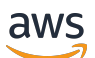

Reference guide

# **AWS General Reference**

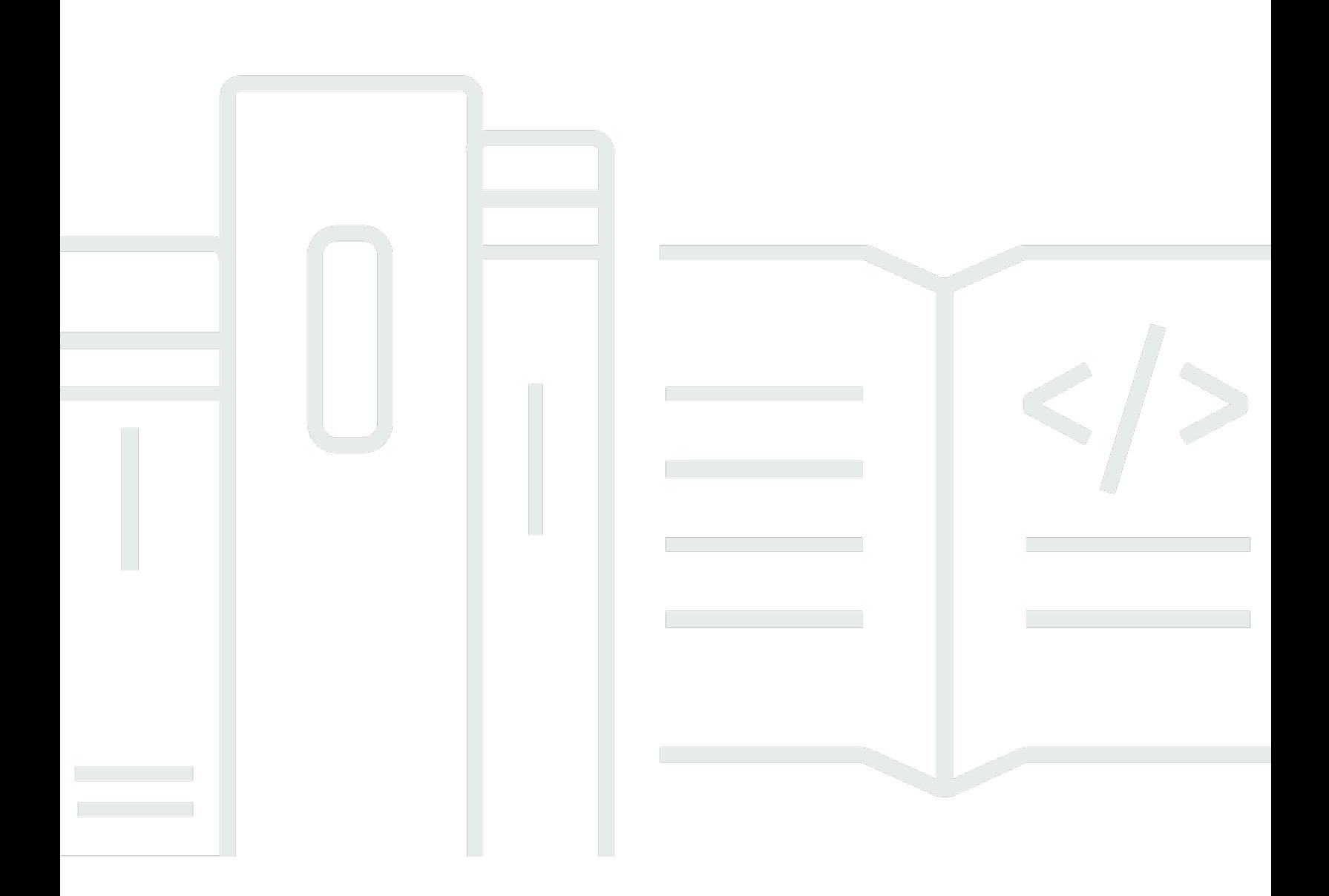

### **Version 1.0**

Copyright © 2024 Amazon Web Services, Inc. and/or its affiliates. All rights reserved.

## **AWS General Reference: Reference guide**

Copyright © 2024 Amazon Web Services, Inc. and/or its affiliates. All rights reserved.

Amazon's trademarks and trade dress may not be used in connection with any product or service that is not Amazon's, in any manner that is likely to cause confusion among customers, or in any manner that disparages or discredits Amazon. All other trademarks not owned by Amazon are the property of their respective owners, who may or may not be affiliated with, connected to, or sponsored by Amazon.

## **Table of Contents**

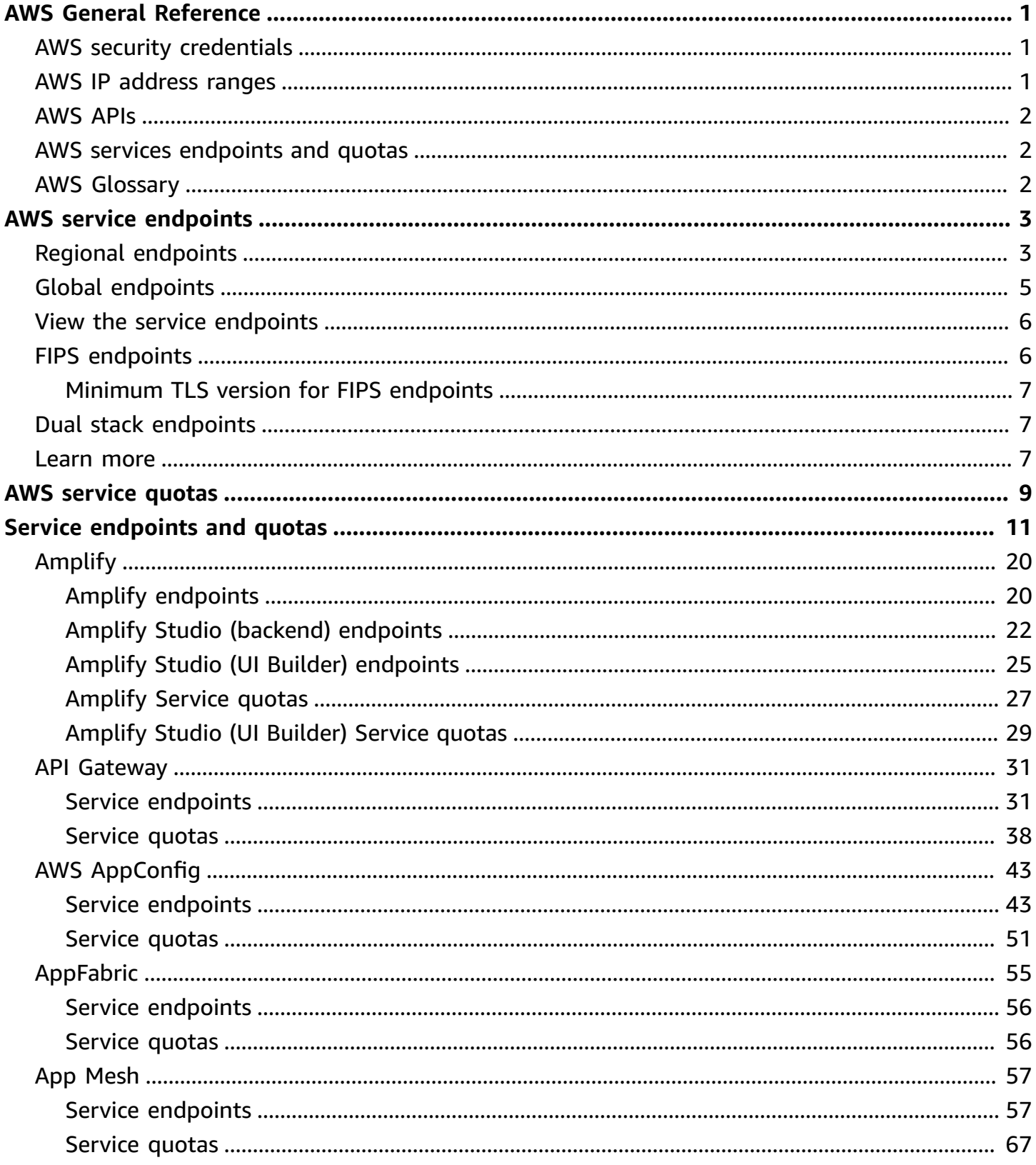

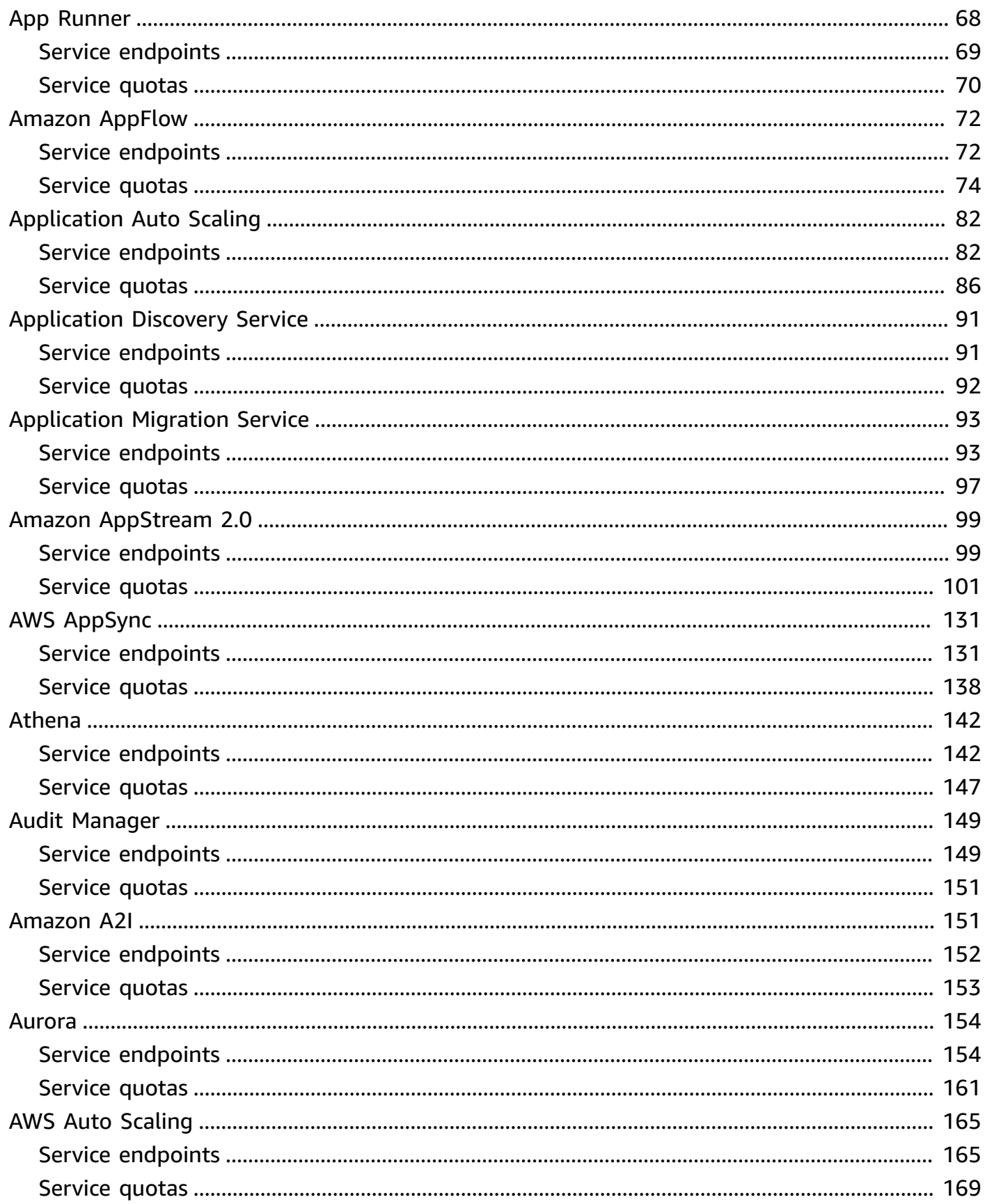

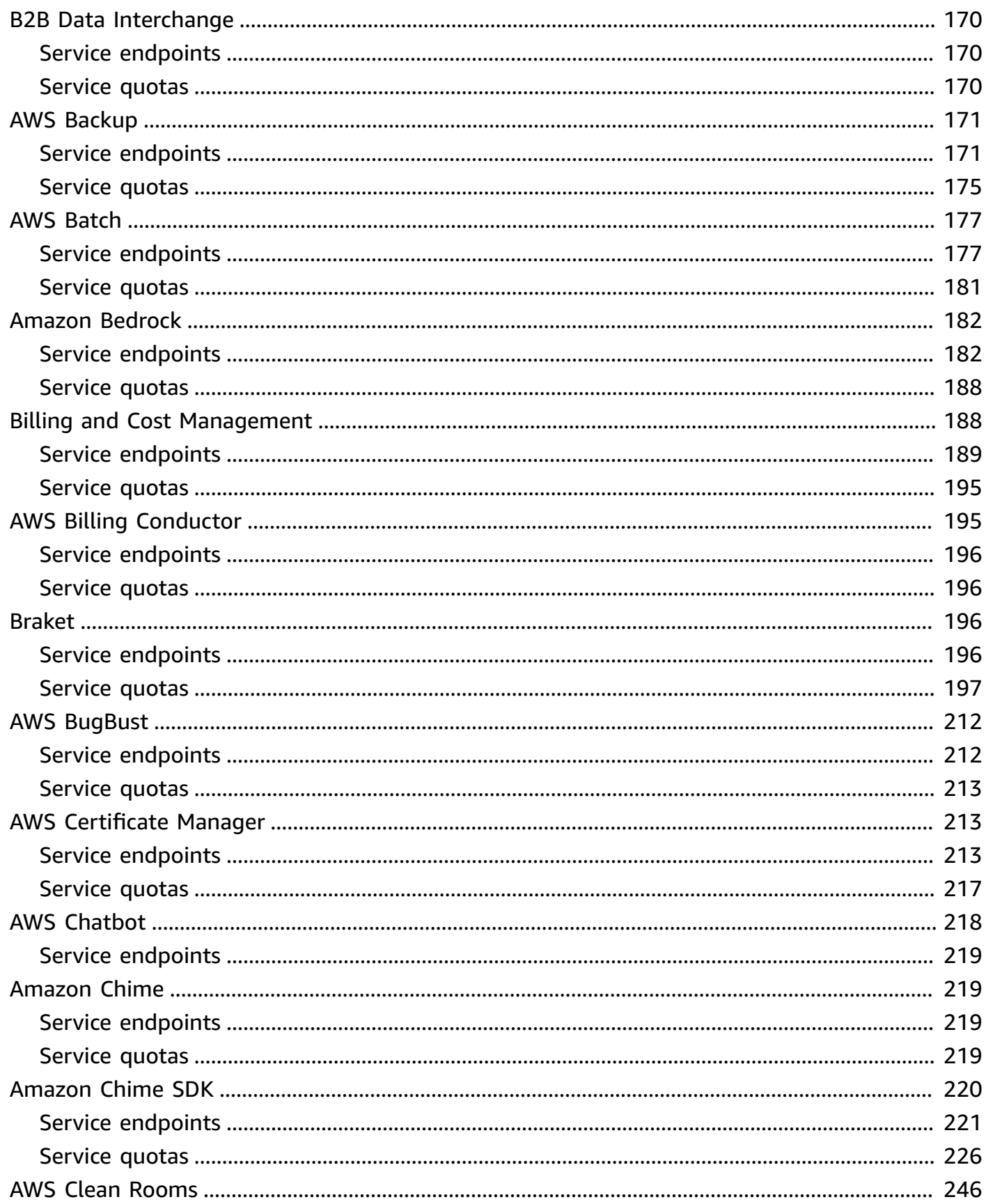

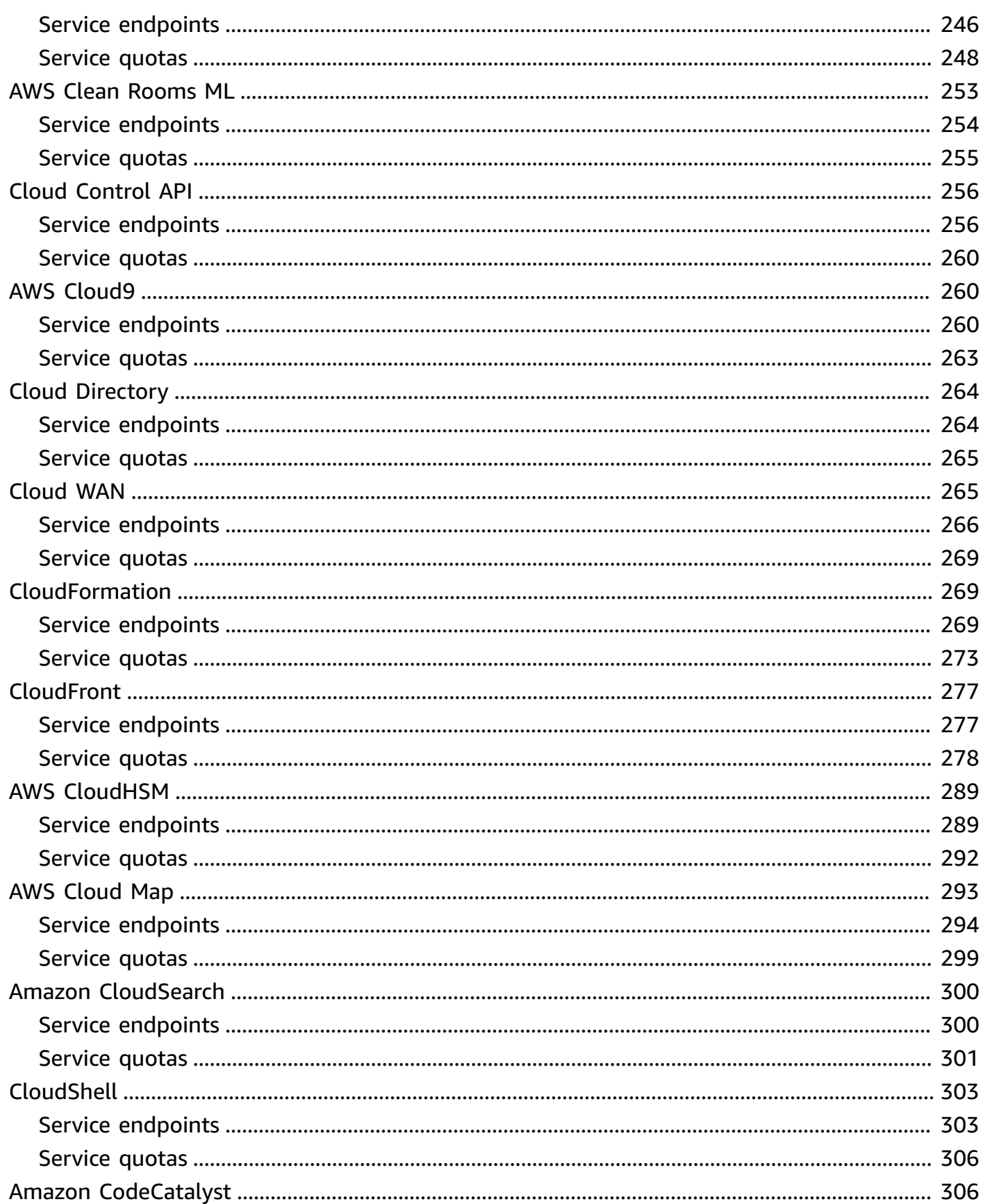

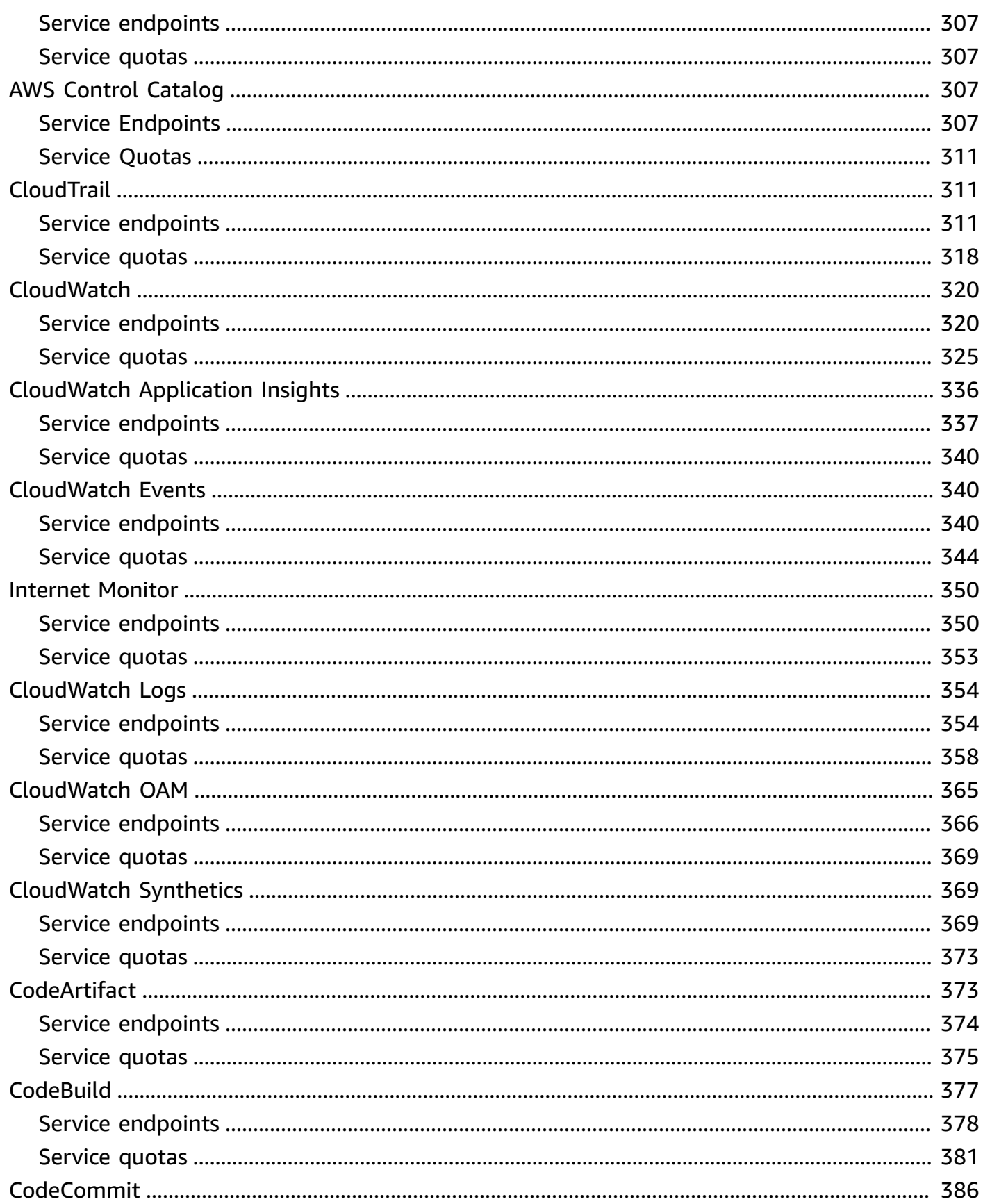

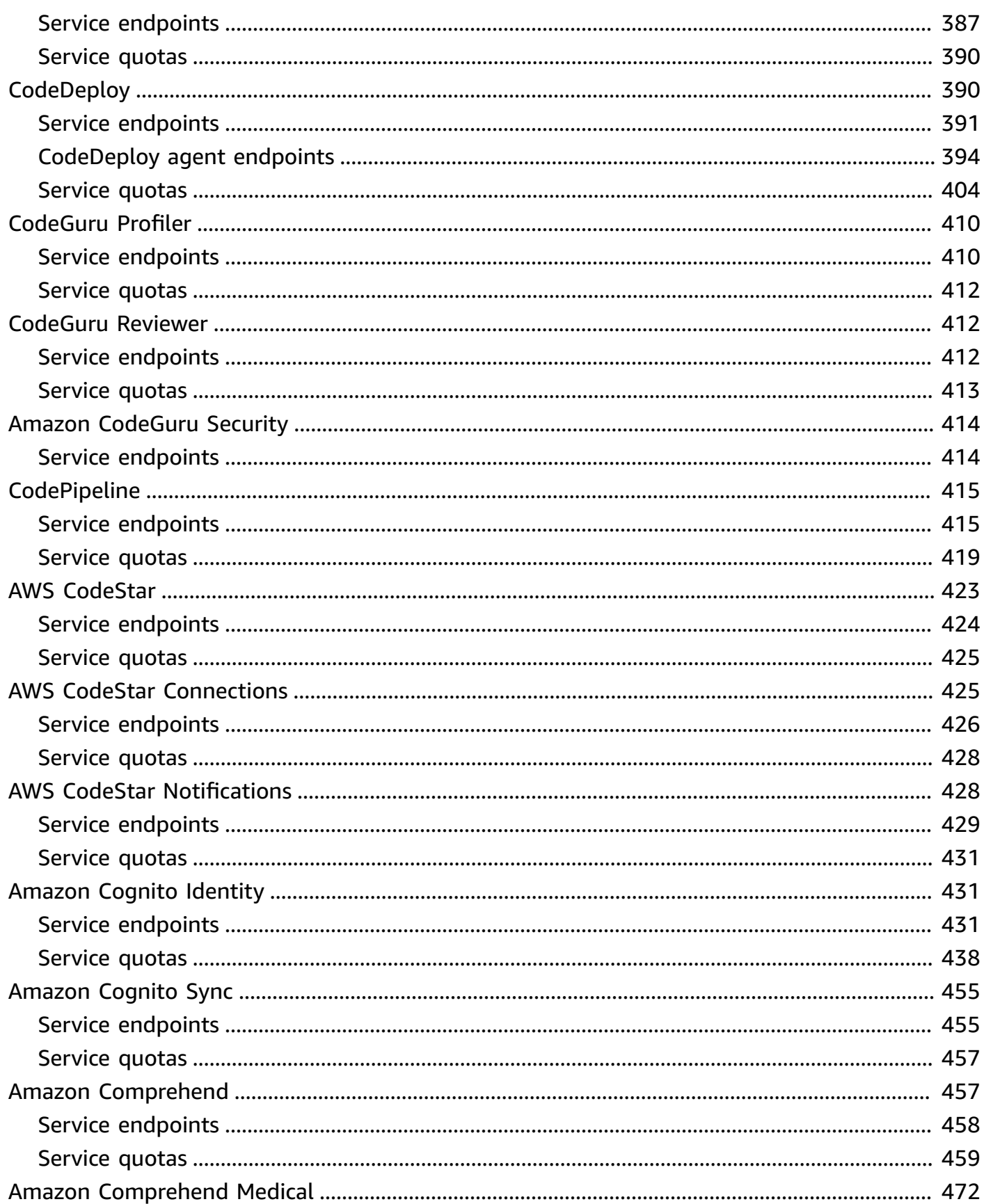

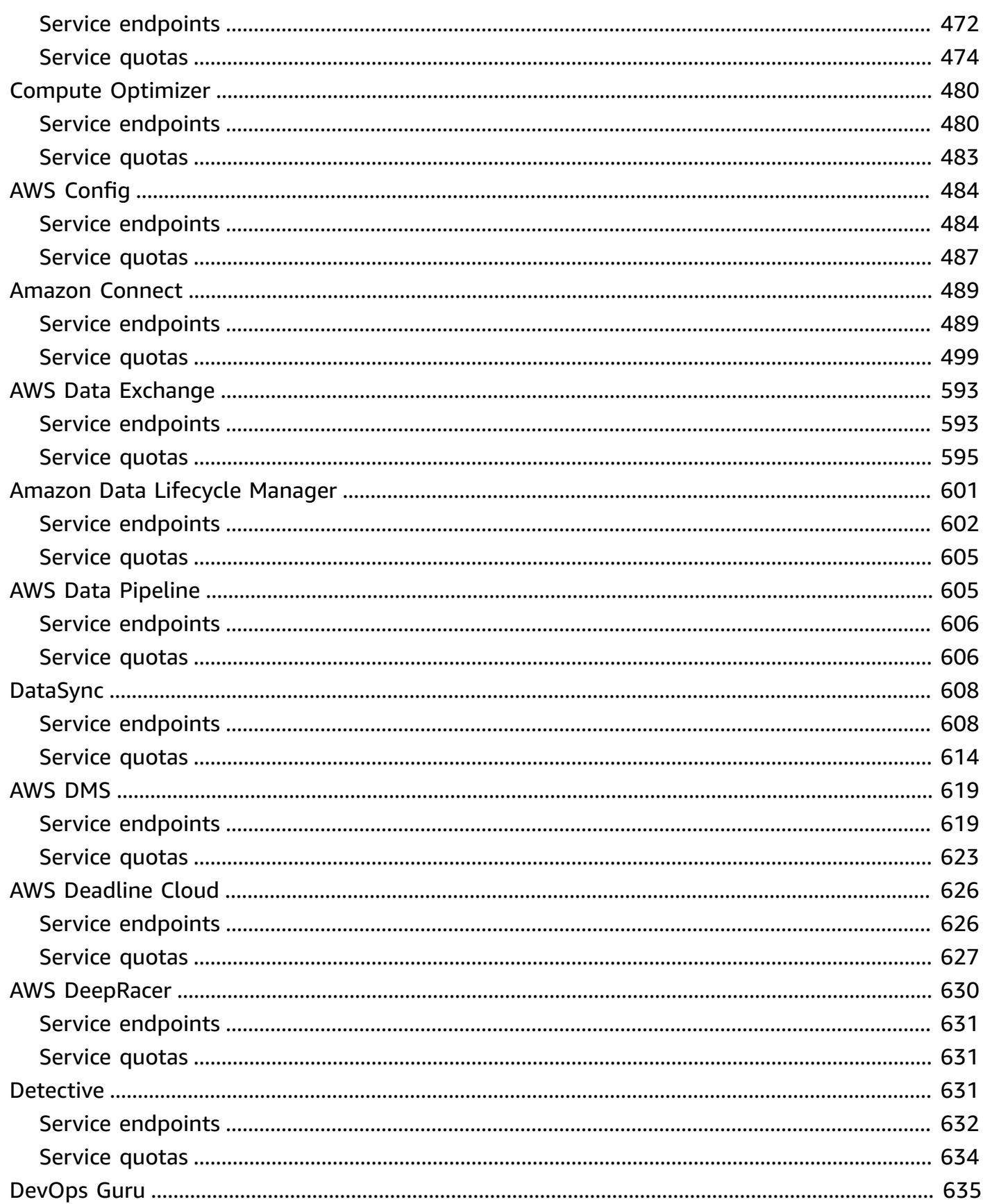

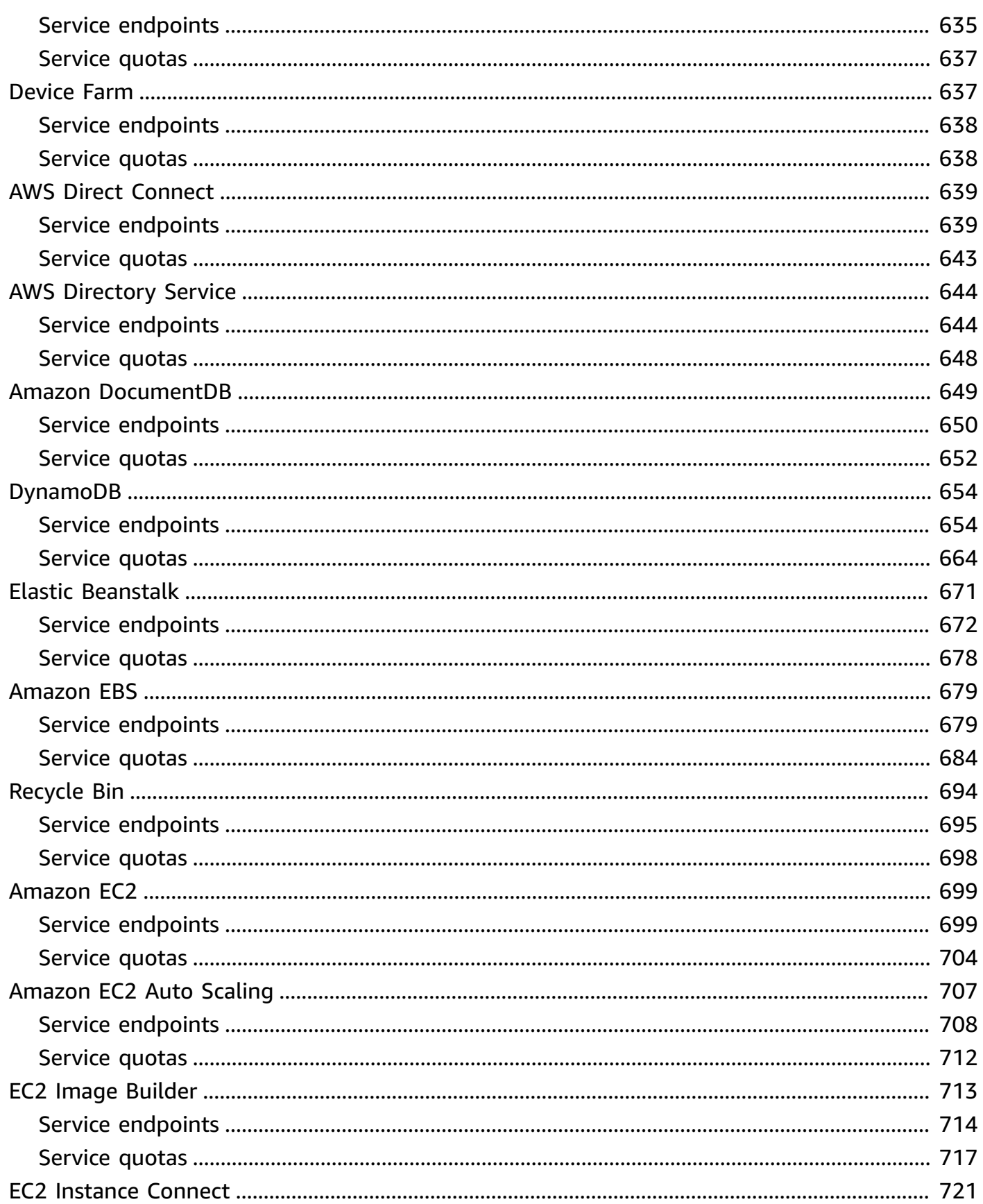

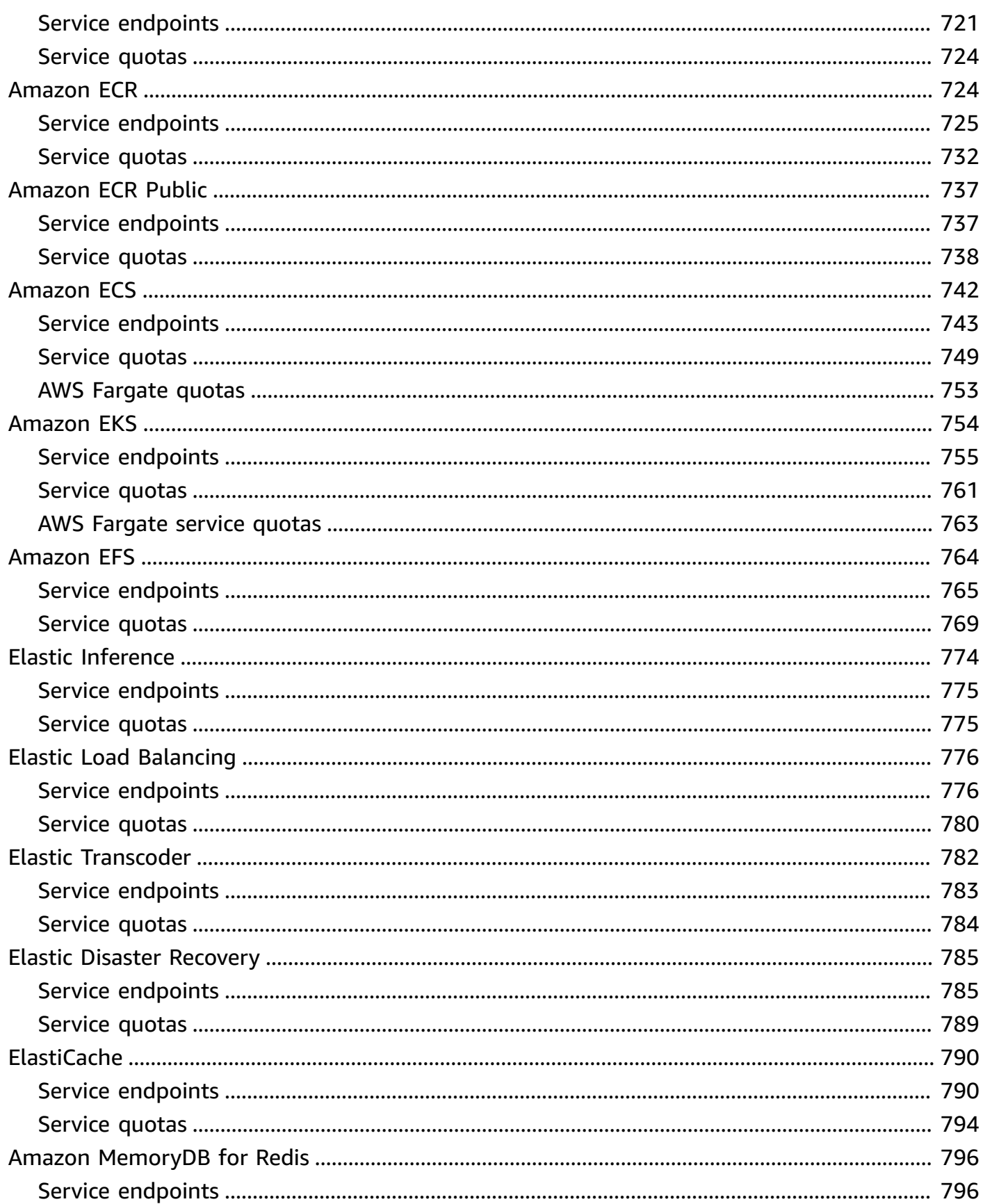

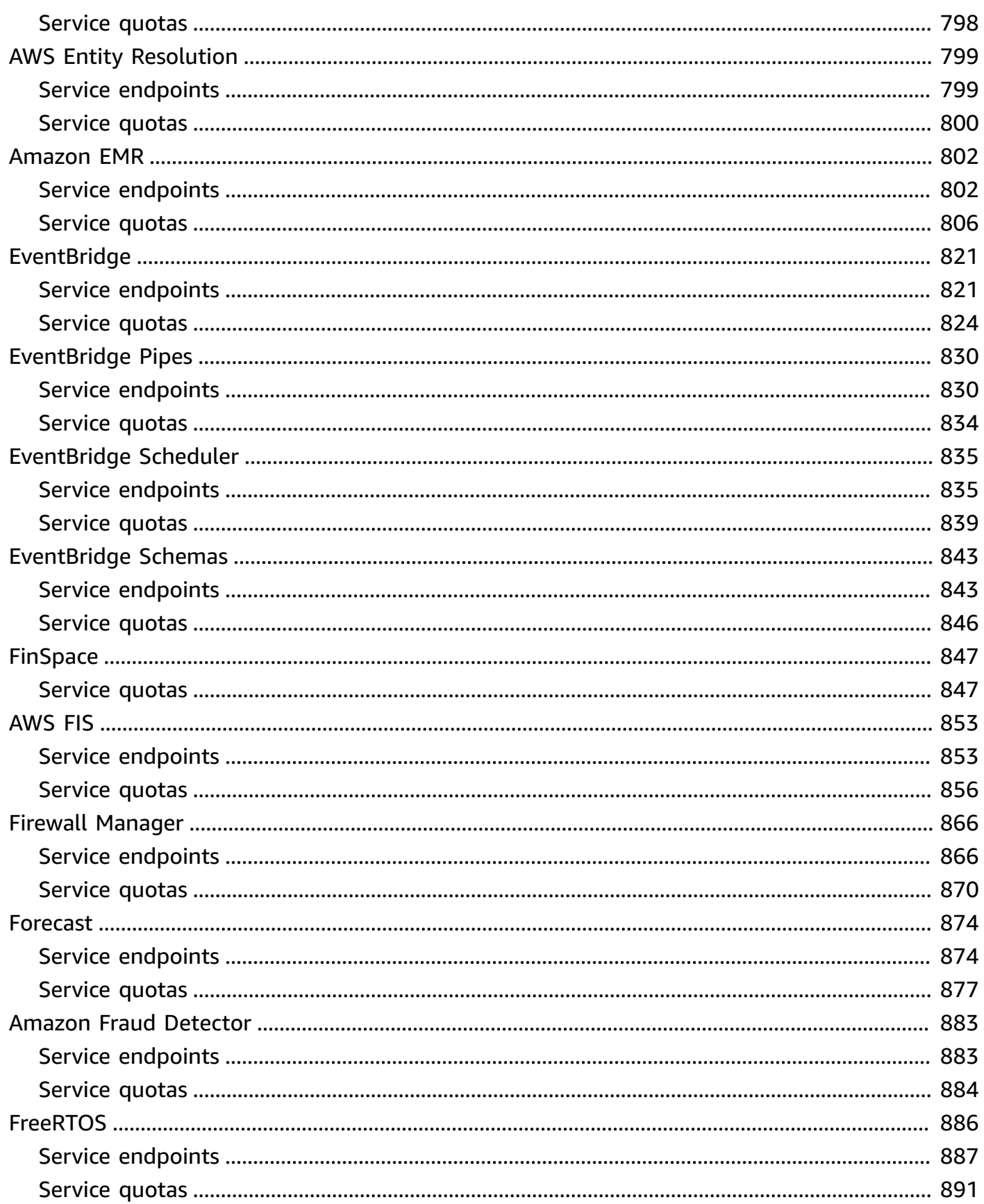

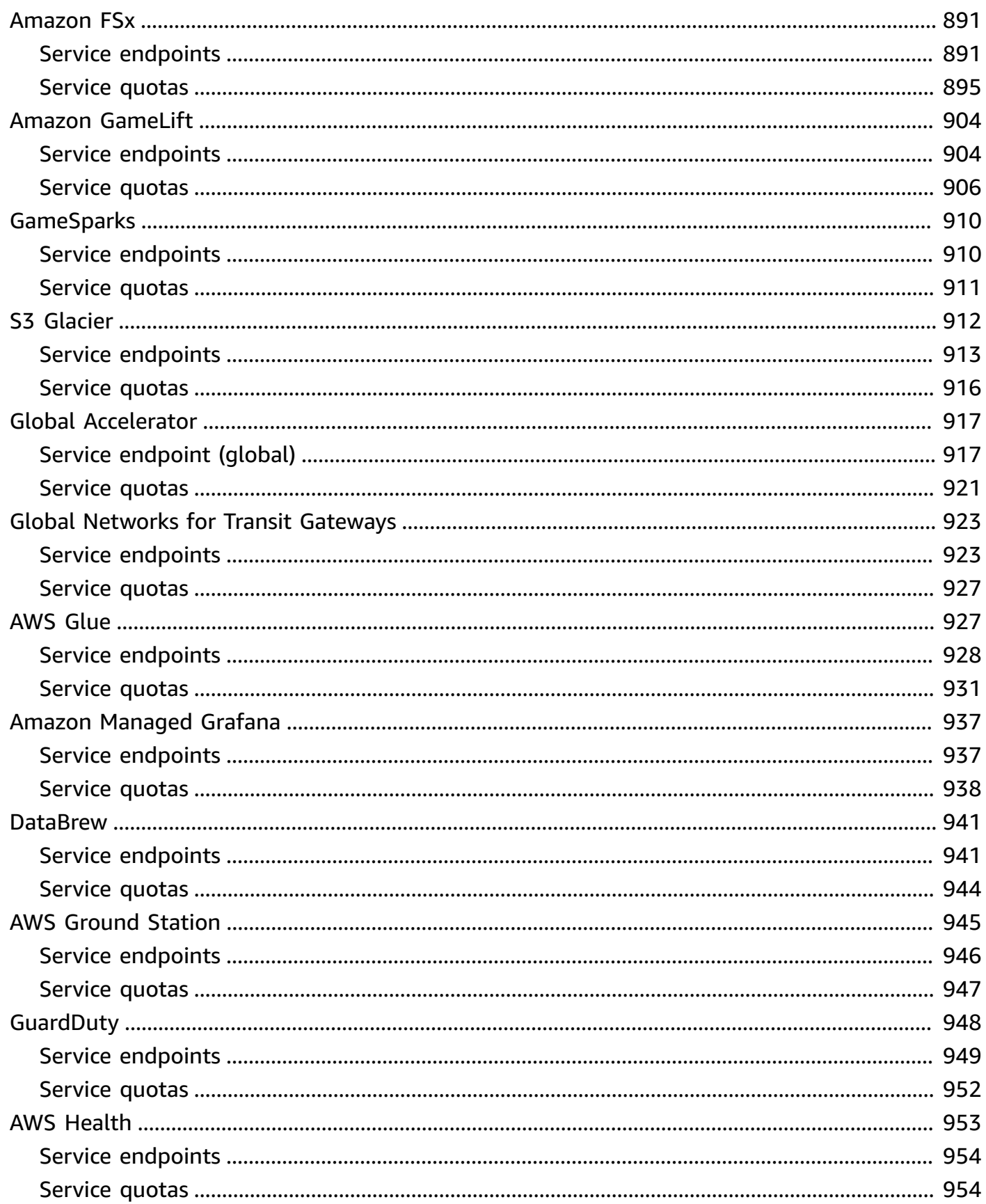

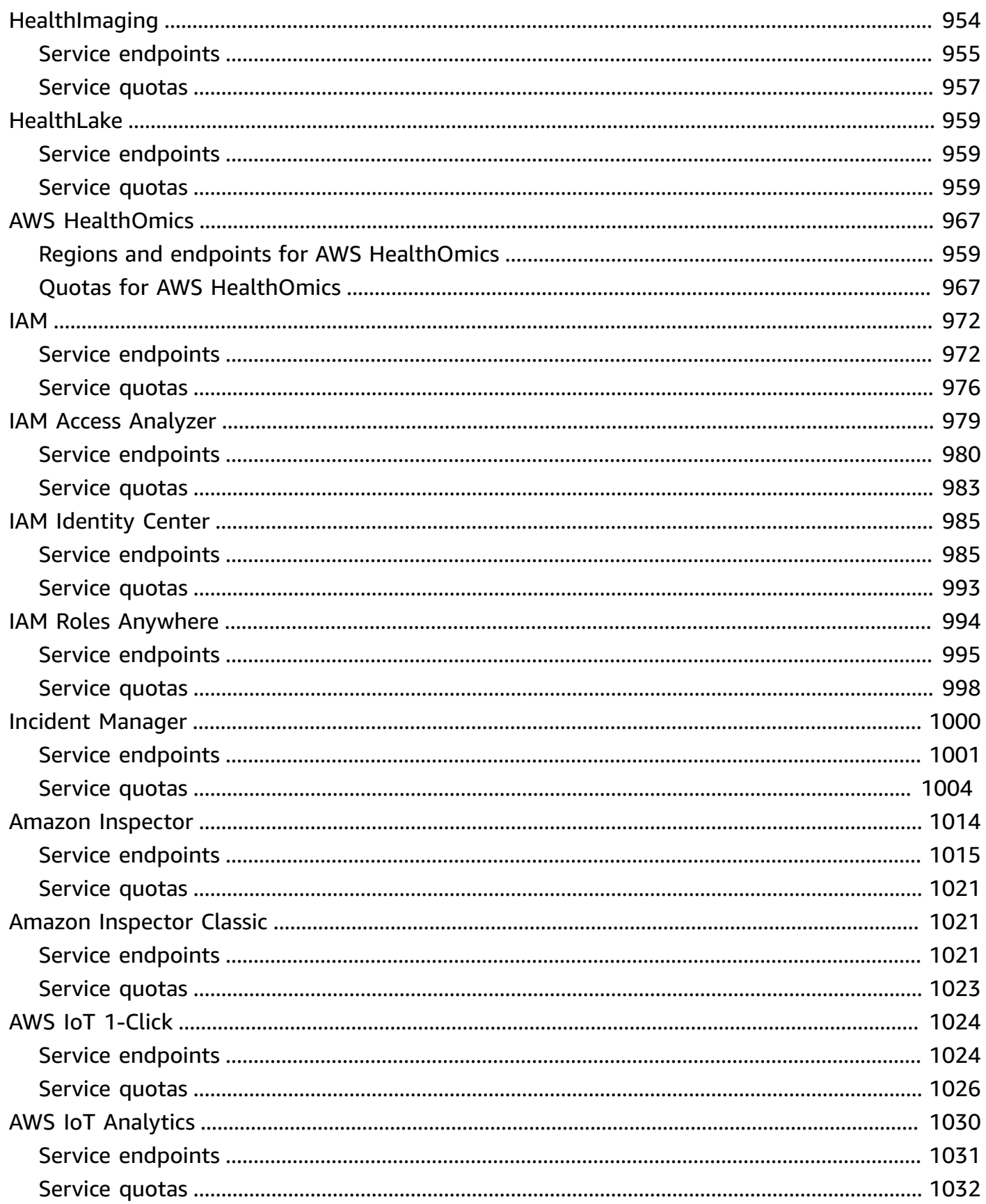

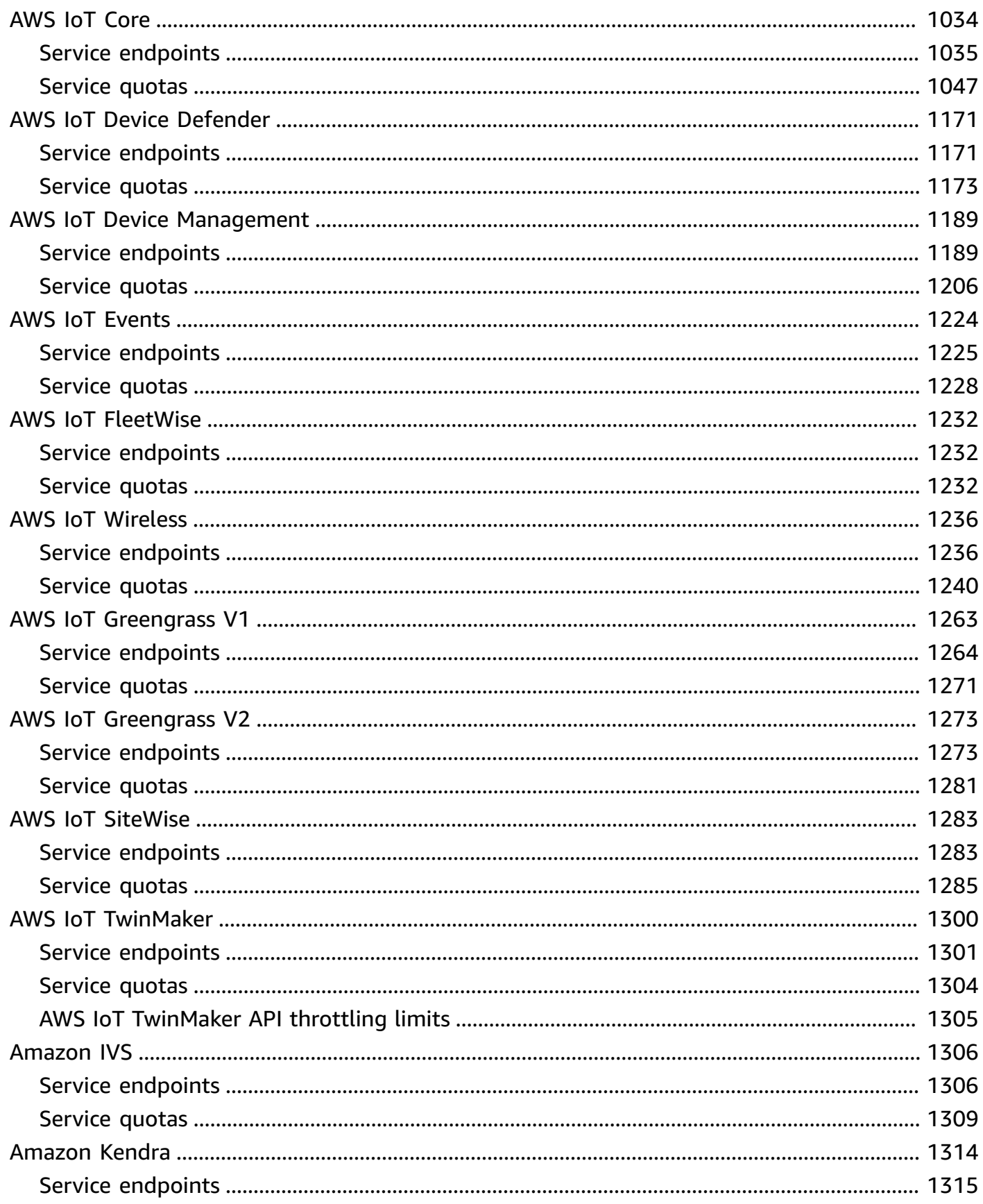

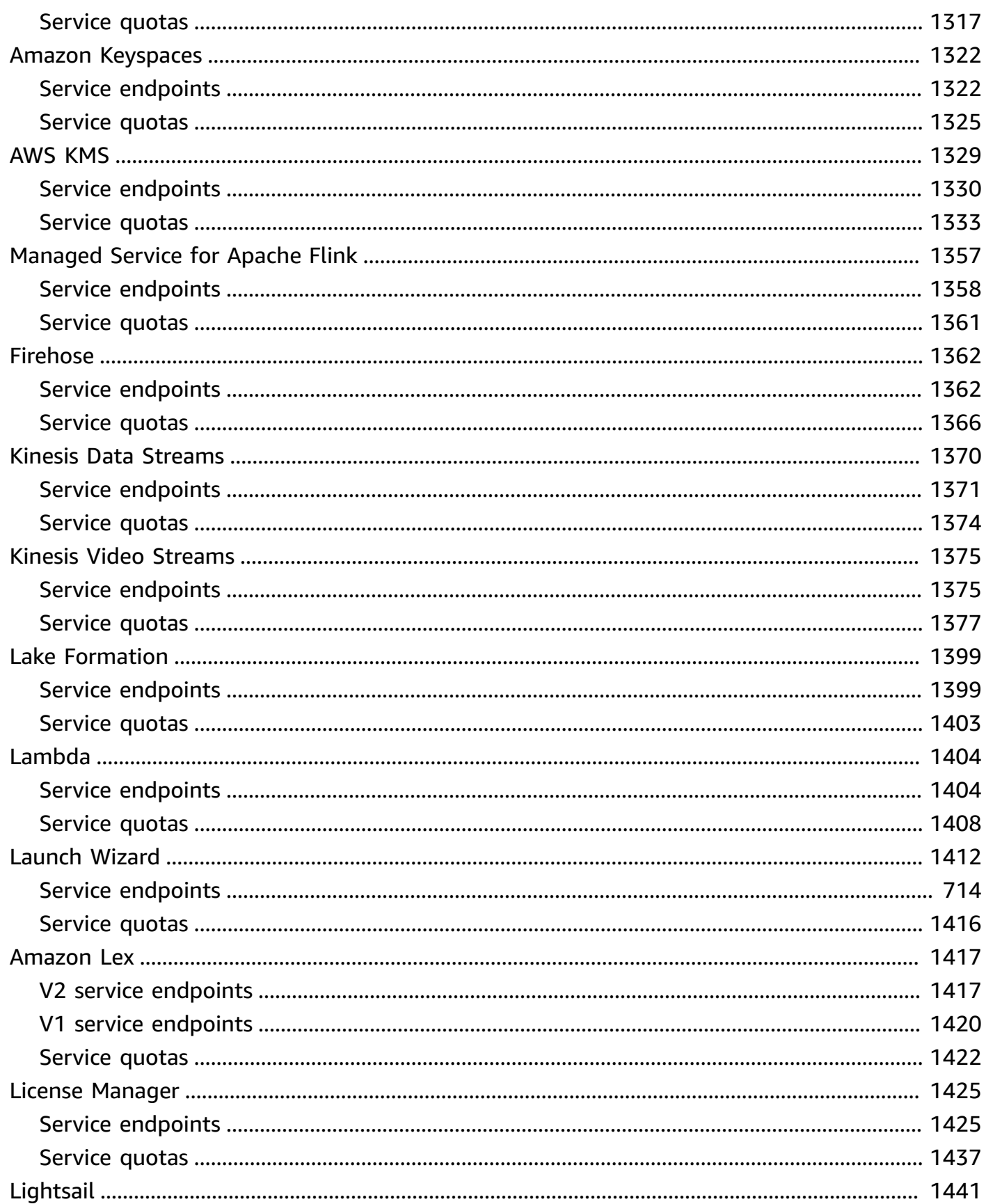

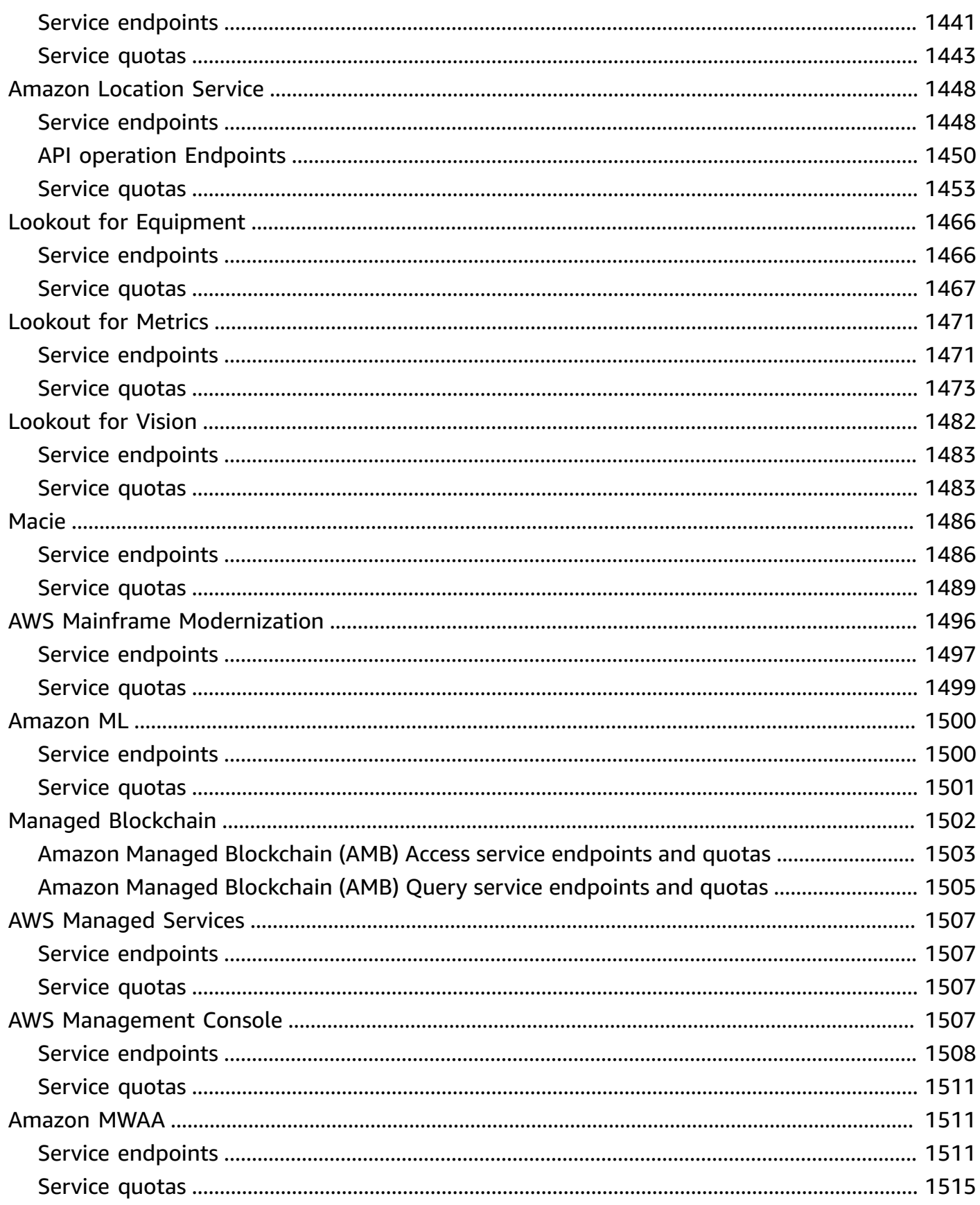

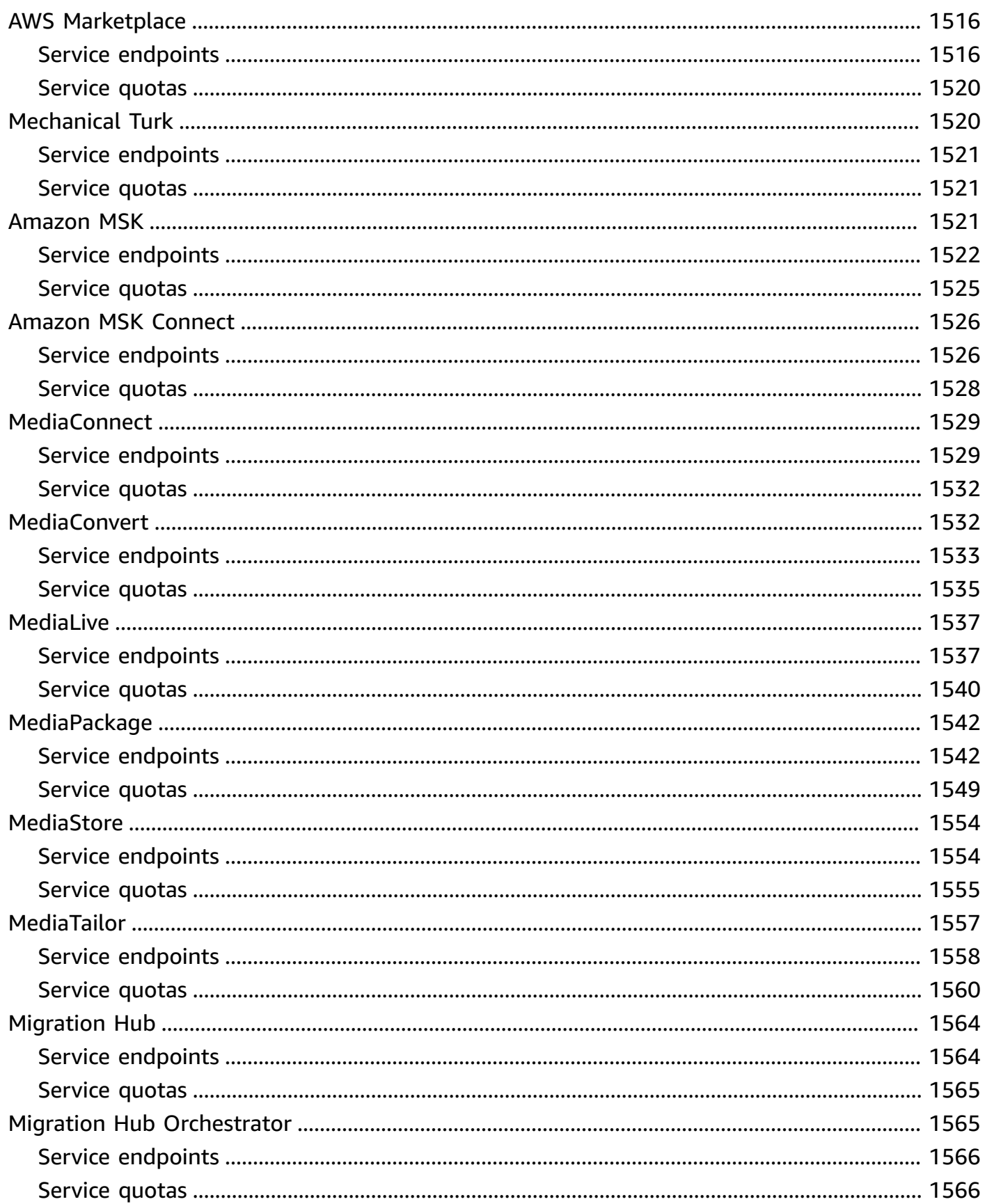

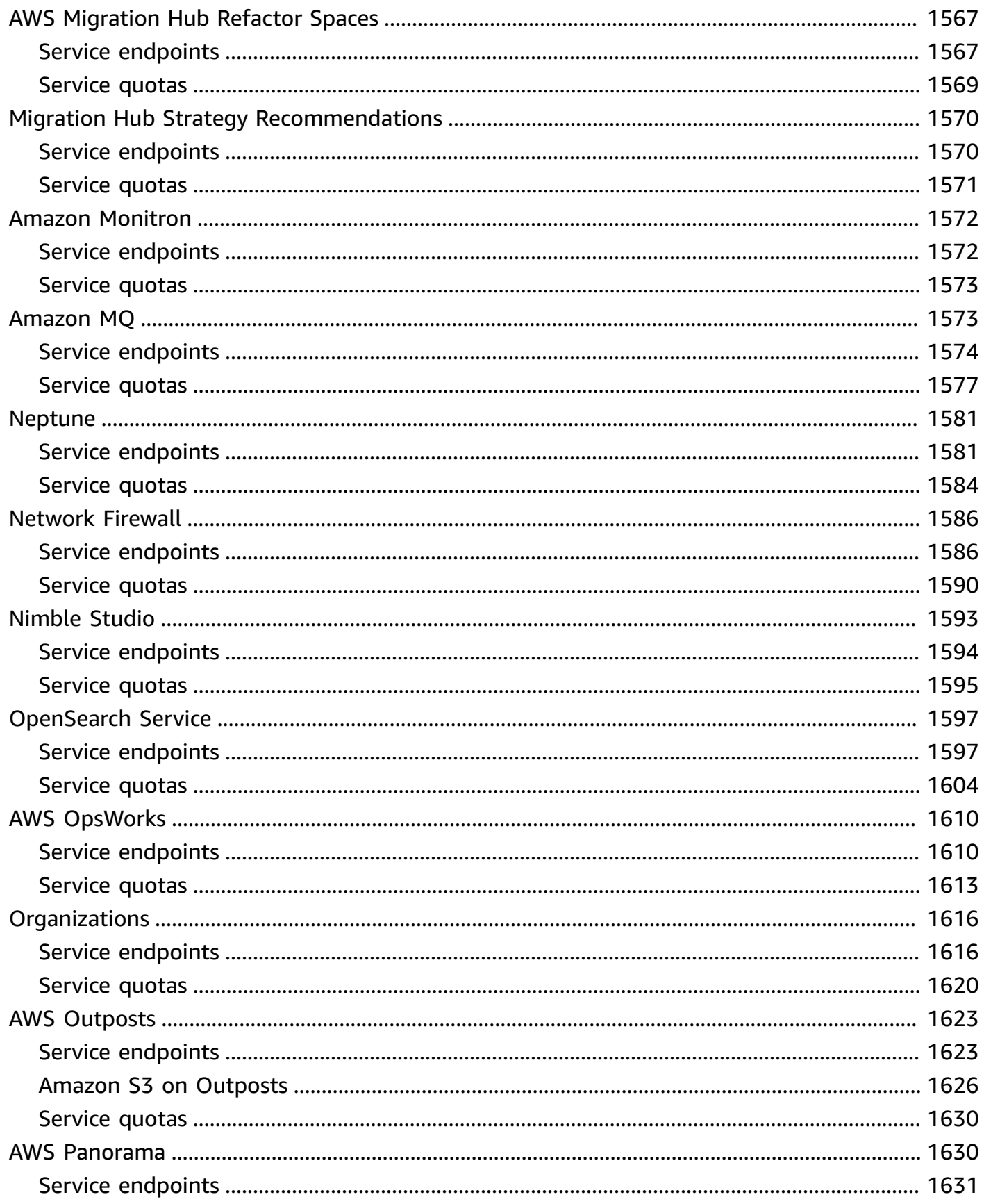

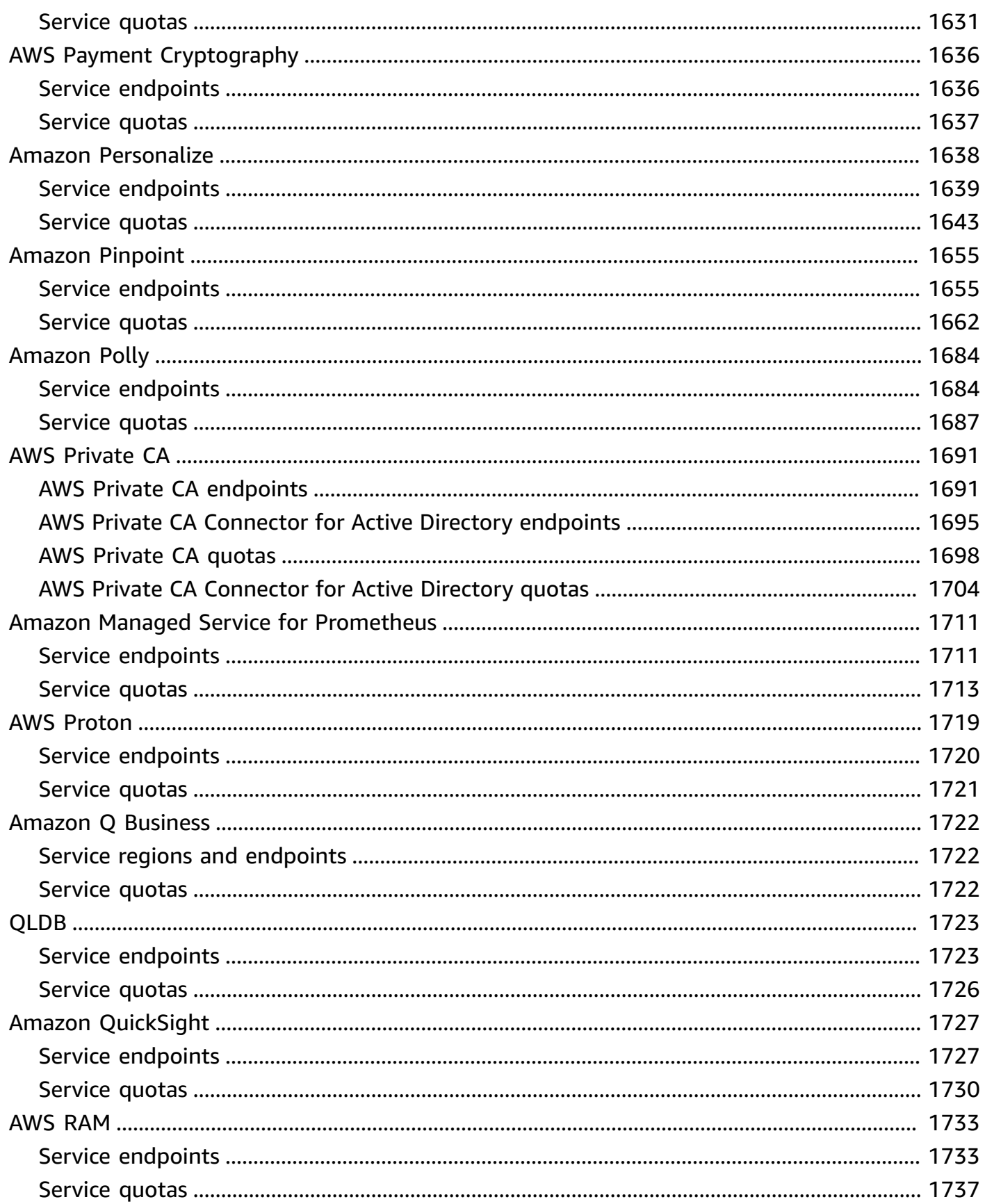

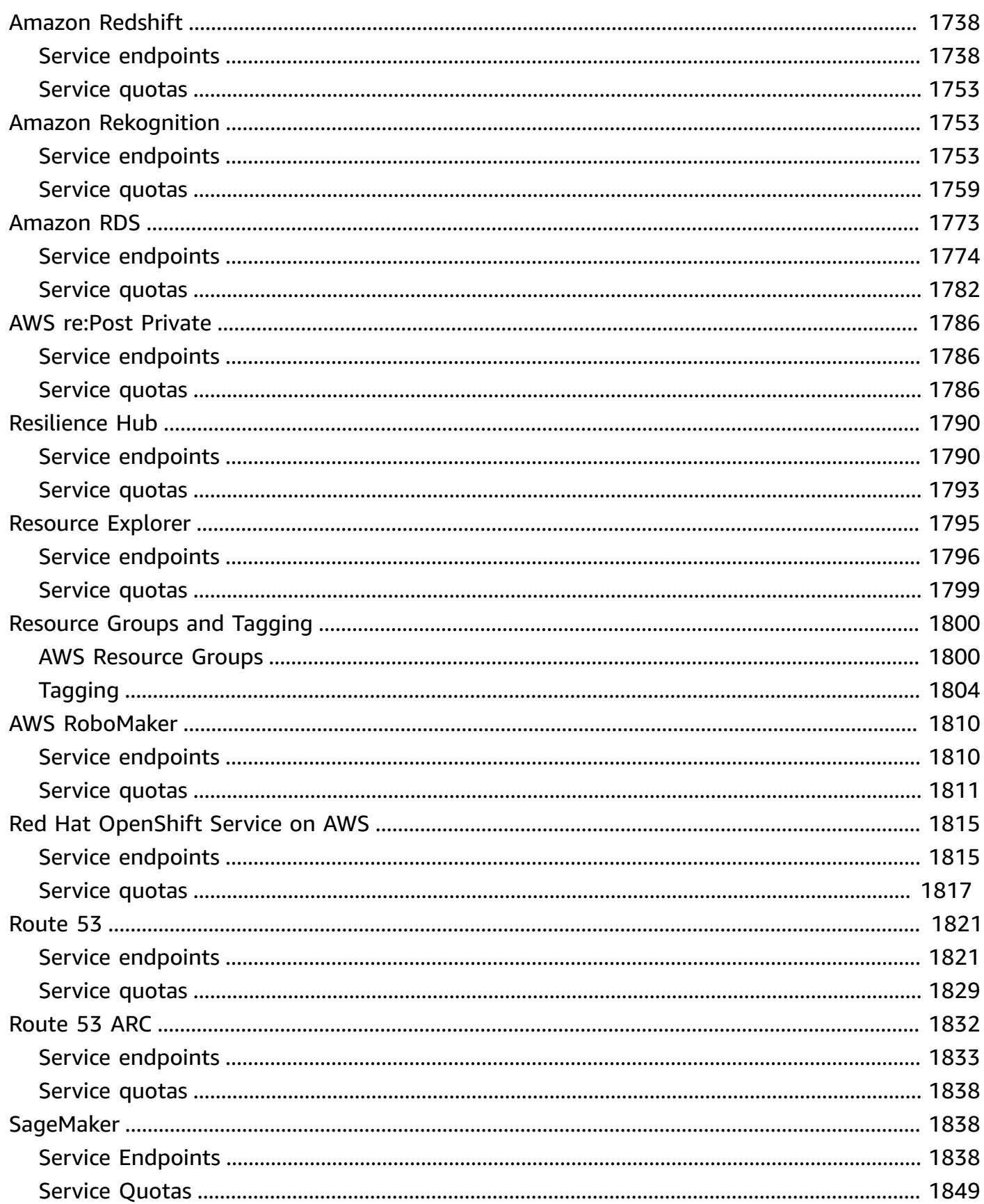

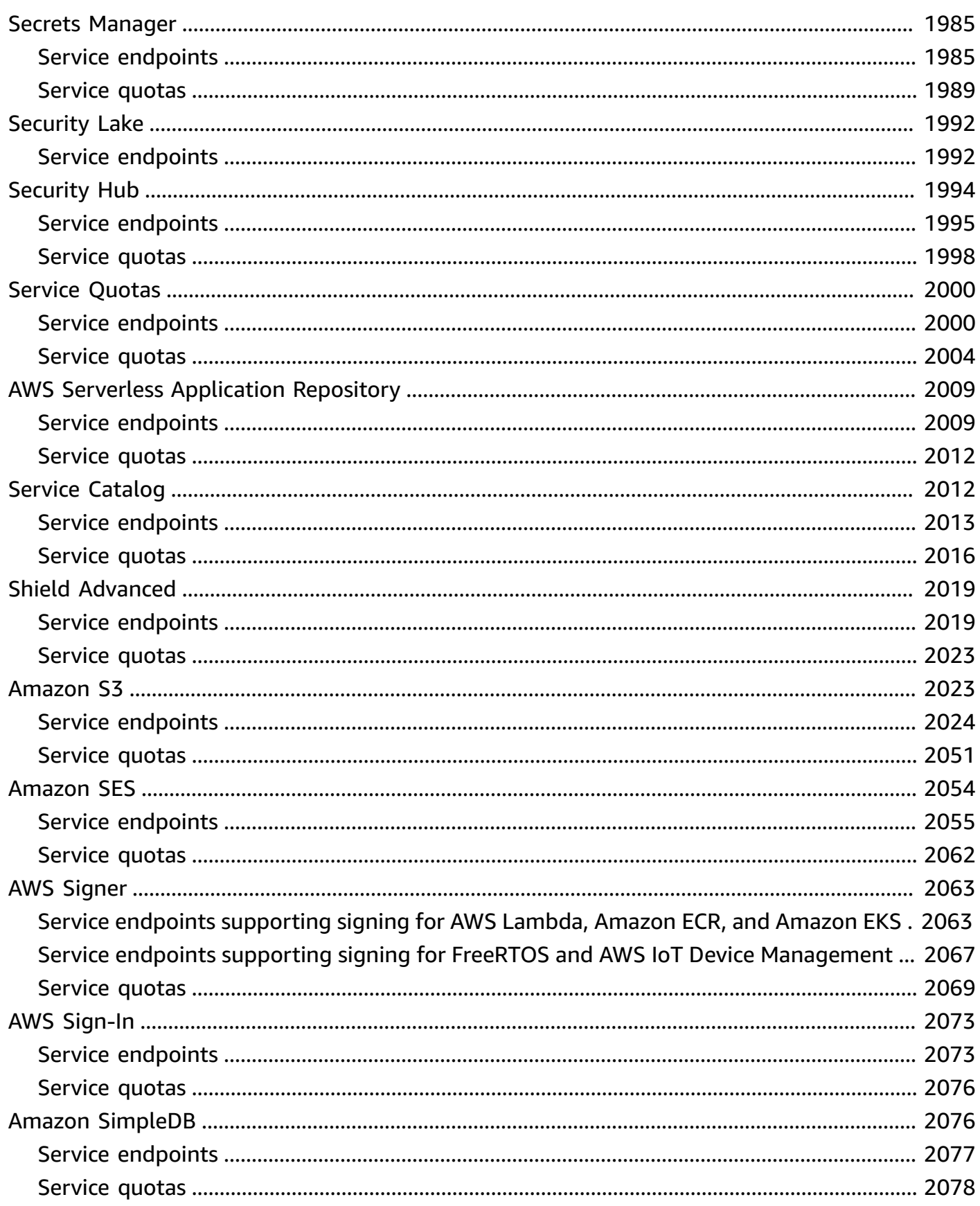

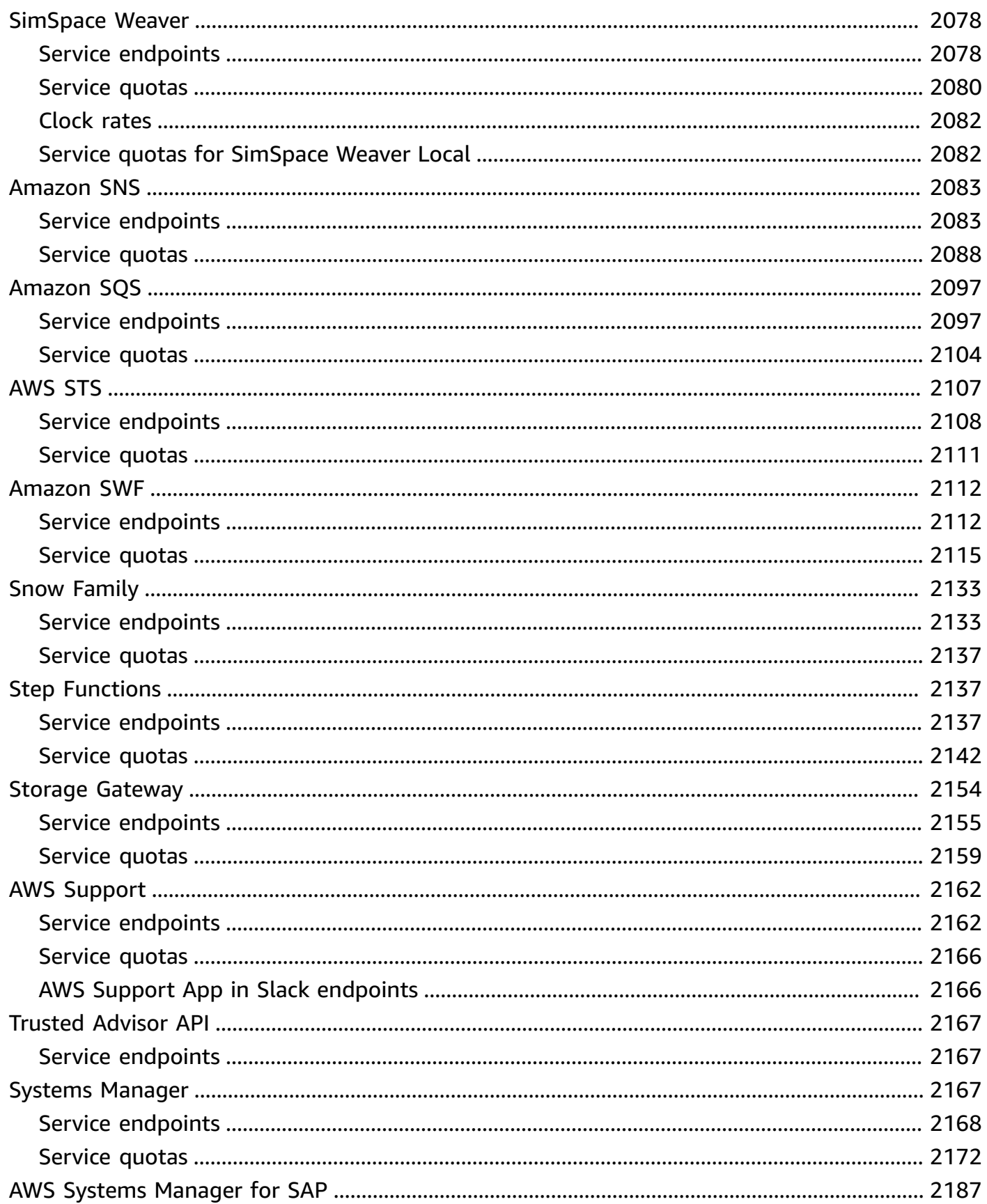

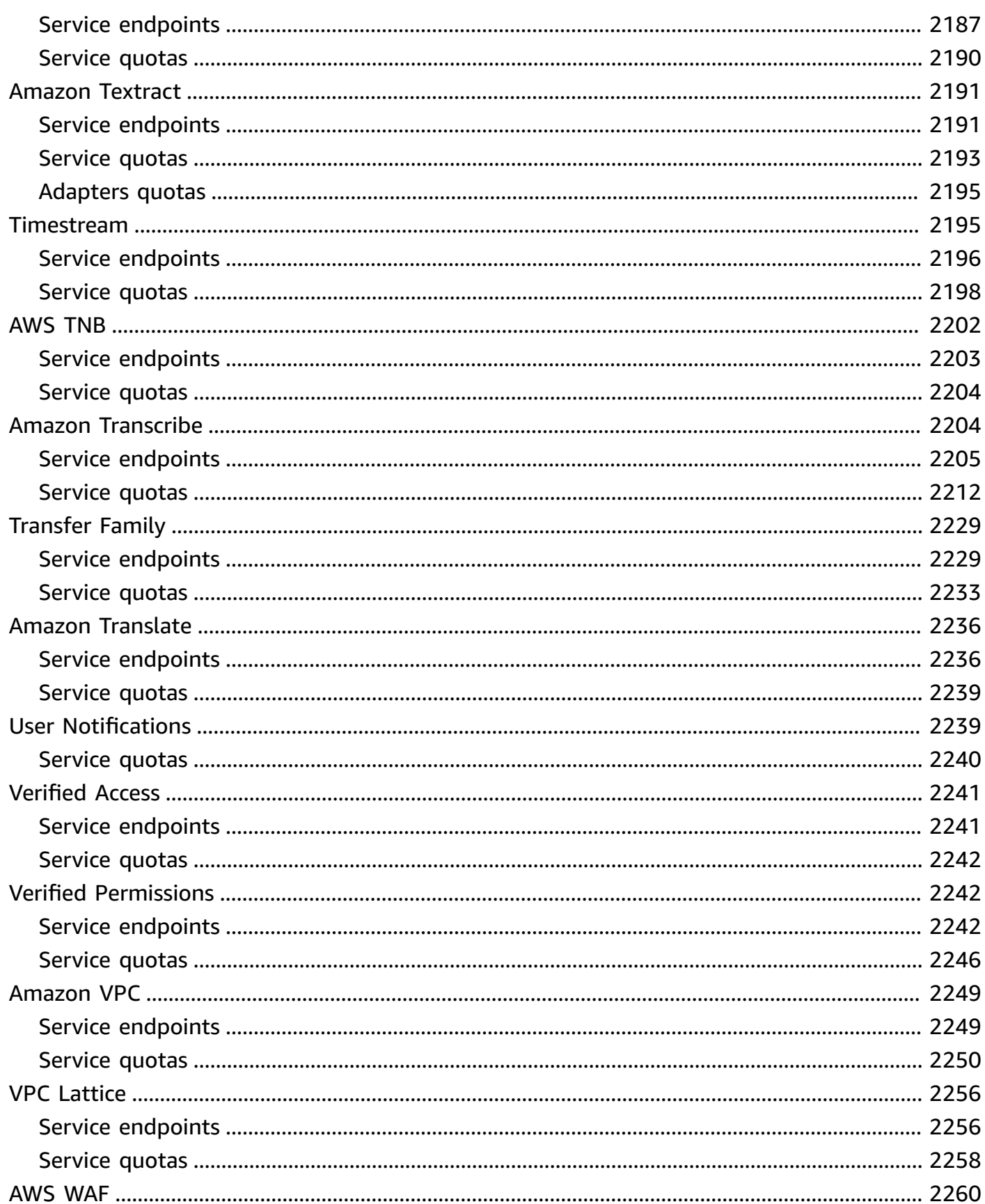

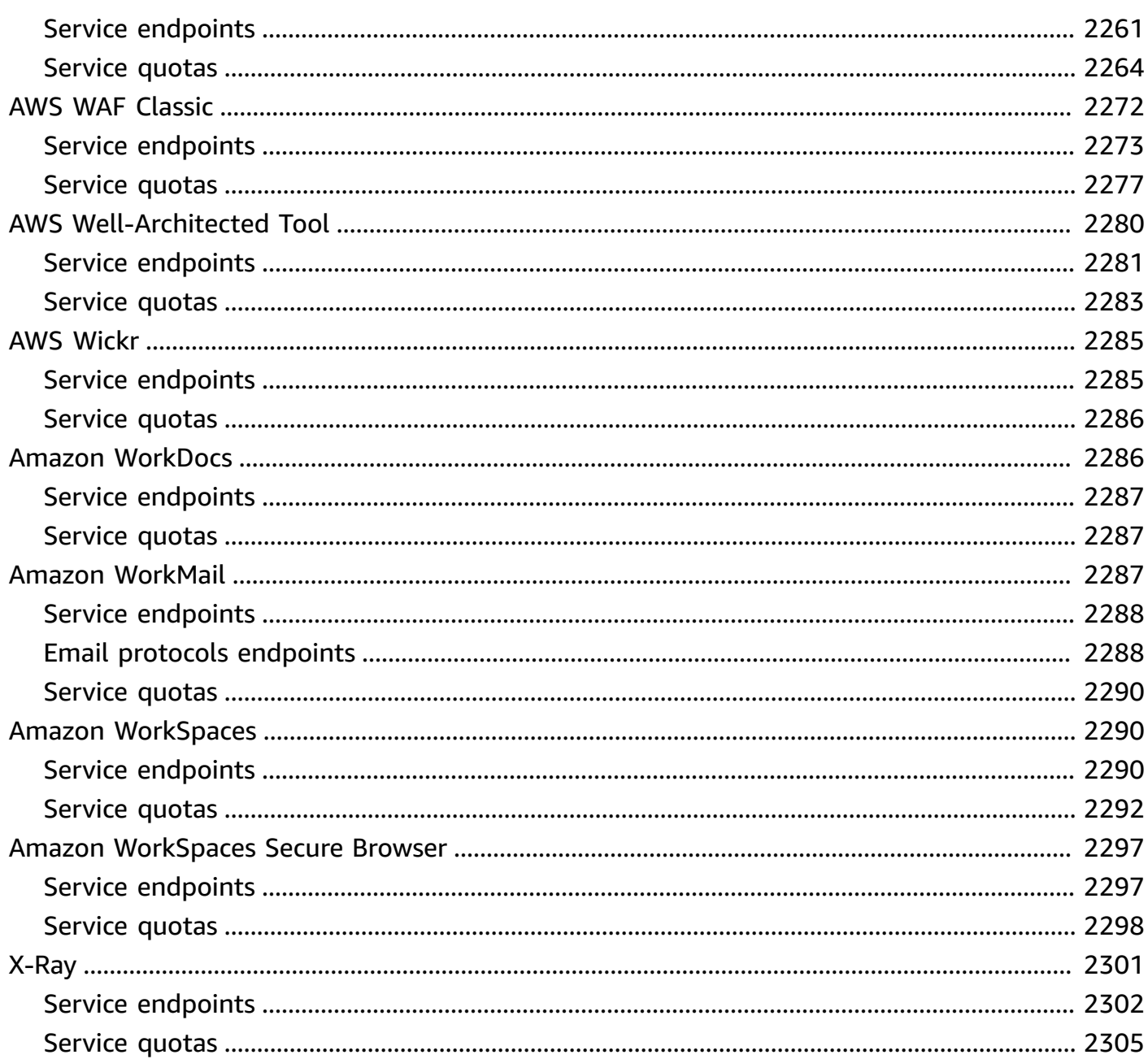

# <span id="page-25-0"></span>**AWS General Reference**

The AWS General Reference provides AWS service endpoint and quota information for Amazon Web Services. Additionally, you can find links to other common topics.

#### **Contents**

- AWS security [credentials](#page-25-1)
- AWS IP [address](#page-25-2) ranges
- [AWS](#page-26-0) APIs
- AWS services [endpoints](#page-26-1) and quotas
- AWS [Glossary](#page-26-2)

### <span id="page-25-1"></span>**AWS security credentials**

When you interact with AWS, you specify your AWS *security credentials* to verify who you are and whether you have permission to access the resources that you are requesting. AWS uses the security credentials to authenticate and authorize your requests.

For more information, see the following resources:

- AWS security [credentials](https://docs.aws.amazon.com/IAM/latest/UserGuide/security-creds.html) in the *IAM User Guide*
- AWS security audit [guidelines](https://docs.aws.amazon.com/IAM/latest/UserGuide/security-audit-guide.html) in the *IAM User Guide*

### <span id="page-25-2"></span>**AWS IP address ranges**

AWS publishes its current IP address ranges in JSON format. You can download a .json file to view current ranges.

The IP address ranges that you bring to AWS through bring your own IP addresses (BYOIP) are not included in the . json file.

For more information, see the following resources:

- AWS IP [address](https://docs.aws.amazon.com/vpc/latest/userguide/aws-ip-ranges.html) ranges in the *Amazon VPC User Guide*
- AWS services that [support](https://docs.aws.amazon.com/vpc/latest/userguide/aws-ipv6-support.html) IPv6 in the *Amazon VPC User Guide*

### <span id="page-26-0"></span>**AWS APIs**

The following pages provide information that is useful when using an AWS API:

- Retry [behavior](https://docs.aws.amazon.com/sdkref/latest/guide/feature-retry-behavior.html) in the *AWS SDKs and Tools Reference Guide*
- Signing AWS API [requests](https://docs.aws.amazon.com/IAM/latest/UserGuide/reference_aws-signing.html) in the *IAM User Guide*

### <span id="page-26-1"></span>**AWS services endpoints and quotas**

You can learn about the endpoints and service quotas in the following pages:

- AWS service [endpoints](#page-27-0)
- AWS [service](#page-33-0) quotas
- Service [endpoints](#page-35-0) and quotas
- [Specifying](https://docs.aws.amazon.com/accounts/latest/reference/manage-acct-regions.html) which AWS Regions your account can use in the *AWS Account Management Guide*

### <span id="page-26-2"></span>**AWS Glossary**

For the latest AWS terminology, see the AWS [Glossary.](https://docs.aws.amazon.com/glossary/latest/reference/glos-chap.html)

# <span id="page-27-0"></span>**AWS service endpoints**

To connect programmatically to an AWS service, you use an endpoint. An *endpoint* is the URL of the entry point for an AWS web service. The AWS SDKs and the AWS Command Line Interface (AWS CLI) automatically use the default endpoint for each service in an AWS Region. But you can specify an alternate endpoint for your API requests.

If a service supports Regions, the resources in each Region are independent of similar resources in other Regions. For example, you can create an Amazon EC2 instance or an Amazon SQS queue in one Region. When you do, the instance or queue is independent of instances or queues in all other Regions.

#### **Contents**

- Regional [endpoints](#page-27-1)
- [Global endpoints](#page-29-0)
- View the service [endpoints](#page-30-0)
- [FIPS endpoints](#page-30-1)
- [Dual stack endpoints](#page-31-1)
- [Learn](#page-31-2) more

## <span id="page-27-1"></span>**Regional endpoints**

Most Amazon Web Services offer a Regional endpoint that you can use to make your requests. The general syntax of a Regional endpoint is as follows.

*protocol*://*service-code*.*region-code*.amazonaws.com

For example, https://dynamodb.us-west-2.amazonaws.com is the endpoint for the Amazon DynamoDB service in the US West (Oregon) Region.

The following table lists the name and code of each Region.

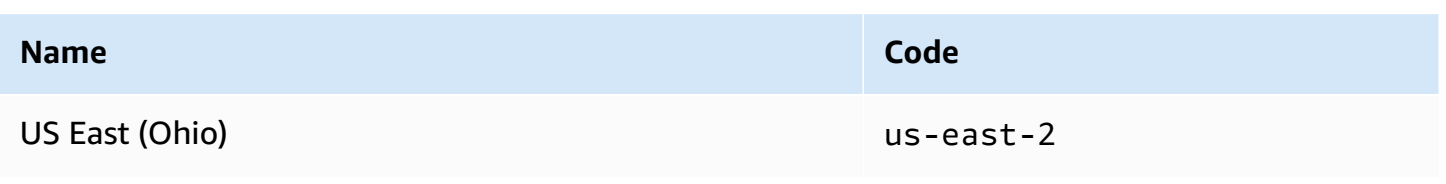

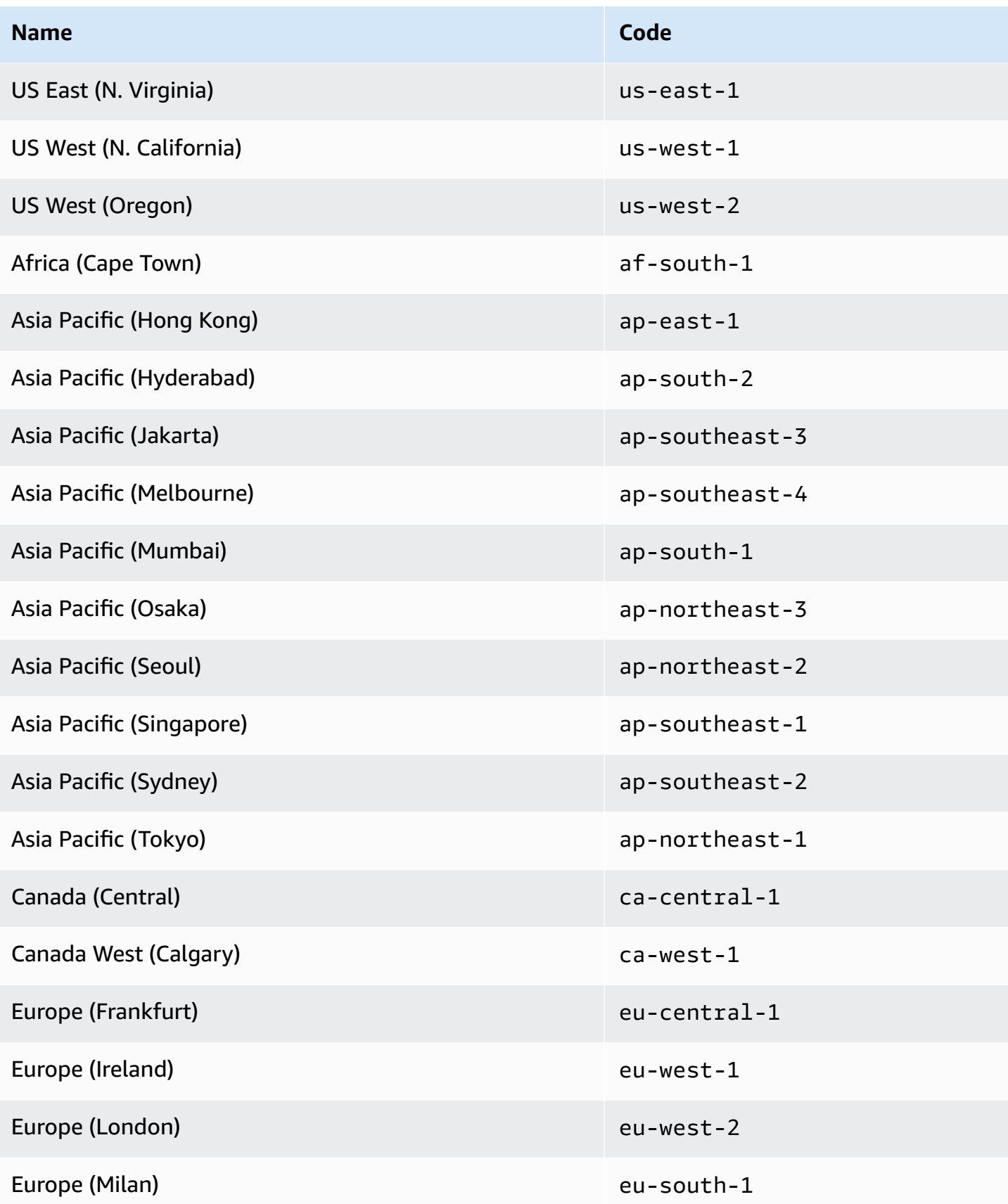

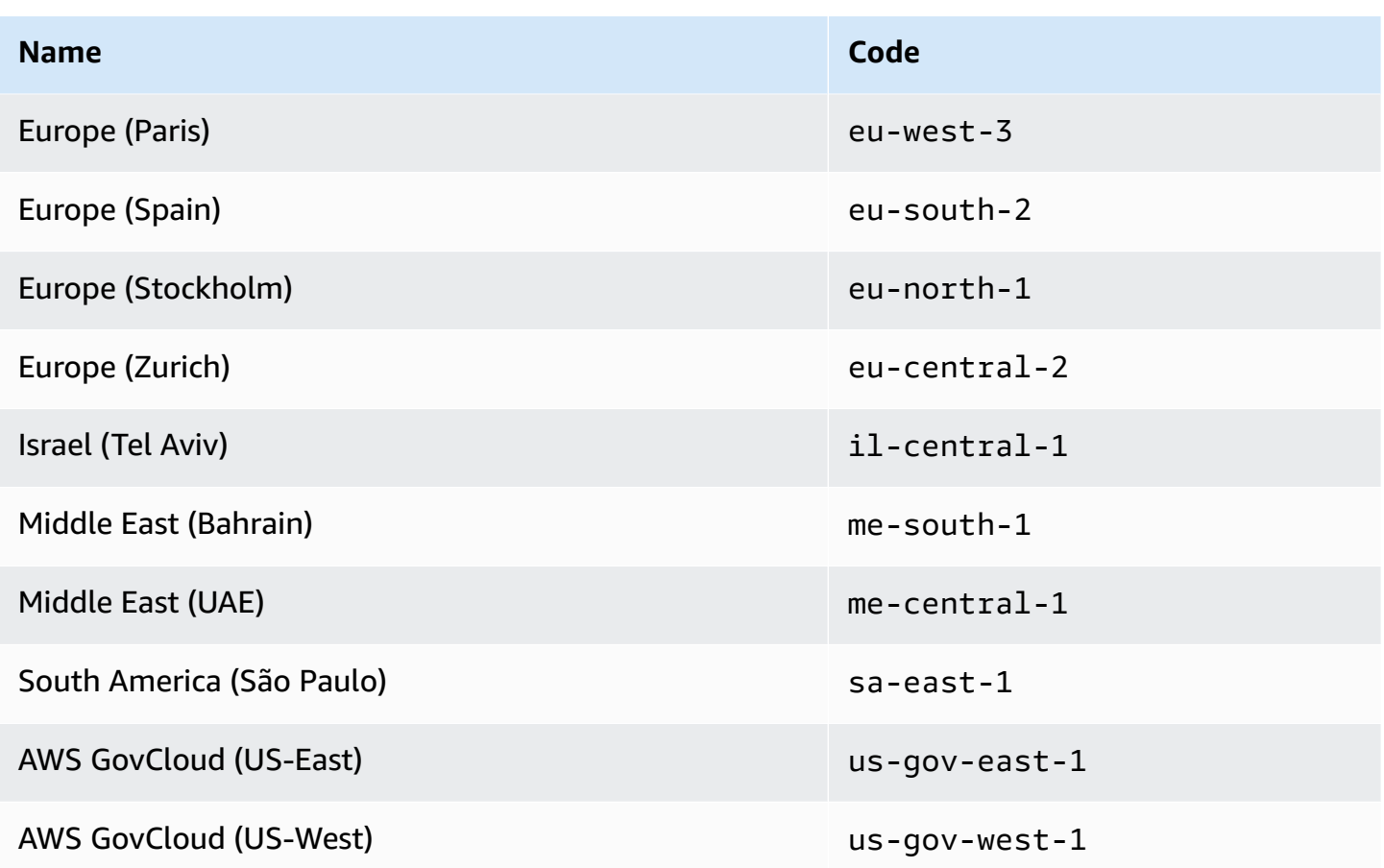

#### **General endpoints**

The following services support Regional endpoints but also support a general endpoint that doesn't include a Region. When you use a general endpoint, AWS routes the API request to US East (N. Virginia) (us-east-1), which is the default Region for API calls.

- Amazon EC2 ec2.amazonaws.com
- Amazon EC2 Auto Scaling autoscaling.amazonaws.com
- Amazon EMR elasticmapreduce.amazonaws.com

## <span id="page-29-0"></span>**Global endpoints**

Global services do not support Regions. The following services each have a single global endpoint:

- Amazon CloudFront
- AWS Global Accelerator
- AWS Identity and Access Management (IAM)
- AWS Network Manager
- AWS Organizations
- Amazon Route 53
- AWS Shield Advanced
- AWS WAF Classic

### <span id="page-30-0"></span>**View the service endpoints**

You can view the AWS service endpoints using the following options:

- Open Service [endpoints](#page-35-0) and quotas, search for the service name, and click the link to open the page for that service. To view the supported endpoints for all AWS services in the documentation without switching pages, view the information in the Service [Endpoints](https://docs.aws.amazon.com/general/latest/gr/aws-general.pdf#aws-service-information) and Quotas page in the PDF instead.
- To programmatically check for service availability using the SDK for Java, see [Checking for](https://docs.aws.amazon.com/sdk-for-java/v2/developer-guide/java-dg-region-selection.html#region-selection-query-service) Service [Availability](https://docs.aws.amazon.com/sdk-for-java/v2/developer-guide/java-dg-region-selection.html#region-selection-query-service) in an AWS Region in the *AWS SDK for Java Developer Guide*.
- To programmatically view Region and service information using Systems Manager, see [Calling](https://docs.aws.amazon.com/systems-manager/latest/userguide/parameter-store-public-parameters.html#parameter-store-public-parameters-global-infrastructure) AWS Service, Region, and Endpoint Public [Parameters](https://docs.aws.amazon.com/systems-manager/latest/userguide/parameter-store-public-parameters.html#parameter-store-public-parameters-global-infrastructure) in the *AWS Systems Manager User Guide*. For information about how to use public parameters, see Query for AWS Regions, [Endpoints,](https://aws.amazon.com/blogs/aws/new-query-for-aws-regions-endpoints-and-more-using-aws-systems-manager-parameter-store/) and More Using AWS Systems Manager [Parameter](https://aws.amazon.com/blogs/aws/new-query-for-aws-regions-endpoints-and-more-using-aws-systems-manager-parameter-store/) Store.
- To see the supported AWS services in each [Region](https://aws.amazon.com/about-aws/global-infrastructure/regional-product-services/) (without endpoints), see the Region Table.

### <span id="page-30-1"></span>**FIPS endpoints**

Some AWS services offer endpoints that support Federal Information Processing Standard (FIPS) 140-2 in some Regions. Unlike standard AWS endpoints, FIPS endpoints use a TLS software library that complies with FIPS 140-2. These endpoints might be required by enterprises that interact with the United States government.

To specify a FIPS endpoint when you call an AWS operation, use a mechanism provided by the tool that you're using to make the call. For example, the AWS SDKs provide the following mechanisms to enable the use of FIPS endpoints:

• Set the AWS\_USE\_FIPS\_ENDPOINT environment variable to true

#### • Add use fips endpoint=true to your ~/.aws/config file

The AWS Command Line Interface supports these mechanisms, and also provides the - endpoint-url option. The following example uses --endpoint-url to specify the FIPS endpoint for AWS Key Management Service (AWS KMS) in the US West (Oregon) Region.

aws kms create-key --endpoint-url https://kms-fips.us-west-2.amazonaws.com

<span id="page-31-0"></span>For a list of FIPS endpoints, see FIPS [endpoints](https://aws.amazon.com/compliance/fips/#FIPS_Endpoints_by_Service) by Service.

### **Minimum TLS version for FIPS endpoints**

With FIPS endpoints, the minimum requirement is TLS 1.2. We recommend TLS 1.3. For information about how to determine whether your applications were impacted by this change, see this AWS [Security](https://aws.amazon.com/blogs/security/tls-1-2-confirm-your-connections/) Blog post.

### <span id="page-31-1"></span>**Dual stack endpoints**

Some AWS services offer dual stack endpoints, so that you can access them using either IPv4 or IPv6 requests. In general, the syntax of a dual stack endpoint is as follows:

```
protocol://service-code.region-code.api.aws
```
To make a request to a dual stack endpoint, you must use the mechanism provided by the tool or AWS SDK to specify the endpoint. For example, the AWS CLI provides the --endpoint-url option. The following example uses --endpoint-url to specify the dual stack endpoint for Amazon EC2 in the US West (Oregon) Region.

```
aws ec2 describe-regions --region us-west-2 --endpoint-url https://ec2.us-
west-2.api.aws
```
<span id="page-31-2"></span>For a list of services that support dual stack endpoints, see AWS services that [support](https://docs.aws.amazon.com/vpc/latest/userguide/aws-ipv6-support.html) IPv6.

### **Learn more**

You can find endpoint information from the following sources:

- To learn about enabling Regions that are disabled by default, see [Specifying](https://docs.aws.amazon.com/accounts/latest/reference/manage-acct-regions.html) which AWS Regions your [account](https://docs.aws.amazon.com/accounts/latest/reference/manage-acct-regions.html) can use in the *AWS Account Management Reference Guide*.
- For information about the AWS services and endpoints available in the China Regions, see [China](https://docs.amazonaws.cn/en_us/aws/latest/userguide/endpoints-Beijing.html) (Beijing) Region [Endpoints](https://docs.amazonaws.cn/en_us/aws/latest/userguide/endpoints-Beijing.html) and China (Ningxia) Region [Endpoints.](https://docs.amazonaws.cn/en_us/aws/latest/userguide/endpoints-Ningxia.html)

# <span id="page-33-0"></span>**AWS service quotas**

Your AWS account has default quotas, formerly referred to as limits, for each AWS service. Unless otherwise noted, each quota is Region-specific. You can request increases for some quotas, but not all quotas can be increased.

#### **To view service quotas**

You can view service quotas by using the following options:

- From the documentation: Open the Service [endpoints](#page-35-0) and quotas page in the documentation, search for the service name, and then click the link to go to the page for that service. To view the service quotas for all AWS services in the documentation without switching pages, view the information in the PDF Service [endpoints](https://docs.aws.amazon.com/general/latest/gr/aws-general.pdf#aws-service-information) and quotas page.
- From the console: Open the Service Quotas [console.](https://console.aws.amazon.com/servicequotas/home) In the navigation pane, choose **AWS services**, and then select a service. For more information, see [Viewing](https://docs.aws.amazon.com/servicequotas/latest/userguide/gs-request-quota.html) service quotas in the *Service Quotas User Guide*.
- From the AWS CLI: Use the [list-service-quotas](https://docs.aws.amazon.com/cli/latest/reference/service-quotas/list-service-quotas.html) and [list-aws-default-service-quotas](https://docs.aws.amazon.com/cli/latest/reference/service-quotas/list-aws-default-service-quotas.html) AWS CLI commands. For instructions, see [Viewing](https://docs.aws.amazon.com/servicequotas/latest/userguide/gs-request-quota.html) service quotas in the *Service Quotas User Guide*.

Your account's actual quota value may be less than the AWS default quota value if the account was recently created or if you use the account minimally.

#### **To request a quota increase**

AWS Support might approve, deny, or partially approve your quota increase requests. Increases are not granted immediately. It might take a couple of days for your increase to take effect.

You can request a quota increase by using one of following options:

- From the console: Open the Service Quotas [console.](https://console.aws.amazon.com/servicequotas/home) In the navigation pane, choose **AWS services**. Select a service, select a quota, and follow the directions to request a quota increase. For instructions, see [Requesting](https://docs.aws.amazon.com/servicequotas/latest/userguide/request-quota-increase.html) a quota increase in the *Service Quotas User Guide*.
- From the AWS CLI: Use the [request-service-quota-increase](https://docs.aws.amazon.com/cli/latest/reference/service-quotas/request-service-quota-increase.html) AWS CLI command. For instructions, see [Requesting](https://docs.aws.amazon.com/servicequotas/latest/userguide/request-quota-increase.html) a quota increase in the *Service Quotas User Guide*.
- From a support case: If a service is not yet available in Service Quotas, use the AWS Support Center Console to create a service quota [increase](https://support.console.aws.amazon.com/support/home#/case/create?issueType=service-limit-increase) case. If the service is available in Service

Quotas, we highly recommend that you use the **Service Quotas [console](https://console.aws.amazon.com/servicequotas/home)** instead of creating a support case.

# <span id="page-35-0"></span>**Service endpoints and quotas**

The following pages describe the service endpoints and service quotas for AWS services. To connect programmatically to an AWS service, you use an endpoint. For more information, see [AWS](#page-27-0) service [endpoints.](#page-27-0) Service quotas, also referred to as limits, are the maximum number of service resources or operations for your AWS account. For more information, see AWS [service](#page-33-0) quotas.

Click one of the following links to go to the page for that service. To view the service quotas for all AWS services in the documentation without switching pages, view the information in the [Service](https://docs.aws.amazon.com/general/latest/gr/aws-general.pdf#aws-service-information) [endpoints and quotas](https://docs.aws.amazon.com/general/latest/gr/aws-general.pdf#aws-service-information) page in the PDF instead.

#### **Services**

- AWS Amplify [endpoints](#page-44-0) and quotas
- Amazon API Gateway [endpoints](#page-55-0) and quotas
- AWS [AppConfig](#page-67-0) endpoints and quotas
- AWS AppFabric [endpoints](#page-79-0) and quotas
- AWS App Mesh [endpoints](#page-81-0) and quotas
- AWS App Runner [endpoints](#page-92-0) and quotas
- Amazon AppFlow [endpoints](#page-96-0) and quotas
- [Application Auto Scaling endpoints and quotas](#page-106-0)
- AWS [Application](#page-115-0) Discovery Service endpoints and quotas
- AWS [Application](#page-117-0) Migration Service endpoints and quotas
- Amazon [AppStream](#page-123-0) 2.0 endpoints and quotas
- AWS AppSync [endpoints](#page-155-0) and quotas
- Amazon Athena [endpoints](#page-166-0) and quotas
- AWS Audit Manager [endpoints](#page-173-0) and quotas
- Amazon [Augmented](#page-175-1) AI endpoints and quotas
- Amazon Aurora [endpoints](#page-178-0) and quotas
- AWS Auto Scaling [endpoints](#page-189-0) and quotas
- AWS B2B Data [Interchange](#page-194-0) endpoints and quotas
- AWS Backup [endpoints](#page-195-0) and quotas
- AWS Batch [endpoints](#page-201-0) and quotas
- Amazon Bedrock [endpoints](#page-206-0) and quotas
- AWS Billing and Cost [Management](#page-212-0) endpoints and quotas
- AWS Billing [Conductor](#page-219-0) endpoints and quotas
- Amazon Braket [endpoints](#page-220-0) and quotas
- AWS BugBust [endpoints](#page-236-0) and quotas
- AWS [Certificate](#page-237-0) Manager endpoints and quotas
- AWS Chatbot [endpoints](#page-242-0) and quotas
- Amazon Chime [endpoints](#page-243-0) and quotas
- Amazon Chime SDK [endpoints](#page-244-0) and quotas
- AWS Clean Rooms [endpoints](#page-270-0) and quotas
- AWS Clean Rooms ML [endpoints](#page-277-0) and quotas
- Cloud Control API [endpoints](#page-280-0) and quotas
- AWS Cloud9 [endpoints](#page-284-0) and quotas
- Amazon Cloud Directory [endpoints](#page-288-0) and quotas
- AWS Cloud WAN [endpoints](#page-289-0) and quotas
- AWS [CloudFormation](#page-293-0) endpoints and quotas
- Amazon [CloudFront](#page-301-0) endpoints and quotas
- AWS [CloudHSM](#page-313-0) endpoints and quotas
- AWS Cloud Map [endpoints](#page-317-0) and quotas
- Amazon [CloudSearch](#page-324-0) endpoints and quotas
- AWS [CloudShell](#page-327-0) endpoints and quotas
- Amazon [CodeCatalyst](#page-330-0) endpoints and quotas
- AWS Control Catalog [endpoints](#page-331-0) and quotas
- AWS [CloudTrail](#page-335-0) endpoints and quotas
- Amazon [CloudWatch](#page-344-0) endpoints and quotas
- Amazon [CloudWatch](#page-360-0) Application Insights endpoints and quotas
- Amazon [CloudWatch](#page-364-0) Events endpoints and quotas
- Amazon [CloudWatch](#page-374-0) Internet Monitor endpoints and quotas
- Amazon [CloudWatch](#page-378-0) Logs endpoints and quotas
- CloudWatch [Observability](#page-389-0) Access Manager endpoints and quotas
- Amazon [CloudWatch](#page-393-0) Synthetics endpoints and quotas
- AWS [CodeArtifact](#page-397-0) endpoints and quotas
- AWS [CodeBuild](#page-401-0) endpoints and quotas
- AWS [CodeCommit](#page-410-0) endpoints and quotas
- AWS [CodeDeploy](#page-414-0) endpoints and quotas
- Amazon CodeGuru Profiler [endpoints](#page-434-0) and quotas
- Amazon CodeGuru Reviewer [endpoints](#page-436-0) and quotas
- Amazon CodeGuru Security [endpoints](#page-438-0) and quotas
- AWS [CodePipeline](#page-439-0) endpoints and quotas
- AWS CodeStar [endpoints](#page-447-0) and quotas
- AWS CodeStar [Connections](#page-449-0) endpoints and quotas
- AWS CodeStar [Notifications](#page-452-0) endpoints and quotas
- Amazon Cognito Identity [endpoints](#page-455-0) and quotas
- Amazon Cognito Sync [endpoints](#page-479-0) and quotas
- Amazon [Comprehend](#page-481-0) endpoints and quotas
- Amazon [Comprehend](#page-496-0) Medical endpoints and quotas
- AWS Compute Optimizer [endpoints](#page-504-0) and quotas
- AWS Config [endpoints](#page-508-0) and quotas
- Amazon Connect [endpoints](#page-513-0) and quotas
- AWS Data Exchange [endpoints](#page-617-0) and quotas
- Amazon Data Lifecycle Manager [endpoints](#page-625-0) and quotas
- AWS Data Pipeline [endpoints](#page-629-0) and quotas
- AWS DataSync [endpoints](#page-632-0) and quotas
- AWS Database Migration Service [endpoints](#page-643-0) and quotas
- AWS [Deadline](#page-650-0) Cloud
- AWS [DeepRacer](#page-654-0) endpoints and quotas
- Amazon Detective [endpoints](#page-655-0) and quotas
- Amazon DevOps Guru [endpoints](#page-659-0) and quotas
- AWS Device Farm [endpoints](#page-661-0) and quotas
- AWS Direct Connect [endpoints](#page-663-0) and quotas
- AWS Directory Service [endpoints](#page-668-0) and quotas
- Amazon [DocumentDB](#page-673-0) endpoints and quotas
- Amazon [DynamoDB](#page-678-0) endpoints and quotas
- AWS Elastic Beanstalk [endpoints](#page-695-0) and quotas
- Amazon Elastic Block Store [endpoints](#page-703-0) and quotas
- Recycle Bin [endpoints](#page-718-0) and quotas
- Amazon EC2 [endpoints](#page-723-0) and quotas
- Amazon EC2 Auto Scaling [endpoints](#page-731-0) and quotas
- EC2 Image Builder [endpoints](#page-737-0) and quotas
- Amazon EC2 Instance Connect [endpoints](#page-745-0) and quotas
- Amazon ECR [endpoints](#page-748-0) and quotas
- Amazon ECR Public [endpoints](#page-761-0) and quotas
- Amazon ECS [endpoints](#page-766-0) and quotas
- Amazon Elastic [Kubernetes](#page-778-0) Service endpoints and quotas
- Amazon Elastic File System [endpoints](#page-788-0) and quotas
- Amazon Elastic Inference [endpoints](#page-798-0) and quotas
- [Elastic Load Balancing endpoints and quotas](#page-800-0)
- Amazon Elastic [Transcoder](#page-806-0) endpoints and quotas
- AWS Elastic Disaster Recovery [endpoints](#page-809-0) and quotas
- Amazon [ElastiCache](#page-814-0) endpoints and quotas
- Amazon [MemoryDB](#page-820-0) for Redis endpoints and quotas
- AWS Entity [Resolution](#page-823-0) endpoints and quotas
- Amazon EMR [endpoints](#page-826-0) and quotas
- Amazon [EventBridge](#page-845-0) endpoints and quotas
- Amazon [EventBridge](#page-854-0) Pipes endpoints and quotas
- Amazon [EventBridge](#page-859-0) Scheduler endpoints and quotas
- Amazon [EventBridge](#page-867-0) Schemas endpoints and quotas
- Amazon [FinSpace](#page-871-0) quotas
- AWS Fault Injection Service [endpoints](#page-877-0) and quotas
- AWS Firewall Manager [endpoints](#page-890-0) and quotas
- Amazon Forecast [endpoints](#page-898-0) and quotas
- Amazon Fraud Detector [endpoints](#page-907-0) and quotas
- FreeRTOS [endpoints](#page-910-0) and quotas
- Amazon FSx [endpoints](#page-915-0) and quotas
- Amazon GameLift [endpoints](#page-928-0) and quotas
- Amazon [GameSparks](#page-934-0) endpoints and quotas
- Amazon S3 Glacier [endpoints](#page-936-0) and quotas
- AWS Global [Accelerator](#page-941-0) endpoints and quotas
- AWS Global Networks for Transit [Gateways](#page-947-0) Quotas (Network Manager)
- AWS Glue [endpoints](#page-951-0) and quotas
- Amazon Managed Grafana [endpoints](#page-961-0) and quotas
- AWS Glue DataBrew [endpoints](#page-965-0) and quotas
- AWS Ground Station [endpoints](#page-969-0) and quotas
- Amazon [GuardDuty](#page-972-0) endpoints and quotas
- AWS Health [endpoints](#page-977-0) and quotas
- AWS [HealthImaging](#page-978-0) endpoints and quotas
- AWS [HealthLake](#page-983-0) endpoints and quotas
- Service quotas and endpoints for AWS [HealthOmics](#page-991-0)
- AWS Identity and Access [Management](#page-996-0) endpoints and quotas
- IAM Access Analyzer [endpoints](#page-1003-0) and quotas
- AWS IAM Identity Center [endpoints](#page-1009-0) and quotas
- AWS Identity and Access [Management](#page-1018-0) Roles Anywhere endpoints and quotas
- AWS Systems Manager Incident Manager [endpoints](#page-1024-0) and quotas
- Amazon Inspector [endpoints](#page-1038-0) and quotas
- Amazon Inspector Classic [endpoints](#page-1045-0) and quotas
- AWS IoT 1-Click [endpoints](#page-1048-0) and quotas
- AWS IoT Analytics [endpoints](#page-1054-0) and quotas
- AWS IoT Core [endpoints](#page-1058-0) and quotas
- AWS IoT Device Defender [endpoints](#page-1195-0) and quotas
- AWS IoT Device [Management](#page-1213-0) endpoints and quotas
- AWS IoT Events [endpoints](#page-1248-0) and quotas
- AWS IoT FleetWise [endpoints](#page-1256-0) and quotas
- AWS IoT Wireless [endpoints](#page-1260-0) and quotas
- AWS IoT [Greengrass](#page-1287-0) V1 endpoints and quotas
- AWS IoT [Greengrass](#page-1297-0) V2 endpoints and quotas
- AWS IoT SiteWise [endpoints](#page-1307-0) and quotas
- AWS IoT [TwinMaker](#page-1324-0) endpoints and quotas
- Amazon [Interactive](#page-1330-0) Video Service endpoints and quotas
- Amazon Kendra [endpoints](#page-1338-0) and quotas
- Amazon Keyspaces (for Apache [Cassandra\)](#page-1346-0) endpoints and quotas
- AWS Key [Management](#page-1353-0) Service endpoints and quotas
- Amazon Managed Service for Apache Flink [endpoints](#page-1381-0) and quotas
- Amazon Data Firehose [endpoints](#page-1386-0) and quotas
- Amazon Kinesis Data Streams [endpoints](#page-1394-0) and quotas
- Amazon Kinesis Video Streams [endpoints](#page-1399-0) and quotas
- AWS Lake [Formation](#page-1423-0) endpoints and quotas
- AWS Lambda [endpoints](#page-1428-0) and quotas
- AWS Launch Wizard [endpoints](#page-1436-0) and quotas
- Amazon Lex [endpoints](#page-1441-0) and quotas
- AWS License Manager [endpoints](#page-1449-0) and quotas
- Amazon Lightsail [endpoints](#page-1465-0) and quotas
- Amazon Location Service [endpoints](#page-1472-0) and quotas
- Amazon Lookout for [Equipment](#page-1490-0) endpoints and quotas
- Amazon Lookout for Metrics [endpoints](#page-1495-0) and quotas
- Amazon Lookout for Vision [endpoints](#page-1506-0) and quotas
- Amazon Macie [endpoints](#page-1510-0) and quotas
- AWS Mainframe [Modernization](#page-1520-0) endpoints and quotas
- Amazon Machine Learning [endpoints](#page-1524-0) and quotas
- Amazon Managed [Blockchain](#page-1526-0) endpoints and quotas
- AWS Managed Services [endpoints](#page-1531-0) and quotas
- AWS [Management](#page-1531-1) Console endpoints and quotas
- Amazon Managed [Workflows](#page-1535-0) for Apache Airflow endpoints and quotas
- AWS [Marketplace](#page-1540-0) endpoints and quotas
- Amazon [Mechanical](#page-1544-0) Turk endpoints and quotas
- Amazon Managed [Streaming](#page-1545-0) for Apache Kafka endpoints and quotas
- Amazon MSK Connect [endpoints](#page-1550-0) and quotas
- AWS Elemental [MediaConnect](#page-1553-0) endpoints and quotas
- AWS Elemental [MediaConvert](#page-1556-0) endpoints and quotas
- AWS [Elemental](#page-1561-0) MediaLive endpoints and quotas
- AWS Elemental [MediaPackage](#page-1566-0) endpoints and quotas
- AWS Elemental [MediaStore](#page-1578-0) endpoints and quotas
- AWS Elemental [MediaTailor](#page-1581-0) endpoints and quotas
- AWS Migration Hub [endpoints](#page-1588-0) and quotas
- Migration Hub [Orchestrator](#page-1589-0) endpoints and quotas
- AWS Migration Hub Refactor Spaces [endpoints](#page-1591-0) and quotas
- Migration Hub Strategy [Recommendations](#page-1594-0) endpoints and quotas
- Amazon Monitron [endpoints](#page-1596-0) and quotas
- Amazon MQ [endpoints](#page-1597-0) and quotas
- Amazon Neptune [endpoints](#page-1605-0) and quotas
- AWS Network Firewall [endpoints](#page-1610-0) and quotas
- Amazon Nimble Studio [endpoints](#page-1617-0) and quotas
- Amazon [OpenSearch](#page-1621-0) Service endpoints and quotas
- AWS [OpsWorks](#page-1634-0) endpoints and quotas
- AWS [Organizations](#page-1640-0) endpoints and quotas
- AWS Outposts [endpoints](#page-1647-0) and quotas
- AWS [Panorama](#page-1654-0) endpoints and quotas
- AWS Payment [Cryptography](#page-1660-0) endpoints and quotas
- Amazon [Personalize](#page-1662-0) endpoints and quotas
- Amazon Pinpoint [endpoints](#page-1679-0) and quotas
- Amazon Polly [endpoints](#page-1708-0) and quotas
- AWS Private [Certificate](#page-1715-0) Authority endpoints and quotas
- Amazon Managed Service for [Prometheus](#page-1735-0) endpoints and quotas
- AWS Proton [endpoints](#page-1743-0) and quotas
- Amazon Q Business [endpoints](#page-1746-0) and quotas
- Amazon QLDB [endpoints](#page-1747-0) and quotas
- Amazon [QuickSight](#page-1751-0) endpoints and quotas
- AWS Resource Access Manager [endpoints](#page-1757-0) and quotas
- Amazon Redshift [endpoints](#page-1762-0) and quotas
- Amazon [Rekognition](#page-1777-0) endpoints and quotas
- Amazon [Relational](#page-1797-0) Database Service endpoints and quotas
- AWS re:Post Private [endpoints](#page-1810-0) and quotas
- AWS Resilience Hub [endpoints](#page-1814-0) and quotas
- AWS [Resource](#page-1819-0) Explorer
- AWS Resource Groups and Tagging [endpoints](#page-1824-0) and quotas
- AWS [RoboMaker](#page-1834-0) endpoints and quotas
- Red Hat [OpenShift](#page-1839-0) Service on AWS endpoints and quotas
- Amazon Route 53 [endpoints](#page-1845-0) and quotas
- Amazon Route 53 [Application](#page-1856-0) Recovery Controller endpoints and quotas
- Amazon [SageMaker](#page-1862-0) endpoints and quotas
- AWS Secrets Manager [endpoints](#page-2009-0) and quotas
- Amazon Security Lake [endpoints](#page-2016-0)
- AWS Security Hub [endpoints](#page-2018-0) and quotas
- Service Quotas [endpoints](#page-2024-0) and quotas
- AWS Serverless [Application](#page-2033-0) Repository endpoints and quotas
- Service Catalog [endpoints](#page-2036-0) and quotas
- AWS Shield Advanced [endpoints](#page-2043-0) and quotas
- Amazon Simple Storage Service [endpoints](#page-2047-0) and quotas
- Amazon Simple Email Service [endpoints](#page-2078-0) and quotas
- AWS Signer [endpoints](#page-2087-0) and quotas
- AWS Sign-In [endpoints](#page-2097-0) and quotas
- Amazon SimpleDB [endpoints](#page-2100-0) and quotas
- AWS SimSpace Weaver [endpoints](#page-2102-0) and quotas
- Amazon Simple [Notification](#page-2107-0) Service endpoints and quotas
- Amazon Simple Queue Service [endpoints](#page-2121-0) and quotas
- AWS Security Token Service [endpoints](#page-2131-0) and quotas
- Amazon Simple Workflow Service [endpoints](#page-2136-0) and quotas
- AWS Snow Family [endpoints](#page-2157-0) and quotas
- AWS Step Functions [endpoints](#page-2161-0) and quotas
- AWS Storage Gateway [endpoints](#page-2178-0) and quotas
- AWS Support [endpoints](#page-2186-0) and quotas
- AWS Trusted Advisor API [endpoints](#page-2191-0) and quotas
- AWS Systems Manager [endpoints](#page-2191-1) and quotas
- AWS Systems Manager for SAP [endpoints](#page-2211-0) and quotas
- Amazon Textract [endpoints](#page-2215-0) and quotas
- Amazon [Timestream](#page-2219-0) endpoints and quotas
- AWS Telco Network Builder [endpoints](#page-2226-0) and quotas
- Amazon [Transcribe](#page-2228-0) endpoints and quotas
- AWS Transfer Family [endpoints](#page-2253-0) and quotas
- Amazon Translate [endpoints](#page-2260-0) and quotas
- AWS User [Notifications](#page-2263-0) endpoints and quotas
- AWS Verified Access [endpoints](#page-2265-0) and quotas
- Amazon Verified [Permissions](#page-2266-0) endpoints and quotas
- Amazon Virtual Private Cloud [endpoints](#page-2273-0) and quotas
- Amazon VPC Lattice [endpoints](#page-2280-0) and quotas
- AWS WAF [endpoints](#page-2284-0) and quotas
- AWS WAF Classic [endpoints](#page-2296-0) and quotas
- AWS [Well-Architected](#page-2304-0) Tool endpoints and quotas
- AWS Wickr [endpoints](#page-2309-0) and quotas
- Amazon [WorkDocs](#page-2310-0) endpoints and quotas
- Amazon WorkMail [endpoints](#page-2311-0) and quotas
- Amazon [WorkSpaces](#page-2314-0) endpoints and quotas
- Amazon [WorkSpaces](#page-2321-0) Secure Browser endpoints and quotas
- AWS X-Ray [endpoints](#page-2325-0) and quotas

## **AWS Amplify endpoints and quotas**

The following are the service endpoints and service quotas for this service. To connect programmatically to an AWS service, you use an endpoint. In addition to the standard AWS endpoints, some AWS services offer FIPS endpoints in selected Regions. For more information, see AWS service [endpoints](#page-27-0). Service quotas, also referred to as limits, are the maximum number of service resources or operations for your AWS account. For more information, see AWS [service](#page-33-0) [quotas](#page-33-0).

### **Amplify endpoints**

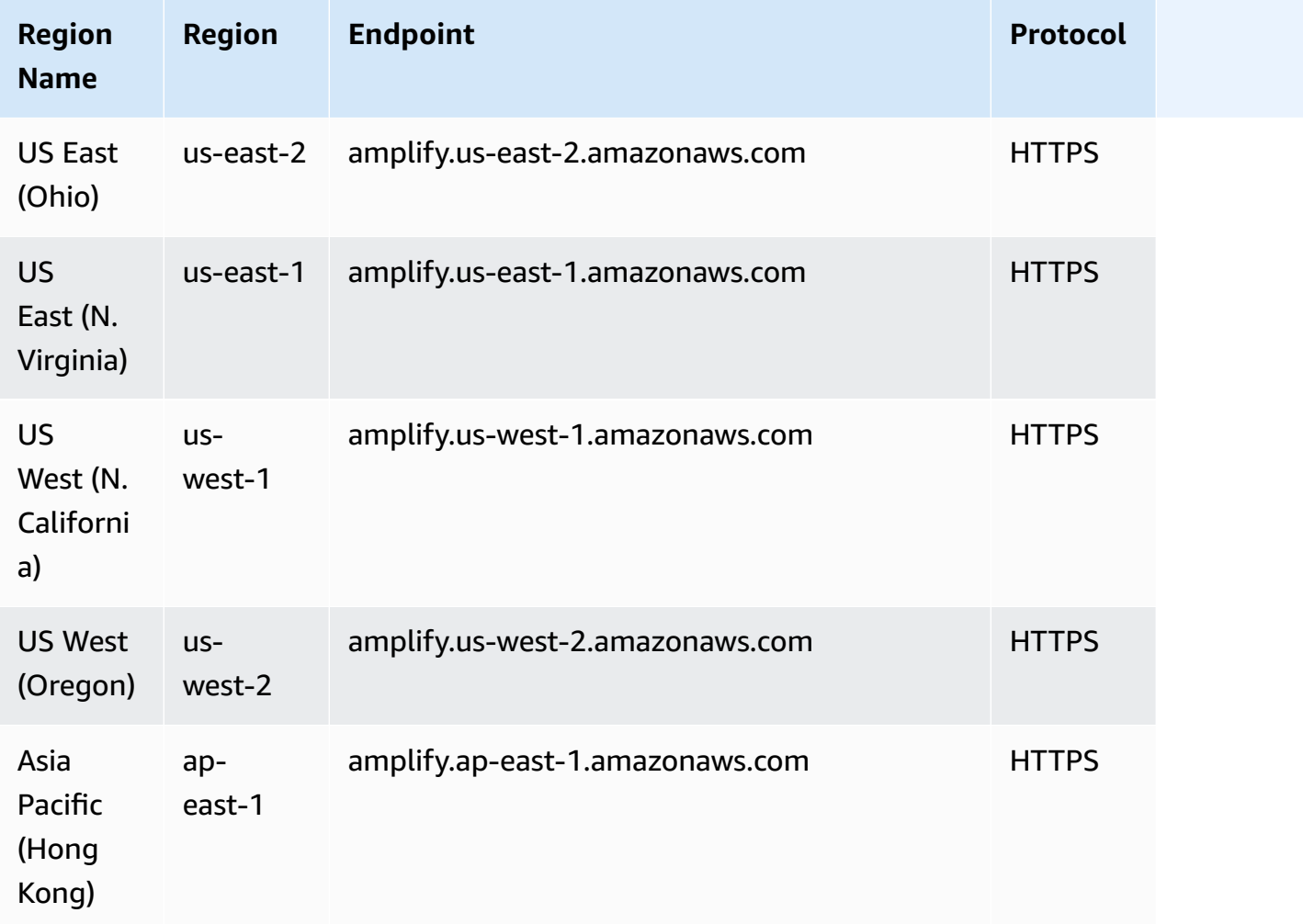

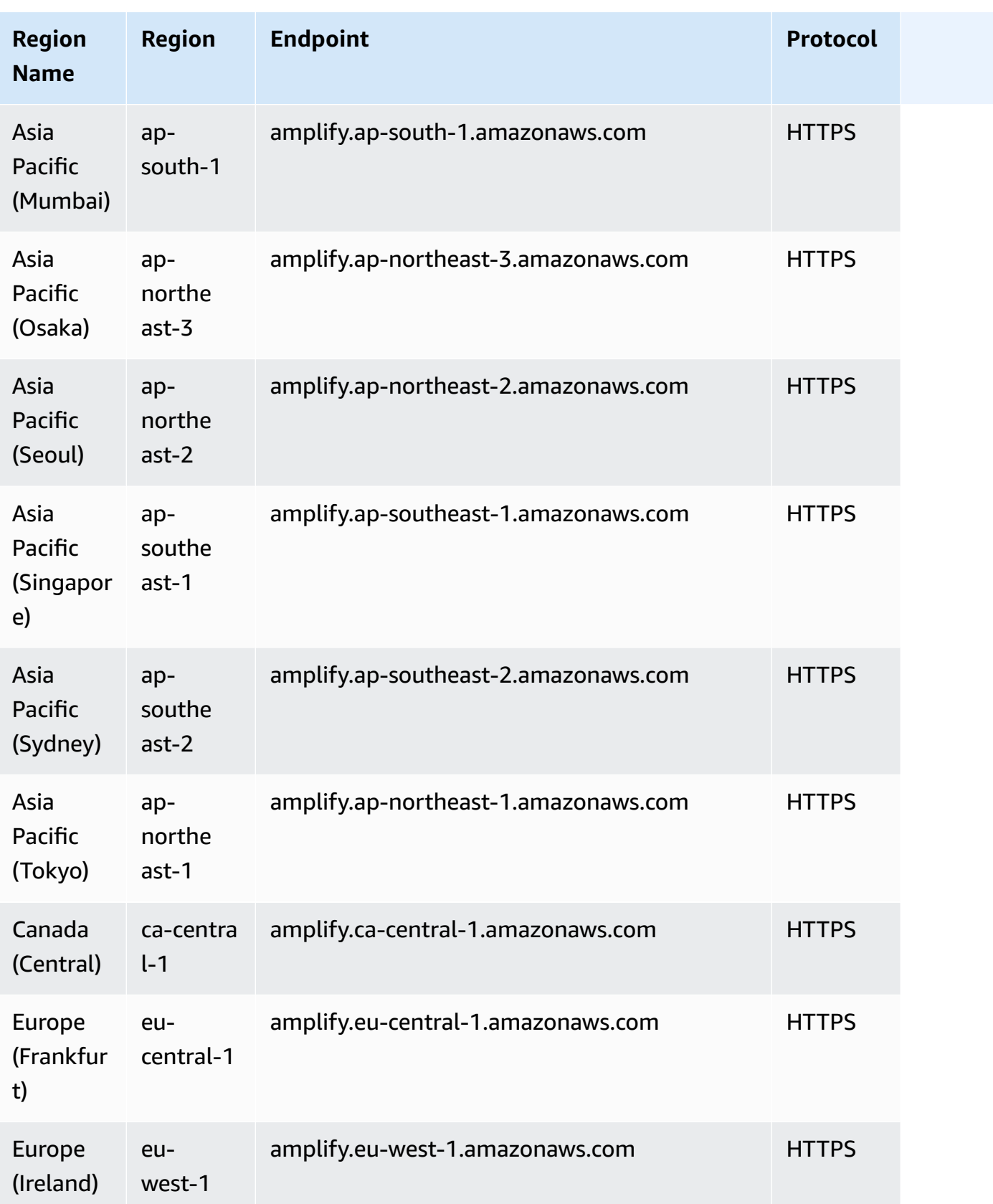

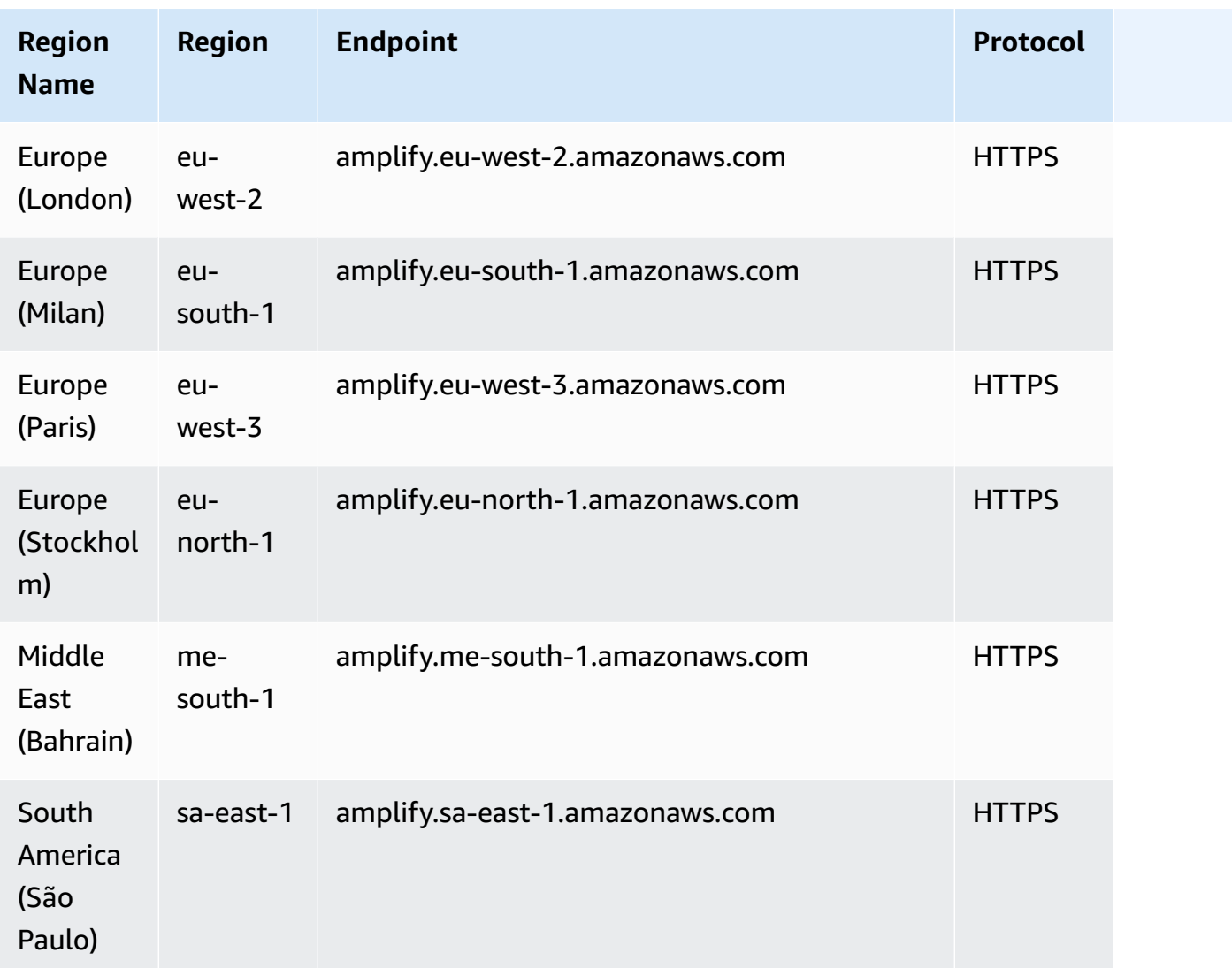

# **Amplify Studio (backend) endpoints**

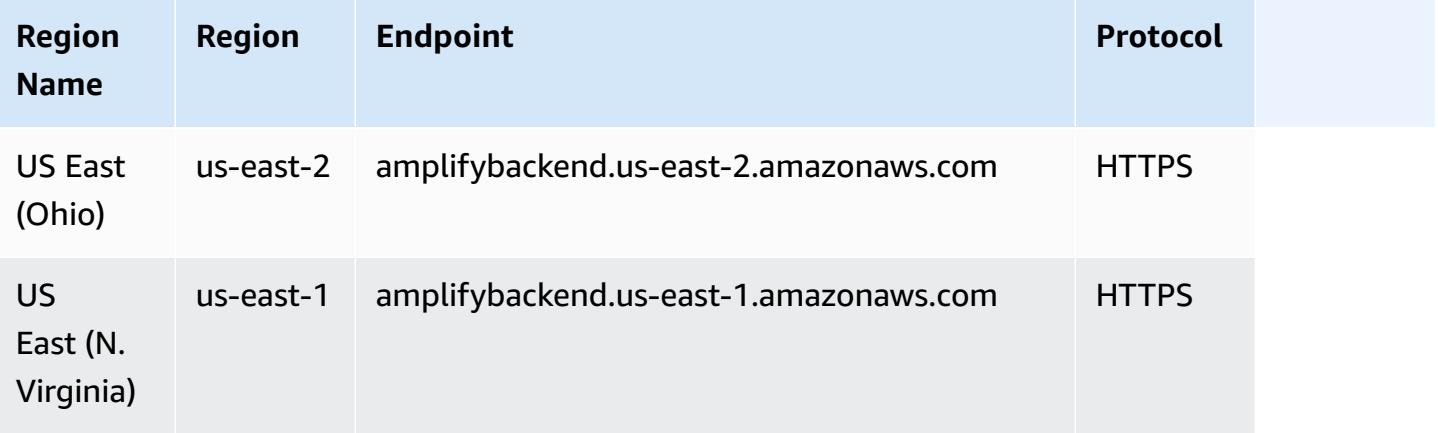

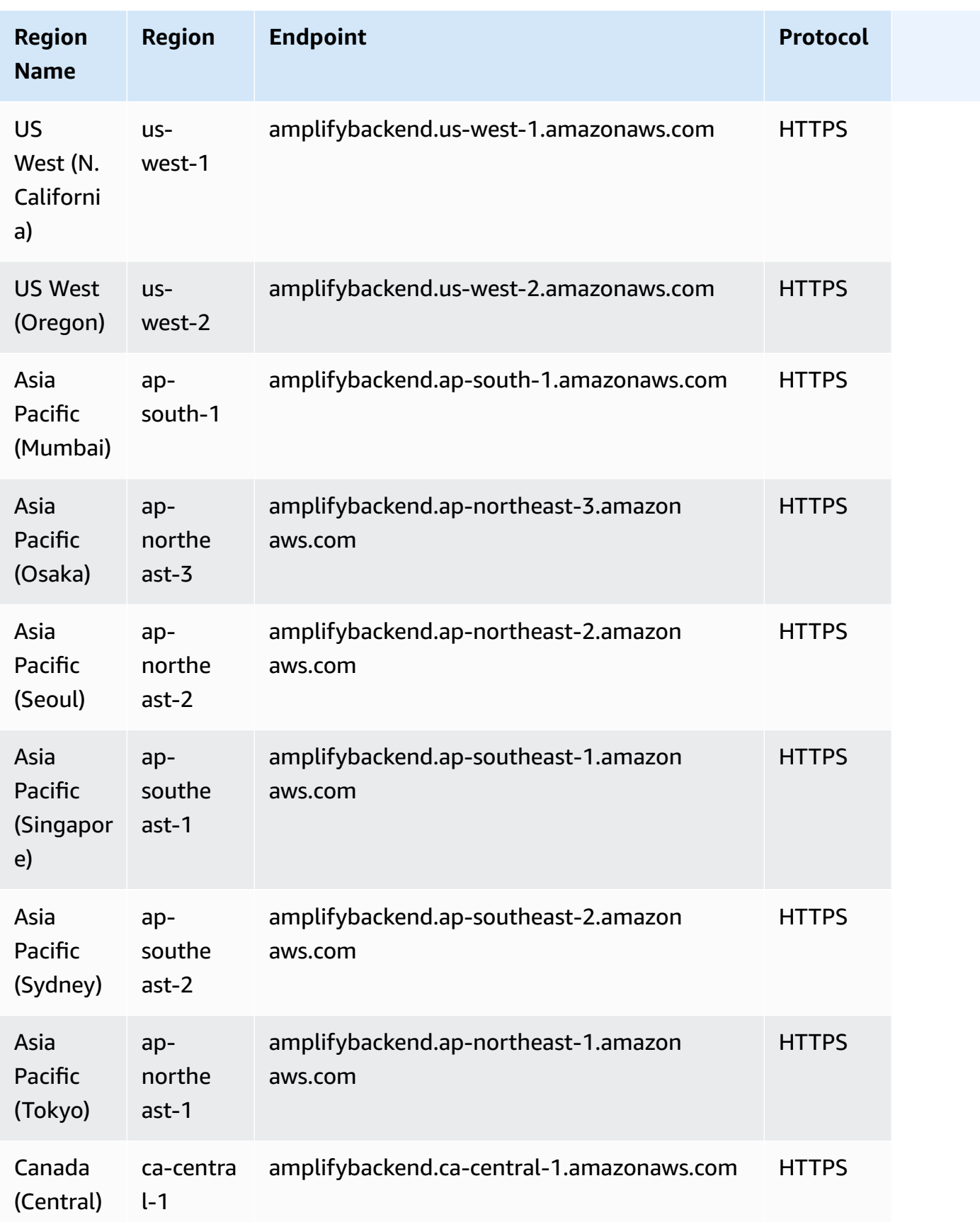

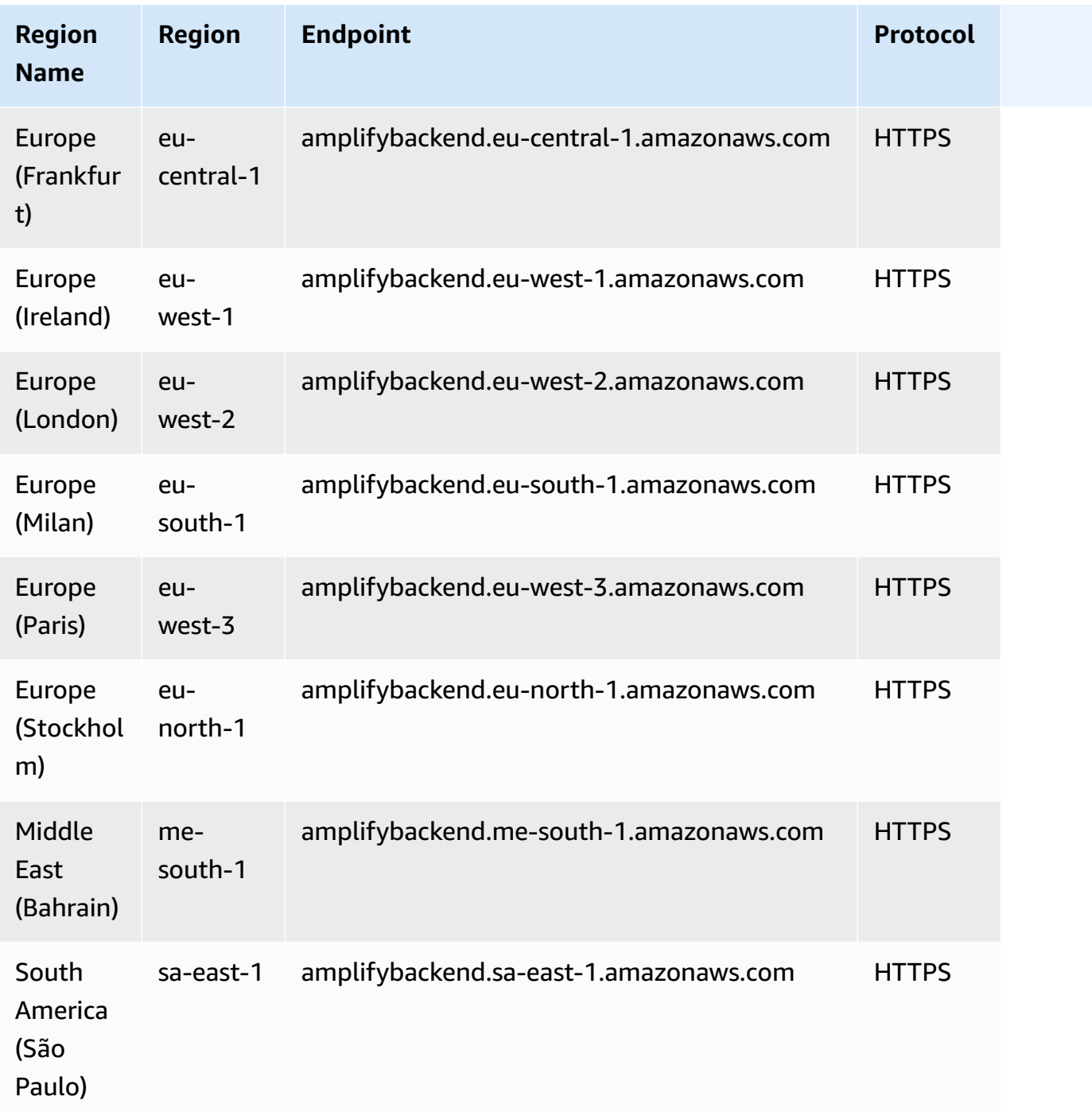

# **Amplify Studio (UI Builder) endpoints**

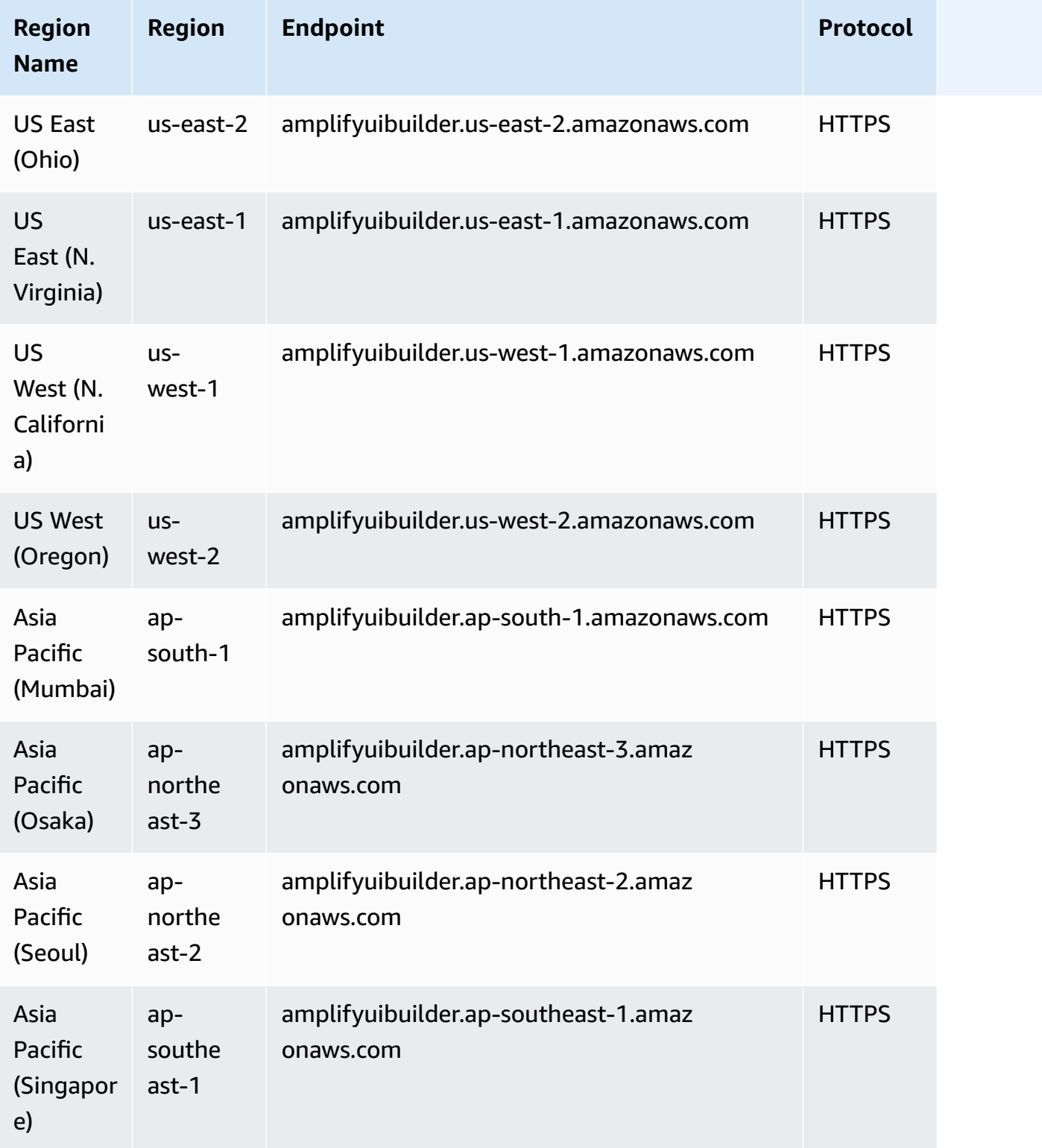

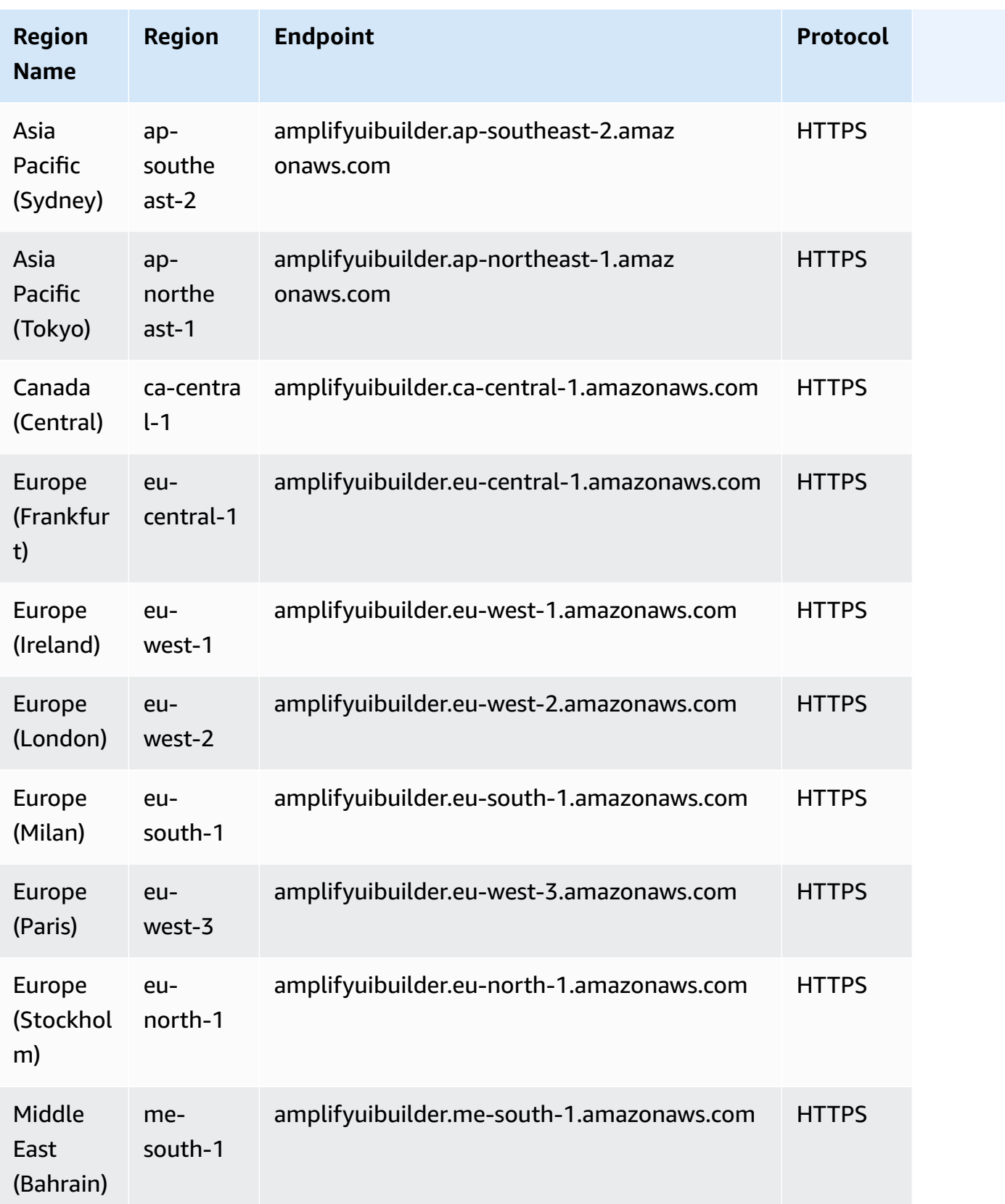

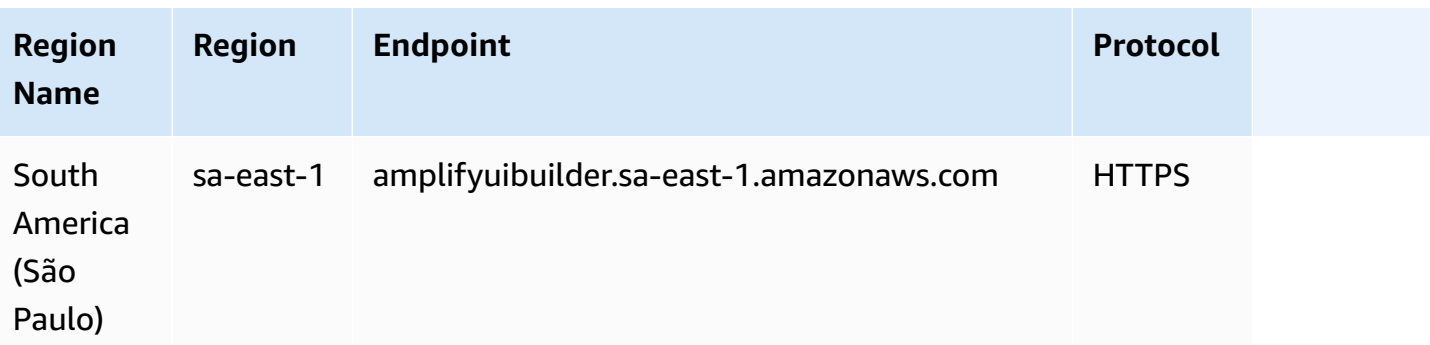

## **Amplify Service quotas**

#### **A** Important

New AWS accounts have reduced apps and concurrent jobs quotas. AWS raises these quotas automatically based on your usage. You can also request a quota [increase](https://docs.aws.amazon.com/servicequotas/latest/userguide/request-quota-increase.html).

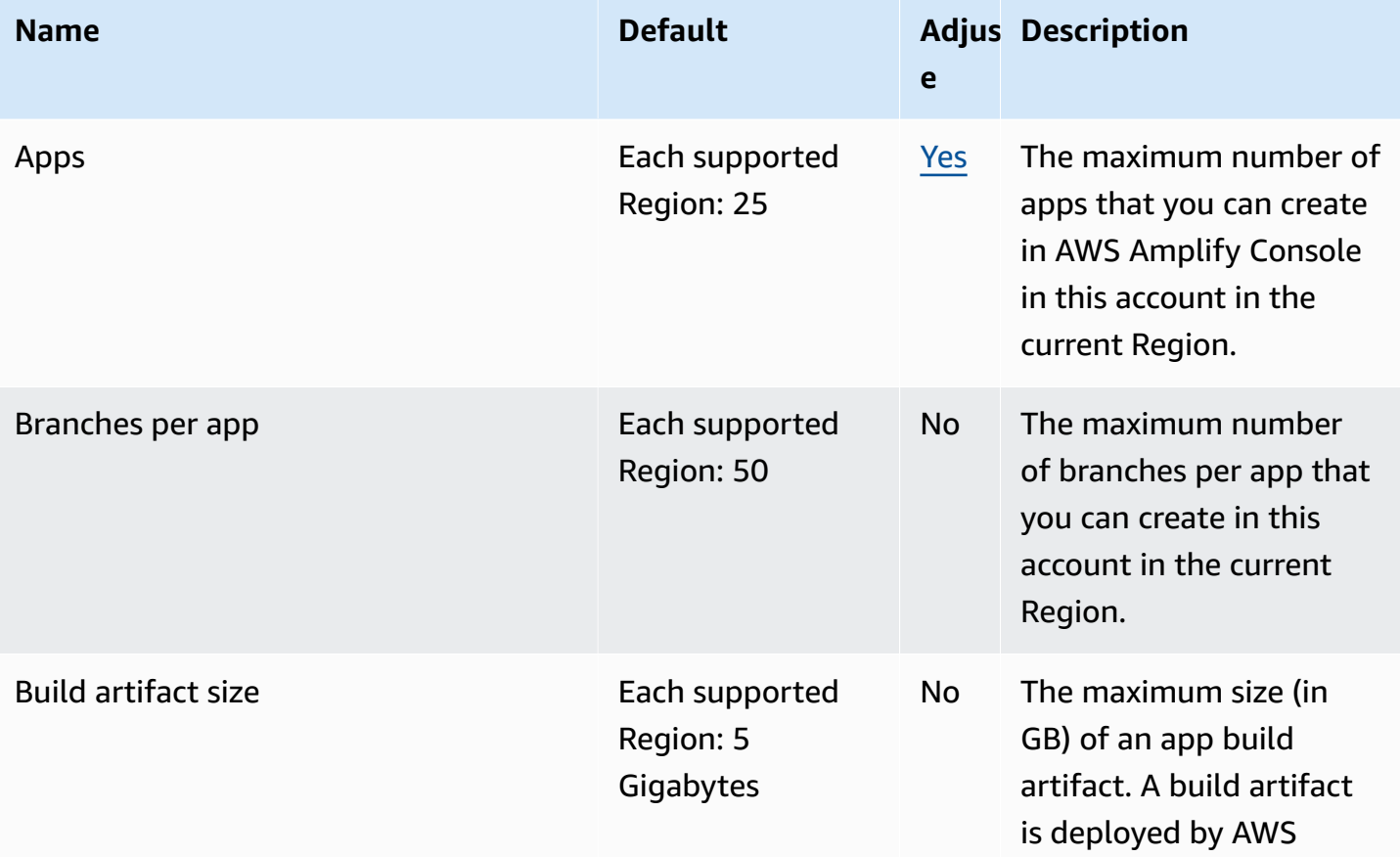

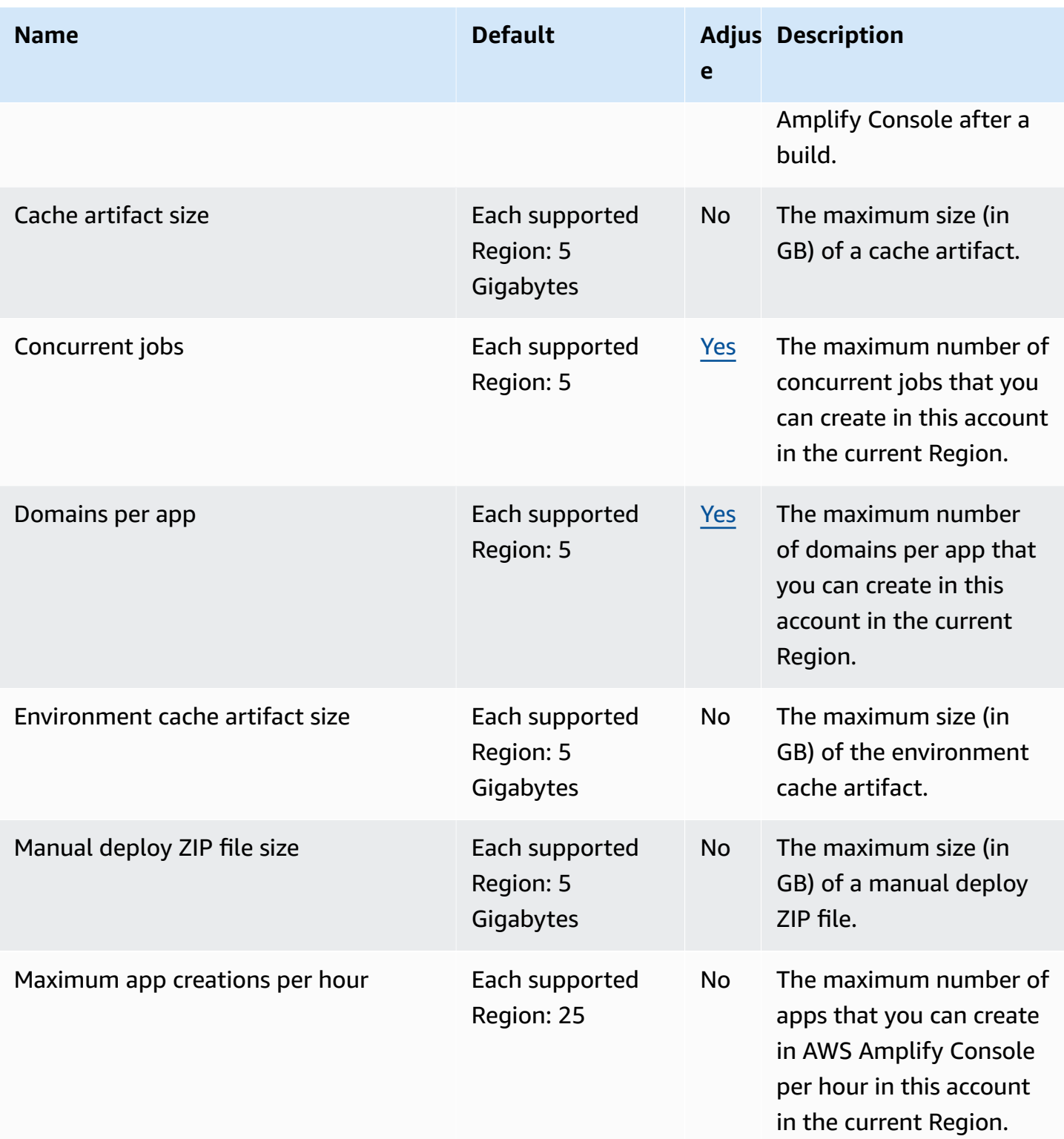

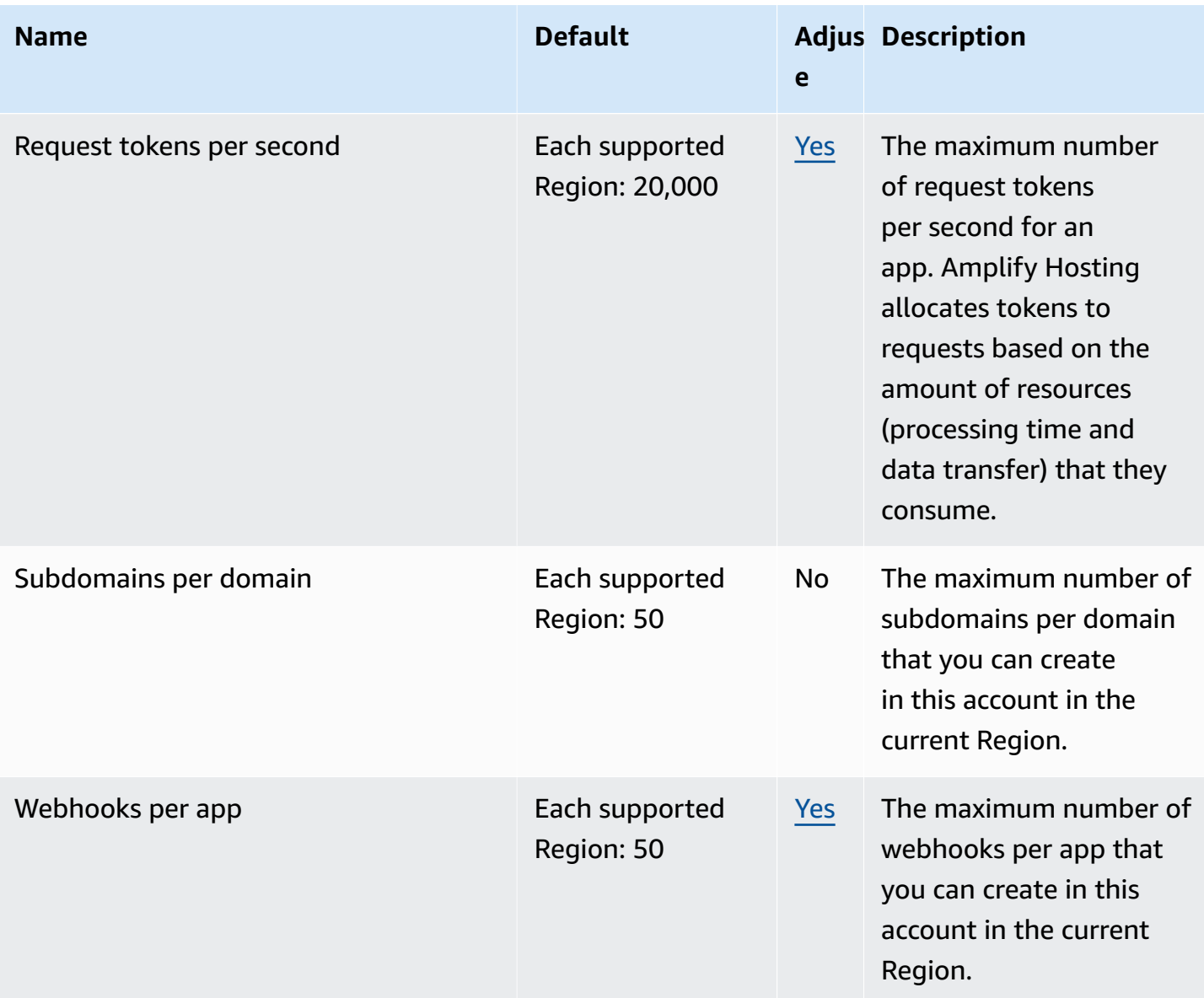

# **Amplify Studio (UI Builder) Service quotas**

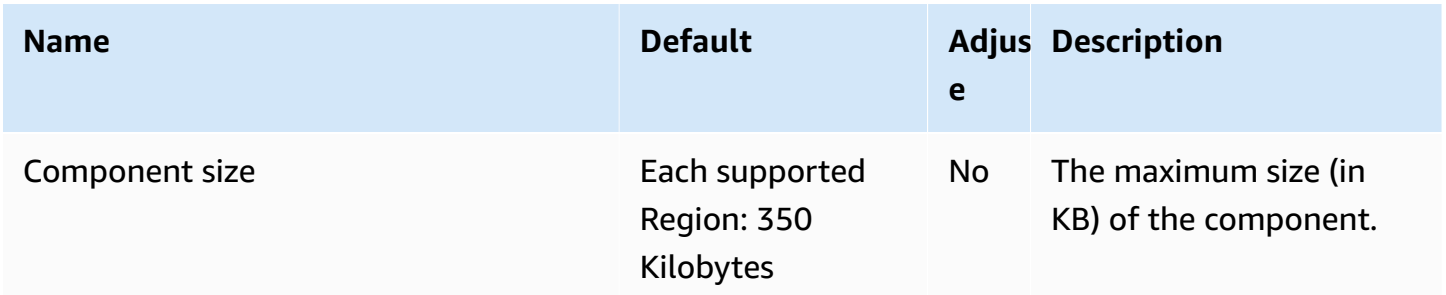

AWS General Reference quide Reference guide

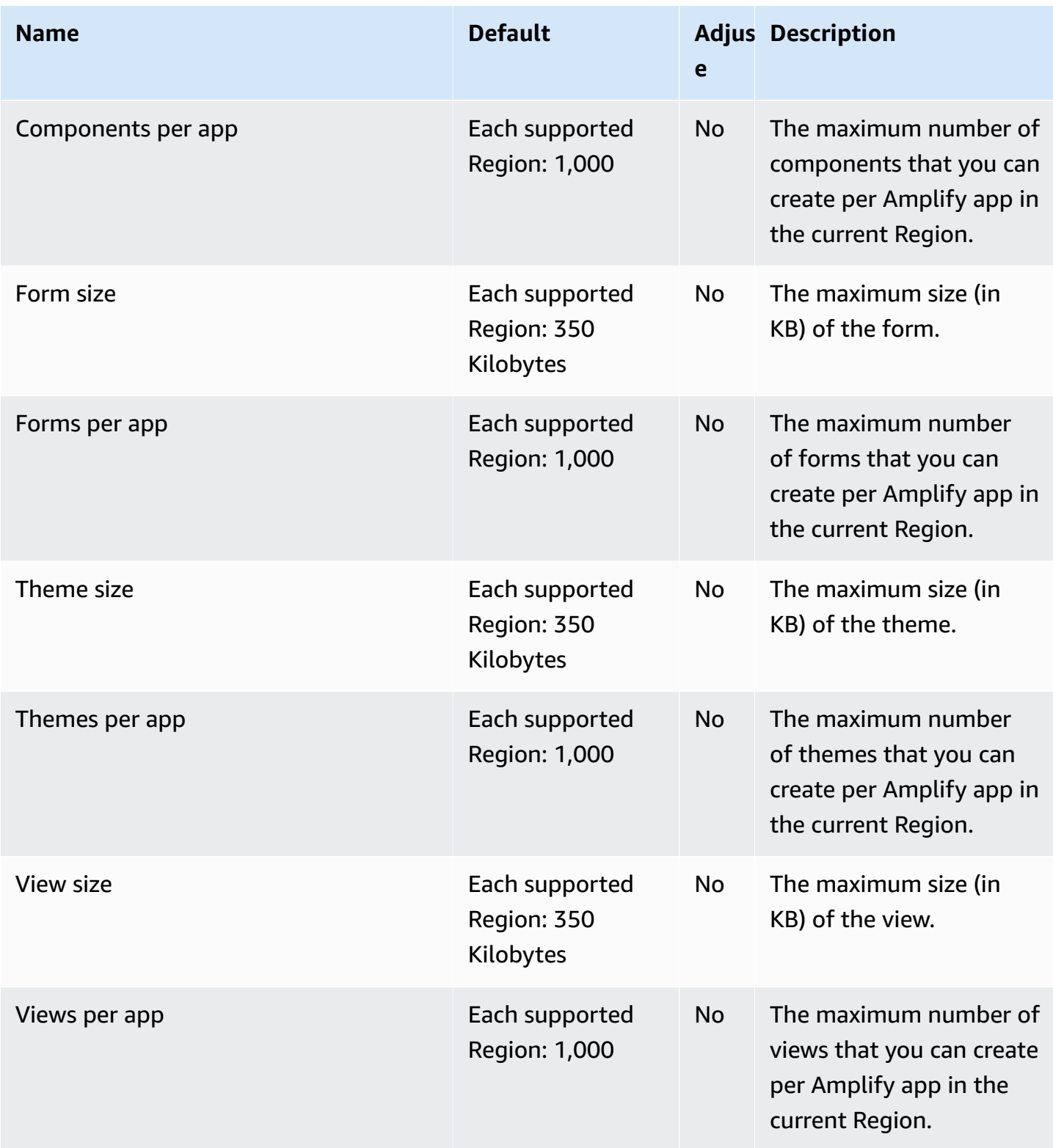

## **Amazon API Gateway endpoints and quotas**

The following are the service endpoints and service quotas for this service. To connect programmatically to an AWS service, you use an endpoint. In addition to the standard AWS endpoints, some AWS services offer FIPS endpoints in selected Regions. For more information, see AWS service [endpoints](#page-27-0). Service quotas, also referred to as limits, are the maximum number of service resources or operations for your AWS account. For more information, see AWS [service](#page-33-0) [quotas](#page-33-0).

### **Service endpoints**

Amazon API Gateway includes the API Gateway Control Plane (for creating and managing APIs) and the API Gateway Data Plane (for calling deployed APIs).

The Route 53 Hosted Zone ID column shows the Route 53 Hosted Zone IDs for API Gateway Regional endpoints. Route 53 Hosted Zone IDs are for use with the execute-api (API Gateway component service for API execution) domain. For edge-optimized endpoints, the Route 53 Hosted Zone ID is Z2FDTNDATAQYW2 for all Regions.

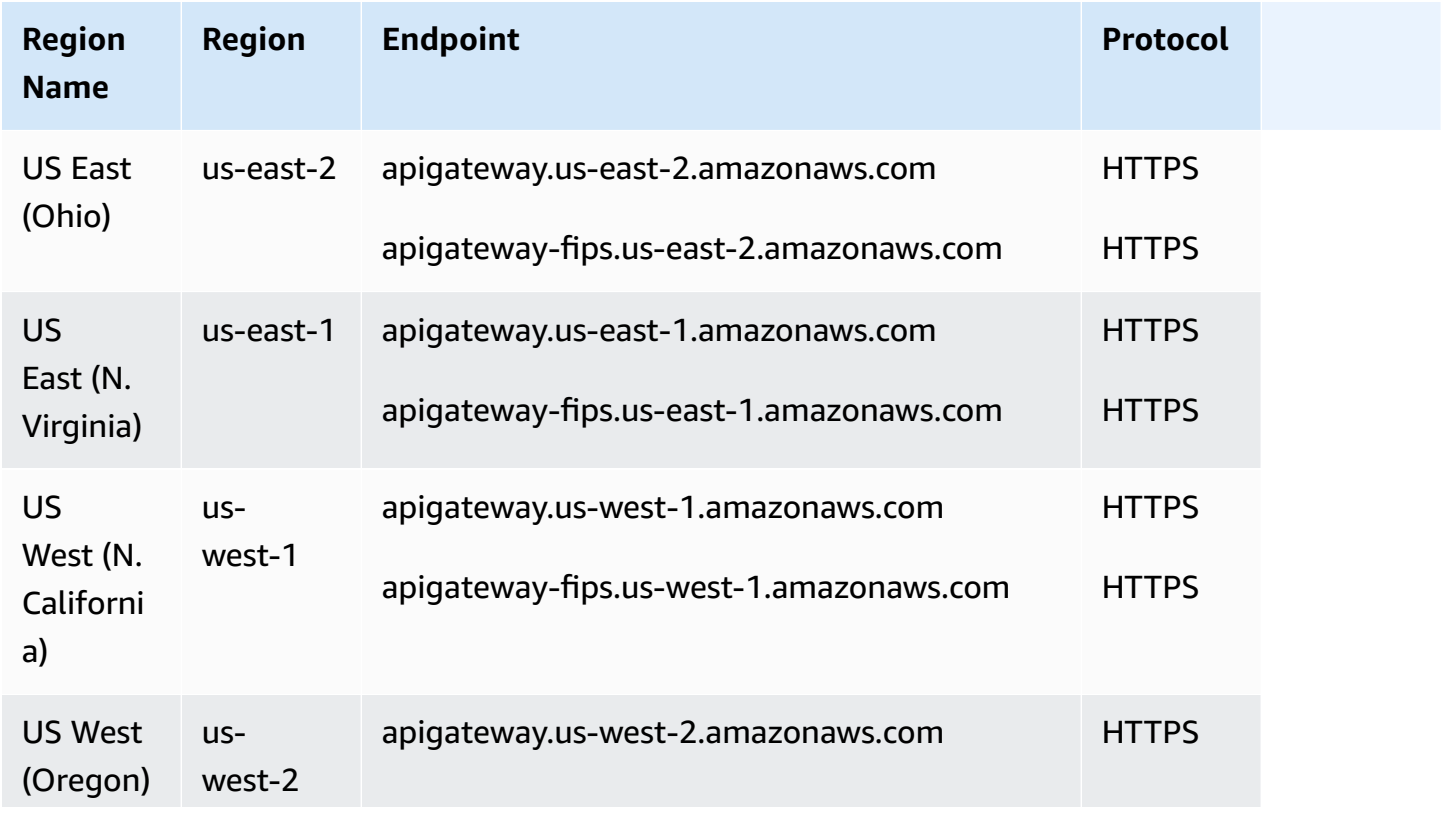

#### **Amazon API Gateway control plane**

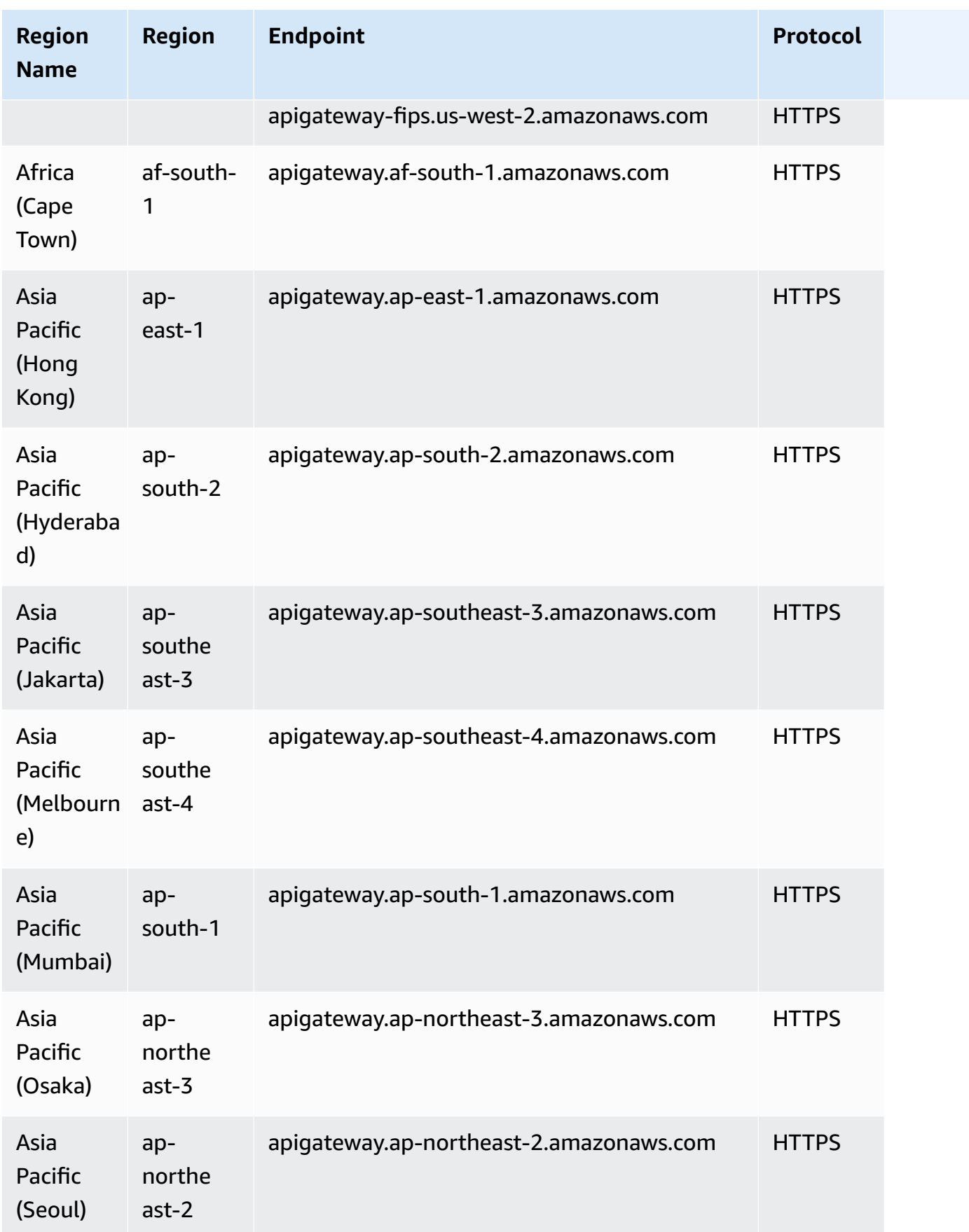

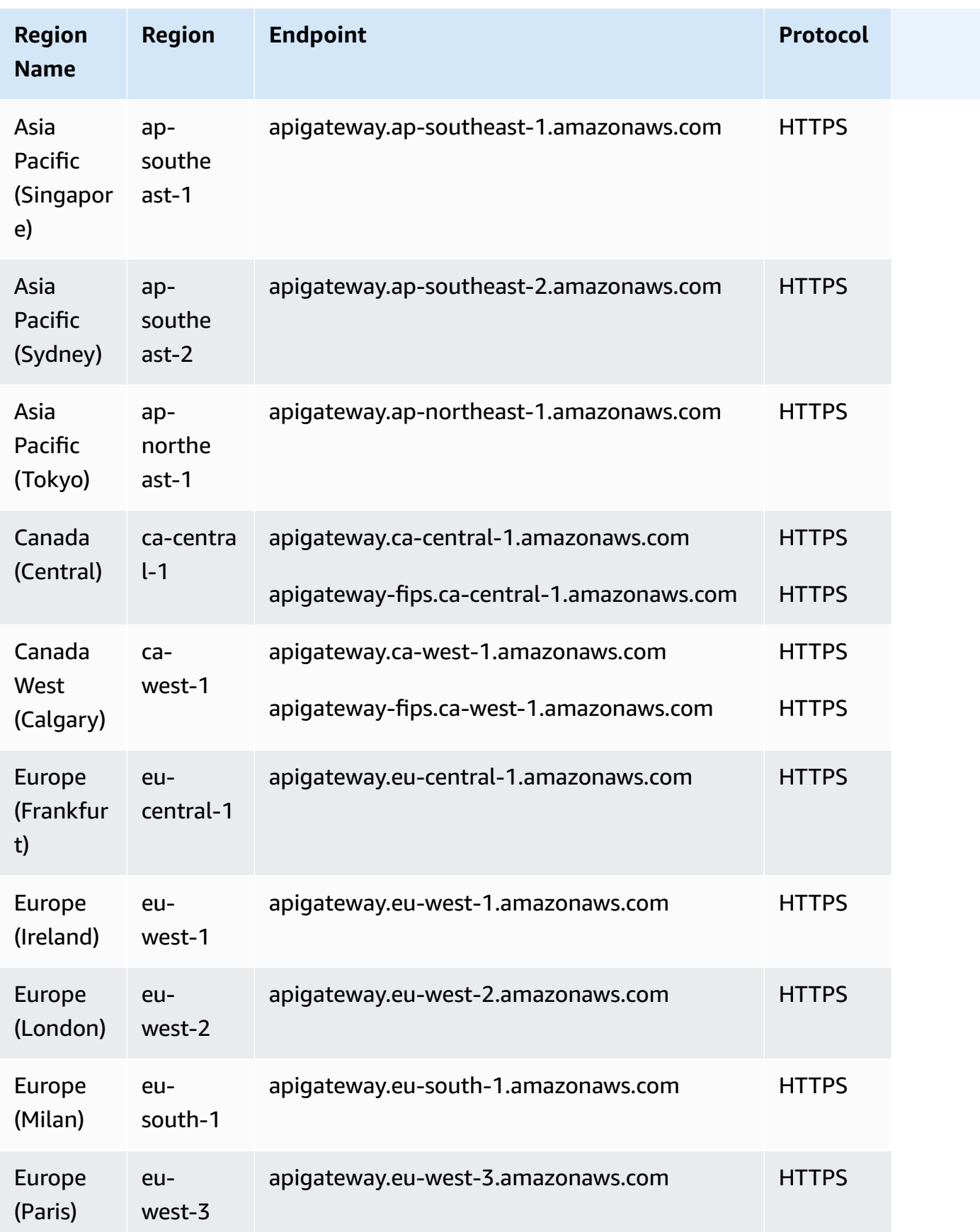

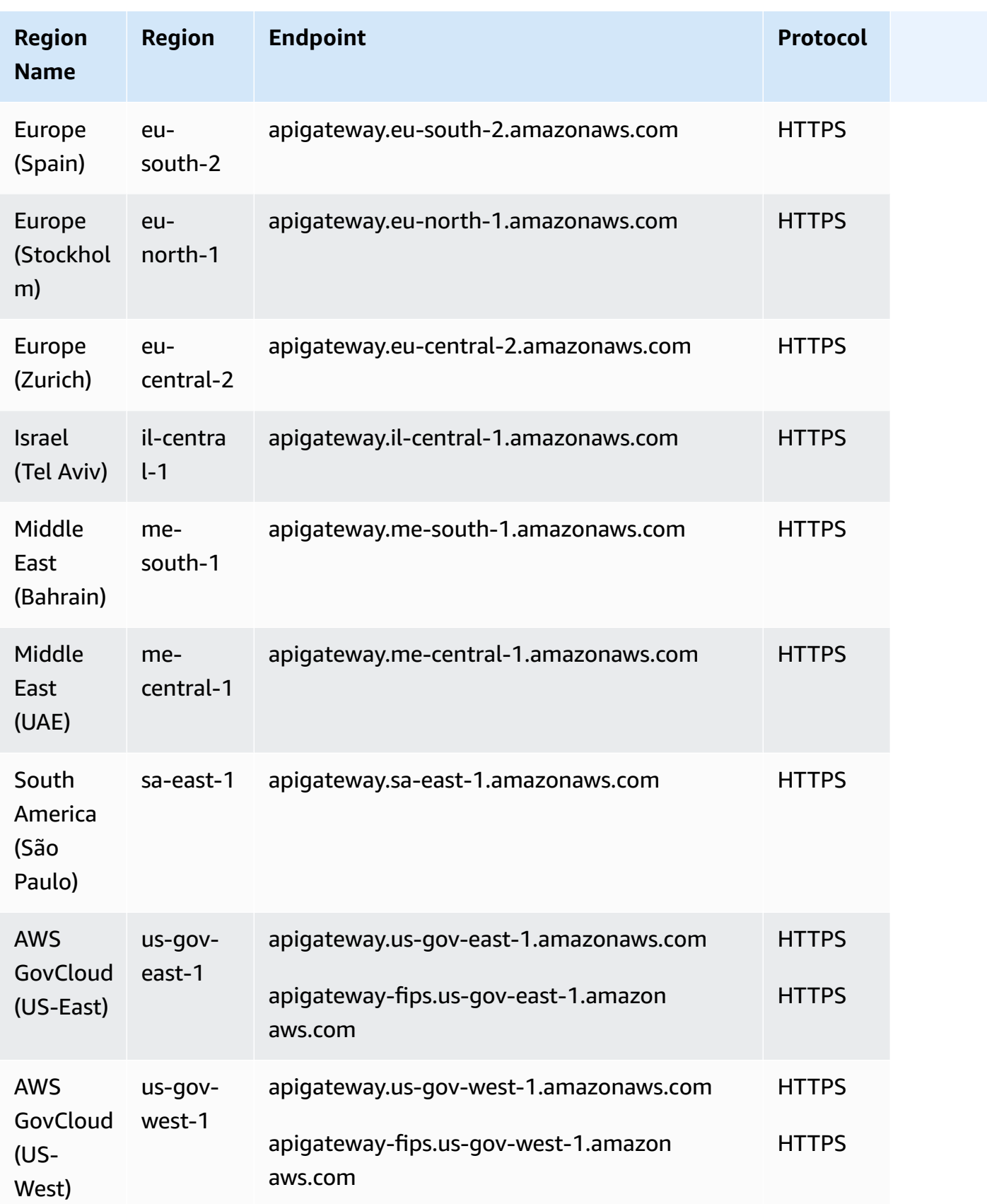

## **Amazon API Gateway data plane**

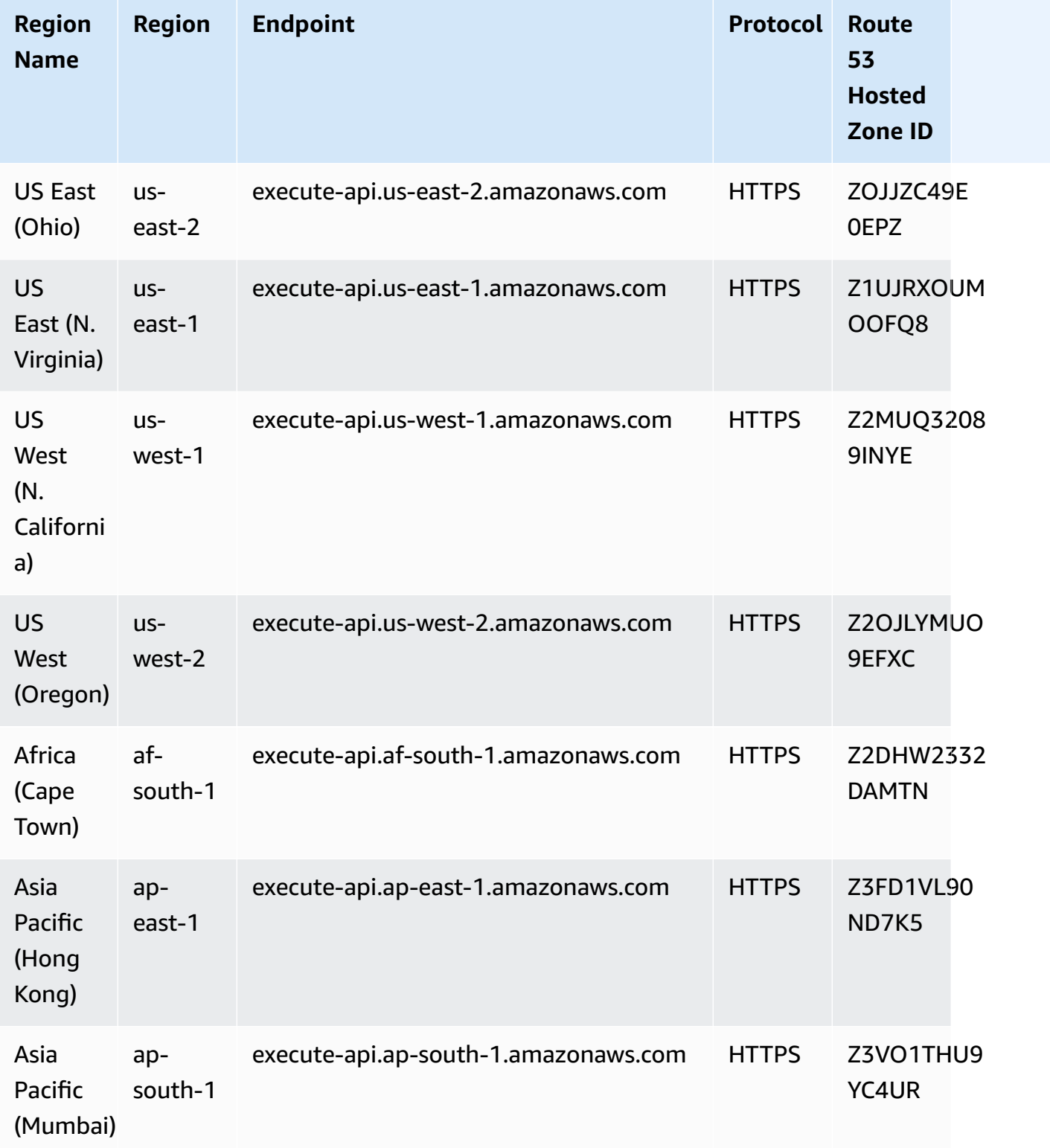

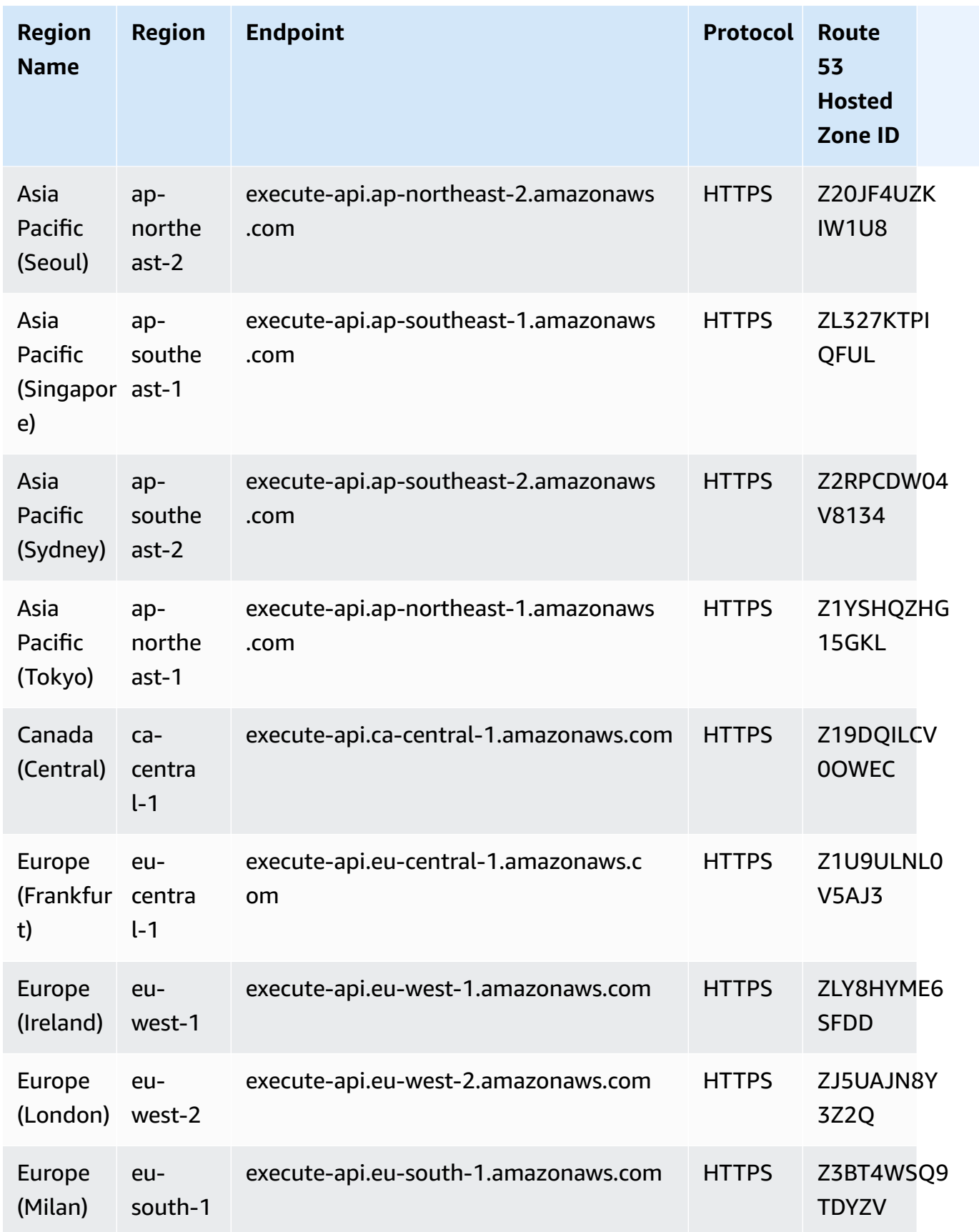

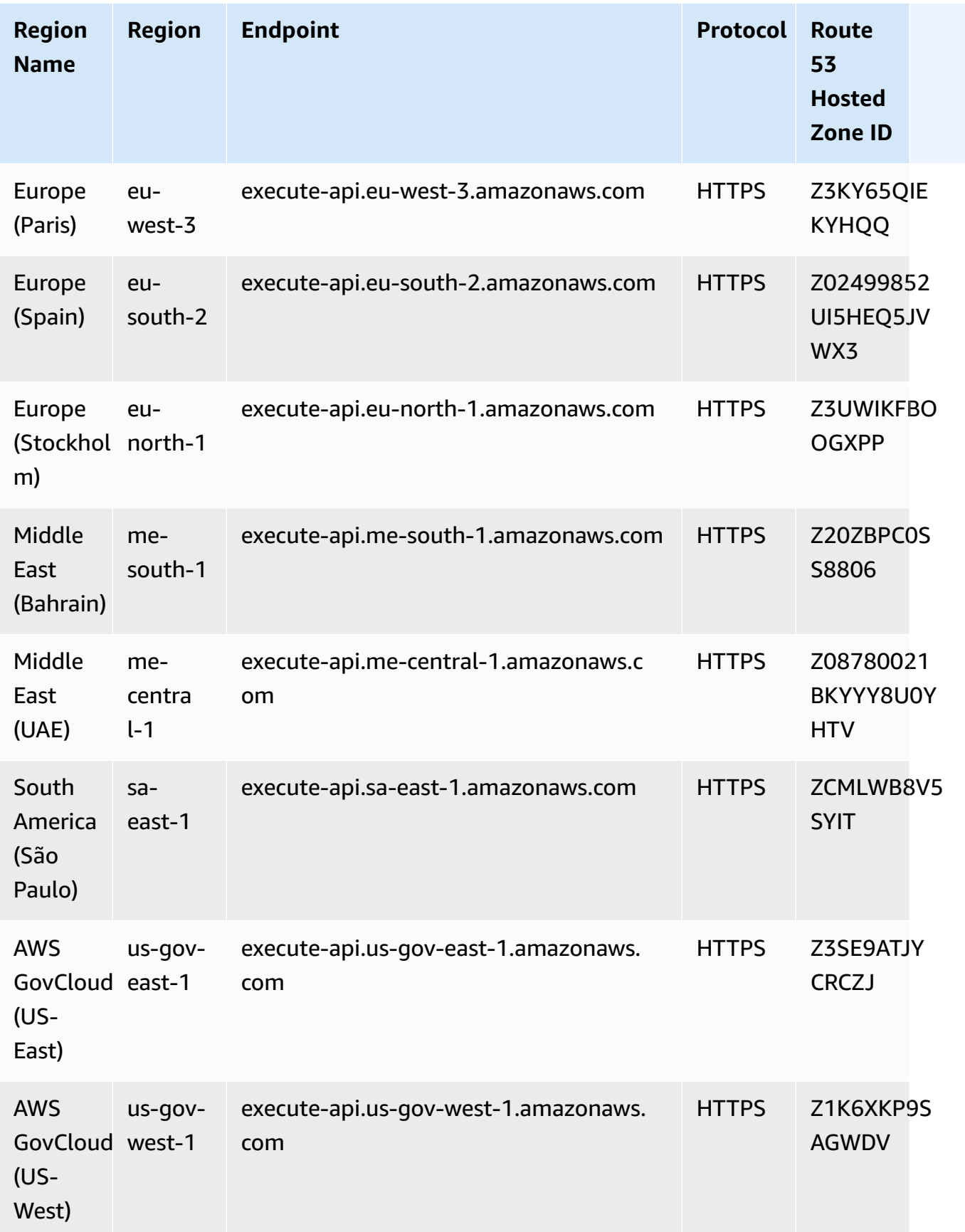

## **Service quotas**

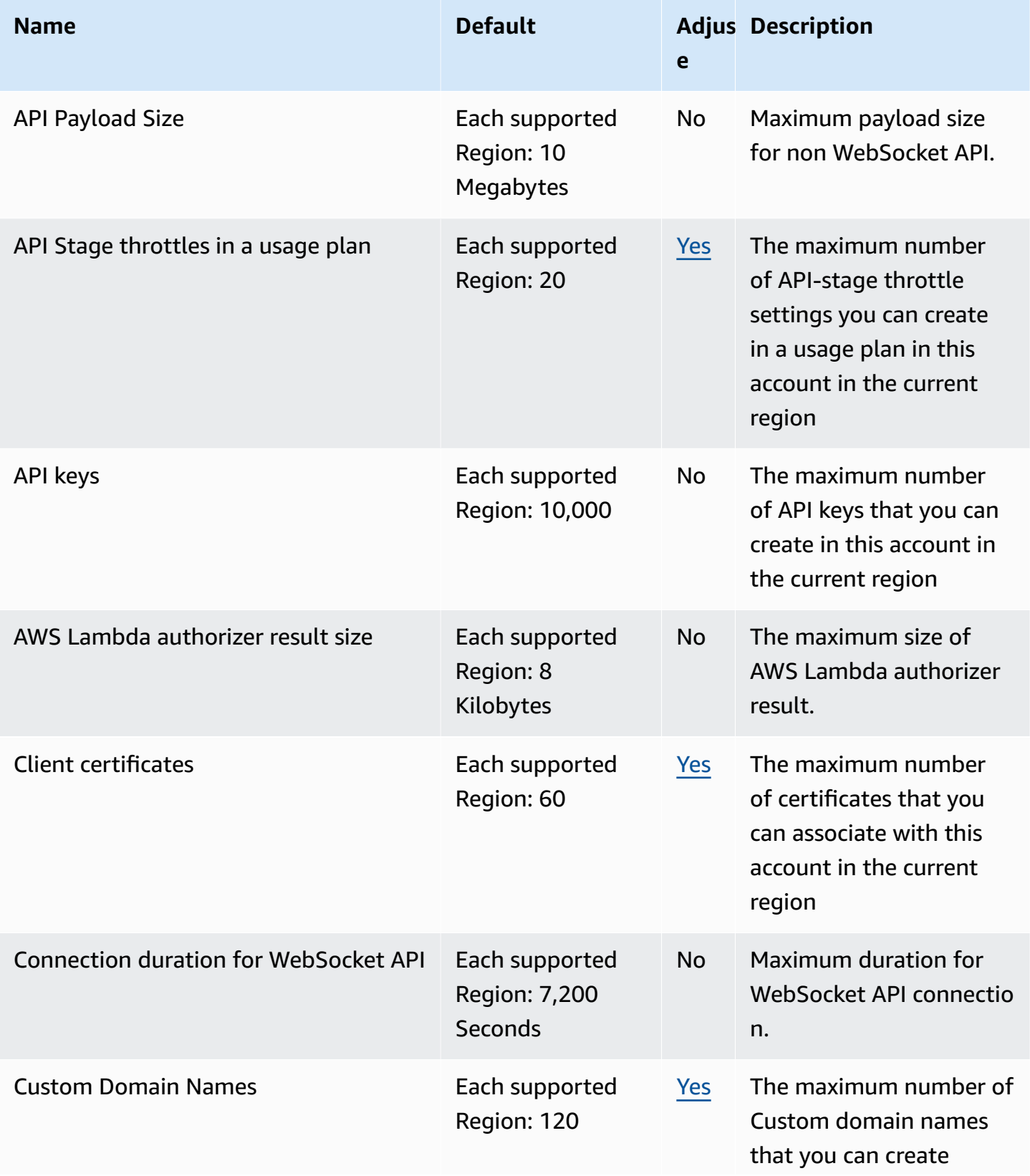

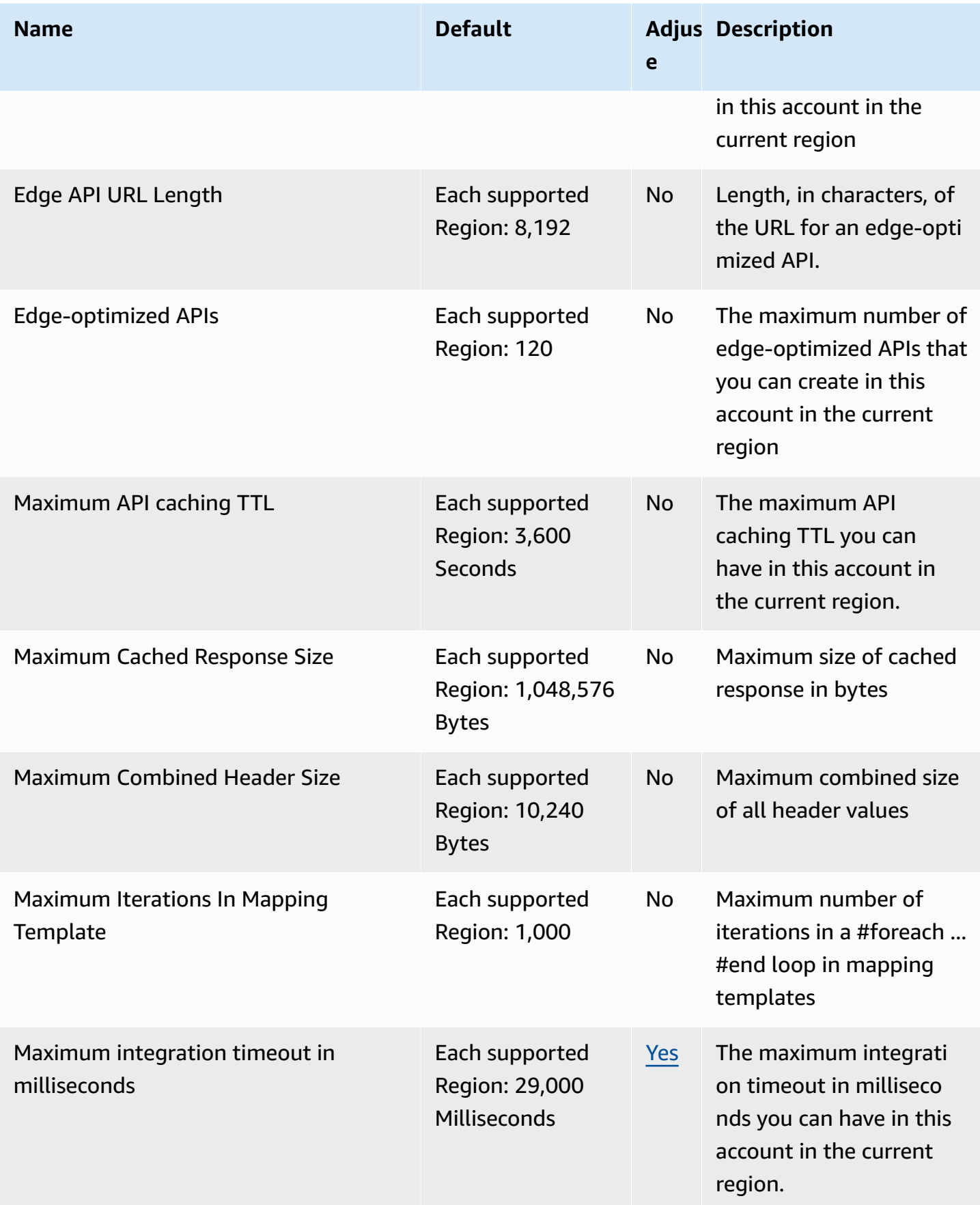

AWS General Reference quide extends to the control of the control of the Reference guide Reference guide

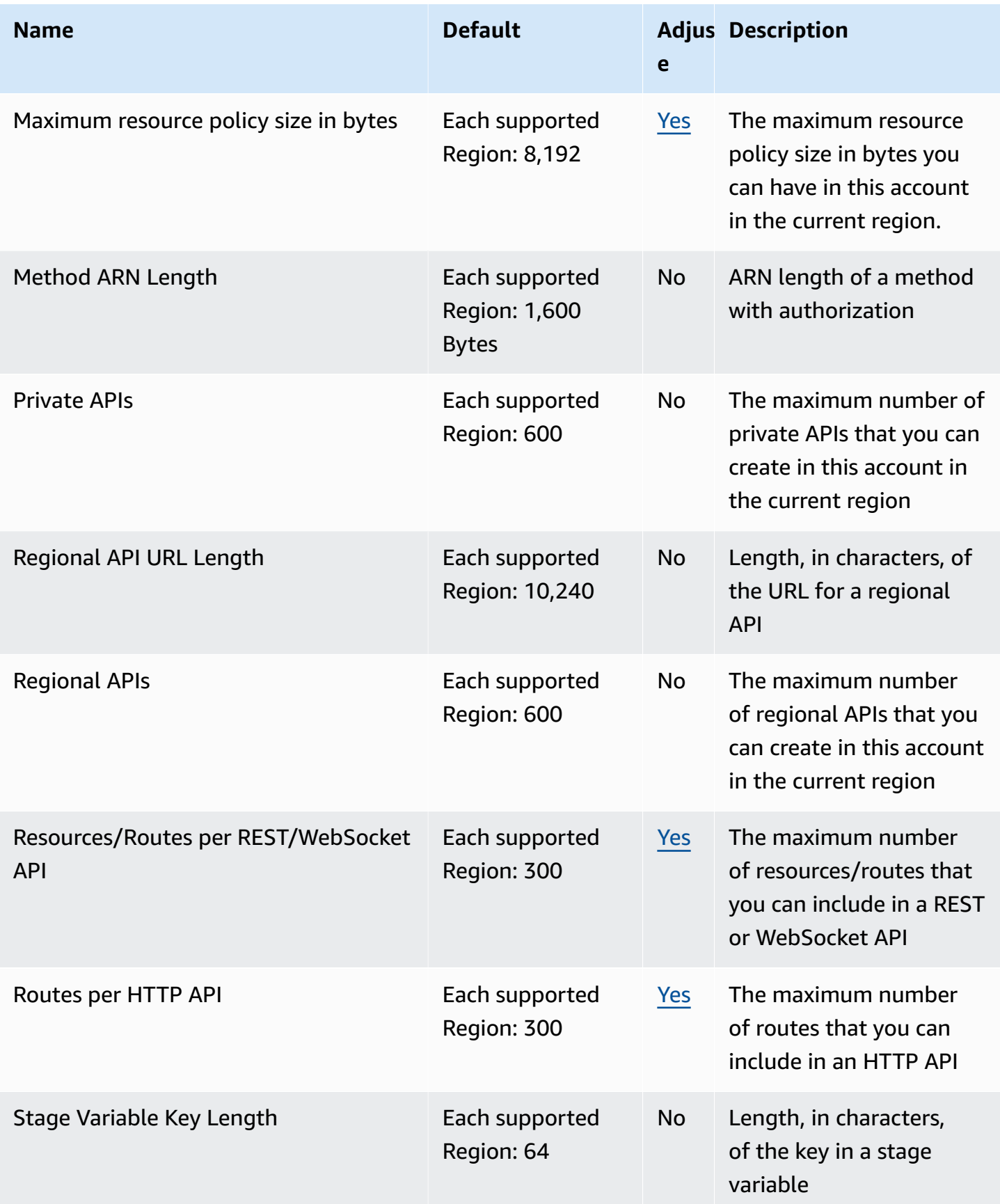

AWS General Reference quide extends to the control of the control of the Reference guide Reference guide

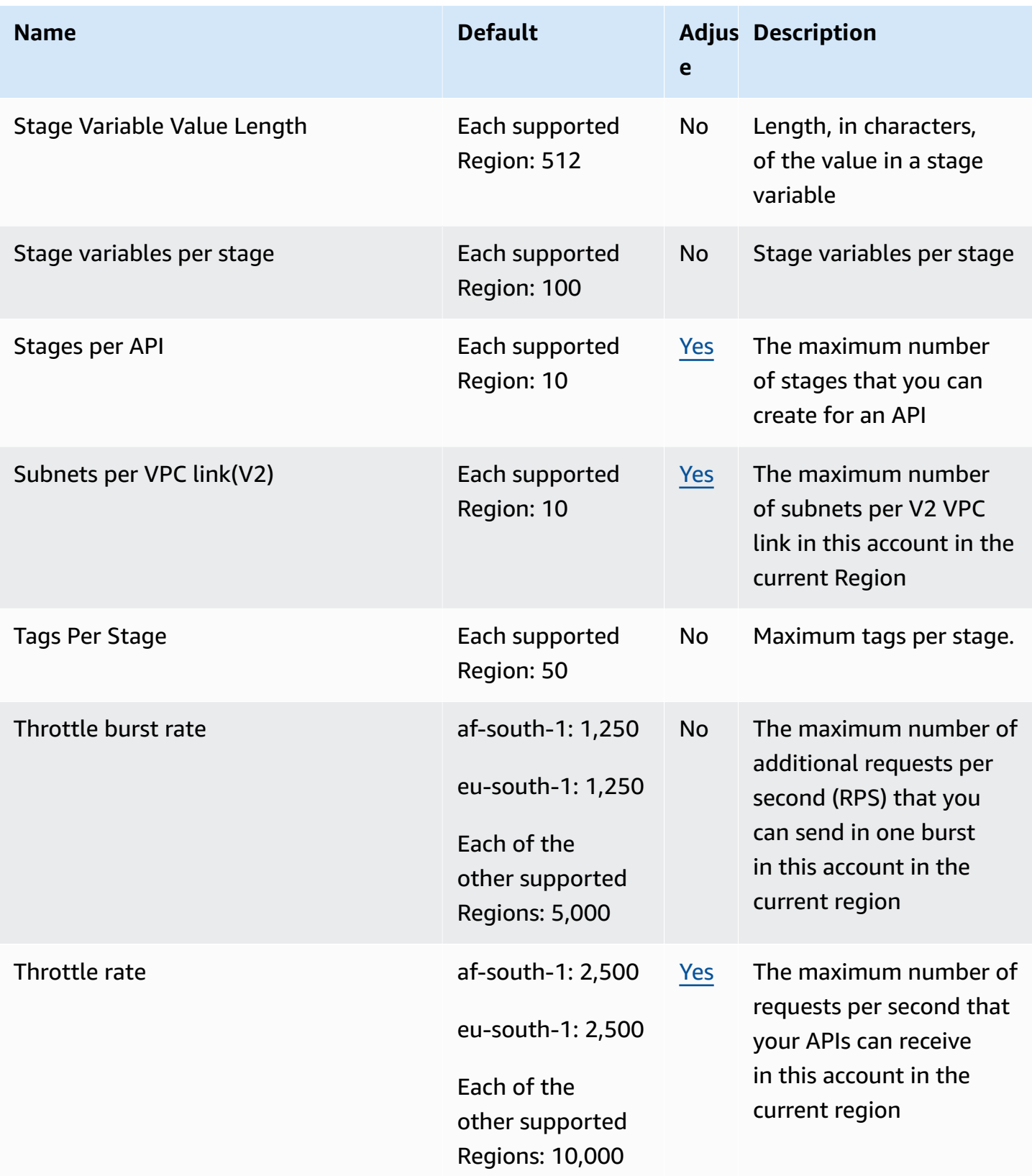

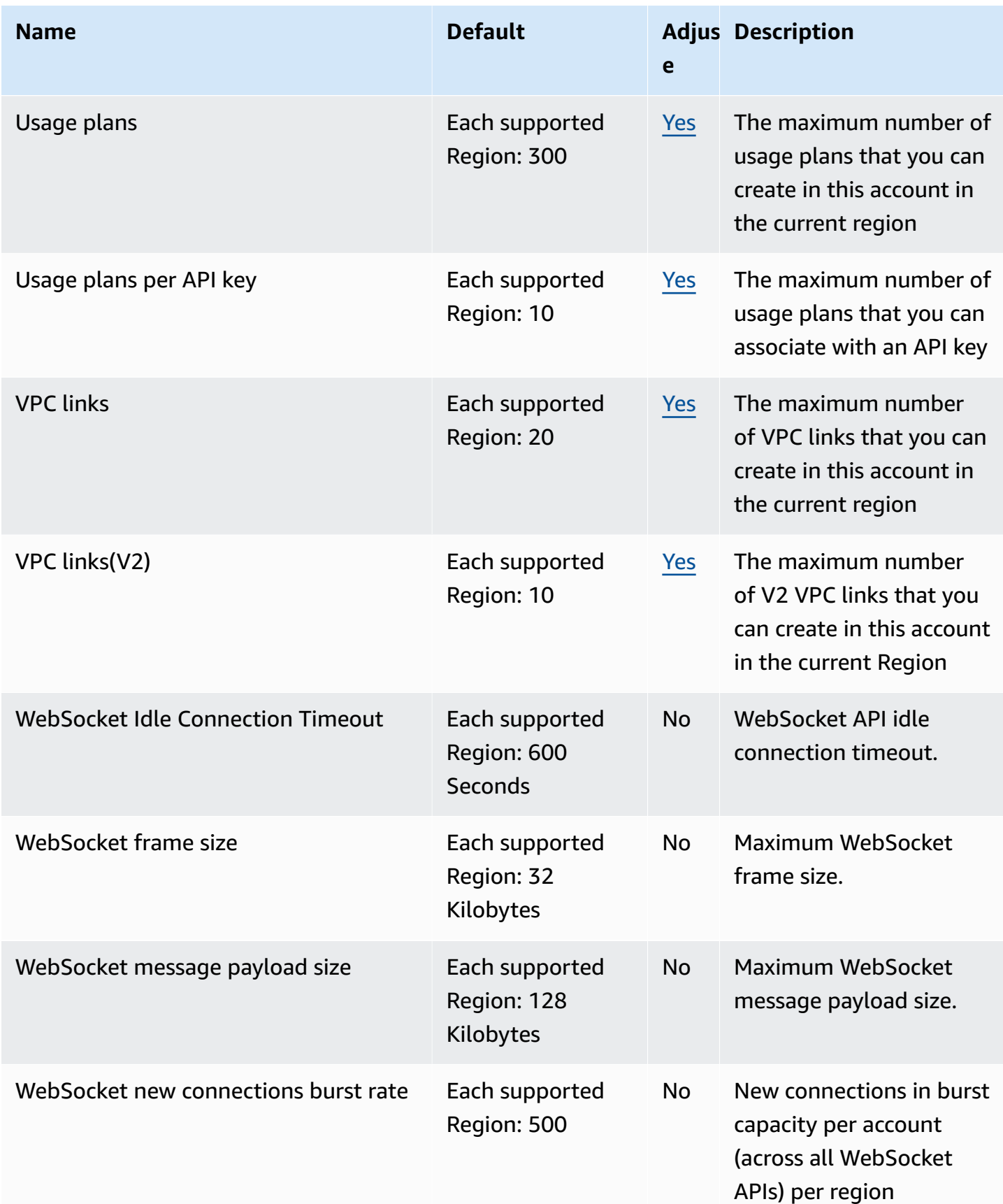

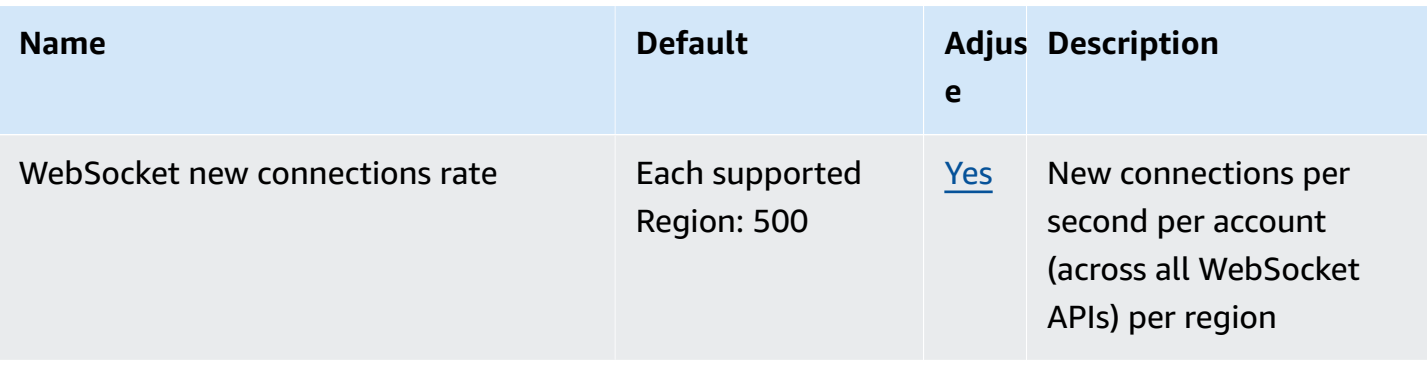

For more information, see Quotas in Amazon API [Gateway](https://docs.aws.amazon.com/apigateway/latest/developerguide/limits.html) in the *API Gateway Developer Guide*.

## **AWS AppConfig endpoints and quotas**

The following are the service endpoints and service quotas for this service. To connect programmatically to an AWS service, you use an endpoint. In addition to the standard AWS endpoints, some AWS services offer FIPS endpoints in selected Regions. For more information, see AWS service [endpoints](#page-27-0). Service quotas, also referred to as limits, are the maximum number of service resources or operations for your AWS account. For more information, see AWS [service](#page-33-0) [quotas](#page-33-0).

AWS AppConfig is a capability of AWS Systems Manager. To view endpoints and quotas of other Systems Manager capabilities, see AWS Systems Manager [endpoints](#page-2191-1) and quotas.

### **Service endpoints**

The following sections describe the service endpoints for AWS AppConfig. AWS AppConfig uses *control plane* APIs for setting up and configuring AWS AppConfig applications, environments, configuration profiles, and deployment strategies. AWS AppConfig uses the AWS AppConfig Data service to call *data plane* APIs for retrieving stored configurations.

#### **Topics**

- Control plane [endpoints](#page-67-0)
- [Data plane endpoints](#page-71-0)

#### <span id="page-67-0"></span>**Control plane endpoints**

The following table contains AWS Region-specific endpoints that AWS AppConfig supports for control plane operations. Control plane operations are used for creating, updating, and managing configuration data. For more information, see AWS AppConfig [operations](https://docs.aws.amazon.com/appconfig/2019-10-09/APIReference/API_Operations_Amazon_AppConfig.html) in the *AWS AppConfig API Reference*.

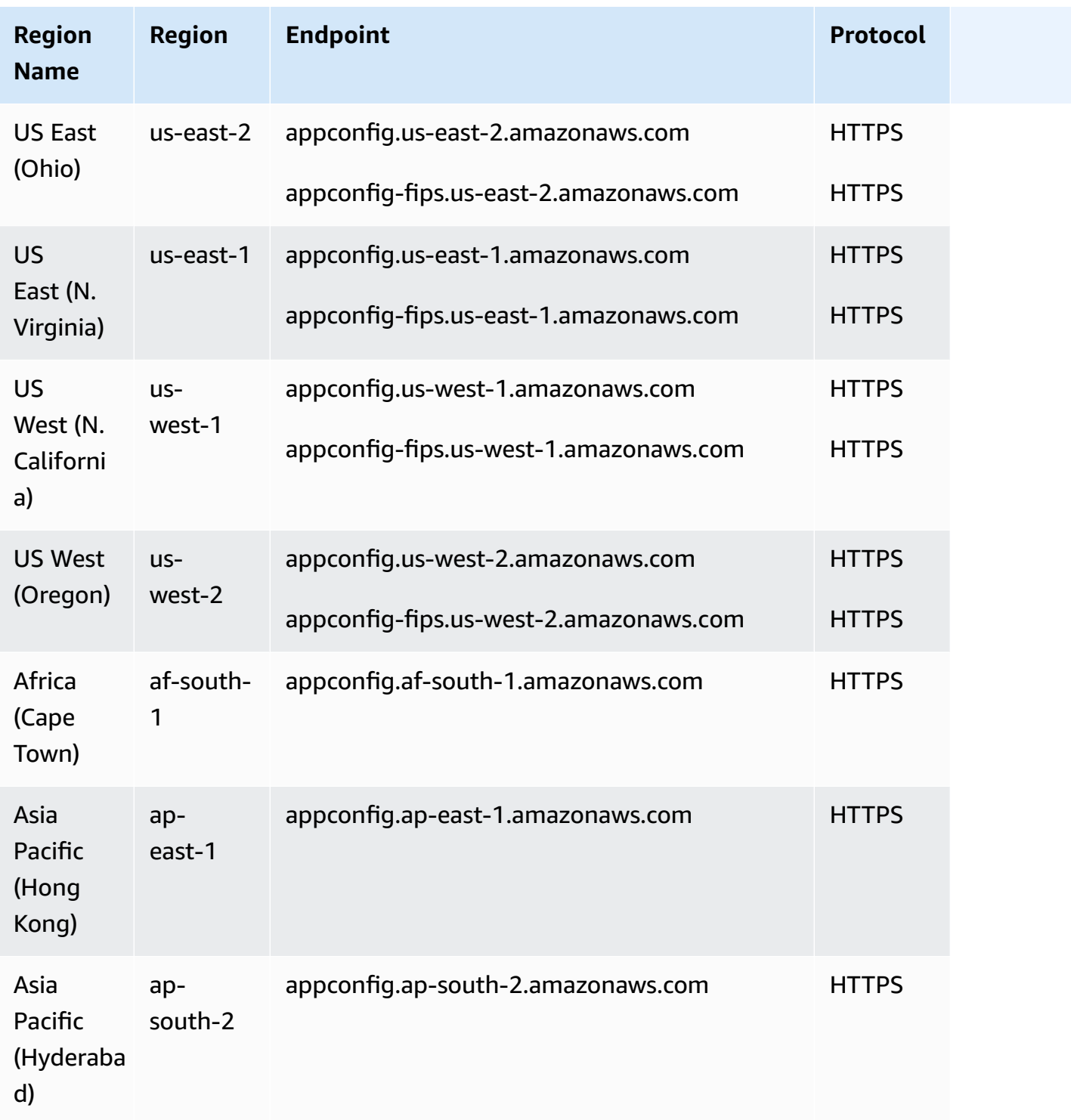

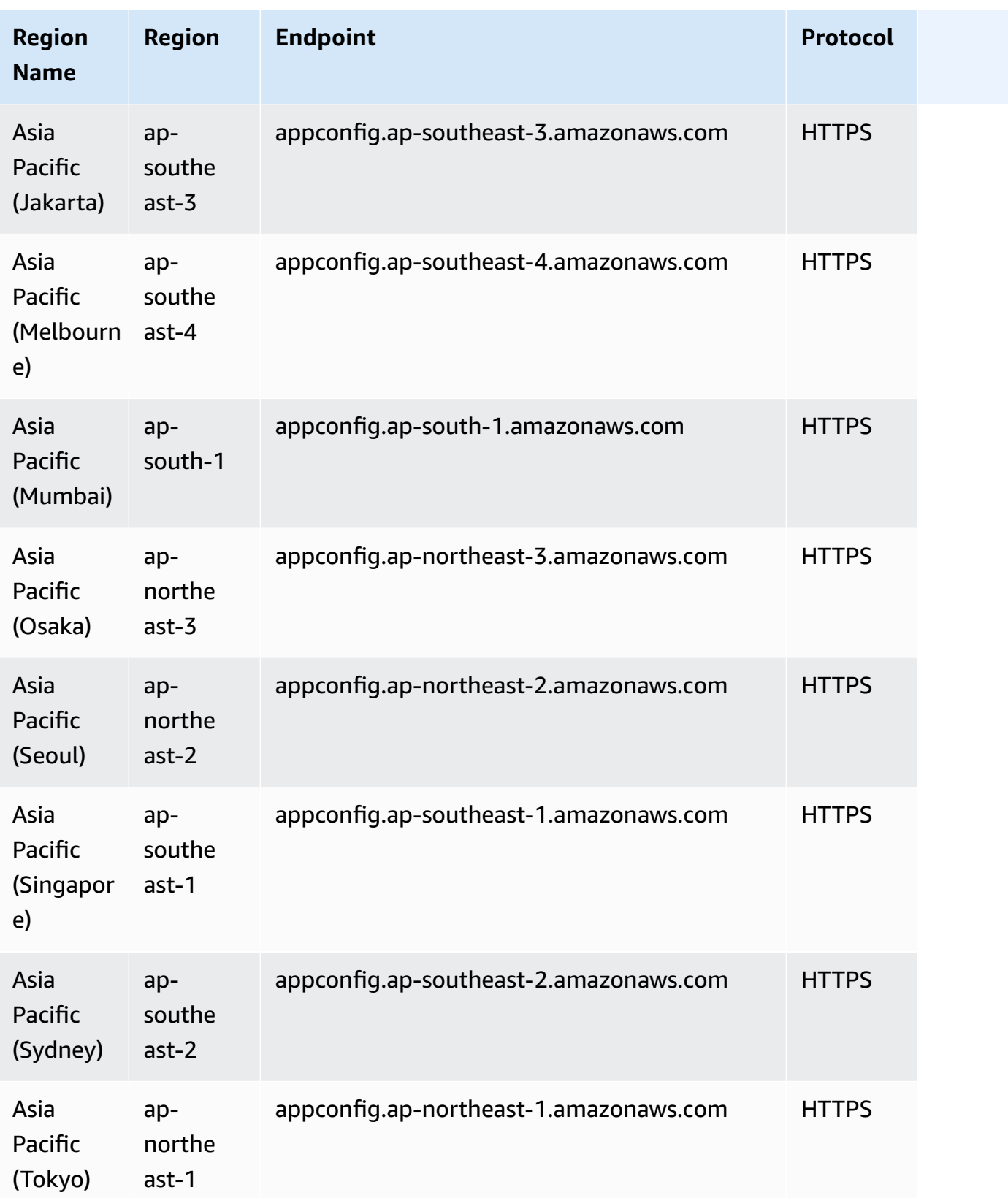

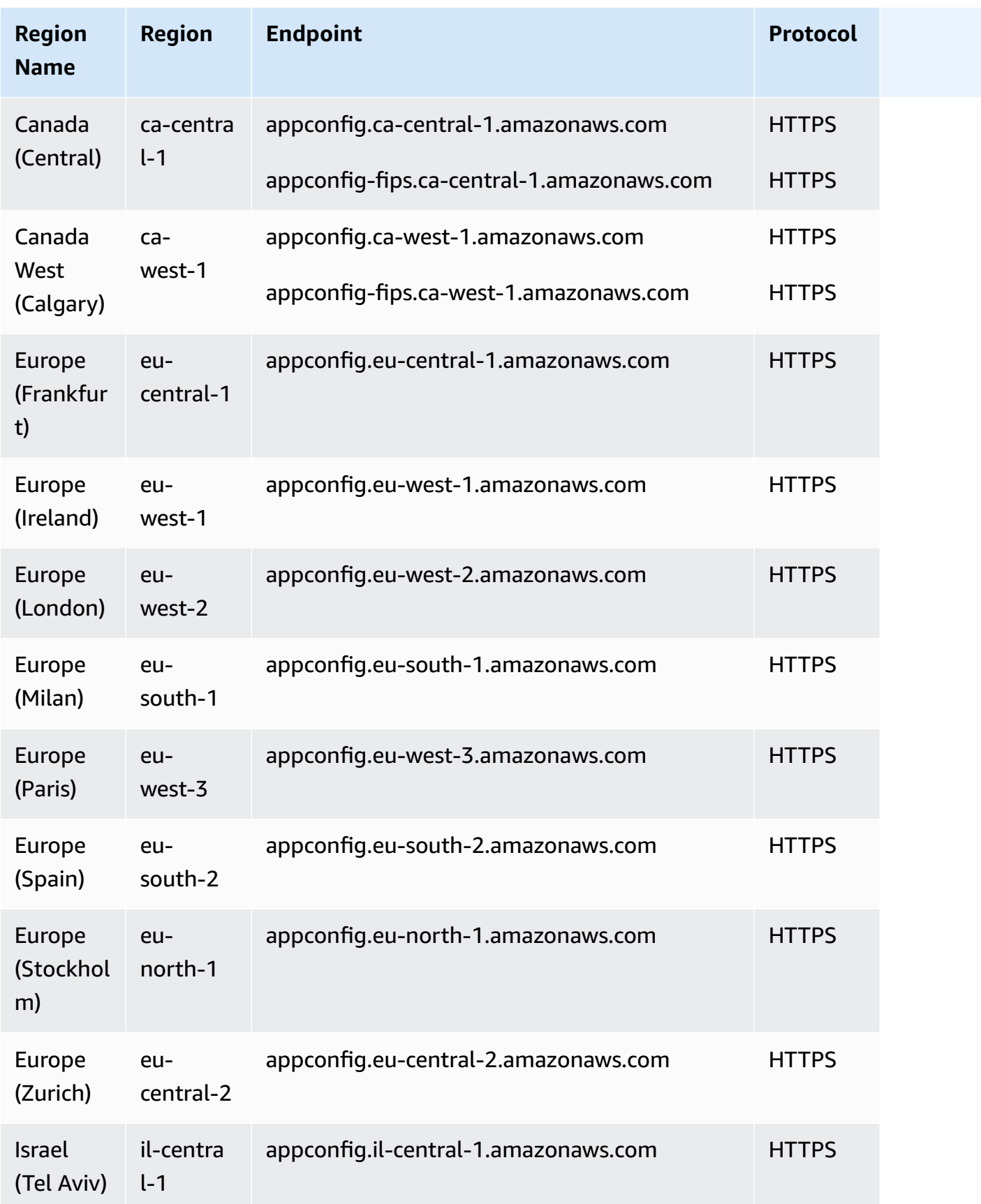

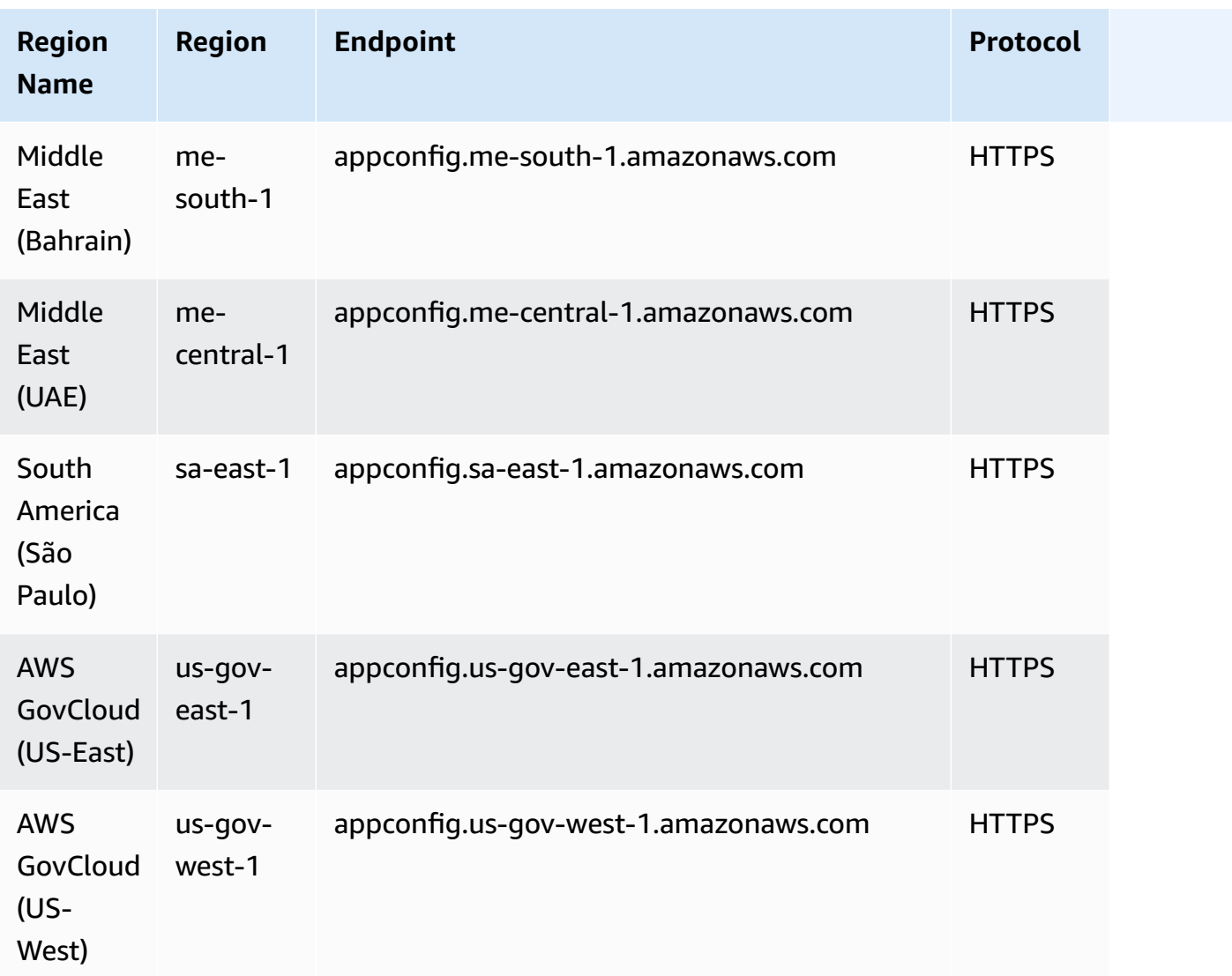

### <span id="page-71-0"></span>**Data plane endpoints**

The following table contains AWS Region-specific endpoints that AWS AppConfig Data supports for data plane operations. Data plane operations are used for retrieving configuration data. For more information, see AWS AppConfig Data [operations](https://docs.aws.amazon.com/appconfig/2019-10-09/APIReference/API_Operations_AWS_AppConfig_Data.html) in the *AWS AppConfig API Reference*.

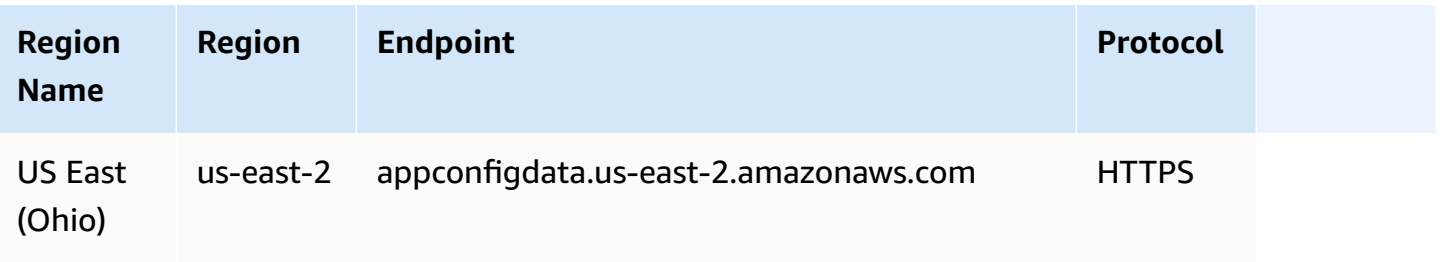
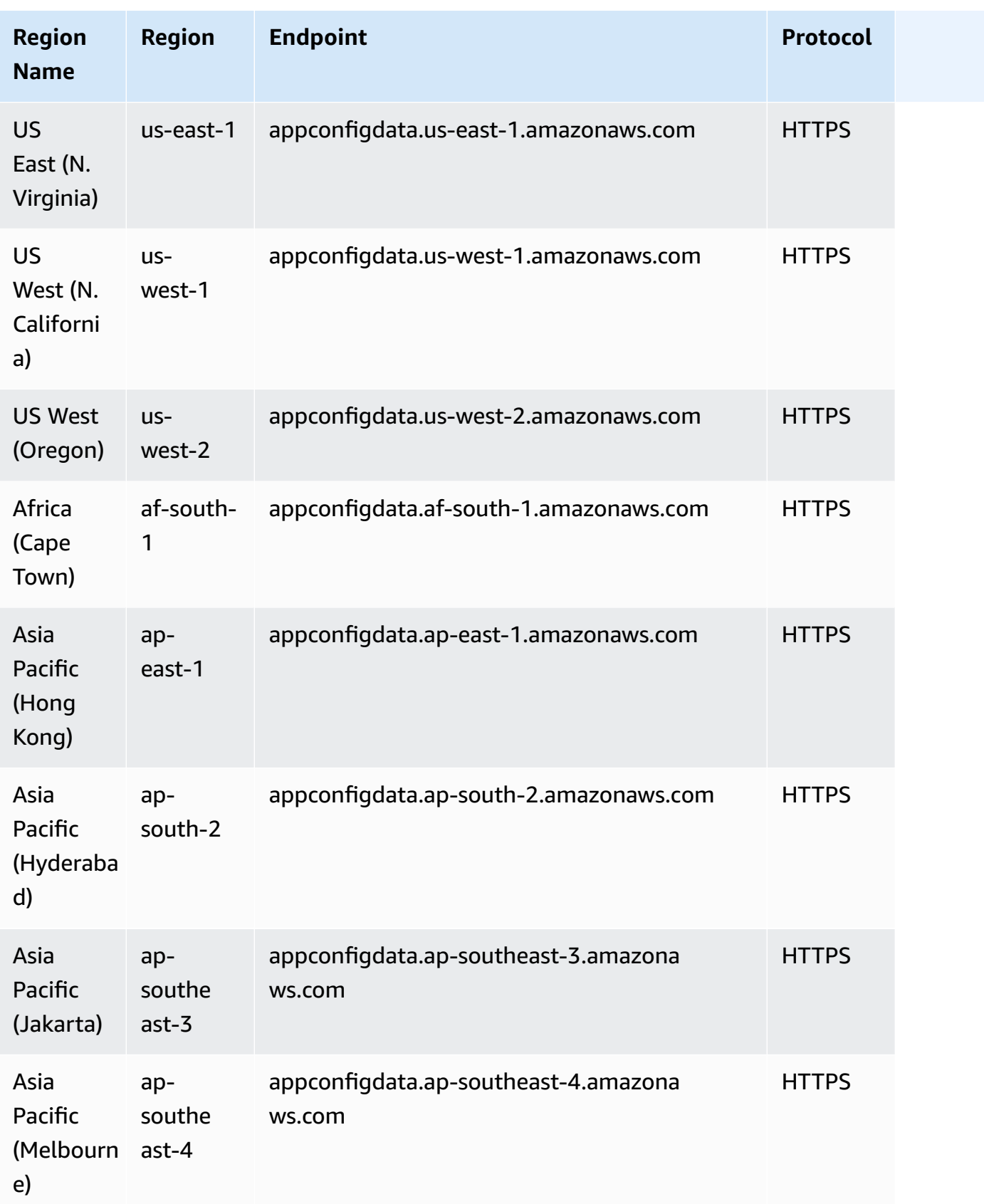

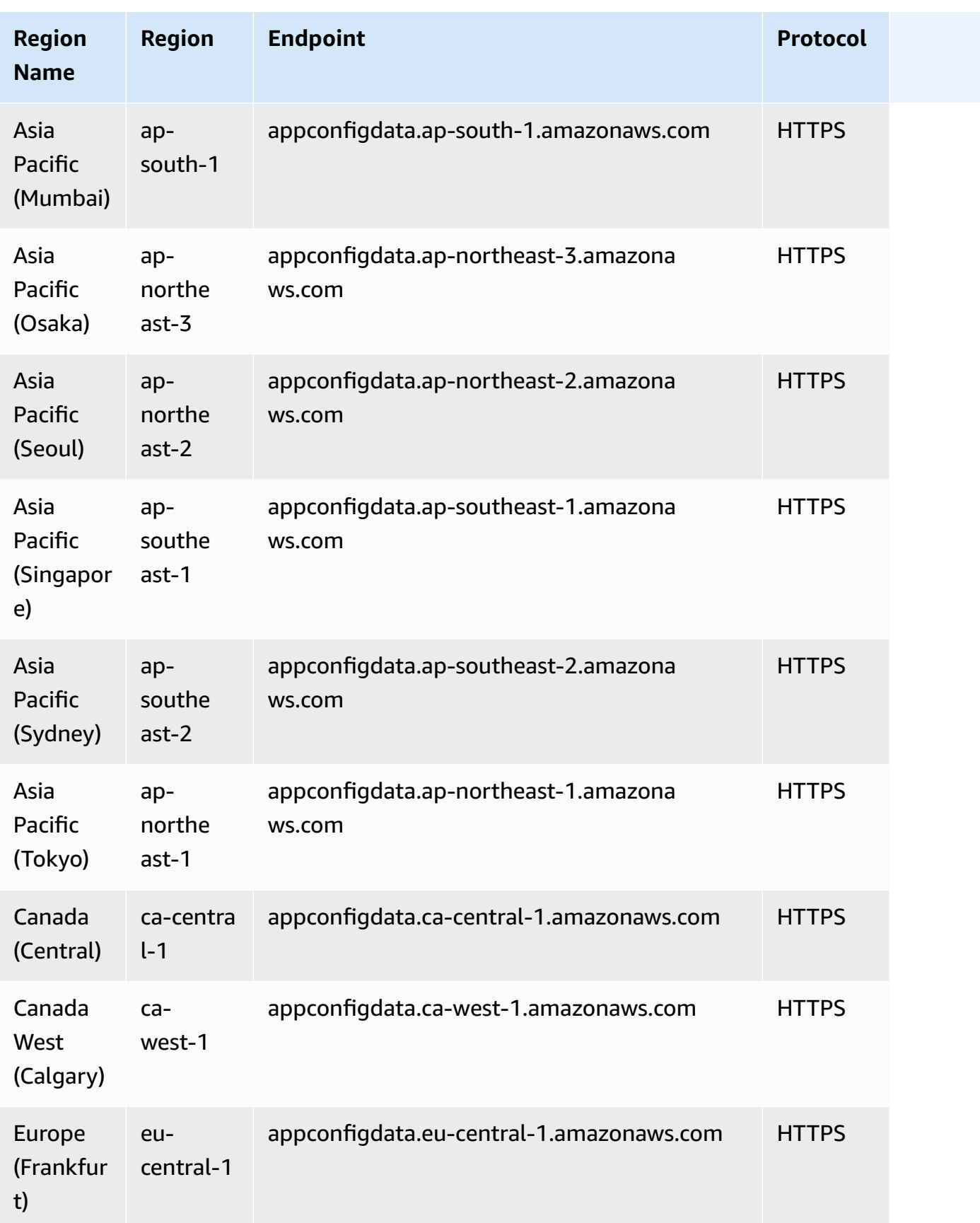

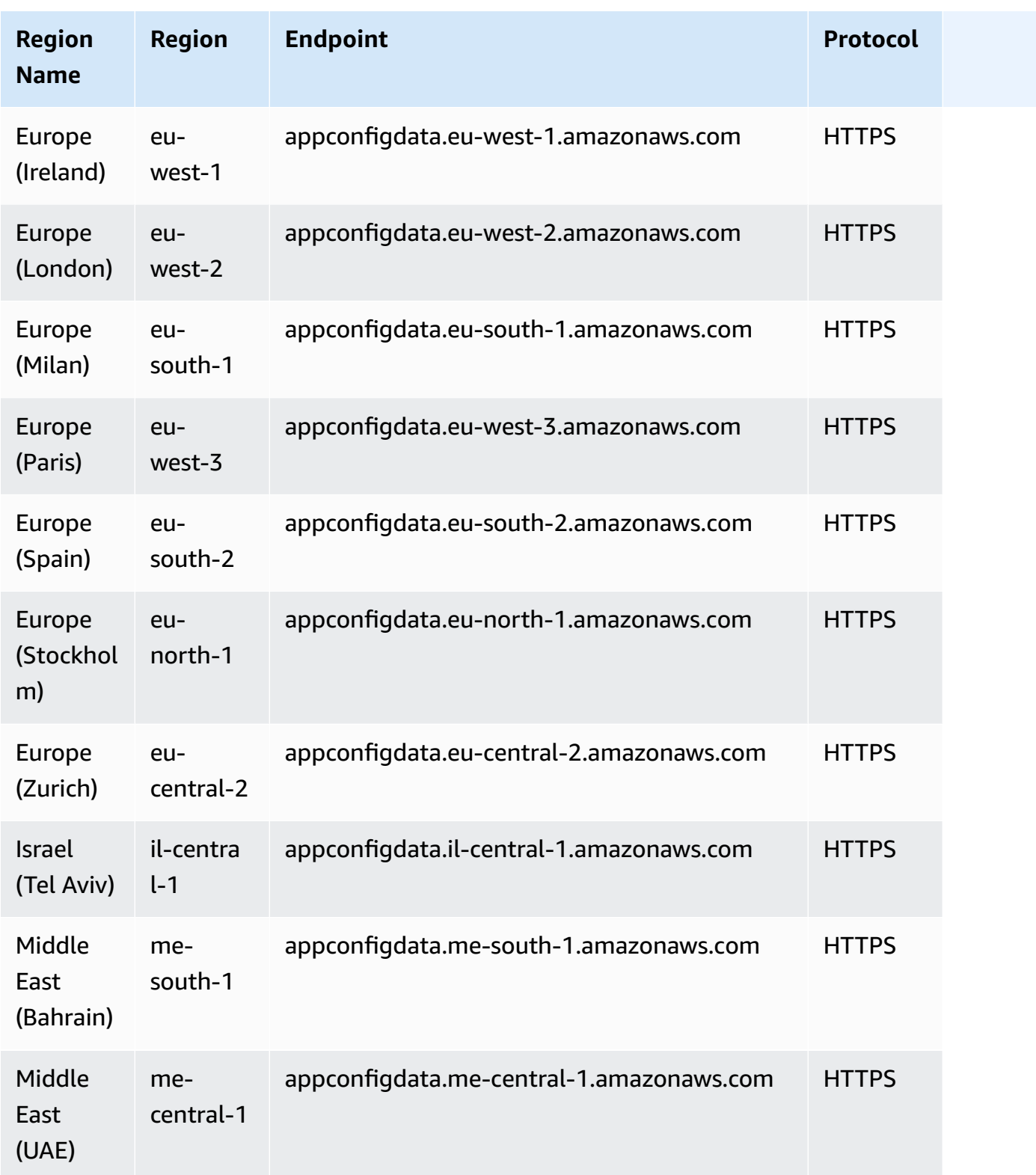

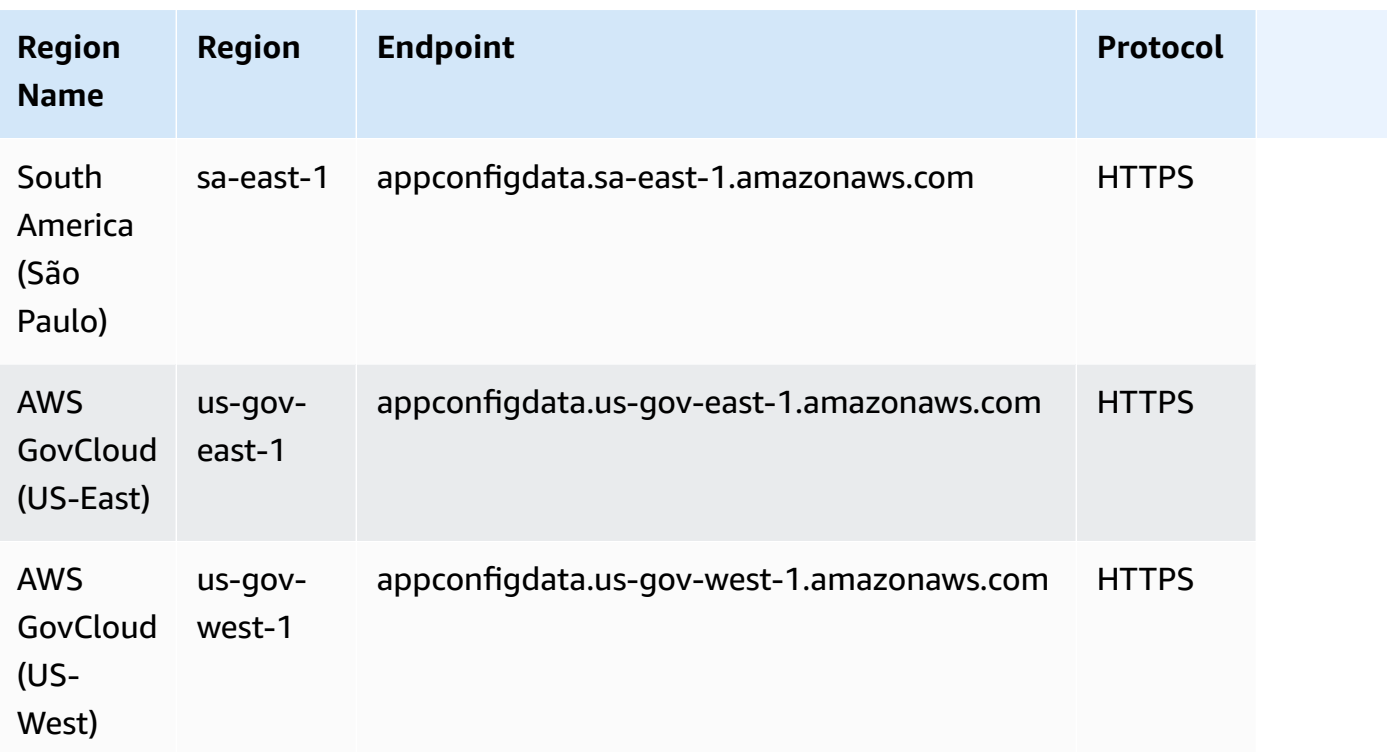

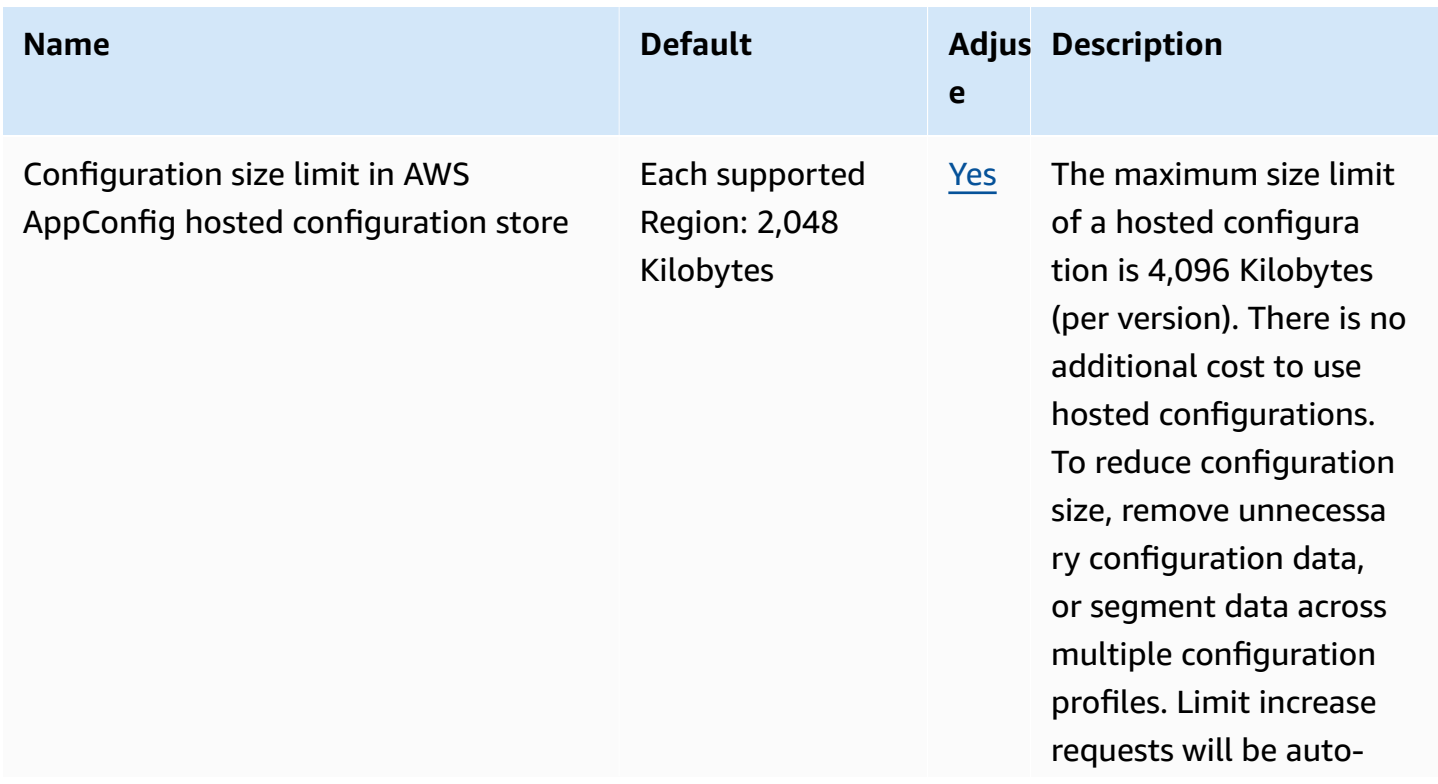

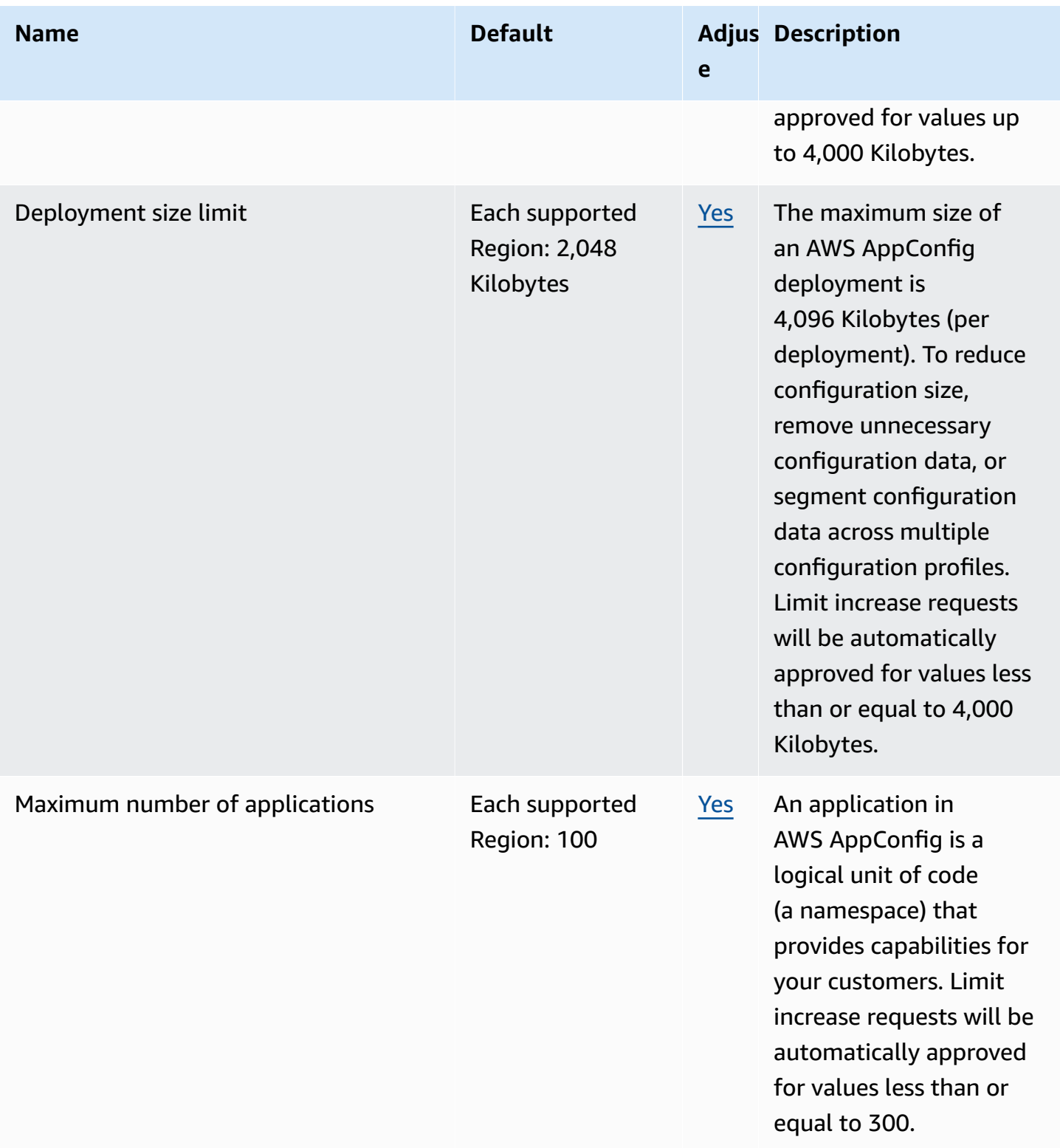

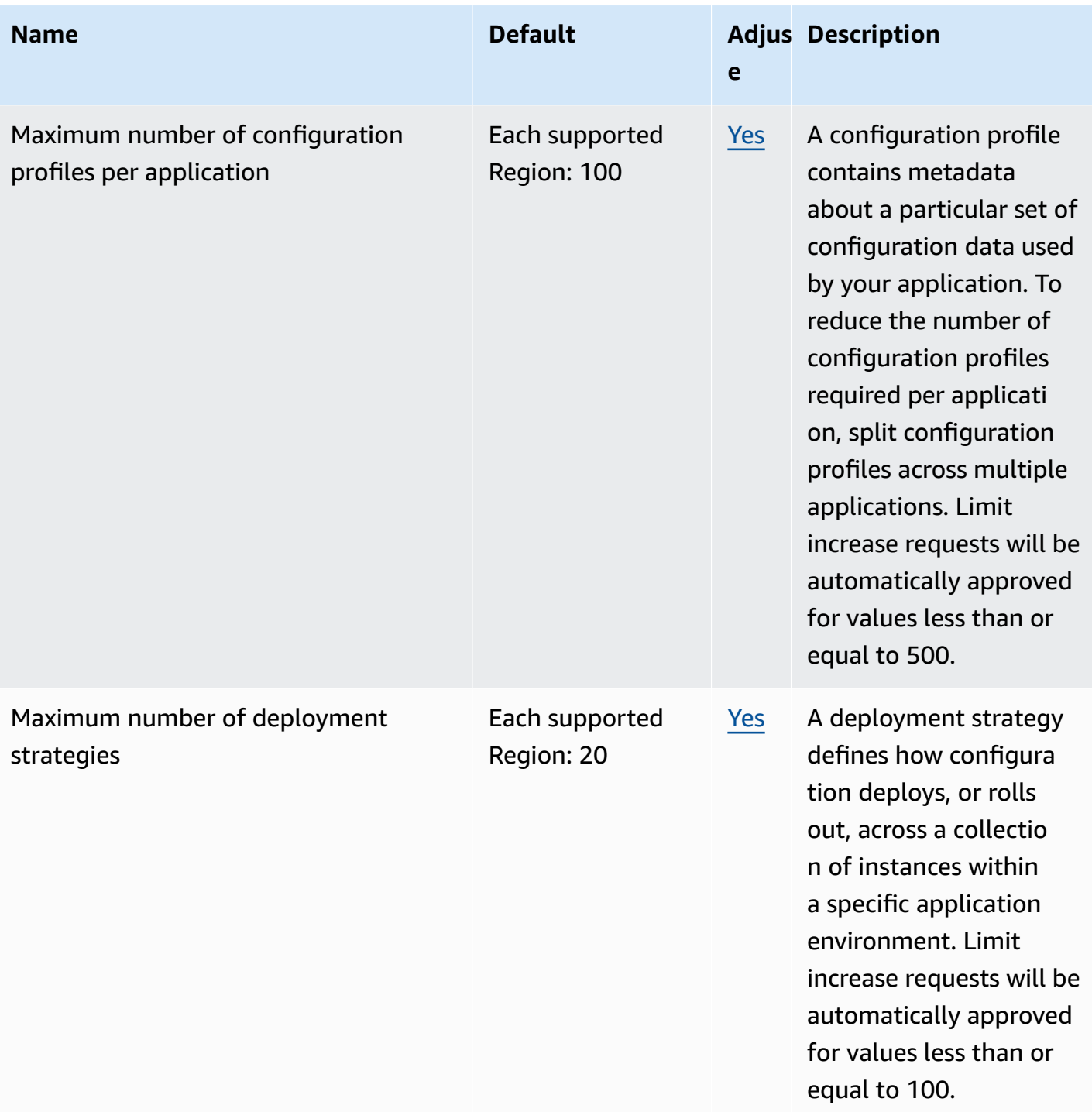

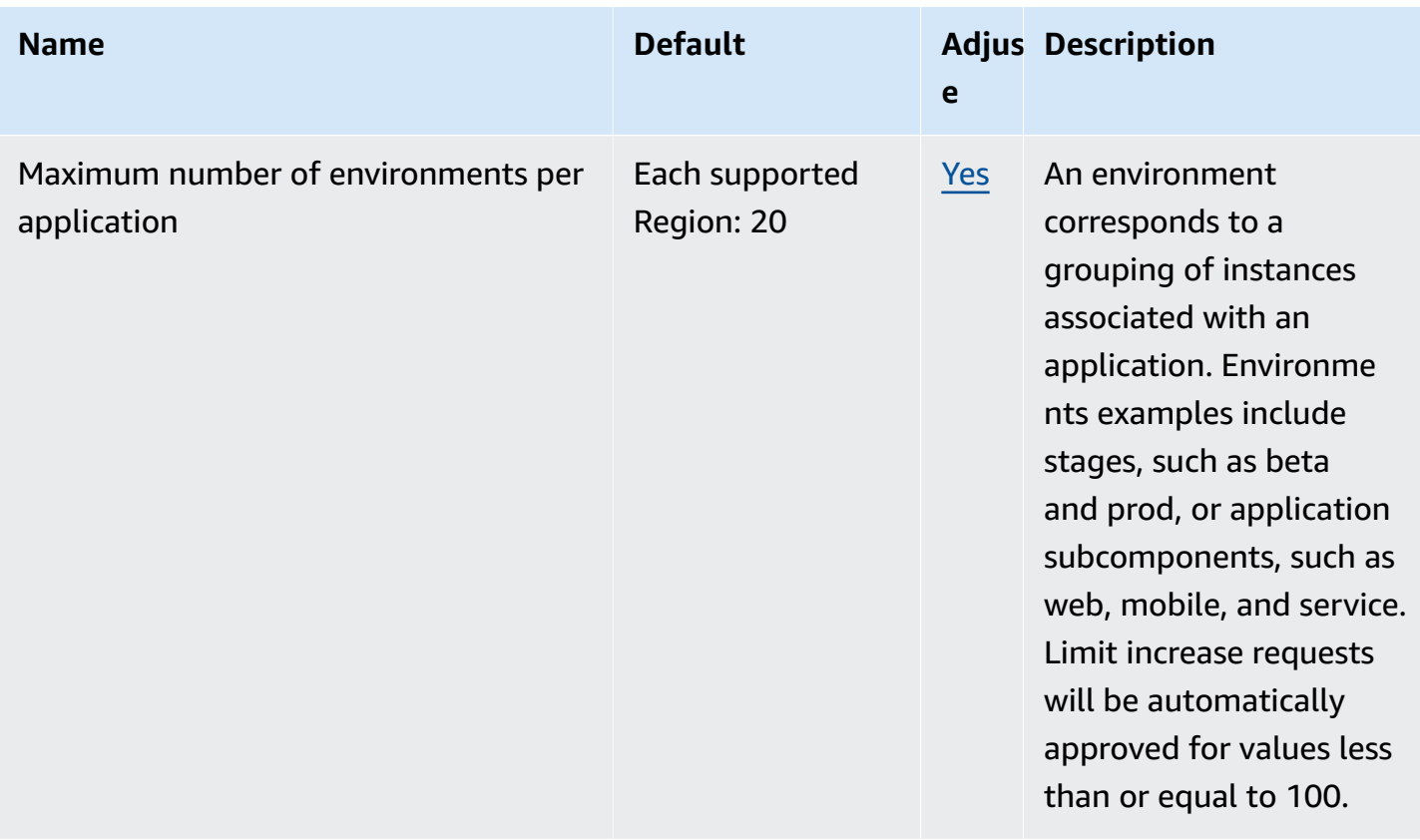

#### **Control plane default limits**

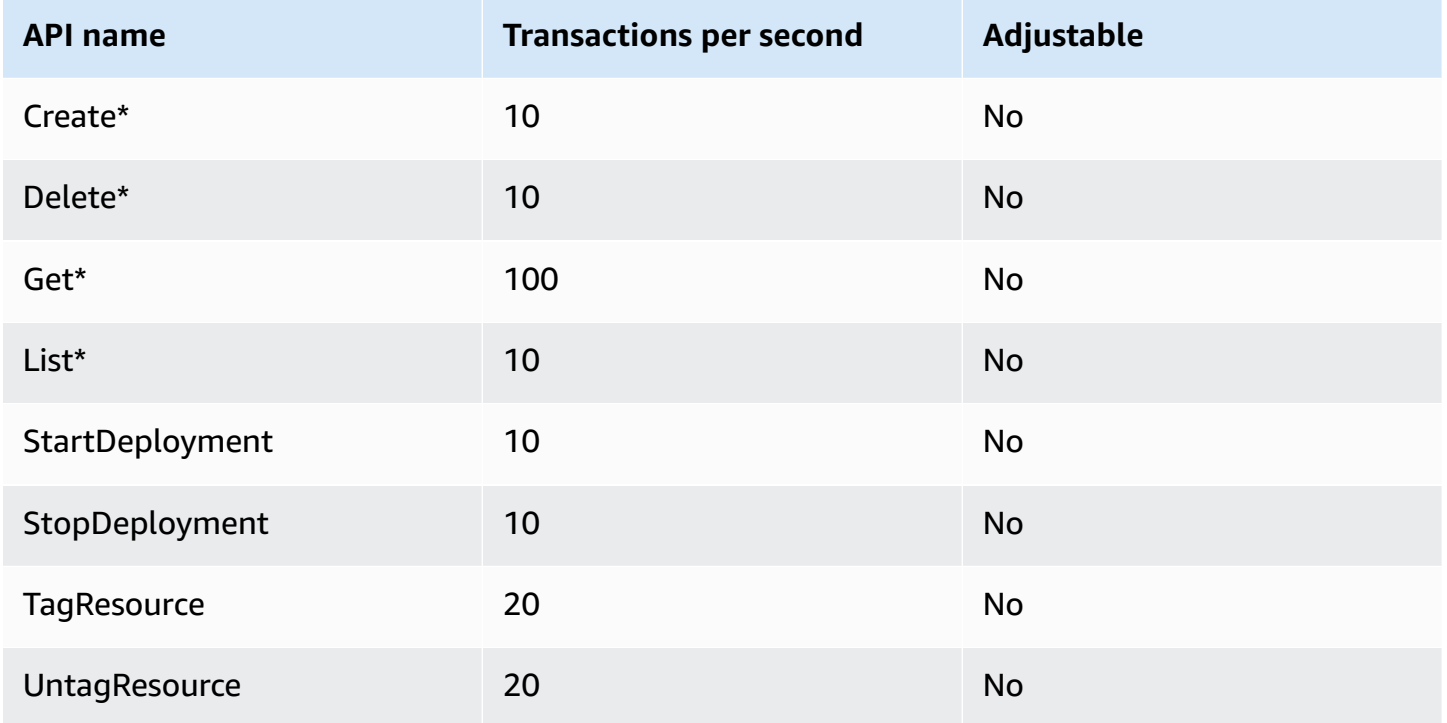

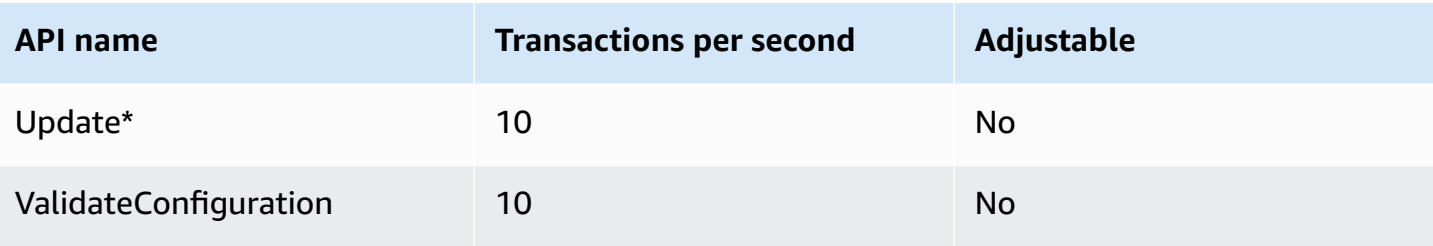

#### **Data plane default limits**

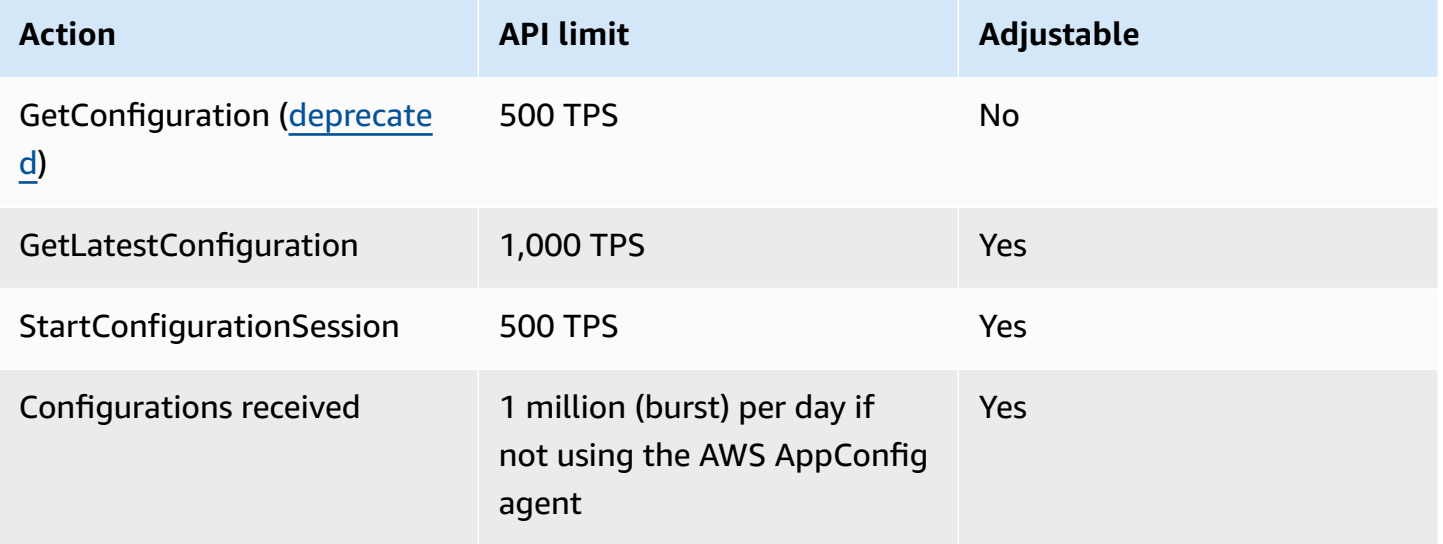

To request an increase for GetLatestConfiguration, StartConfigurationSession, or Configurations received contact AWS Support. To improve performance, availability, and reduce costs, we recommended you cache configurations locally when using AWS AppConfig. The AWS AppConfig agent caches configurations on your behalf.

# **AWS AppFabric endpoints and quotas**

The following are the service endpoints and service quotas for this service. To connect programmatically to an AWS service, you use an endpoint. In addition to the standard AWS endpoints, some AWS services offer FIPS endpoints in selected Regions. For more information, see AWS service [endpoints](#page-27-0). Service quotas, also referred to as limits, are the maximum number of service resources or operations for your AWS account. For more information, see AWS [service](#page-33-0) [quotas](#page-33-0).

# **Service endpoints**

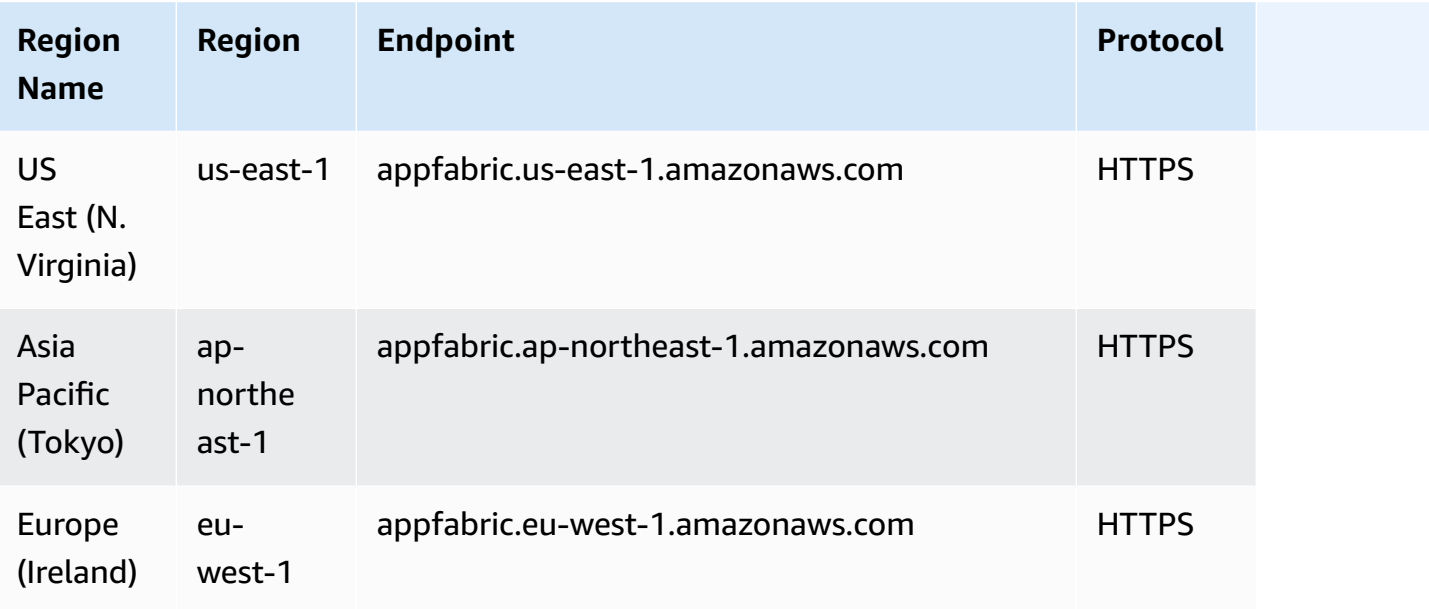

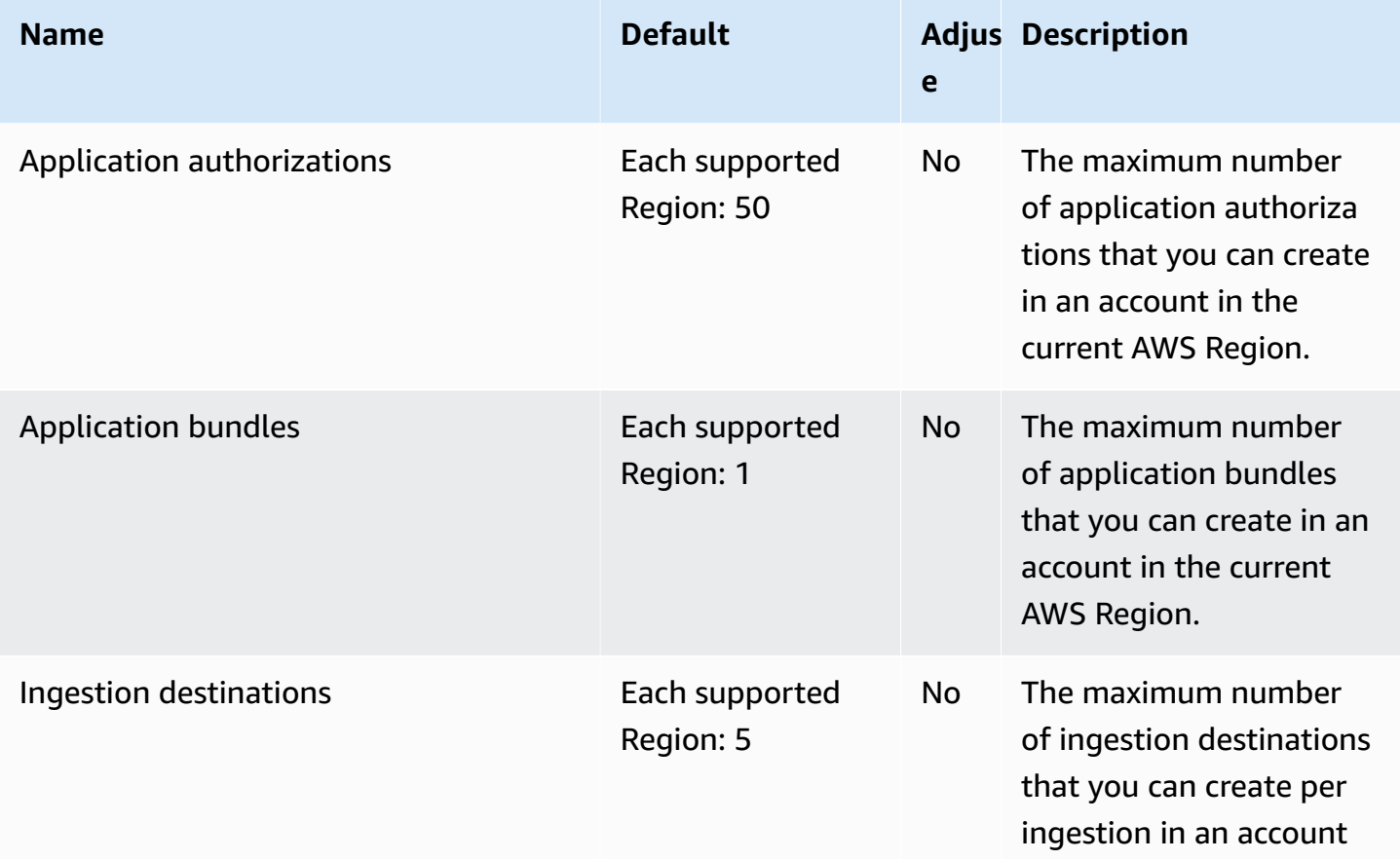

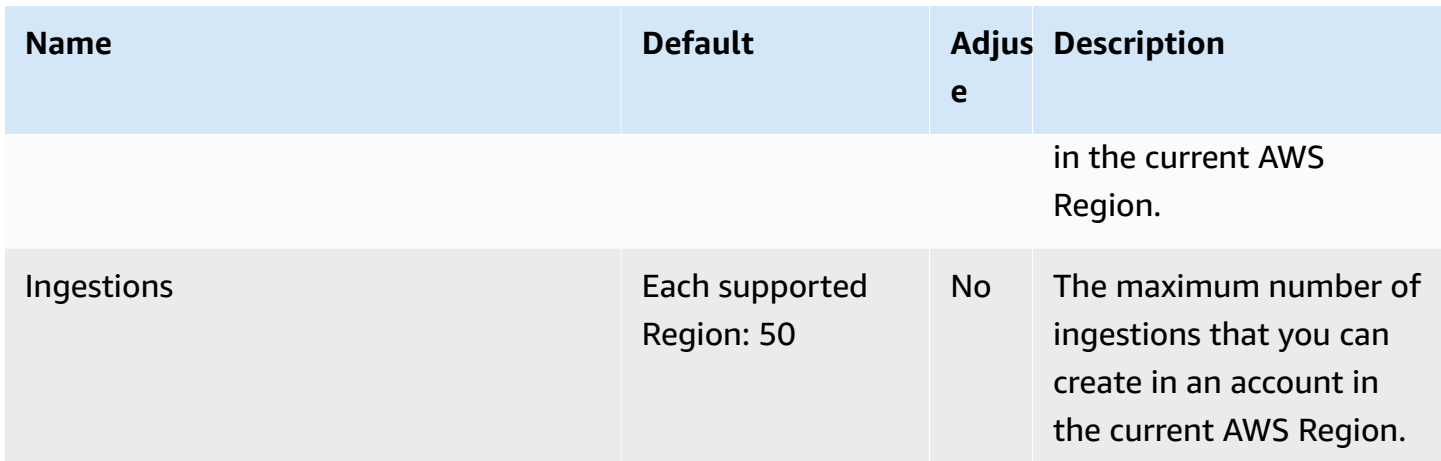

# **AWS App Mesh endpoints and quotas**

The following are the service endpoints and service quotas for this service. To connect programmatically to an AWS service, you use an endpoint. In addition to the standard AWS endpoints, some AWS services offer FIPS endpoints in selected Regions. For more information, see AWS service [endpoints](#page-27-0). Service quotas, also referred to as limits, are the maximum number of service resources or operations for your AWS account. For more information, see AWS [service](#page-33-0) [quotas](#page-33-0).

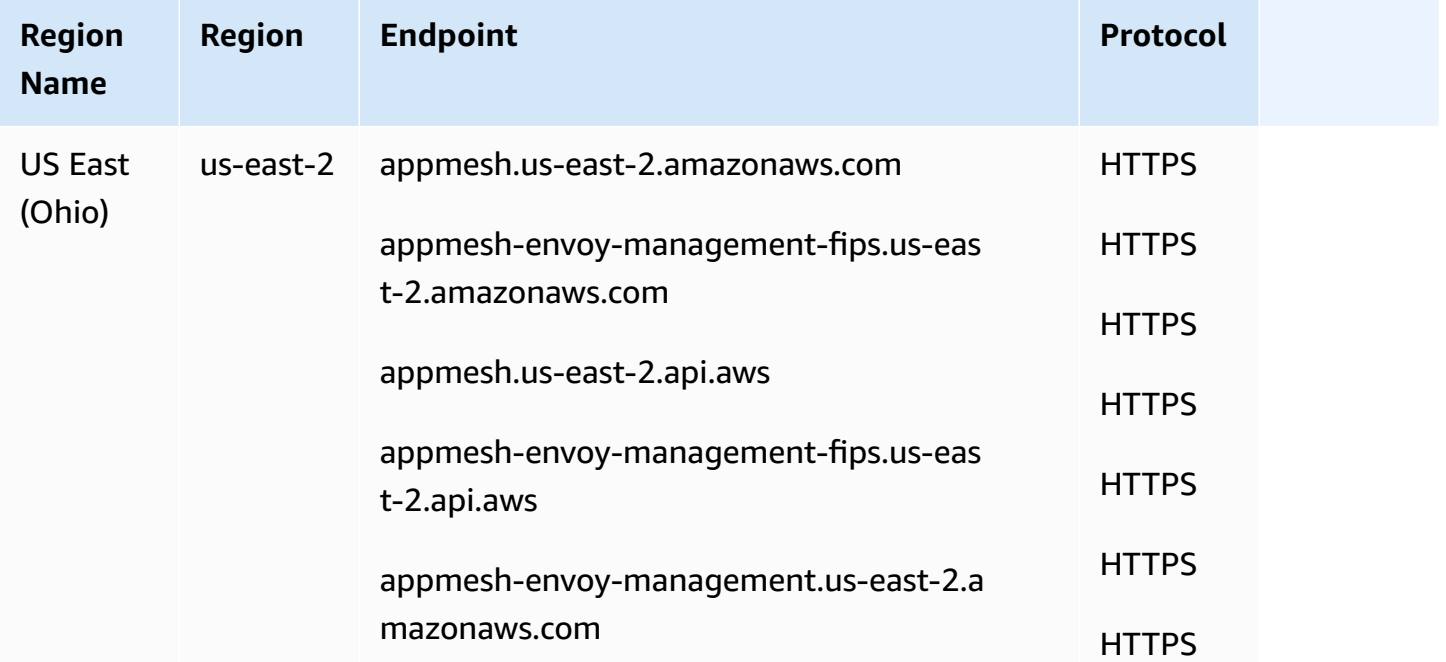

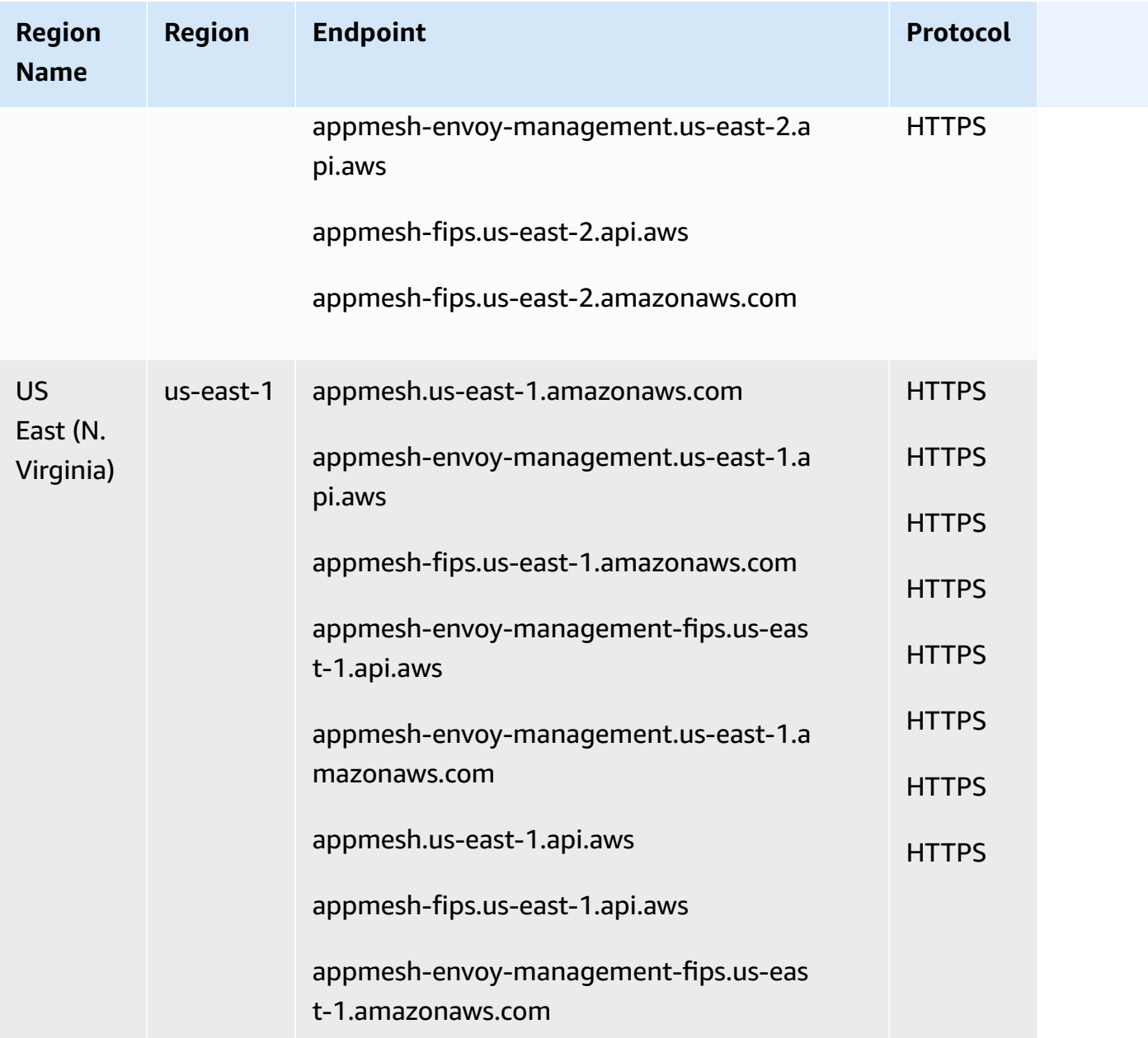

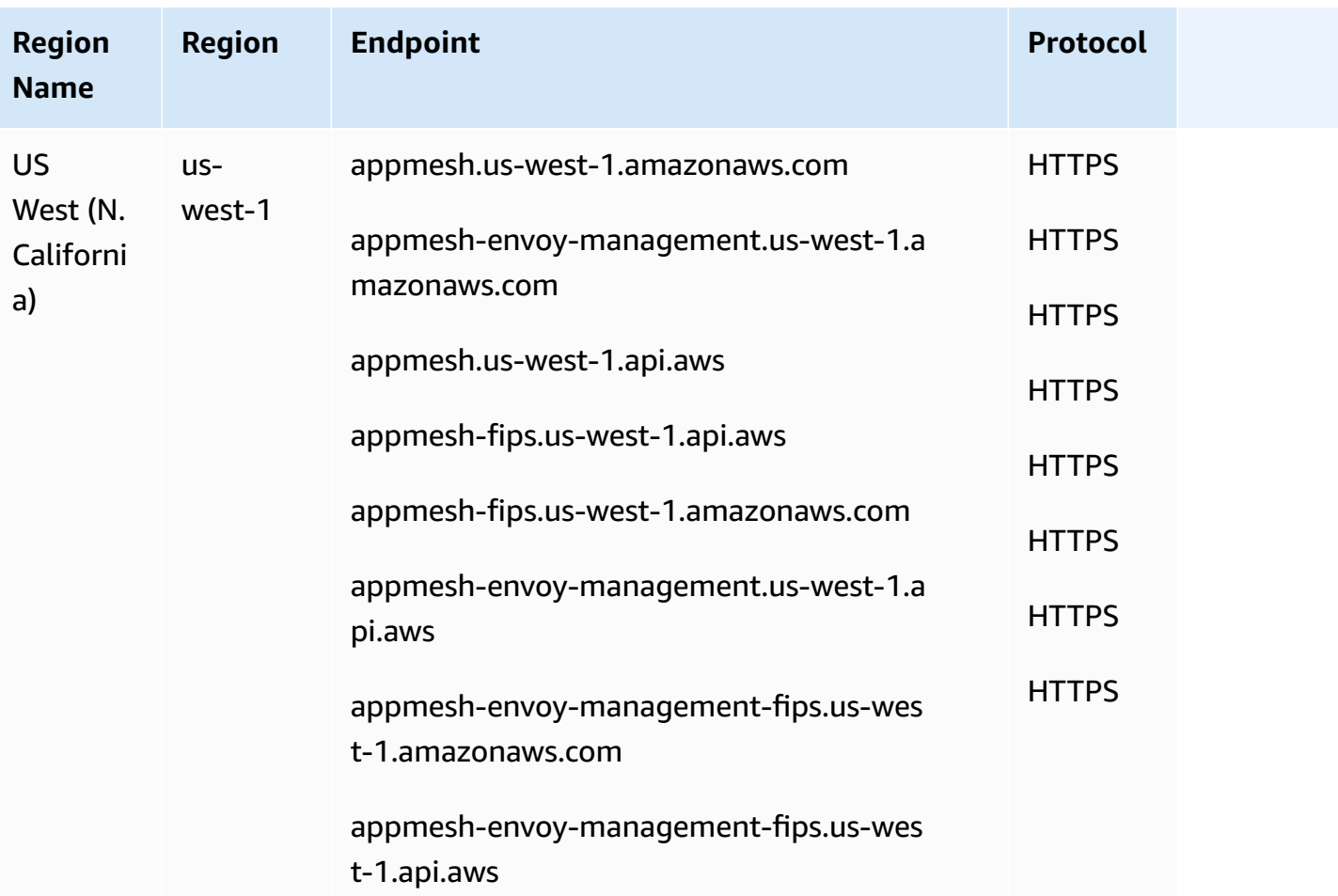

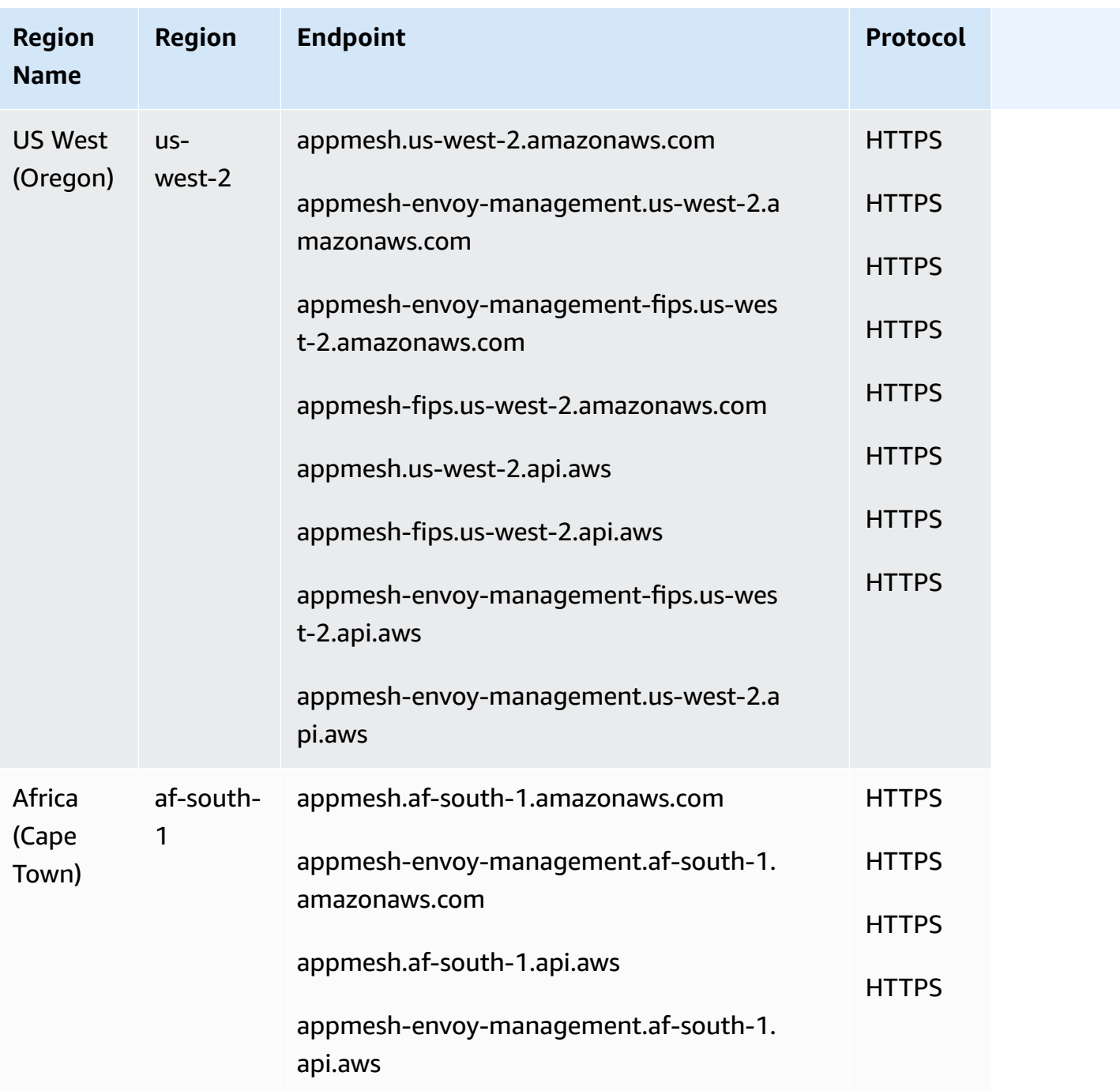

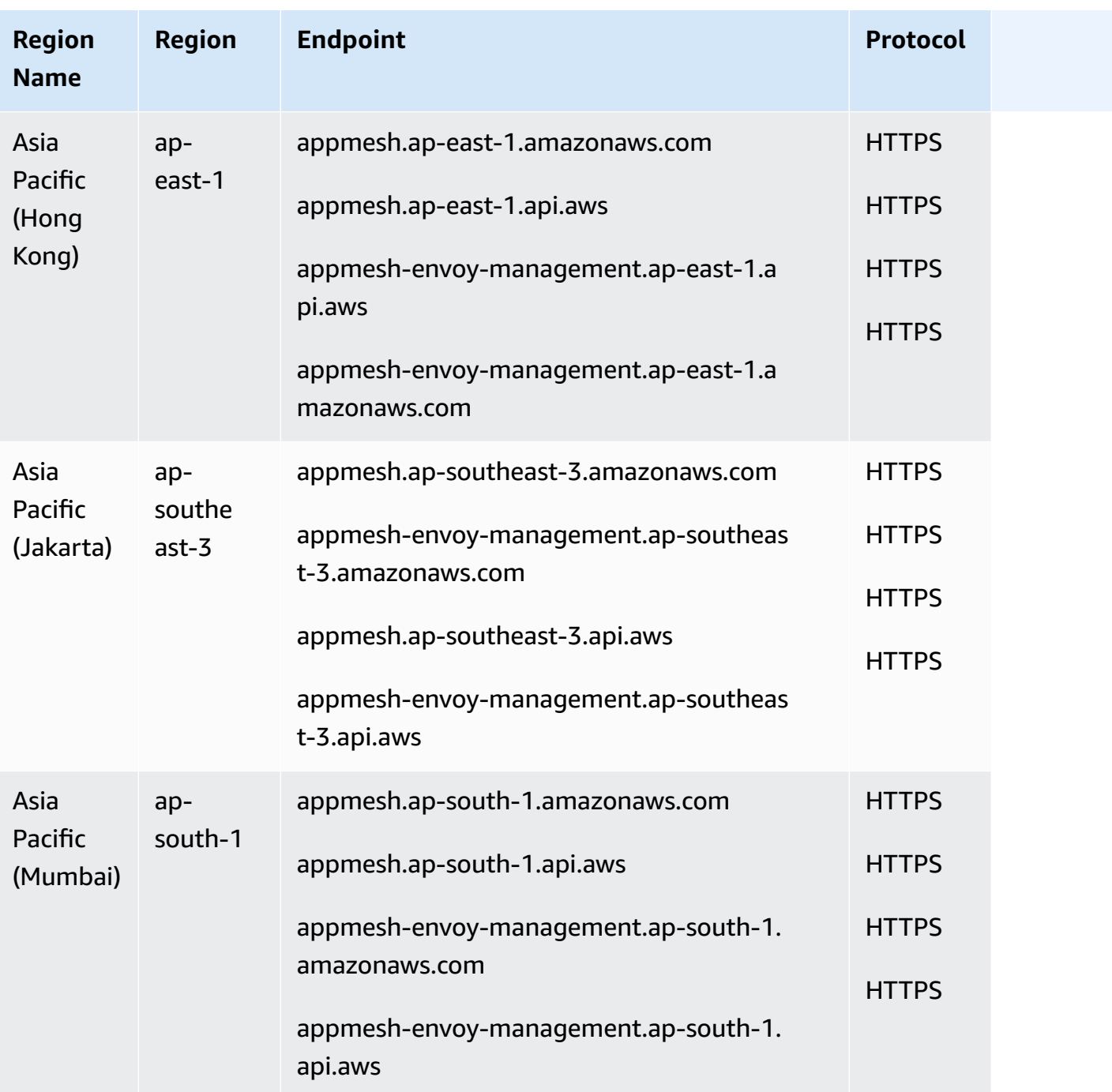

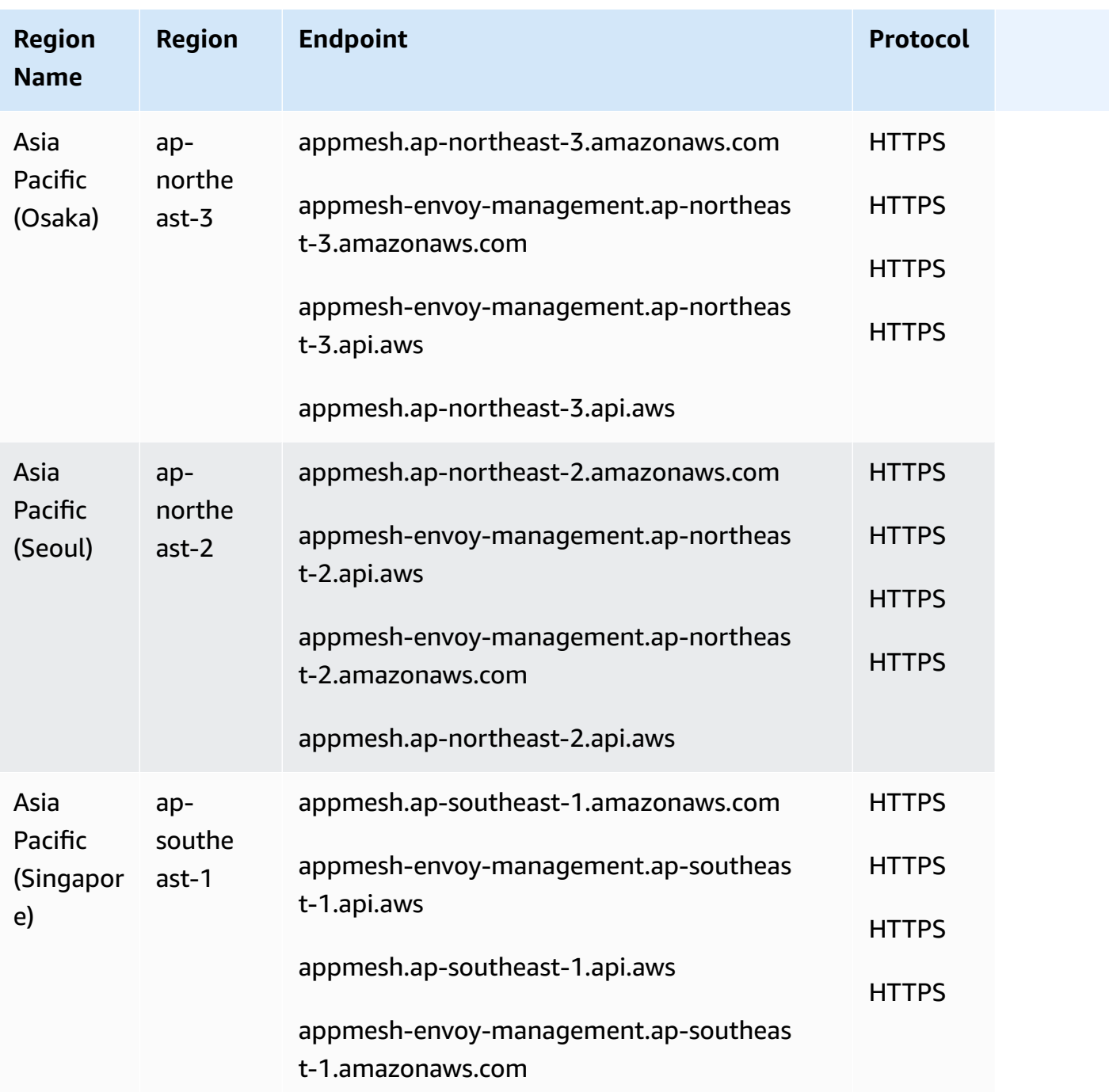

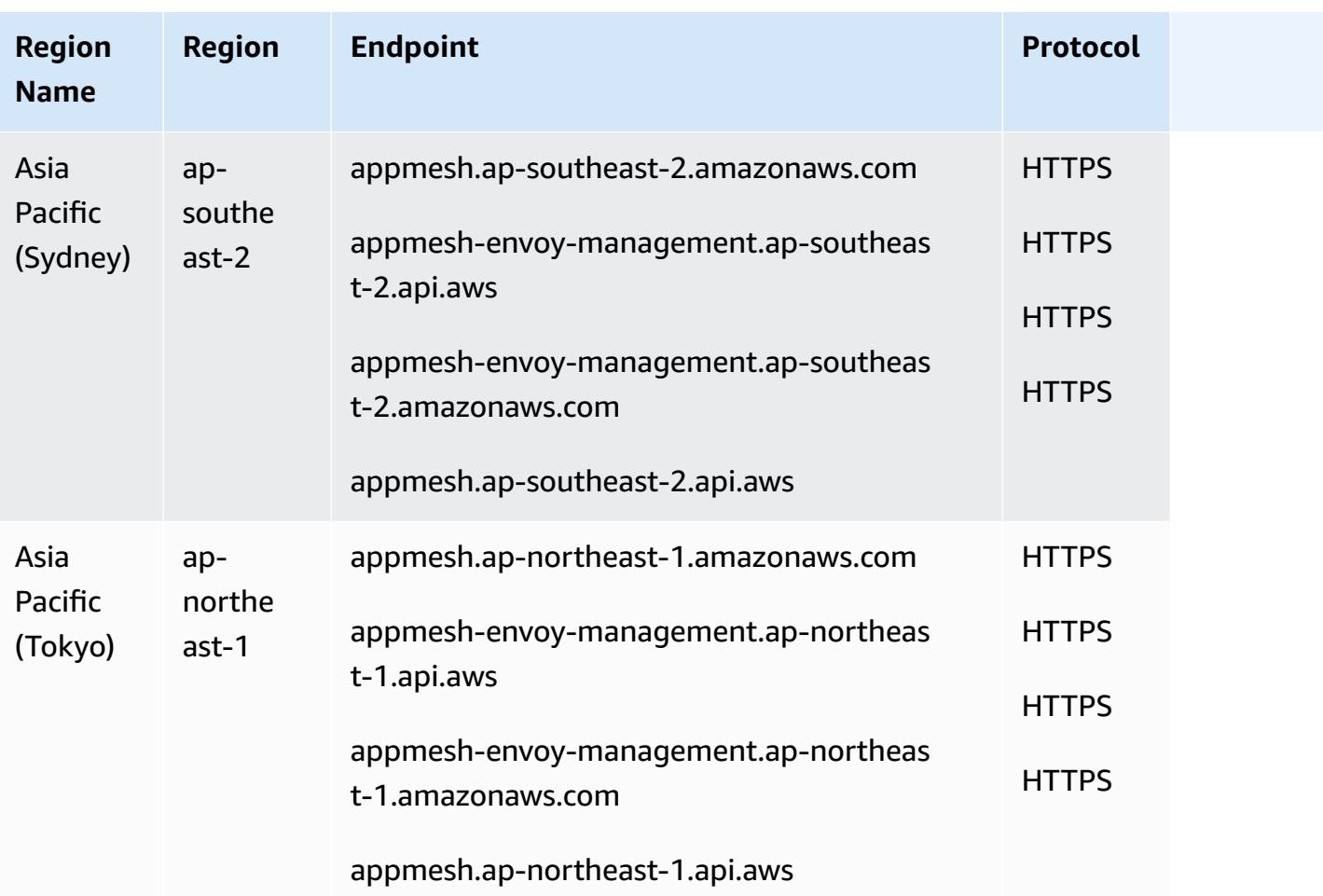

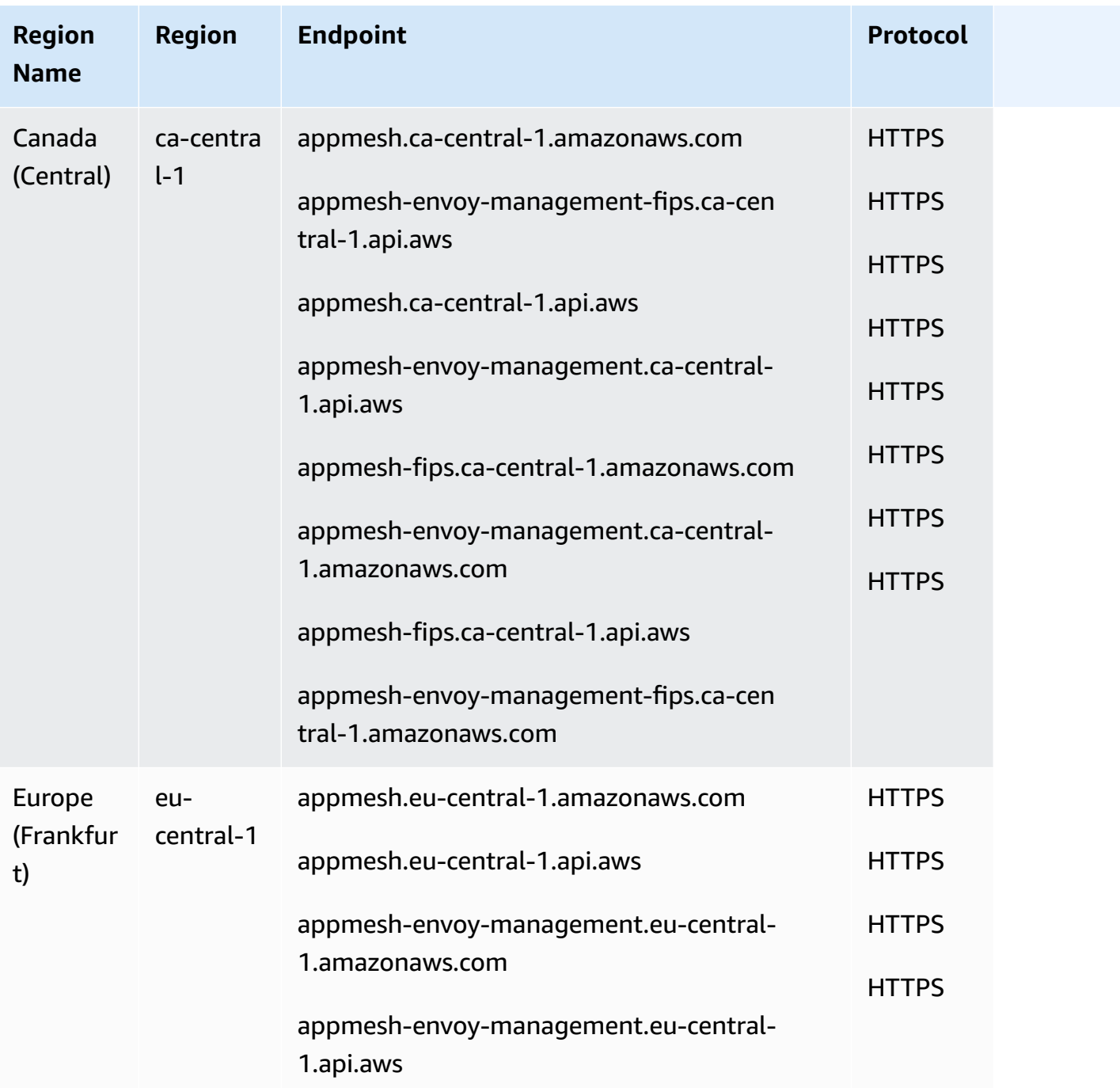

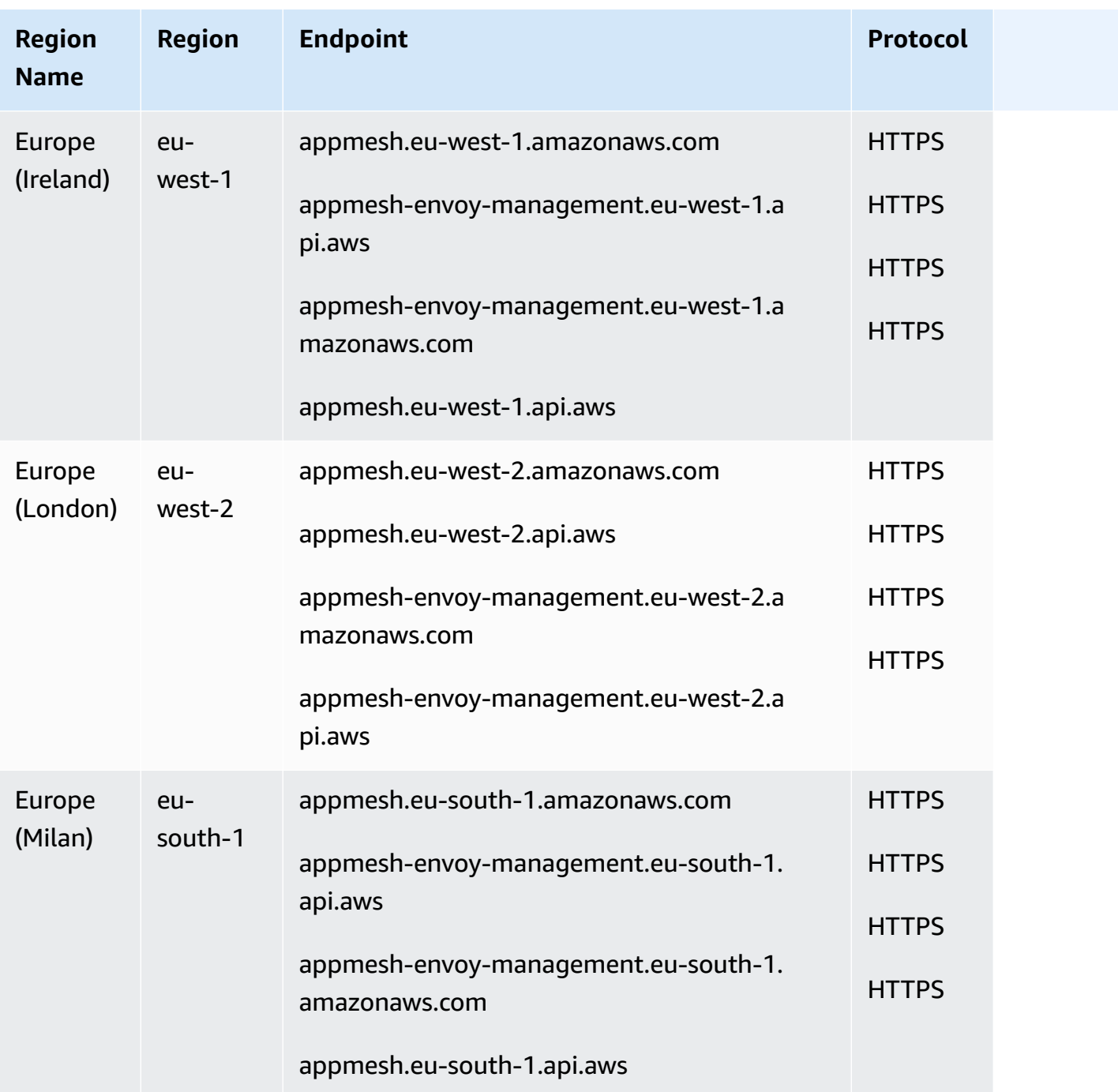

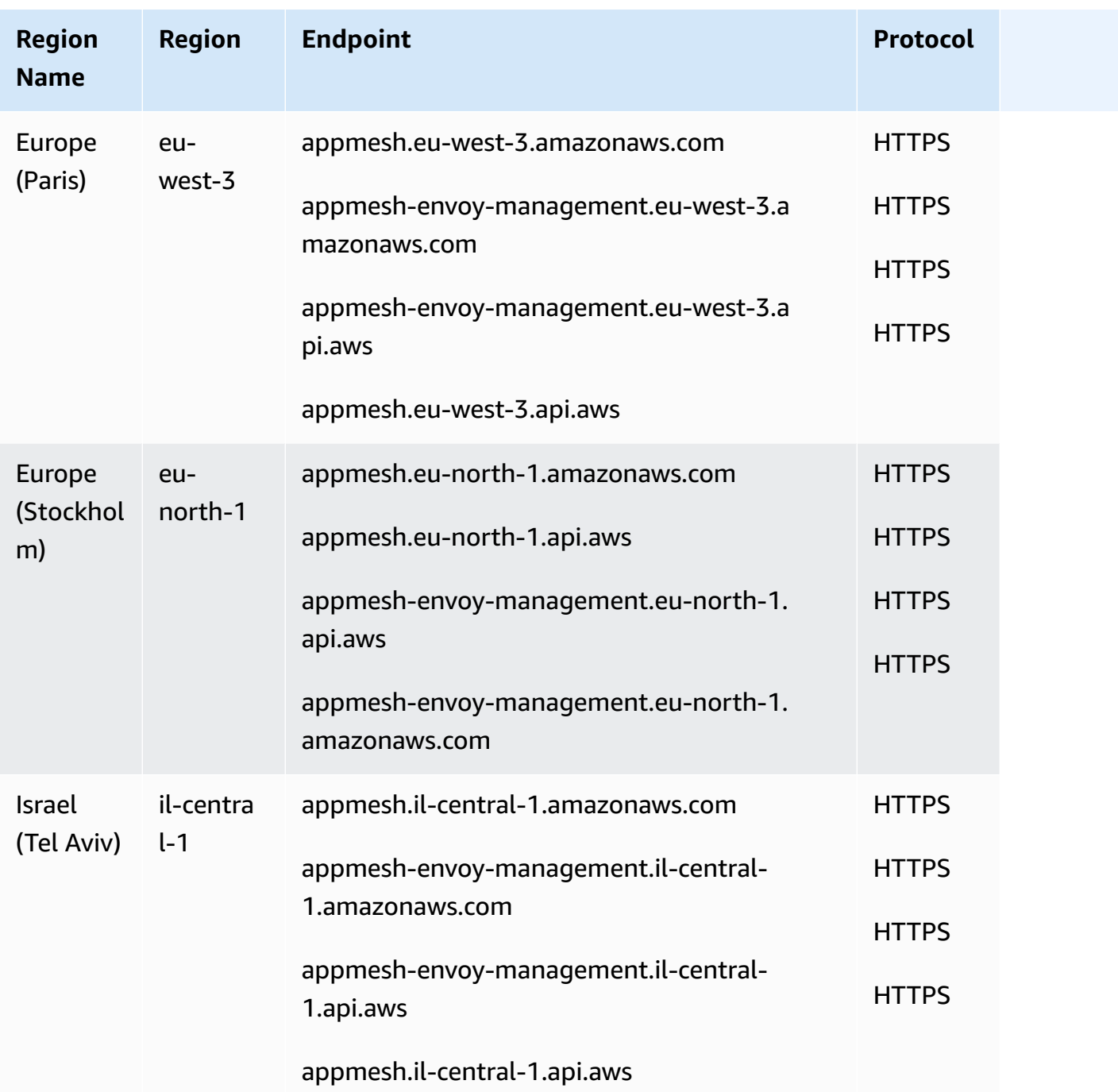

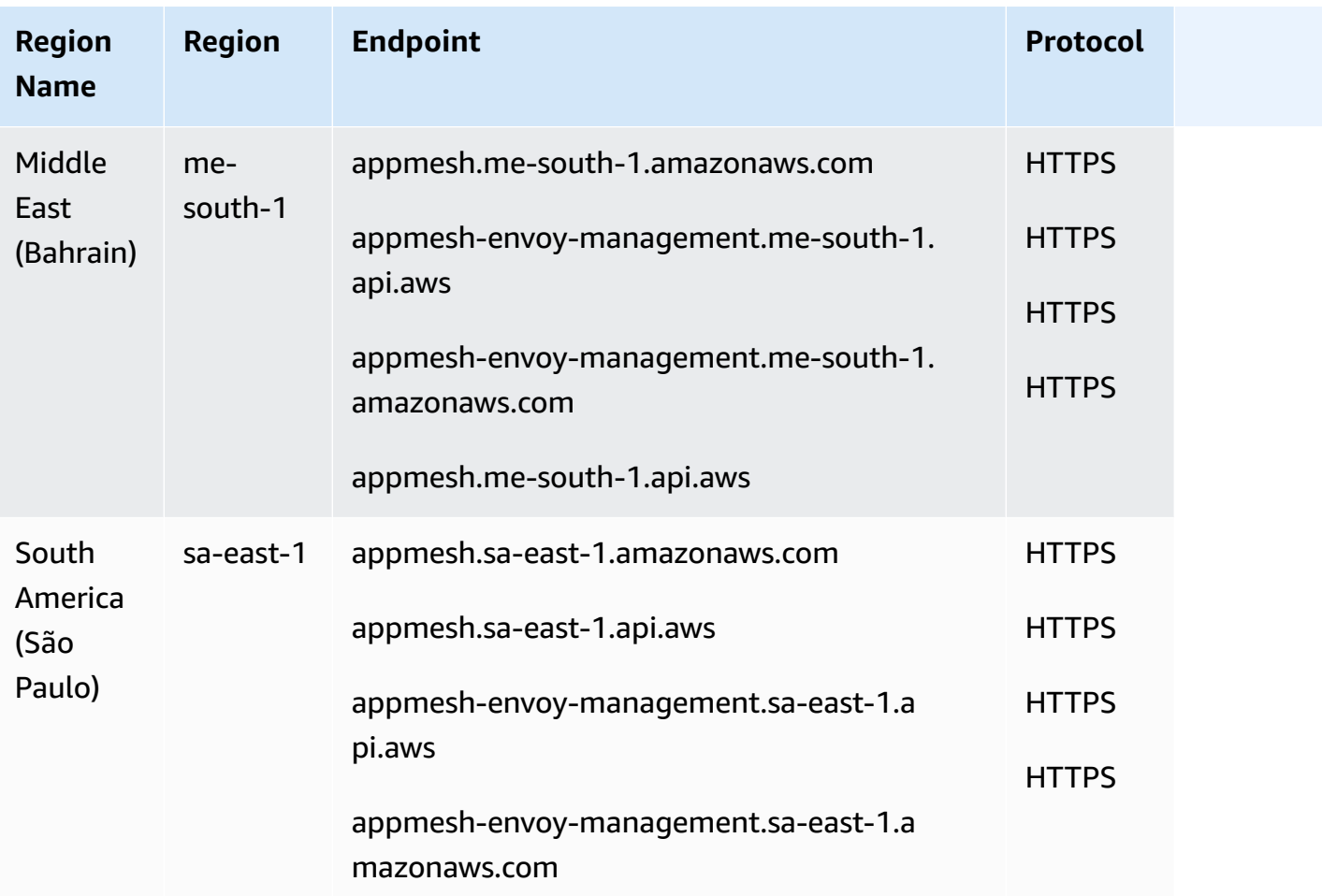

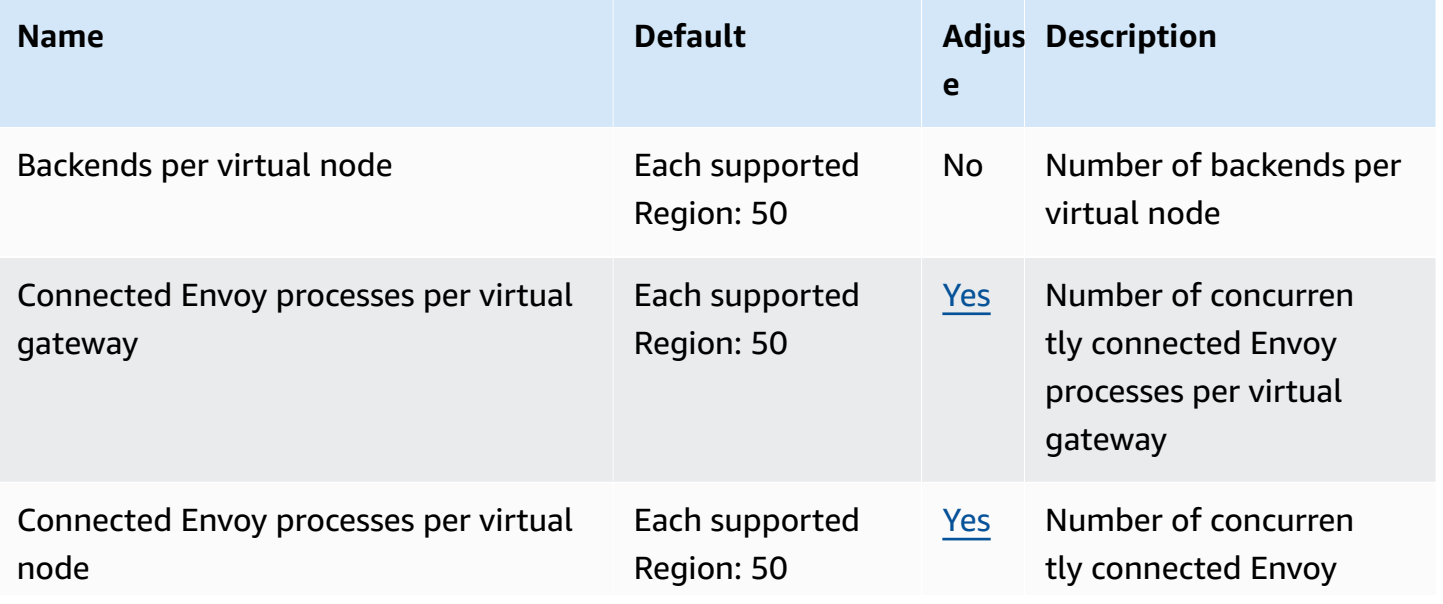

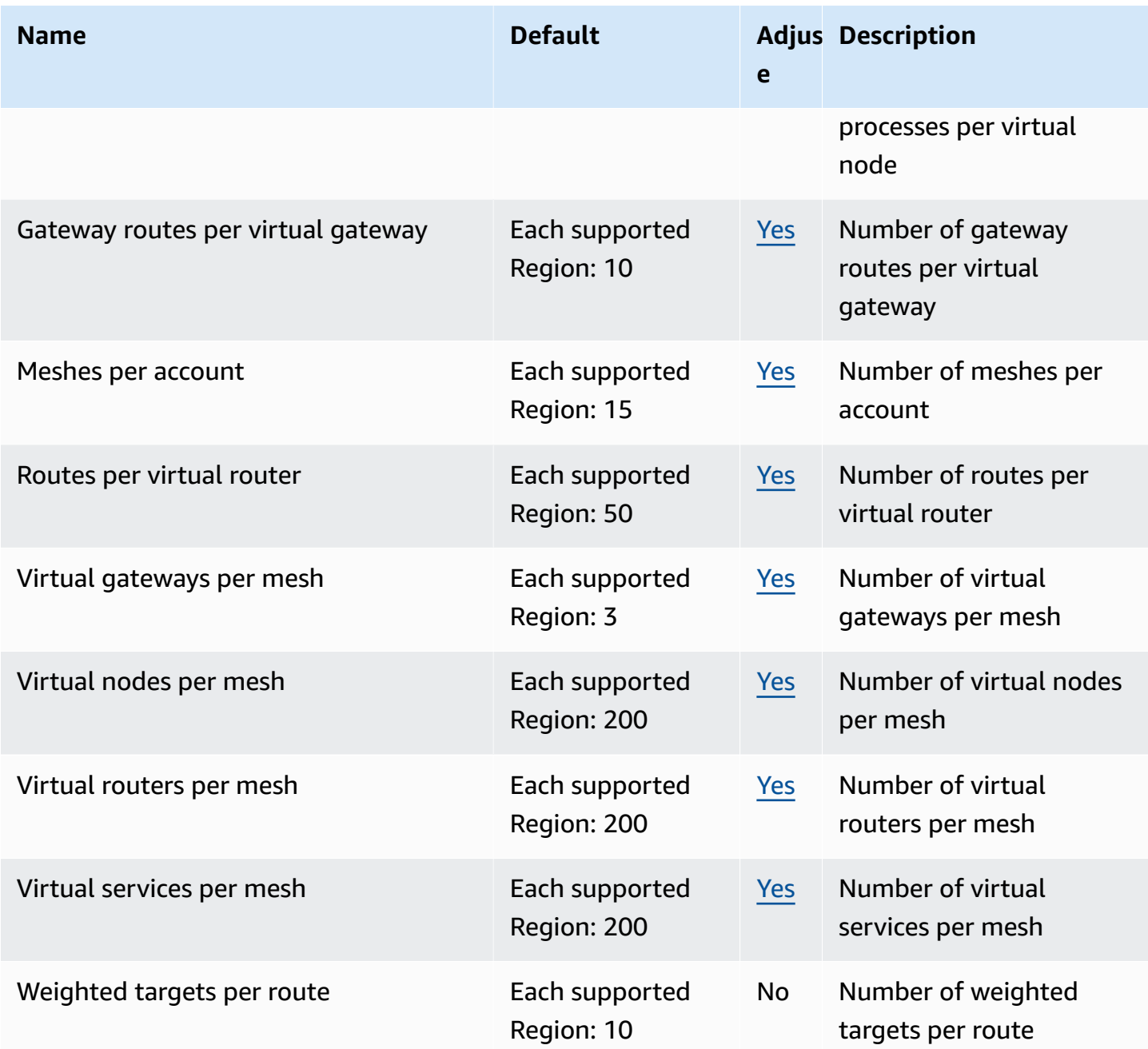

#### **AWS App Runner endpoints and quotas**

The following are the service endpoints and service quotas for this service. To connect programmatically to an AWS service, you use an endpoint. In addition to the standard AWS endpoints, some AWS services offer FIPS endpoints in selected Regions. For more information, see AWS service [endpoints](#page-27-0). Service quotas, also referred to as limits, are the maximum number of [service](#page-33-0) resources or operations for your AWS account. For more information, see AWS service [quotas](#page-33-0).

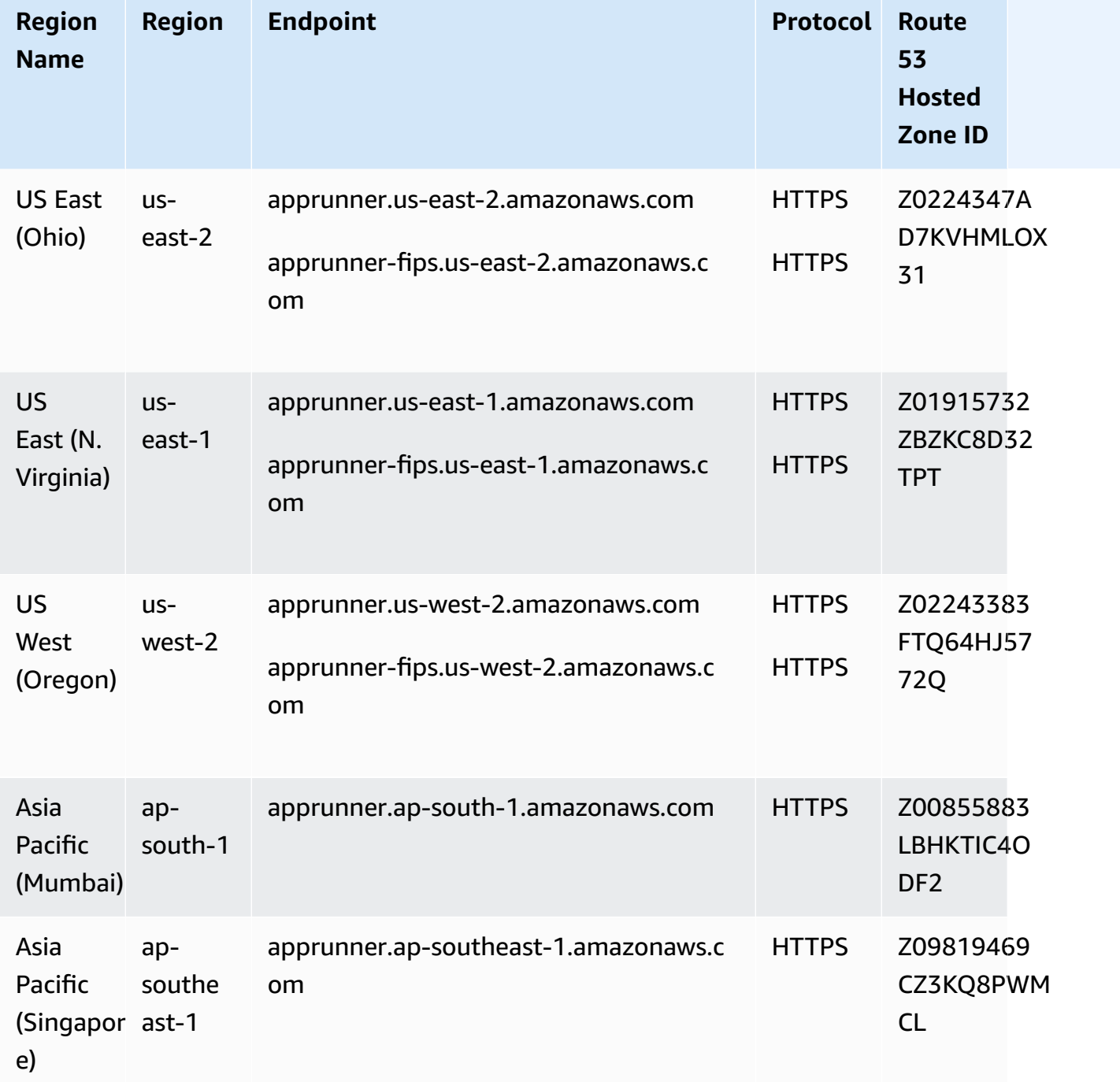

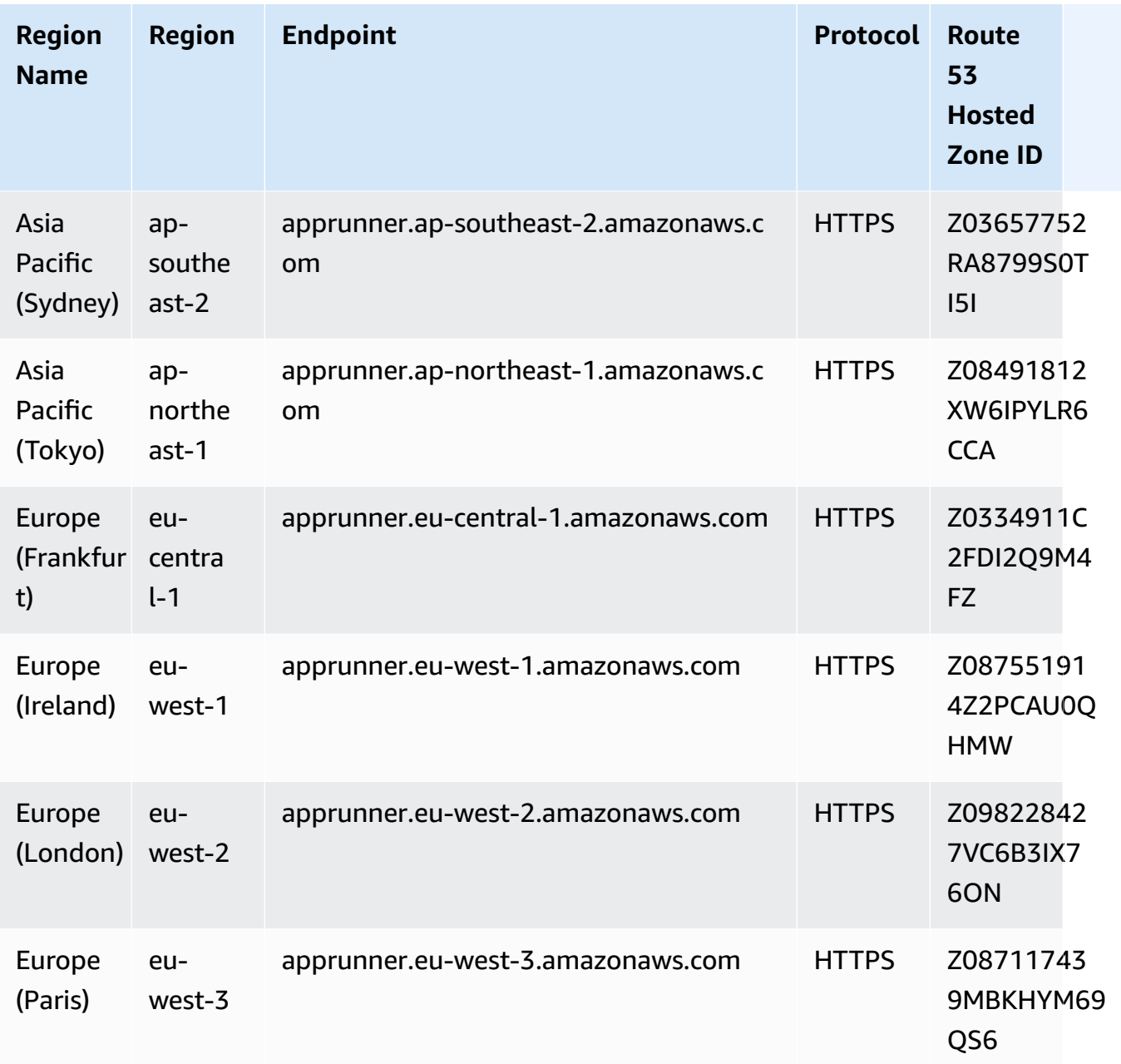

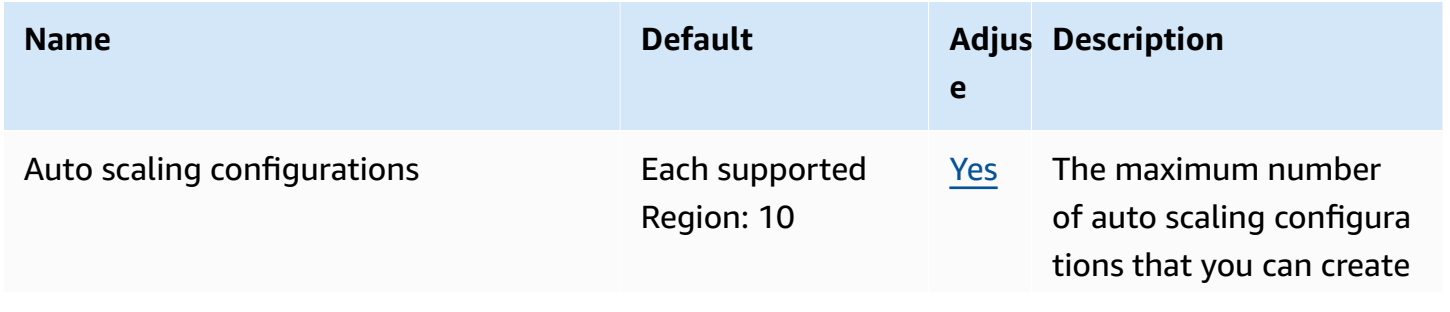

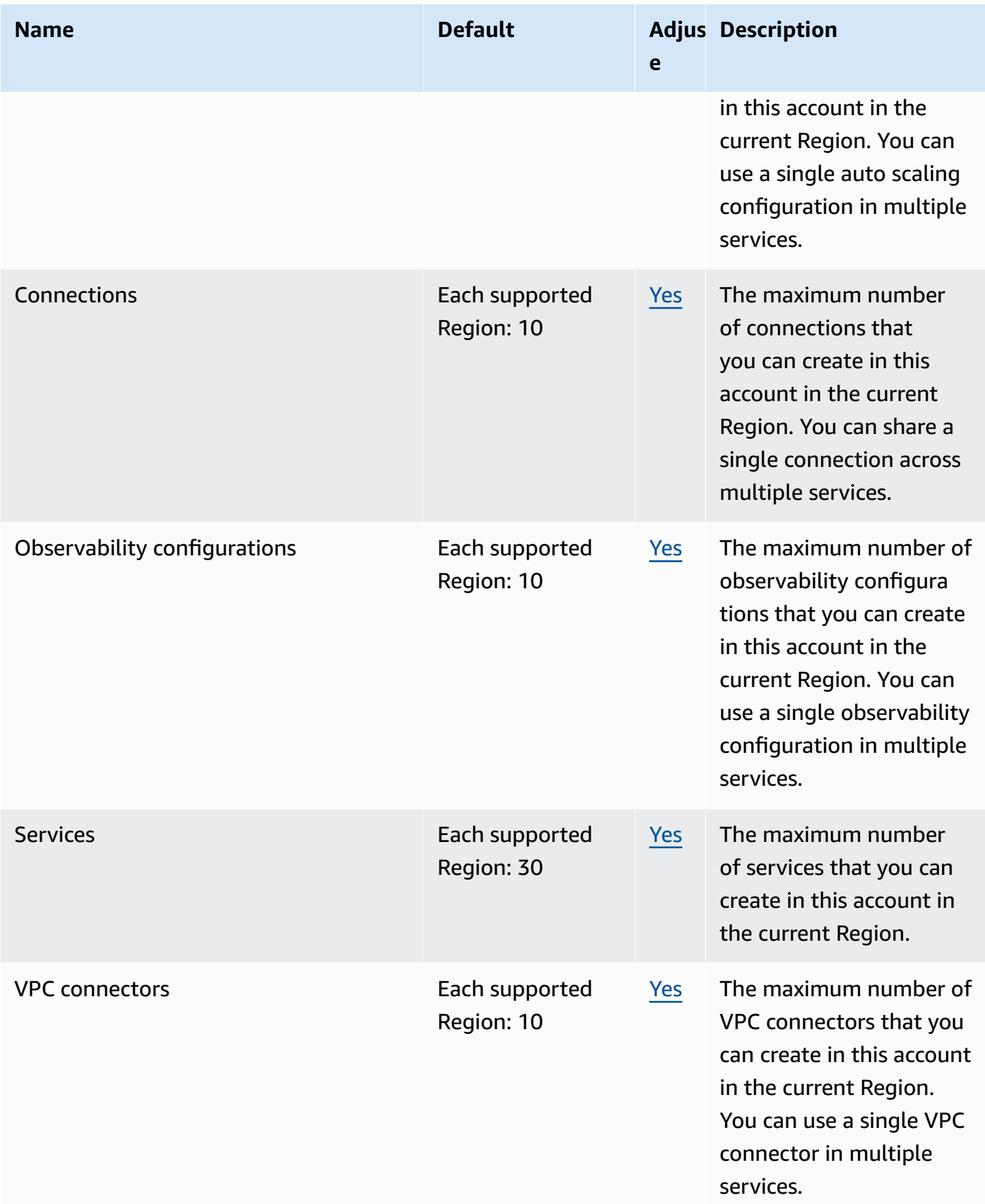

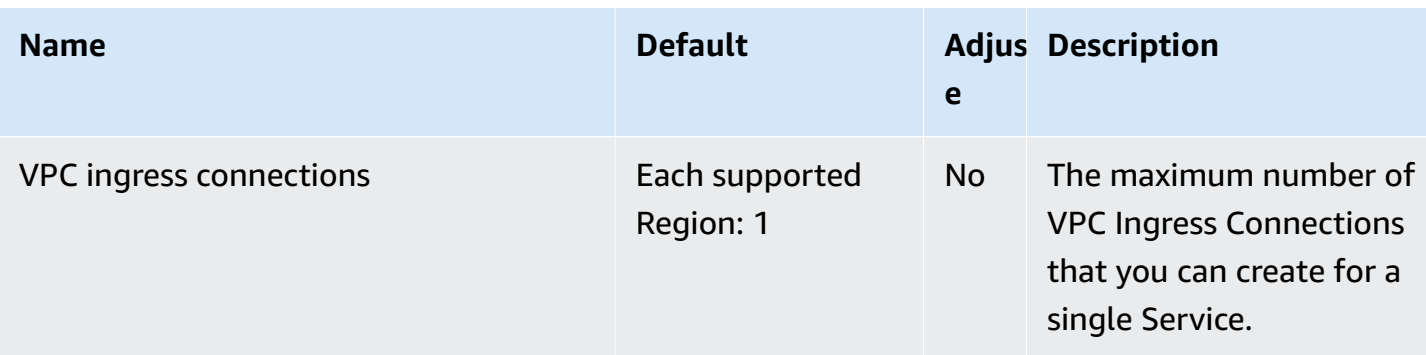

#### **Amazon AppFlow endpoints and quotas**

The following are the service endpoints and service quotas for this service. To connect programmatically to an AWS service, you use an endpoint. In addition to the standard AWS endpoints, some AWS services offer FIPS endpoints in selected Regions. For more information, see AWS service [endpoints](#page-27-0). Service quotas, also referred to as limits, are the maximum number of service resources or operations for your AWS account. For more information, see AWS [service](#page-33-0) [quotas](#page-33-0).

You can't use IP allow listing in your Amazon S3 bucket policy to deny access to any other IP addresses besides Amazon AppFlow IP addresses. This is because Amazon AppFlow uses a VPC endpoint when placing data in your Amazon S3 buckets.

For more information about the IP addresses used by Amazon AppFlow, see AWS IP [address](https://docs.aws.amazon.com/general/latest/gr/aws-ip-ranges.html) ranges in the *Amazon Web Services General Reference*.

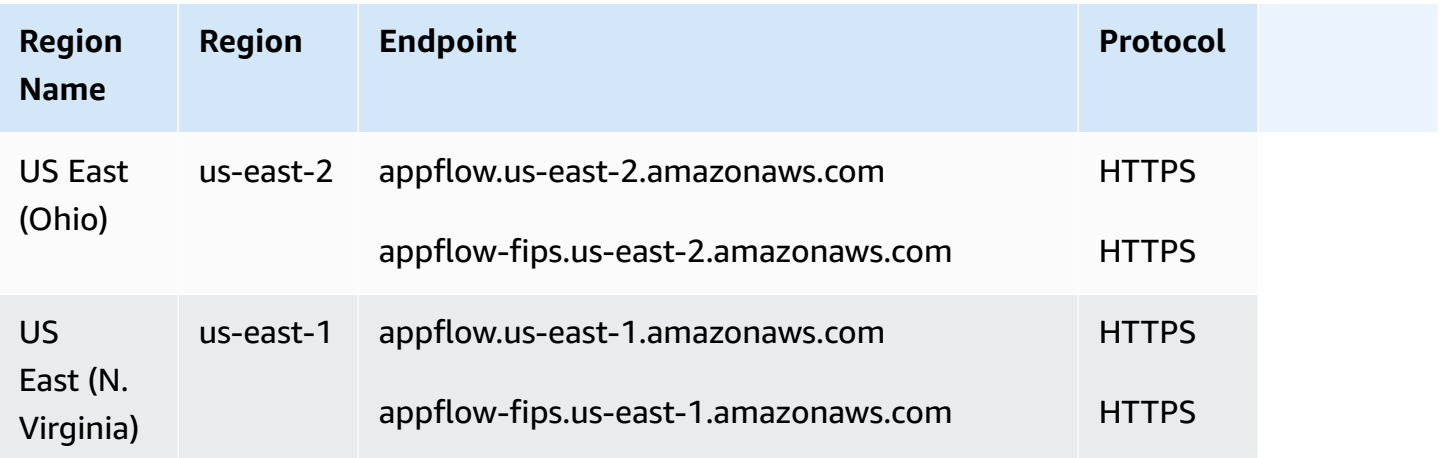

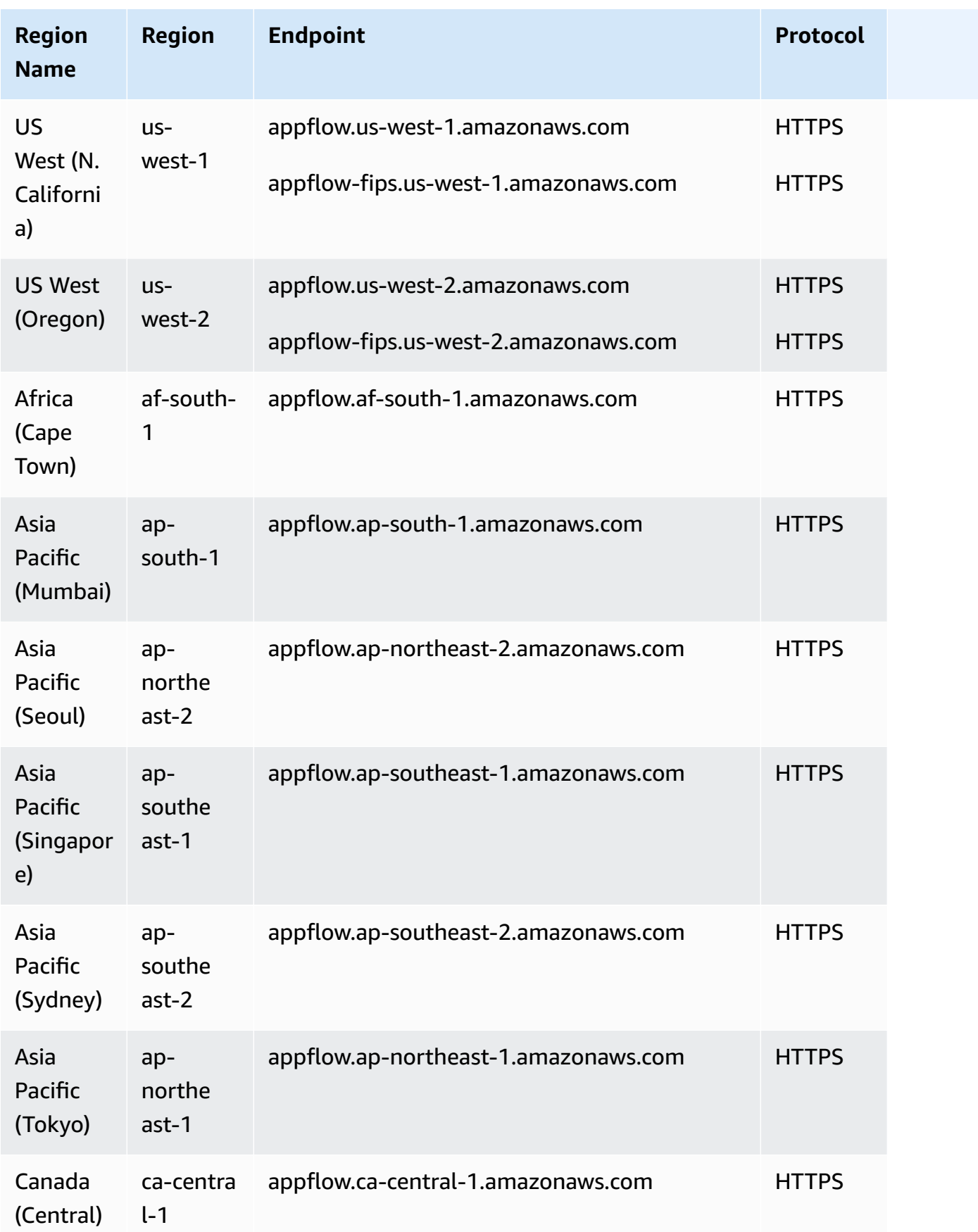

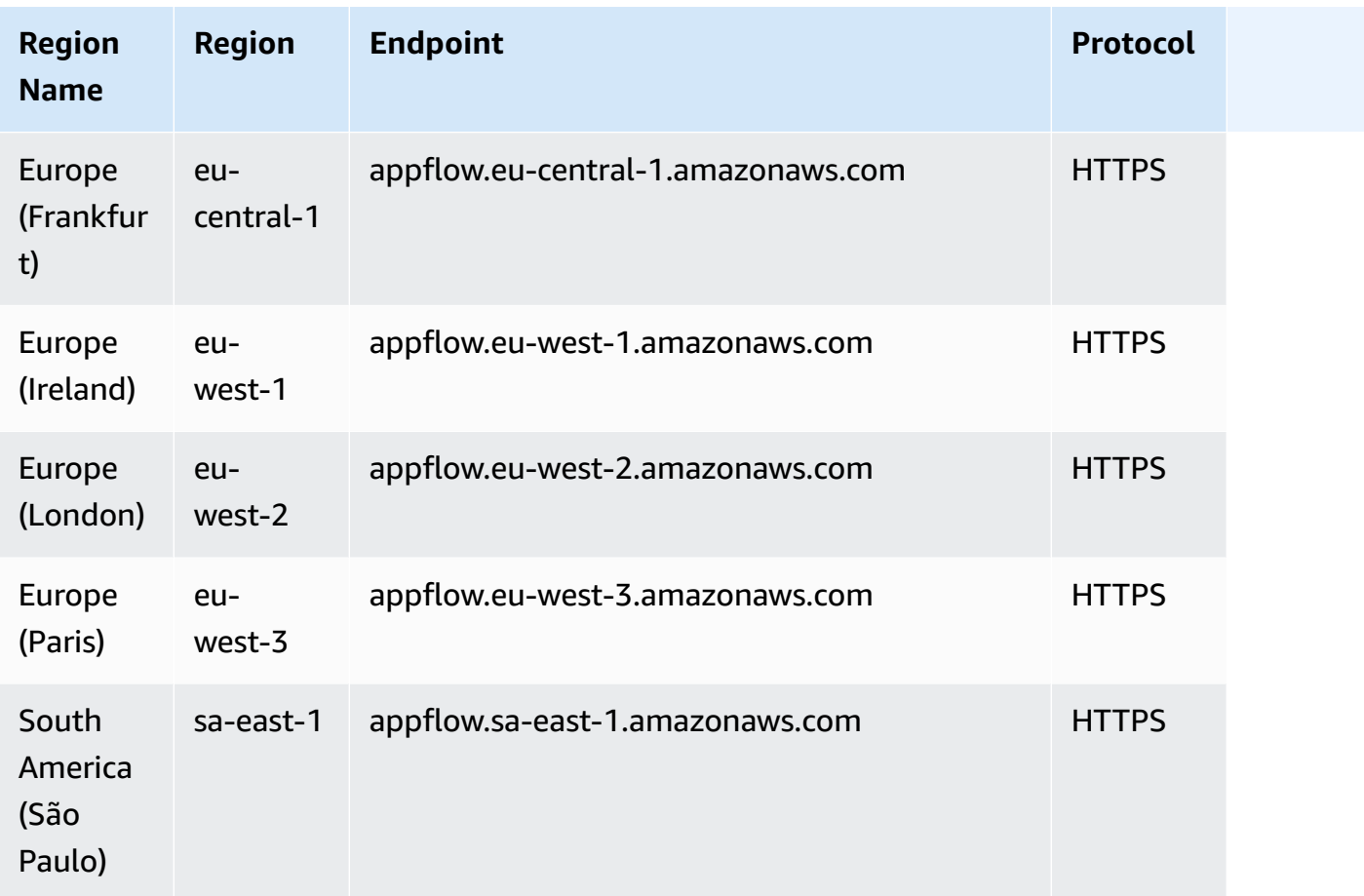

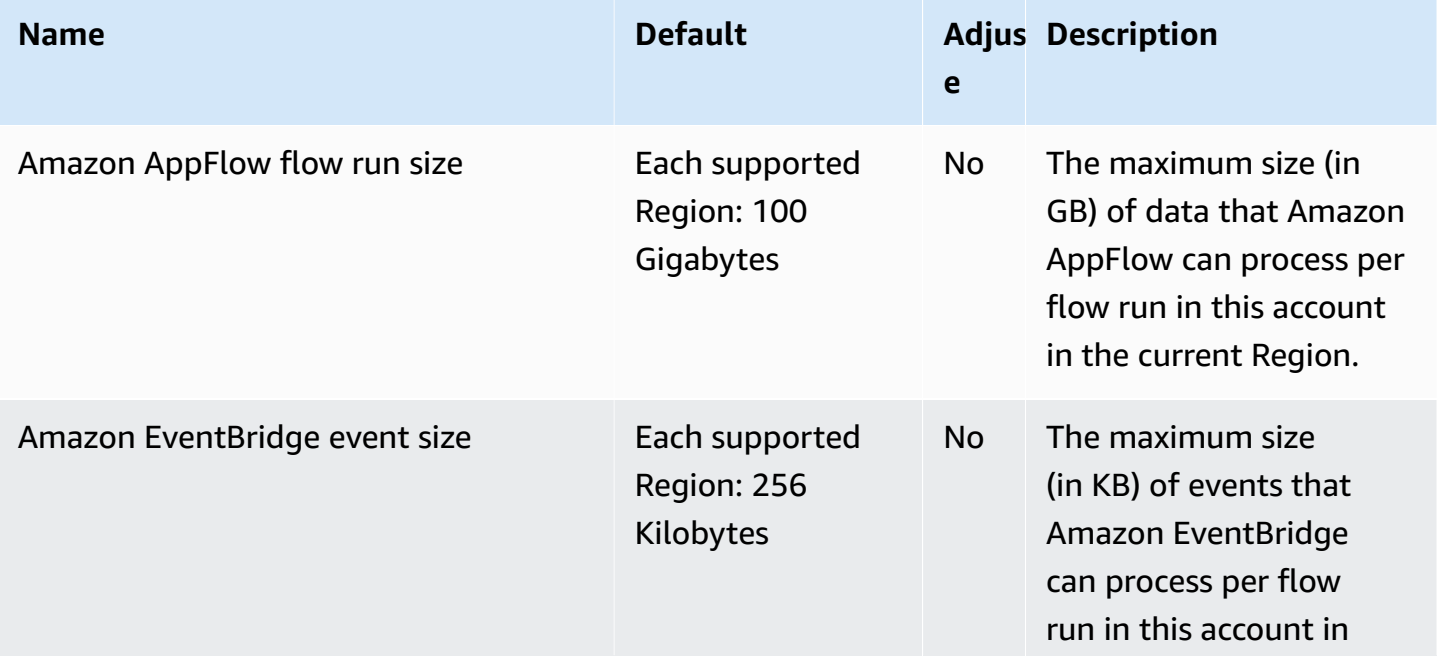

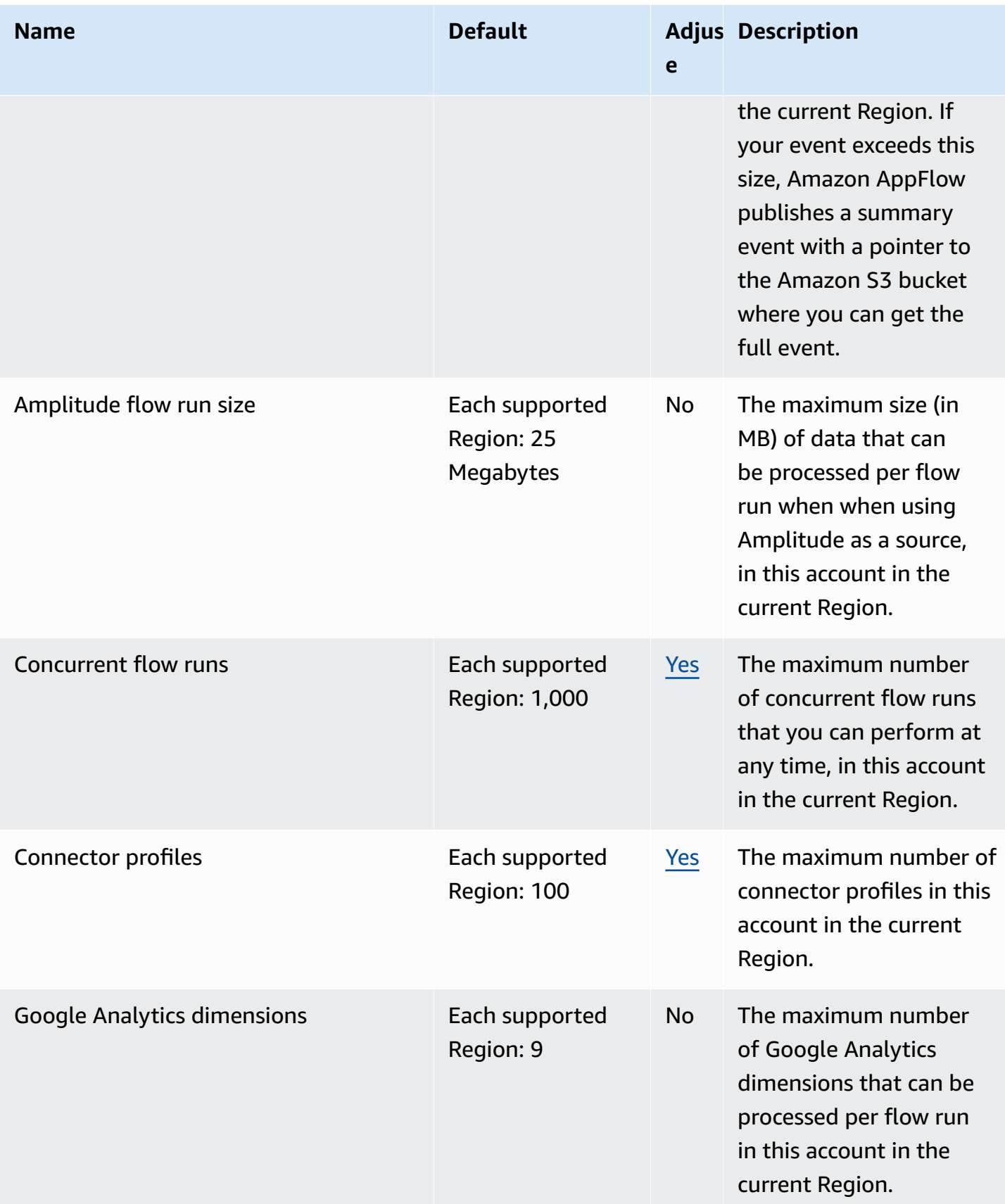

AWS General Reference quide extends to the control of the control of the Reference guide Reference guide

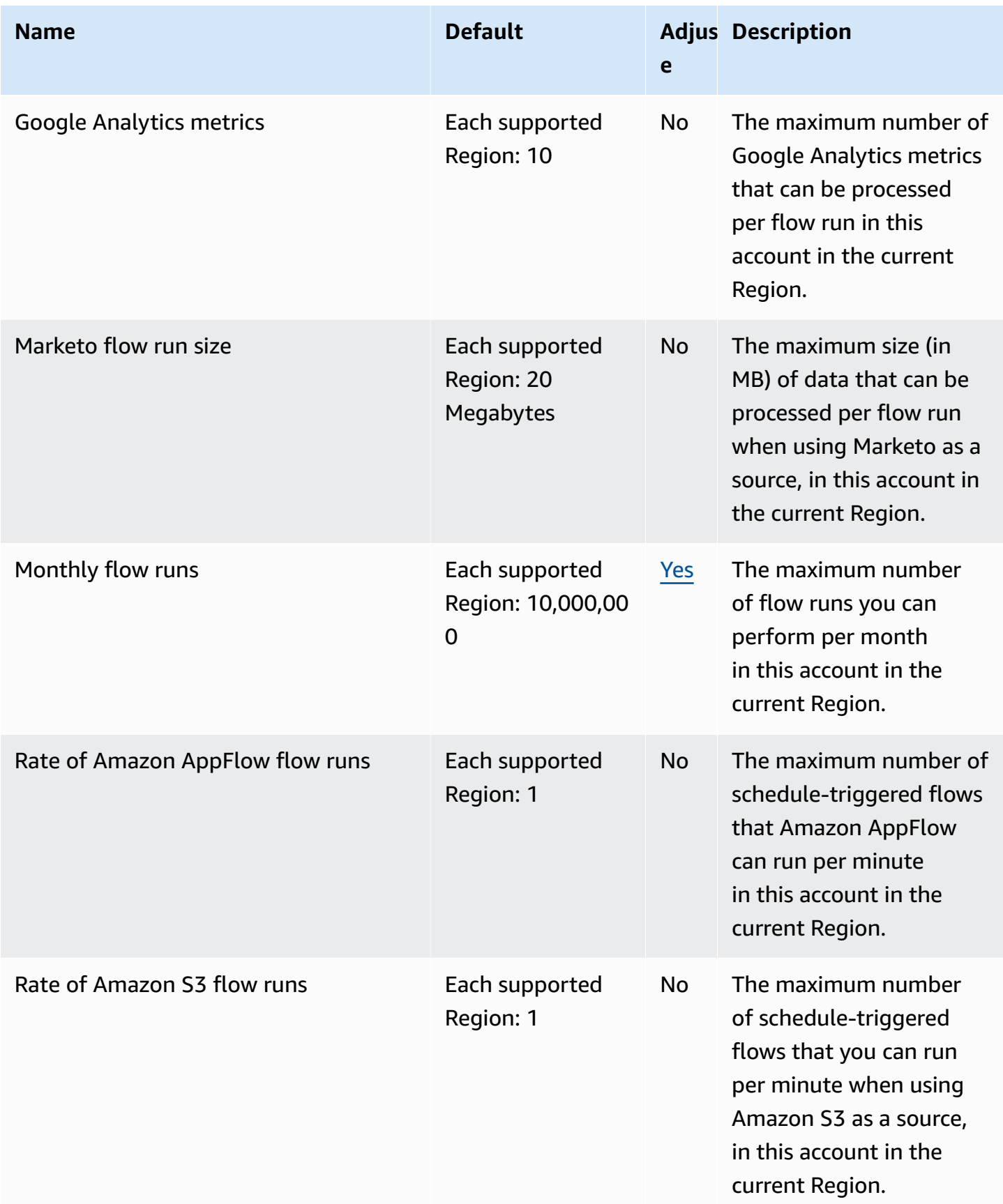

AWS General Reference quide extends to the control of the control of the Reference guide Reference guide

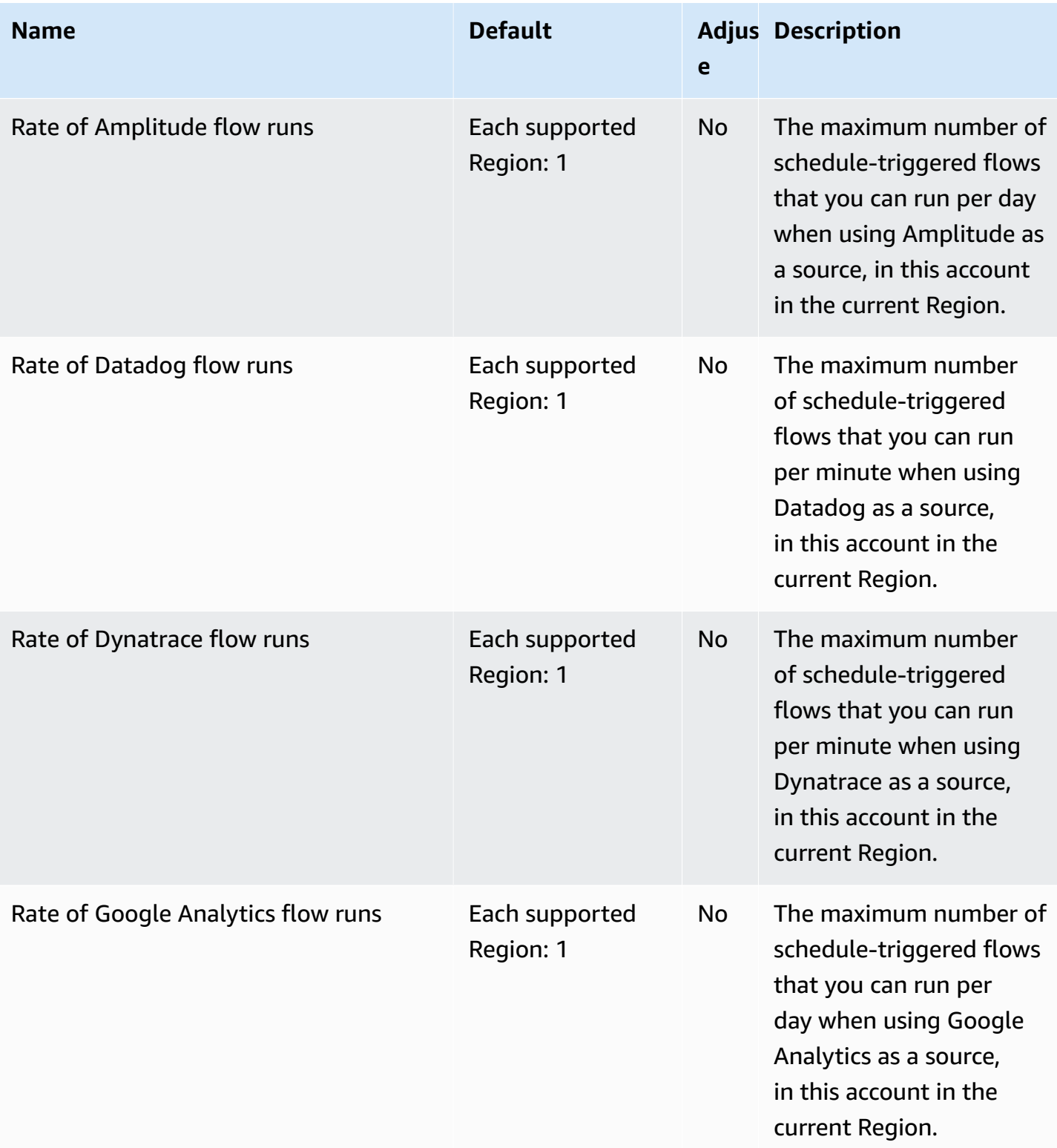

AWS General Reference quide extends to the control of the control of the Reference guide Reference guide

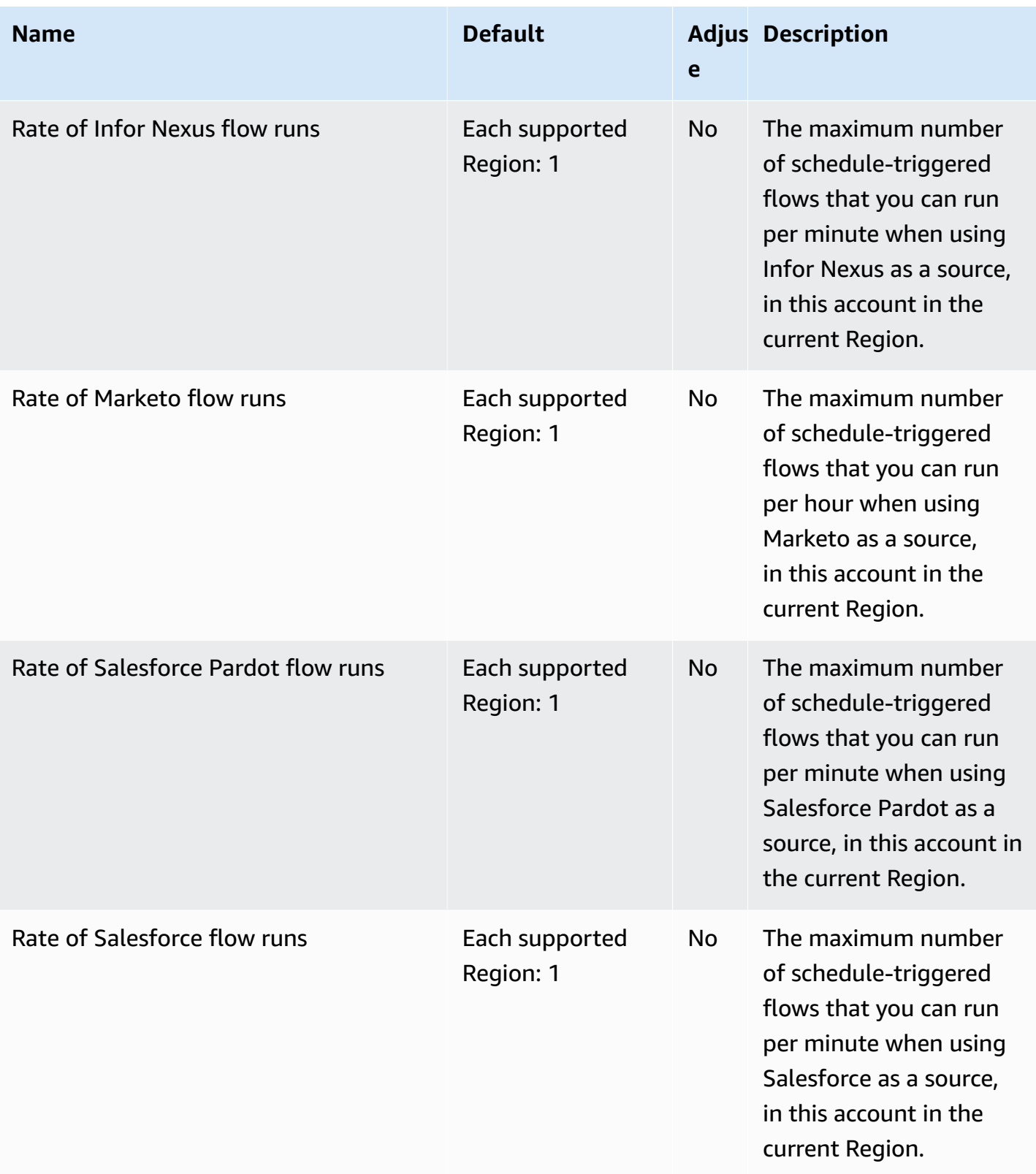

AWS General Reference quide Reference guide

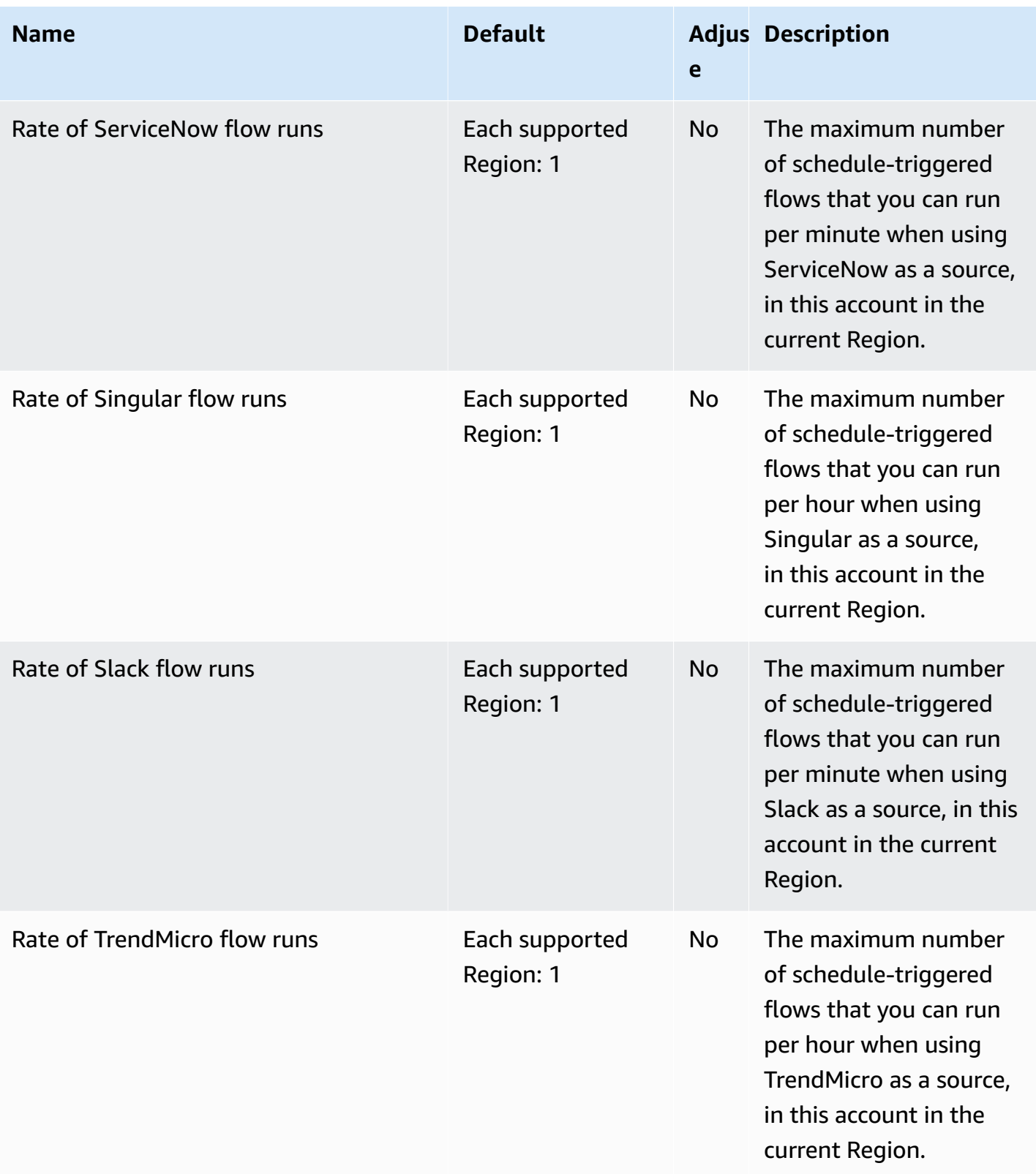

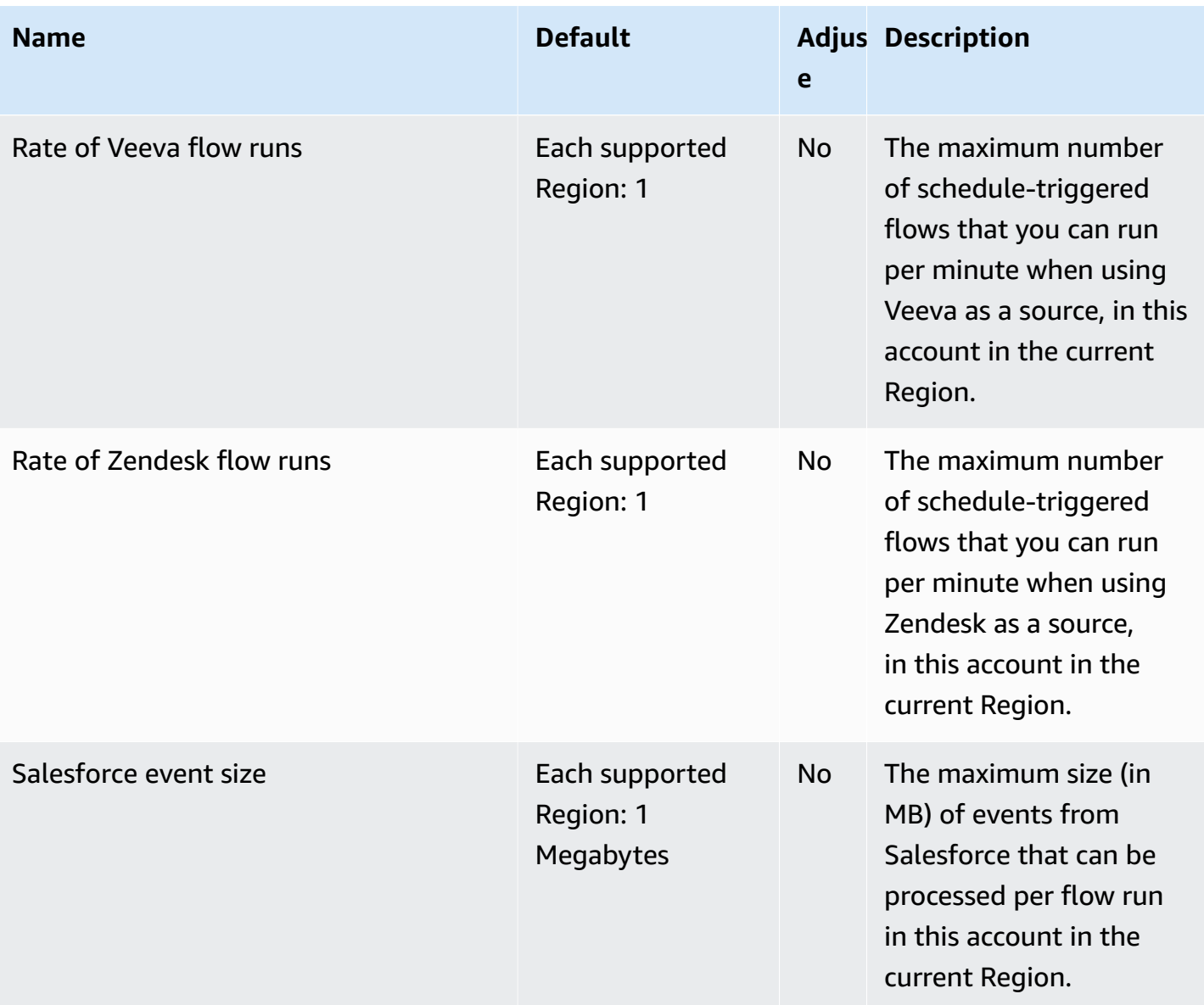

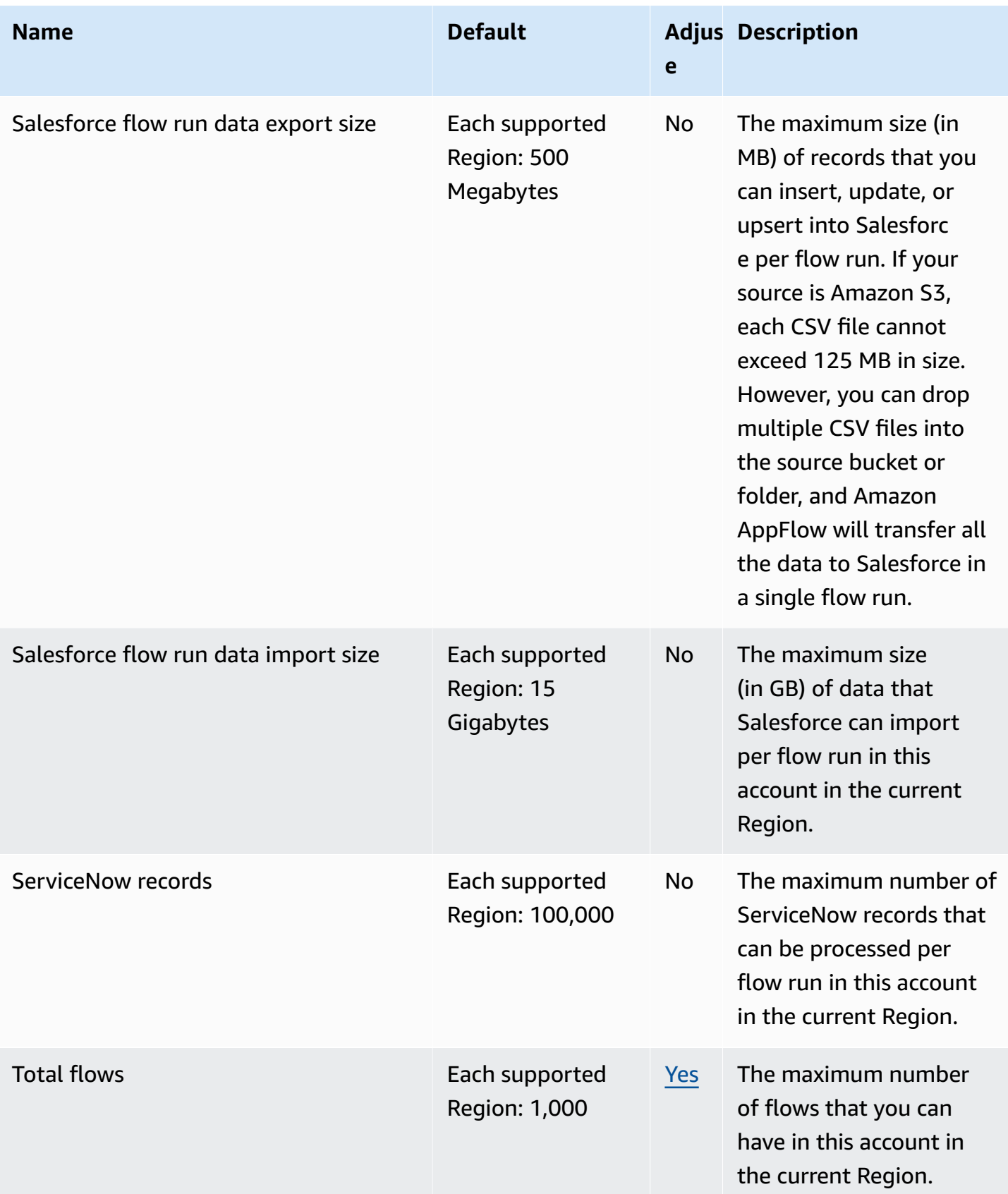

For more information, see Quotas for Amazon [AppFlow](https://docs.aws.amazon.com/appflow/latest/userguide/service-quotas.html) in the *Amazon AppFlow User Guide*.

# **Application Auto Scaling endpoints and quotas**

The following are the service endpoints and service quotas for this service. To connect programmatically to an AWS service, you use an endpoint. In addition to the standard AWS endpoints, some AWS services offer FIPS endpoints in selected Regions. For more information, see AWS service [endpoints](#page-27-0). Service quotas, also referred to as limits, are the maximum number of service resources or operations for your AWS account. For more information, see AWS [service](#page-33-0) [quotas](#page-33-0).

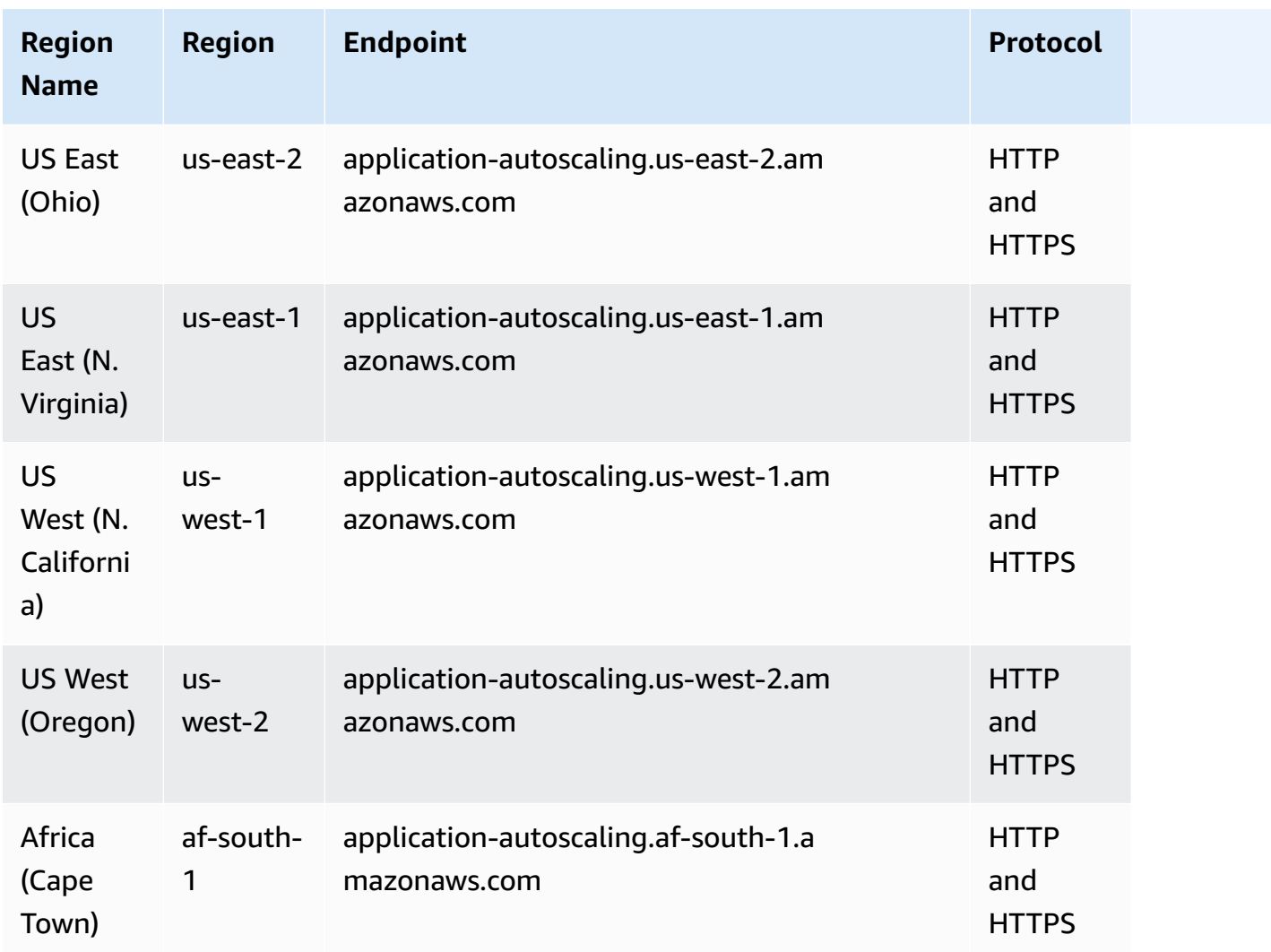

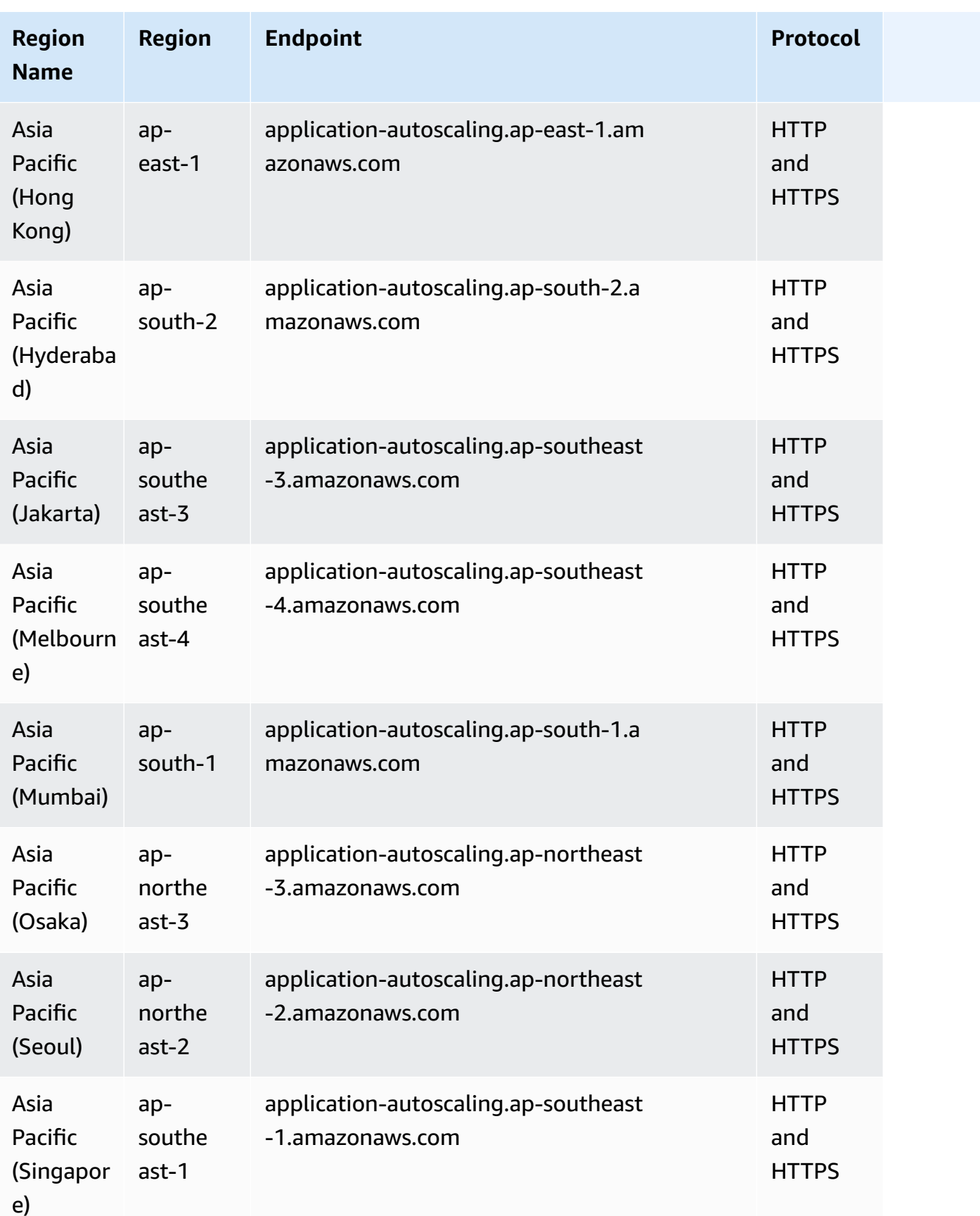
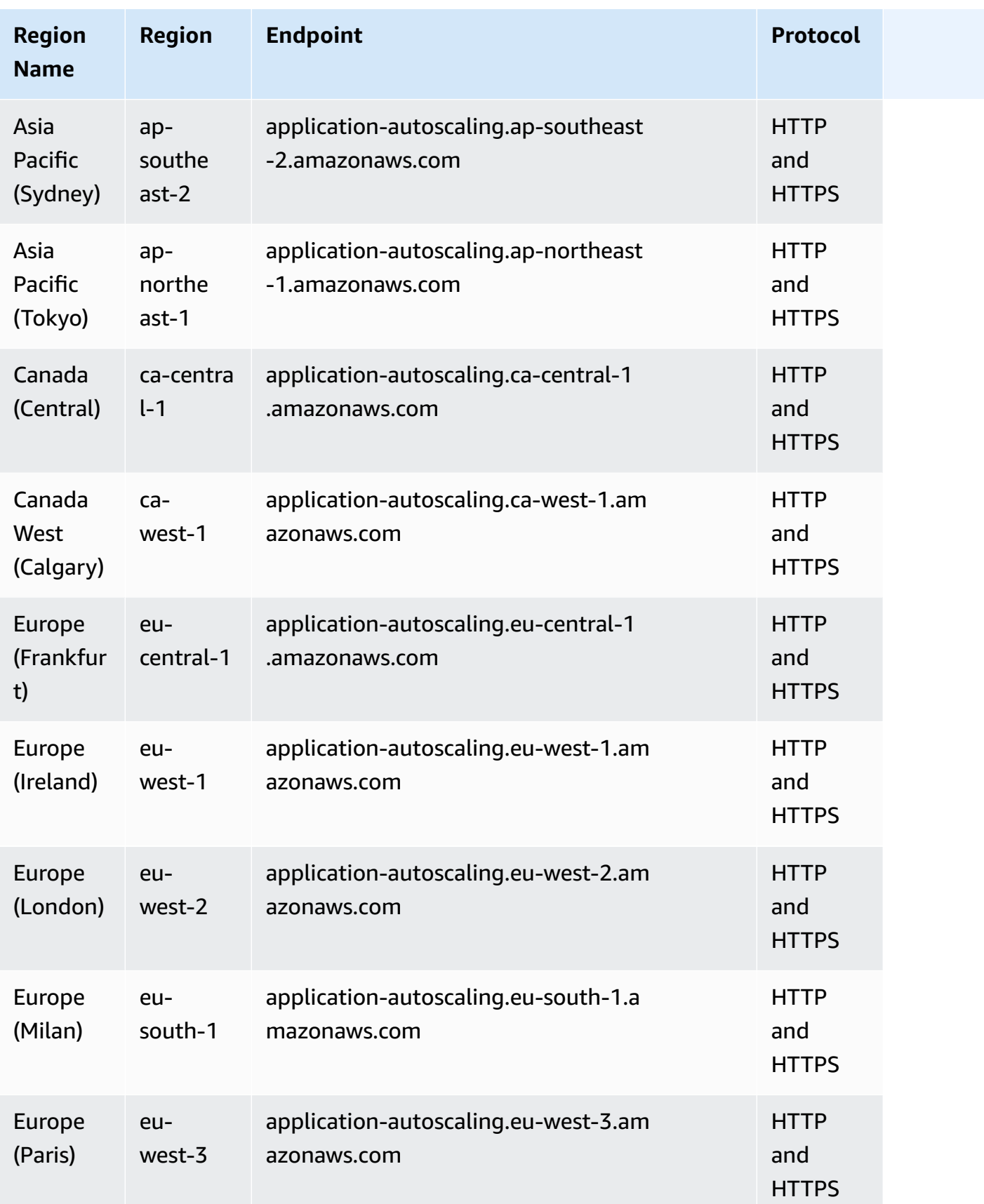

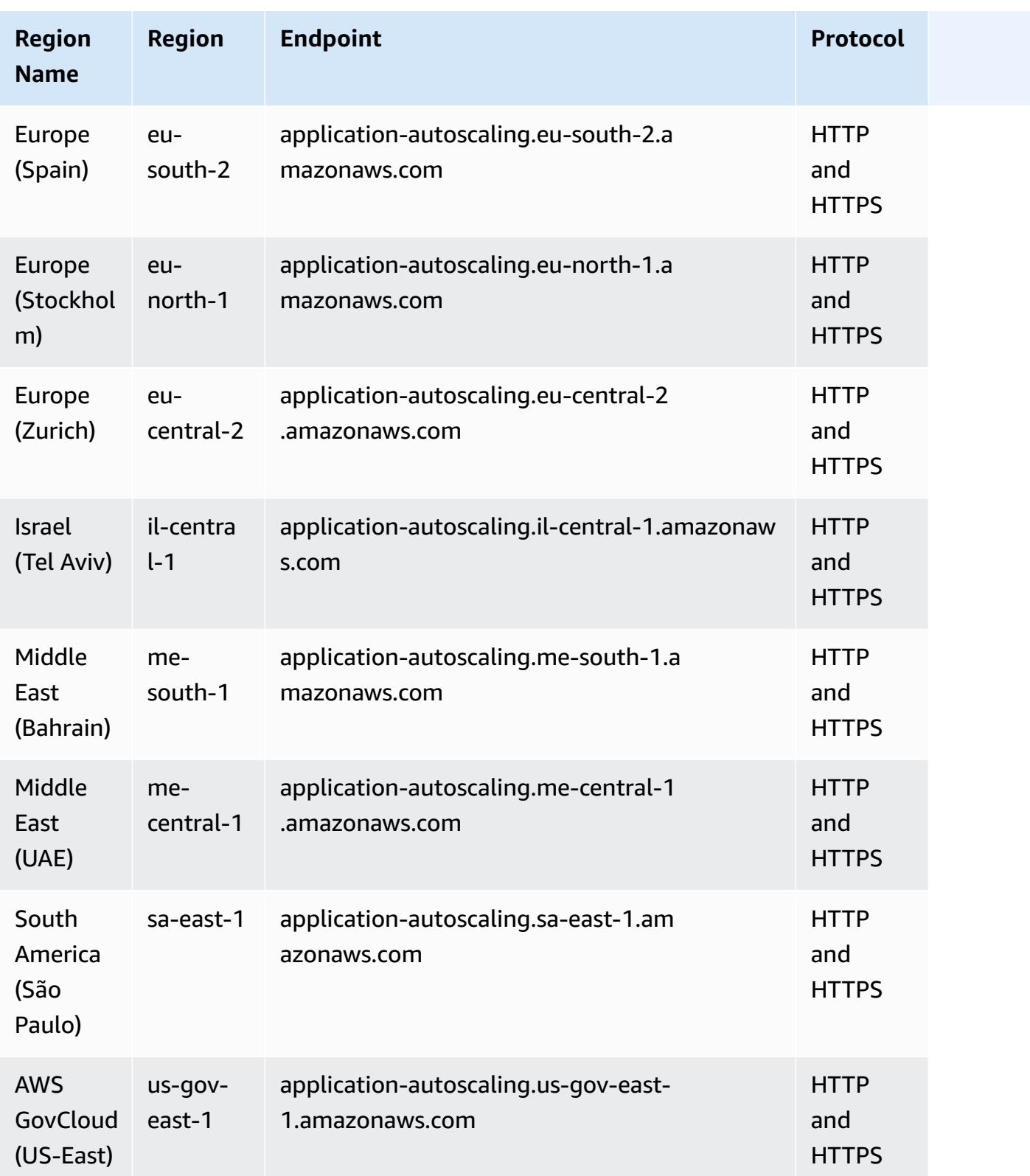

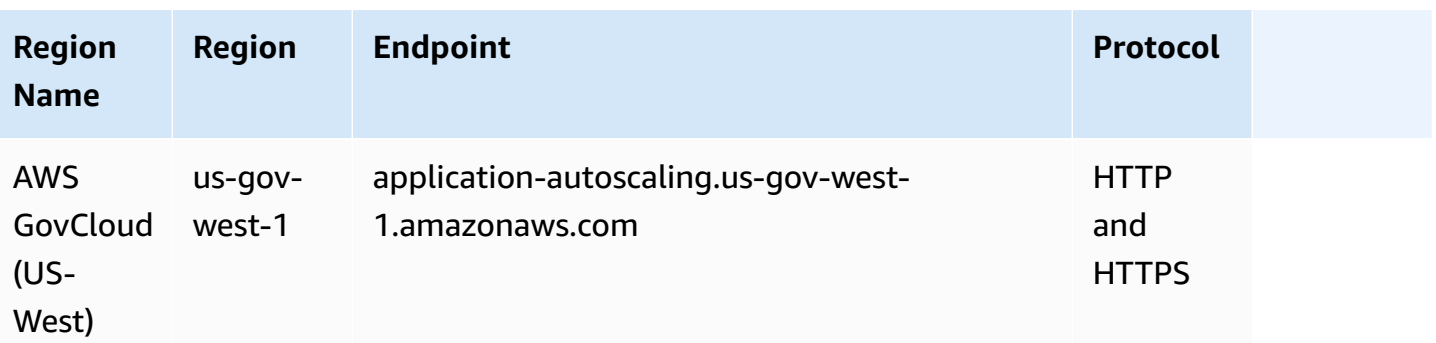

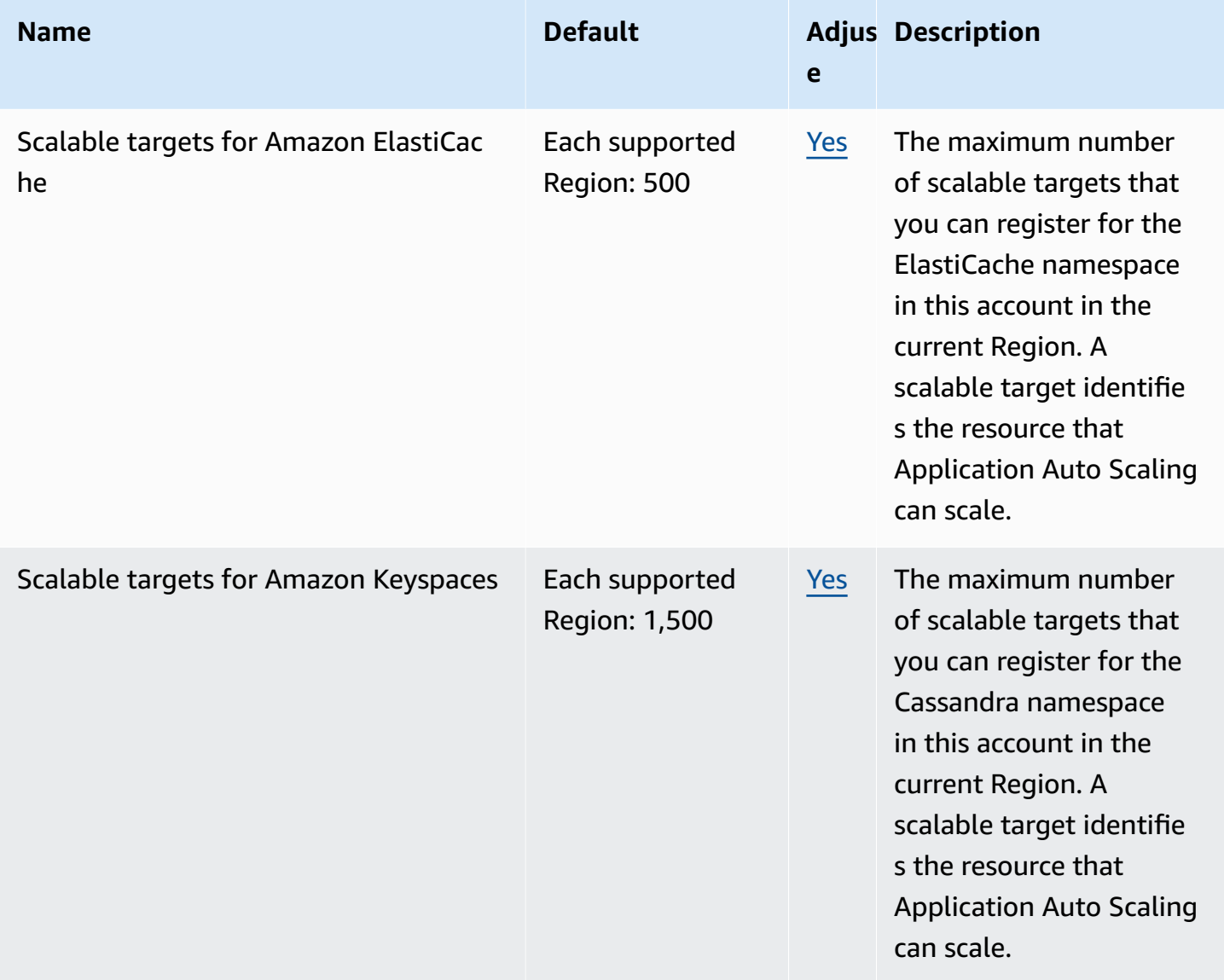

AWS General Reference quide extends to the control of the control of the Reference guide Reference guide

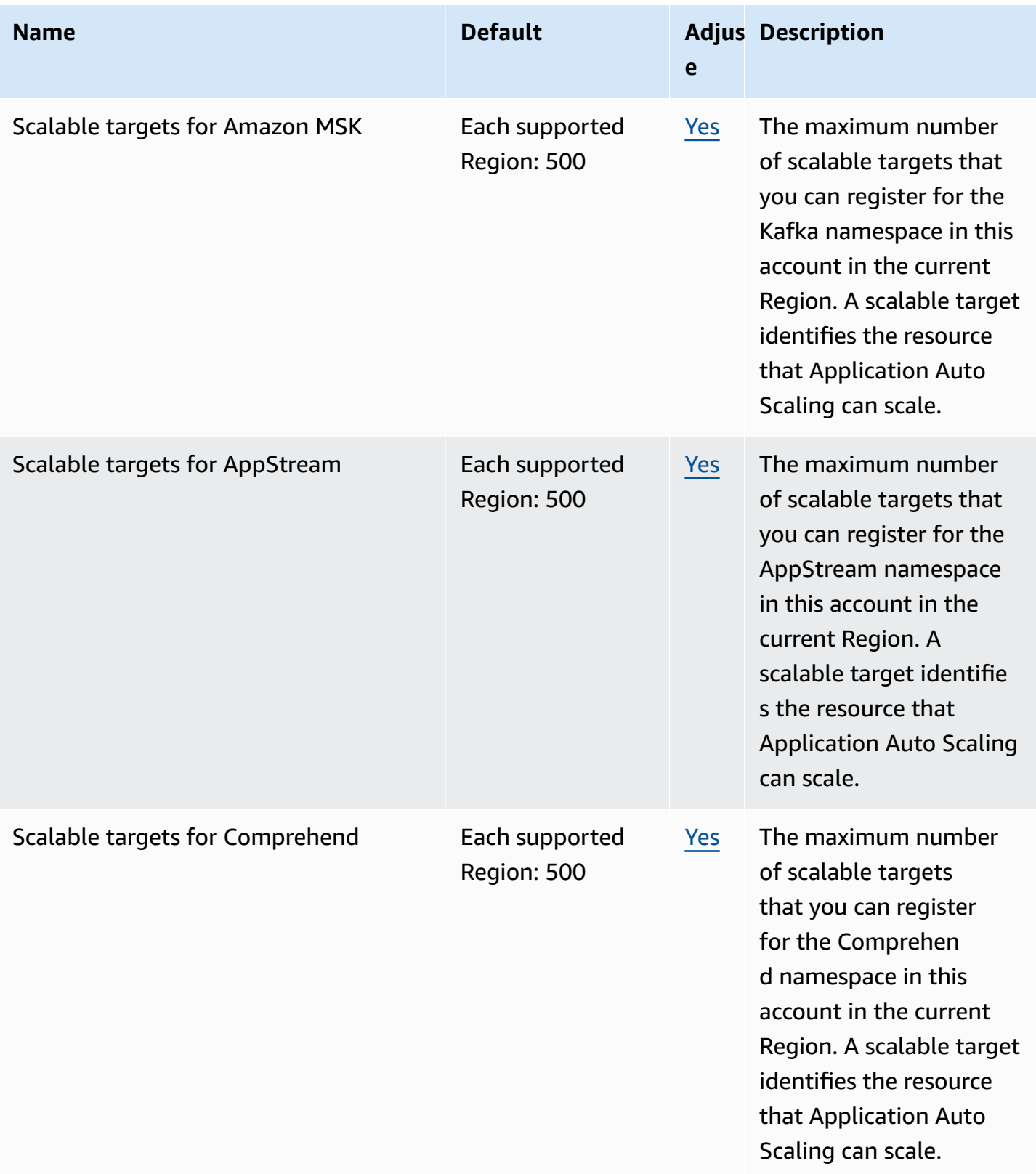

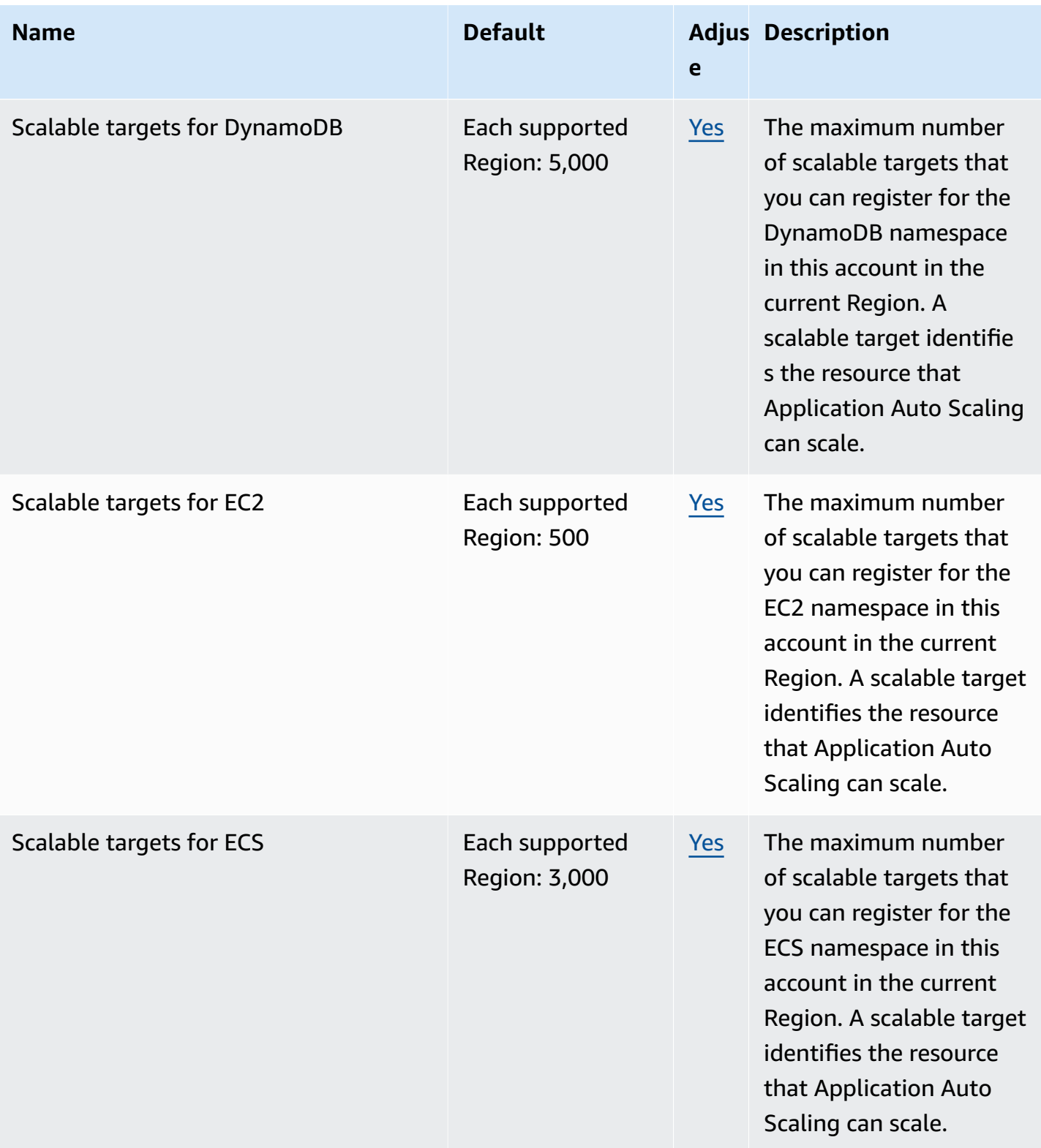

AWS General Reference quide extends to the control of the control of the Reference guide Reference guide

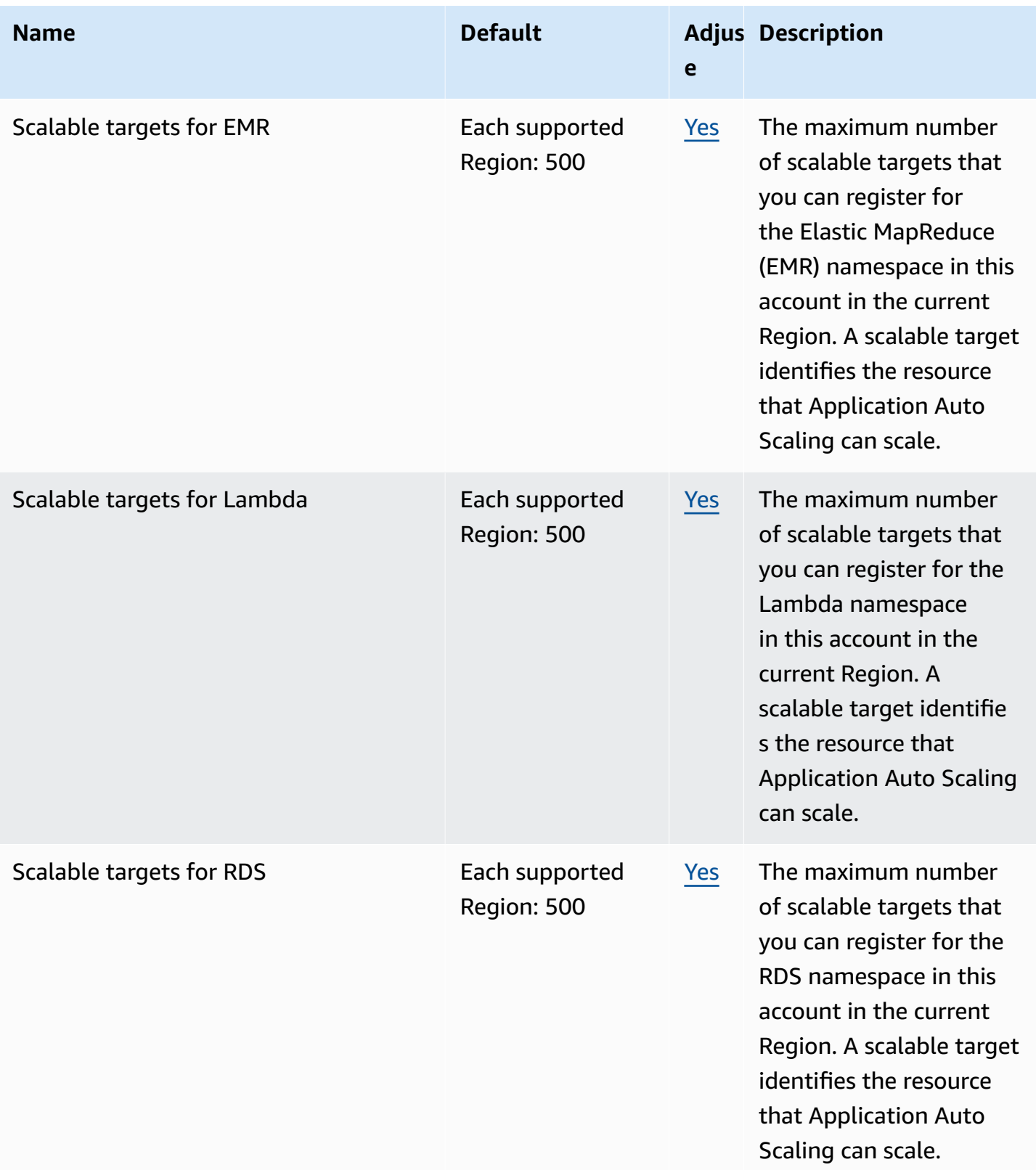

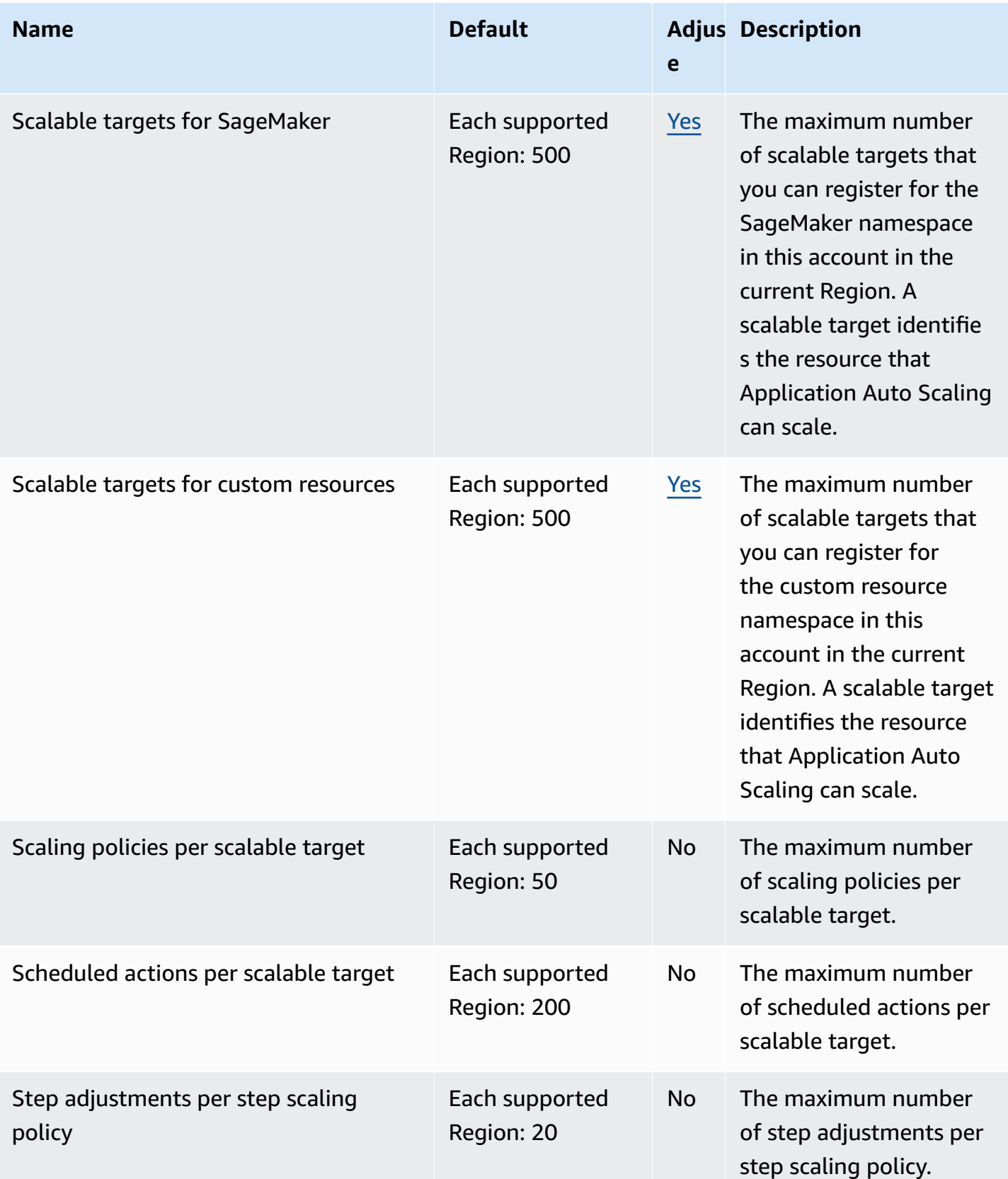

For more information, see [Quotas for Application Auto Scaling](https://docs.aws.amazon.com/autoscaling/application/userguide/application-auto-scaling-quotas.html) in the *Application Auto Scaling User Guide*.

# **AWS Application Discovery Service endpoints and quotas**

The following are the service endpoints and service quotas for this service. To connect programmatically to an AWS service, you use an endpoint. In addition to the standard AWS endpoints, some AWS services offer FIPS endpoints in selected Regions. For more information, see AWS service [endpoints](#page-27-0). Service quotas, also referred to as limits, are the maximum number of service resources or operations for your AWS account. For more information, see AWS [service](#page-33-0) [quotas](#page-33-0).

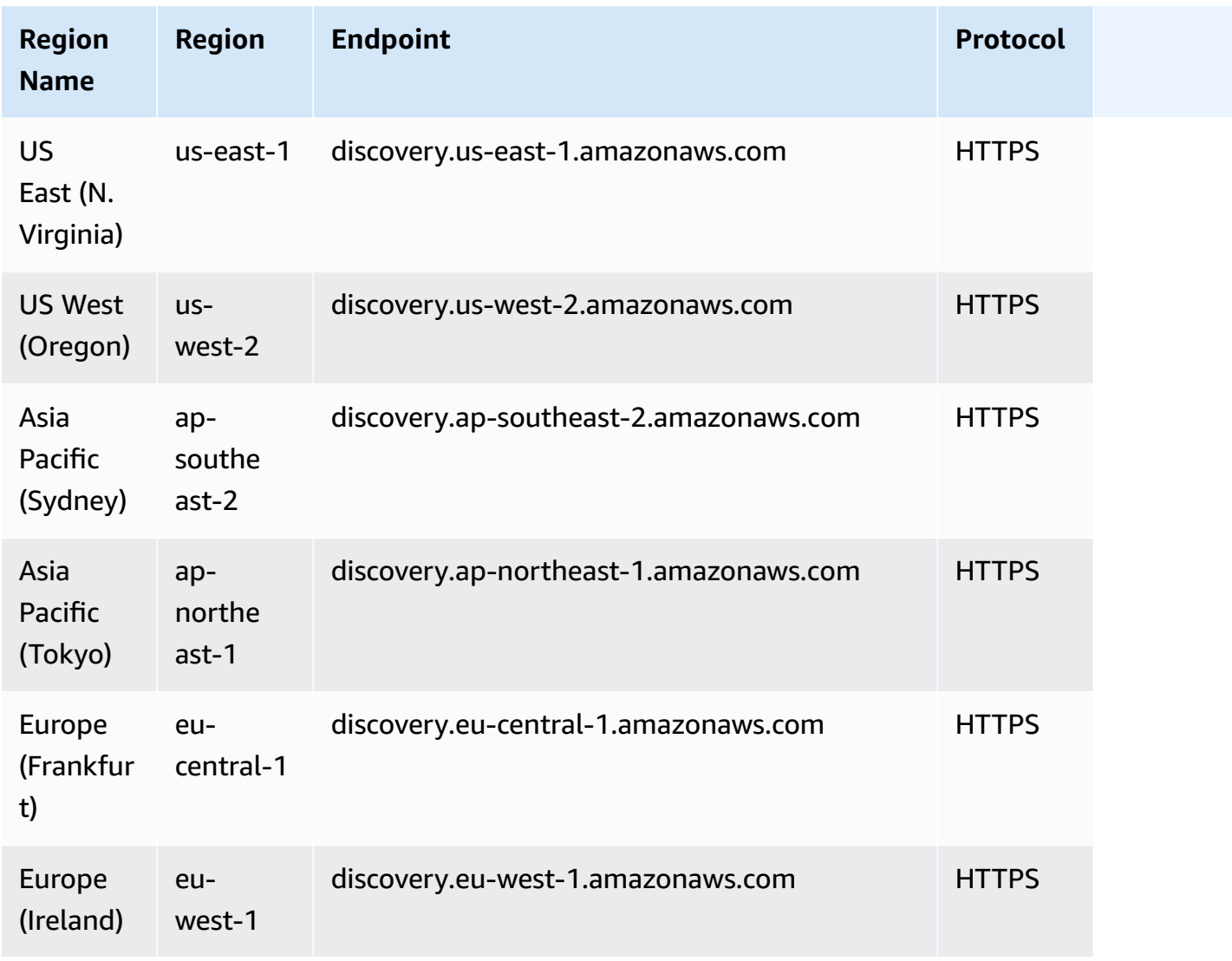

#### **Service endpoints**

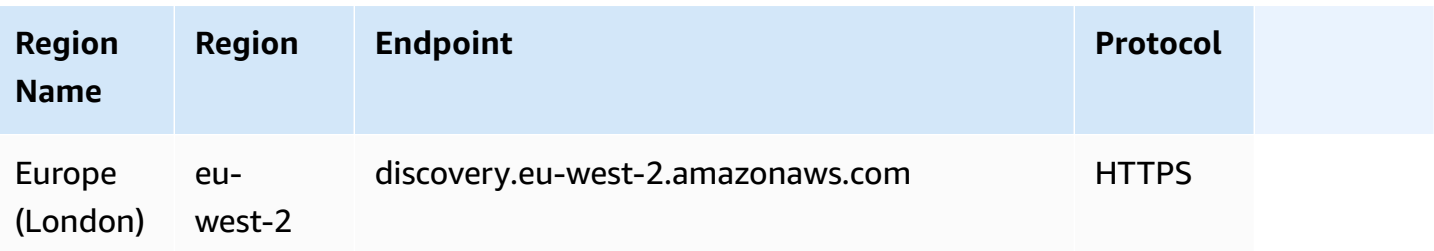

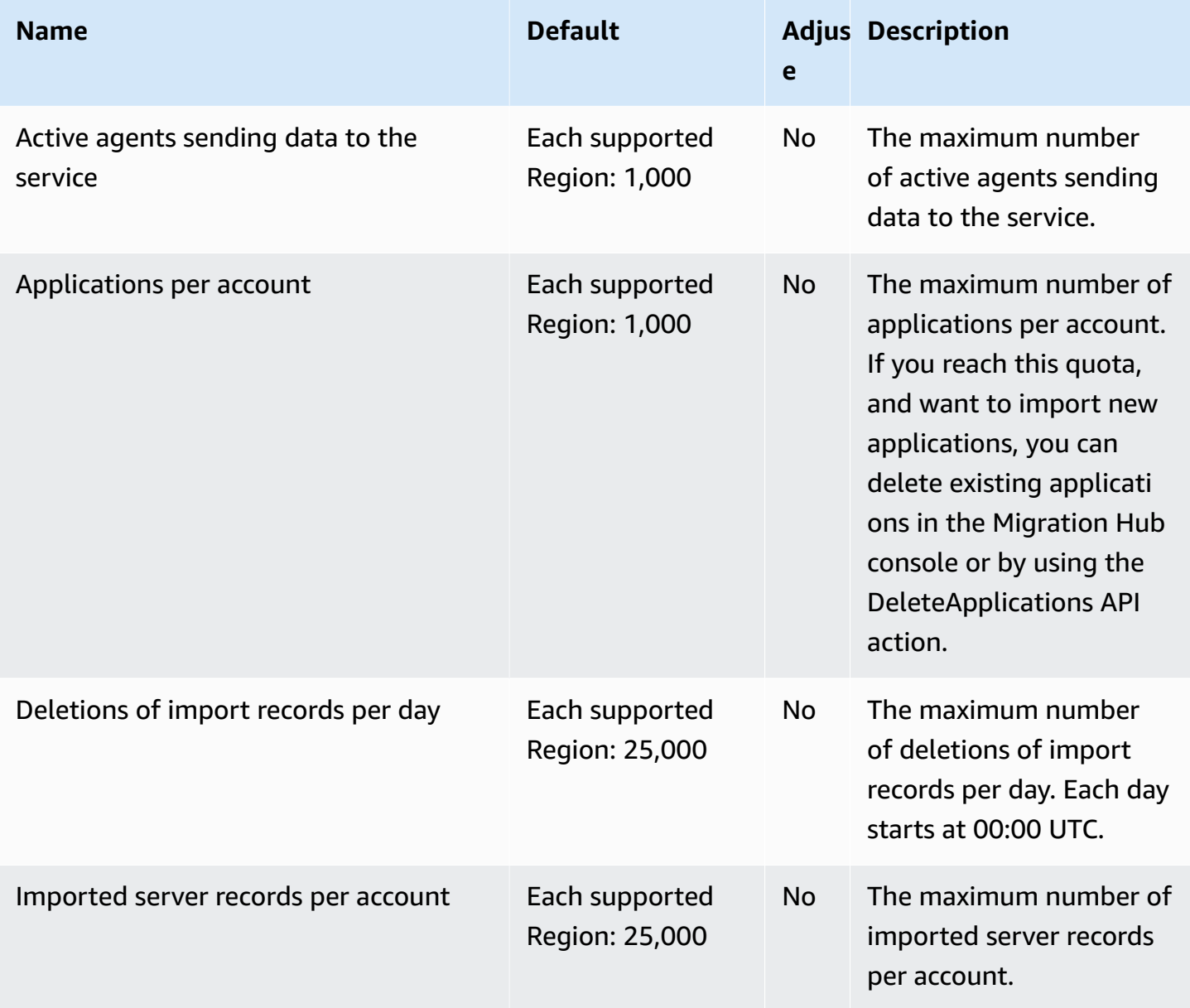

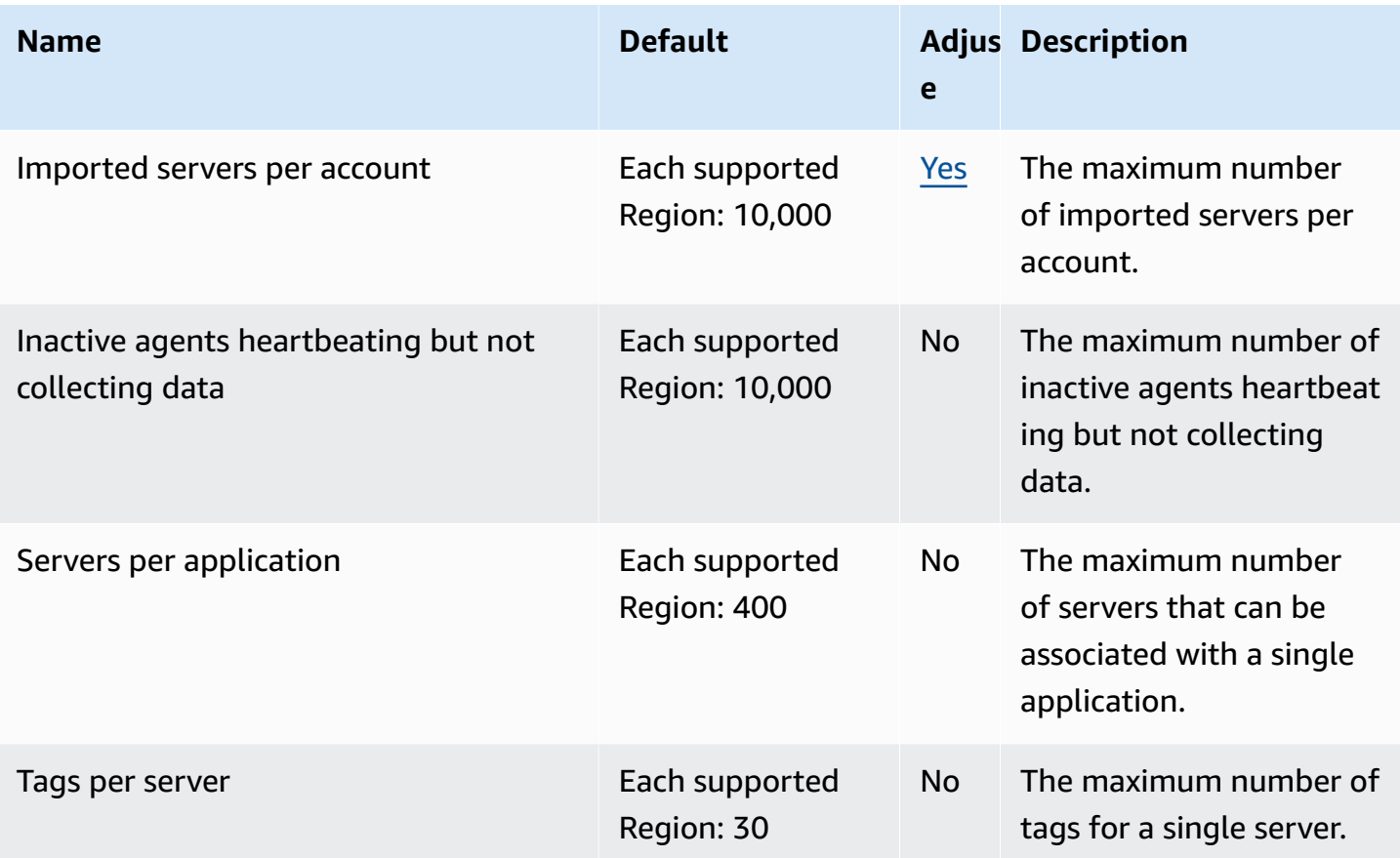

### **AWS Application Migration Service endpoints and quotas**

The following are the service endpoints and service quotas for this service. To connect programmatically to an AWS service, you use an endpoint. In addition to the standard AWS endpoints, some AWS services offer FIPS endpoints in selected Regions. For more information, see AWS service [endpoints](#page-27-0). Service quotas, also referred to as limits, are the maximum number of service resources or operations for your AWS account. For more information, see AWS [service](#page-33-0) [quotas](#page-33-0).

#### **Service endpoints**

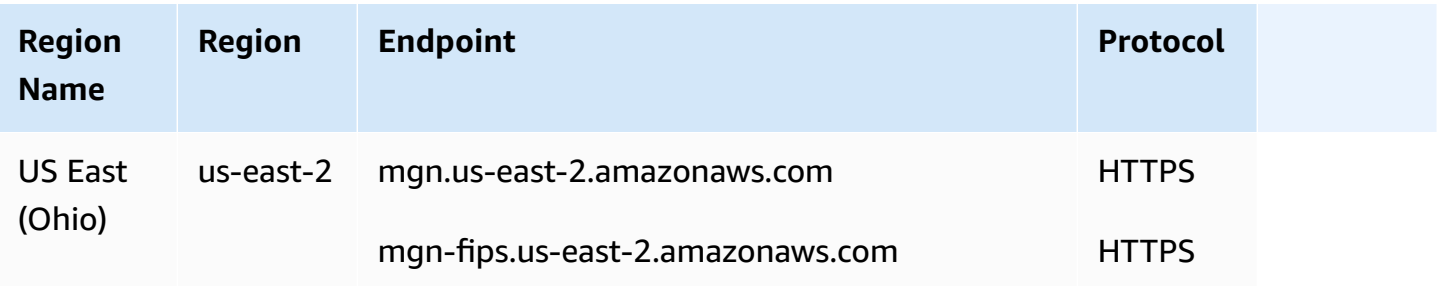

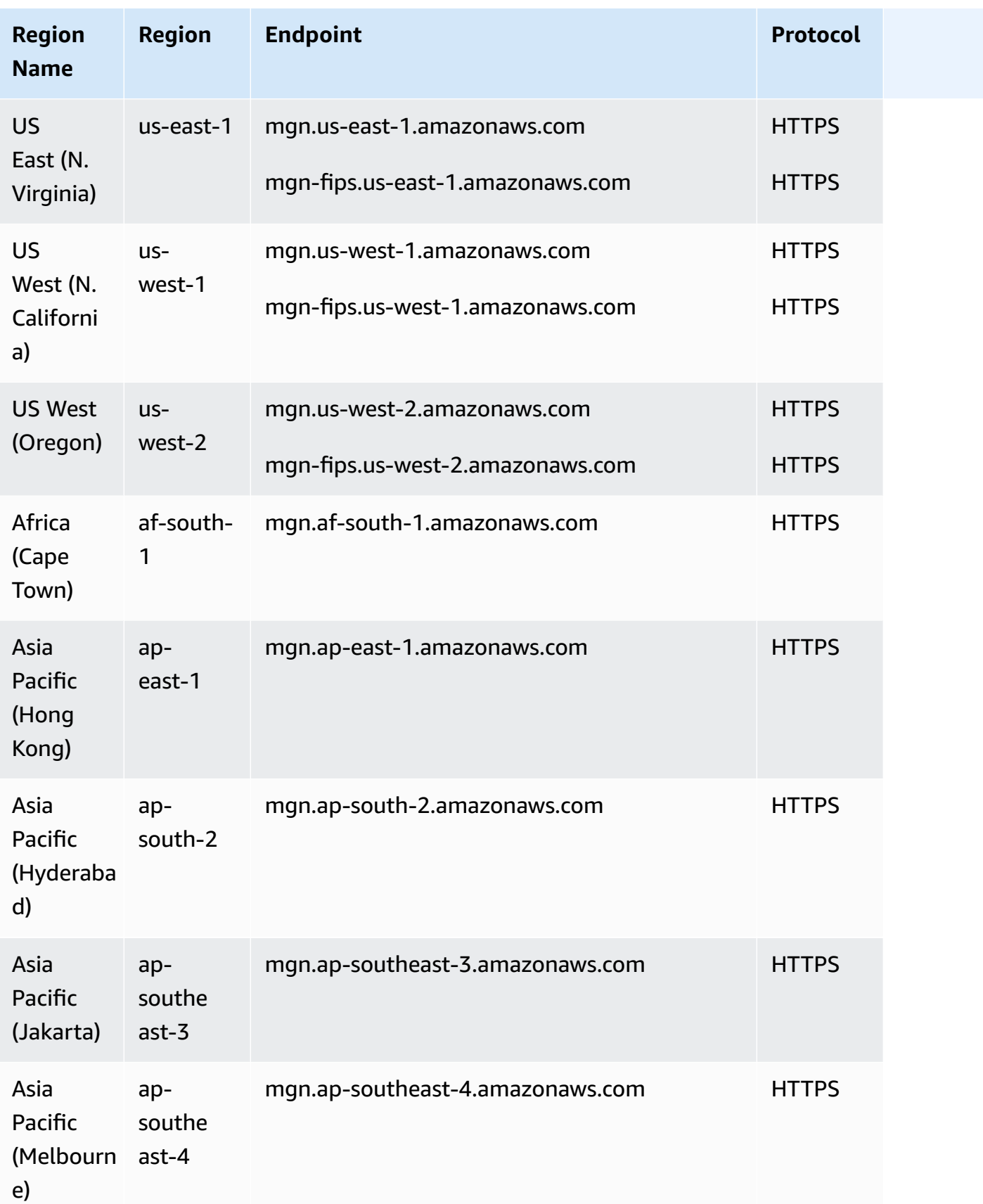

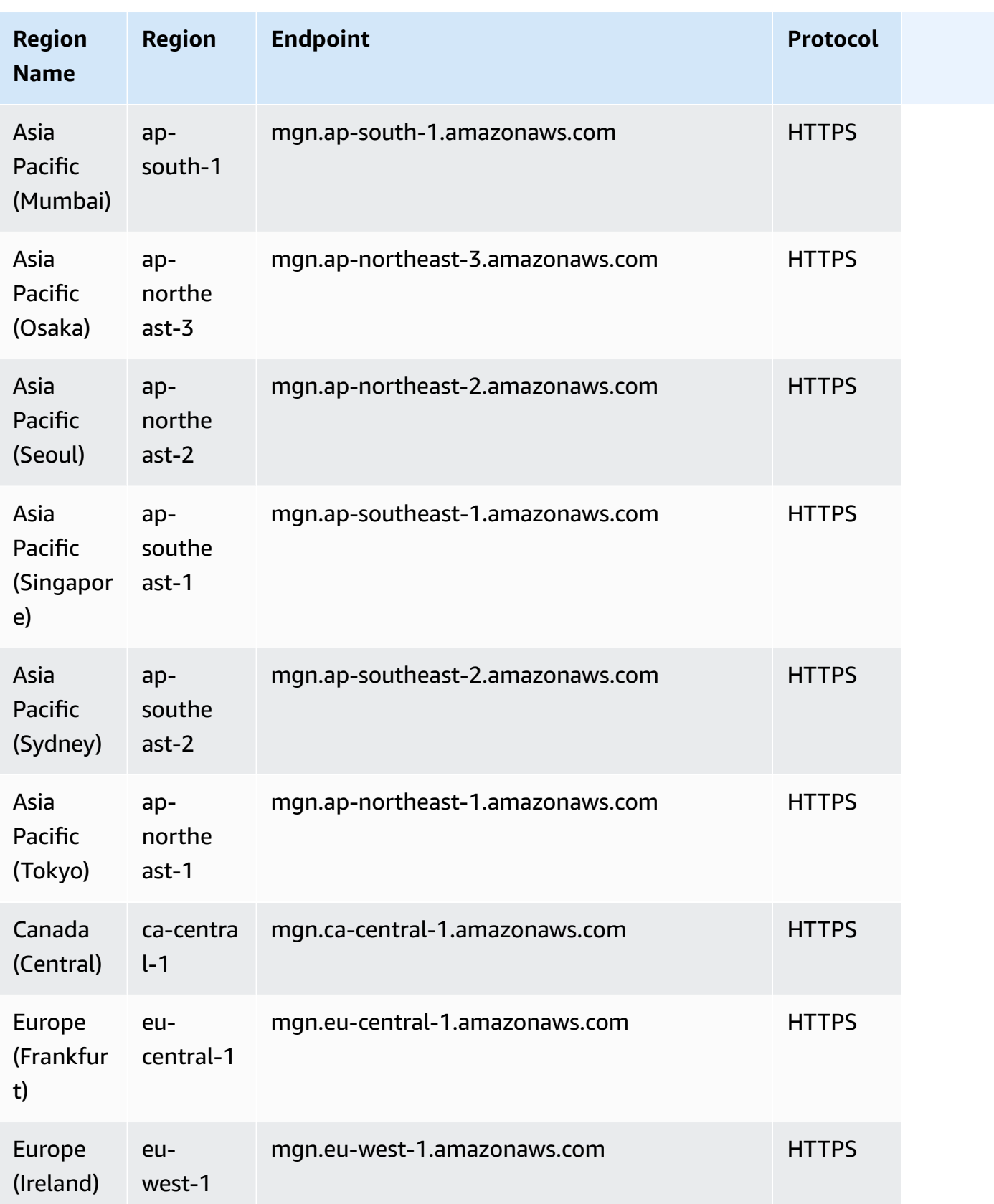

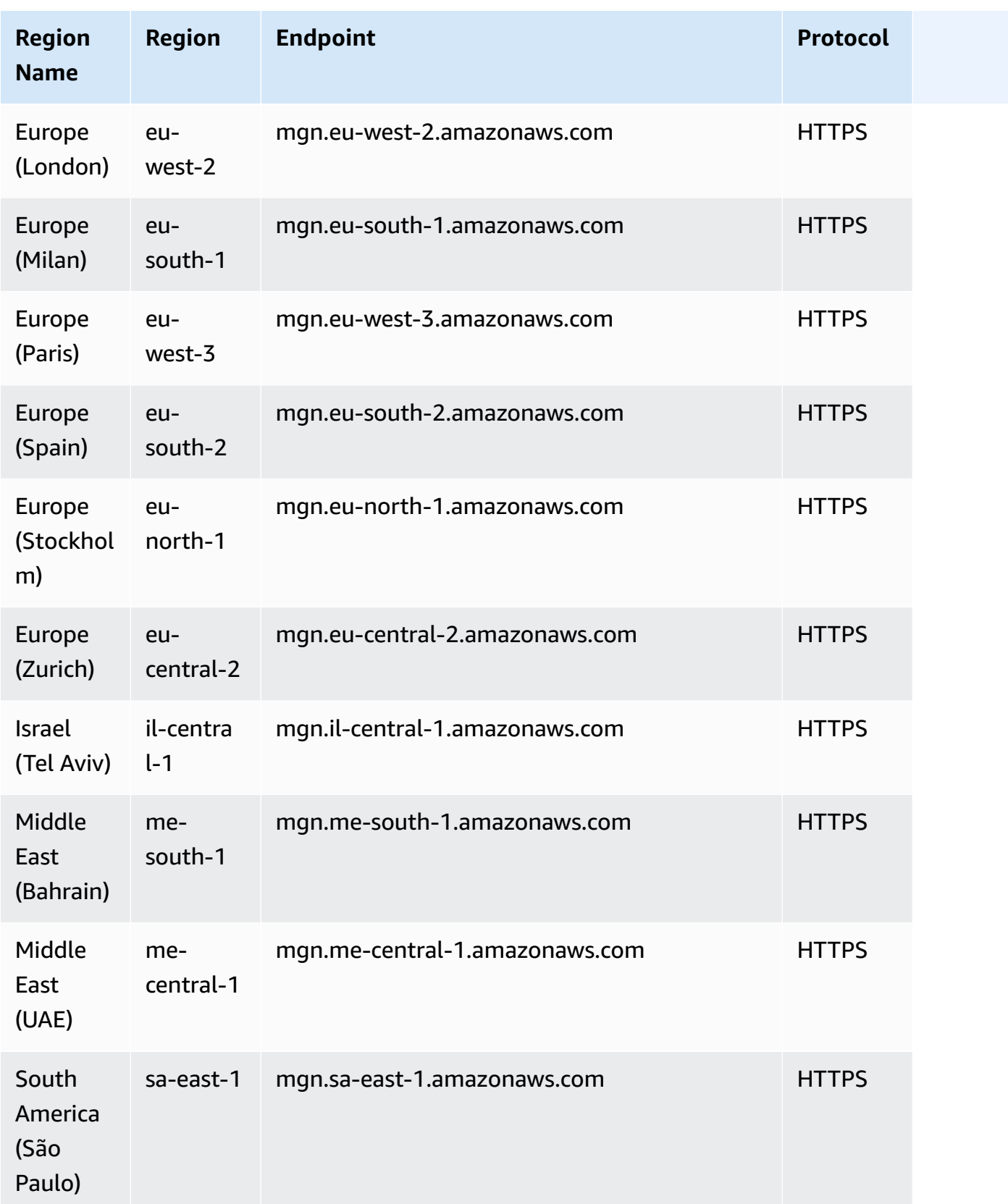

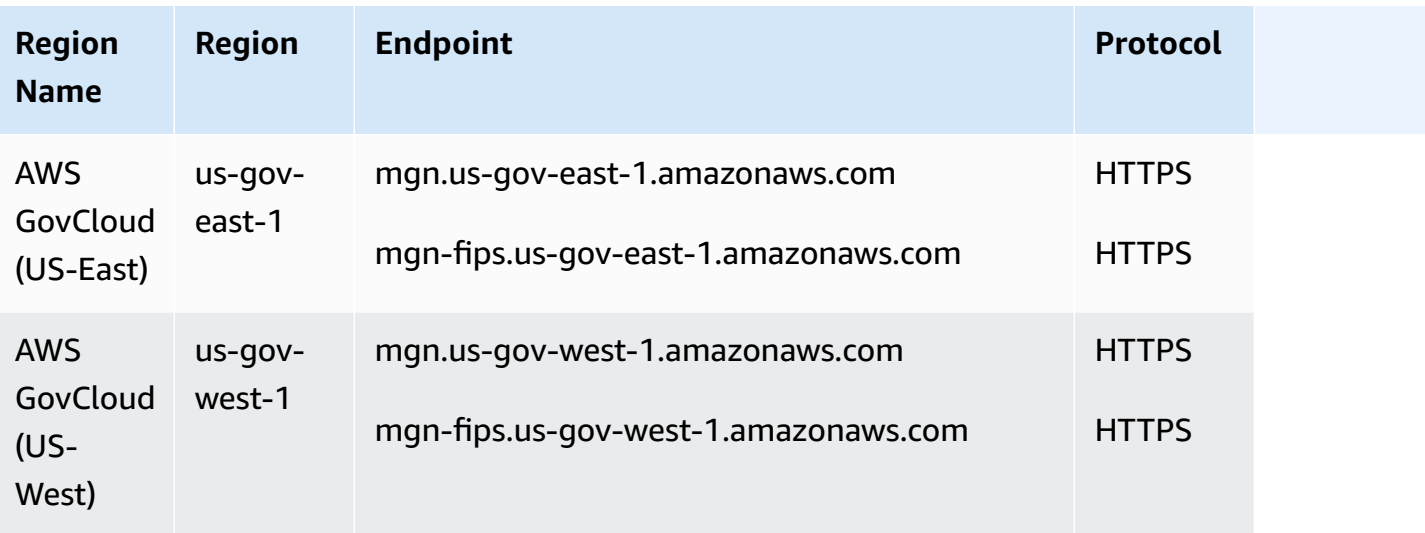

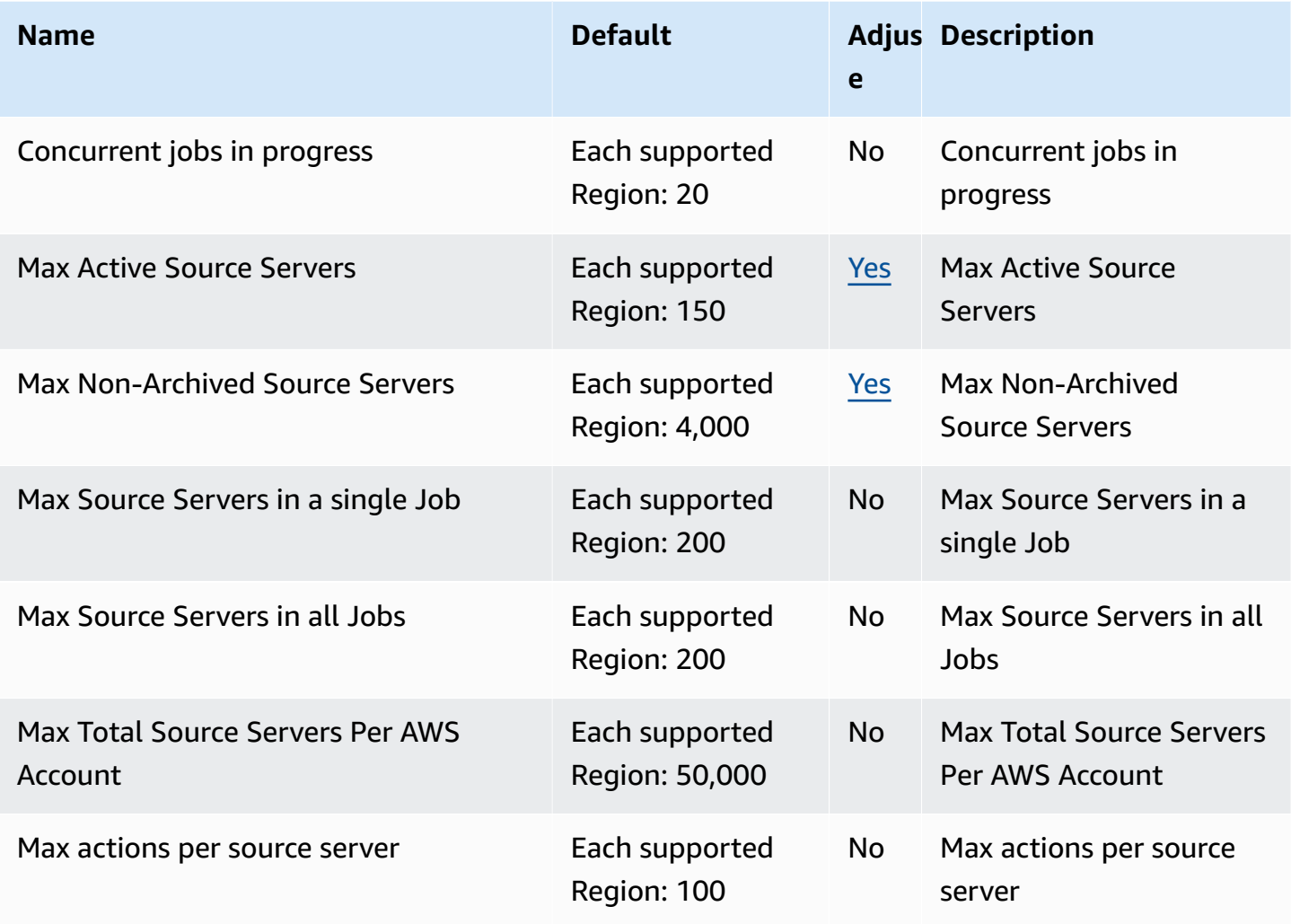

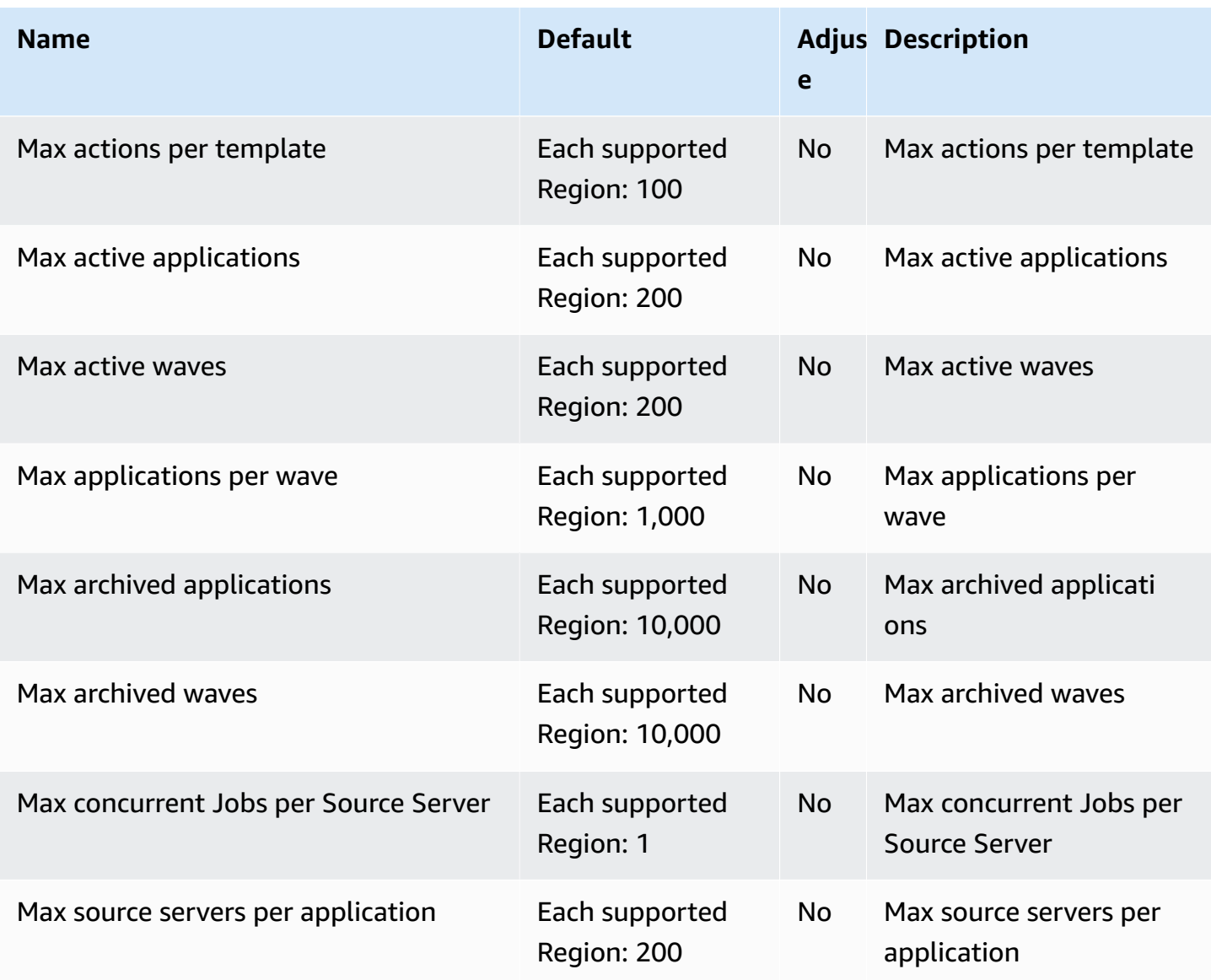

The following table lists additional information.

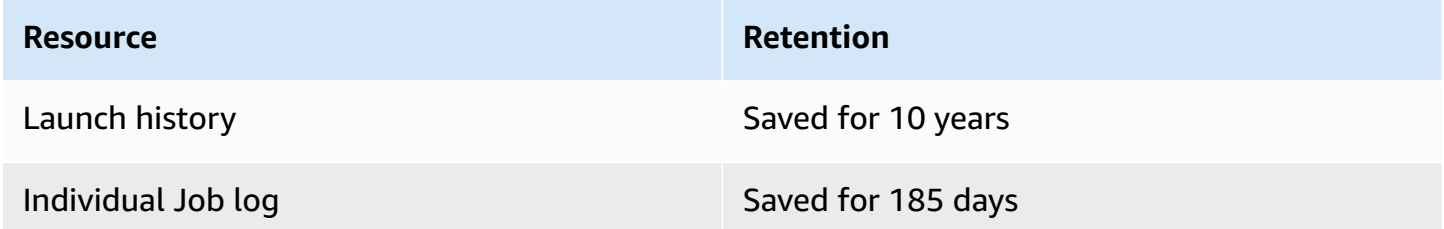

### **Amazon AppStream 2.0 endpoints and quotas**

The following are the service endpoints and service quotas for this service. To connect programmatically to an AWS service, you use an endpoint. In addition to the standard AWS endpoints, some AWS services offer FIPS endpoints in selected Regions. For more information, see AWS service [endpoints](#page-27-0). Service quotas, also referred to as limits, are the maximum number of service resources or operations for your AWS account. For more information, see AWS [service](#page-33-0) [quotas](#page-33-0).

### **Service endpoints**

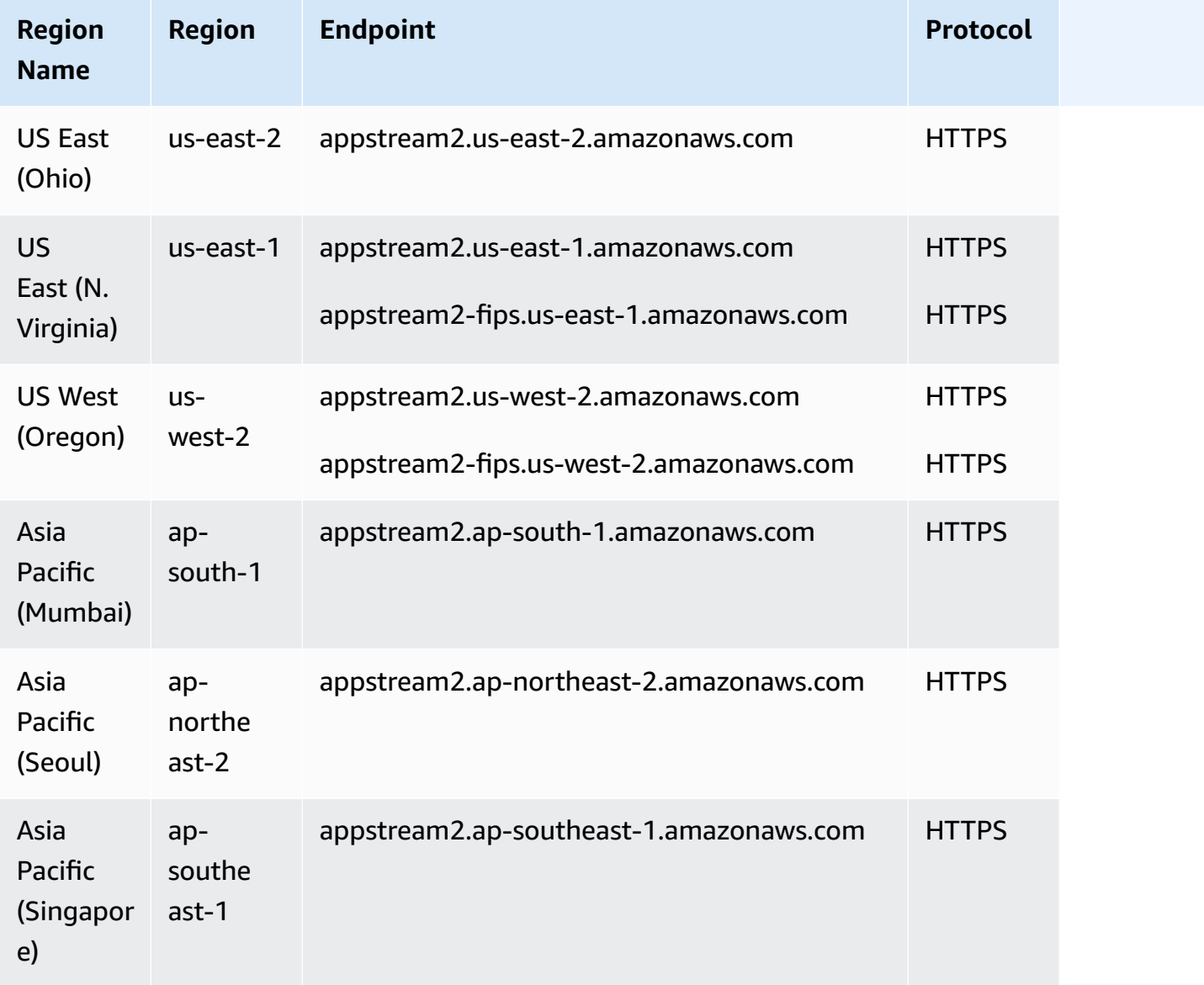

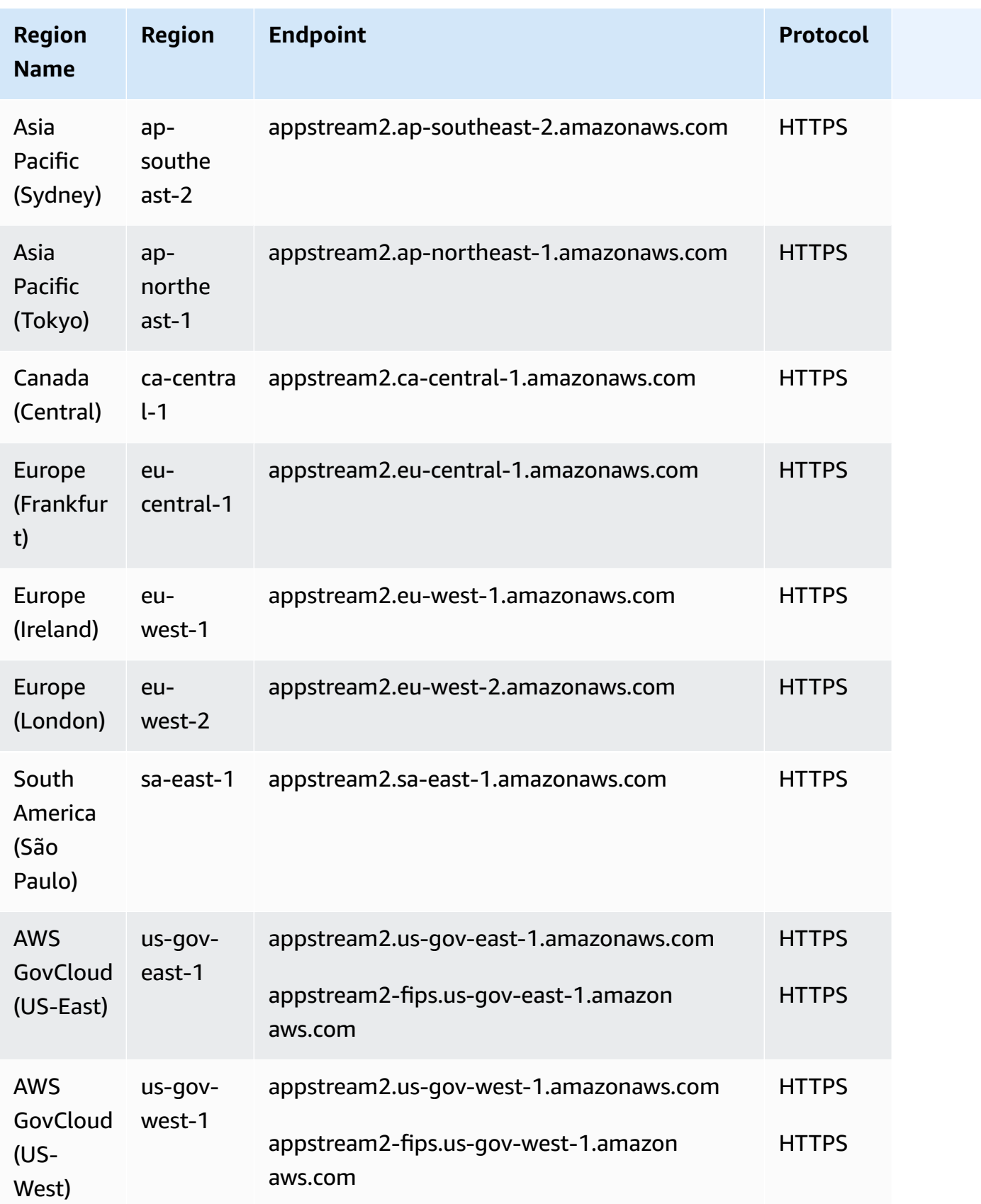

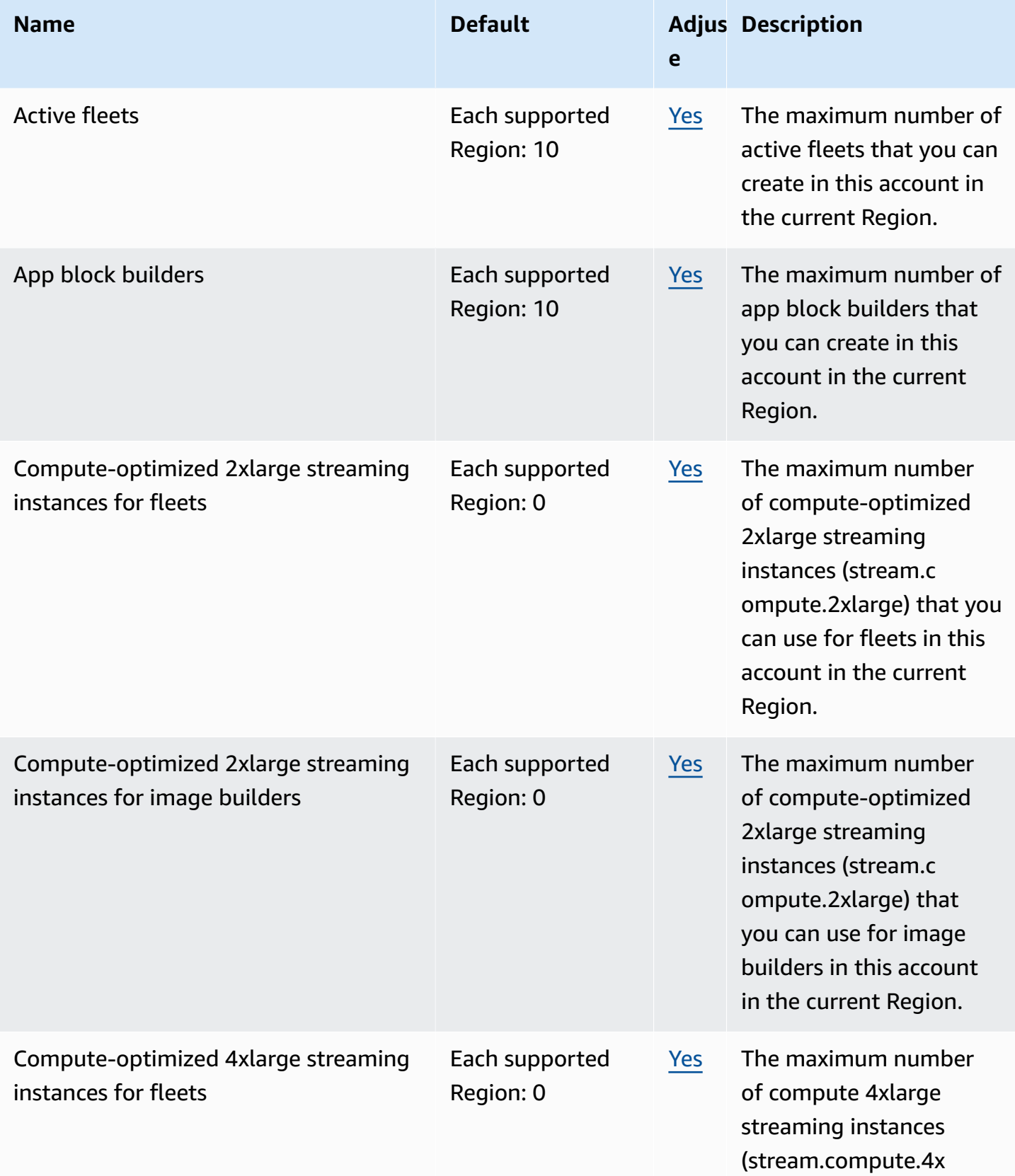

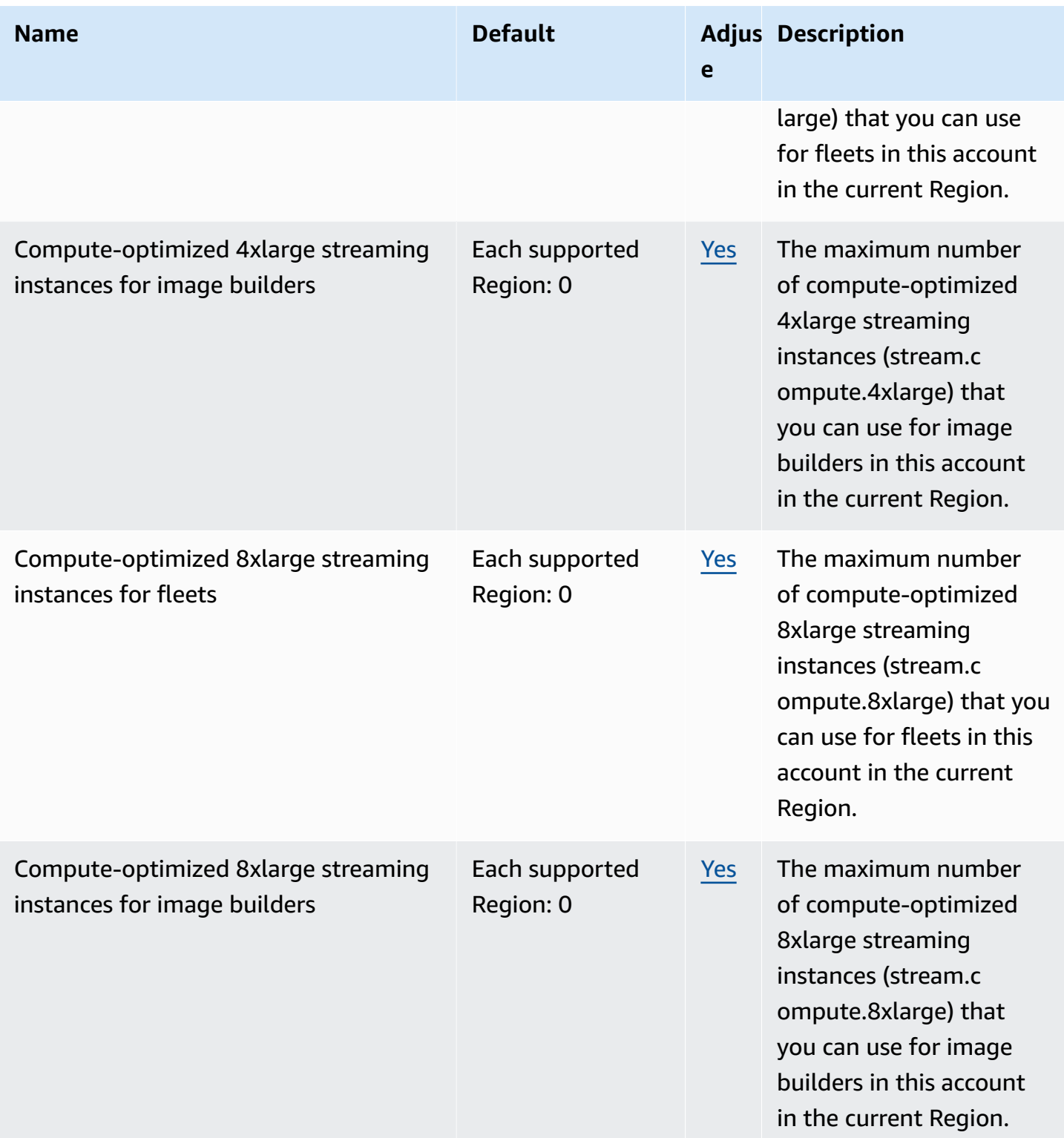

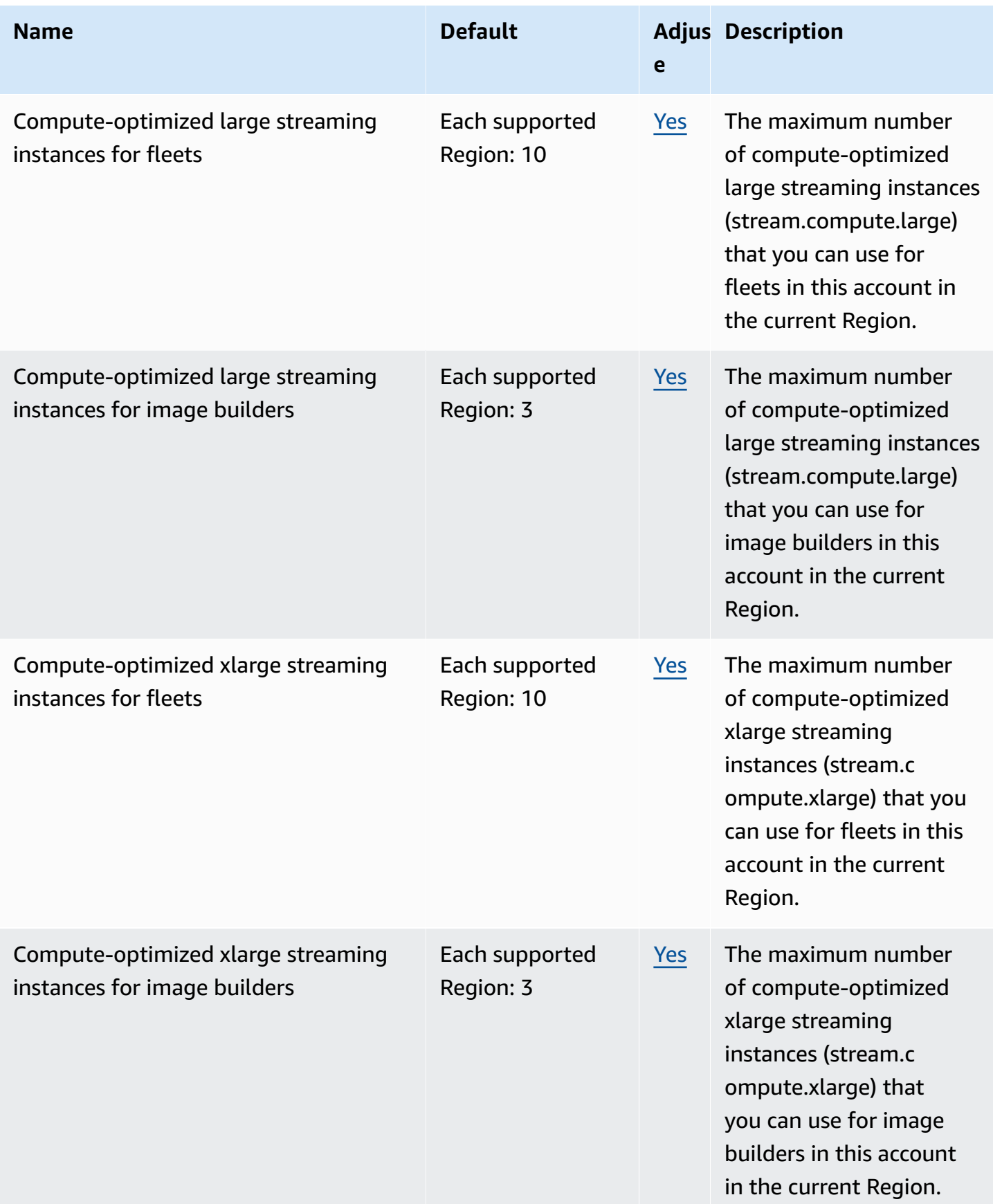

AWS General Reference quide extends to the control of the control of the Reference guide Reference guide

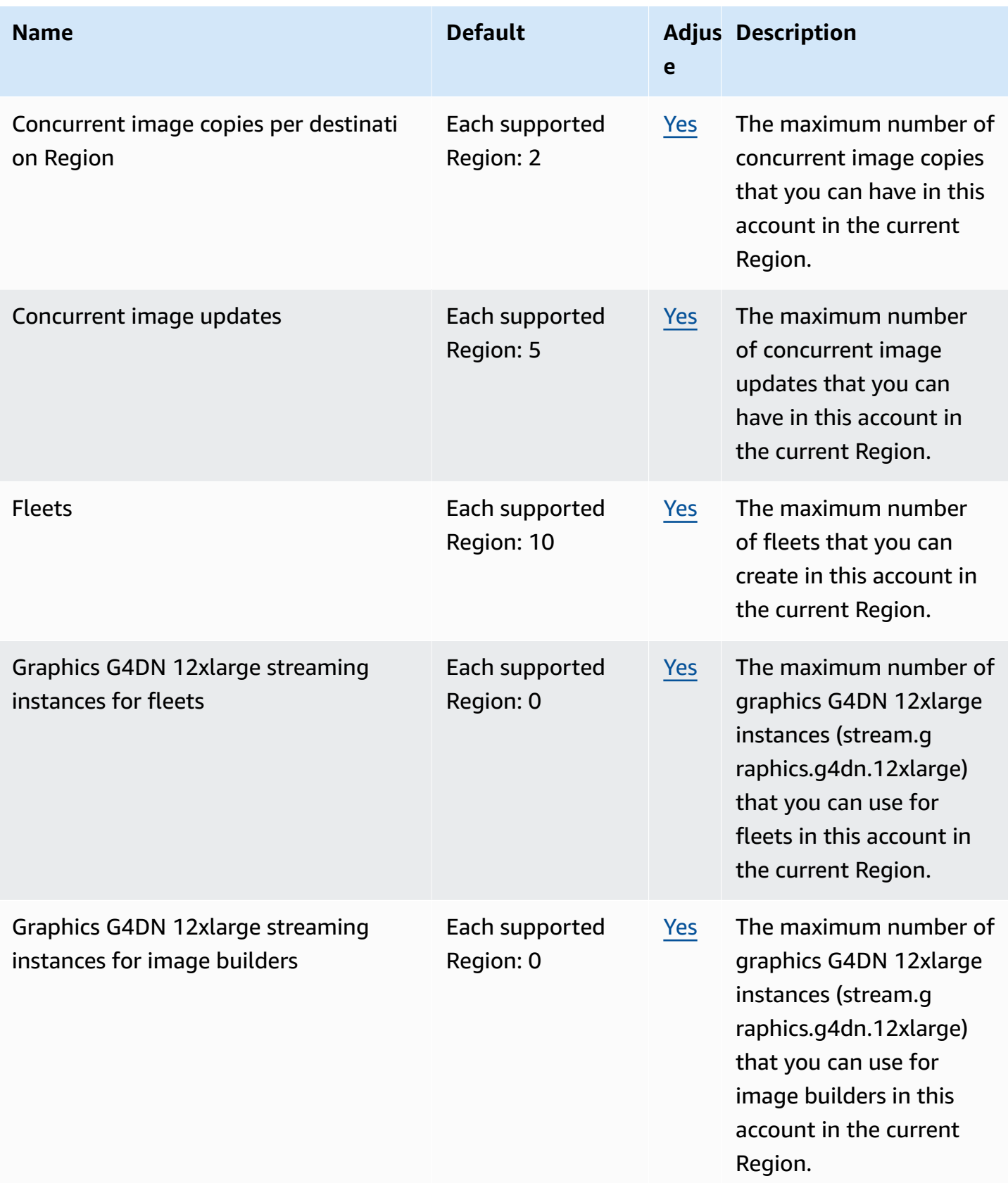

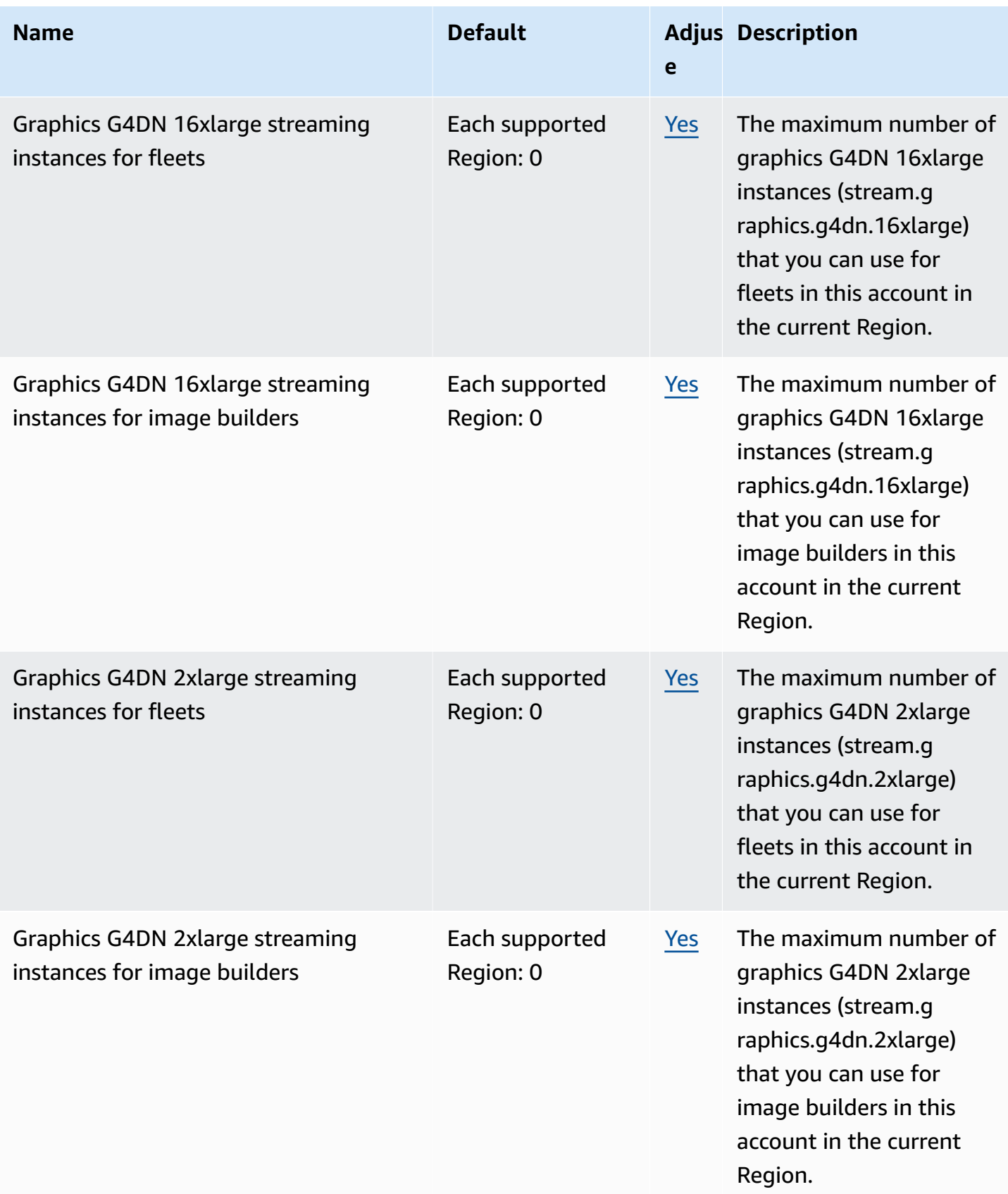

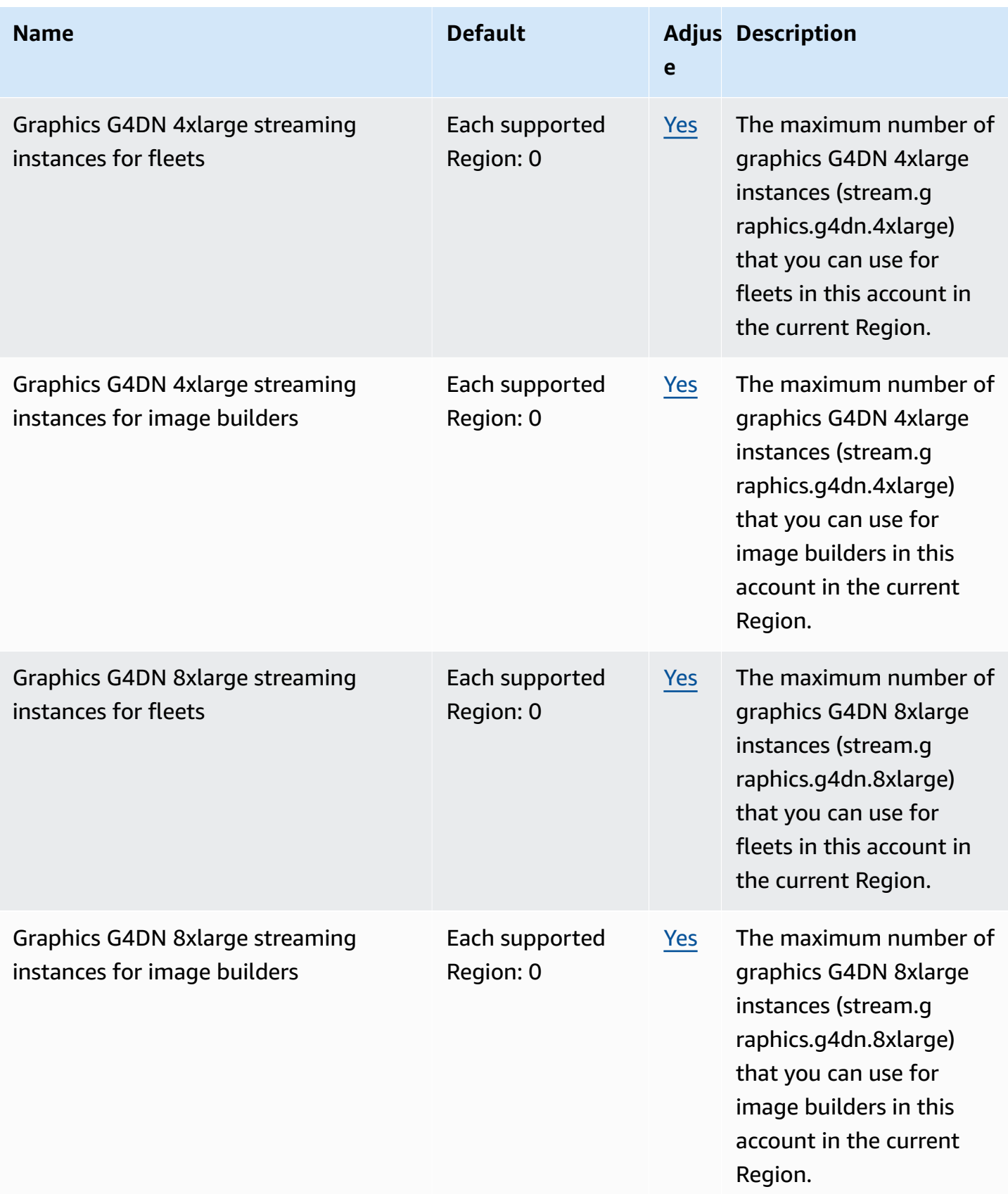

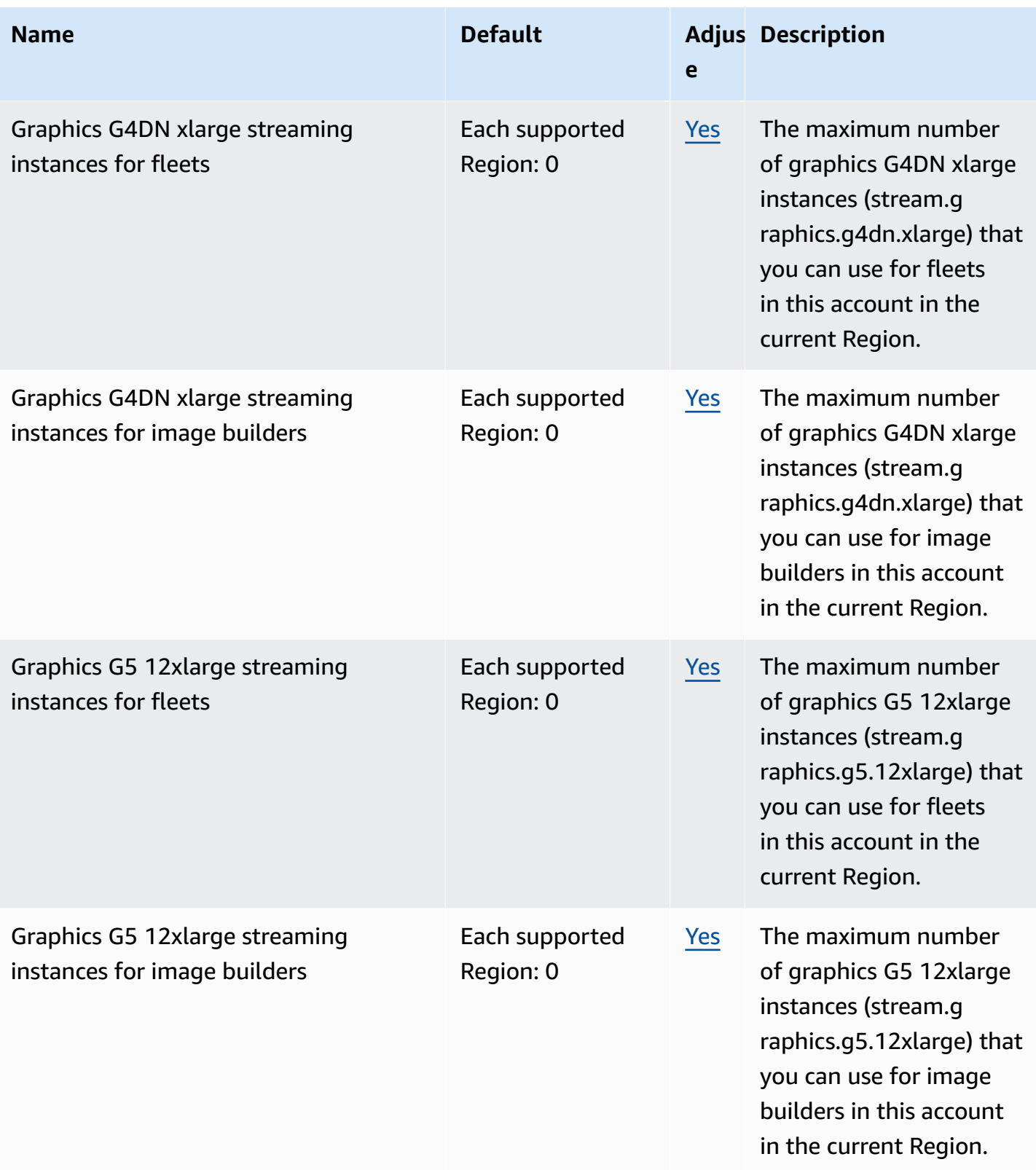

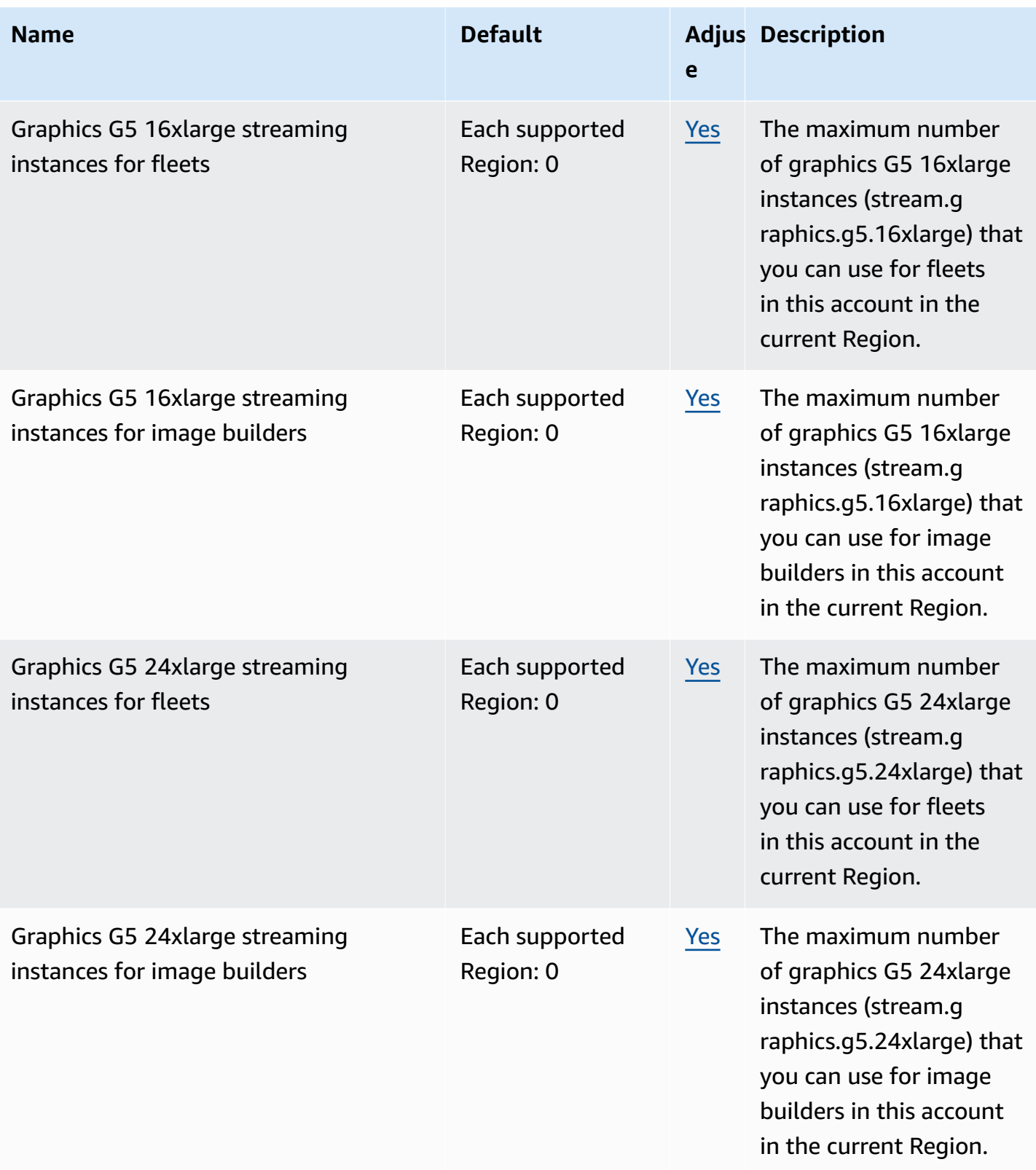

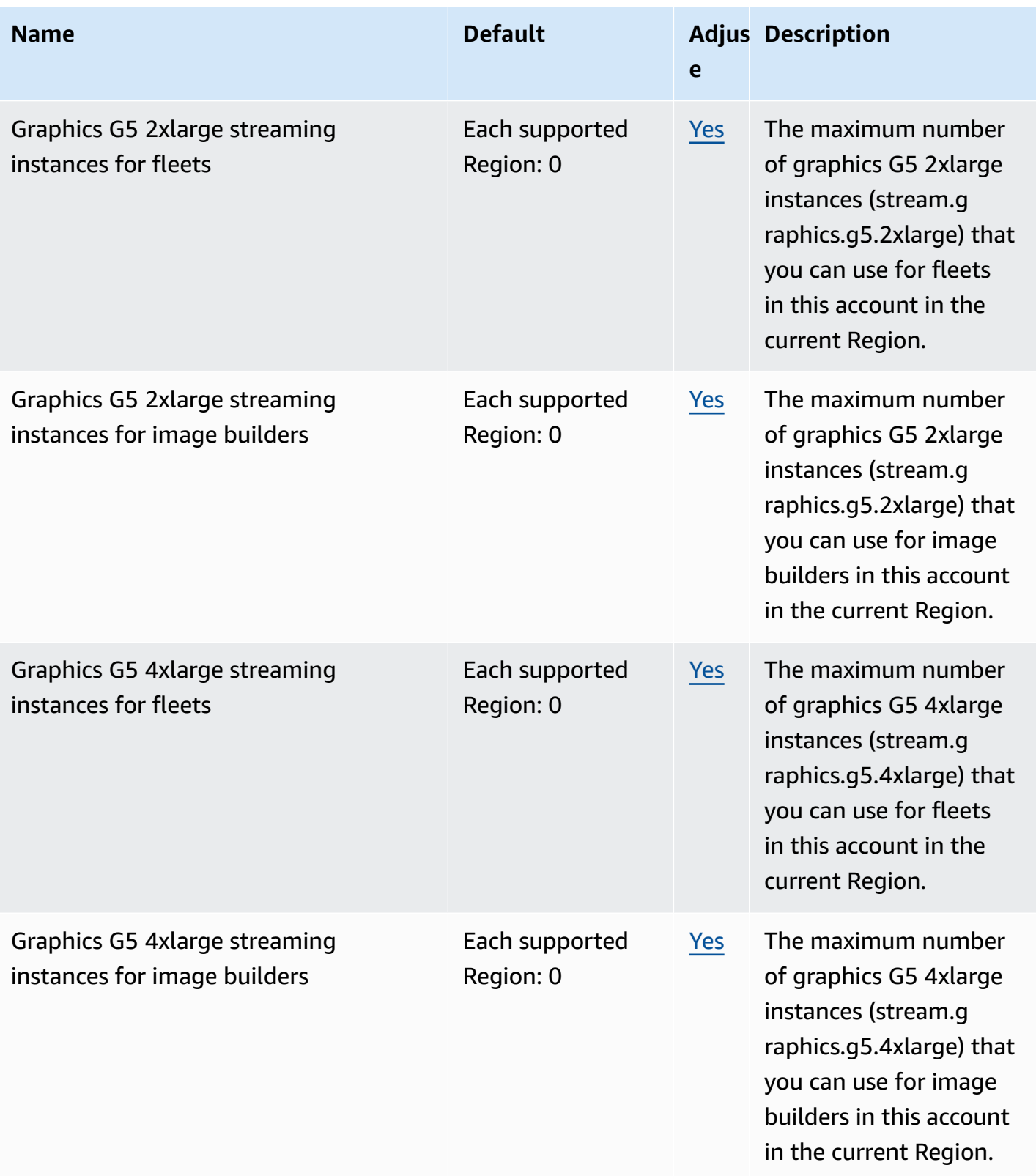

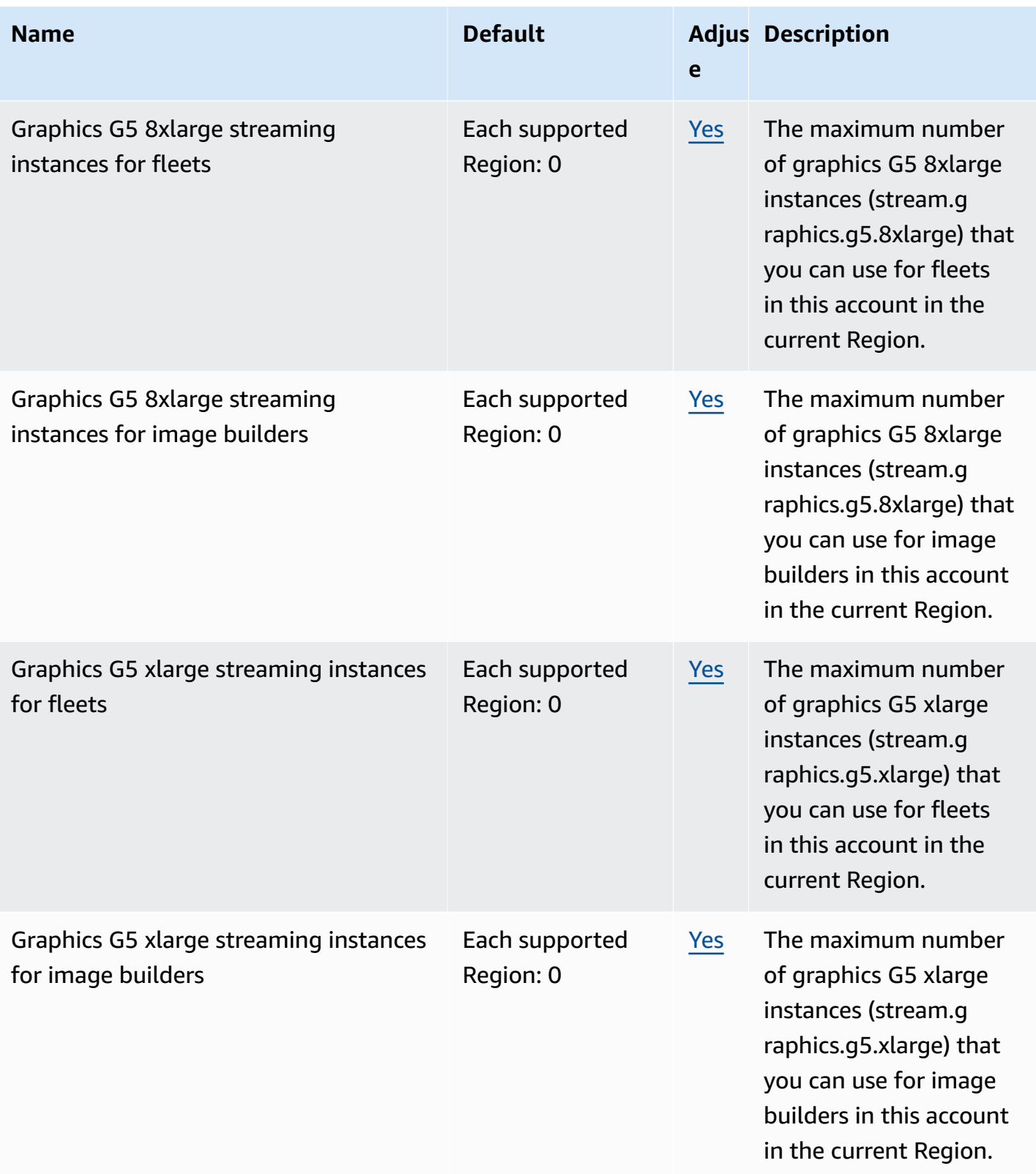

AWS General Reference quide extends to the control of the control of the Reference guide Reference guide

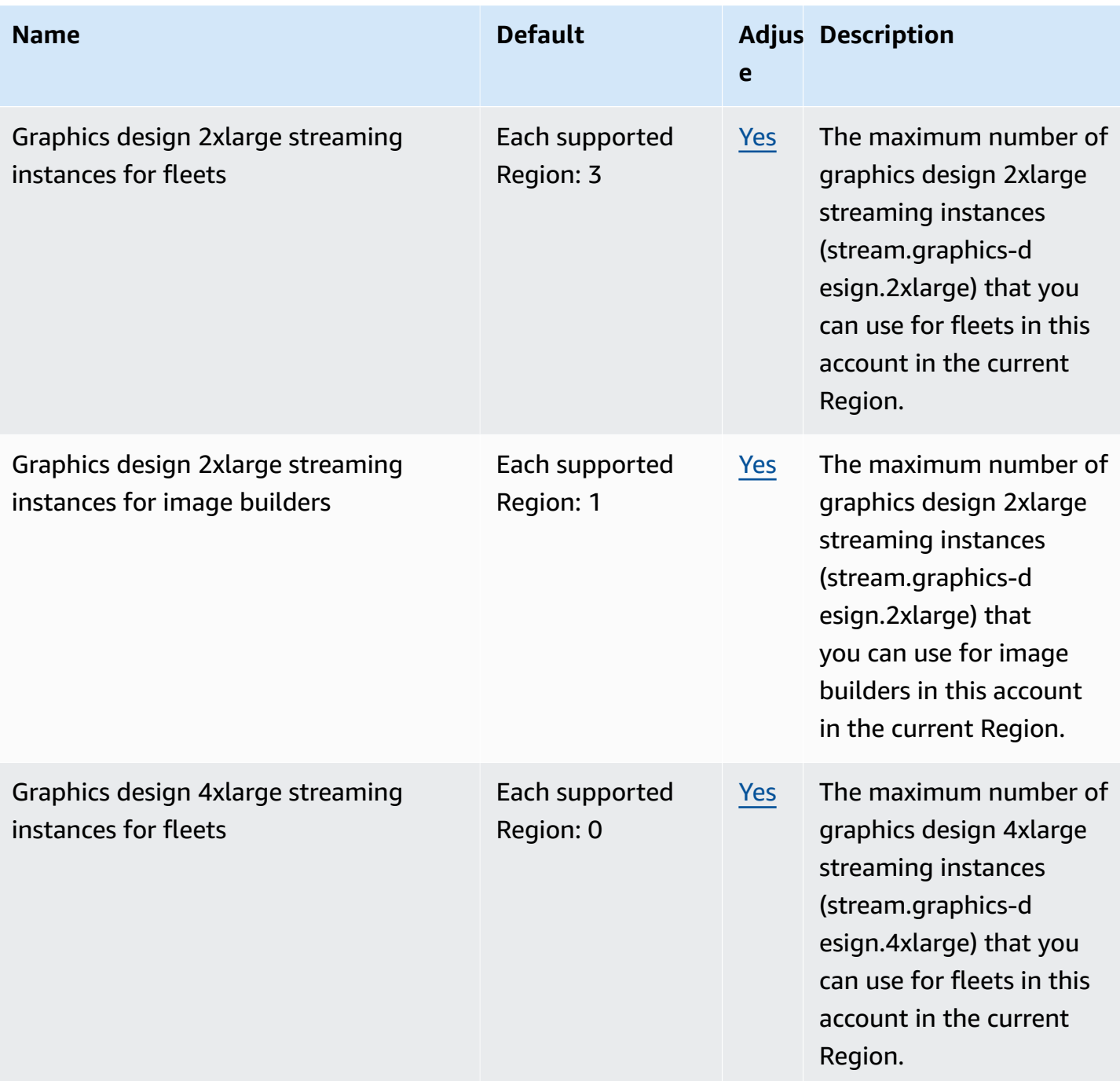

AWS General Reference quide extends to the control of the control of the Reference guide Reference guide

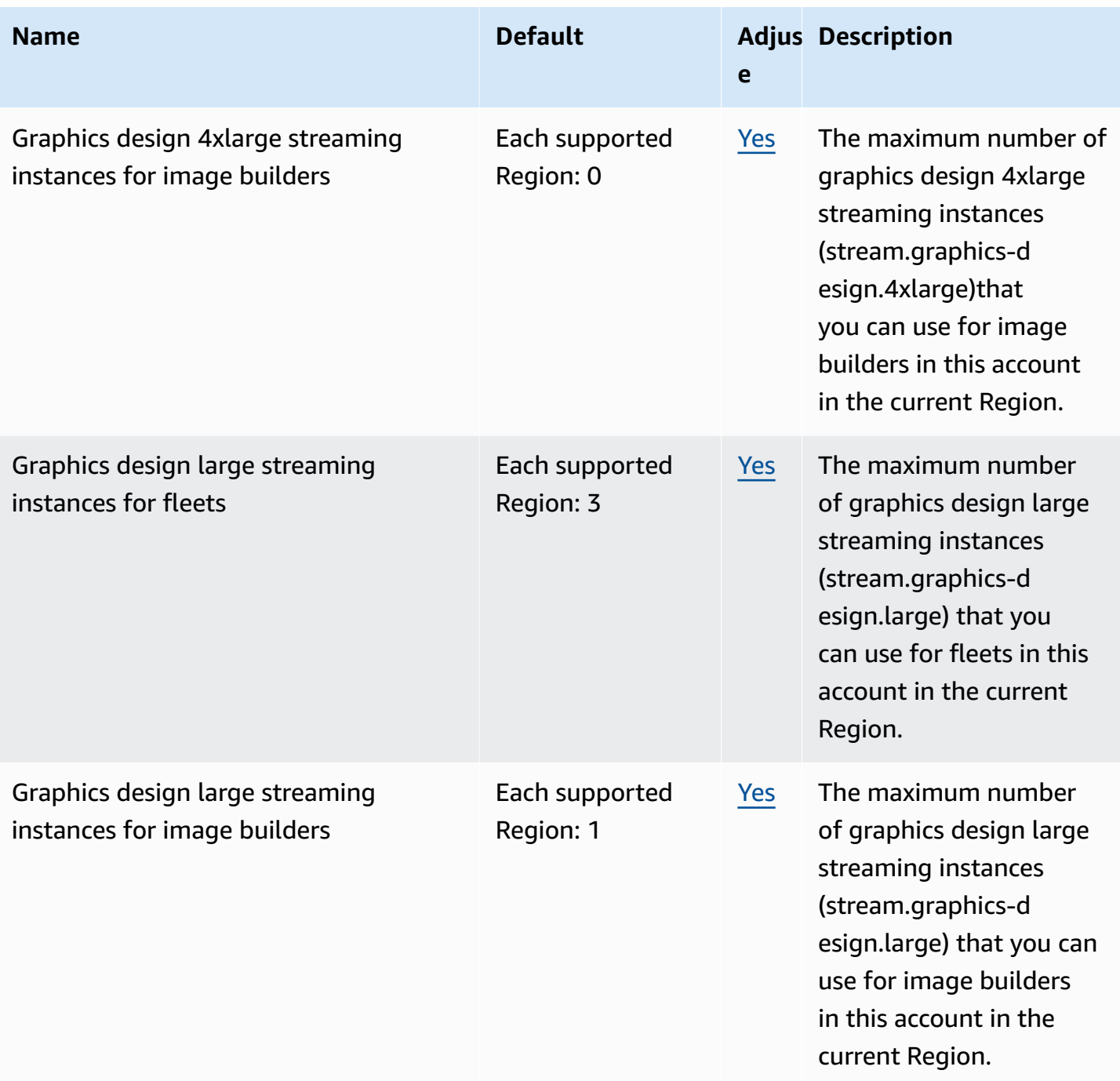

AWS General Reference quide extends to the control of the control of the Reference guide Reference guide

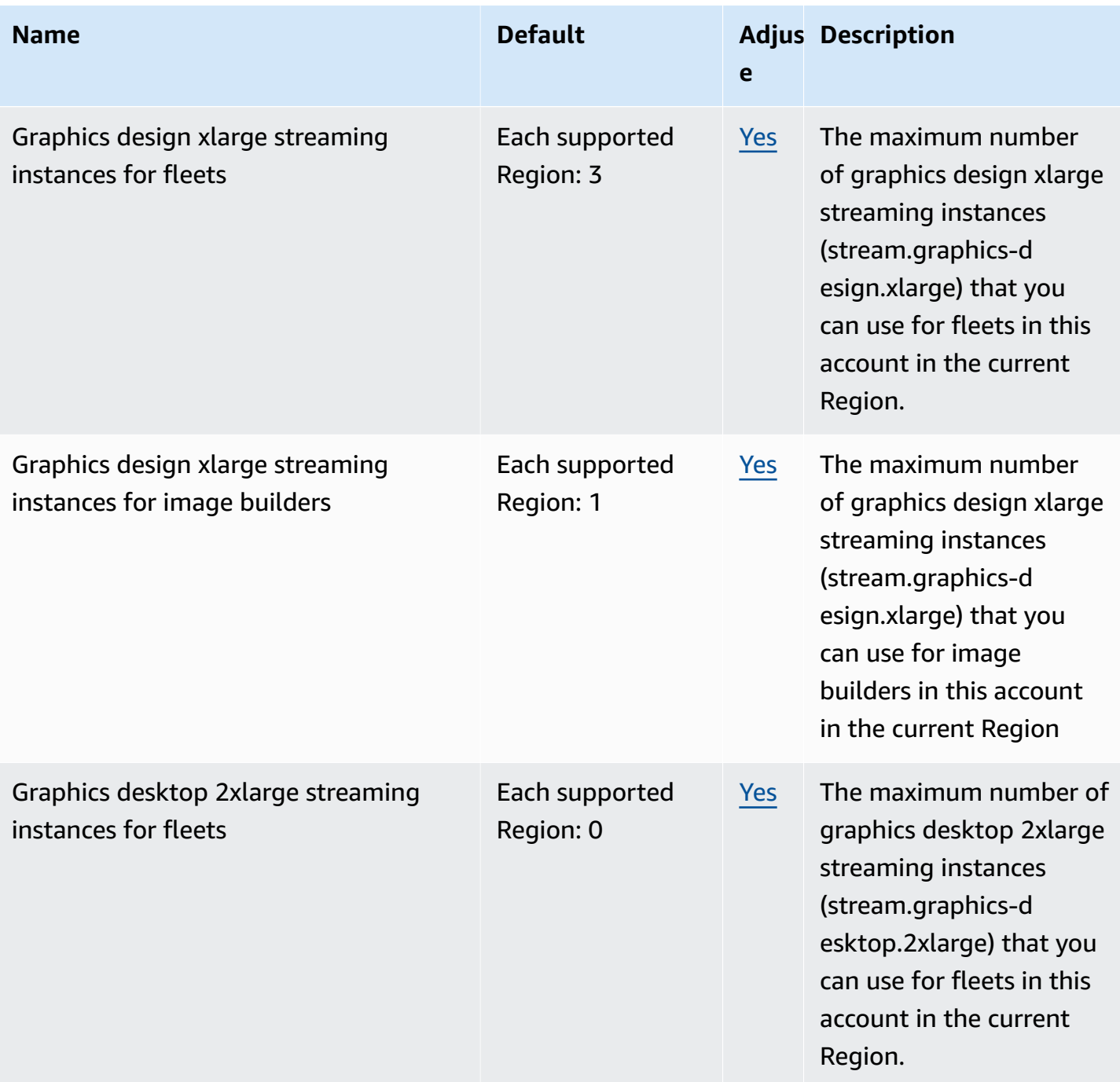

AWS General Reference quide extends to the control of the control of the Reference guide Reference guide

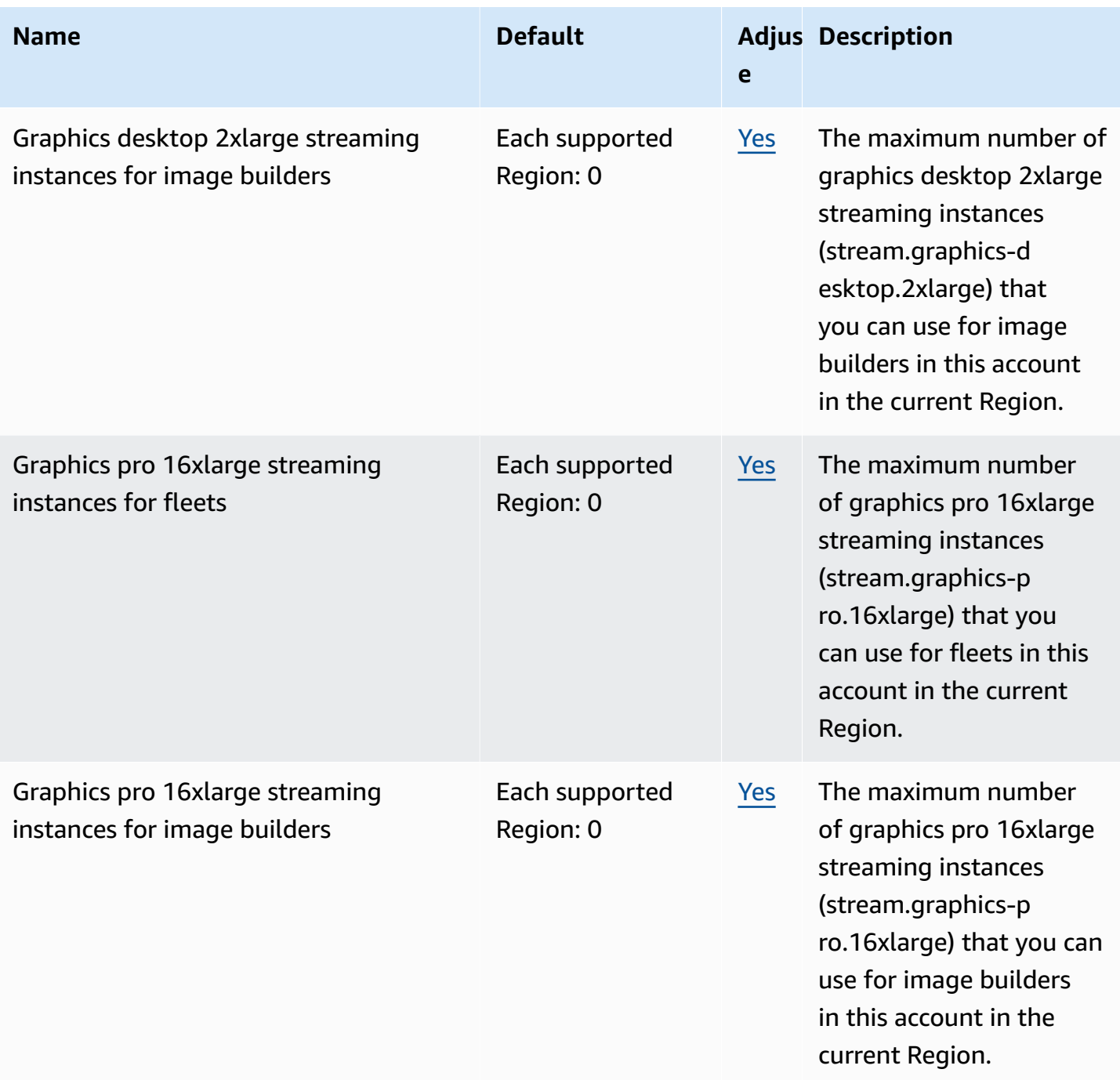

AWS General Reference quide extends to the control of the control of the Reference guide Reference guide

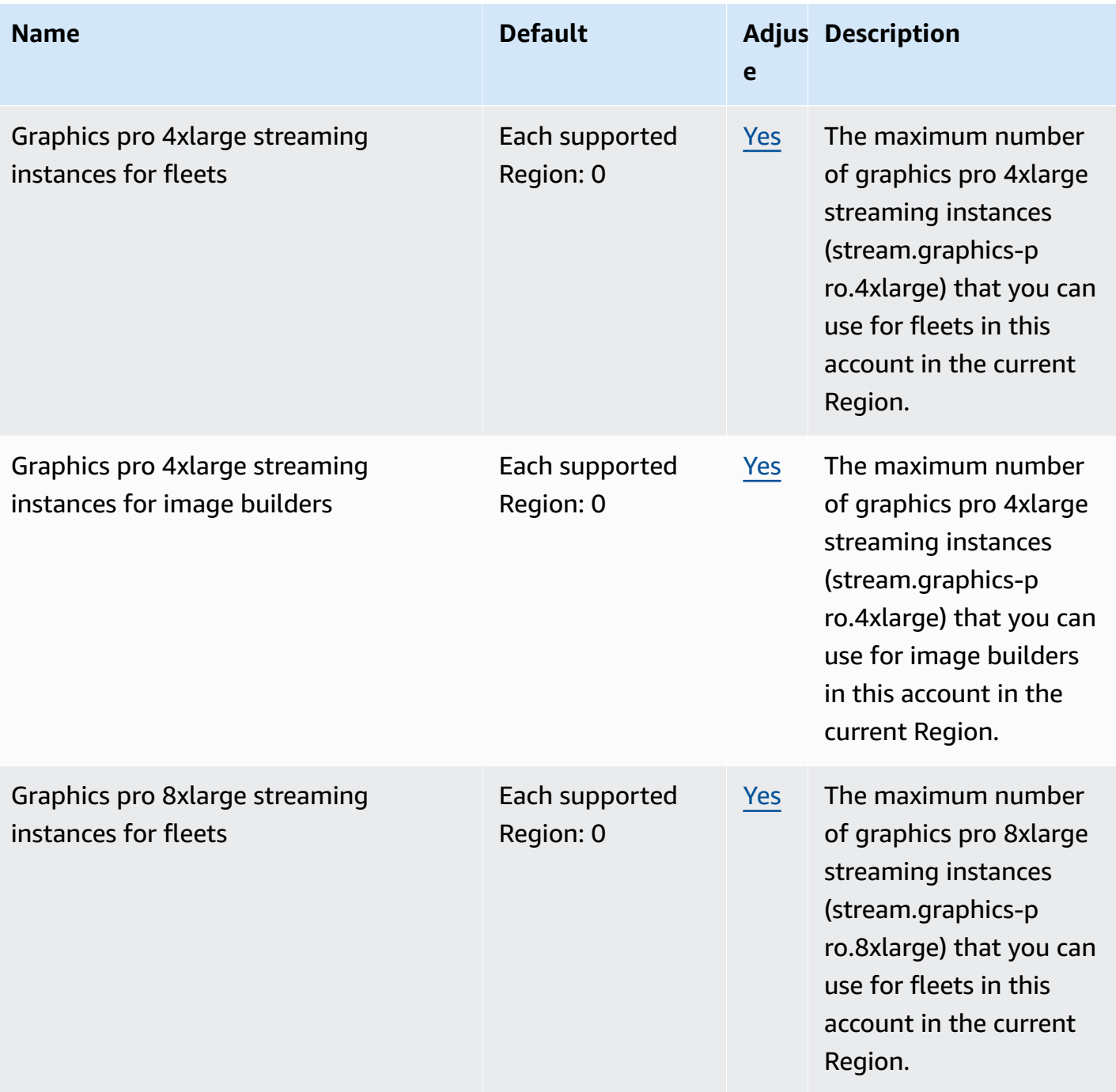

AWS General Reference quide extends to the control of the control of the Reference guide Reference guide

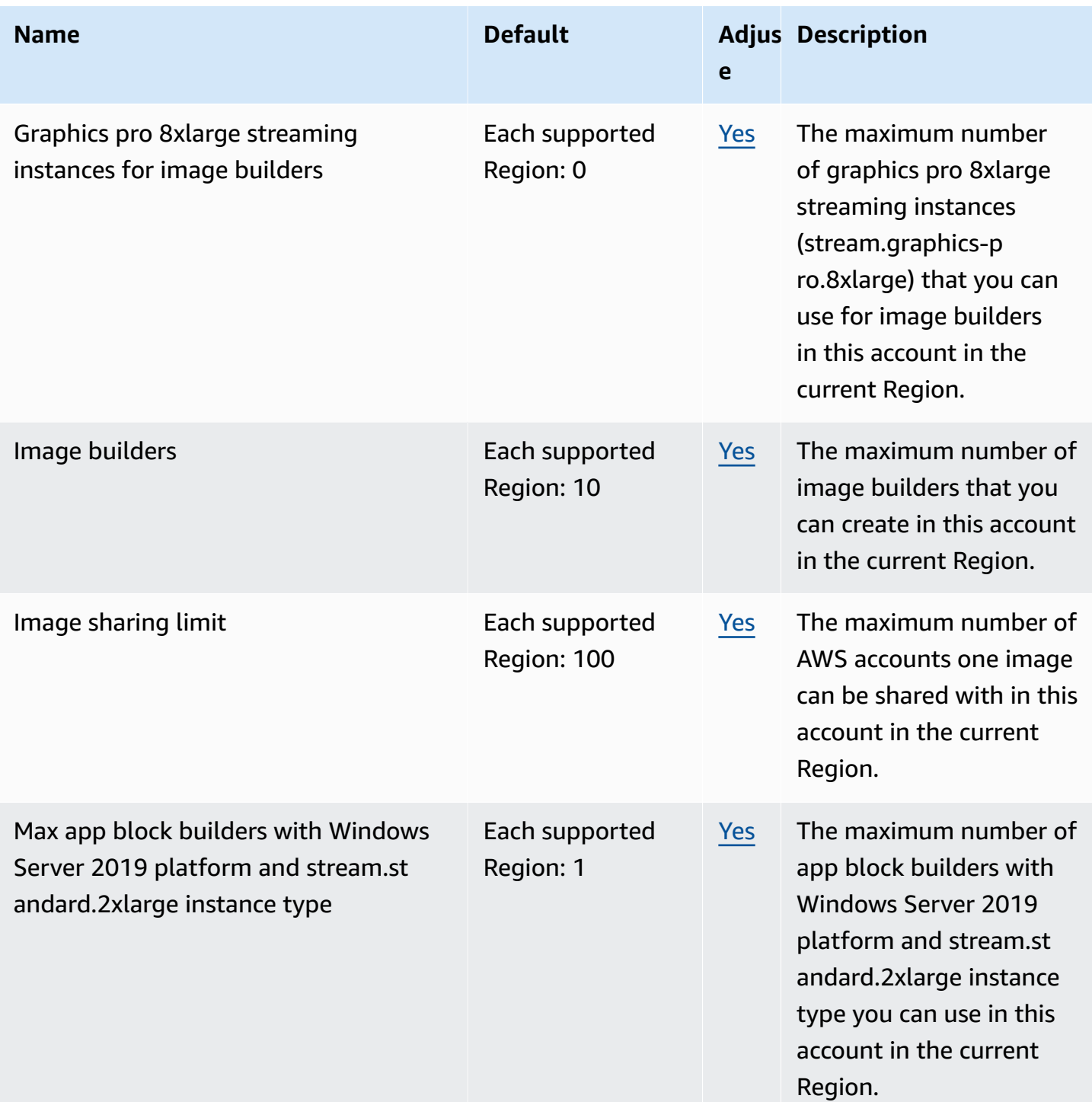

AWS General Reference quide extends to the control of the control of the Reference guide Reference guide

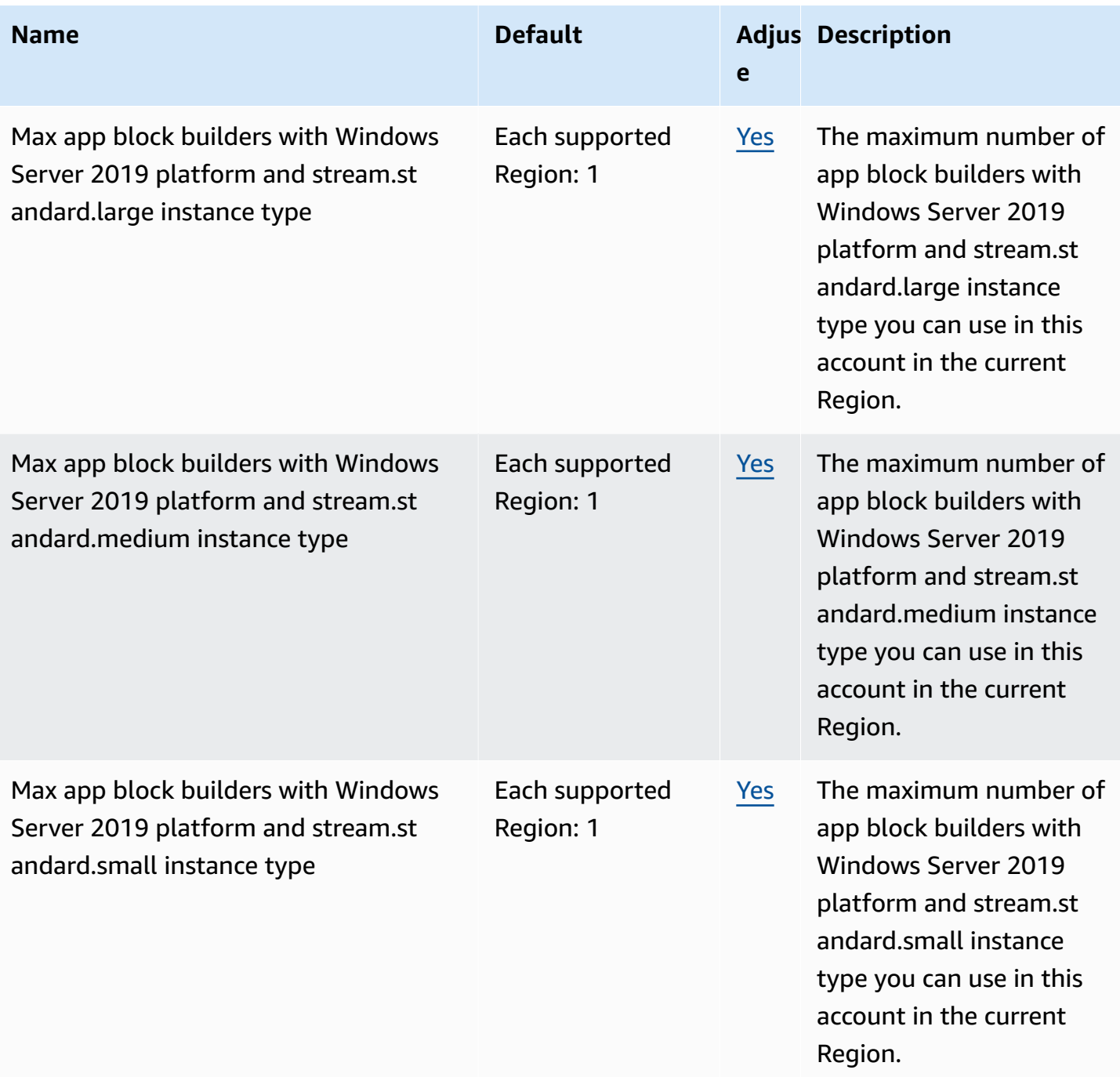

AWS General Reference quide extends to the control of the control of the Reference guide Reference guide

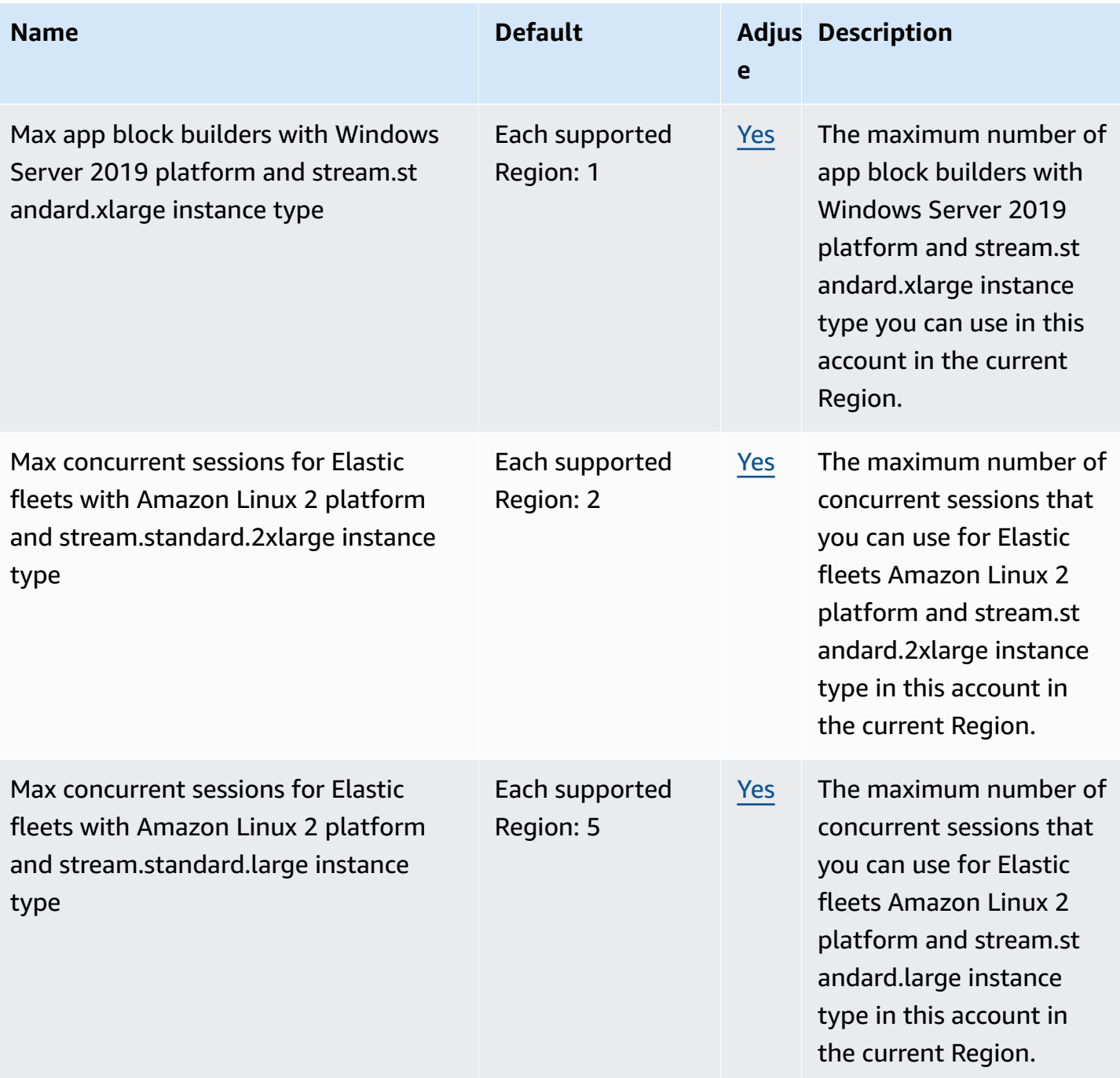

AWS General Reference quide extends to the control of the control of the Reference guide Reference guide

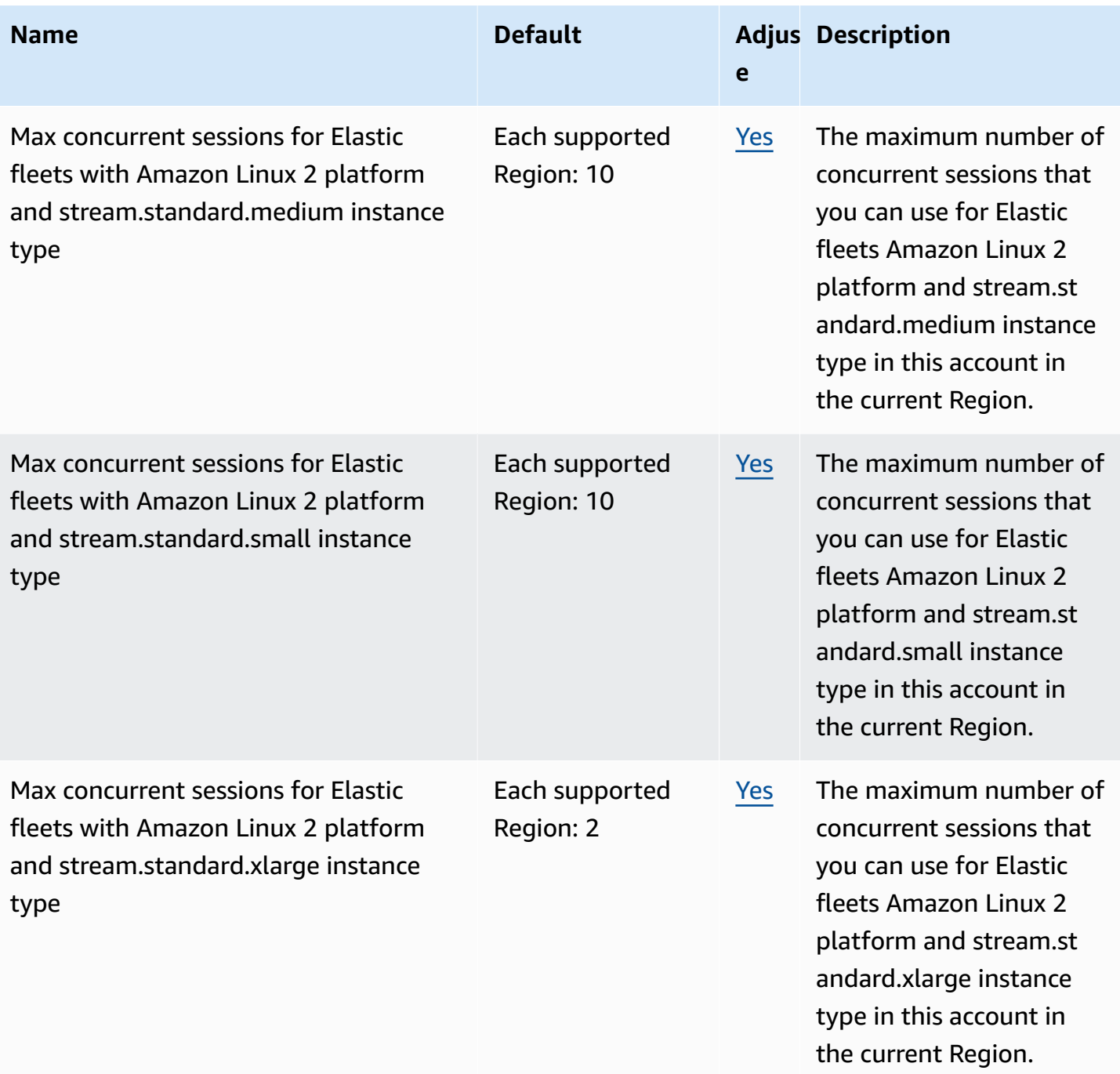
AWS General Reference quide extends to the control of the control of the Reference guide Reference guide

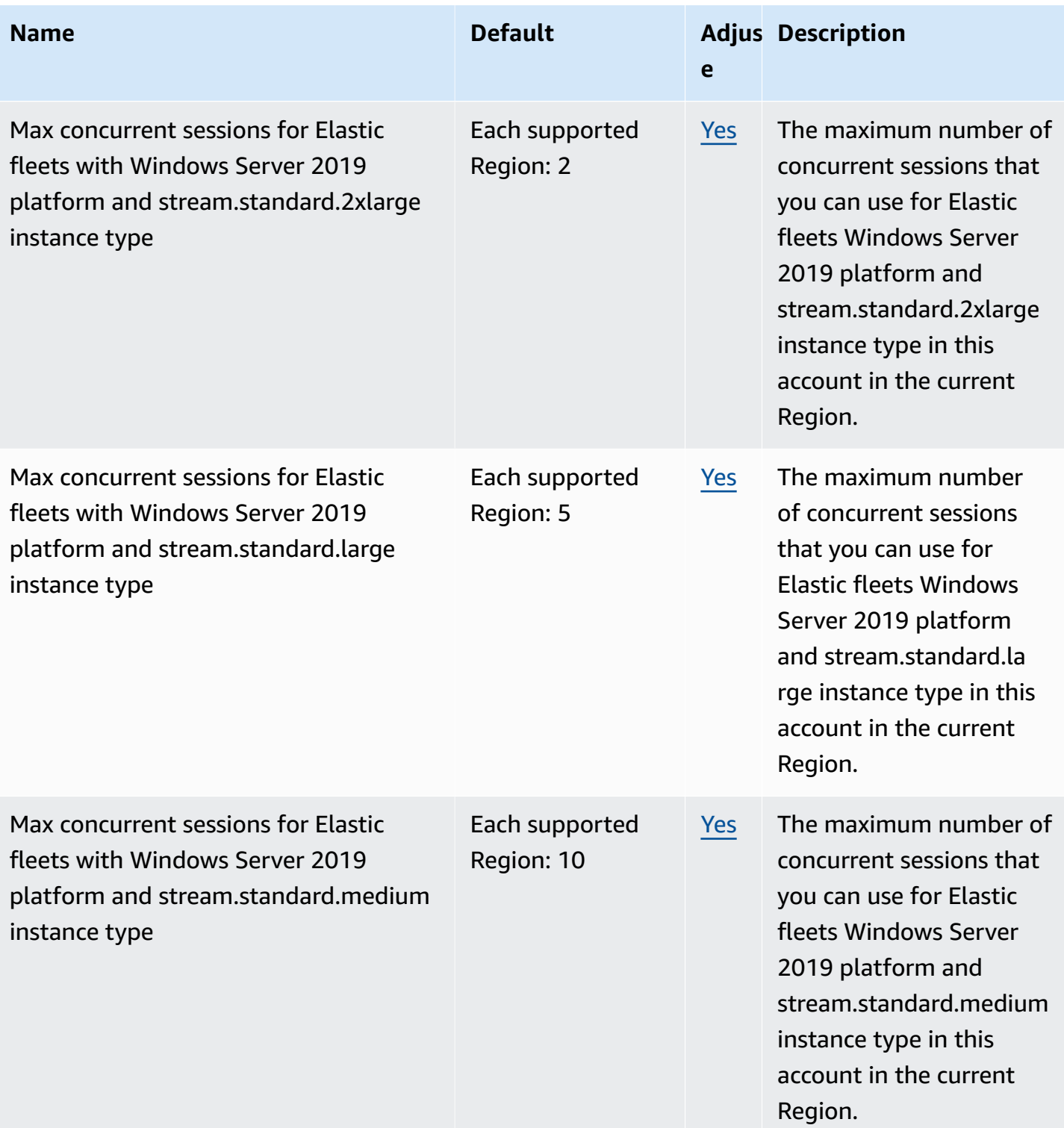

AWS General Reference quide extends to the control of the control of the Reference guide Reference guide

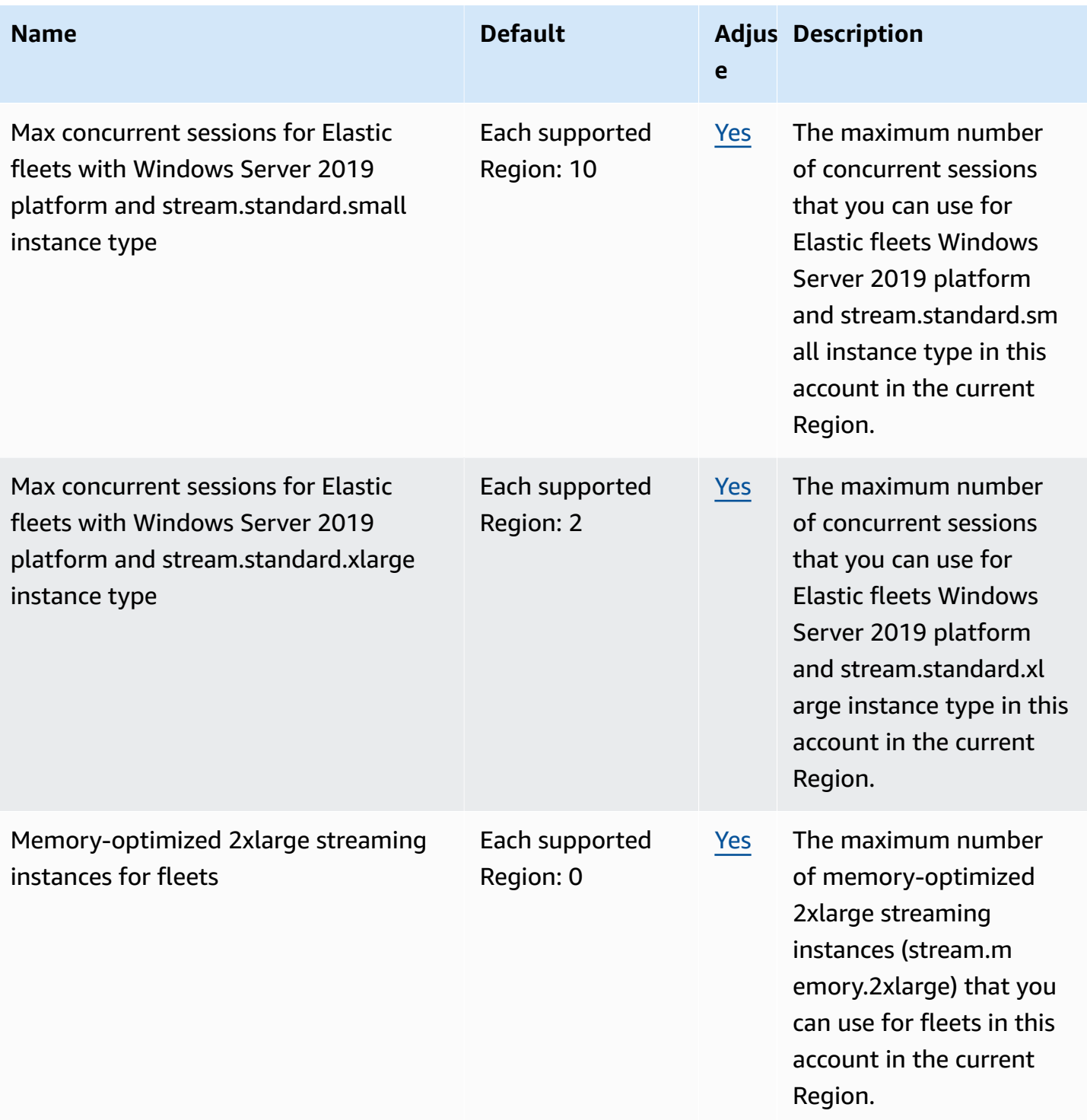

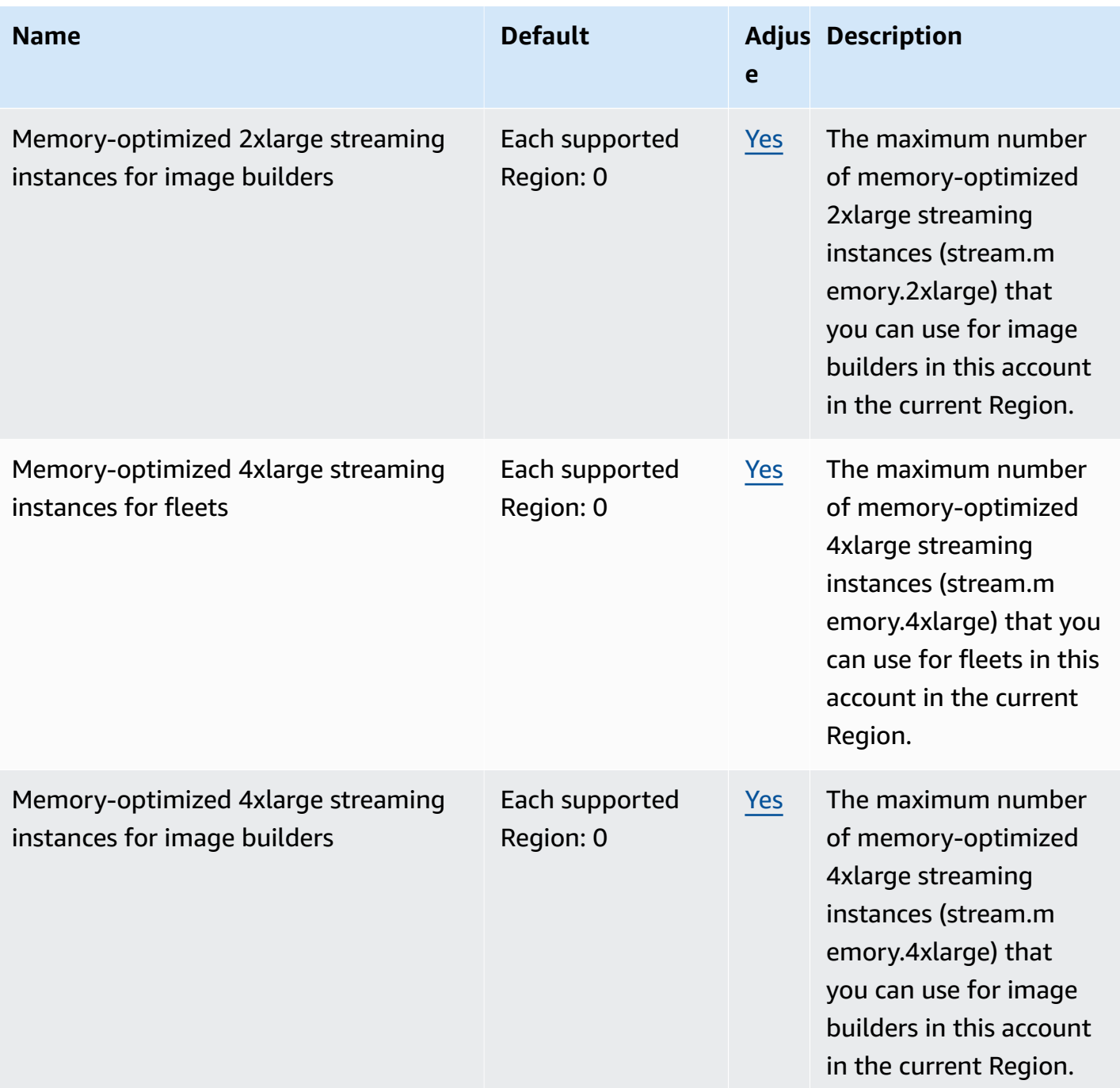

AWS General Reference quide extends to the control of the control of the Reference guide Reference guide

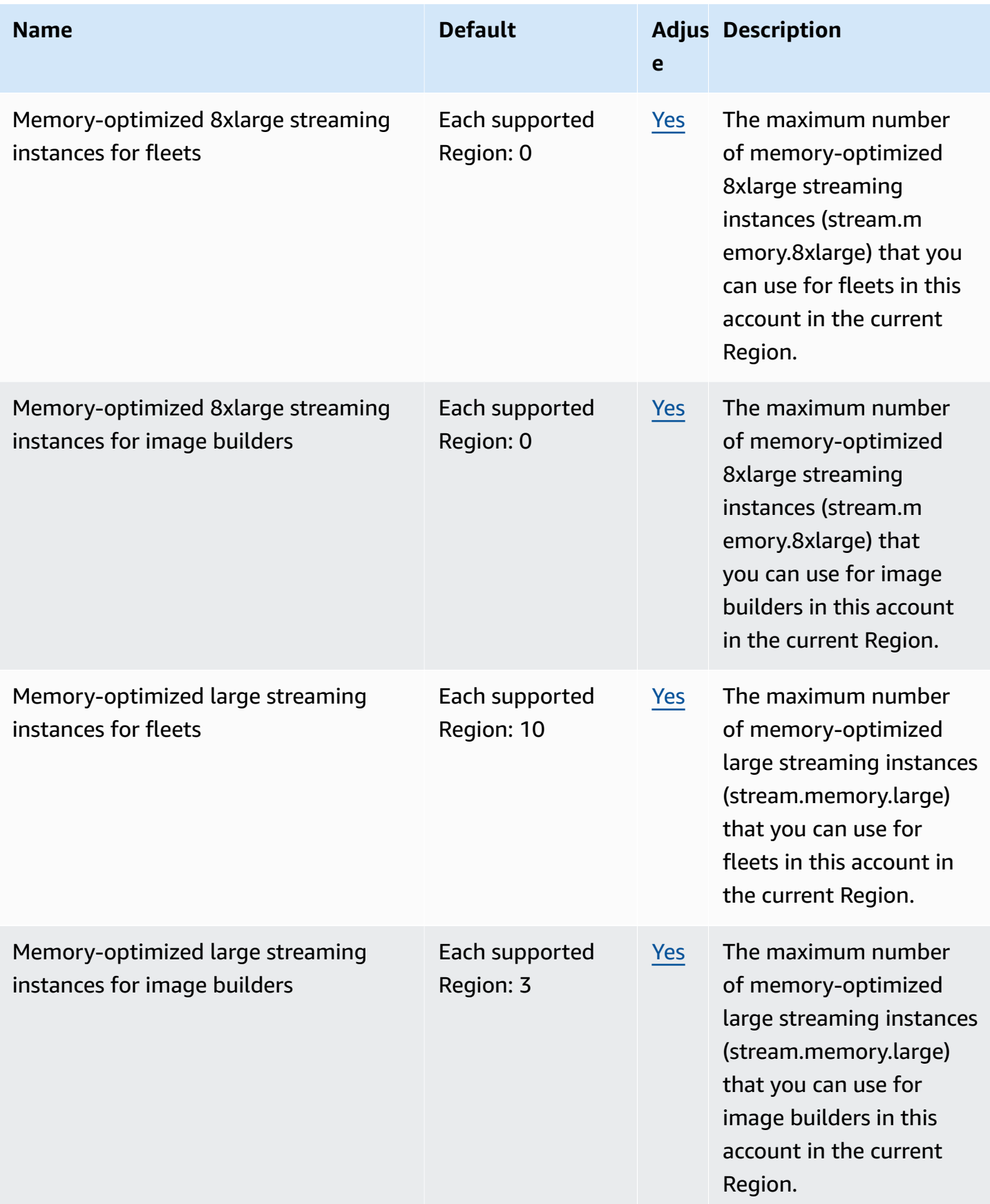

AWS General Reference quide extends to the control of the control of the Reference guide Reference guide

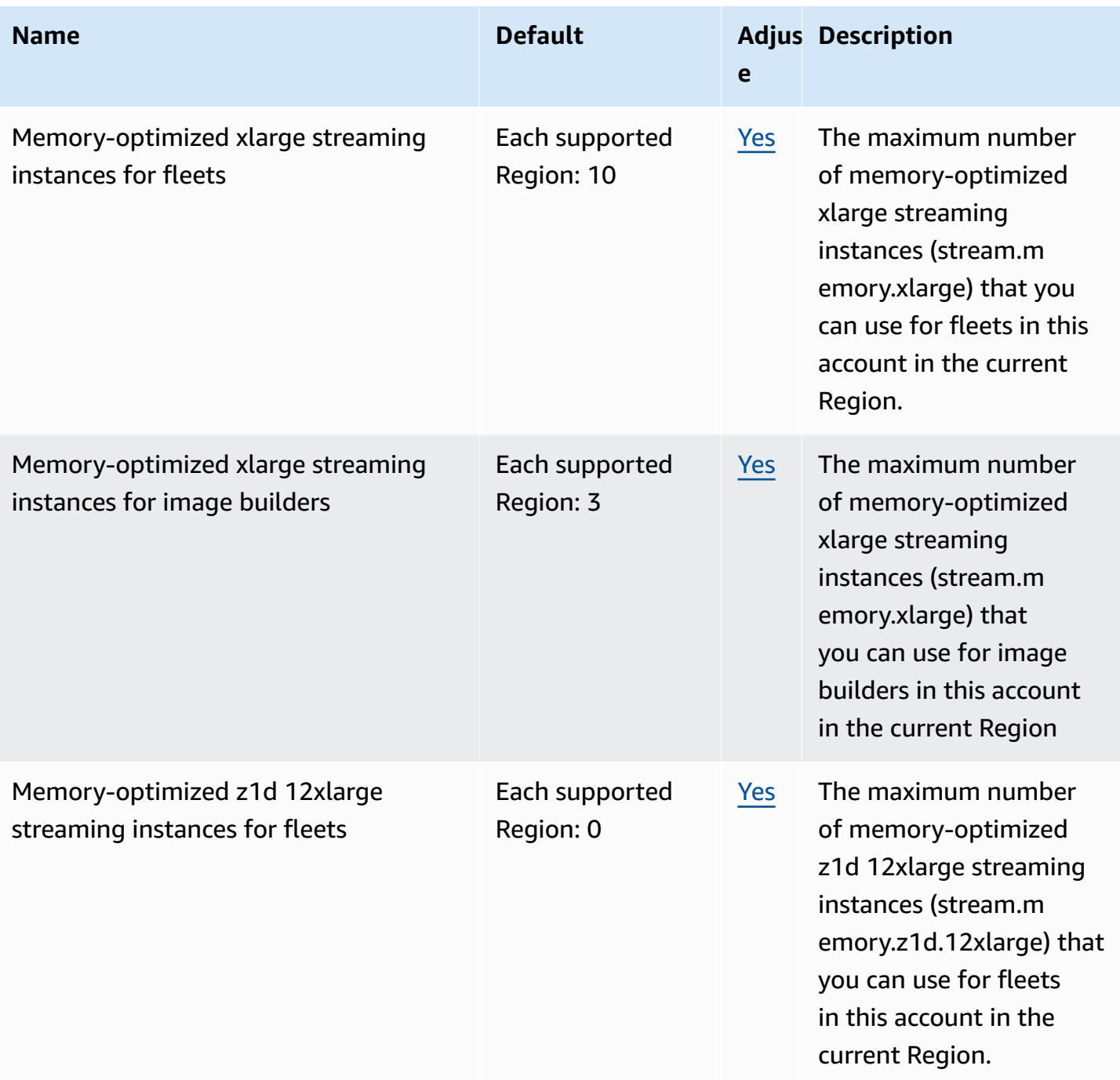

AWS General Reference quide extends to the control of the control of the Reference guide Reference guide

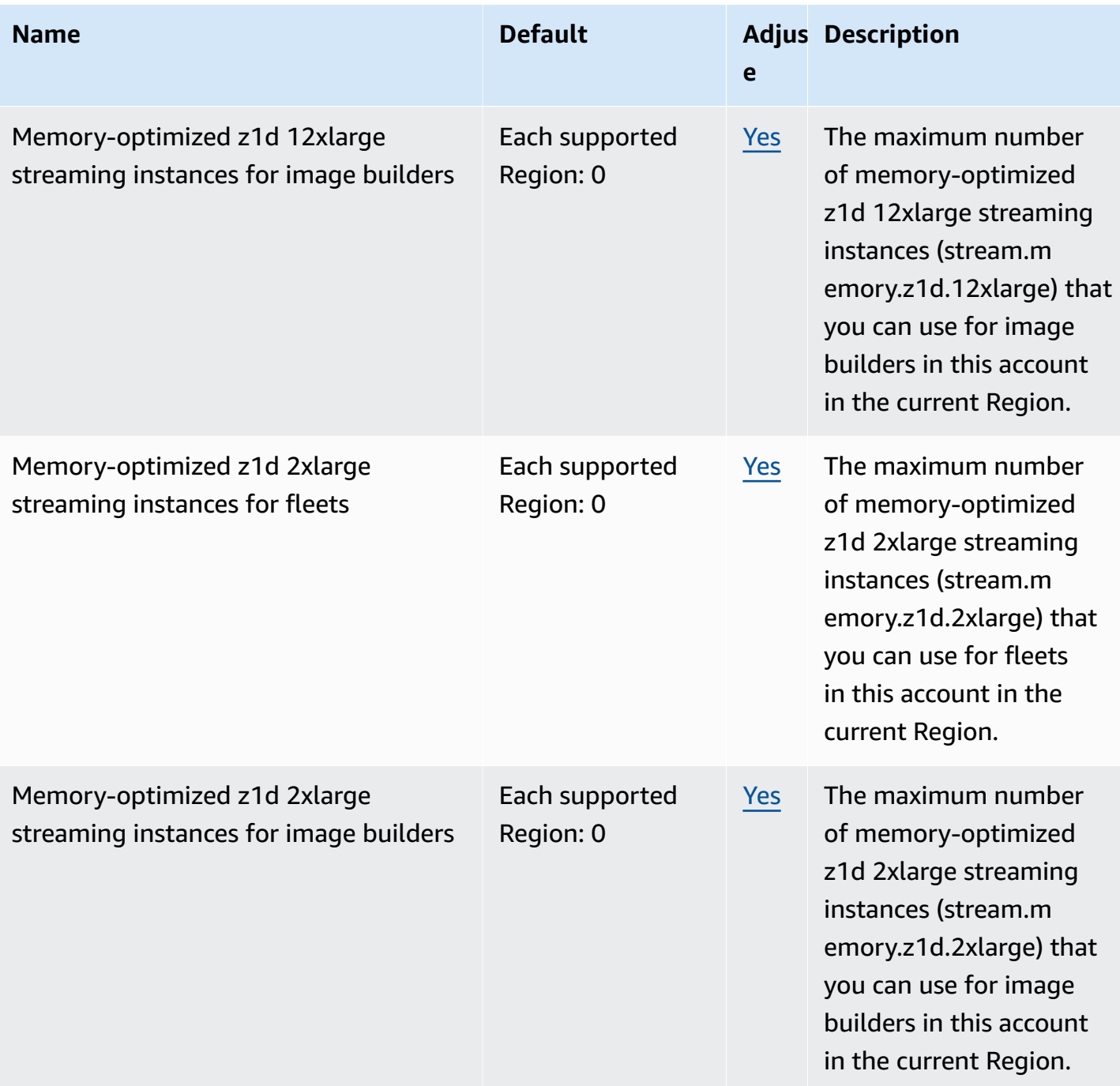

AWS General Reference quide extends to the control of the control of the Reference guide Reference guide

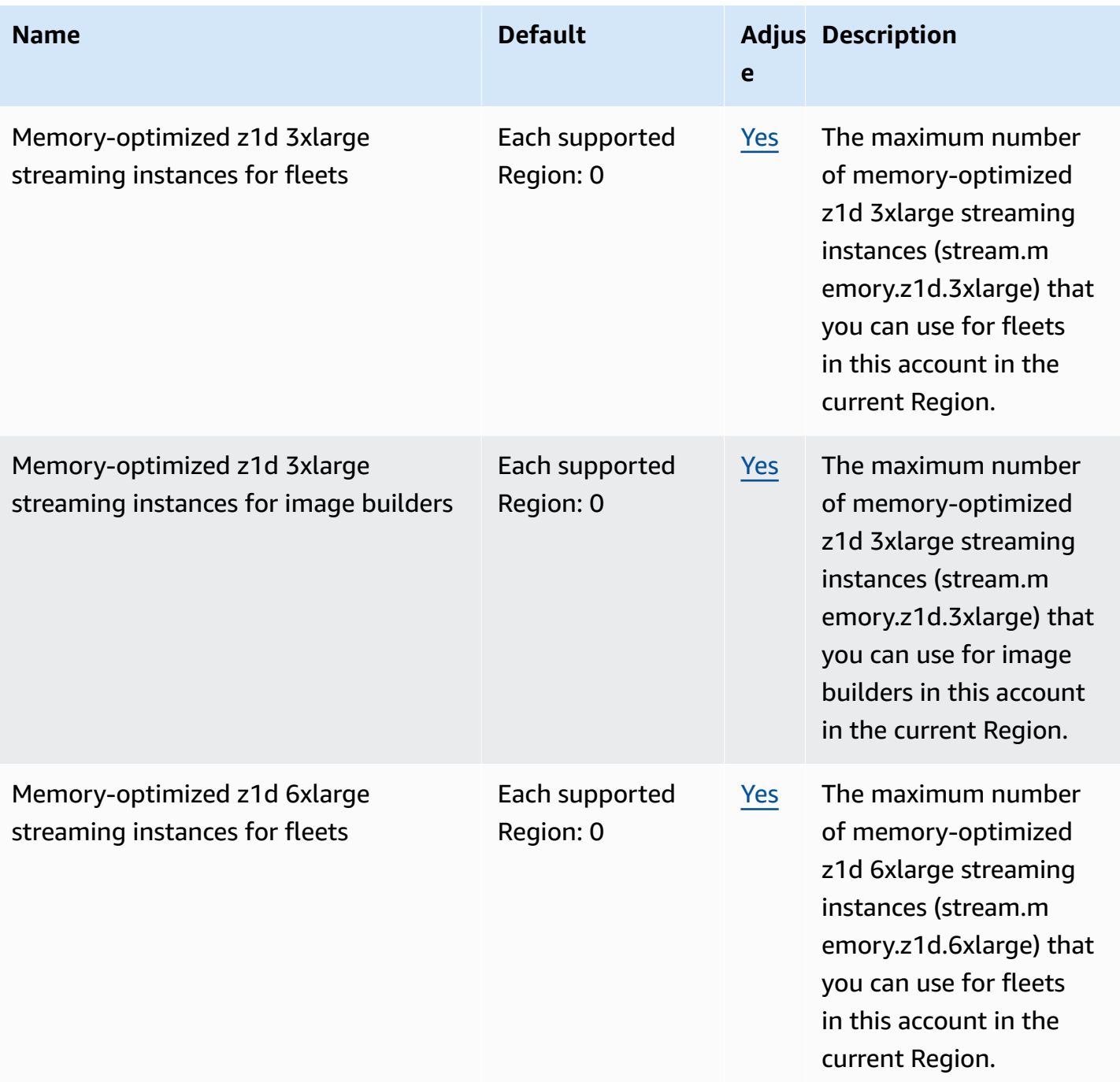

AWS General Reference quide extends to the control of the control of the Reference guide Reference guide

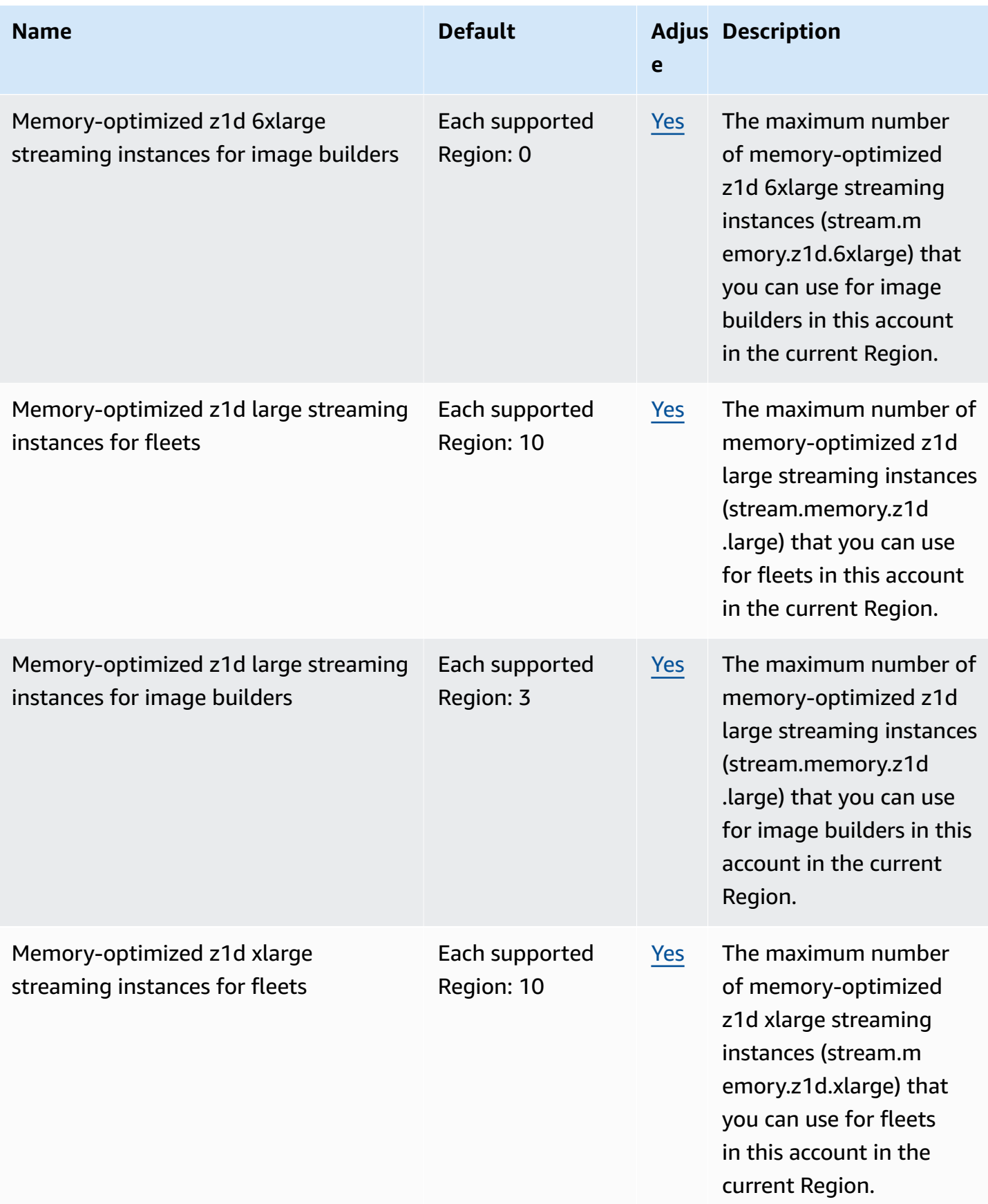

AWS General Reference quide extends to the control of the control of the Reference guide Reference guide

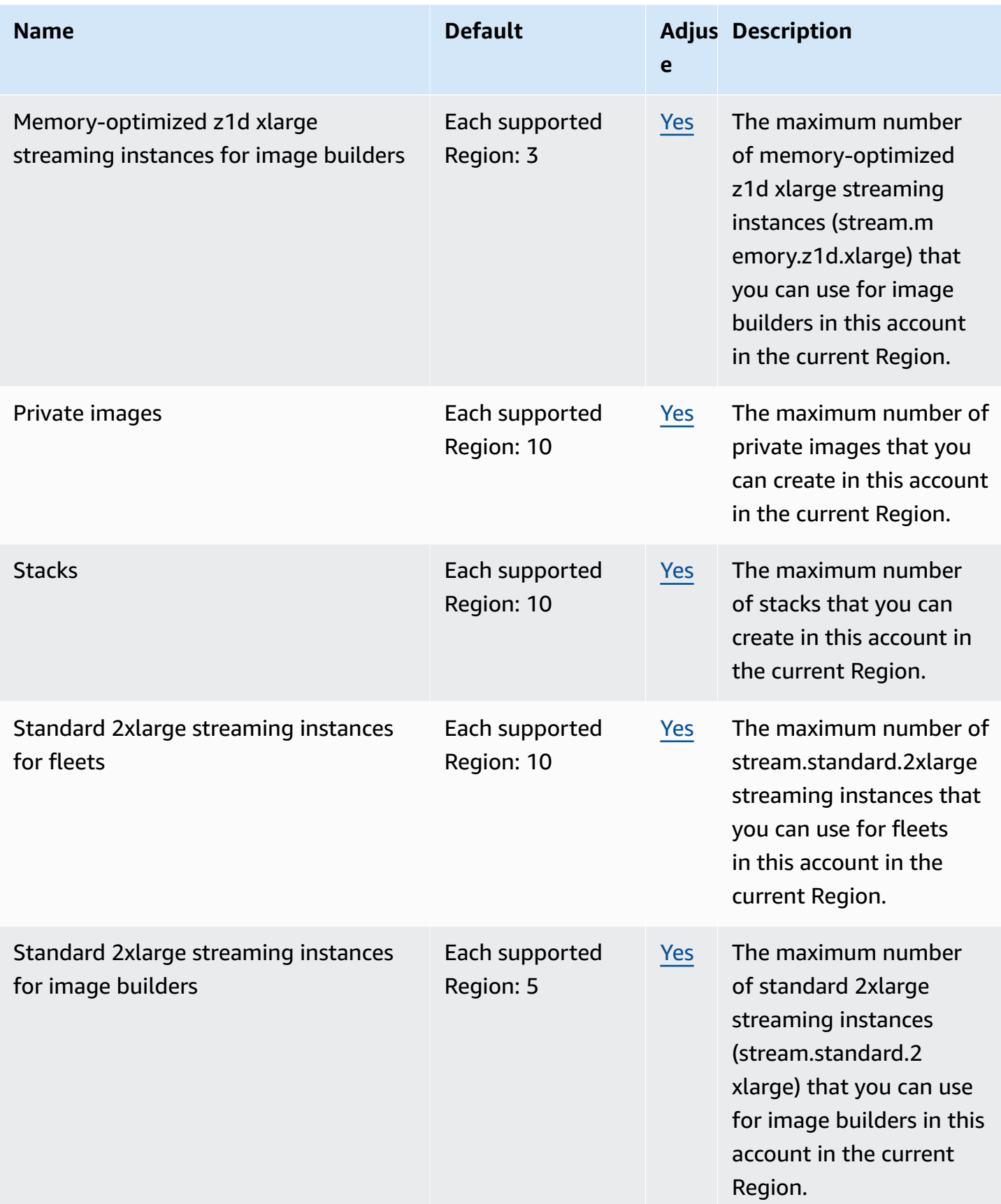

AWS General Reference quide extends to the control of the control of the Reference guide Reference guide

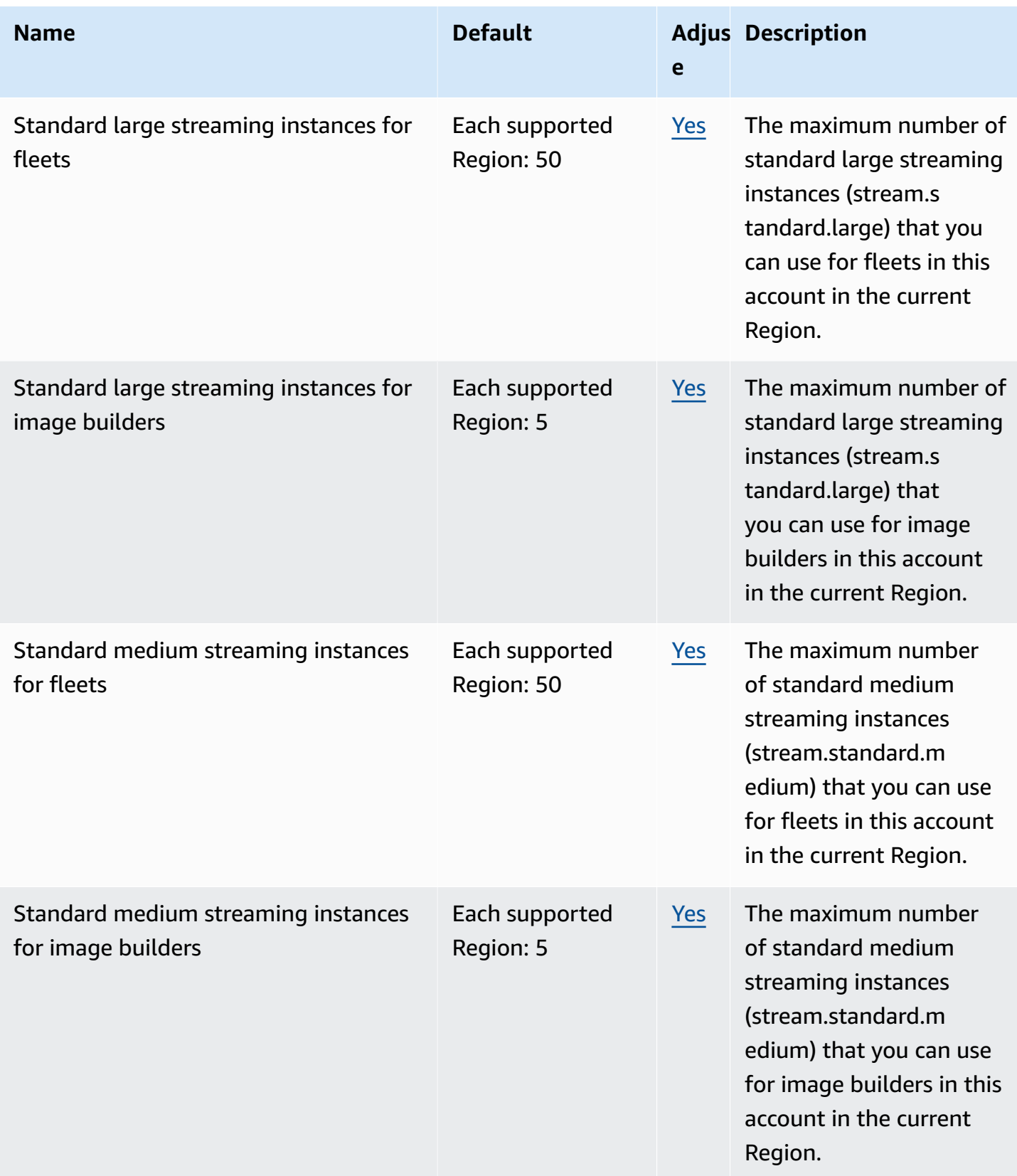

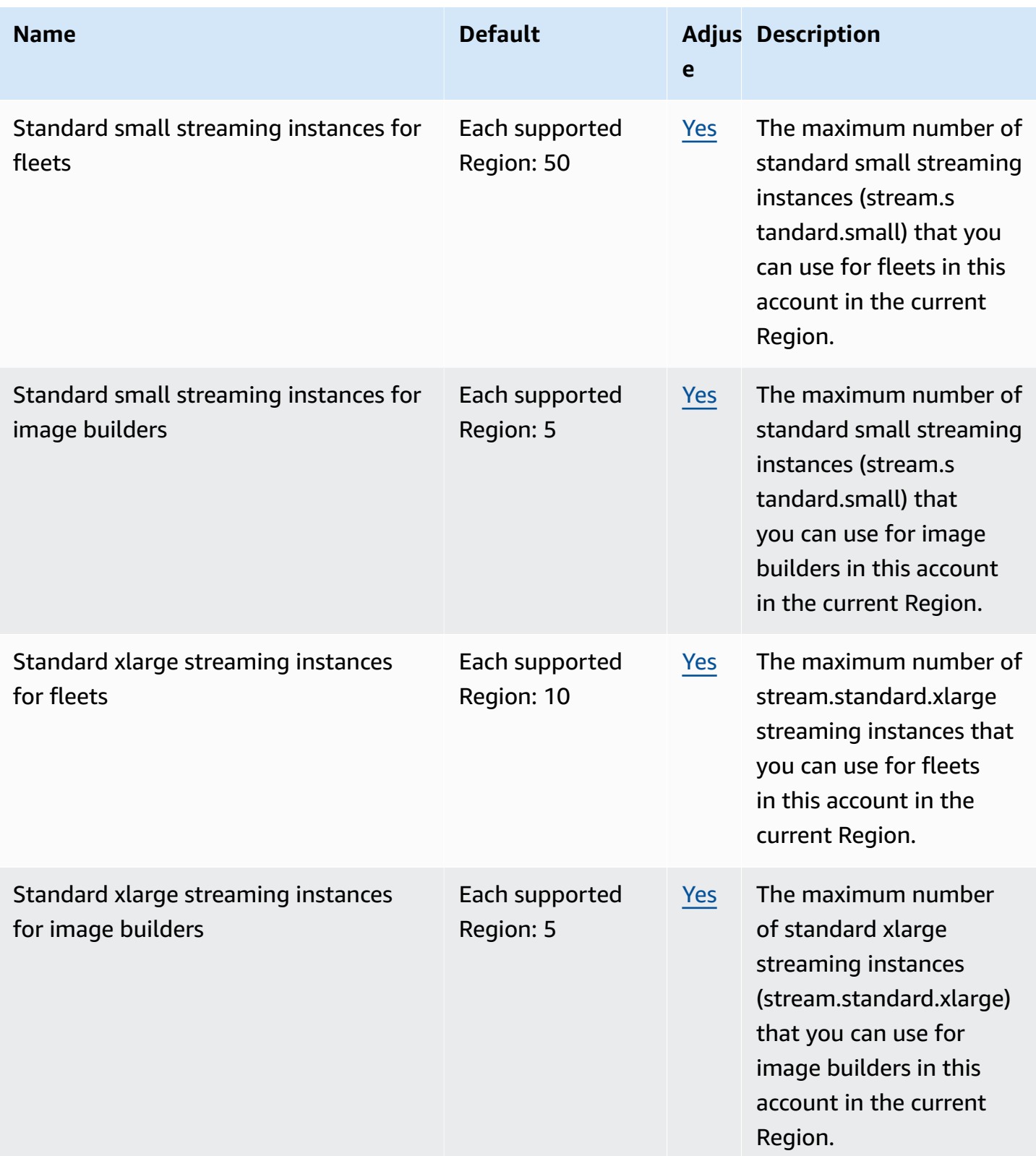

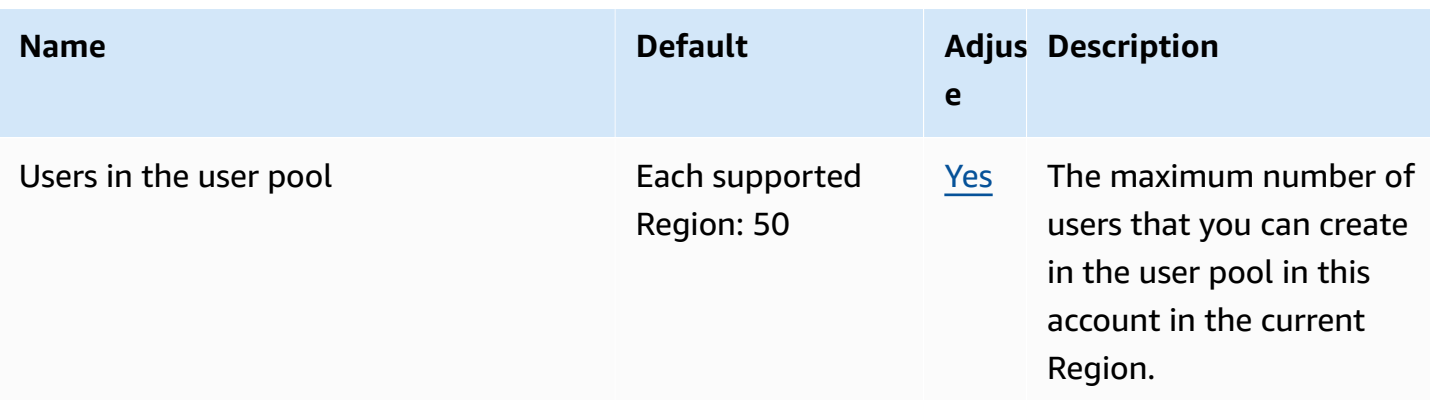

\*For fleets that have **Default Internet Access** enabled, the quota is 100 fleet instances. If your deployment must support more than 100 concurrent users, use a NAT gateway configuration instead.

# **AWS AppSync endpoints and quotas**

The following are the service endpoints and service quotas for this service. To connect programmatically to an AWS service, you use an endpoint. In addition to the standard AWS endpoints, some AWS services offer FIPS endpoints in selected Regions. For more information, see AWS service [endpoints](#page-27-0). Service quotas, also referred to as limits, are the maximum number of service resources or operations for your AWS account. For more information, see AWS [service](#page-33-0) [quotas](#page-33-0).

## **Service endpoints**

#### **AWS AppSync control plane**

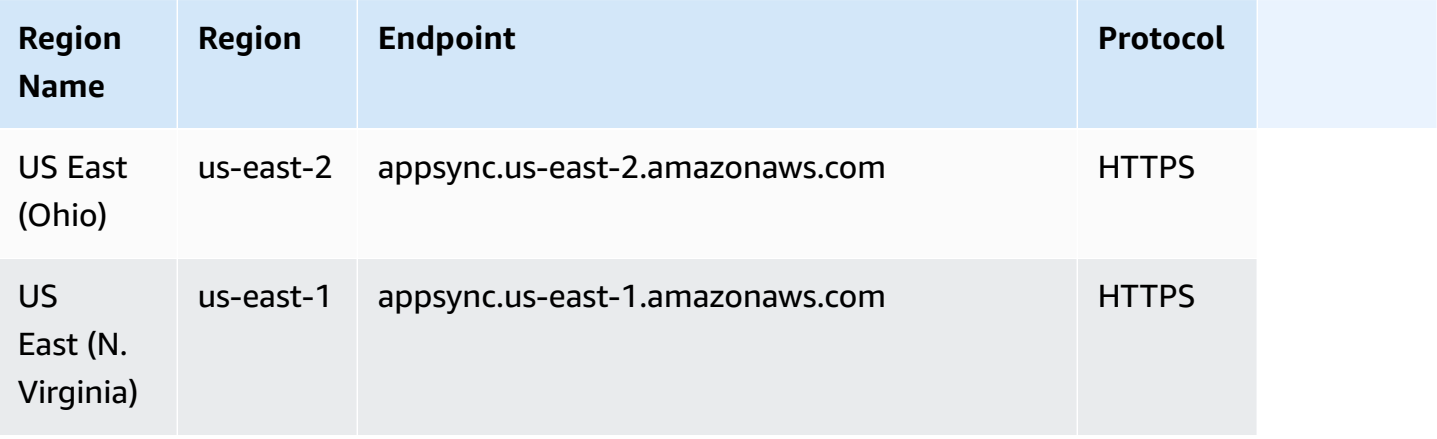

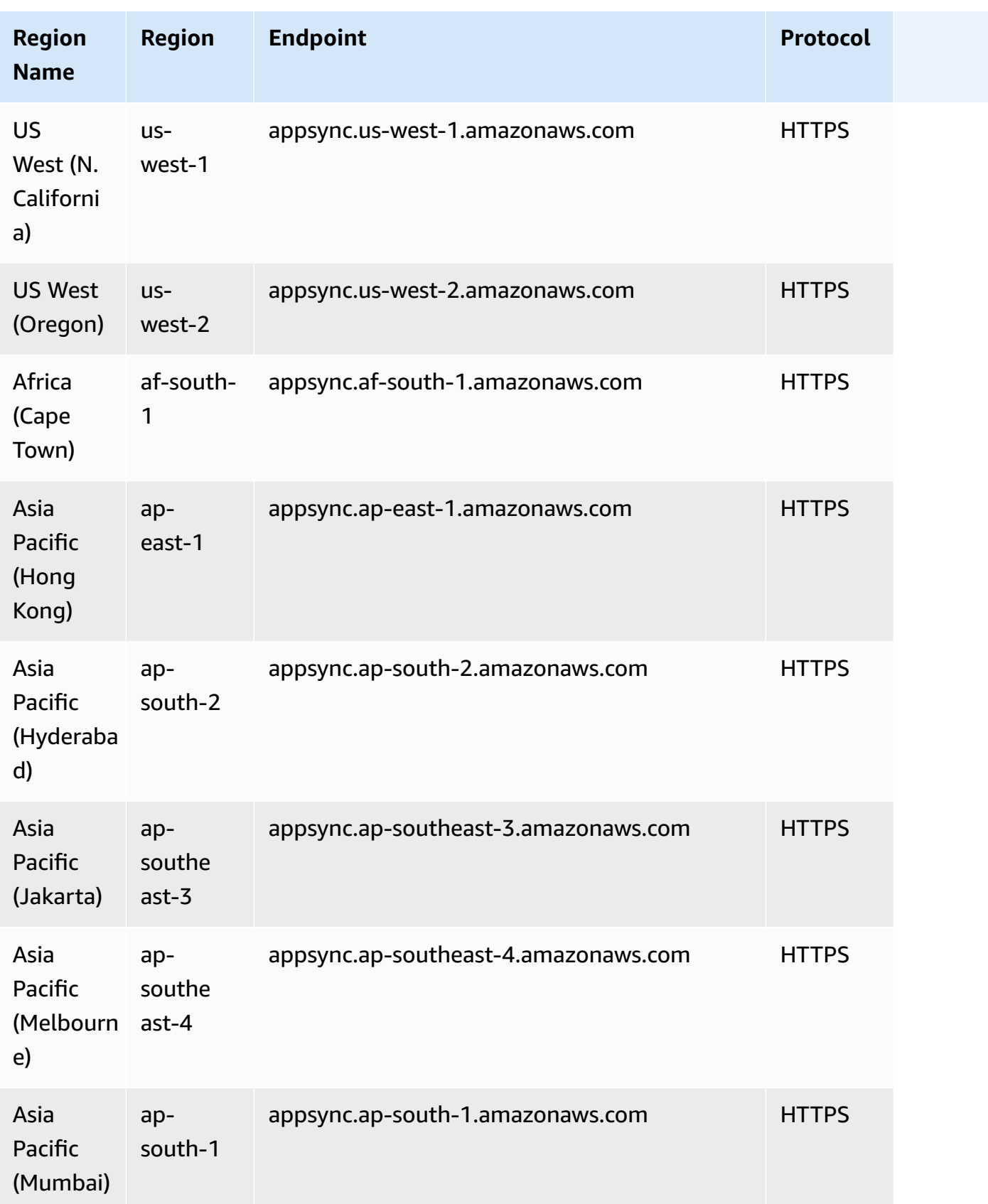

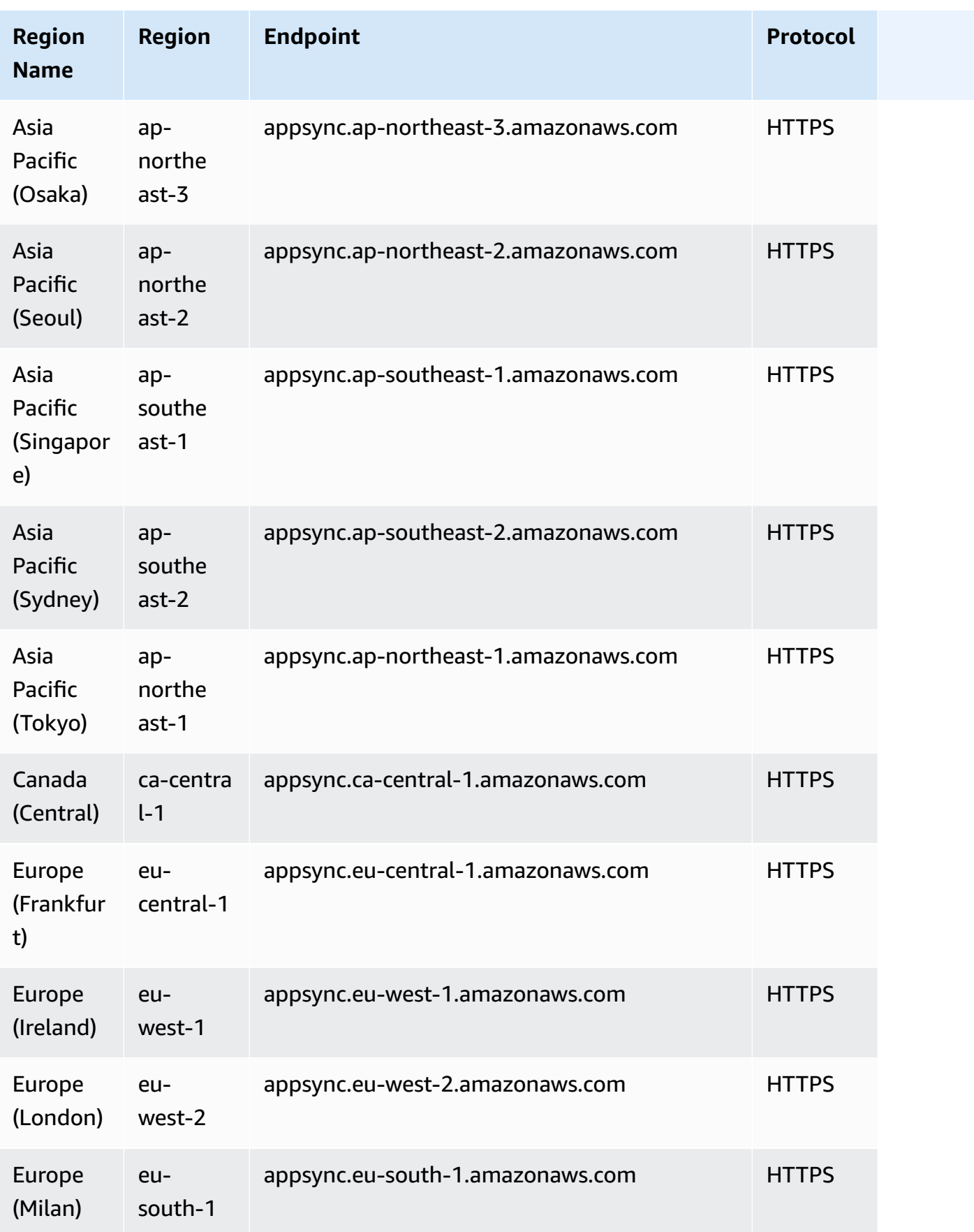

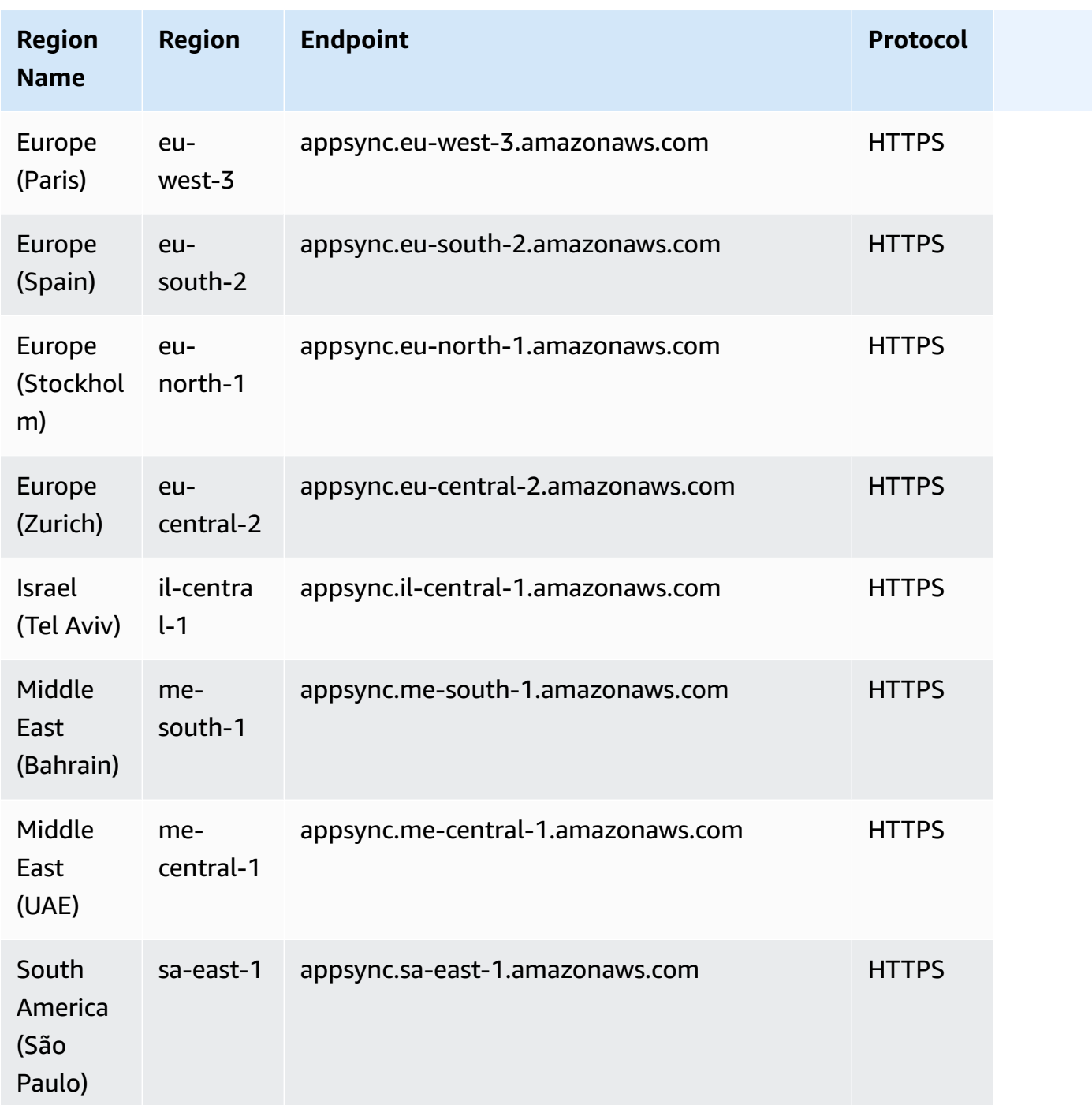

## **AWS AppSync data plane**

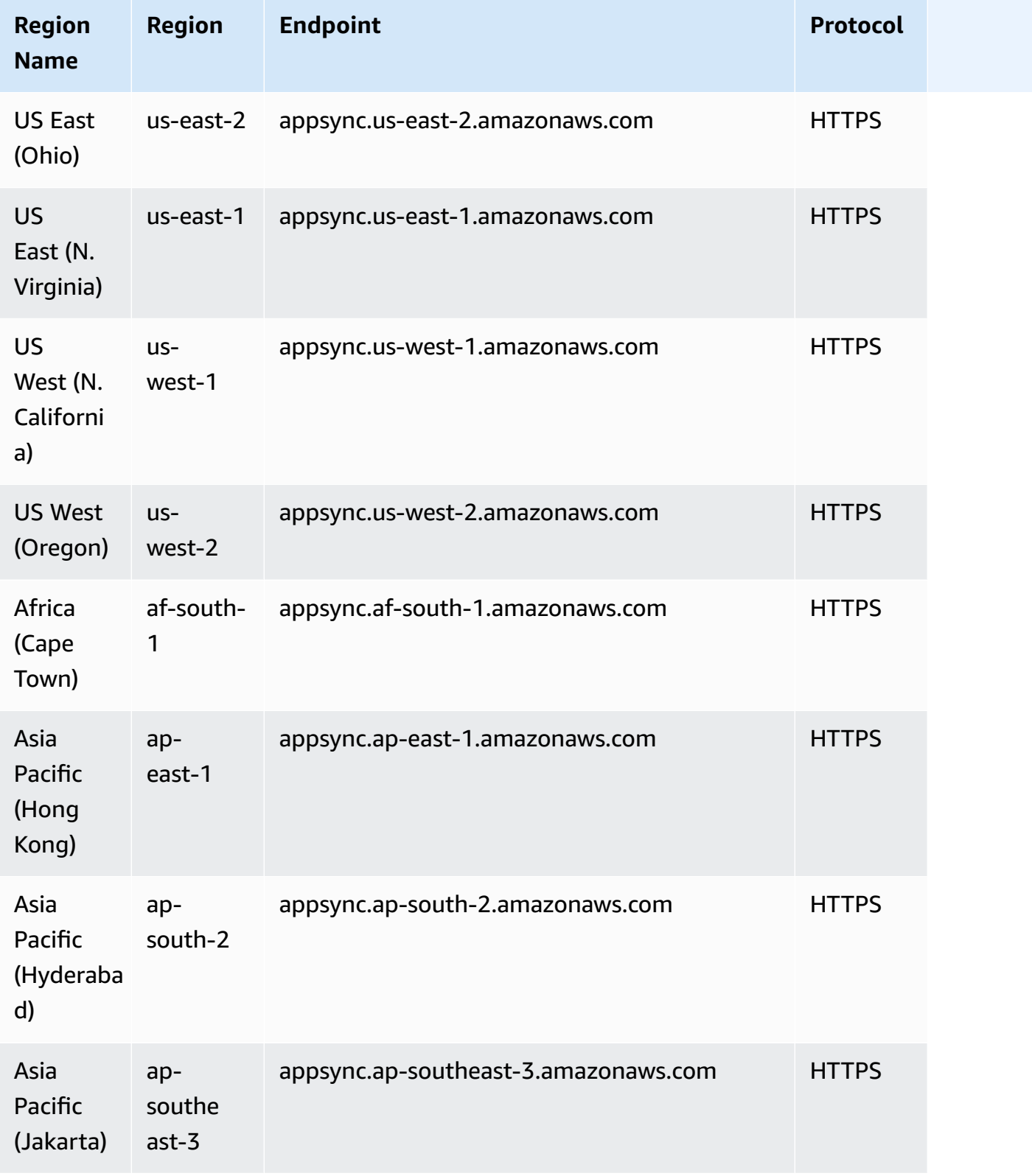

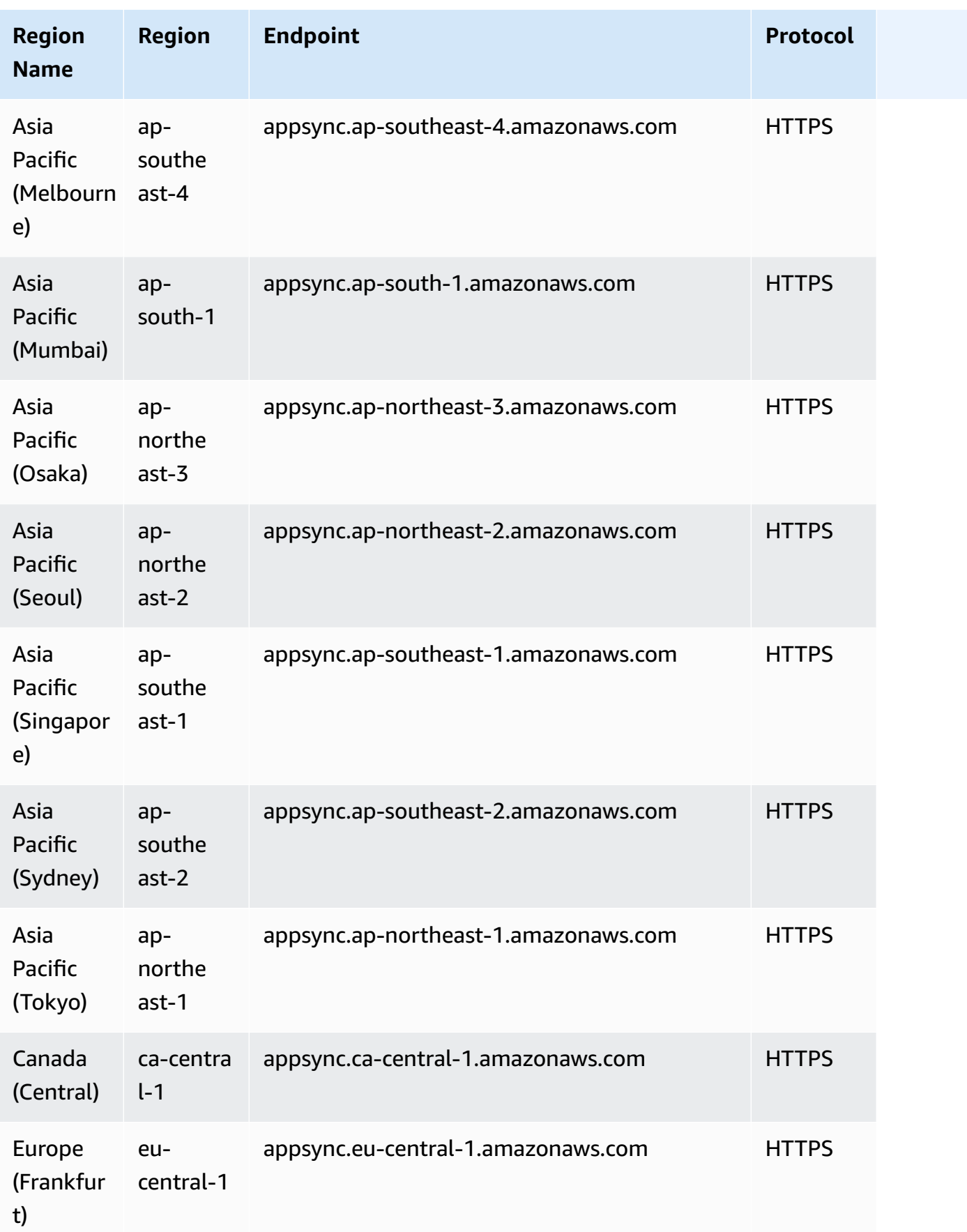

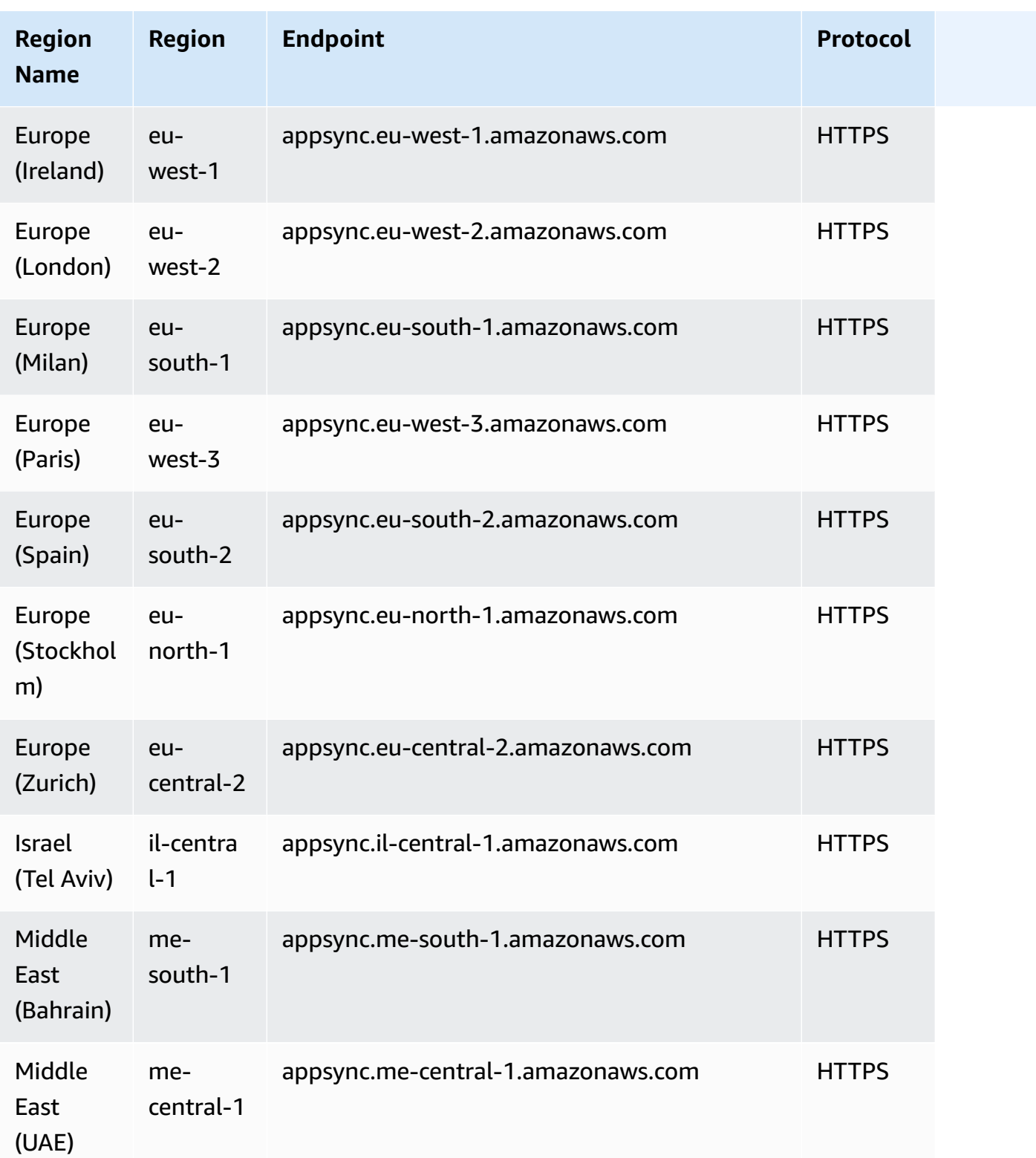

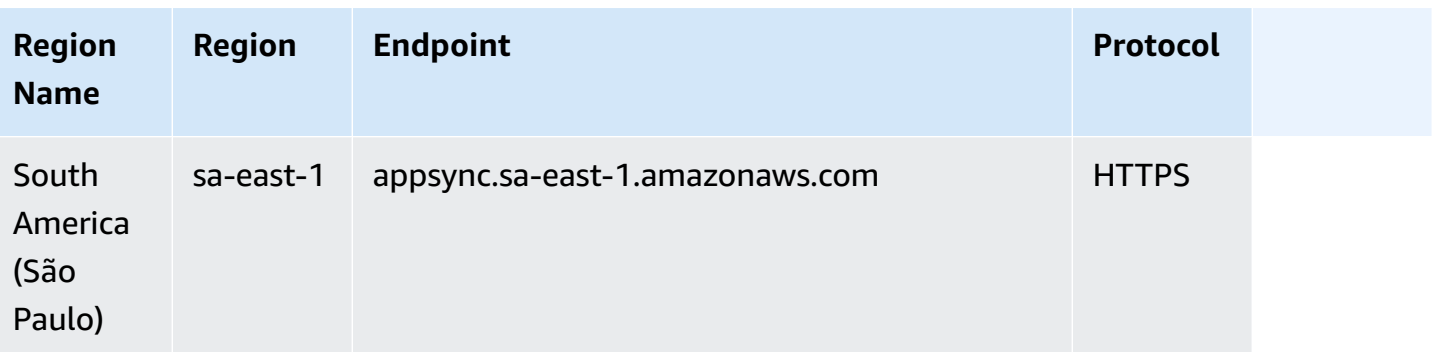

## **Service quotas**

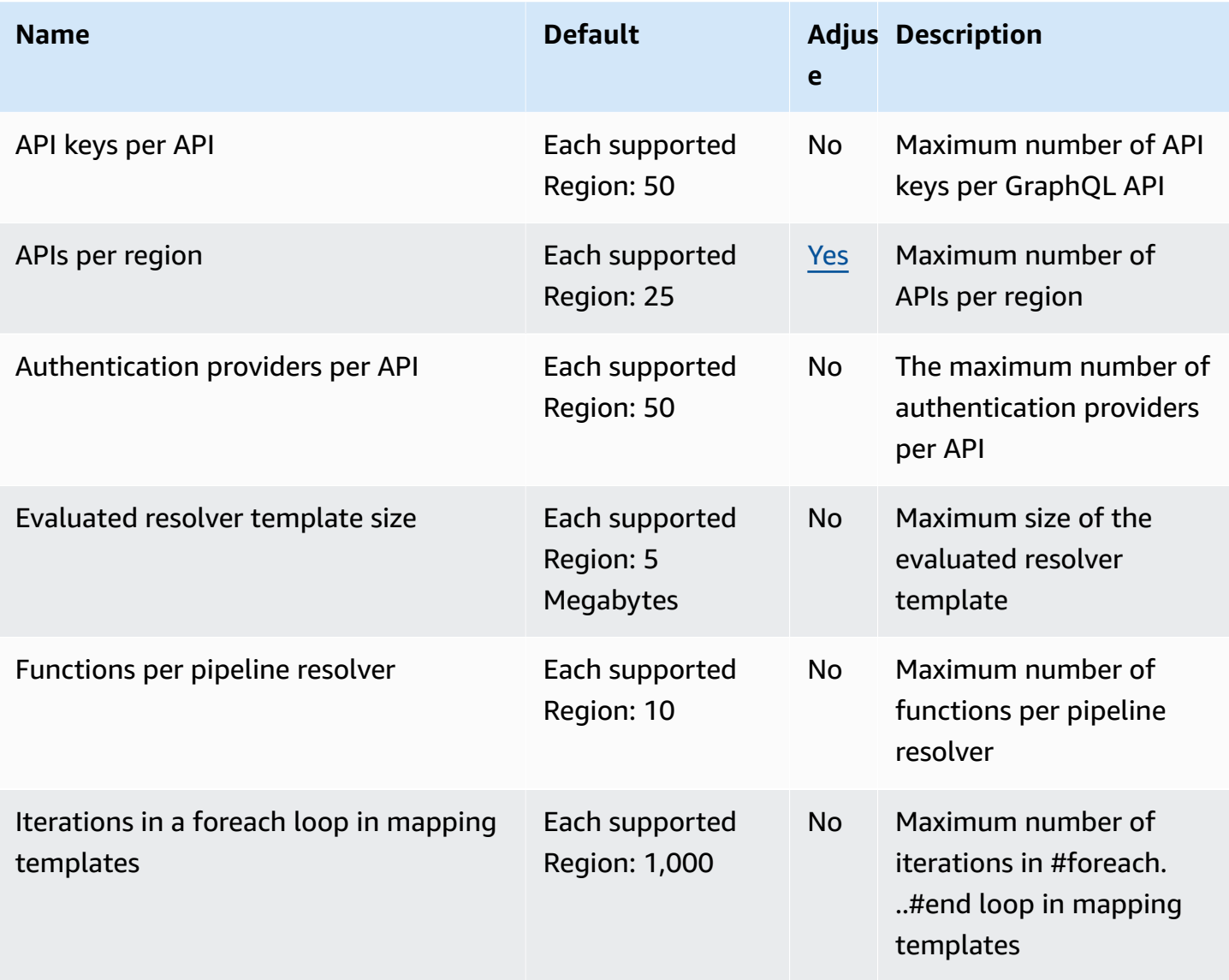

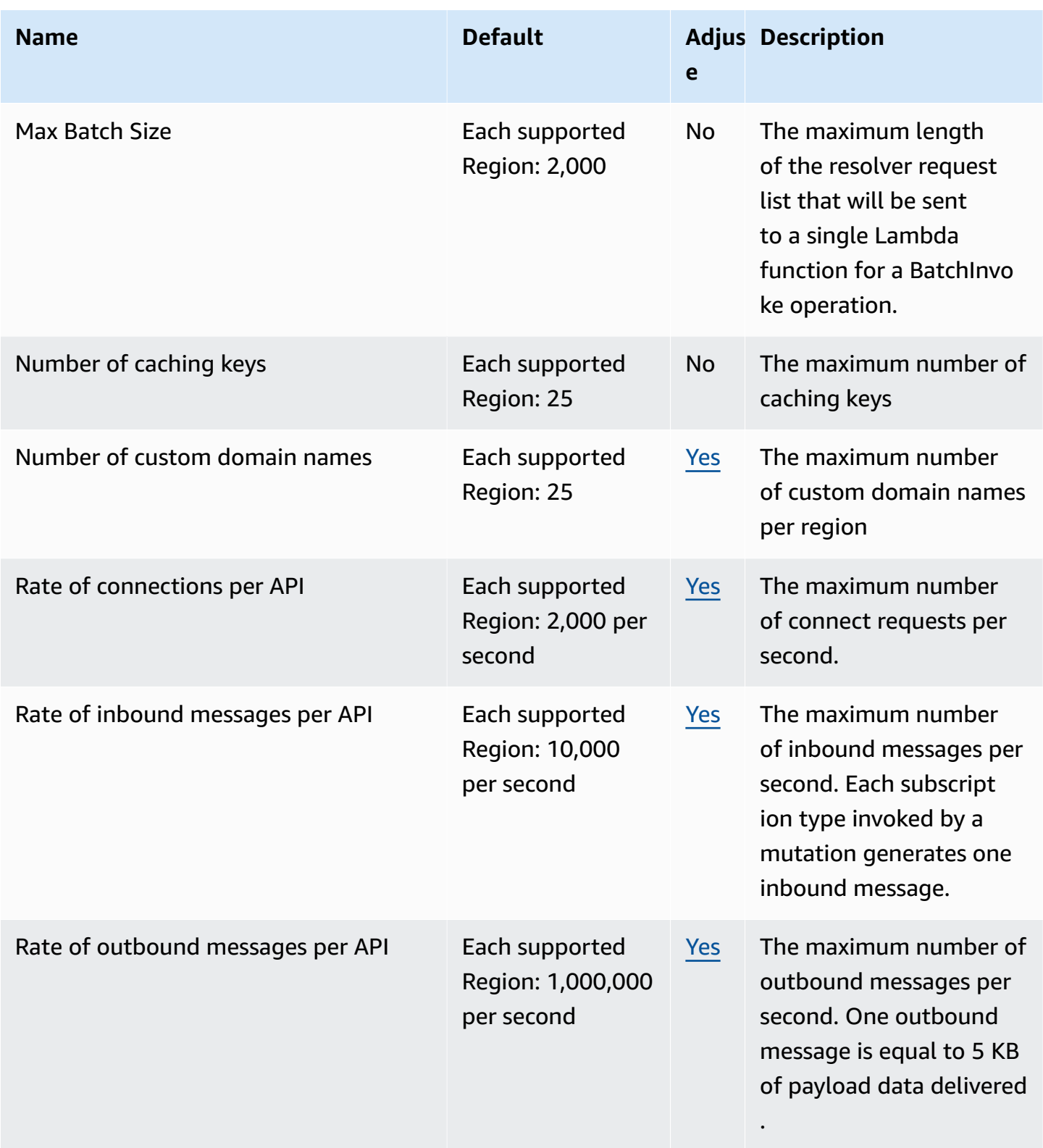

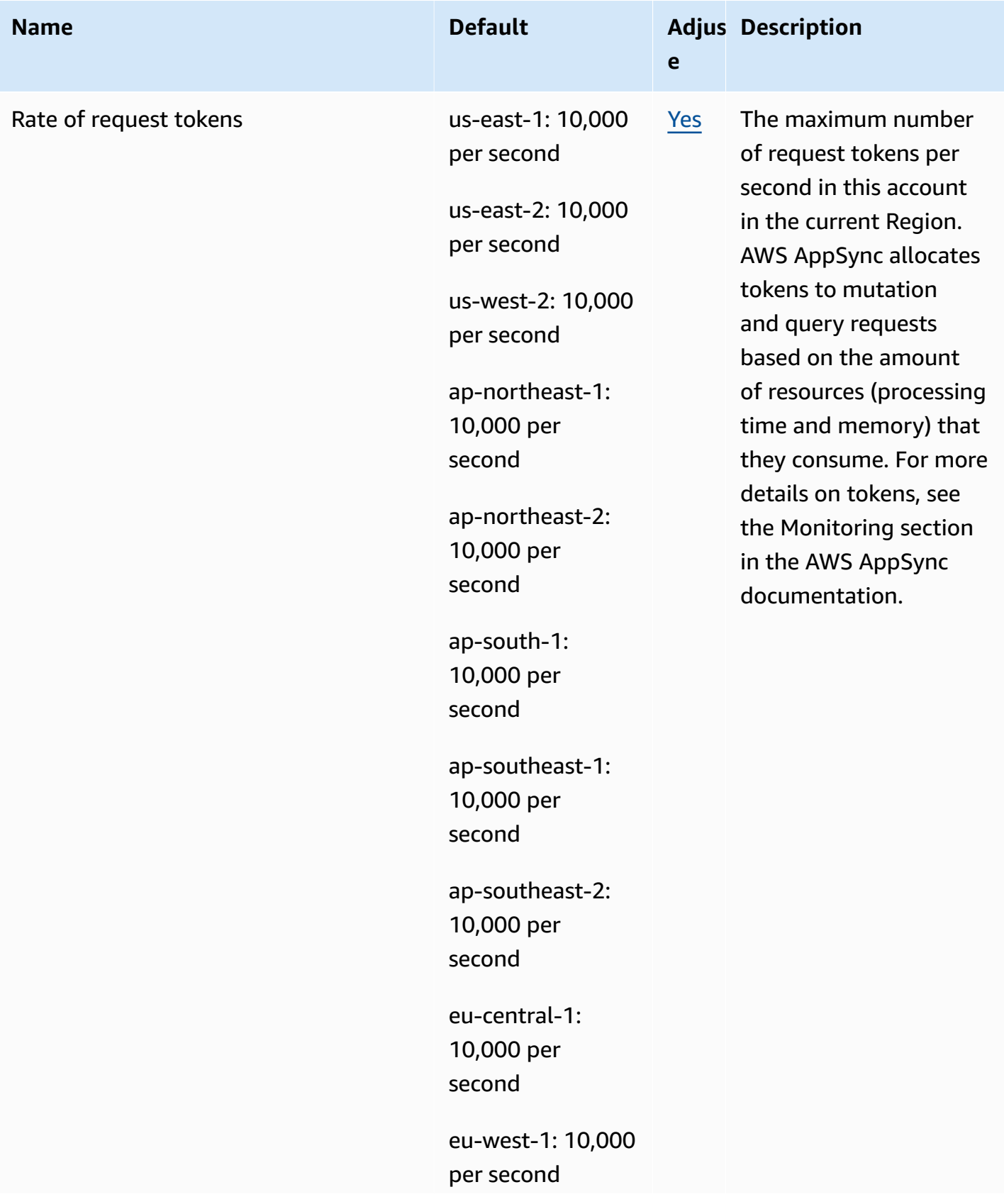

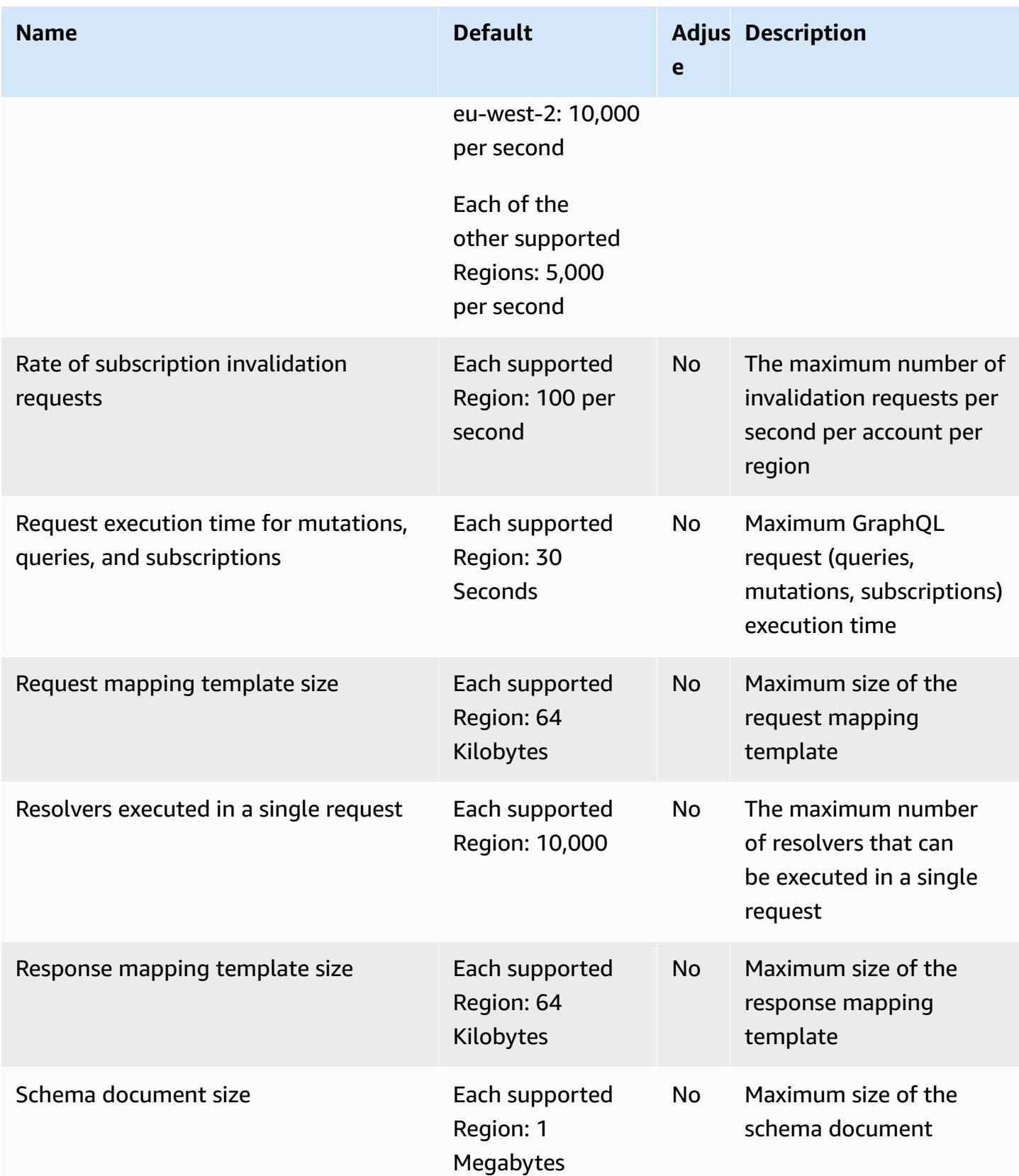

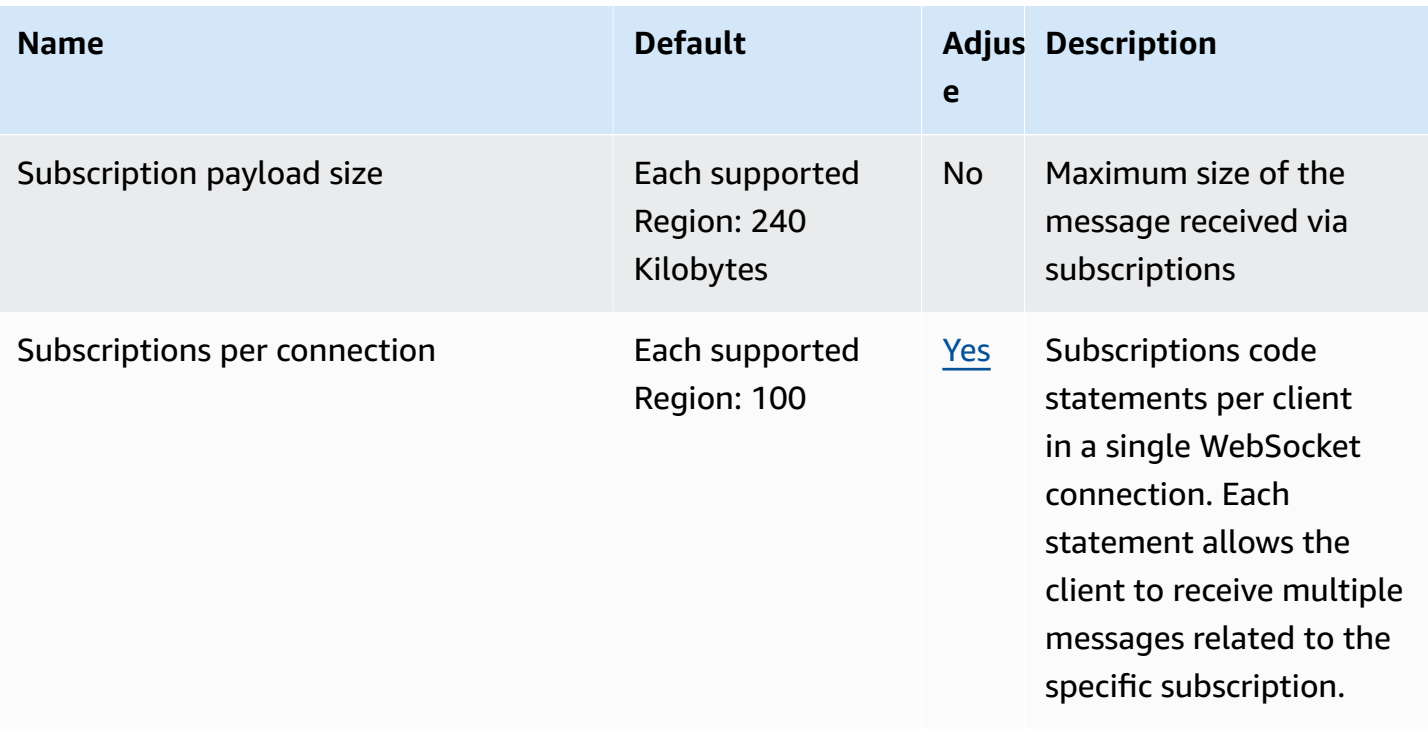

**Rate of request tokens** is the maximum number of request tokens per second in this account in the current Region. AWS AppSync allocates tokens to mutation and query requests based on the amount of resources (processing time and memory) that they consume. For more details on tokens, see Using token counts to [optimize](https://docs.aws.amazon.com/appsync/latest/devguide/monitoring.html#aws-appsync-using-token-counts-to-optimize-requests) your requests in the *AWS AppSync developer guide*.

## **Amazon Athena endpoints and quotas**

The following are the service endpoints and service quotas for this service. To connect programmatically to an AWS service, you use an endpoint. In addition to the standard AWS endpoints, some AWS services offer FIPS endpoints in selected Regions. For more information, see AWS service [endpoints](#page-27-0). Service quotas, also referred to as limits, are the maximum number of service resources or operations for your AWS account. For more information, see AWS [service](#page-33-0) [quotas](#page-33-0).

### **Service endpoints**

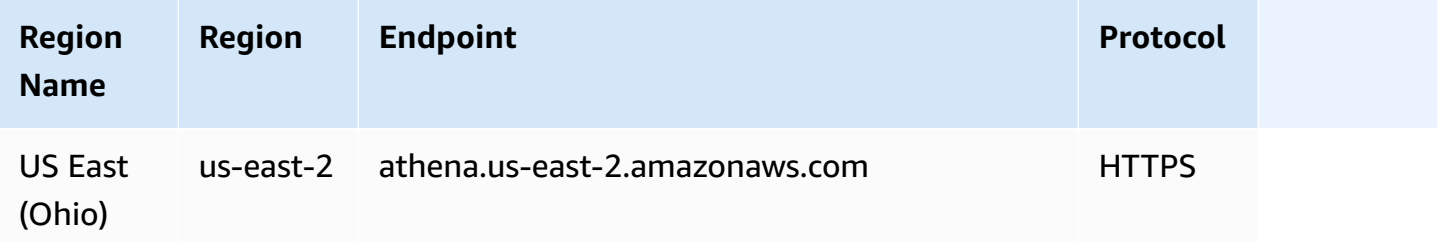

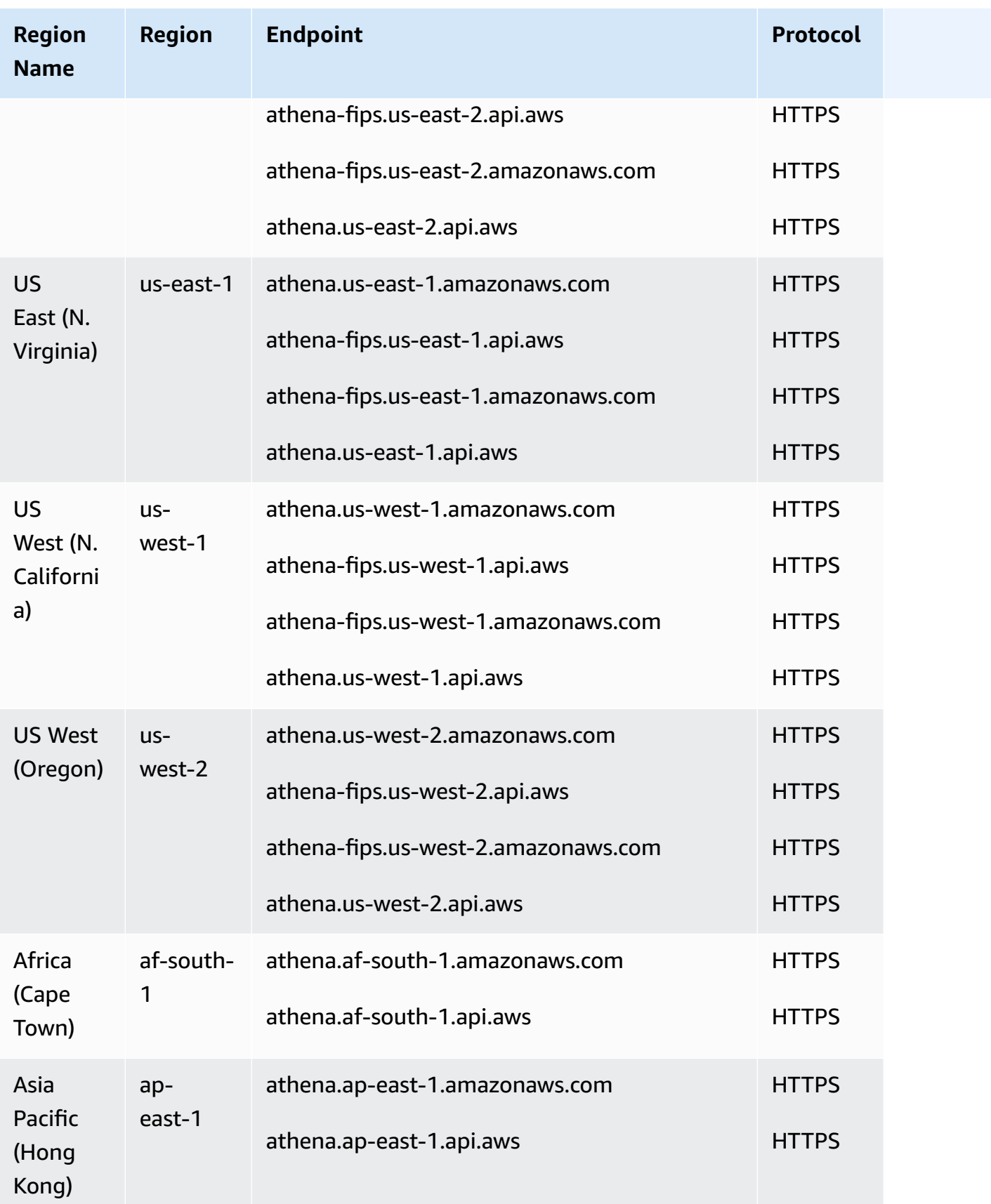

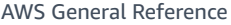

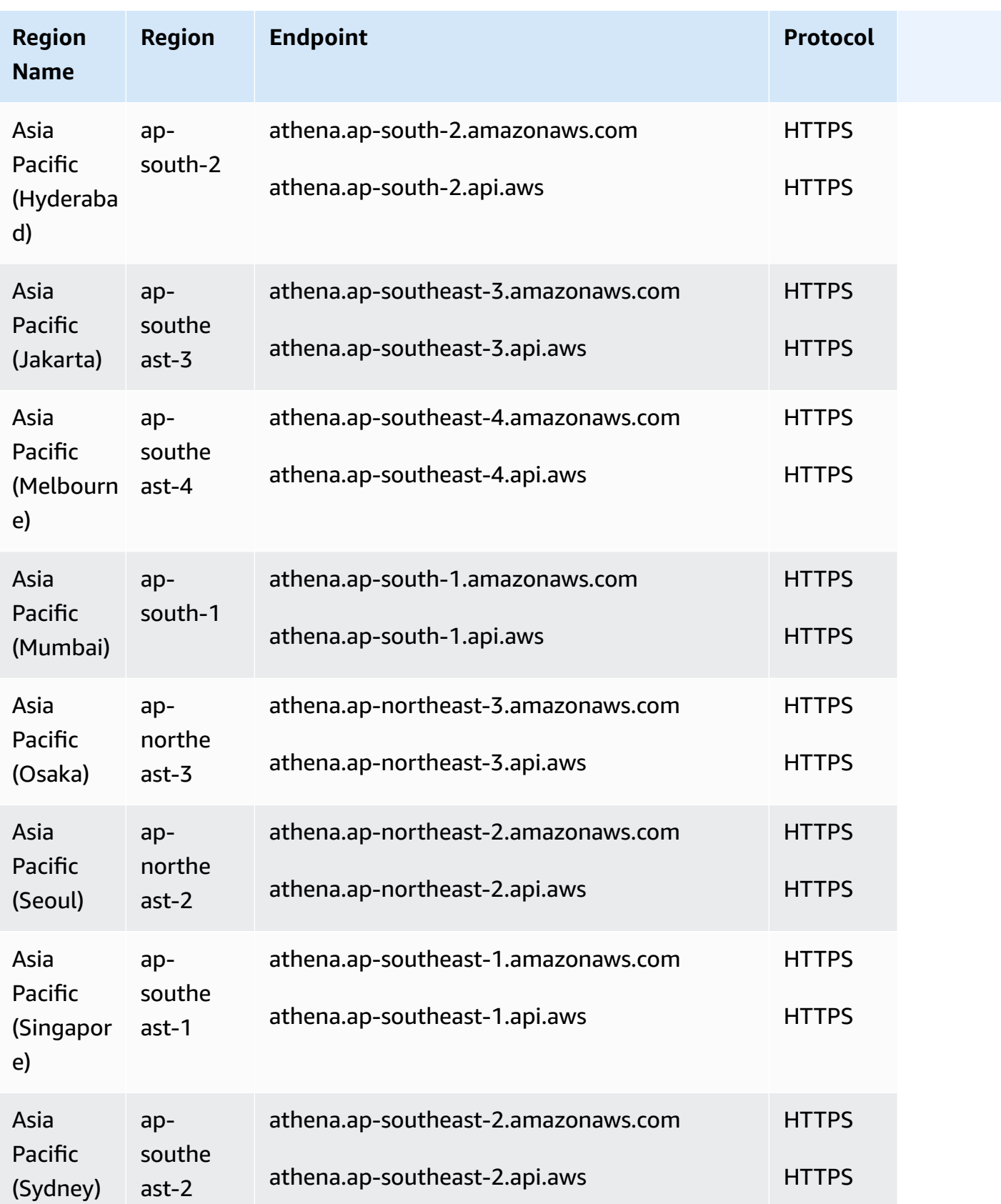

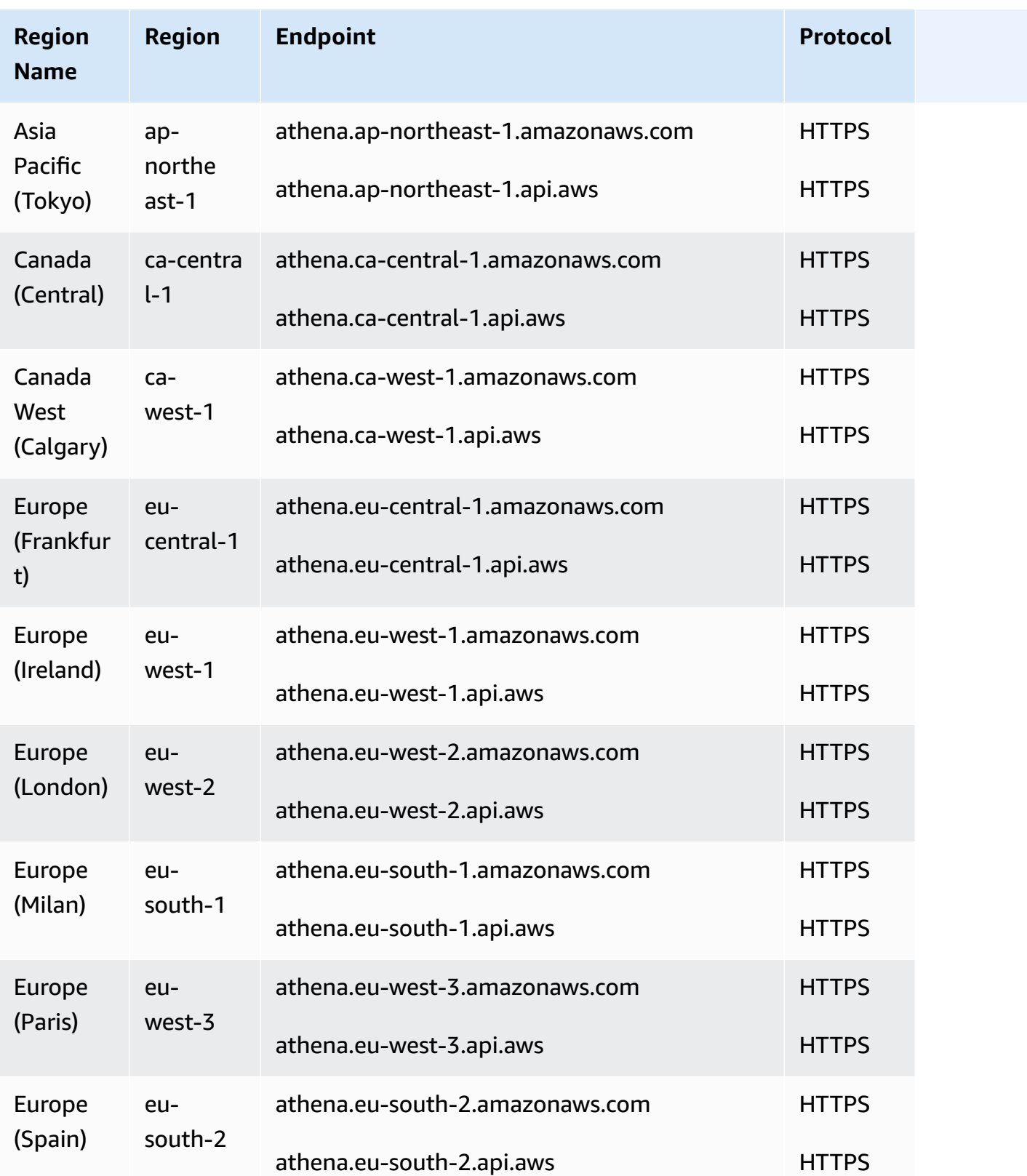

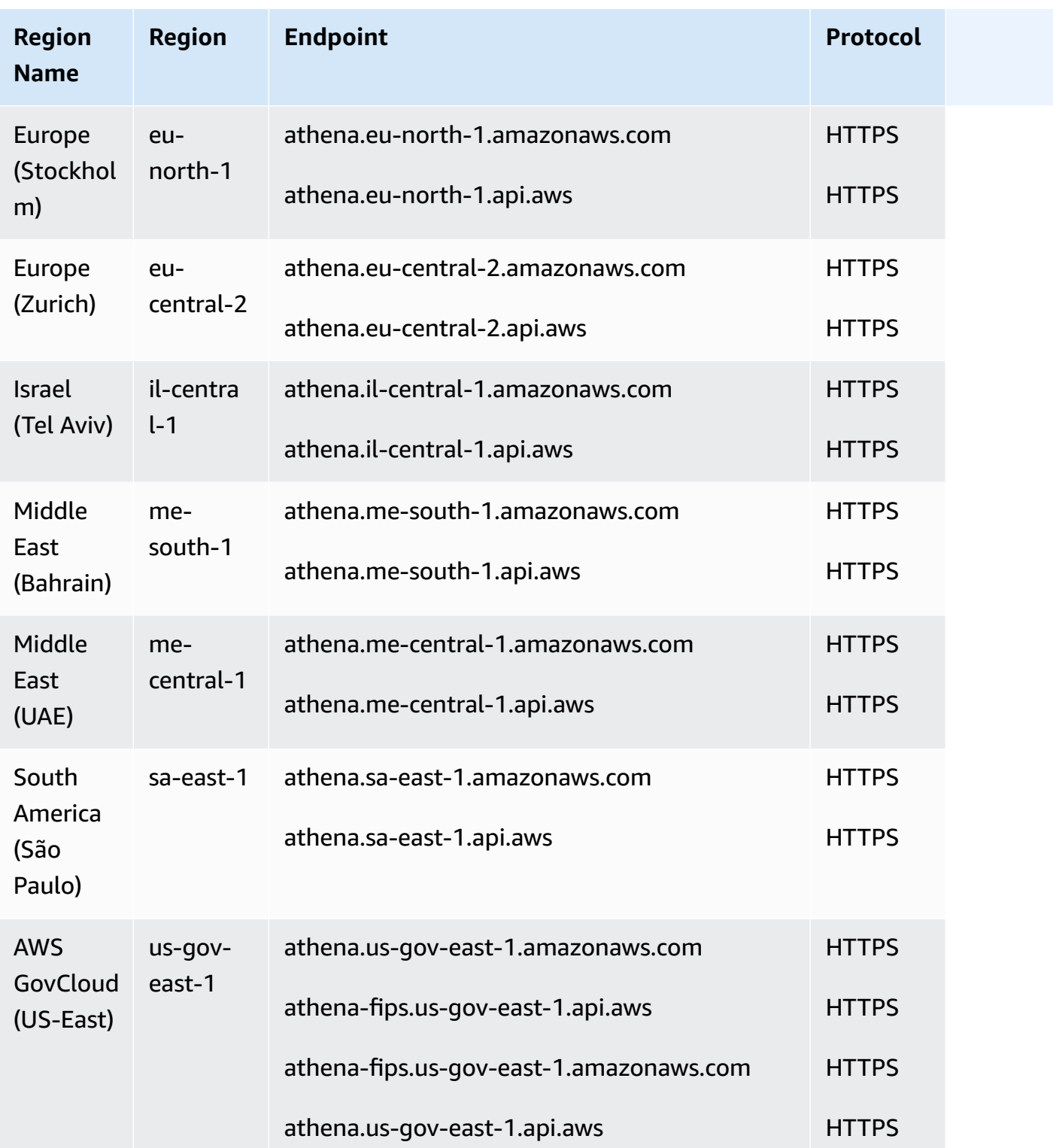

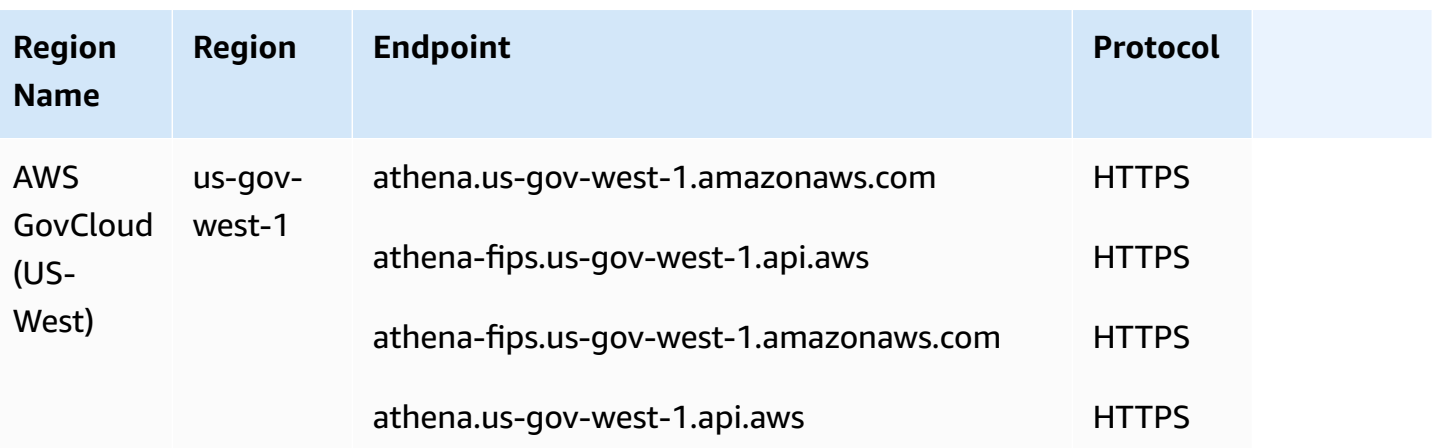

To download the latest version of the JDBC driver and its documentation, see Using Athena with the JDBC [Driver.](https://docs.aws.amazon.com/athena/latest/ug/connect-with-jdbc.html)

For more information about the previous versions of the JDBC driver and their documentation, see Using the [Previous](https://docs.aws.amazon.com/athena/latest/ug/connect-with-previous-jdbc.html) Version of the JDBC Driver.

To download the latest and previous versions of the ODBC driver and their documentation, see [Connecting](https://docs.aws.amazon.com/athena/latest/ug/connect-with-odbc.html) to Athena with ODBC.

#### **Service quotas**

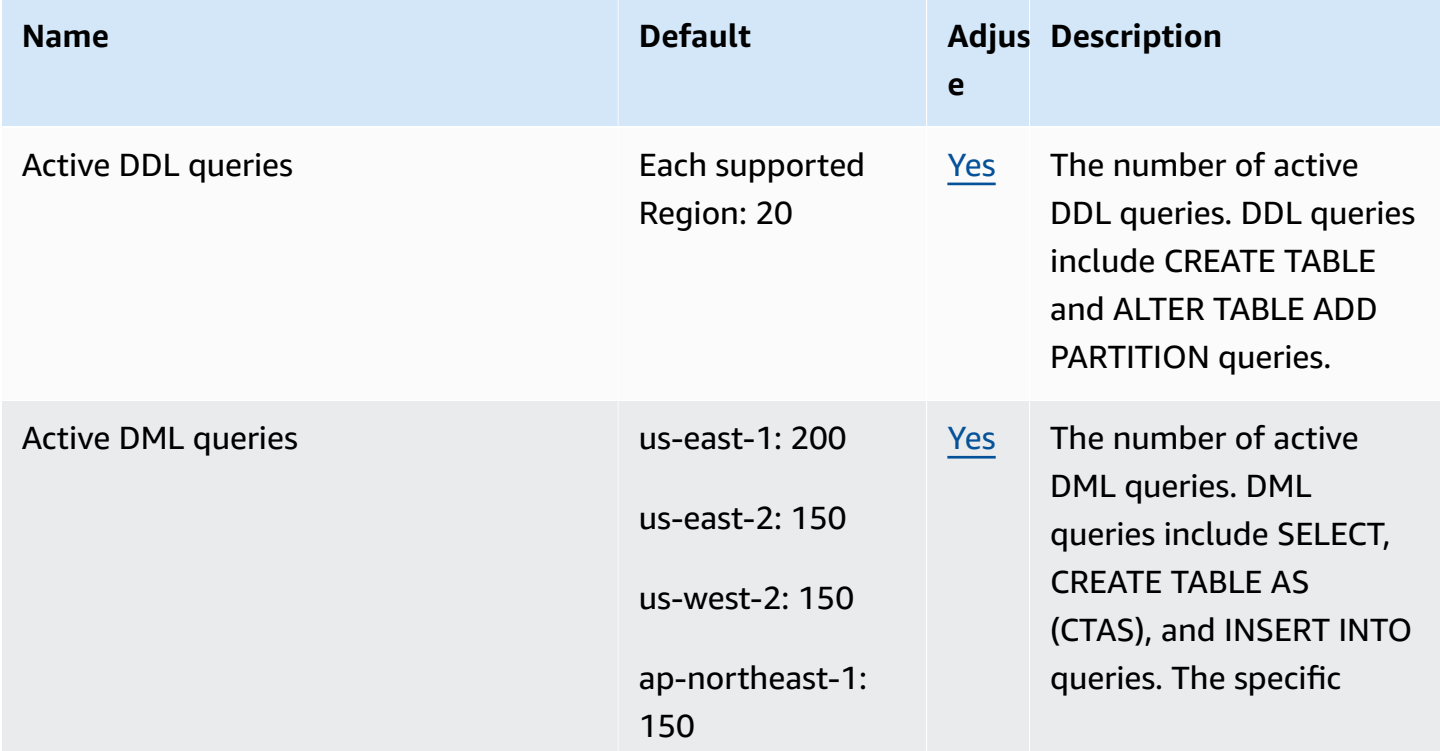

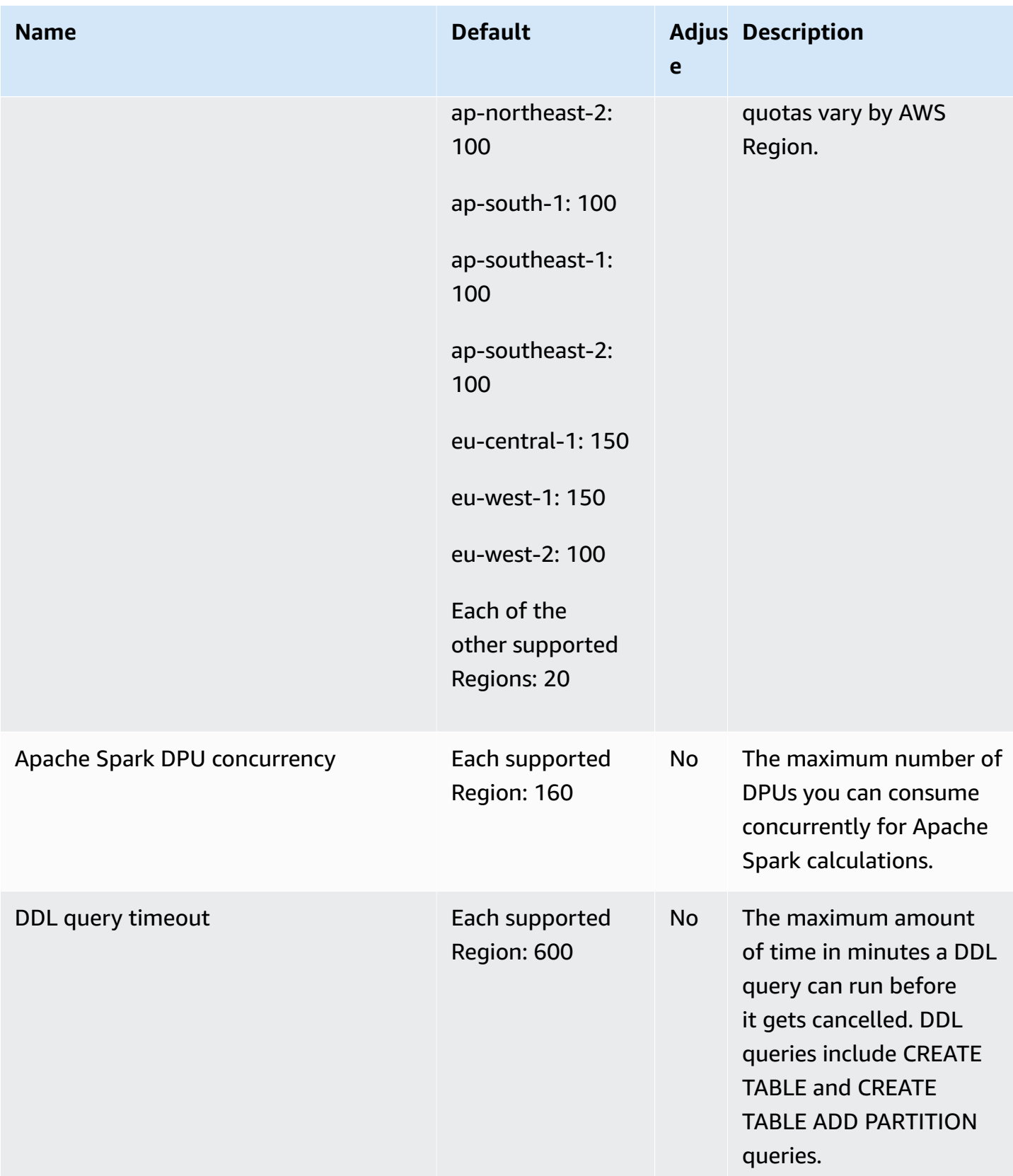

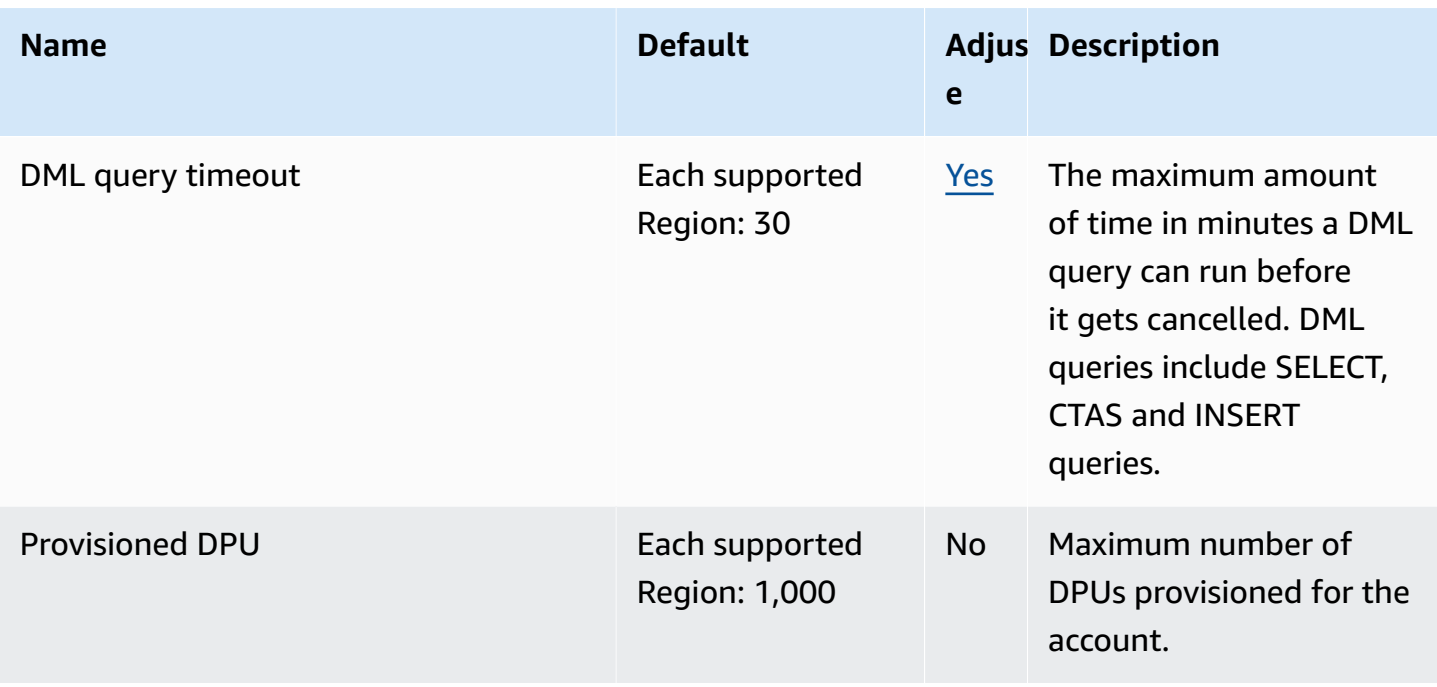

For more information, see [Service](https://docs.aws.amazon.com/athena/latest/ug/service-limits.html) quotas in the *Amazon Athena User Guide*.

## **AWS Audit Manager endpoints and quotas**

The following are the service endpoints and service quotas for this service. To connect programmatically to an AWS service, you use an endpoint. In addition to the standard AWS endpoints, some AWS services offer FIPS endpoints in selected Regions. For more information, see AWS service [endpoints](#page-27-0). Service quotas, also referred to as limits, are the maximum number of service resources or operations for your AWS account. For more information, see AWS [service](#page-33-0) [quotas](#page-33-0).

### **Service endpoints**

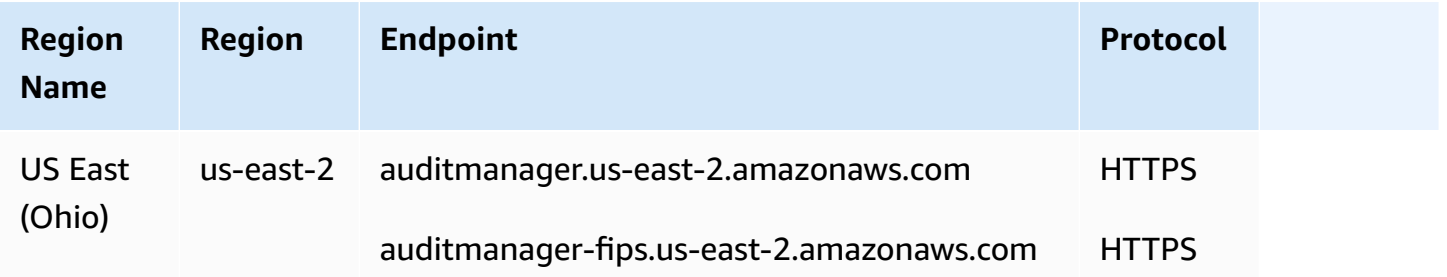

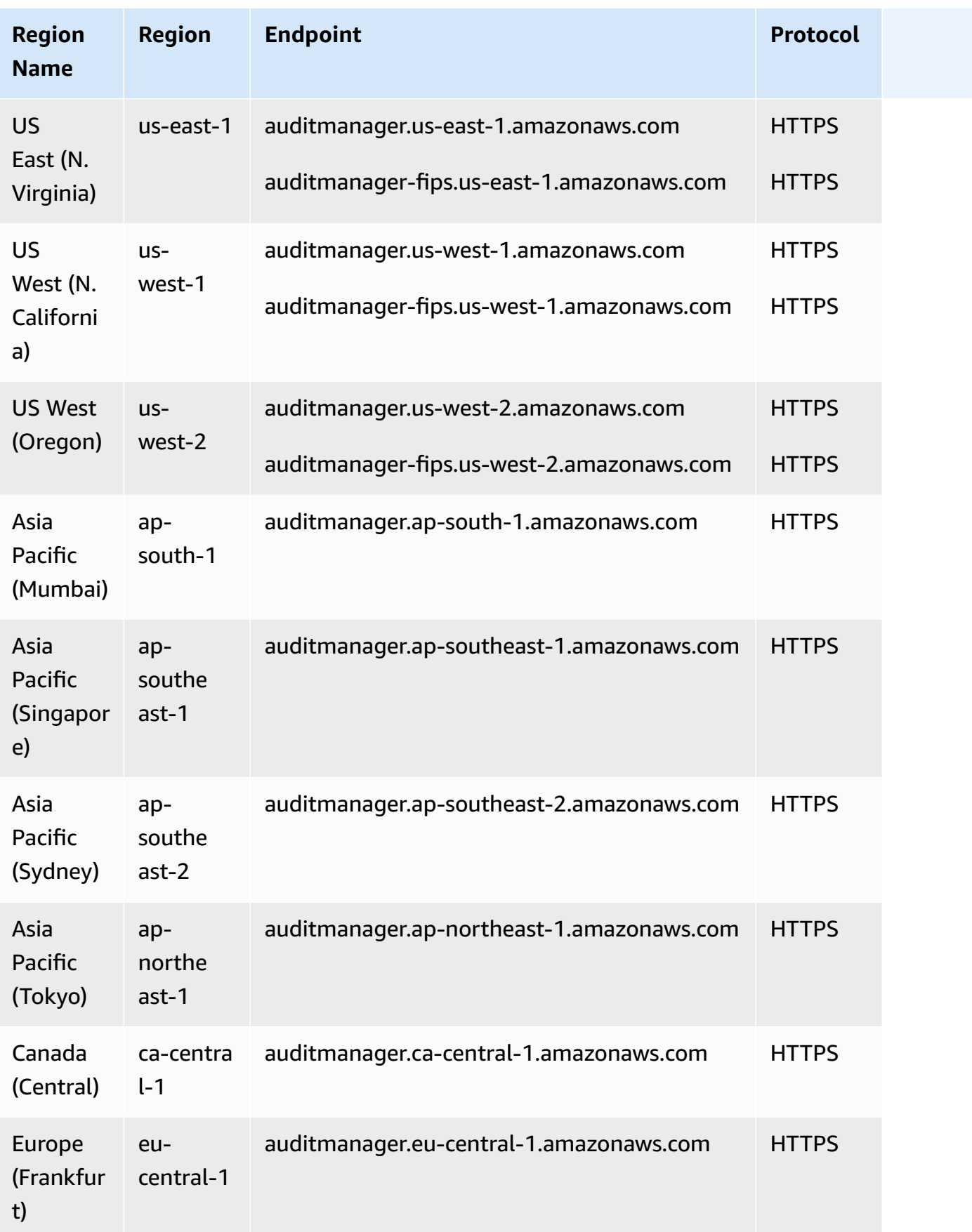

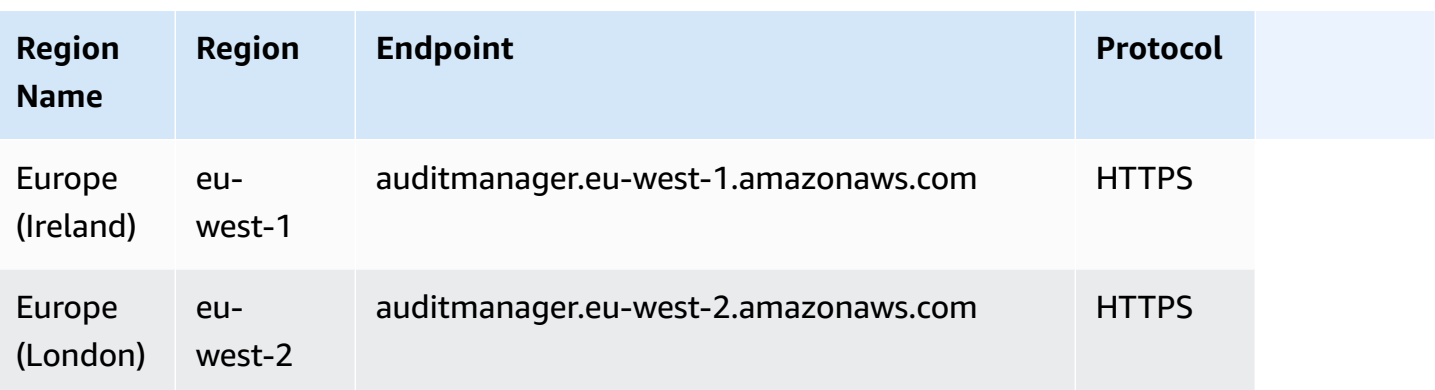

#### **Service quotas**

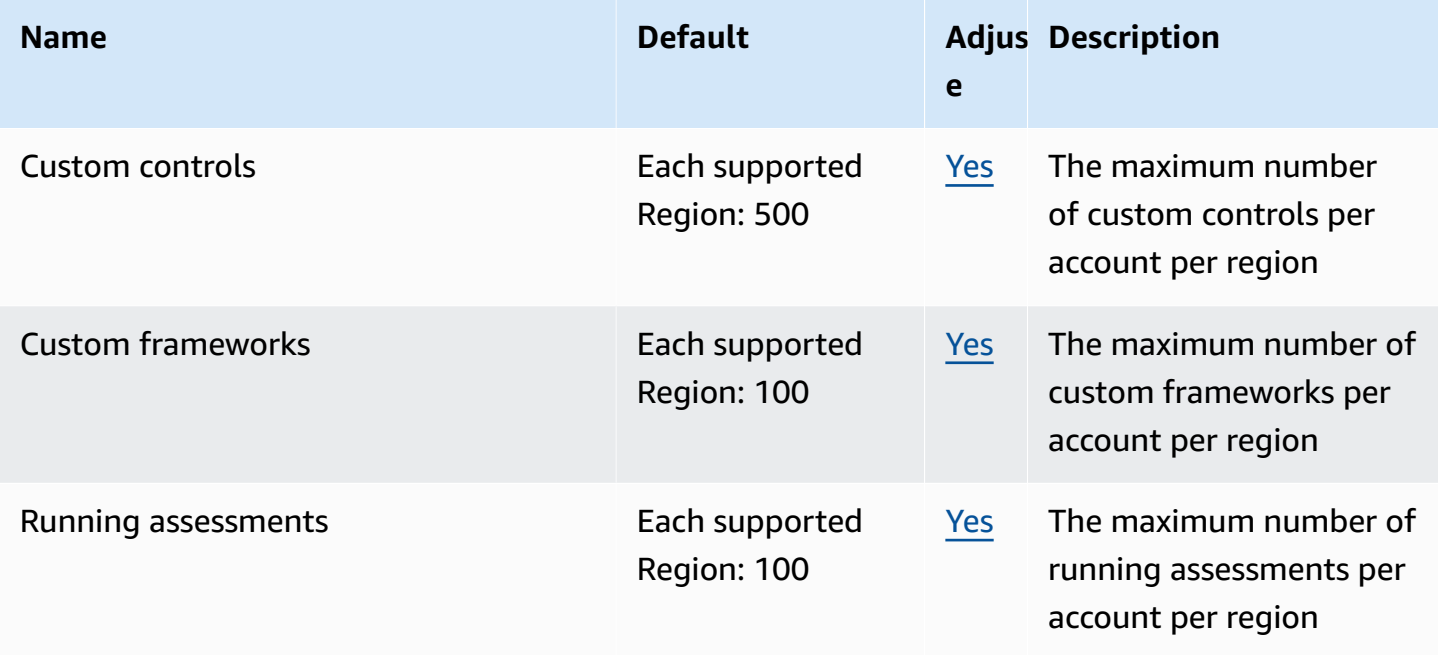

## **Amazon Augmented AI endpoints and quotas**

The following are the service endpoints and service quotas for this service. To connect programmatically to an AWS service, you use an endpoint. In addition to the standard AWS endpoints, some AWS services offer FIPS endpoints in selected Regions. For more information, see AWS service [endpoints](#page-27-0). Service quotas, also referred to as limits, are the maximum number of service resources or operations for your AWS account. For more information, see AWS [service](#page-33-0) [quotas](#page-33-0).

## **Service endpoints**

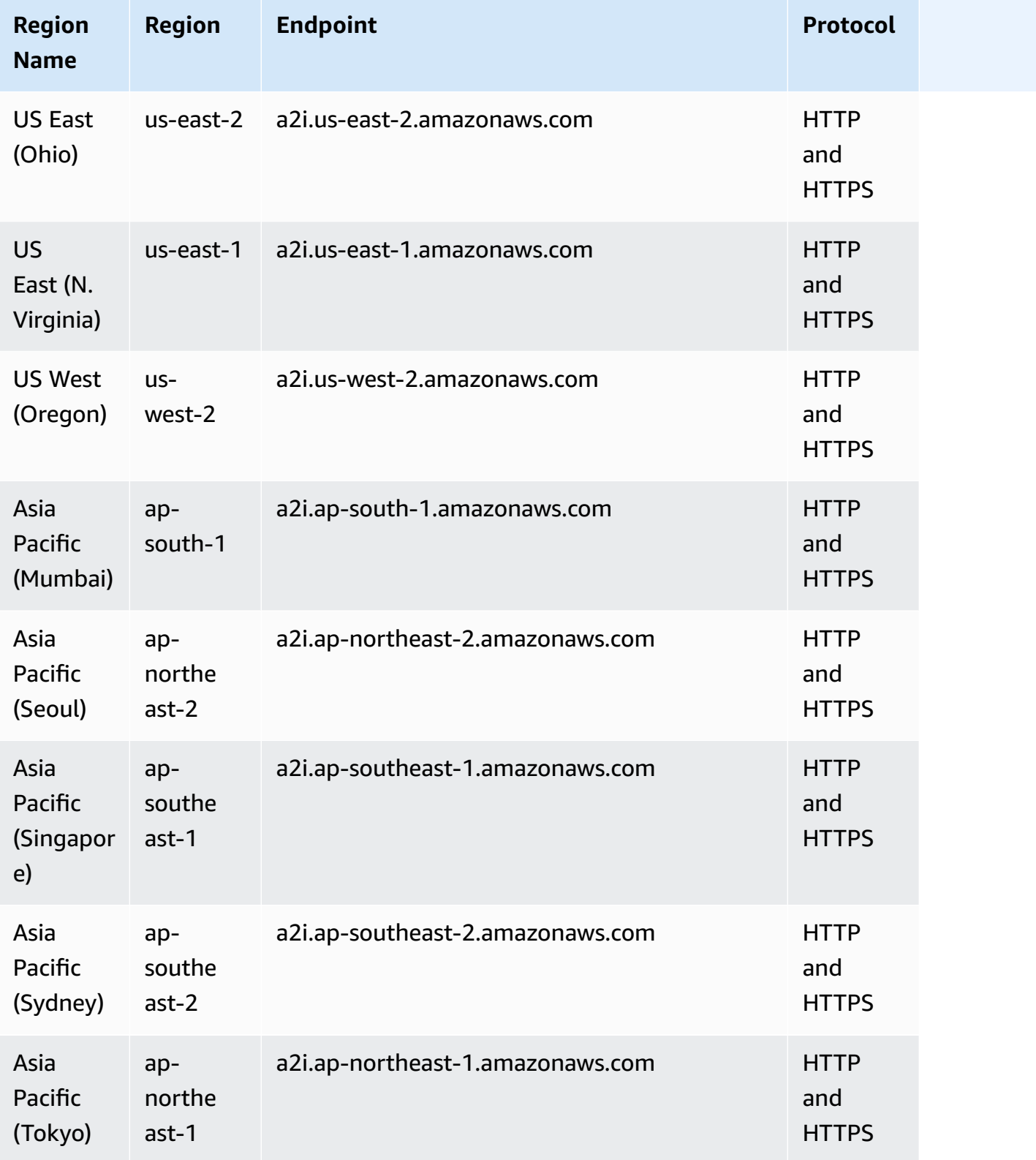

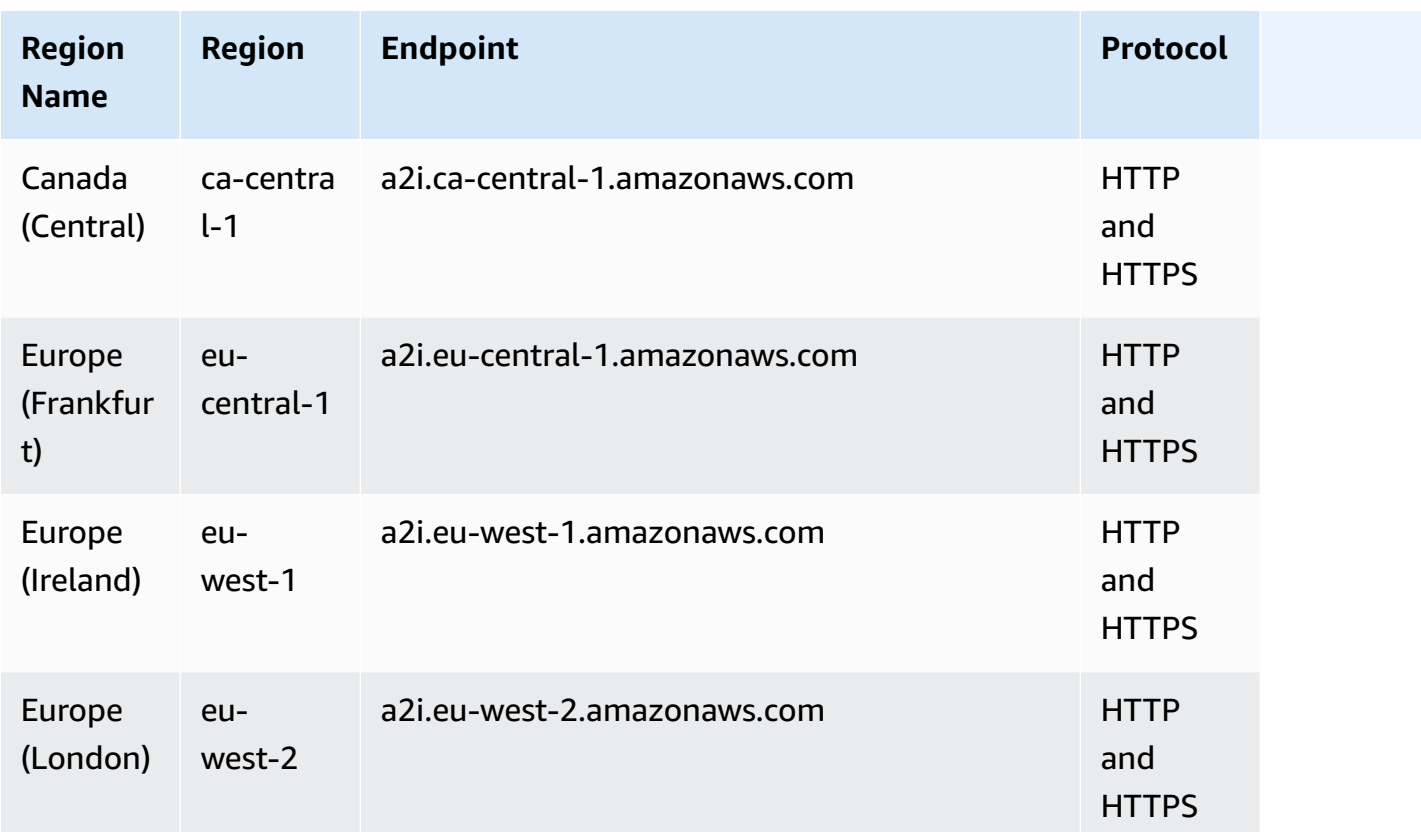

## **Service quotas**

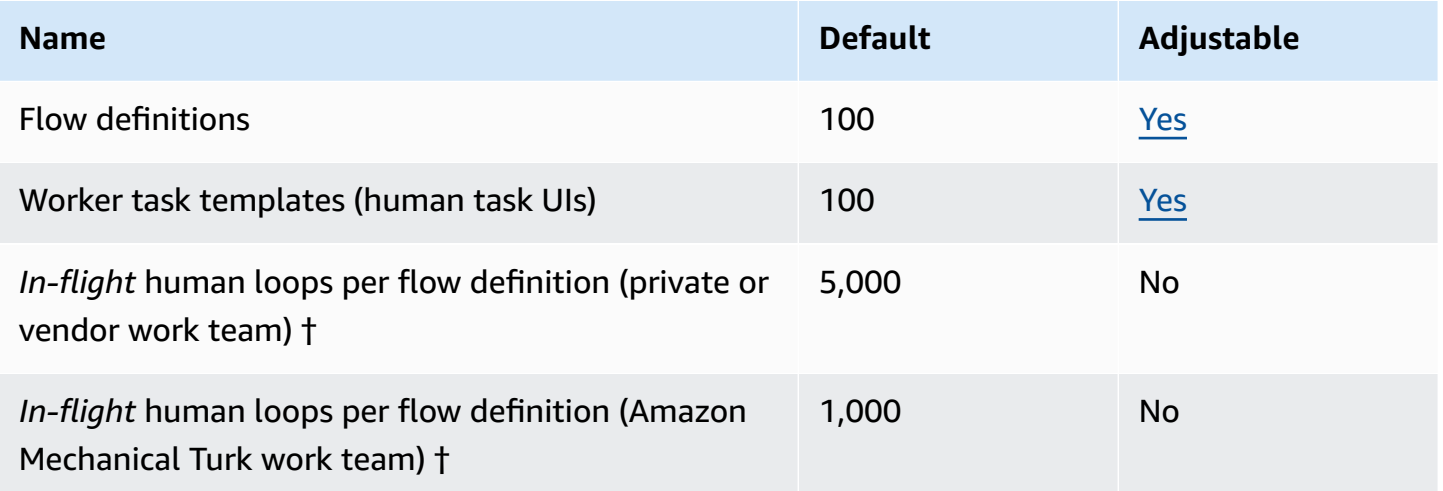

† Human loops are considered *in-flight* when their status is InProgress or Stopping.

# **Amazon Aurora endpoints and quotas**

The following are the service endpoints and service quotas for this service. To connect programmatically to an AWS service, you use an endpoint. In addition to the standard AWS endpoints, some AWS services offer FIPS endpoints in selected Regions. For more information, see AWS service [endpoints](#page-27-0). Service quotas, also referred to as limits, are the maximum number of service resources or operations for your AWS account. For more information, see AWS [service](#page-33-0) [quotas](#page-33-0).

## **Service endpoints**

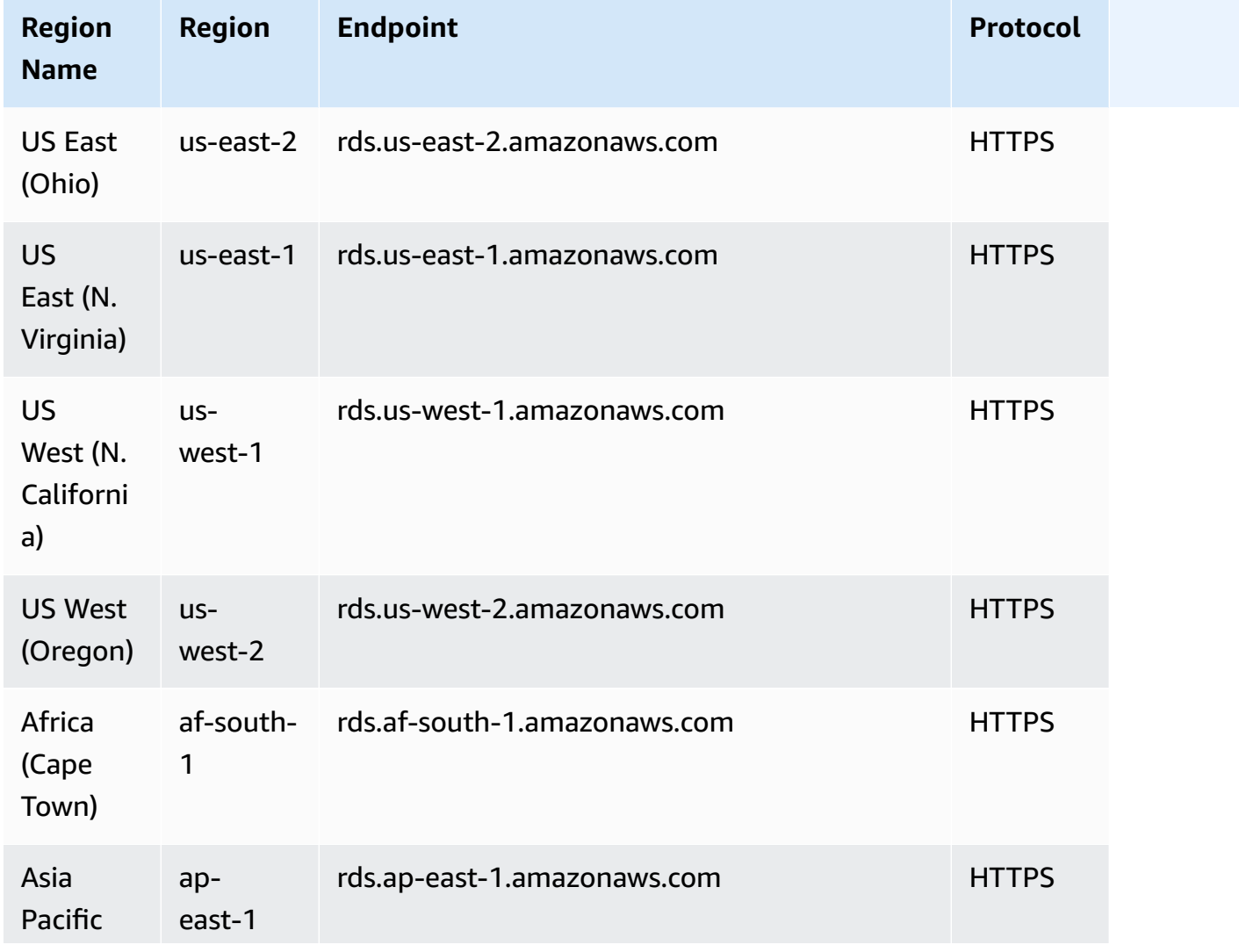

#### **Amazon Aurora MySQL-Compatible Edition**

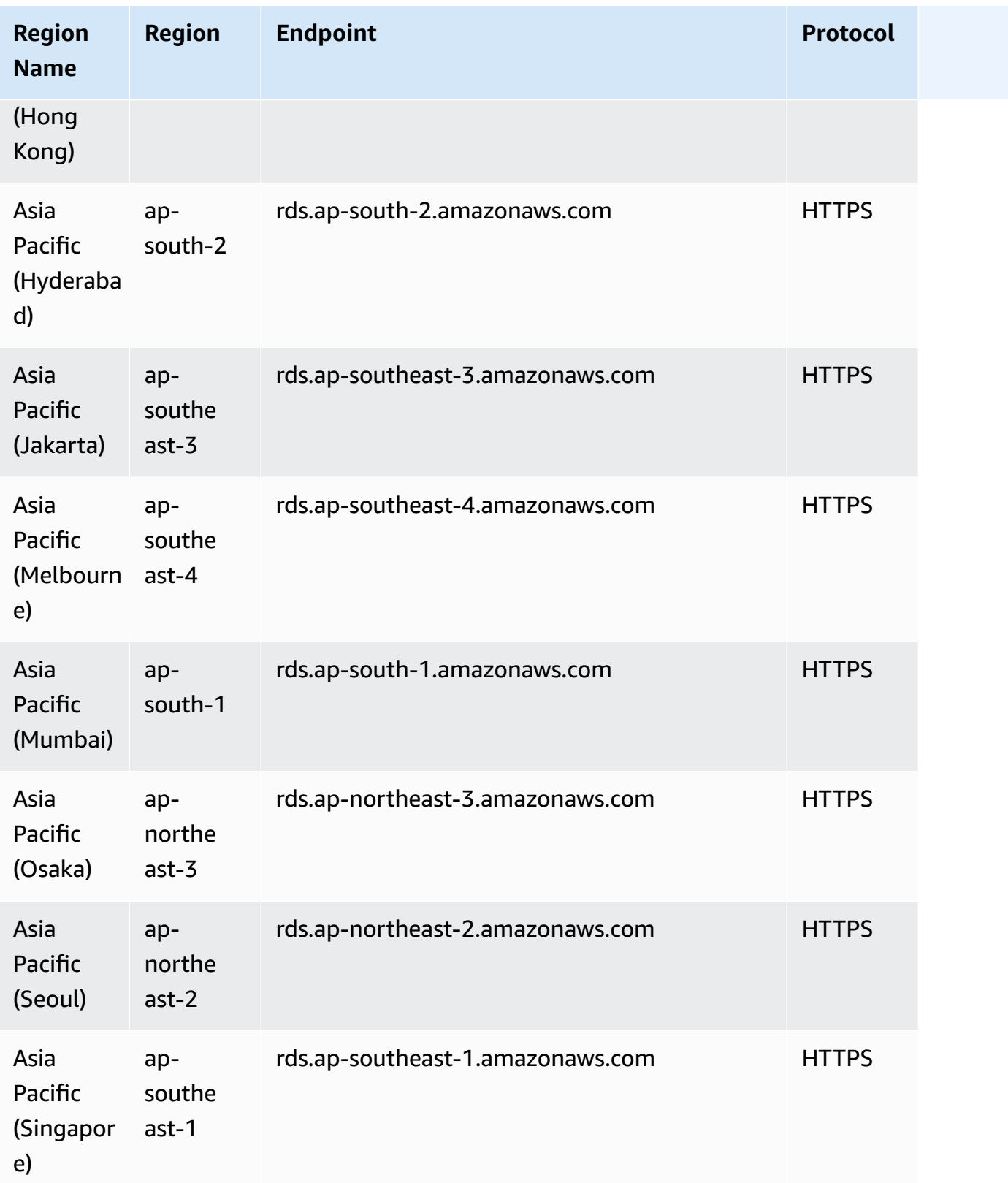
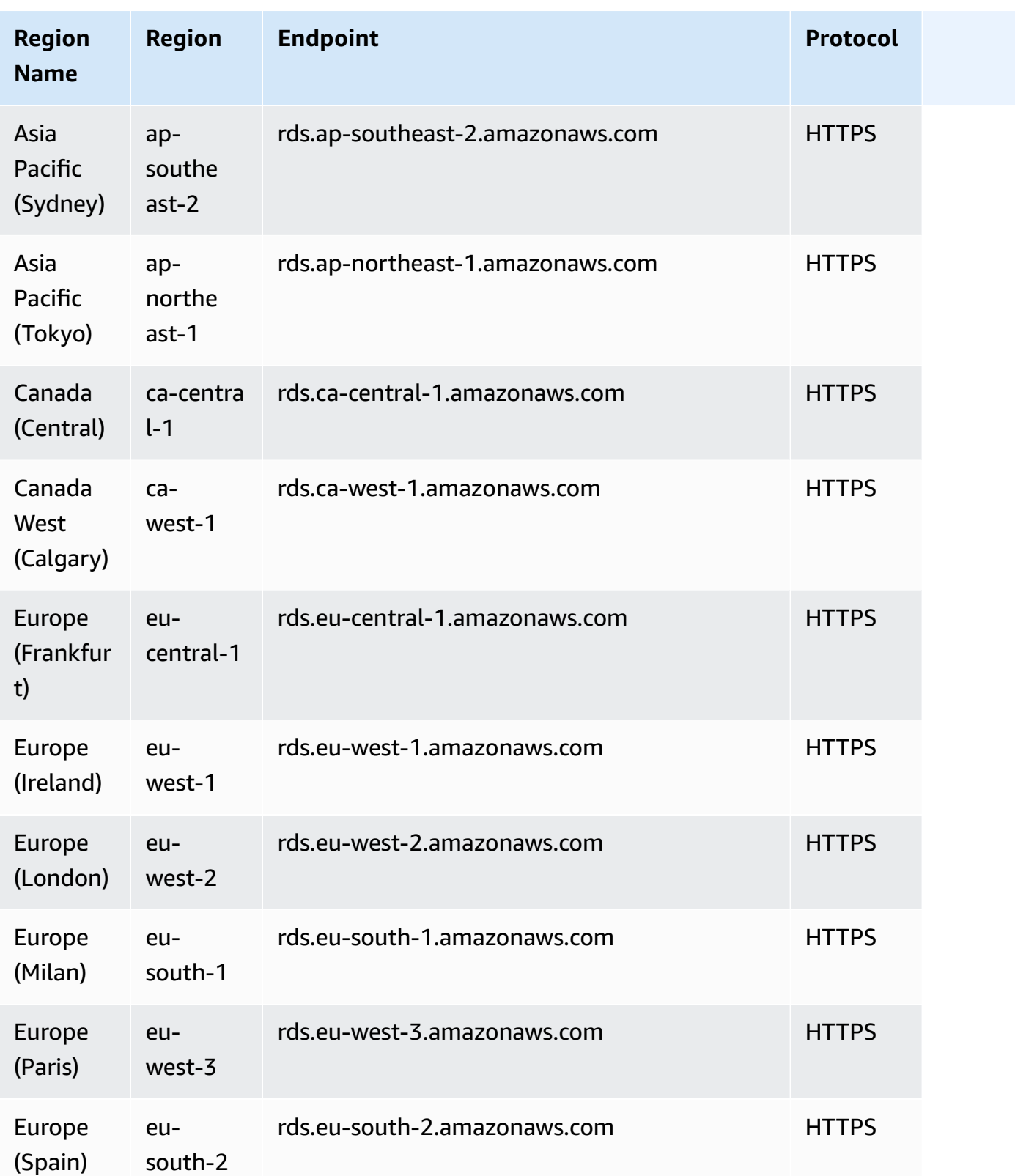

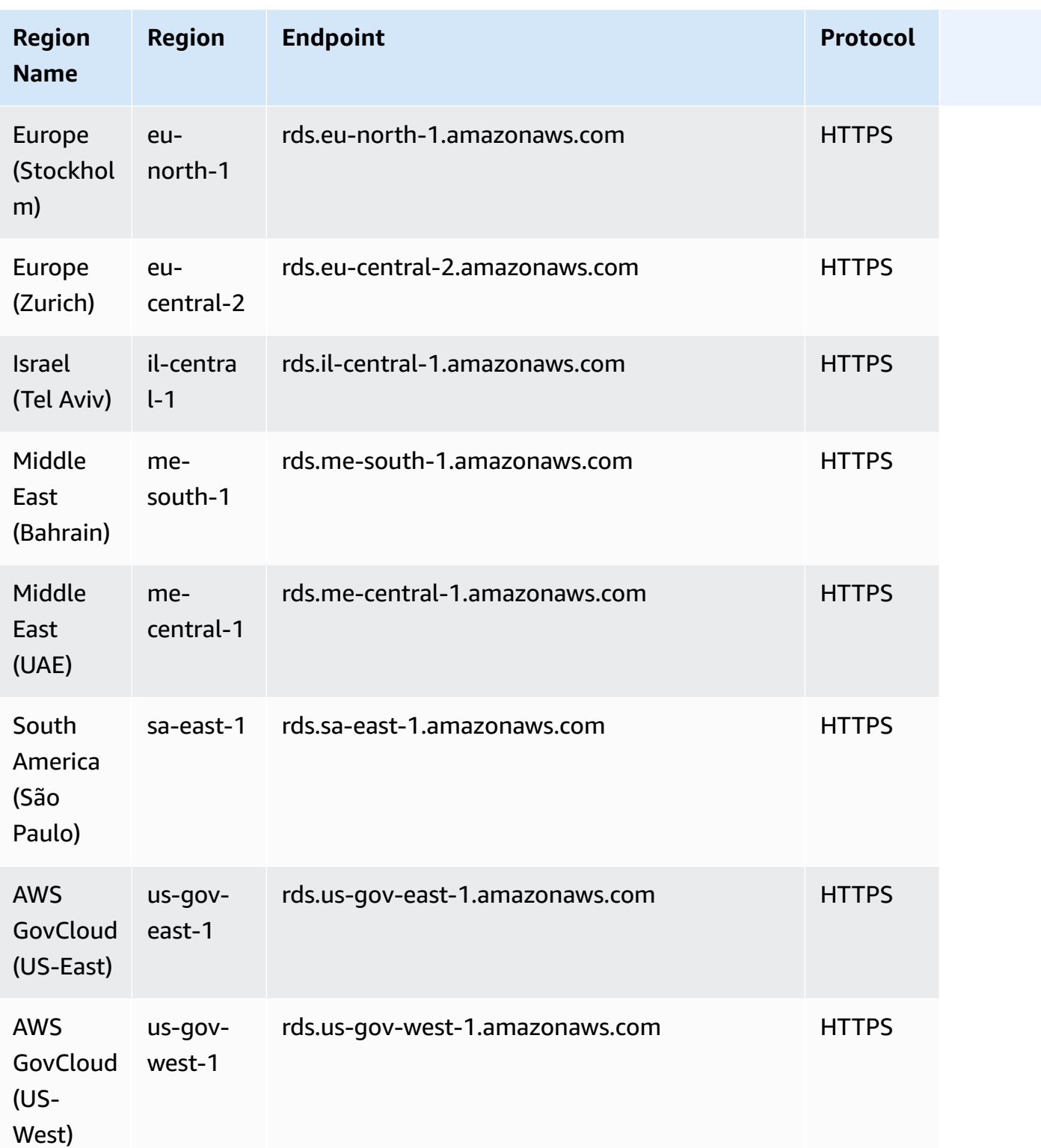

## **Amazon Aurora PostgreSQL-Compatible Edition**

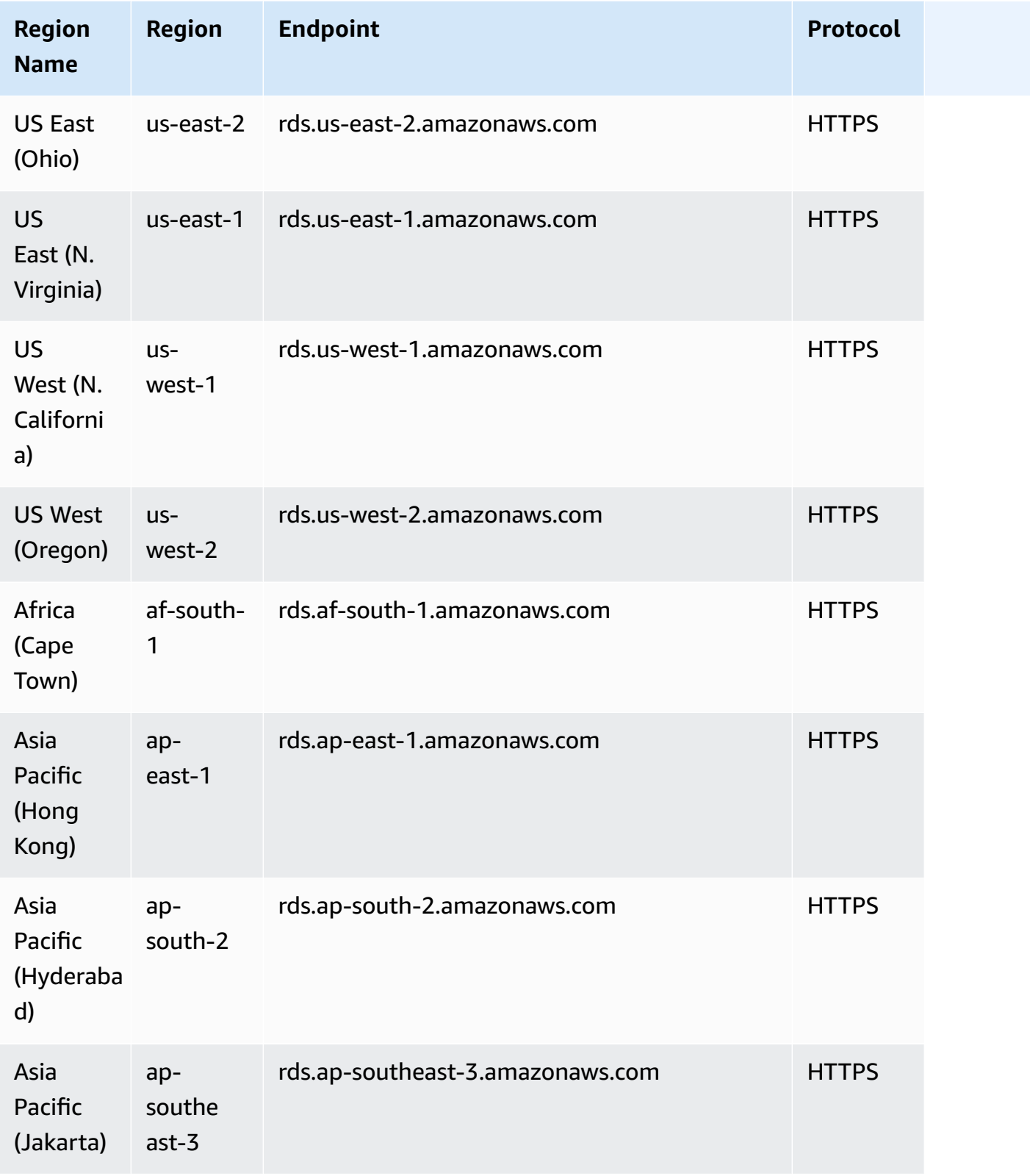

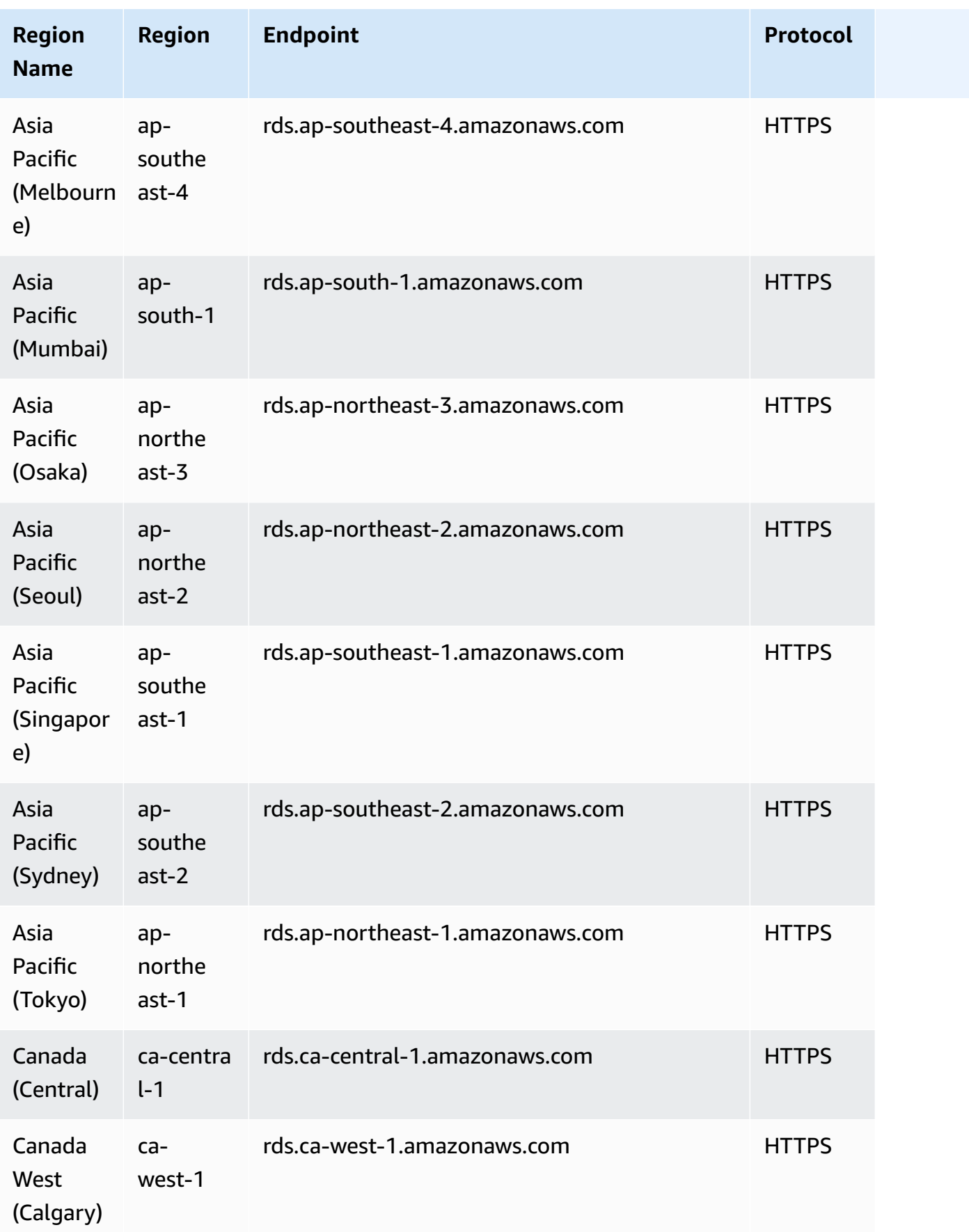

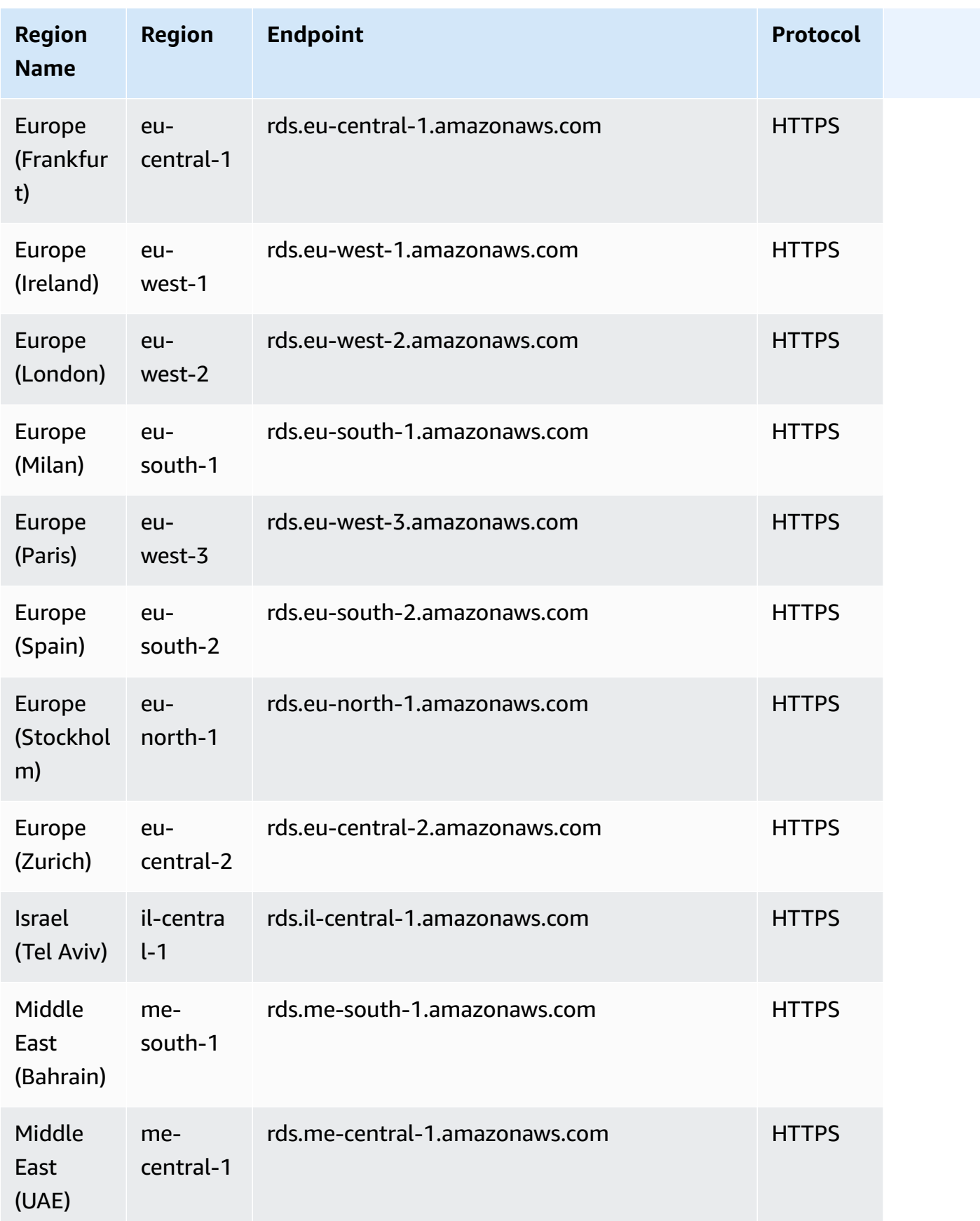

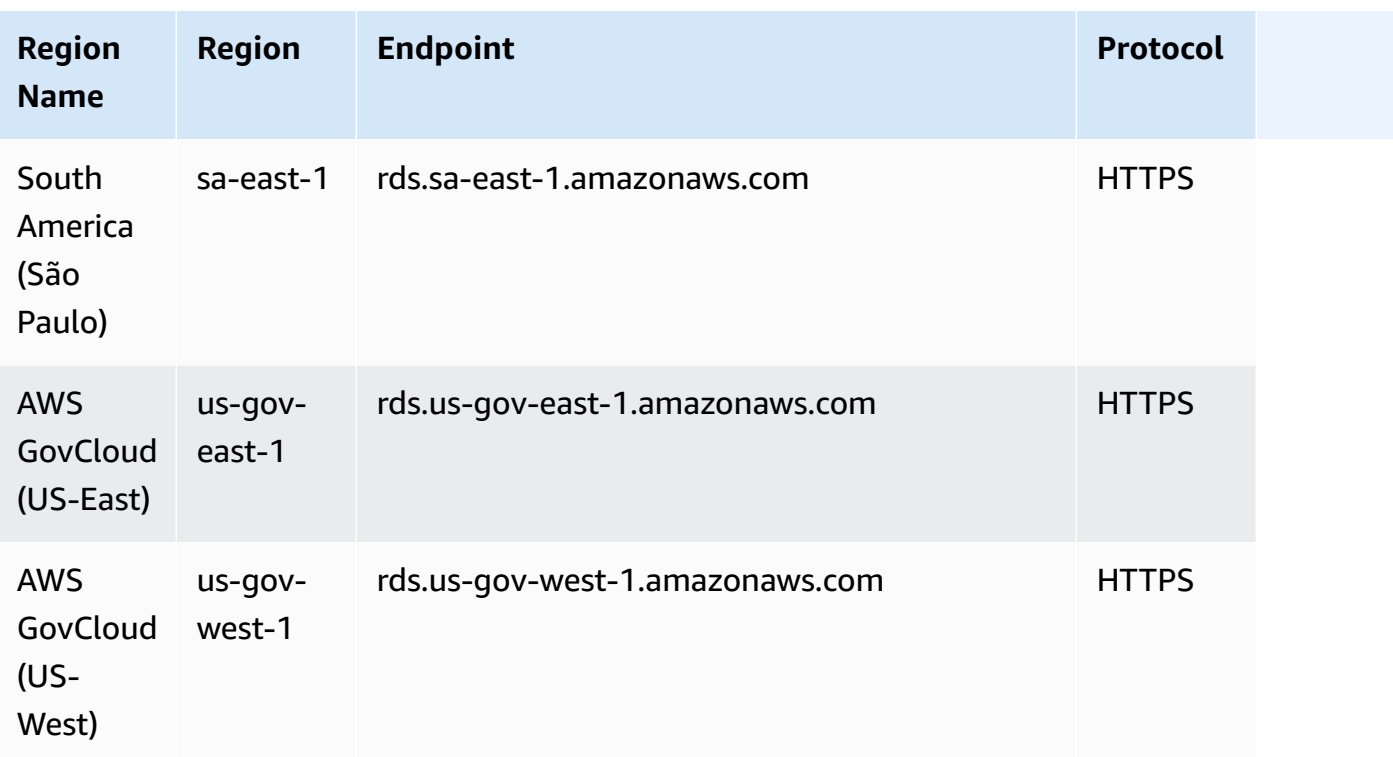

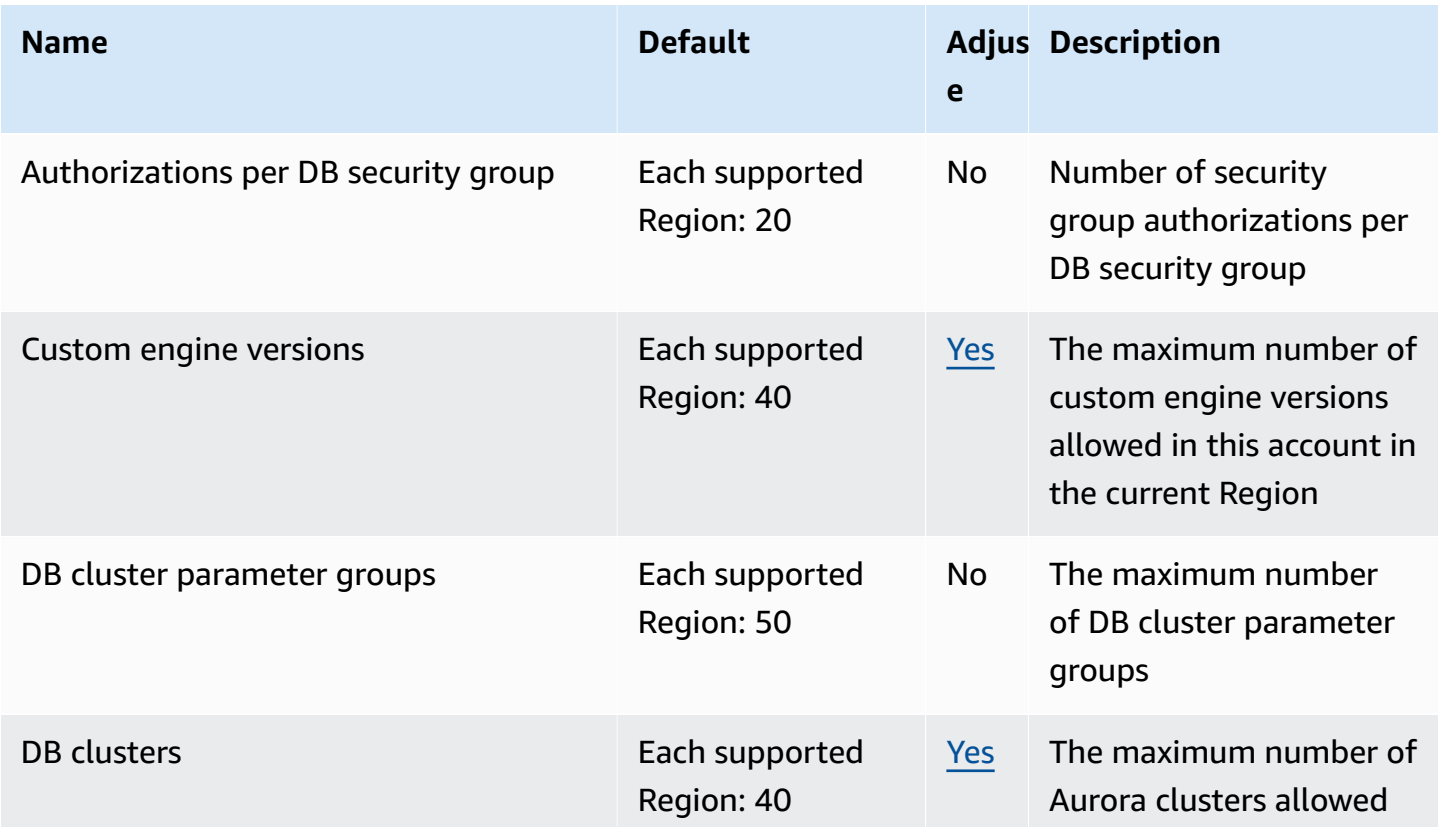

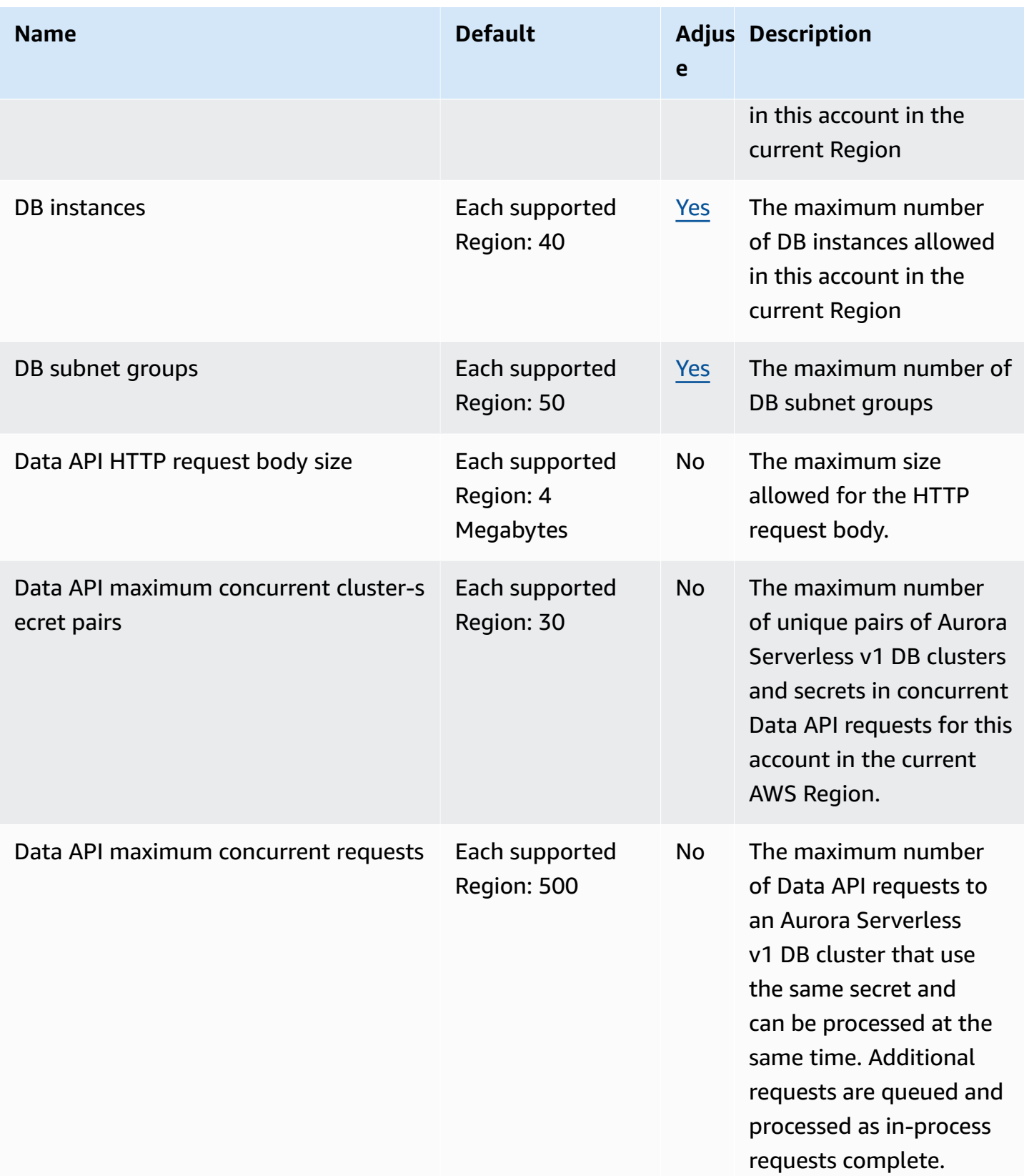

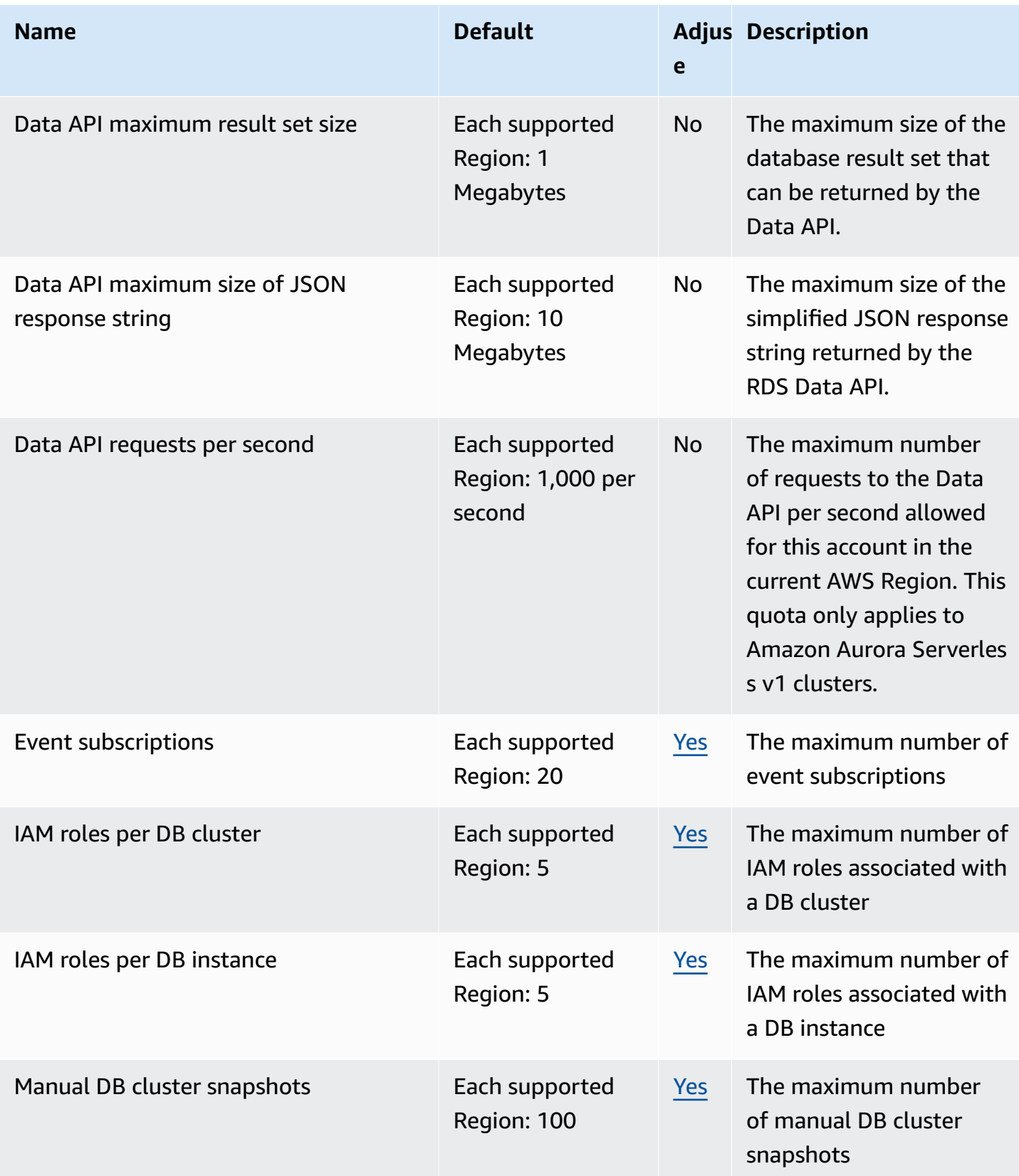

AWS General Reference quide extends to the control of the control of the Reference guide Reference guide

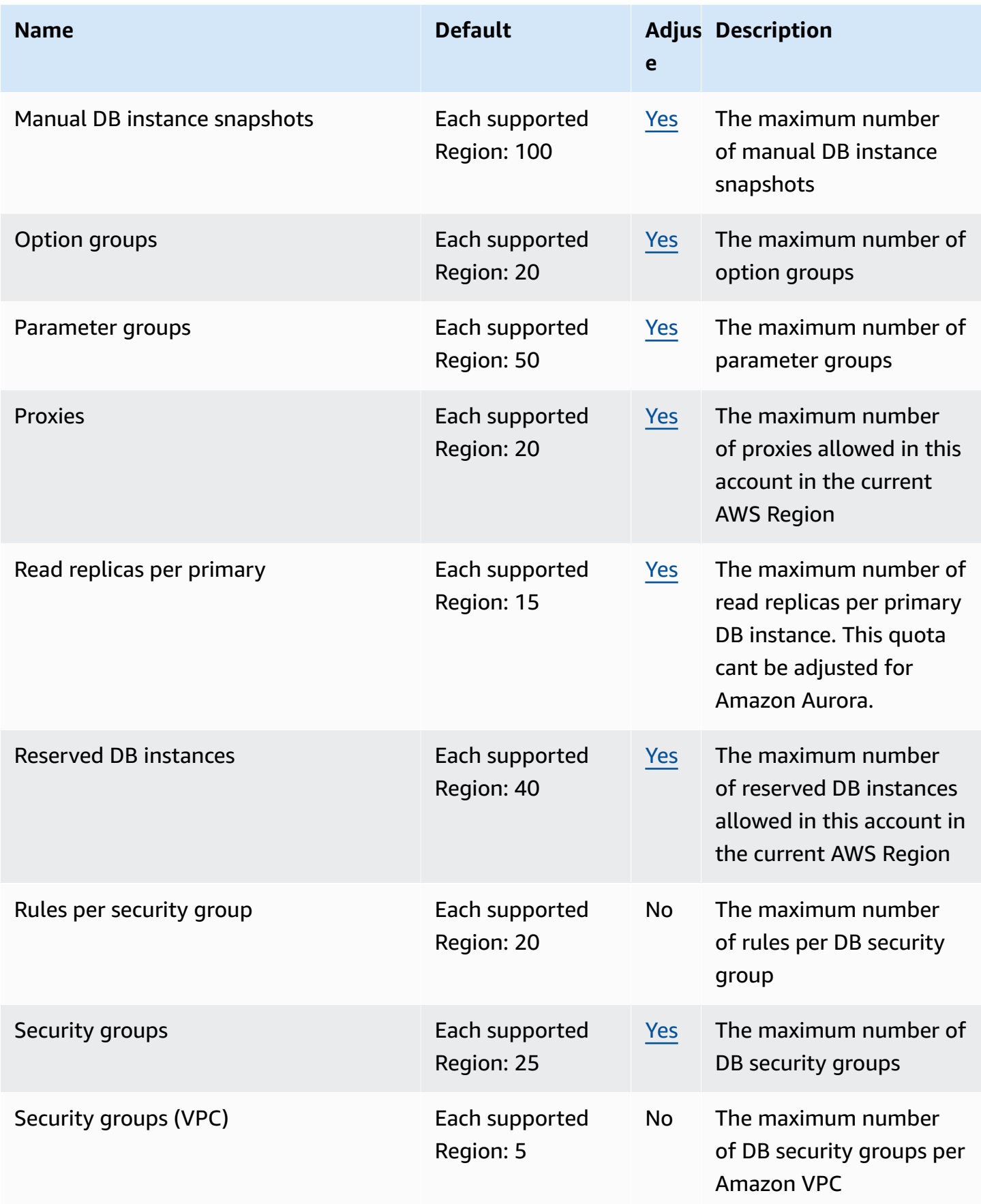

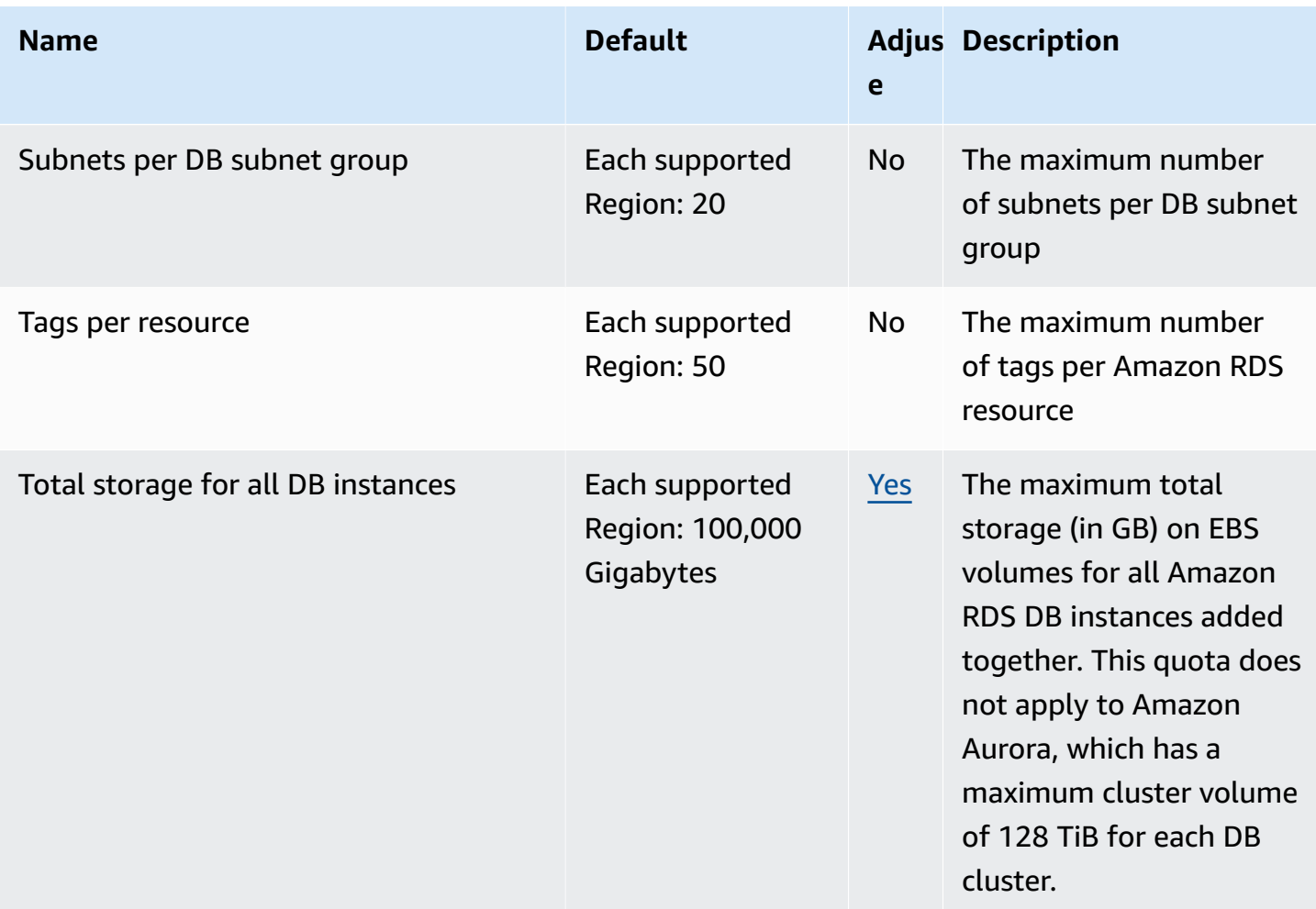

# **AWS Auto Scaling endpoints and quotas**

The following are the service endpoints and service quotas for this service. To connect programmatically to an AWS service, you use an endpoint. In addition to the standard AWS endpoints, some AWS services offer FIPS endpoints in selected Regions. For more information, see AWS service [endpoints](#page-27-0). Service quotas, also referred to as limits, are the maximum number of service resources or operations for your AWS account. For more information, see AWS [service](#page-33-0) [quotas](#page-33-0).

#### **(i)** Note

This page provides service endpoints and service quotas related to scaling plans, an AWS Auto Scaling resource. If you are trying to find endpoints and quotas for Amazon EC2 Auto Scaling or Application Auto Scaling, see the following:

- [Amazon](#page-731-0) EC2 Auto Scaling
- [Application Auto Scaling](#page-106-0)

# **Service endpoints**

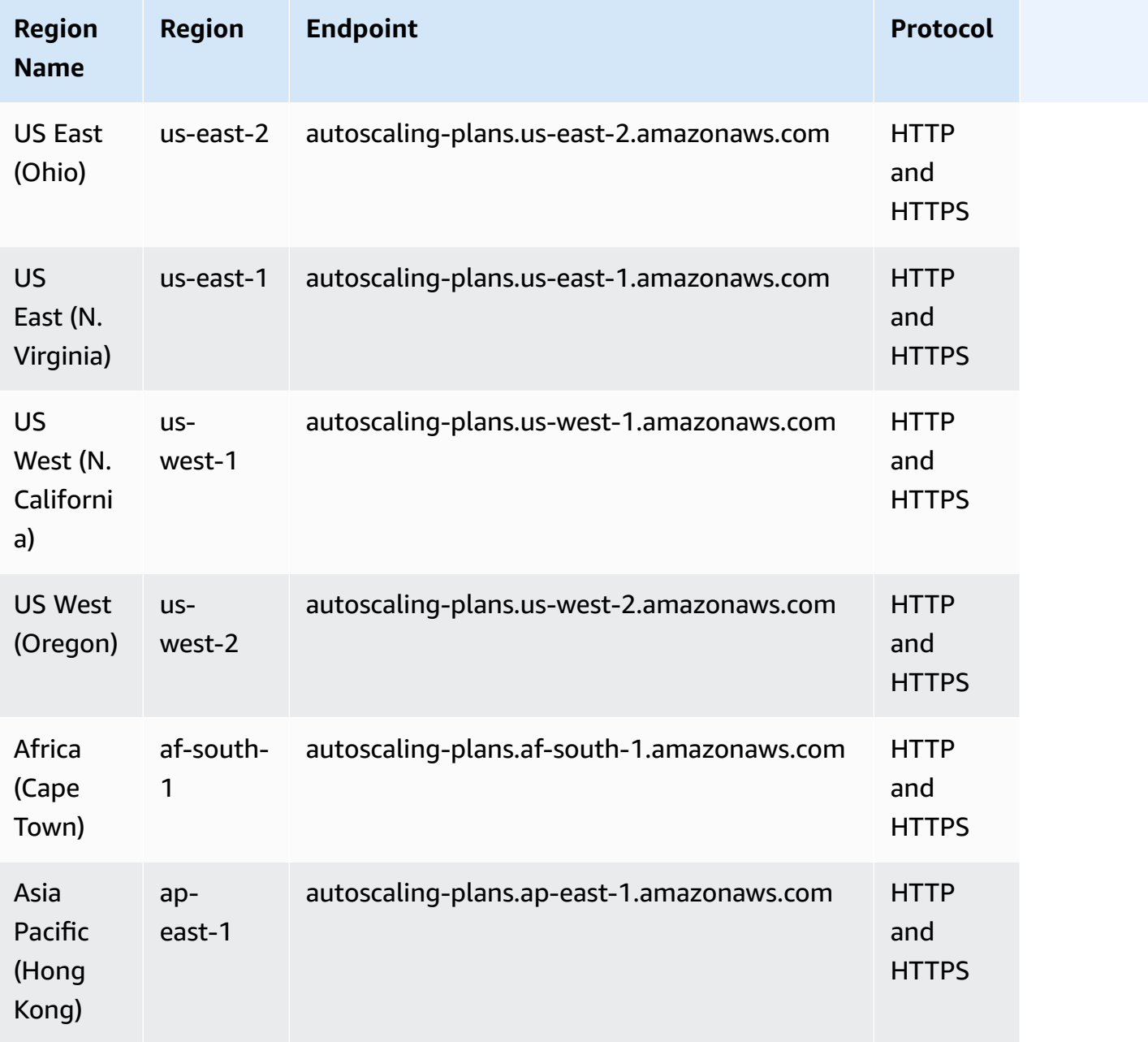

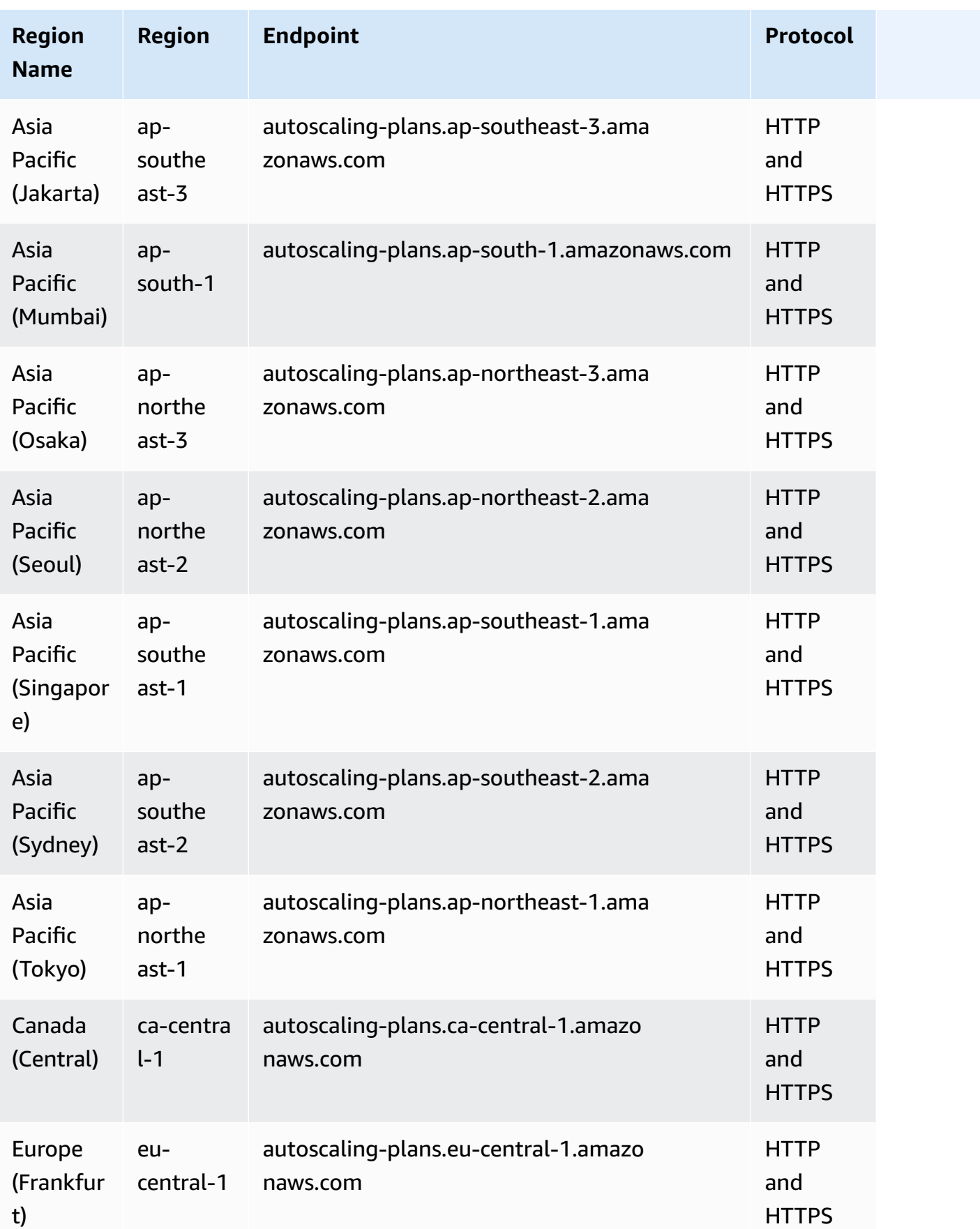

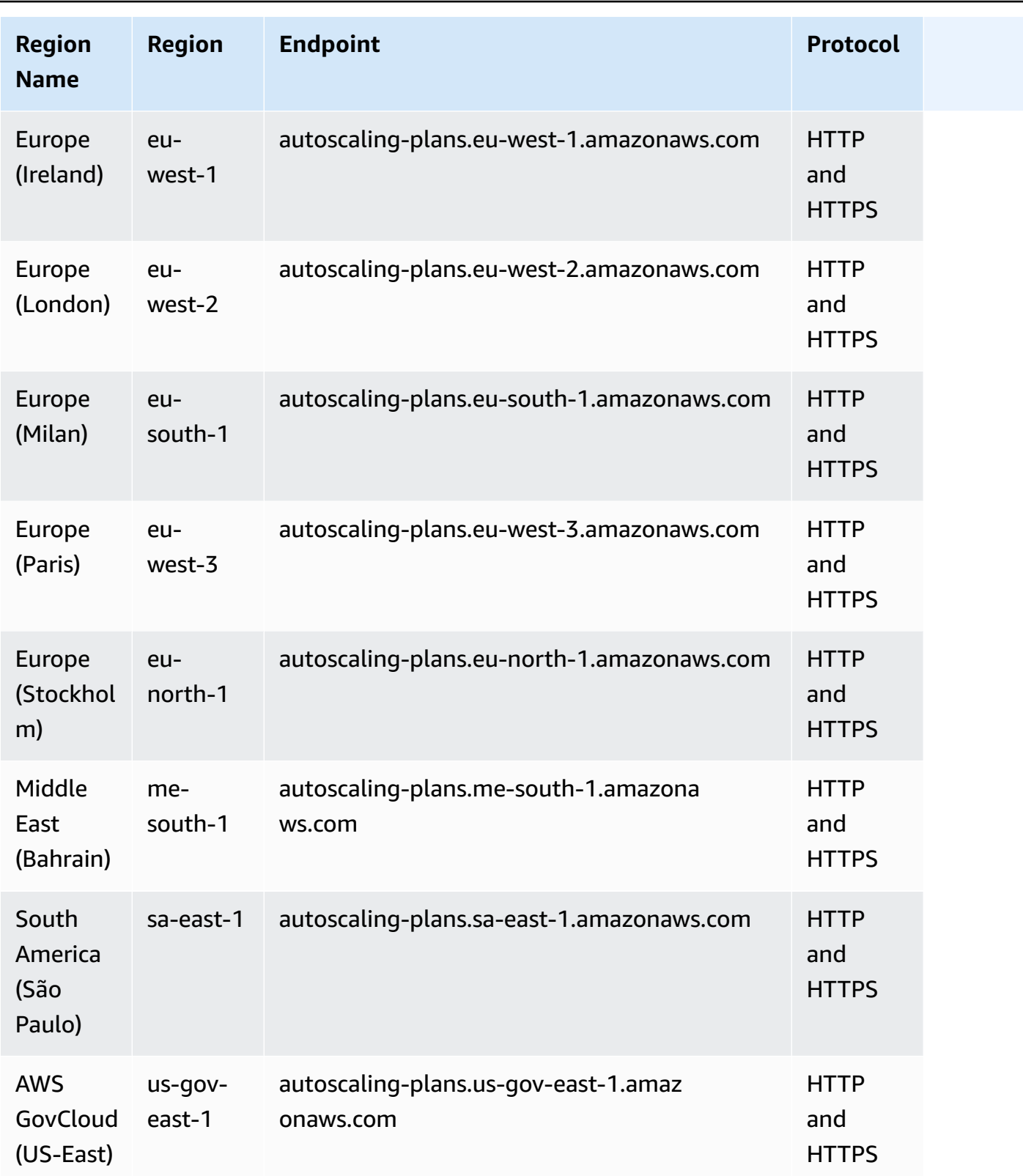

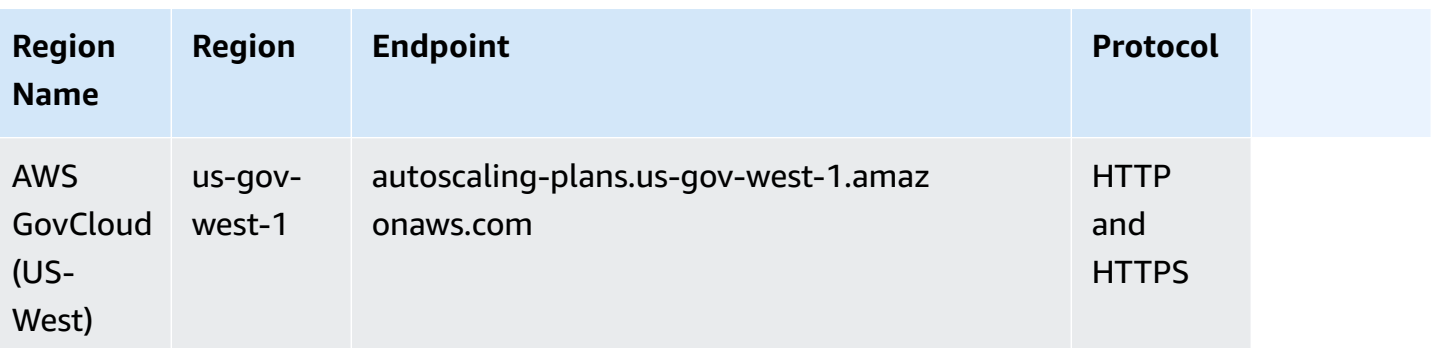

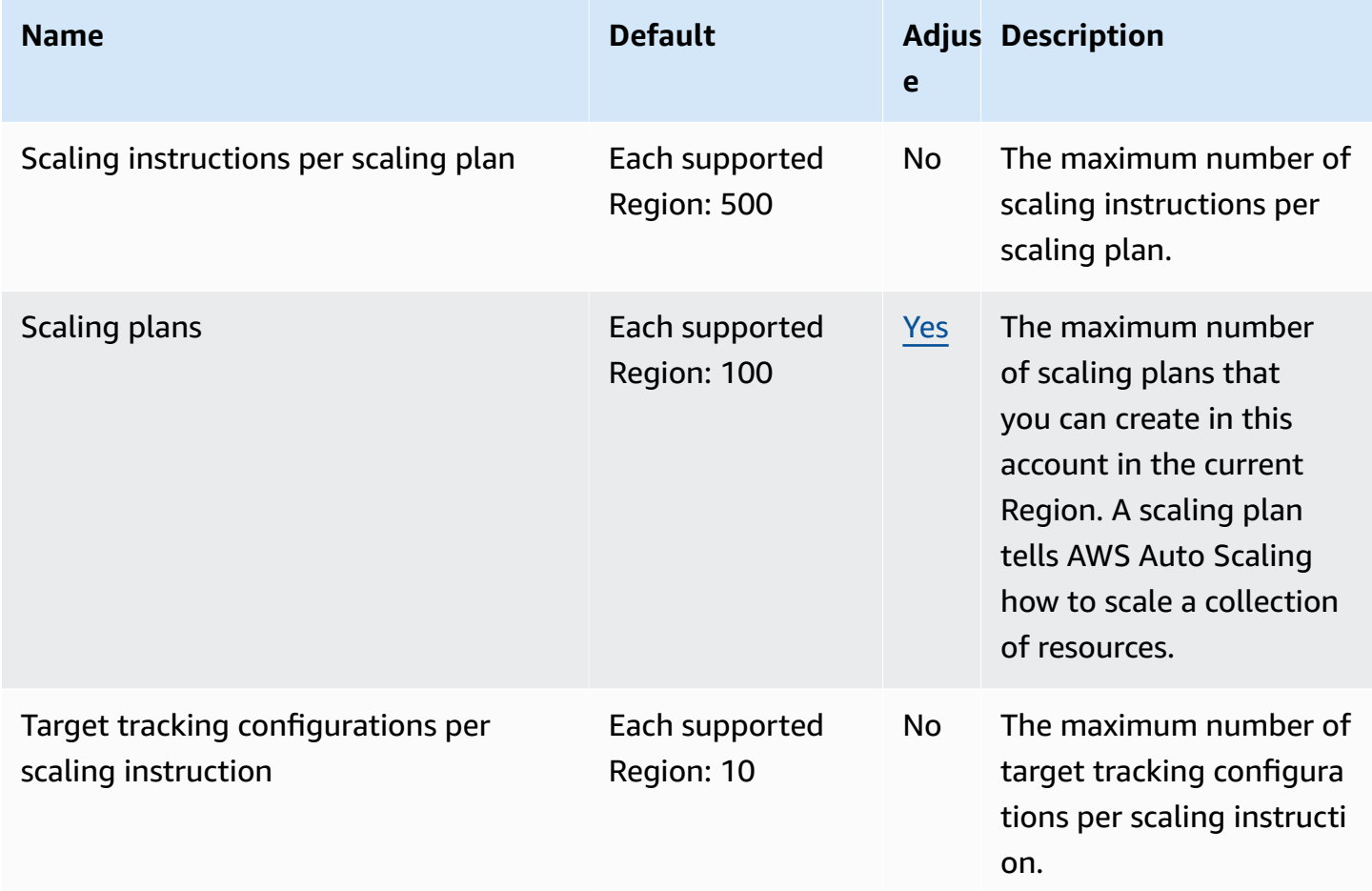

For more information, see [Quotas](https://docs.aws.amazon.com/autoscaling/plans/userguide/scaling-plan-quotas.html) for your scaling plans in the *AWS Auto Scaling User Guide*.

# **AWS B2B Data Interchange endpoints and quotas**

The following are the service endpoints and service quotas for this service. To connect programmatically to an AWS service, you use an endpoint. In addition to the standard AWS endpoints, some AWS services offer FIPS endpoints in selected Regions. For more information, see AWS service [endpoints](#page-27-0). Service quotas, also referred to as limits, are the maximum number of service resources or operations for your AWS account. For more information, see AWS [service](#page-33-0) [quotas](#page-33-0).

### **Service endpoints**

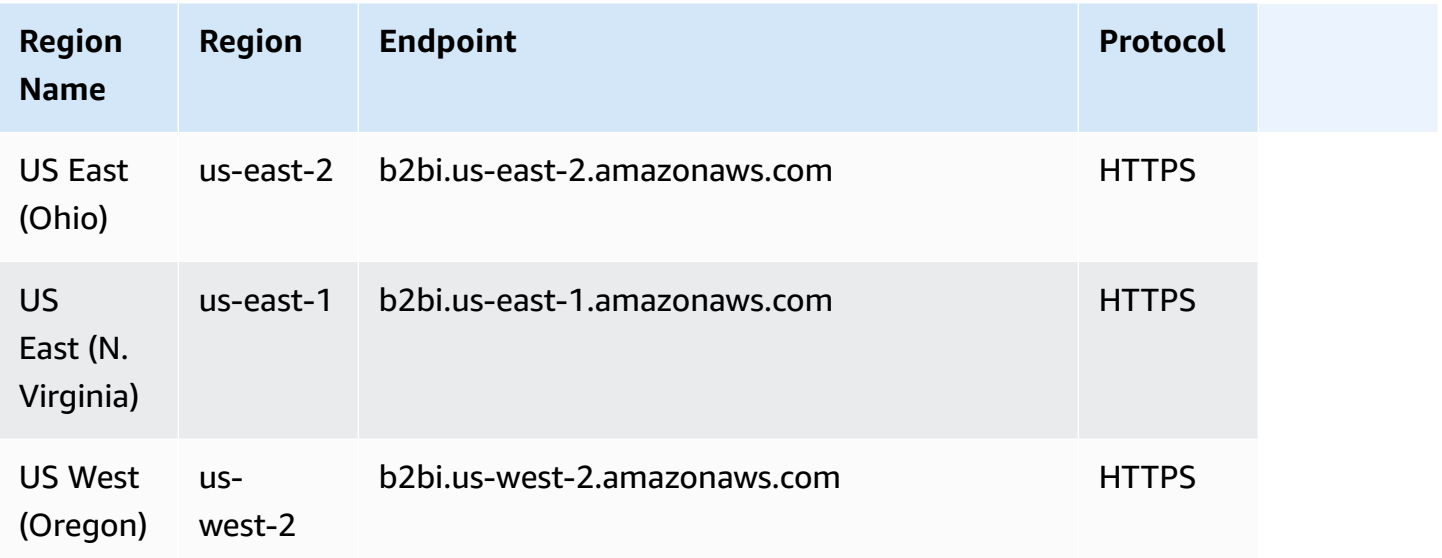

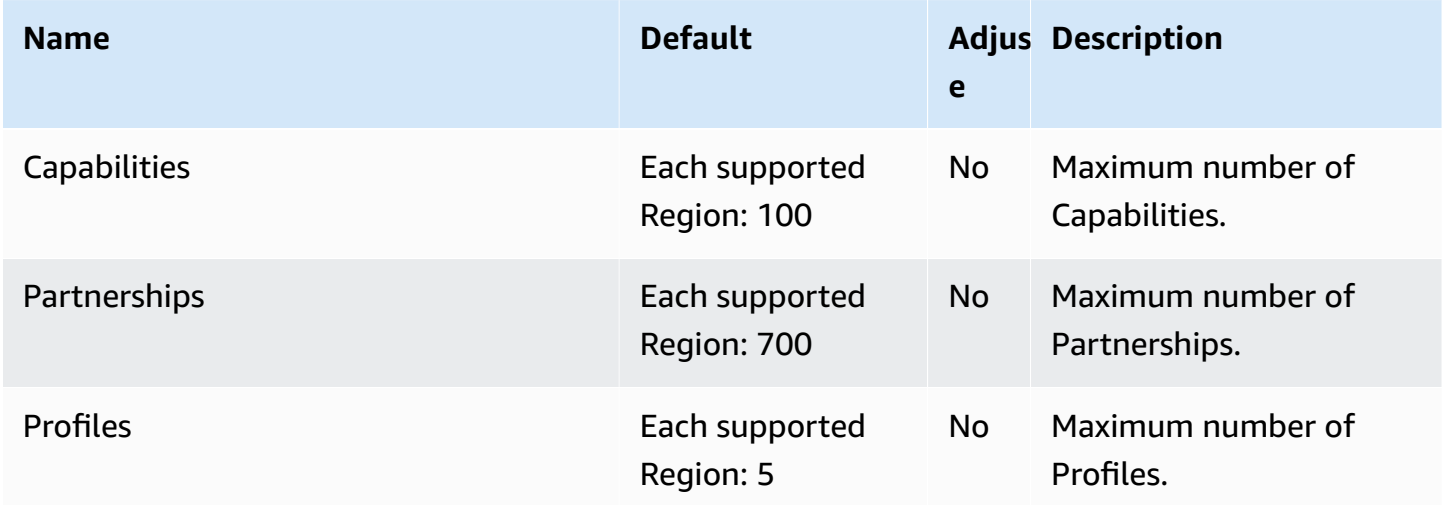

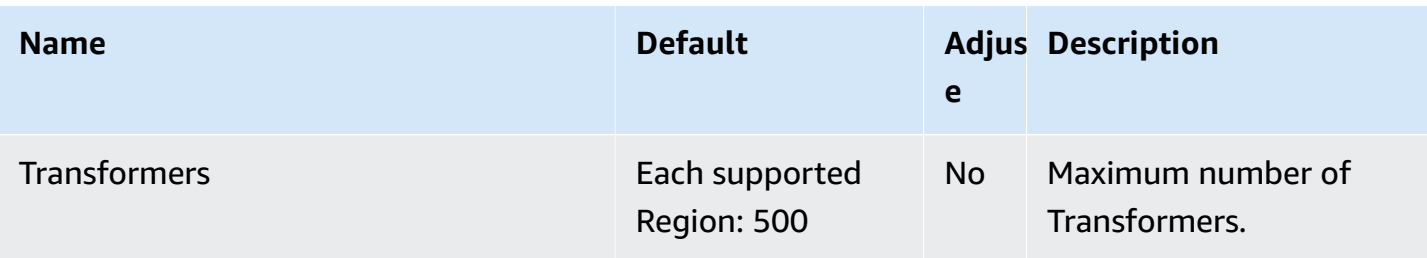

# **AWS Backup endpoints and quotas**

The following are the service endpoints and service quotas for this service. To connect programmatically to an AWS service, you use an endpoint. In addition to the standard AWS endpoints, some AWS services offer FIPS endpoints in selected Regions. For more information, see AWS service [endpoints](#page-27-0). Service quotas, also referred to as limits, are the maximum number of service resources or operations for your AWS account. For more information, see AWS [service](#page-33-0) [quotas](#page-33-0).

## **Service endpoints**

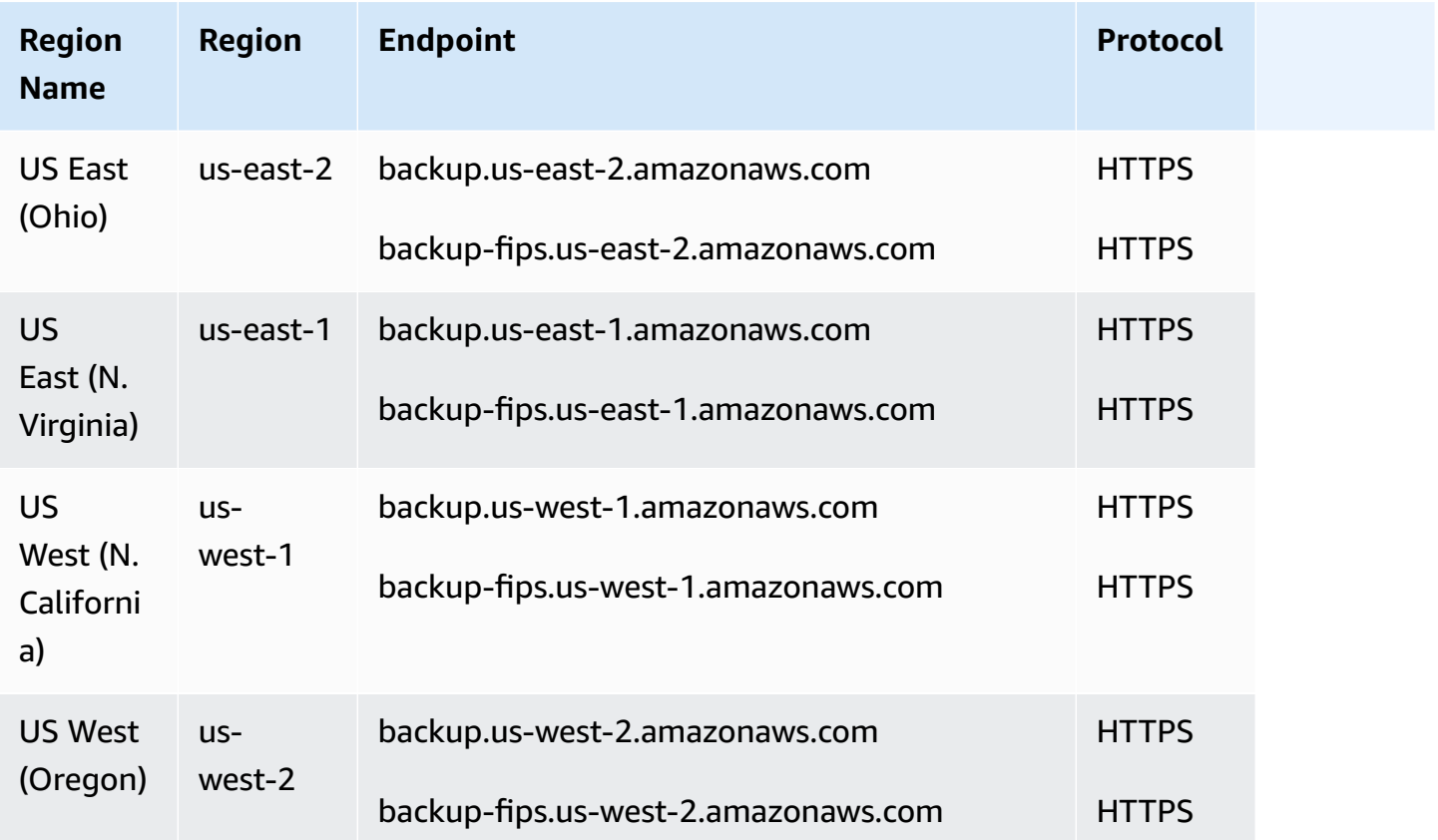

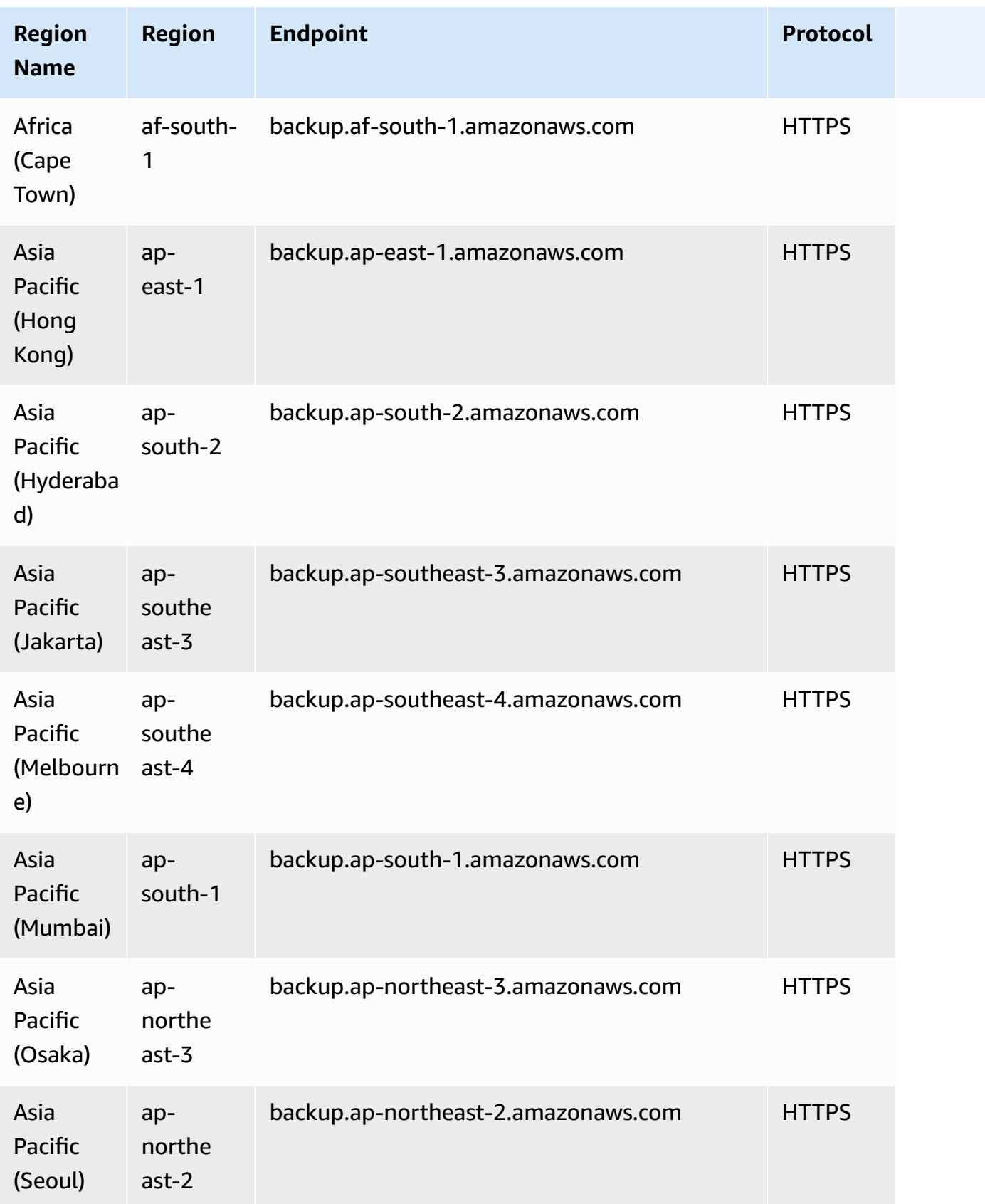

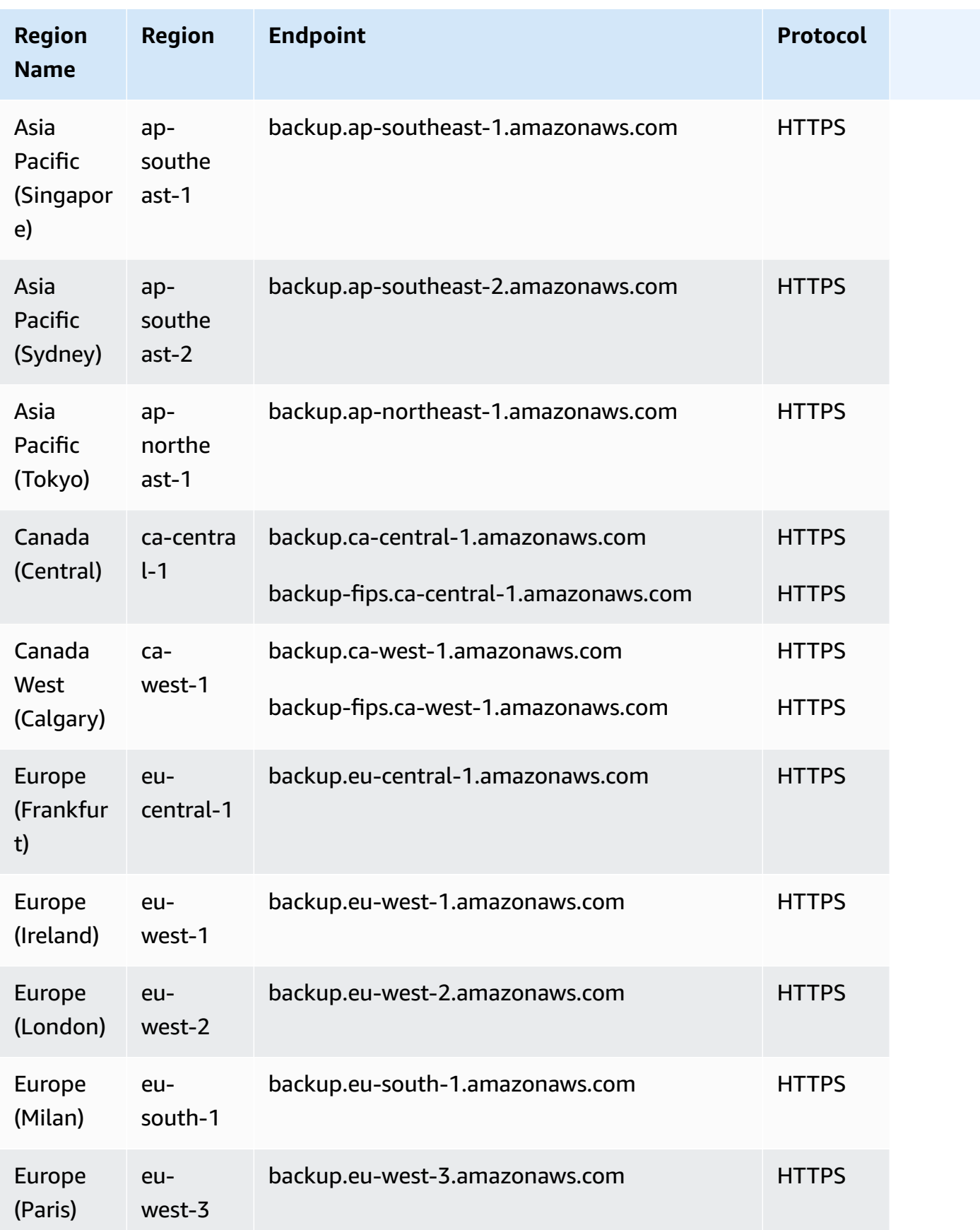

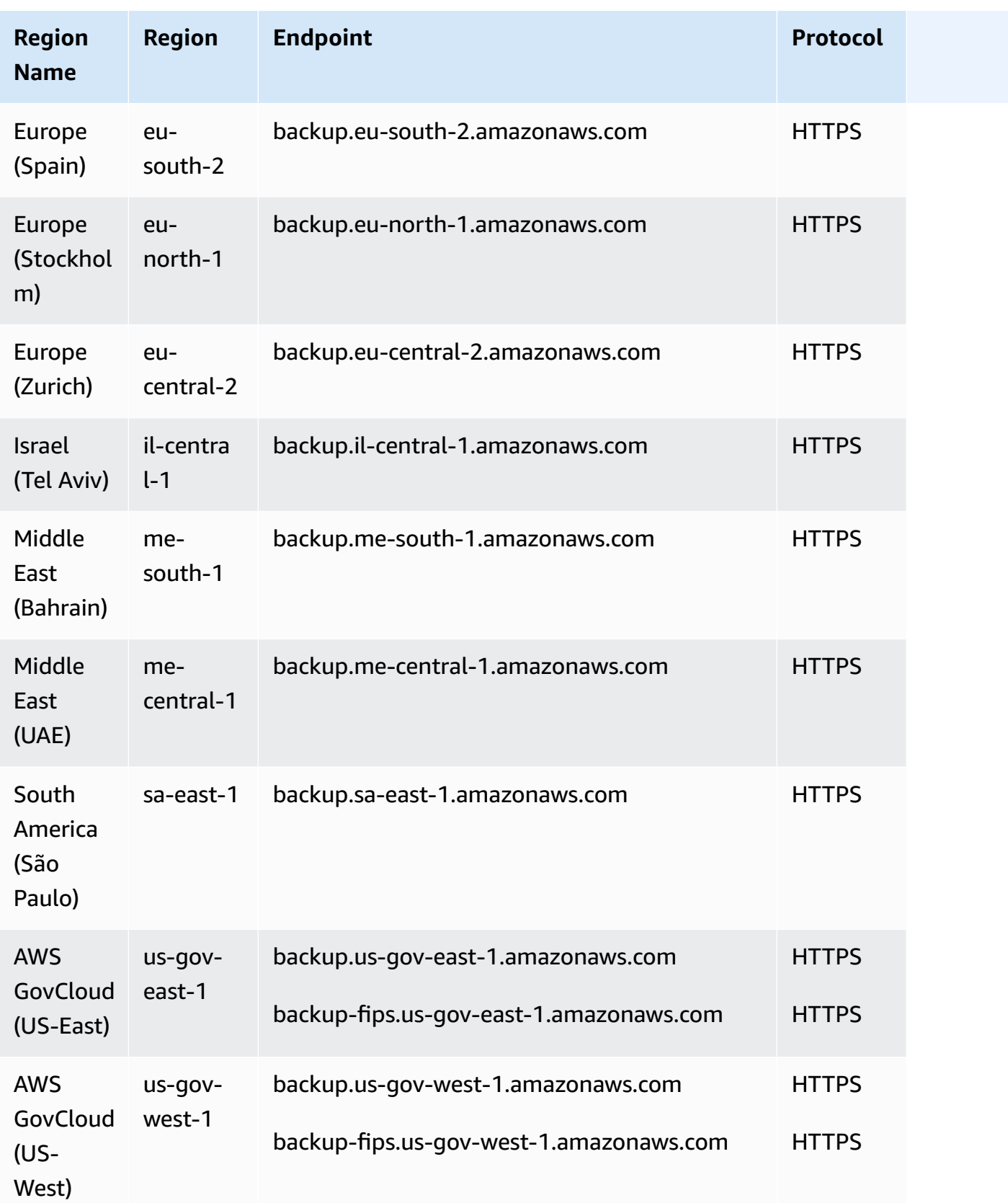

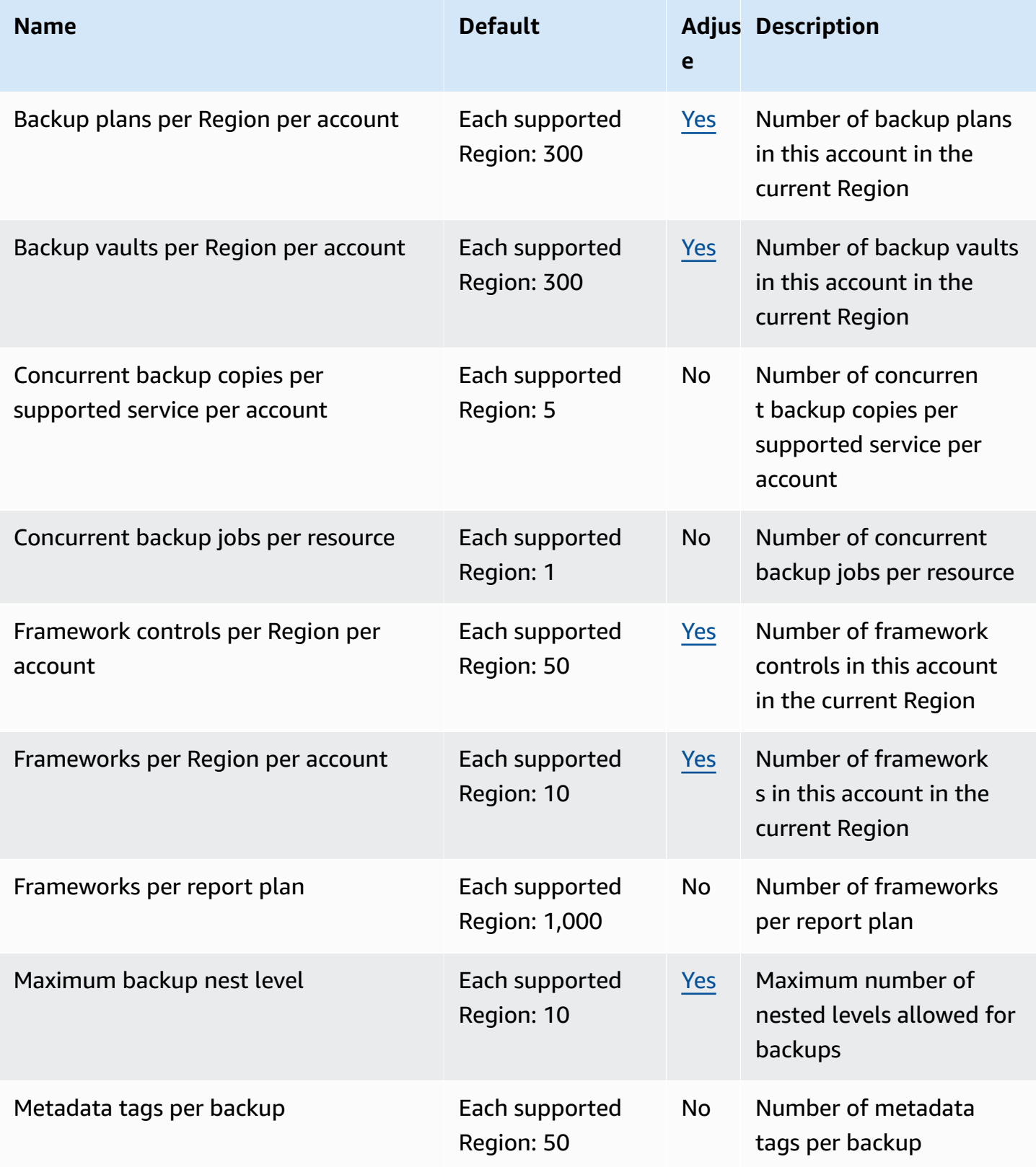

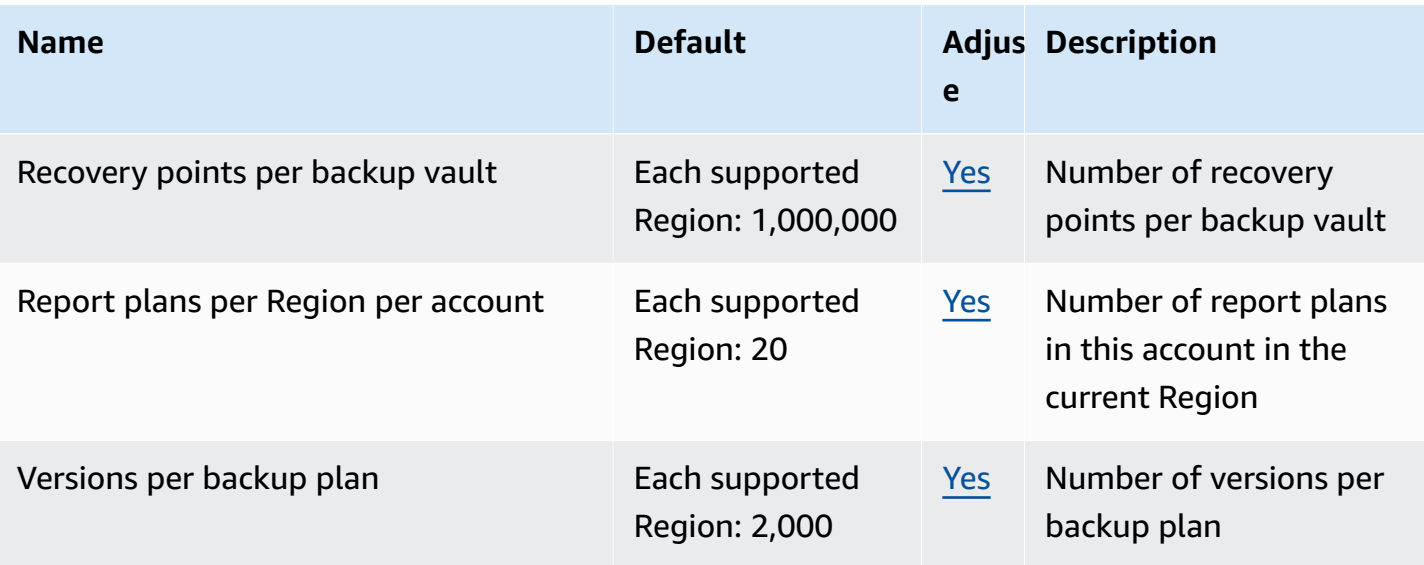

If you regularly receive throttling exceptions, consider using a rate limiter.

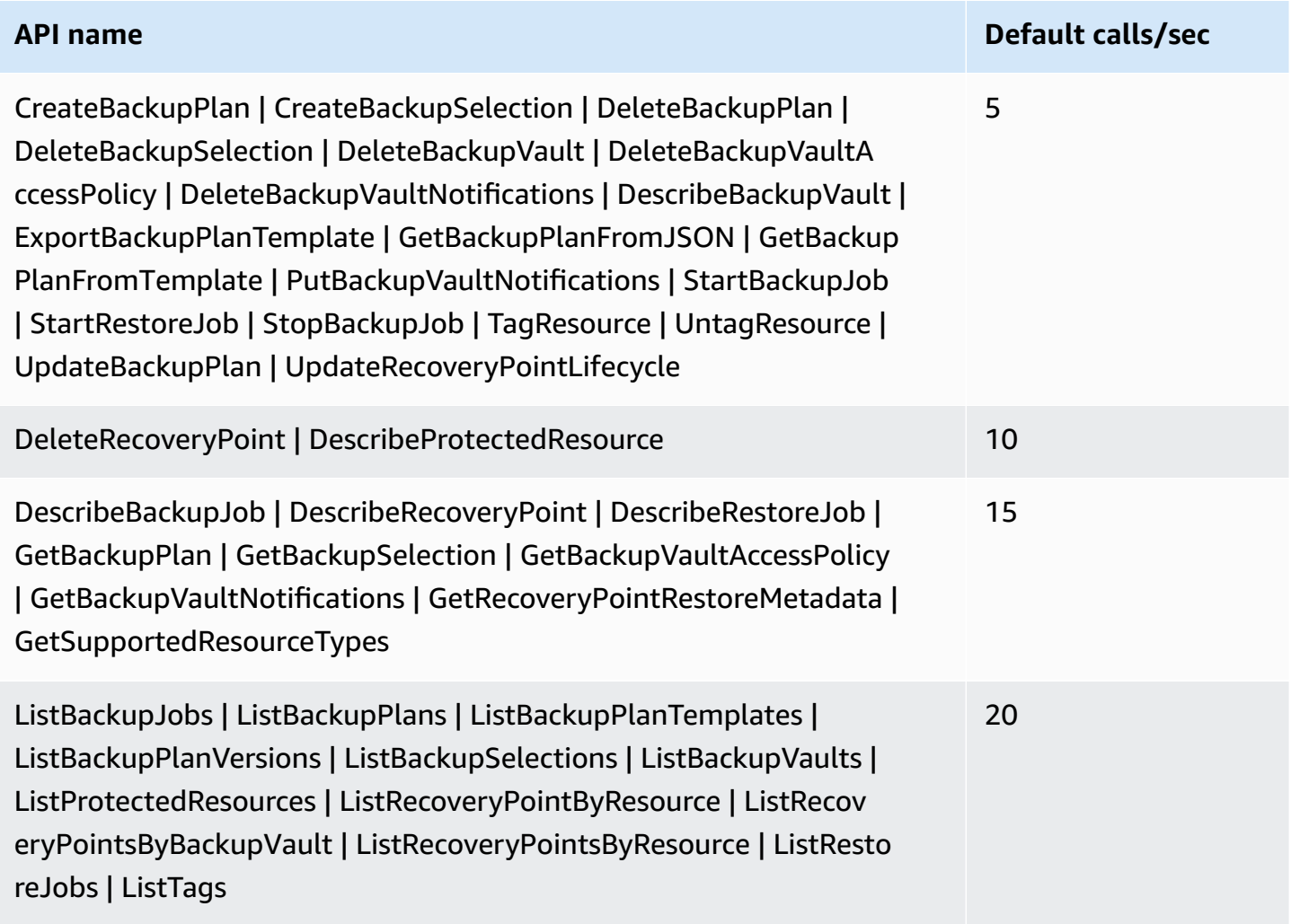

For additional information, see [Quotas](https://docs.aws.amazon.com/aws-backup/latest/devguide/aws-backup-limits.html) in the *AWS Backup Developer Guide*.

# **AWS Batch endpoints and quotas**

The following are the service endpoints and service quotas for this service. To connect programmatically to an AWS service, you use an endpoint. In addition to the standard AWS endpoints, some AWS services offer FIPS endpoints in selected Regions. For more information, see AWS service [endpoints](#page-27-0). Service quotas, also referred to as limits, are the maximum number of service resources or operations for your AWS account. For more information, see AWS [service](#page-33-0) [quotas](#page-33-0).

## **Service endpoints**

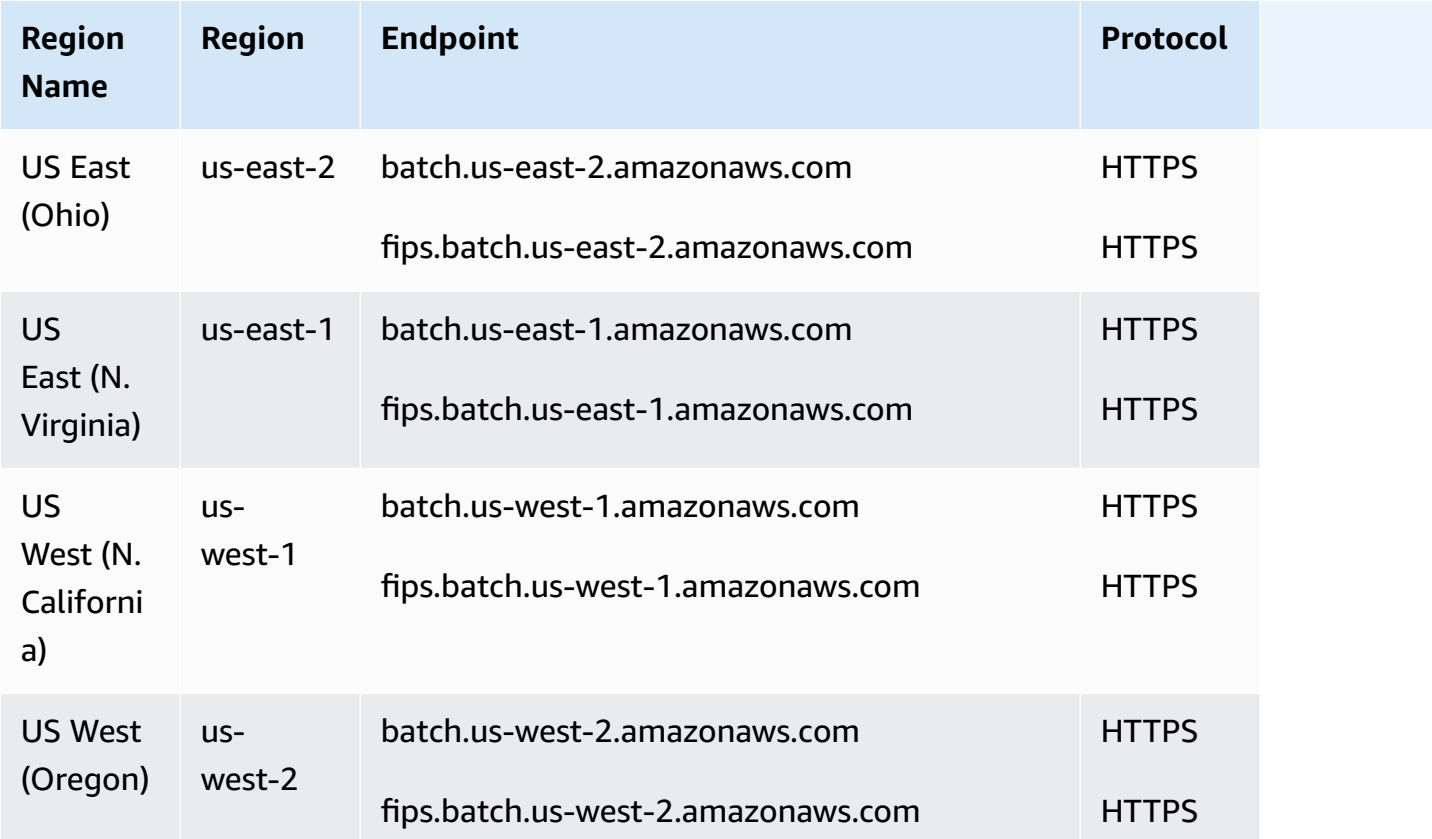

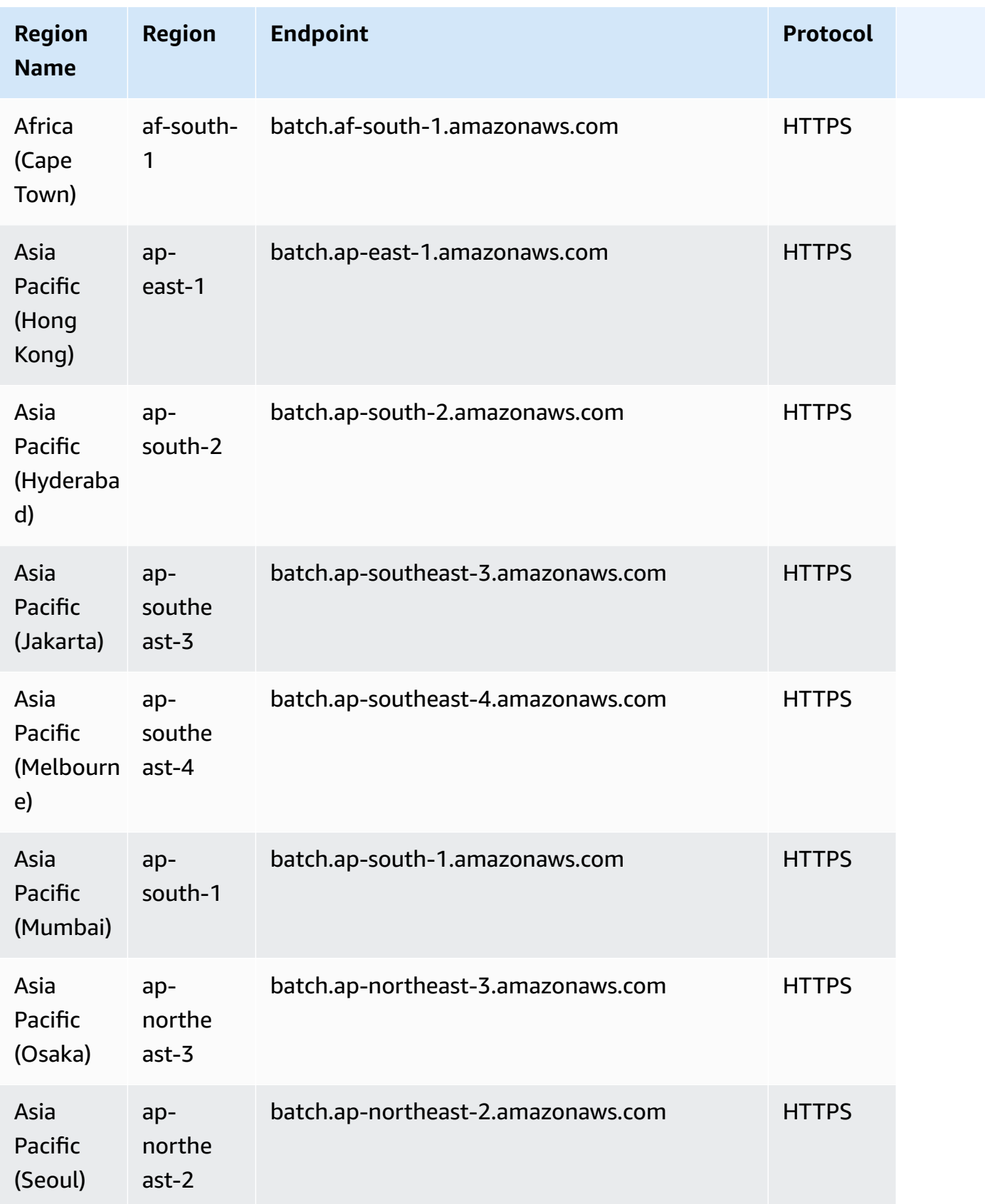

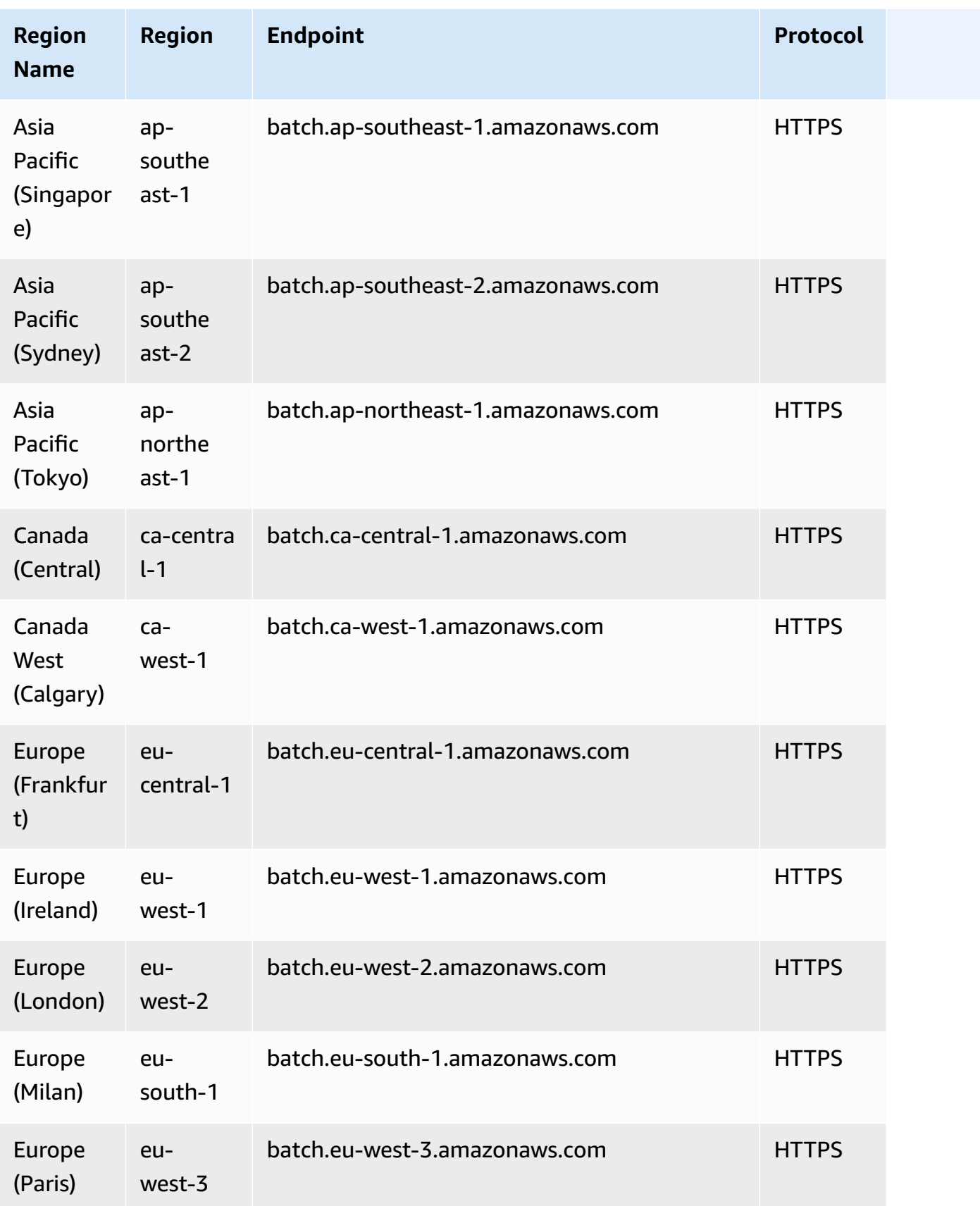

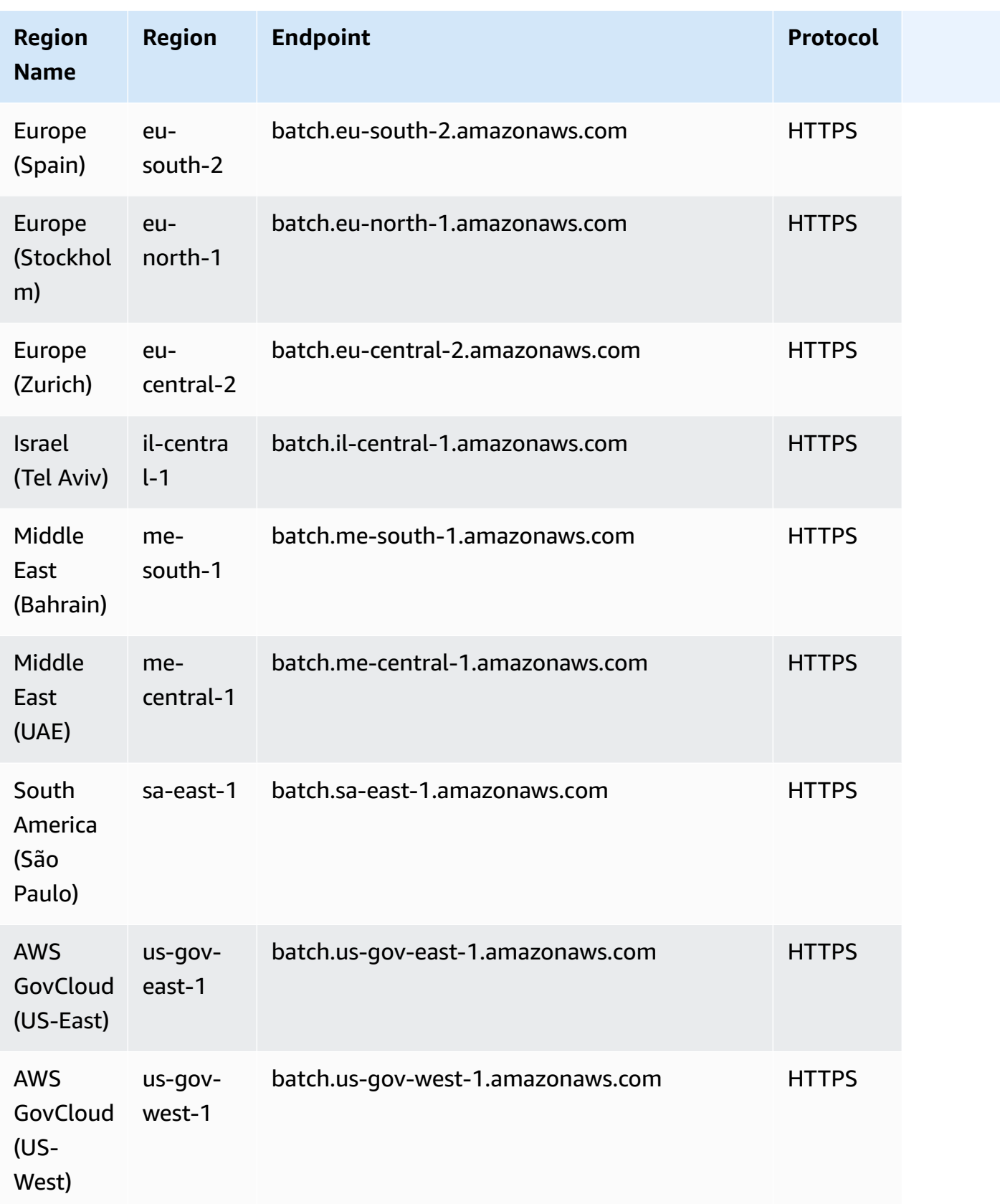

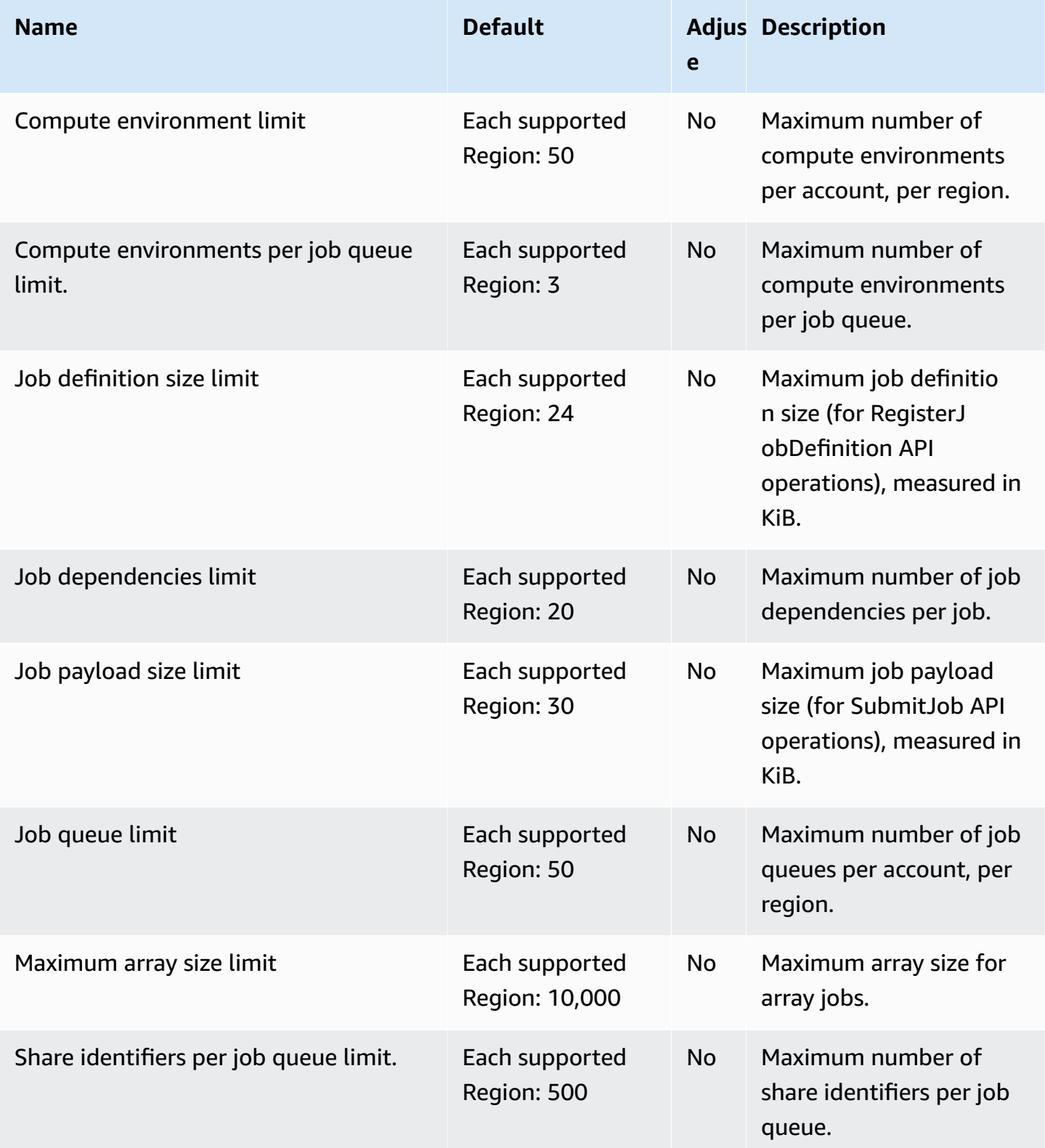

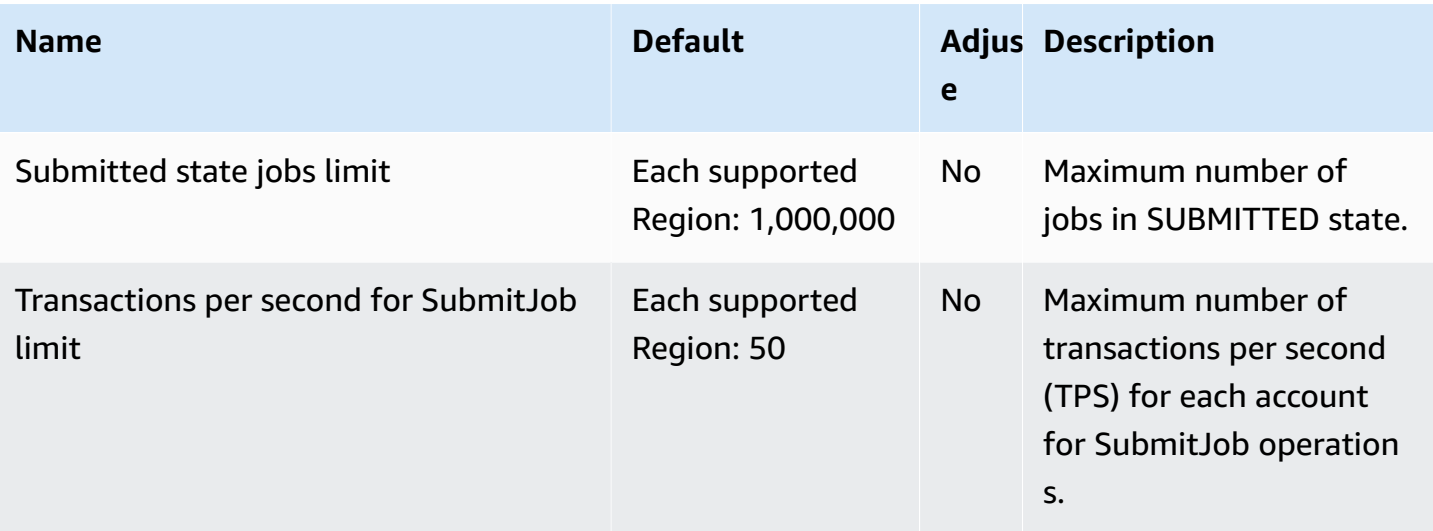

For more information, see Service [Quotas](https://docs.aws.amazon.com/batch/latest/userguide/service_limits.html) in the *AWS Batch User Guide*.

## **Amazon Bedrock endpoints and quotas**

The following are the service endpoints and service quotas for this service. To connect programmatically to an AWS service, you use an endpoint. In addition to the standard AWS endpoints, some AWS services offer FIPS endpoints in selected Regions. For more information, see AWS service [endpoints](#page-27-0). Service quotas, also referred to as limits, are the maximum number of service resources or operations for your AWS account. For more information, see AWS [service](#page-33-0) [quotas](#page-33-0).

### **Service endpoints**

#### **Amazon Bedrock control plane APIs**

The following table provides a list of Region-specific endpoints that Amazon Bedrock supports for managing, training, and deploying models. Use these endpoints for [Amazon](https://docs.aws.amazon.com/bedrock/latest/APIReference/API_Operations_Amazon_Bedrock.html) Bedrock API [operations](https://docs.aws.amazon.com/bedrock/latest/APIReference/API_Operations_Amazon_Bedrock.html).

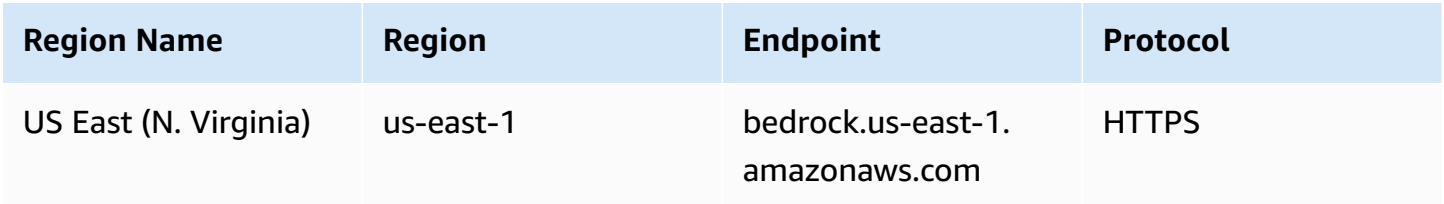

AWS General Reference quide extends to the control of the control of the Reference guide Reference guide

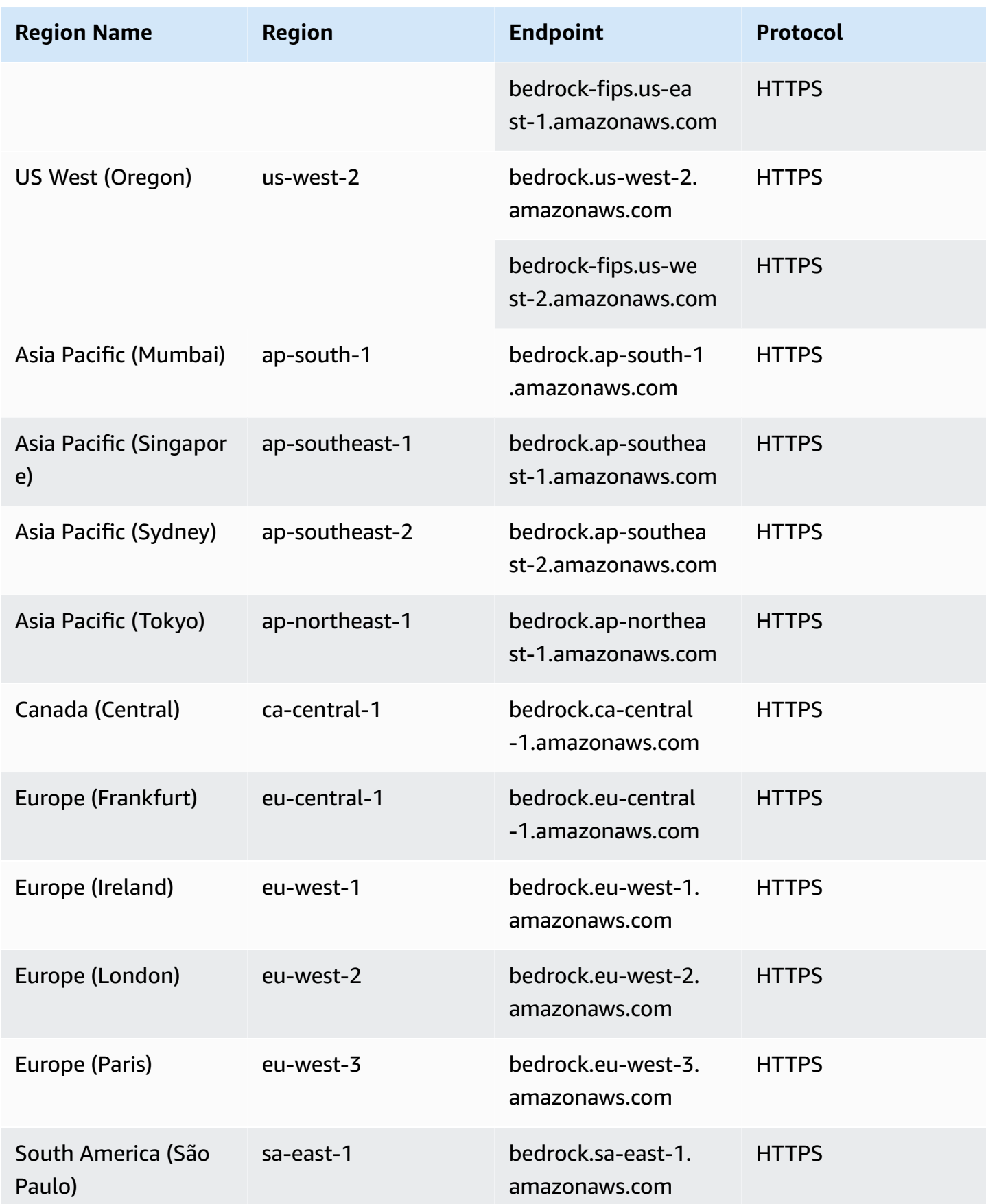

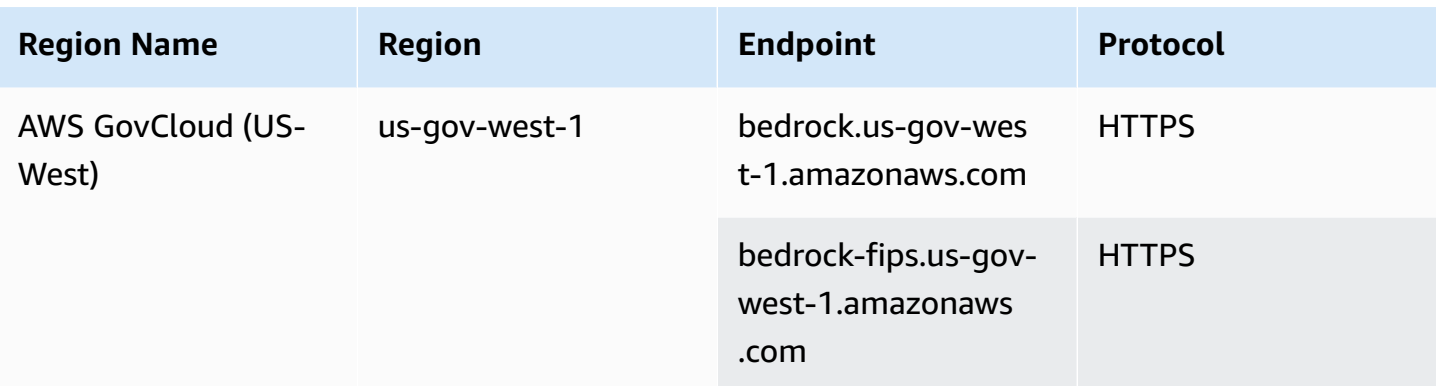

#### **Amazon Bedrock runtime APIs**

The following table provides a list of Region-specific endpoints that Amazon Bedrock supports for making inference requests for models hosted in Amazon Bedrock. Use these endpoints for [Amazon](https://docs.aws.amazon.com/bedrock/latest/APIReference/API_Operations_Amazon_Bedrock_Runtime.html) Bedrock Runtime API [operations.](https://docs.aws.amazon.com/bedrock/latest/APIReference/API_Operations_Amazon_Bedrock_Runtime.html)

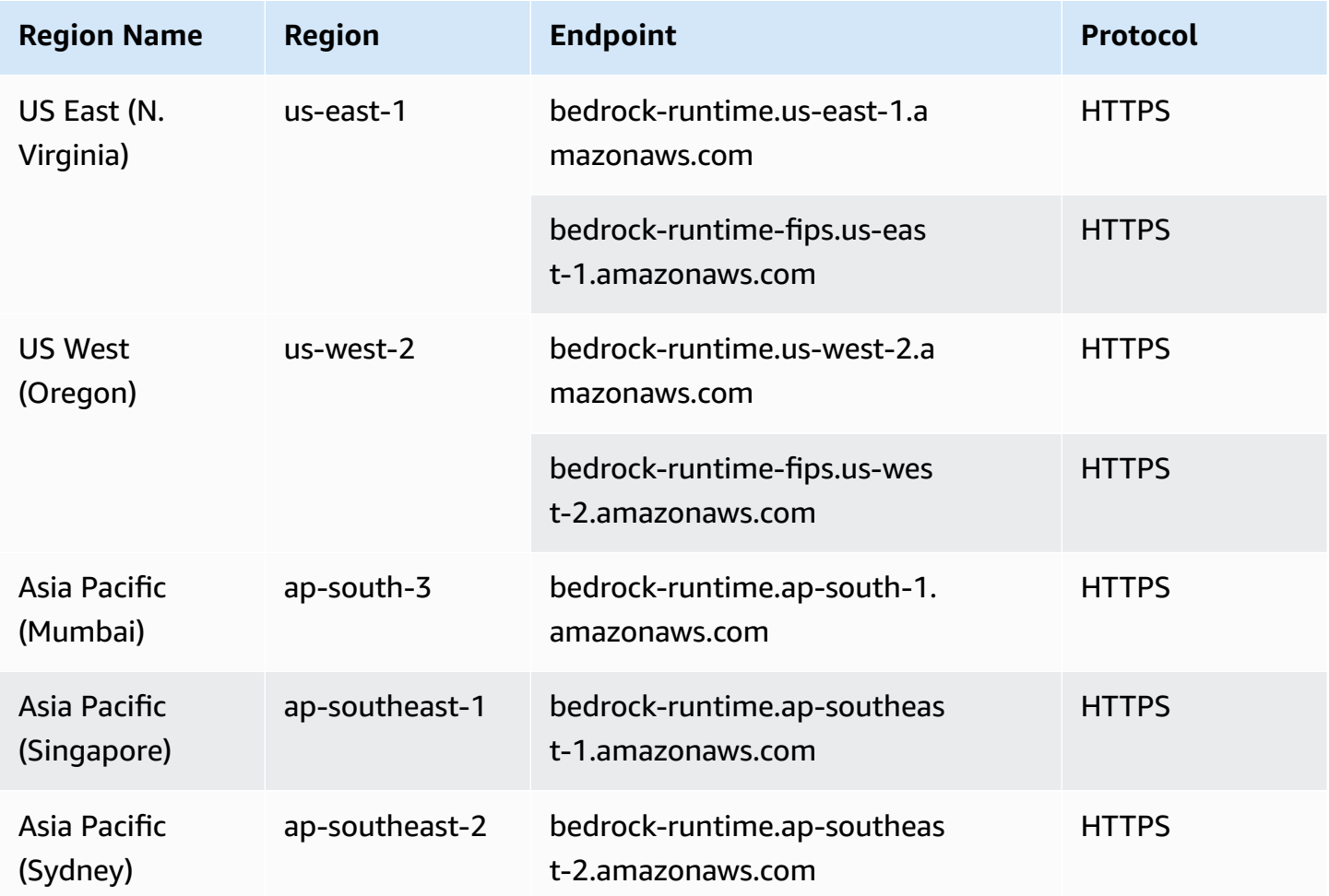

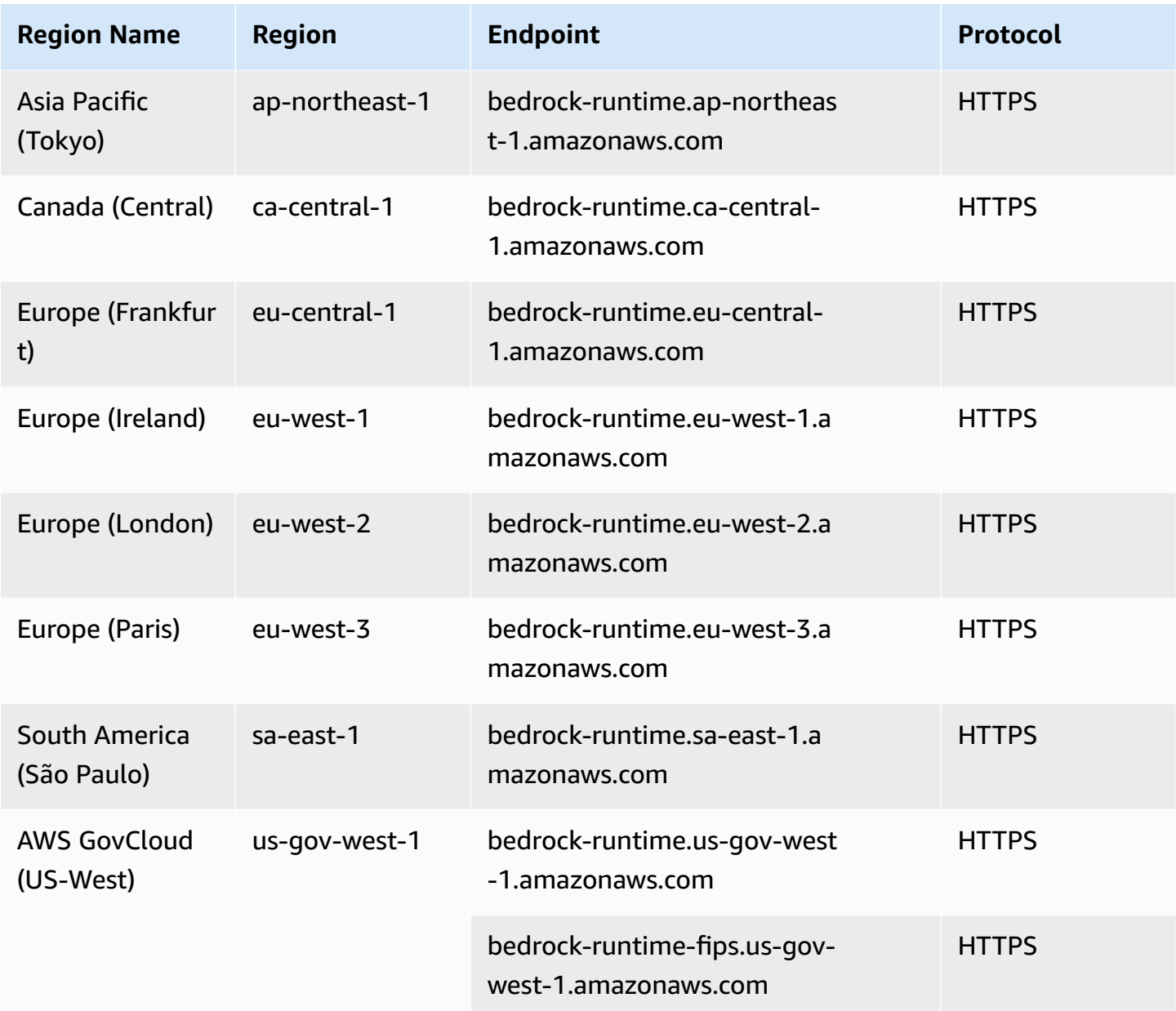

#### **Agents for Amazon Bedrock build-time APIs**

The following table provides a list of Region-specific endpoints that Agents for Amazon Bedrock supports for creating and managing agents and knowledge bases. Use these endpoints for [Agents](https://docs.aws.amazon.com/bedrock/latest/APIReference/API_Operations_Agents_for_Amazon_Bedrock.html) for Amazon Bedrock API [operations](https://docs.aws.amazon.com/bedrock/latest/APIReference/API_Operations_Agents_for_Amazon_Bedrock.html).

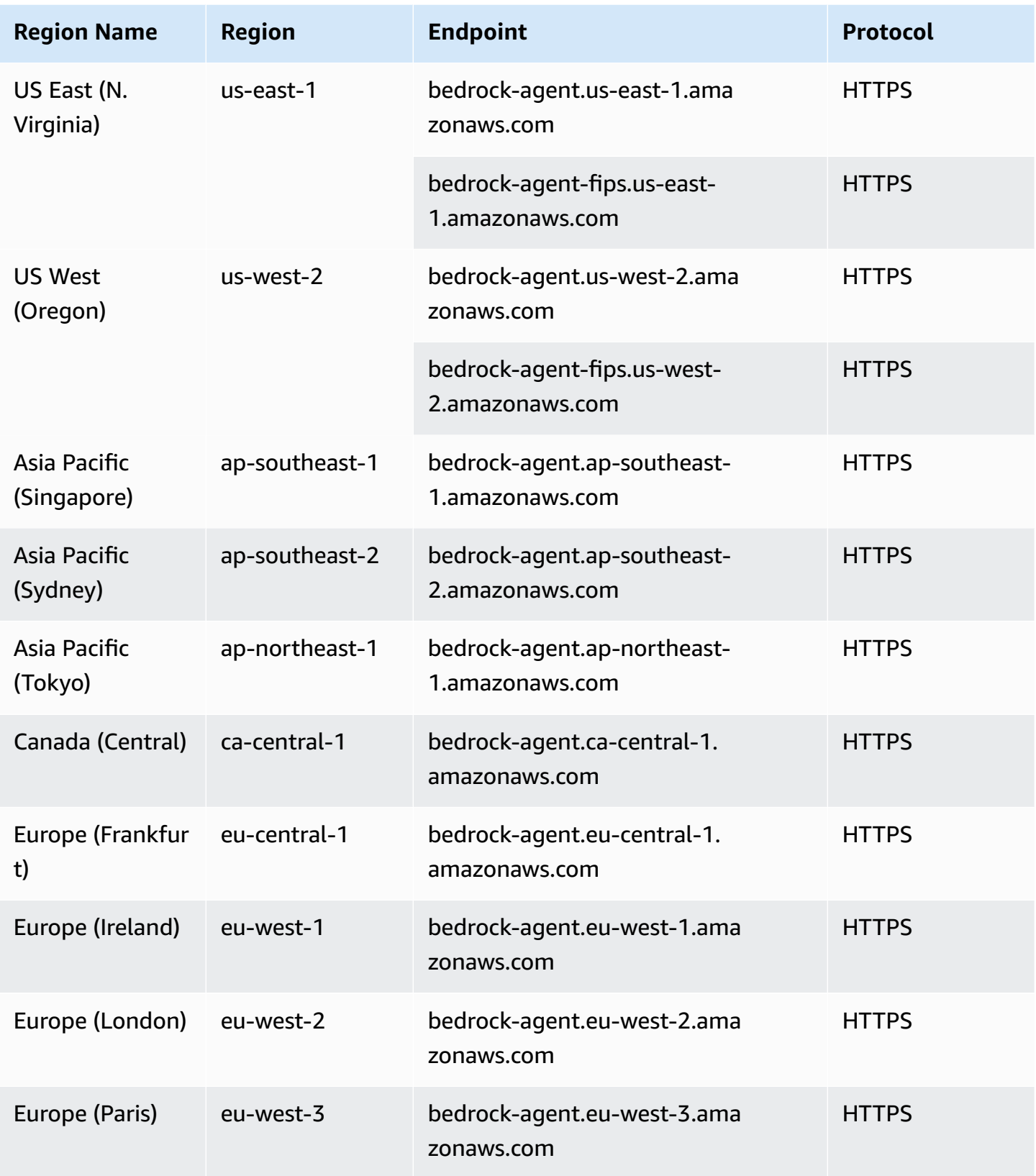

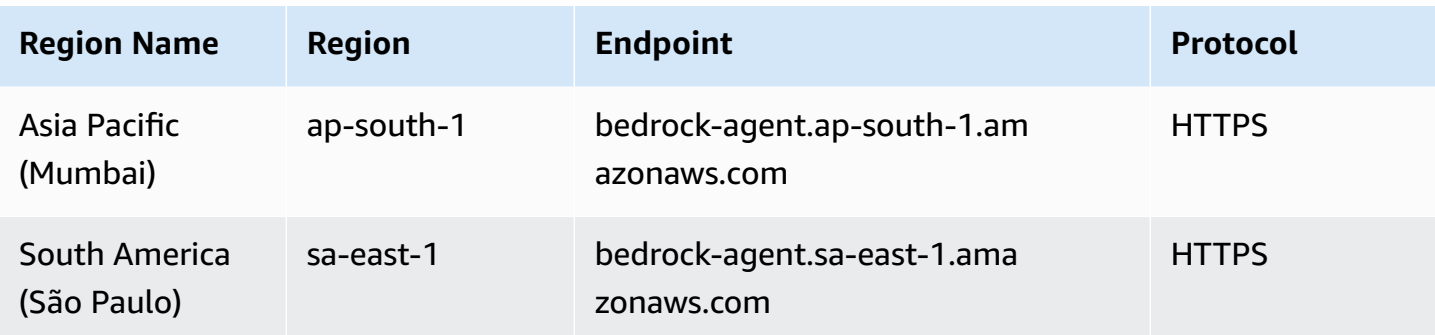

#### **Agents for Amazon Bedrock runtime APIs**

The following table provides a list of Region-specific endpoints that Agents for Amazon Bedrock supports for invoking agents and querying knowledge bases. Use these endpoints for [Agents](https://docs.aws.amazon.com/bedrock/latest/APIReference/API_Operations_Agents_for_Amazon_Bedrock_Runtime.html) for Amazon Bedrock Runtime API [operations](https://docs.aws.amazon.com/bedrock/latest/APIReference/API_Operations_Agents_for_Amazon_Bedrock_Runtime.html).

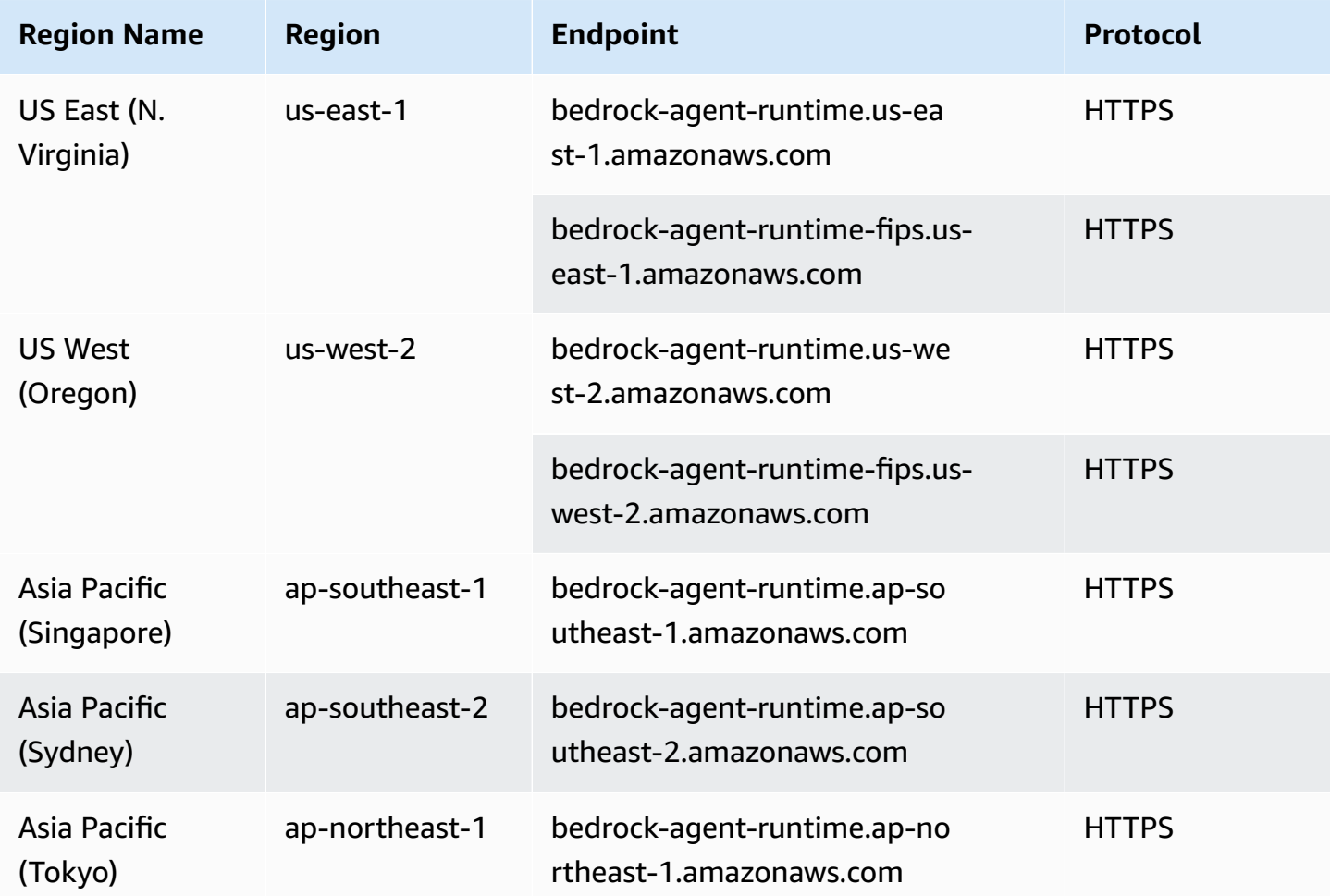

AWS General Reference guide and the settlement of the control of the control of the control of the control of the control of the control of the control of the control of the control of the control of the control of the con

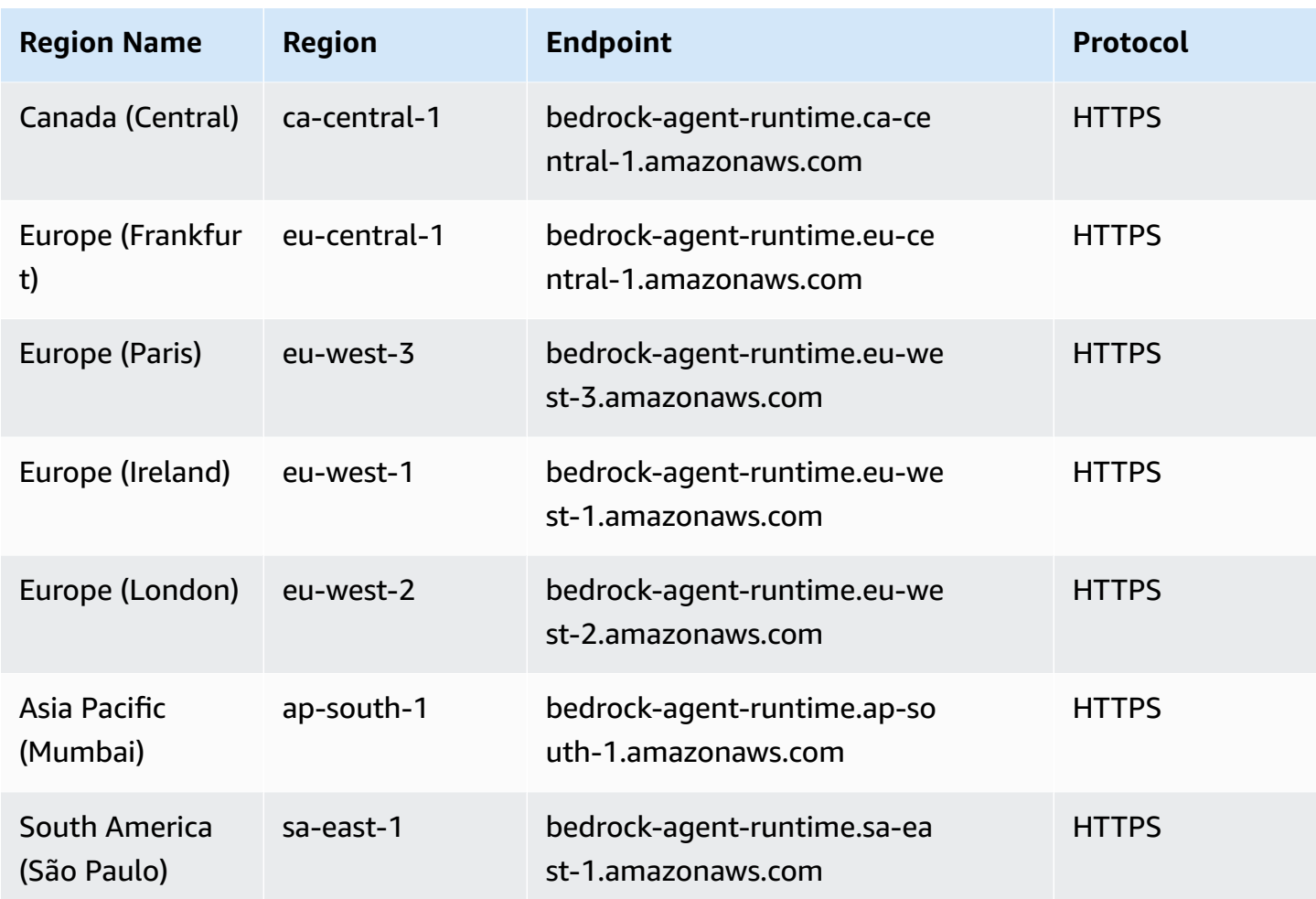

### **Service quotas**

For information about service quotas, see Quotas for [Amazon](https://docs.aws.amazon.com/bedrock/latest/userguide/quotas.html) Bedrock.

# **AWS Billing and Cost Management endpoints and quotas**

The following are the service endpoints and service quotas for this service. To connect programmatically to an AWS service, you use an endpoint. In addition to the standard AWS endpoints, some AWS services offer FIPS endpoints in selected Regions. For more information, see AWS service [endpoints](#page-27-0). Service quotas, also referred to as limits, are the maximum number of service resources or operations for your AWS account. For more information, see AWS [service](#page-33-0) [quotas](#page-33-0).

AWS Billing and Cost Management includes the AWS Cost Explorer API, the AWS Cost and Usage Reports API, the AWS Budgets API, and the AWS Price List API.

# **Service endpoints**

## **AWS Cost Explorer**

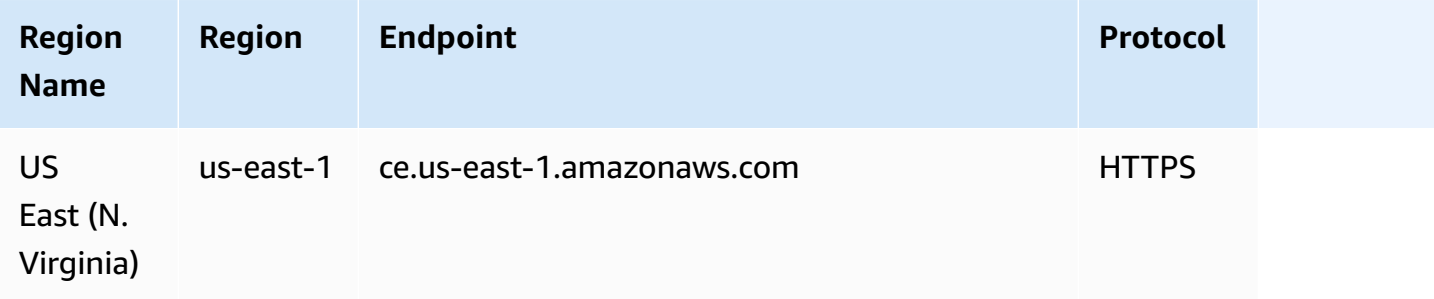

### **AWS Cost and Usage Reports**

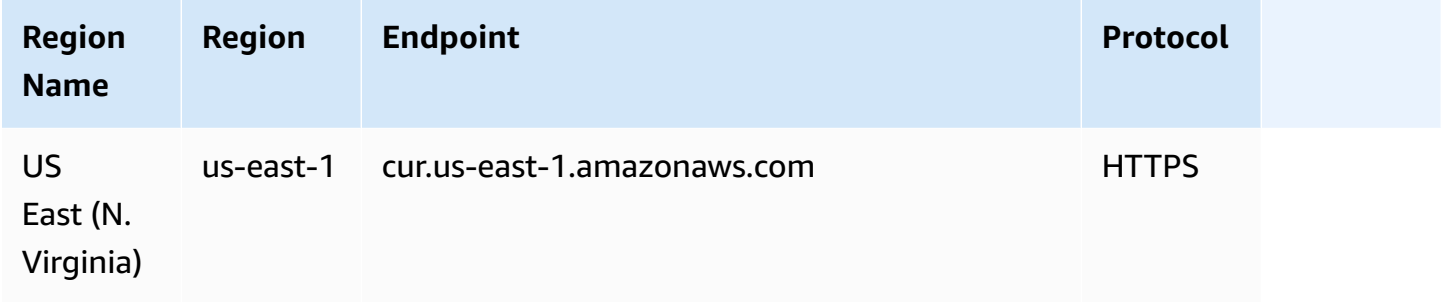

#### **AWS Budgets**

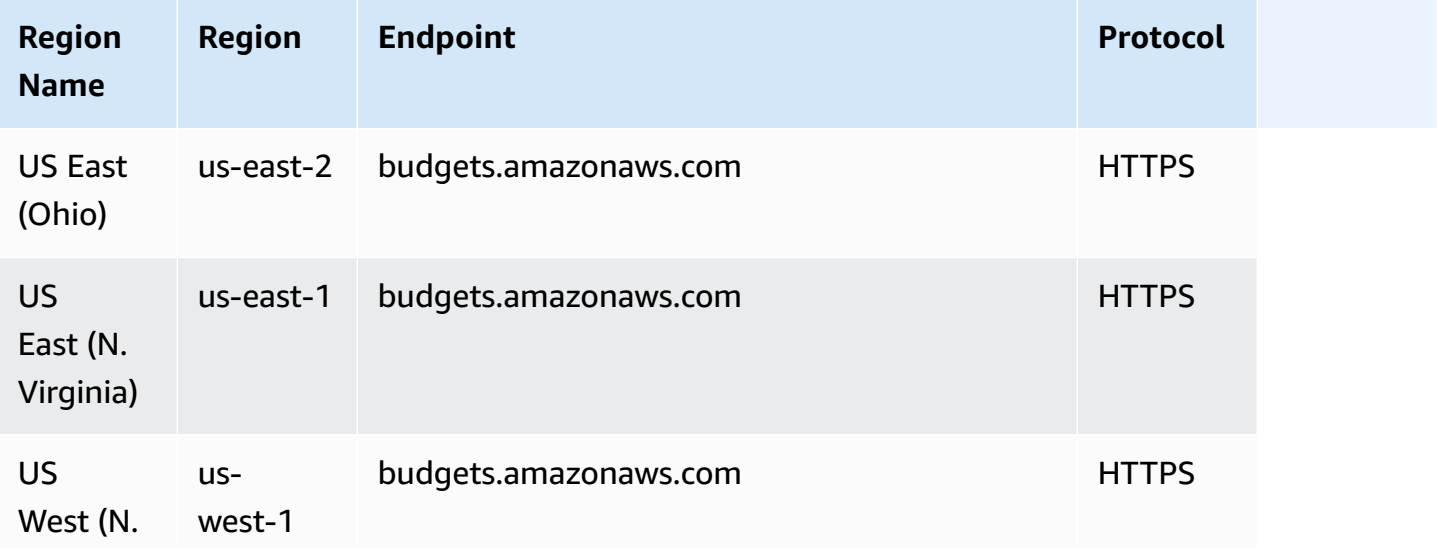

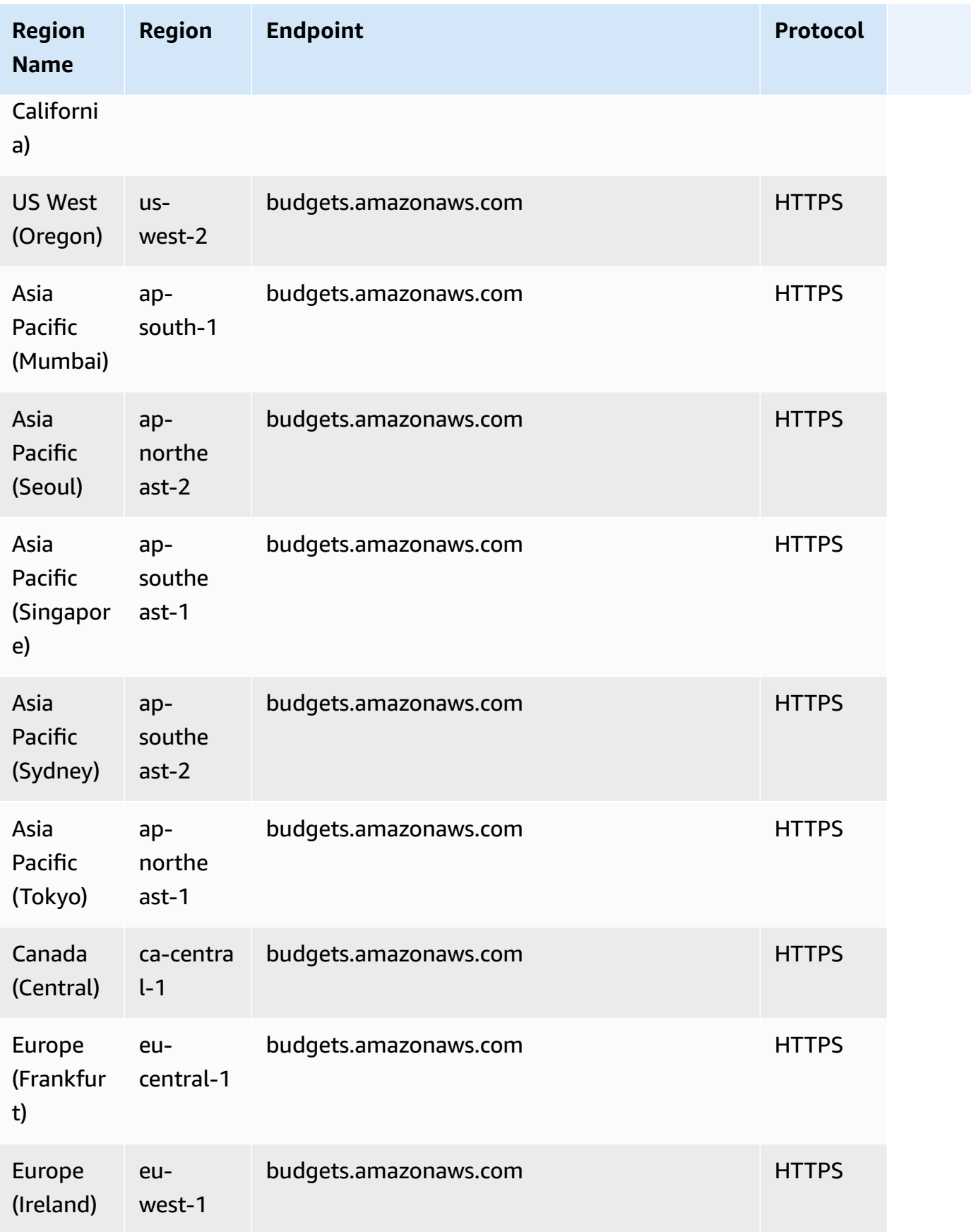

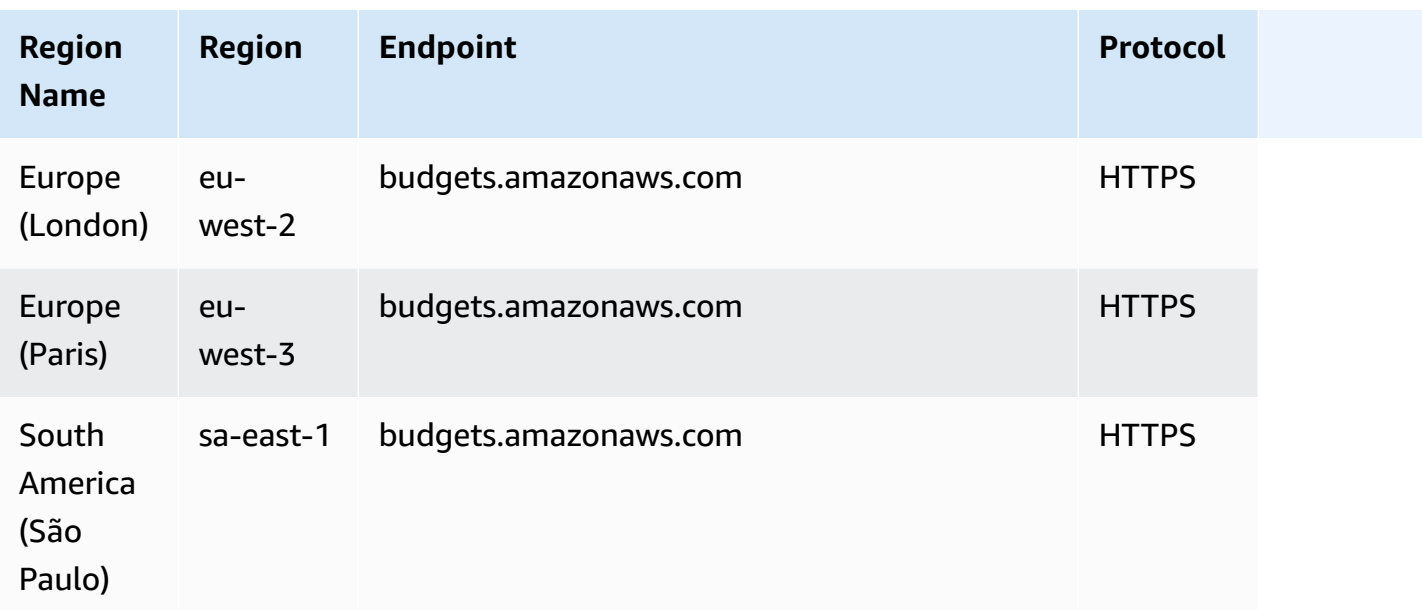

#### **AWS Price List Service**

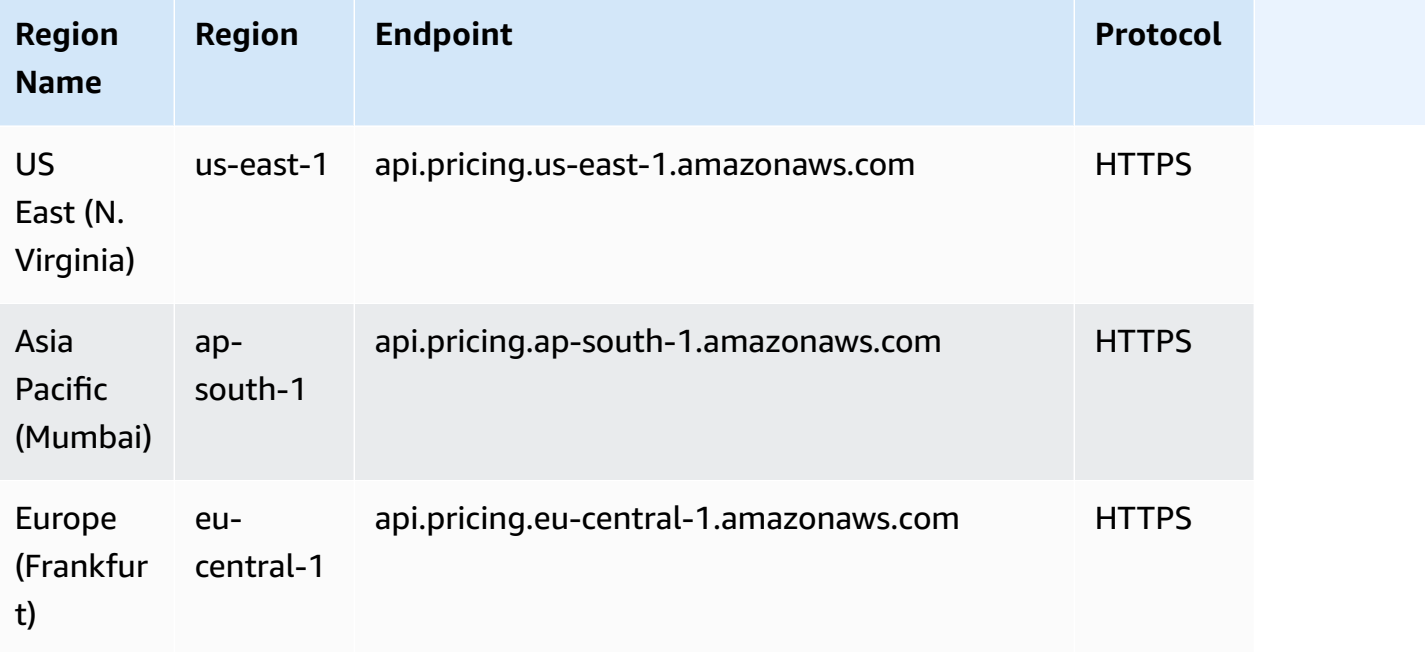
#### **Savings Plans**

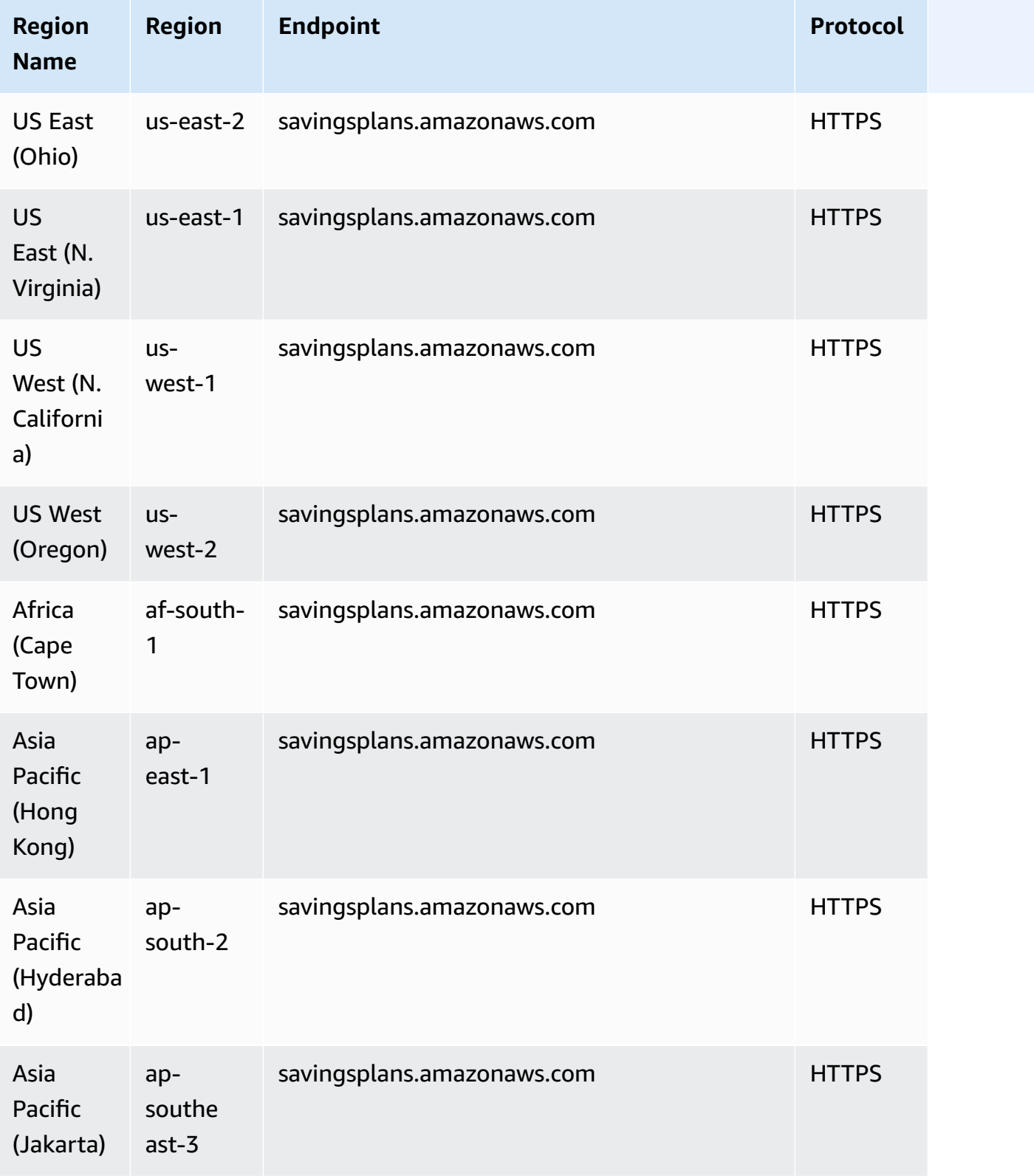

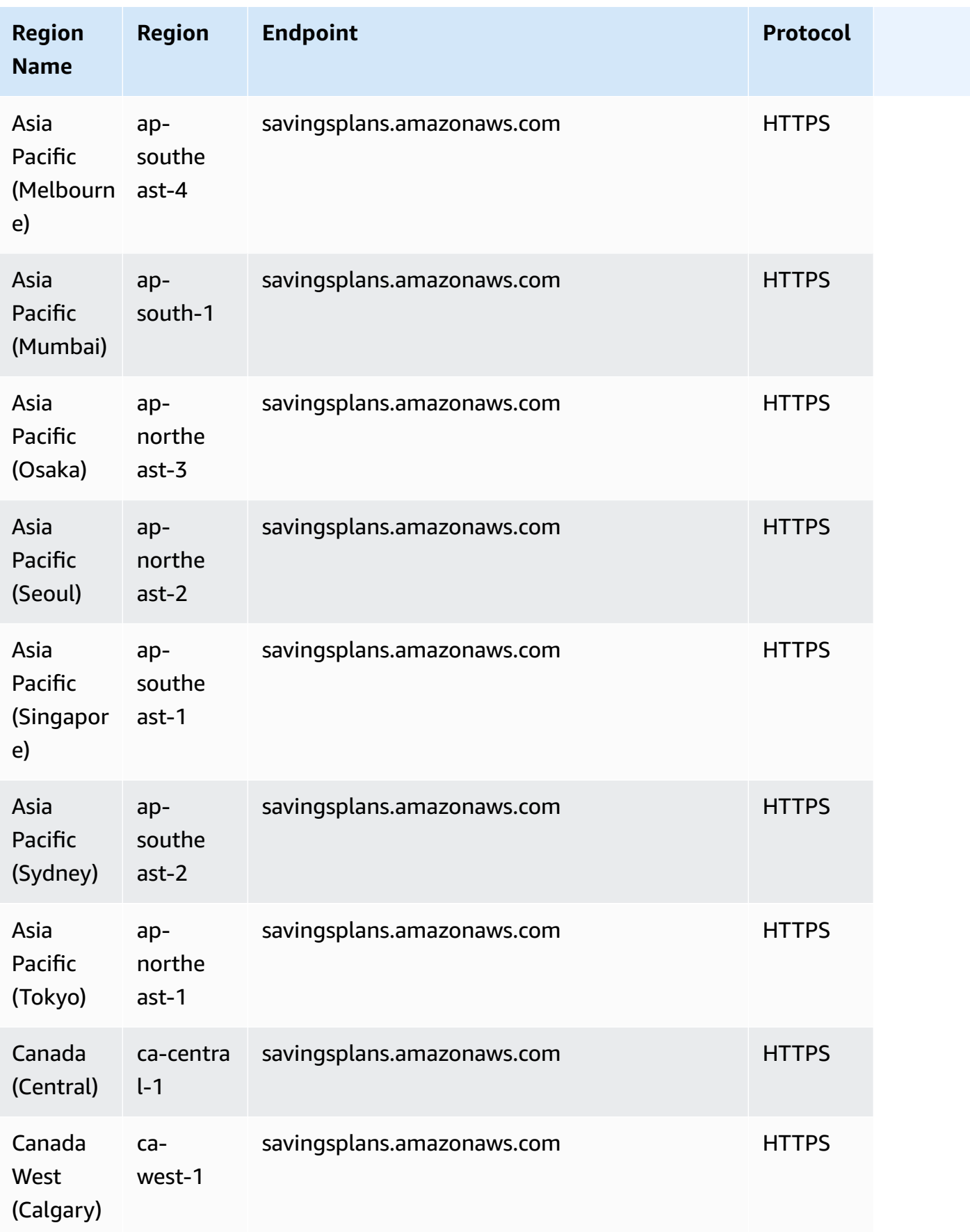

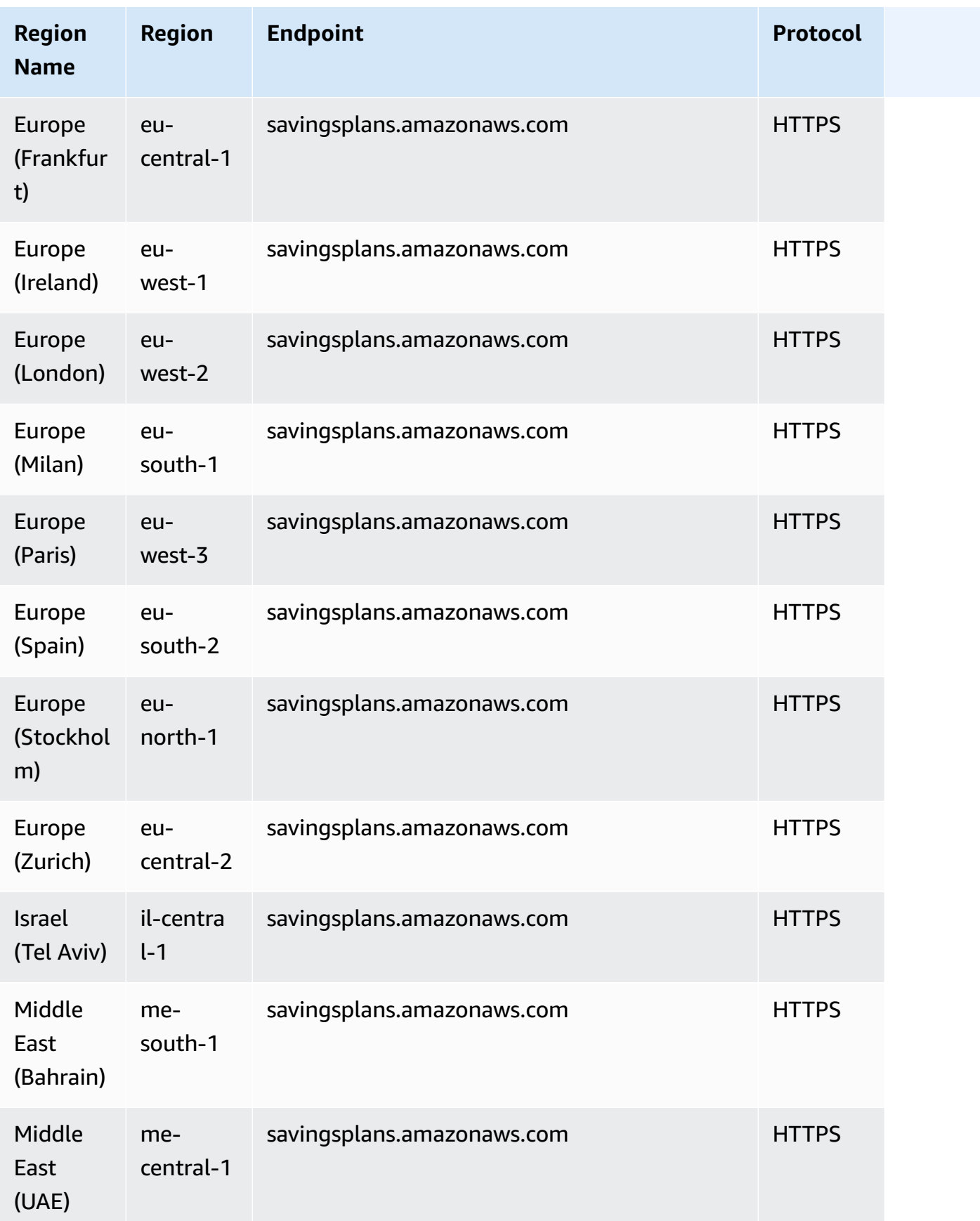

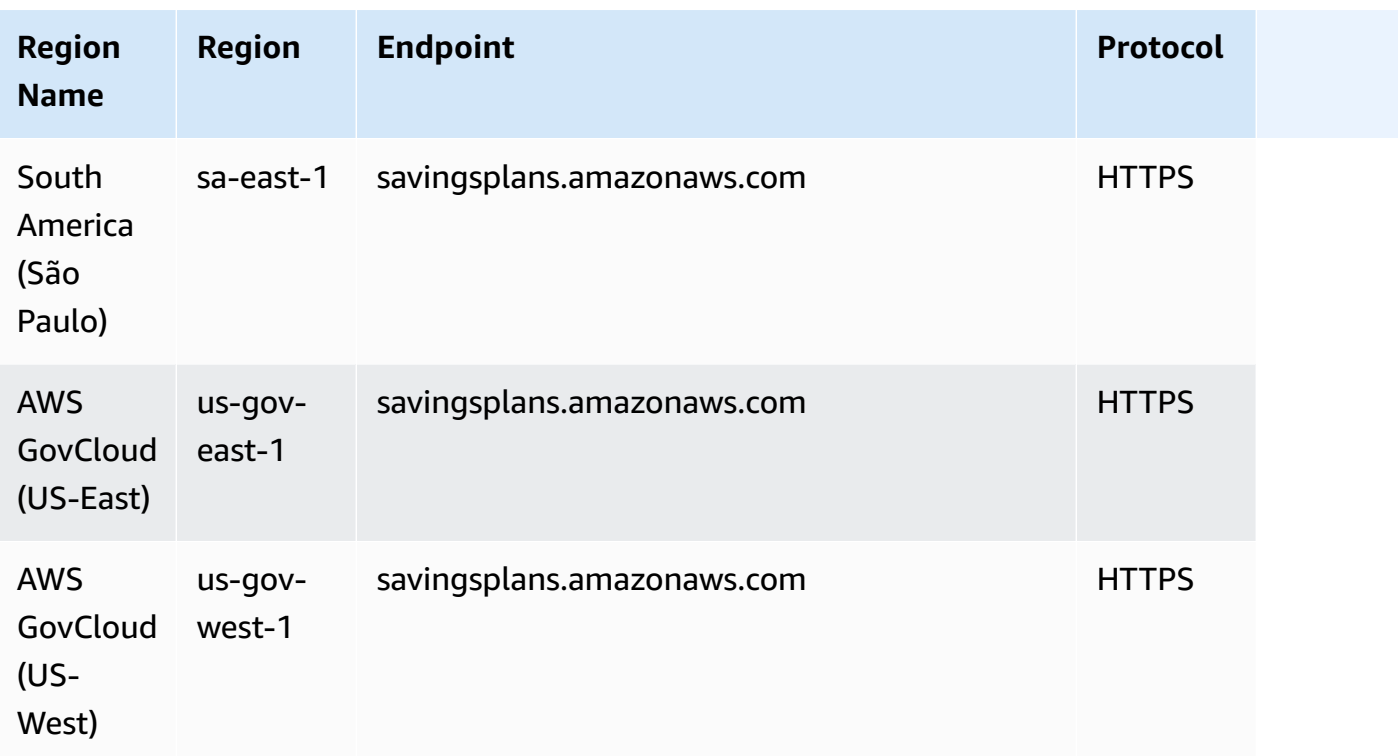

Billing and Cost Management has no increasable quotas. For more information, see AWS [Billing](https://docs.aws.amazon.com/awsaccountbilling/latest/aboutv2/billing-limits.html) quotas and [restrictions](https://docs.aws.amazon.com/awsaccountbilling/latest/aboutv2/billing-limits.html) and AWS Cost [Management](https://docs.aws.amazon.com/cost-management/latest/userguide/management-limits.html) quotas and restrictions.

# **AWS Billing Conductor endpoints and quotas**

The following are the service endpoints and service quotas for this service. To connect programmatically to an AWS service, you use an endpoint. In addition to the standard AWS endpoints, some AWS services offer FIPS endpoints in selected Regions. For more information, see AWS service [endpoints](#page-27-0). Service quotas, also referred to as limits, are the maximum number of service resources or operations for your AWS account. For more information, see AWS [service](#page-33-0) [quotas](#page-33-0).

## **Service endpoints**

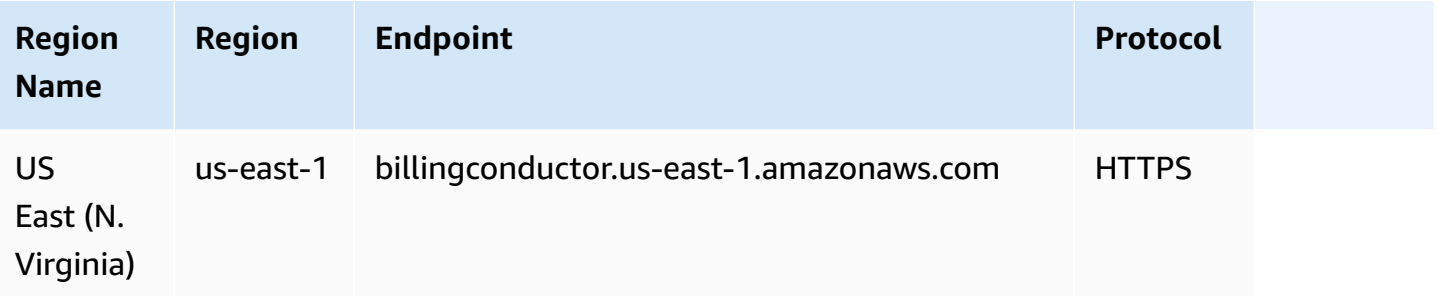

#### **Service quotas**

For more information about AWS Billing Conductor service quotas and restrictions, see [Quotas and](https://docs.aws.amazon.com/billingconductor/latest/userguide/limits.html)  [restrictions](https://docs.aws.amazon.com/billingconductor/latest/userguide/limits.html) in the *AWS Billing Conductor User Guide*.

# **Amazon Braket endpoints and quotas**

The following are the service endpoints and service quotas for this service. To connect programmatically to an AWS service, you use an endpoint. In addition to the standard AWS endpoints, some AWS services offer FIPS endpoints in selected Regions. For more information, see AWS service [endpoints](#page-27-0). Service quotas, also referred to as limits, are the maximum number of service resources or operations for your AWS account. For more information, see AWS [service](#page-33-0) [quotas](#page-33-0).

## **Service endpoints**

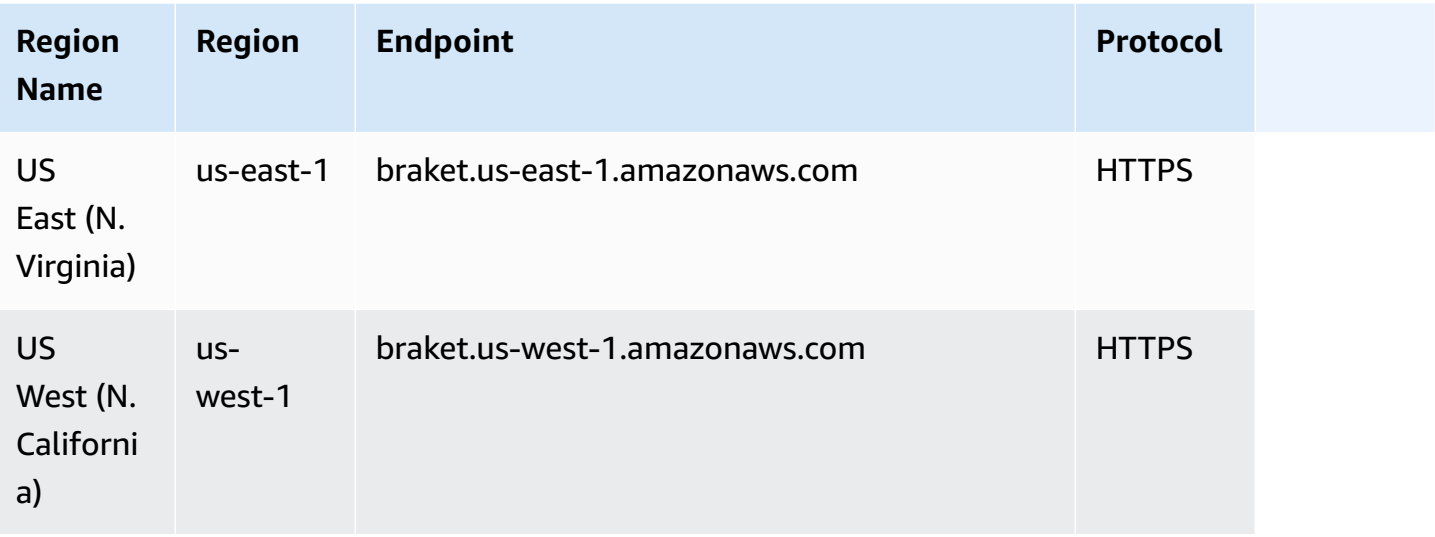

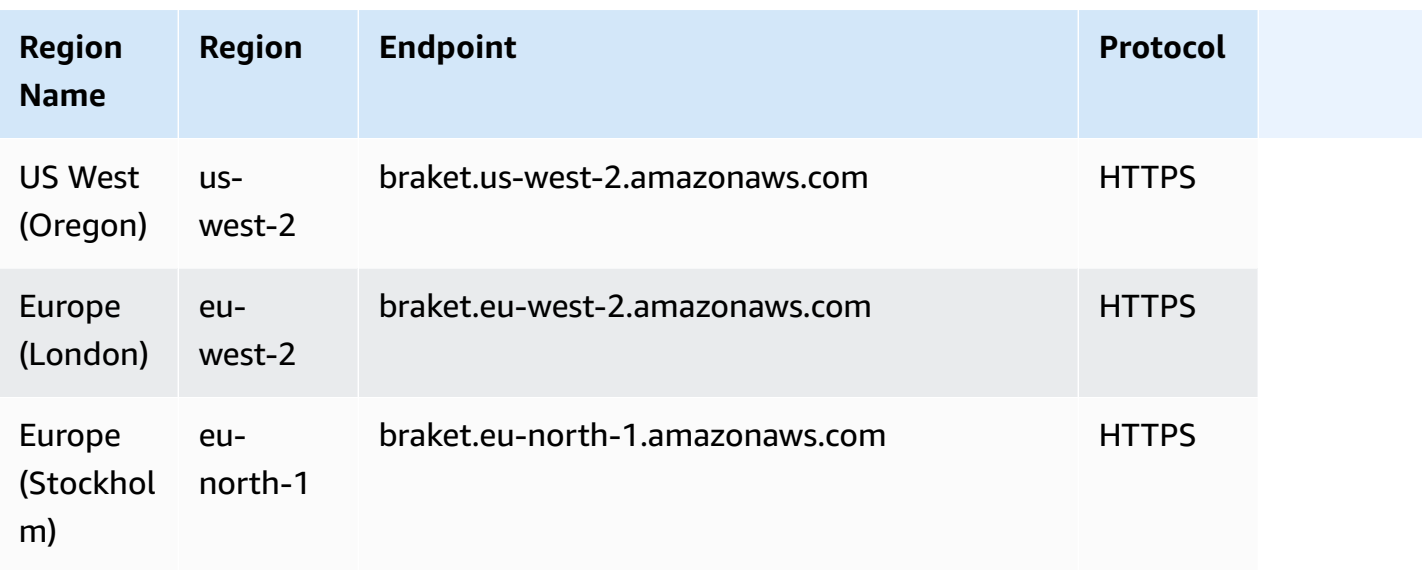

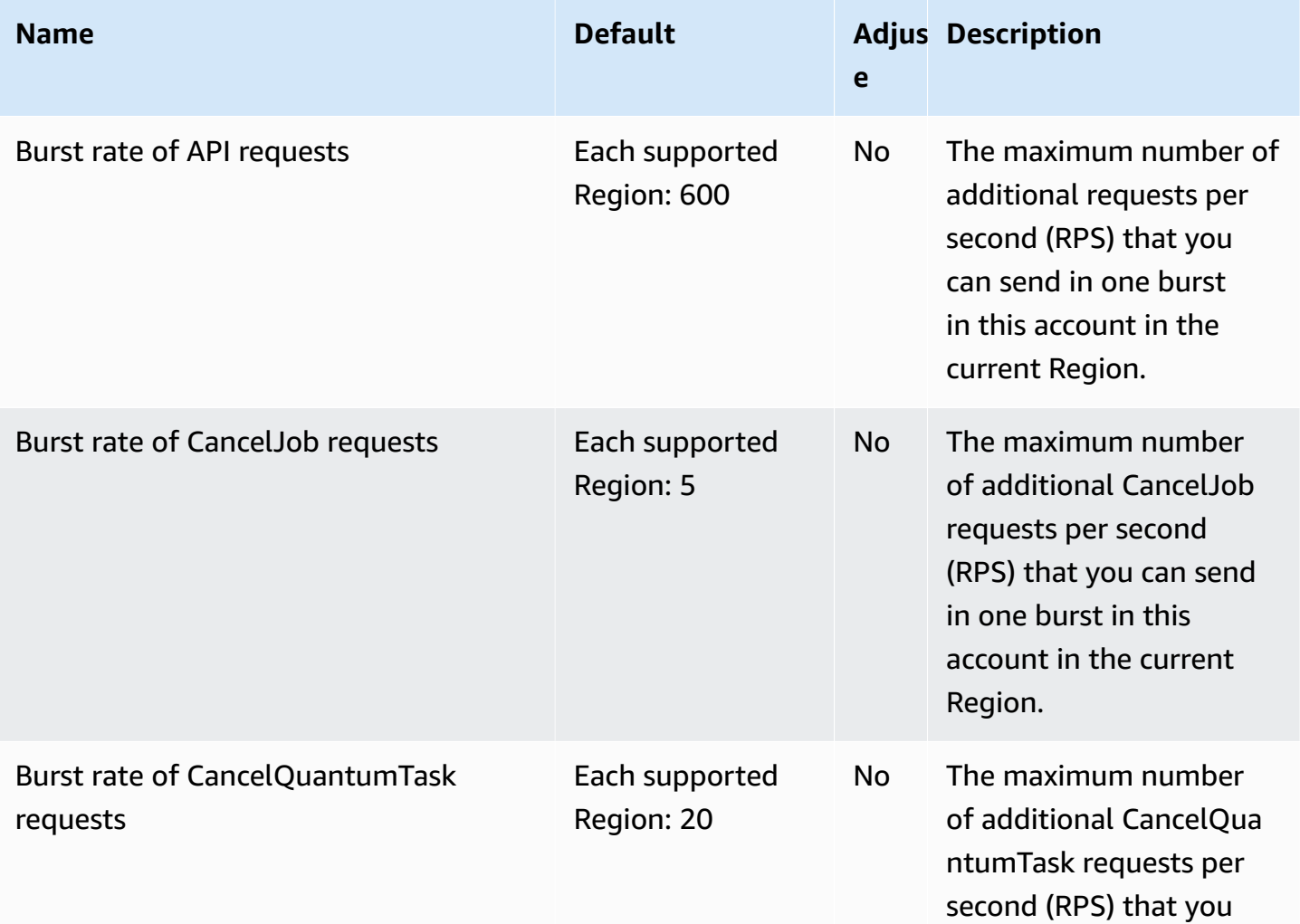

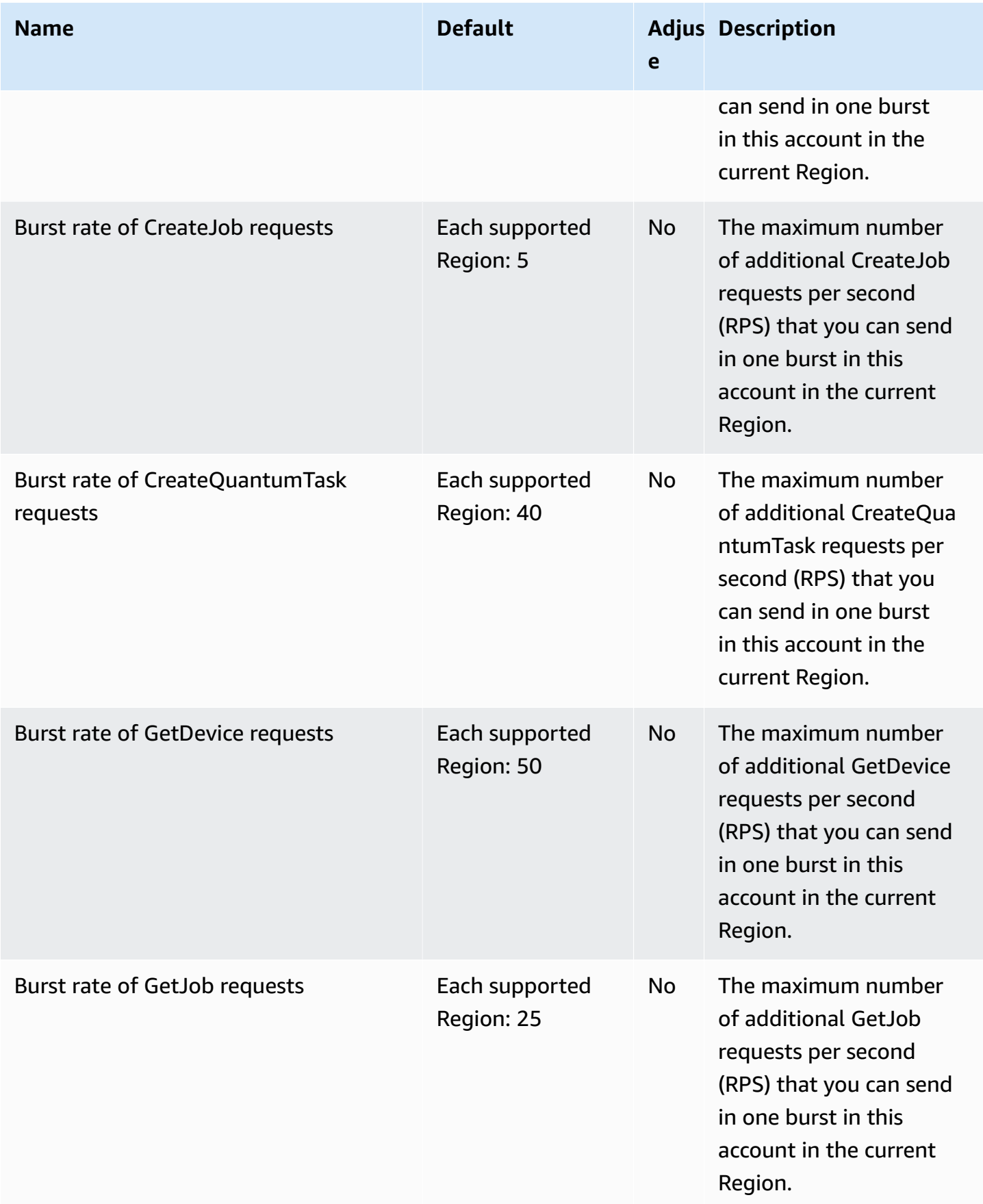

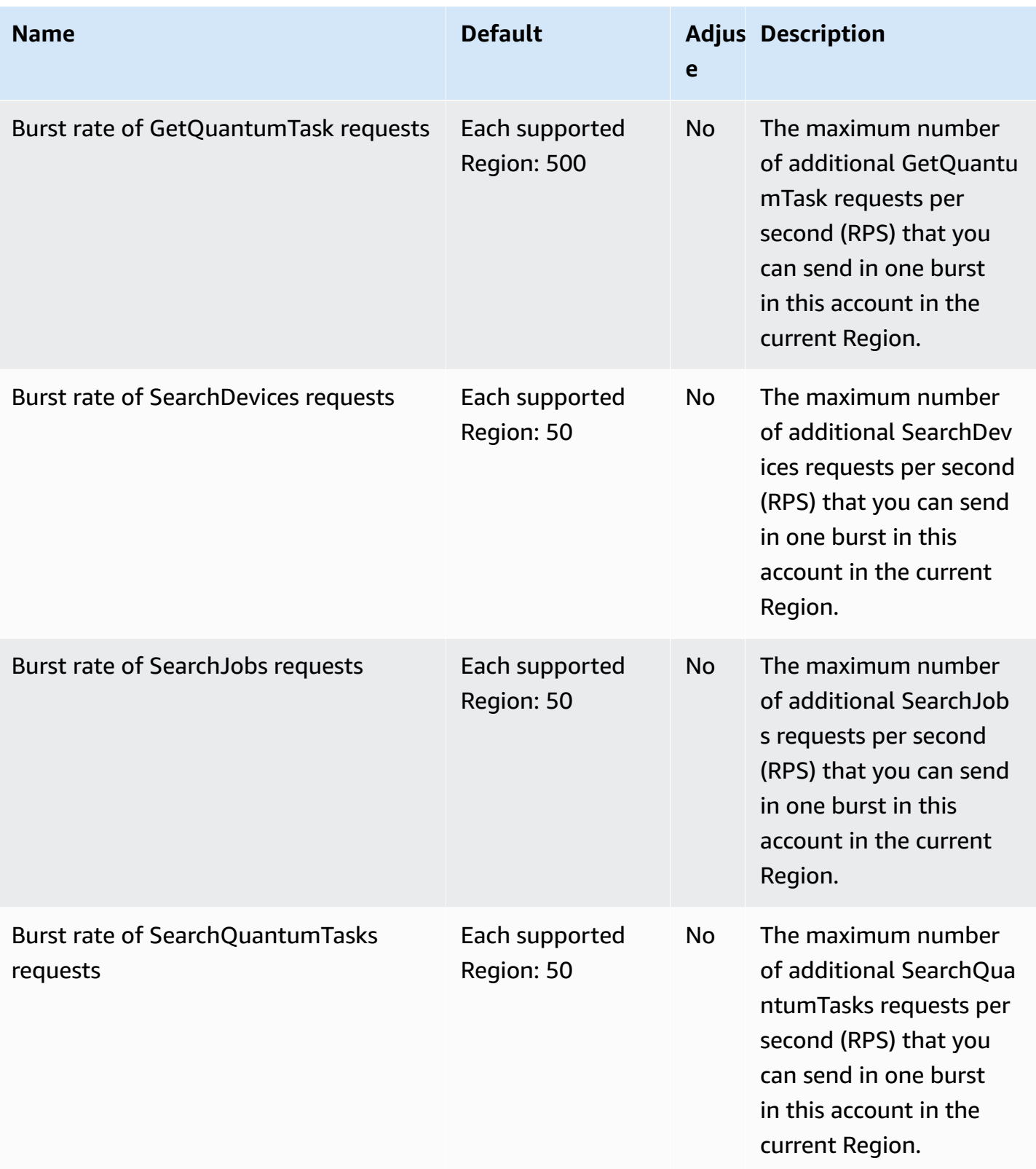

AWS General Reference quide extends to the control of the control of the Reference guide Reference guide

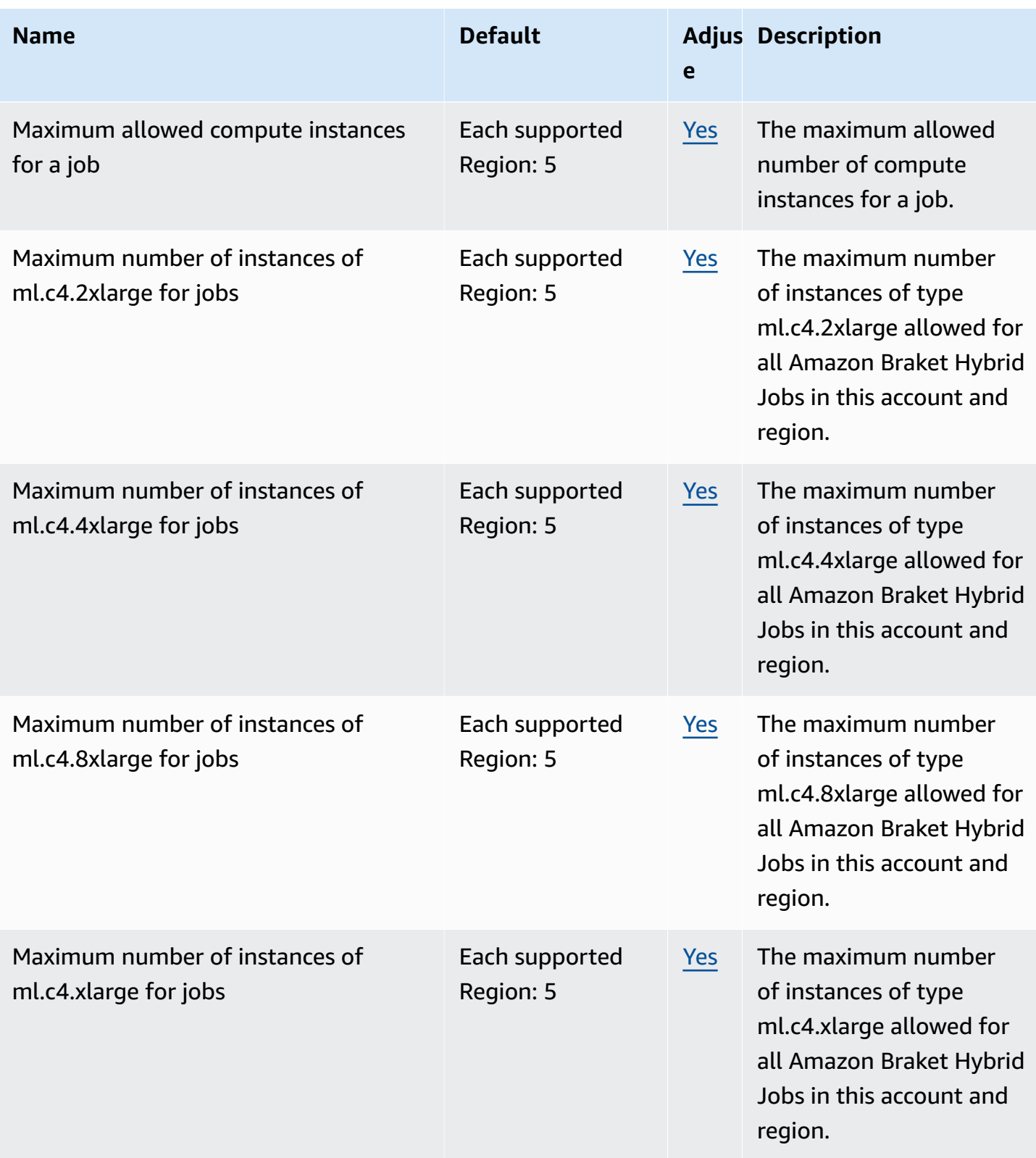

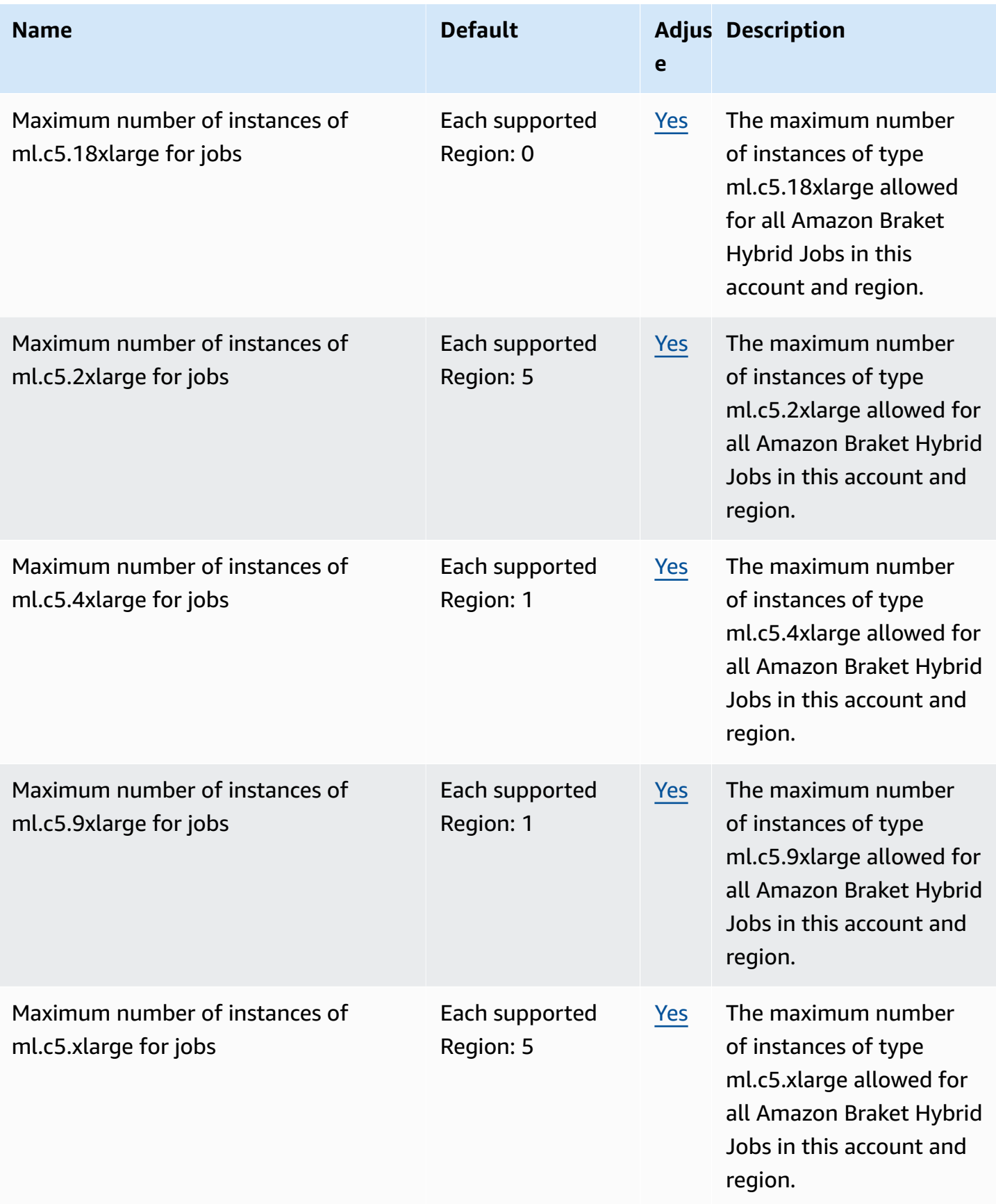

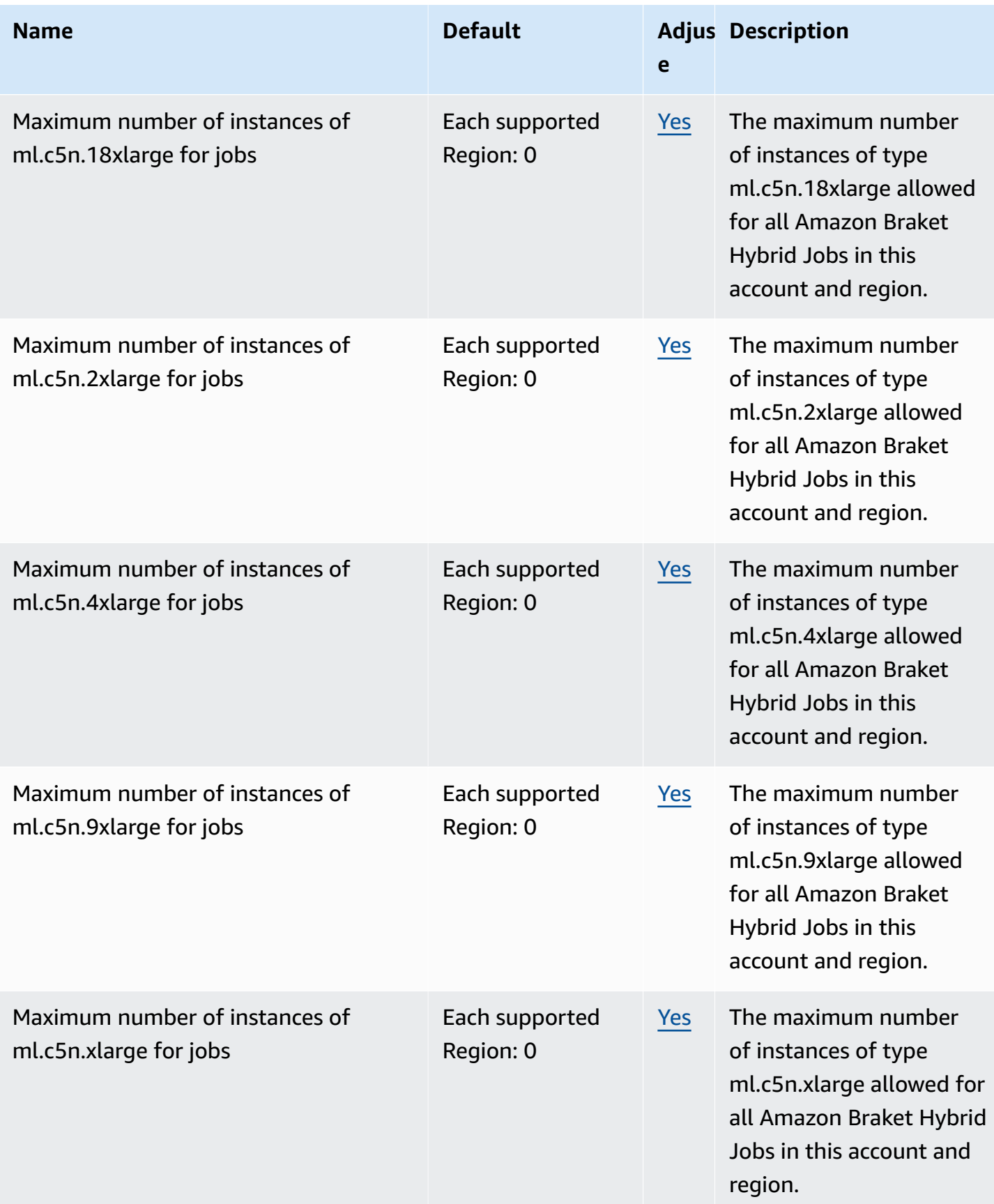

AWS General Reference quide extends to the control of the control of the Reference guide Reference guide

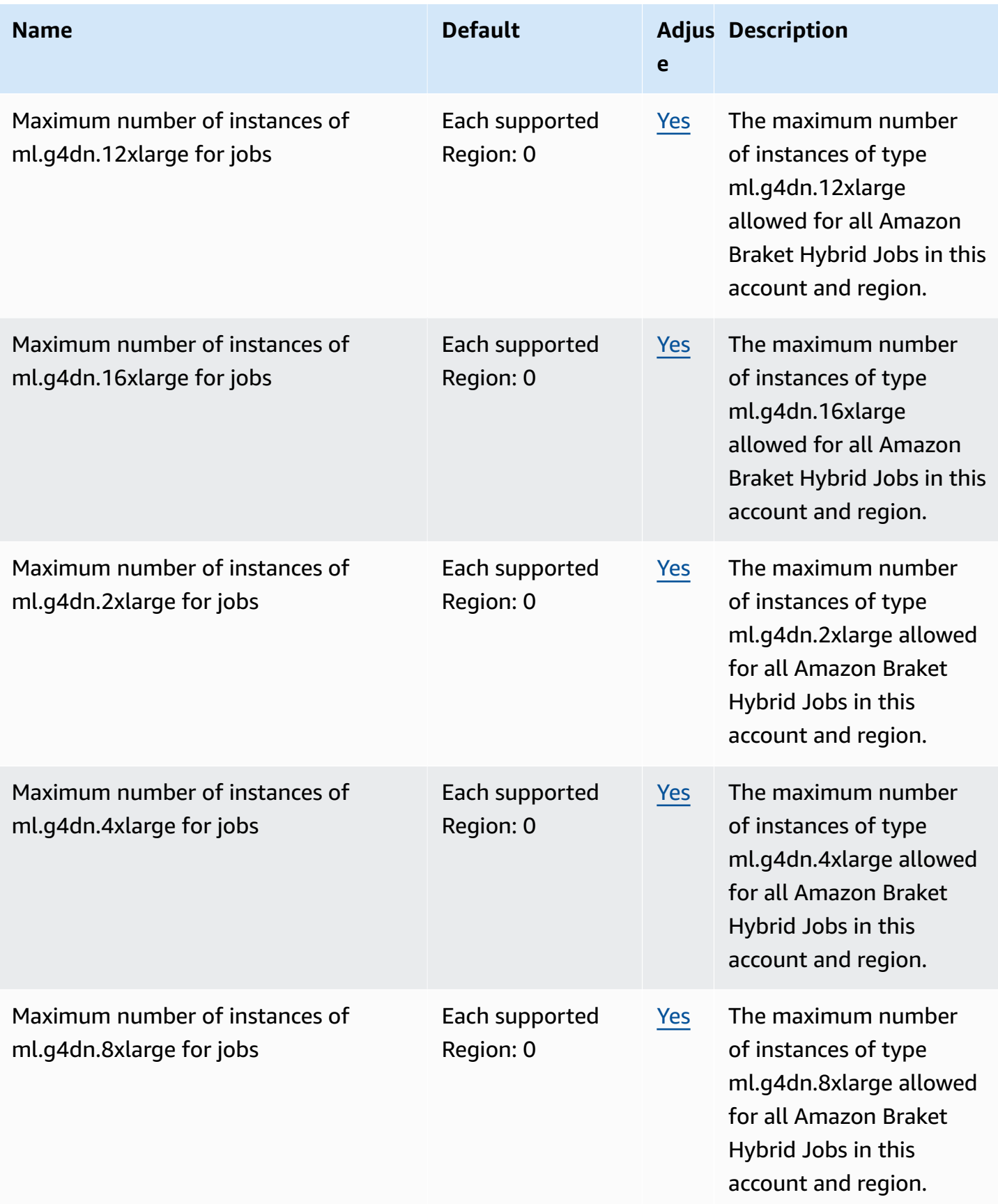

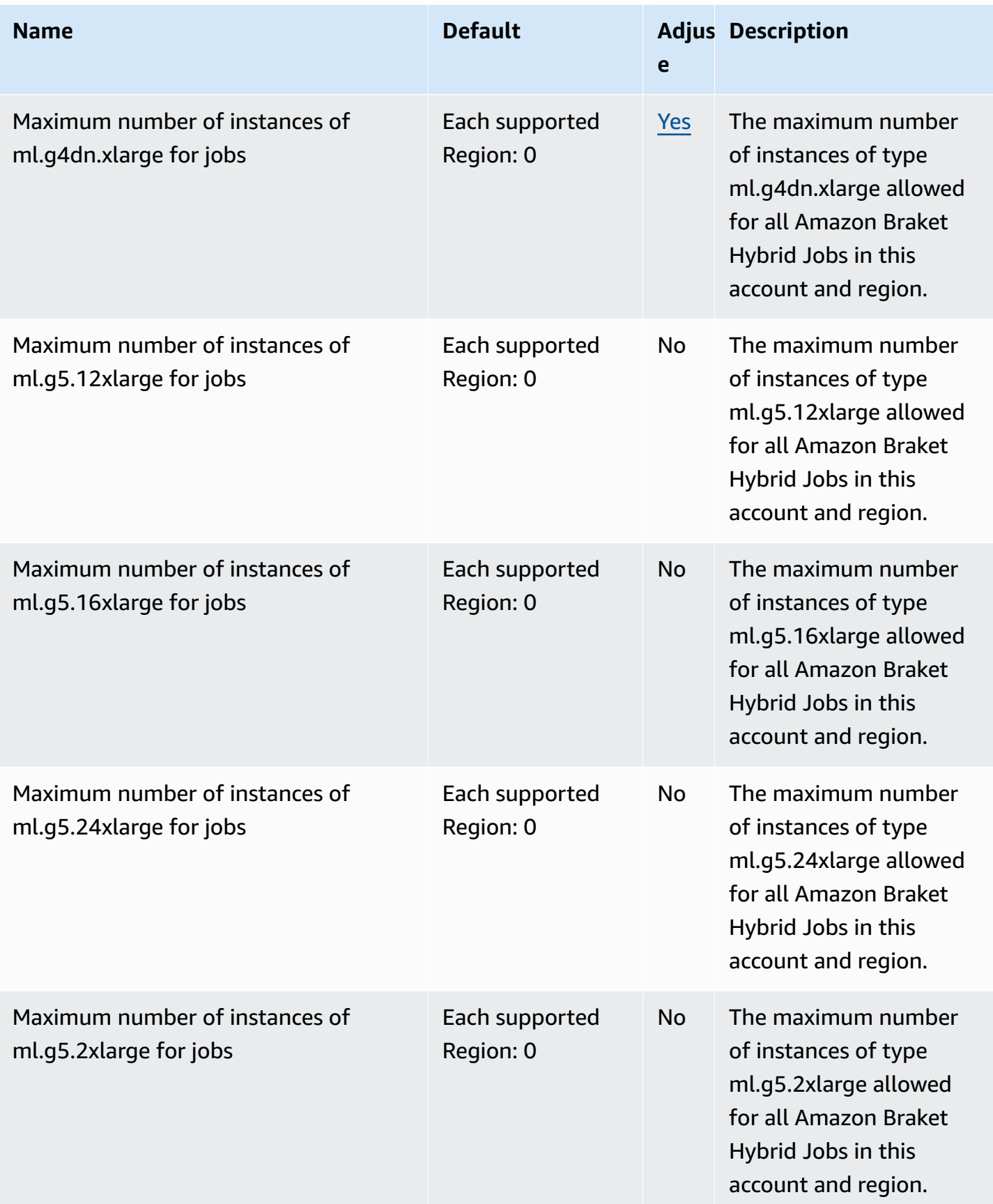

AWS General Reference quide extends to the control of the control of the Reference guide Reference guide

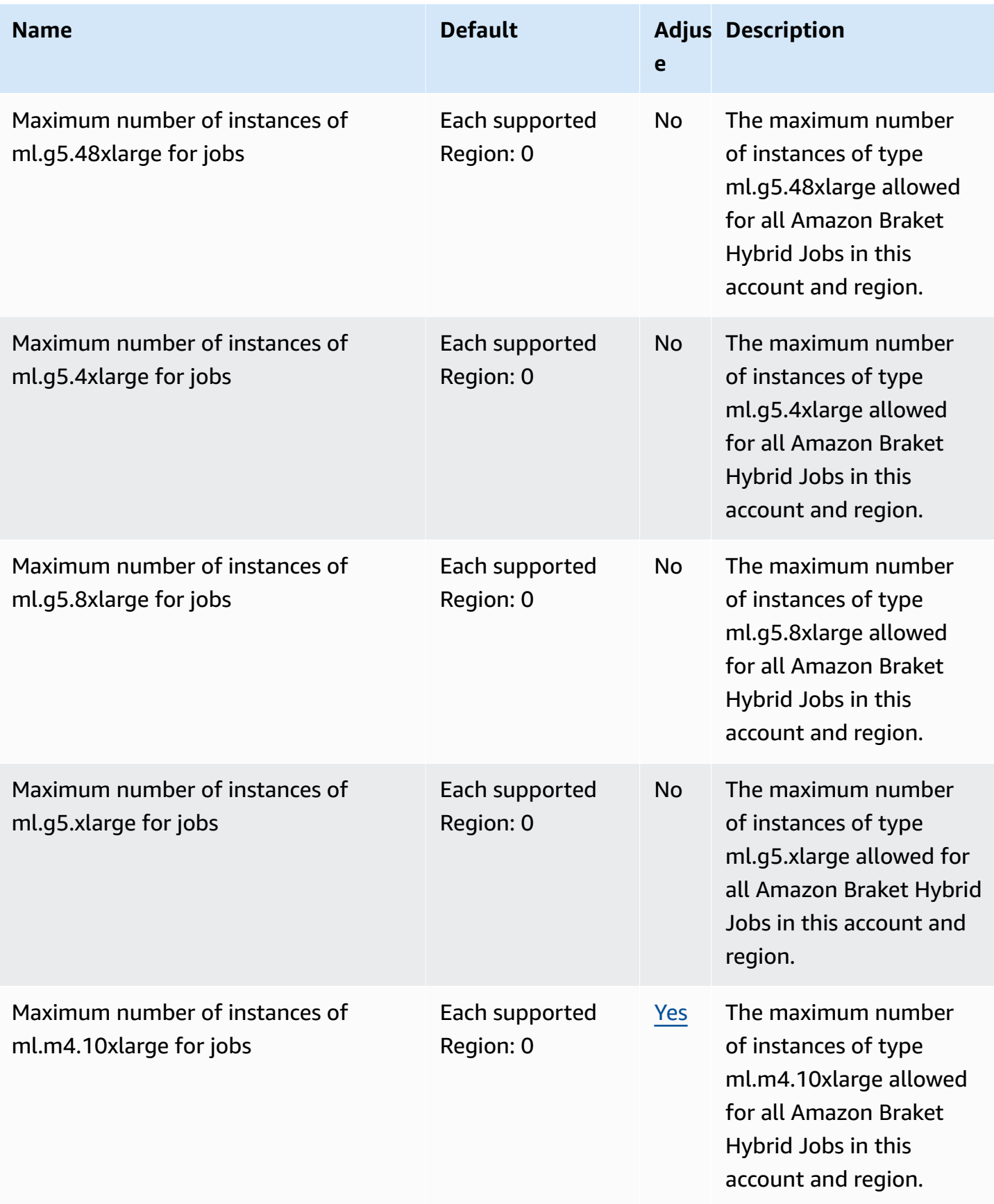

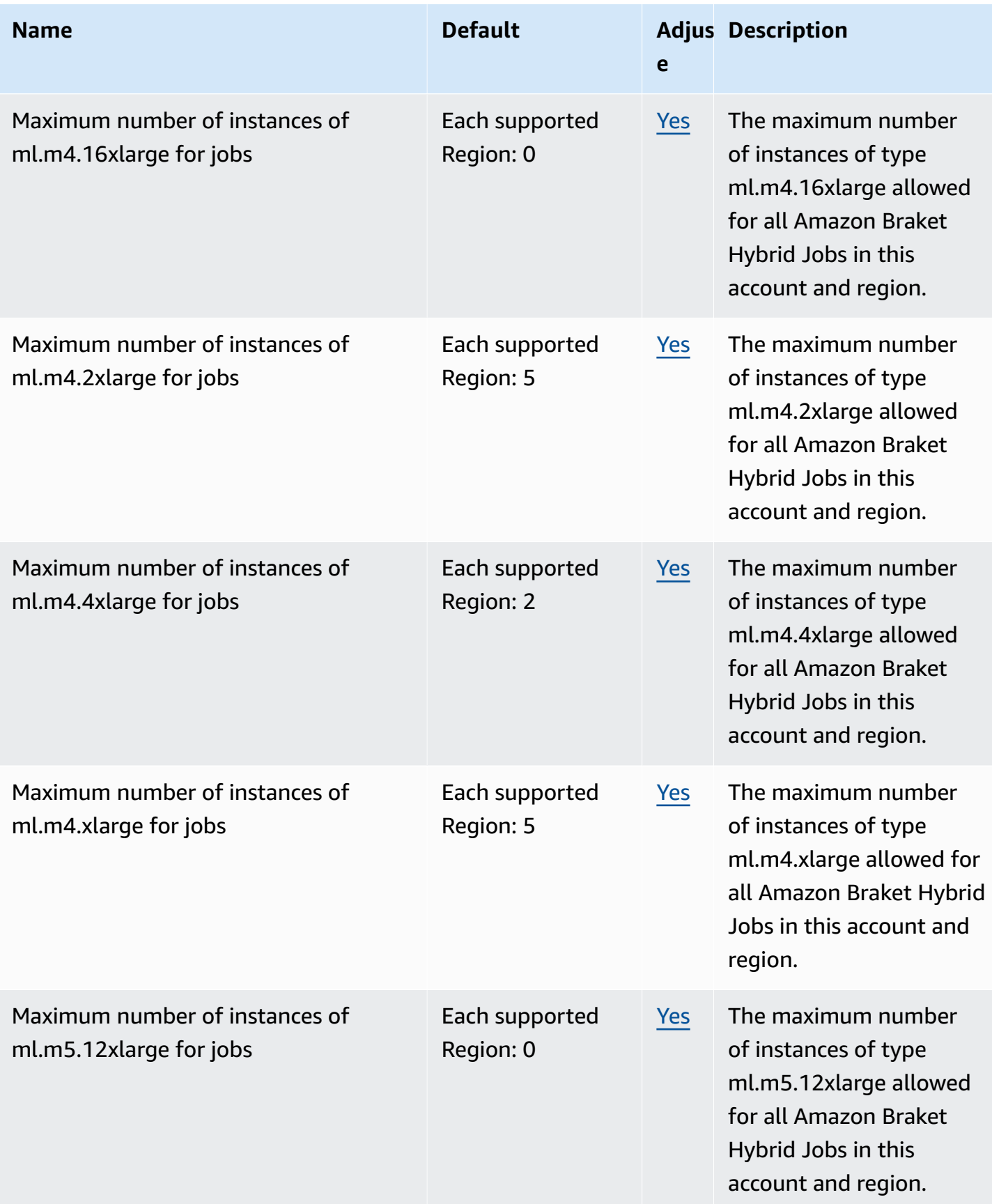

AWS General Reference quide extends to the control of the control of the Reference guide Reference guide

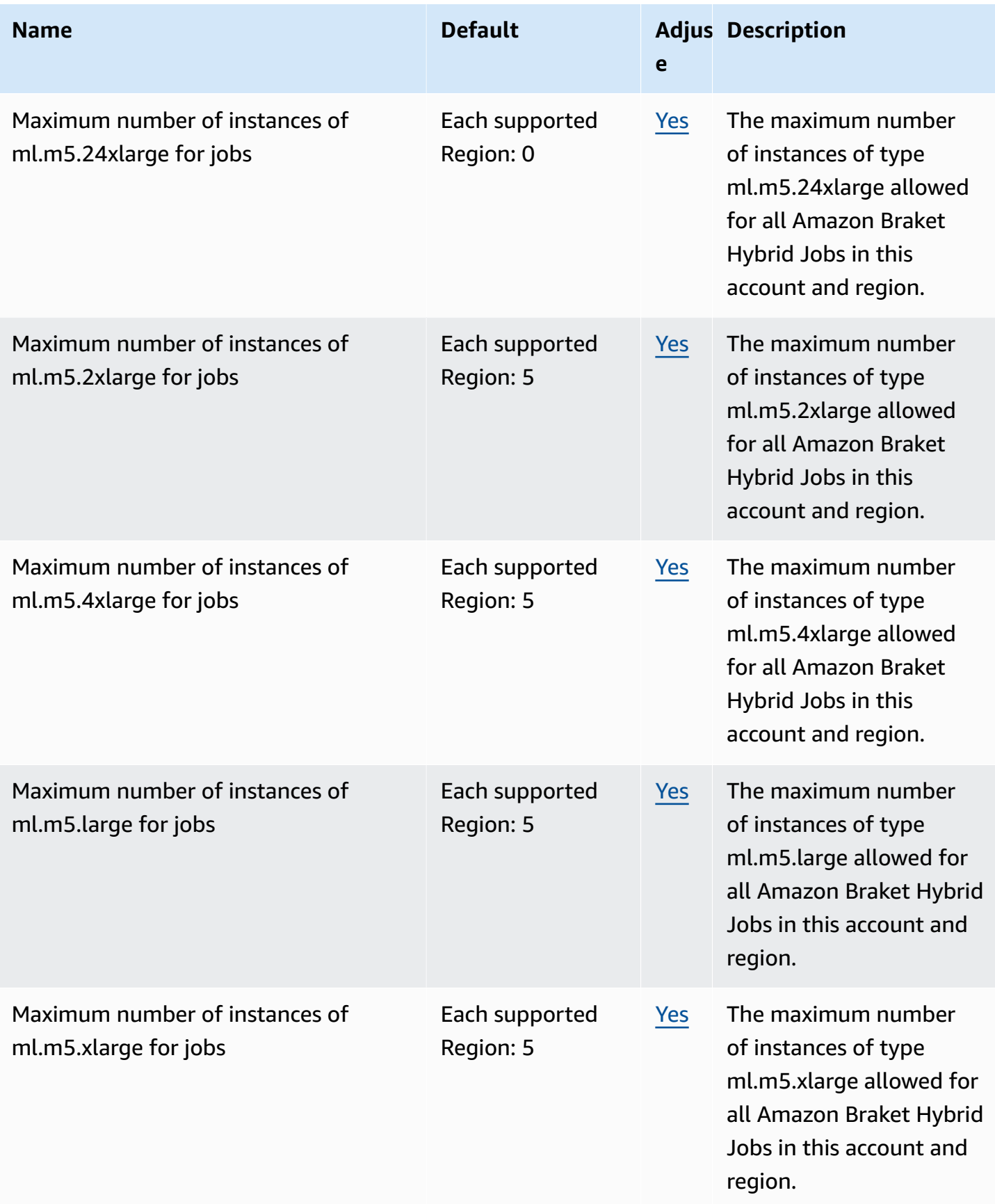

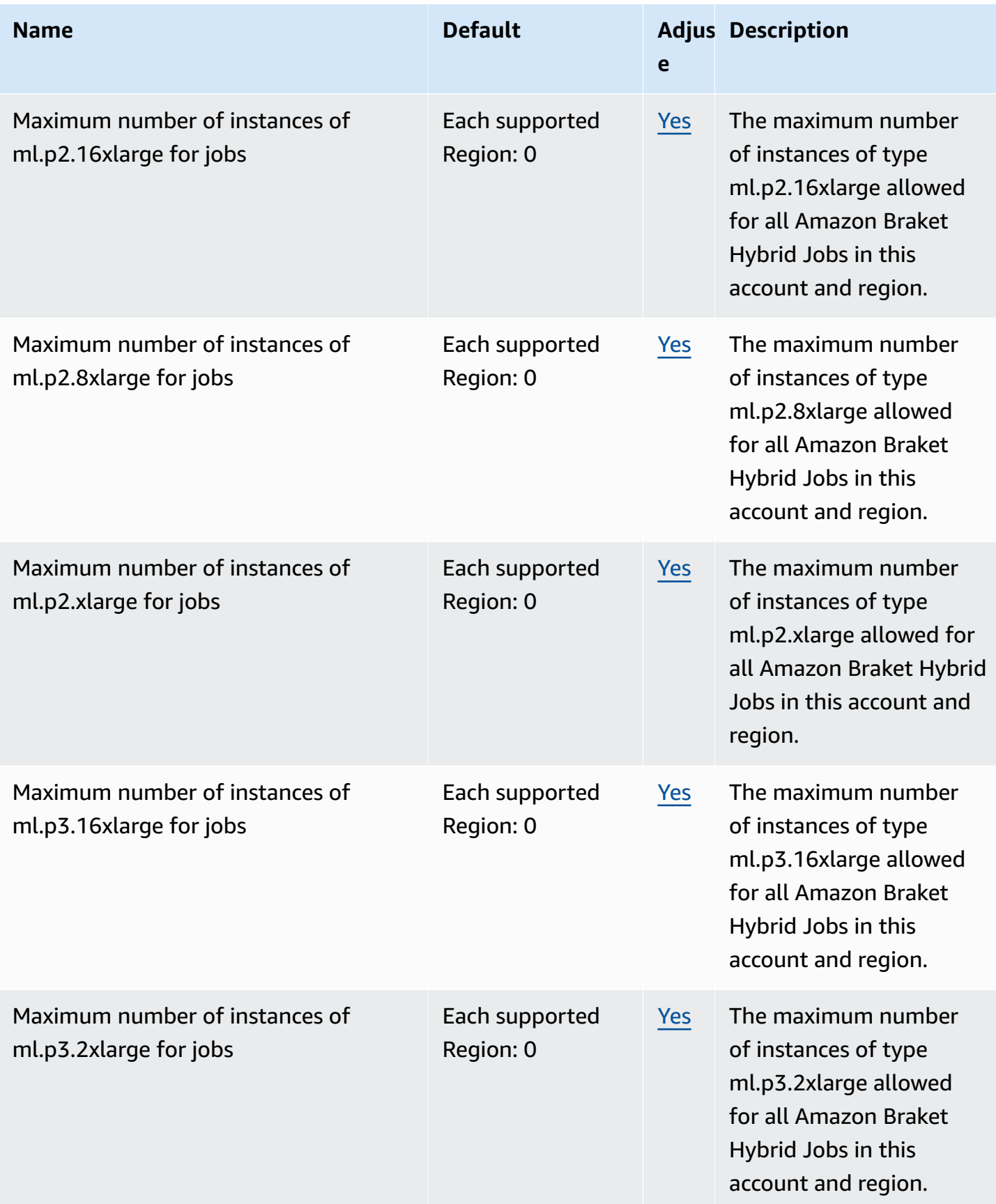

AWS General Reference quide extends to the control of the control of the Reference guide Reference guide

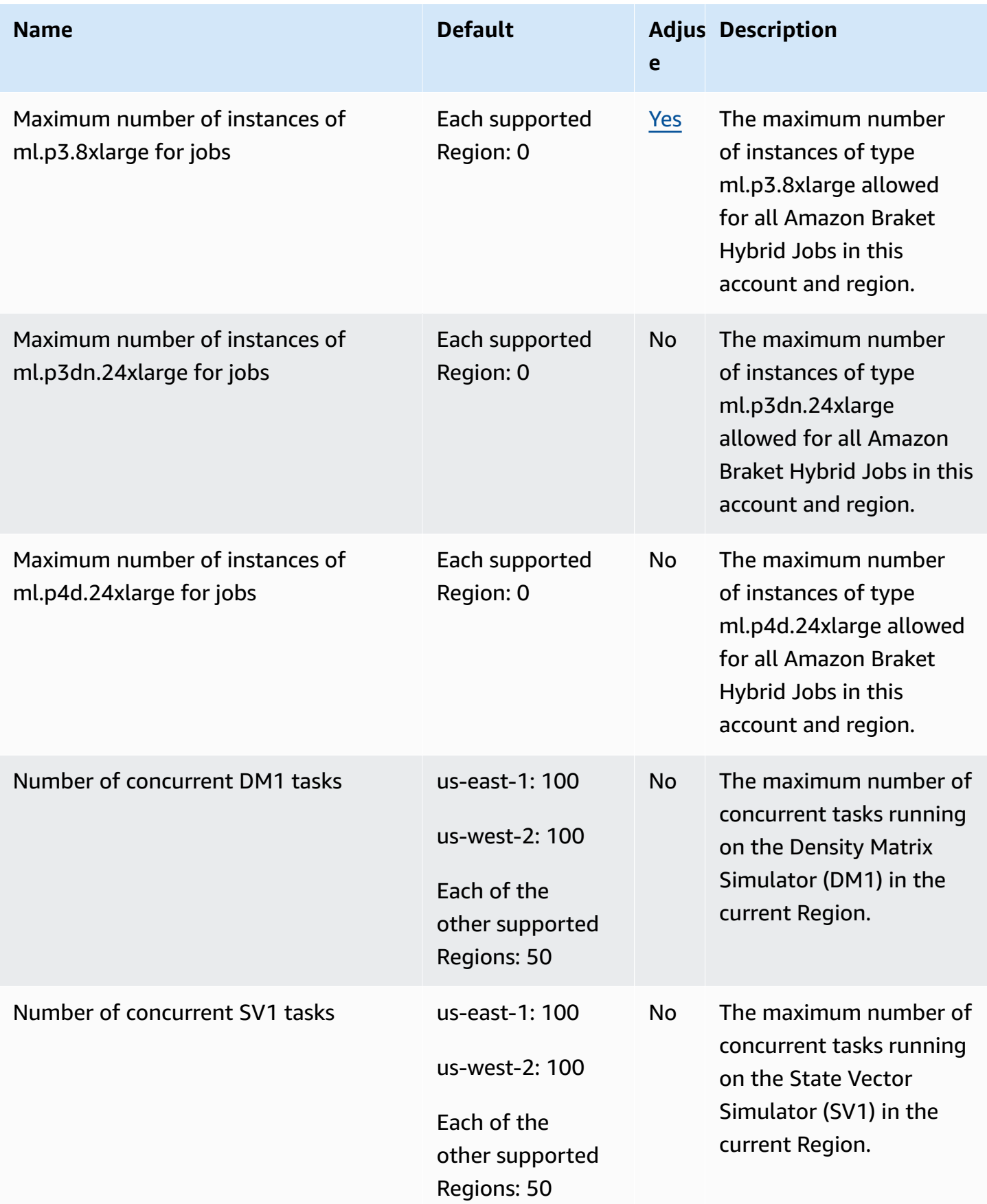

AWS General Reference quide extends to the control of the control of the Reference guide Reference guide

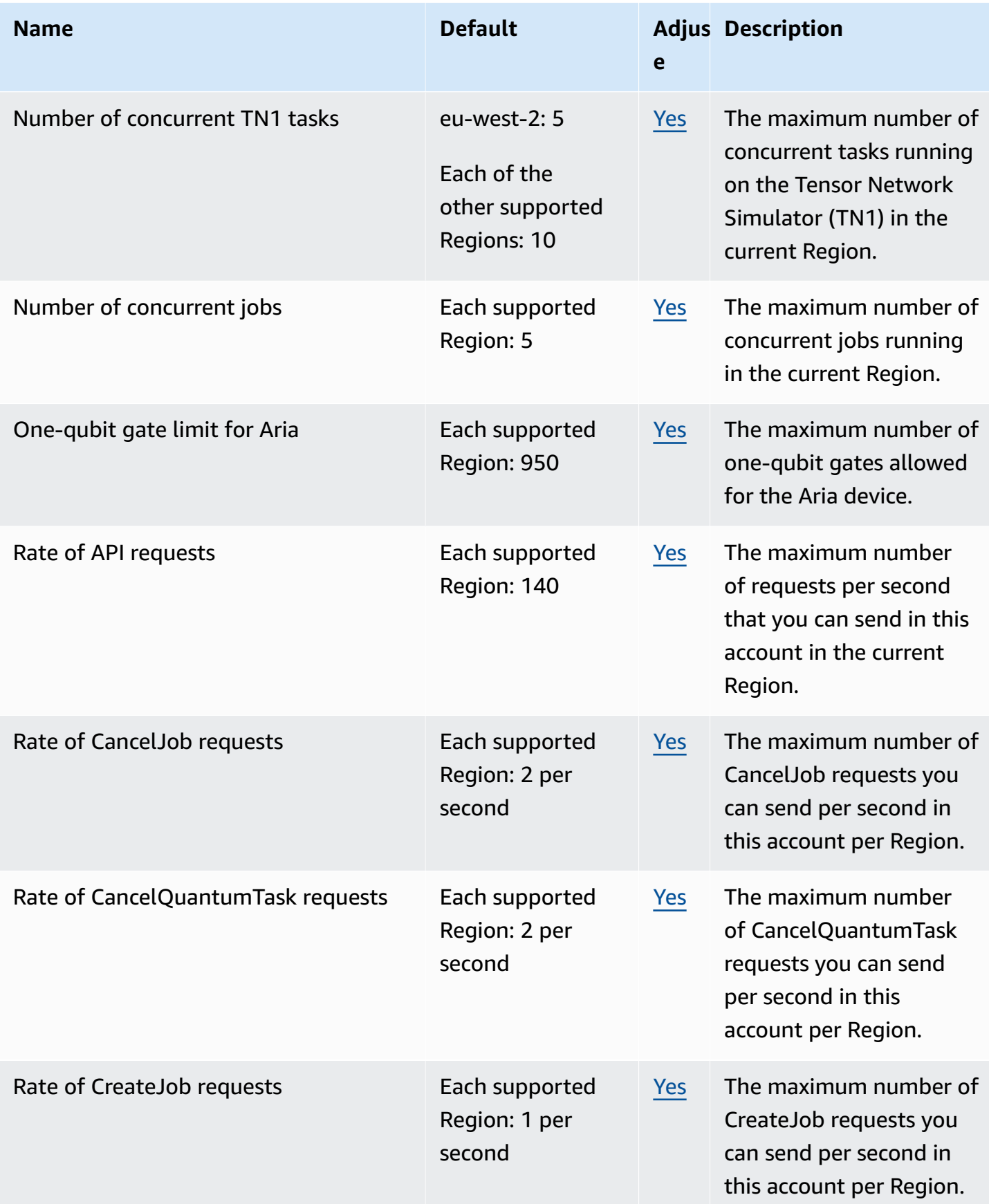

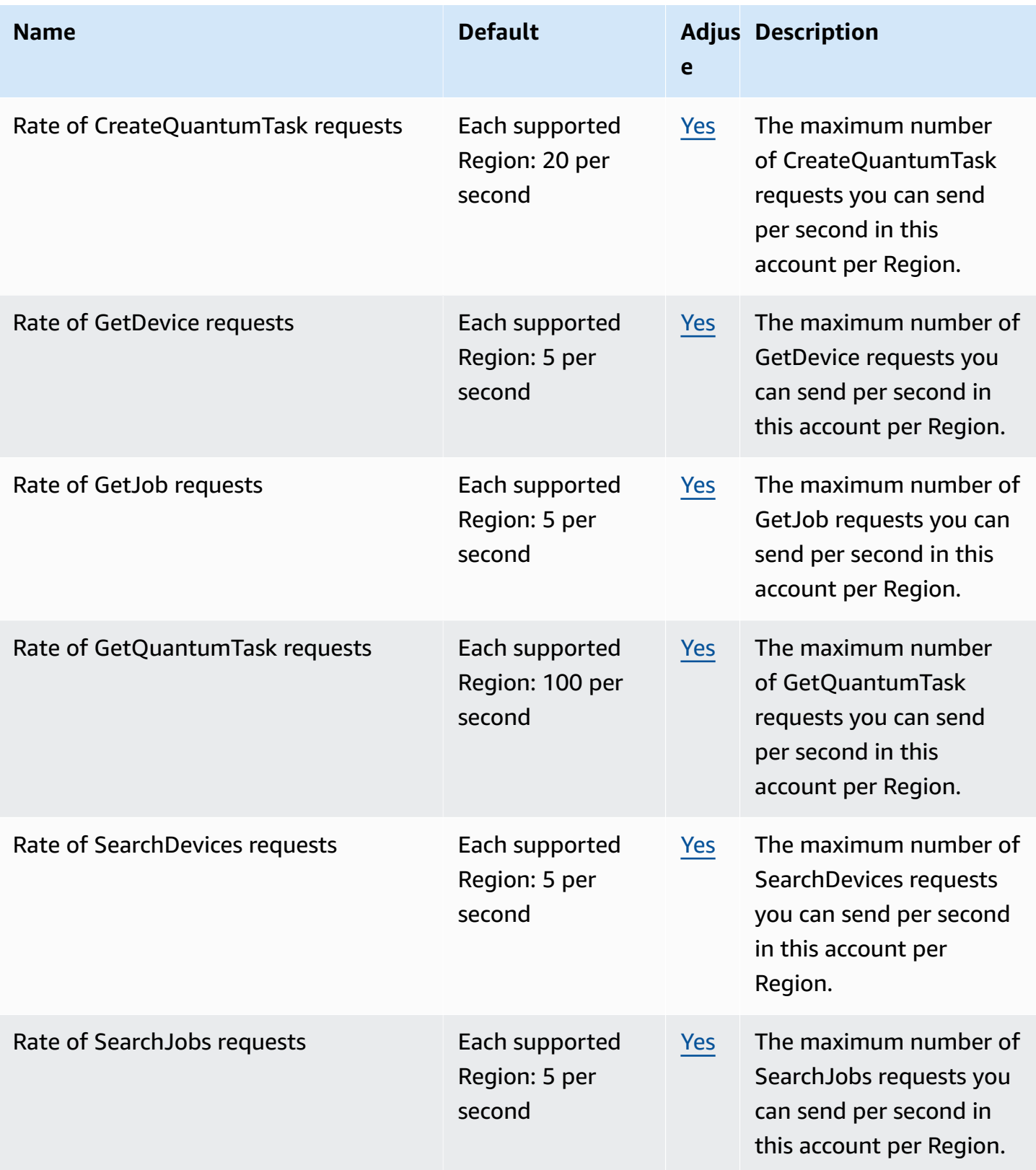

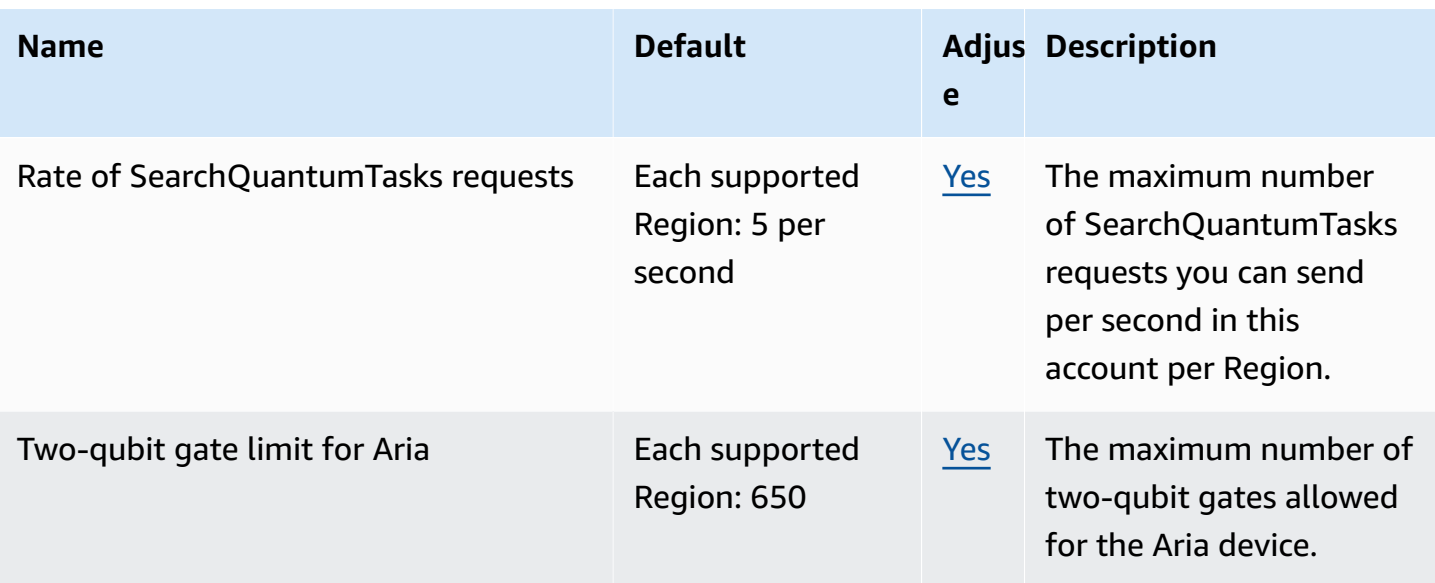

# **AWS BugBust endpoints and quotas**

The following are the service endpoints and service quotas for this service. To connect programmatically to an AWS service, you use an endpoint. In addition to the standard AWS endpoints, some AWS services offer FIPS endpoints in selected Regions. For more information, see AWS service [endpoints](#page-27-0). Service quotas, also referred to as limits, are the maximum number of service resources or operations for your AWS account. For more information, see AWS [service](#page-33-0) [quotas](#page-33-0).

## **Service endpoints**

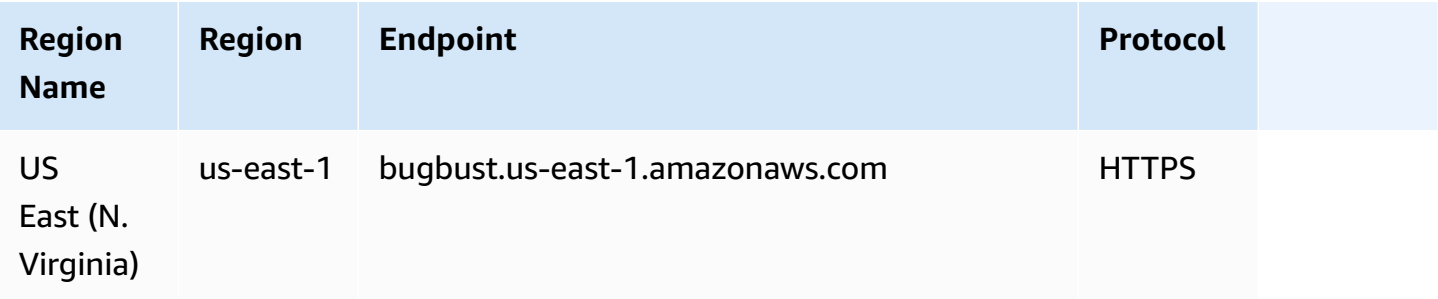

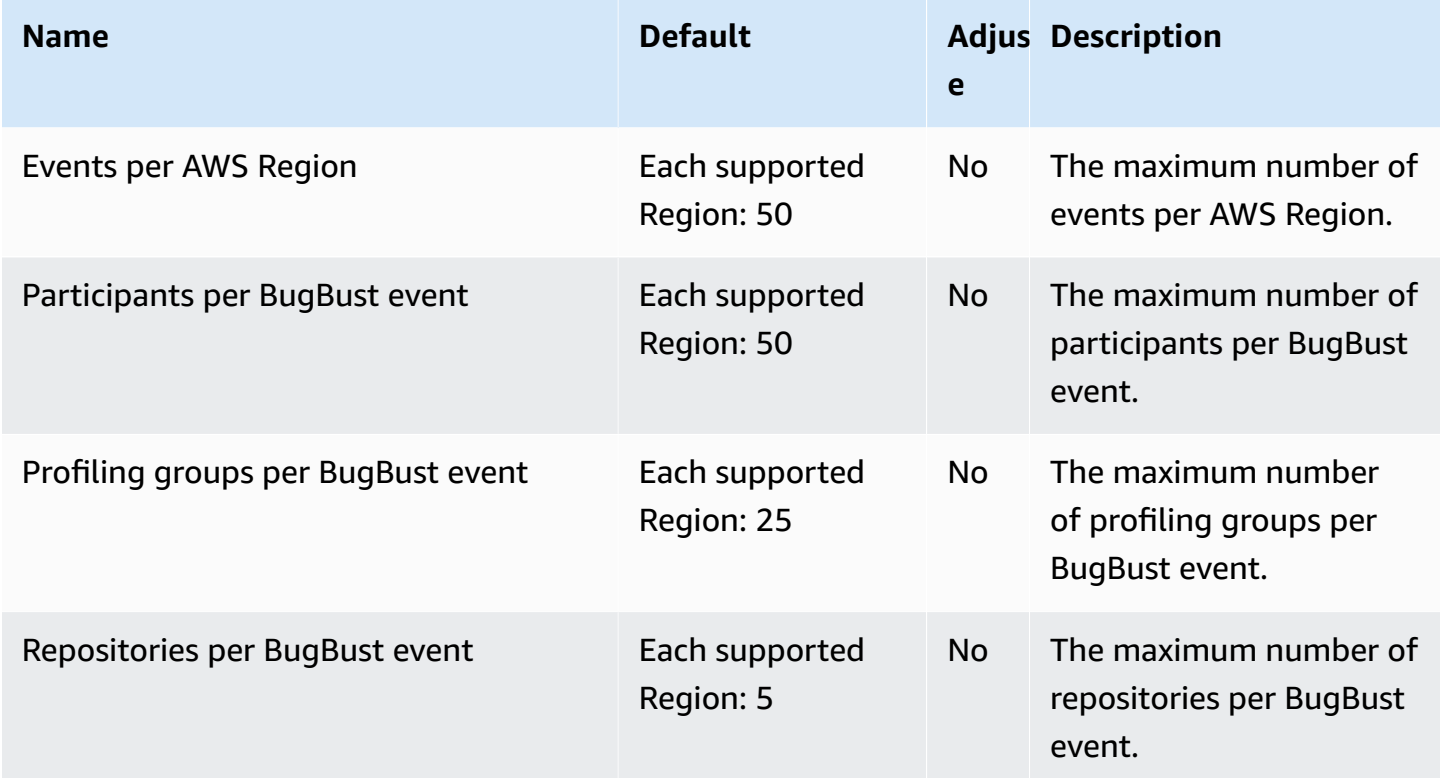

# **AWS Certificate Manager endpoints and quotas**

The following are the service endpoints and service quotas for this service. To connect programmatically to an AWS service, you use an endpoint. In addition to the standard AWS endpoints, some AWS services offer FIPS endpoints in selected Regions. For more information, see AWS service [endpoints](#page-27-0). Service quotas, also referred to as limits, are the maximum number of service resources or operations for your AWS account. For more information, see AWS [service](#page-33-0) [quotas](#page-33-0).

#### **Service endpoints**

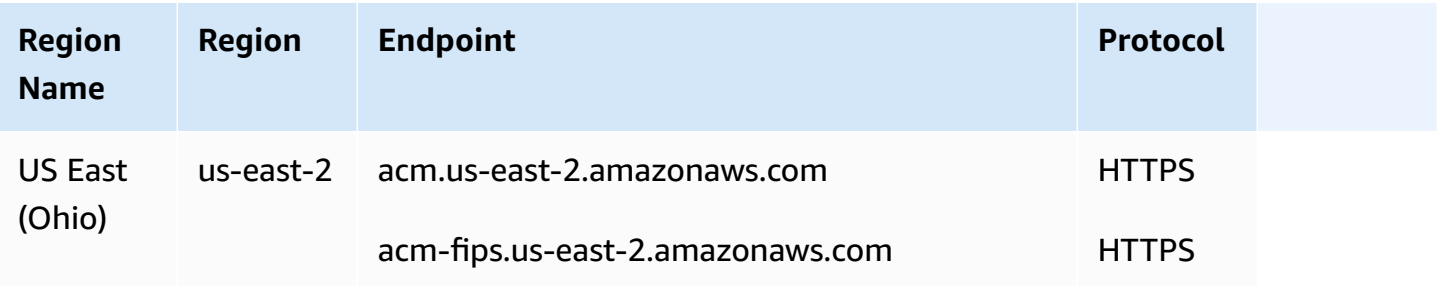

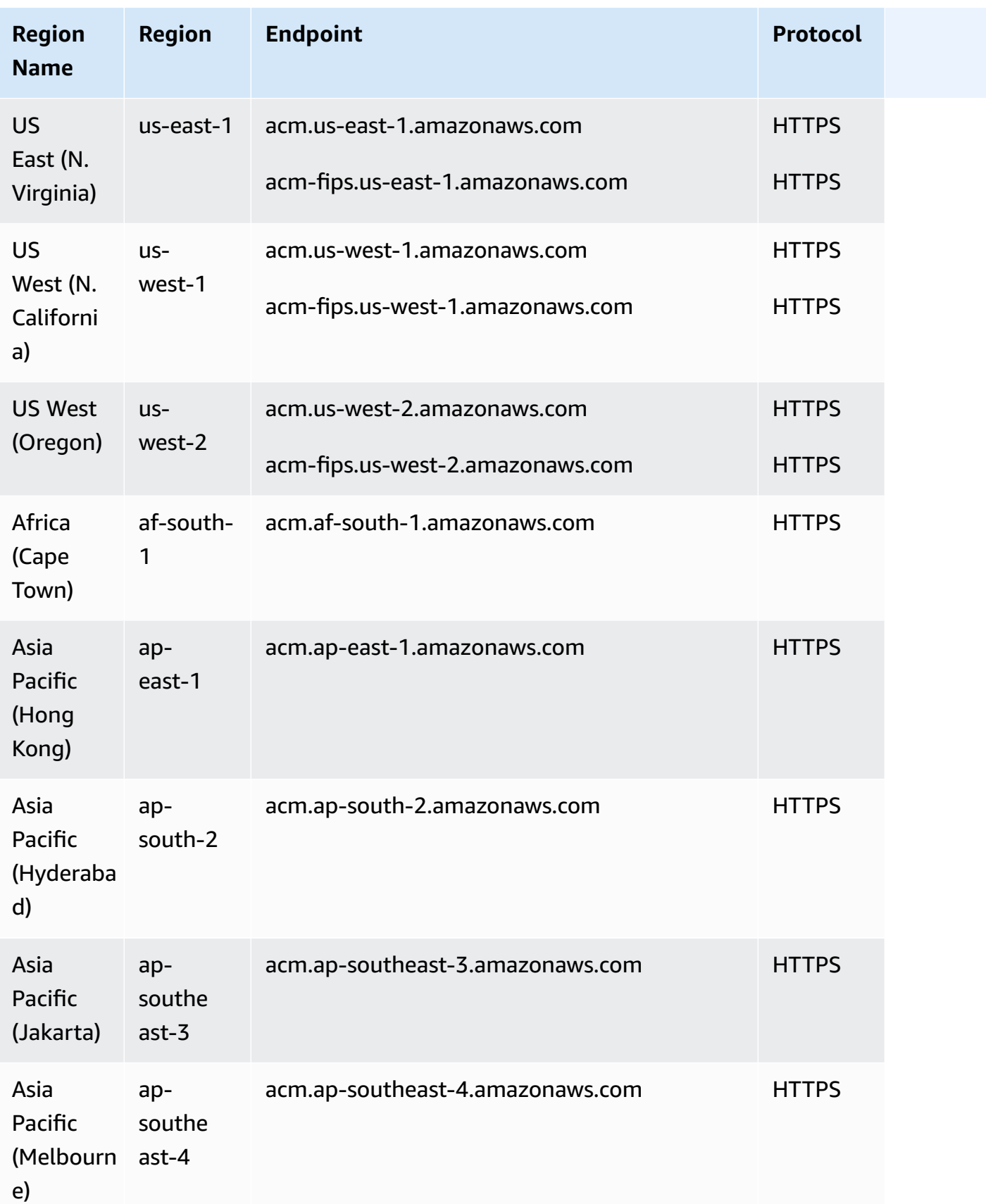

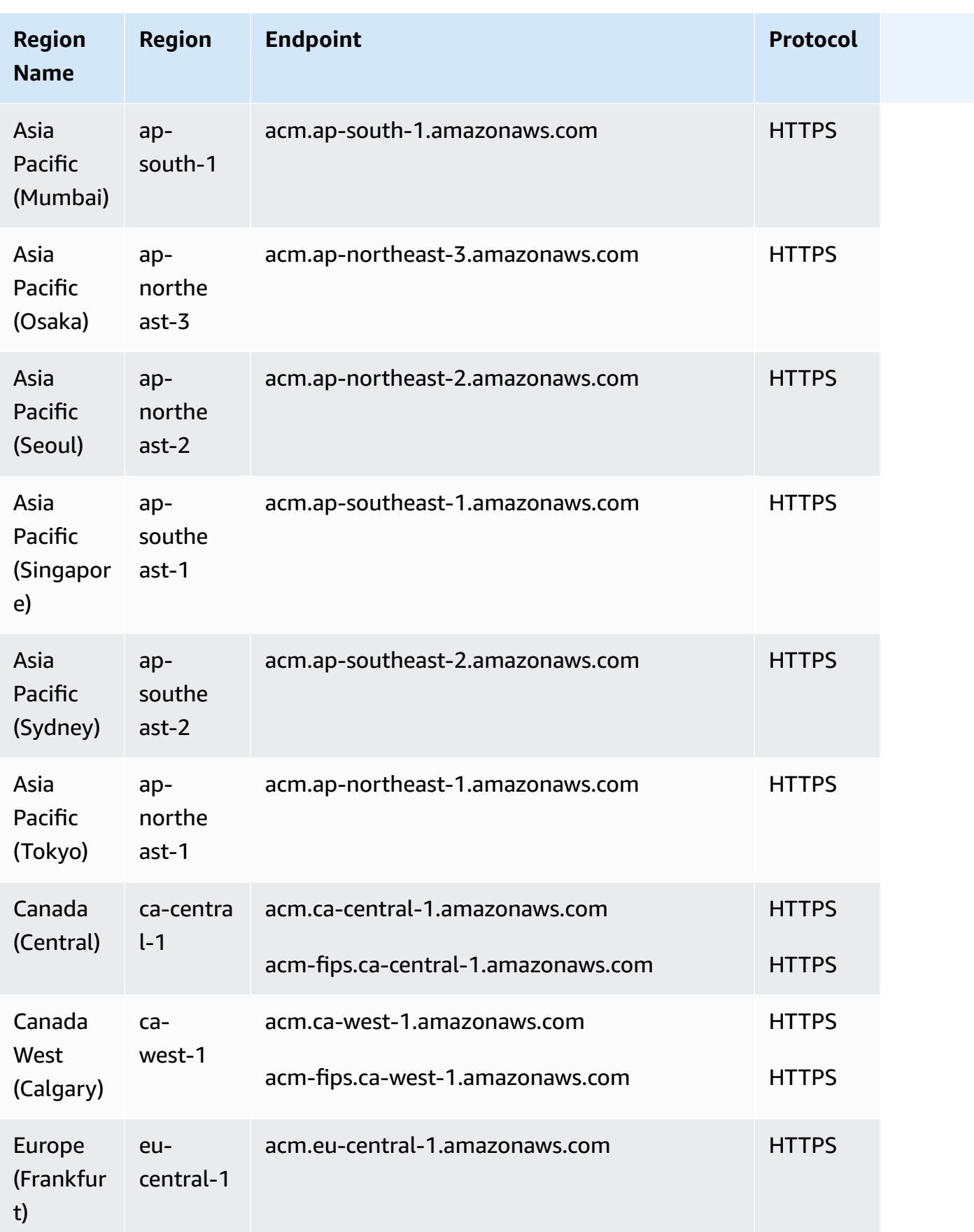

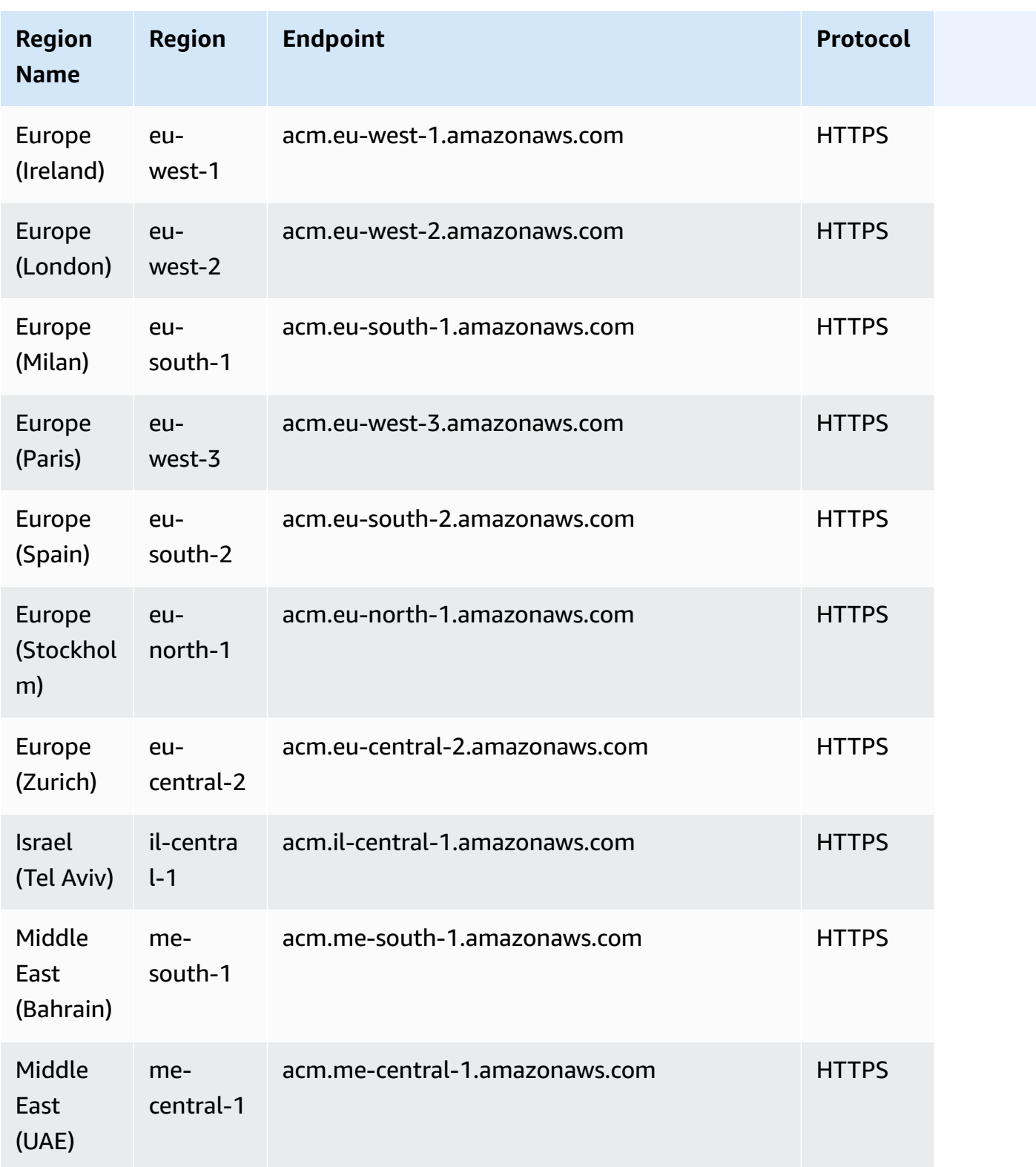

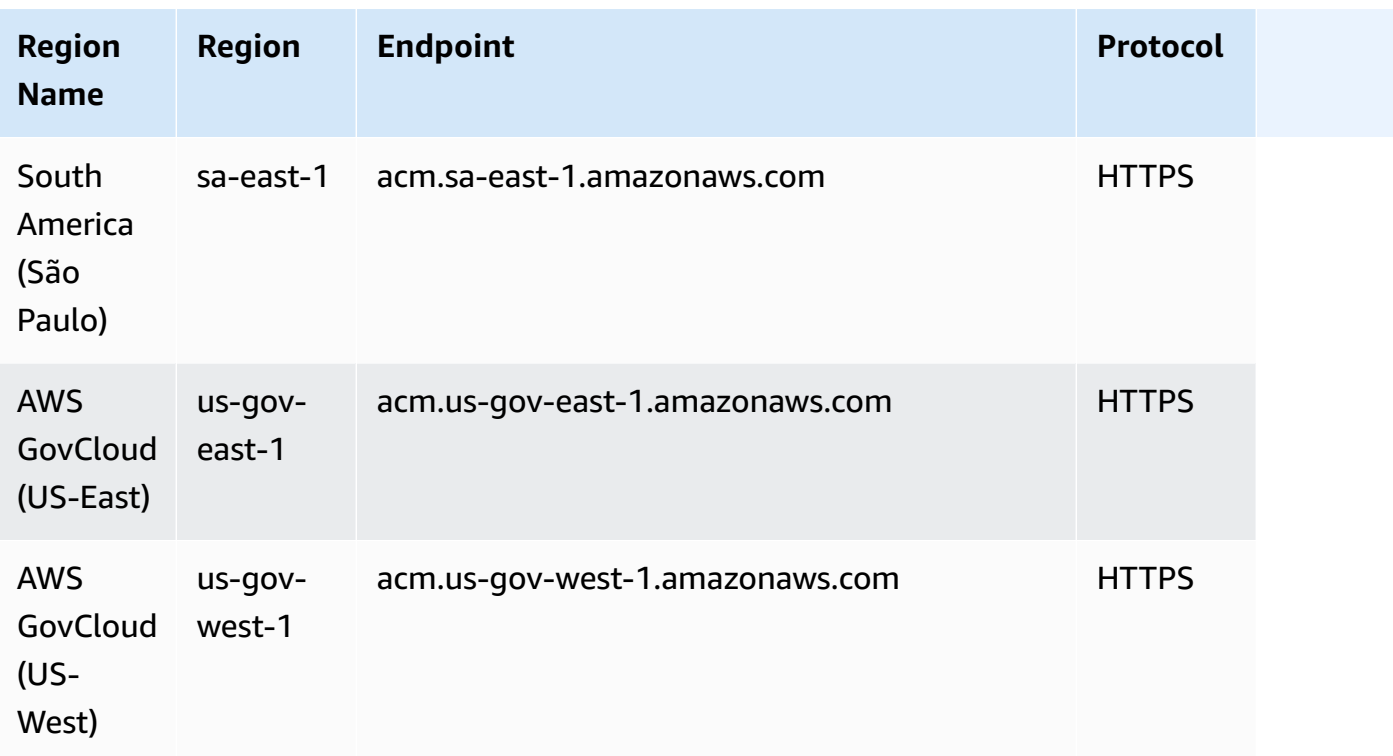

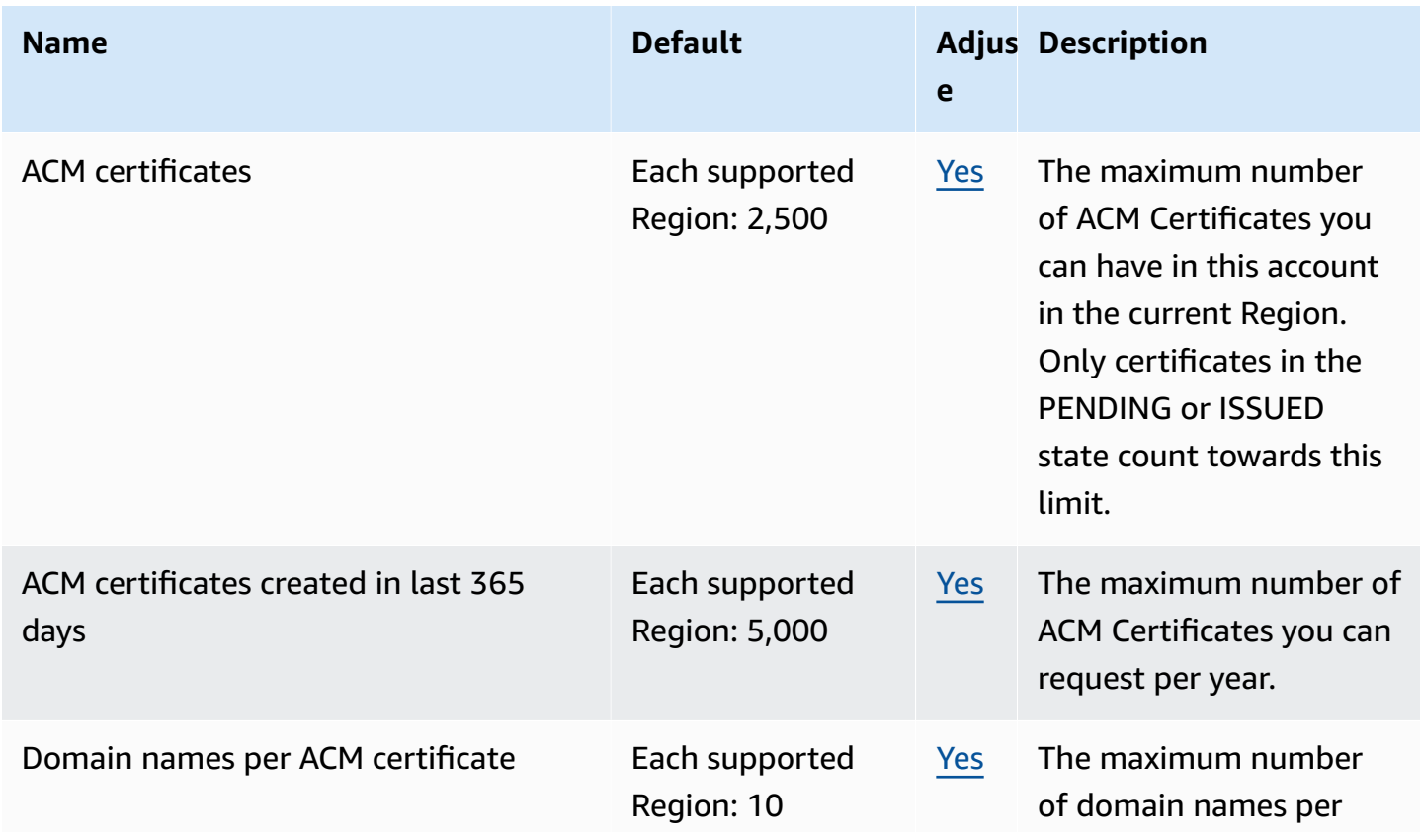

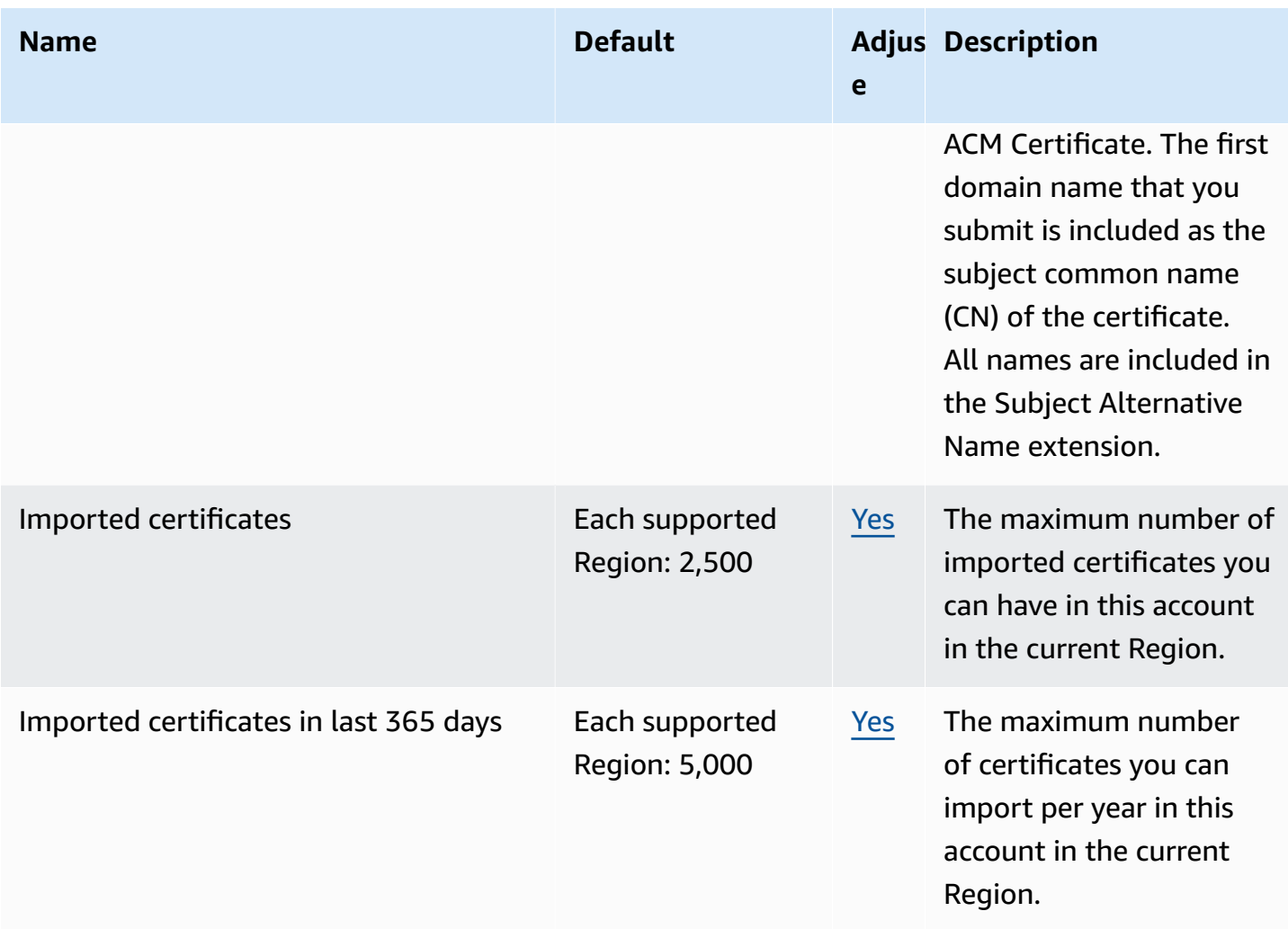

For more information, see [Quotas](https://docs.aws.amazon.com/acm/latest/userguide/acm-limits.html) in the *AWS Certificate Manager User Guide*.

# **AWS Chatbot endpoints and quotas**

The following are the service endpoints for this service. AWS Chatbot doesn't currently support quotas. To connect programmatically to an AWS service, you use an endpoint. In addition to the standard AWS endpoints, some AWS services offer FIPS endpoints in selected Regions. For more information, see AWS service [endpoints](#page-27-0). Service quotas, also referred to as limits, are the maximum number of service resources or operations for your AWS account. For more information, see [AWS](#page-33-0) [service](#page-33-0) quotas.

## **Service endpoints**

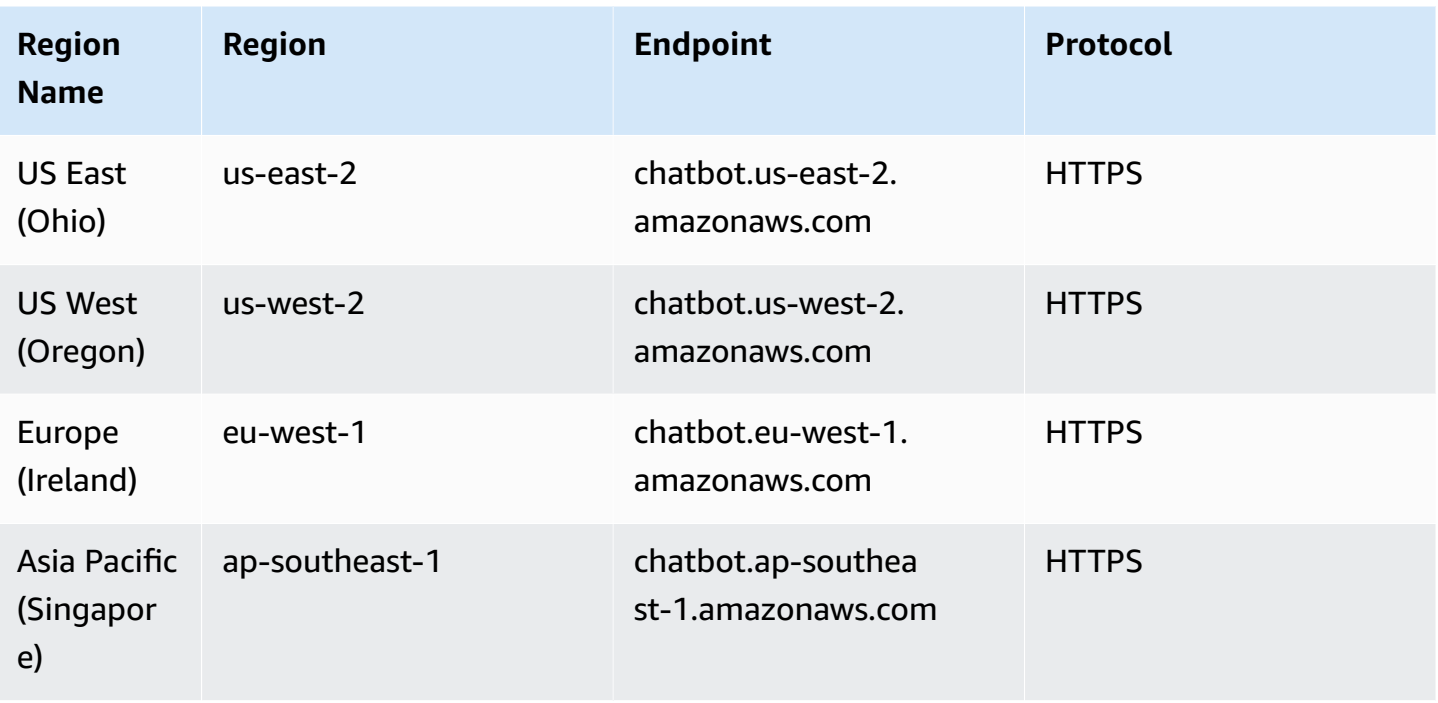

# **Amazon Chime endpoints and quotas**

The following are the service endpoints and service quotas for this service. To connect programmatically to an AWS service, you use an endpoint. In addition to the standard AWS endpoints, some AWS services offer FIPS endpoints in selected Regions. For more information, see AWS service [endpoints](#page-27-0). Service quotas, also referred to as limits, are the maximum number of service resources or operations for your AWS account. For more information, see AWS [service](#page-33-0) [quotas](#page-33-0).

## **Service endpoints**

Amazon Chime has a single endpoint that supports HTTPS: service.chime.aws.amazon.com.

## **Service quotas**

The following table lists additional quotas for Amazon Chime rooms and memberships.

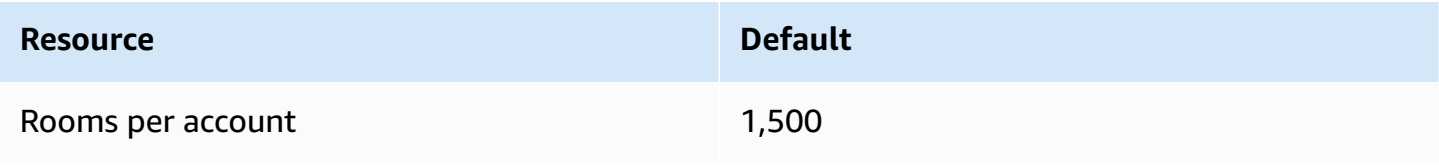

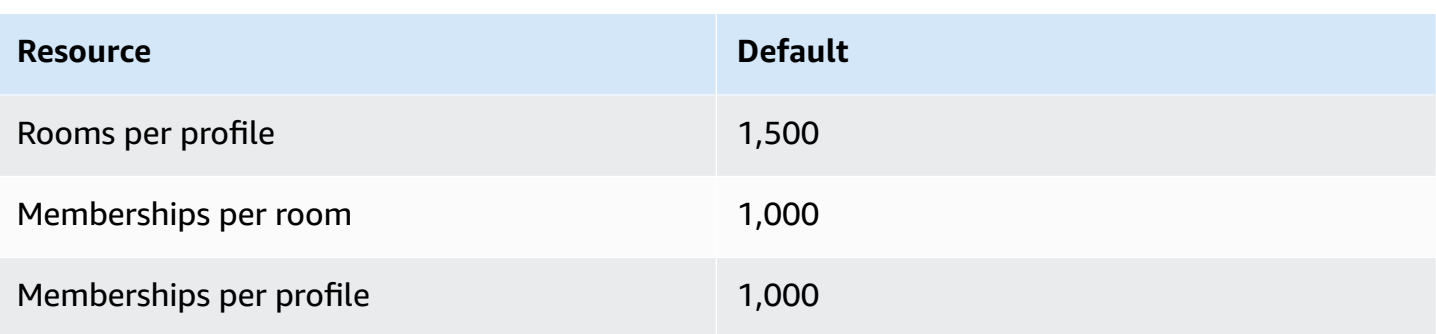

## **Amazon Chime SDK endpoints and quotas**

The following are the service endpoints and service quotas for this service. To connect programmatically to an AWS service, you use an endpoint. In addition to the standard AWS endpoints, some AWS services offer FIPS endpoints in selected Regions. For more information, see AWS service [endpoints](#page-27-0). Service quotas, also referred to as limits, are the maximum number of service resources or operations for your AWS account. For more information, see AWS [service](#page-33-0) [quotas](#page-33-0).

#### **Contents**

- Service [endpoints](#page-245-0)
	- [Identity](#page-245-1)
	- Media pipeline regional [endpoints](#page-245-2)
	- [Messaging](#page-246-0)
	- [Voice](#page-247-0)
	- [WebRTC](#page-248-0) media sessions
	- [Legacy](#page-250-0)
- [Service](#page-250-1) quotas
	- Amazon Chime SDK call [analytics](#page-251-0) quotas
	- [Amazon](#page-253-0) Chime SDK Identity quotas
	- [Amazon](#page-256-0) Chime SDK Media Pipeline quotas
	- Amazon Chime SDK [Messaging](#page-257-0) quotas
	- SIP [trunking](#page-265-0) and voice quotas
	- Amazon Chime SDK [WebRTC](#page-267-0) quotas
	- [Legacy](#page-269-0) quotas

# <span id="page-245-0"></span>**Service endpoints**

## <span id="page-245-1"></span>**Identity**

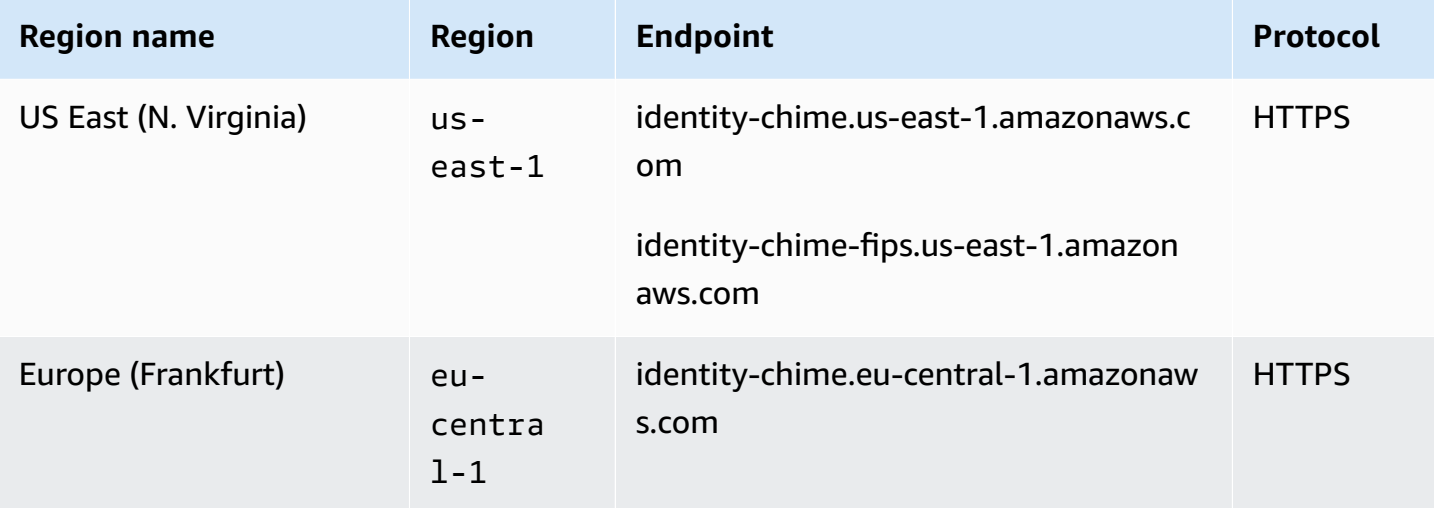

# <span id="page-245-2"></span>**Media pipeline regional endpoints**

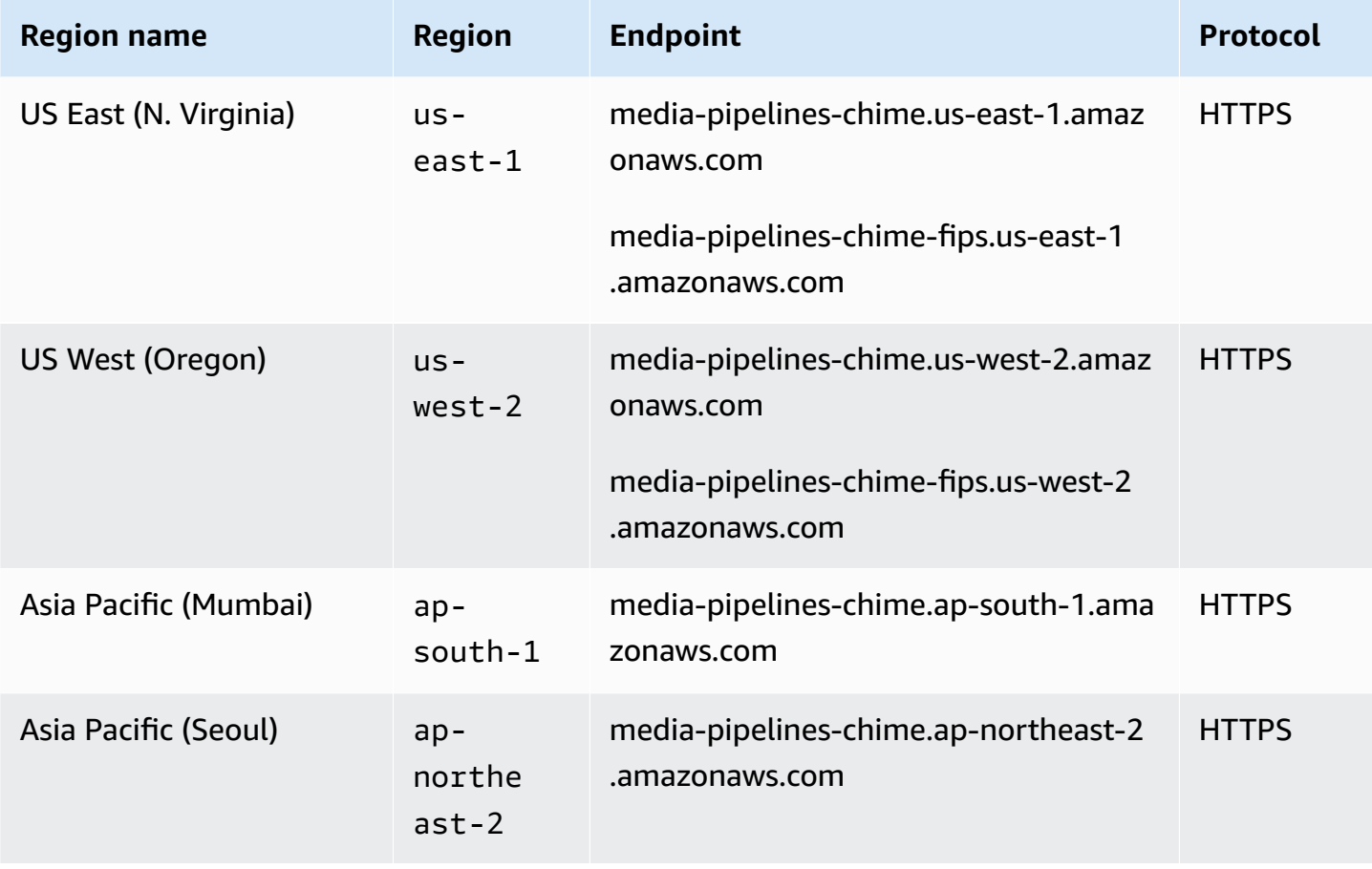

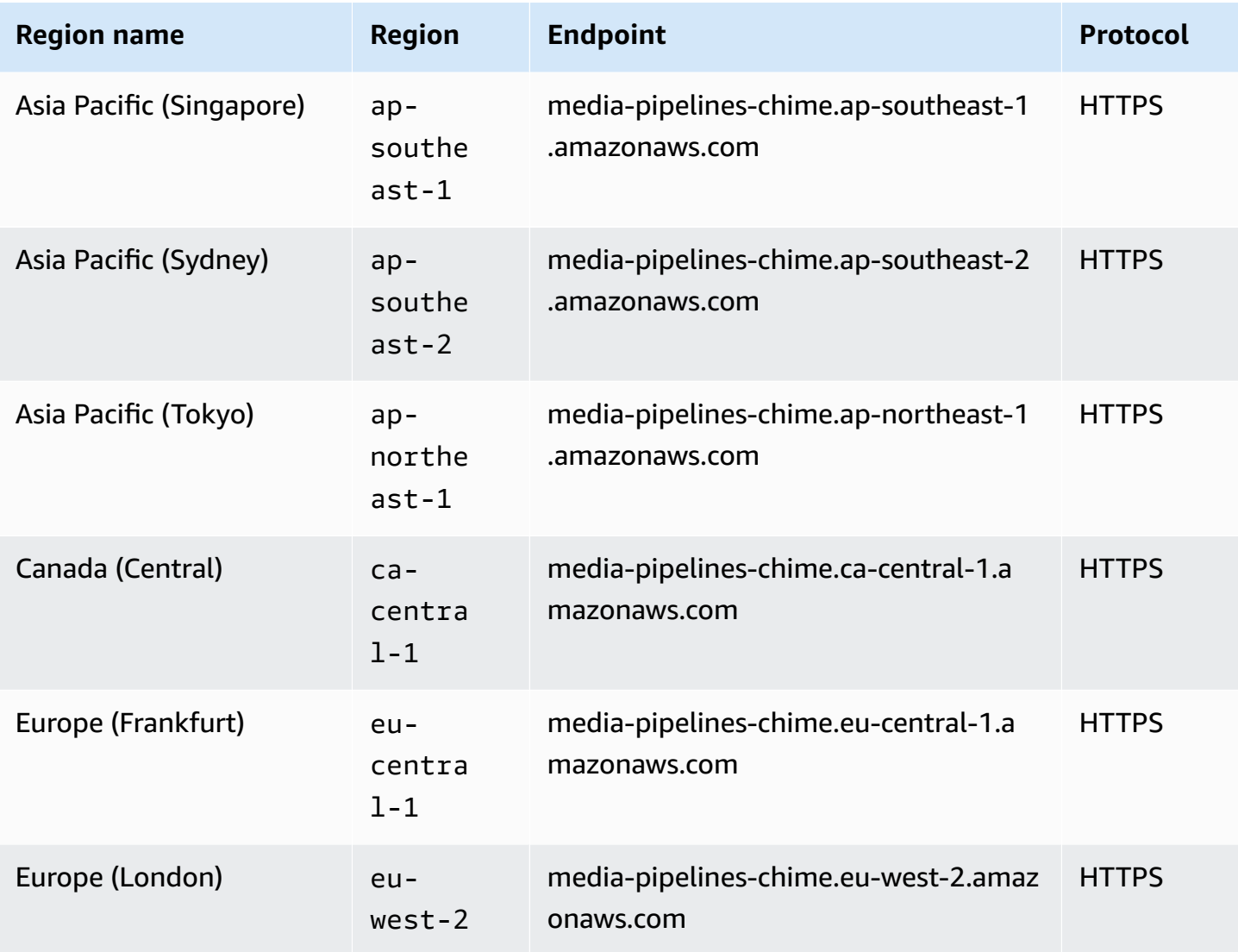

## <span id="page-246-0"></span>**Messaging**

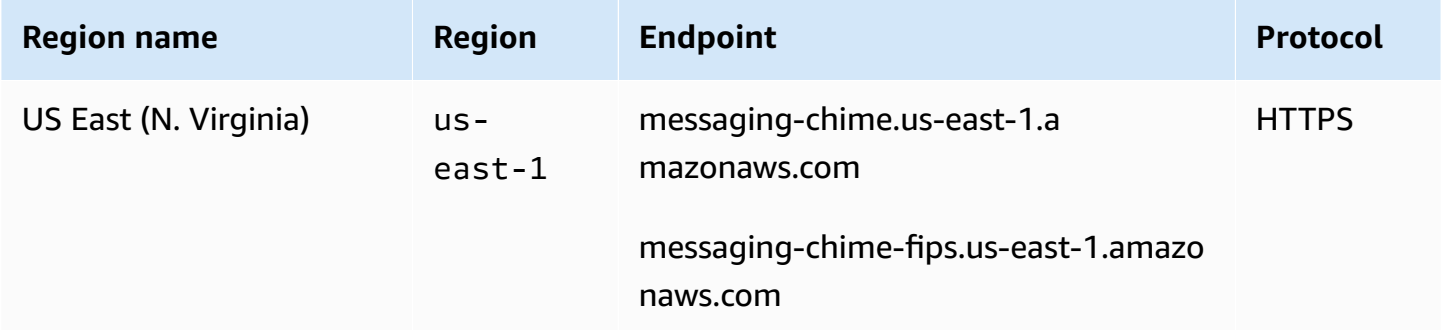

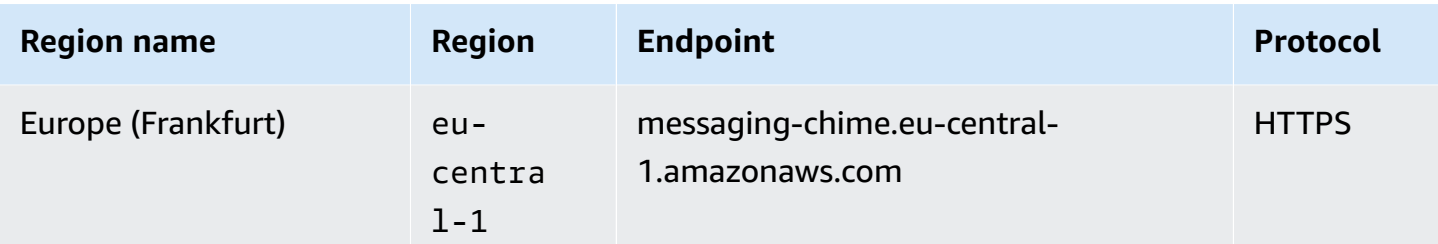

#### <span id="page-247-0"></span>**Voice**

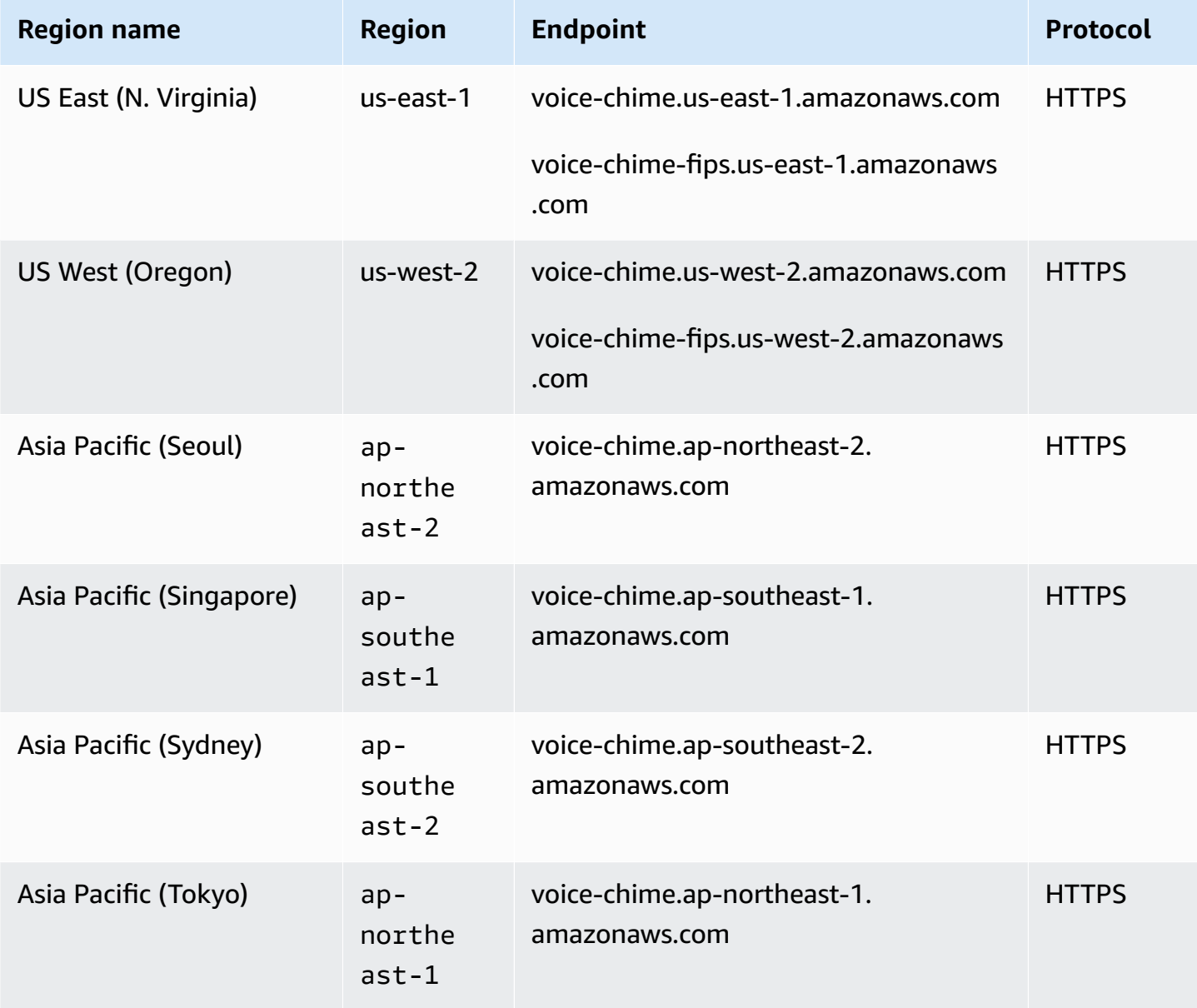

AWS General Reference quide Reference guide

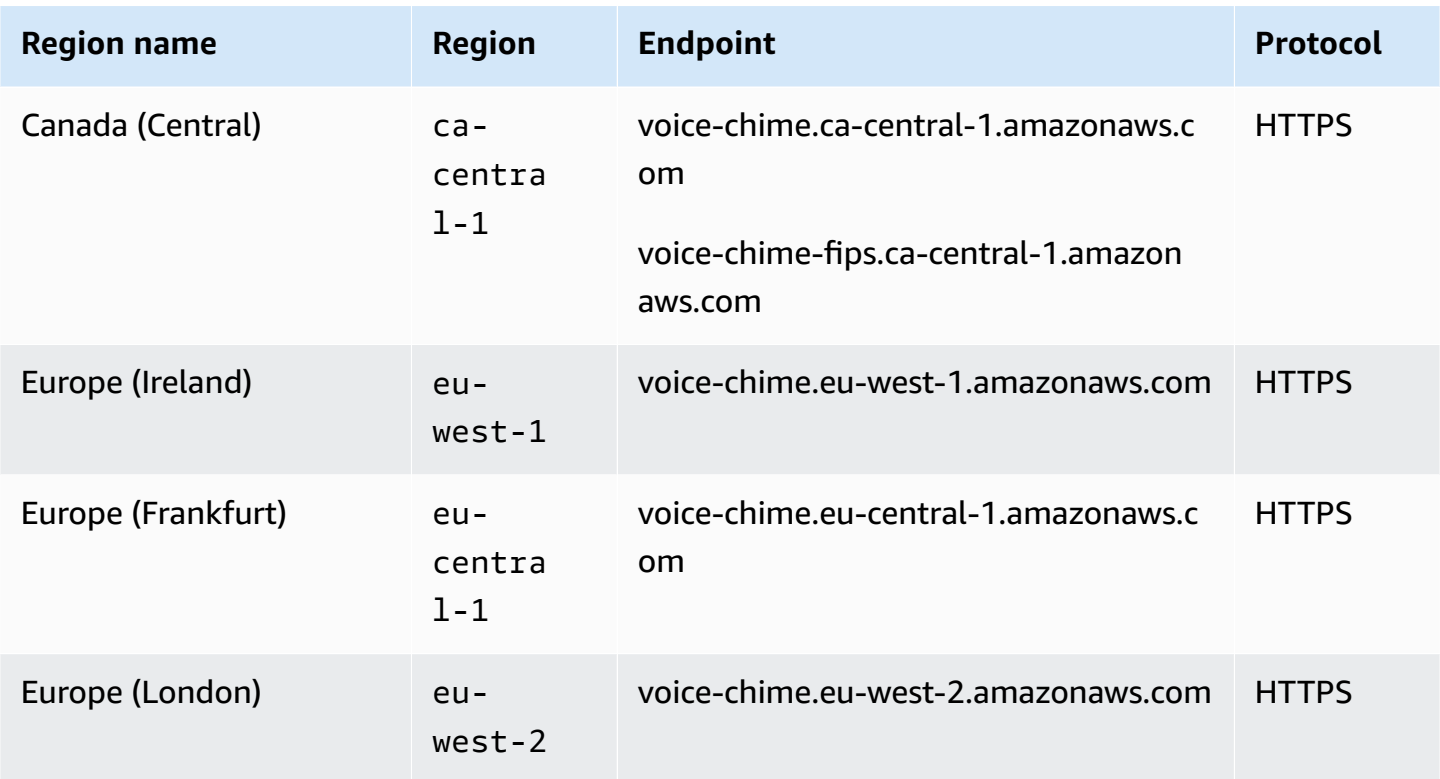

## <span id="page-248-0"></span>**WebRTC media sessions**

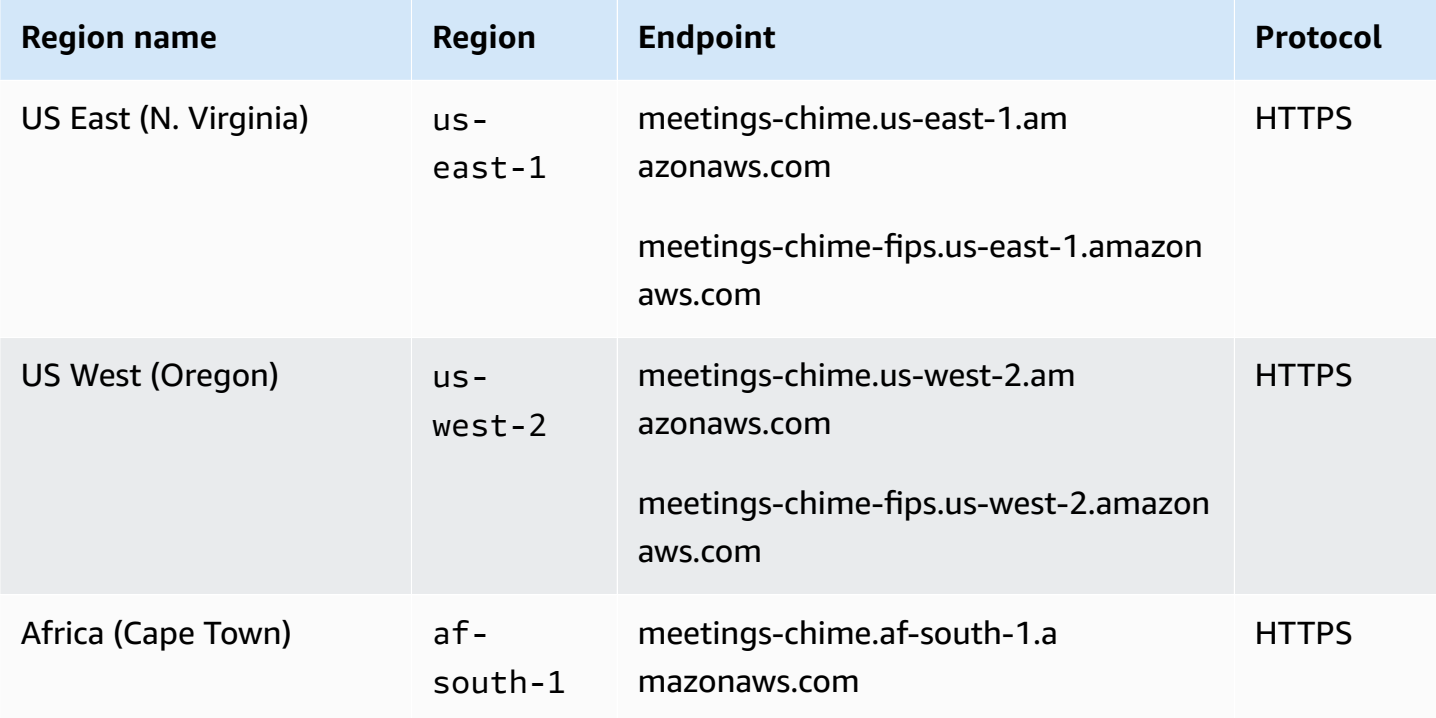

AWS General Reference quide extends to the control of the control of the Reference guide Reference guide

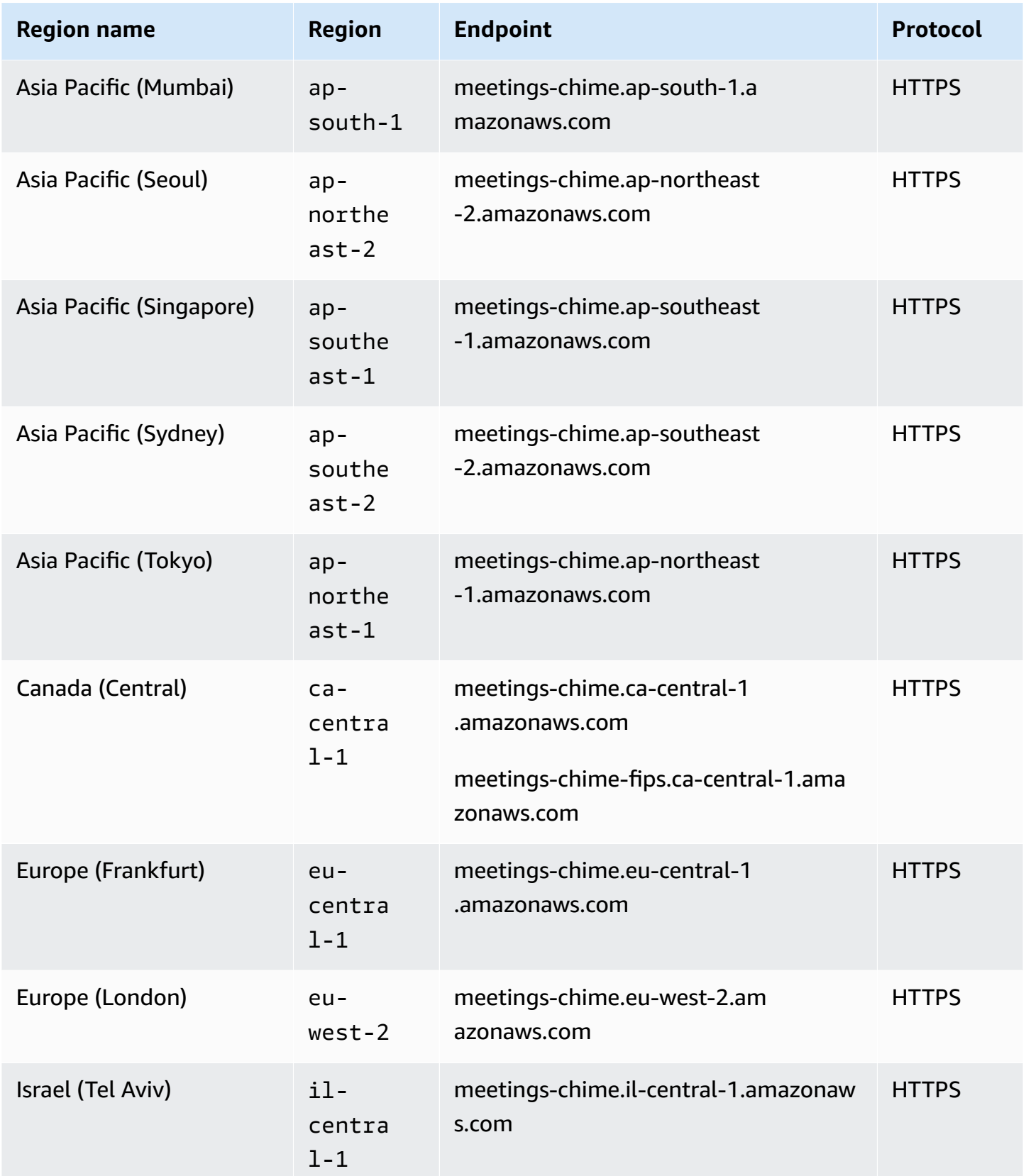

and the settlement of the control of the control of the control of the control of the control of the control of the control of the control of the control of the control of the control of the control of the control of the c

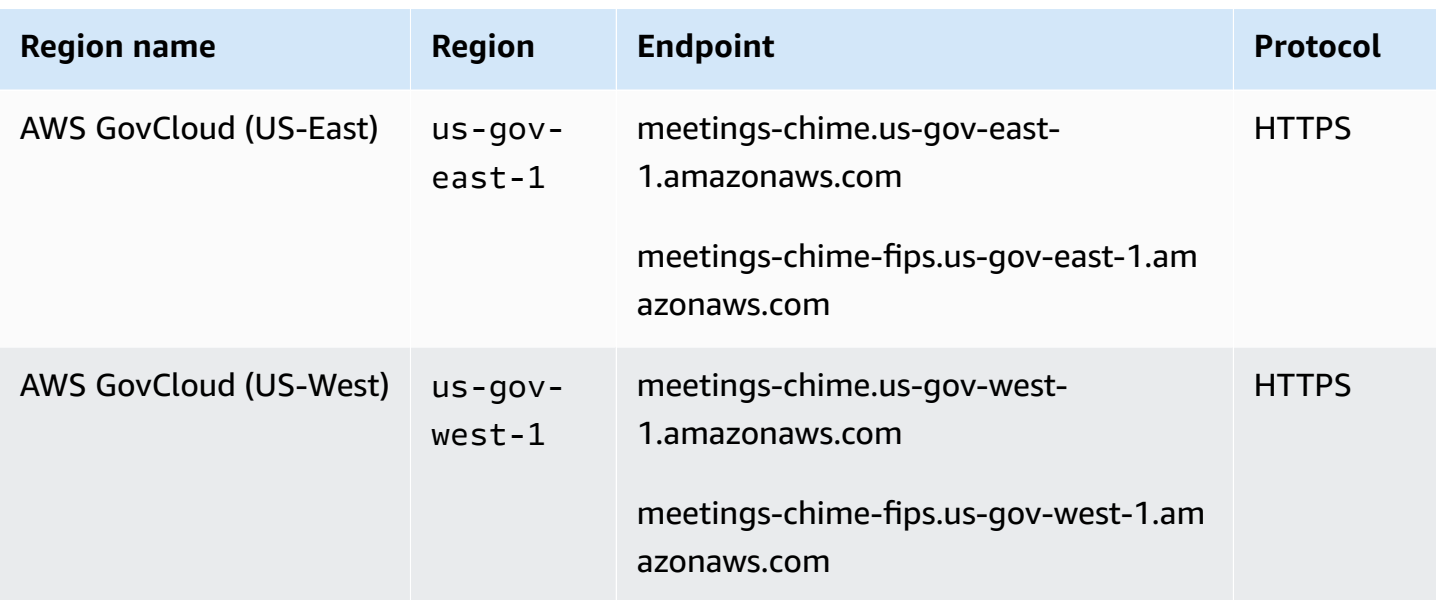

#### <span id="page-250-0"></span>**Legacy**

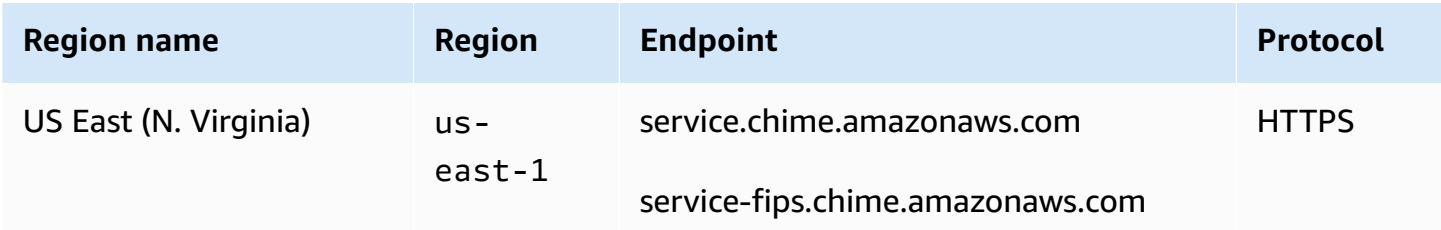

#### <span id="page-250-1"></span>**Service quotas**

The tables in the following sections list and describe the quotas for the Amazon Chime SDK services.

#### *(b)* Note

Service quotas are per AWS Region. If adjustable, quotas only change for the requested Region.

#### **Topics**

- Amazon Chime SDK call [analytics](#page-251-0) quotas
- [Amazon](#page-253-0) Chime SDK Identity quotas
- [Amazon](#page-256-0) Chime SDK Media Pipeline quotas
- Amazon Chime SDK [Messaging](#page-257-0) quotas
- SIP [trunking](#page-265-0) and voice quotas
- Amazon Chime SDK [WebRTC](#page-267-0) quotas
- [Legacy](#page-269-0) quotas

#### <span id="page-251-0"></span>**Amazon Chime SDK call analytics quotas**

Amazon Chime SDK call analytics has the following quotas.

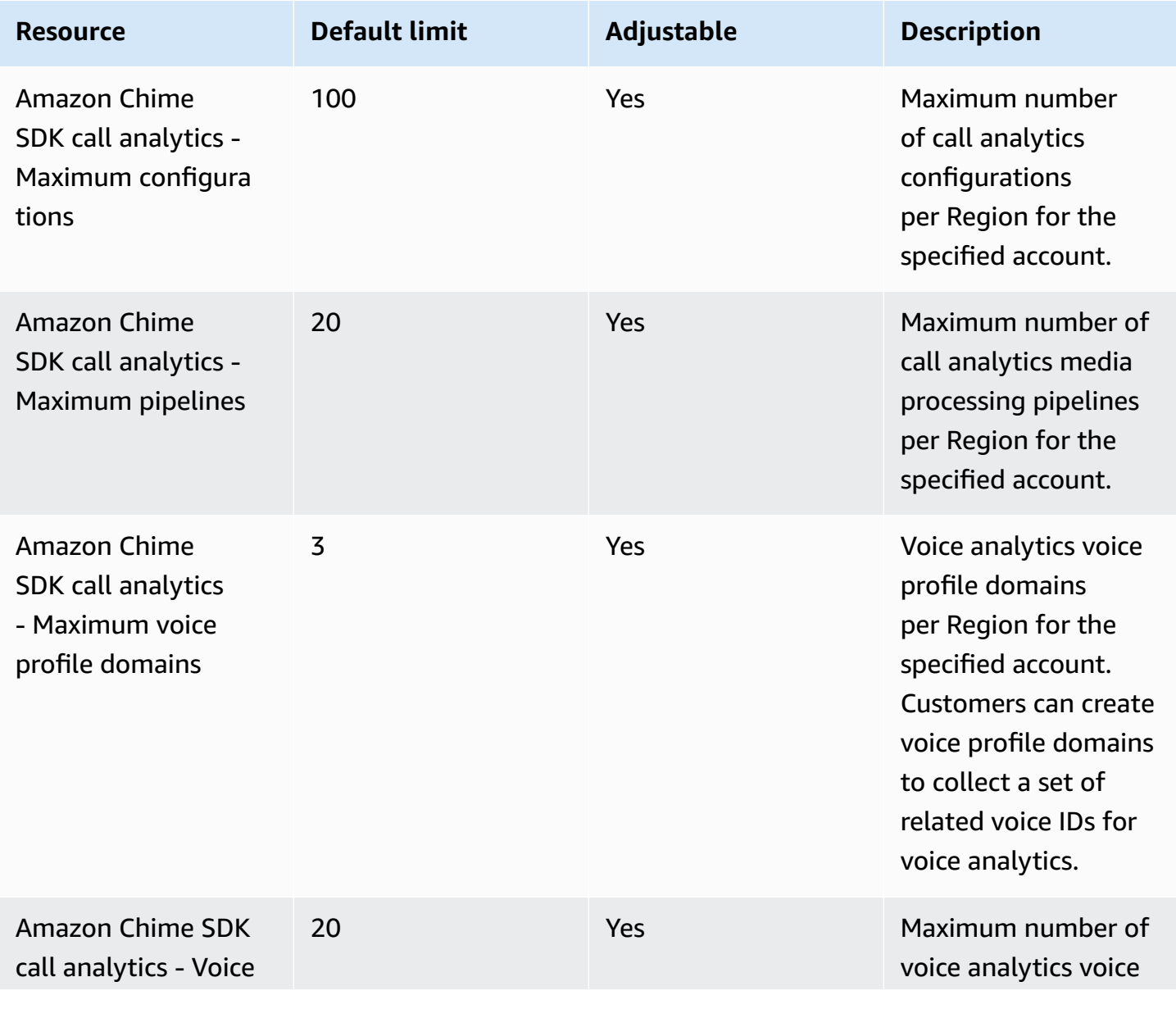
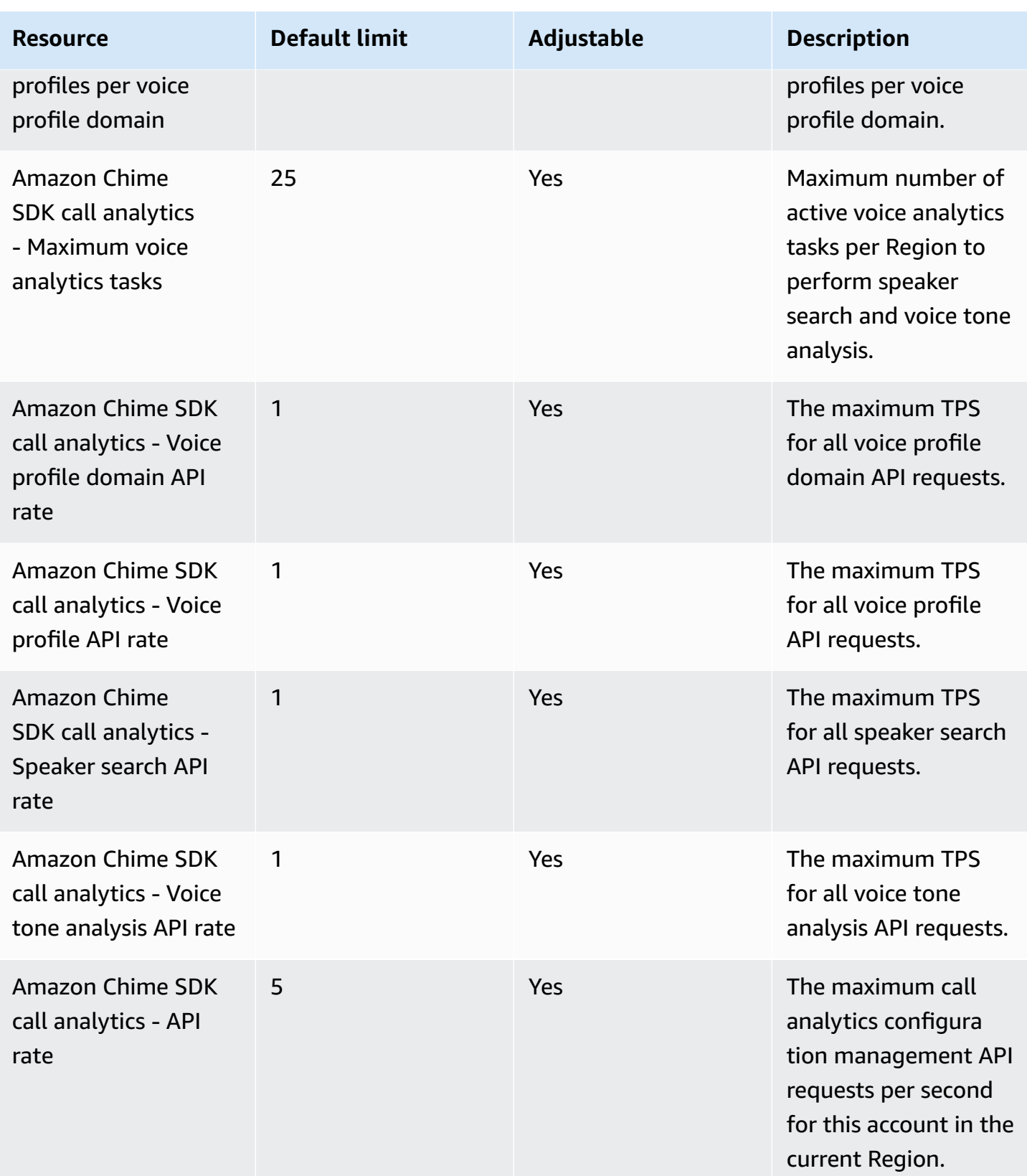

#### *(i)* Note

- If you exceed the quota for any Region, you receive a **Resource Limit Exceeded** exception. You can use the **Service Quotas** page in the AWS console to request an increase, or you can contact your customer support [representative.](https://docs.aws.amazon.com/awssupport/latest/user/getting-started.html)
- Several of the call analytics APIs create resources and API requests for other AWS services. Those additional resources count against your account's quotas. If you request a quota or transactions-per-second increase from call analytics, you must also request increases for those other AWS services. Otherwise, your requests may be throttled and fail.

#### **Amazon Chime SDK Identity quotas**

The following quotas apply for managing AppInstances, AppInstanceUsers and AppInstanceEndpoints for the [Amazon](https://docs.aws.amazon.com/chime-sdk/latest/APIReference/API_Operations_Amazon_Chime_SDK_Identity.html) Chime SDK Identity APIs. The quotas apply on a per API basis.

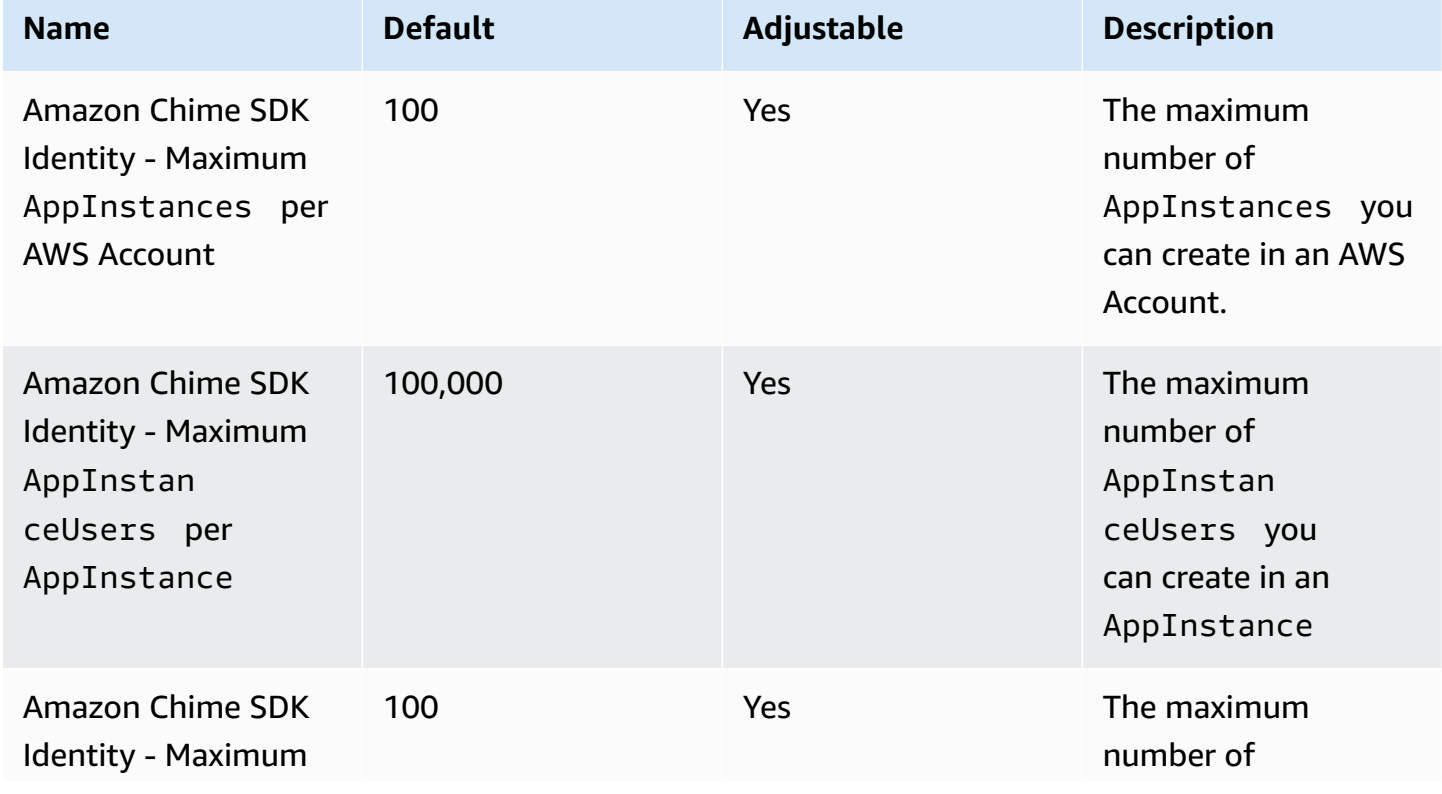

Amazon Chime SDK Identity has the following resource quotas:

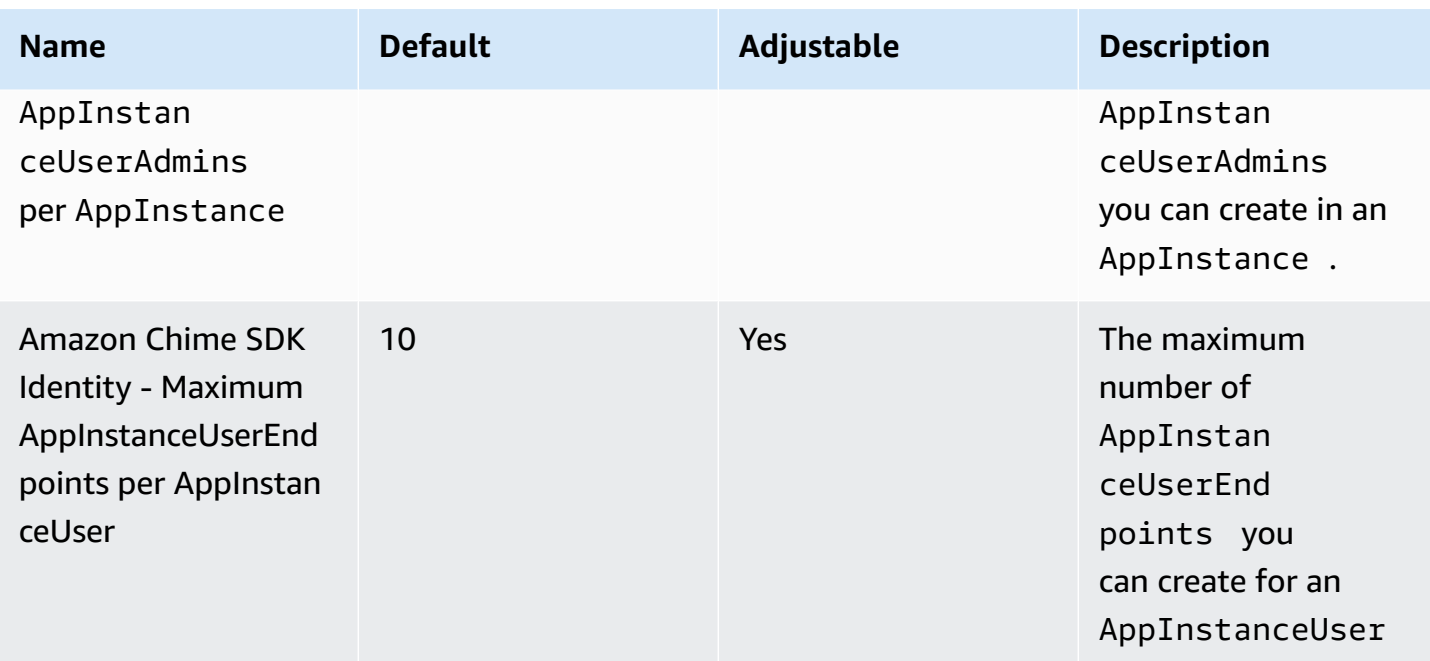

The following limits apply to the [Amazon](https://docs.aws.amazon.com/chime-sdk/latest/APIReference/API_Operations_Amazon_Chime_SDK_Identity.html) Chime SDK Identity APIs for managing AppInstances, AppInstanceUsers, and AppInstanceEndpoints on a per-API basis.

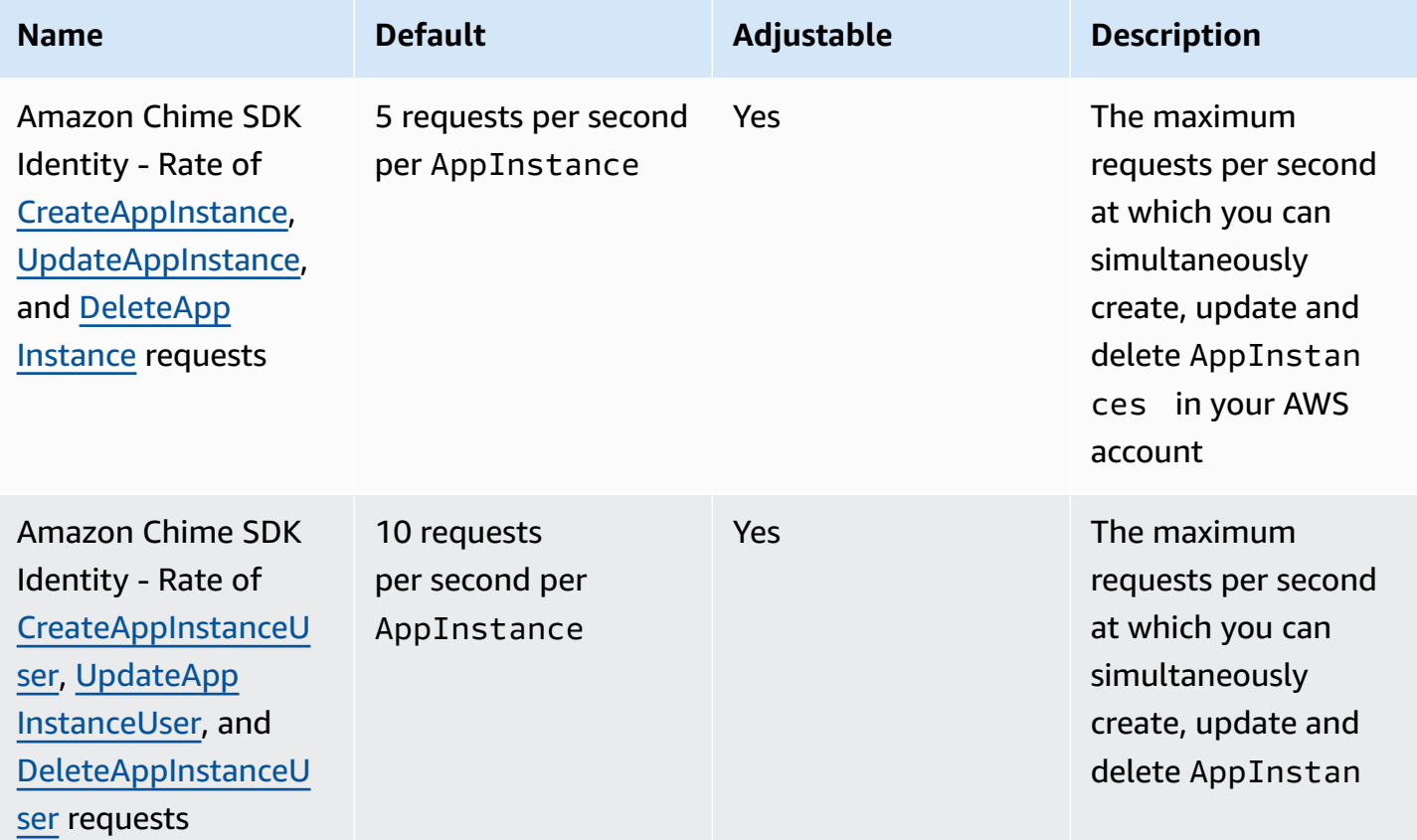

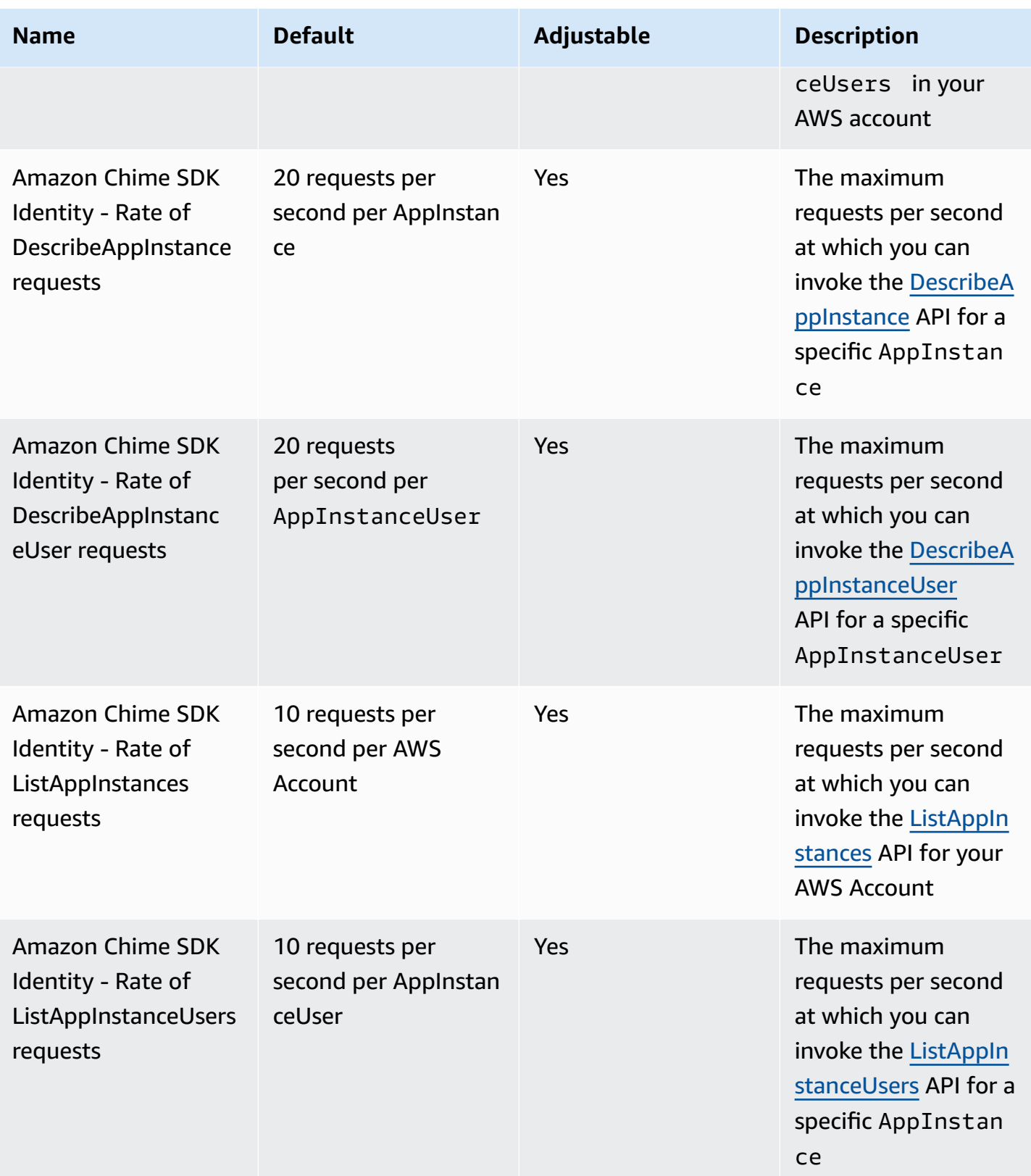

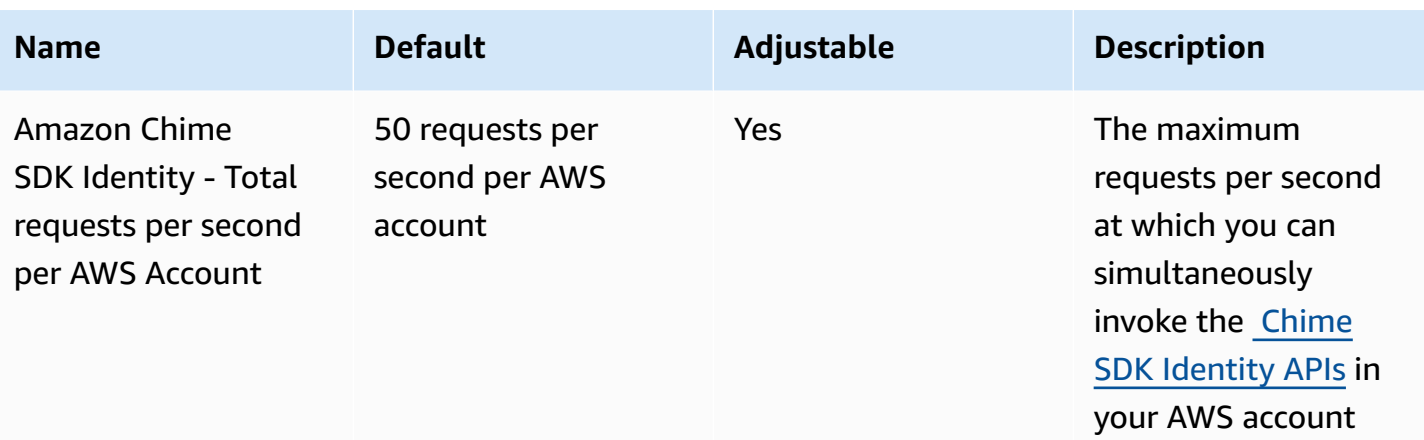

### **Amazon Chime SDK Media Pipeline quotas**

Amazon Chime SDK Media Pipelines have the following quotas.

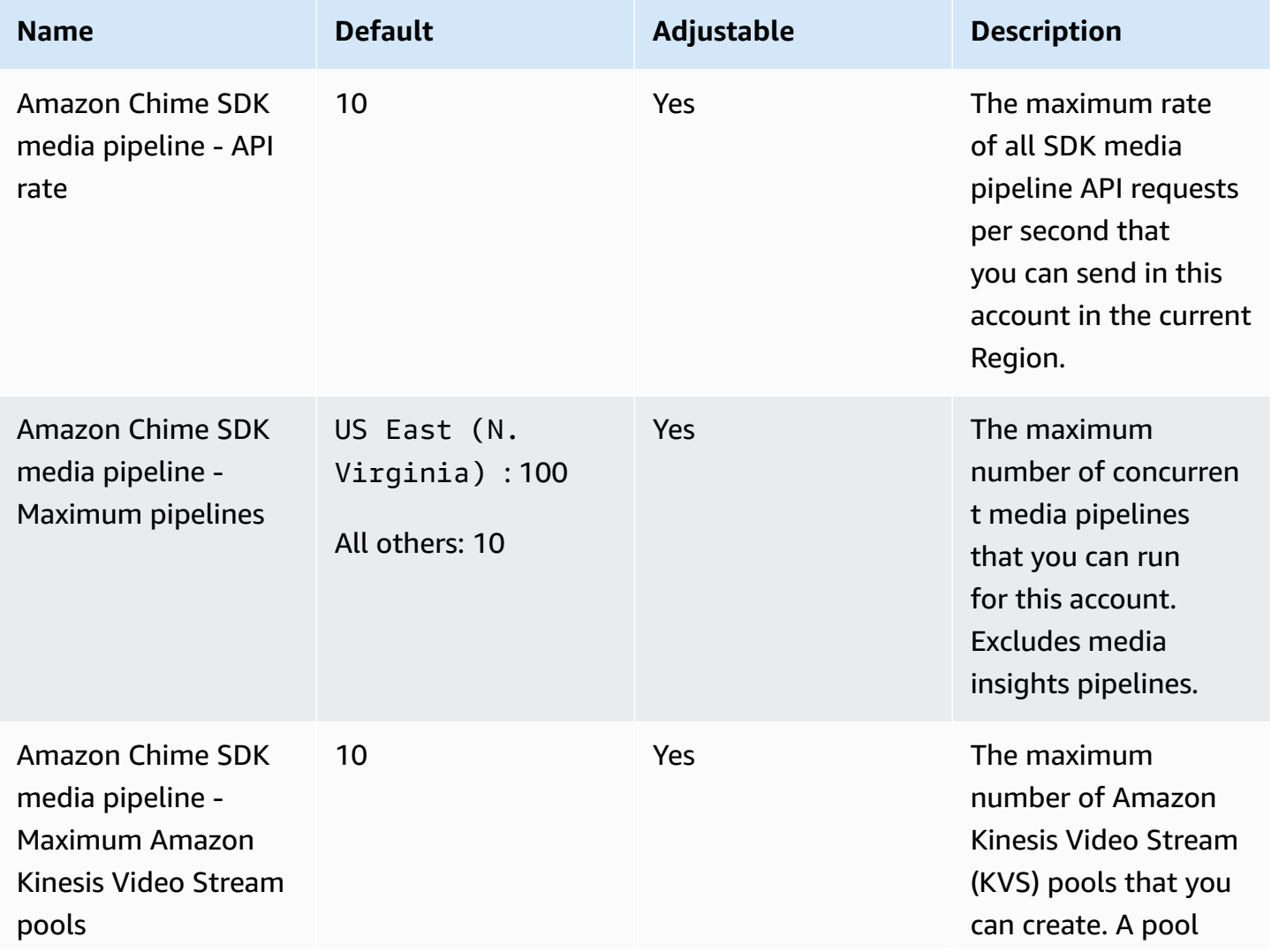

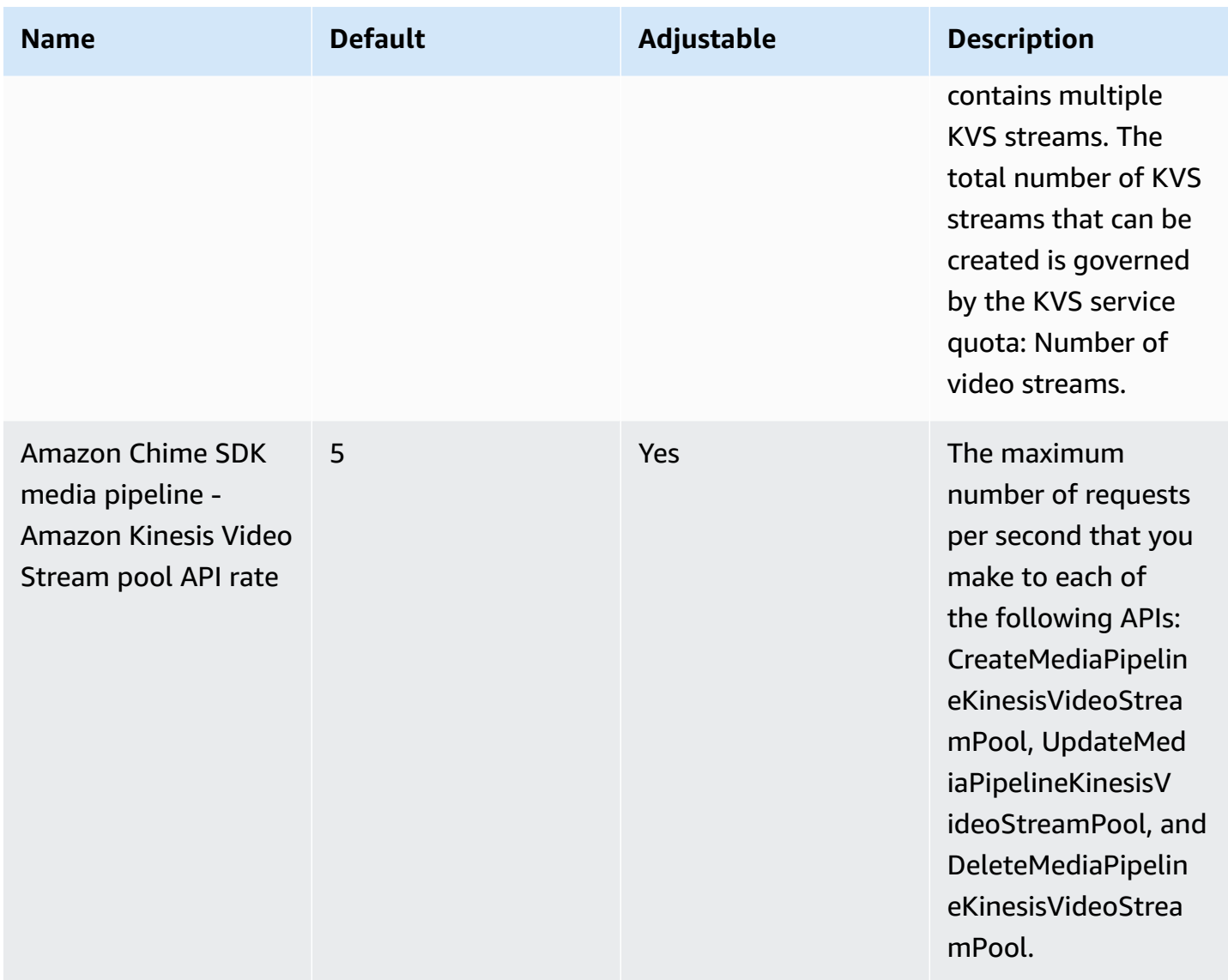

## **Amazon Chime SDK Messaging quotas**

Amazon Chime SDK Messaging has the following quotas.

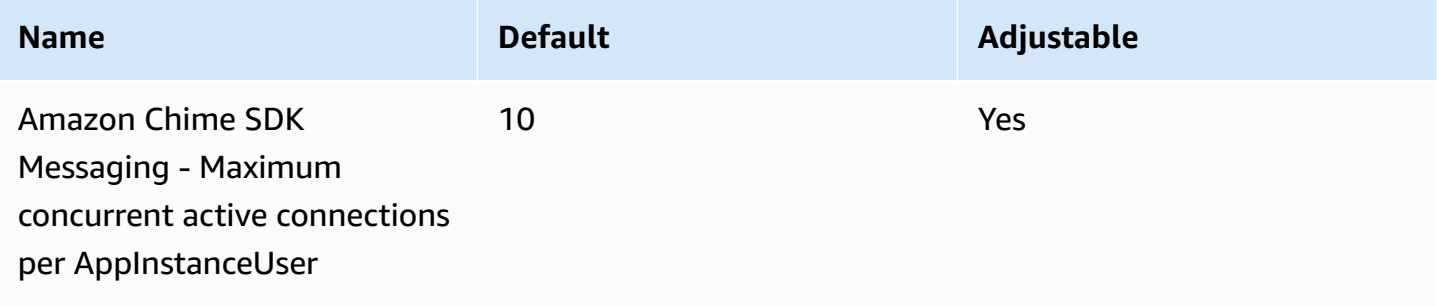

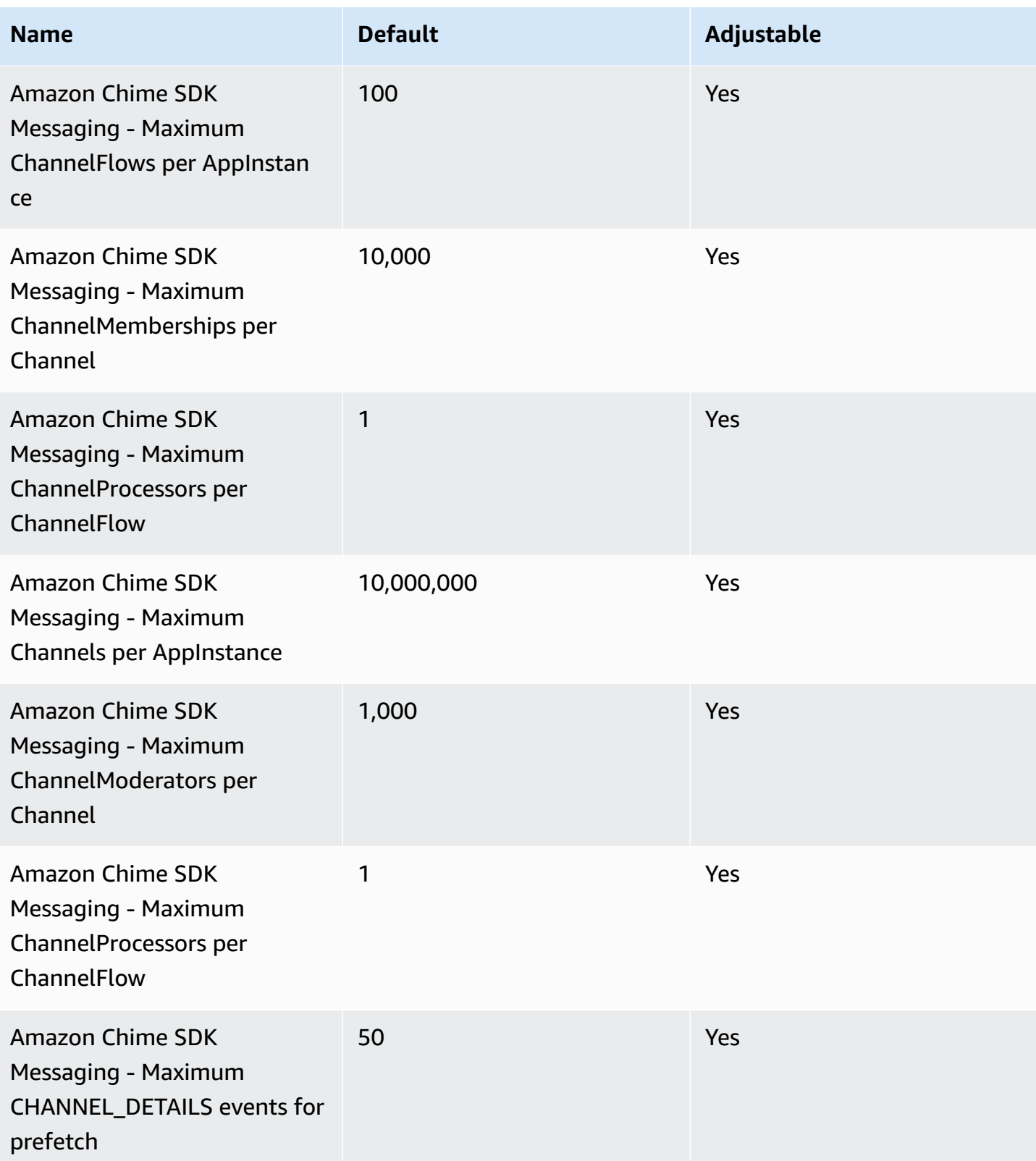

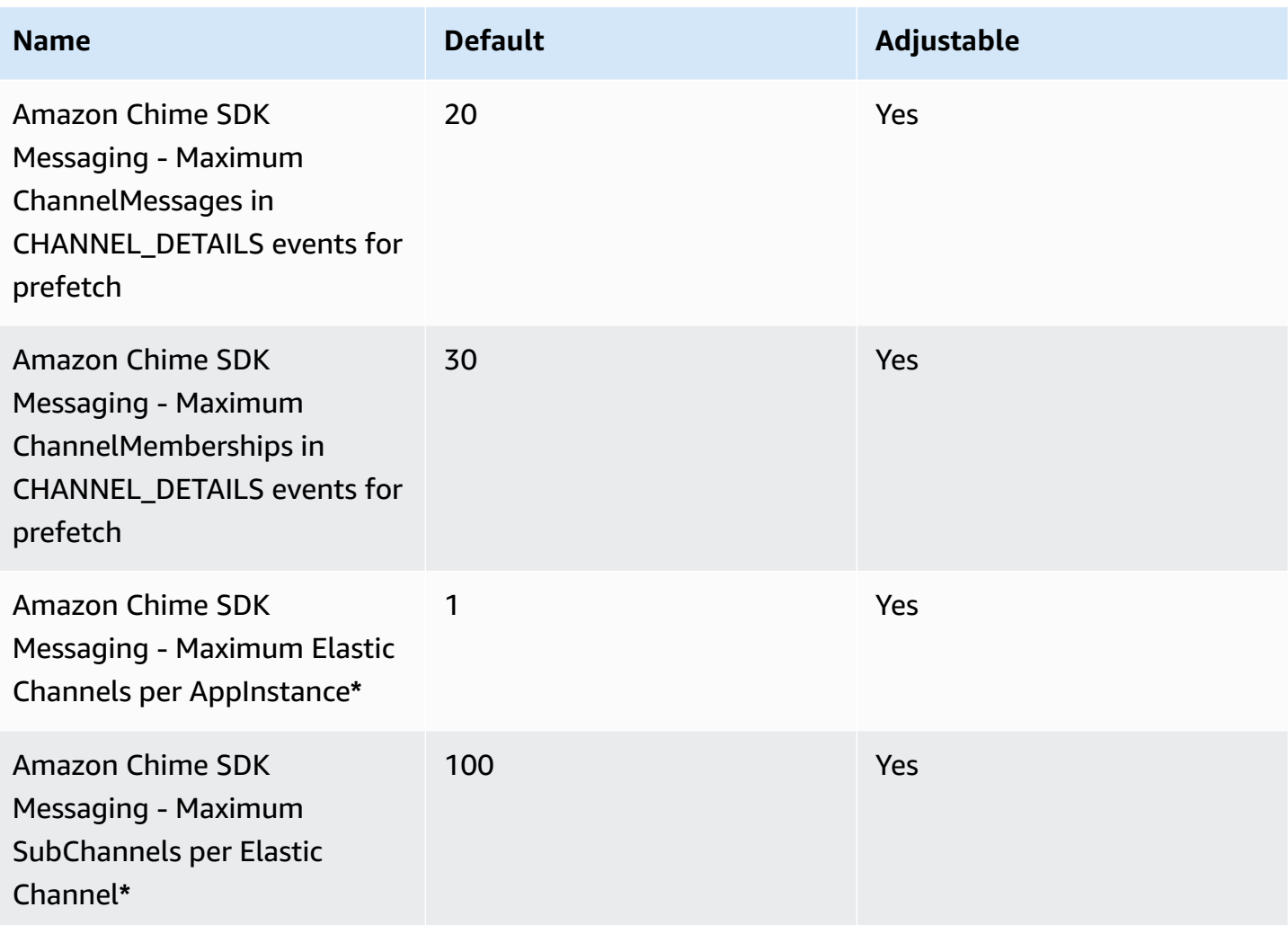

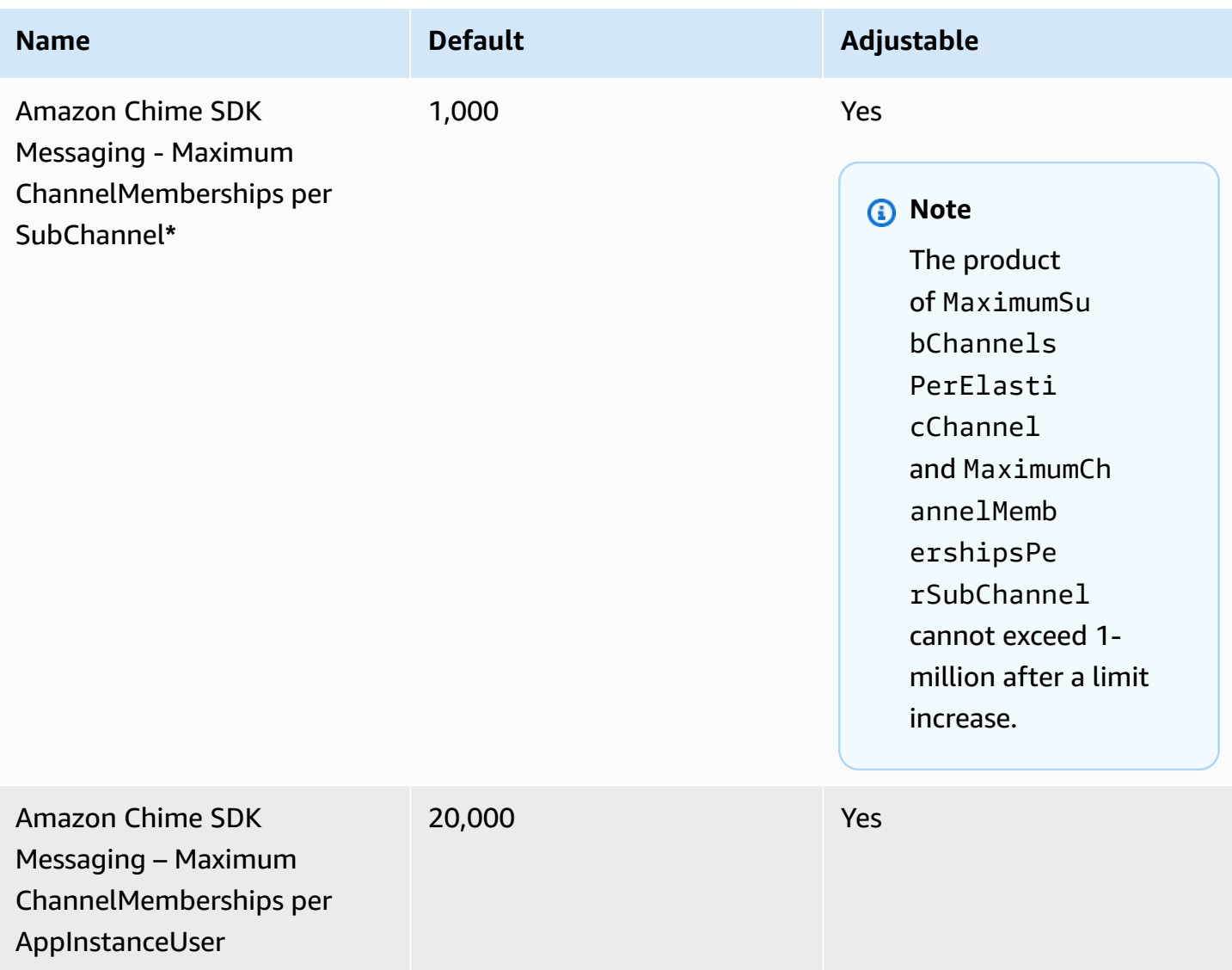

**\***Only available in the US East (N. Virginia) Region.

#### *A* Note

Customers with large chat channels often qualify for volume discounts on pricing. Contact your account manager for more details.

In addition to the quotas listed above, Amazon Chime SDK Messaging has the following API rates.

nnelModer

ator , DeleteCha

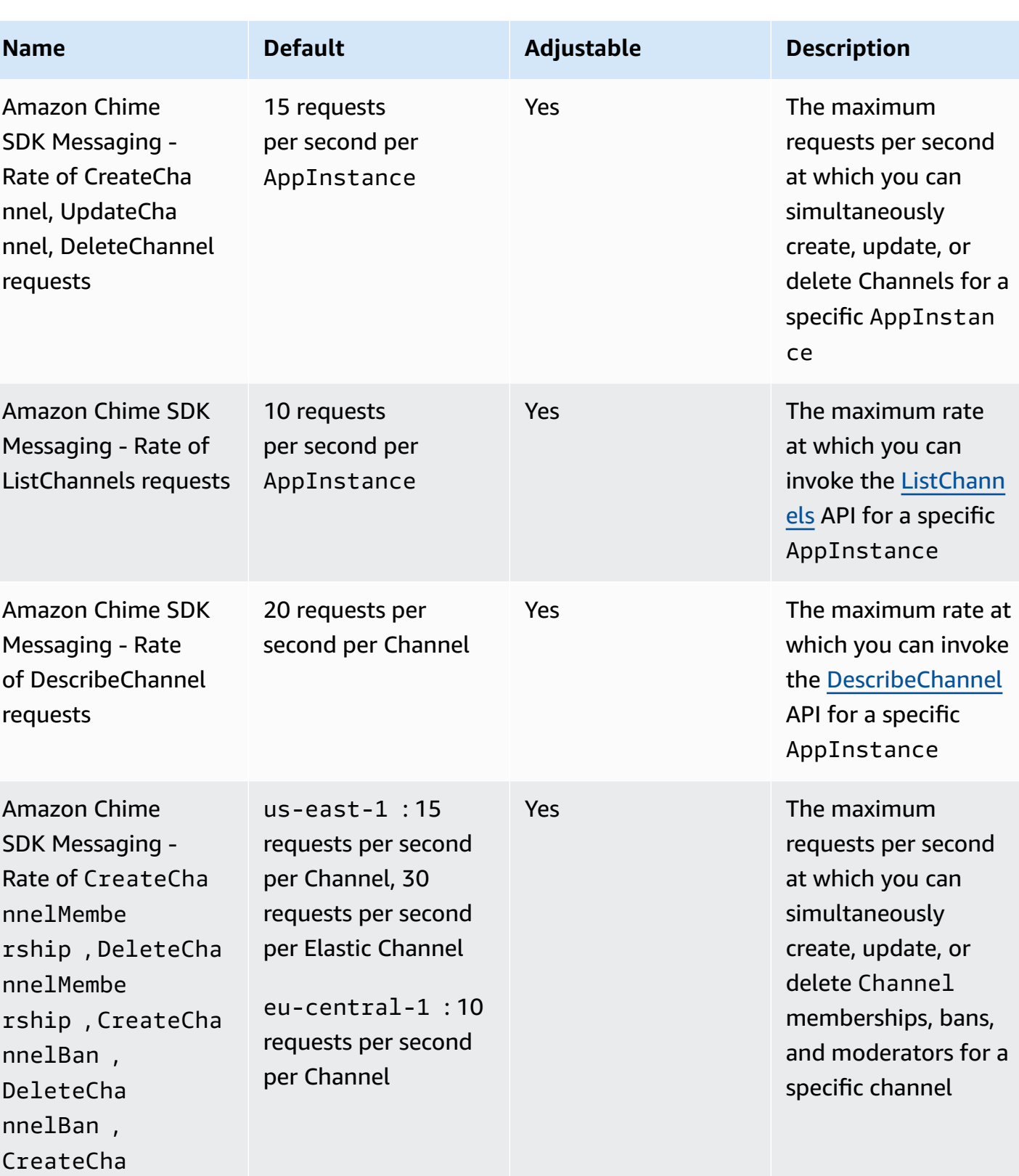

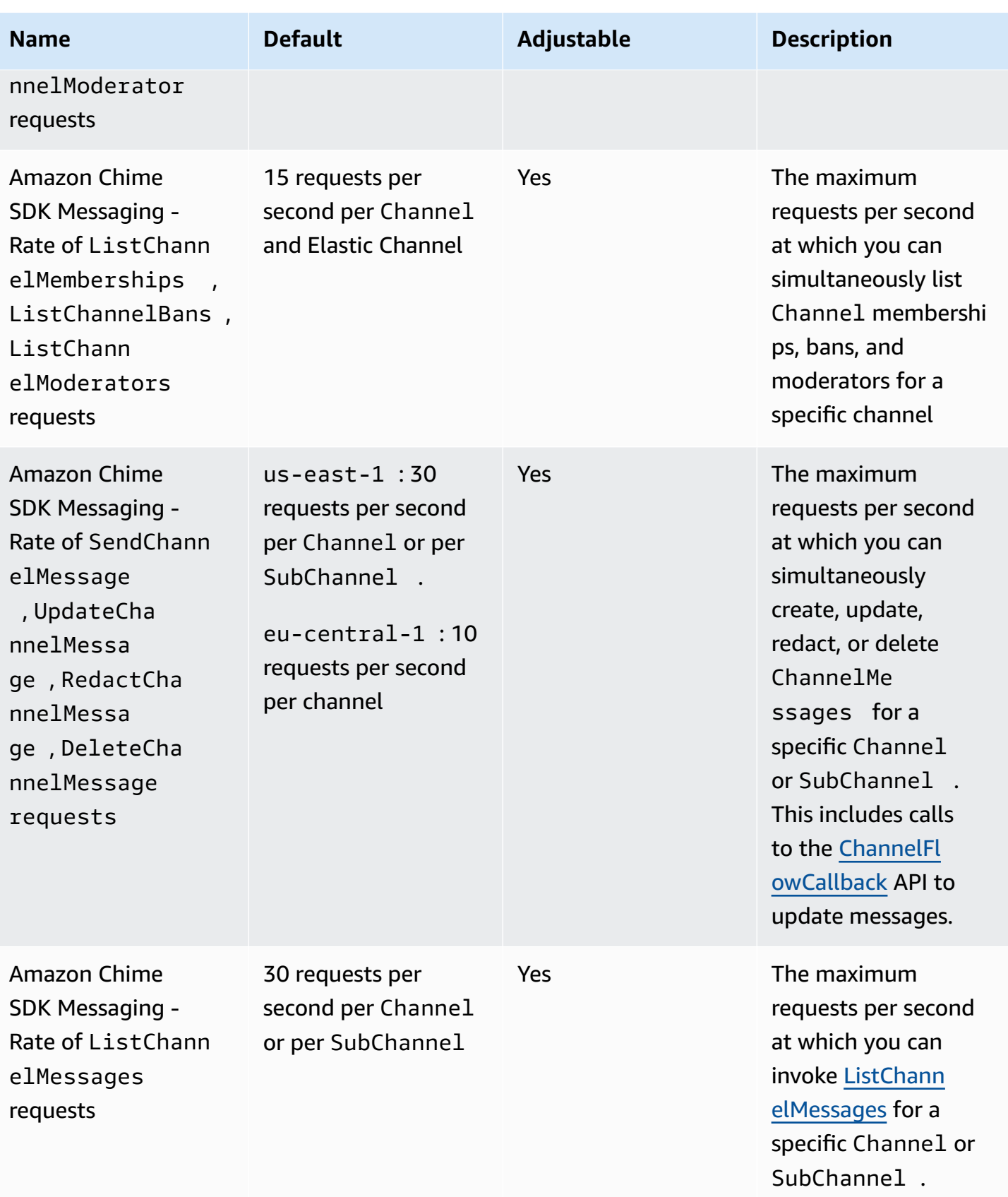

AWS General Reference quide Reference guide

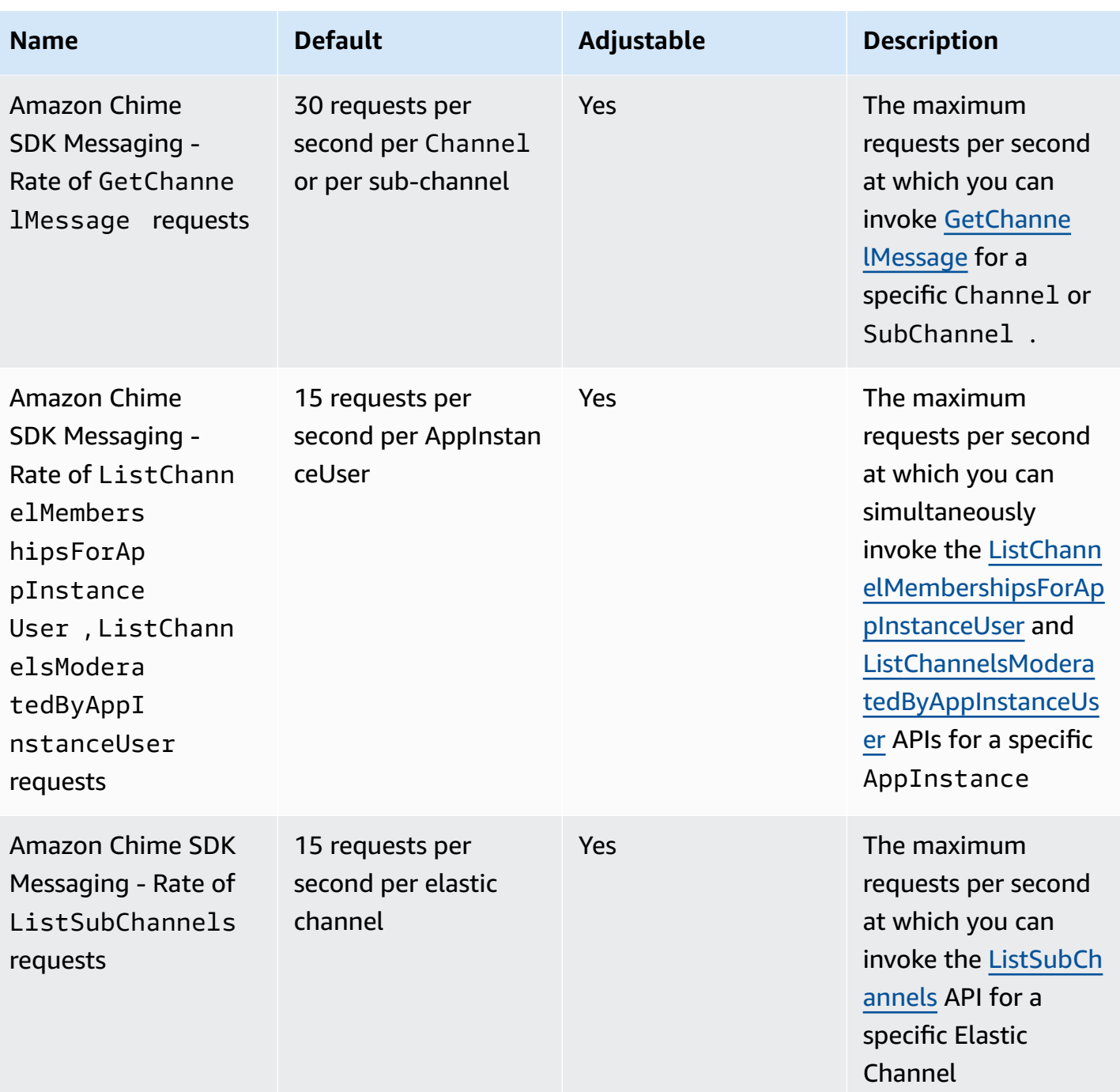

Amazon Chime SDK Messaging also has the following general API rates.

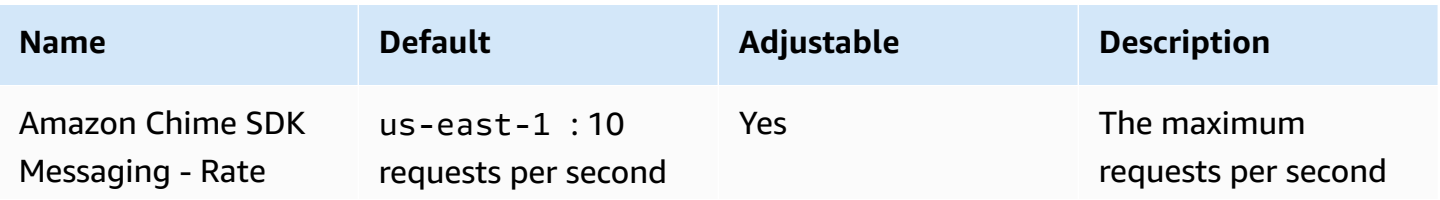

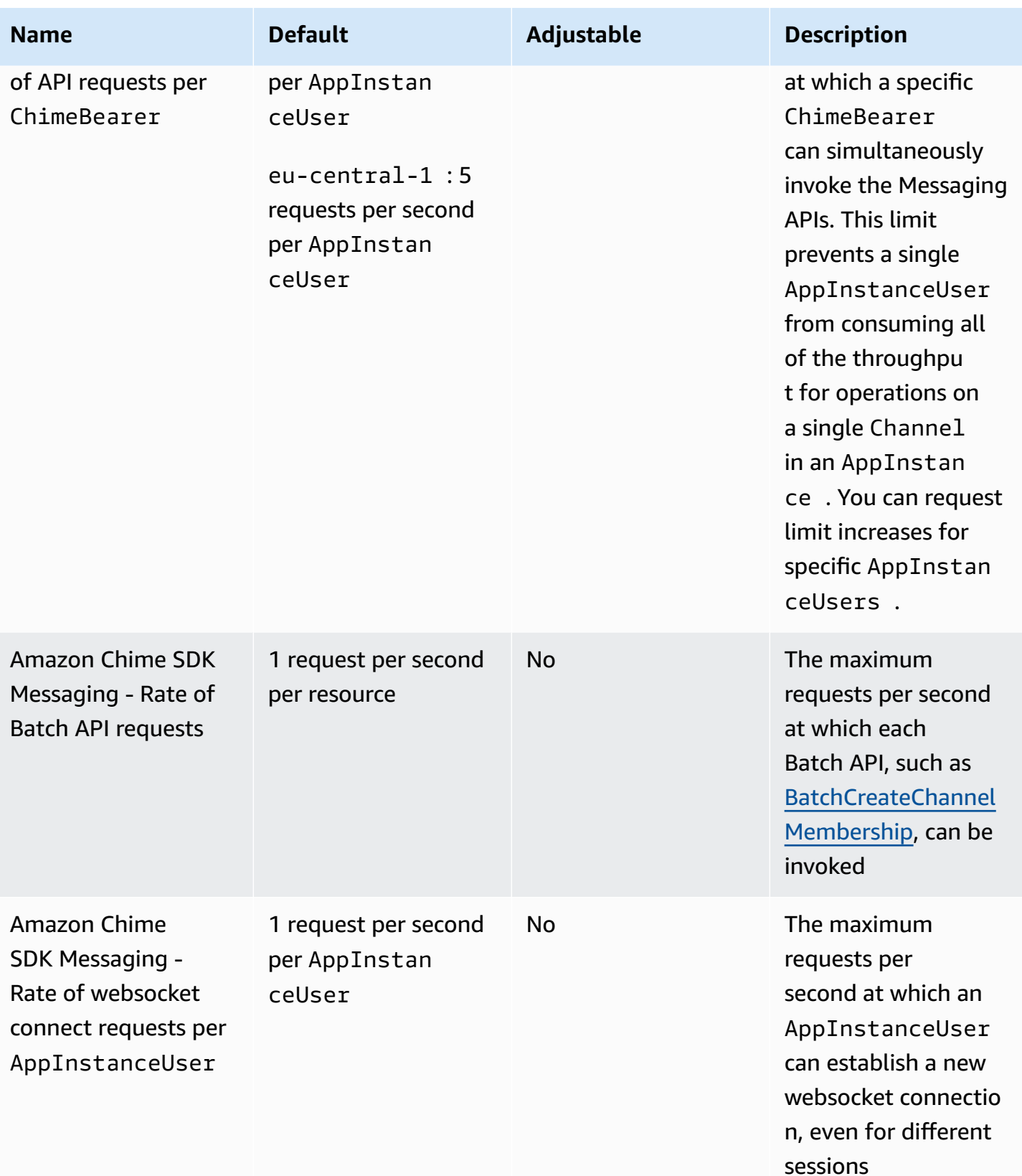

### **SIP trunking and voice quotas**

Amazon Chime SDK SIP trunking and voice have the following quotas.

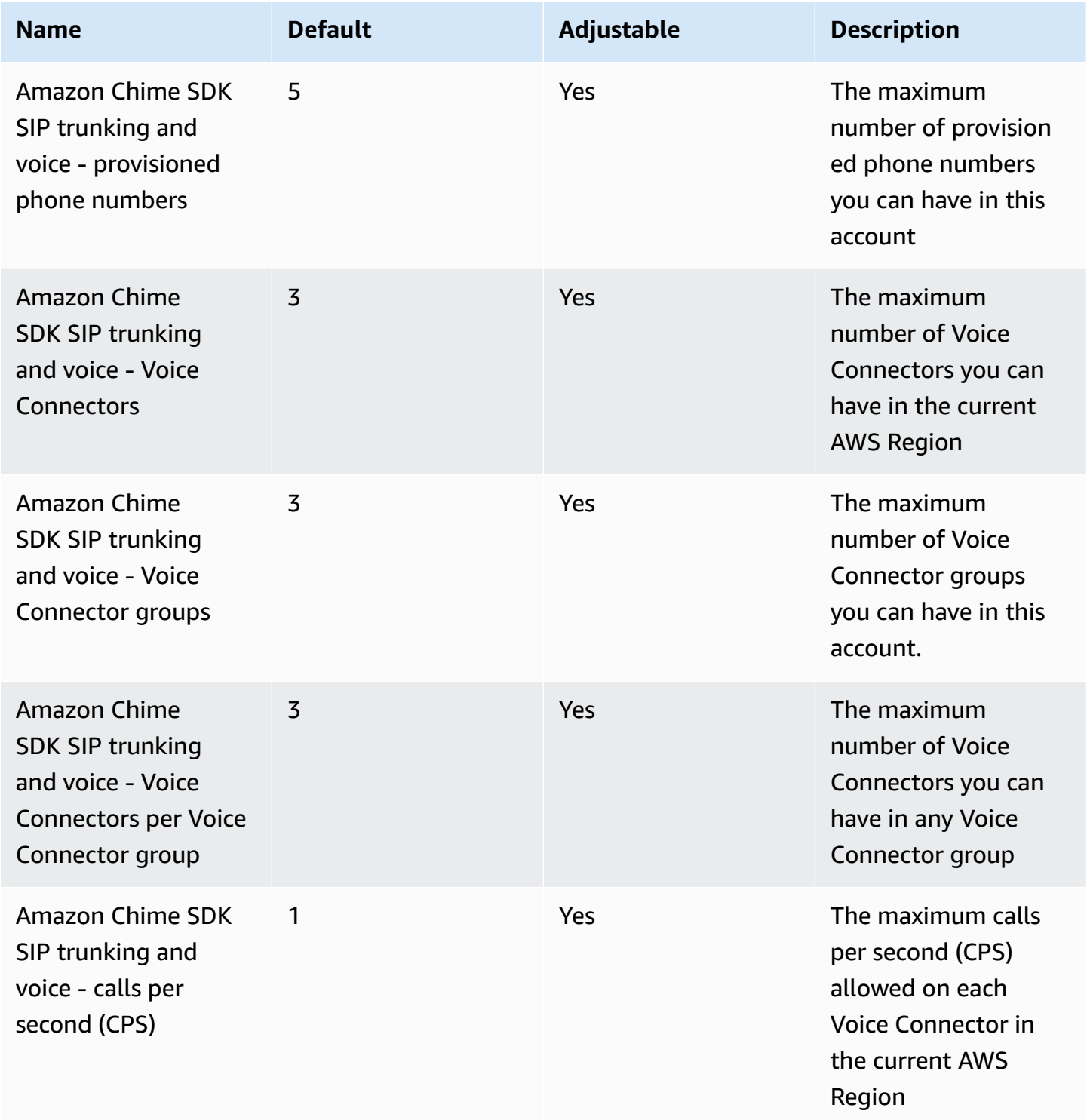

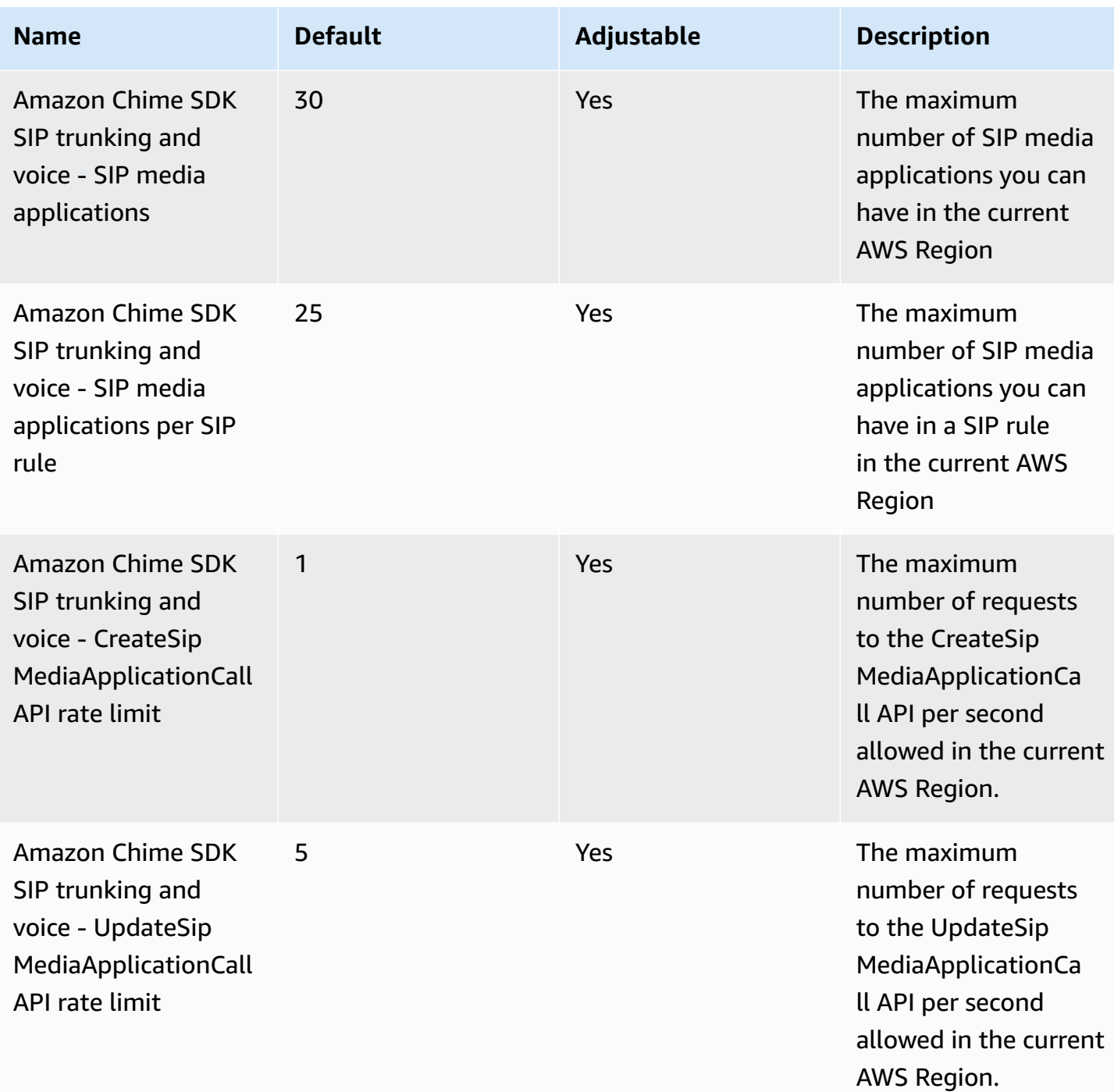

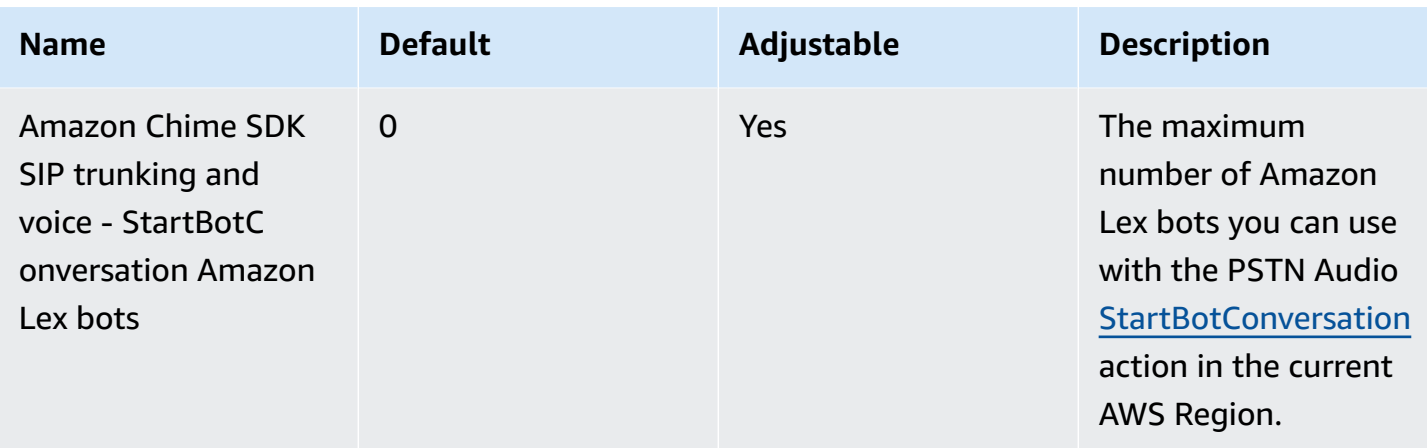

#### **Amazon Chime SDK WebRTC quotas**

Amazon Chime SDK Meetings WebRTC media sessions have the following quotas.

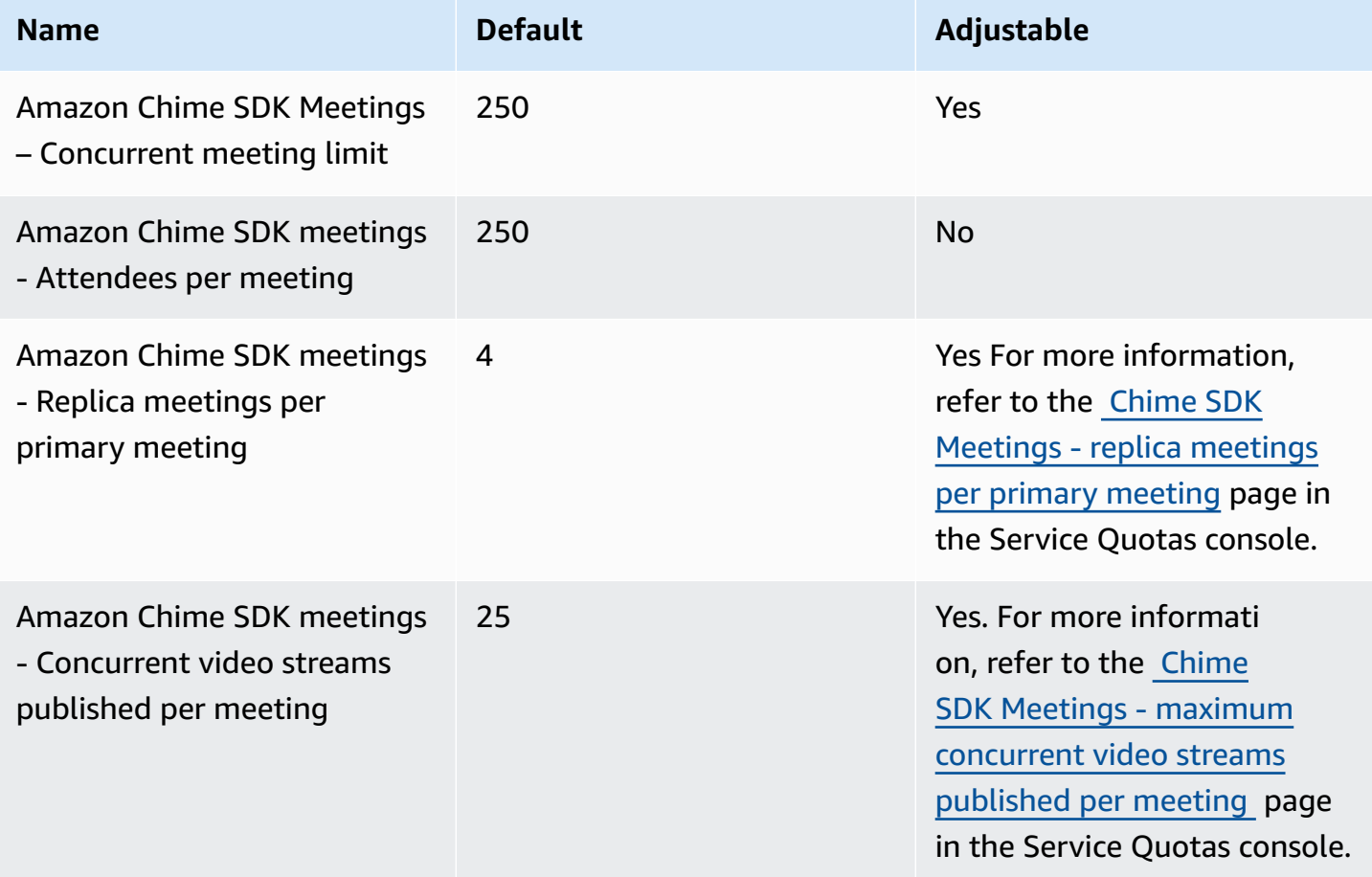

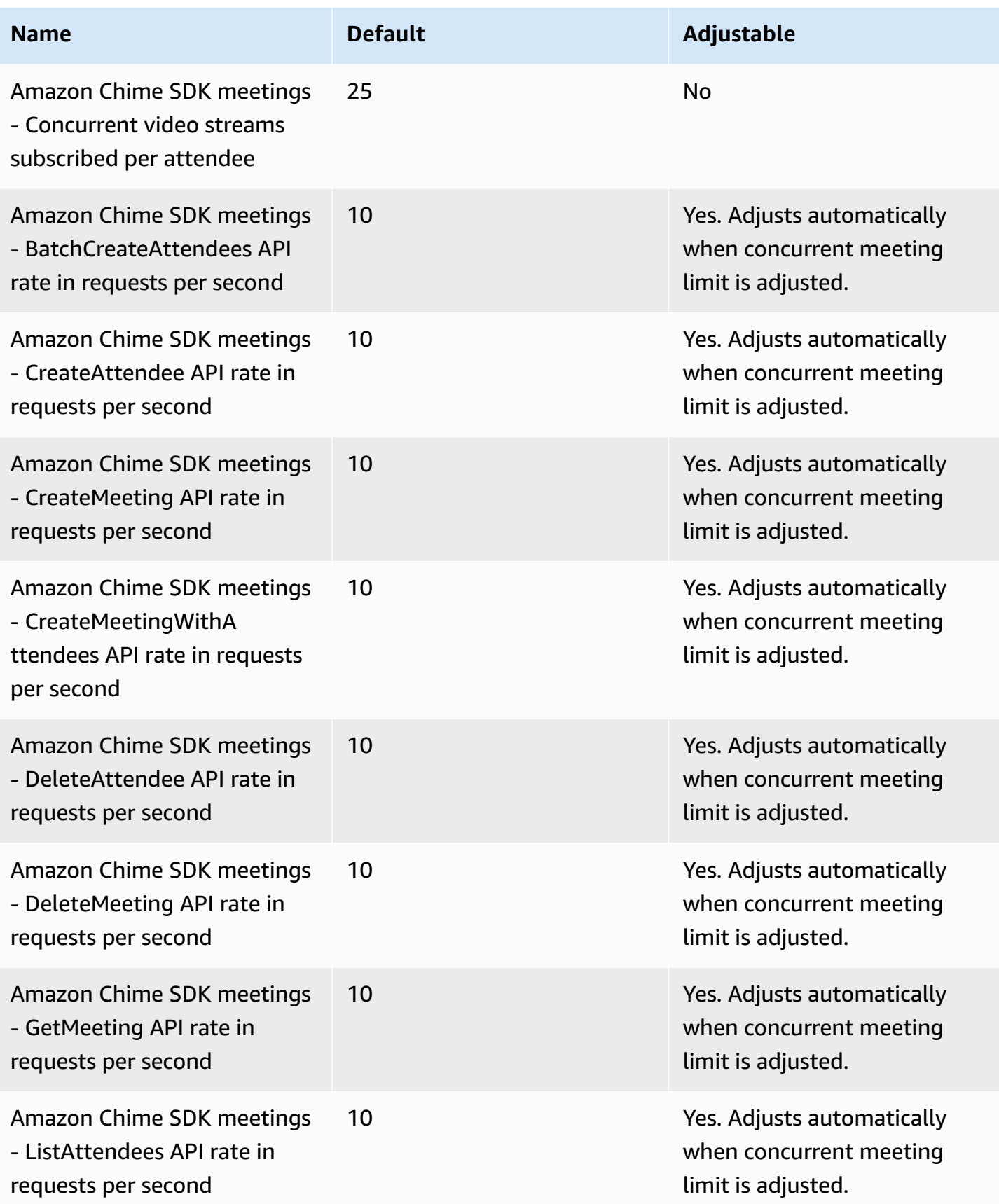

#### **Legacy quotas**

The following quotas only apply to legacy endpoints.

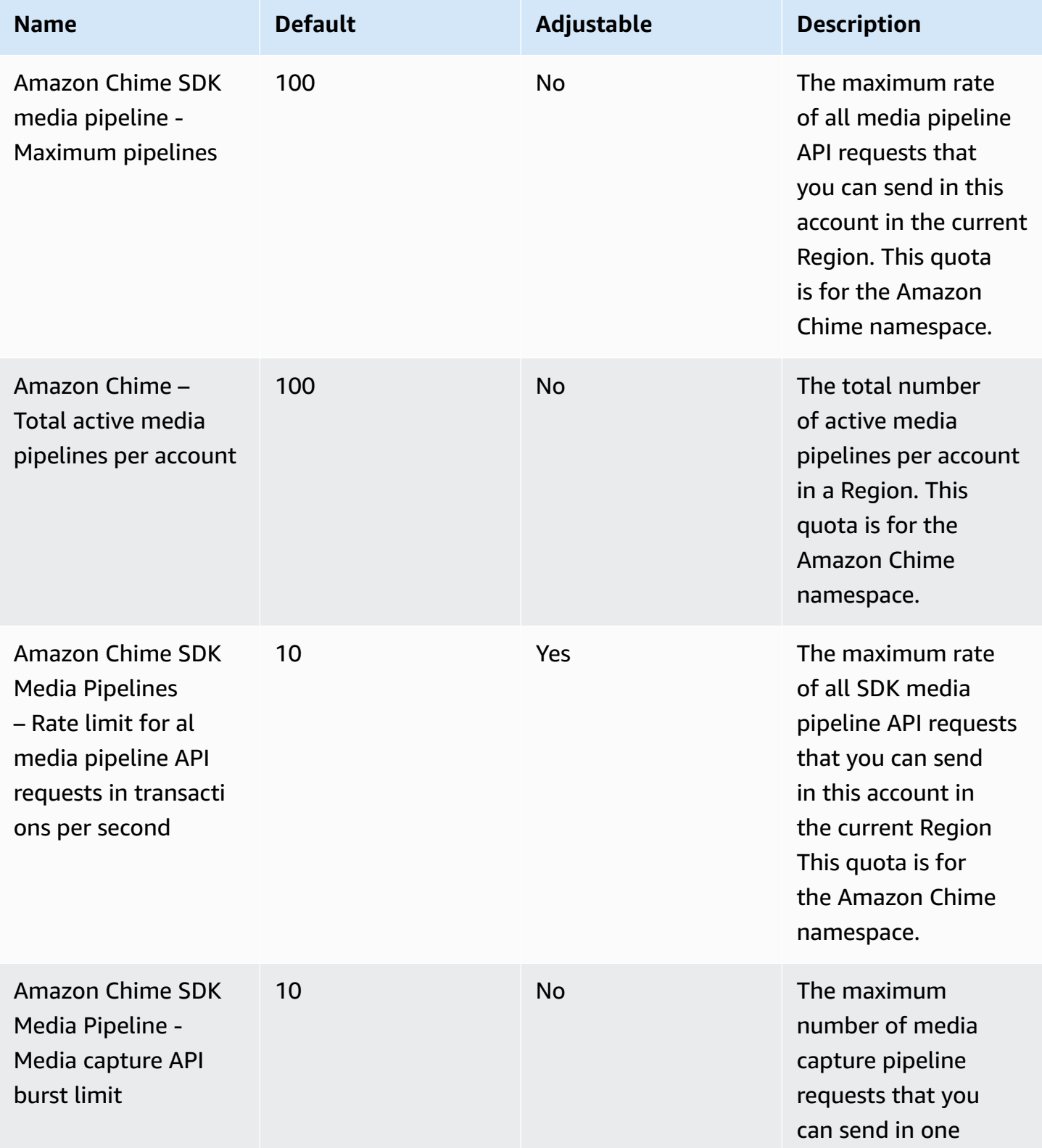

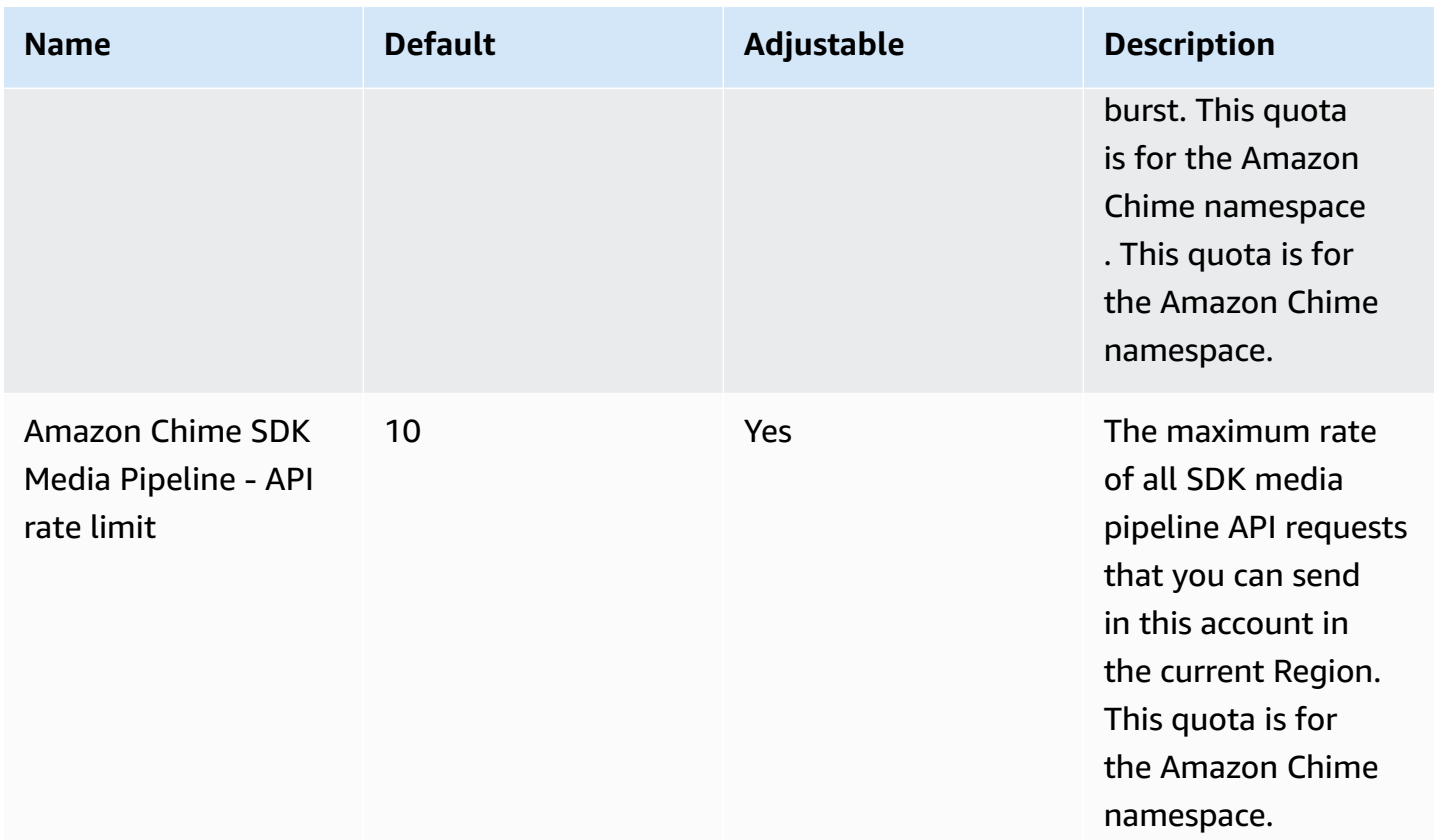

## **AWS Clean Rooms endpoints and quotas**

The following are the service endpoints and service quotas for this service. To connect programmatically to an AWS service, you use an endpoint. In addition to the standard AWS endpoints, some AWS services offer FIPS endpoints in selected Regions. For more information, see AWS service [endpoints](#page-27-0). Service quotas, also referred to as limits, are the maximum number of service resources or operations for your AWS account. For more information, see AWS [service](#page-33-0) [quotas](#page-33-0).

#### **Service endpoints**

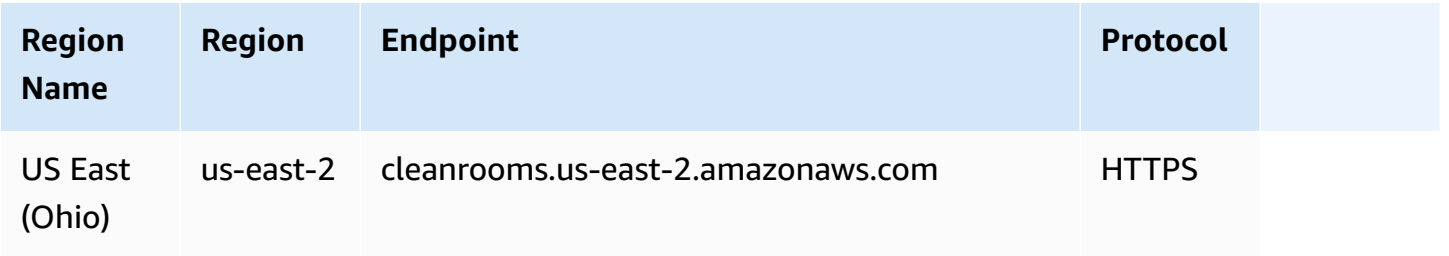

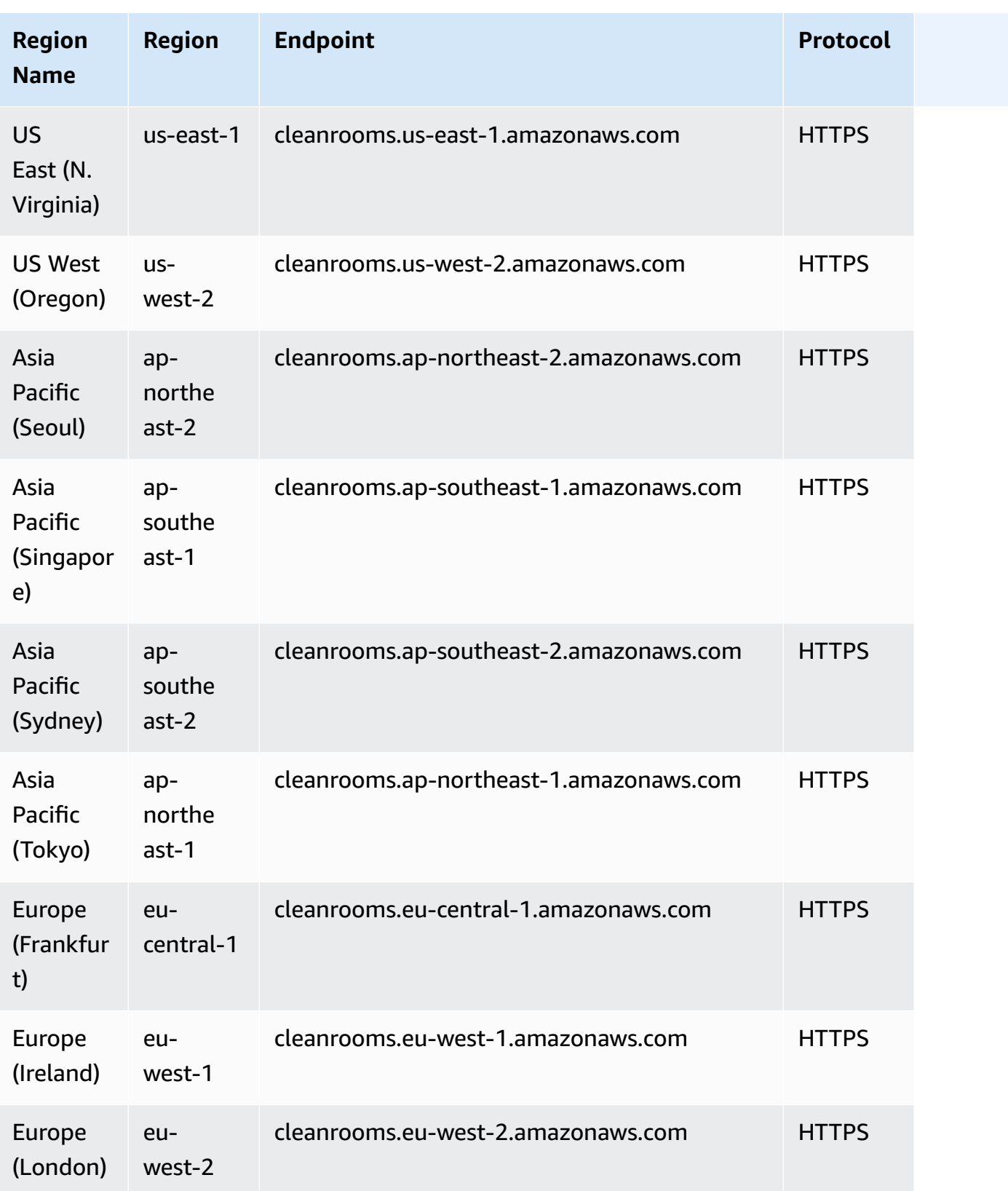

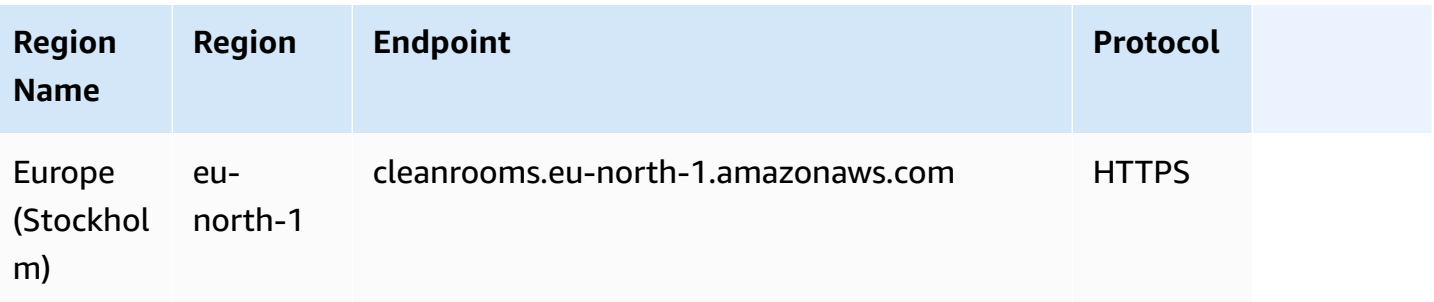

# **Service quotas**

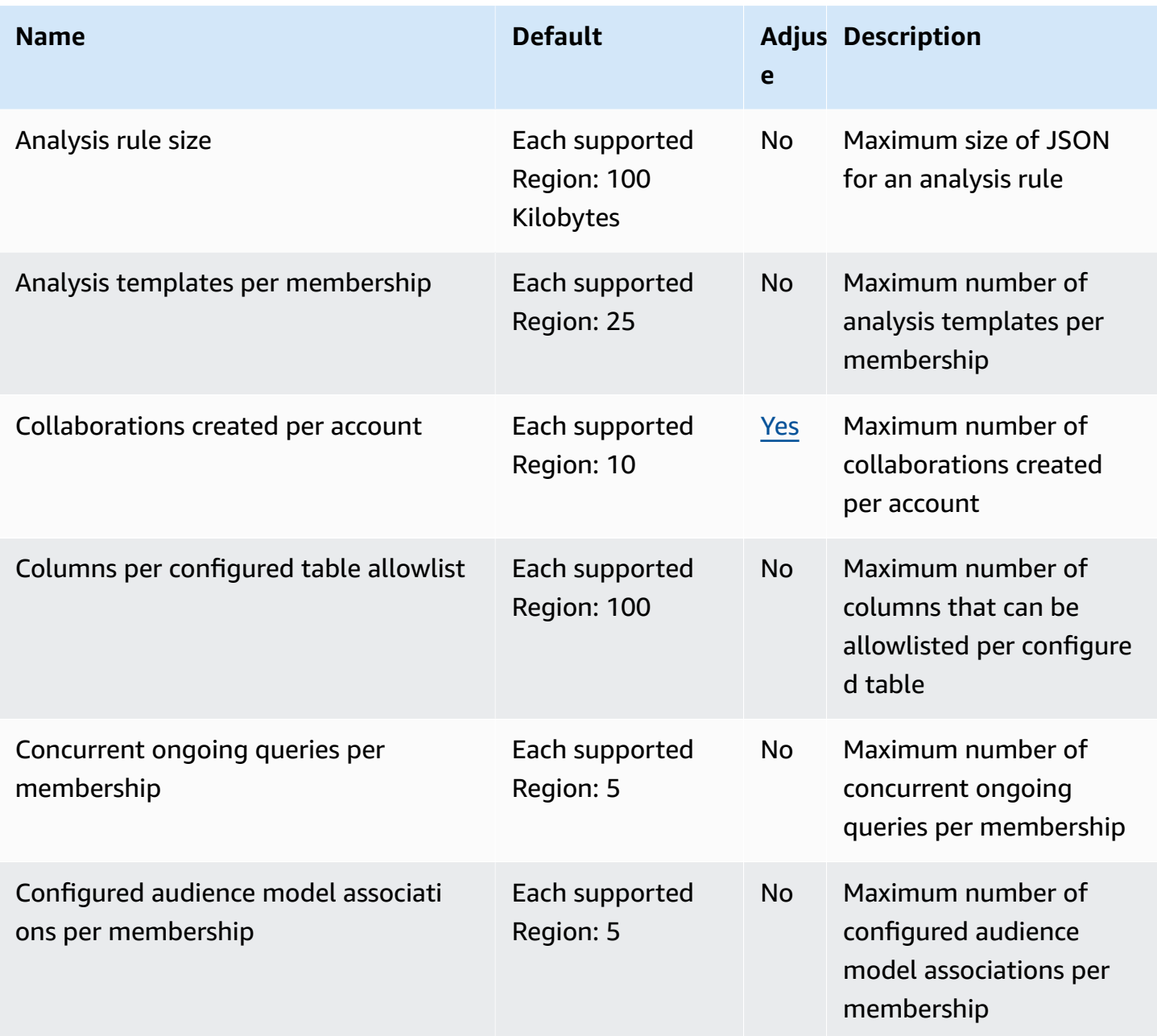

AWS General Reference quide extends to the control of the control of the Reference guide Reference guide

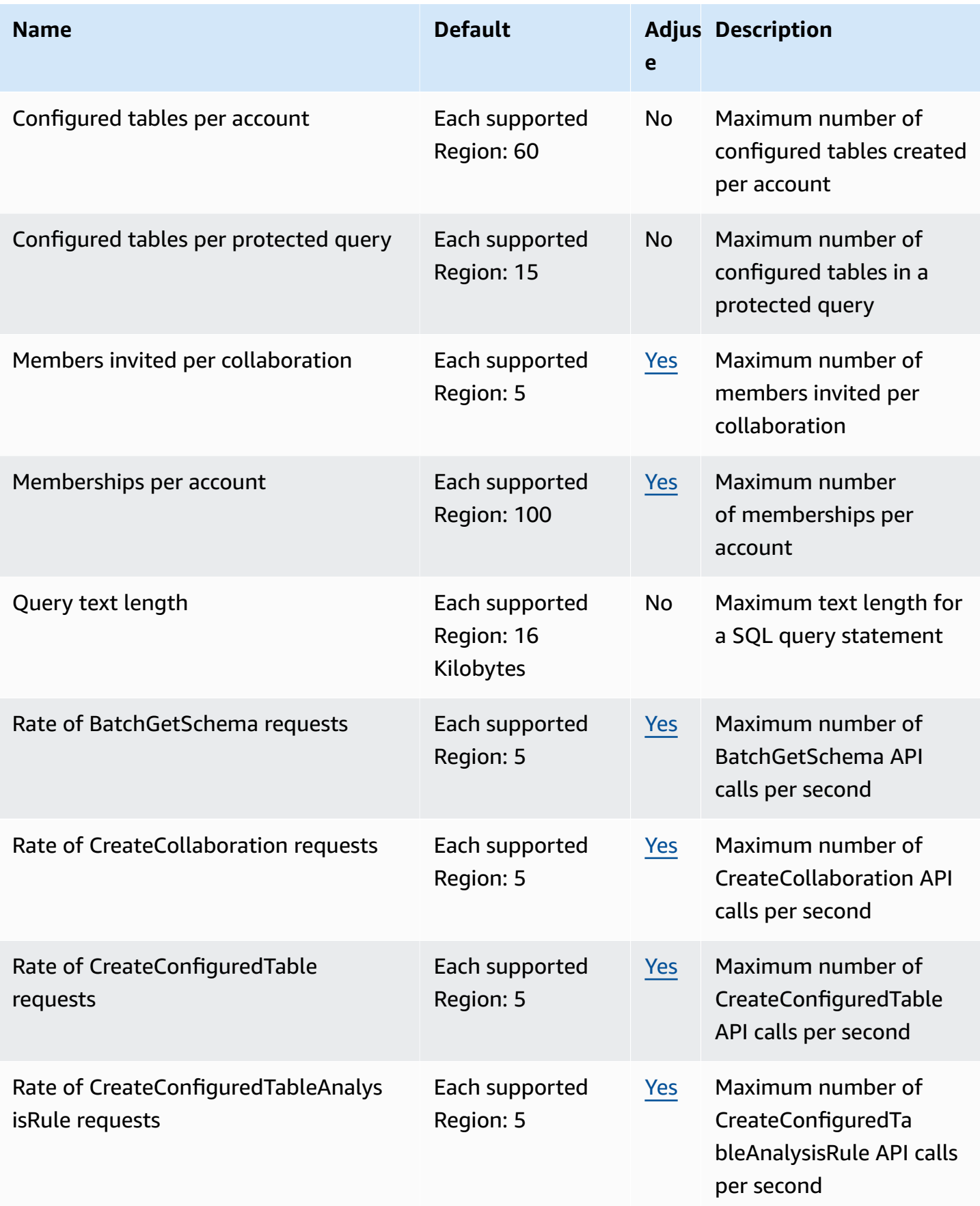

AWS General Reference quide extends to the control of the control of the Reference guide Reference guide

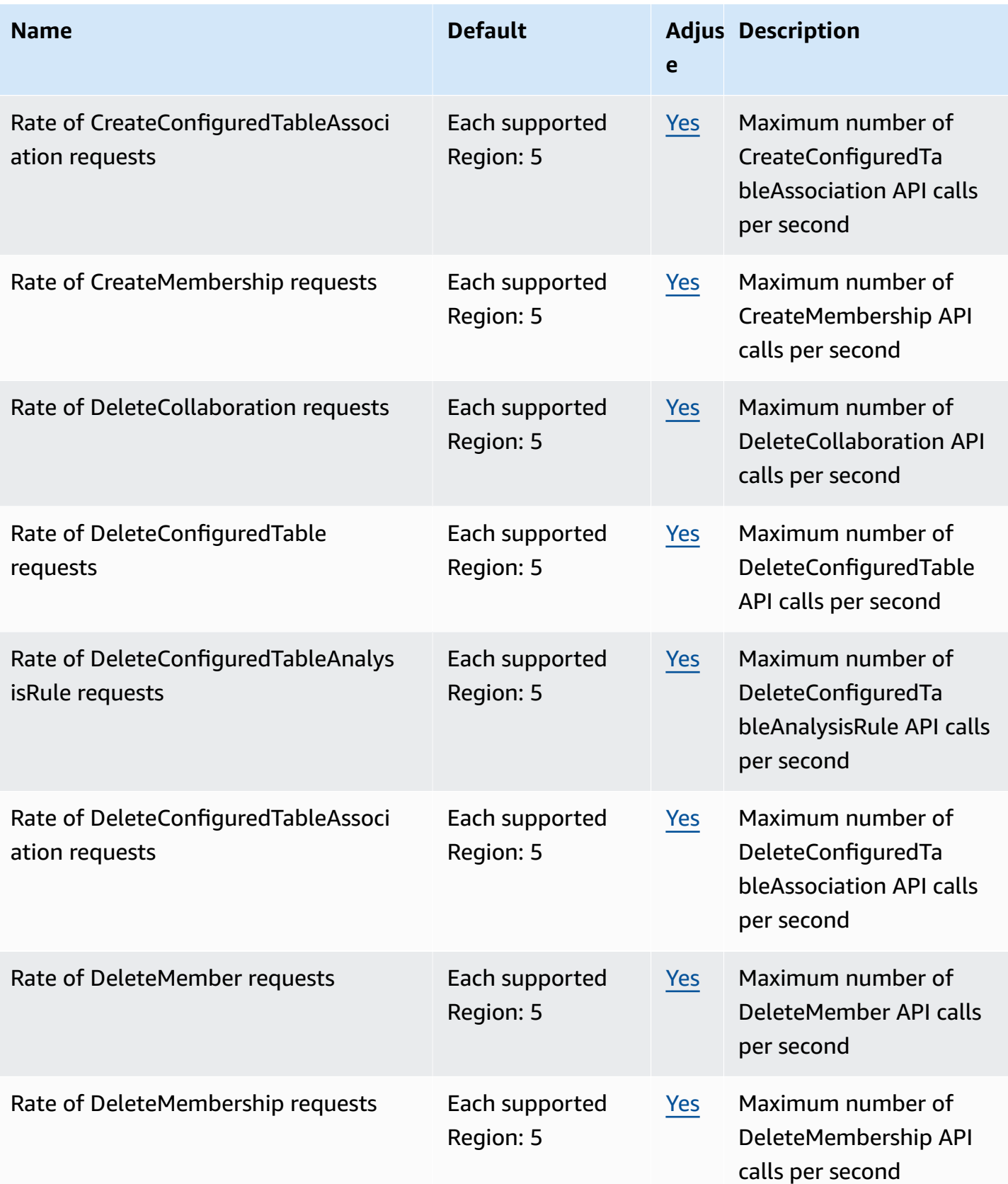

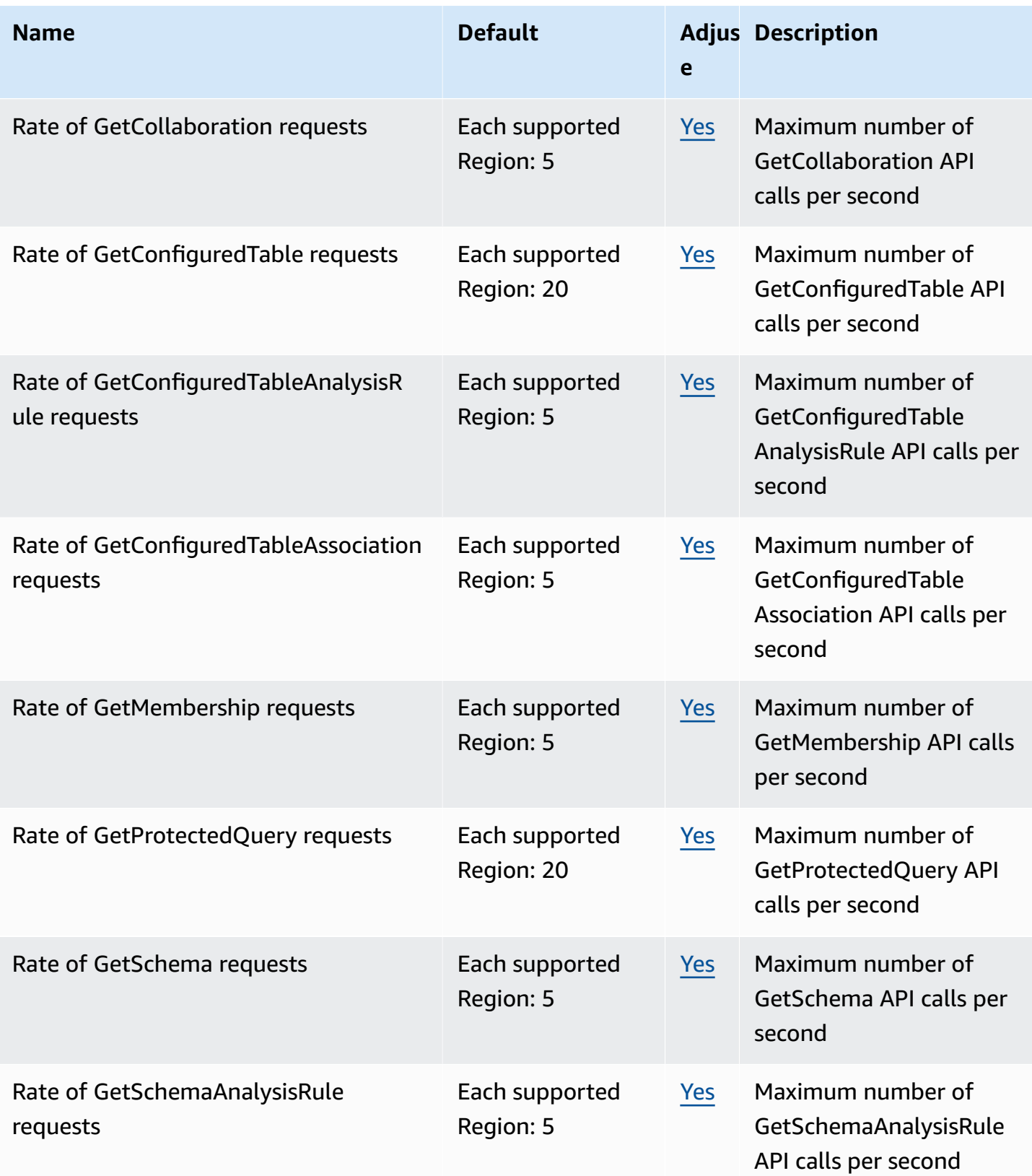

AWS General Reference quide extends to the control of the control of the Reference guide Reference guide

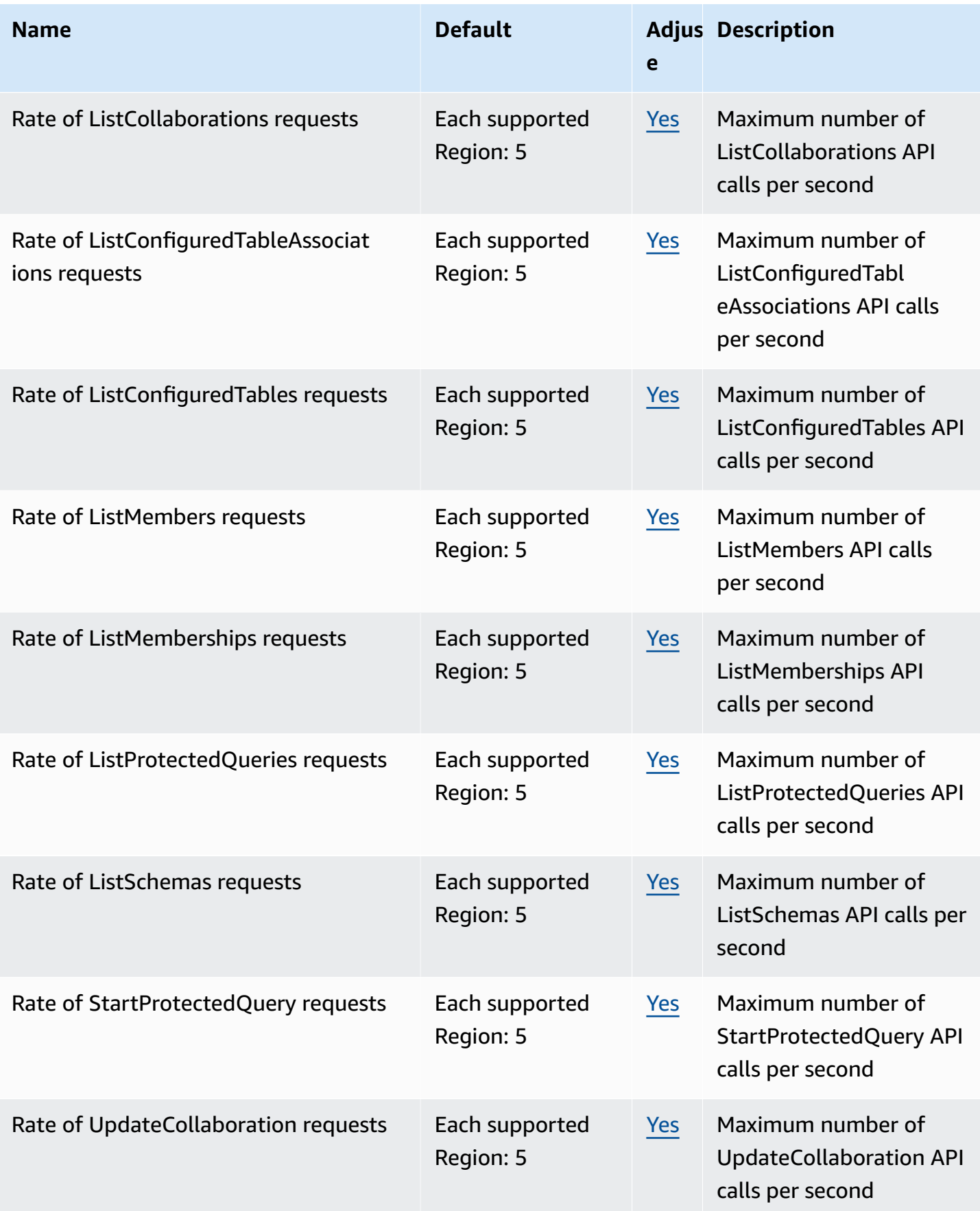

and the control of the control of the control of the control of the control of the control of the control of the control of the control of the control of the control of the control of the control of the control of the cont

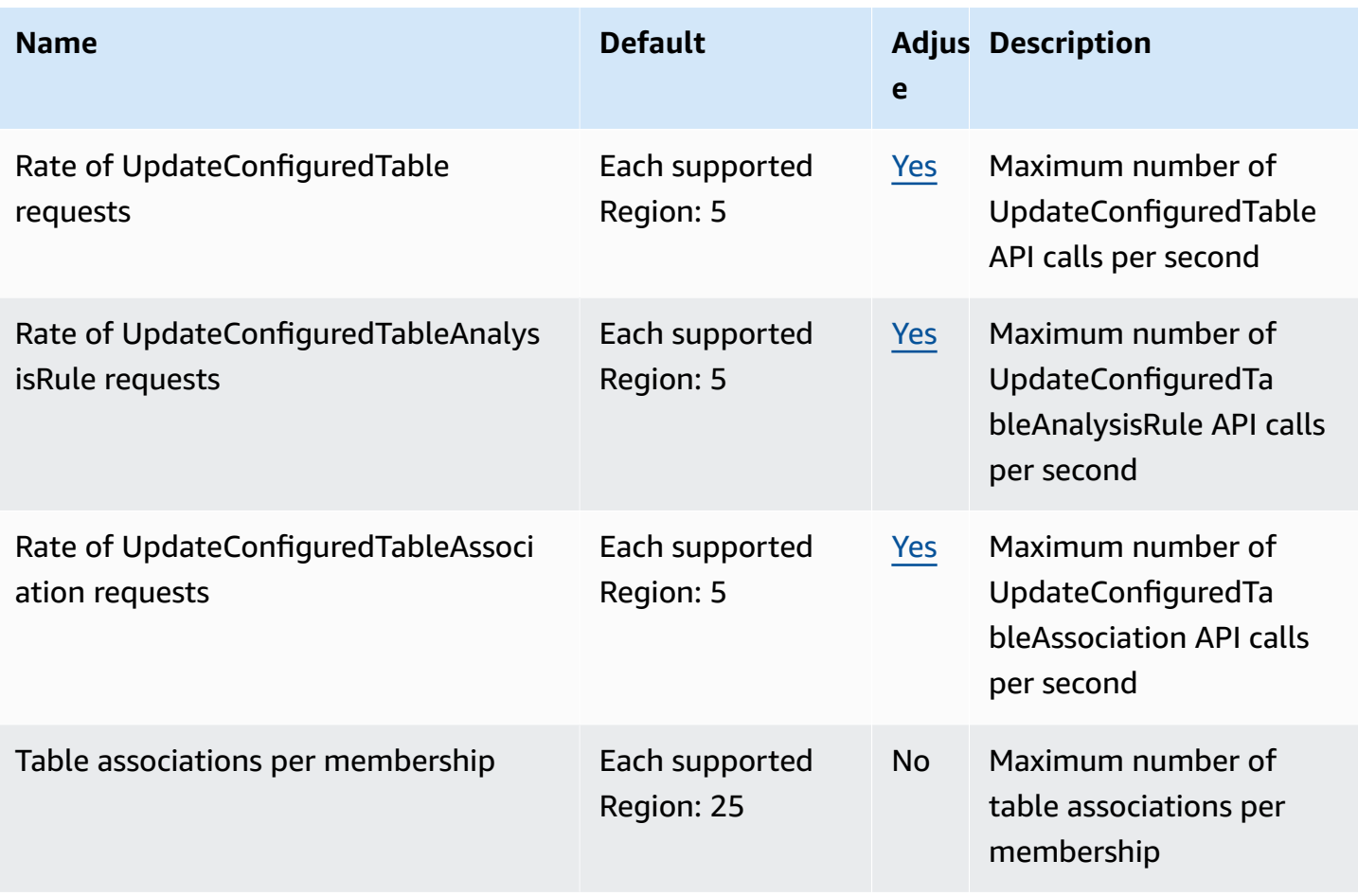

For more information, see AWS Clean [Rooms](https://docs.aws.amazon.com/clean-rooms/latest/userguide/quotas.html) quotas in the *AWS Clean Rooms User Guide*.

# **AWS Clean Rooms ML endpoints and quotas**

The following are the service endpoints and service quotas for this service. To connect programmatically to an AWS service, you use an endpoint. In addition to the standard AWS endpoints, some AWS services offer FIPS endpoints in selected Regions. For more information, see AWS service [endpoints](#page-27-0). Service quotas, also referred to as limits, are the maximum number of service resources or operations for your AWS account. For more information, see AWS [service](#page-33-0) [quotas](#page-33-0).

# **Service endpoints**

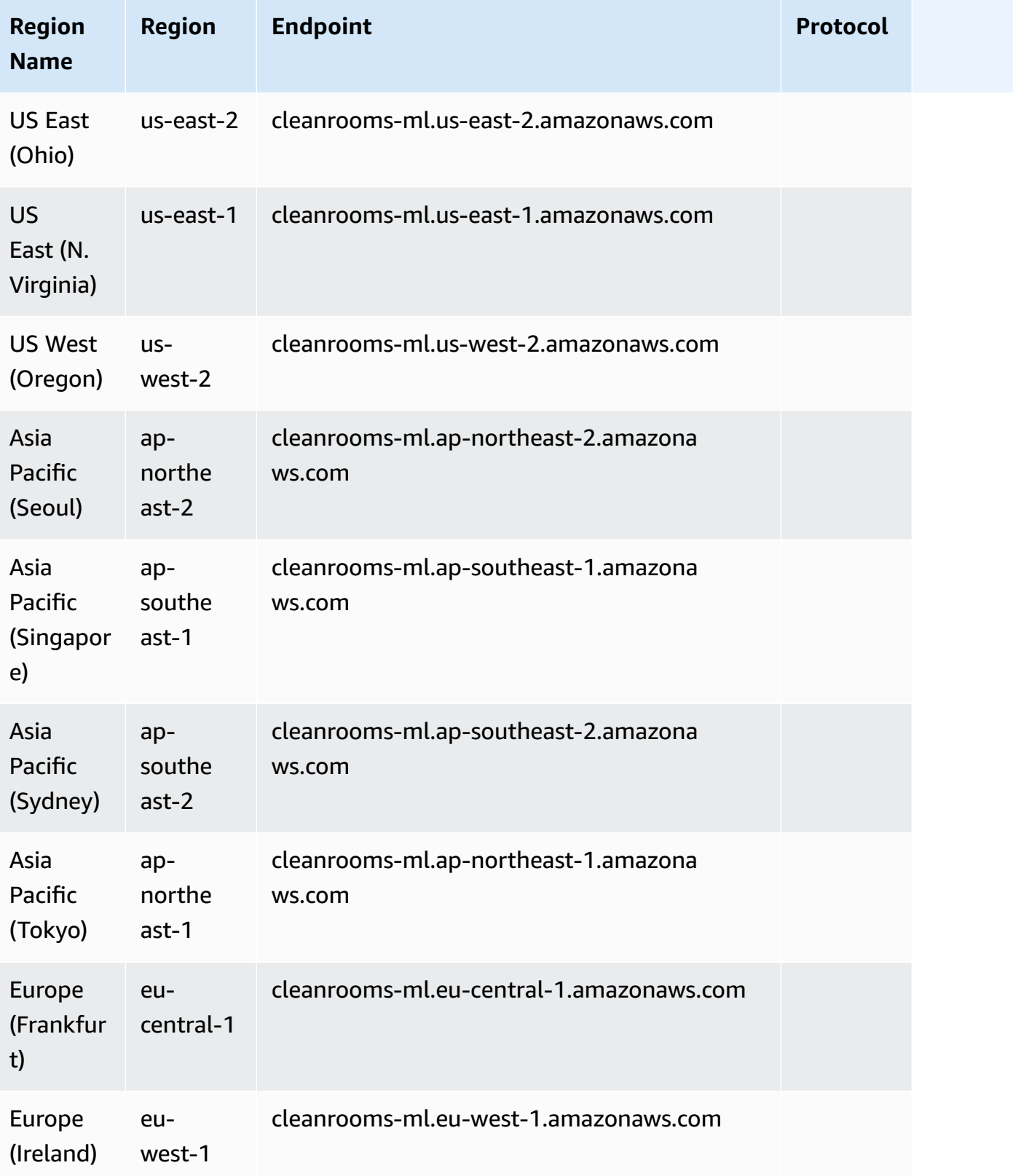

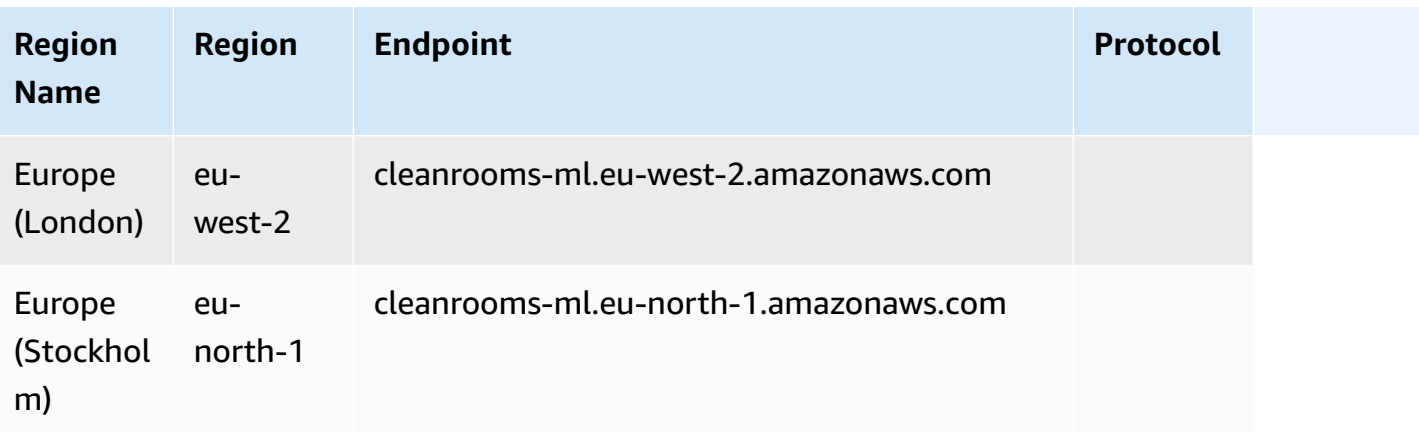

### **Service quotas**

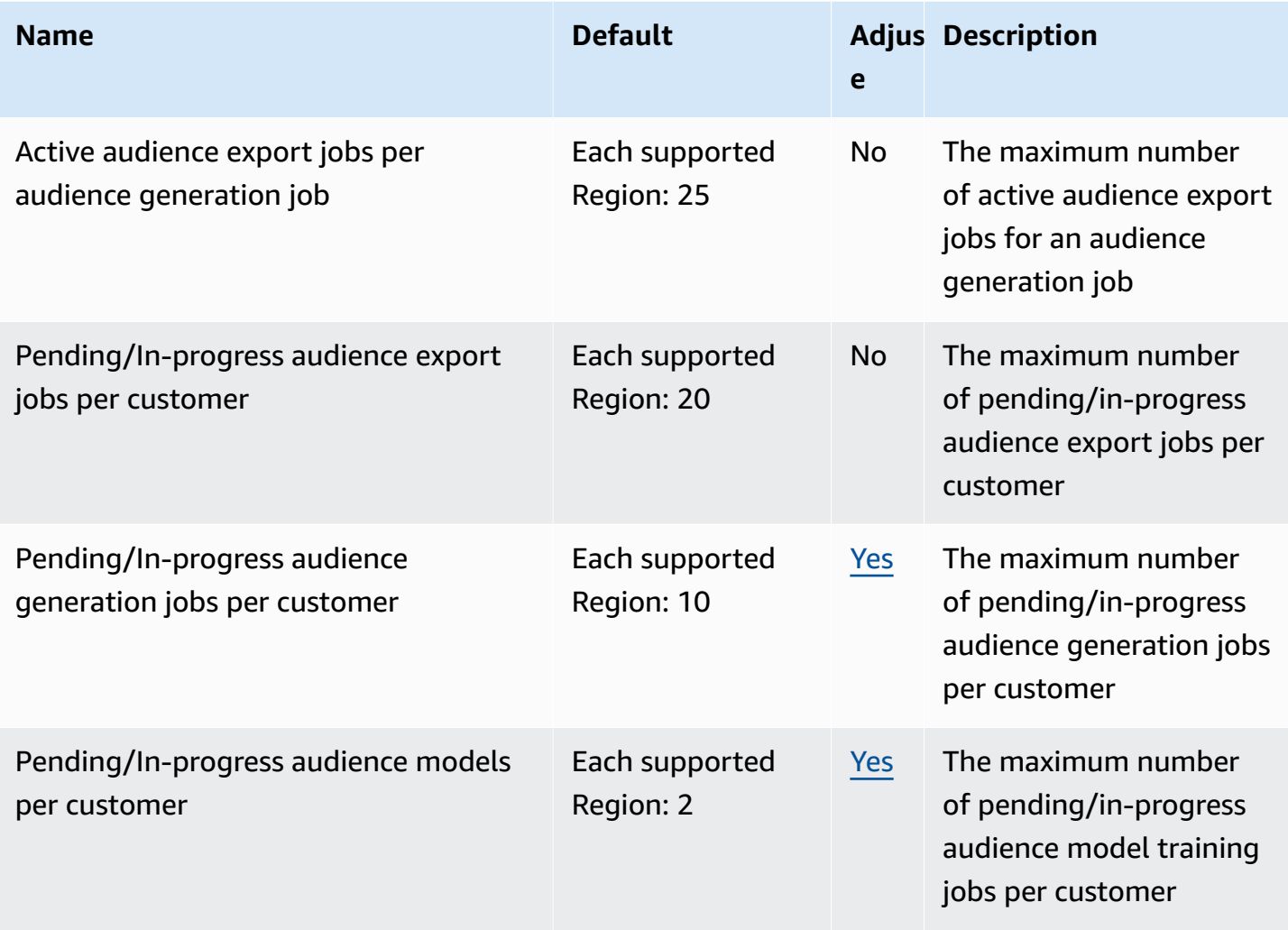

For more information, see AWS Clean Rooms ML [quotas](https://docs.aws.amazon.com/clean-rooms/latest/userguide/quotas.html) in the *AWS Clean Rooms ML User Guide*.

## **Cloud Control API endpoints and quotas**

The following are the service endpoints and service quotas for this service. To connect programmatically to an AWS service, you use an endpoint. In addition to the standard AWS endpoints, some AWS services offer FIPS endpoints in selected Regions. For more information, see AWS service [endpoints](#page-27-0). Service quotas, also referred to as limits, are the maximum number of service resources or operations for your AWS account. For more information, see AWS [service](#page-33-0) [quotas](#page-33-0).

#### **Service endpoints**

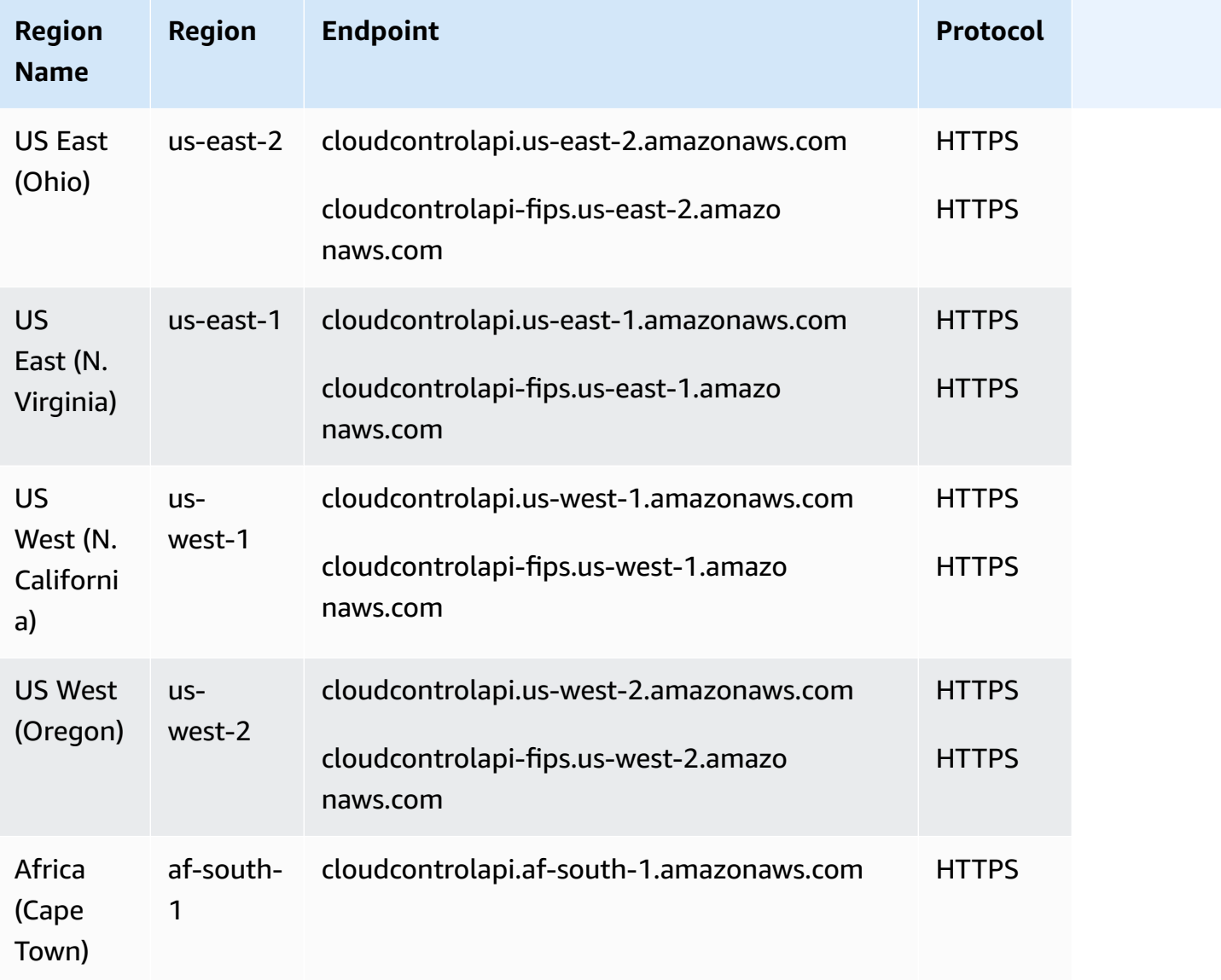

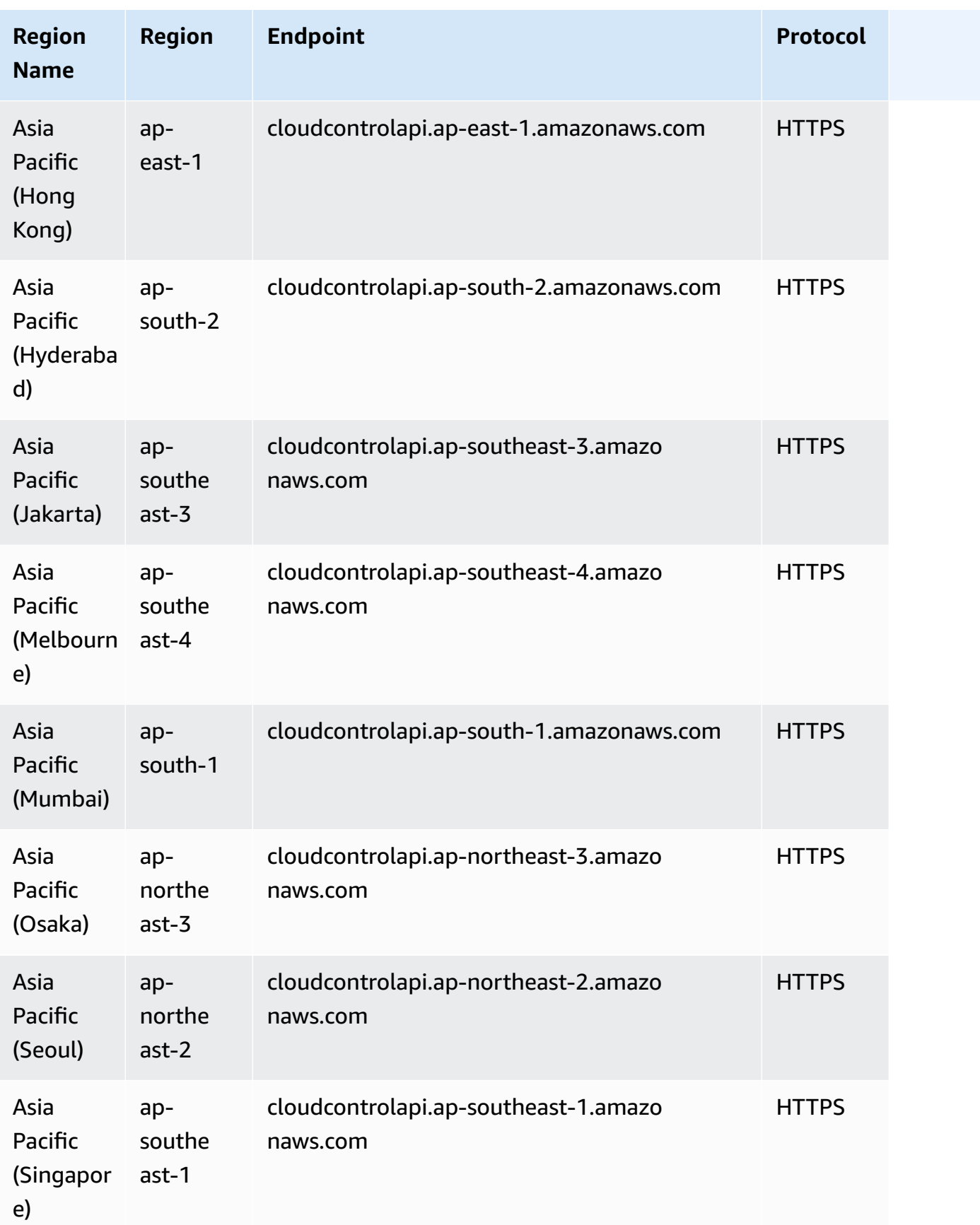

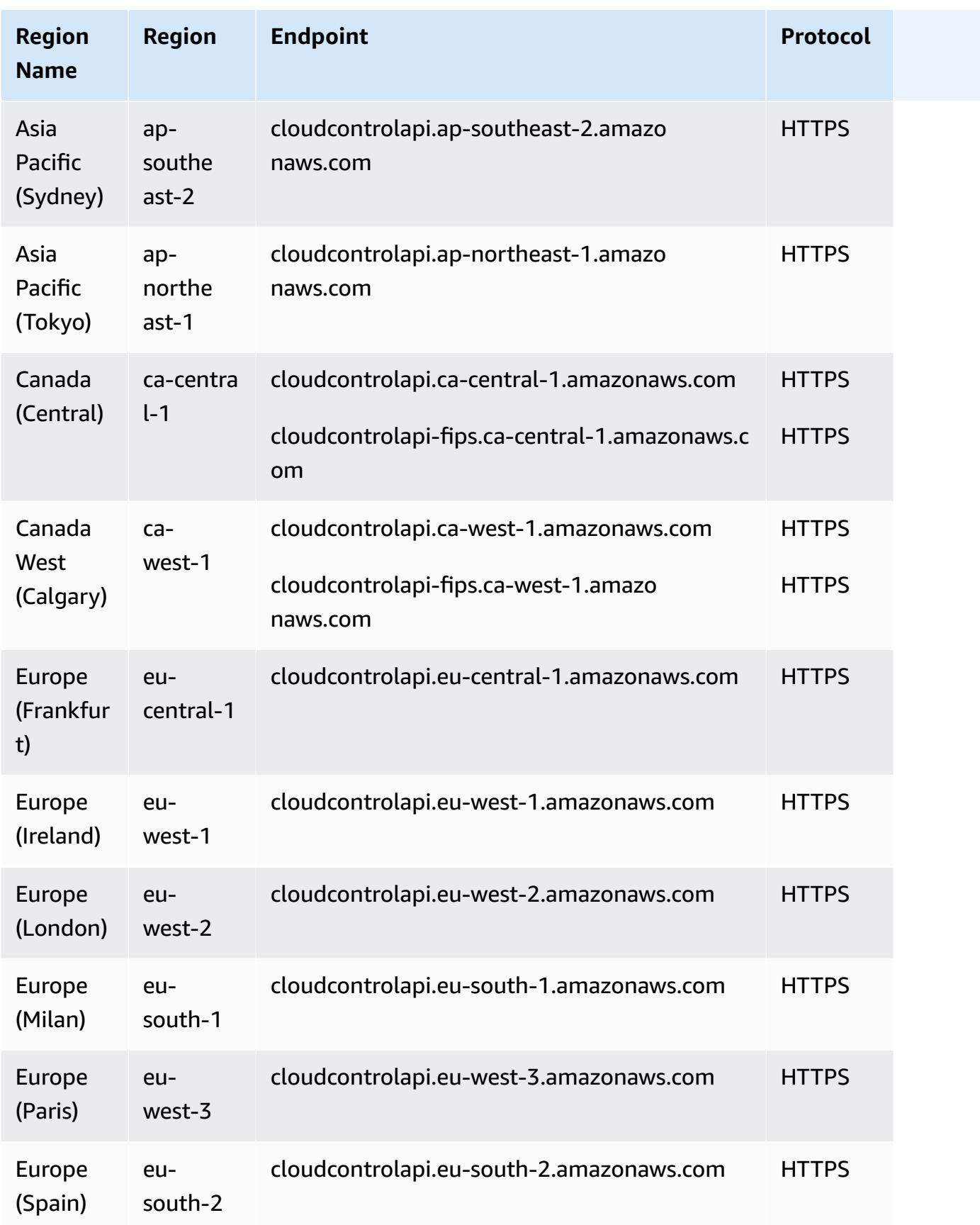

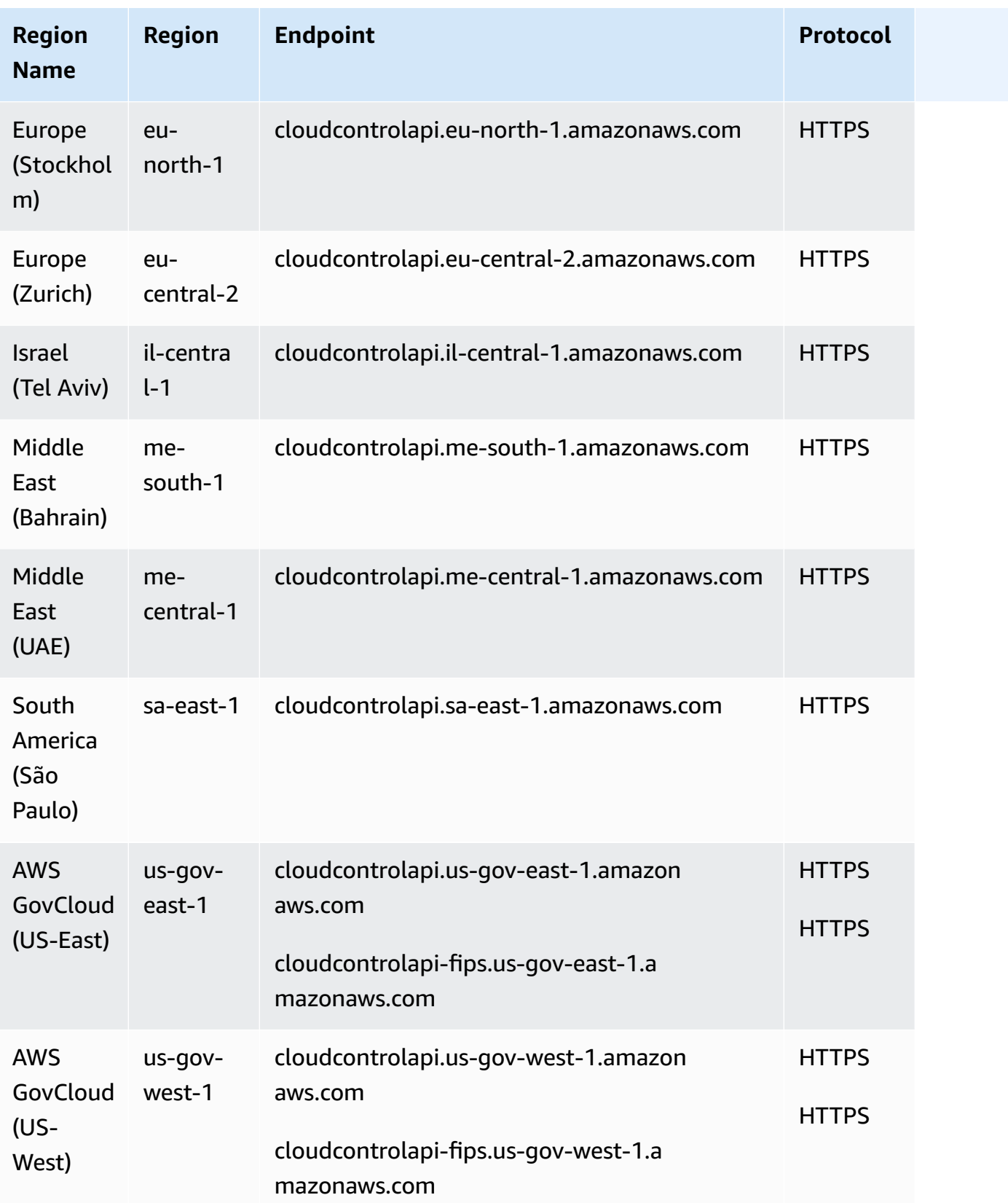

### **Service quotas**

This service has no quotas.

## **AWS Cloud9 endpoints and quotas**

The following are the service endpoints and service quotas for this service. To connect programmatically to an AWS service, you use an endpoint. In addition to the standard AWS endpoints, some AWS services offer FIPS endpoints in selected Regions. For more information, see AWS service [endpoints](#page-27-0). Service quotas, also referred to as limits, are the maximum number of service resources or operations for your AWS account. For more information, see AWS [service](#page-33-0) [quotas](#page-33-0).

#### **Service endpoints**

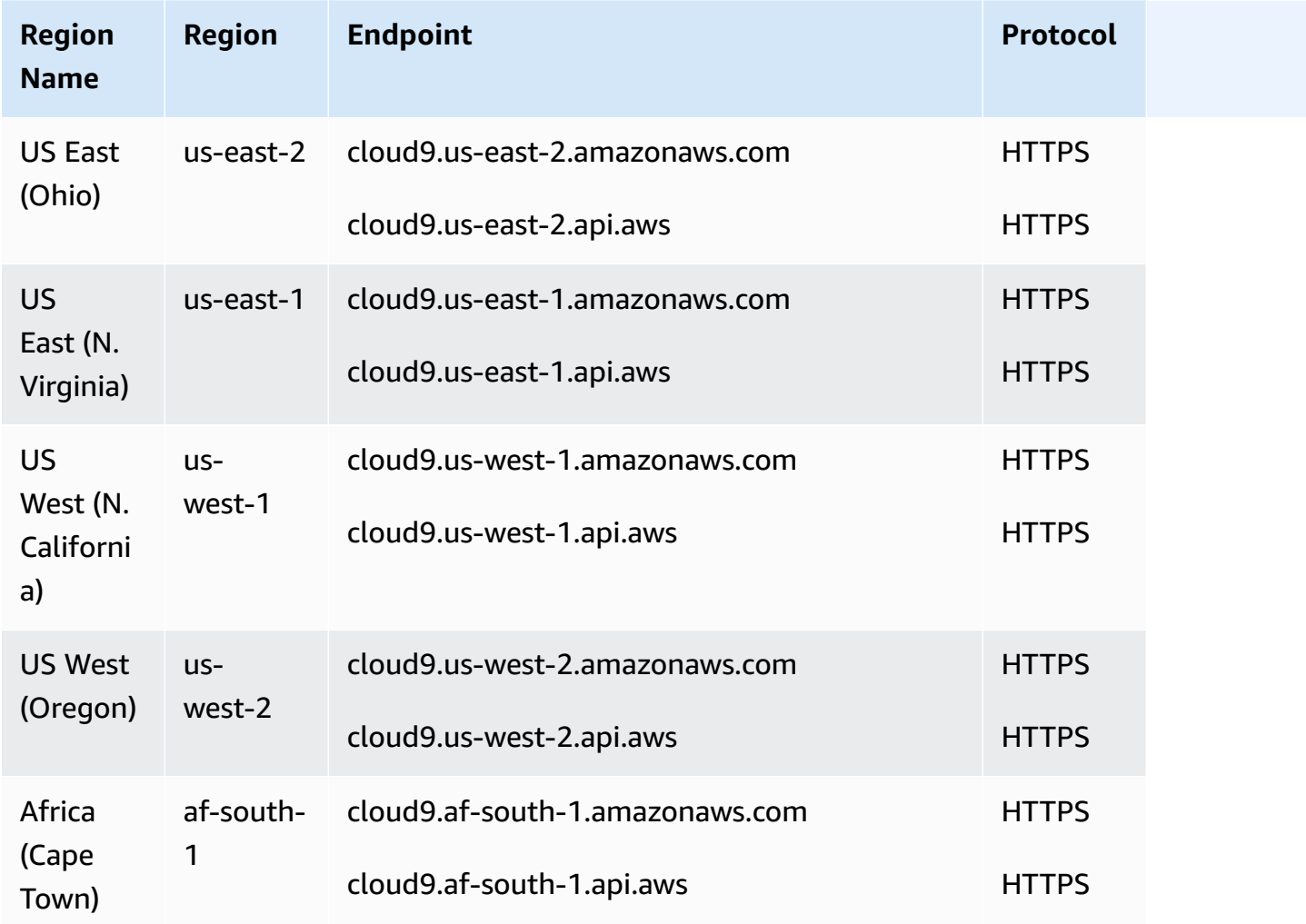

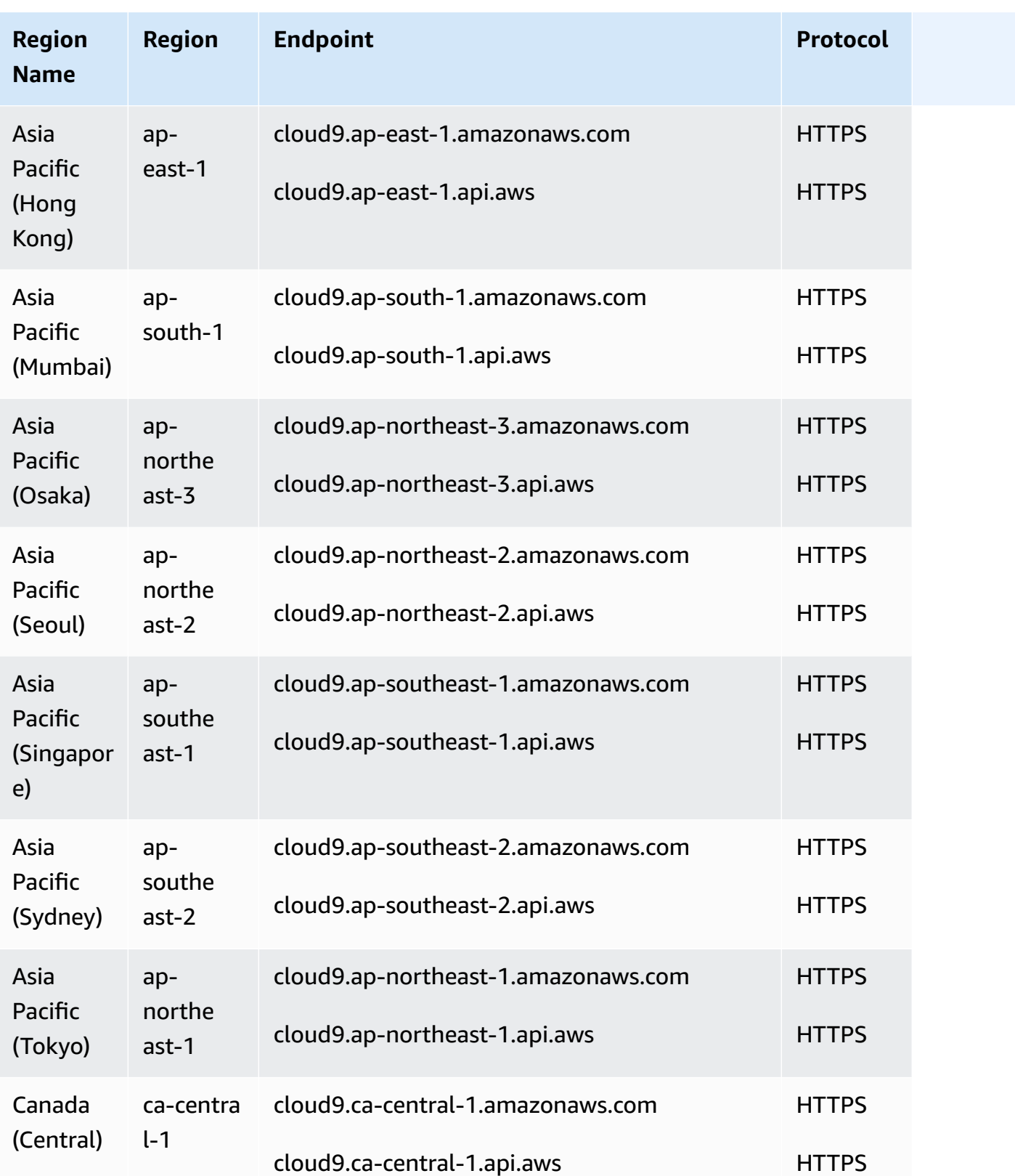

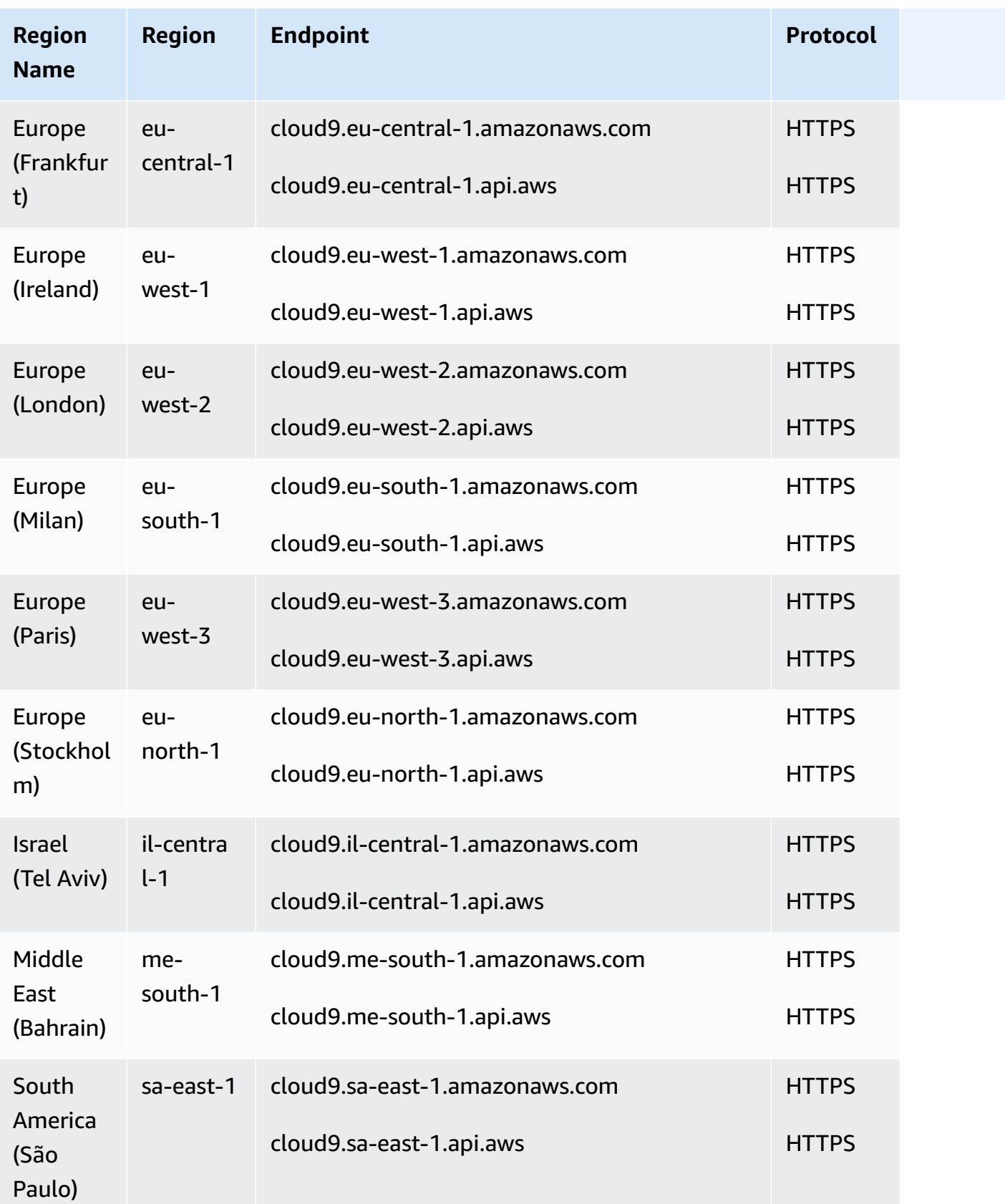

# **Service quotas**

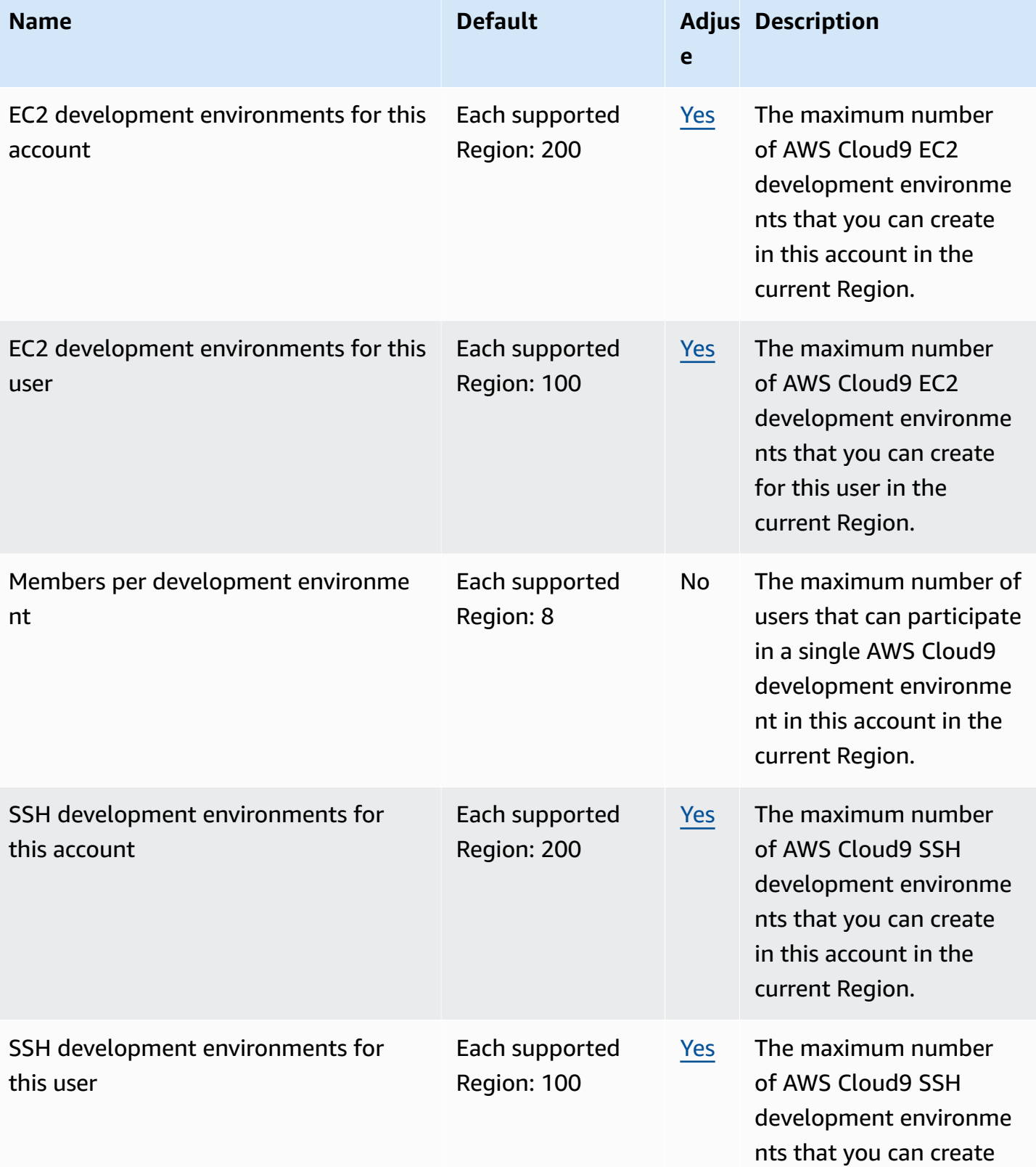
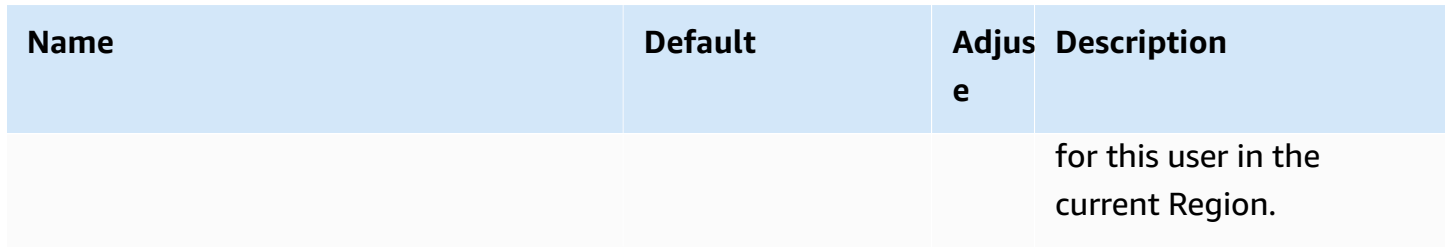

For more information, see [Quotas](https://docs.aws.amazon.com/cloud9/latest/user-guide/limits.html) in the *AWS Cloud9 User Guide*.

## **Amazon Cloud Directory endpoints and quotas**

The following are the service endpoints and service quotas for this service. To connect programmatically to an AWS service, you use an endpoint. In addition to the standard AWS endpoints, some AWS services offer FIPS endpoints in selected Regions. For more information, see AWS service [endpoints](#page-27-0). Service quotas, also referred to as limits, are the maximum number of service resources or operations for your AWS account. For more information, see AWS [service](#page-33-0) [quotas](#page-33-0).

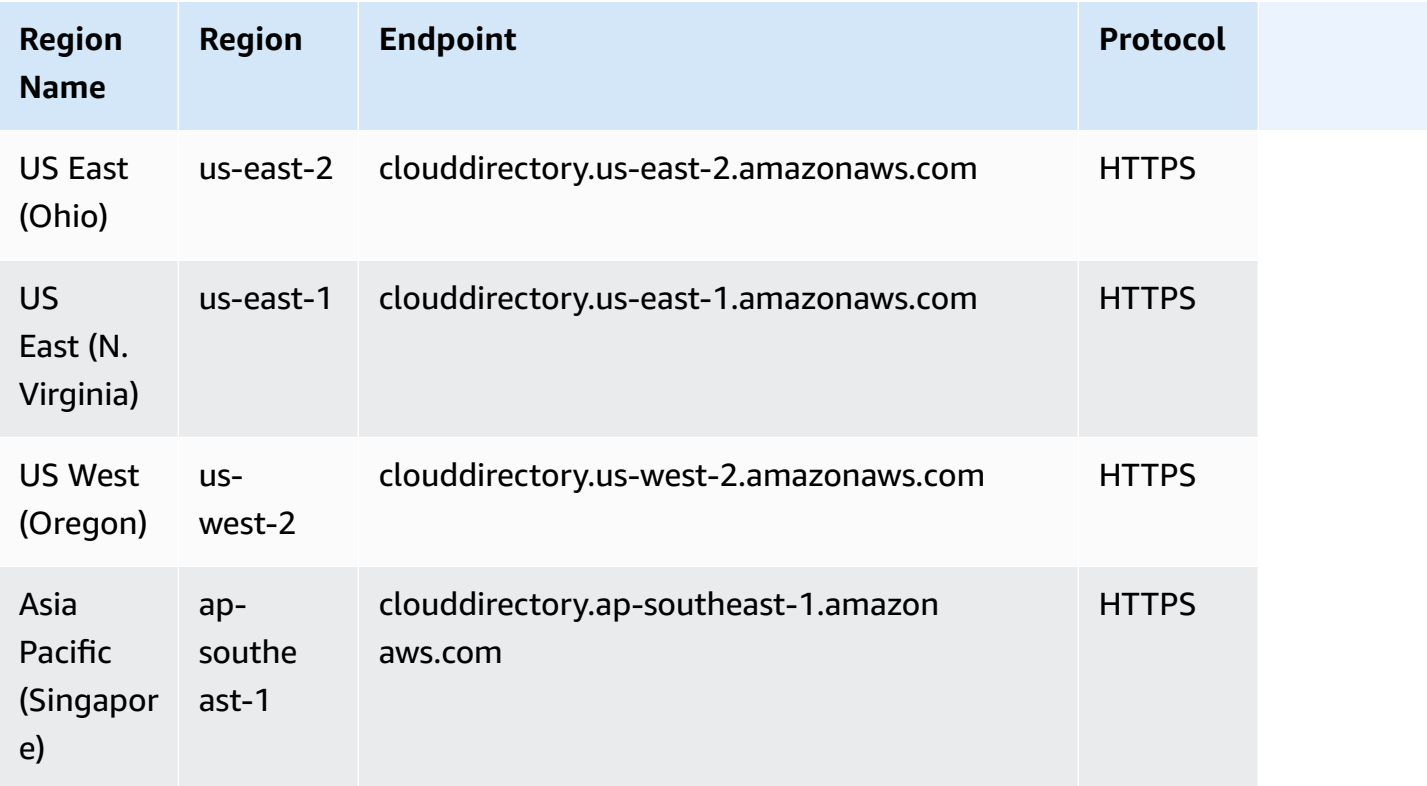

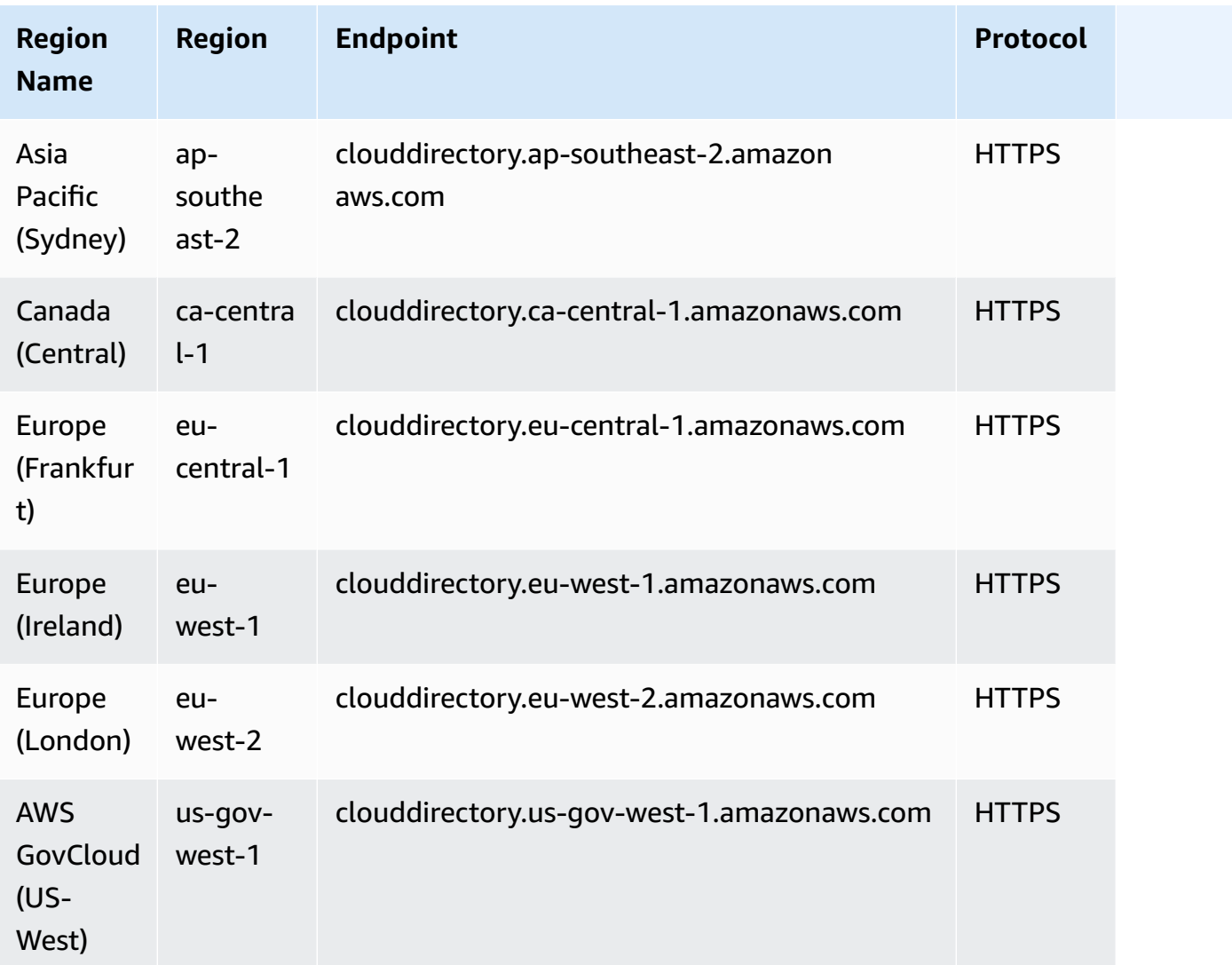

For more information, see Amazon Cloud [Directory](https://docs.aws.amazon.com/clouddirectory/latest/developerguide/limits.html) quotas.

# **AWS Cloud WAN endpoints and quotas**

The following are the service endpoints and service quotas for this service. To connect programmatically to an AWS service, you use an endpoint. In addition to the standard AWS endpoints, some AWS services offer FIPS endpoints in selected Regions. For more information, see AWS service [endpoints](#page-27-0). Service quotas, also referred to as limits, are the maximum number of service resources or operations for your AWS account. For more information, see AWS [service](#page-33-0) [quotas](#page-33-0).

# **Service endpoints**

AWS Cloud WAN is available in the following Regions. Cloud WAN aggregates and stores information in its home [Region.](https://docs.aws.amazon.com/network-manager/latest/cloudwan/what-is-cloudwan.html#cloudwan-home-region) Cloud WAN supports the following home Region: us-west-2 — US West (Oregon).

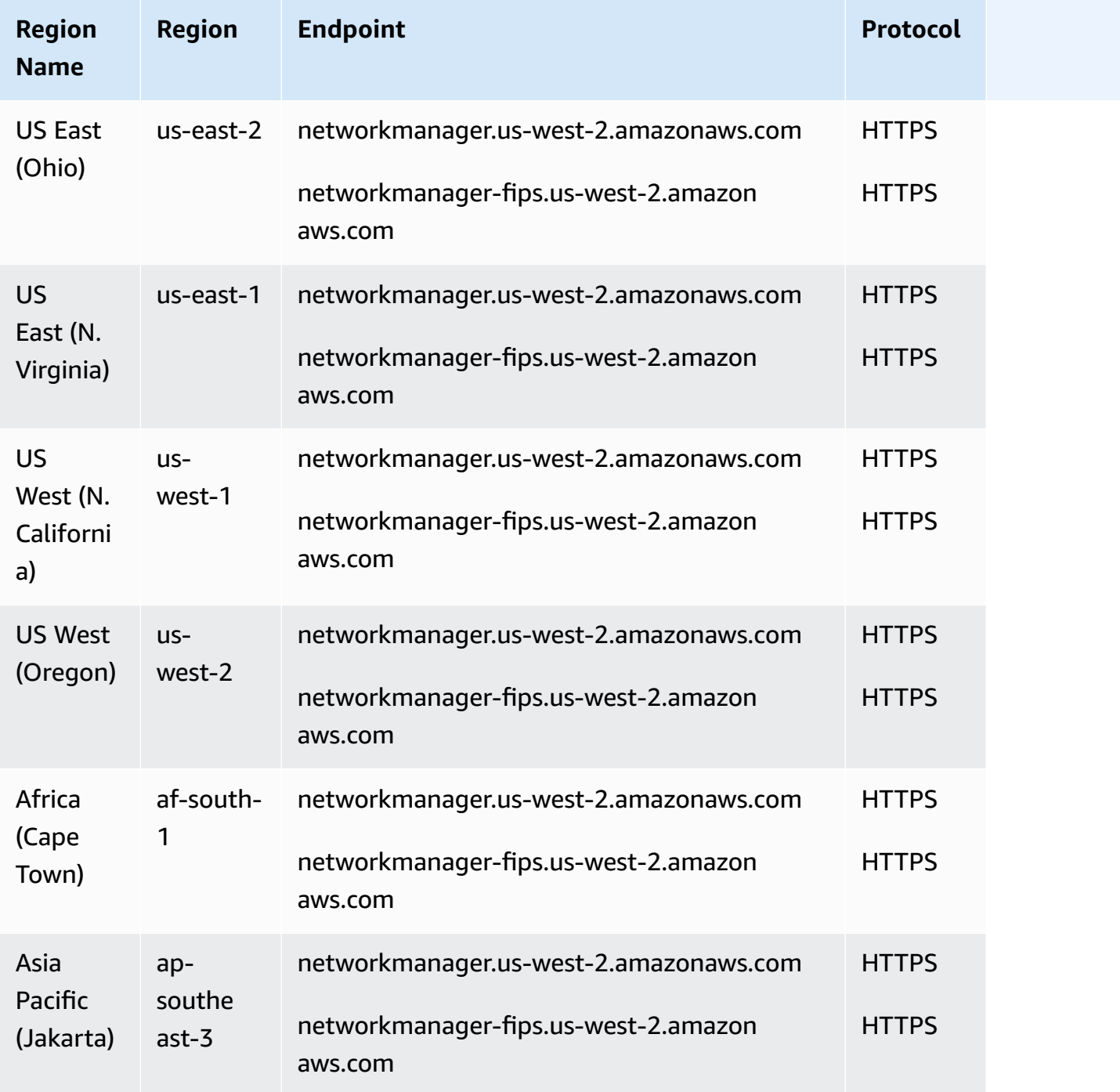

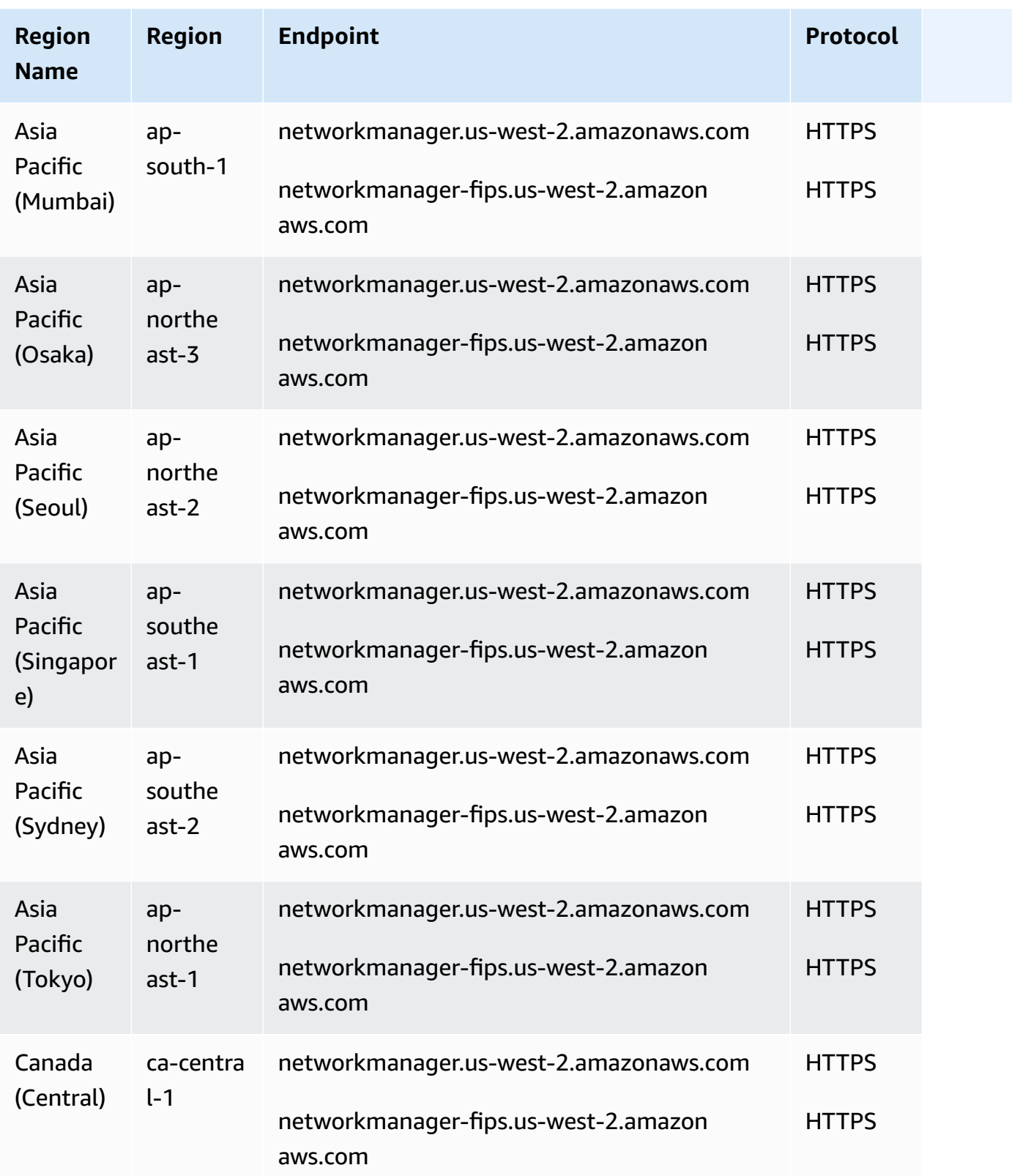

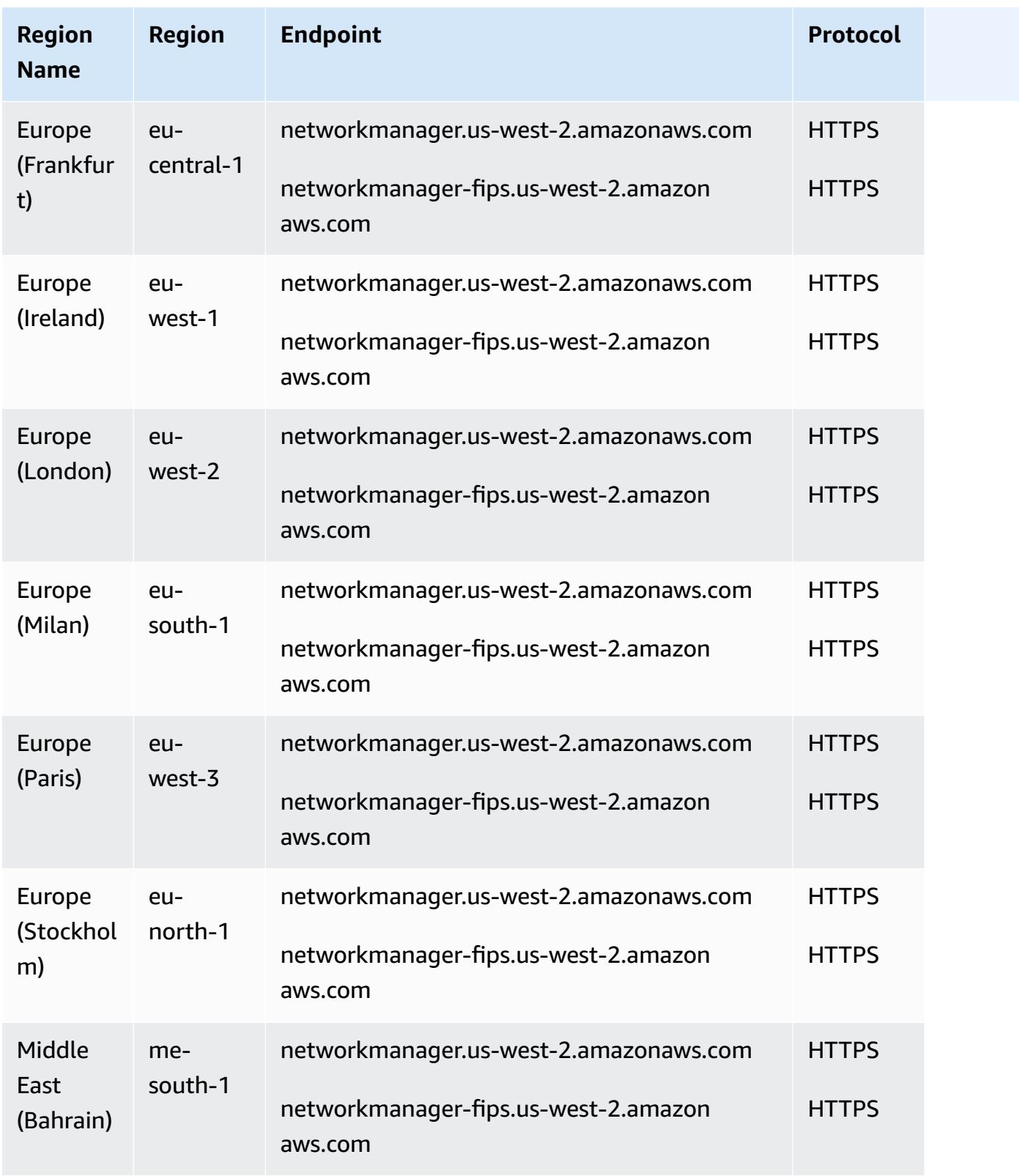

For a list of quotas, see [Quotas](https://docs.aws.amazon.com/network-manager/latest/cloudwan/cloudwan-quotas.html) in the *AWS Cloud WAN User Guide*.

## **AWS CloudFormation endpoints and quotas**

The following are the service endpoints and service quotas for this service. To connect programmatically to an AWS service, you use an endpoint. In addition to the standard AWS endpoints, some AWS services offer FIPS endpoints in selected Regions. For more information, see AWS service [endpoints](#page-27-0). Service quotas, also referred to as limits, are the maximum number of service resources or operations for your AWS account. For more information, see AWS [service](#page-33-0) [quotas](#page-33-0).

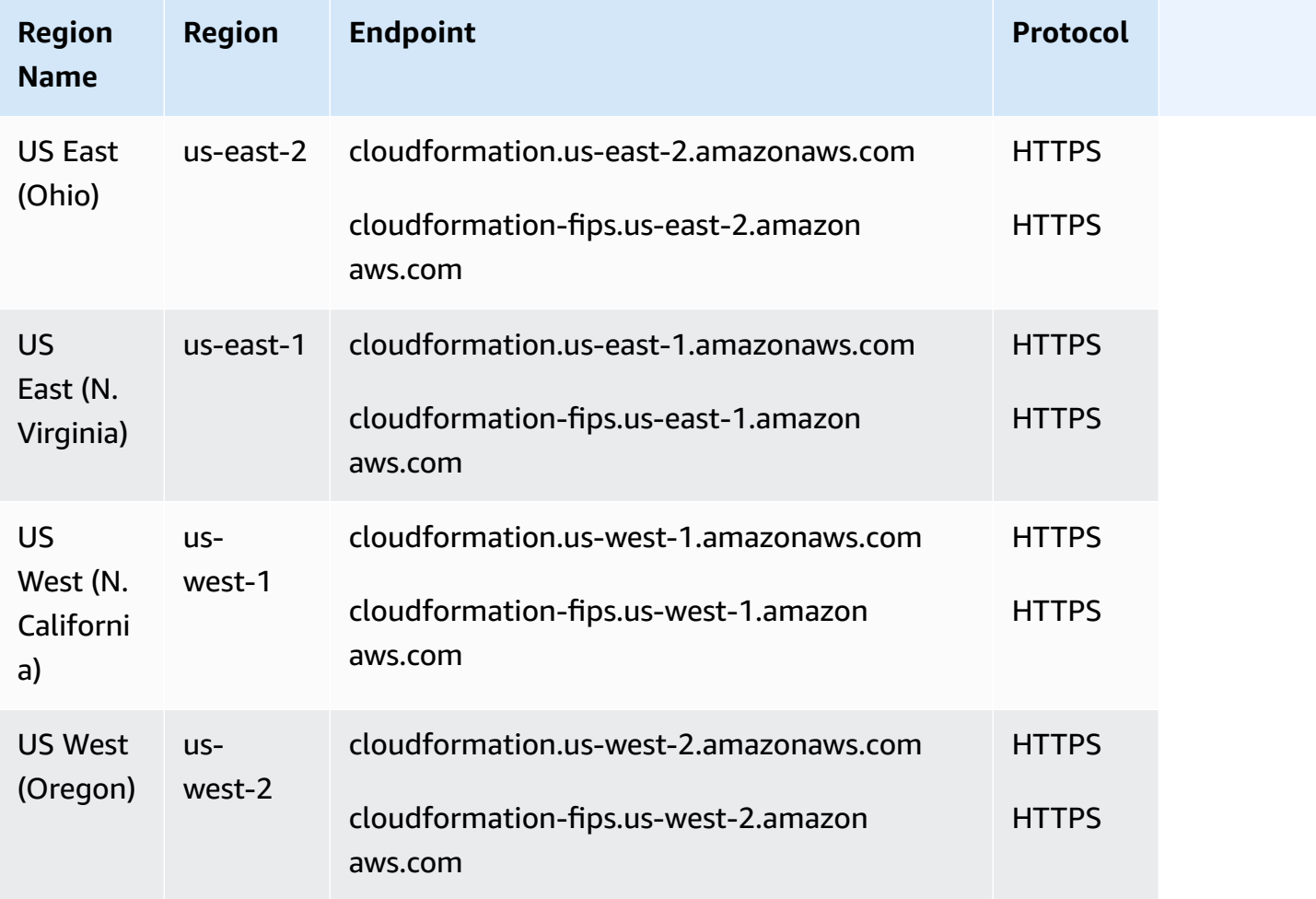

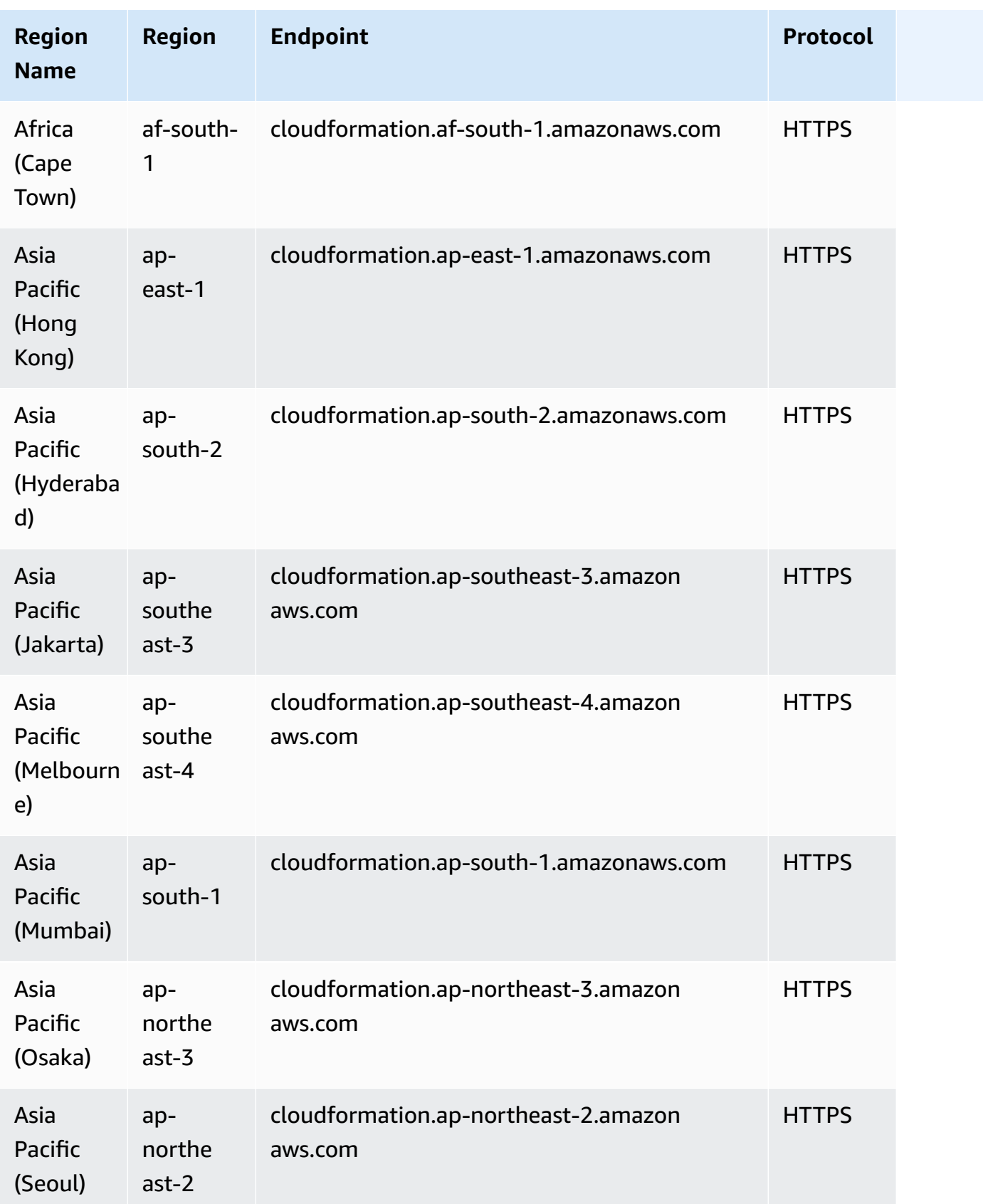

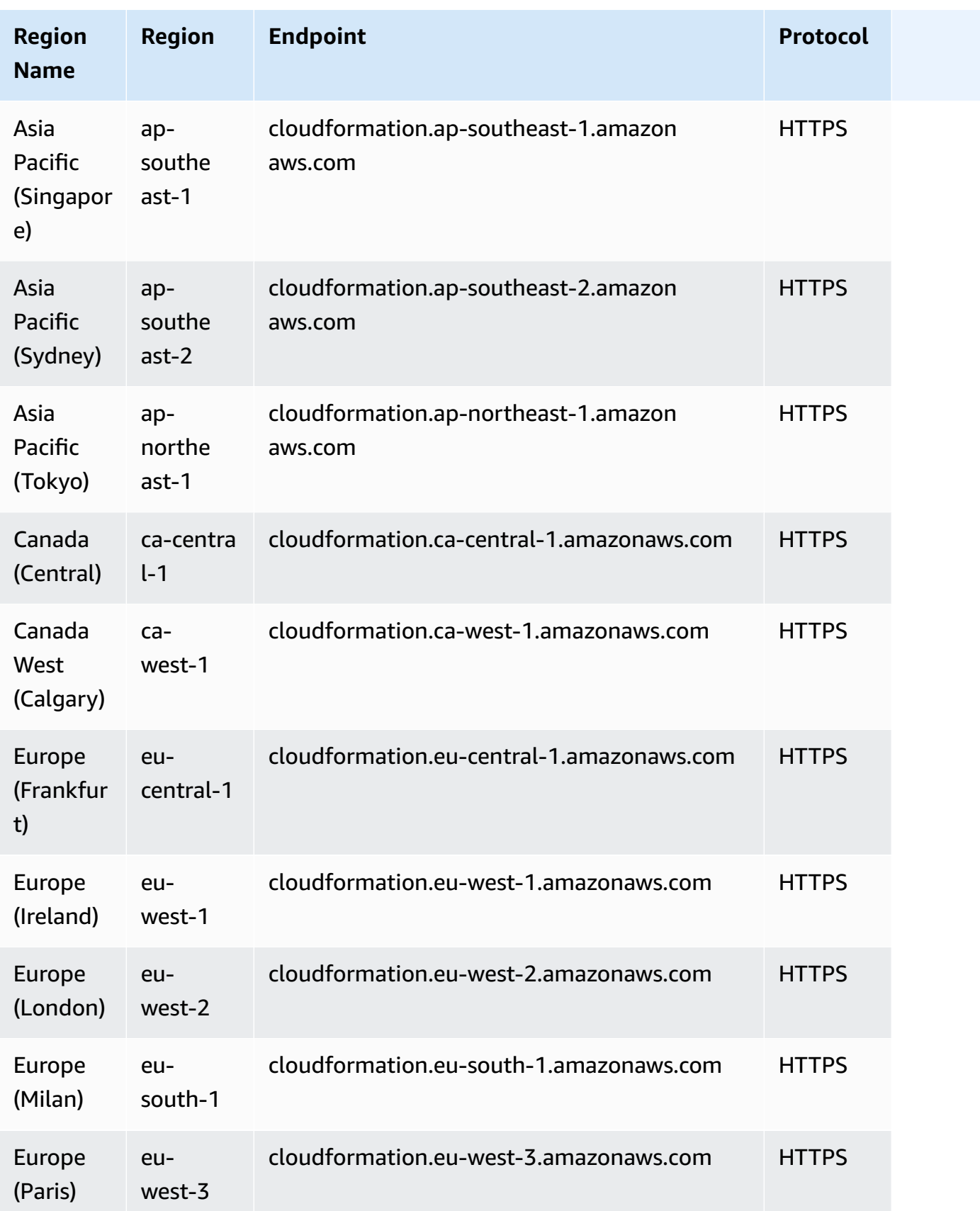

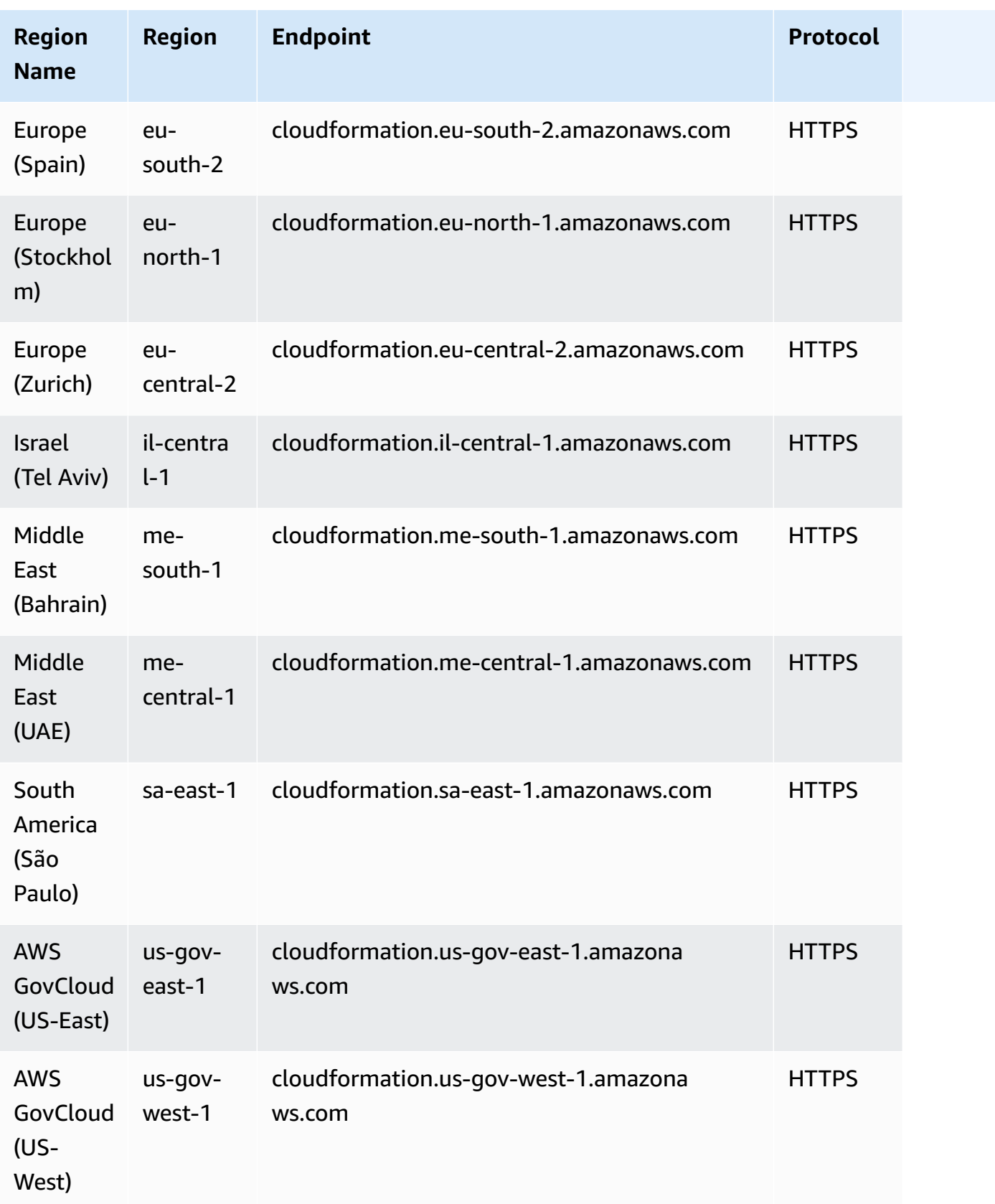

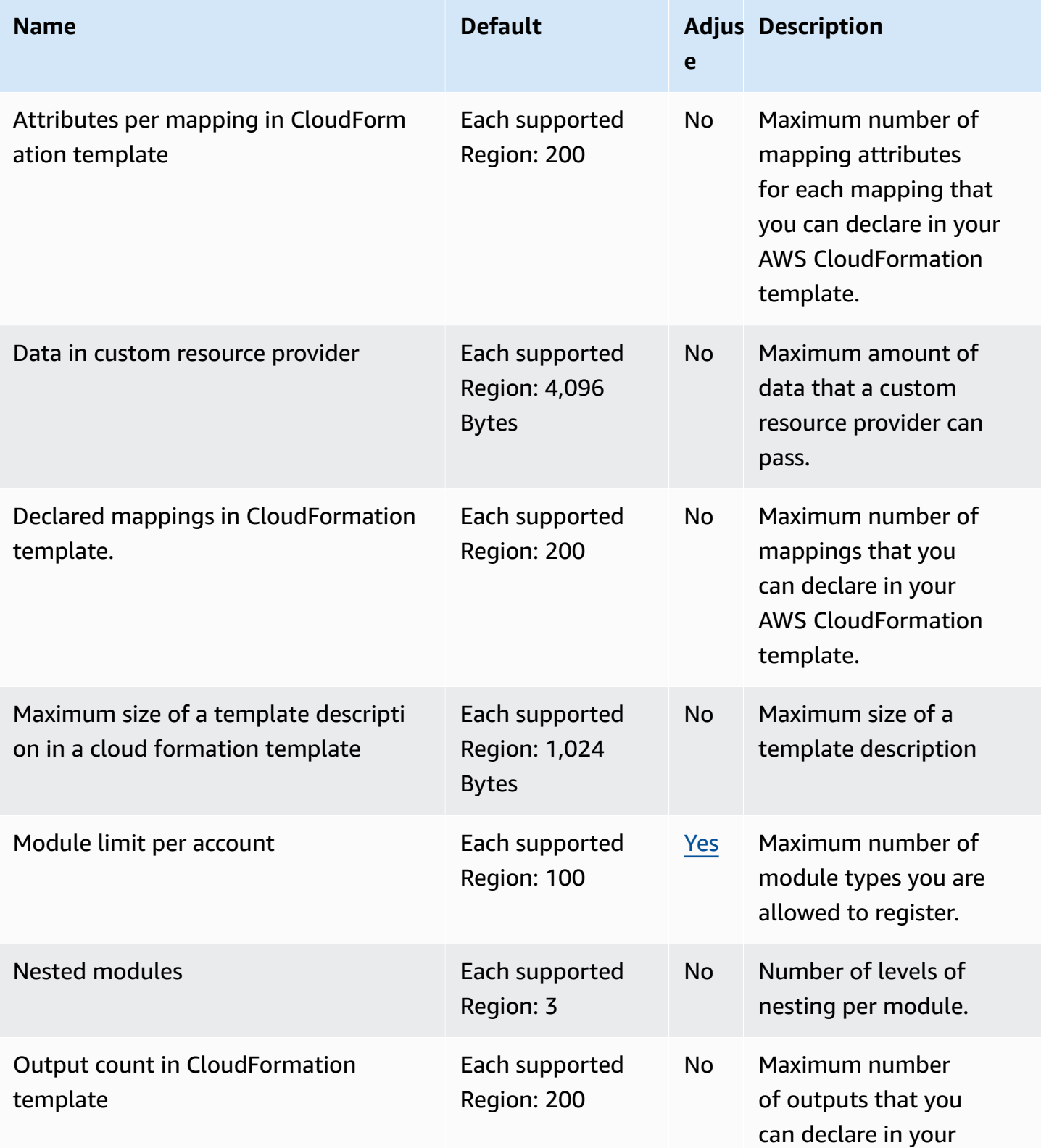

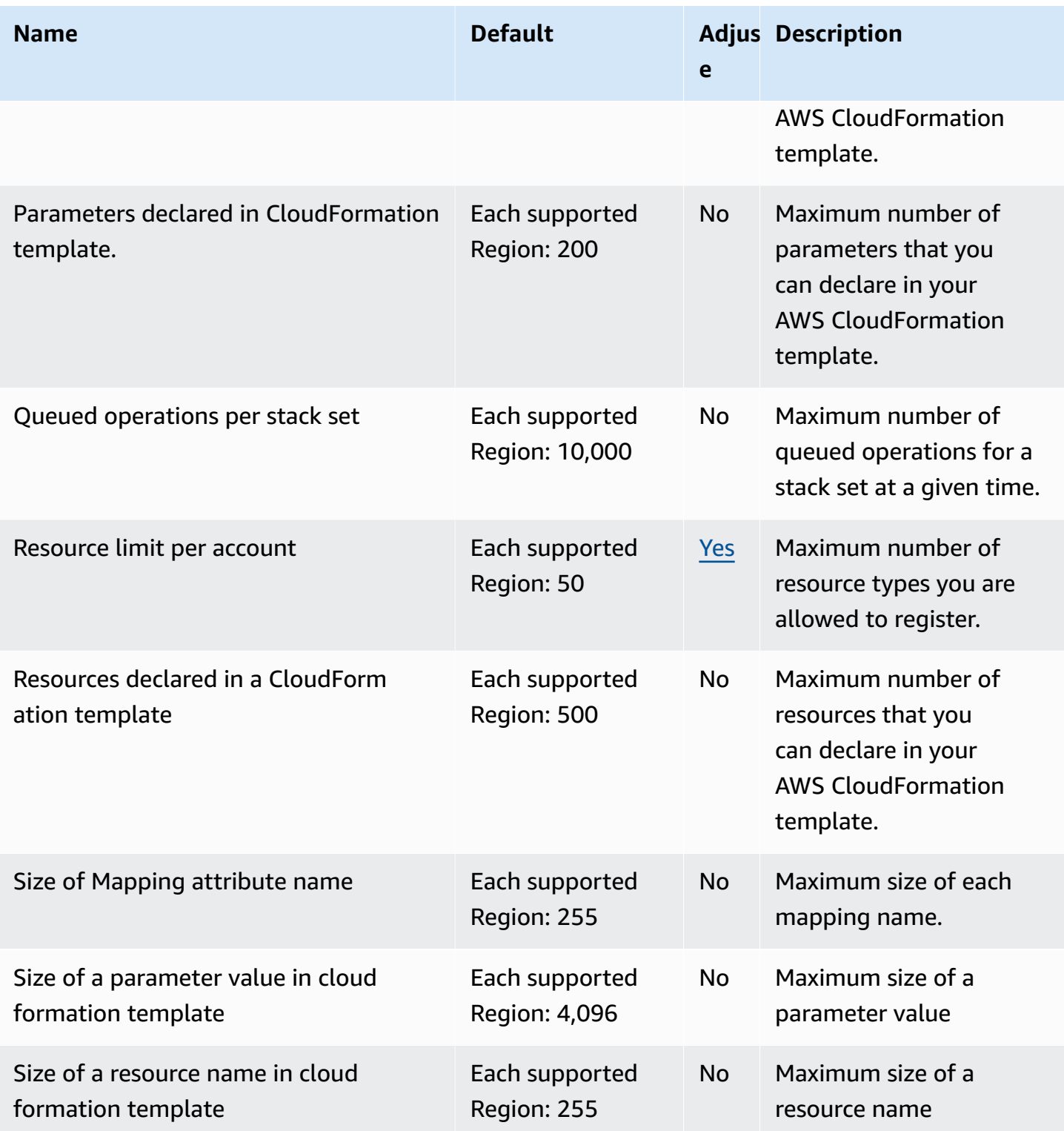

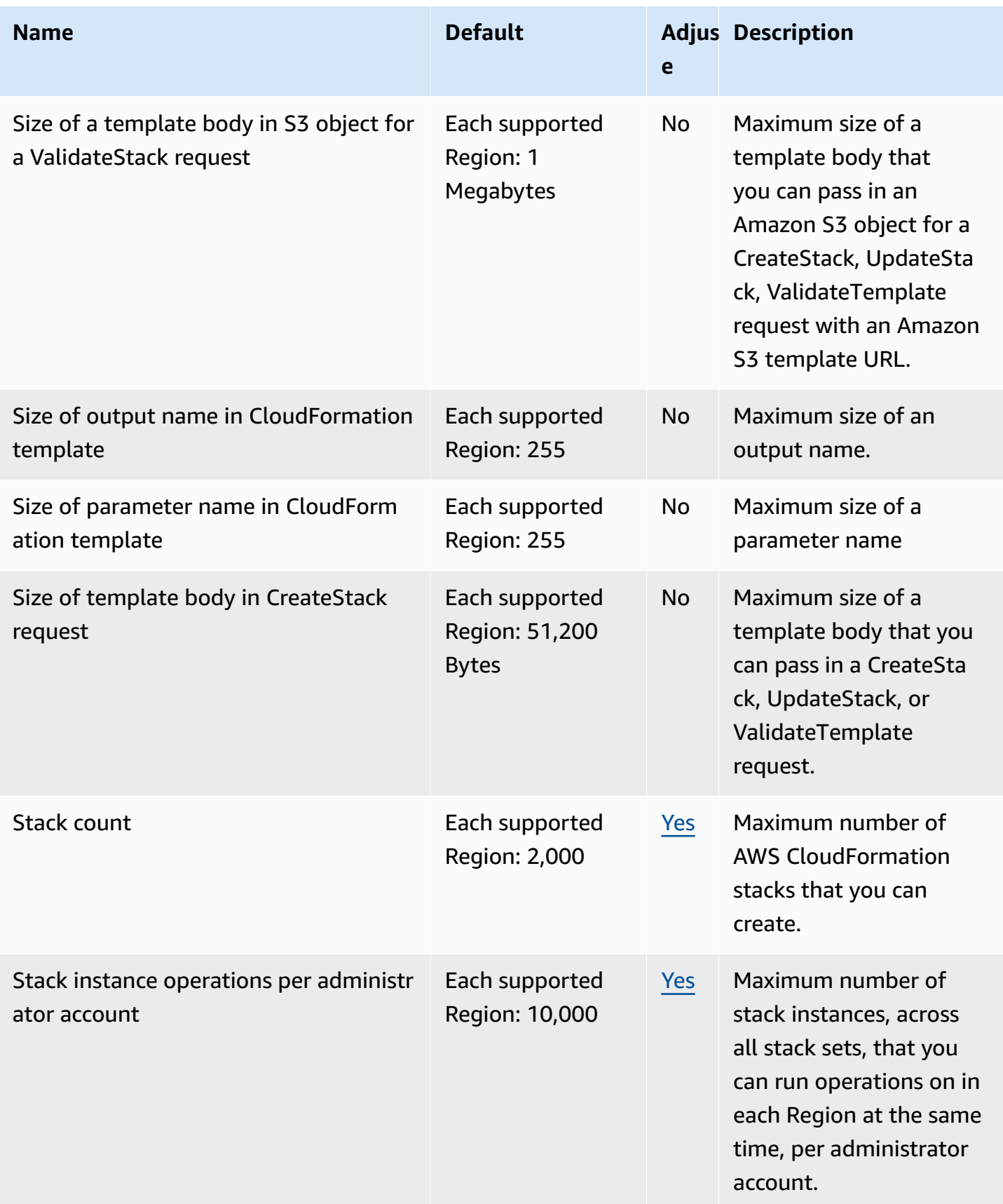

AWS General Reference quide extends to the control of the control of the Reference guide Reference guide

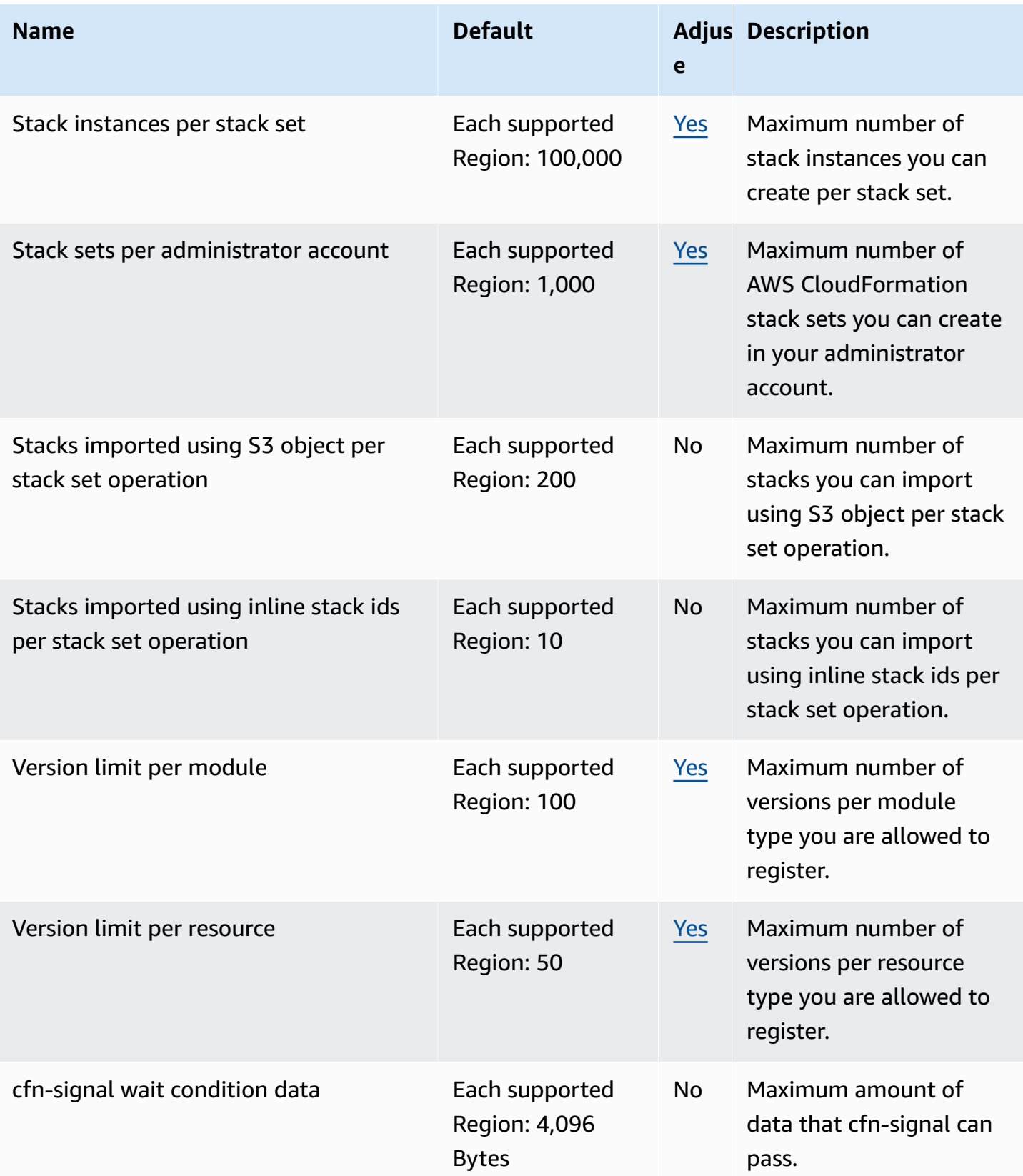

For more information, see AWS [CloudFormation](https://docs.aws.amazon.com/AWSCloudFormation/latest/UserGuide/cloudformation-limits.html) Quotas in the *AWS CloudFormation User Guide*.

## **Amazon CloudFront endpoints and quotas**

The following are the service endpoints and service quotas for this service. To connect programmatically to an AWS service, you use an endpoint. In addition to the standard AWS endpoints, some AWS services offer FIPS endpoints in selected Regions. For more information, see AWS service [endpoints](#page-27-0). Service quotas, also referred to as limits, are the maximum number of service resources or operations for your AWS account. For more information, see AWS [service](#page-33-0) [quotas](#page-33-0).

## **Service endpoints**

#### **Amazon CloudFront**

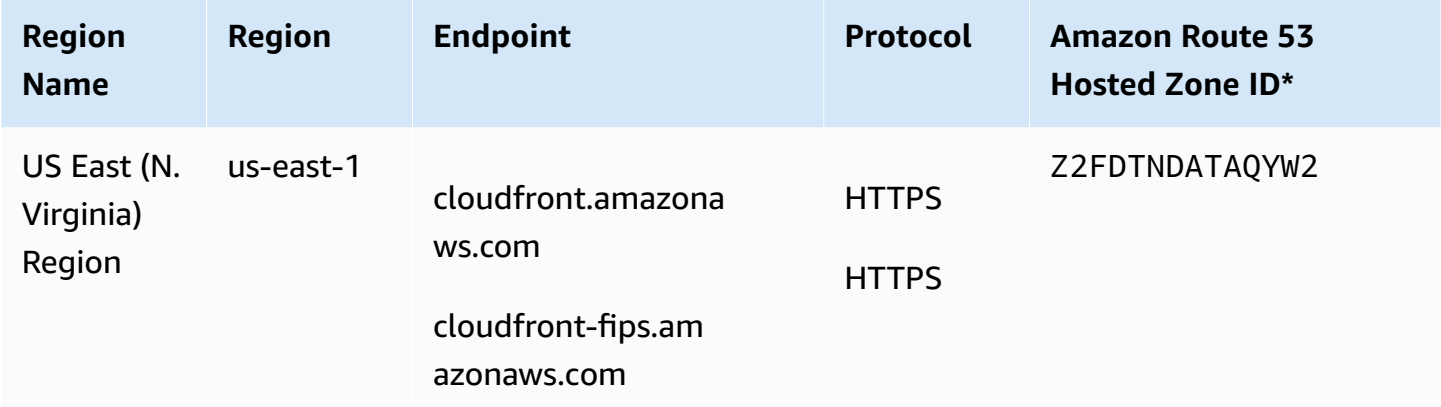

#### **Amazon CloudFront KeyValueStore**

CloudFront KeyValueStore is a global service. Specify your AWS account ID for the endpoint.

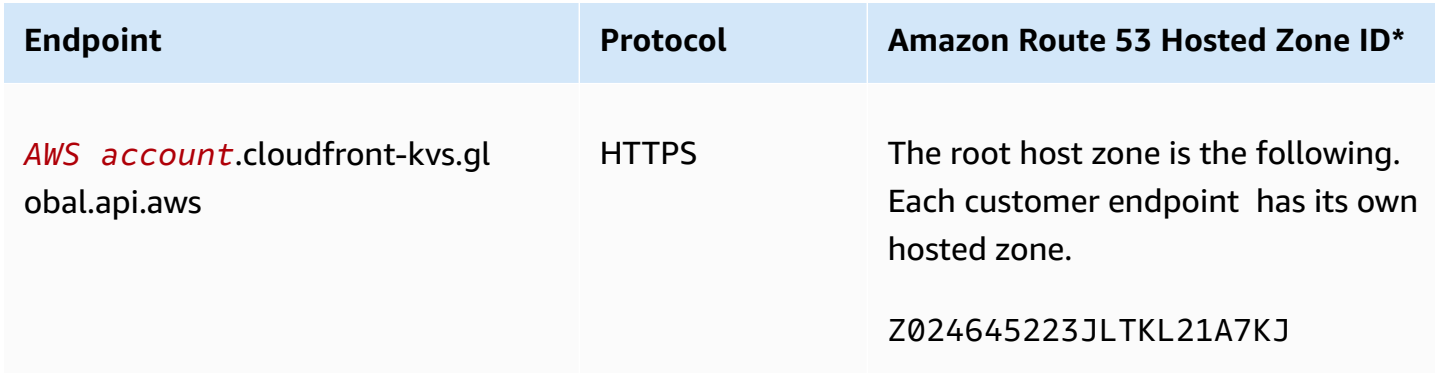

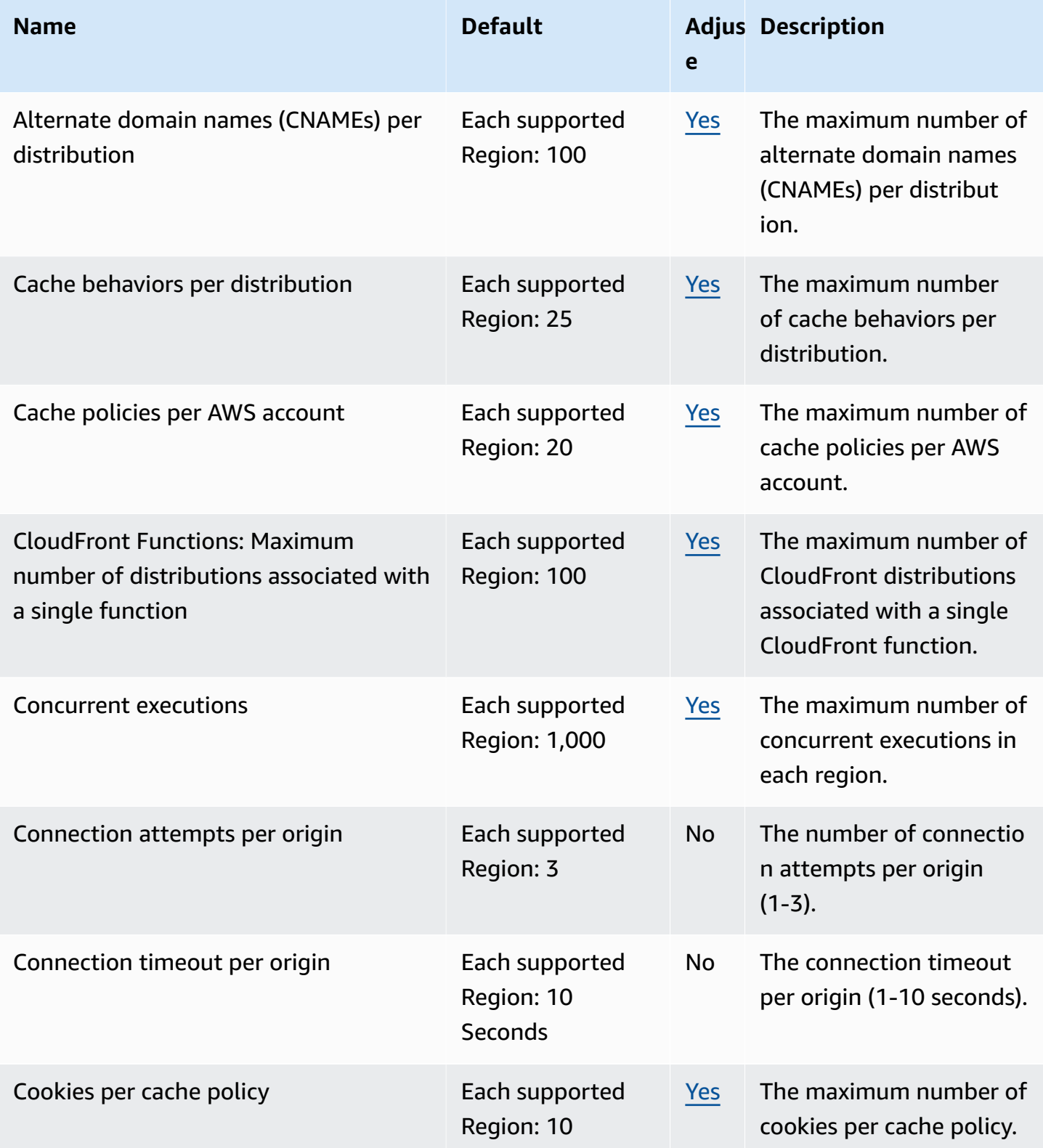

AWS General Reference quide extends to the control of the control of the Reference guide Reference guide

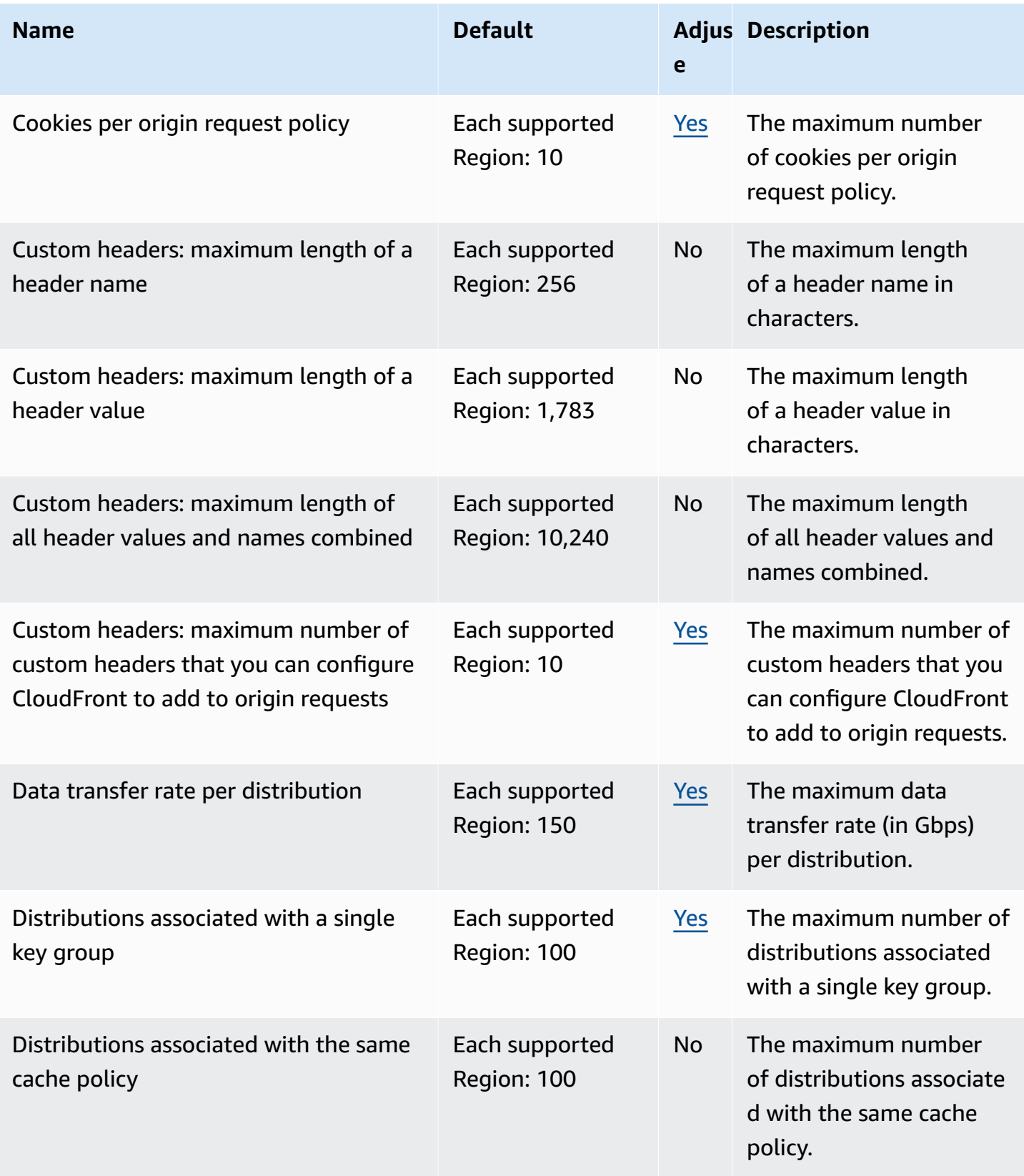

AWS General Reference quide extends to the control of the control of the Reference guide Reference guide

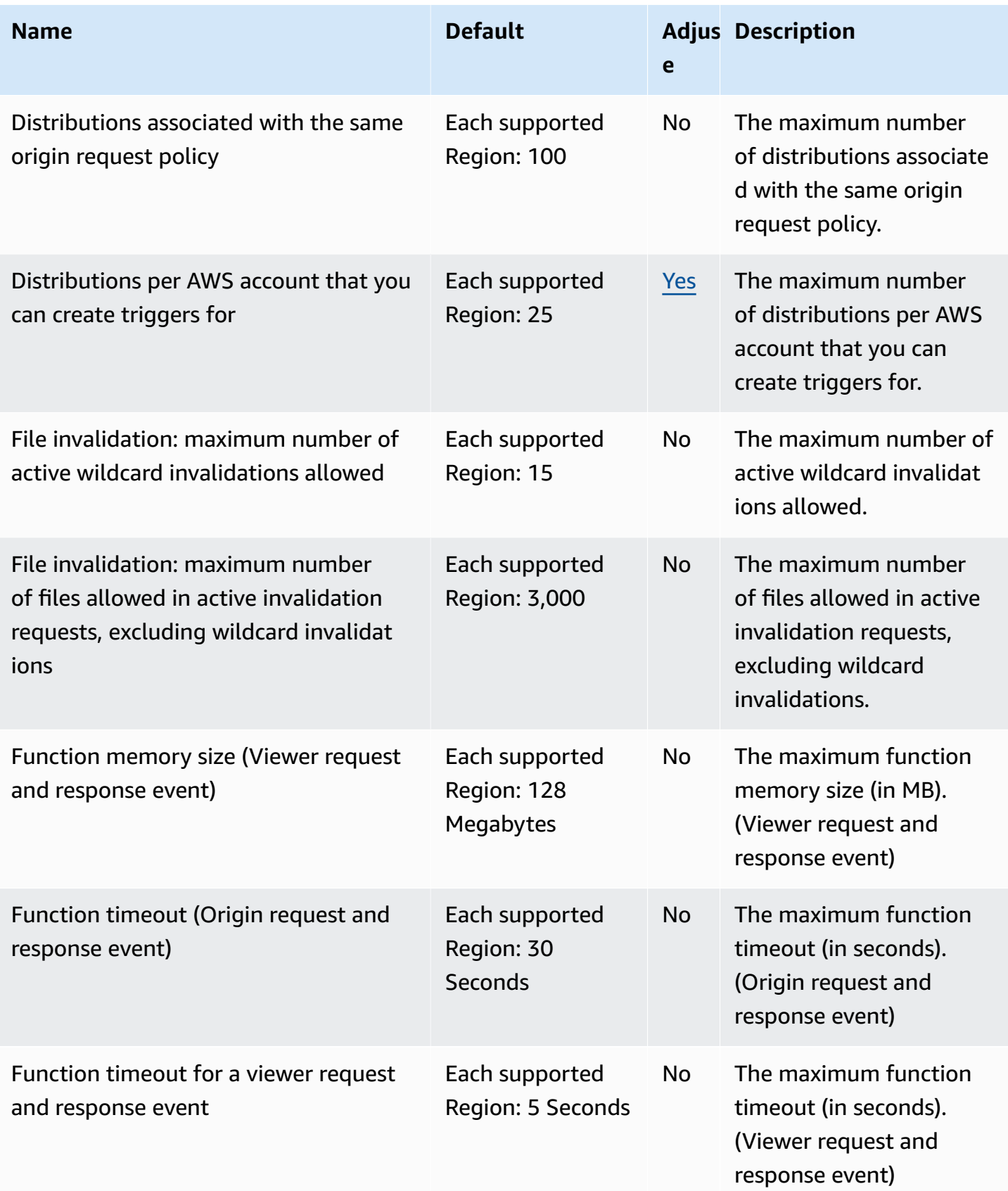

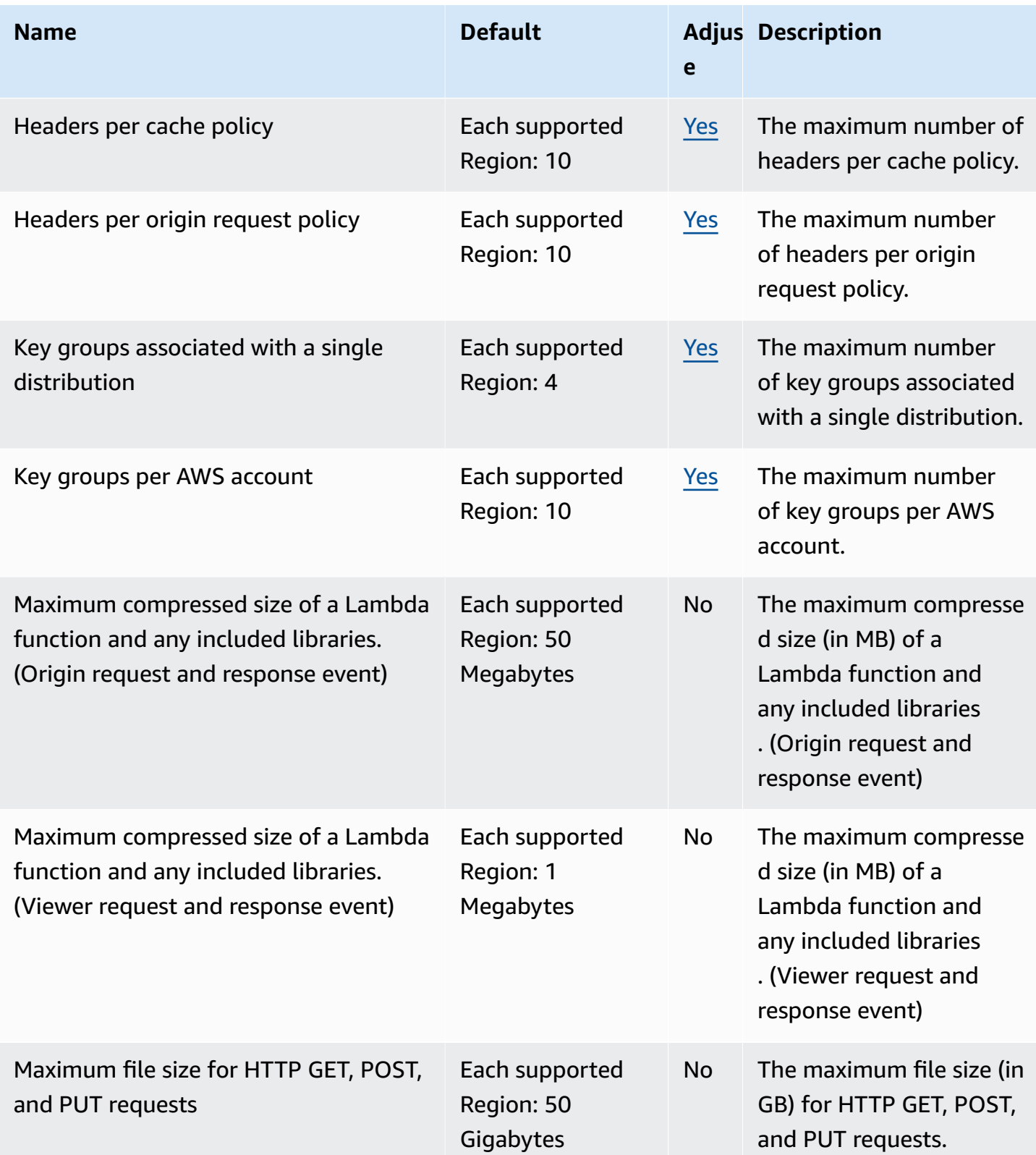

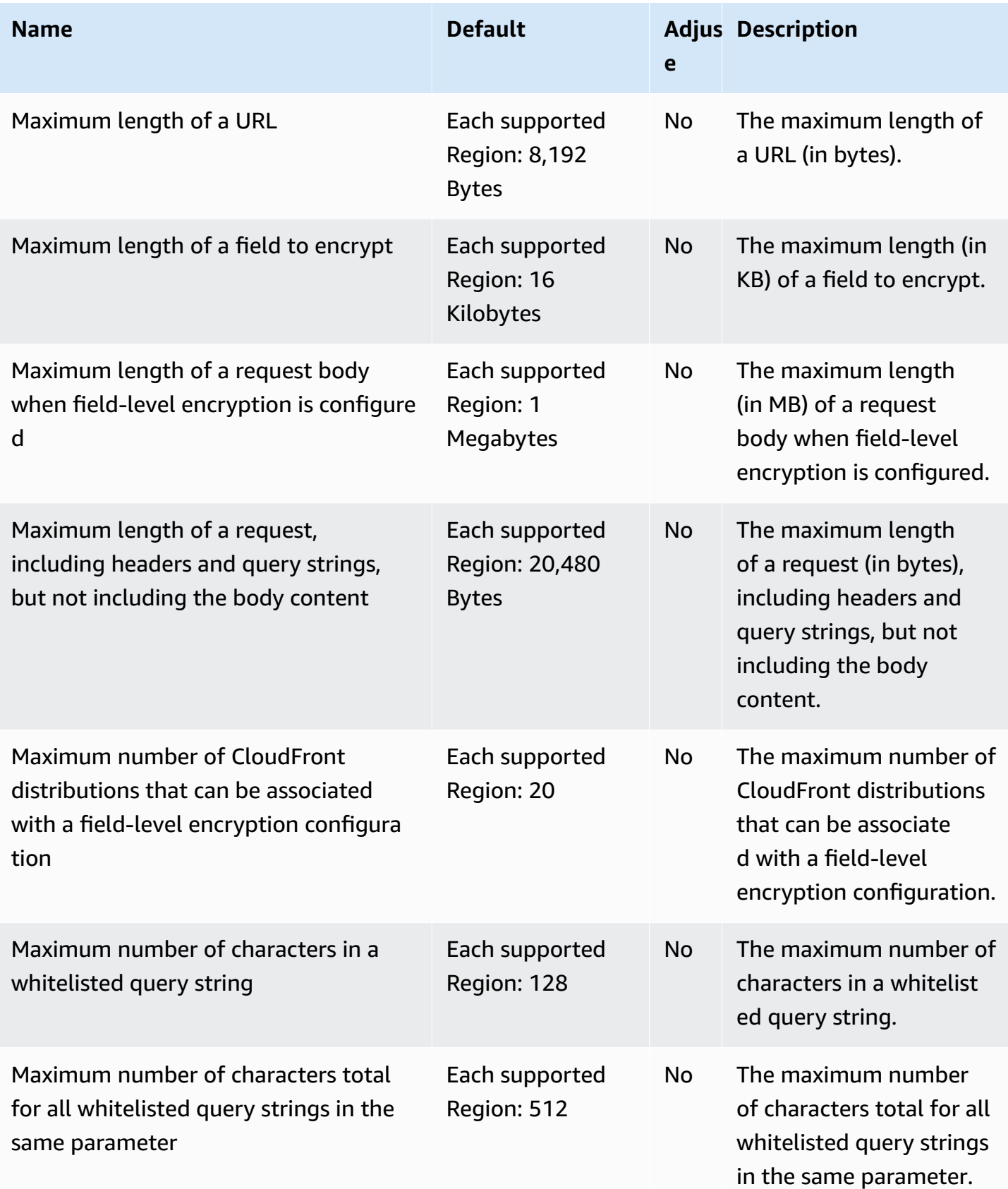

AWS General Reference quide extends to the control of the control of the Reference guide Reference guide

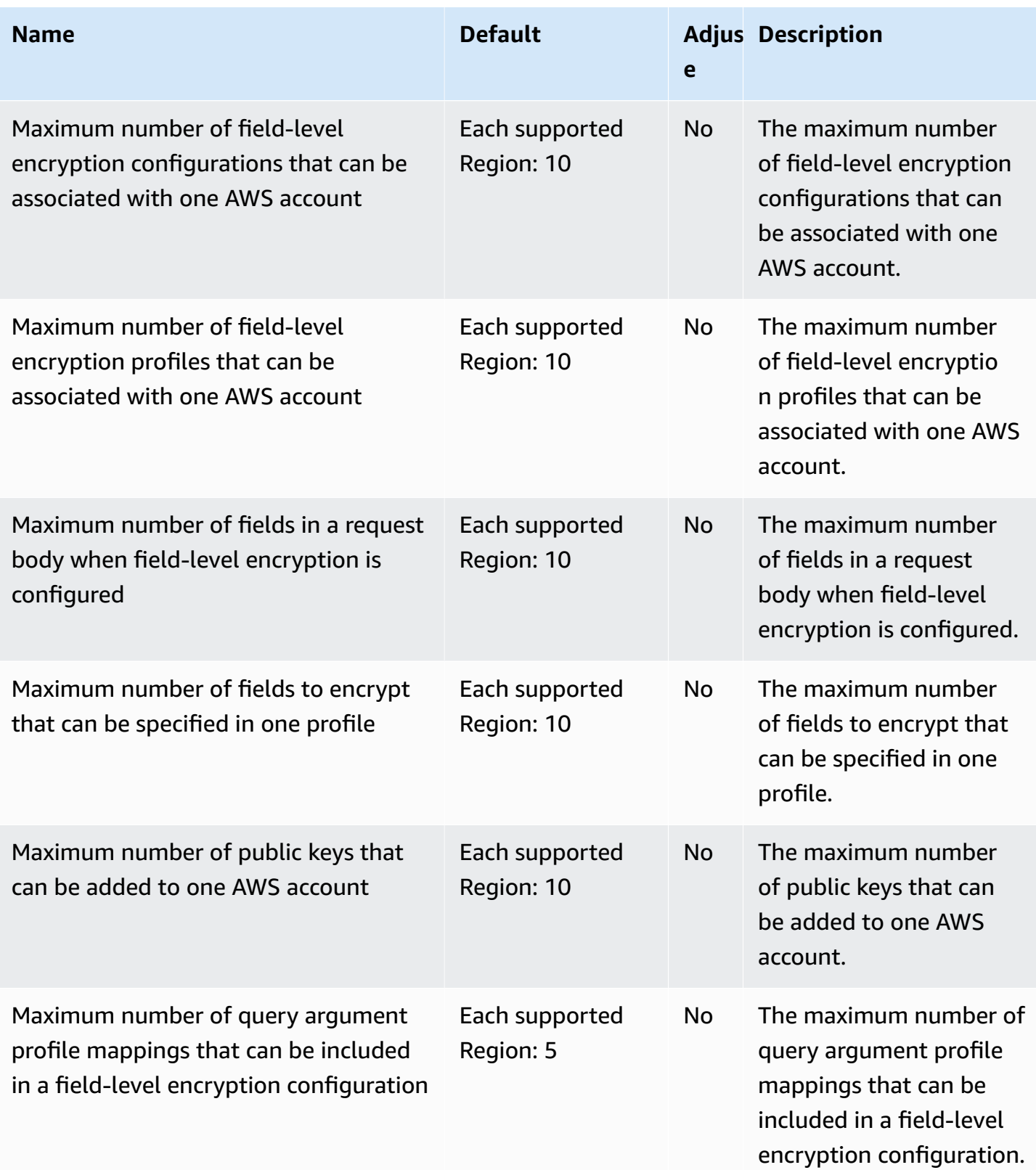

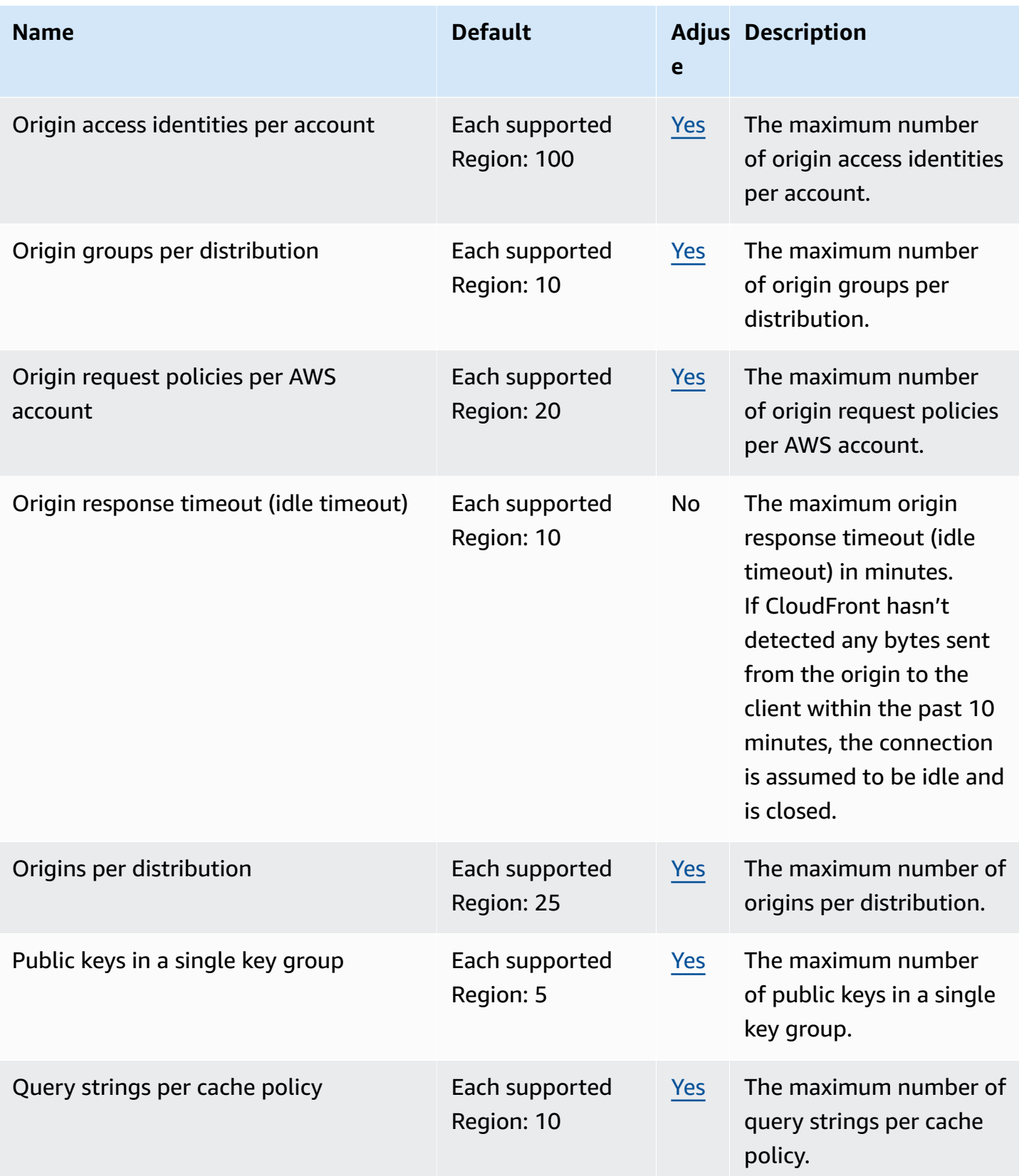

AWS General Reference quide extends to the control of the control of the Reference guide Reference guide

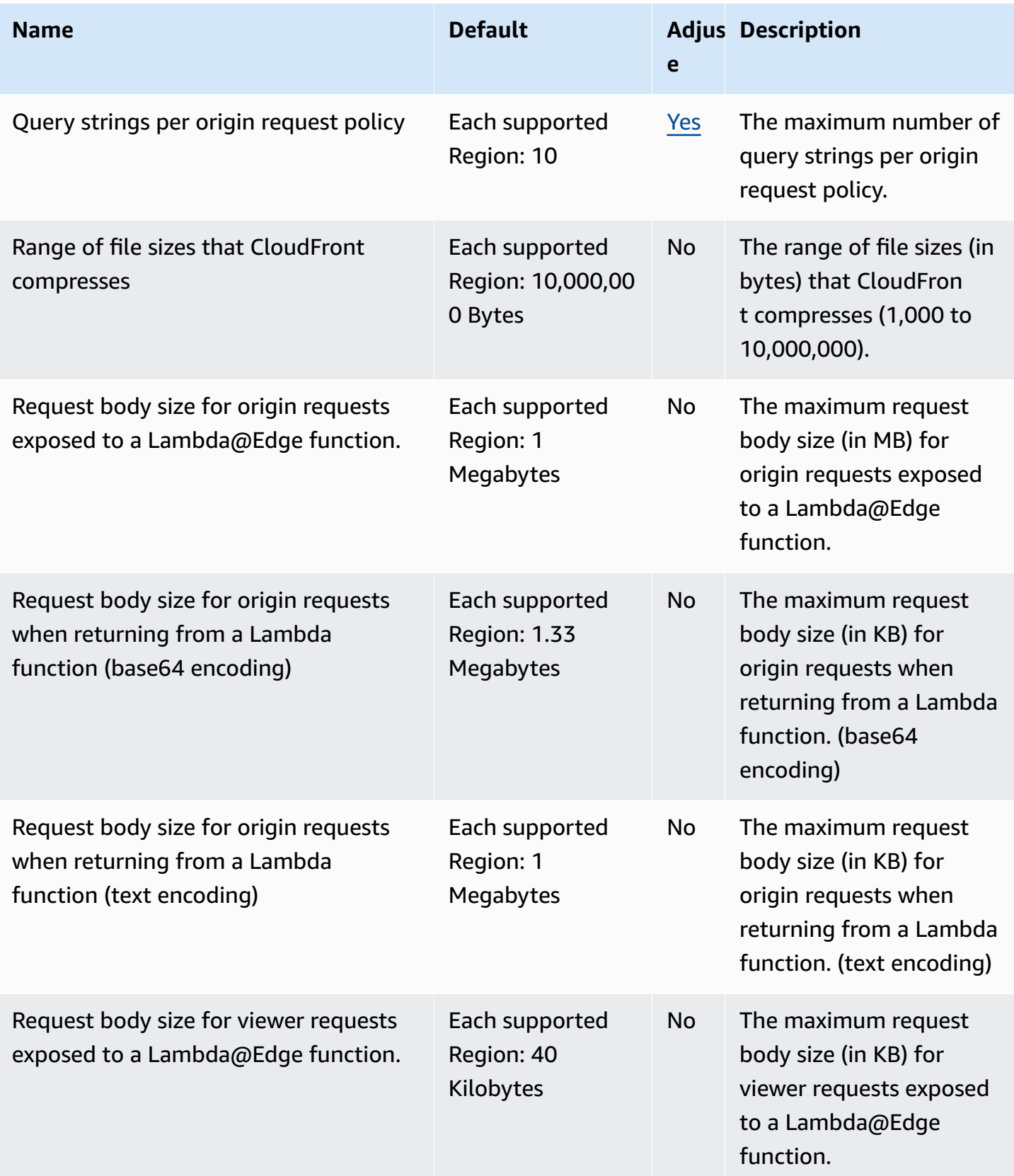

AWS General Reference quide extends to the control of the control of the Reference guide Reference guide

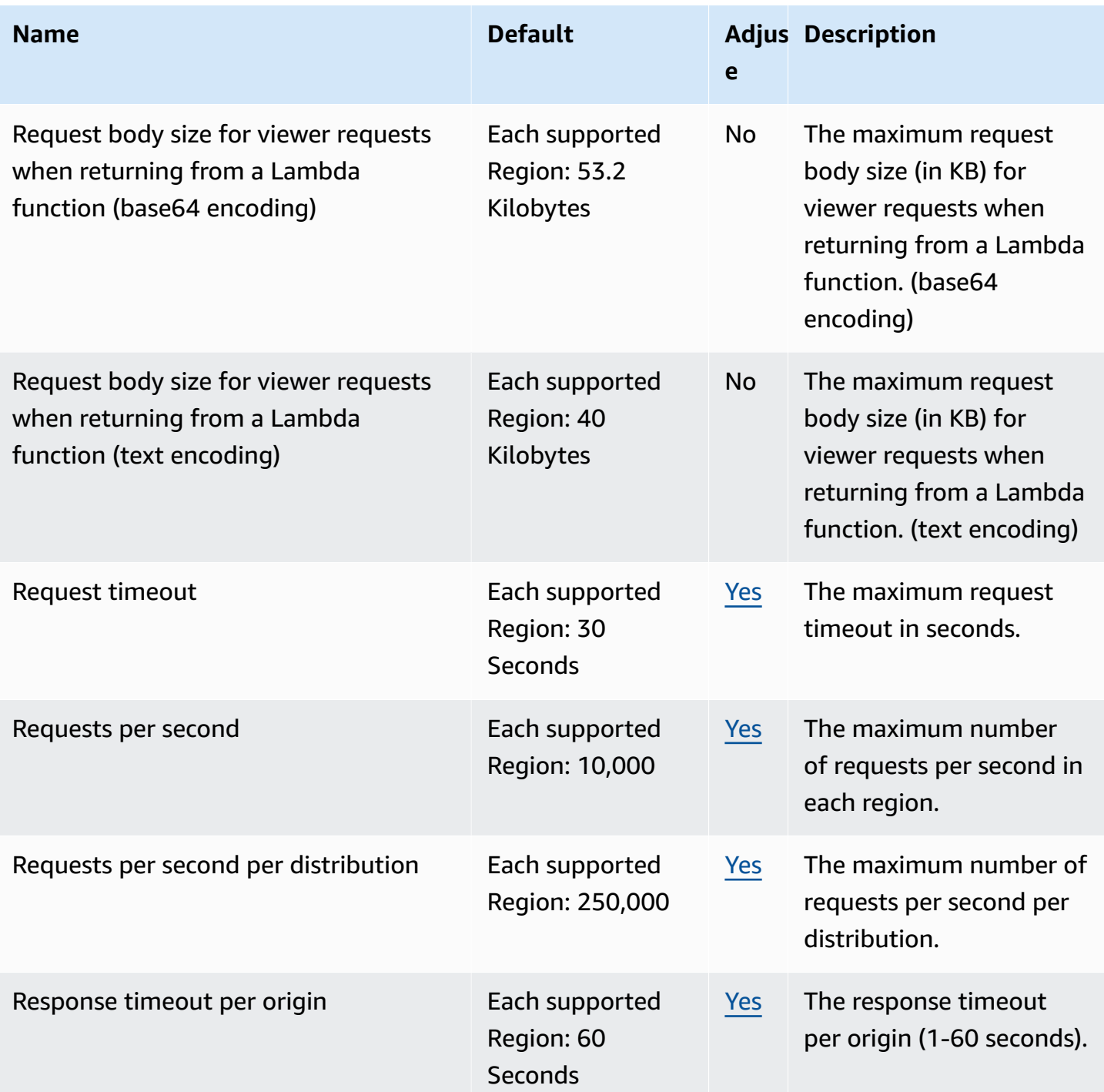

AWS General Reference quide extends to the extended of the extended of the Reference guide Reference guide

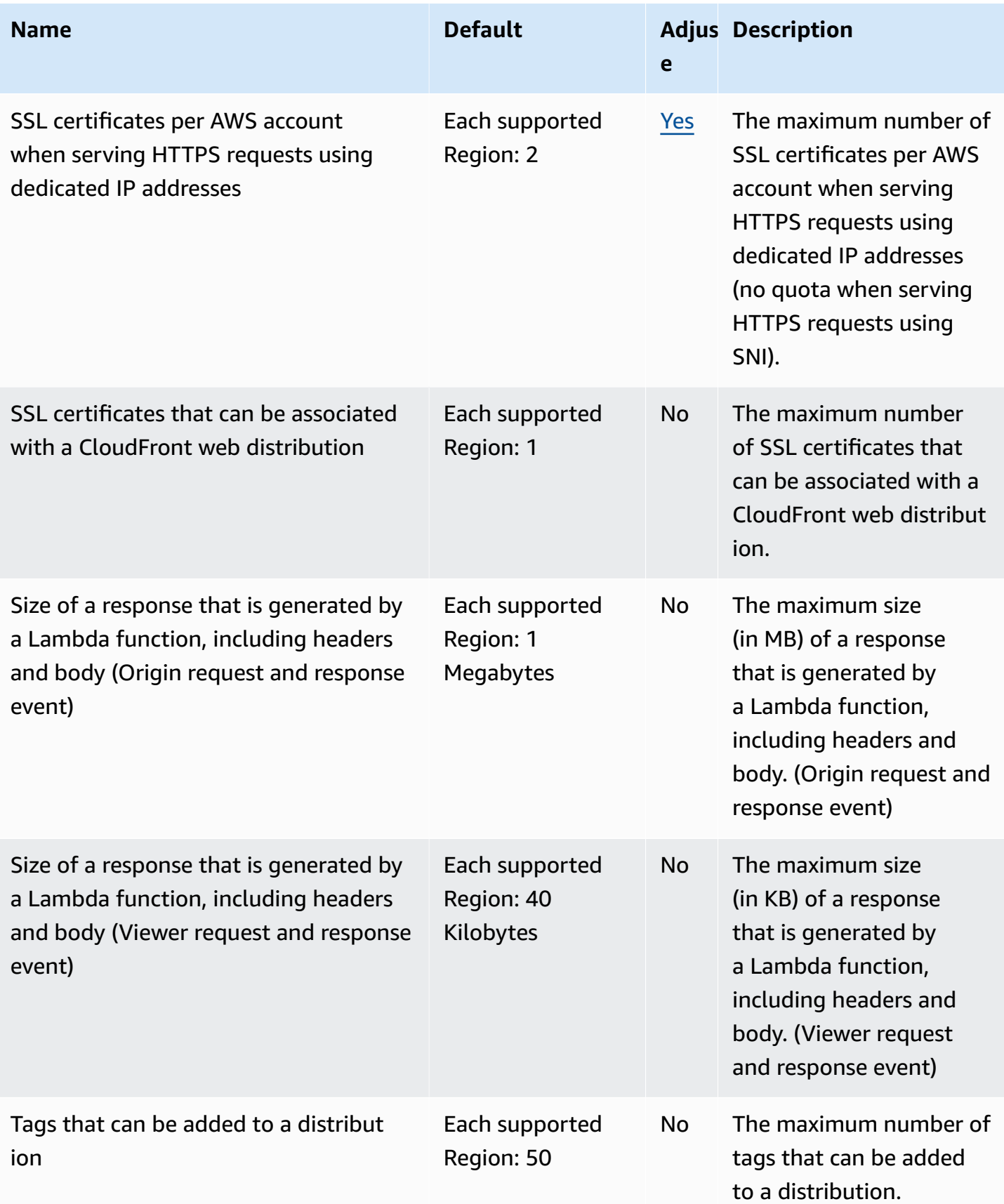

AWS General Reference quide Reference guide

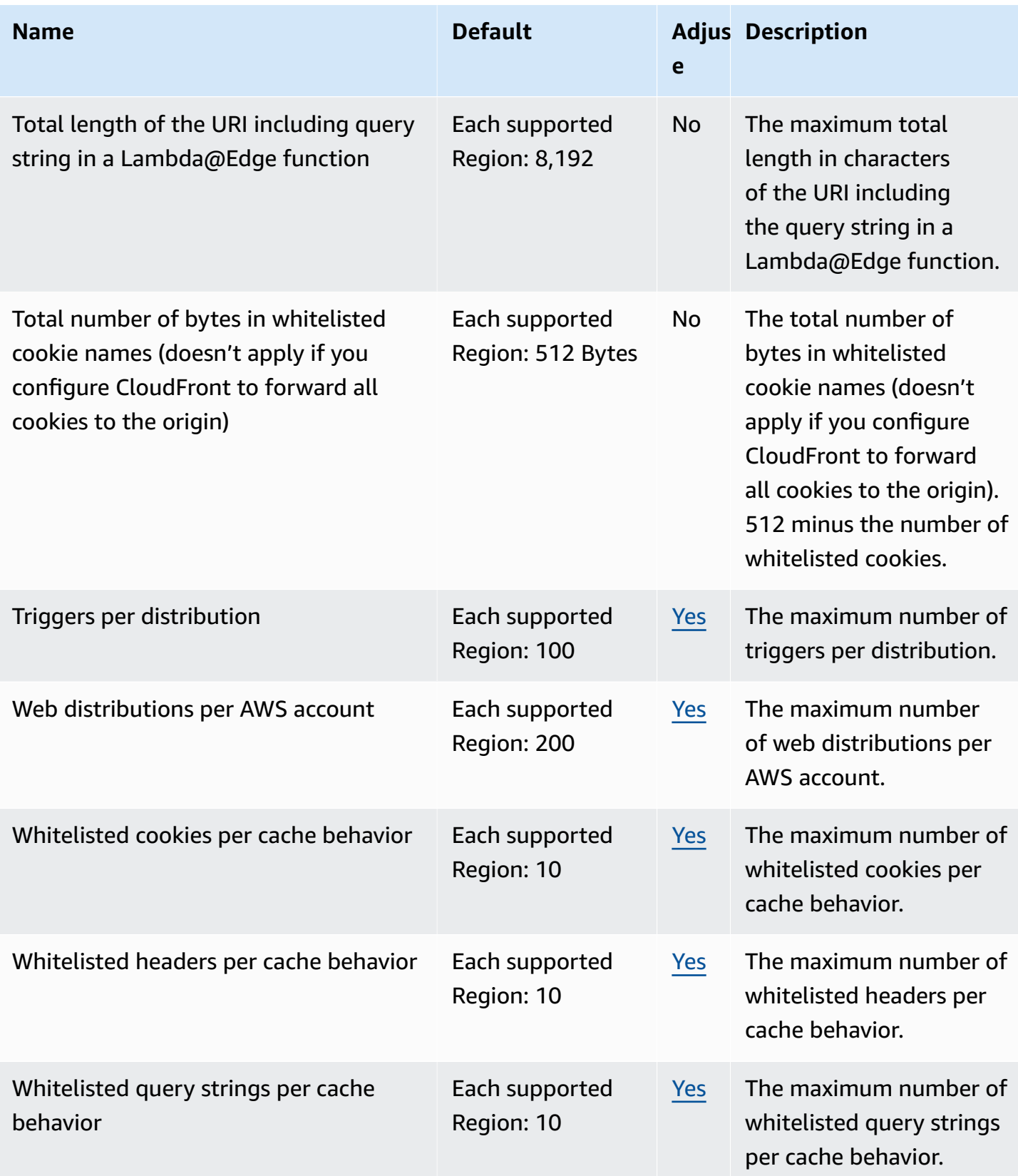

For more information, see [Quotas](https://docs.aws.amazon.com/AmazonCloudFront/latest/DeveloperGuide/cloudfront-limits.html) in the *Amazon CloudFront Developer Guide*.

## **AWS CloudHSM endpoints and quotas**

The following are the service endpoints and service quotas for this service. To connect programmatically to an AWS service, you use an endpoint. In addition to the standard AWS endpoints, some AWS services offer FIPS endpoints in selected Regions. For more information, see AWS service [endpoints](#page-27-0). Service quotas, also referred to as limits, are the maximum number of service resources or operations for your AWS account. For more information, see AWS [service](#page-33-0) [quotas](#page-33-0).

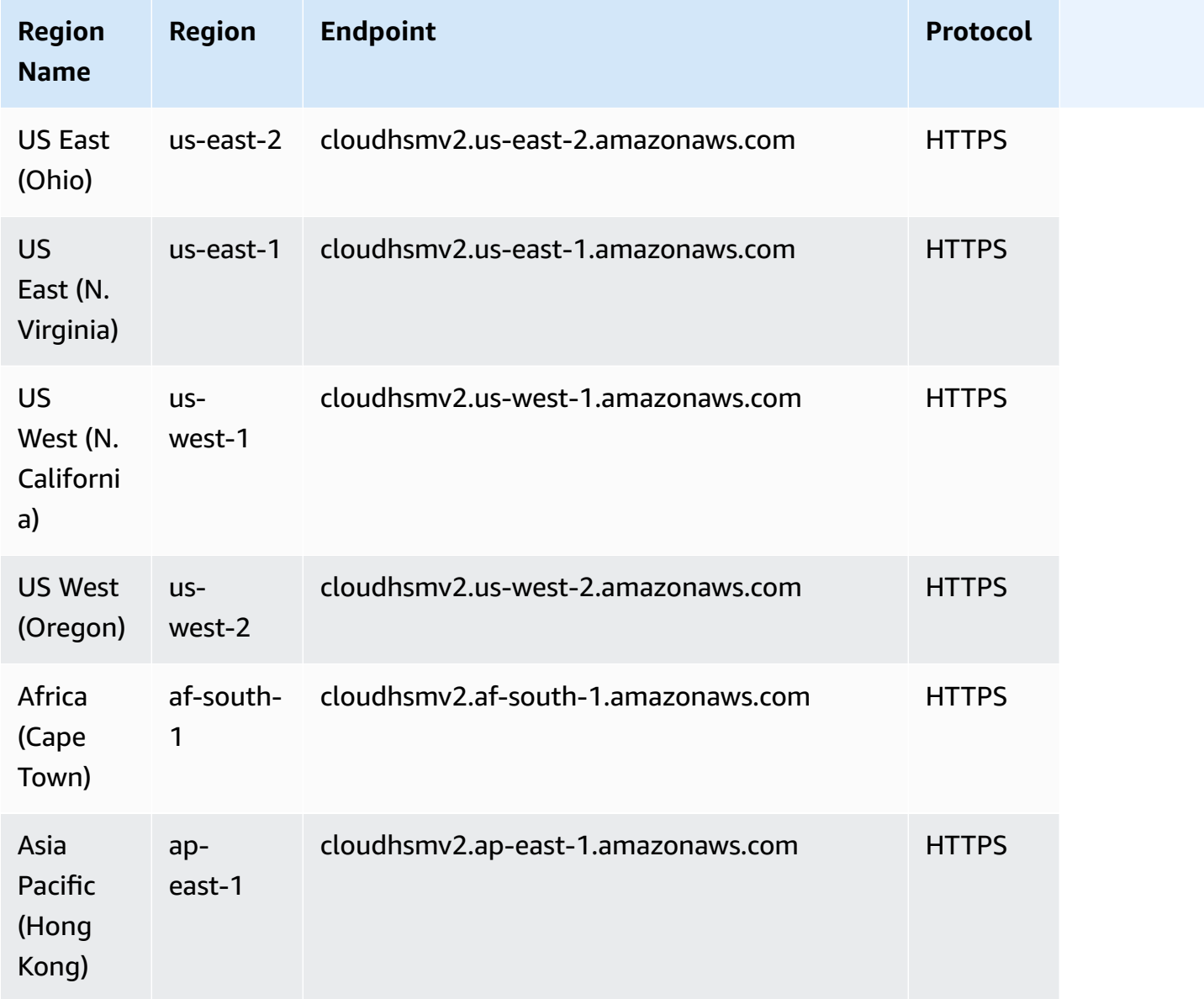

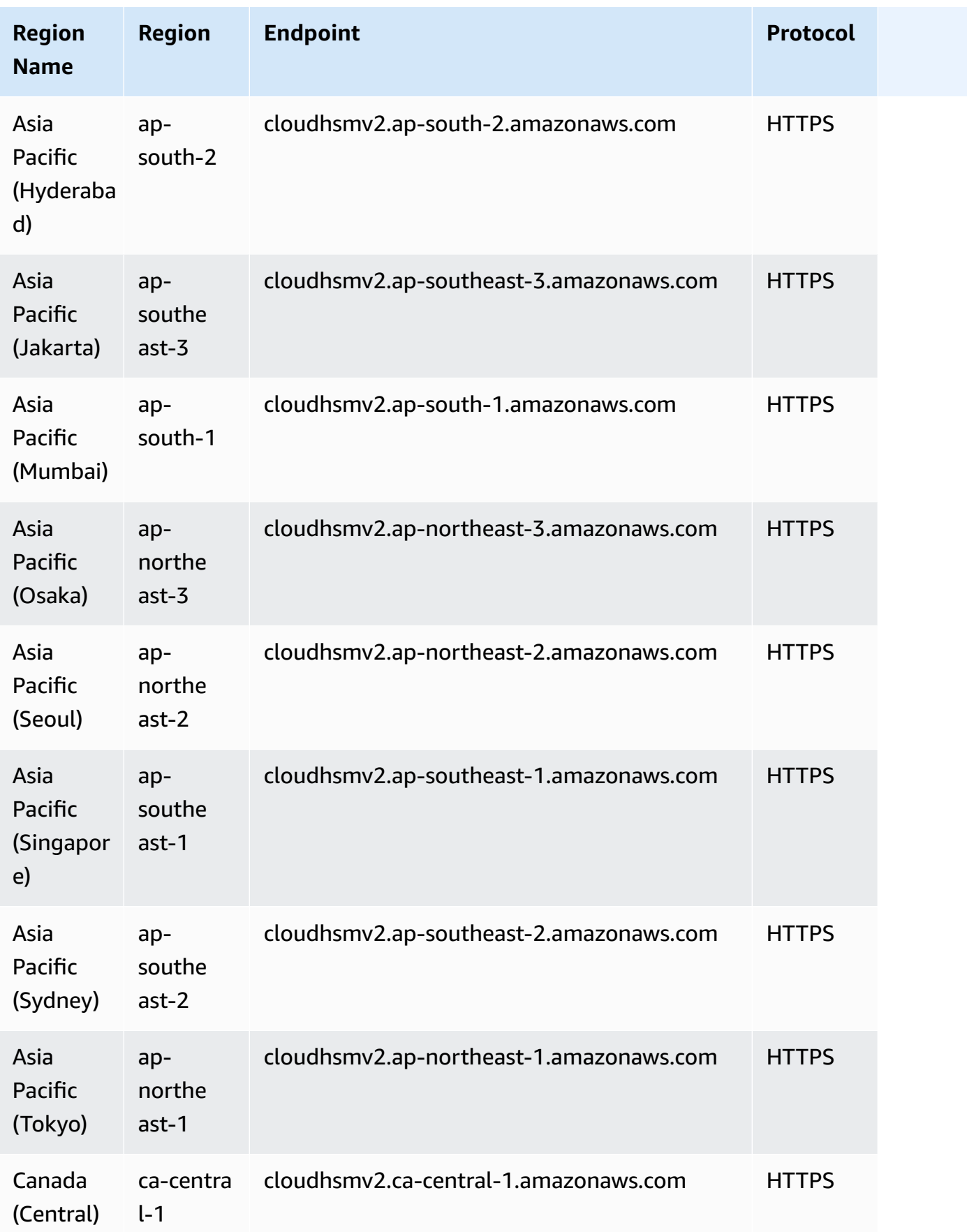

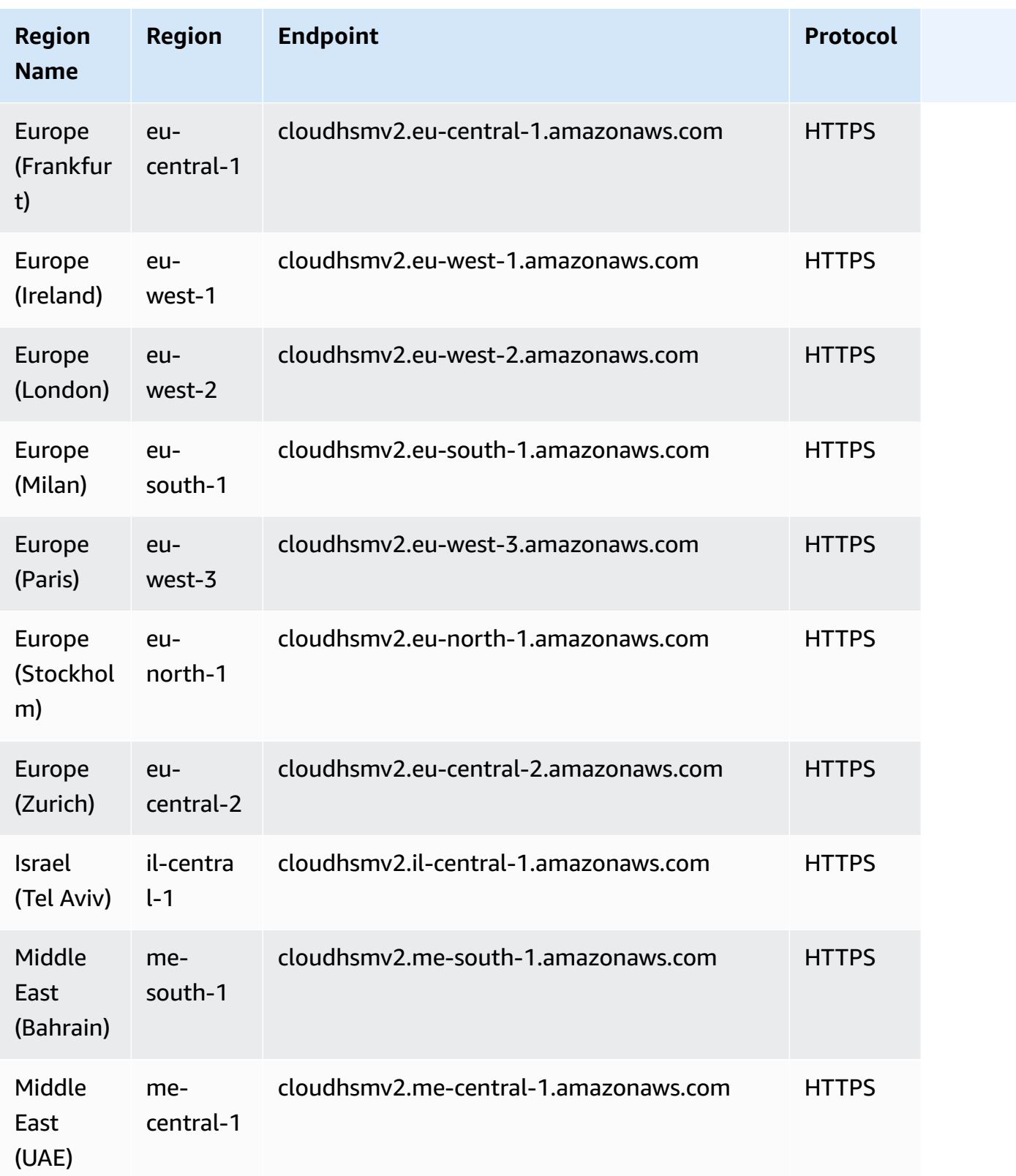

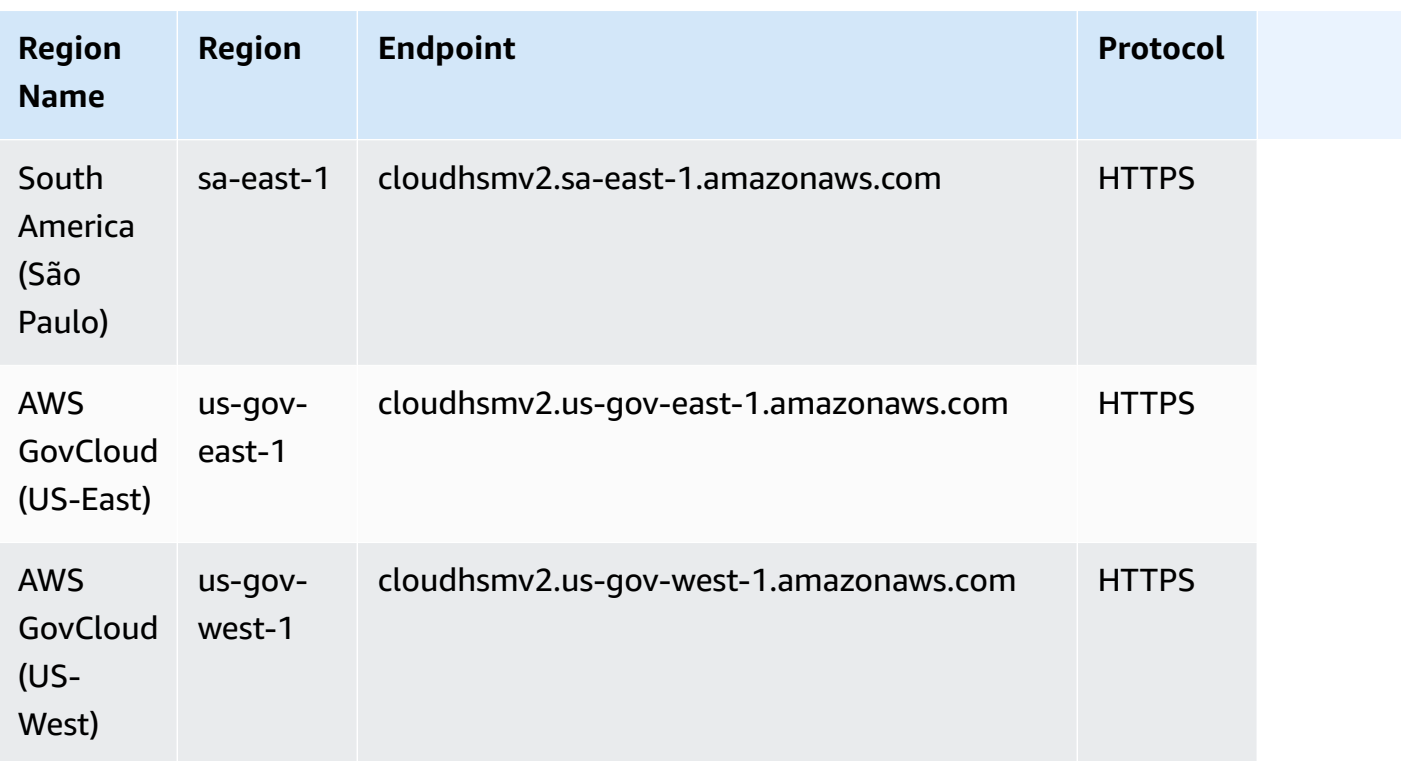

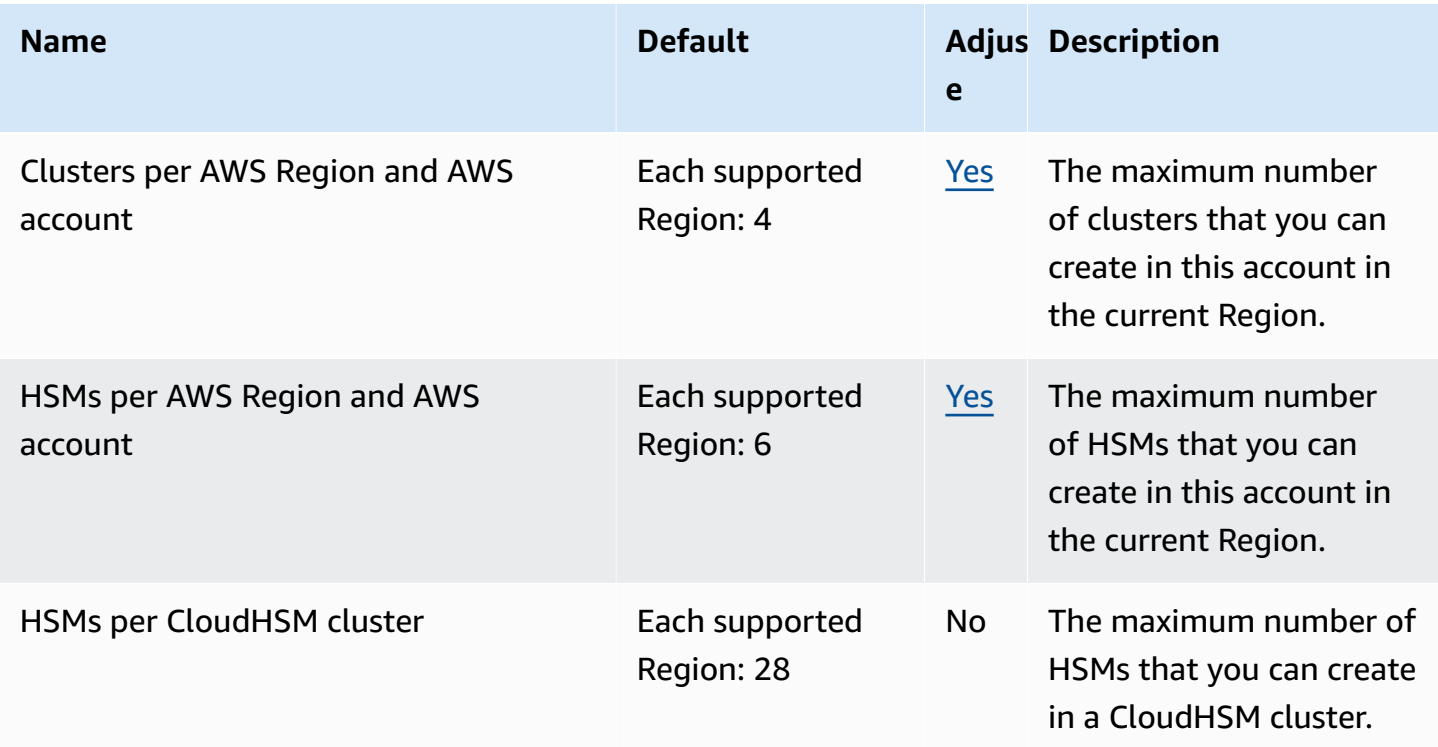

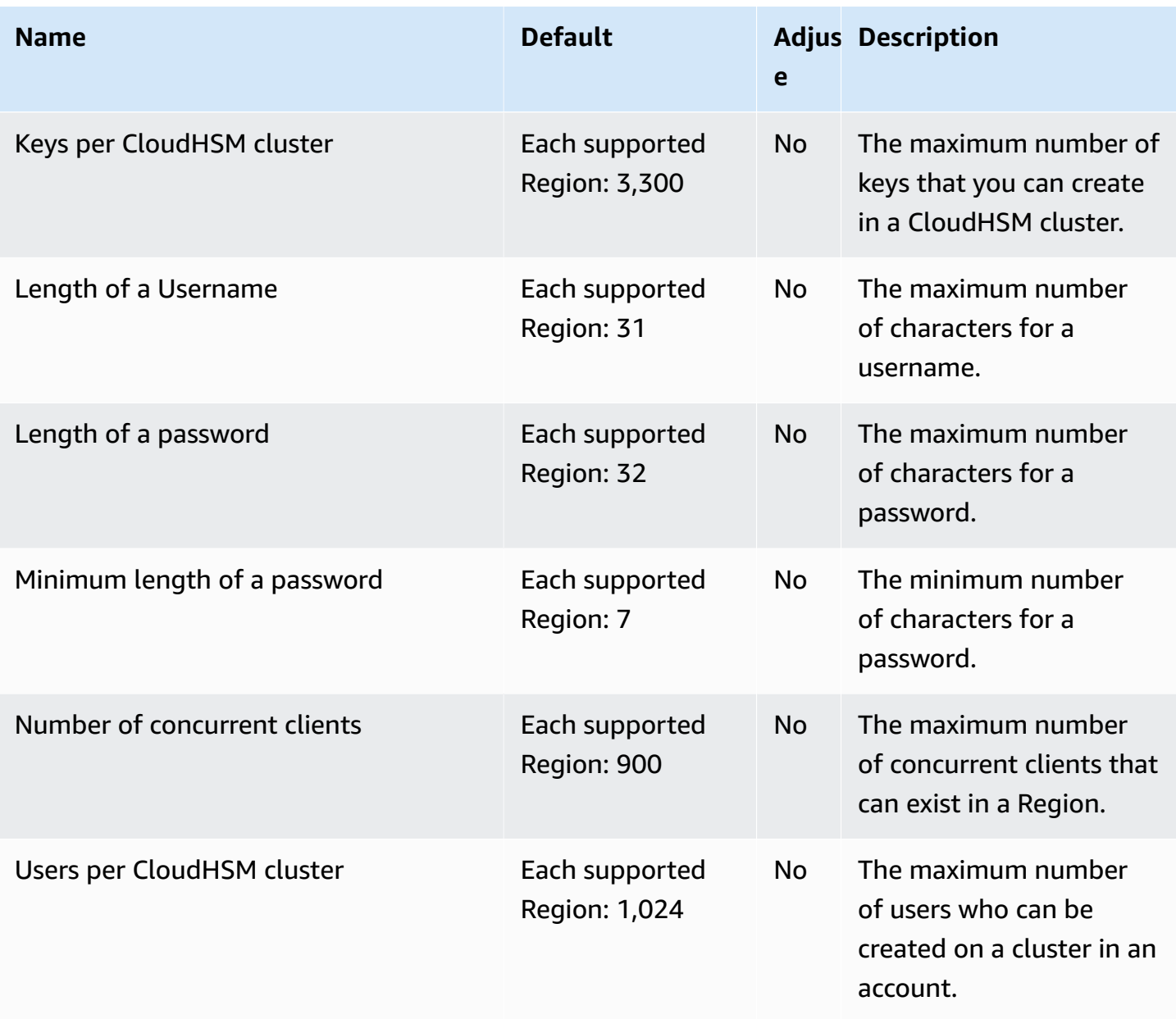

For more information, see [Quotas](https://docs.aws.amazon.com/cloudhsm/latest/userguide/limits.html) in the *AWS CloudHSM User Guide*.

# **AWS Cloud Map endpoints and quotas**

The following are the service endpoints and service quotas for this service. To connect programmatically to an AWS service, you use an endpoint. In addition to the standard AWS endpoints, some AWS services offer FIPS endpoints in selected Regions. For more information, see AWS service [endpoints](#page-27-0). Service quotas, also referred to as limits, are the maximum number of [service](#page-33-0) resources or operations for your AWS account. For more information, see AWS service [quotas](#page-33-0).

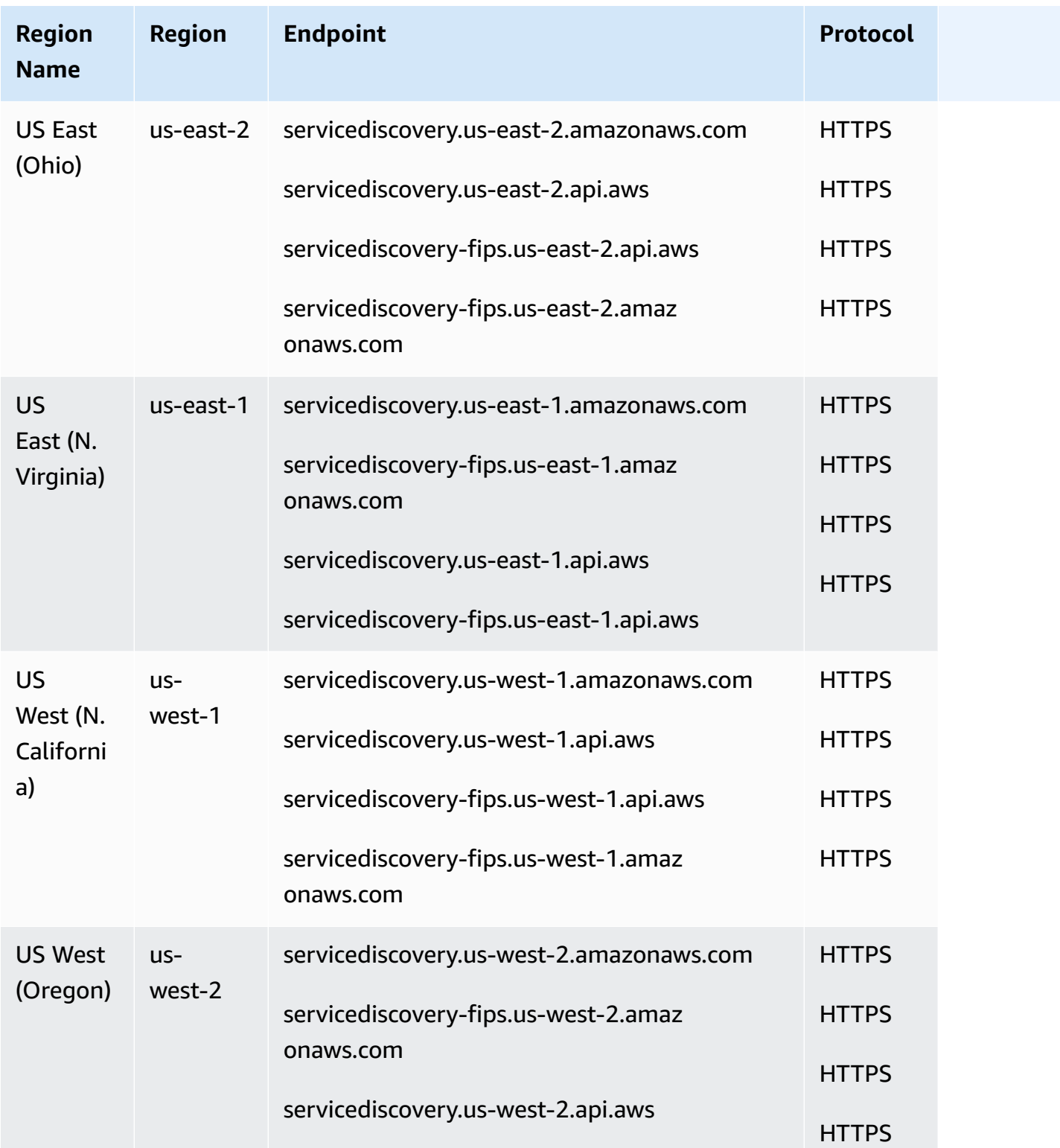

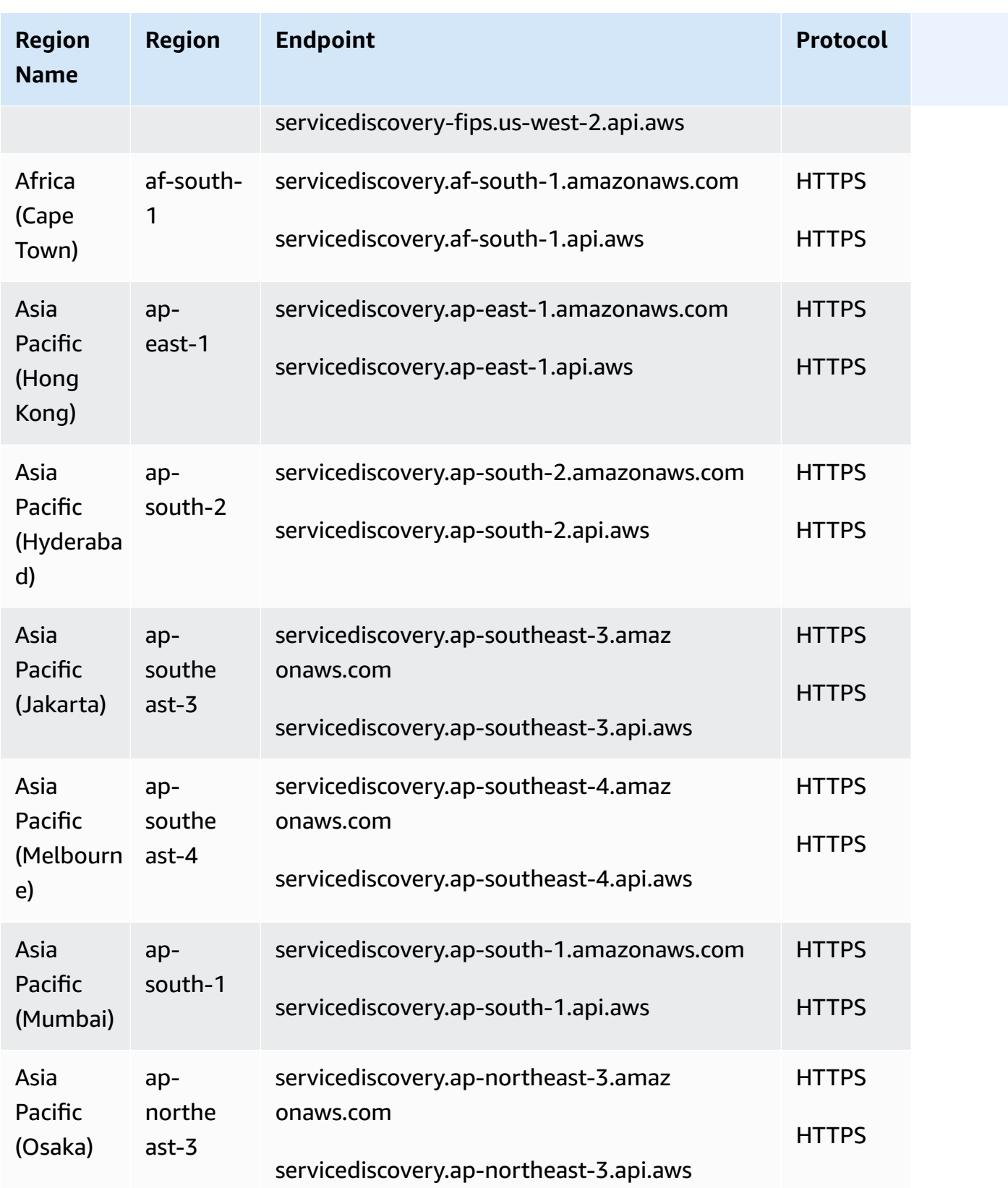

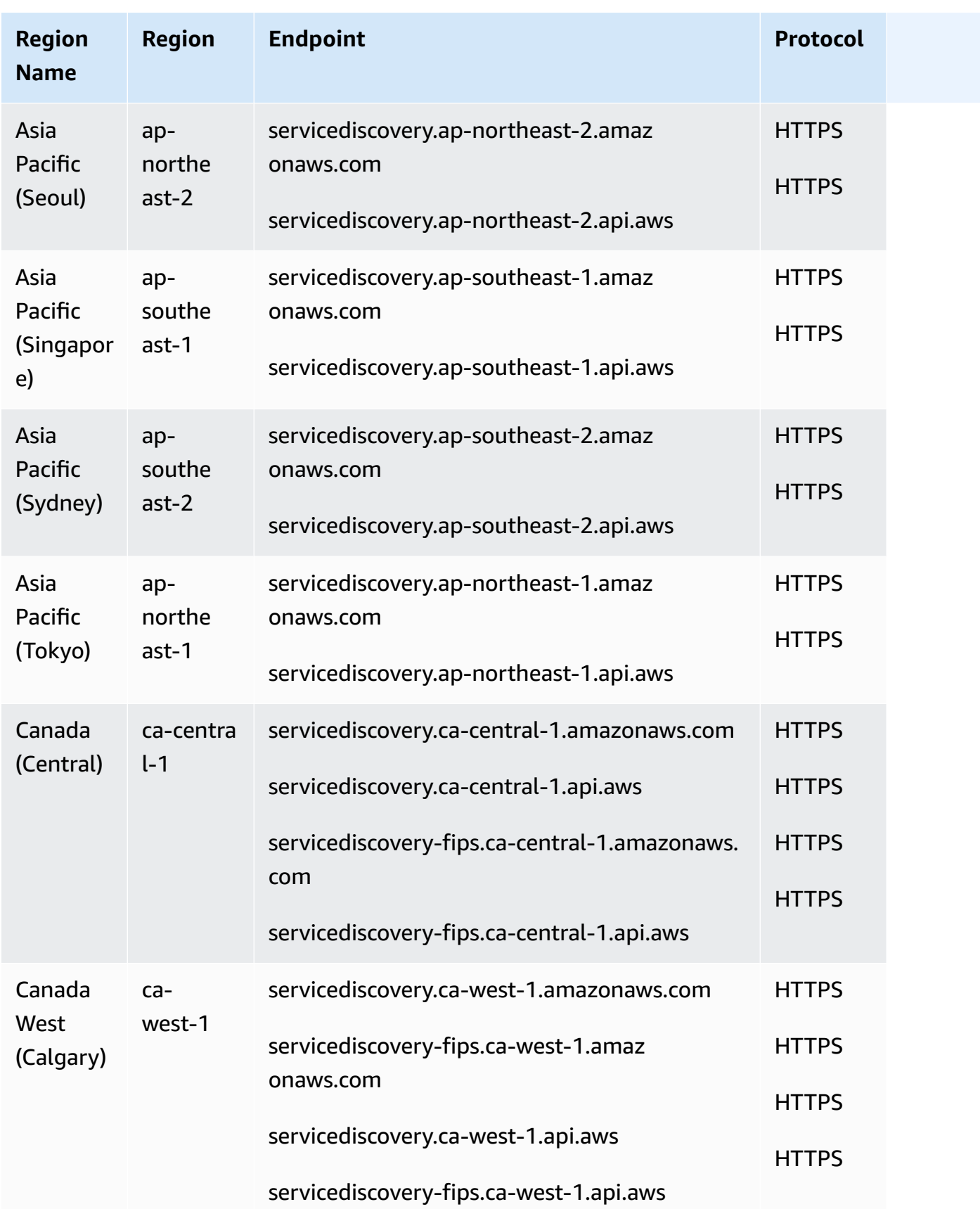

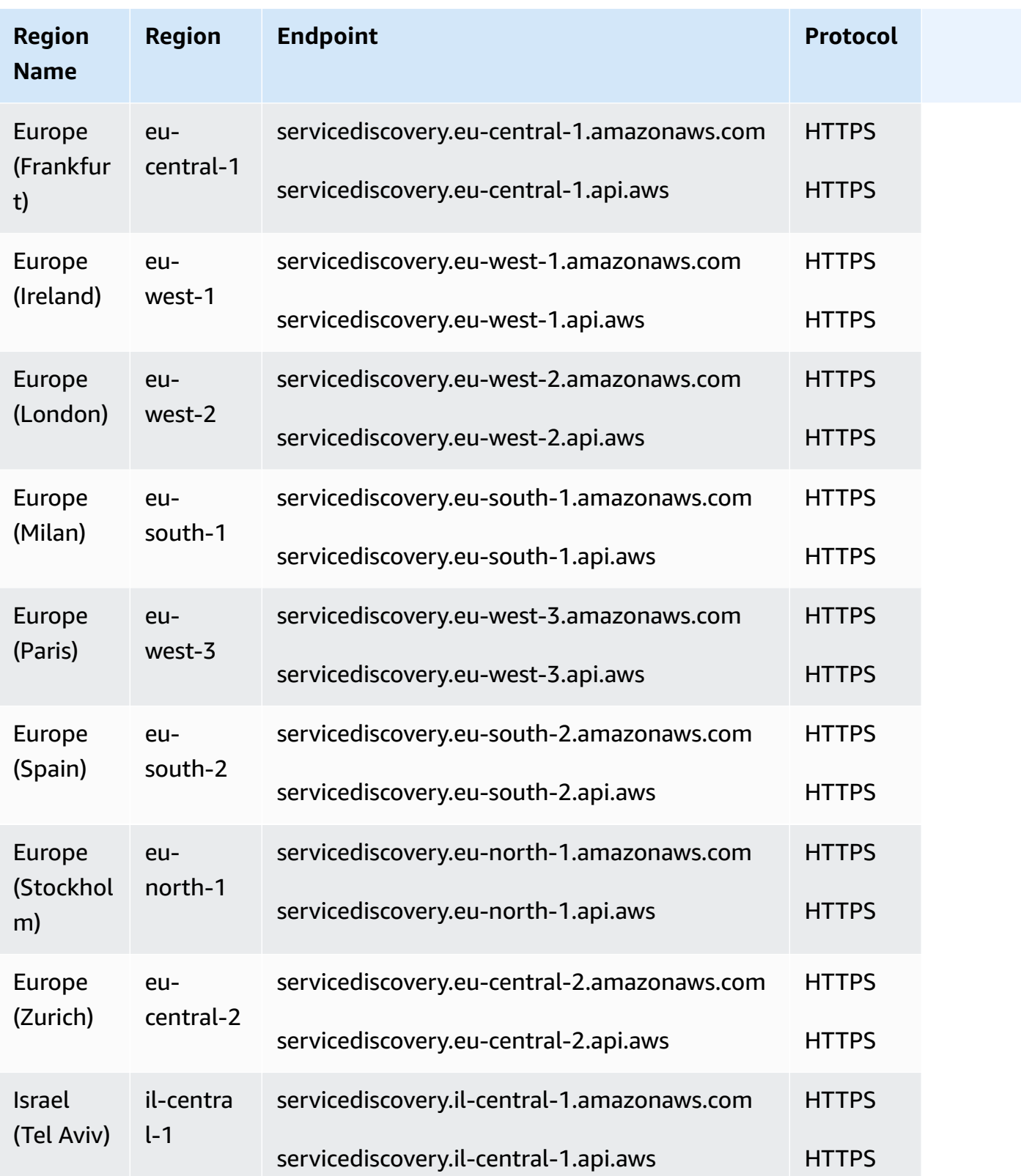

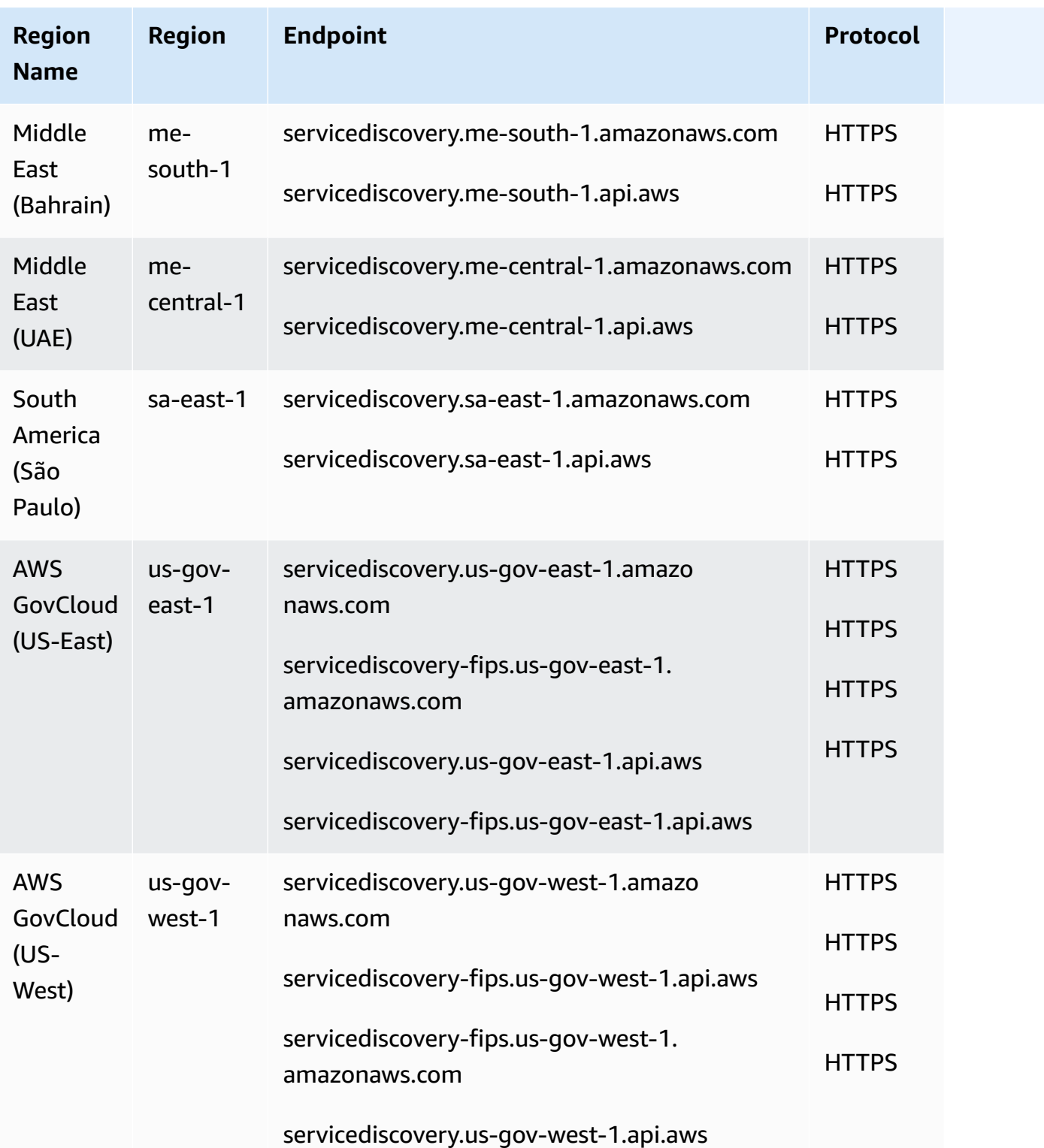

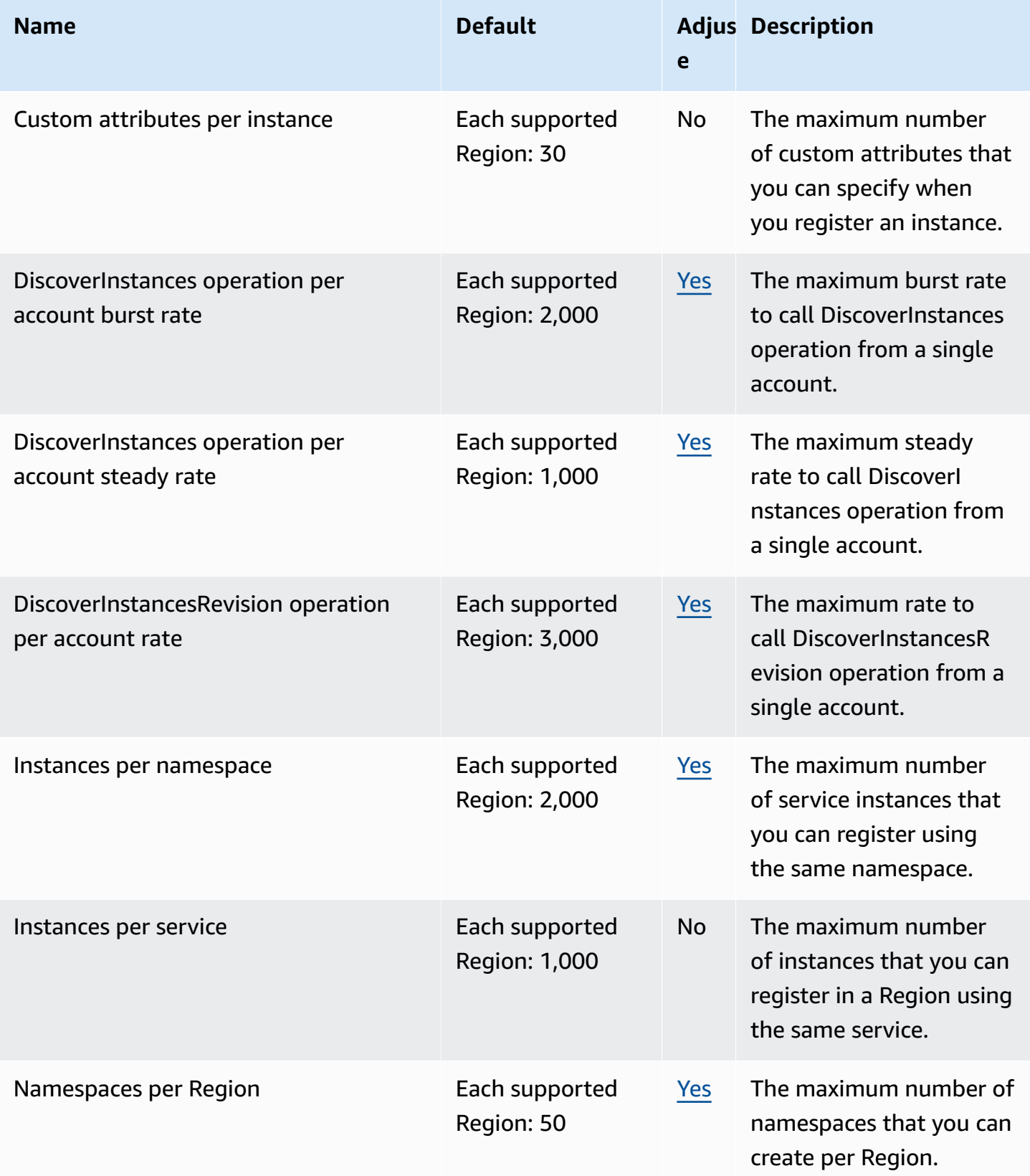
For more information, see AWS Cloud Map [Quotas](https://docs.aws.amazon.com/cloud-map/latest/dg/cloud-map-limits.html) and AWS Cloud Map [DiscoverInstances](https://docs.aws.amazon.com/cloud-map/latest/dg/cloud-map-limits.html#throttling) API request [throttling](https://docs.aws.amazon.com/cloud-map/latest/dg/cloud-map-limits.html#throttling) in the *AWS Cloud Map Developer Guide*.

## **Amazon CloudSearch endpoints and quotas**

The following are the service endpoints and service quotas for this service. To connect programmatically to an AWS service, you use an endpoint. In addition to the standard AWS endpoints, some AWS services offer FIPS endpoints in selected Regions. For more information, see AWS service [endpoints](#page-27-0). Service quotas, also referred to as limits, are the maximum number of service resources or operations for your AWS account. For more information, see AWS [service](#page-33-0) [quotas](#page-33-0).

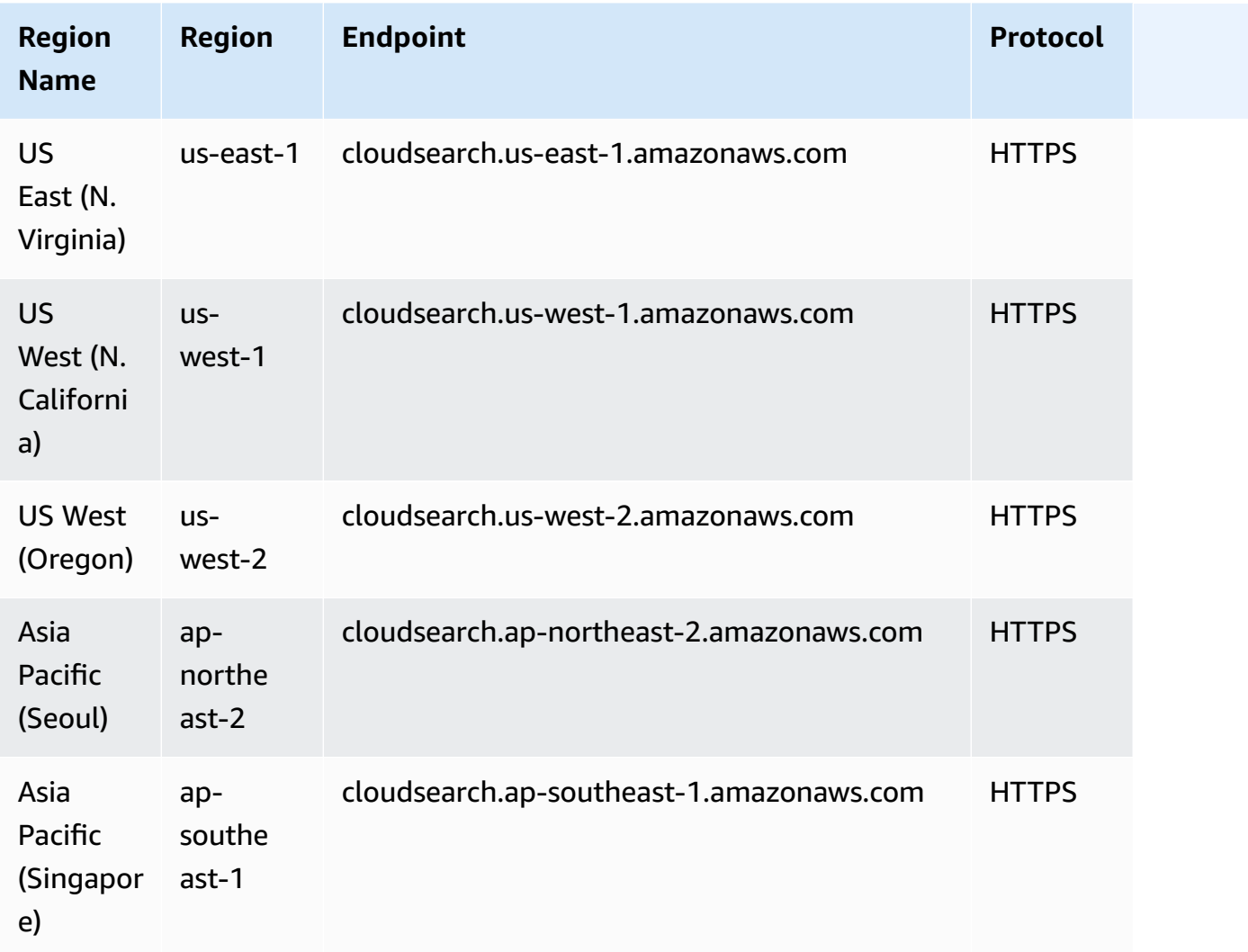

### **Service endpoints**

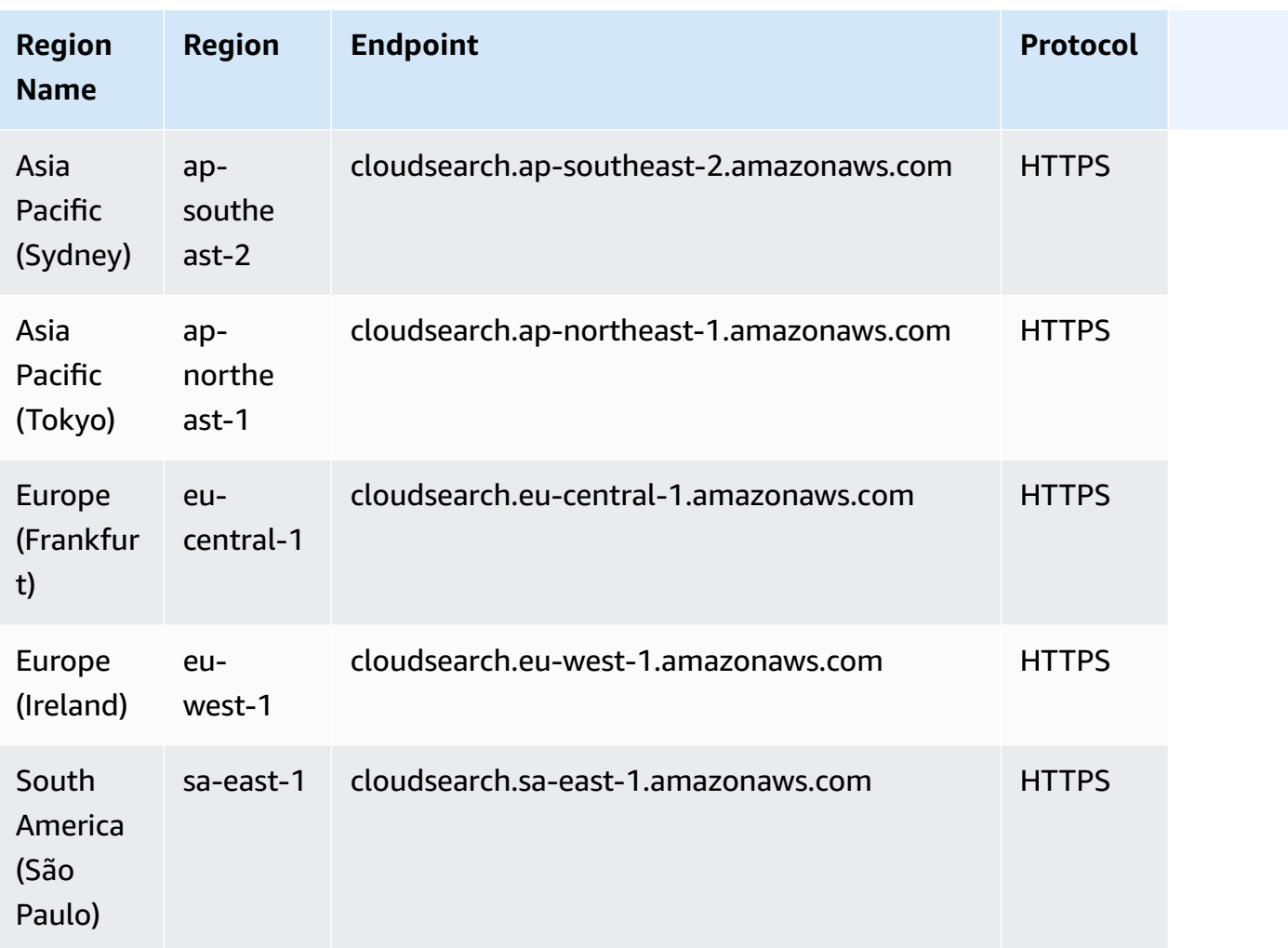

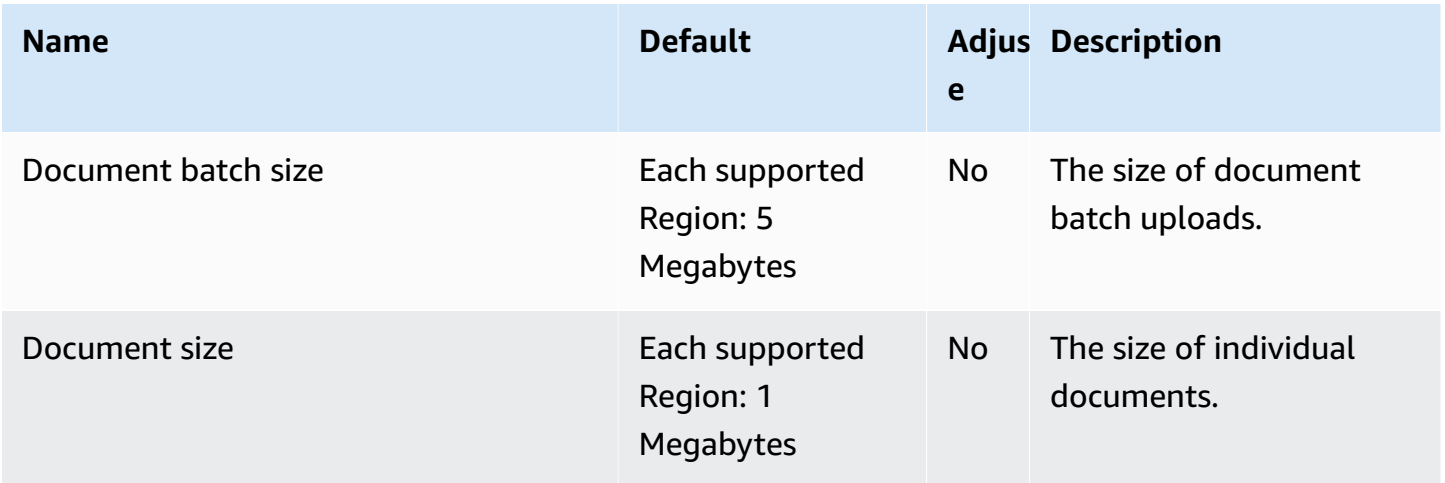

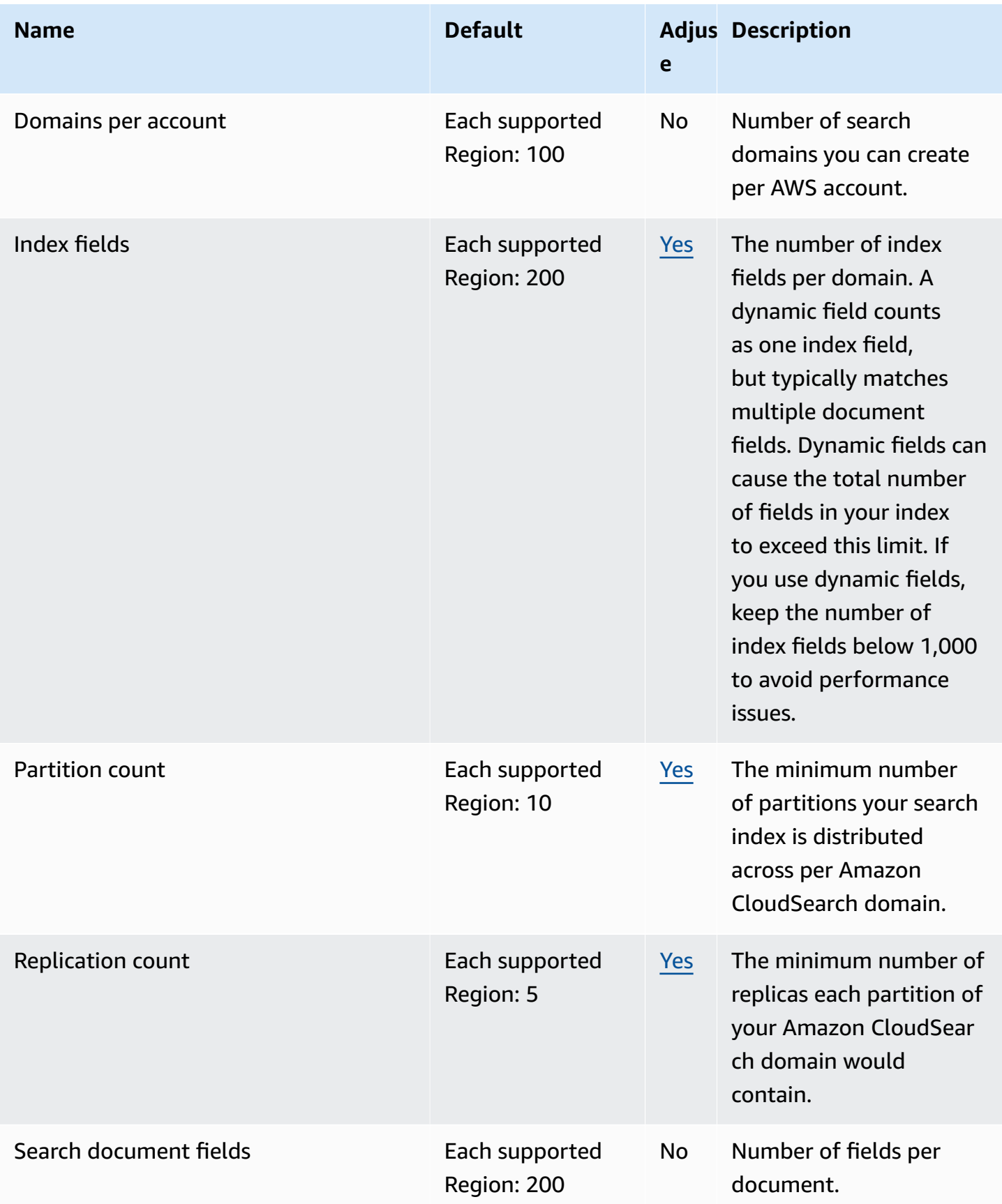

For more information, see [Understanding](https://docs.aws.amazon.com/cloudsearch/latest/developerguide/limits.html) Amazon CloudSearch Quotas in the *Amazon CloudSearch Developer Guide*.

## **AWS CloudShell endpoints and quotas**

The following are the service endpoints and service quotas for this service. To connect programmatically to an AWS service, you use an endpoint. In addition to the standard AWS endpoints, some AWS services offer FIPS endpoints in selected Regions. For more information, see AWS service [endpoints](#page-27-0). Service quotas, also referred to as limits, are the maximum number of service resources or operations for your AWS account. For more information, see AWS [service](#page-33-0) [quotas](#page-33-0).

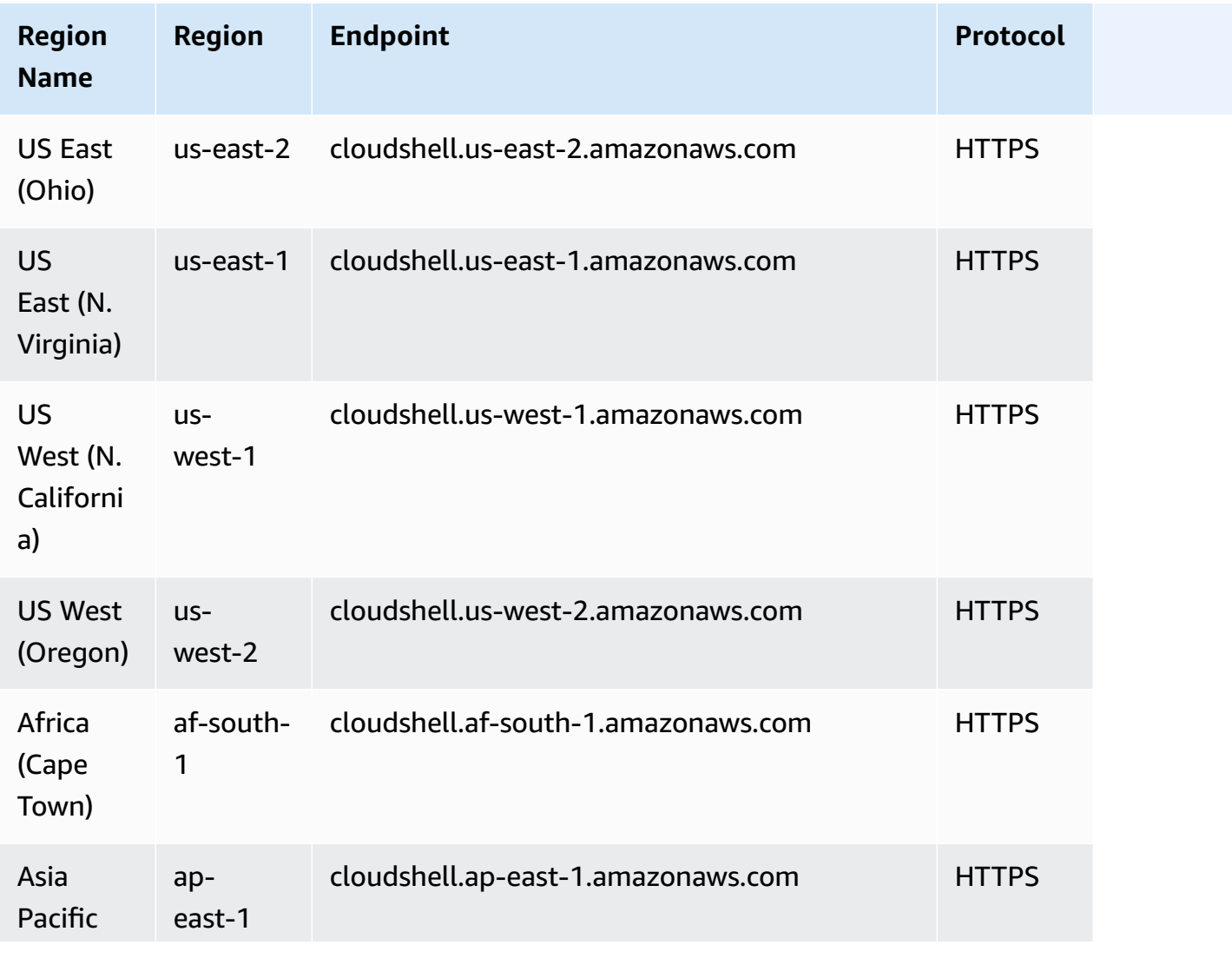

#### **Service endpoints**

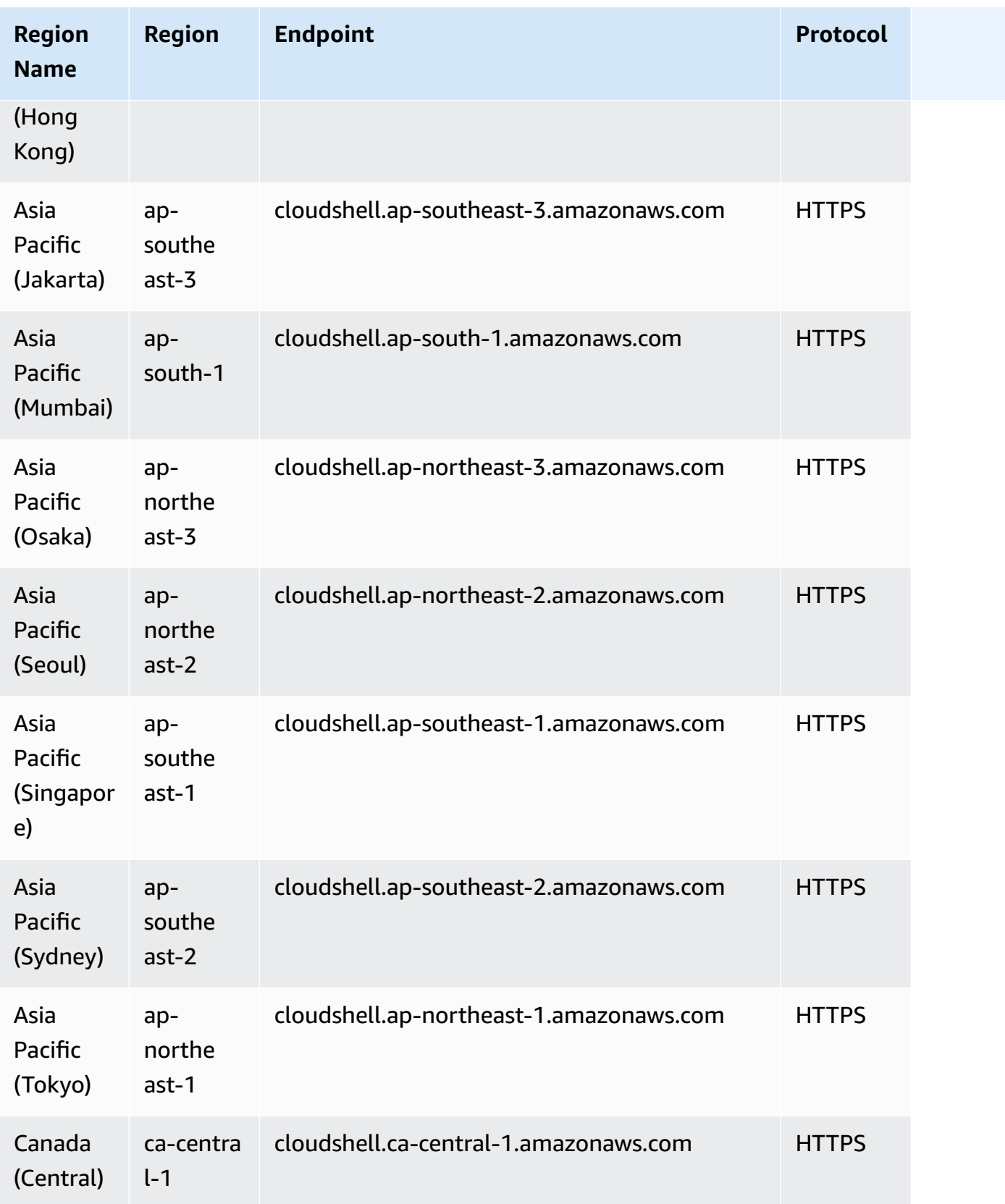

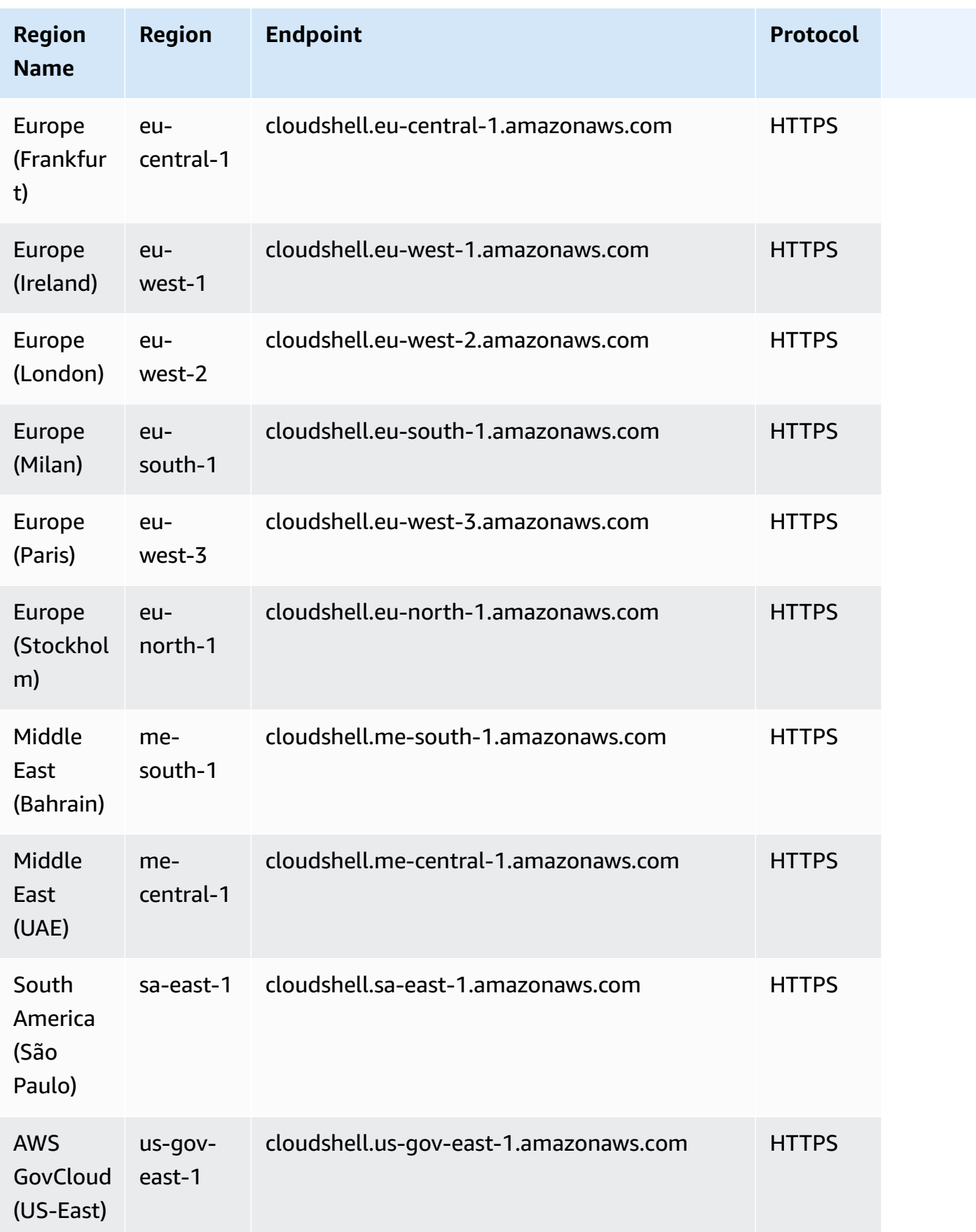

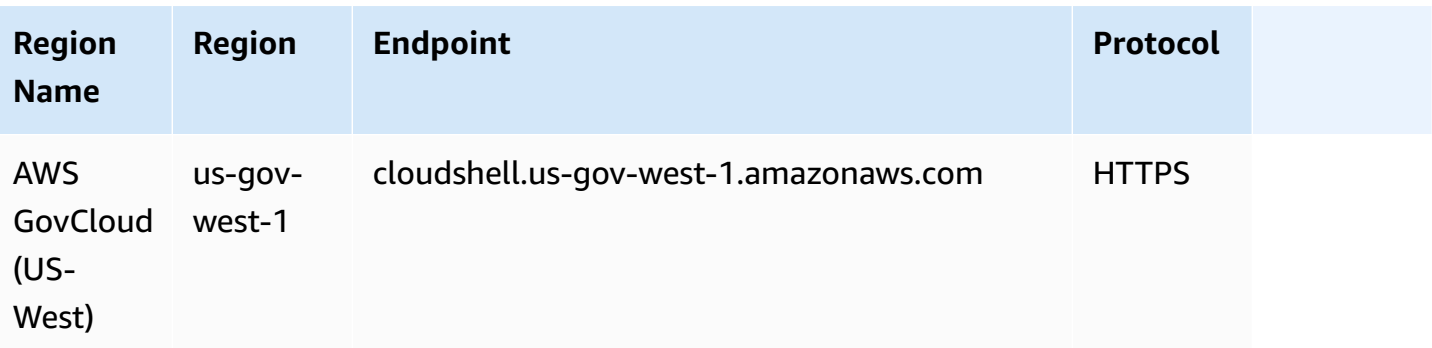

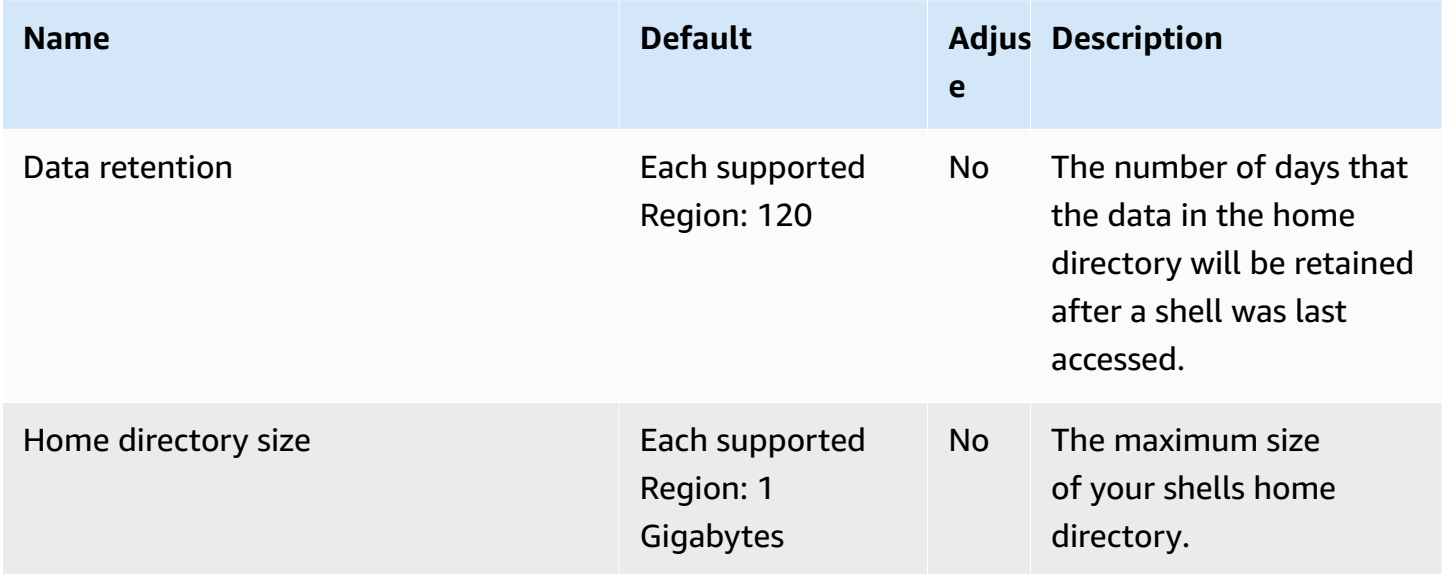

### **Amazon CodeCatalyst endpoints and quotas**

The following are the service endpoints and service quotas for this service. To connect programmatically to an AWS service, you use an endpoint. In addition to the standard AWS endpoints, some AWS services offer FIPS endpoints in selected Regions. For more information, see AWS service [endpoints](#page-27-0). Service quotas, also referred to as limits, are the maximum number of service resources or operations for your AWS account. For more information, see AWS [service](#page-33-0) [quotas](#page-33-0).

### **Service endpoints**

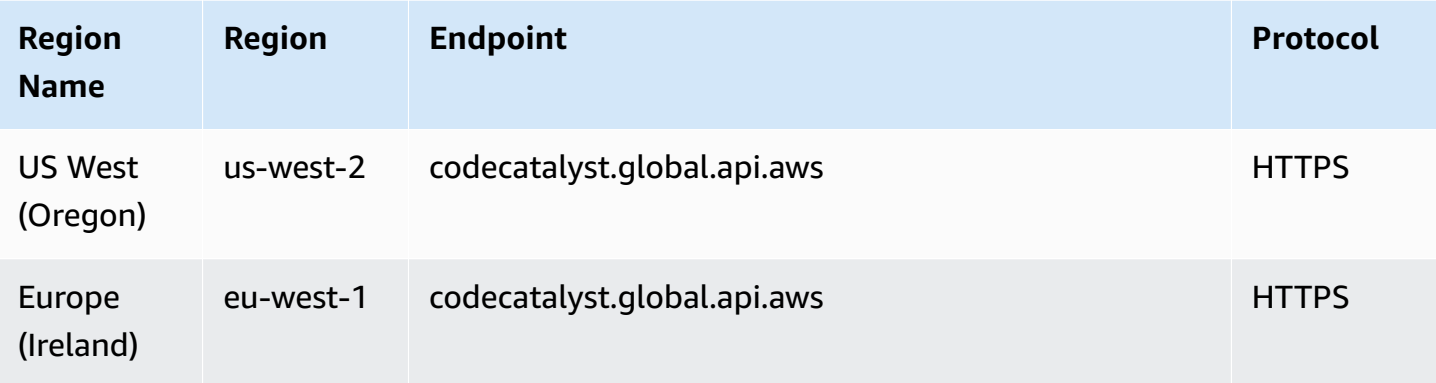

### **Service quotas**

For information on quotas, see Quotas for Amazon [CodeCatalyst](https://docs.aws.amazon.com/codecatalyst/latest/userguide/quotas.html) in the *Amazon CodeCatalyst User Guide*.

## **AWS Control Catalog endpoints and quotas**

The following are the service endpoints and service quotas for this service. To connect programmatically to an AWS service, you use an endpoint. In addition to the standard AWS endpoints, some AWS services offer FIPS endpoints in selected Regions. For more information, see AWS service [endpoints](#page-27-0). Service quotas, also referred to as limits, are the maximum number of service resources or operations for your AWS account. For more information, see AWS [service](#page-33-0) [quotas](#page-33-0).

#### **Service Endpoints**

AWS Control Catalog has the following endpoints:

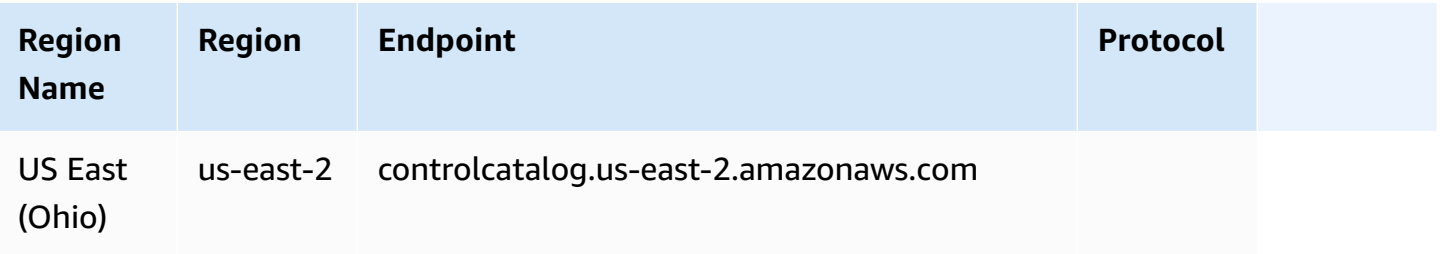

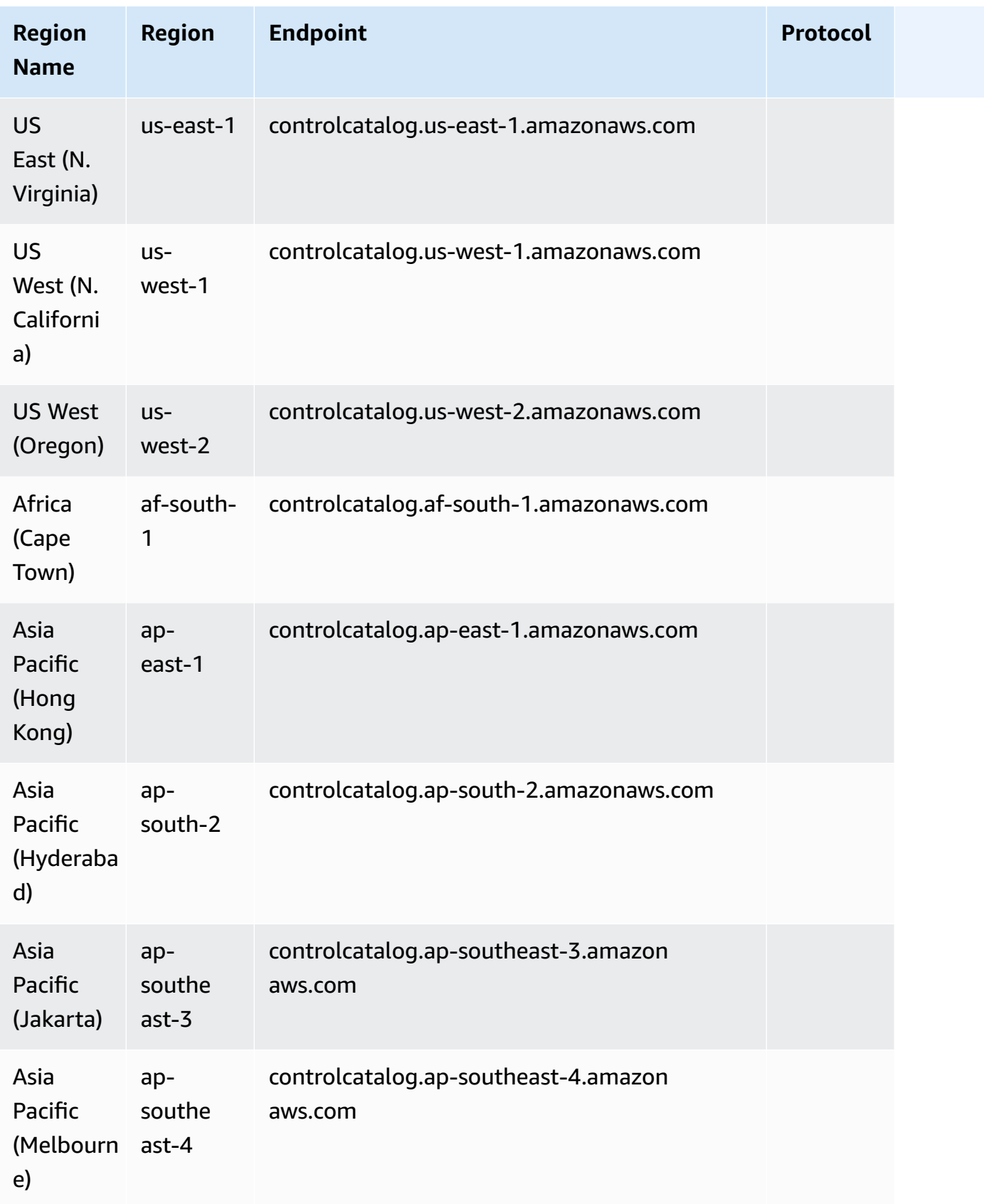

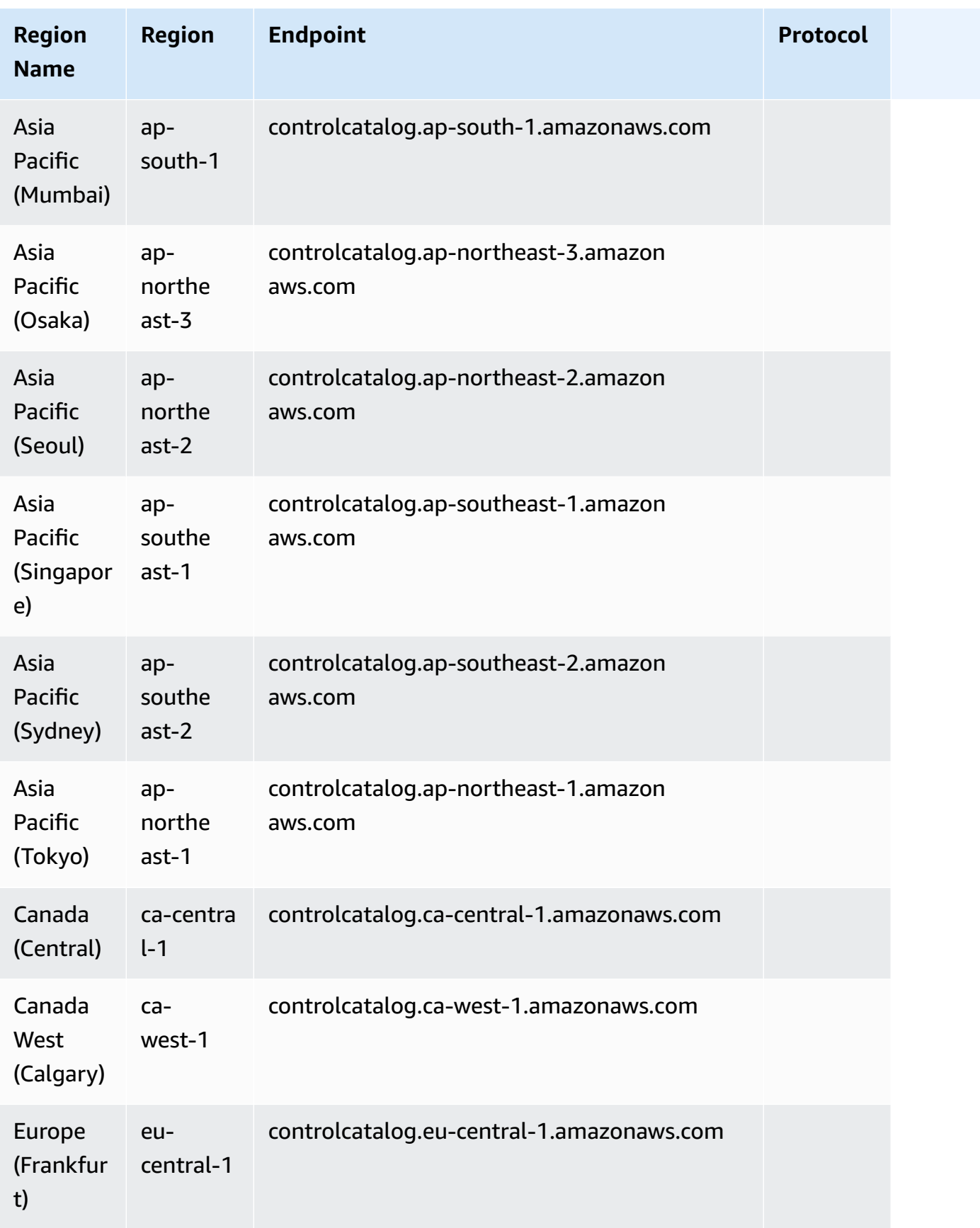

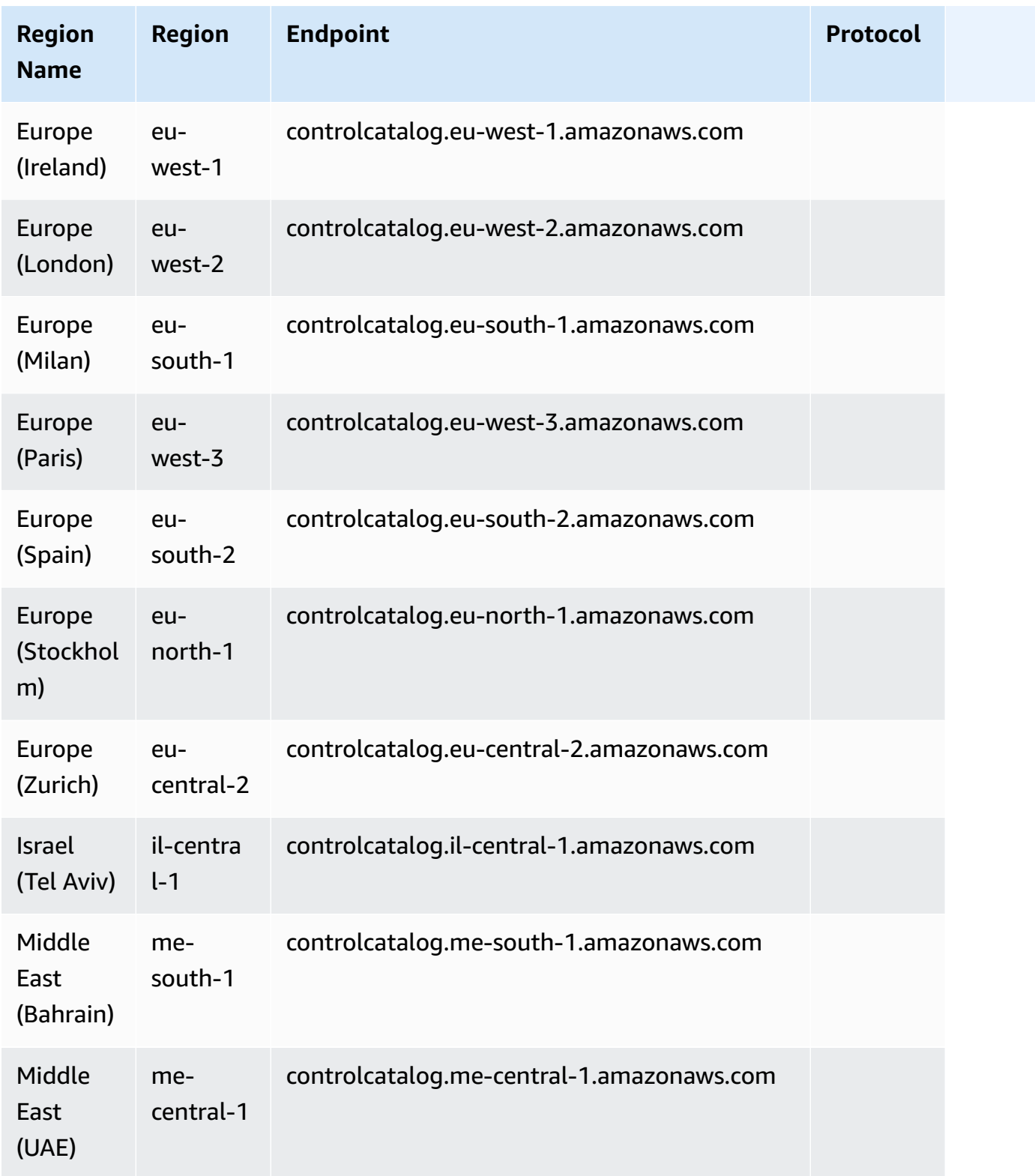

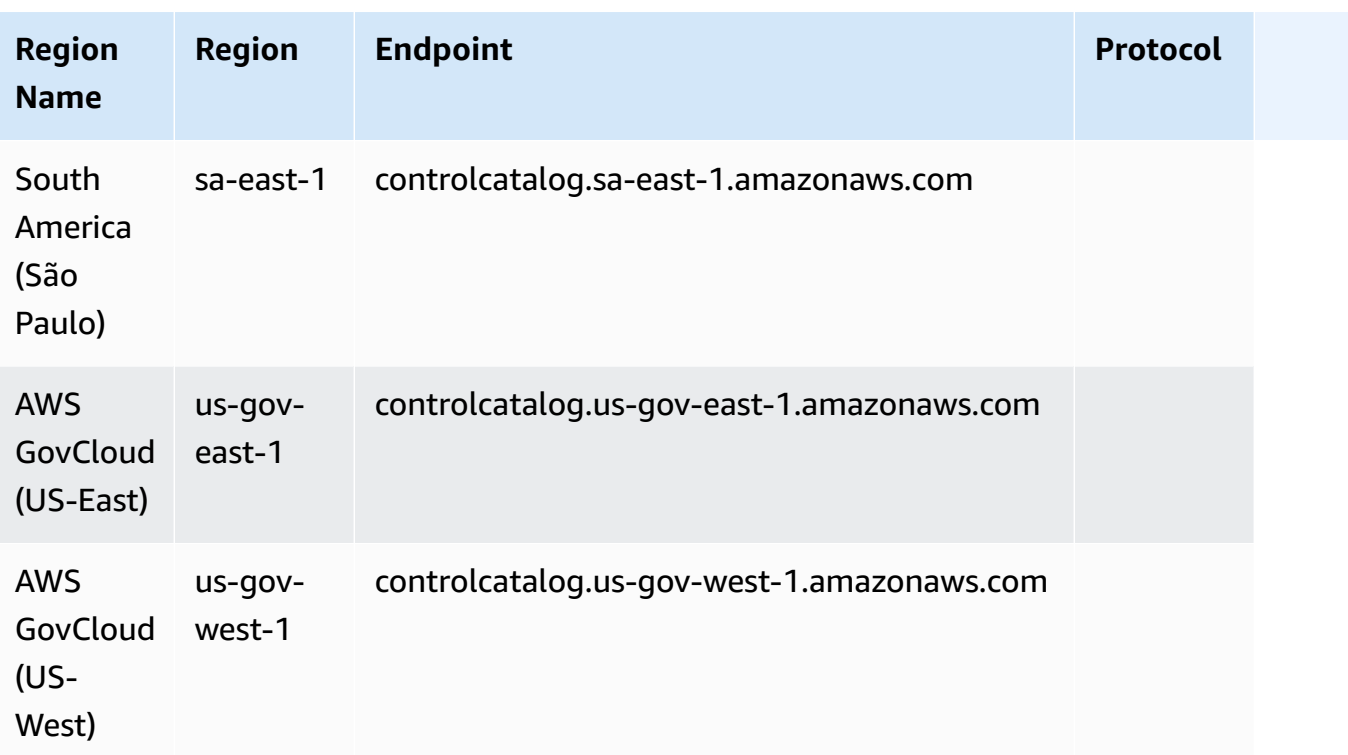

This service has no quotas.

# **AWS CloudTrail endpoints and quotas**

The following are the service endpoints and service quotas for this service. To connect programmatically to an AWS service, you use an endpoint. In addition to the standard AWS endpoints, some AWS services offer FIPS endpoints in selected Regions. For more information, see AWS service [endpoints](#page-27-0). Service quotas, also referred to as limits, are the maximum number of service resources or operations for your AWS account. For more information, see AWS [service](#page-33-0) [quotas](#page-33-0).

### **Service endpoints**

#### **Control plane endpoints**

The following table contains AWS Region-specific endpoints that AWS CloudTrail supports for control plane operations. For more information, see the AWS [CloudTrail](https://docs.aws.amazon.com/awscloudtrail/latest/APIReference/Welcome.html) API Reference.

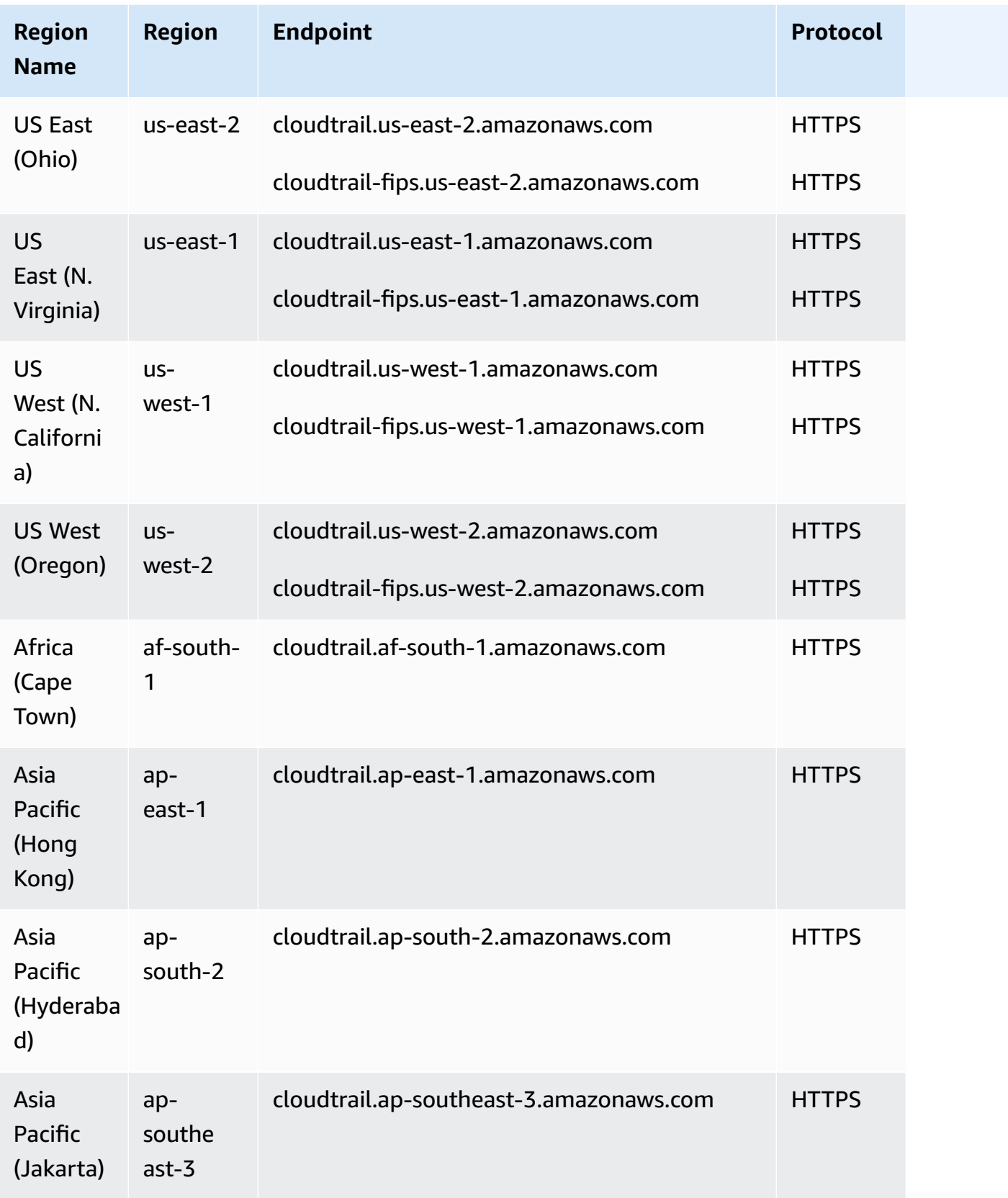

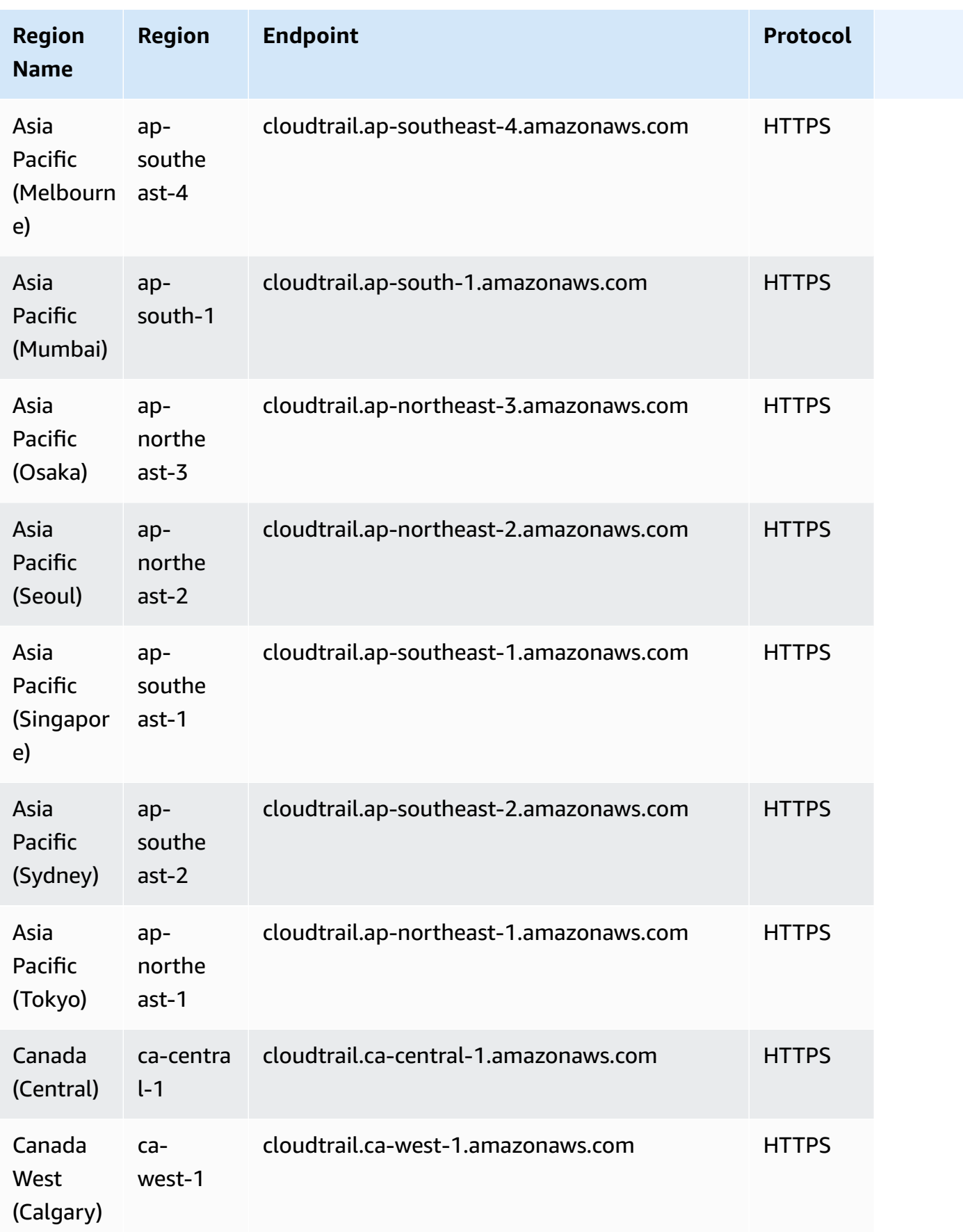

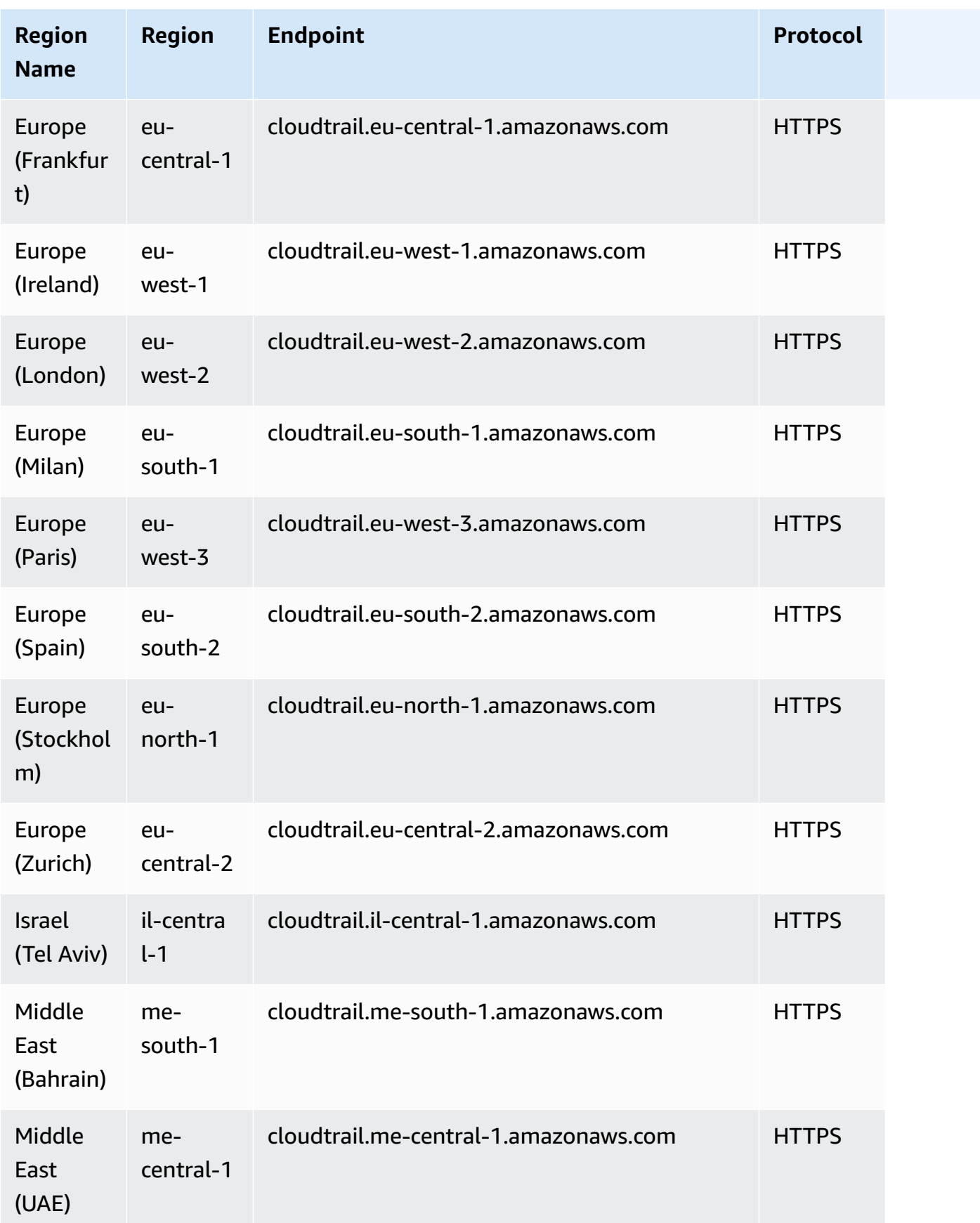

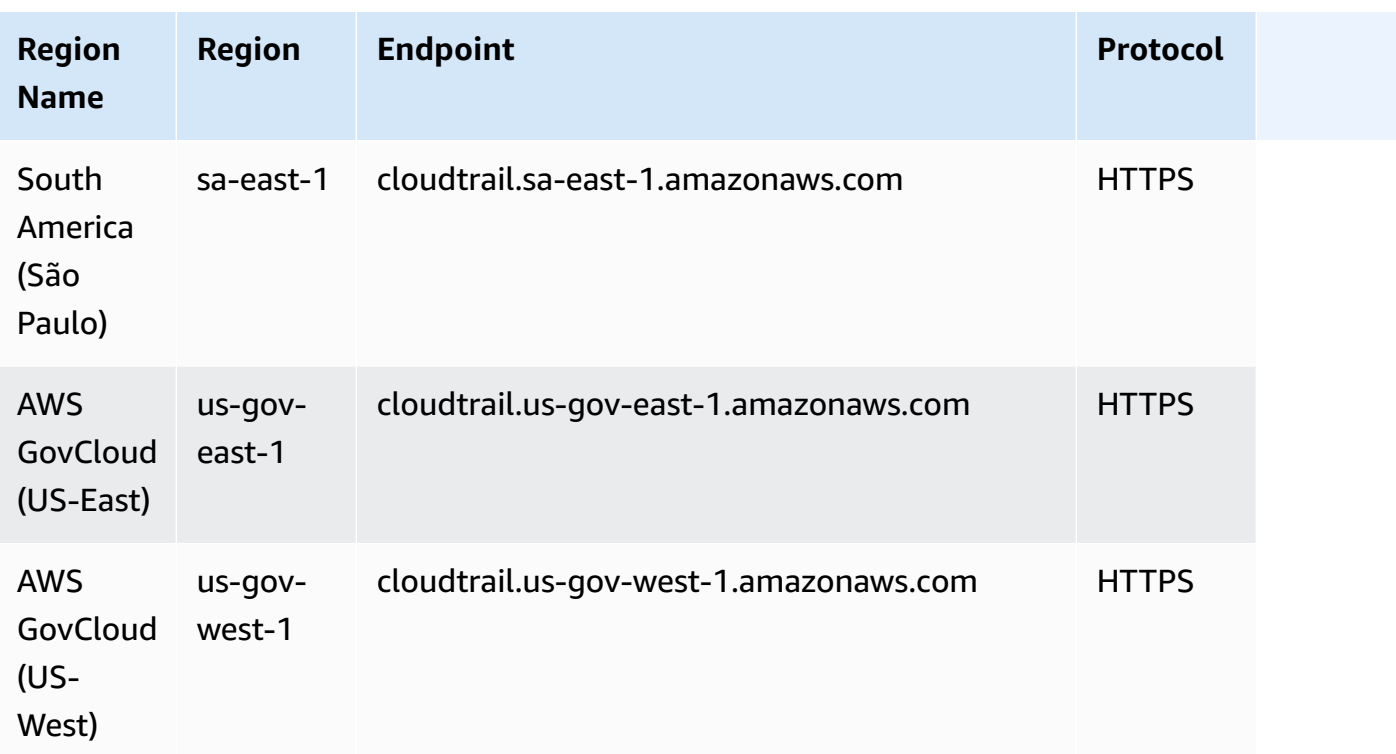

#### **Data plane endpoints**

The following table contains AWS Region-specific endpoints that AWS CloudTrail supports for data plane operations. For more information, see the AWS [CloudTrail](https://docs.aws.amazon.com/awscloudtraildata/latest/APIReference/Welcome.html) Data API Reference.

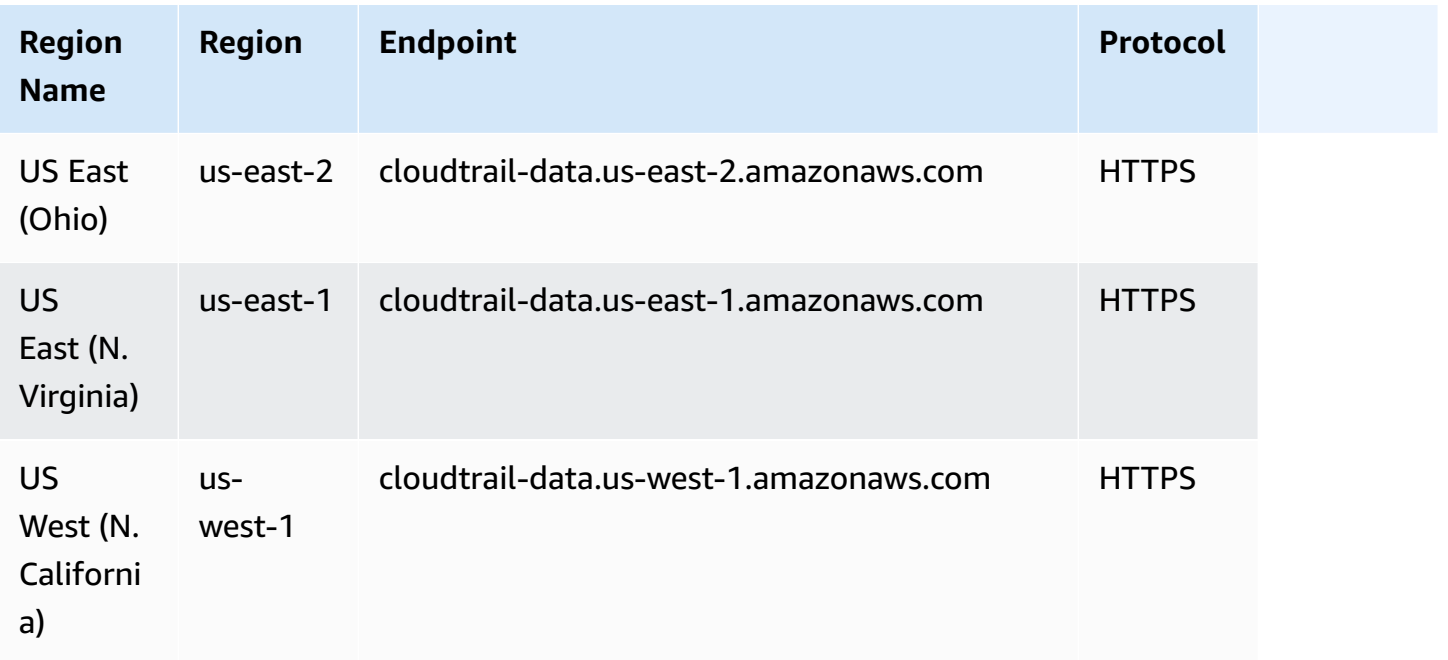

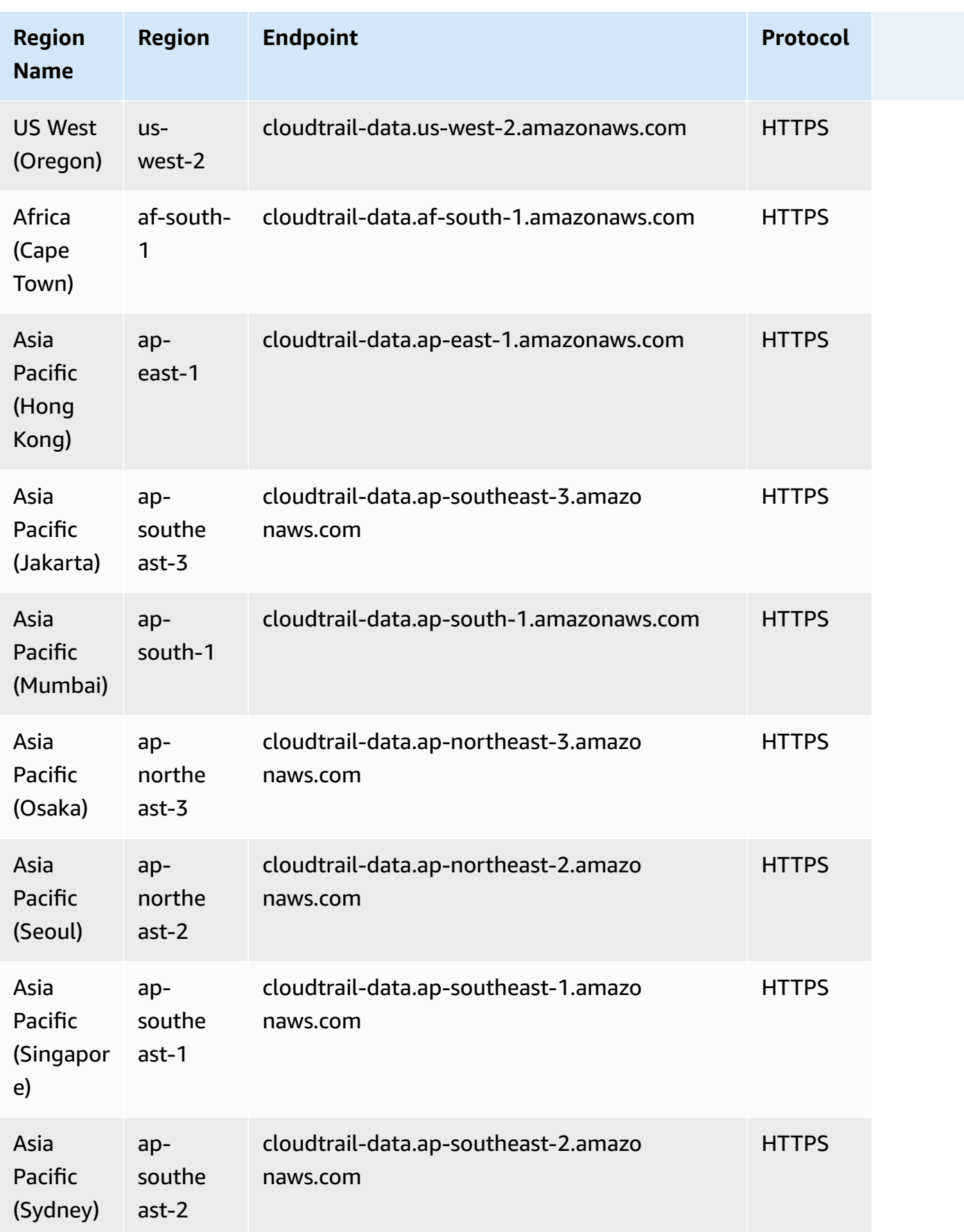

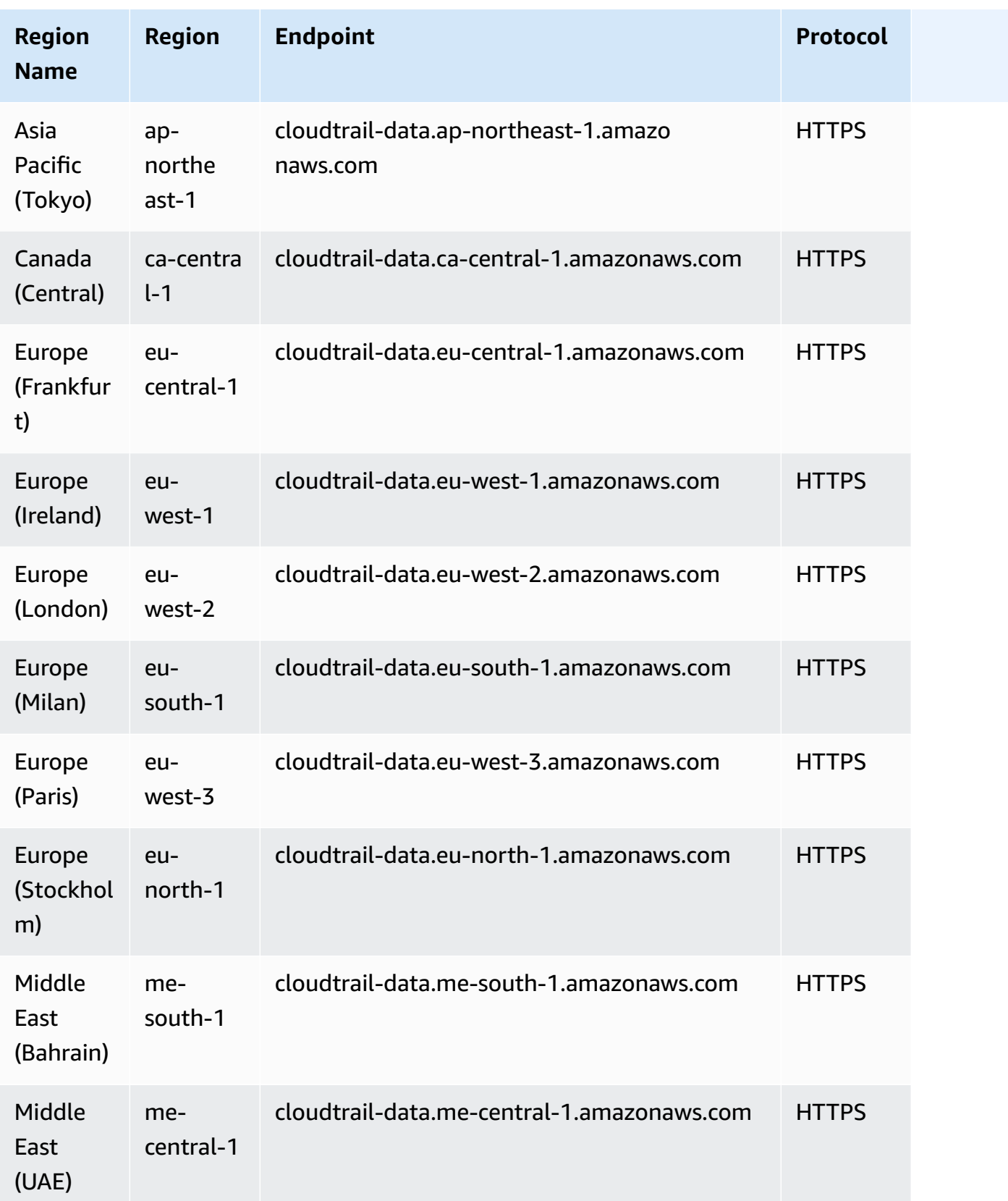

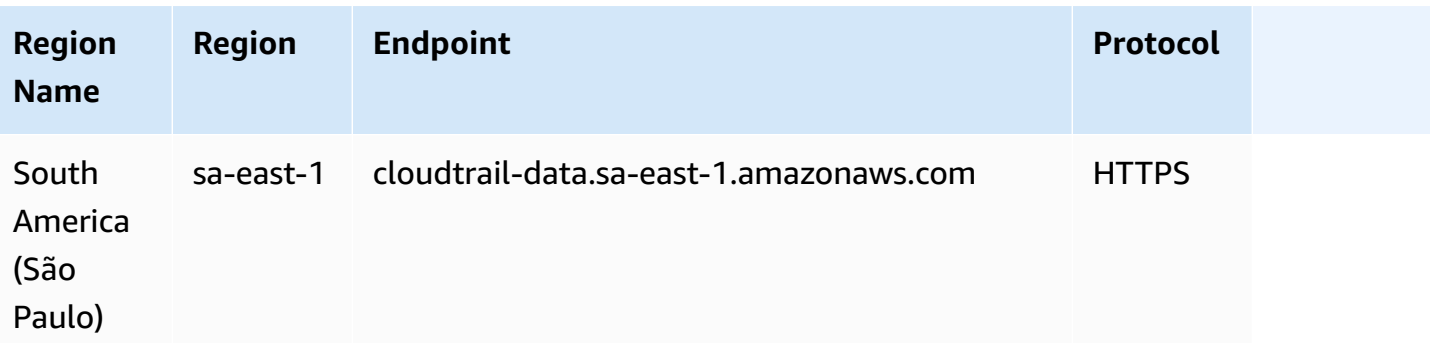

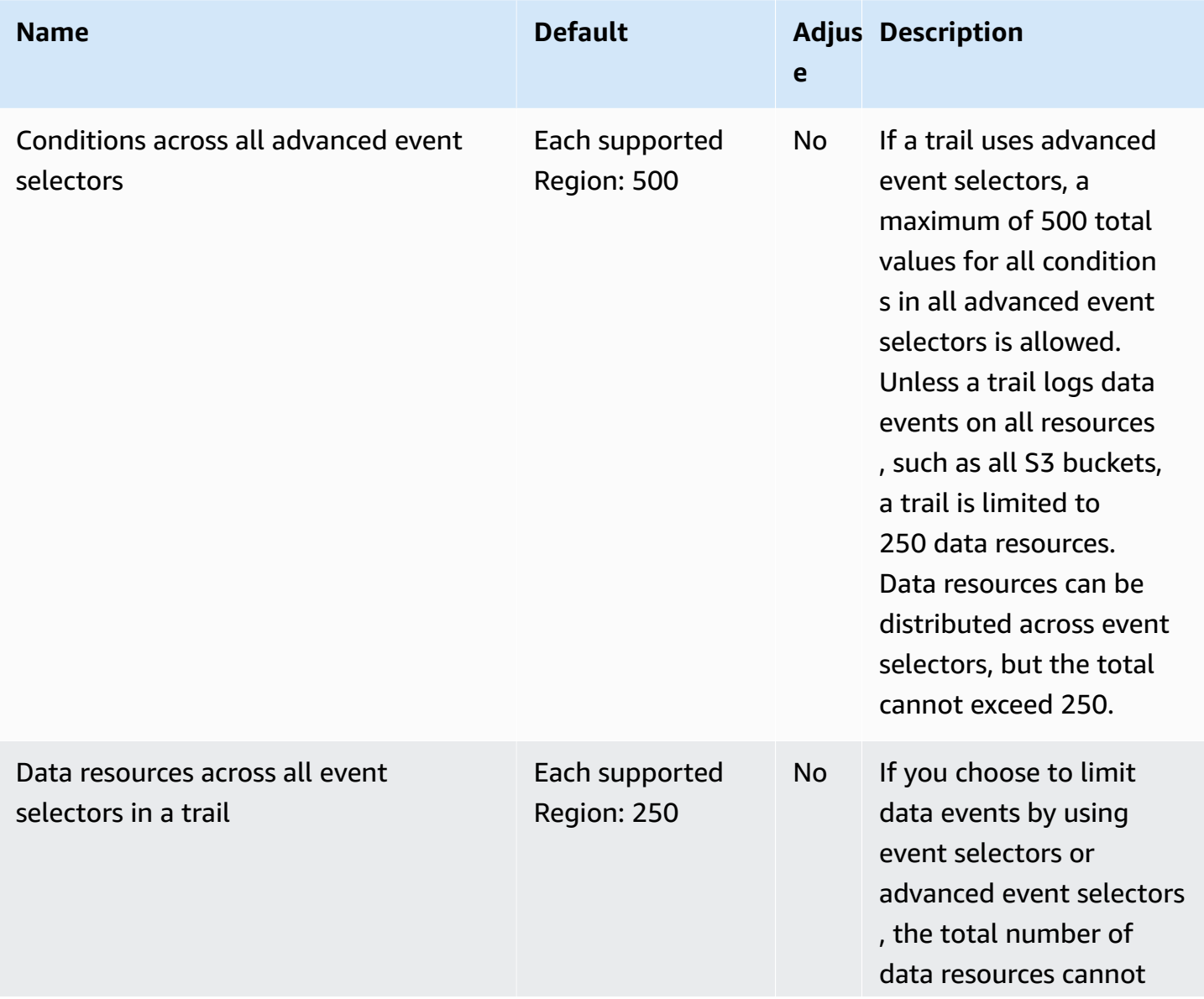

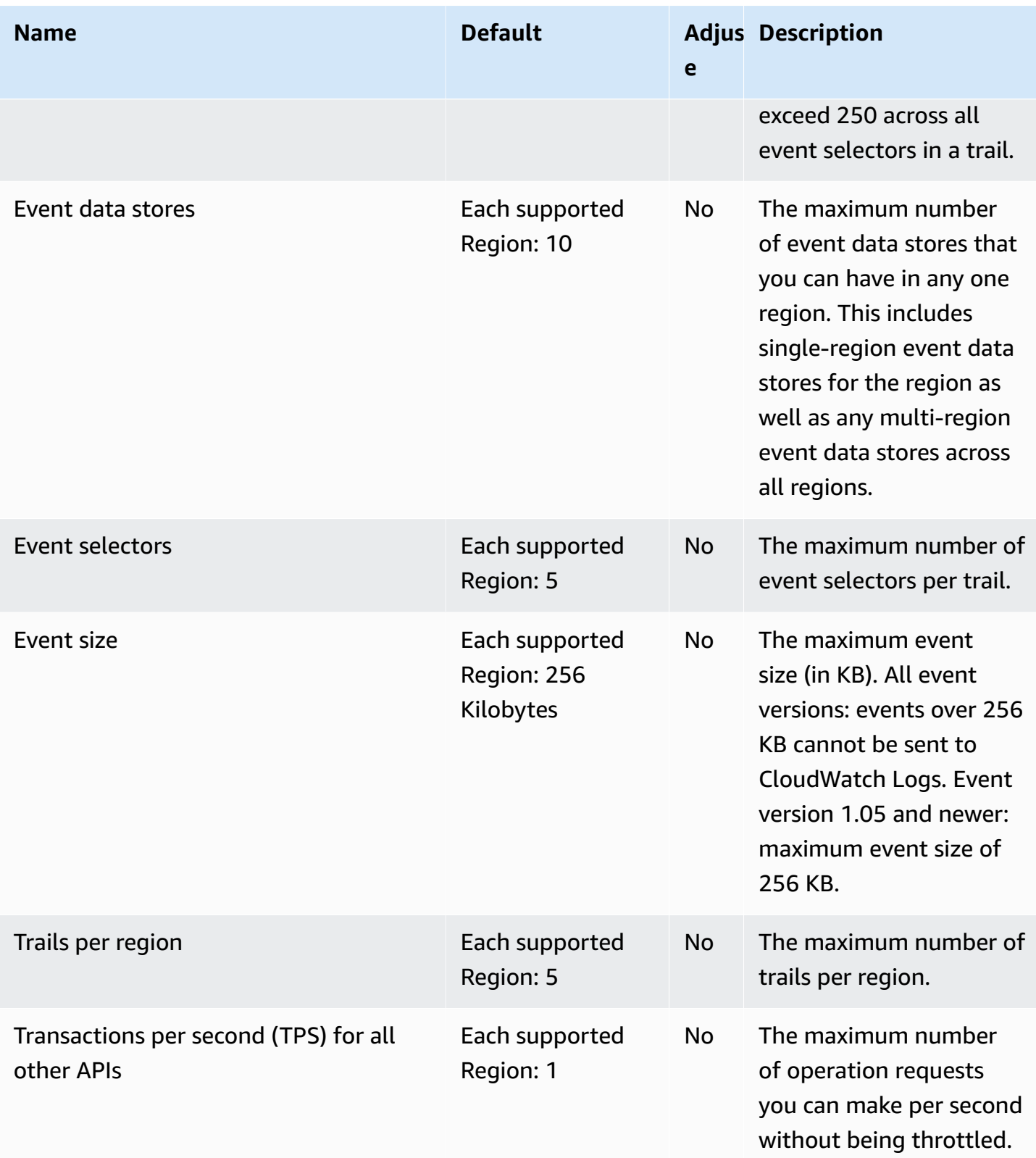

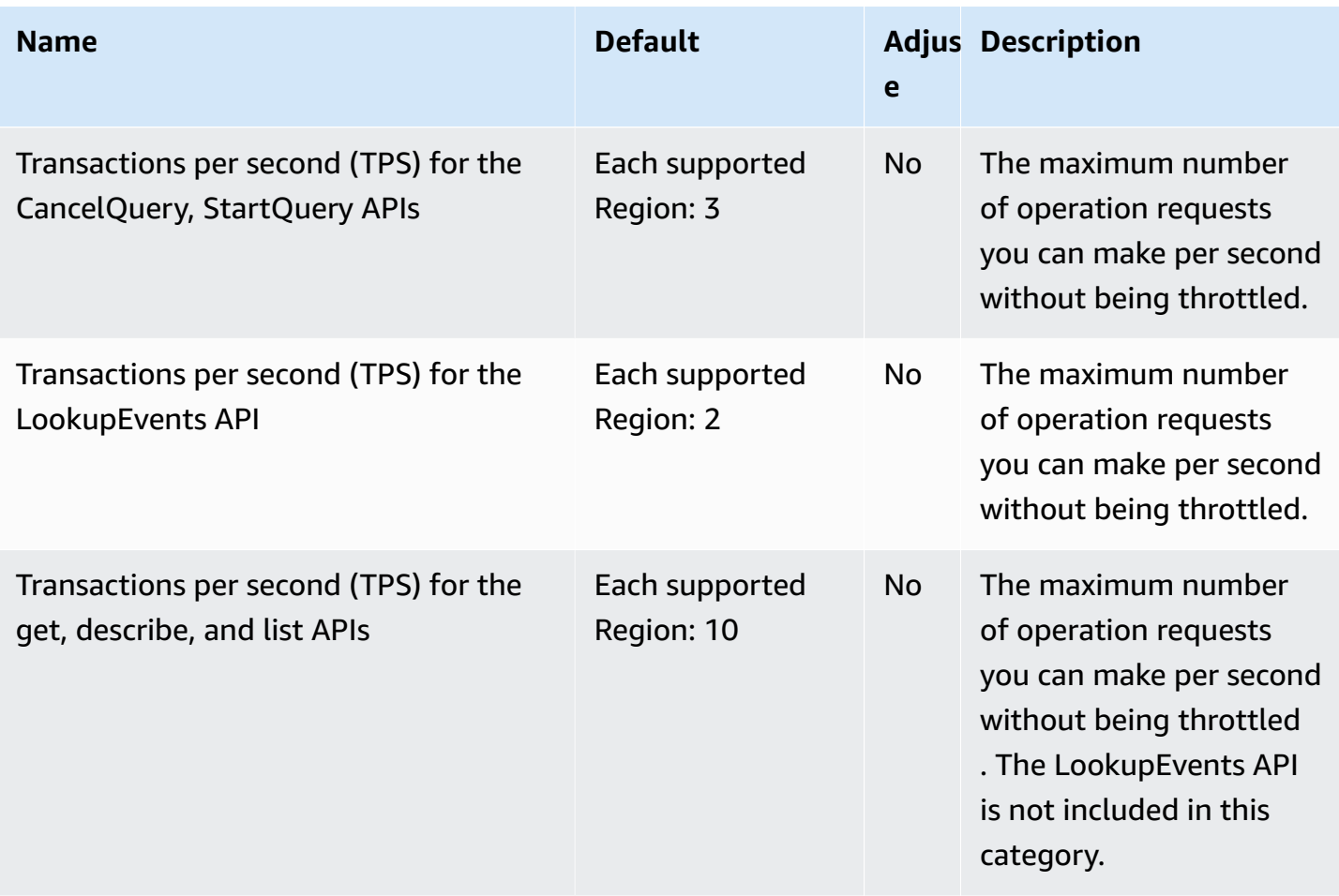

For more information, see Quotas in AWS [CloudTrail](https://docs.aws.amazon.com/awscloudtrail/latest/userguide/WhatIsCloudTrail-Limits.html).

## **Amazon CloudWatch endpoints and quotas**

The following are the service endpoints and service quotas for this service. To connect programmatically to an AWS service, you use an endpoint. In addition to the standard AWS endpoints, some AWS services offer FIPS endpoints in selected Regions. For more information, see AWS service [endpoints](#page-27-0). Service quotas, also referred to as limits, are the maximum number of service resources or operations for your AWS account. For more information, see AWS [service](#page-33-0) [quotas](#page-33-0).

# **Service endpoints**

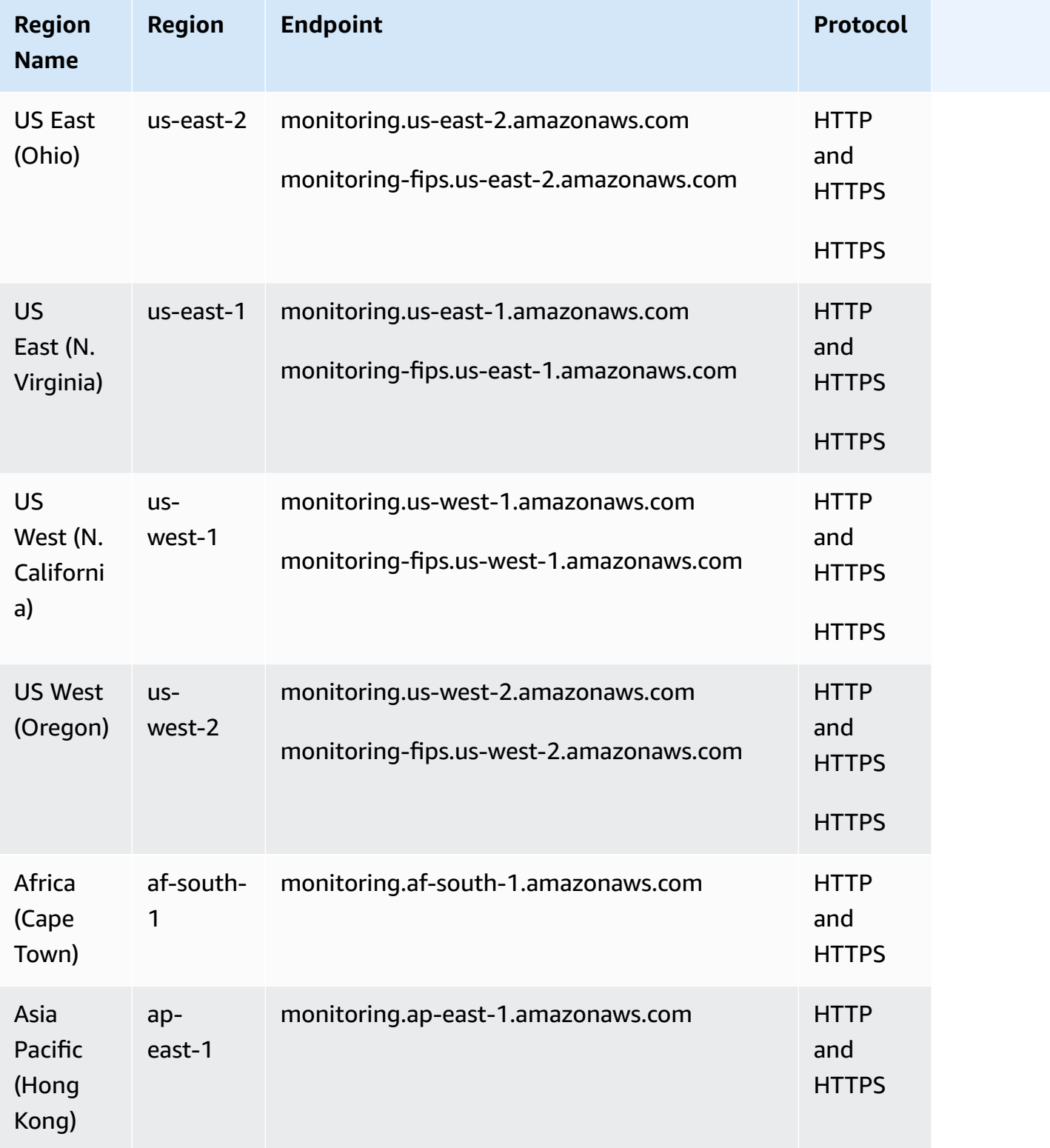

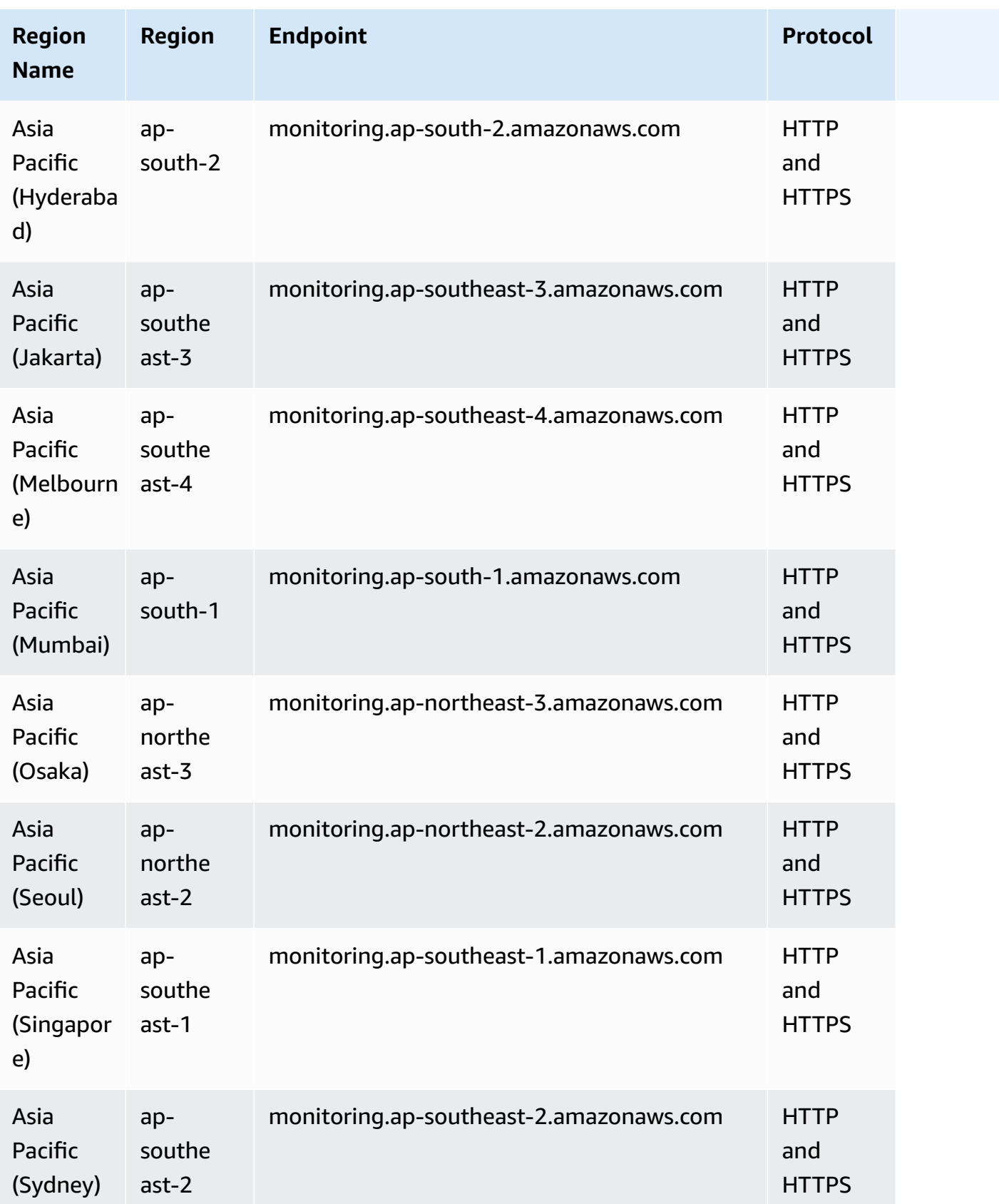

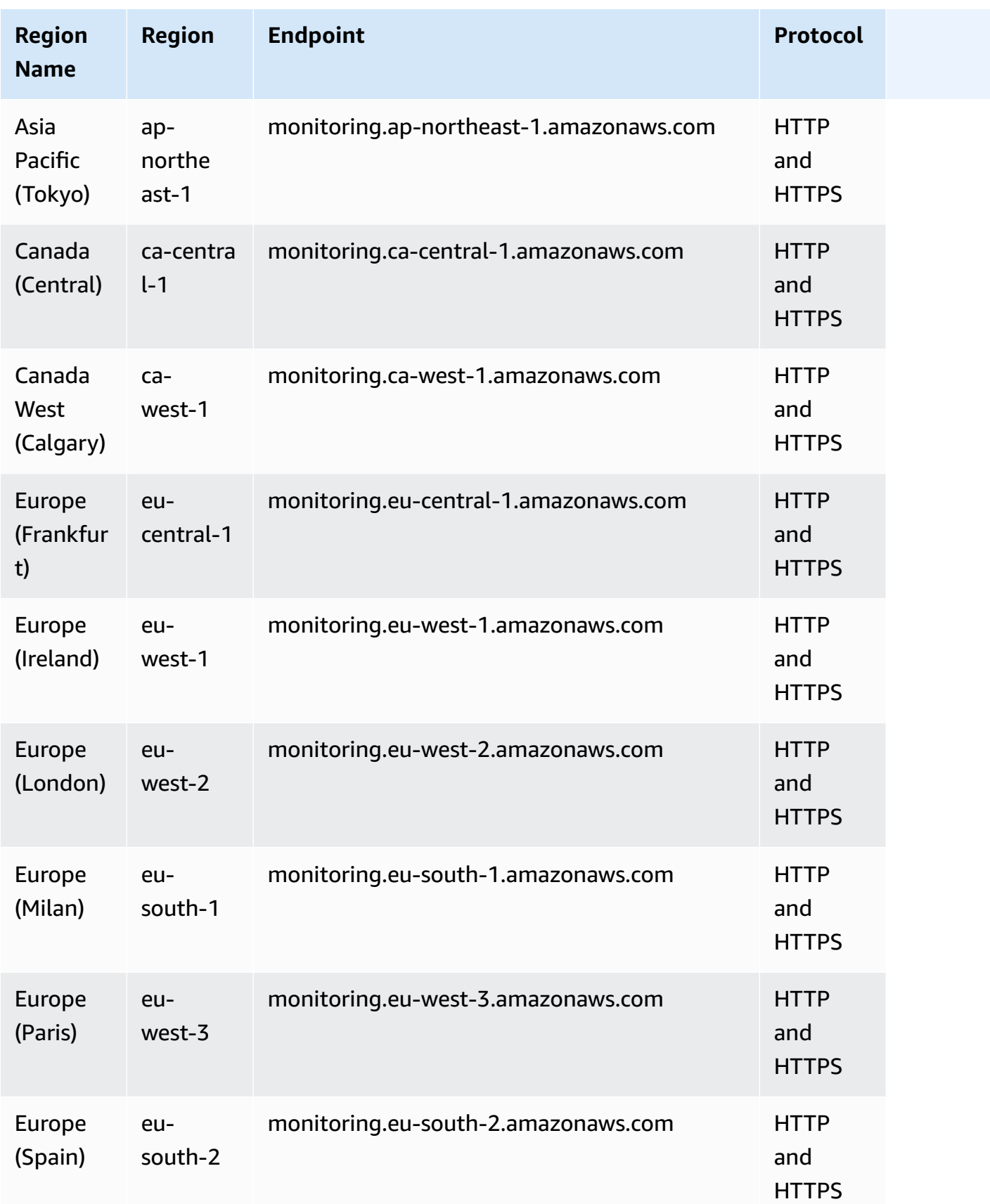

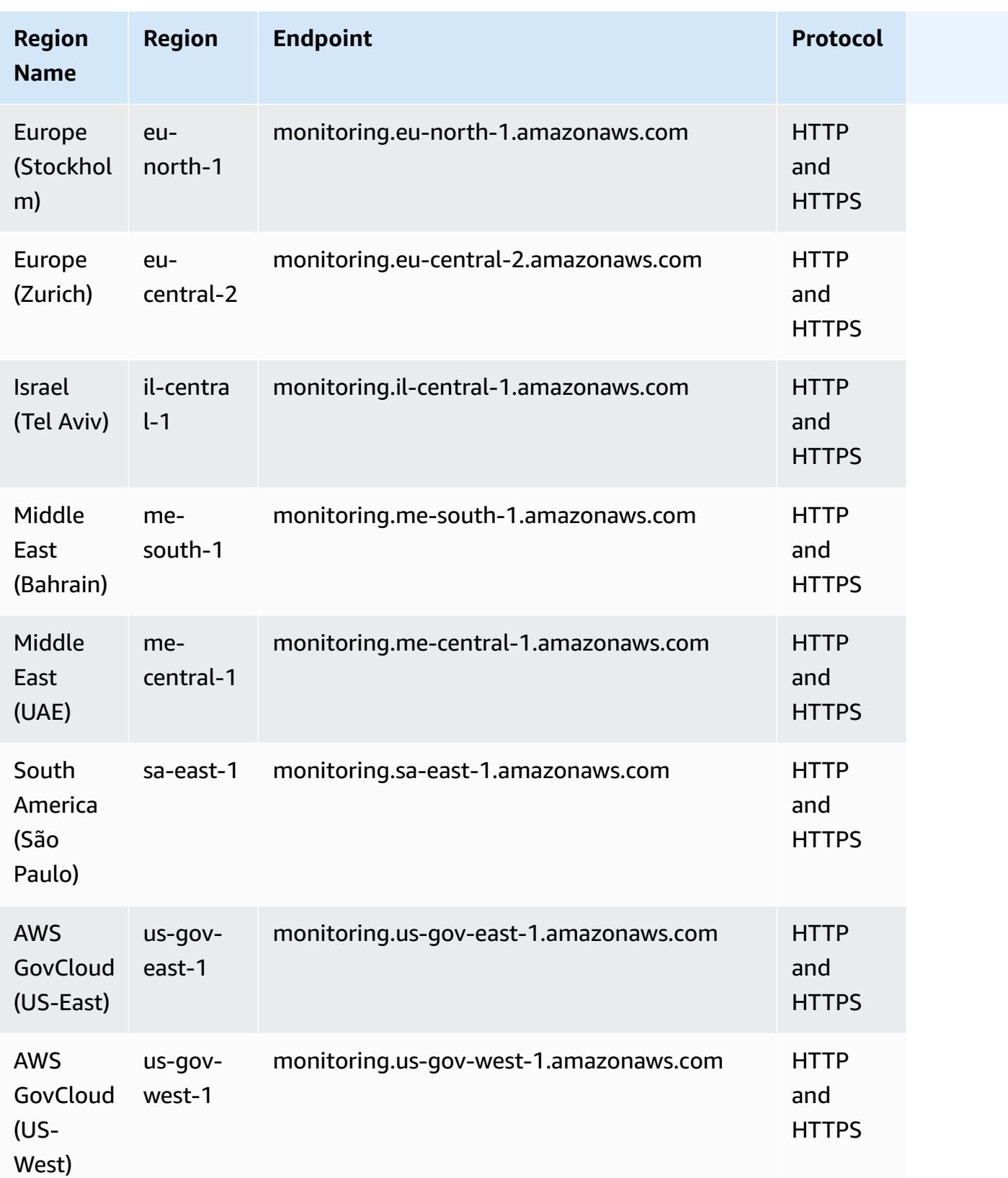

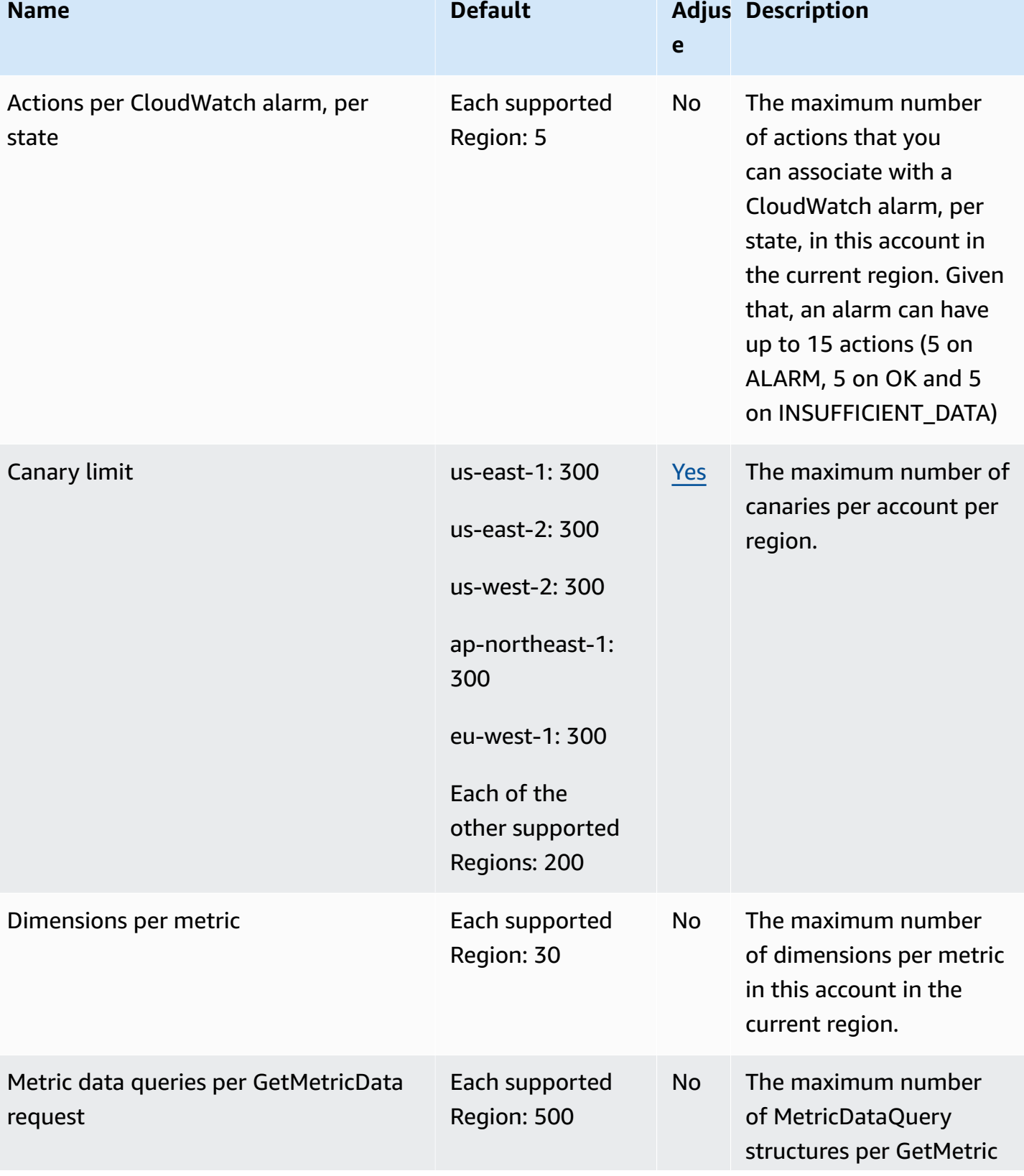

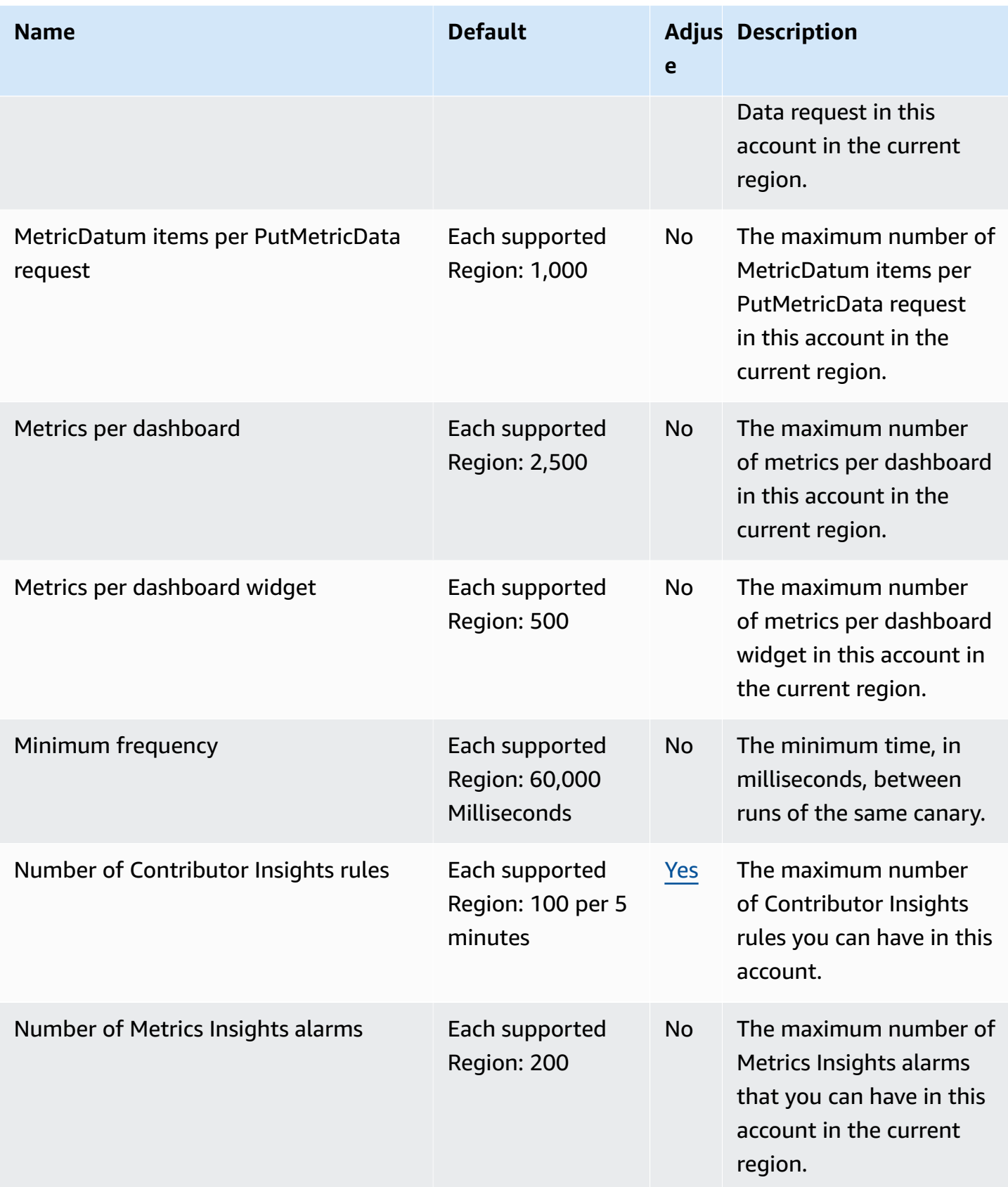

AWS General Reference quide extends to the control of the control of the Reference guide Reference guide

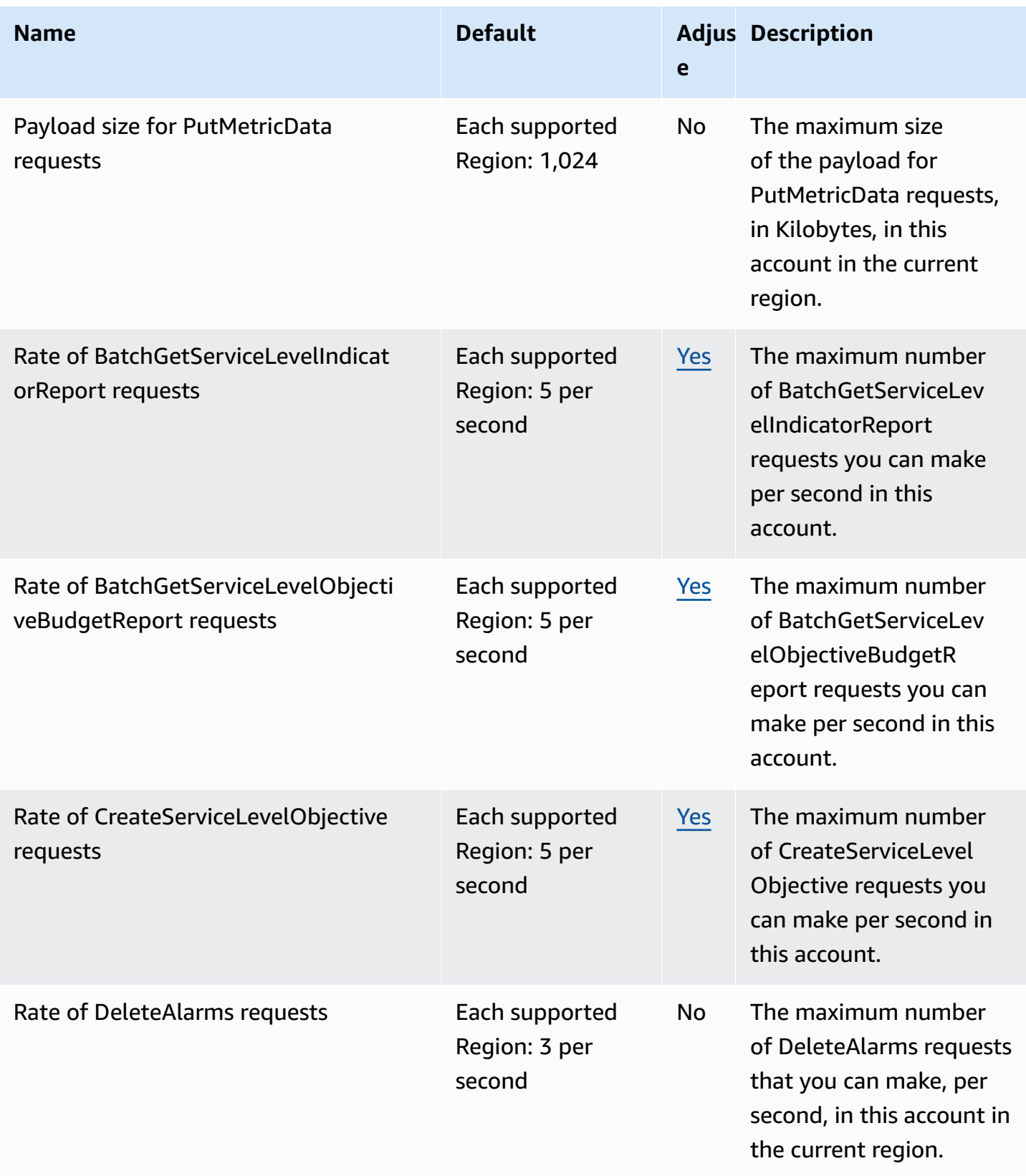

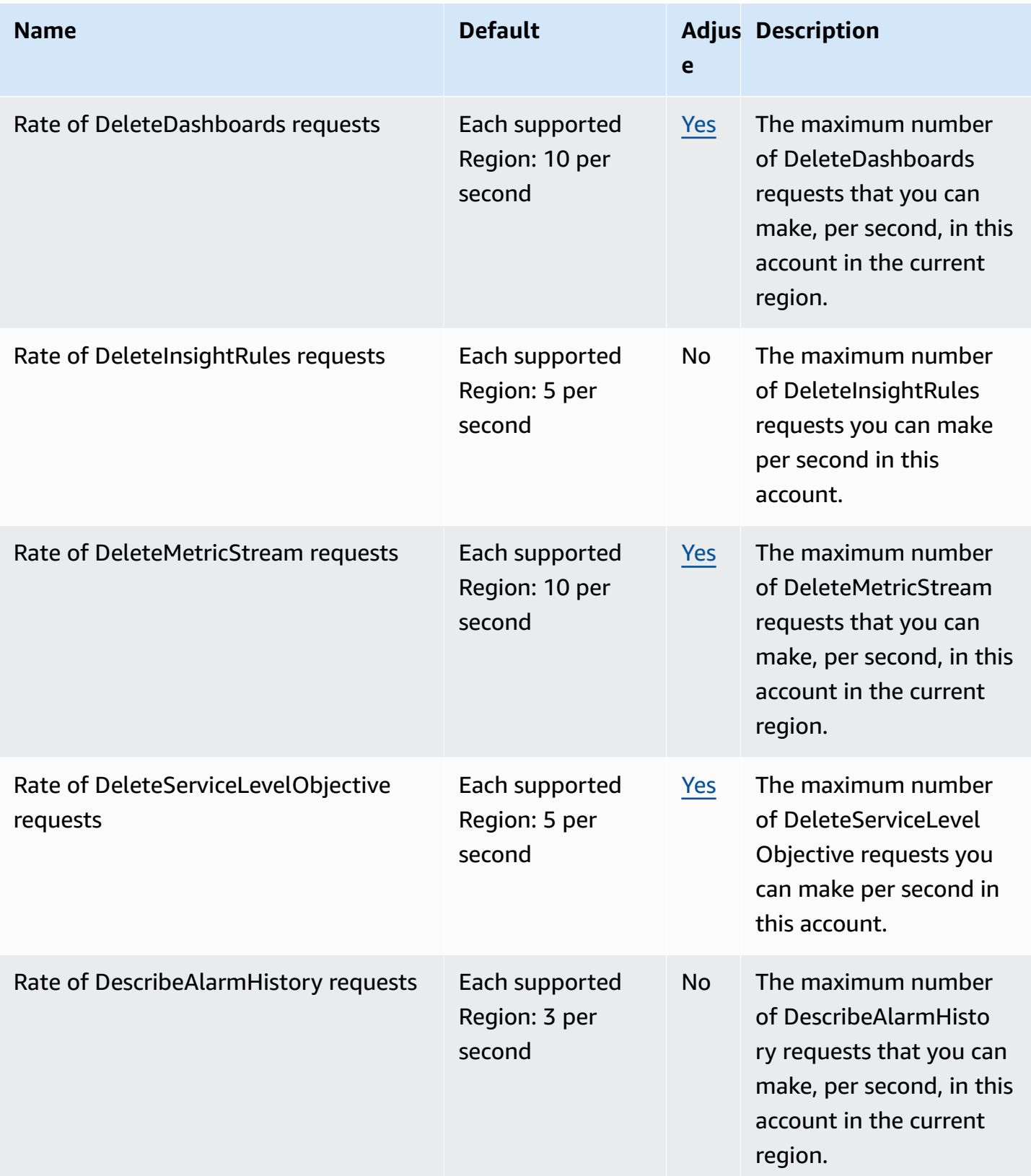

AWS General Reference quide extends to the control of the control of the Reference guide Reference guide

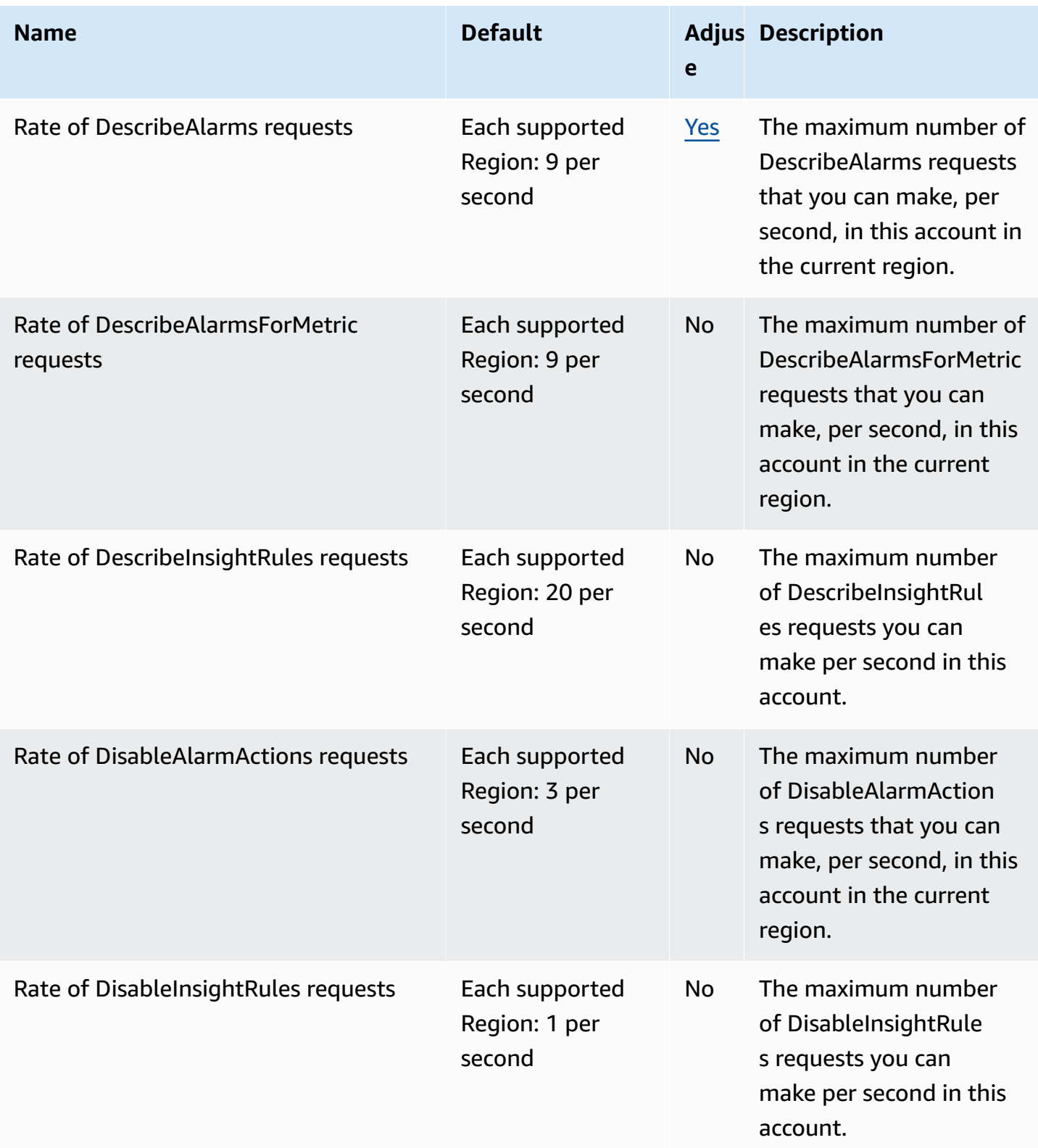

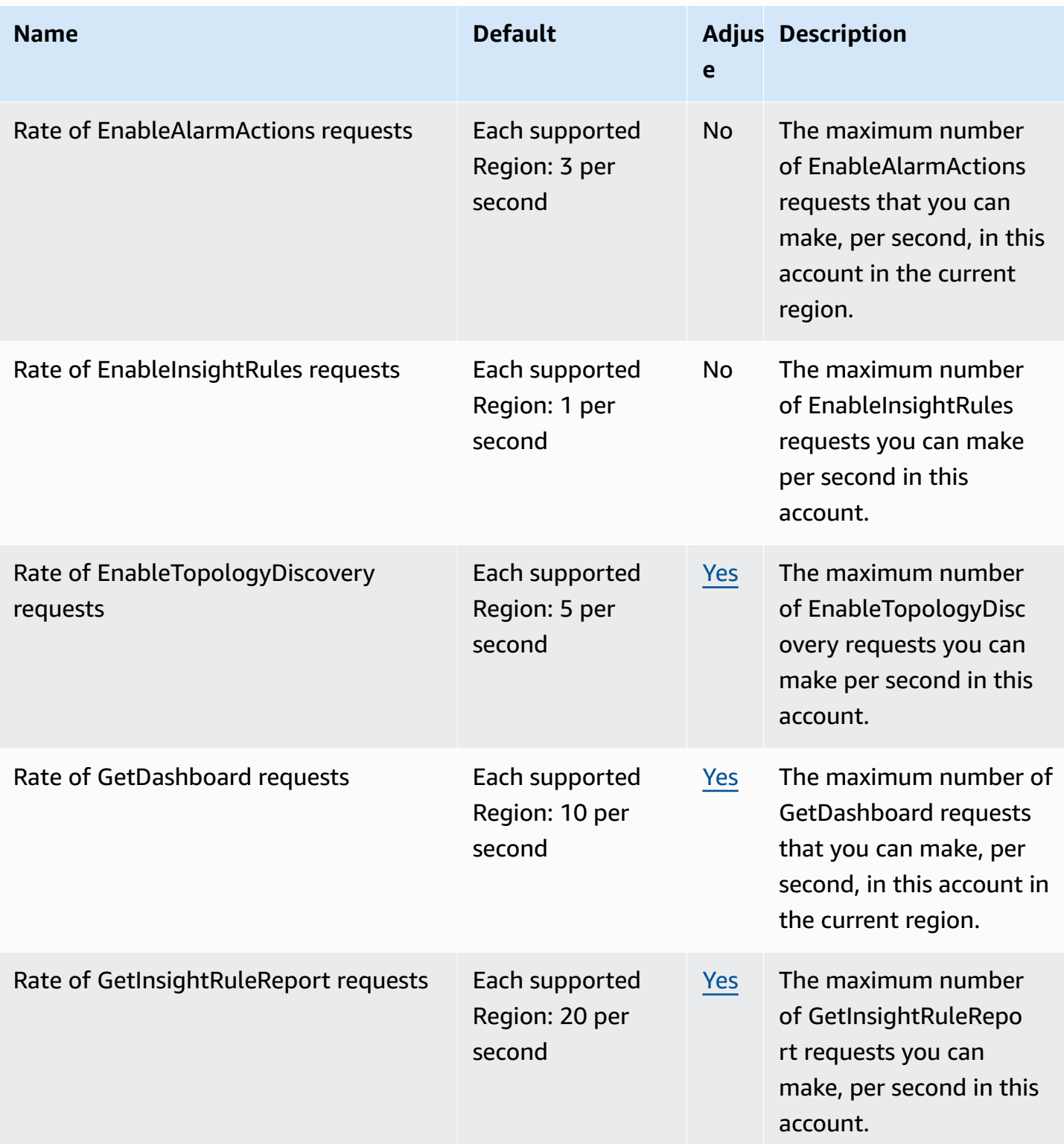

AWS General Reference quide extends to the control of the control of the Reference guide Reference guide

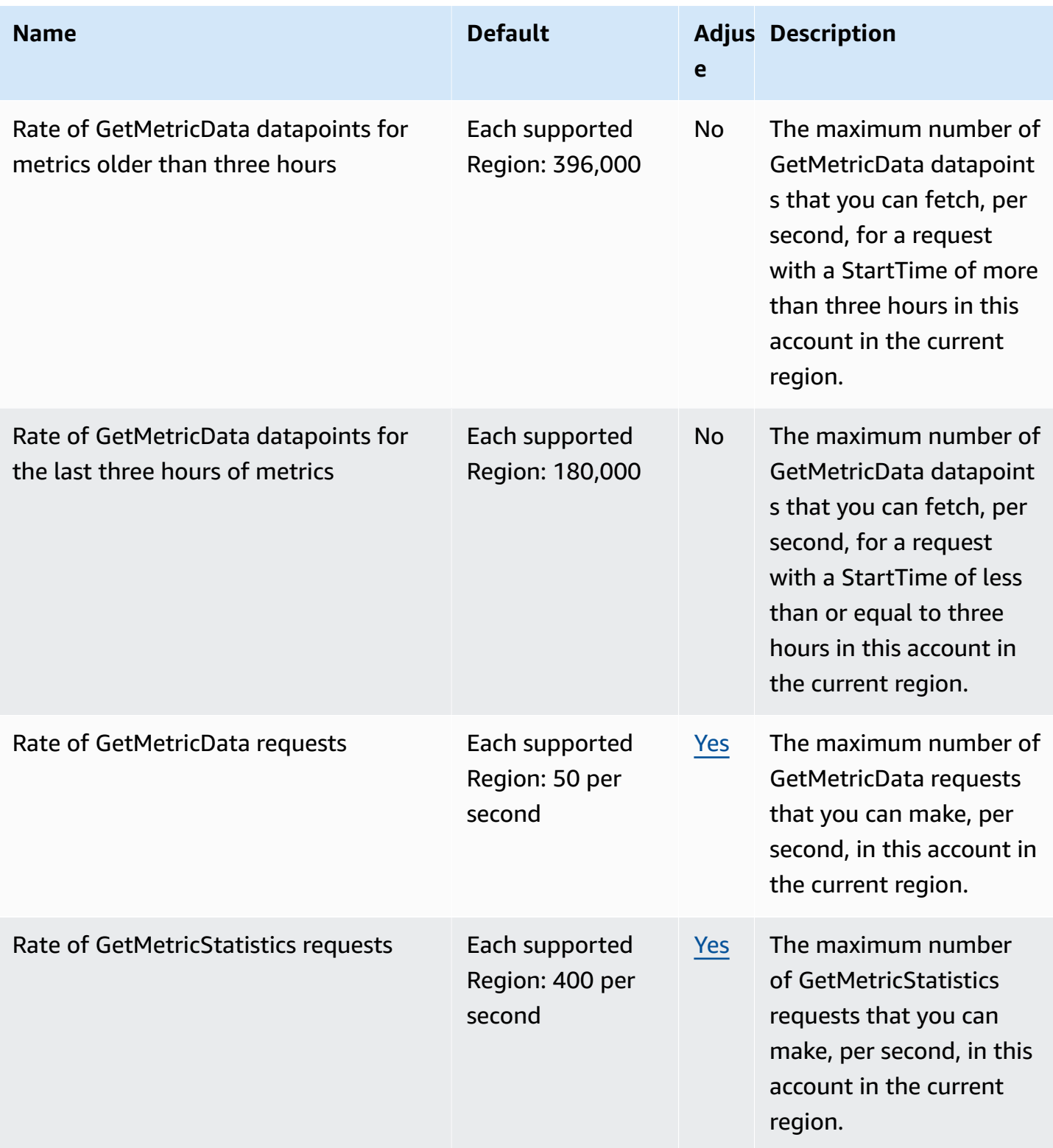

AWS General Reference quide extends to the control of the control of the Reference guide Reference guide

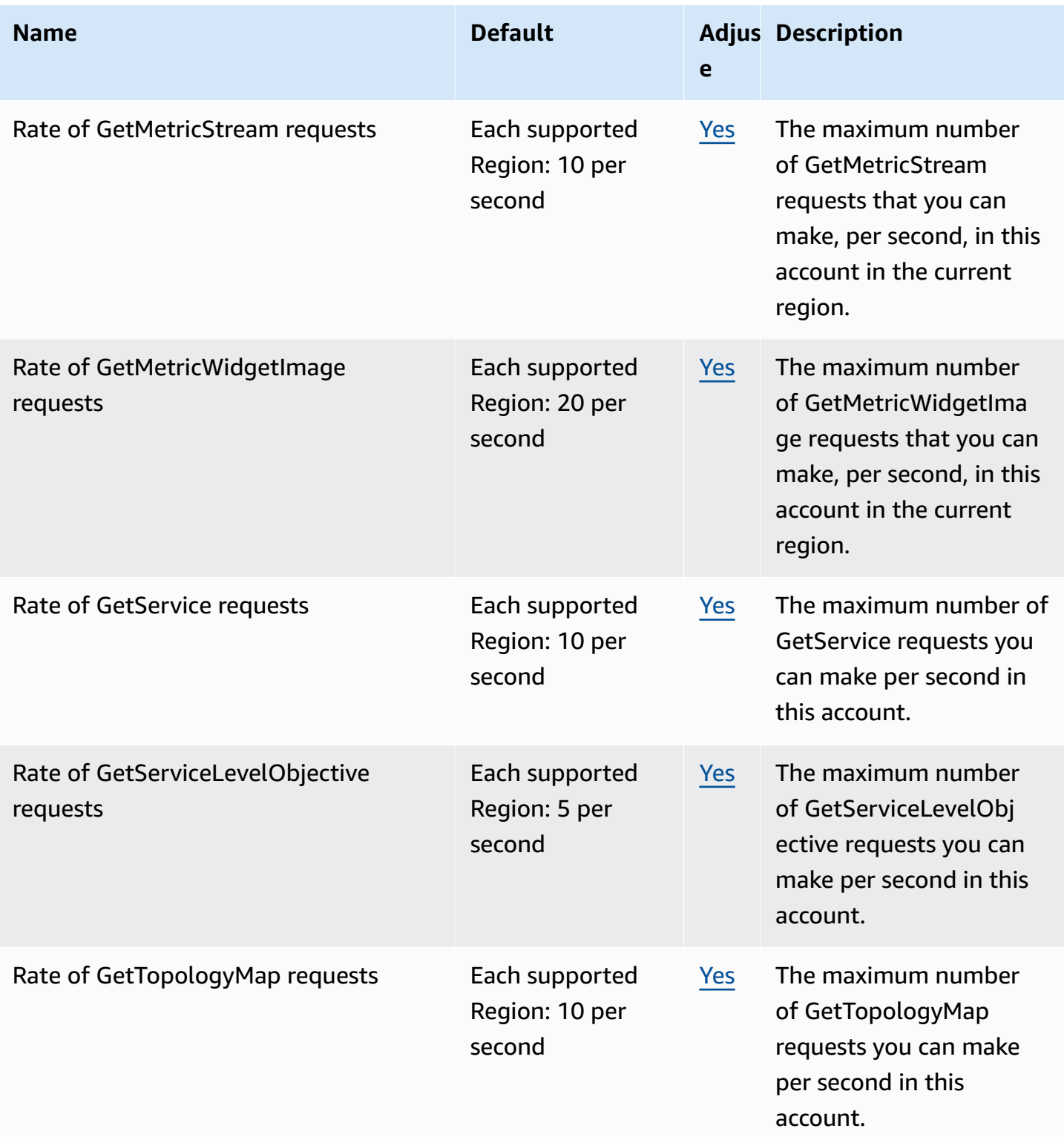

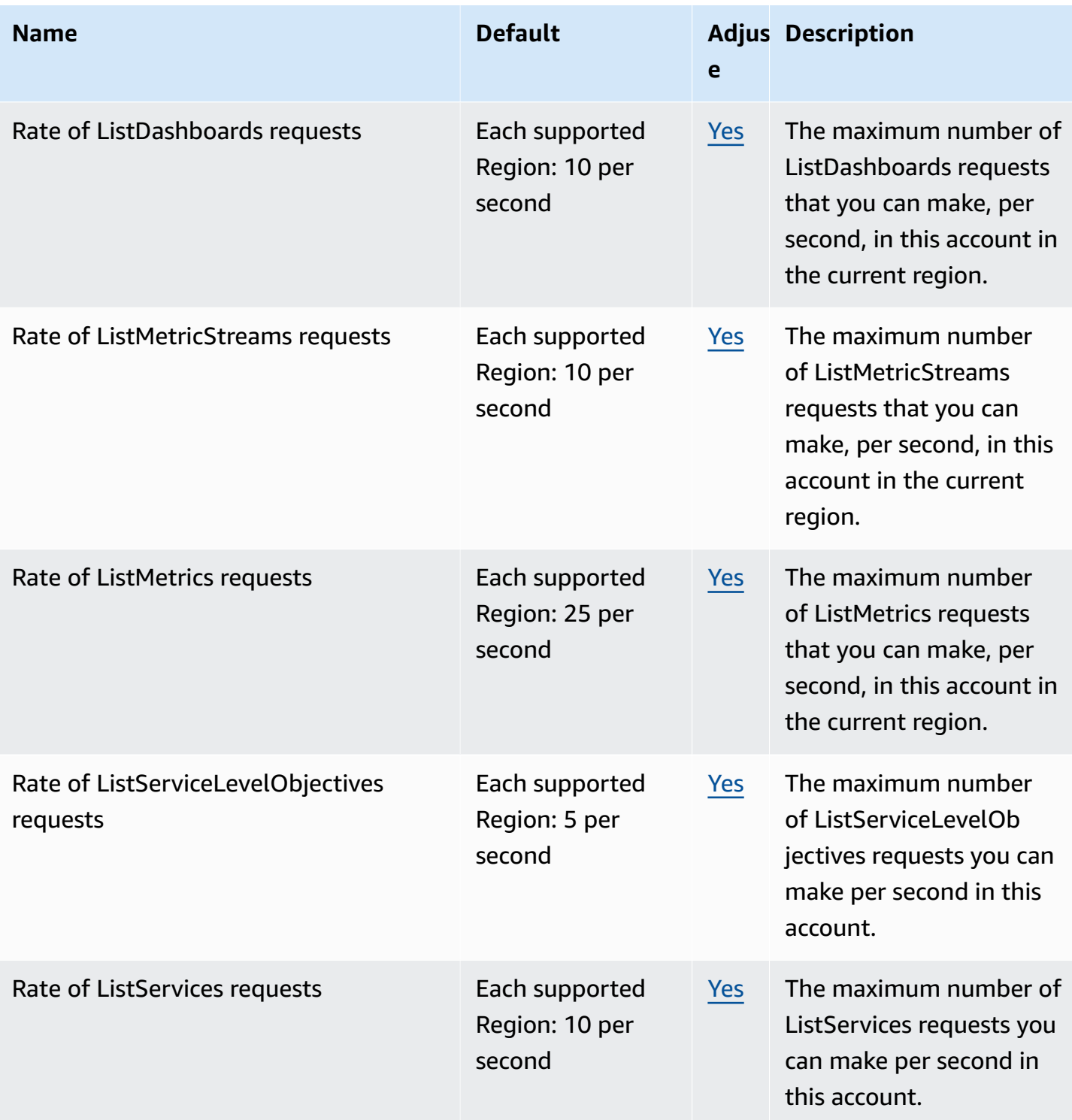

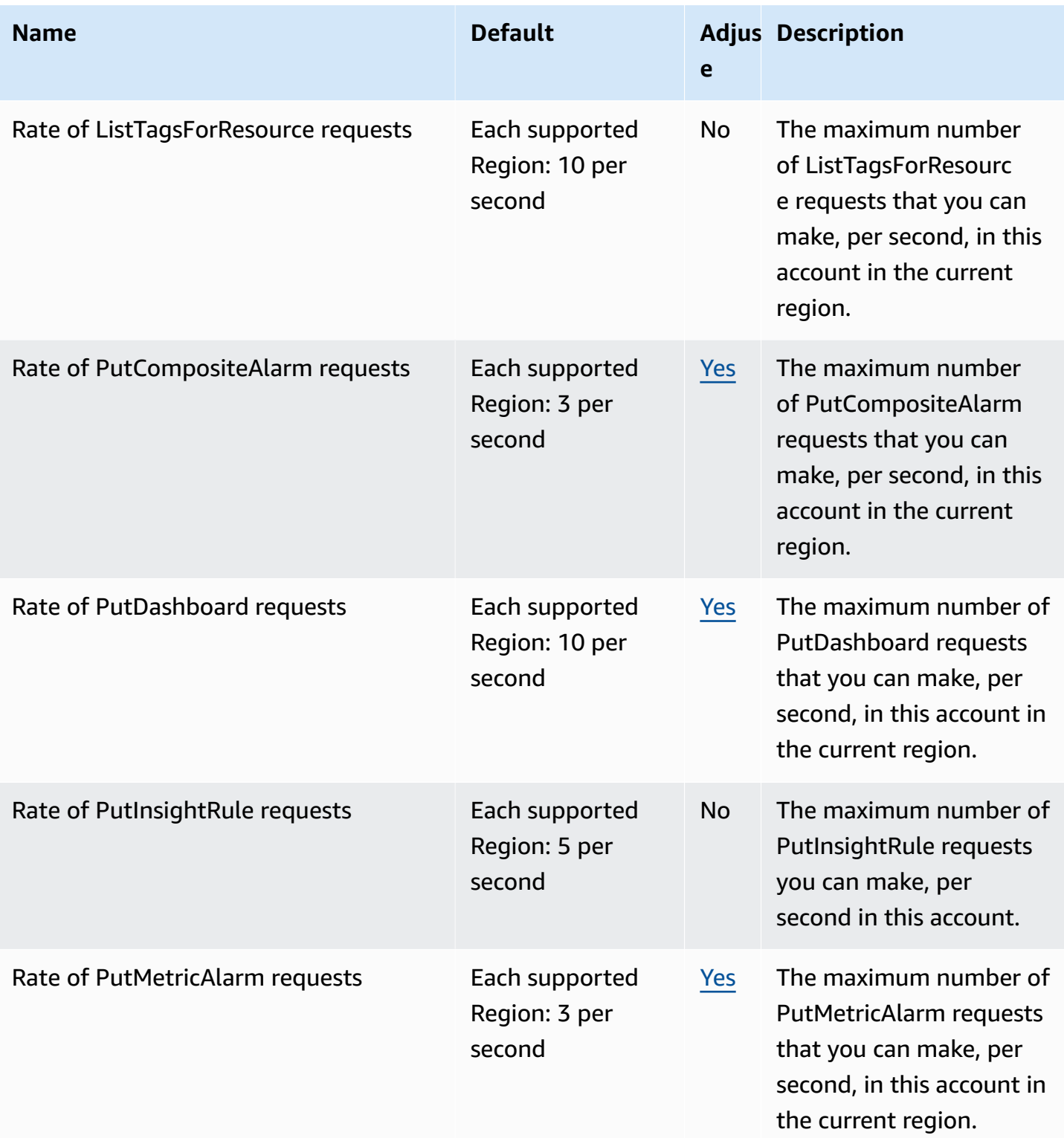

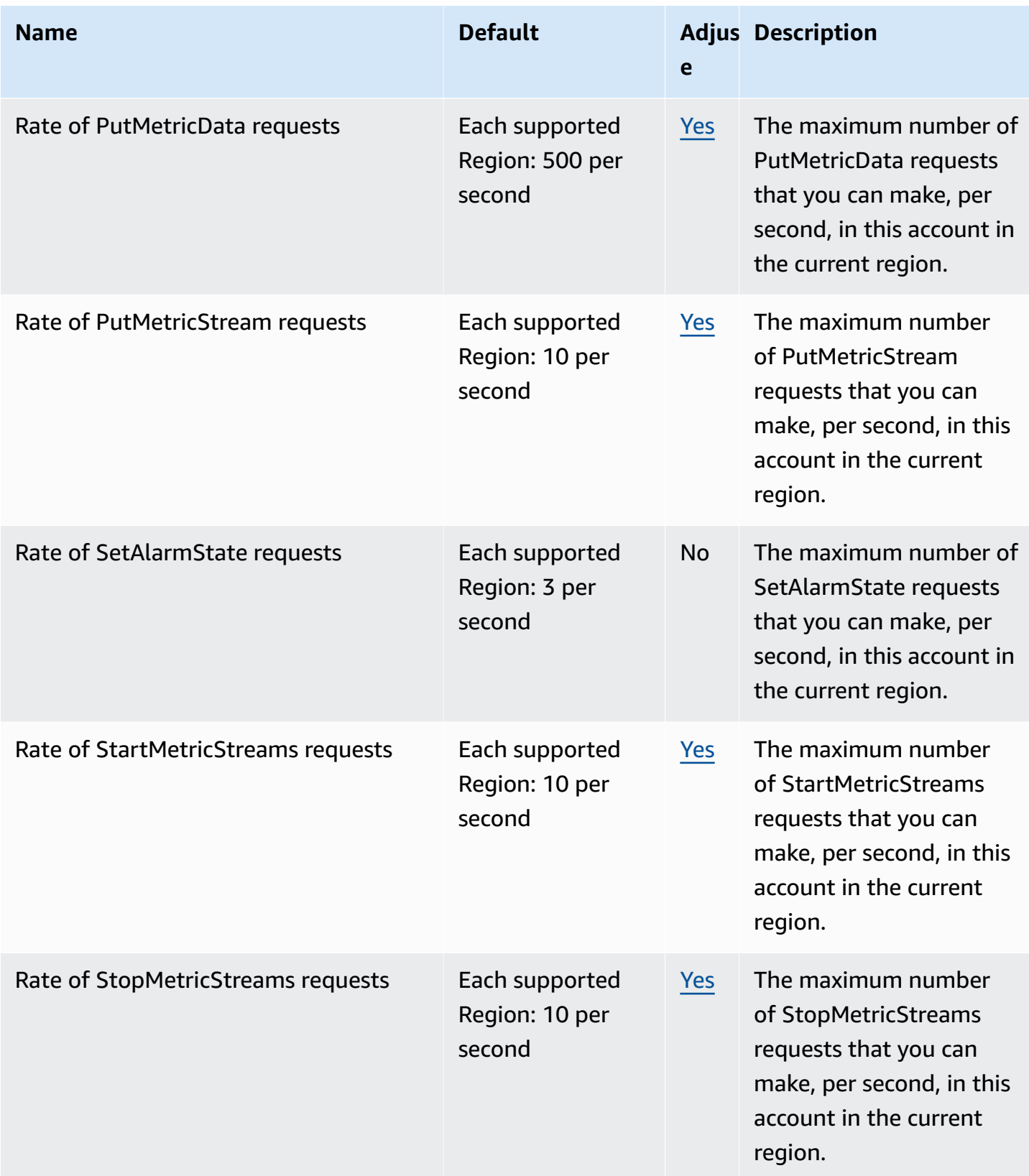
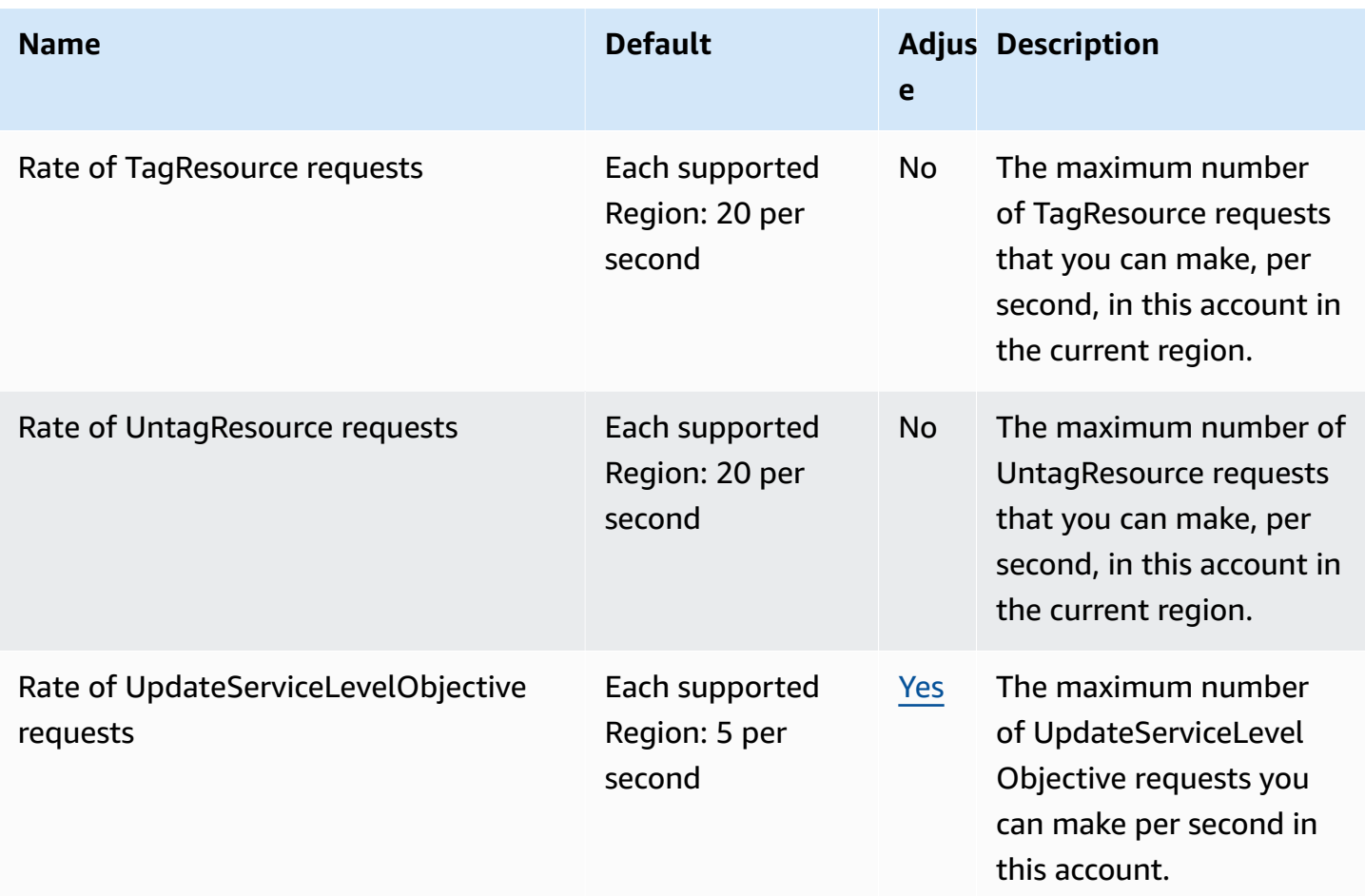

For more information, see [CloudWatch](https://docs.aws.amazon.com/AmazonCloudWatch/latest/monitoring/cloudwatch_limits.html) Quotas in the *Amazon CloudWatch User Guide*.

#### **Amazon CloudWatch Application Insights endpoints and quotas**

The following are the service endpoints and service quotas for this service. To connect programmatically to an AWS service, you use an endpoint. In addition to the standard AWS endpoints, some AWS services offer FIPS endpoints in selected Regions. For more information, see AWS service [endpoints](#page-27-0). Service quotas, also referred to as limits, are the maximum number of service resources or operations for your AWS account. For more information, see AWS [service](#page-33-0) [quotas](#page-33-0).

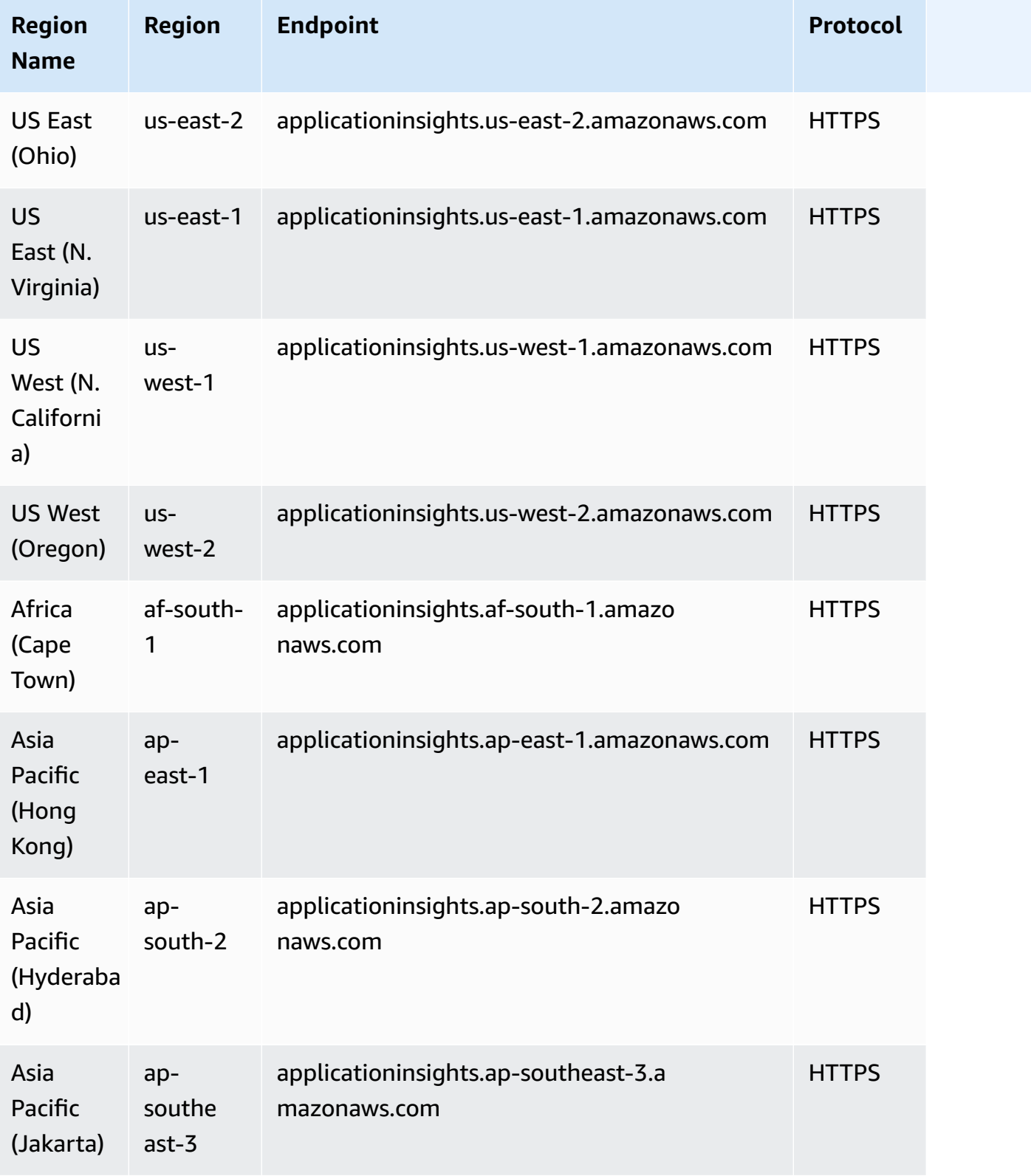

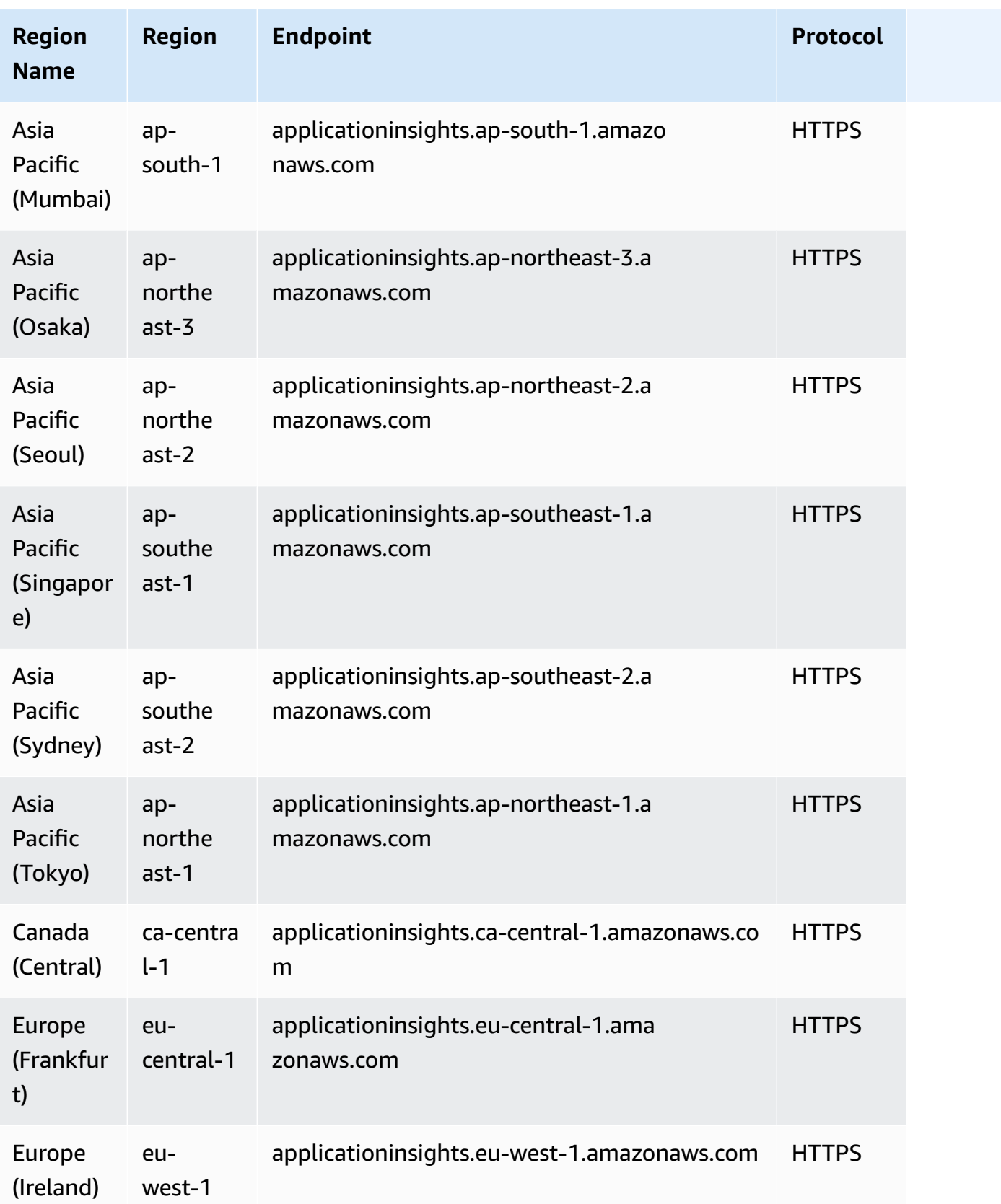

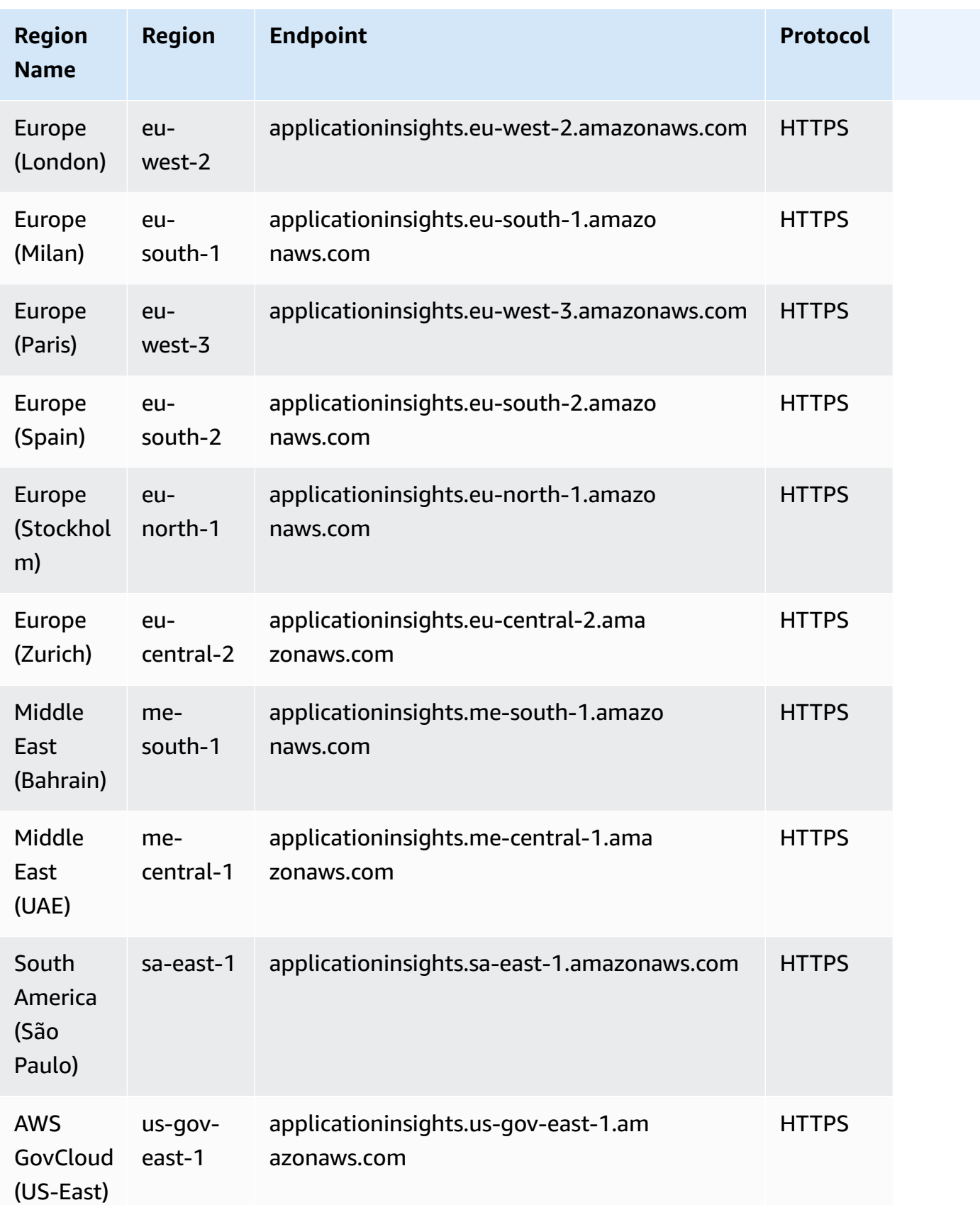

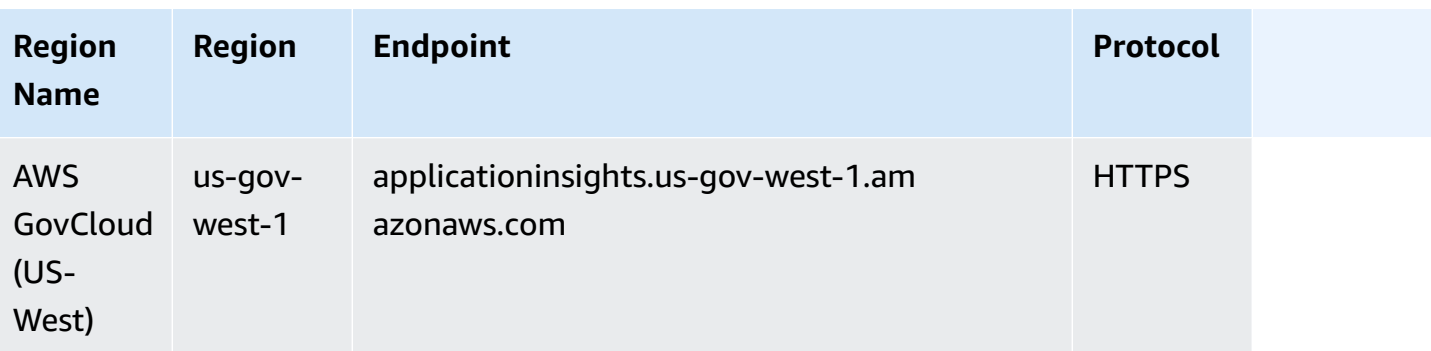

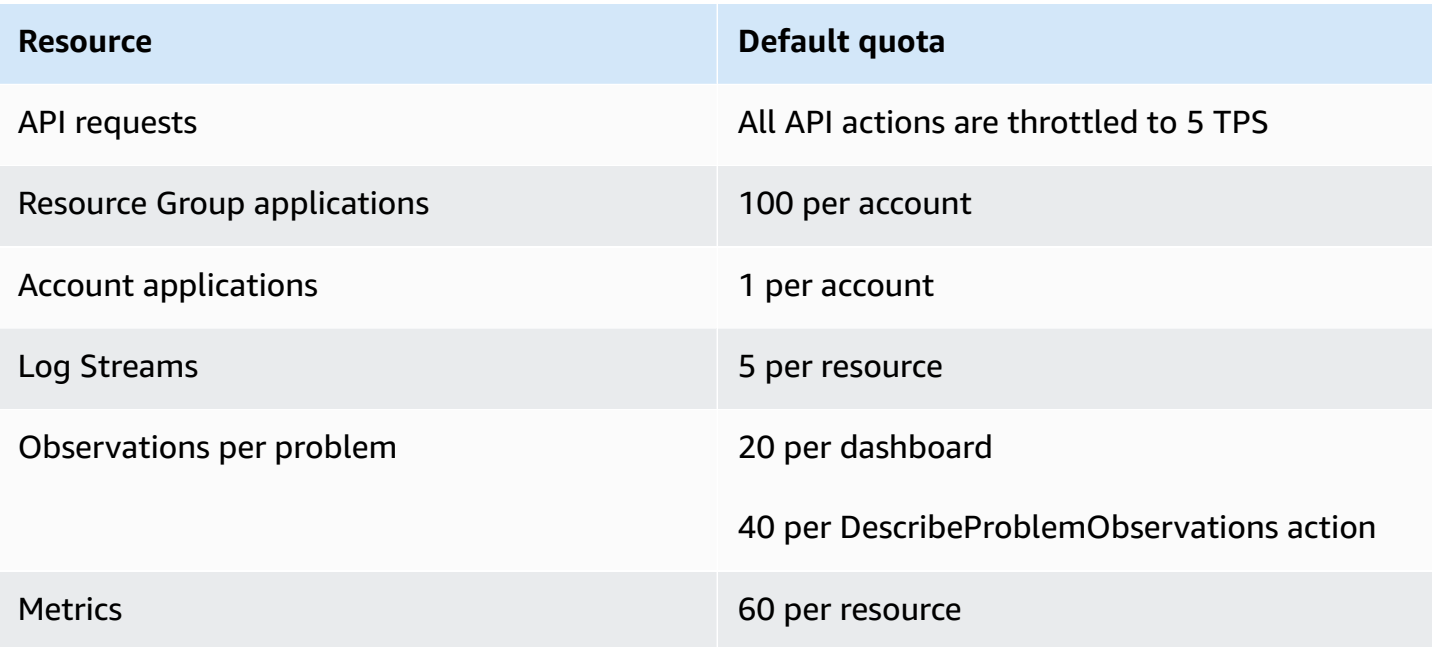

### **Amazon CloudWatch Events endpoints and quotas**

The following are the service endpoints and service quotas for this service. To connect programmatically to an AWS service, you use an endpoint. In addition to the standard AWS endpoints, some AWS services offer FIPS endpoints in selected Regions. For more information, see AWS service [endpoints](#page-27-0). Service quotas, also referred to as limits, are the maximum number of service resources or operations for your AWS account. For more information, see AWS [service](#page-33-0) [quotas](#page-33-0).

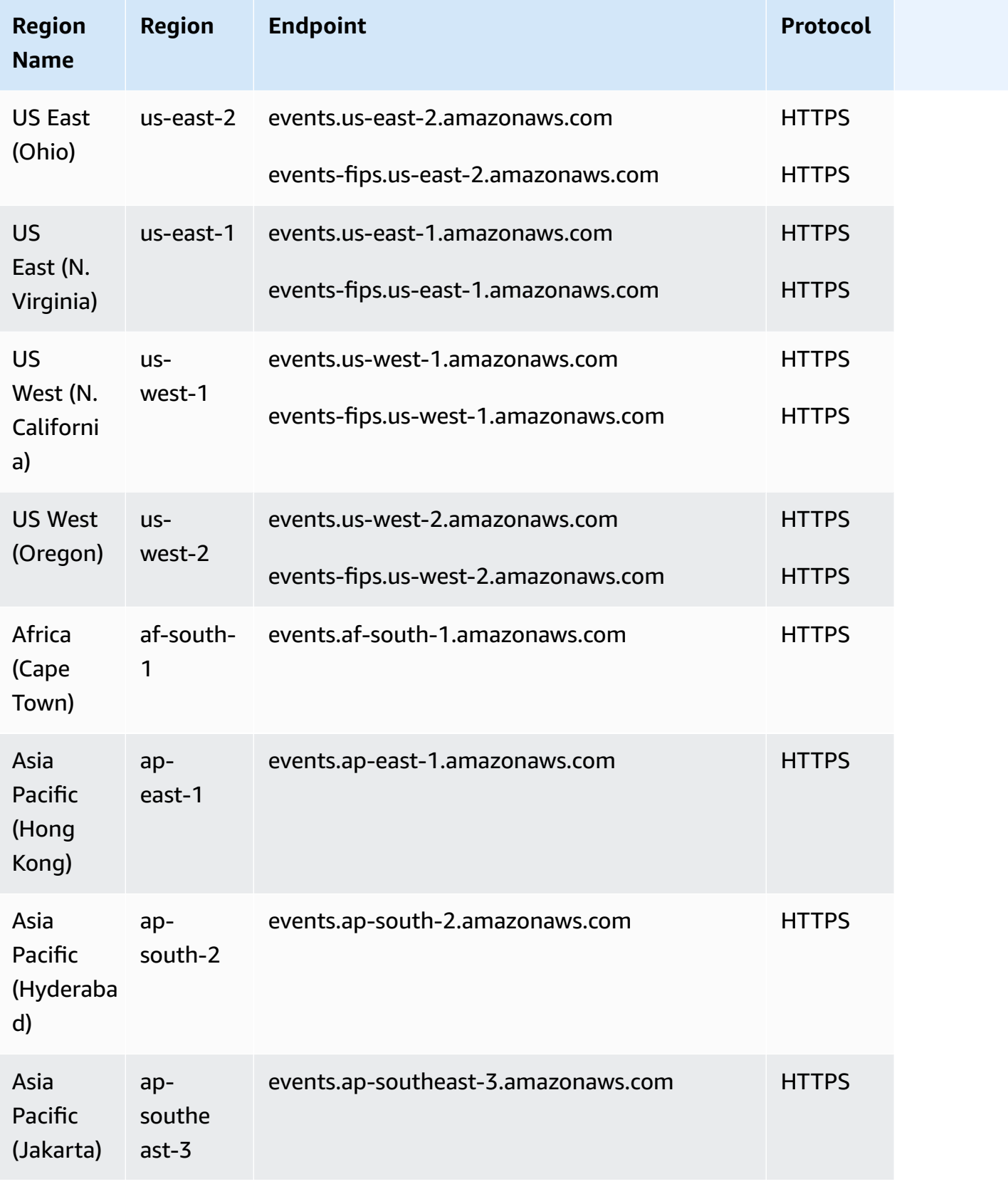

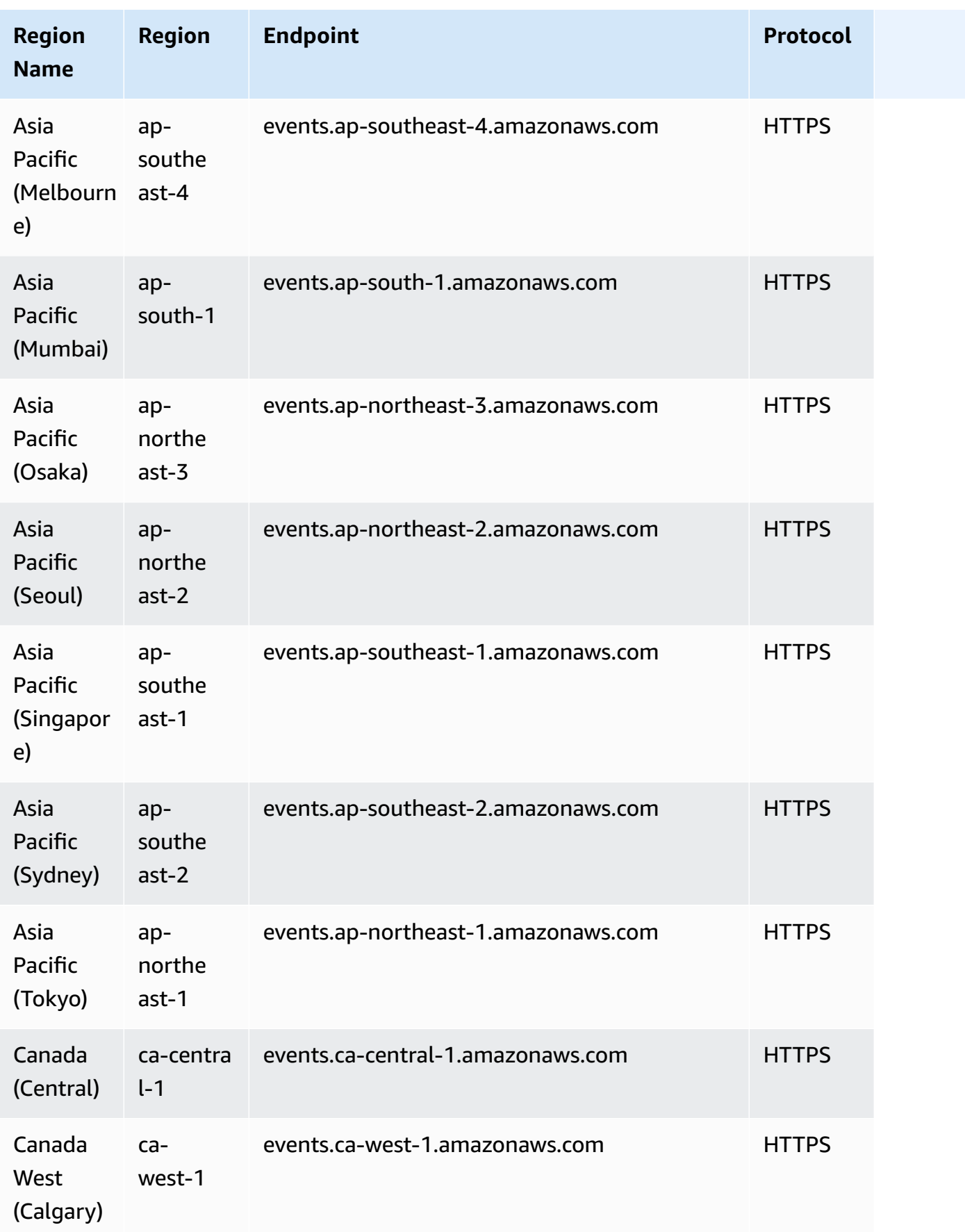

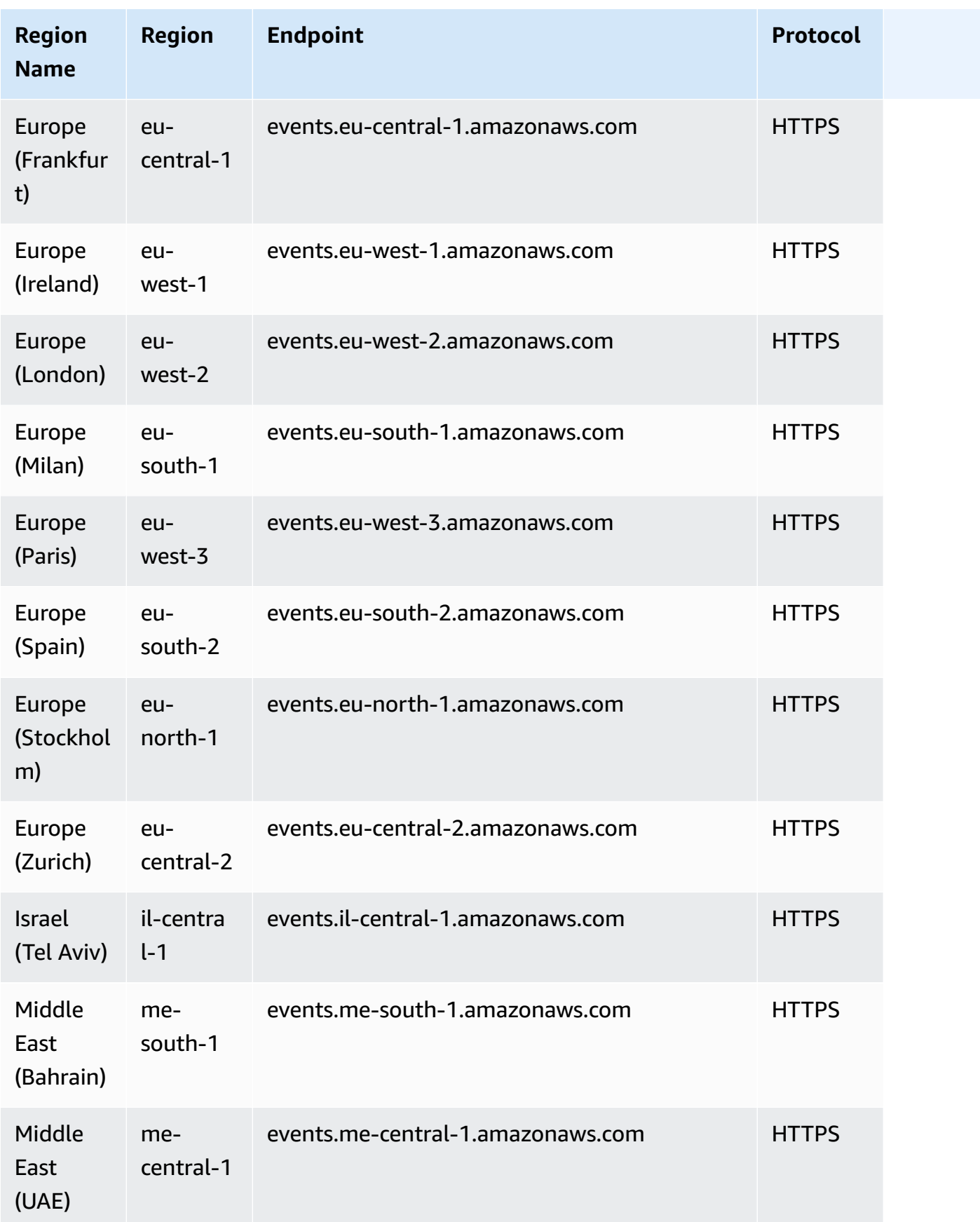

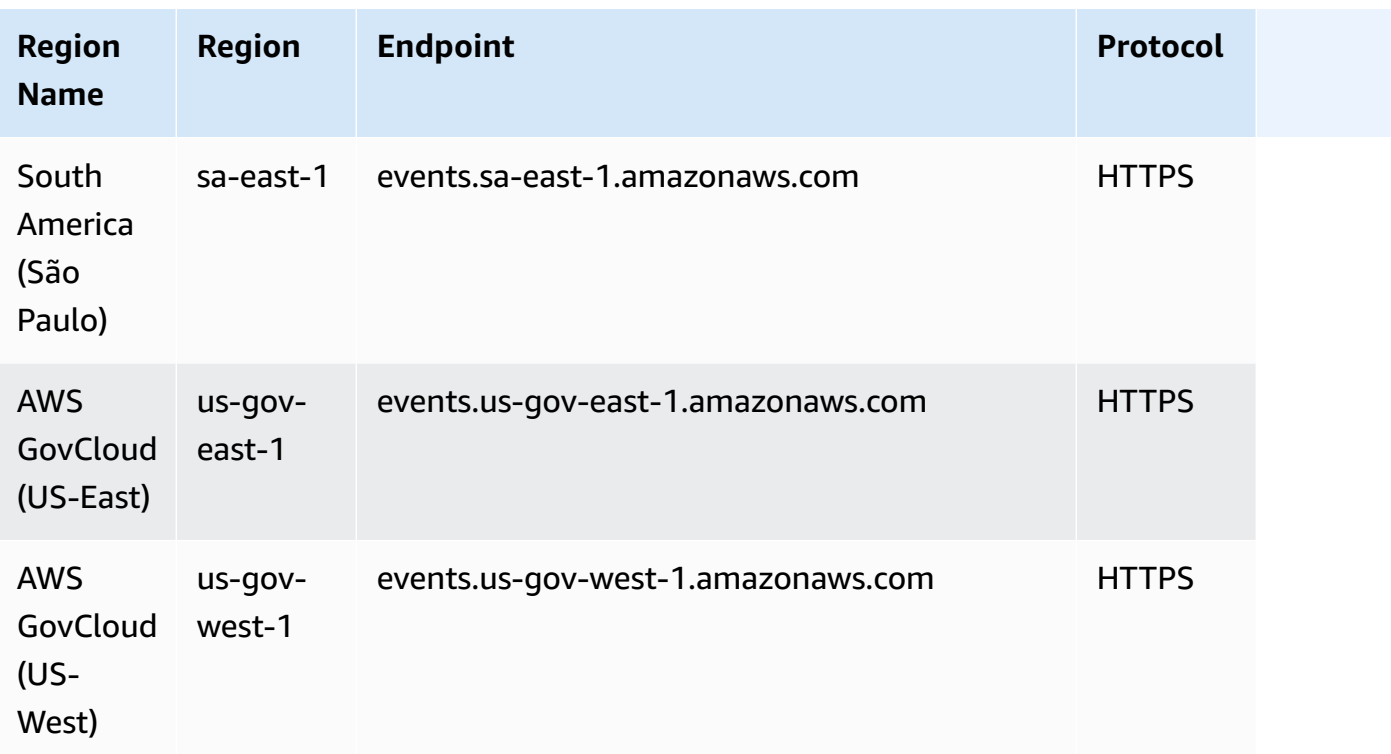

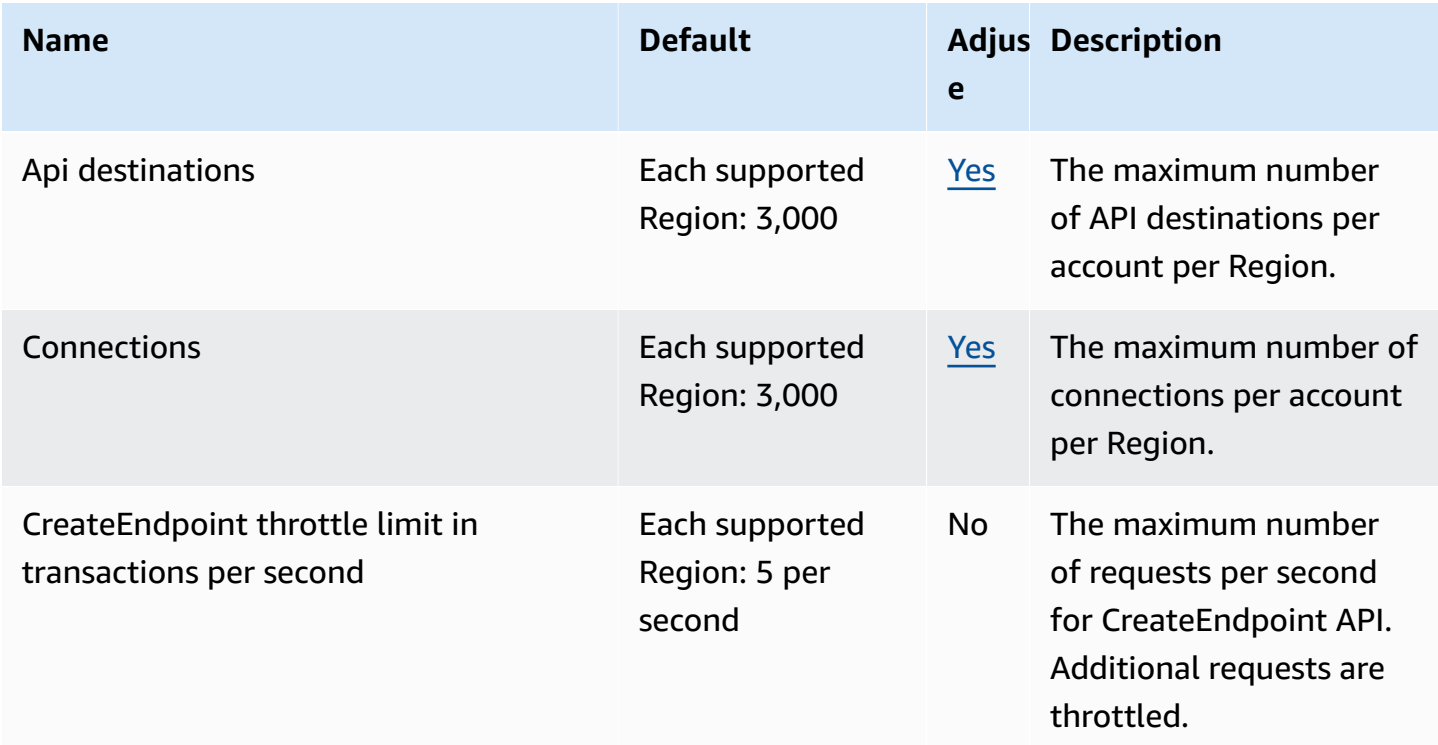

AWS General Reference quide extends to the control of the control of the Reference guide Reference guide

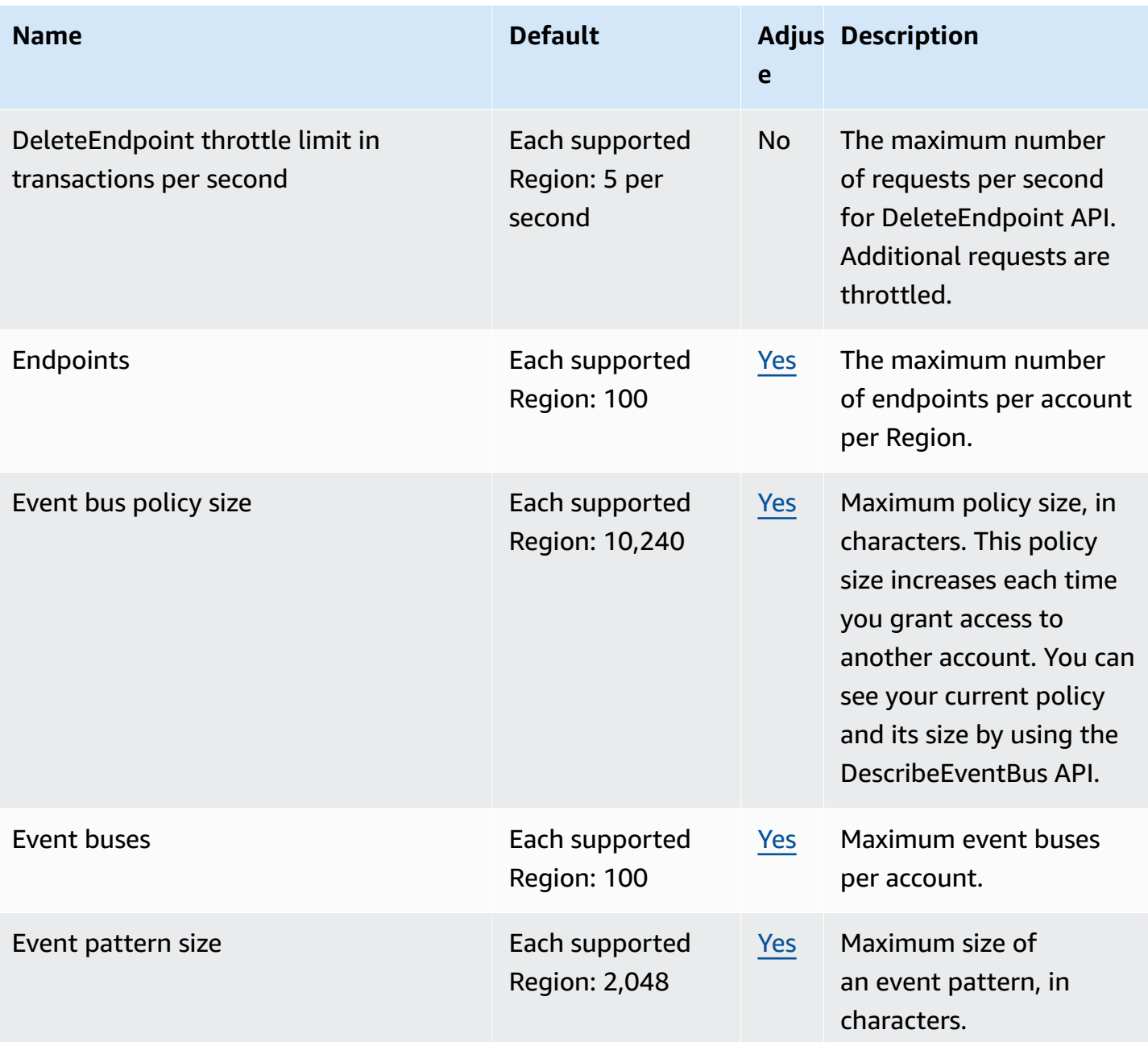

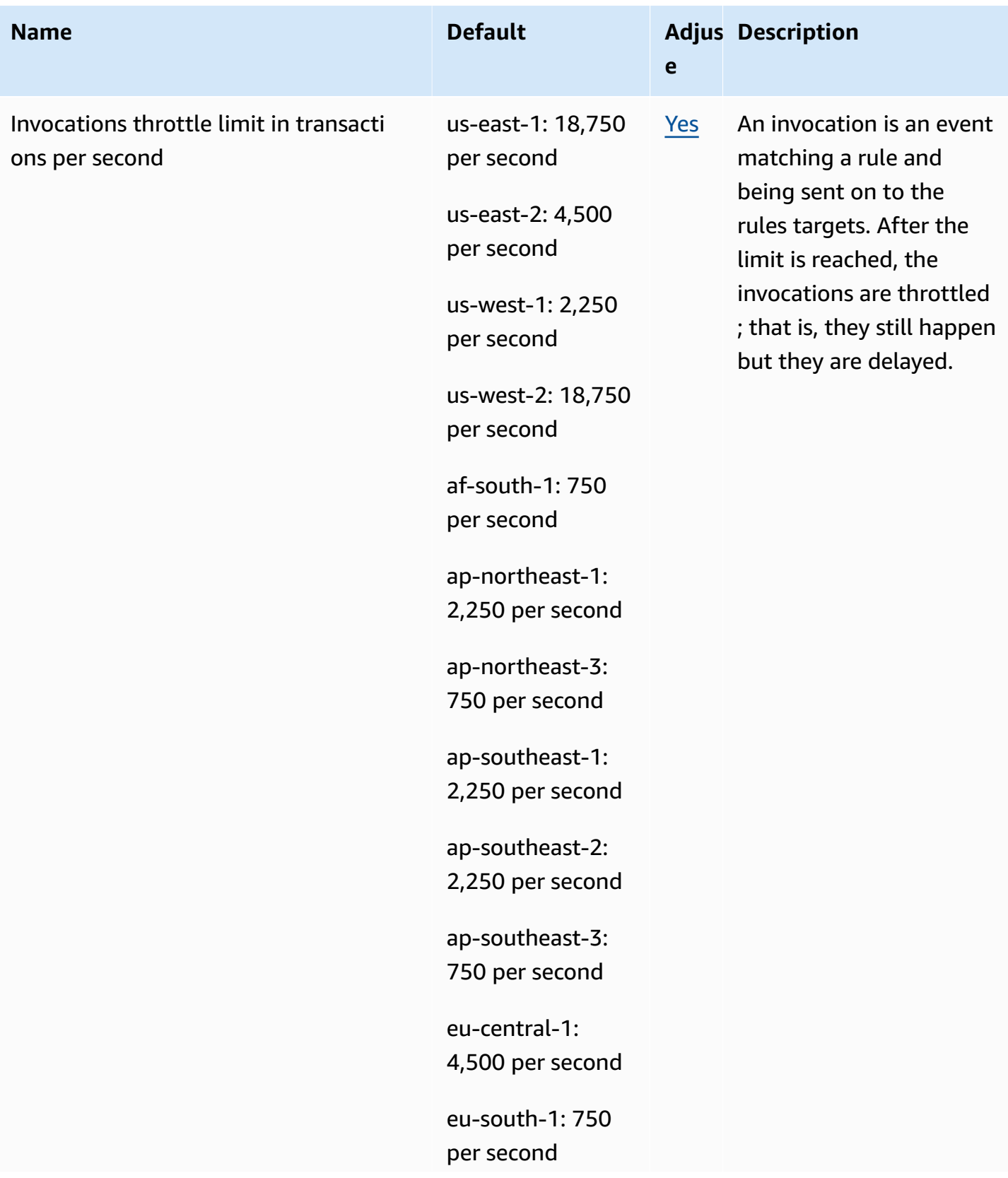

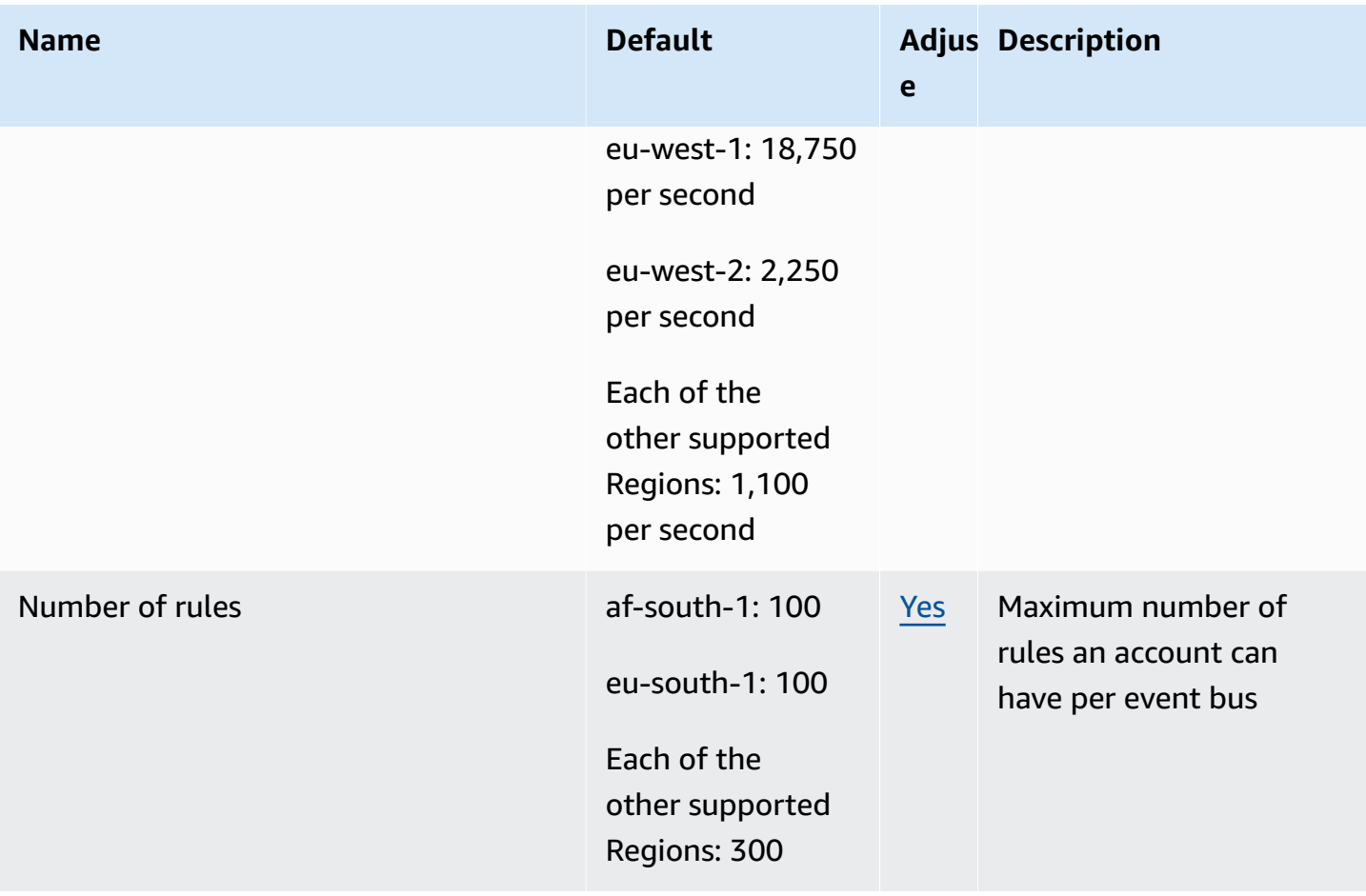

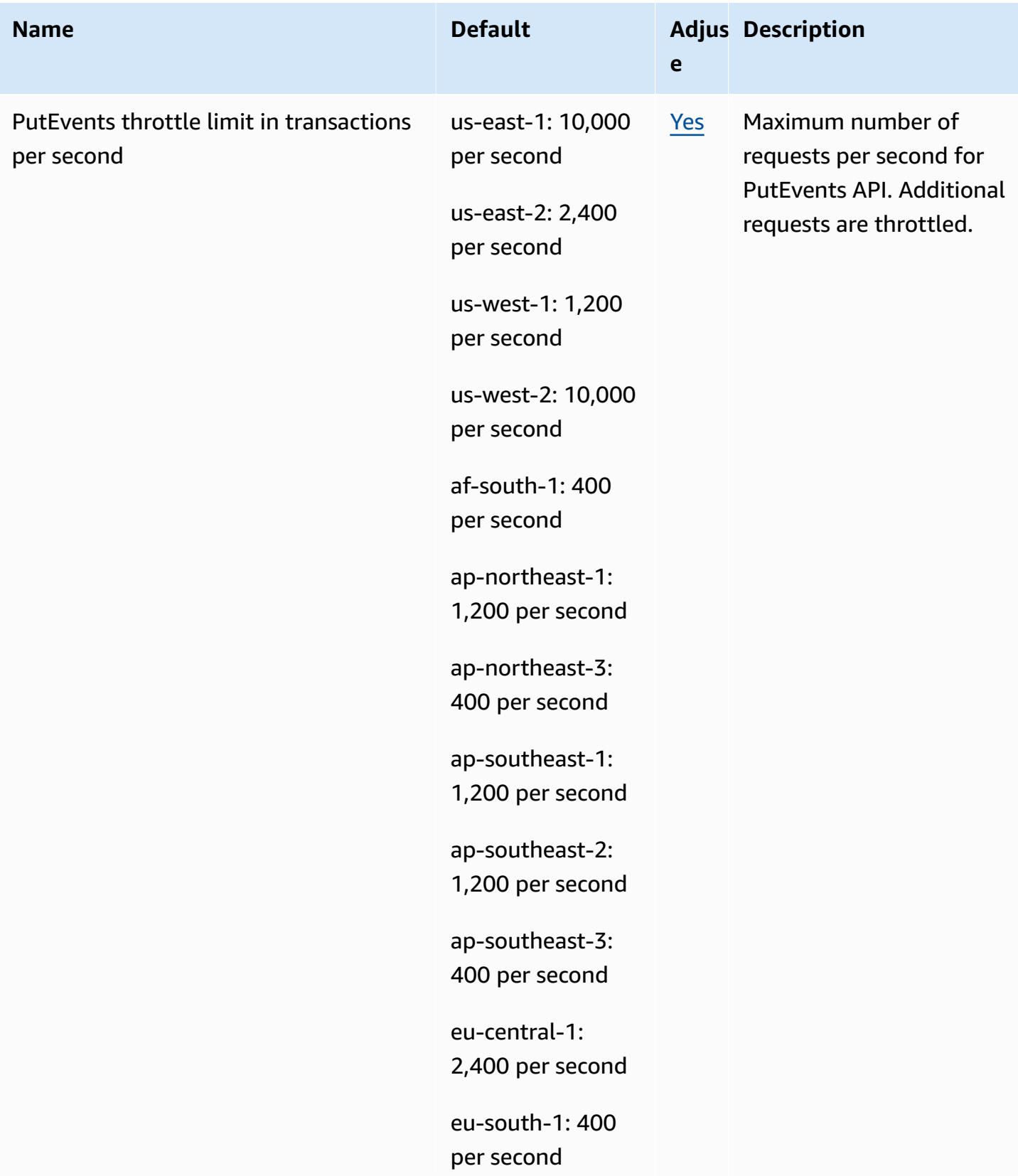

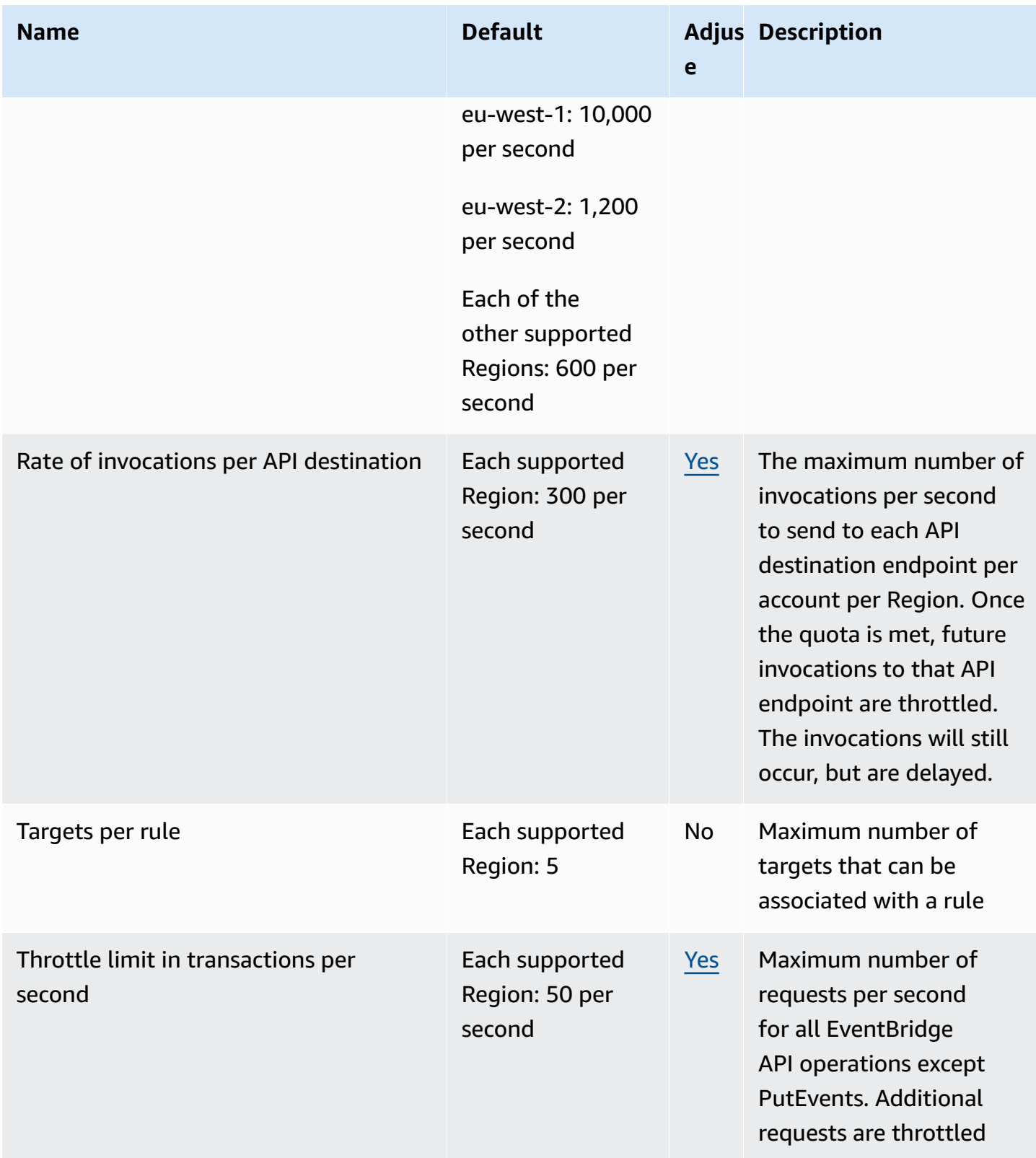

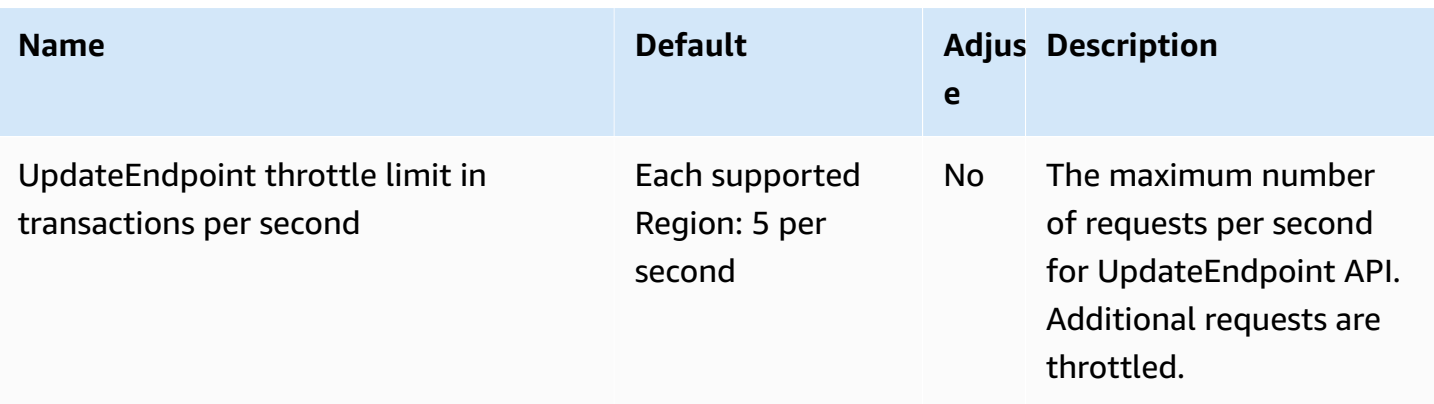

For more information, see [CloudWatch](https://docs.aws.amazon.com/AmazonCloudWatch/latest/events/cloudwatch_limits_cwe.html) Events quotas in the *Amazon CloudWatch Events User Guide*.

### **Amazon CloudWatch Internet Monitor endpoints and quotas**

The following are the service endpoints and service quotas for this service. To connect programmatically to an AWS service, you use an endpoint. In addition to the standard AWS endpoints, some AWS services offer FIPS endpoints in selected Regions. For more information, see AWS service [endpoints](#page-27-0). Service quotas, also referred to as limits, are the maximum number of service resources or operations for your AWS account. For more information, see AWS [service](#page-33-0) [quotas](#page-33-0).

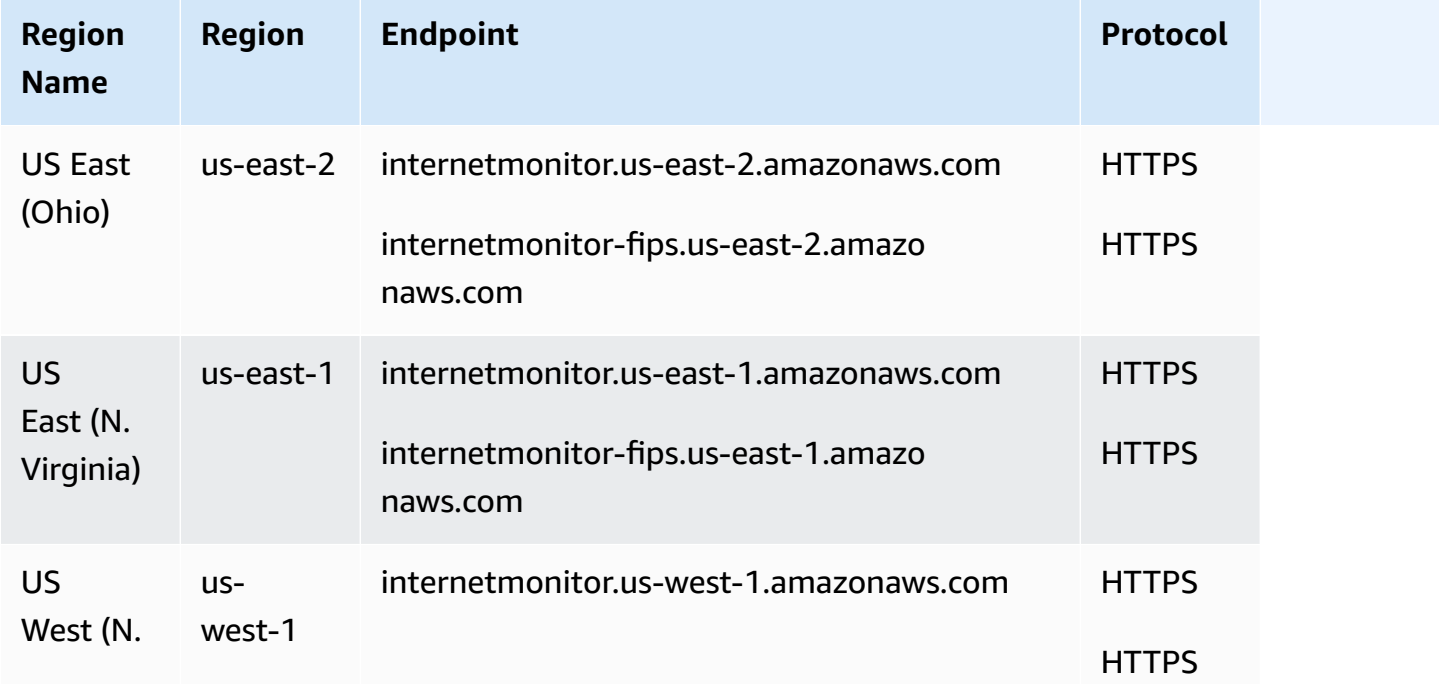

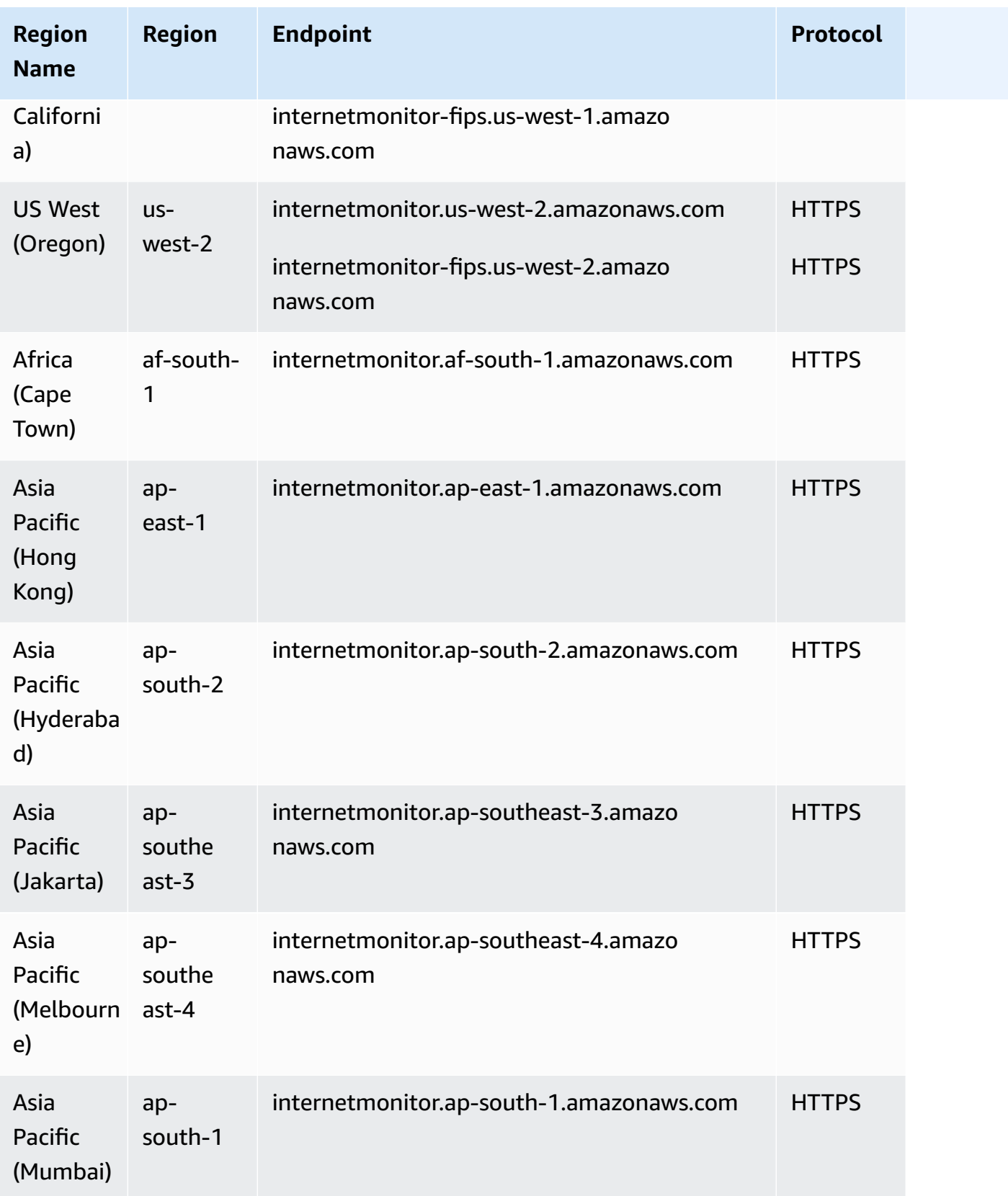

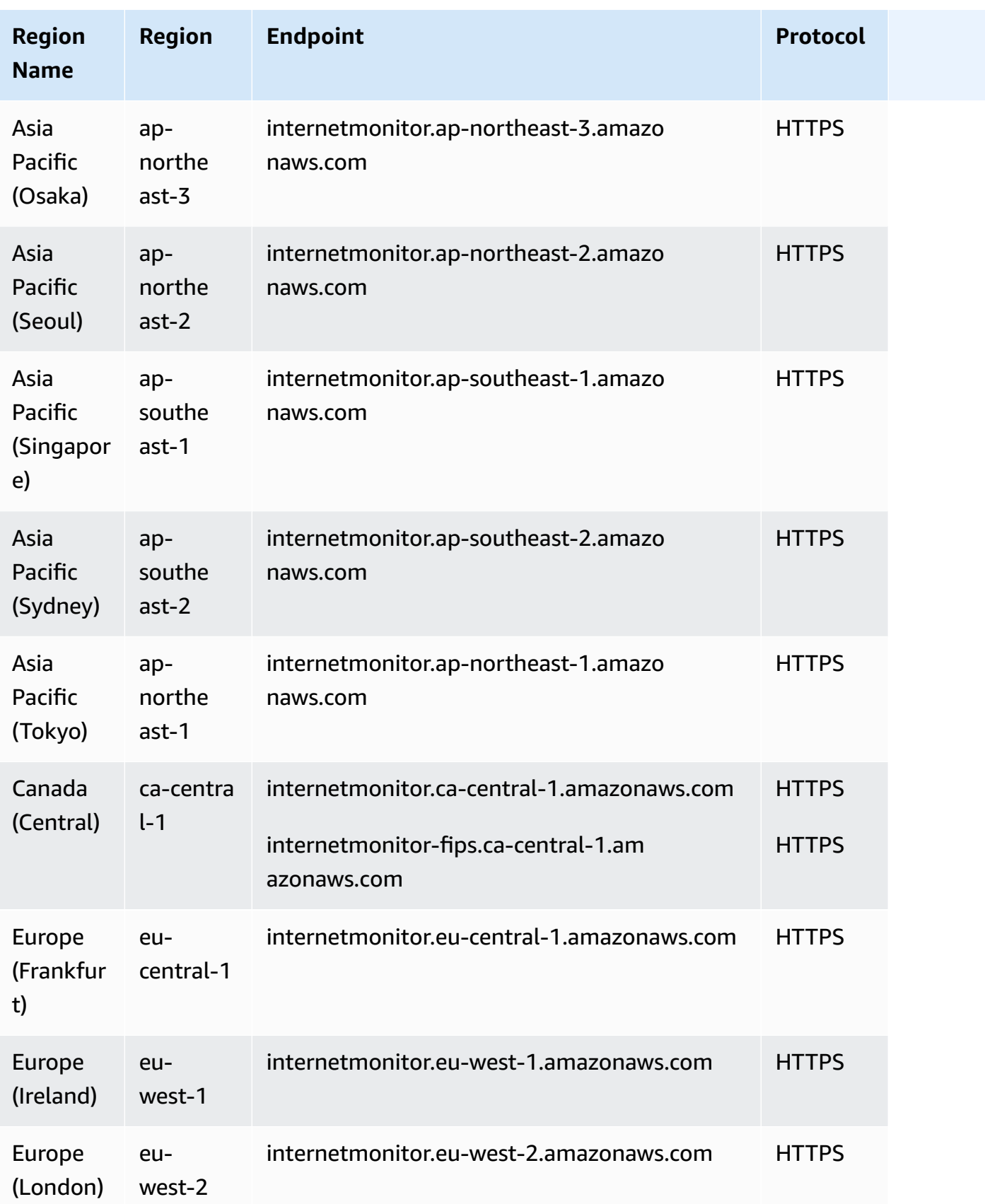

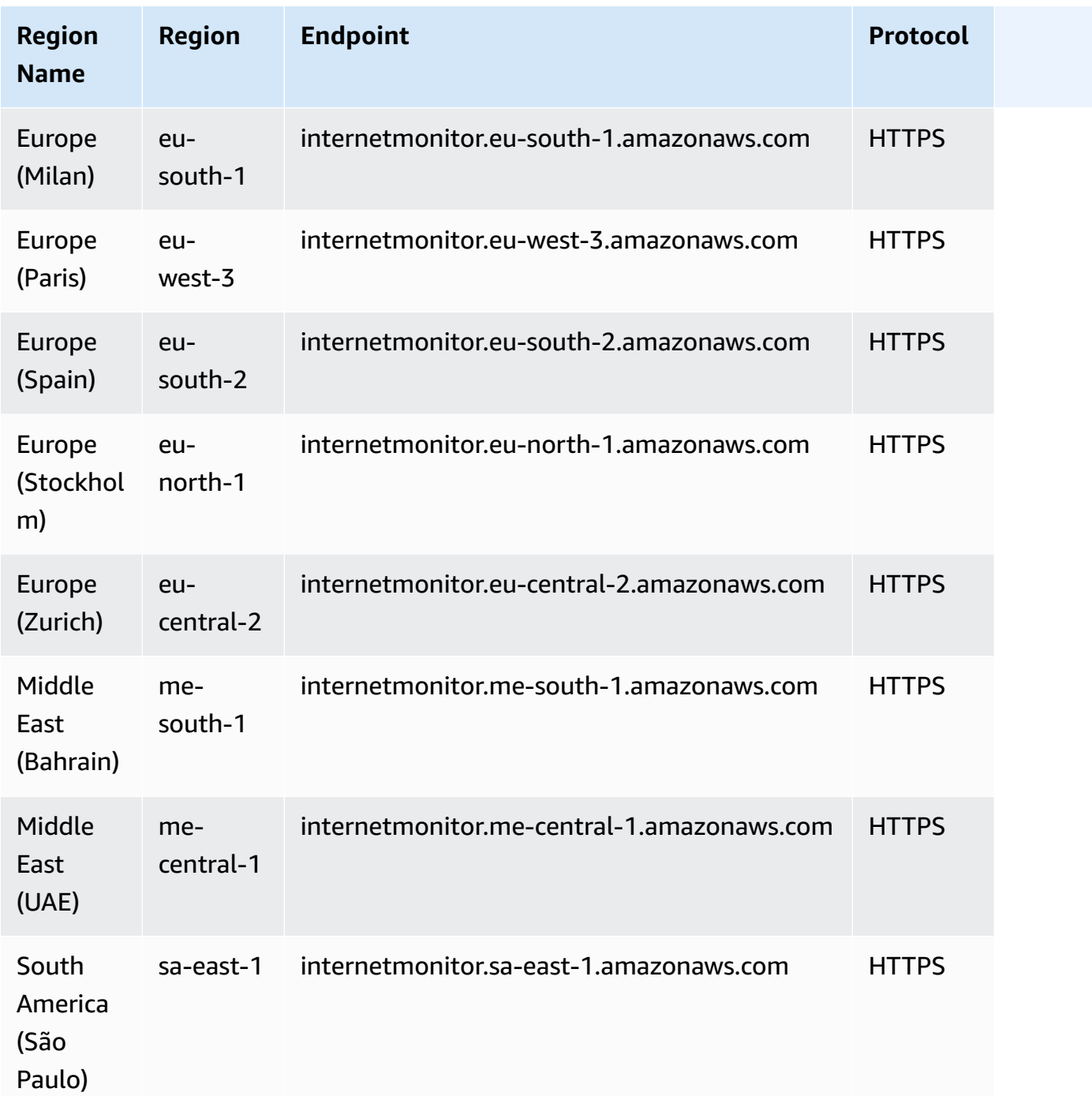

For information, see Amazon [CloudWatch](https://docs.aws.amazon.com/AmazonCloudWatch/latest/monitoring/CloudWatch-IM-quotas.html) Internet Monitor quotas in the *Amazon CloudWatch User Guide*.

### **Amazon CloudWatch Logs endpoints and quotas**

The following are the service endpoints and service quotas for this service. To connect programmatically to an AWS service, you use an endpoint. In addition to the standard AWS endpoints, some AWS services offer FIPS endpoints in selected Regions. For more information, see AWS service [endpoints](#page-27-0). Service quotas, also referred to as limits, are the maximum number of service resources or operations for your AWS account. For more information, see AWS [service](#page-33-0) [quotas](#page-33-0).

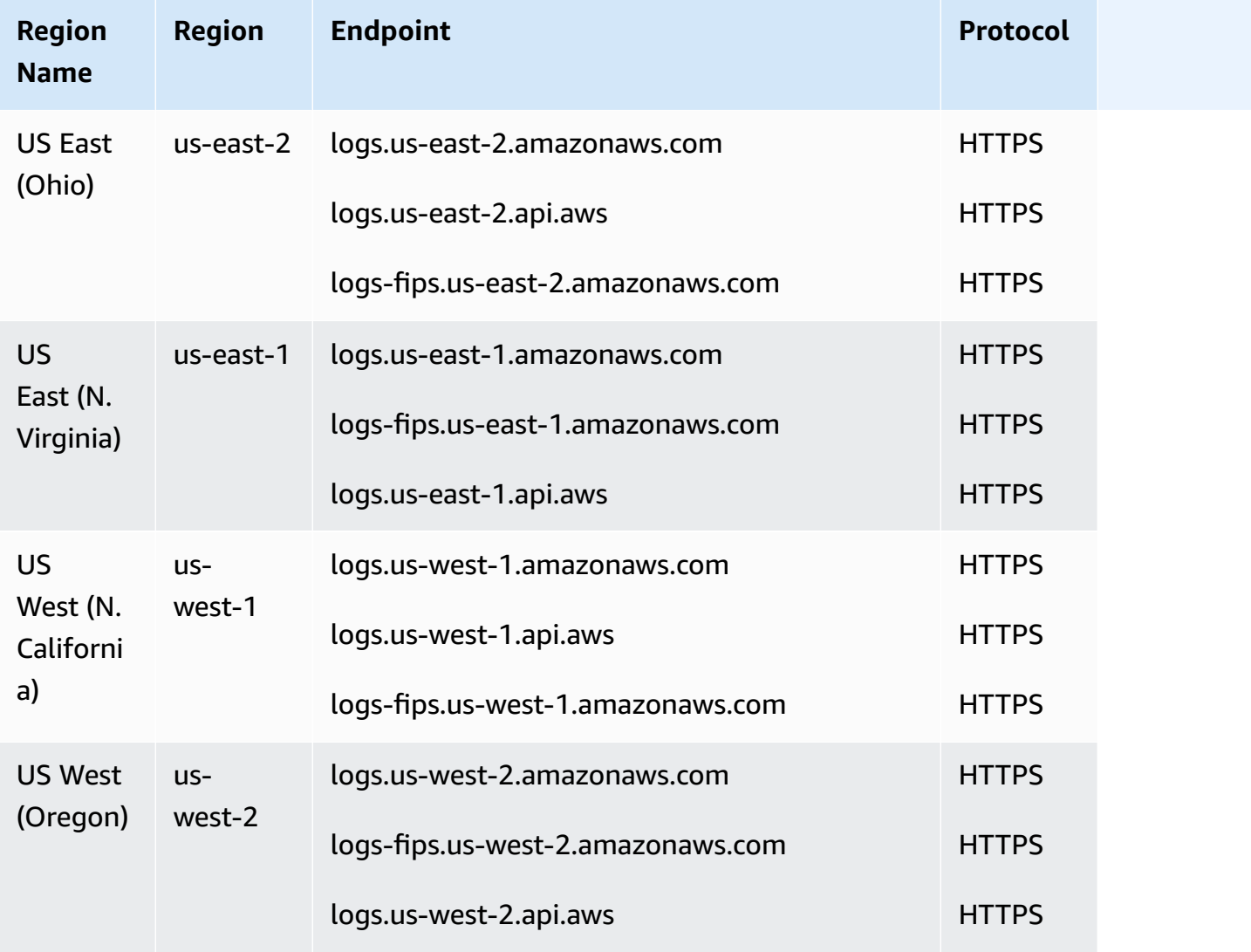

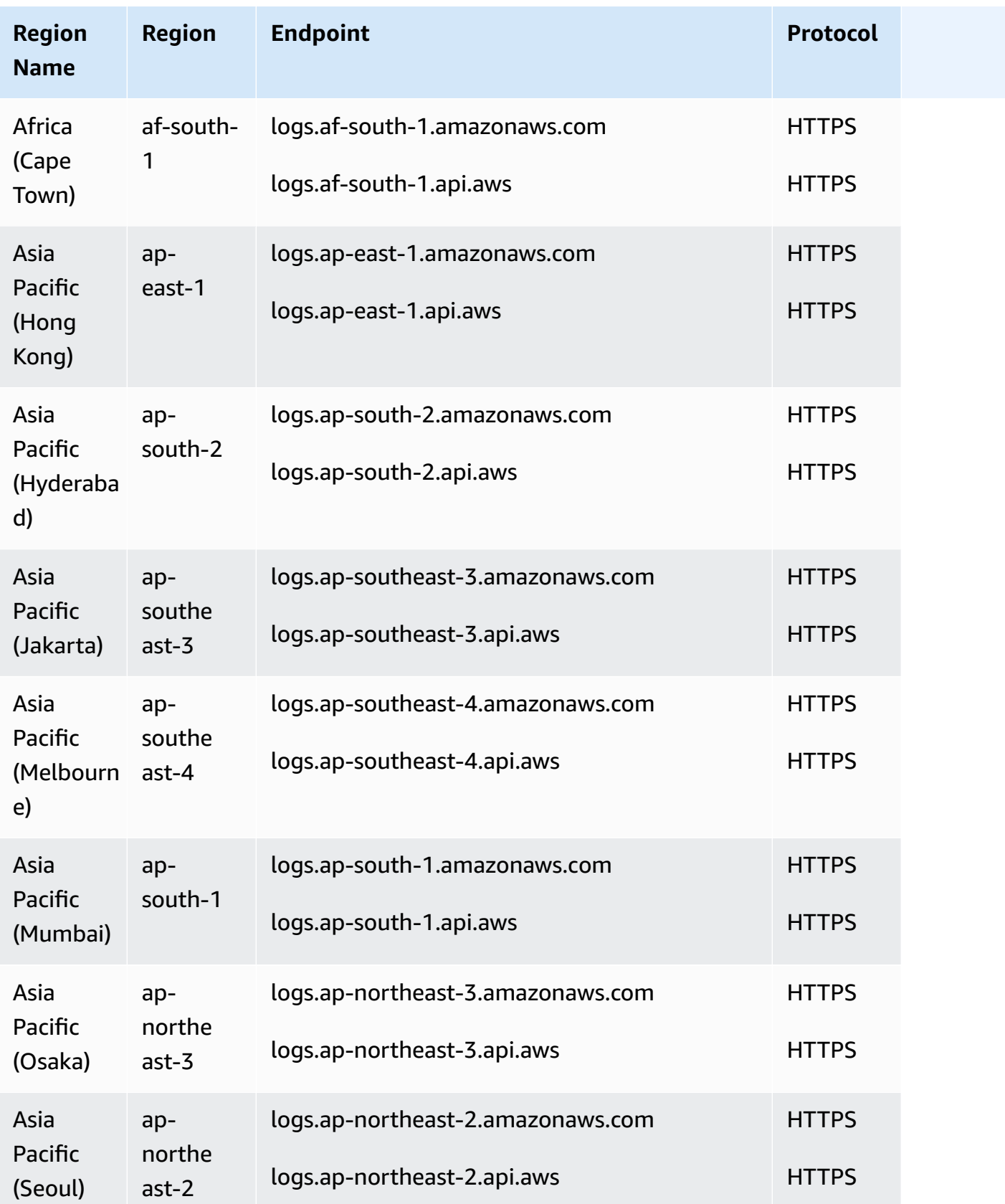

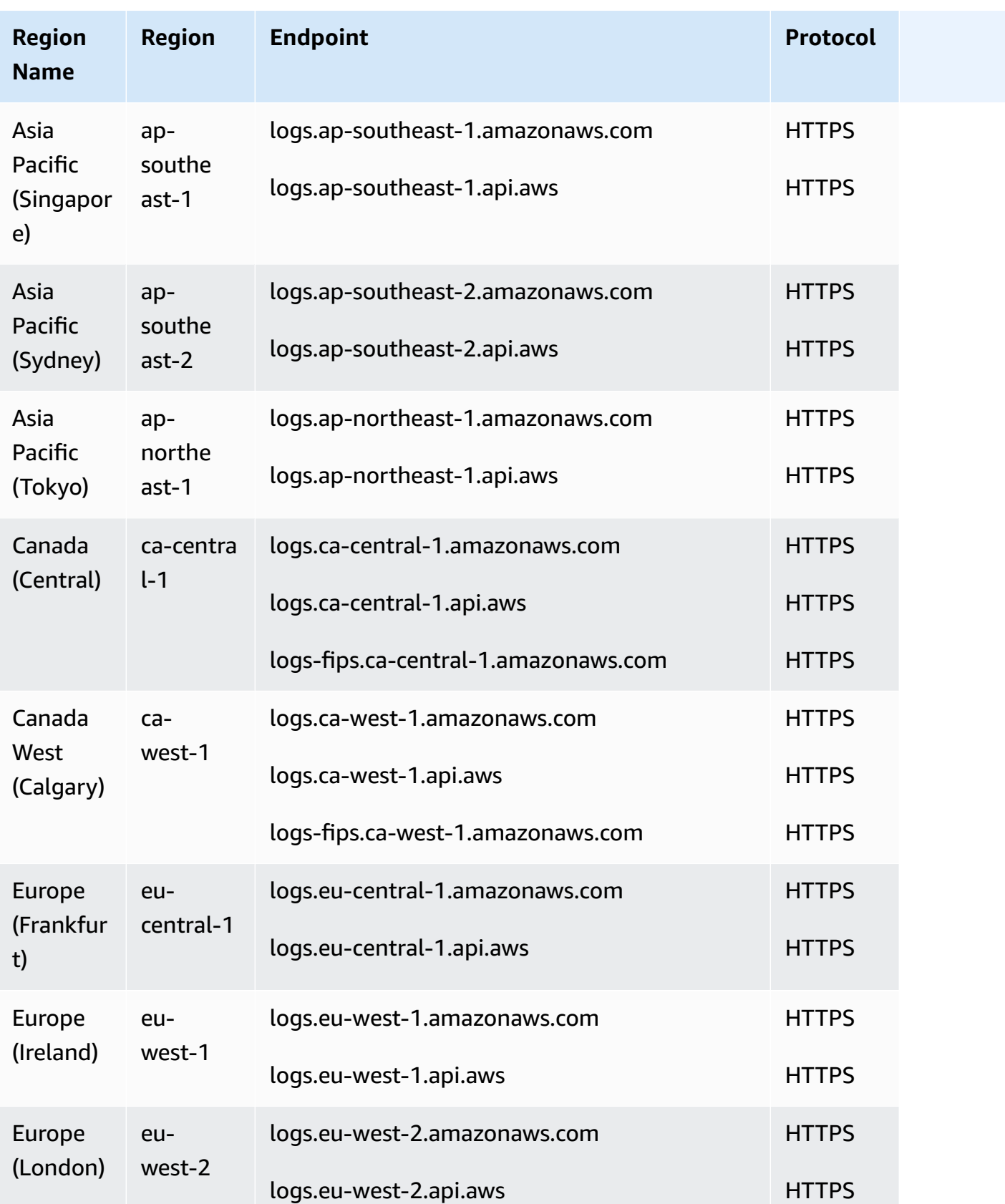

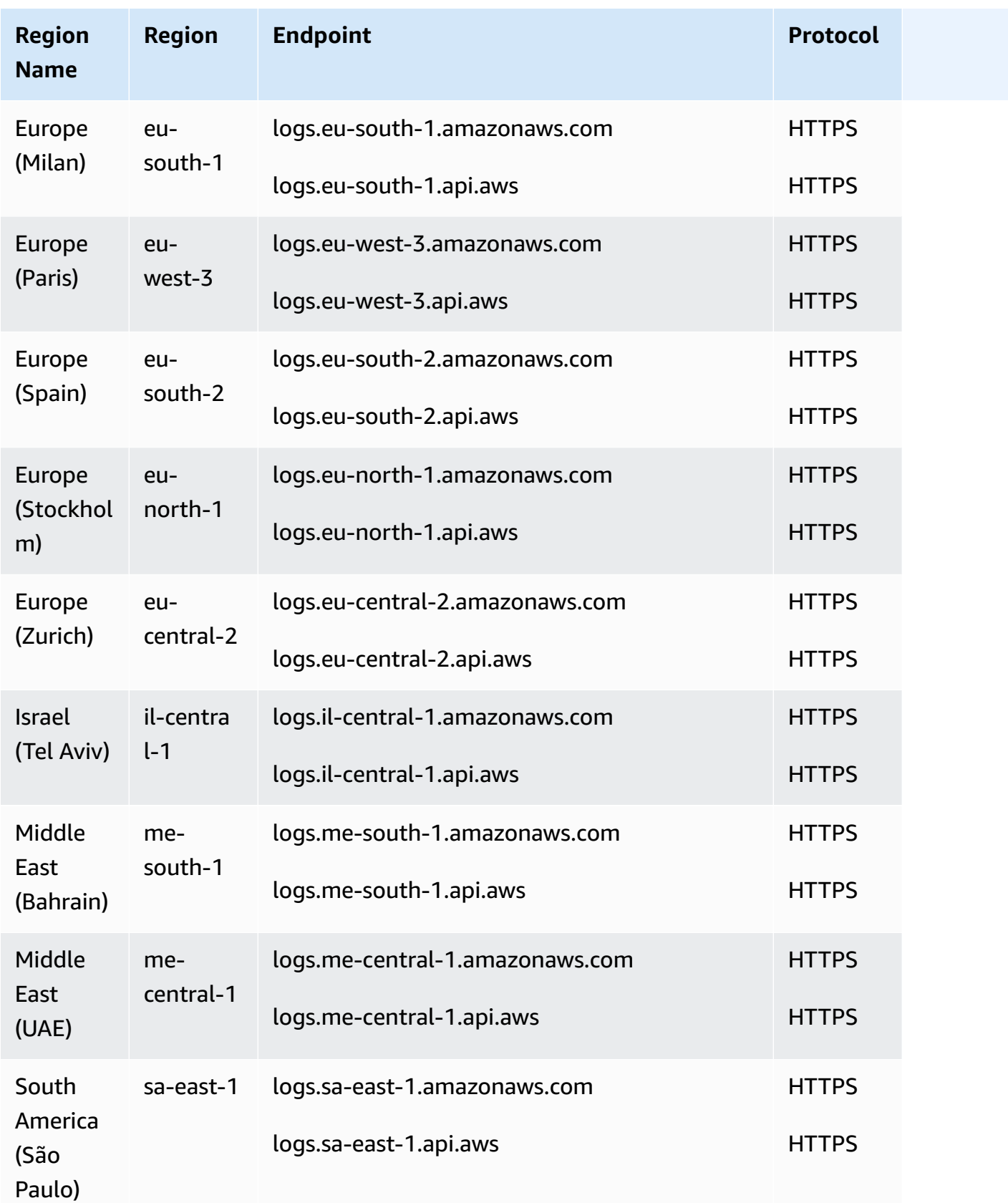

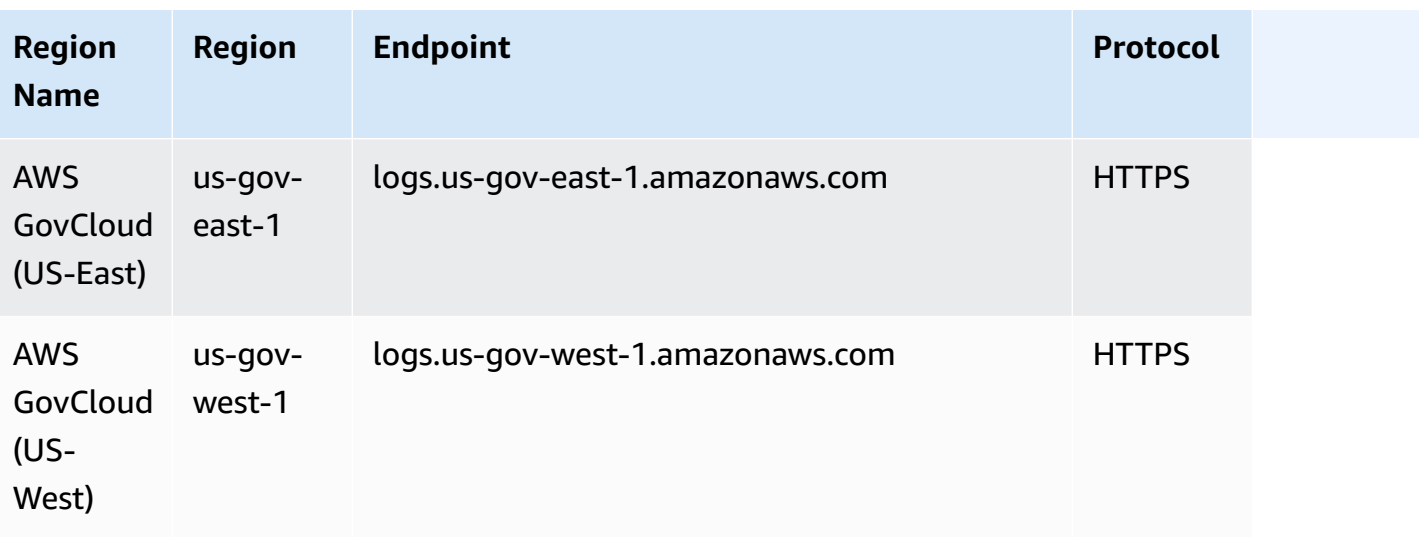

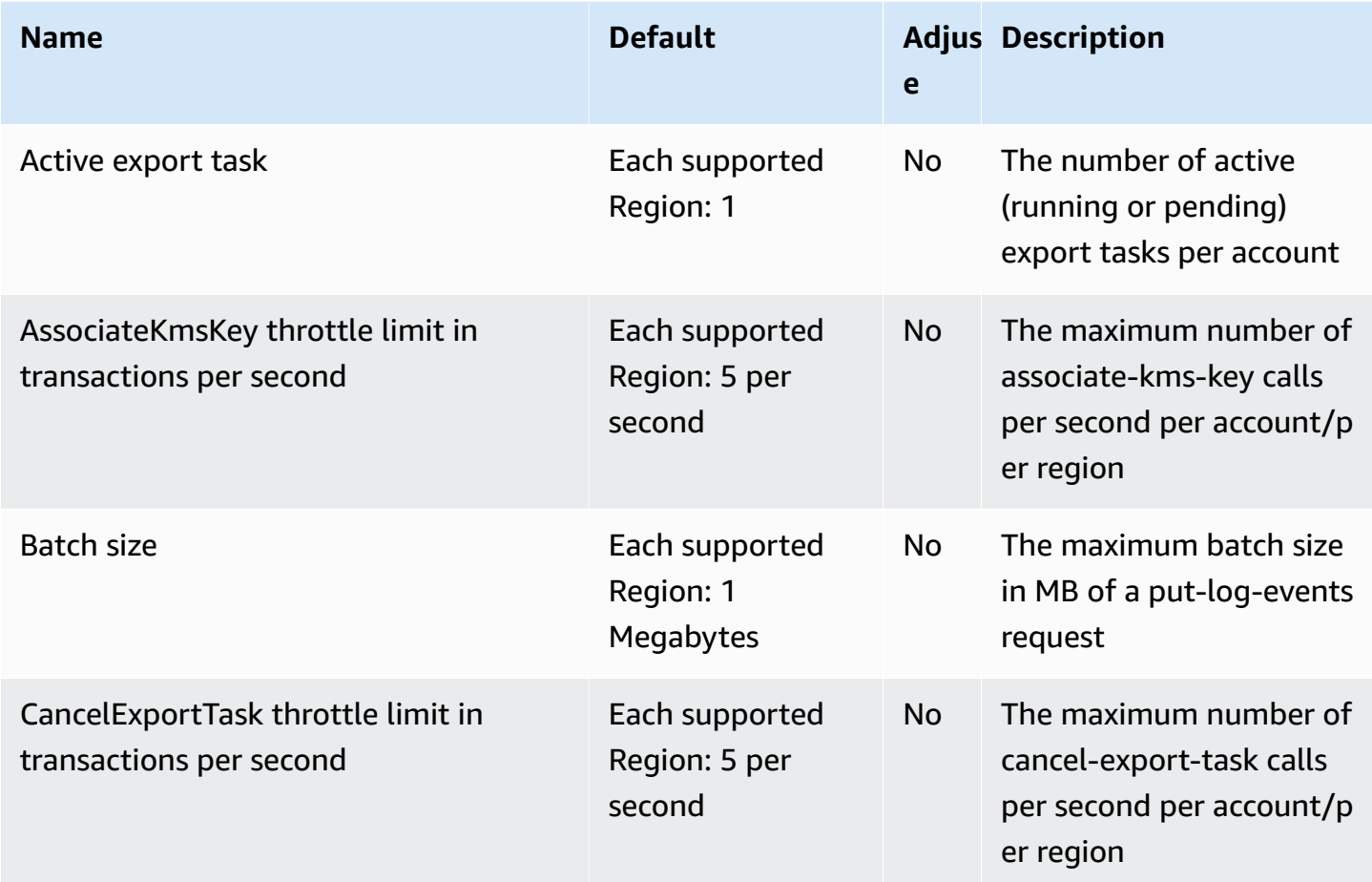

AWS General Reference quide extends to the control of the control of the Reference guide Reference guide

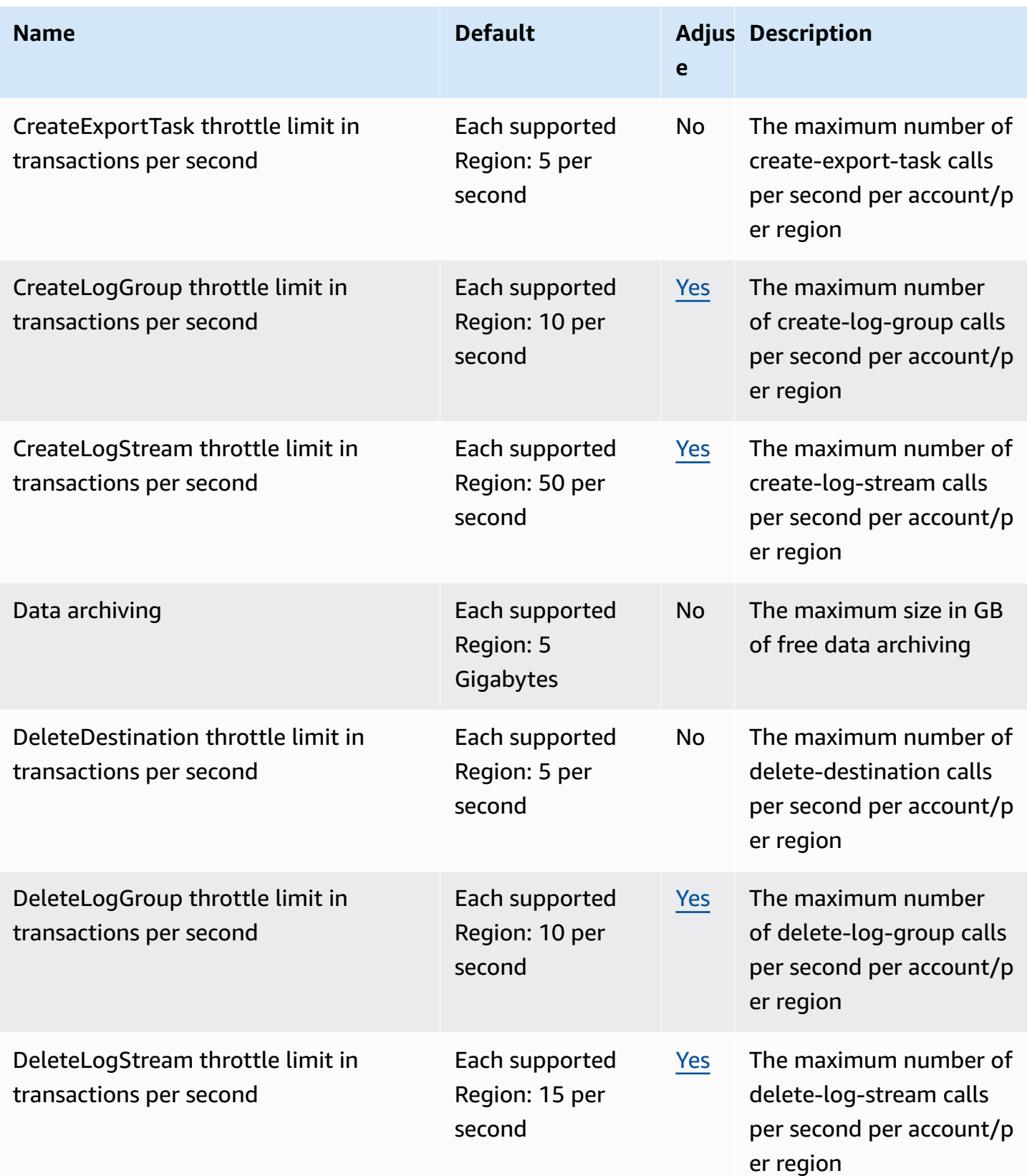

AWS General Reference quide extends to the control of the control of the Reference guide Reference guide

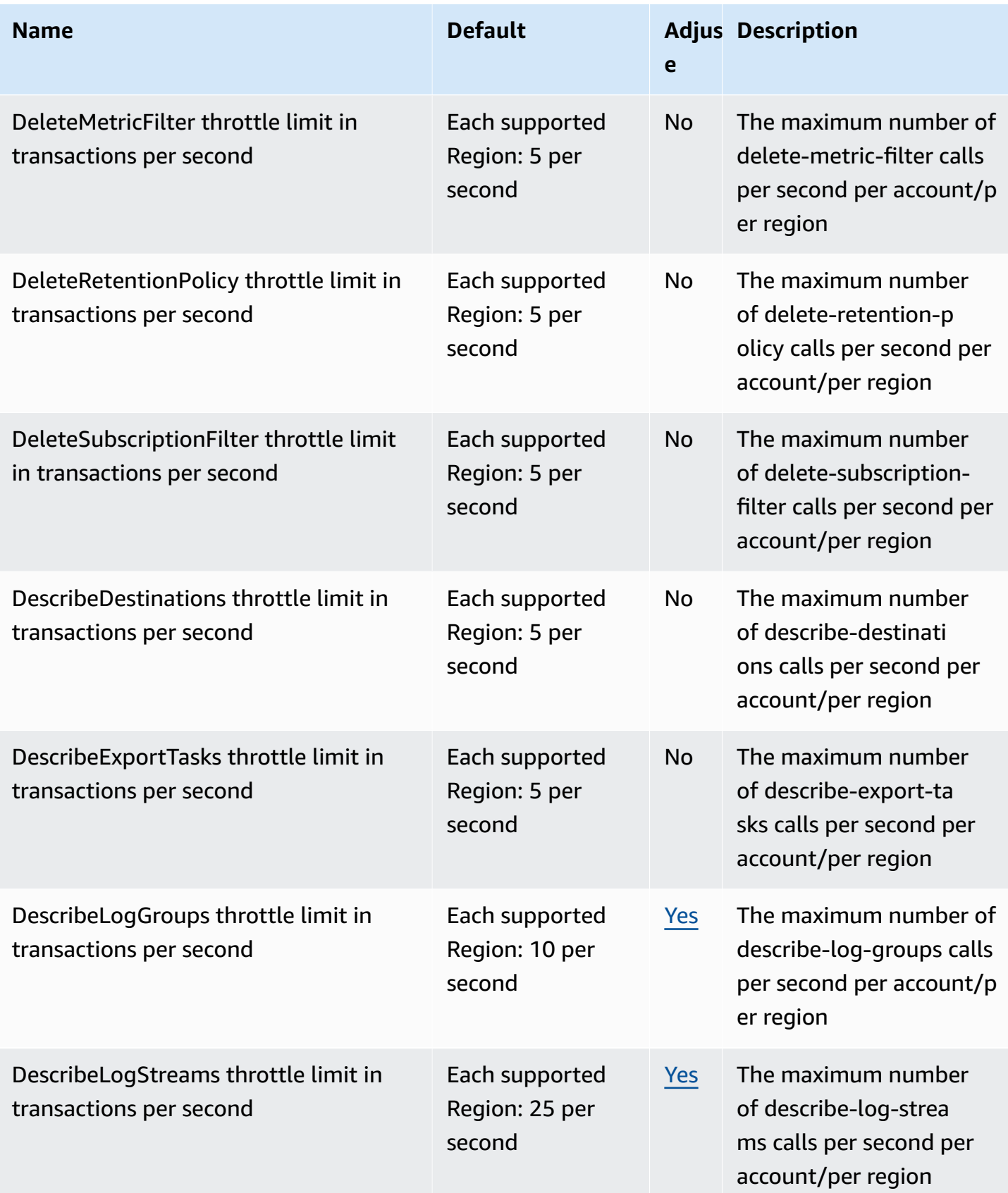

AWS General Reference quide extends to the extended of the extended of the Reference guide Reference guide

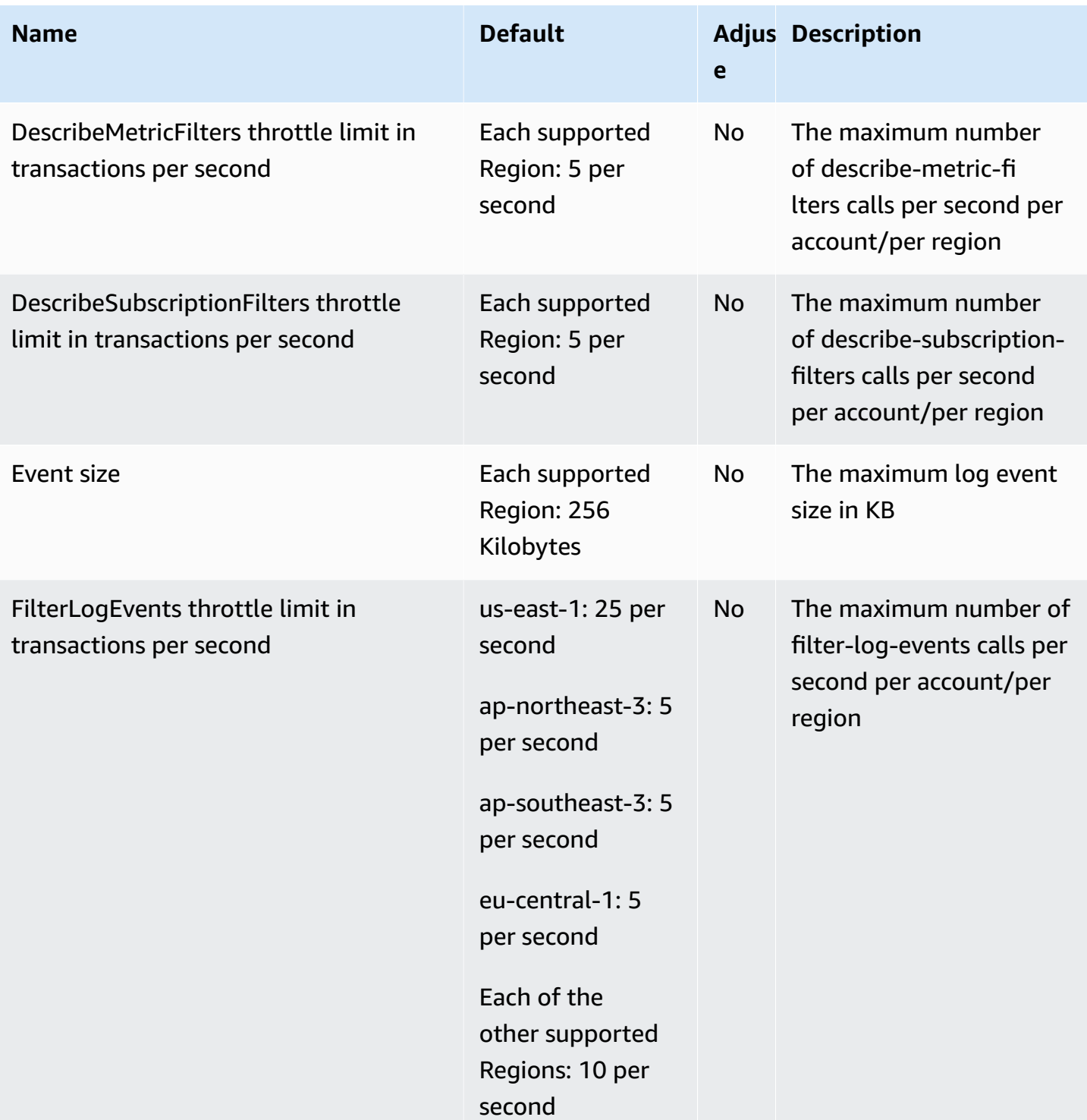

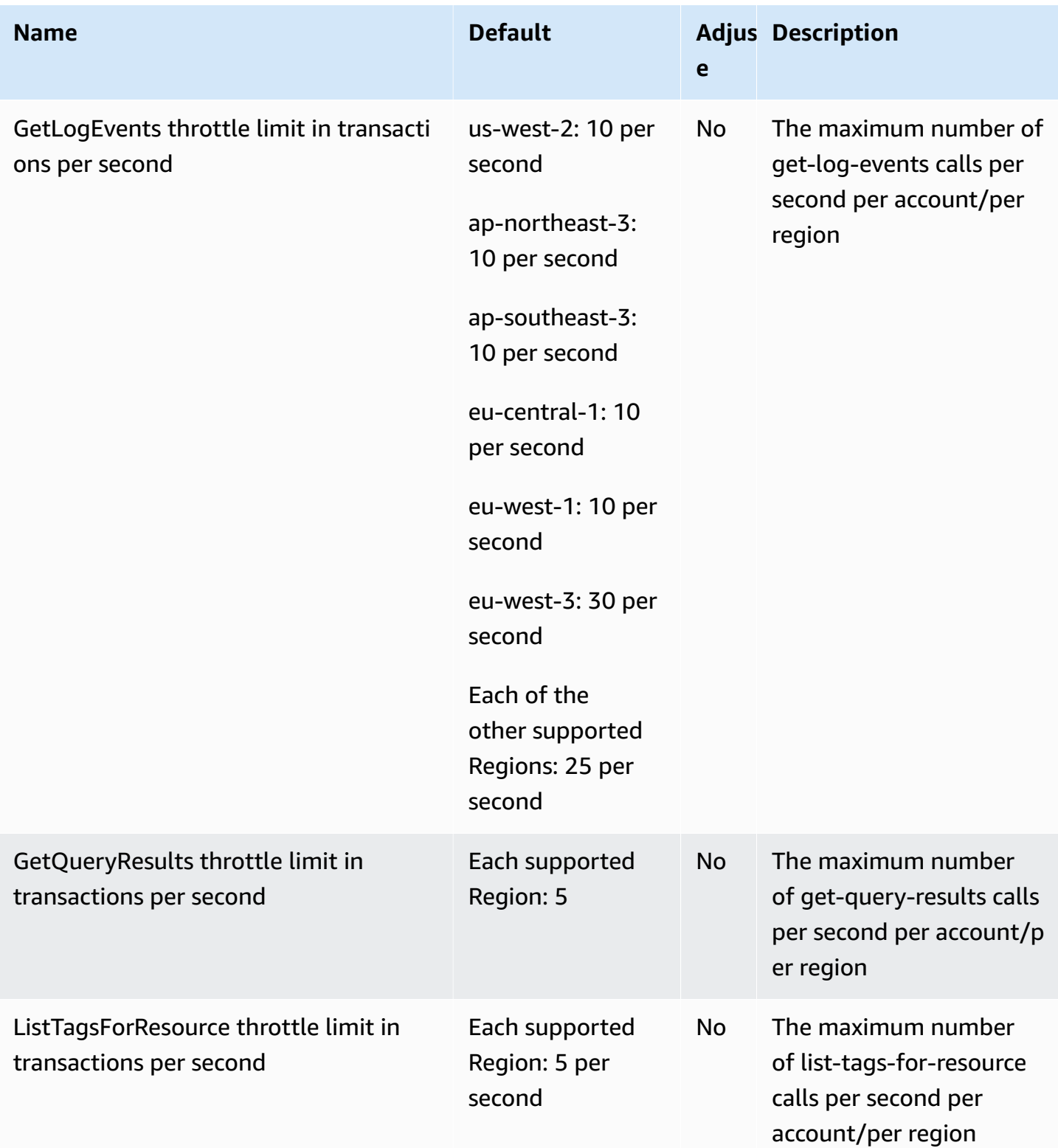

AWS General Reference quide extends to the control of the control of the Reference guide Reference guide

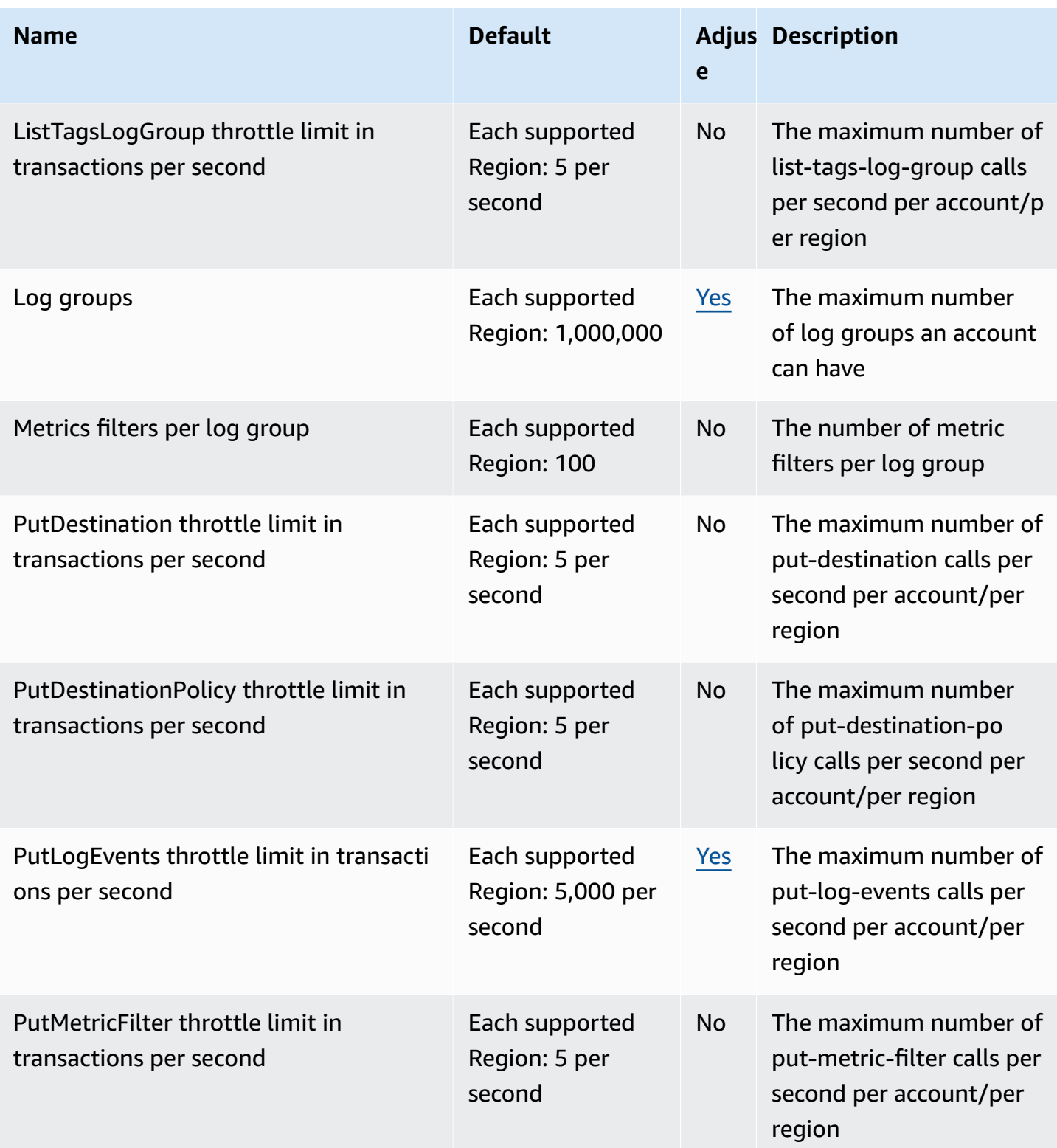

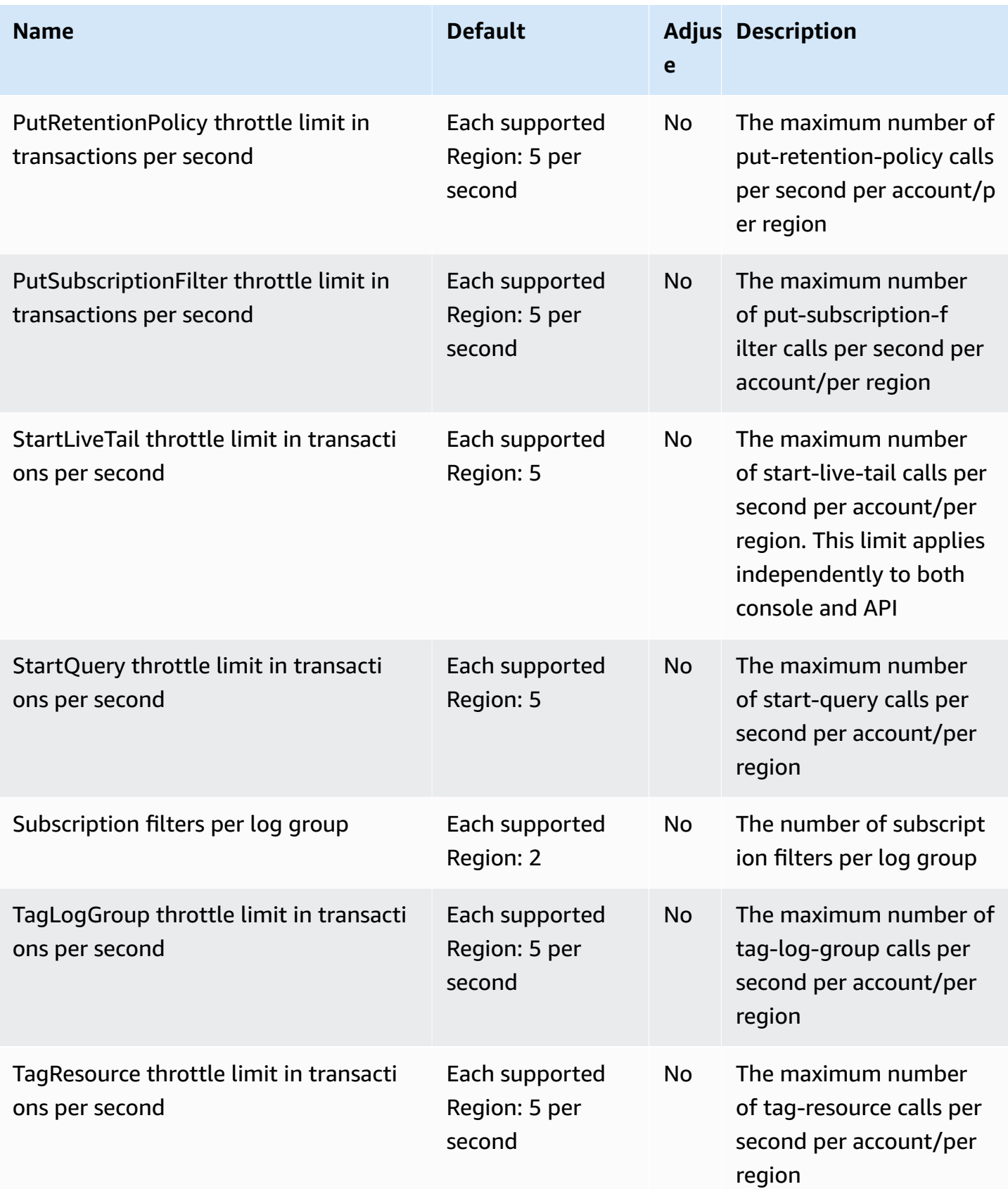

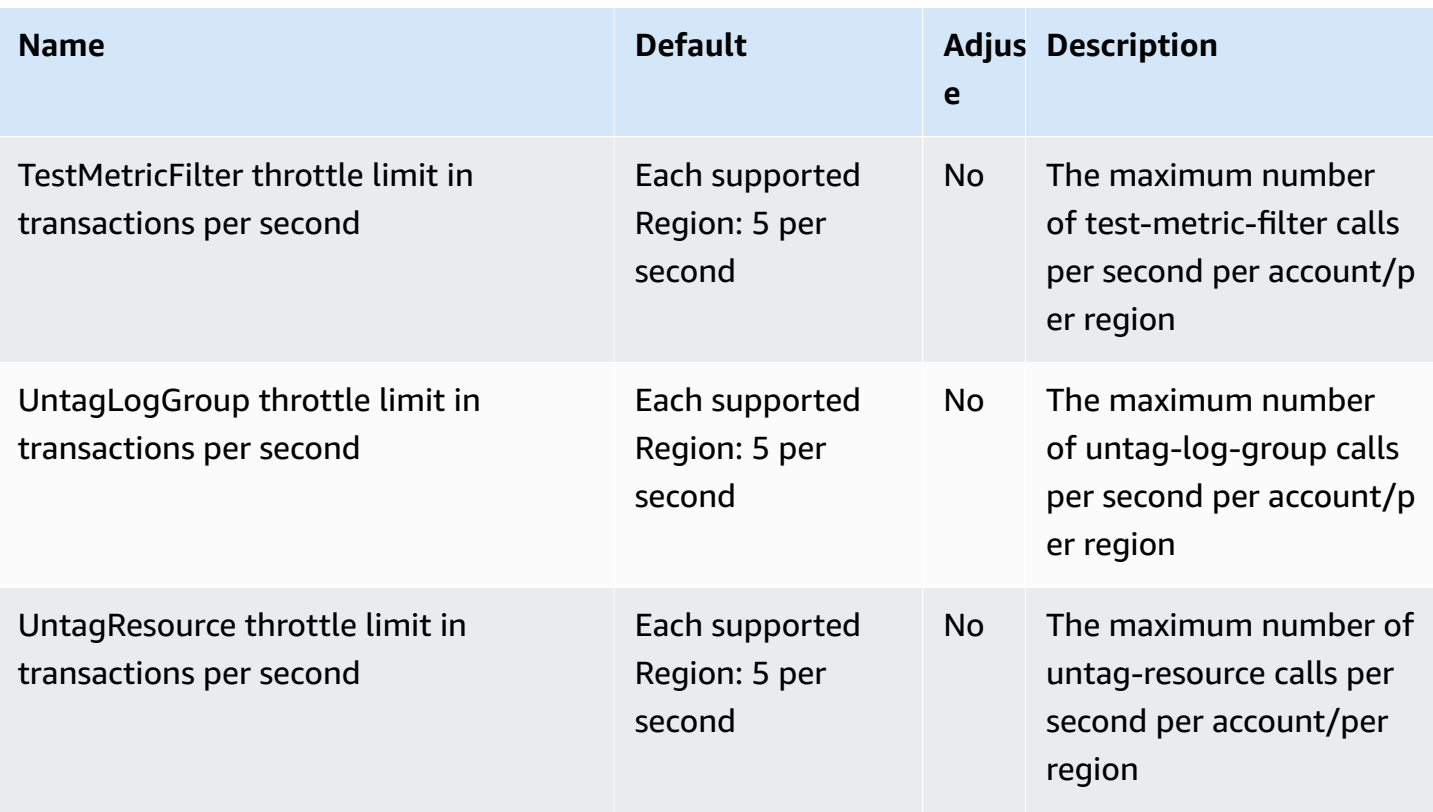

For more information, see [CloudWatch](https://docs.aws.amazon.com/AmazonCloudWatch/latest/logs/cloudwatch_limits_cwl.html) Logs quotas in the *Amazon CloudWatch Logs User Guide*.

# **CloudWatch Observability Access Manager endpoints and quotas**

The following are the service endpoints and service quotas for this service. To connect programmatically to an AWS service, you use an endpoint. In addition to the standard AWS endpoints, some AWS services offer FIPS endpoints in selected Regions. For more information, see AWS service [endpoints](#page-27-0). Service quotas, also referred to as limits, are the maximum number of service resources or operations for your AWS account. For more information, see AWS [service](#page-33-0) [quotas](#page-33-0).

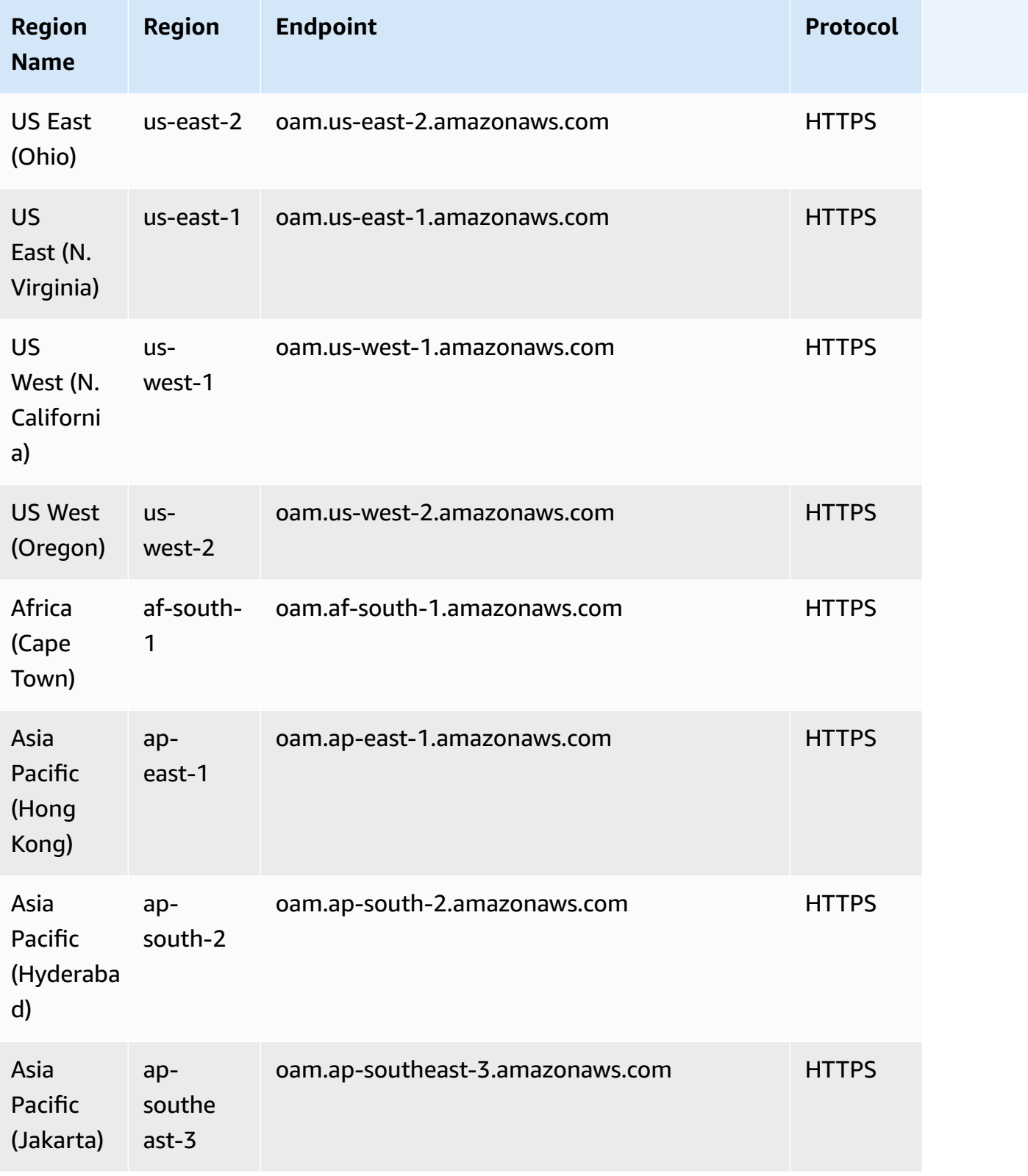

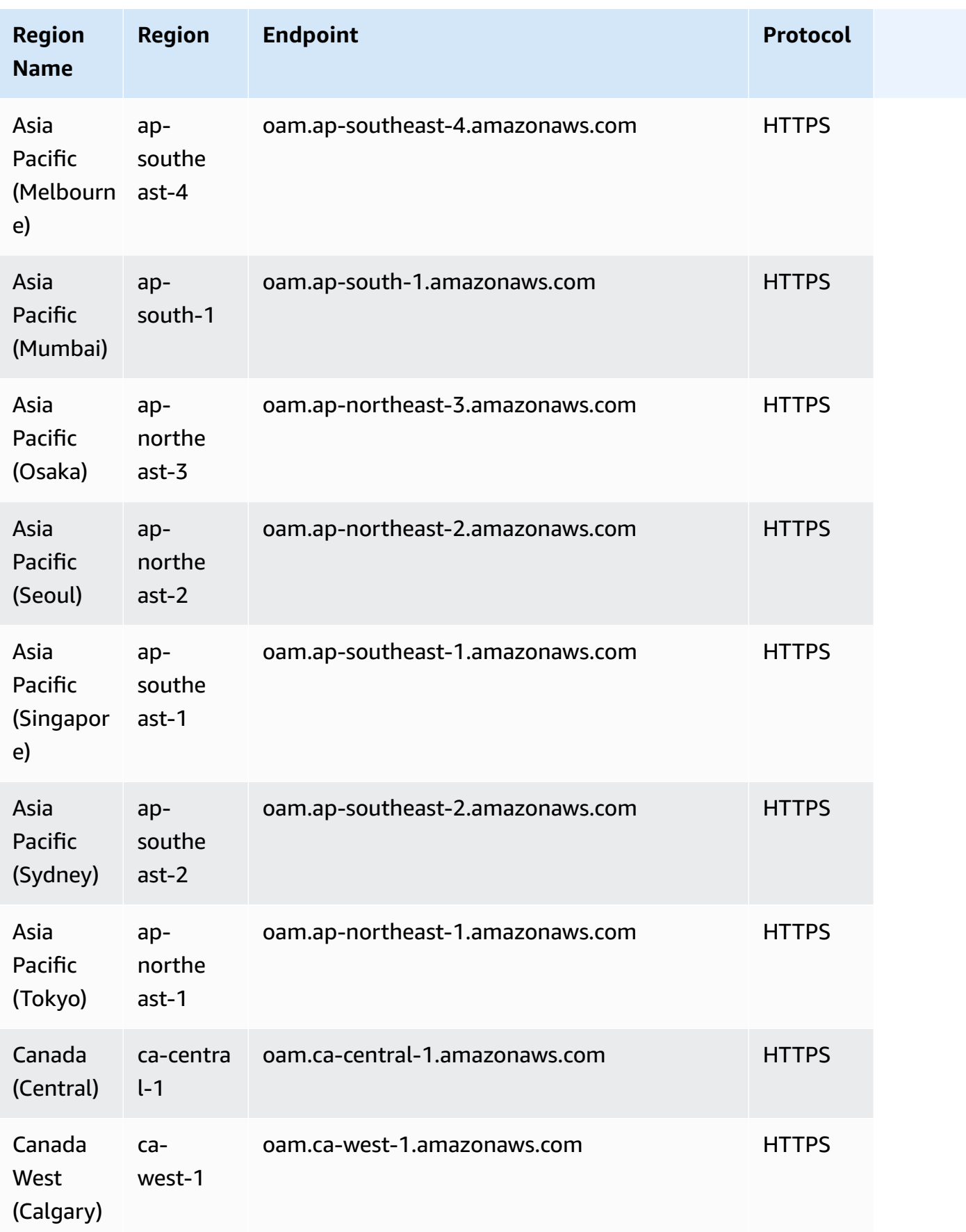

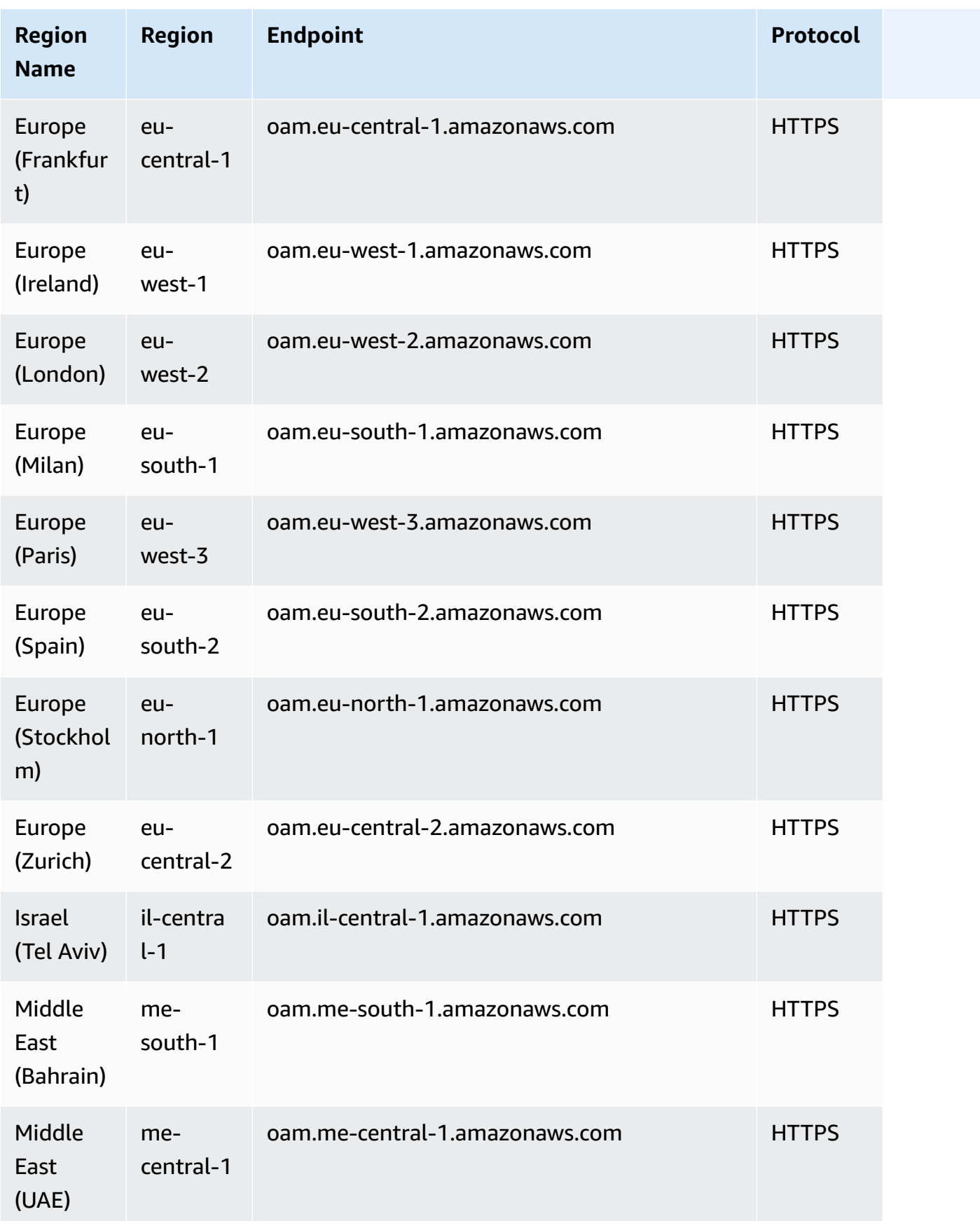

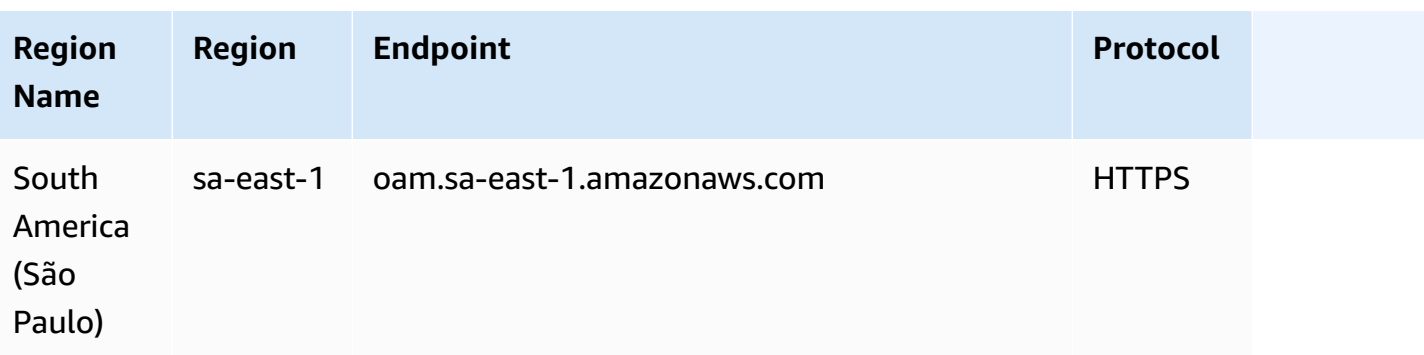

For information about CloudWatch OAM quotas, see [CloudWatch](https://docs.aws.amazon.com/AmazonCloudWatch/latest/monitoring/cloudwatch_limits.html) service quotas.

### **Amazon CloudWatch Synthetics endpoints and quotas**

The following are the service endpoints and service quotas for this service. To connect programmatically to an AWS service, you use an endpoint. In addition to the standard AWS endpoints, some AWS services offer FIPS endpoints in selected Regions. For more information, see AWS service [endpoints](#page-27-0). Service quotas, also referred to as limits, are the maximum number of service resources or operations for your AWS account. For more information, see AWS [service](#page-33-0) [quotas](#page-33-0).

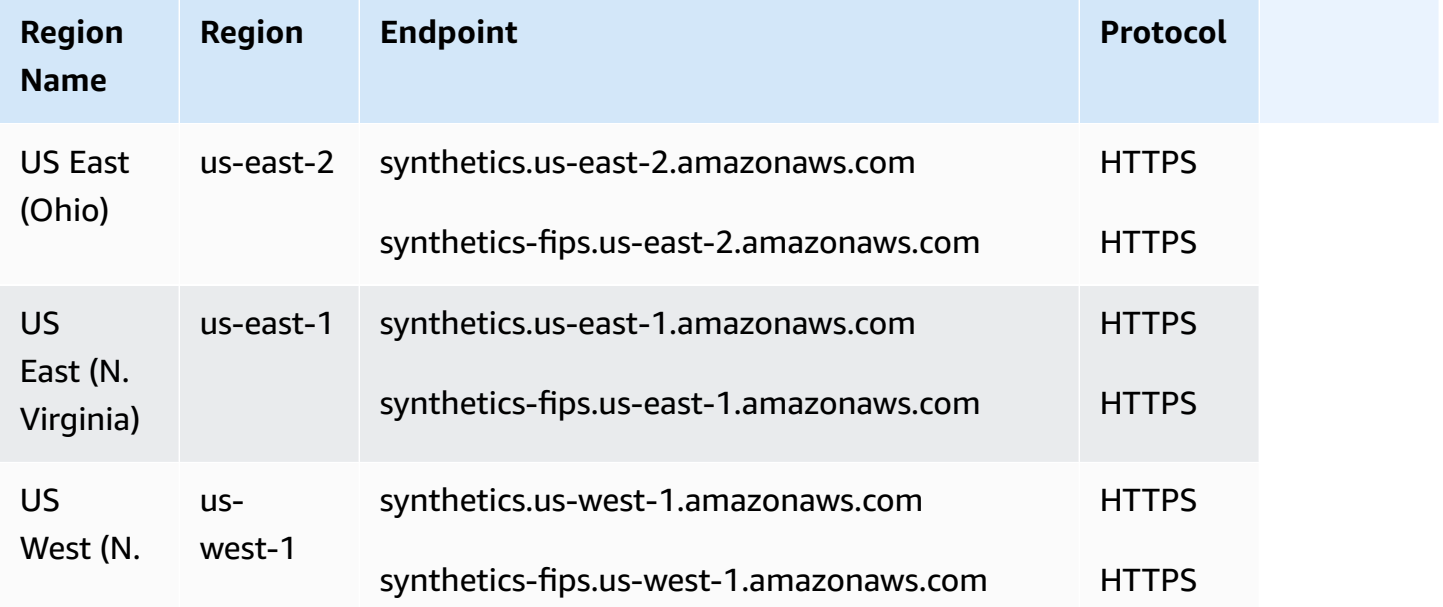

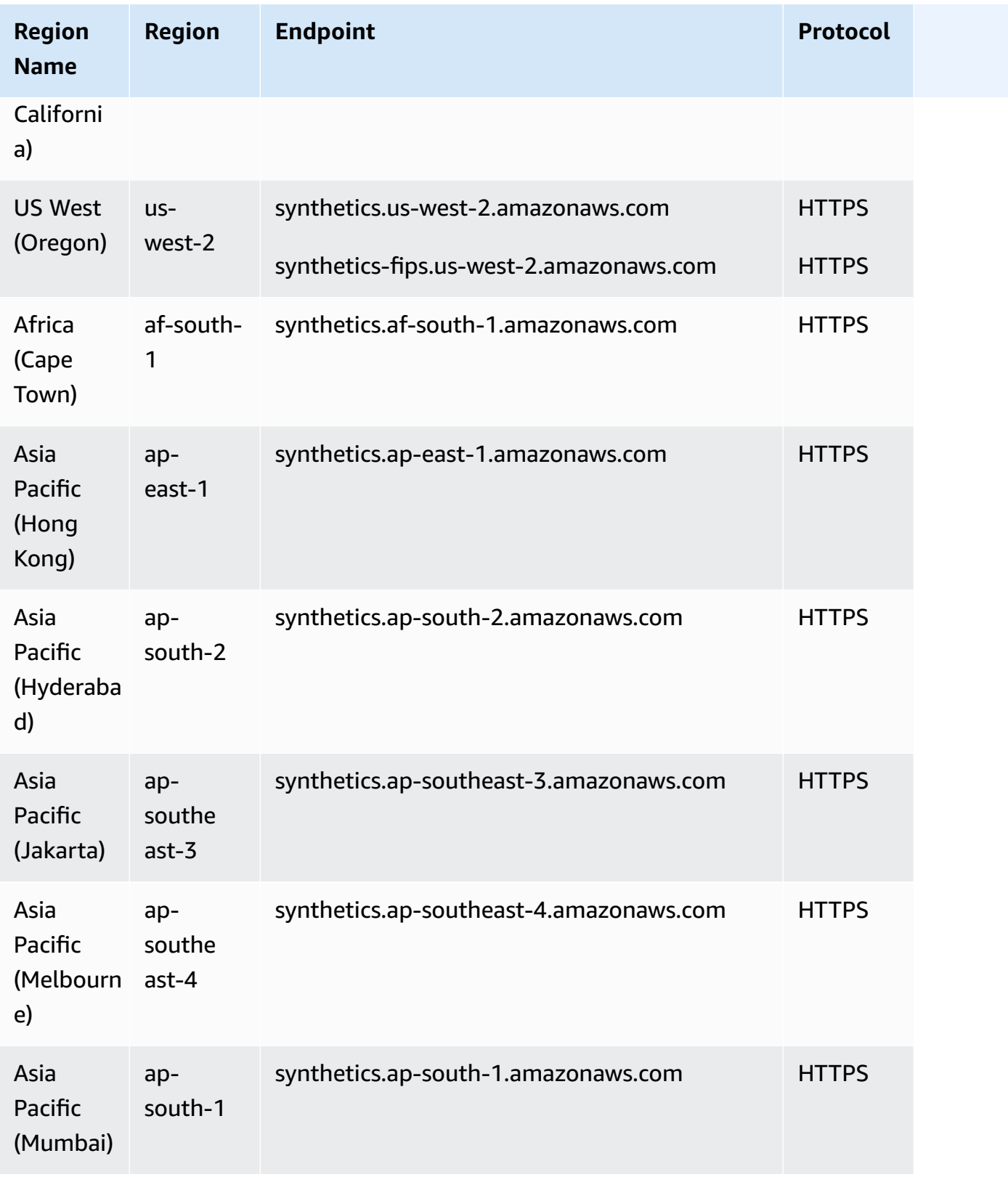

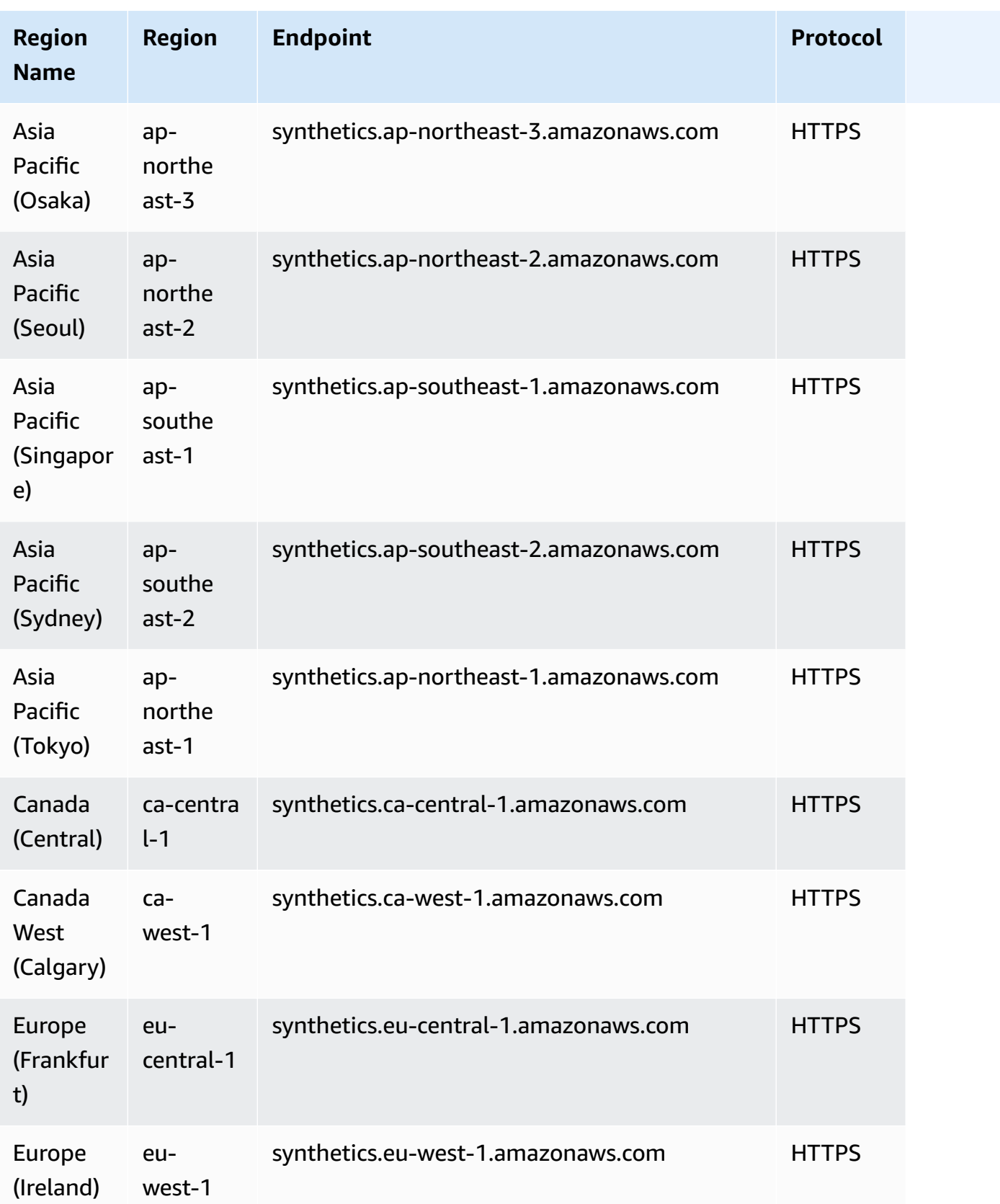
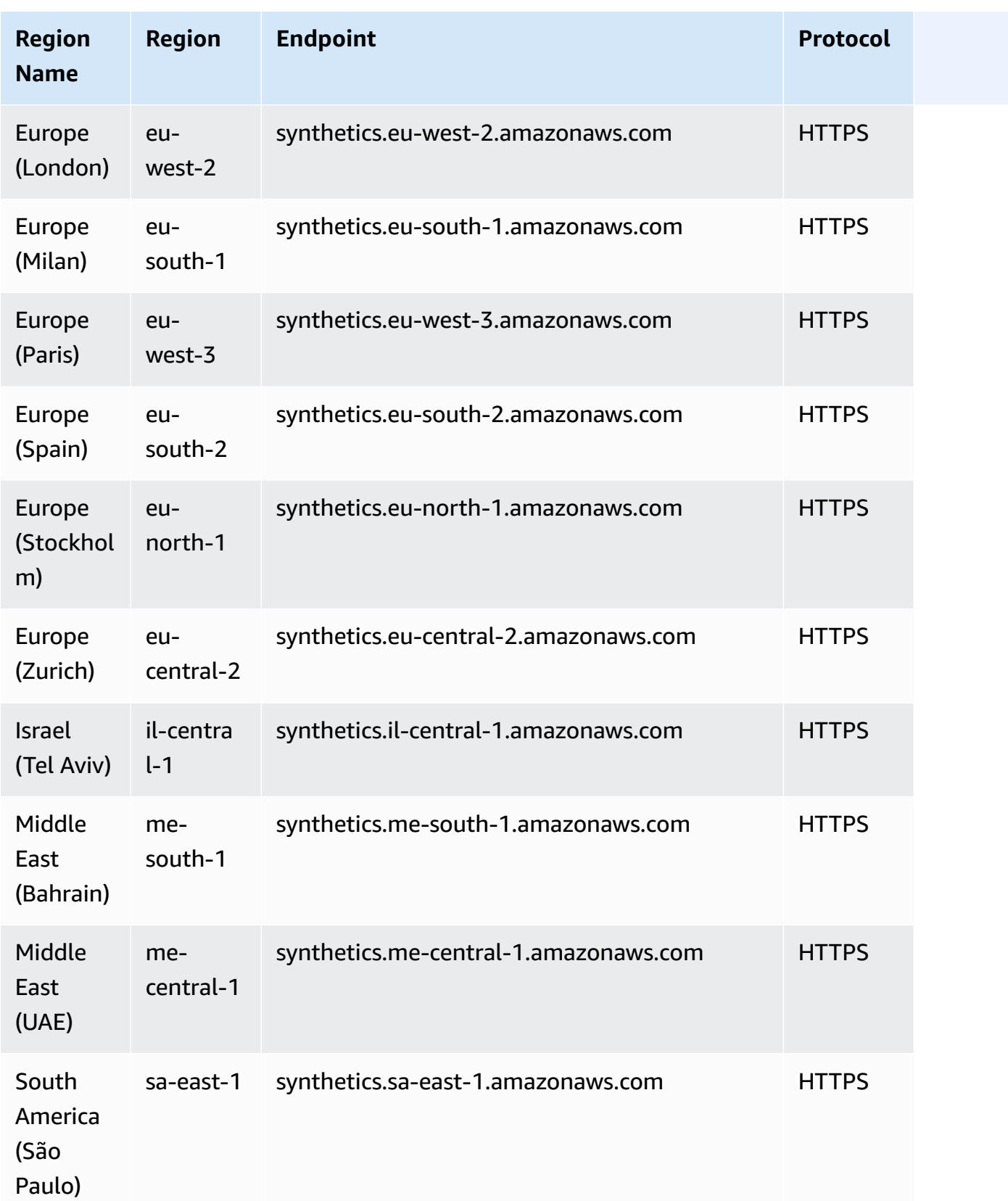

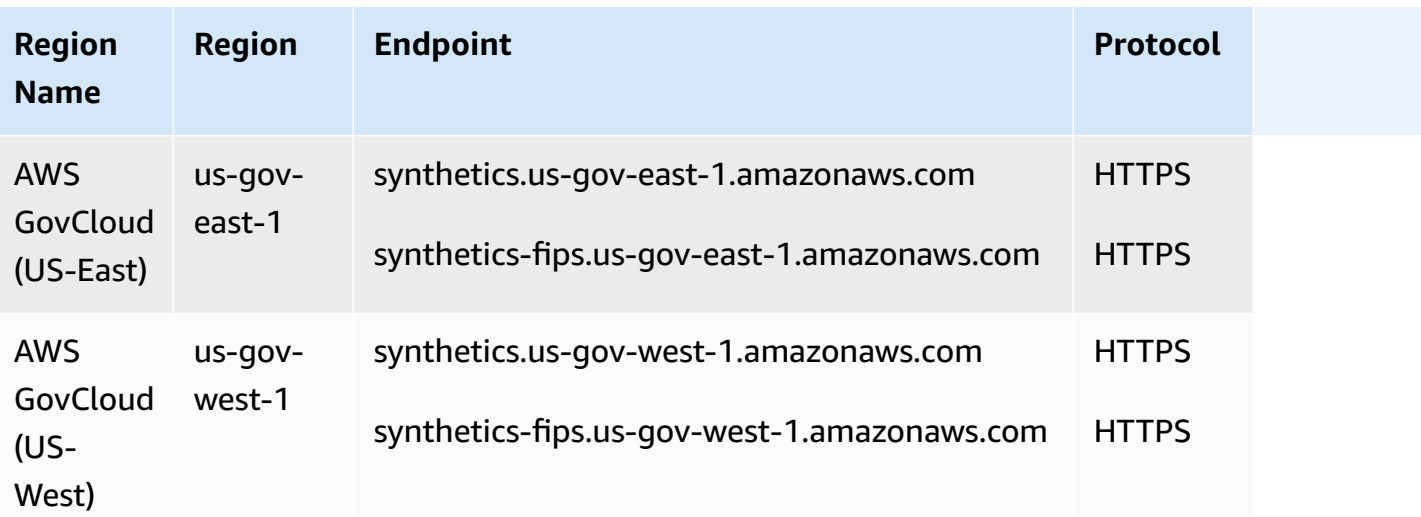

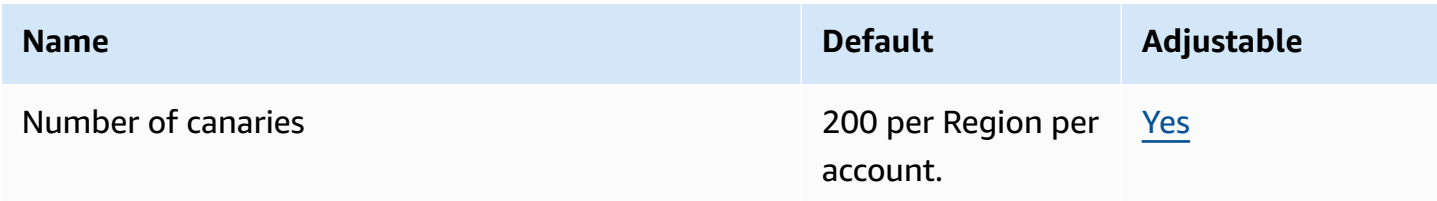

For more information, see [CloudWatch](https://docs.aws.amazon.com/AmazonCloudWatch/latest/monitoring/cloudwatch_limits.html) service quotas in the *Amazon CloudWatch User Guide*.

#### **AWS CodeArtifact endpoints and quotas**

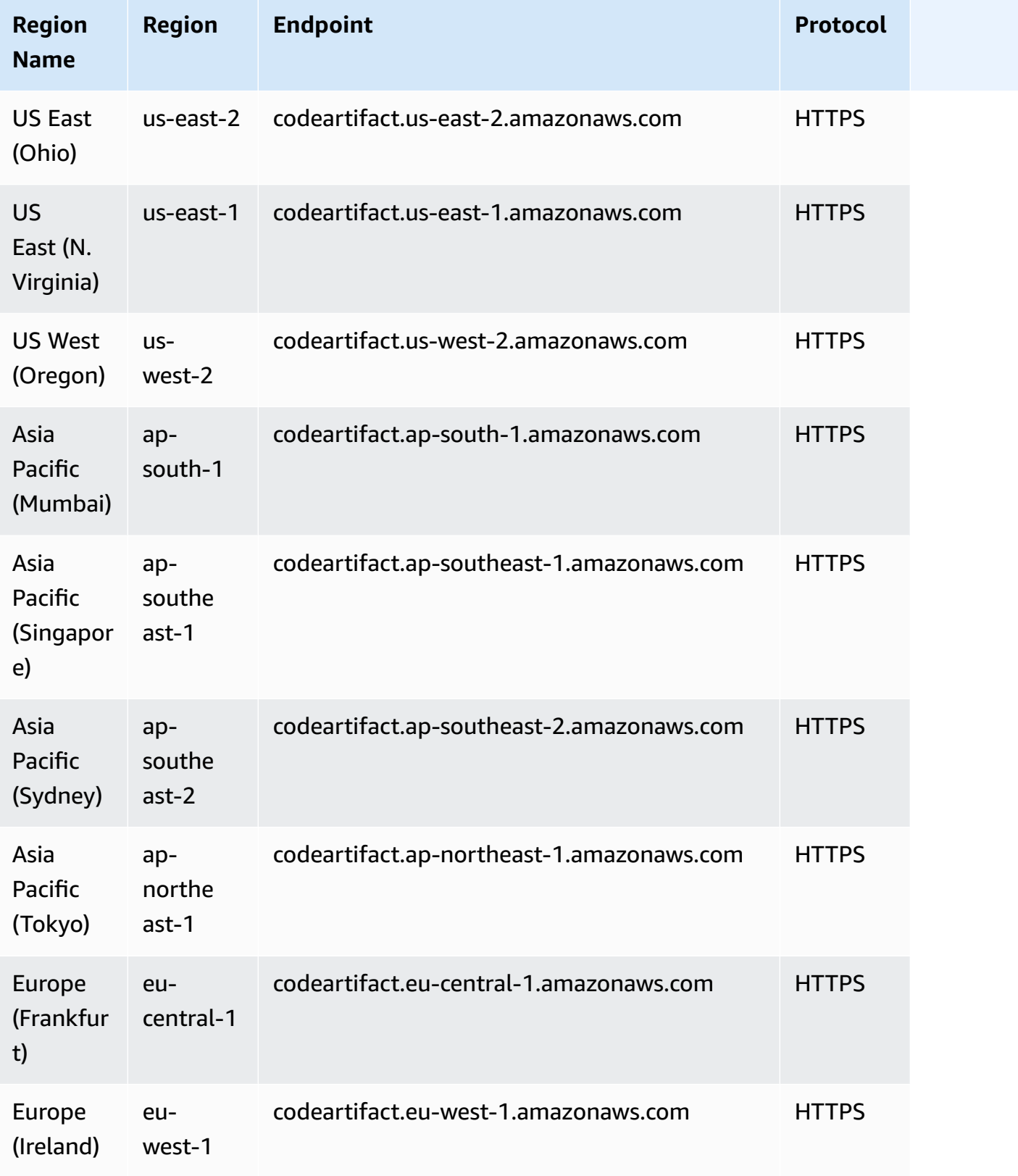

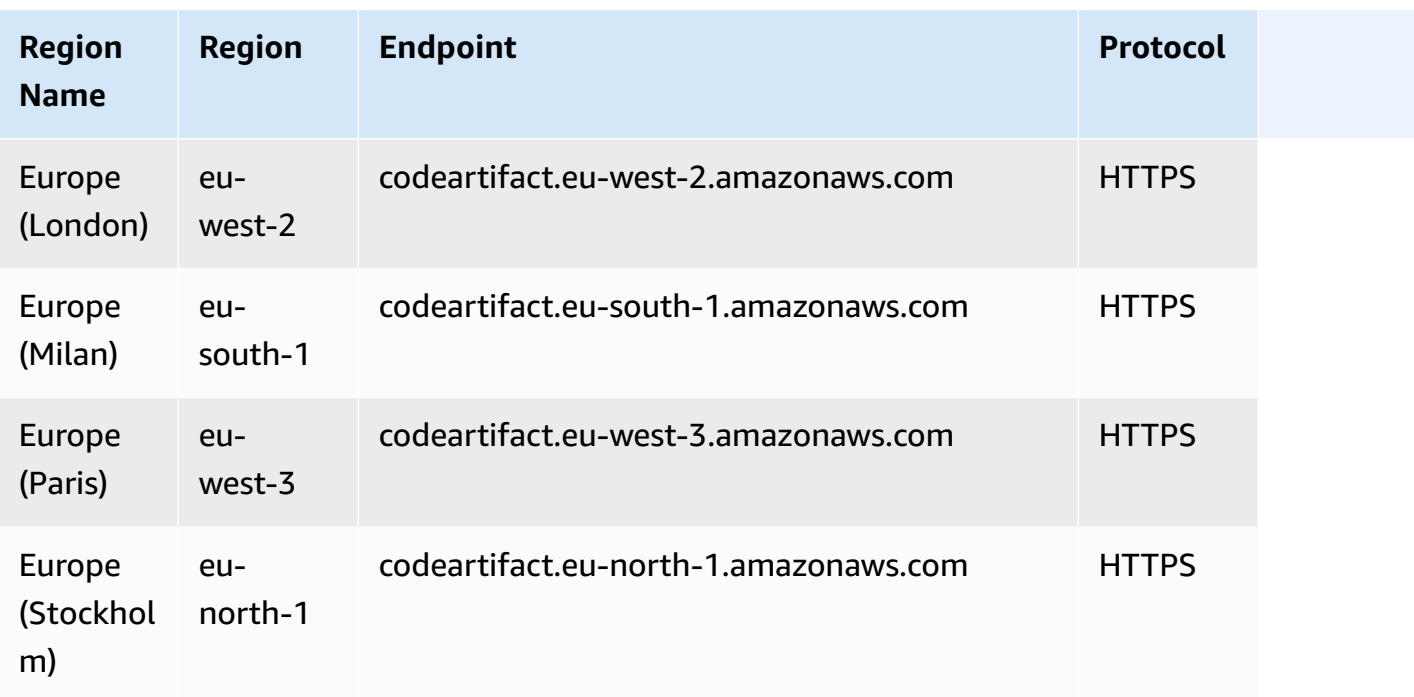

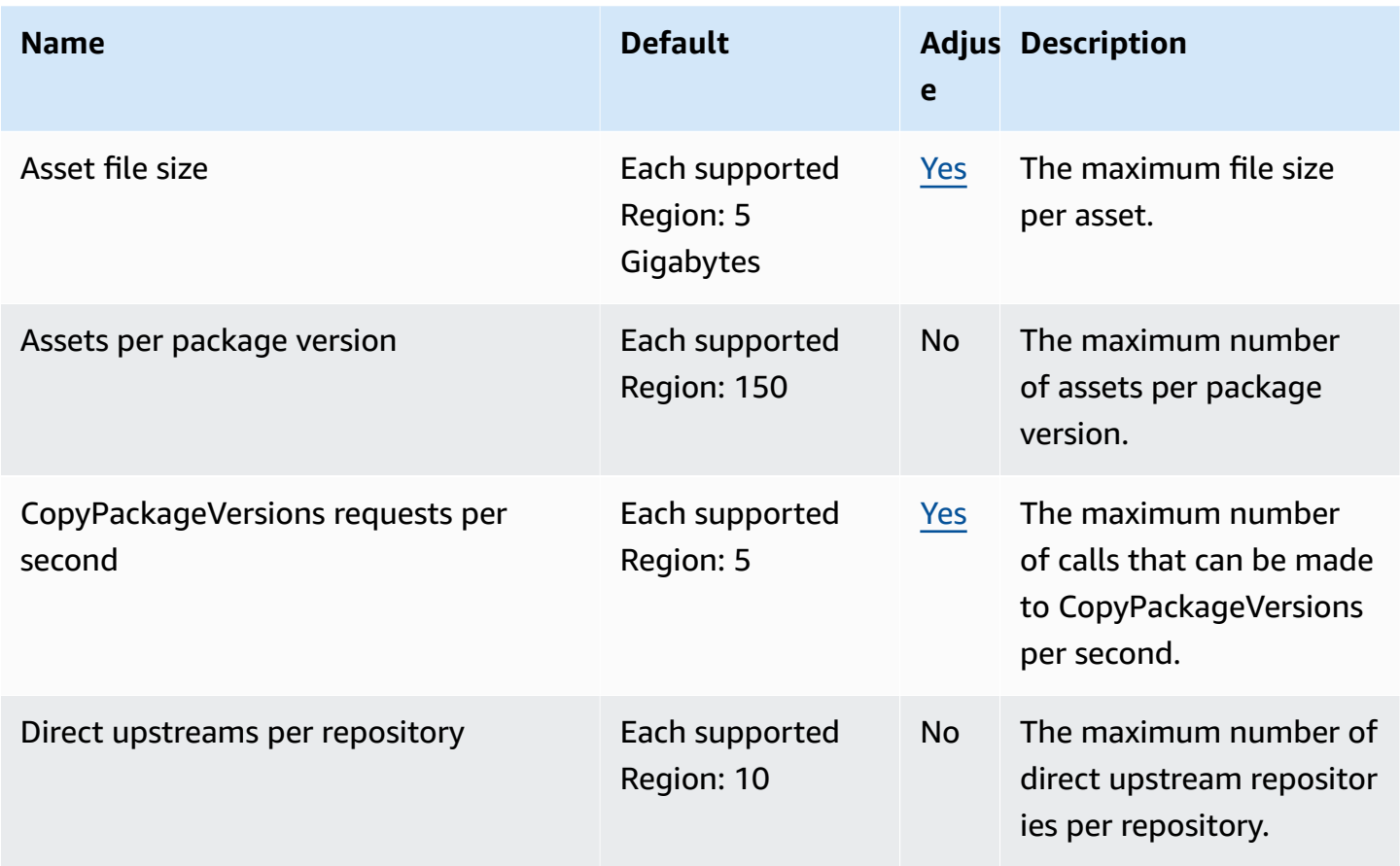

AWS General Reference quide extends to the control of the control of the Reference guide Reference guide

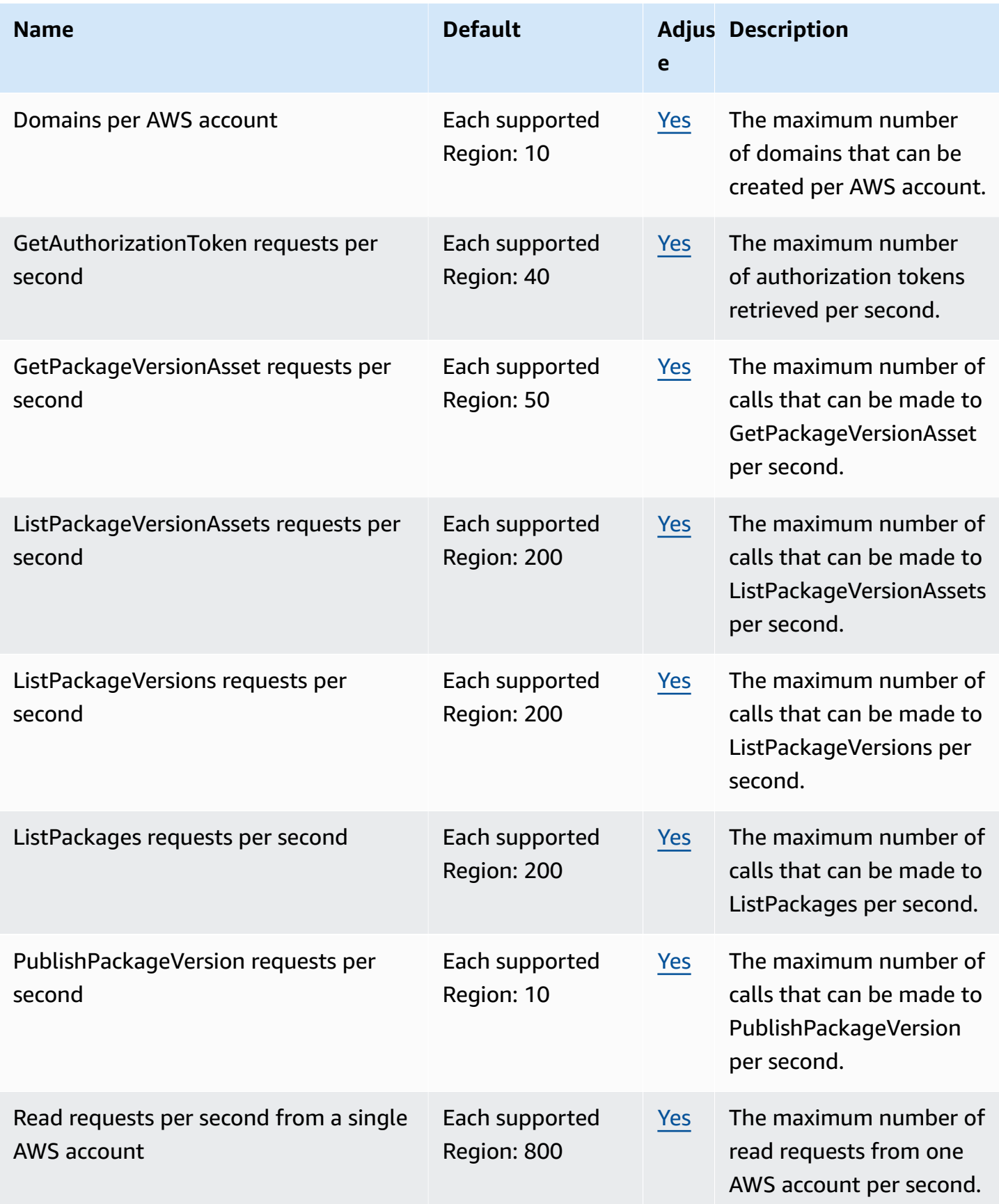

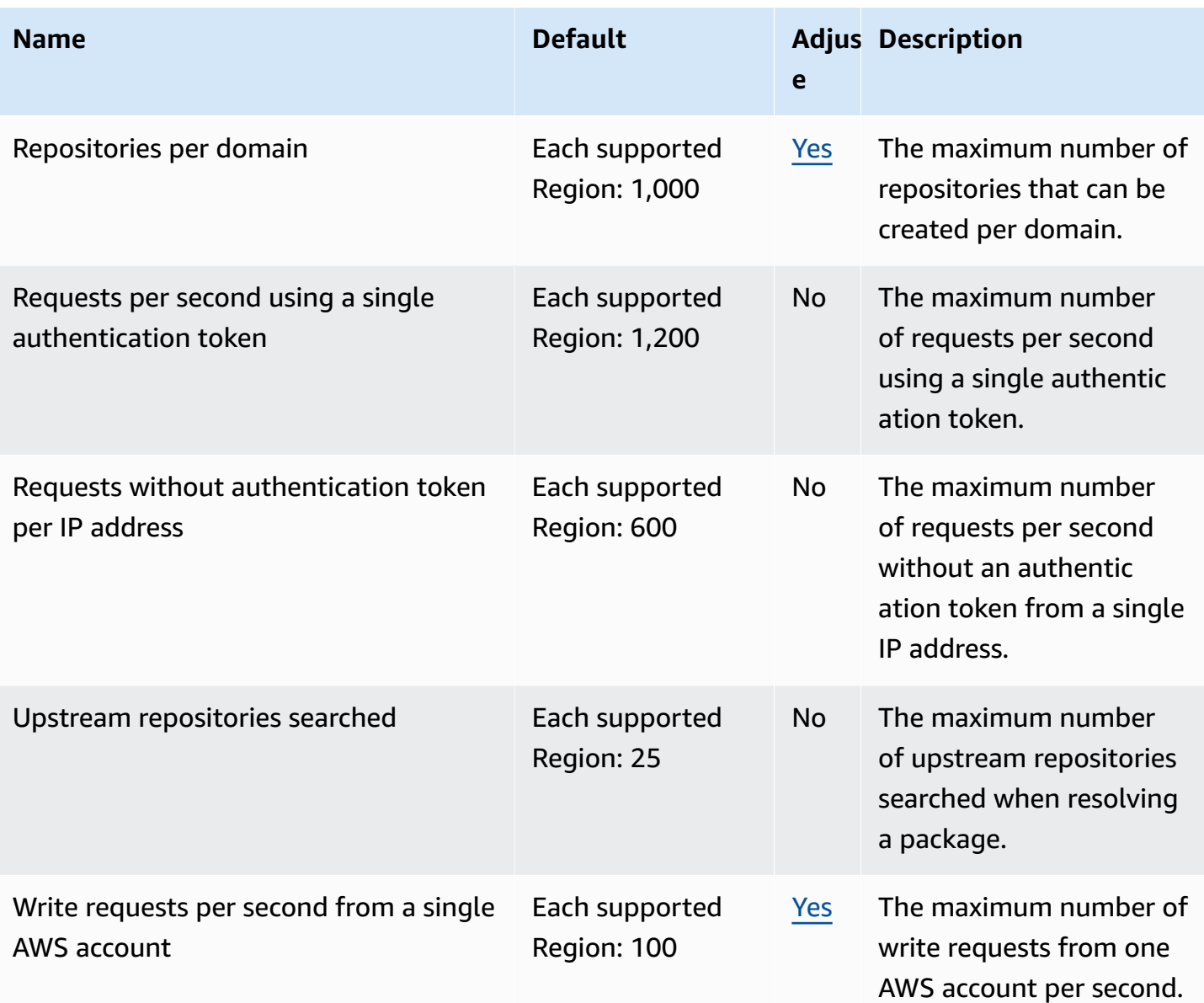

## **AWS CodeBuild endpoints and quotas**

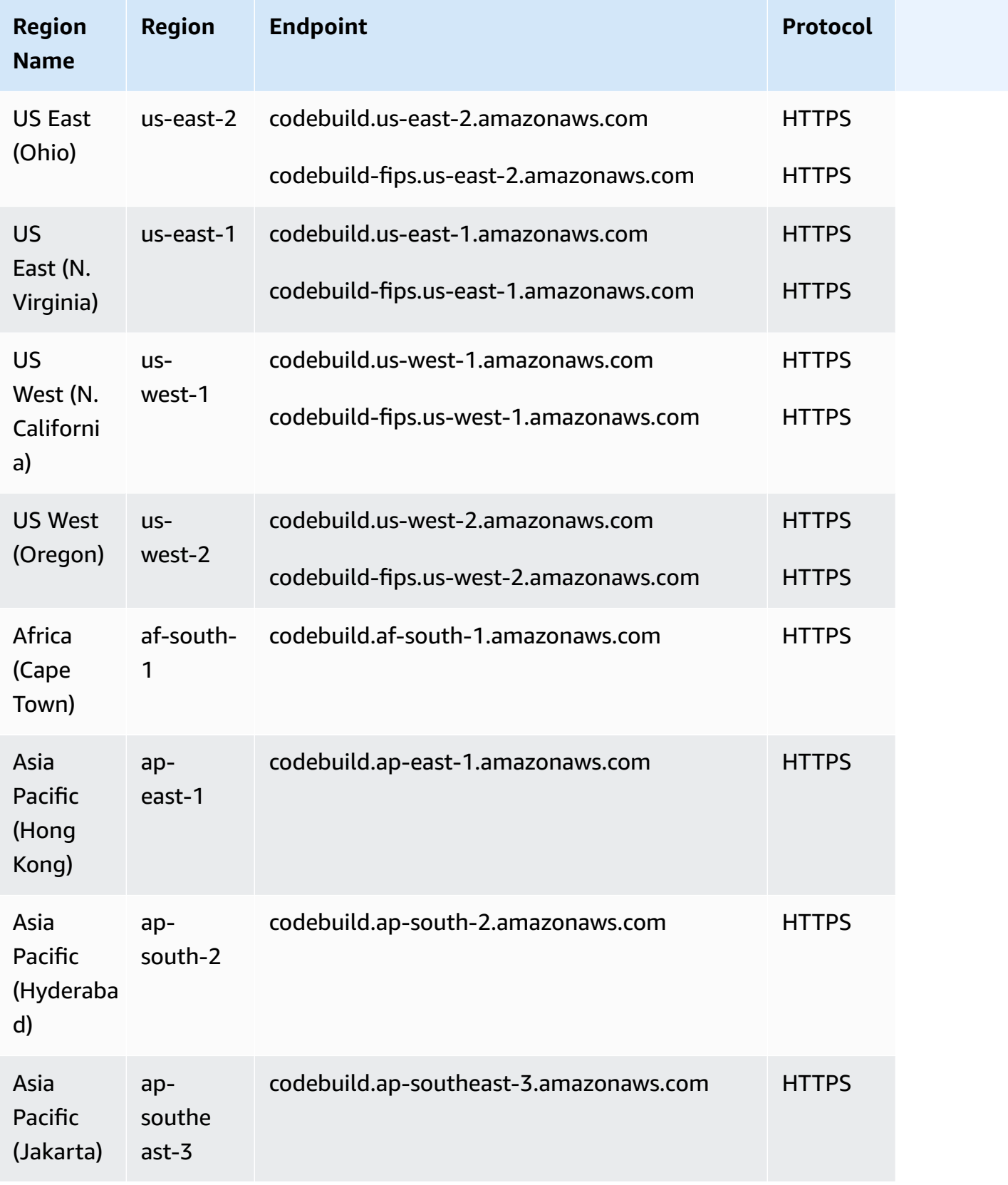

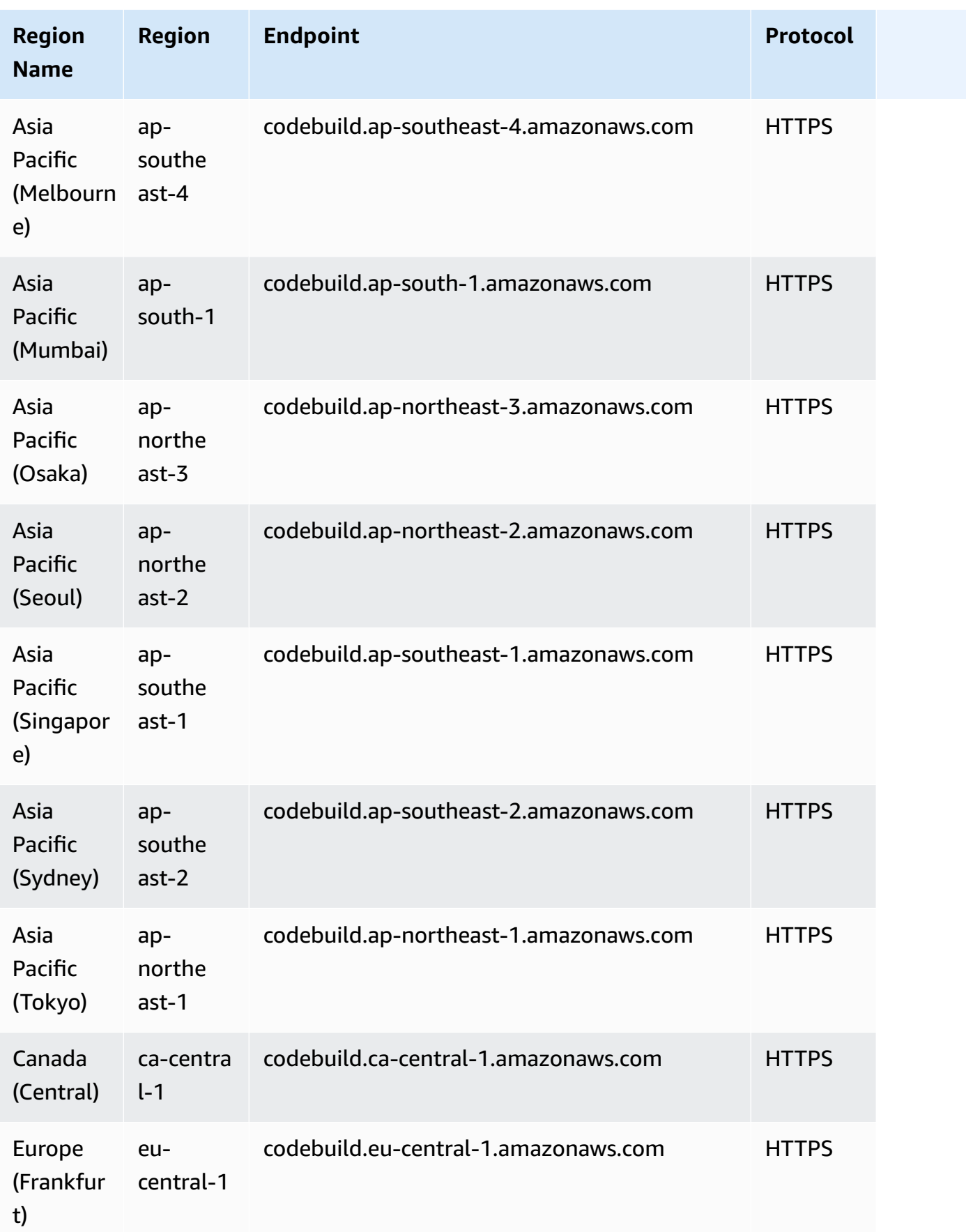

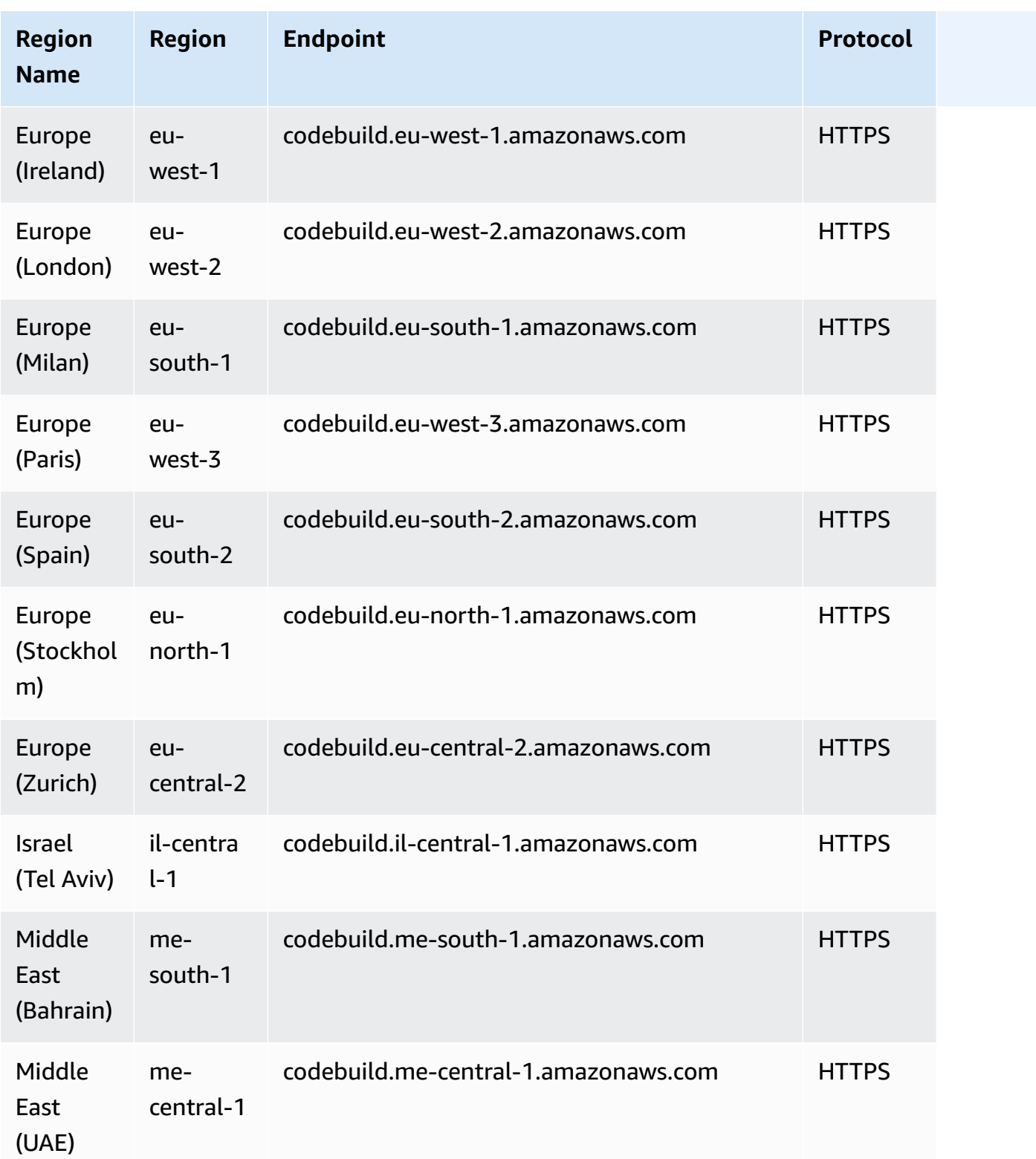

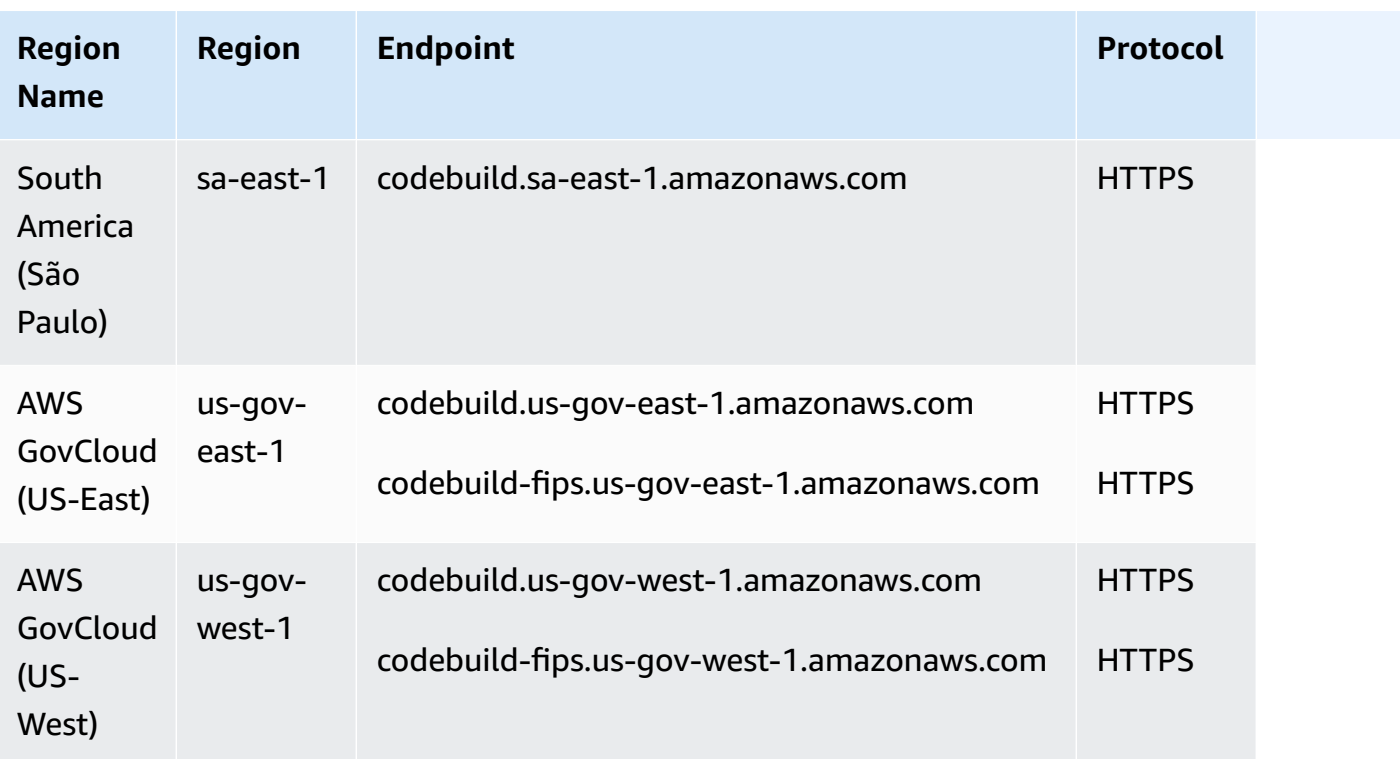

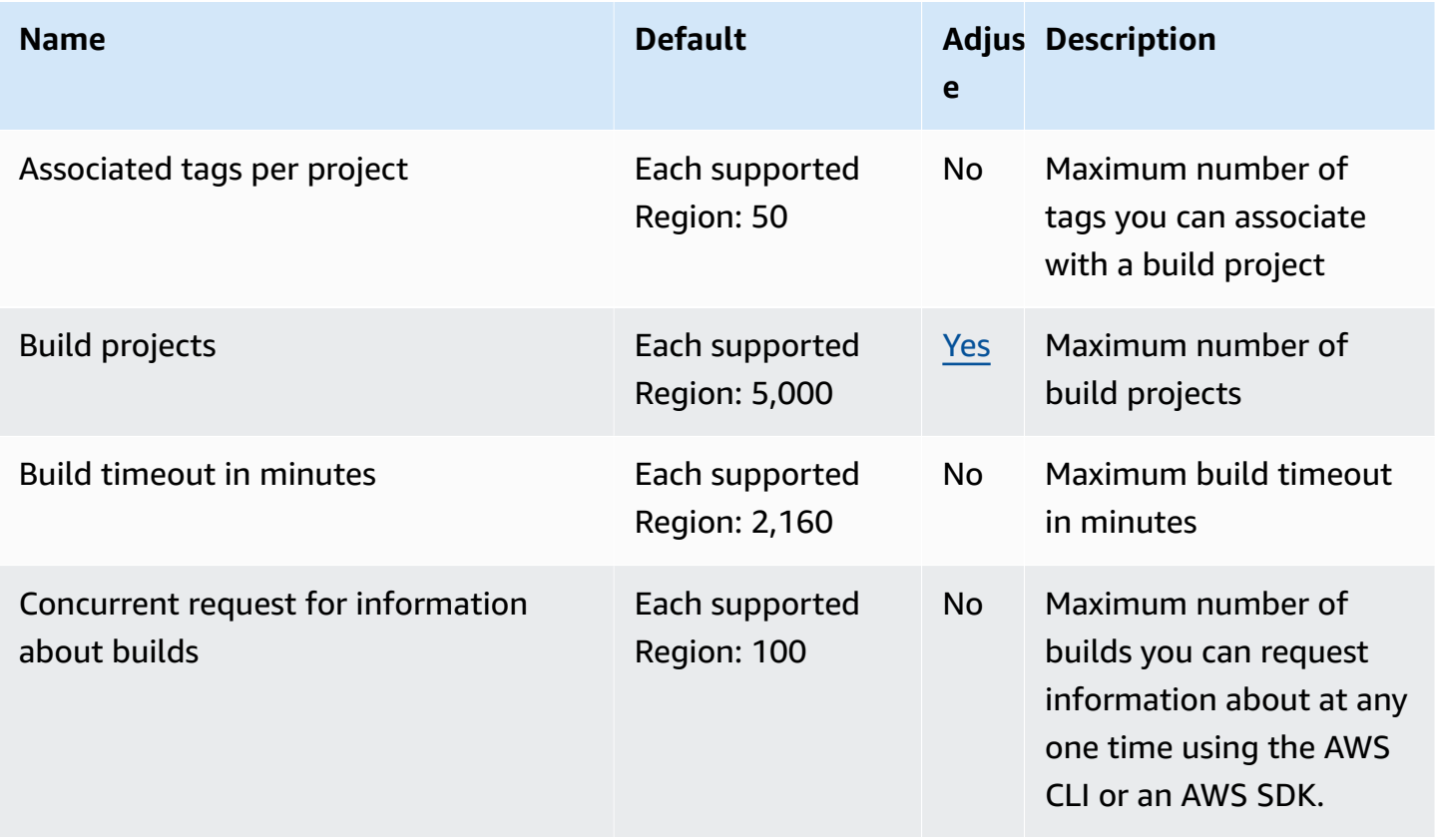

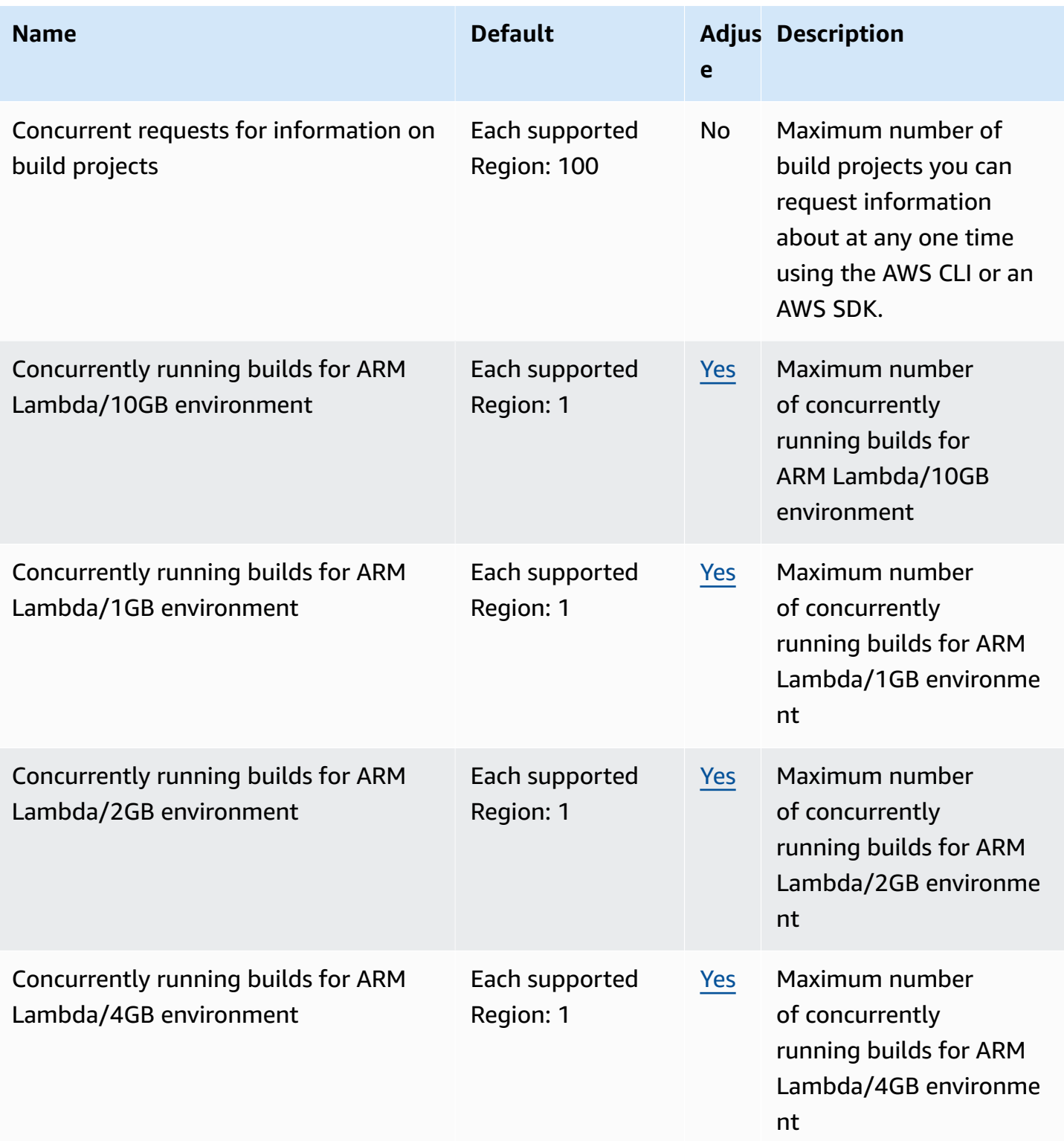

AWS General Reference quide extends to the control of the control of the Reference guide Reference guide

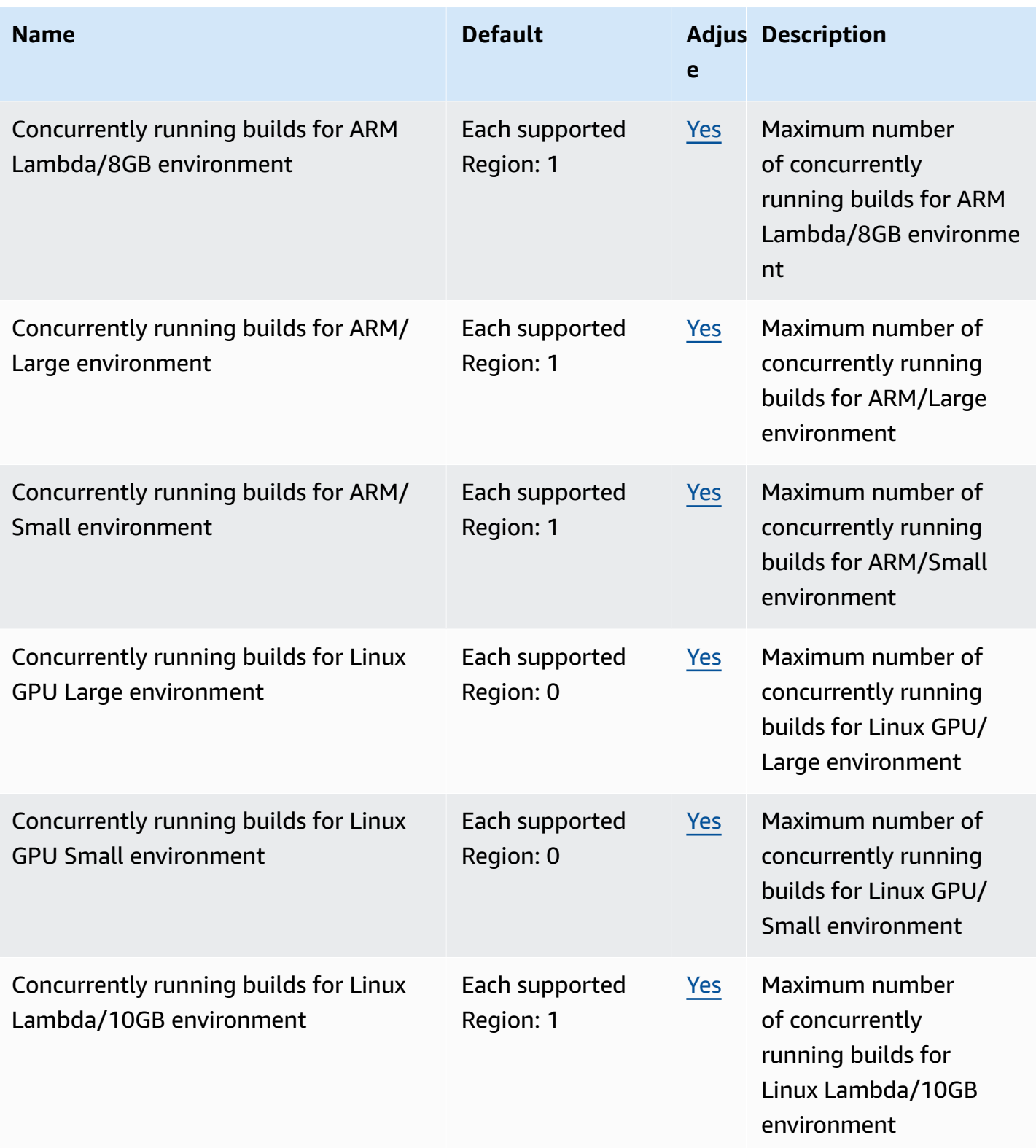

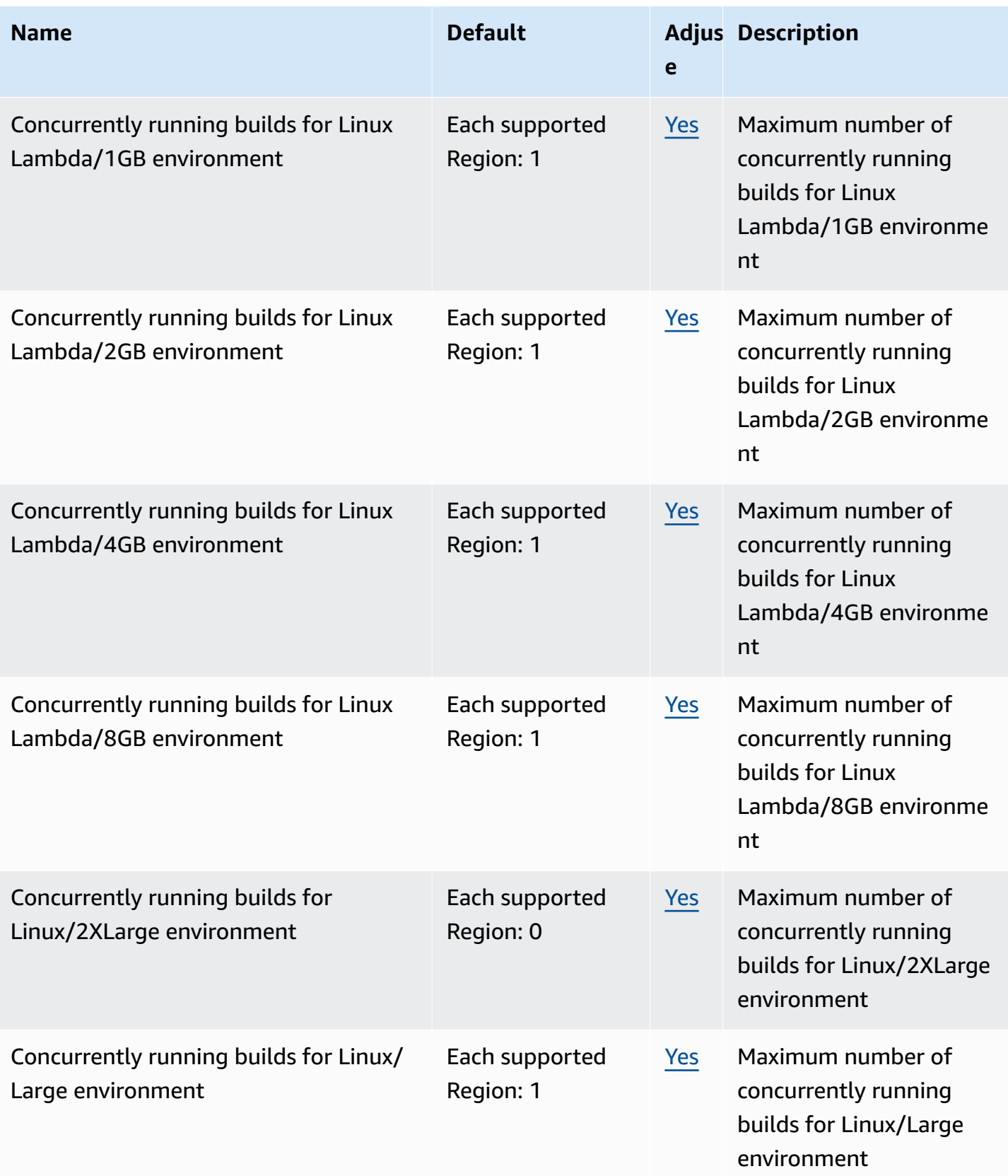

AWS General Reference quide extends to the control of the control of the Reference guide Reference guide

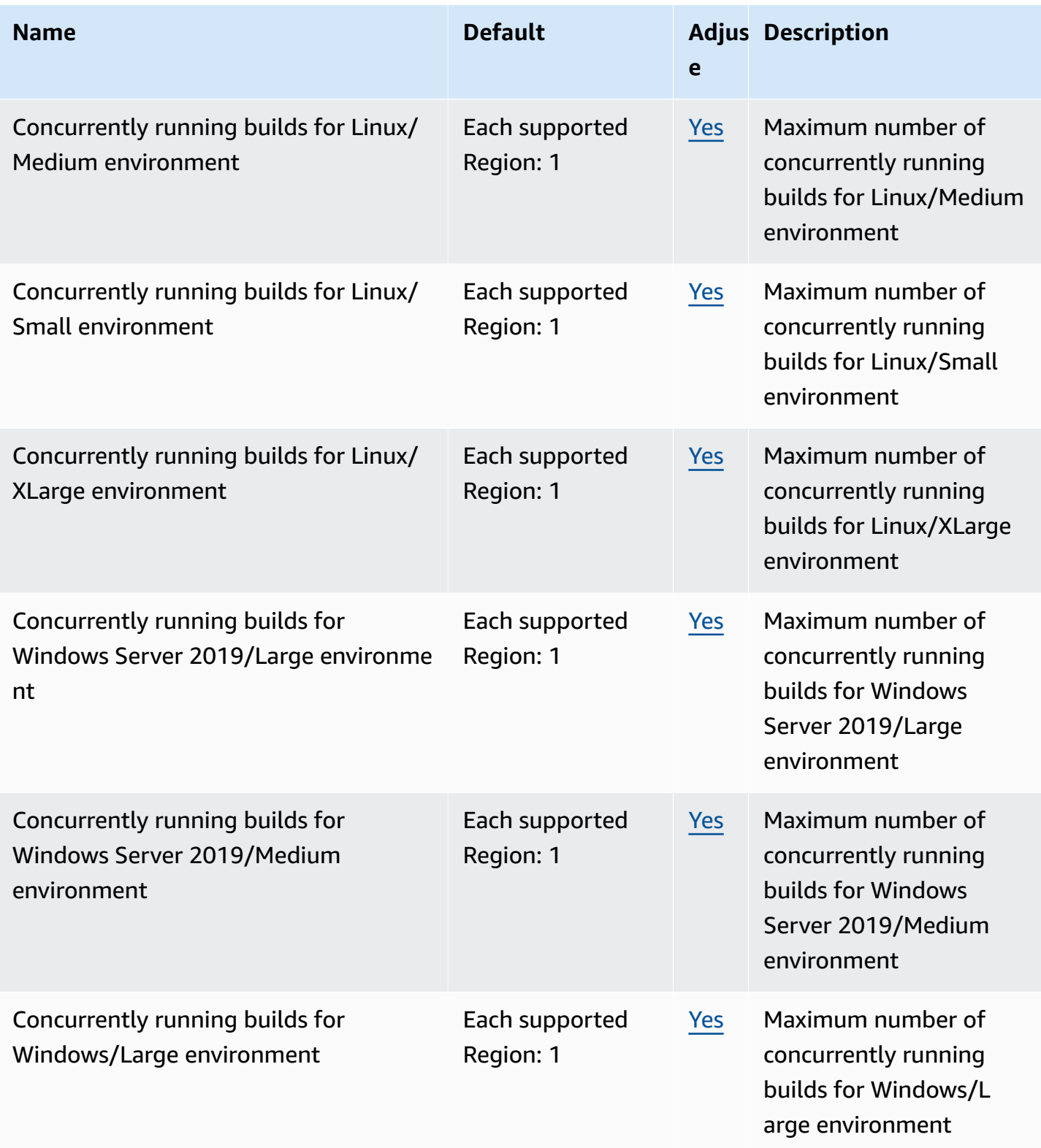

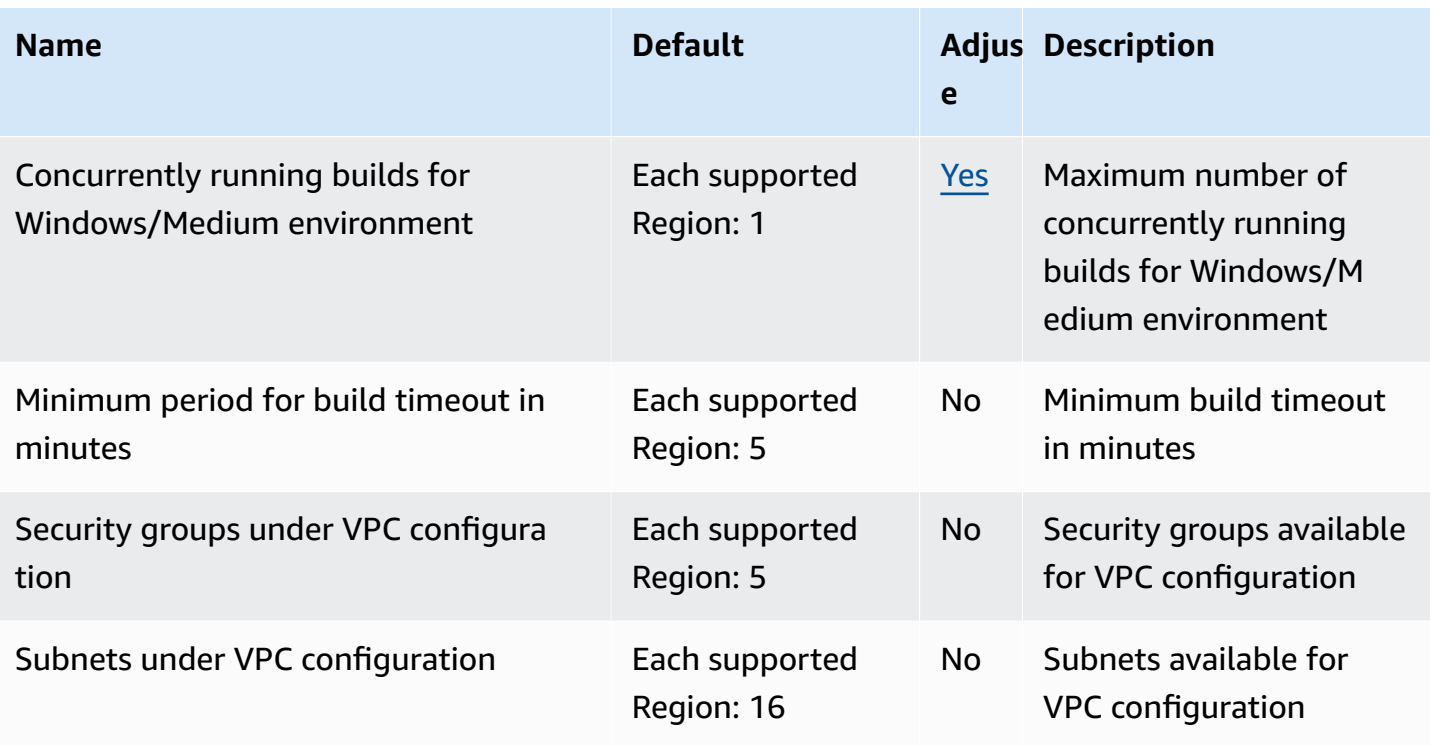

*A* Note

Internal metrics will determine the default quotas for concurrent running builds.

For more information, see [Quotas for CodeBuild](https://docs.aws.amazon.com/codebuild/latest/userguide/limits.html) in the *AWS CodeBuild User Guide*.

## **AWS CodeCommit endpoints and quotas**

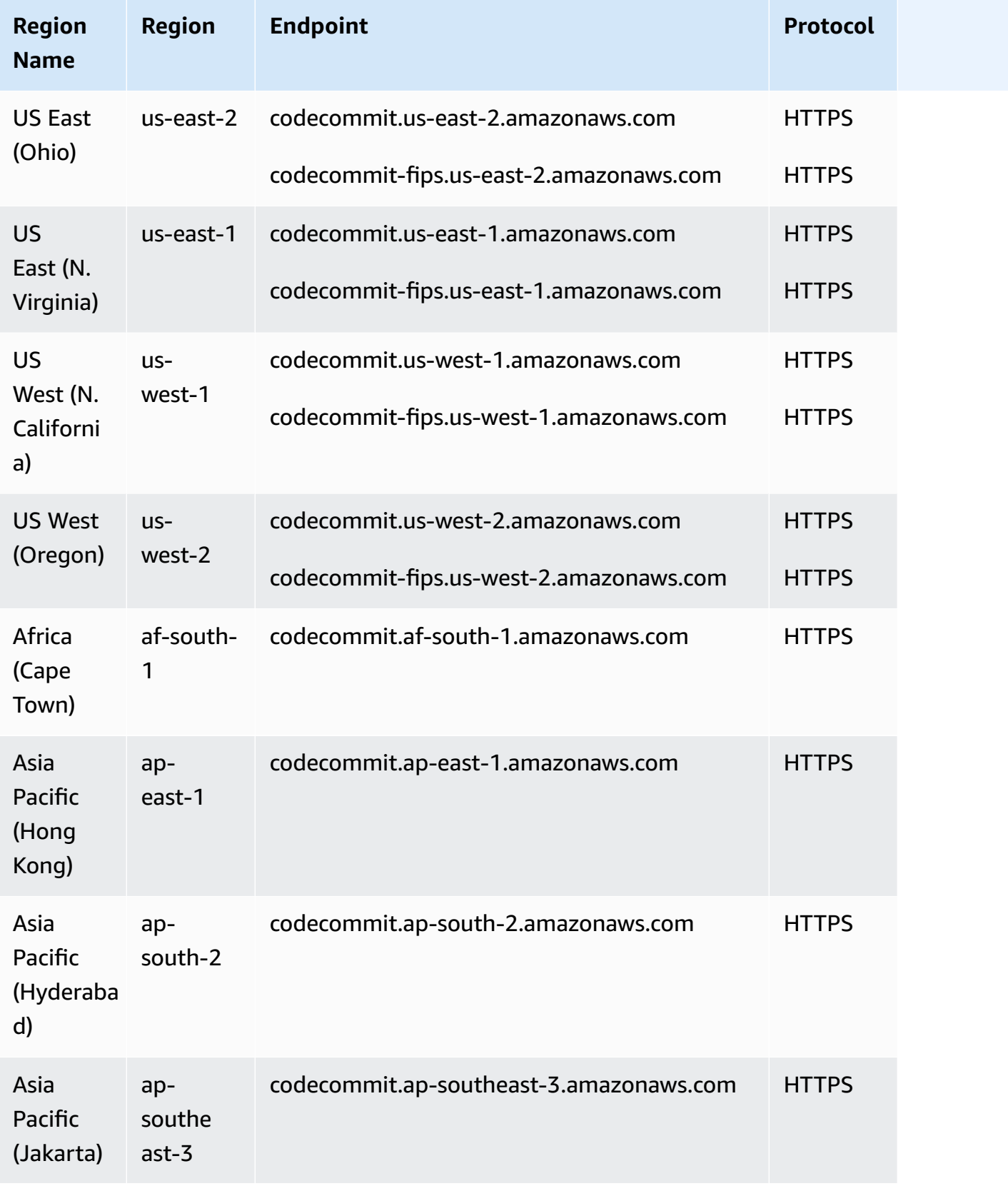

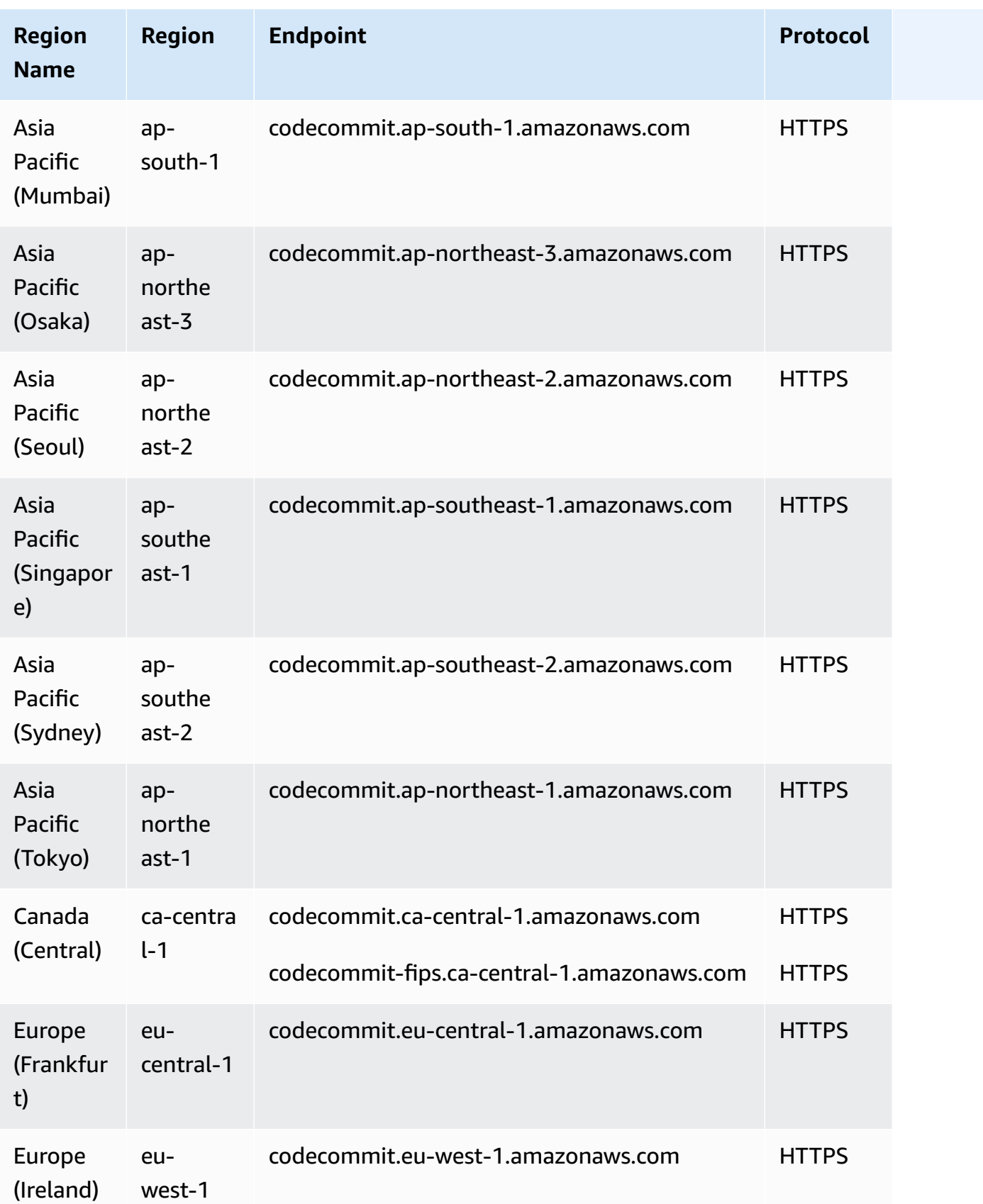

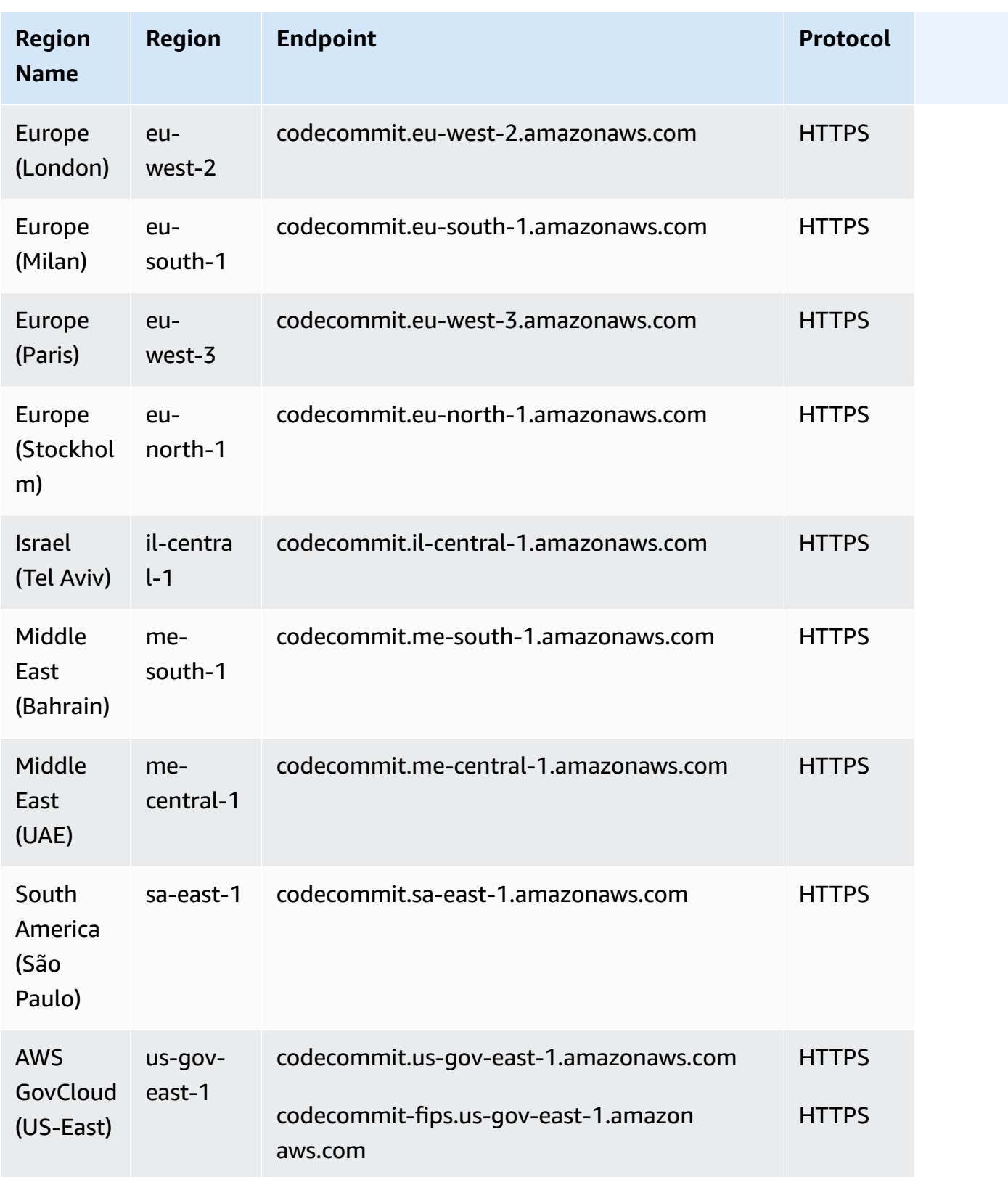

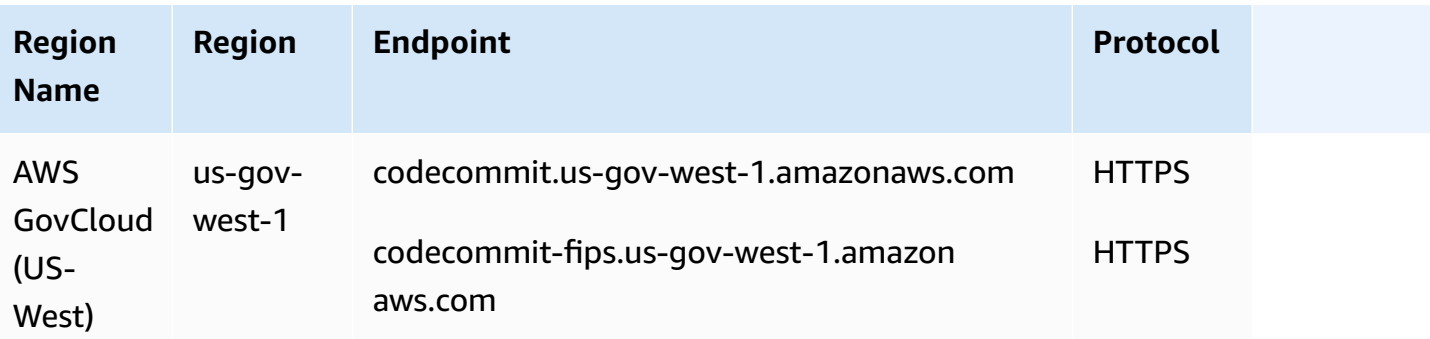

For information about Git connection endpoints, including SSH and HTTPS information, see Regions and Git Connection Endpoints for [CodeCommit.](https://docs.aws.amazon.com/codecommit/latest/userguide/regions.html)

#### **Service quotas**

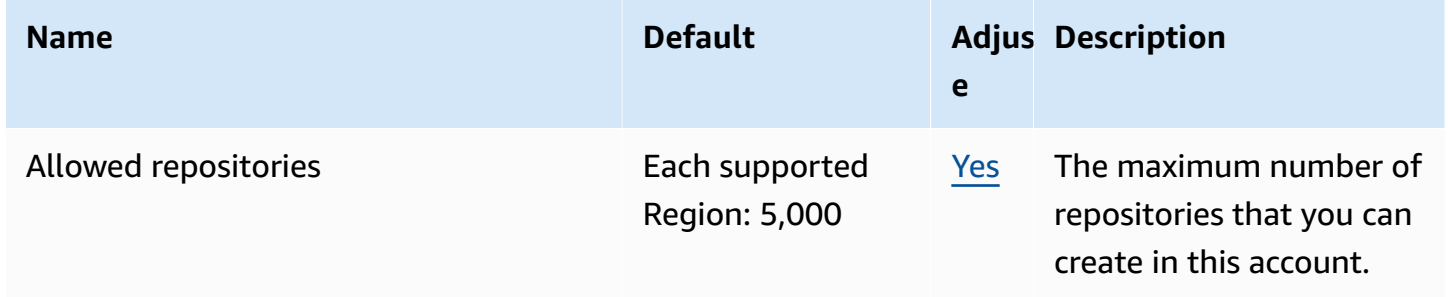

For more information, see [Quotas in CodeCommit](https://docs.aws.amazon.com/codecommit/latest/userguide/limits.html) in the *AWS CodeCommit User Guide*.

# **AWS CodeDeploy endpoints and quotas**

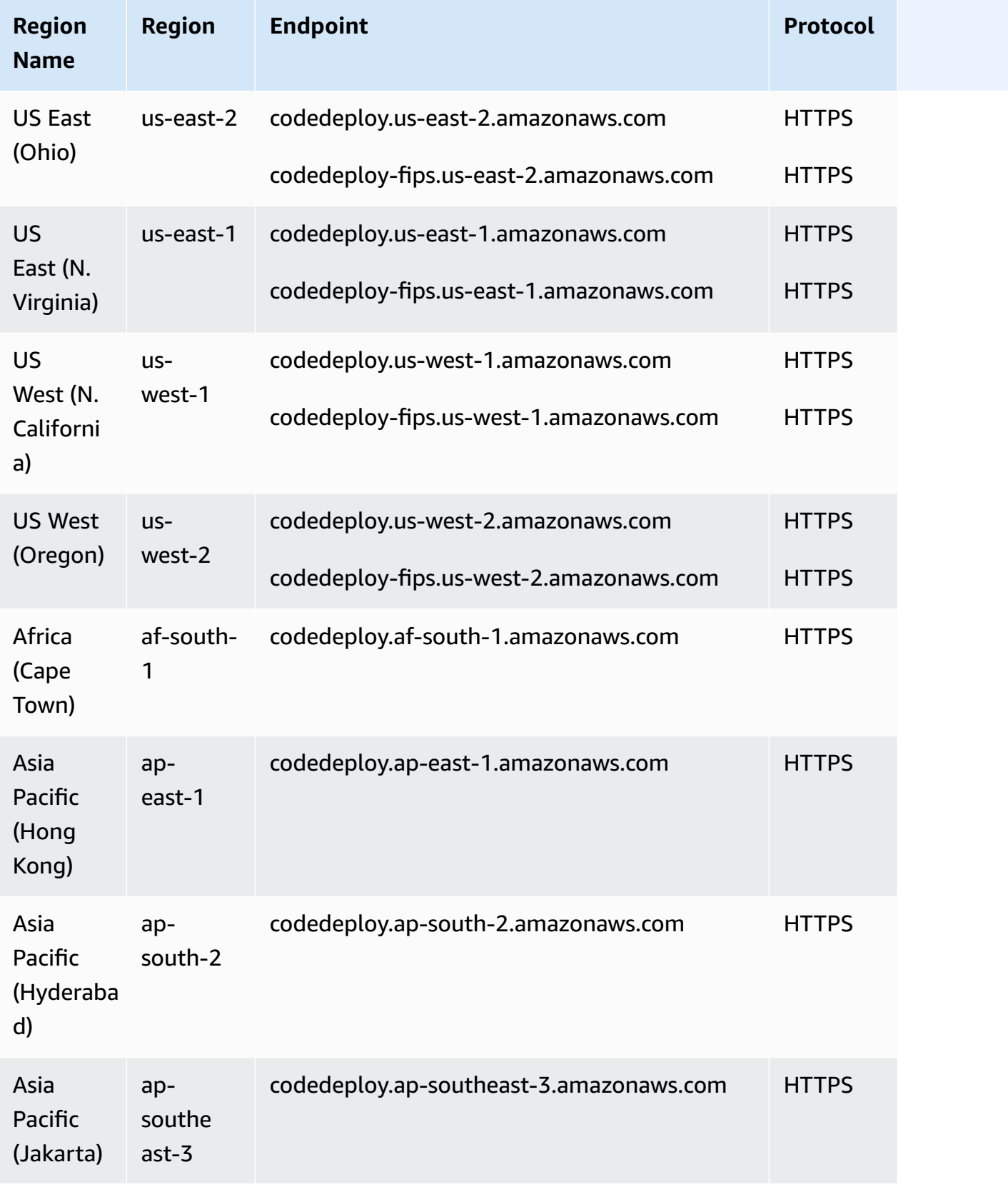

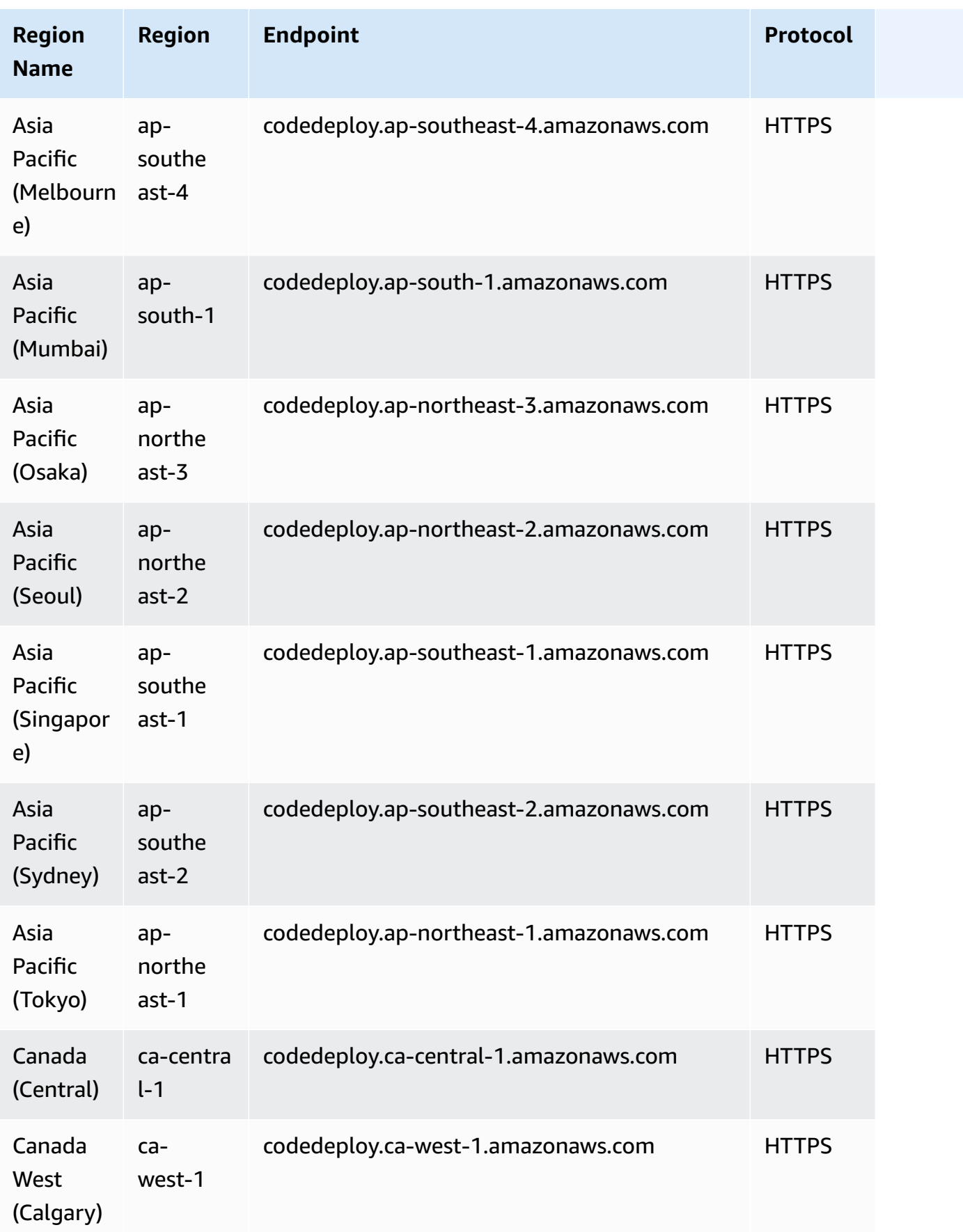

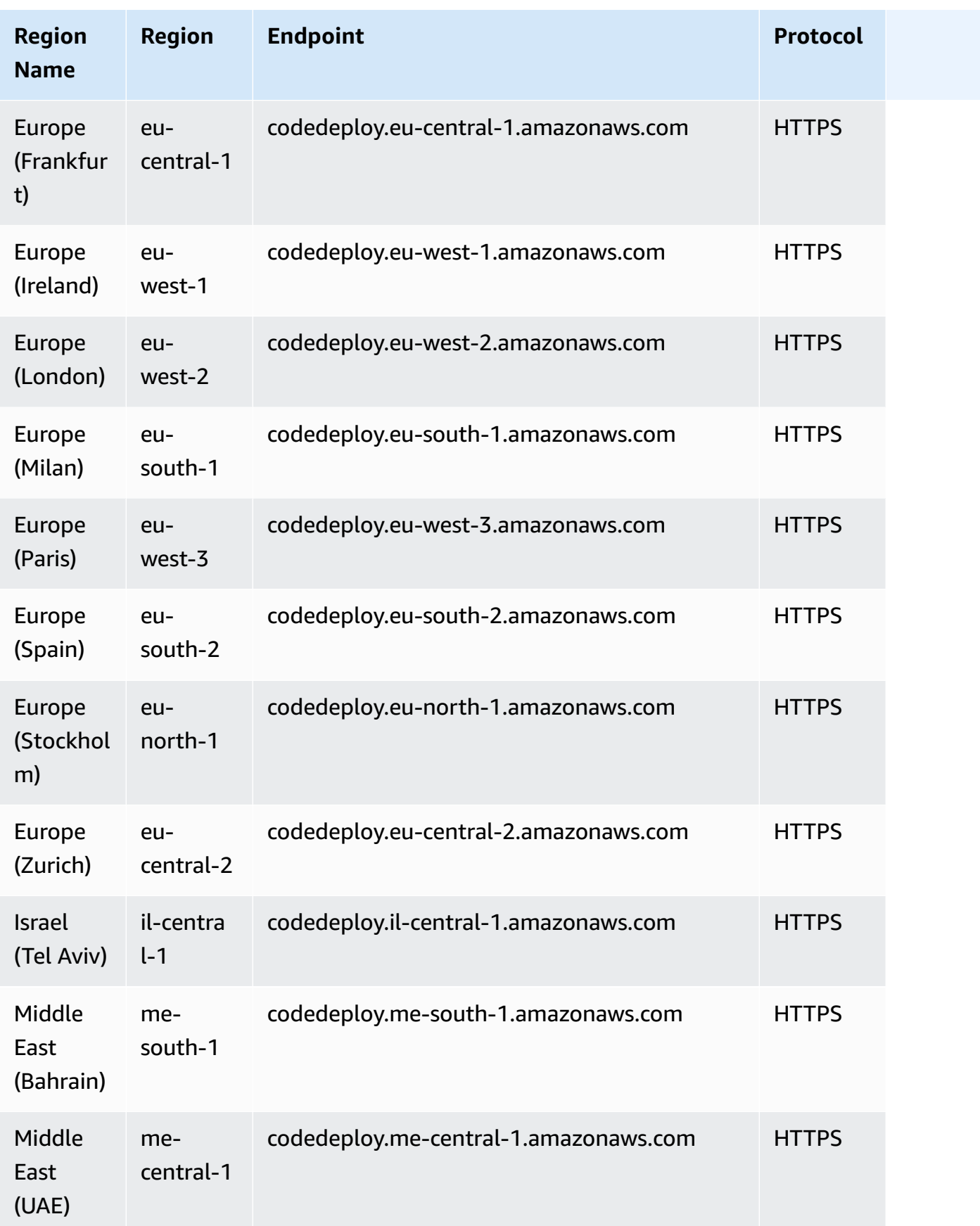

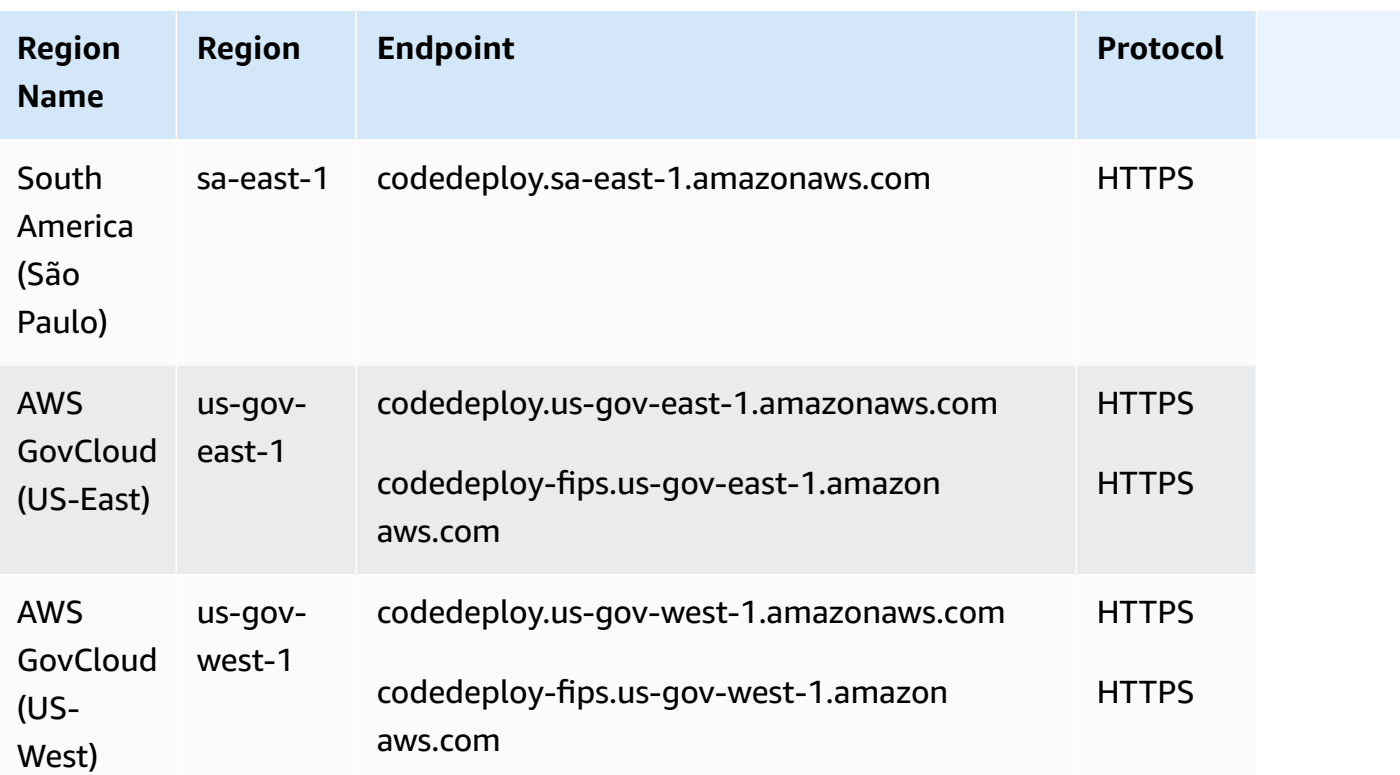

## **CodeDeploy agent endpoints**

#### **a**) Note

These endpoints support IPv4 only.

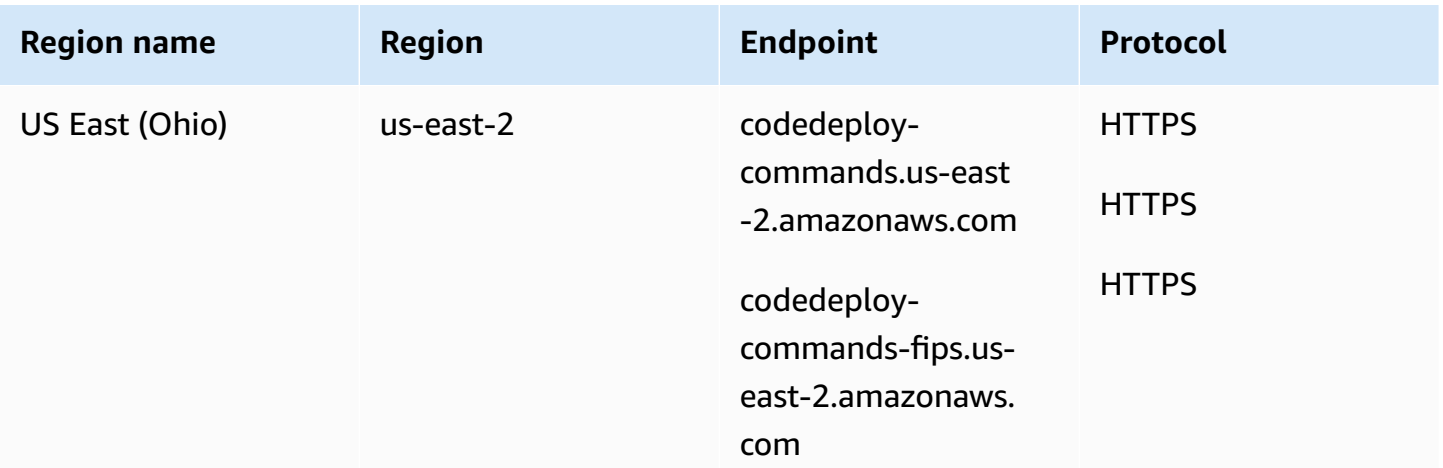

AWS General Reference quide Reference guide

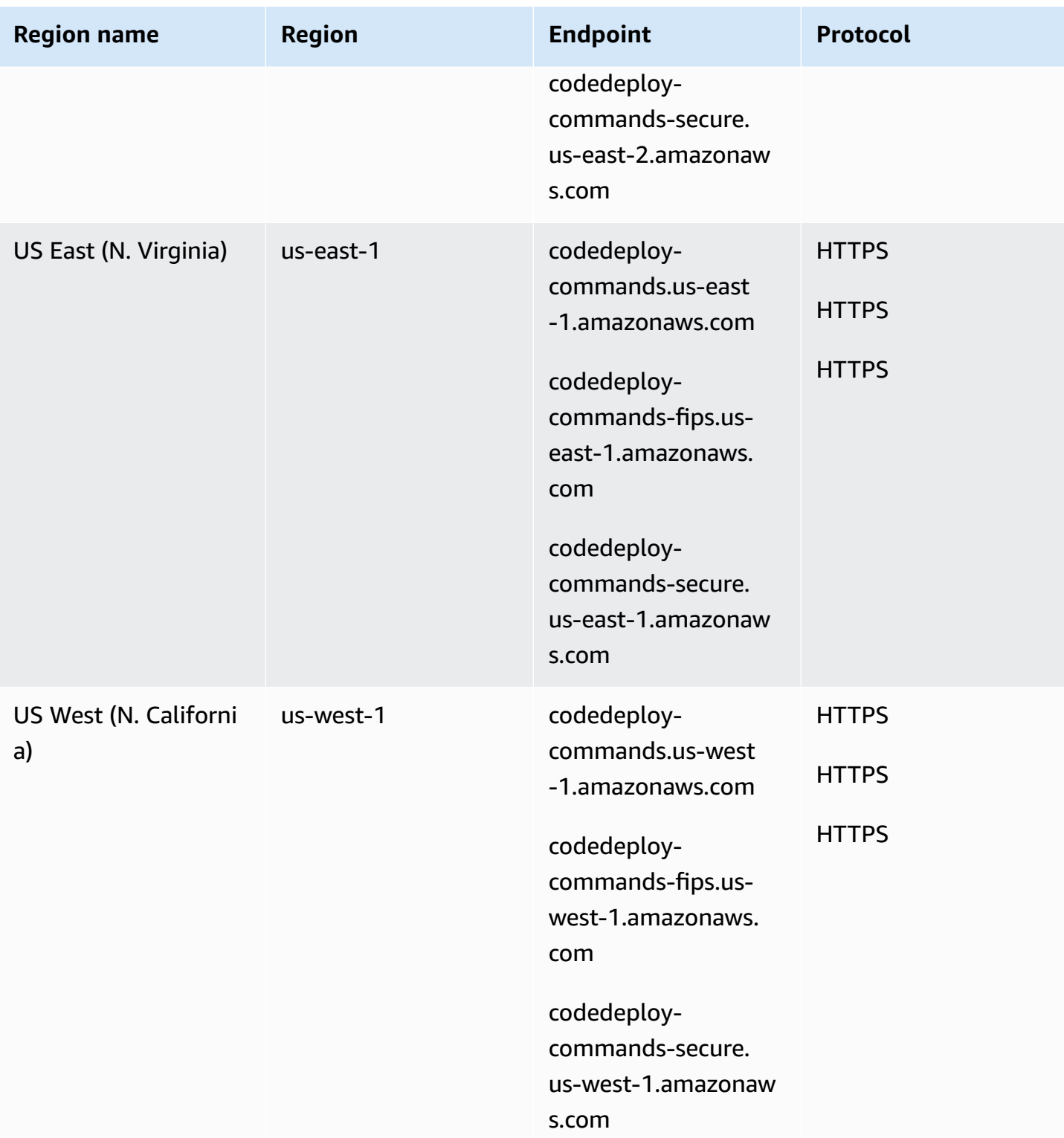

AWS General Reference quide extends to the control of the control of the Reference guide Reference guide

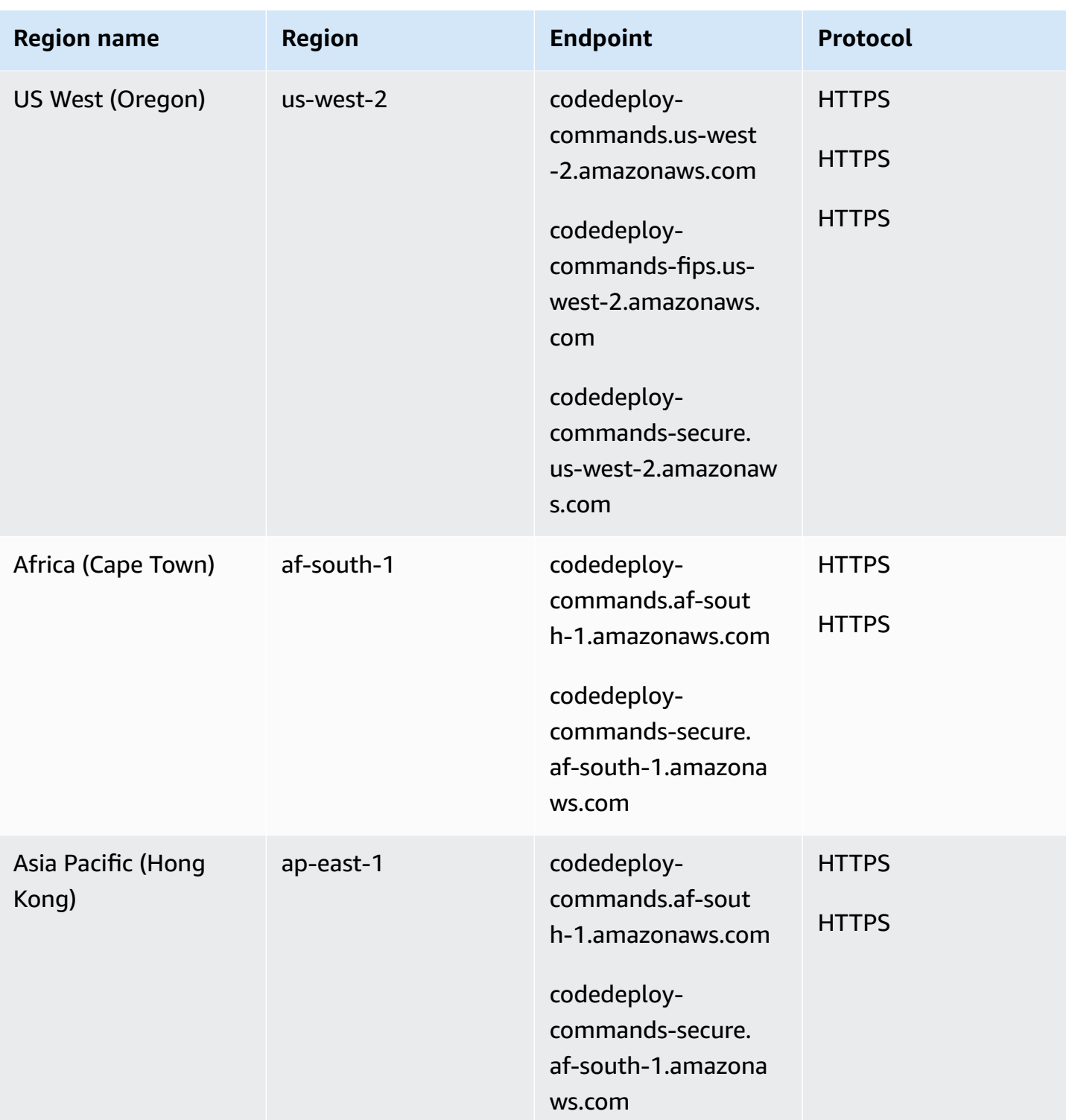

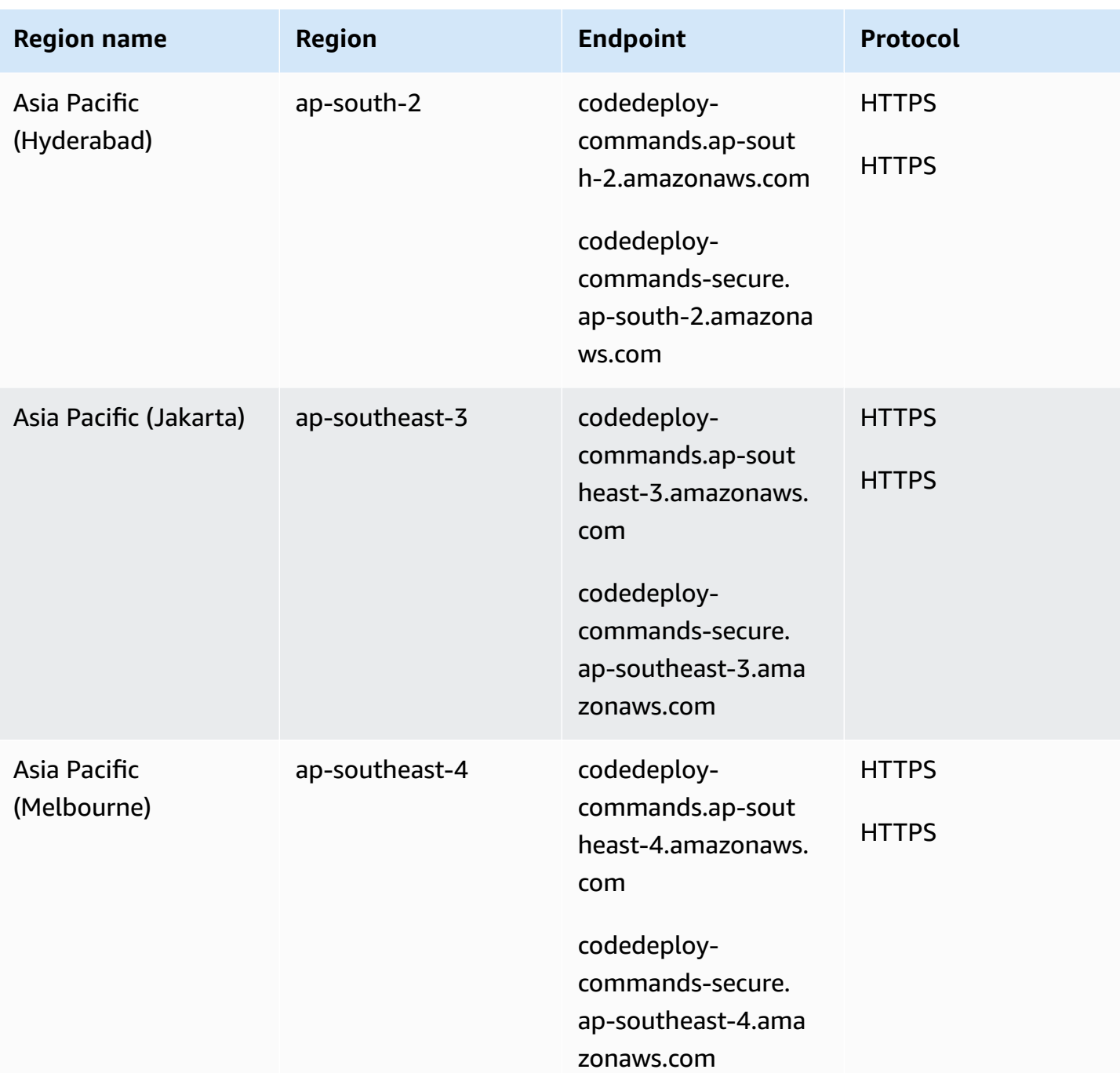

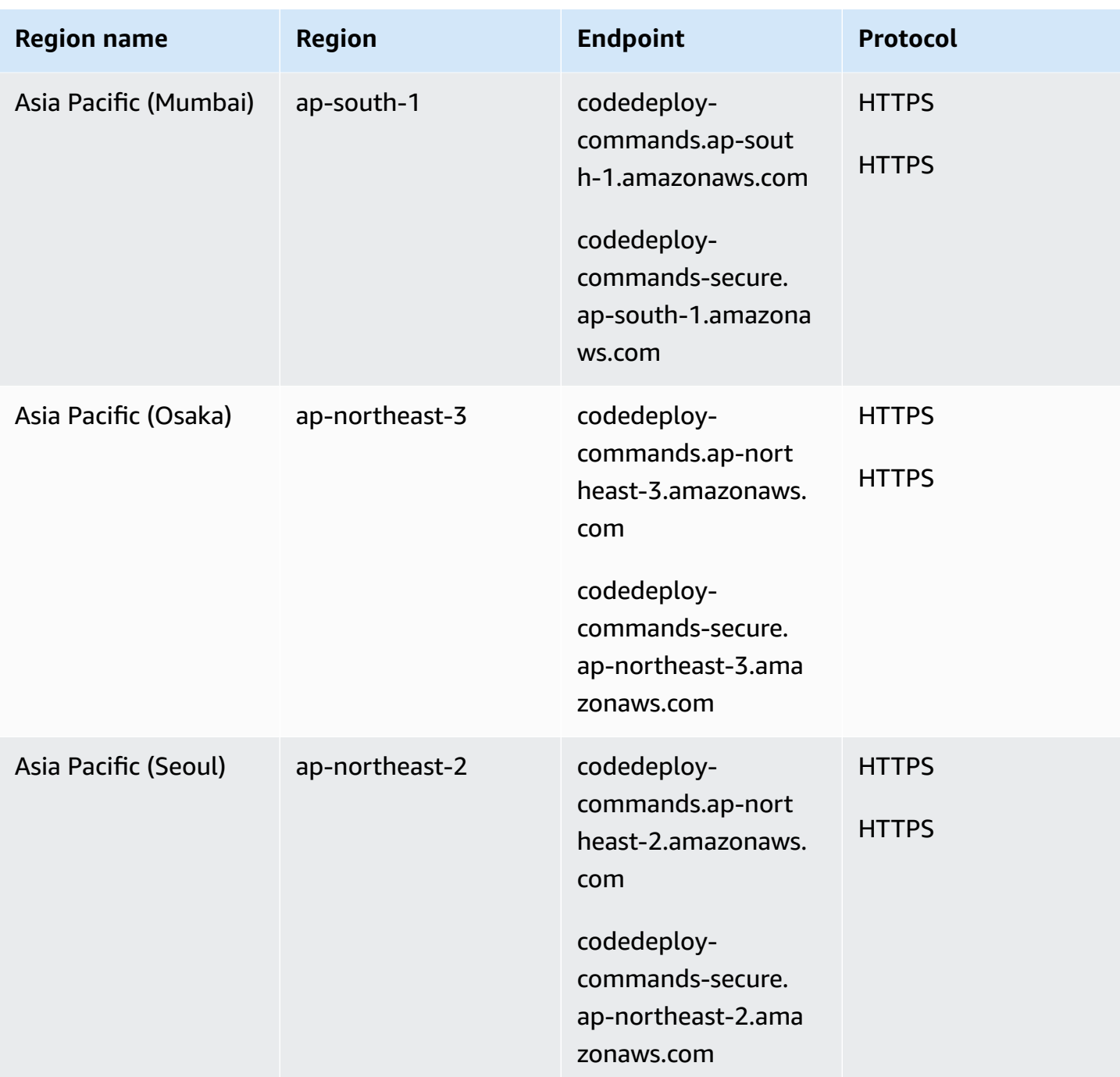

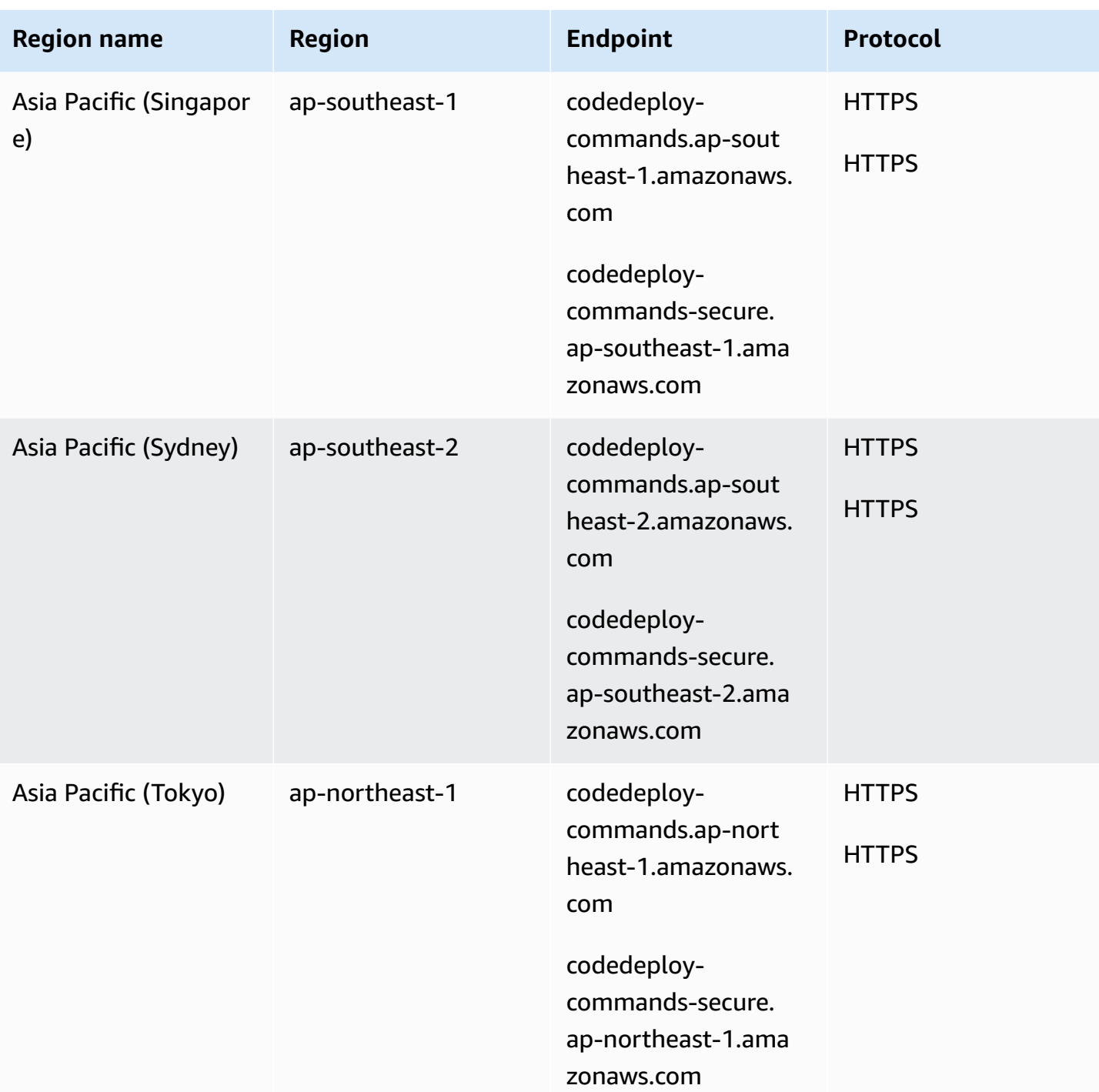

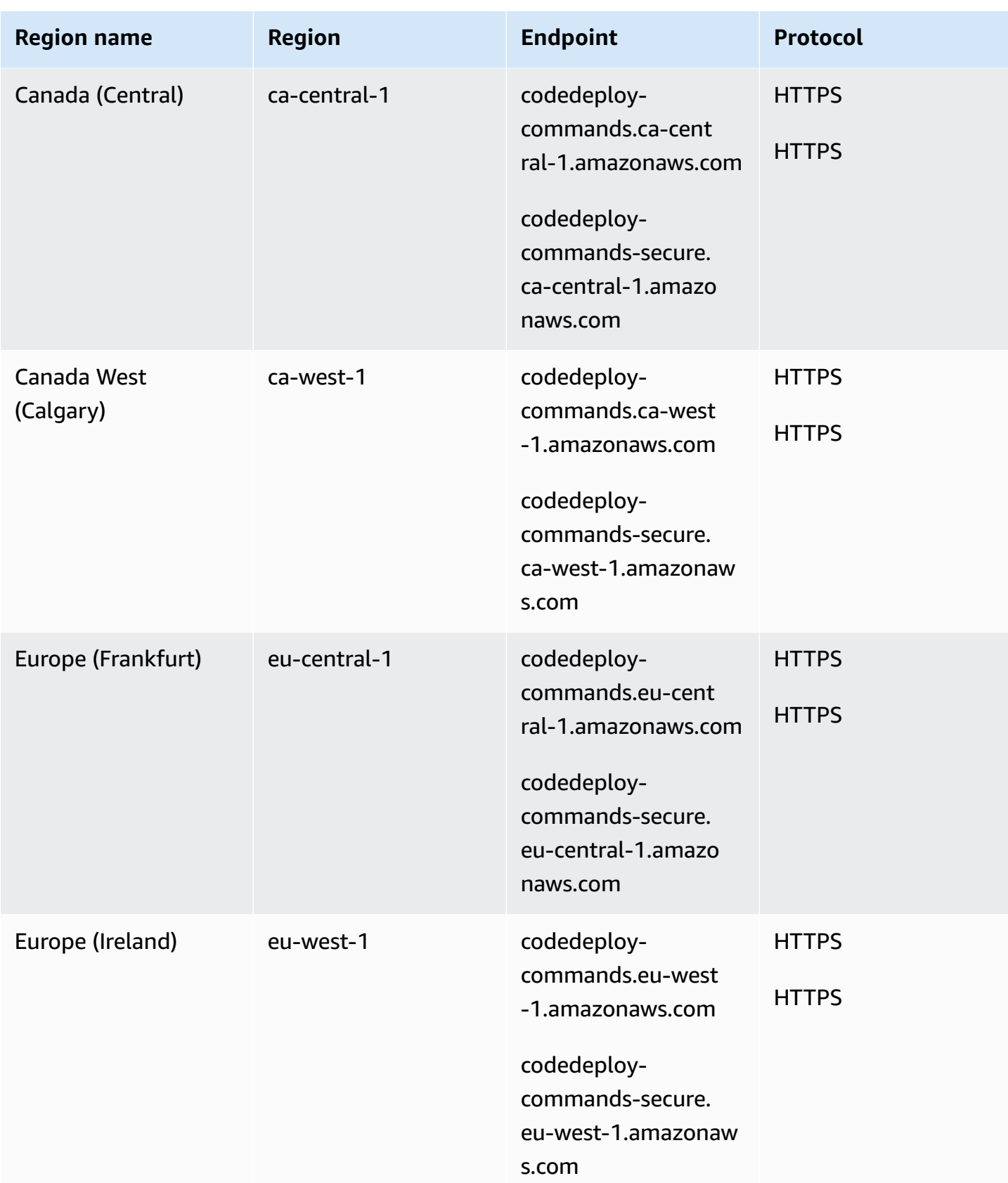

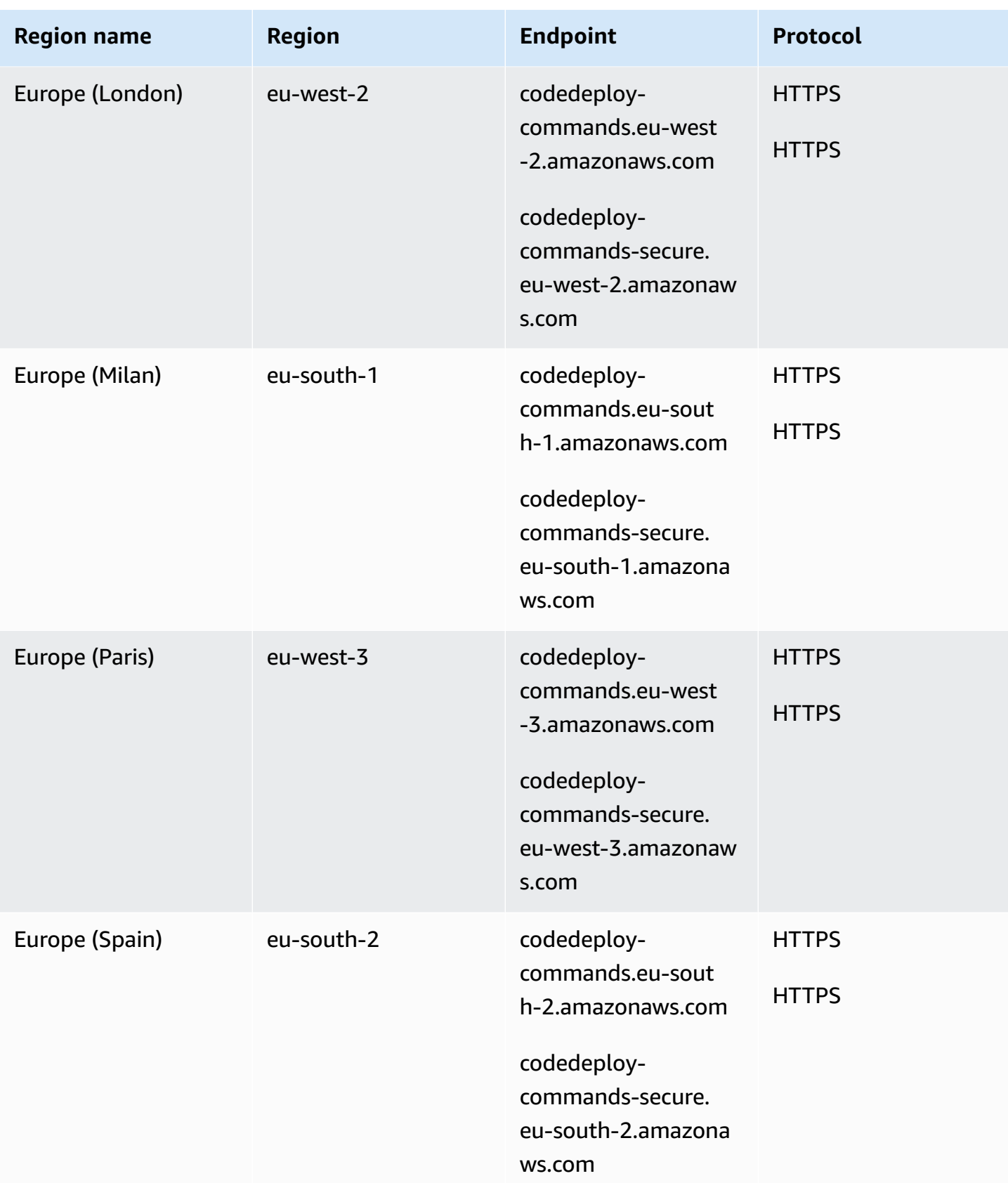

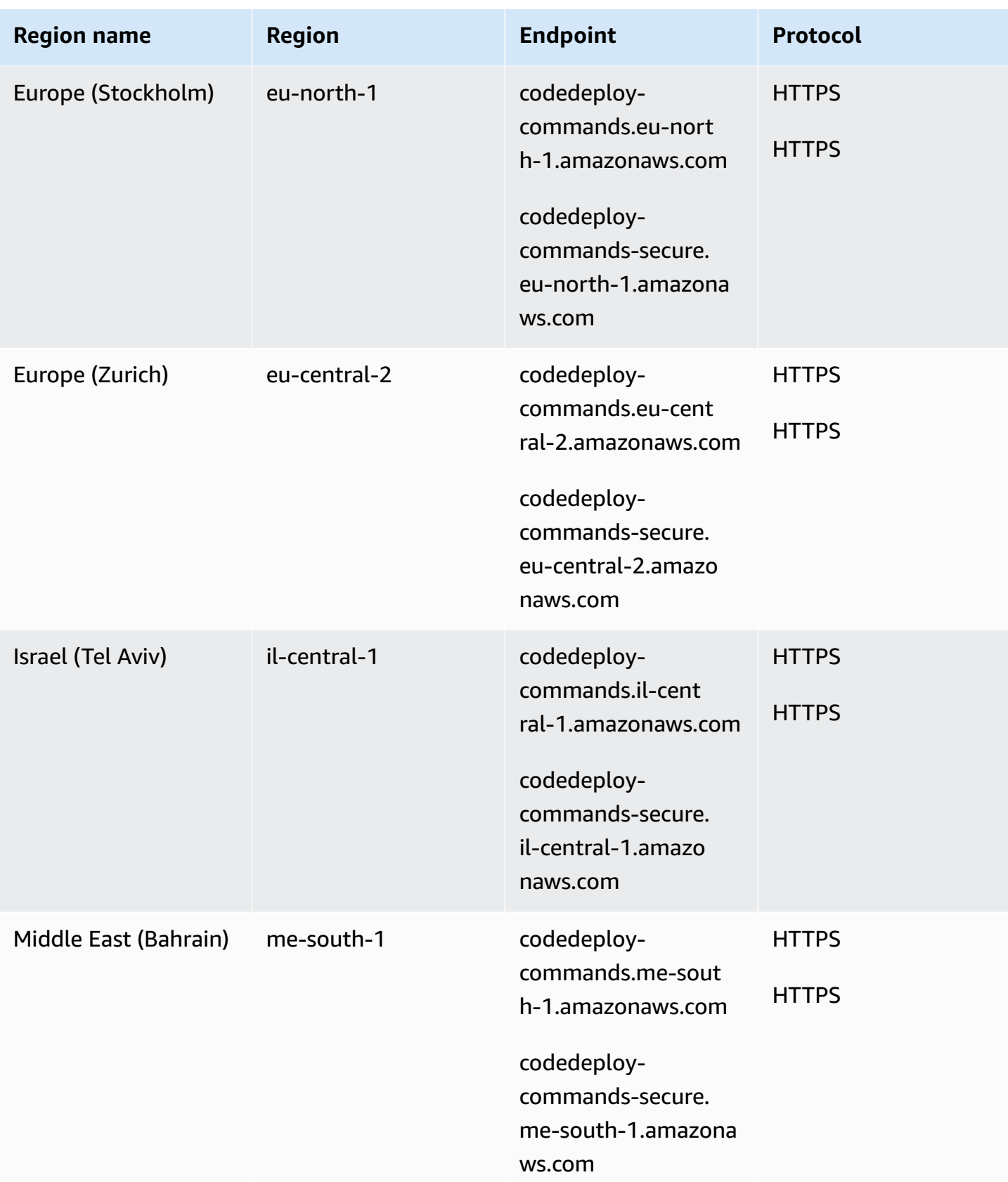

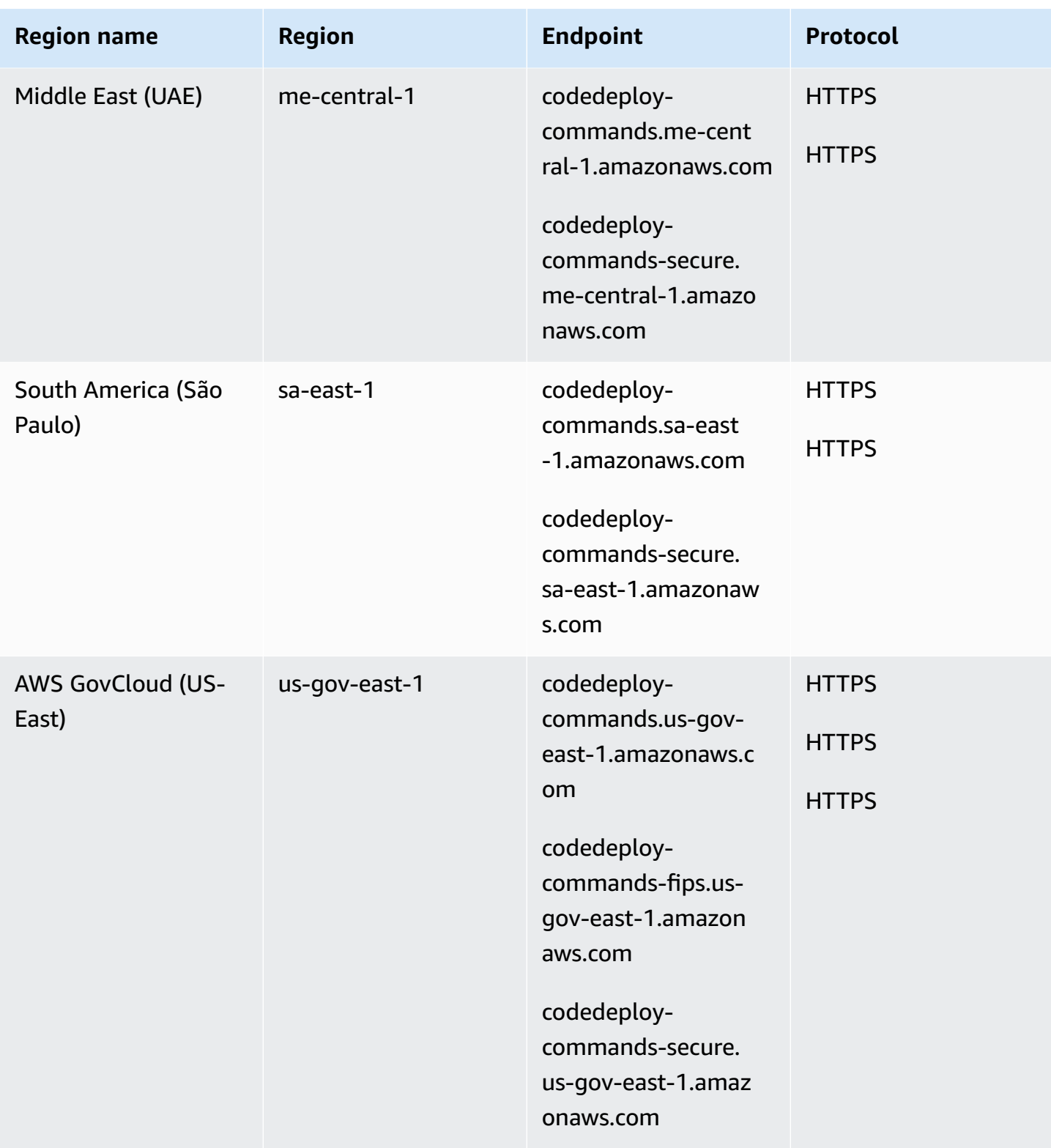

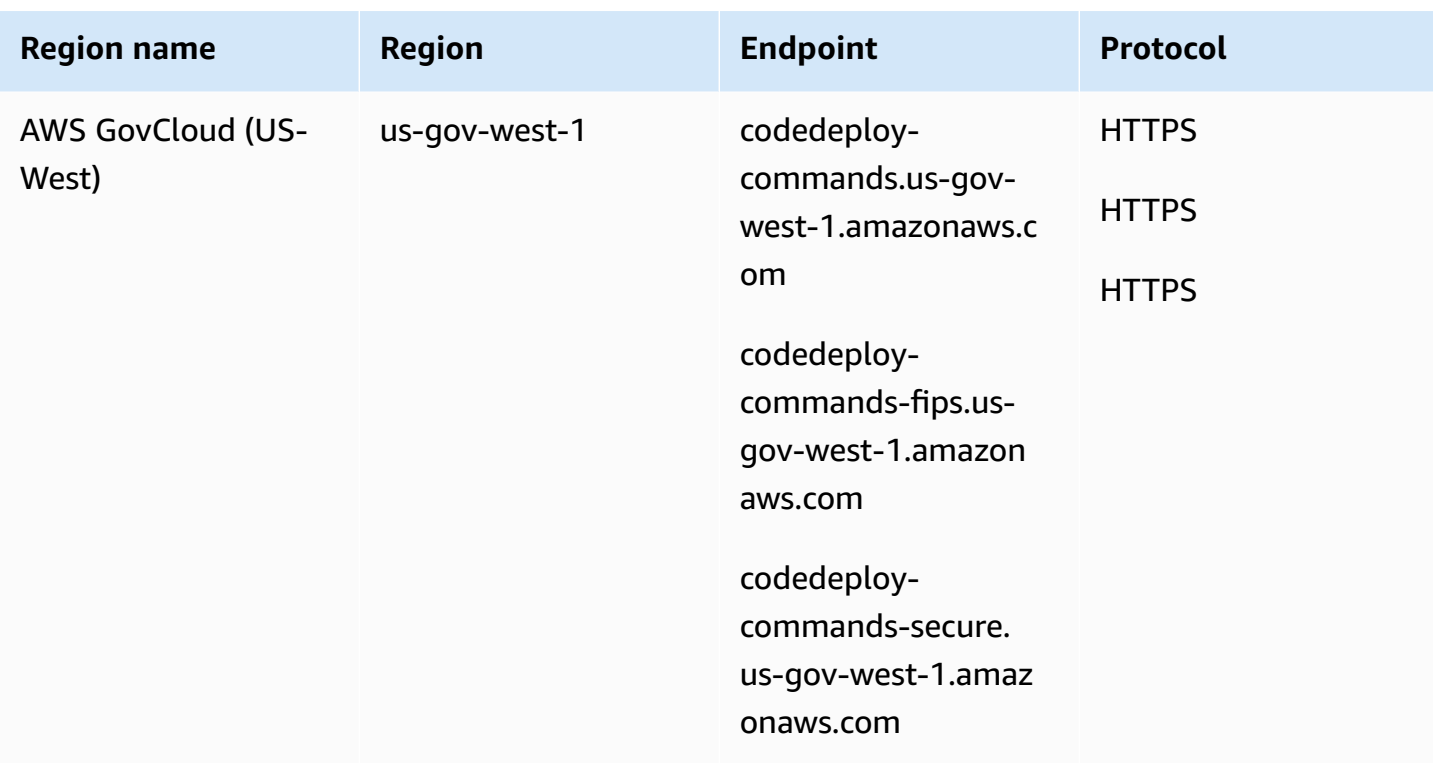

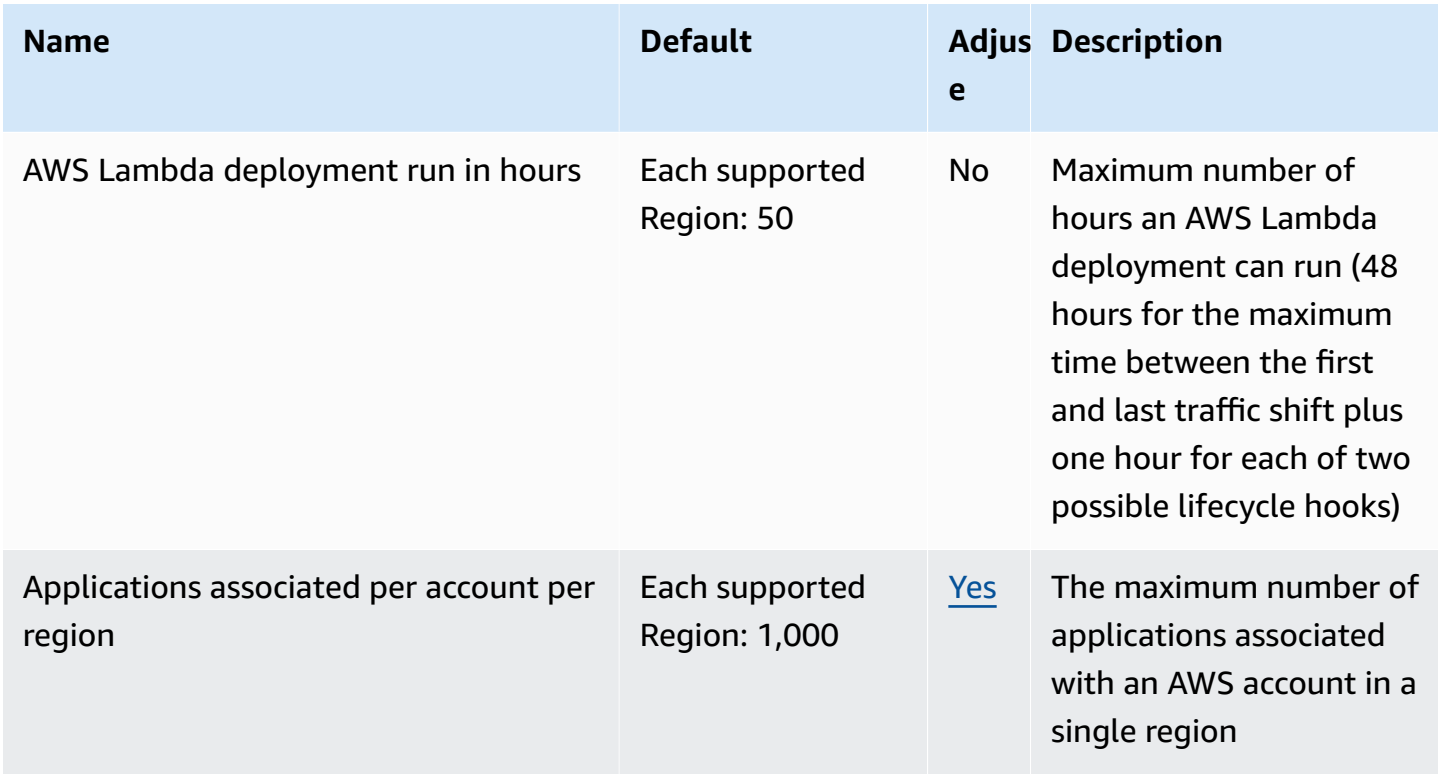

AWS General Reference quide extends to the control of the control of the Reference guide Reference guide

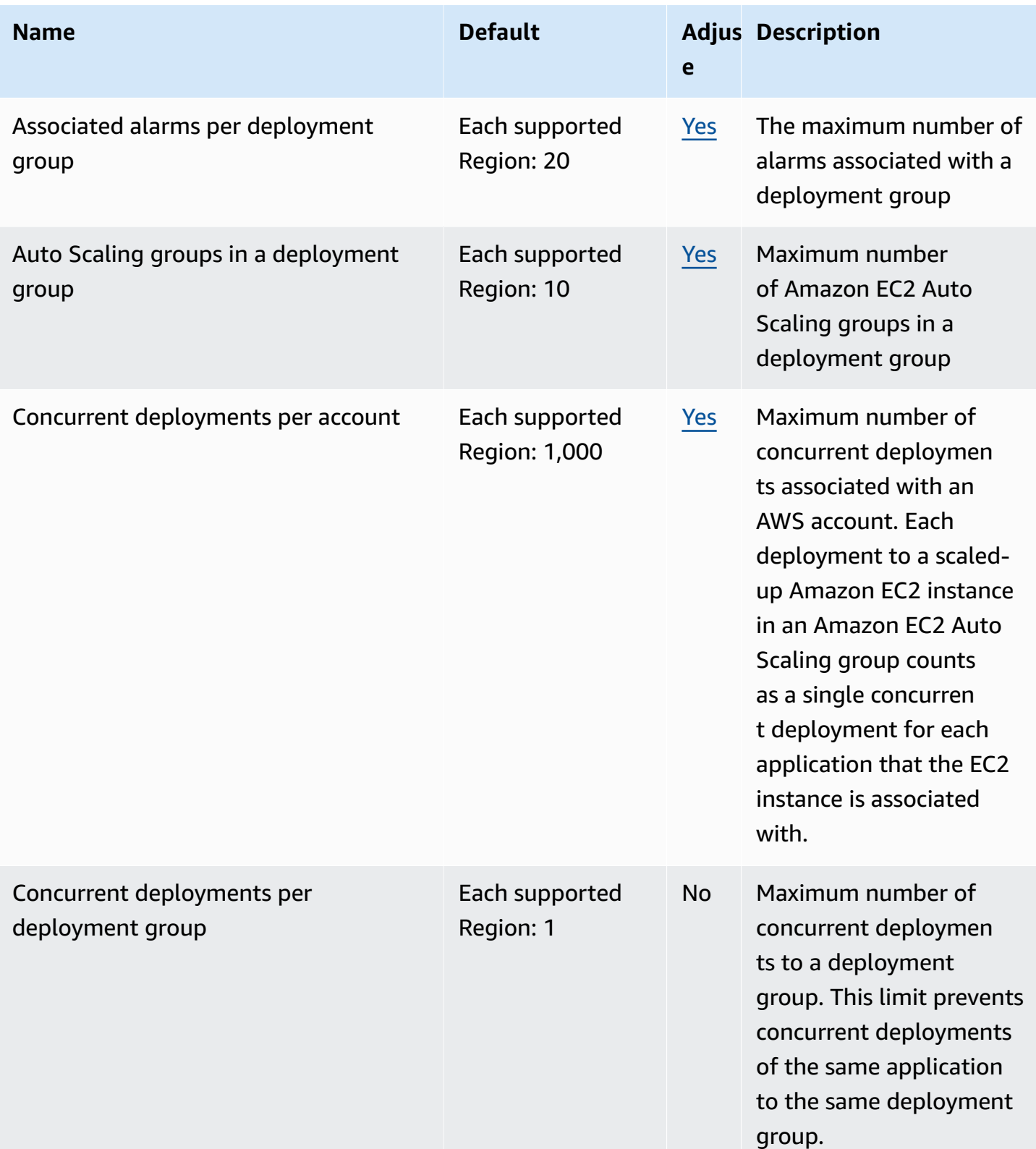

AWS General Reference quide extends to the control of the control of the Reference guide Reference guide

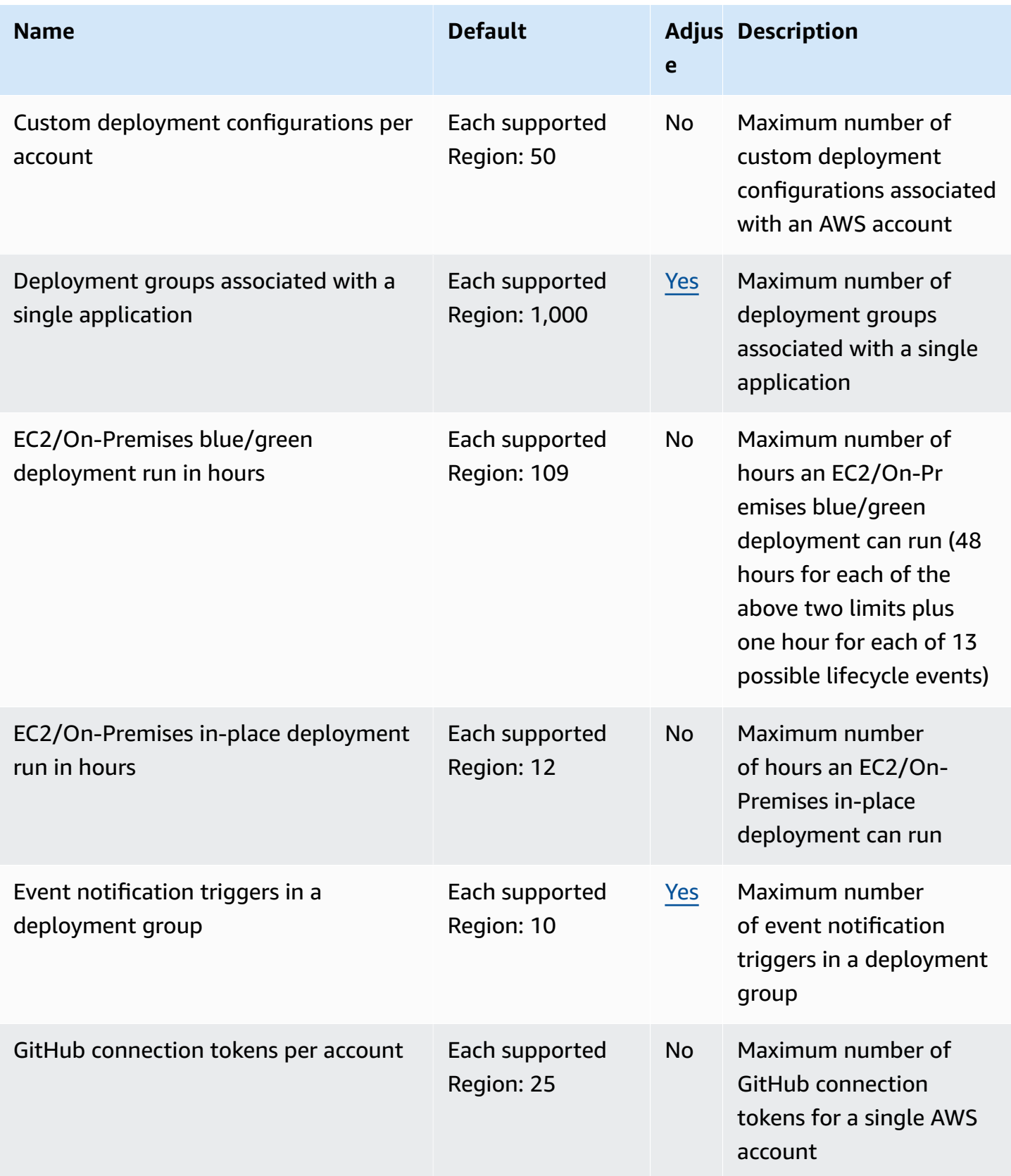

AWS General Reference quide extends to the control of the control of the Reference guide Reference guide

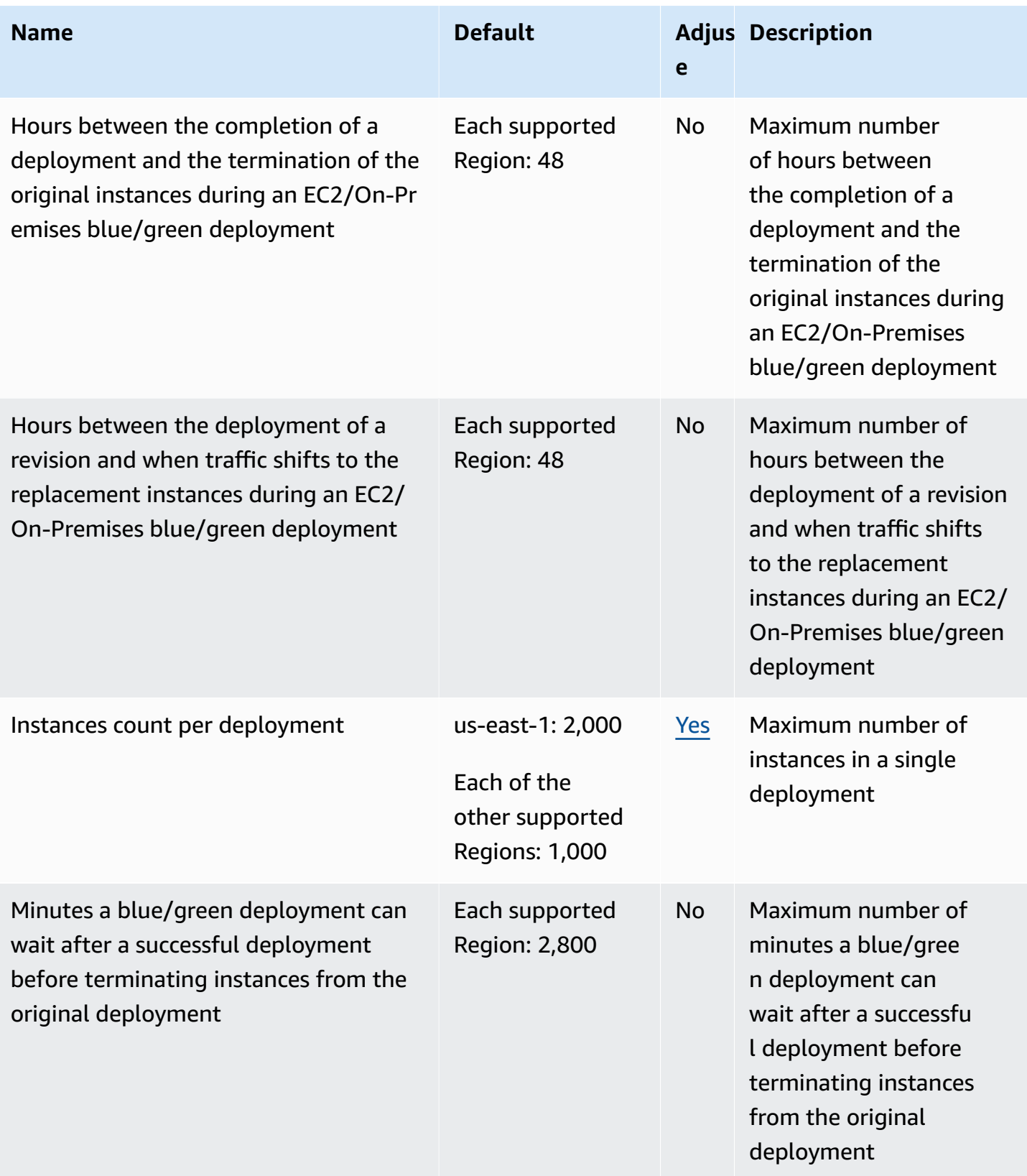
AWS General Reference quide extends to the control of the control of the Reference guide Reference guide

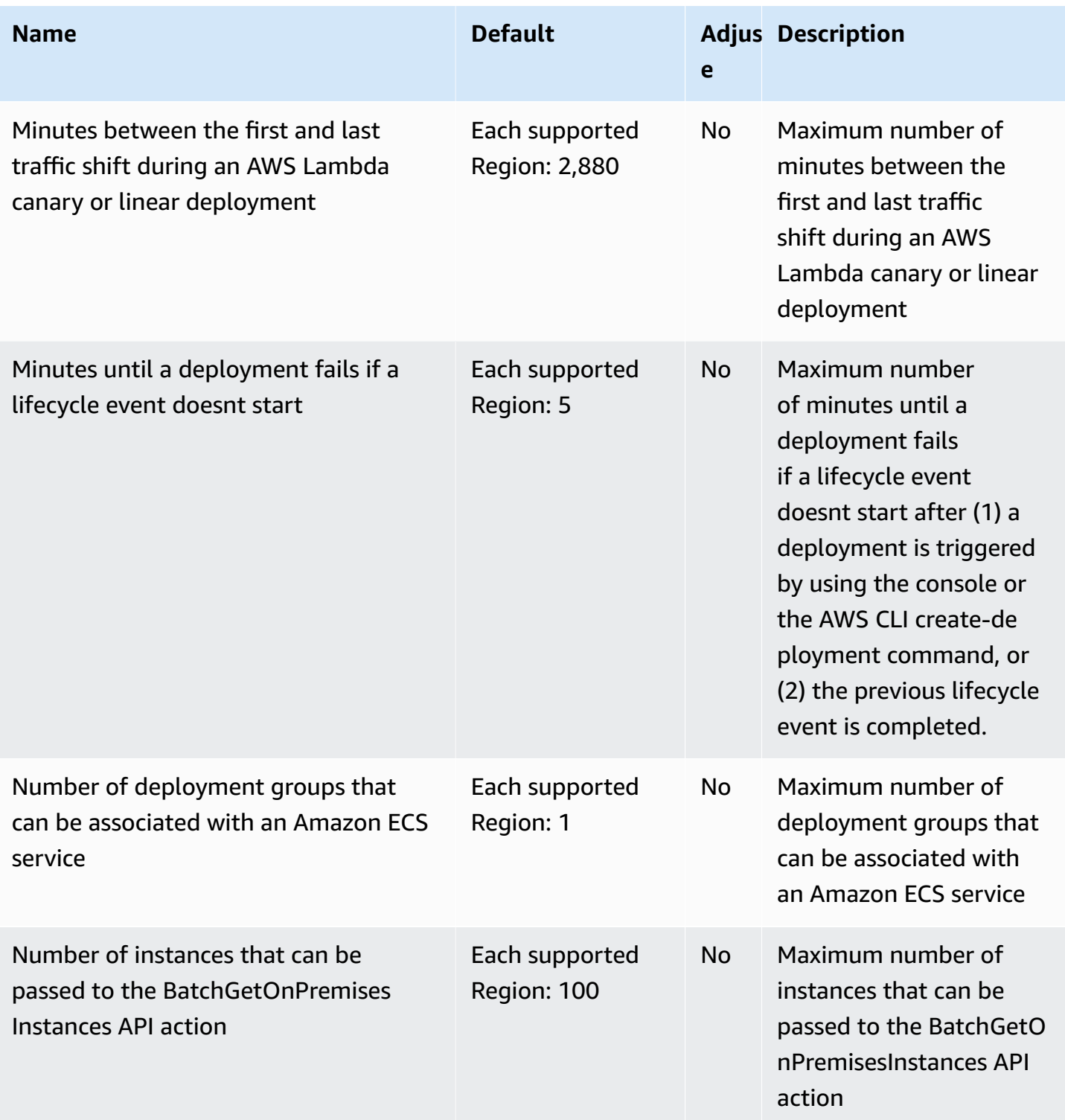

AWS General Reference quide extends to the control of the control of the Reference guide Reference guide

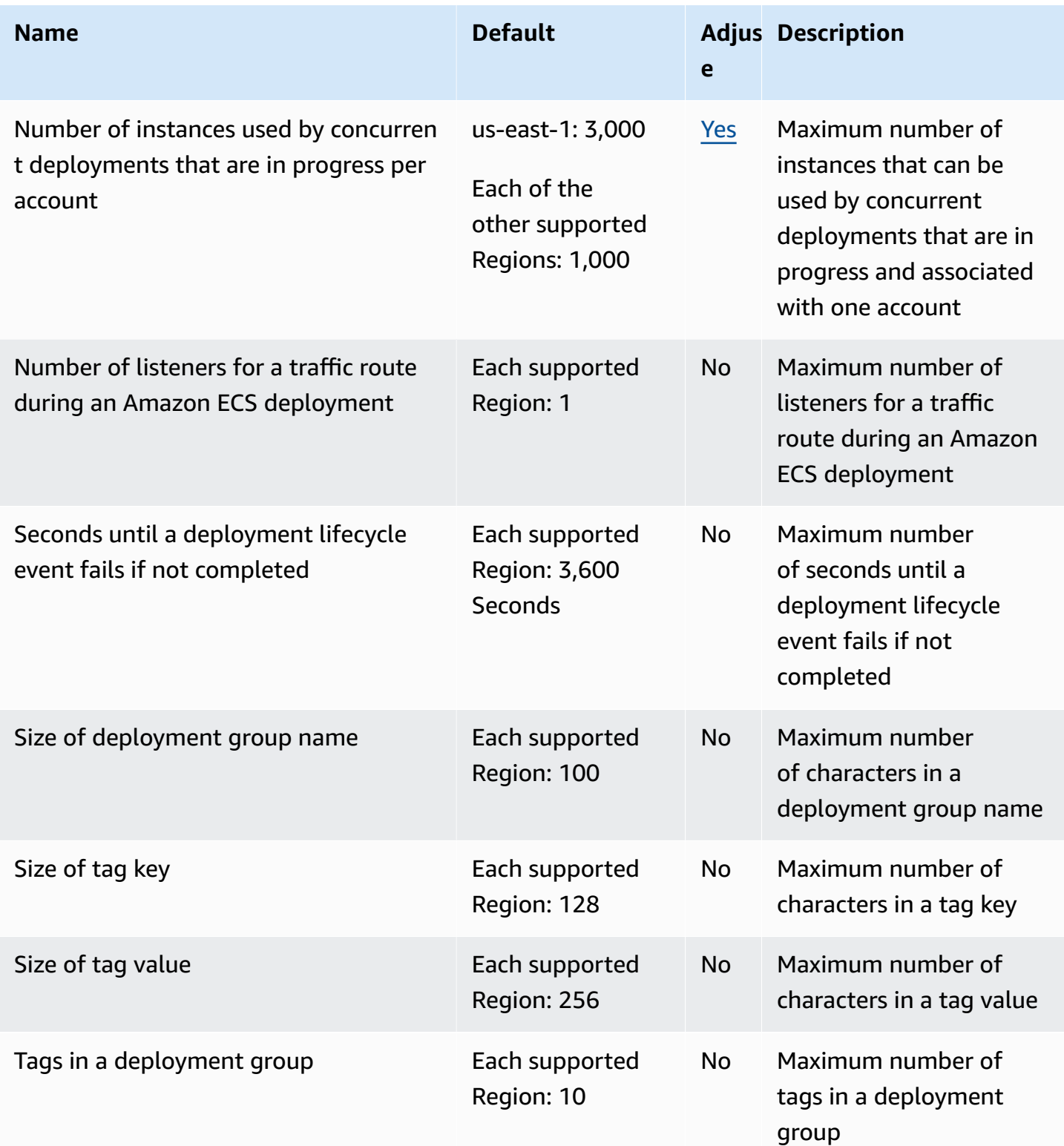

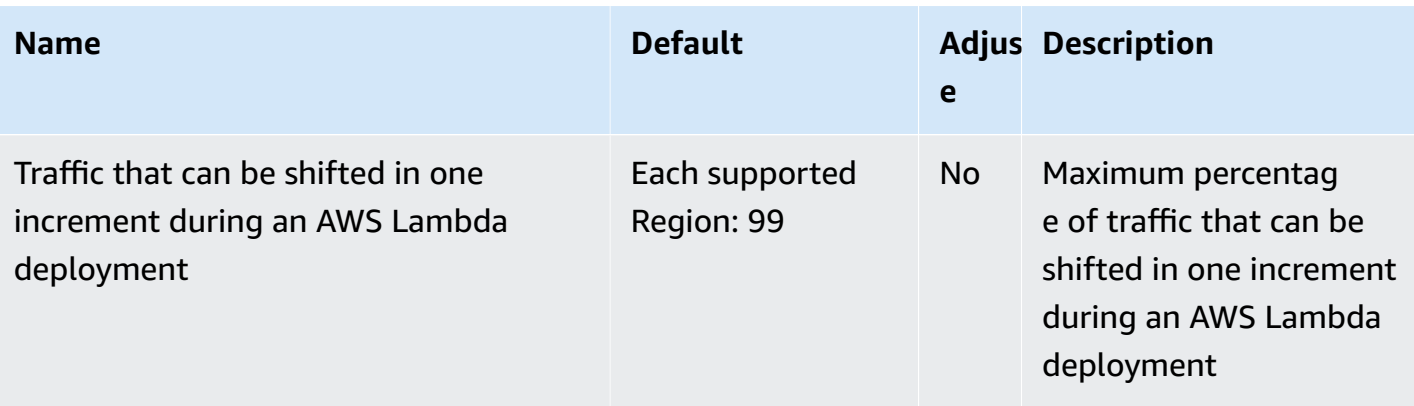

For more information, see Quotas in [CodeDeploy](https://docs.aws.amazon.com/codedeploy/latest/userguide/limits.html) in the *AWS CodeDeploy User Guide*.

## **Amazon CodeGuru Profiler endpoints and quotas**

The following are the service endpoints and service quotas for this service. To connect programmatically to an AWS service, you use an endpoint. In addition to the standard AWS endpoints, some AWS services offer FIPS endpoints in selected Regions. For more information, see AWS service [endpoints](#page-27-0). Service quotas, also referred to as limits, are the maximum number of service resources or operations for your AWS account. For more information, see AWS [service](#page-33-0) [quotas](#page-33-0).

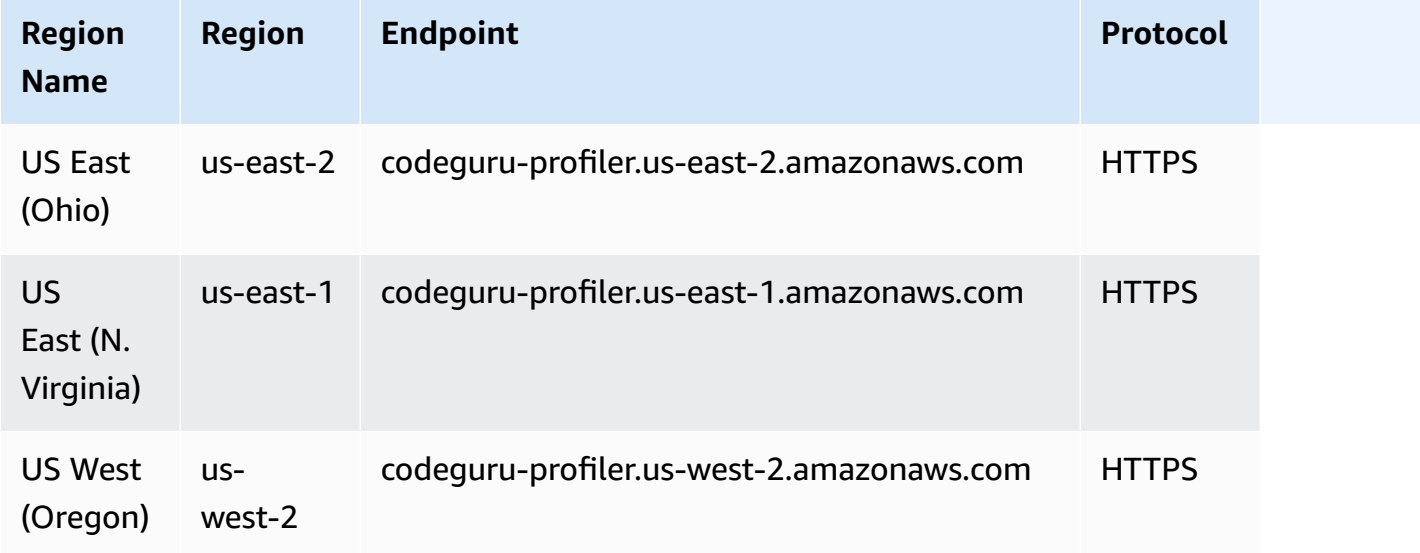

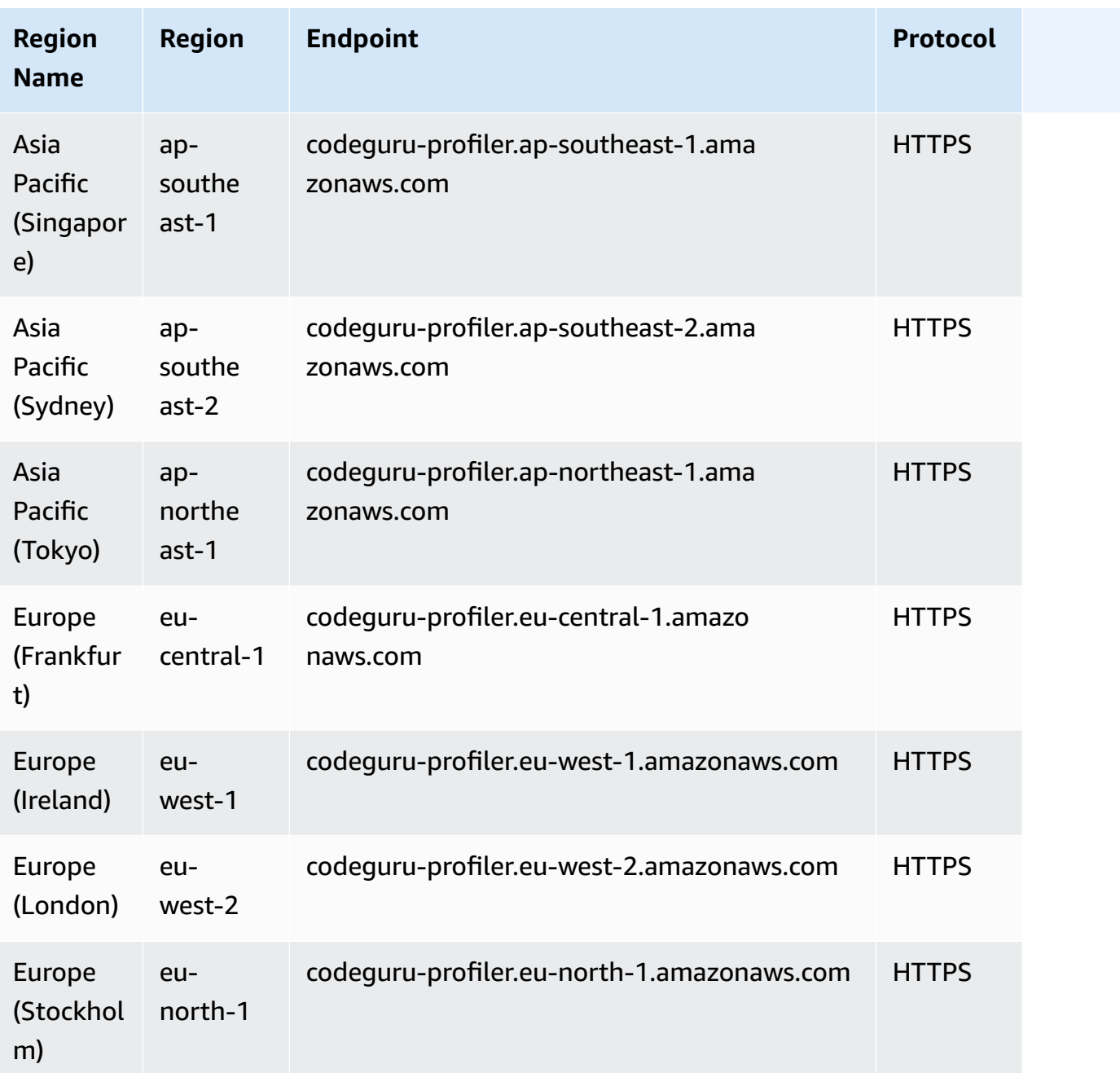

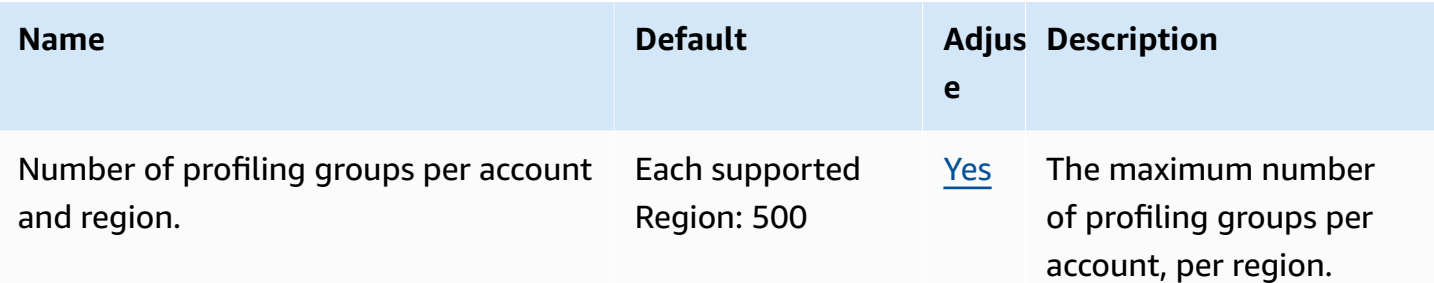

## **Amazon CodeGuru Reviewer endpoints and quotas**

The following are the service endpoints and service quotas for this service. To connect programmatically to an AWS service, you use an endpoint. In addition to the standard AWS endpoints, some AWS services offer FIPS endpoints in selected Regions. For more information, see AWS service [endpoints](#page-27-0). Service quotas, also referred to as limits, are the maximum number of service resources or operations for your AWS account. For more information, see AWS [service](#page-33-0) [quotas](#page-33-0).

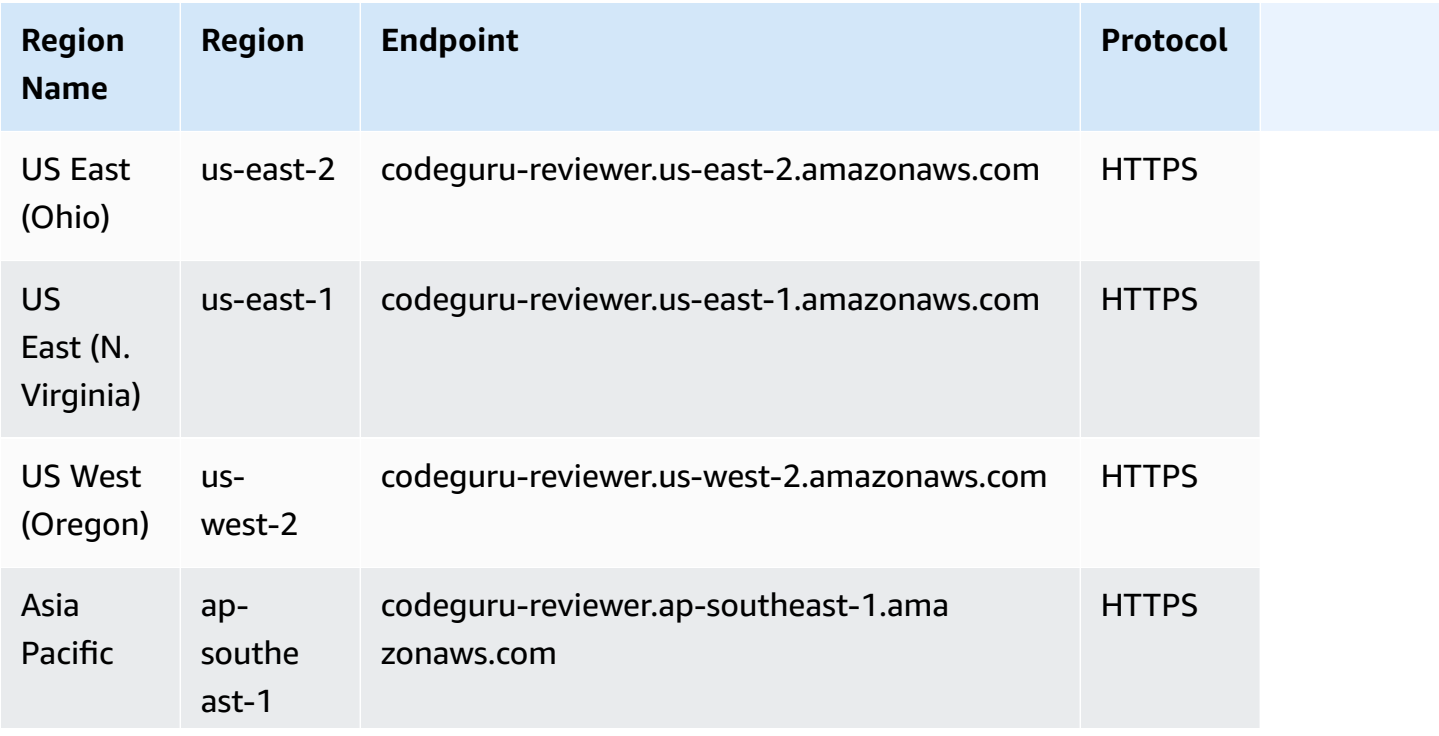

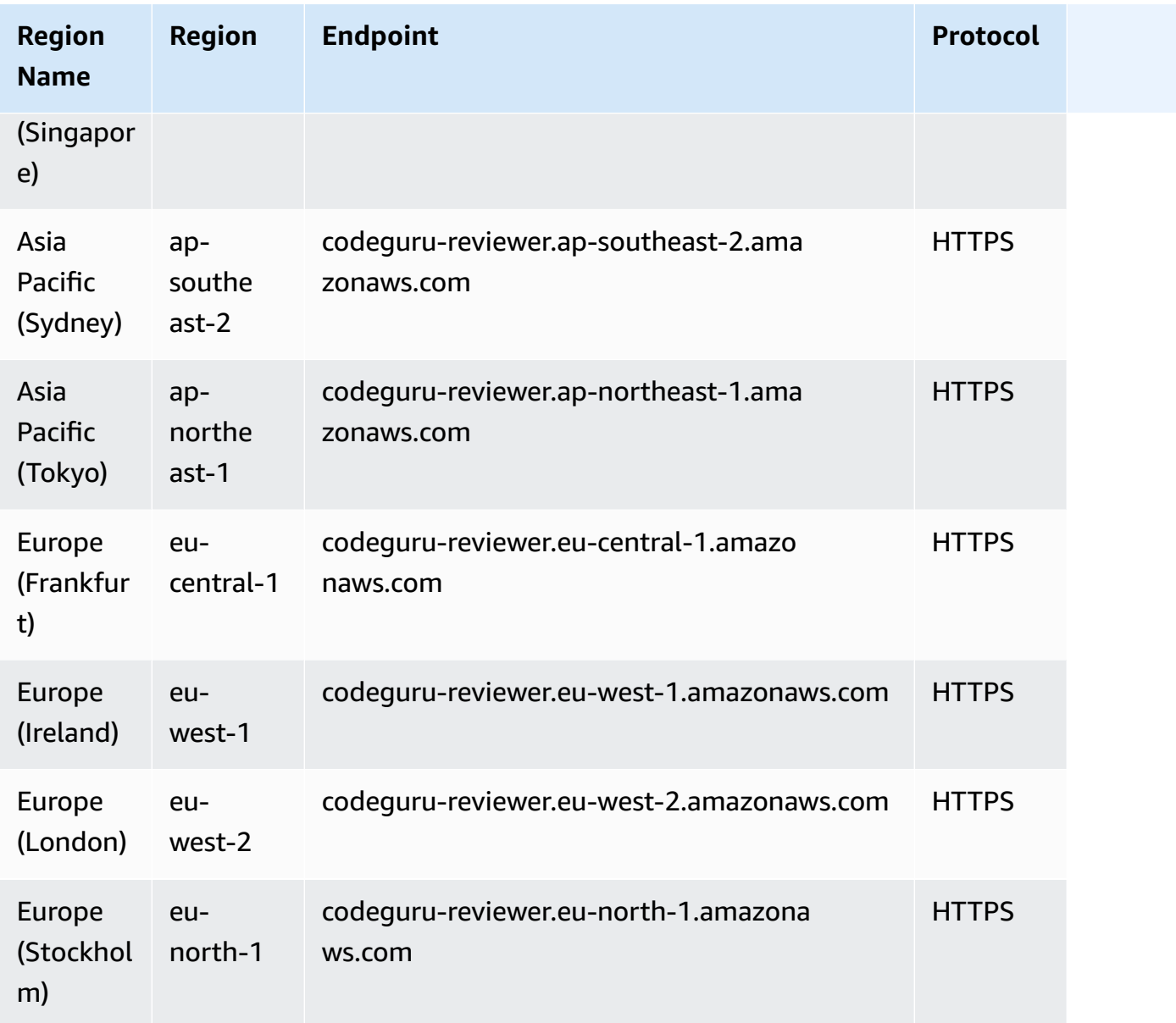

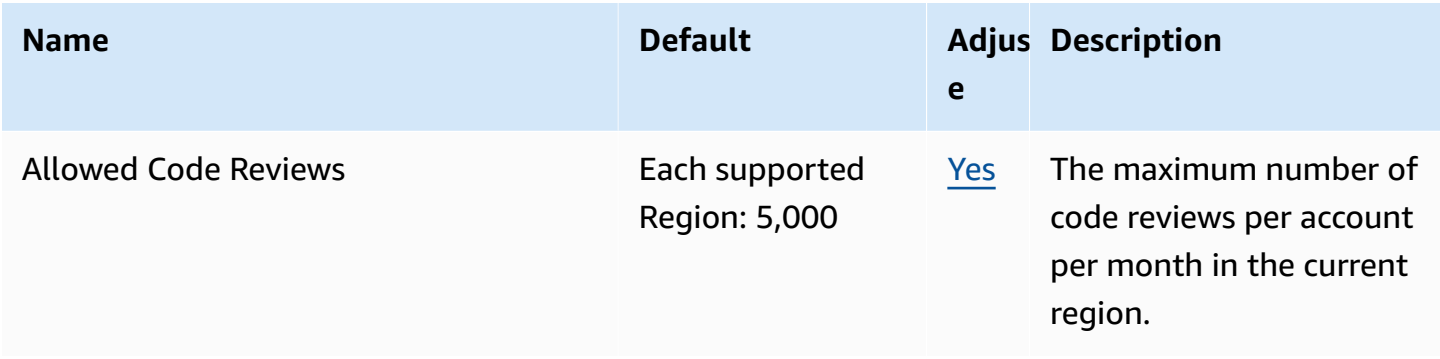

## **Amazon CodeGuru Security endpoints and quotas**

The following are the service endpoints and service quotas for this service. To connect programmatically to an AWS service, you use an endpoint. In addition to the standard AWS endpoints, some AWS services offer FIPS endpoints in selected Regions. For more information, see AWS service [endpoints](#page-27-0). Service quotas, also referred to as limits, are the maximum number of service resources or operations for your AWS account. For more information, see AWS [service](#page-33-0) [quotas](#page-33-0).

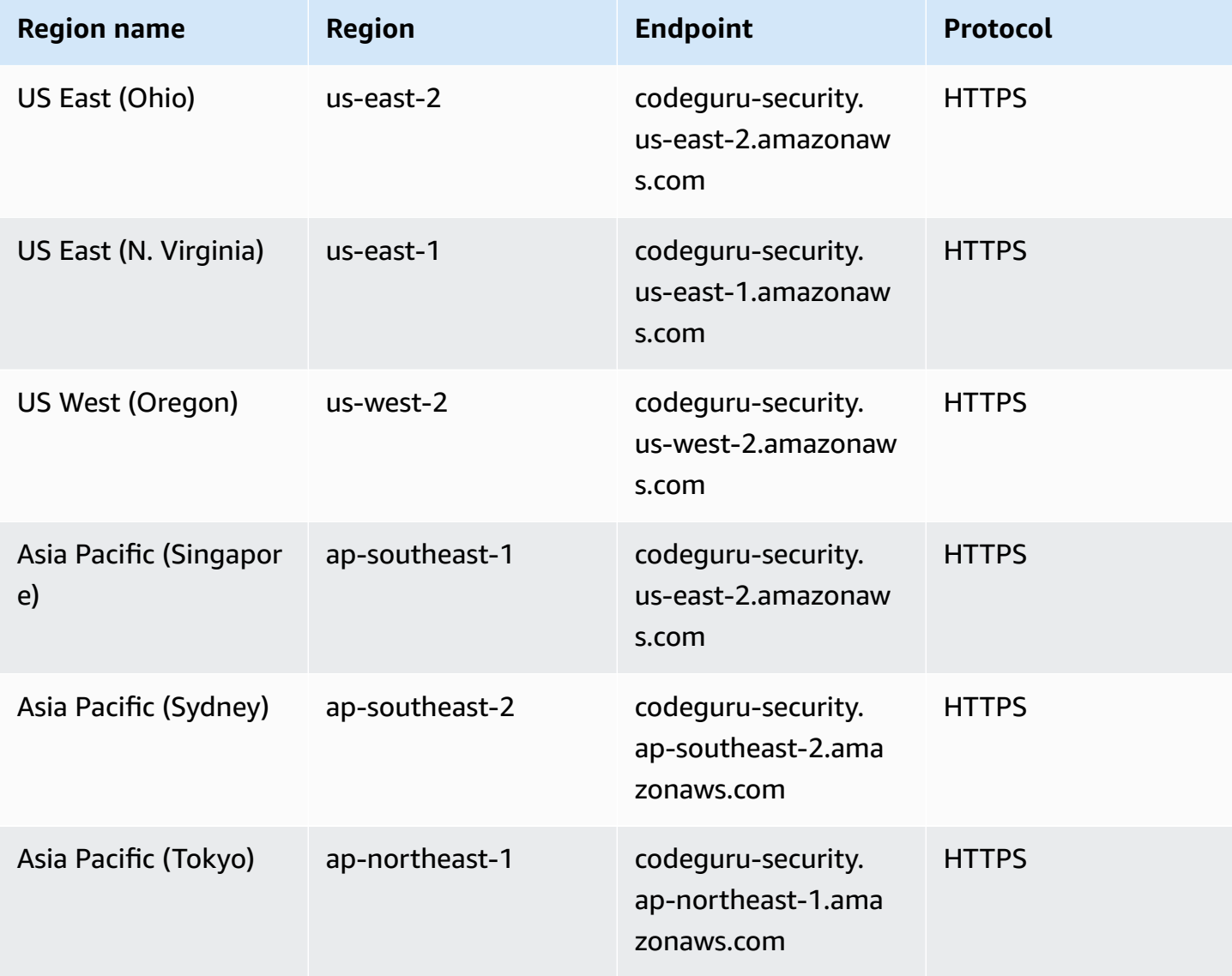

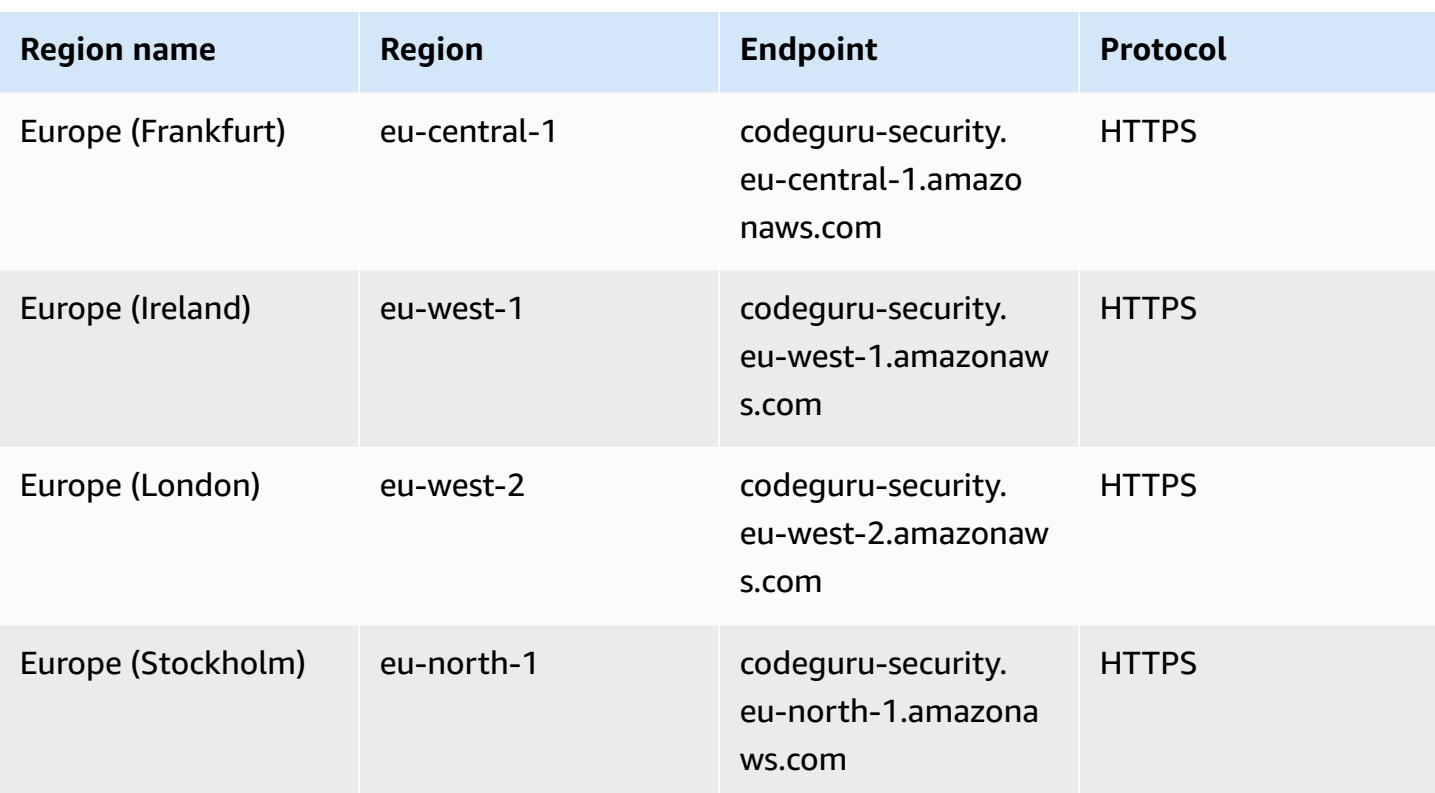

## **AWS CodePipeline endpoints and quotas**

The following are the service endpoints and service quotas for this service. To connect programmatically to an AWS service, you use an endpoint. In addition to the standard AWS endpoints, some AWS services offer FIPS endpoints in selected Regions. For more information, see AWS service [endpoints](#page-27-0). Service quotas, also referred to as limits, are the maximum number of service resources or operations for your AWS account. For more information, see AWS [service](#page-33-0) [quotas](#page-33-0).

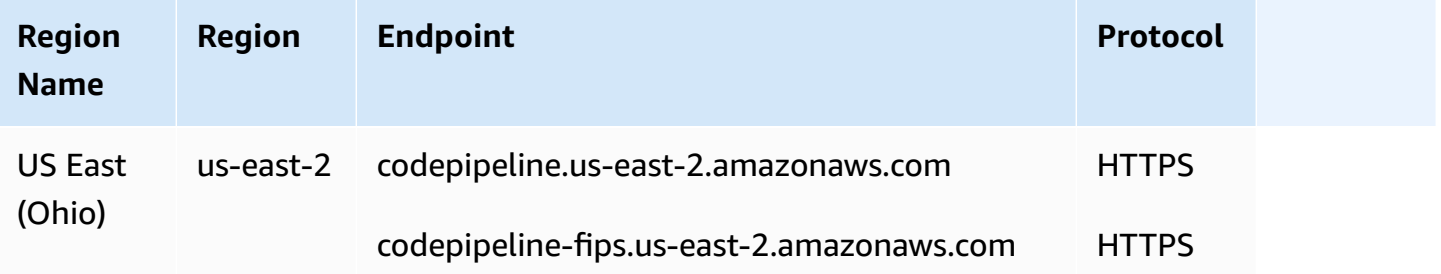

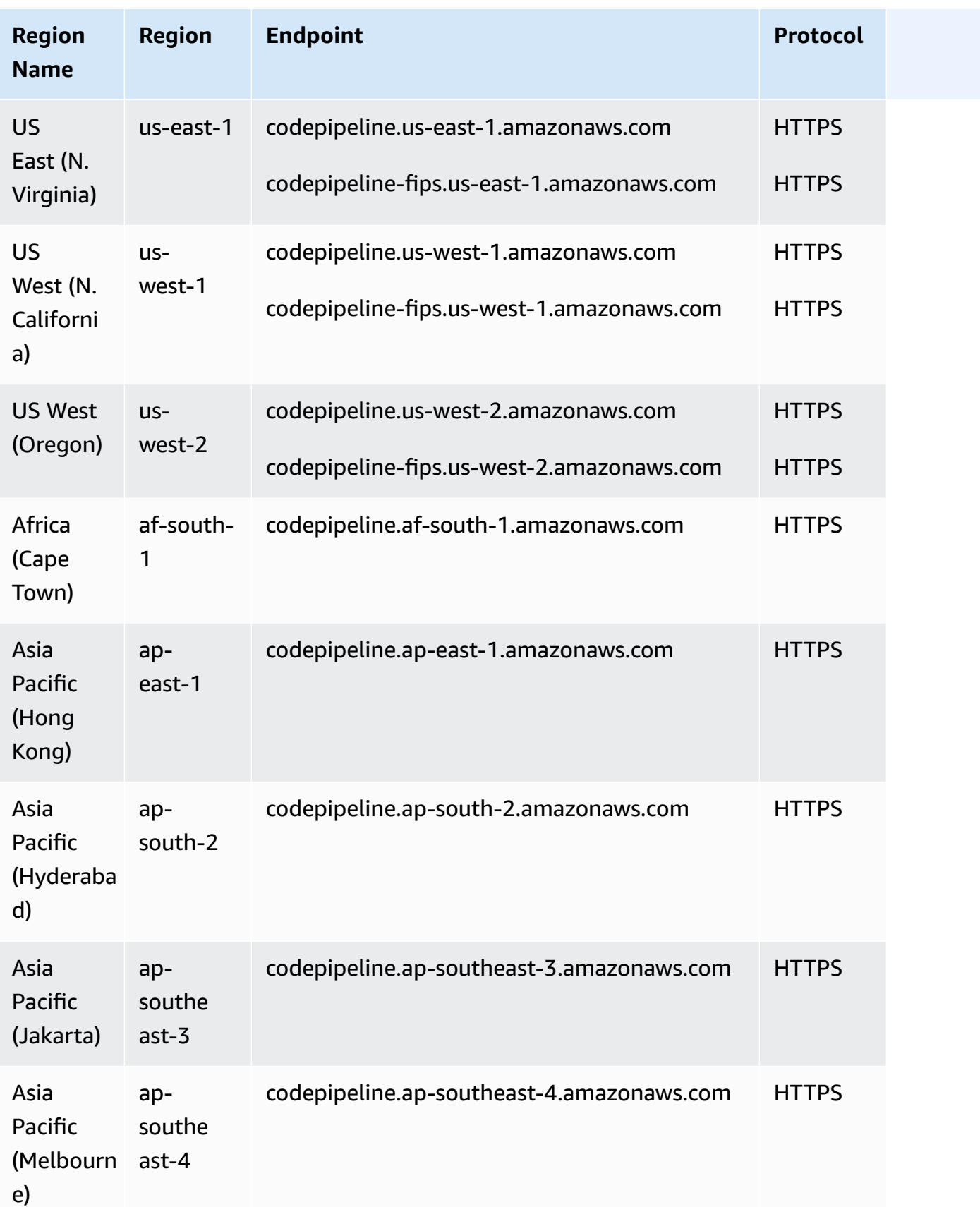

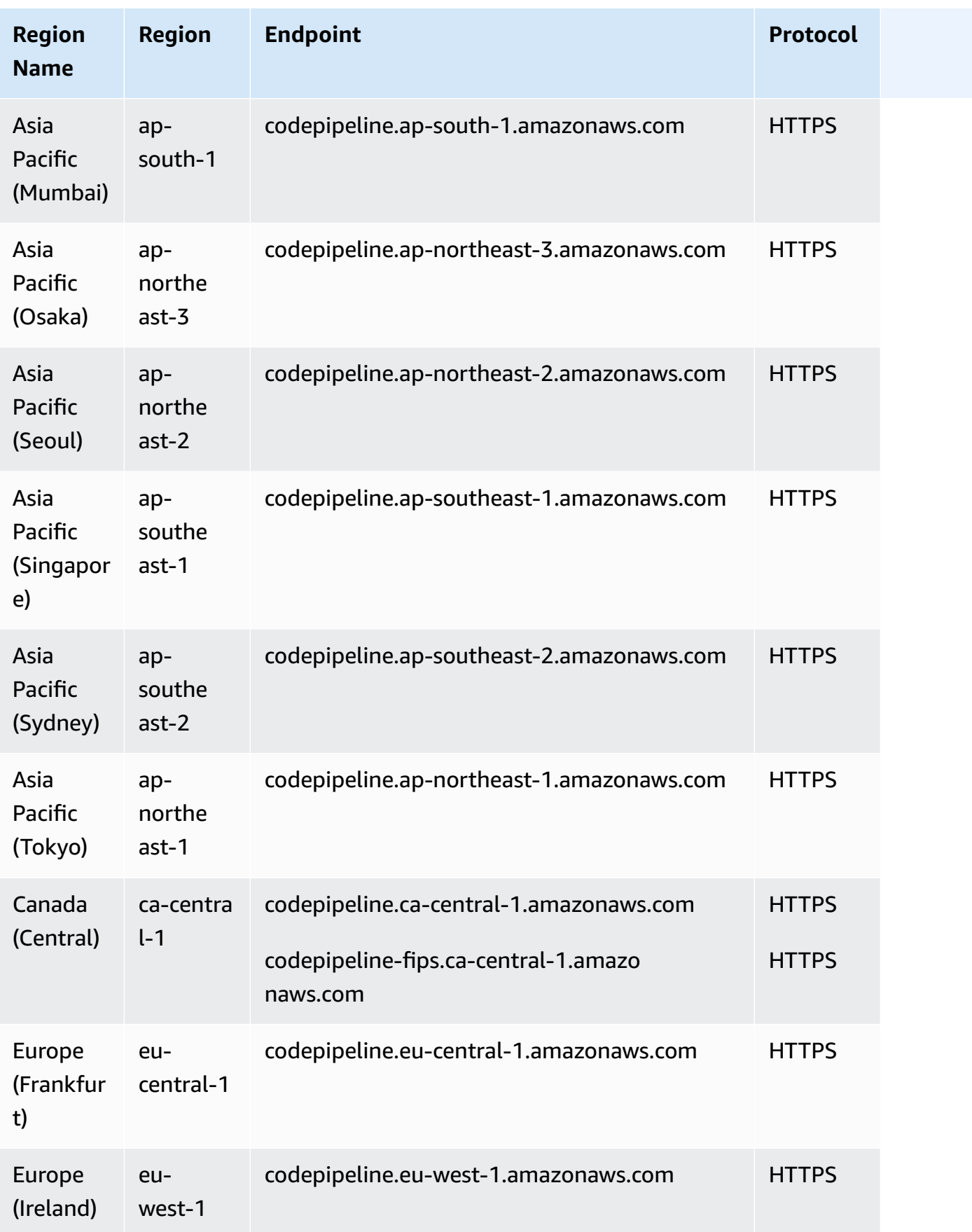

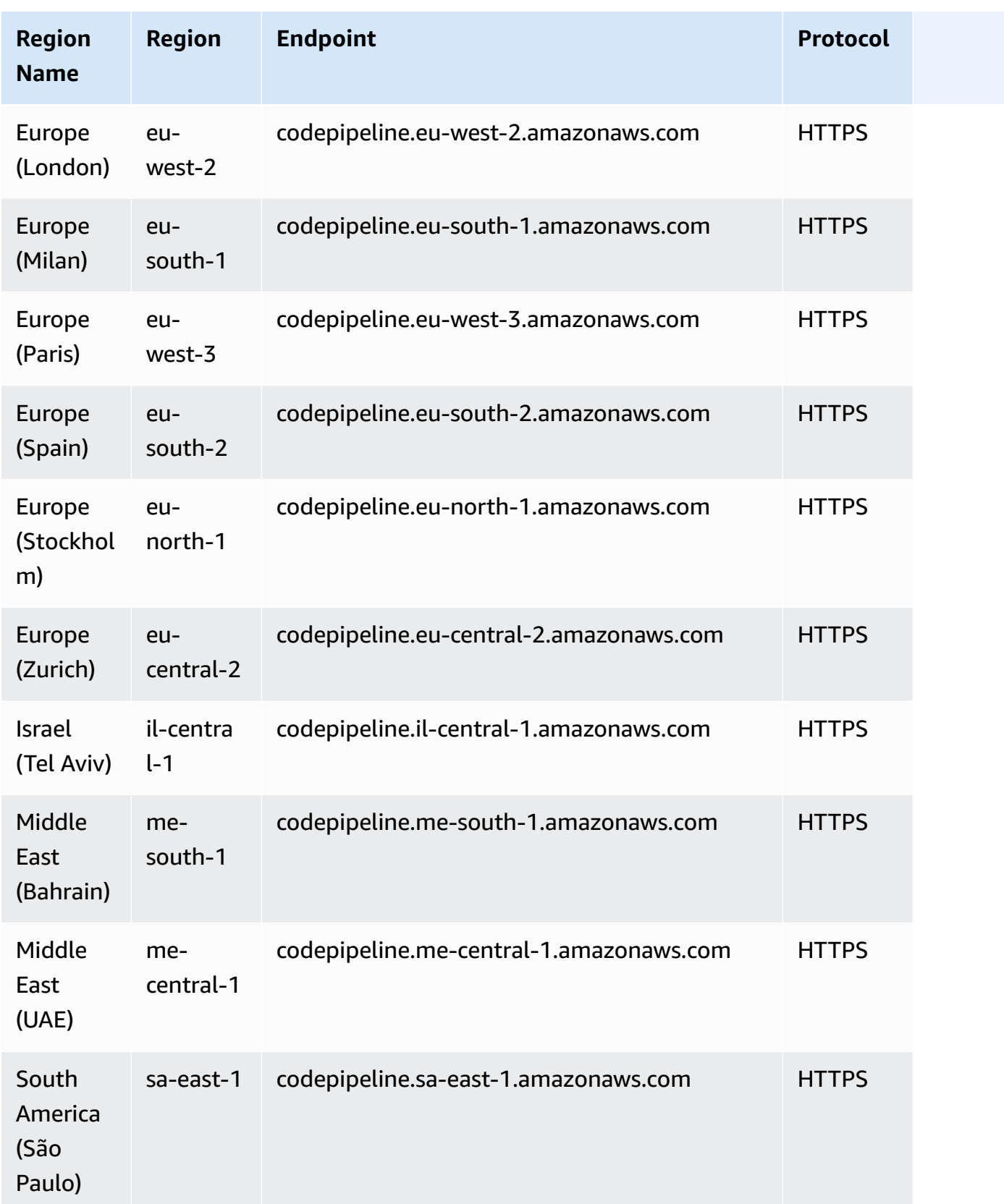

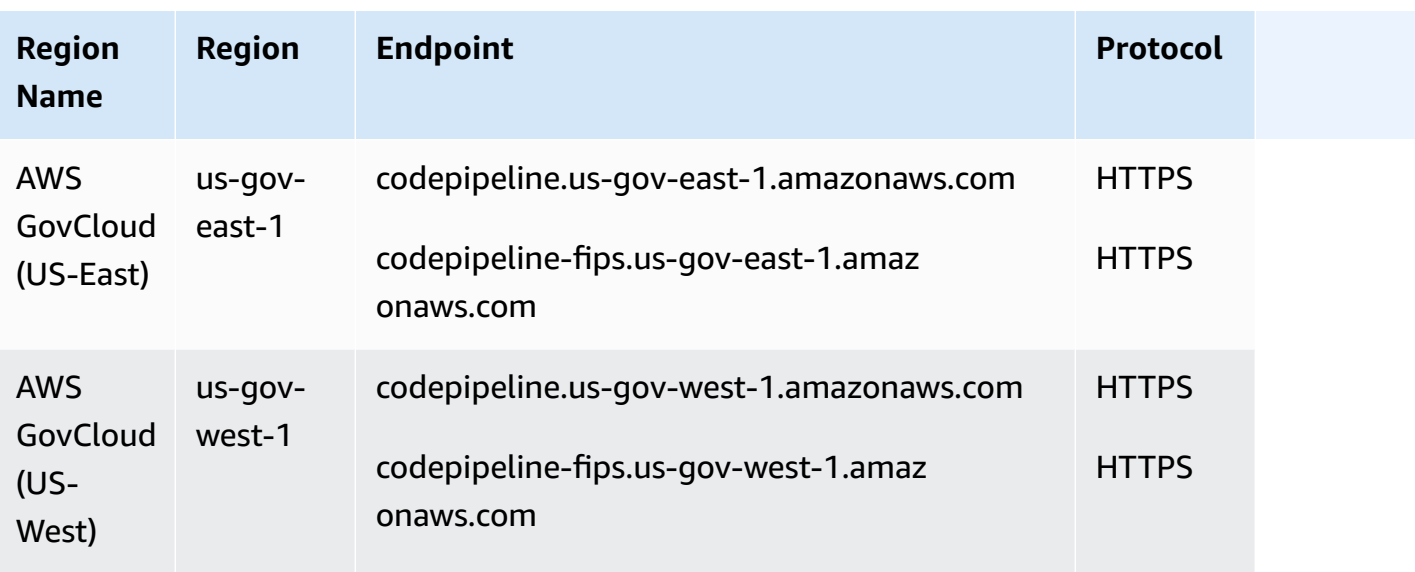

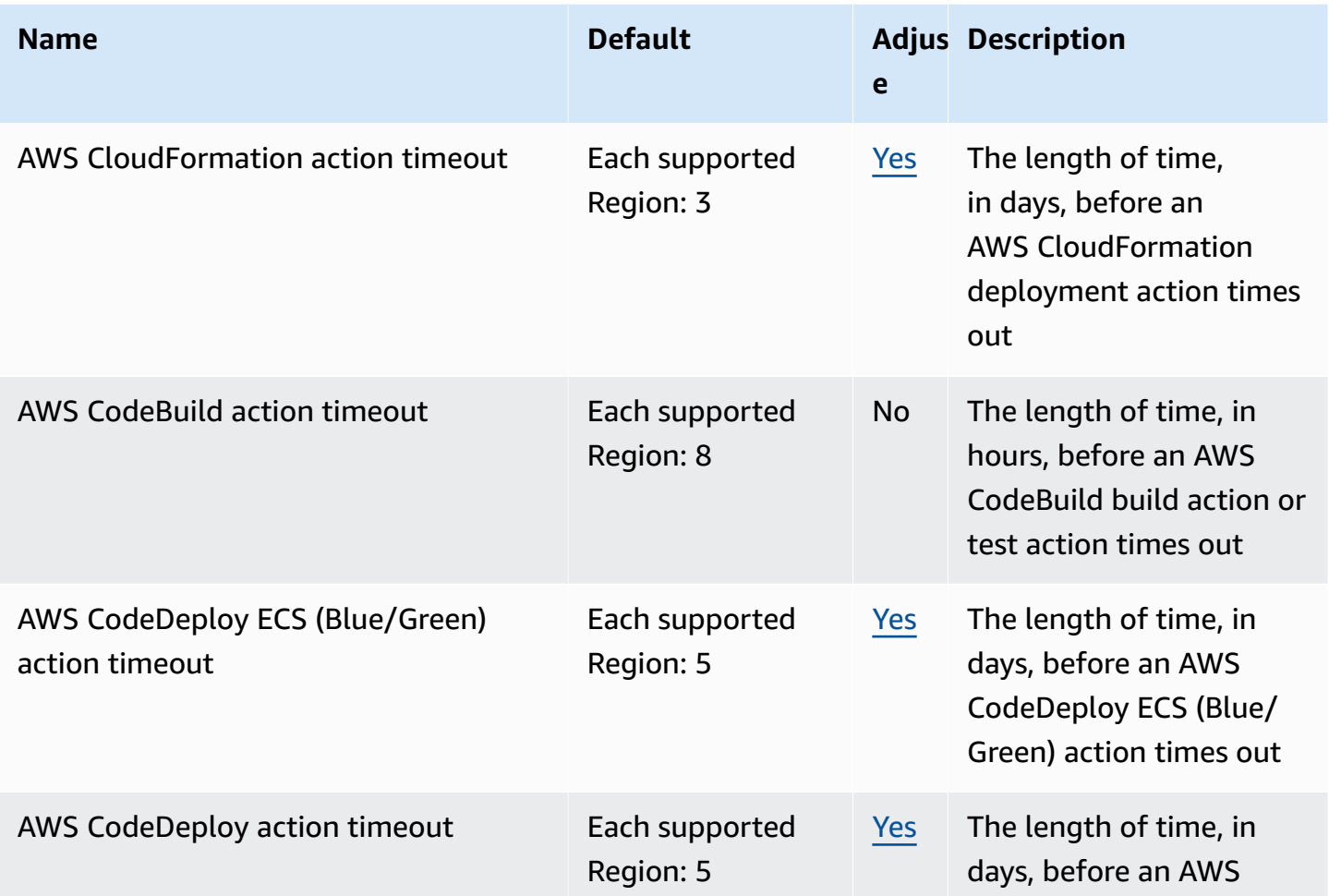

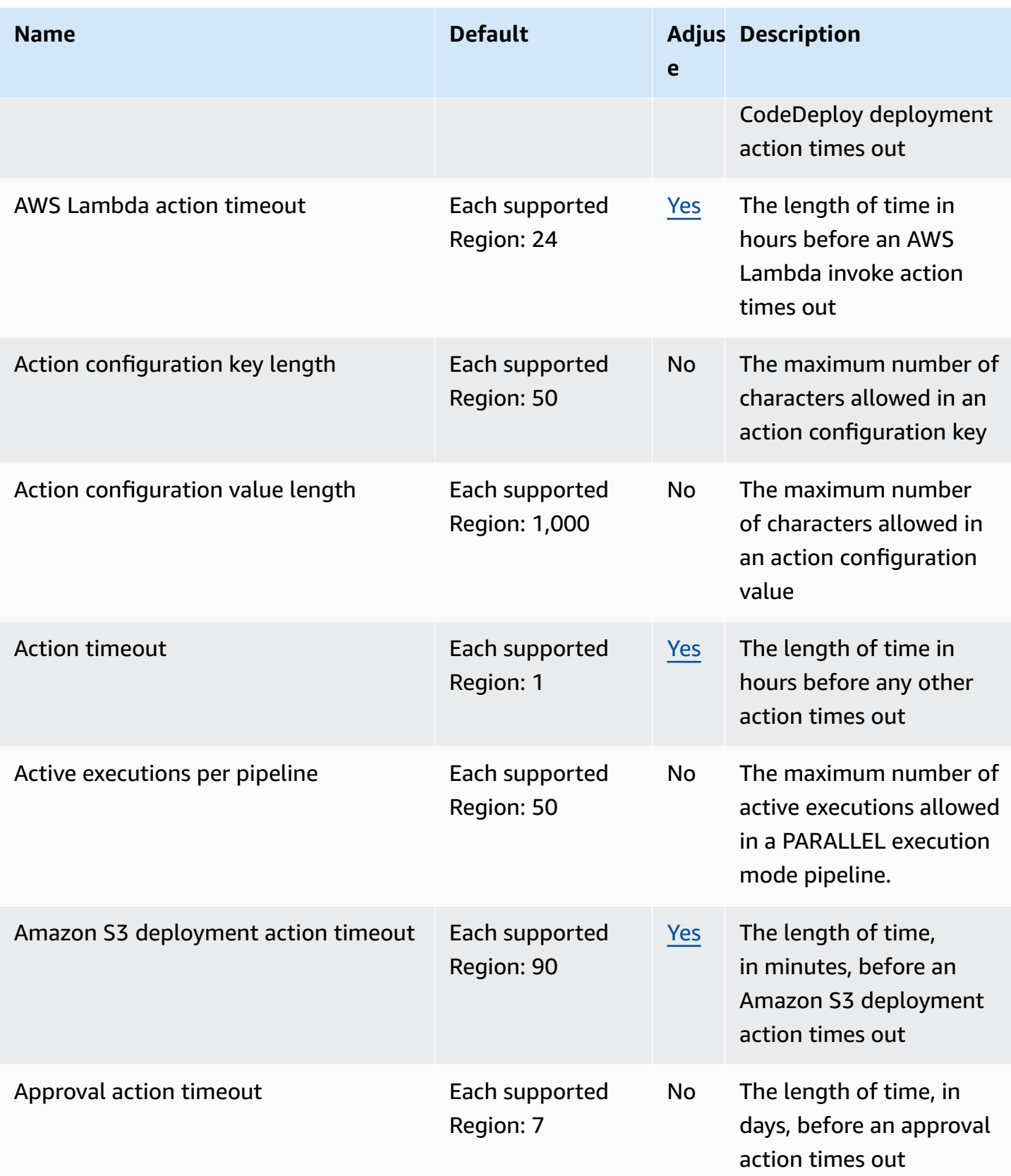

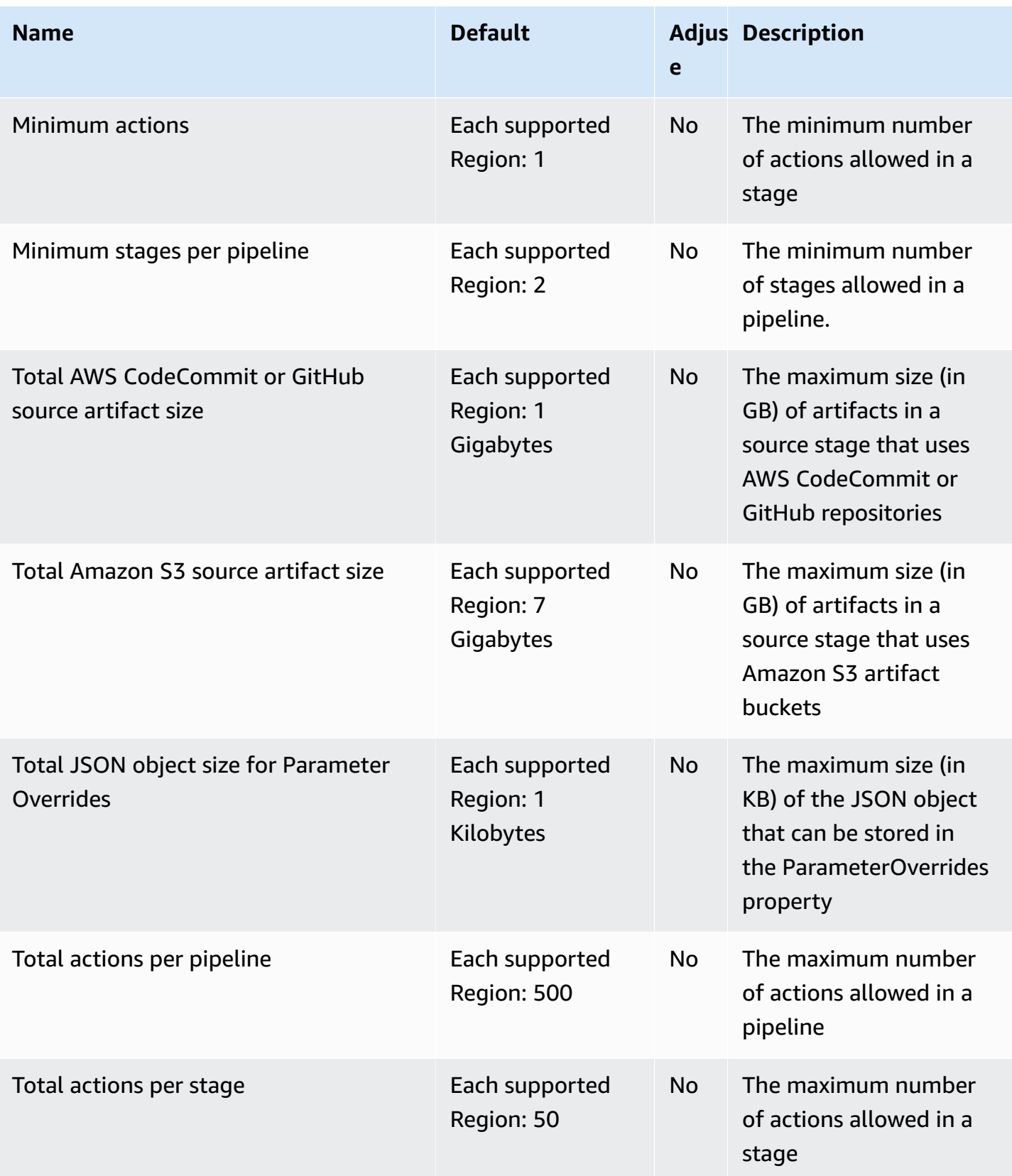

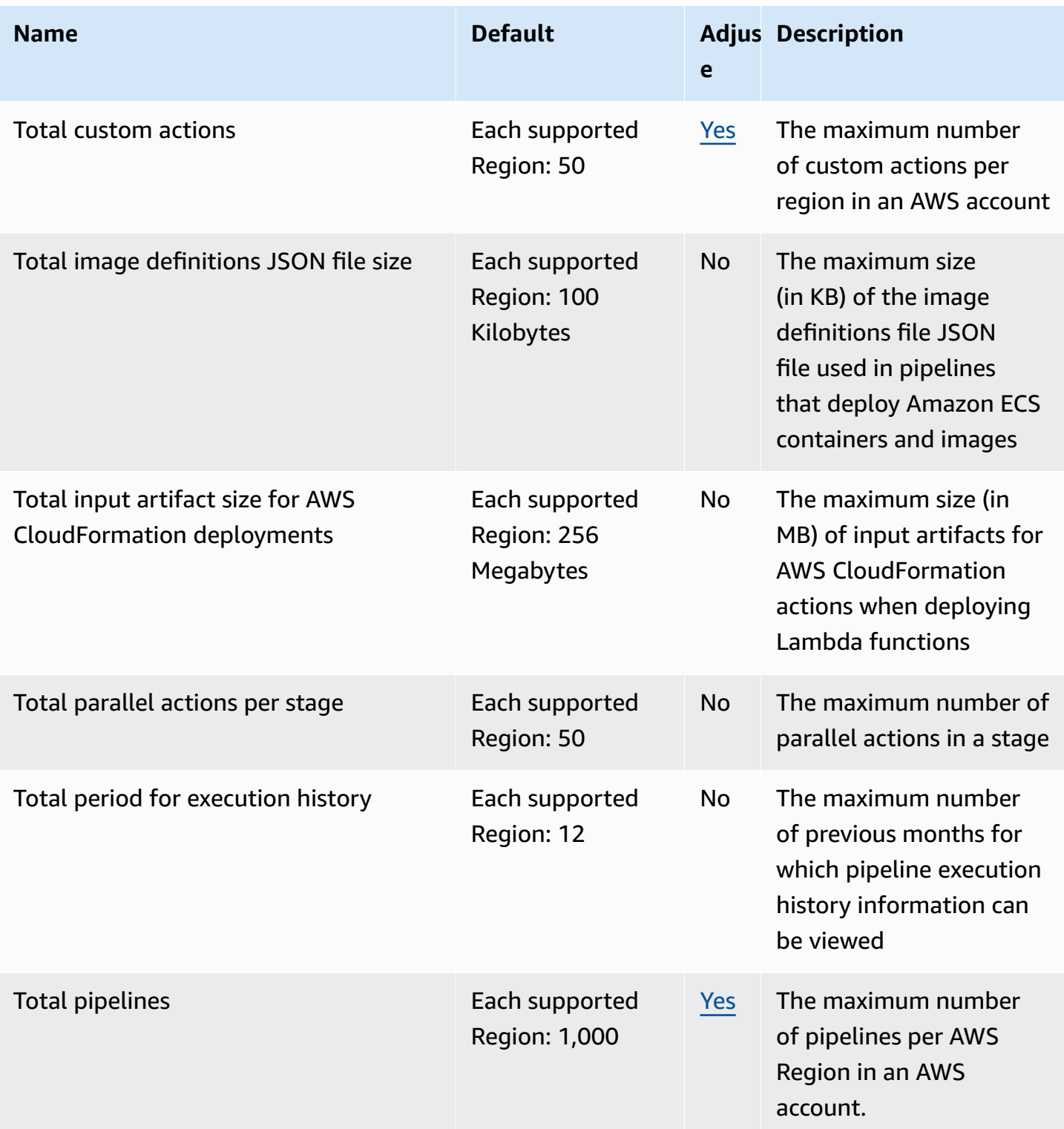

and the control of the control of the control of the control of the control of the control of the control of the control of the control of the control of the control of the control of the control of the control of the cont

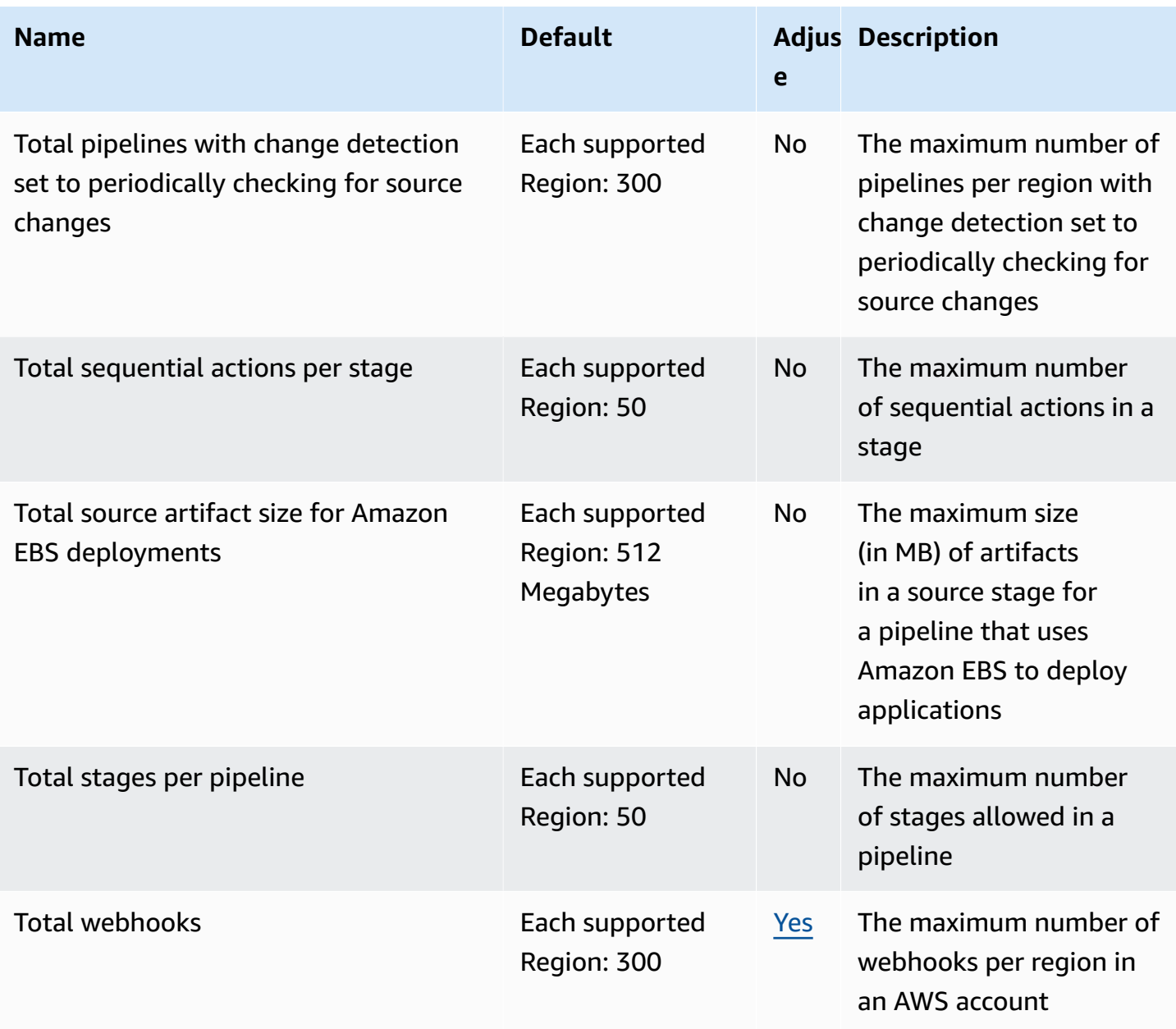

For more information, see [Quotas in CodePipeline](https://docs.aws.amazon.com/codepipeline/latest/userguide/limits.html) in the *AWS CodePipeline User Guide*.

# **AWS CodeStar endpoints and quotas**

The following are the service endpoints and service quotas for this service. To connect programmatically to an AWS service, you use an endpoint. In addition to the standard AWS endpoints, some AWS services offer FIPS endpoints in selected Regions. For more information, see AWS service [endpoints](#page-27-0). Service quotas, also referred to as limits, are the maximum number of [service](#page-33-0) resources or operations for your AWS account. For more information, see AWS service [quotas](#page-33-0).

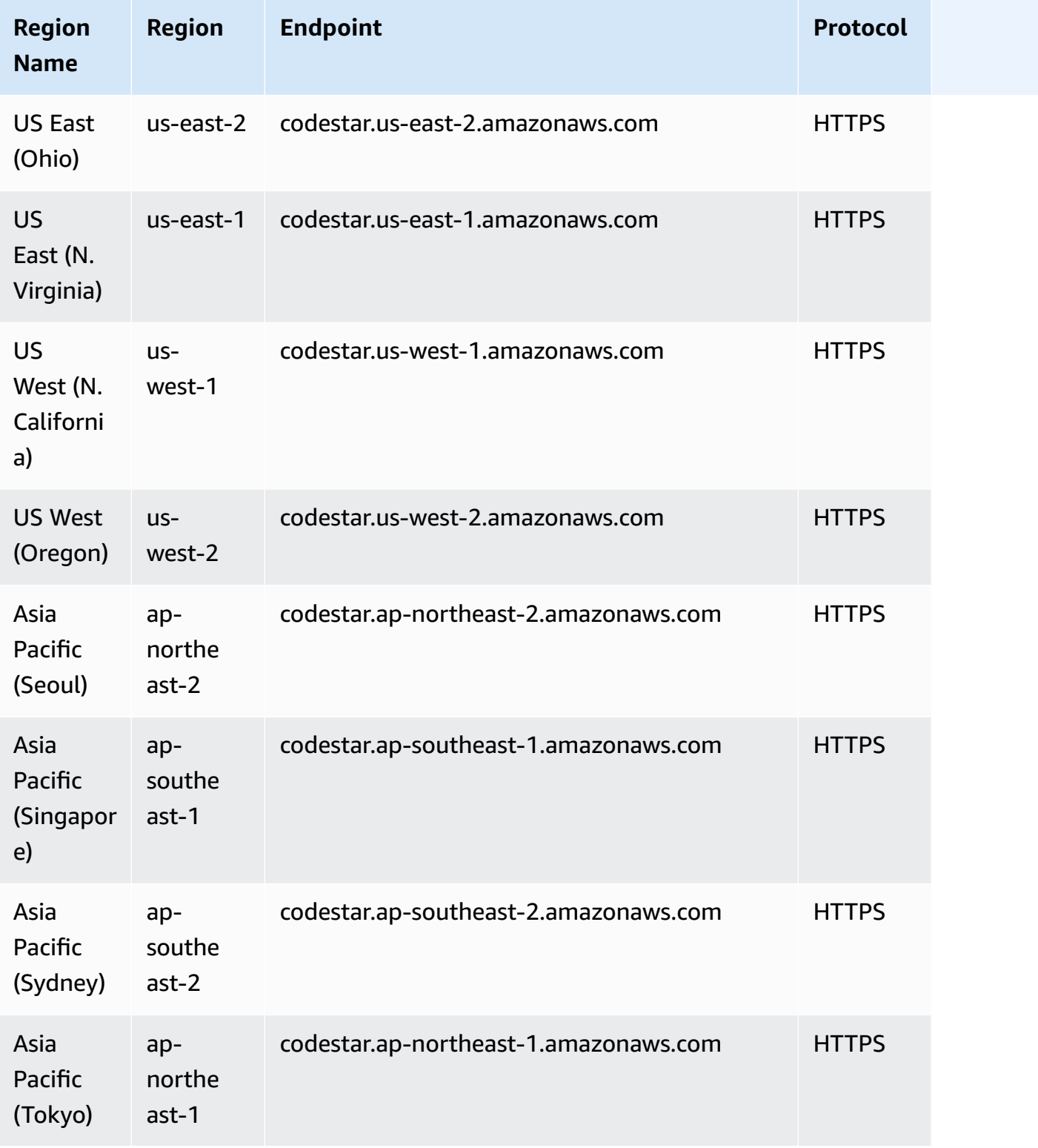

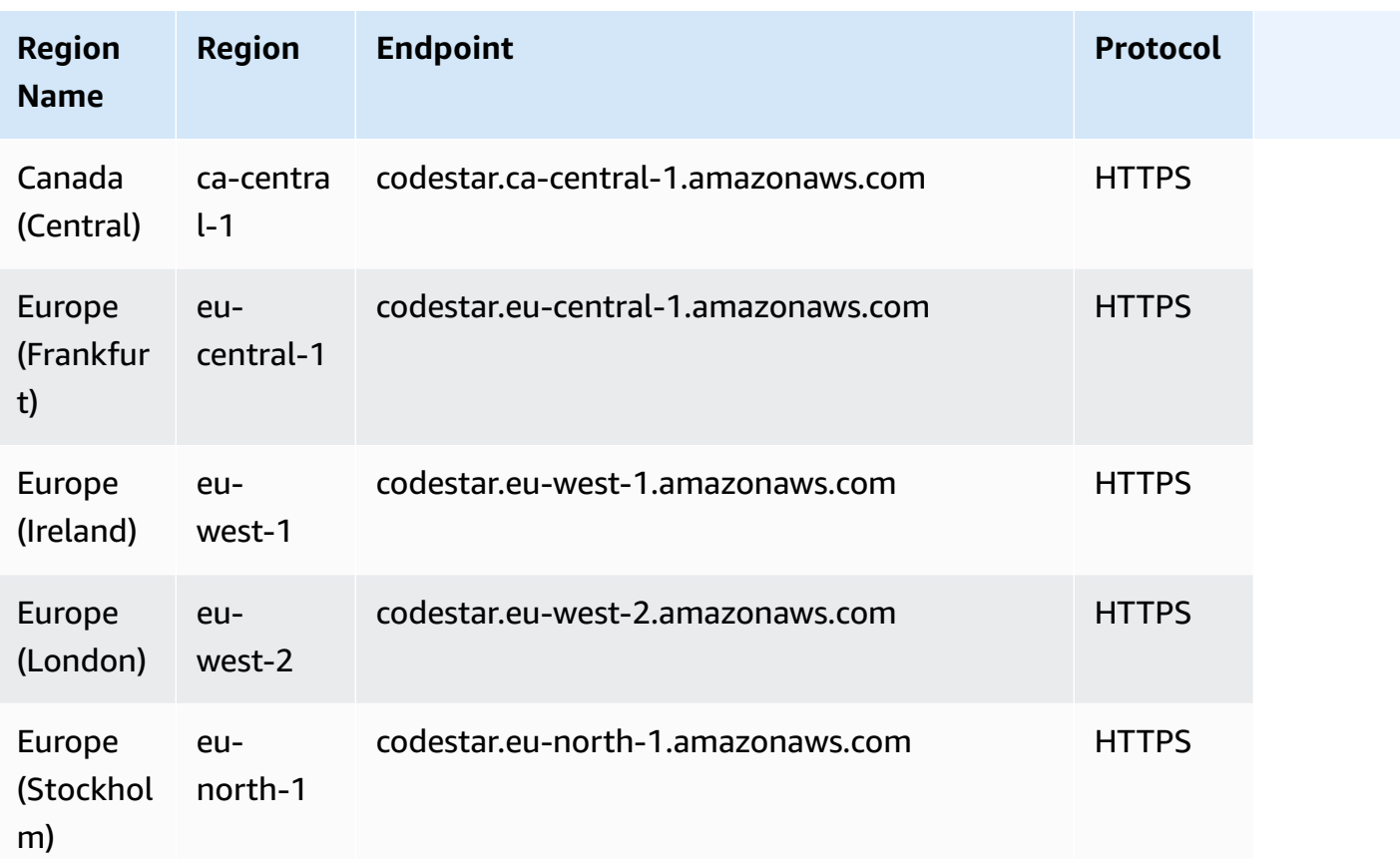

For a list of quotas, see Limits in AWS [CodeStar](https://docs.aws.amazon.com/codestar/latest/userguide/limits.html) in the *AWS CodeStar User Guide*.

## **AWS CodeStar Connections endpoints and quotas**

The following are the service endpoints and service quotas for this service. To connect programmatically to an AWS service, you use an endpoint. In addition to the standard AWS endpoints, some AWS services offer FIPS endpoints in selected Regions. For more information, see AWS service [endpoints](#page-27-0). Service quotas, also referred to as limits, are the maximum number of service resources or operations for your AWS account. For more information, see AWS [service](#page-33-0) [quotas](#page-33-0).

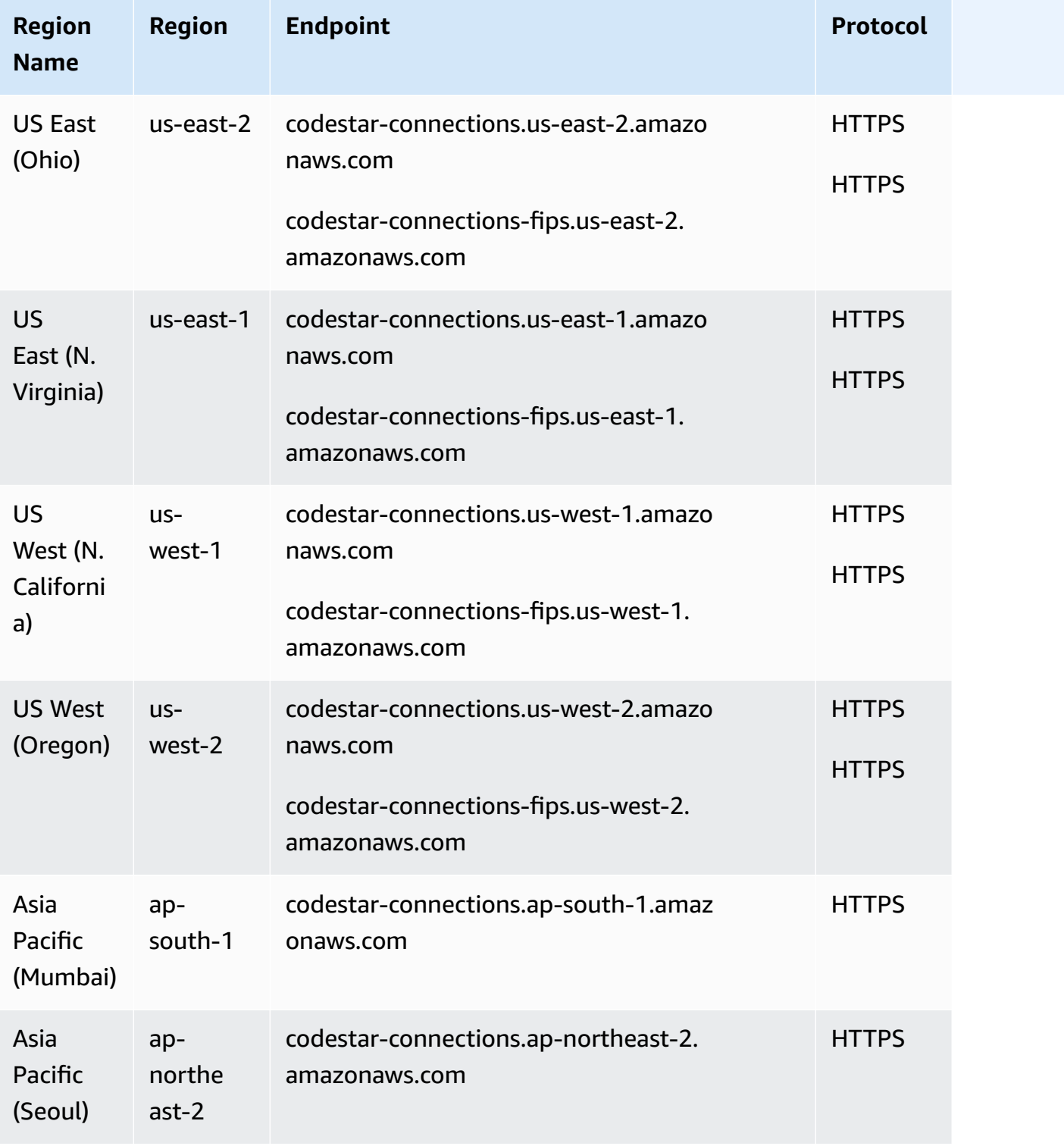

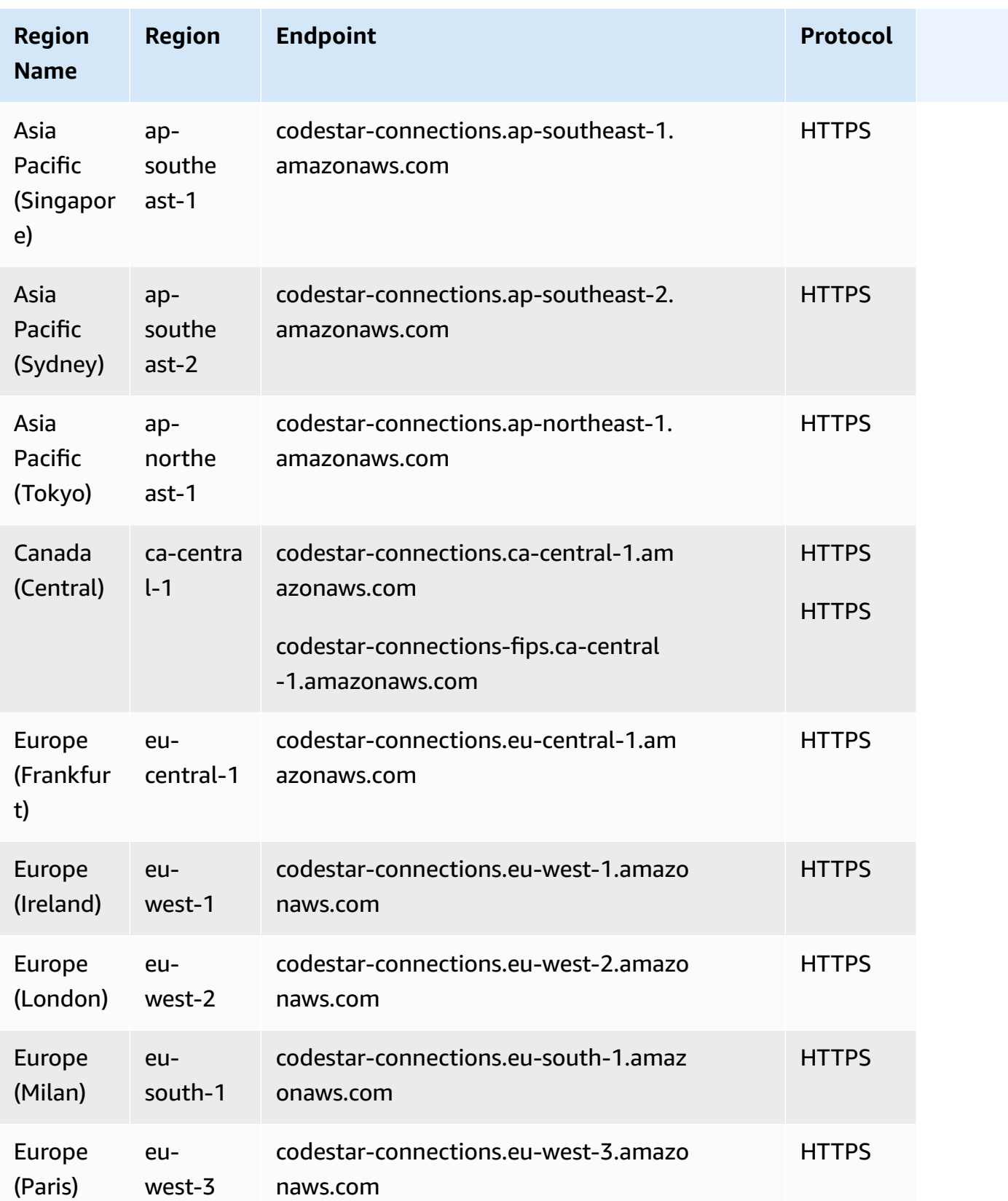

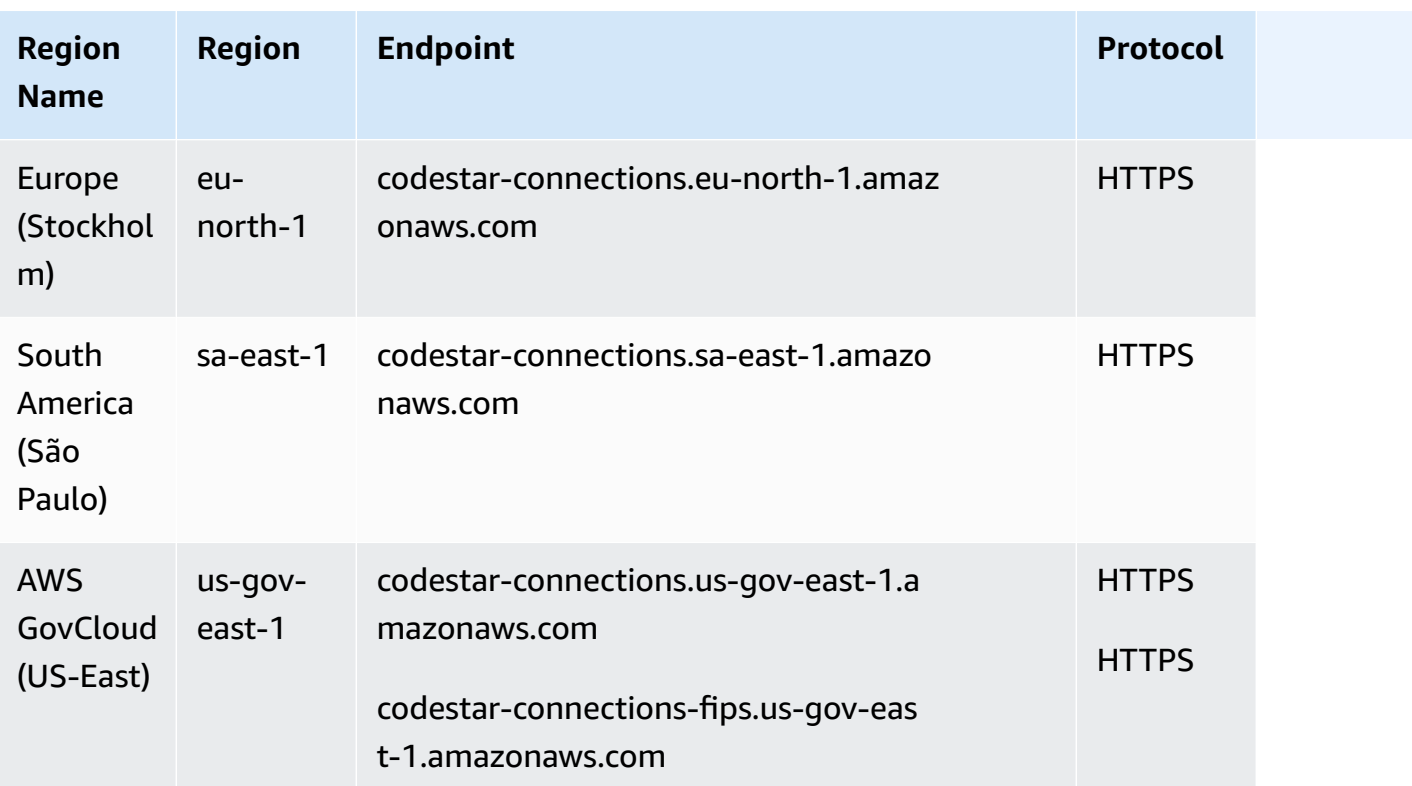

For a list of quotas, see Quotas for [connections](https://docs.aws.amazon.com/dtconsole/latest/userguide/limits-connections.html) in the *Developer Tools console User Guide*.

# **AWS CodeStar Notifications endpoints and quotas**

The following are the service endpoints and service quotas for this service. To connect programmatically to an AWS service, you use an endpoint. In addition to the standard AWS endpoints, some AWS services offer FIPS endpoints in selected Regions. For more information, see AWS service [endpoints](#page-27-0). Service quotas, also referred to as limits, are the maximum number of service resources or operations for your AWS account. For more information, see AWS [service](#page-33-0) [quotas](#page-33-0).

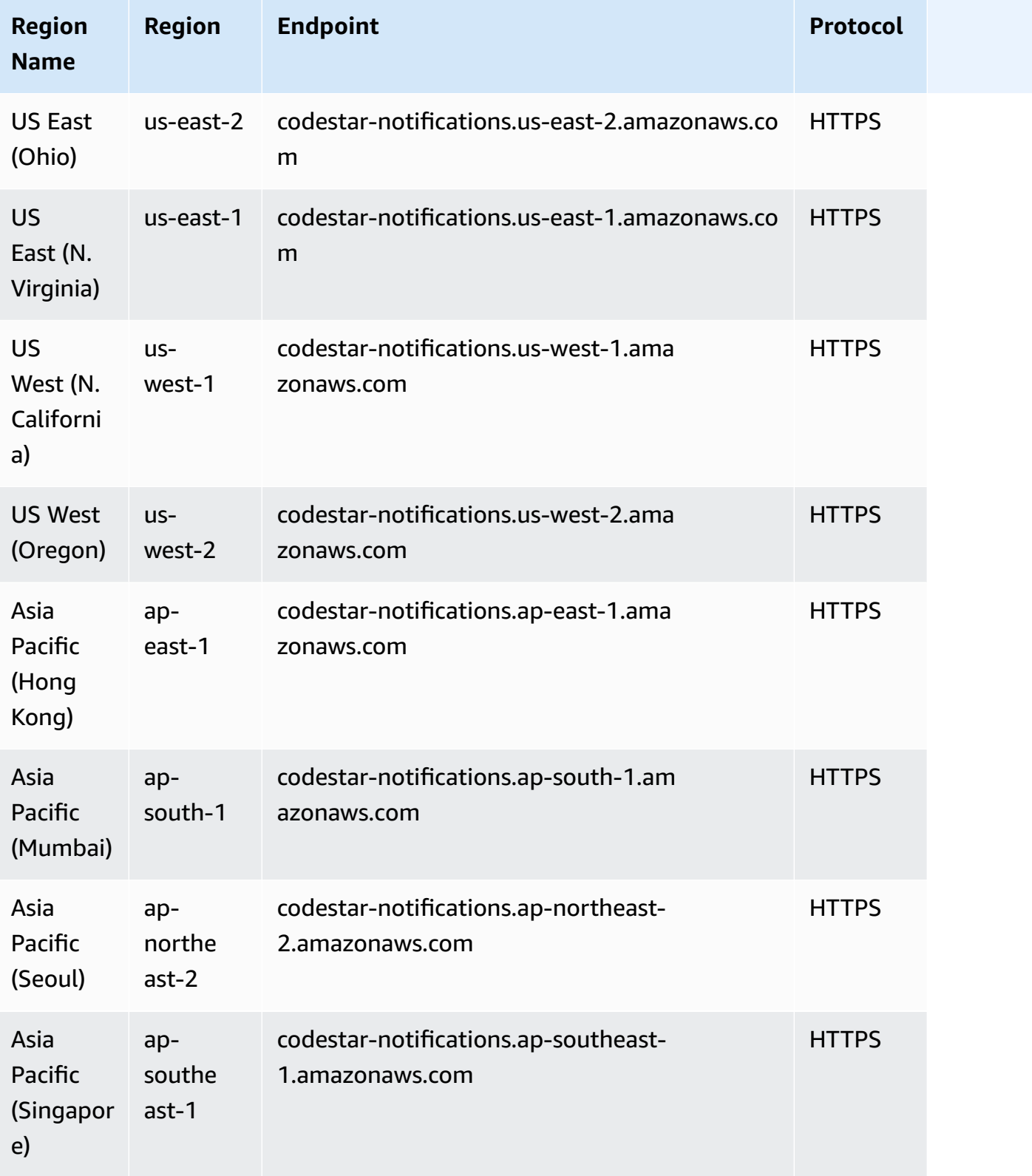

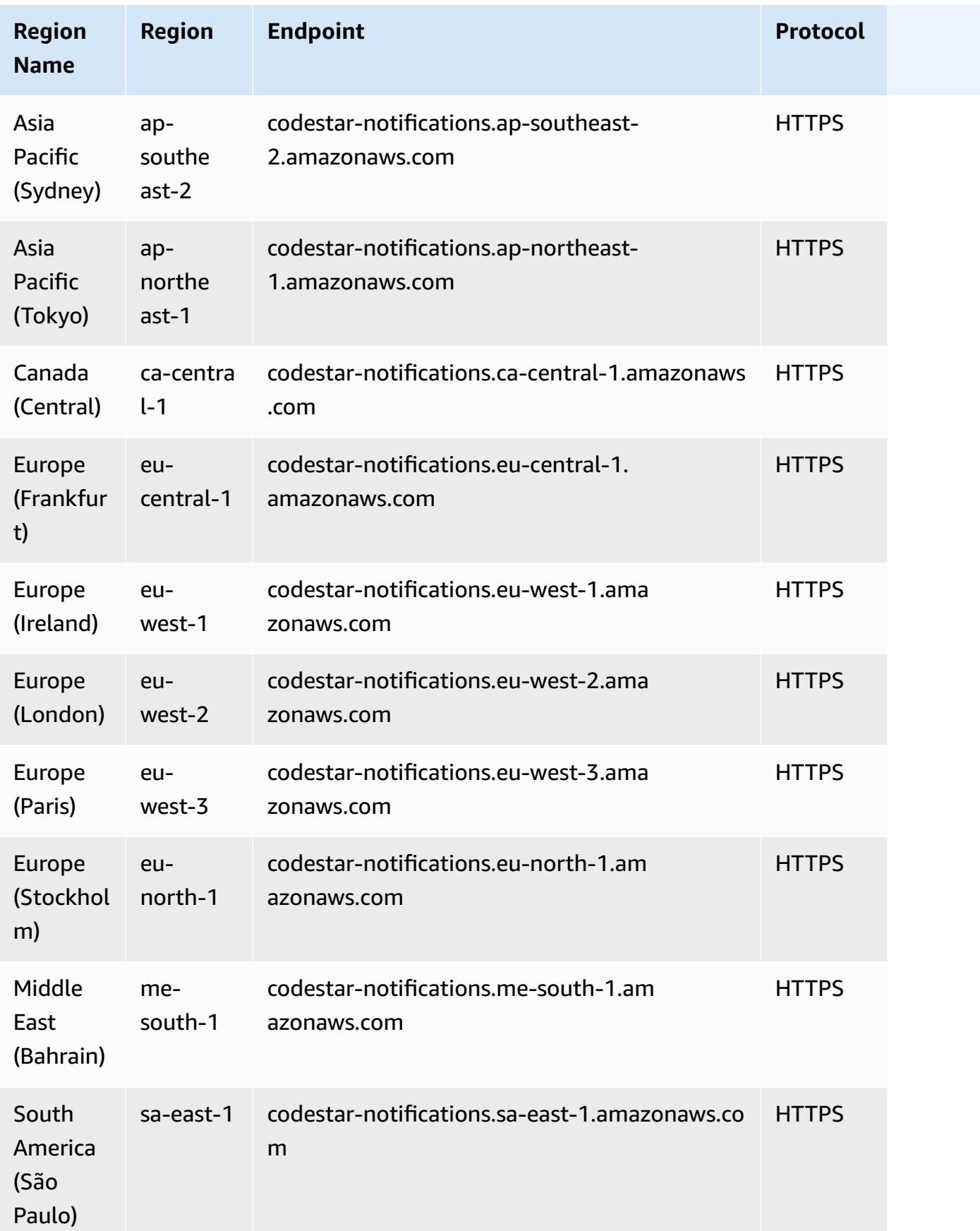

For a list of quotas, see [Quotas for notifications](https://docs.aws.amazon.com/dtconsole/latest/userguide/limits.html) in the *Developer Tools console User Guide*.

## **Amazon Cognito Identity endpoints and quotas**

Amazon Cognito Identity includes Amazon Cognito user pools and Amazon Cognito identity pools (federated identities).

The following are the service endpoints and service quotas for this service. To connect programmatically to an AWS service, you use an endpoint. In addition to the standard AWS endpoints, some AWS services offer FIPS endpoints in selected Regions. For more information, see AWS service [endpoints](#page-27-0). Service quotas, also referred to as limits, are the maximum number of service resources or operations for your AWS account. For more information, see AWS [service](#page-33-0) [quotas](#page-33-0).

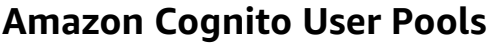

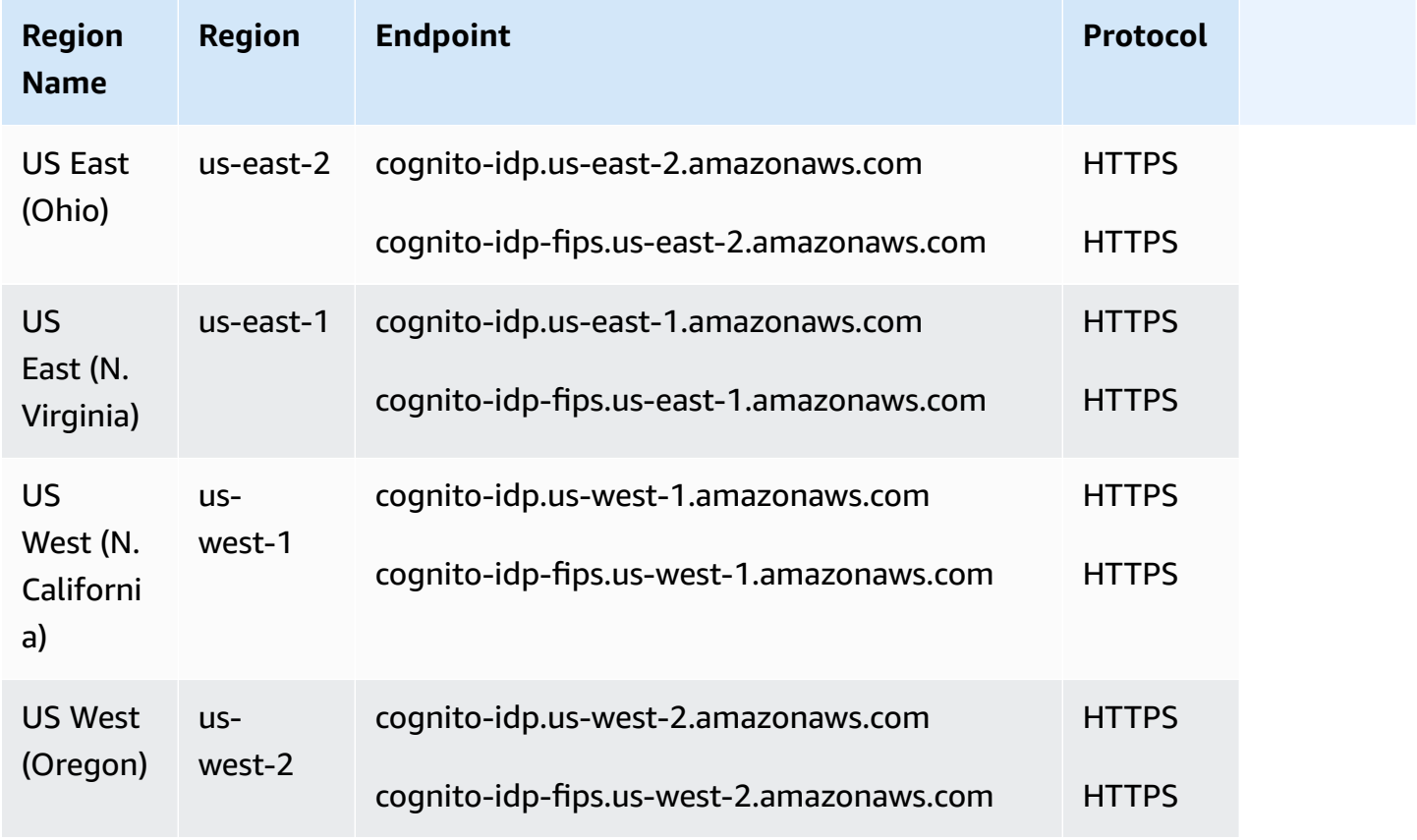

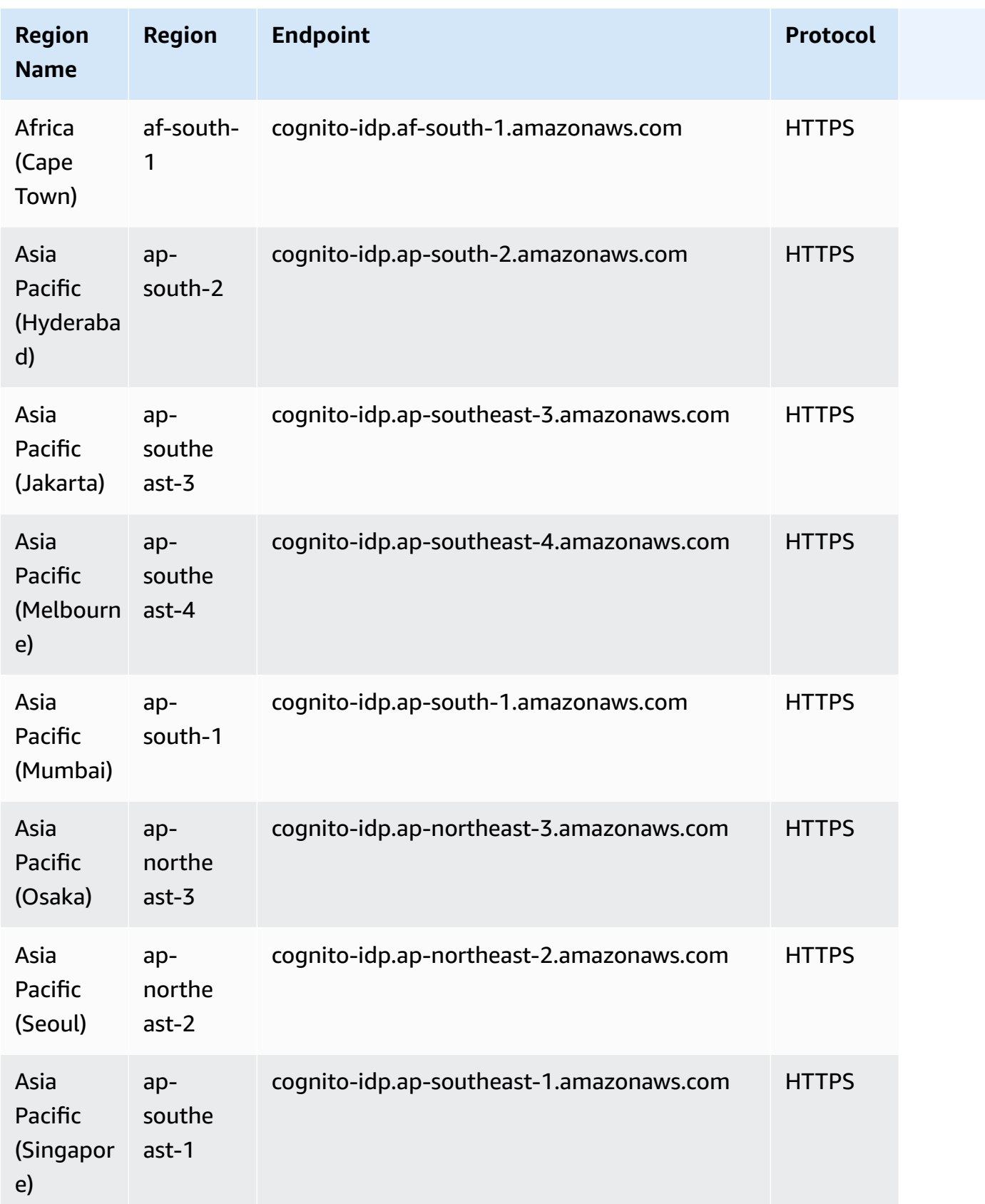

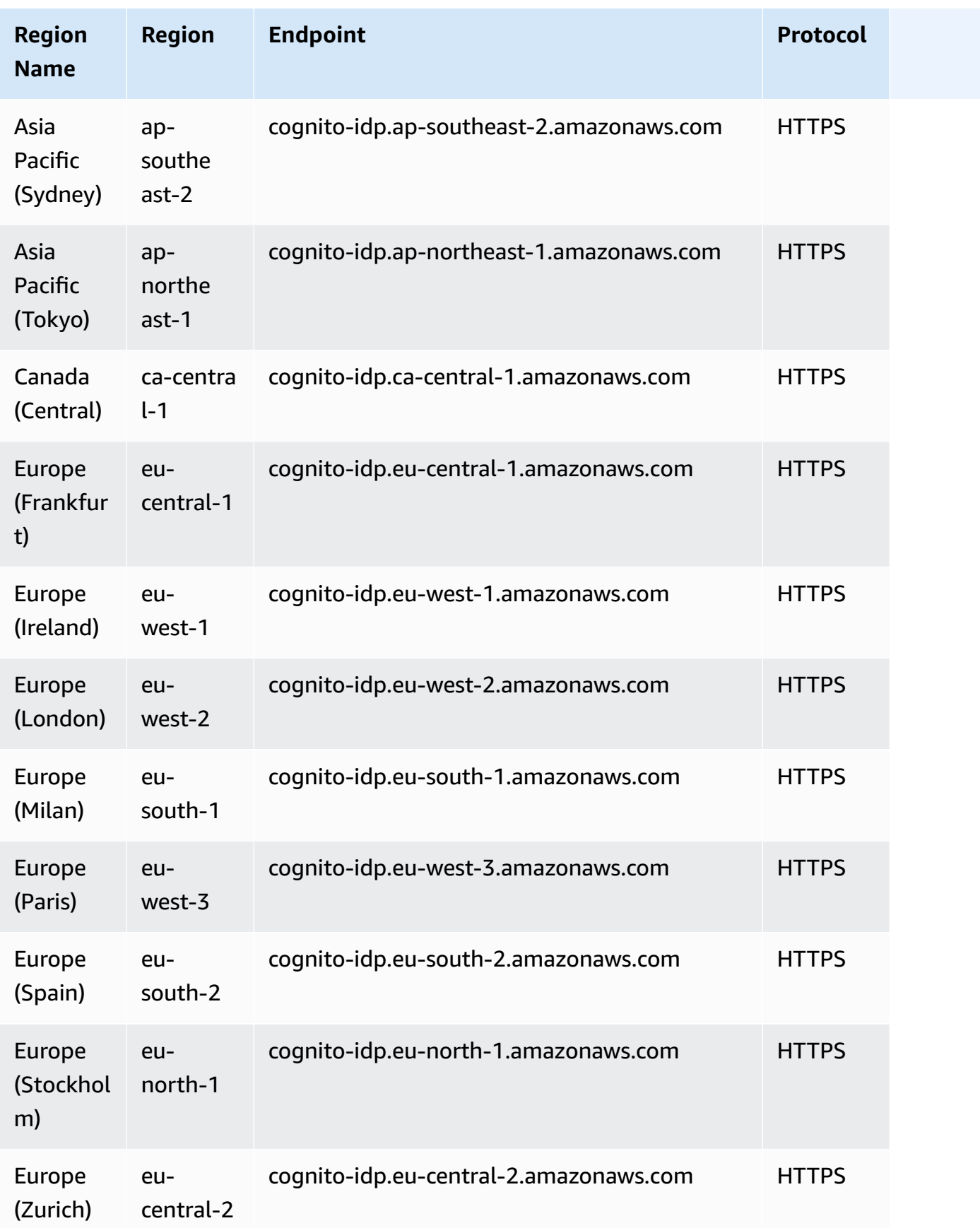

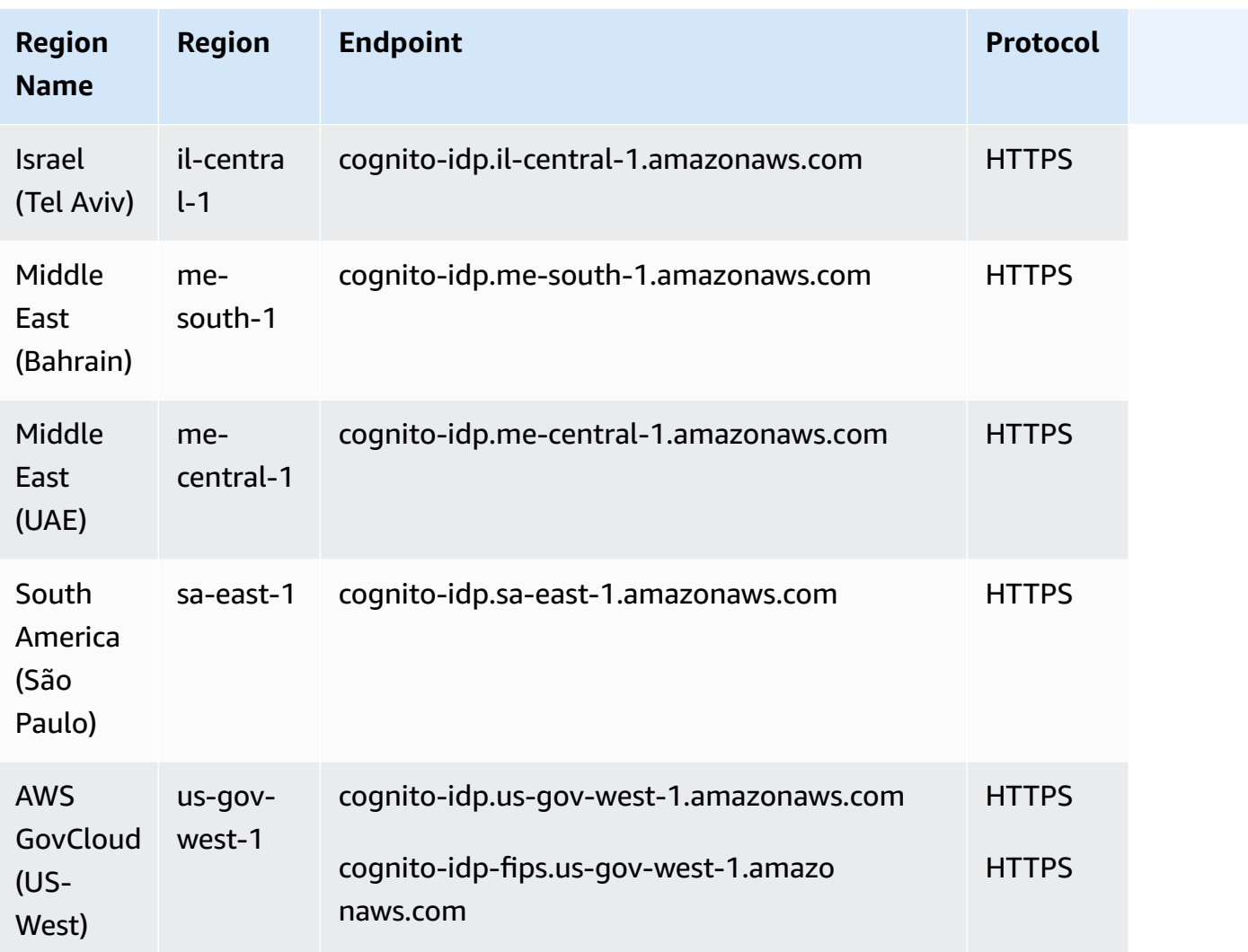

## **Amazon Cognito Identity Pools**

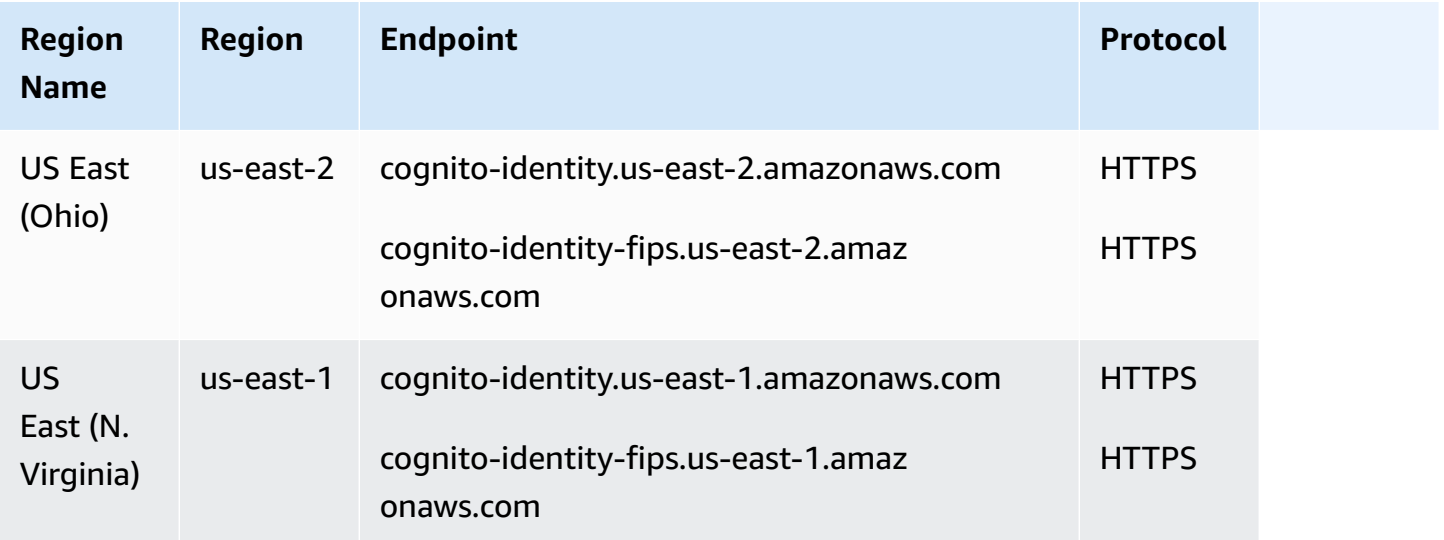

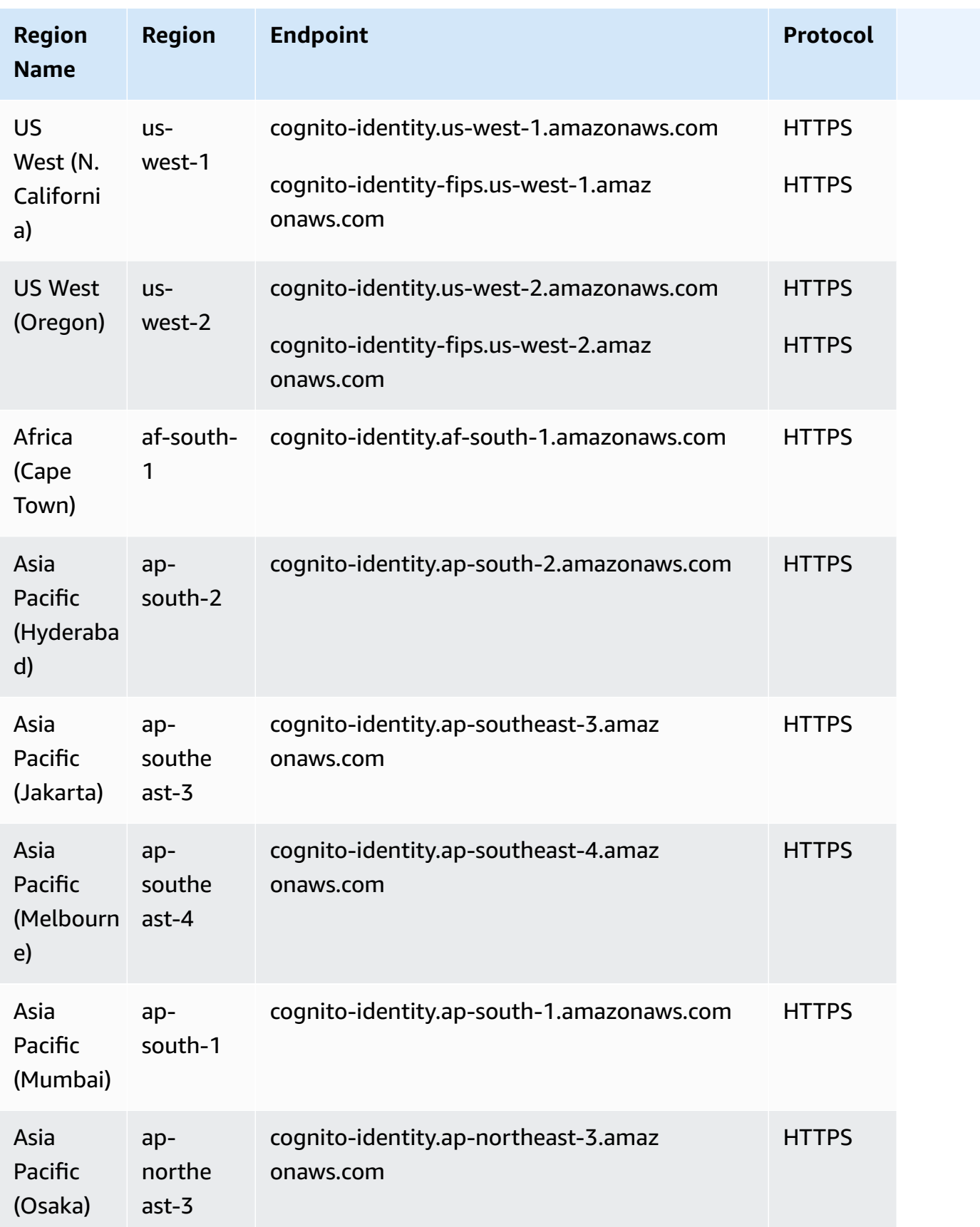

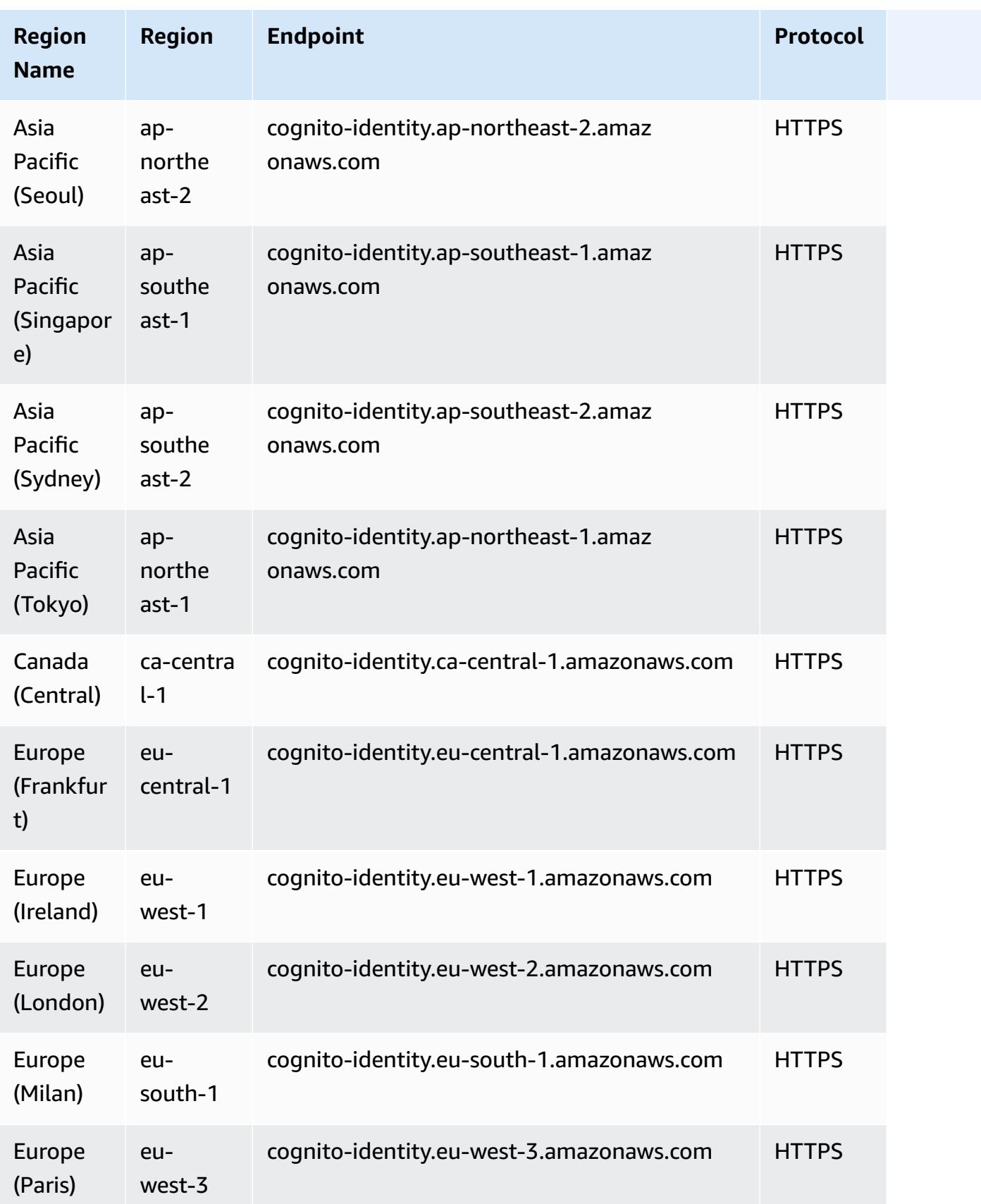

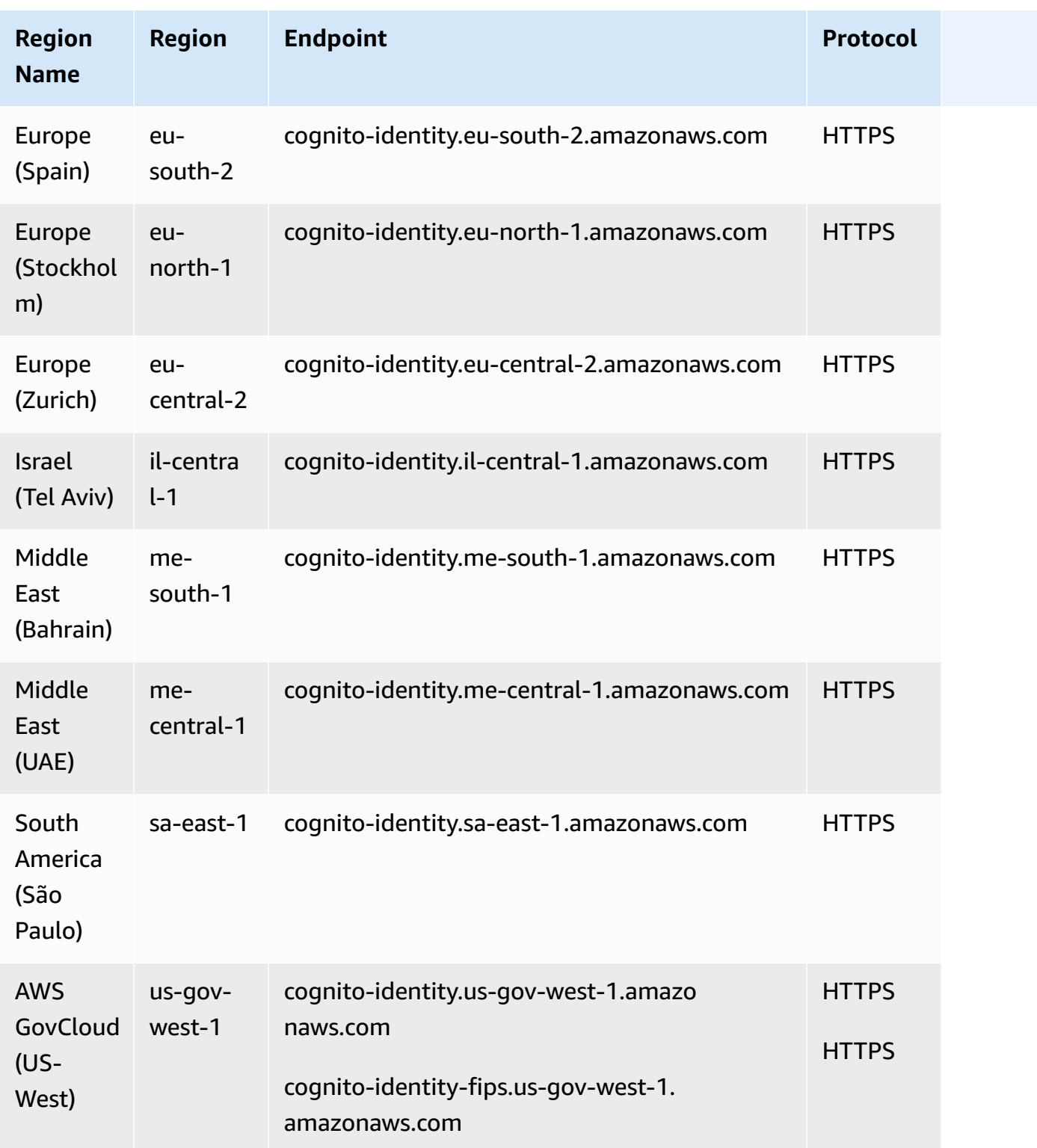

### **Amazon Cognito User Pools**

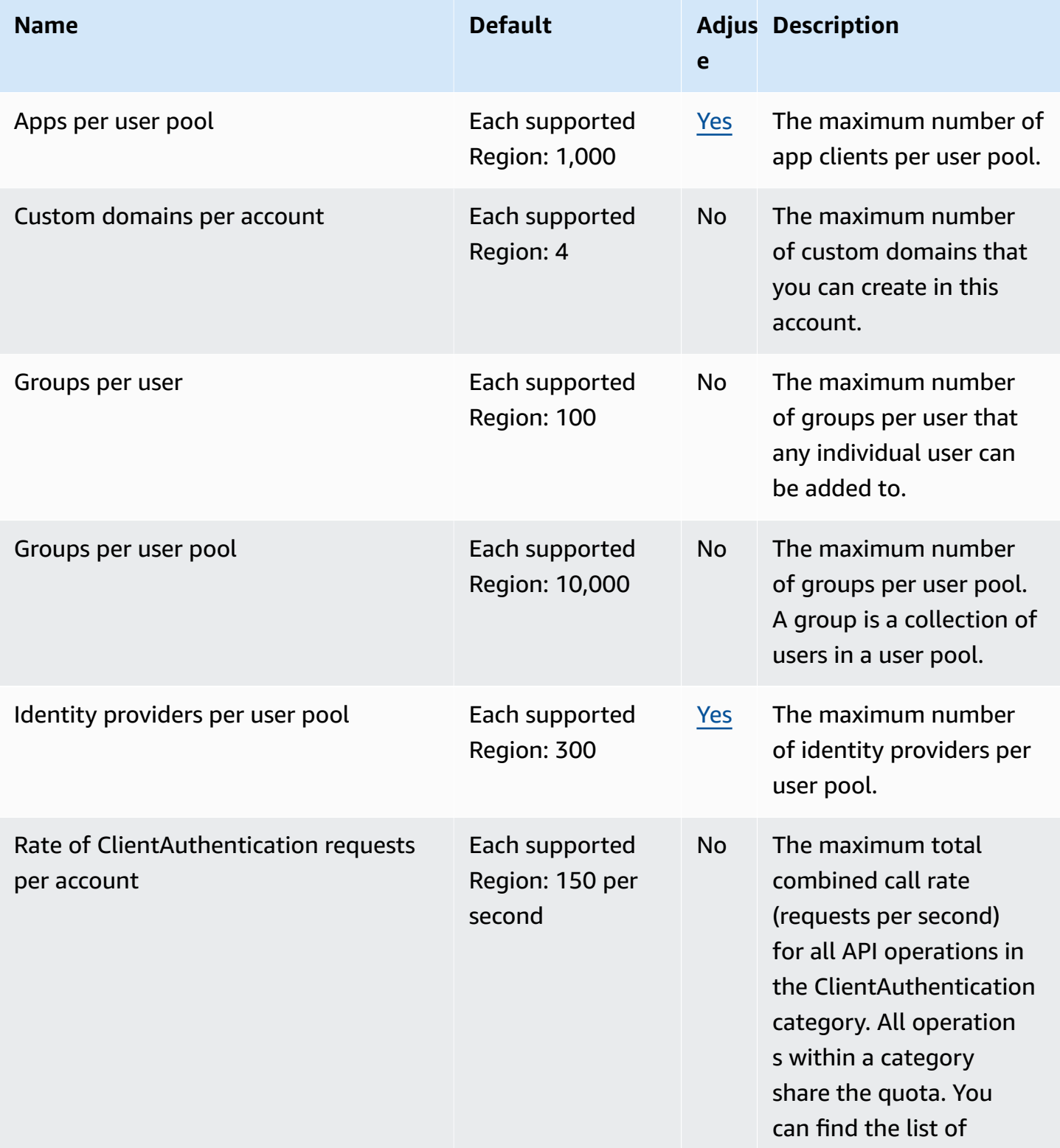

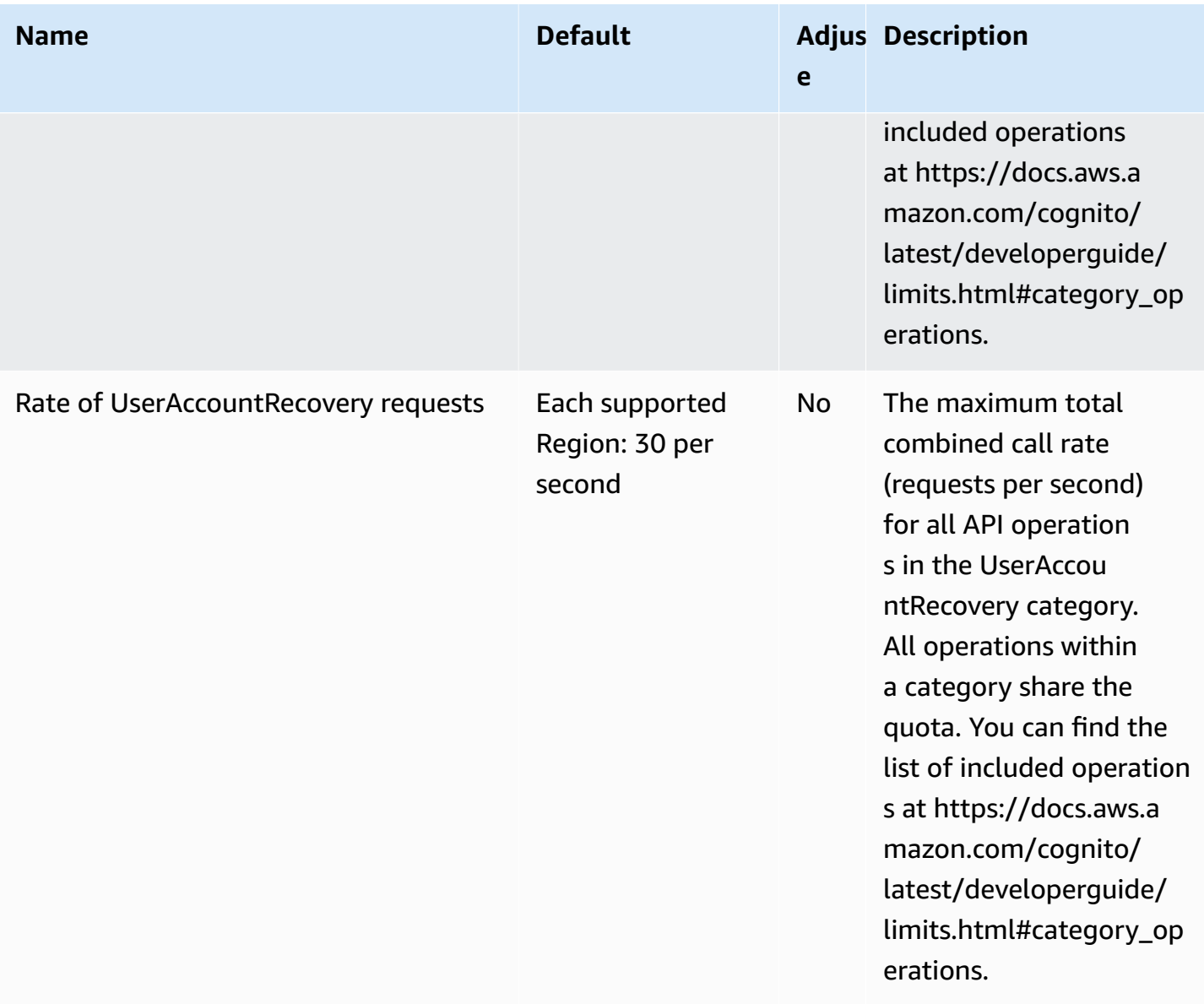

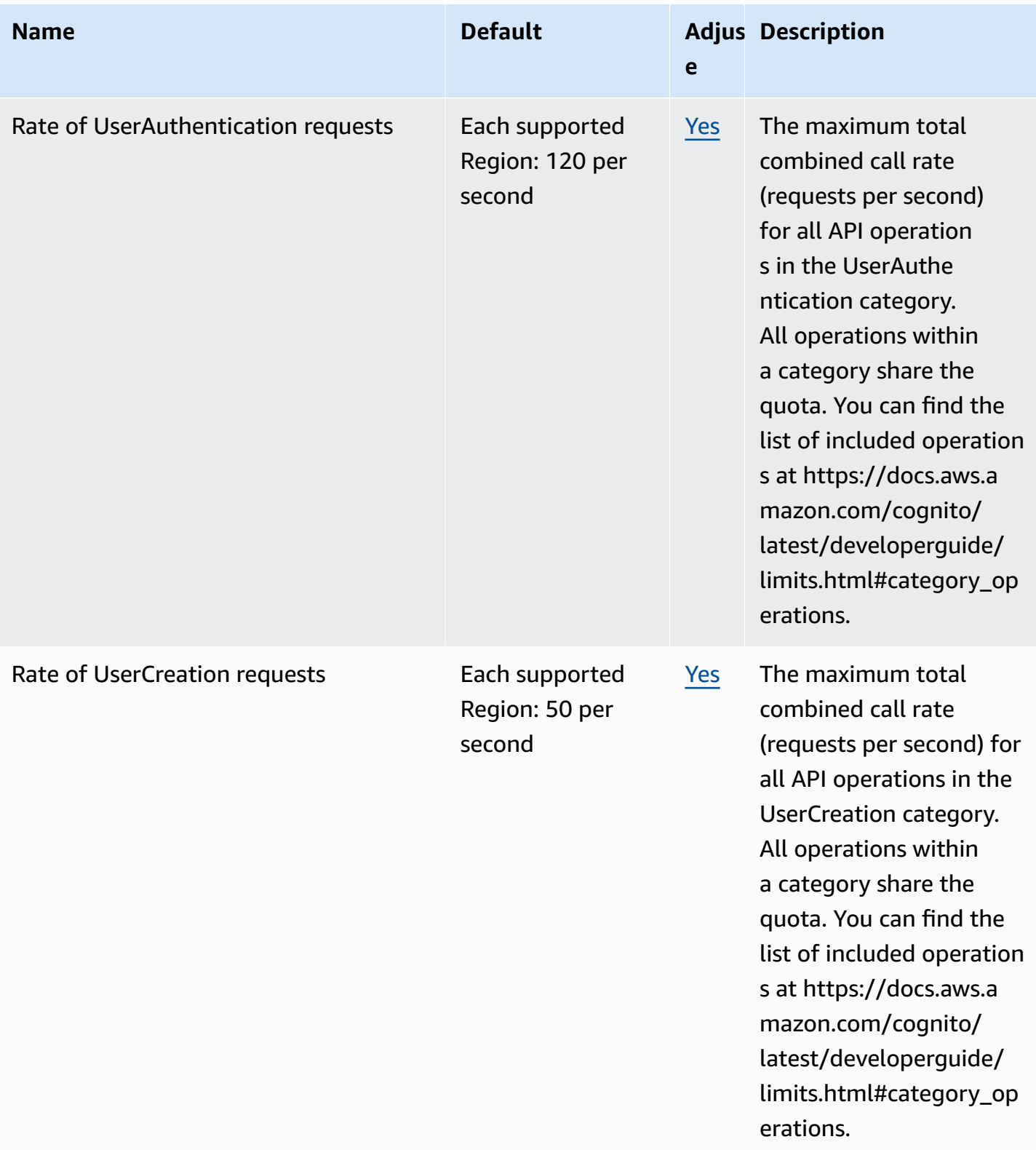

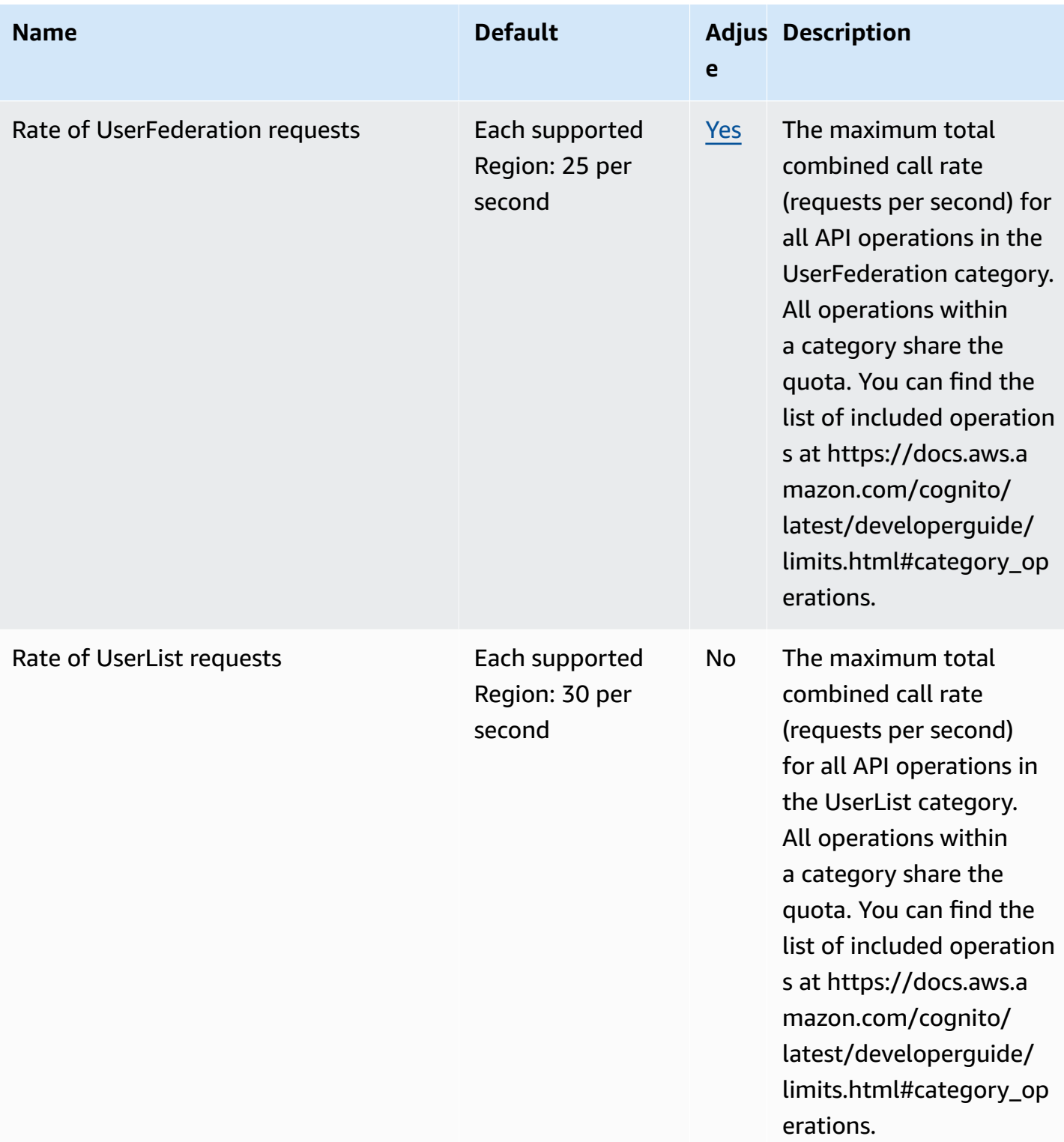

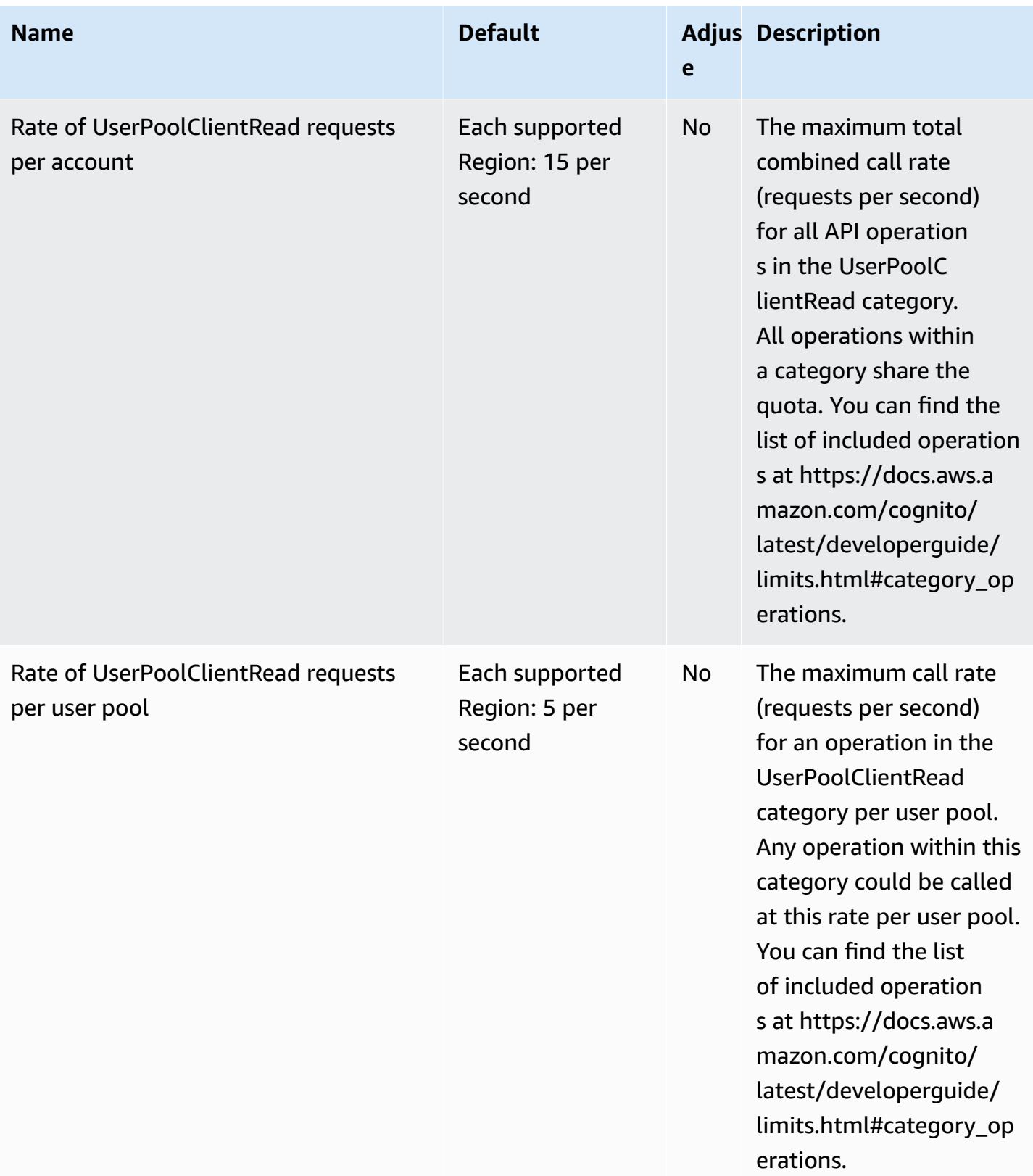

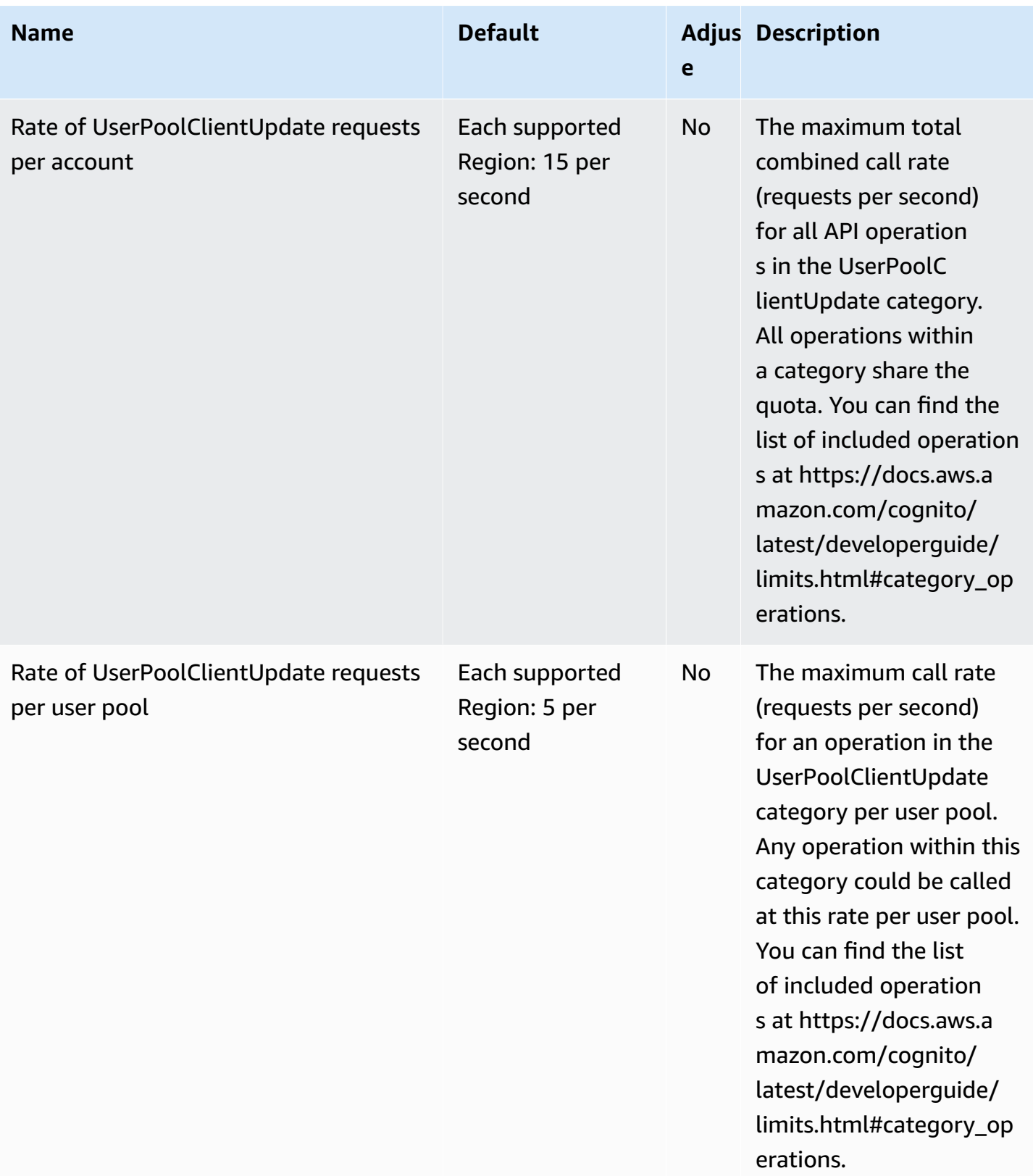
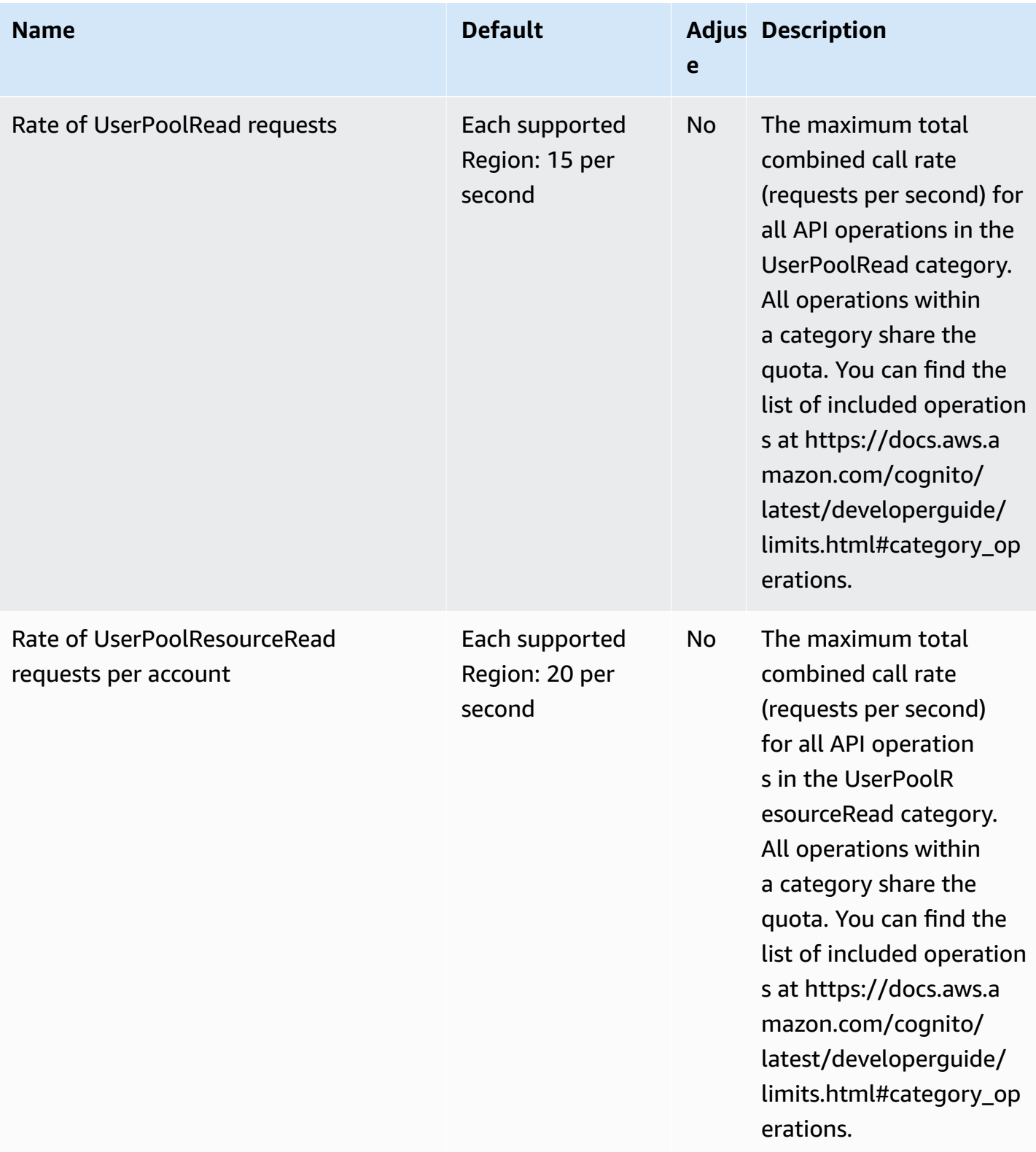

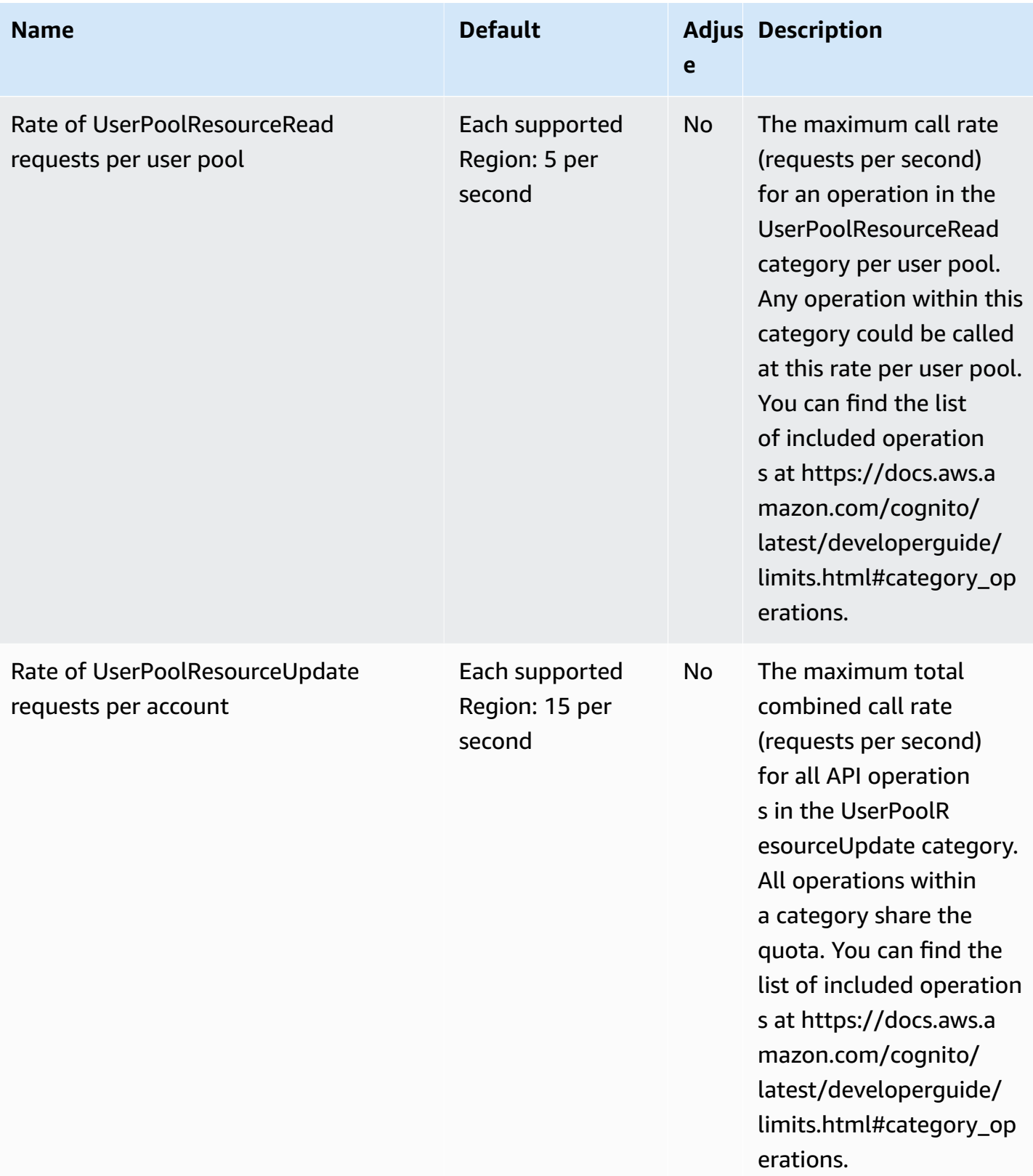

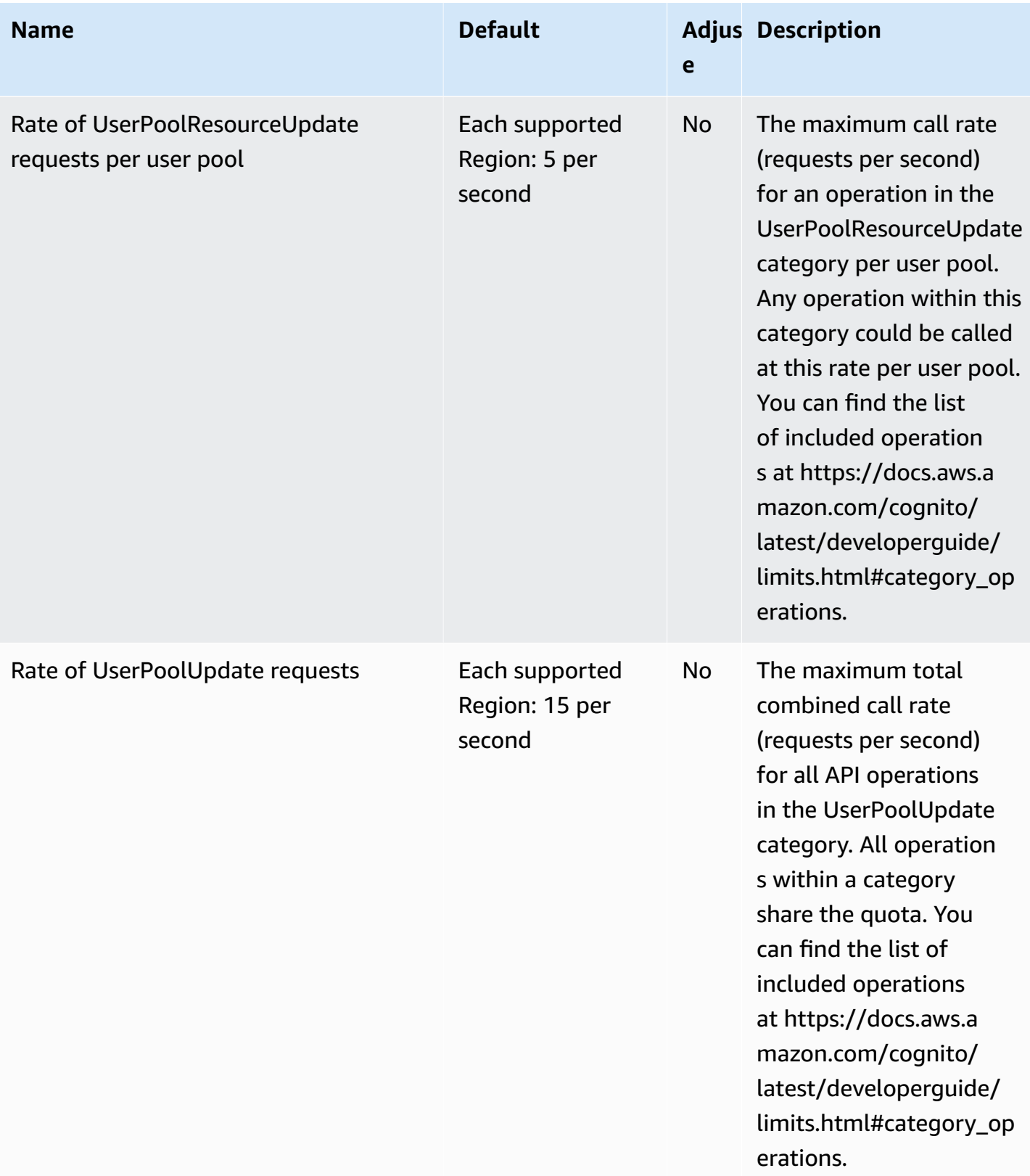

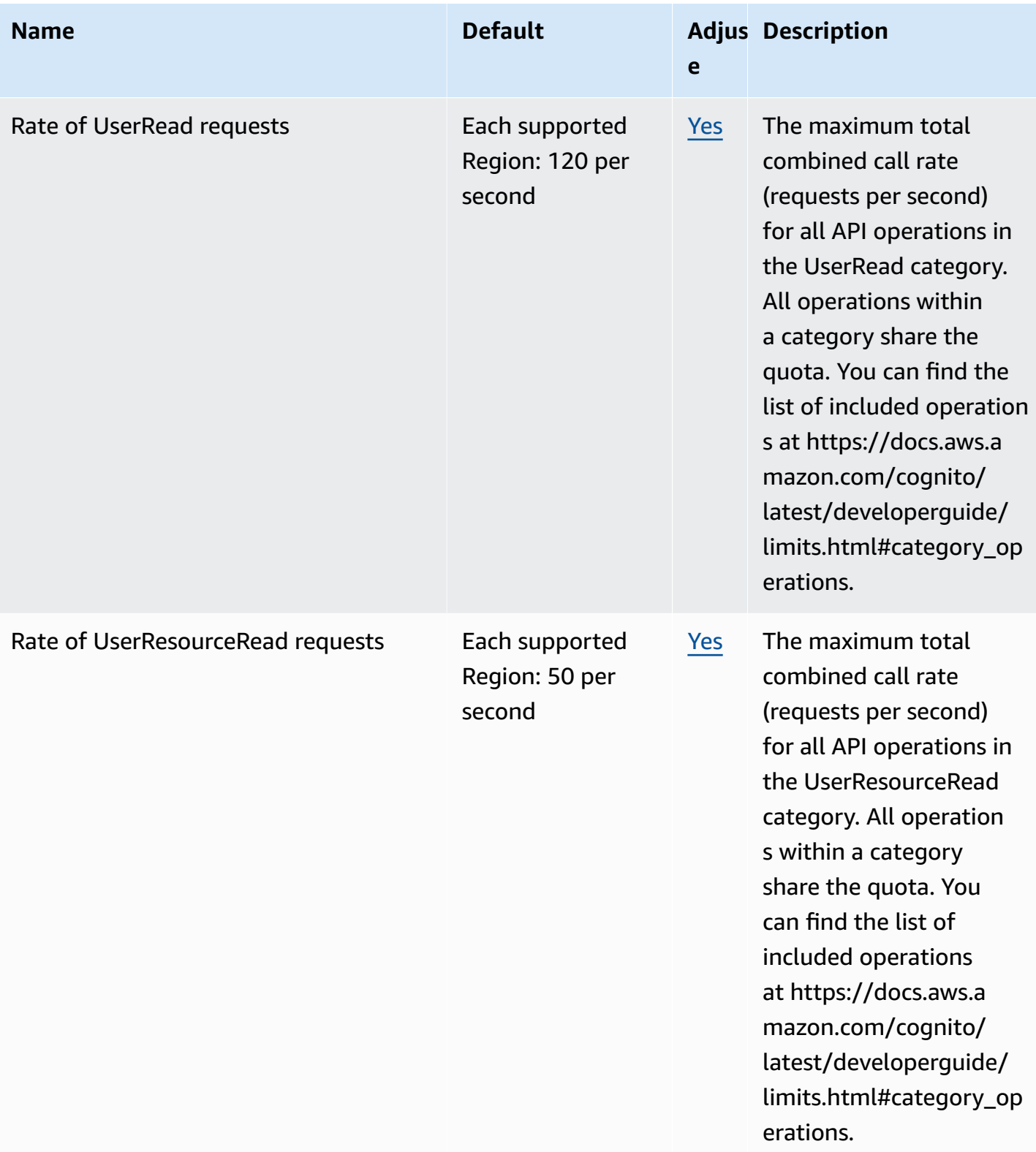

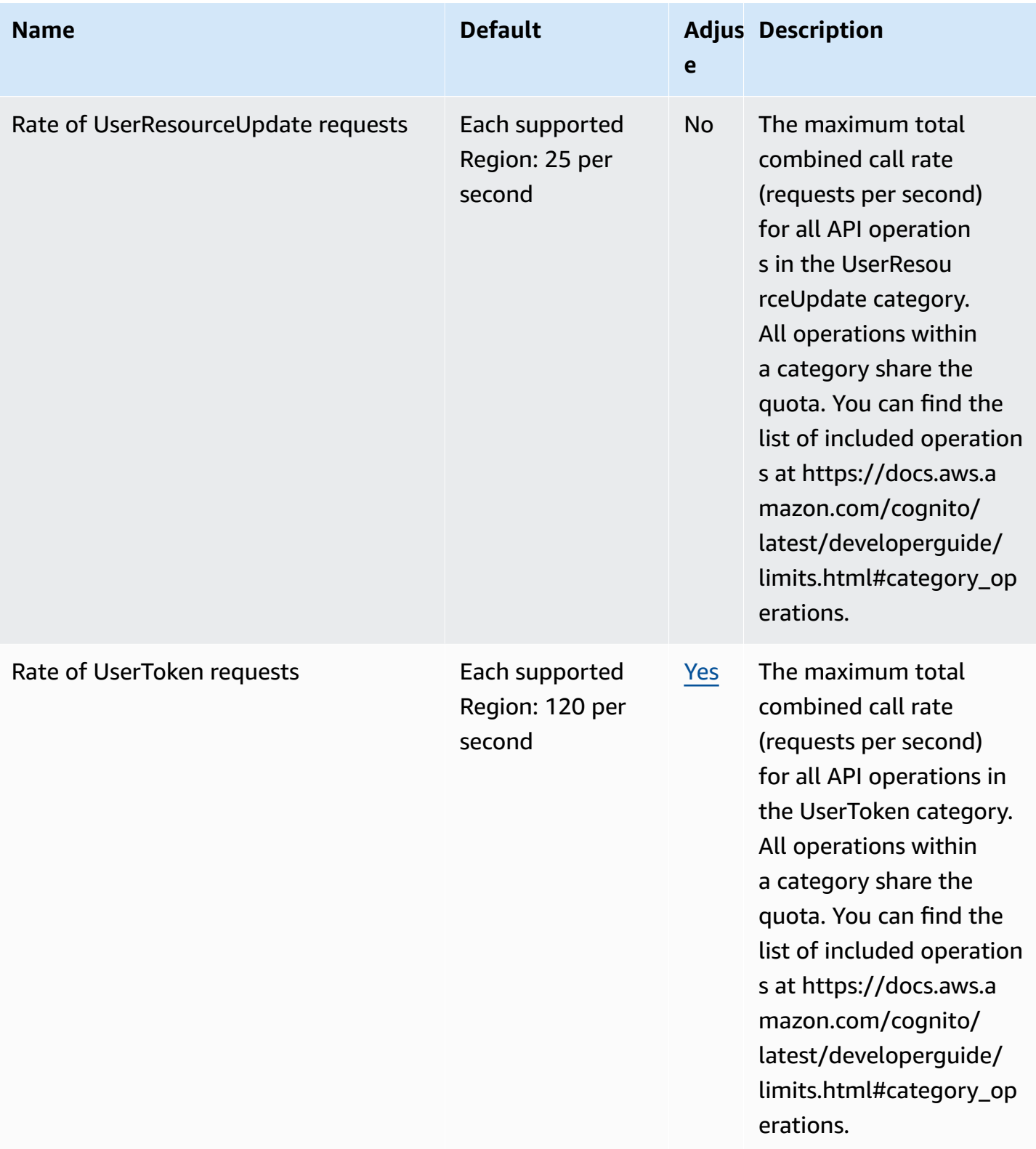

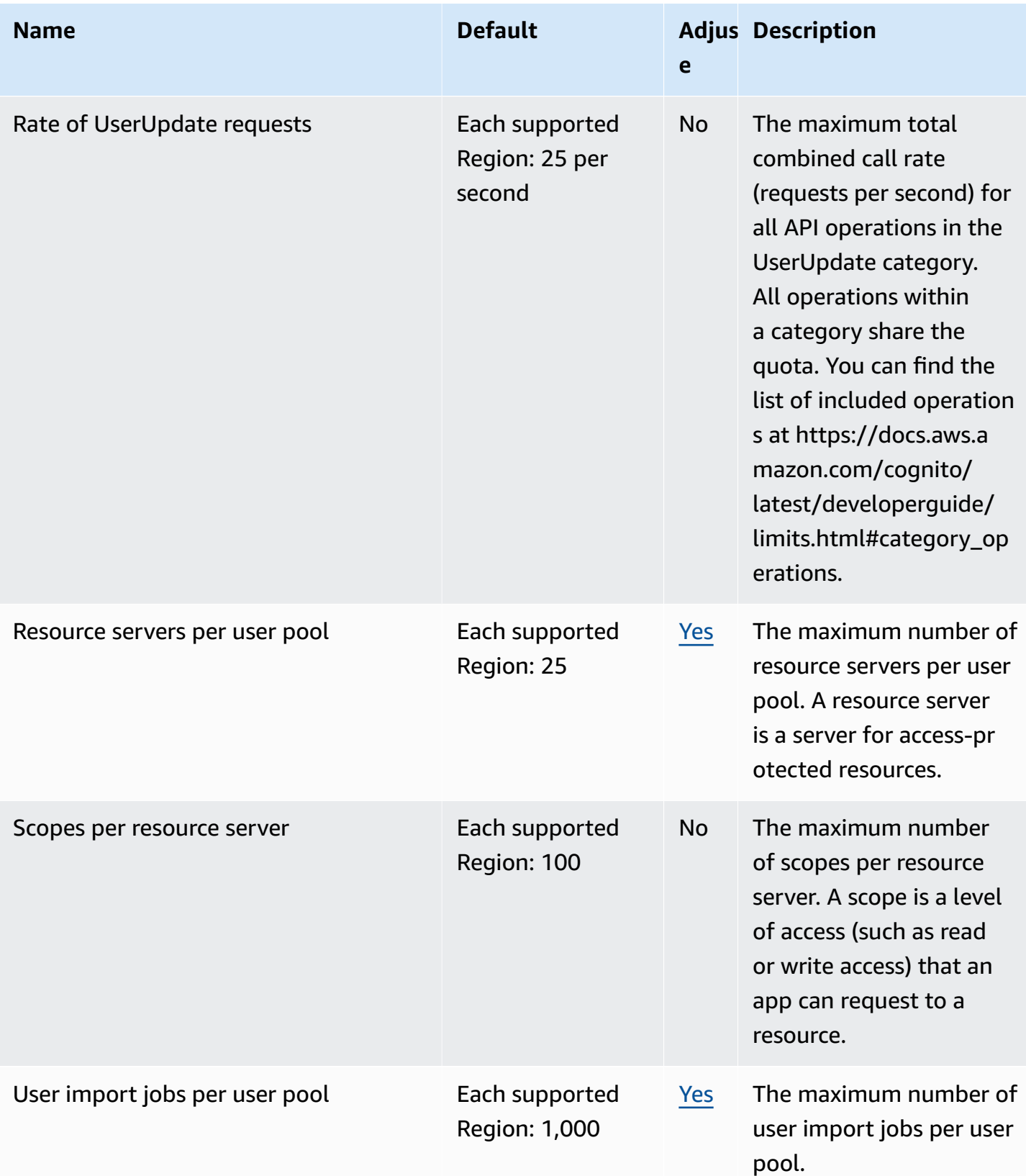

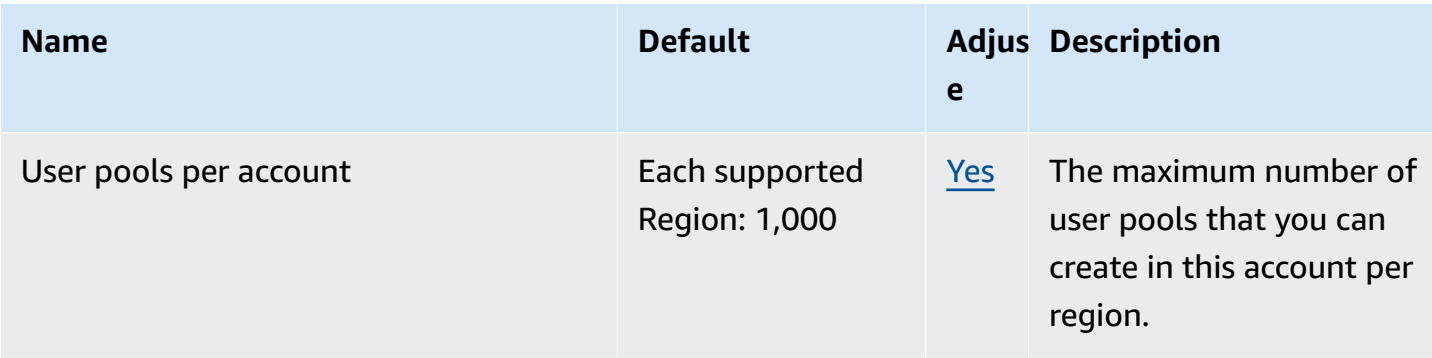

For more information, see Quotas in [Amazon](https://docs.aws.amazon.com/cognito/latest/developerguide/limits.html) Cognito in the *Amazon Cognito Developer Guide*.

### **Amazon Cognito Federated Identities**

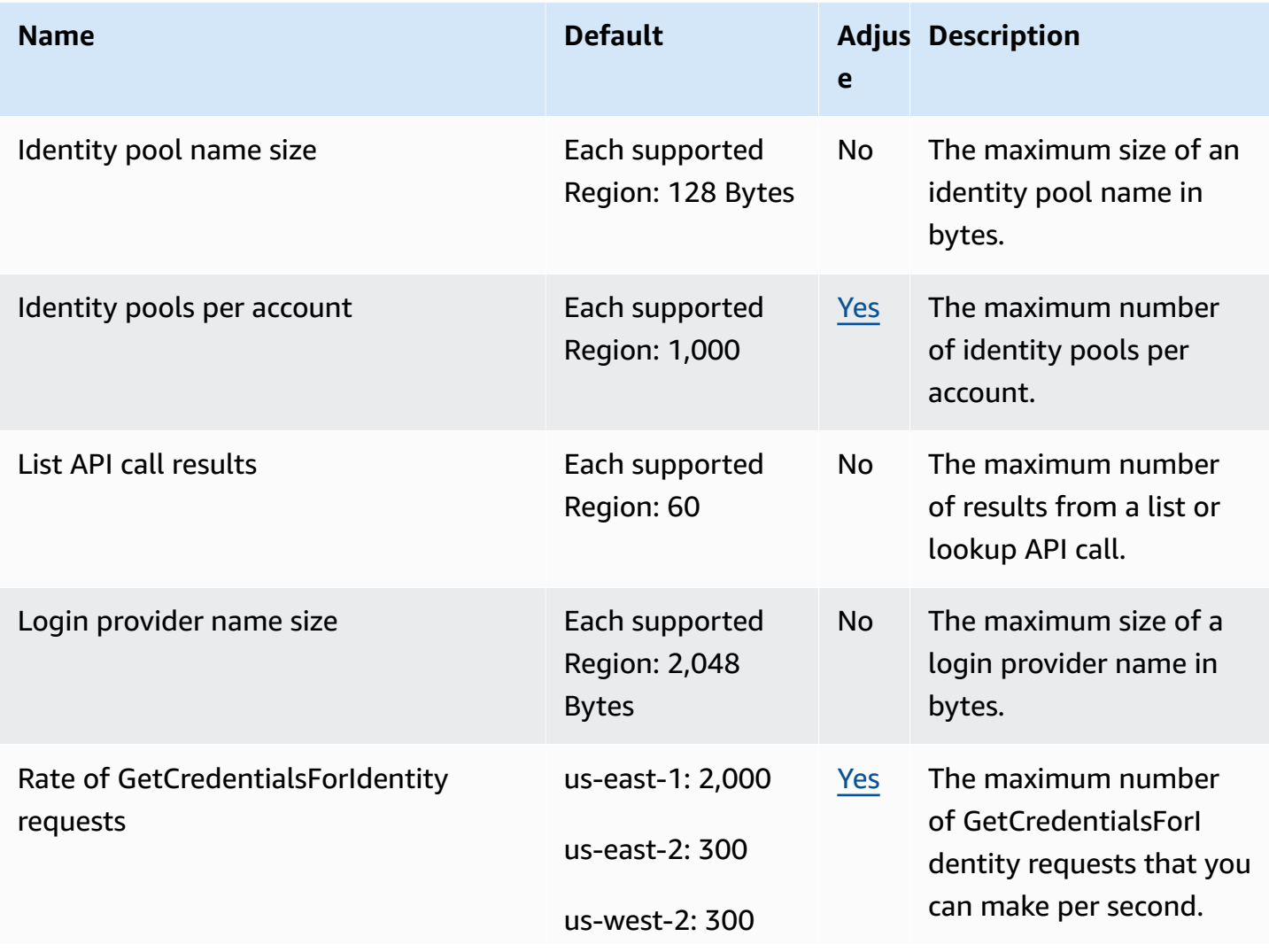

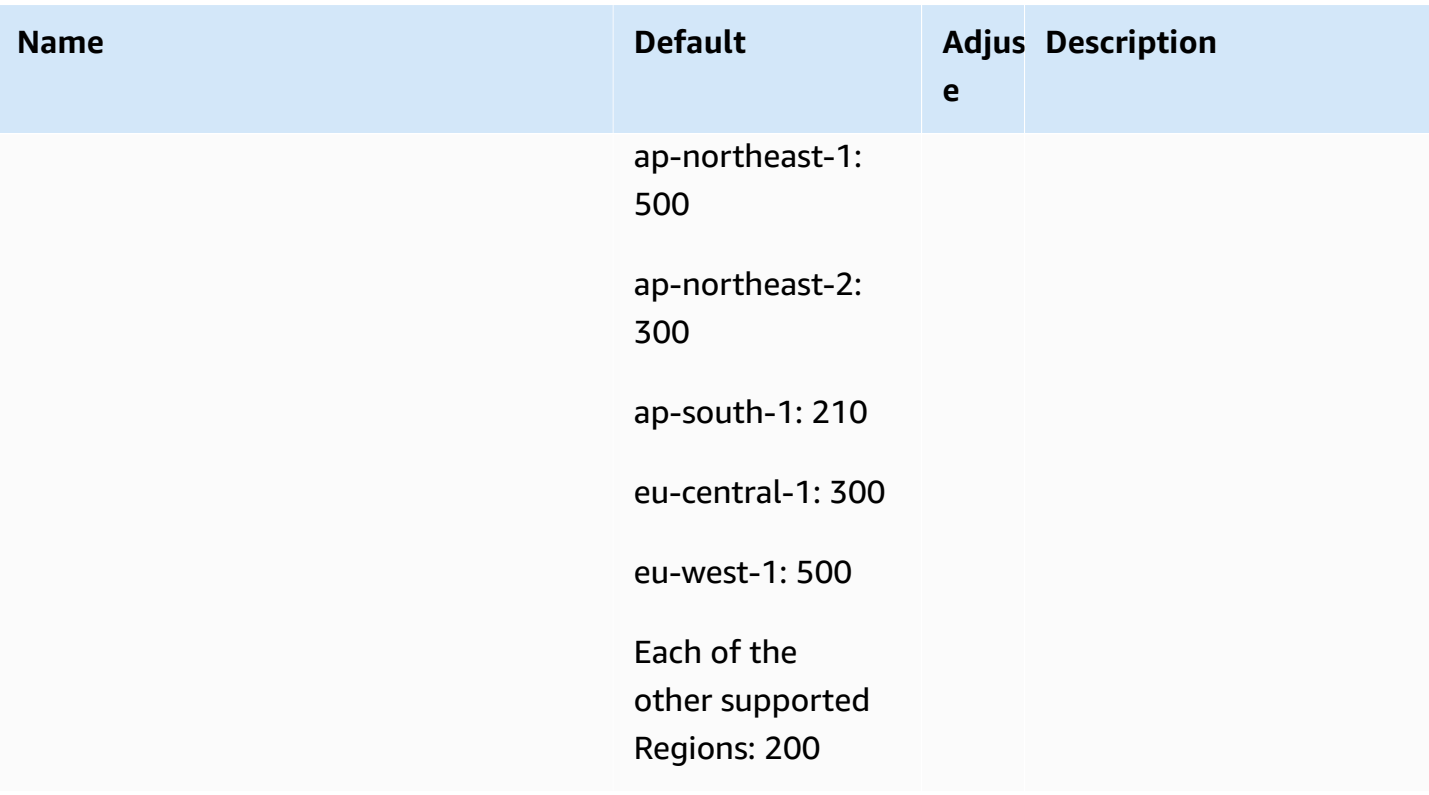

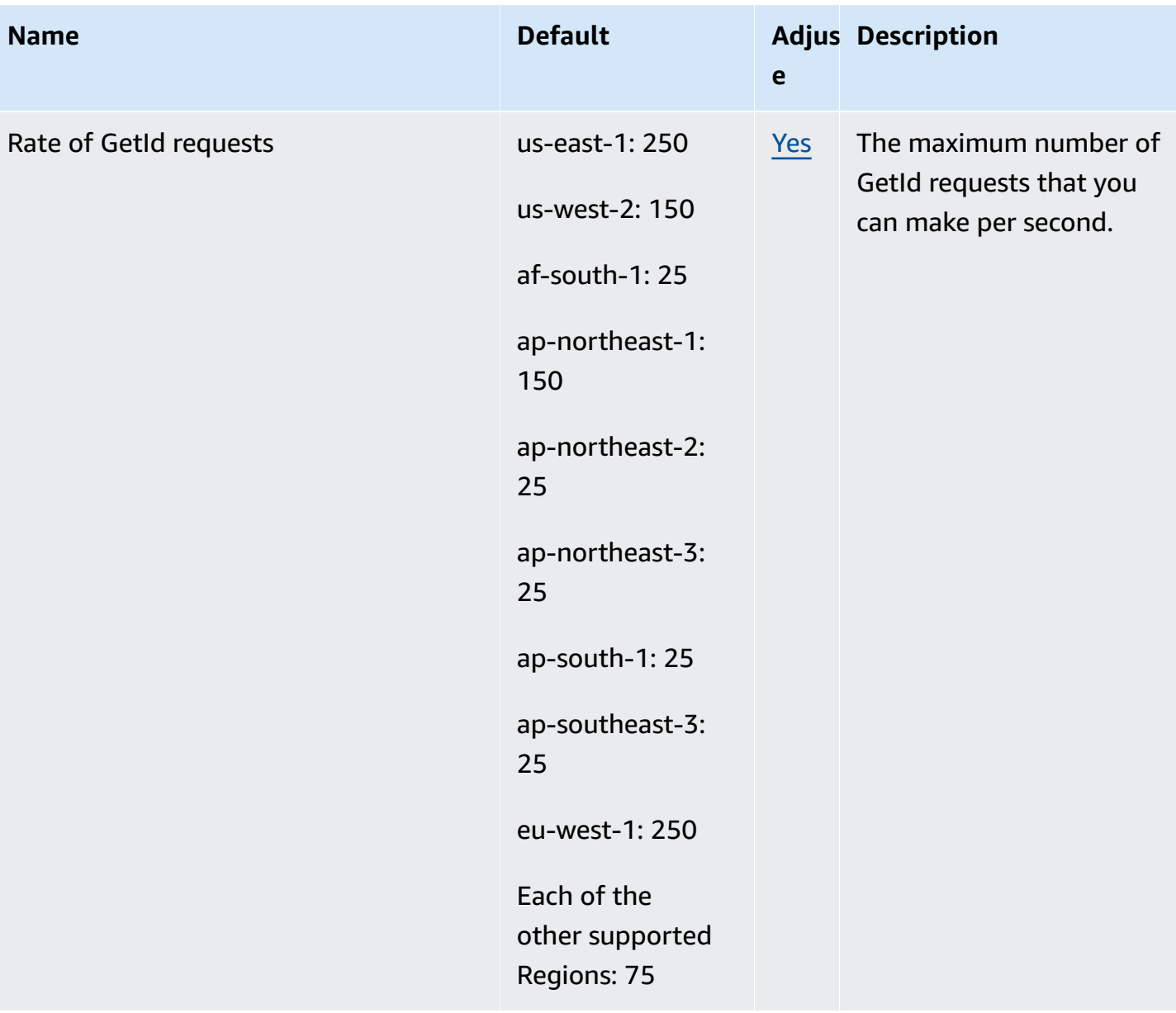

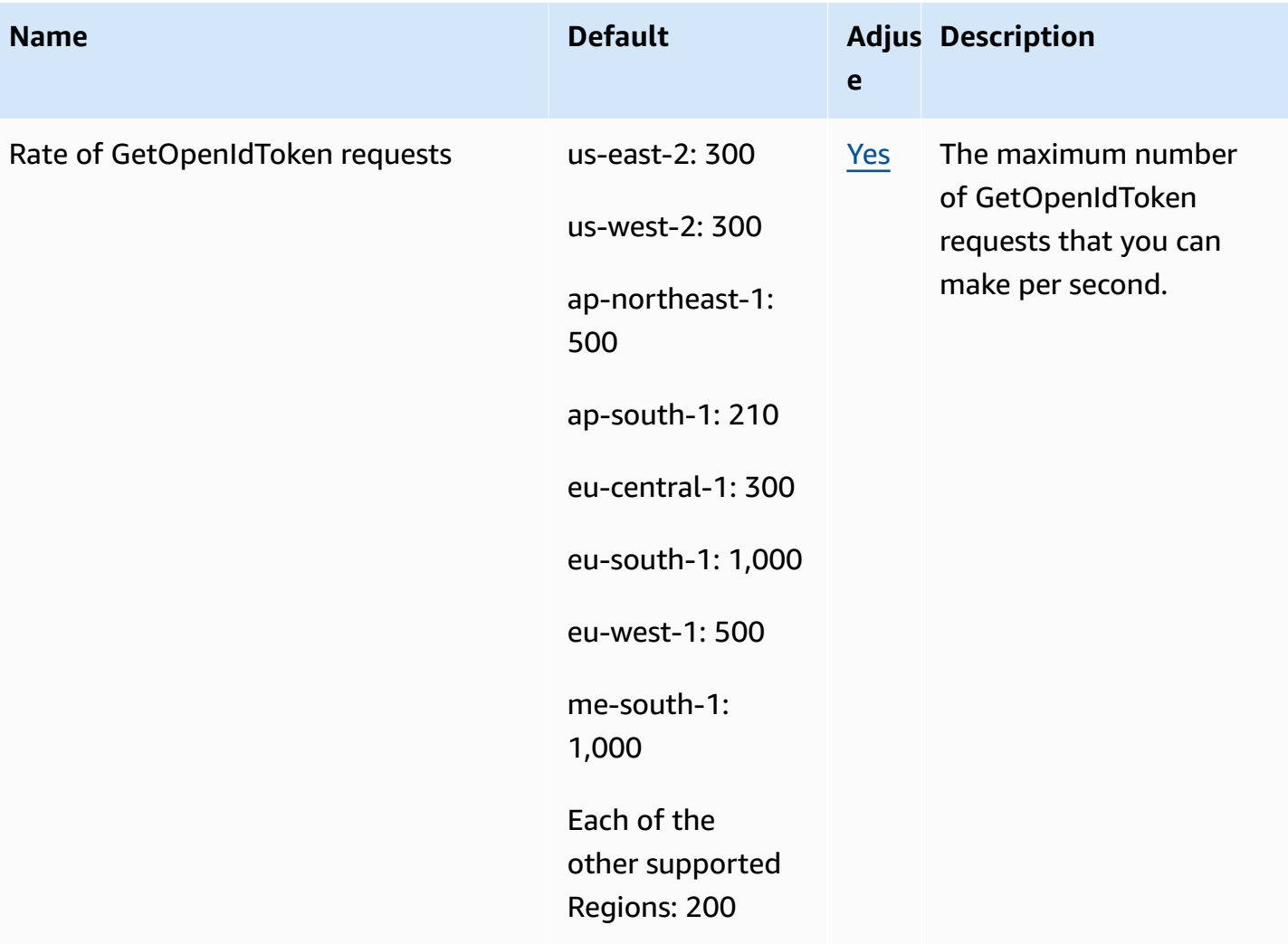

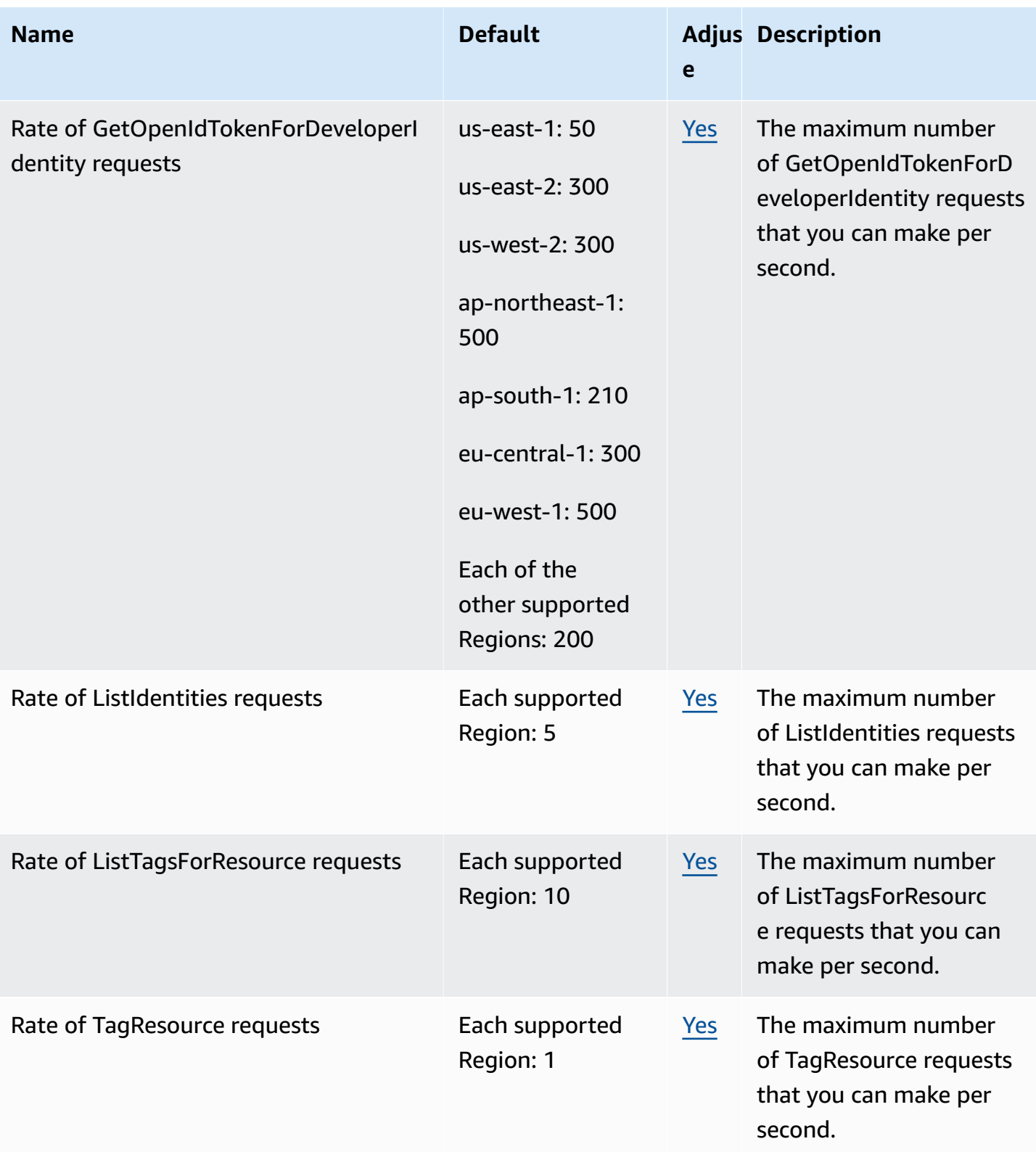

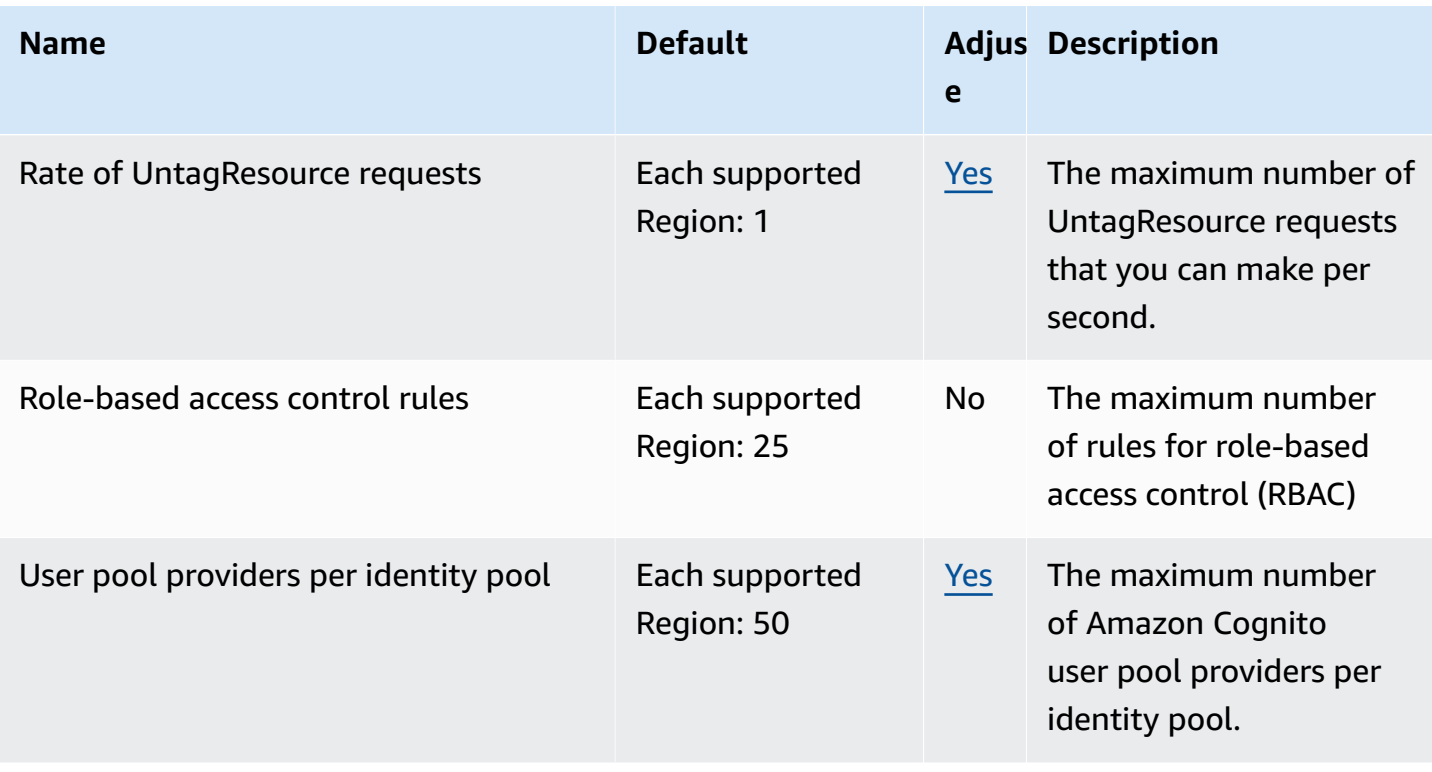

For more information, see Quotas in [Amazon](https://docs.aws.amazon.com/cognito/latest/developerguide/limits.html) Cognito in the *Amazon Cognito Developer Guide*.

# **Amazon Cognito Sync endpoints and quotas**

The following are the service endpoints and service quotas for this service. To connect programmatically to an AWS service, you use an endpoint. In addition to the standard AWS endpoints, some AWS services offer FIPS endpoints in selected Regions. For more information, see AWS service [endpoints](#page-27-0). Service quotas, also referred to as limits, are the maximum number of service resources or operations for your AWS account. For more information, see AWS [service](#page-33-0) [quotas](#page-33-0).

### **Service endpoints**

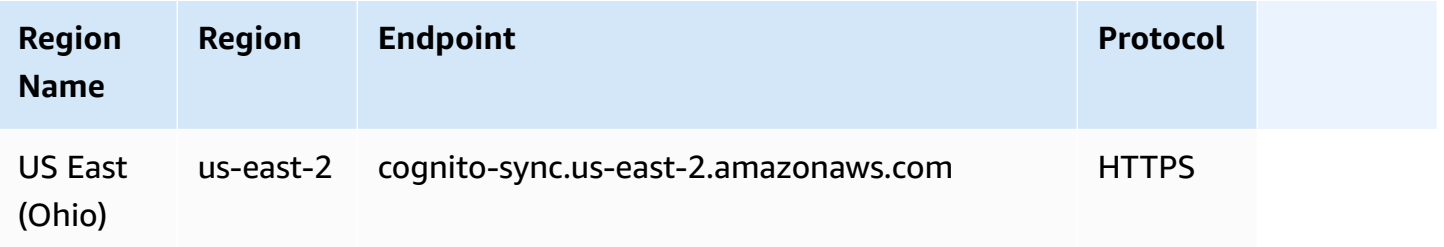

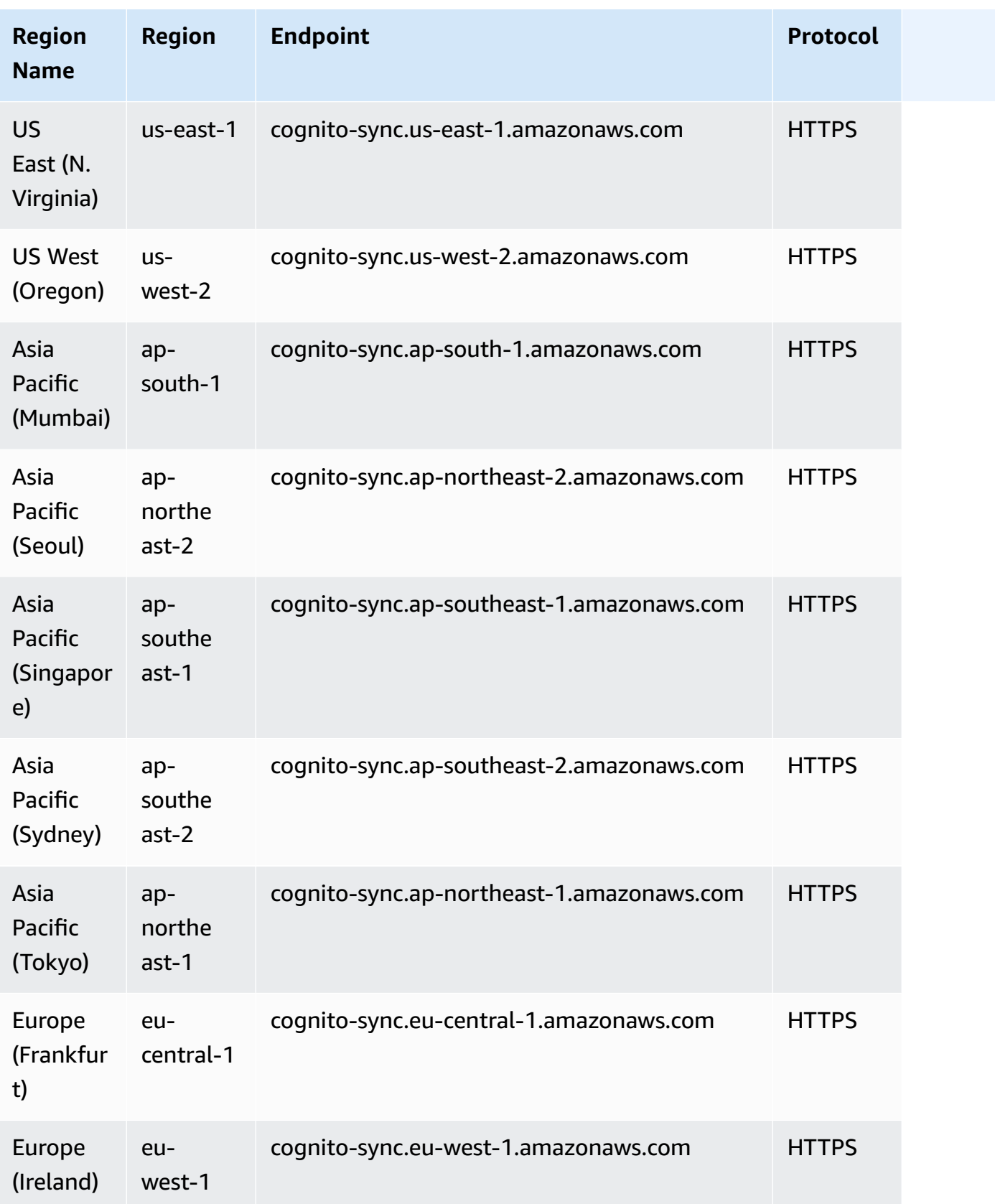

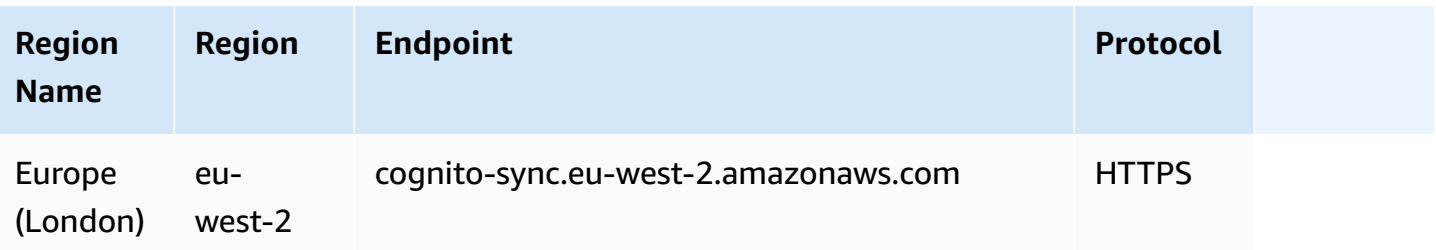

### **Service quotas**

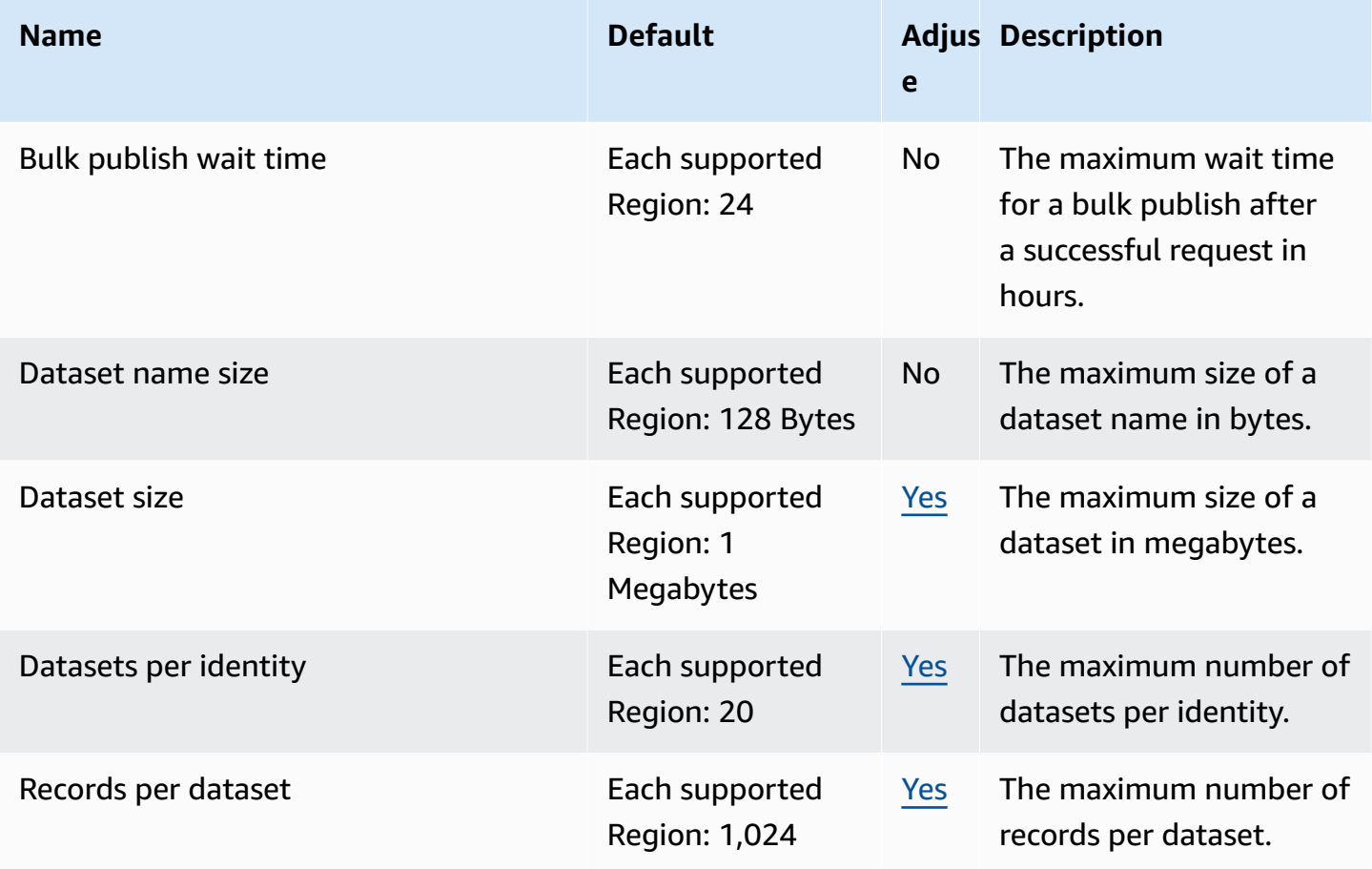

For more information, see Quotas in [Amazon](https://docs.aws.amazon.com/cognito/latest/developerguide/limits.html) Cognito in the *Amazon Cognito Developer Guide*.

## **Amazon Comprehend endpoints and quotas**

The following are the service endpoints and service quotas for this service. To connect programmatically to an AWS service, you use an endpoint. In addition to the standard AWS endpoints, some AWS services offer FIPS endpoints in selected Regions. For more information, see AWS service [endpoints](#page-27-0). Service quotas, also referred to as limits, are the maximum number of service resources or operations for your AWS account. For more information, see AWS [service](#page-33-0) [quotas](#page-33-0).

### **Service endpoints**

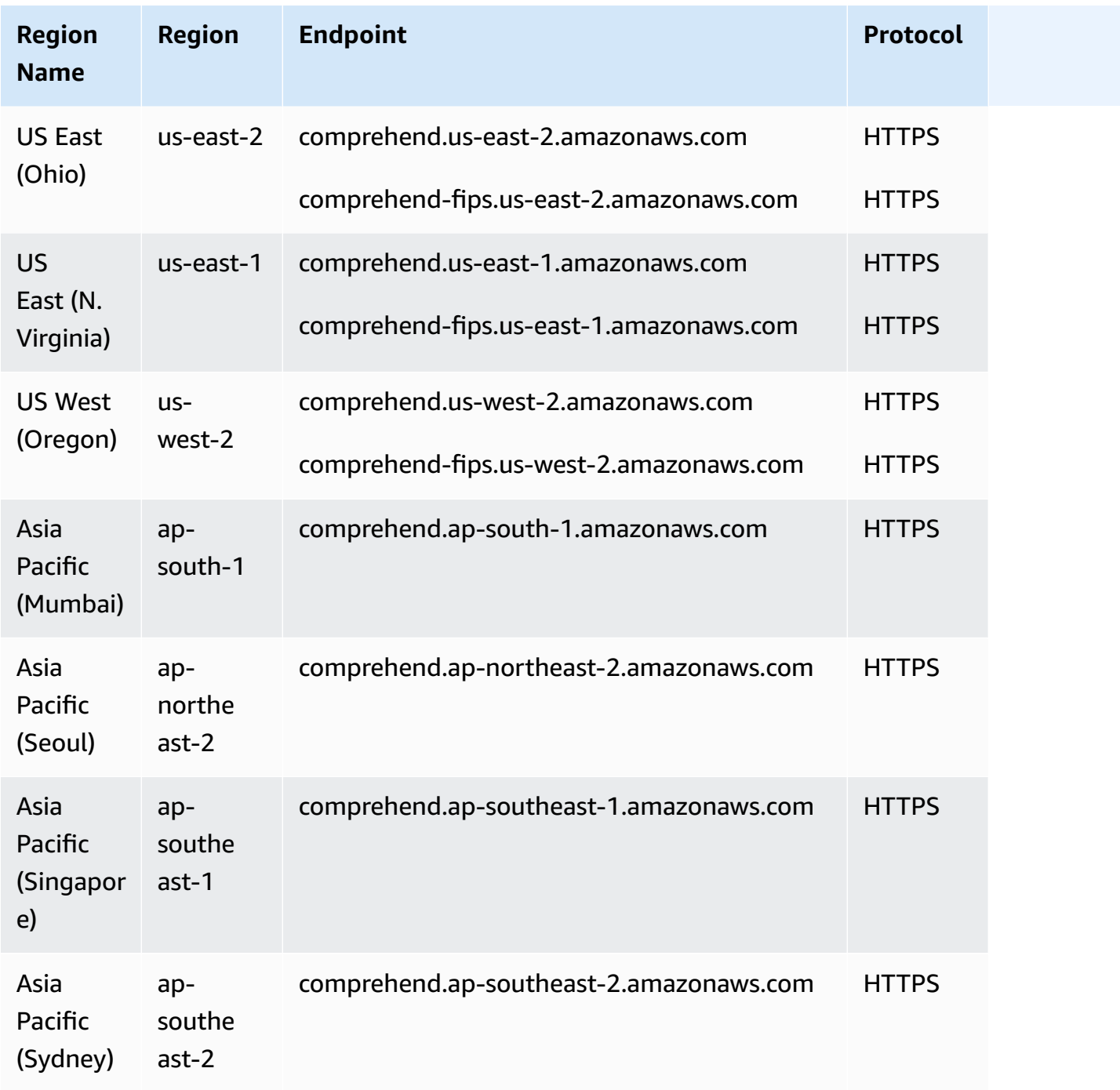

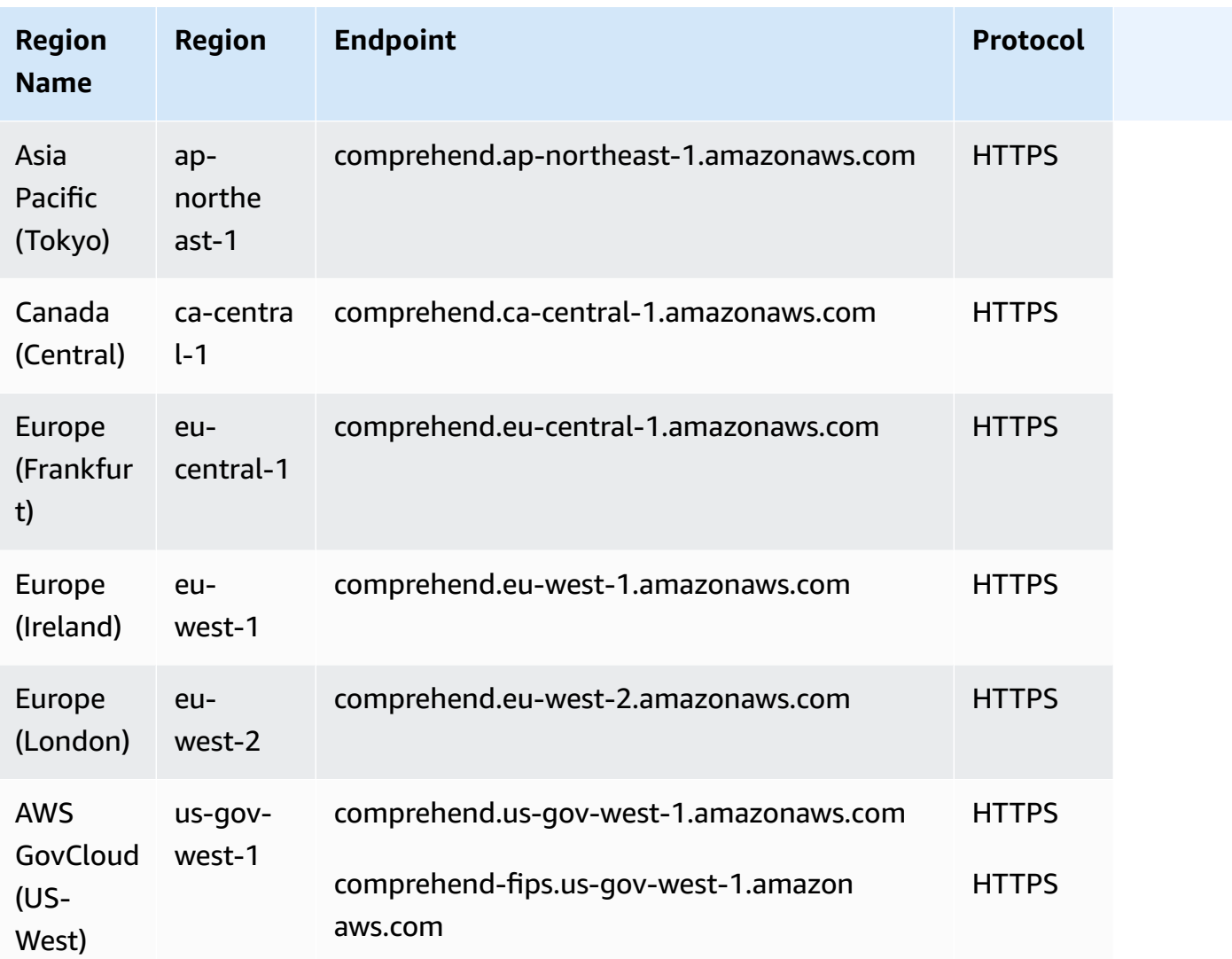

# **Service quotas**

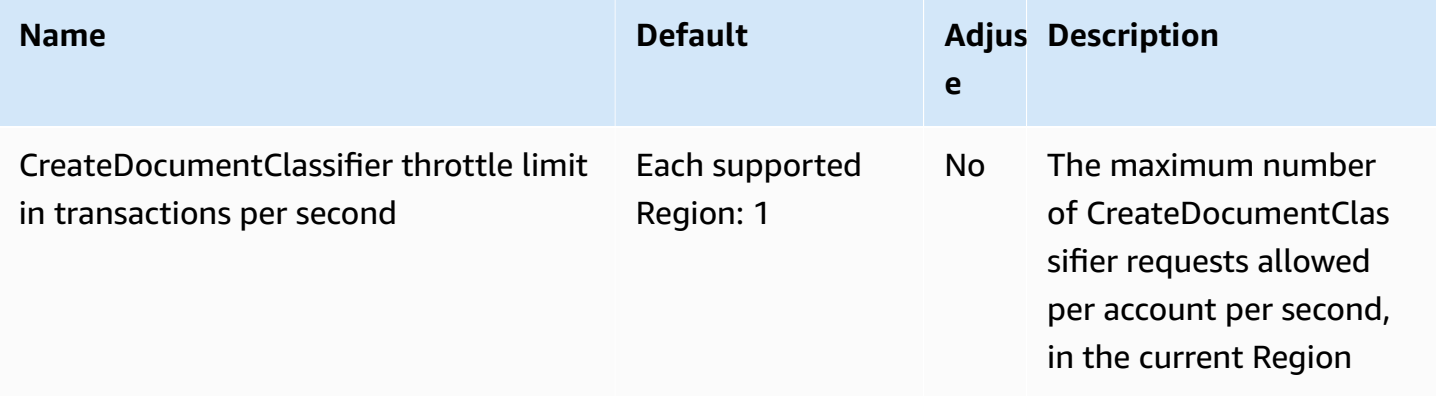

AWS General Reference quide extends to the control of the control of the Reference guide Reference guide

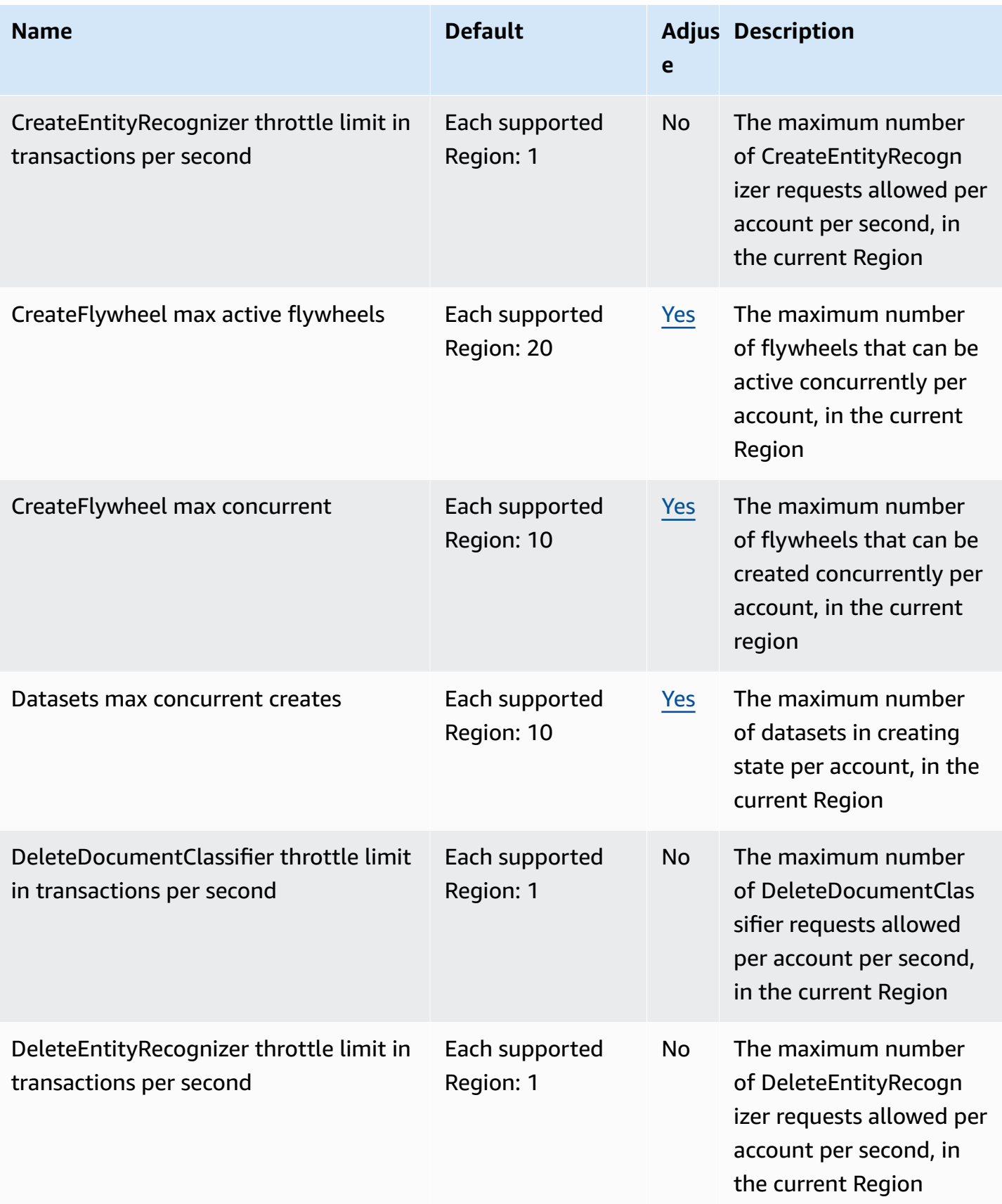

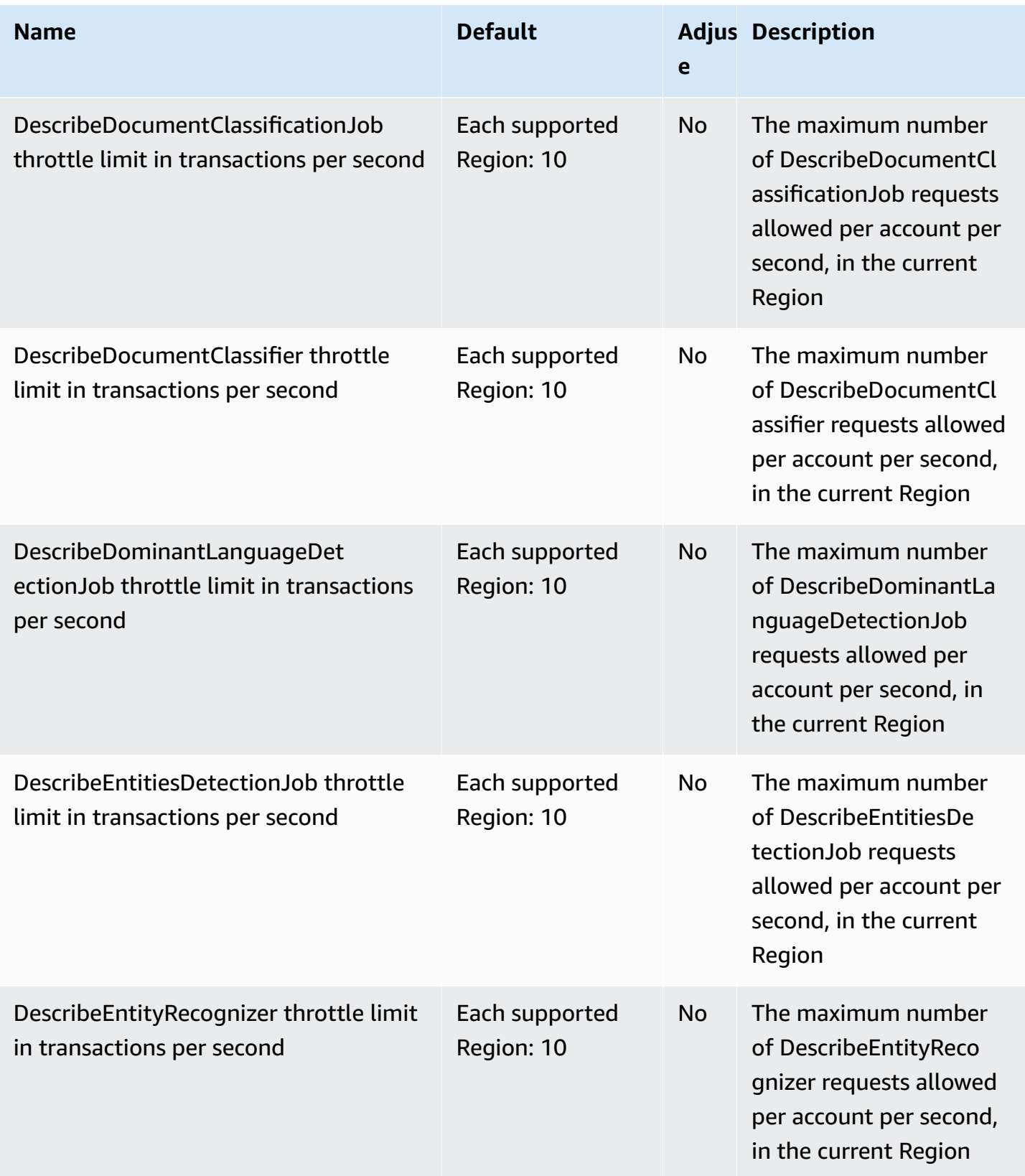

AWS General Reference quide extends to the control of the control of the Reference guide Reference guide

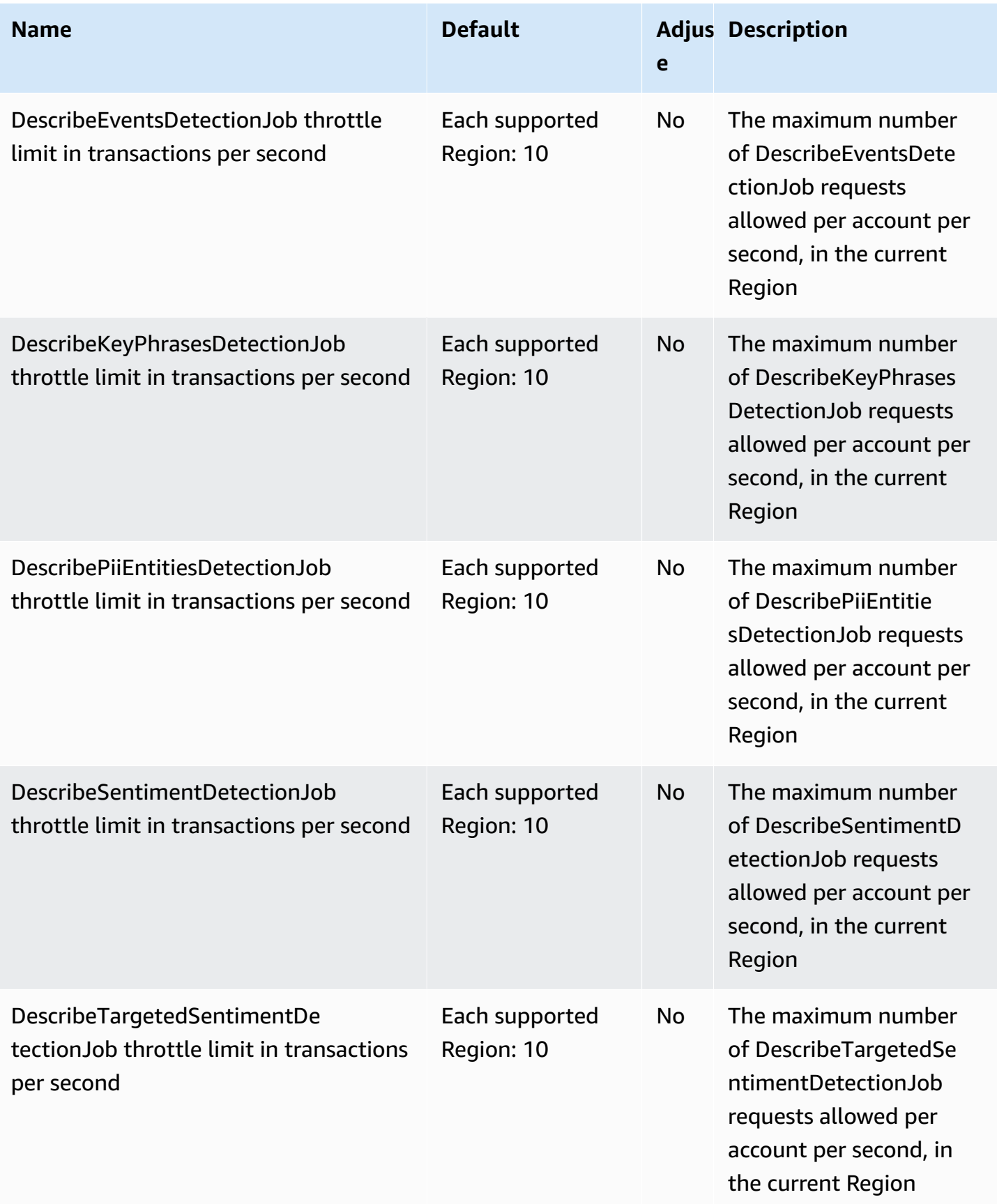

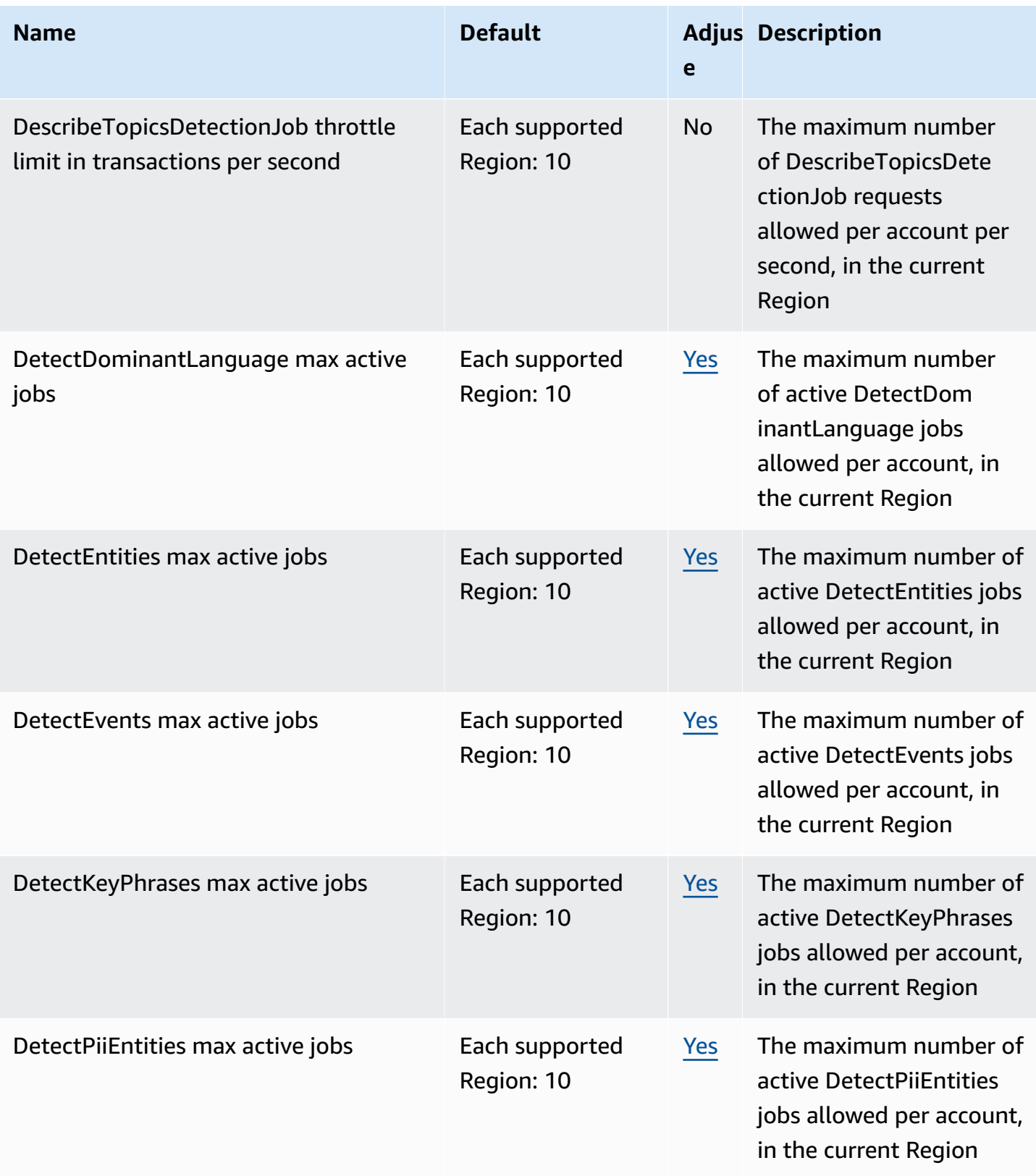

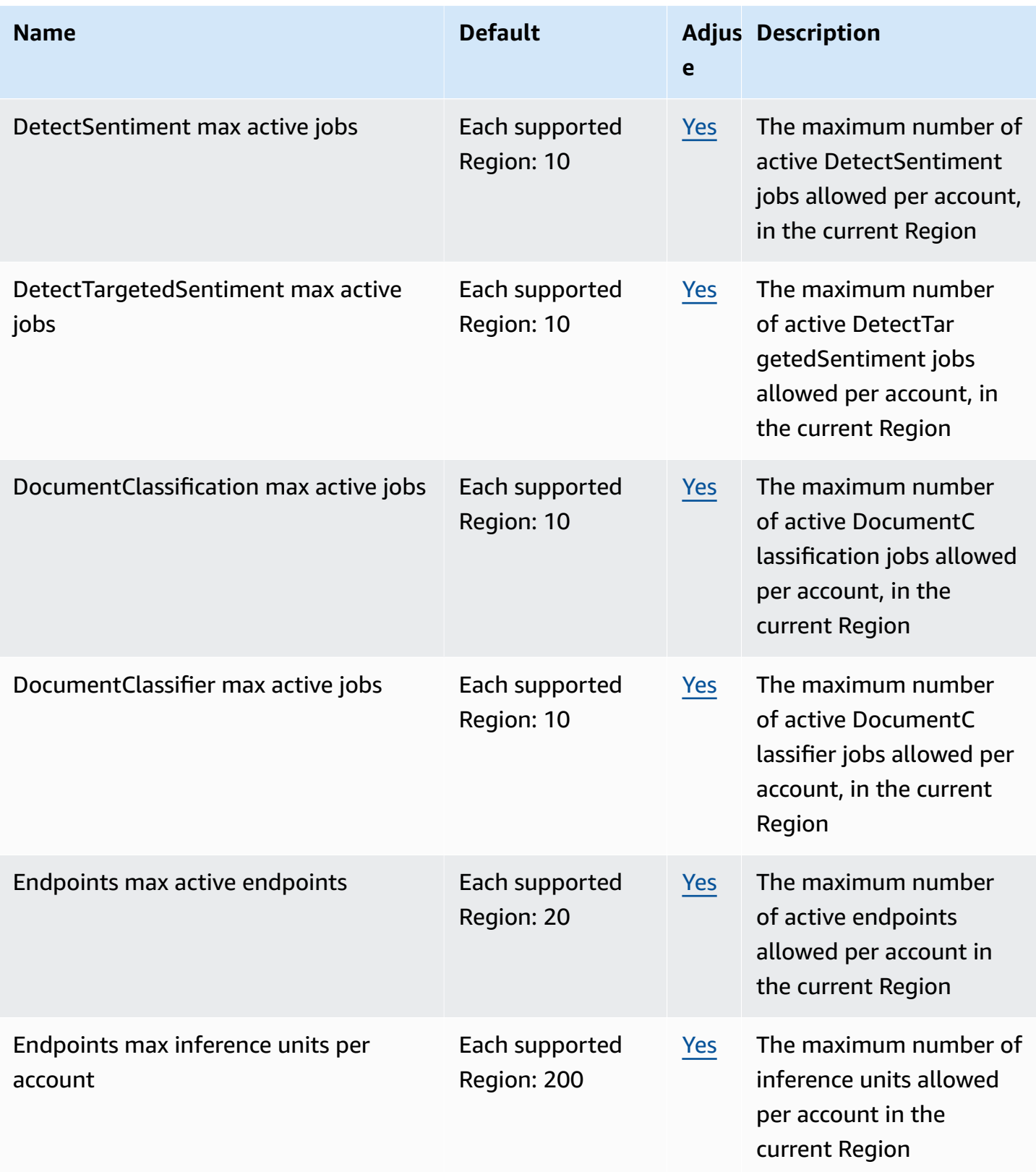

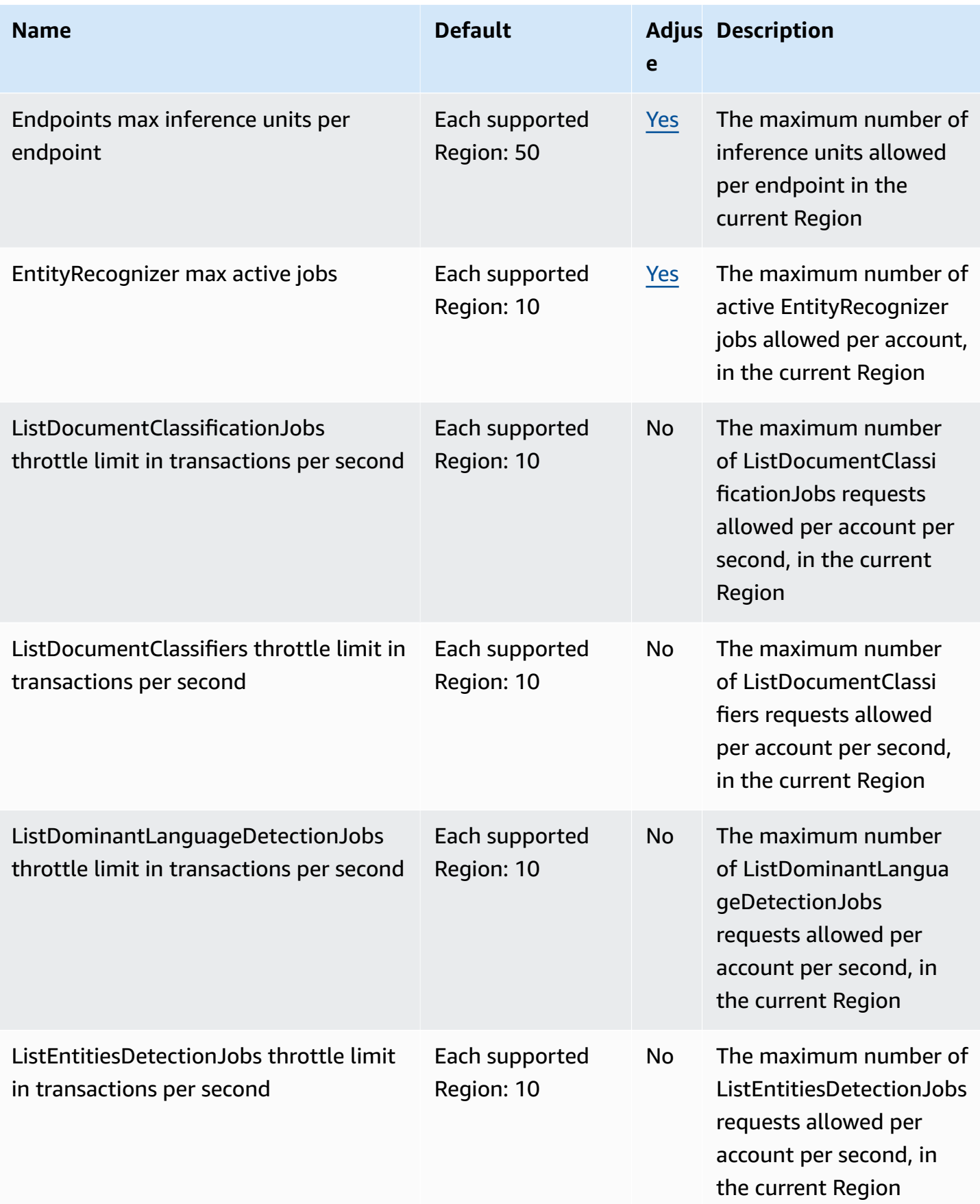

AWS General Reference quide extends to the control of the control of the Reference guide Reference guide

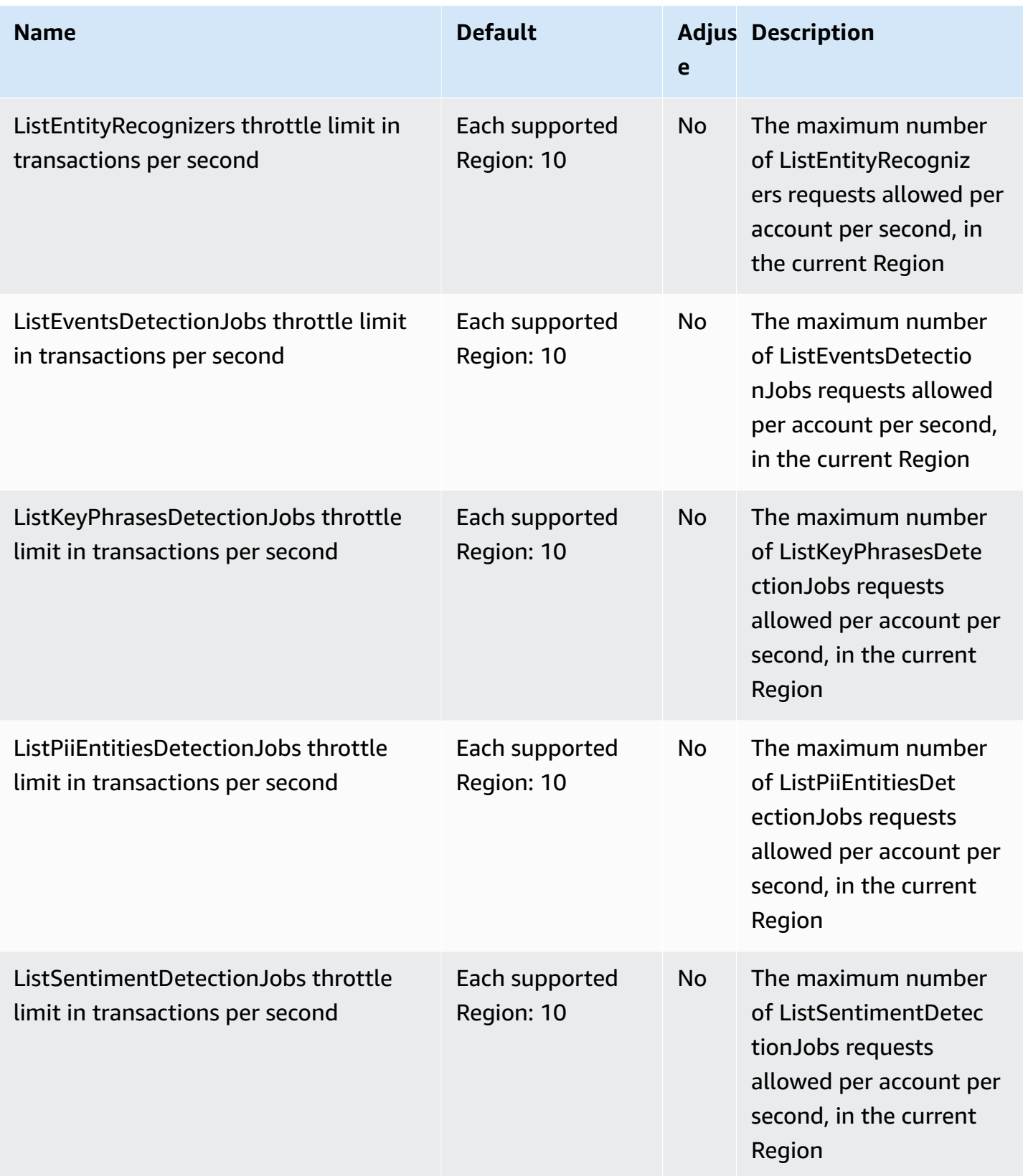

AWS General Reference quide extends to the control of the control of the Reference guide Reference guide

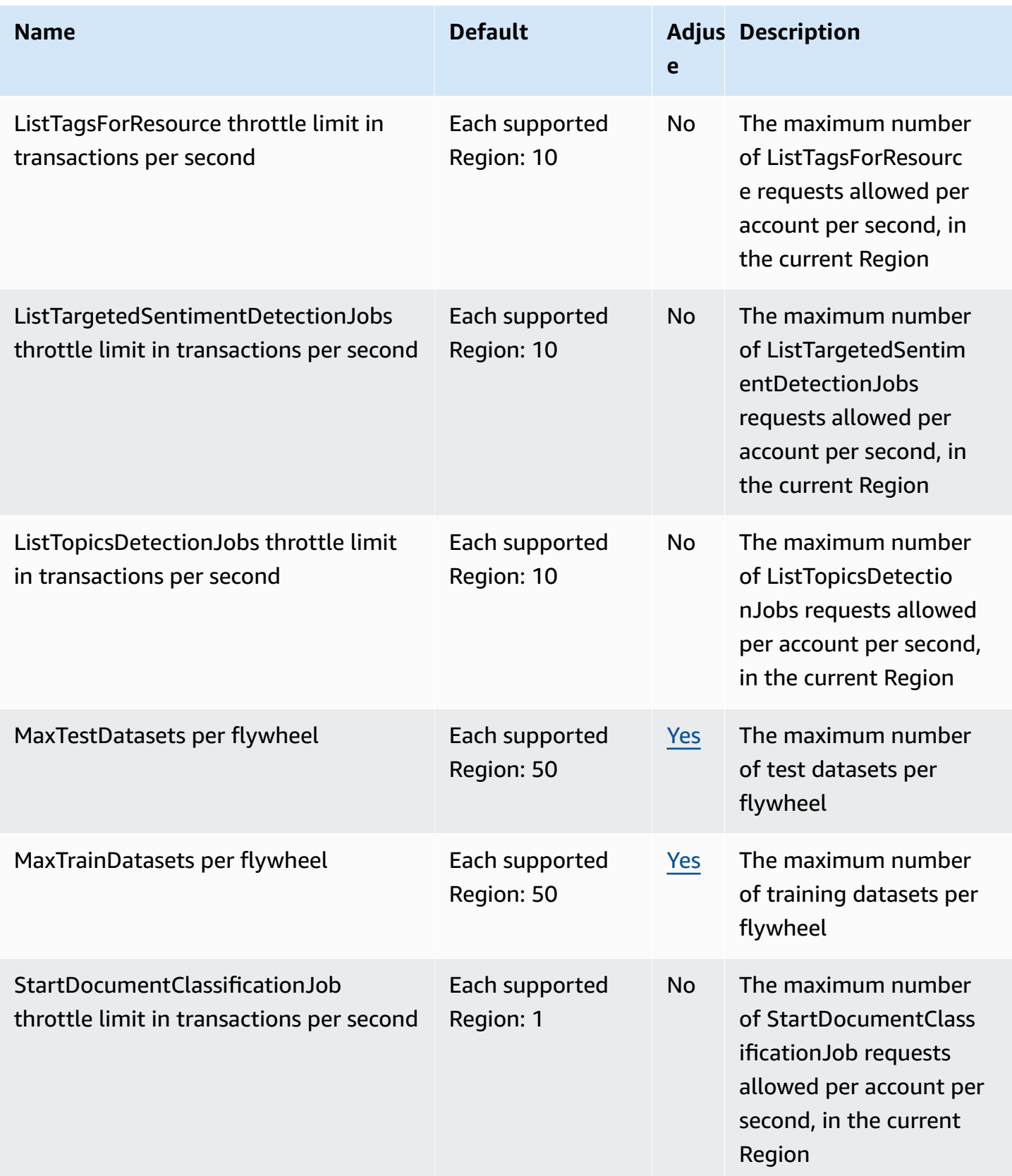

AWS General Reference quide extends to the control of the control of the Reference guide Reference guide

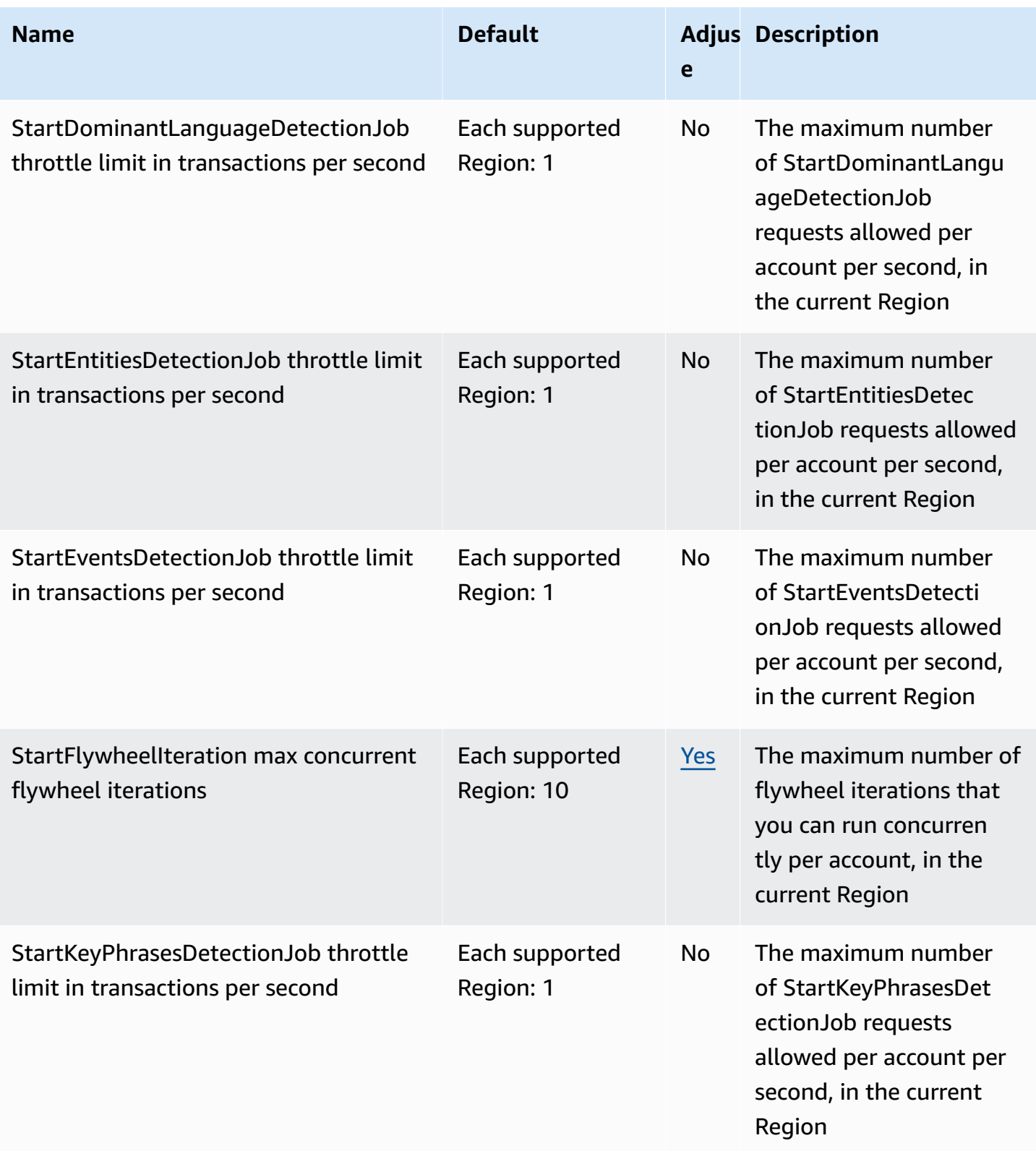

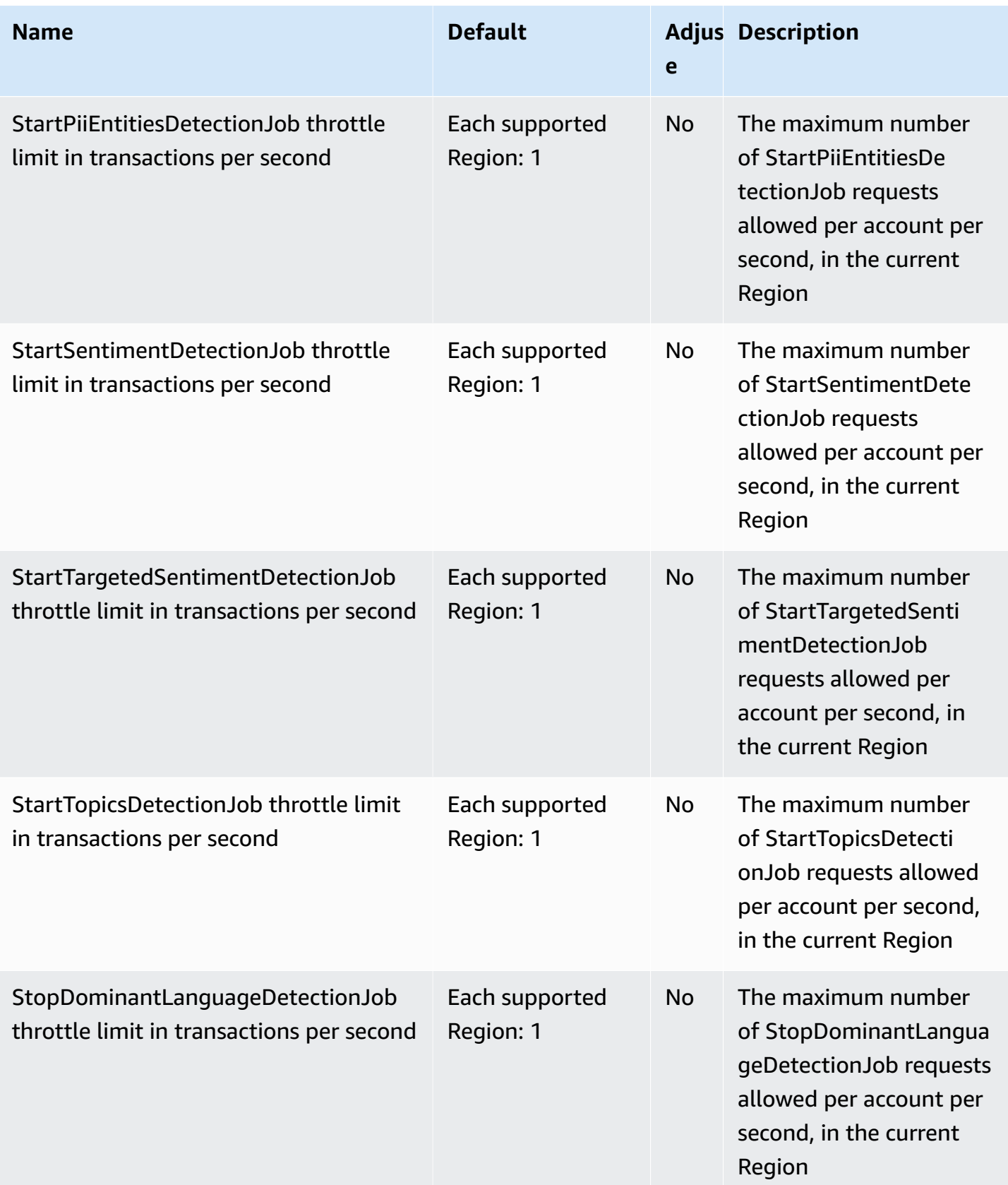

AWS General Reference quide extends to the control of the control of the Reference guide Reference guide

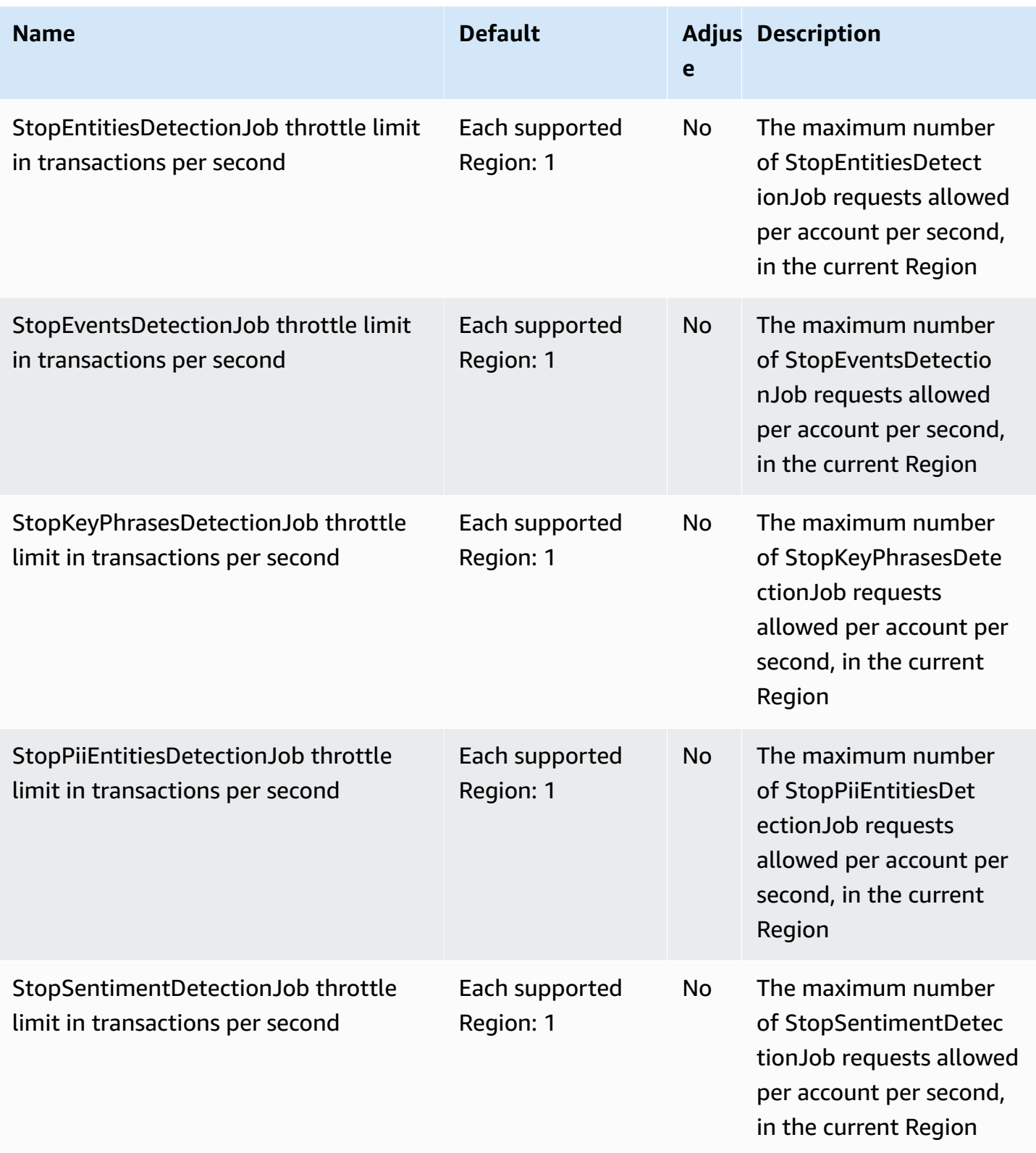

AWS General Reference quide extends to the control of the control of the Reference guide Reference guide

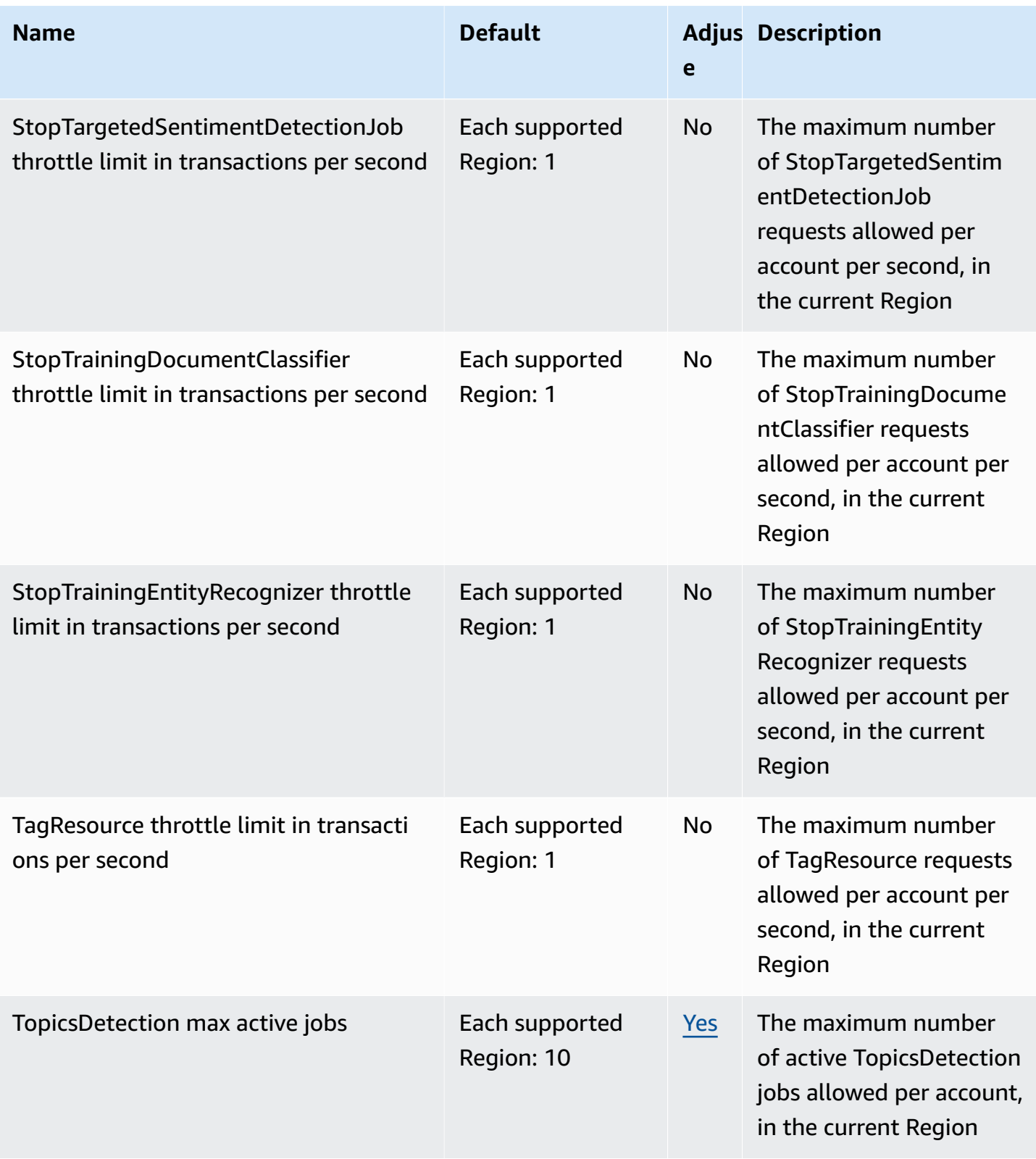

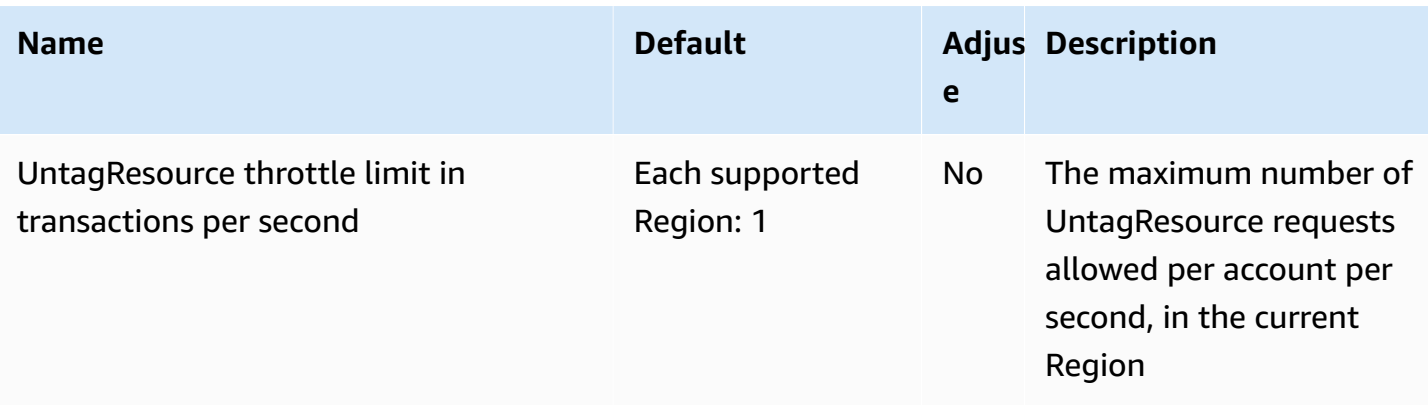

For more information, see [Guidelines and Quotas](https://docs.aws.amazon.com/comprehend/latest/dg/guidelines-and-limits.html) in the *Amazon Comprehend Developer Guide*.

# **Amazon Comprehend Medical endpoints and quotas**

The following are the service endpoints and service quotas for this service. To connect programmatically to an AWS service, you use an endpoint. In addition to the standard AWS endpoints, some AWS services offer FIPS endpoints in selected Regions. For more information, see AWS service [endpoints](#page-27-0). Service quotas, also referred to as limits, are the maximum number of service resources or operations for your AWS account. For more information, see AWS [service](#page-33-0) [quotas](#page-33-0).

### **Service endpoints**

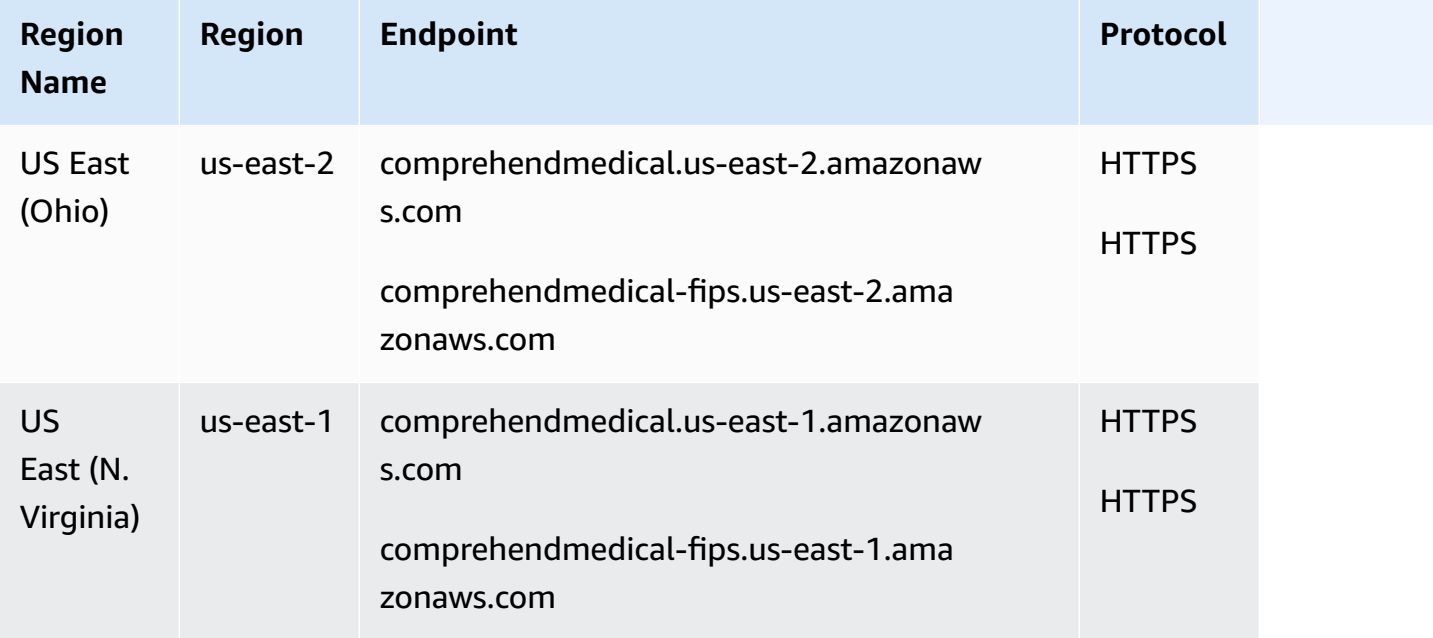

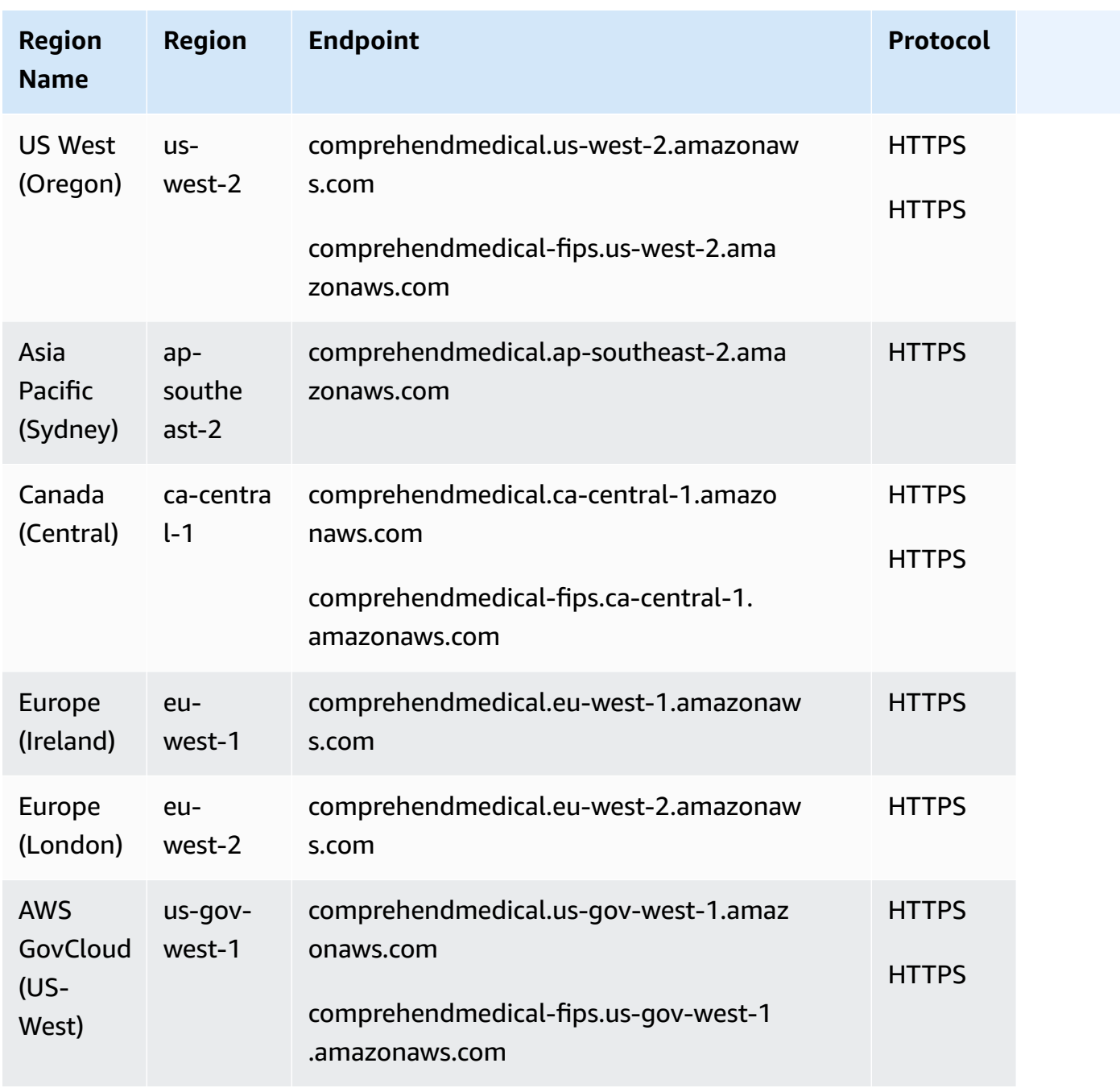

# **Service quotas**

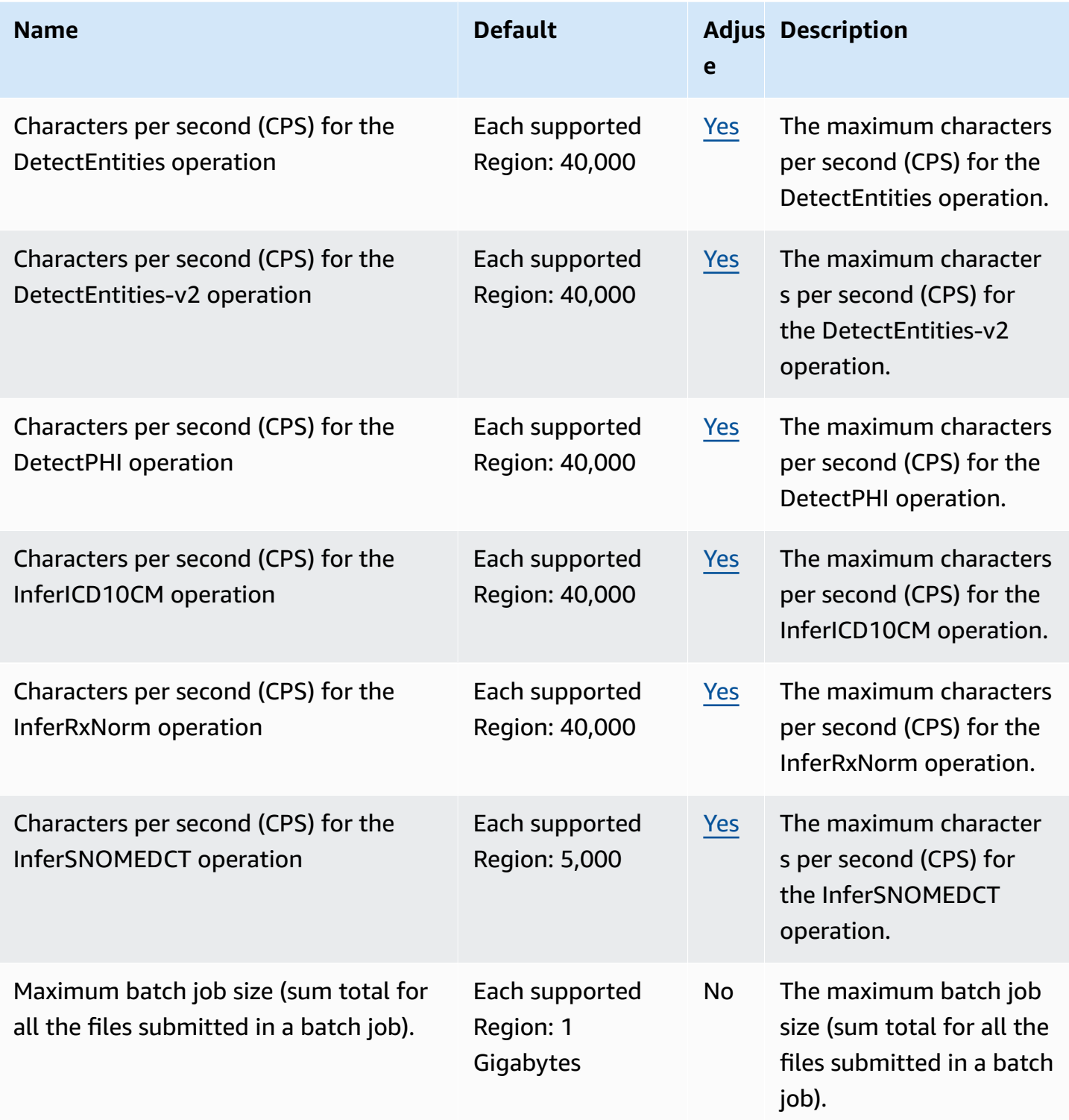

AWS General Reference quide extends to the control of the control of the Reference guide Reference guide

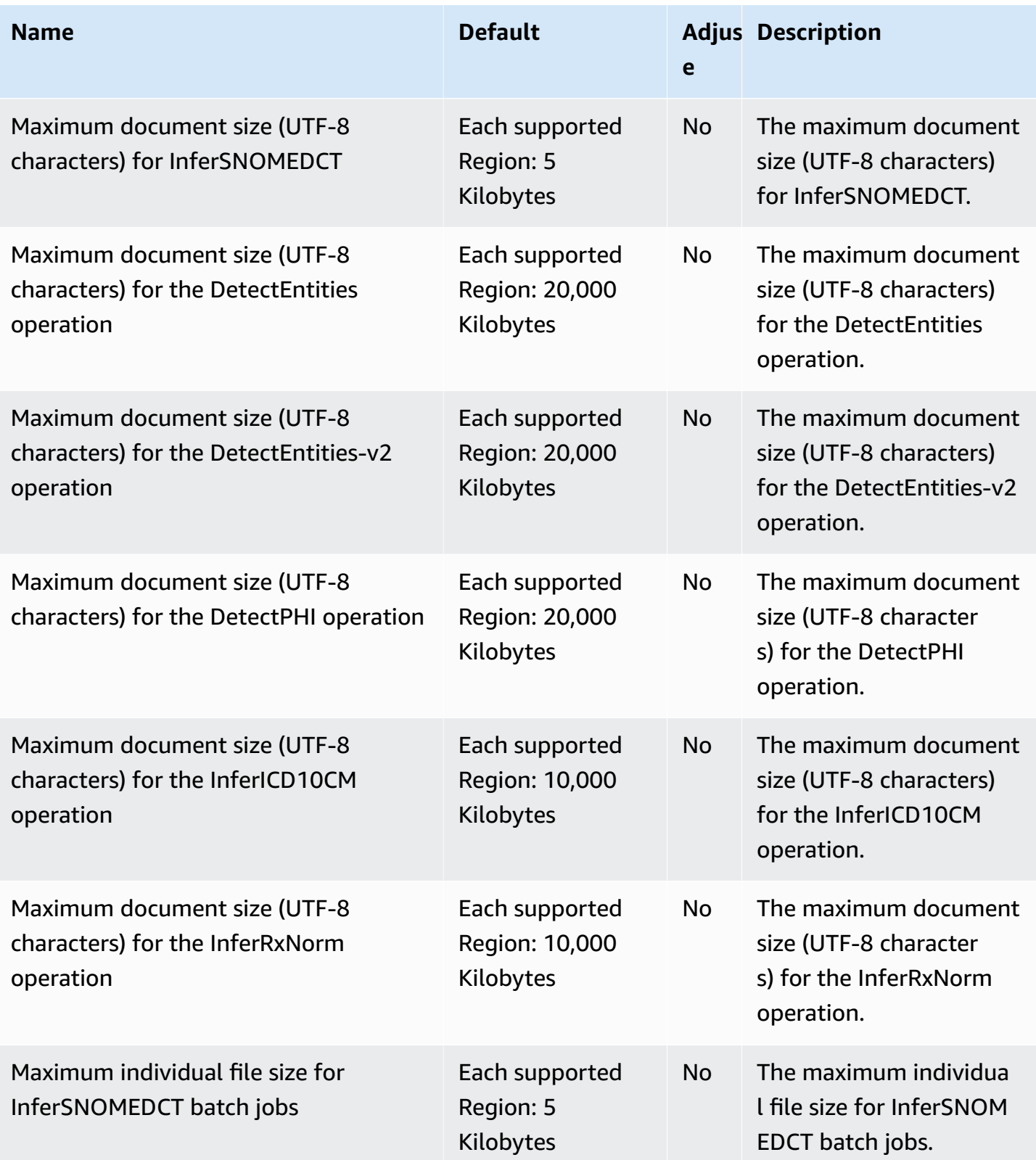

AWS General Reference quide extends to the control of the control of the Reference guide Reference guide

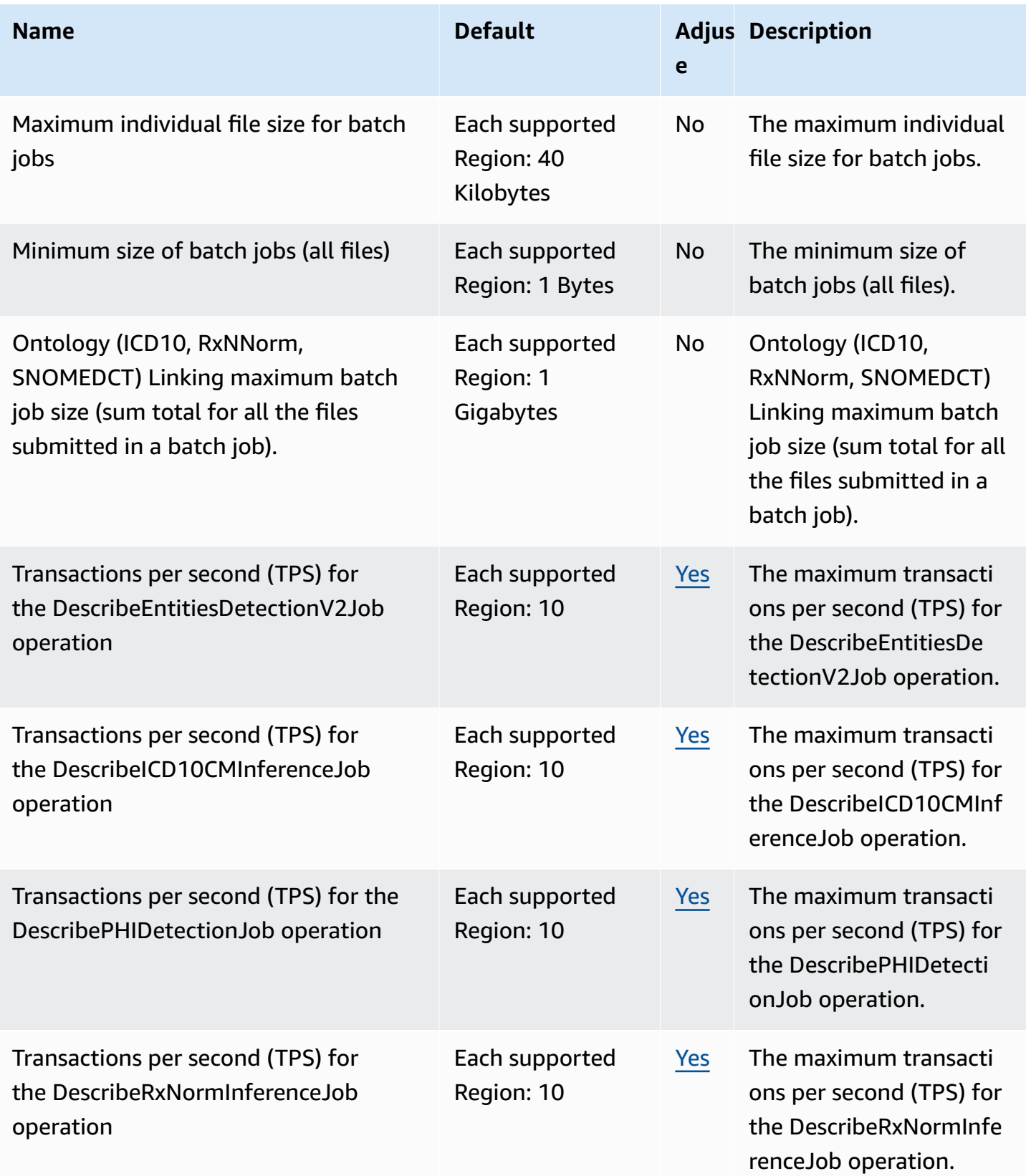

AWS General Reference quide extends to the control of the control of the Reference guide Reference guide

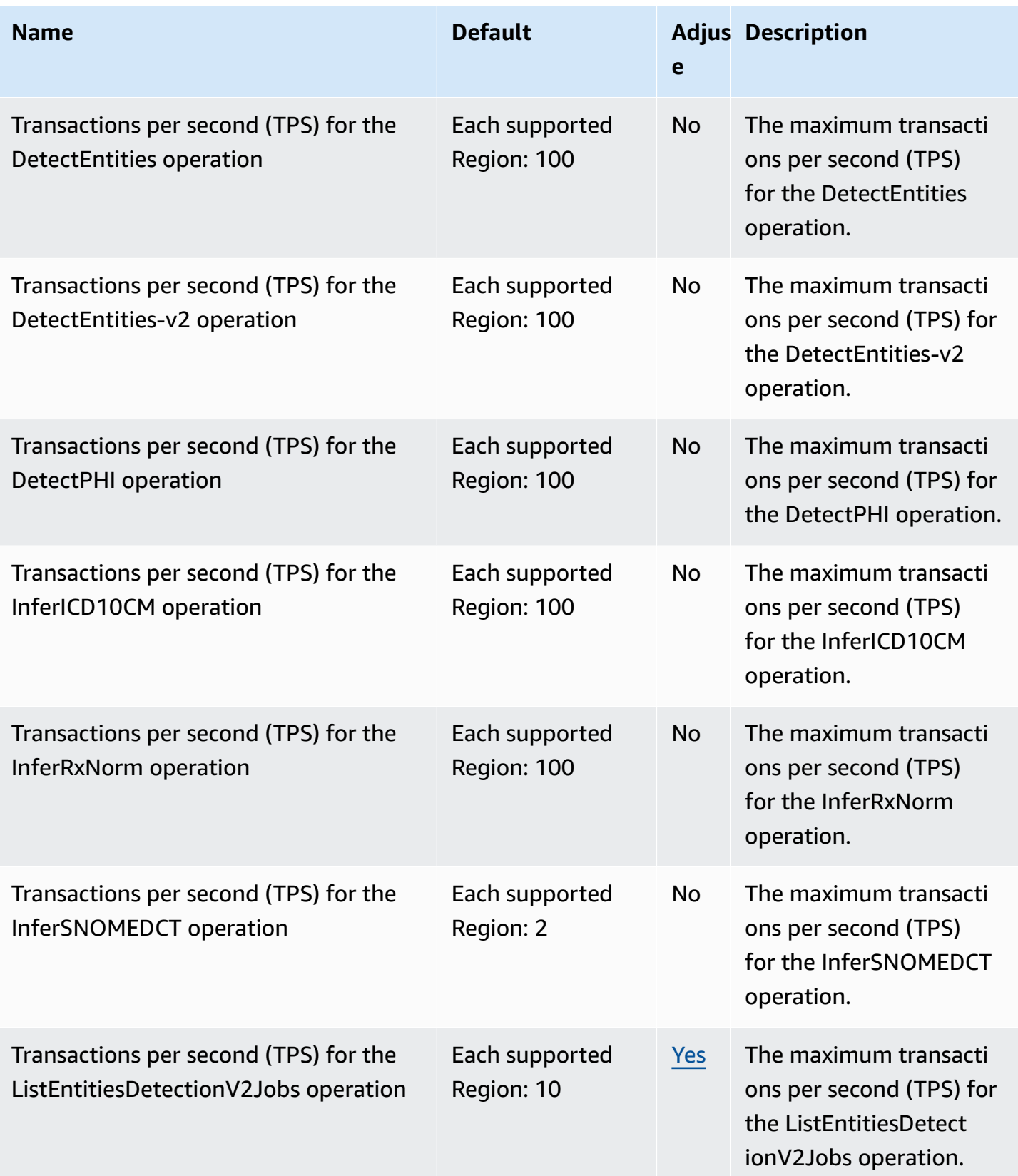

AWS General Reference quide extends to the control of the control of the Reference guide Reference guide

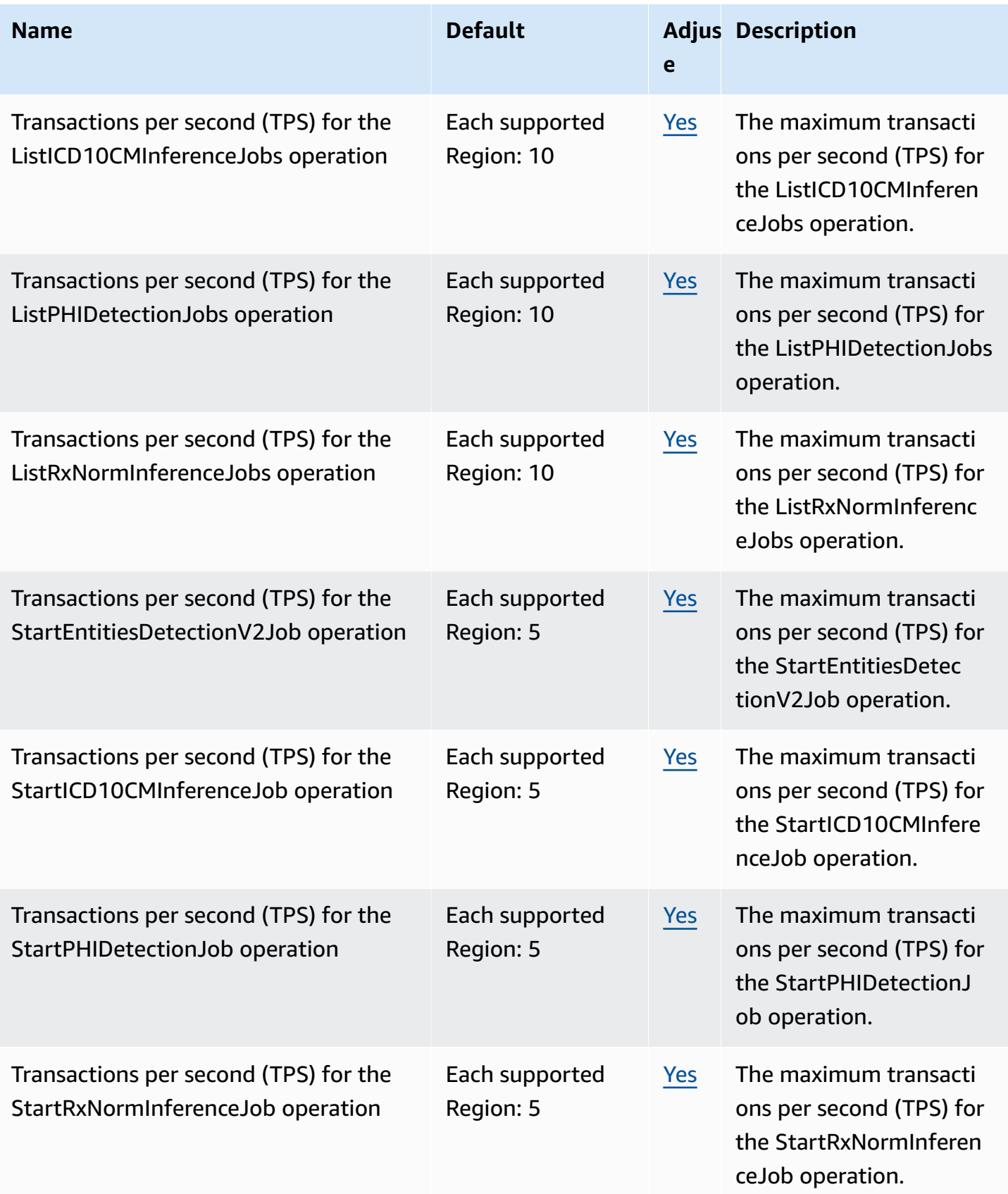

AWS General Reference quide extends to the control of the control of the Reference guide Reference guide

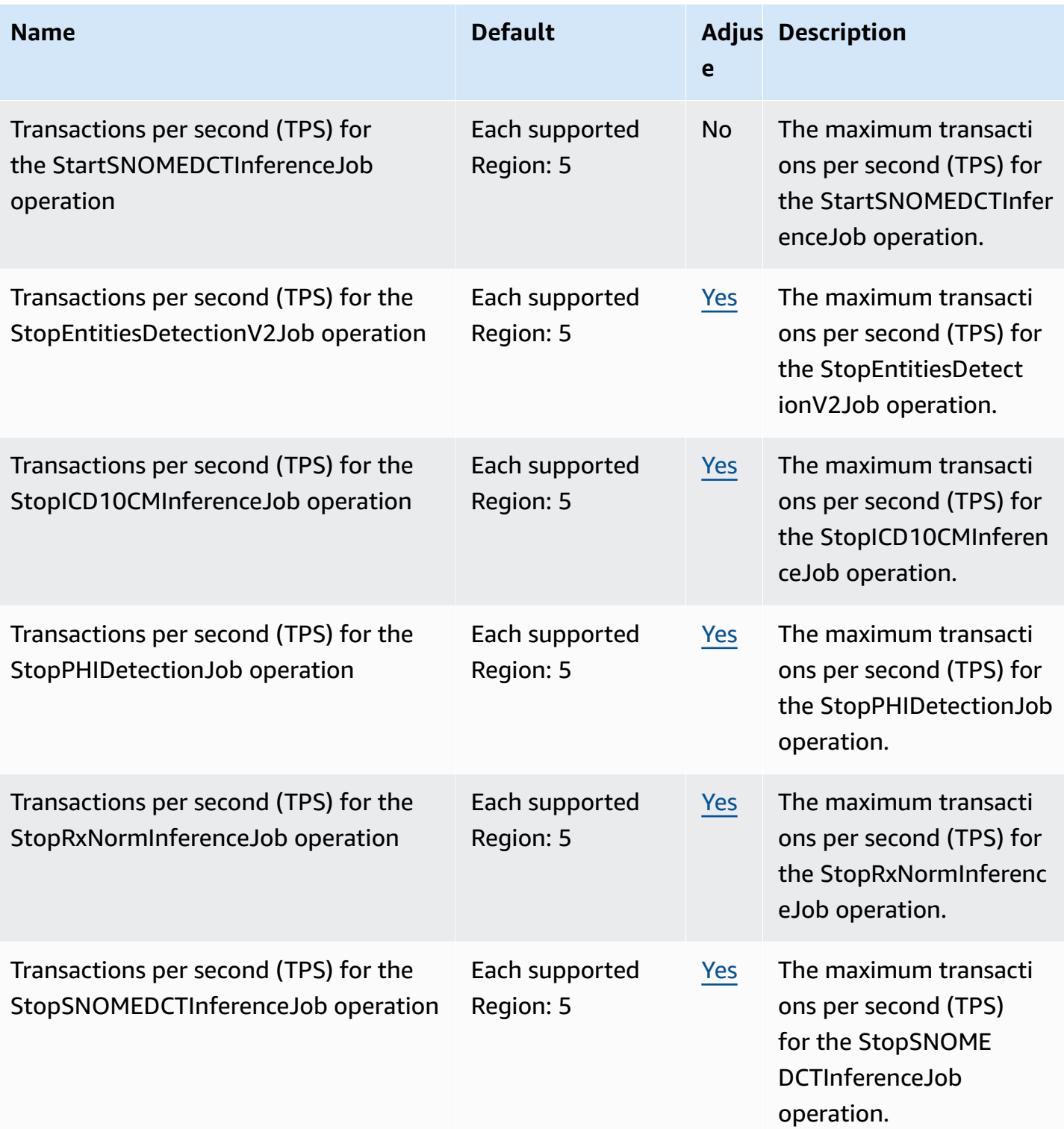
## **AWS Compute Optimizer endpoints and quotas**

The following are the service endpoints and service quotas for this service. To connect programmatically to an AWS service, you use an endpoint. In addition to the standard AWS endpoints, some AWS services offer FIPS endpoints in selected Regions. For more information, see AWS service [endpoints](#page-27-0). Service quotas, also referred to as limits, are the maximum number of service resources or operations for your AWS account. For more information, see AWS [service](#page-33-0) [quotas](#page-33-0).

## **Service endpoints**

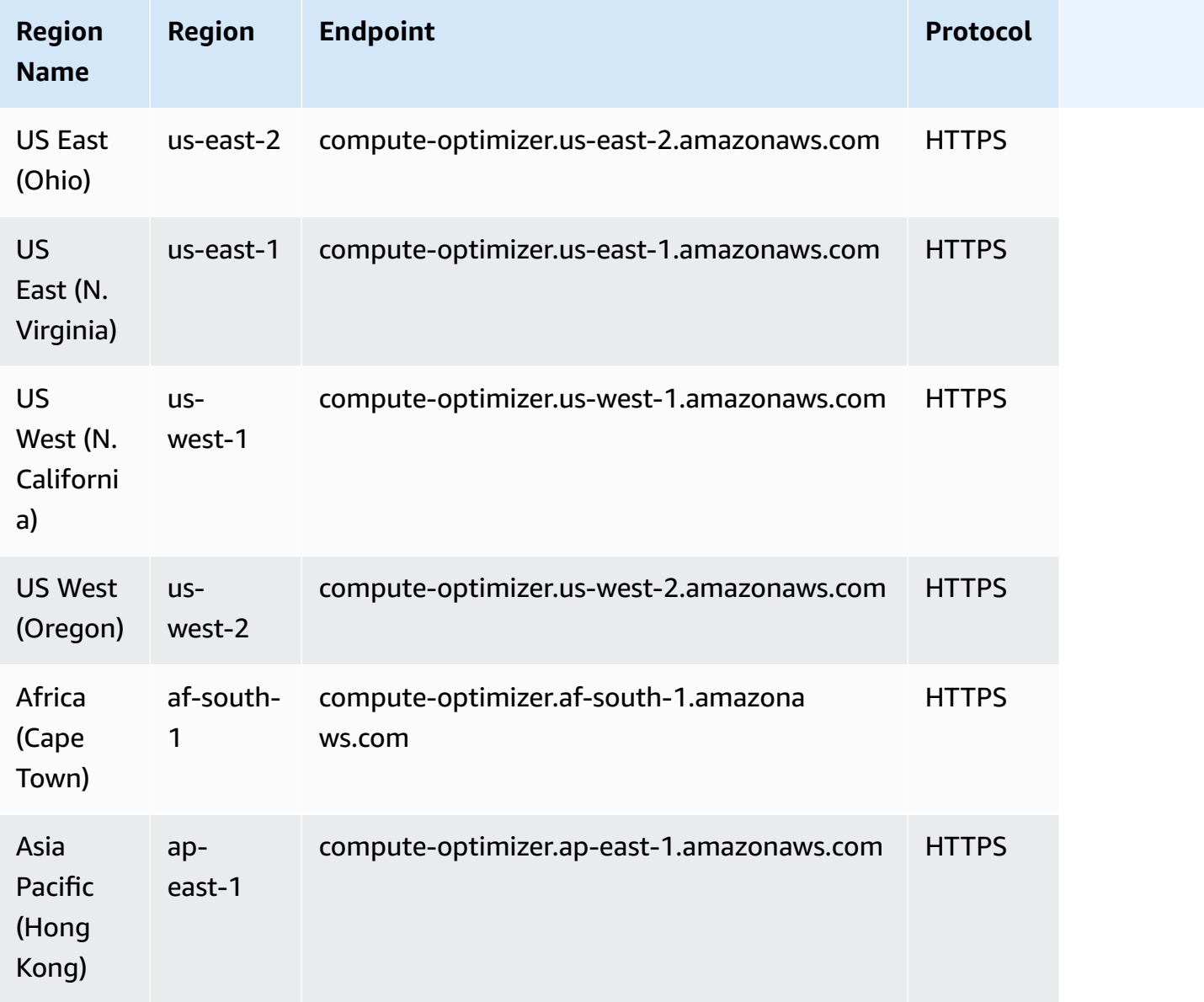

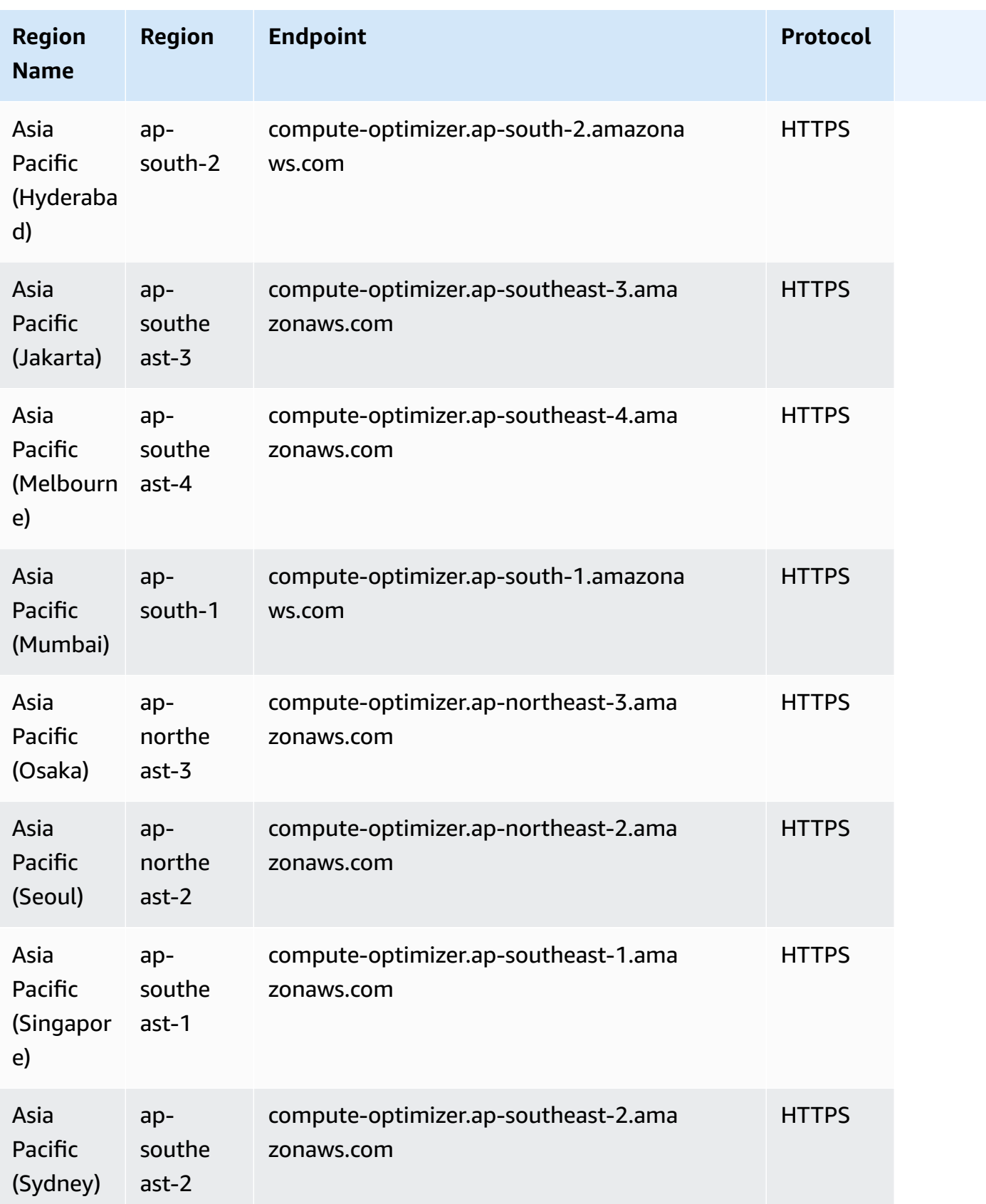

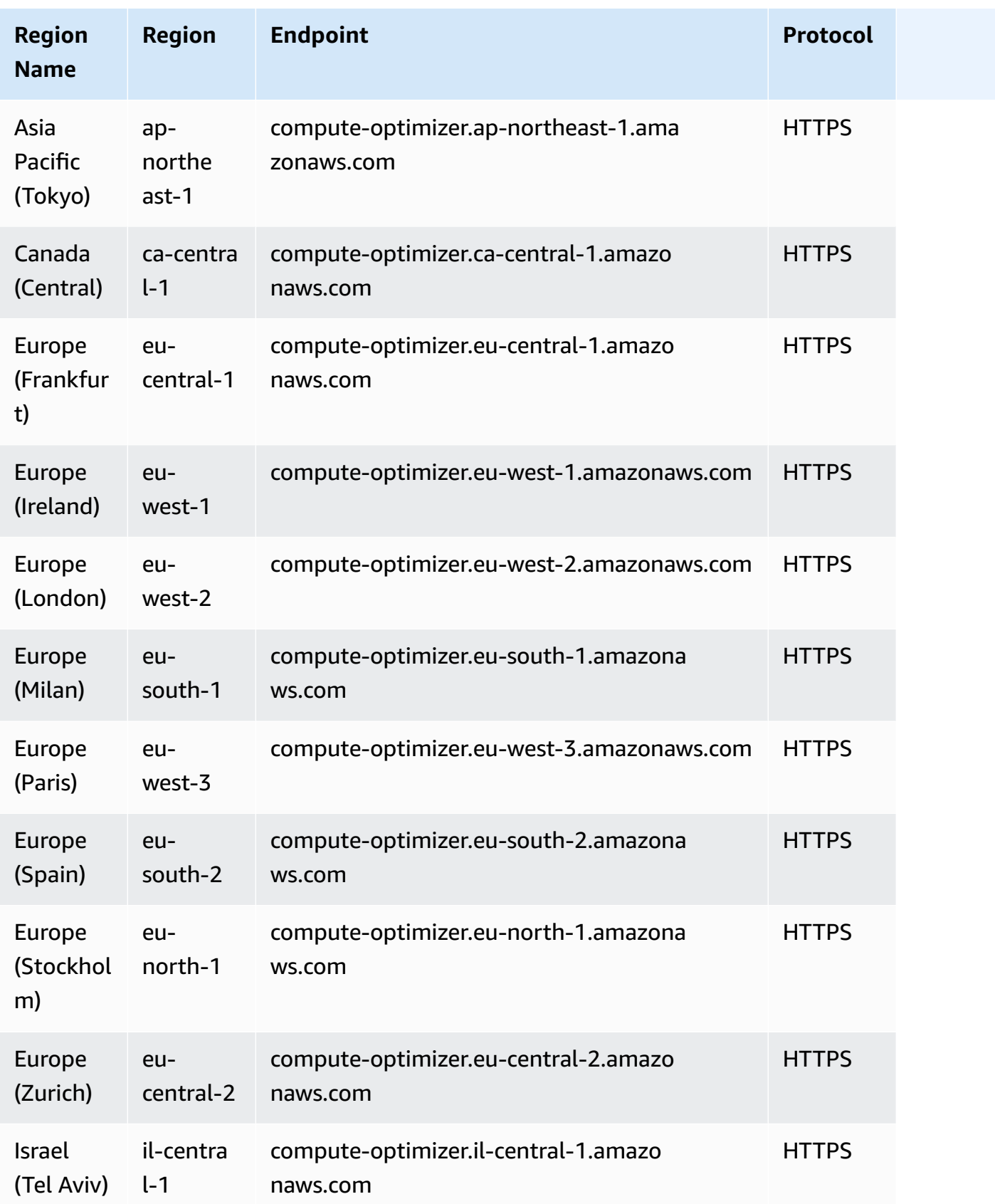

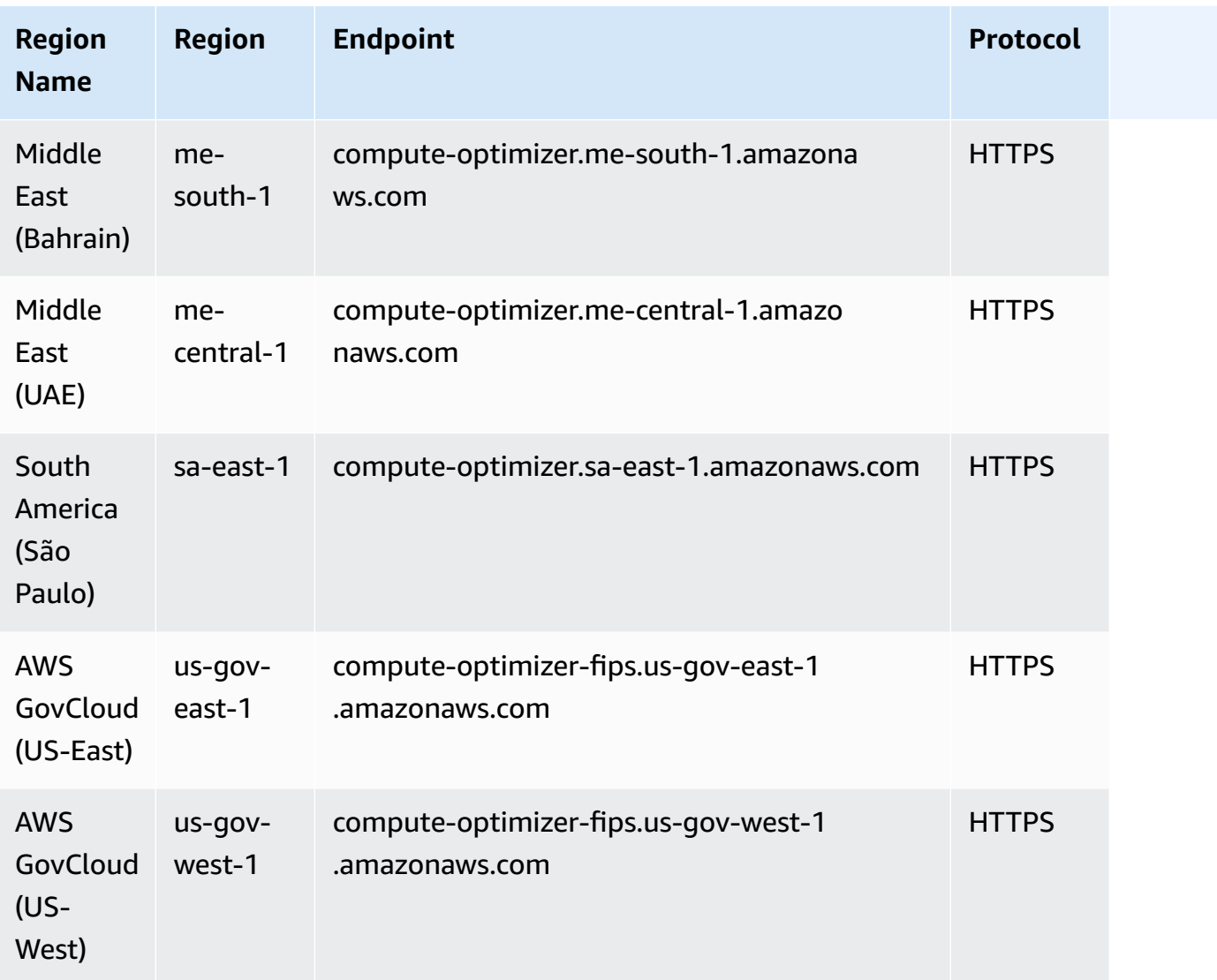

# **Service quotas**

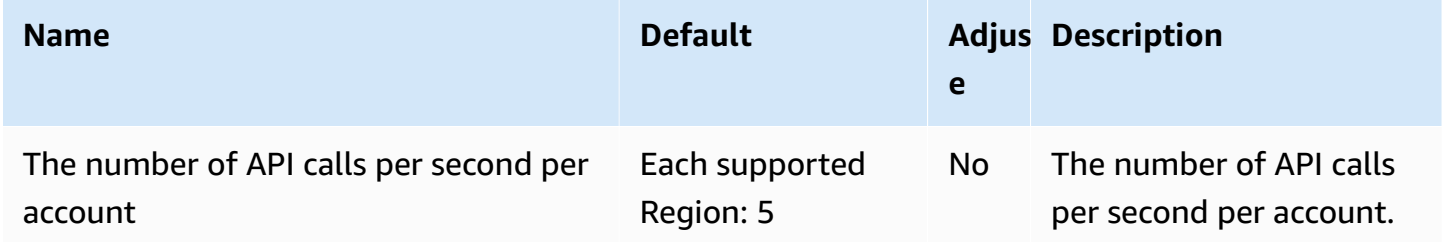

# **AWS Config endpoints and quotas**

The following are the service endpoints and service quotas for this service. To connect programmatically to an AWS service, you use an endpoint. In addition to the standard AWS endpoints, some AWS services offer FIPS endpoints in selected Regions. For more information, see AWS service [endpoints](#page-27-0). Service quotas, also referred to as limits, are the maximum number of service resources or operations for your AWS account. For more information, see AWS [service](#page-33-0) [quotas](#page-33-0).

## **Service endpoints**

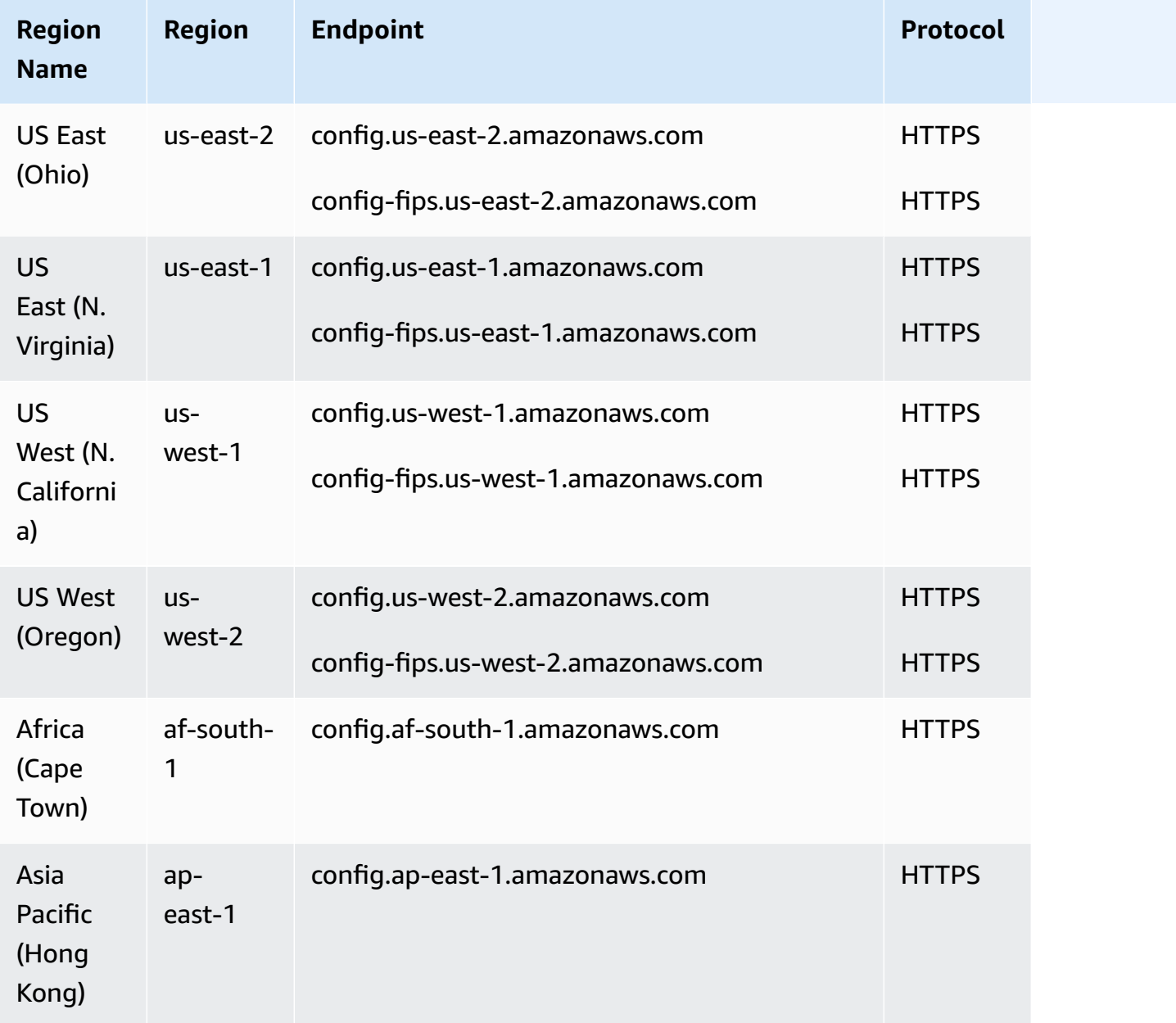

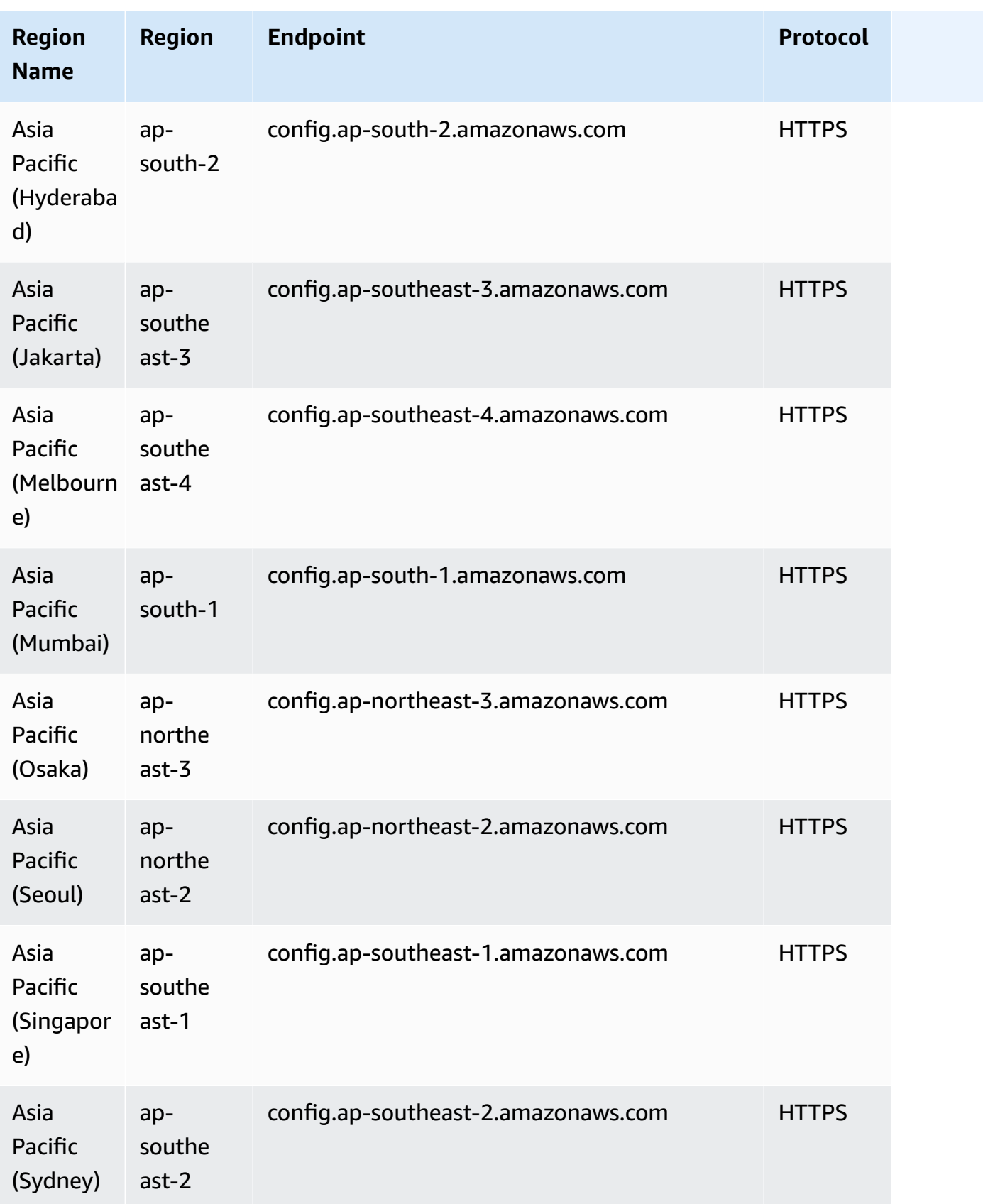

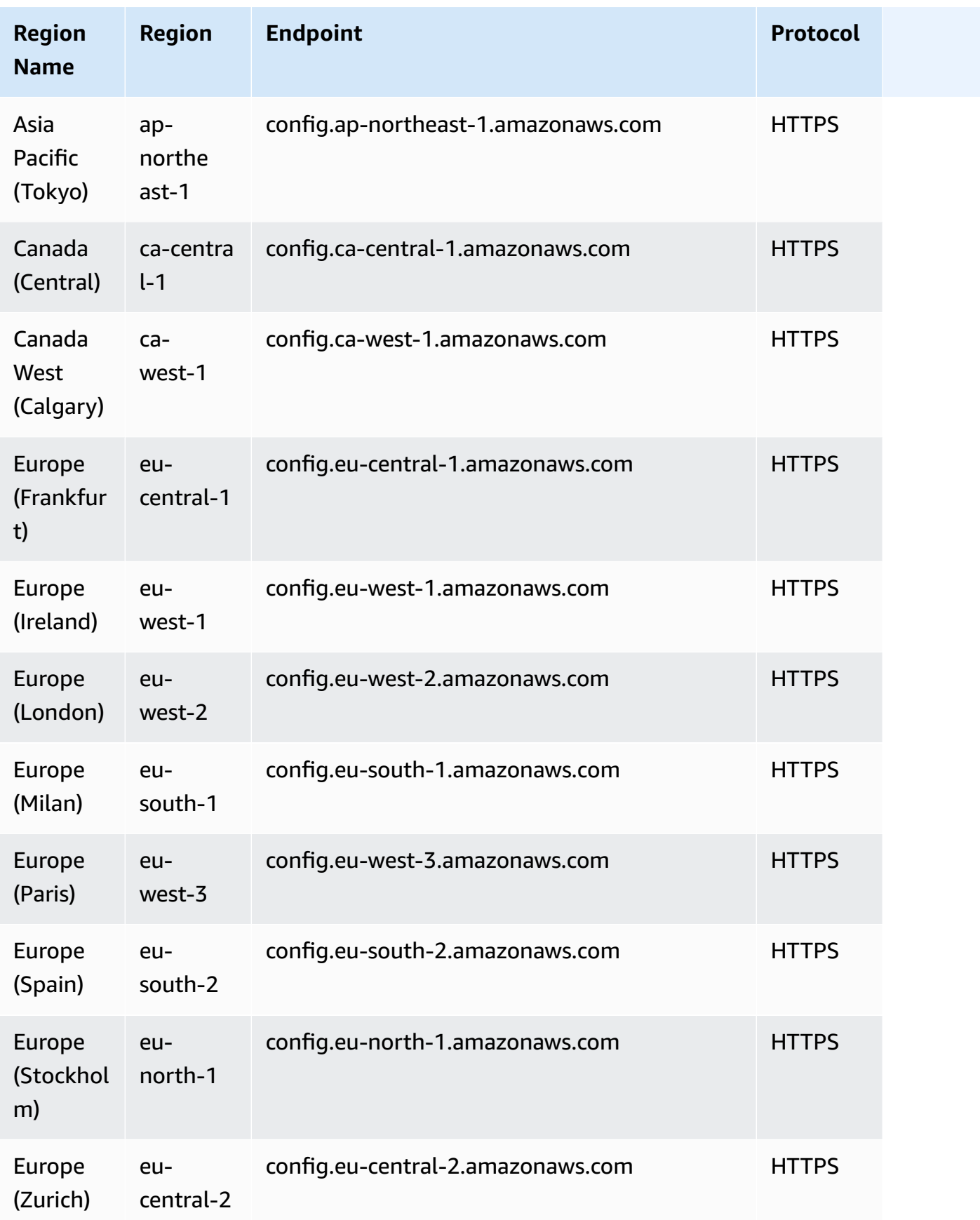

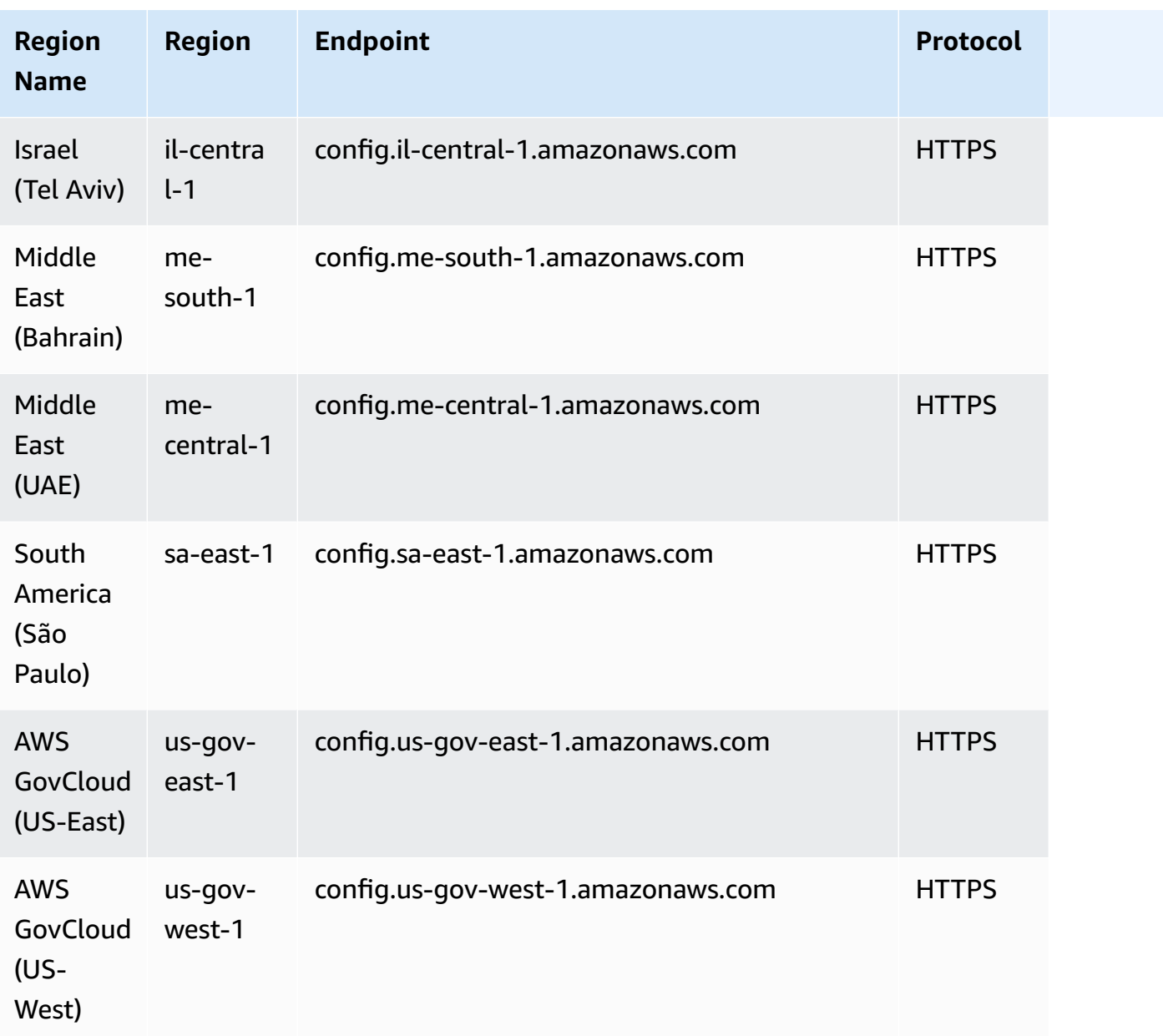

# **Service quotas**

### **AWS Config Service quotas**

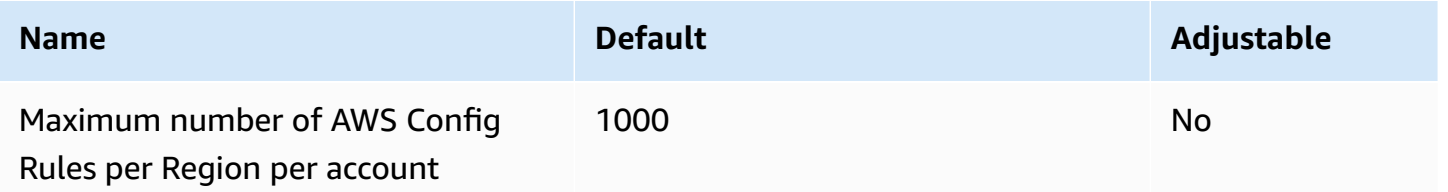

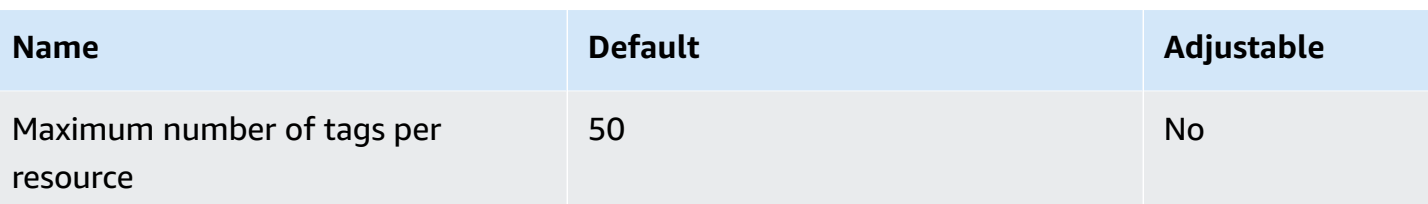

#### **Single Account Conformance Packs**

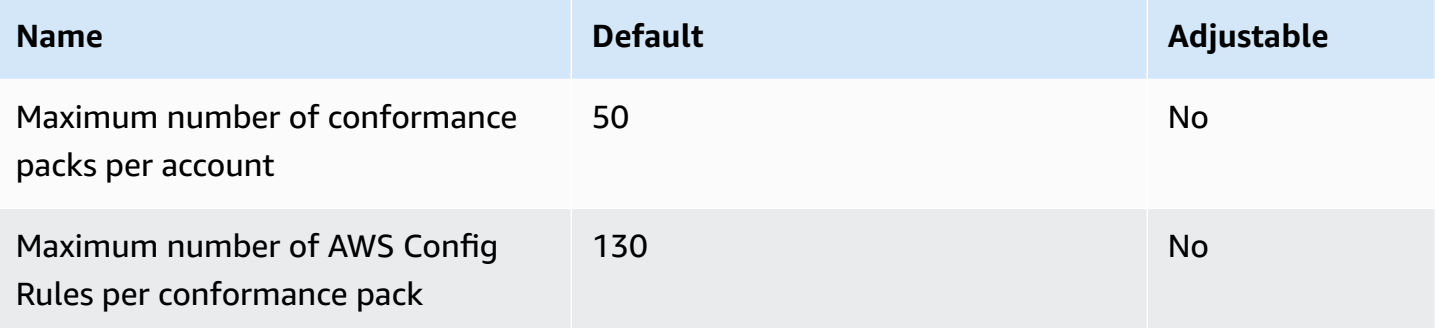

#### *(b)* Note

AWS Config rules in conformance packs count in the quota for the Maximum number of AWS Config Rules per Region per account.

#### **Organization Conformance Packs**

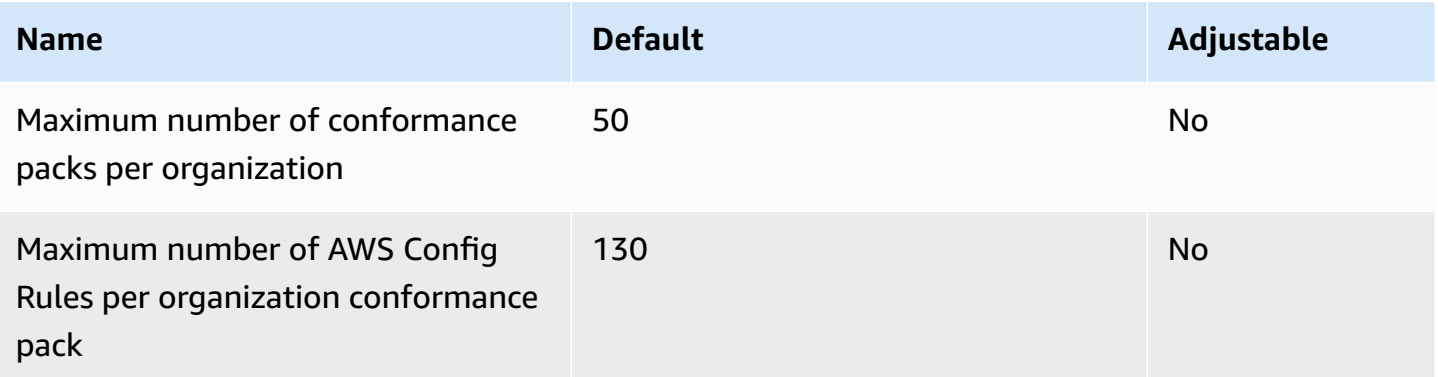

#### **A** Note

Deploying at the organization level counts in quota for child accounts. AWS Config rules in conformance packs count in the quota for the Maximum number of AWS Config Rules per Region per account.

#### **Aggregators**

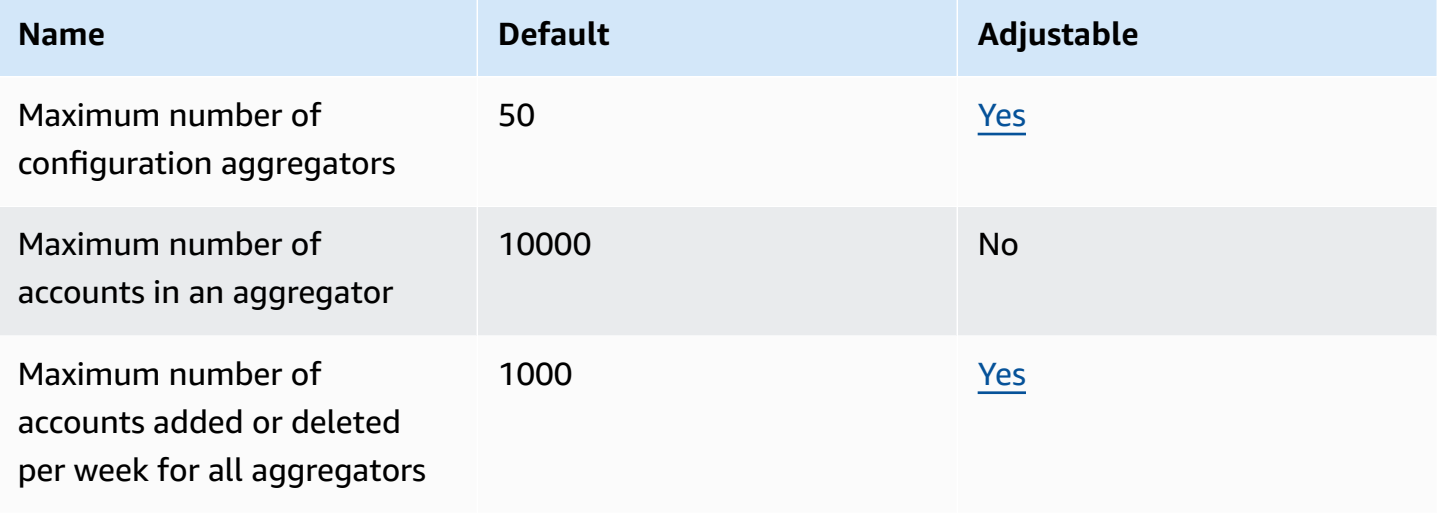

#### **Advanced queries**

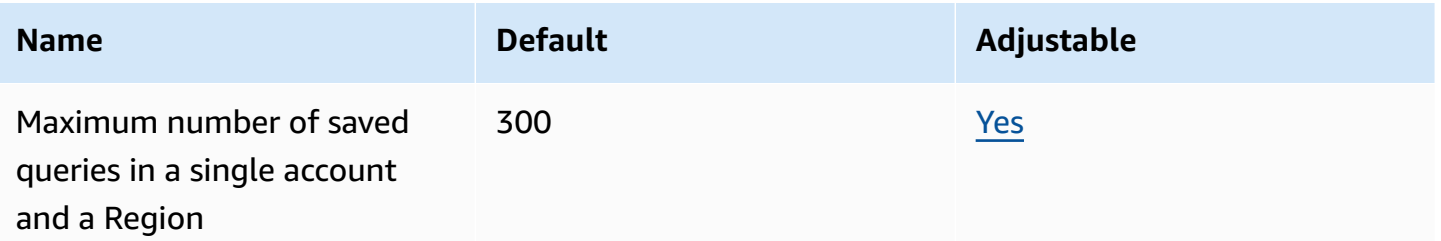

## **Amazon Connect endpoints and quotas**

The following are the service endpoints and service quotas for this service. To connect programmatically to an AWS service, you use an endpoint. In addition to the standard AWS endpoints, some AWS services offer FIPS endpoints in selected Regions. For more information, see AWS service [endpoints](#page-27-0). Service quotas, also referred to as limits, are the maximum number of service resources or operations for your AWS account. For more information, see AWS [service](#page-33-0) [quotas](#page-33-0).

# **Service endpoints**

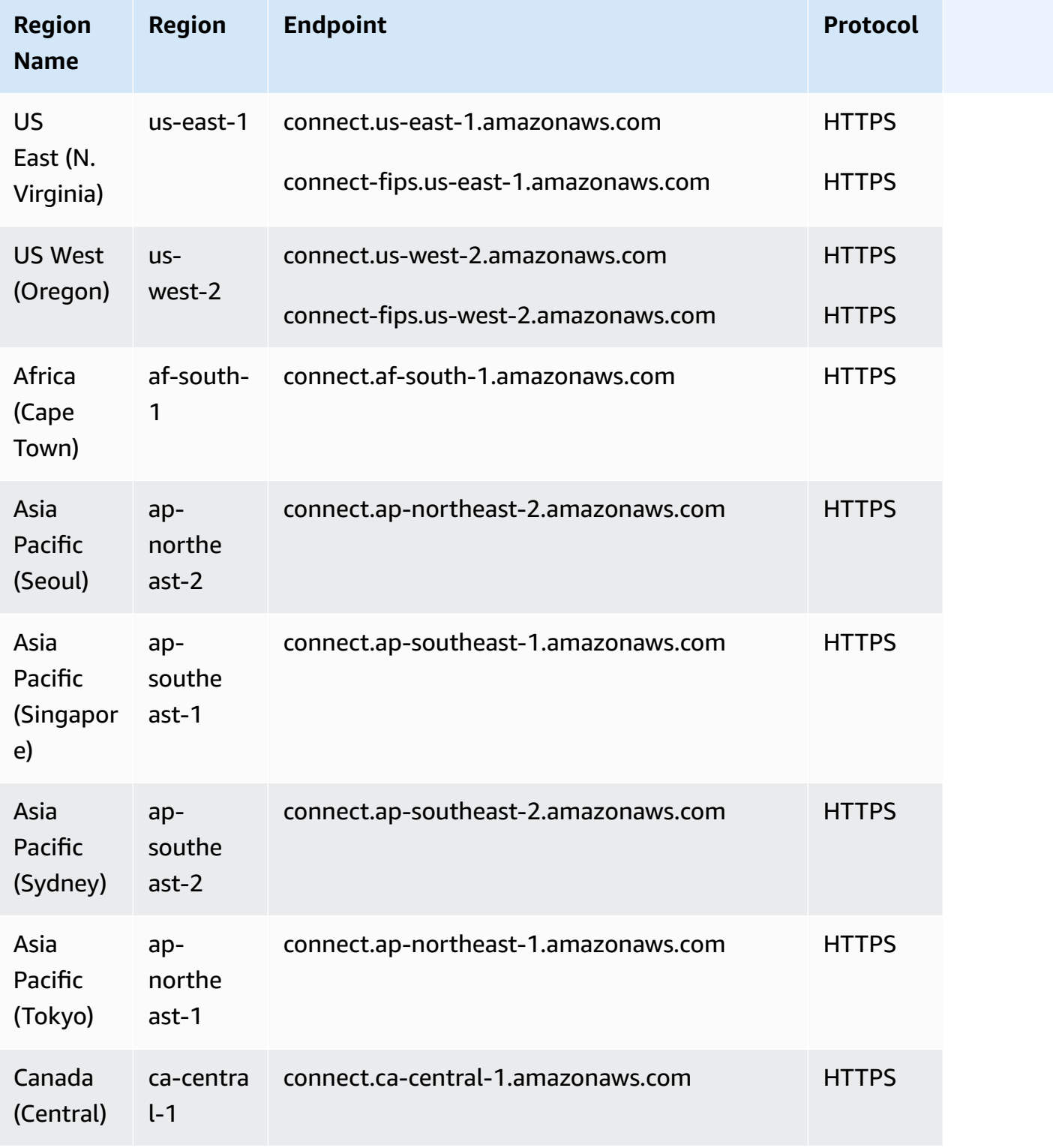

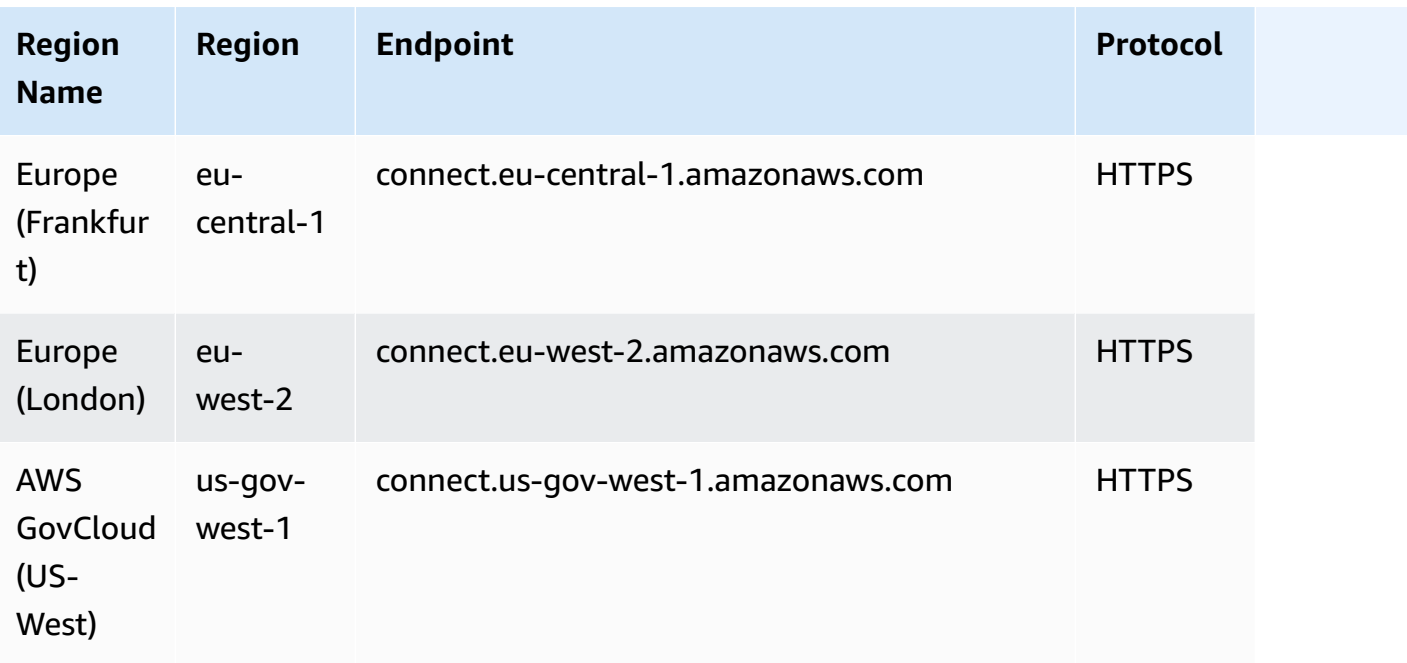

## **Amazon Connect Contact Lens endpoints**

The Amazon Connect Contact Lens Service has the following endpoints.

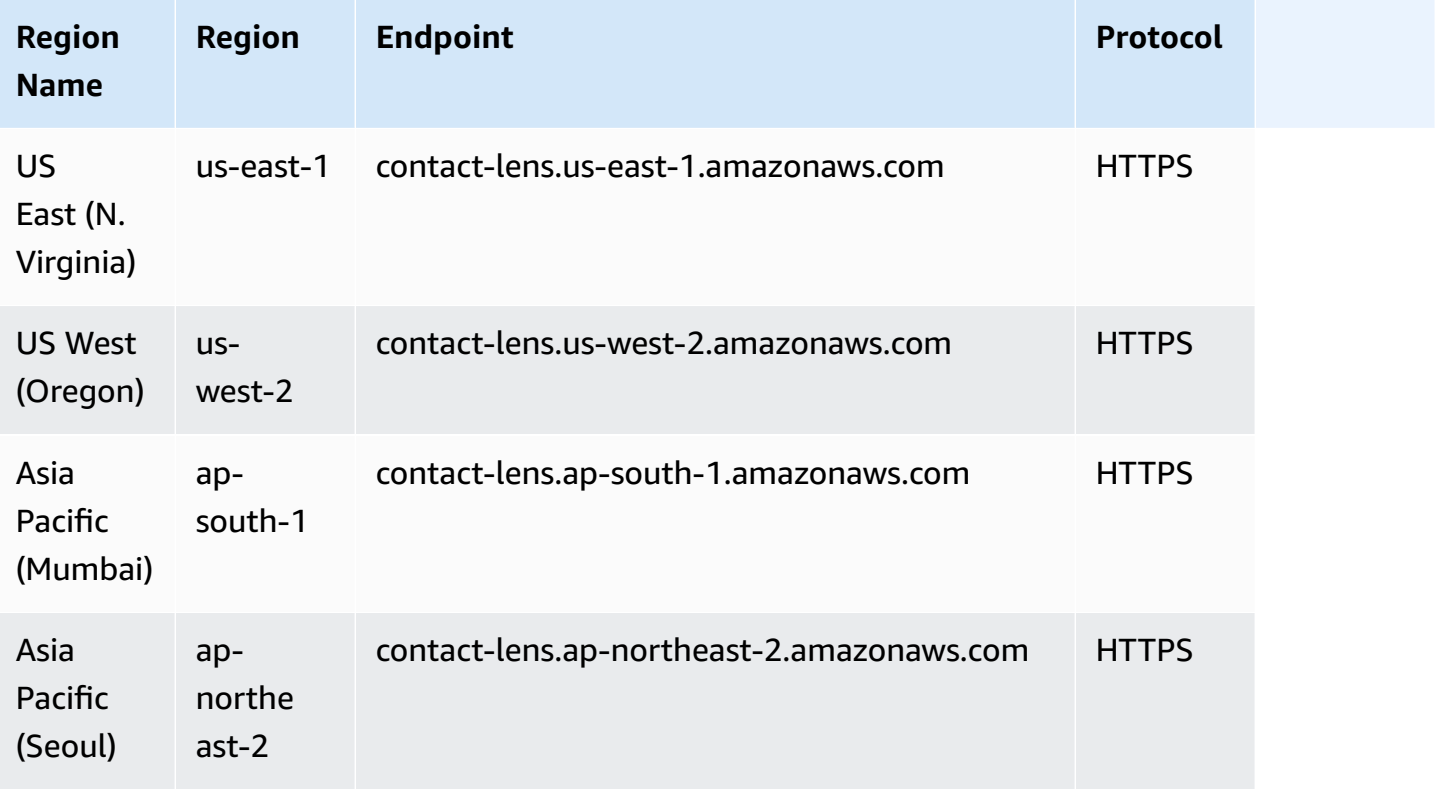

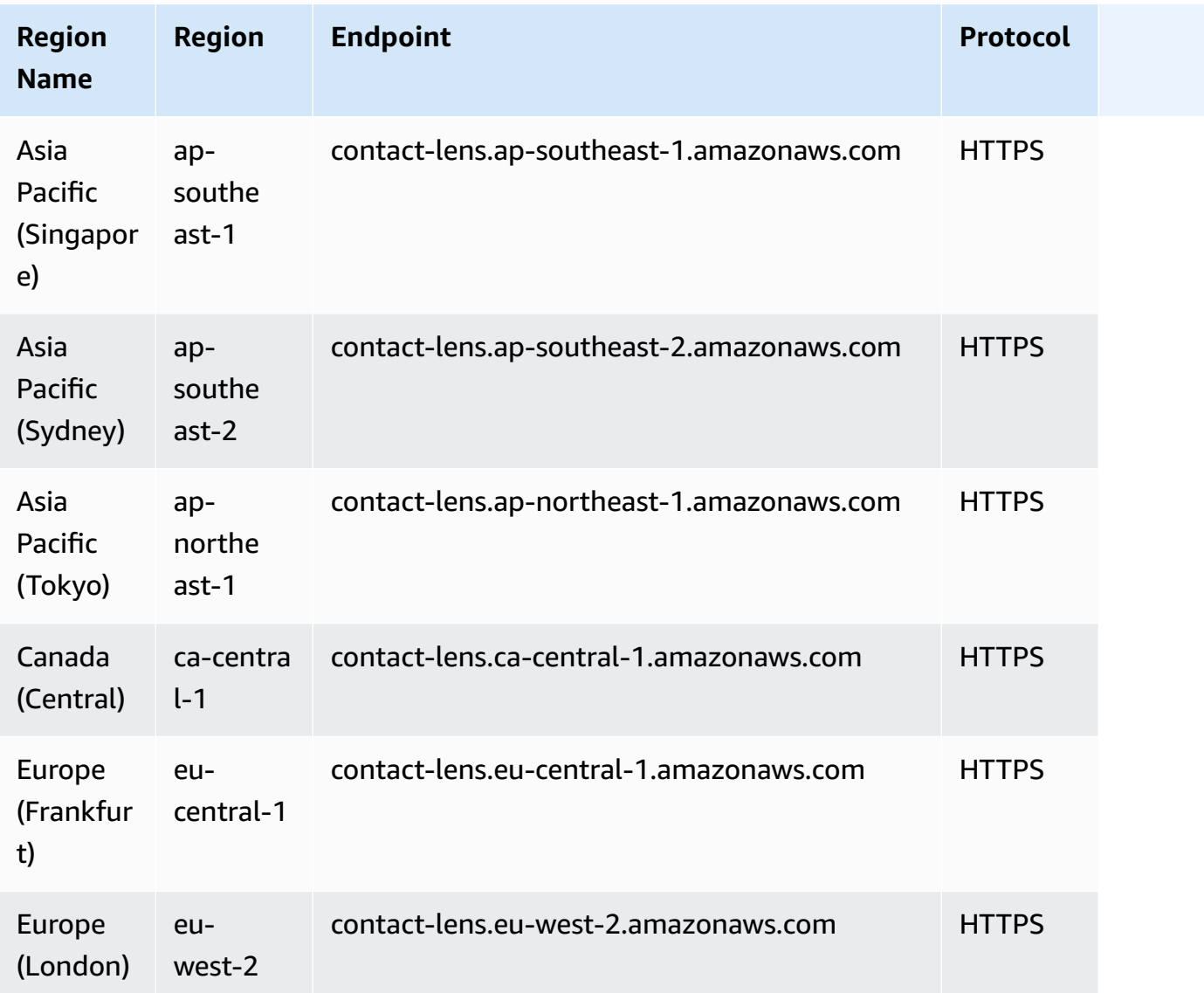

## **Amazon Connect Participant Service endpoints**

The Amazon Connect Participant Service has the following endpoints.

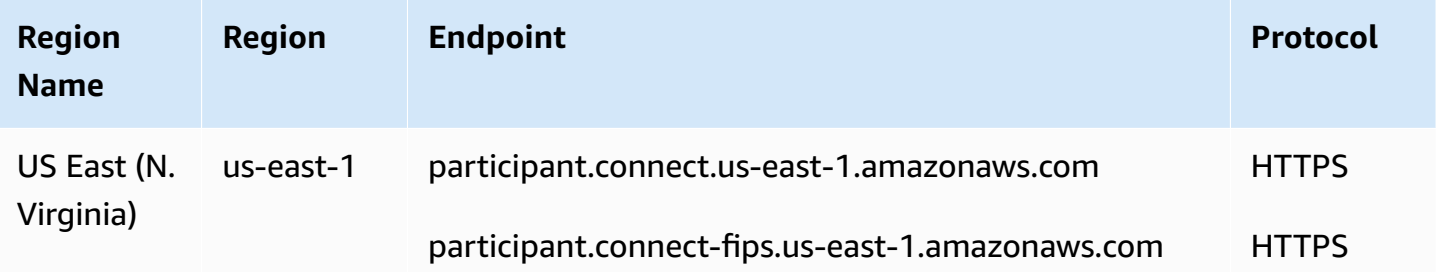

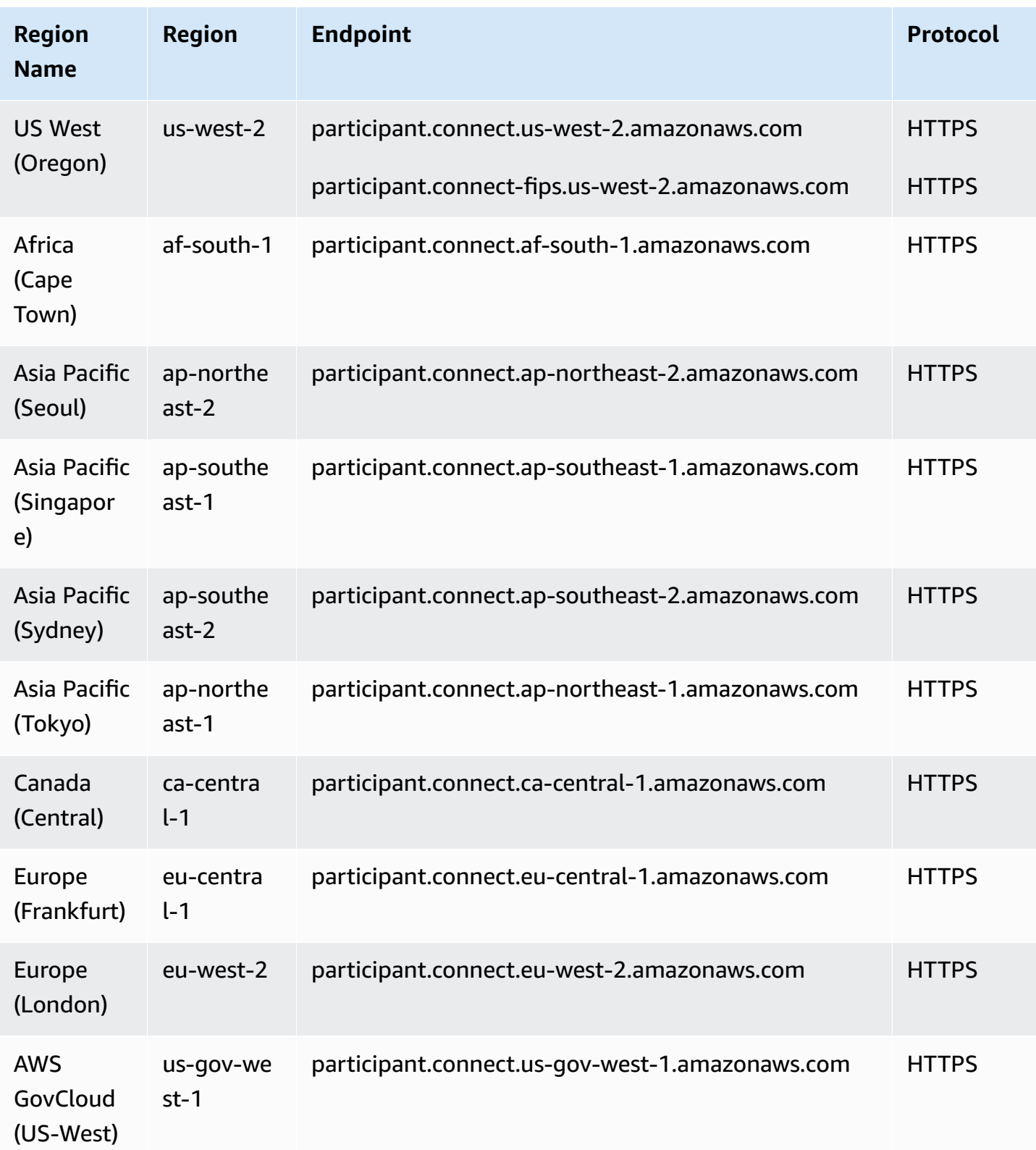

## **Amazon Connect Customer Profiles endpoints**

The Amazon Connect Customer Profiles Service has the following endpoints.

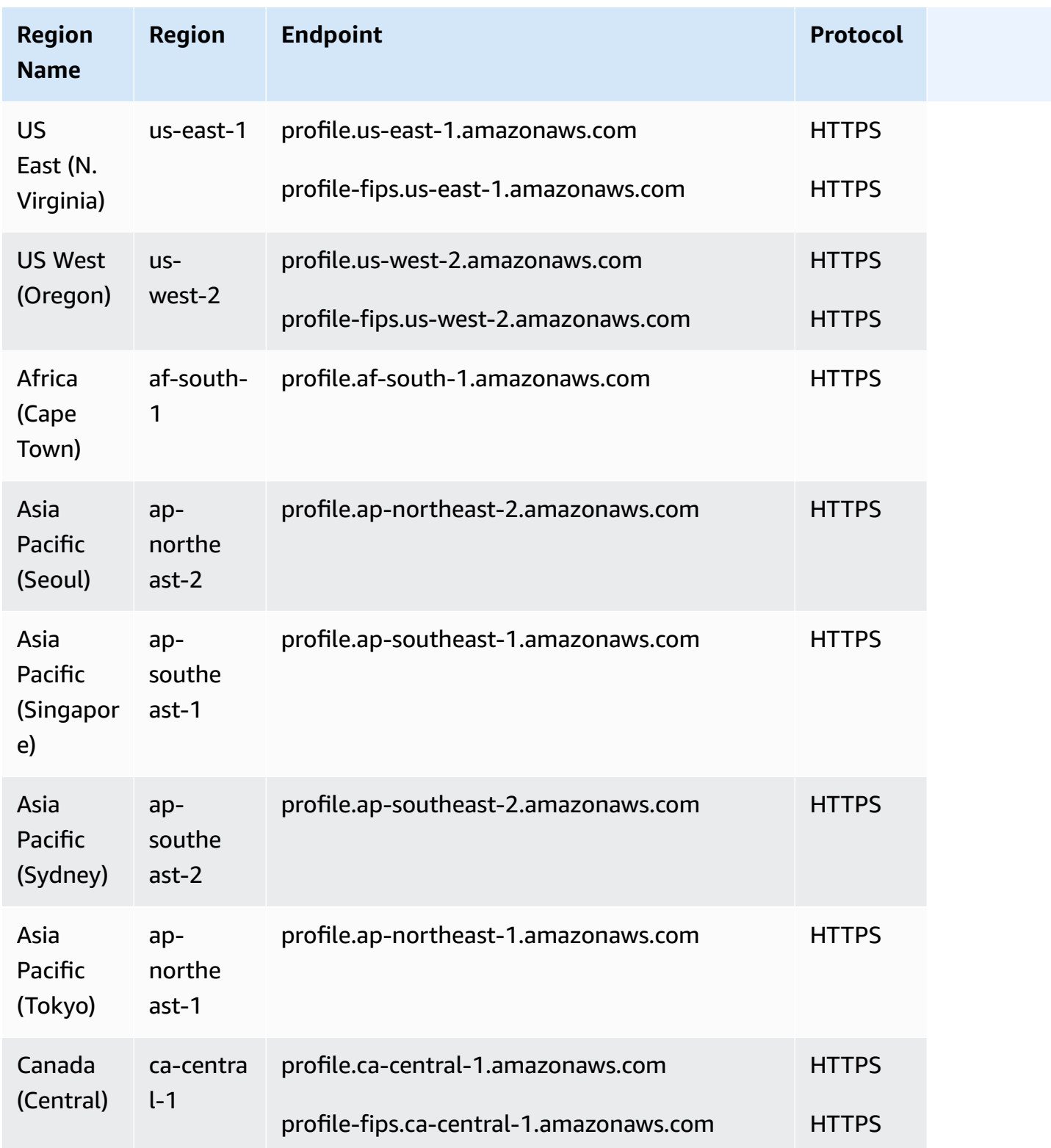

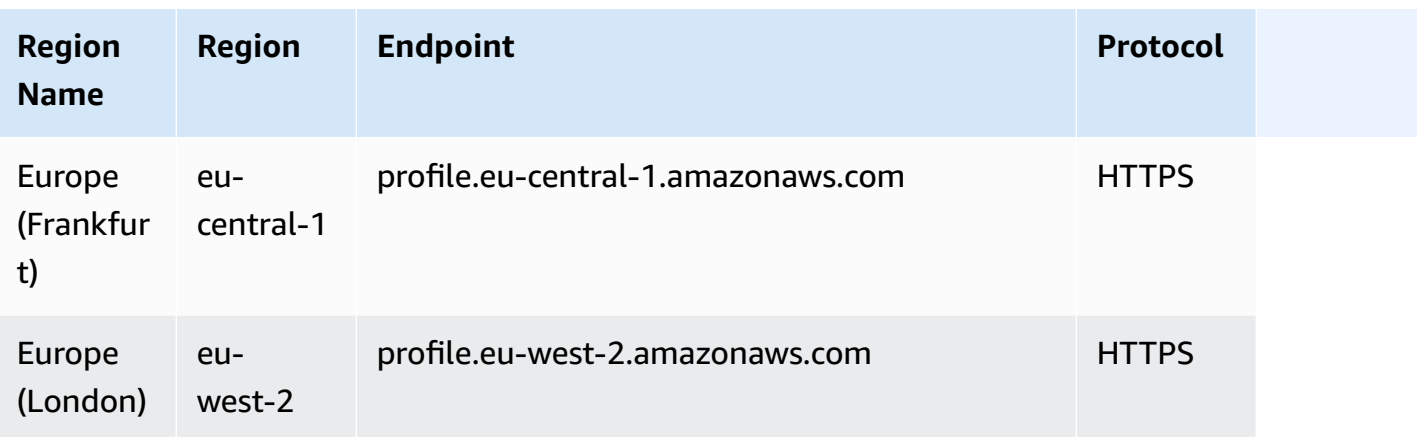

## **AppIntegrations Service endpoints**

The AppIntegrations Service has the following endpoints.

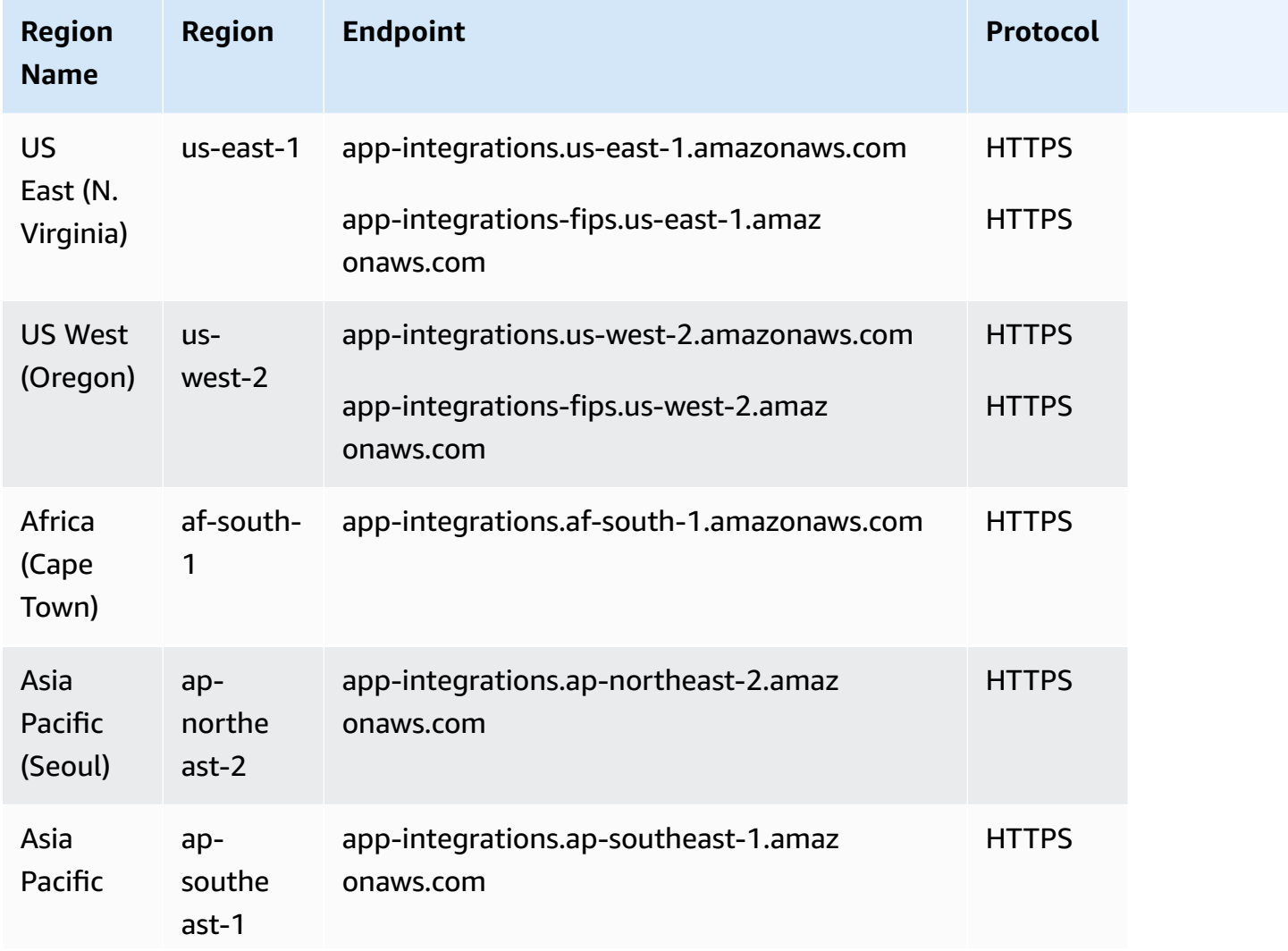

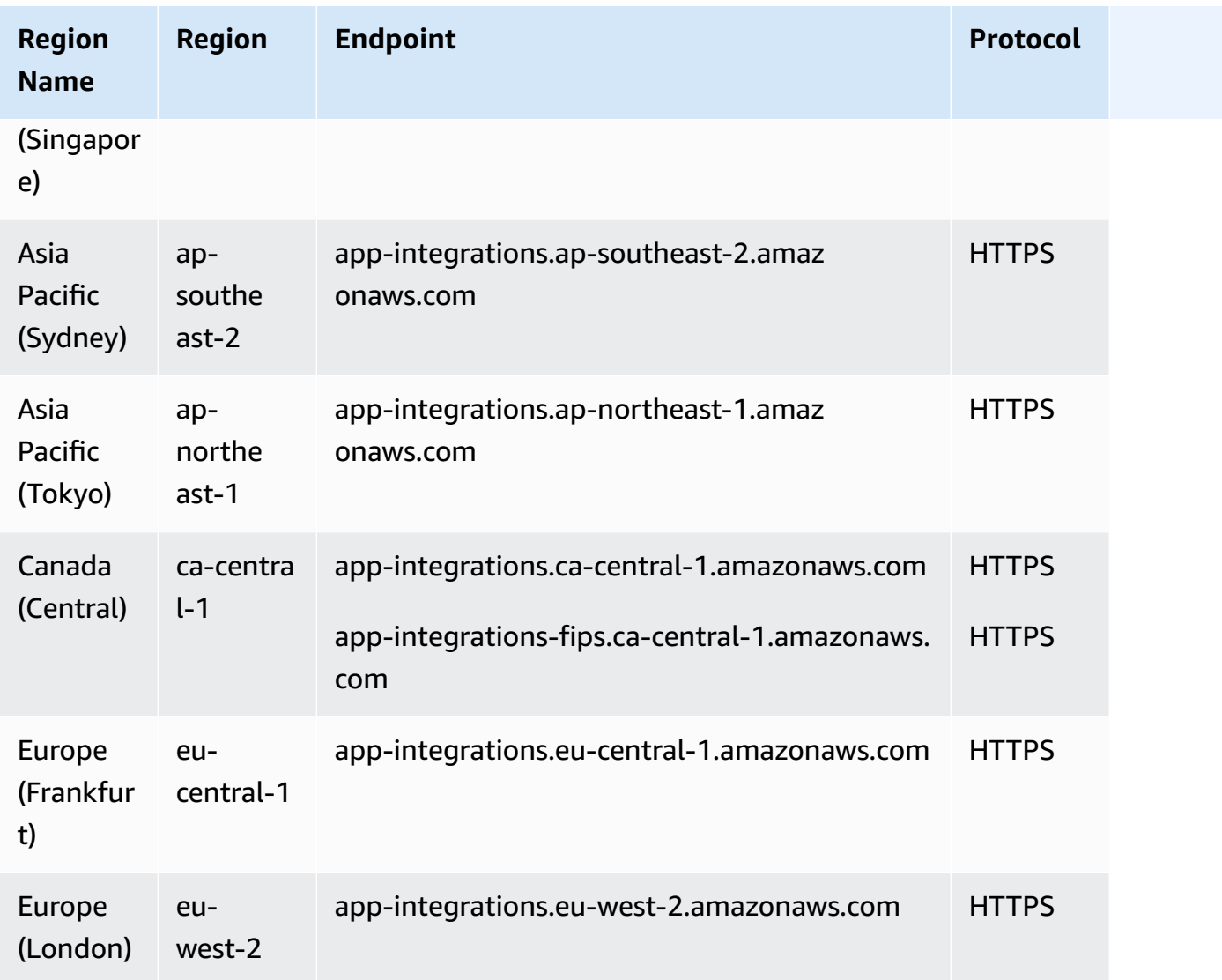

## **Amazon Connect Cases Service endpoints**

The Amazon Connect Cases Service has the following endpoints.

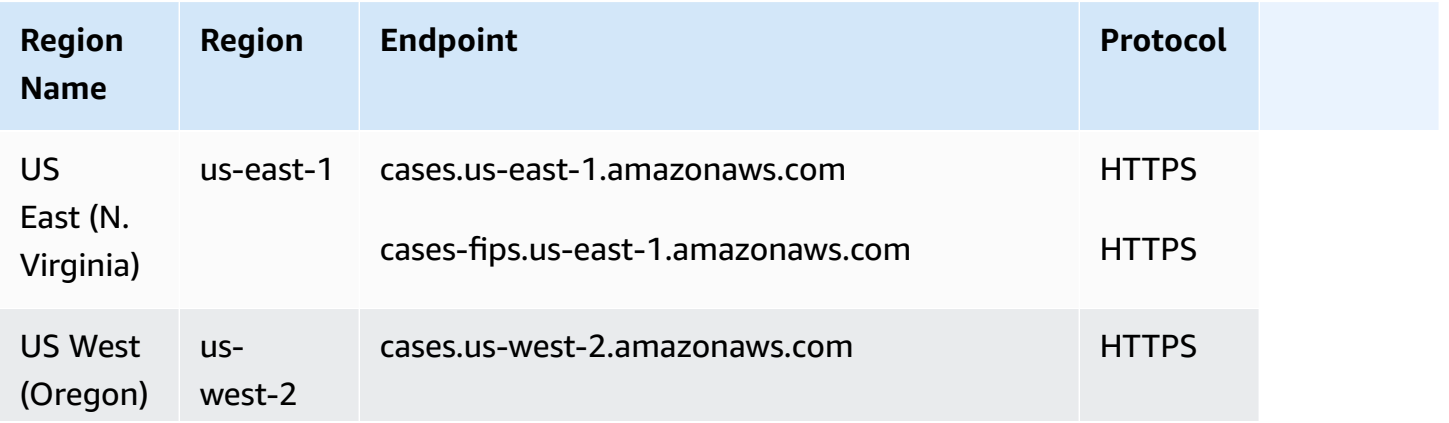

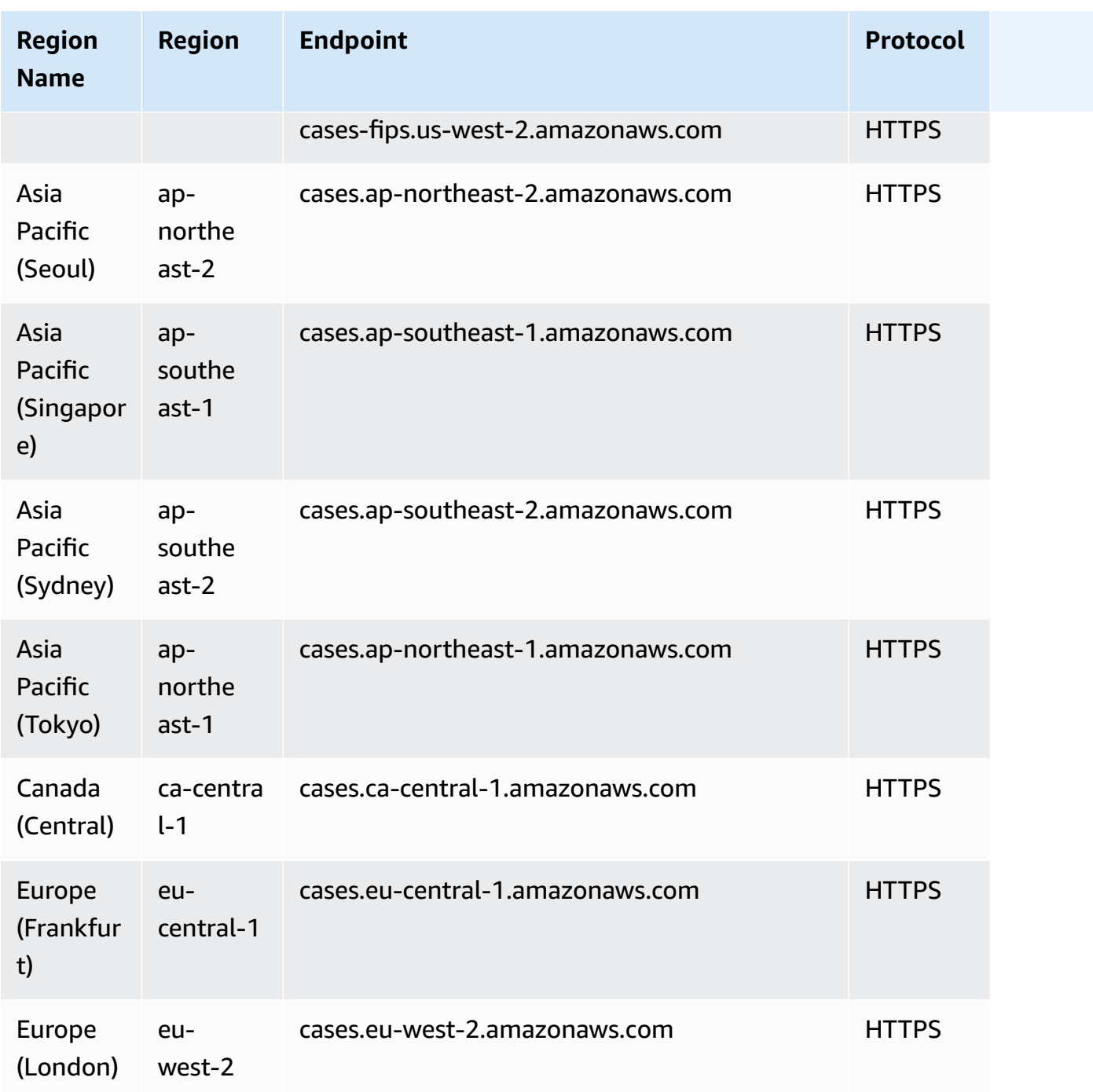

## **Amazon Connect Voice ID Service endpoints**

The Amazon Connect Voice ID Service has the following endpoints.

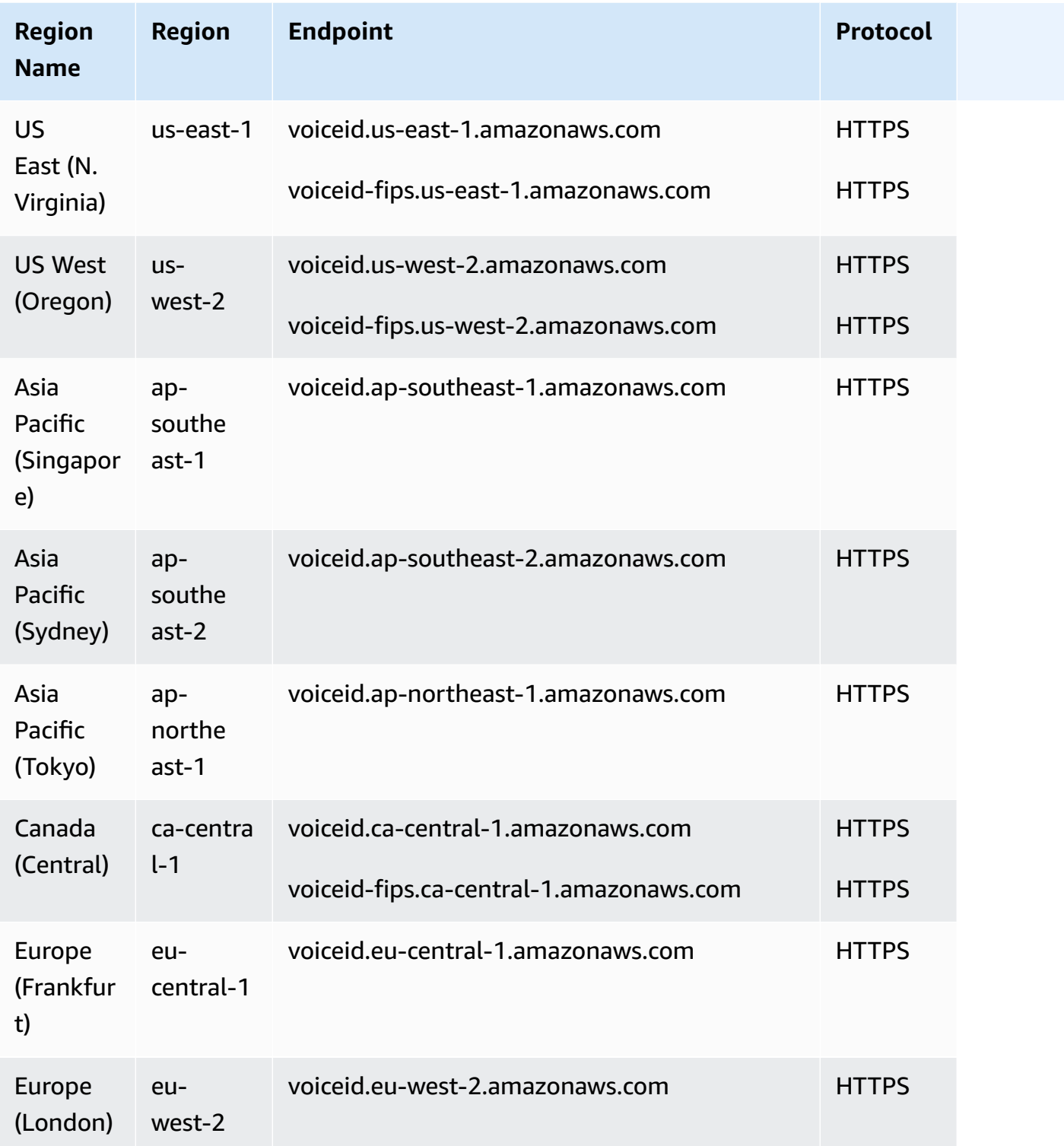

# **Service quotas**

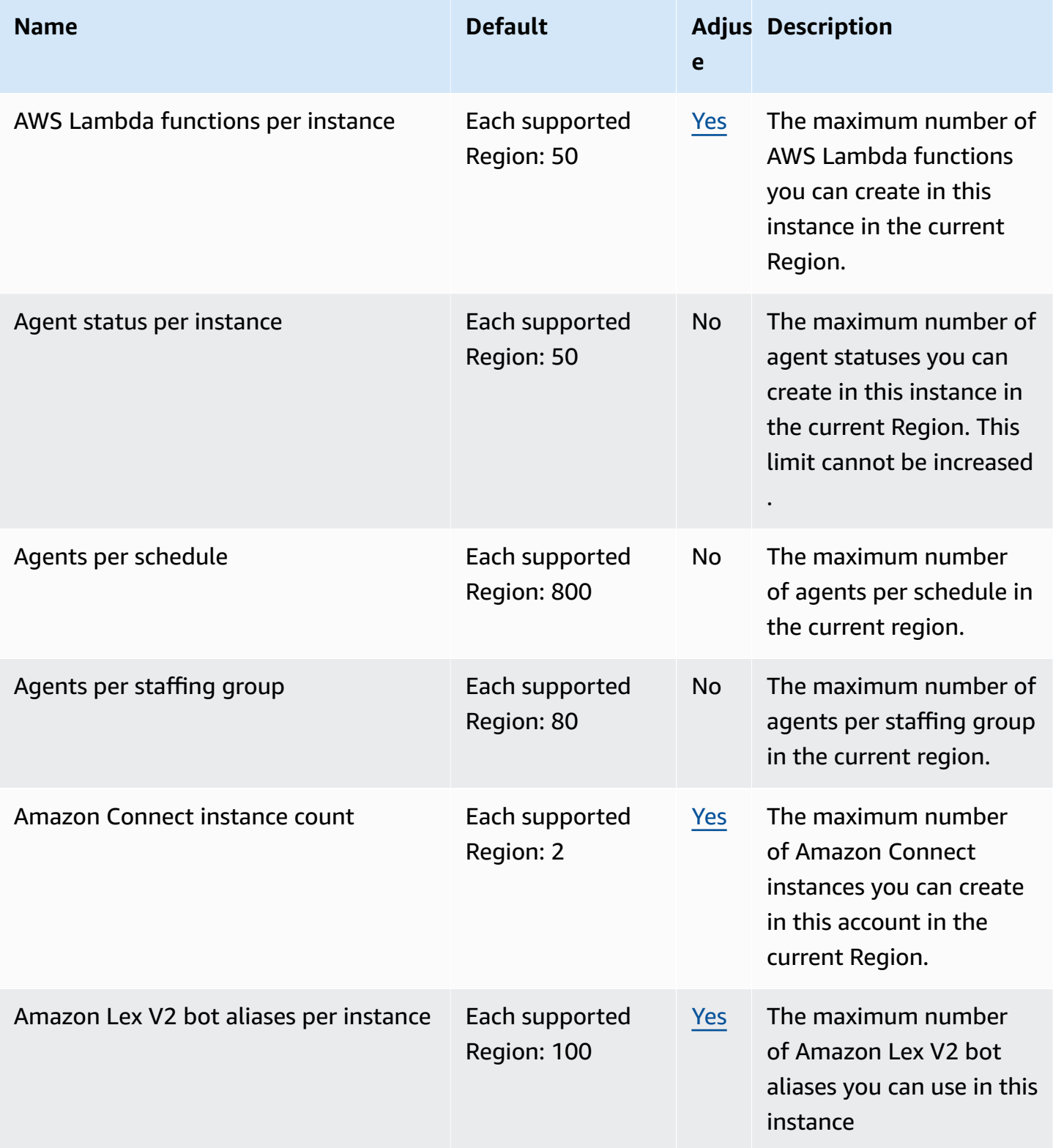

AWS General Reference quide extends to the control of the control of the Reference guide Reference guide

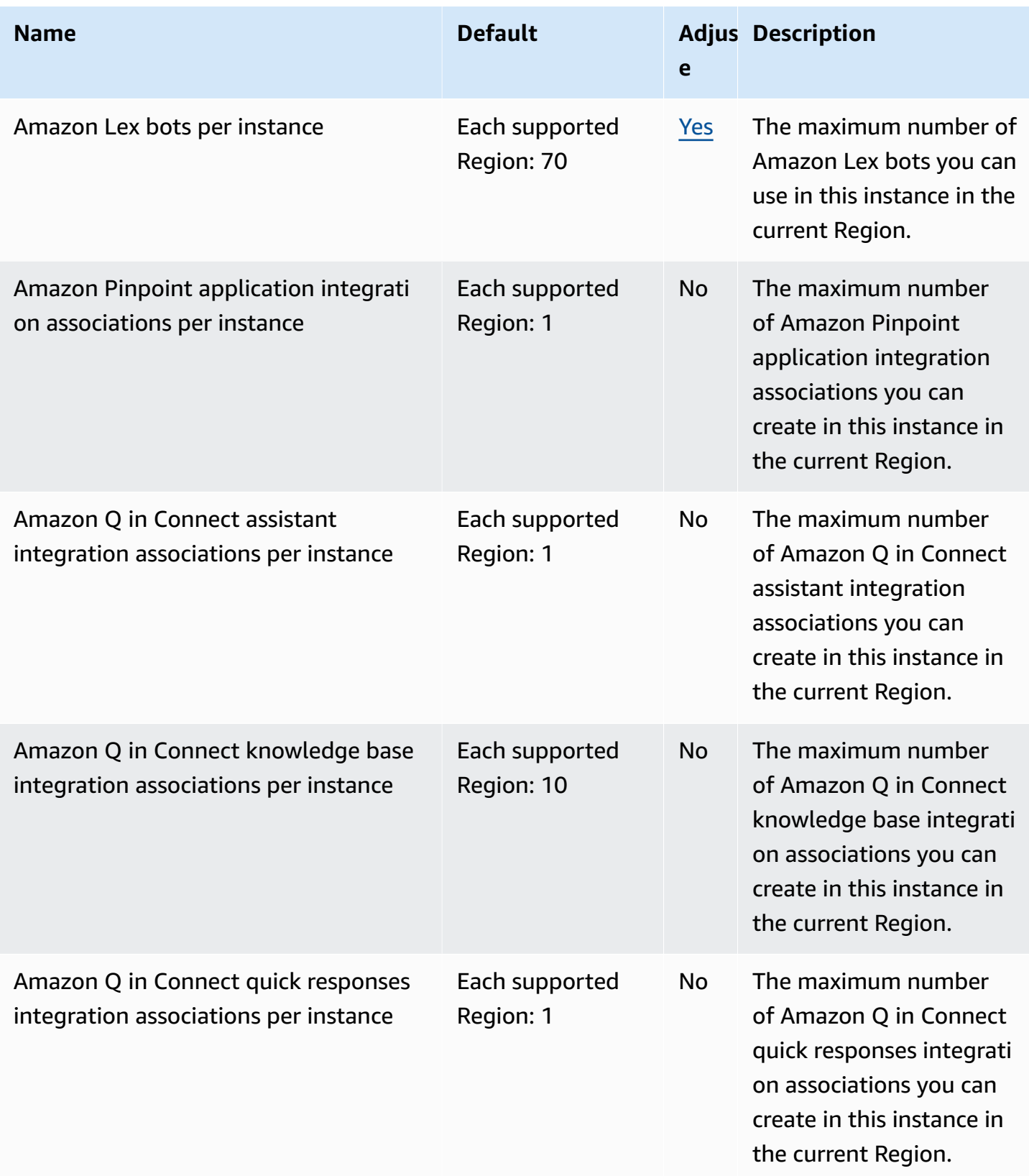

AWS General Reference quide extends to the control of the control of the Reference guide Reference guide

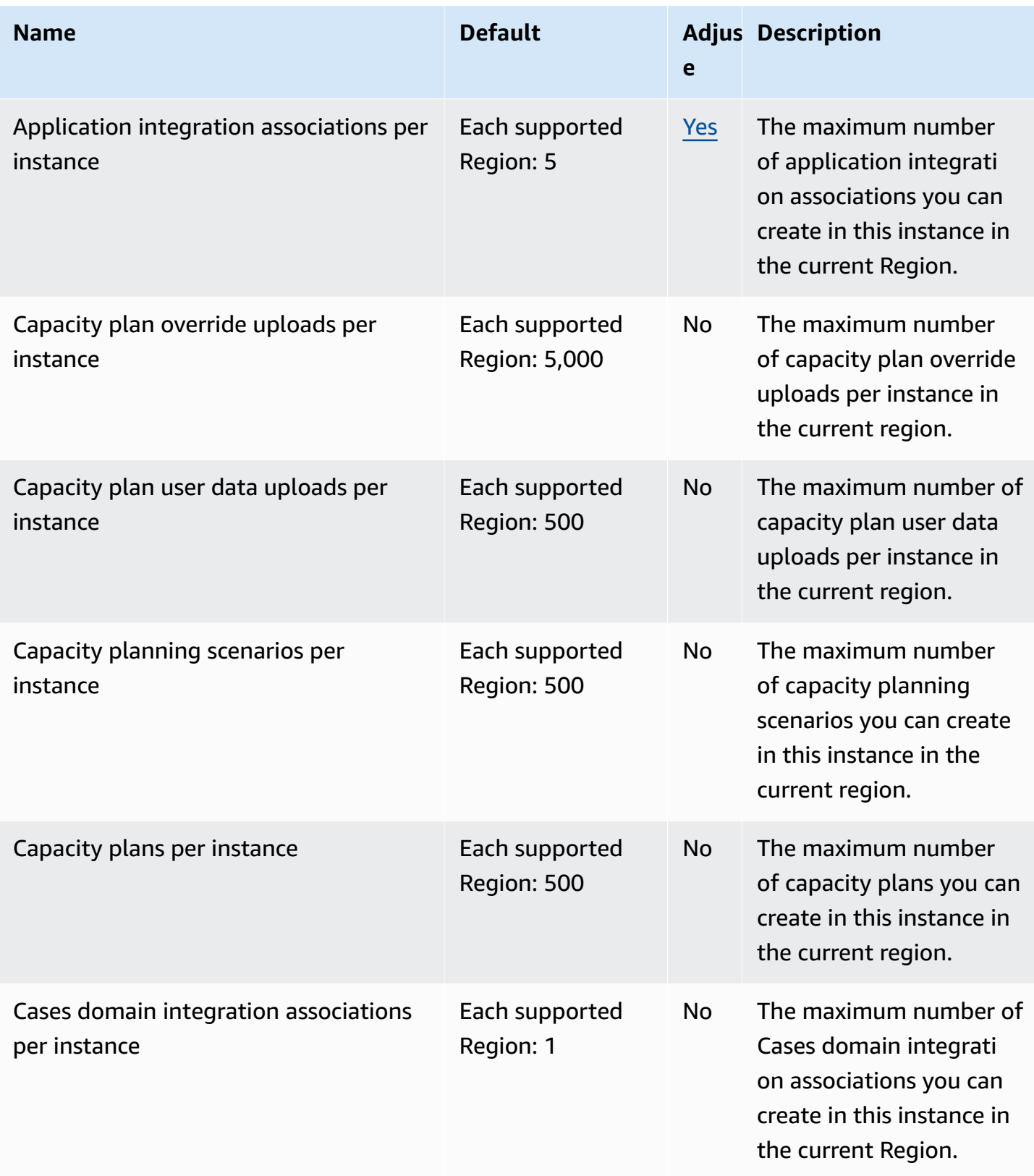

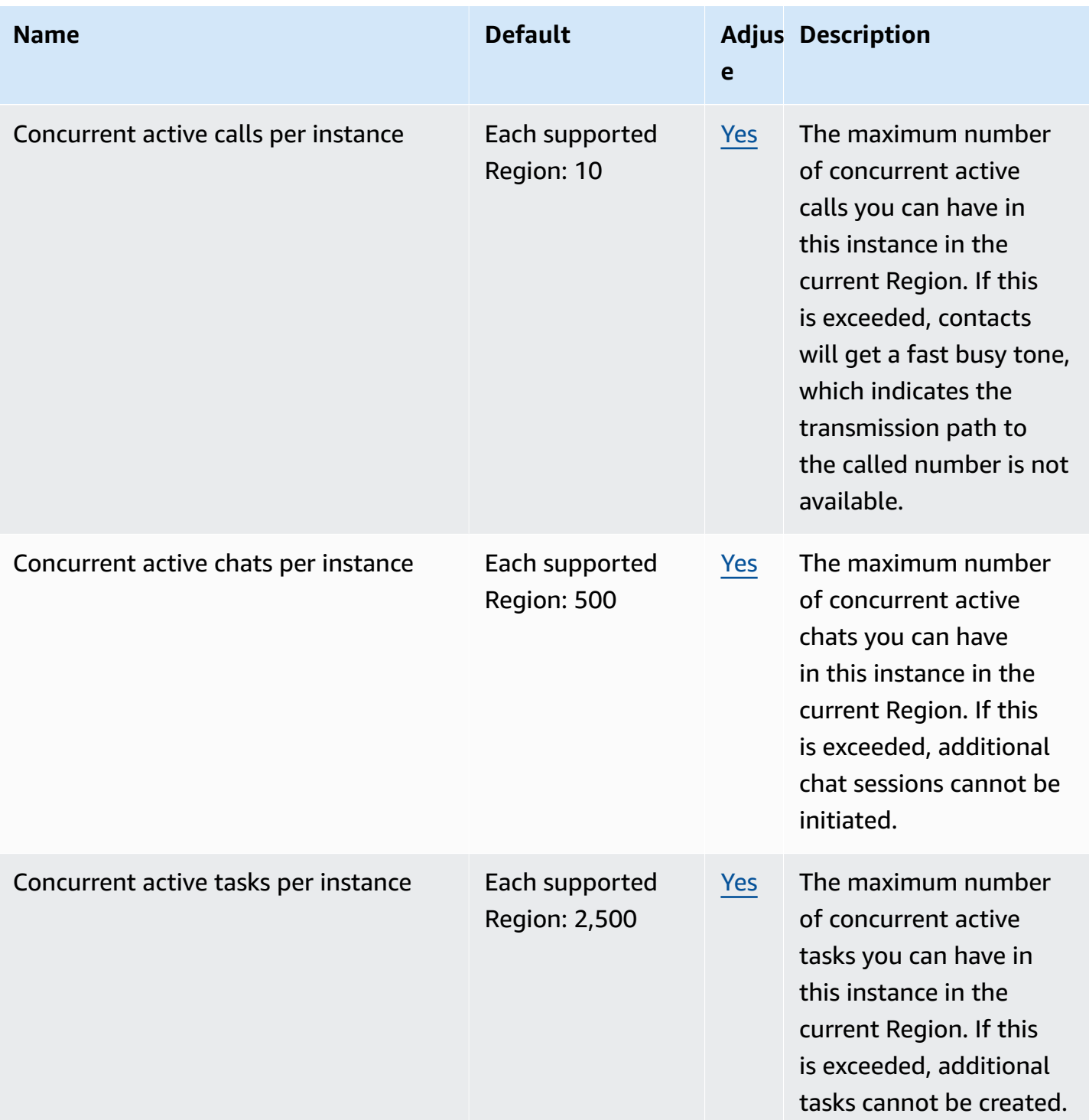

AWS General Reference quide extends to the control of the control of the Reference guide Reference guide

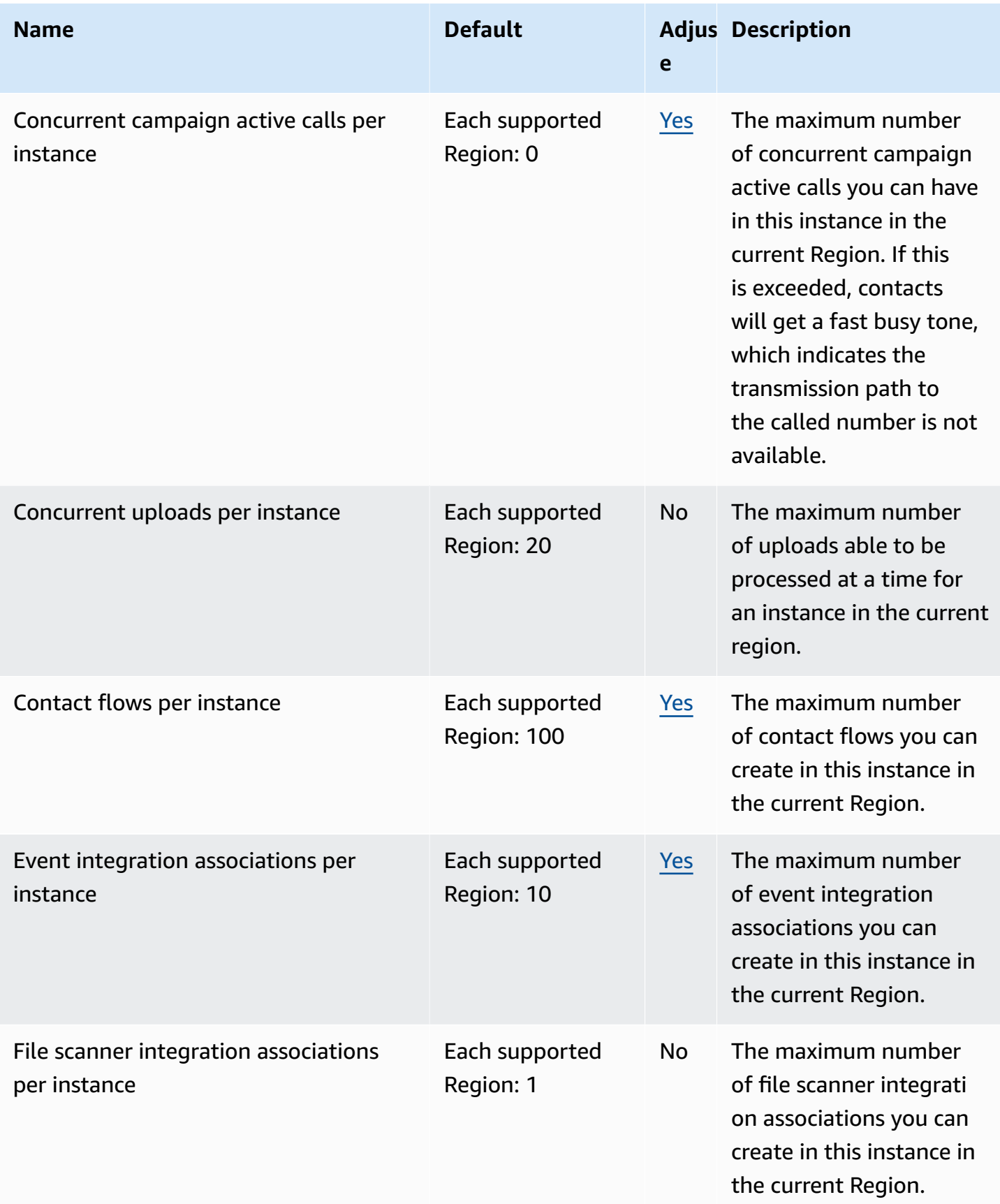

AWS General Reference quide extends to the control of the control of the Reference guide Reference guide

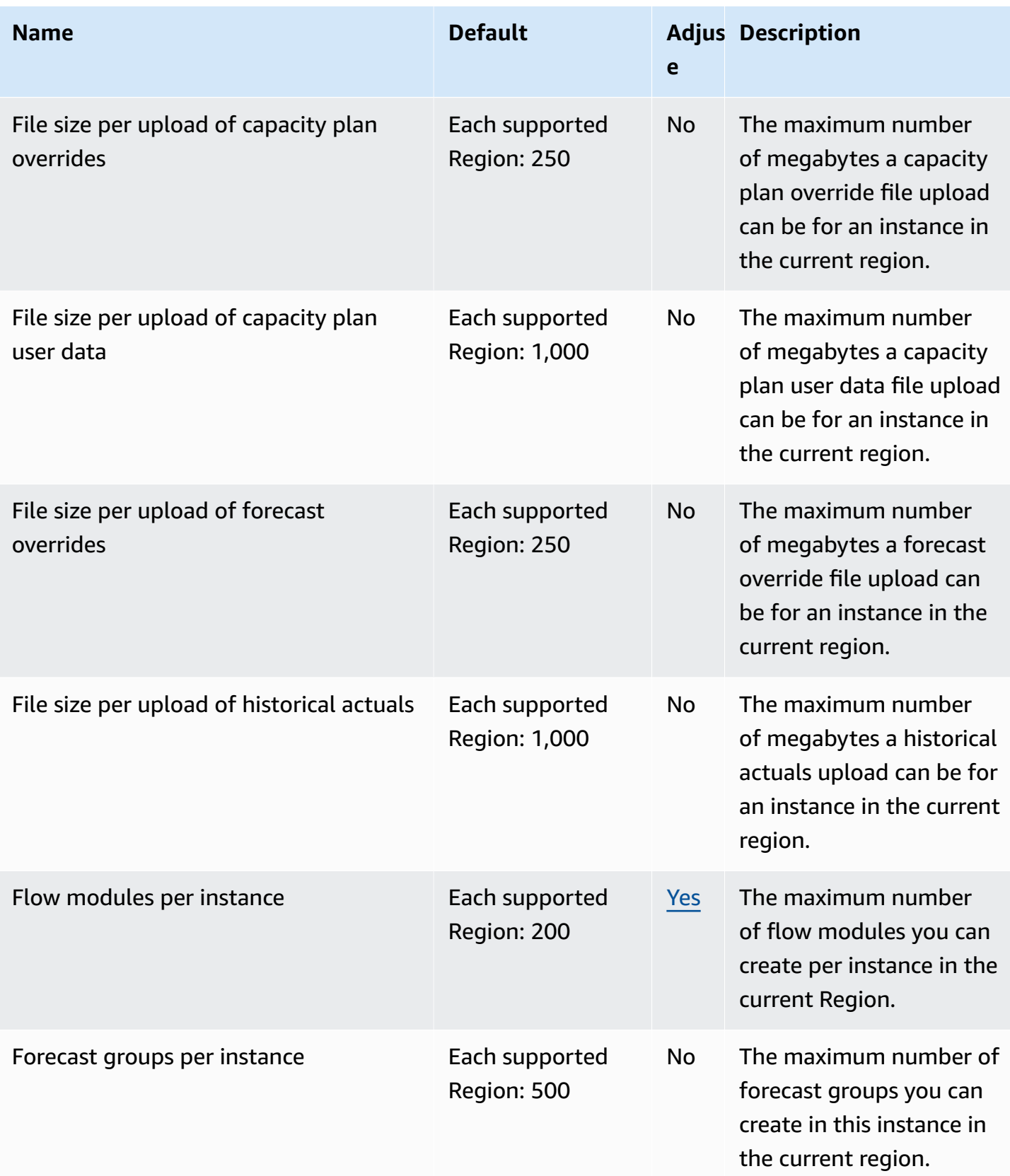

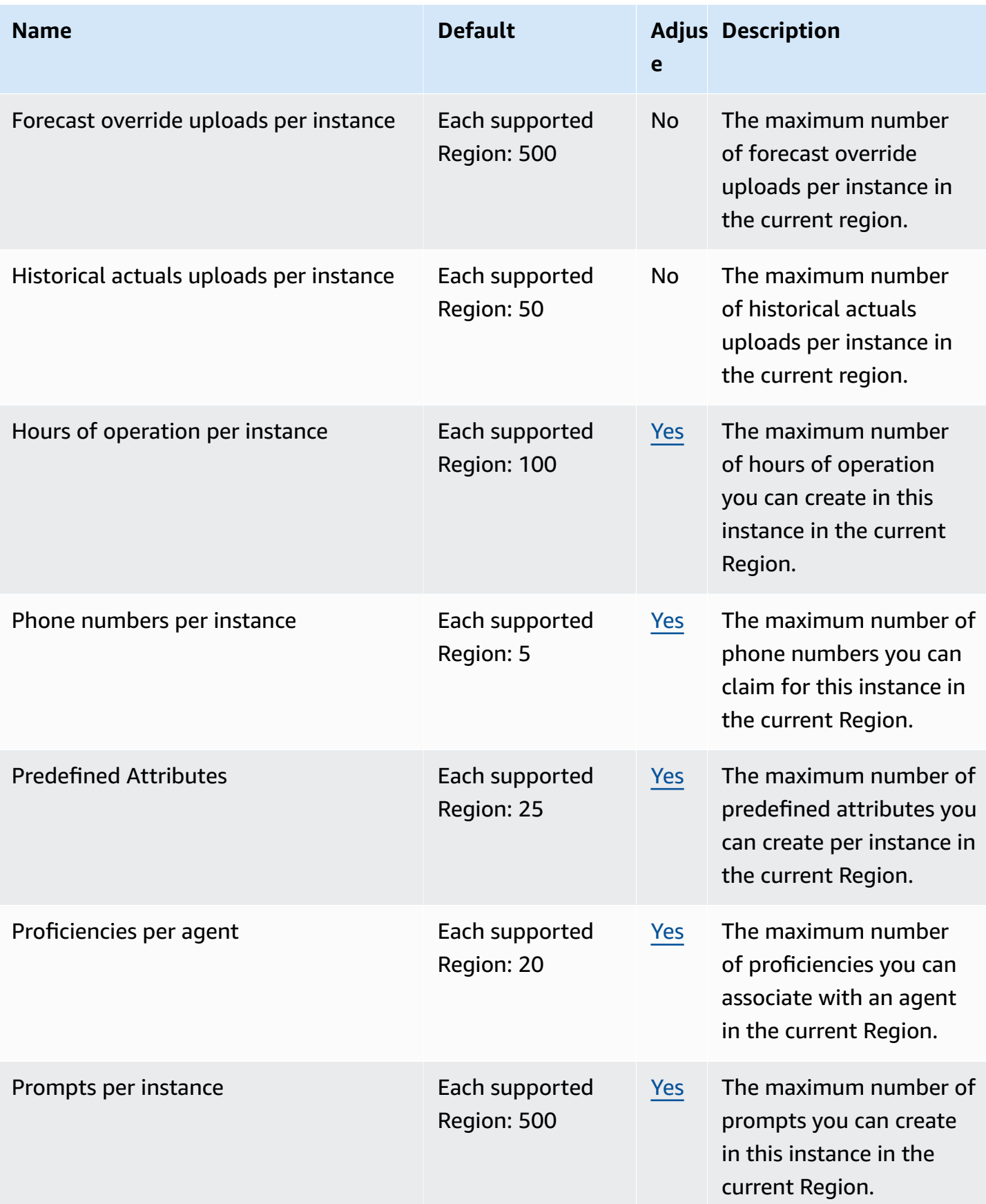

AWS General Reference quide extends to the control of the control of the Reference guide Reference guide

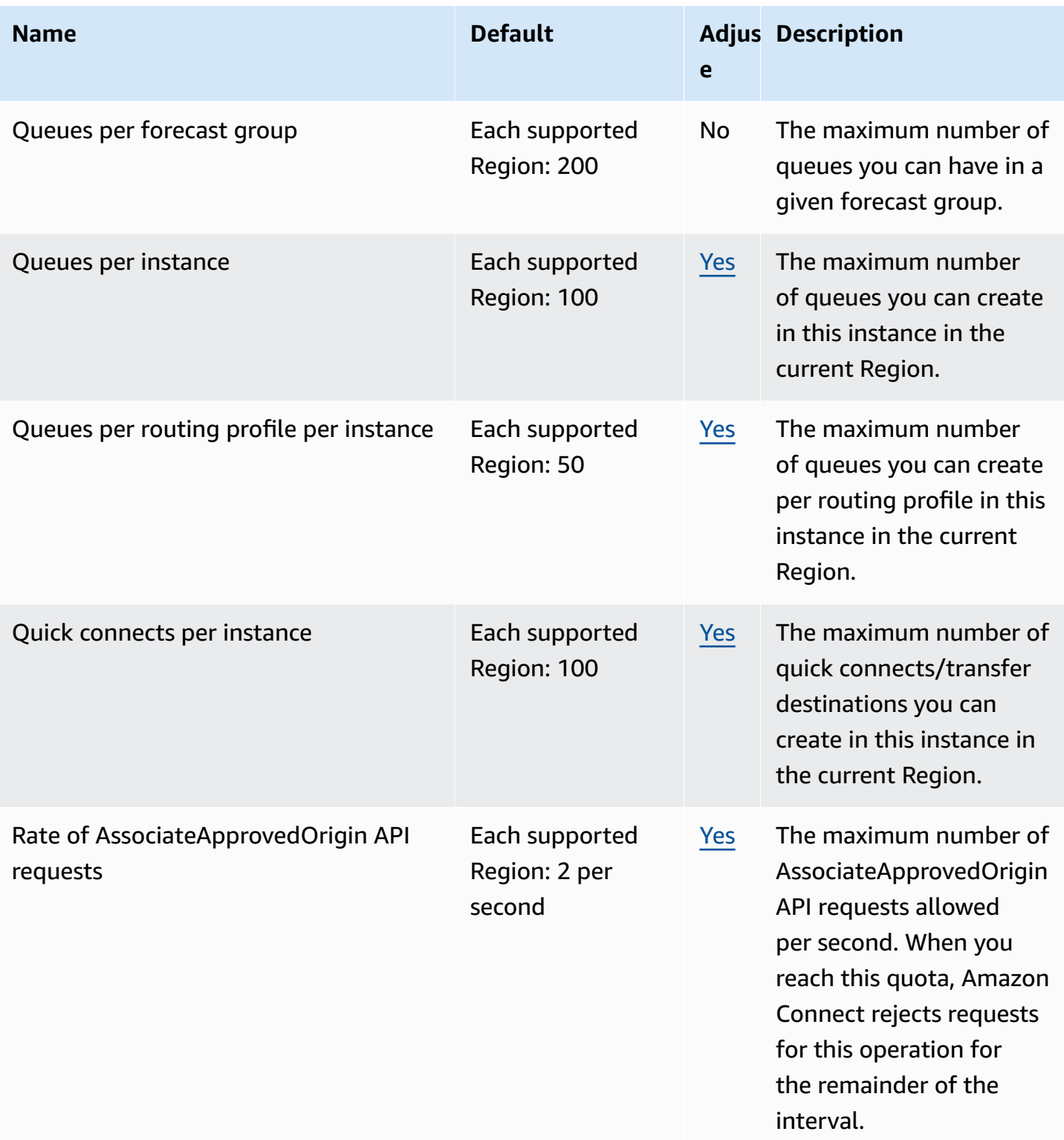

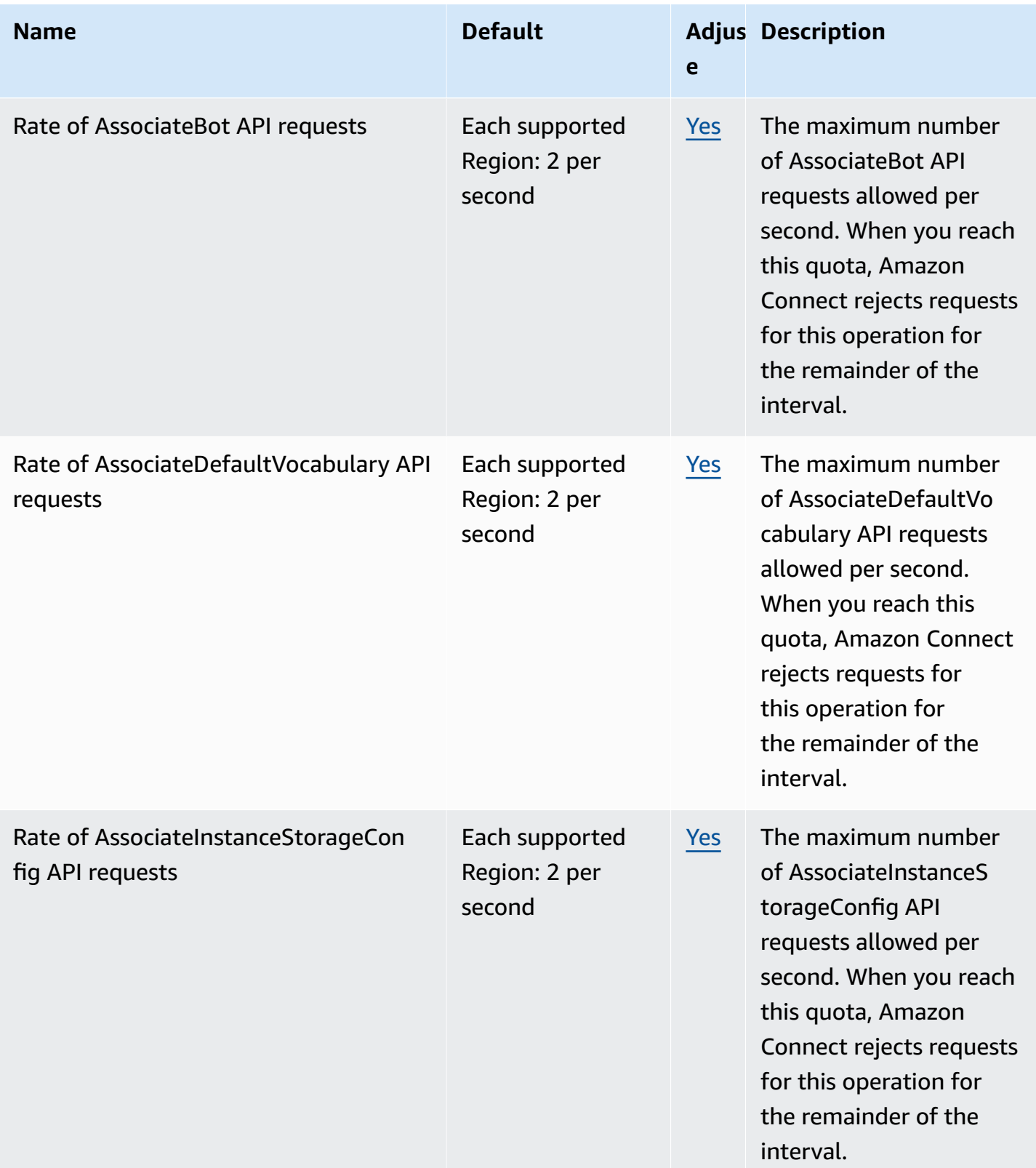

AWS General Reference quide extends to the control of the control of the Reference guide Reference guide

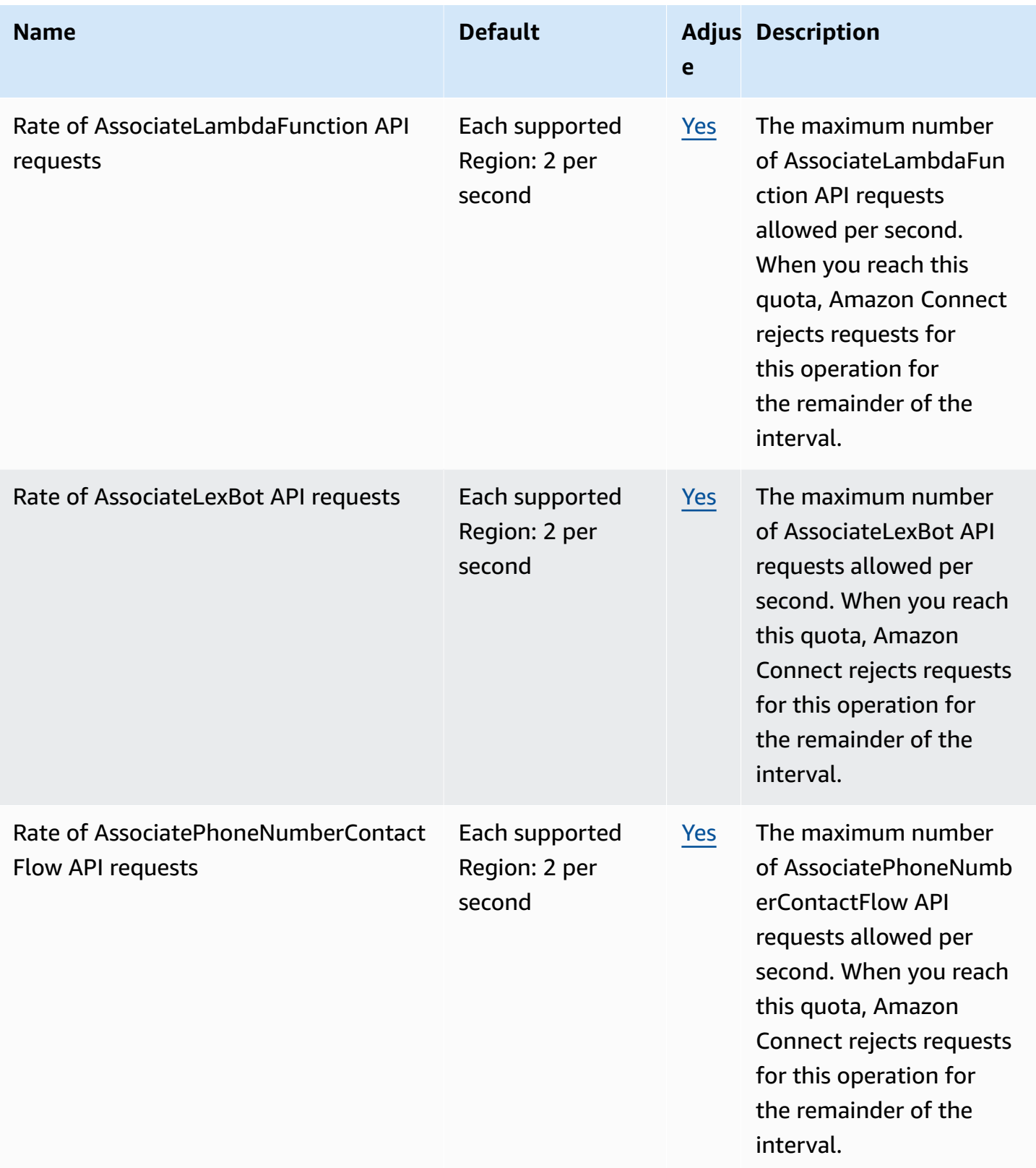

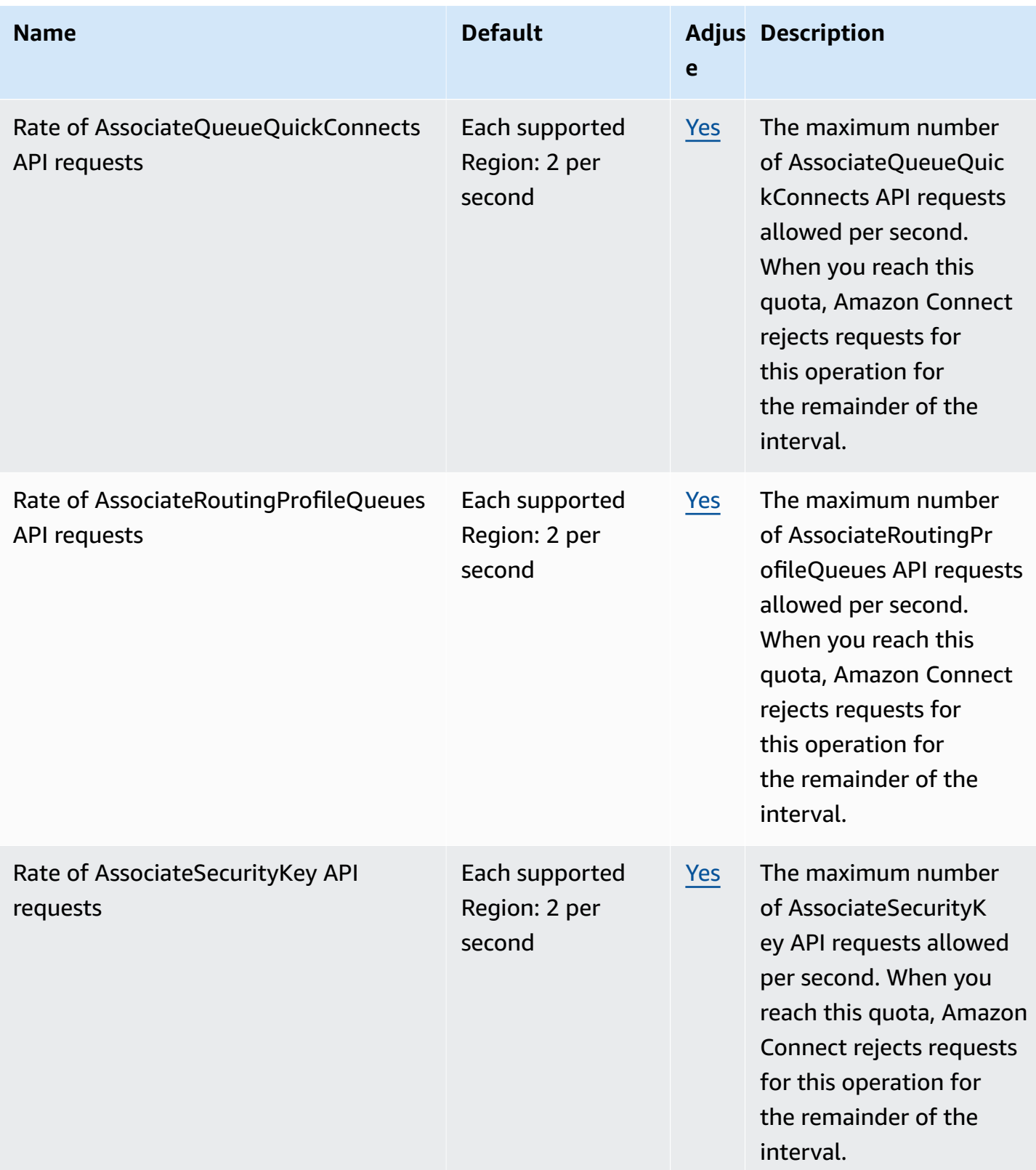

AWS General Reference quide extends to the control of the control of the Reference guide Reference guide

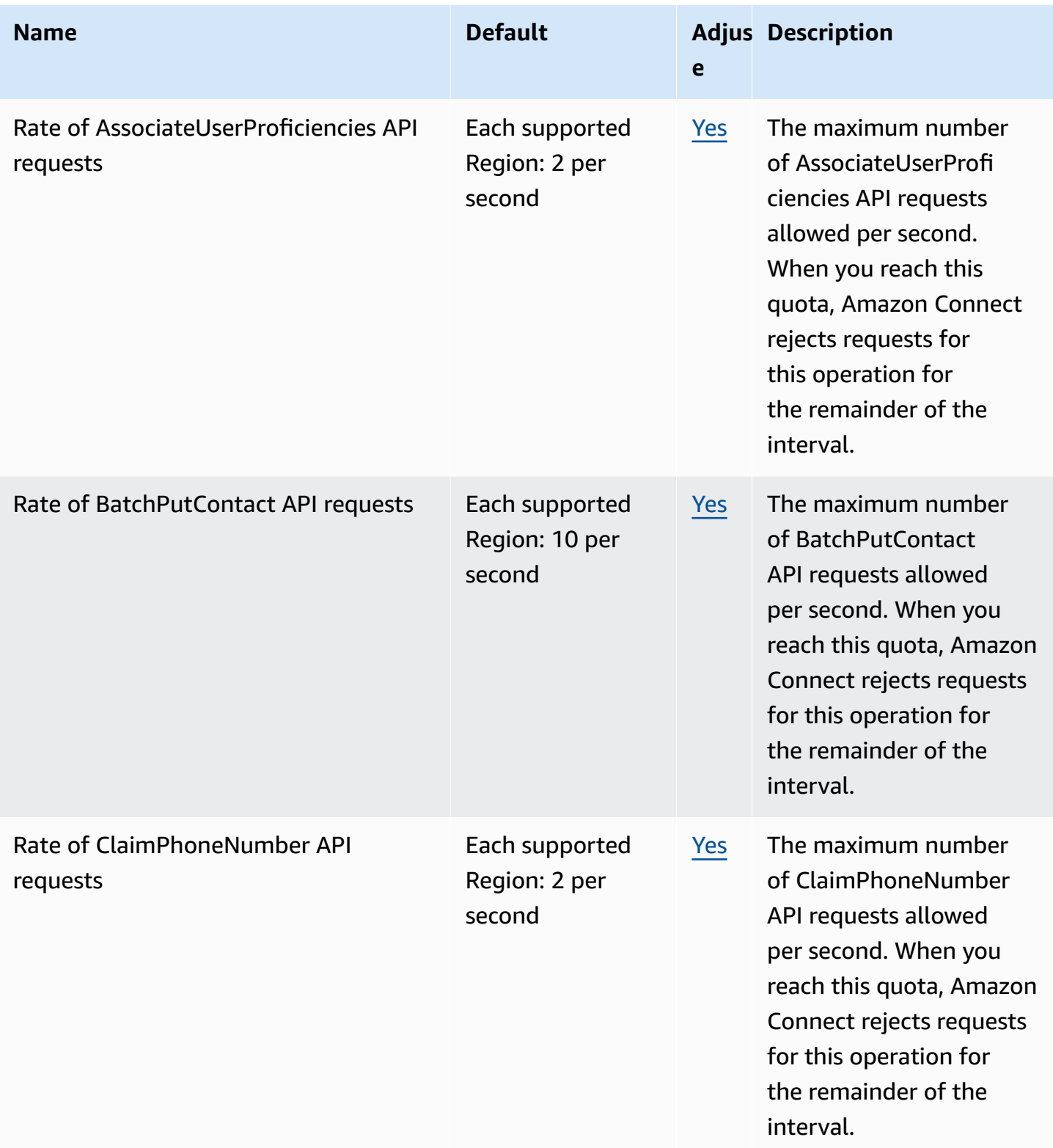

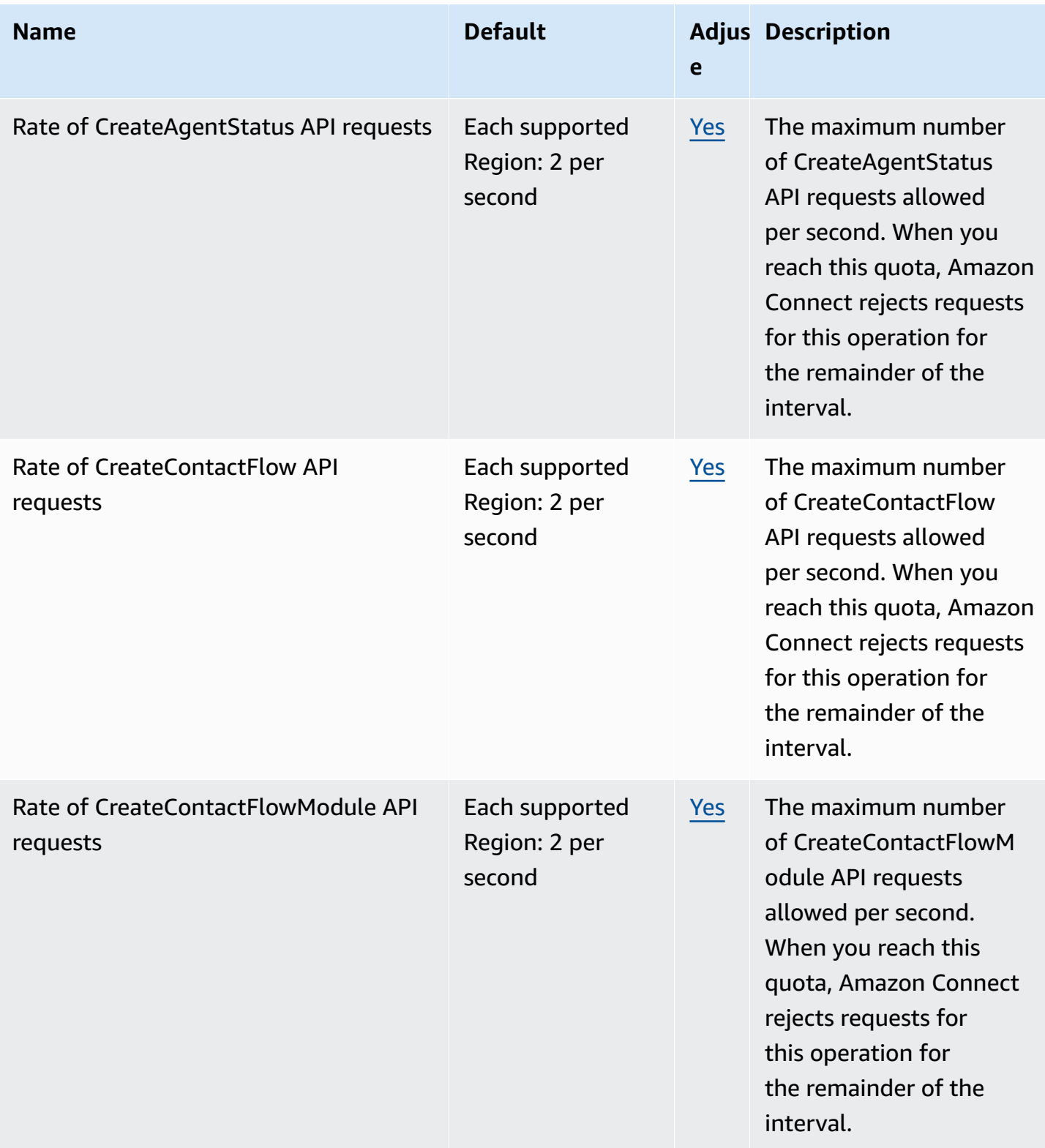

AWS General Reference quide extends to the control of the control of the Reference guide Reference guide

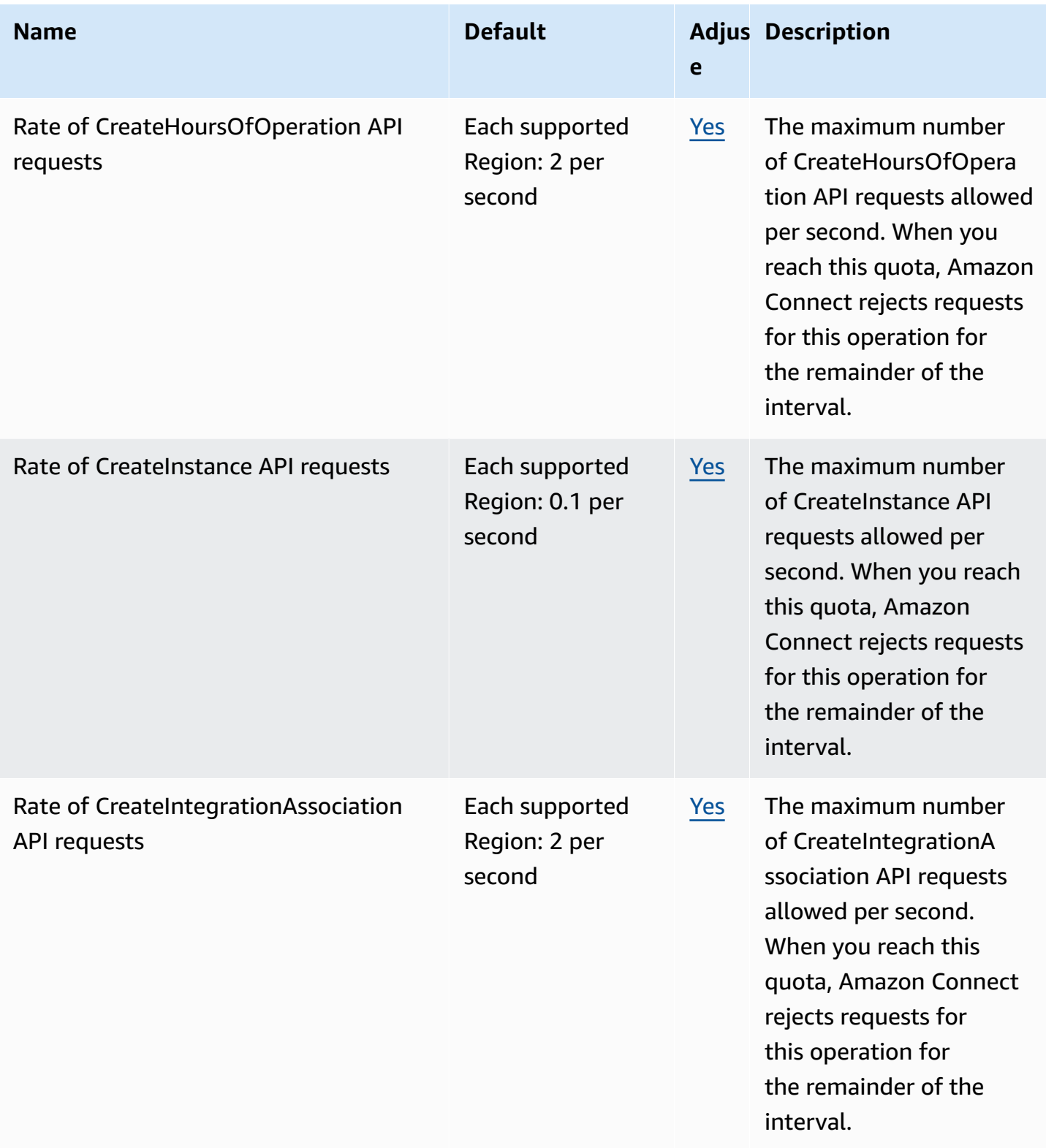

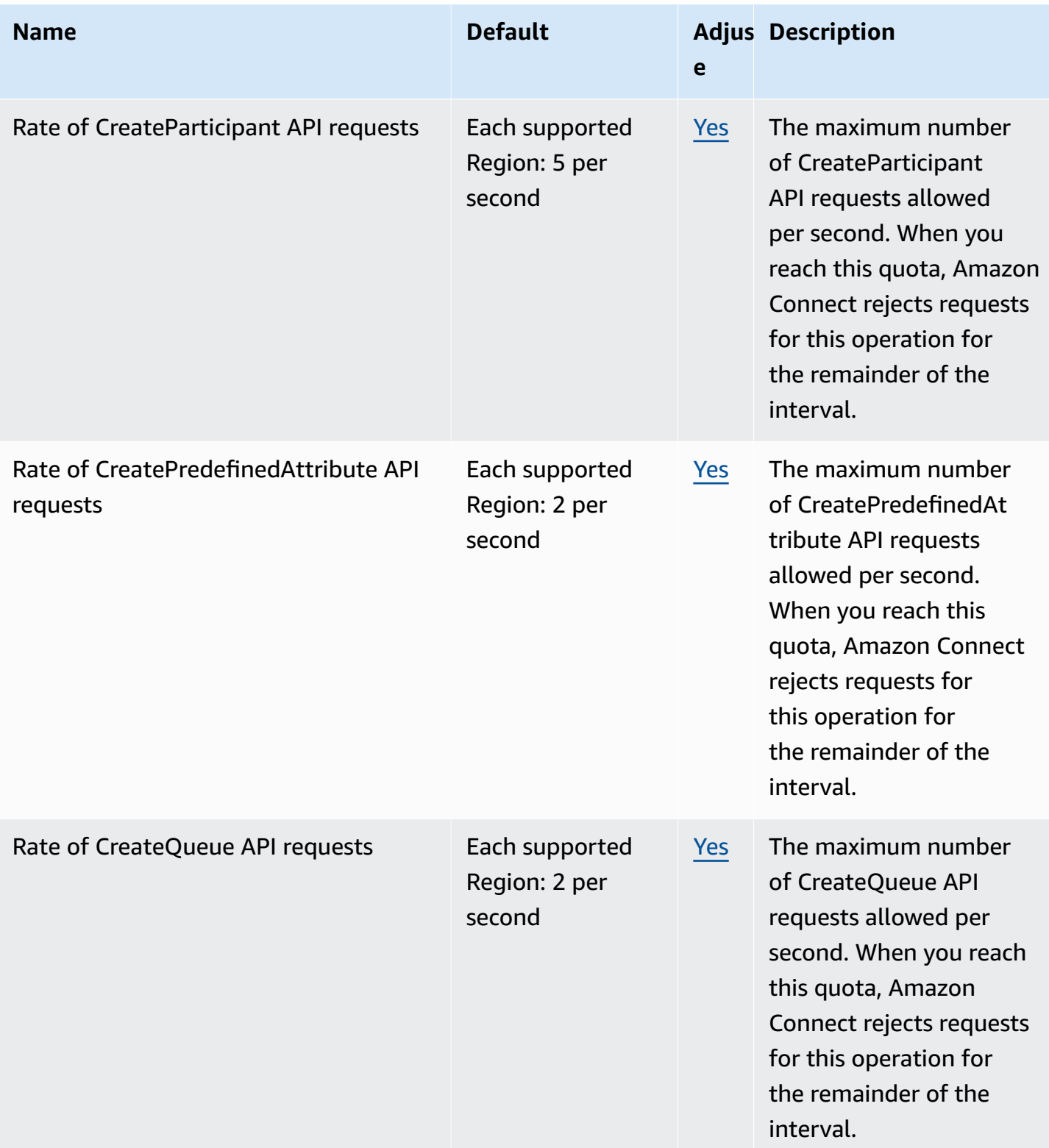

AWS General Reference quide extends to the control of the control of the Reference guide Reference guide

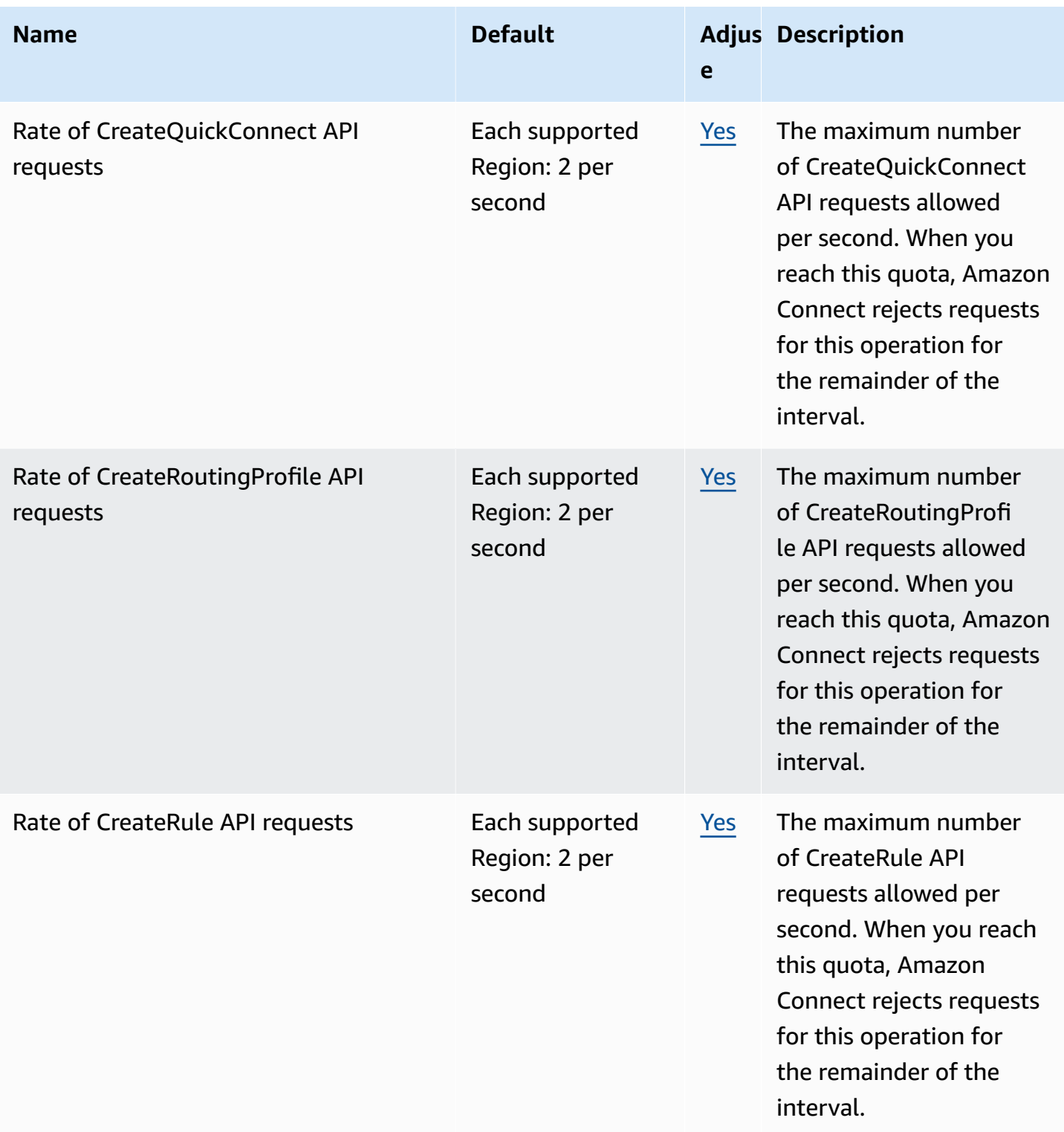

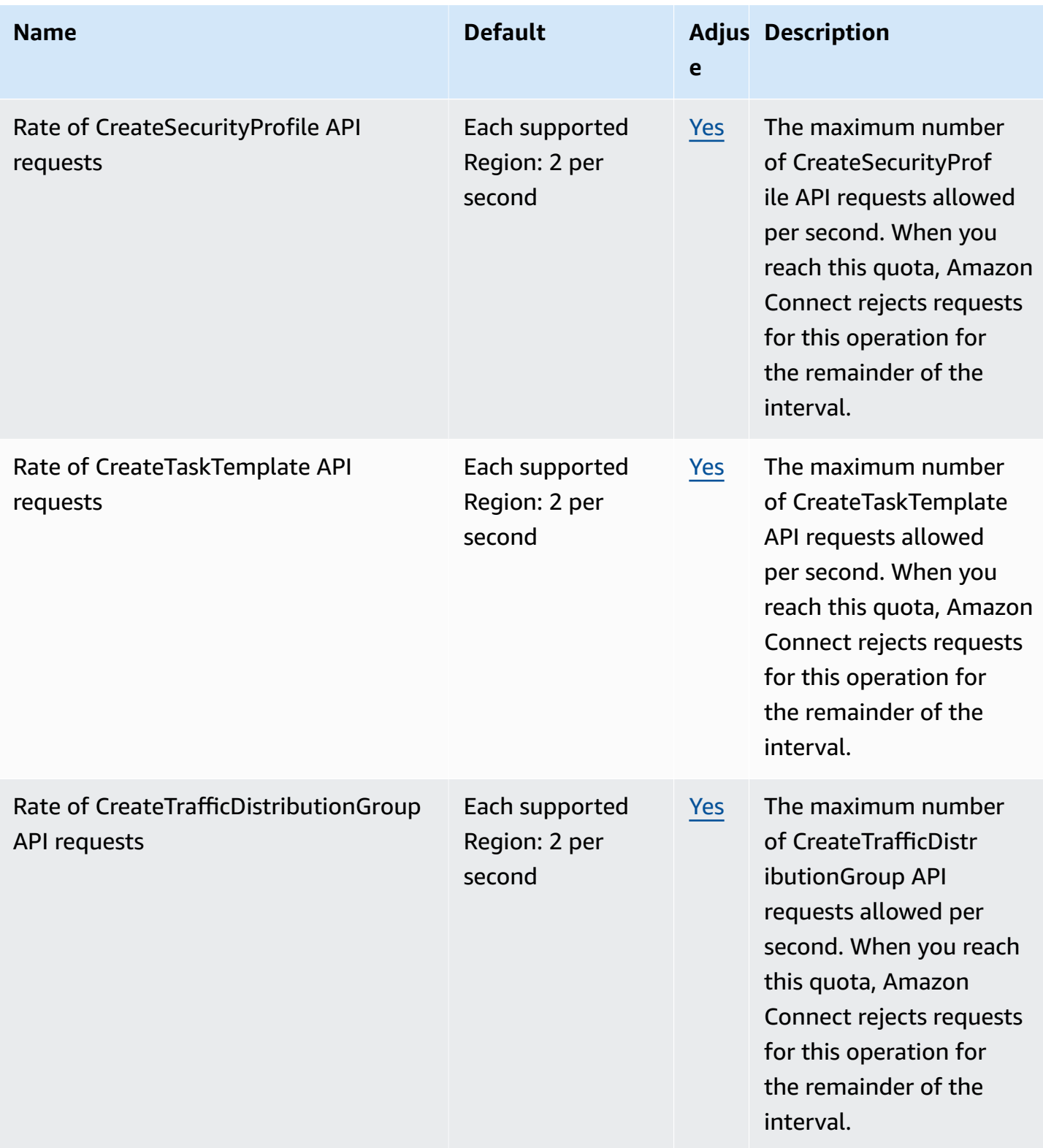
AWS General Reference quide extends to the control of the control of the Reference guide Reference guide

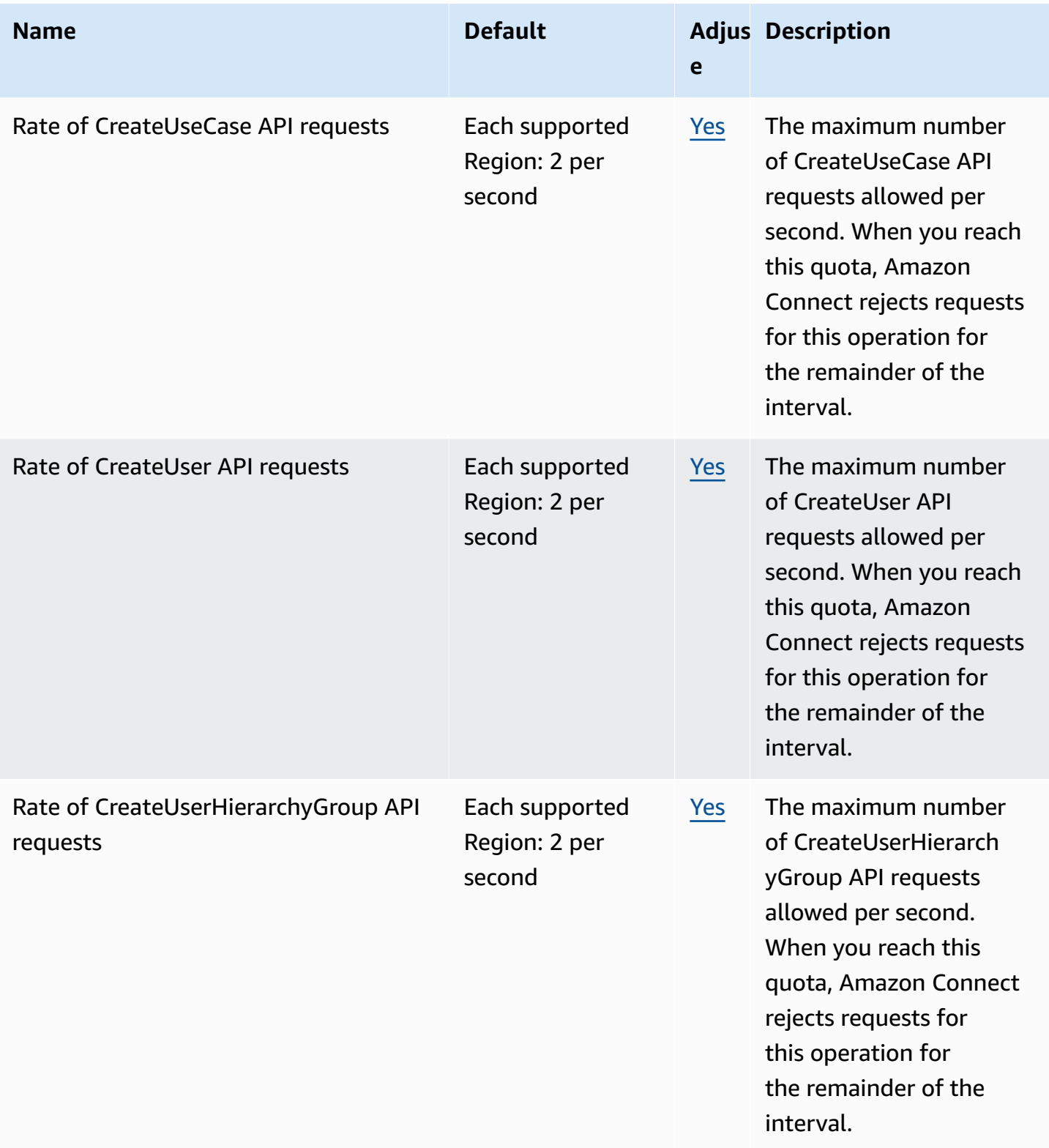

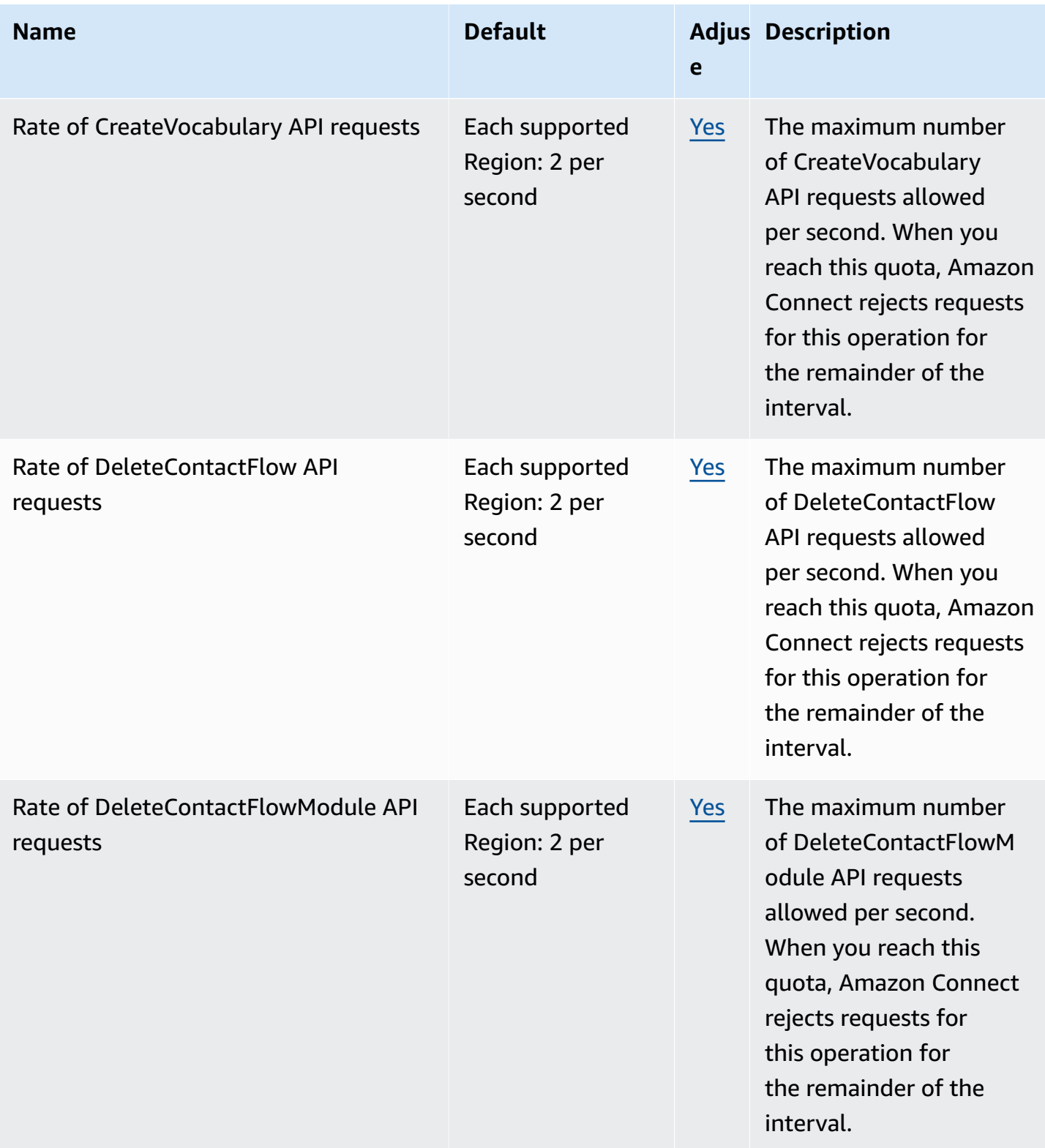

AWS General Reference quide extends to the control of the control of the Reference guide Reference guide

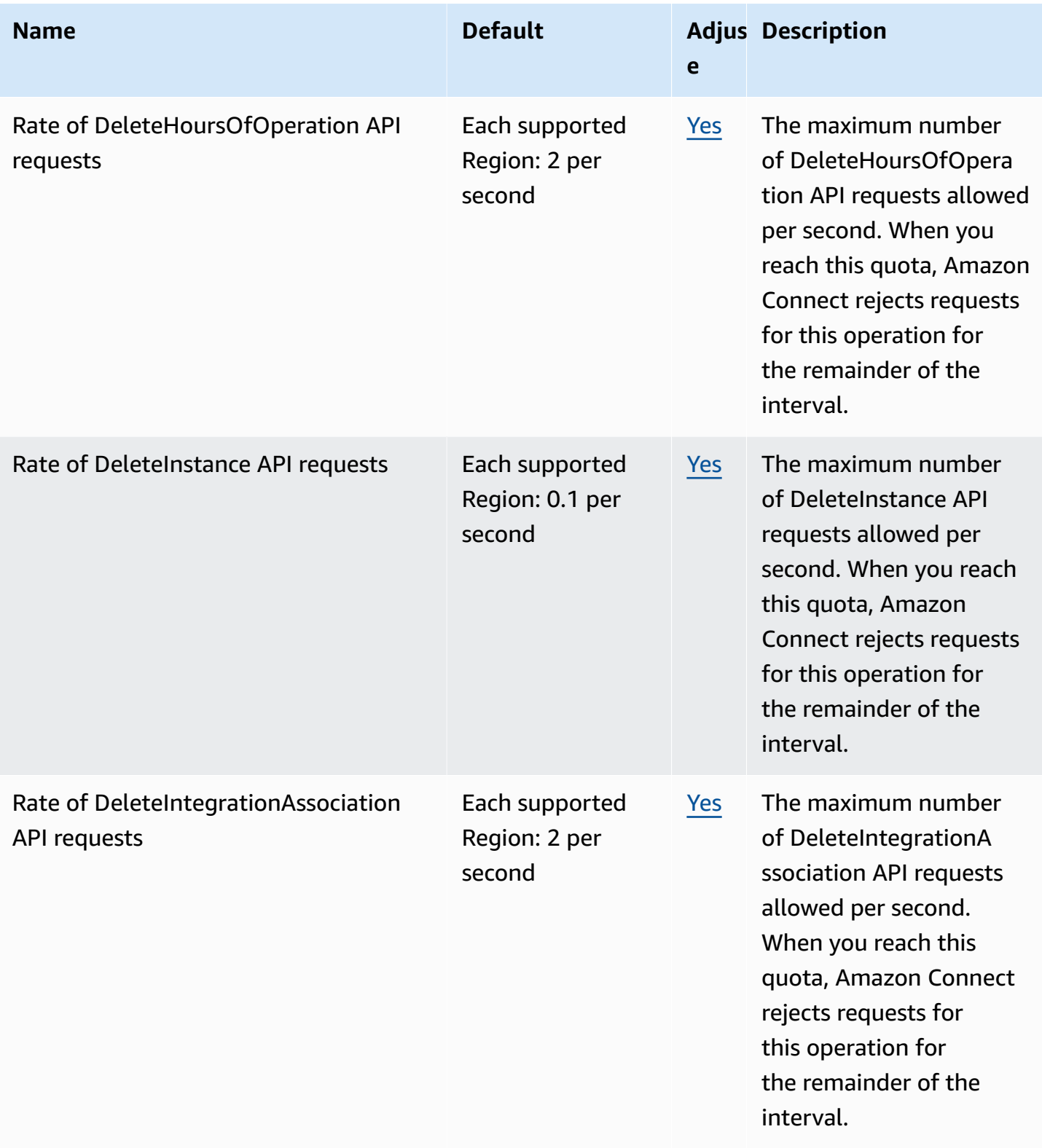

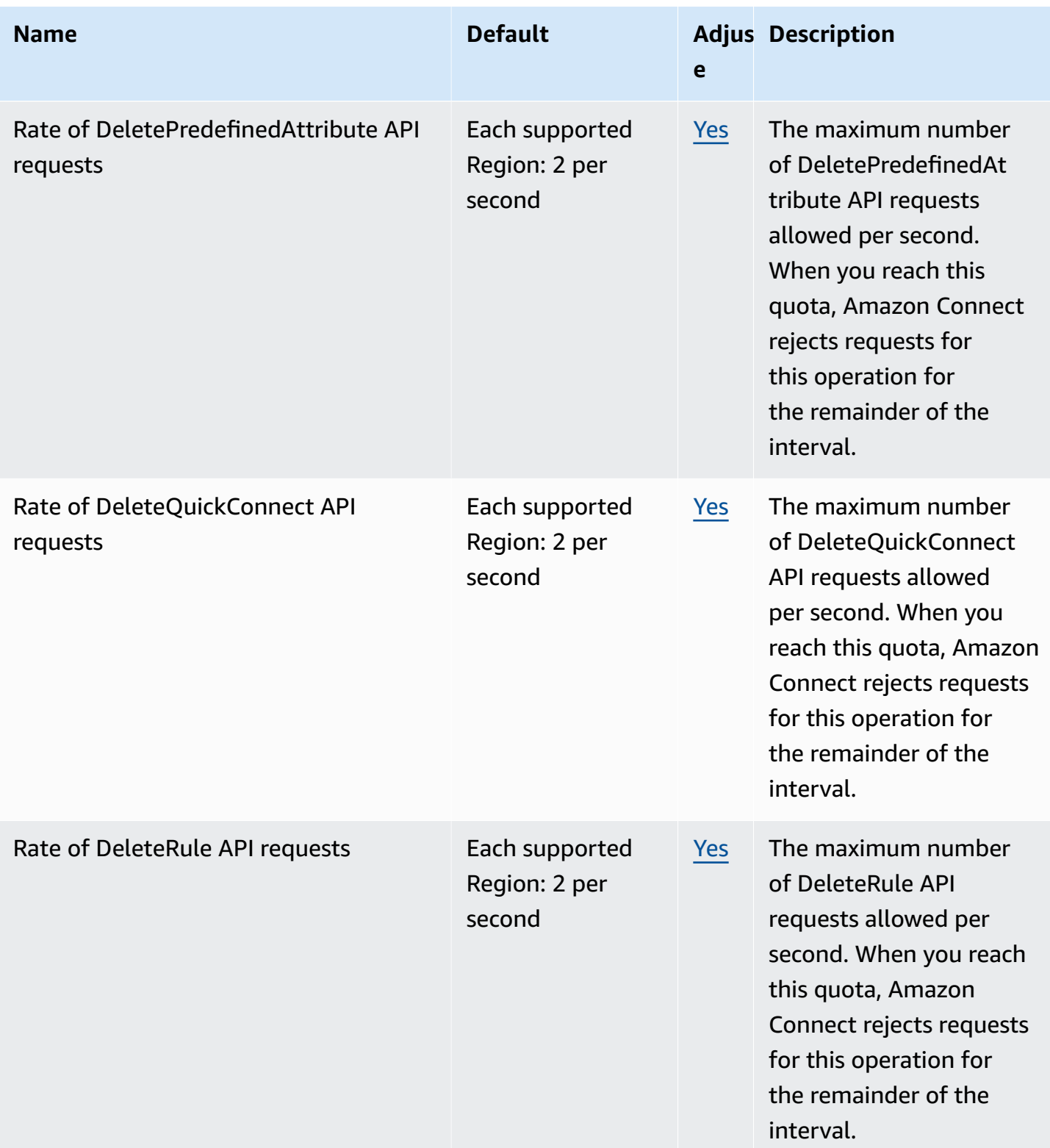

AWS General Reference quide extends to the control of the control of the Reference guide Reference guide

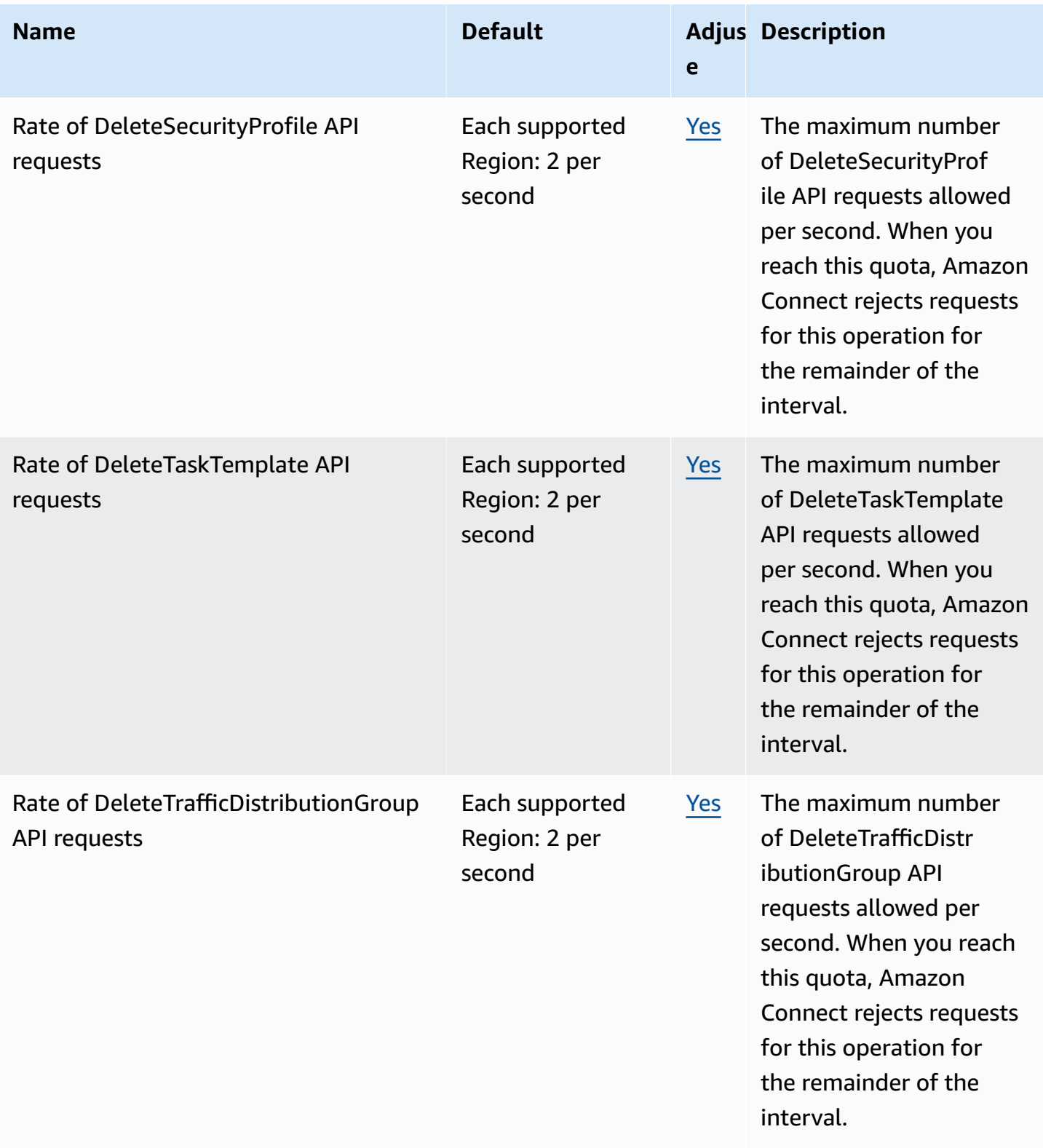

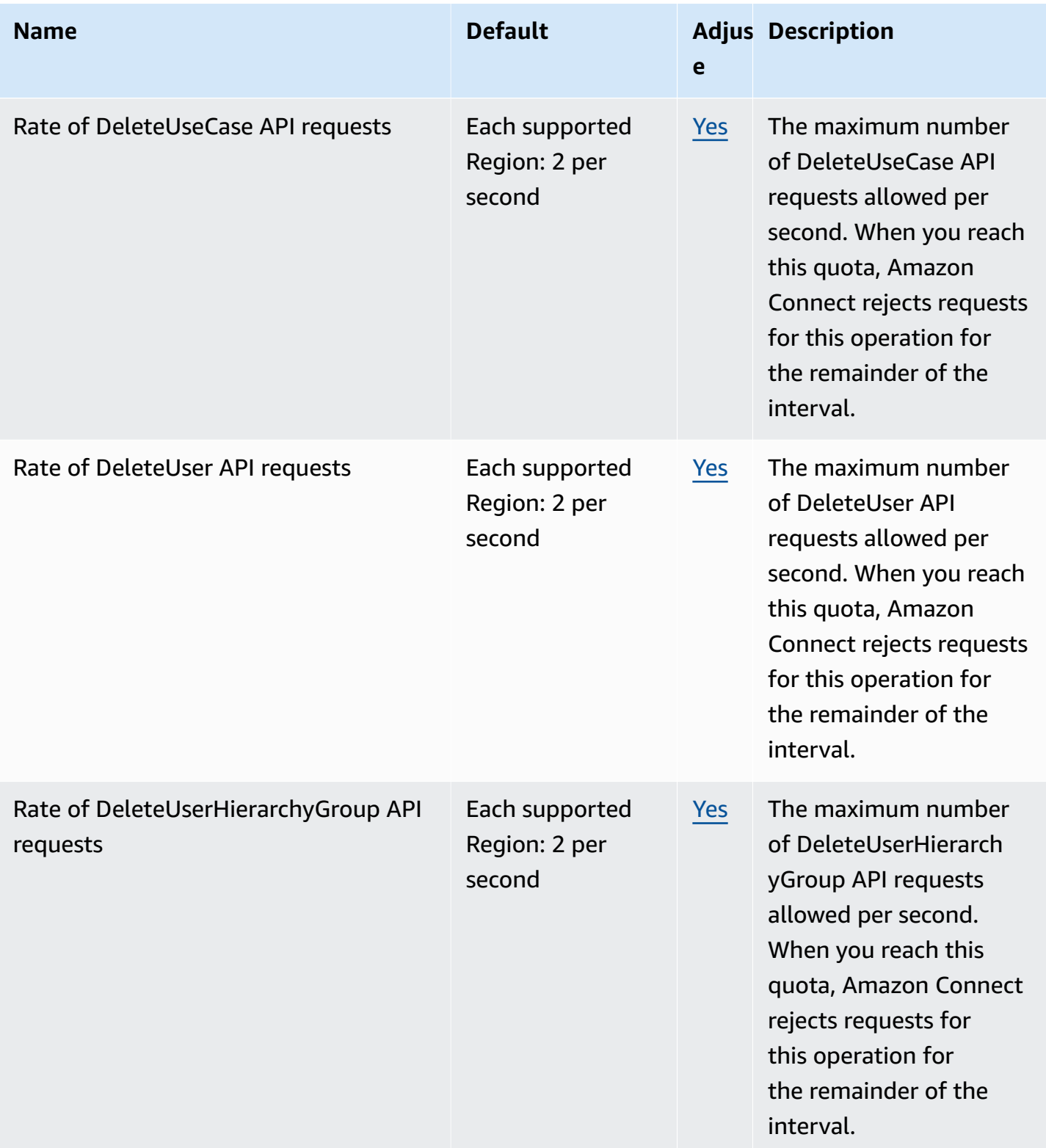

AWS General Reference quide extends to the control of the control of the Reference guide Reference guide

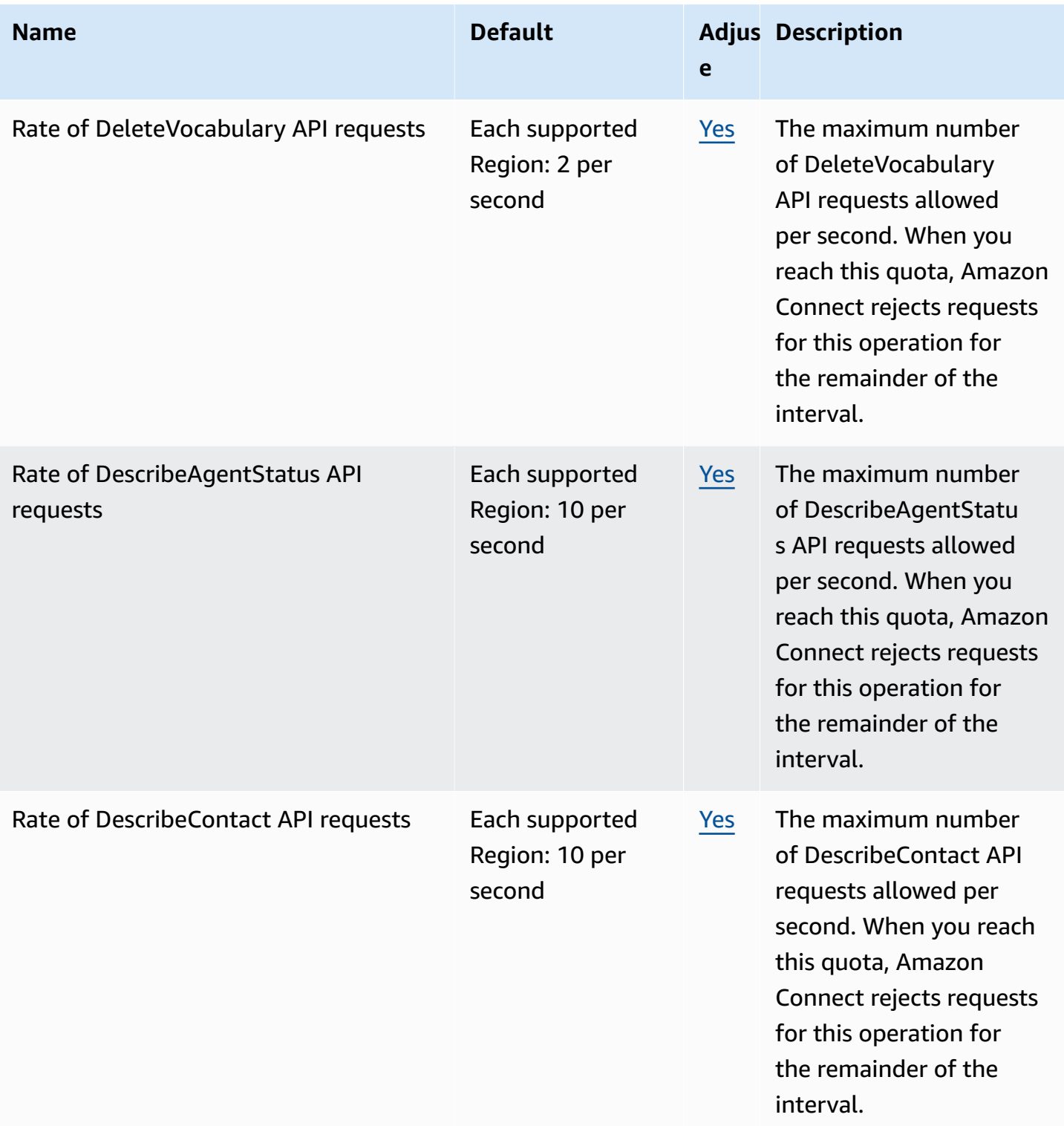

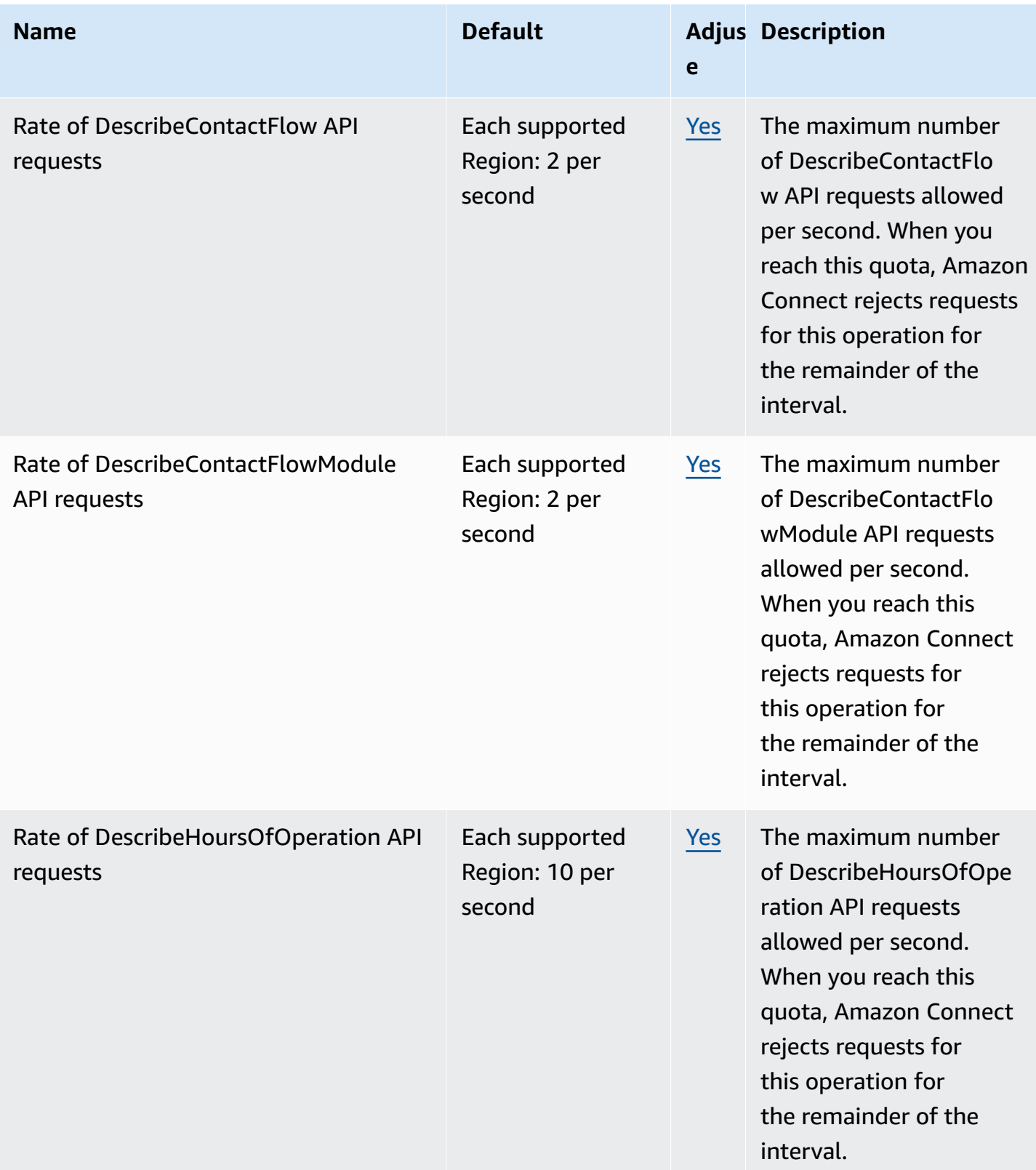

AWS General Reference quide extends to the control of the control of the Reference guide Reference guide

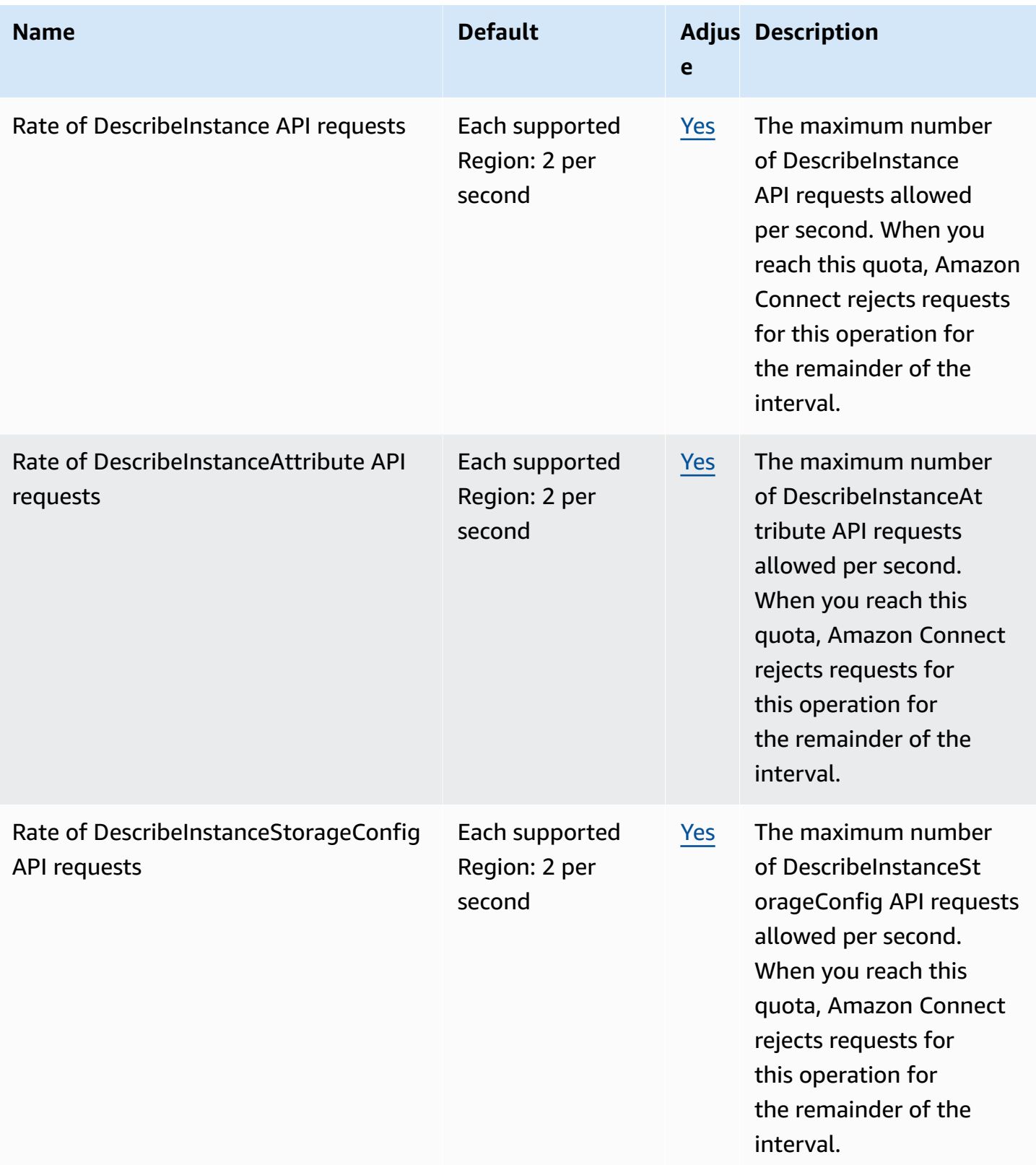

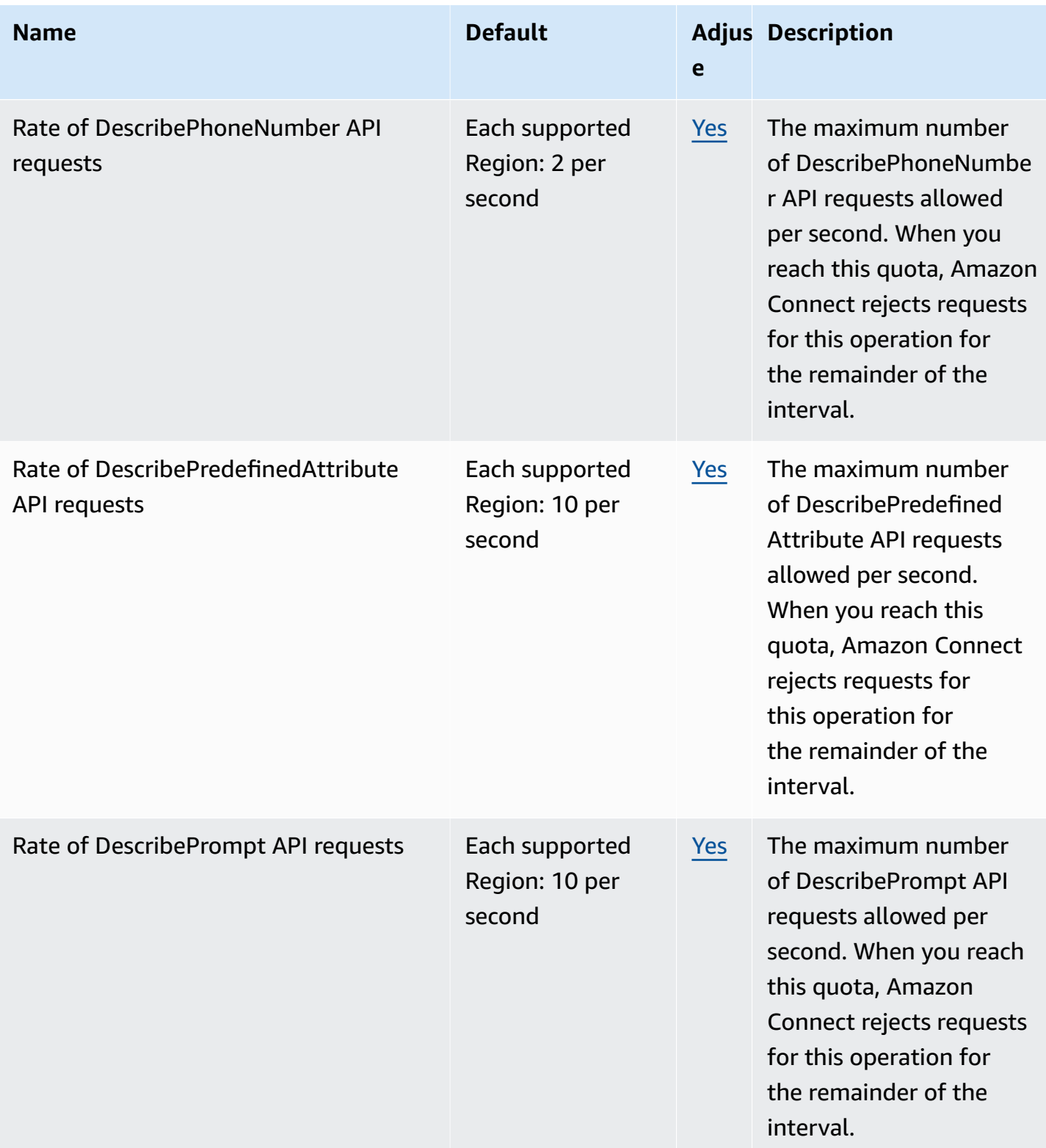

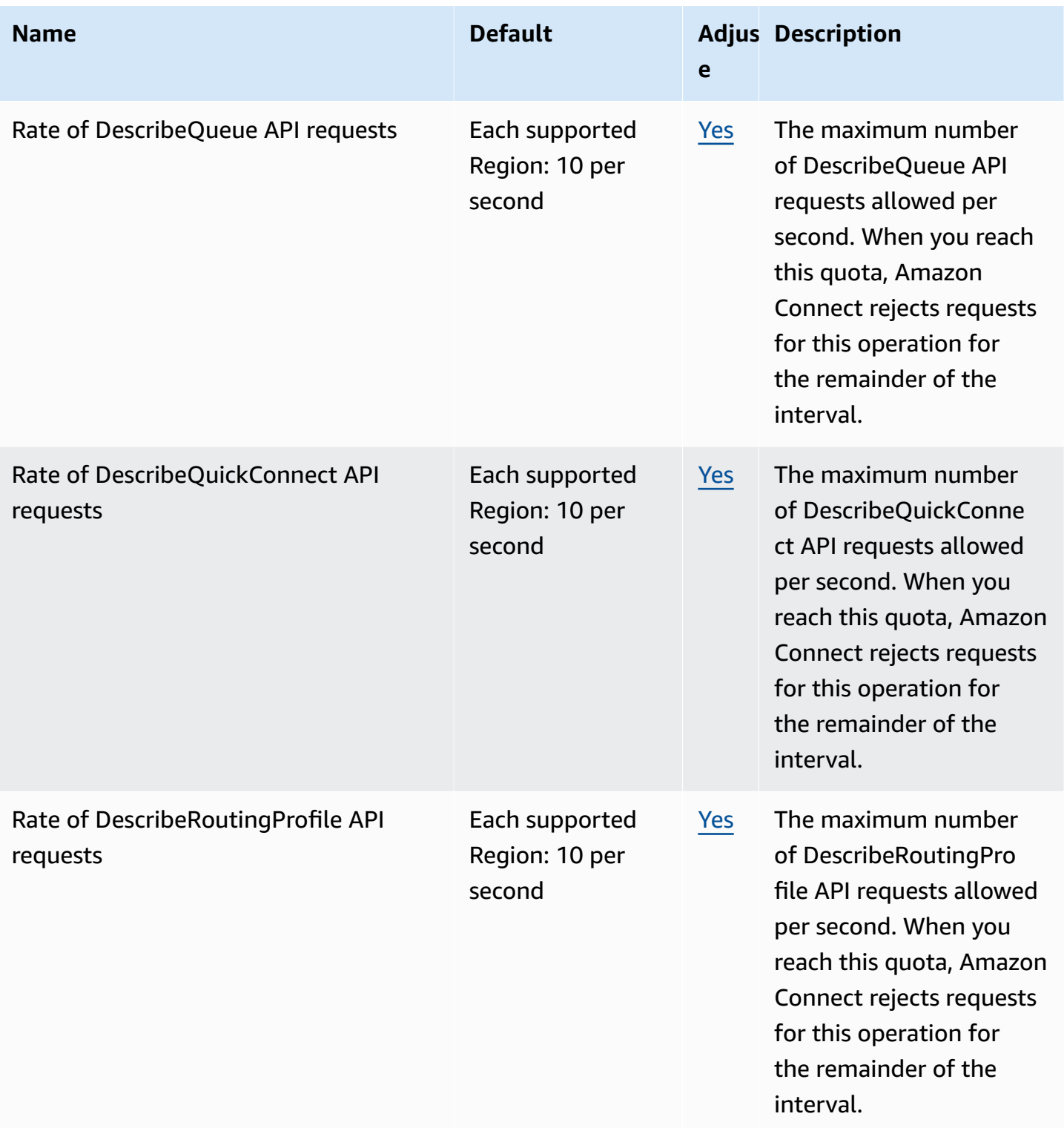

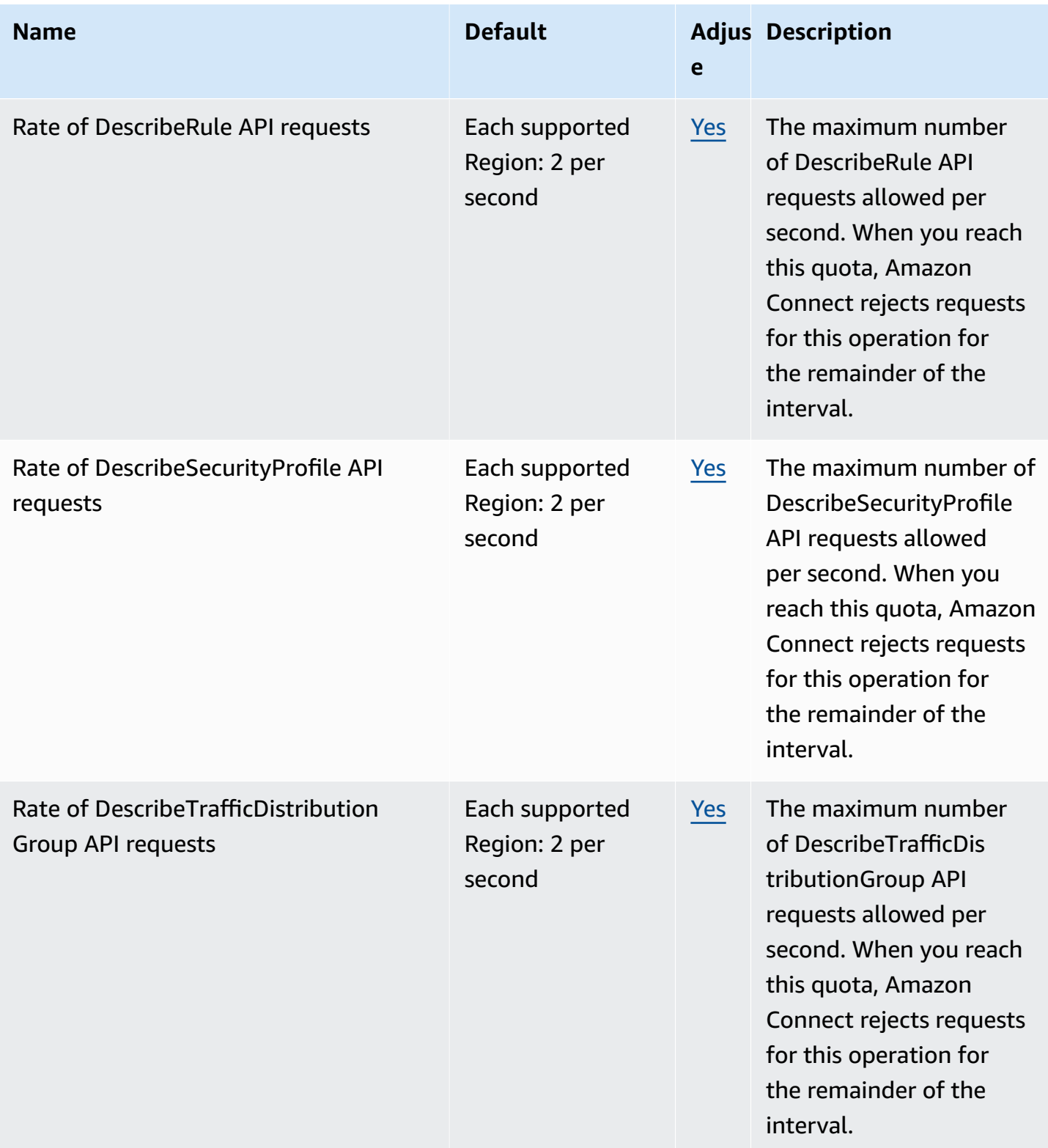

AWS General Reference quide extends to the control of the control of the Reference guide Reference guide

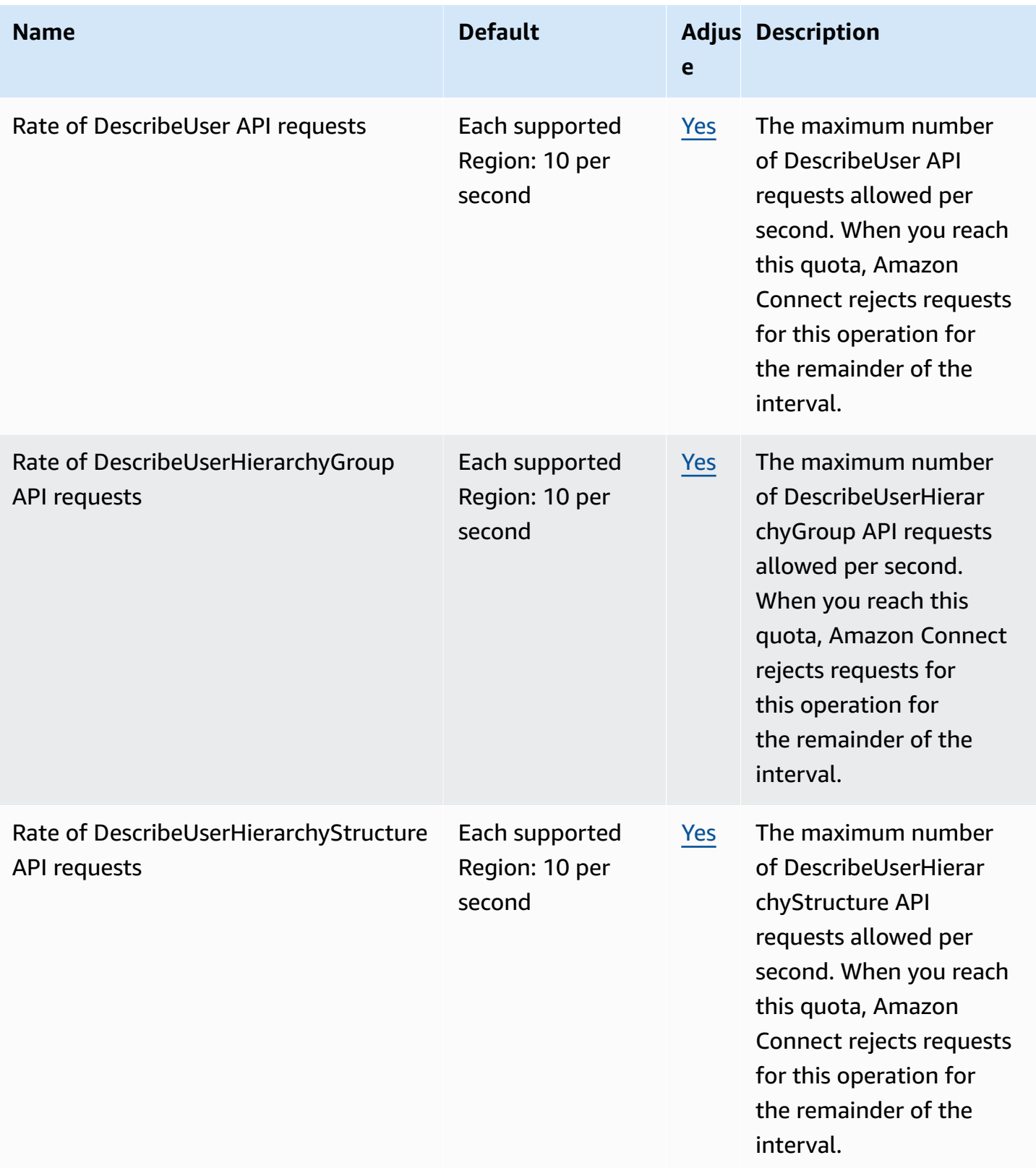

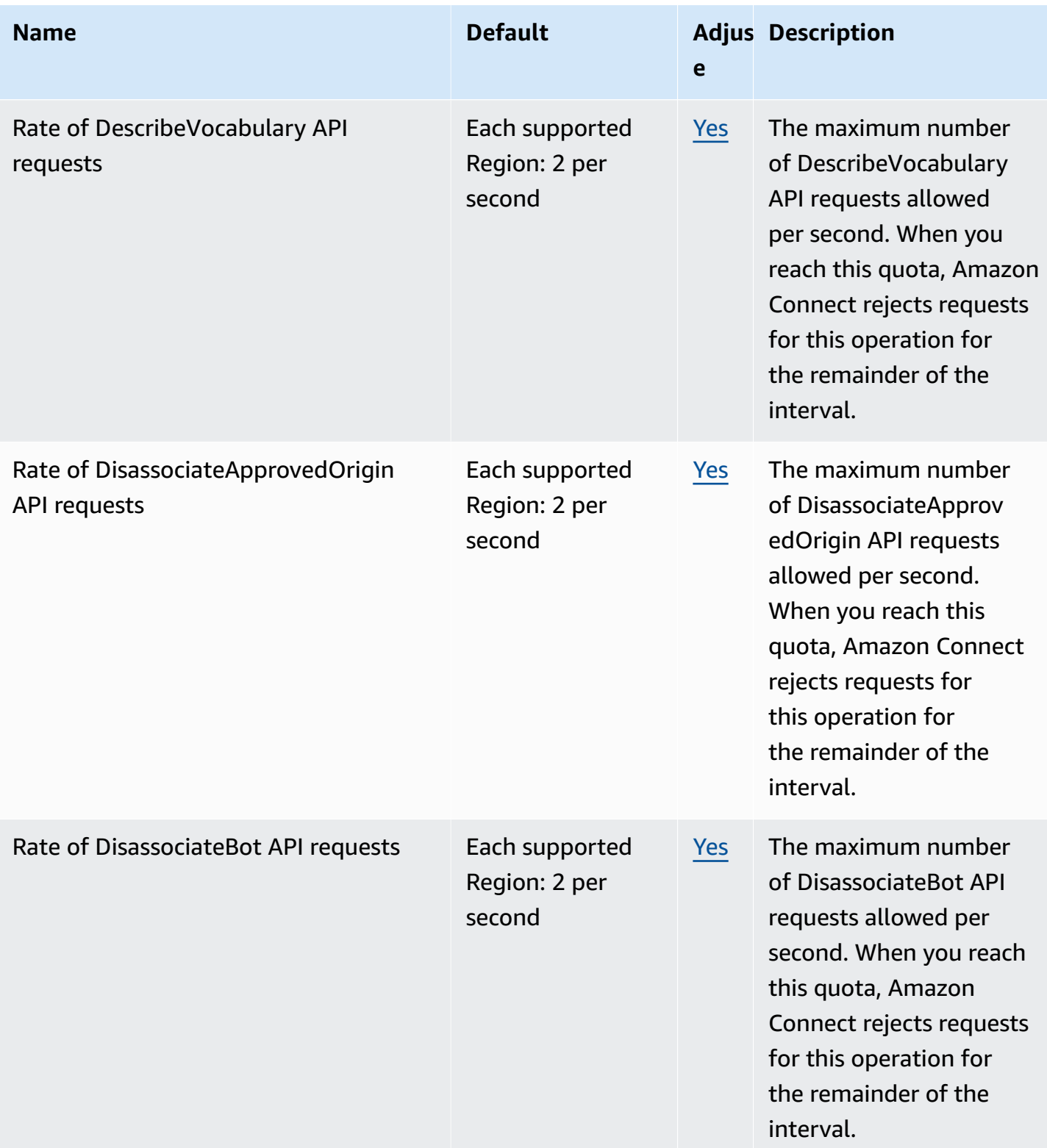

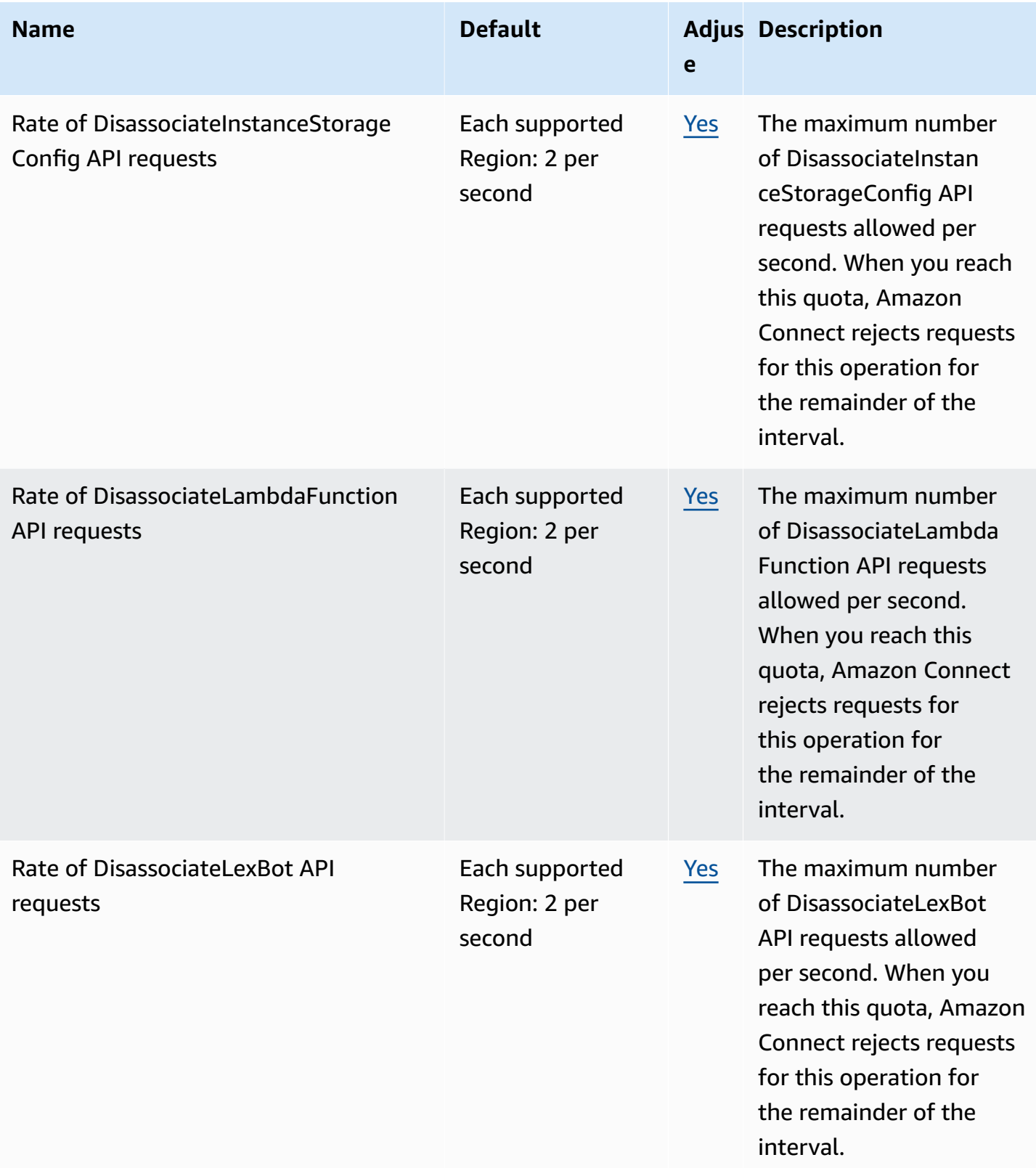

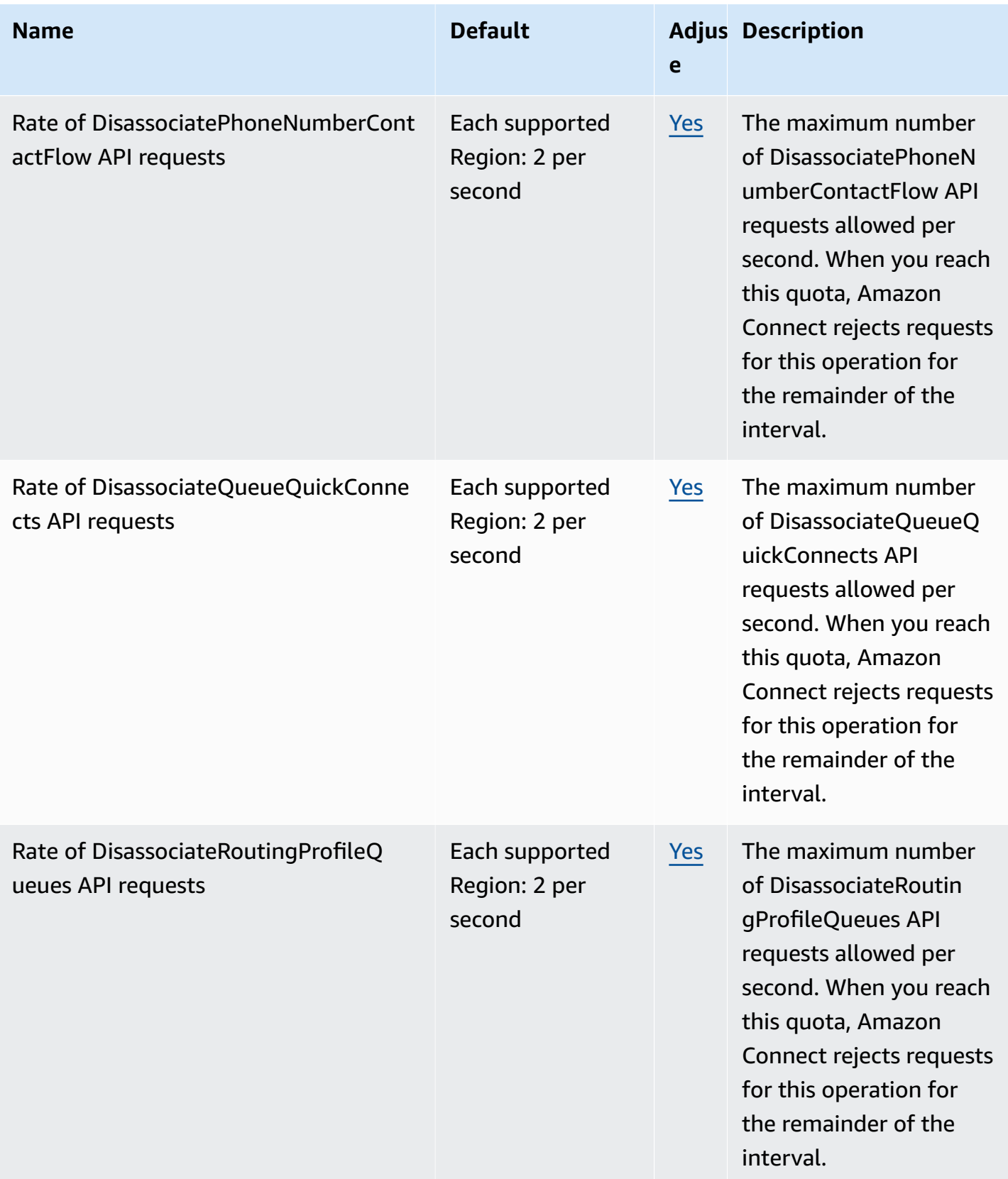

AWS General Reference quide extends to the control of the control of the Reference guide Reference guide

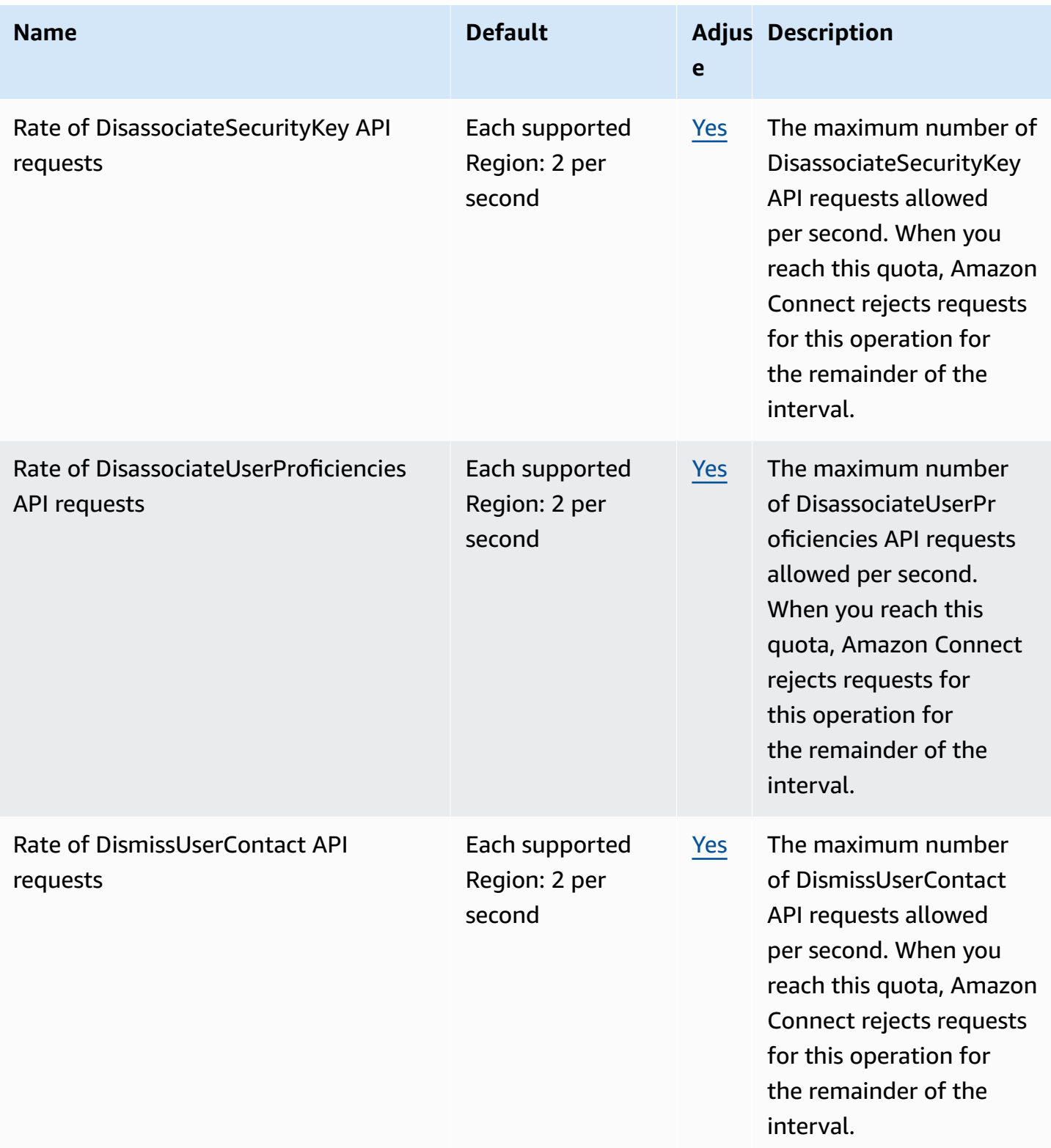

AWS General Reference quide extends to the control of the control of the Reference guide Reference guide

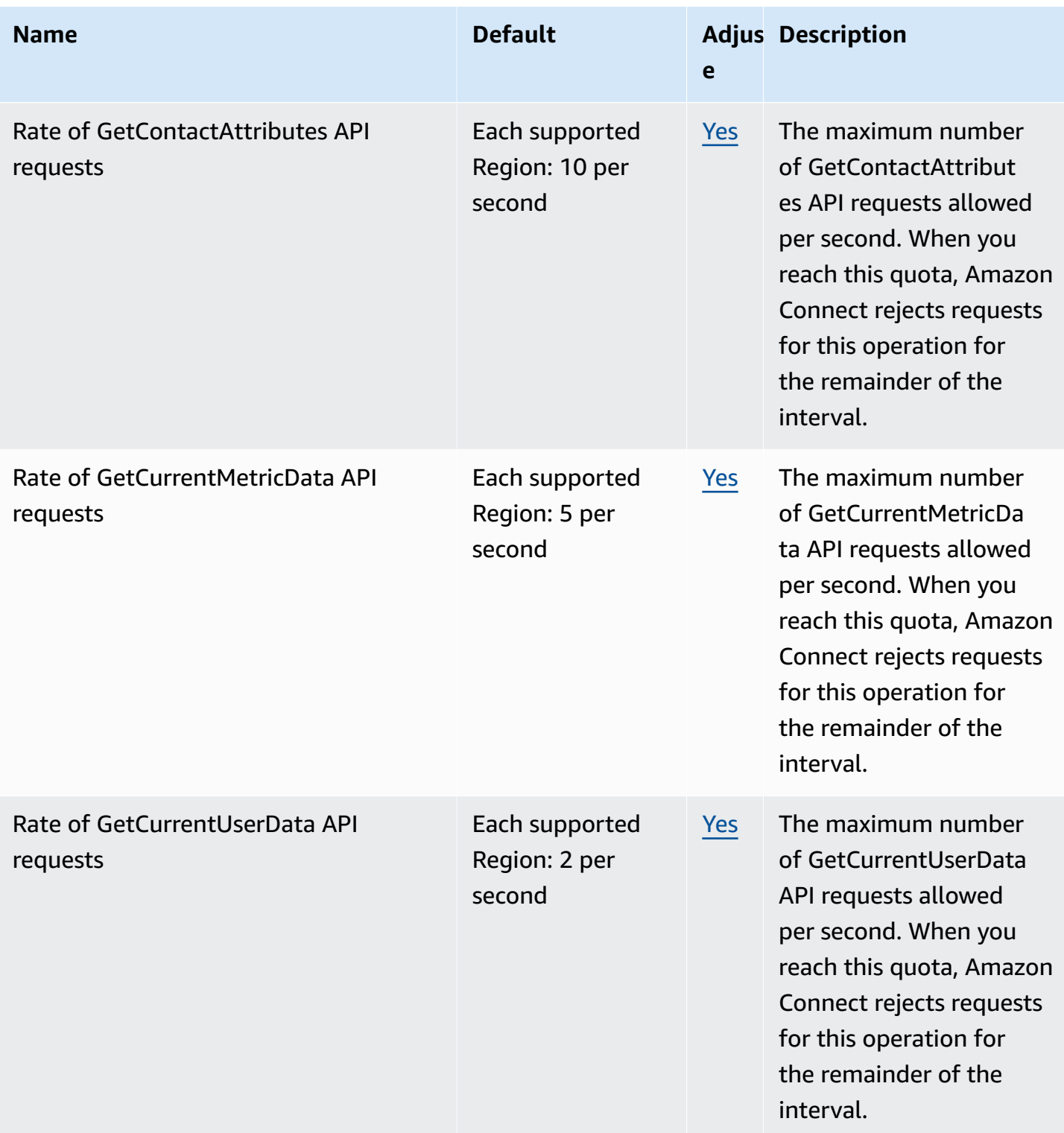

AWS General Reference quide extends to the control of the control of the Reference guide Reference guide

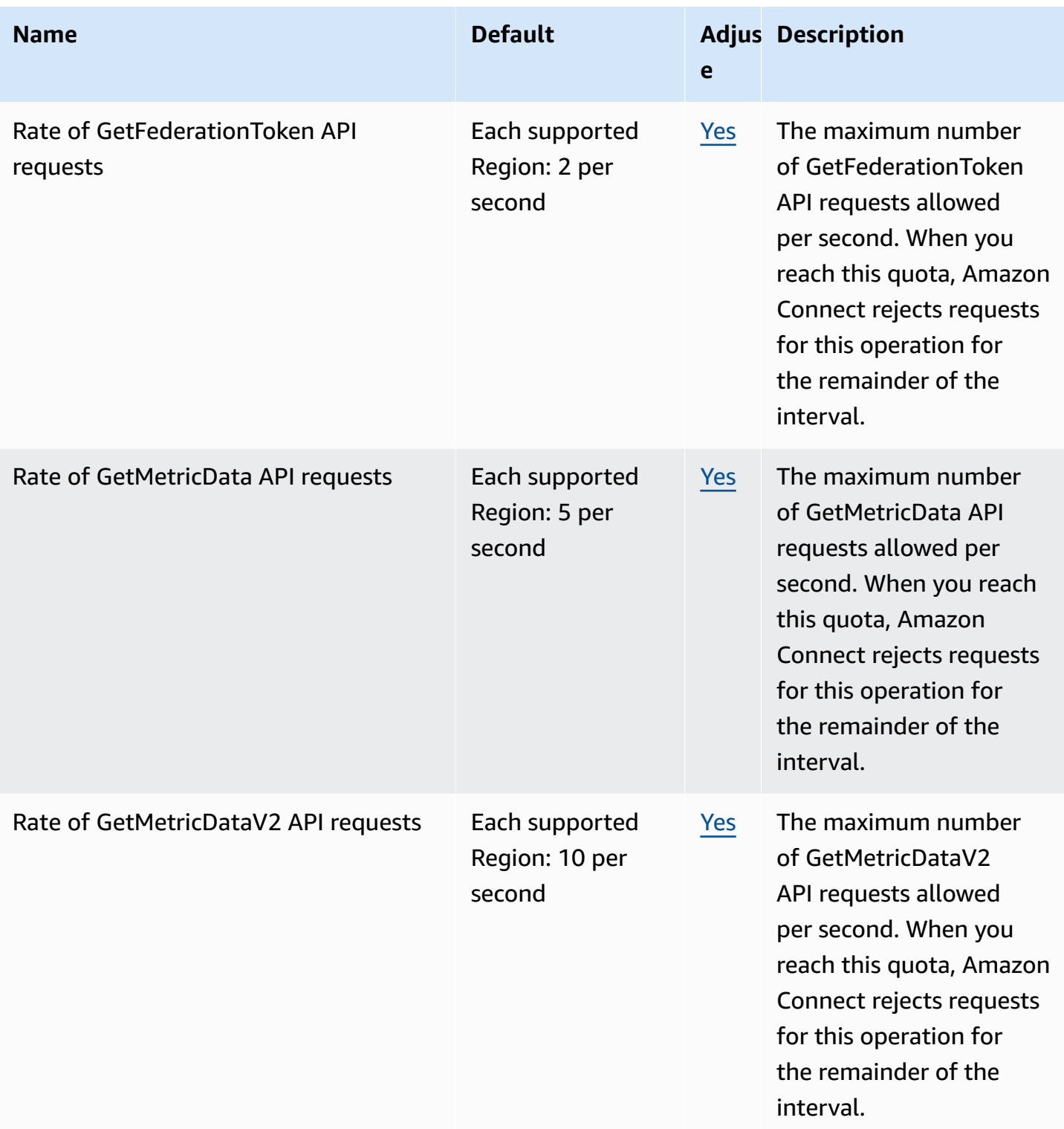

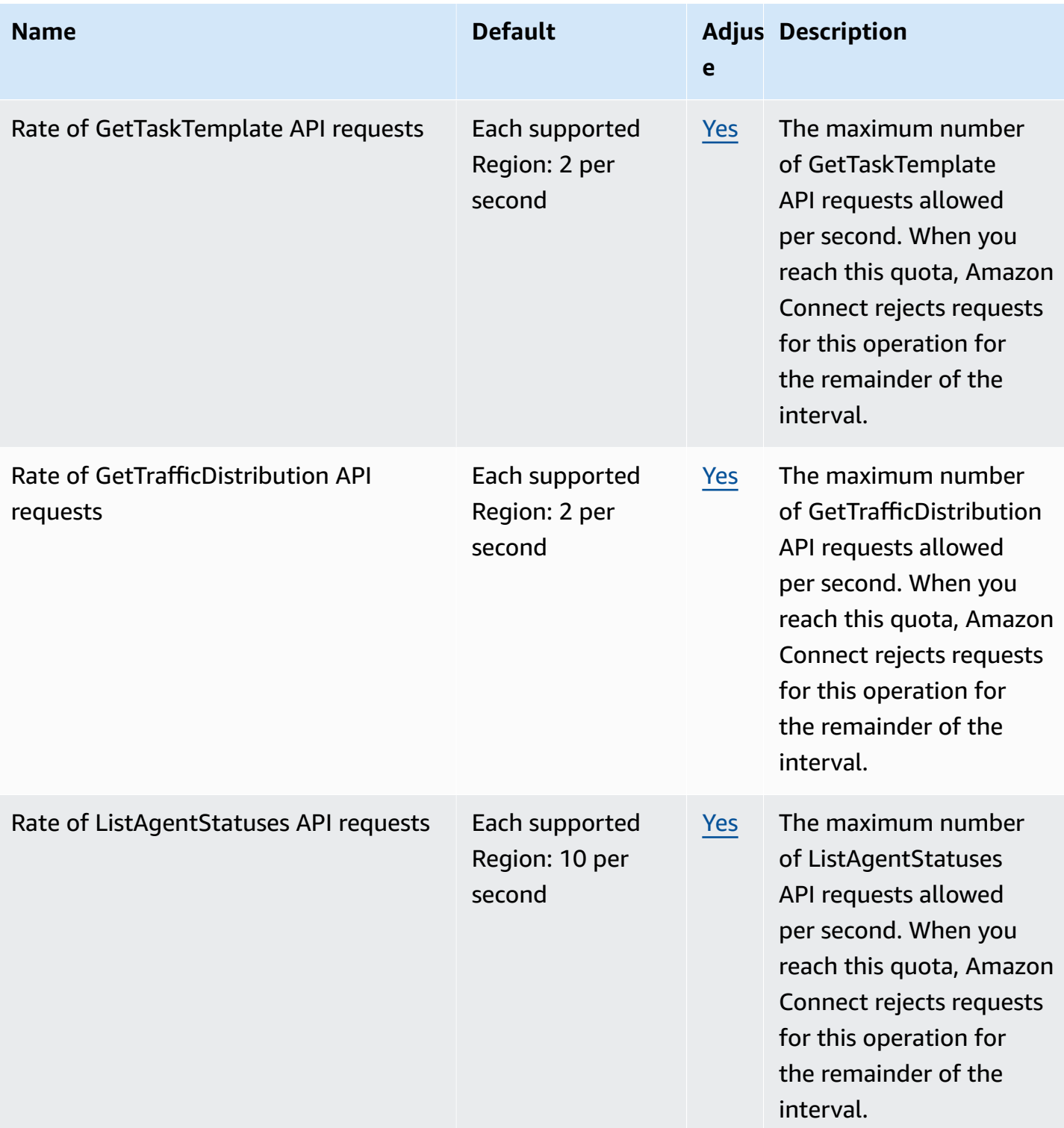

AWS General Reference quide Reference guide

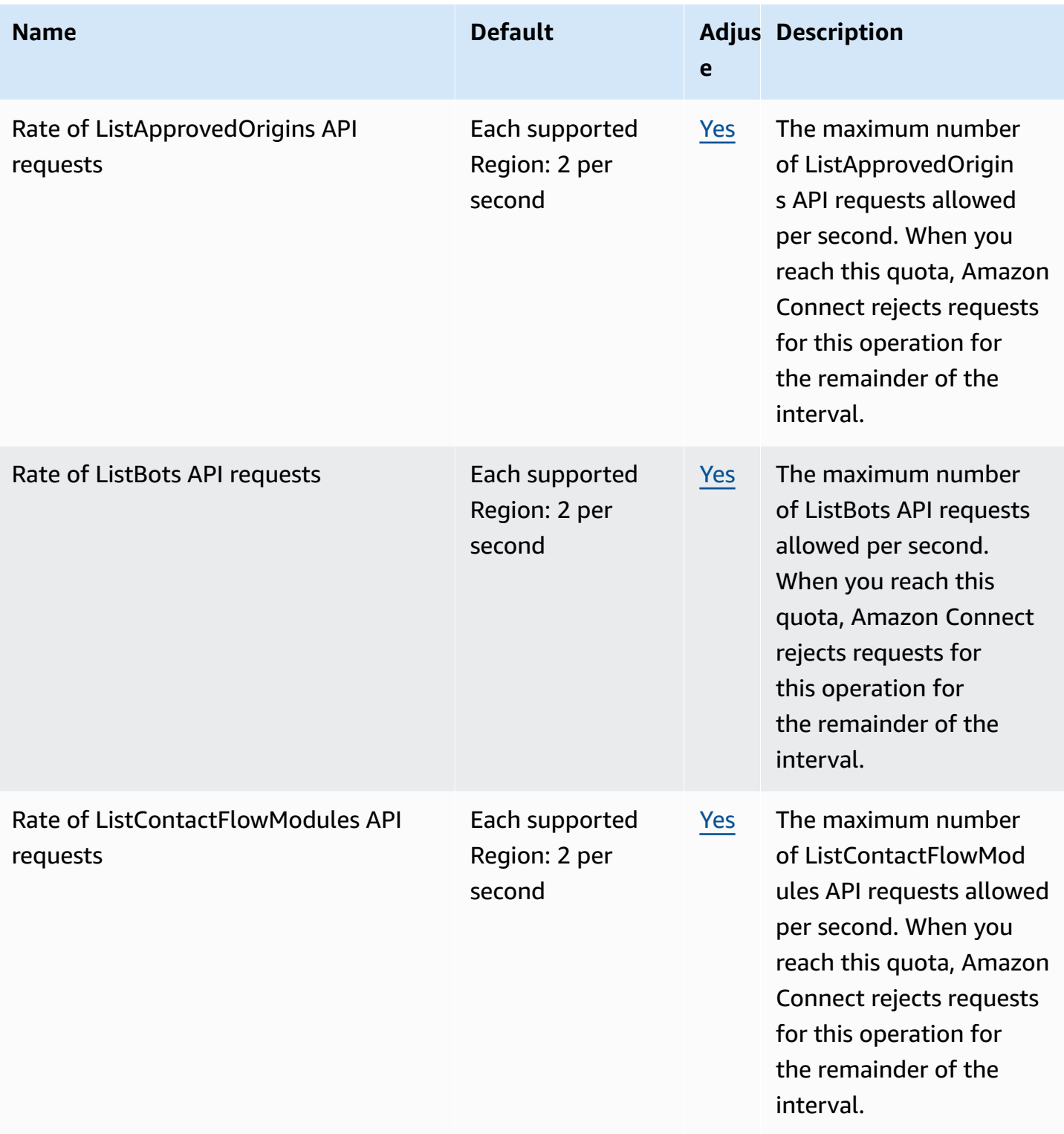

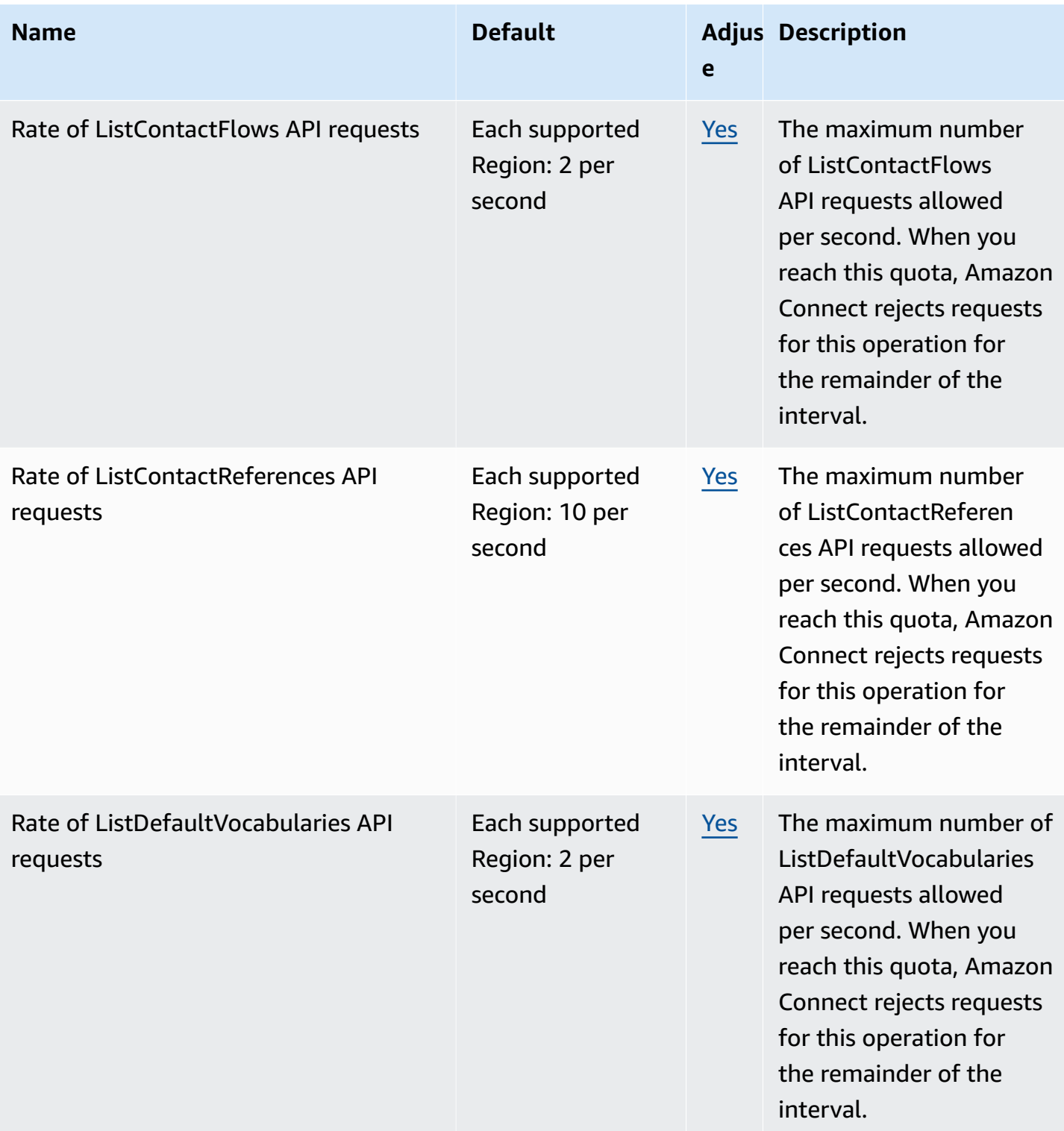

AWS General Reference quide extends to the control of the control of the Reference guide Reference guide

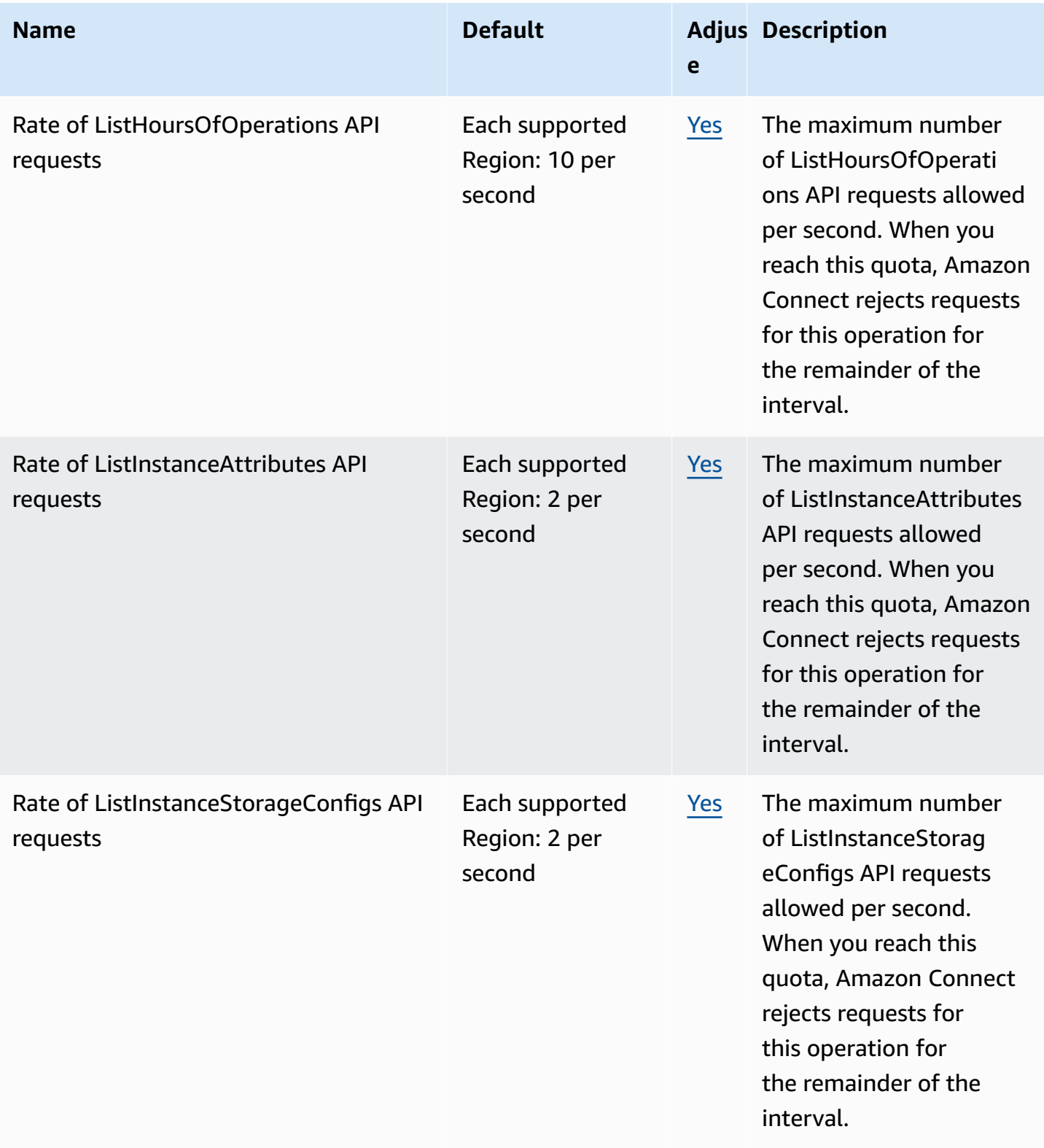

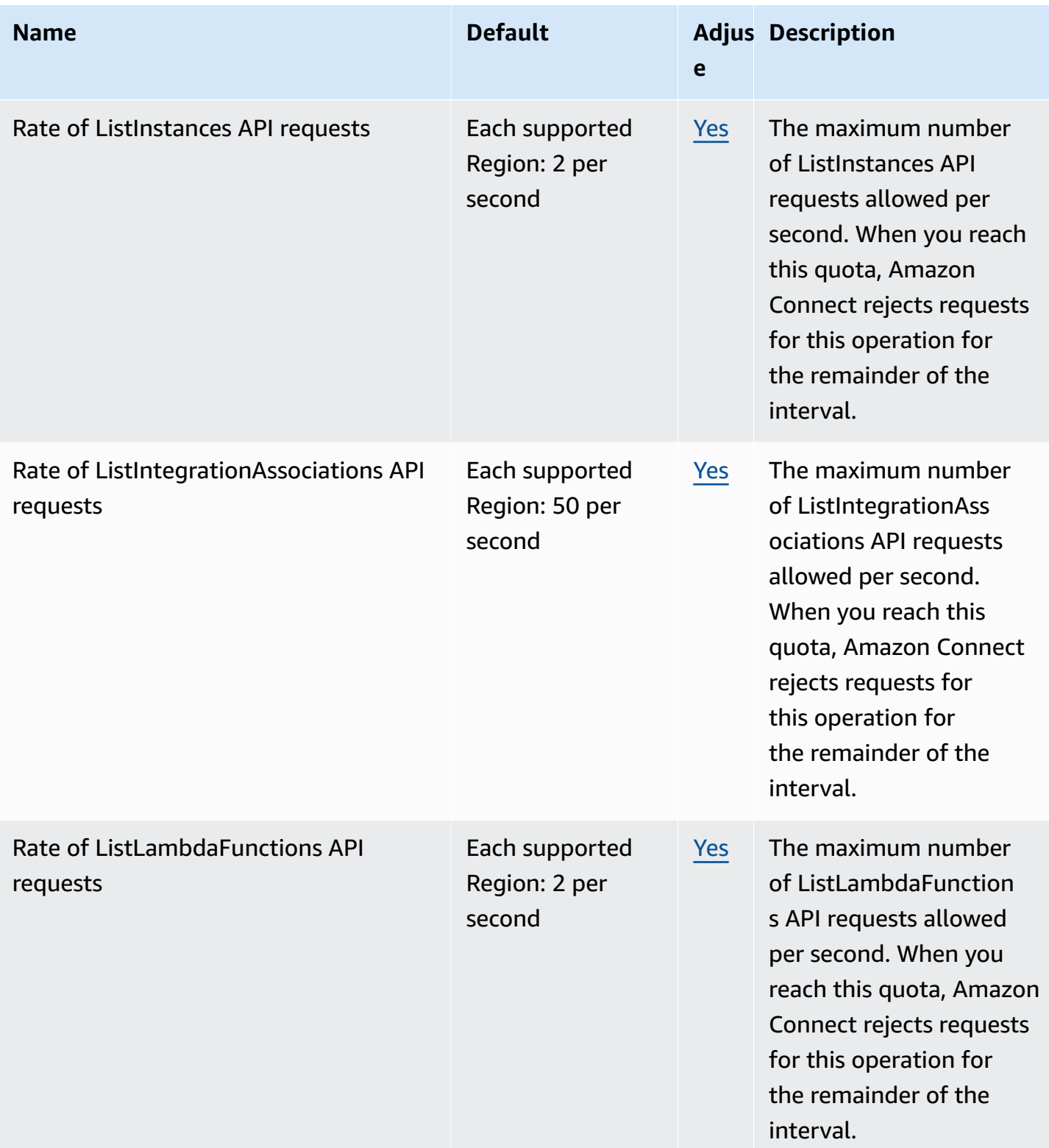

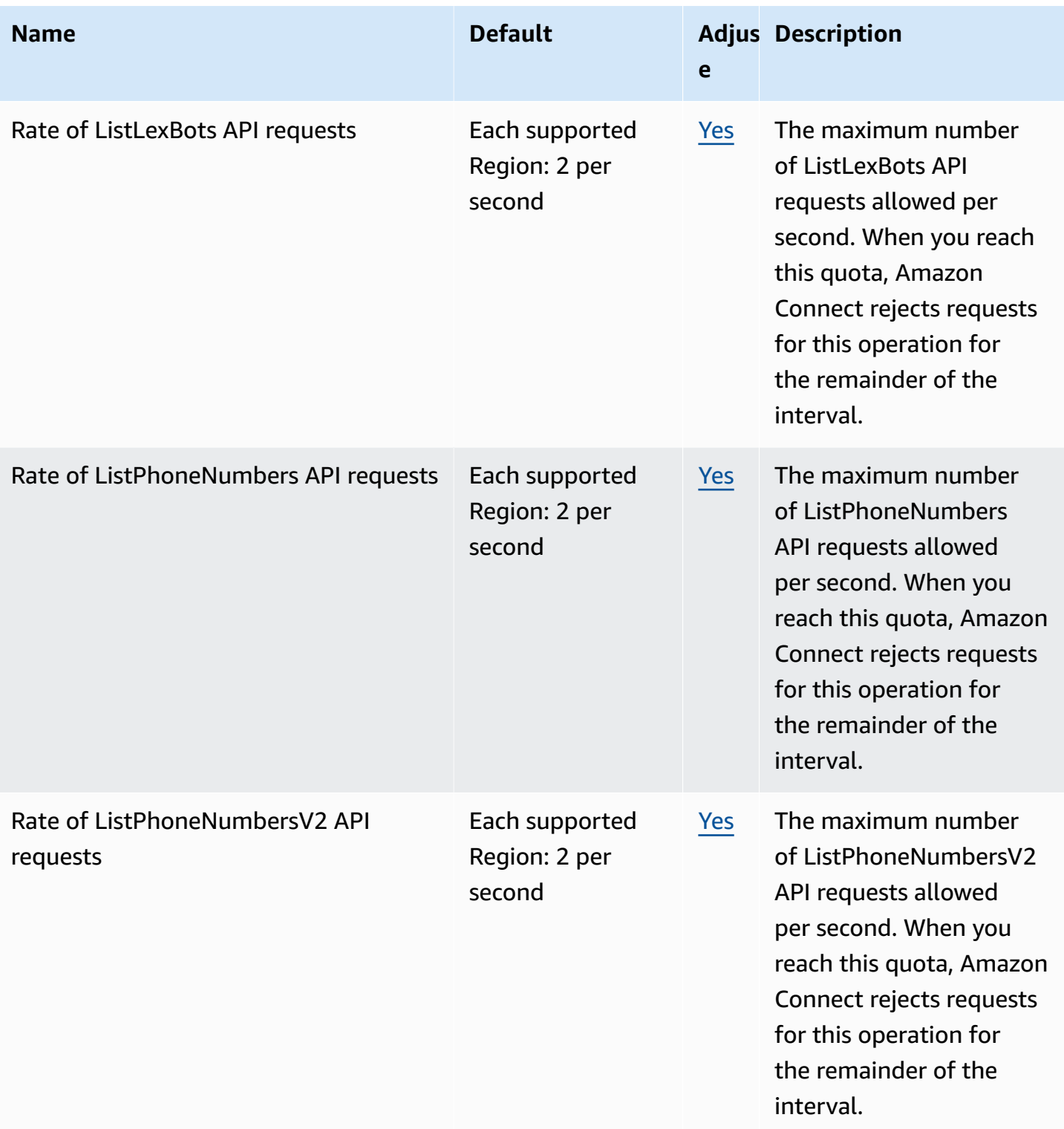

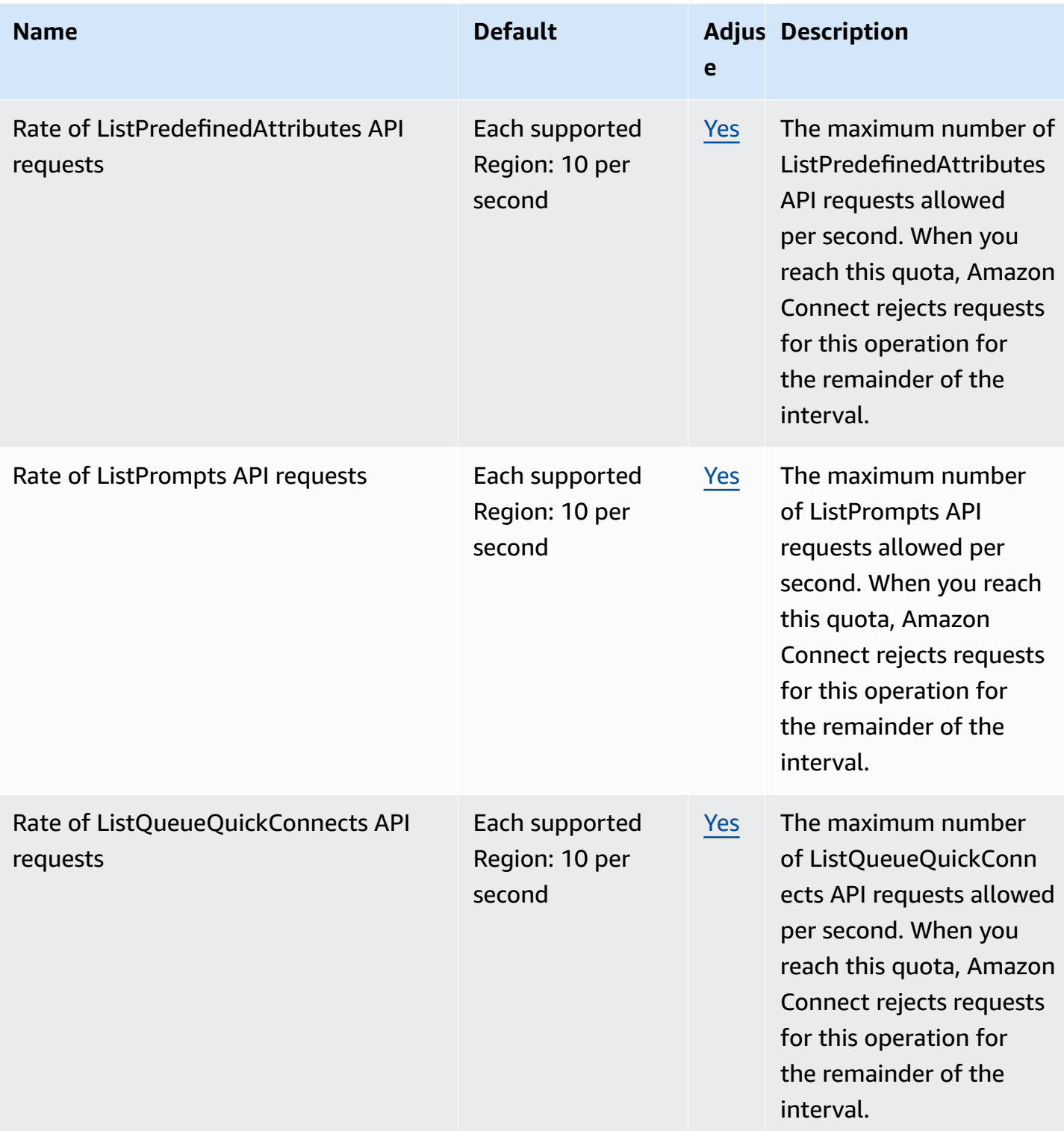

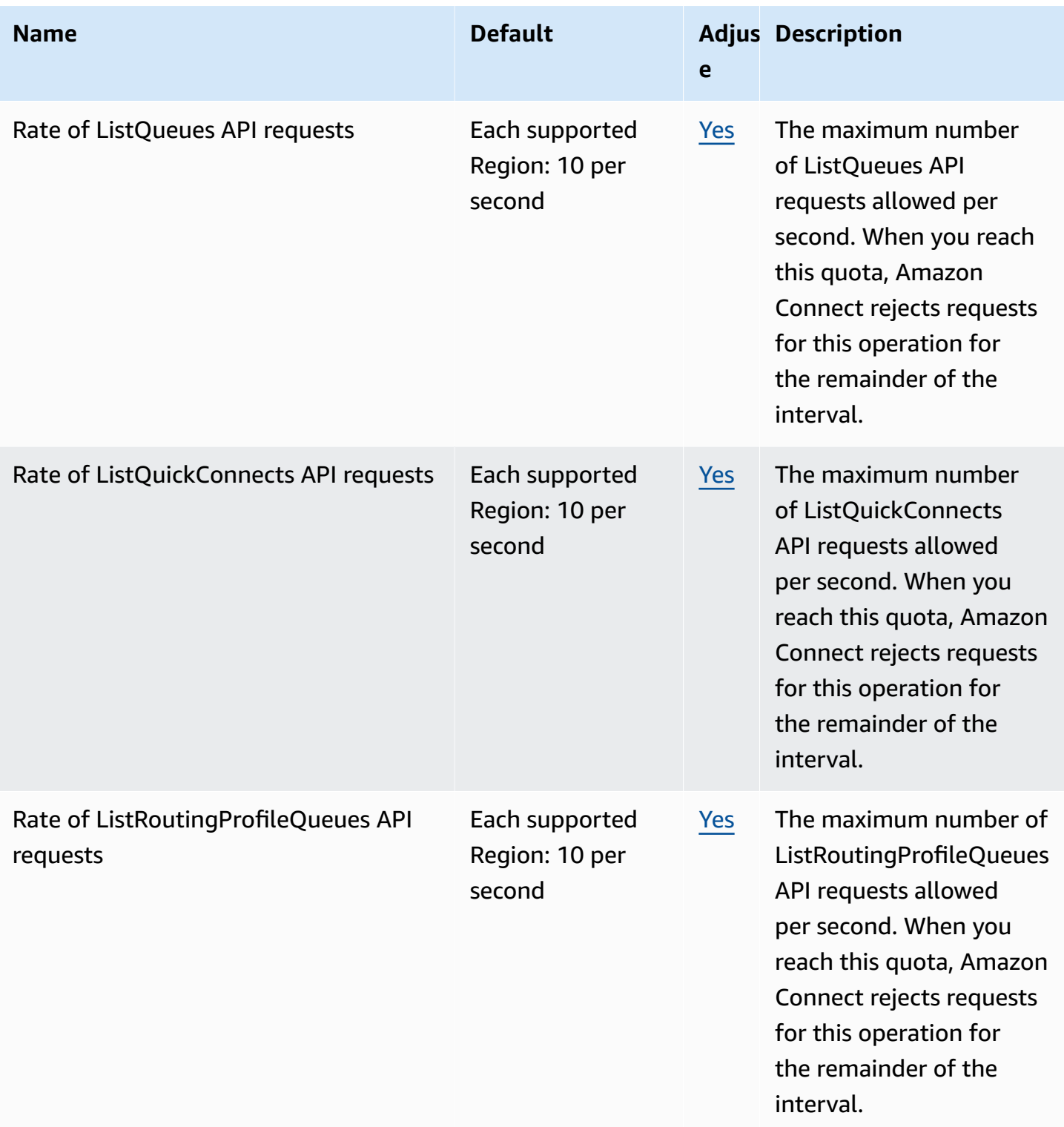

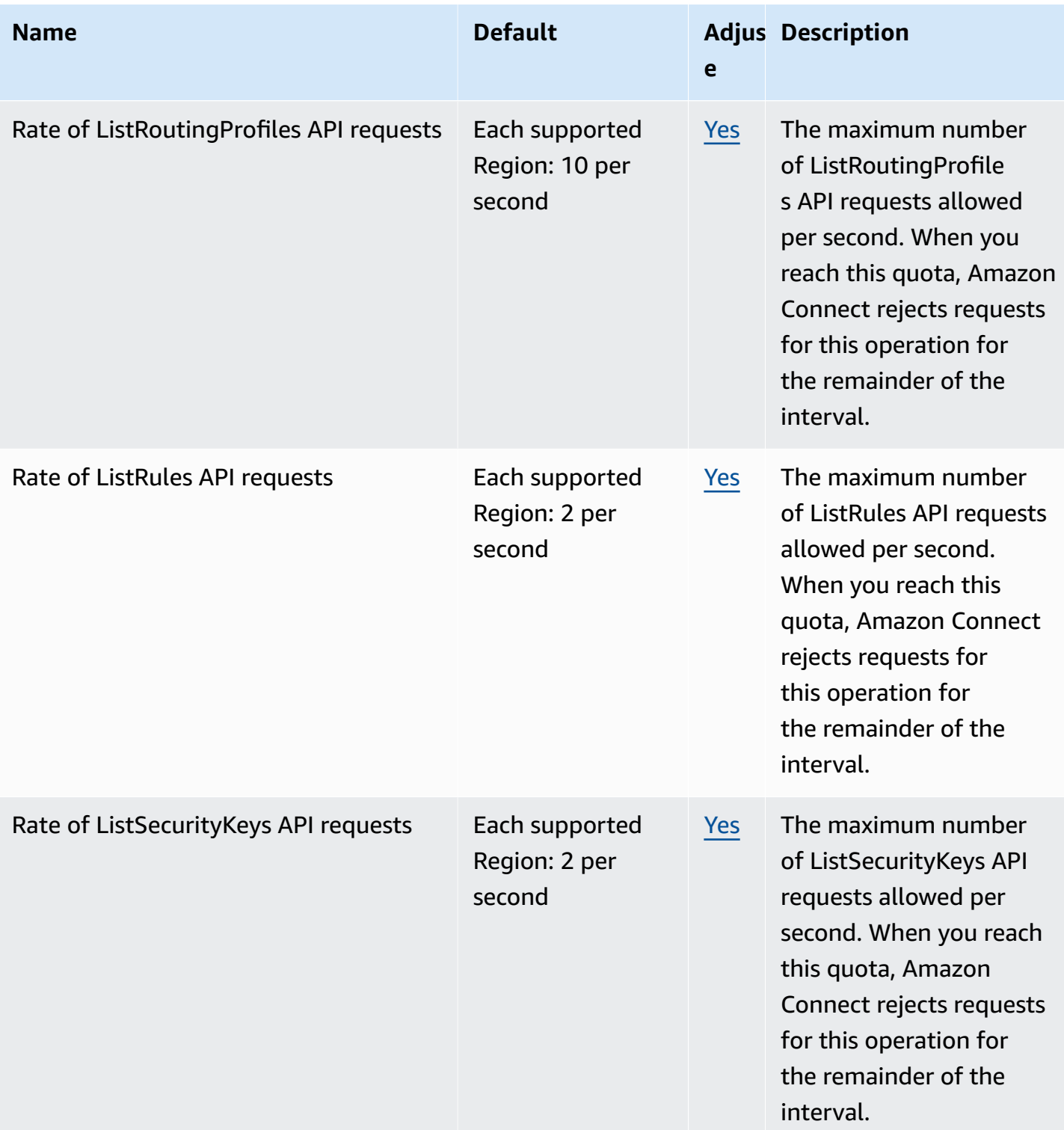

AWS General Reference quide extends to the control of the control of the Reference guide Reference guide

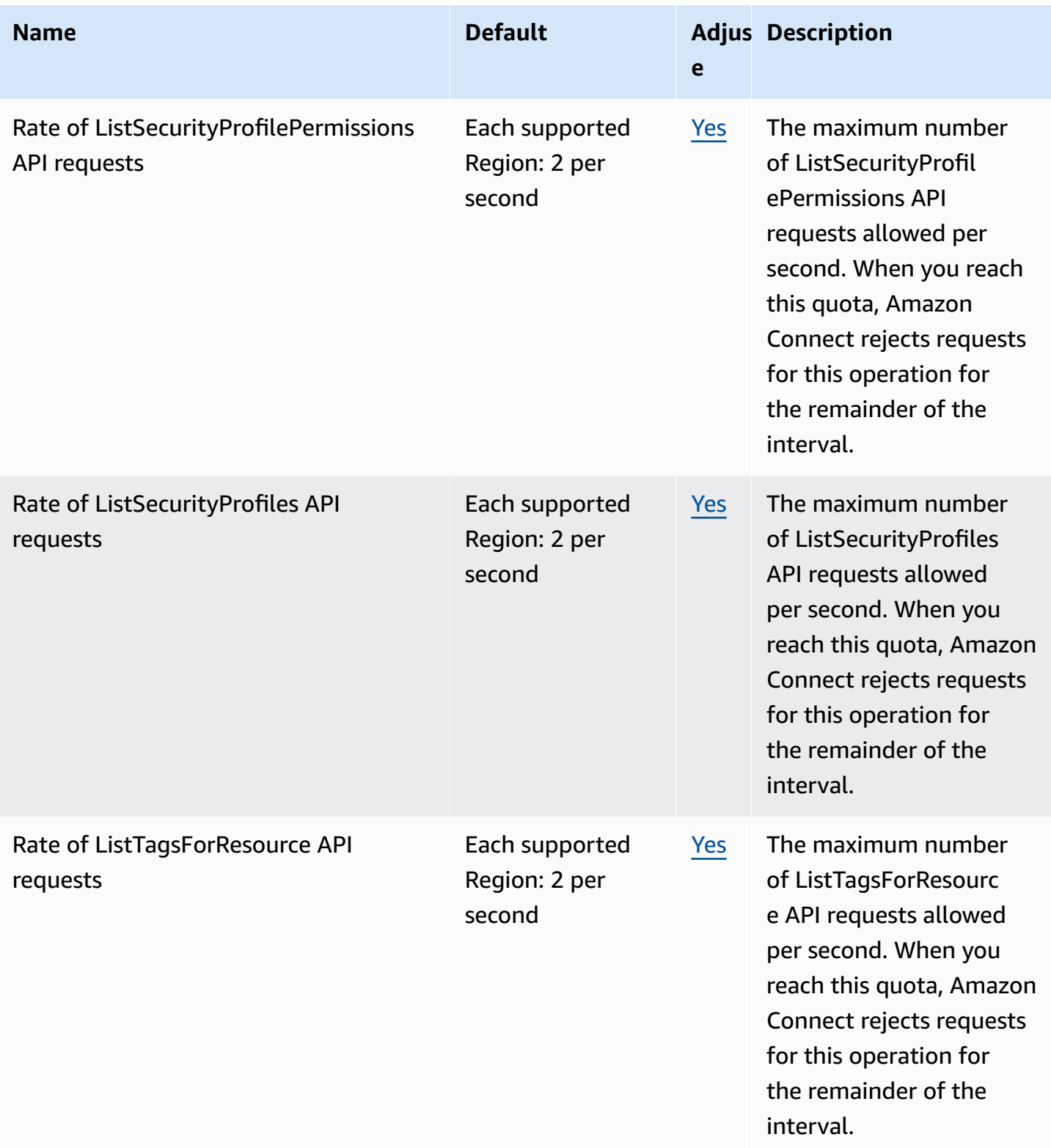

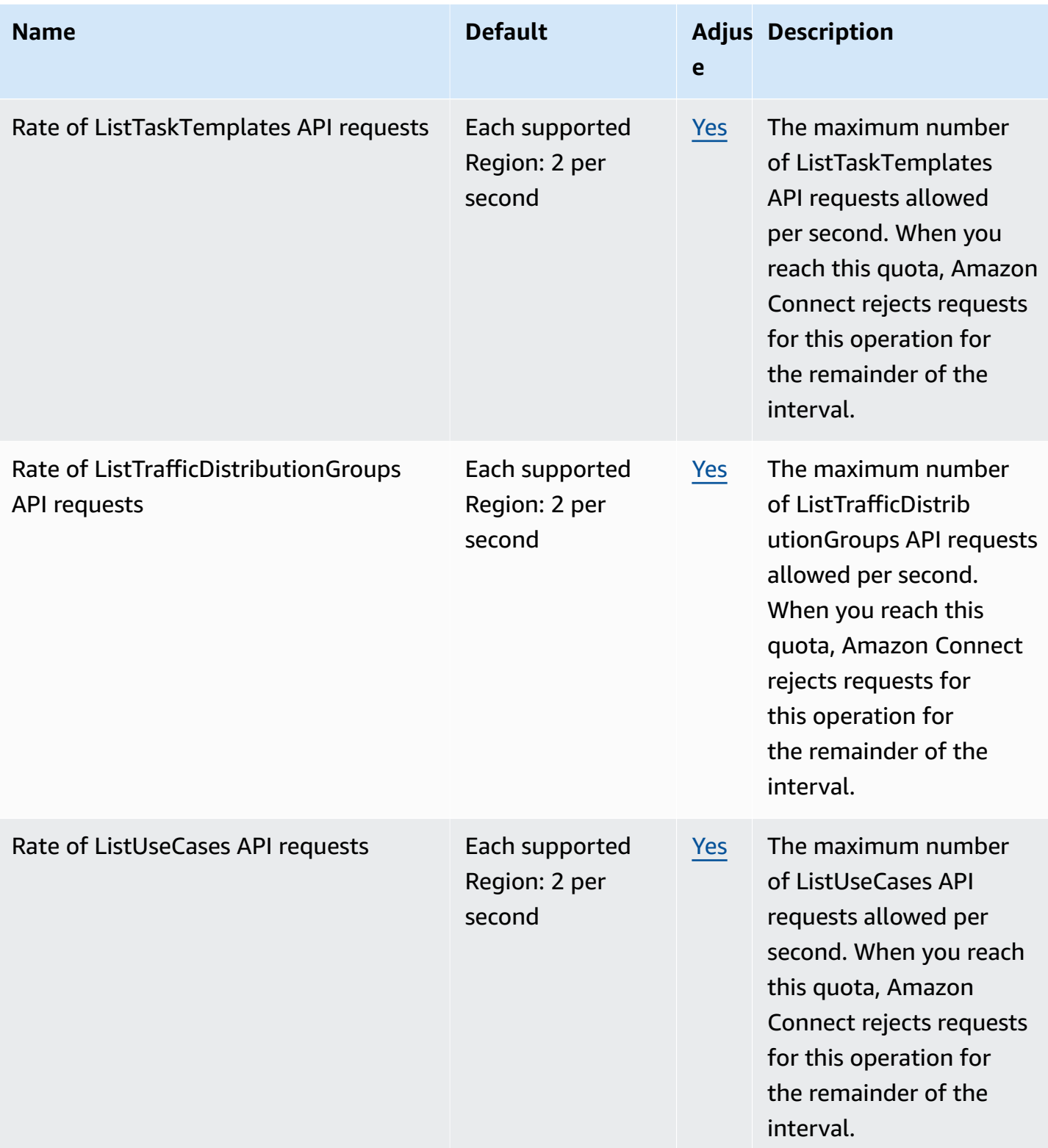

AWS General Reference quide extends to the control of the control of the Reference guide Reference guide

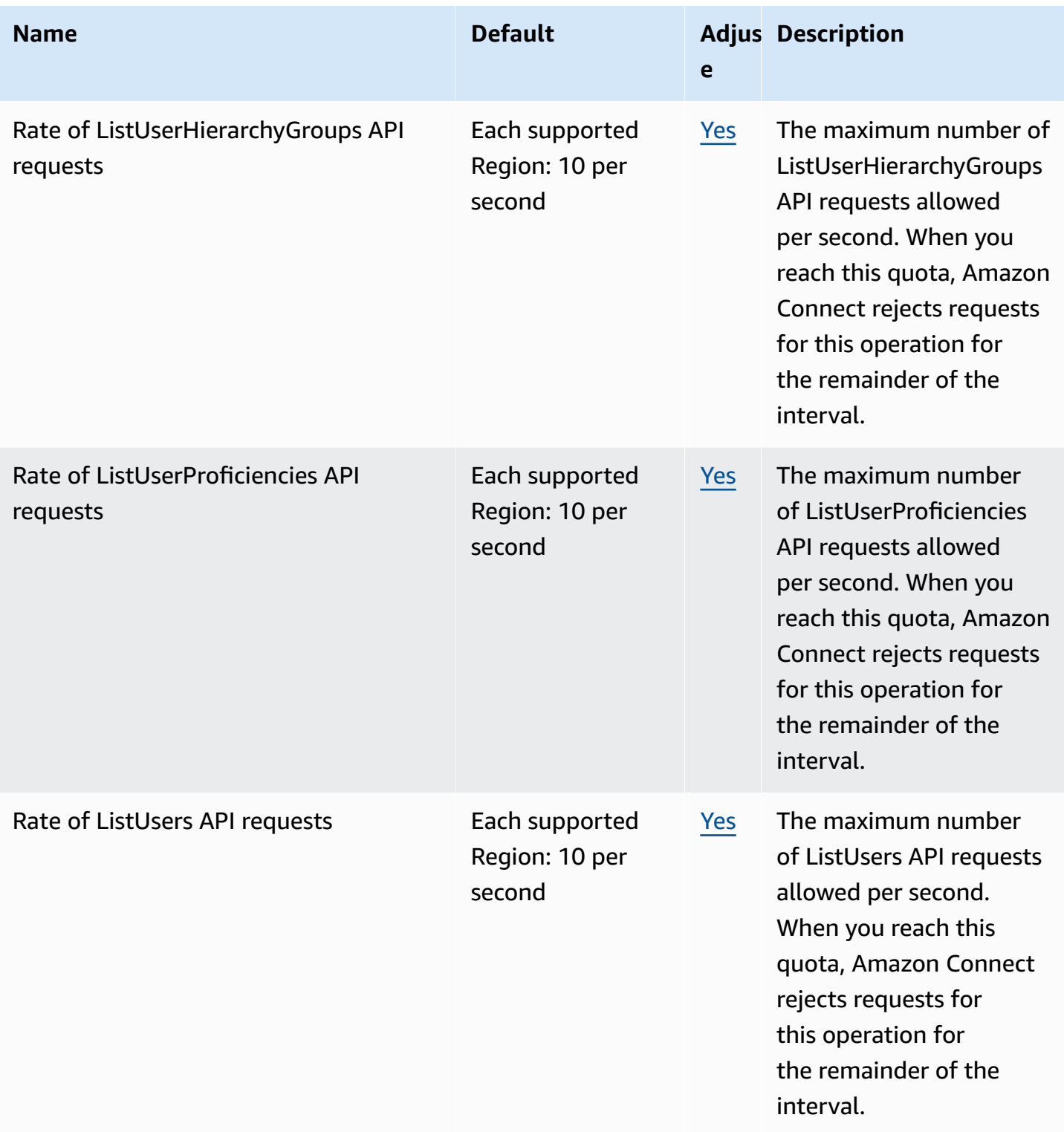

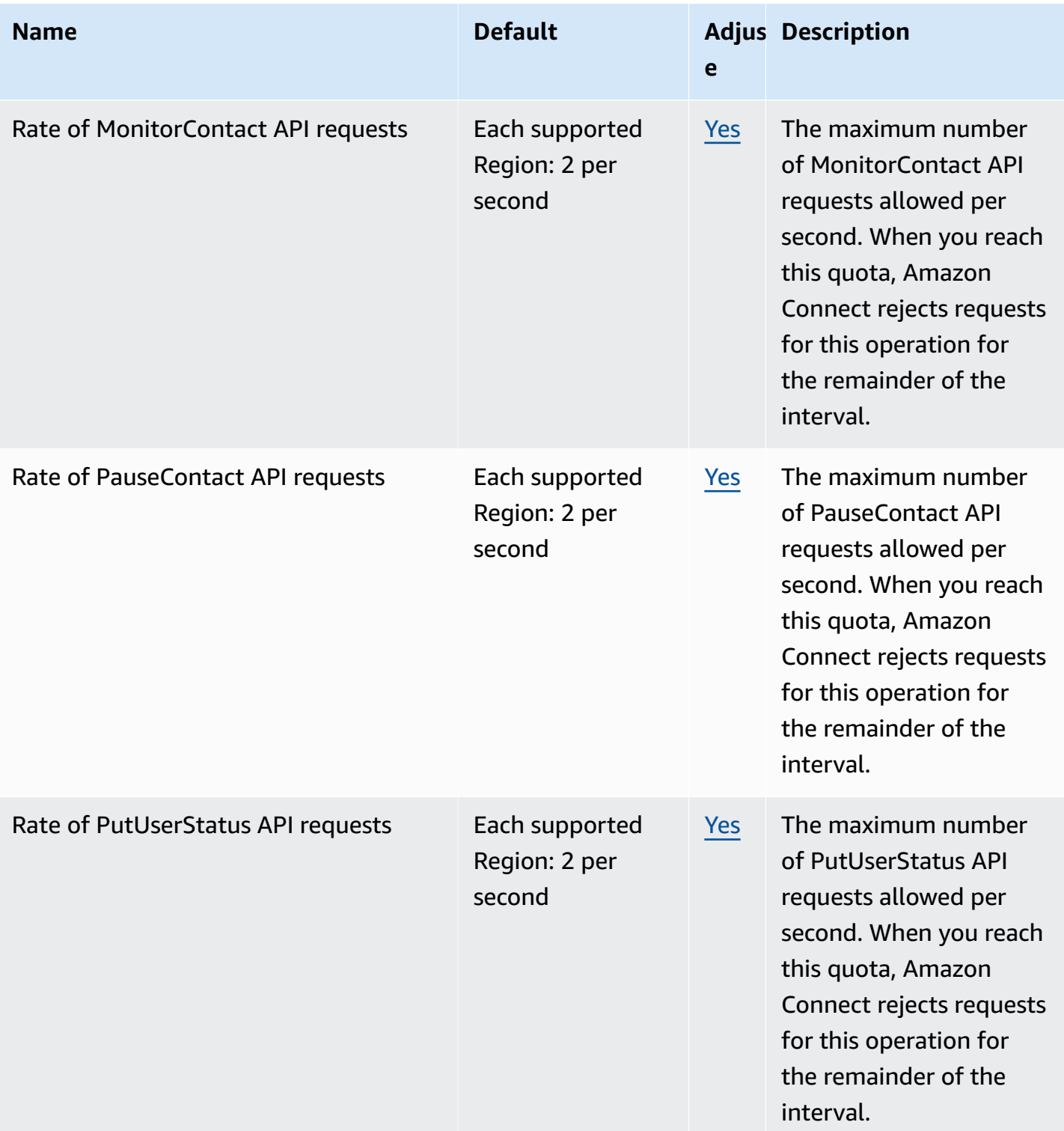

AWS General Reference quide extends to the control of the control of the Reference guide Reference guide

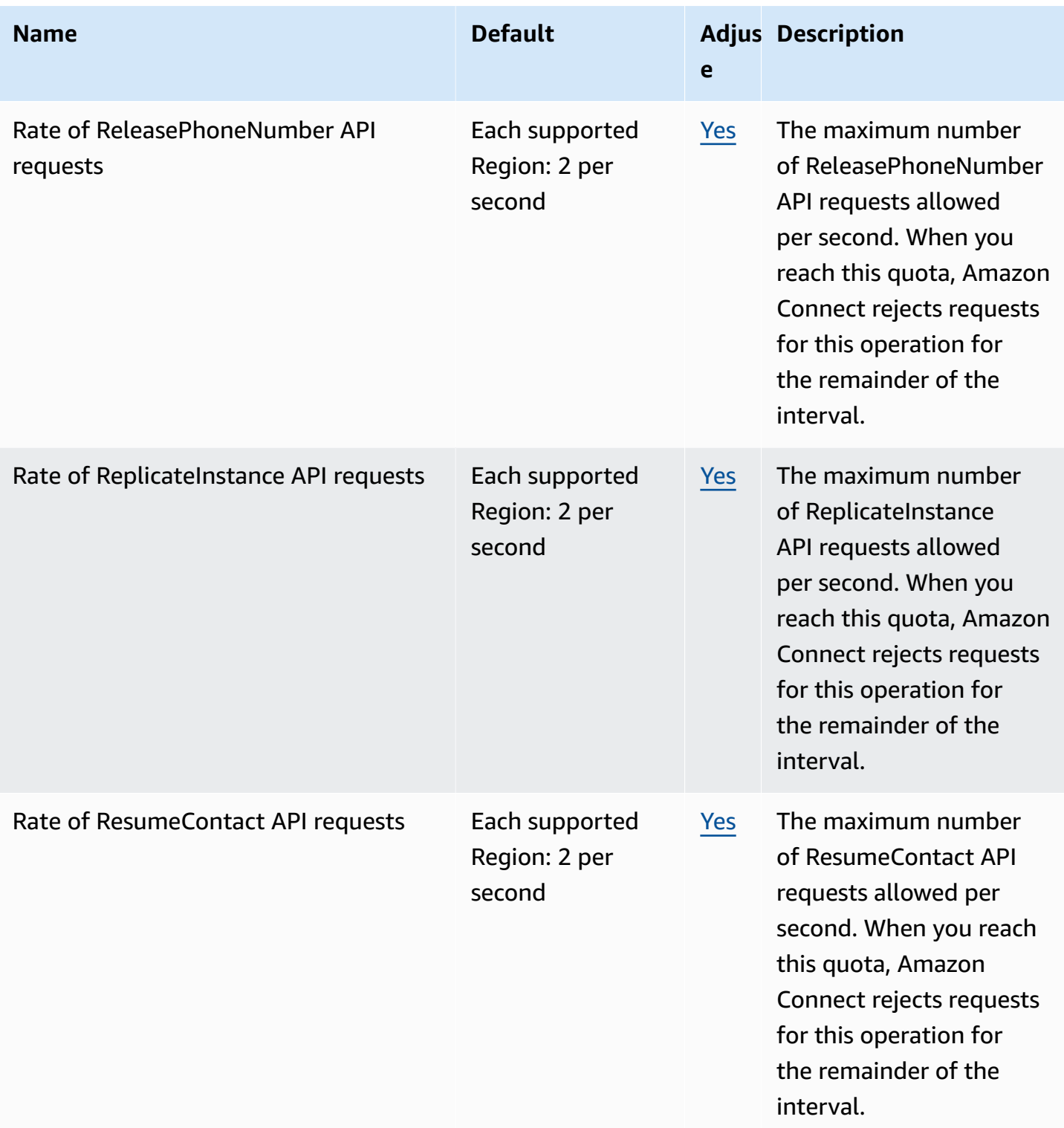

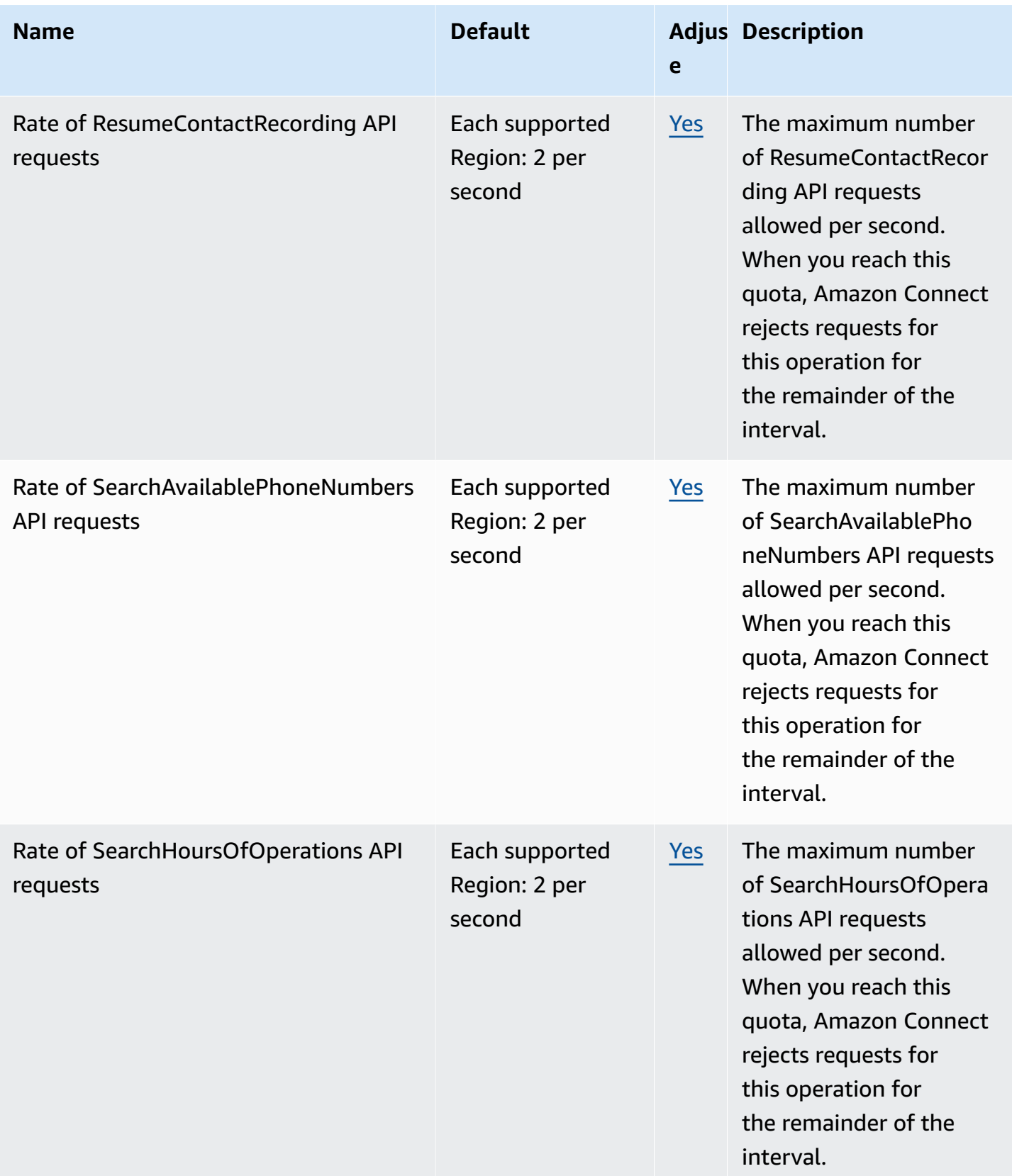

AWS General Reference quide extends to the control of the control of the Reference guide Reference guide

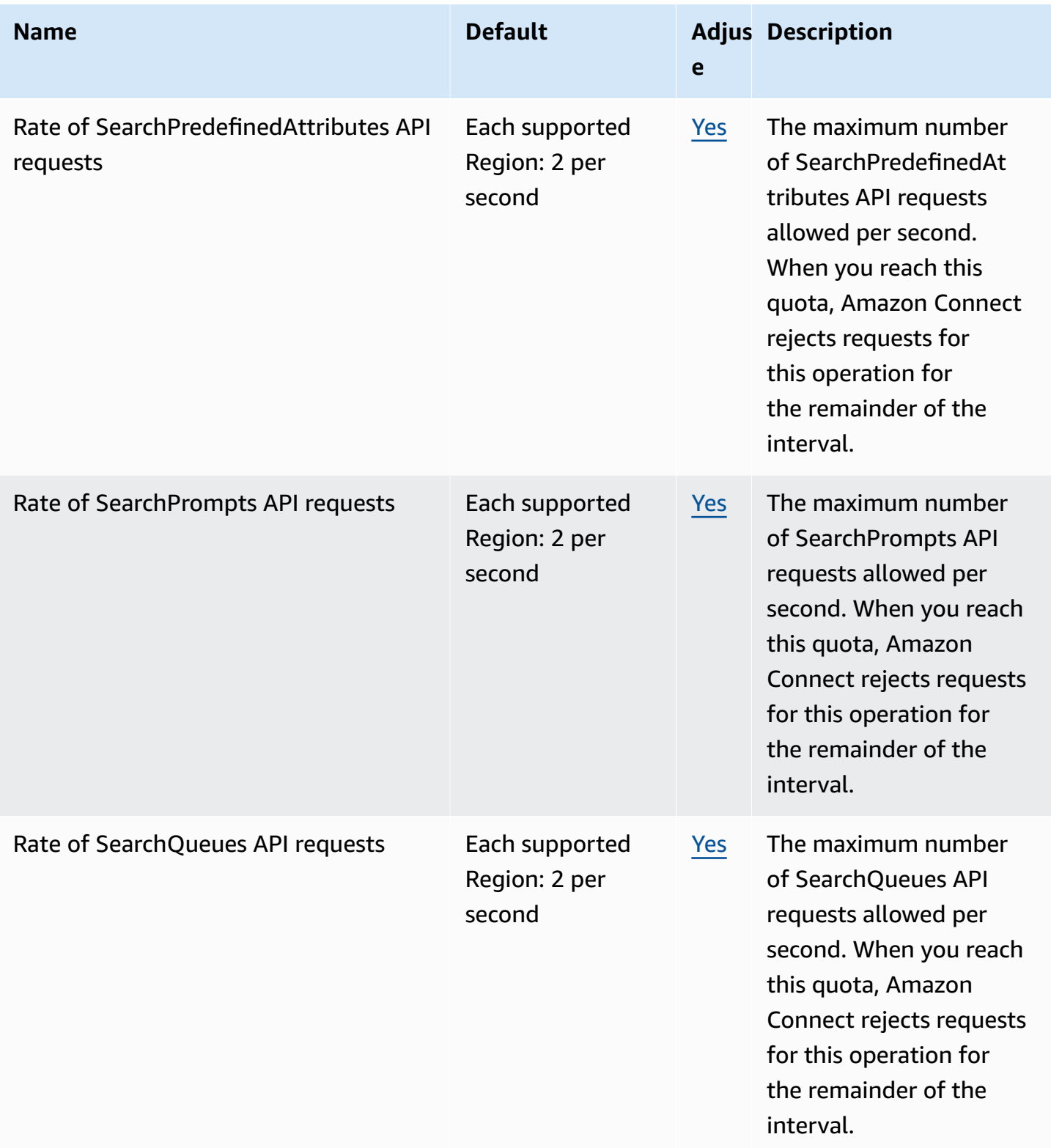

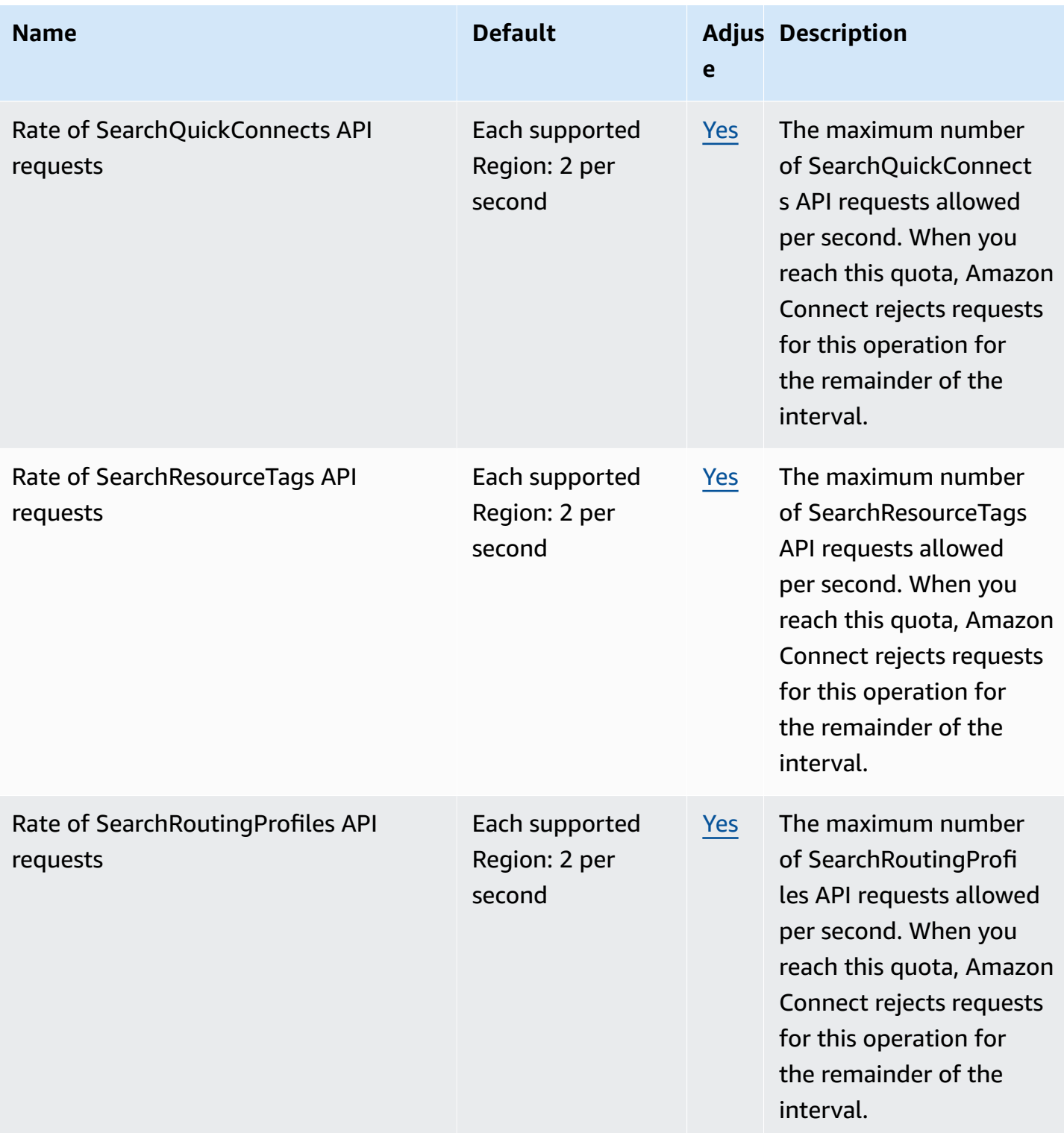
AWS General Reference quide extends to the control of the control of the Reference guide Reference guide

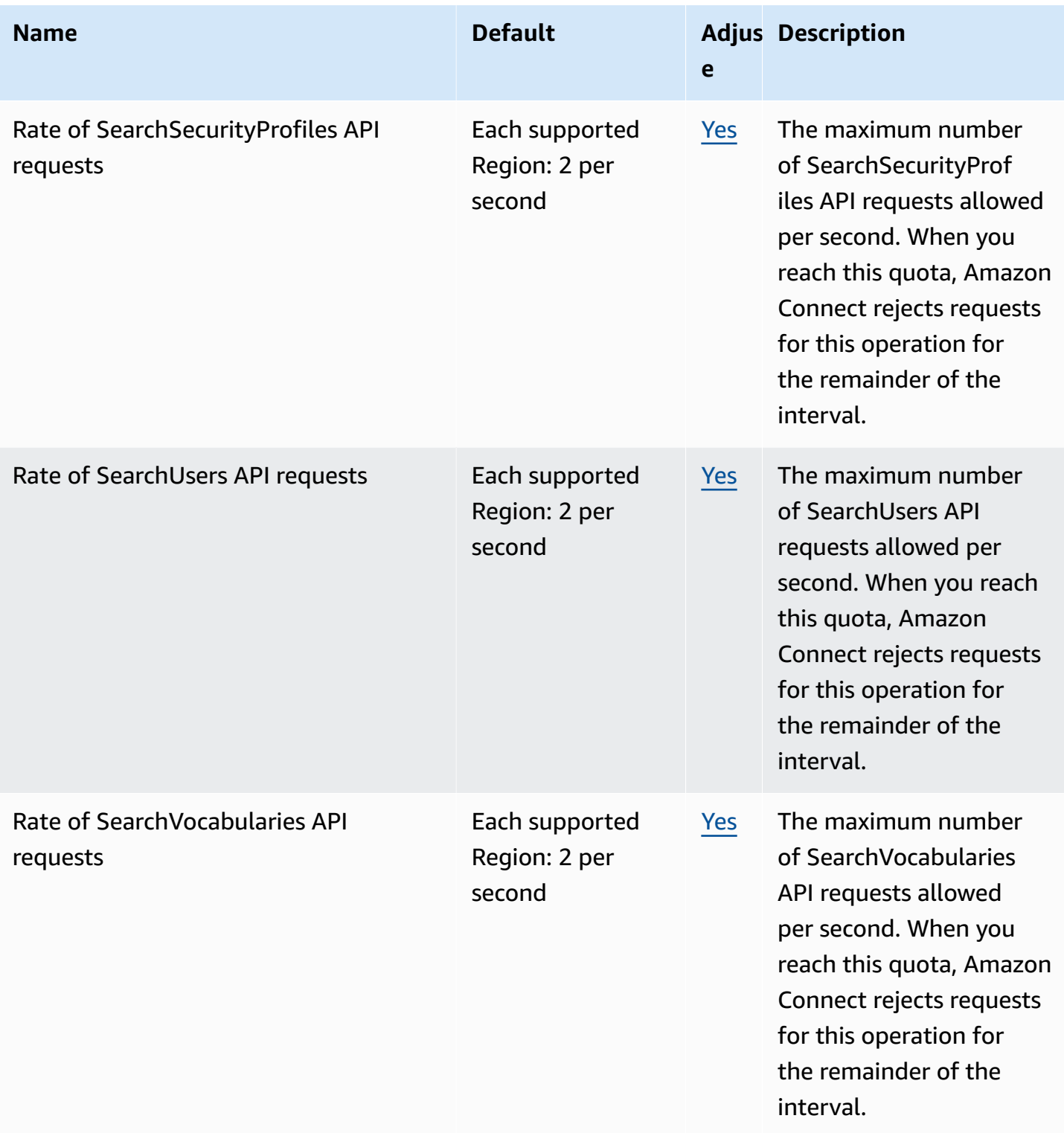

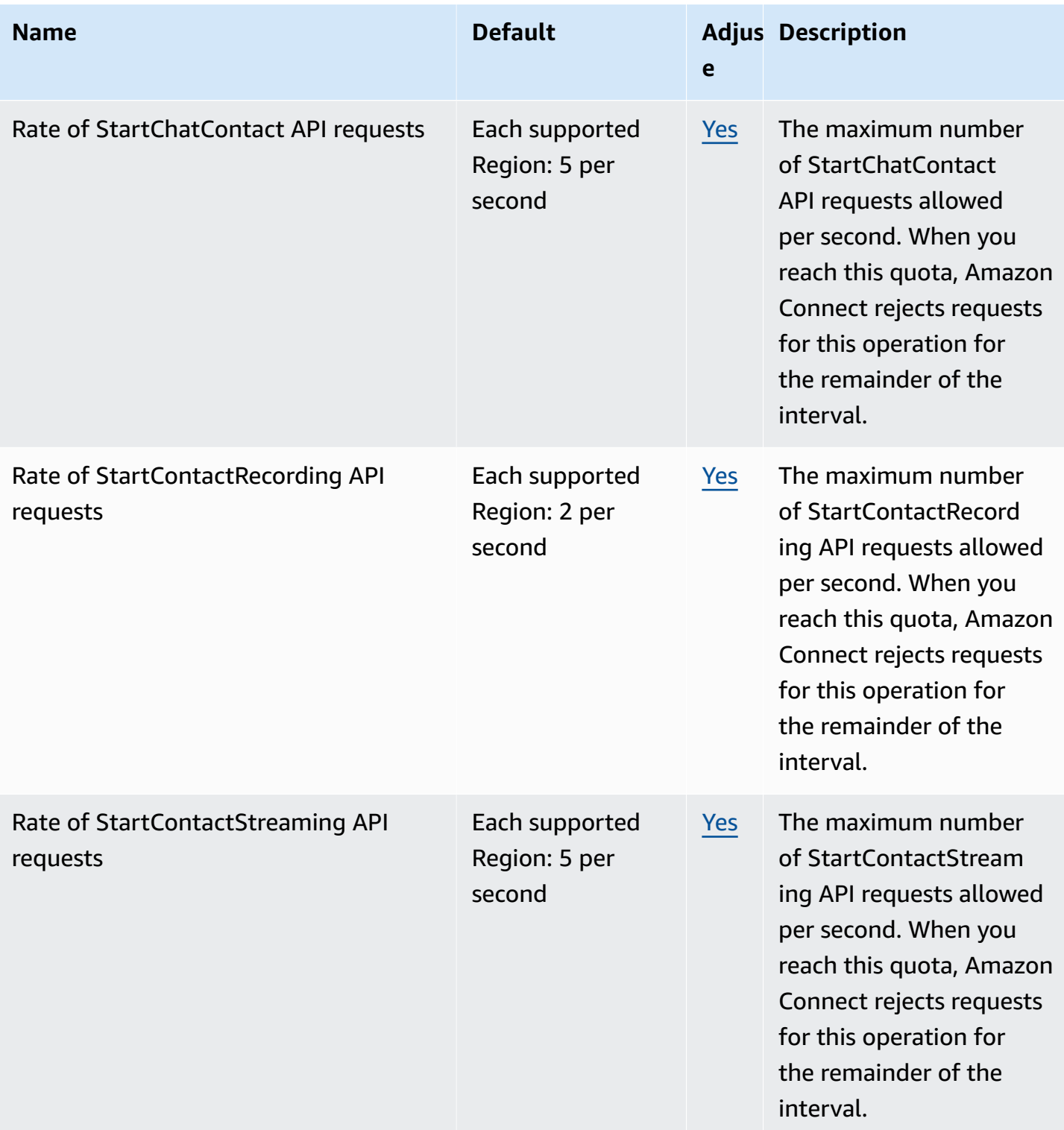

AWS General Reference quide extends to the control of the control of the Reference guide Reference guide

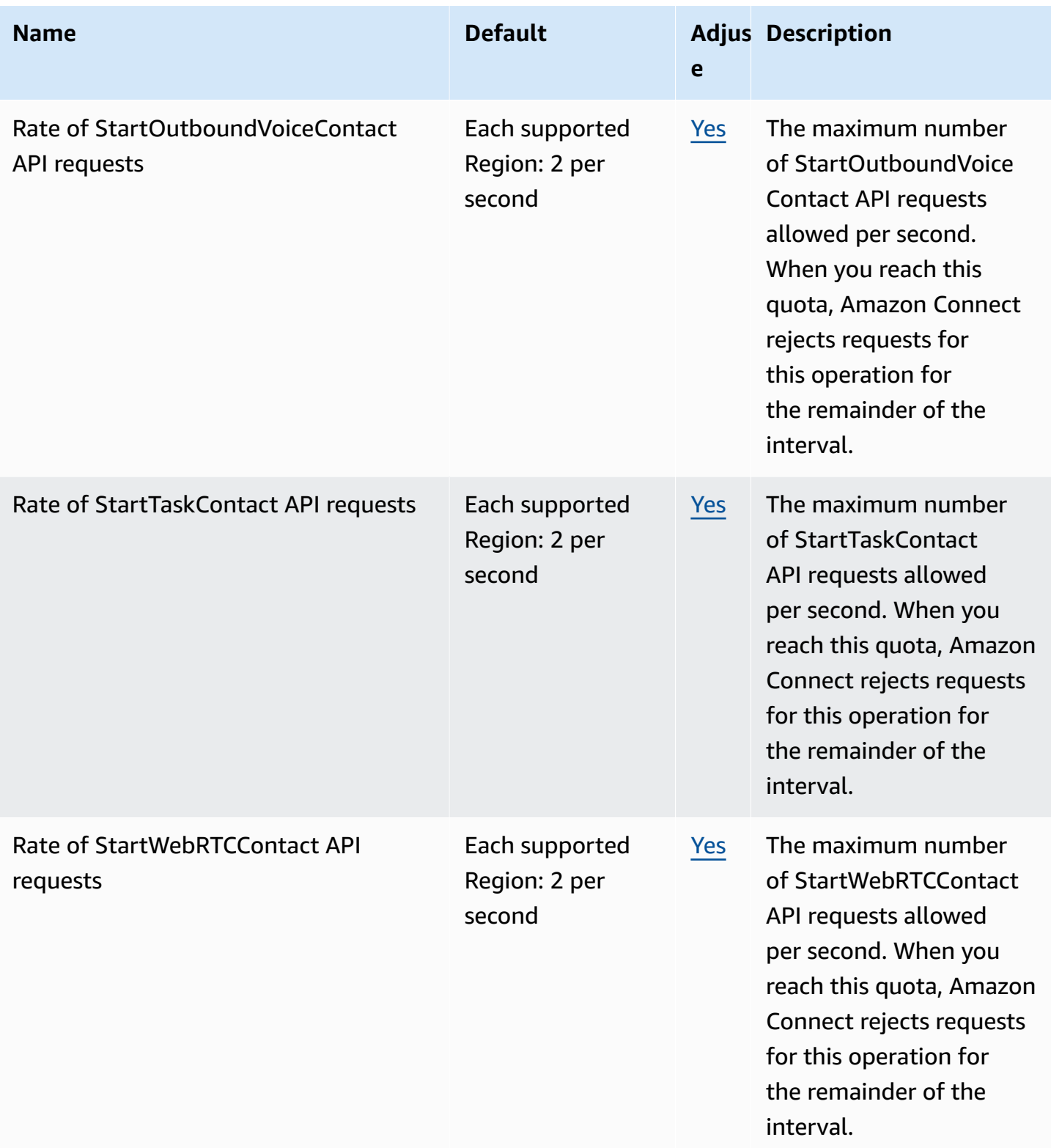

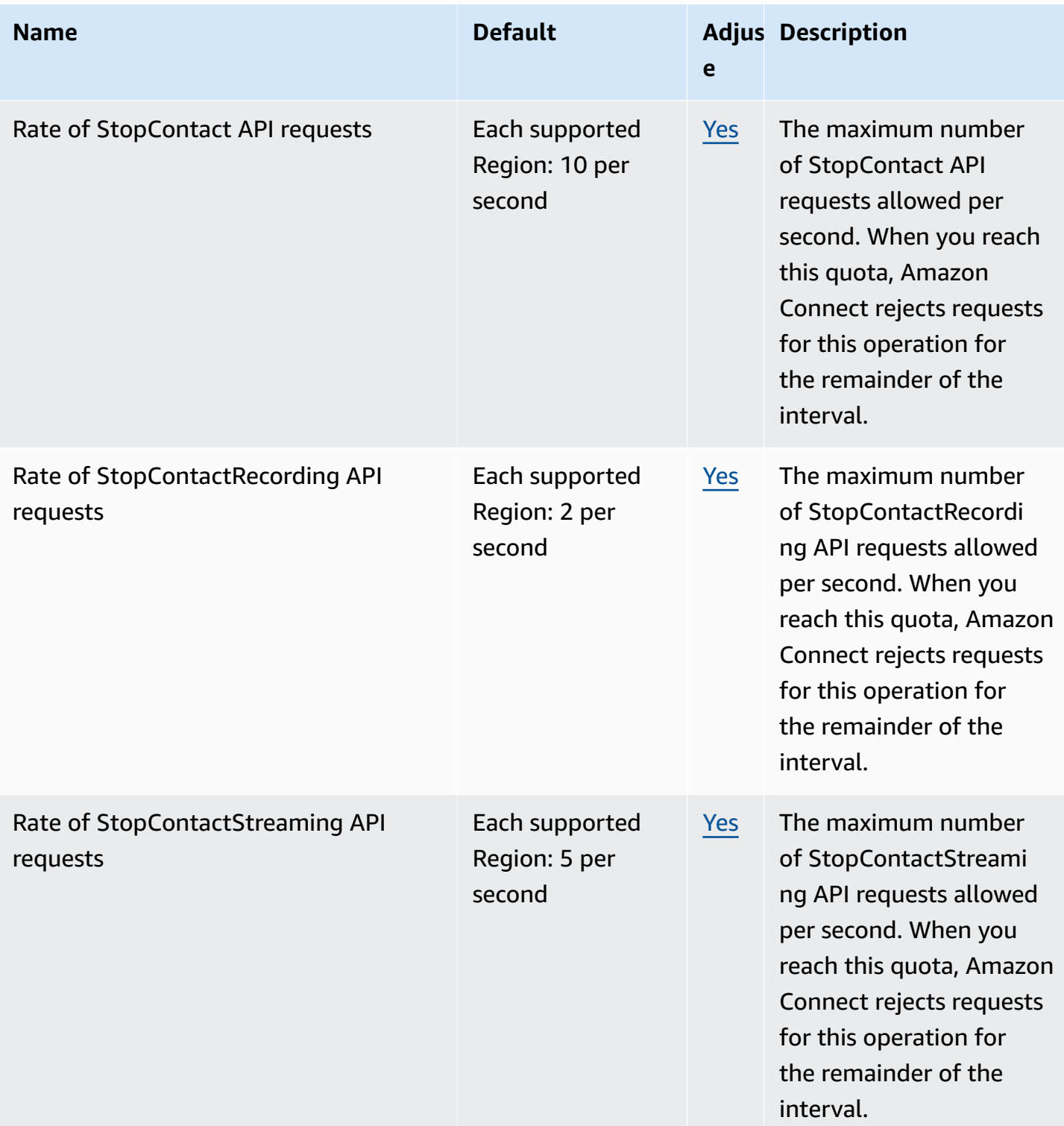

AWS General Reference quide extends to the control of the control of the Reference guide Reference guide

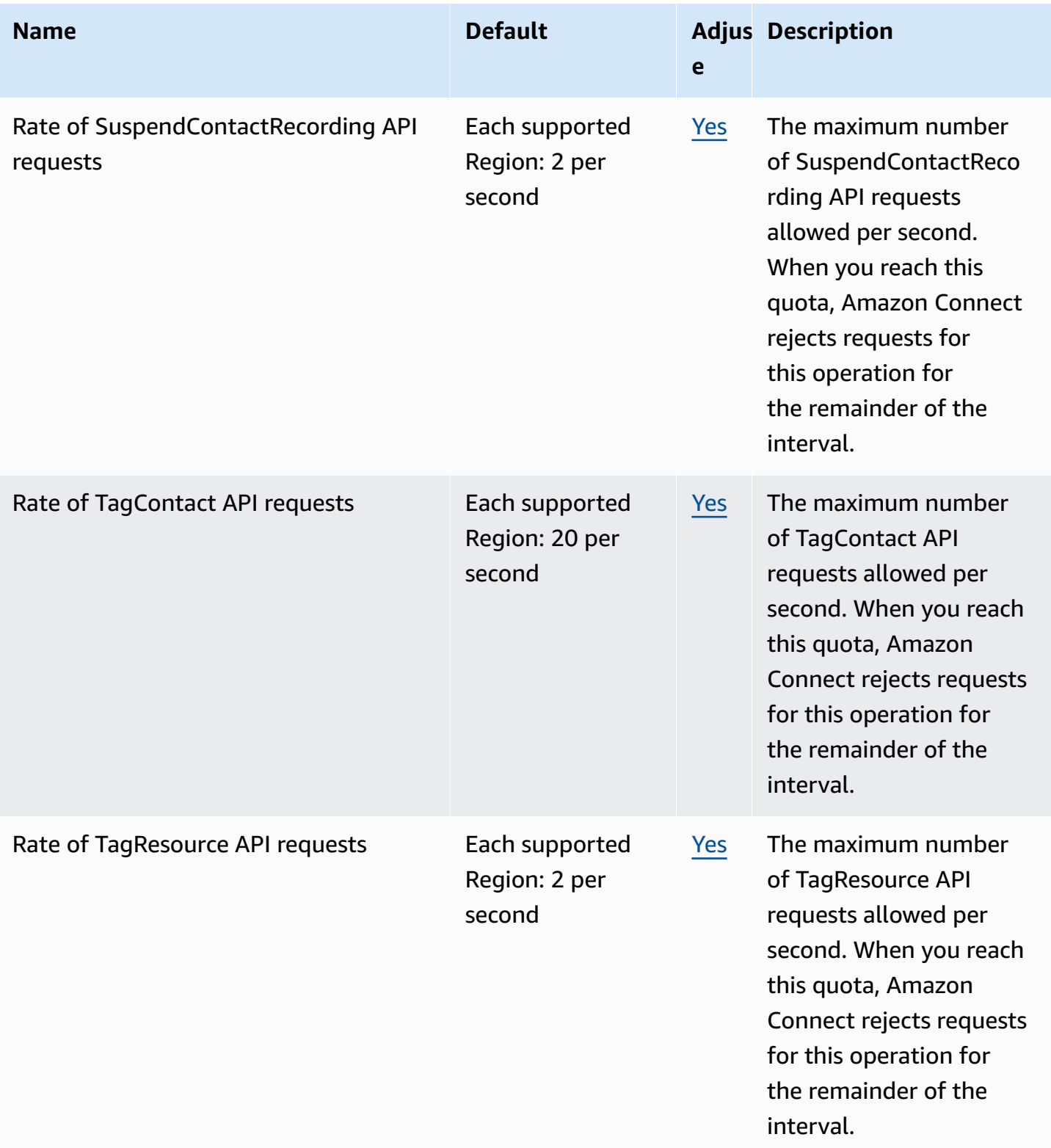

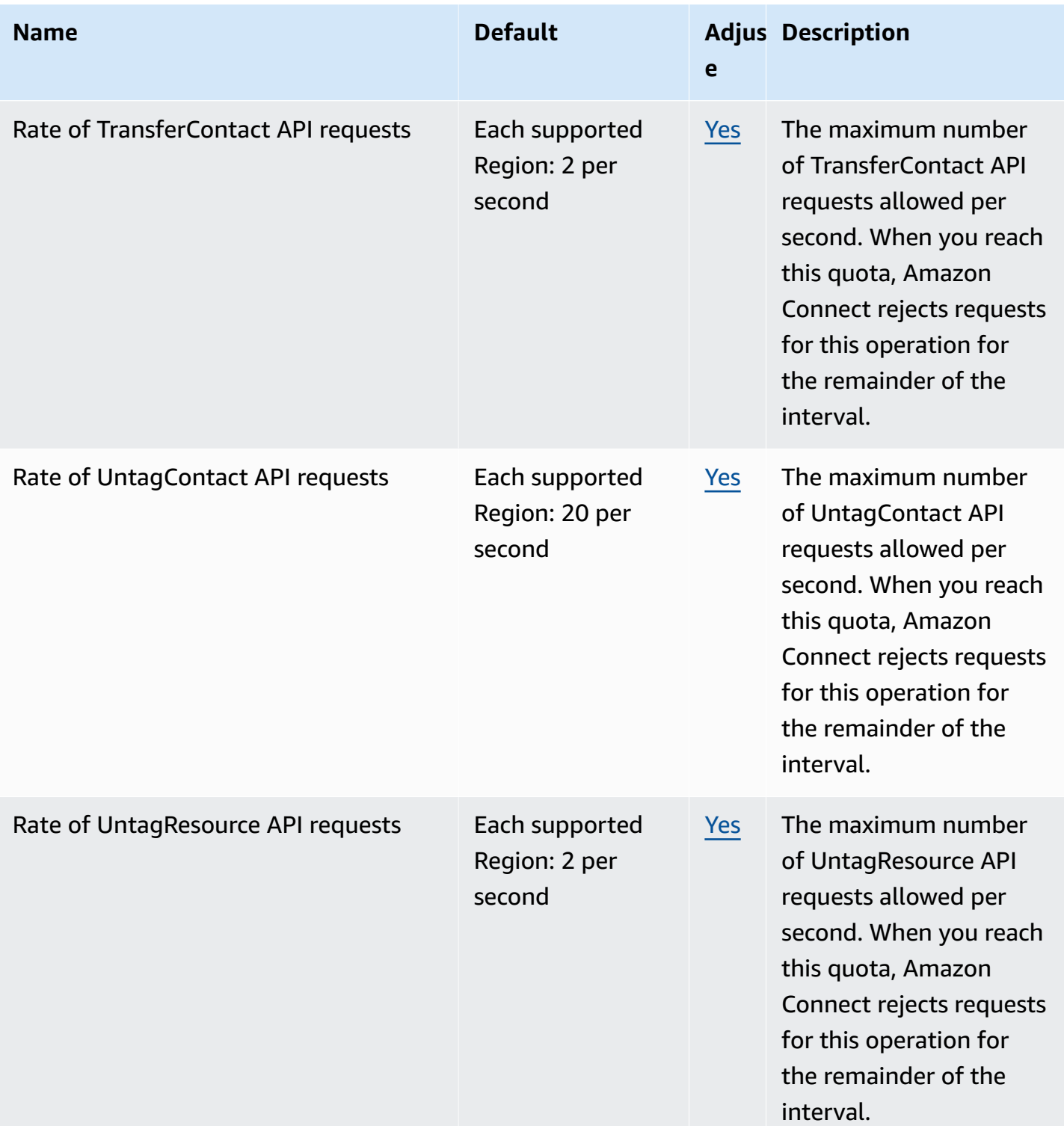

AWS General Reference quide Reference guide

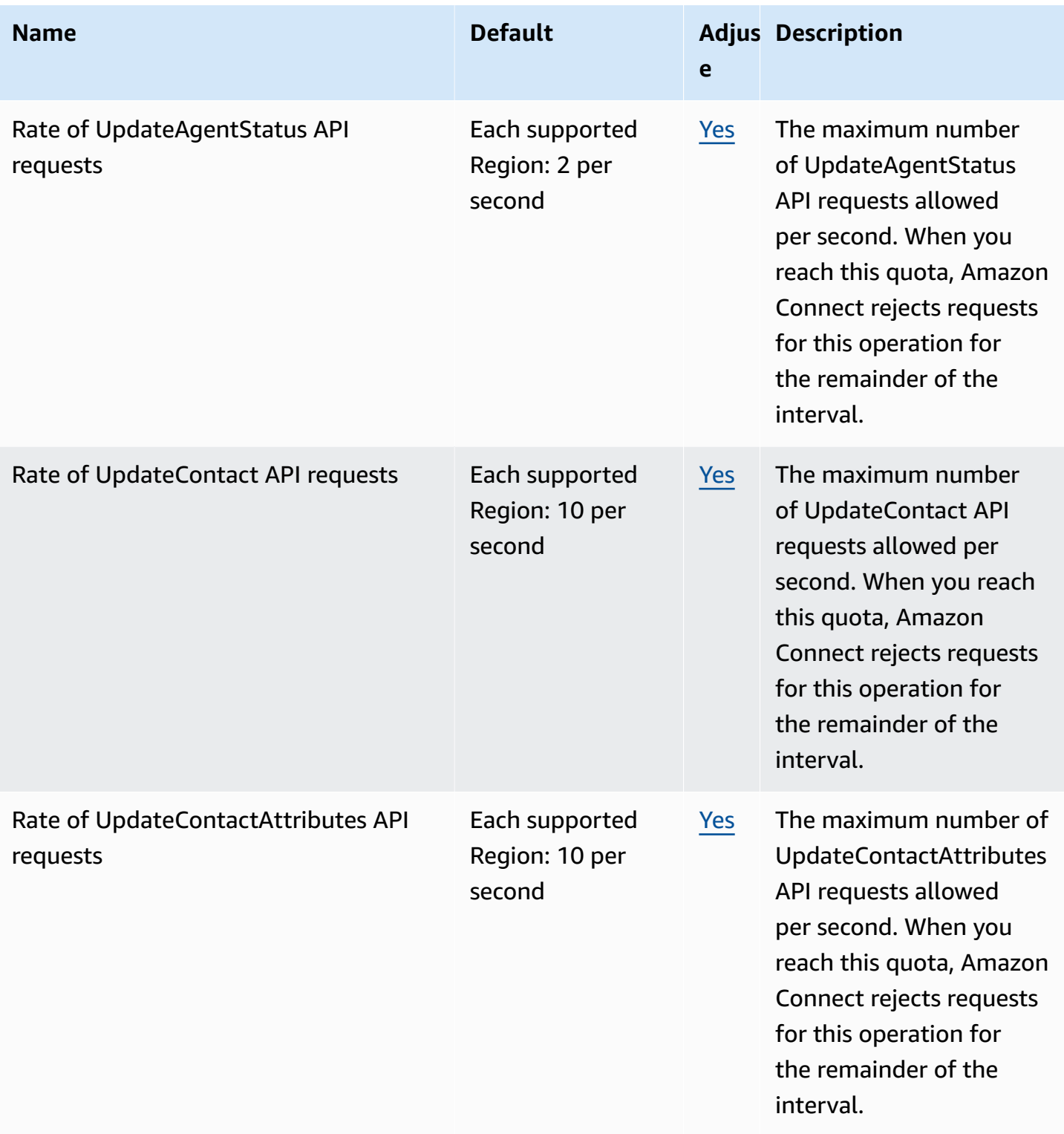

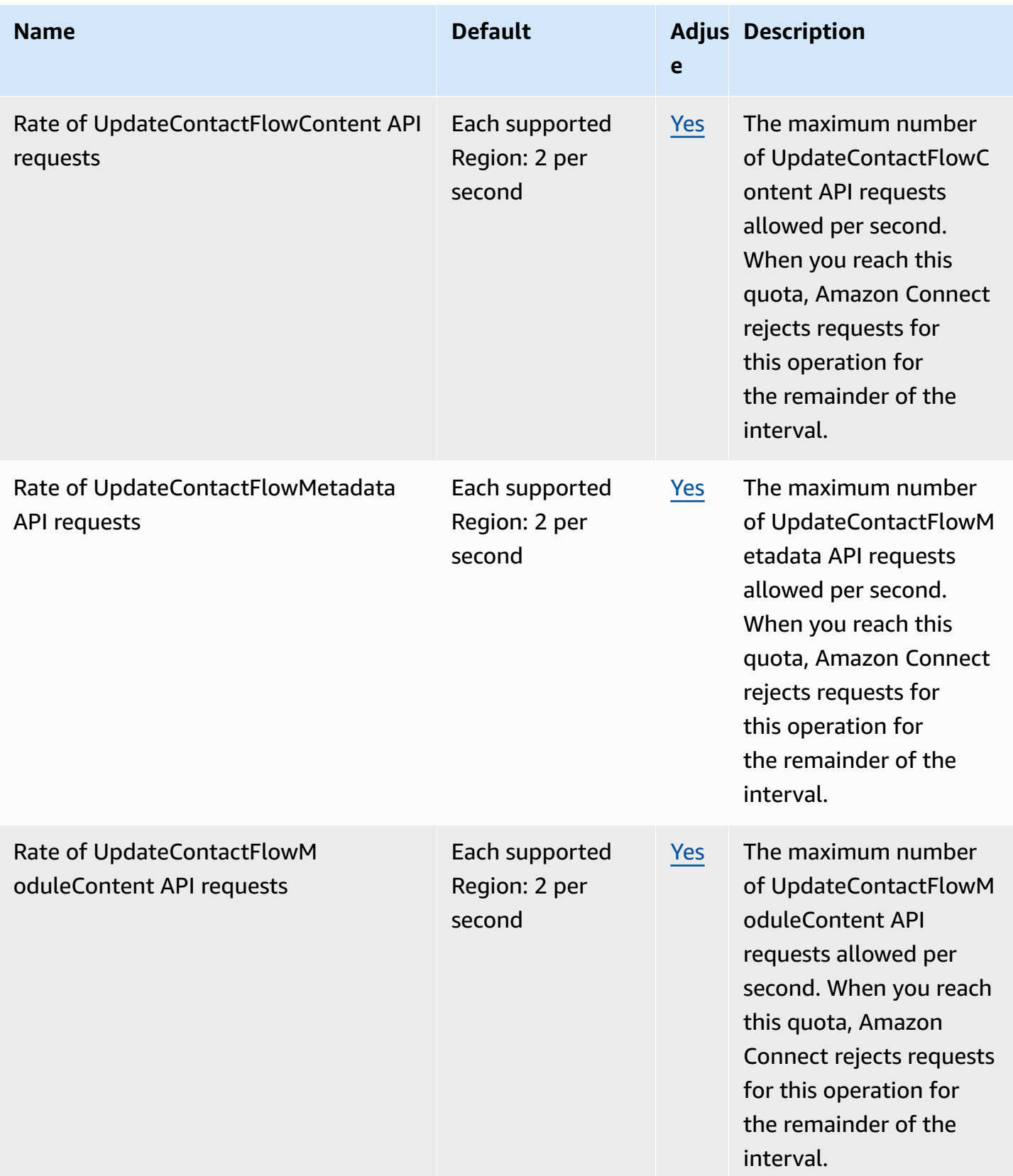

AWS General Reference quide extends to the control of the control of the Reference guide Reference guide

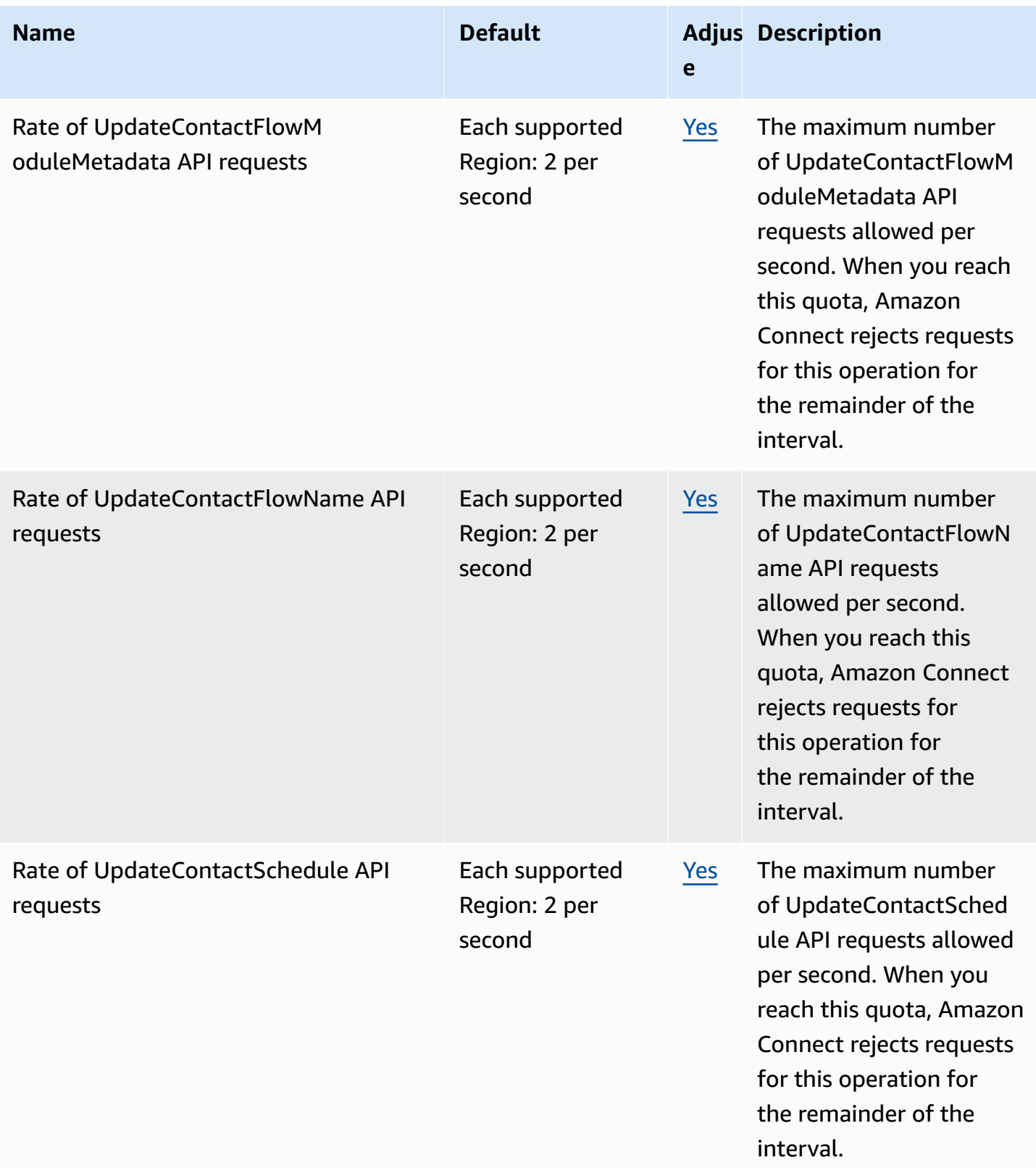

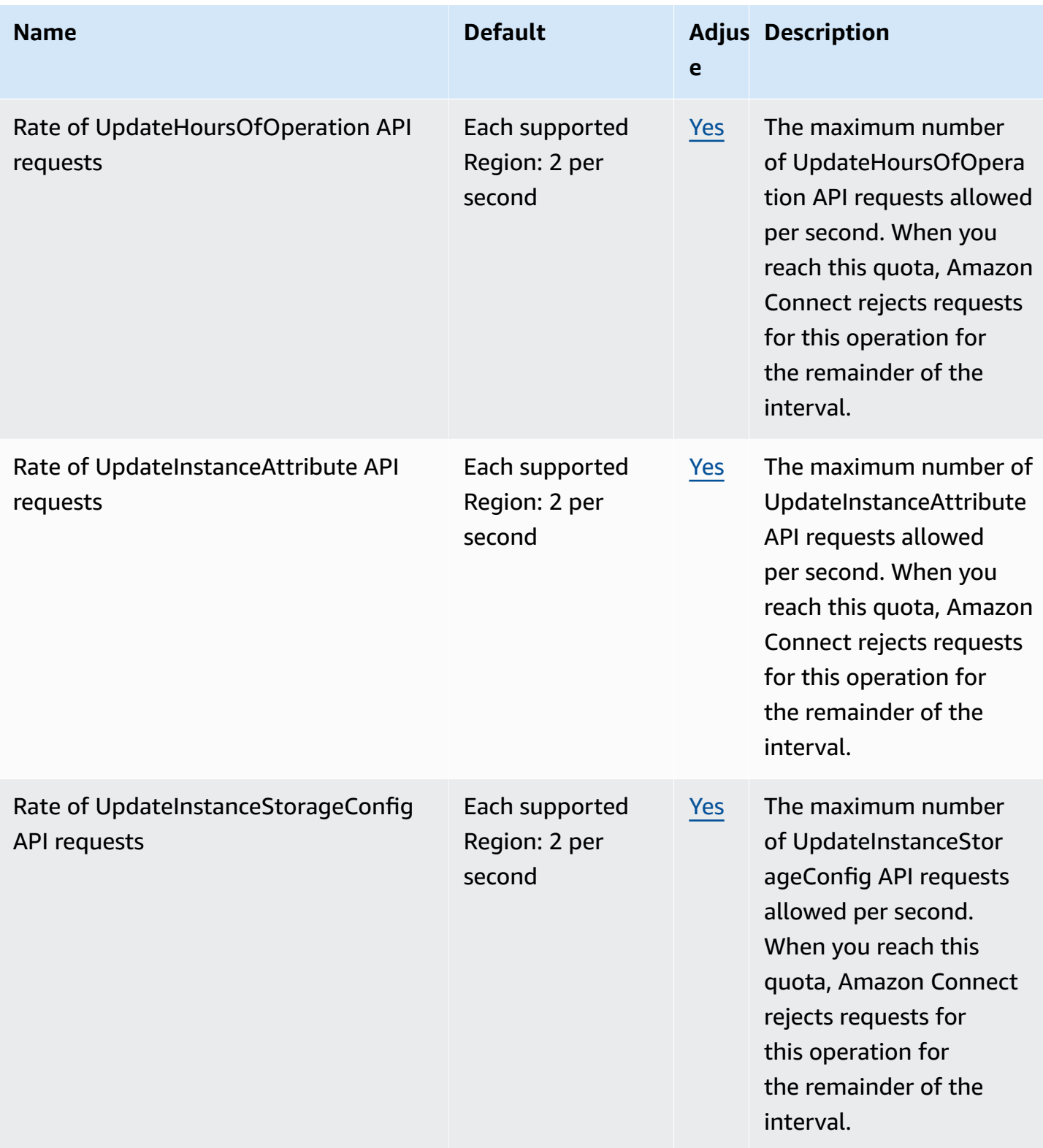

AWS General Reference quide extends to the control of the control of the Reference guide Reference guide

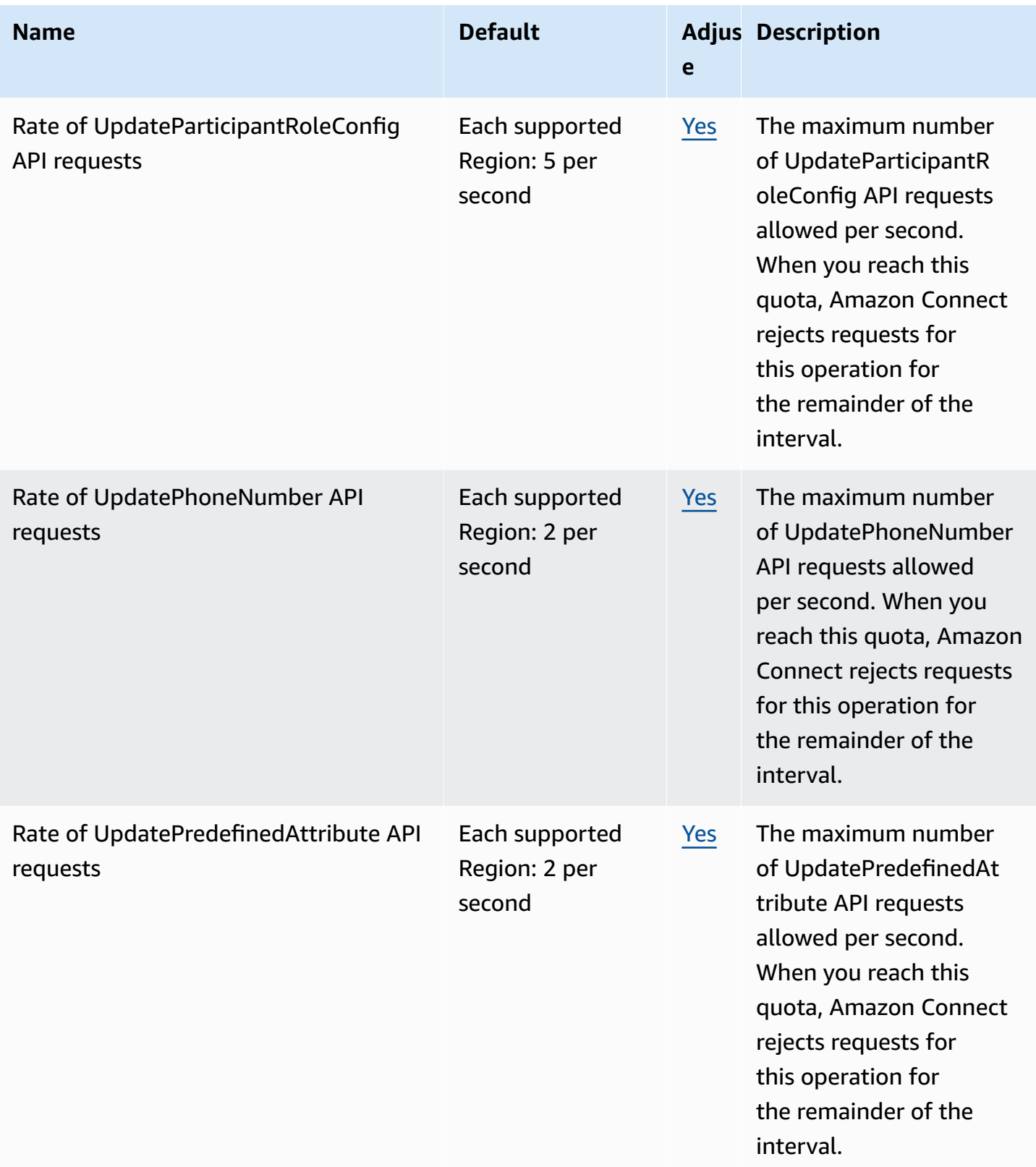

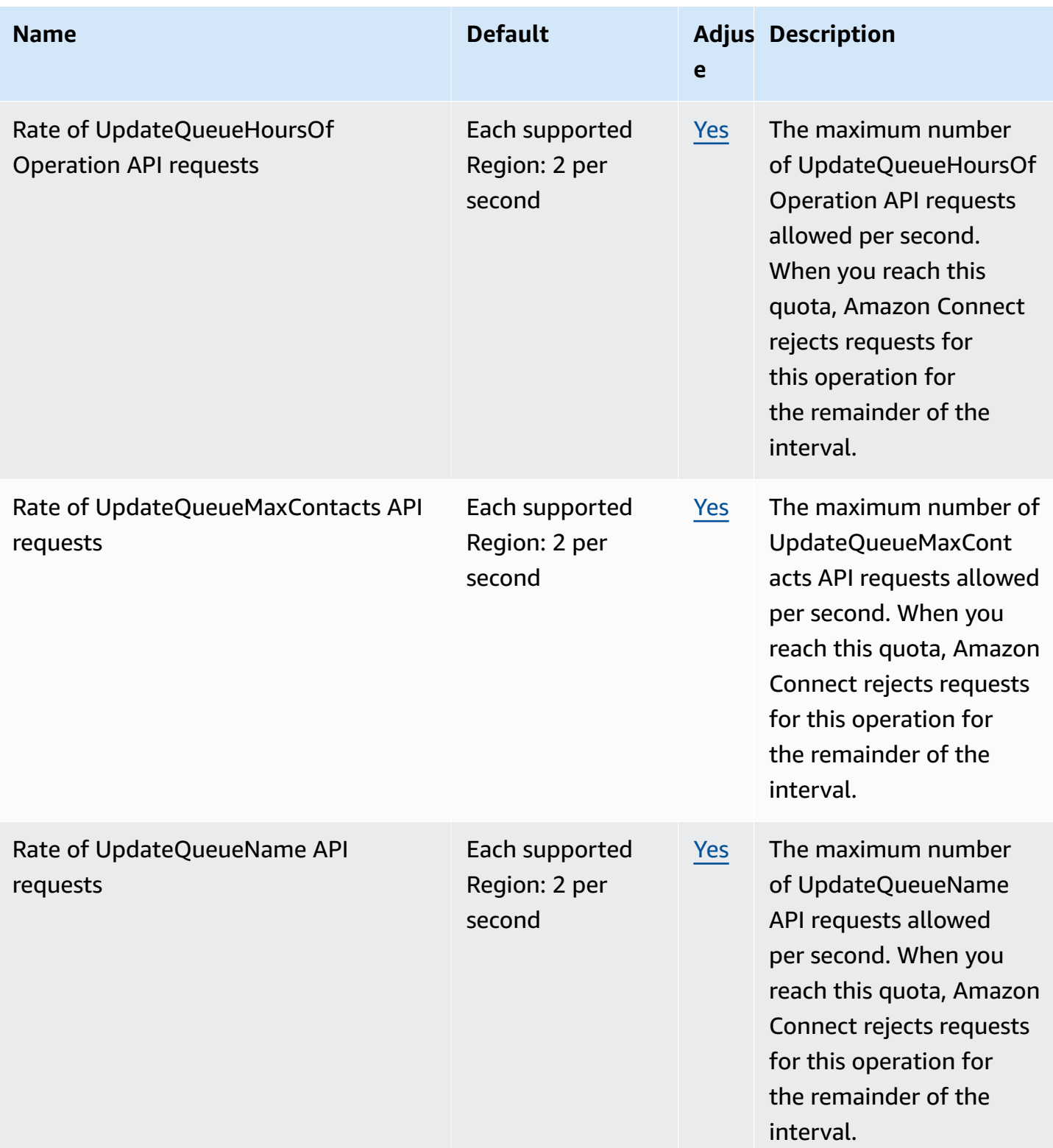

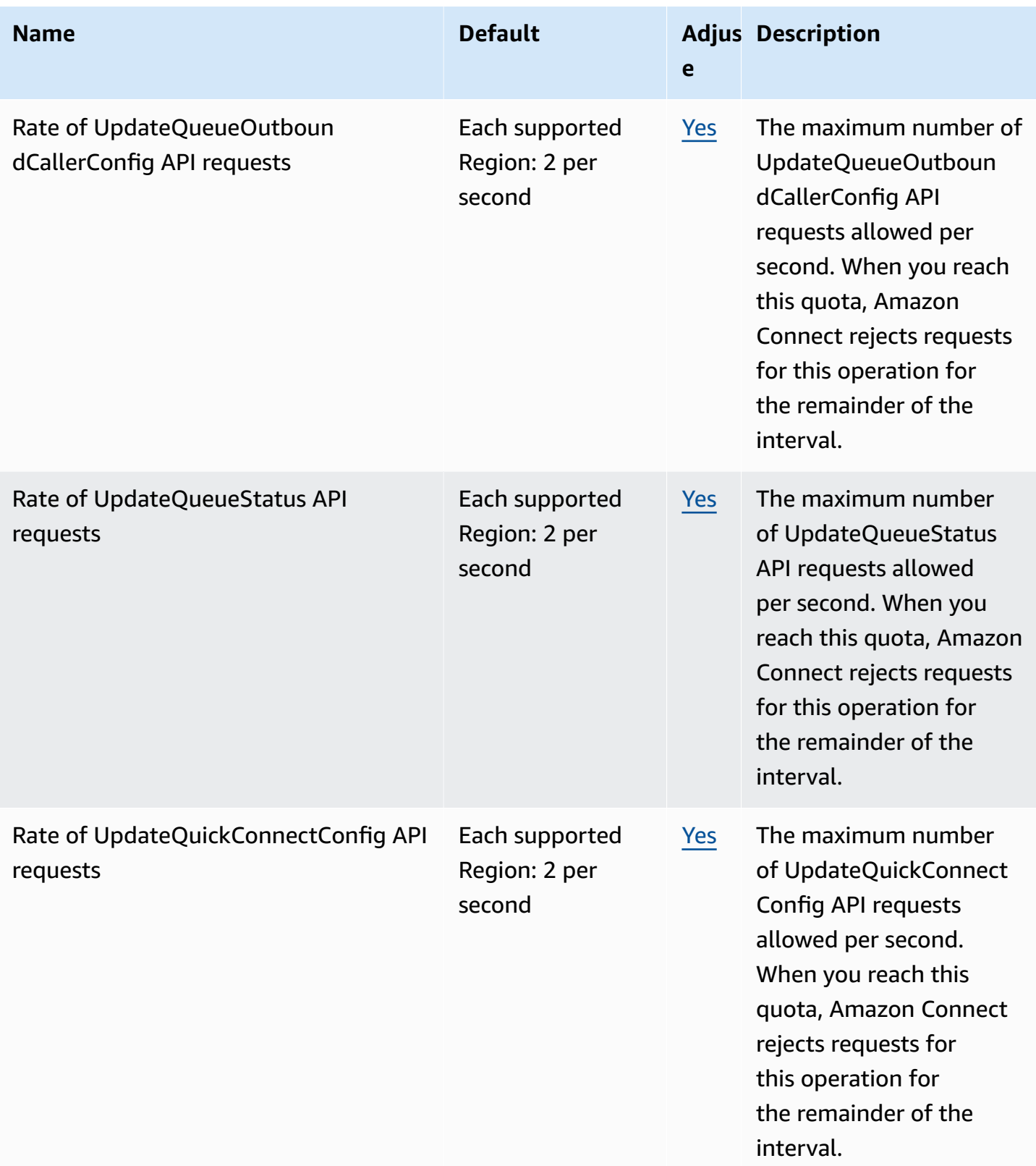

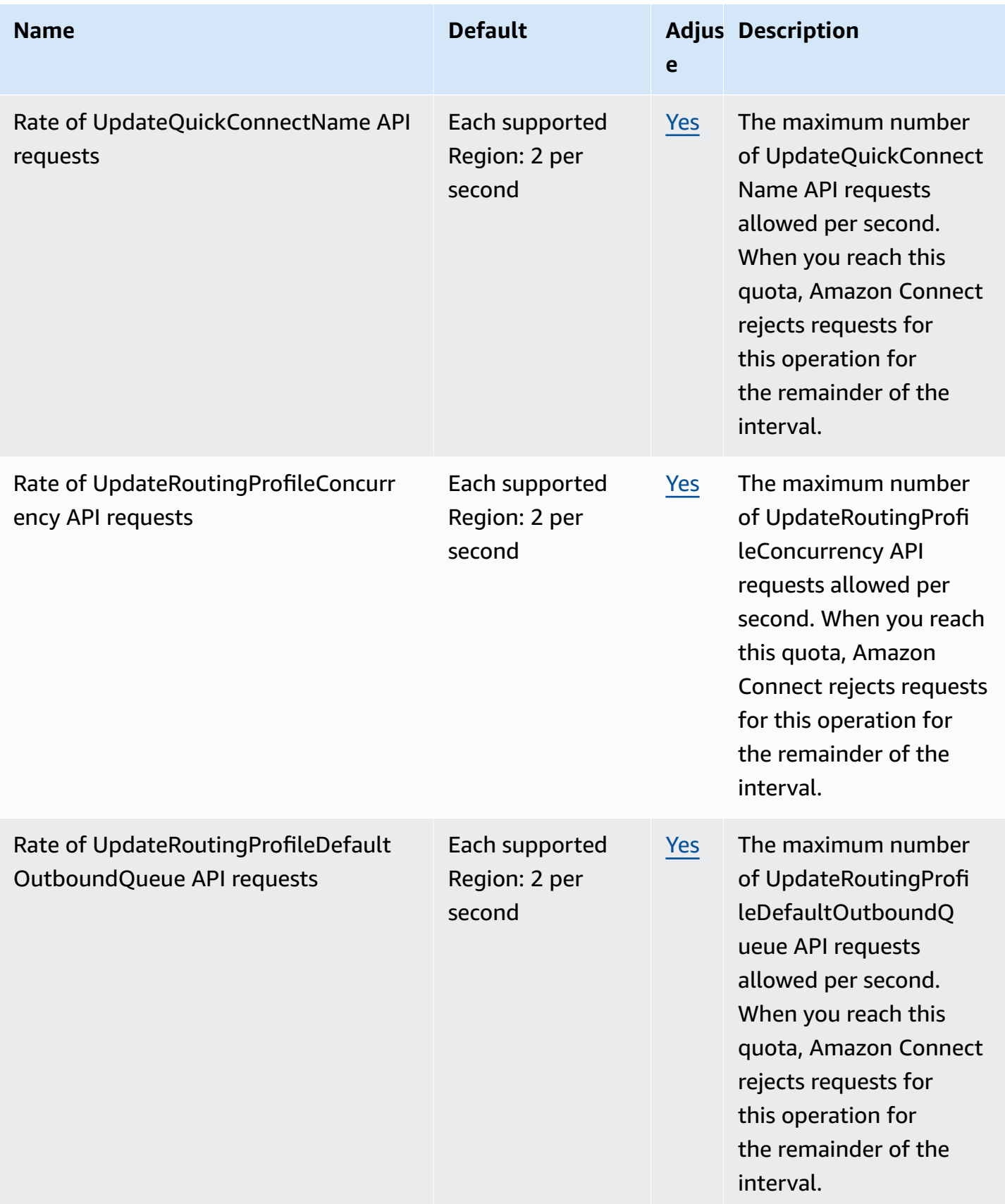

AWS General Reference quide extends to the control of the control of the Reference guide Reference guide

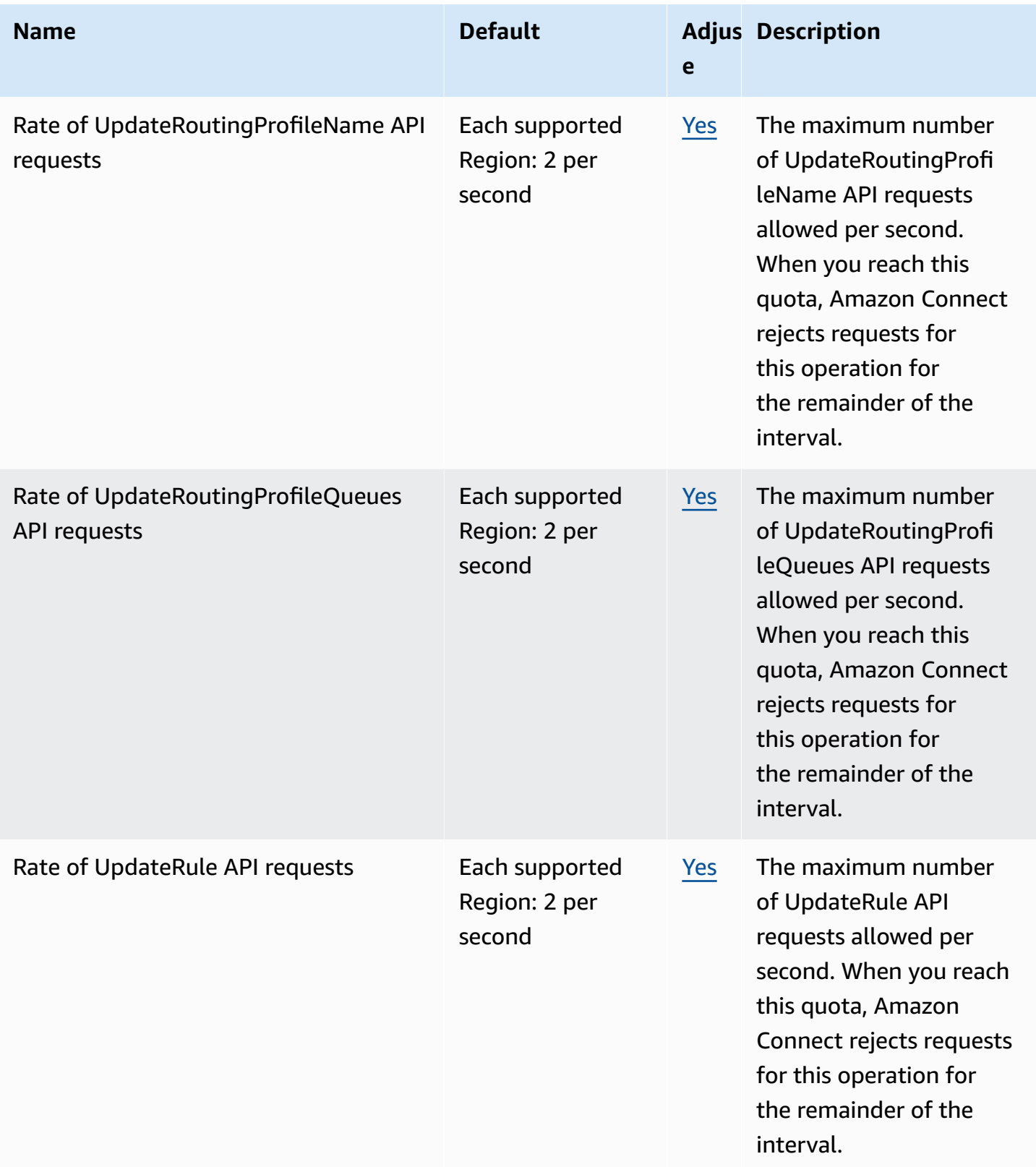

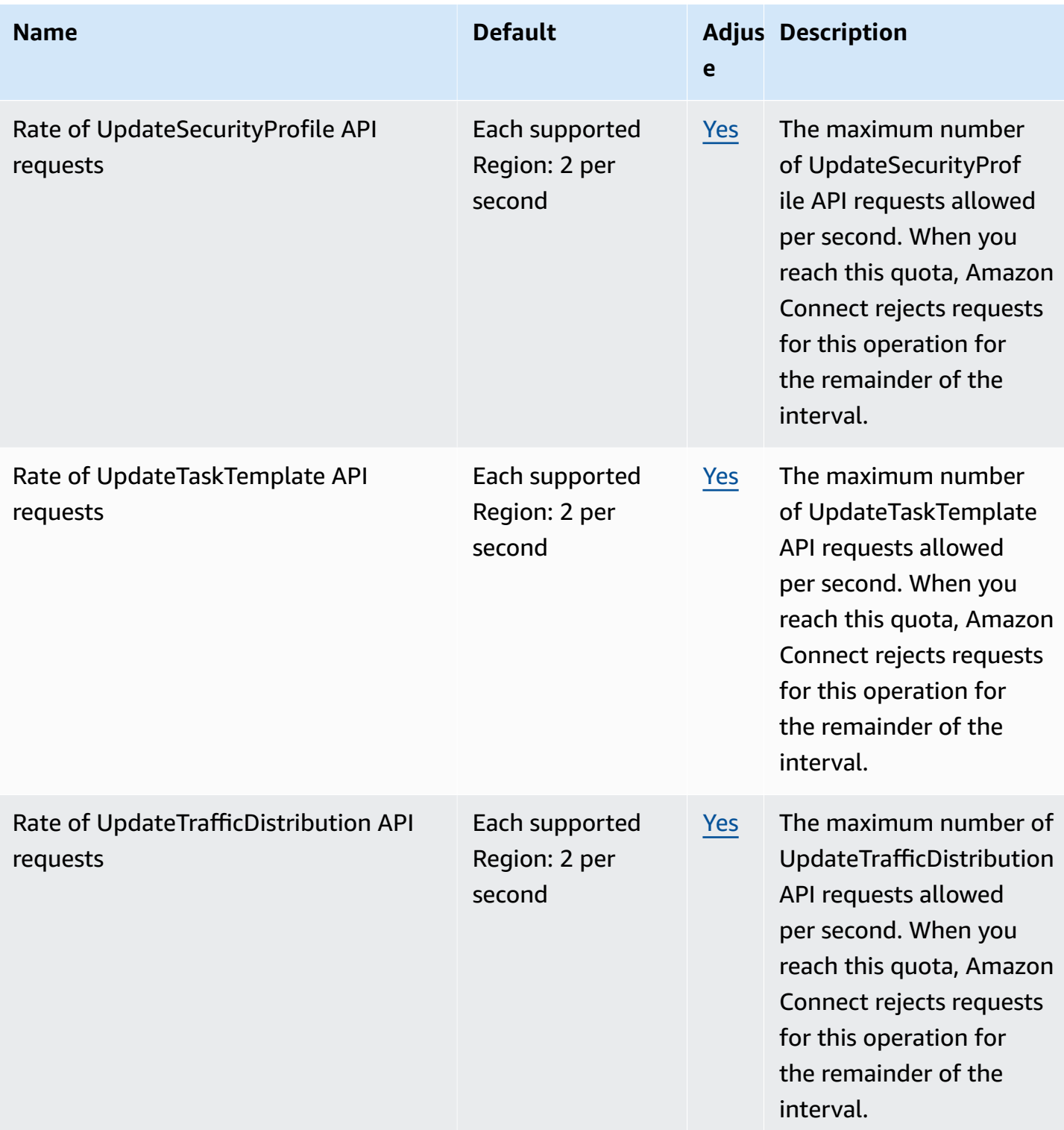

AWS General Reference quide extends to the control of the control of the Reference guide Reference guide

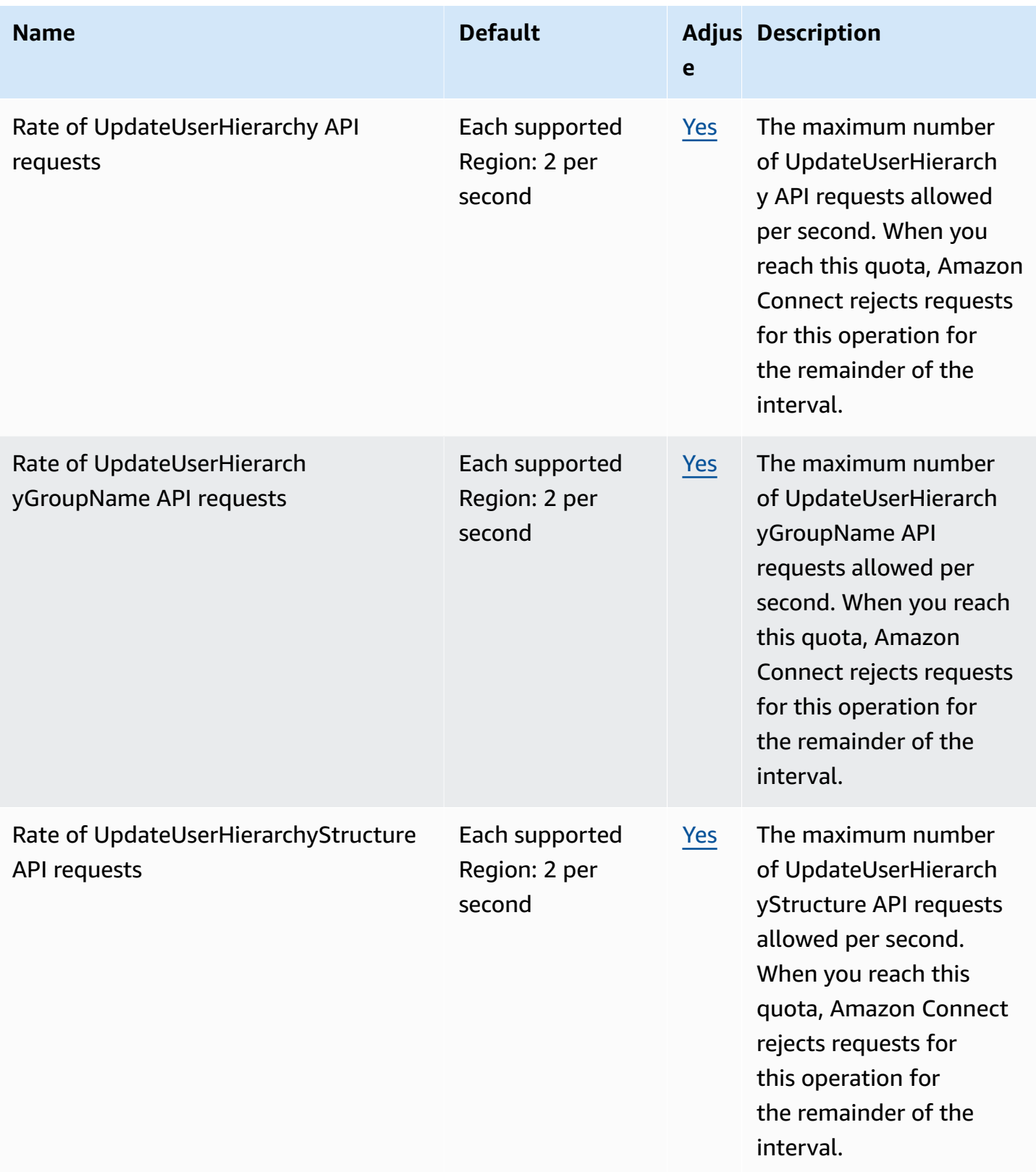

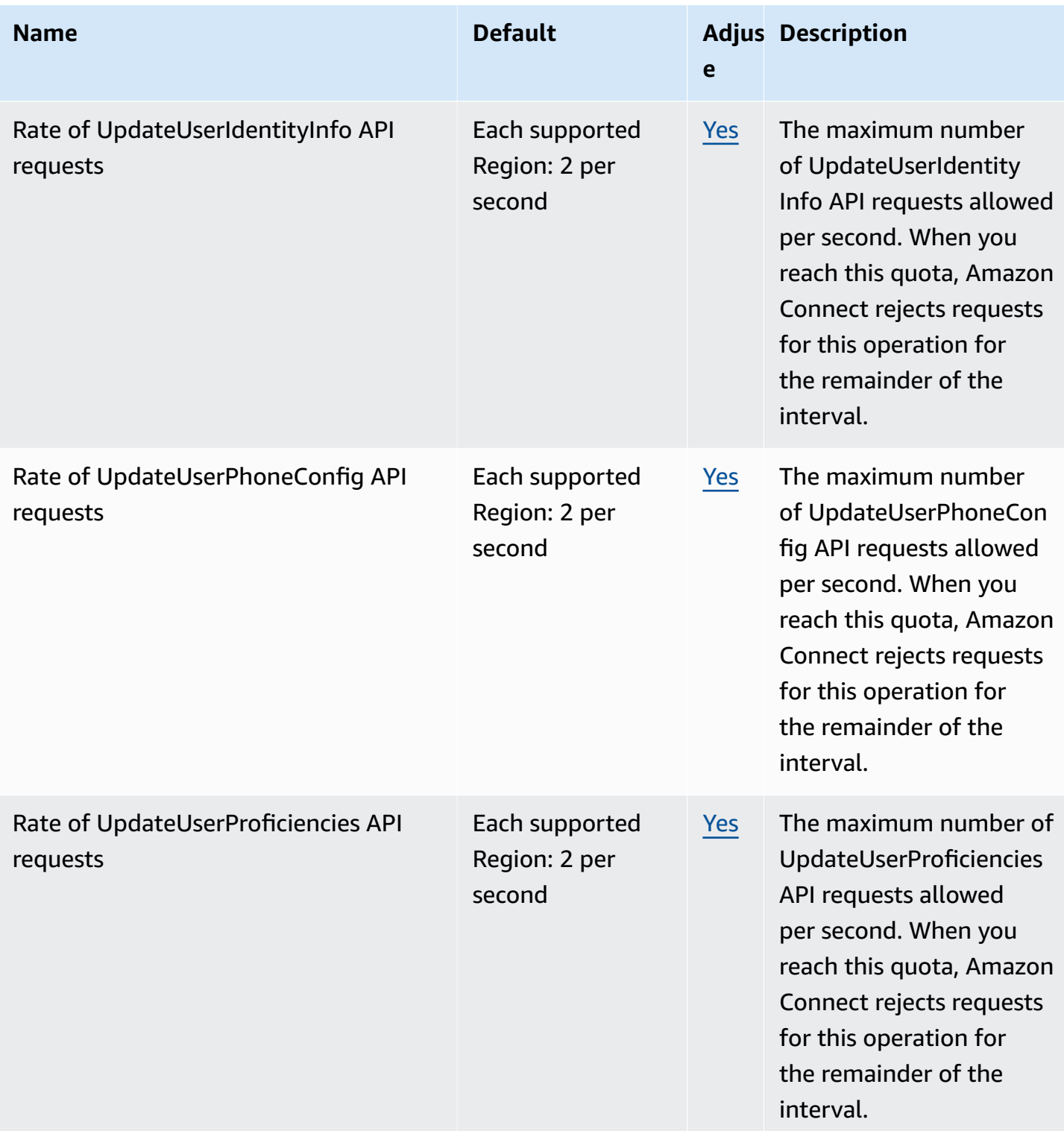

AWS General Reference quide extends to the control of the control of the Reference guide Reference guide

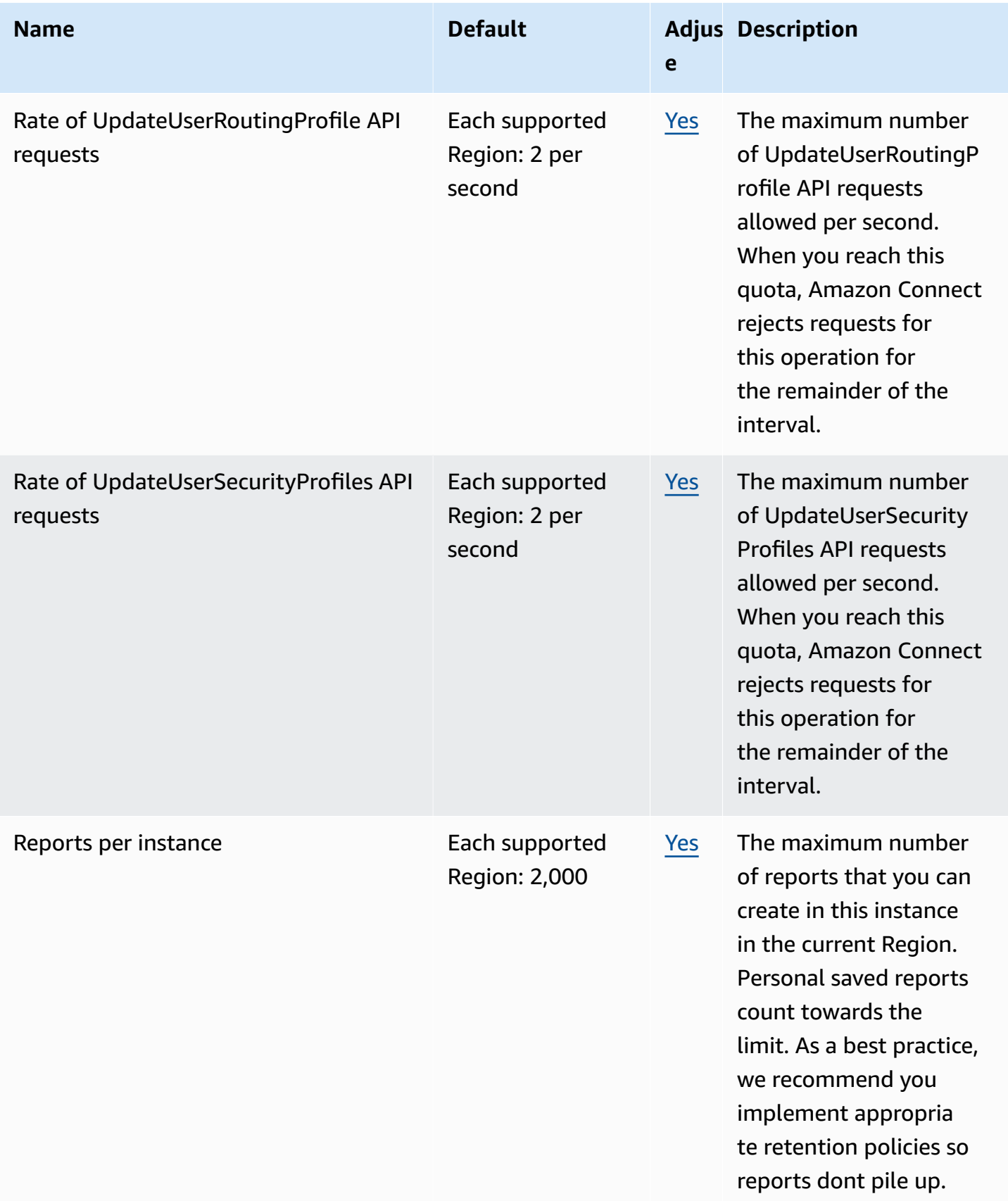

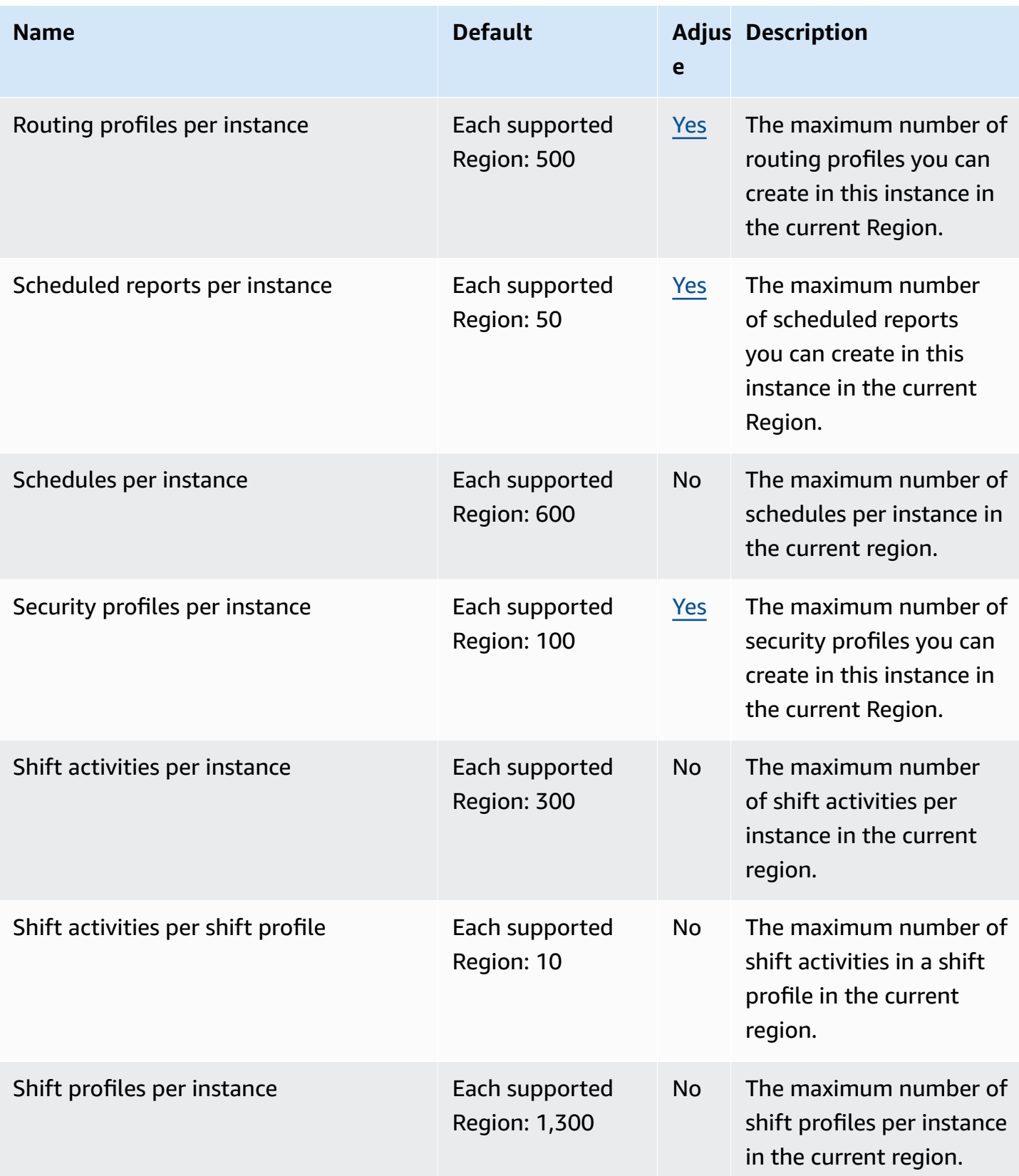

AWS General Reference quide extends to the control of the control of the Reference guide Reference guide

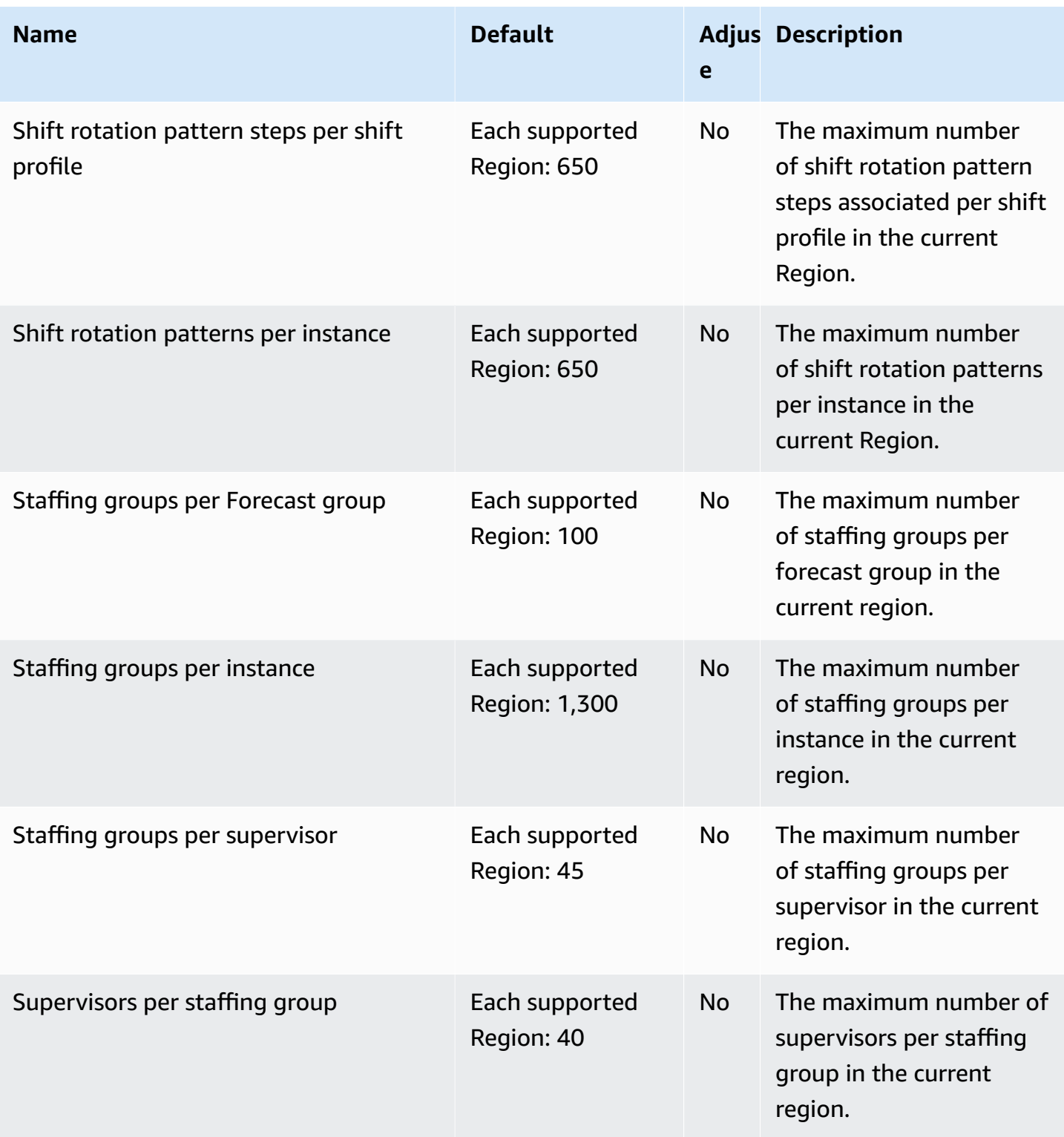

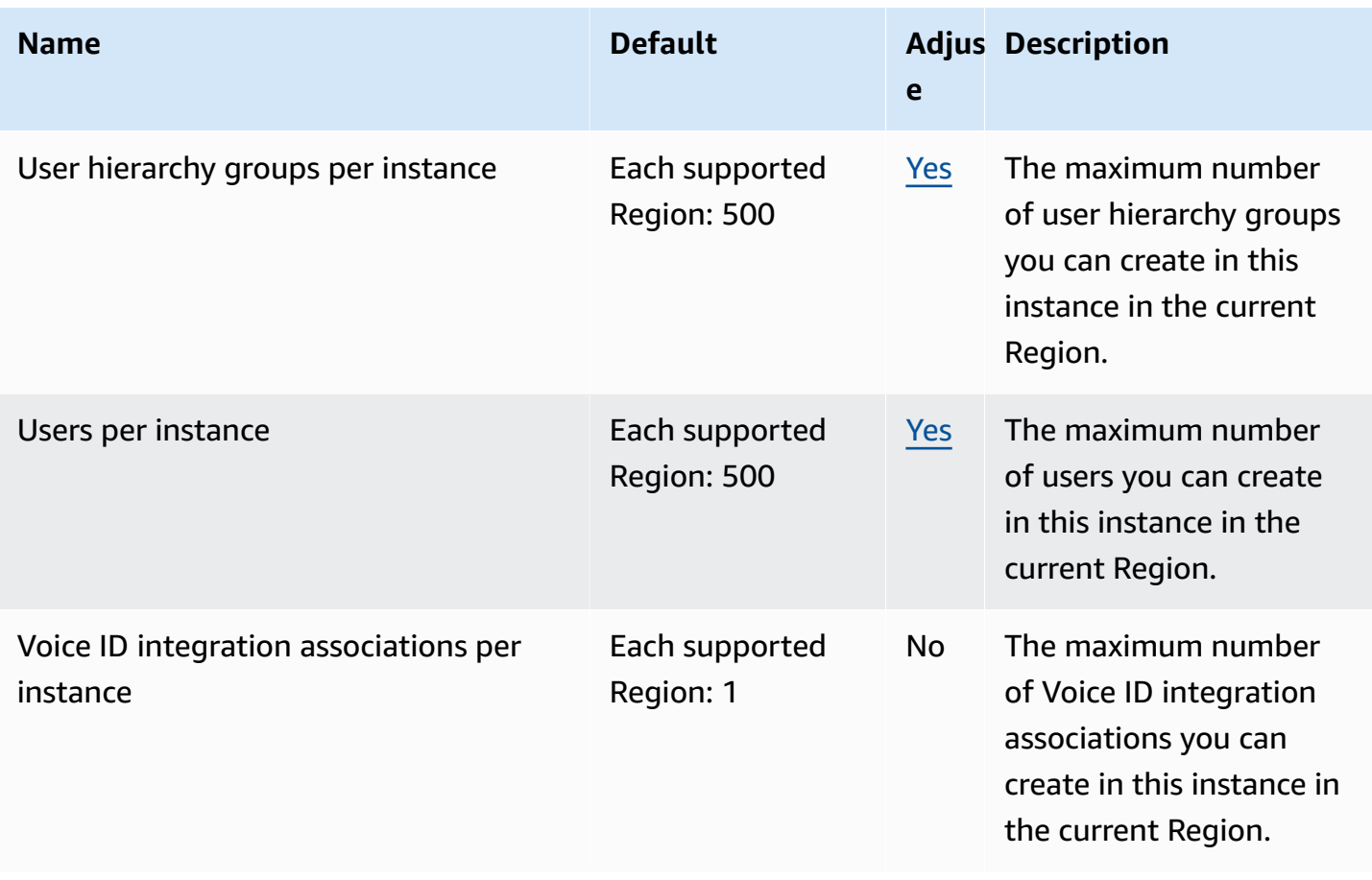

## **Amazon Connect Customer Profiles service quotas**

The Amazon Connect Customer Profiles Service has the following quotas.

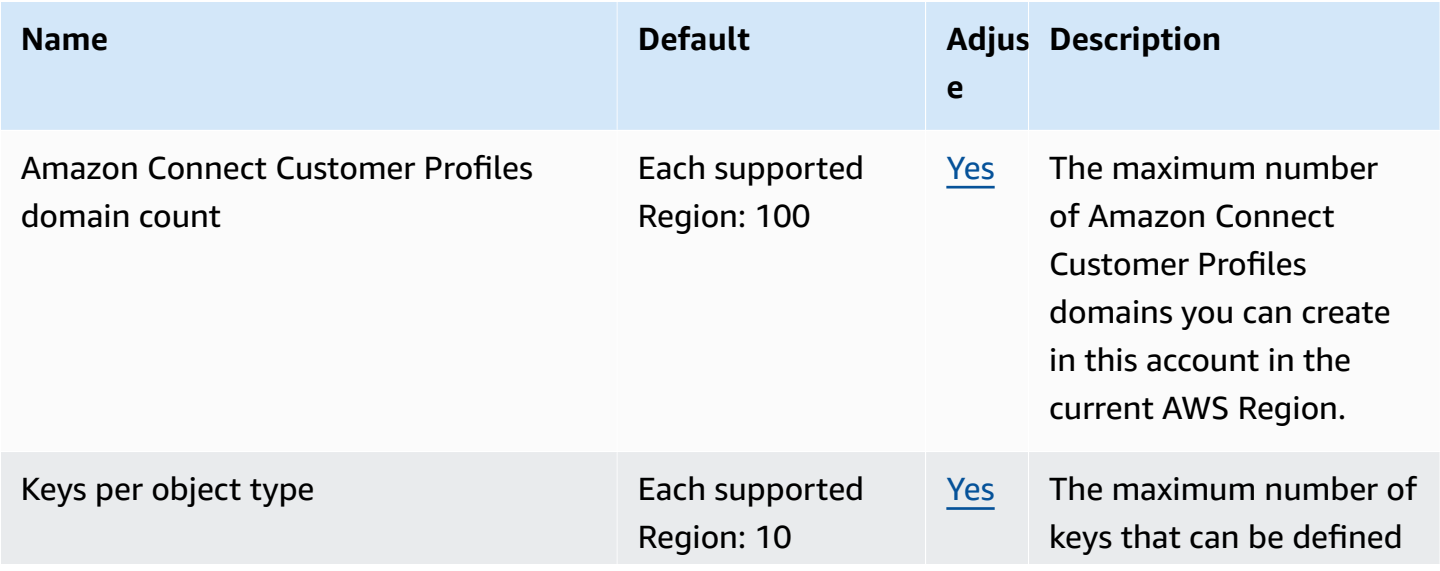

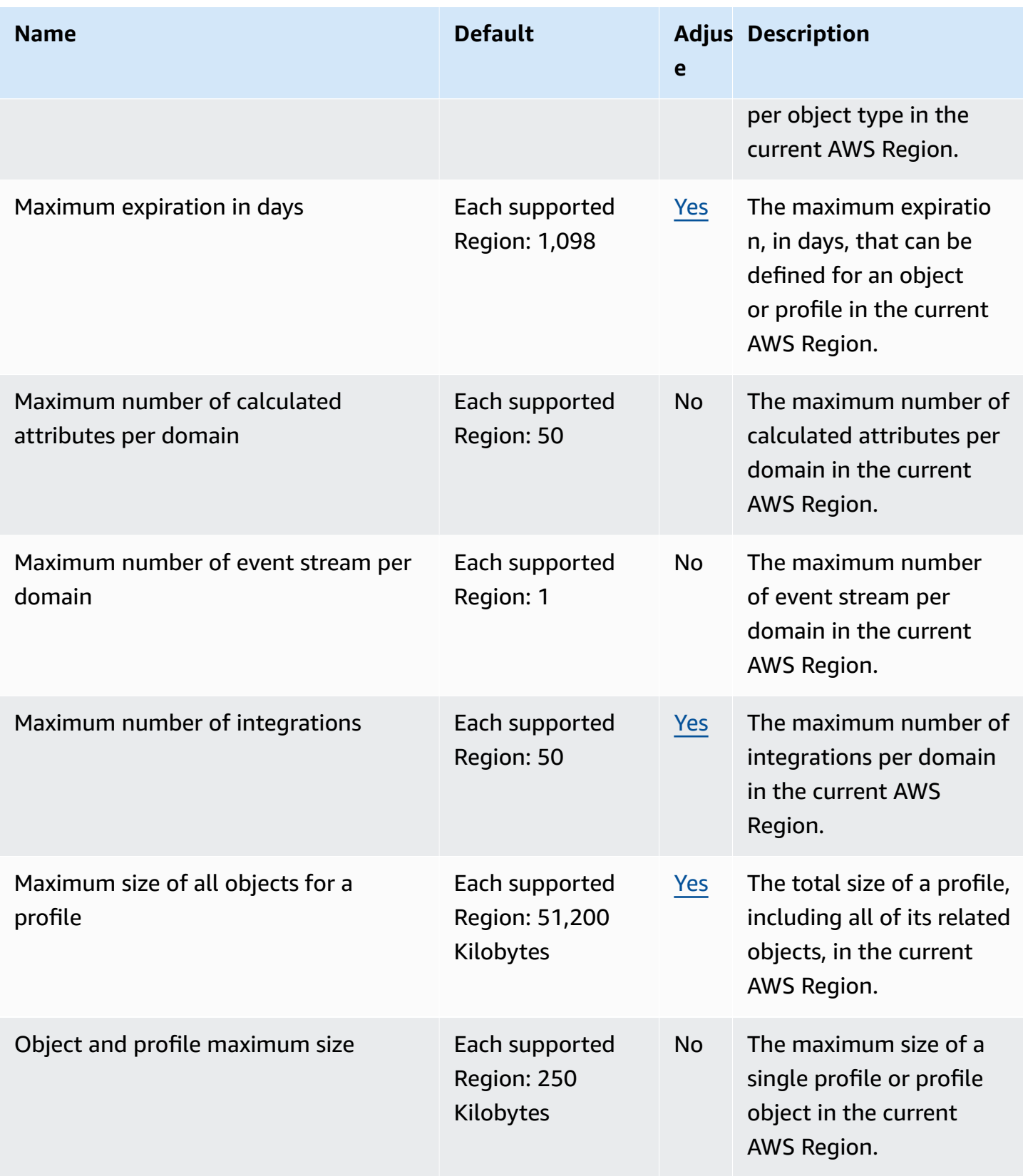

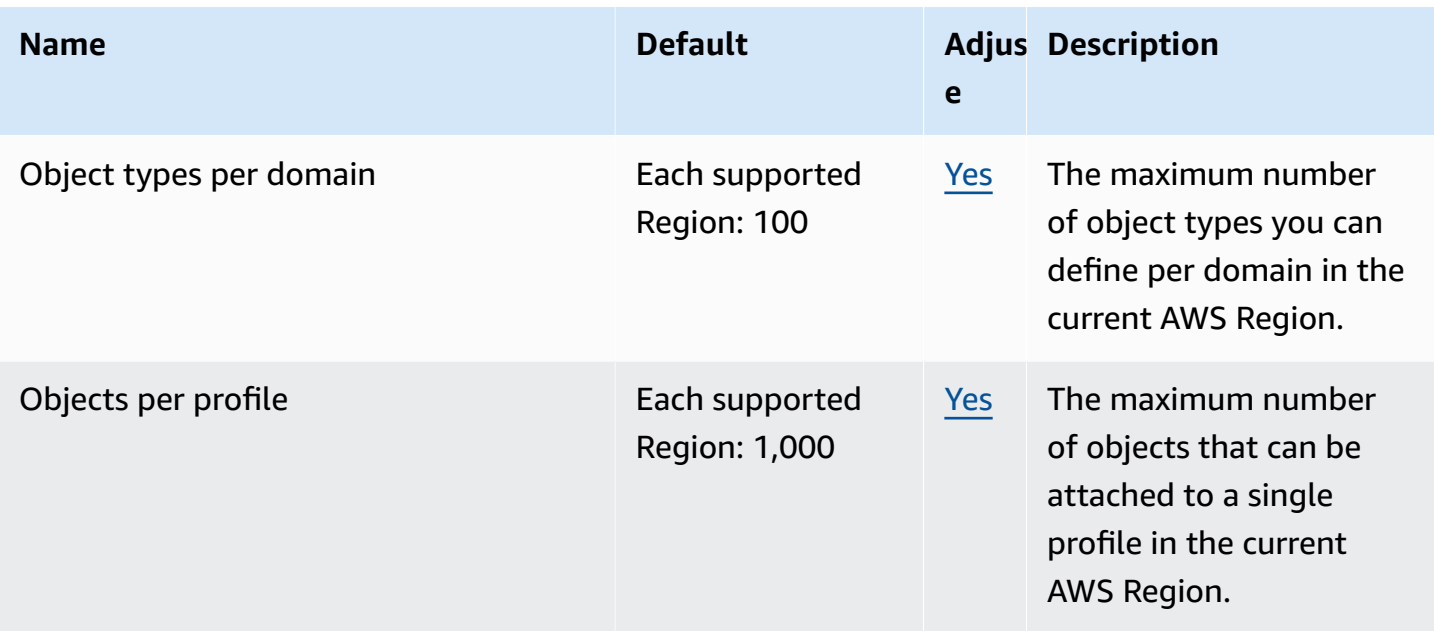

## **Amazon Connect Cases service quotas**

The Amazon Connect Cases Service has the following quotas.

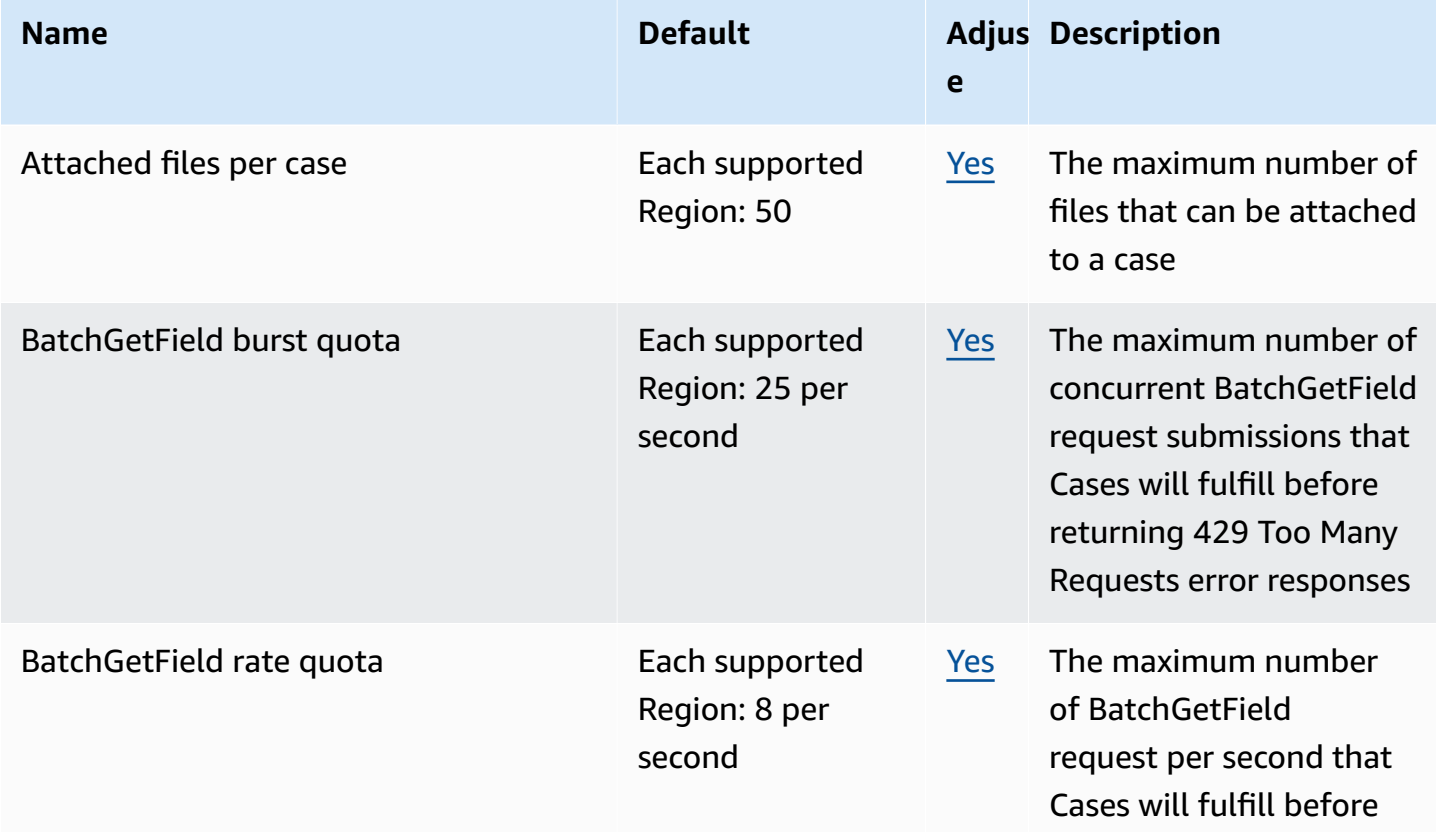

AWS General Reference quide extends to the control of the control of the Reference guide Reference guide

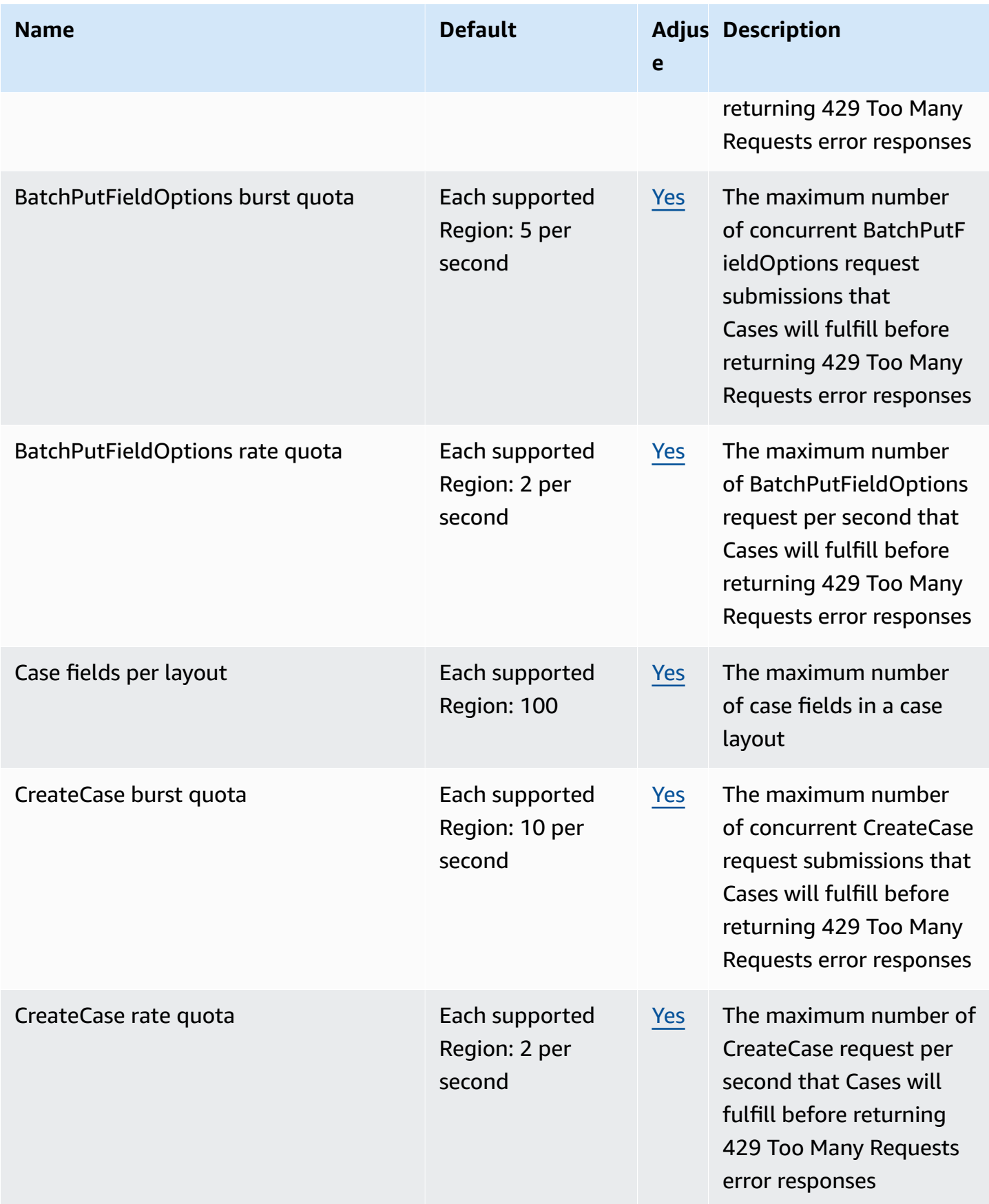

AWS General Reference quide extends to the control of the control of the Reference guide Reference guide

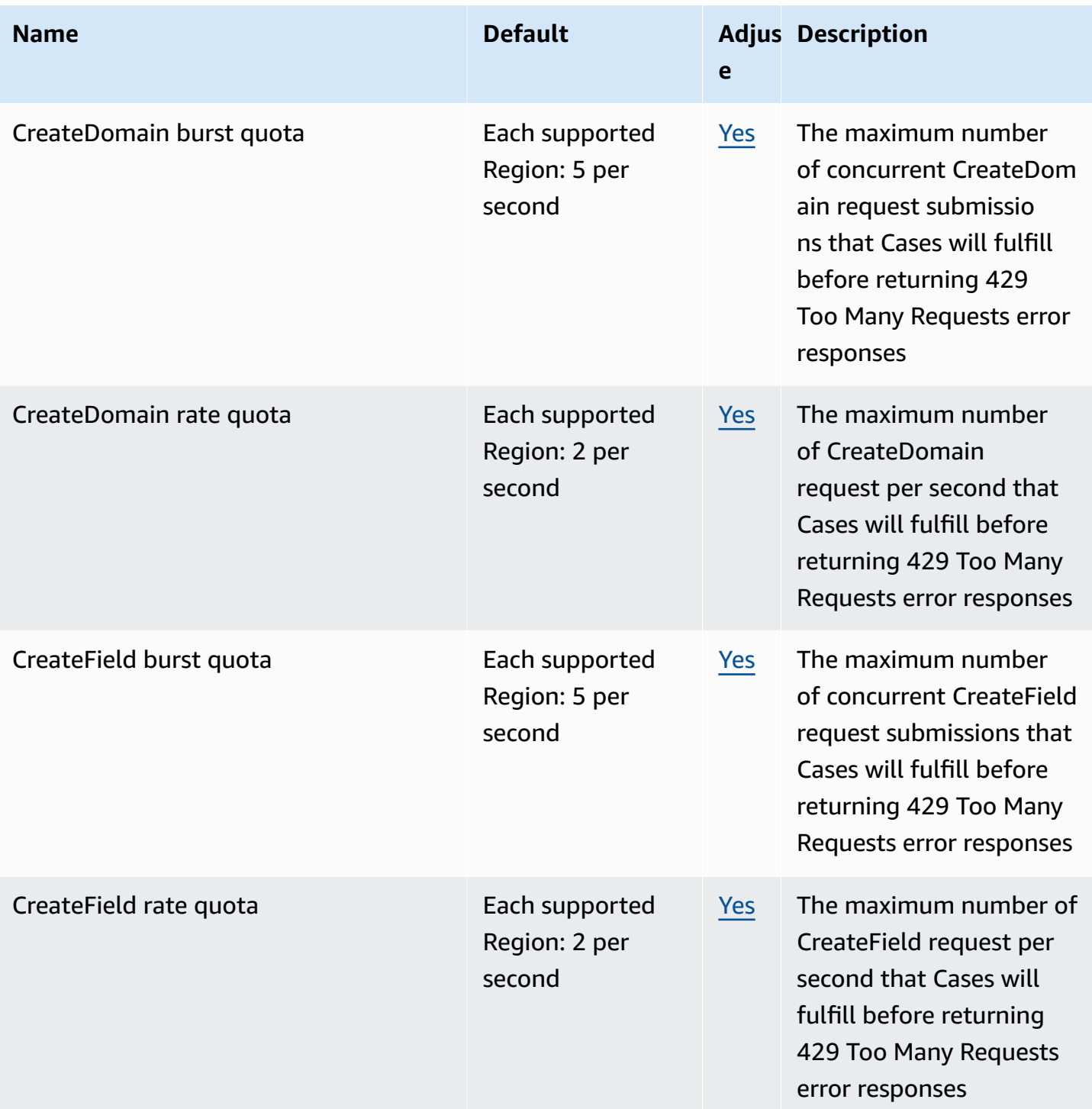

AWS General Reference quide extends to the control of the control of the Reference guide Reference guide

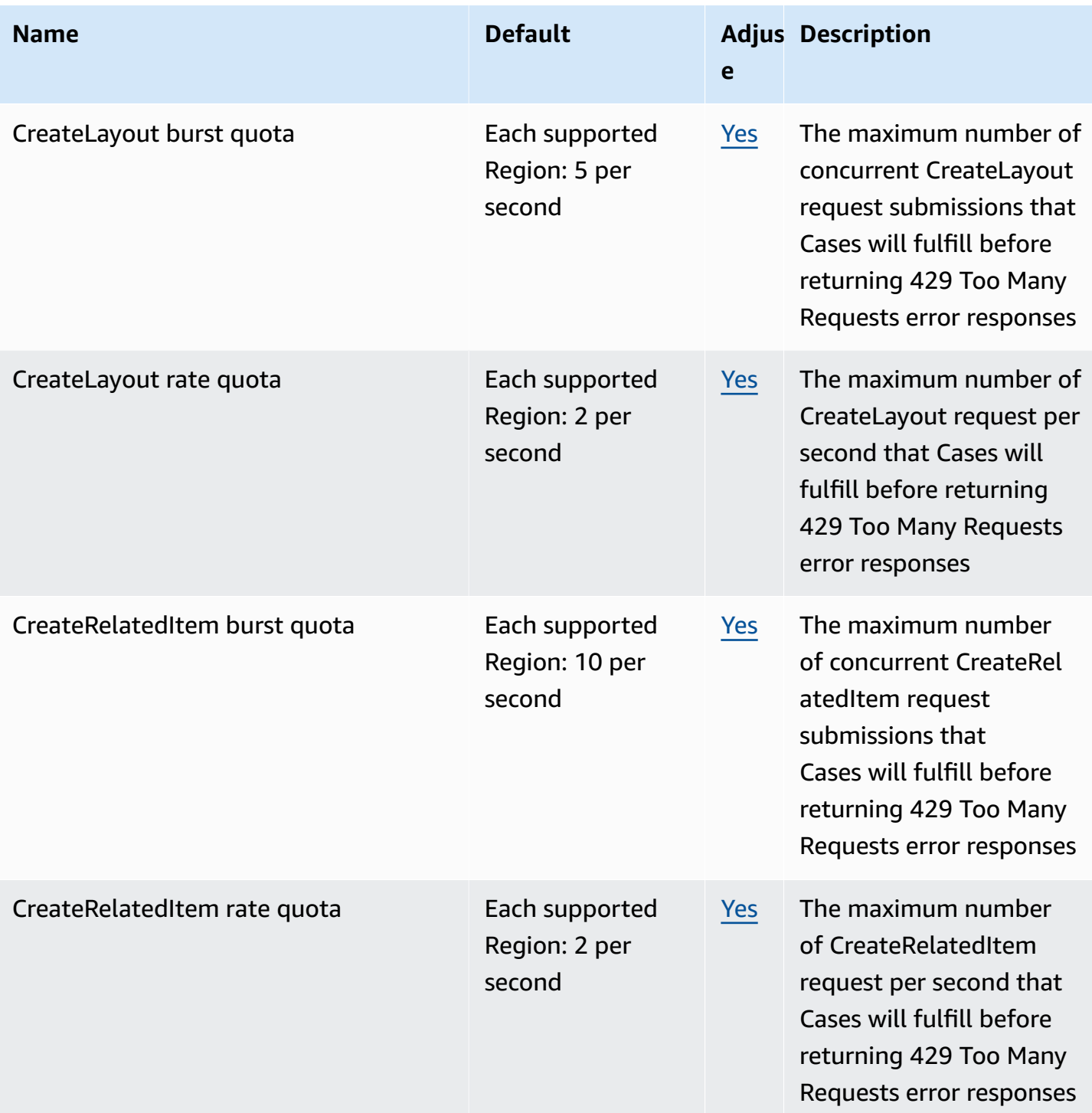

AWS General Reference quide extends to the control of the control of the Reference guide Reference guide

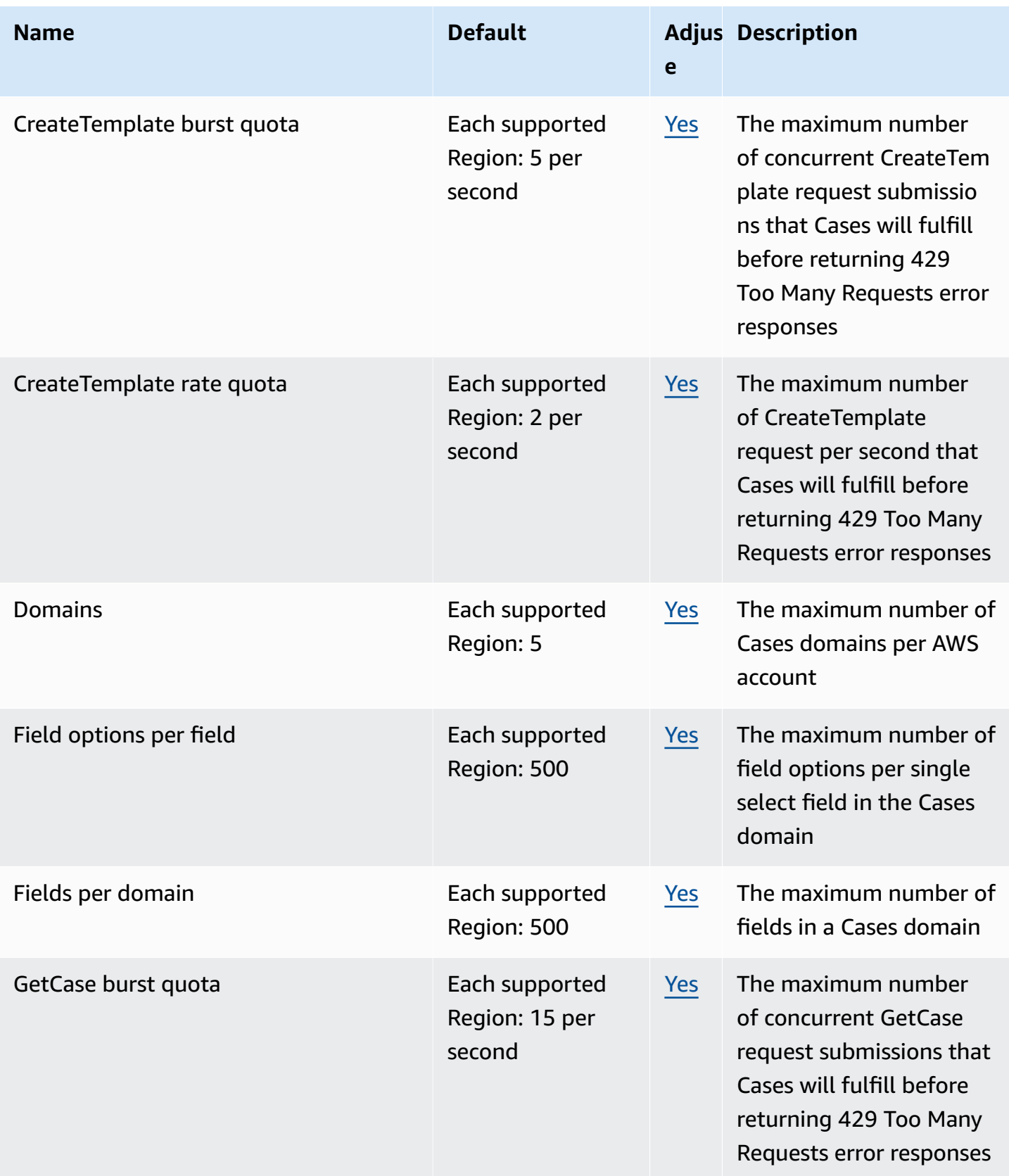

AWS General Reference quide extends to the control of the control of the Reference guide Reference guide

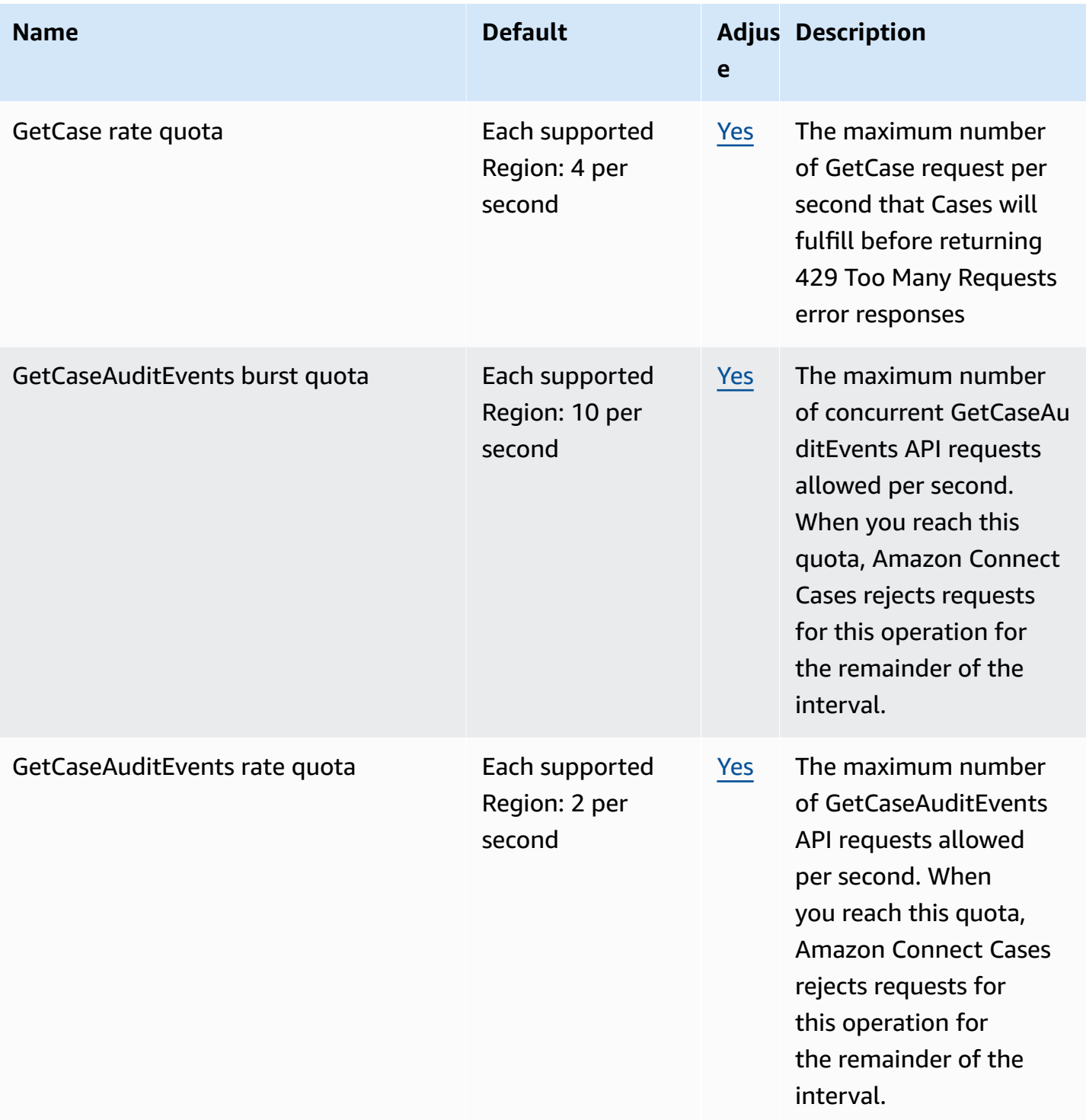

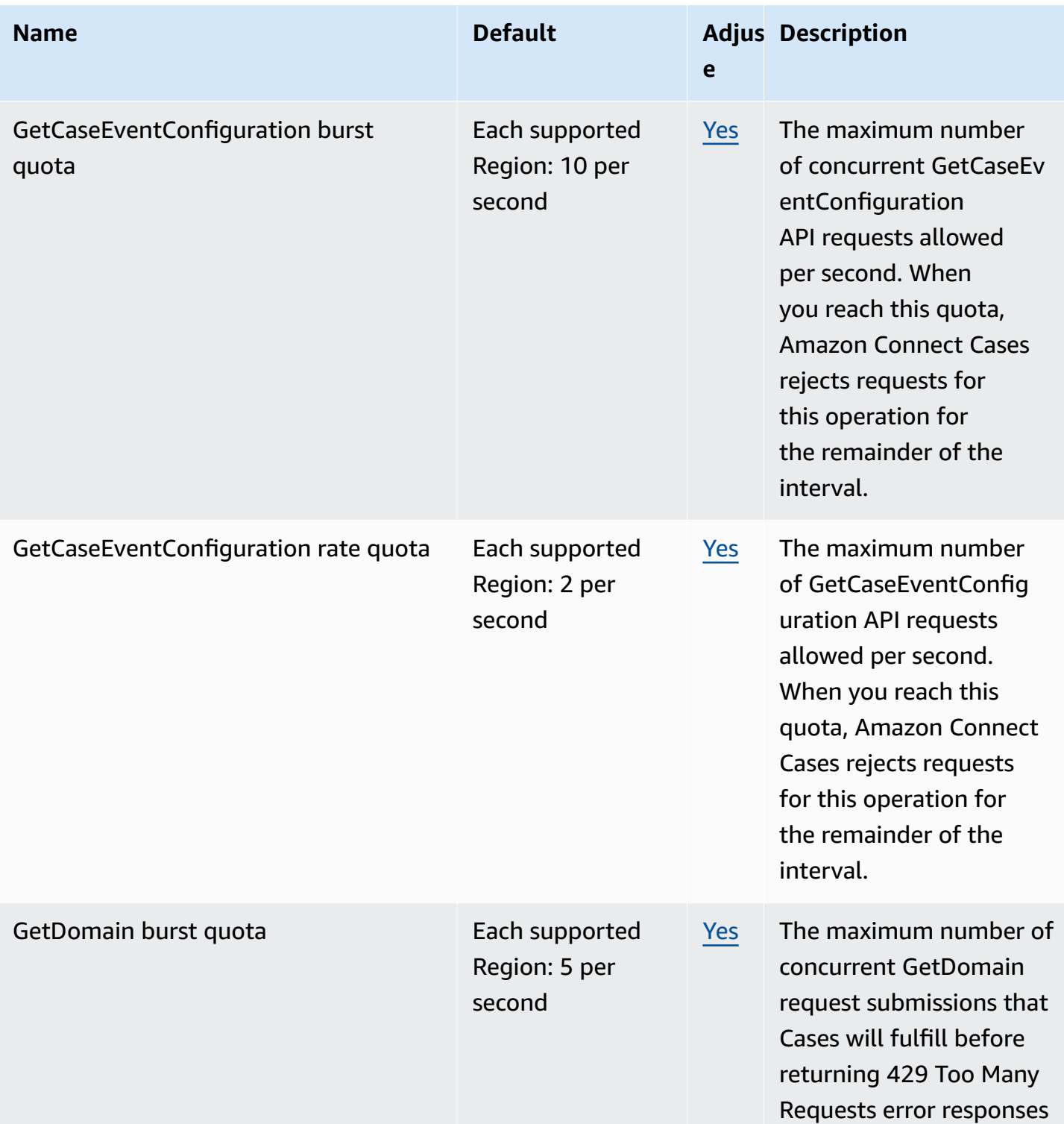

AWS General Reference quide extends to the control of the control of the Reference guide Reference guide

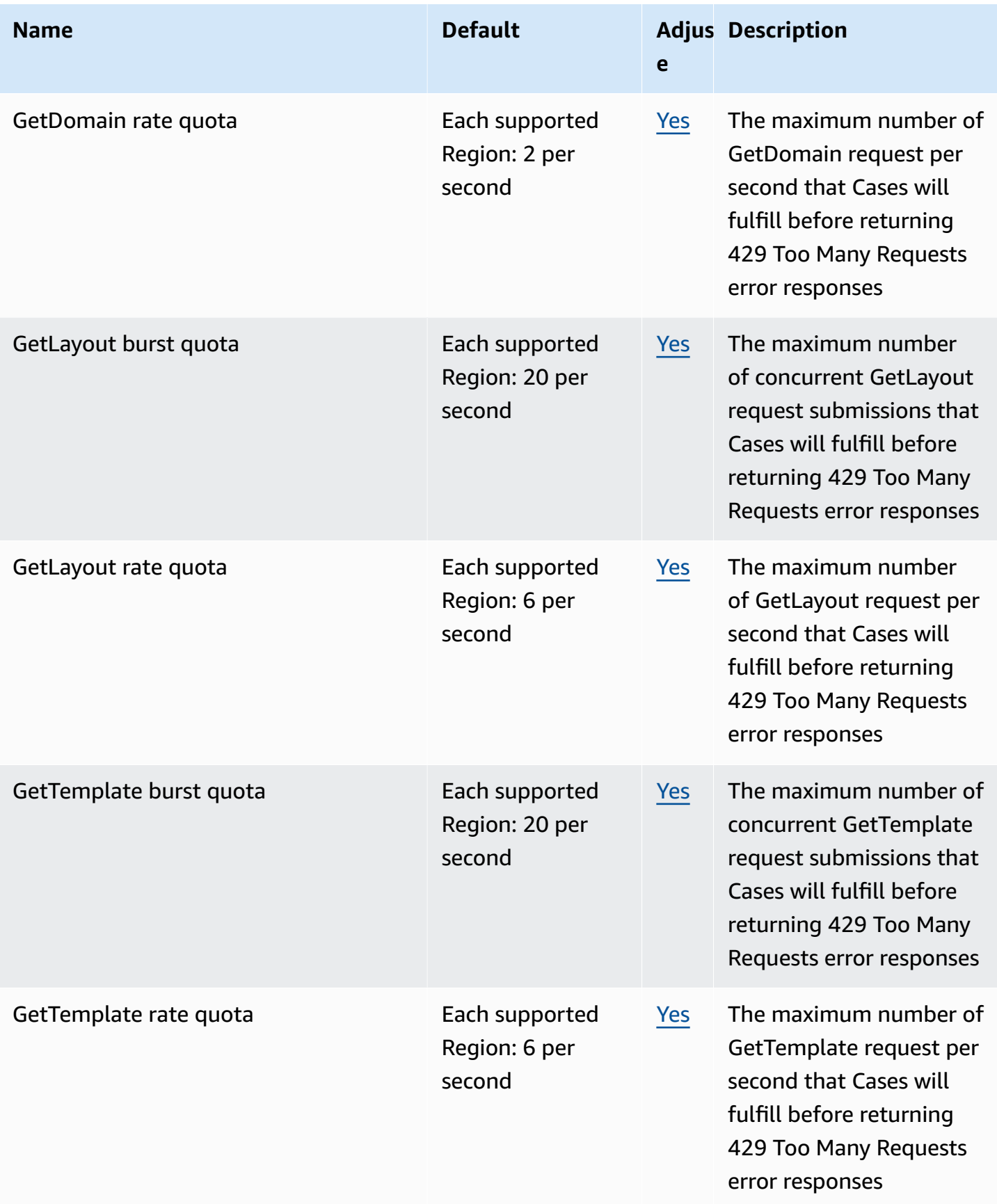

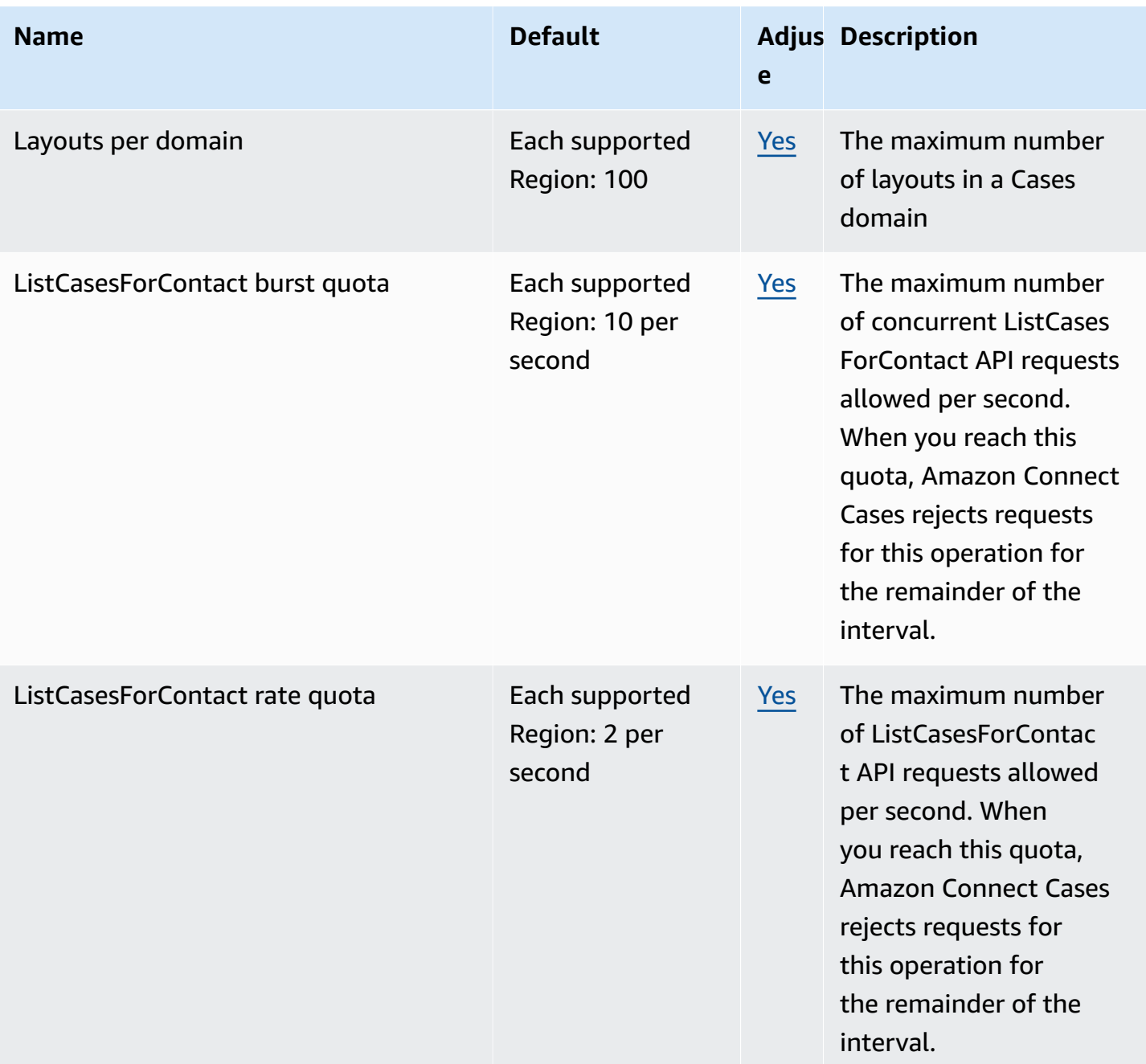

AWS General Reference quide extends to the control of the control of the Reference guide Reference guide

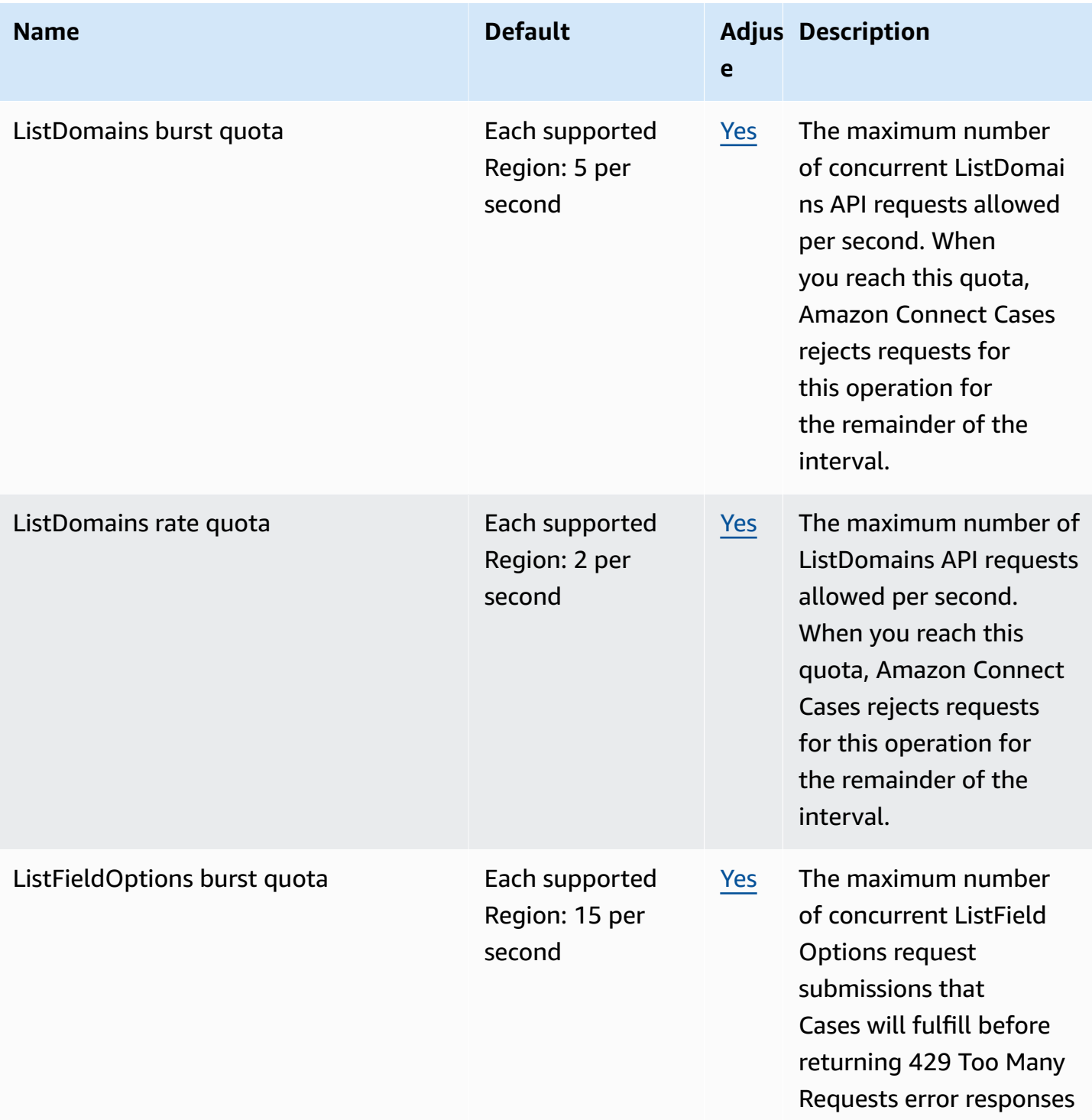

AWS General Reference quide extends to the control of the control of the Reference guide Reference guide

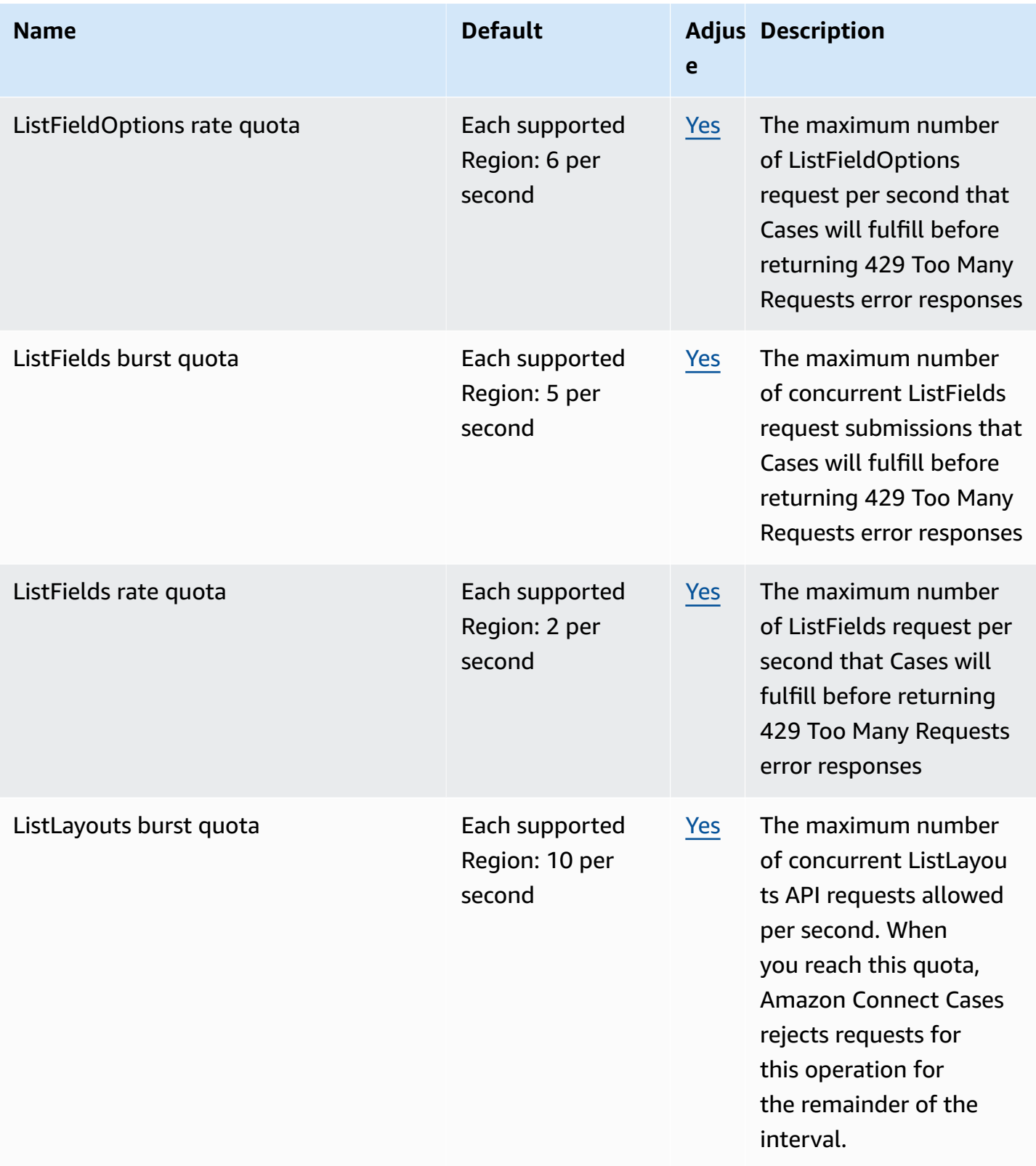

AWS General Reference quide extends to the control of the control of the Reference guide Reference guide

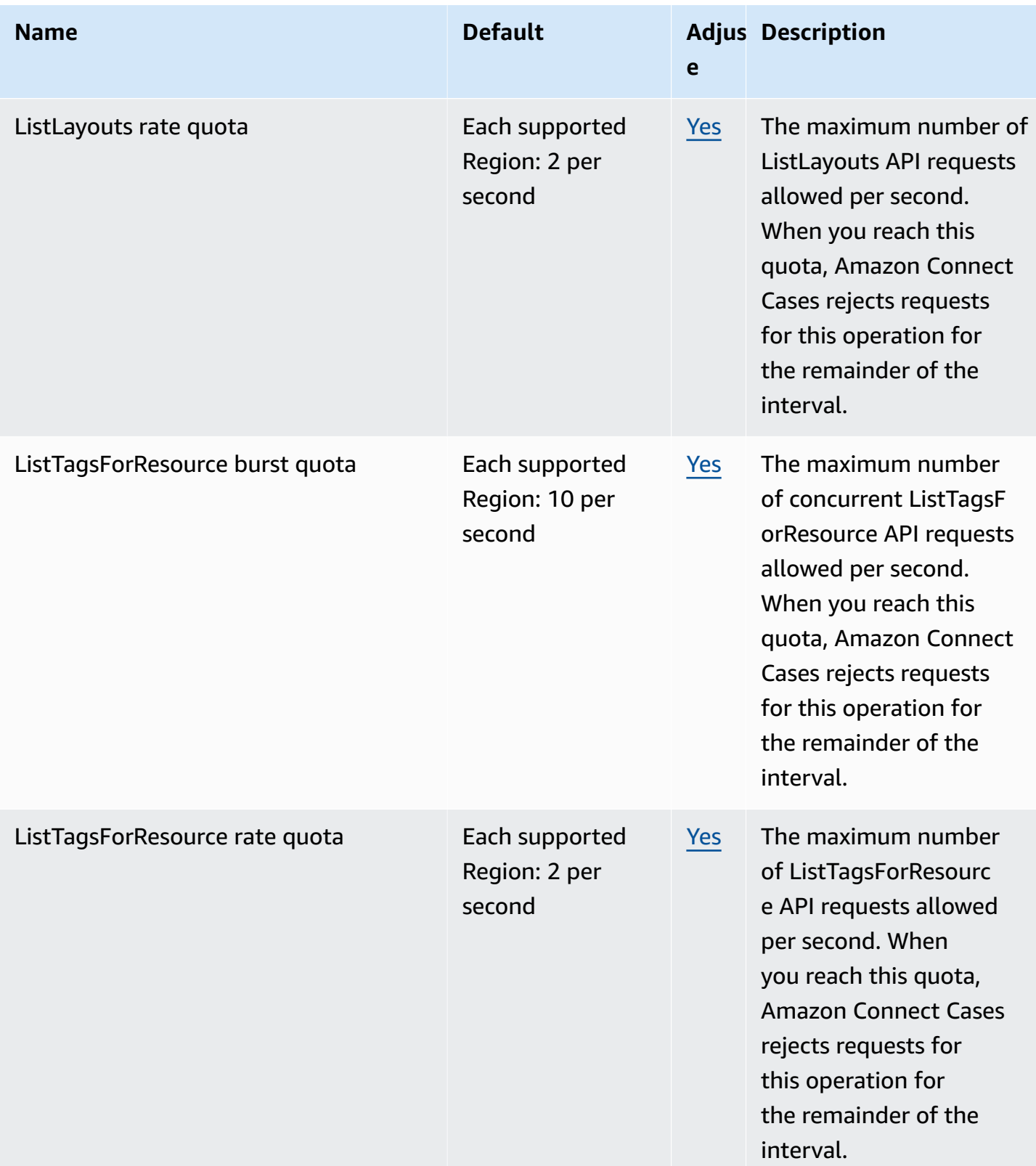

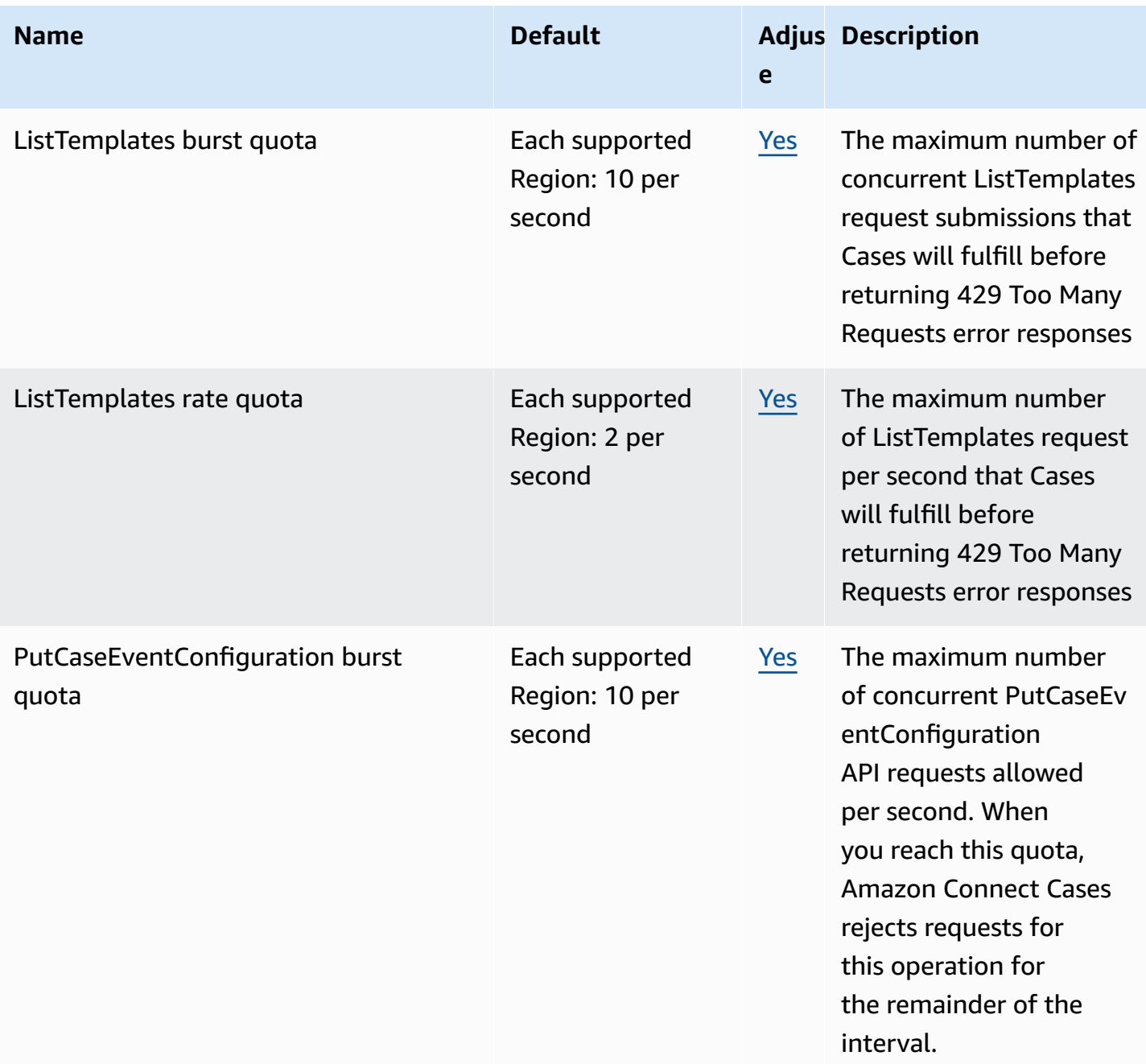
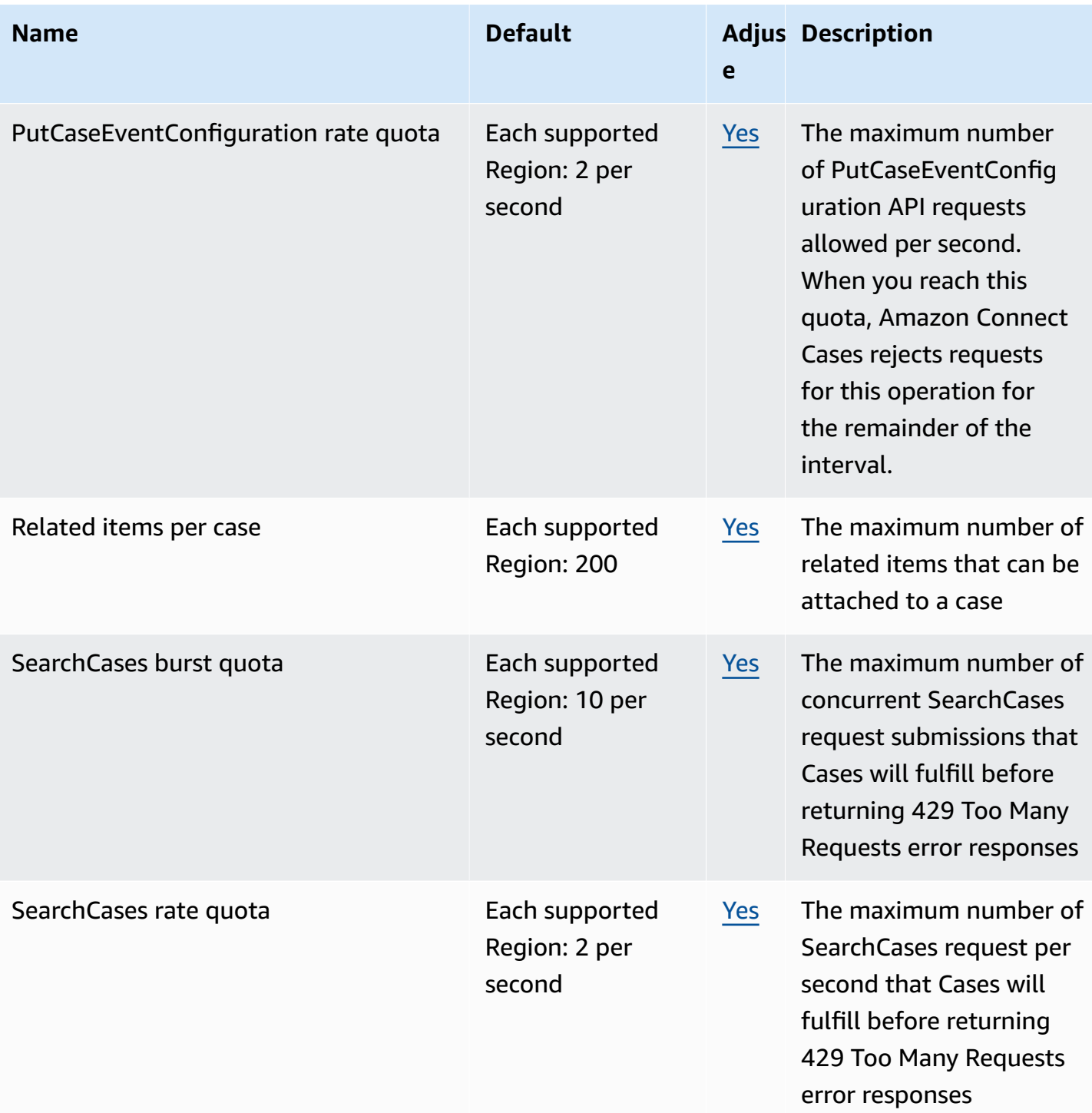

AWS General Reference quide extends to the control of the control of the Reference guide Reference guide

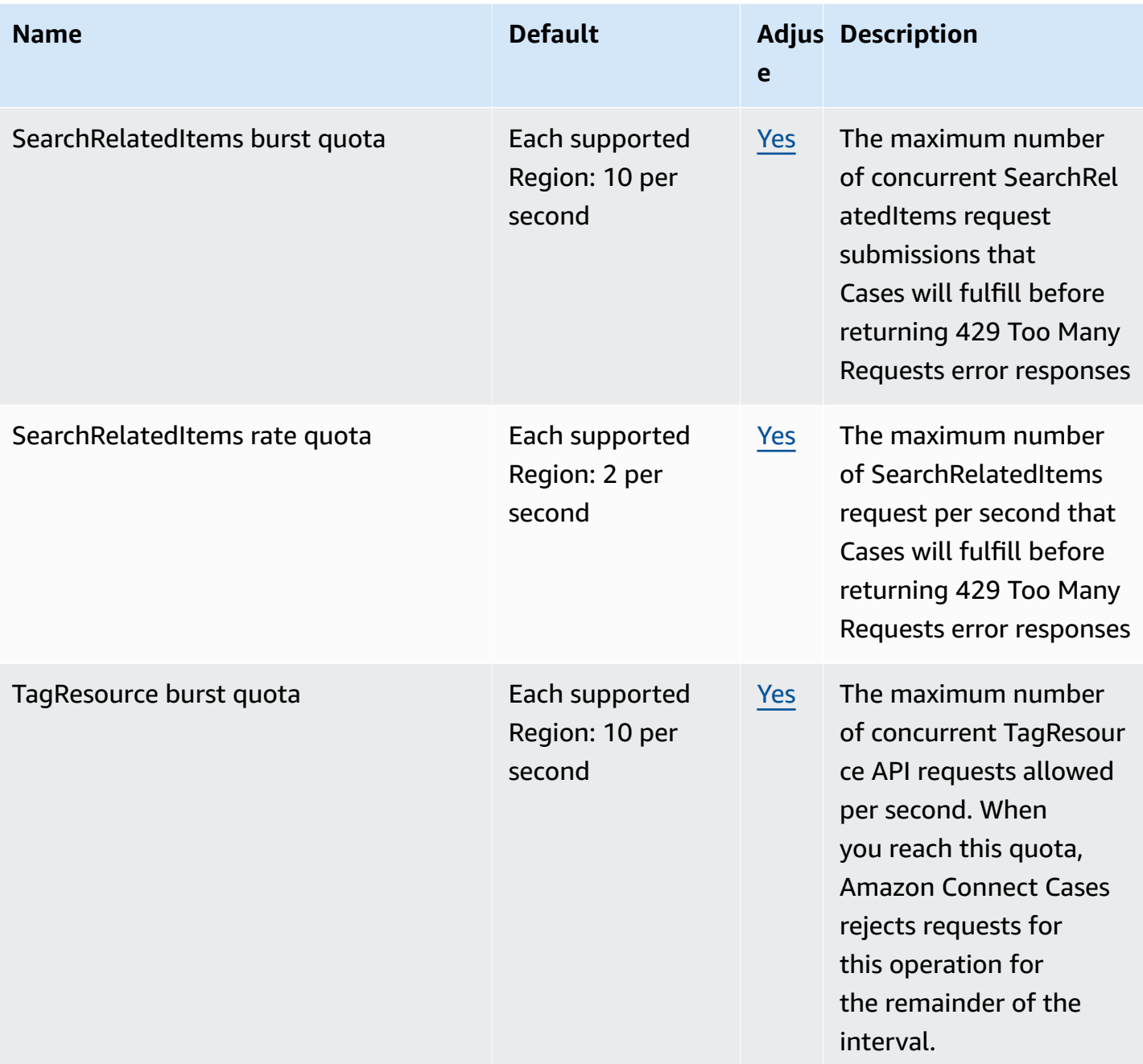

AWS General Reference quide extends to the control of the control of the Reference guide Reference guide

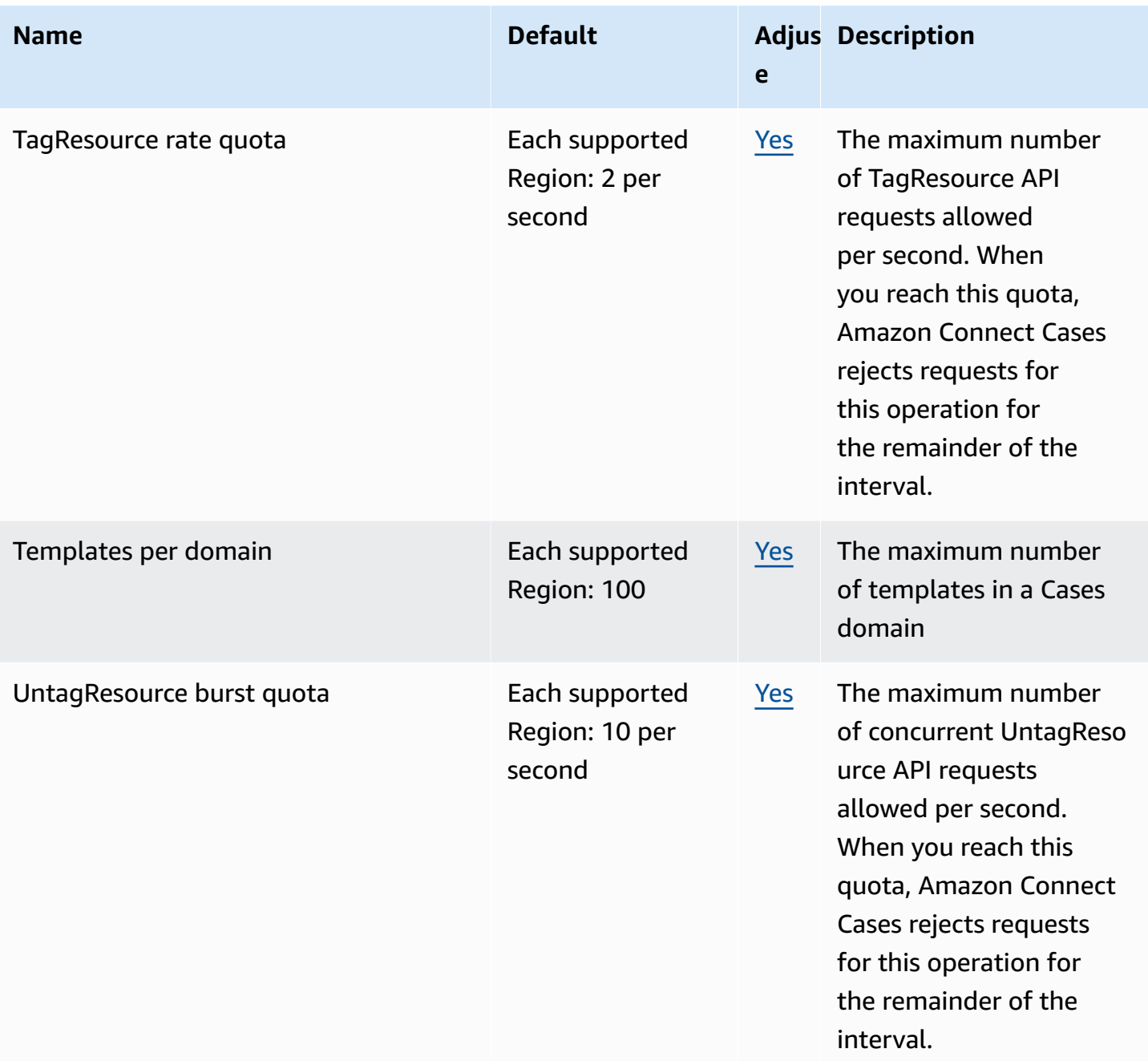

AWS General Reference quide extends to the control of the control of the Reference guide Reference guide

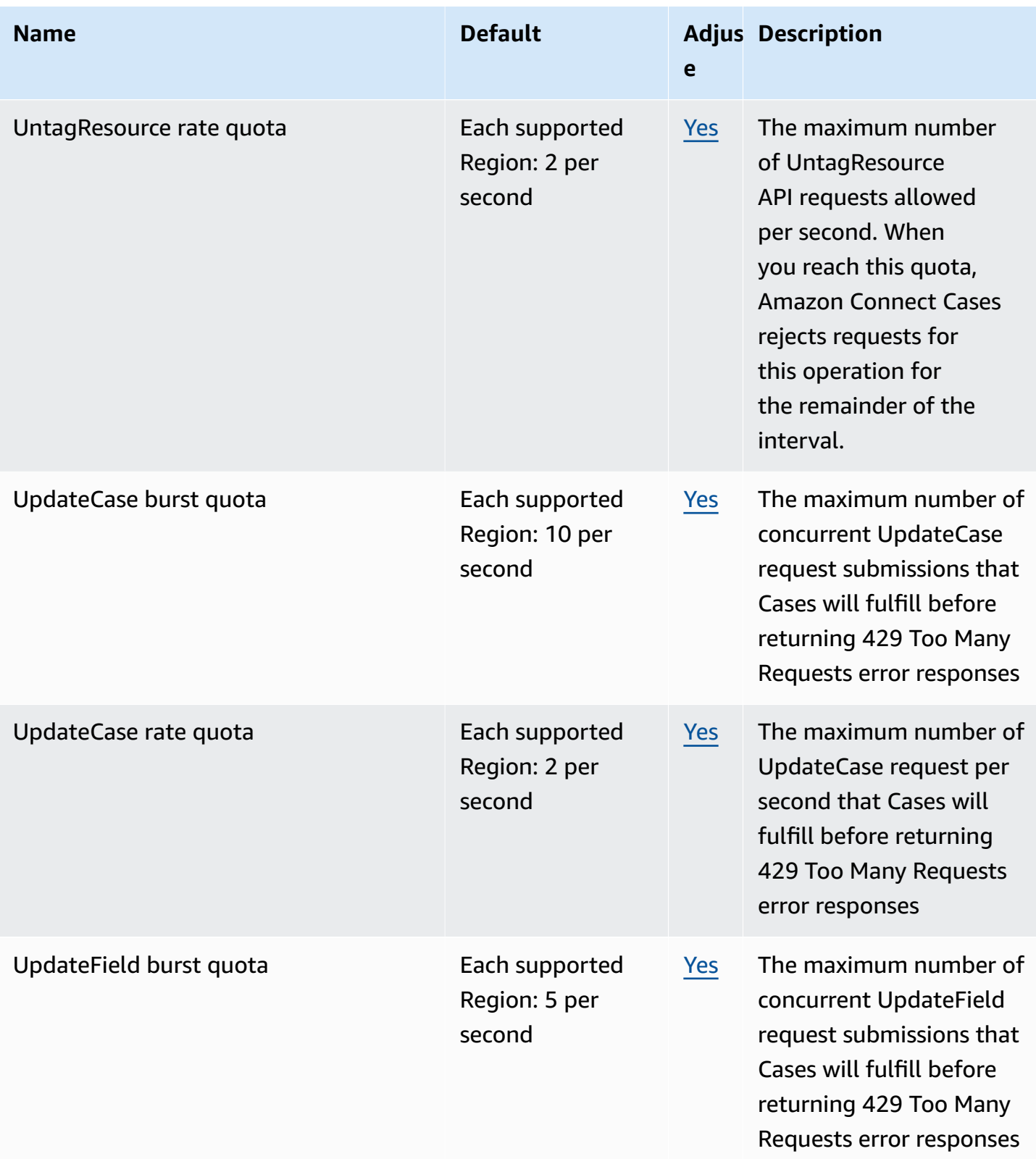

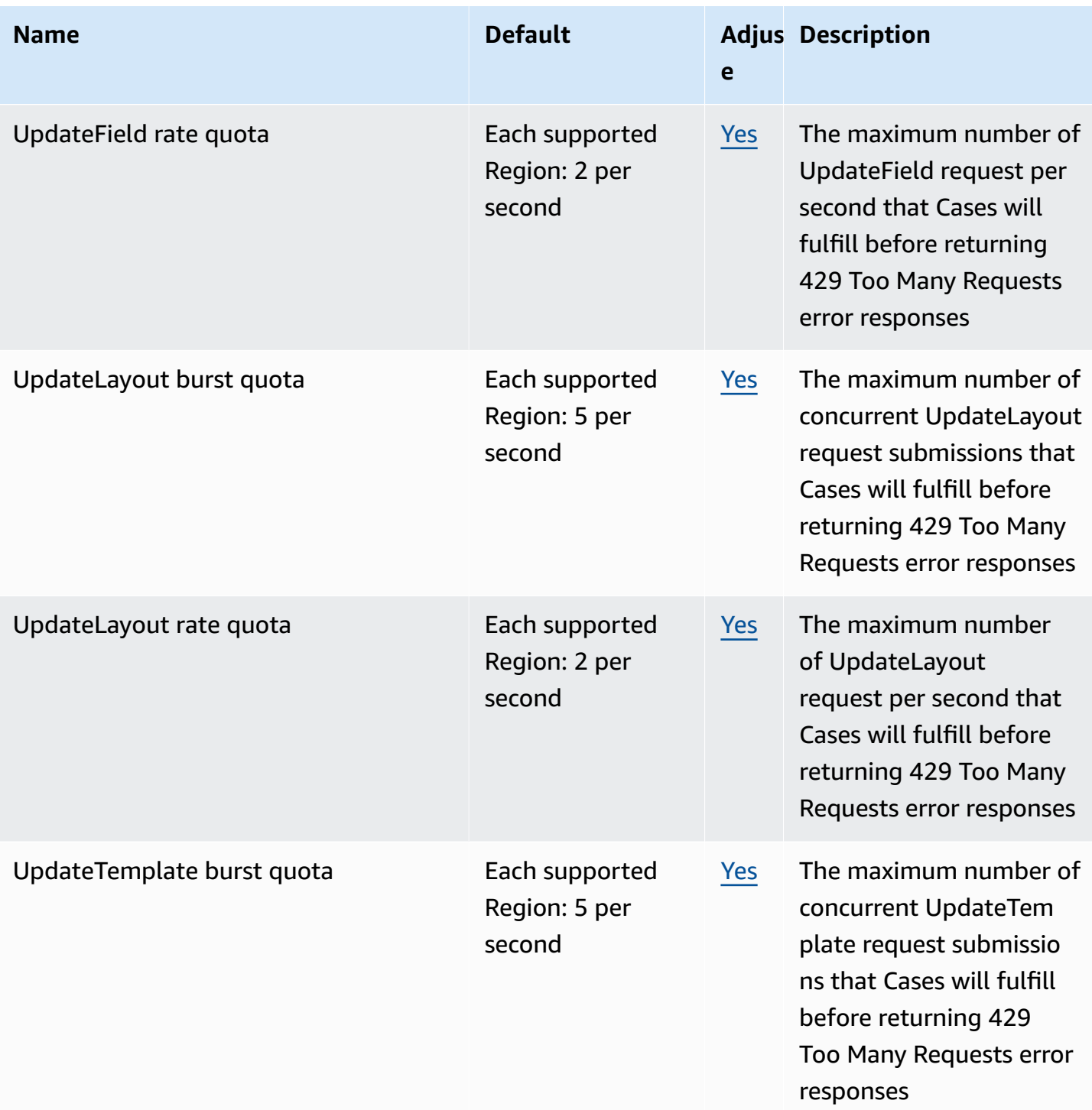

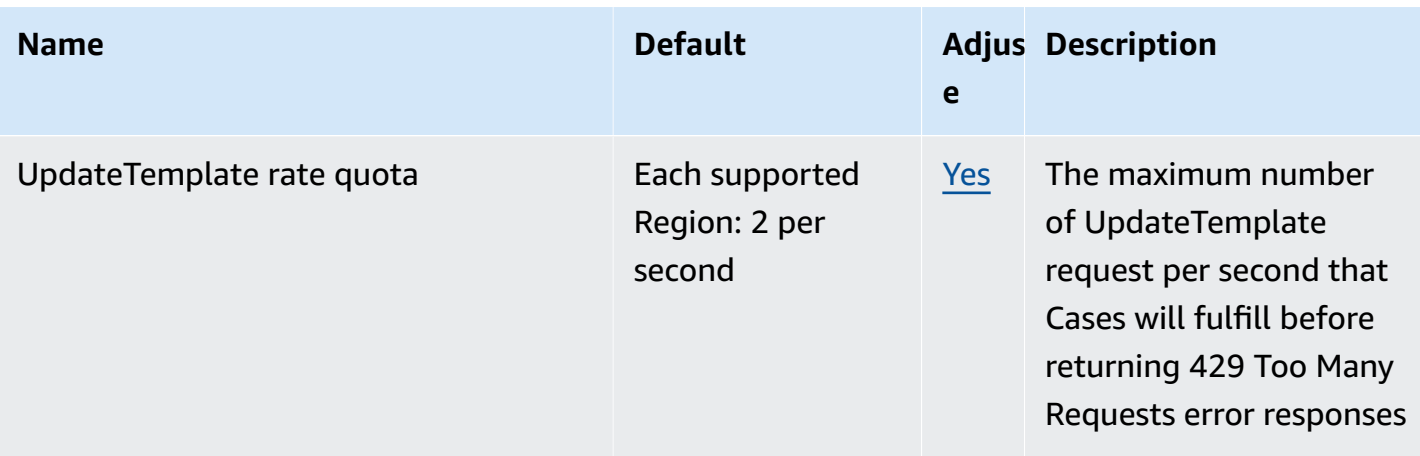

For more information, see Amazon [Connect](https://docs.aws.amazon.com/connect/latest/adminguide/amazon-connect-service-limits.html#cases-quotas) Service Quotas in the *Amazon Connect Administrator Guide*.

# **AWS Data Exchange endpoints and quotas**

The following are the service endpoints and service quotas for this service. To connect programmatically to an AWS service, you use an endpoint. In addition to the standard AWS endpoints, some AWS services offer FIPS endpoints in selected Regions. For more information, see AWS service [endpoints](#page-27-0). Service quotas, also referred to as limits, are the maximum number of service resources or operations for your AWS account. For more information, see AWS [service](#page-33-0) [quotas](#page-33-0).

## **Service endpoints**

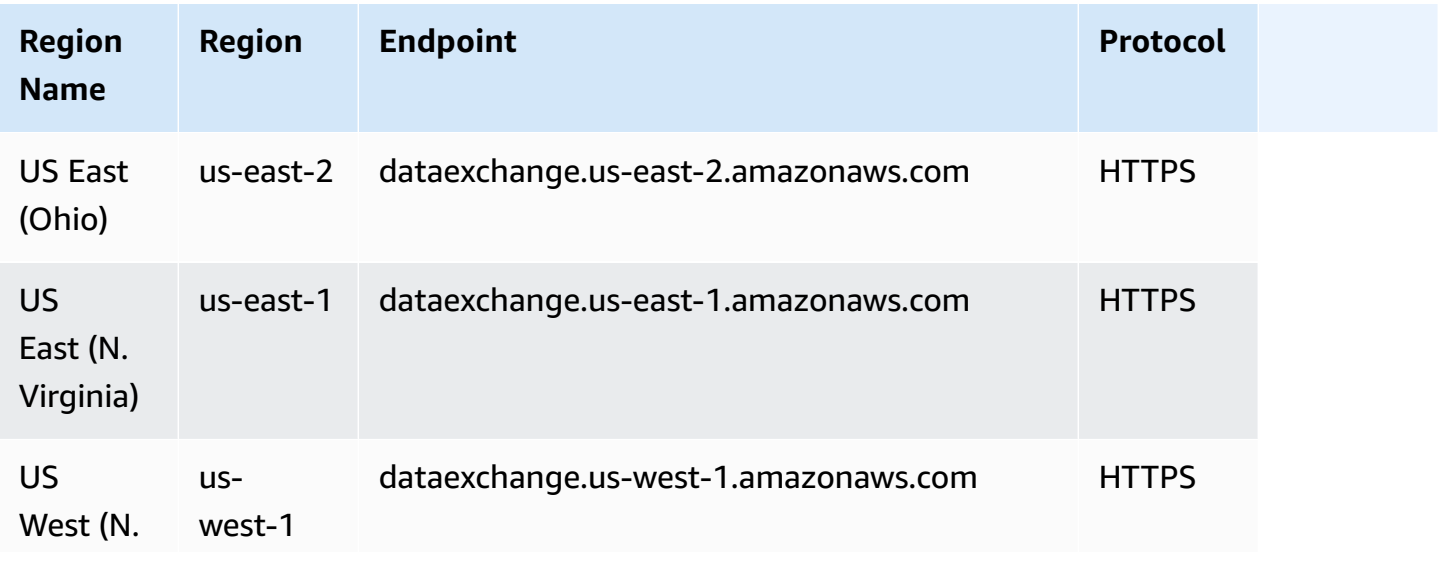

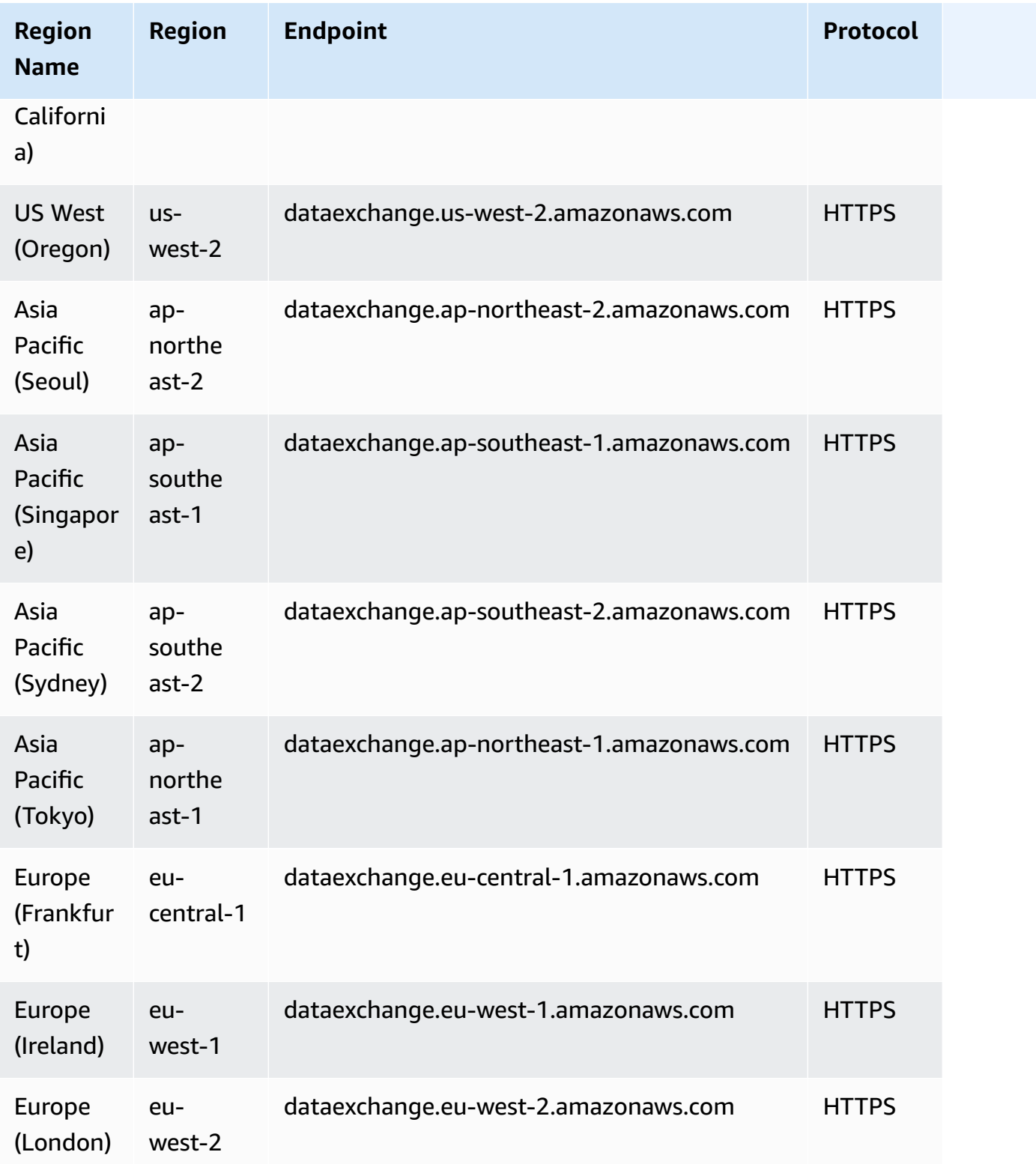

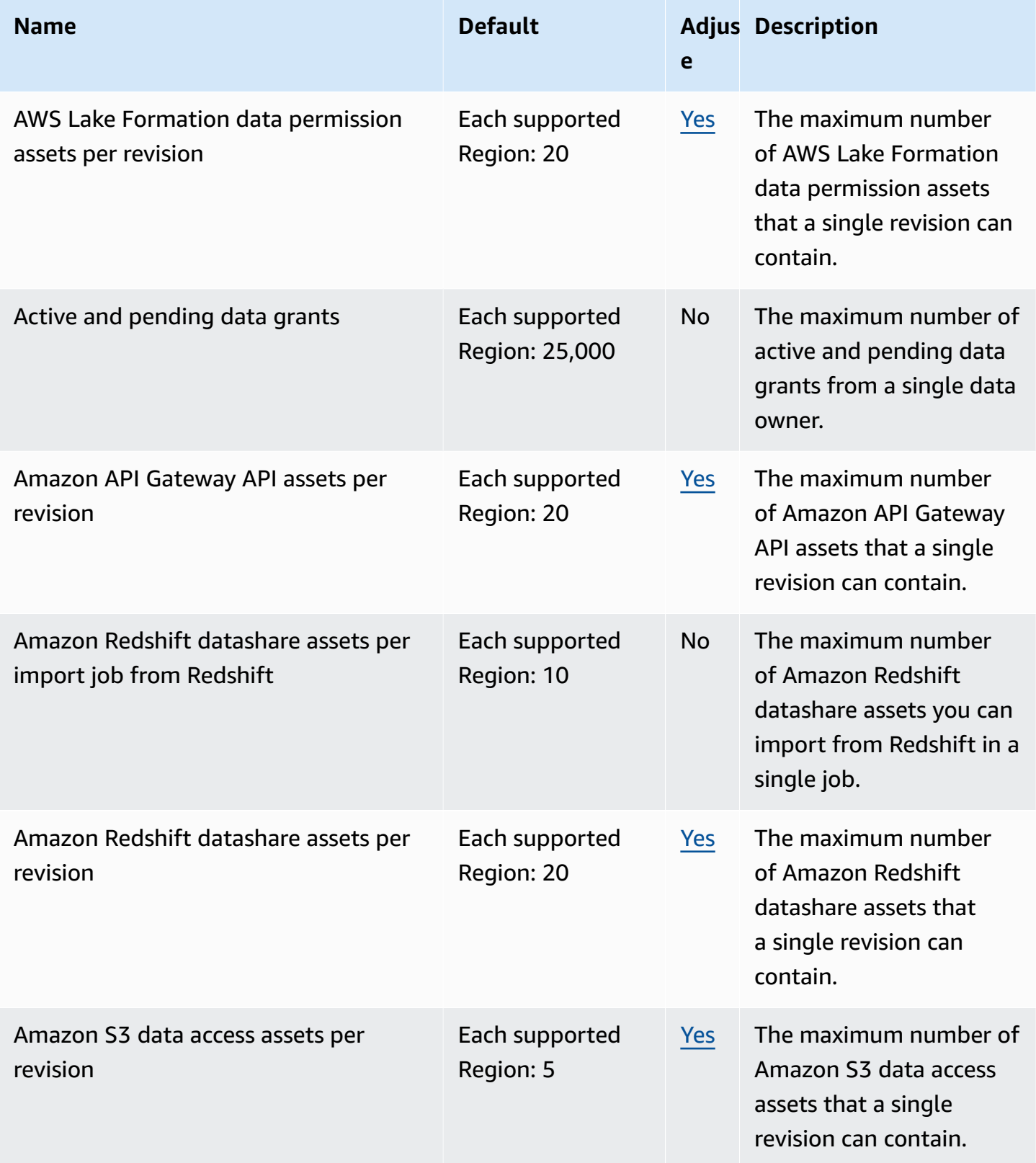

AWS General Reference quide extends to the control of the control of the Reference guide Reference guide

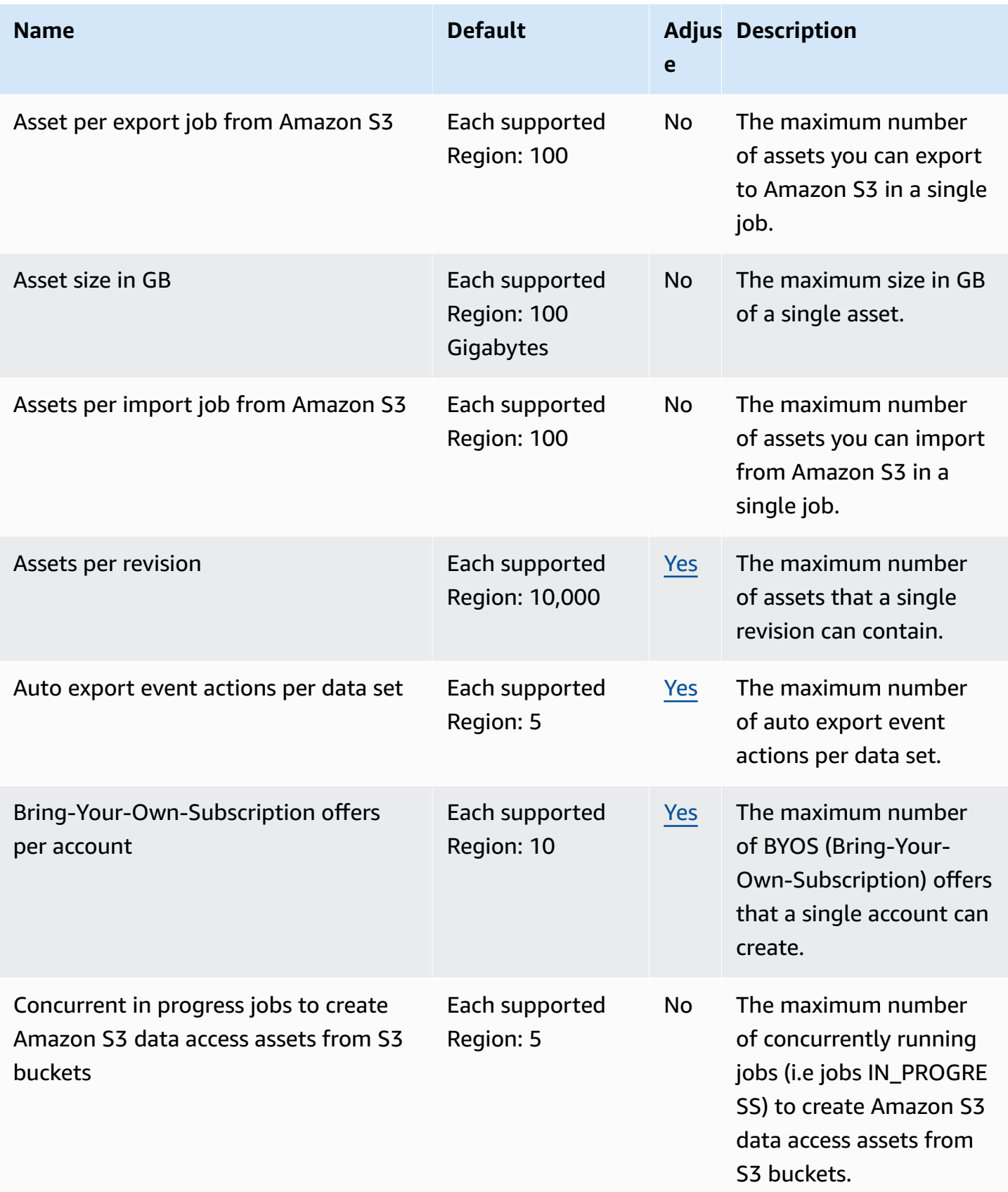

AWS General Reference quide extends to the control of the control of the Reference guide Reference guide

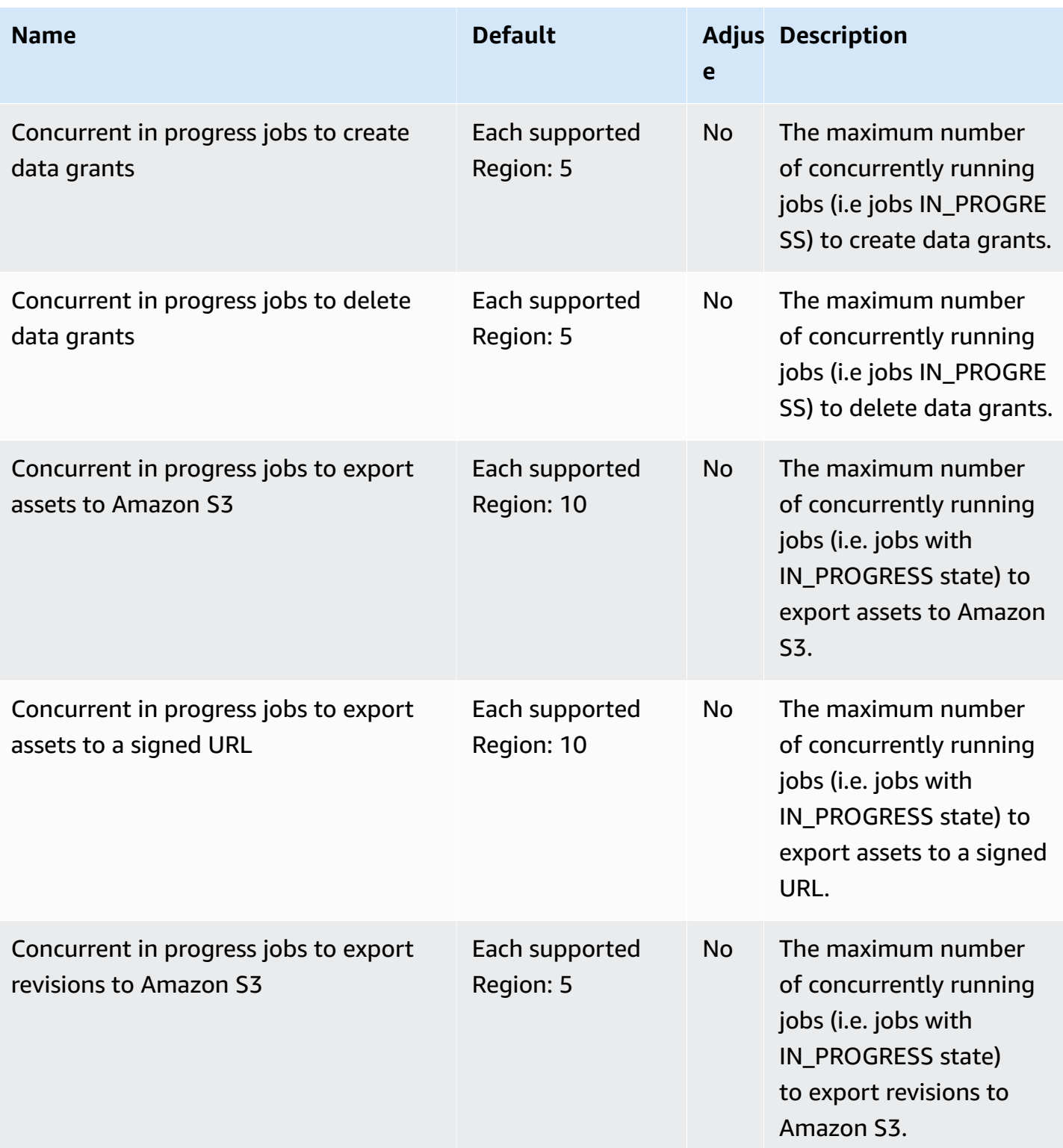

AWS General Reference quide extends to the control of the control of the Reference guide Reference guide

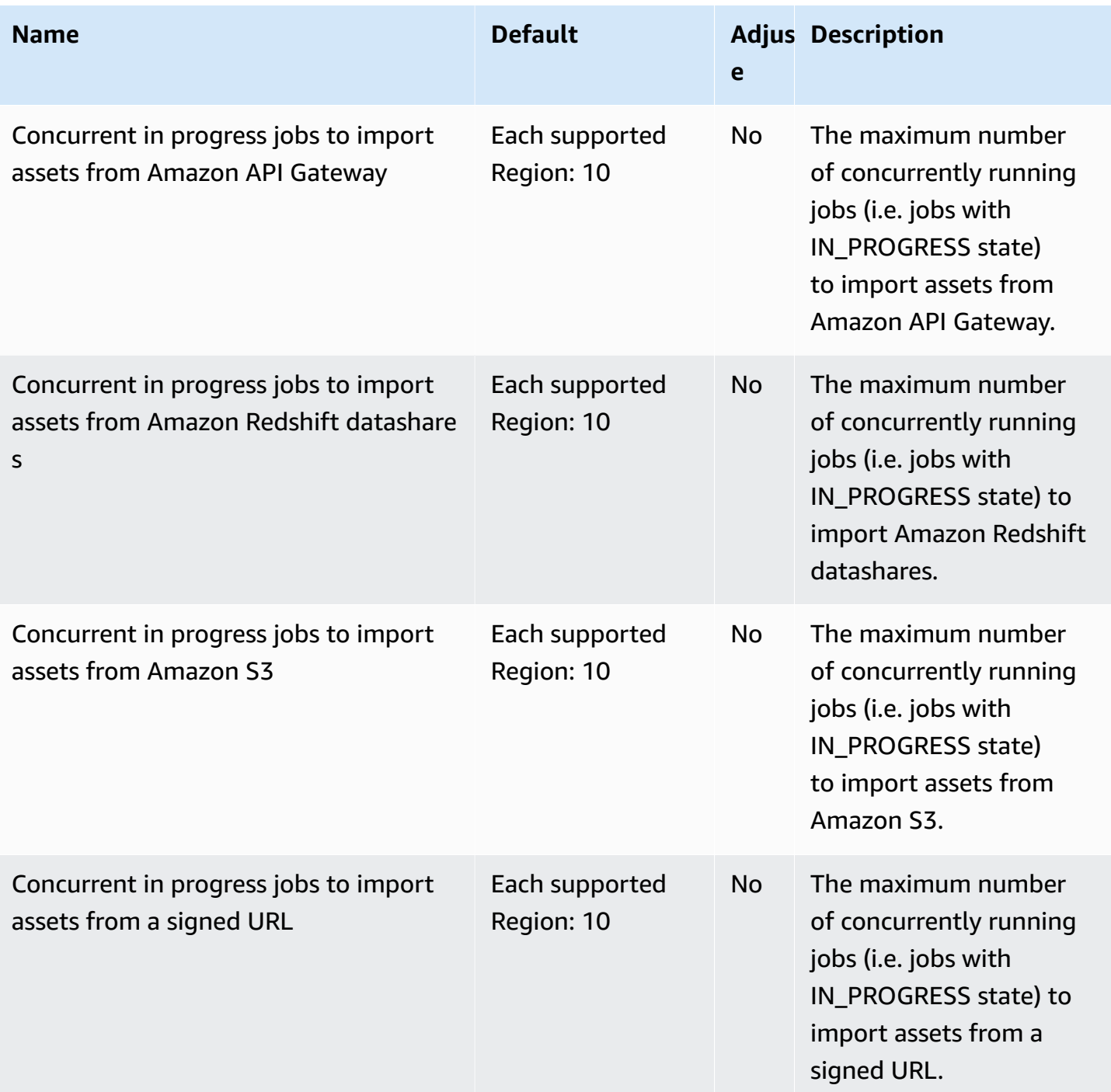

AWS General Reference quide extends to the control of the control of the Reference guide Reference guide

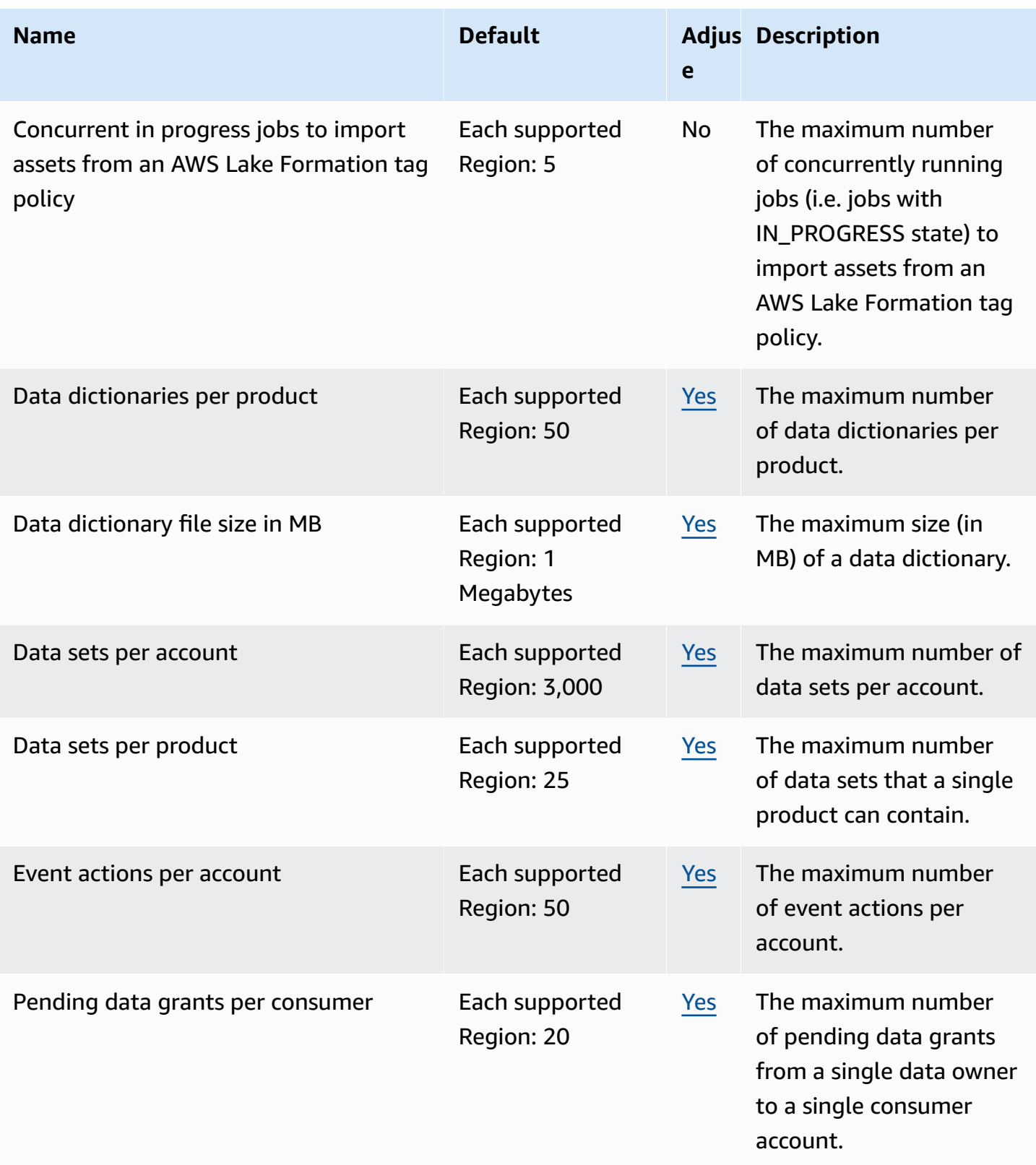

AWS General Reference quide extends to the control of the control of the Reference guide Reference guide

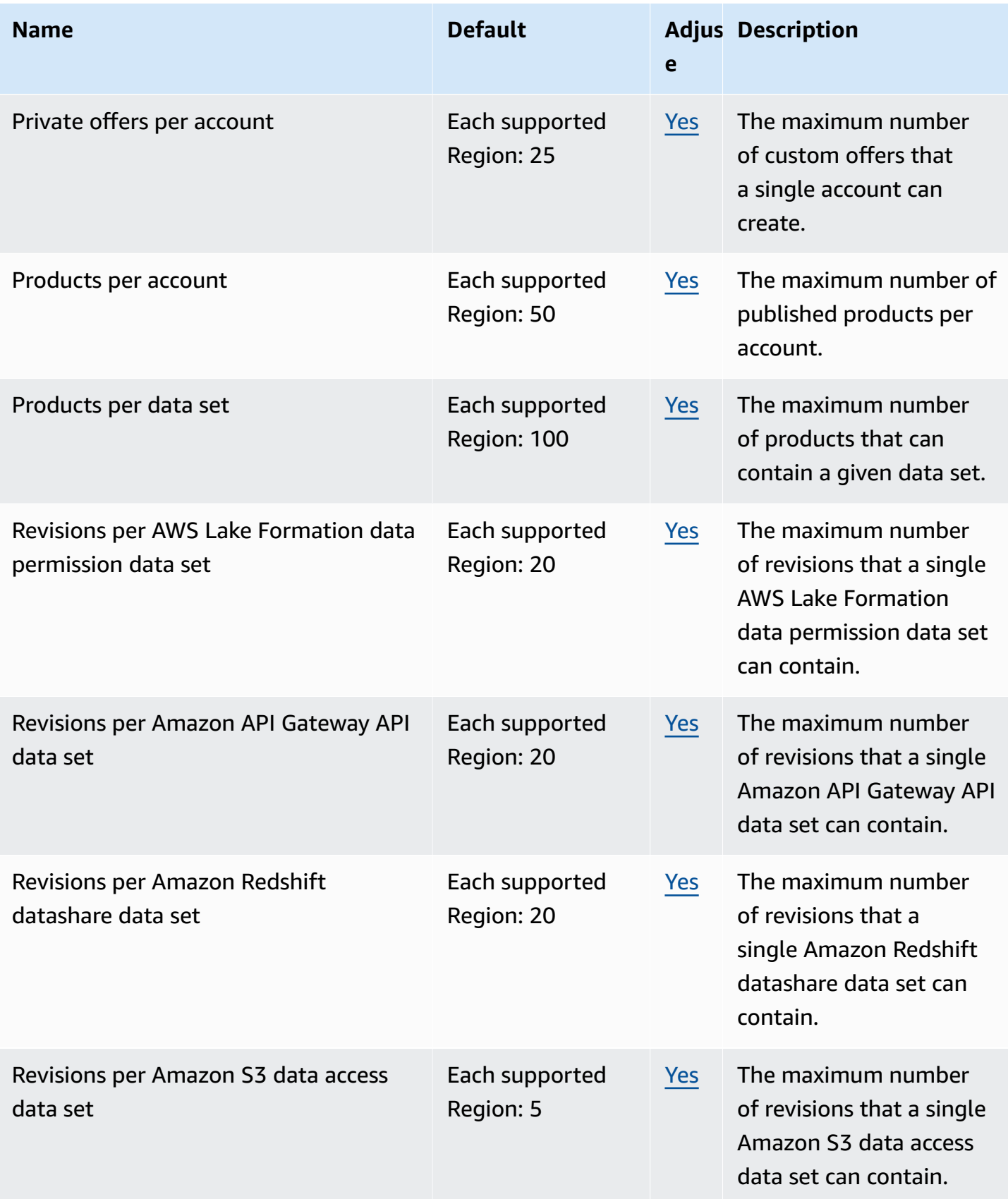

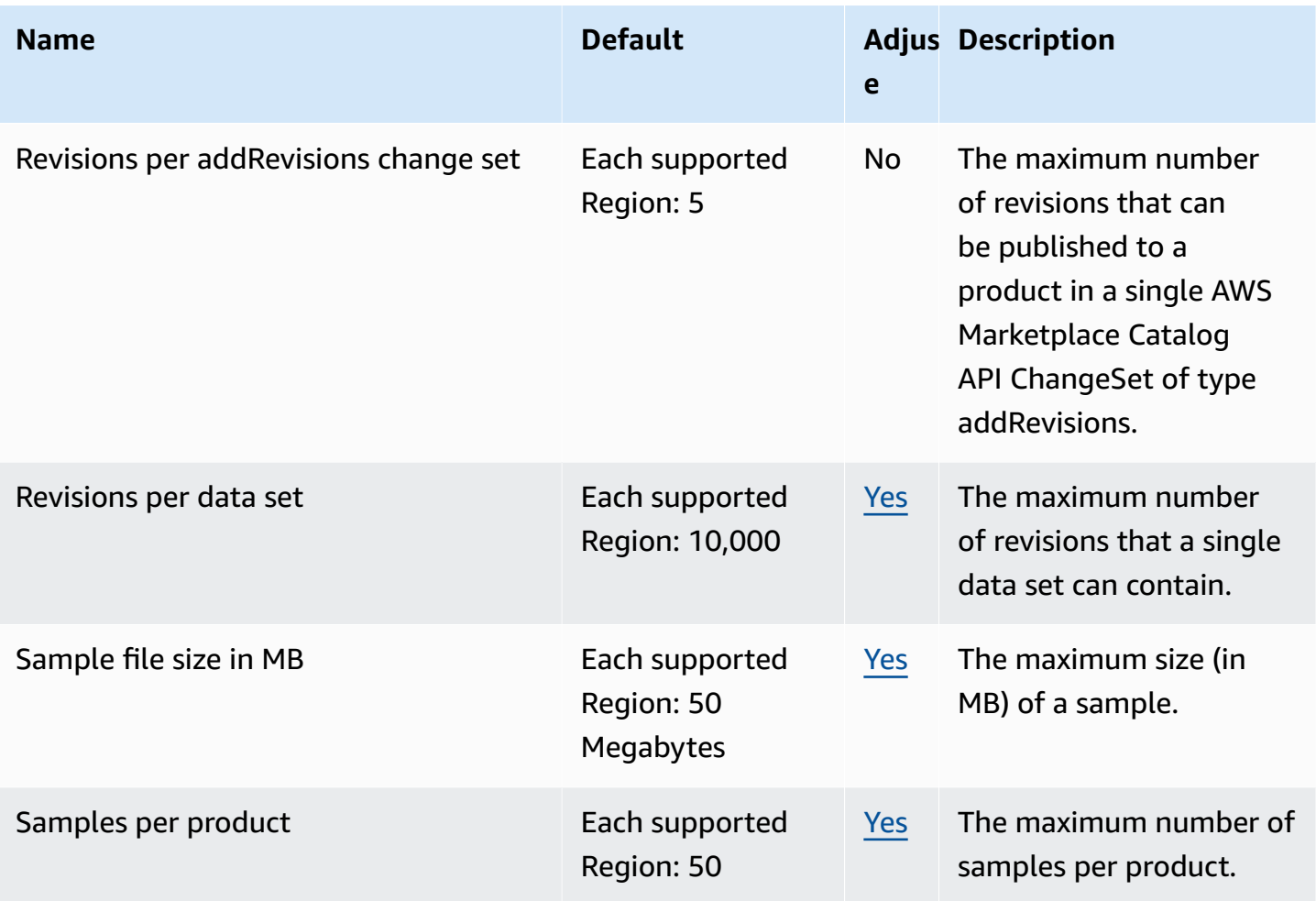

For more information, see AWS Data [Exchange](https://docs.aws.amazon.com/data-exchange/latest/userguide/limits.html) quotas in the *AWS Data Exchange User Guide*.

## **Amazon Data Lifecycle Manager endpoints and quotas**

The following are the service endpoints and service quotas for this service. To connect programmatically to an AWS service, you use an endpoint. In addition to the standard AWS endpoints, some AWS services offer FIPS endpoints in selected Regions. For more information, see AWS service [endpoints](#page-27-0). Service quotas, also referred to as limits, are the maximum number of service resources or operations for your AWS account. For more information, see AWS [service](#page-33-0) [quotas](#page-33-0).

# **Service endpoints**

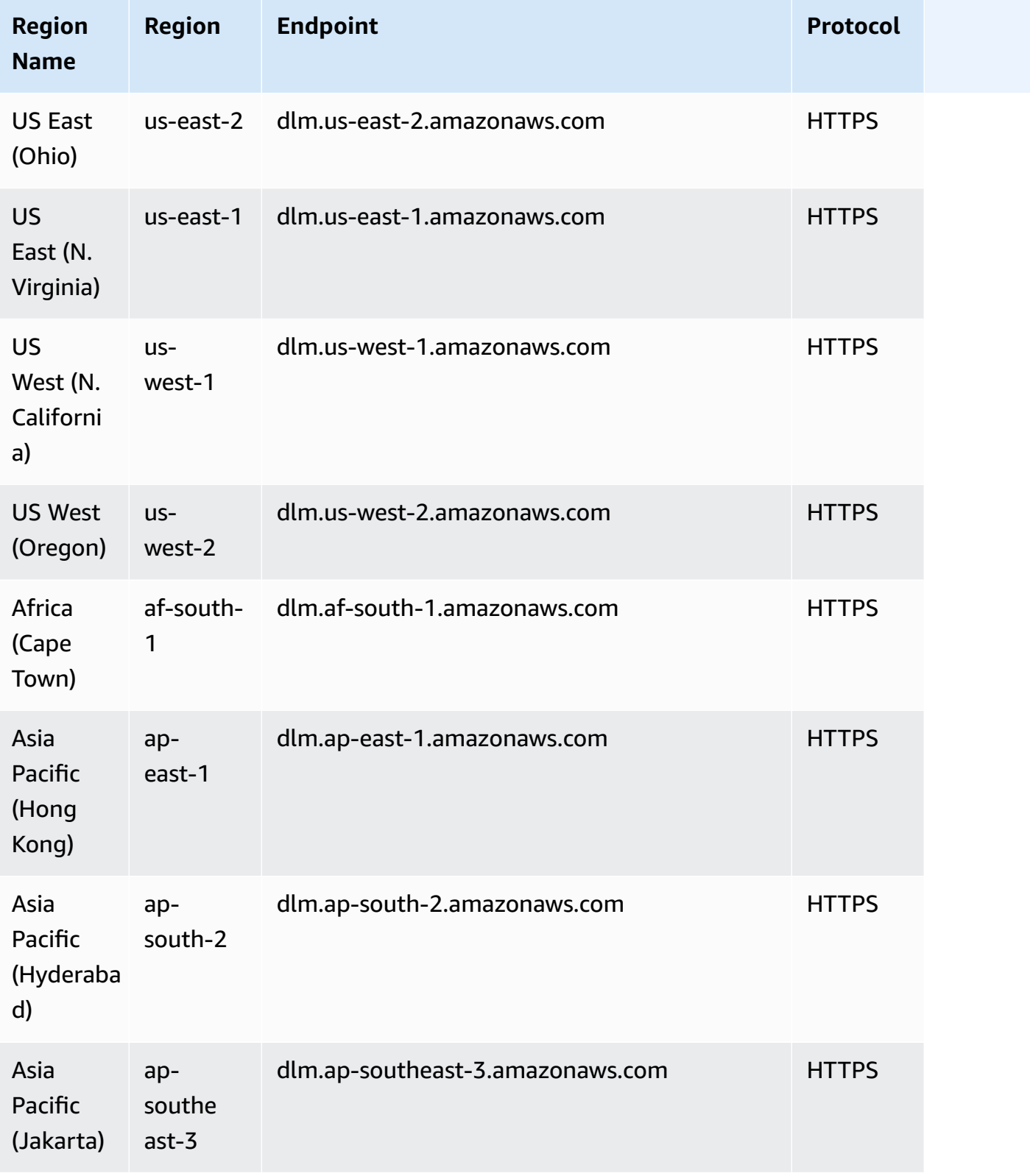

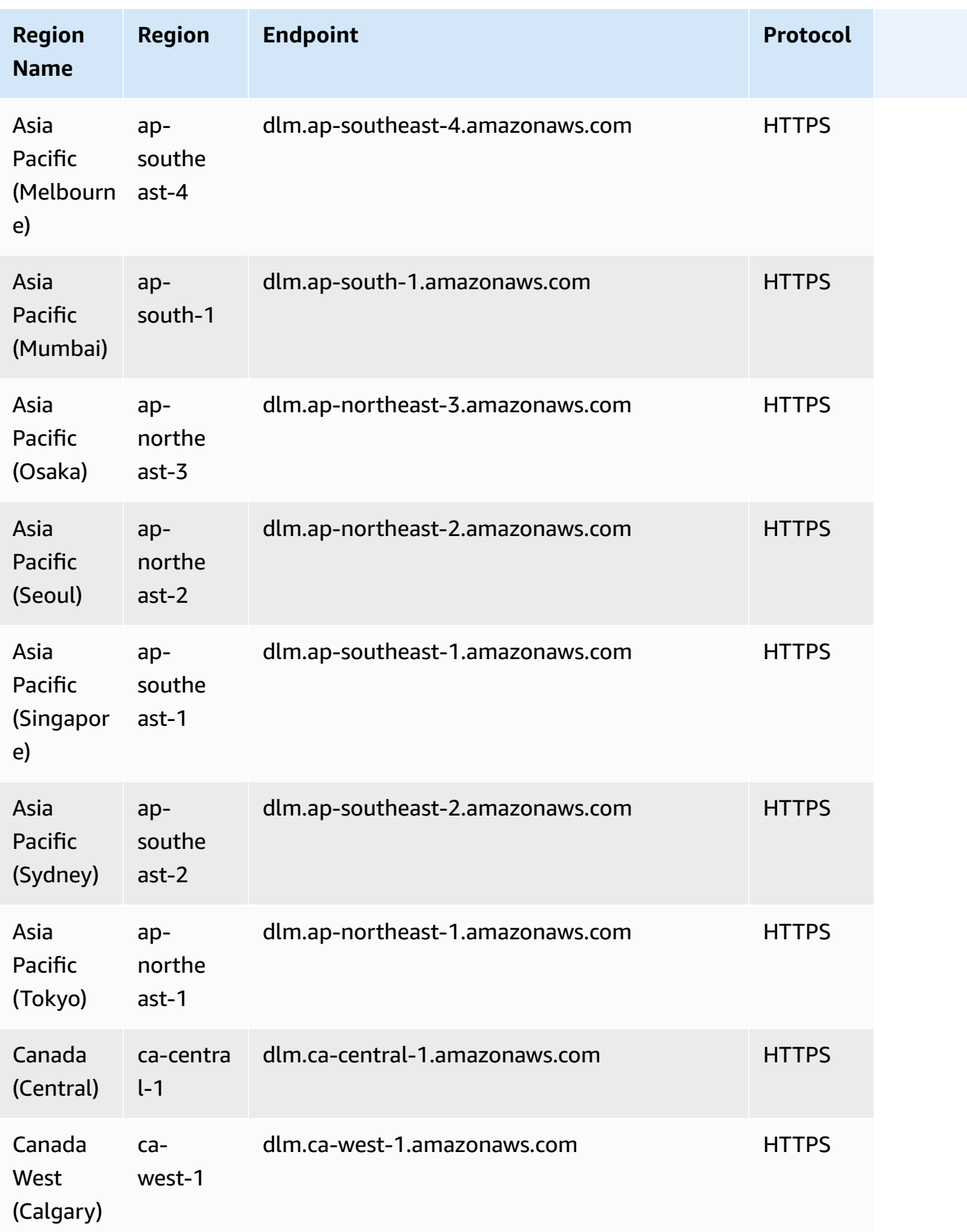

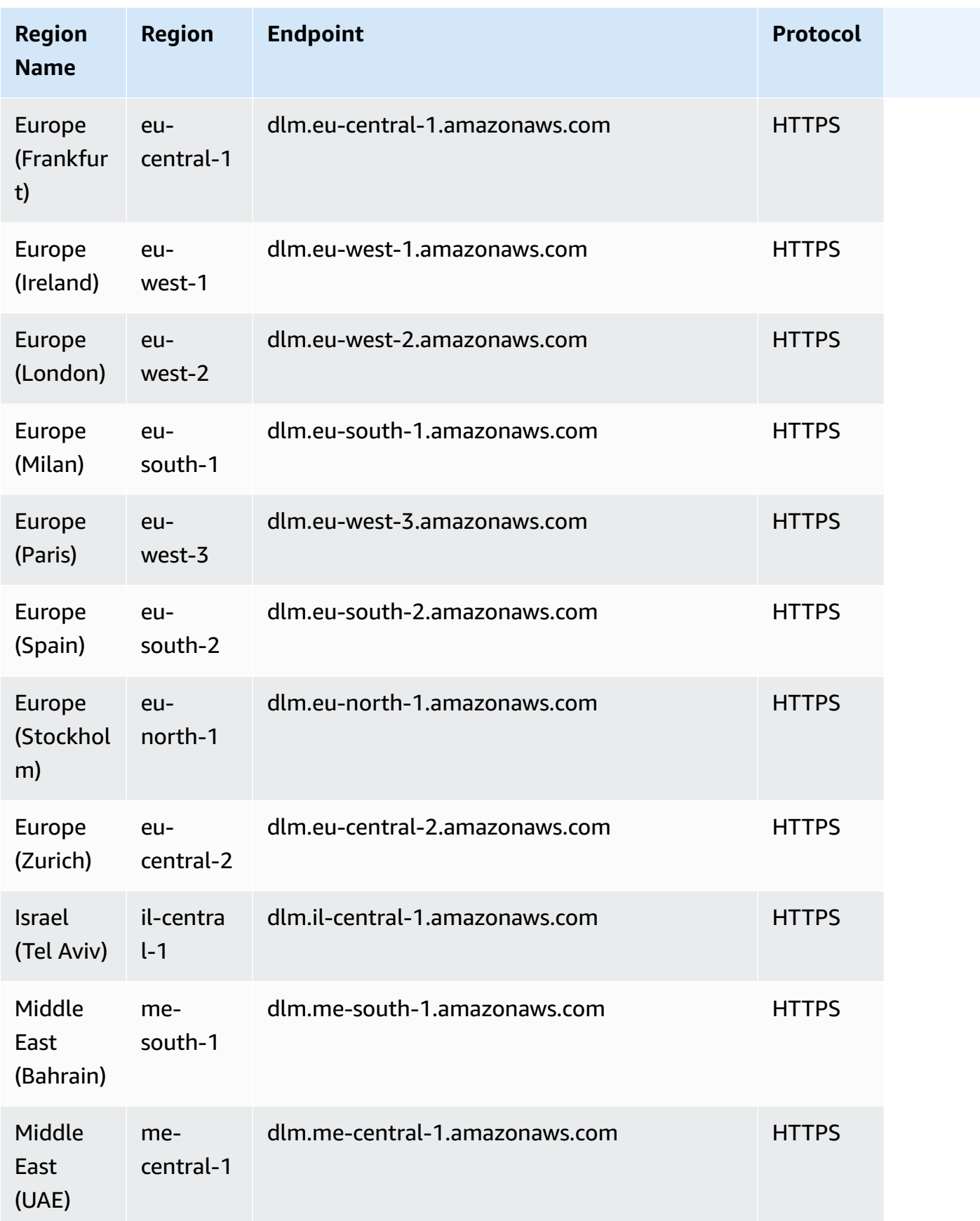

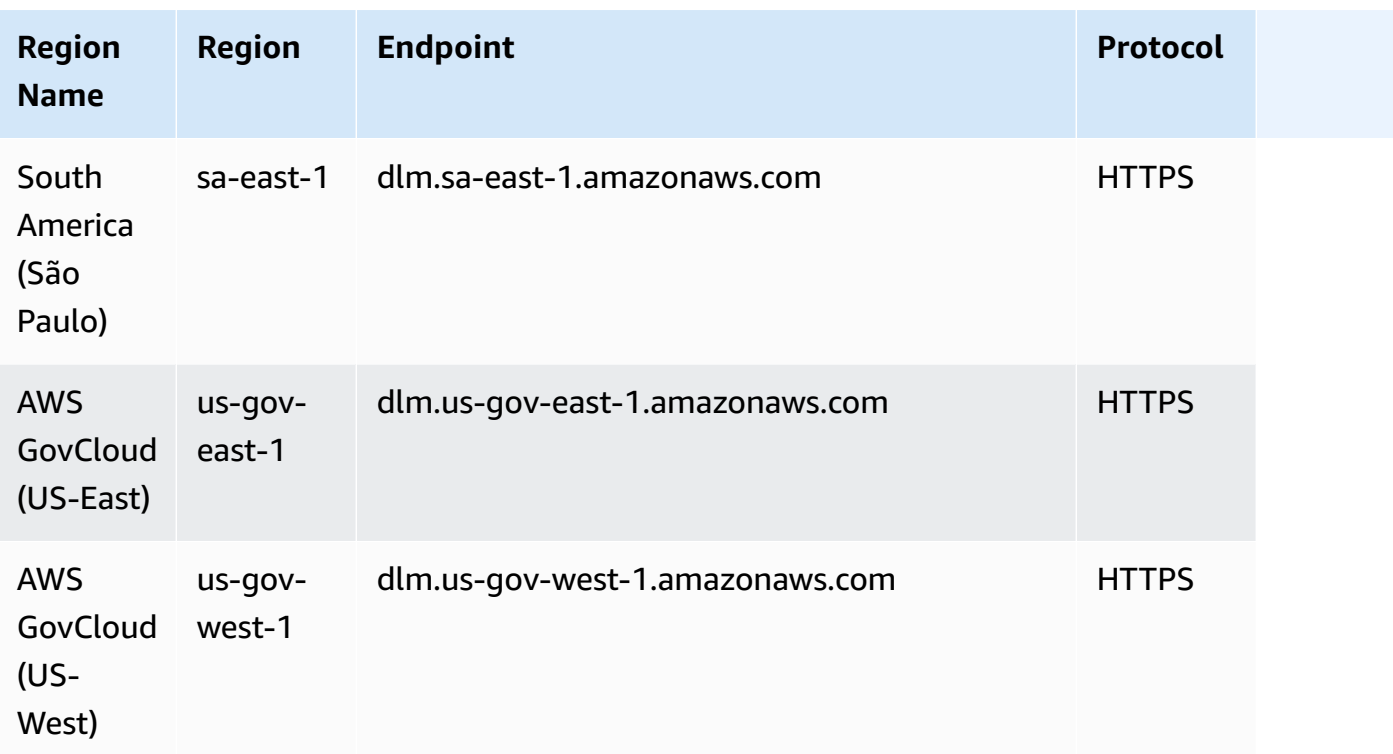

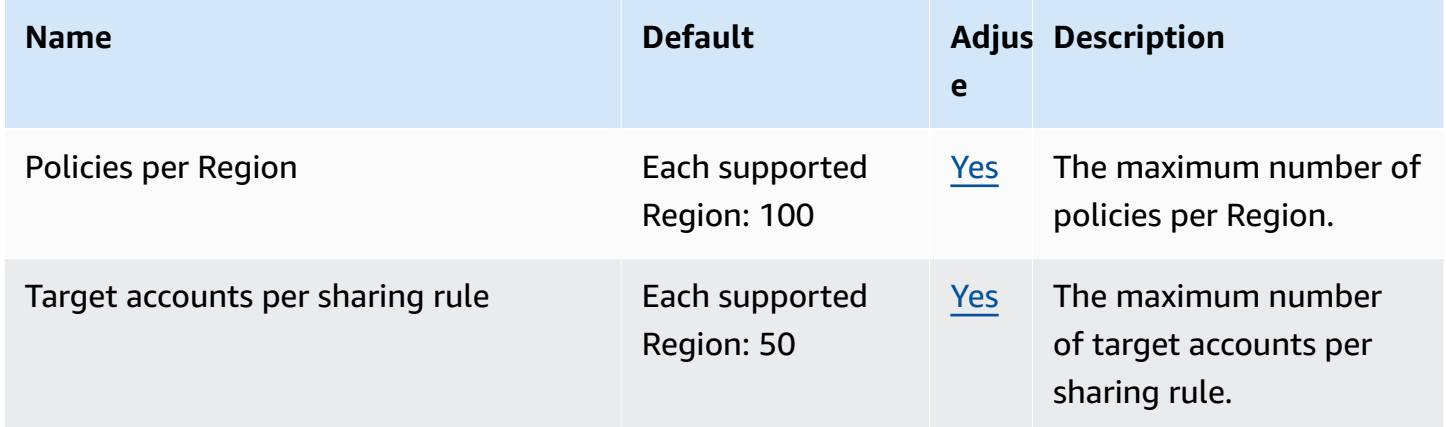

## **AWS Data Pipeline endpoints and quotas**

The following are the service endpoints and service quotas for this service. To connect programmatically to an AWS service, you use an endpoint. In addition to the standard AWS endpoints, some AWS services offer FIPS endpoints in selected Regions. For more information, see AWS service [endpoints](#page-27-0). Service quotas, also referred to as limits, are the maximum number of [service](#page-33-0) resources or operations for your AWS account. For more information, see AWS service [quotas](#page-33-0).

## **Service endpoints**

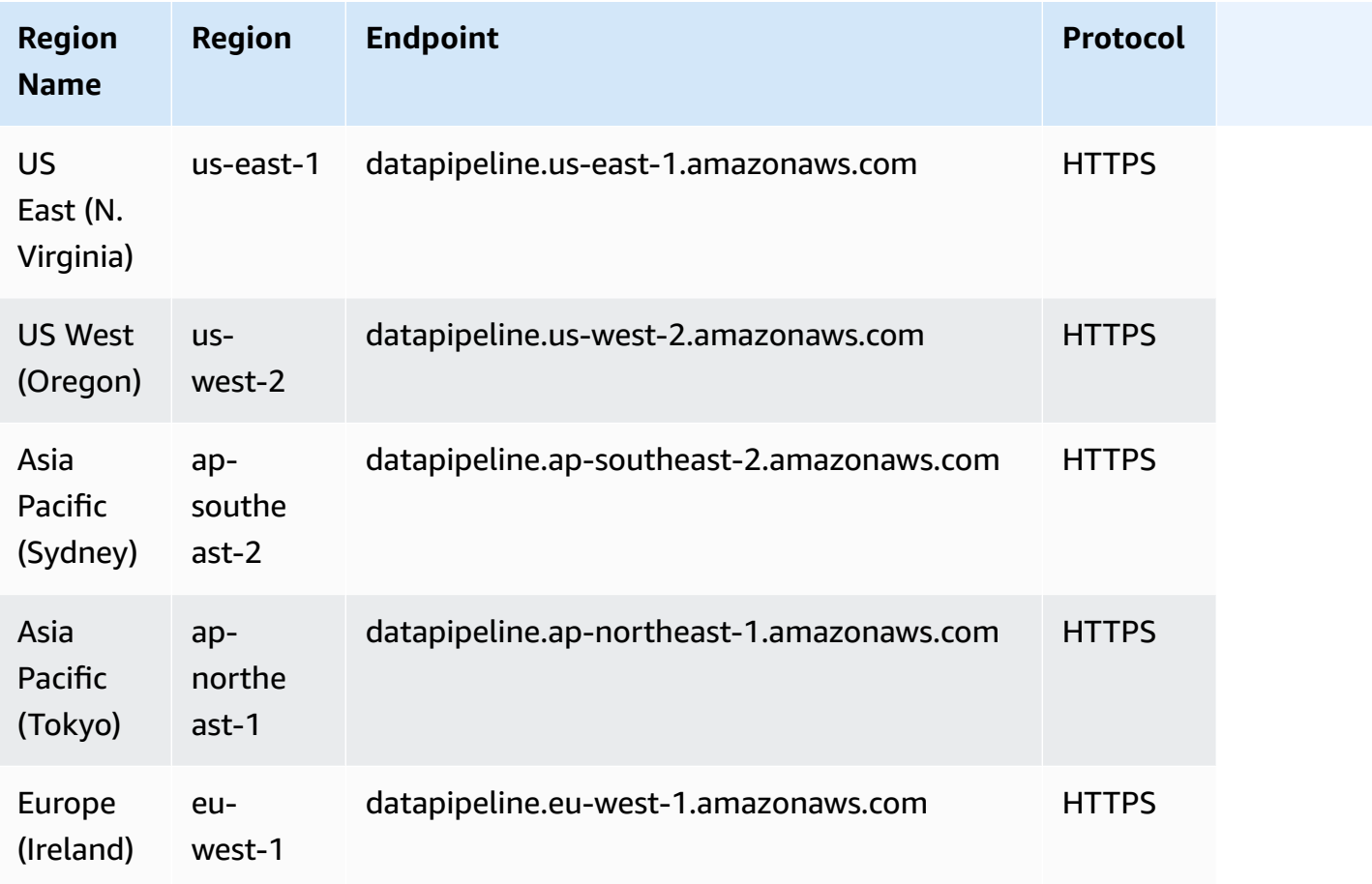

## **Service quotas**

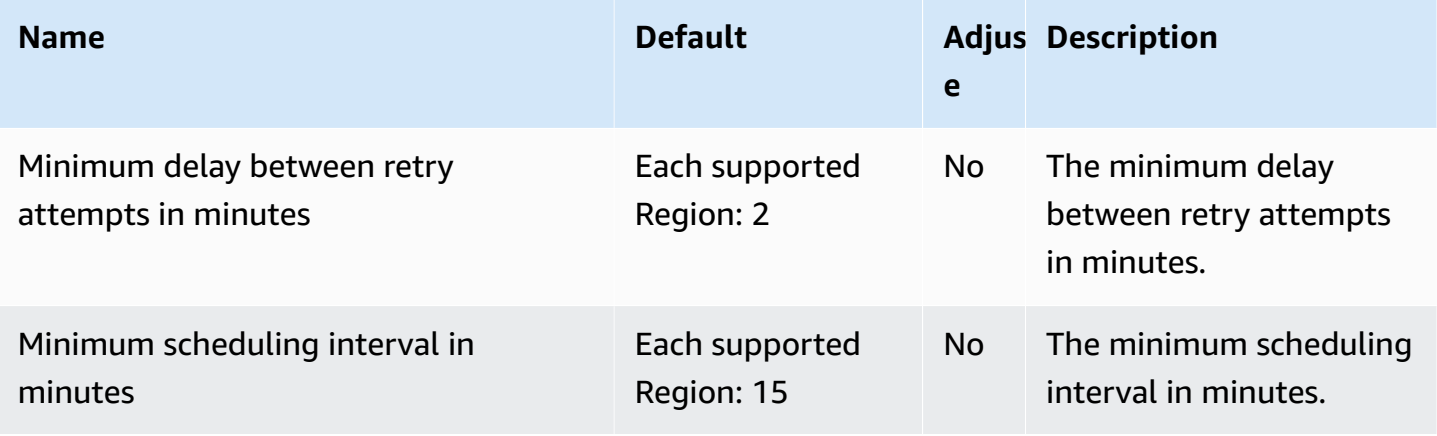

AWS General Reference quide extends to the control of the control of the Reference guide Reference guide

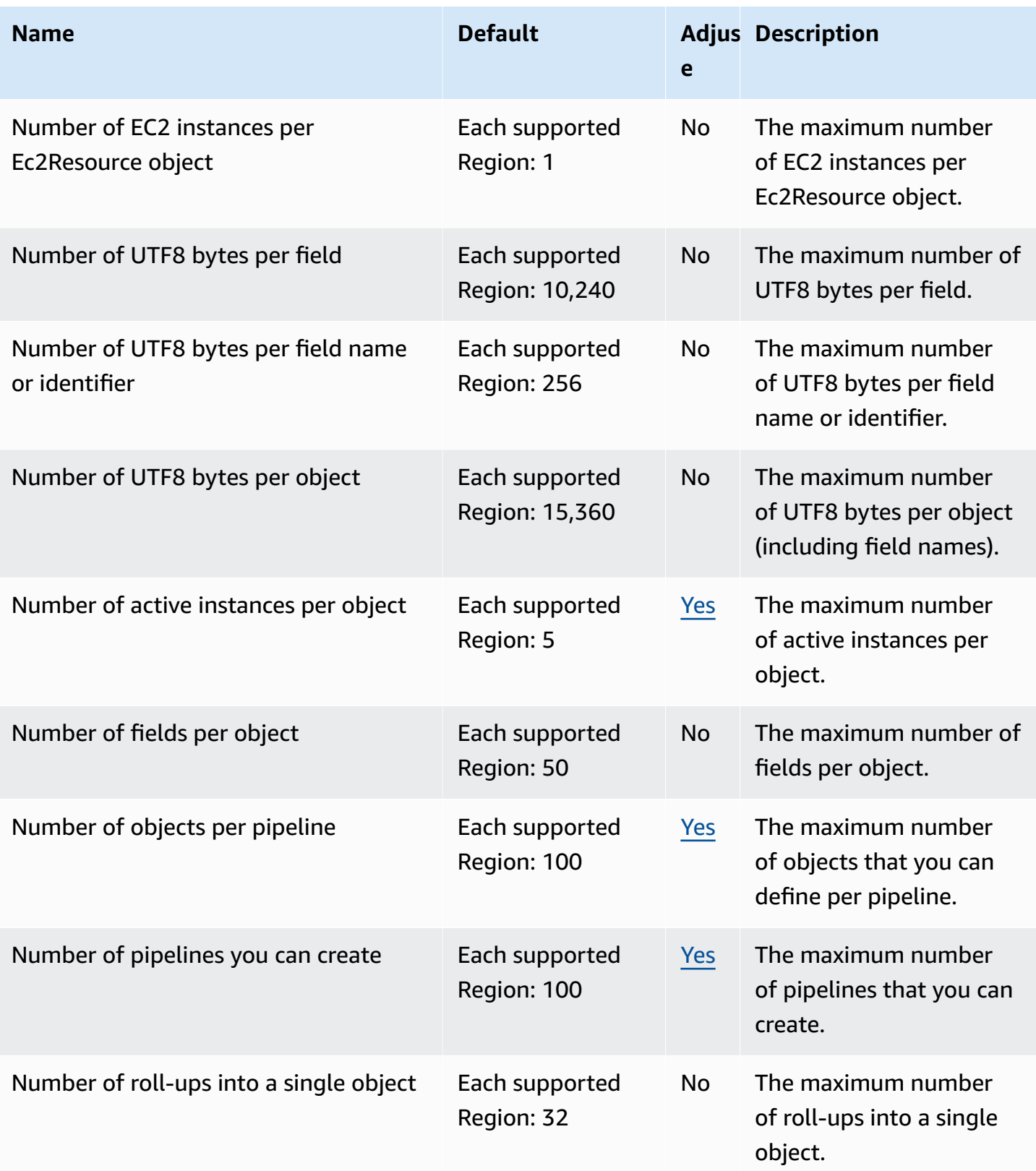

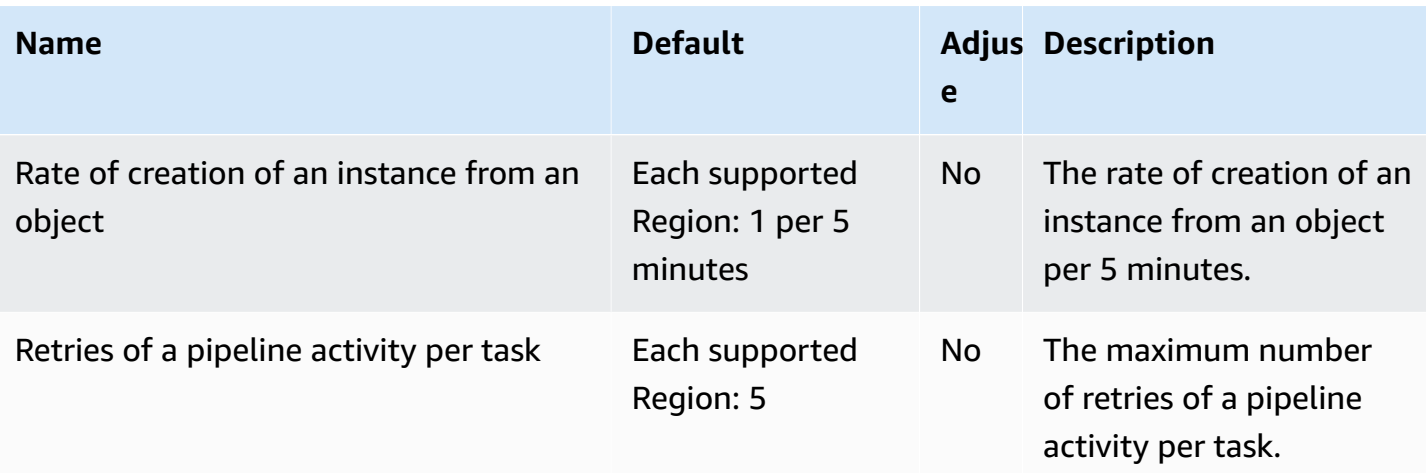

For more information, see AWS Data [Pipeline](https://docs.aws.amazon.com/datapipeline/latest/DeveloperGuide/dp-limits.html) Quotas in the *AWS Data Pipeline Developer Guide*.

# **AWS DataSync endpoints and quotas**

The following are the service endpoints and service quotas for this service. To connect programmatically to an AWS service, you use an endpoint. In addition to the standard AWS endpoints, some AWS services offer FIPS endpoints in selected Regions. For more information, see AWS service [endpoints](#page-27-0). Service quotas, also referred to as limits, are the maximum number of service resources or operations for your AWS account. For more information, see AWS [service](#page-33-0) [quotas](#page-33-0).

## **Service endpoints**

#### **Topics**

- [DataSync](#page-632-0) transfers
- DataSync [Discovery](#page-636-0)

#### <span id="page-632-0"></span>**DataSync transfers**

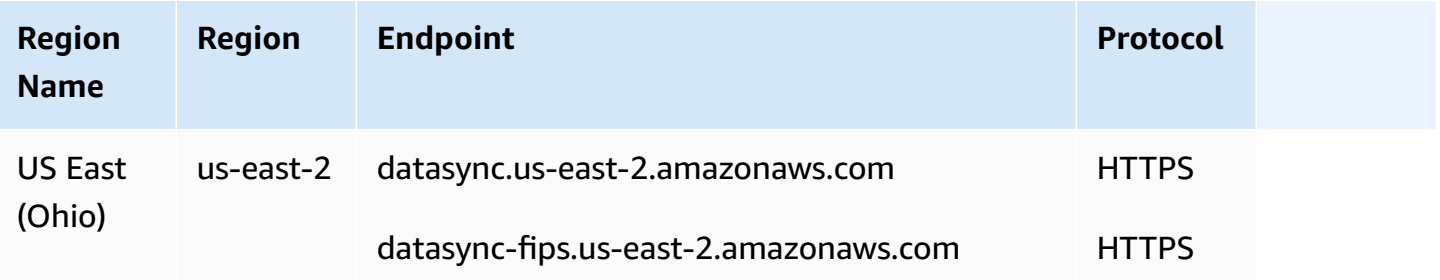

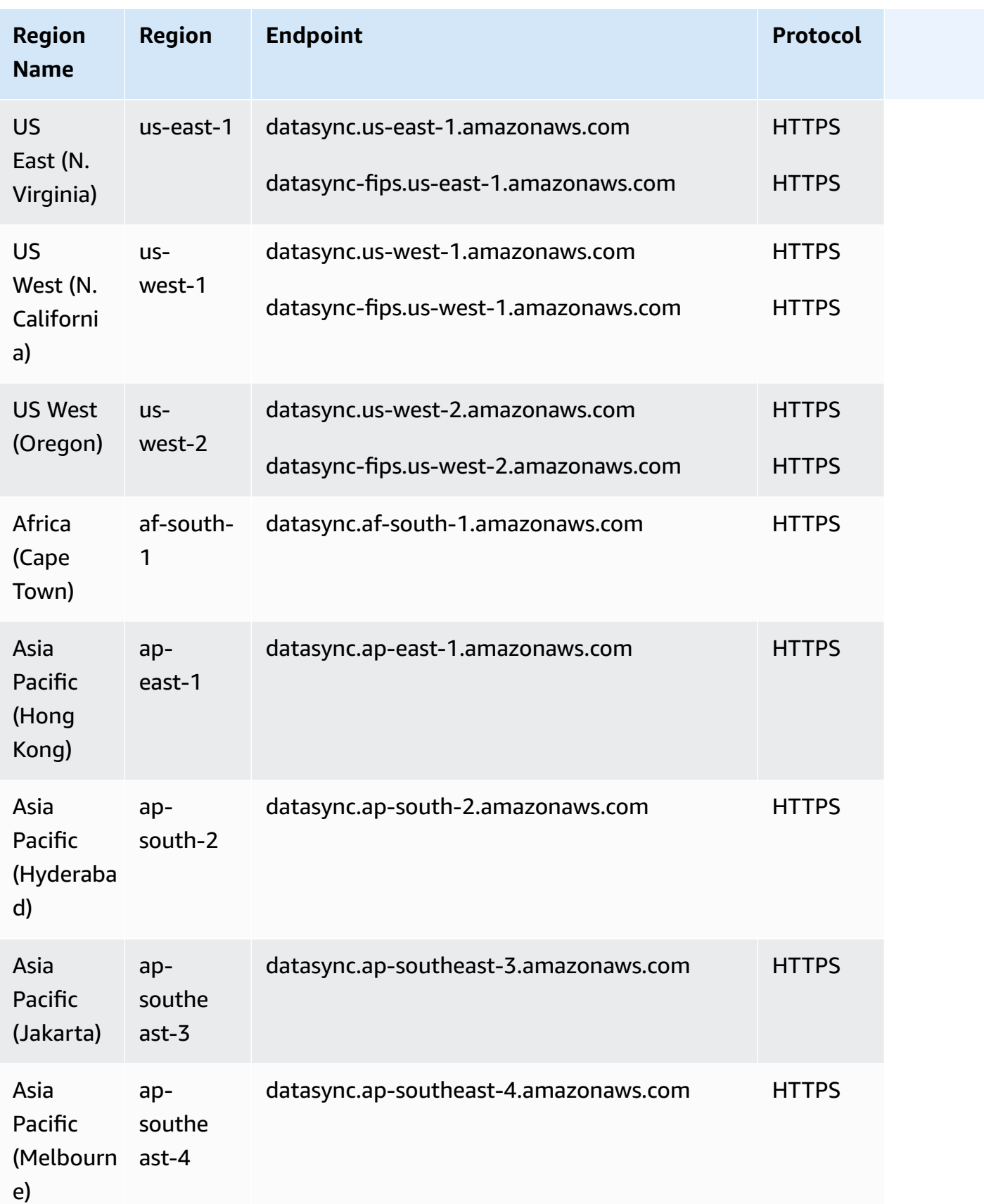

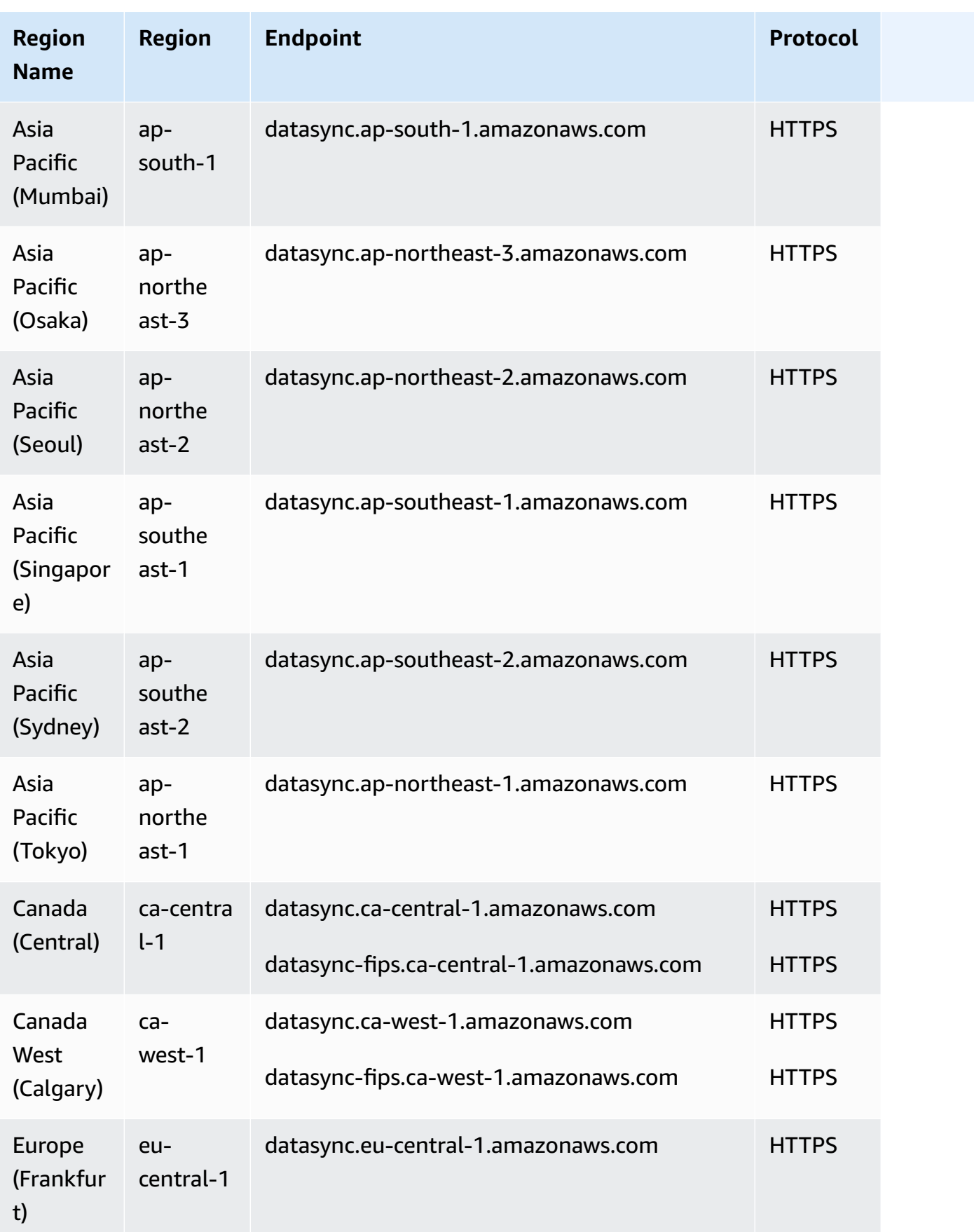

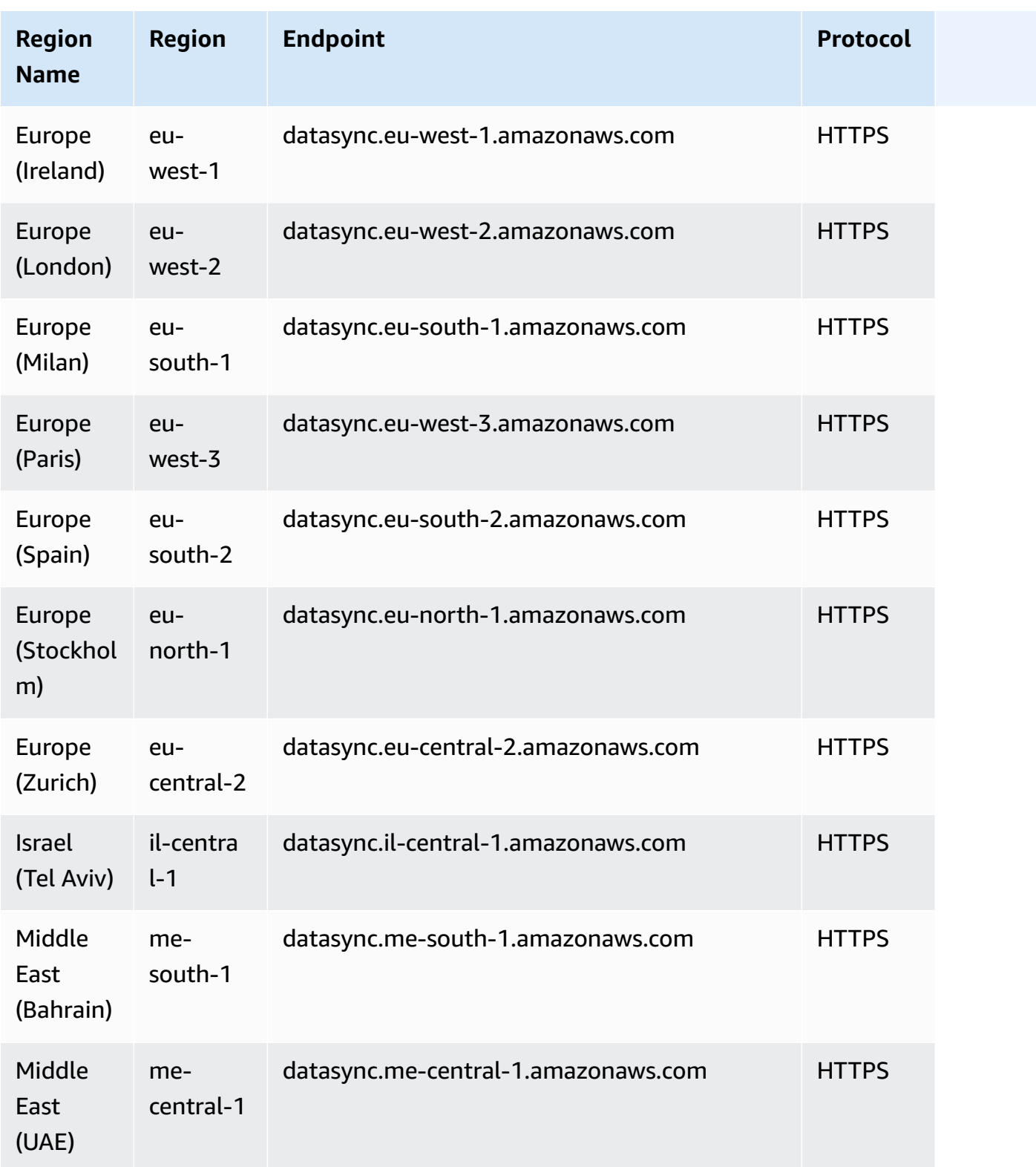

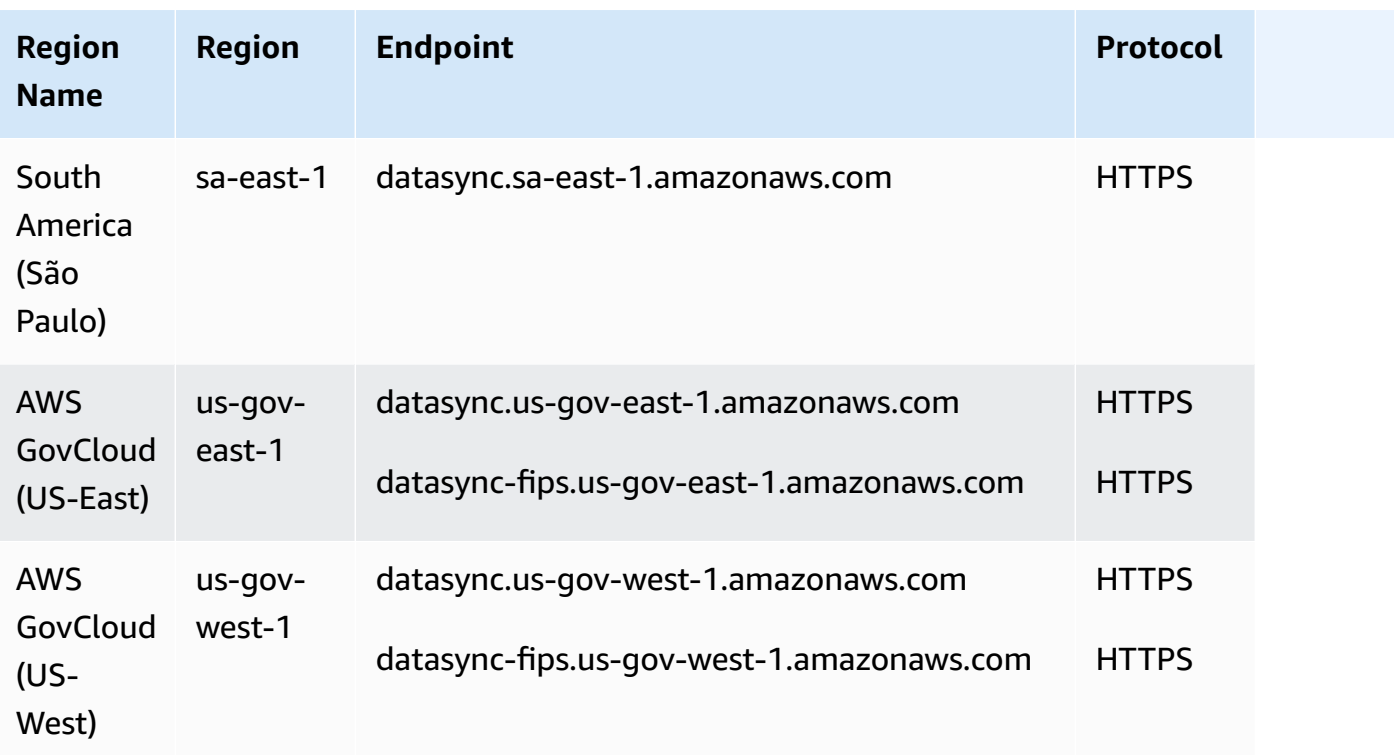

## <span id="page-636-0"></span>**DataSync Discovery**

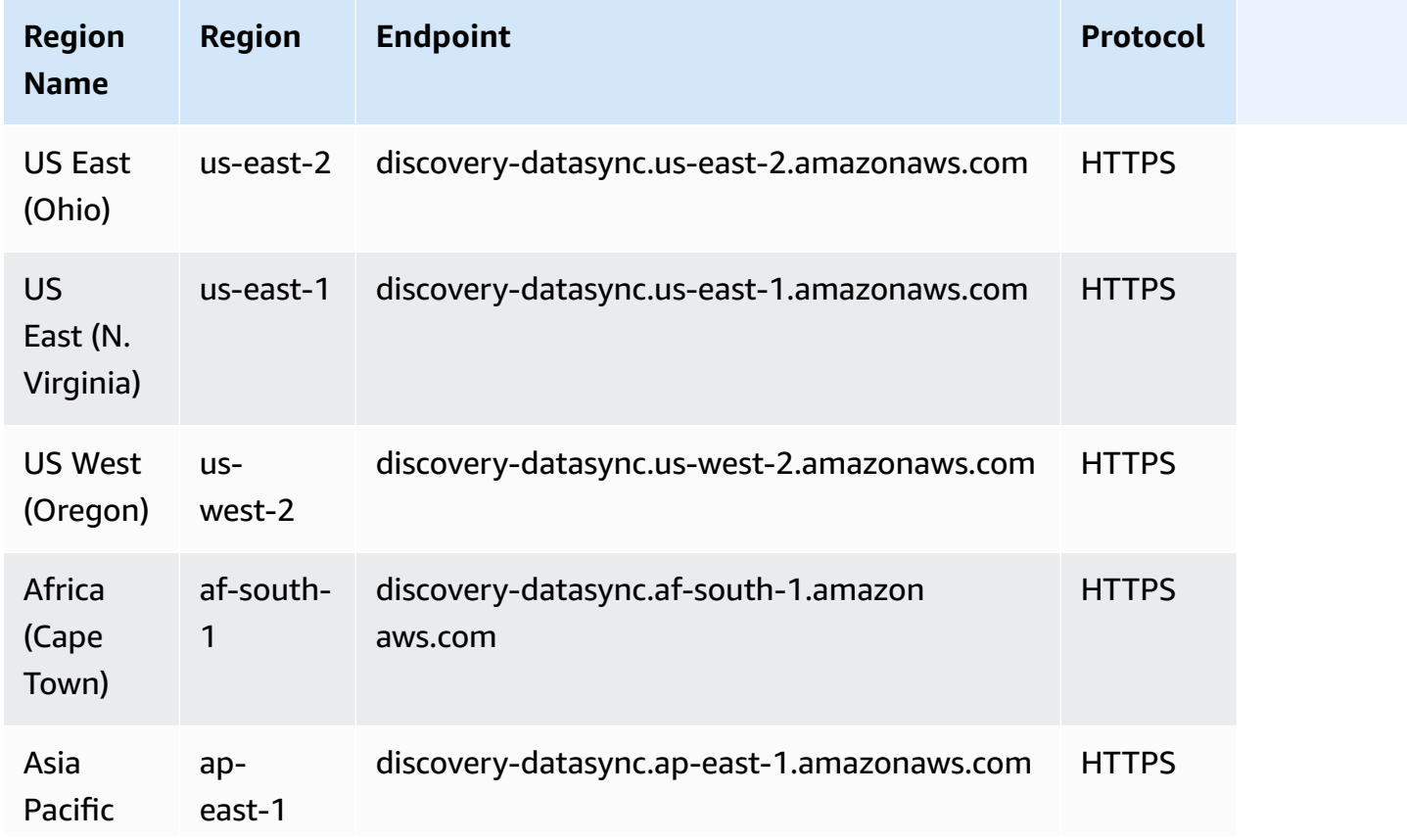

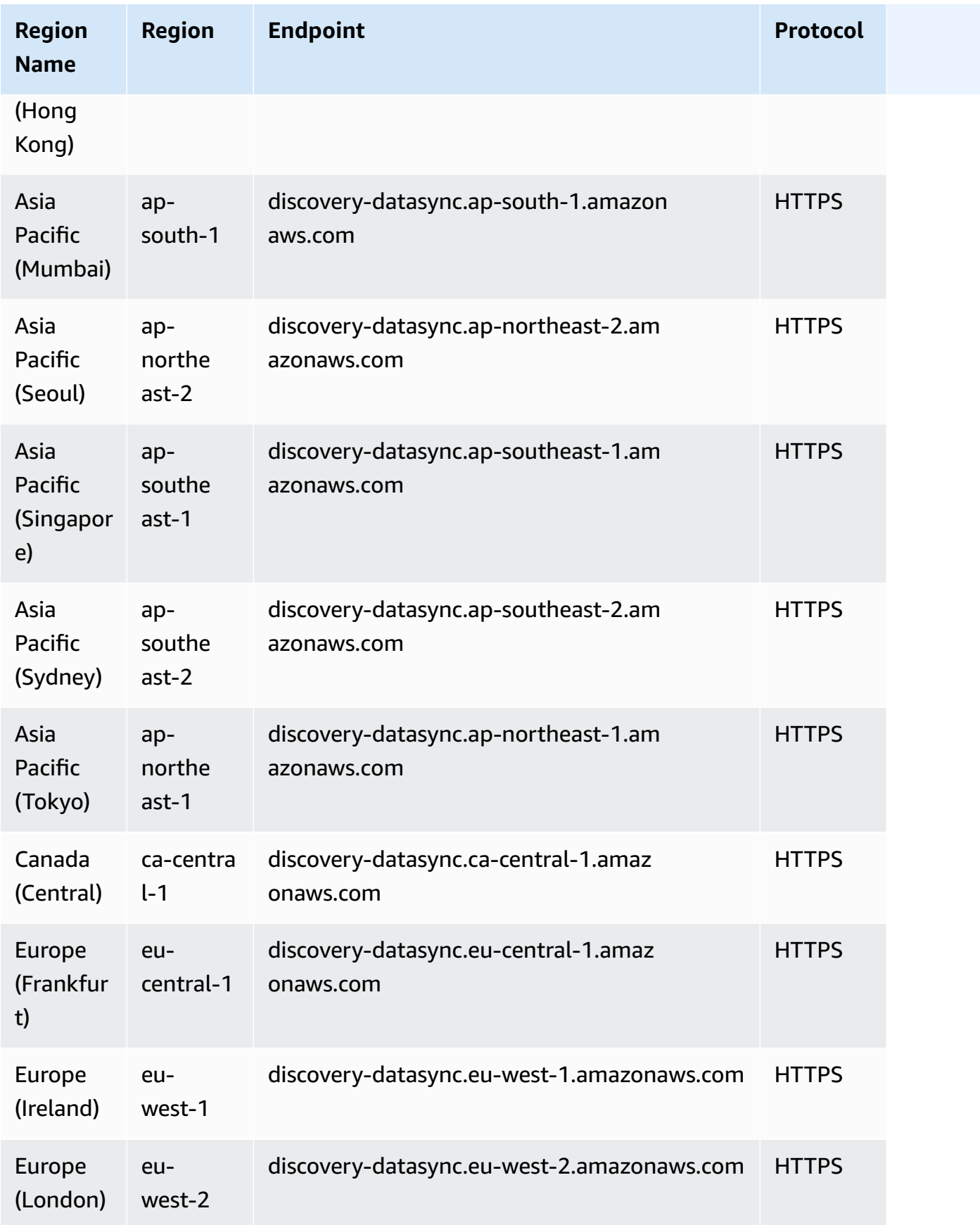

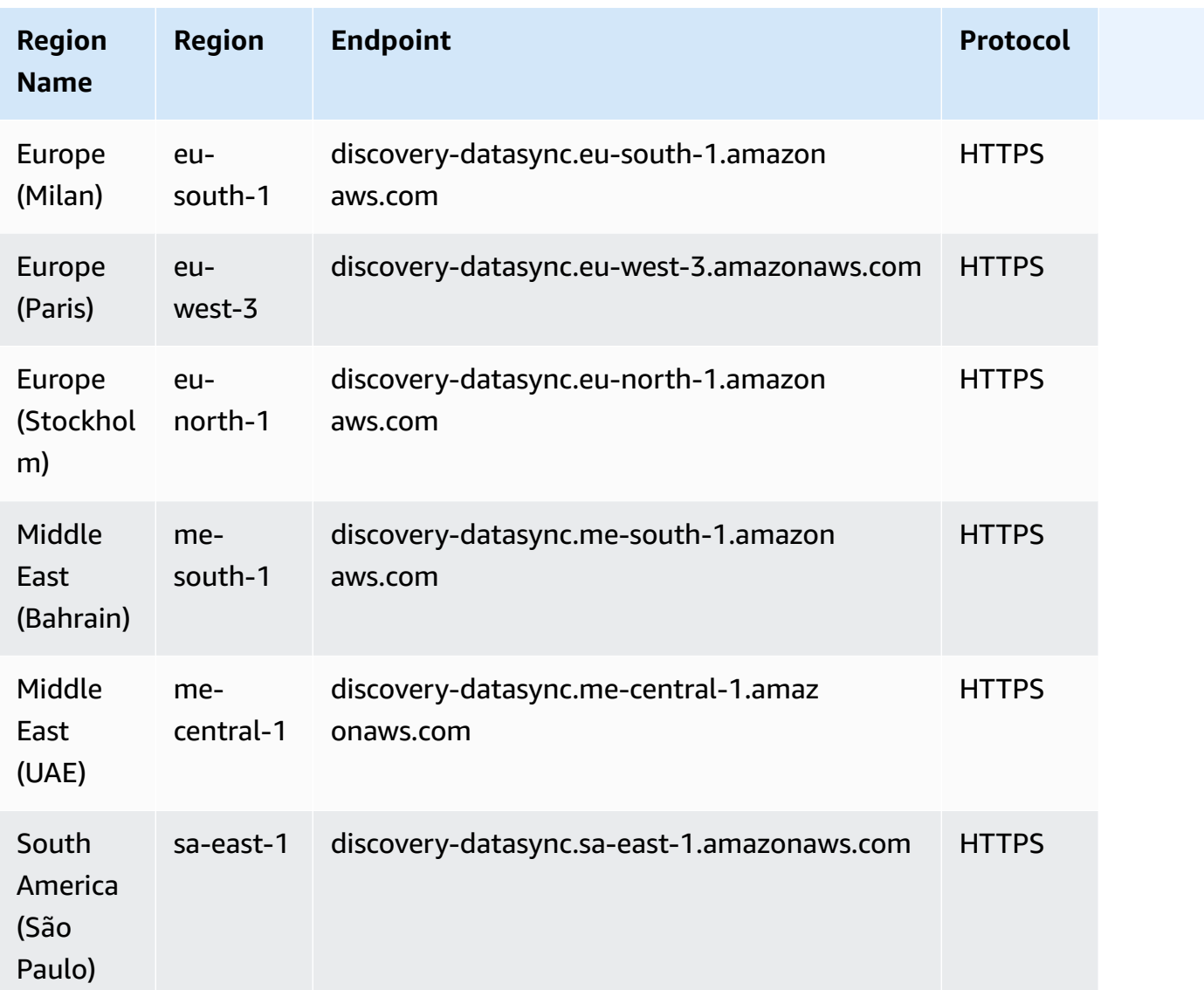

#### **Topics**

- [DataSync](#page-638-0) task quotas
- DataSync [Discovery](#page-642-0) quotas

#### <span id="page-638-0"></span>**DataSync task quotas**

The following table describes the quotas for DataSync tasks in a specific AWS account and AWS Region.

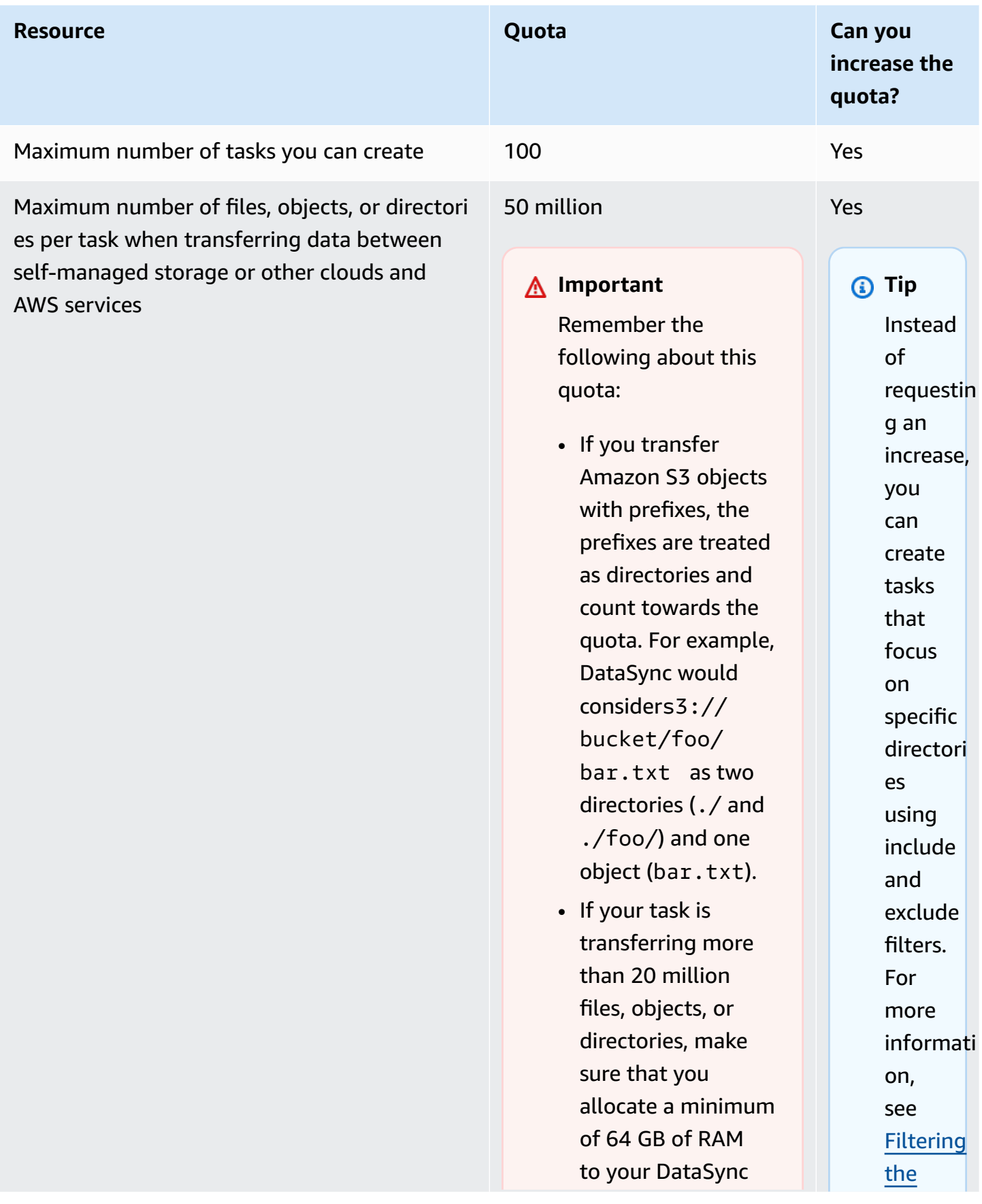

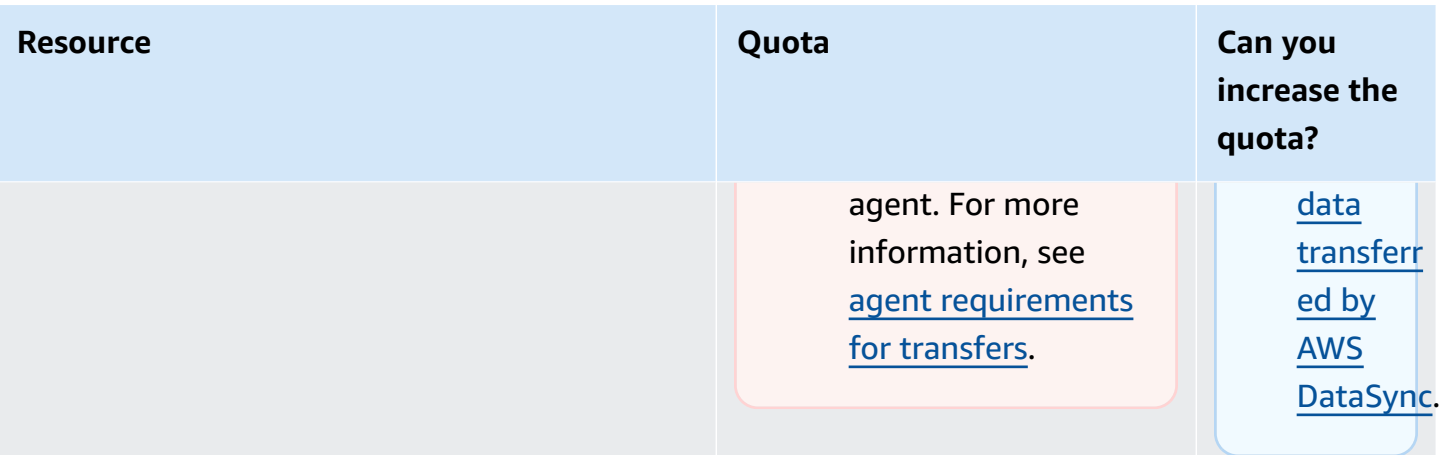

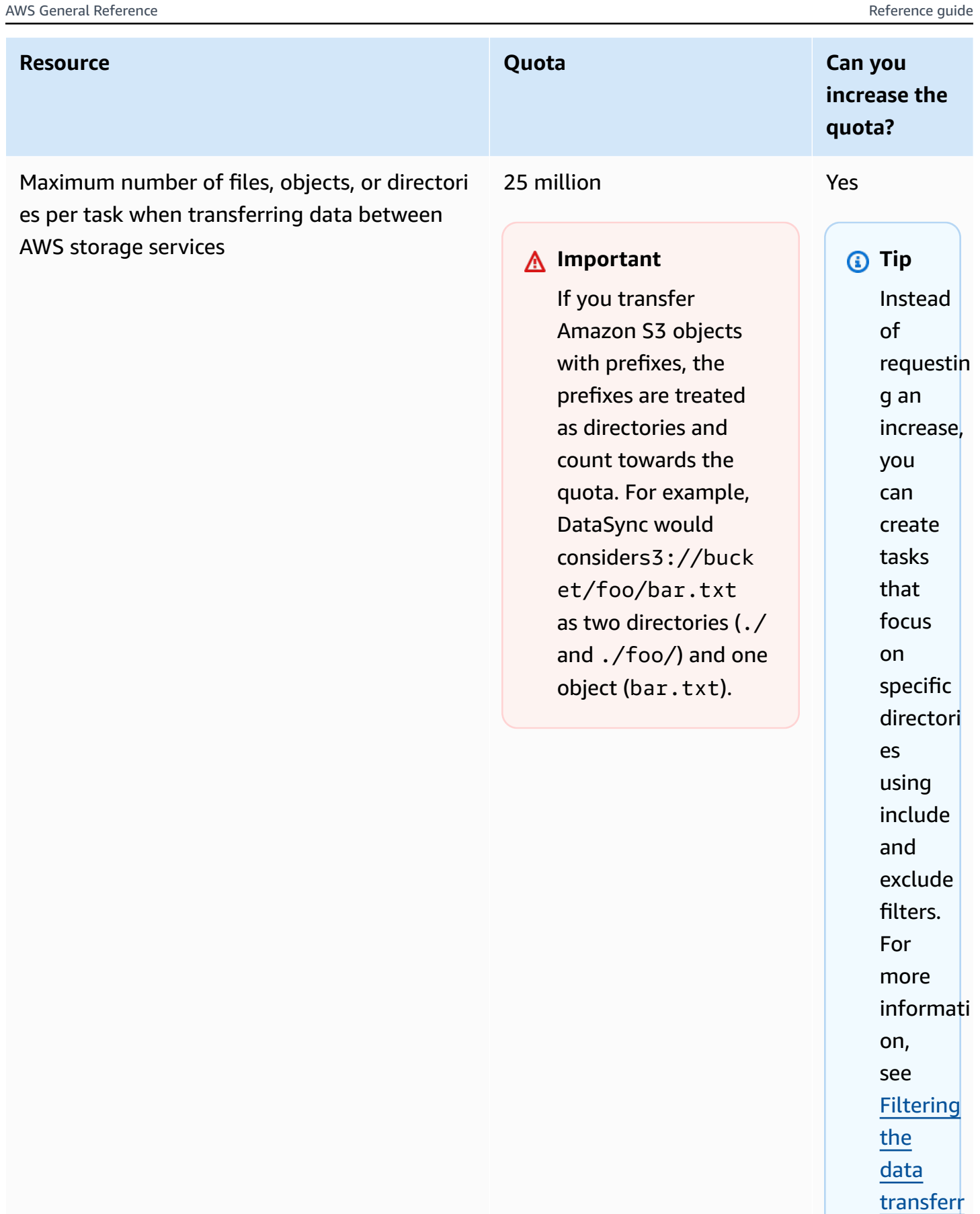

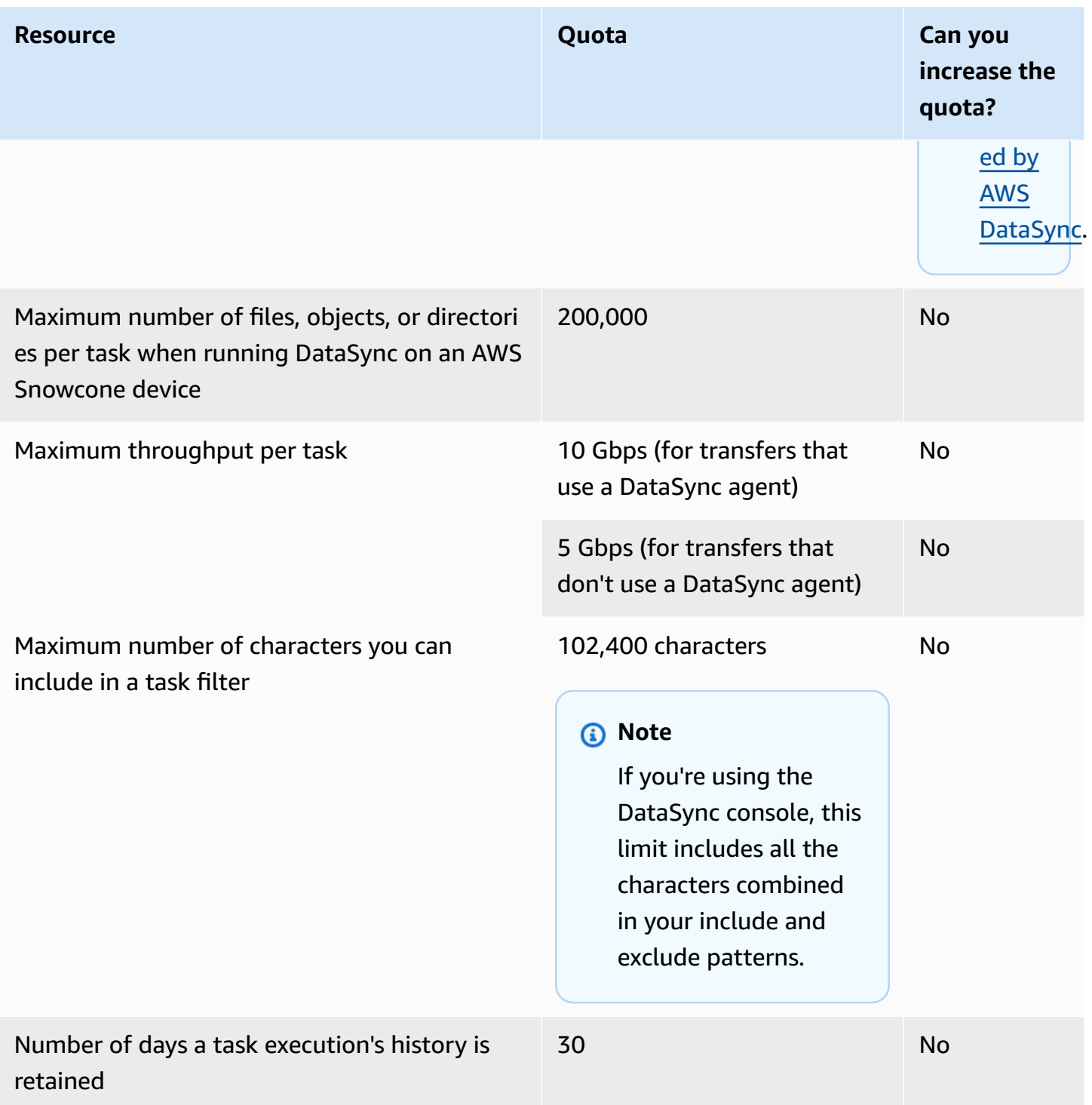

### <span id="page-642-0"></span>**DataSync Discovery quotas**

The following table describes the quotas for DataSync Discovery in a specific AWS account and AWS Region.

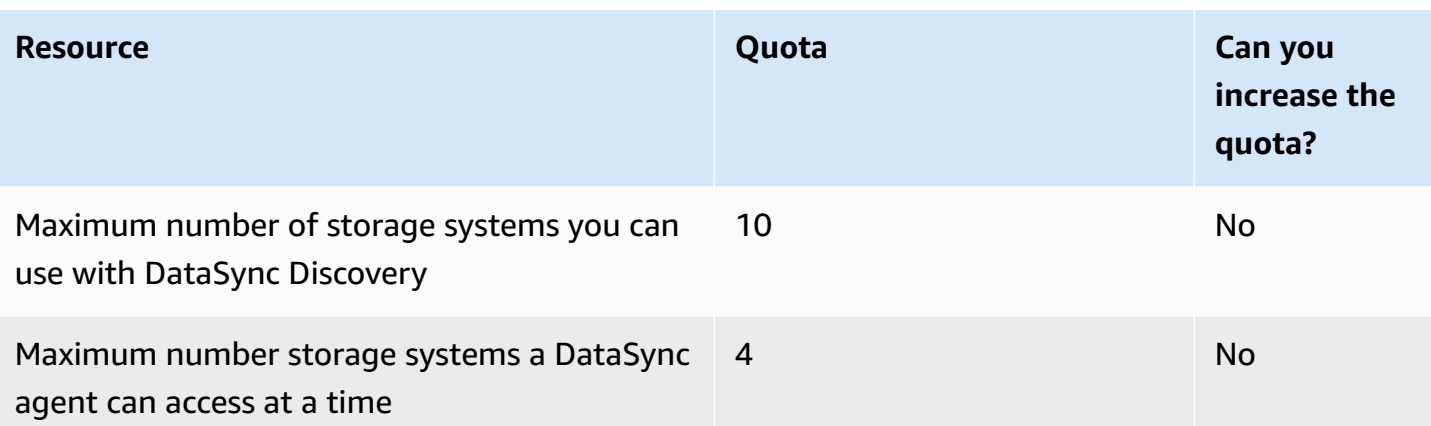

# **AWS Database Migration Service endpoints and quotas**

The following are the service endpoints and service quotas for this service. To connect programmatically to an AWS service, you use an endpoint. In addition to the standard AWS endpoints, some AWS services offer FIPS endpoints in selected Regions. For more information, see AWS service [endpoints](#page-27-0). Service quotas, also referred to as limits, are the maximum number of service resources or operations for your AWS account. For more information, see AWS [service](#page-33-0) [quotas](#page-33-0).

## **Service endpoints**

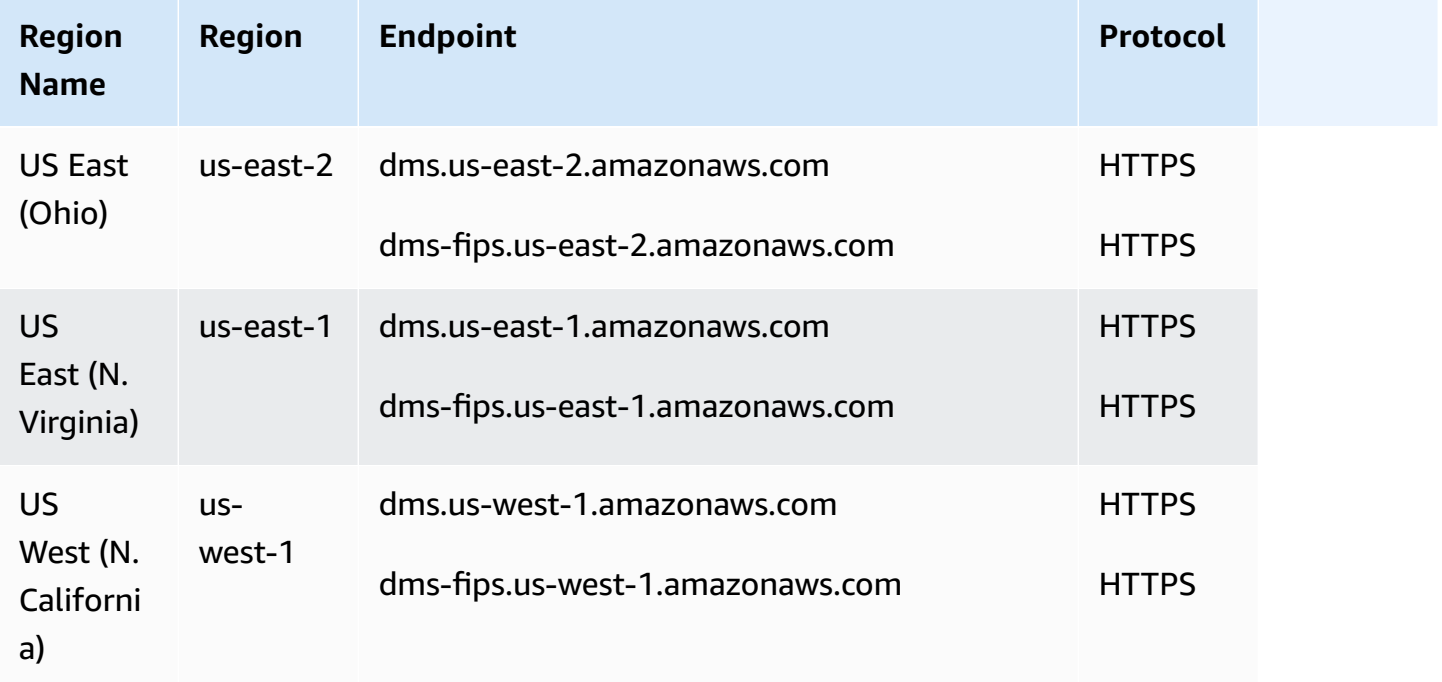

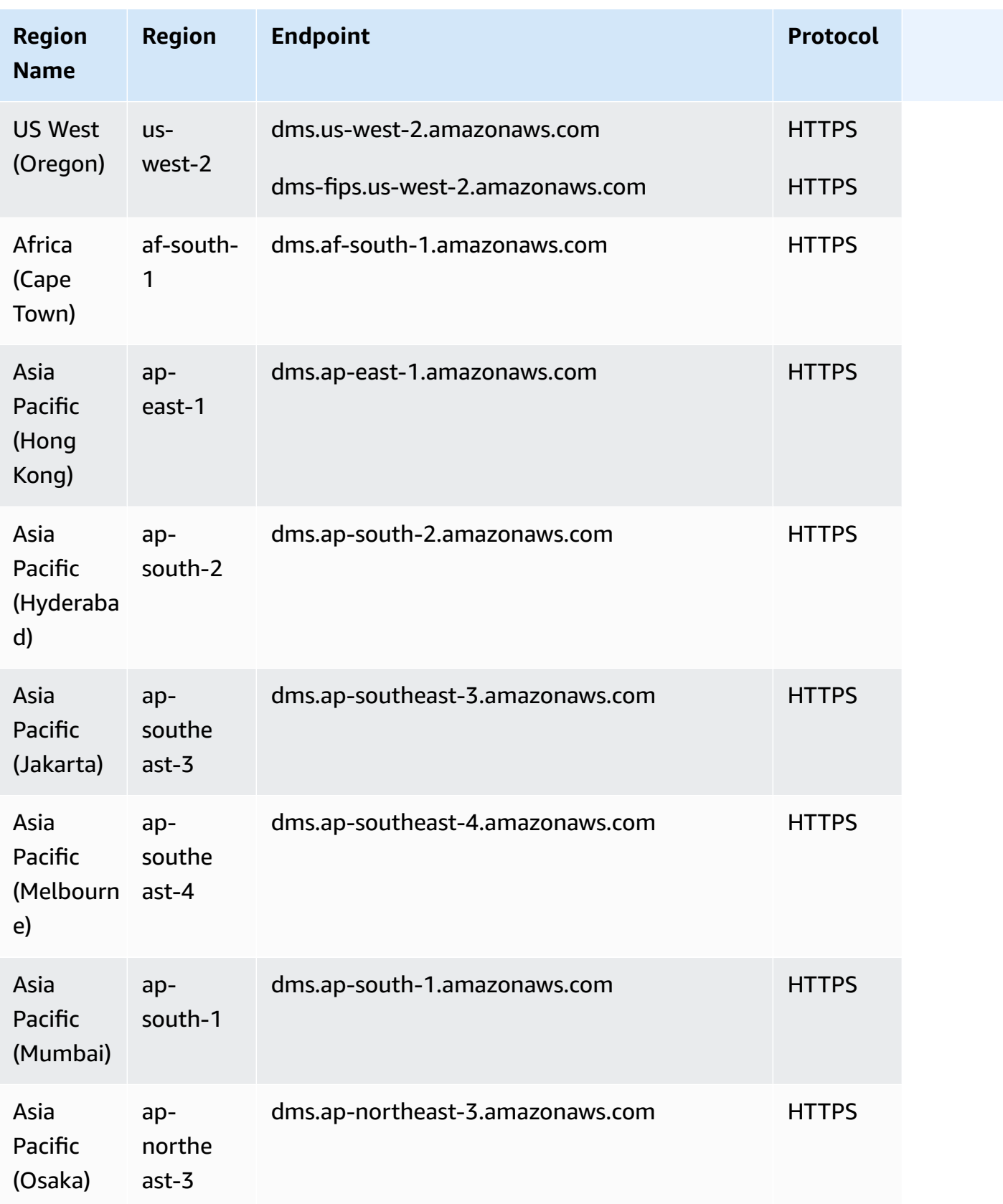

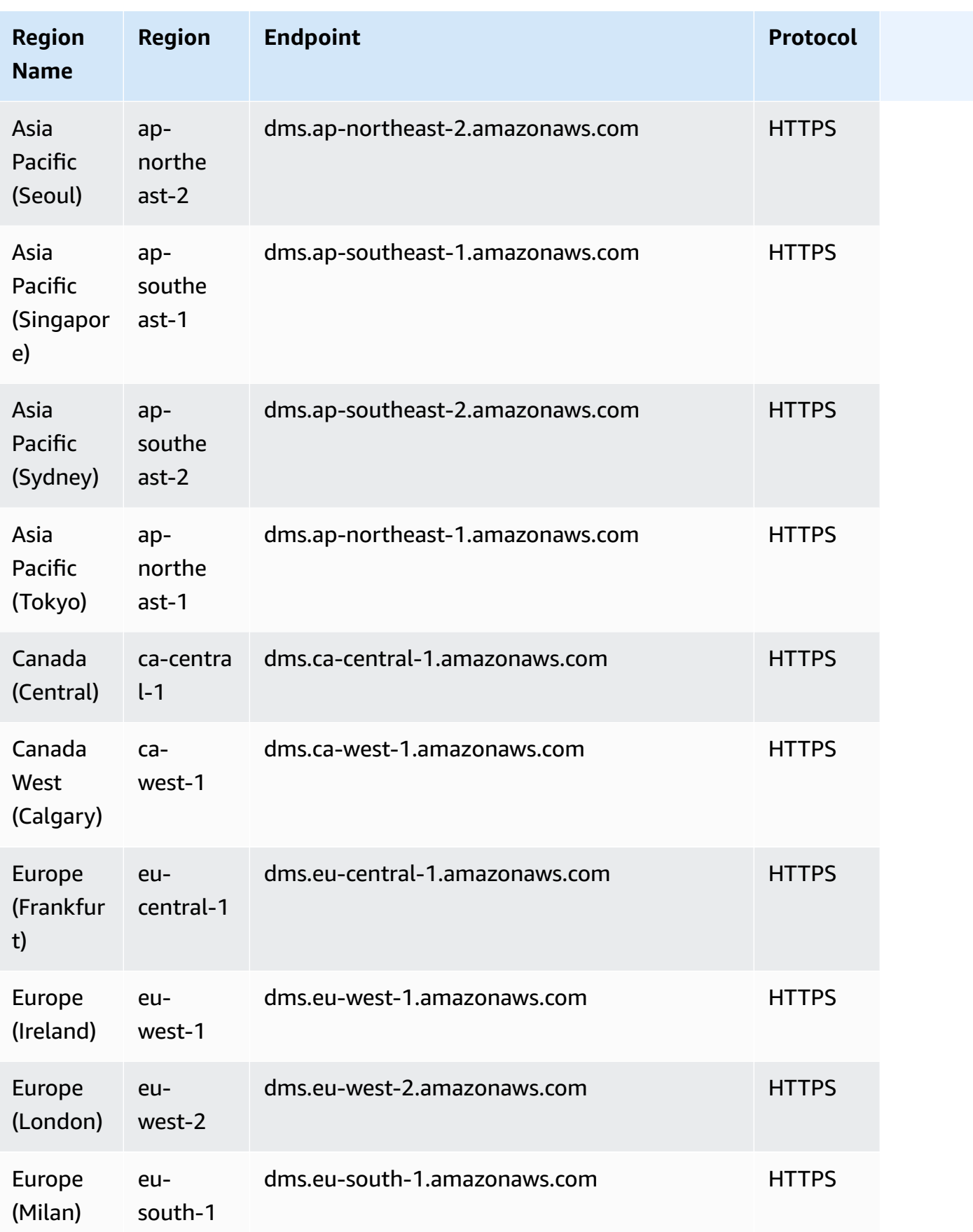

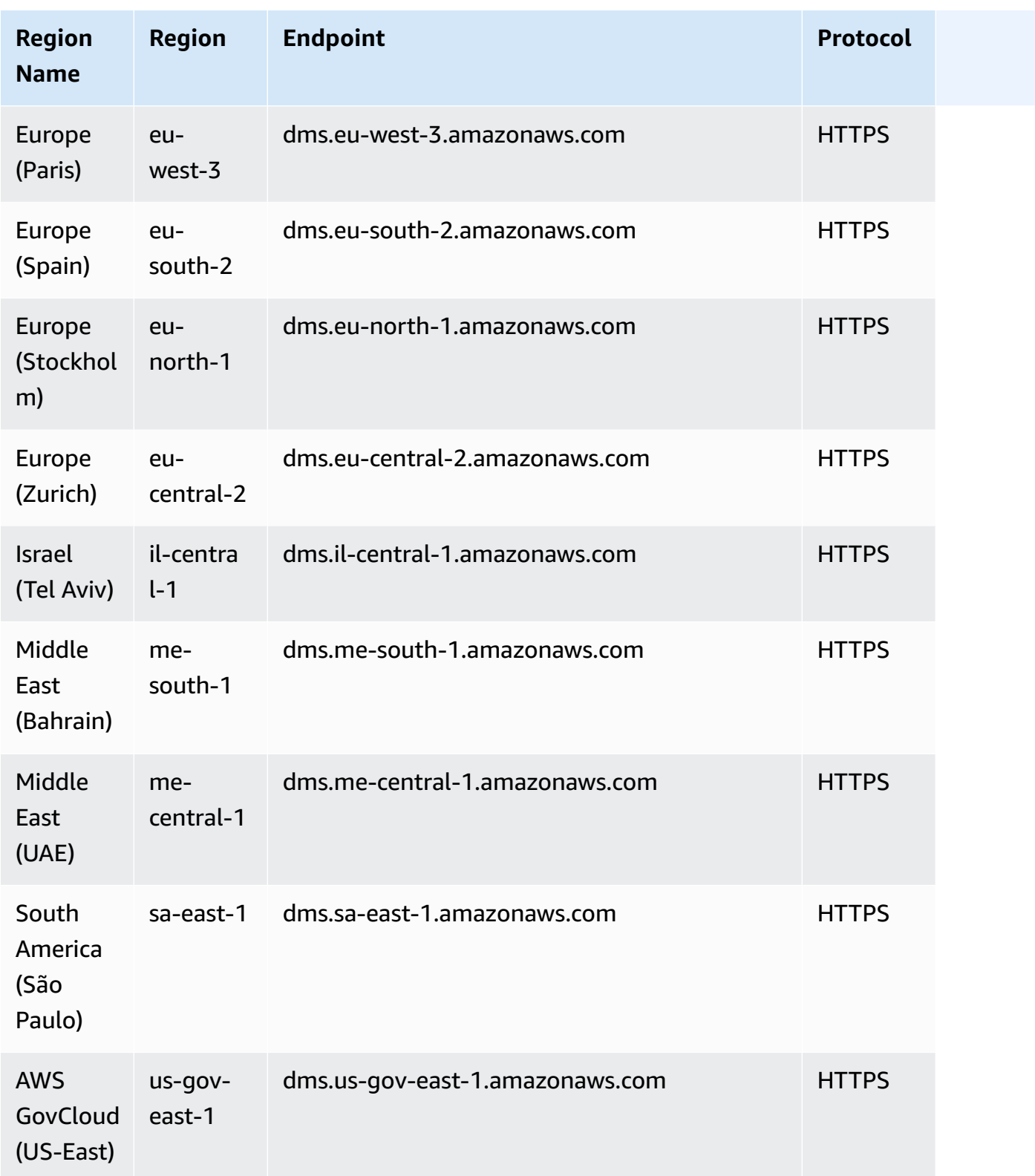

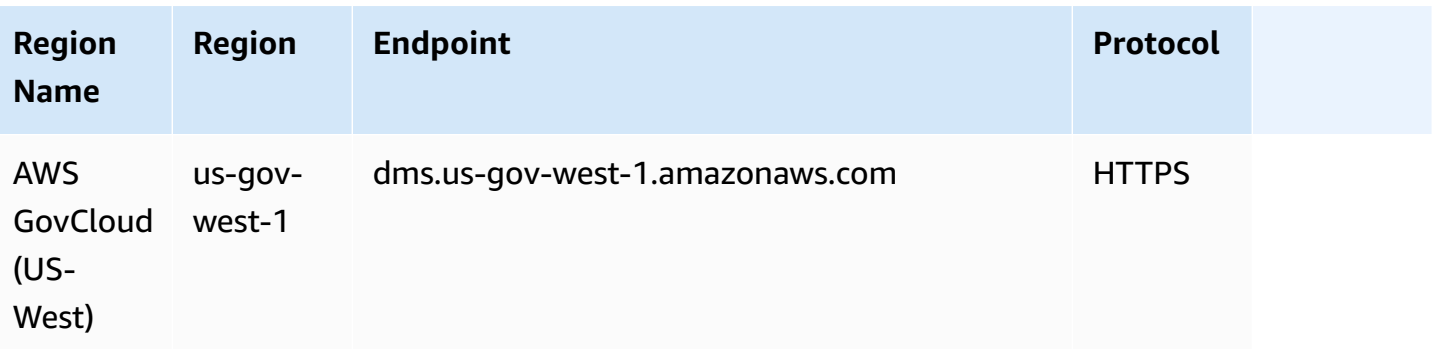

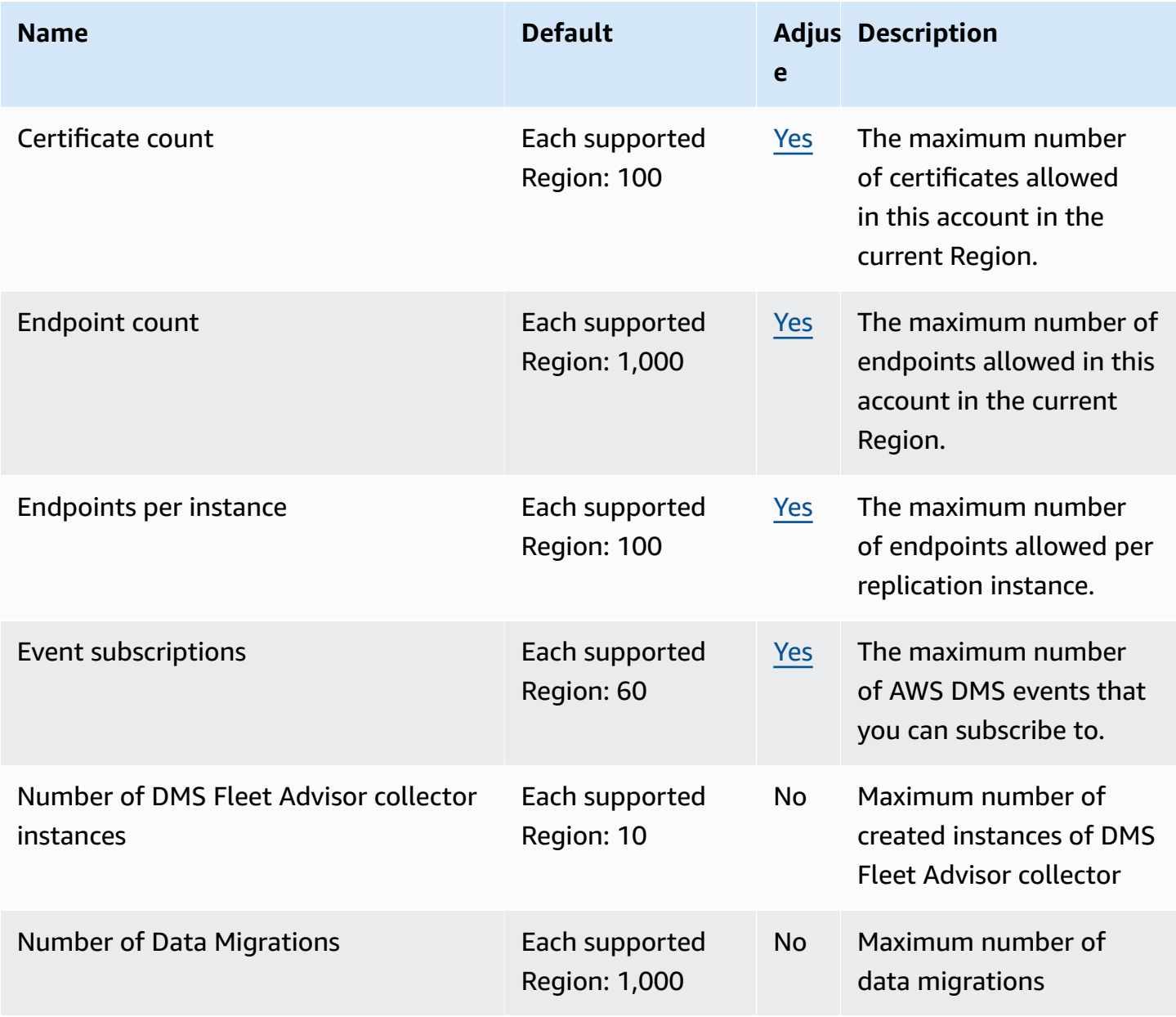
AWS General Reference quide extends to the control of the control of the Reference guide Reference guide

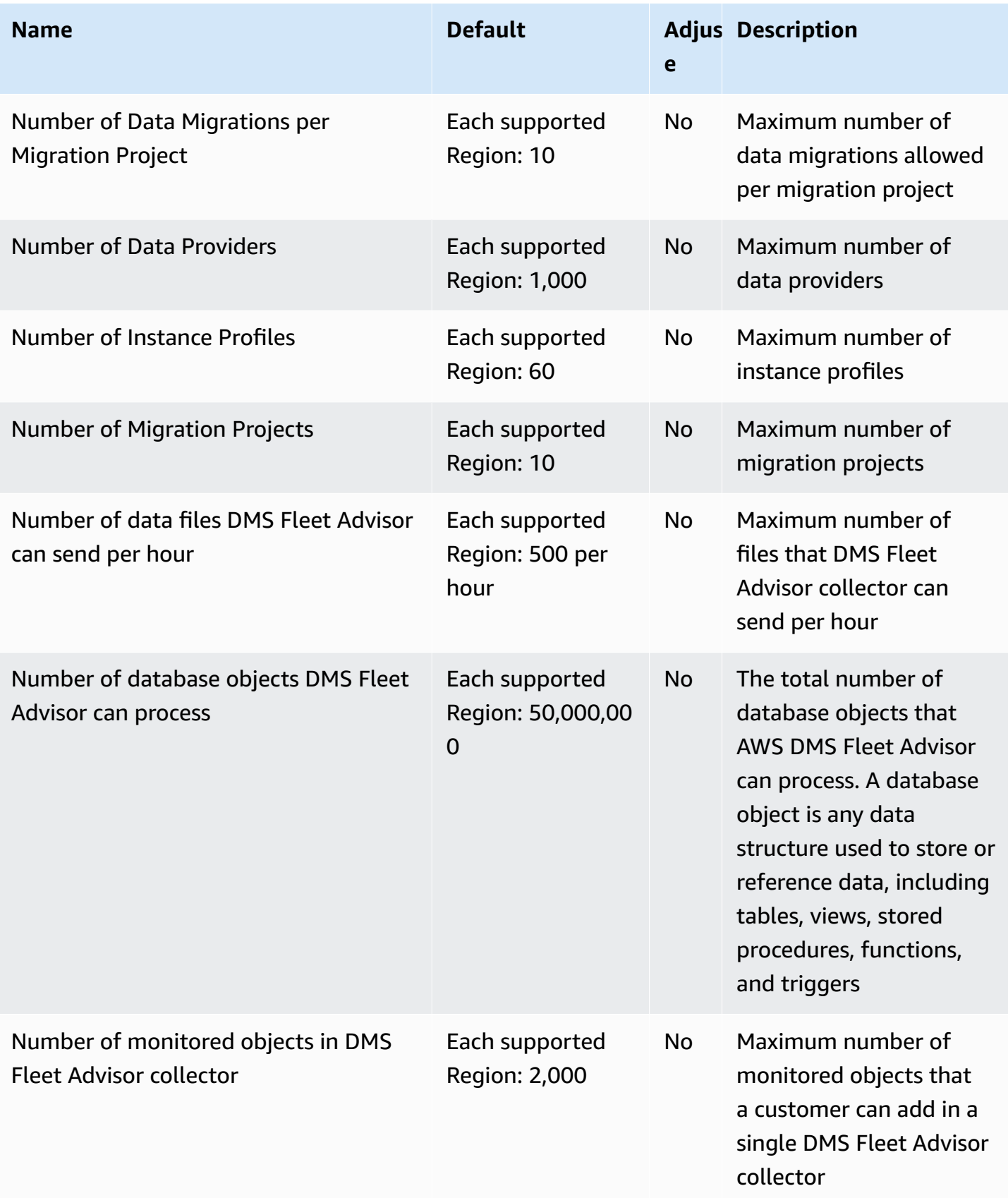

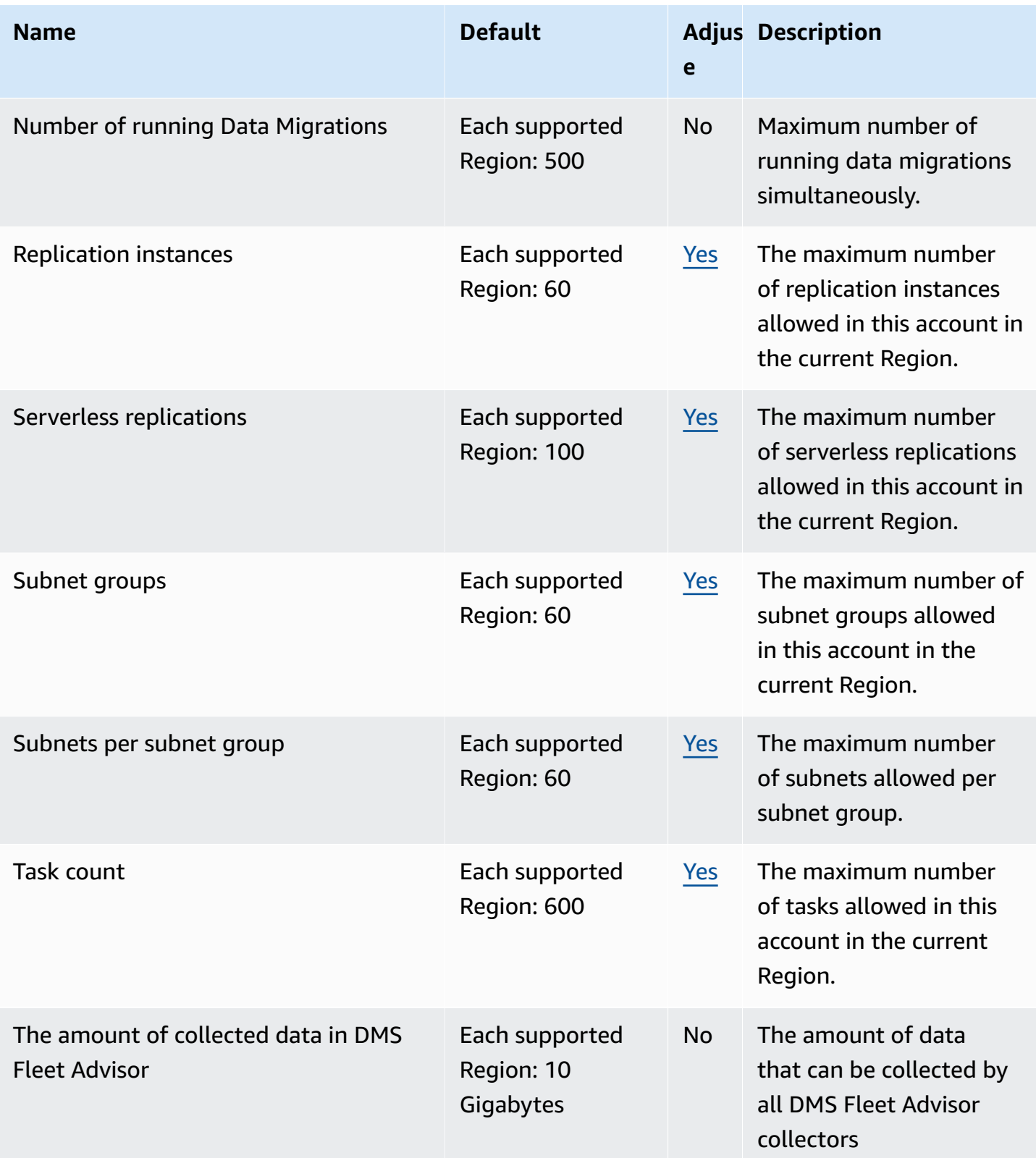

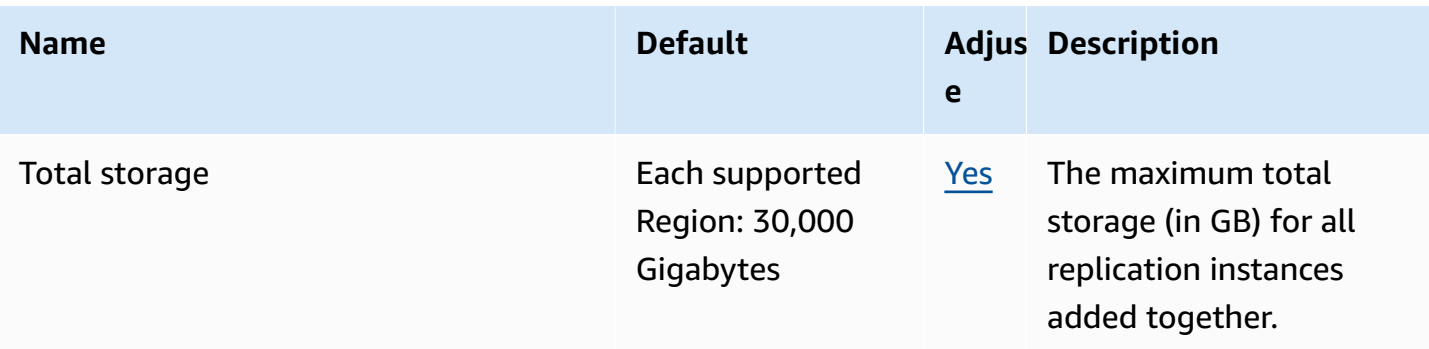

## **AWS Deadline Cloud**

The following are the service endpoints and service quotas for this service. To connect programmatically to an AWS service, you use an endpoint. In addition to the standard AWS endpoints, some AWS services offer FIPS endpoints in selected Regions. For more information, see AWS service [endpoints](#page-27-0). Service quotas, also referred to as limits, are the maximum number of service resources or operations for your AWS account. For more information, see AWS [service](#page-33-0) [quotas](#page-33-0).

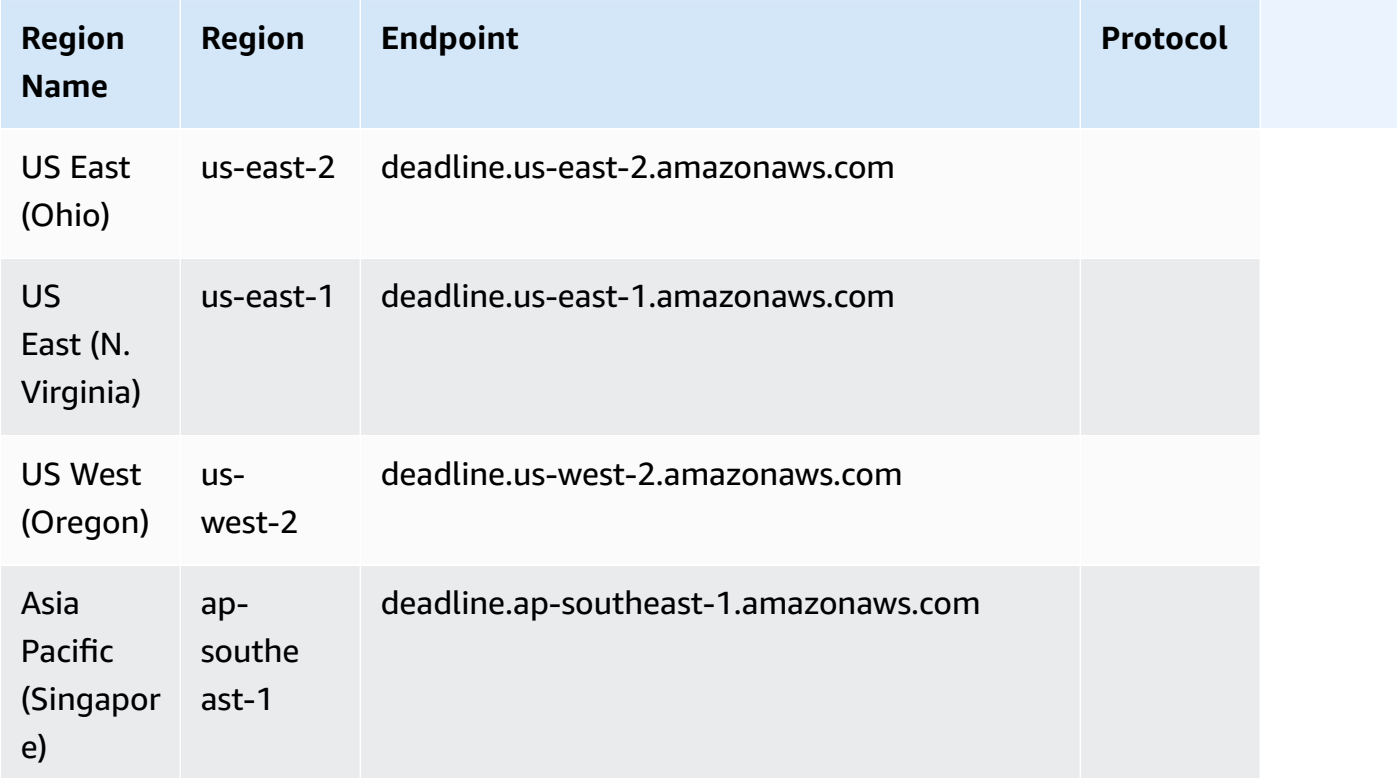

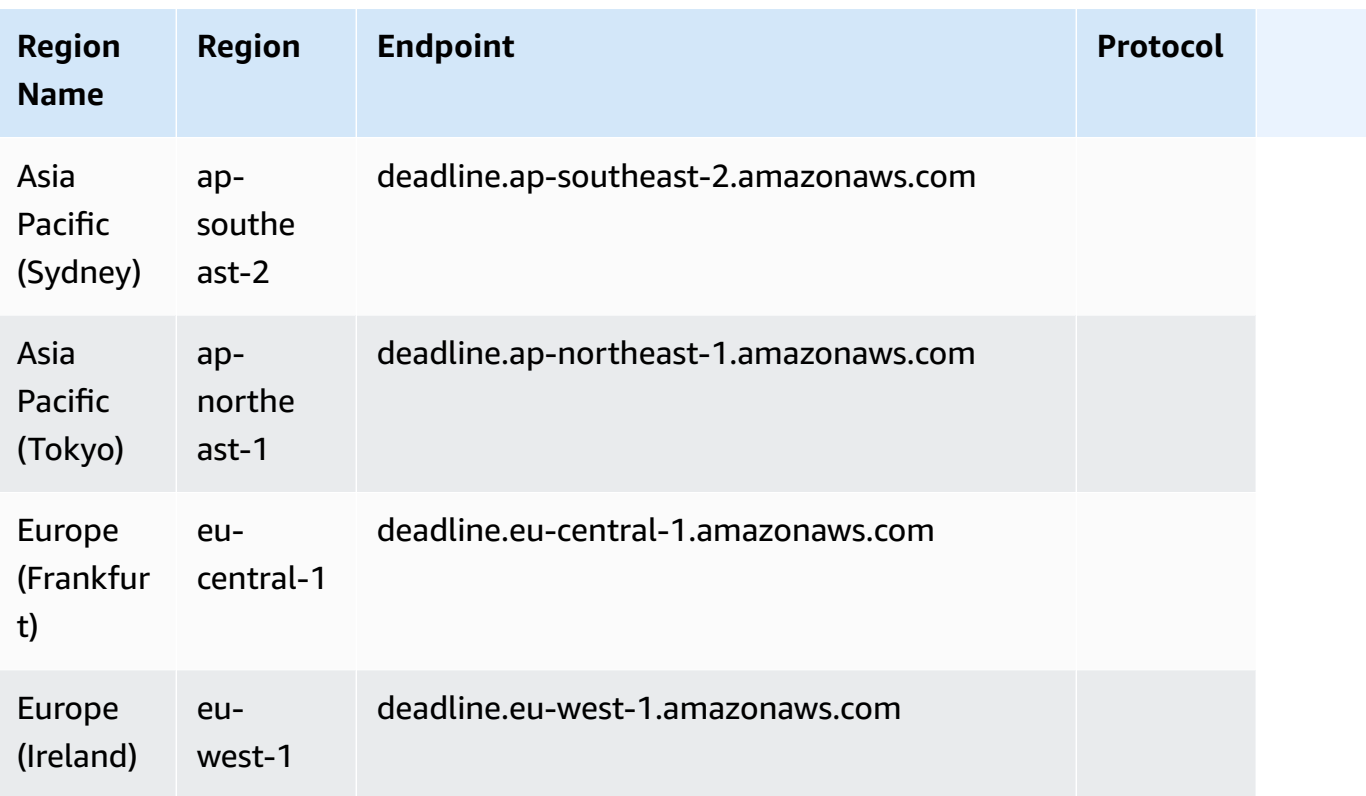

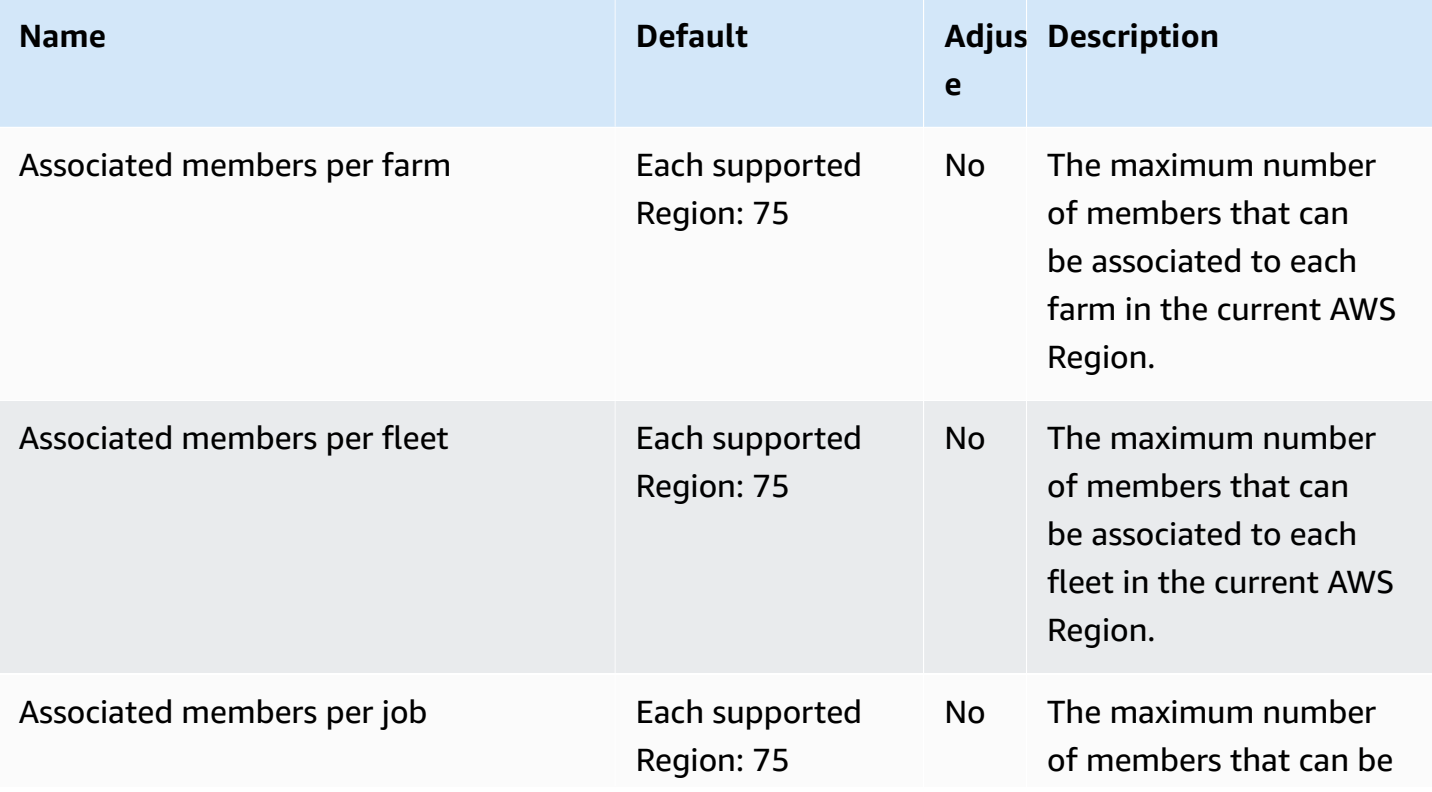

AWS General Reference quide extends to the control of the control of the Reference guide Reference guide

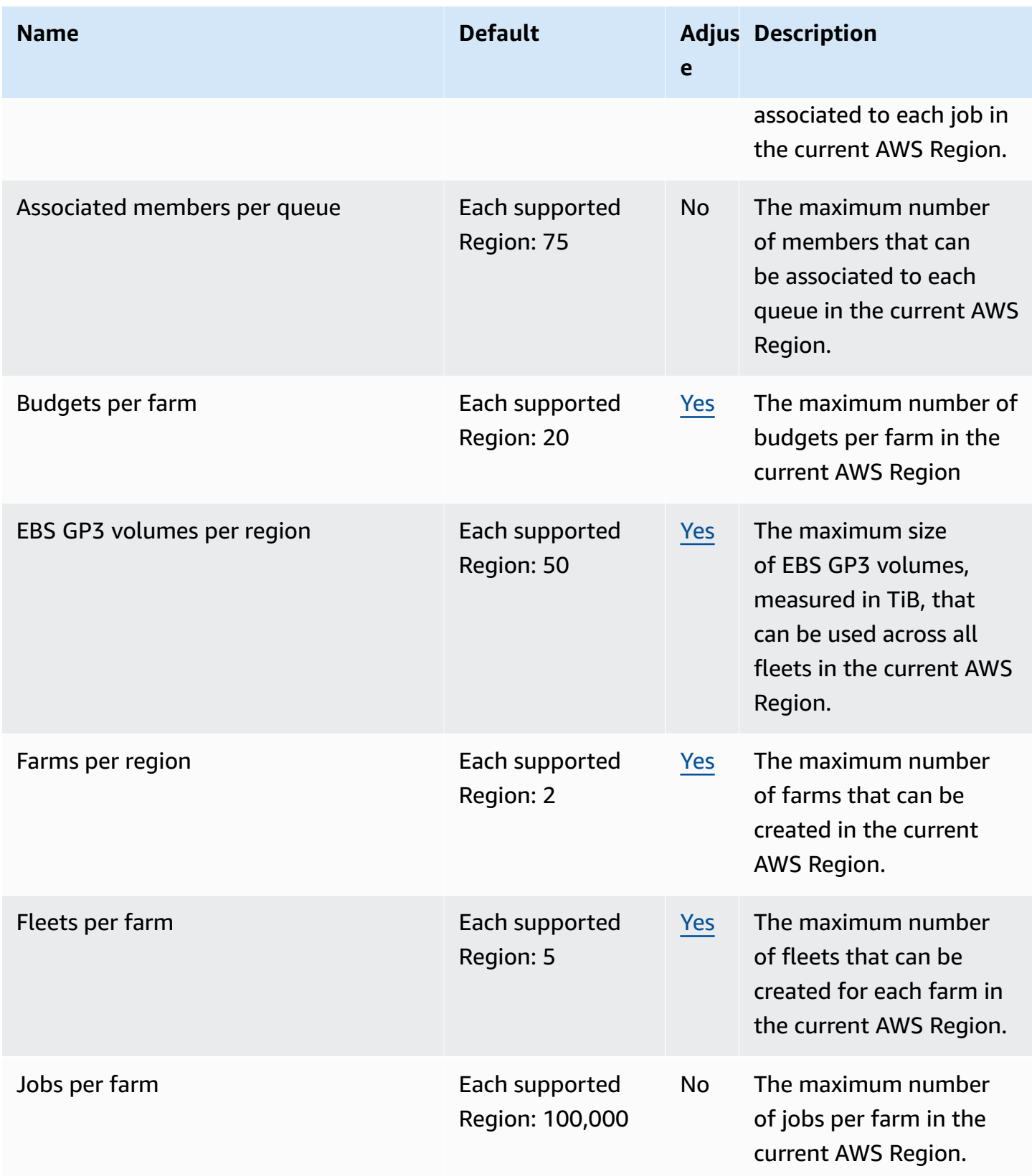

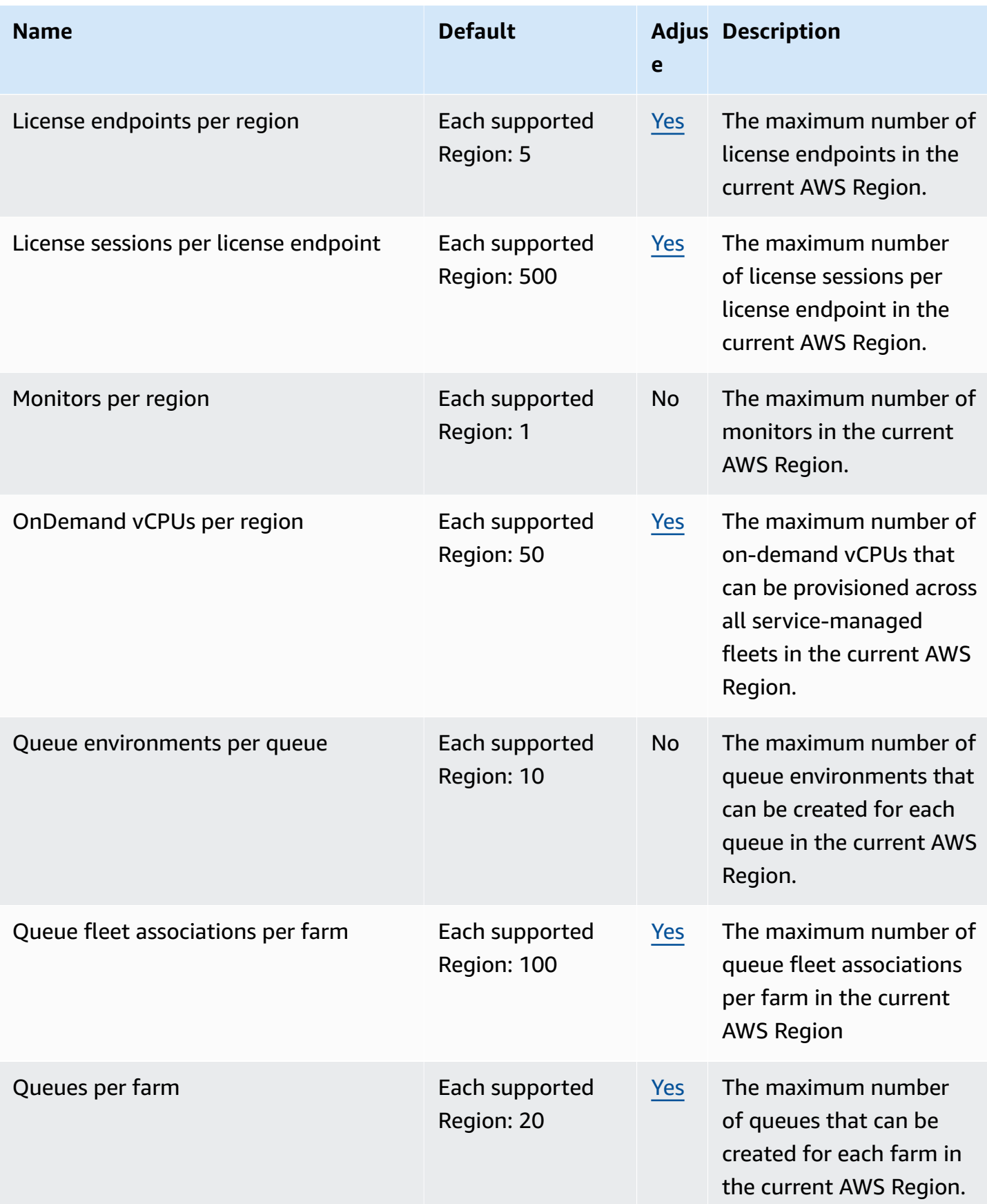

and the control of the control of the control of the control of the control of the control of the control of the control of the control of the control of the control of the control of the control of the control of the cont

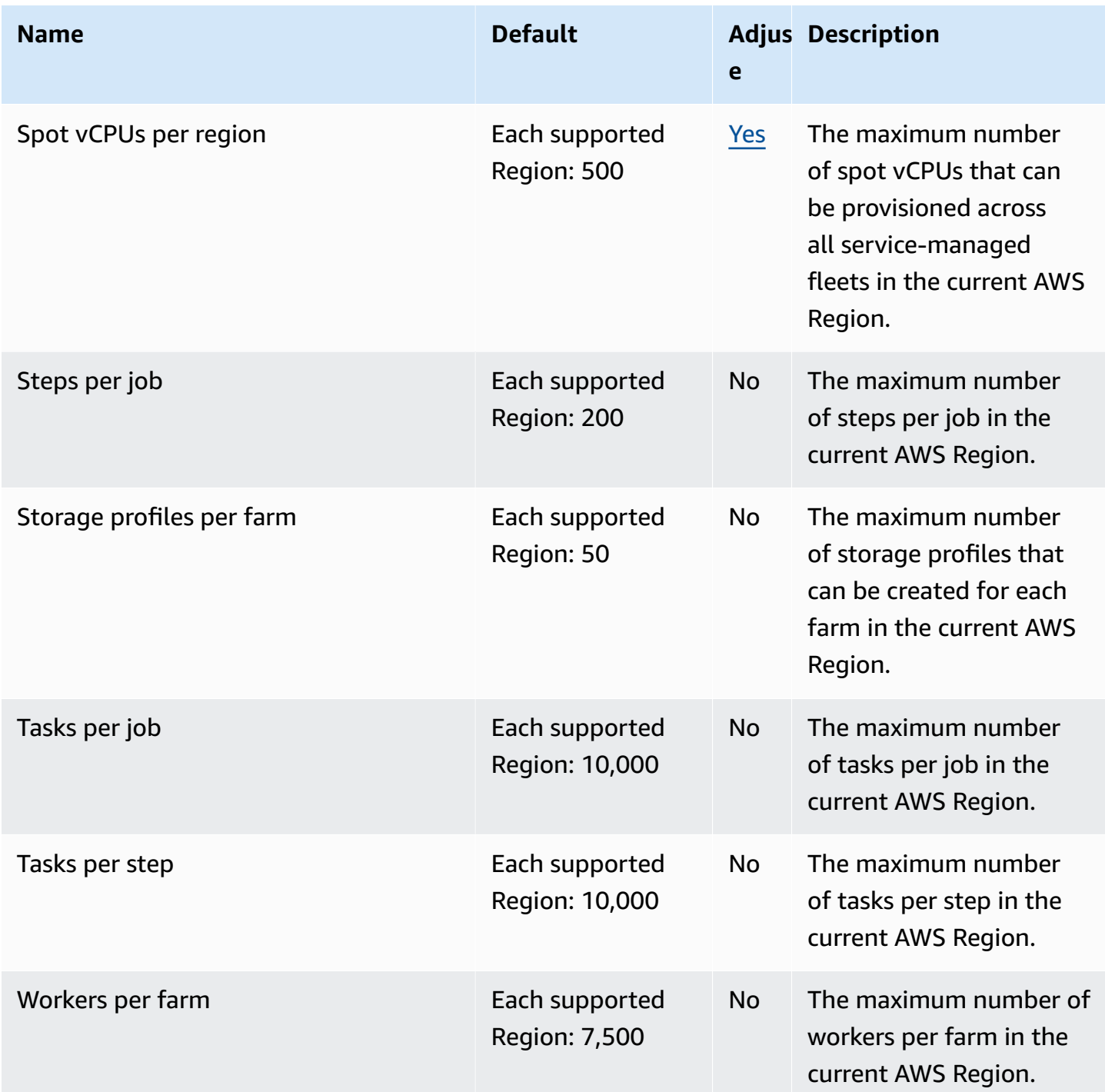

## **AWS DeepRacer endpoints and quotas**

The following are the service endpoints and service quotas for this service. To connect programmatically to an AWS service, you use an endpoint. In addition to the standard AWS endpoints, some AWS services offer FIPS endpoints in selected Regions. For more information, see AWS service [endpoints](#page-27-0). Service quotas, also referred to as limits, are the maximum number of service resources or operations for your AWS account. For more information, see AWS [service](#page-33-0) [quotas](#page-33-0).

#### **Service endpoints**

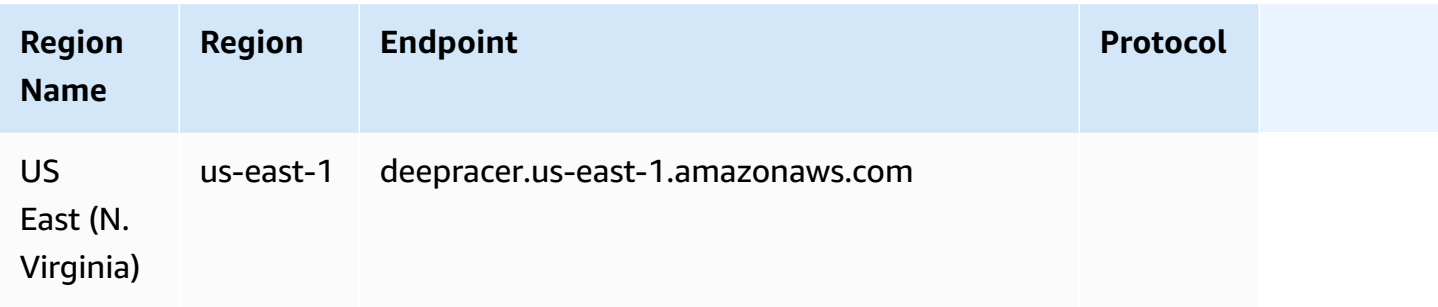

#### **Service quotas**

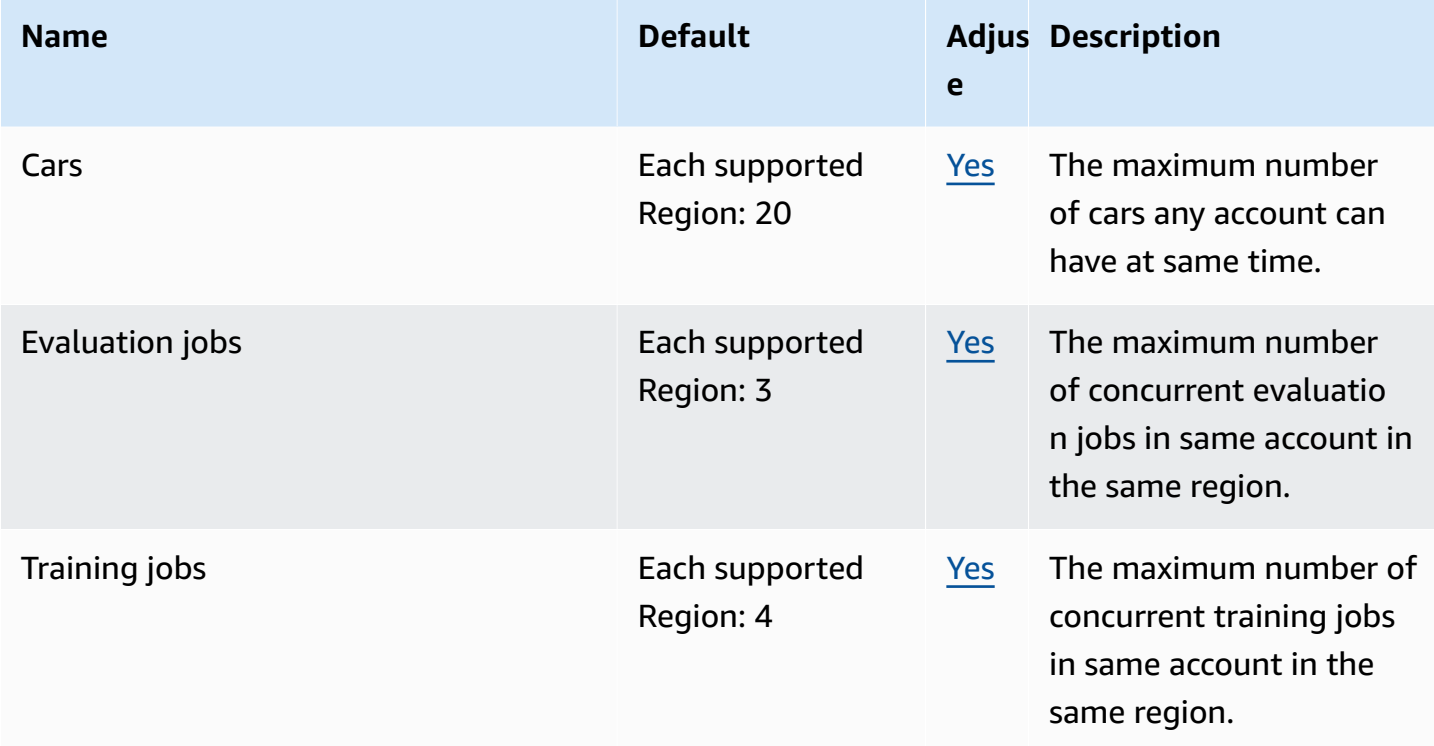

### **Amazon Detective endpoints and quotas**

The following are the service endpoints and service quotas for this service. To connect programmatically to an AWS service, you use an endpoint. In addition to the standard AWS

endpoints, some AWS services offer FIPS endpoints in selected Regions. For more information, see AWS service [endpoints](#page-27-0). Service quotas, also referred to as limits, are the maximum number of service resources or operations for your AWS account. For more information, see AWS [service](#page-33-0) [quotas](#page-33-0).

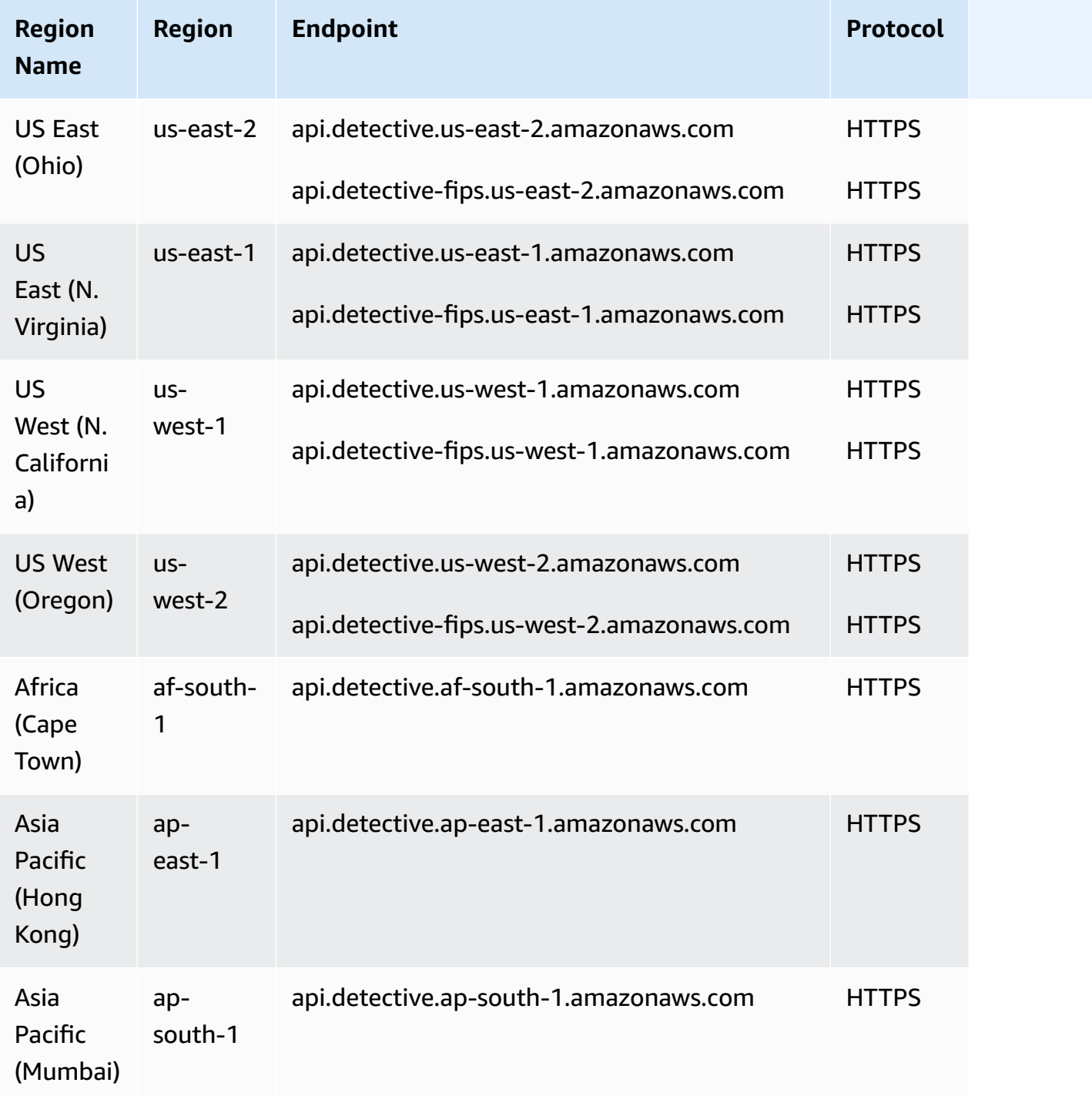

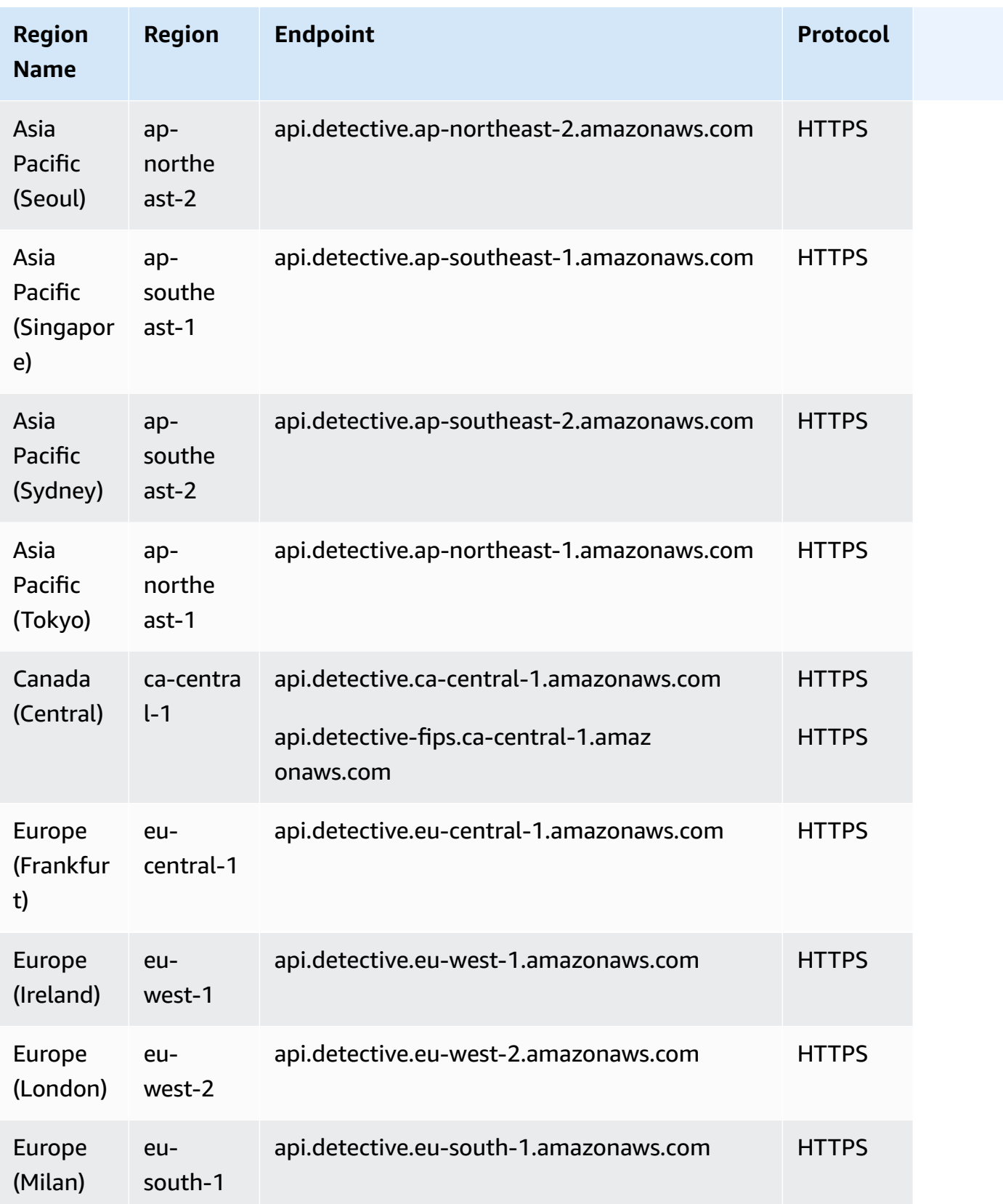

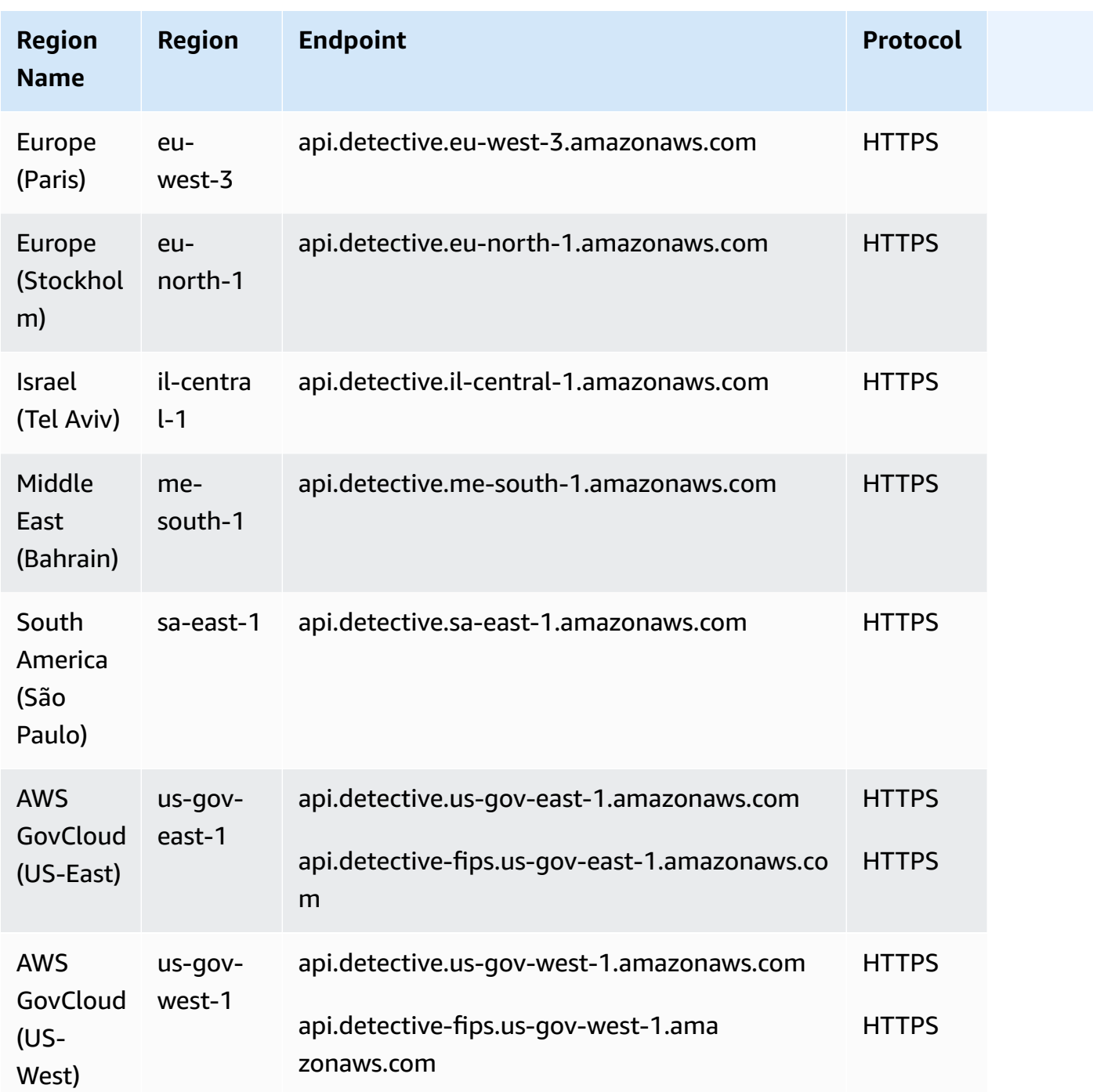

For more information, see Amazon [Detective](https://docs.aws.amazon.com/detective/latest/adminguide/regions-limitations.html) quotas.

## **Amazon DevOps Guru endpoints and quotas**

The following are the service endpoints and service quotas for this service. To connect programmatically to an AWS service, you use an endpoint. In addition to the standard AWS endpoints, some AWS services offer FIPS endpoints in selected Regions. For more information, see AWS service [endpoints](#page-27-0). Service quotas, also referred to as limits, are the maximum number of service resources or operations for your AWS account. For more information, see AWS [service](#page-33-0) [quotas](#page-33-0).

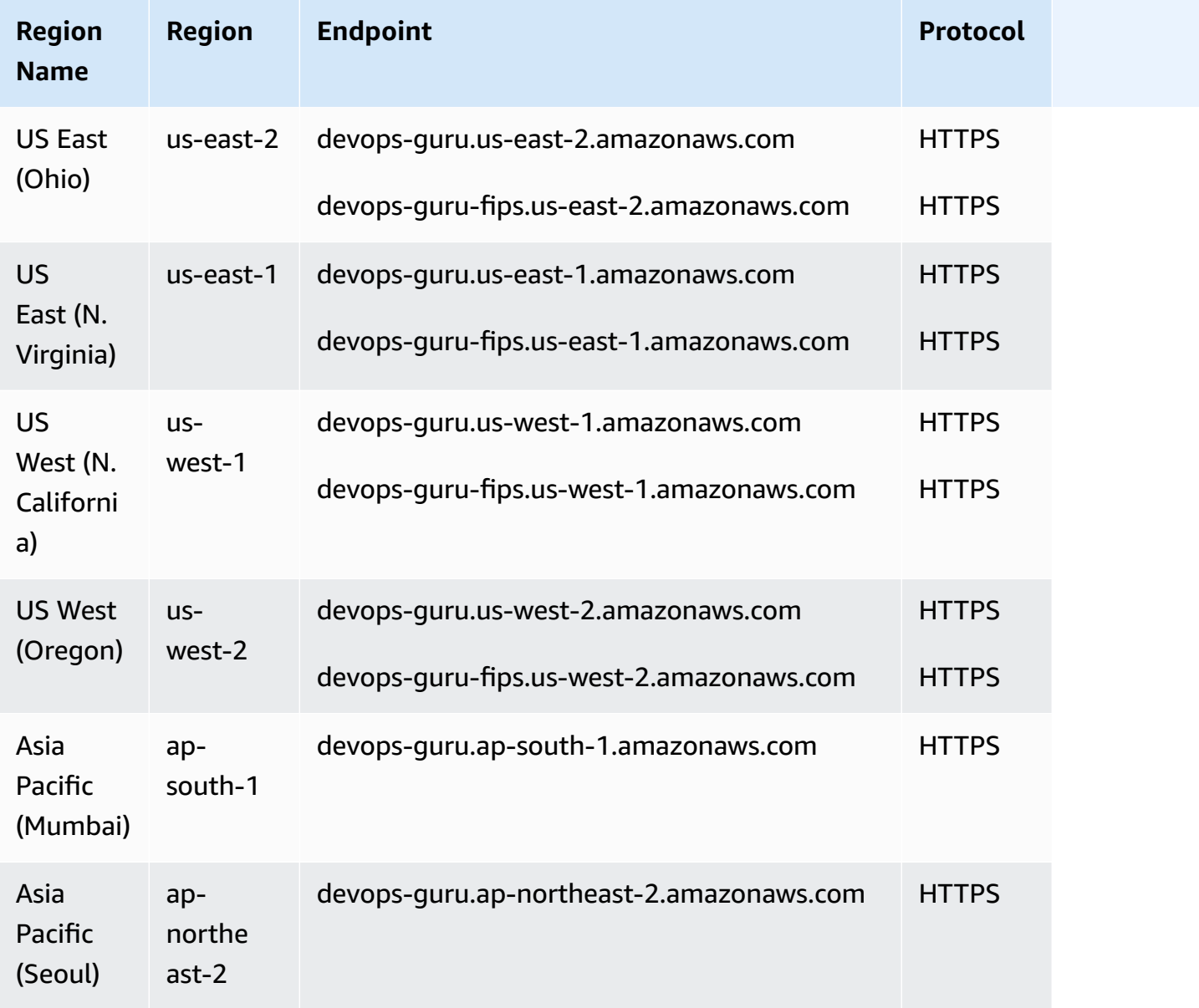

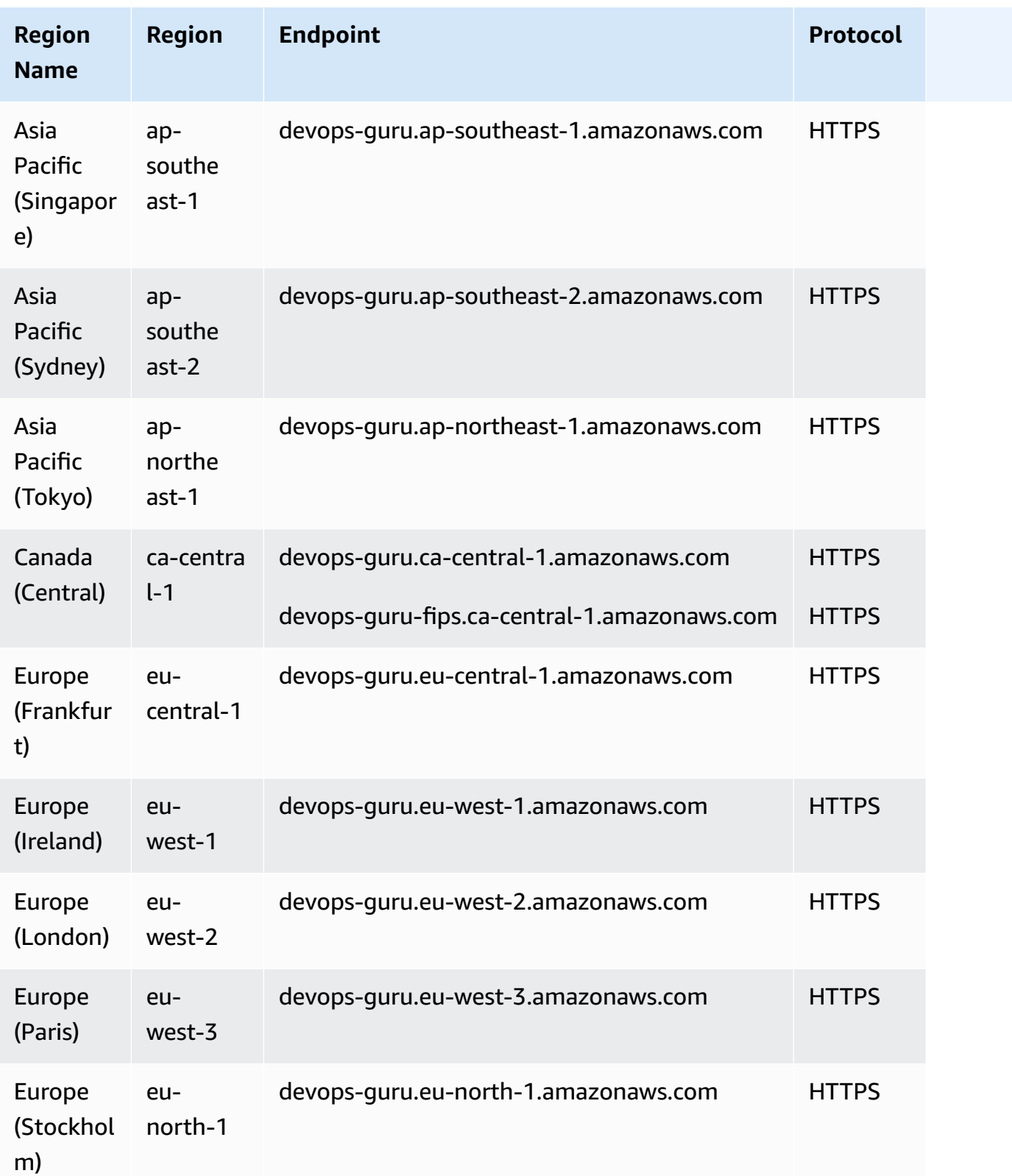

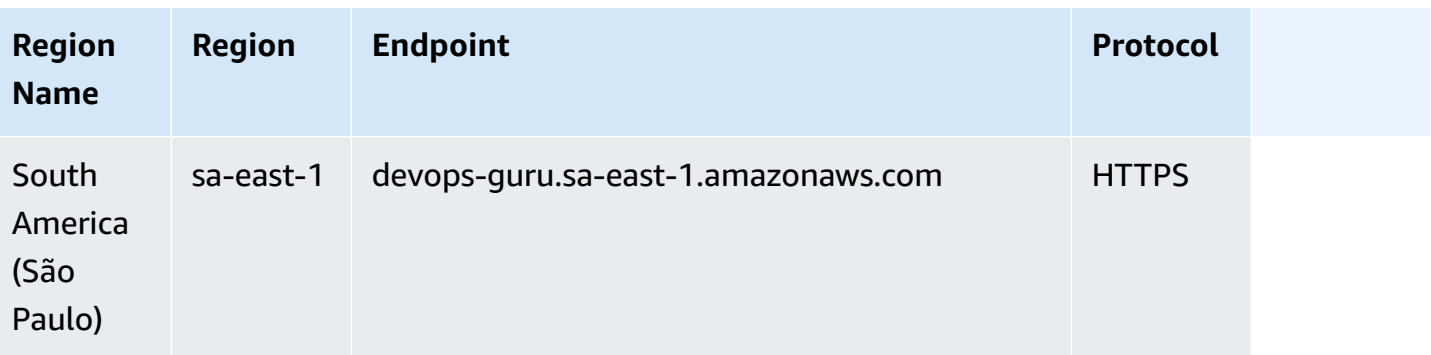

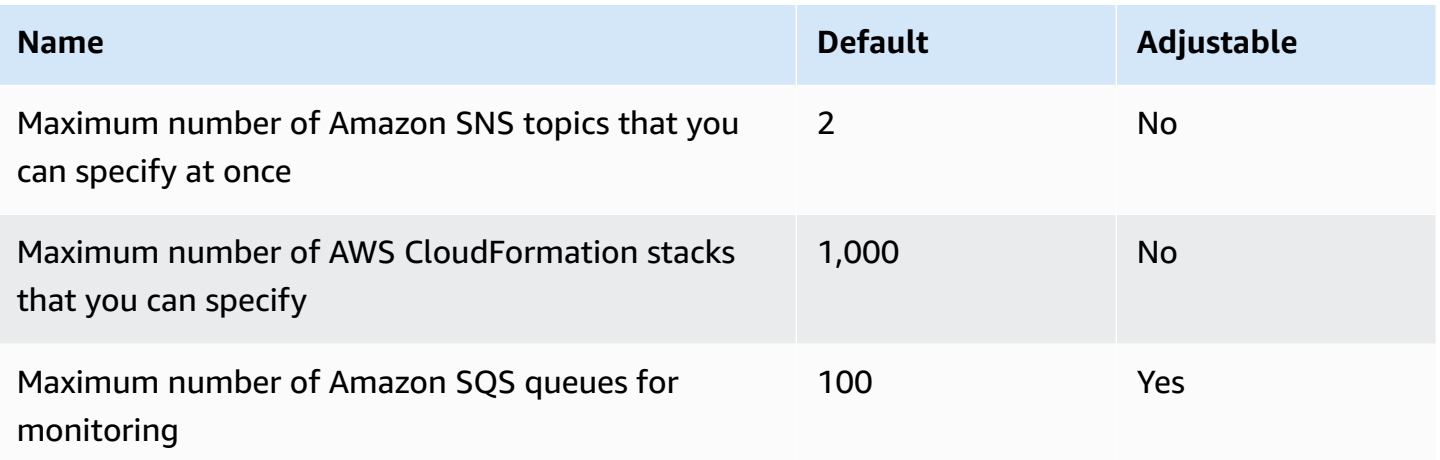

For more information, see [Quotas and limits](https://docs.aws.amazon.com/devops-guru/latest/userguide/quotas.html) in the *Amazon DevOps Guru User Guide*.

## **AWS Device Farm endpoints and quotas**

The following are the service endpoints and service quotas for this service. To connect programmatically to an AWS service, you use an endpoint. In addition to the standard AWS endpoints, some AWS services offer FIPS endpoints in selected Regions. For more information, see AWS service [endpoints](#page-27-0). Service quotas, also referred to as limits, are the maximum number of service resources or operations for your AWS account. For more information, see AWS [service](#page-33-0) [quotas](#page-33-0).

# **Service endpoints**

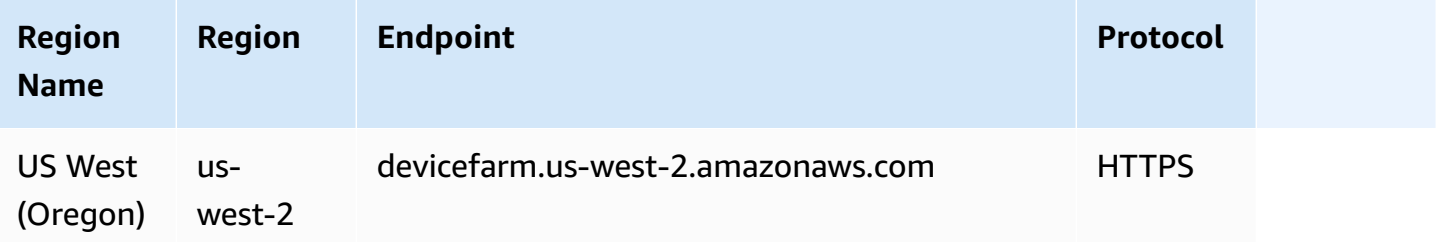

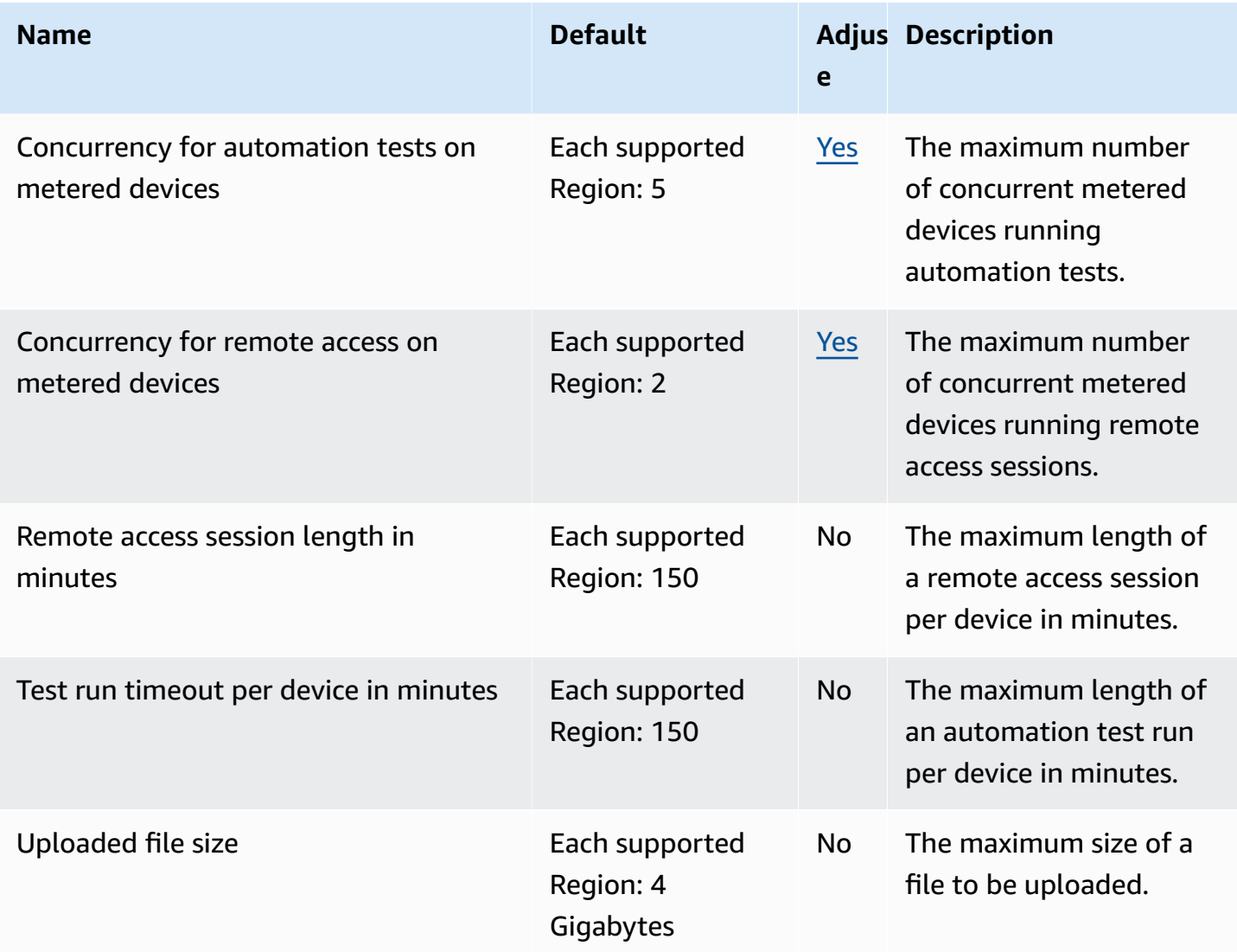

# **AWS Direct Connect endpoints and quotas**

The following are the service endpoints and service quotas for this service. To connect programmatically to an AWS service, you use an endpoint. In addition to the standard AWS endpoints, some AWS services offer FIPS endpoints in selected Regions. For more information, see AWS service [endpoints](#page-27-0). Service quotas, also referred to as limits, are the maximum number of service resources or operations for your AWS account. For more information, see AWS [service](#page-33-0) [quotas](#page-33-0).

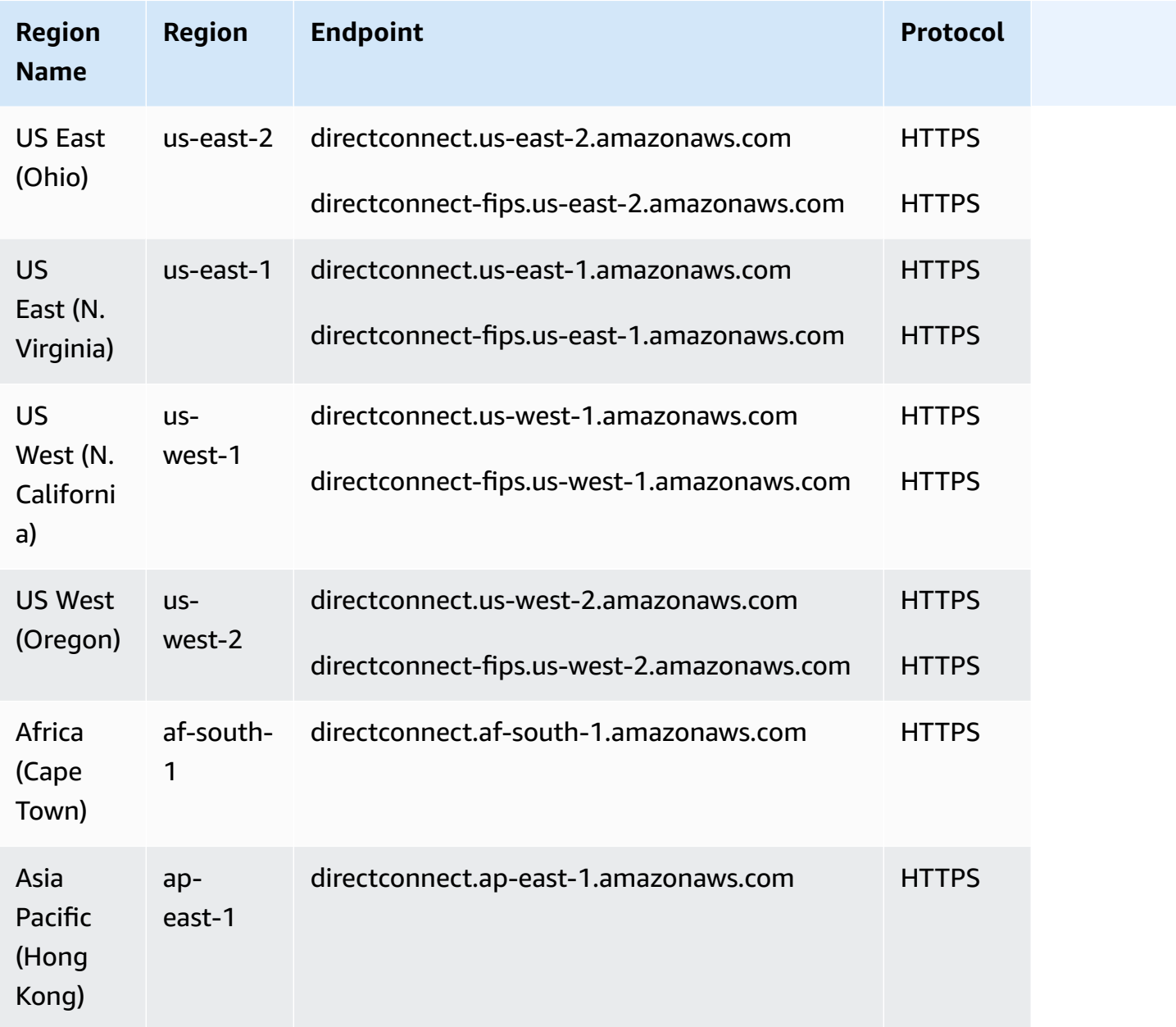

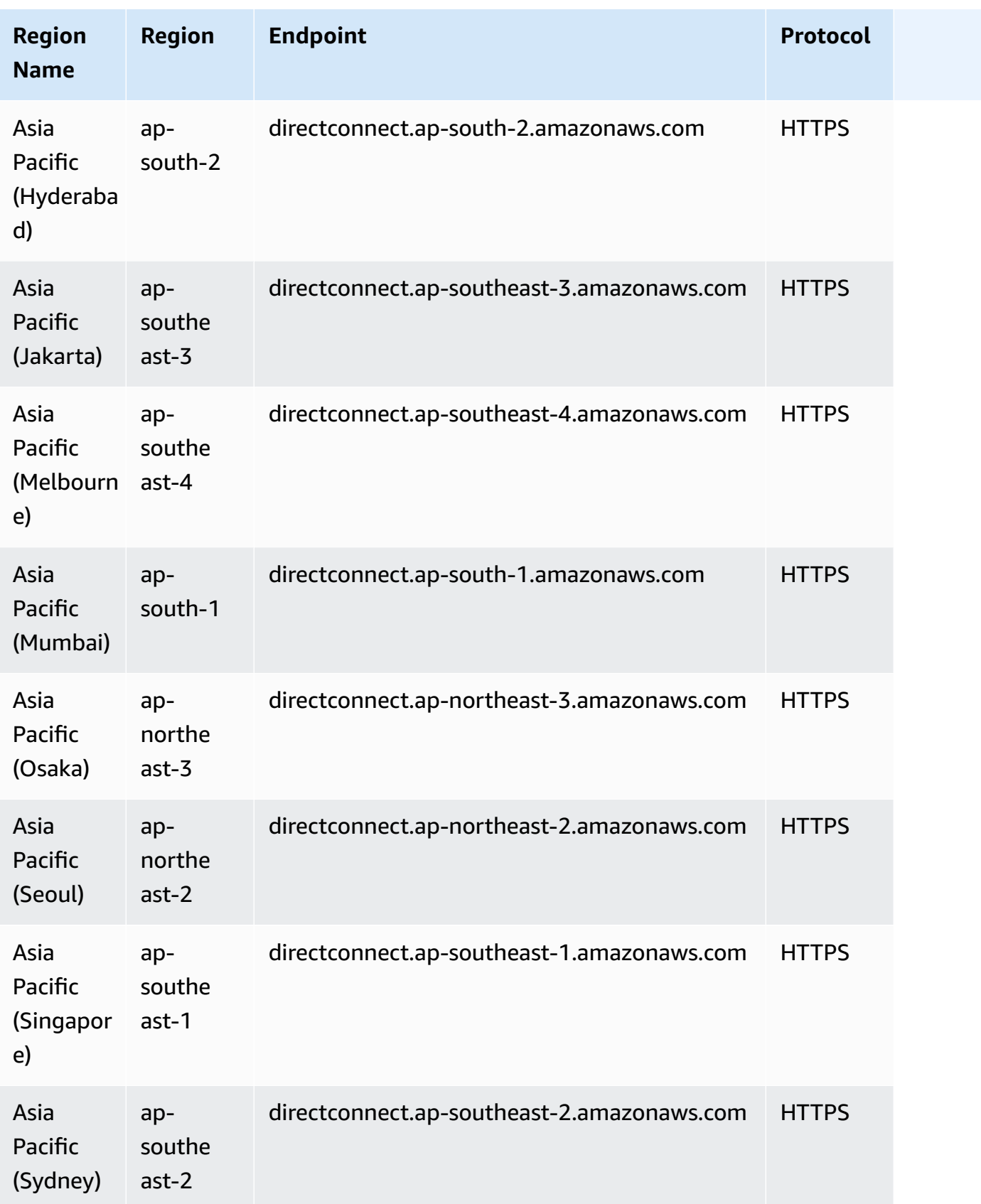

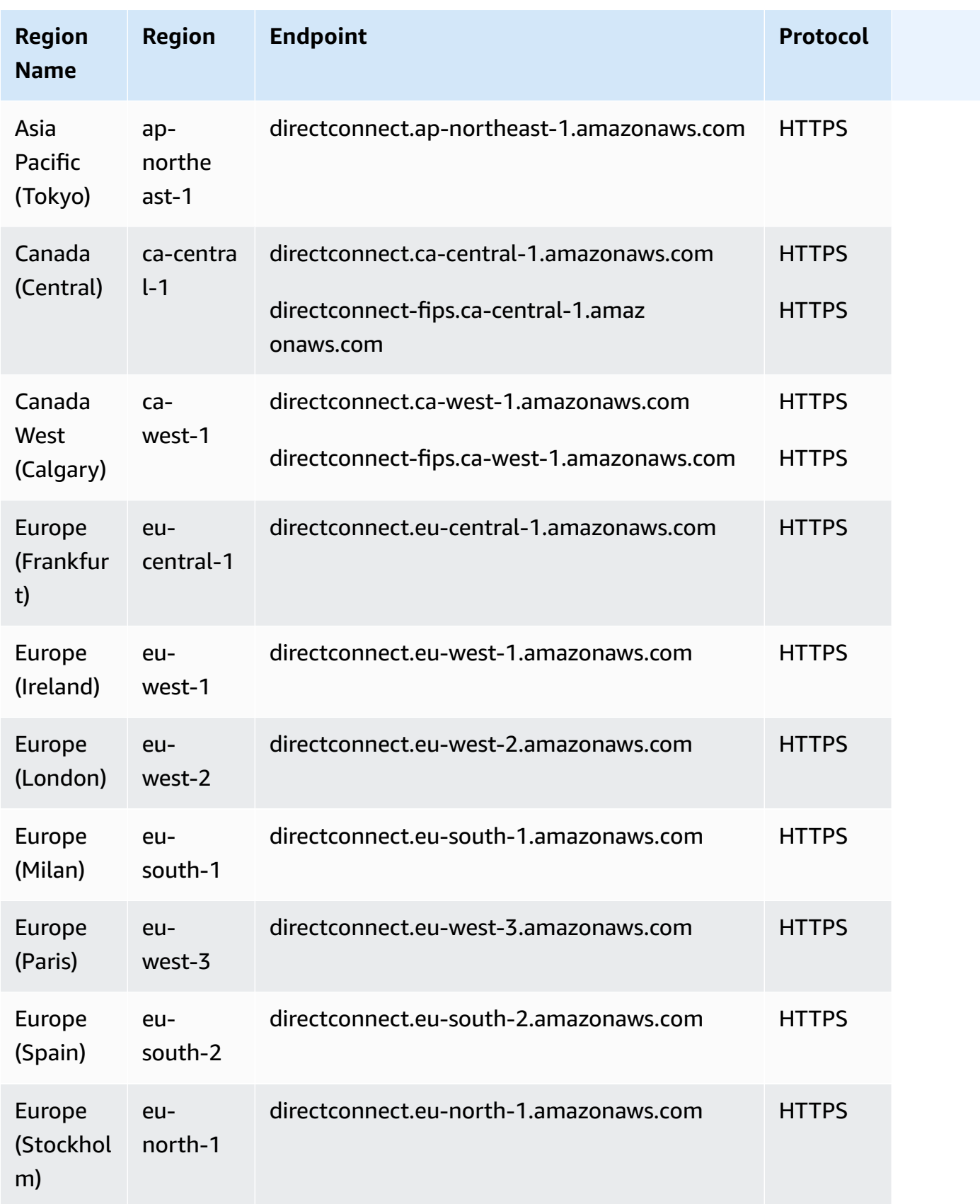

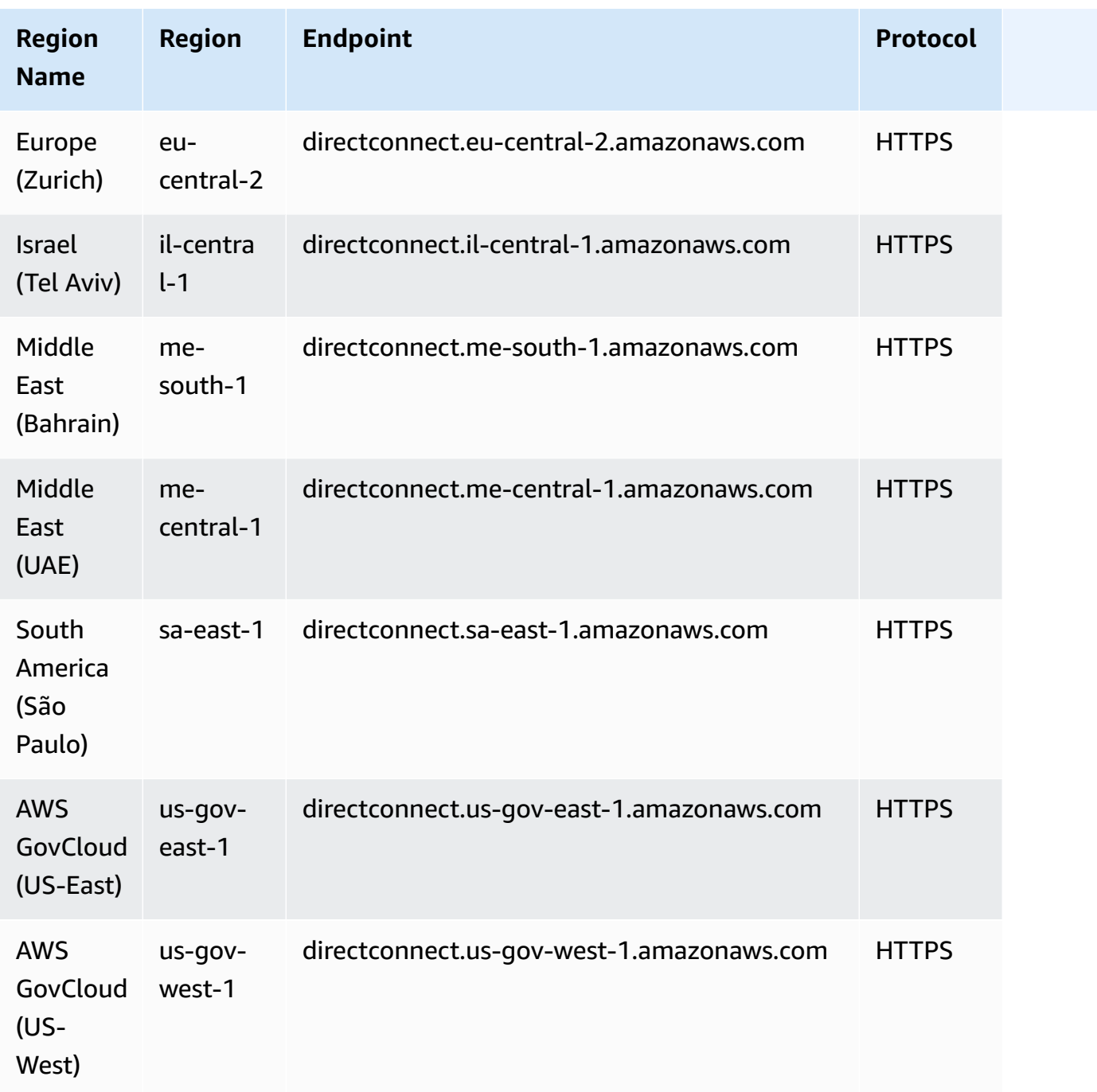

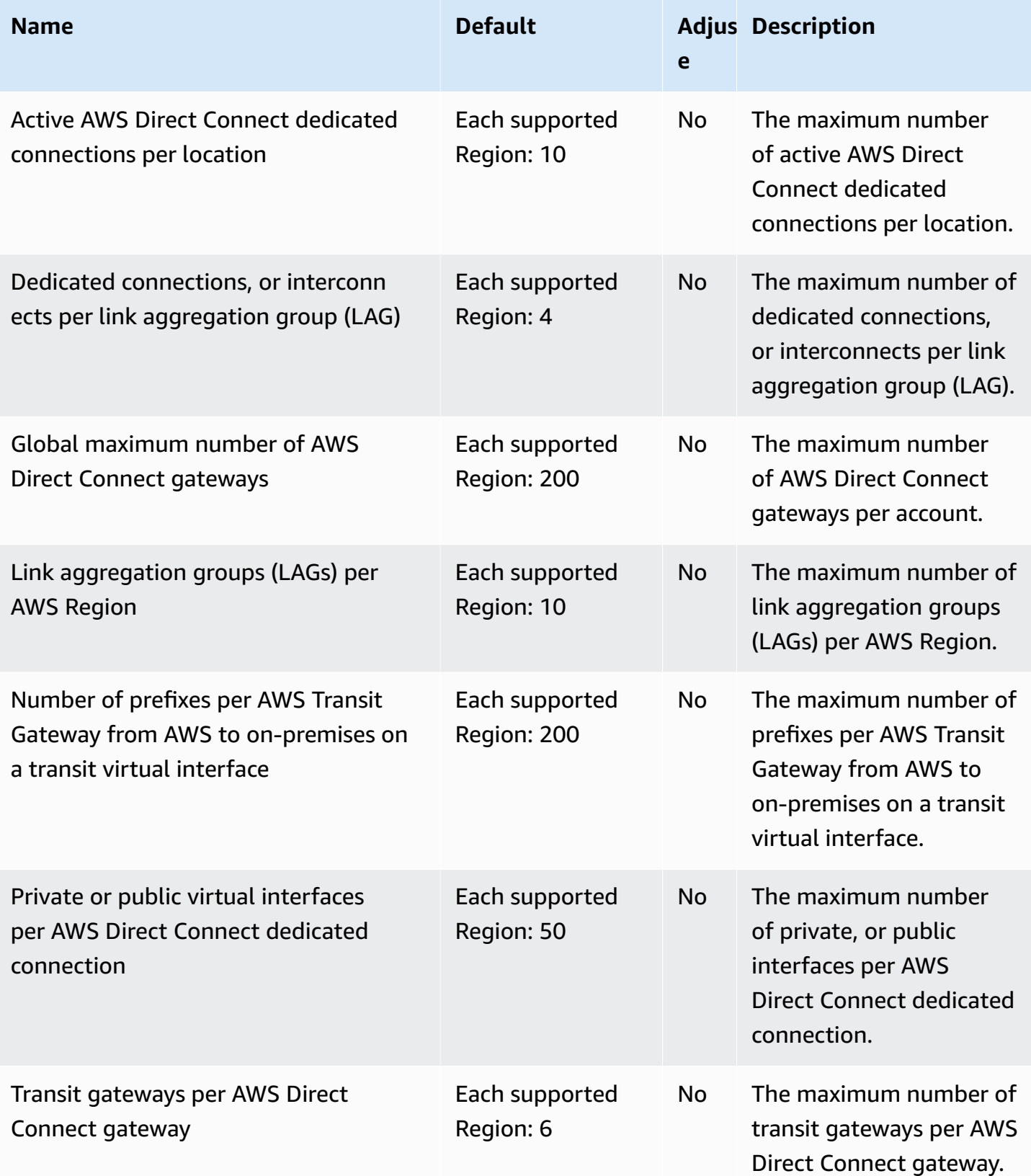

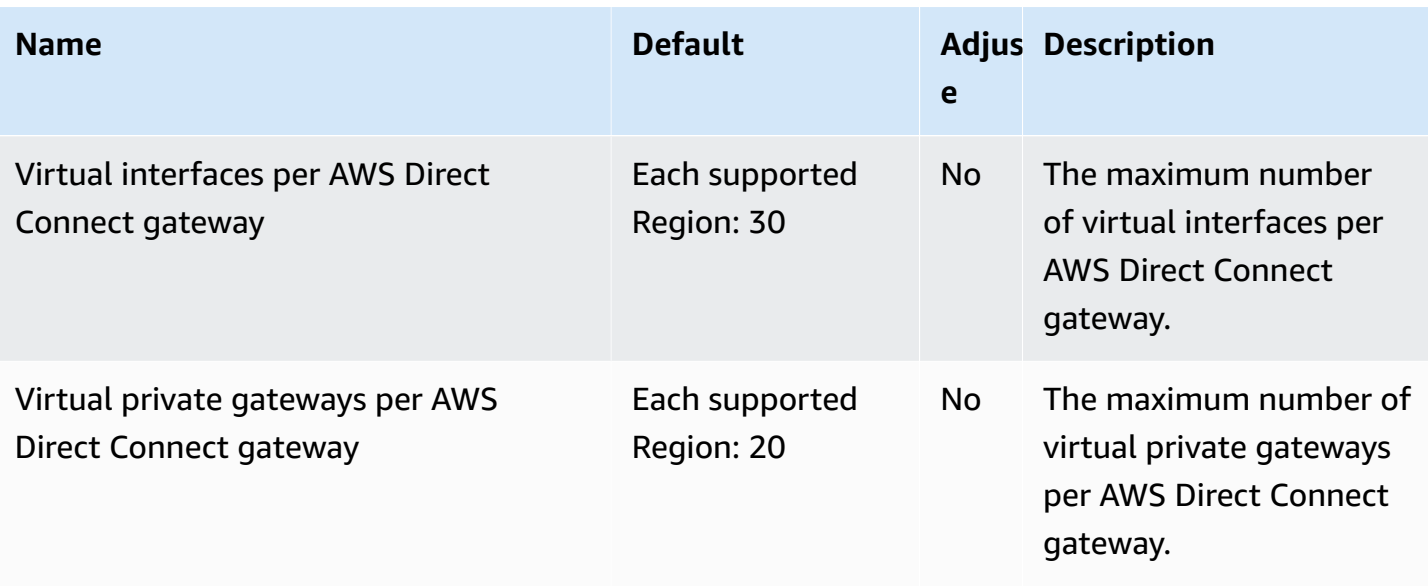

For more information, see AWS Direct [Connect](https://docs.aws.amazon.com/directconnect/latest/UserGuide/limits.html) Quotas in the *AWS Direct Connect User Guide*.

## **AWS Directory Service endpoints and quotas**

The following are the service endpoints and service quotas for this service. To connect programmatically to an AWS service, you use an endpoint. In addition to the standard AWS endpoints, some AWS services offer FIPS endpoints in selected Regions. For more information, see AWS service [endpoints](#page-27-0). Service quotas, also referred to as limits, are the maximum number of service resources or operations for your AWS account. For more information, see AWS [service](#page-33-0) [quotas](#page-33-0).

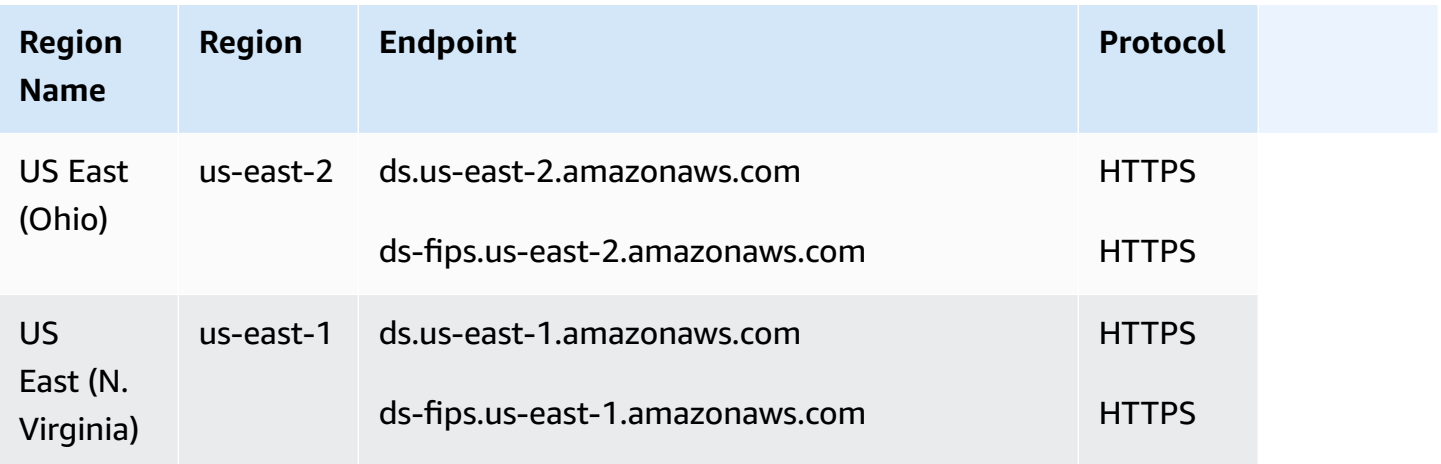

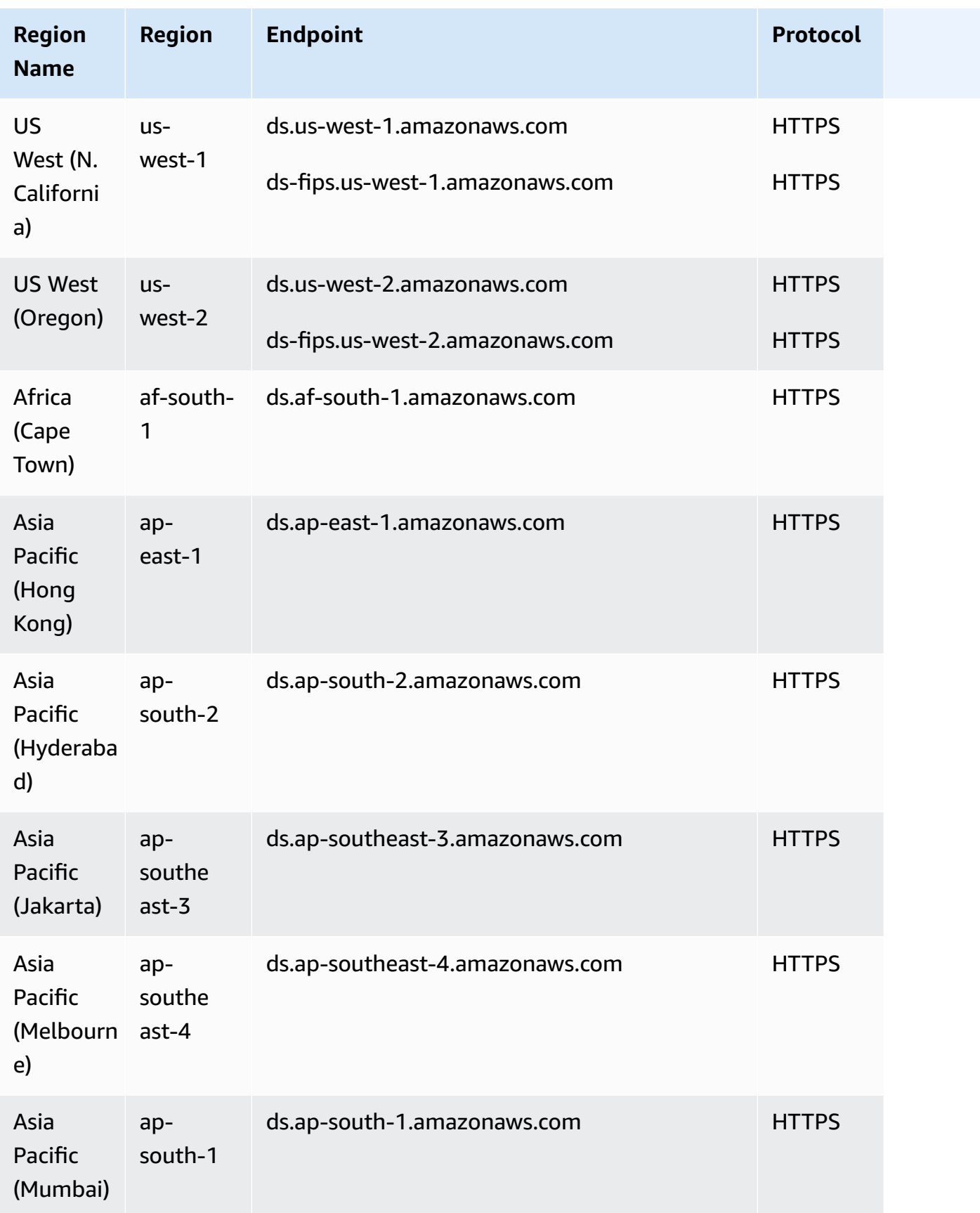

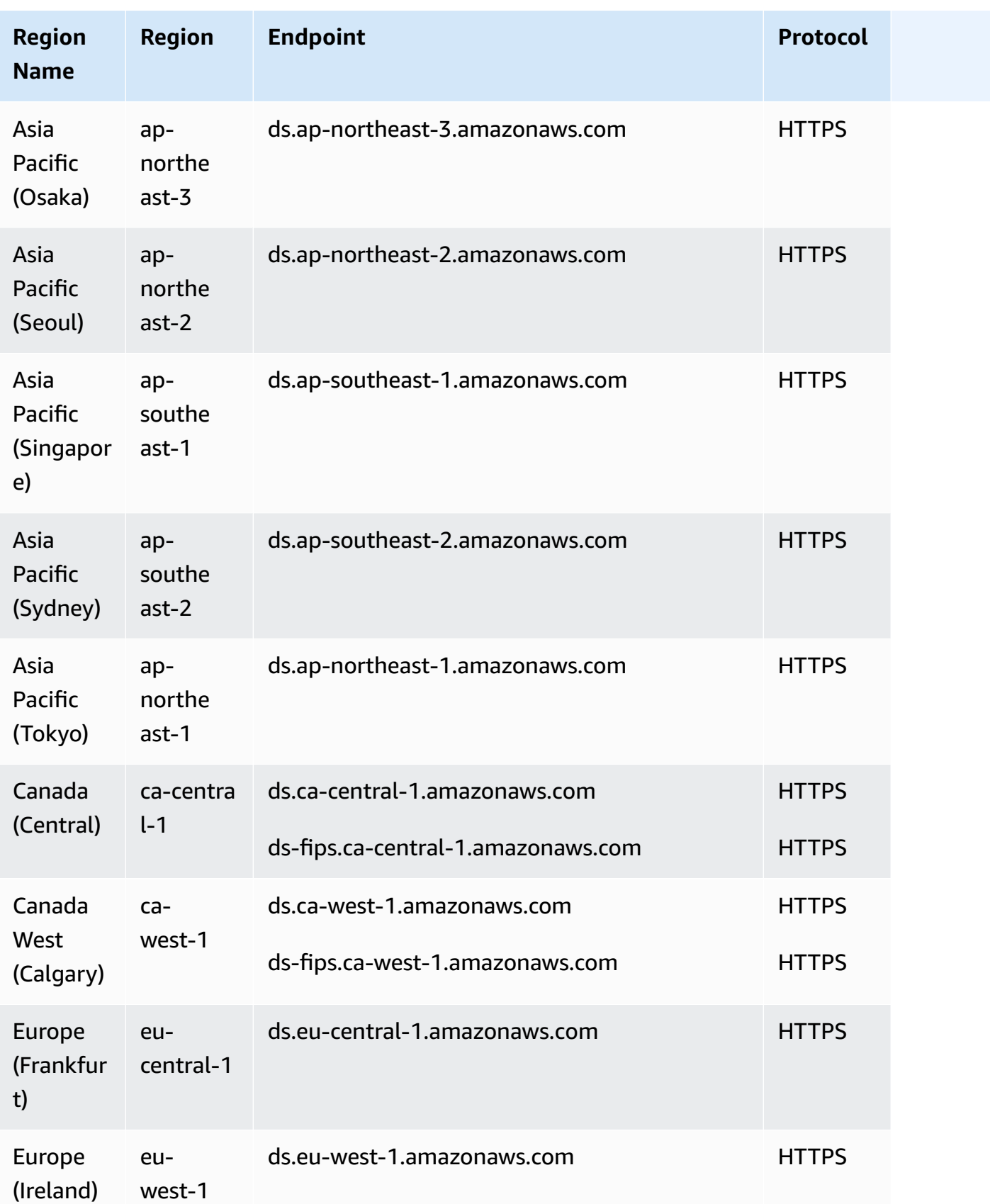

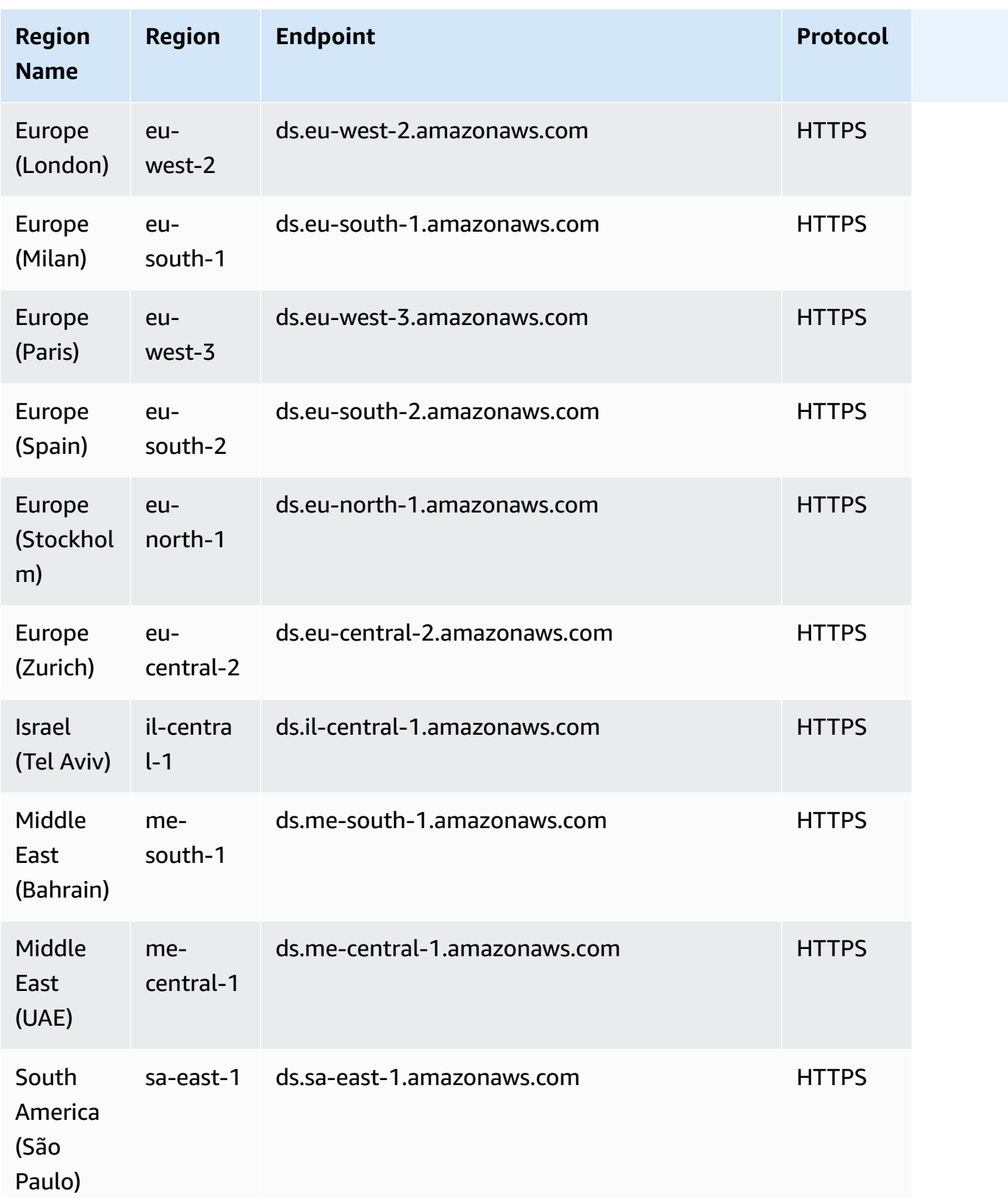

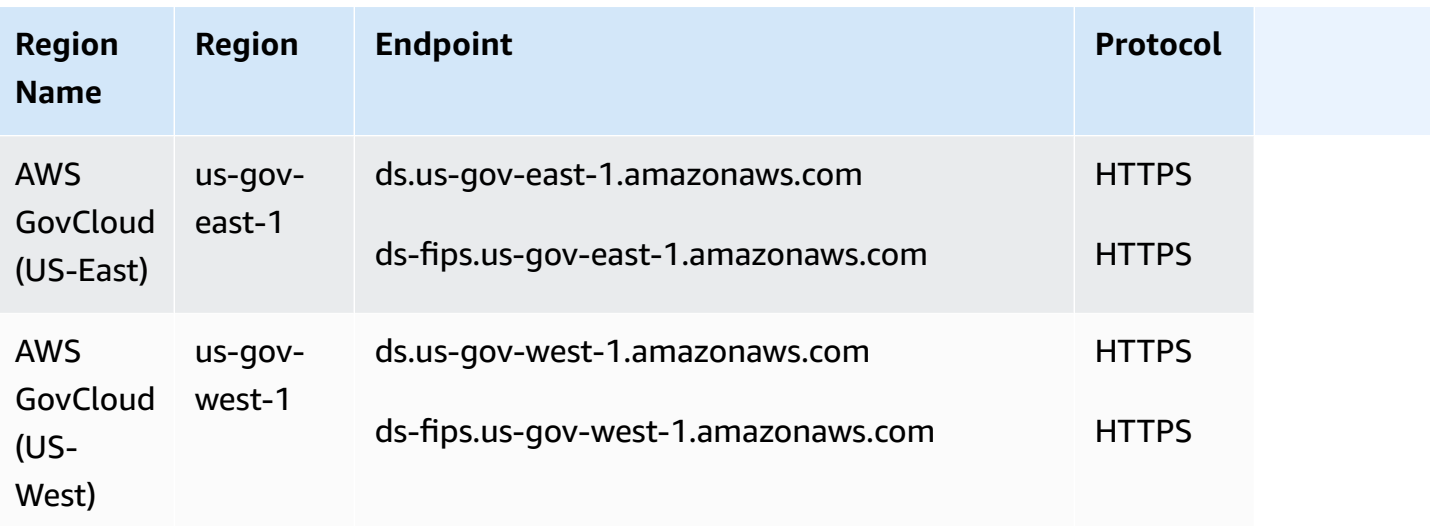

For a list of supported endpoints by directory type, see Region [availability](https://docs.aws.amazon.com/directoryservice/latest/admin-guide/regions.html) for AWS Directory [Service.](https://docs.aws.amazon.com/directoryservice/latest/admin-guide/regions.html)

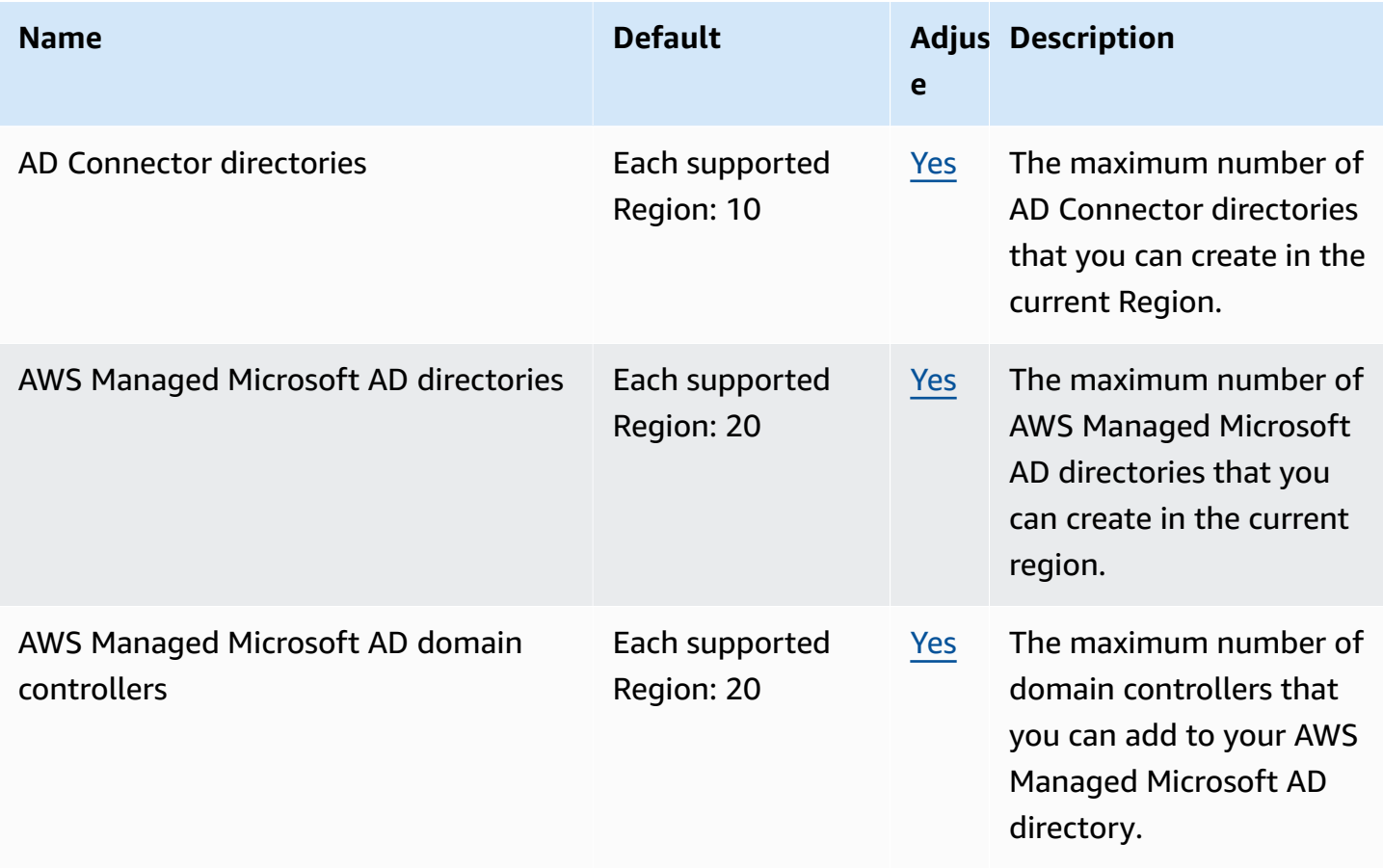

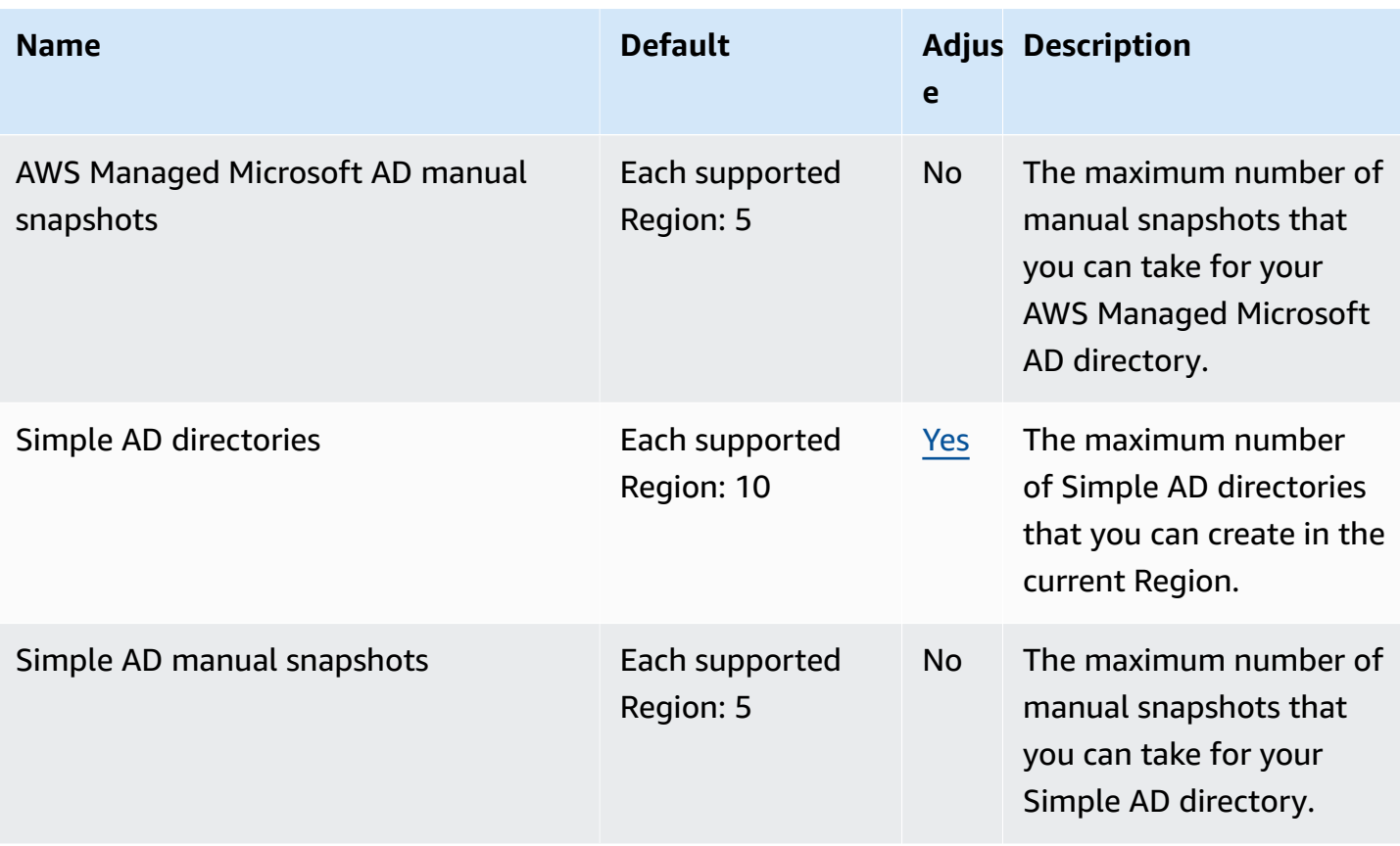

For more information, see the following:

- AD [Connector](https://docs.aws.amazon.com/directoryservice/latest/admin-guide/ad_connector_limits.html) quotas
- AWS Managed [Microsoft](https://docs.aws.amazon.com/directoryservice/latest/admin-guide/ms_ad_limits.html) AD quotas
- [Simple AD quotas](https://docs.aws.amazon.com/directoryservice/latest/admin-guide/simple_ad_limits.html)

## **Amazon DocumentDB endpoints and quotas**

The following are the service endpoints and service quotas for this service. To connect programmatically to an AWS service, you use an endpoint. In addition to the standard AWS endpoints, some AWS services offer FIPS endpoints in selected Regions. For more information, see AWS service [endpoints](#page-27-0). Service quotas, also referred to as limits, are the maximum number of service resources or operations for your AWS account. For more information, see AWS [service](#page-33-0) [quotas](#page-33-0).

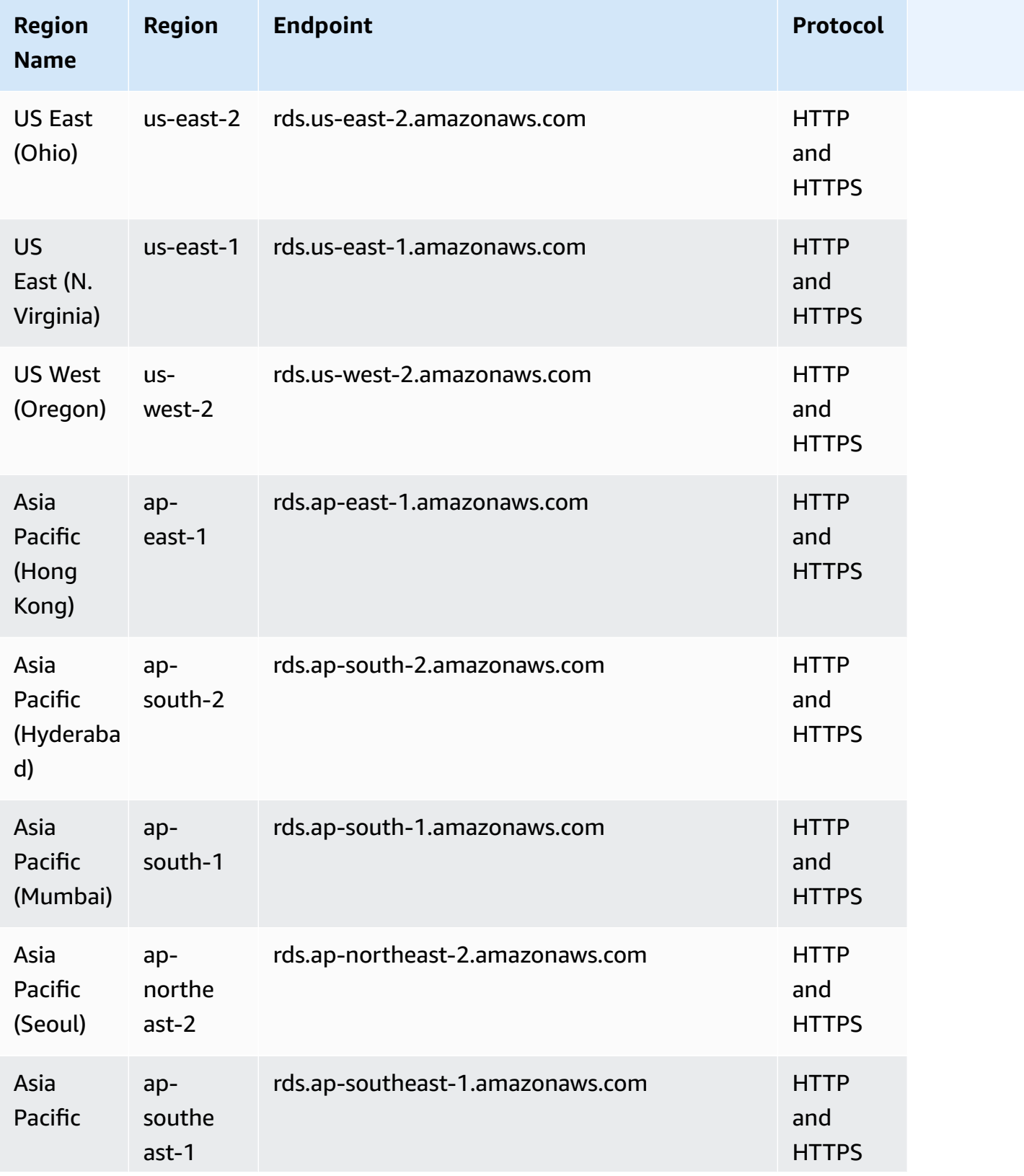

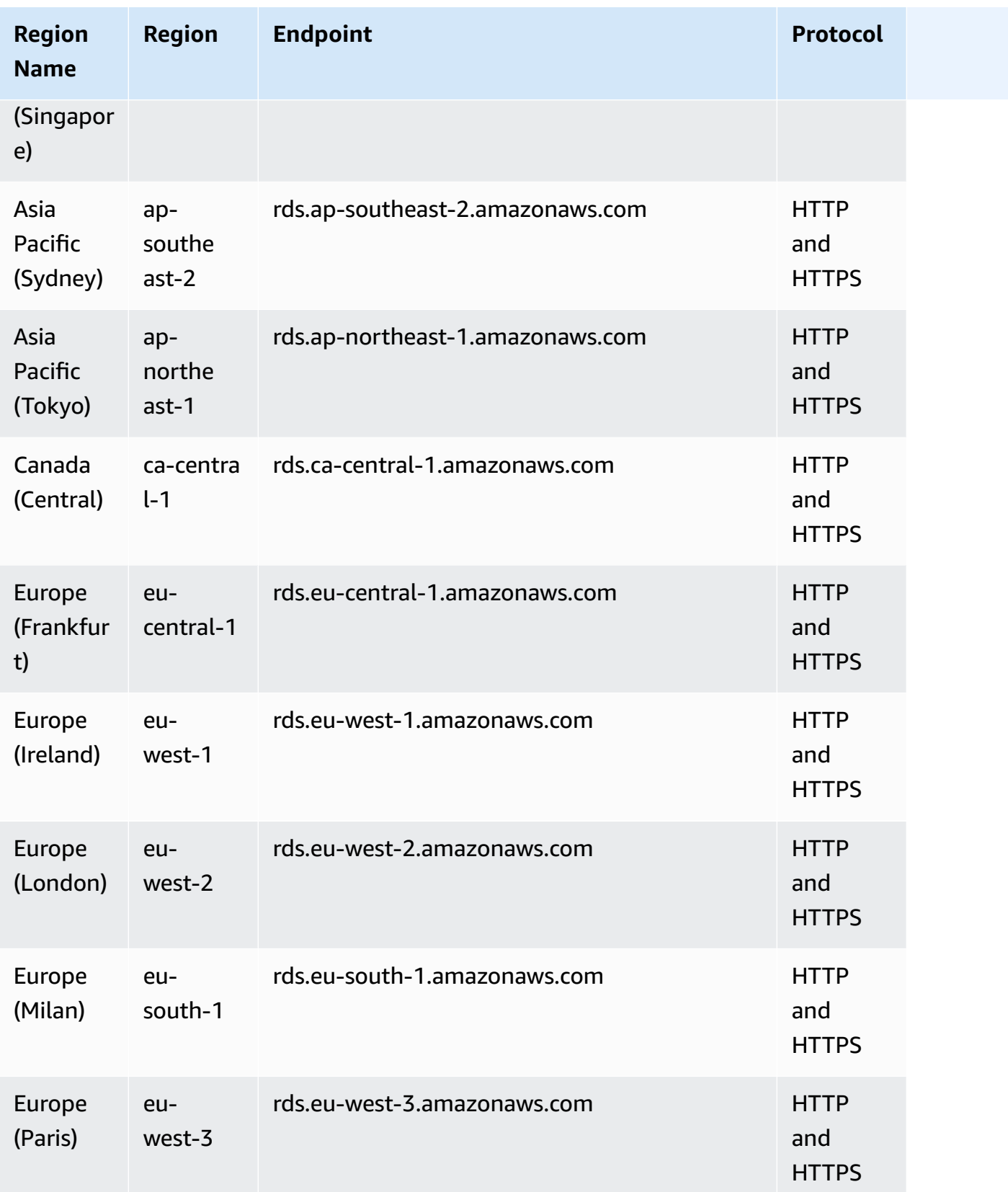

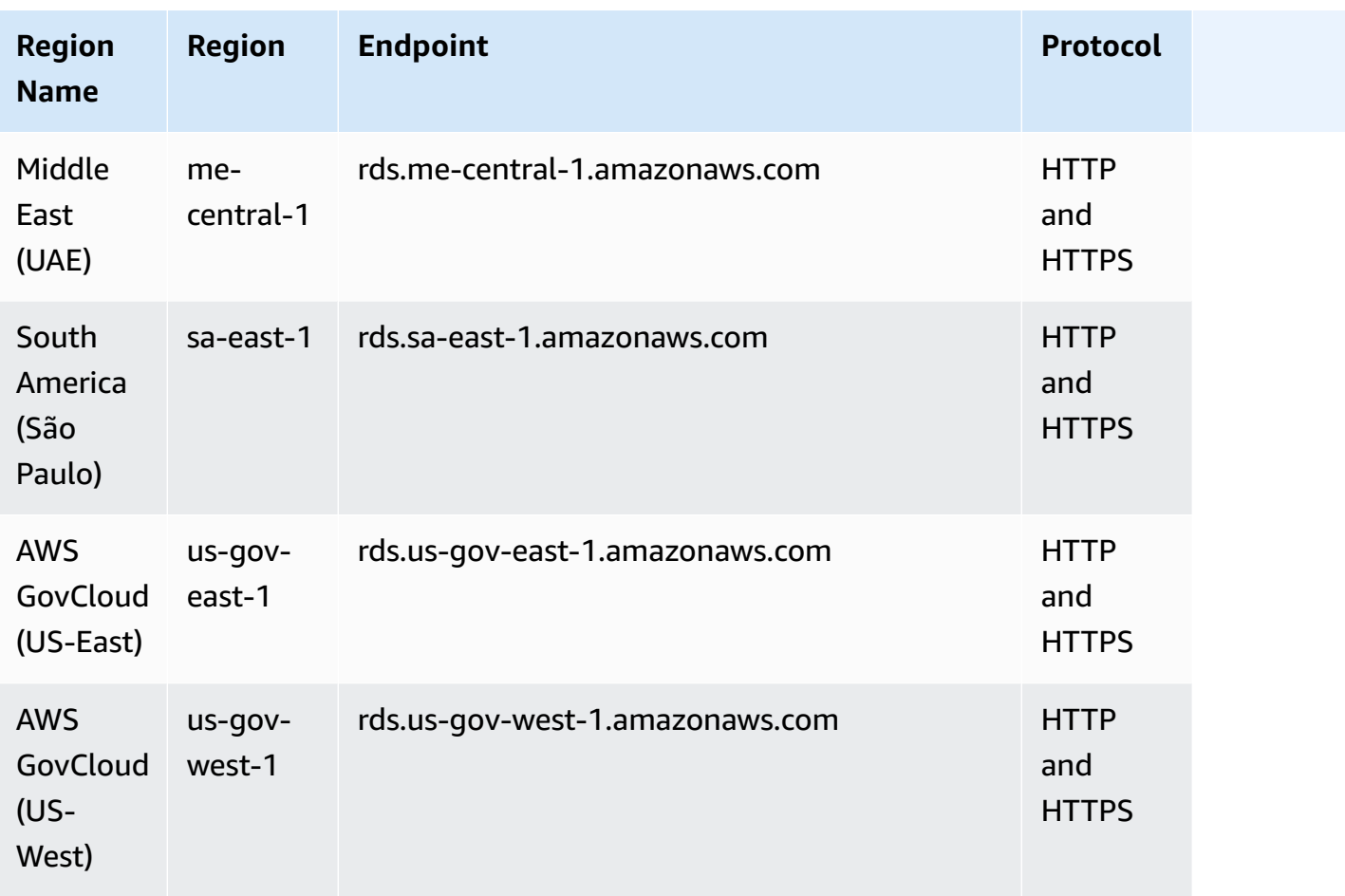

For information on finding and connecting to your cluster or instance endpoints, see [Working](https://docs.aws.amazon.com/documentdb/latest/developerguide/endpoints.html) with Amazon [DocumentDB](https://docs.aws.amazon.com/documentdb/latest/developerguide/endpoints.html) Endpoints in the *Amazon DocumentDB Developer Guide*.

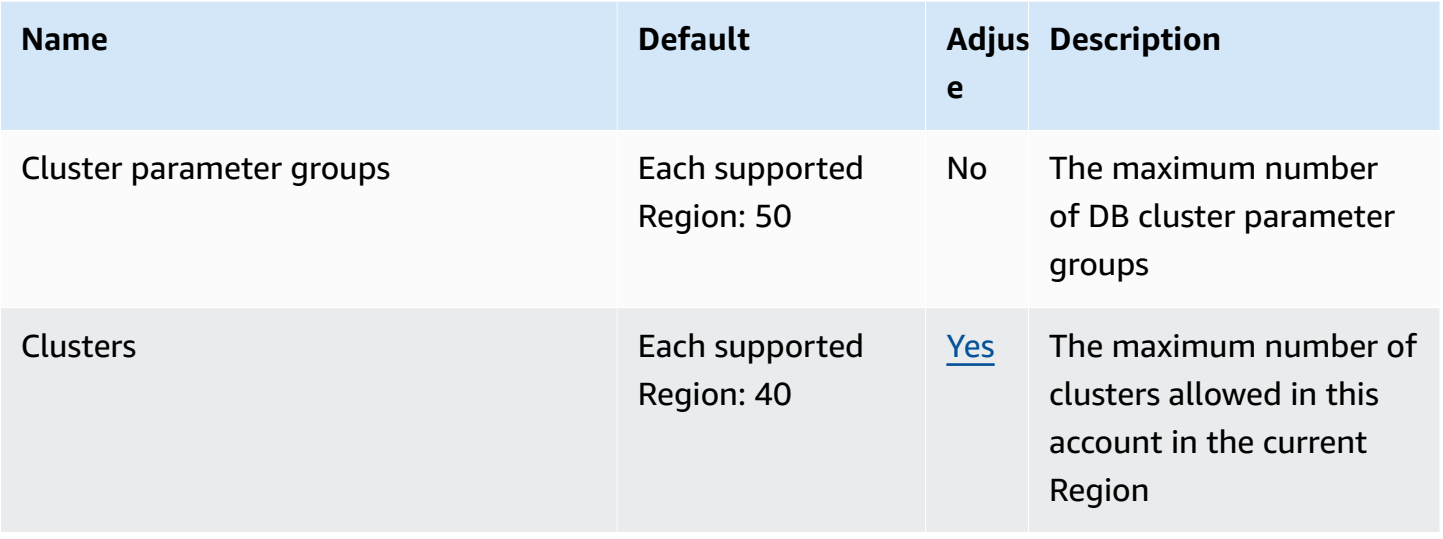

AWS General Reference quide extends to the control of the control of the Reference guide Reference guide

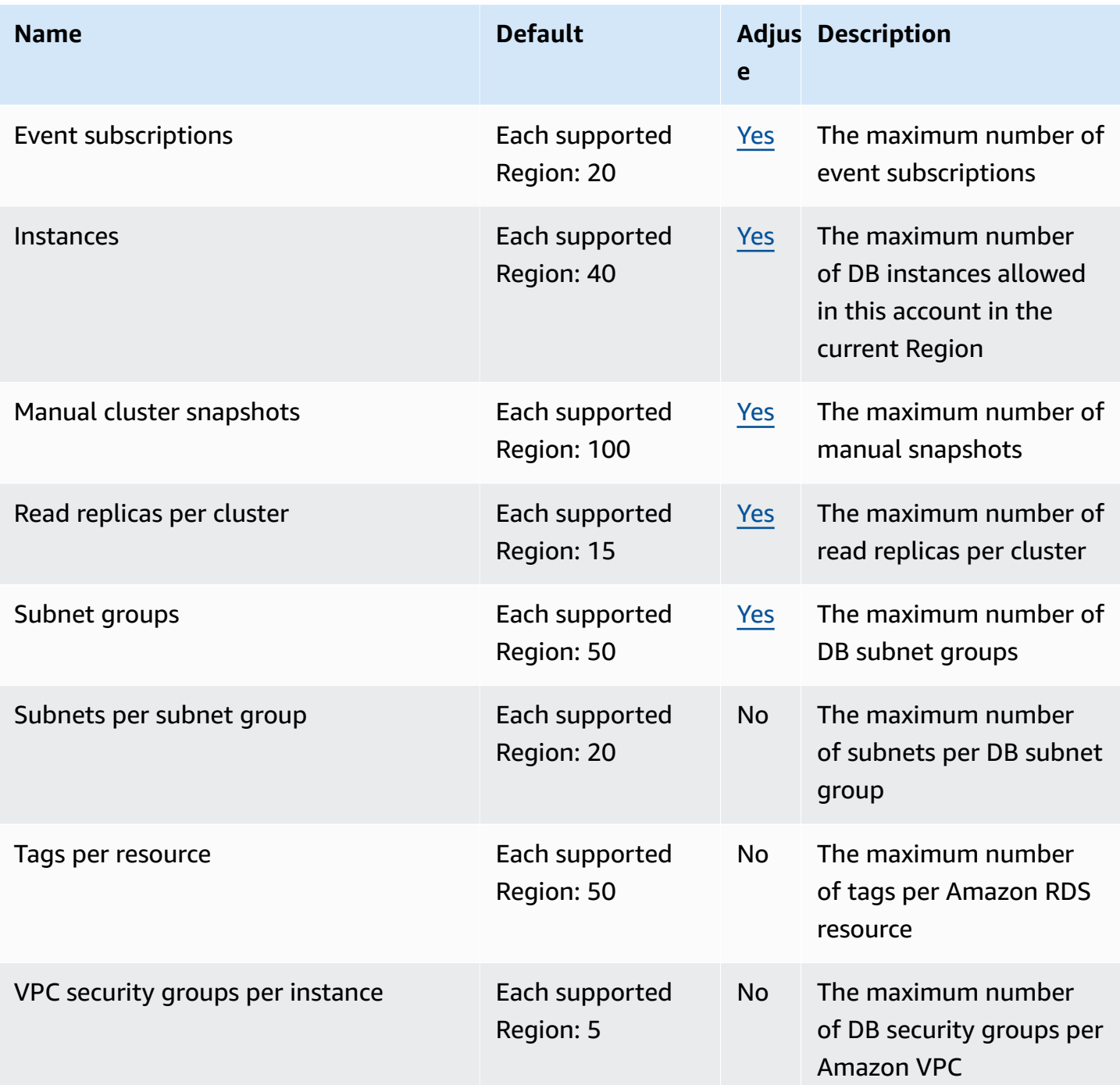

For more information, see Amazon [DocumentDB](https://docs.aws.amazon.com/documentdb/latest/developerguide/limits.html) Service Quotas in the *Amazon DocumentDB Developer Guide.*

# **Amazon DynamoDB endpoints and quotas**

The following are the service endpoints and service quotas for this service. To connect programmatically to an AWS service, you use an endpoint. In addition to the standard AWS endpoints, some AWS services offer FIPS endpoints in selected Regions. For more information, see AWS service [endpoints](#page-27-0). Service quotas, also referred to as limits, are the maximum number of service resources or operations for your AWS account. For more information, see AWS [service](#page-33-0) [quotas](#page-33-0).

For more information about this topic specific to DynamoDB, see Quotas in Amazon [DynamoDB](https://docs.aws.amazon.com/amazondynamodb/latest/developerguide/Limits.html).

#### **Service endpoints**

#### **DynamoDB**

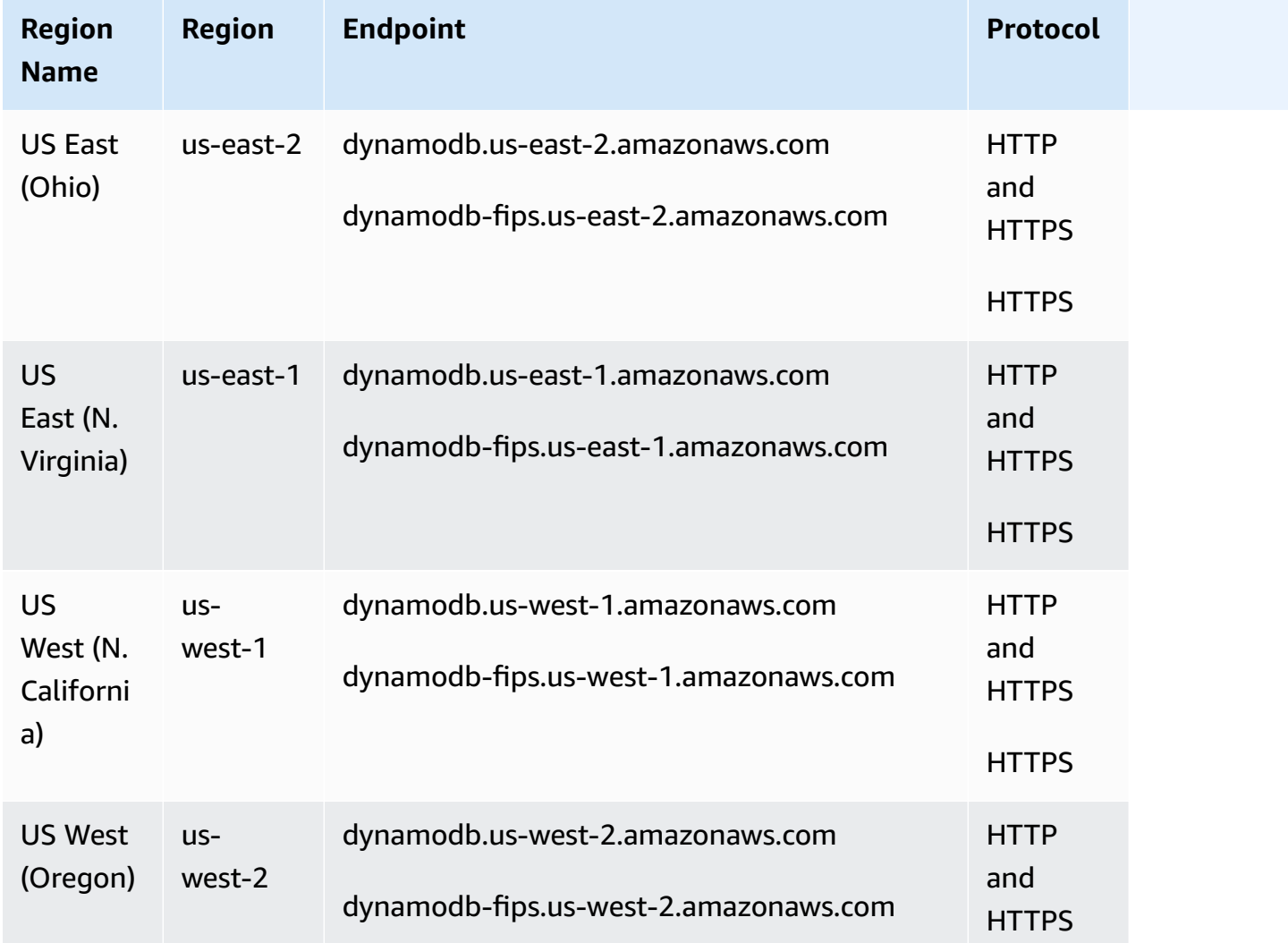

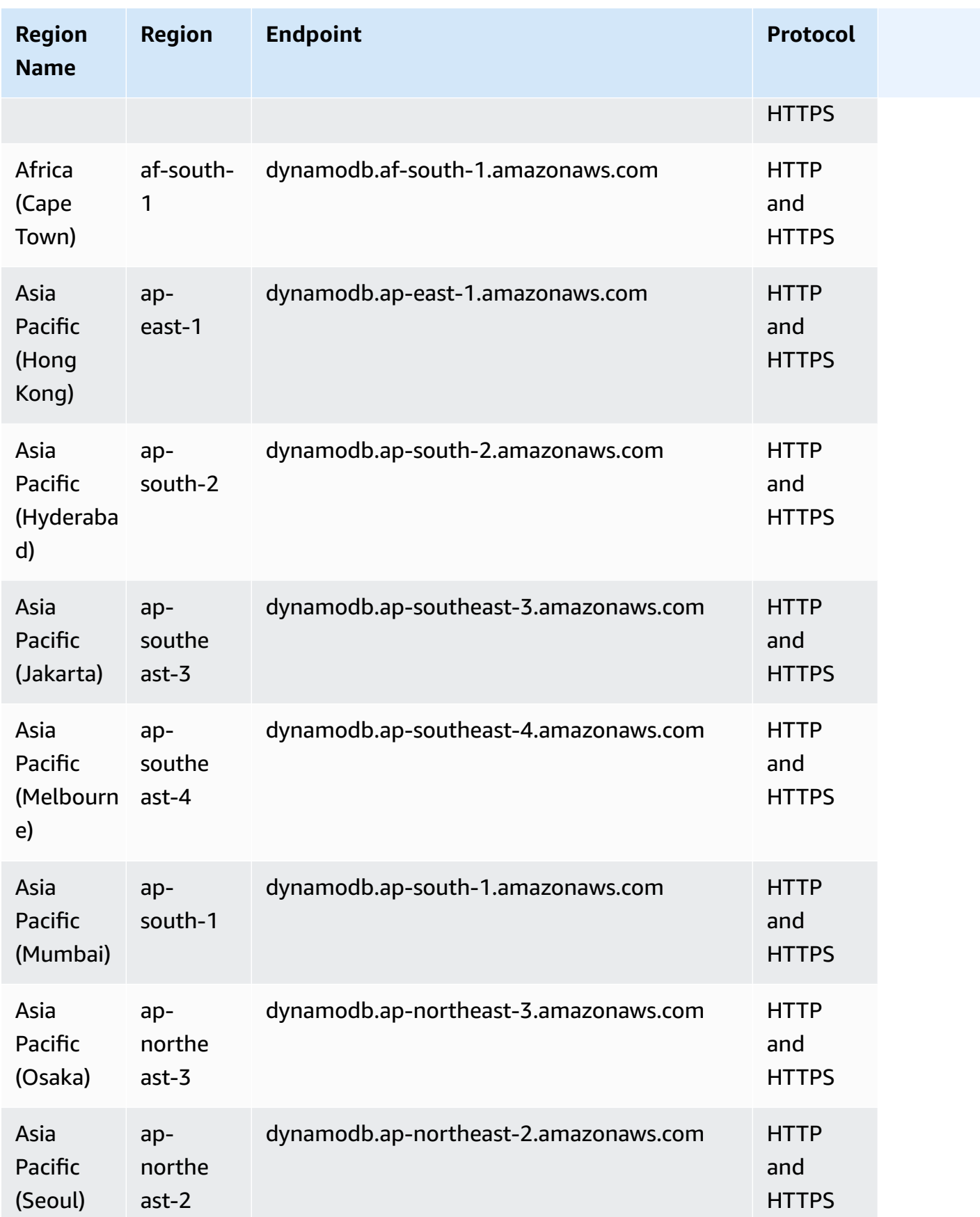

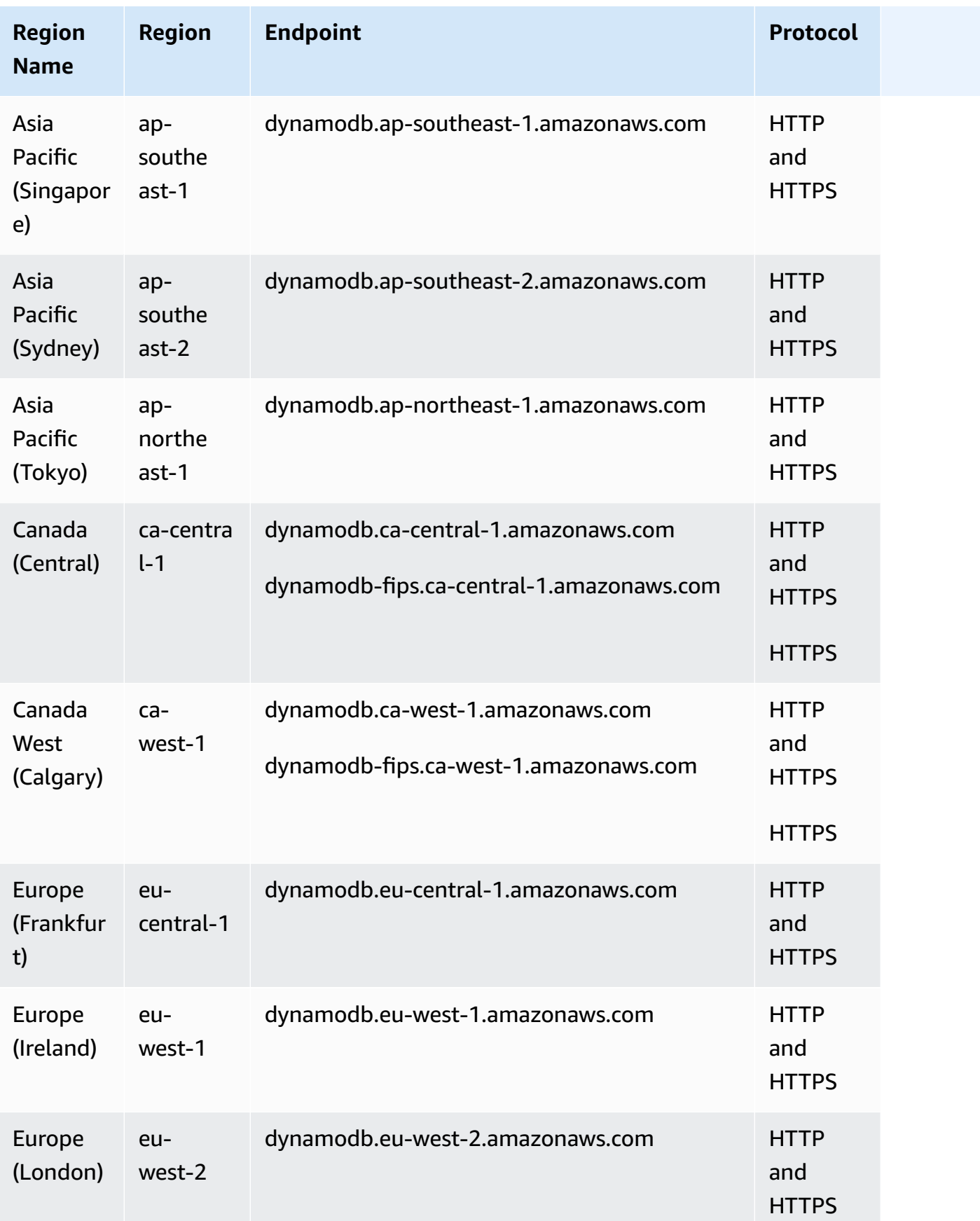

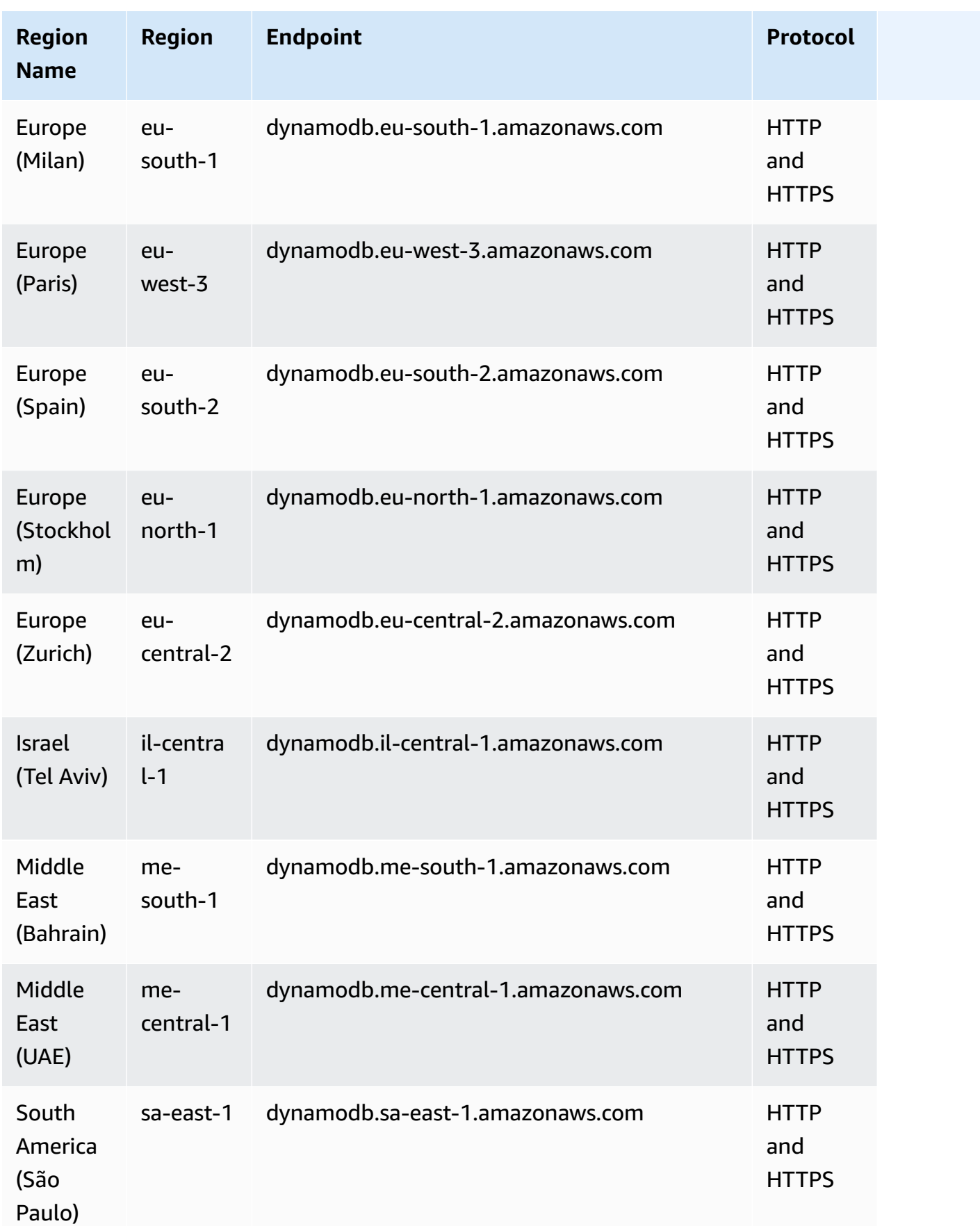

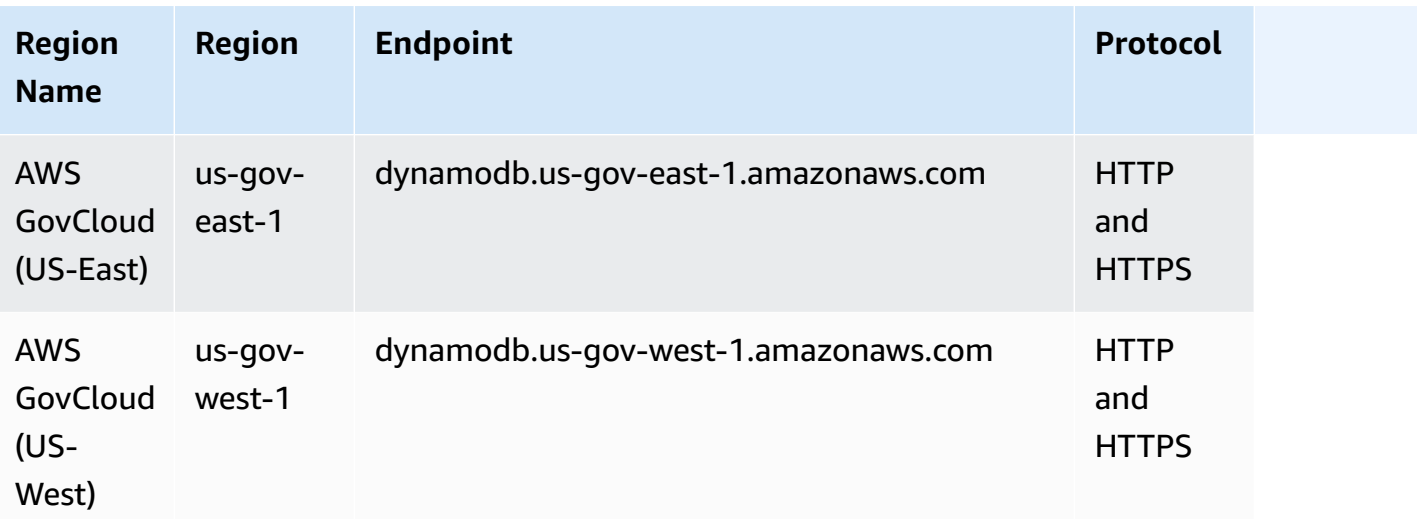

#### **DynamoDB Accelerator (DAX)**

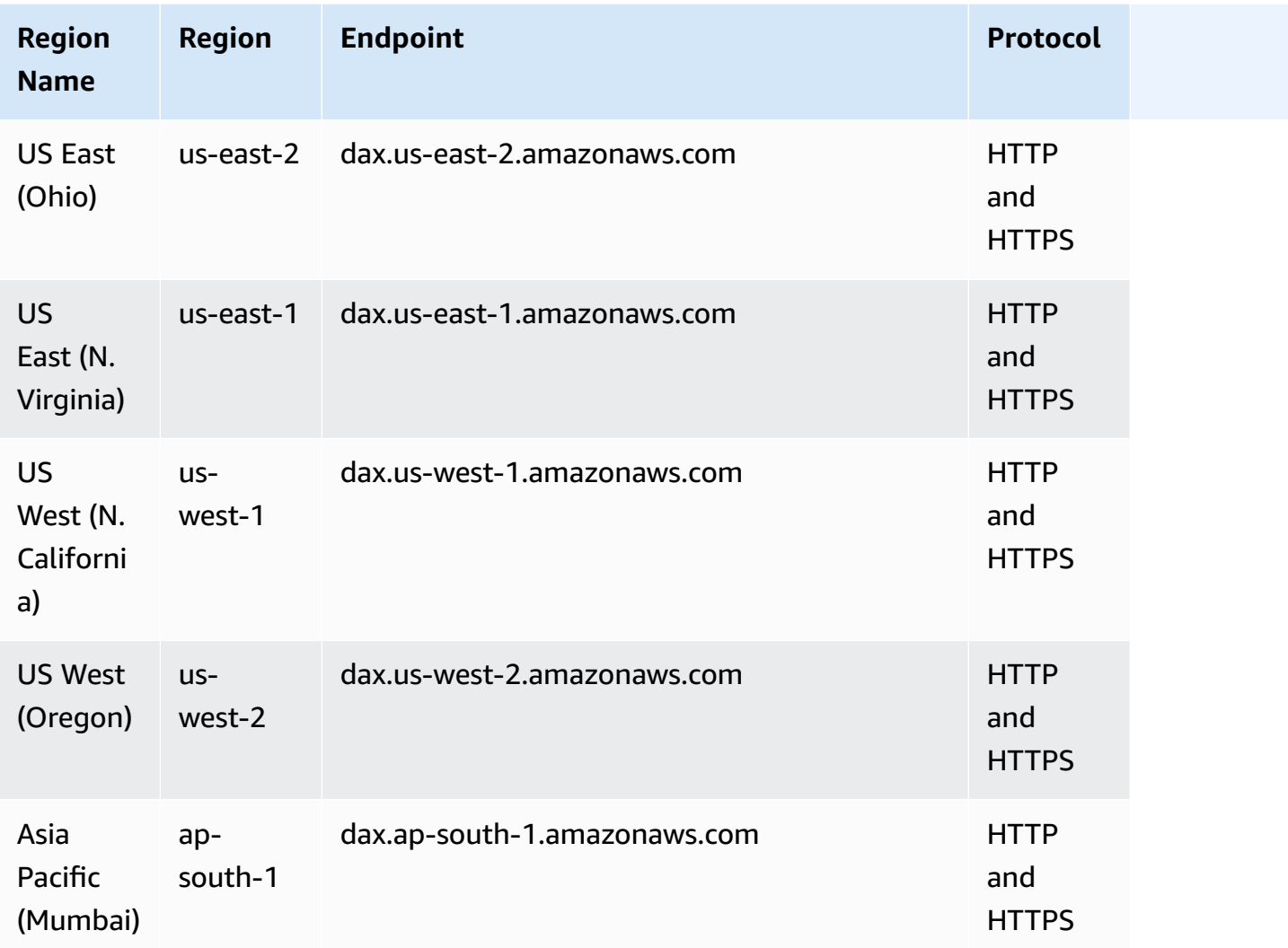

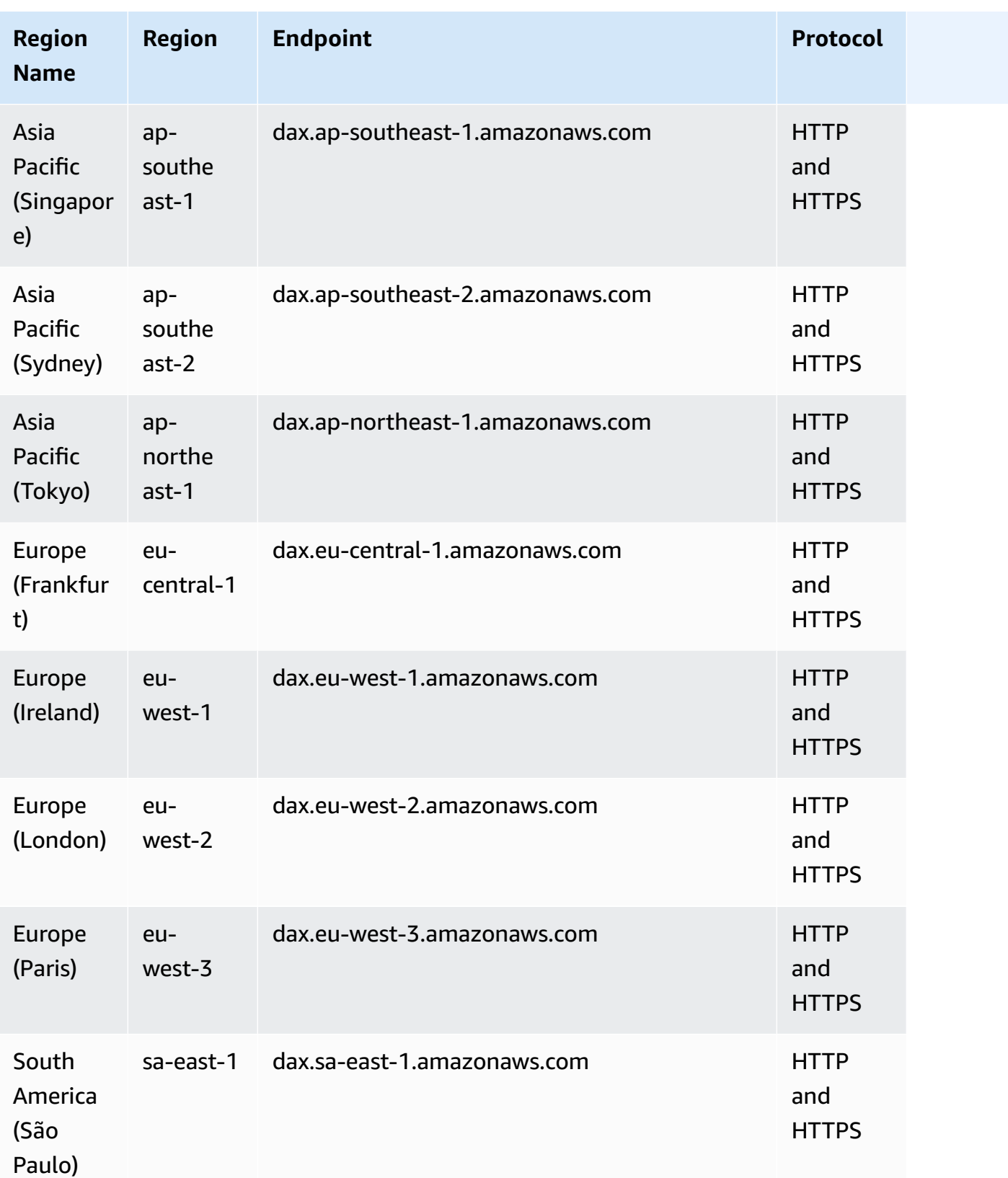
## **Amazon DynamoDB Streams**

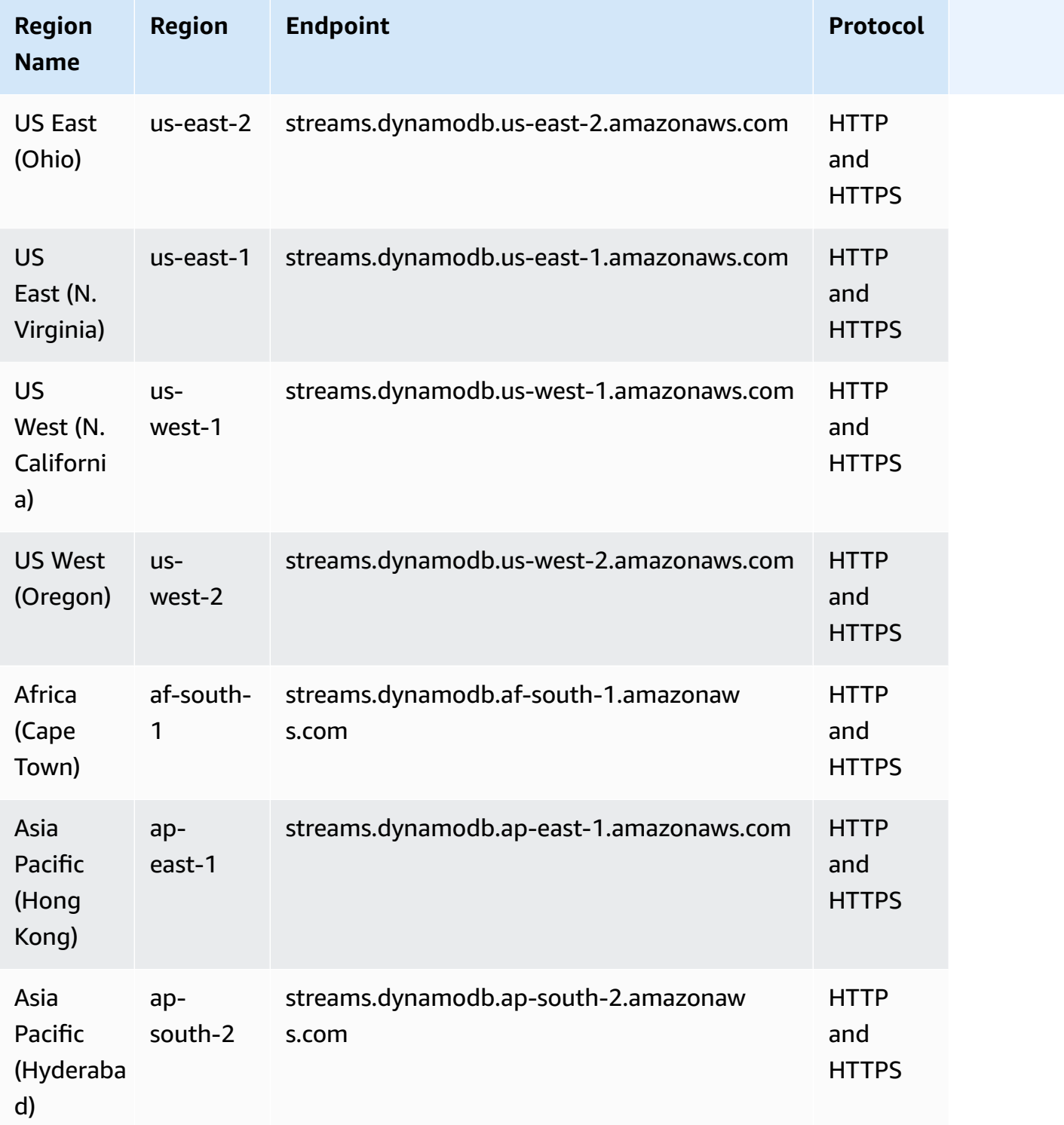

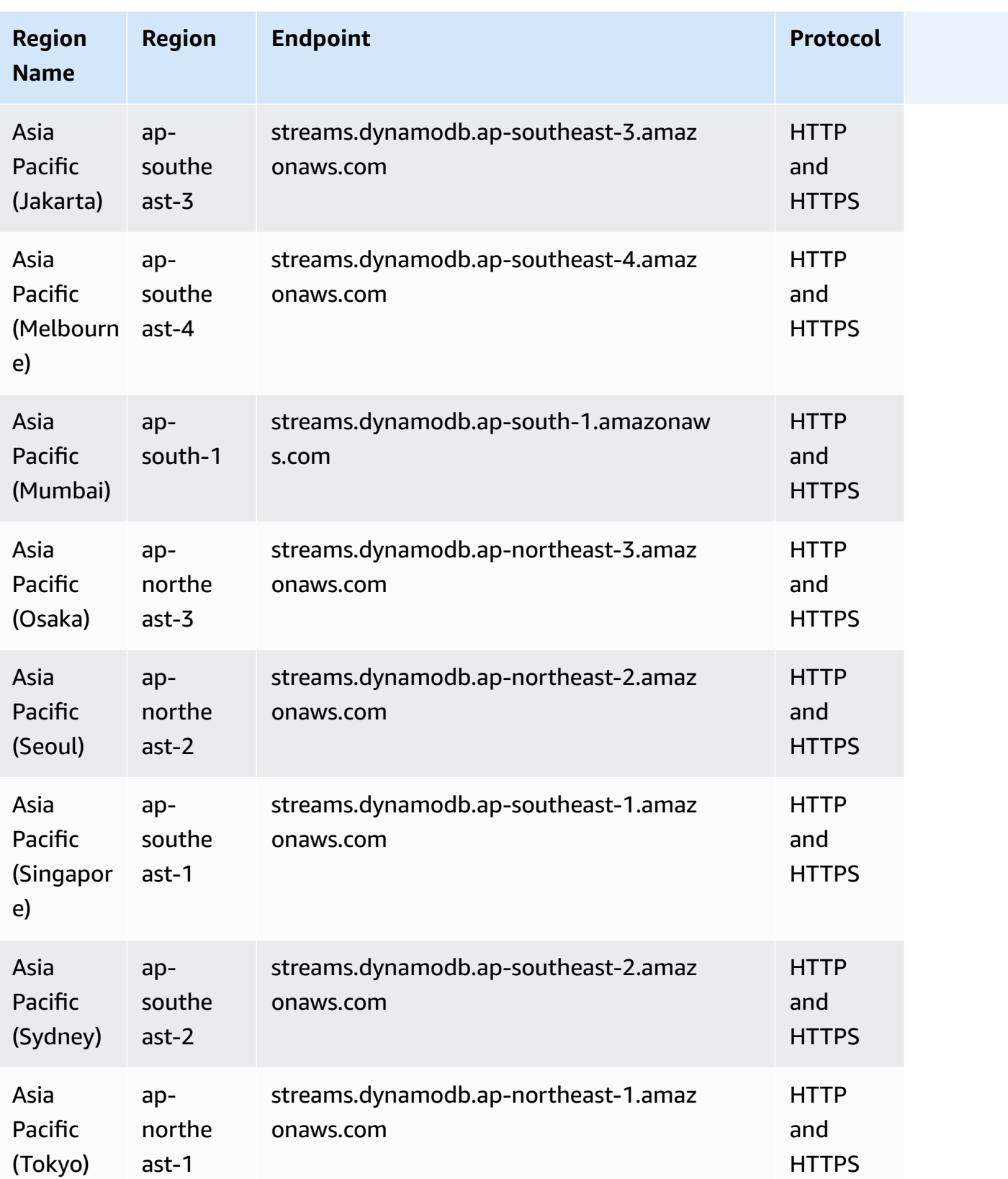

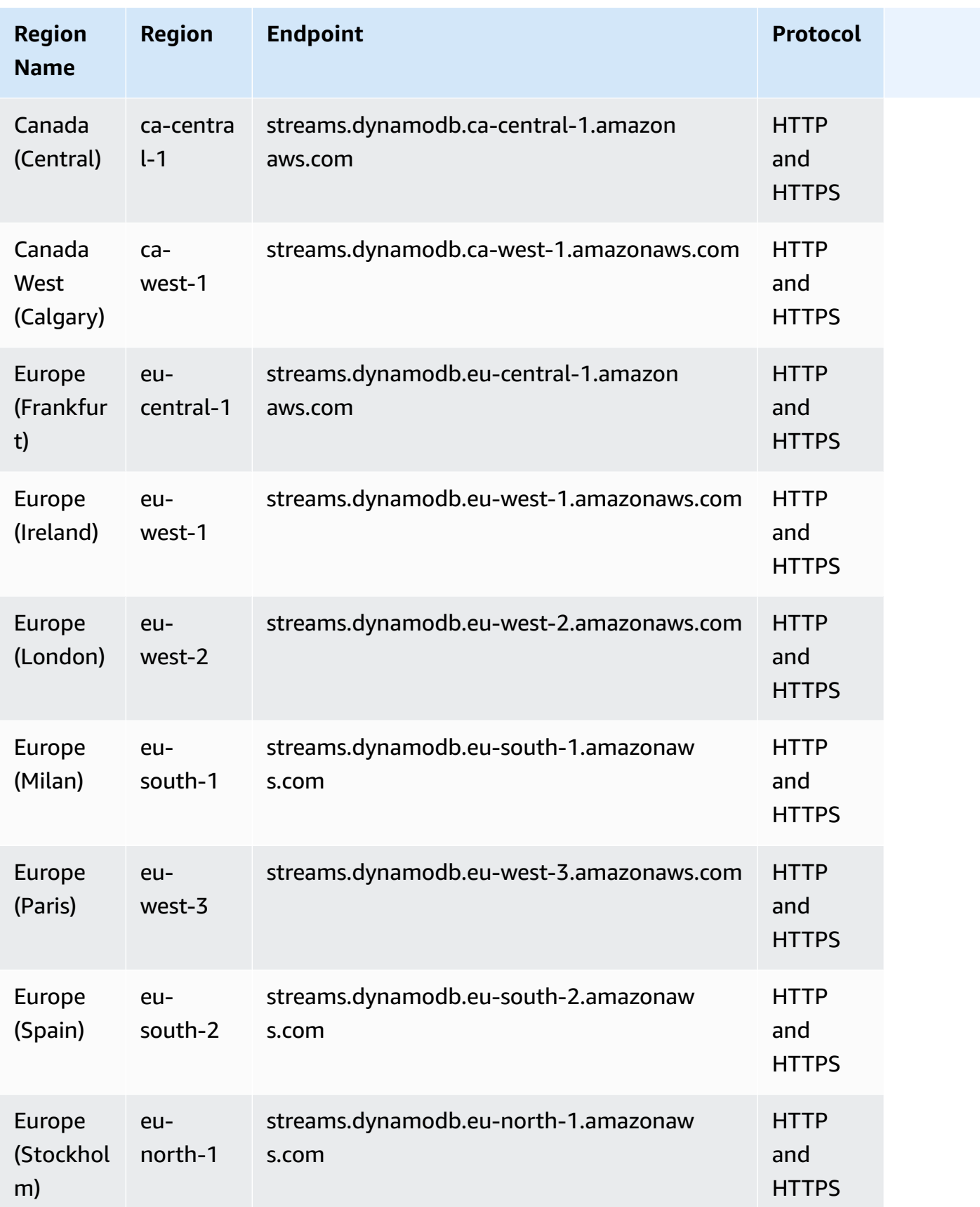

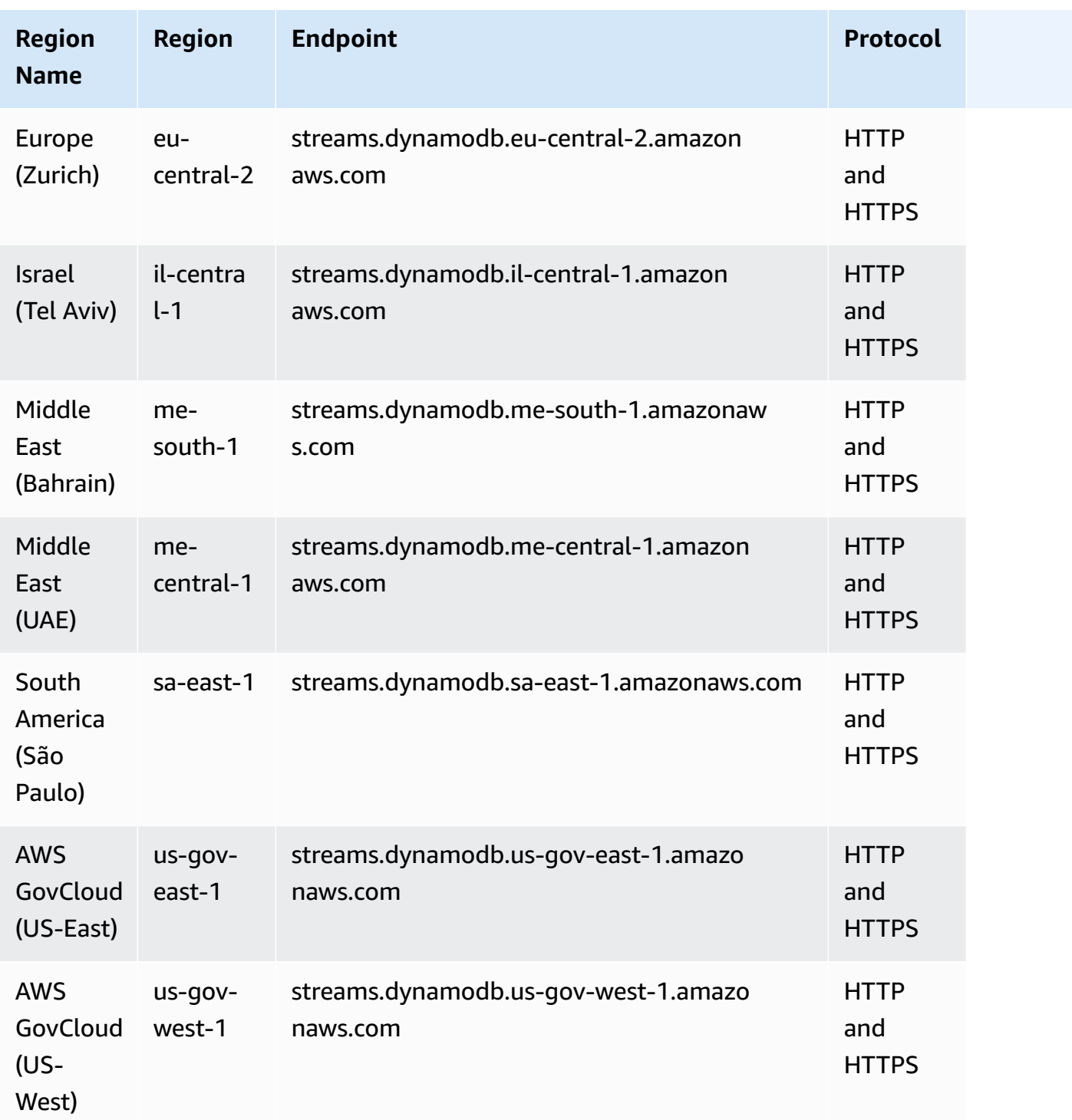

# **Service quotas**

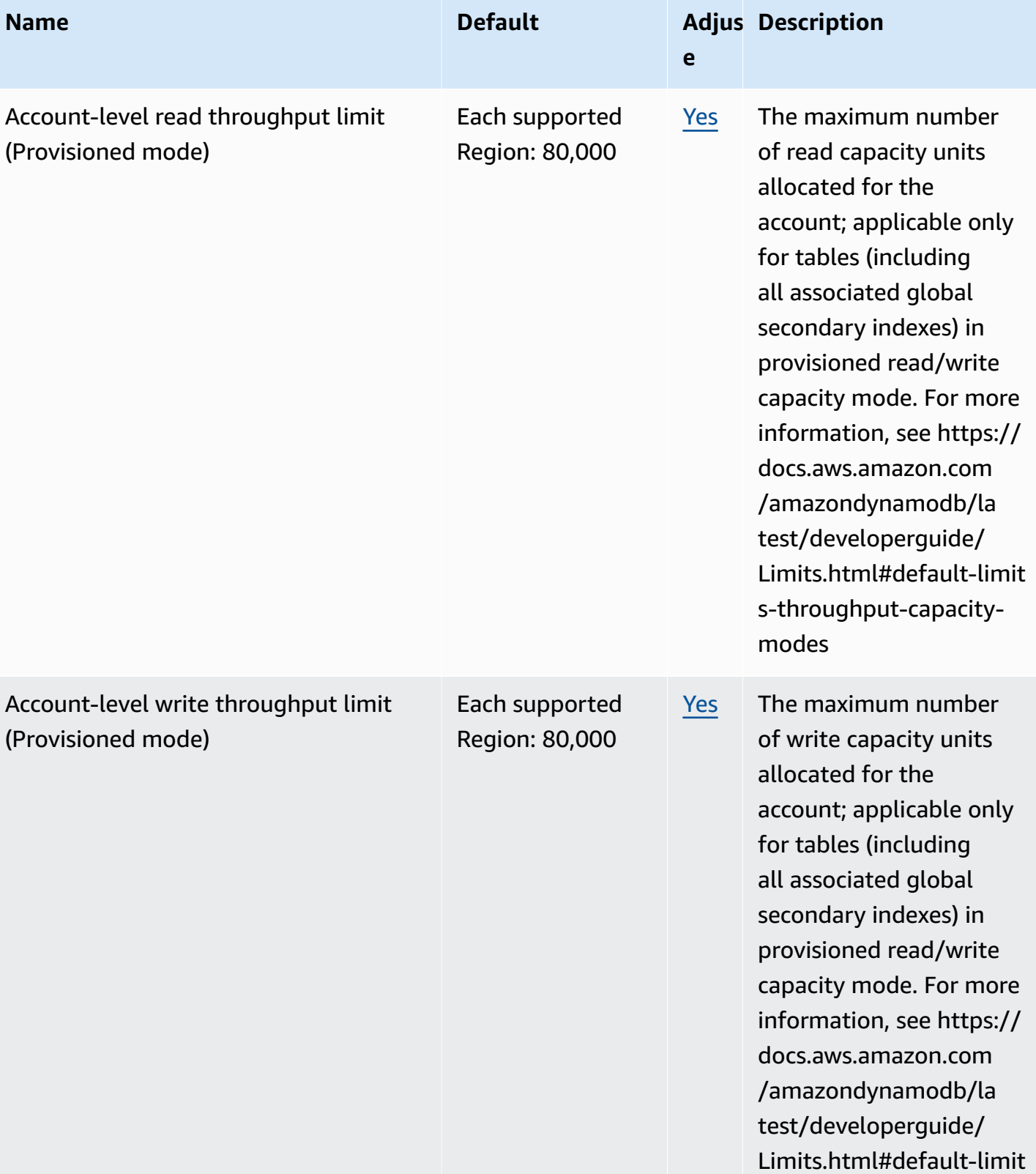

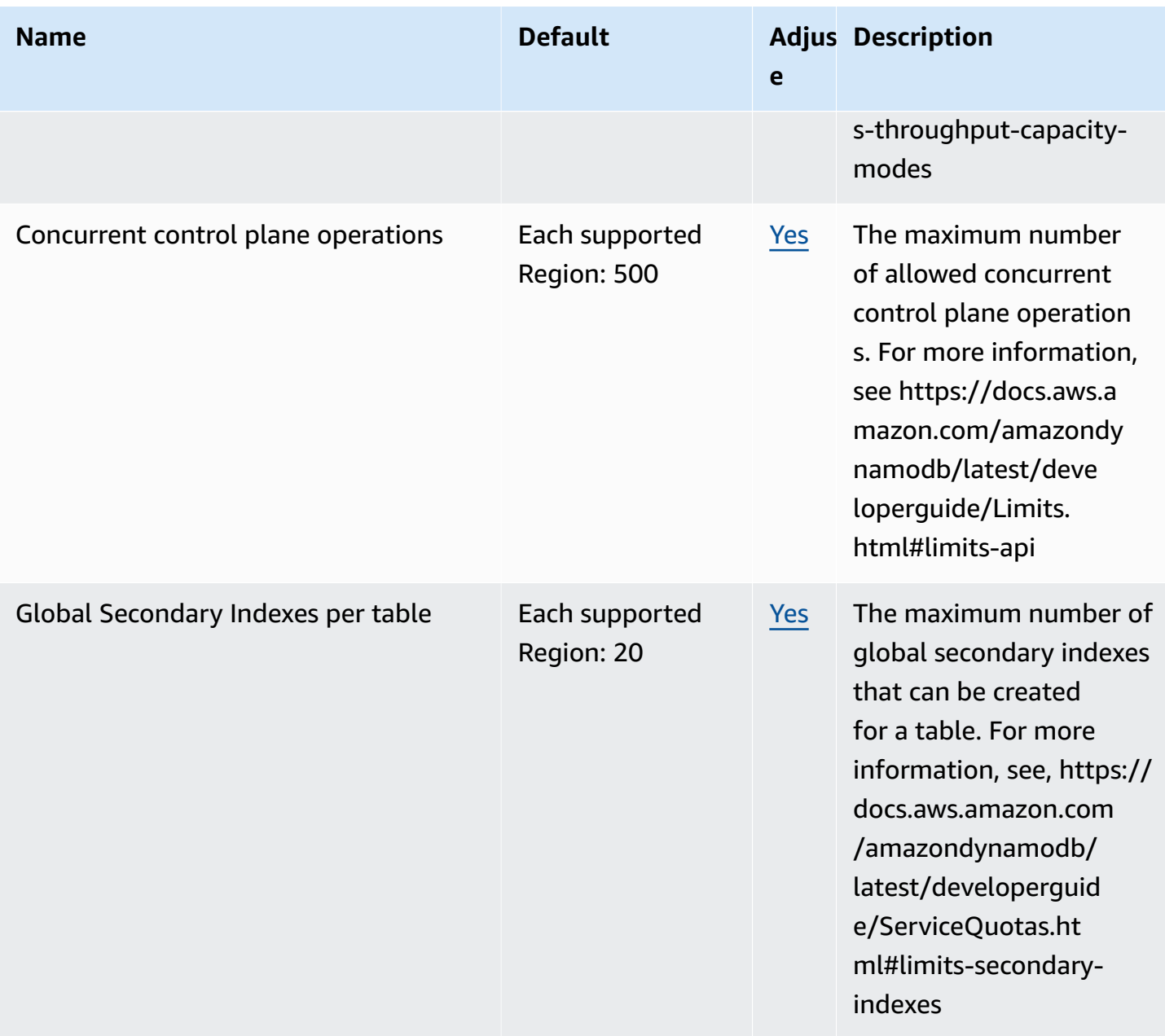

AWS General Reference quide extends to the control of the control of the Reference guide Reference guide

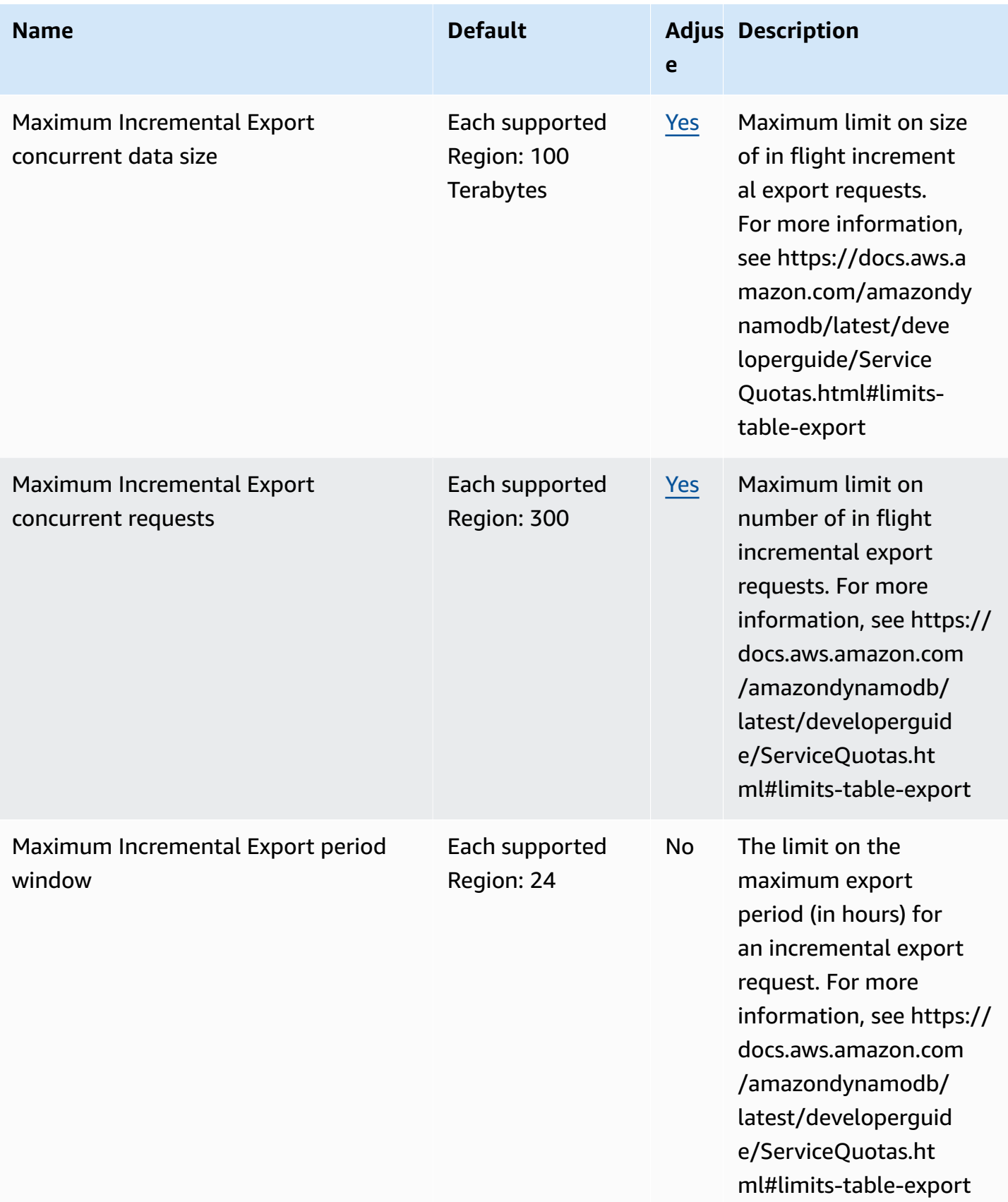

AWS General Reference quide extends to the control of the control of the Reference guide Reference guide

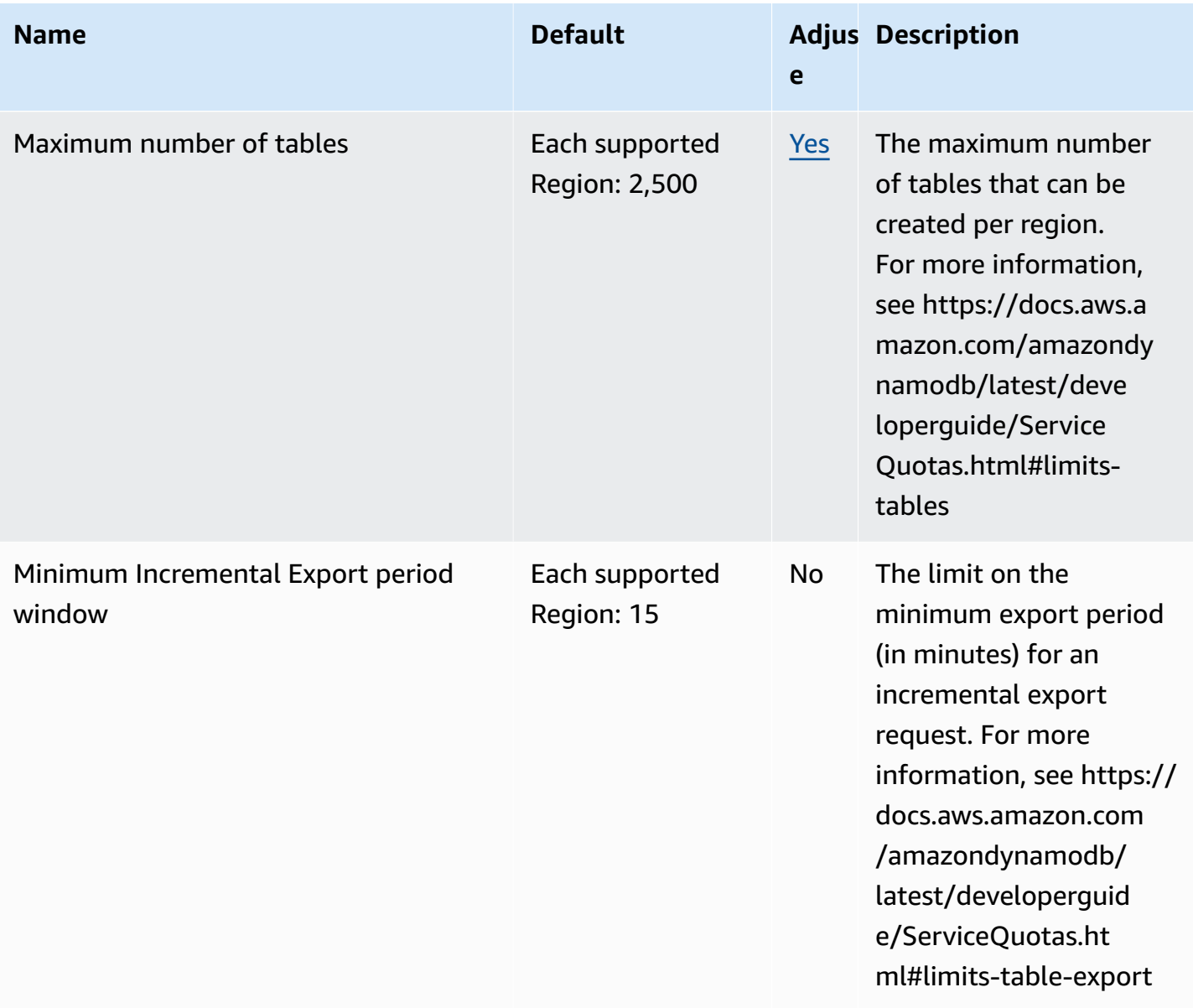

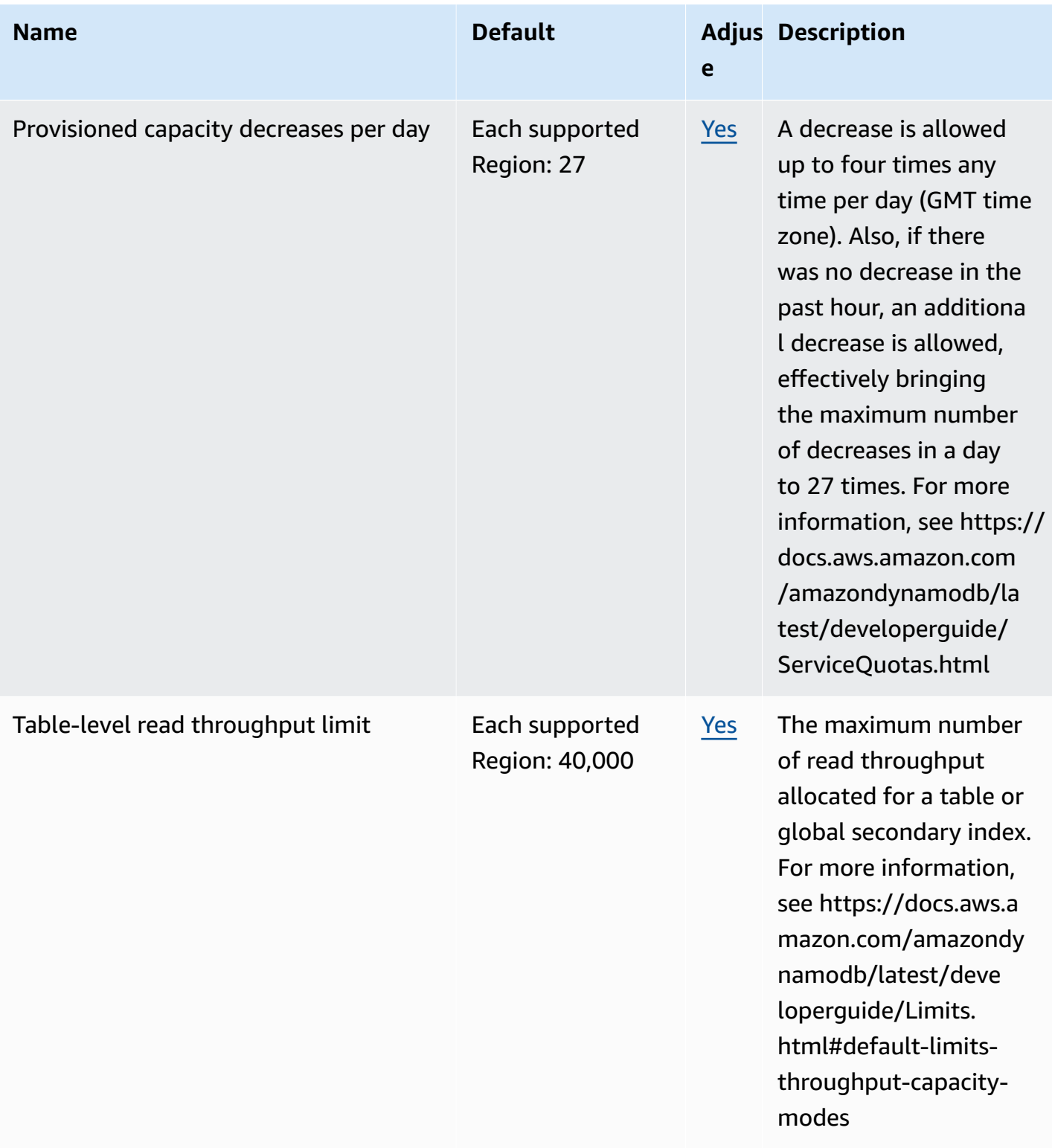

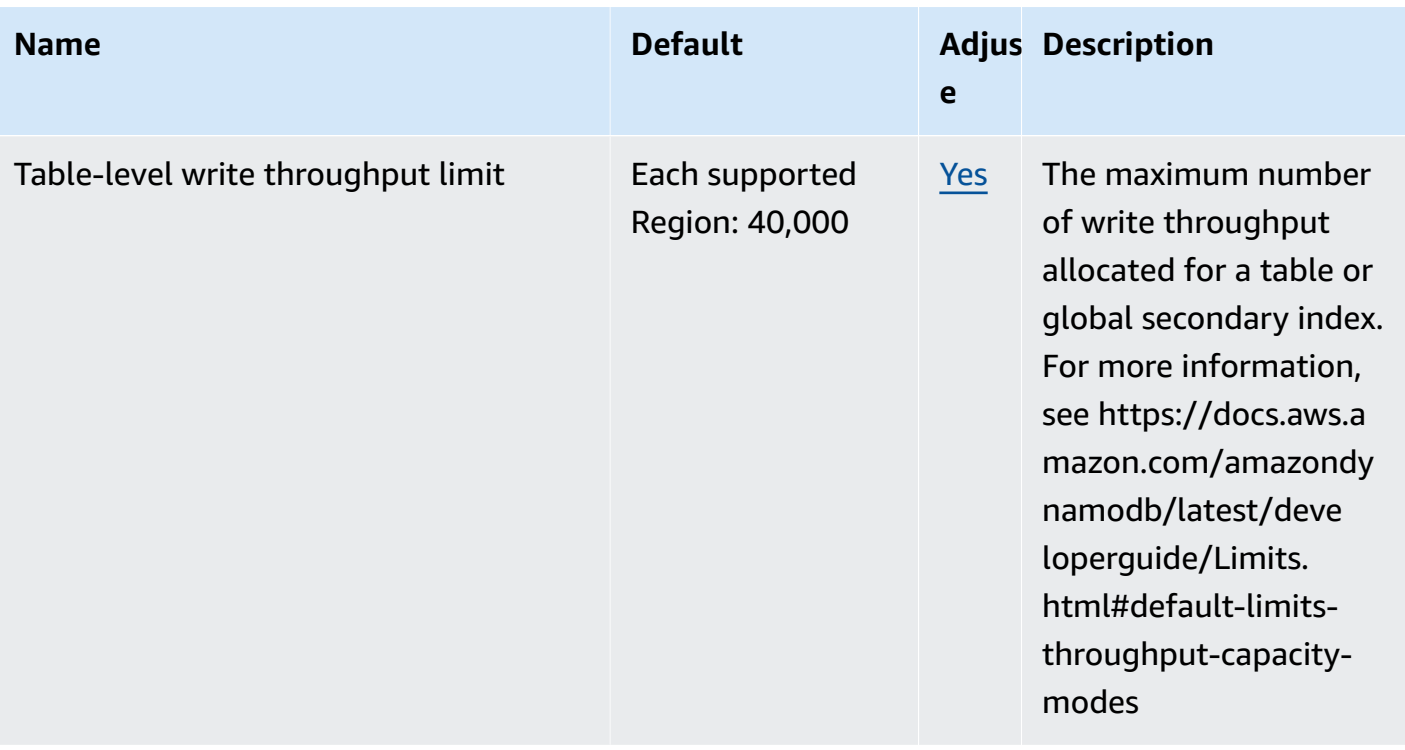

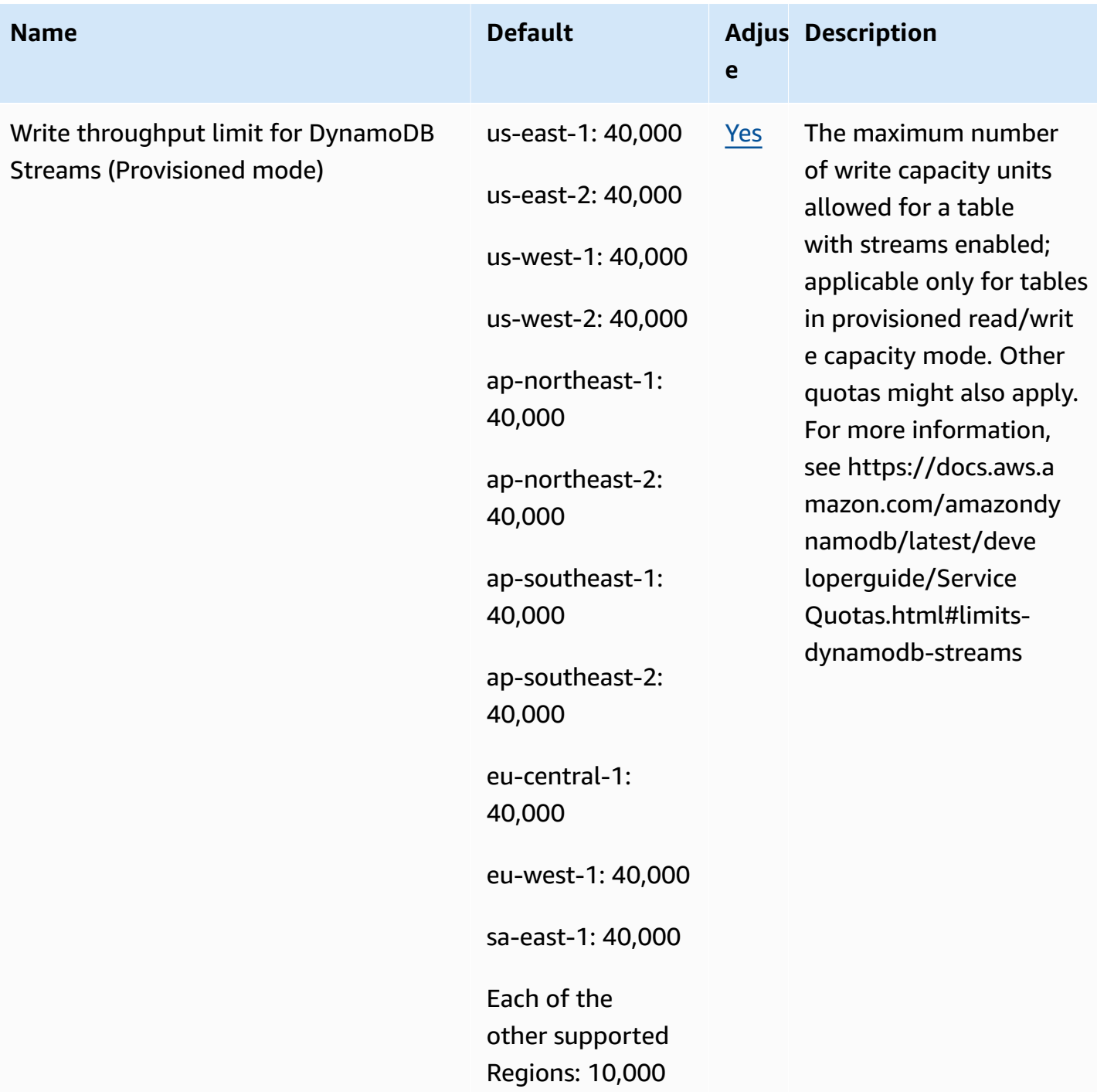

DAX has the following quotas.

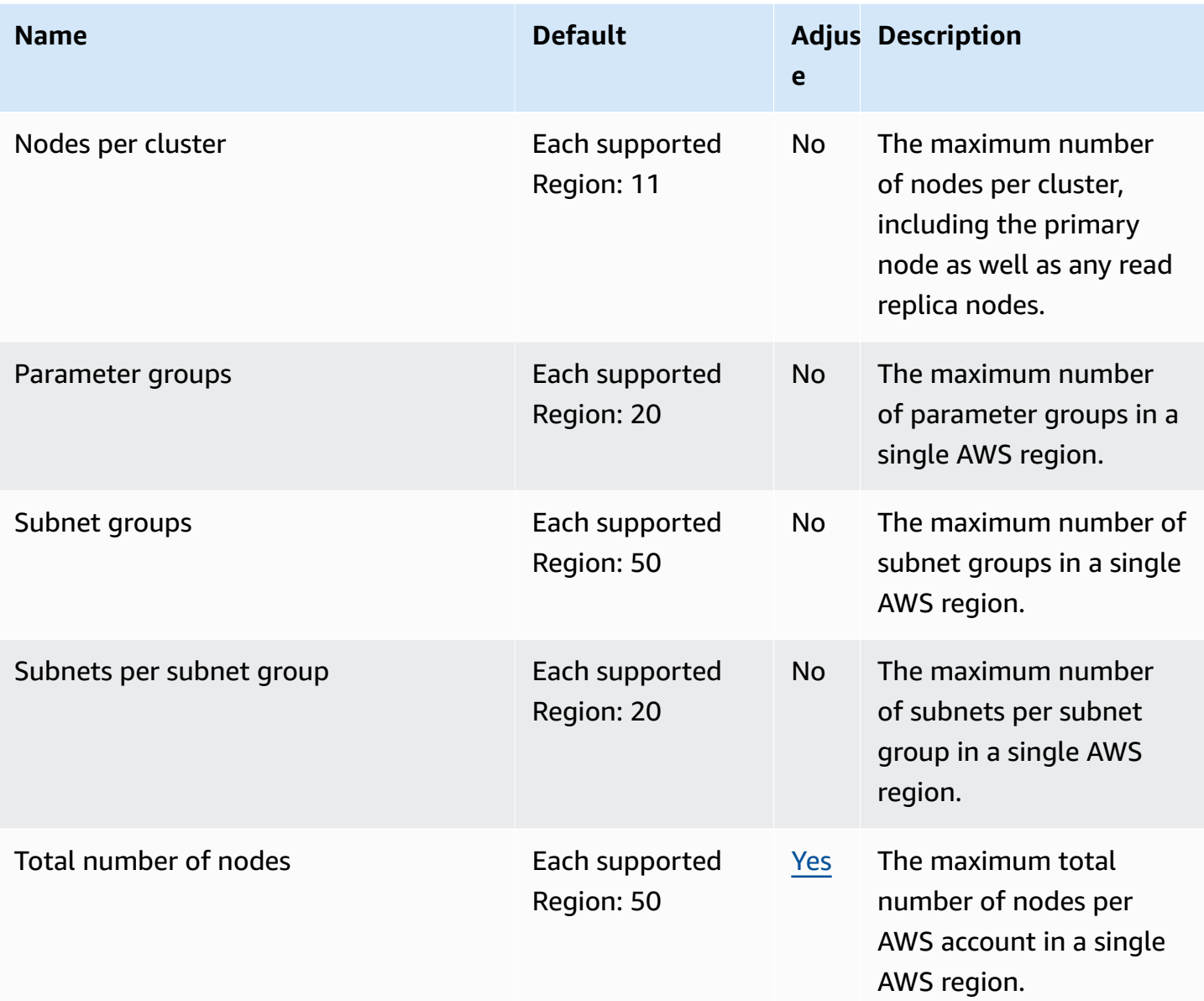

# **AWS Elastic Beanstalk endpoints and quotas**

The following are the service endpoints and service quotas for this service. To connect programmatically to an AWS service, you use an endpoint. In addition to the standard AWS endpoints, some AWS services offer FIPS endpoints in selected Regions. For more information, see AWS service [endpoints](#page-27-0). Service quotas, also referred to as limits, are the maximum number of service resources or operations for your AWS account. For more information, see AWS [service](#page-33-0) [quotas](#page-33-0).

# **Service endpoints**

### **Elastic Beanstalk**

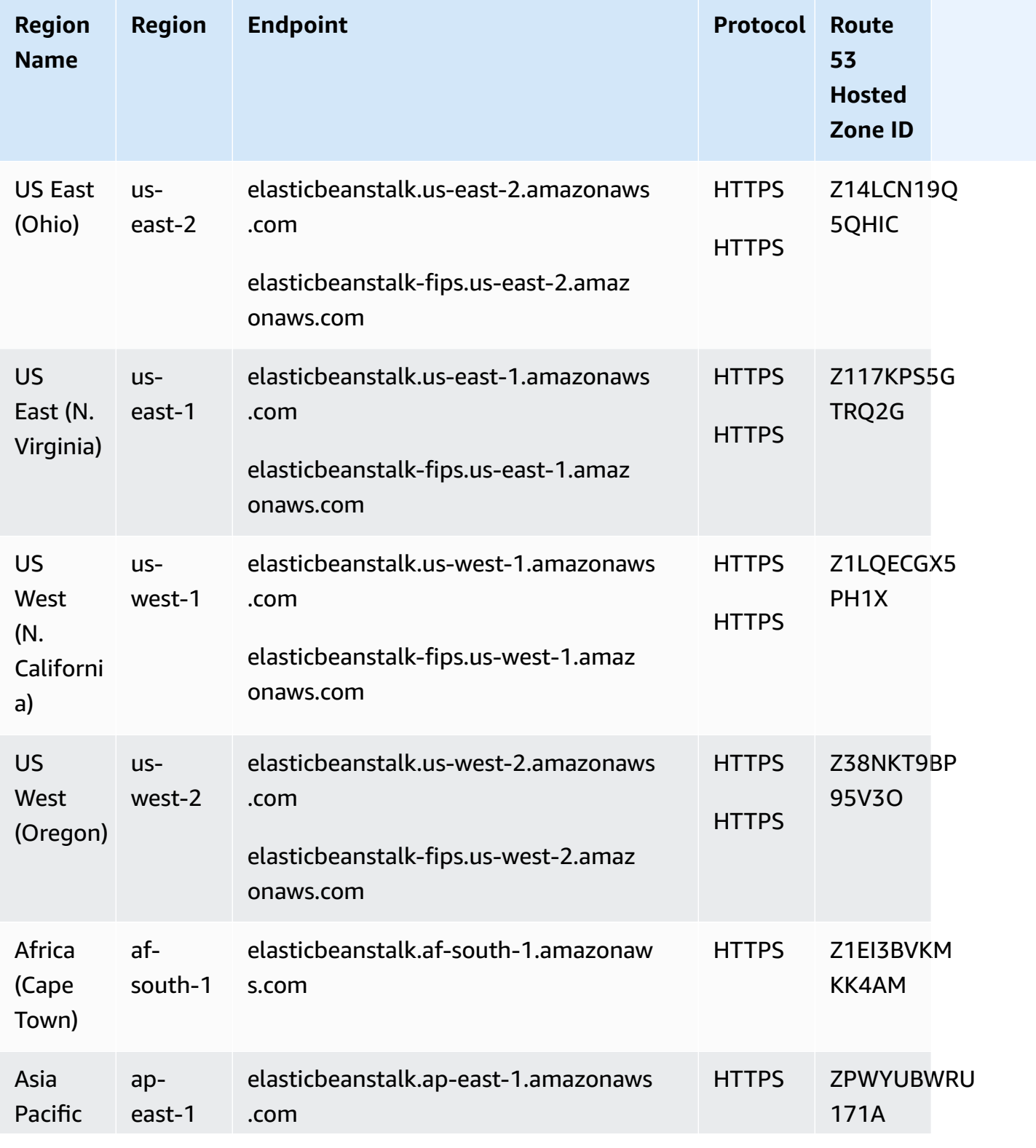

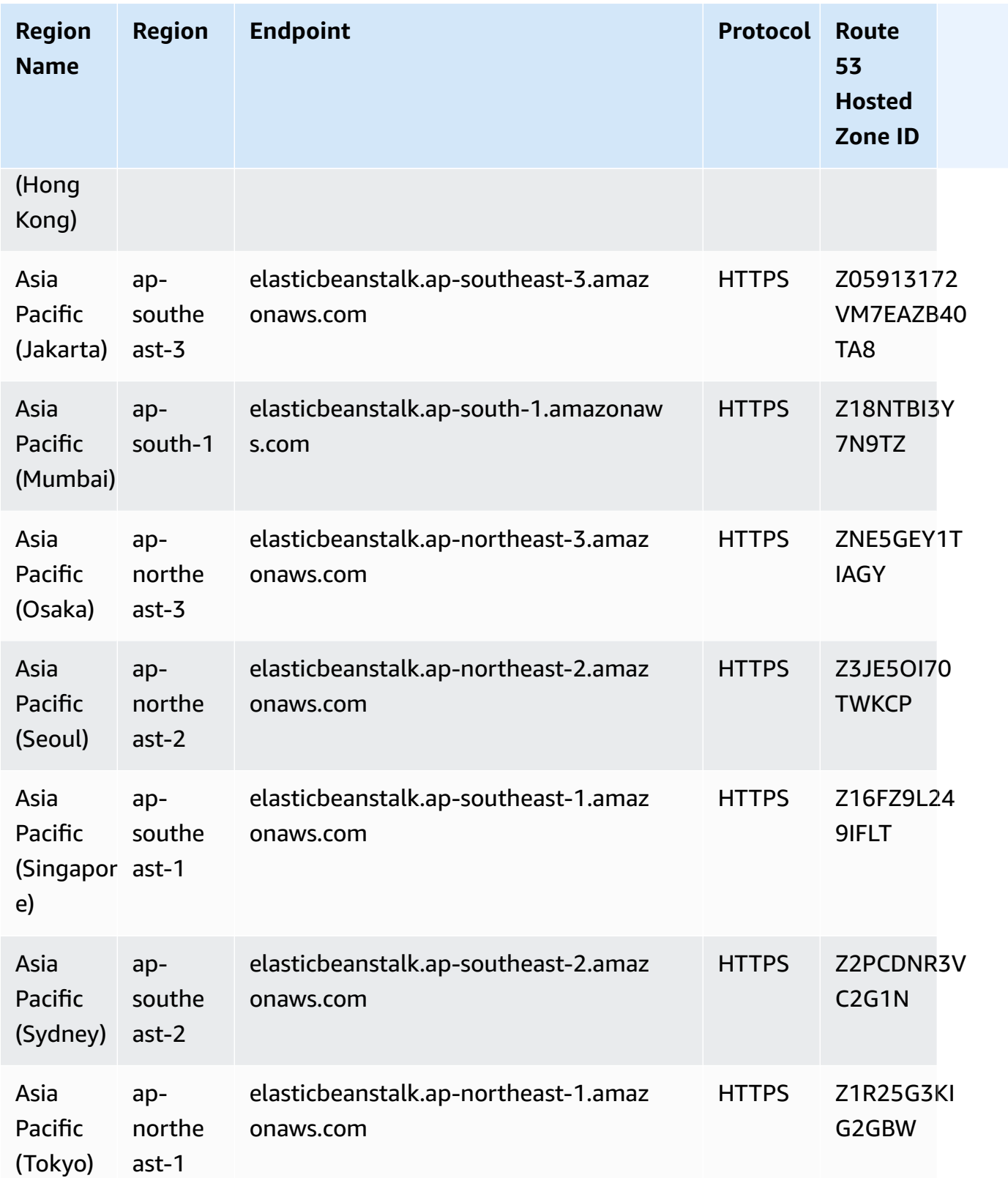

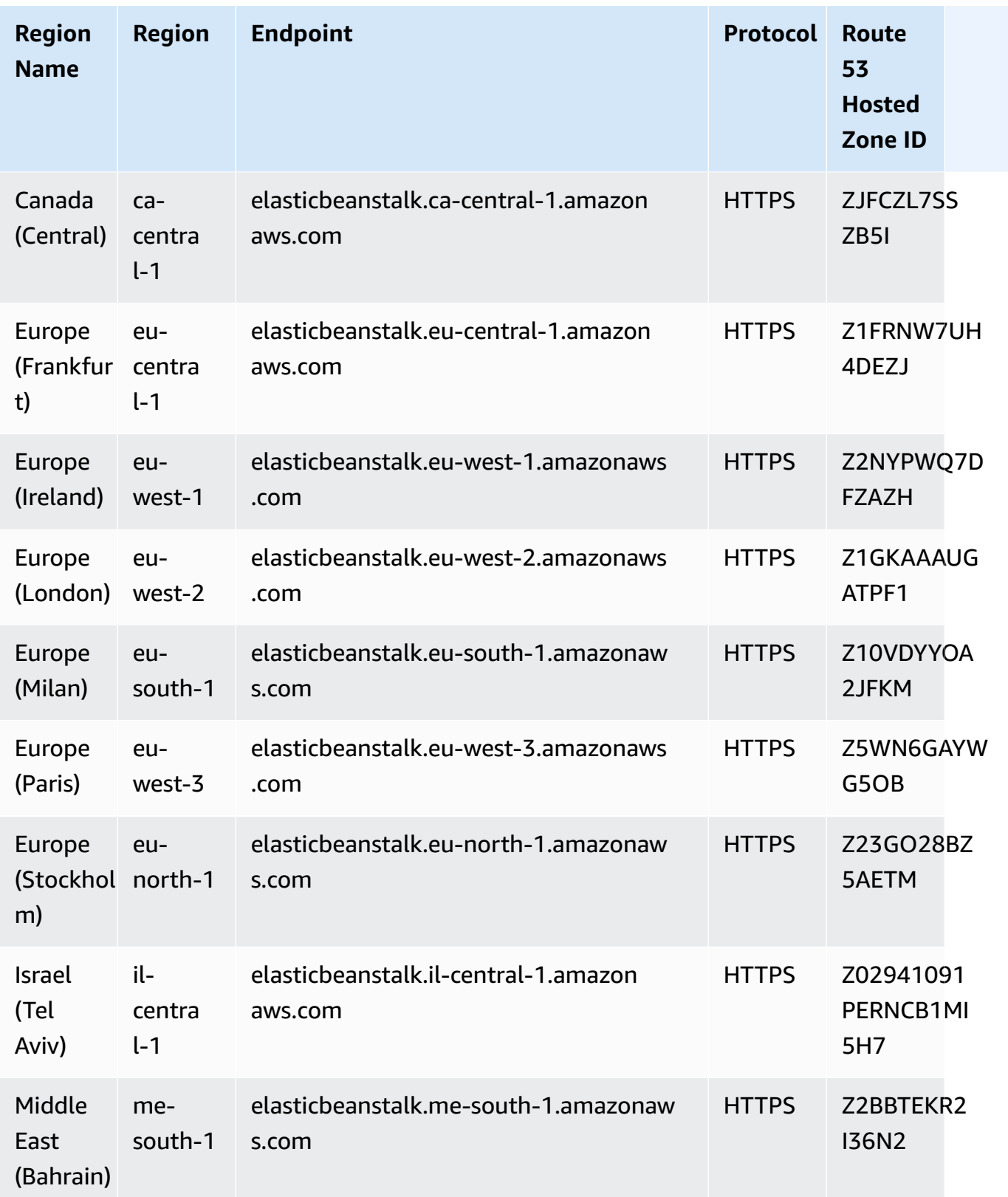

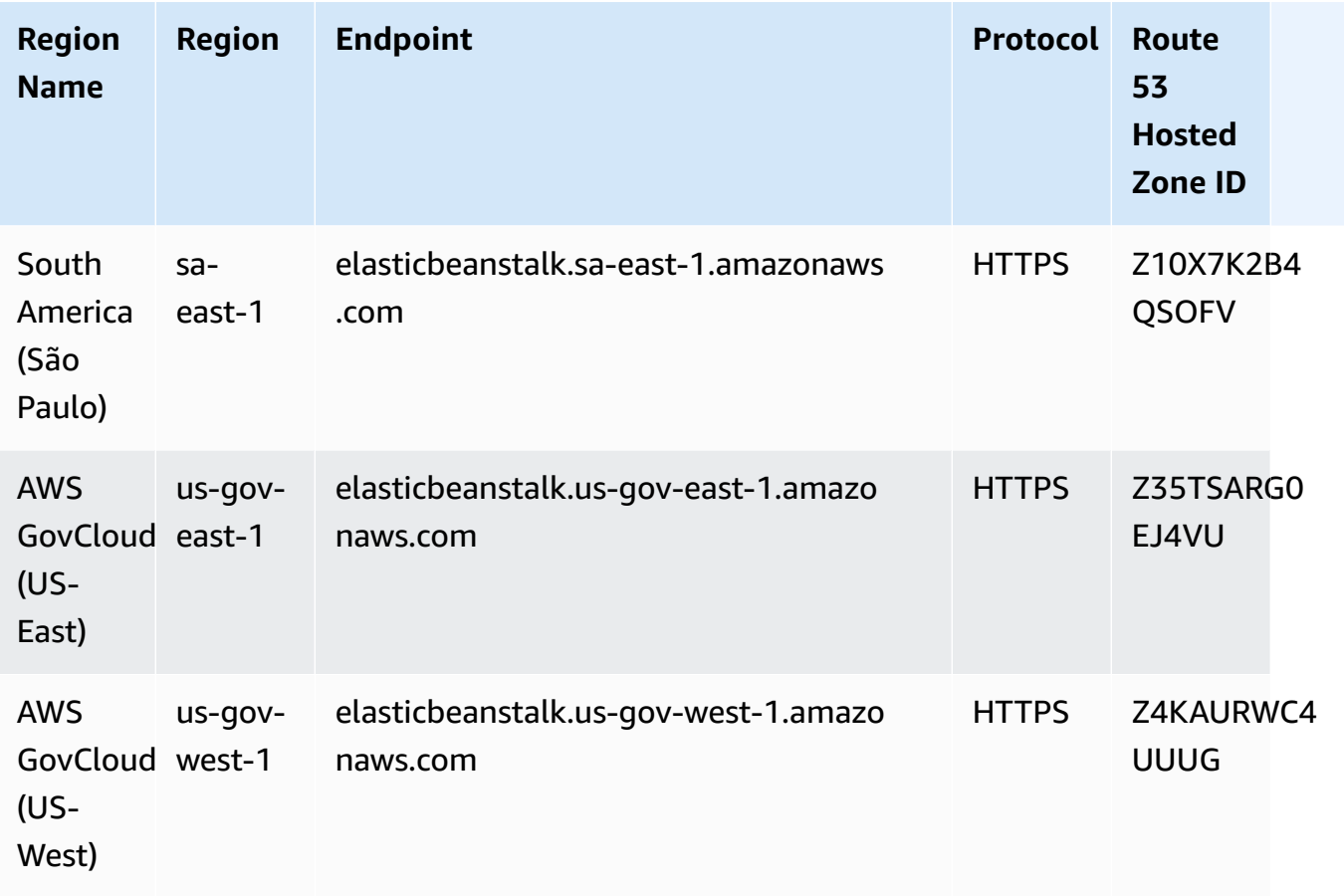

### **Elastic Beanstalk Health Service**

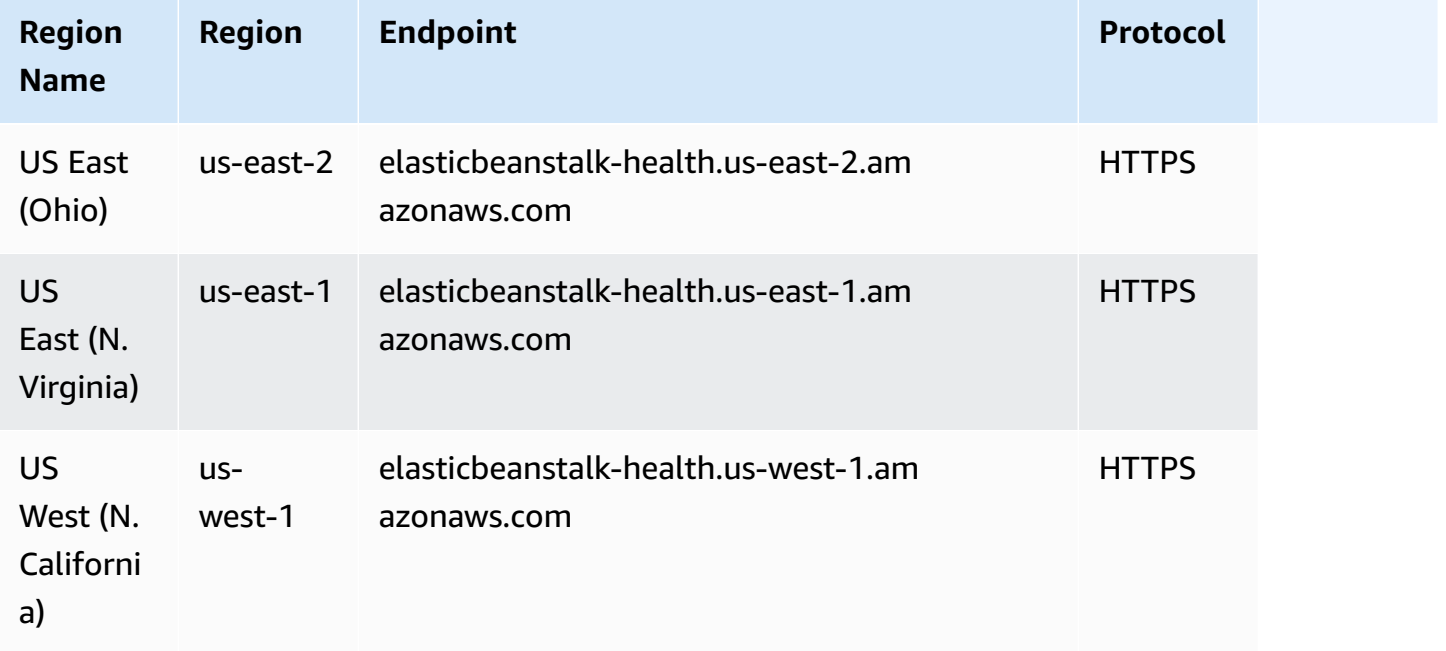

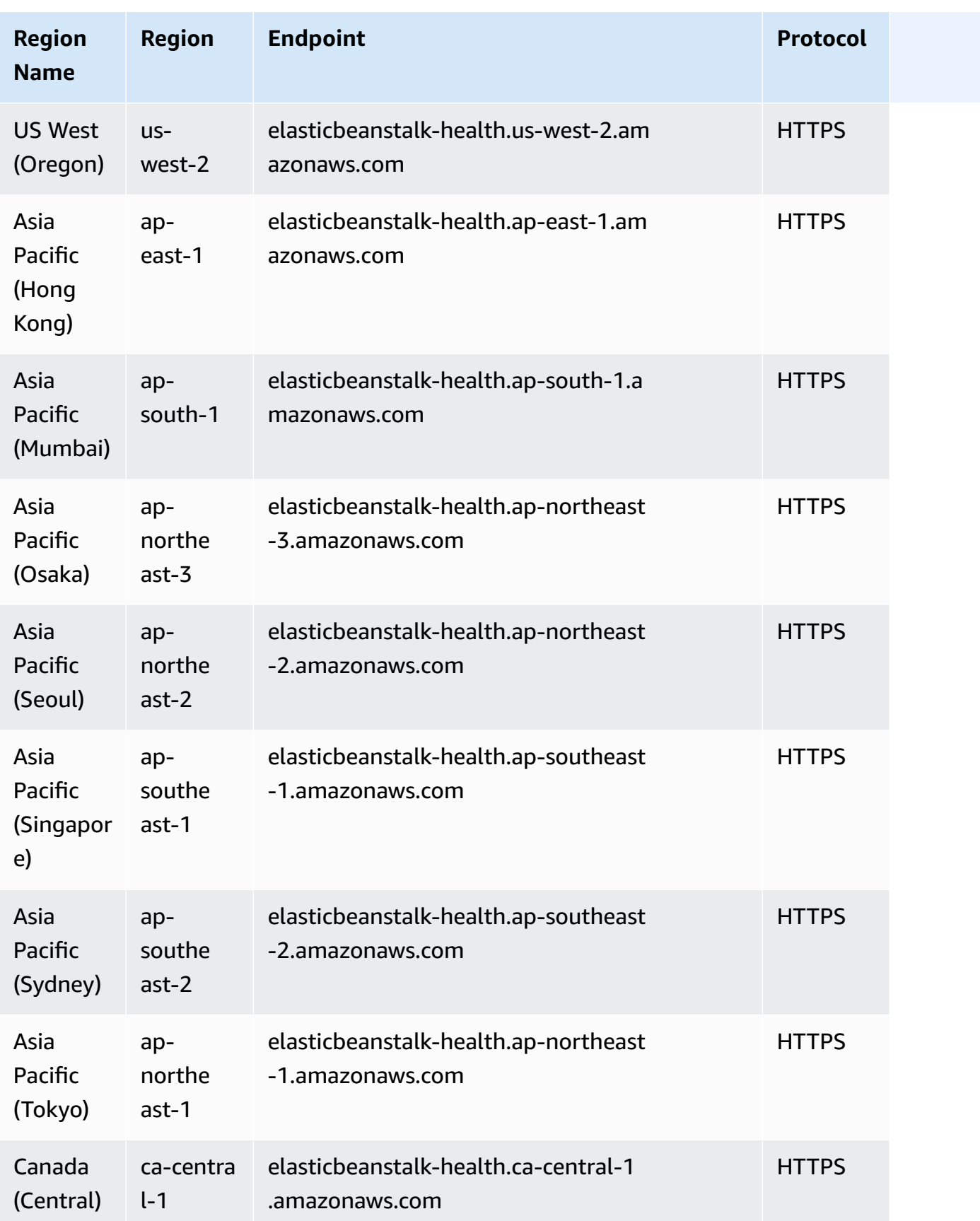

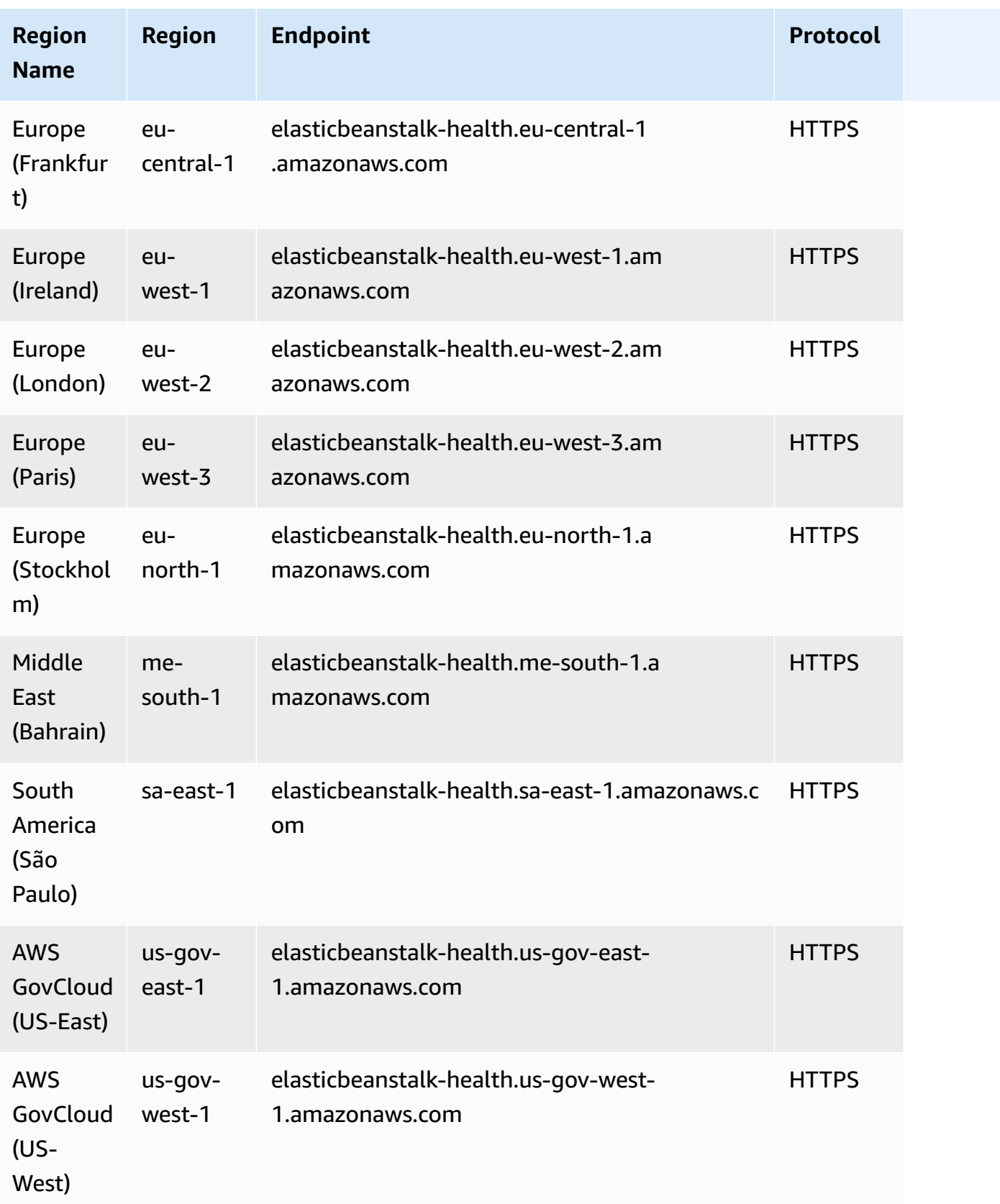

# **Service quotas**

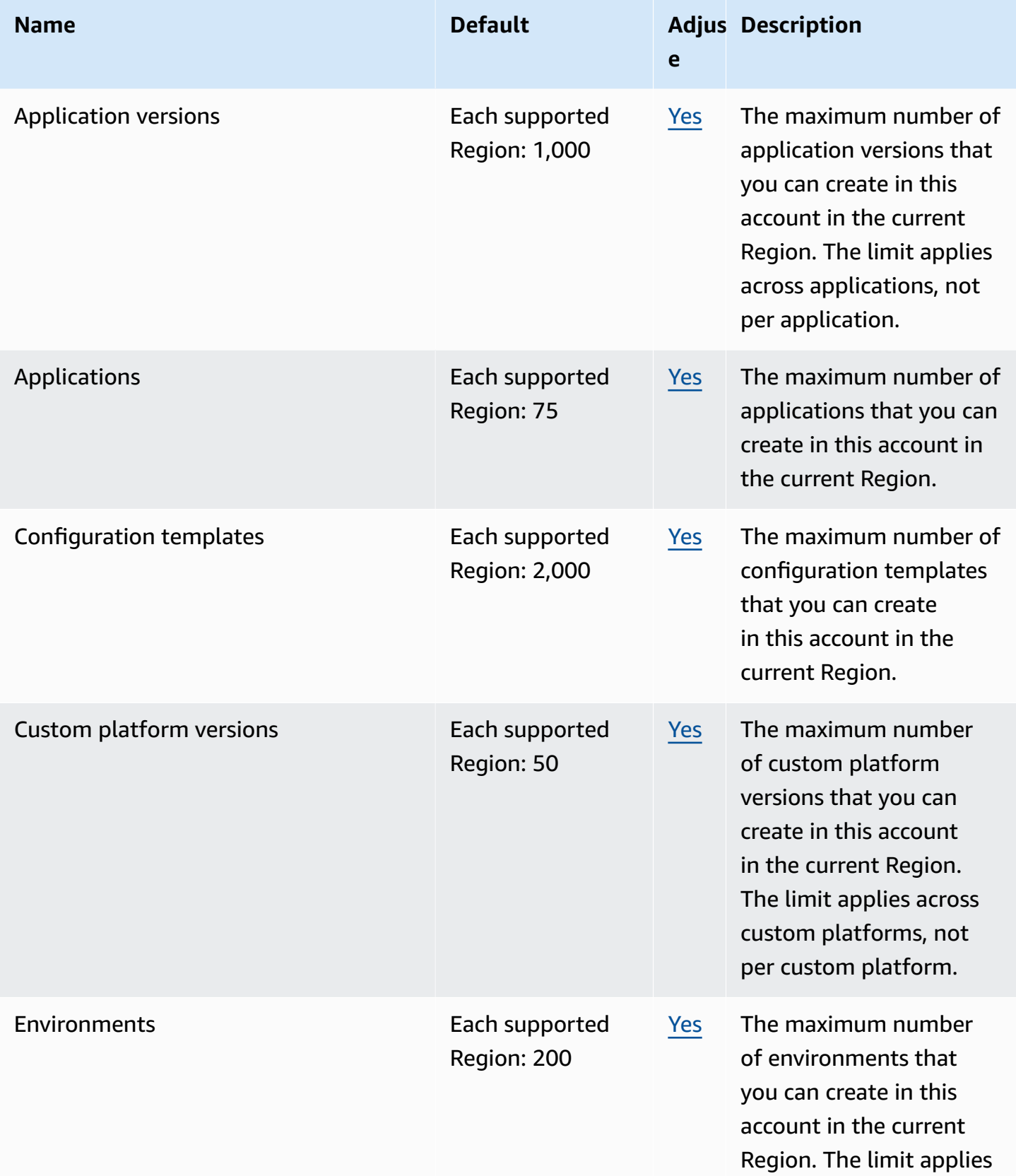

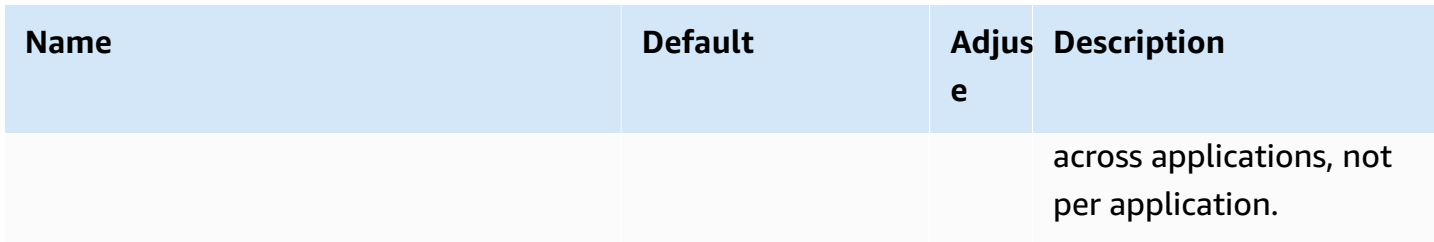

# **Amazon Elastic Block Store endpoints and quotas**

The following are the service endpoints and service quotas for this service. To connect programmatically to an AWS service, you use an endpoint. In addition to the standard AWS endpoints, some AWS services offer FIPS endpoints in selected Regions. For more information, see AWS service [endpoints](#page-27-0). Service quotas, also referred to as limits, are the maximum number of service resources or operations for your AWS account. For more information, see AWS [service](#page-33-0) [quotas](#page-33-0).

### **Service endpoints**

#### **Topics**

- [Endpoints](#page-703-0) for Amazon EBS in Amazon EC2
- [Endpoints](#page-703-1) for the EBS direct APIs

### <span id="page-703-0"></span>**Endpoints for Amazon EBS in Amazon EC2**

The API actions to manage EBS volumes, snapshots, and encryption are part of the Amazon EC2 API. For more information, see [Amazon](https://docs.aws.amazon.com/AWSEC2/latest/APIReference/OperationList-query-ebs.html) EBS actions in the *Amazon EC2 API Reference*.

<span id="page-703-1"></span>For the service endpoints for Amazon EC2, see the section called ["Amazon](#page-723-0) EC2".

### **Endpoints for the EBS direct APIs**

Use the EBS direct APIs endpoints to directly read the data on your Amazon EBS snapshots, and identify the difference between two snapshots. For more information, see Use EBS [direct](https://docs.aws.amazon.com/AWSEC2/latest/UserGuide/ebs-accessing-snapshot.html) APIs to access the contents of an Amazon EBS [snapshot](https://docs.aws.amazon.com/AWSEC2/latest/UserGuide/ebs-accessing-snapshot.html) in the *Amazon Elastic Compute Cloud User Guide*.

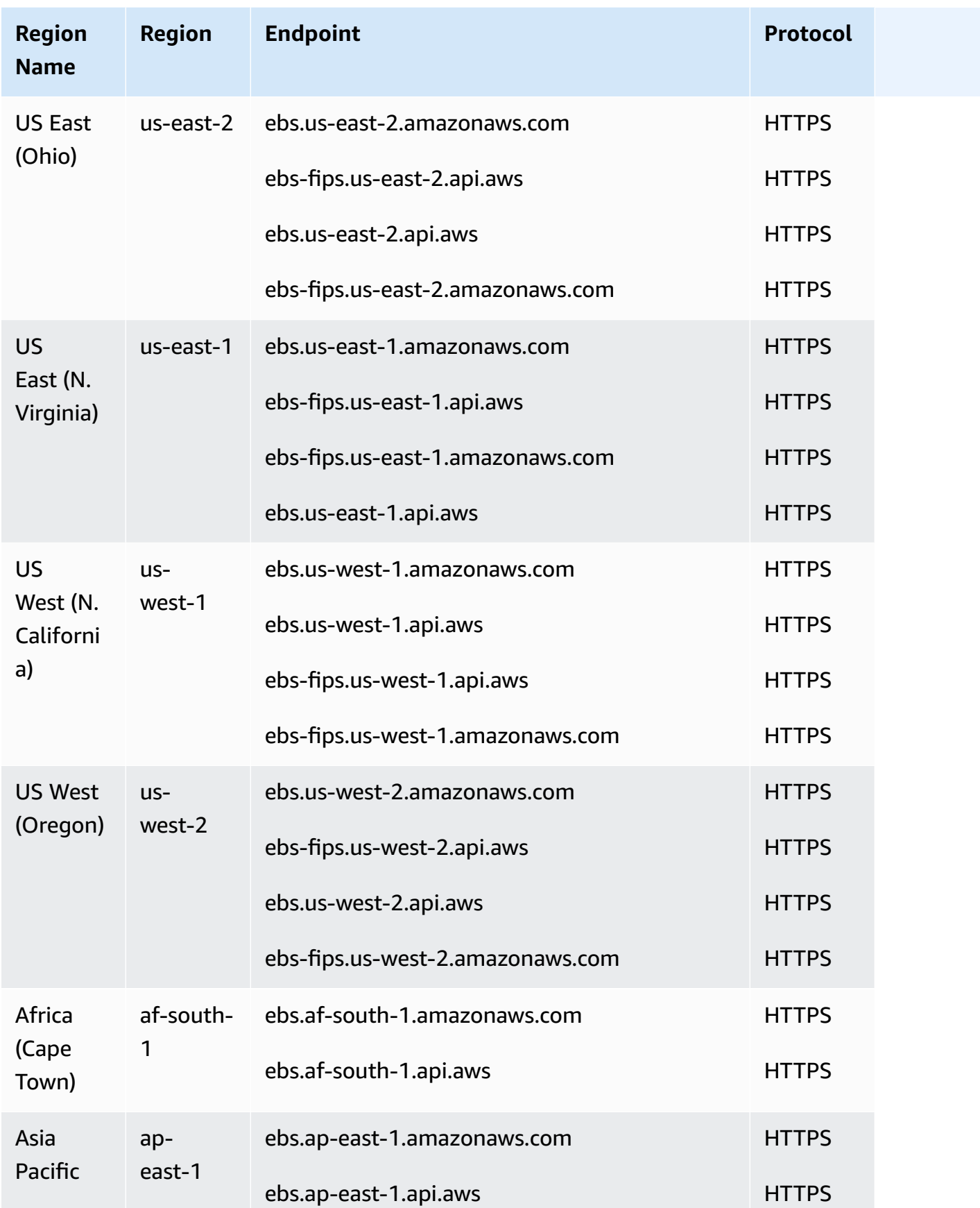

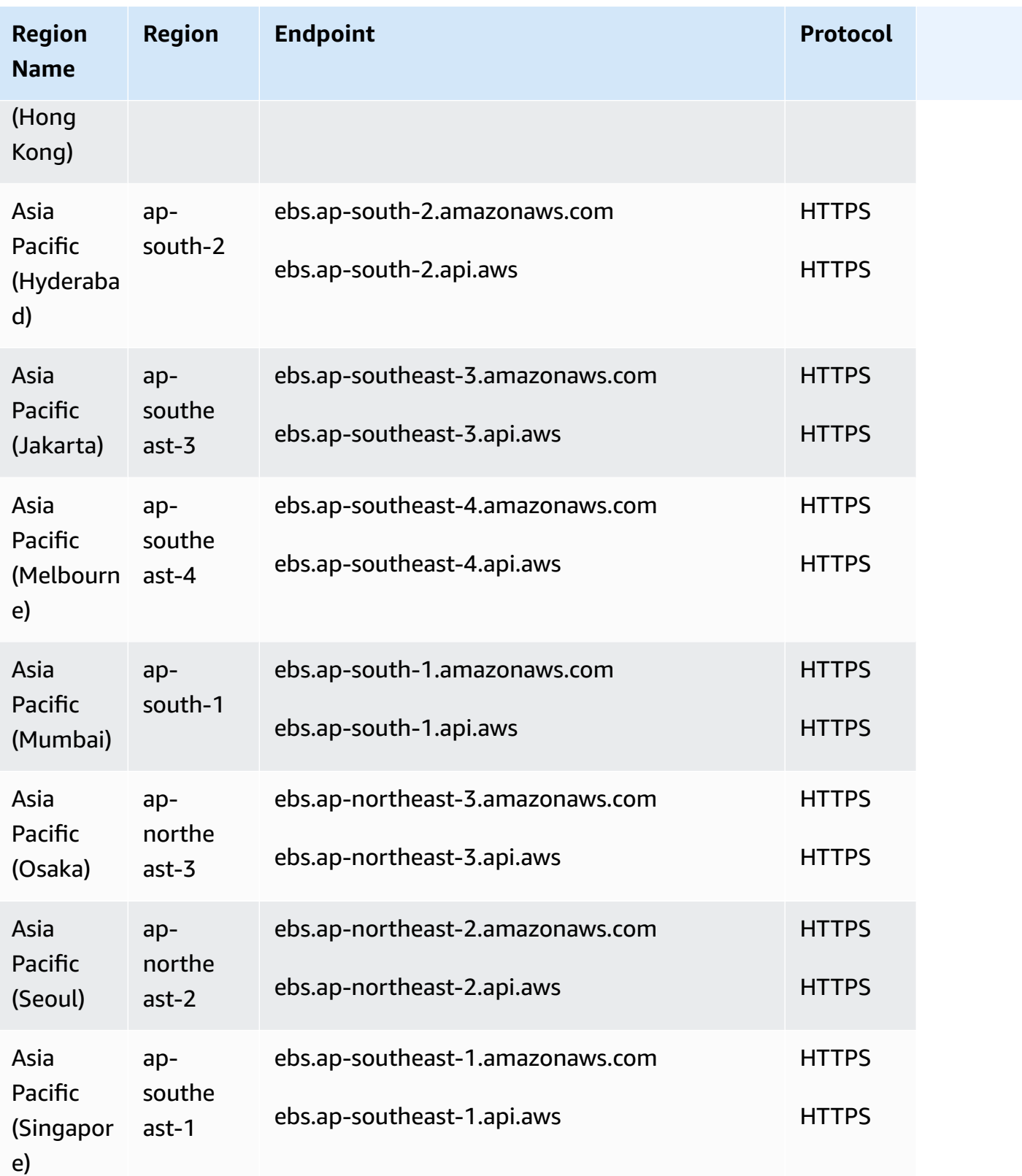

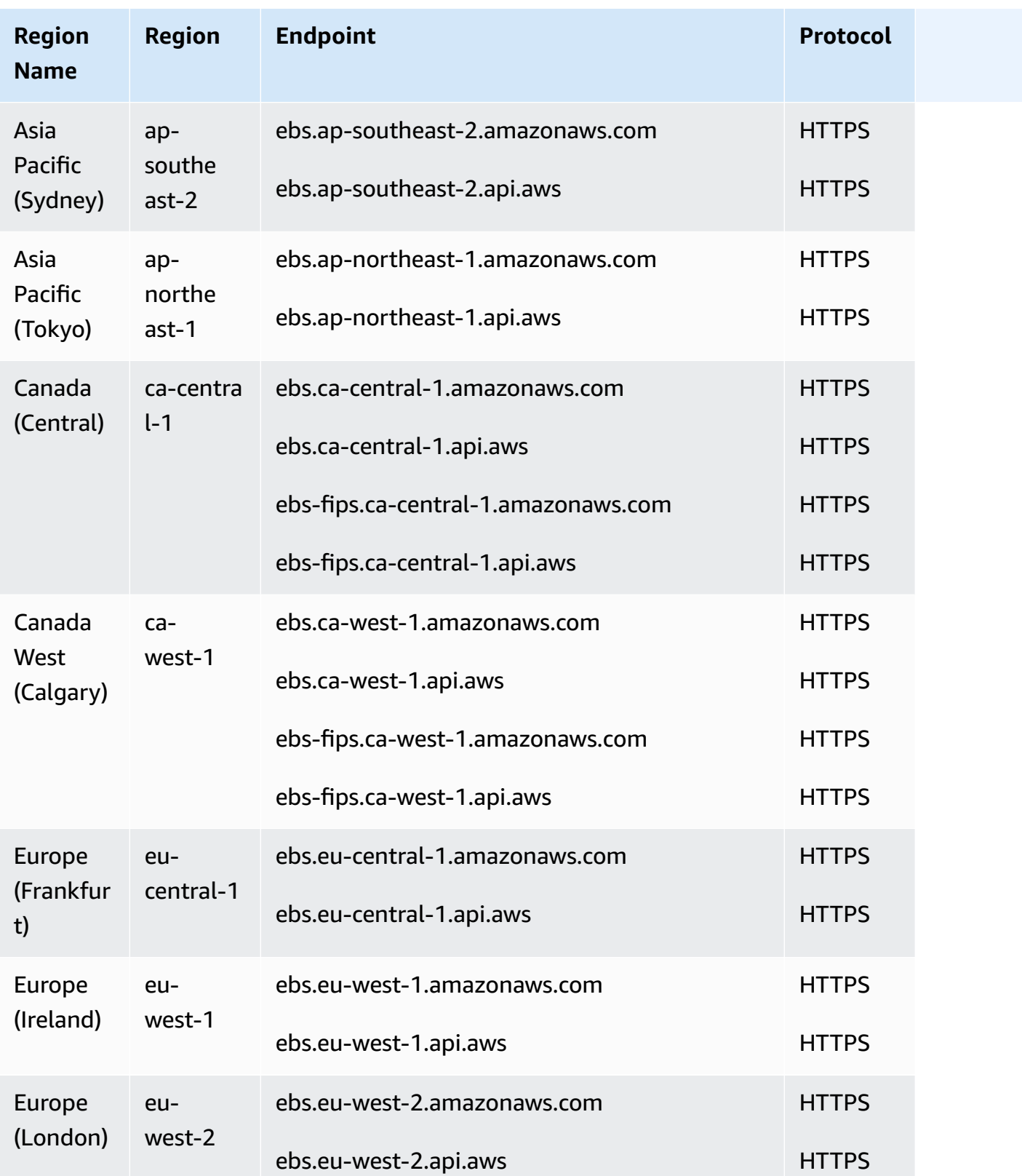

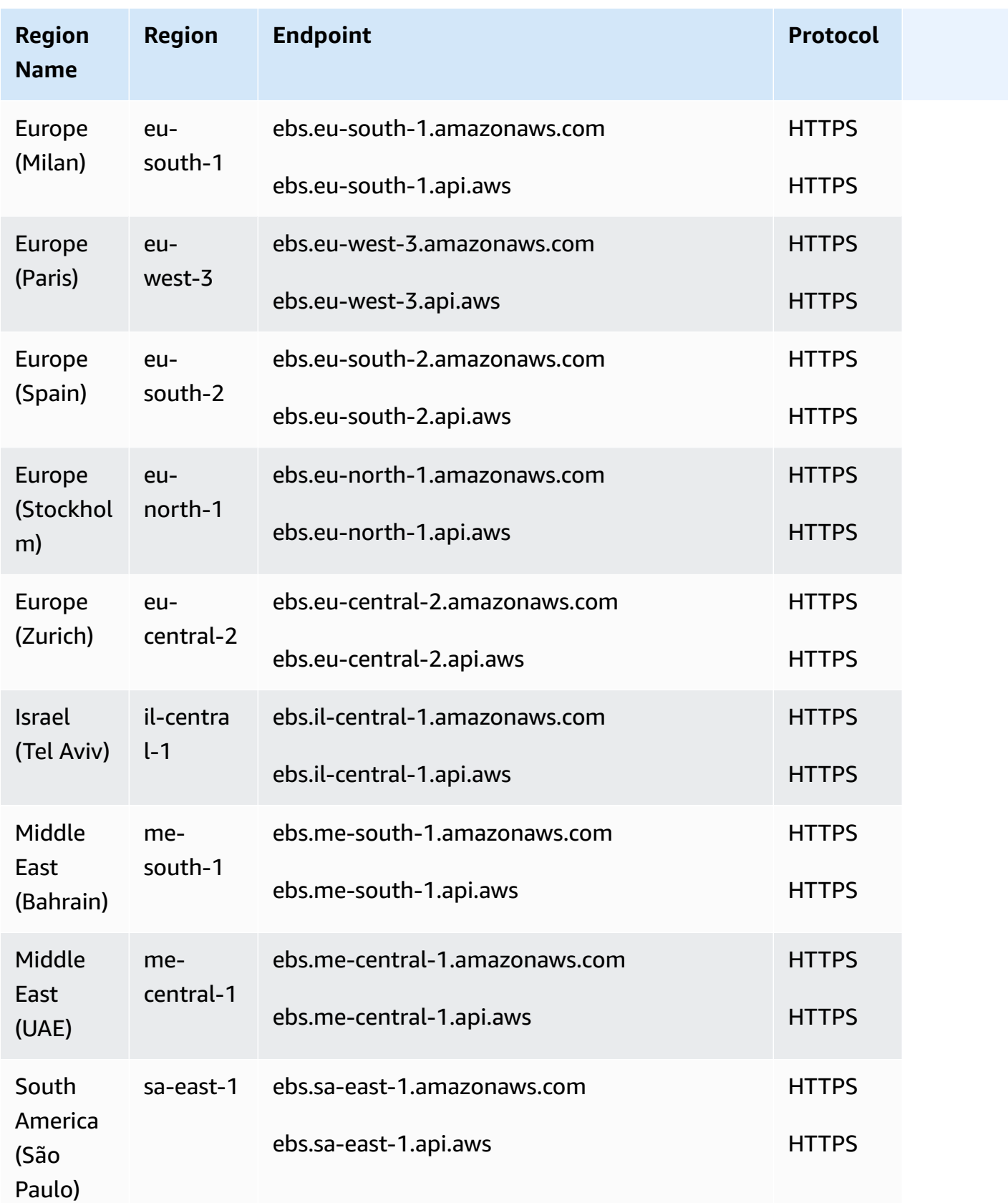

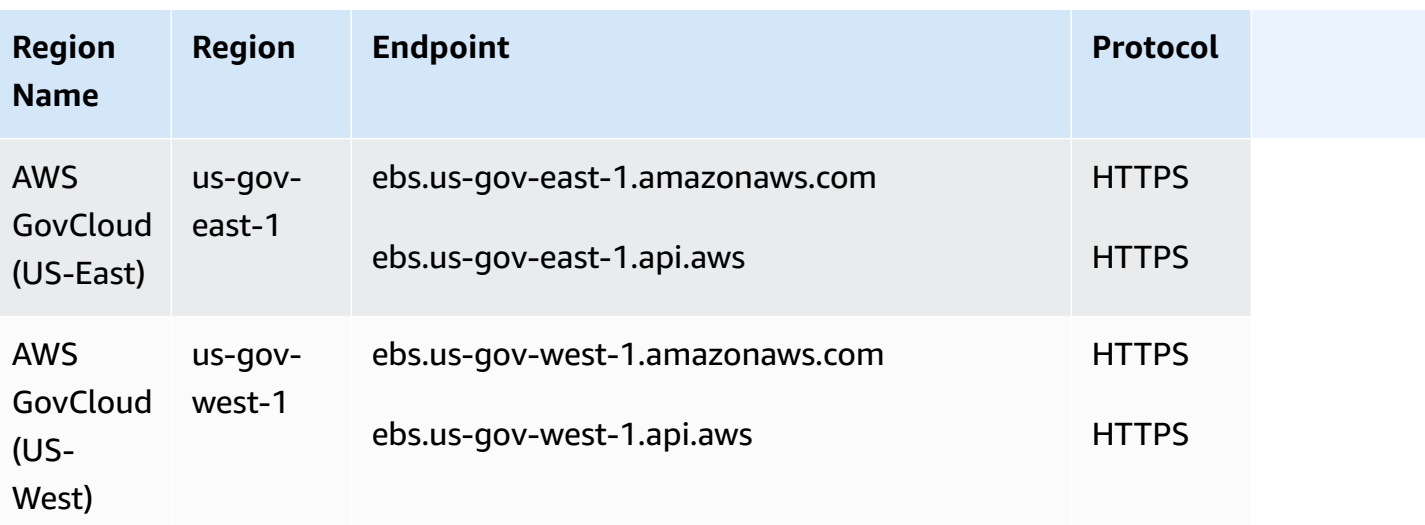

## **Service quotas**

Your quotas can change over time. Amazon EBS constantly monitors your provisioned storage and IOPS usage within each Region and might automatically increase your quotas, on a per-Region basis, based on your usage.

Even though Amazon EBS automatically increases your quotas based on your usage, you can request a quota increase if needed. For example, if you intend to use more gp3 storage in US East (N. Virginia) than your current quota allows, you can request a quota increase for that volume type in that Region. To request a quota increase, use the AWS Service Quotas [console.](https://console.aws.amazon.com/servicequotas/)

### **Considerations**

- The quota for **Concurrent snapshot copies per destination Region** is not adjustable using Service Quotas. However, you can request an increase for this quota by contacting AWS Support.
- The **IOPS modifications and Storage modifications** quotas apply to the aggregated current value (for *size* or *IOPS*, depending on the quota) of volumes that can undergo modifications concurrently. You can make concurrent modification requests for volumes that have combined current value (for *size* or *IOPS*) up to the quota. For example, if your **IOPS modifications for Provisioned IOPS SSD (io1) volumes** quota is 50,000, you can make concurrent IOPS modifications requests for any number of io1 volumes as long as their combined current IOPS is equal to or less than 50,000. If you have three io1 volumes provisioned with 20,000 IOPS each, you can request IOPS modifications for two volumes concurrently (20,000 \* 2 < 50,000). If you submit a concurrent IOPS modification request for the third volume, you exceed your quota and that request fails  $(20,000 * 3 > 50,000)$ .

• Amazon EBS has a non-adjustable limit of 2,500 EBS volumes per instance launch request. This applies to instance launch requests that you make, and to instance launch requests made by AWS services, such as Amazon EMR, on your behalf. If your instance launch request fails as a result of exceeding this limit, we recommend that you adjust the EBS volume configuration in the launch request to ensure the number of volumes is below the limit, or that you work with your technical account manager (TAM) to explore other options for launching your cluster without exceeding the limit.

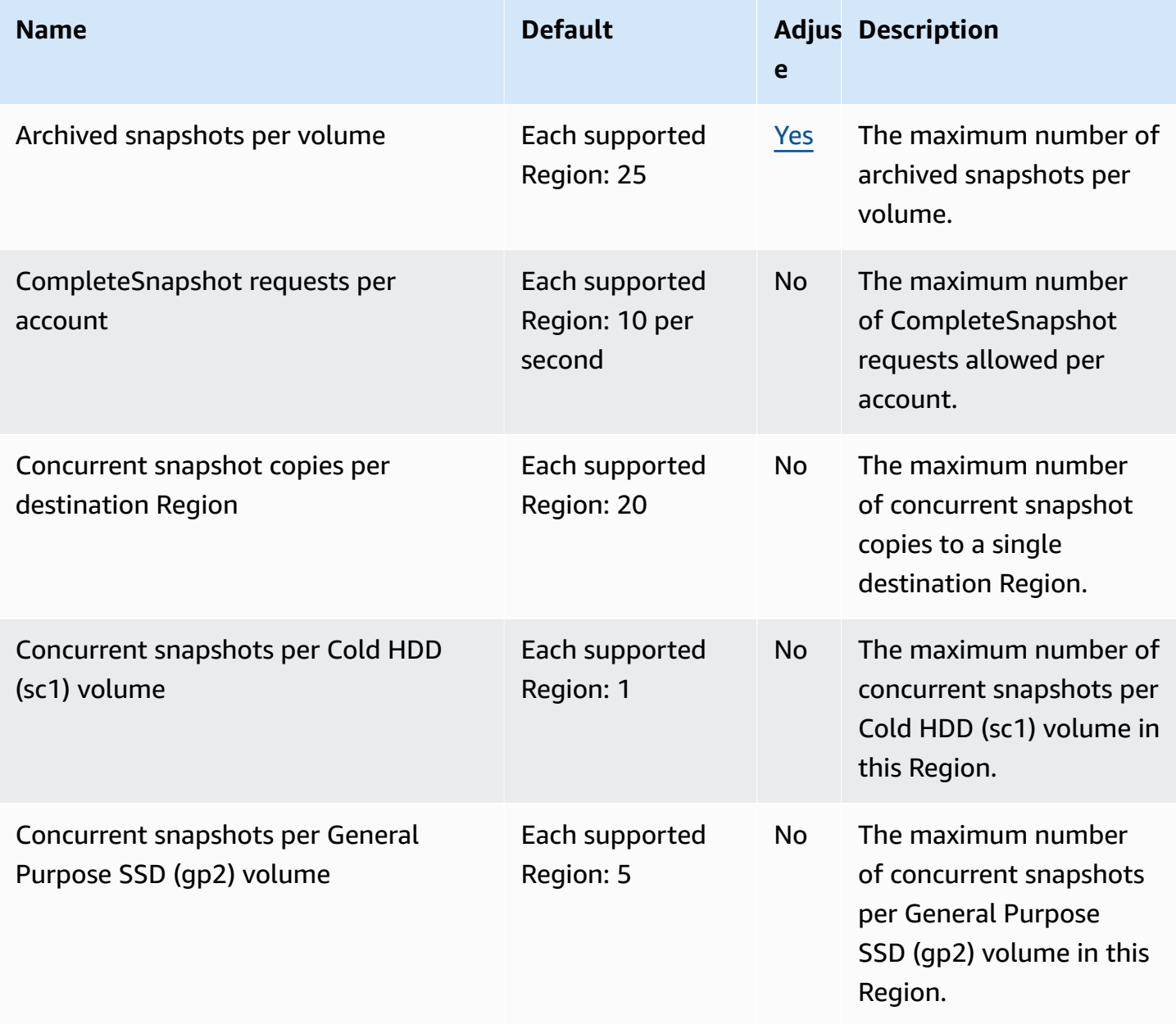

AWS General Reference quide extends to the control of the control of the Reference guide Reference guide

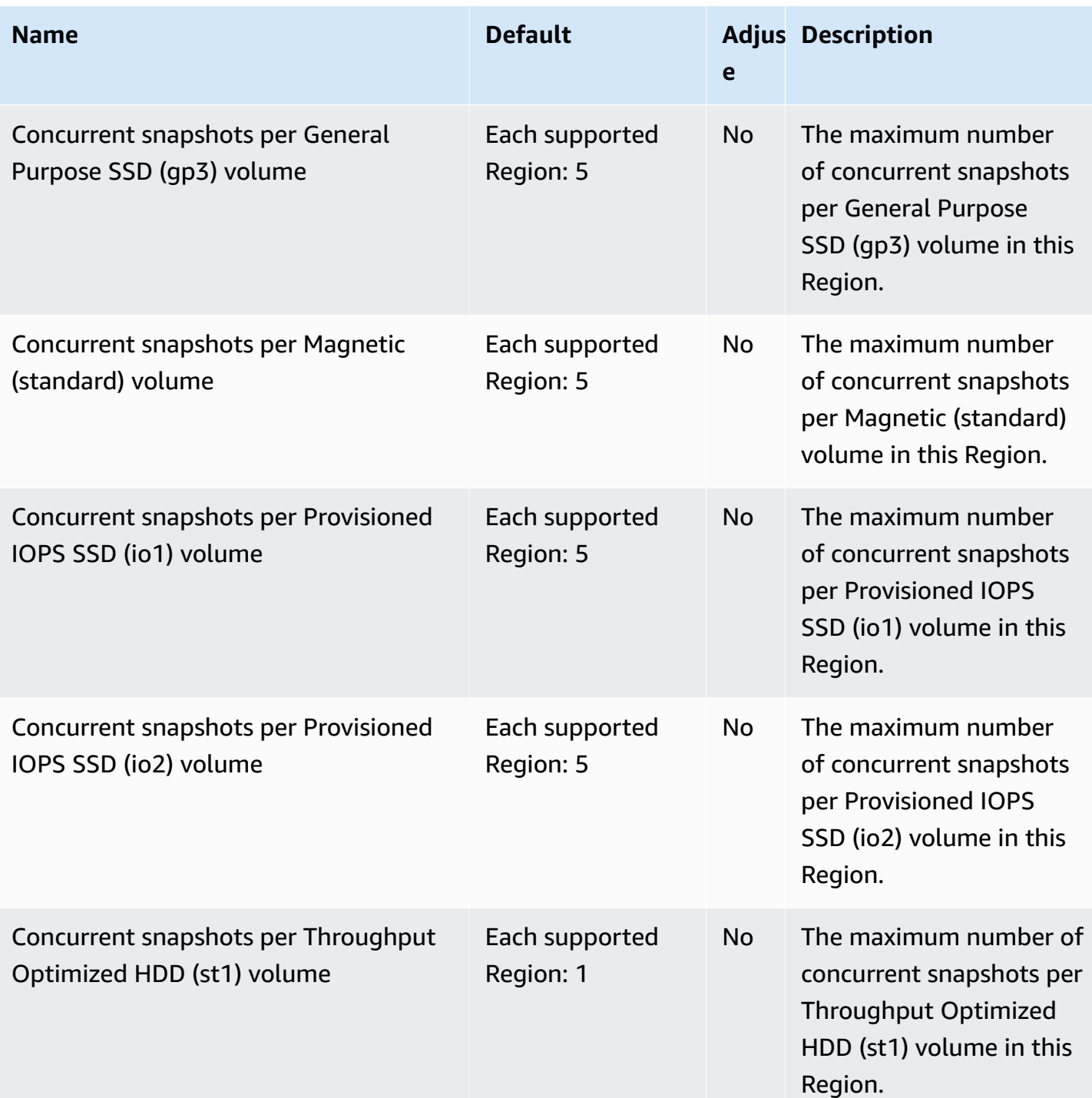

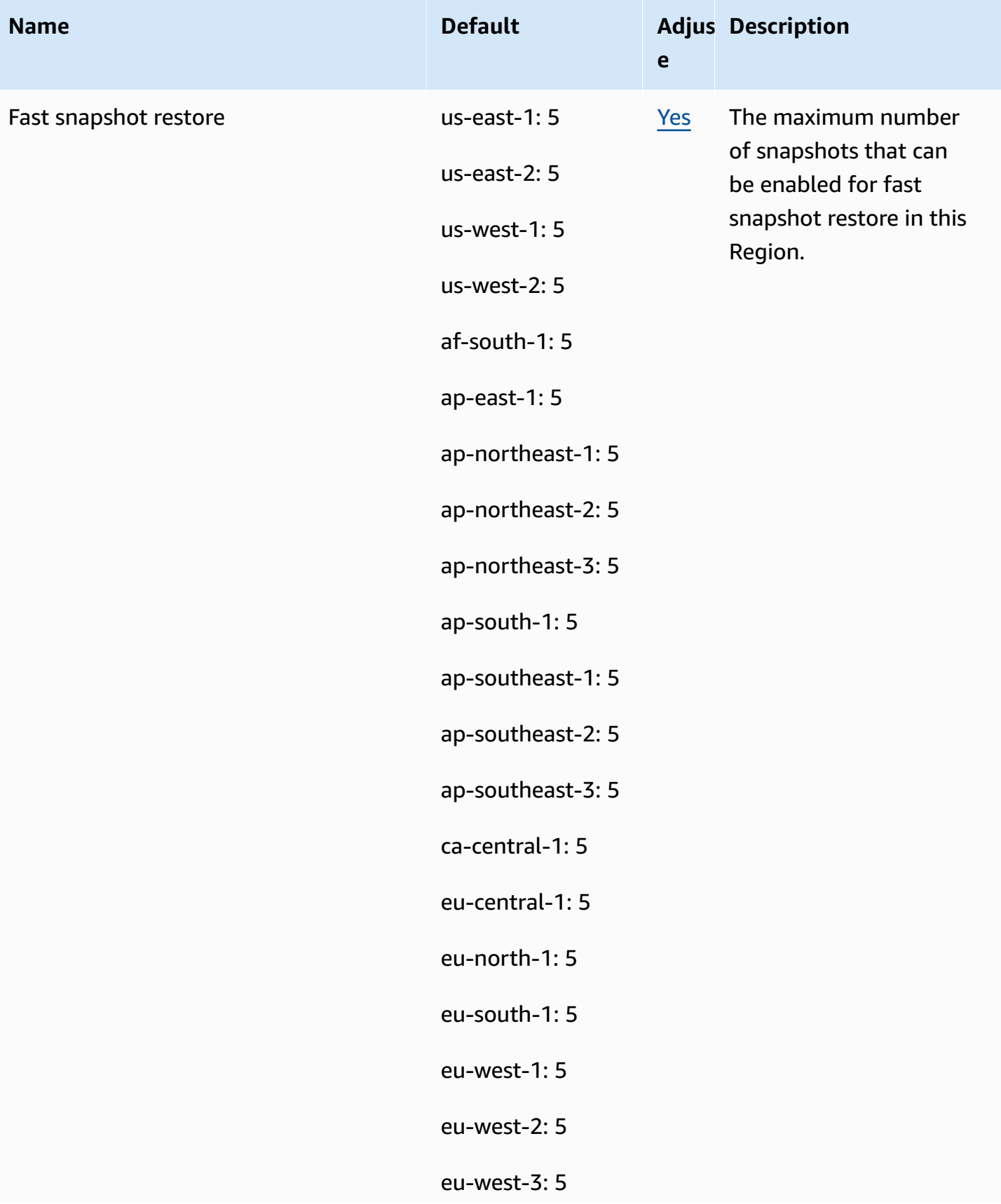

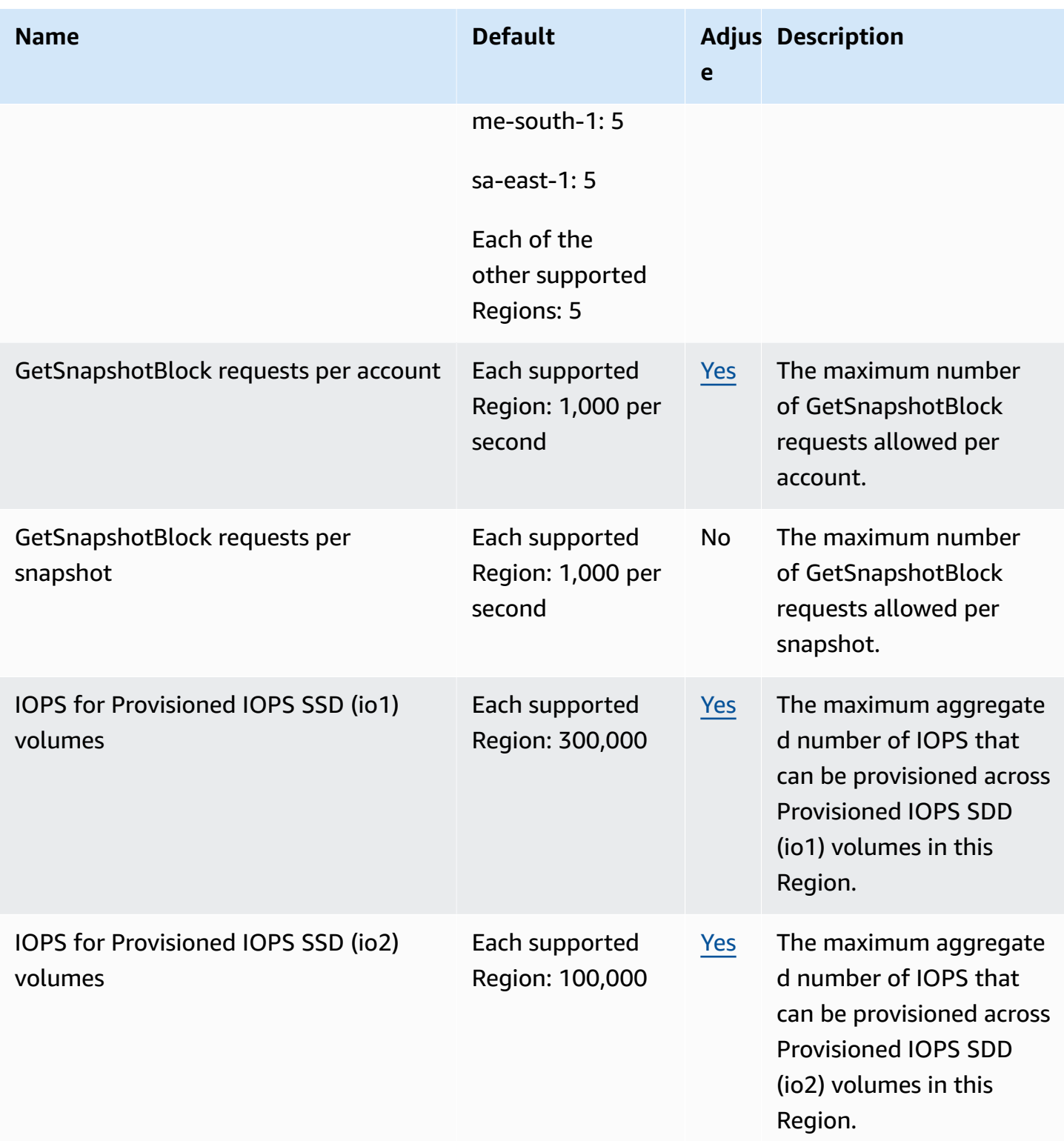

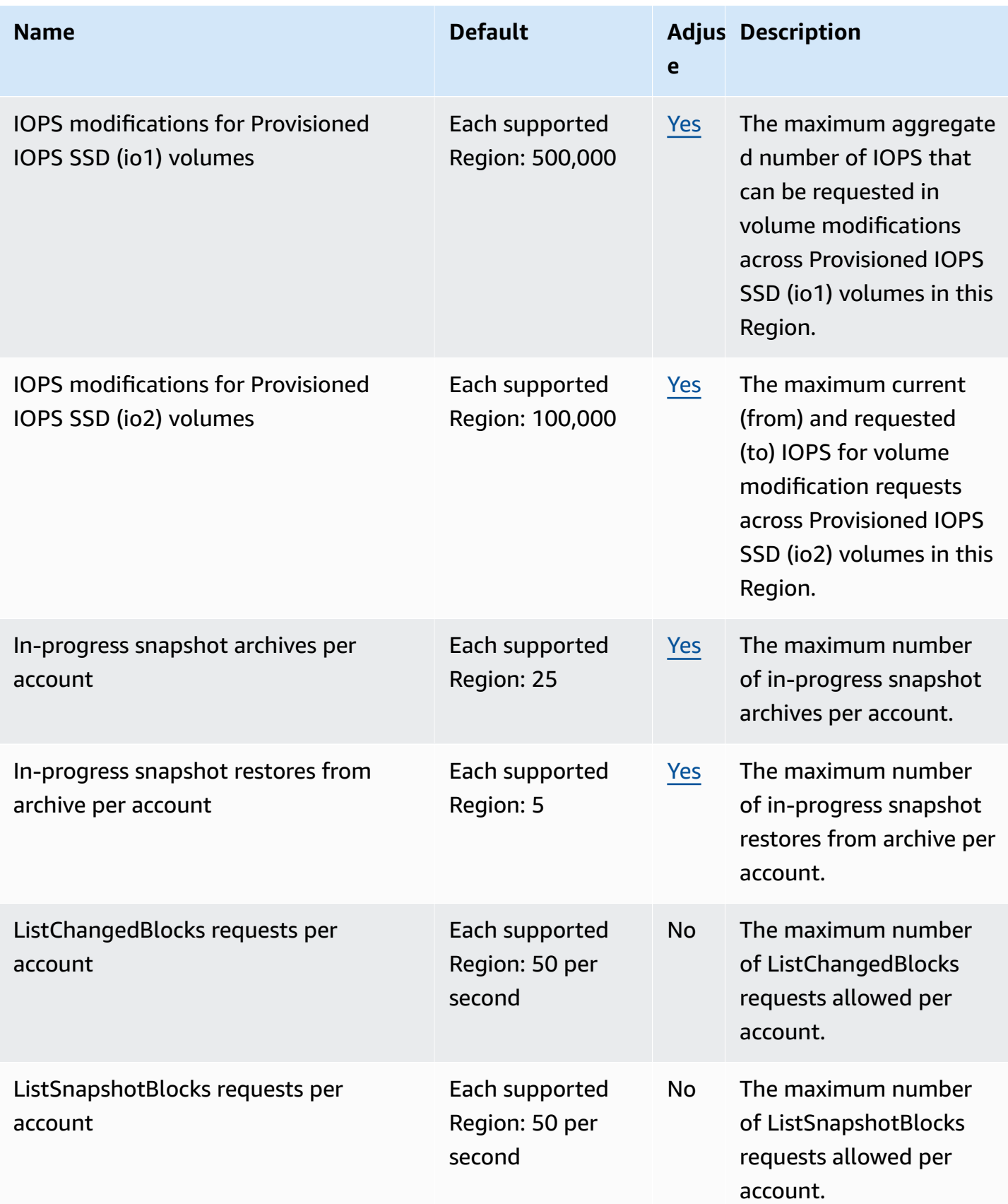

AWS General Reference quide extends to the control of the control of the Reference guide Reference guide

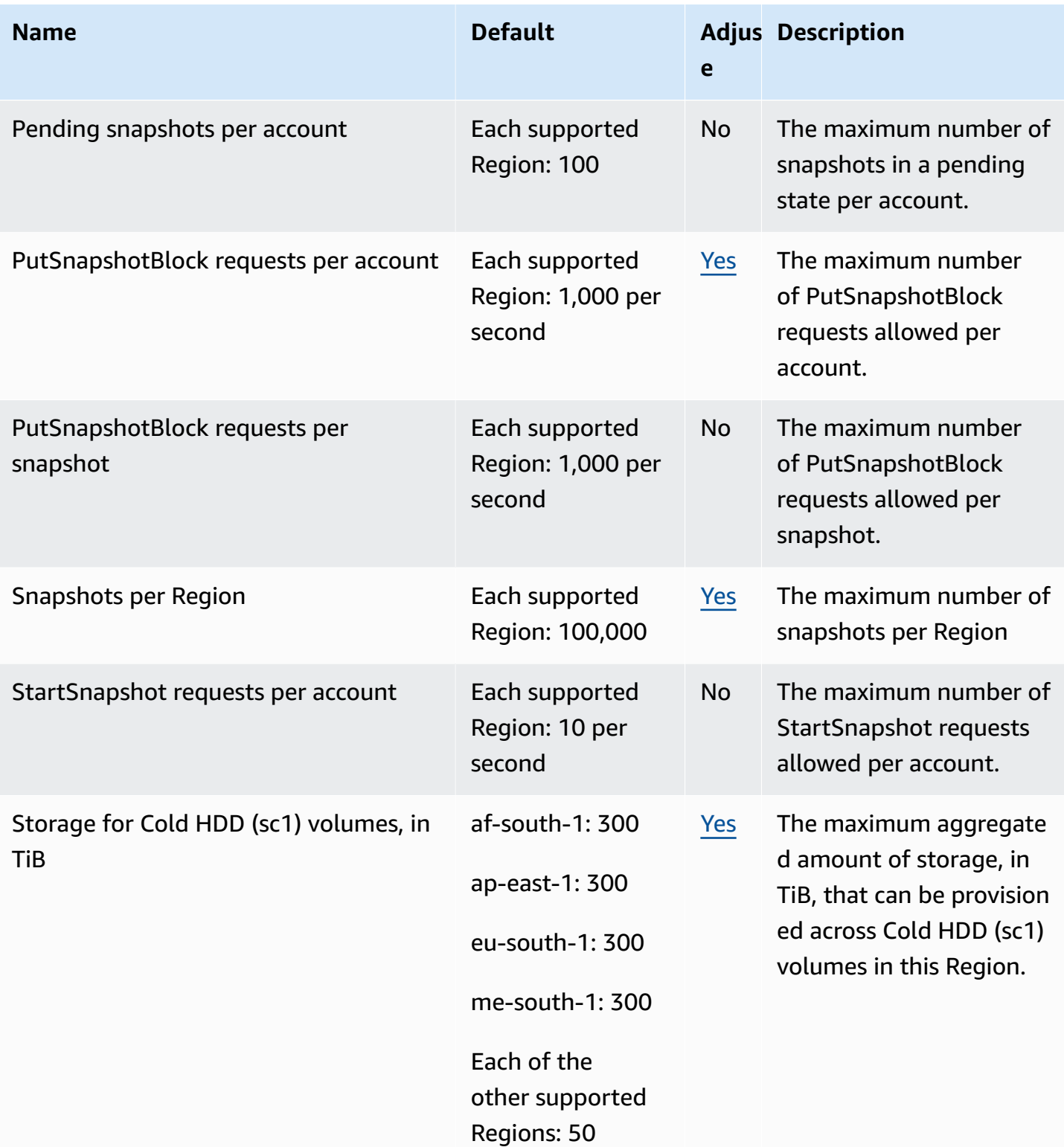

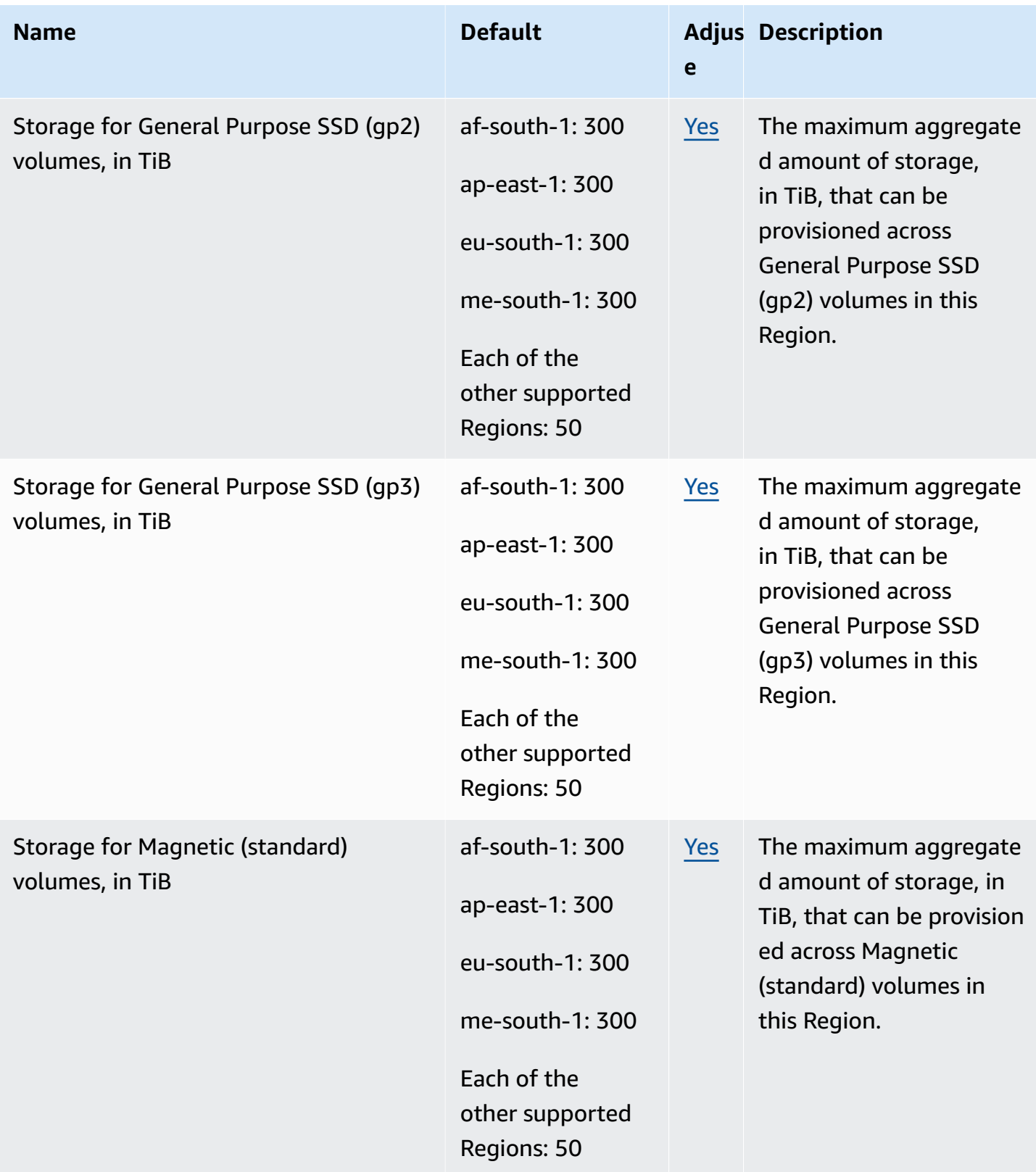

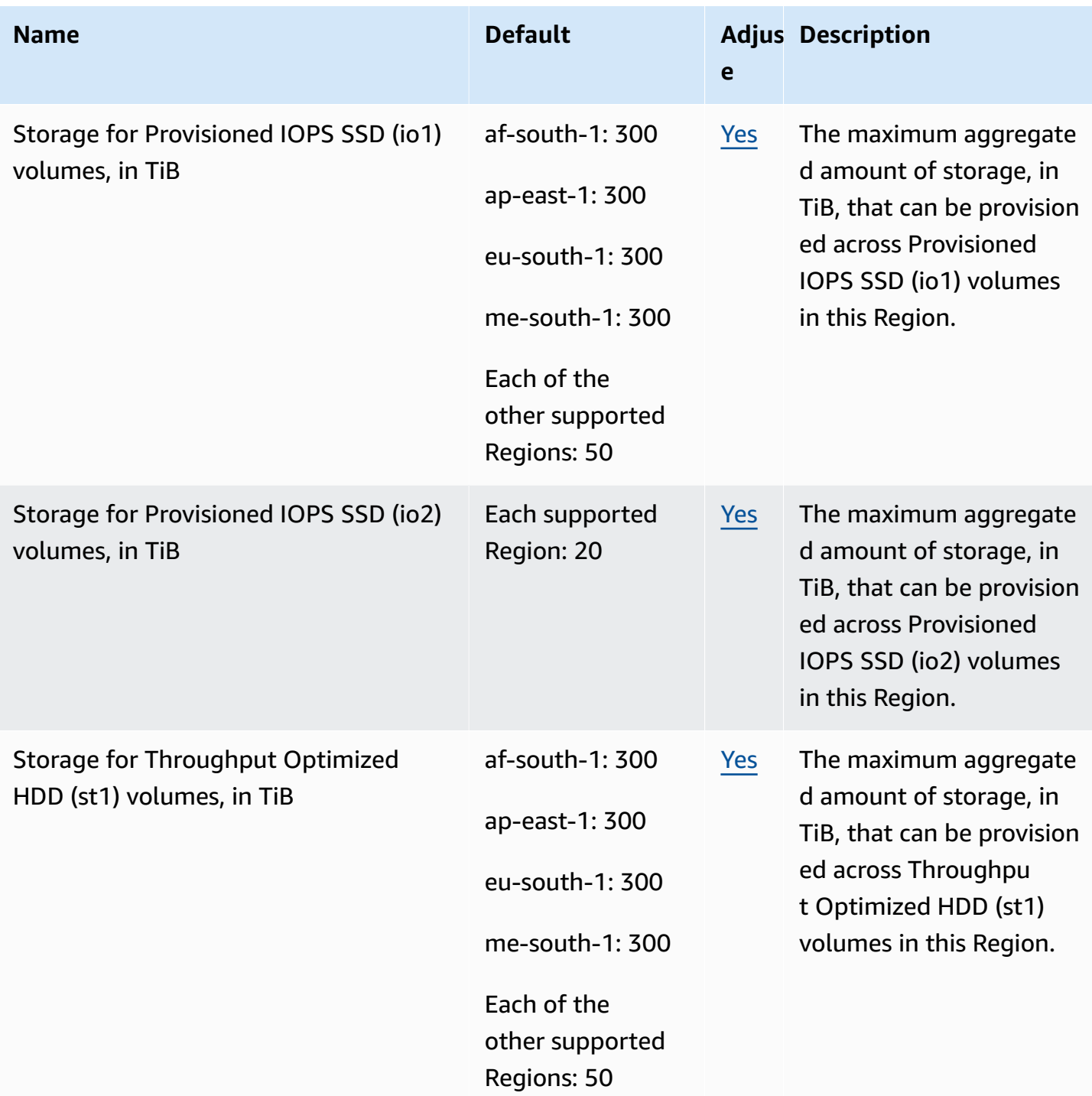

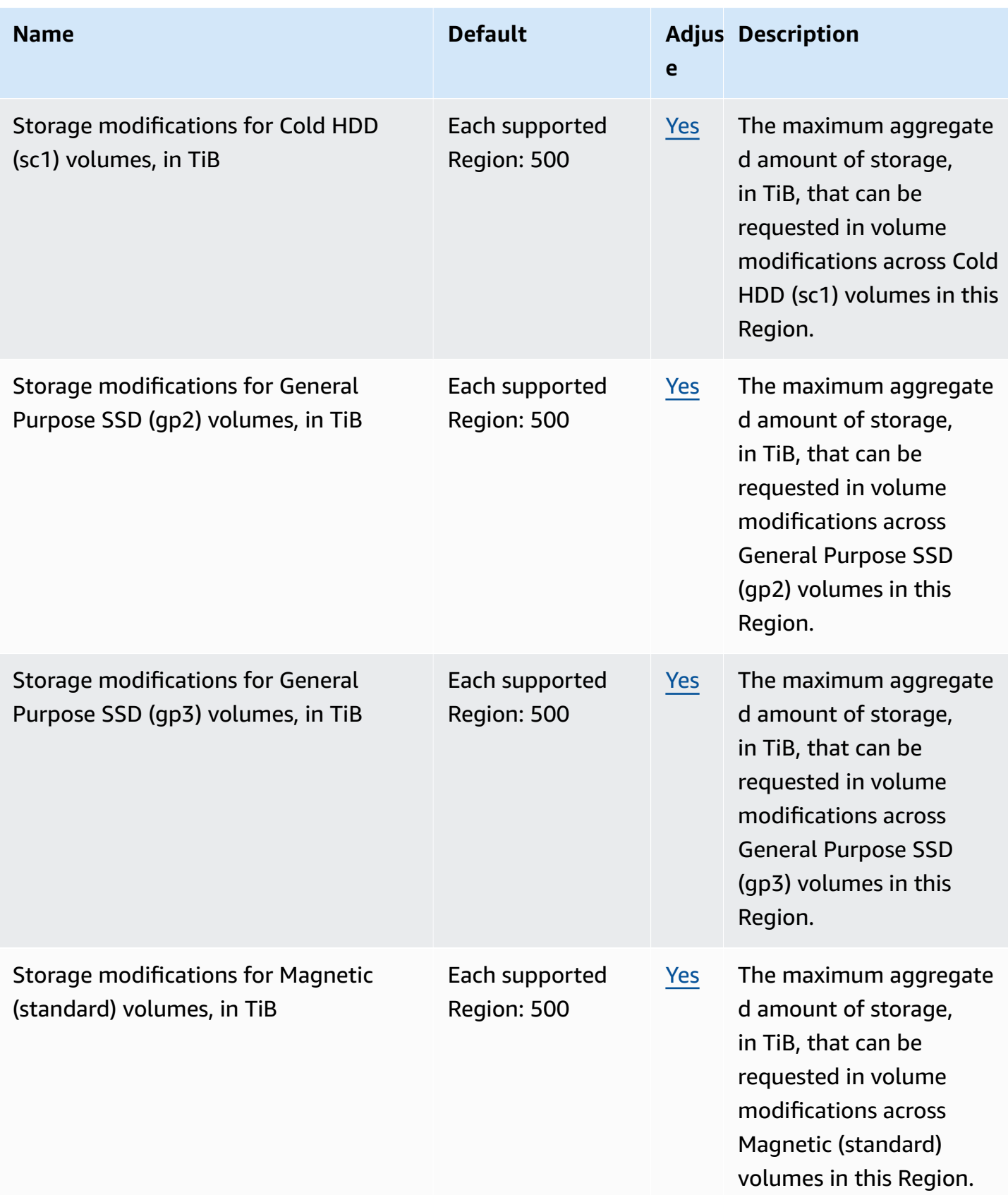

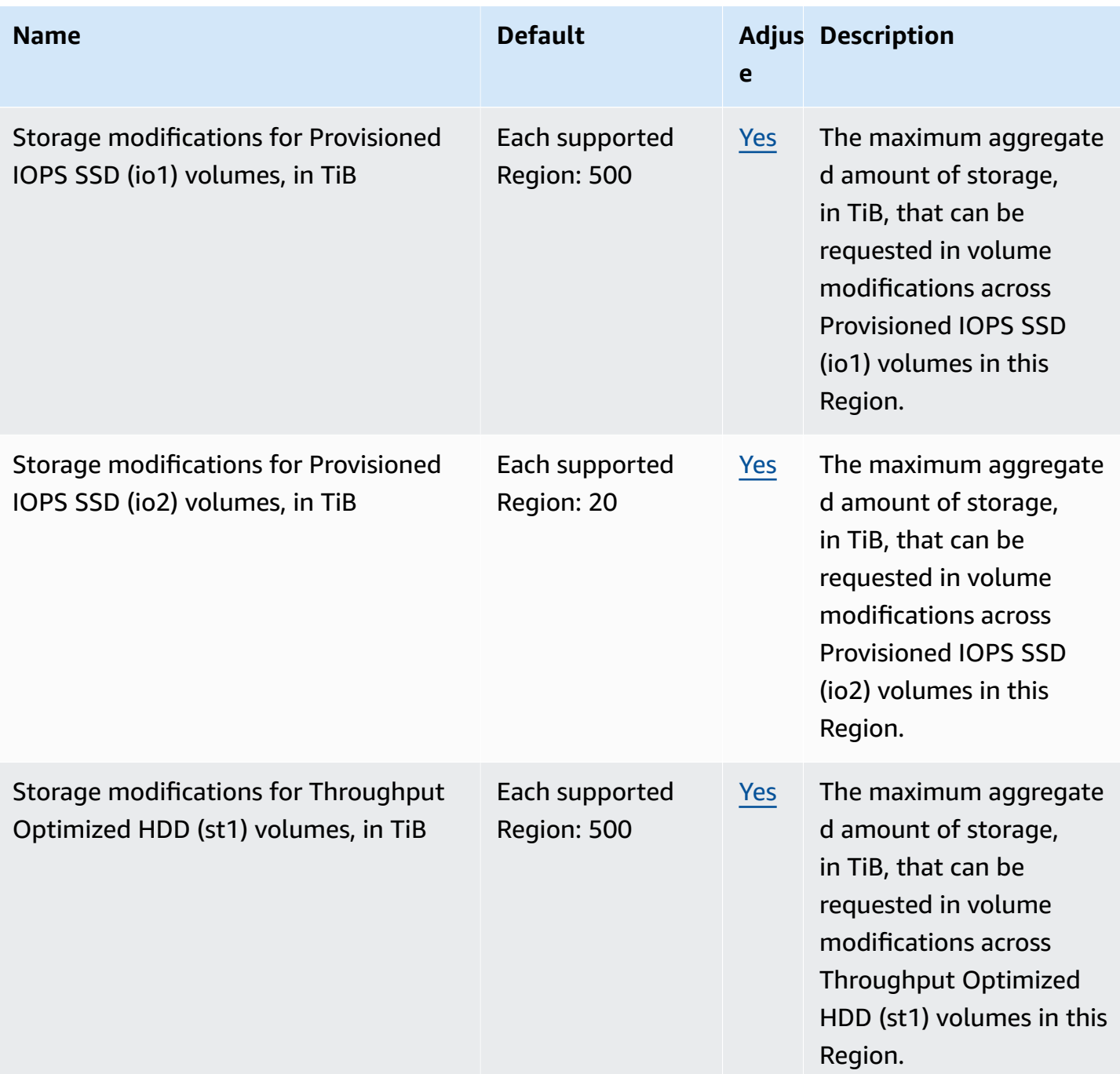

# **Recycle Bin endpoints and quotas**

The following are the service endpoints and service quotas for this service. To connect programmatically to an AWS service, you use an endpoint. In addition to the standard AWS endpoints, some AWS services offer FIPS endpoints in selected Regions. For more information, see AWS service [endpoints](#page-27-0). Service quotas, also referred to as limits, are the maximum number of service resources or operations for your AWS account. For more information, see AWS [service](#page-33-0) [quotas](#page-33-0).

### **Topics**

- Service [endpoints](#page-719-0)
- [Service](#page-722-0) quotas

## <span id="page-719-0"></span>**Service endpoints**

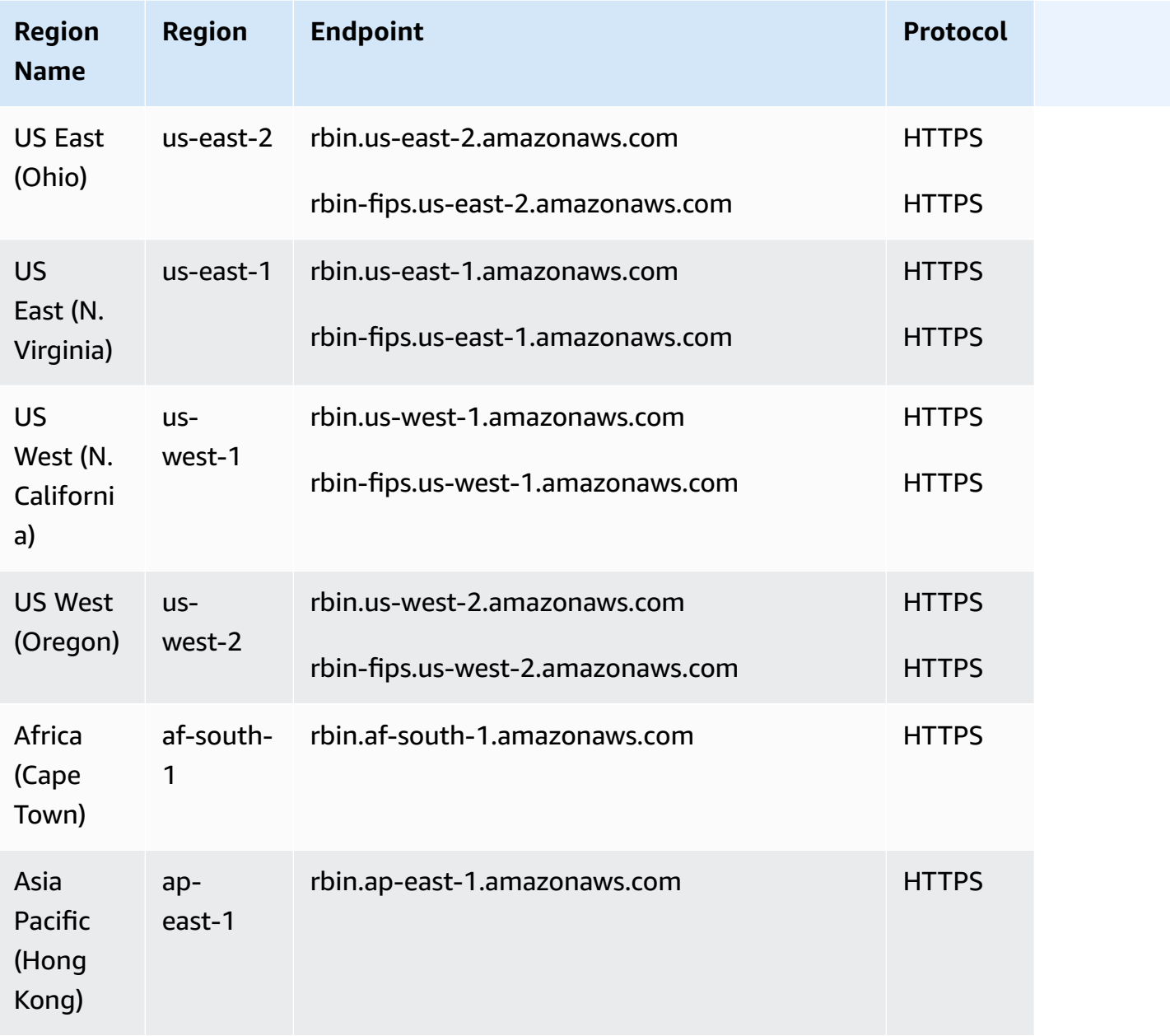
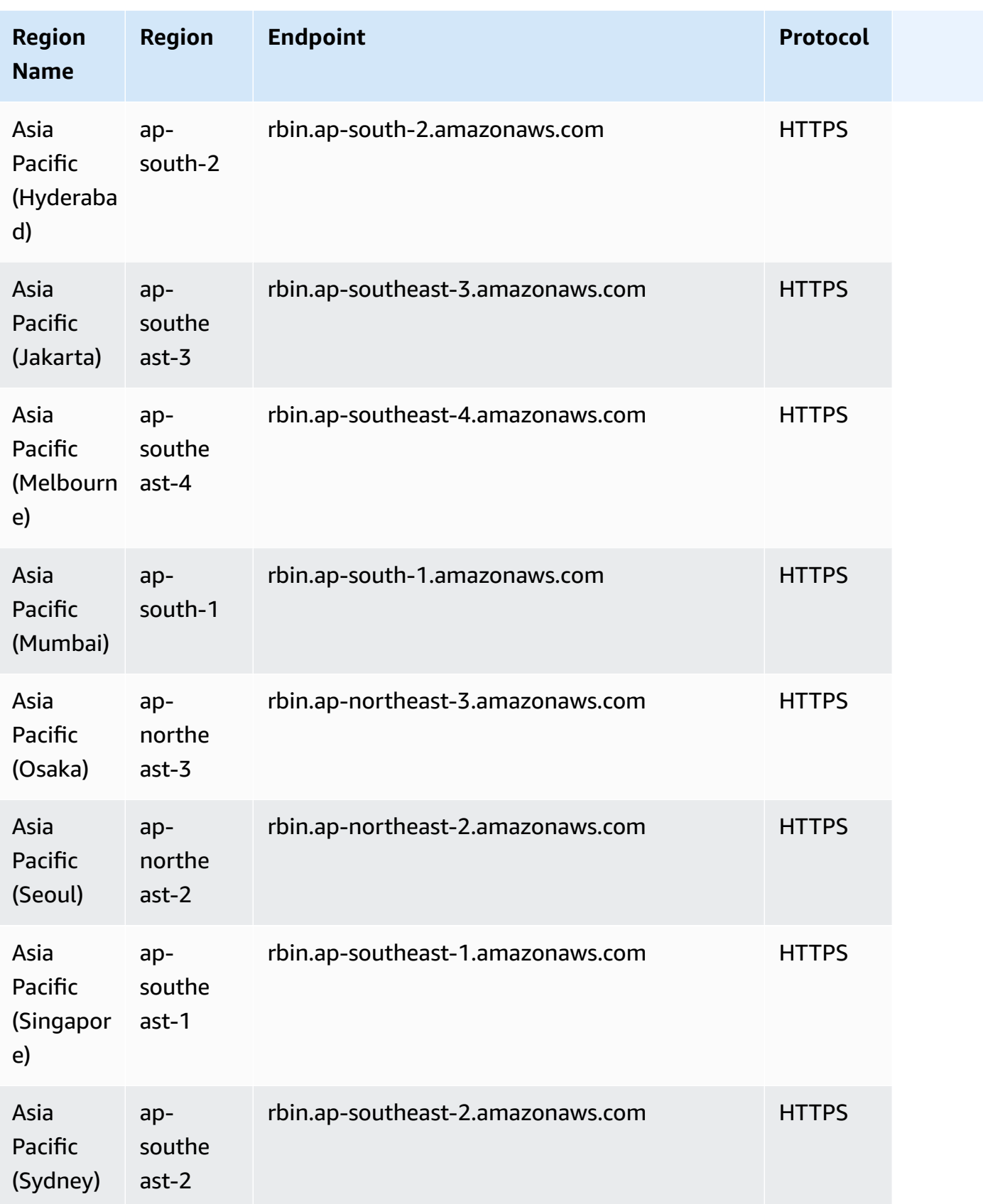

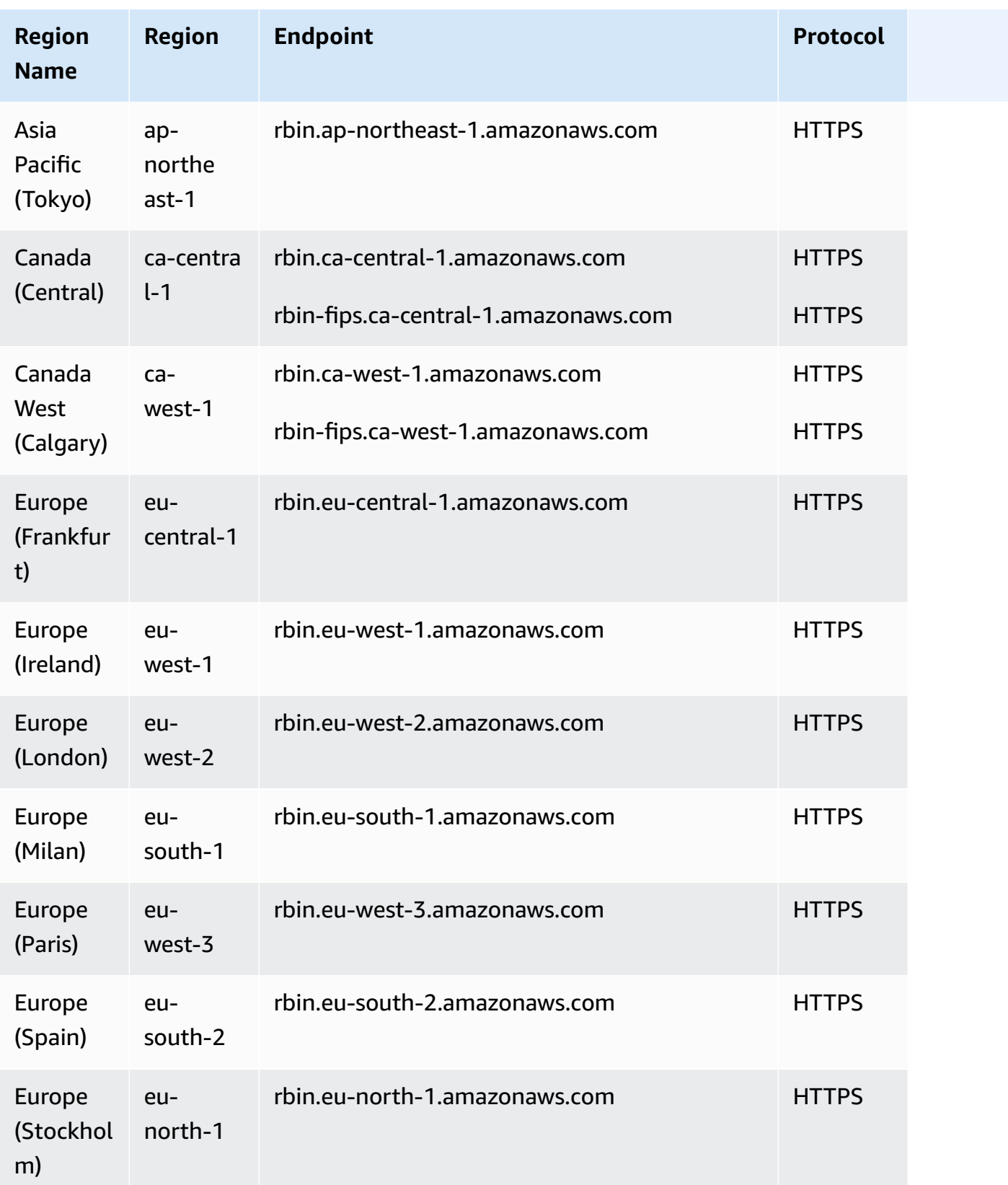

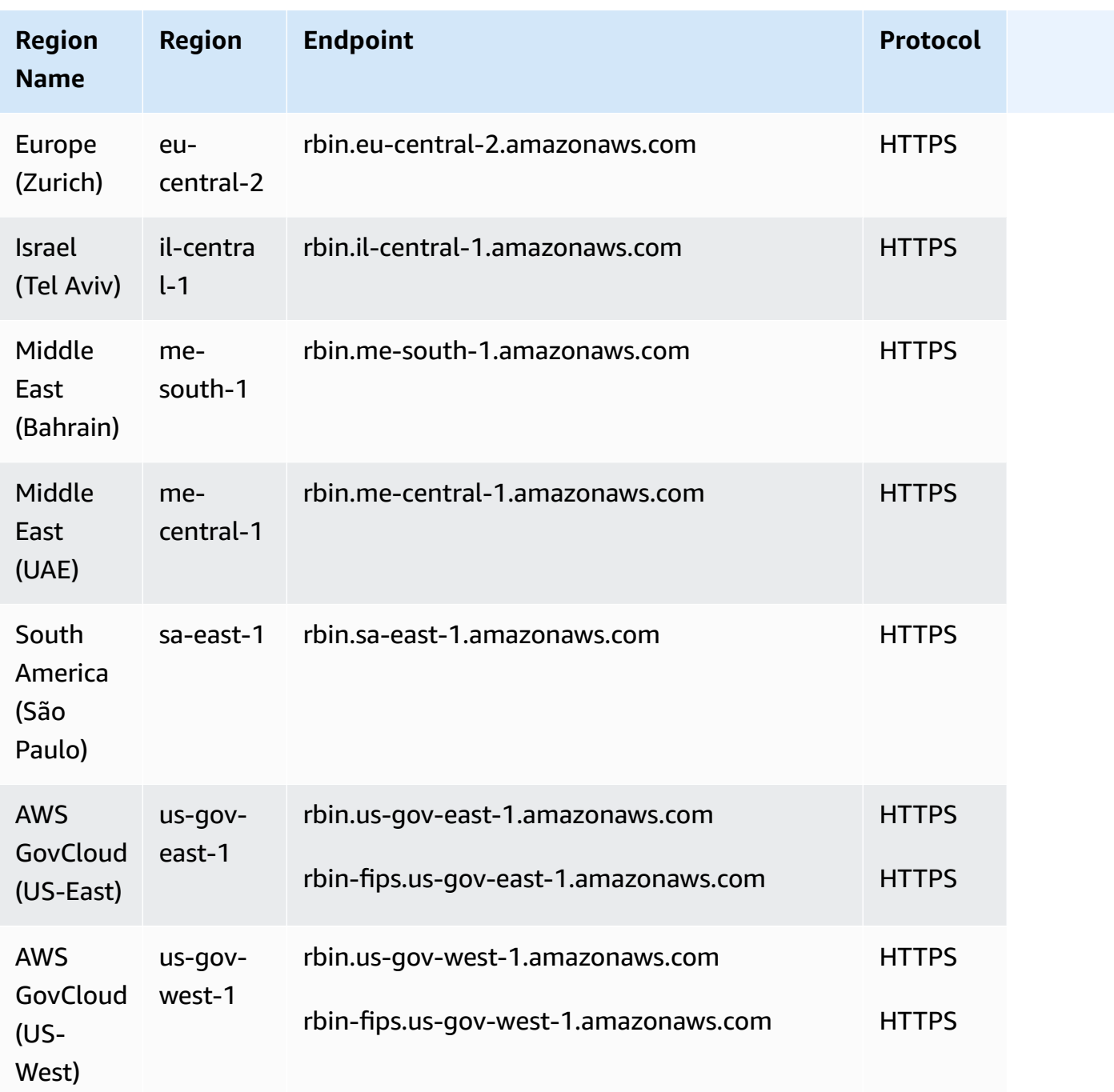

# **Service quotas**

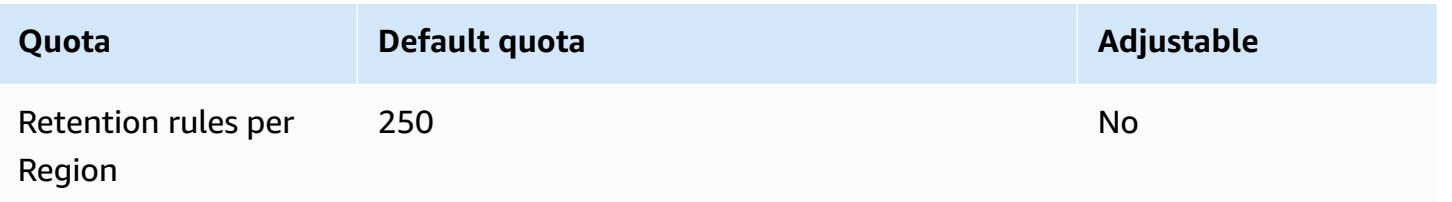

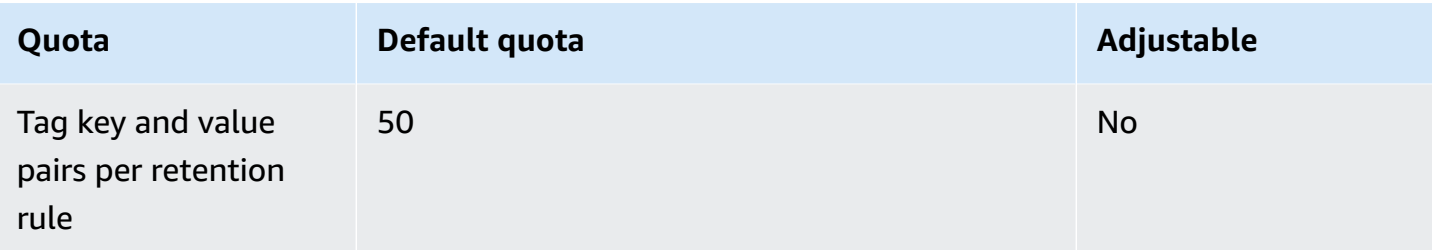

## **Amazon EC2 endpoints and quotas**

#### **Important**

AWS Regions launched after **October 30, 2021** will no longer support Amazon EC2 API requests over connections that are established using TLSv1, TLSv1.1, or unencrypted HTTP.

The following are the service endpoints and service quotas for this service. To connect programmatically to an AWS service, you use an endpoint. In addition to the standard AWS endpoints, some AWS services offer FIPS endpoints in selected Regions. For more information, see AWS service [endpoints](#page-27-0). Service quotas, also referred to as limits, are the maximum number of service resources or operations for your AWS account. For more information, see AWS [service](#page-33-0) [quotas](#page-33-0).

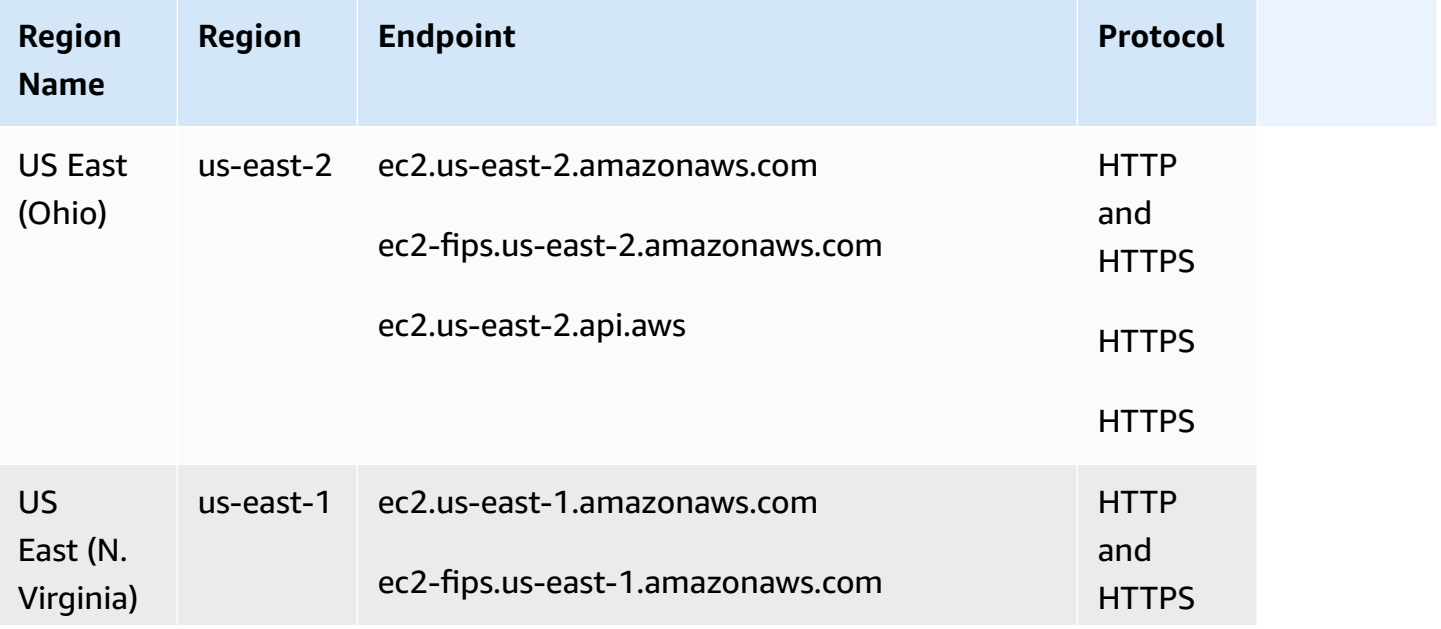

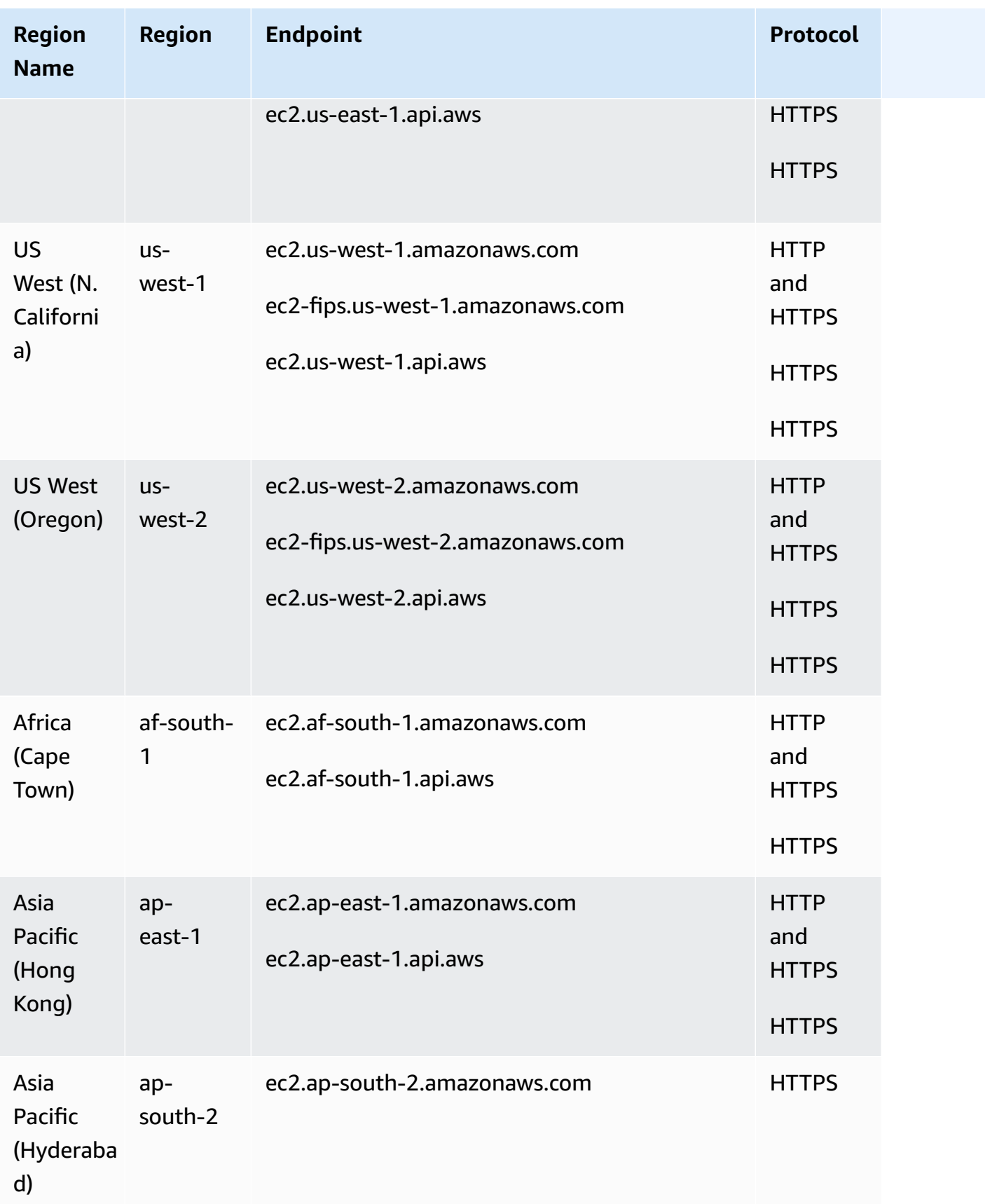

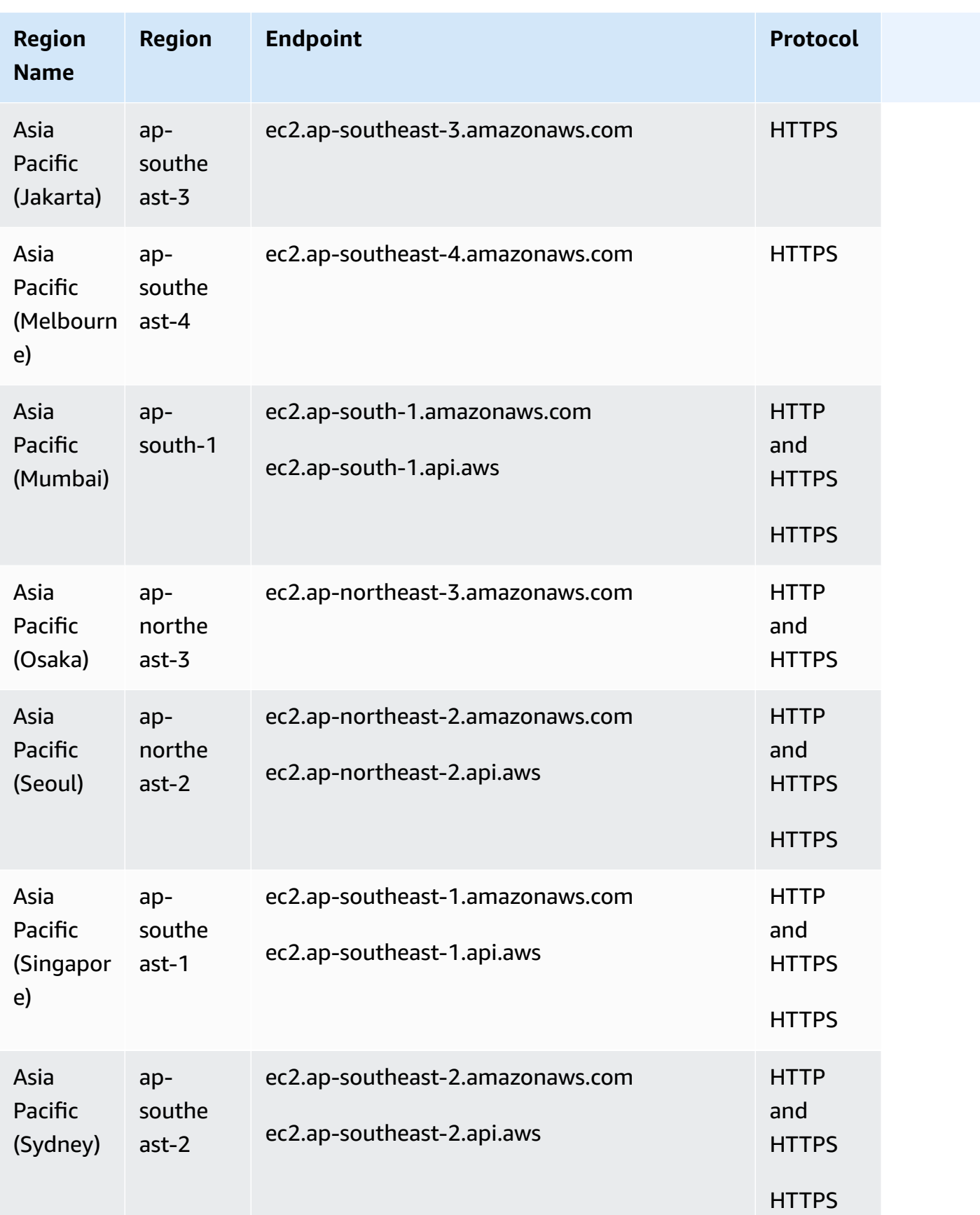

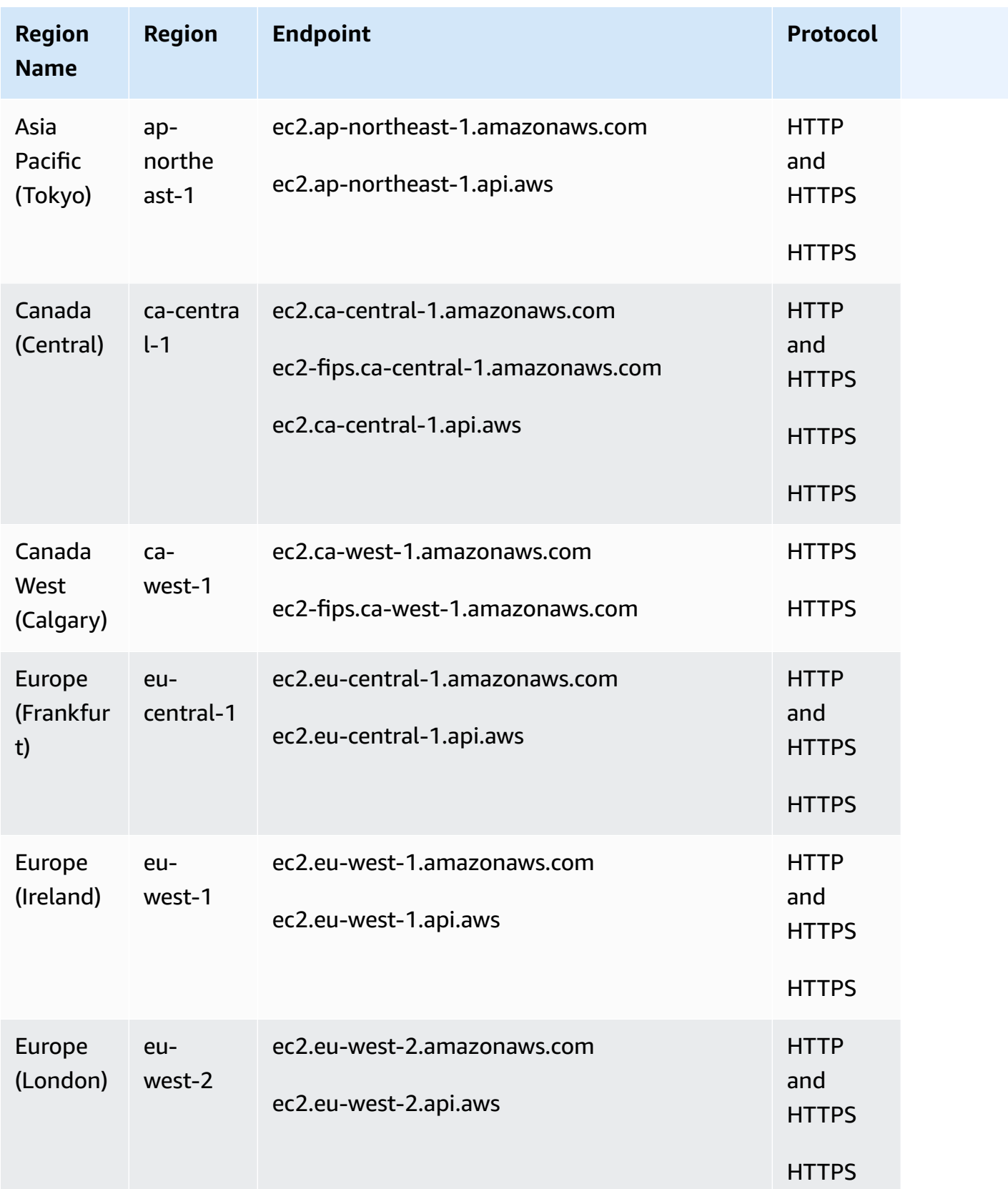

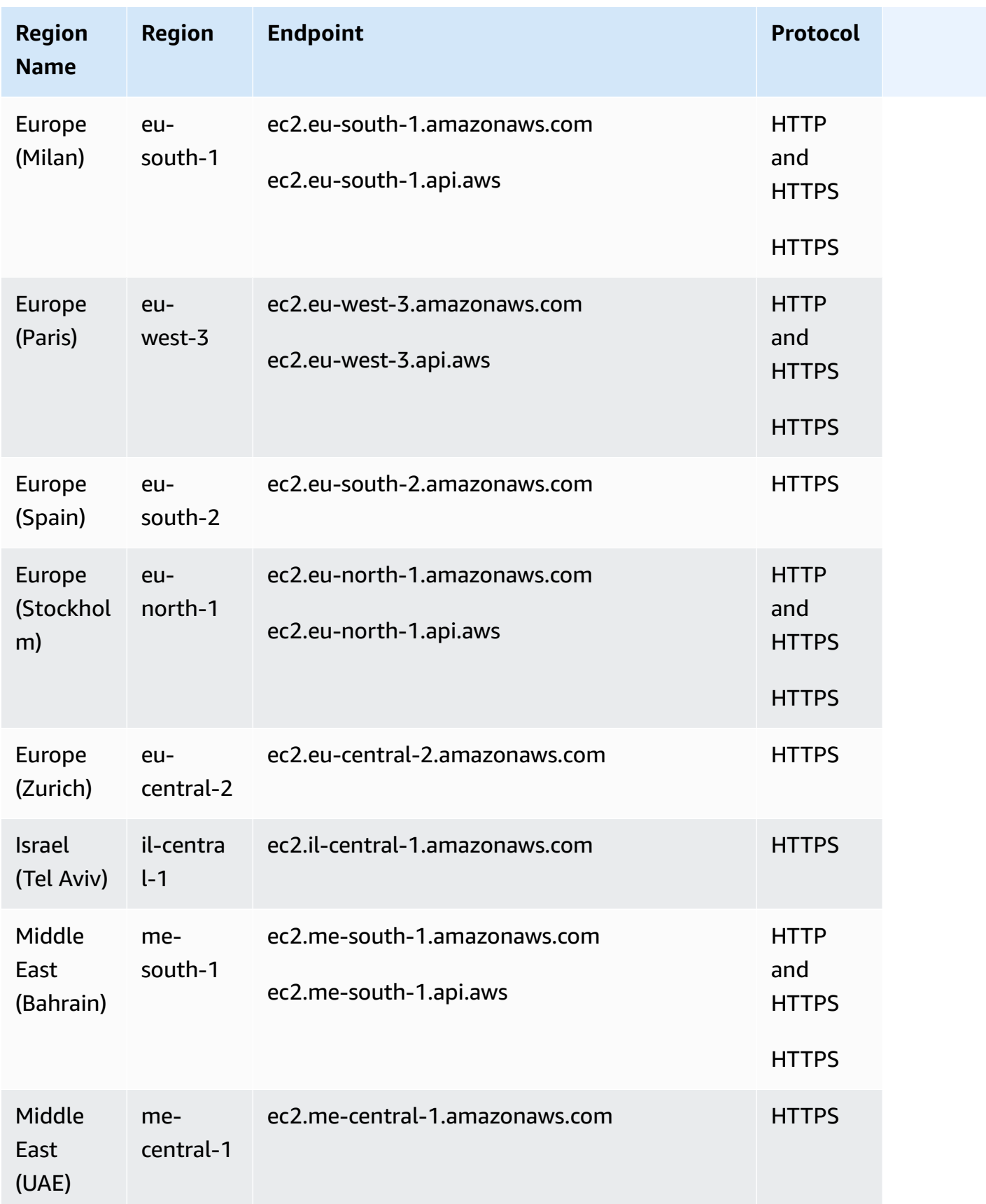

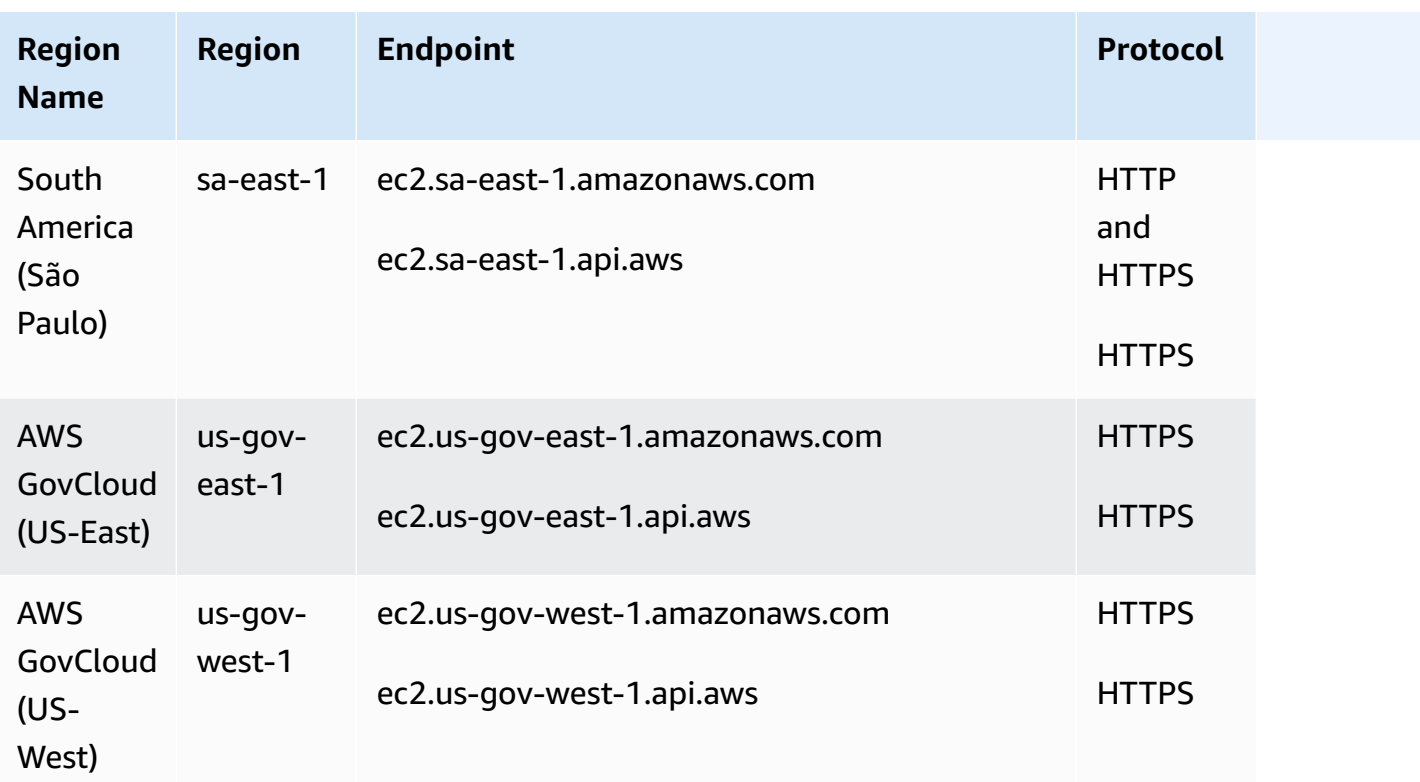

If you specify the general endpoint (ec2.amazonaws.com), Amazon EC2 directs your request to the endpoint for us-east-1.

### **Service quotas**

#### **Amazon EC2**

The following are the quotas for Amazon EC2.

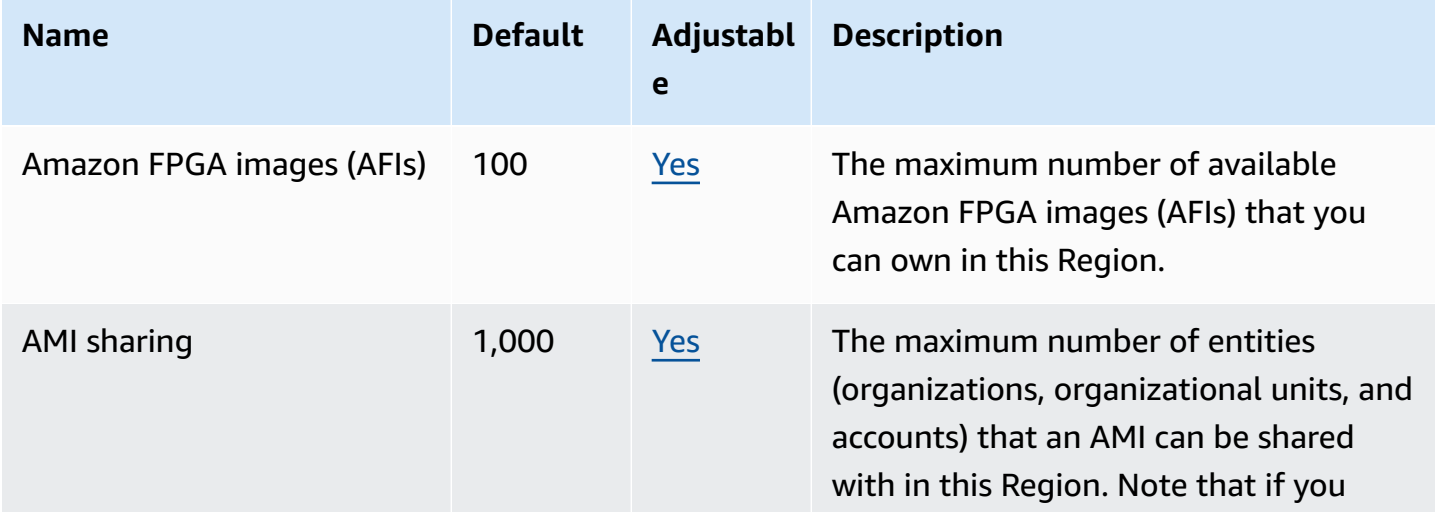

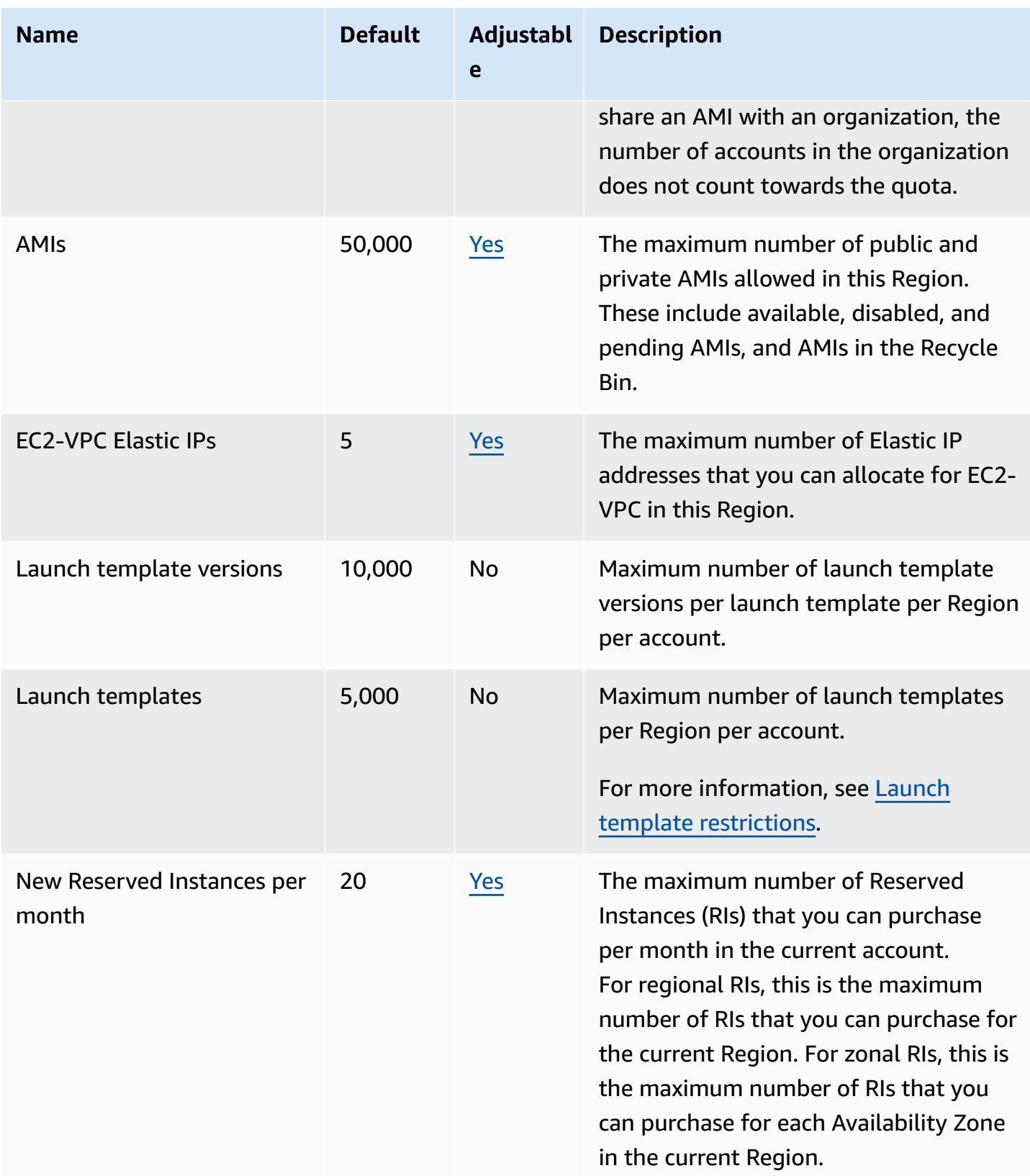

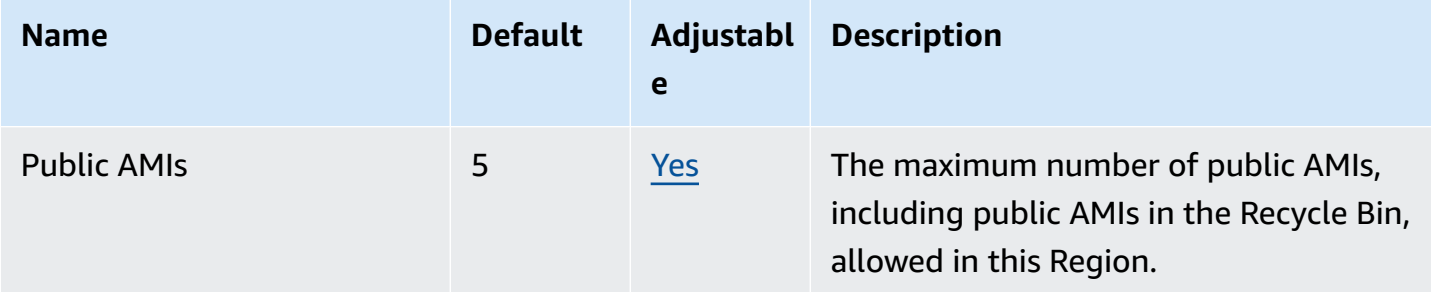

#### **Instance types**

For details, see [Quotas](https://docs.aws.amazon.com/ec2/latest/instancetypes/ec2-instance-quotas.html) in the *Amazon EC2 Instance Types* guide.

#### **EC2 Fast Launch**

The following quotas are for EC2 Fast Launch.

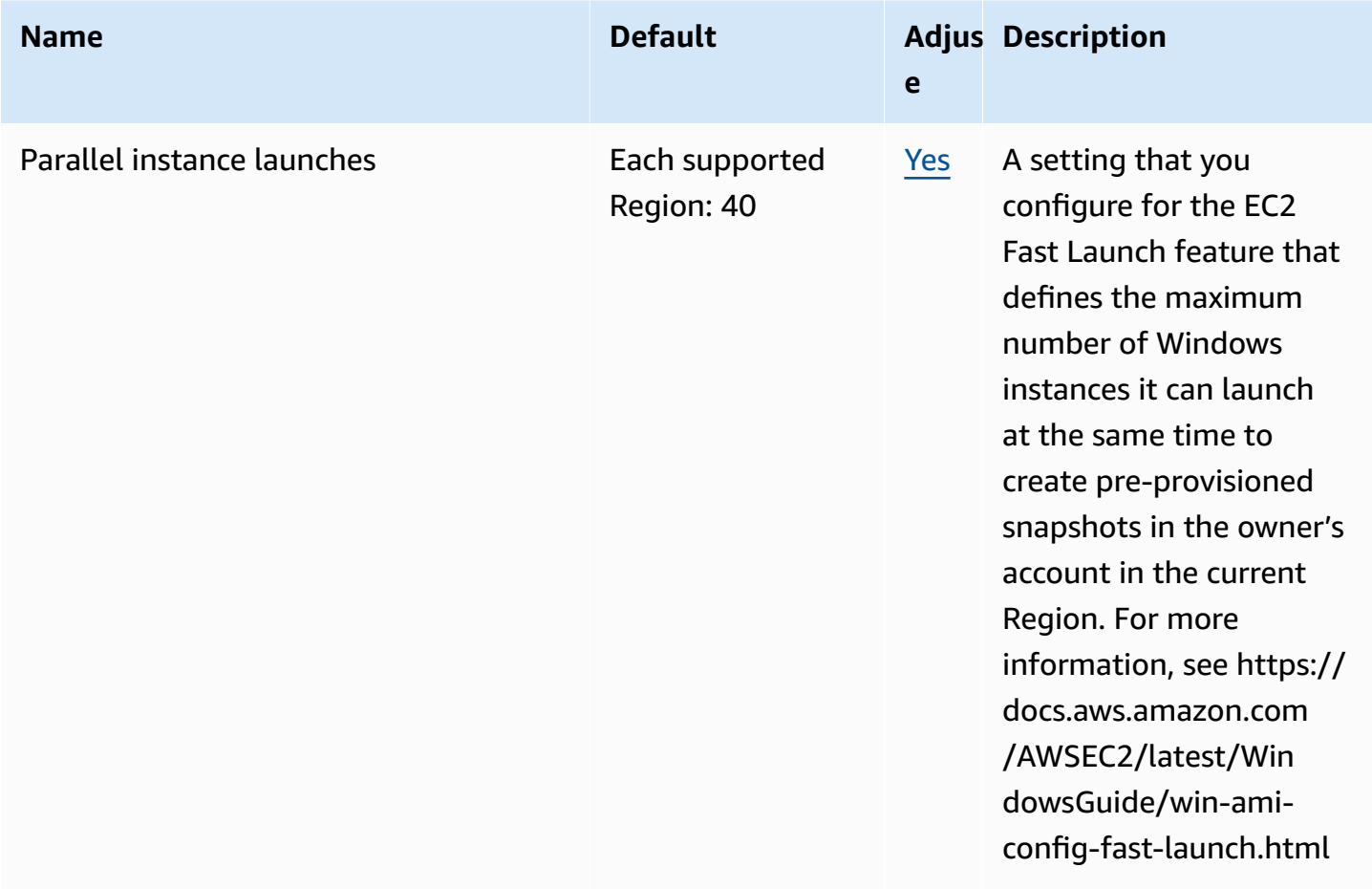

#### **VM Import/Export**

#### The following quotas are for VM Import/Export.

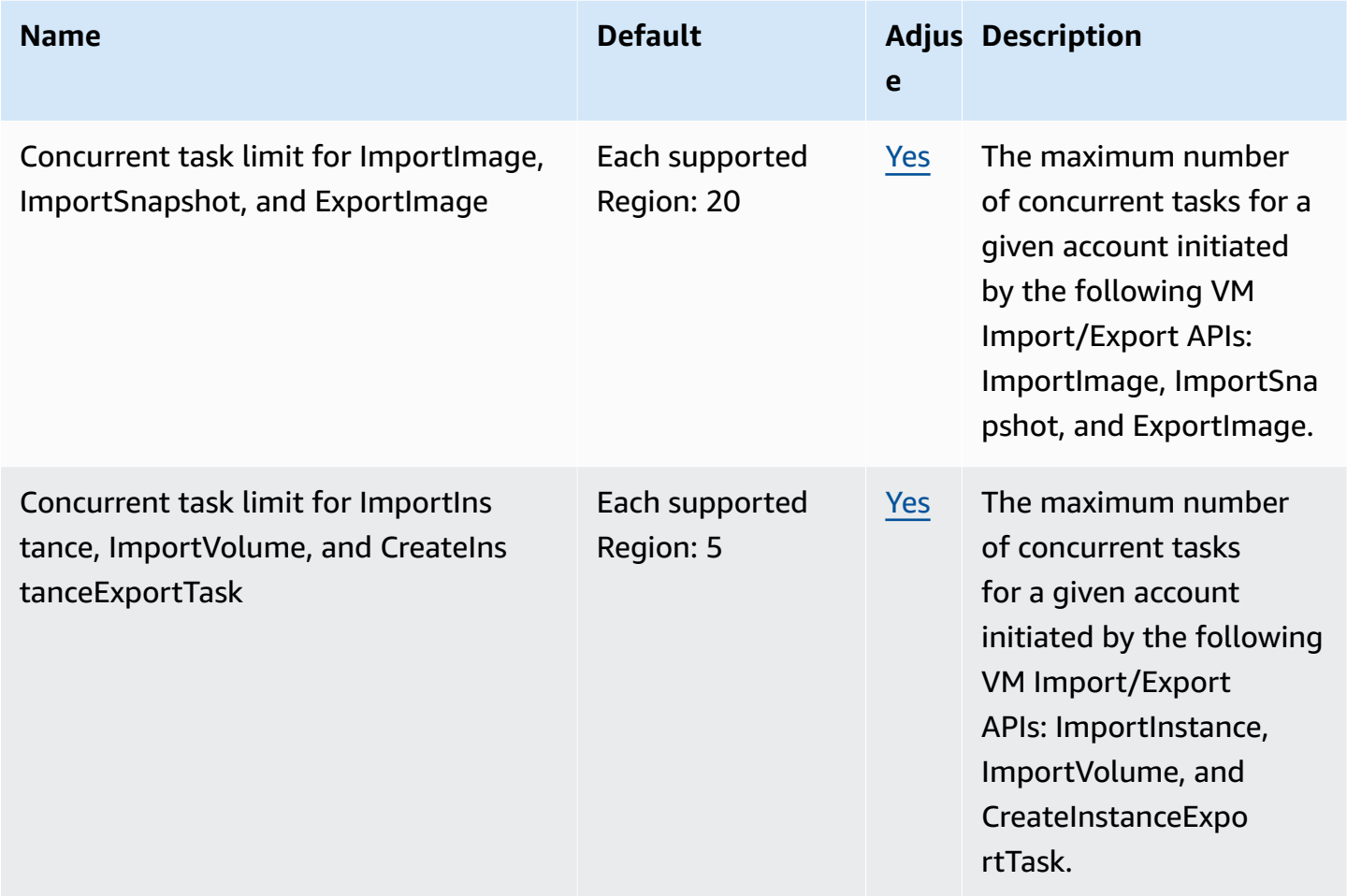

## **Amazon EC2 Auto Scaling endpoints and quotas**

The following are the service endpoints and service quotas for this service. To connect programmatically to an AWS service, you use an endpoint. In addition to the standard AWS endpoints, some AWS services offer FIPS endpoints in selected Regions. For more information, see AWS service [endpoints](#page-27-0). Service quotas, also referred to as limits, are the maximum number of service resources or operations for your AWS account. For more information, see AWS [service](#page-33-0) [quotas](#page-33-0).

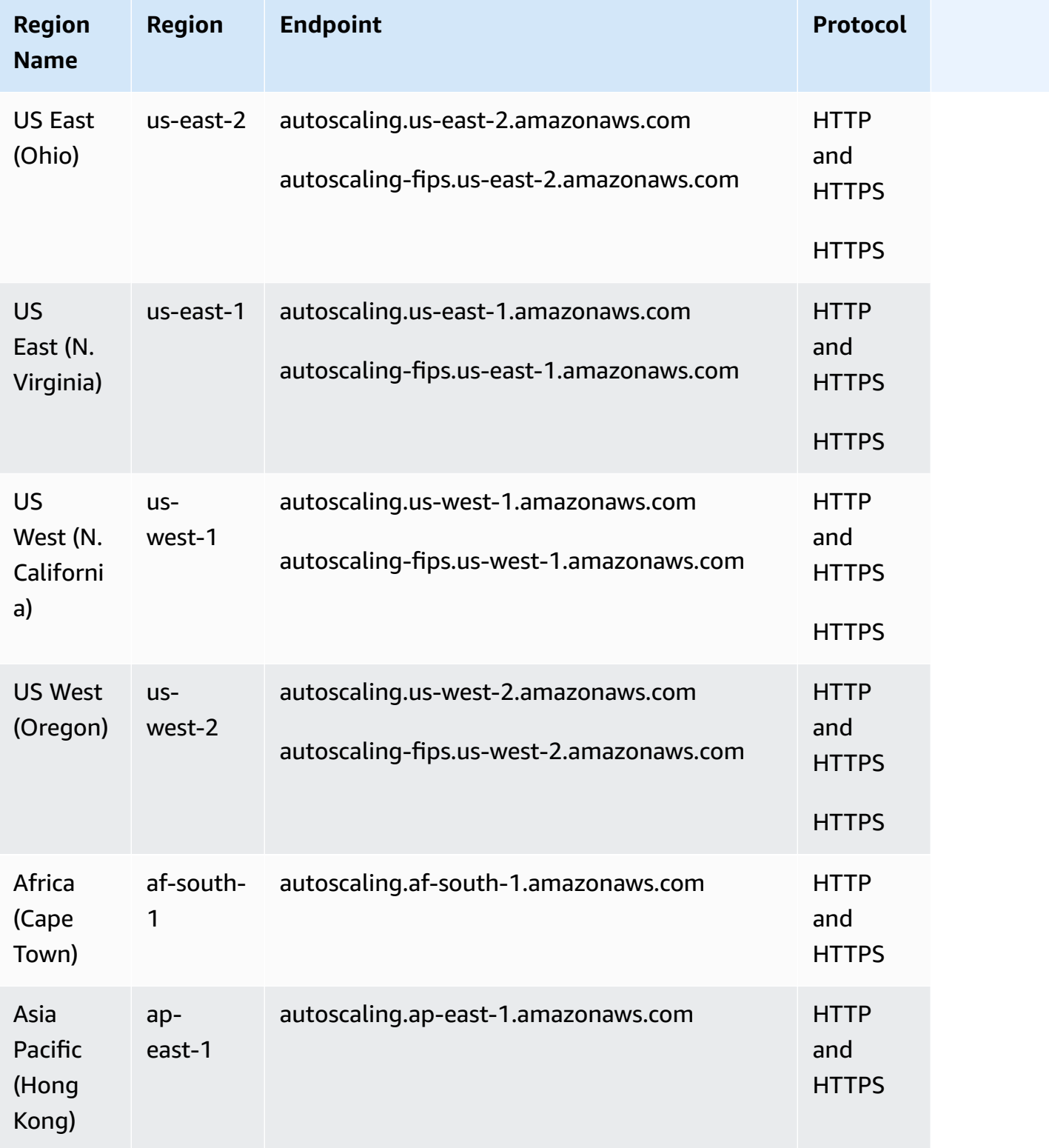

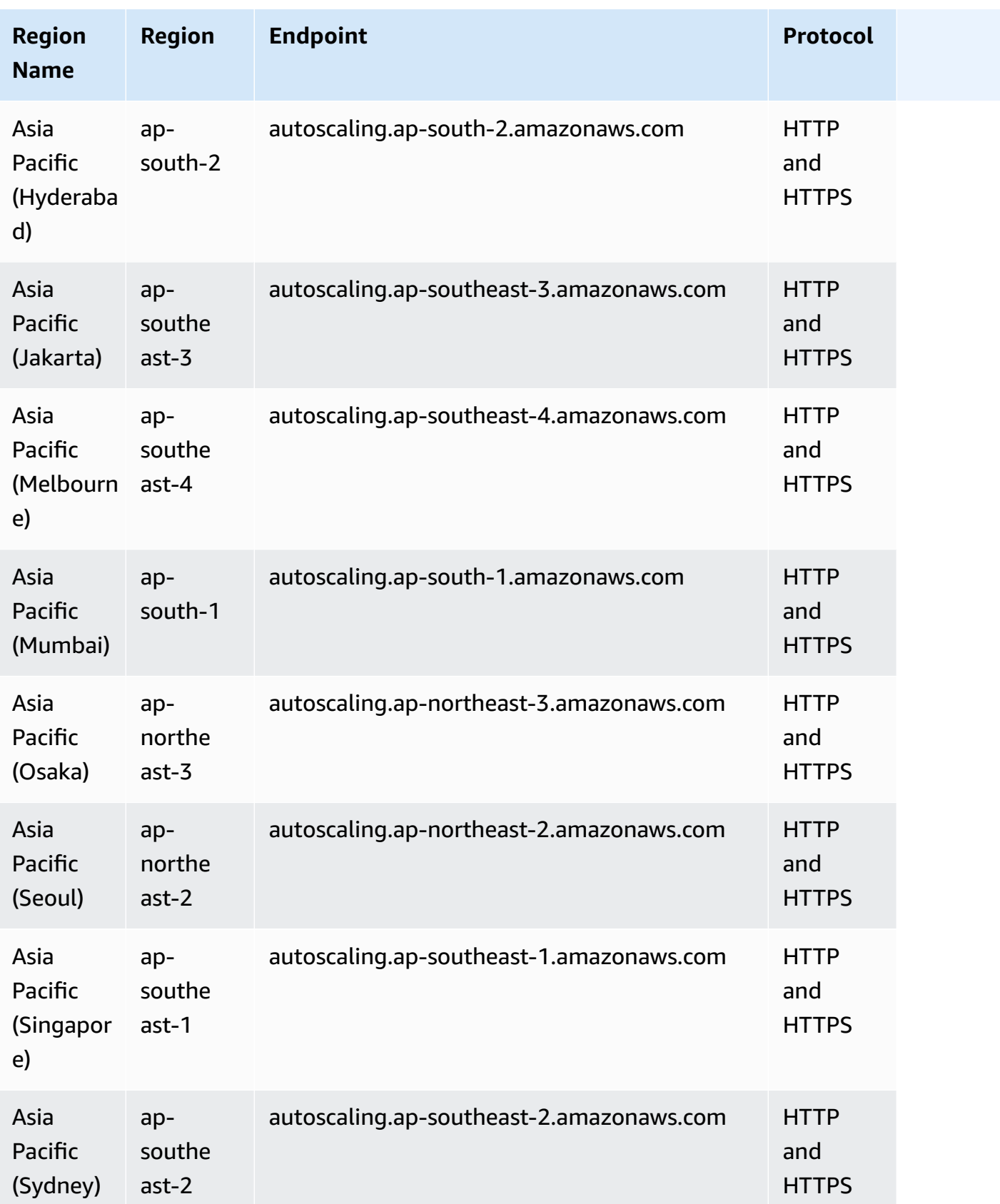

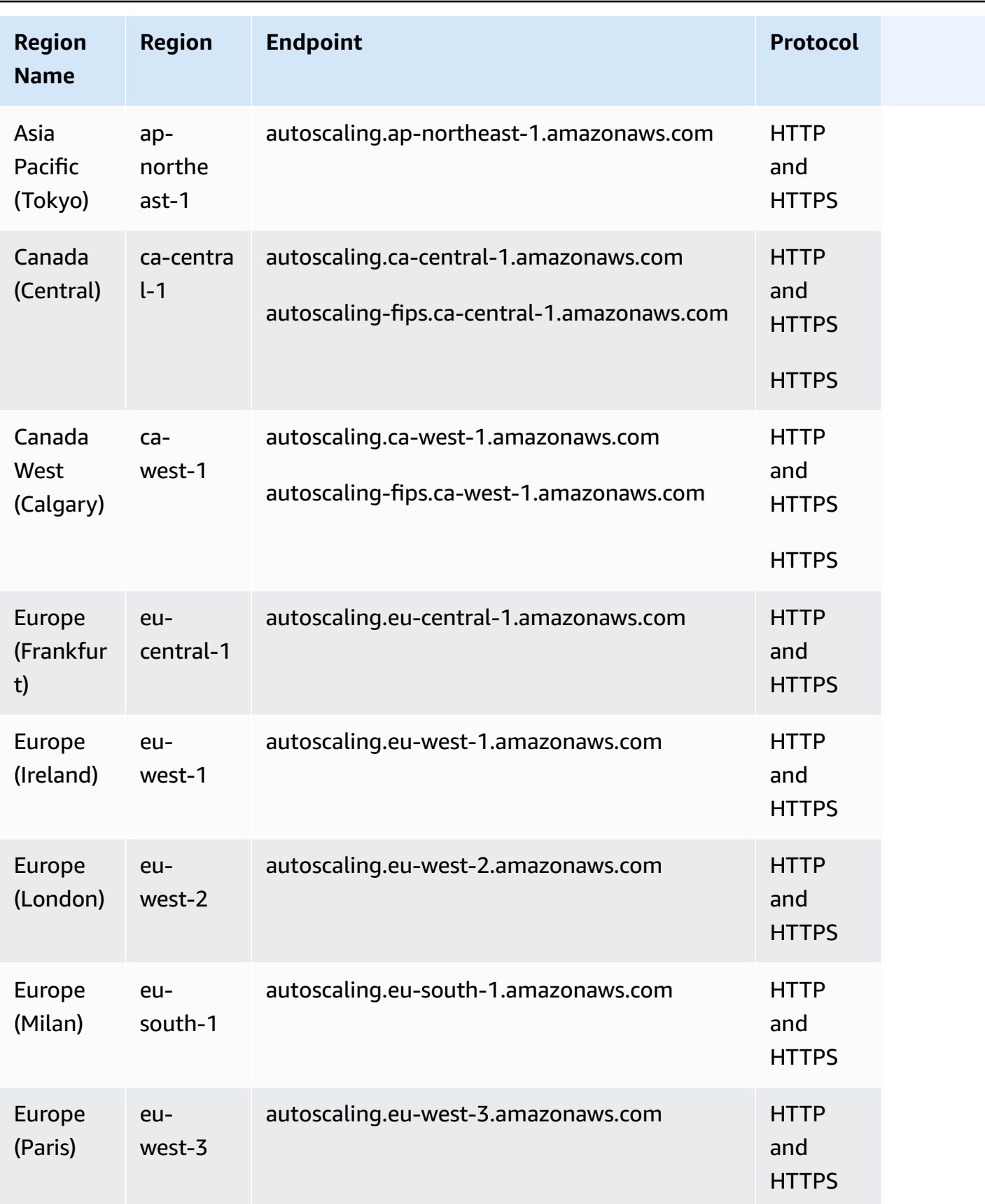

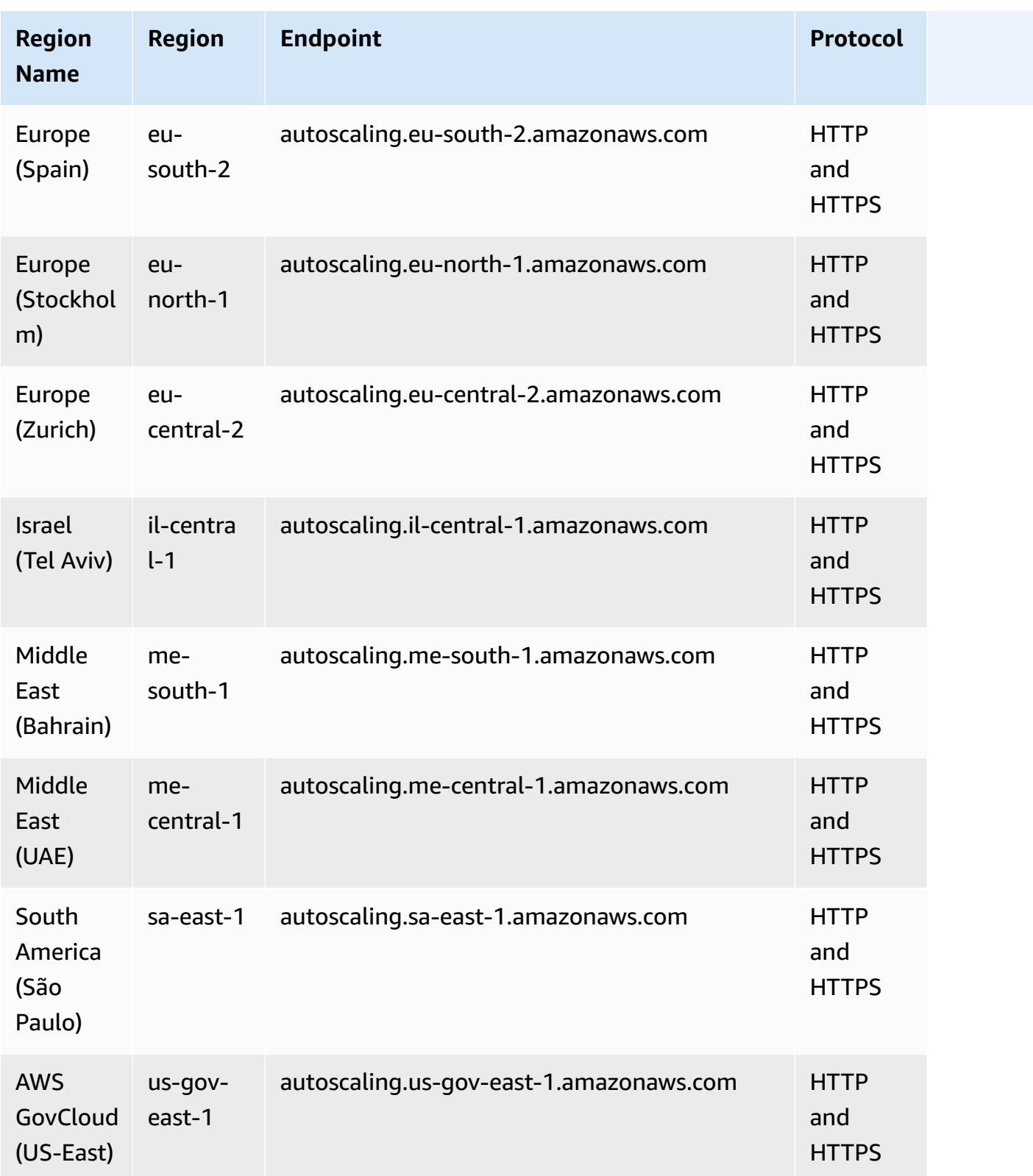

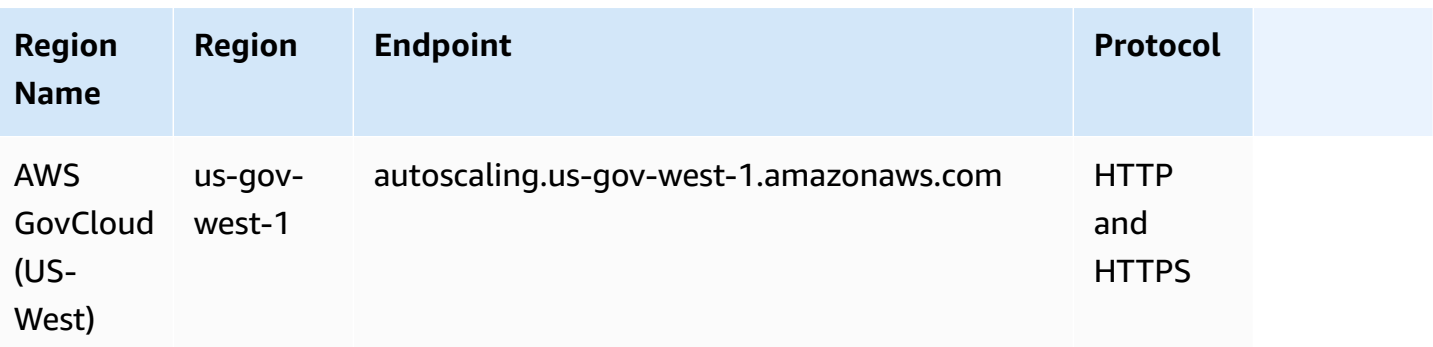

If you specify the general endpoint (autoscaling.amazonaws.com), Amazon EC2 Auto Scaling directs your request to the endpoint for us-east-1.

## **Service quotas**

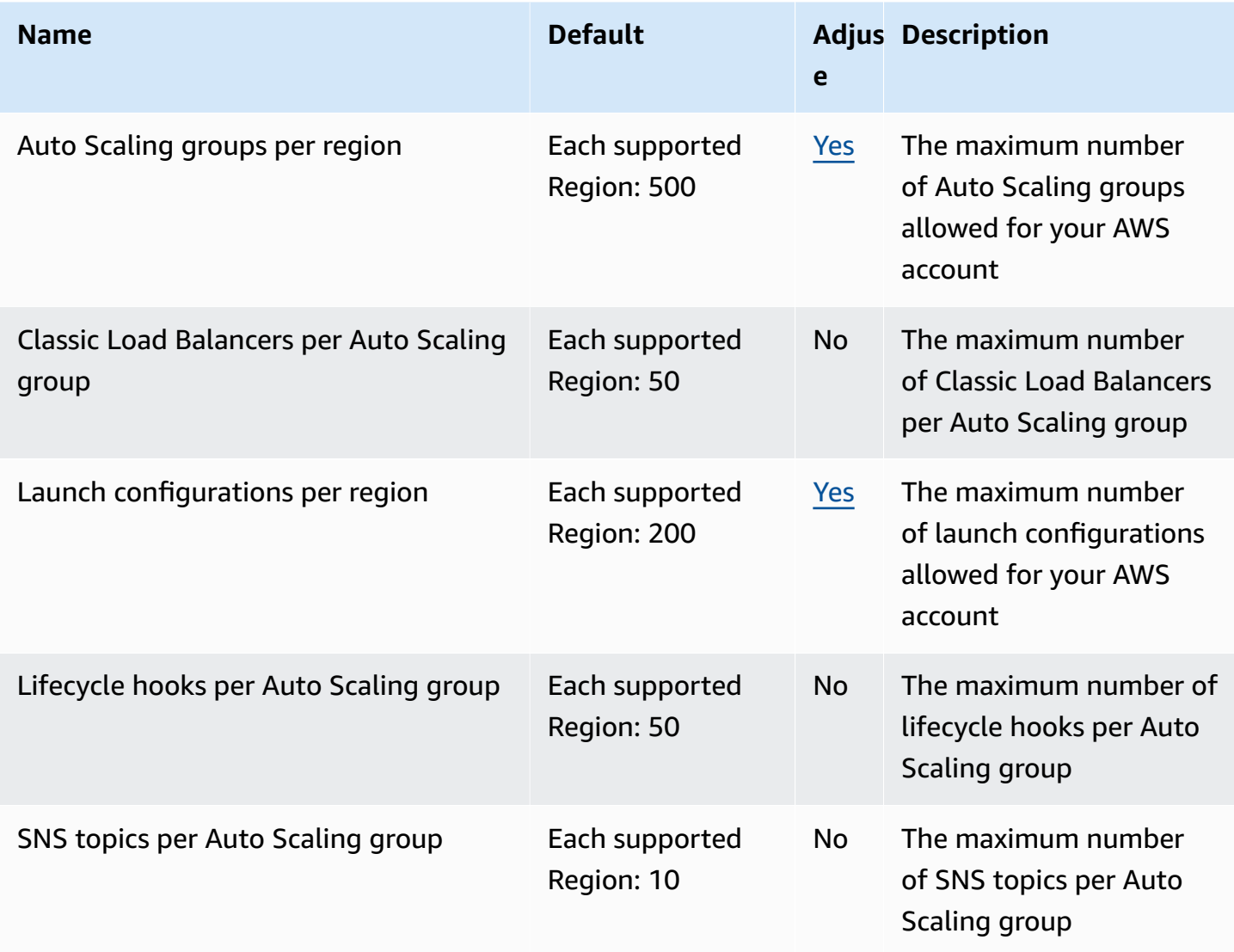

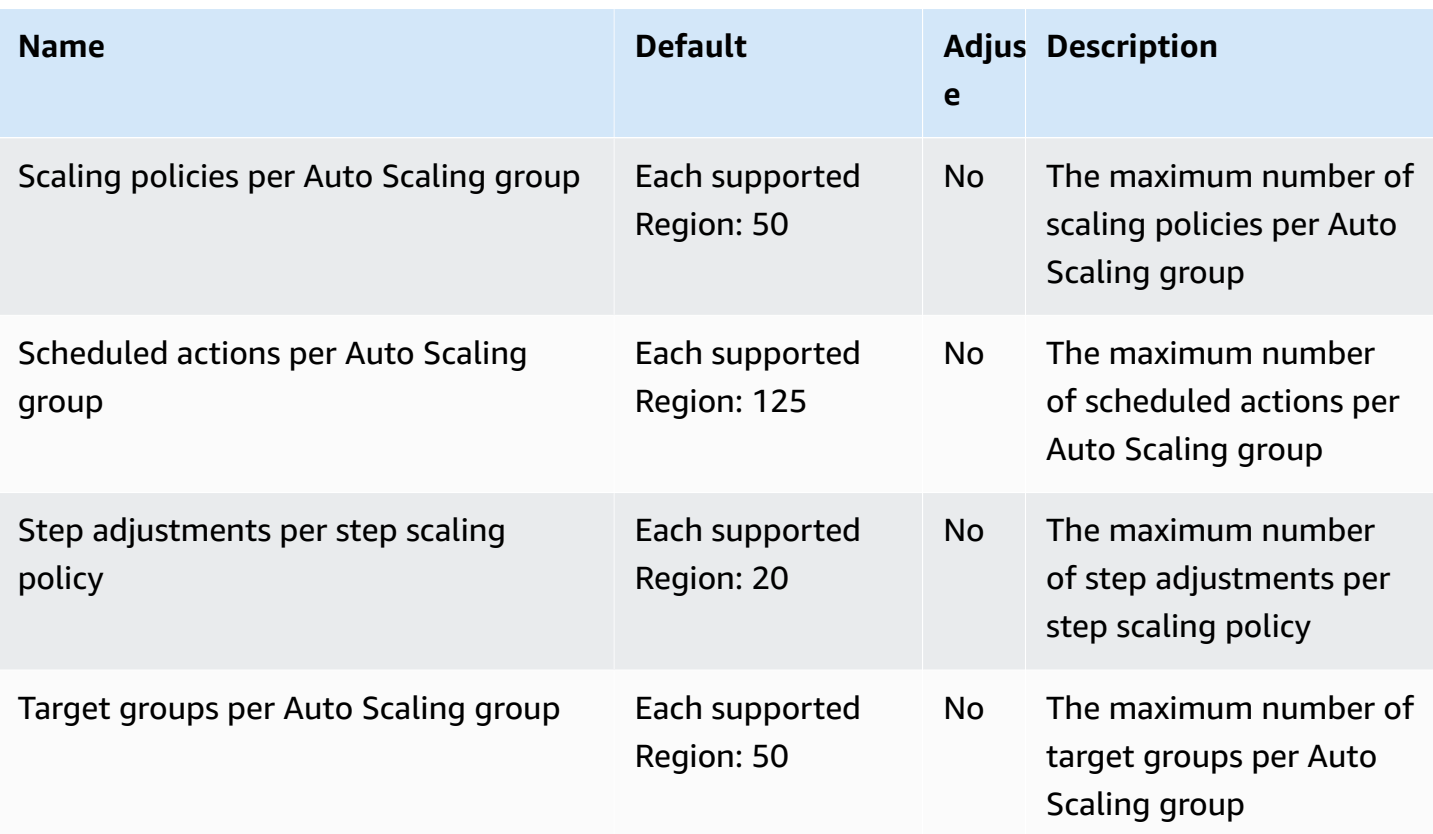

For more information, see Quotas for [Amazon](https://docs.aws.amazon.com/autoscaling/ec2/userguide/ec2-auto-scaling-quotas.html) EC2 Auto Scaling in the *Amazon EC2 Auto Scaling User Guide*.

# **EC2 Image Builder endpoints and quotas**

The following are the service endpoints and service quotas for this service. To connect programmatically to an AWS service, you use an endpoint. In addition to the standard AWS endpoints, some AWS services offer FIPS endpoints in selected Regions. For more information, see AWS service [endpoints](#page-27-0). Service quotas, also referred to as limits, are the maximum number of service resources or operations for your AWS account. For more information, see AWS [service](#page-33-0) [quotas](#page-33-0).

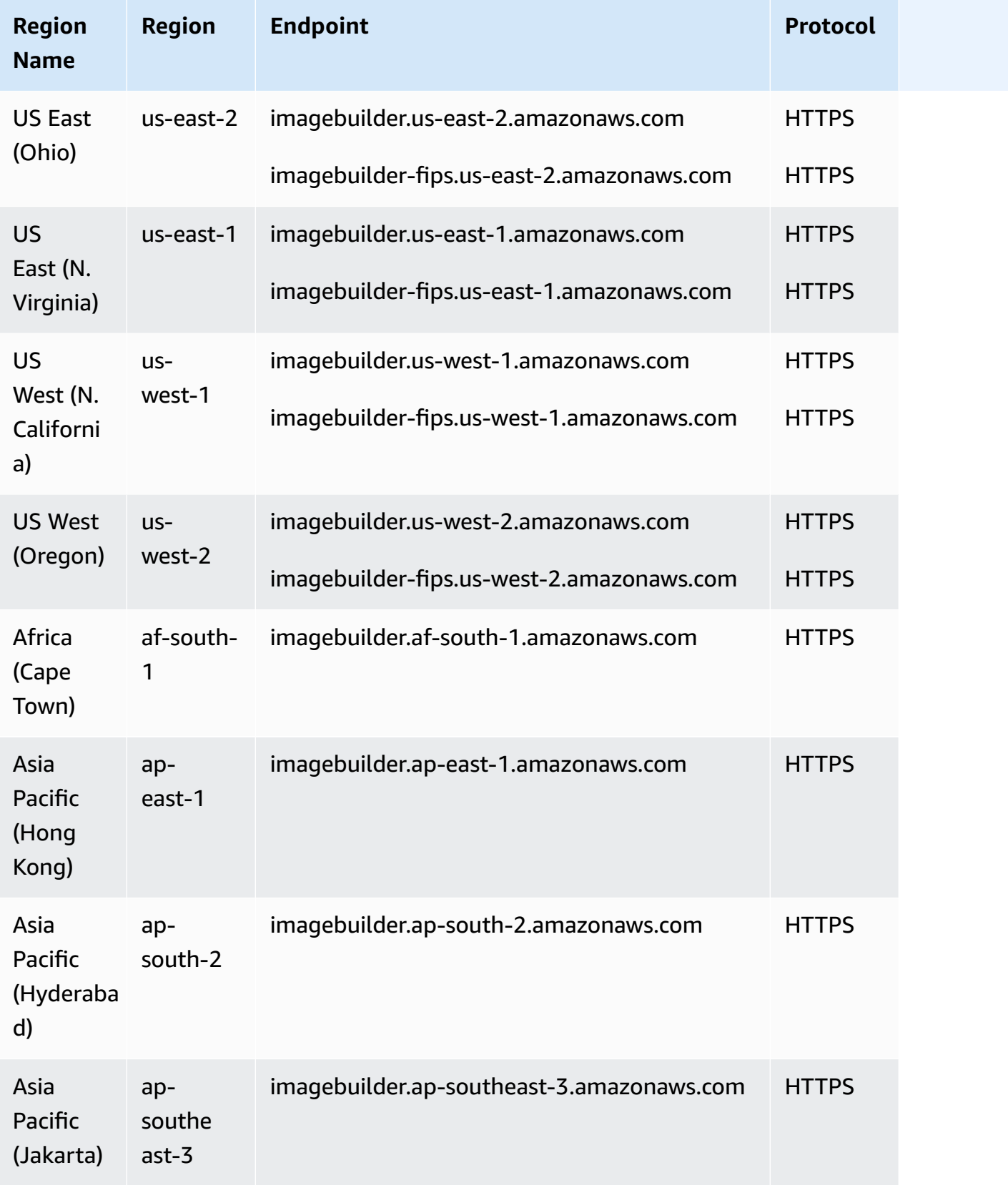

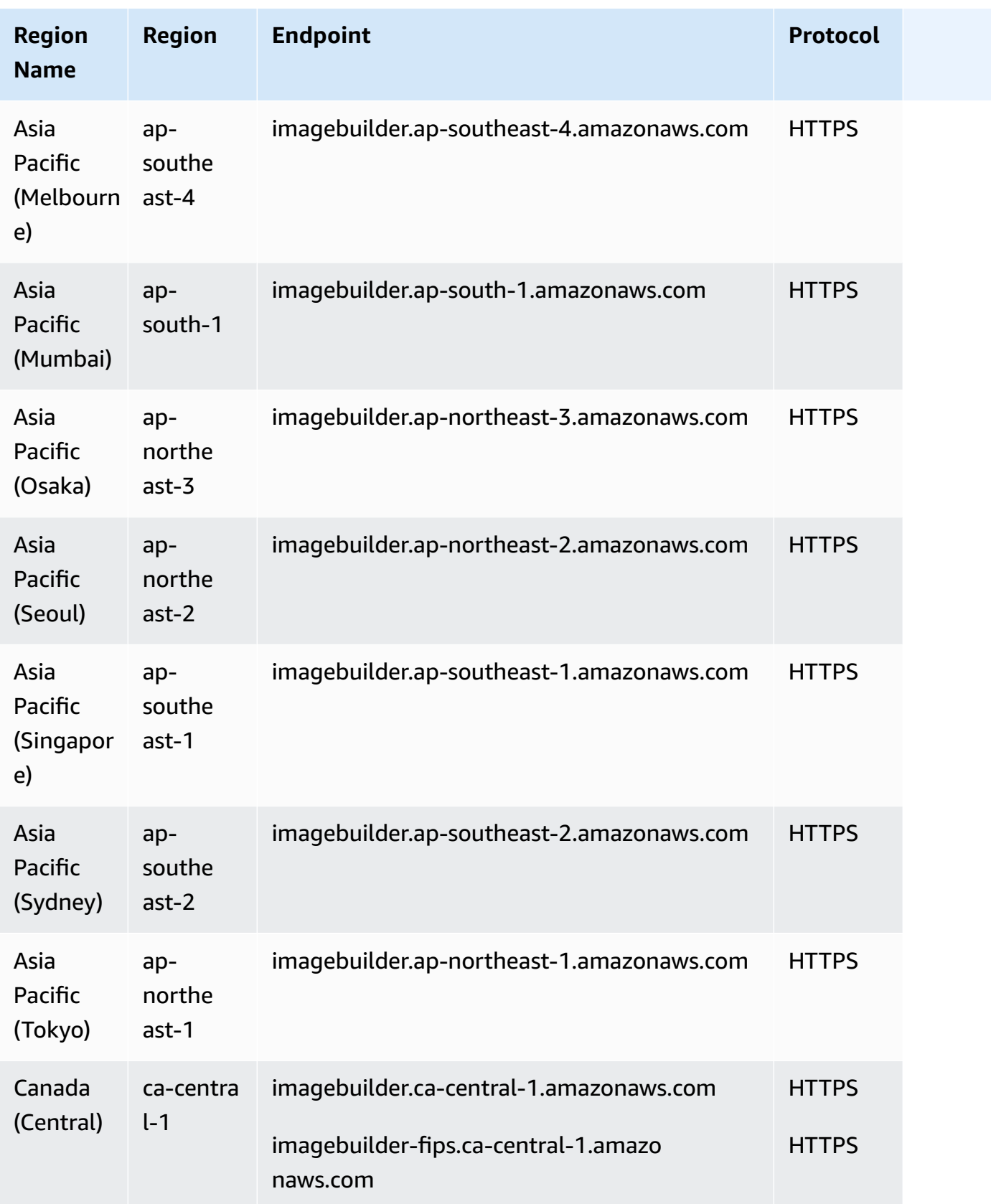

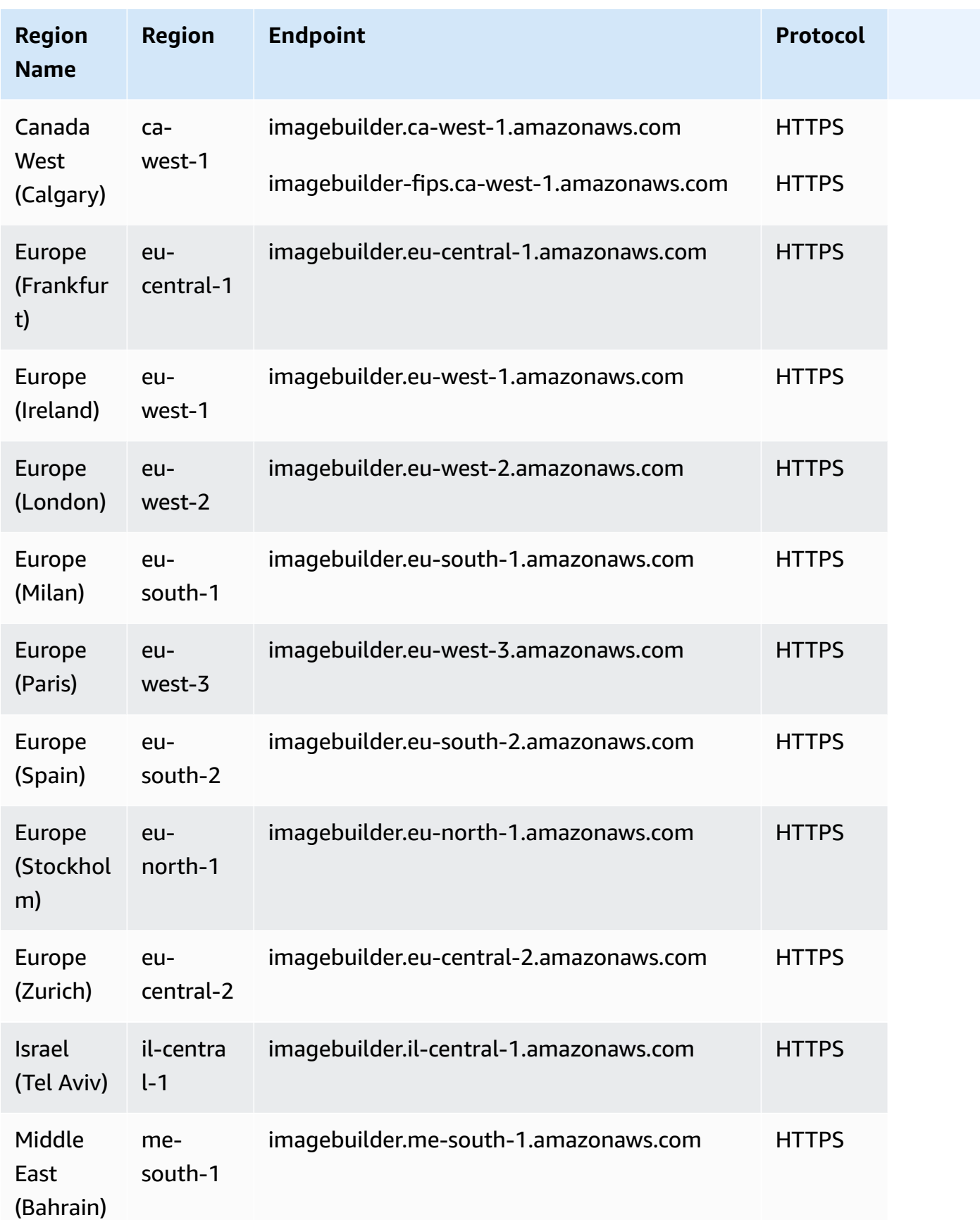

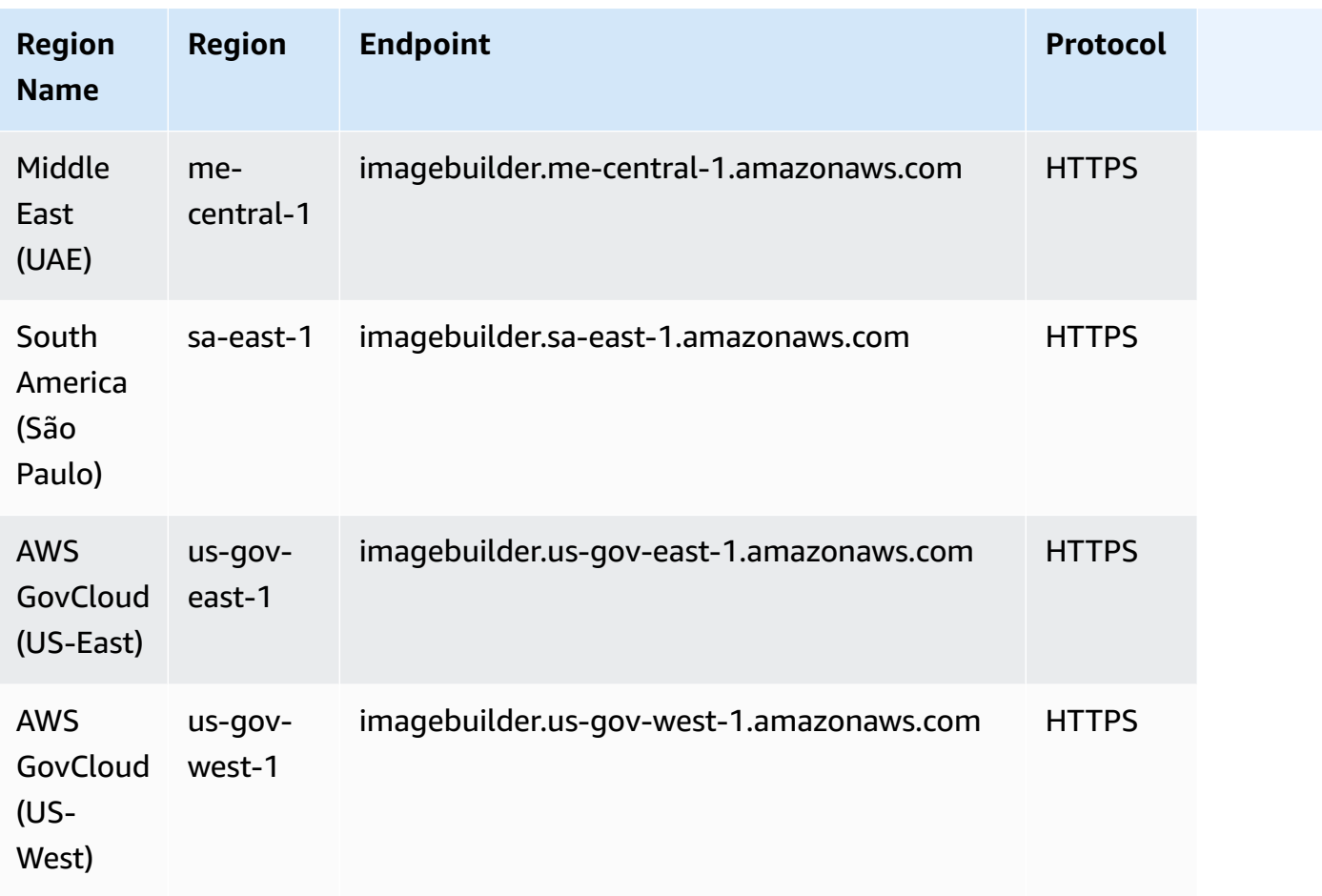

# **Service quotas**

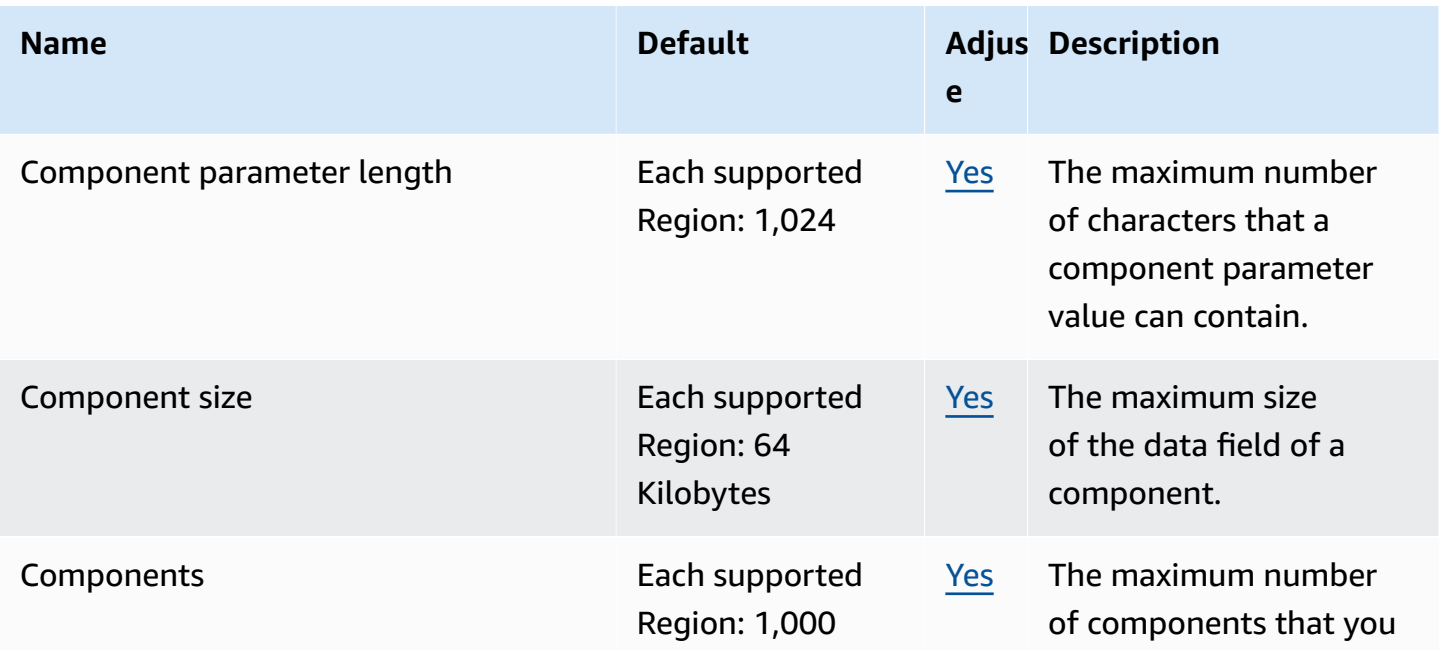

AWS General Reference quide extends to the control of the control of the Reference guide Reference guide

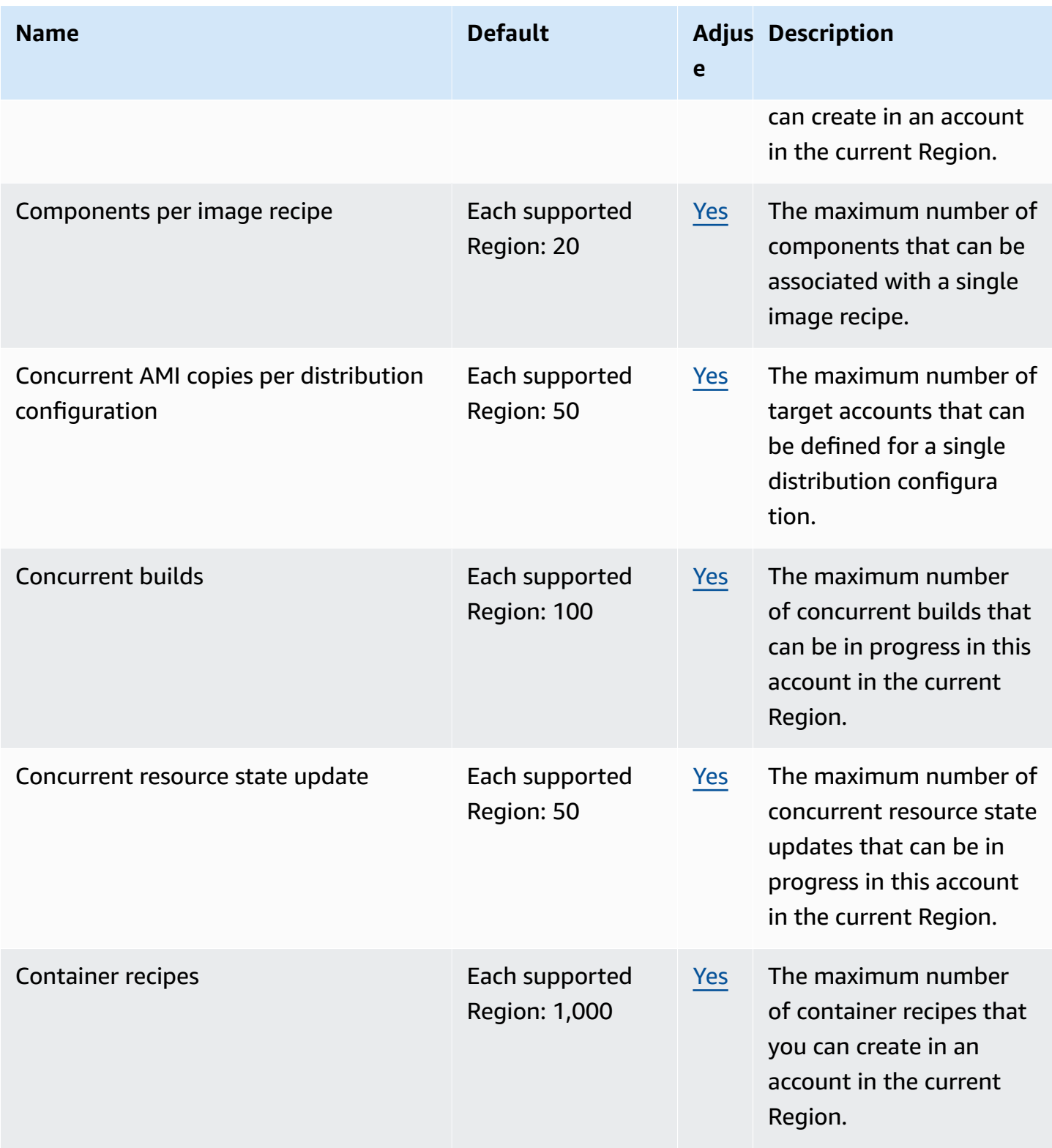

AWS General Reference quide extends to the control of the control of the Reference guide Reference guide

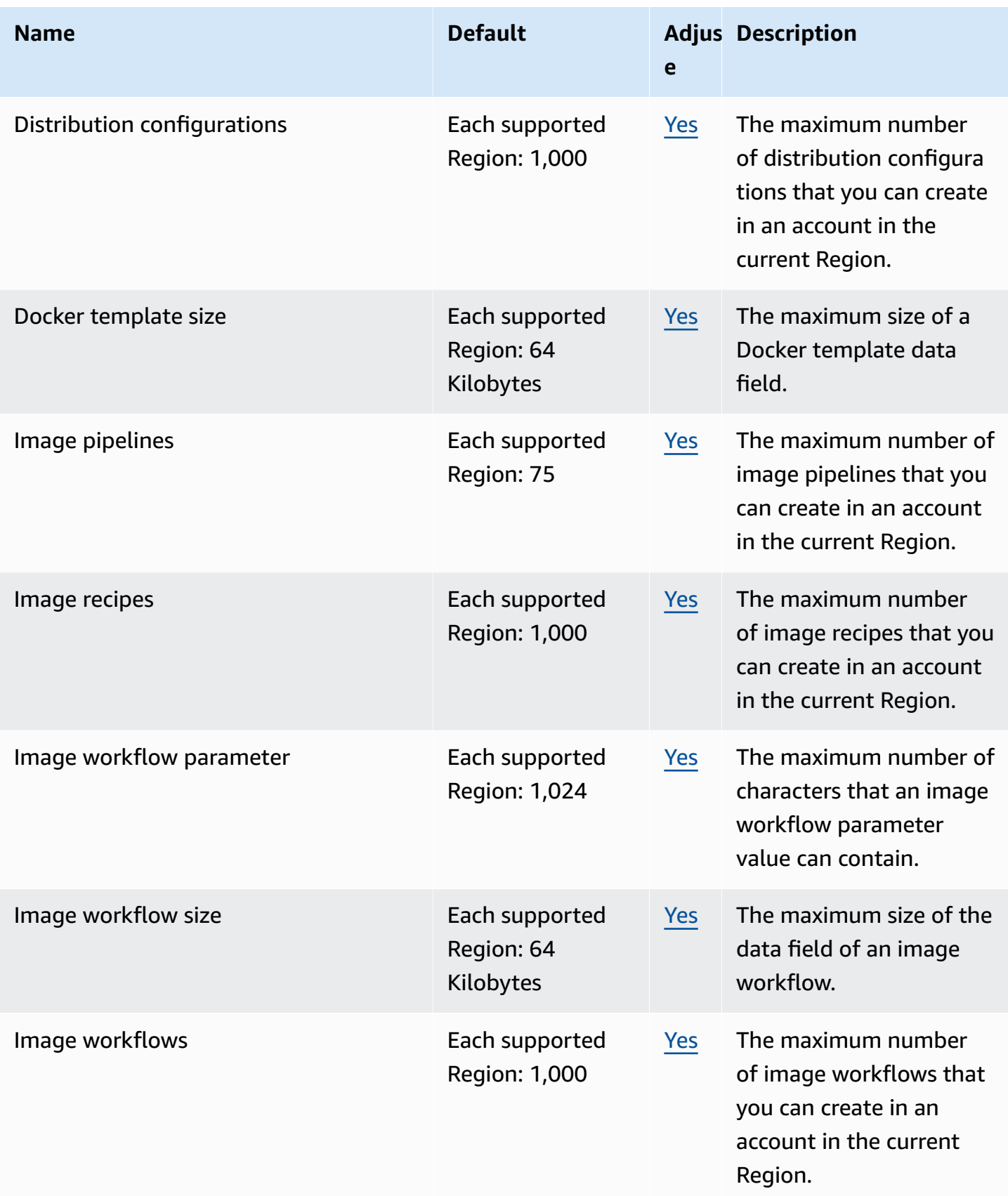

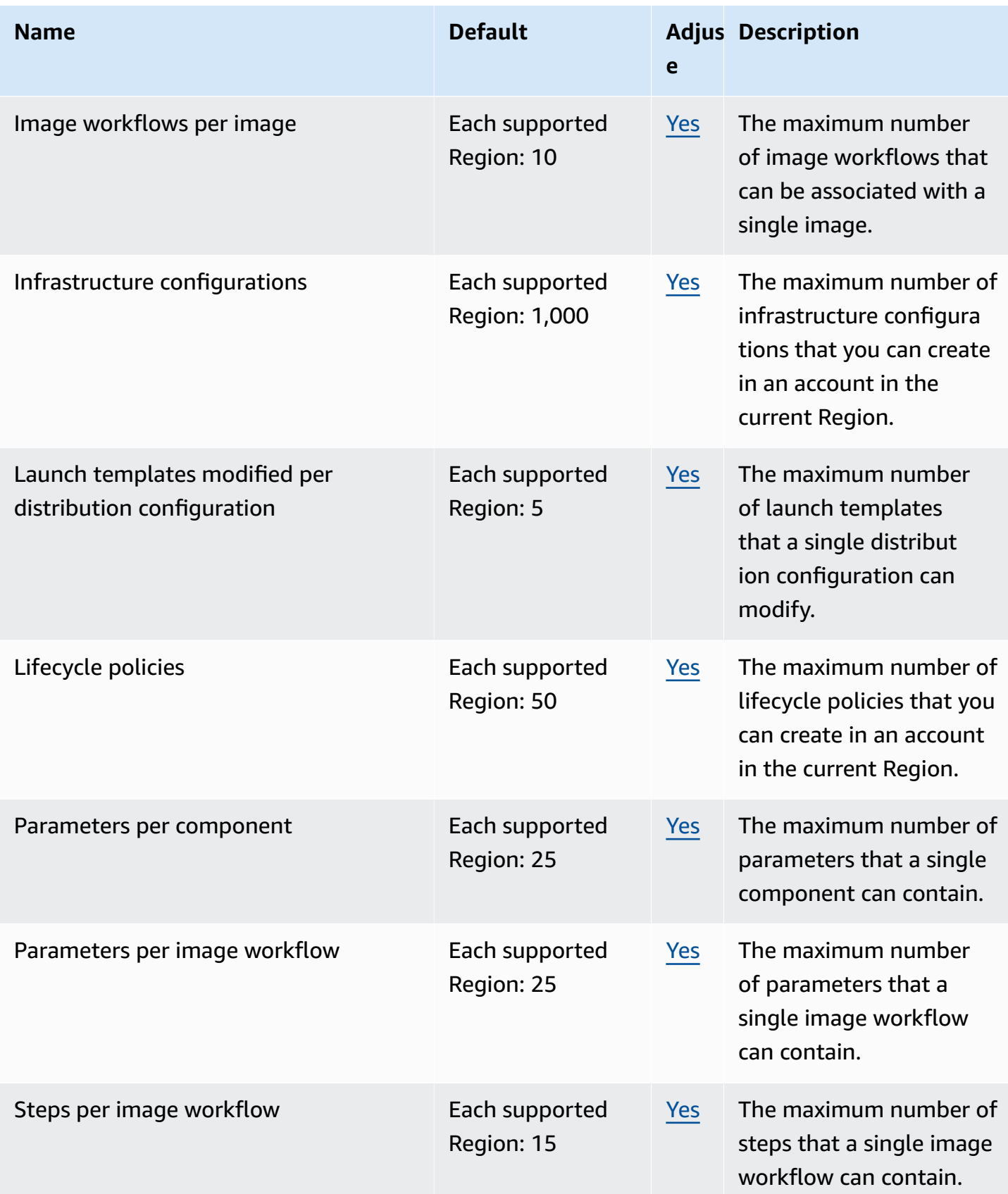

## **Amazon EC2 Instance Connect endpoints and quotas**

The following are the service endpoints and service quotas for this service. To connect programmatically to an AWS service, you use an endpoint. In addition to the standard AWS endpoints, some AWS services offer FIPS endpoints in selected Regions. For more information, see AWS service [endpoints](#page-27-0). Service quotas, also referred to as limits, are the maximum number of service resources or operations for your AWS account. For more information, see AWS [service](#page-33-0) [quotas](#page-33-0).

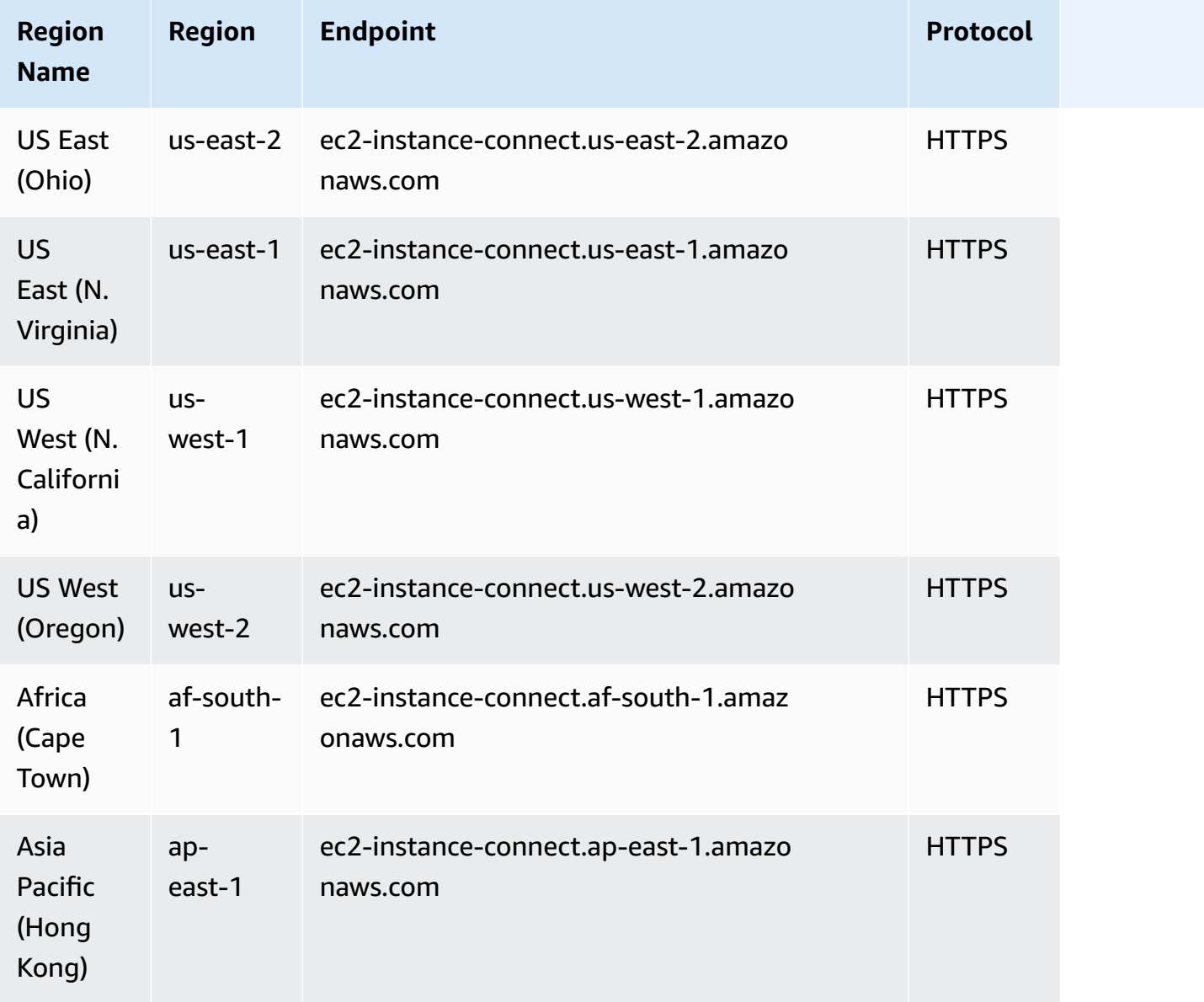

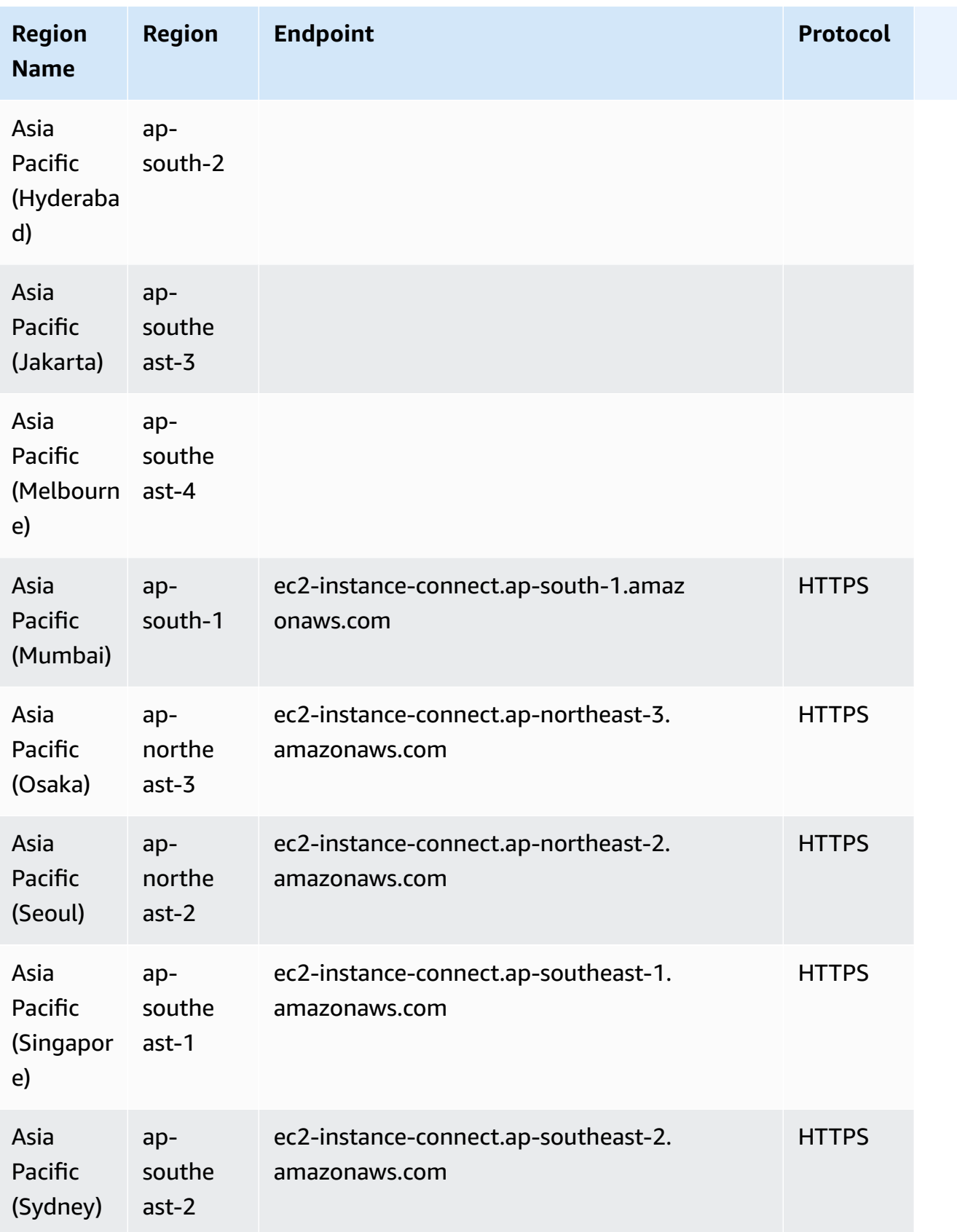

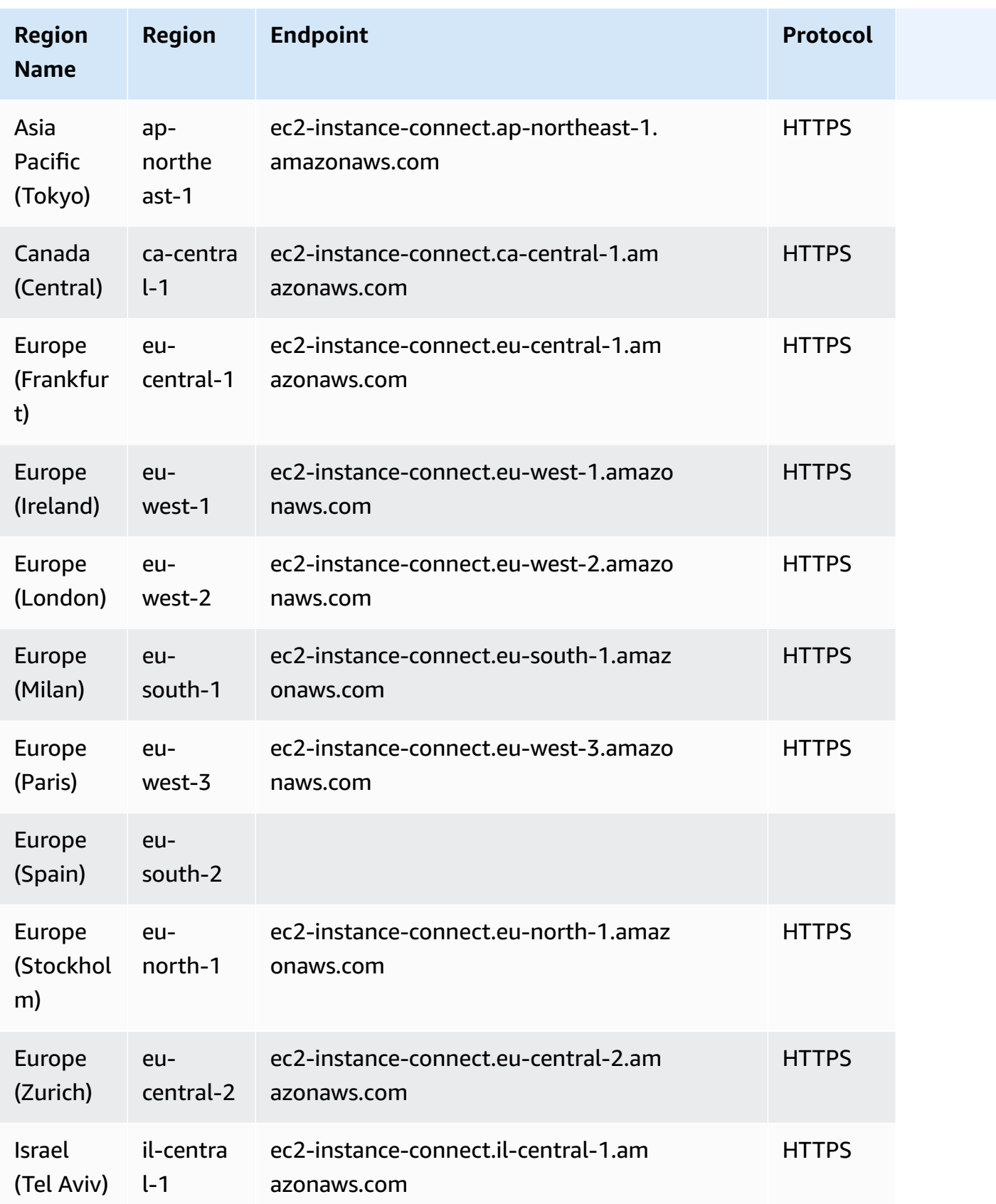

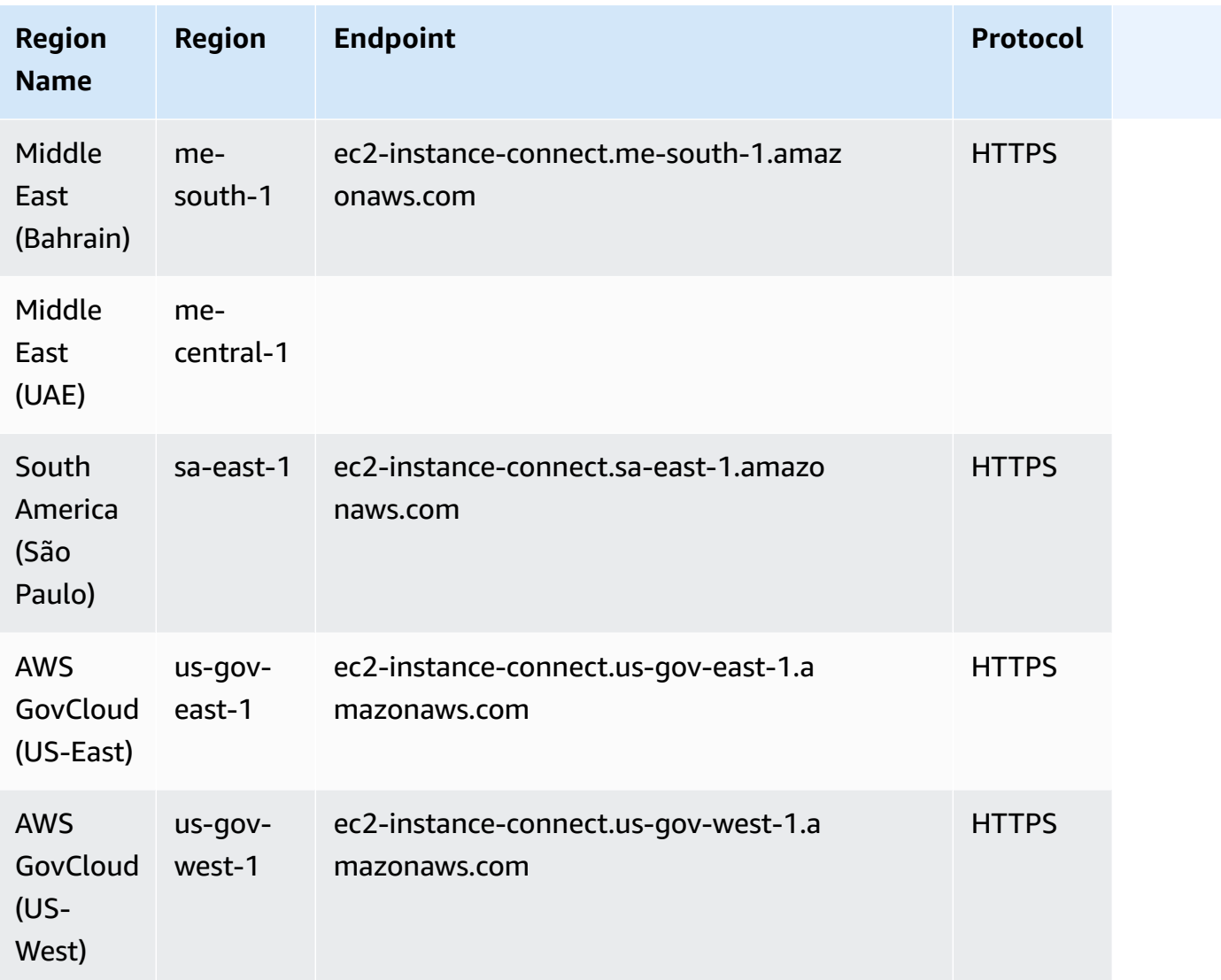

### **Service quotas**

This service has no quotas.

For the service quotas for EC2 Instance Connect Endpoint, see [Quotas](https://docs.aws.amazon.com/AWSEC2/latest/UserGuide/eice-quotas.html) in the *Amazon EC2 User Guide*.

## **Amazon ECR endpoints and quotas**

The following are the service endpoints and service quotas for this service. To connect programmatically to an AWS service, you use an endpoint. In addition to the standard AWS endpoints, some AWS services offer FIPS endpoints in selected Regions. For more information, see AWS service [endpoints](#page-27-0). Service quotas, also referred to as limits, are the maximum number of service resources or operations for your AWS account. For more information, see AWS [service](#page-33-0) [quotas](#page-33-0).

## **Service endpoints**

The ecr and api.ecr endpoints are used for calls to the Amazon ECR API. API actions such as DescribeImages and CreateRepository go to this endpoint. While the two endpoints function the same, the api.ecr endpoint is recommended and the default when using the AWS CLI or AWS SDKs. When connecting to Amazon ECR through an AWS PrivateLink VPC endpoint, you must use the api.ecr endpoint to make API calls. For more information, see Amazon ECR [Interface](https://docs.aws.amazon.com/AmazonECR/latest/userguide/vpc-endpoints.html) VPC Endpoints (AWS [PrivateLink\)](https://docs.aws.amazon.com/AmazonECR/latest/userguide/vpc-endpoints.html) in the *Amazon Elastic Container Registry User Guide*.

For more information about FIPS endpoints, see [FIPS endpoints.](#page-30-0)

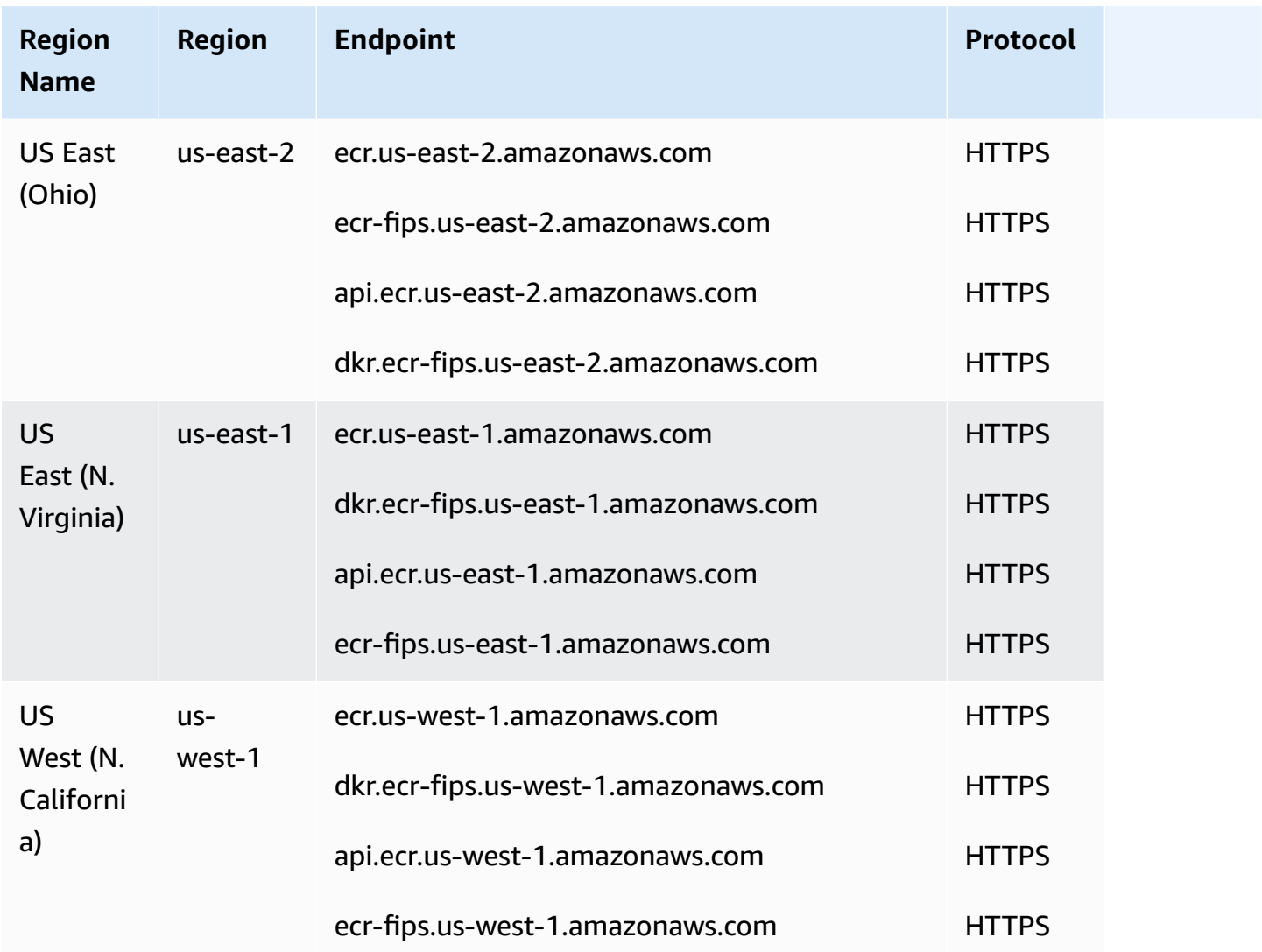

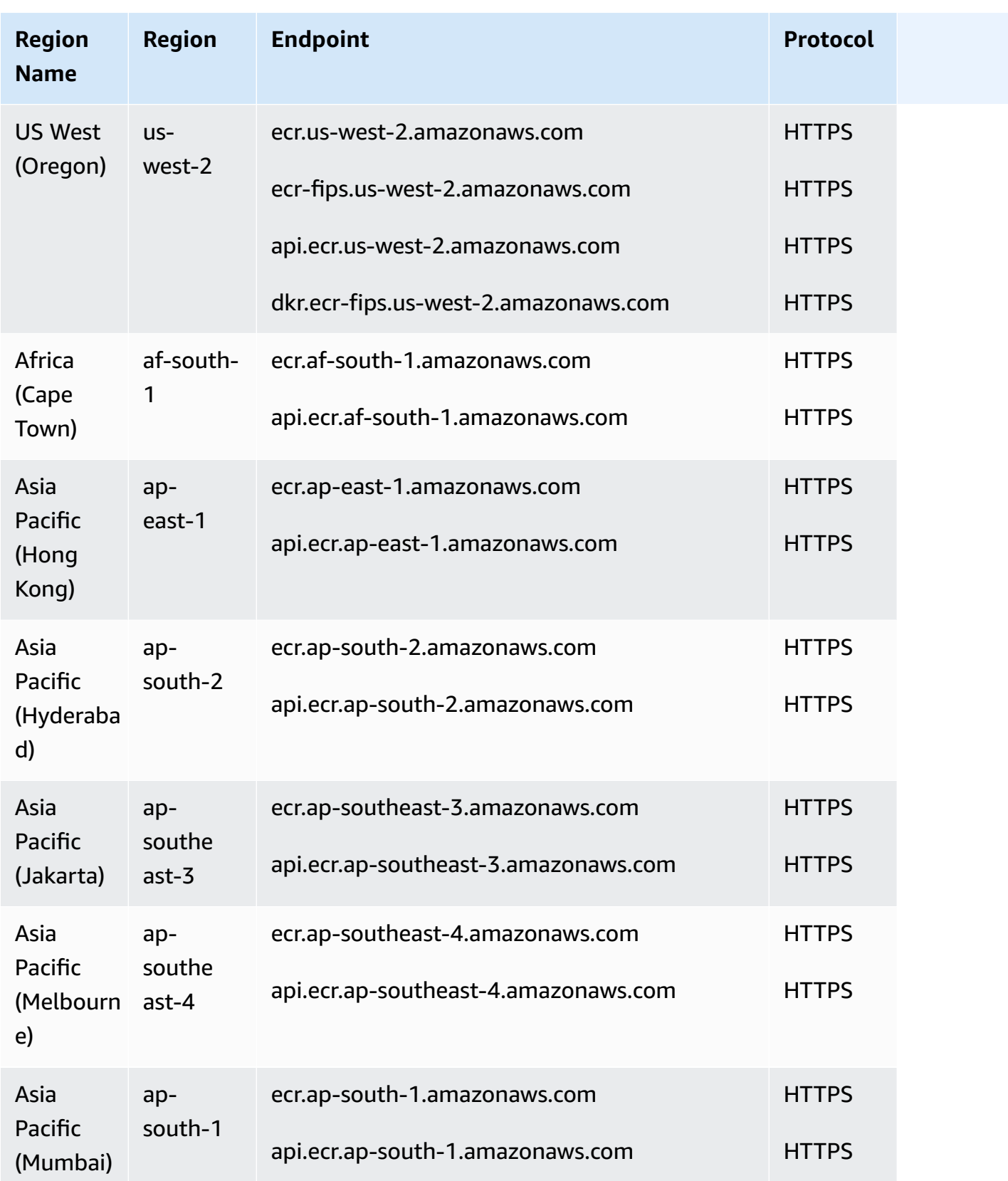

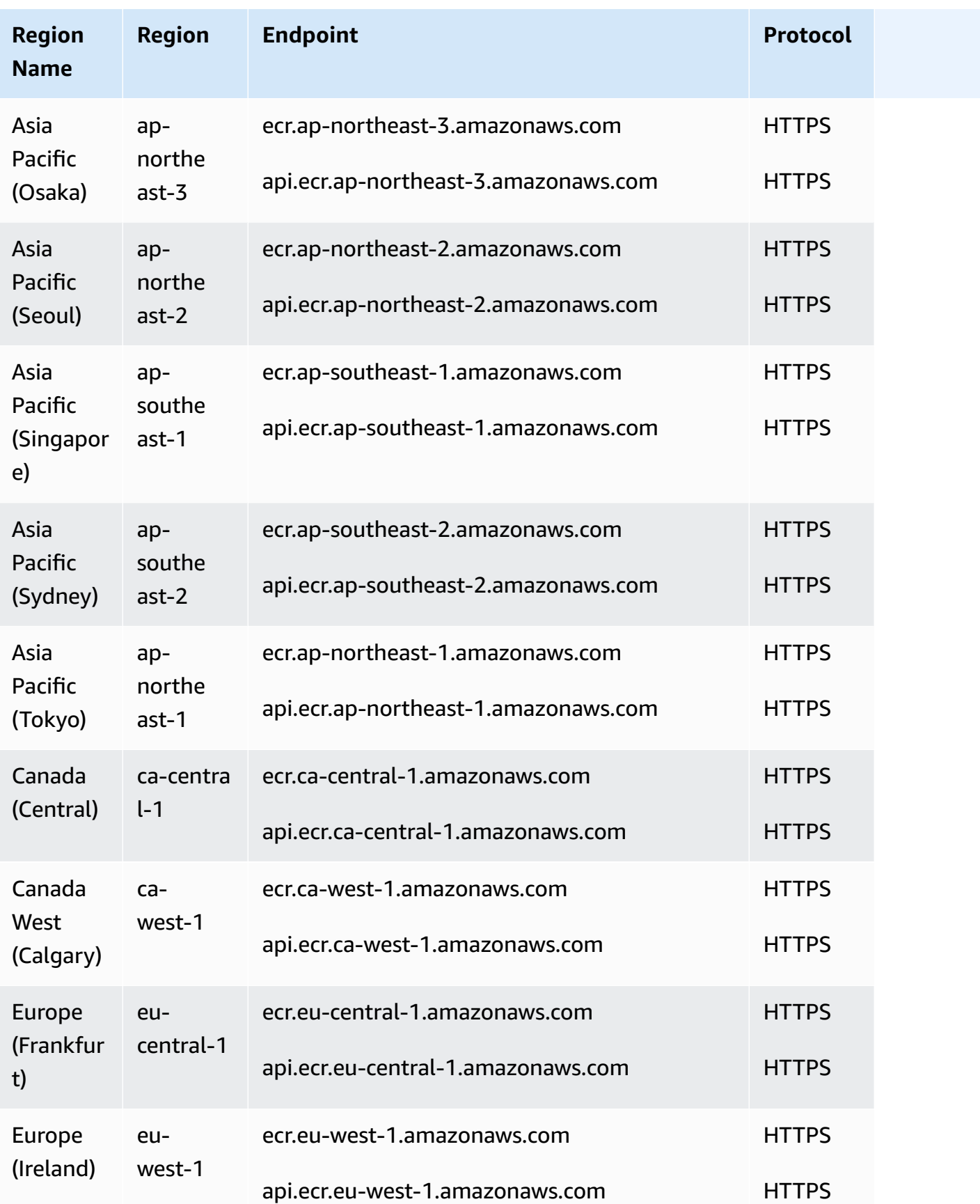

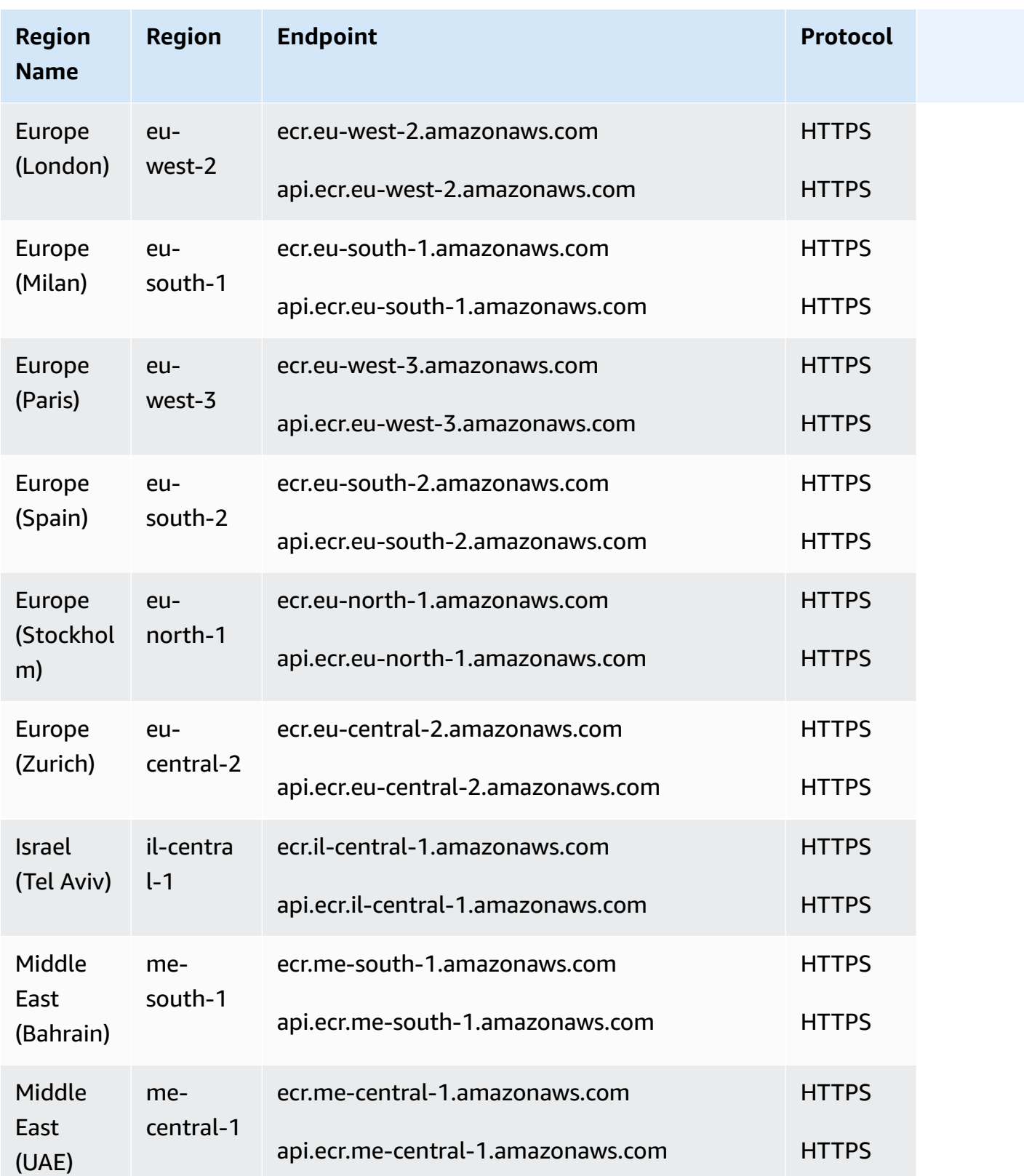

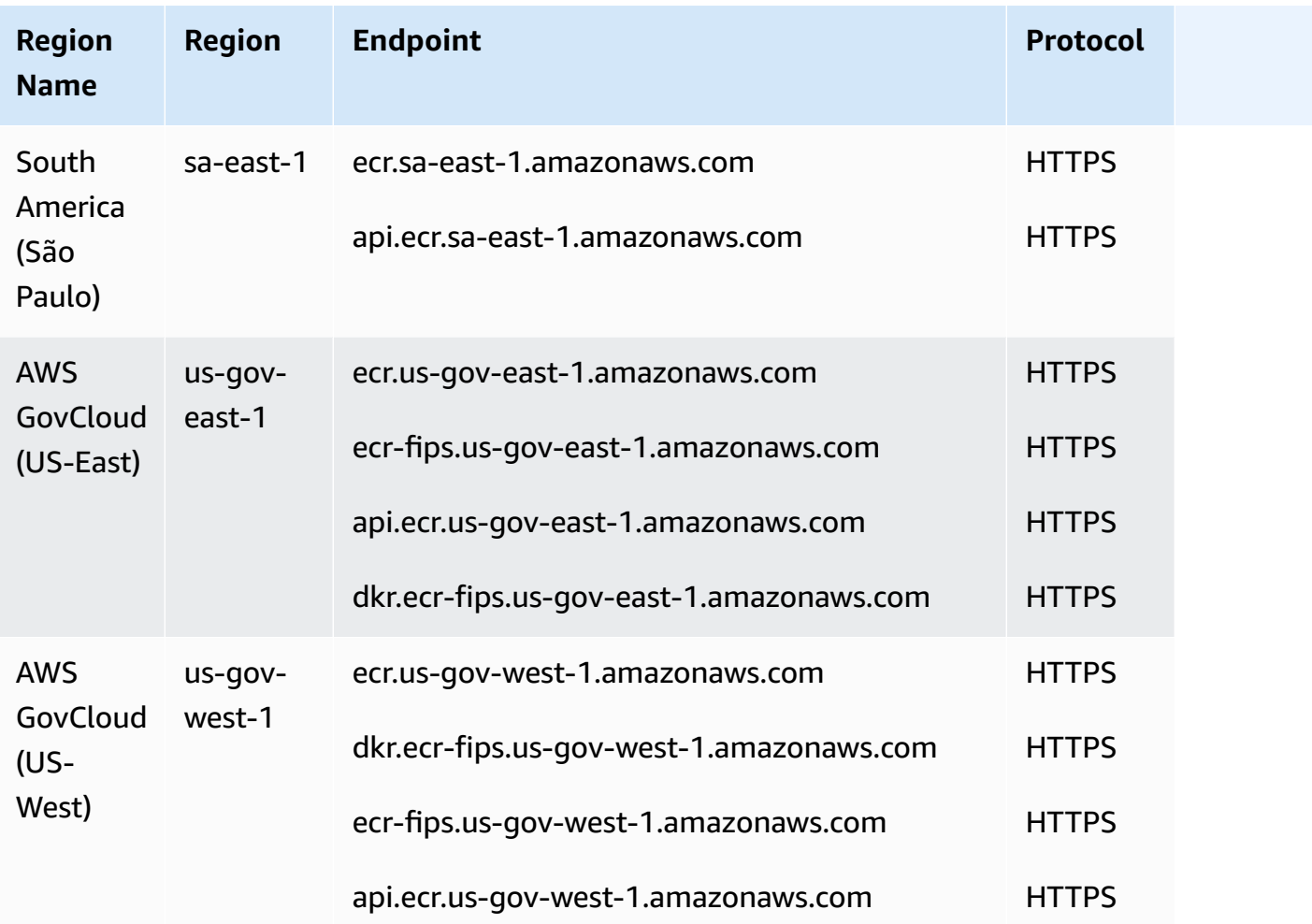

### **Docker and OCI client endpoints**

The Docker and OCI client endpoints are used for the Docker Registry APIs. Docker client commands such as push and pull use this endpoint.

For more information about FIPS endpoints, see [FIPS endpoints.](#page-30-0)

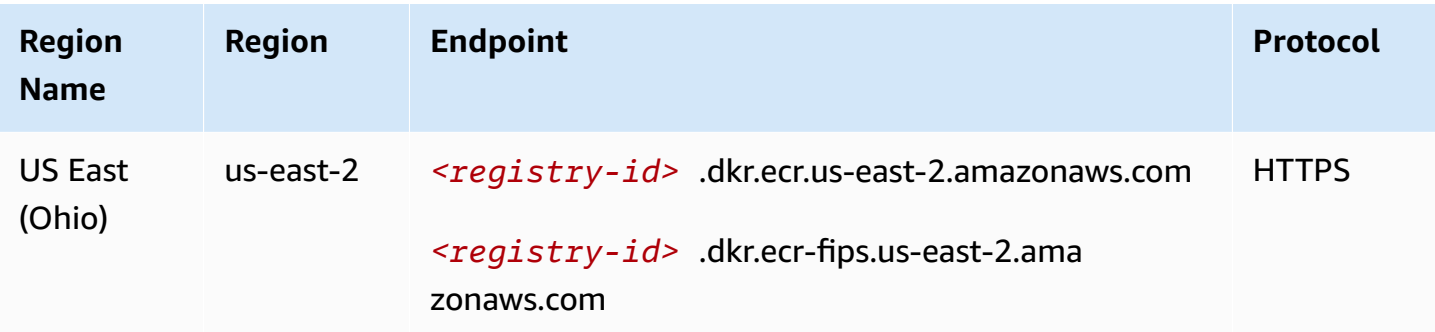

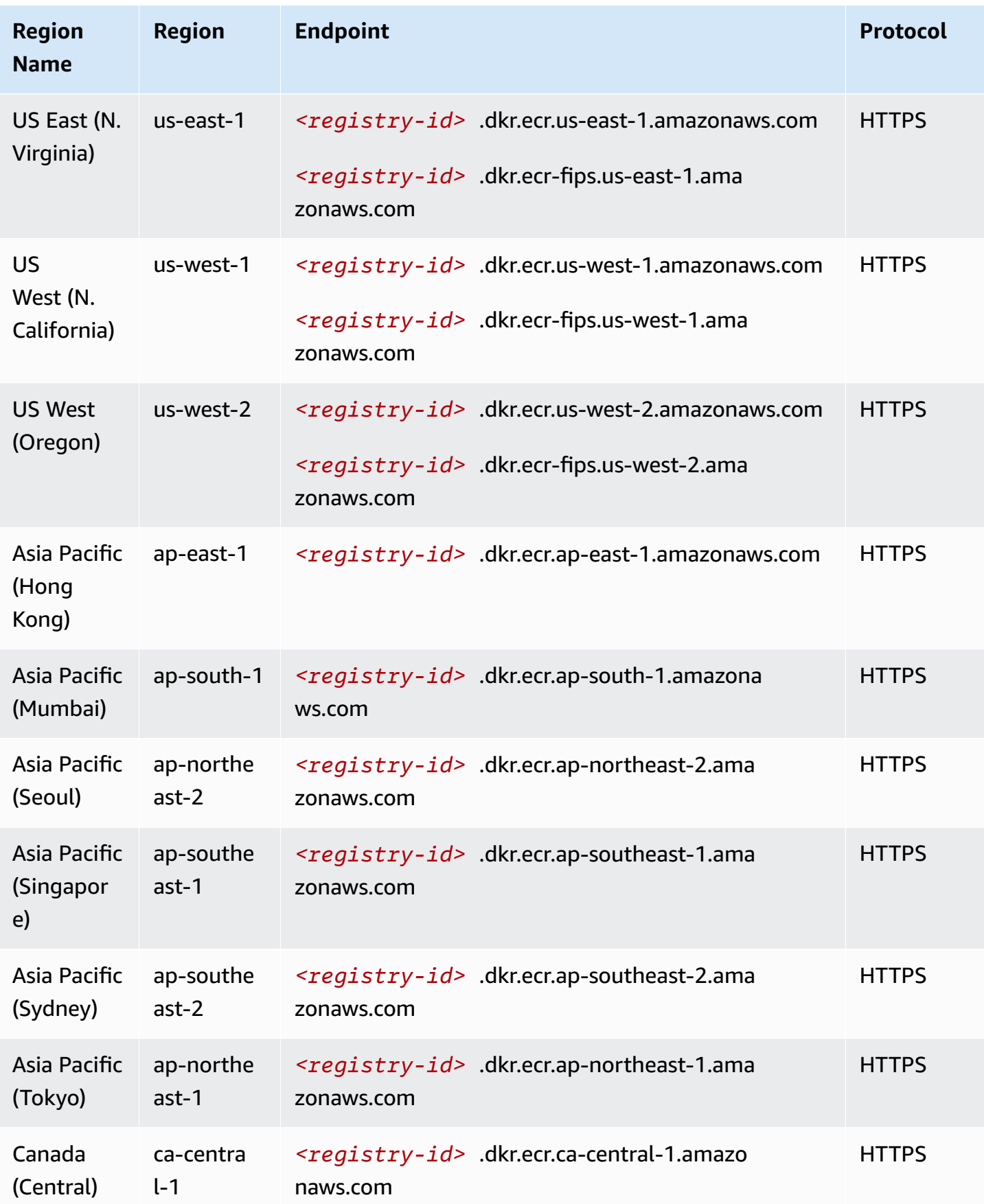

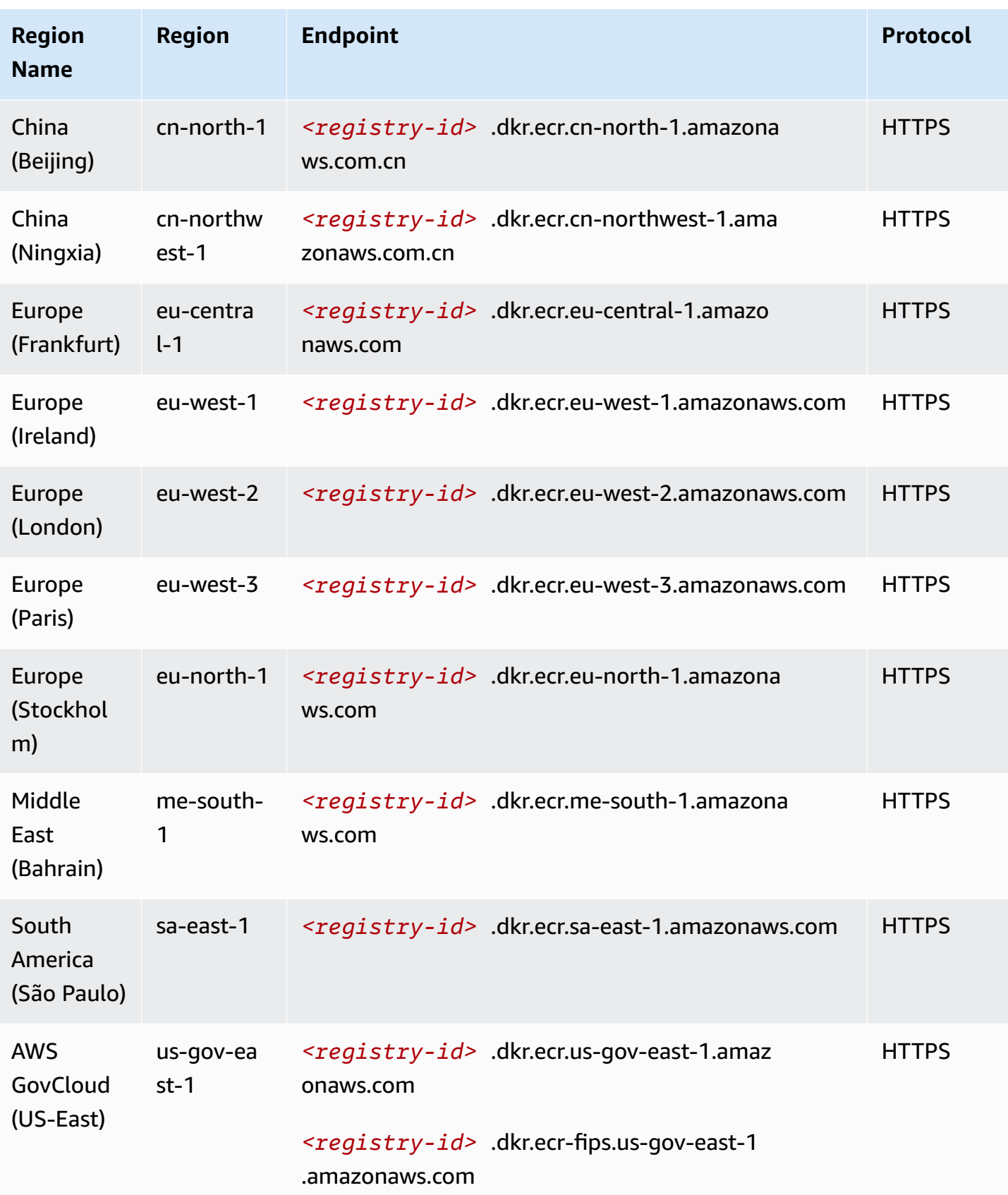
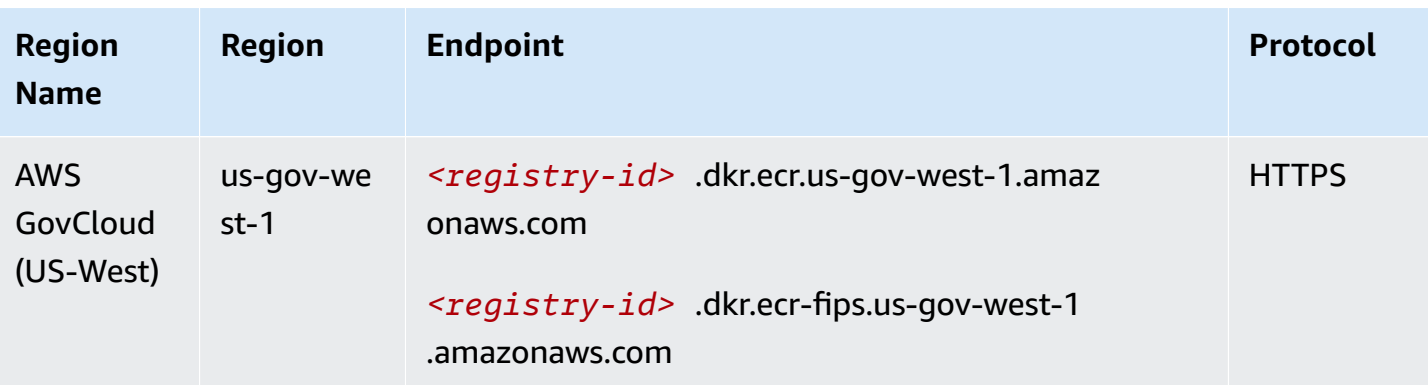

The following table provides the default limits for Amazon Elastic Container Registry (Amazon ECR).

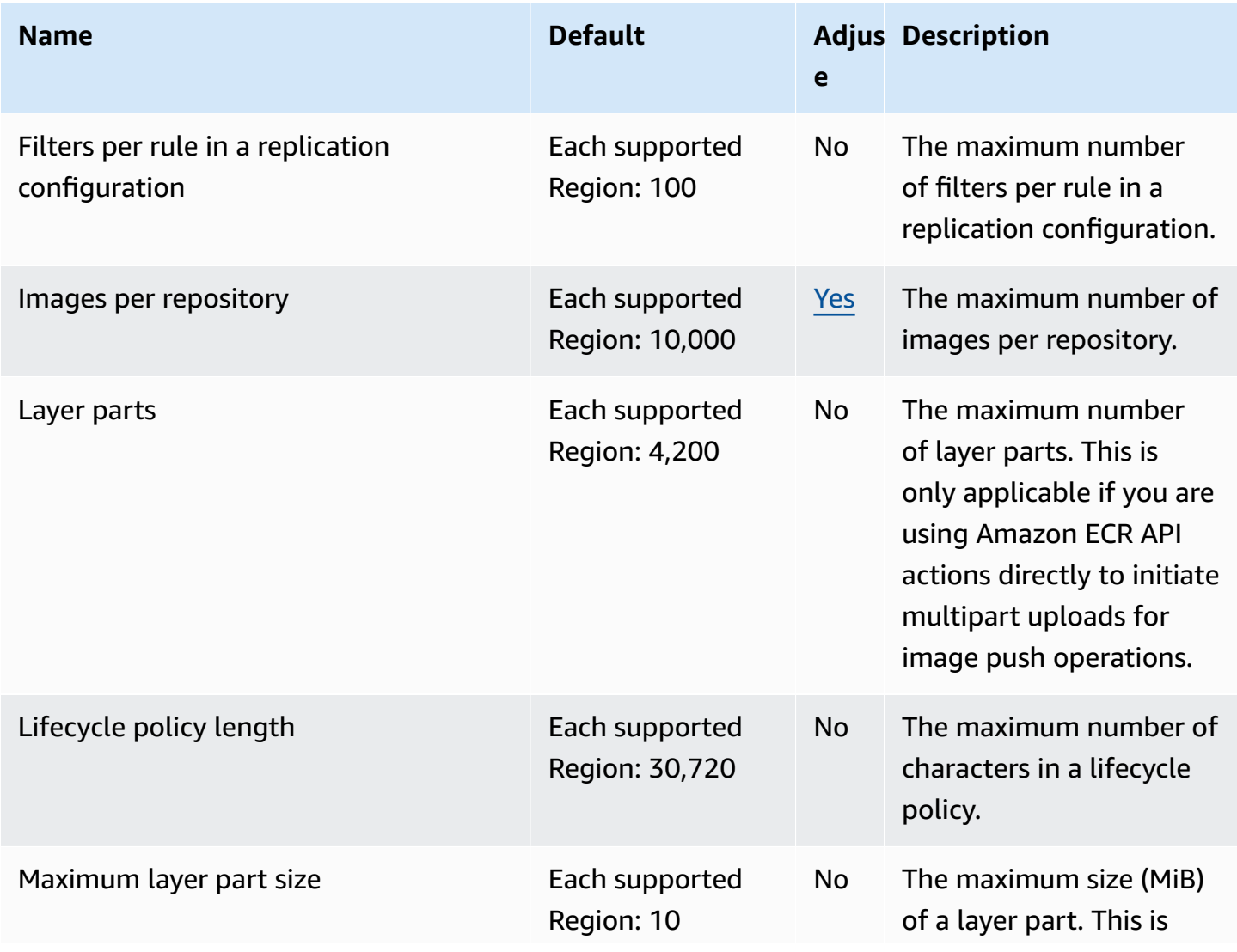

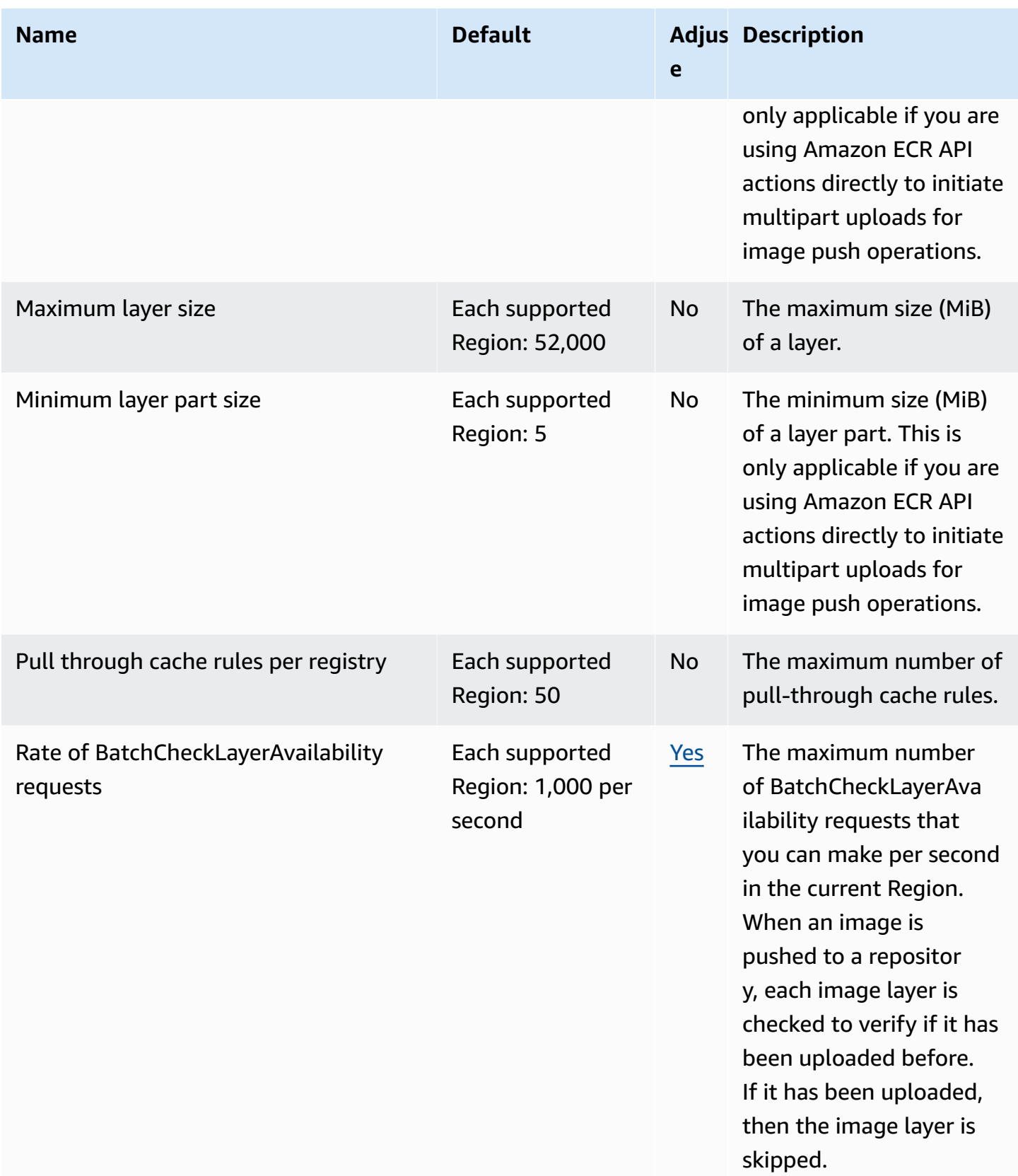

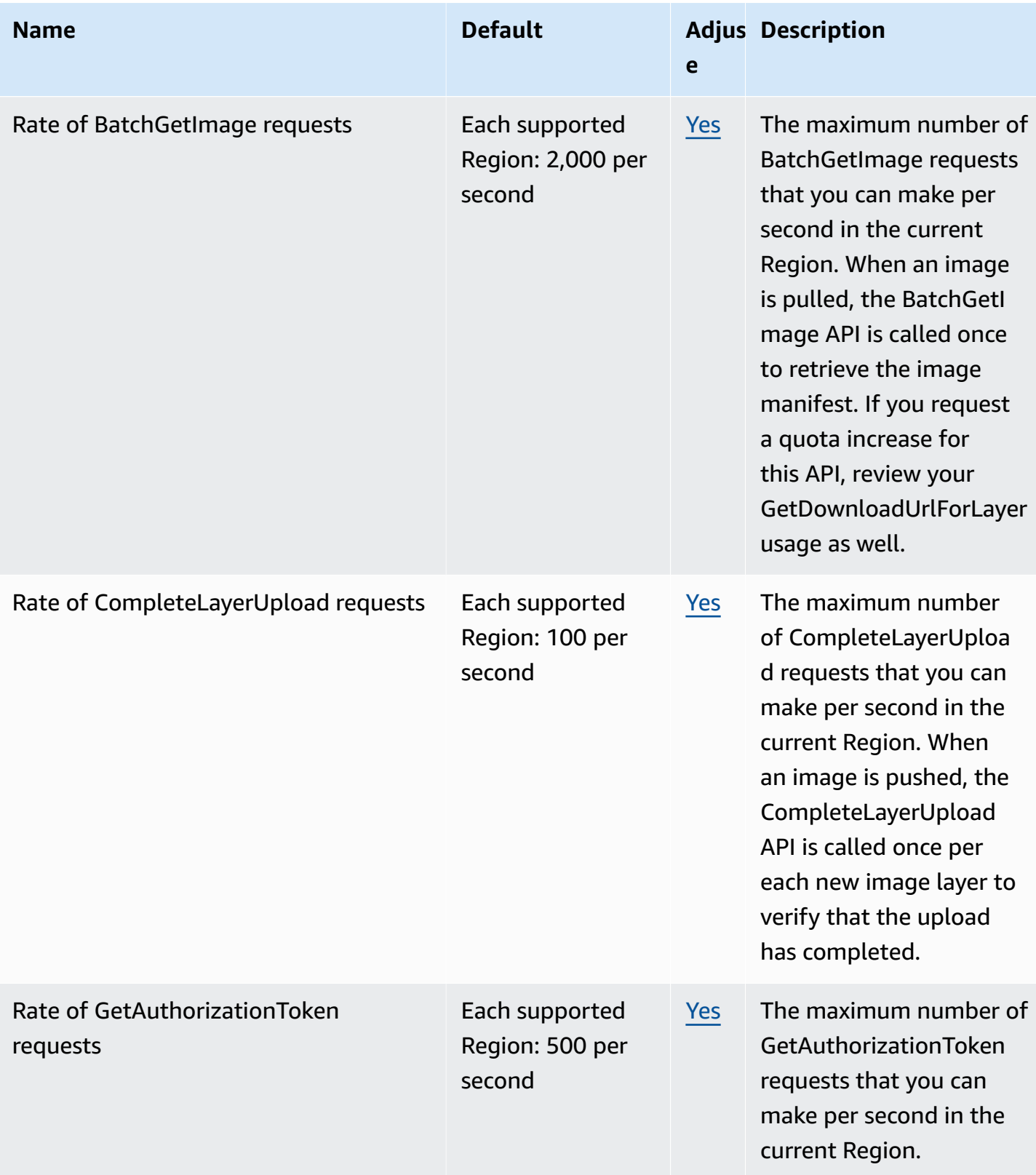

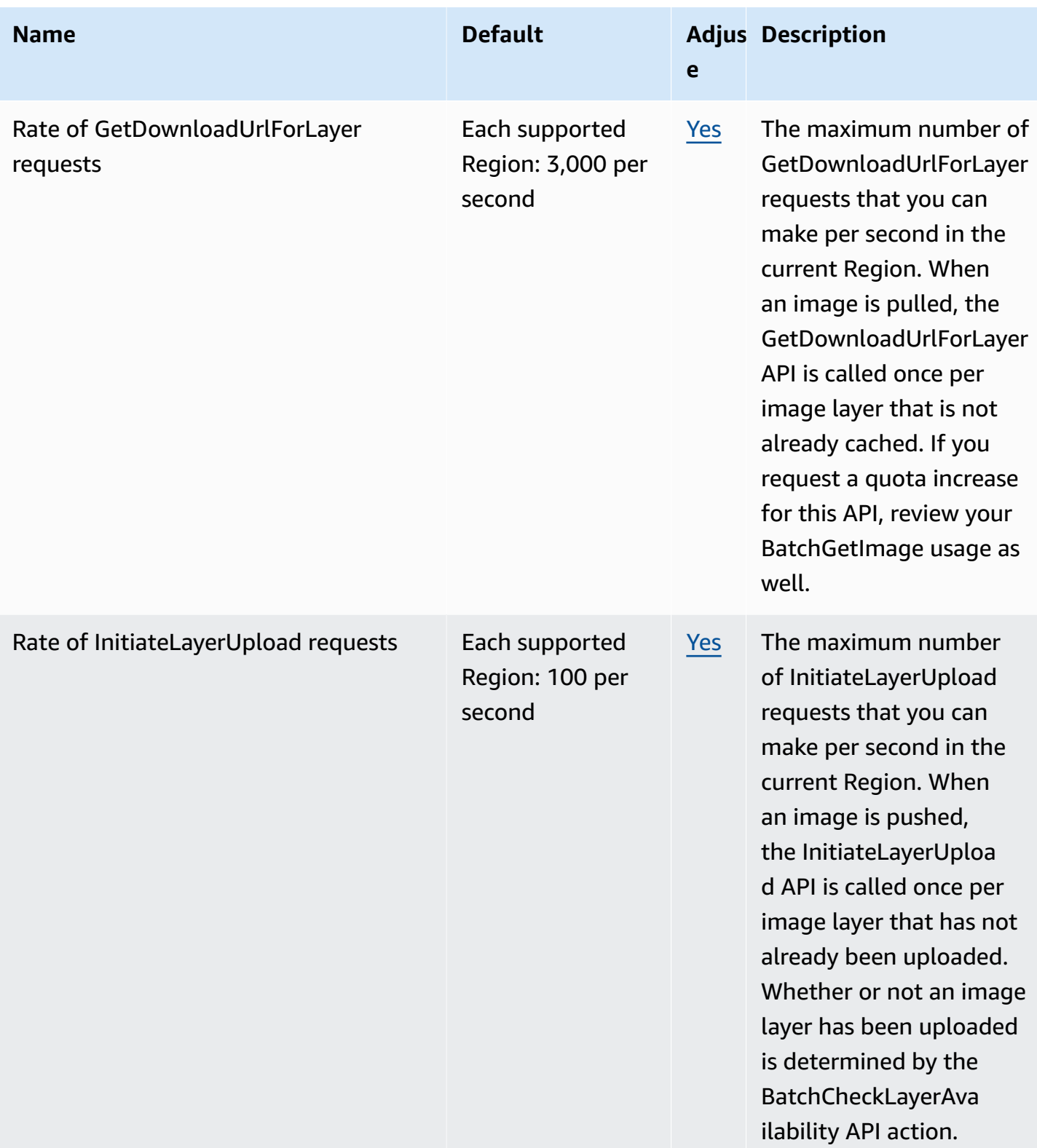

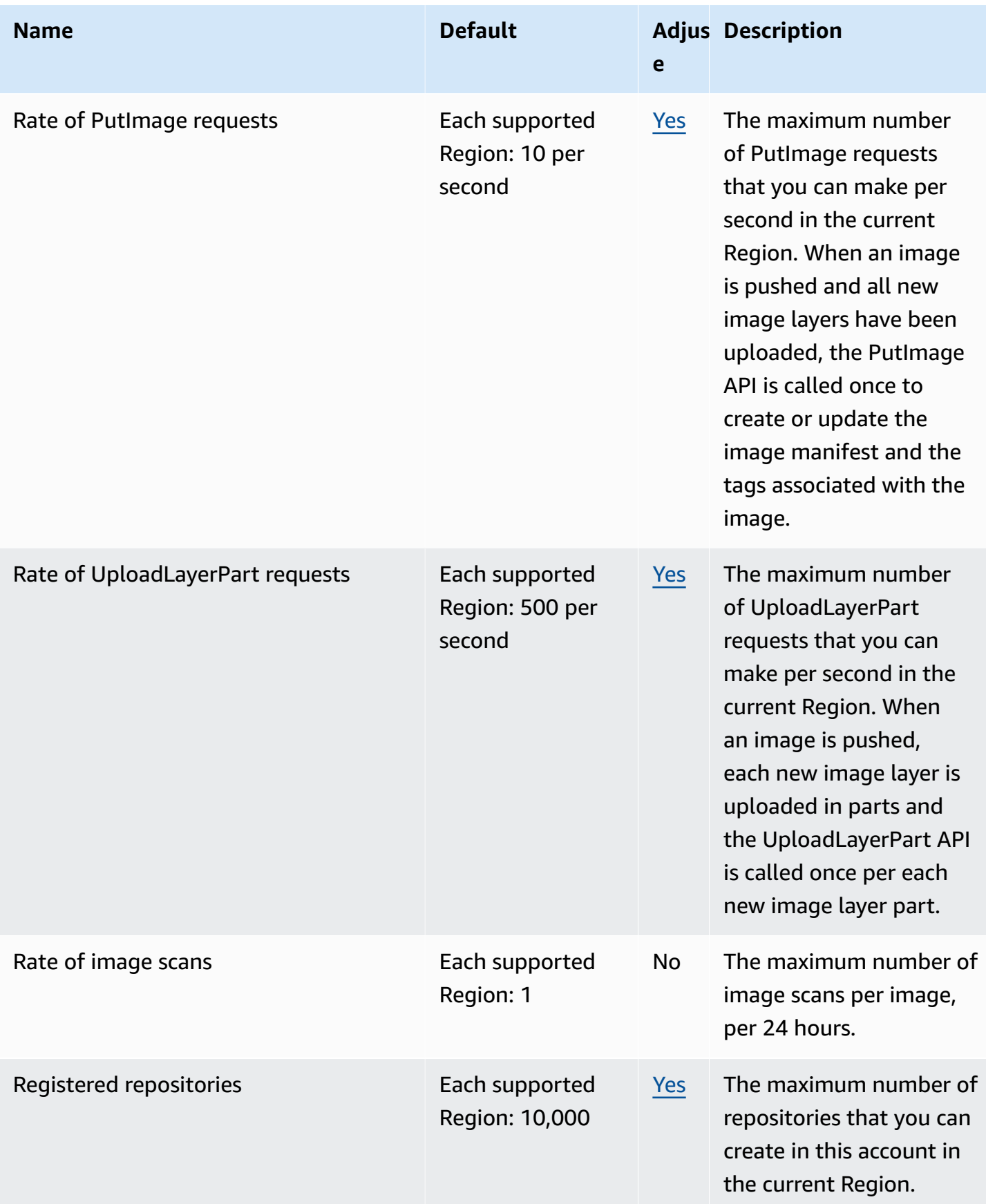

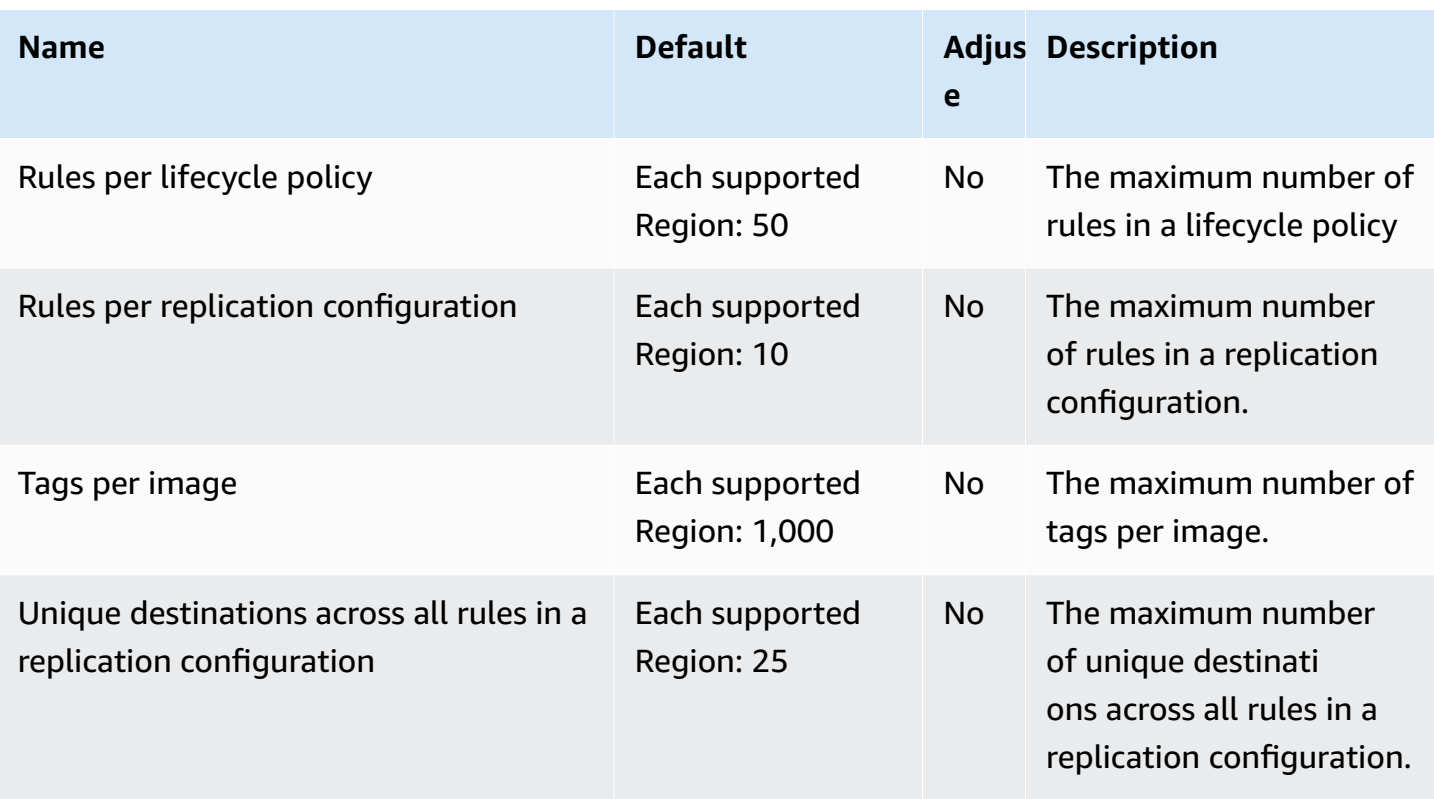

For more information, see [Amazon](https://docs.aws.amazon.com/AmazonECR/latest/userguide/service-quotas.html) ECR Service Quotas in the *Amazon Elastic Container Registry User Guide*.

# **Amazon ECR Public endpoints and quotas**

The following are the service endpoints and service quotas for this service. To connect programmatically to an AWS service, you use an endpoint. In addition to the standard AWS endpoints, some AWS services offer FIPS endpoints in selected Regions. For more information, see AWS service [endpoints](#page-27-0). Service quotas, also referred to as limits, are the maximum number of service resources or operations for your AWS account. For more information, see AWS [service](#page-33-0) [quotas](#page-33-0).

### **Service endpoints**

The ecr-public and api.ecr-public endpoints are used for calls to the Amazon ECR Public API. API actions such as DescribeImages and CreateRepository go to this endpoint. While the two endpoints function the same, the api.ecr-public endpoint is recommended and the default when using the AWS CLI or AWS SDKs.

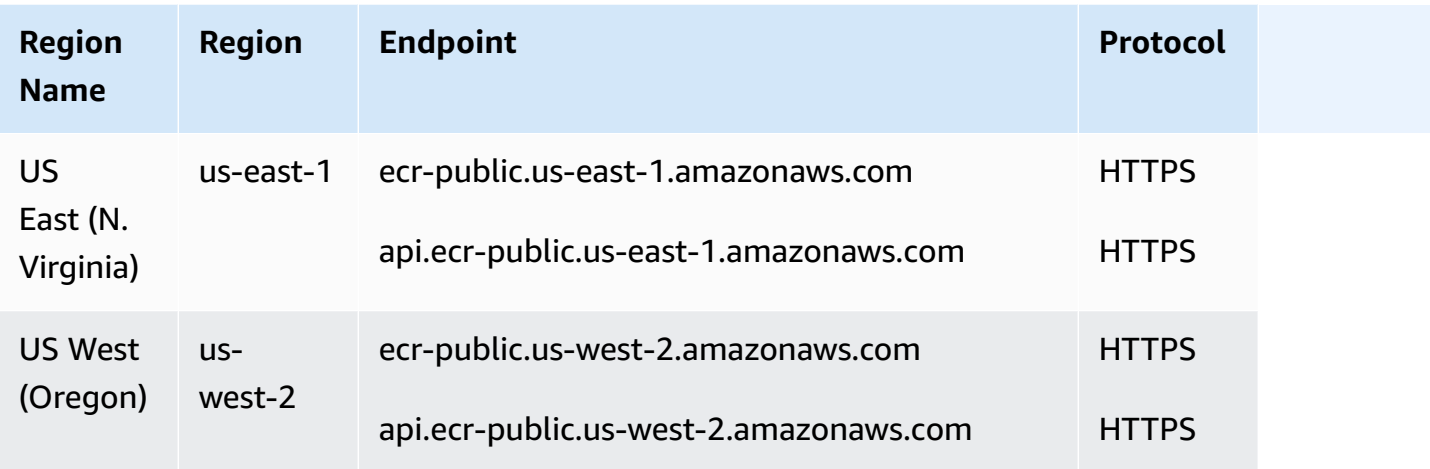

The following are the service quotas for Amazon ECR Public.

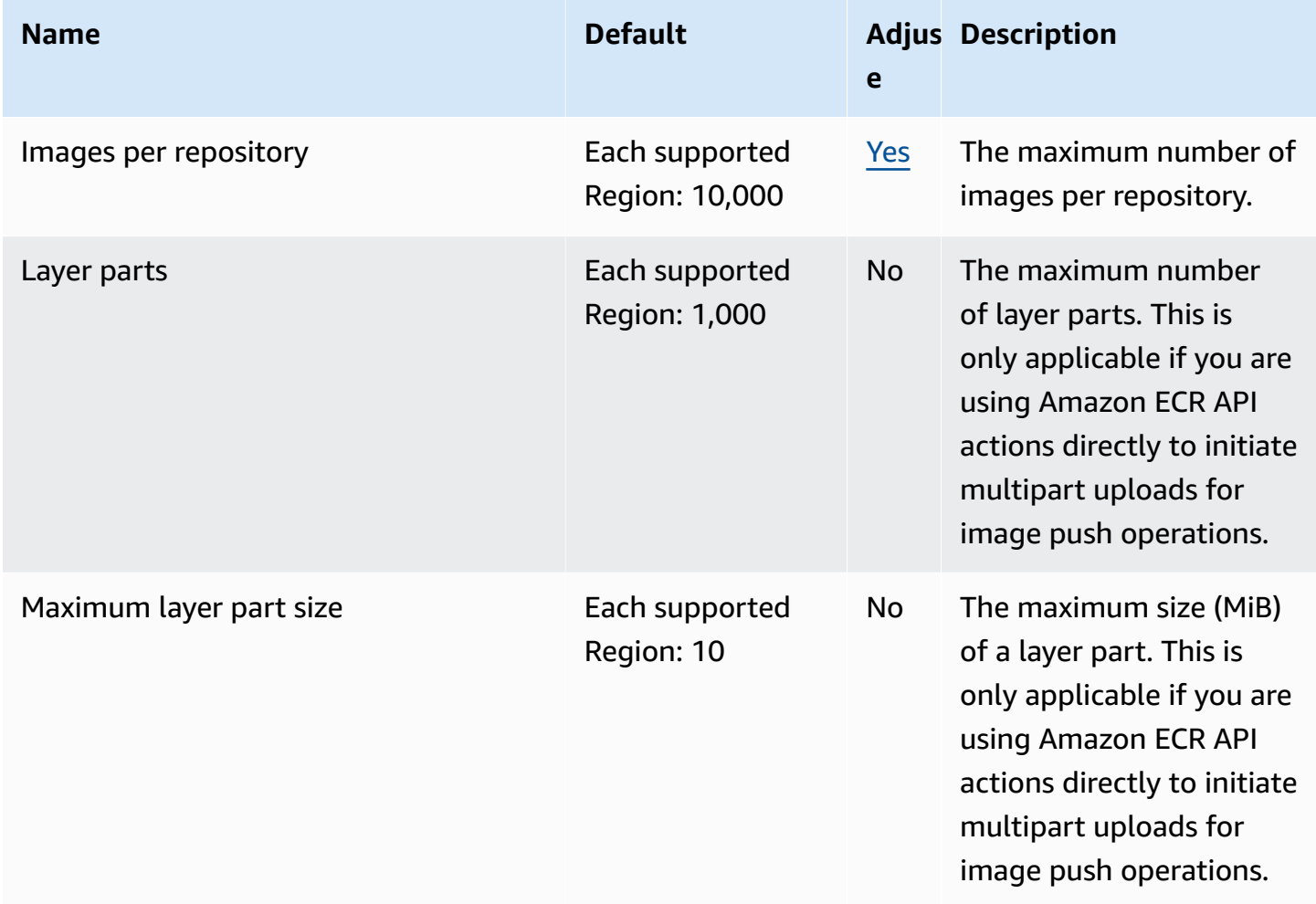

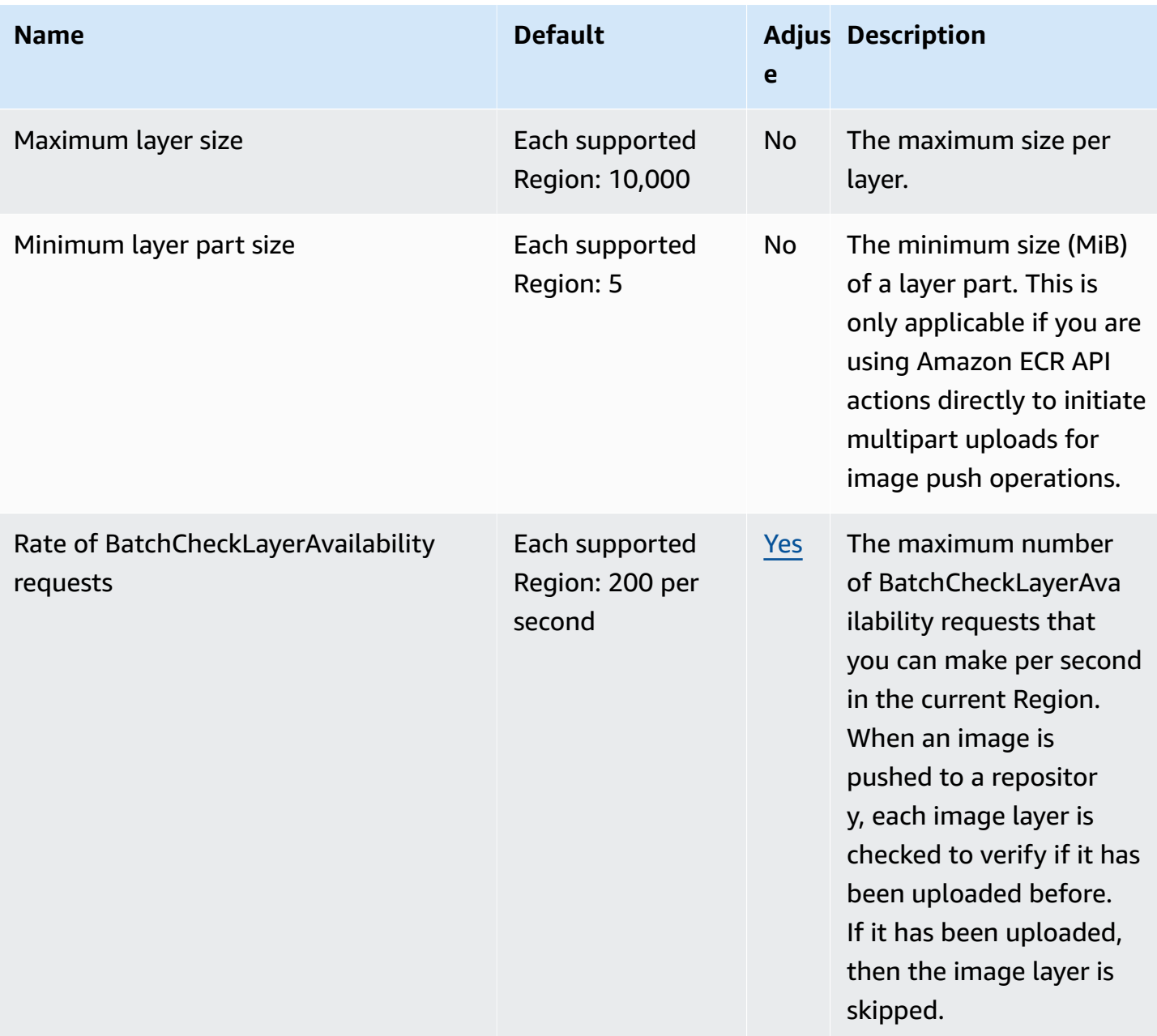

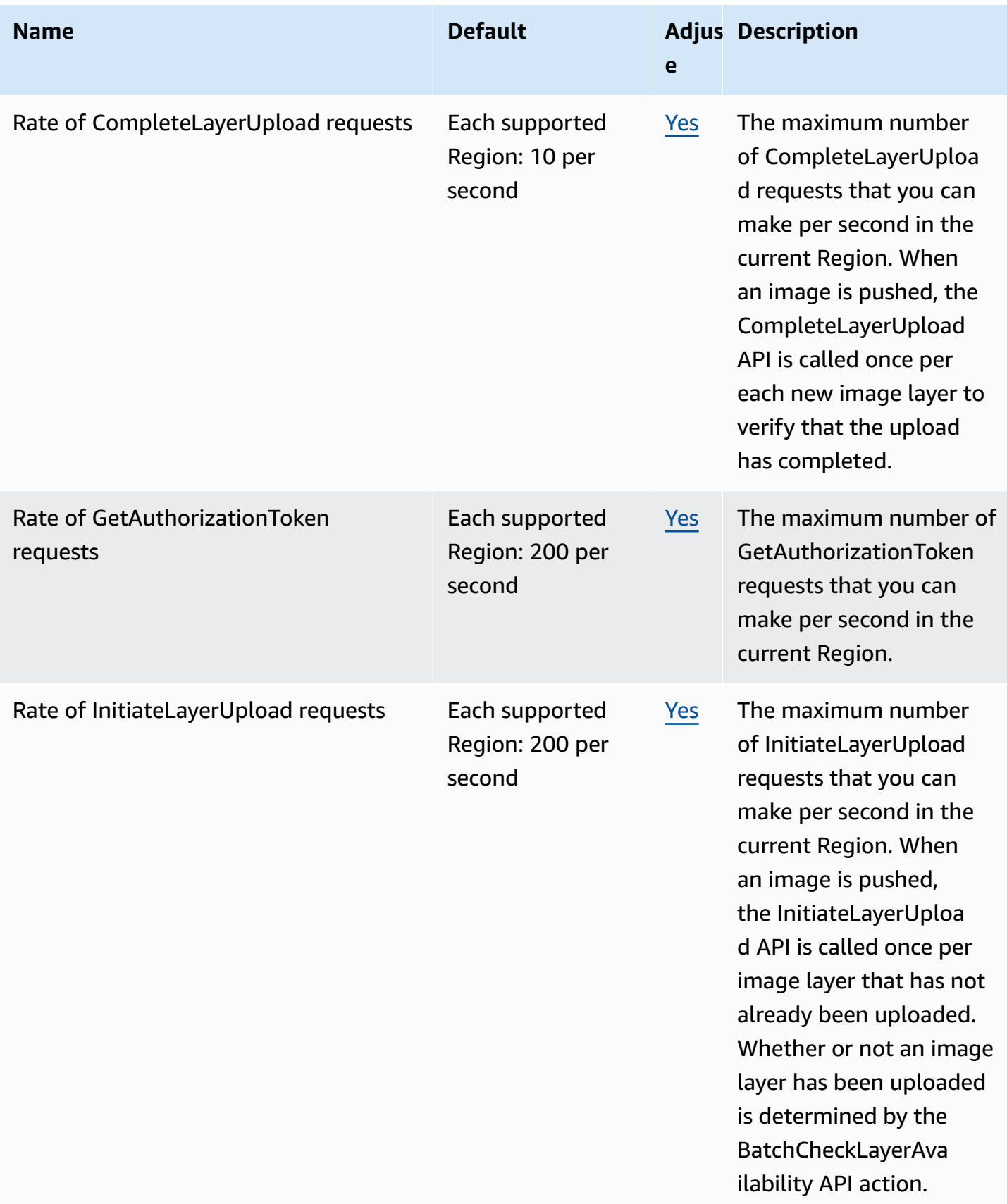

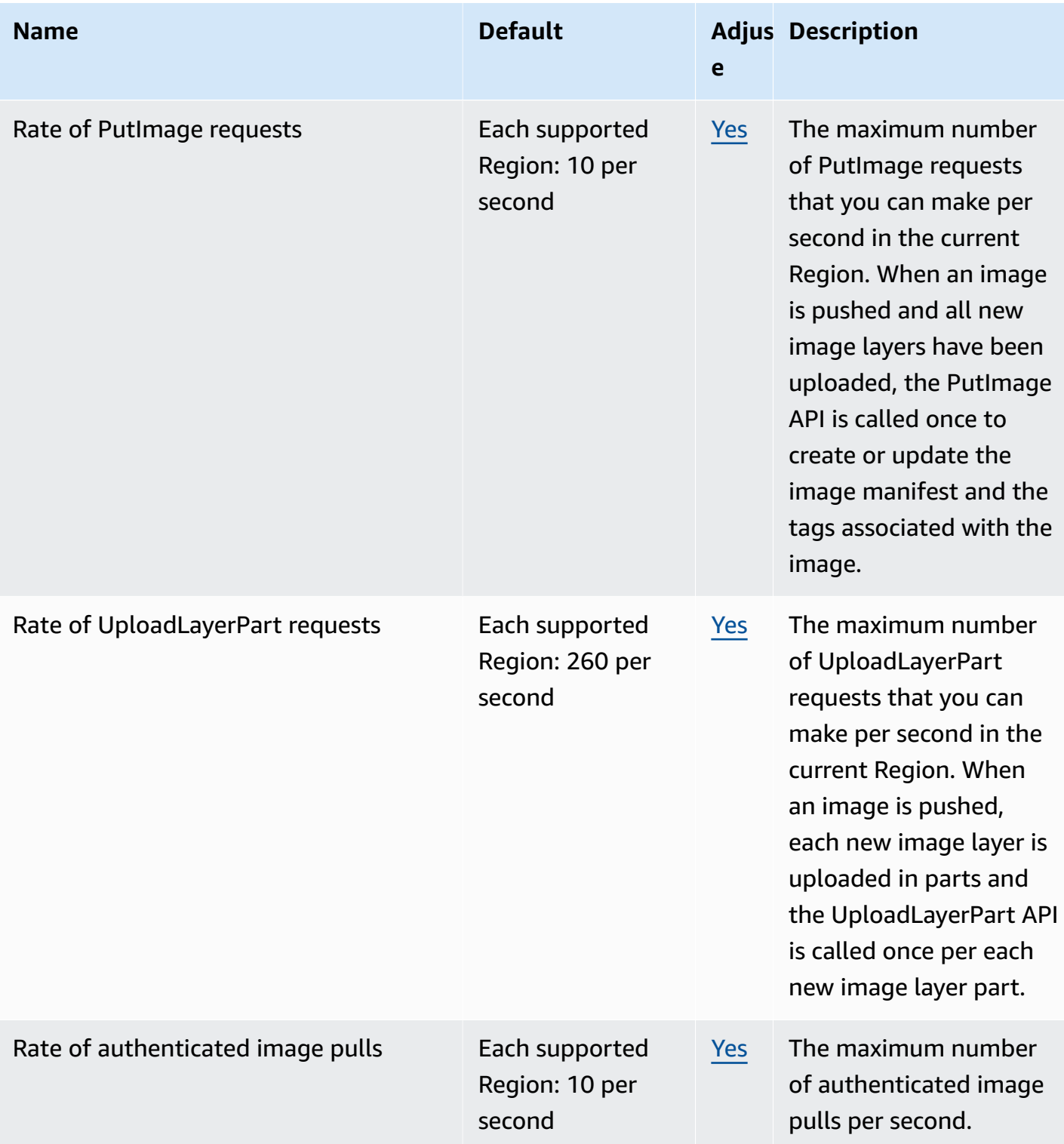

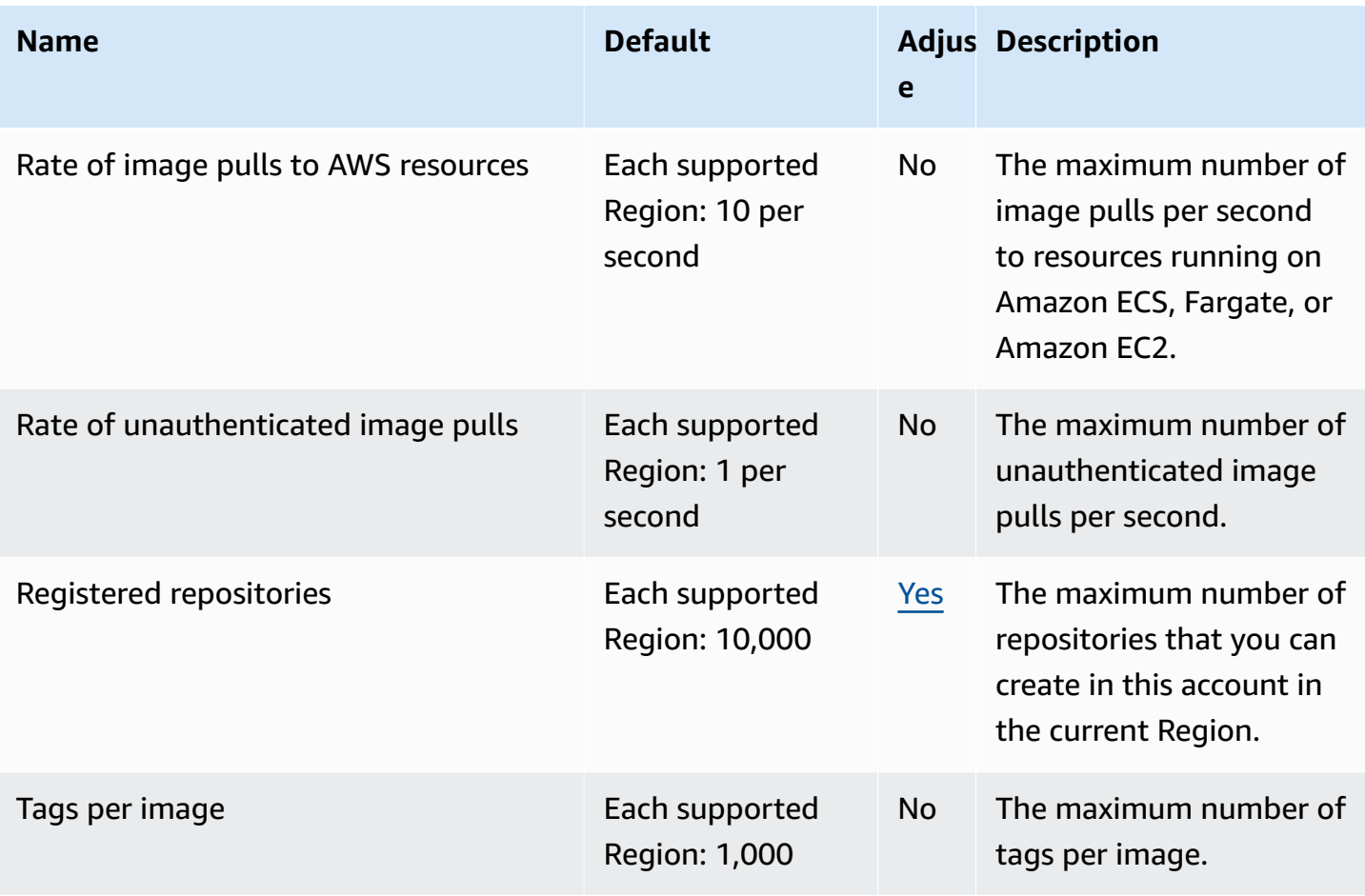

For more information, see [Amazon](https://docs.aws.amazon.com/AmazonECR/latest/public/public-service-quotas.html) ECR Public service quotas in the *Amazon ECR Public user guide*.

# **Amazon ECS endpoints and quotas**

The following are the service endpoints and service quotas for this service. To connect programmatically to an AWS service, you use an endpoint. In addition to the standard AWS endpoints, some AWS services offer FIPS endpoints in selected Regions. For more information, see AWS service [endpoints](#page-27-0). Service quotas, also referred to as limits, are the maximum number of service resources or operations for your AWS account. For more information, see AWS [service](#page-33-0) [quotas](#page-33-0).

# **Service endpoints**

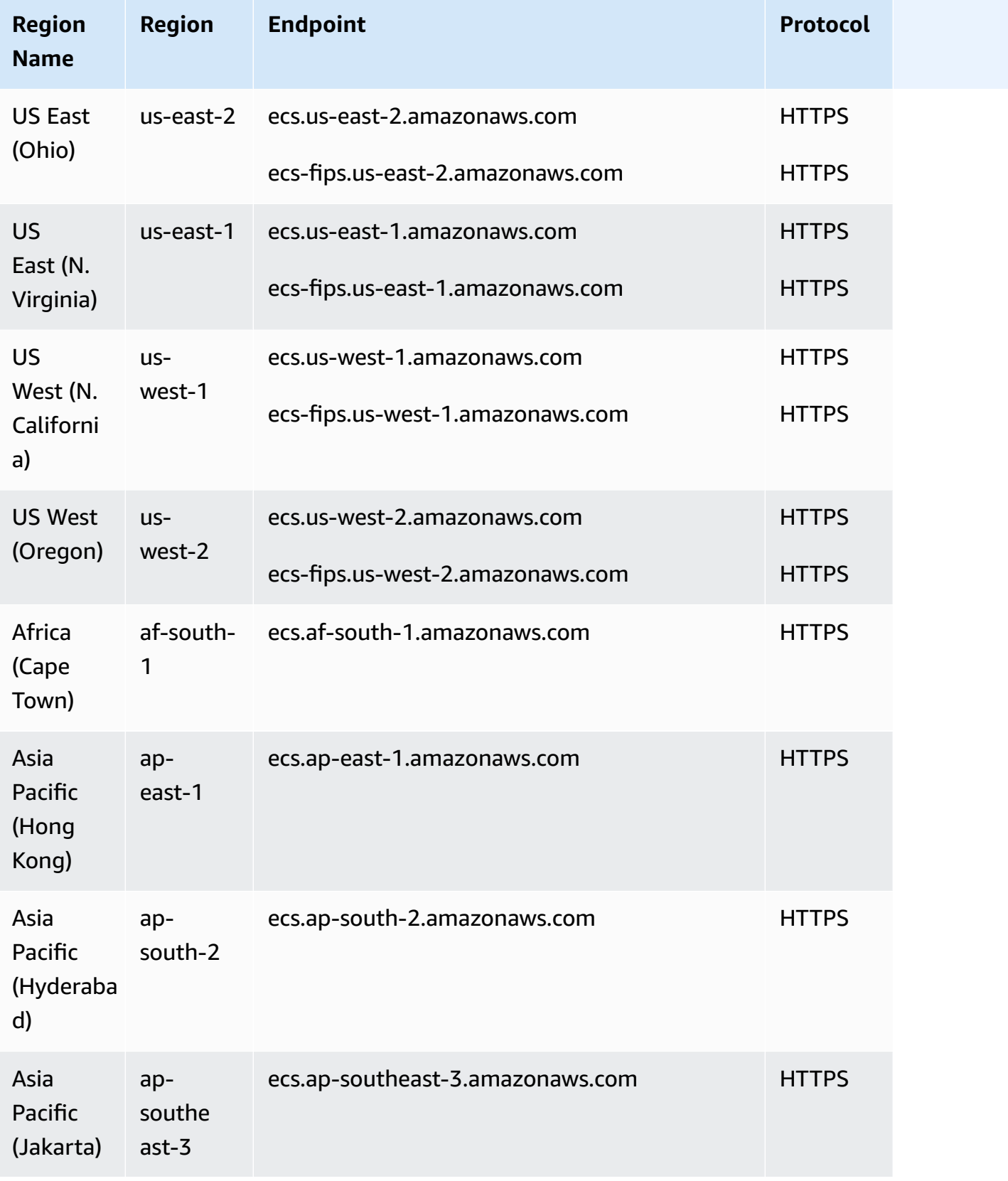

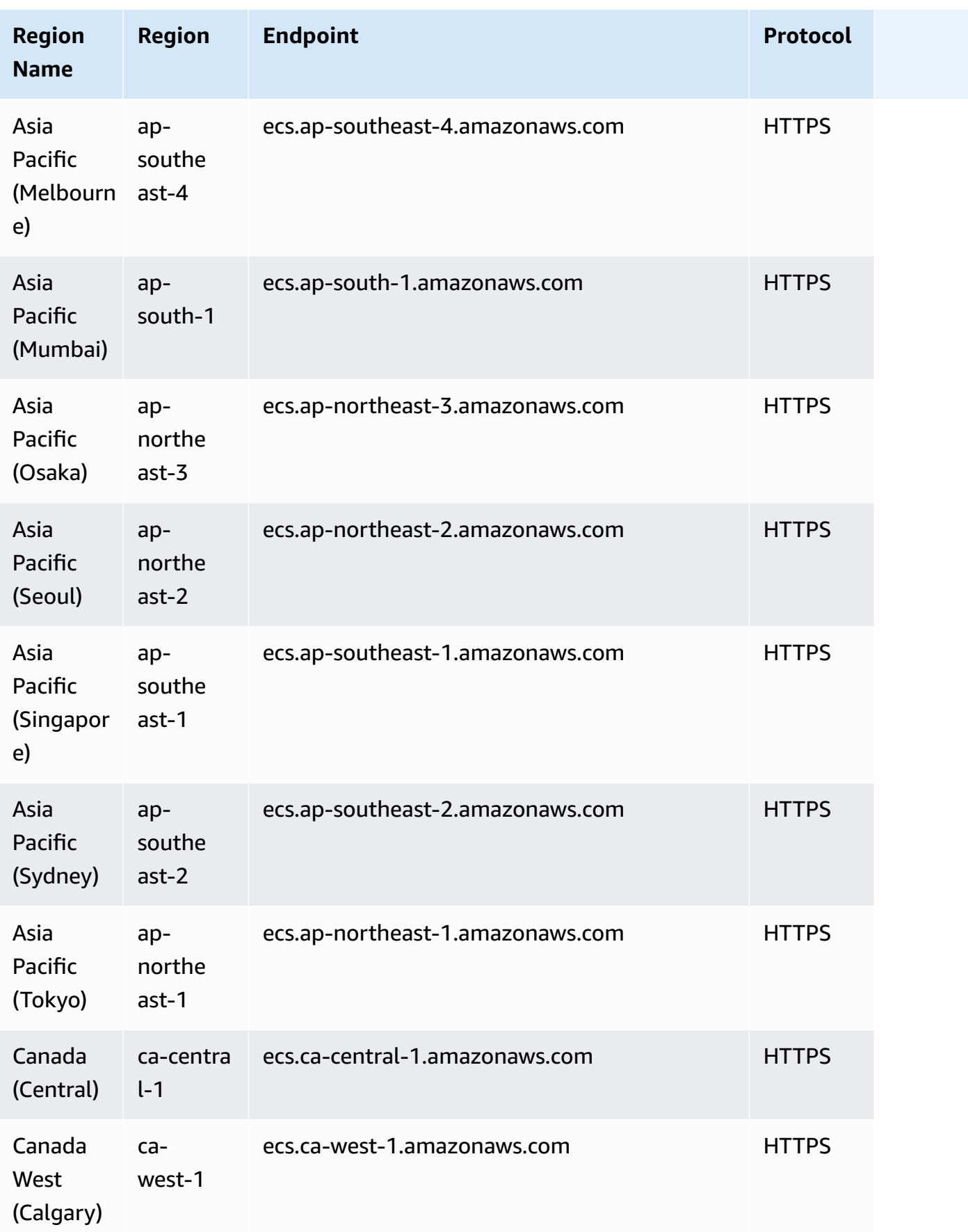

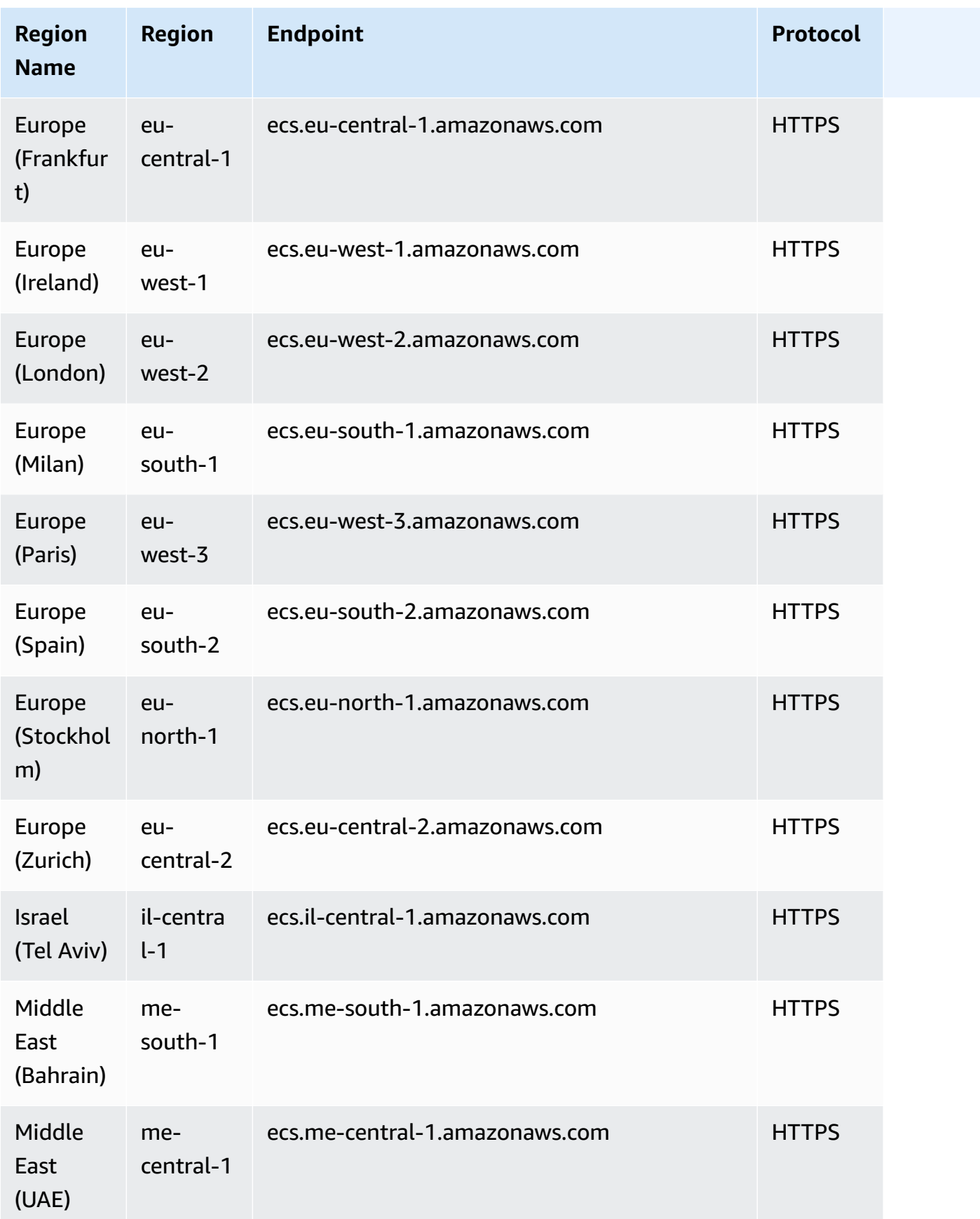

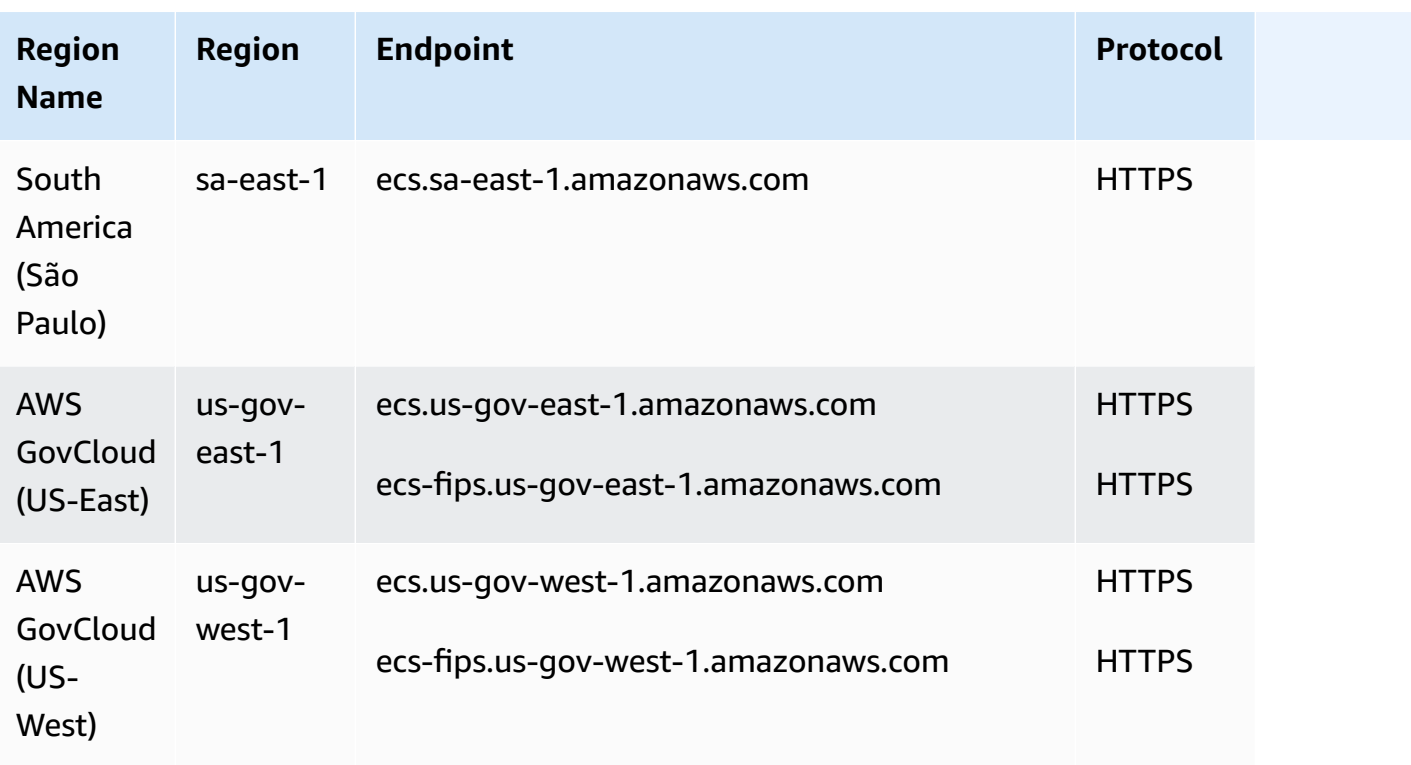

These are the service endpoints that Amazon ECS Service Connect uses for Envoy management.

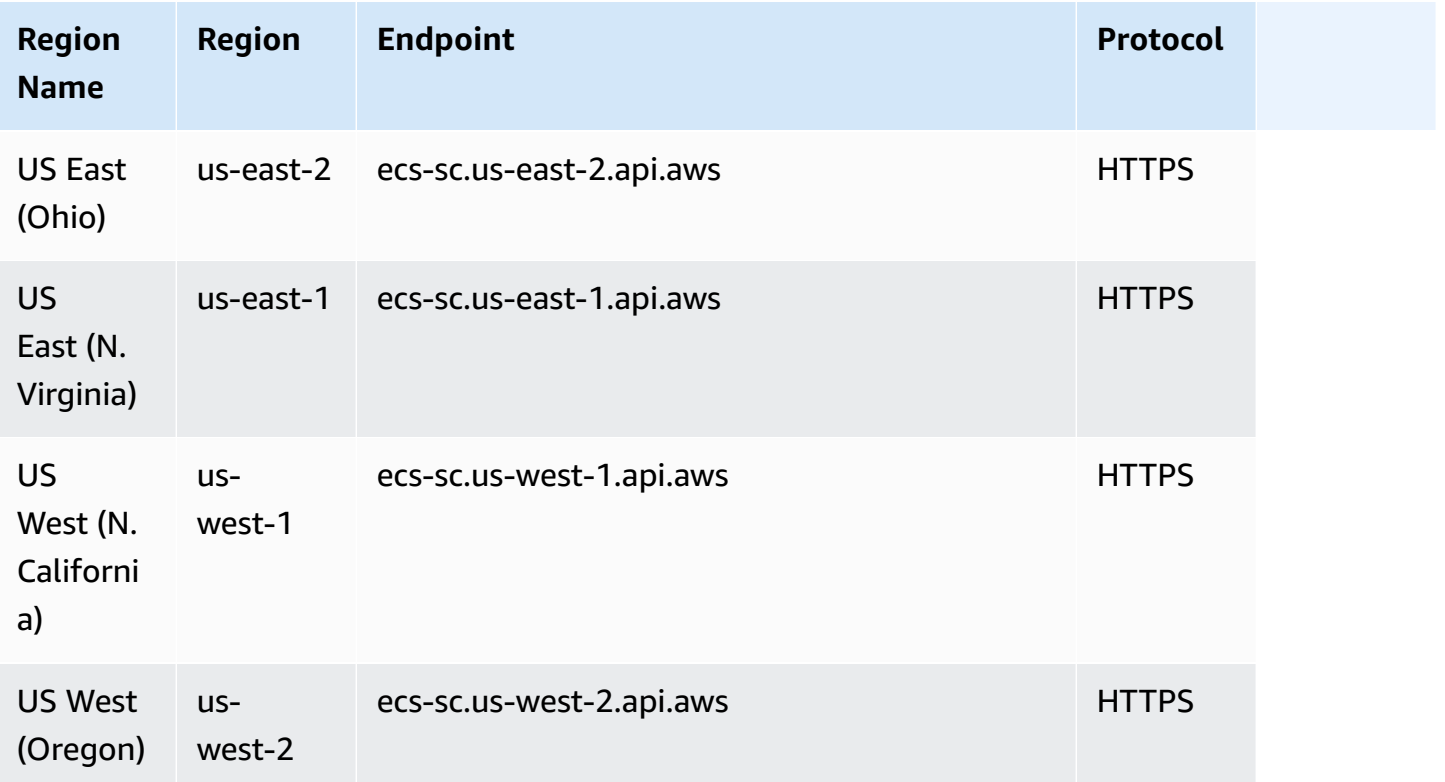

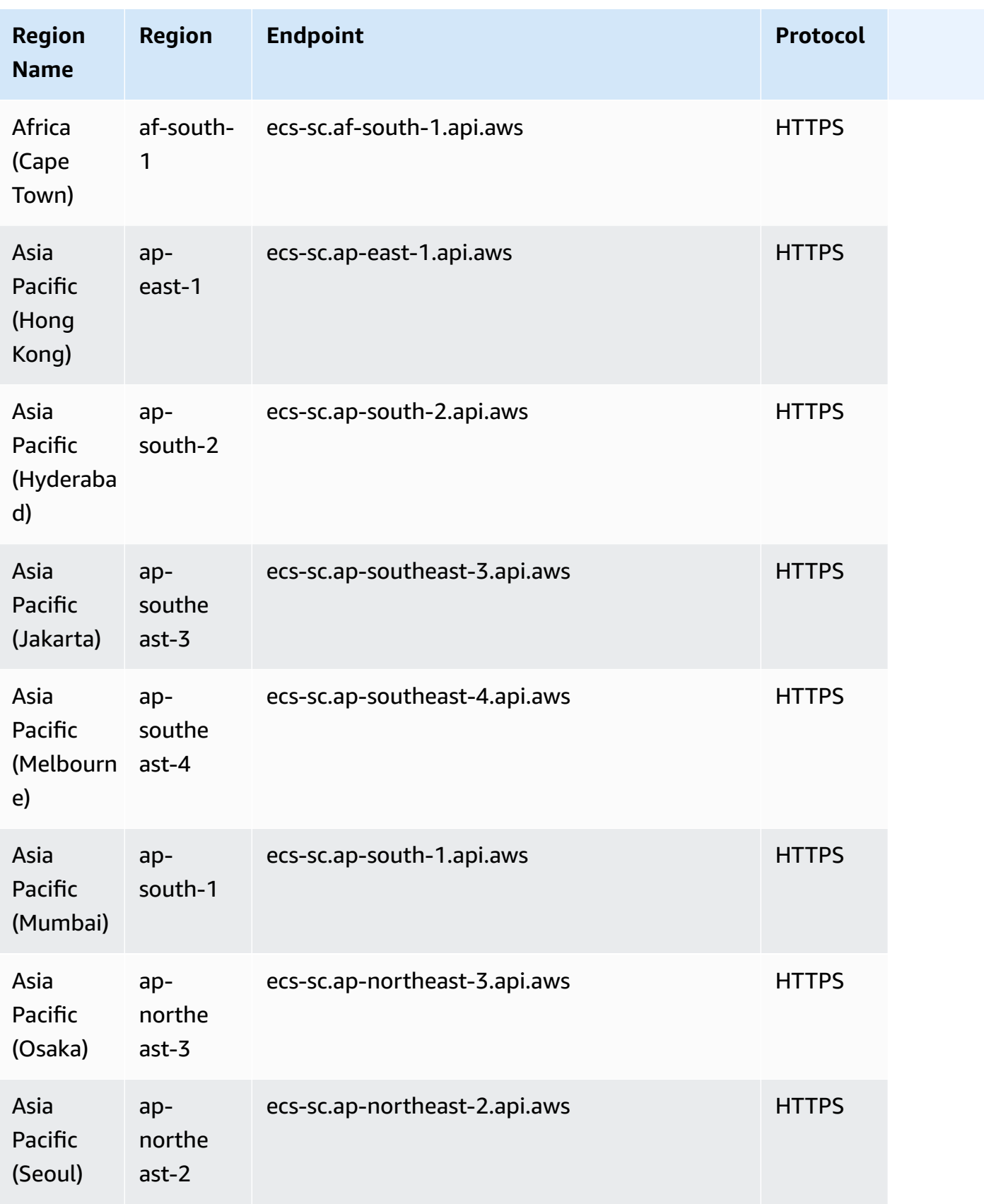

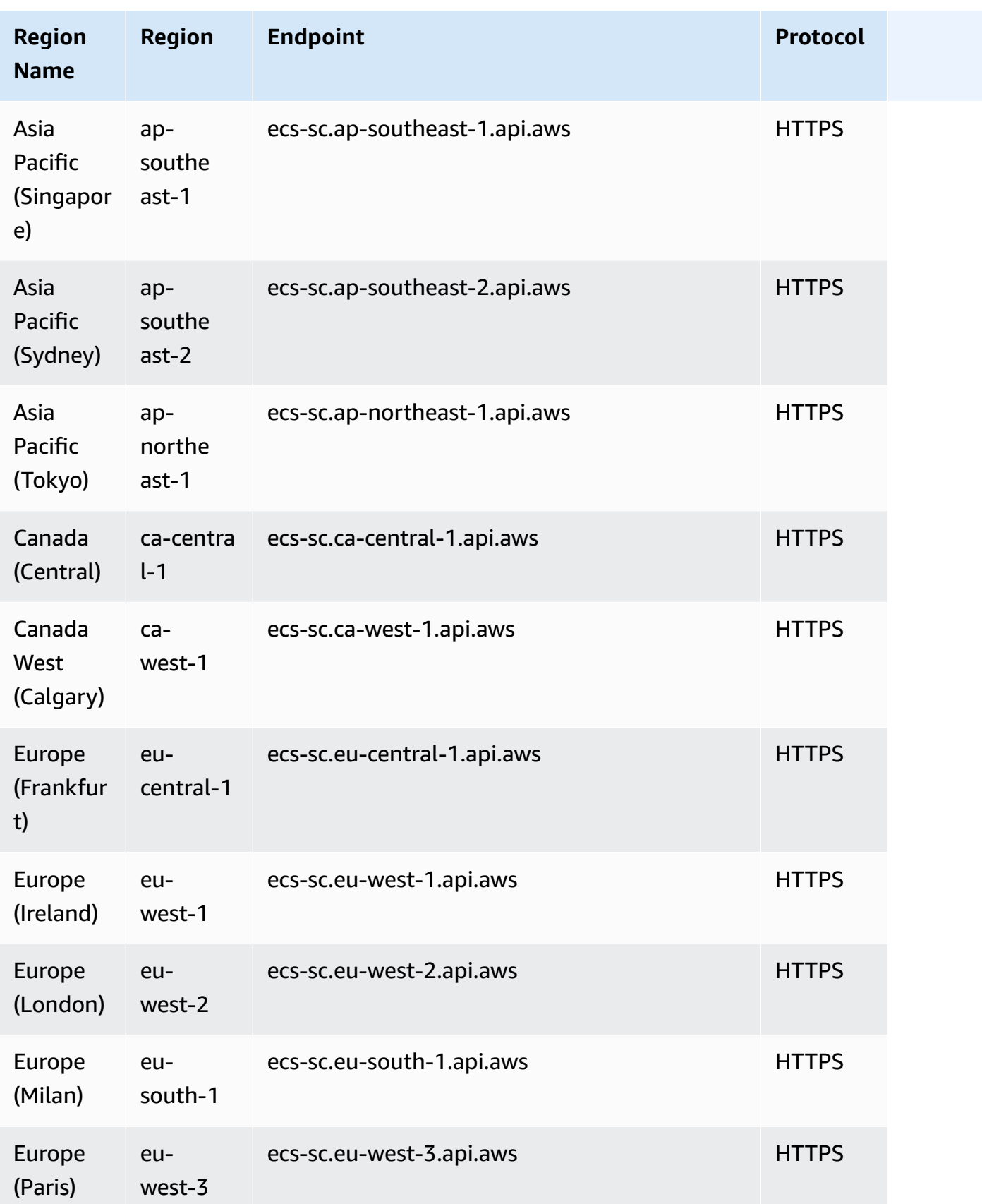

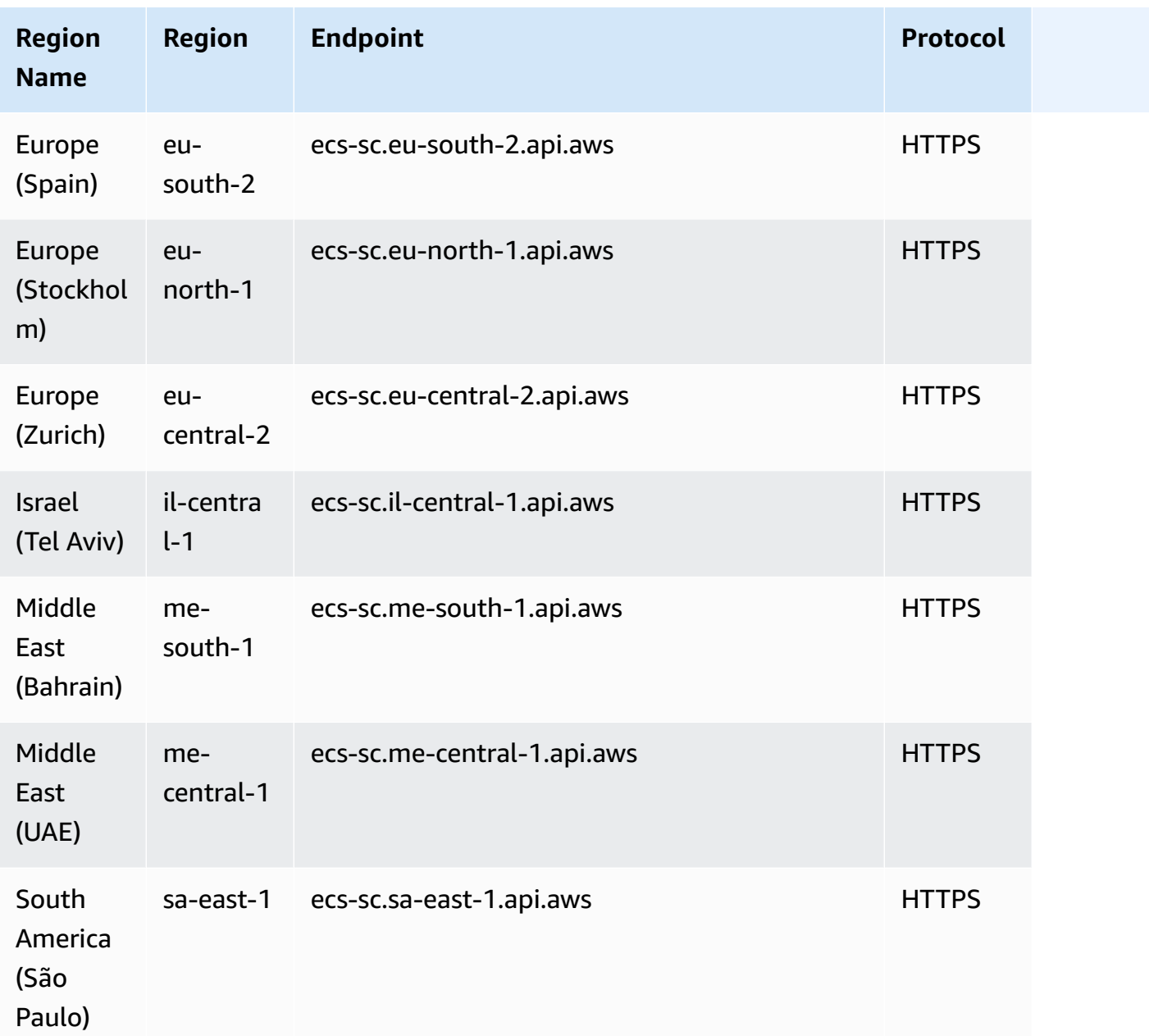

The following are Amazon ECS service quotas.

Most of these service quotas, but not all, are listed under the Amazon Elastic Container Service (Amazon ECS) namespace in the Service Quotas console. To request a quota increase, see [Requesting](https://docs.aws.amazon.com/servicequotas/latest/userguide/request-increase.html) a quota increase in the *Service Quotas User Guide*.

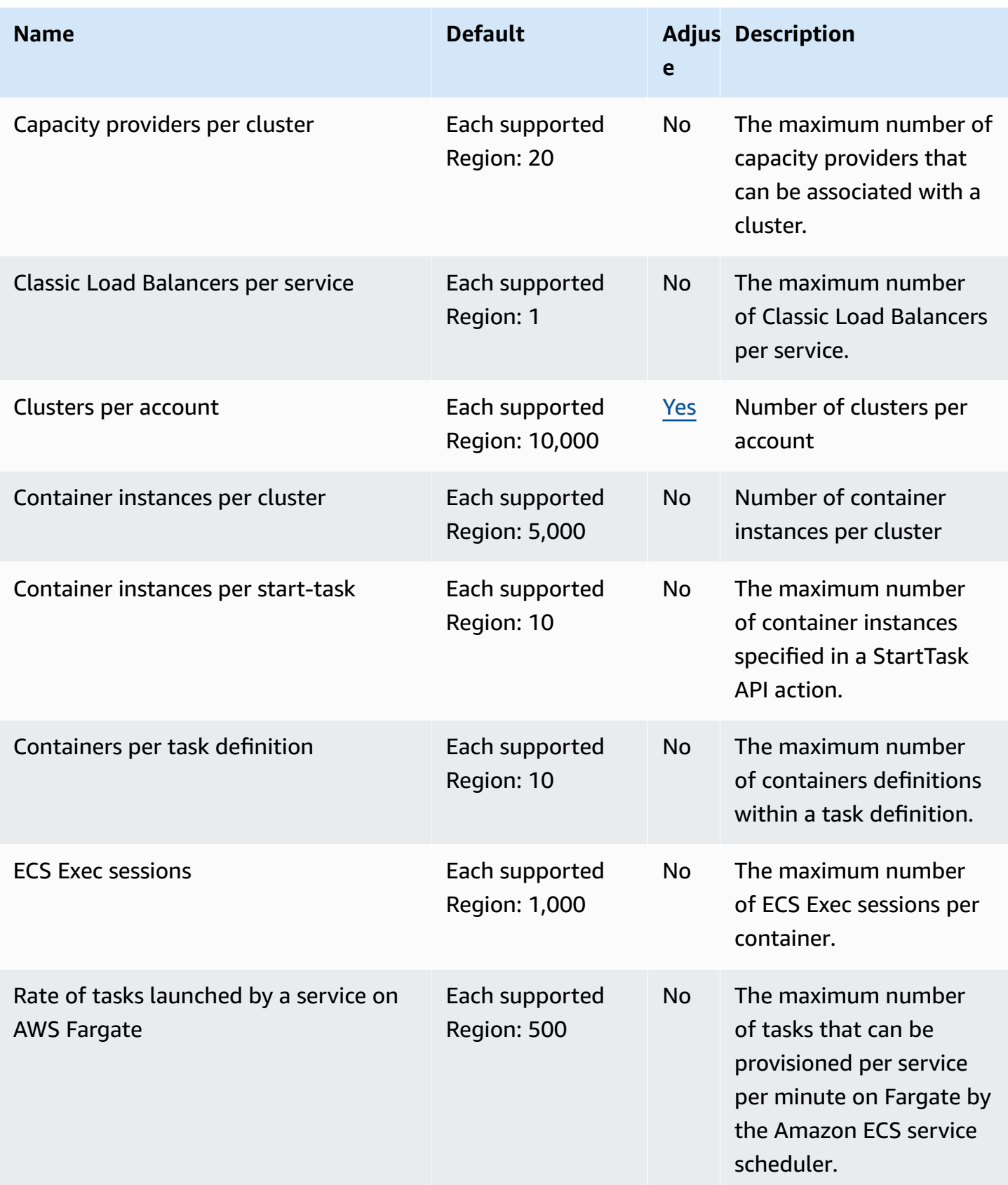

AWS General Reference quide extends to the control of the control of the Reference guide Reference guide

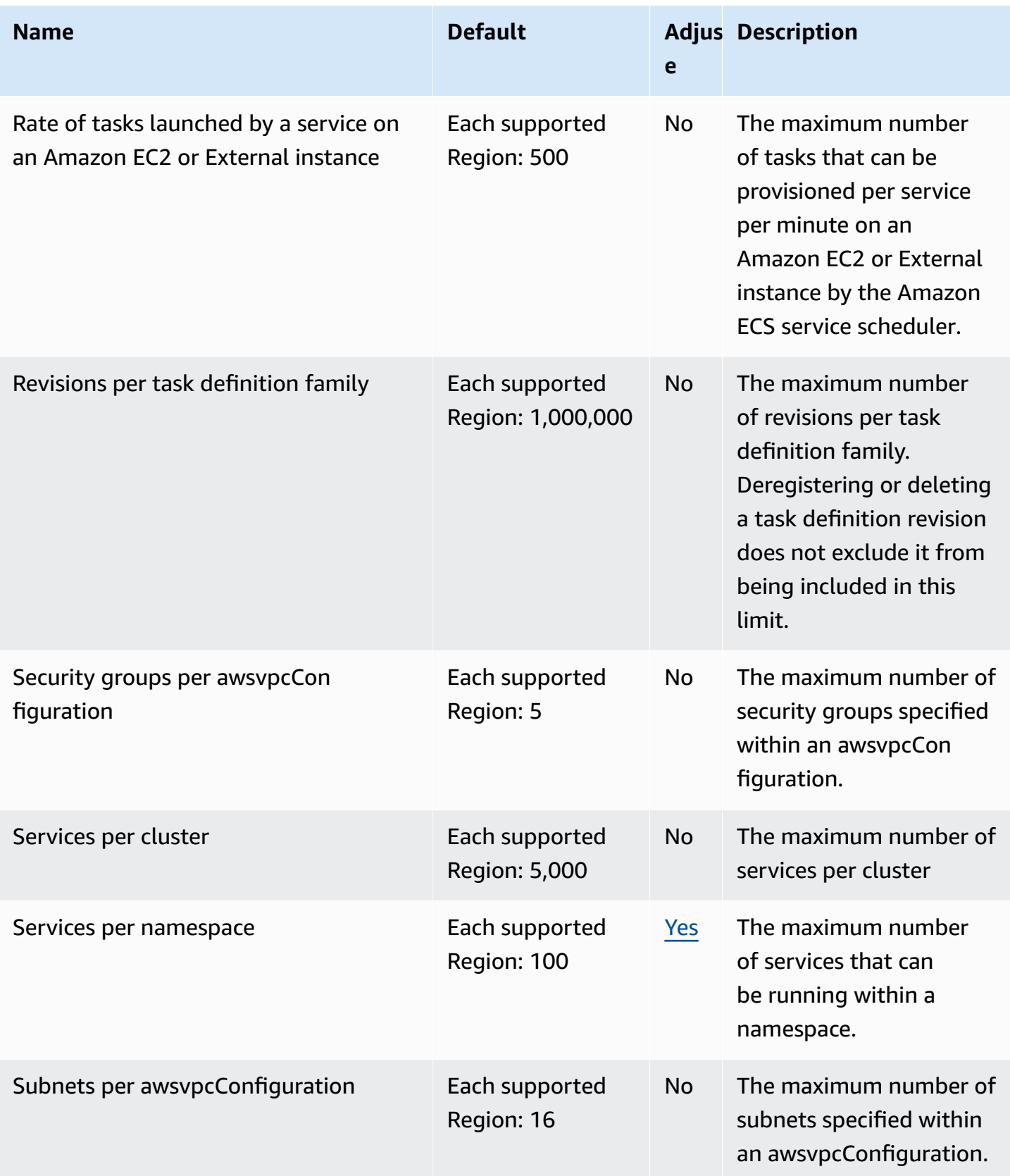

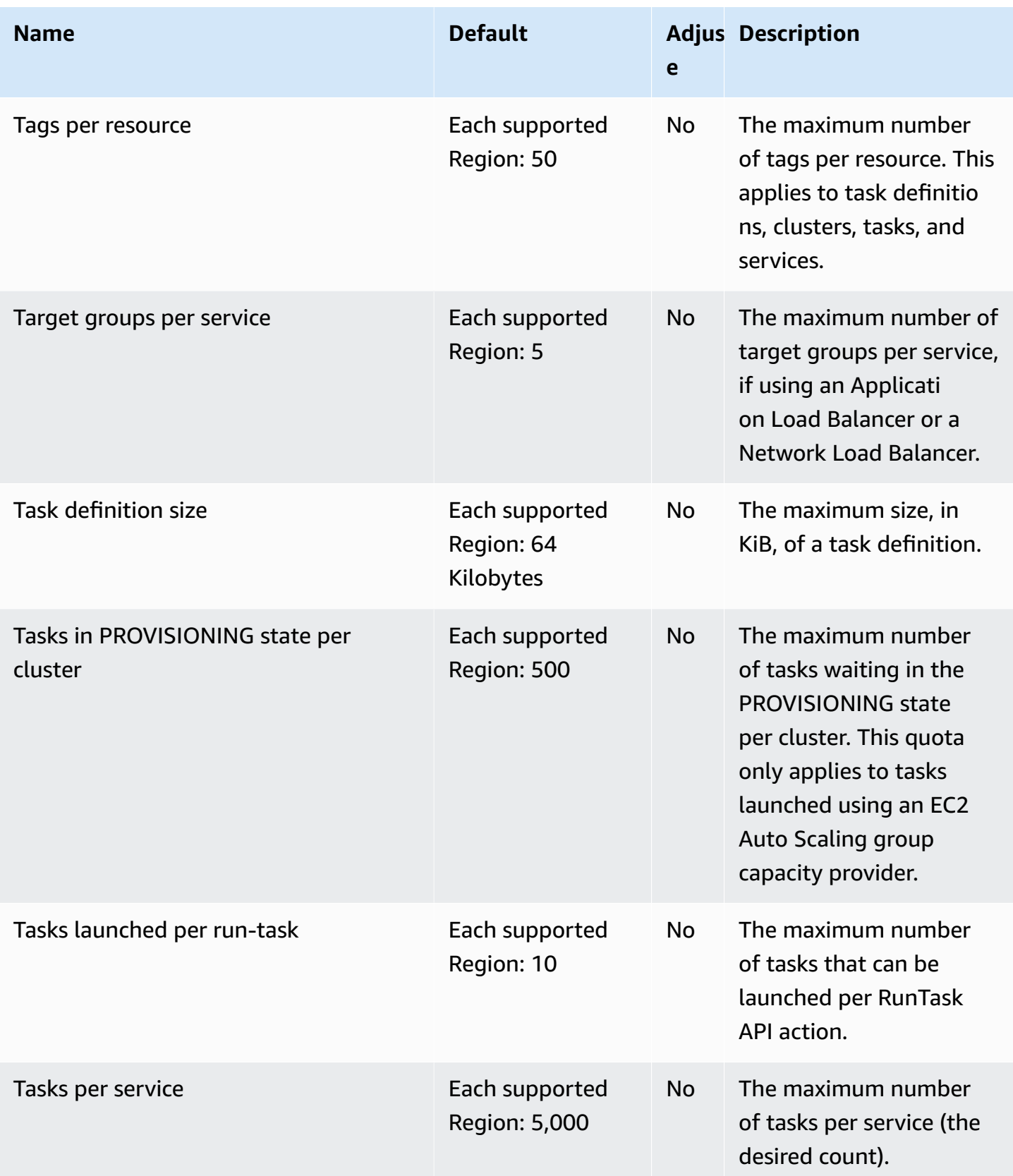

#### **A** Note

Services configured to use Amazon ECS service discovery have a limit of 1,000 tasks per service. This is due to the AWS Cloud Map service quota for the number of instances per service. For more information, see AWS Cloud Map [service](https://docs.aws.amazon.com/general/latest/gr/cloud_map.html) quotas in the *Amazon Web Services General Reference*.

#### **A** Note

In practice, task launch rates are also dependent on other considerations such as container images to be downloaded and unpacked, health checks and other integrations enabled, such as registering tasks with a load balancer. You will see variations in task launch rates compared with the quotas represented above based on the features that you have enabled for your Amazon ECS services. For more information, see [speeding](https://docs.aws.amazon.com/AmazonECS/latest/bestpracticesguide/deployment.html) up Amazon ECS [deployments](https://docs.aws.amazon.com/AmazonECS/latest/bestpracticesguide/deployment.html) in the Amazon ECS Best Practices Guide.

### **AWS Fargate quotas**

The following are Amazon ECS on AWS Fargate service quotas and are listed under the **AWS Fargate** service in the Service Quotas console.

New AWS accounts might have initial lower quotas that can increase over time. Fargate constantly monitors the account usage within each Region, and then automatically increases the quotas based on your usage. You can also request a quota increase for values that are shown as adjustable, see [Requesting](https://docs.aws.amazon.com/servicequotas/latest/userguide/request-increase.html) a quota increase in the *Service Quotas User Guide*.

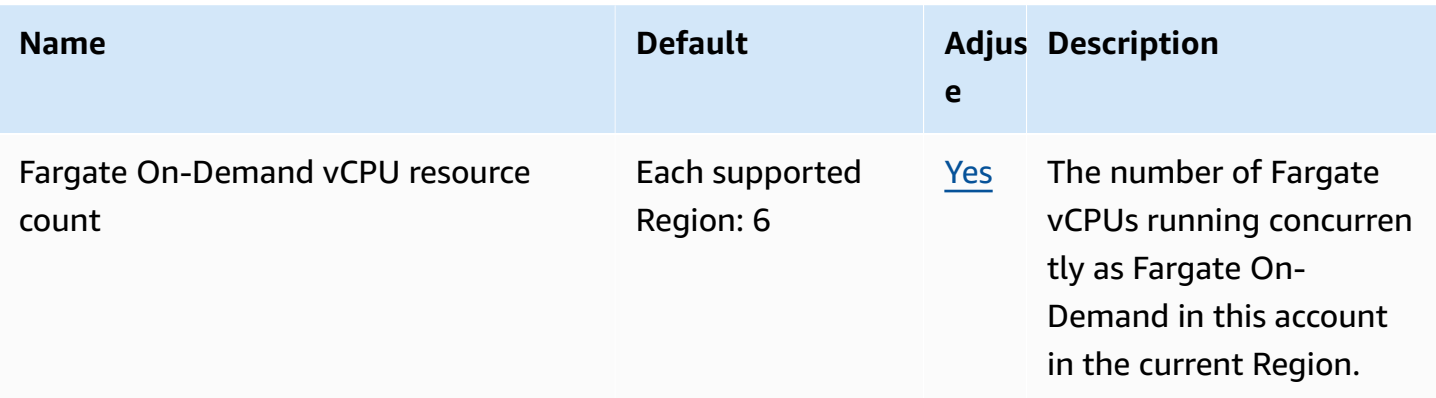

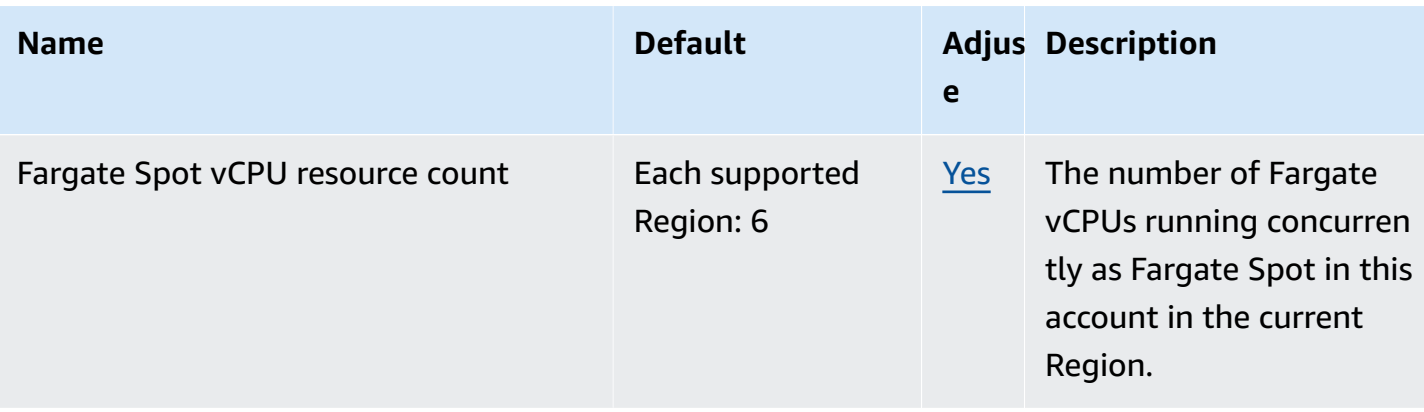

#### *(i)* Note

The default values are the initial quotas set by AWS, which are separate from the actual applied quota value and maximum possible service quota. For more information, see [Terminology](https://docs.aws.amazon.com/servicequotas/latest/userguide/intro.html#intro_getting-started) in Service Quotas in the *Service Quotas User Guide*.

#### **A** Note

Fargate additionally enforces Amazon ECS tasks and Amazon EKS pods launch rate limits. For more information, see AWS Fargate [throttling](https://docs.aws.amazon.com/AmazonECS/latest/developerguide/throttling.html) quotas in the *Amazon ECS Developer Guide*.

# **Amazon Elastic Kubernetes Service endpoints and quotas**

The following are the service endpoints and service quotas for this service. To connect programmatically to an AWS service, you use an endpoint. In addition to the standard AWS endpoints, some AWS services offer FIPS endpoints in selected Regions. For more information, see AWS service [endpoints](#page-27-0). Service quotas, also referred to as limits, are the maximum number of service resources or operations for your AWS account. For more information, see AWS [service](#page-33-0) [quotas](#page-33-0).

# **Service endpoints**

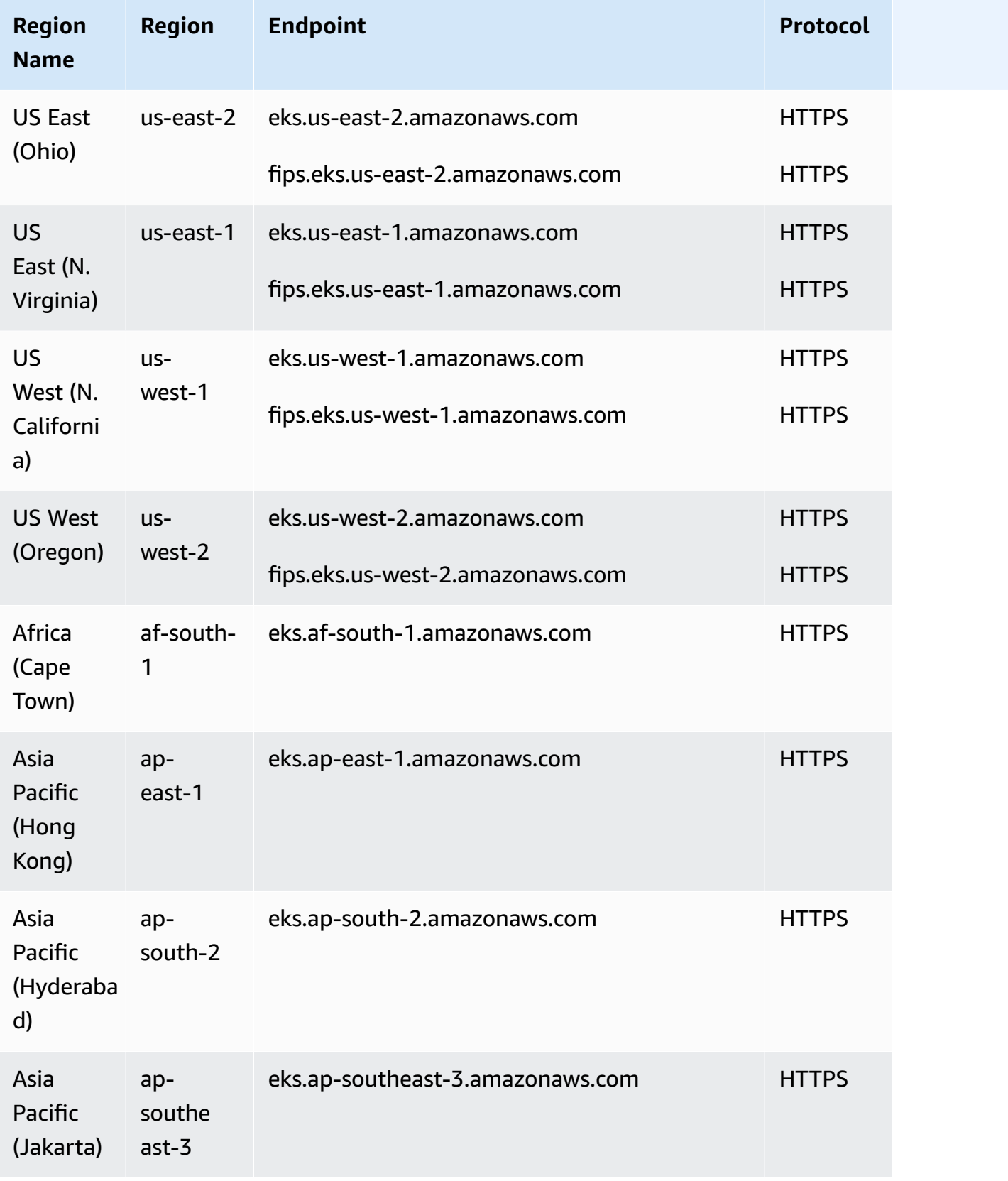

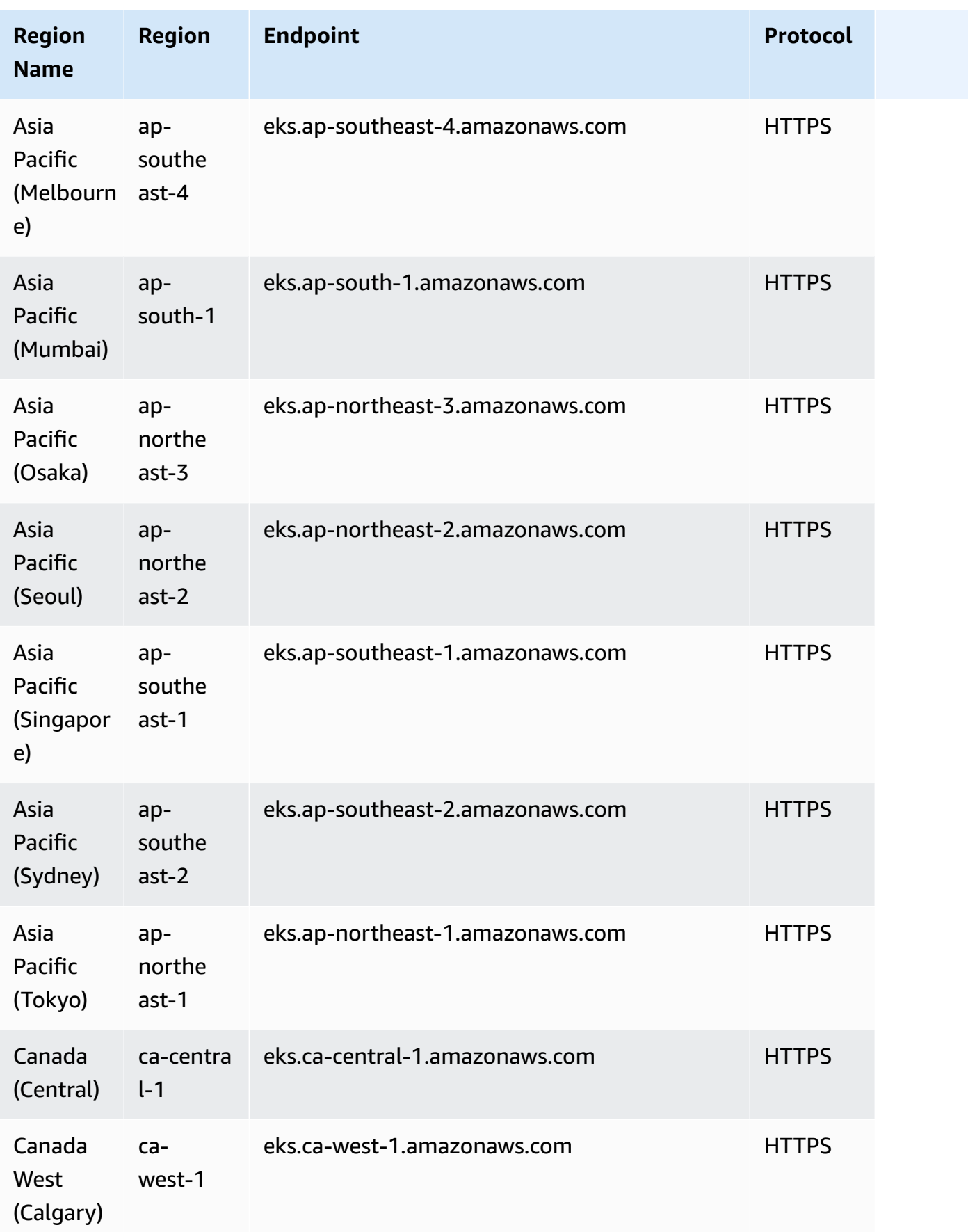

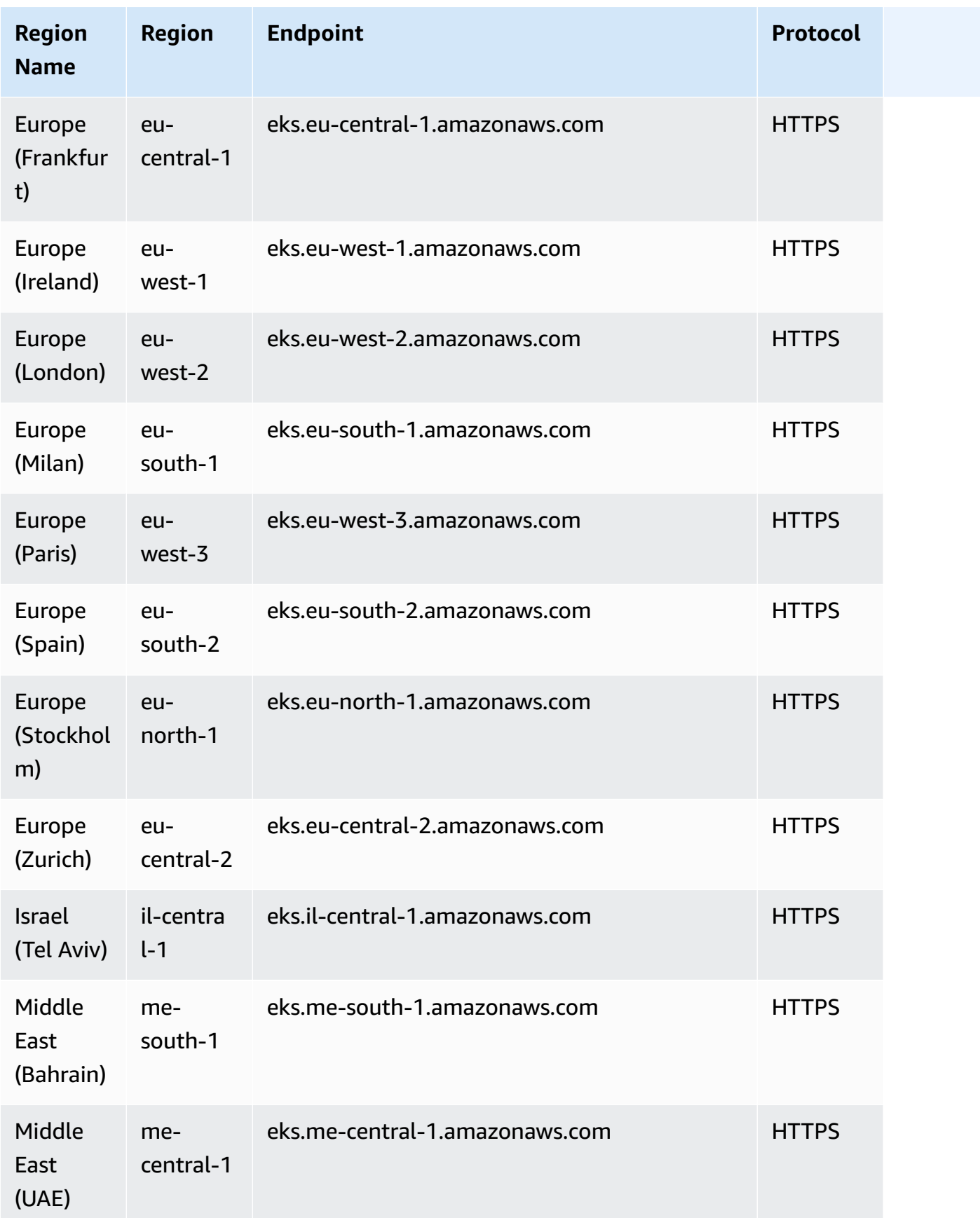

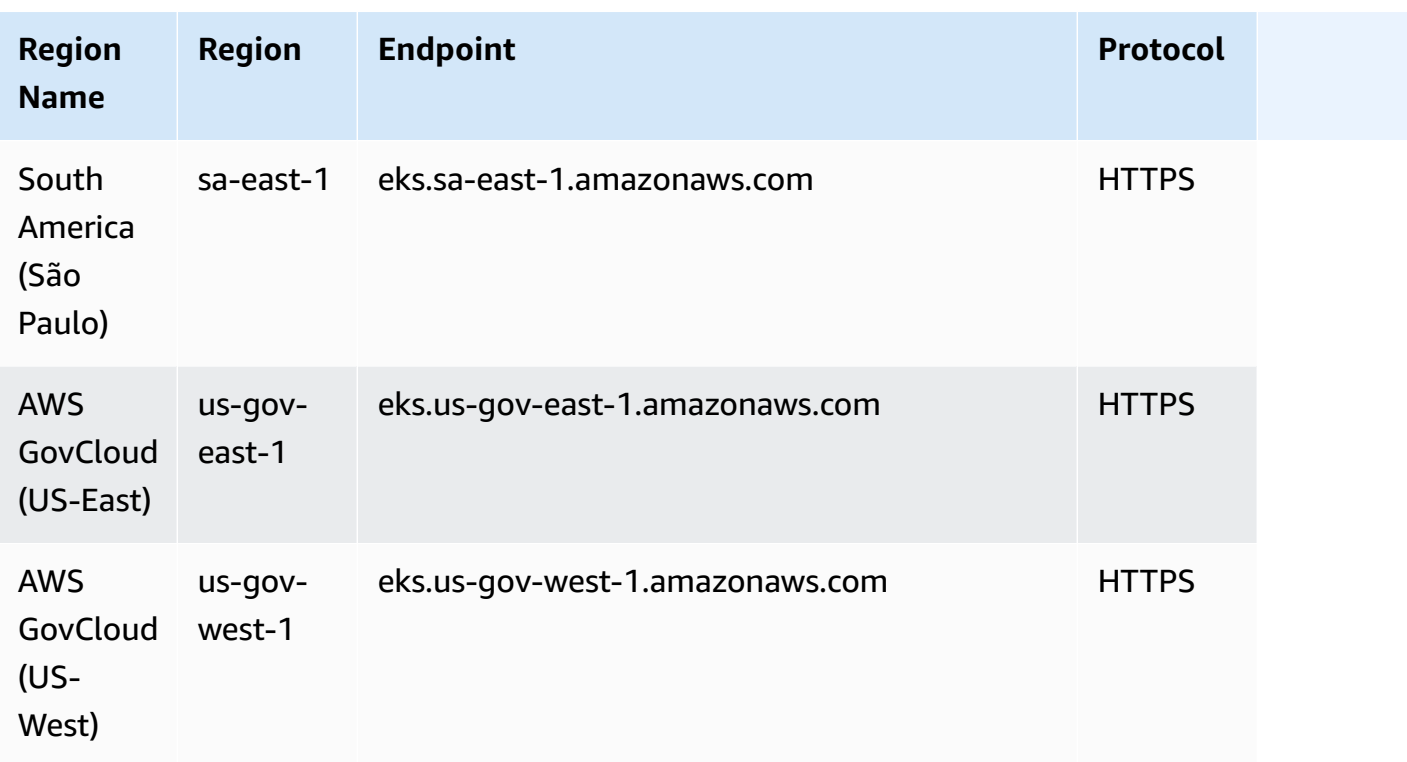

The following endpoint provides the Amazon EKS Auth API. The EKS Pod Identity Agent on your nodes connects to this endpoint to get the credentials for each pod.

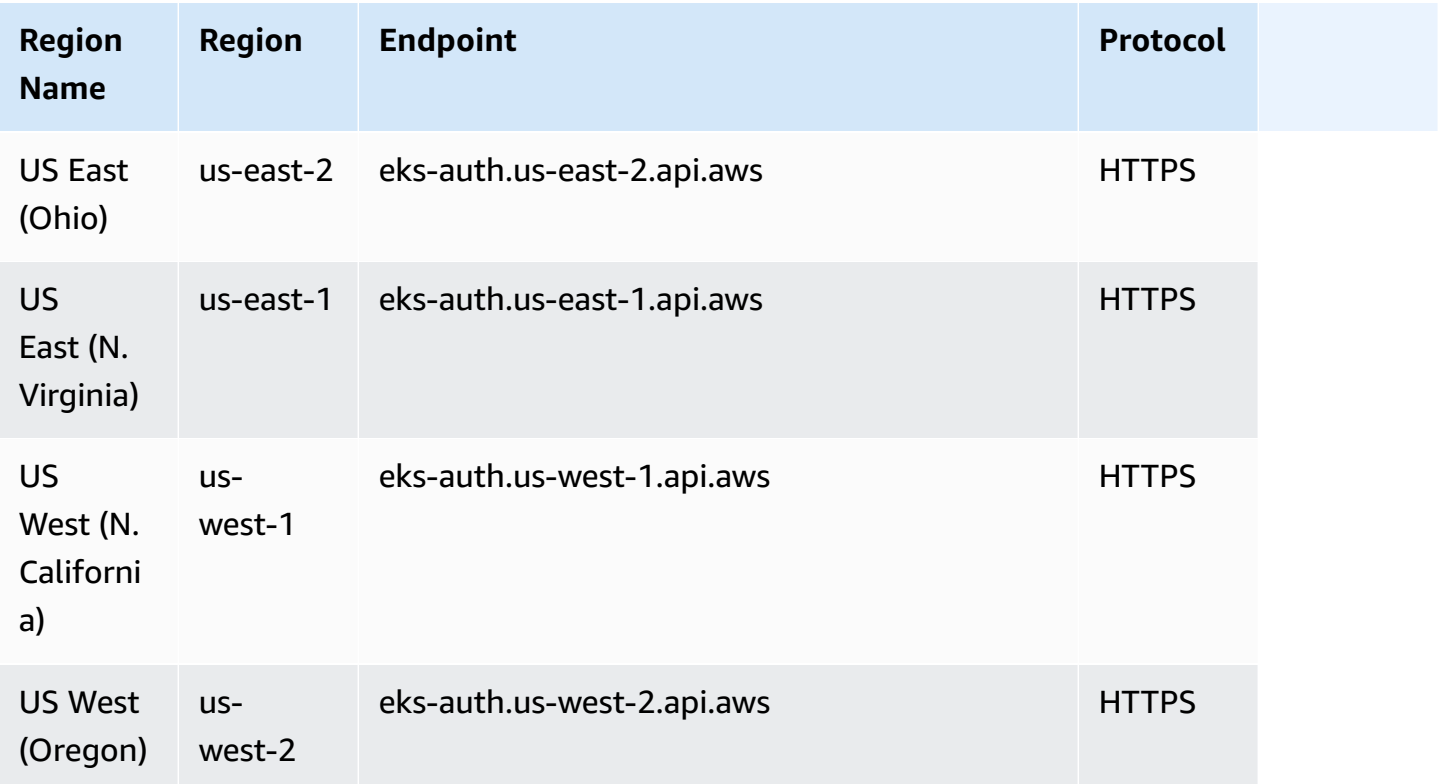

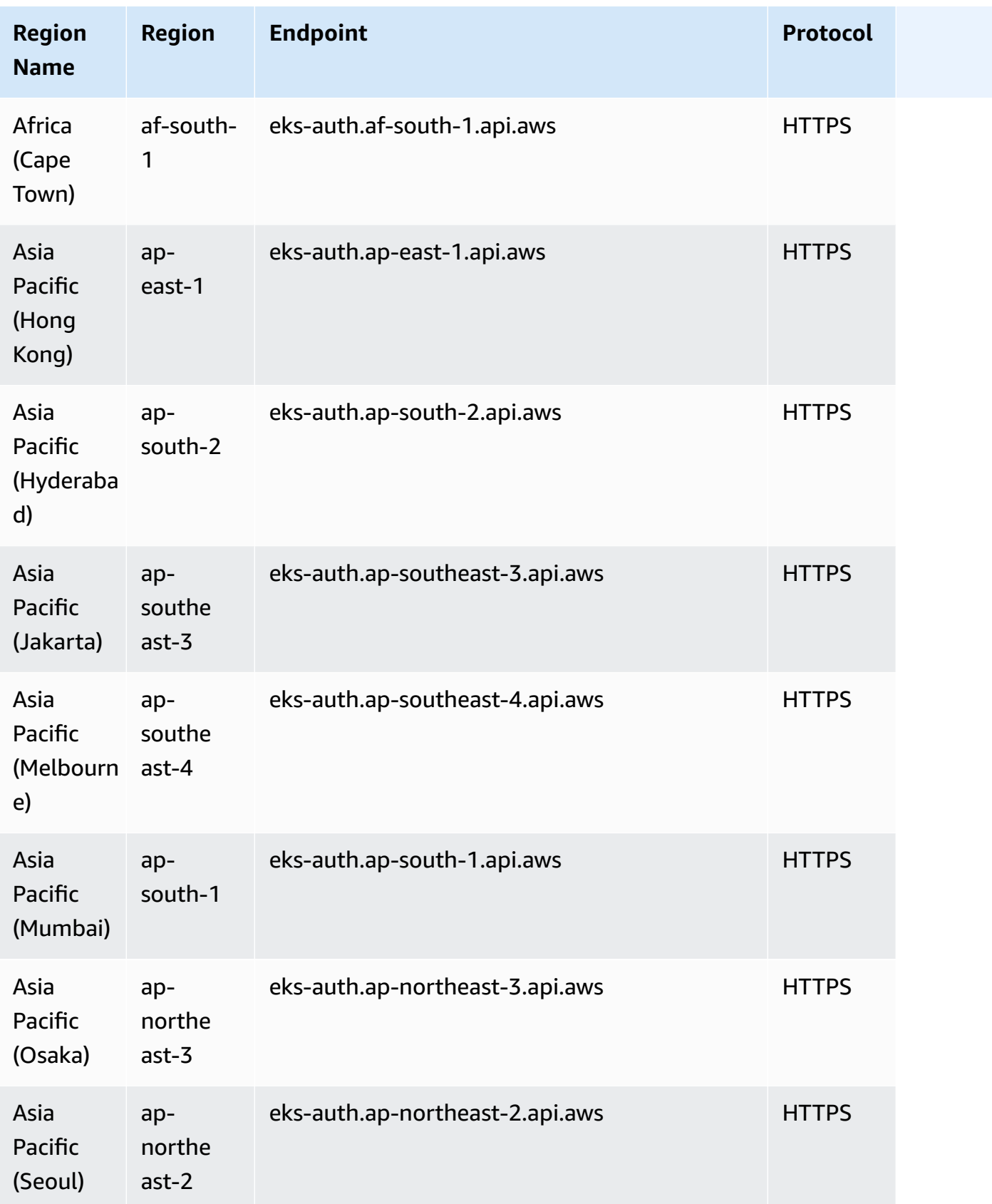

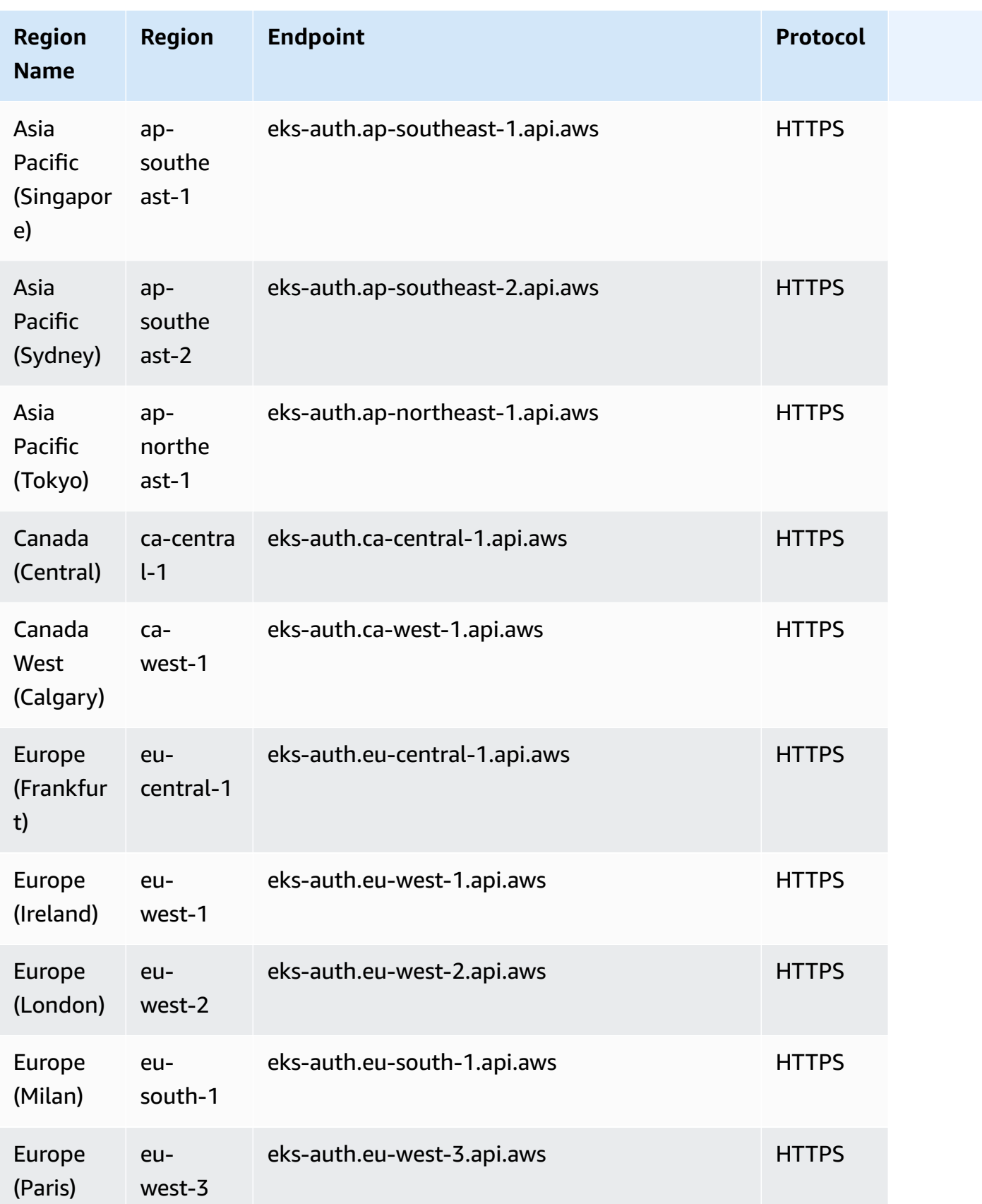

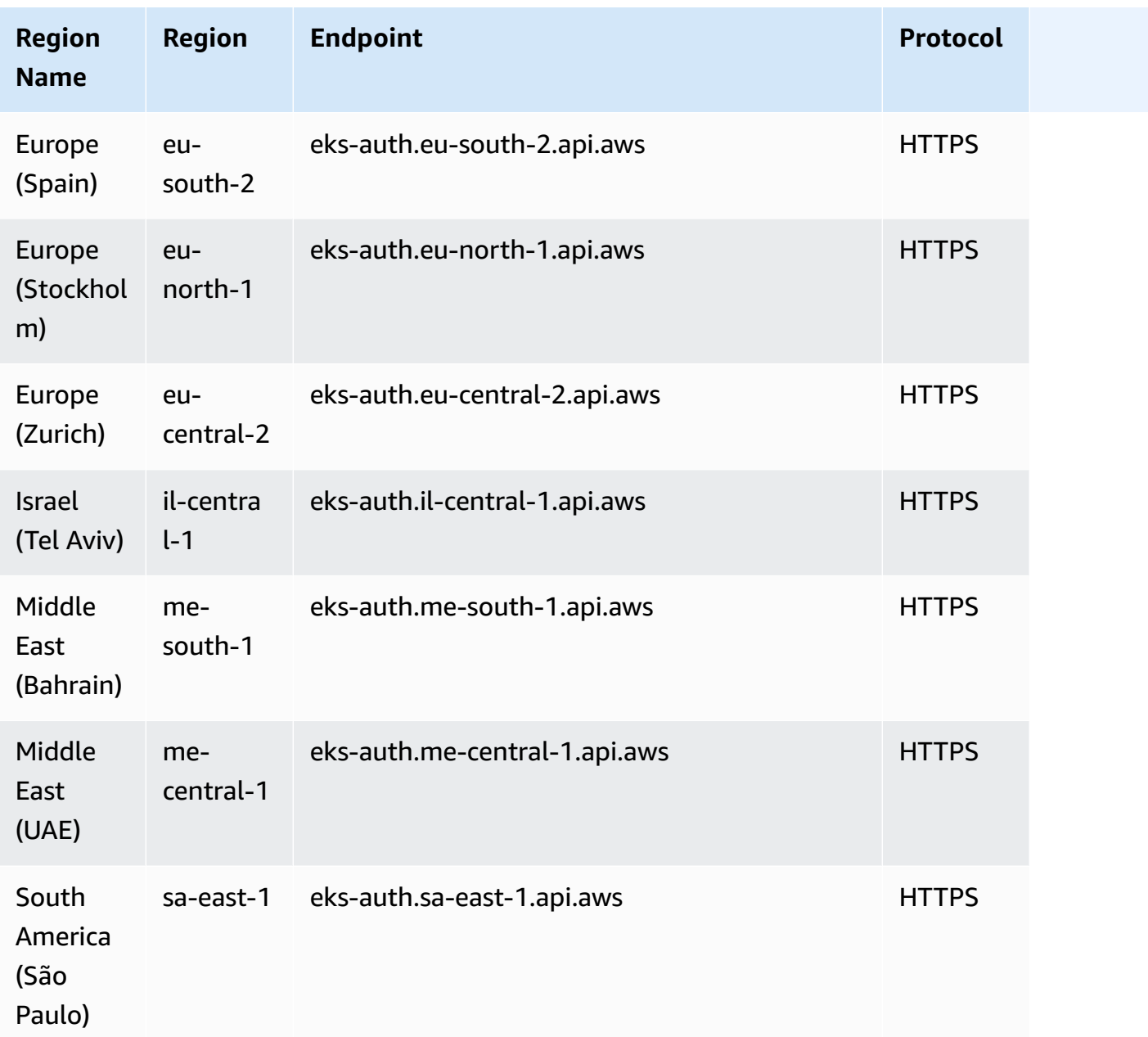

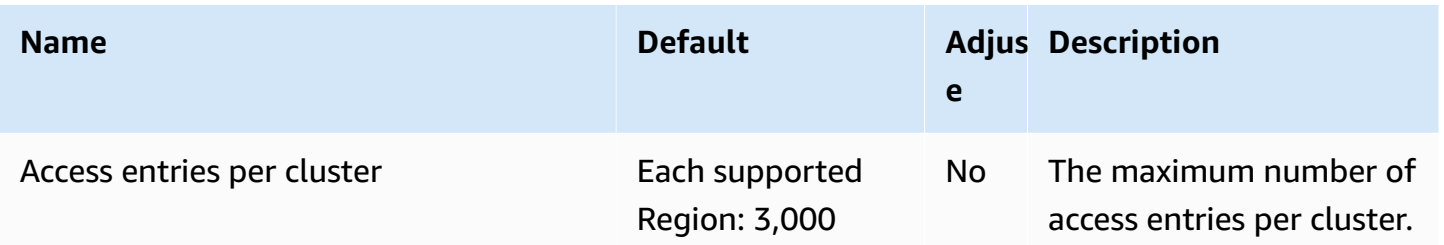

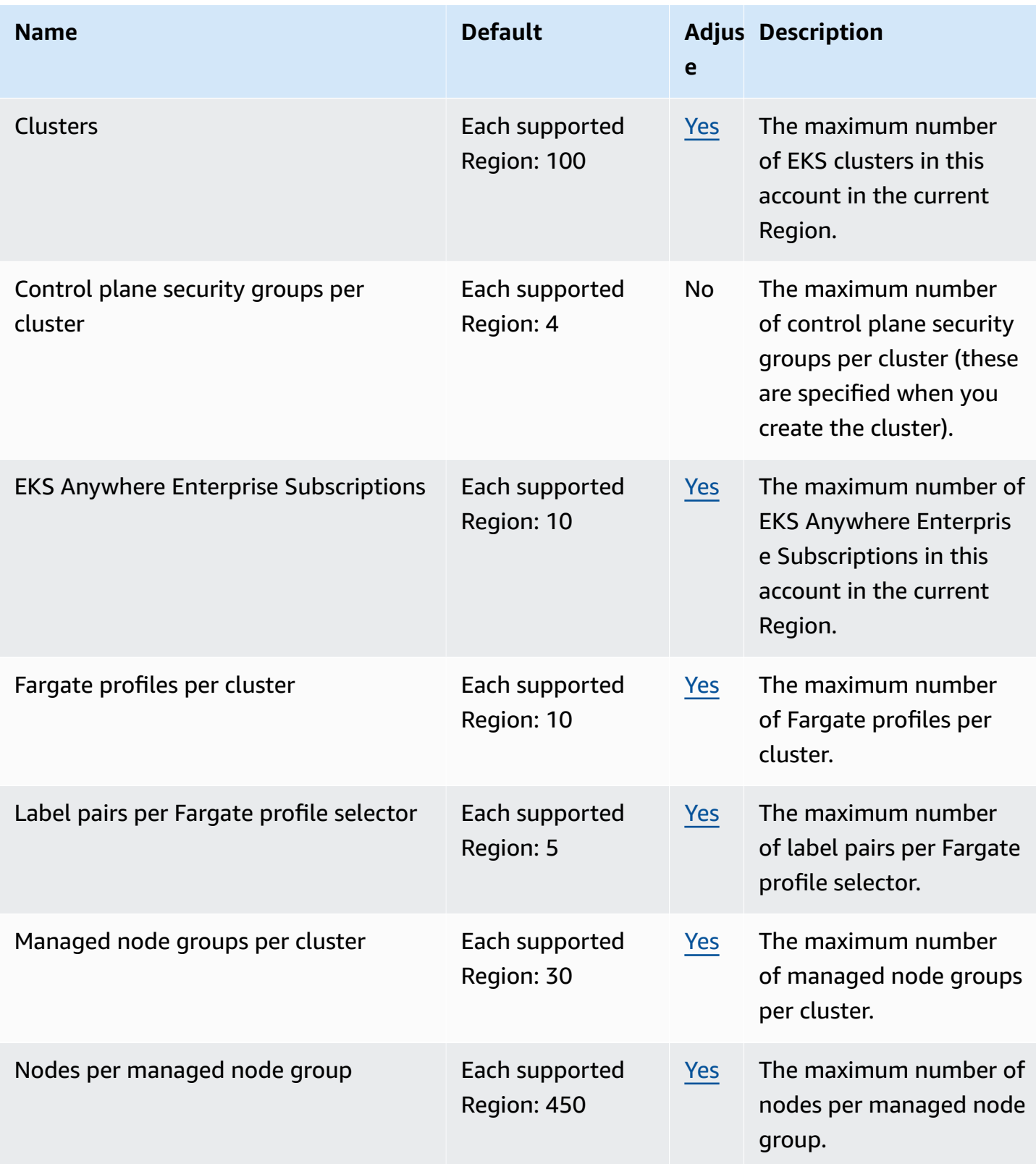

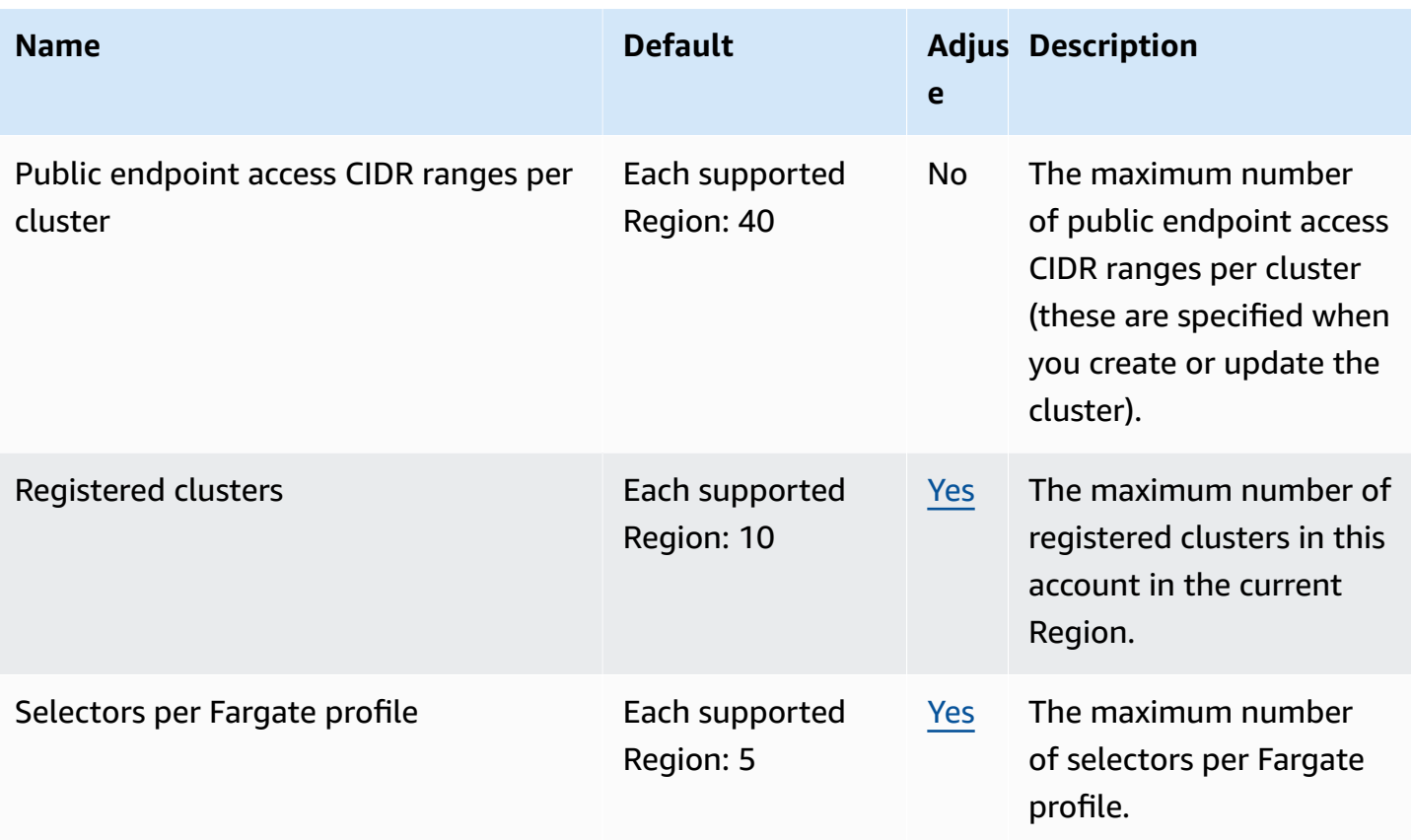

#### **A** Note

The default values are the initial quotas set by AWS. These default values are separate from the actual applied quota values and maximum possible service quotas. For more information, see [Terminology](https://docs.aws.amazon.com/servicequotas/latest/userguide/intro.html#intro_getting-started) in Service Quotas in the *Service Quotas User Guide*.

These service quotas are listed under **Amazon Elastic Kubernetes Service (Amazon EKS)** in the Service Quotas console. To request a quota increase for values that are shown as adjustable, see [Requesting](https://docs.aws.amazon.com/servicequotas/latest/userguide/request-quota-increase.html) a quota increase in the *Service Quotas User Guide*.

### **AWS Fargate service quotas**

The **AWS Fargate** service in the Service Quotas console lists several service quotas. The following table only describes the quota that is applicable to Amazon EKS.

New AWS accounts might have lower initial quotas that can increase over time. Fargate constantly monitors the account usage within each AWS Region, and then automatically increases the quotas based on the usage. You can also request a quota increase for values that are shown as adjustable. For more information, see [Requesting](https://docs.aws.amazon.com/servicequotas/latest/userguide/request-quota-increase.html) a quota increase in the *Service Quotas User Guide*.

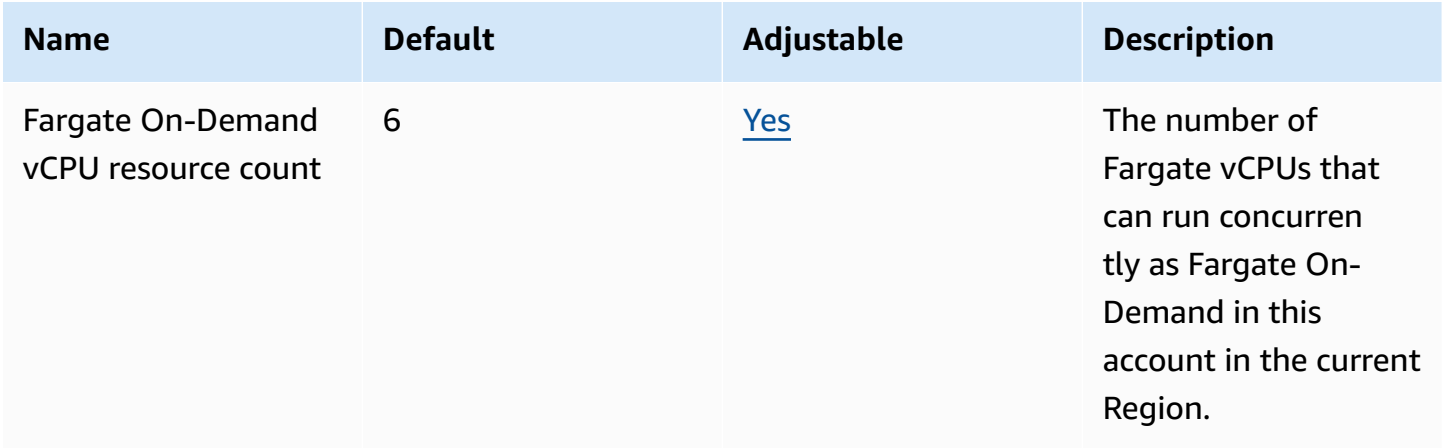

#### **A** Note

The default values are the initial quotas set by AWS. These default values are separate from the actual applied quota values and maximum possible service quotas. For more information, see [Terminology](https://docs.aws.amazon.com/servicequotas/latest/userguide/intro.html#intro_getting-started) in Service Quotas in the *Service Quotas User Guide*.

#### *(i)* Note

Fargate additionally enforces Amazon ECS tasks and Amazon EKS pods launch rate quotas. For more information, see AWS Fargate [throttling](https://docs.aws.amazon.com/AmazonECS/latest/userguide/throttling.html) quotas in the *Amazon Elastic Container Service User Guide for AWS Fargate*.

### **Amazon Elastic File System endpoints and quotas**

The following are the service endpoints and service quotas for this service. To connect programmatically to an AWS service, you use an endpoint. In addition to the standard AWS endpoints, some AWS services offer FIPS endpoints in selected Regions. For more information, see AWS service [endpoints](#page-27-0). Service quotas, also referred to as limits, are the maximum number of service resources or operations for your AWS account. For more information, see AWS [service](#page-33-0) [quotas](#page-33-0).

# **Service endpoints**

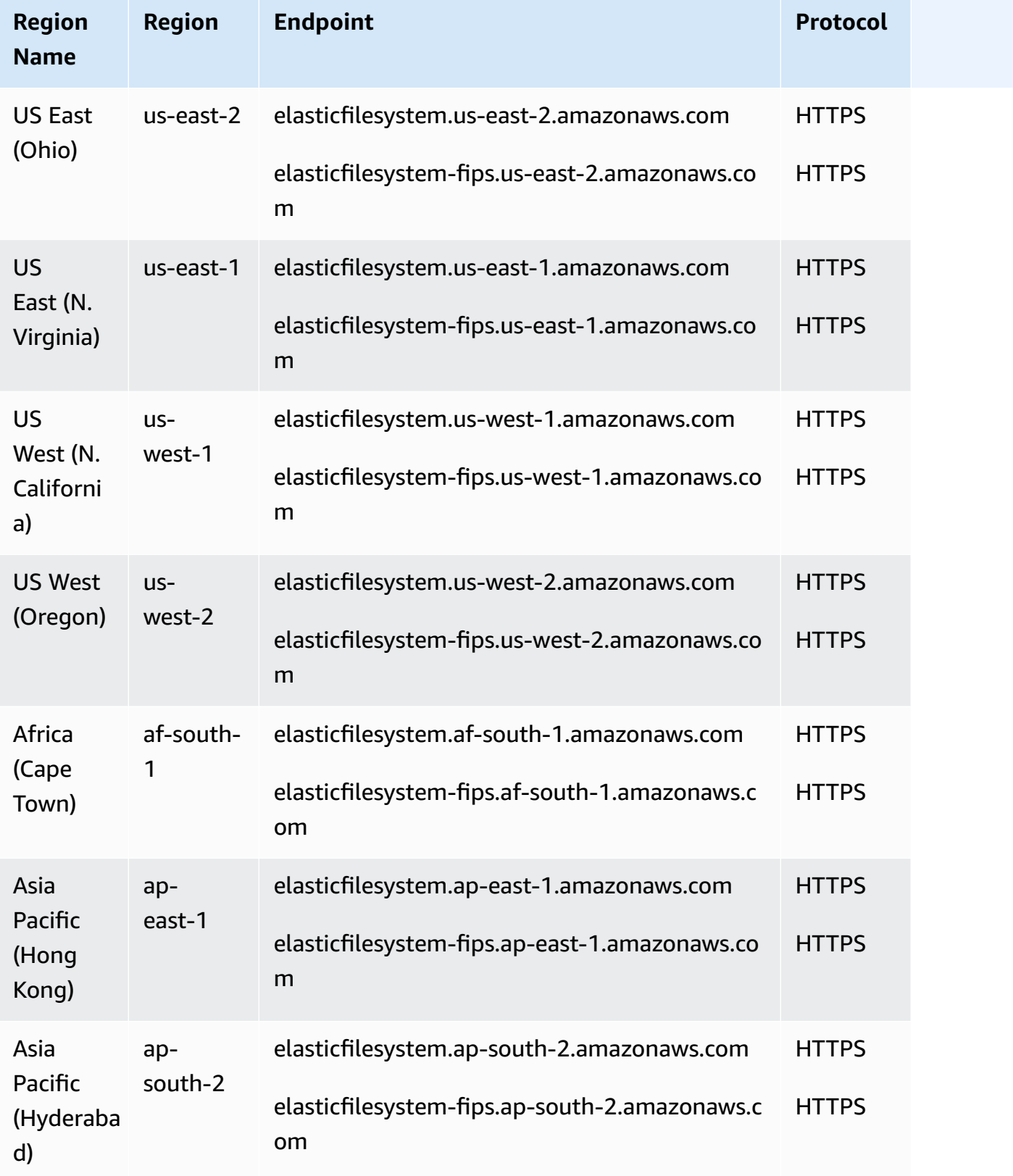

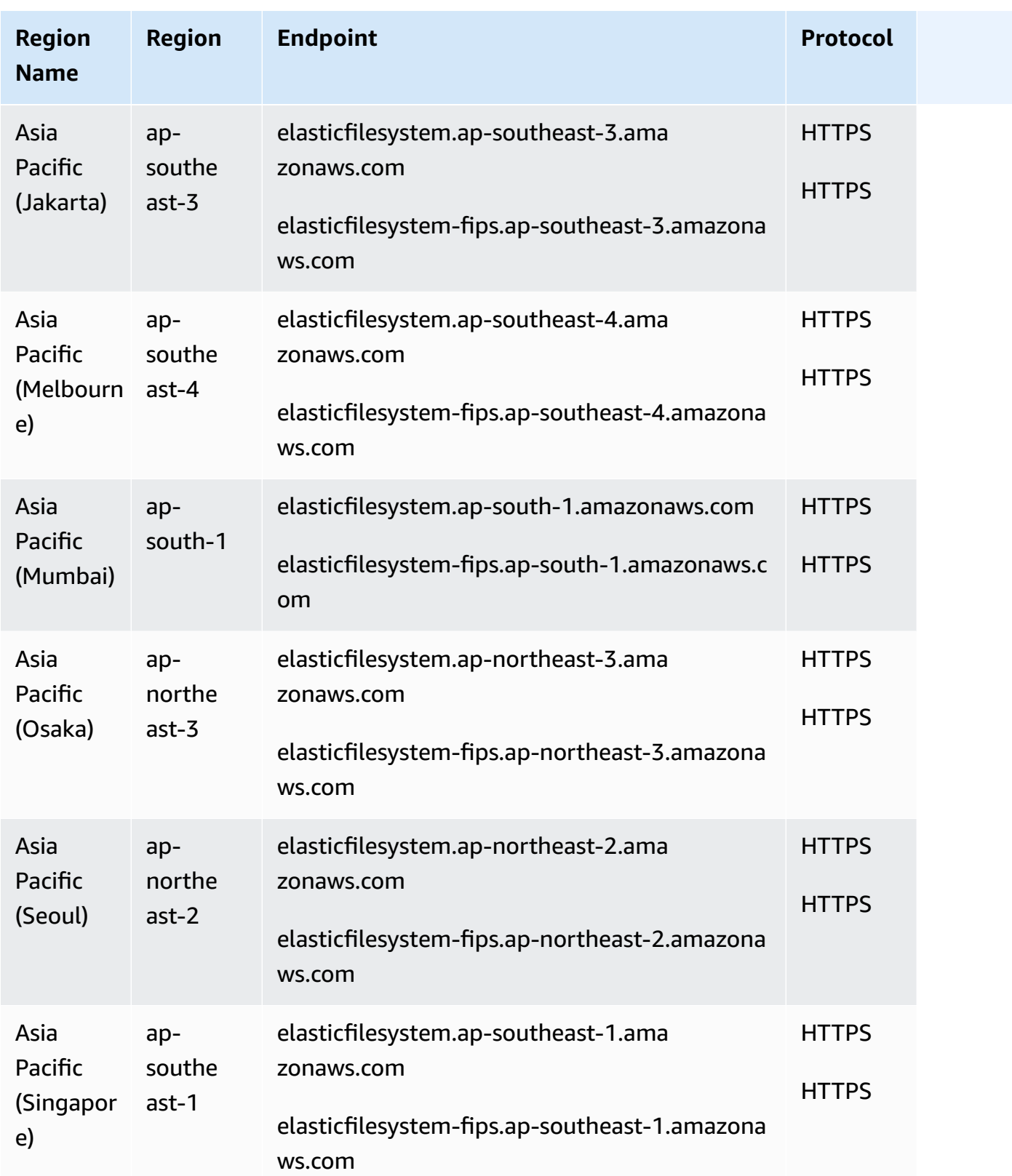

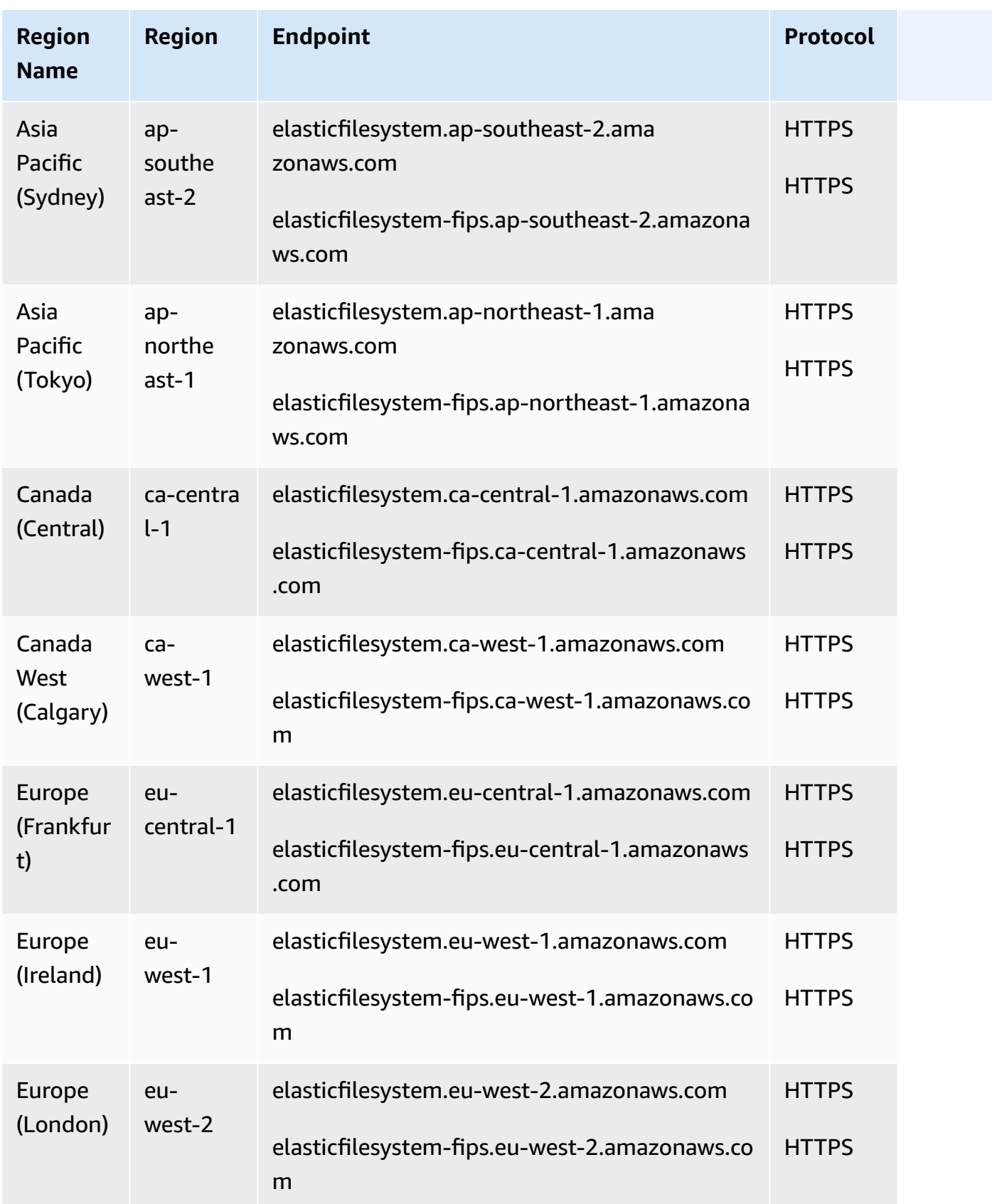
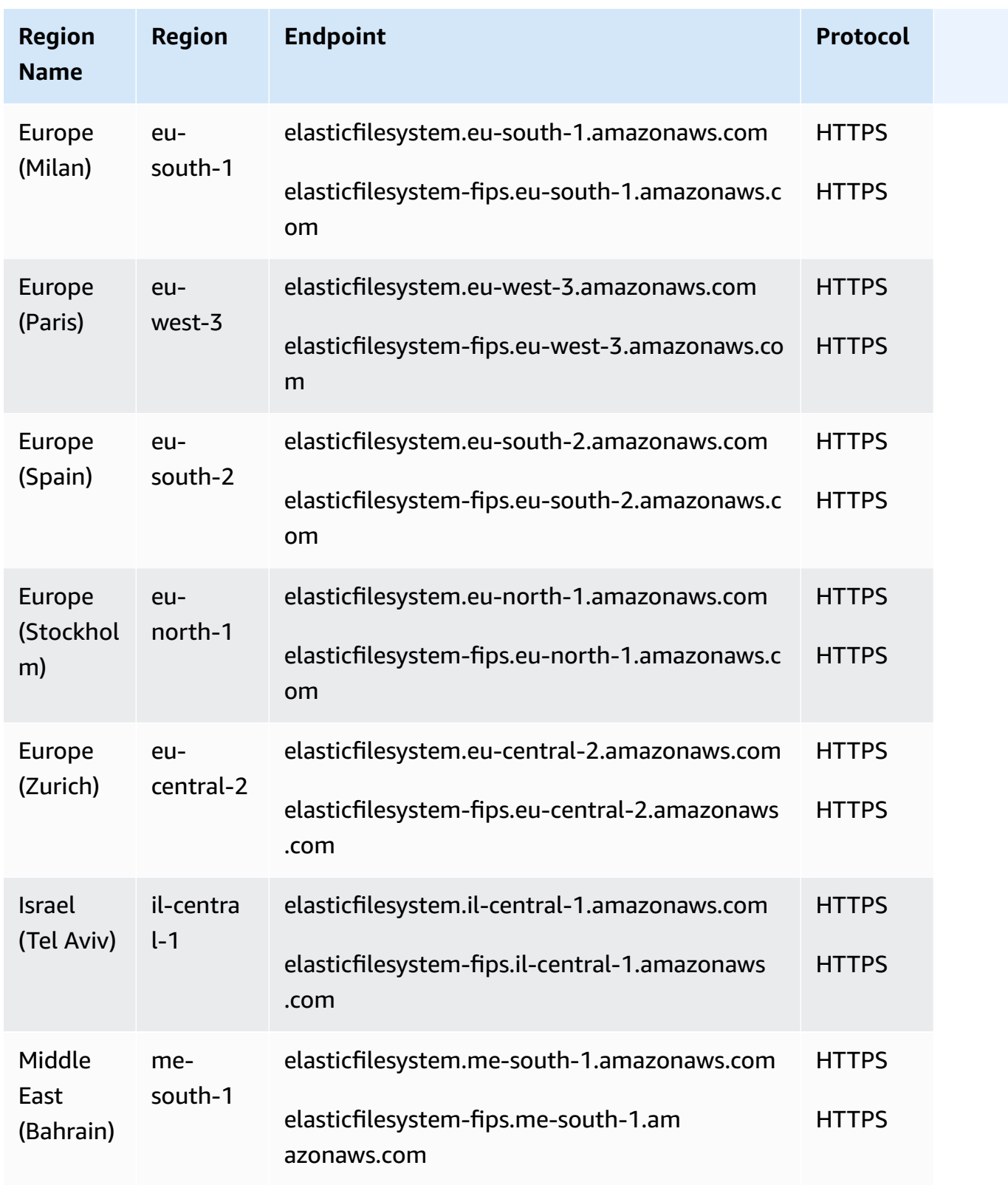

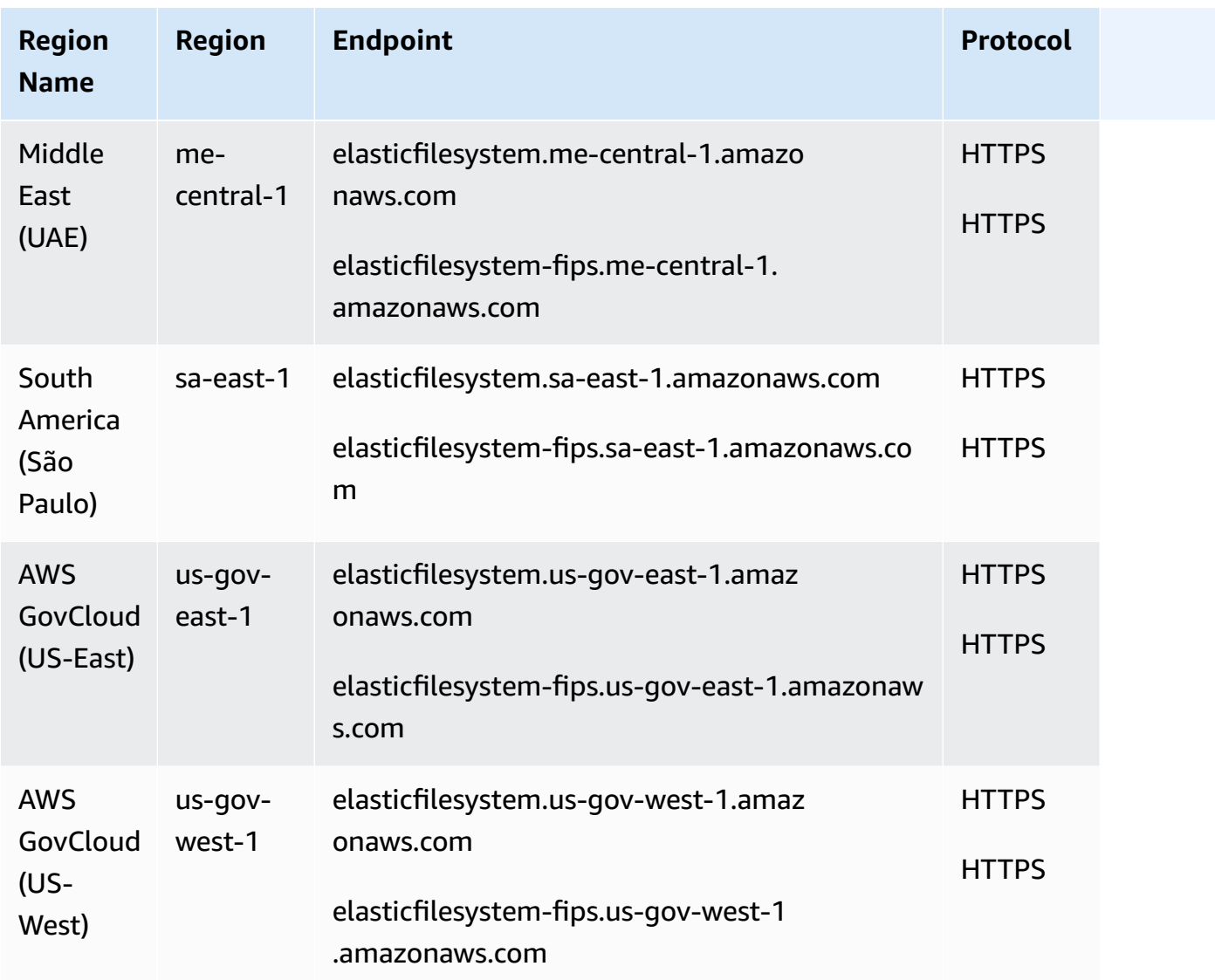

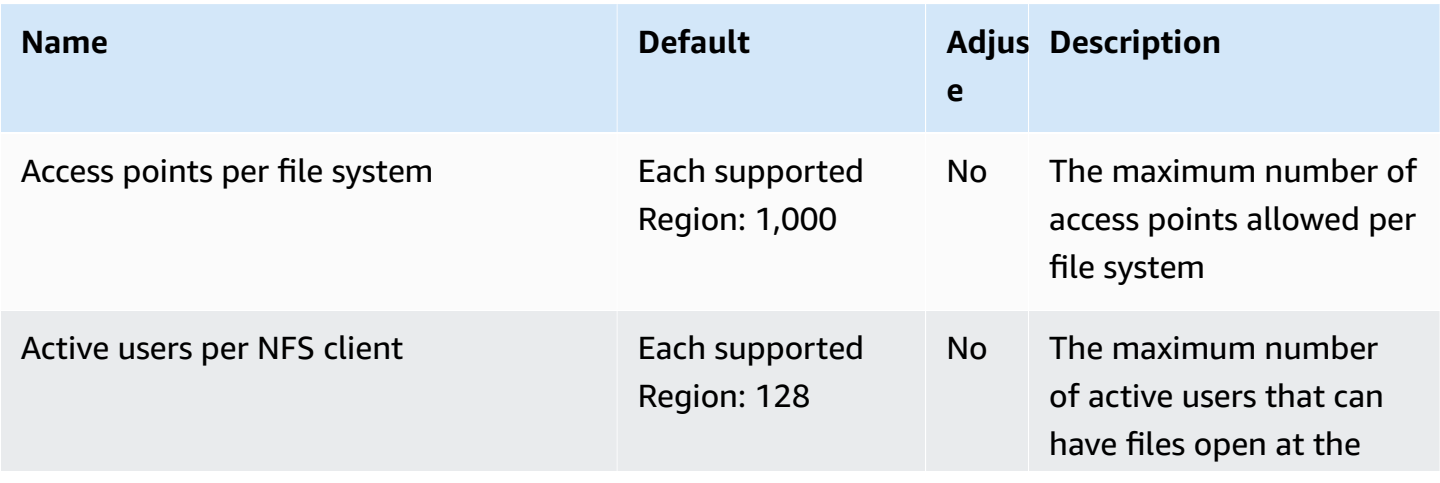

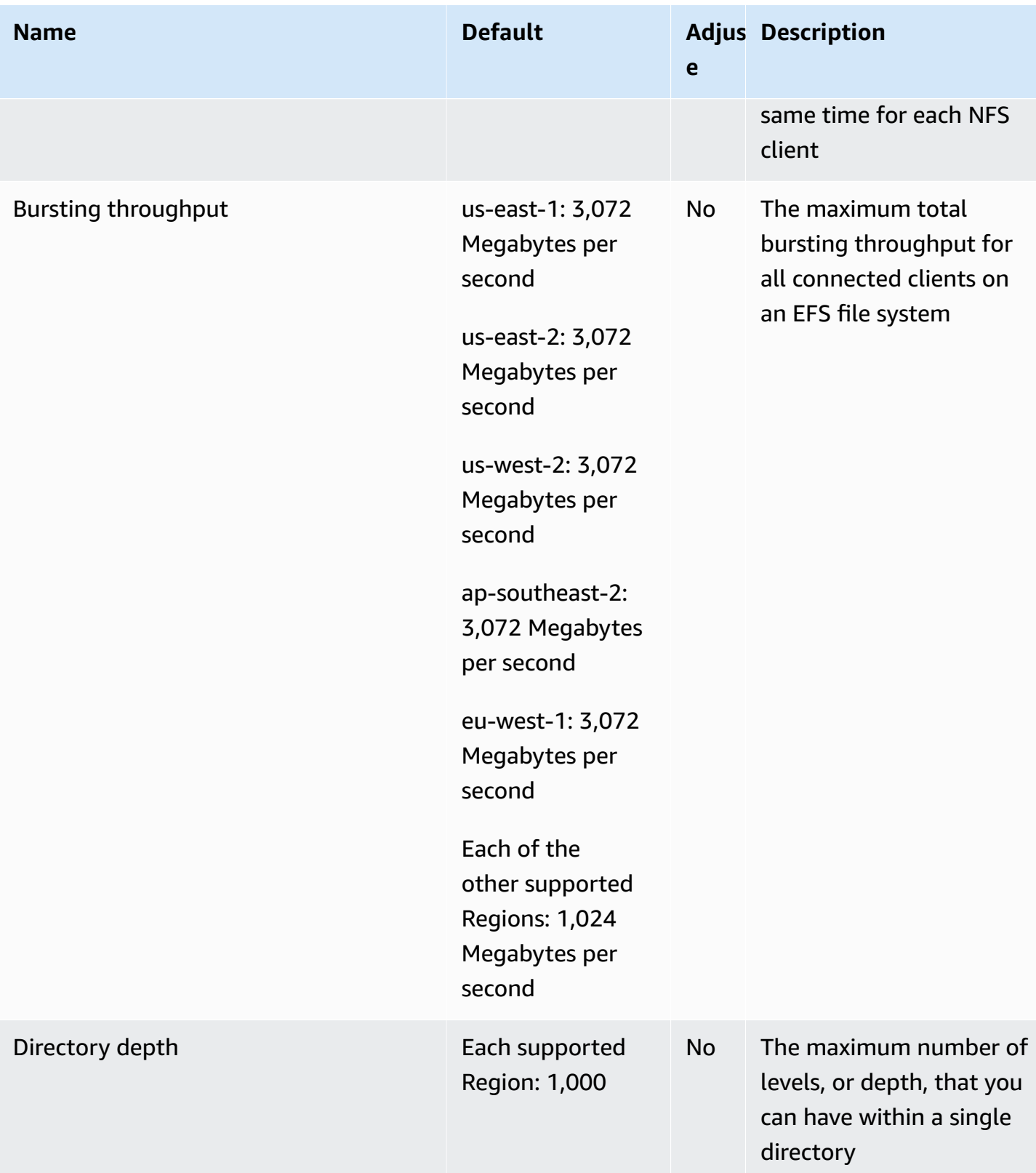

AWS General Reference quide extends to the control of the control of the Reference guide Reference guide

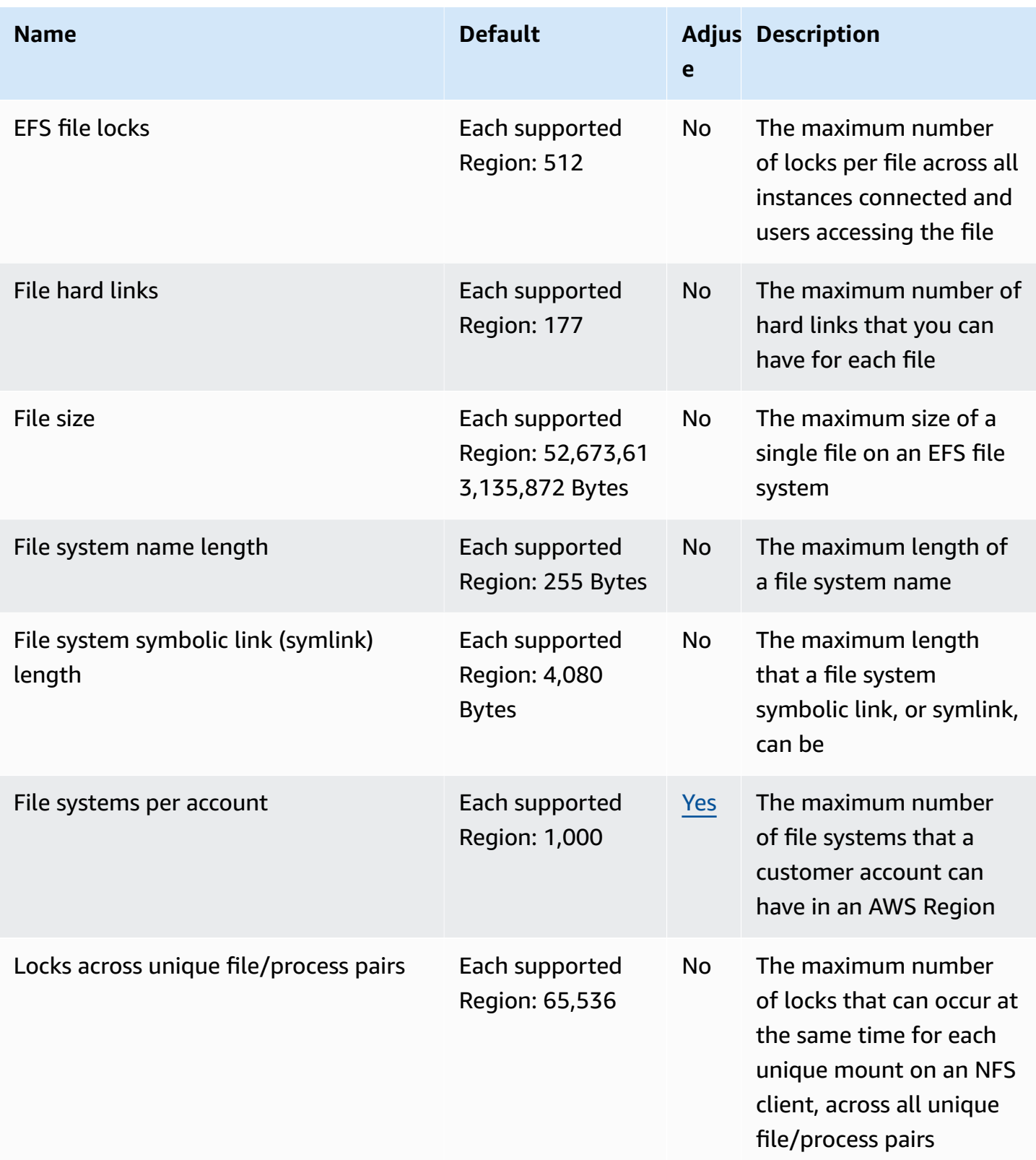

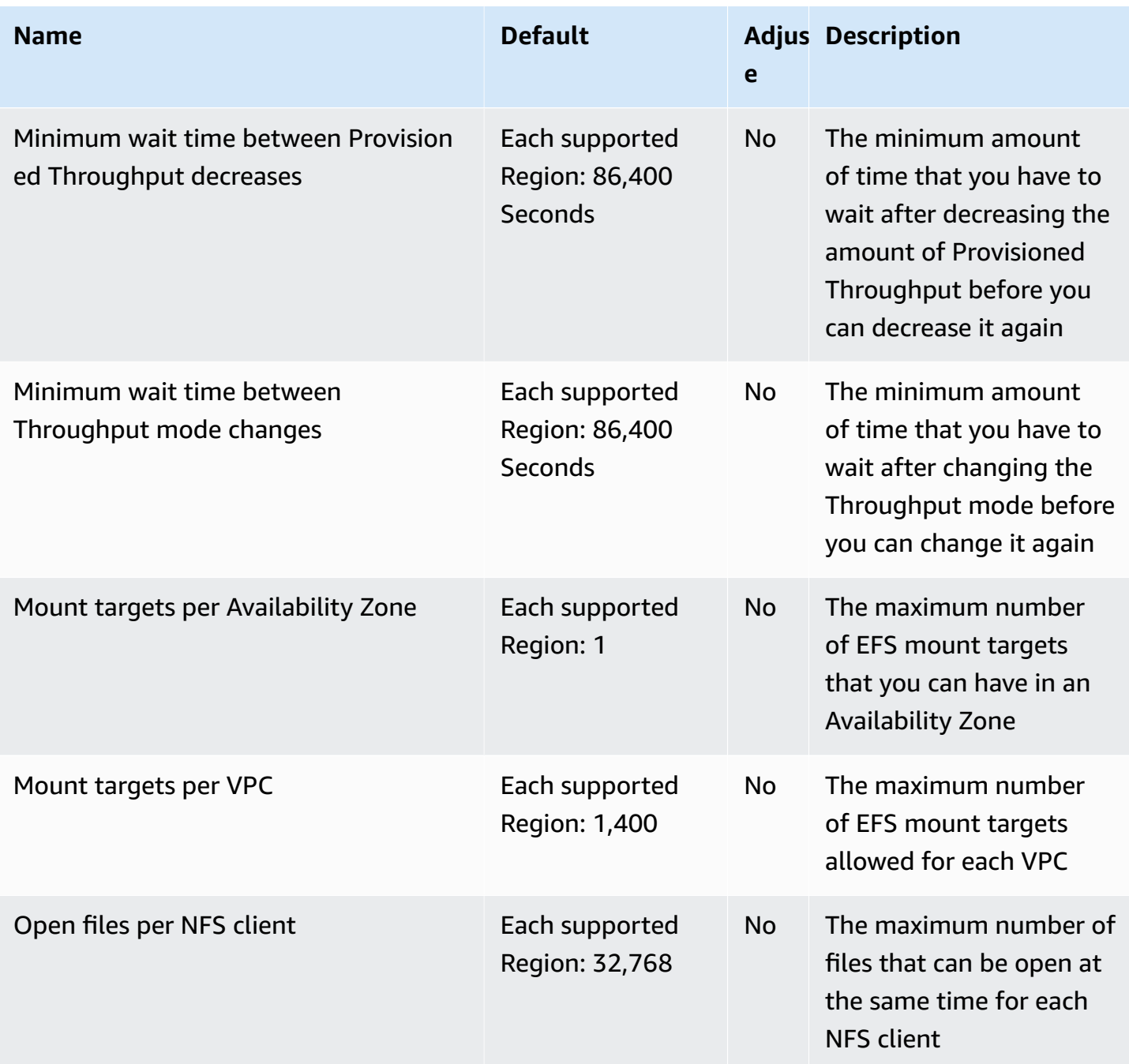

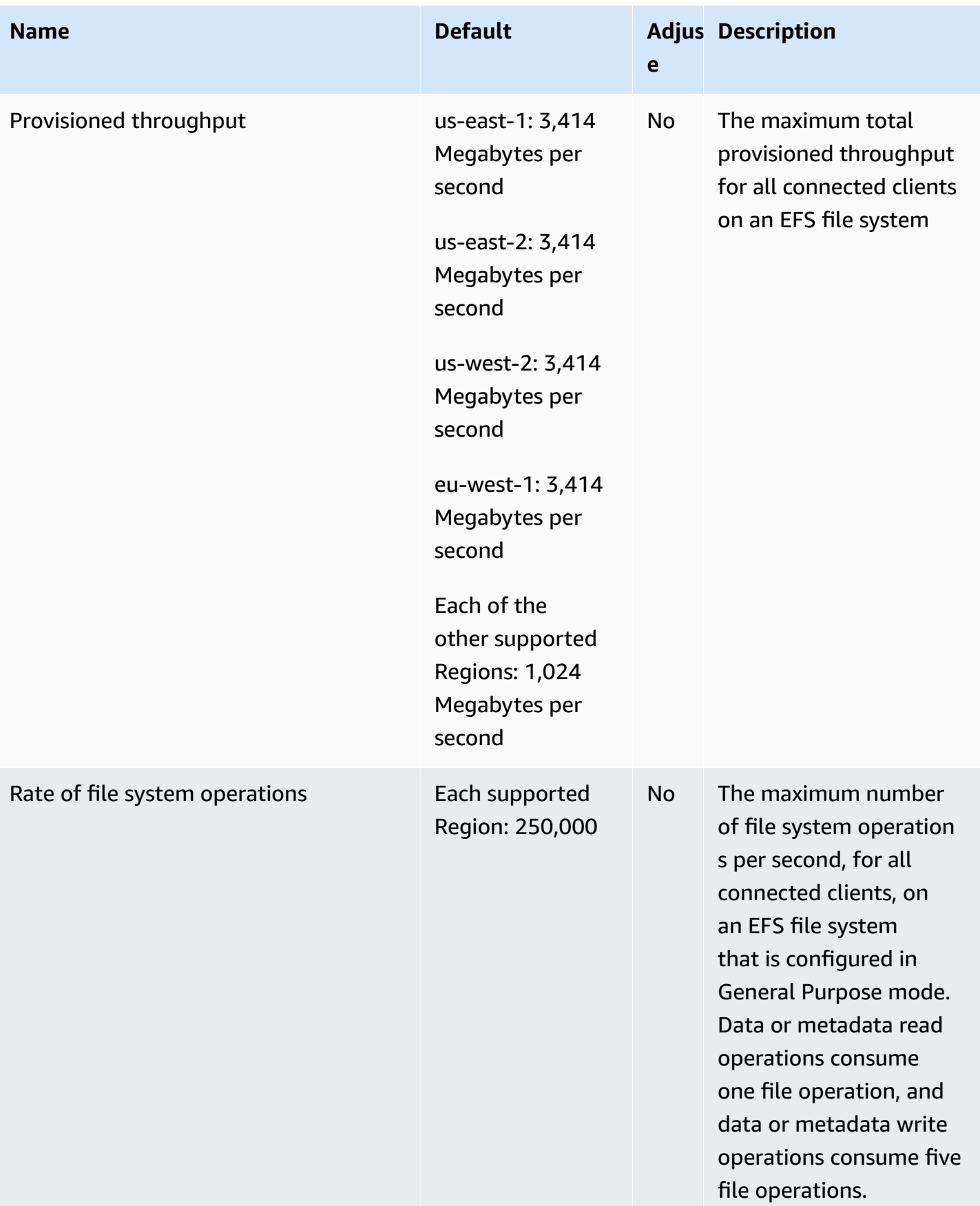

and the control of the control of the control of the control of the control of the control of the control of the control of the control of the control of the control of the control of the control of the control of the cont

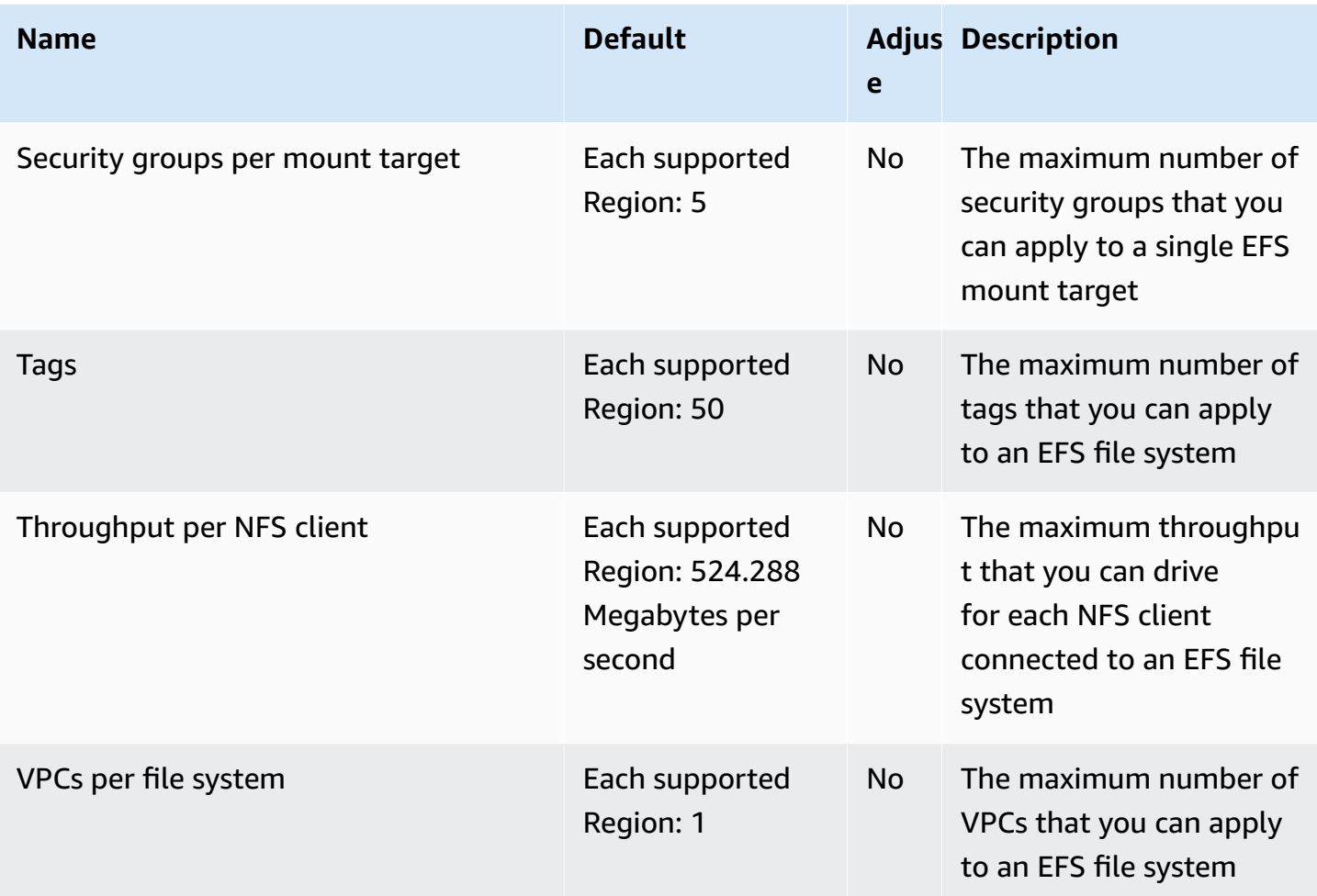

For more information, see [Amazon](https://docs.aws.amazon.com/efs/latest/ug/limits.html) EFS quotas in the *Amazon Elastic File System User Guide*.

# **Amazon Elastic Inference endpoints and quotas**

The following are the service endpoints and service quotas for this service. To connect programmatically to an AWS service, you use an endpoint. In addition to the standard AWS endpoints, some AWS services offer FIPS endpoints in selected Regions. For more information, see AWS service [endpoints](#page-27-0). Service quotas, also referred to as limits, are the maximum number of service resources or operations for your AWS account. For more information, see AWS [service](#page-33-0) [quotas](#page-33-0).

# **Service endpoints**

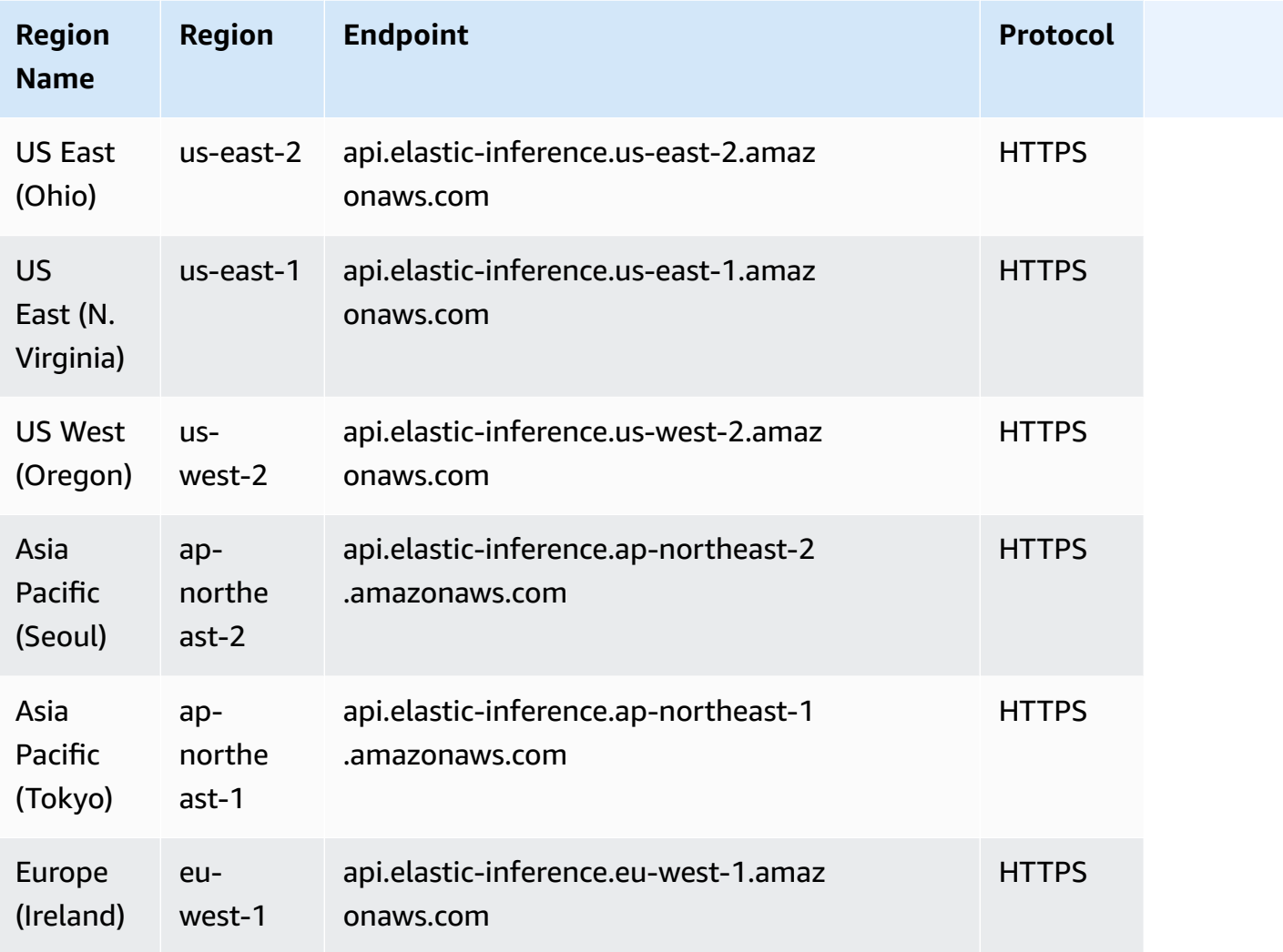

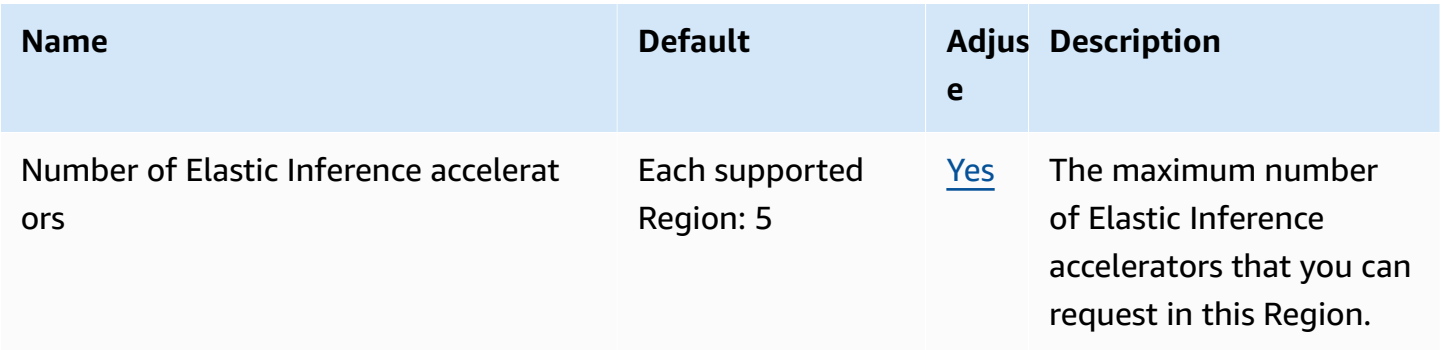

### **Elastic Load Balancing endpoints and quotas**

The following are the service endpoints and service quotas for this service. To connect programmatically to an AWS service, you use an endpoint. In addition to the standard AWS endpoints, some AWS services offer FIPS endpoints in selected Regions. For more information, see AWS service [endpoints](#page-27-0). Service quotas, also referred to as limits, are the maximum number of service resources or operations for your AWS account. For more information, see AWS [service](#page-33-0) [quotas](#page-33-0).

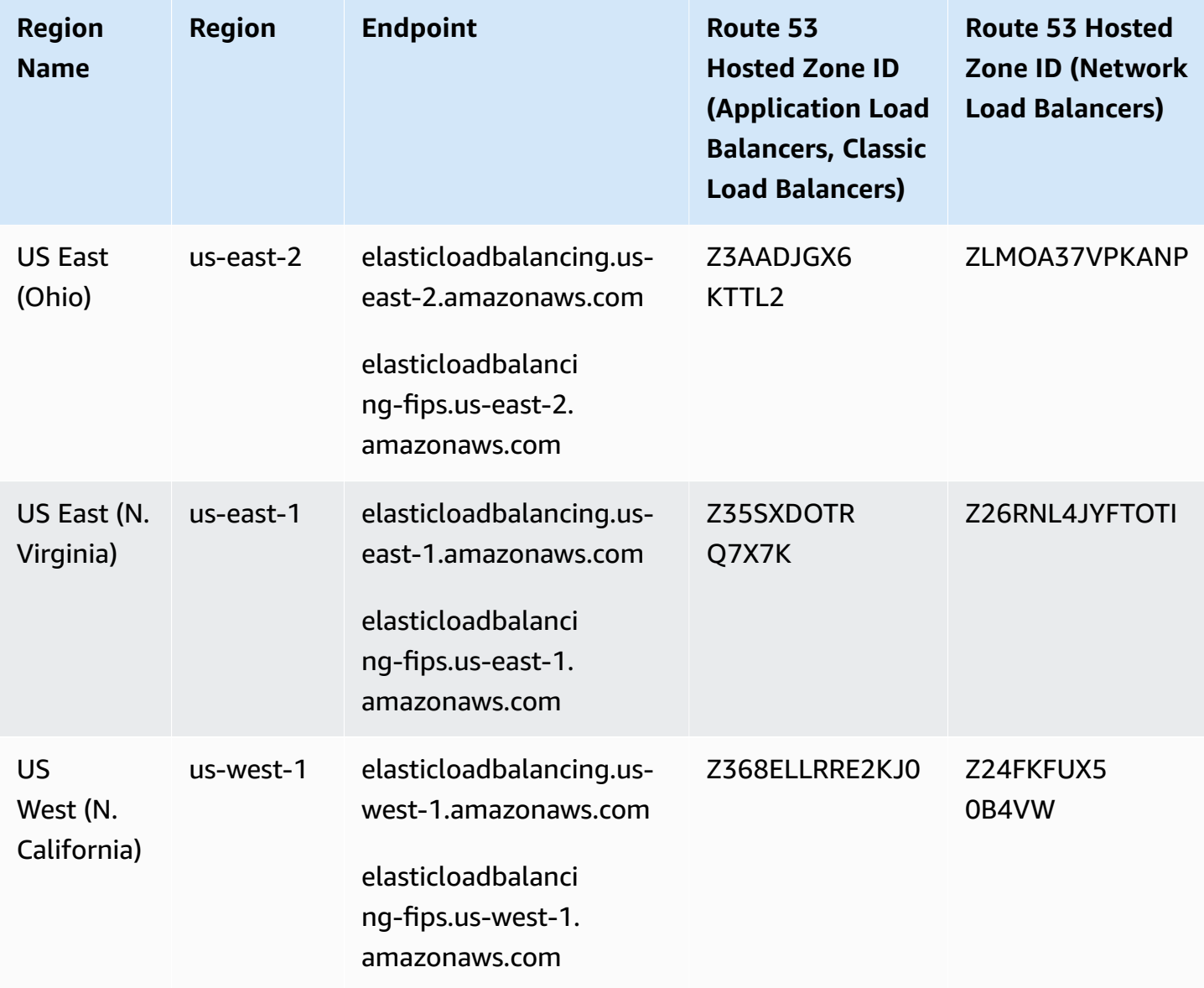

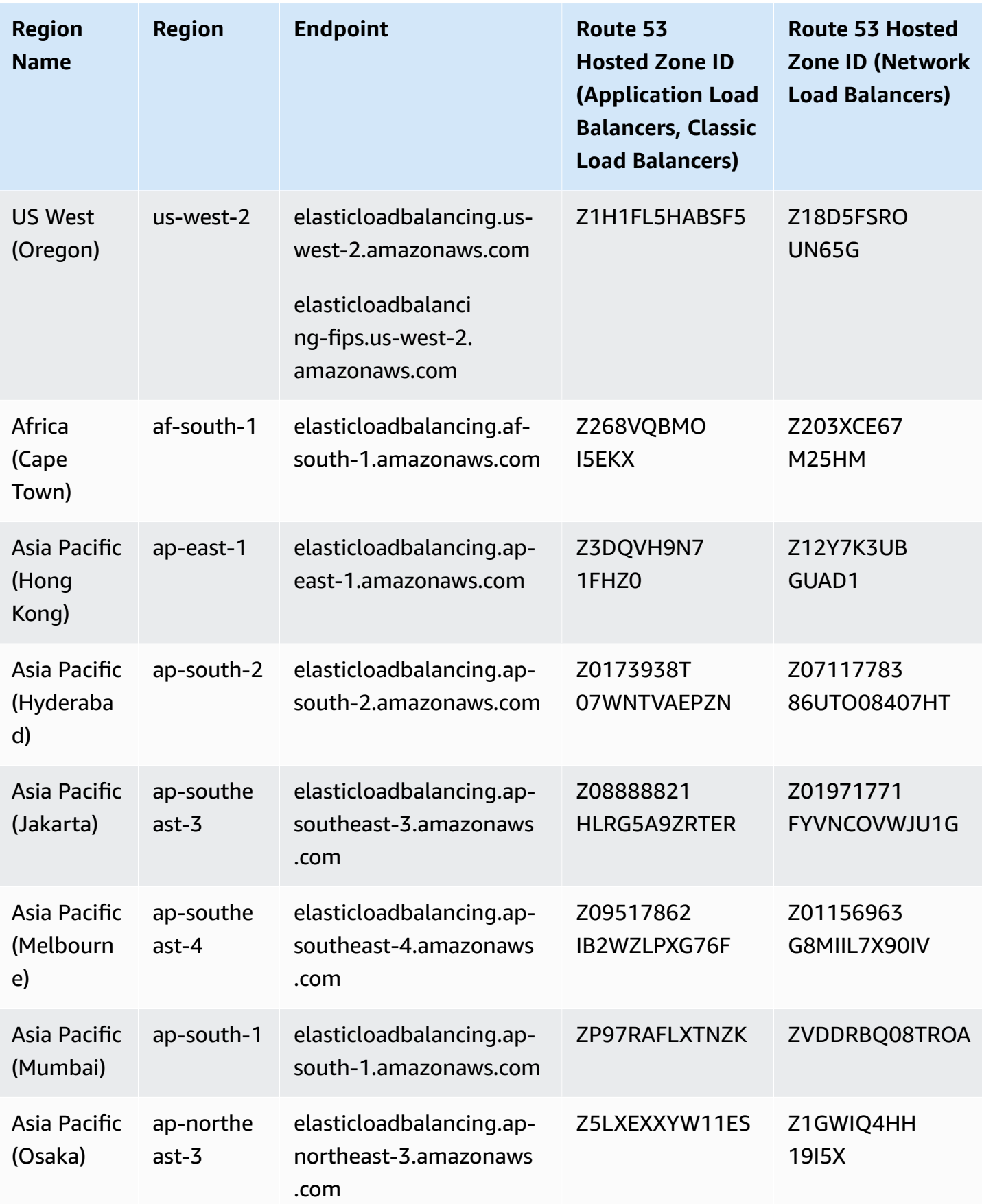

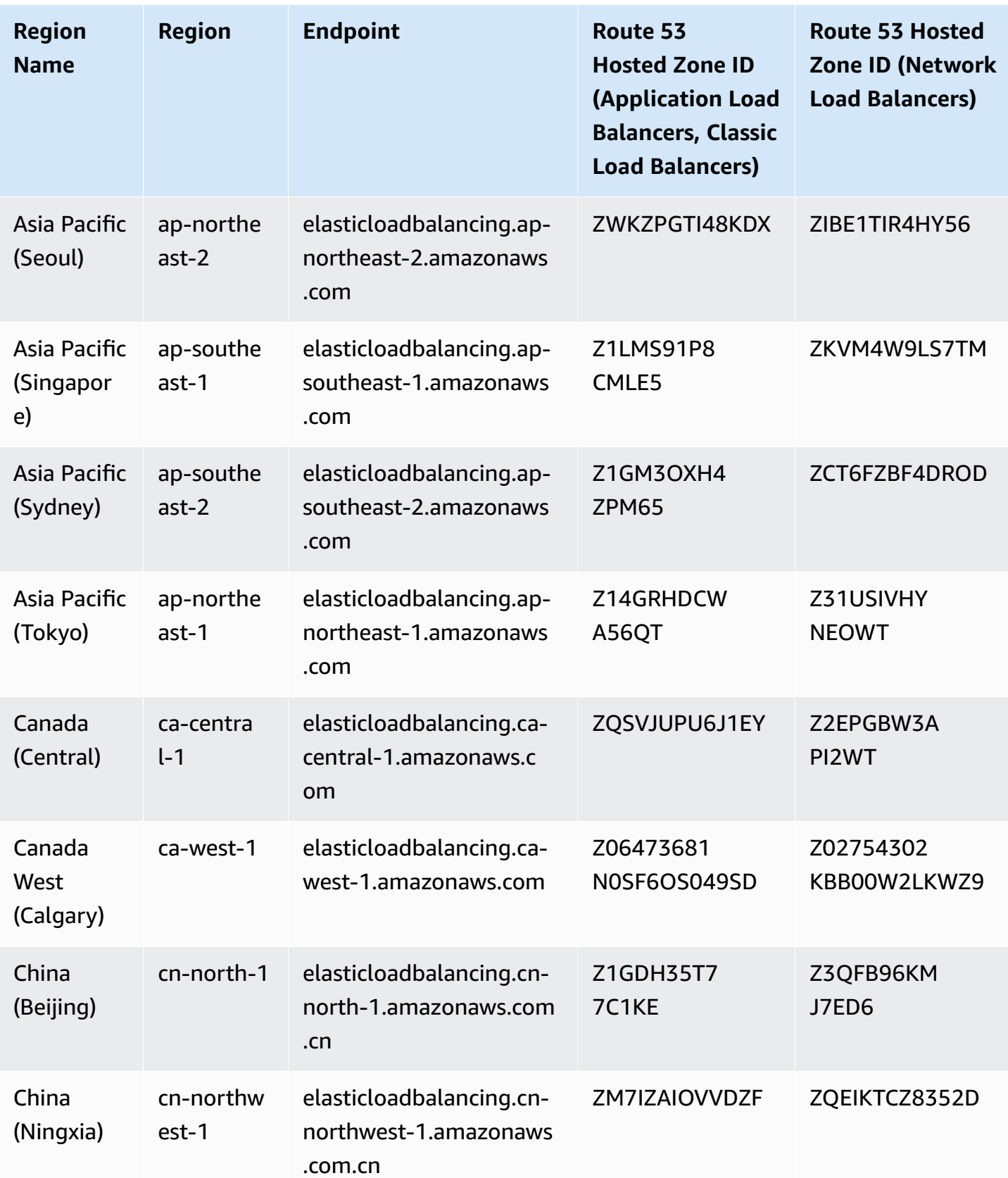

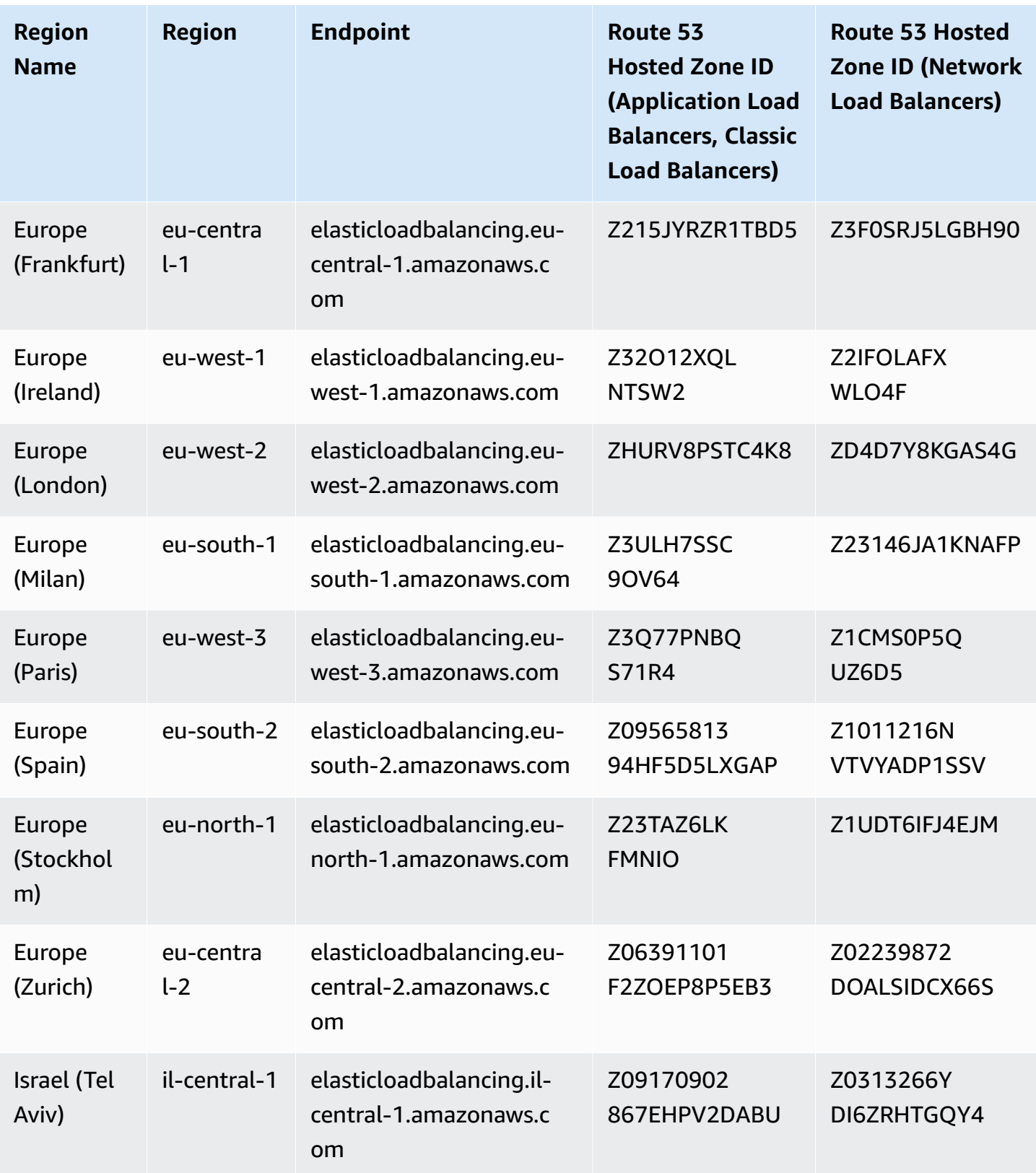

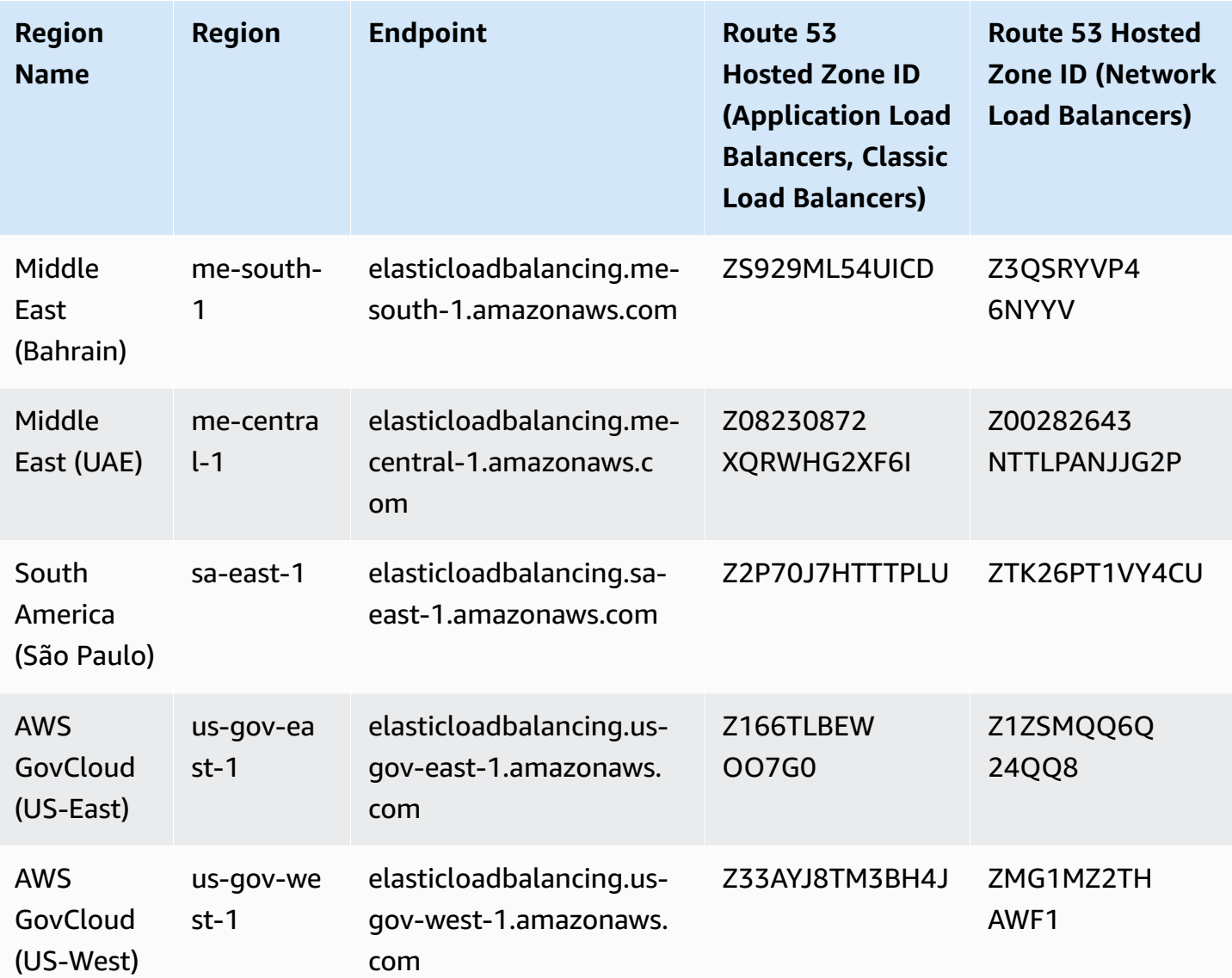

The following quotas are for Application Load Balancers.

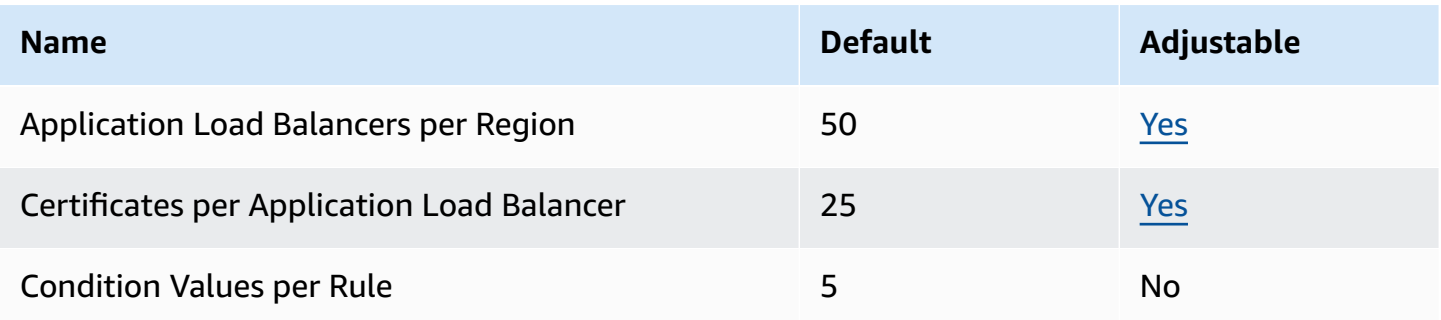

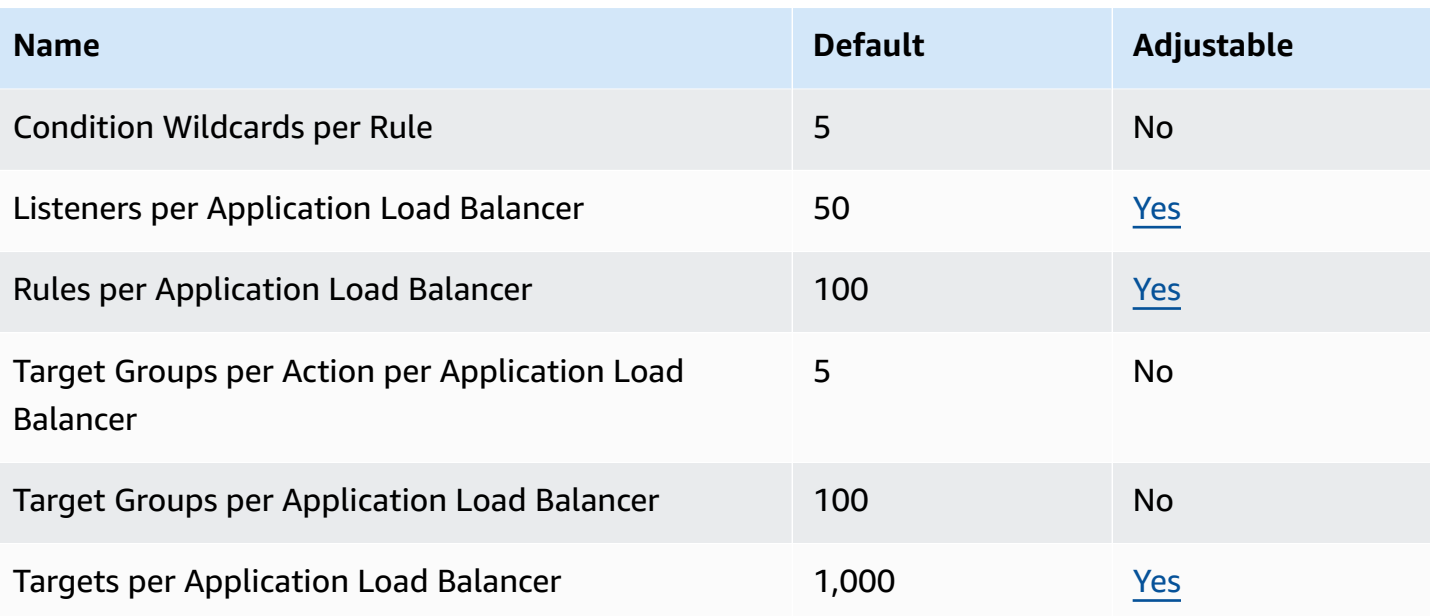

The following quotas are for Network Load Balancers.

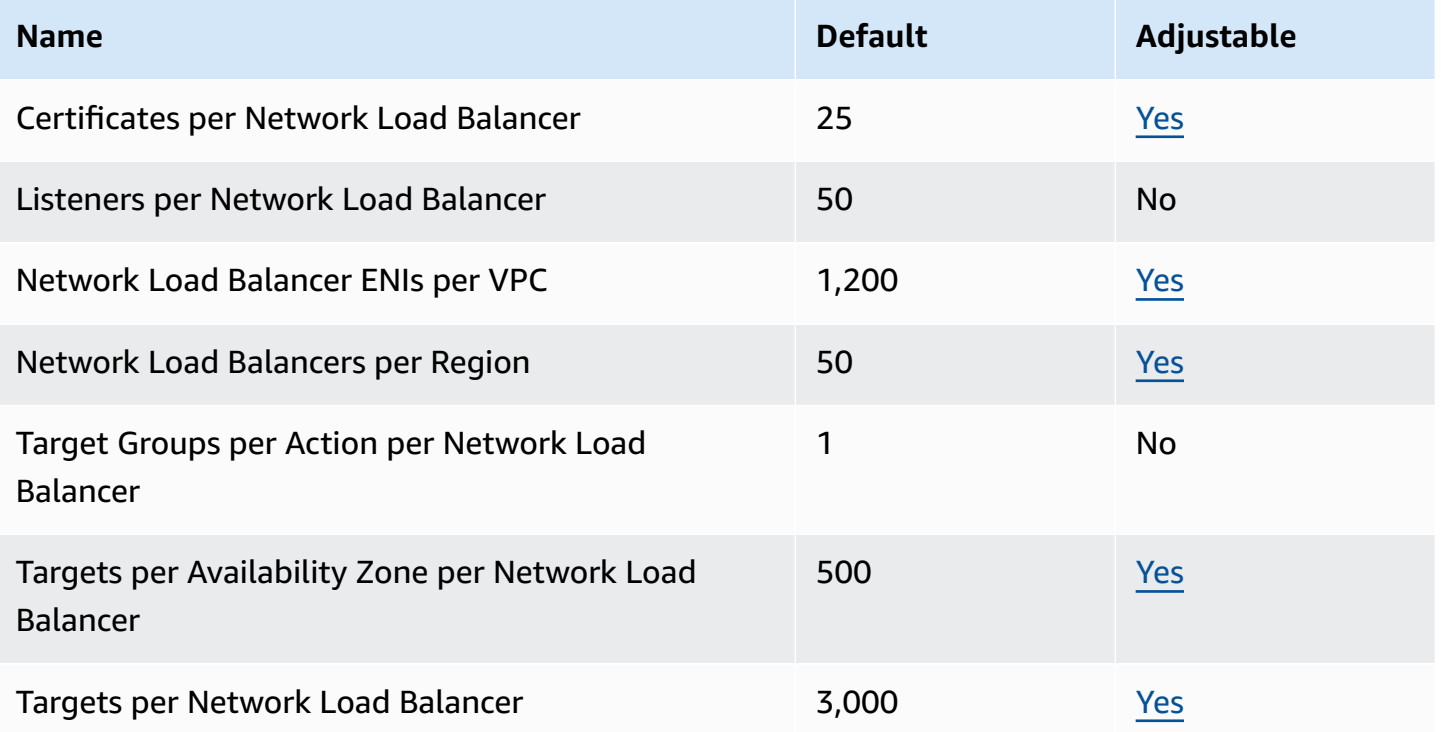

The following quotas are for target groups.

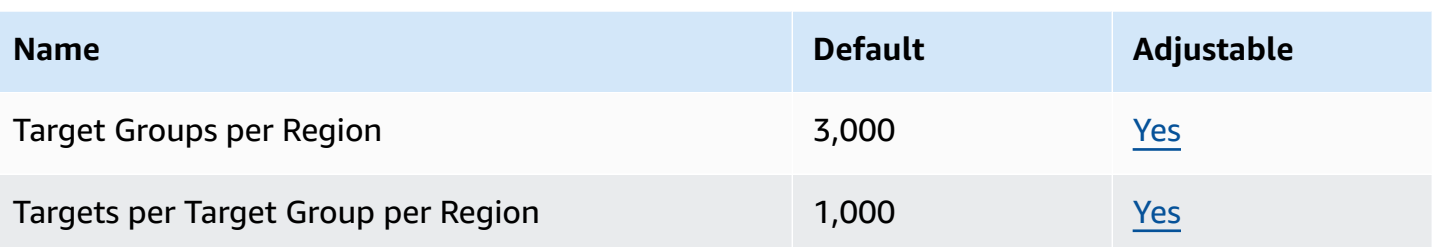

The following quotas are for Classic Load Balancers.

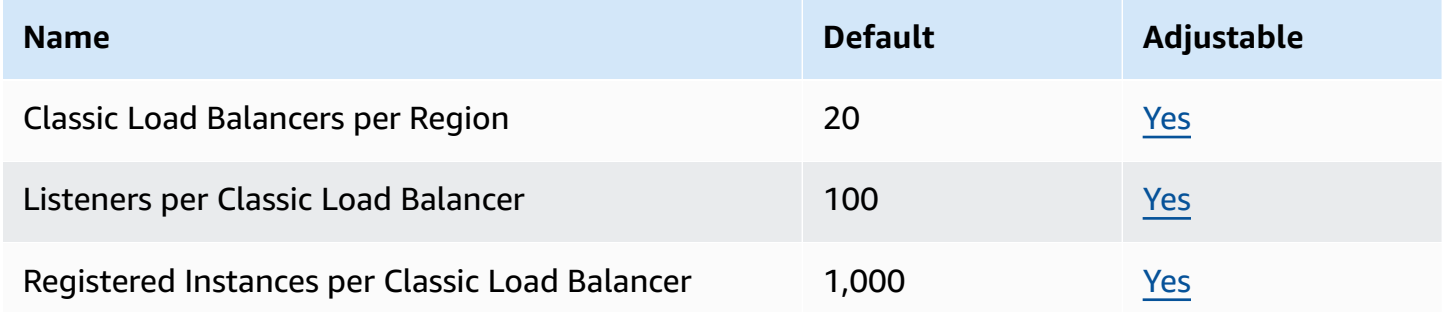

#### For more information, see the following:

- Quotas for your [Application](https://docs.aws.amazon.com/elasticloadbalancing/latest/application/load-balancer-limits.html) Load Balancers
- Quotas for your Network Load [Balancers](https://docs.aws.amazon.com/elasticloadbalancing/latest/network/load-balancer-limits.html)
- Quotas for your Classic Load [Balancers](https://docs.aws.amazon.com/elasticloadbalancing/latest/classic/elb-limits.html)
- Quotas for your Gateway Load [Balancers](https://docs.aws.amazon.com/elasticloadbalancing/latest/gateway/quotas-limits.html)

#### **Amazon Elastic Transcoder endpoints and quotas**

The following are the service endpoints and service quotas for this service. To connect programmatically to an AWS service, you use an endpoint. In addition to the standard AWS endpoints, some AWS services offer FIPS endpoints in selected Regions. For more information, see AWS service [endpoints](#page-27-0). Service quotas, also referred to as limits, are the maximum number of service resources or operations for your AWS account. For more information, see AWS [service](#page-33-0) [quotas](#page-33-0).

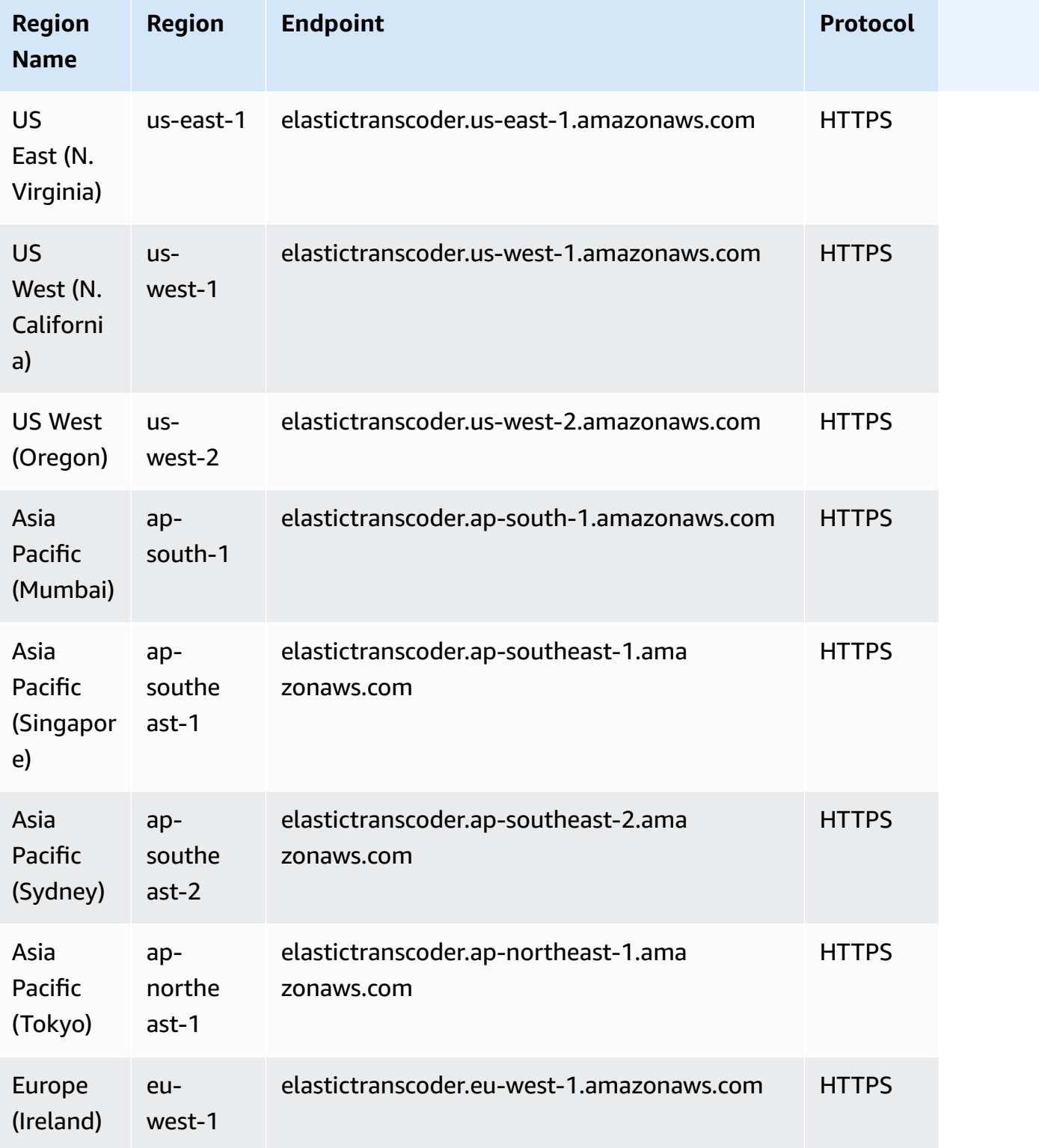

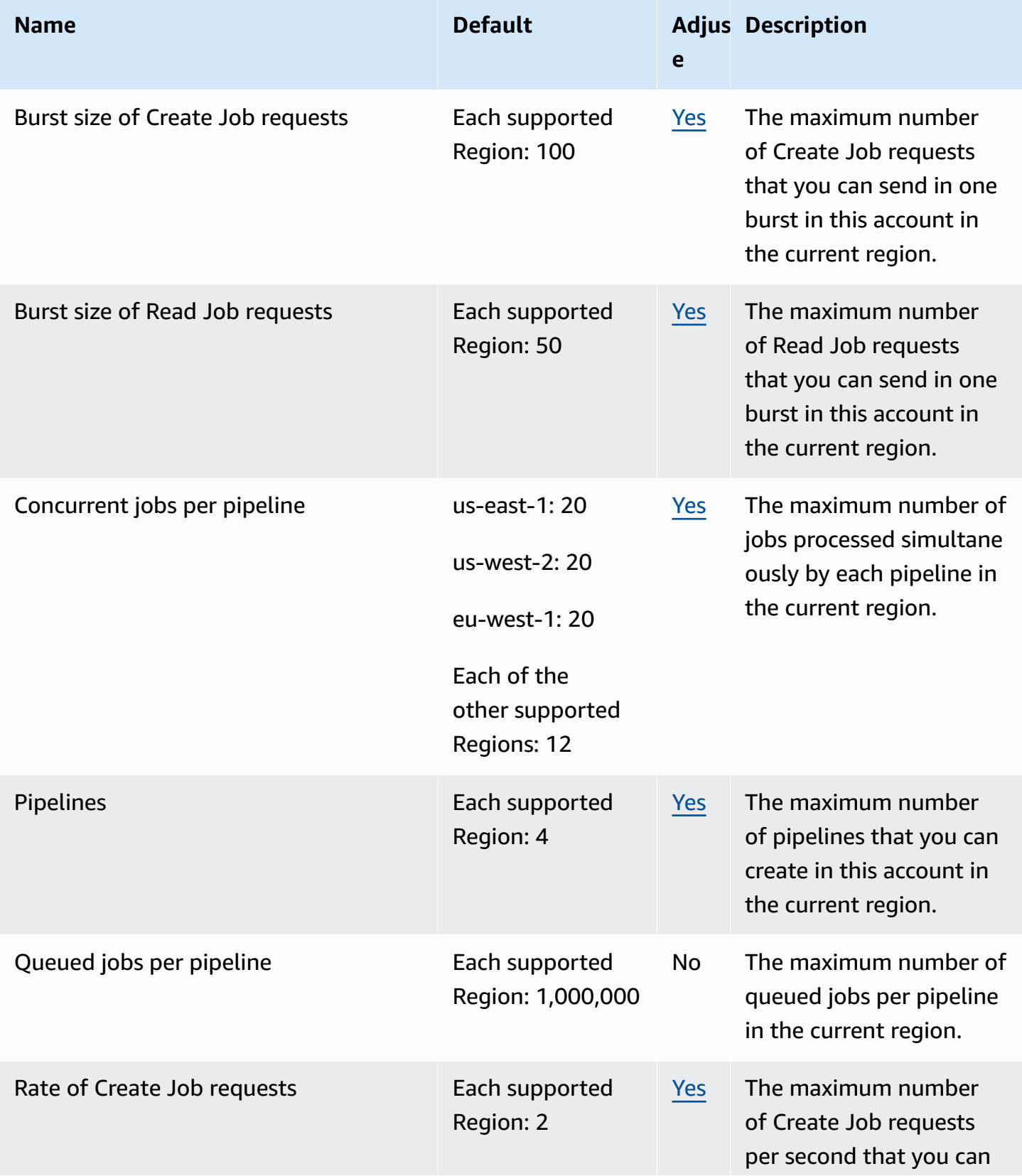

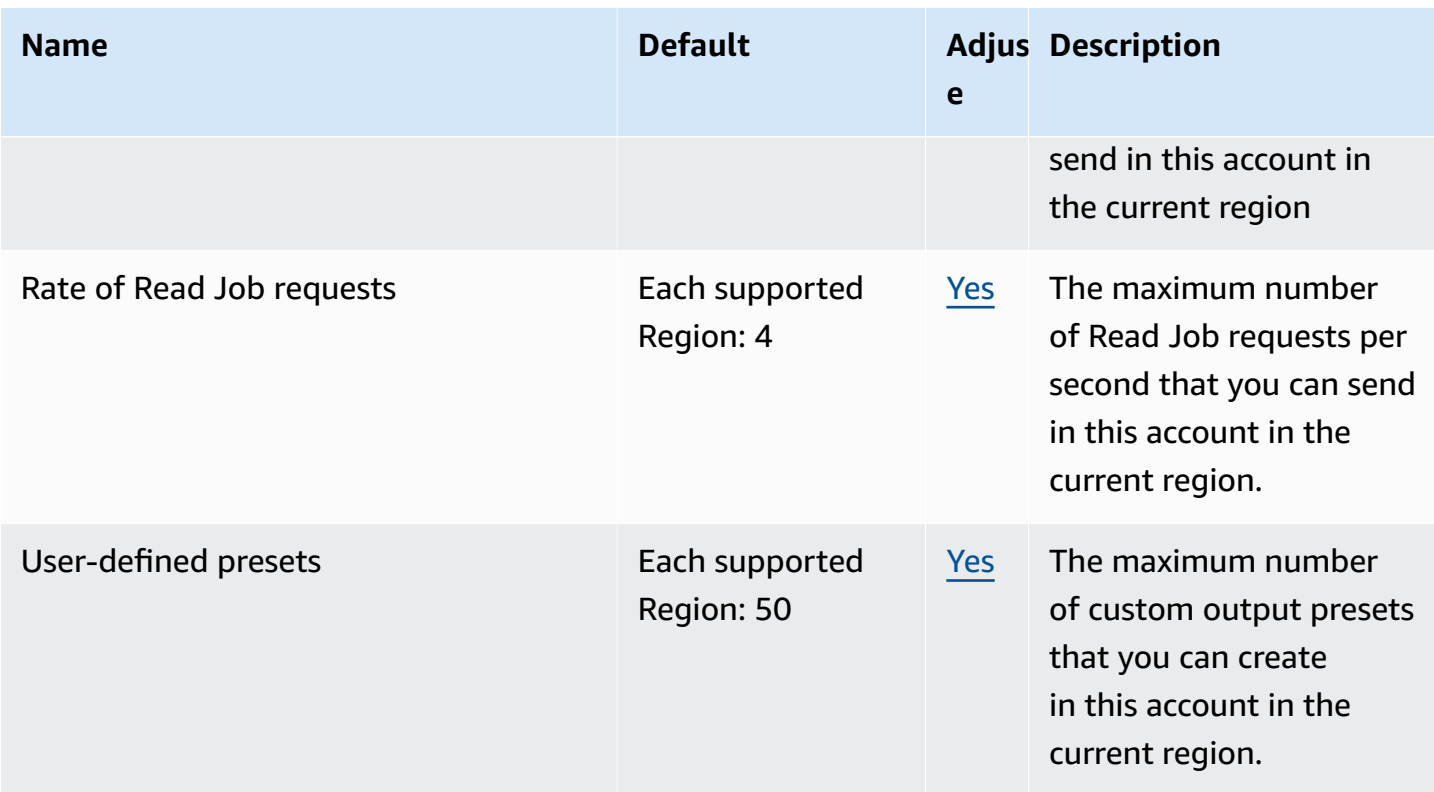

For more information, see Amazon Elastic [Transcoder](https://docs.aws.amazon.com/elastictranscoder/latest/developerguide/limits.html) quotas in the *Amazon Elastic Transcoder Developer Guide*.

# **AWS Elastic Disaster Recovery endpoints and quotas**

The following are the service endpoints and service quotas for this service. To connect programmatically to an AWS service, you use an endpoint. In addition to the standard AWS endpoints, some AWS services offer FIPS endpoints in selected Regions. For more information, see AWS service [endpoints](#page-27-0). Service quotas, also referred to as limits, are the maximum number of service resources or operations for your AWS account. For more information, see AWS [service](#page-33-0) [quotas](#page-33-0).

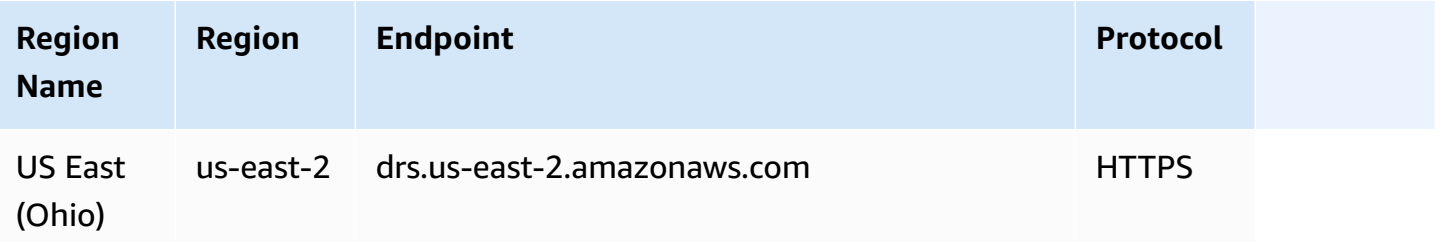

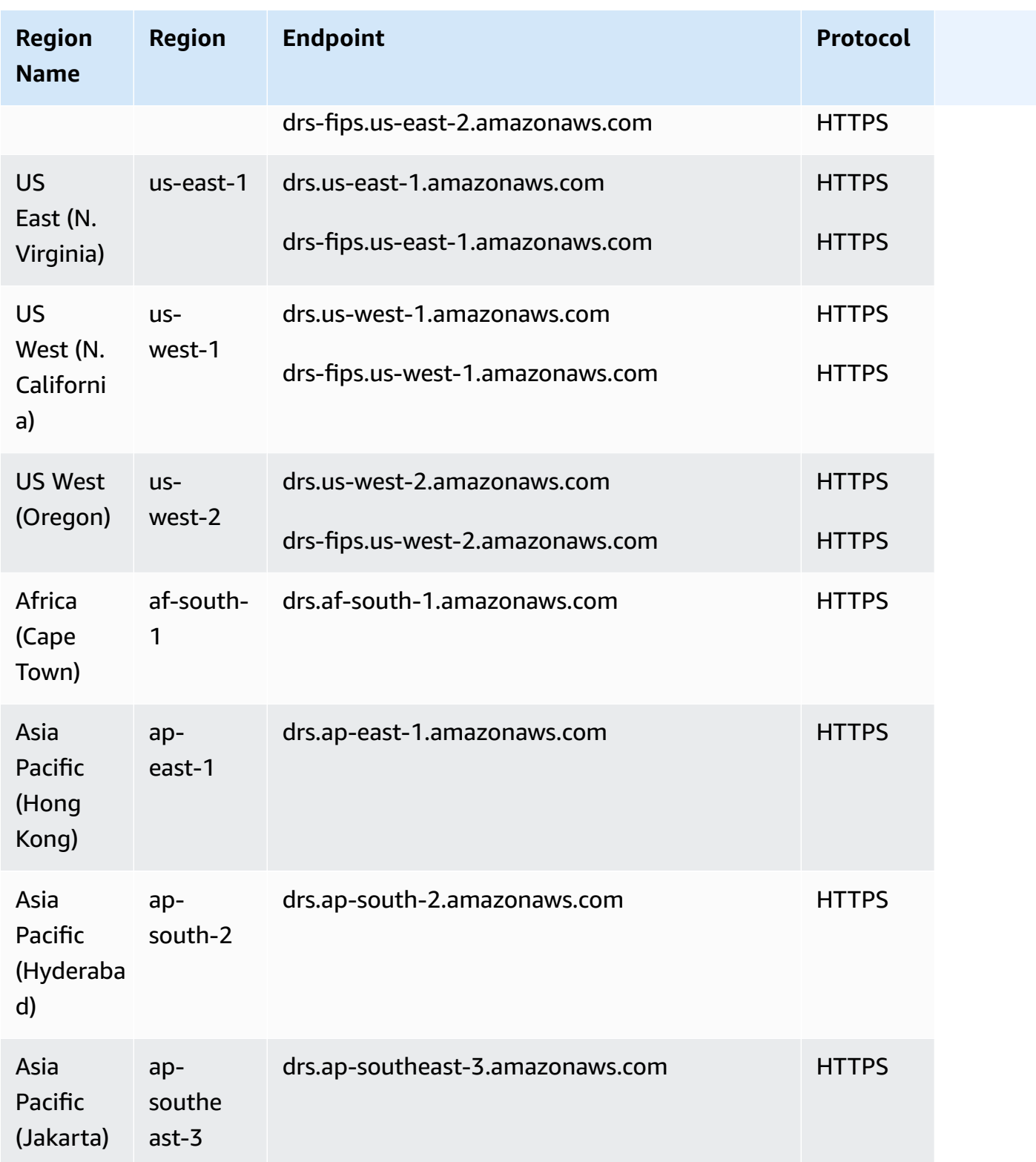

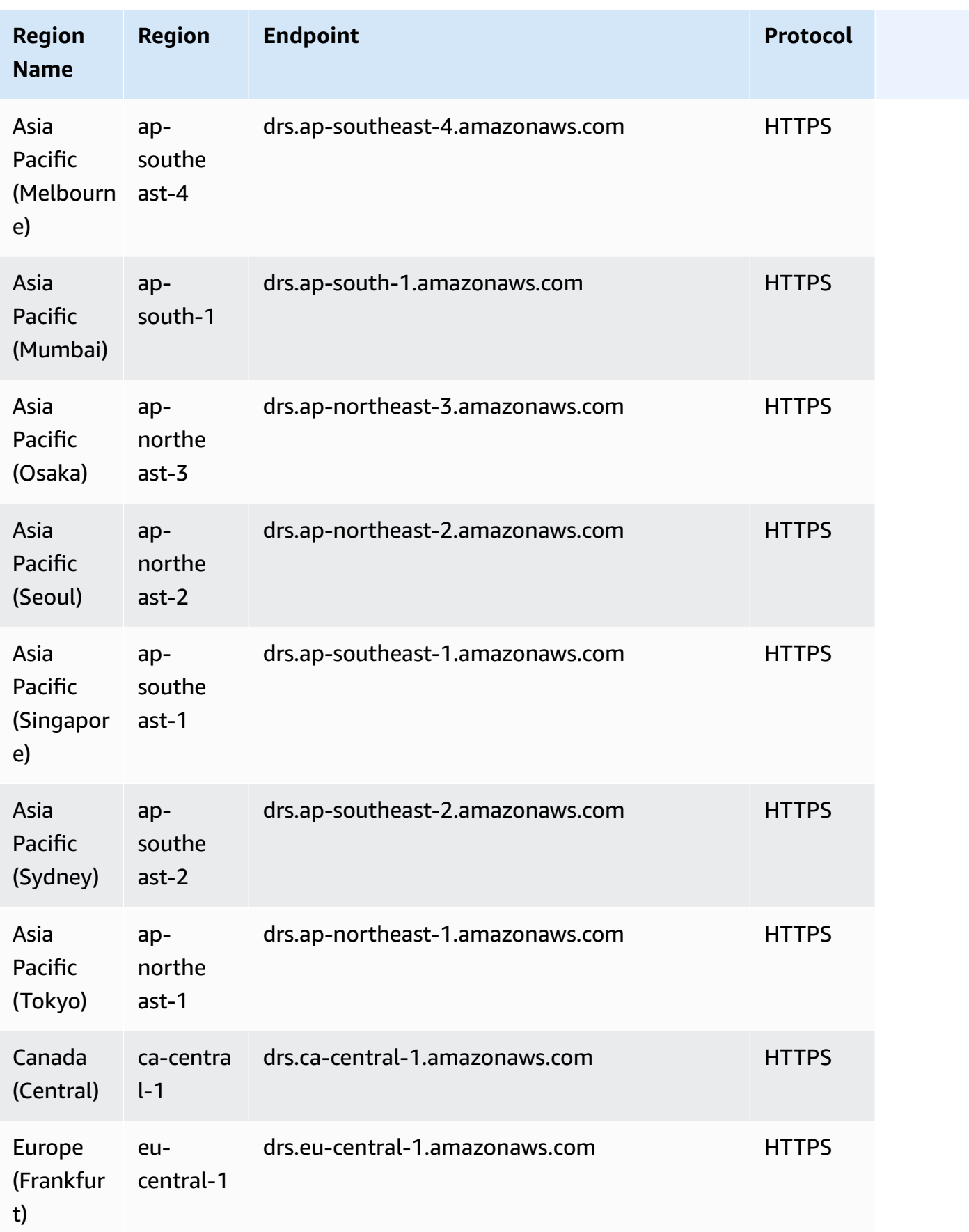

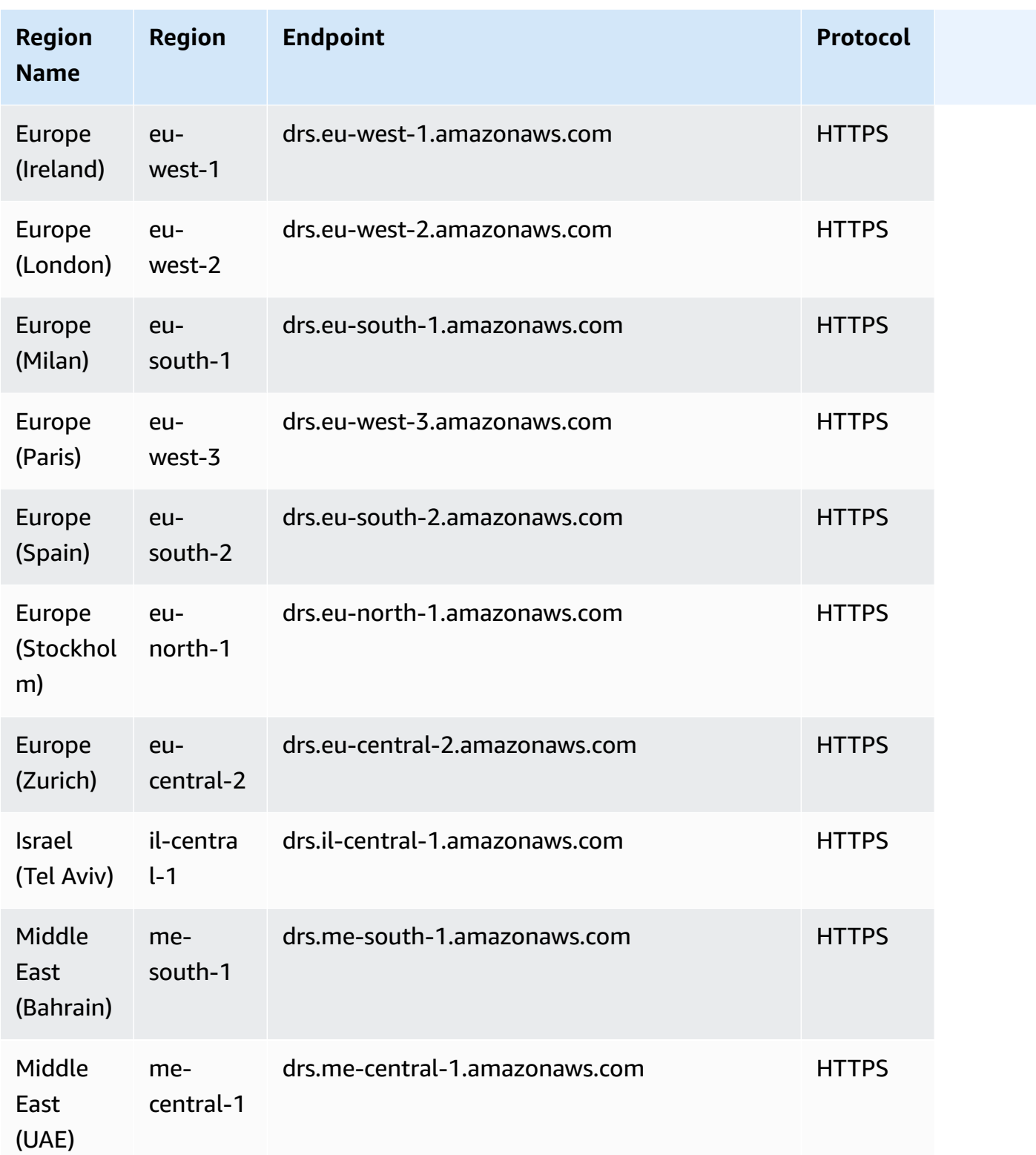

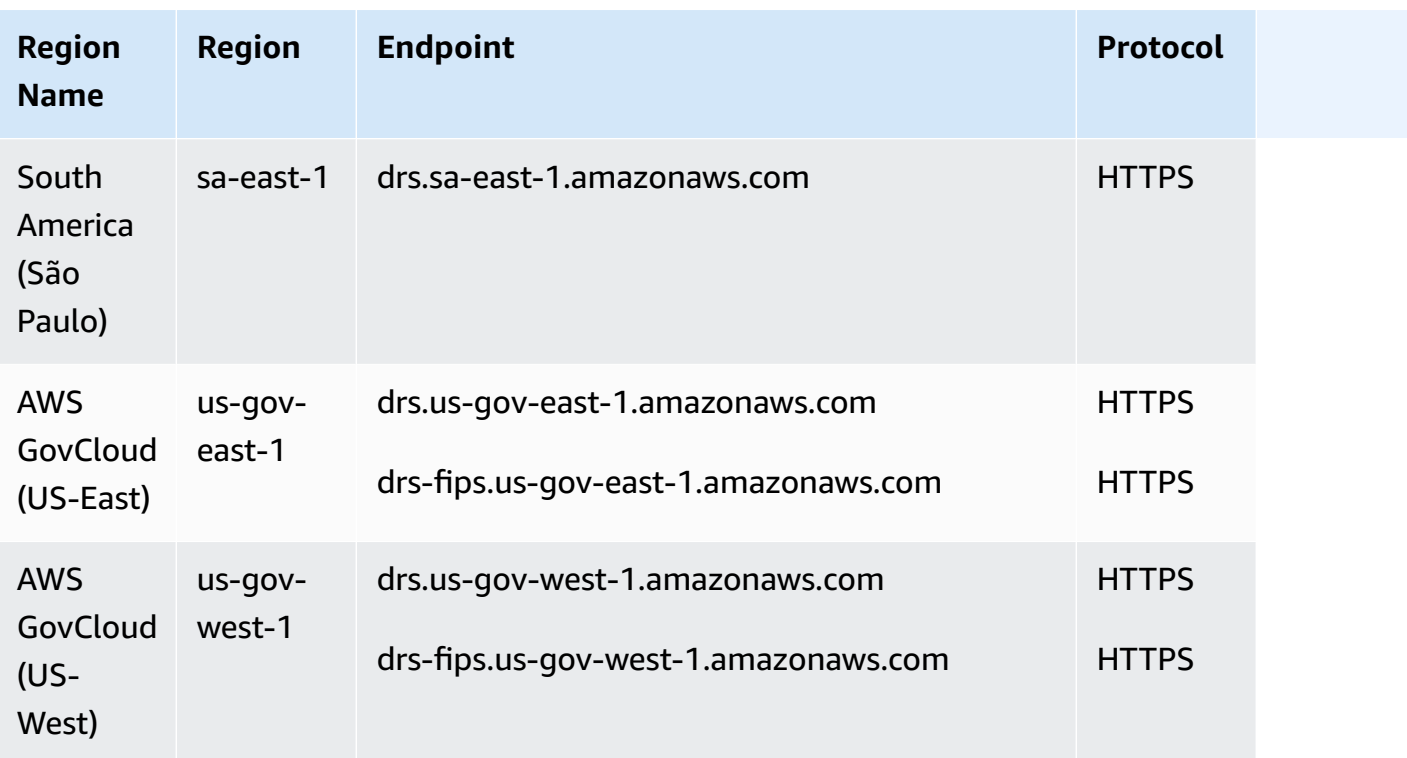

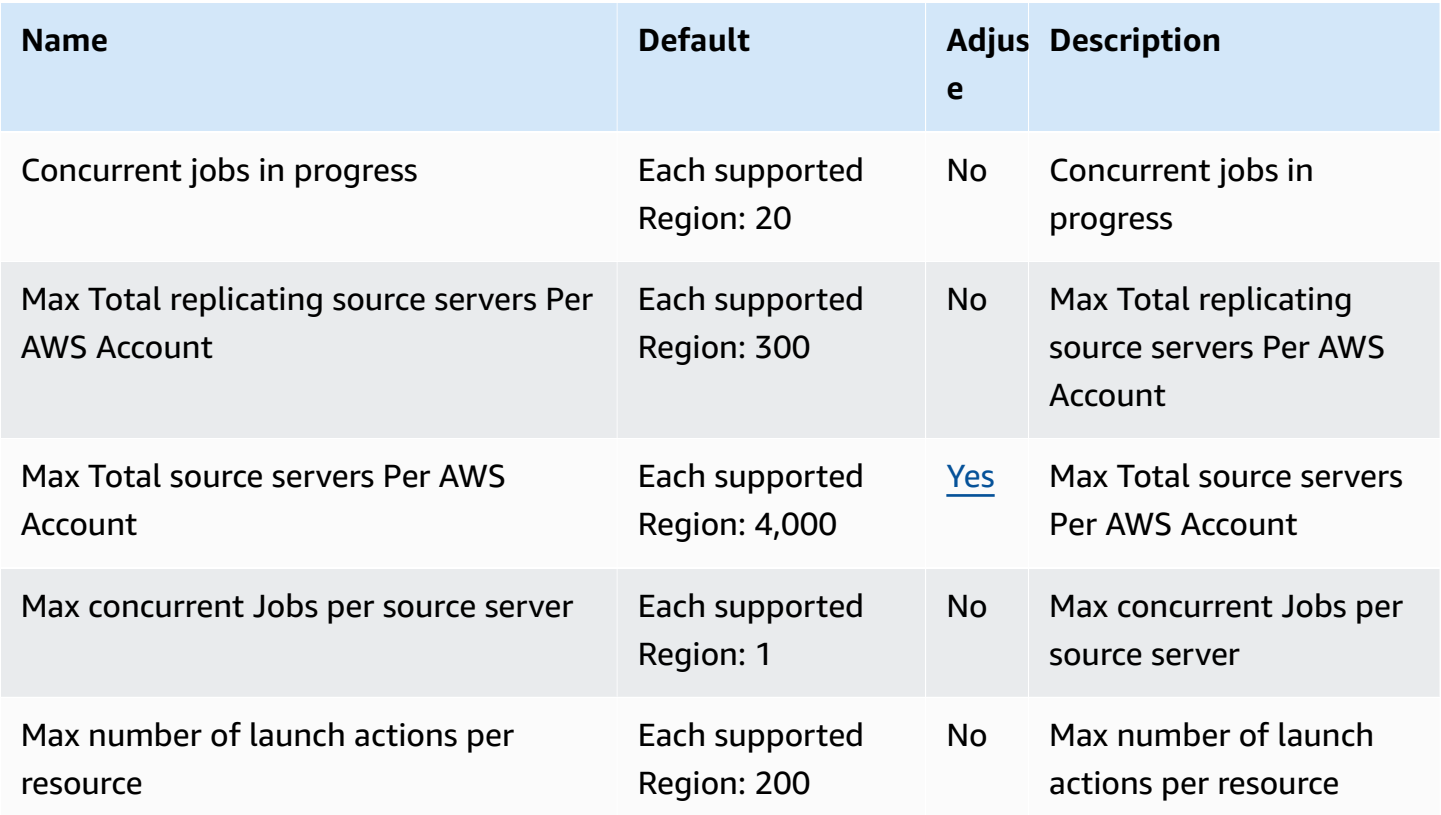

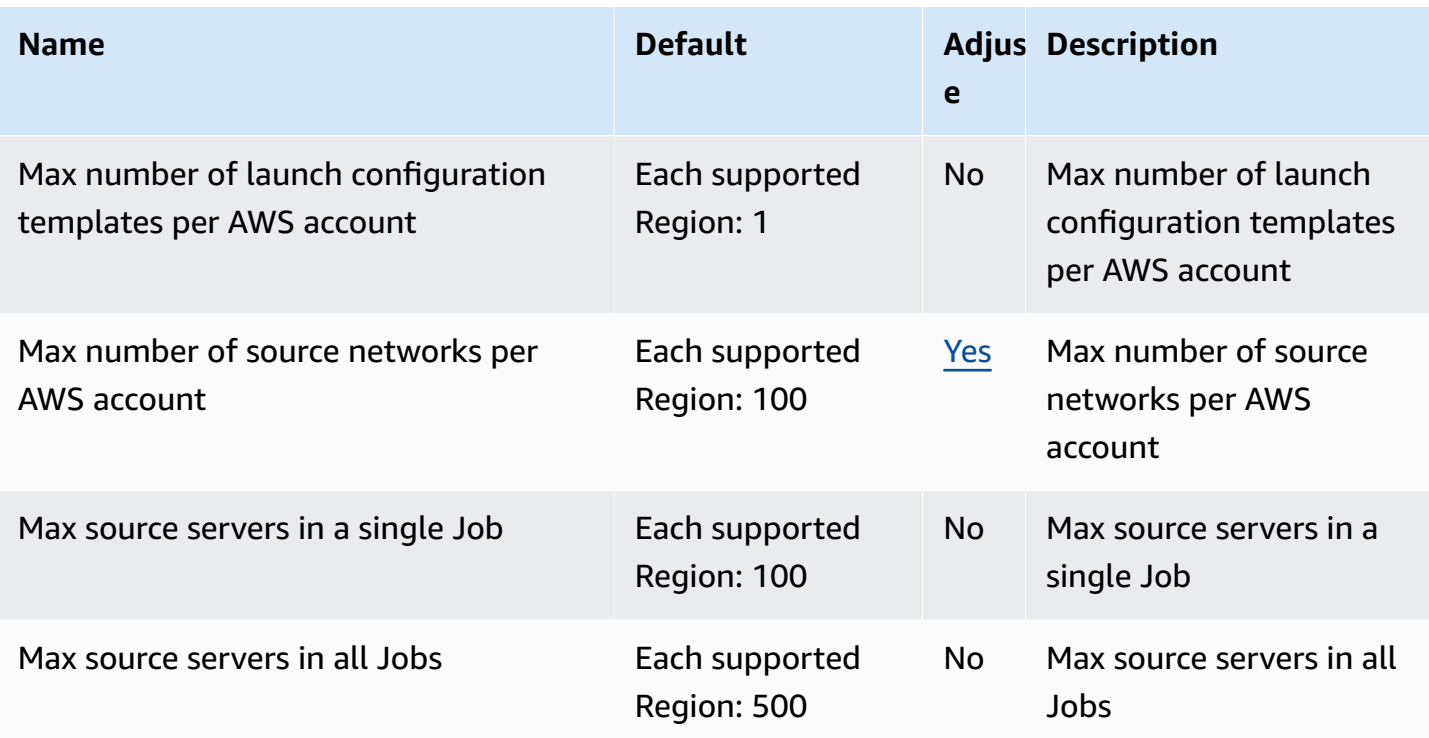

#### **Amazon ElastiCache endpoints and quotas**

The following are the service endpoints and service quotas for this service. To connect programmatically to an AWS service, you use an endpoint. In addition to the standard AWS endpoints, some AWS services offer FIPS endpoints in selected Regions. For more information, see AWS service [endpoints](#page-27-0). Service quotas, also referred to as limits, are the maximum number of service resources or operations for your AWS account. For more information, see AWS [service](#page-33-0) [quotas](#page-33-0).

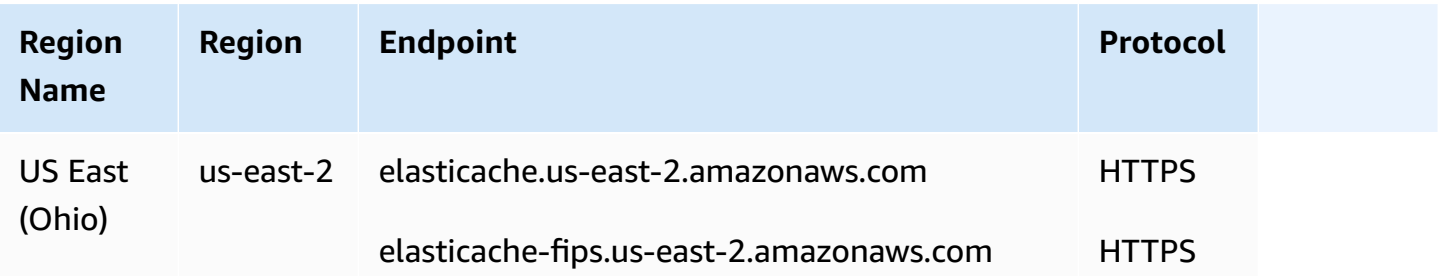

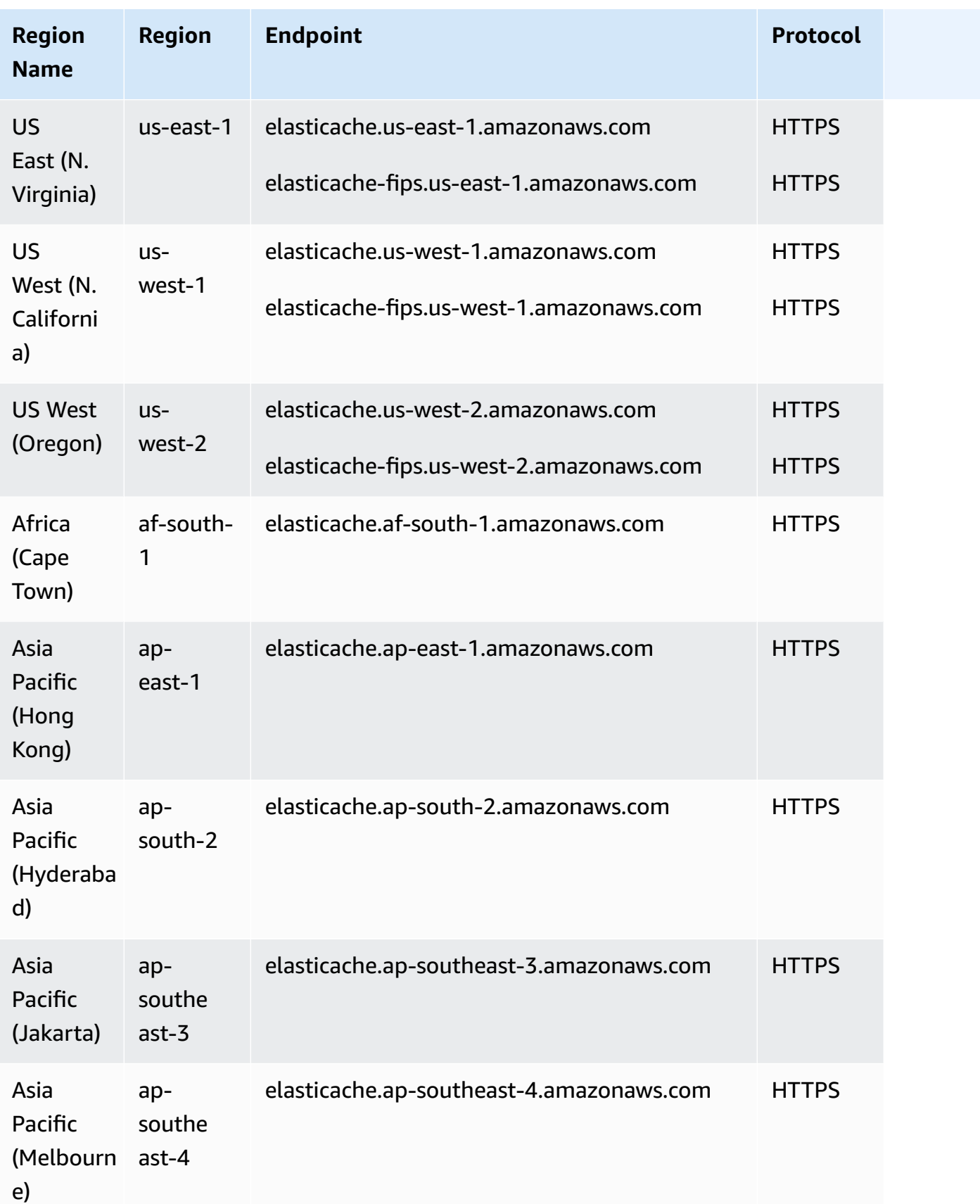

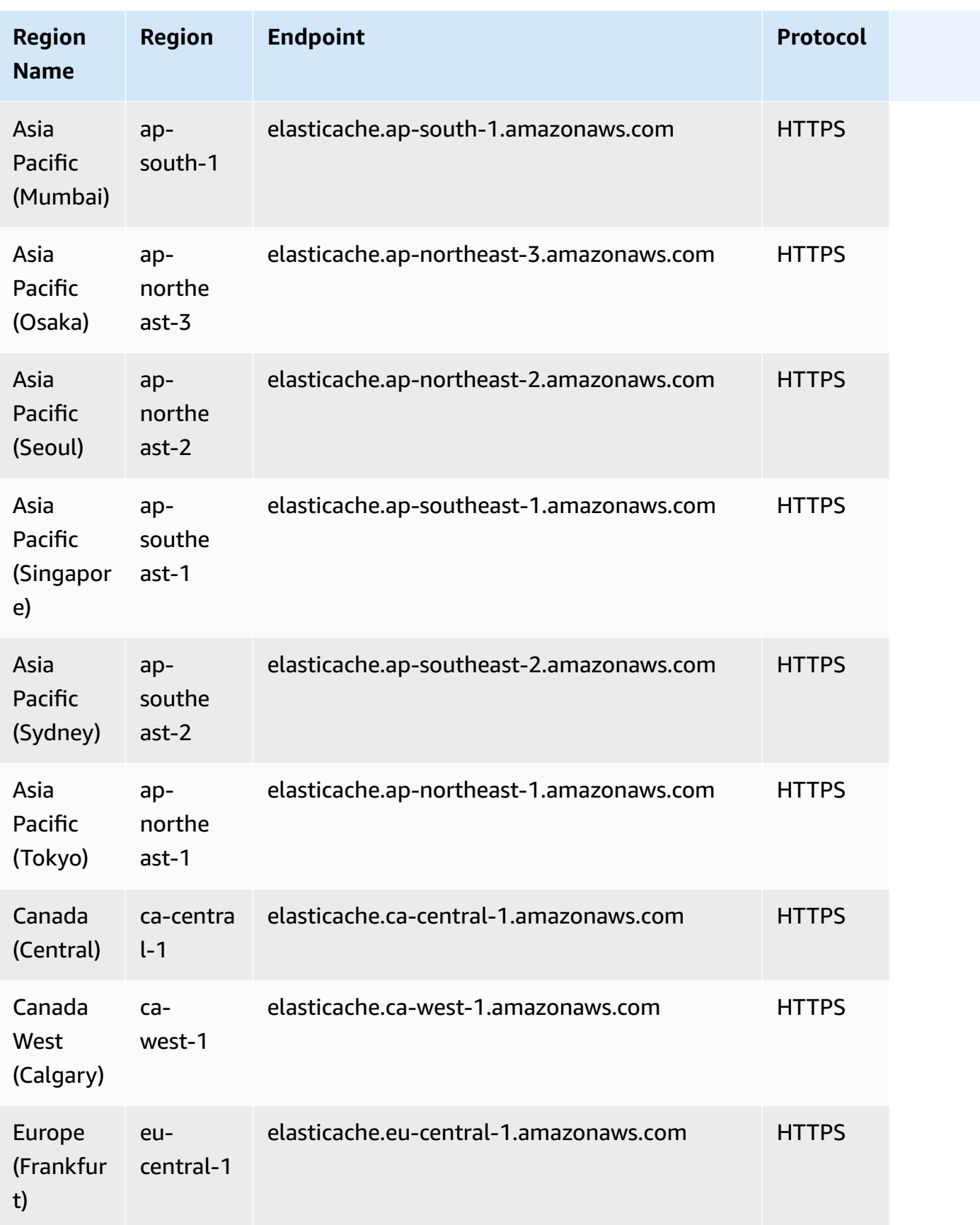

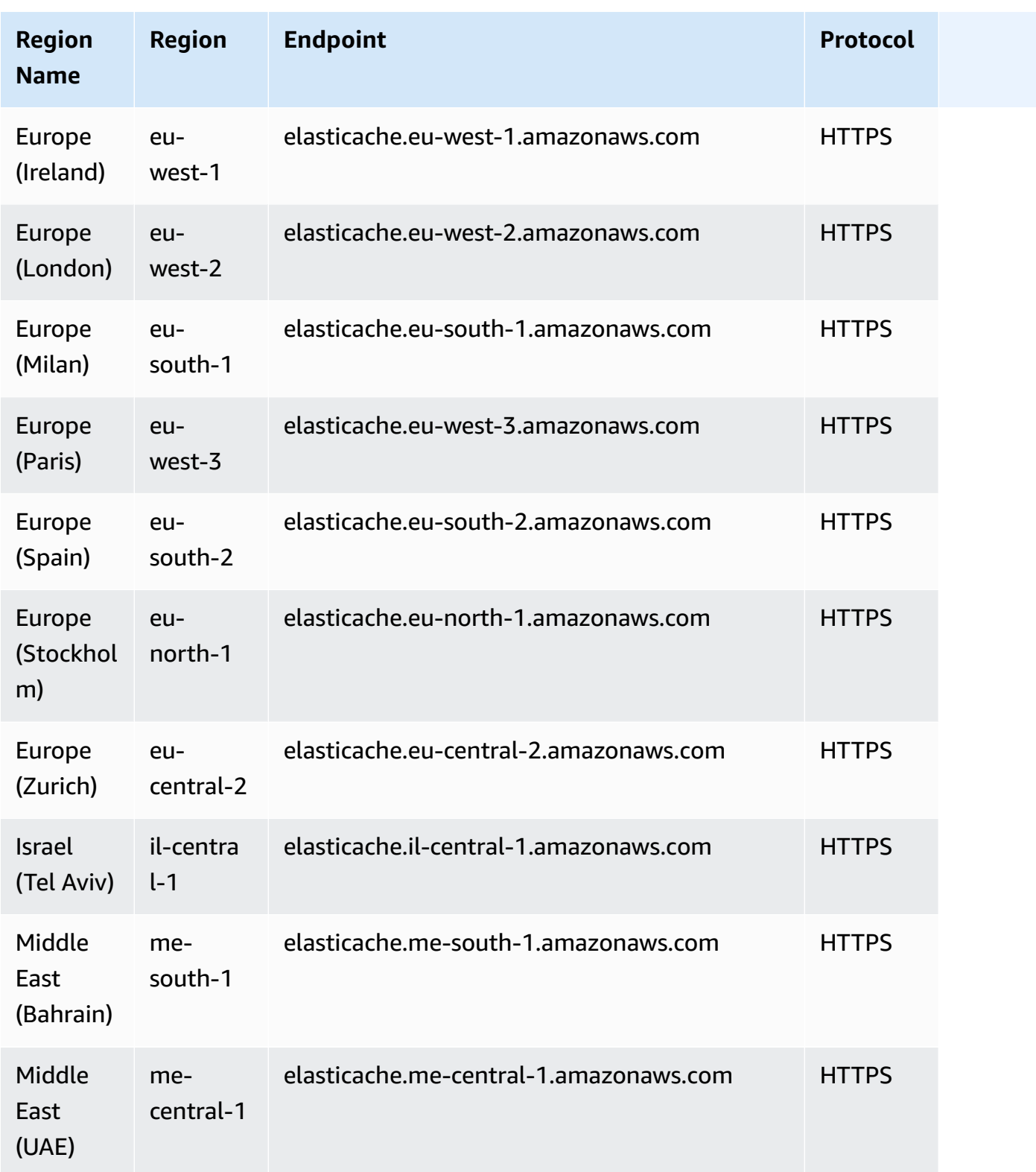

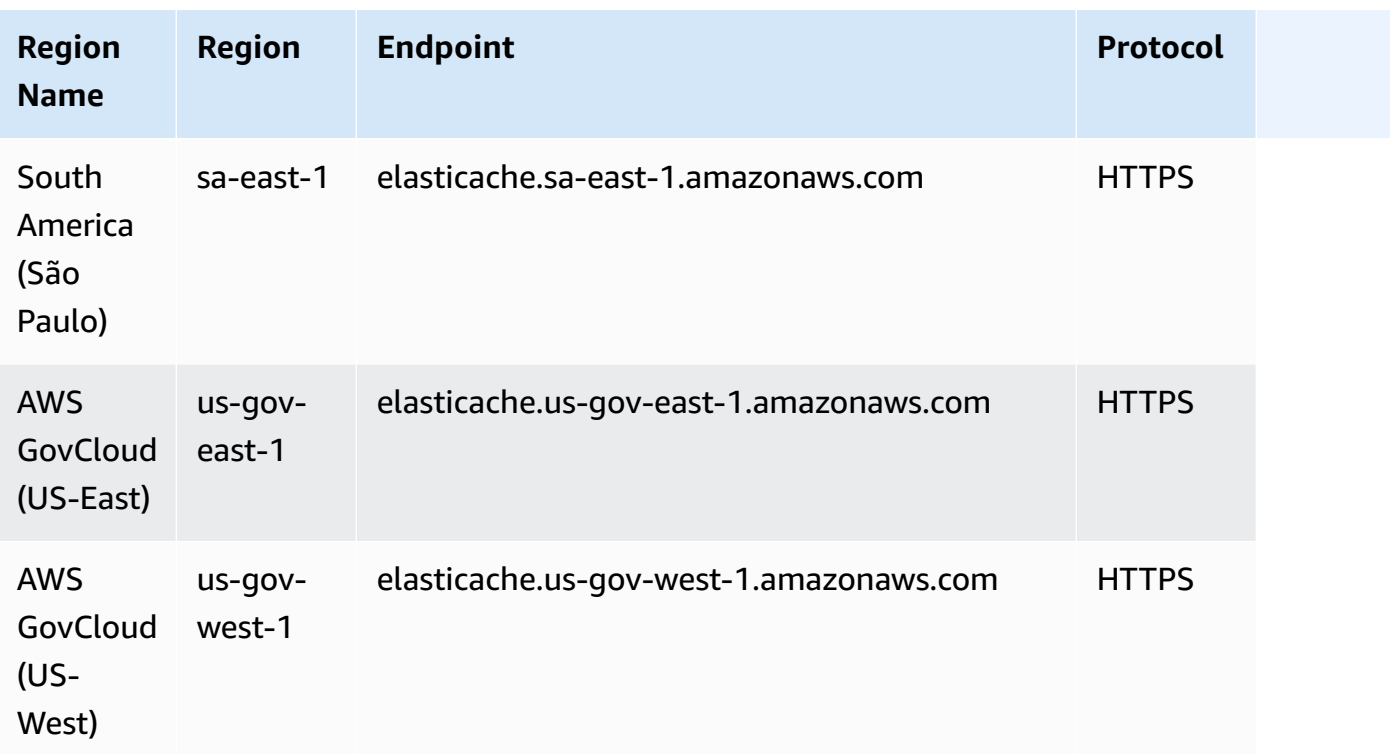

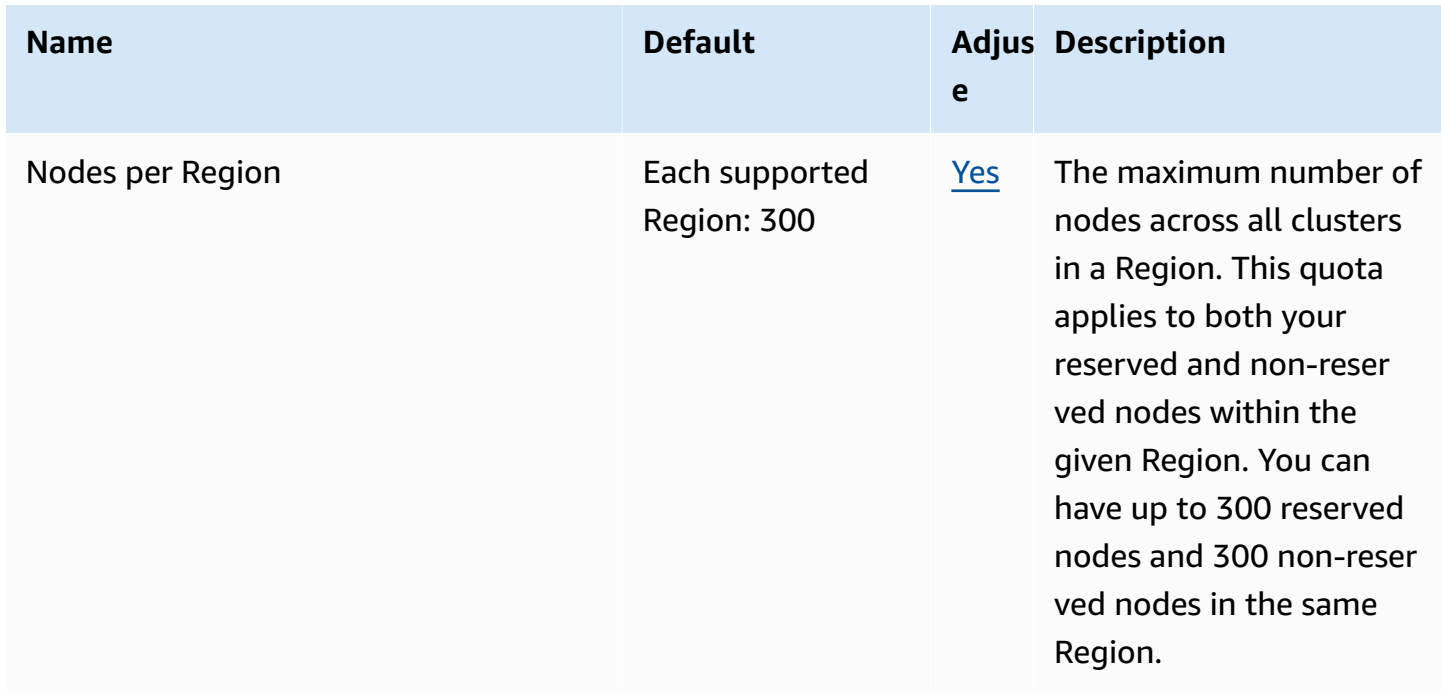

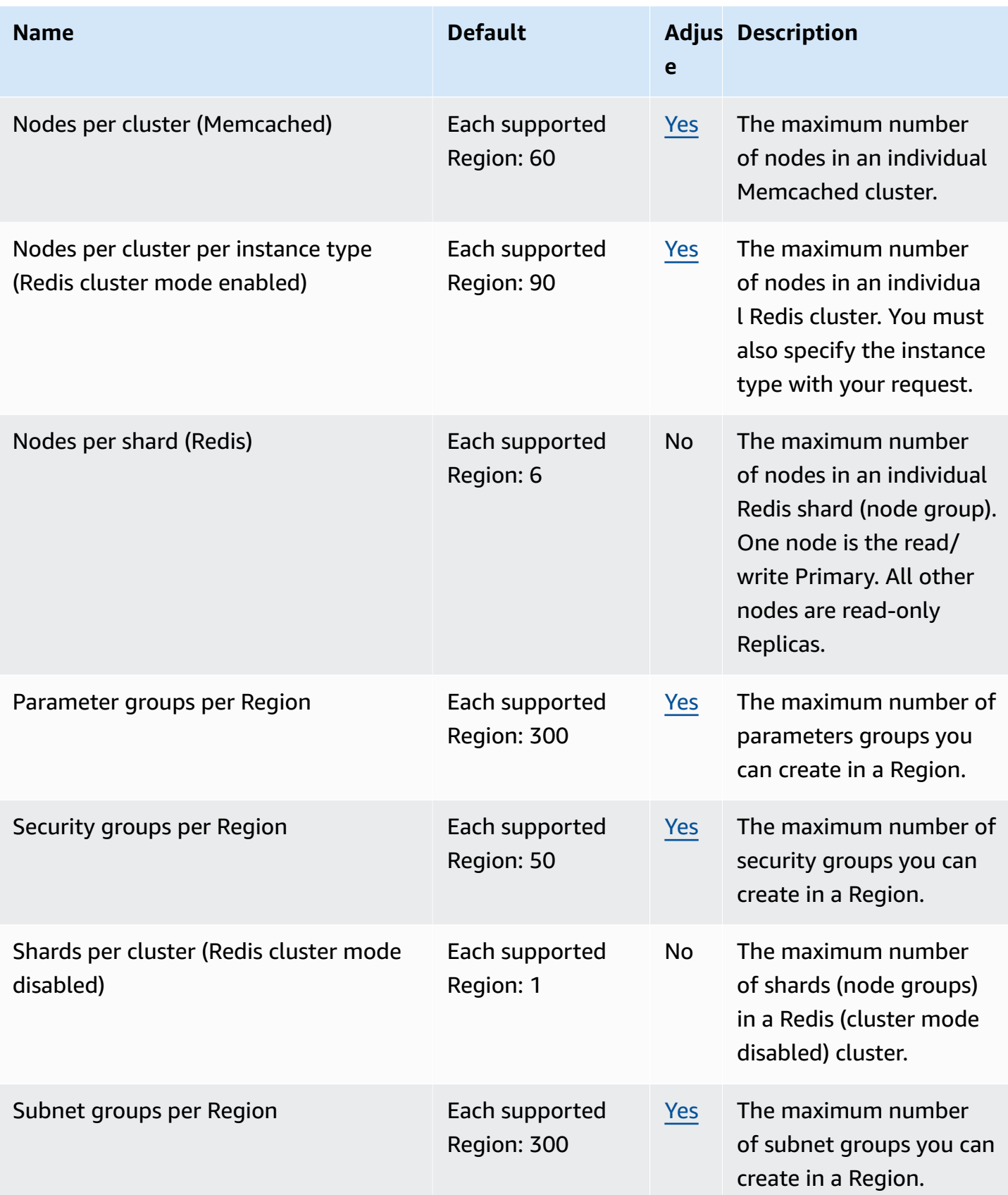

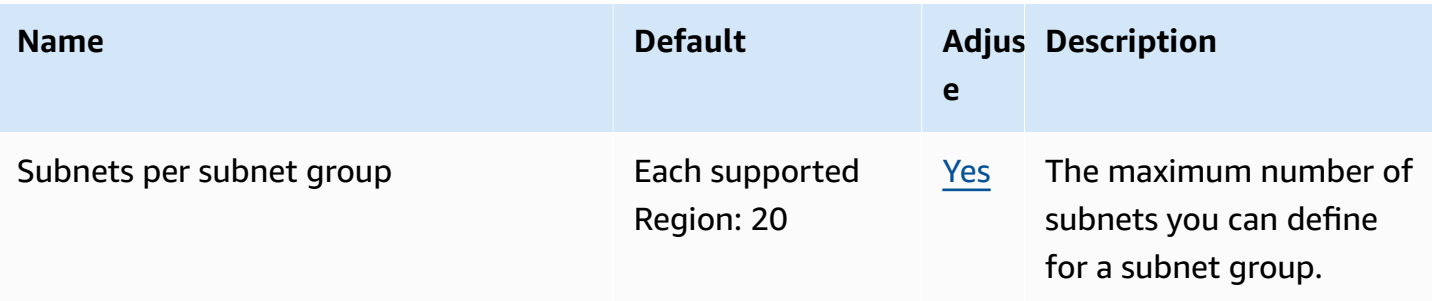

#### **Amazon MemoryDB for Redis endpoints and quotas**

The following are the service endpoints and service quotas for this service. To connect programmatically to an AWS service, you use an endpoint. In addition to the standard AWS endpoints, some AWS services offer FIPS endpoints in selected Regions. For more information, see AWS service [endpoints](#page-27-0). Service quotas, also referred to as limits, are the maximum number of service resources or operations for your AWS account. For more information, see AWS [service](#page-33-0) [quotas](#page-33-0).

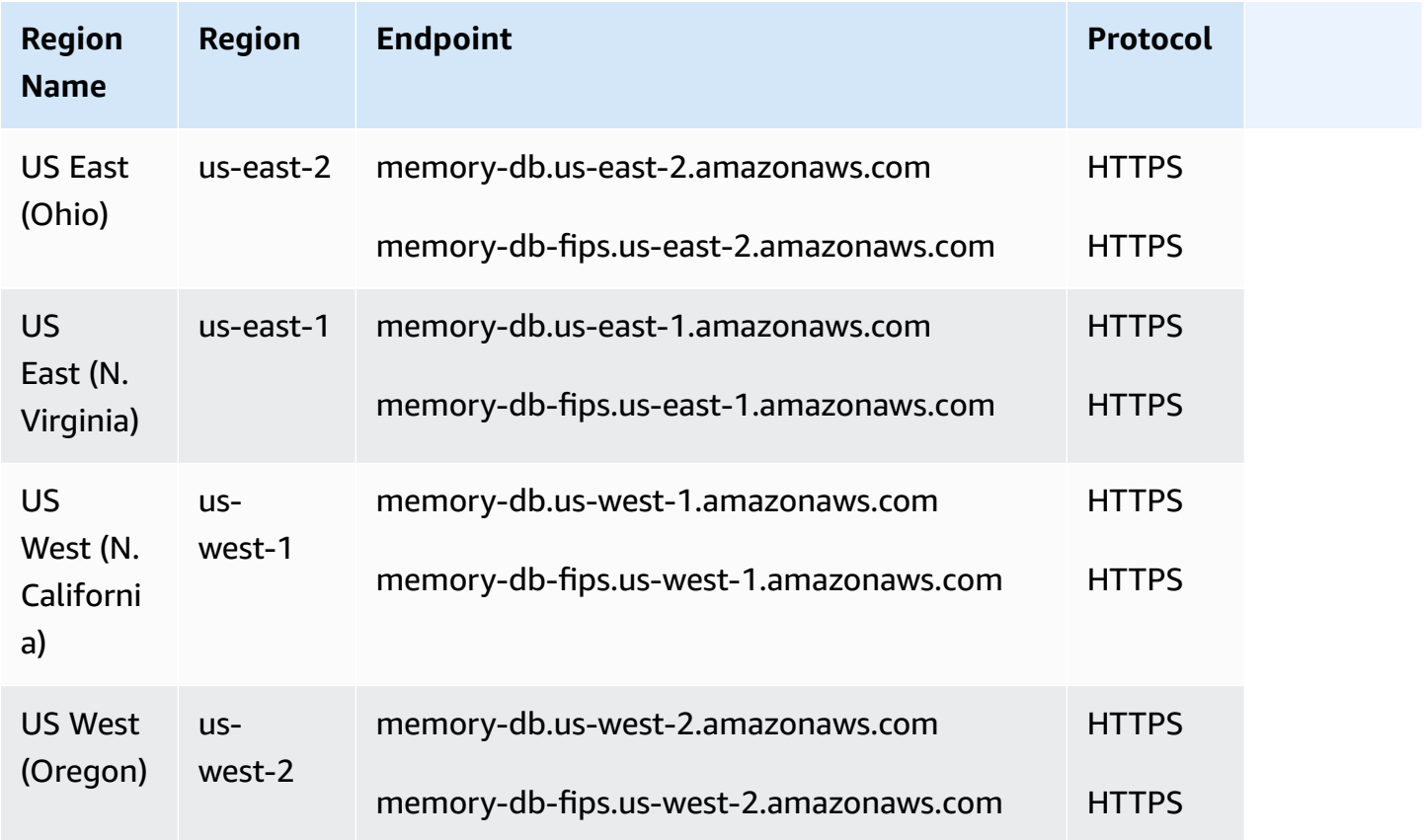

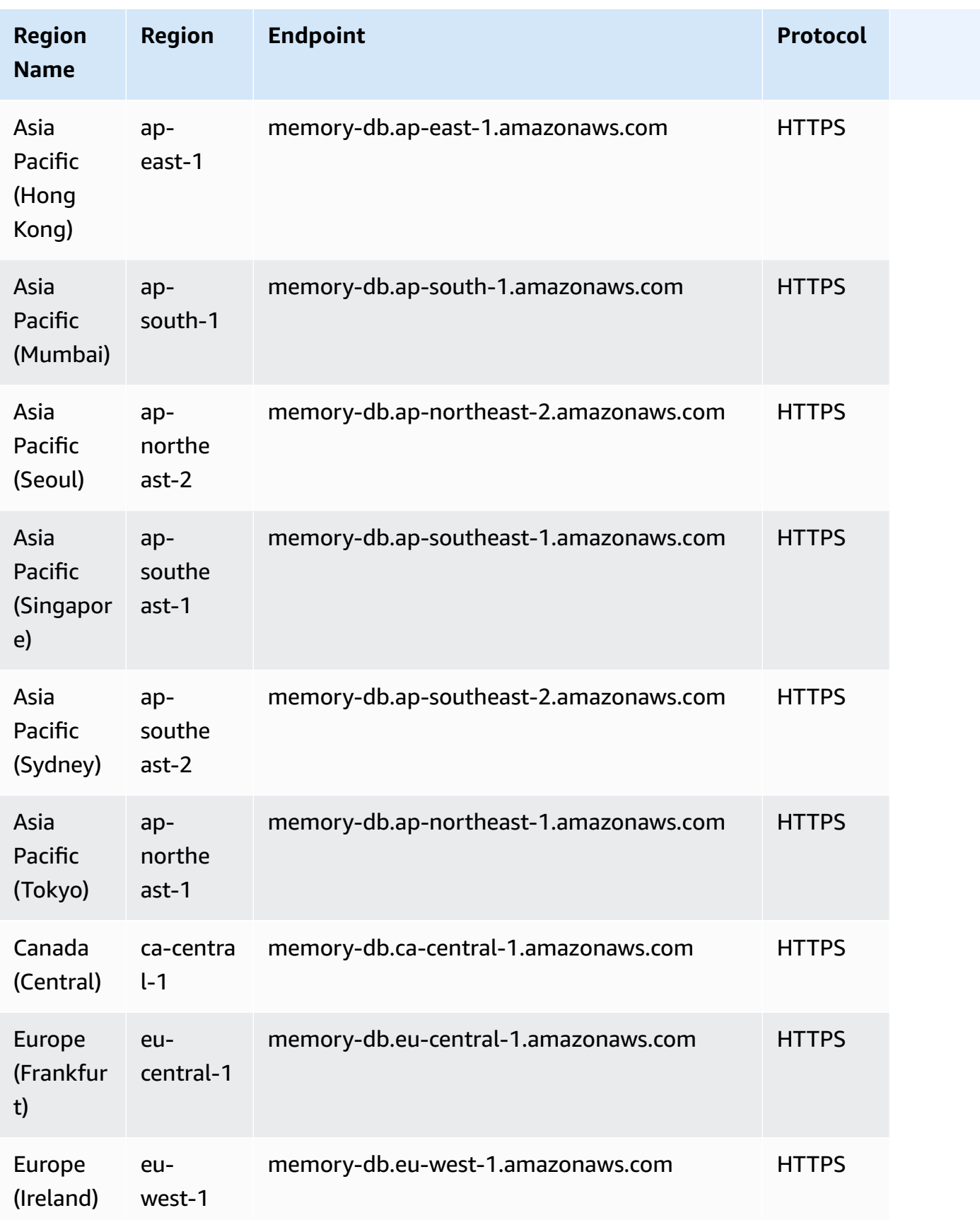

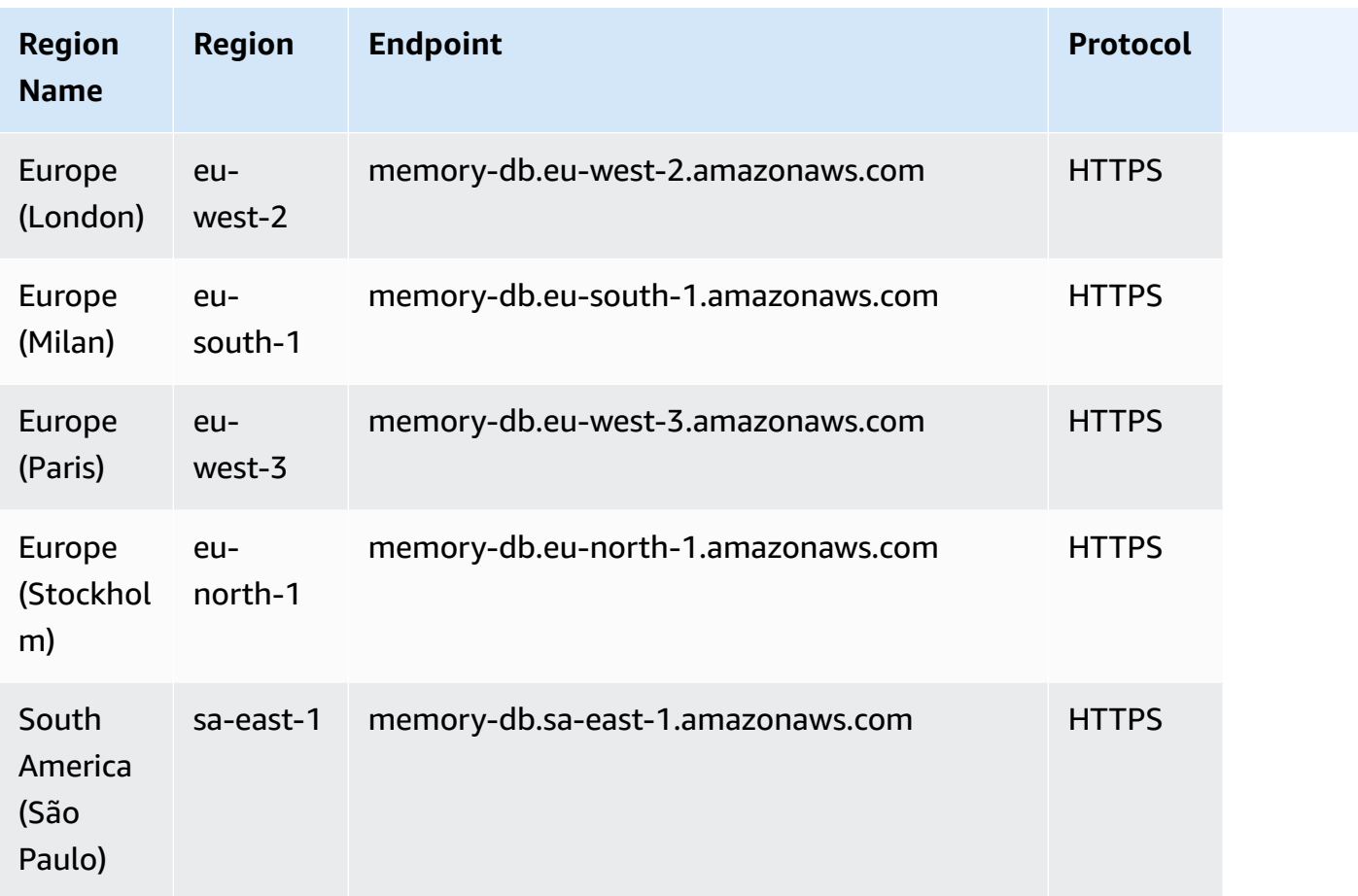

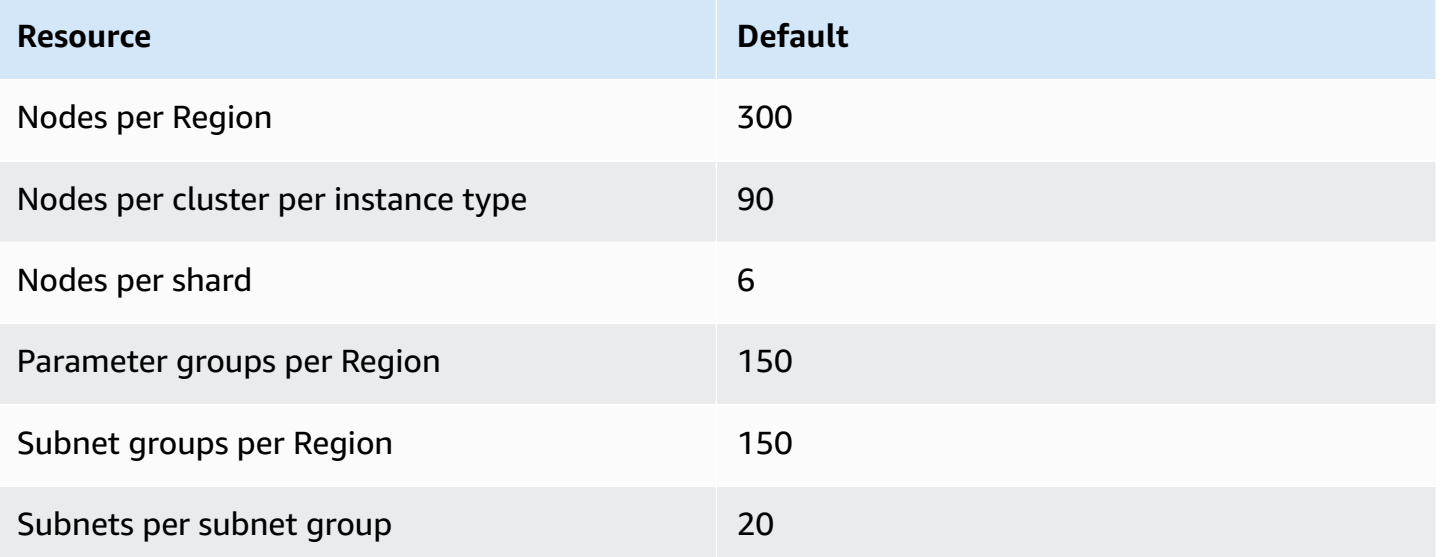

#### **AWS Entity Resolution endpoints and quotas**

The following are the service endpoints and service quotas for this service. To connect programmatically to an AWS service, you use an endpoint. In addition to the standard AWS endpoints, some AWS services offer FIPS endpoints in selected Regions. For more information, see AWS service [endpoints](#page-27-0). Service quotas, also referred to as limits, are the maximum number of service resources or operations for your AWS account. For more information, see AWS [service](#page-33-0) [quotas](#page-33-0).

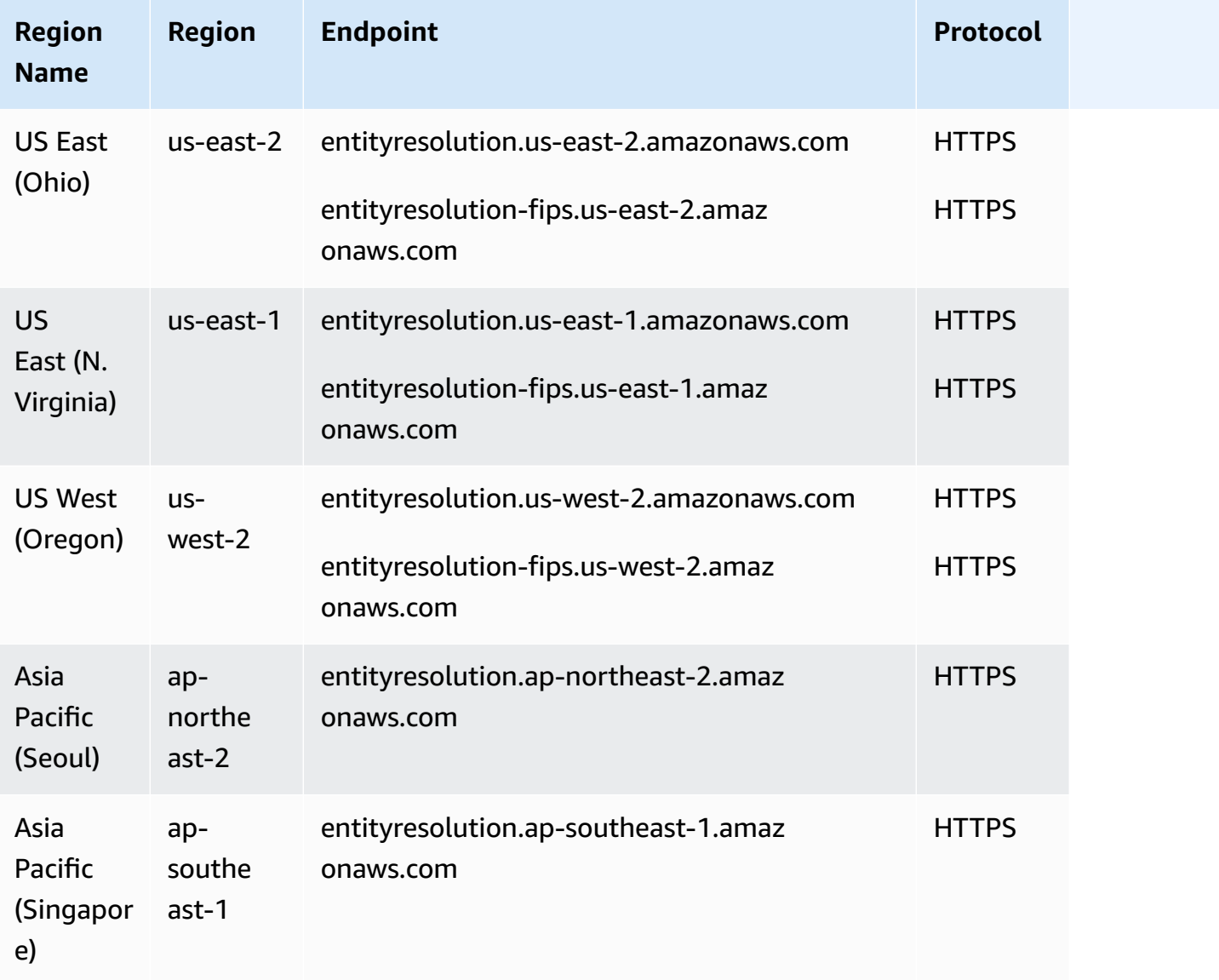

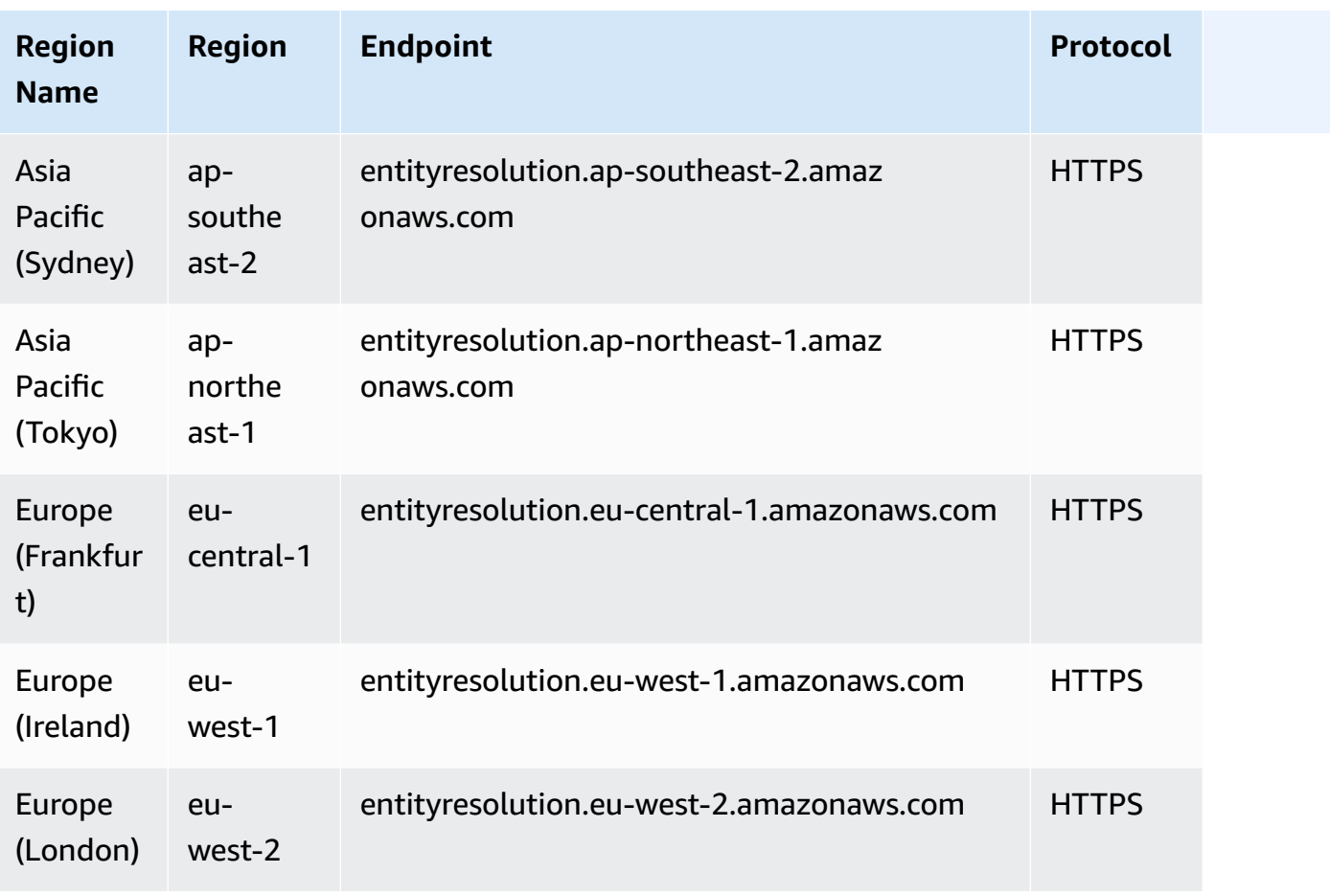

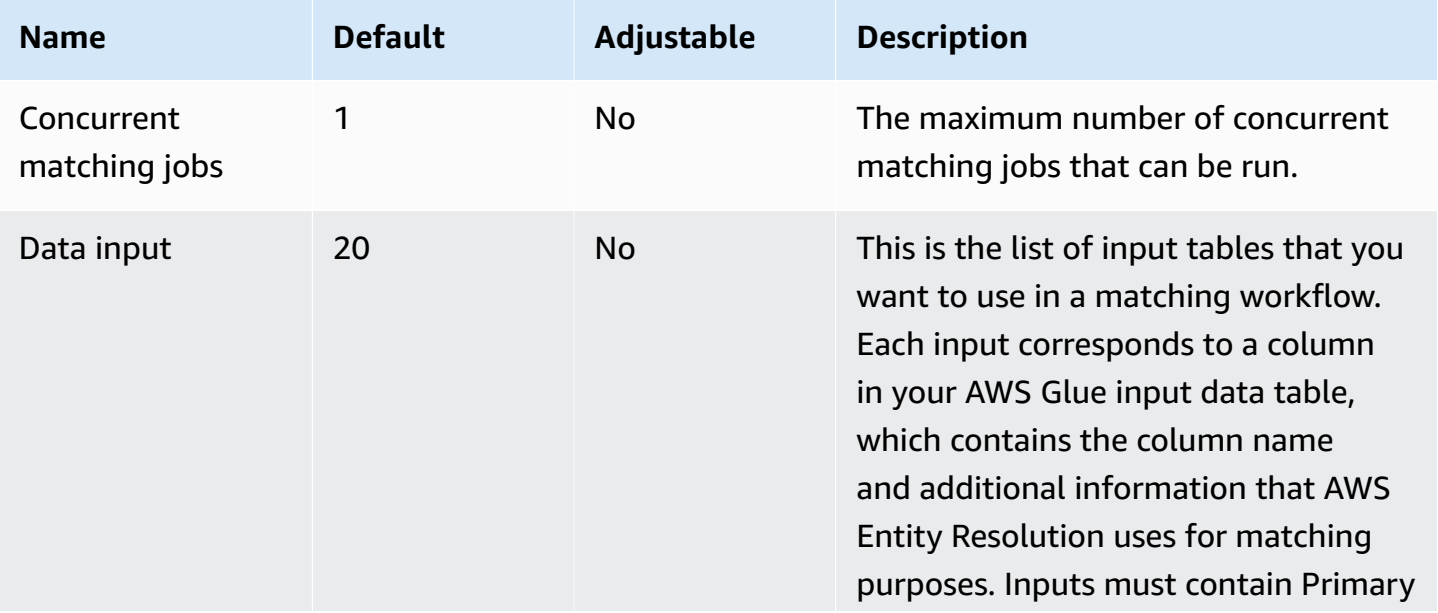

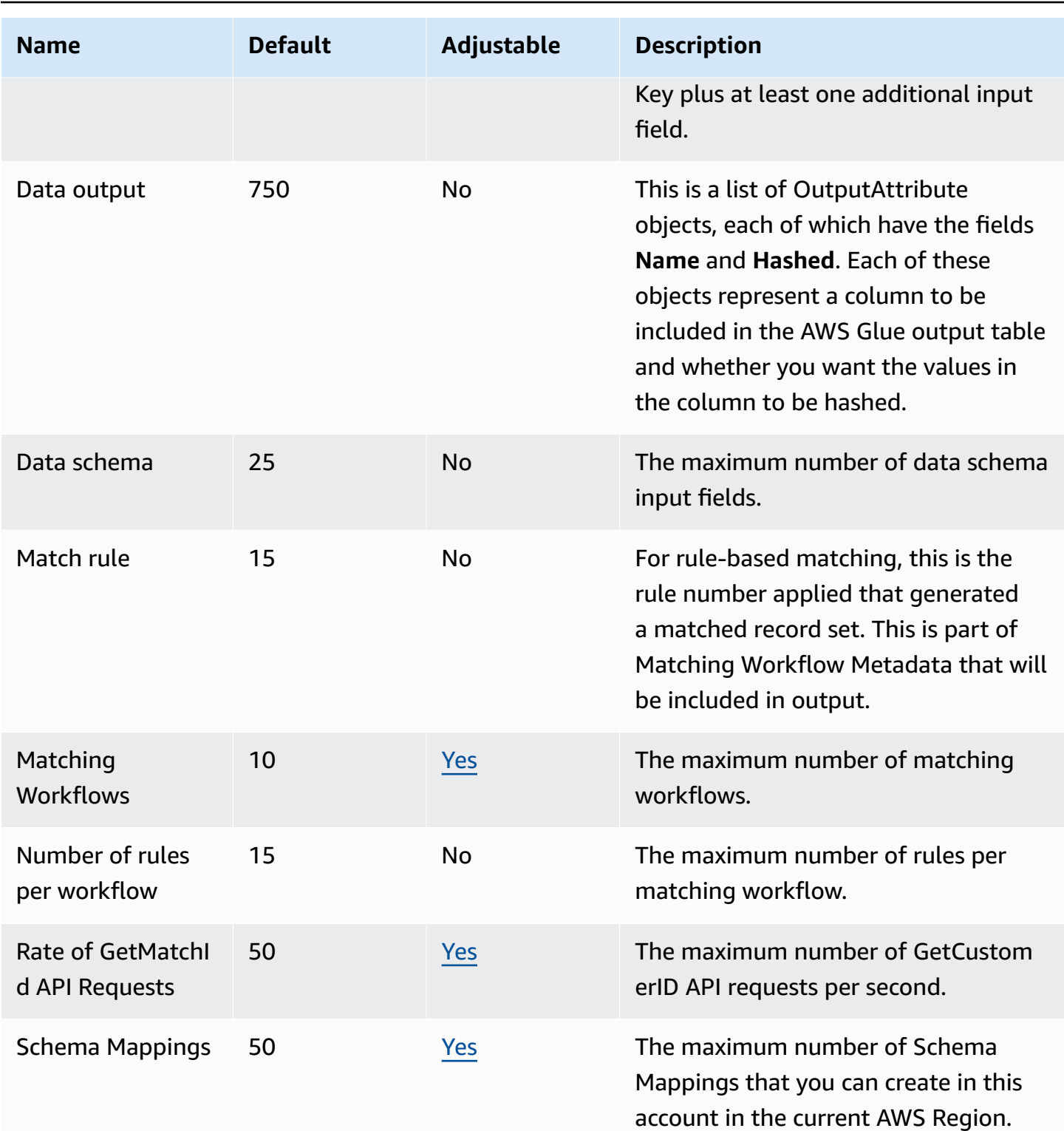

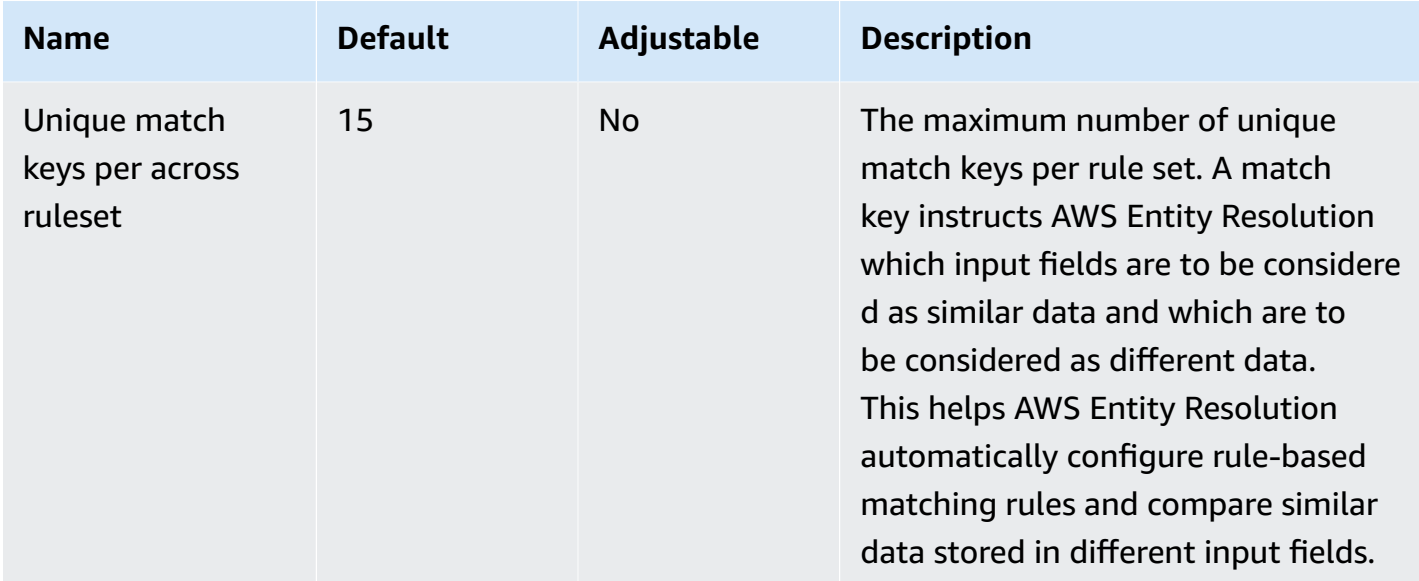

For more information, see AWS Entity [Resolution](https://docs.aws.amazon.com/entityresolution/latest/userguide/quotas.html) quotas in the *AWS Entity Resolution User Guide*.

#### **Amazon EMR endpoints and quotas**

The following are the service endpoints and service quotas for this service. To connect programmatically to an AWS service, you use an endpoint. In addition to the standard AWS endpoints, some AWS services offer FIPS endpoints in selected Regions. For more information, see AWS service [endpoints](#page-27-0). Service quotas, also referred to as limits, are the maximum number of service resources or operations for your AWS account. For more information, see AWS [service](#page-33-0) [quotas](#page-33-0).

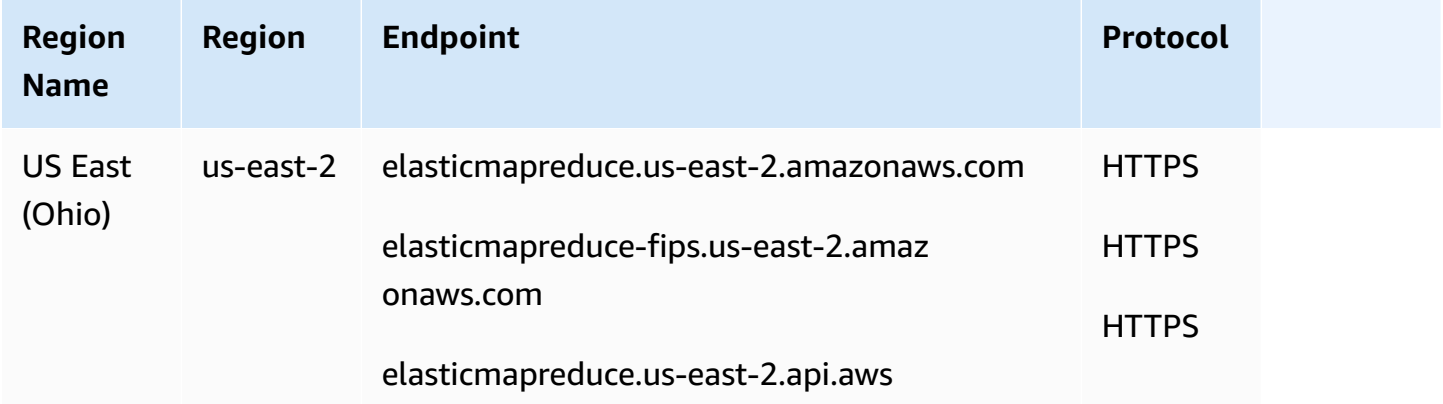

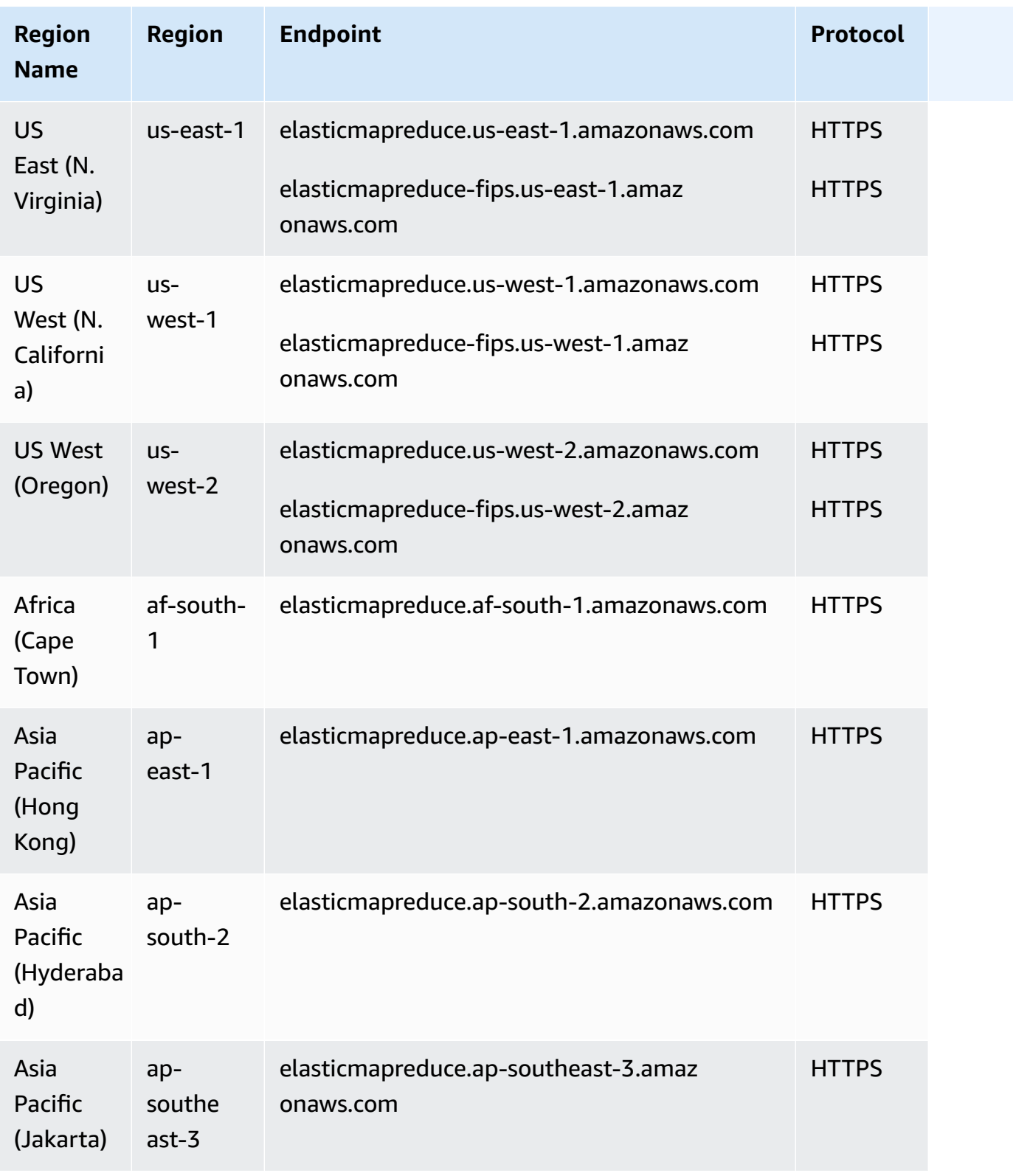
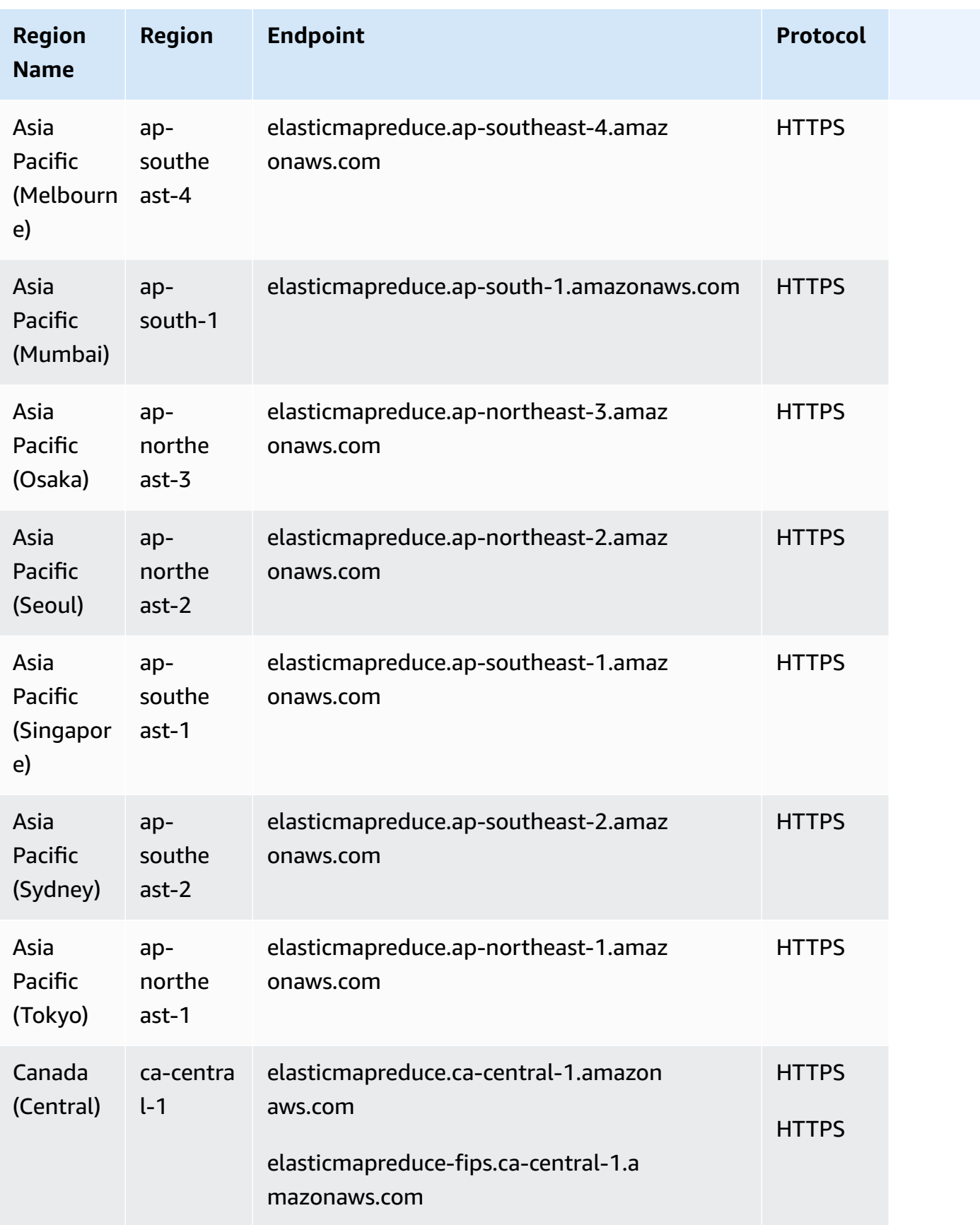

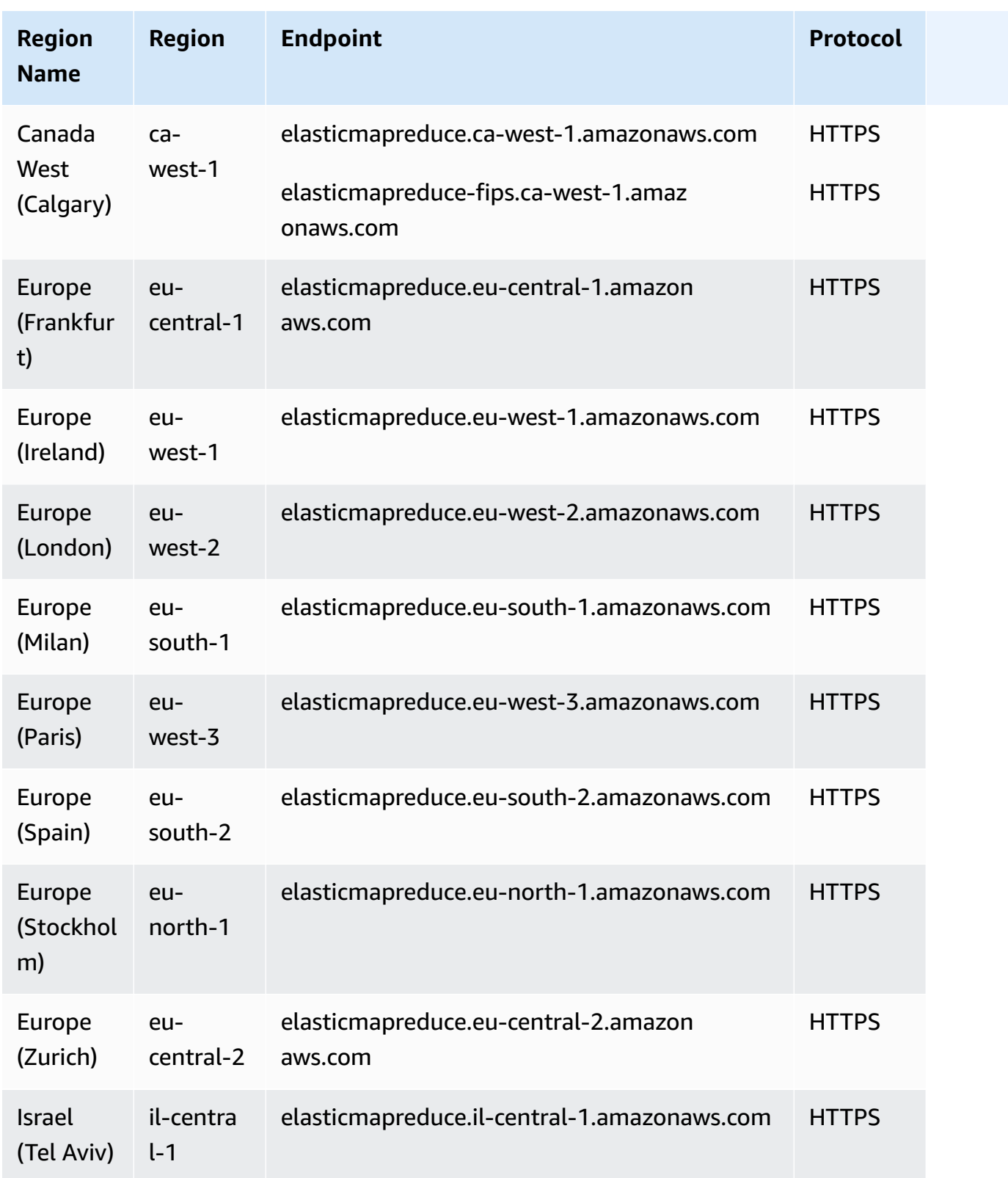

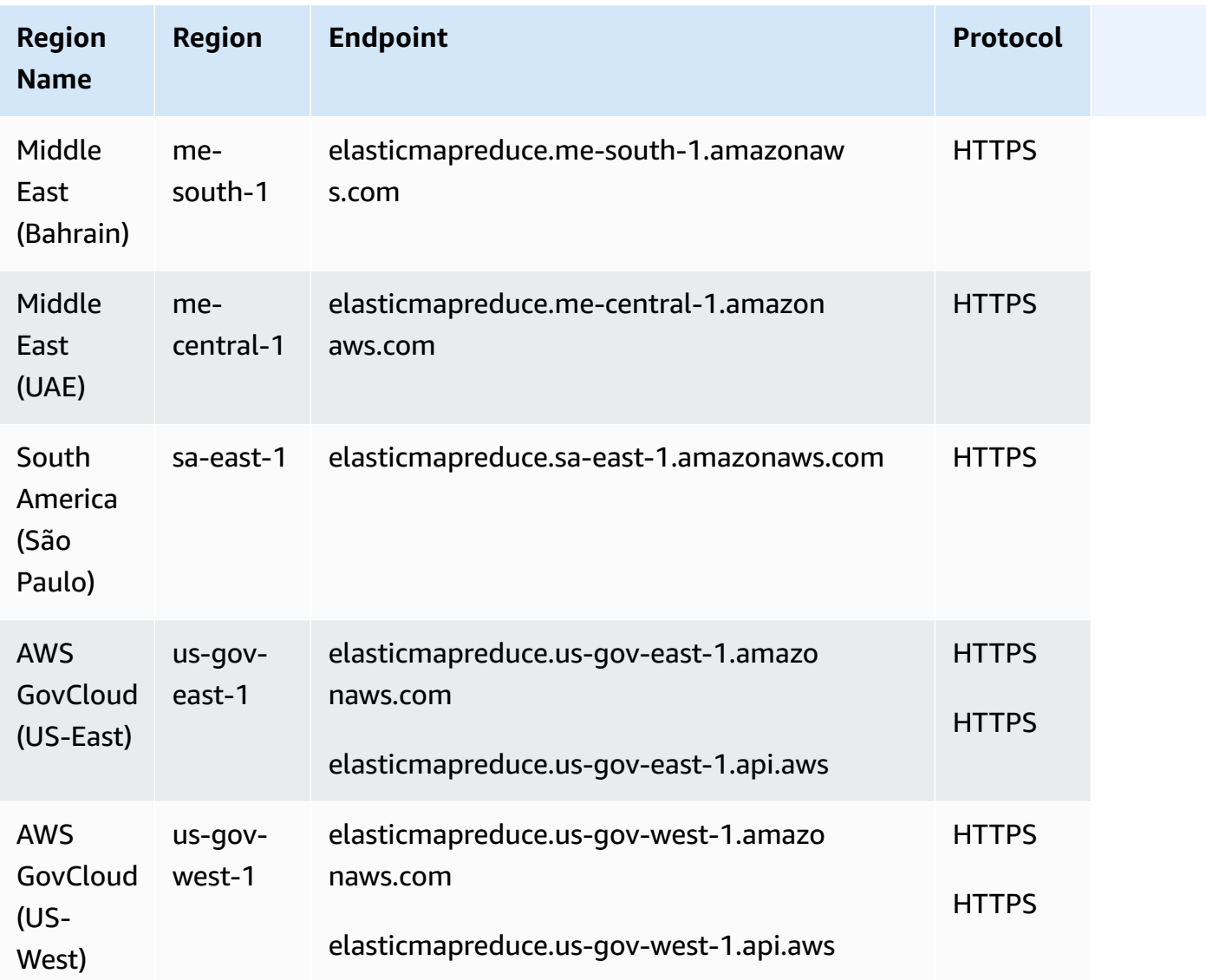

If you specify the general endpoint (elasticmapreduce.amazonaws.com), Amazon EMR directs your request to an endpoint in the default Region. For accounts created on or after March 8, 2013, the default Region is us-west-2; for older accounts, the default Region is us-east-1.

## **Service quotas**

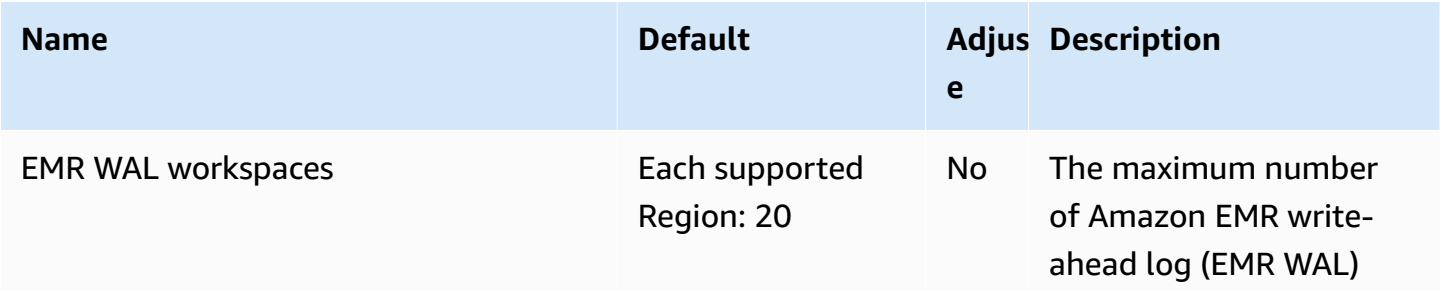

AWS General Reference quide extends to the control of the control of the Reference guide Reference guide

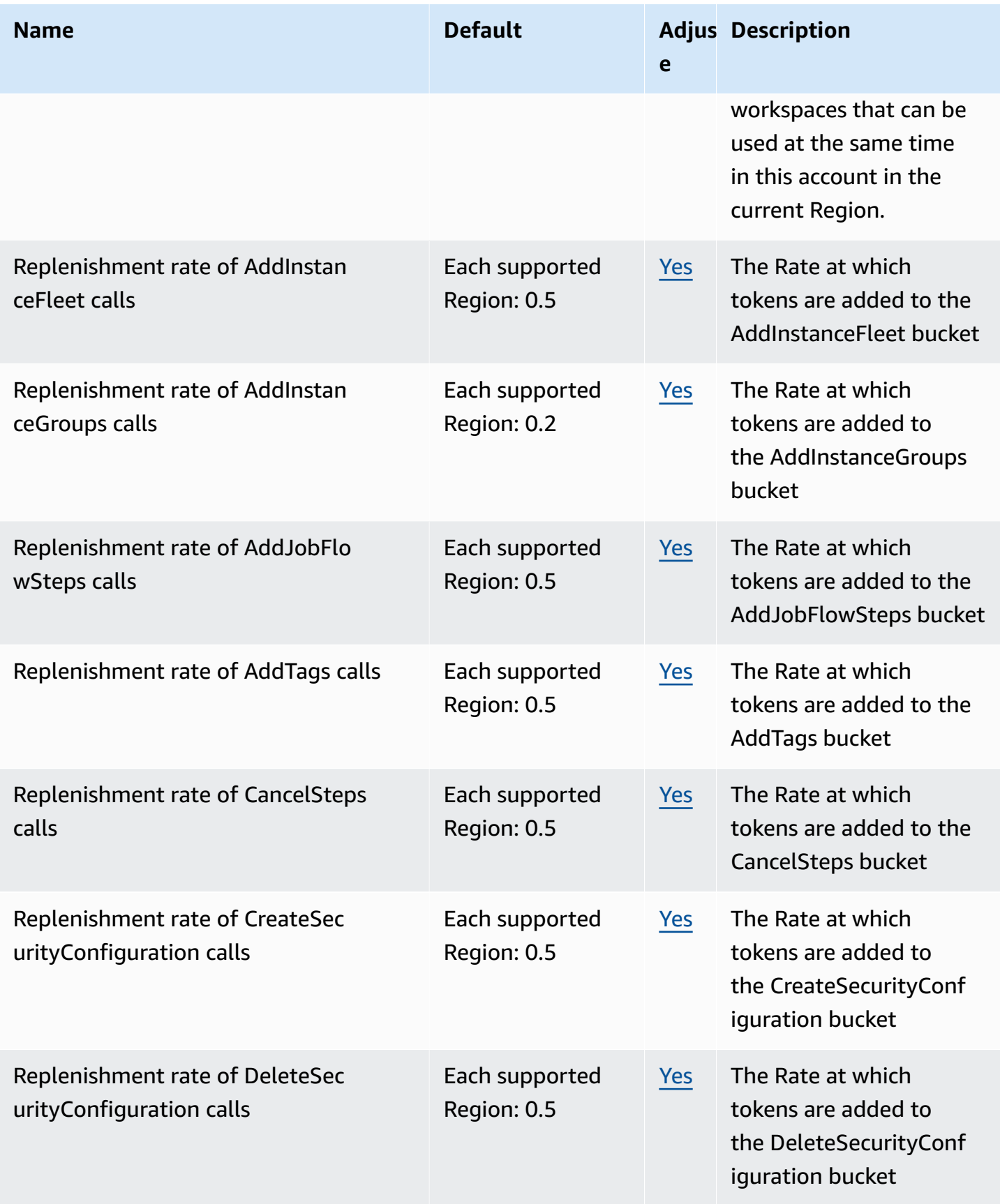

AWS General Reference quide extends to the control of the control of the Reference guide Reference guide

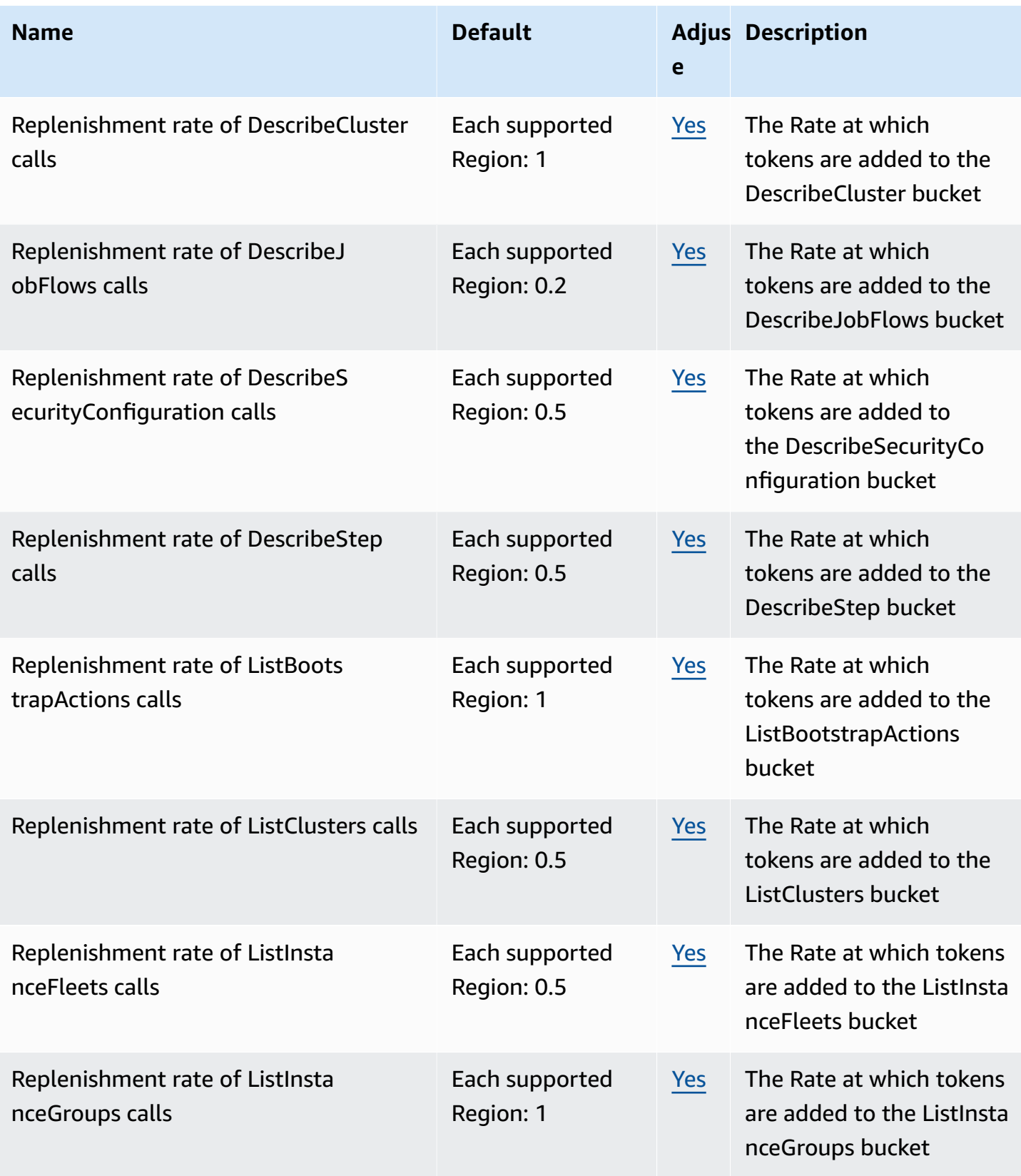

AWS General Reference quide extends to the control of the control of the Reference guide Reference guide

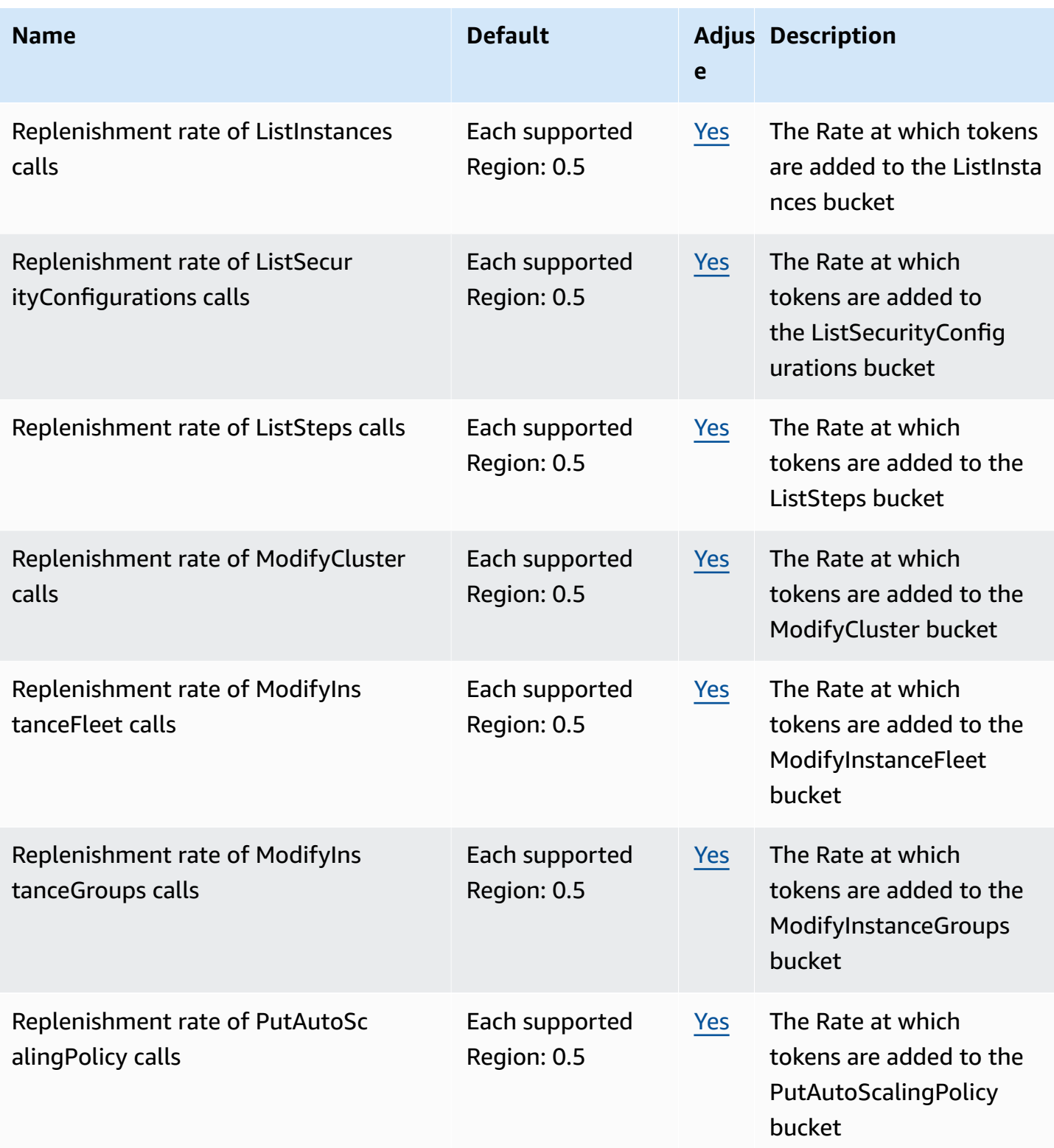

AWS General Reference quide extends to the control of the control of the Reference guide Reference guide

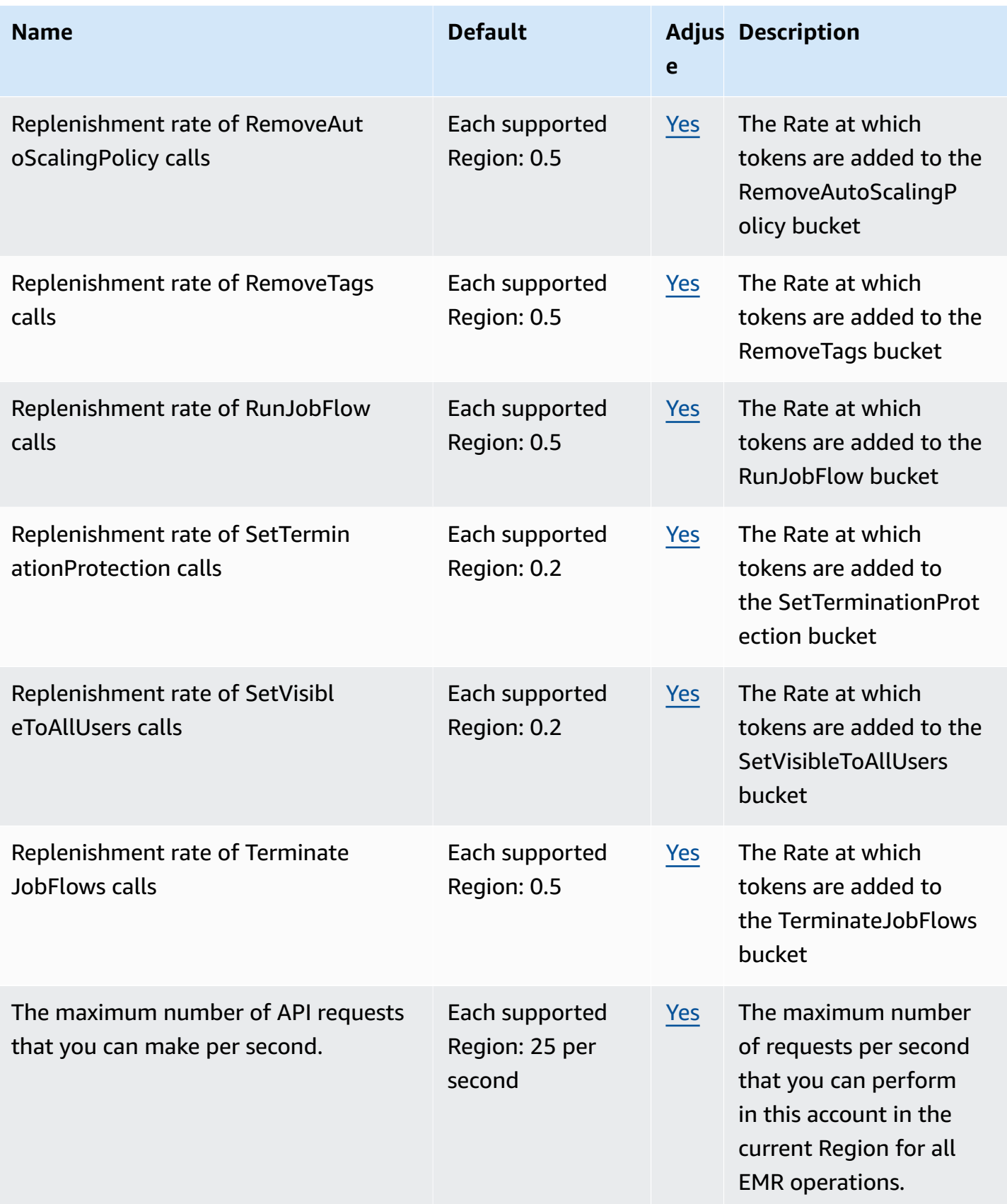

AWS General Reference quide extends to the control of the control of the Reference guide Reference guide

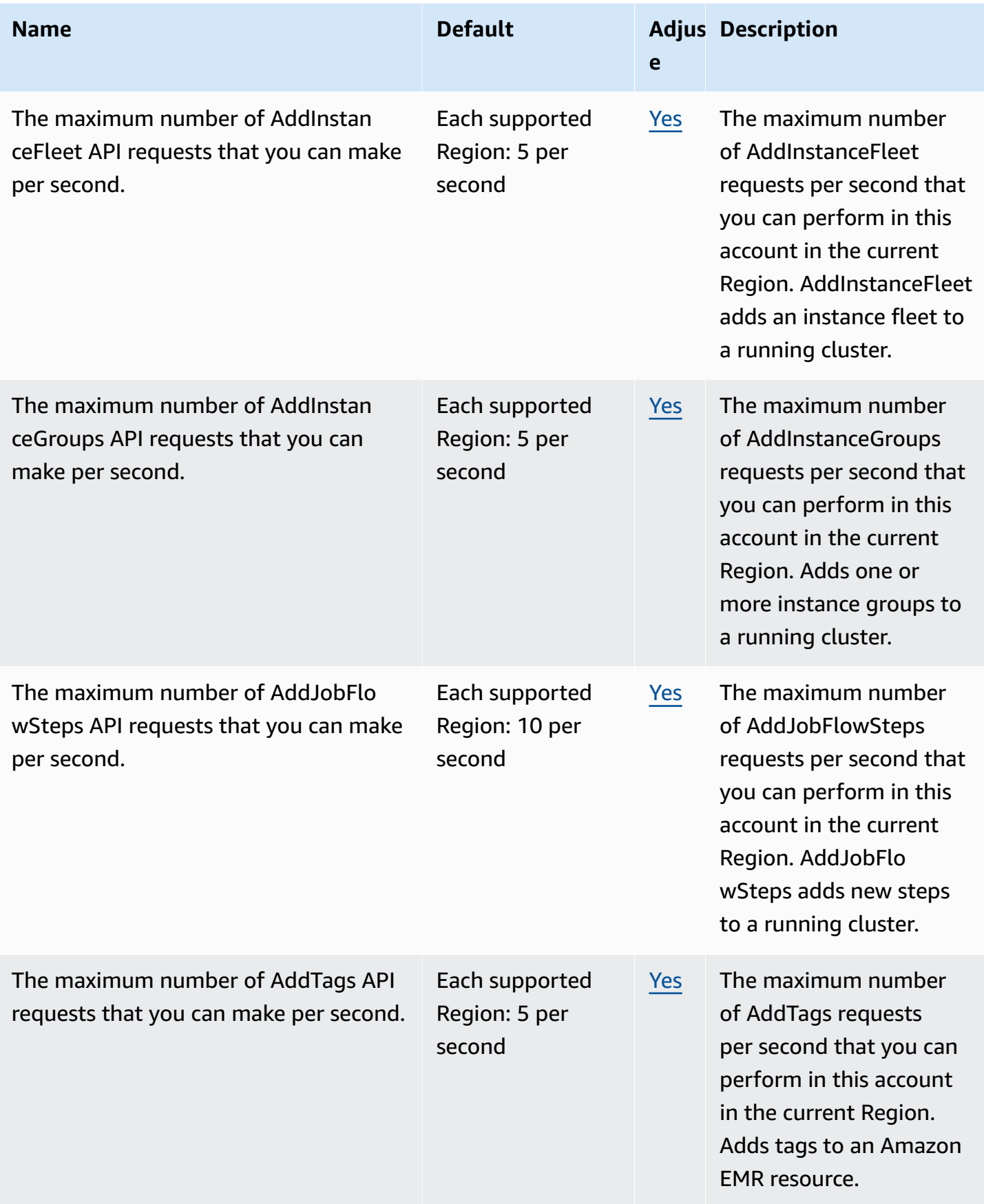

AWS General Reference quide Reference guide

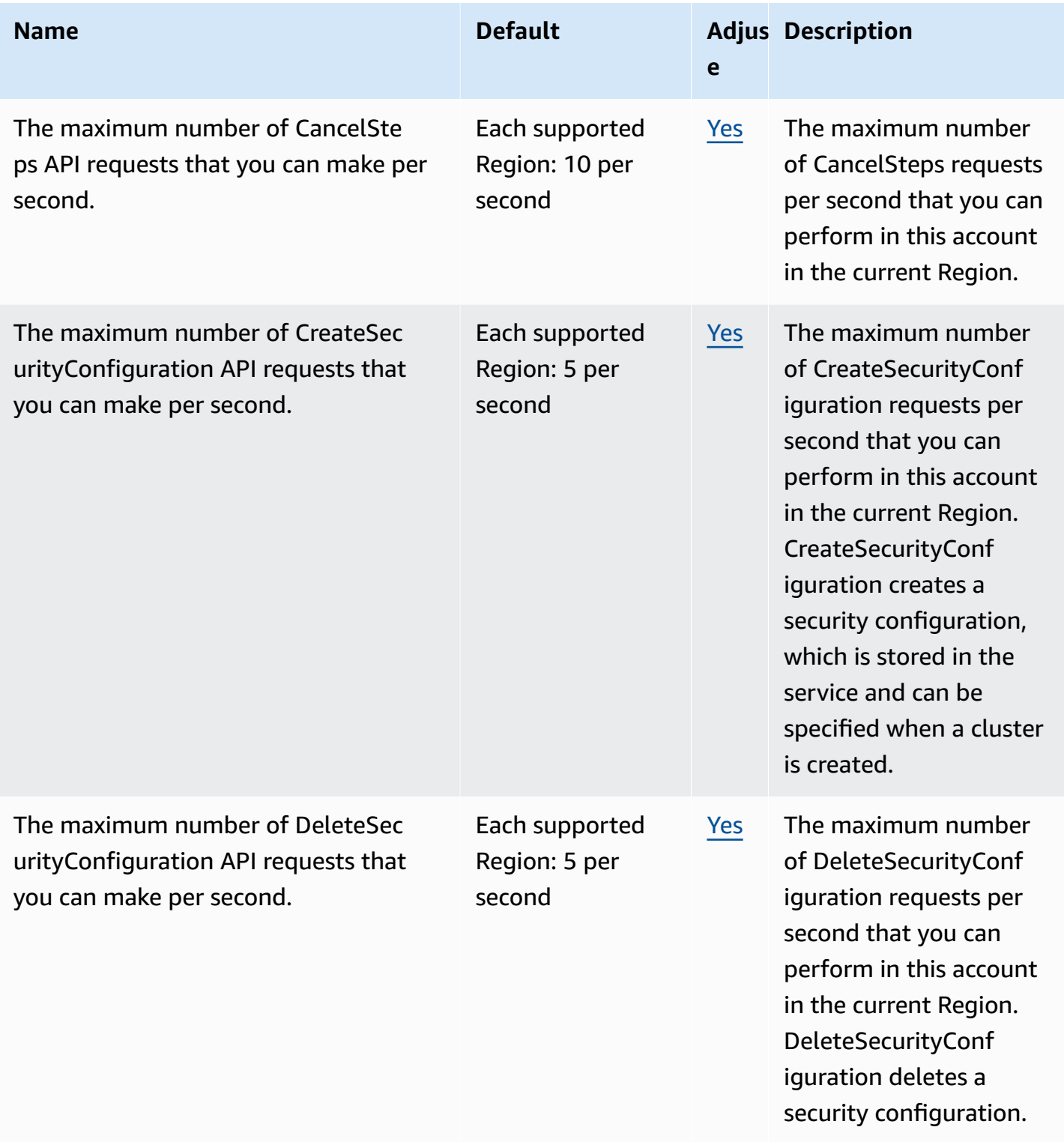

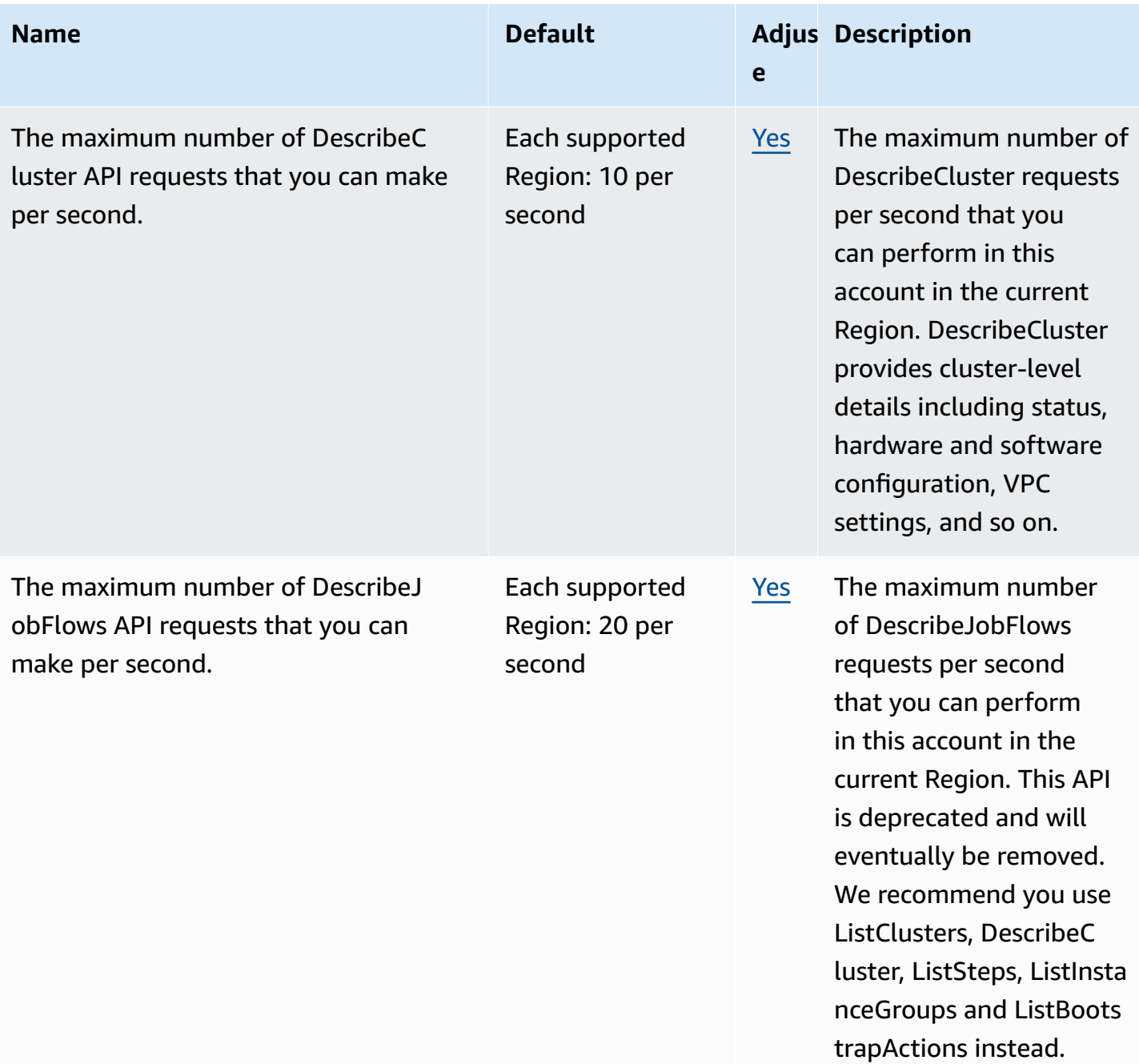

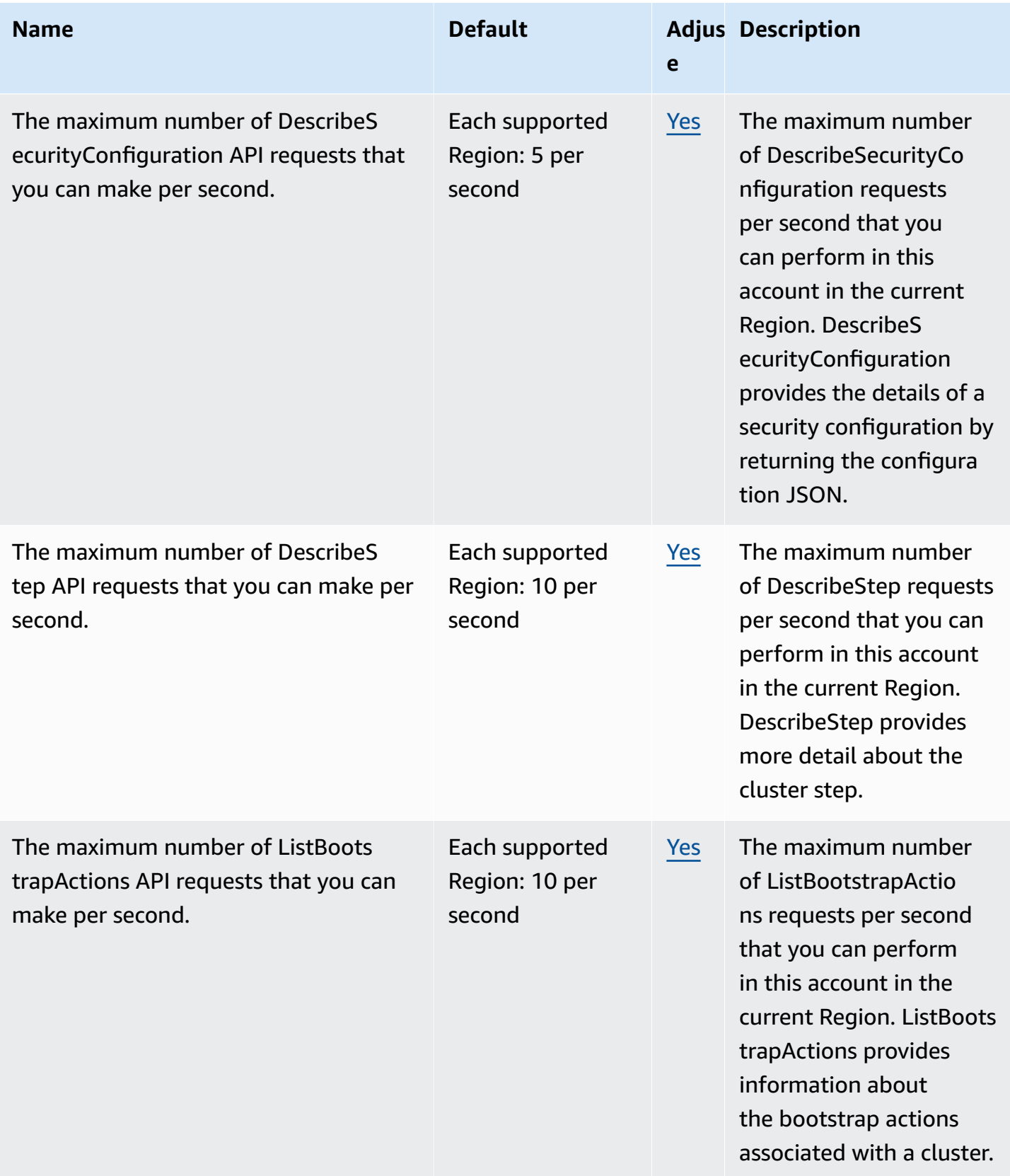

AWS General Reference quide Reference guide

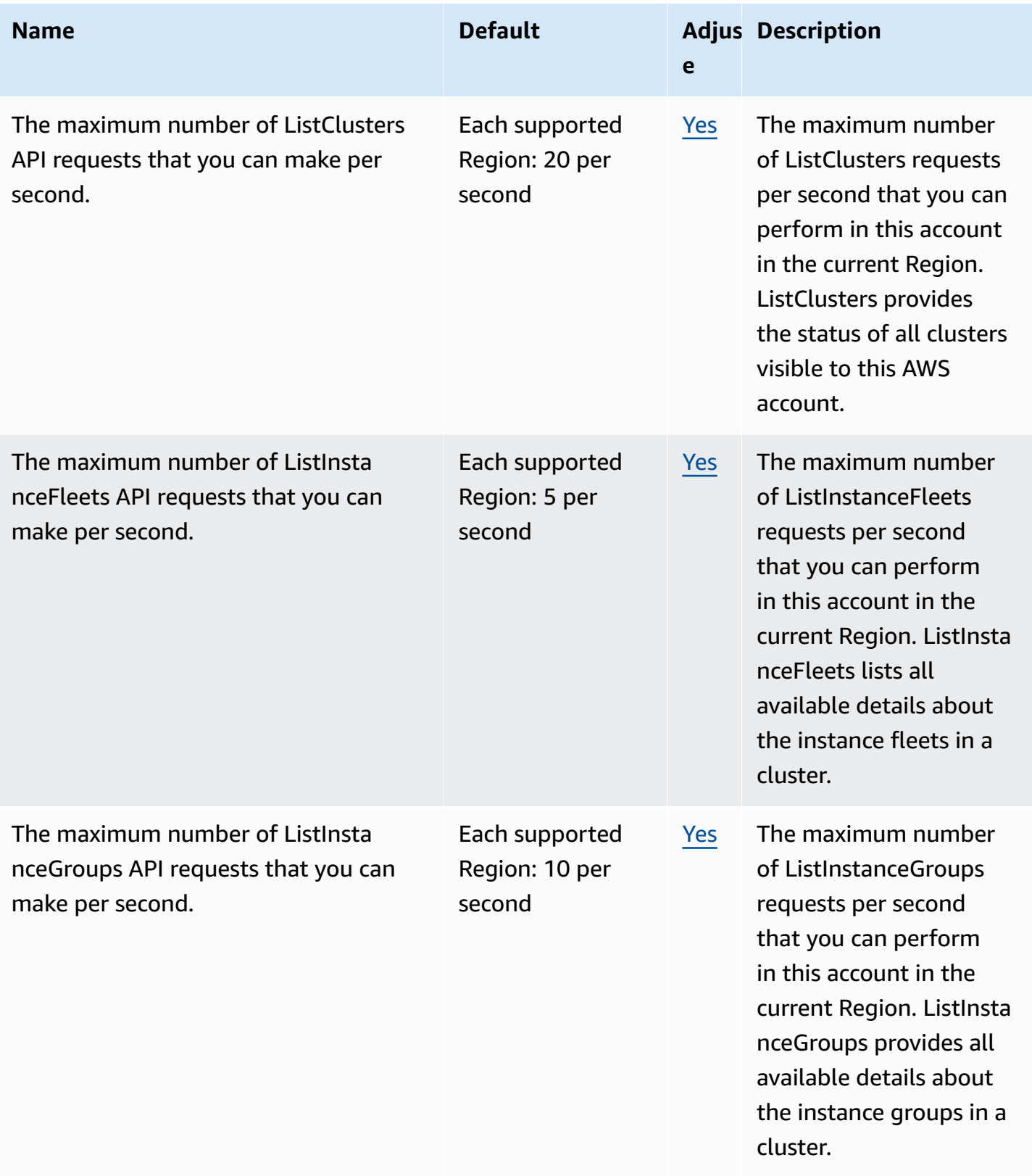

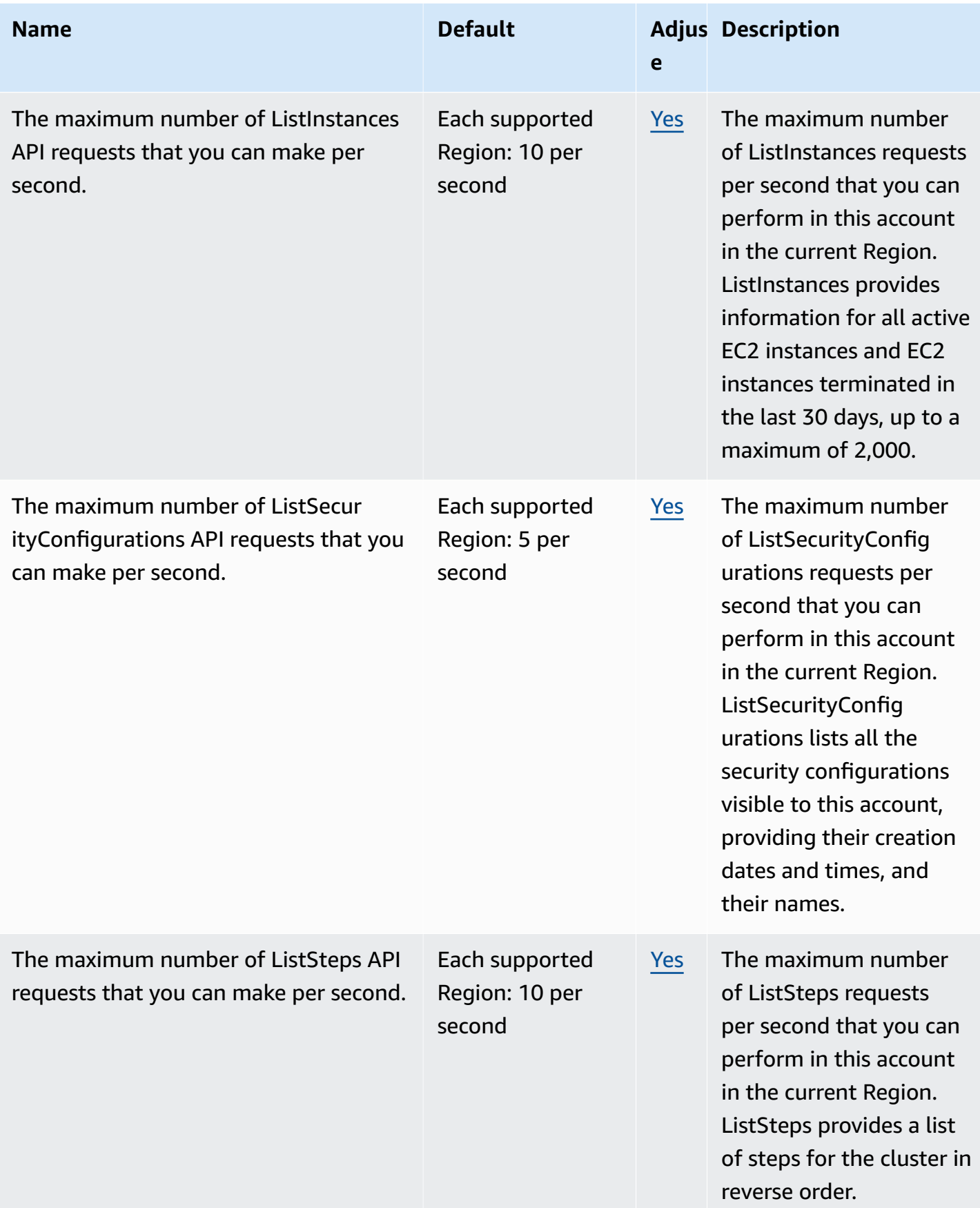

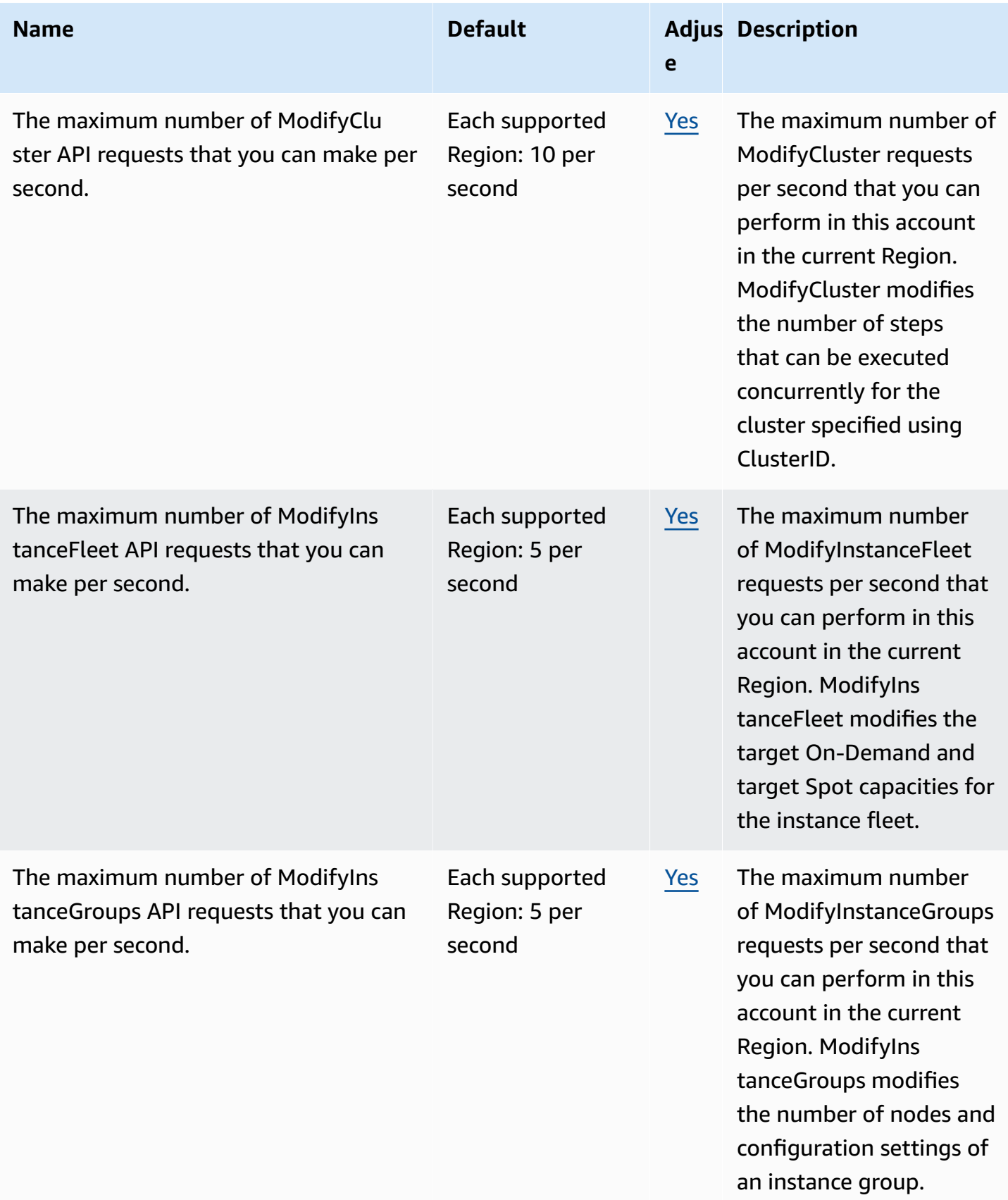

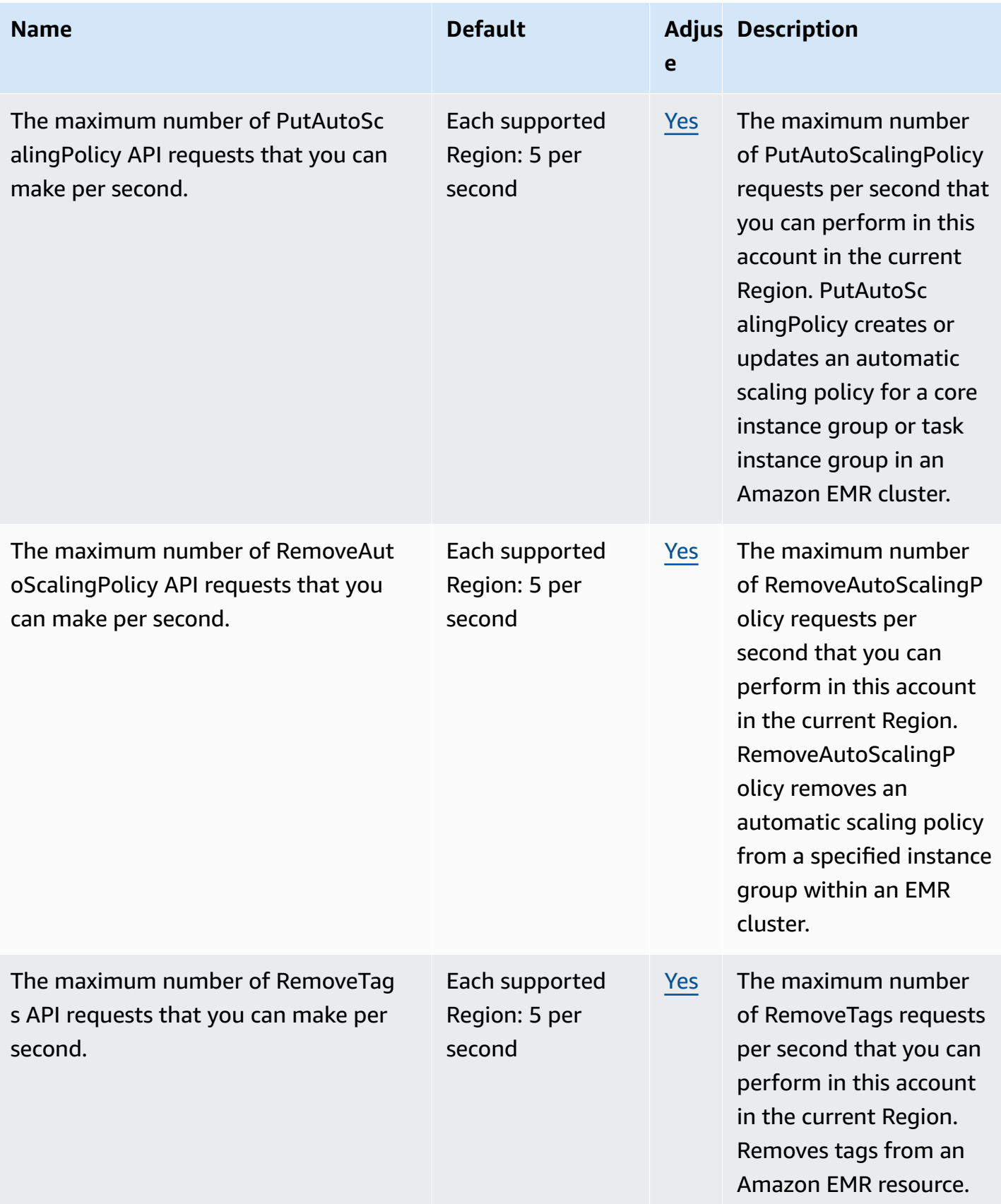

AWS General Reference quide extends to the control of the control of the Reference guide Reference guide

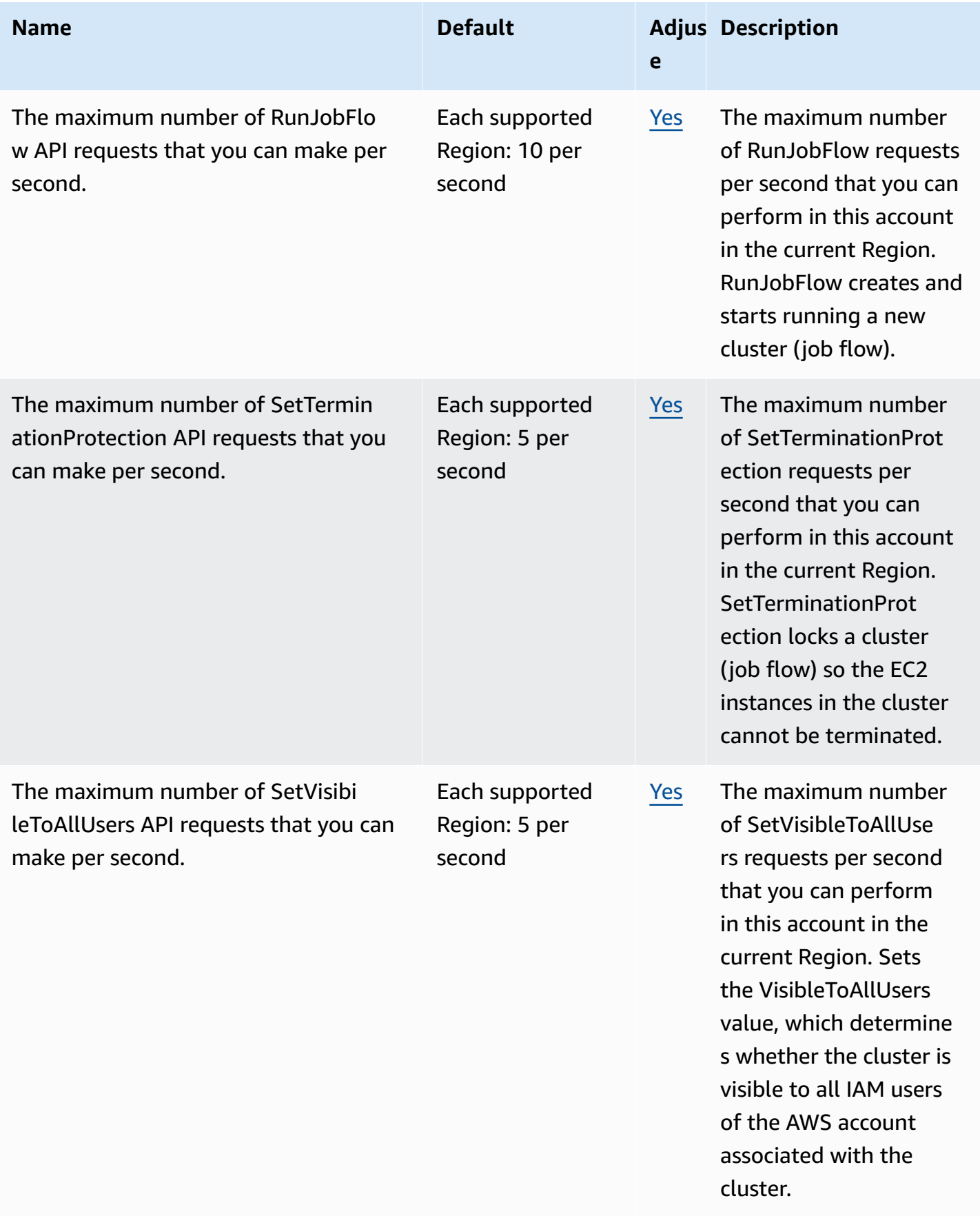

AWS General Reference quide extends to the control of the control of the Reference guide Reference guide

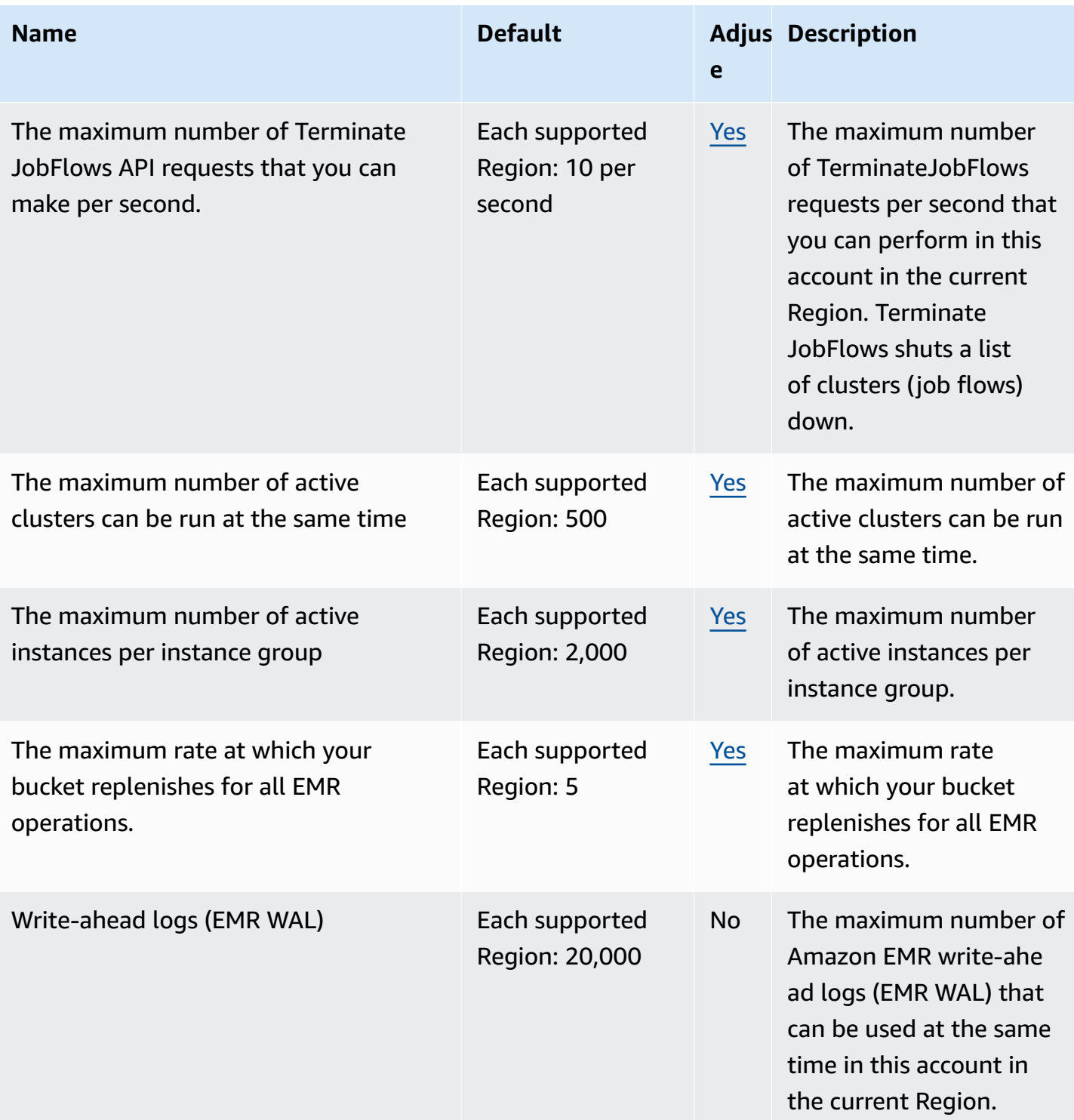

Amazon EMR throttles the following API requests for each AWS account on a per-Region basis. For more information about how throttling is applied, see API Request [Throttling](https://docs.aws.amazon.com/AWSEC2/latest/APIReference/throttling.html) in the *Amazon EC2 API Reference*.

# **Amazon EventBridge endpoints and quotas**

The following are the service endpoints and service quotas for this service. To connect programmatically to an AWS service, you use an endpoint. In addition to the standard AWS endpoints, some AWS services offer FIPS endpoints in selected Regions. For more information, see AWS service [endpoints](#page-27-0). Service quotas, also referred to as limits, are the maximum number of service resources or operations for your AWS account. For more information, see AWS [service](#page-33-0) [quotas](#page-33-0).

#### **Service endpoints**

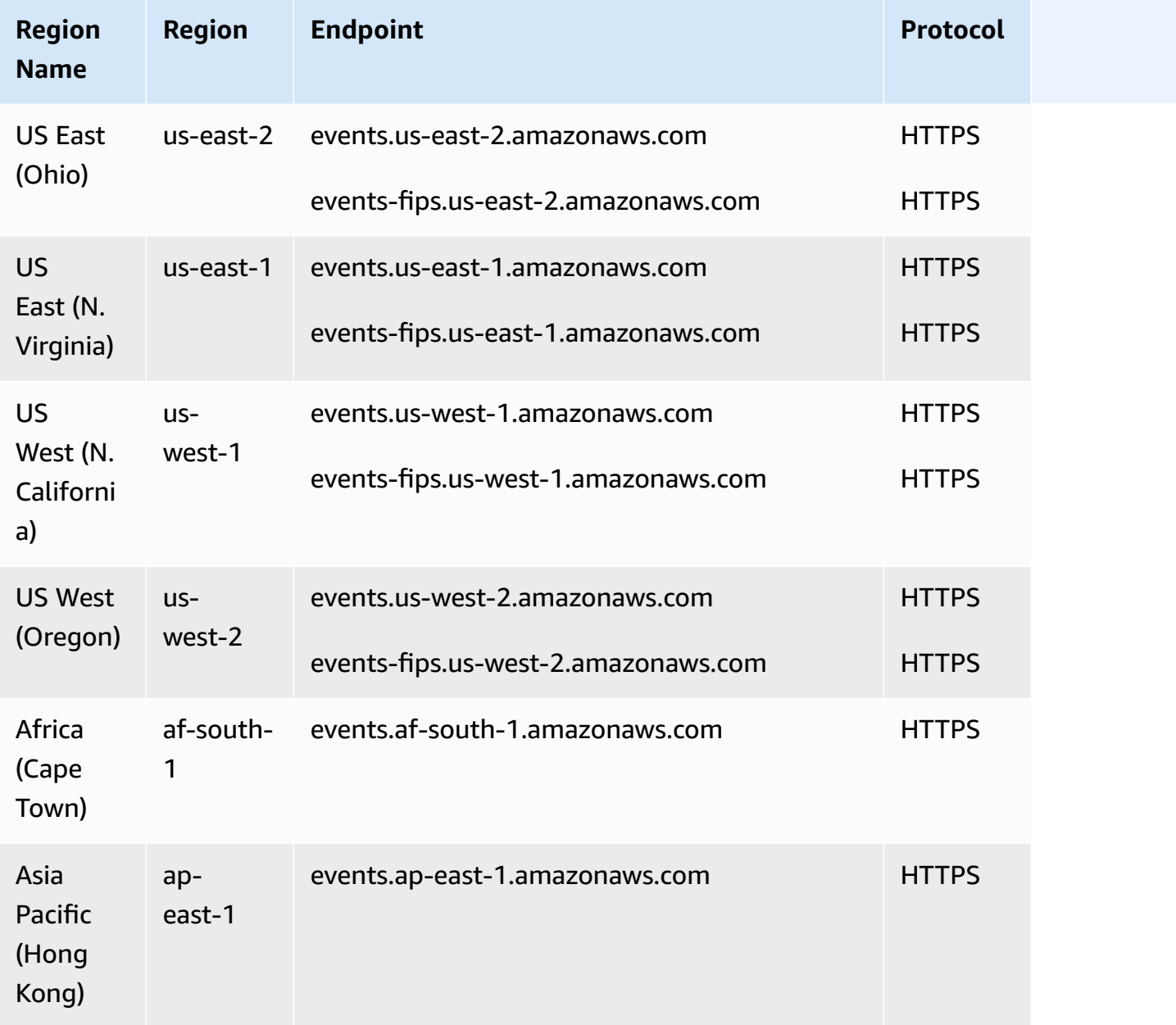

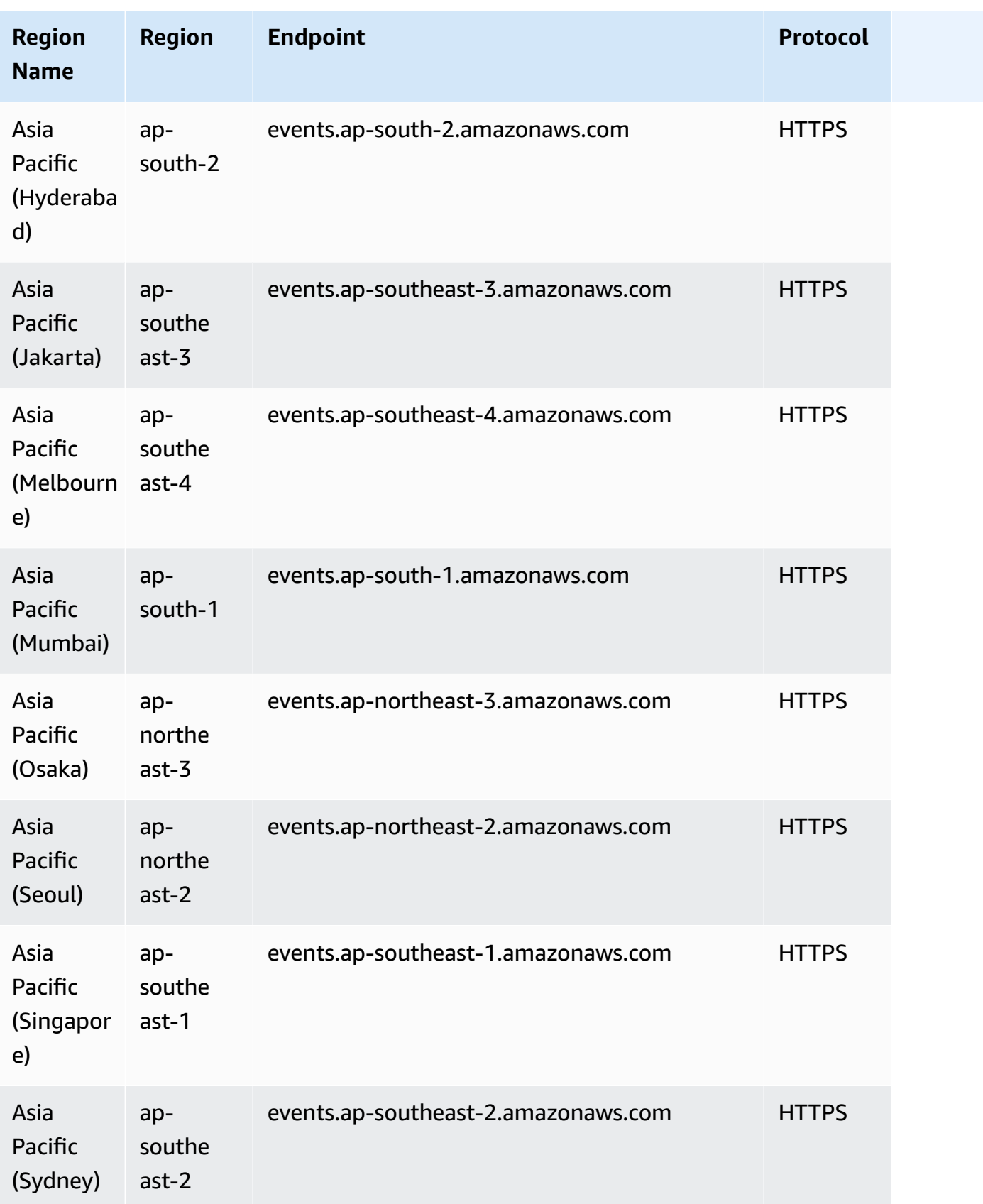

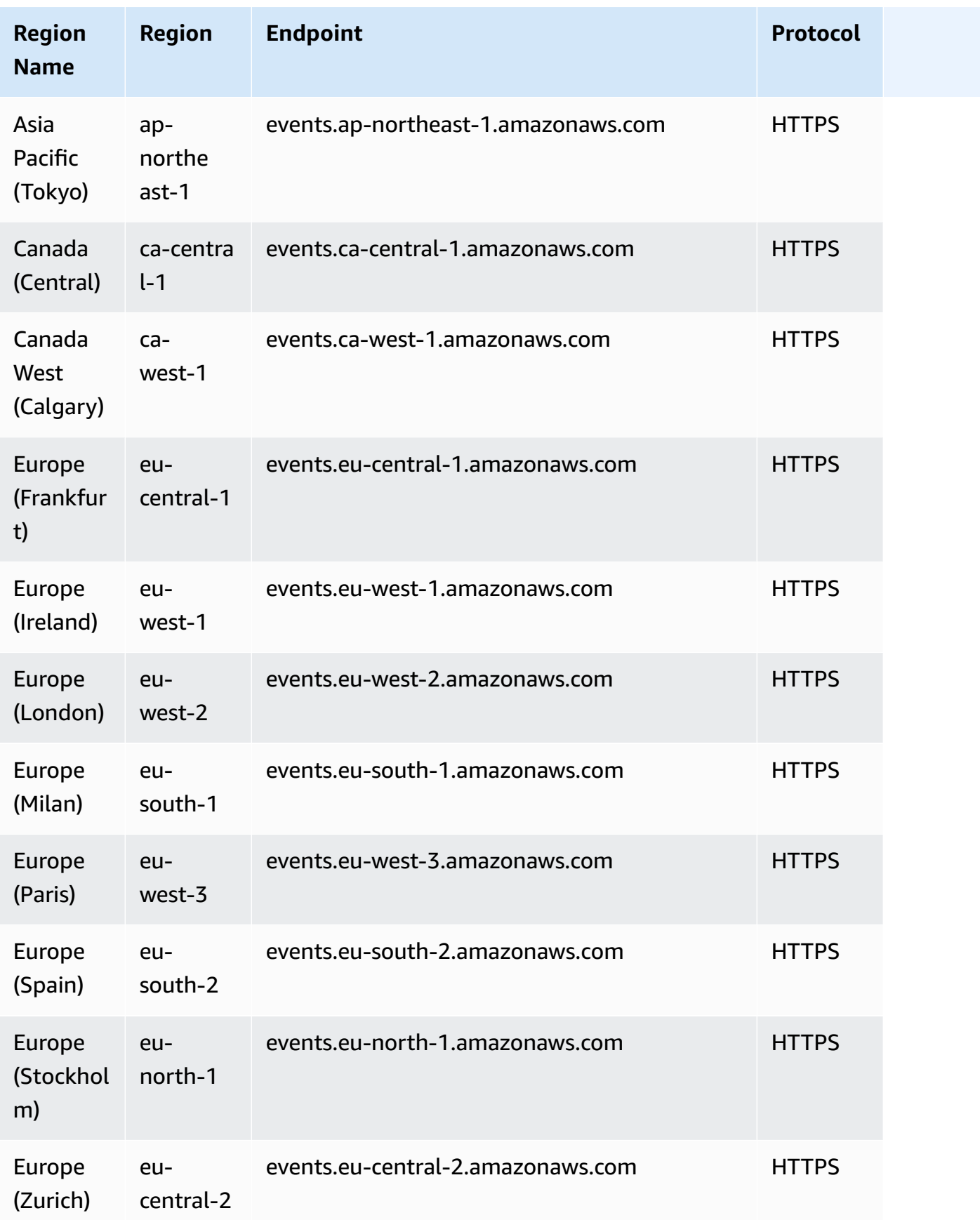

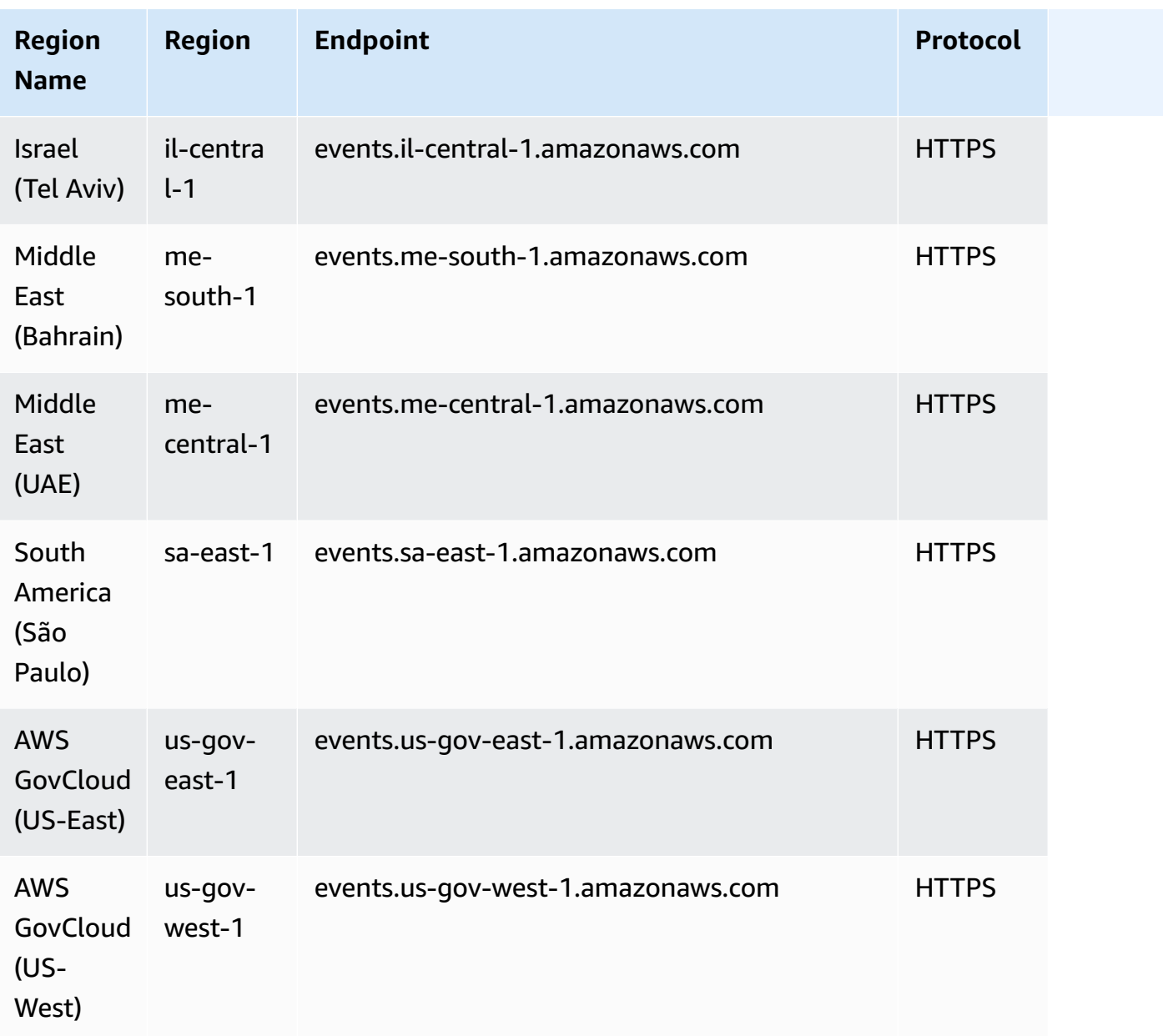

# **Service quotas**

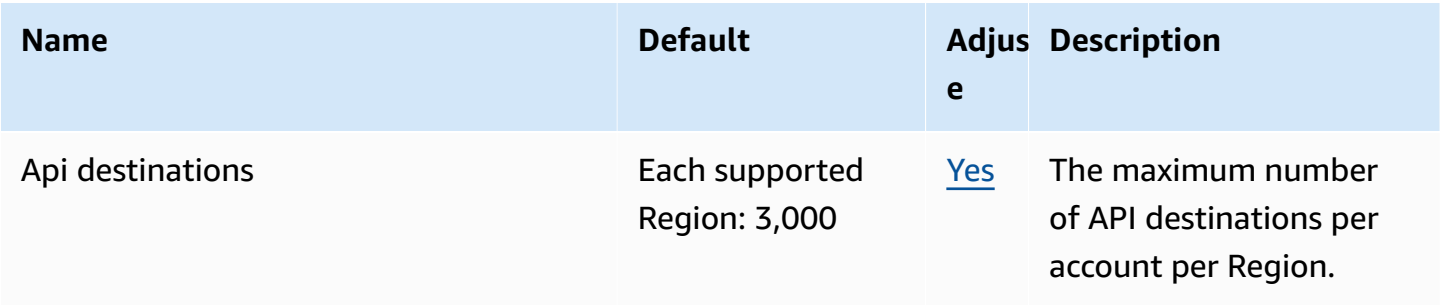

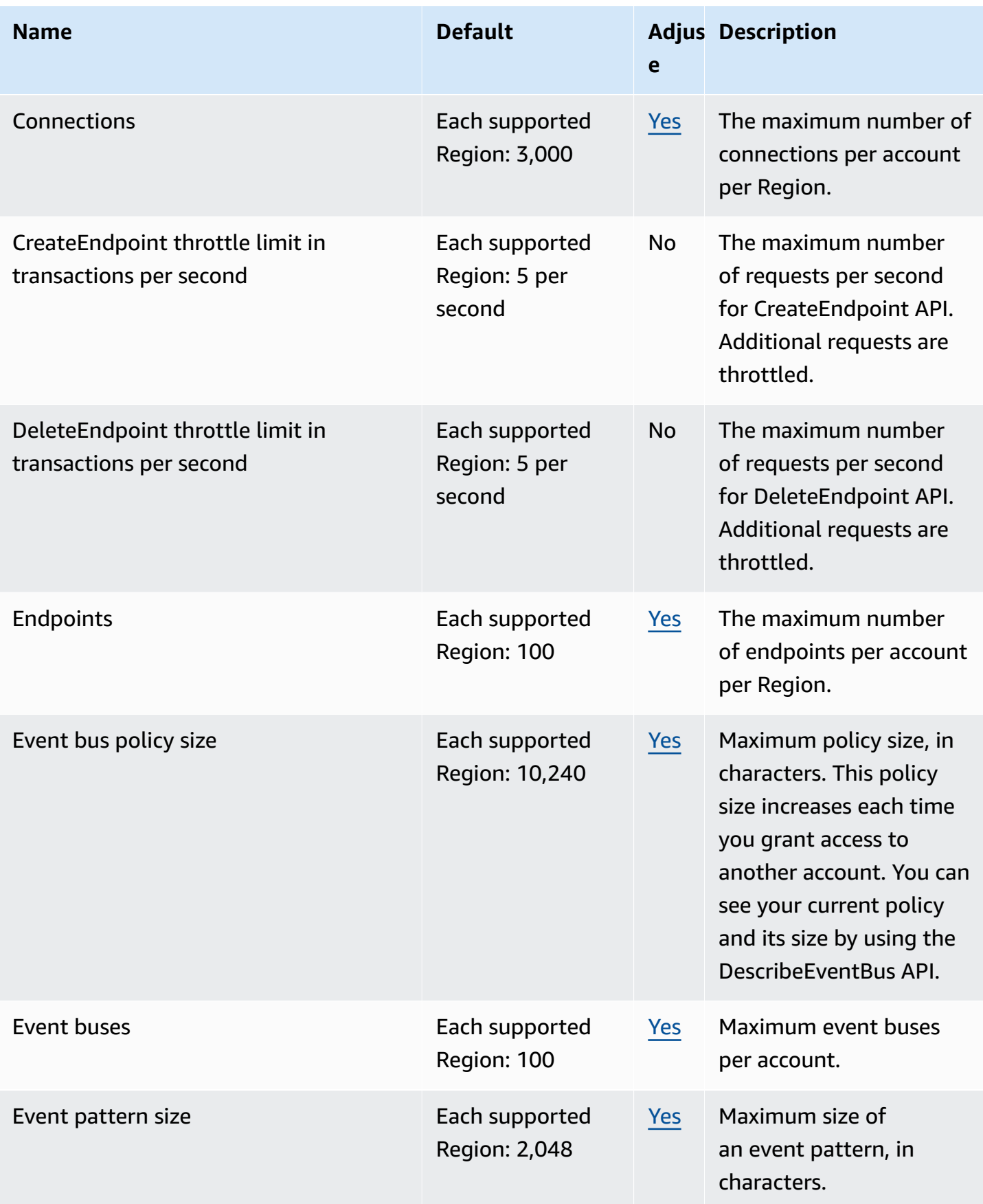

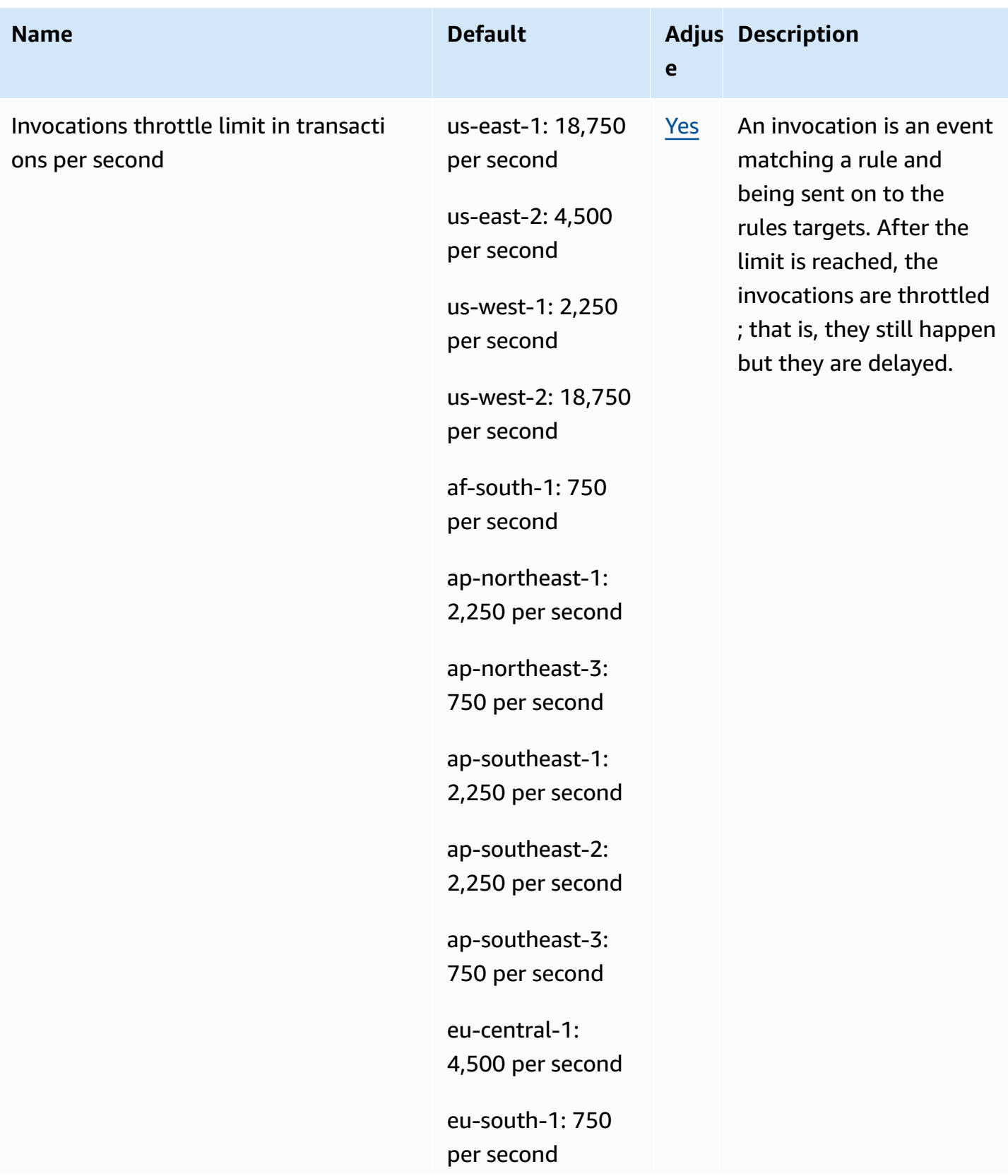

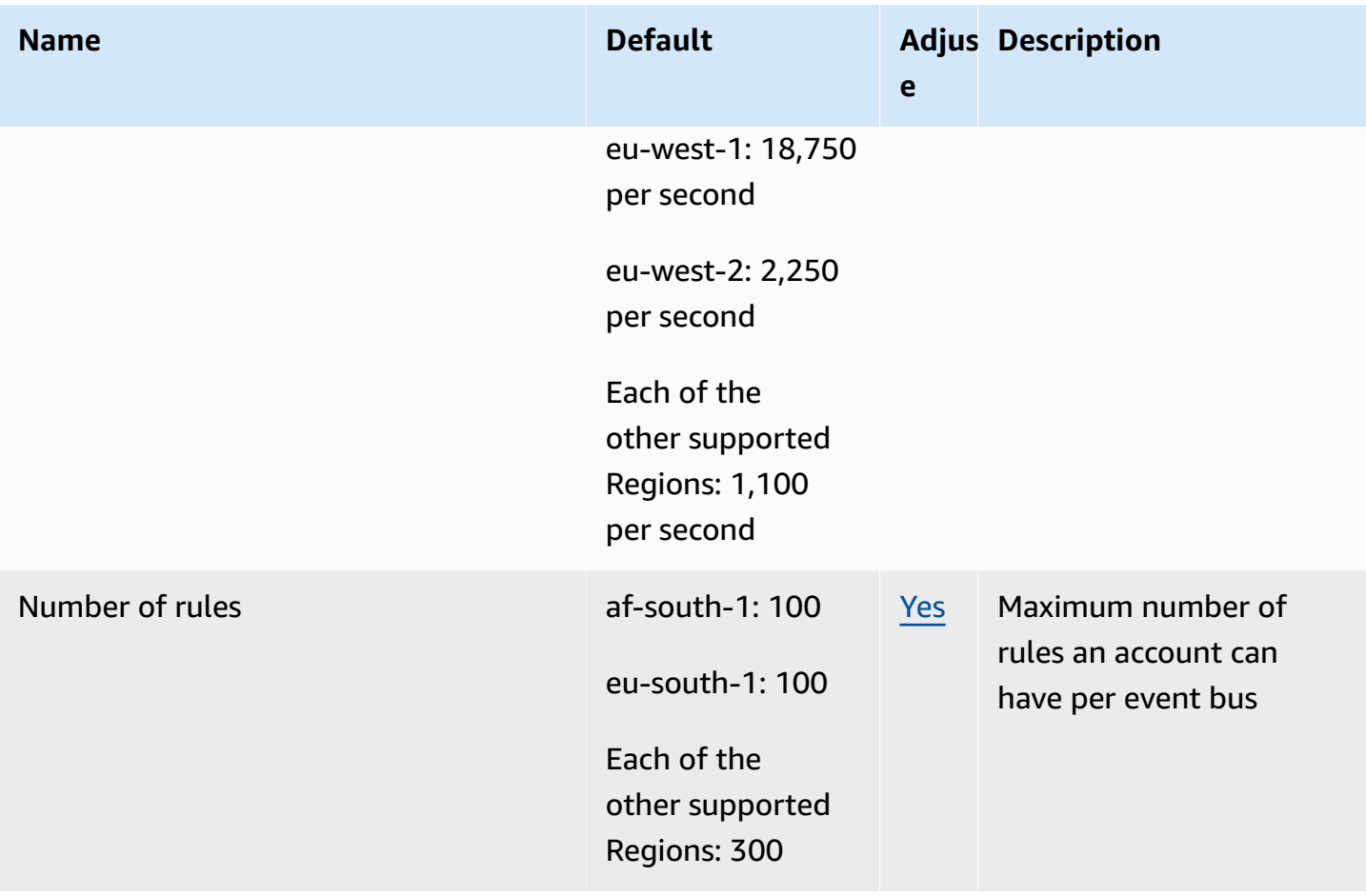

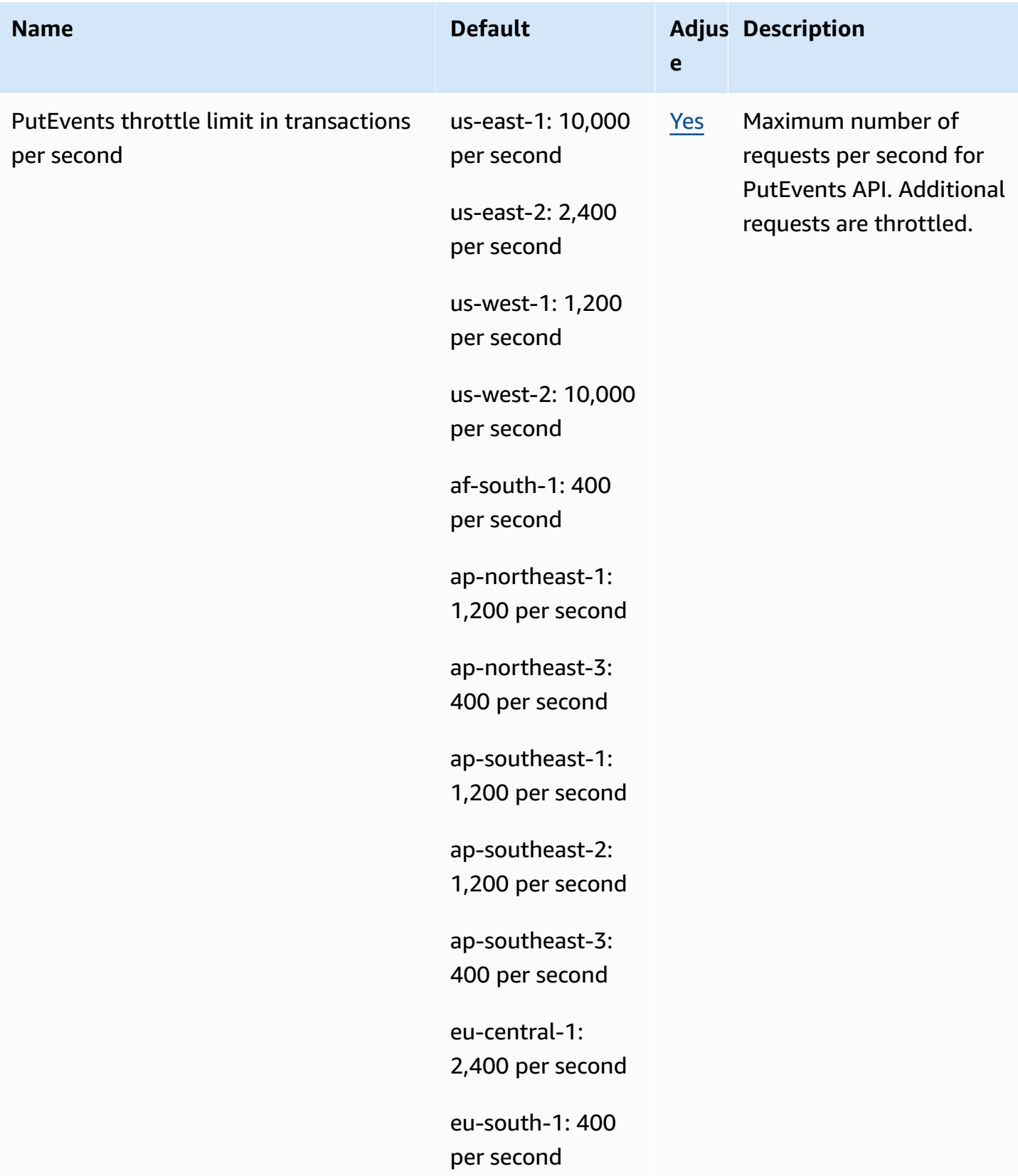

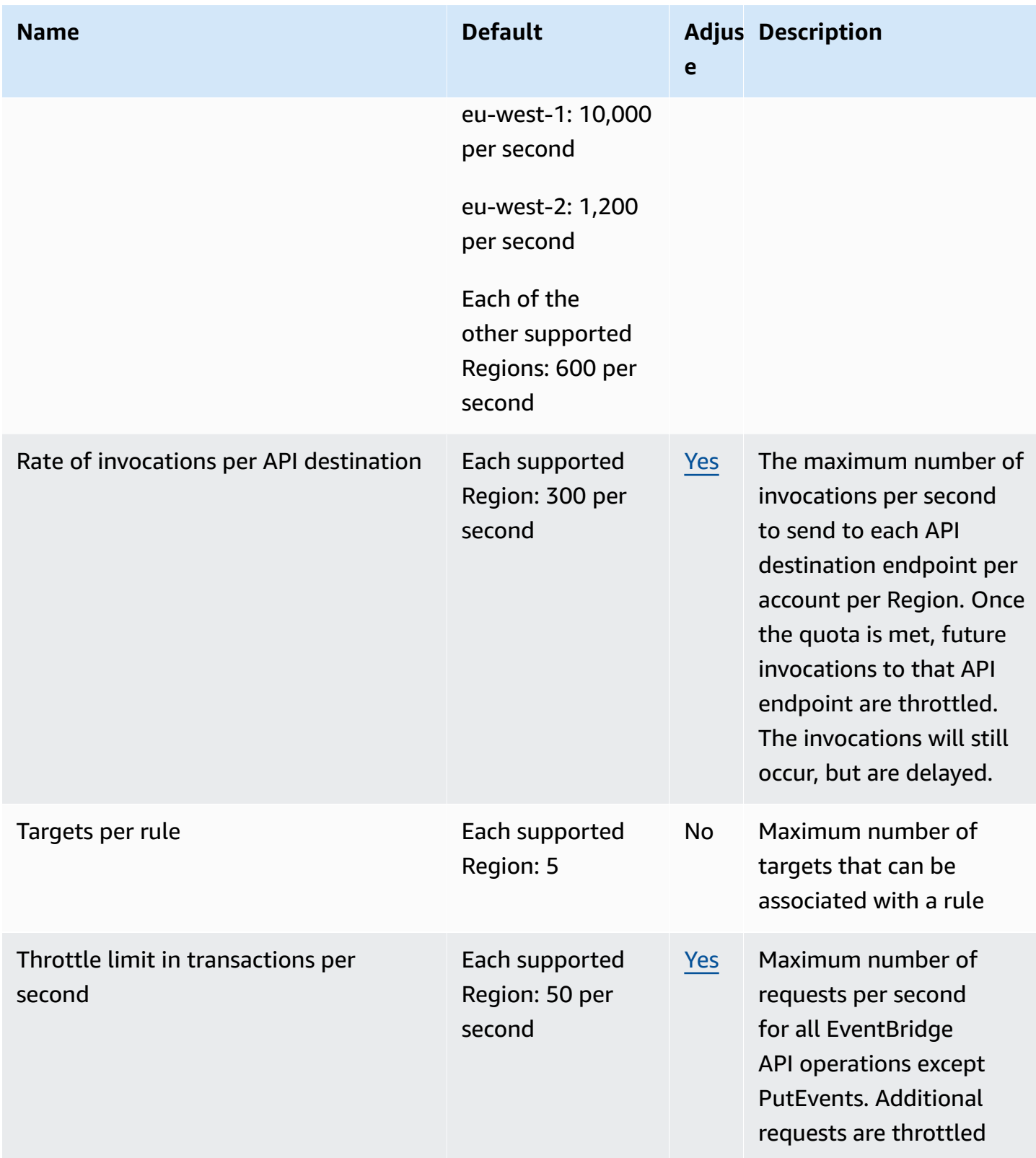

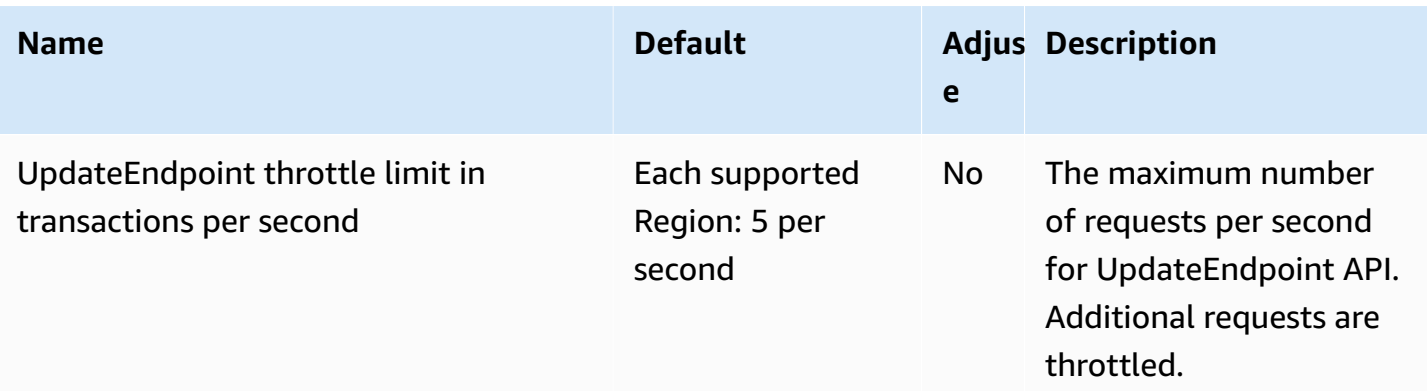

## **Amazon EventBridge Pipes endpoints and quotas**

The following are the service endpoints and service quotas for this service. To connect programmatically to an AWS service, you use an endpoint. In addition to the standard AWS endpoints, some AWS services offer FIPS endpoints in selected Regions. For more information, see AWS service [endpoints](#page-27-0). Service quotas, also referred to as limits, are the maximum number of service resources or operations for your AWS account. For more information, see AWS [service](#page-33-0) [quotas](#page-33-0).

#### **Service endpoints**

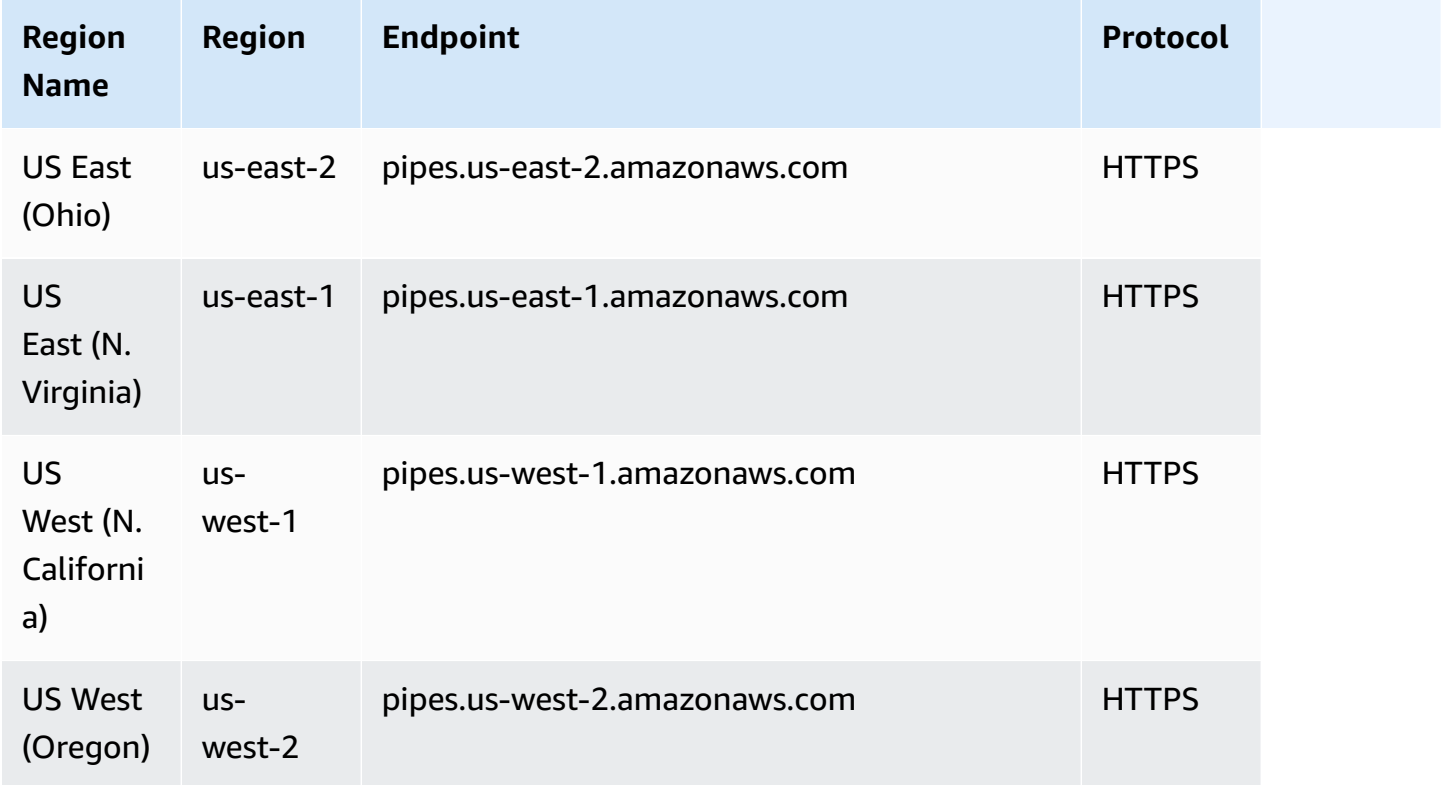

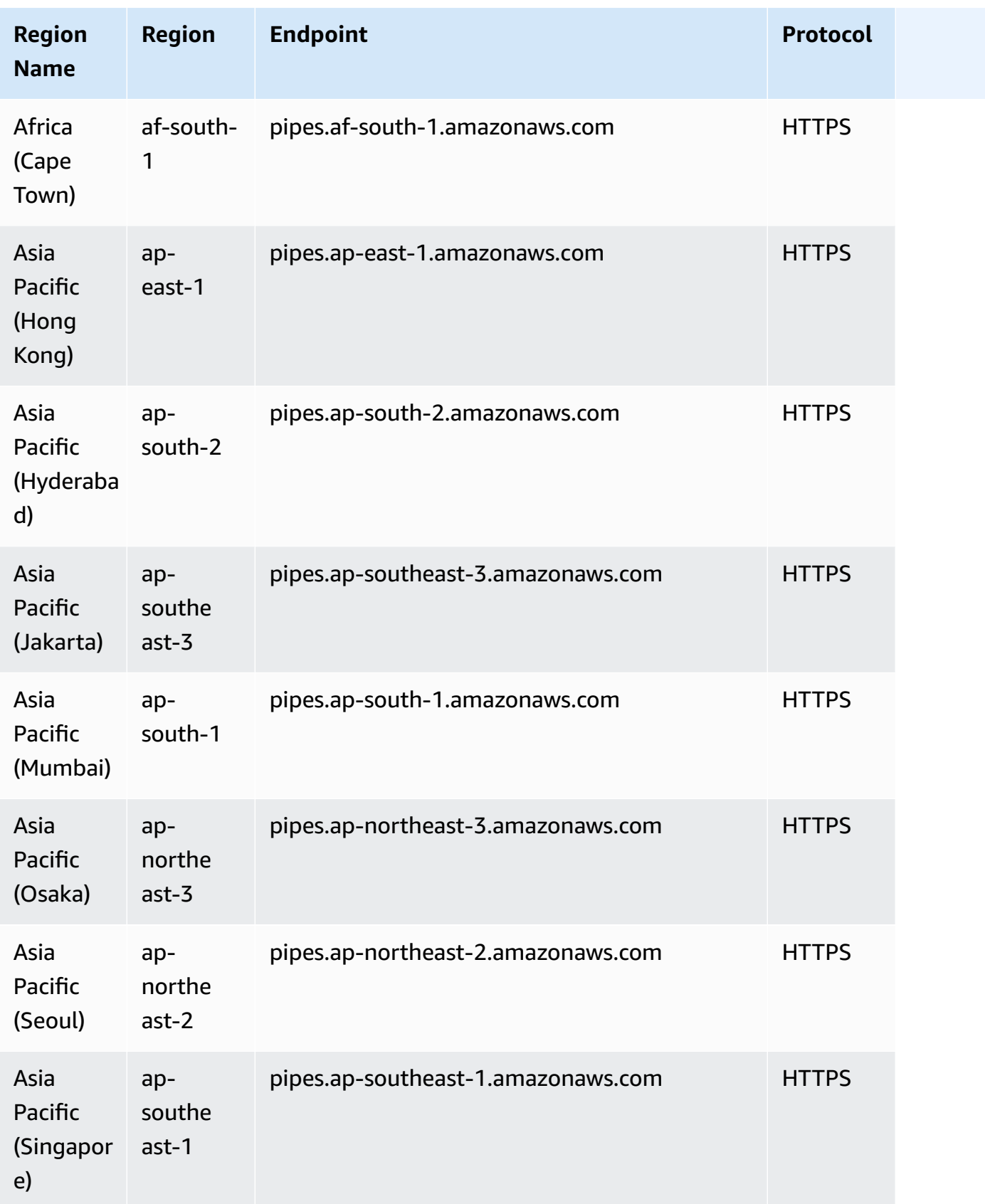

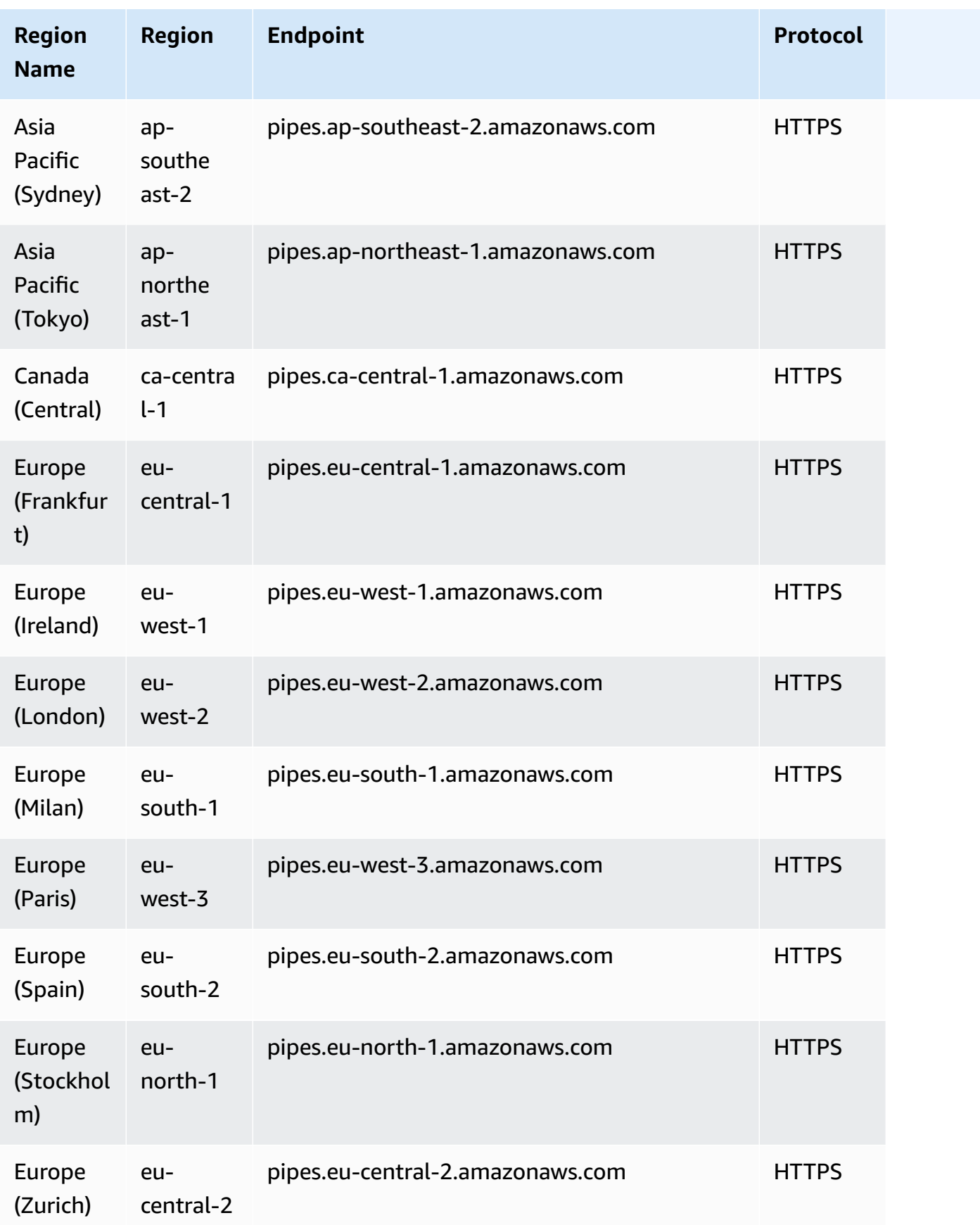

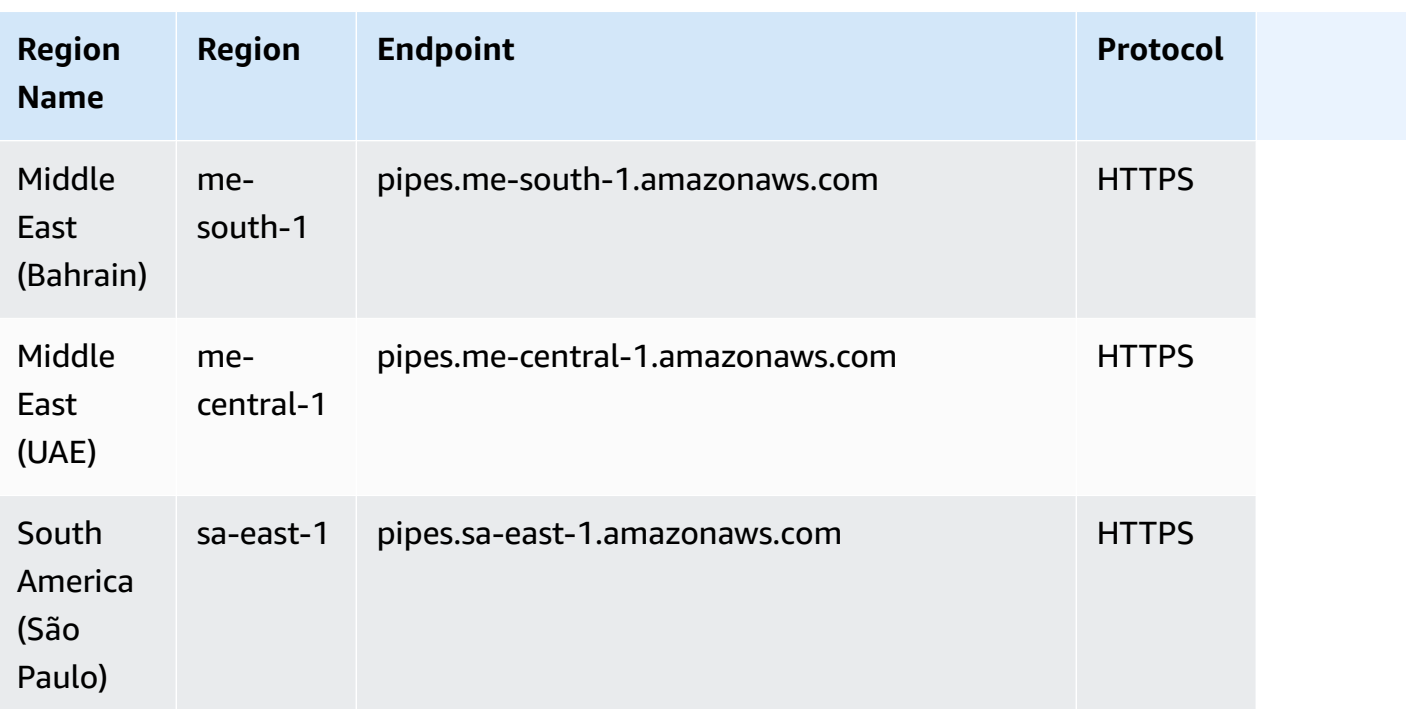

## **FIPS service endpoints**

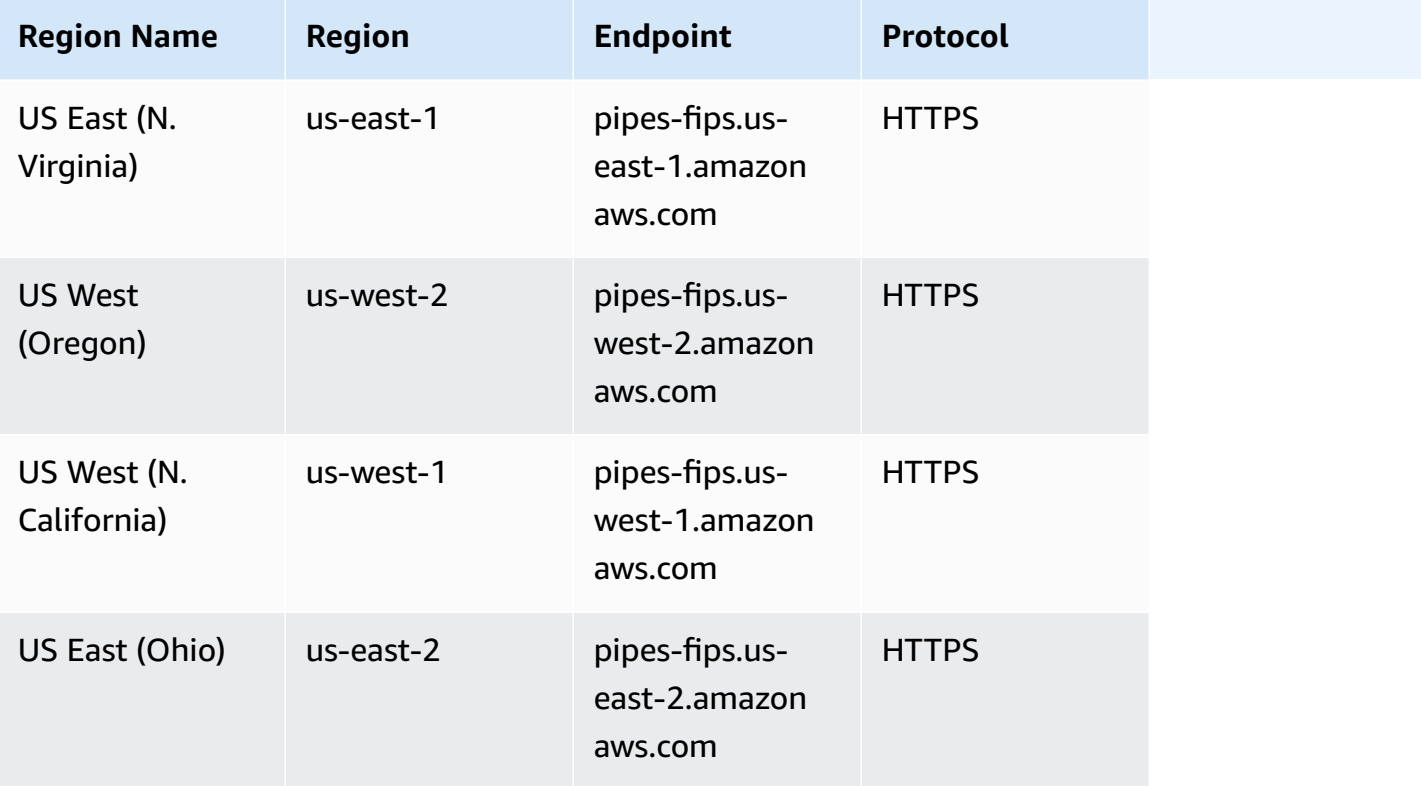

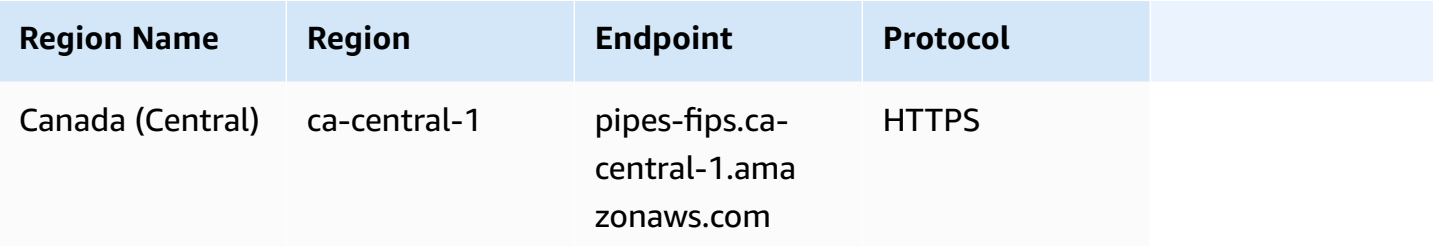

### **Service quotas**

EventBridge Pipes has the following quotas. If you have requirements for higher maximum limits, contact [support](https://console.aws.amazon.com/support/home?#/case/create?issueType=technical).

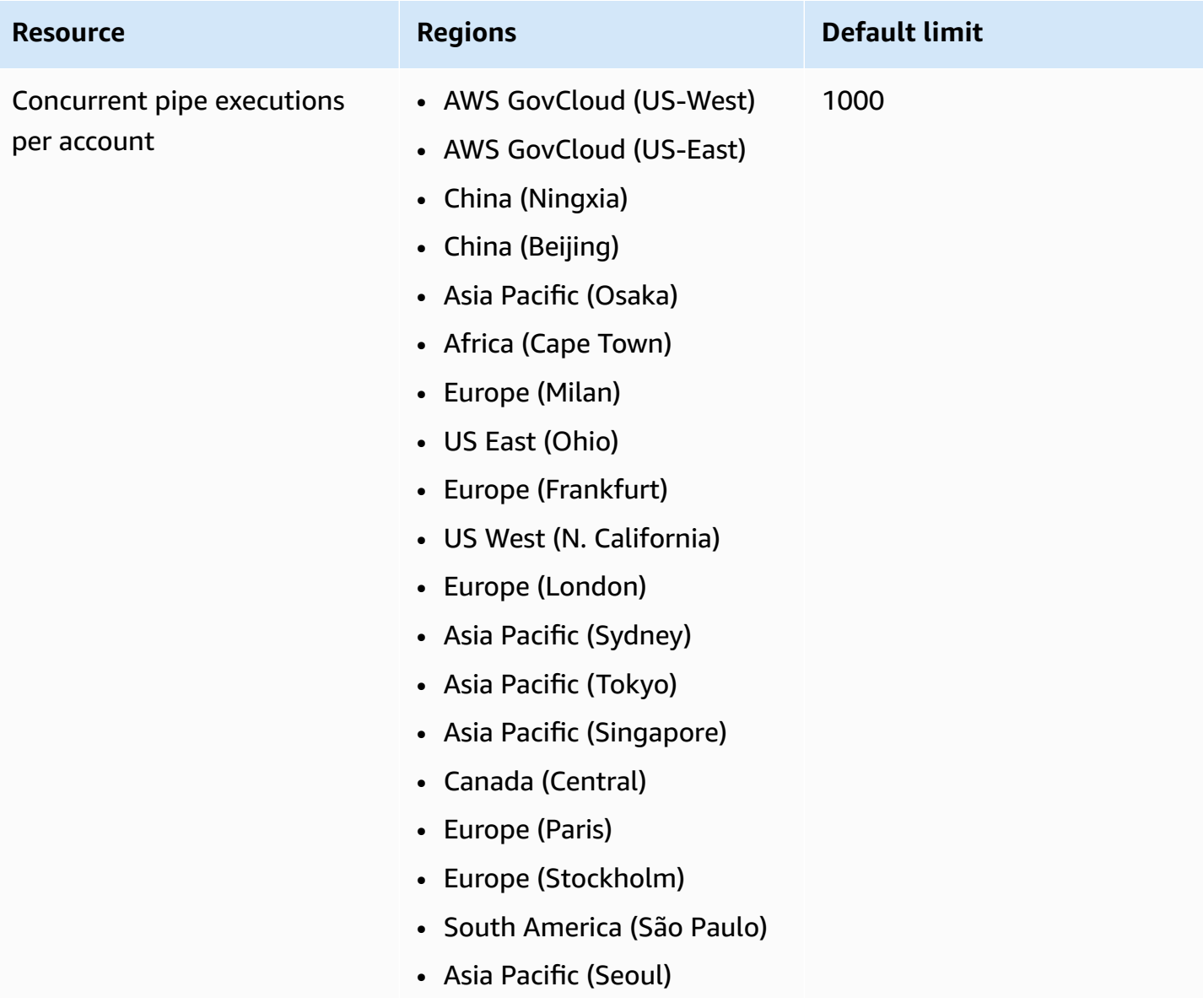

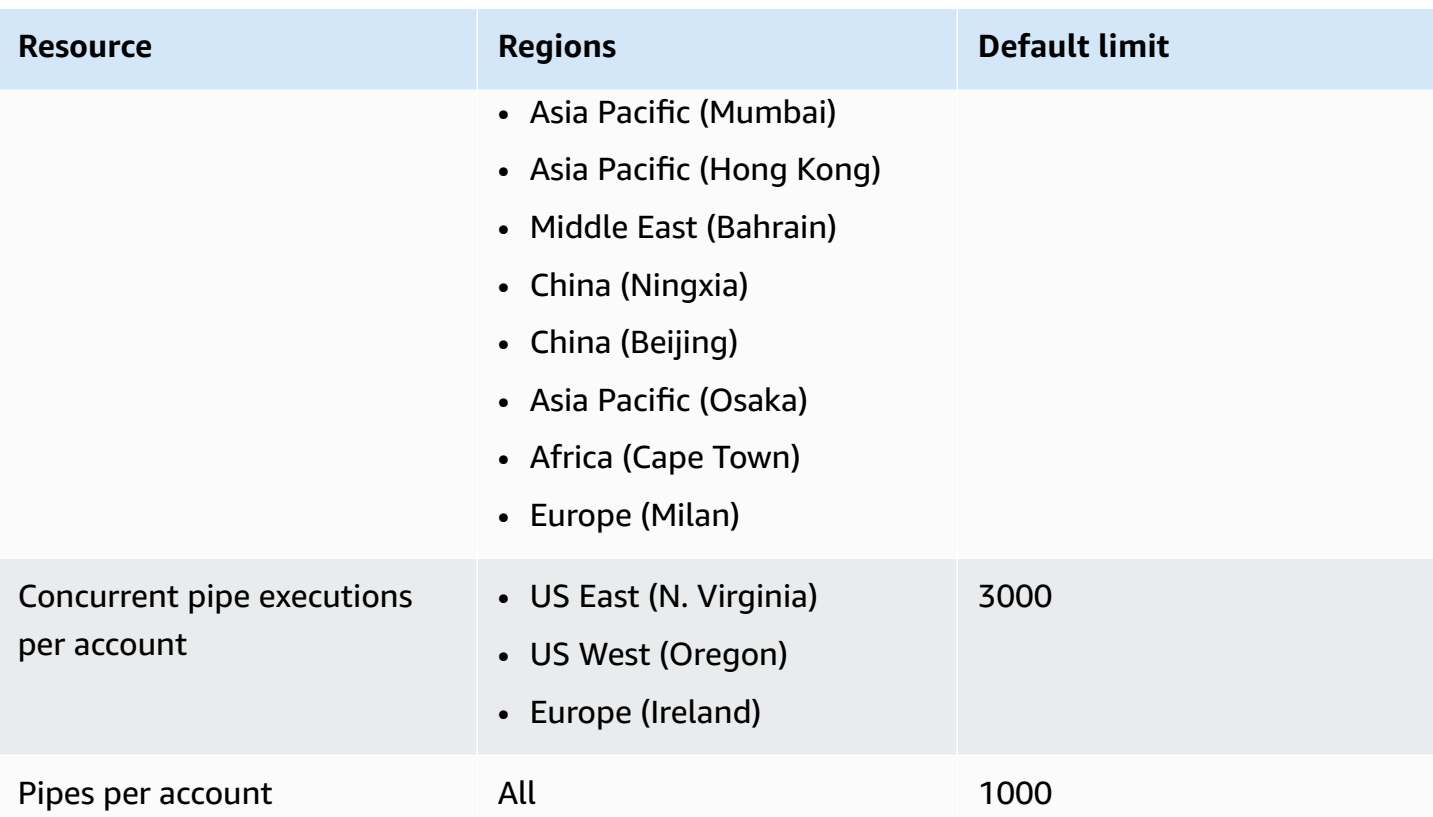

## **Amazon EventBridge Scheduler endpoints and quotas**

The following are the service endpoints and service quotas for this service. To connect programmatically to an AWS service, you use an endpoint. In addition to the standard AWS endpoints, some AWS services offer FIPS endpoints in selected Regions. For more information, see AWS service [endpoints](#page-27-0). Service quotas, also referred to as limits, are the maximum number of service resources or operations for your AWS account. For more information, see AWS [service](#page-33-0) [quotas](#page-33-0).

### **Service endpoints**

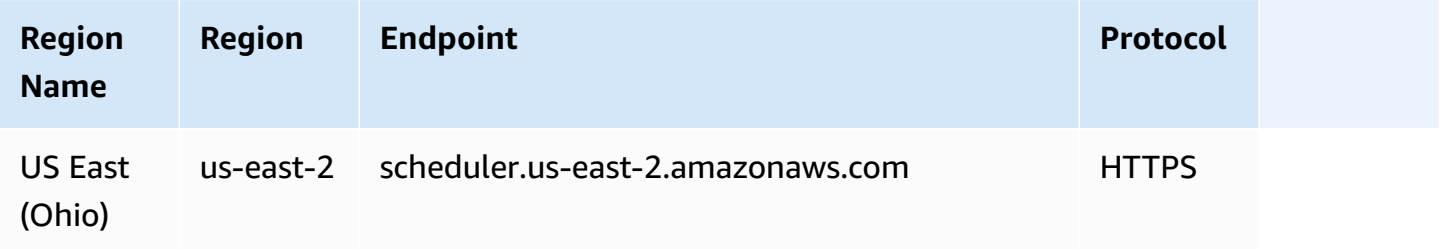

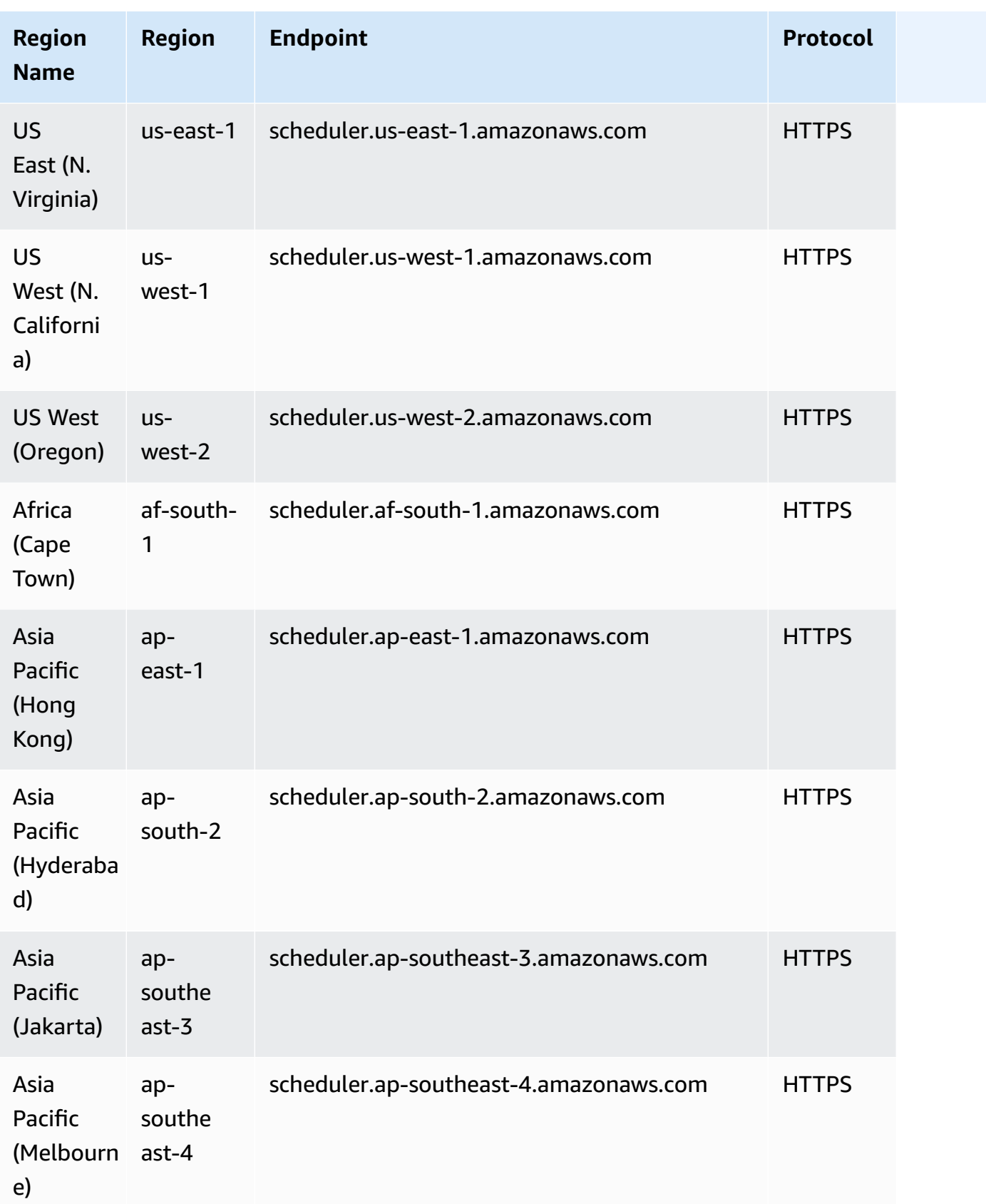

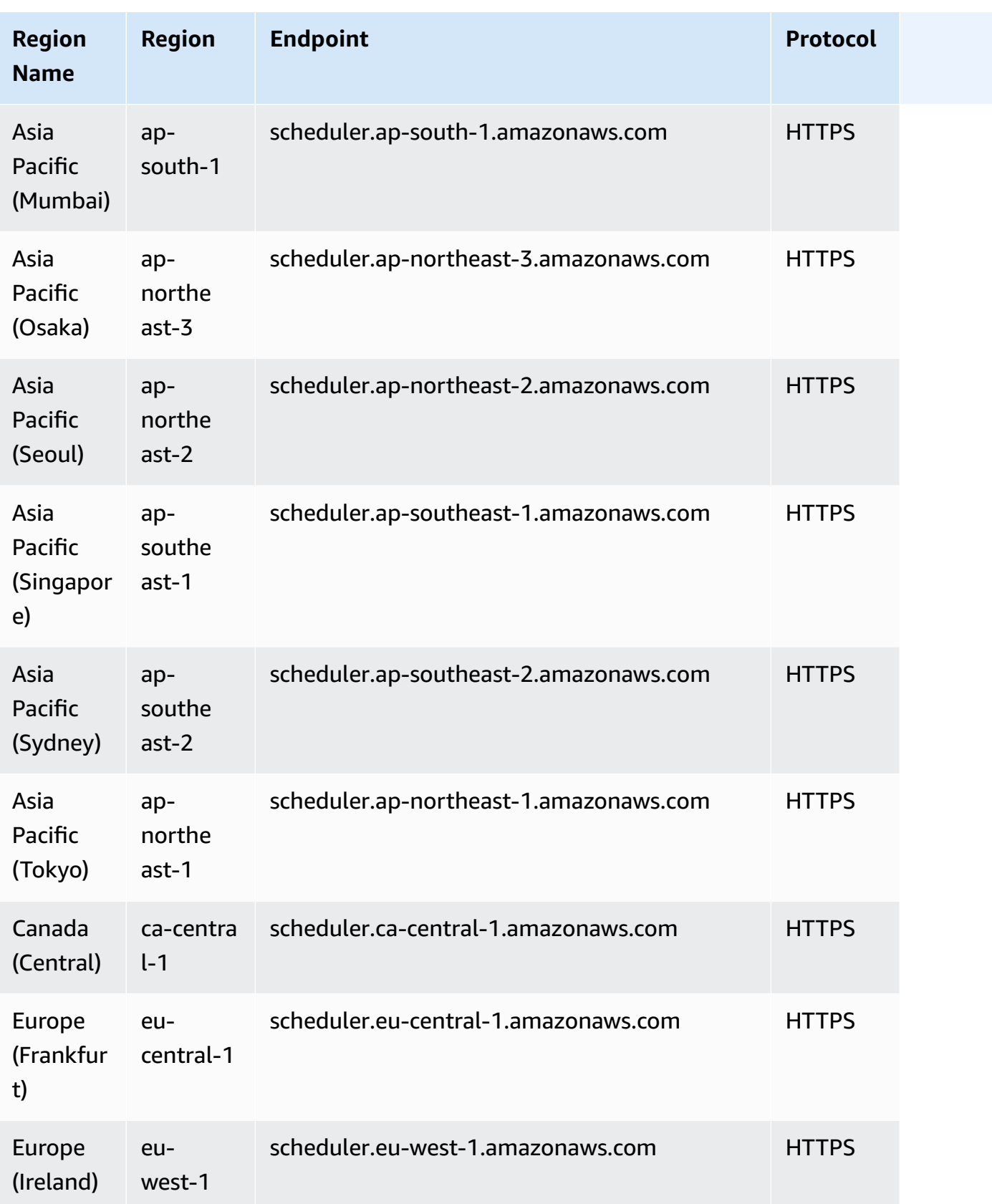

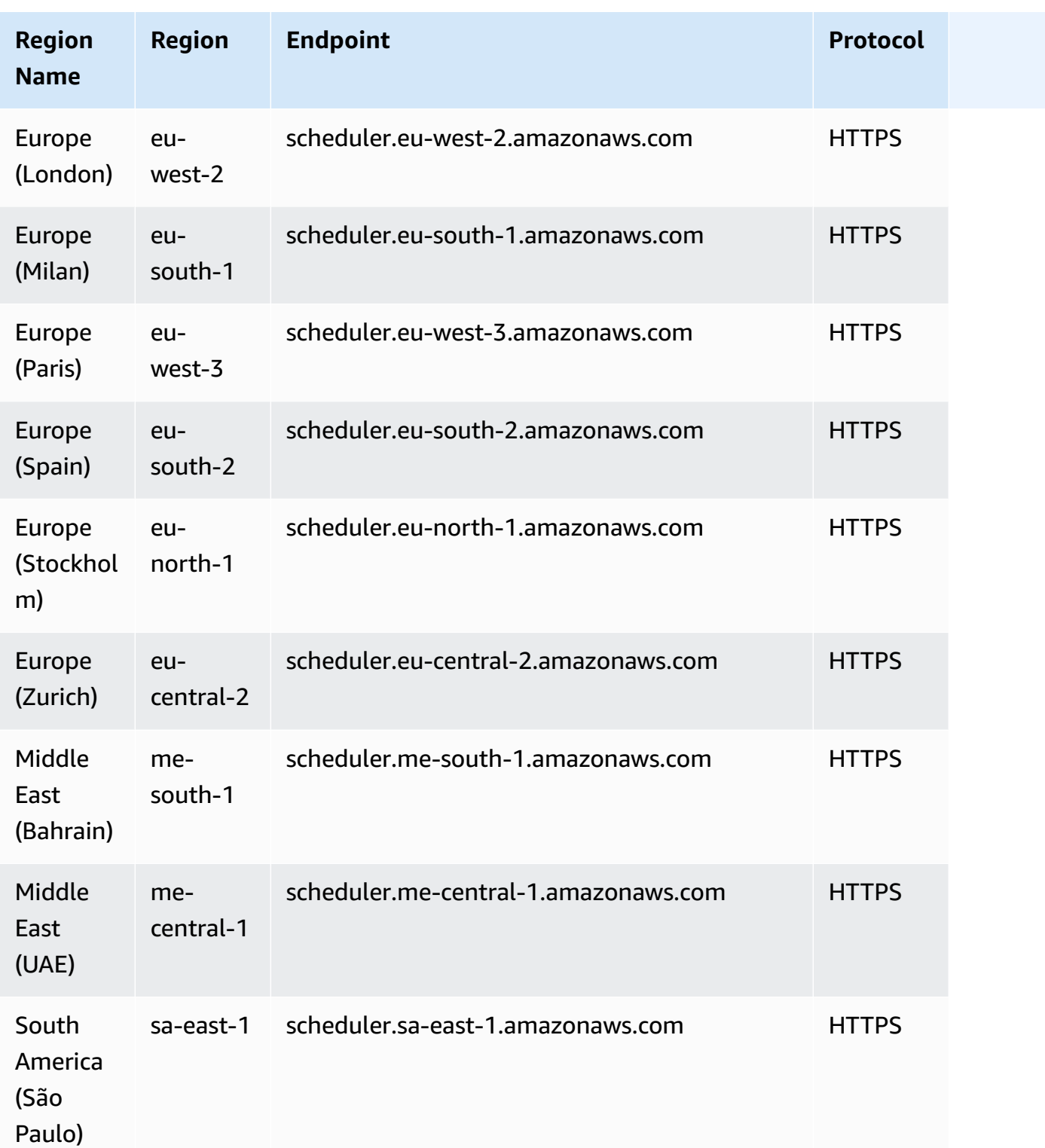

# **Service quotas**

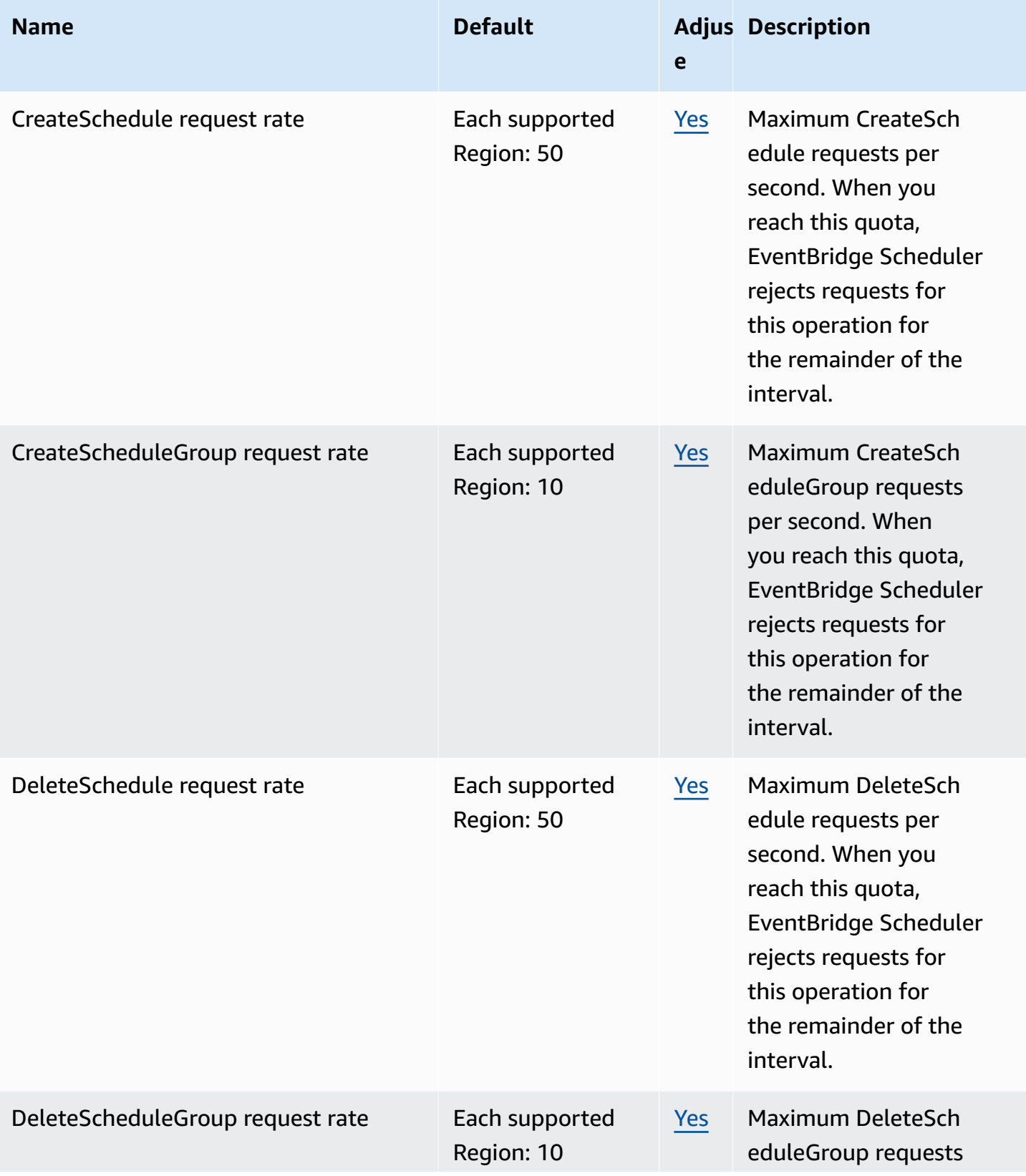
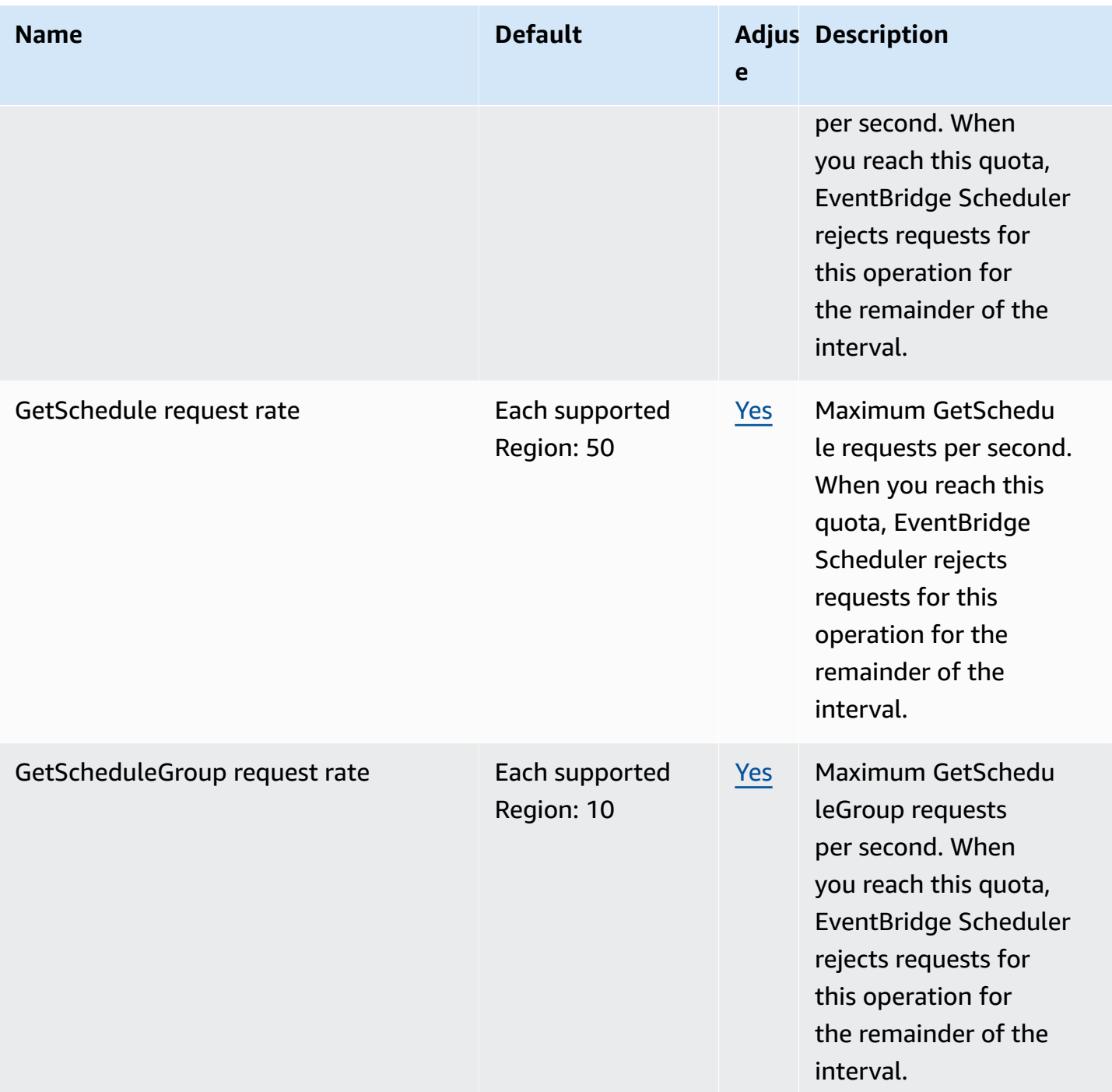

AWS General Reference quide extends to the control of the control of the Reference guide Reference guide

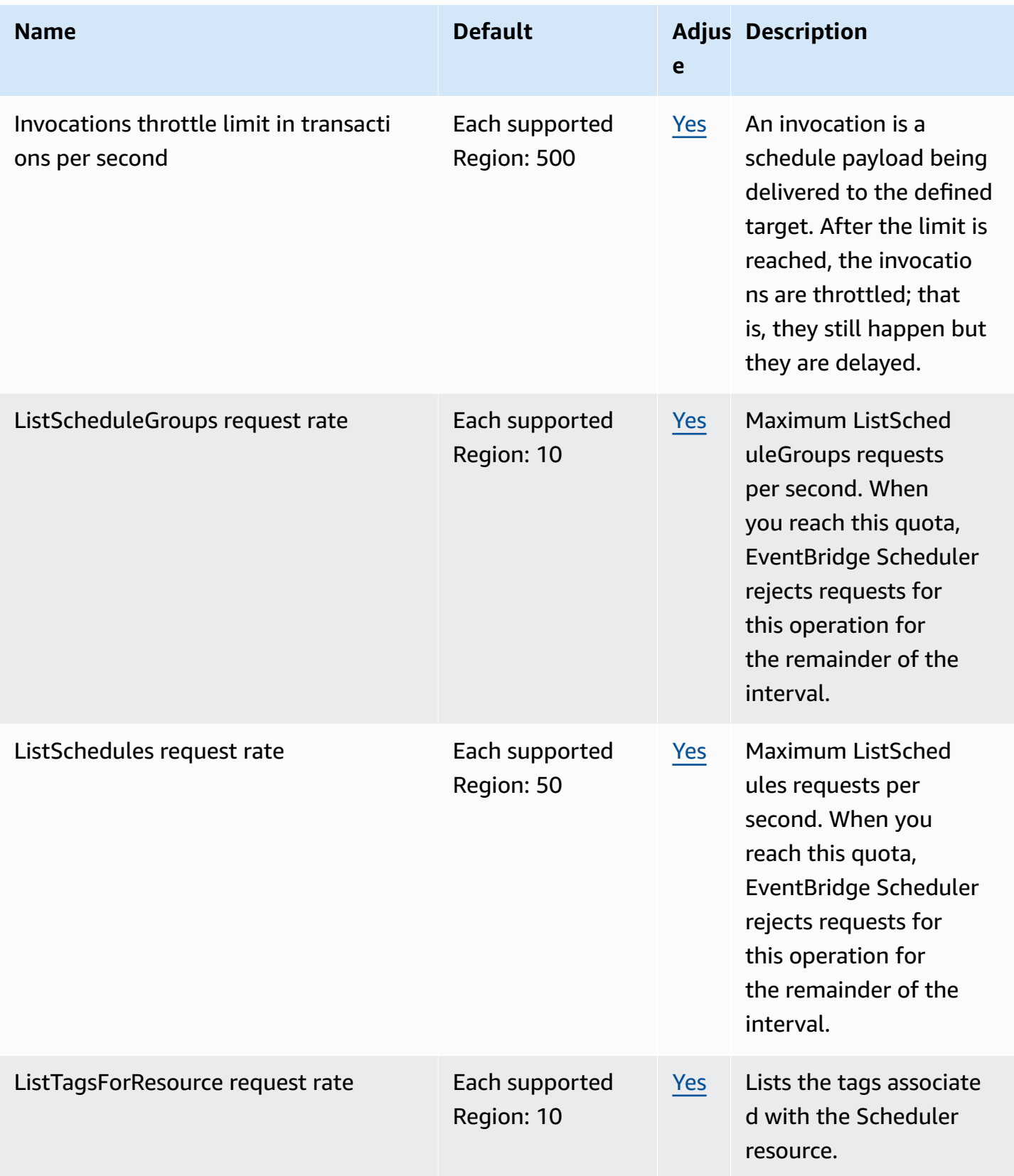

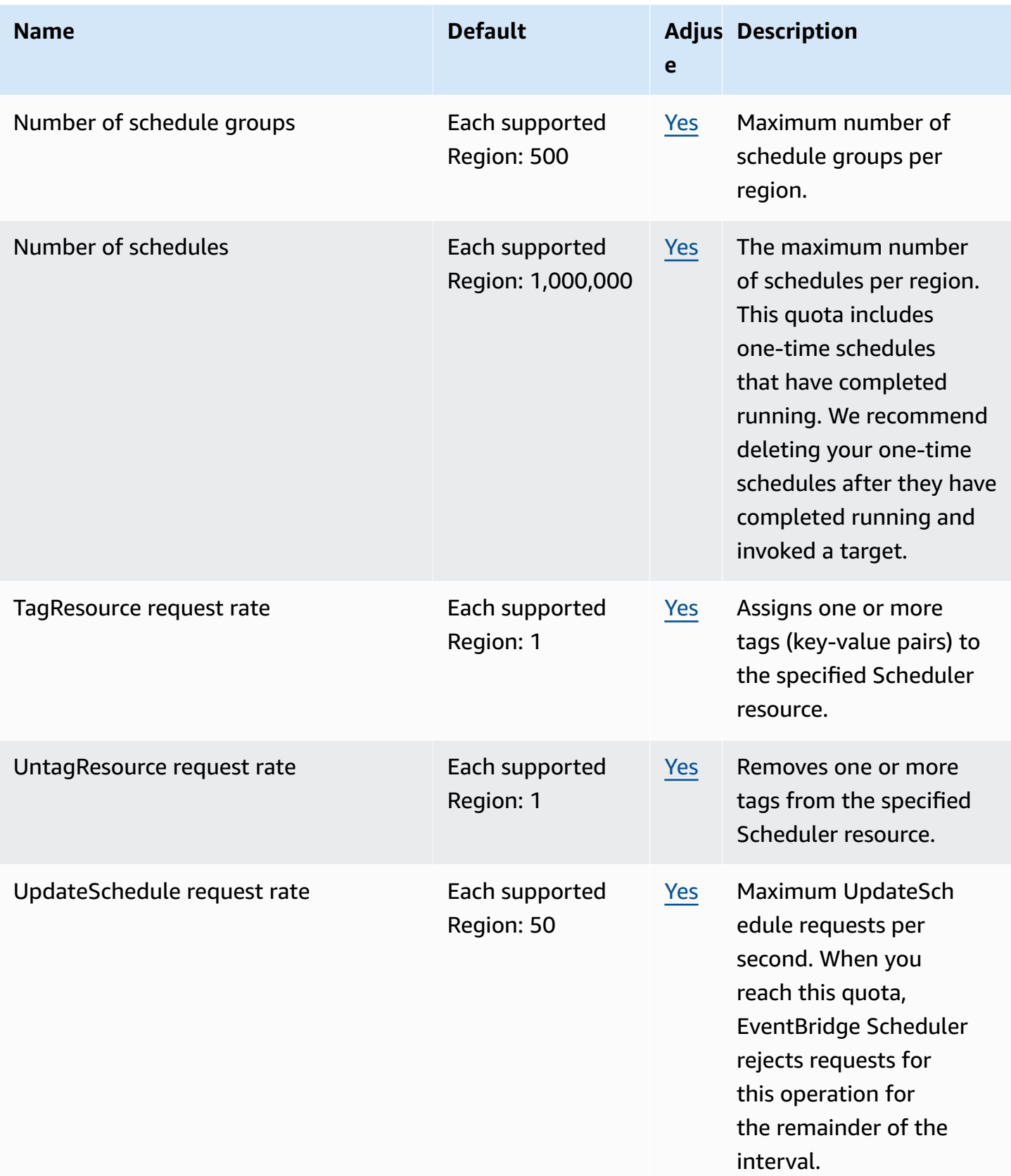

## **Amazon EventBridge Schemas endpoints and quotas**

The following are the service endpoints and service quotas for this service. To connect programmatically to an AWS service, you use an endpoint. In addition to the standard AWS endpoints, some AWS services offer FIPS endpoints in selected Regions. For more information, see AWS service [endpoints](#page-27-0). Service quotas, also referred to as limits, are the maximum number of service resources or operations for your AWS account. For more information, see AWS [service](#page-33-0) [quotas](#page-33-0).

#### **Service endpoints**

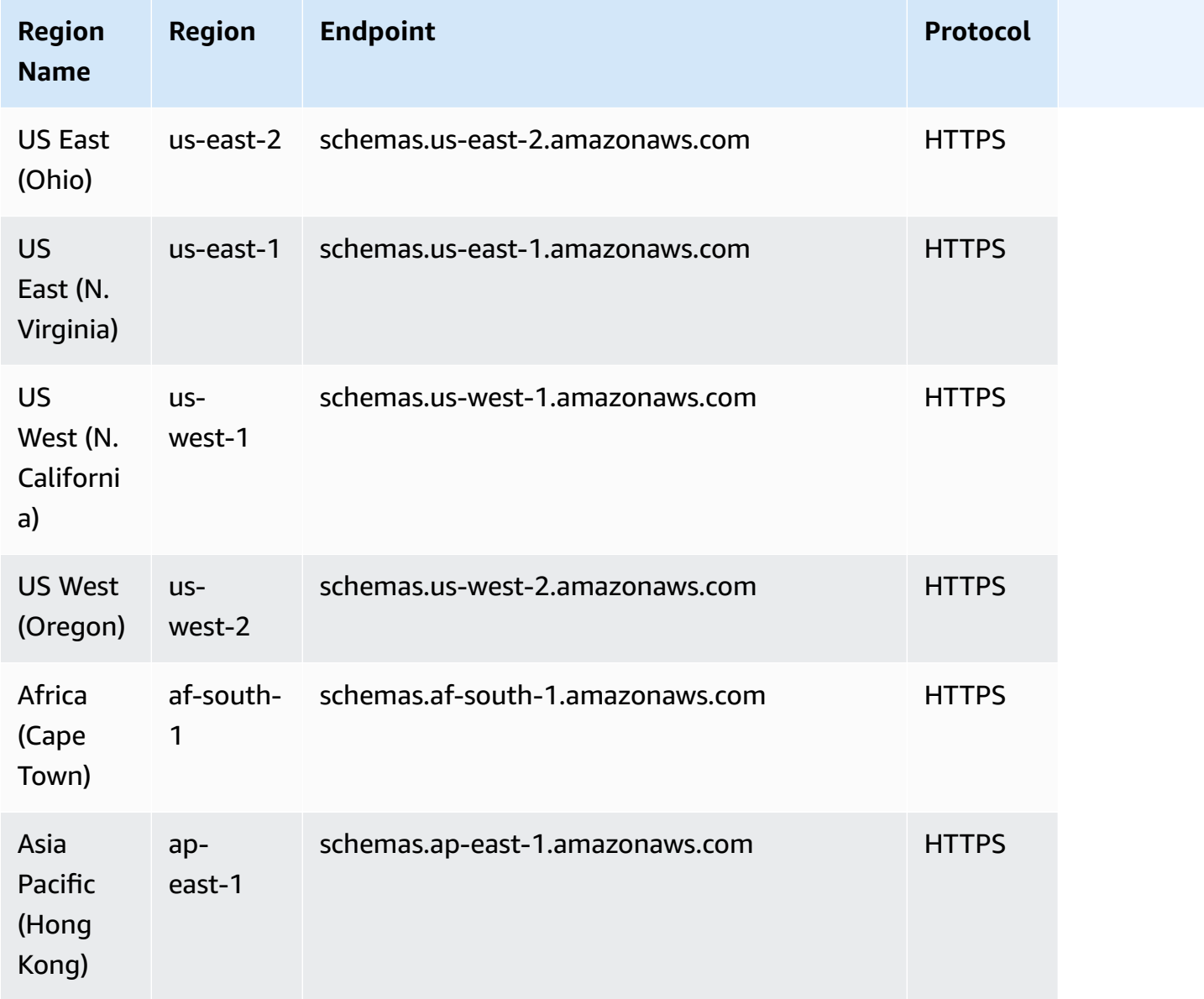

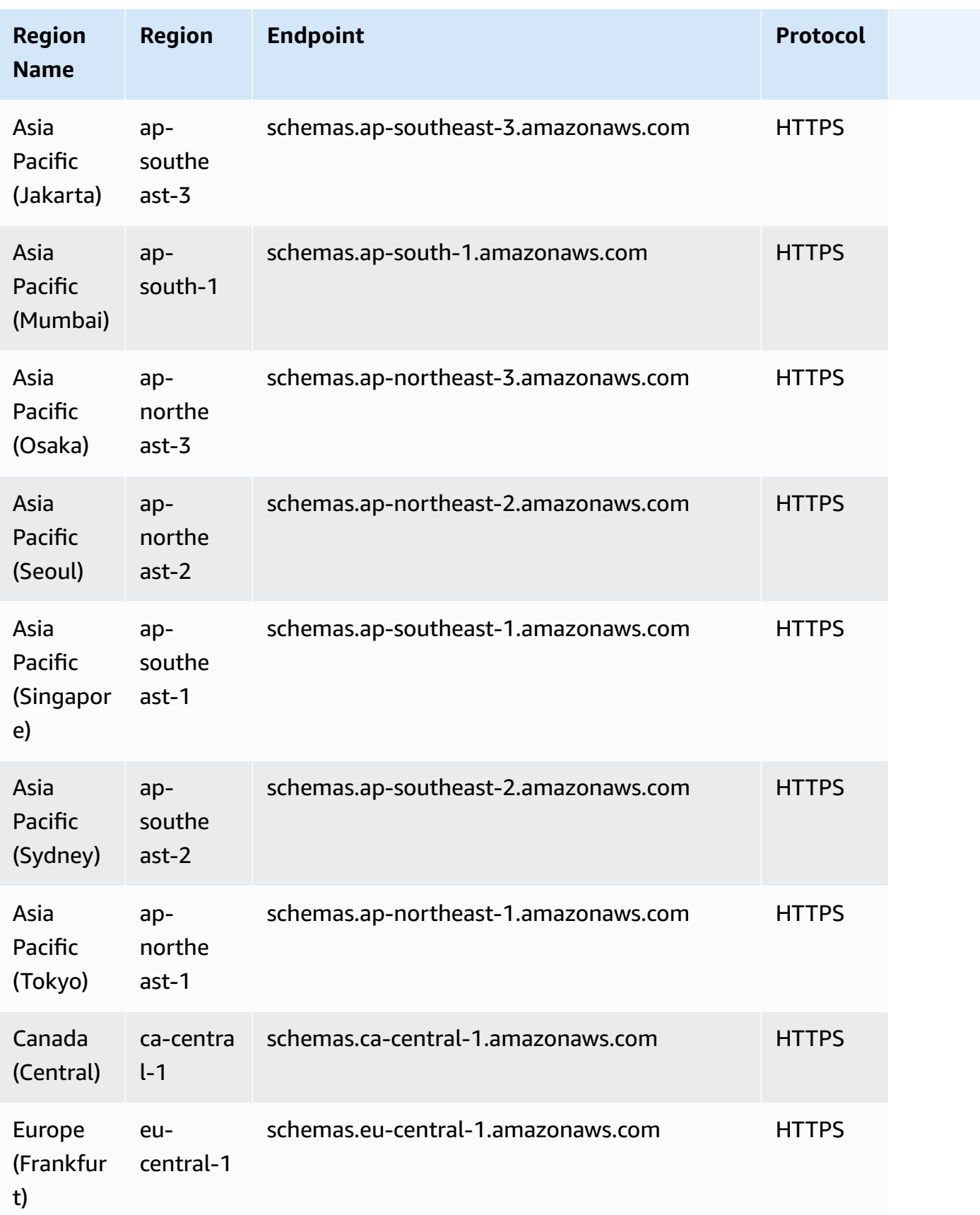

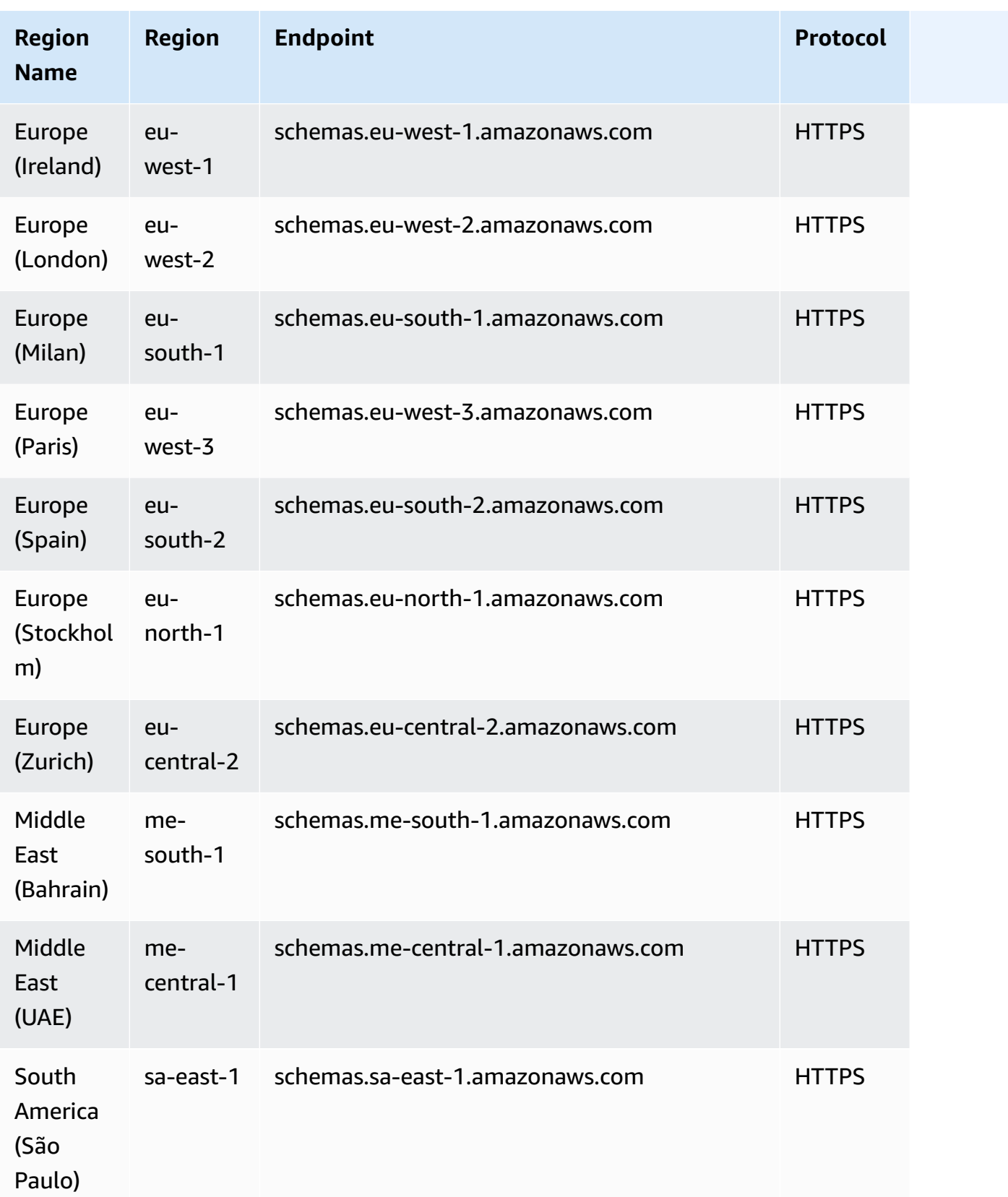

## **Service quotas**

DiscoveredSchemas

Discoverers

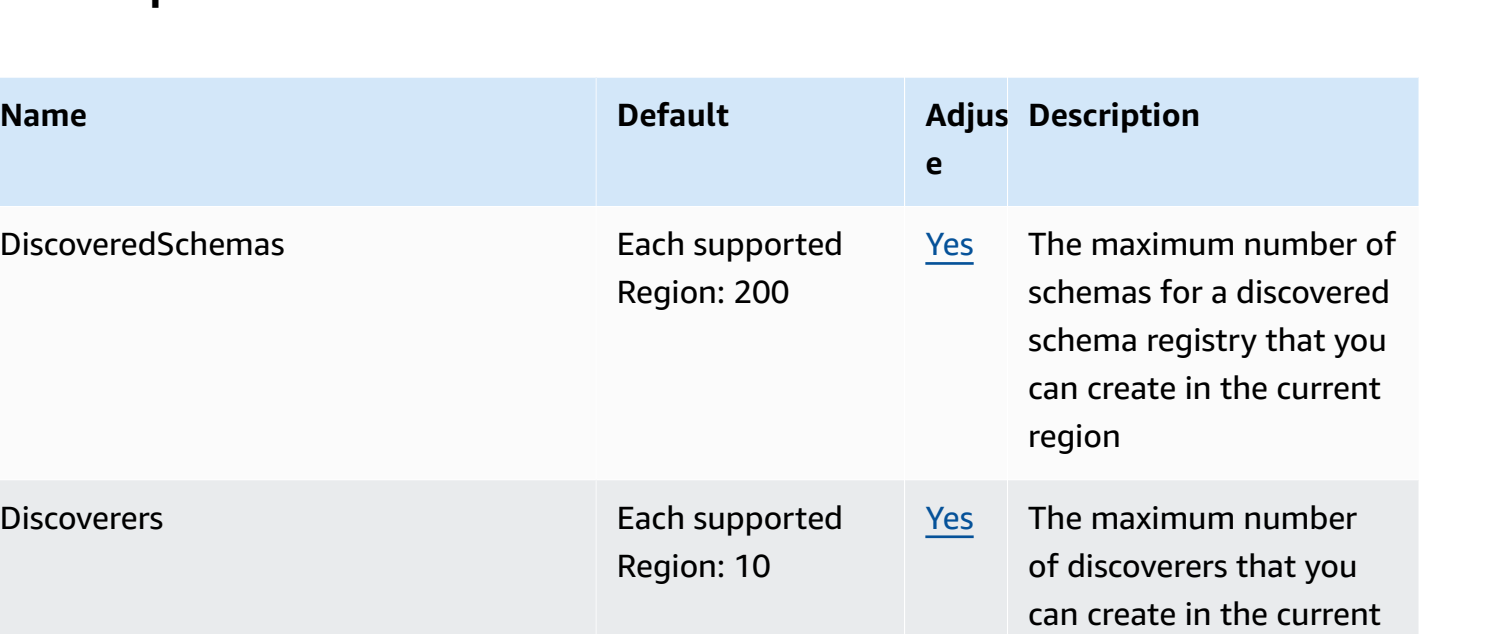

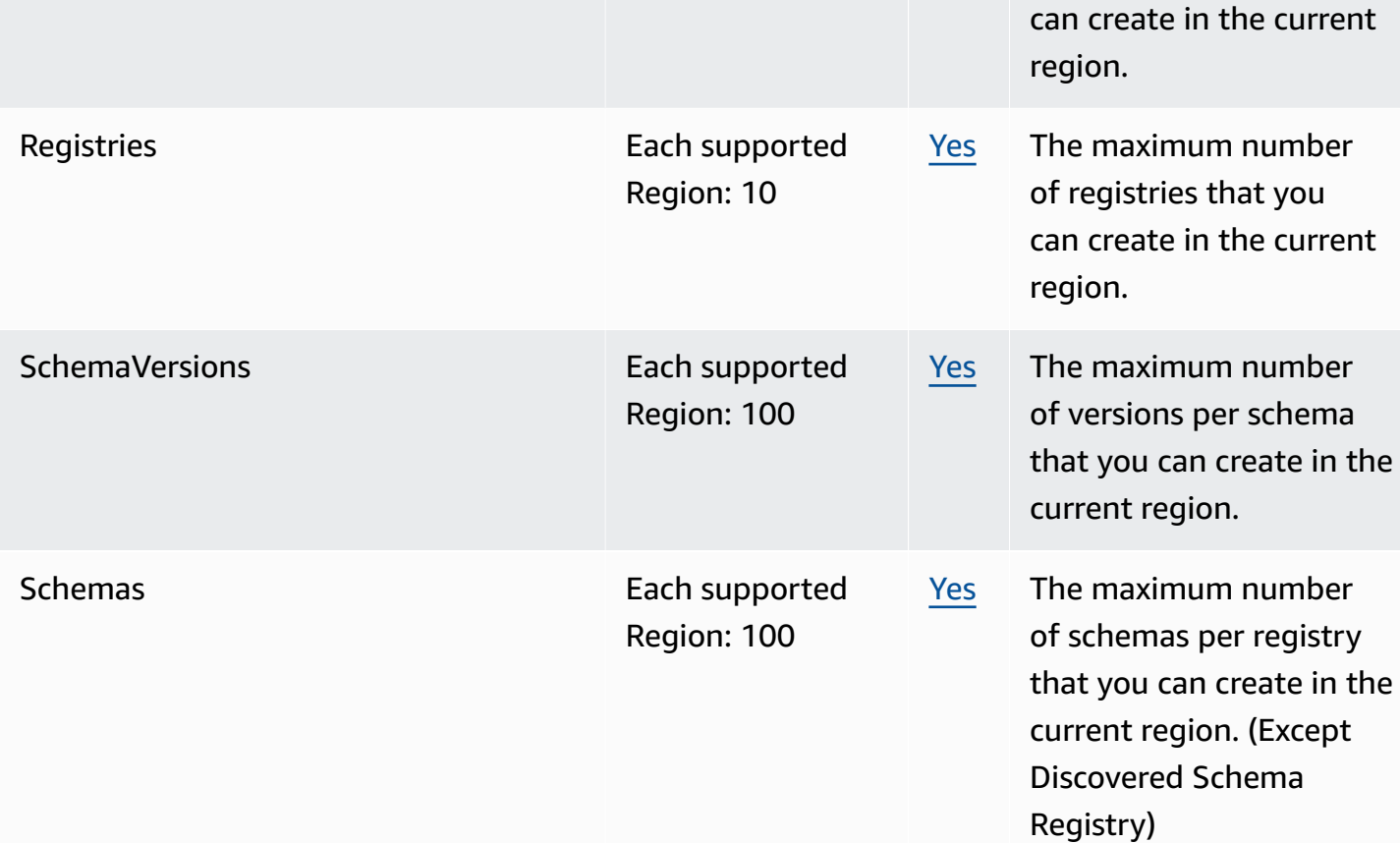

# **Amazon FinSpace quotas**

The following are the service quotas for this service. Service quotas, also referred to as limits, are the maximum number of service resources or operations for your AWS account. For more information, see AWS service [quotas.](#page-33-0)

#### **Service quotas**

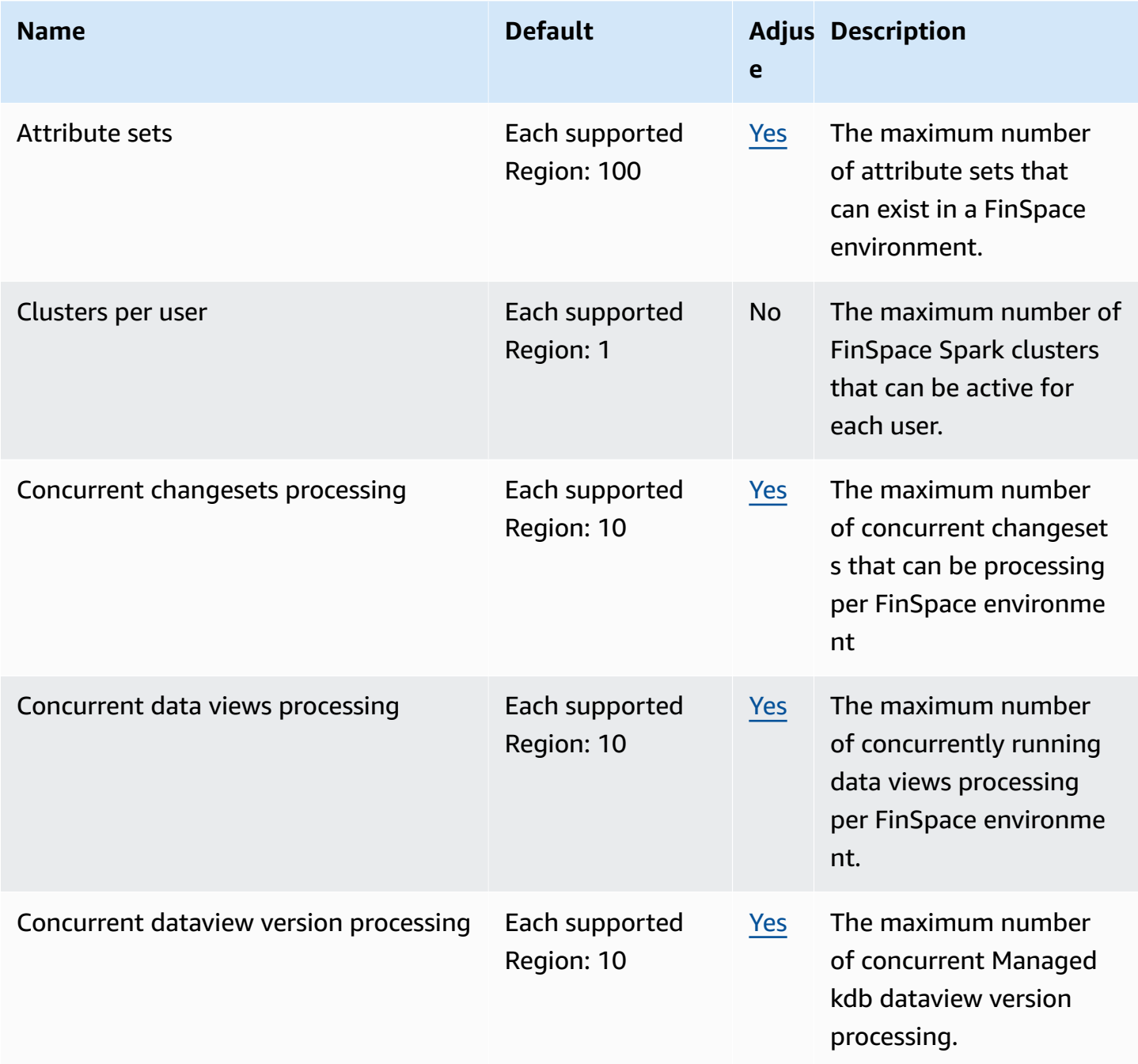

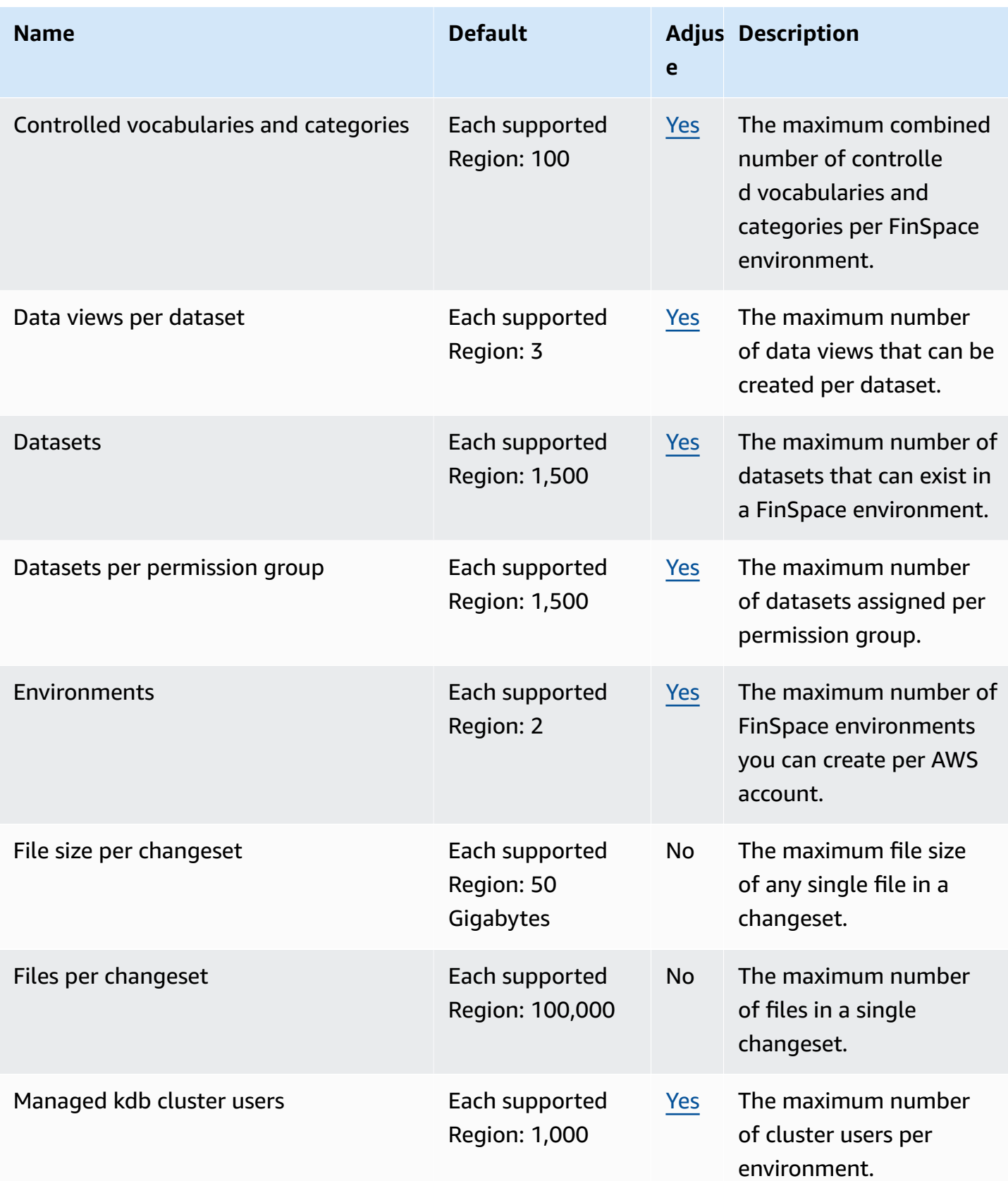

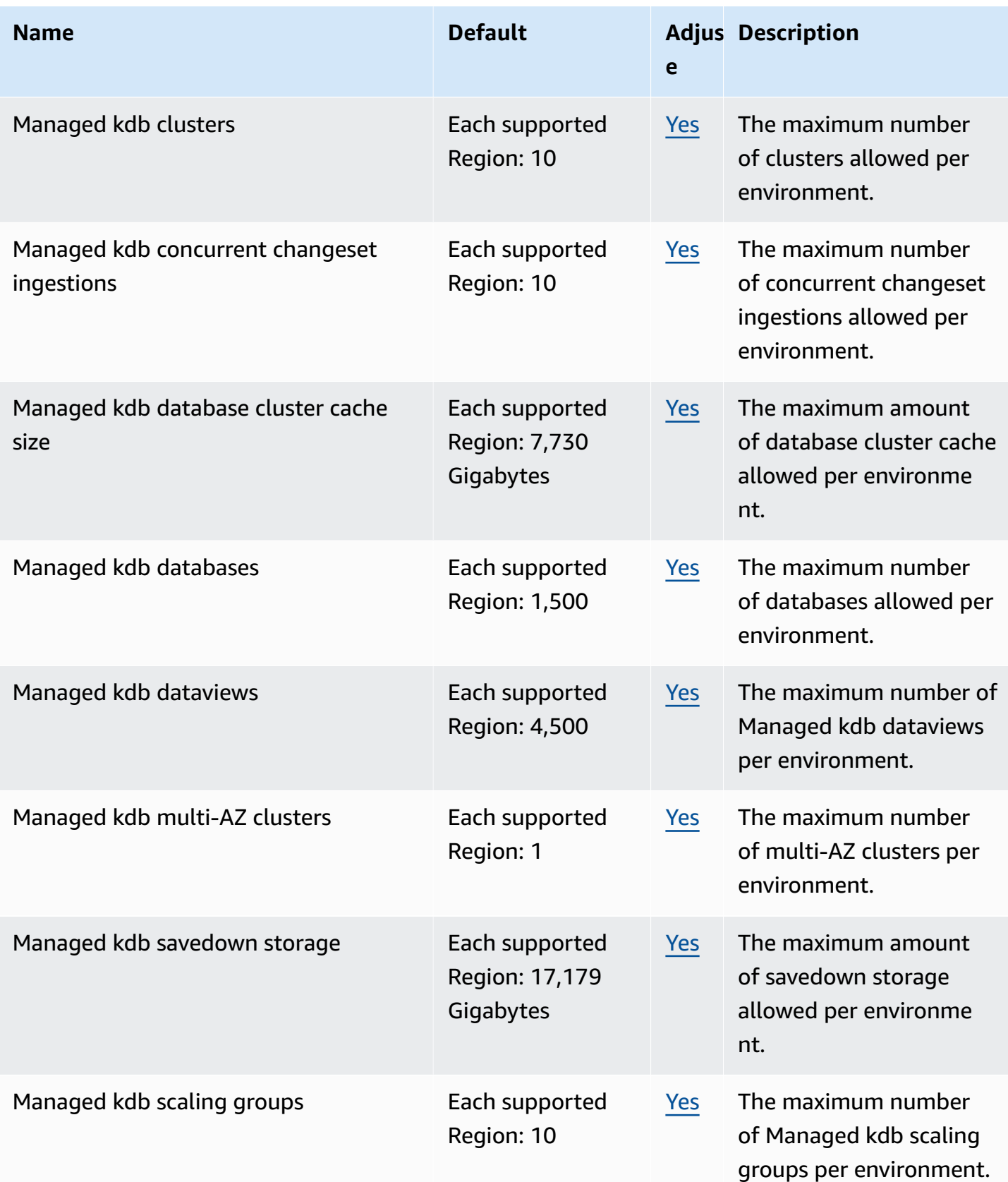

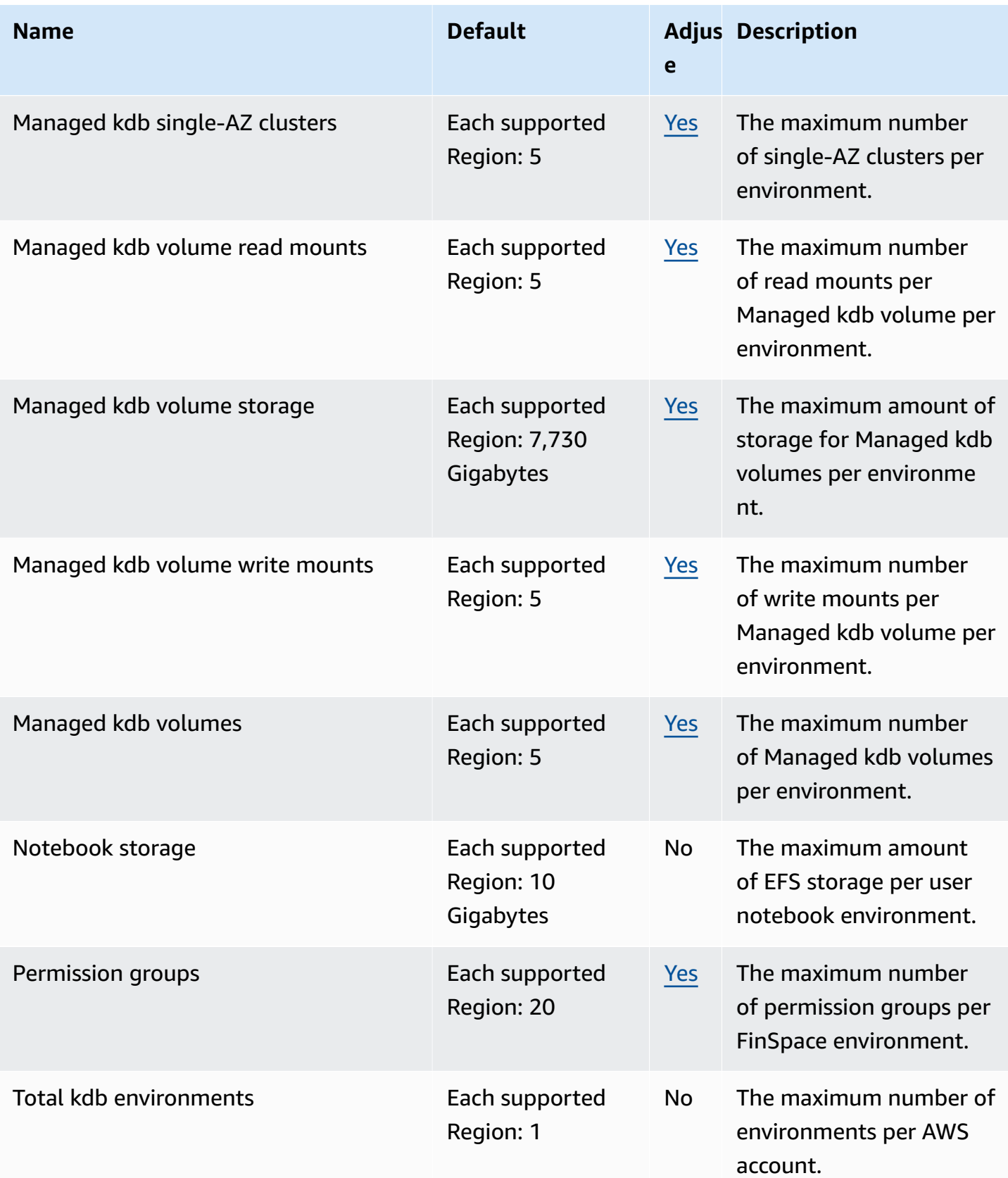

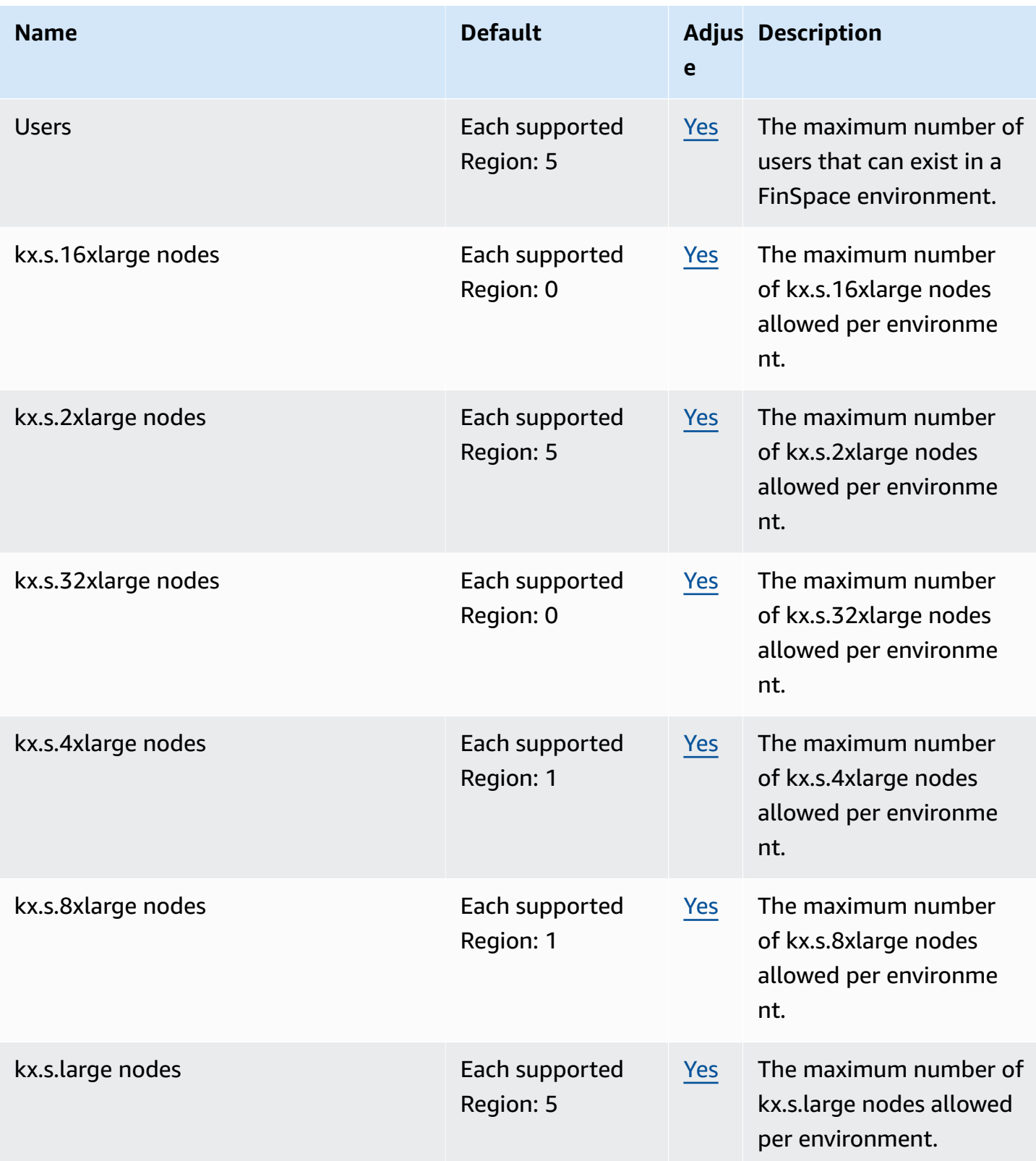

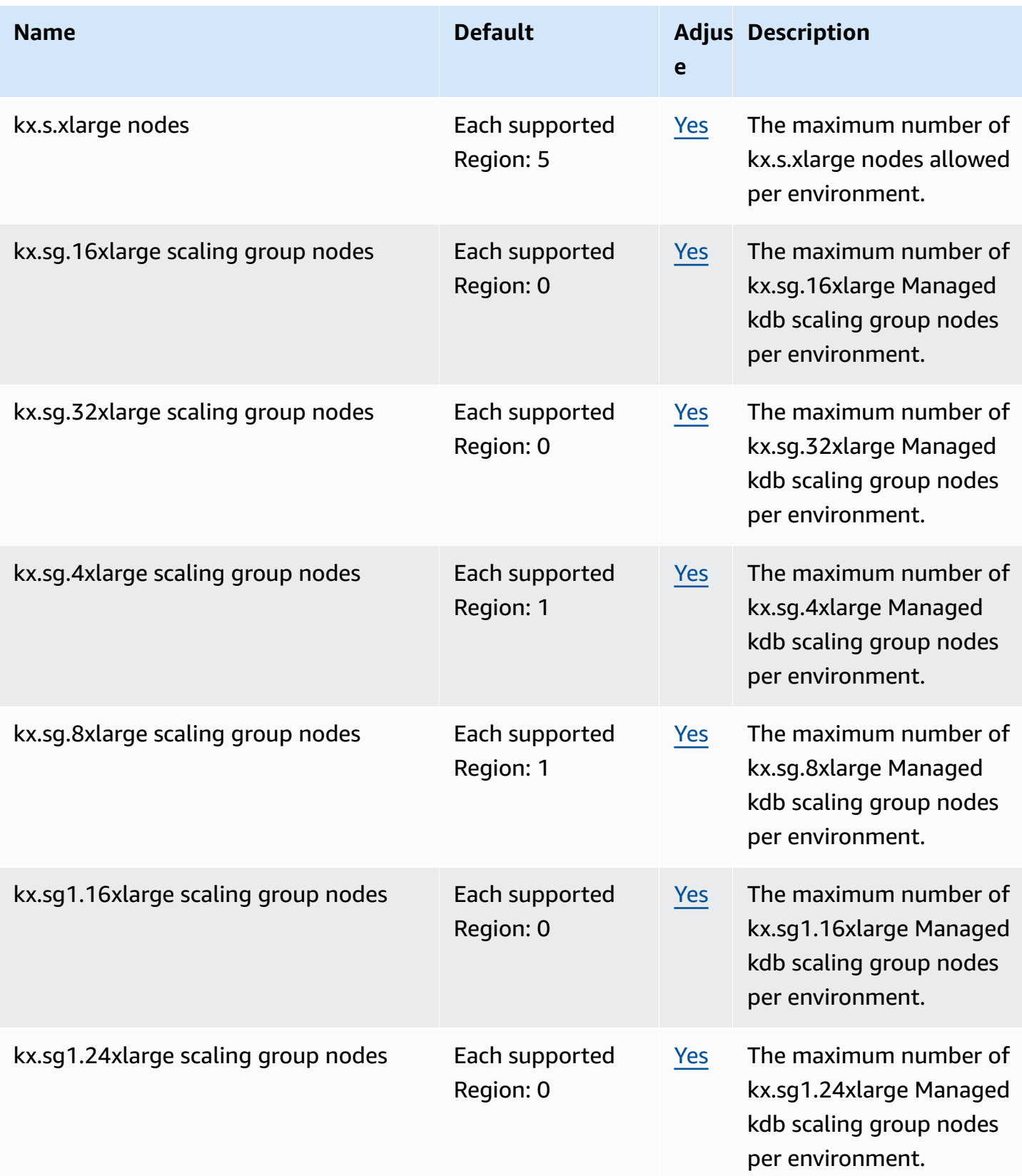

## **AWS Fault Injection Service endpoints and quotas**

The following are the service endpoints and service quotas for this service. To connect programmatically to an AWS service, you use an endpoint. In addition to the standard AWS endpoints, some AWS services offer FIPS endpoints in selected Regions. For more information, see AWS service [endpoints](#page-27-0). Service quotas, also referred to as limits, are the maximum number of service resources or operations for your AWS account. For more information, see AWS [service](#page-33-0) [quotas](#page-33-0).

#### **Service endpoints**

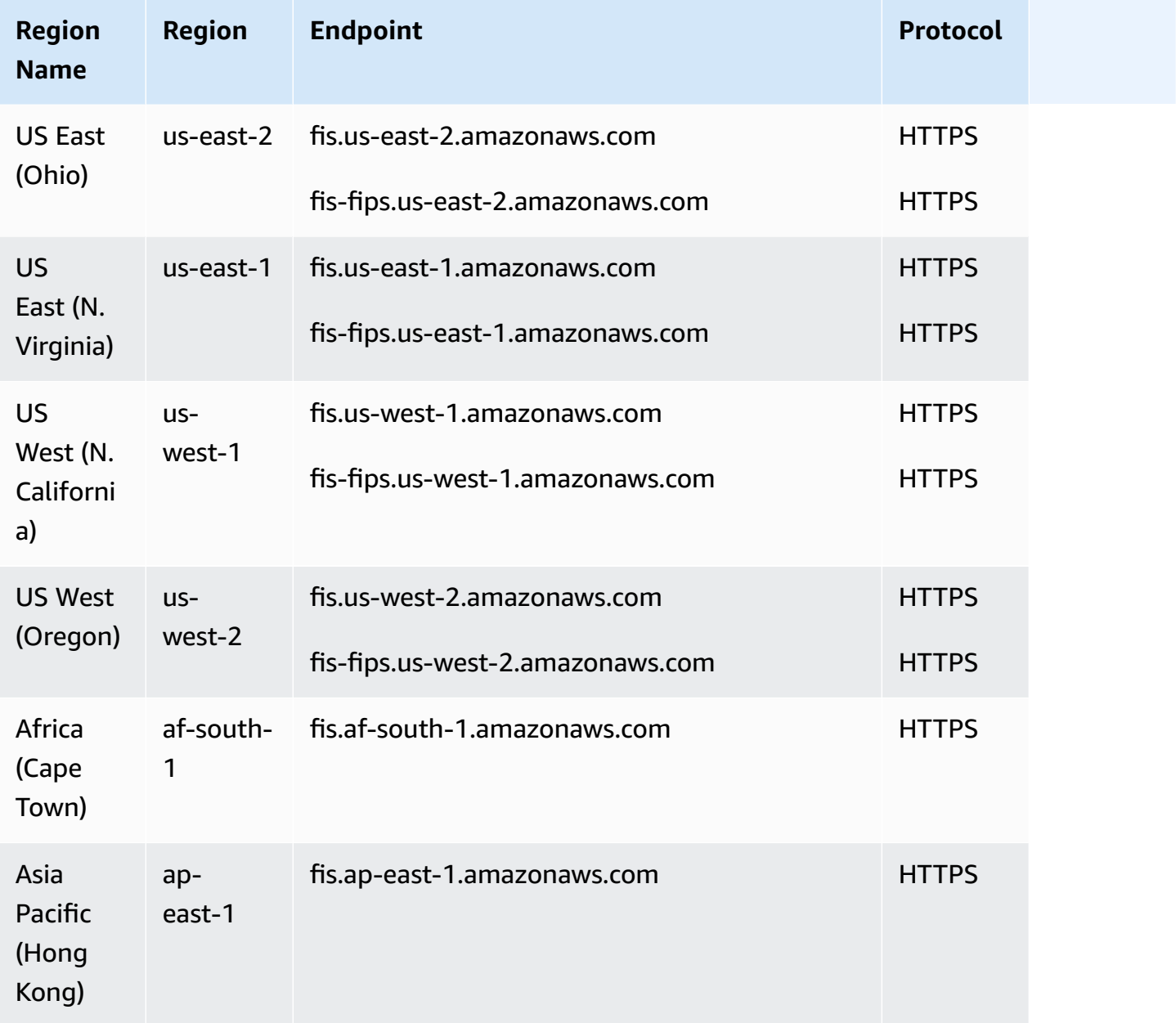

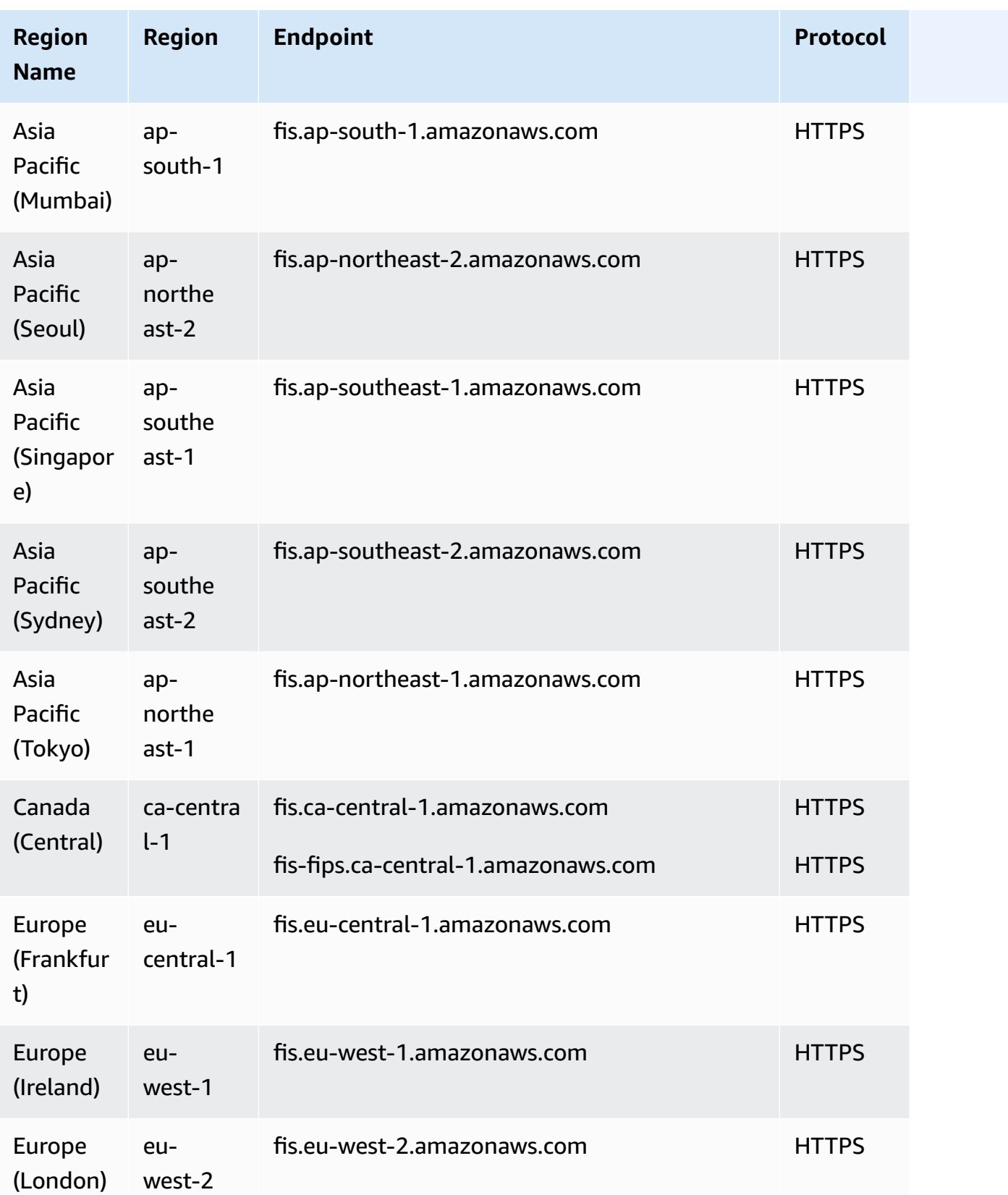

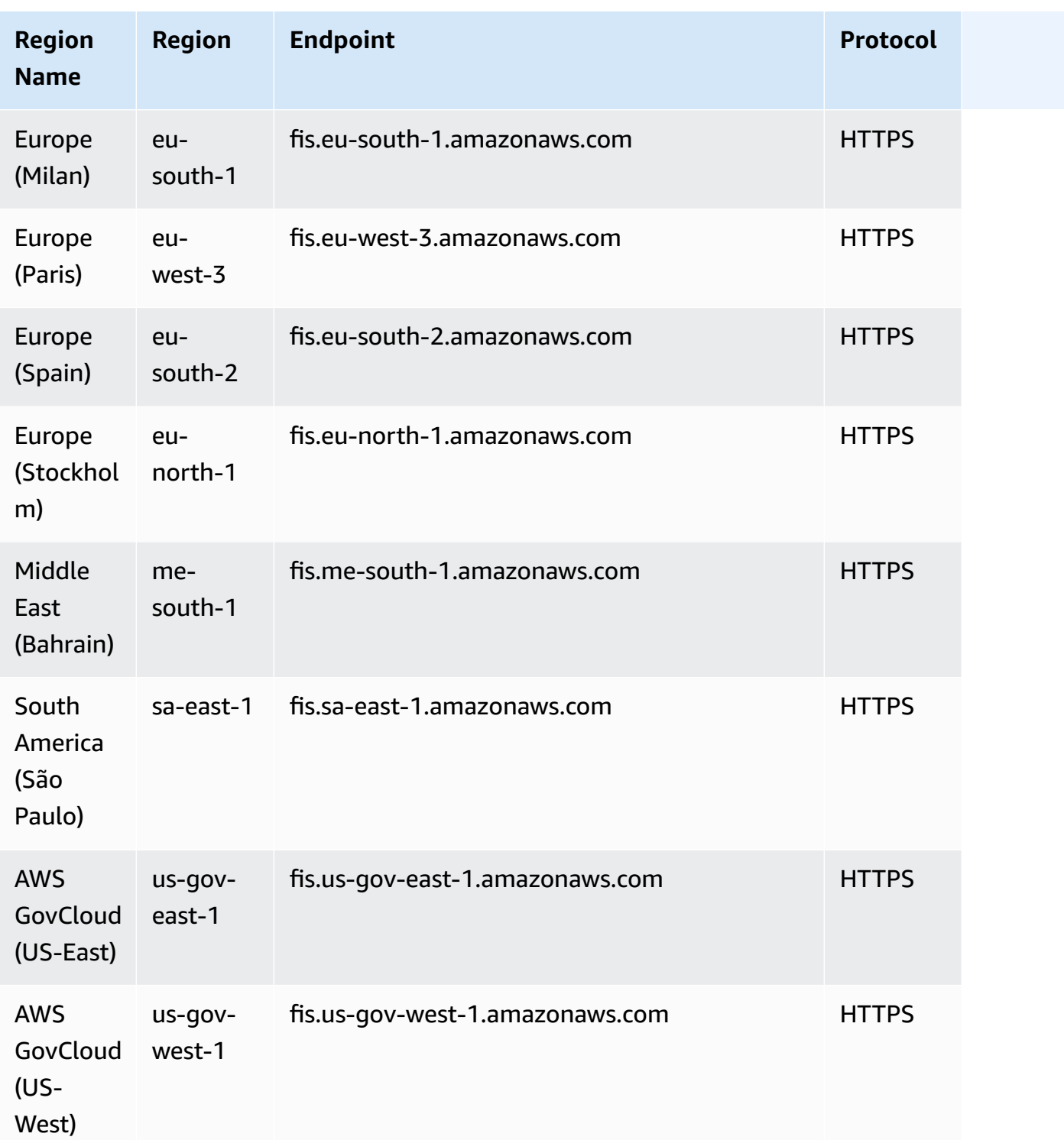

## **Service quotas**

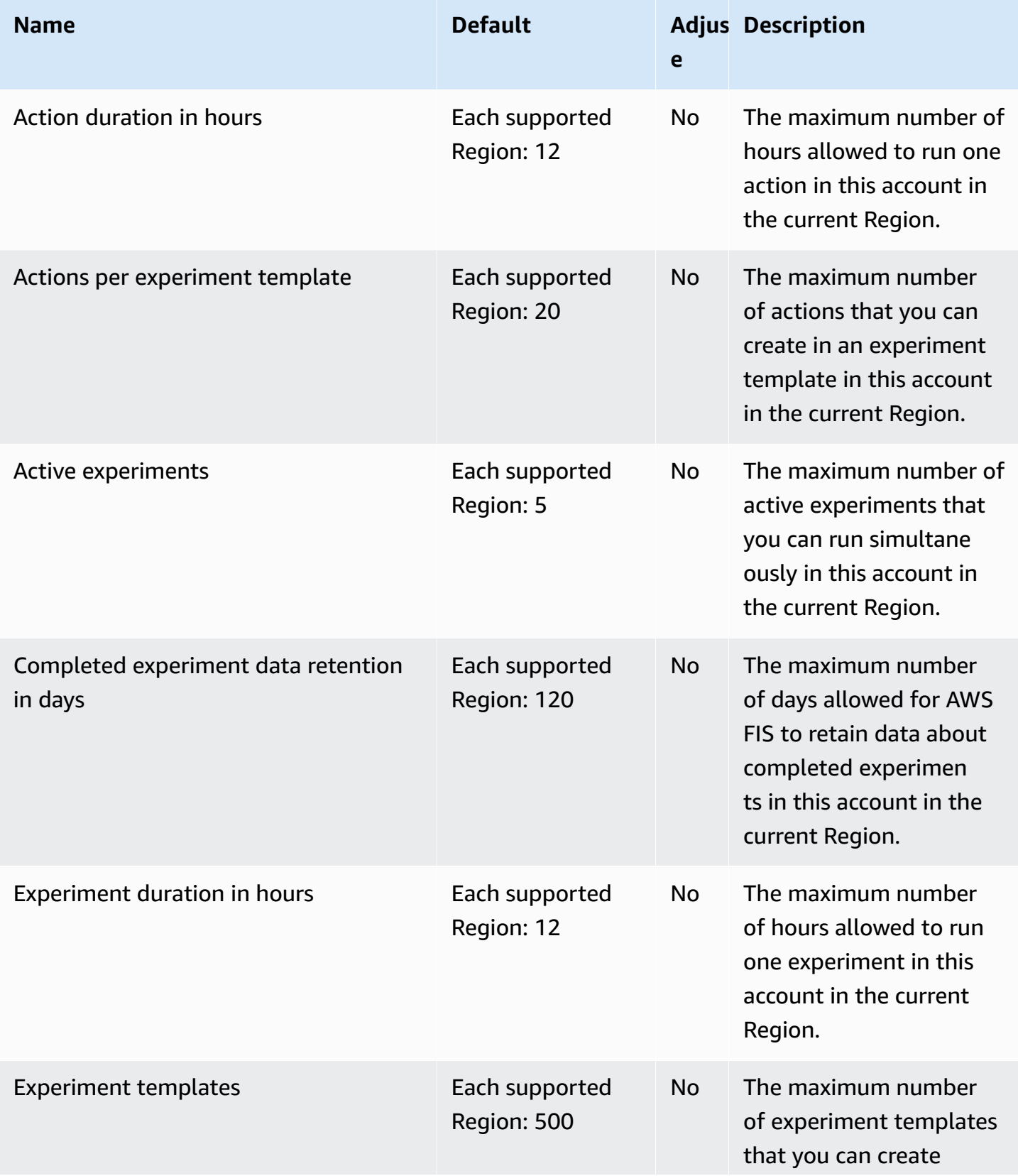

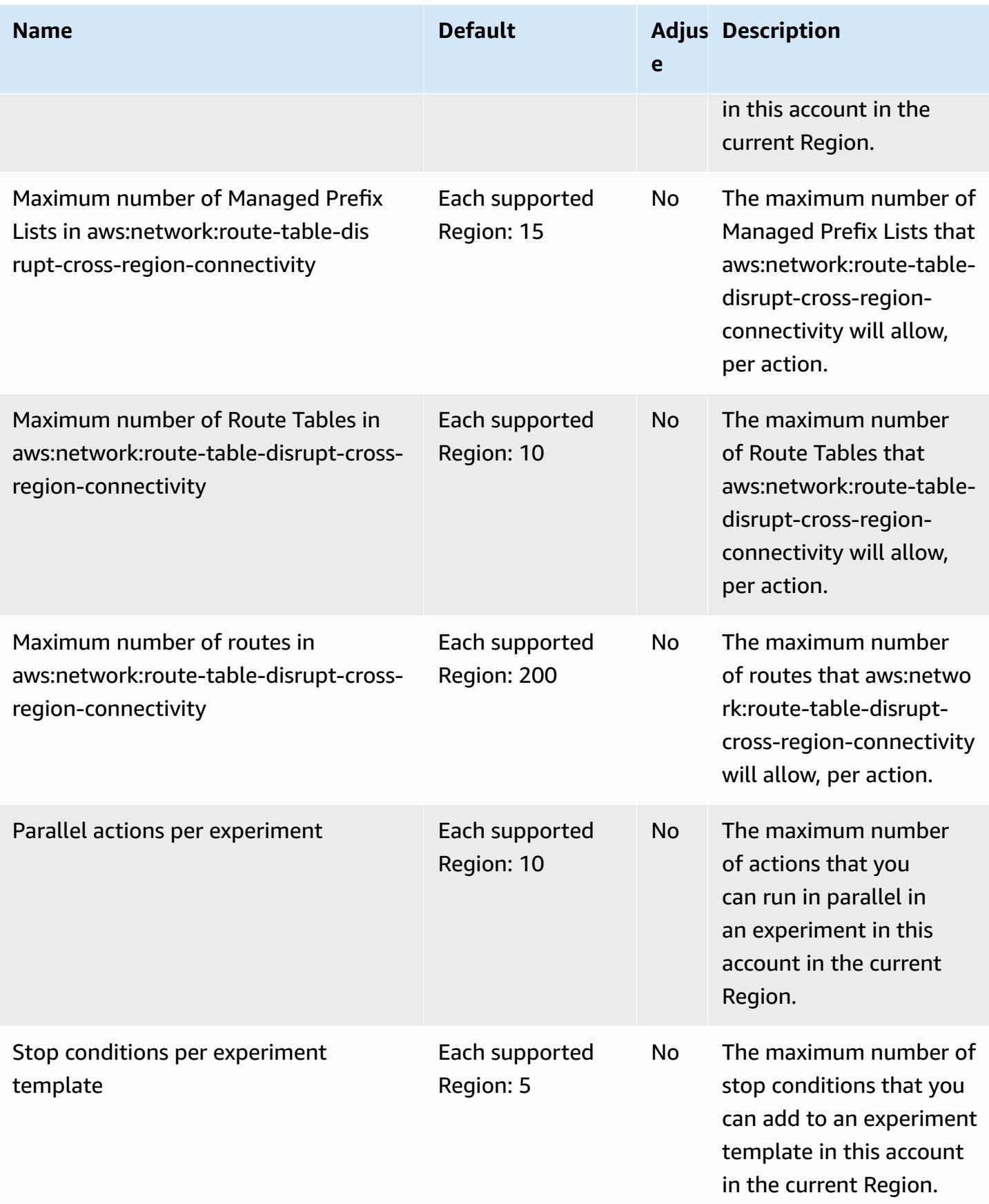

AWS General Reference quide extends to the control of the control of the Reference guide Reference guide

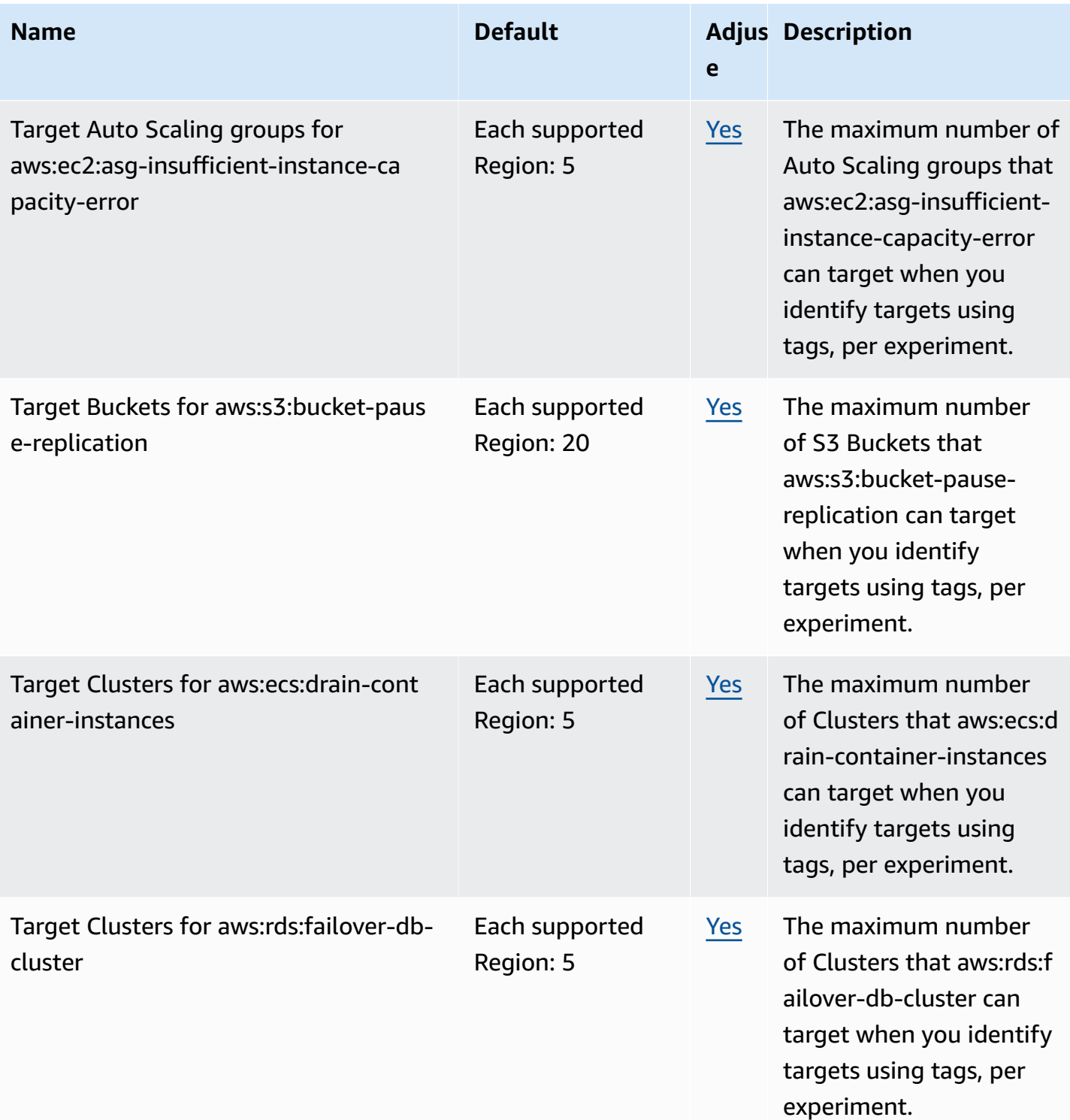

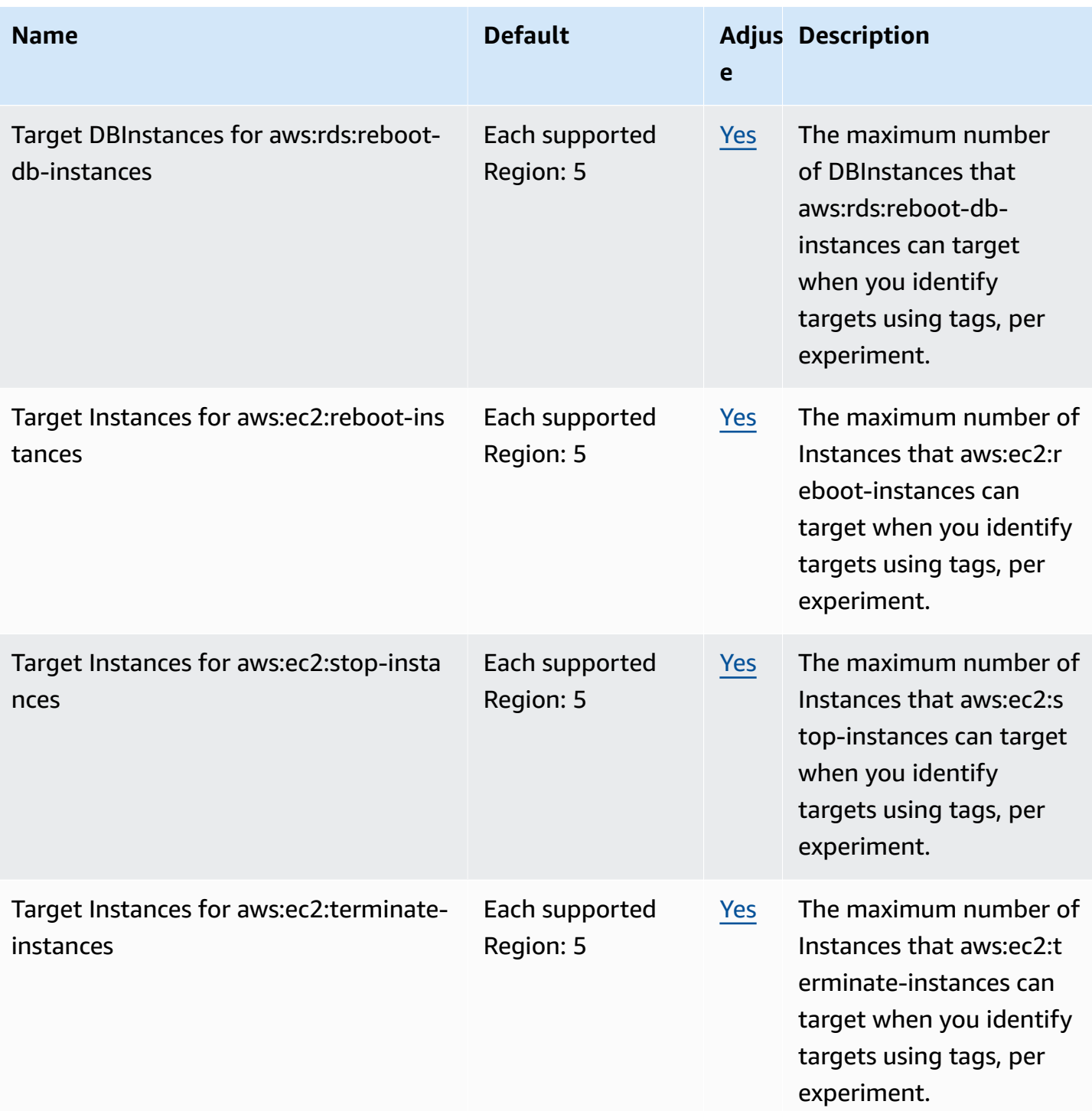

AWS General Reference quide extends to the control of the control of the Reference guide Reference guide

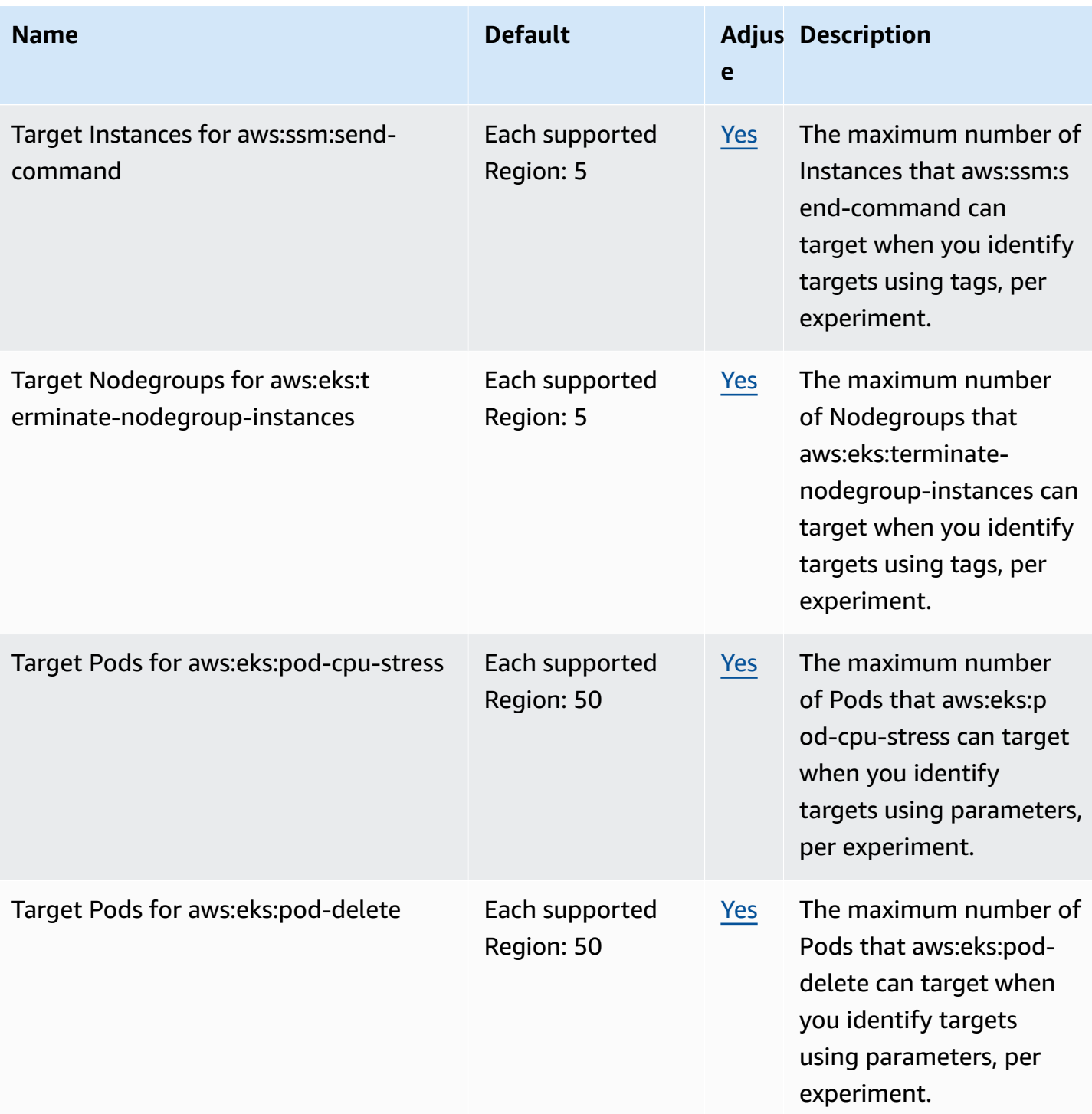

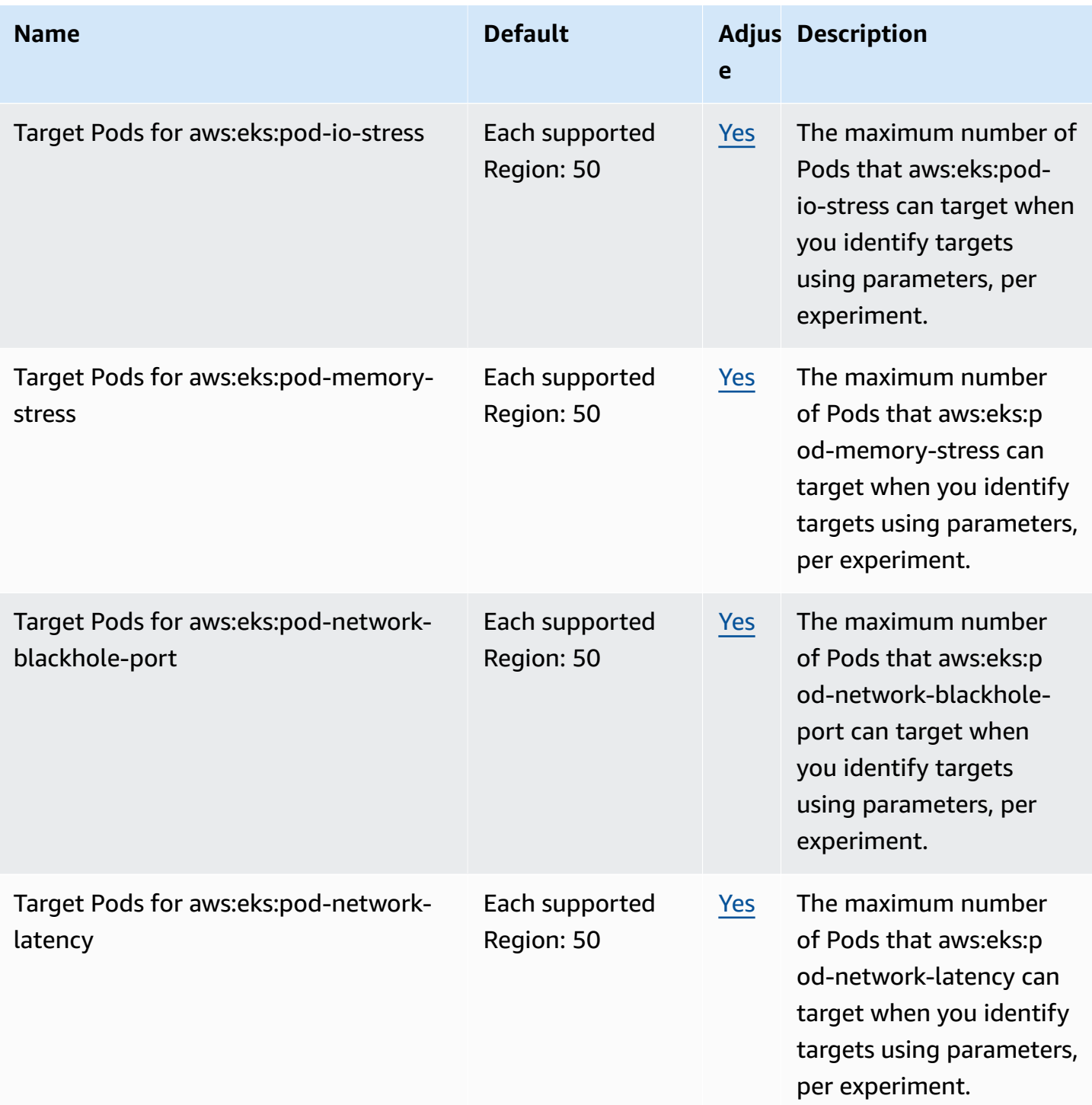

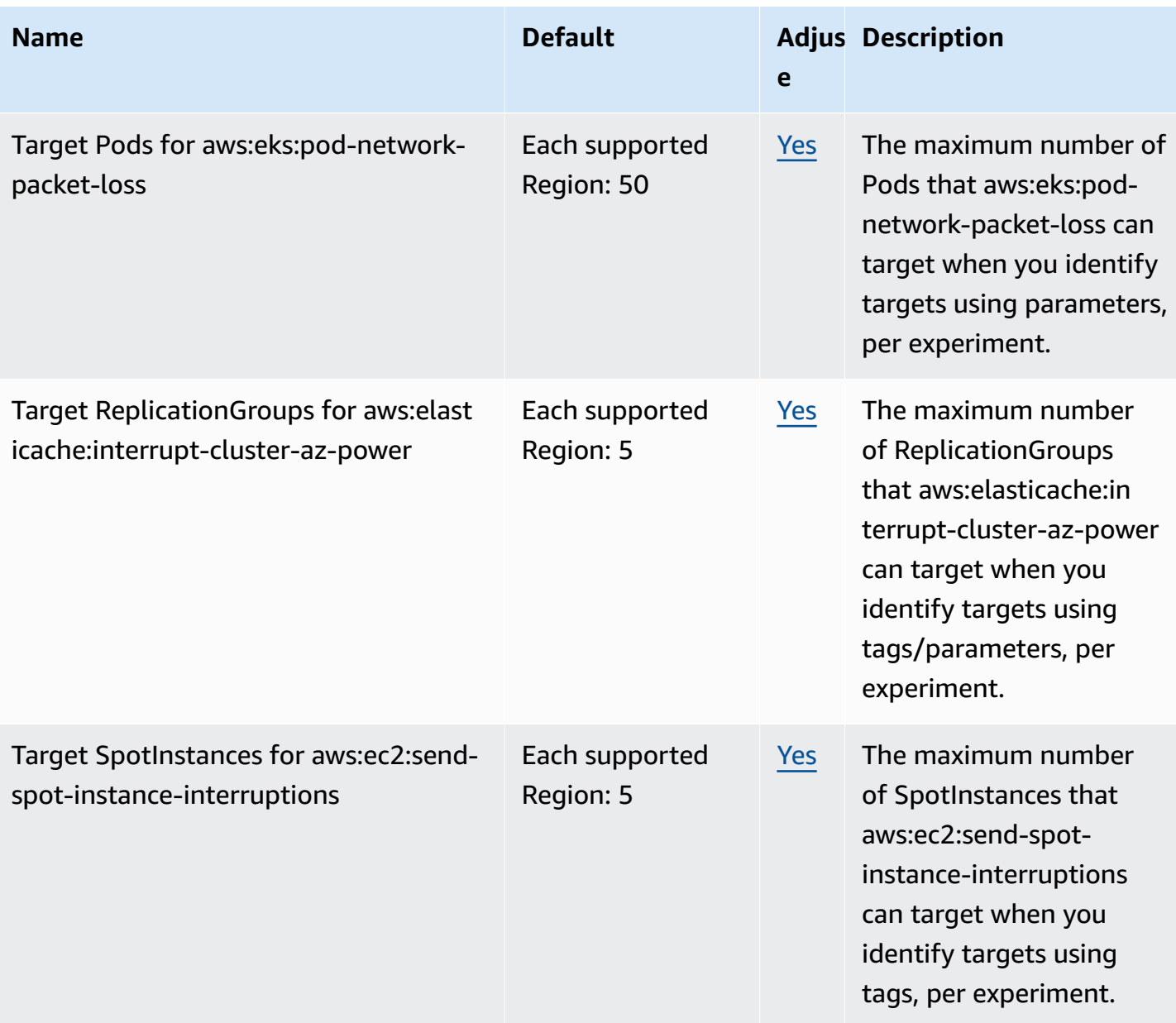

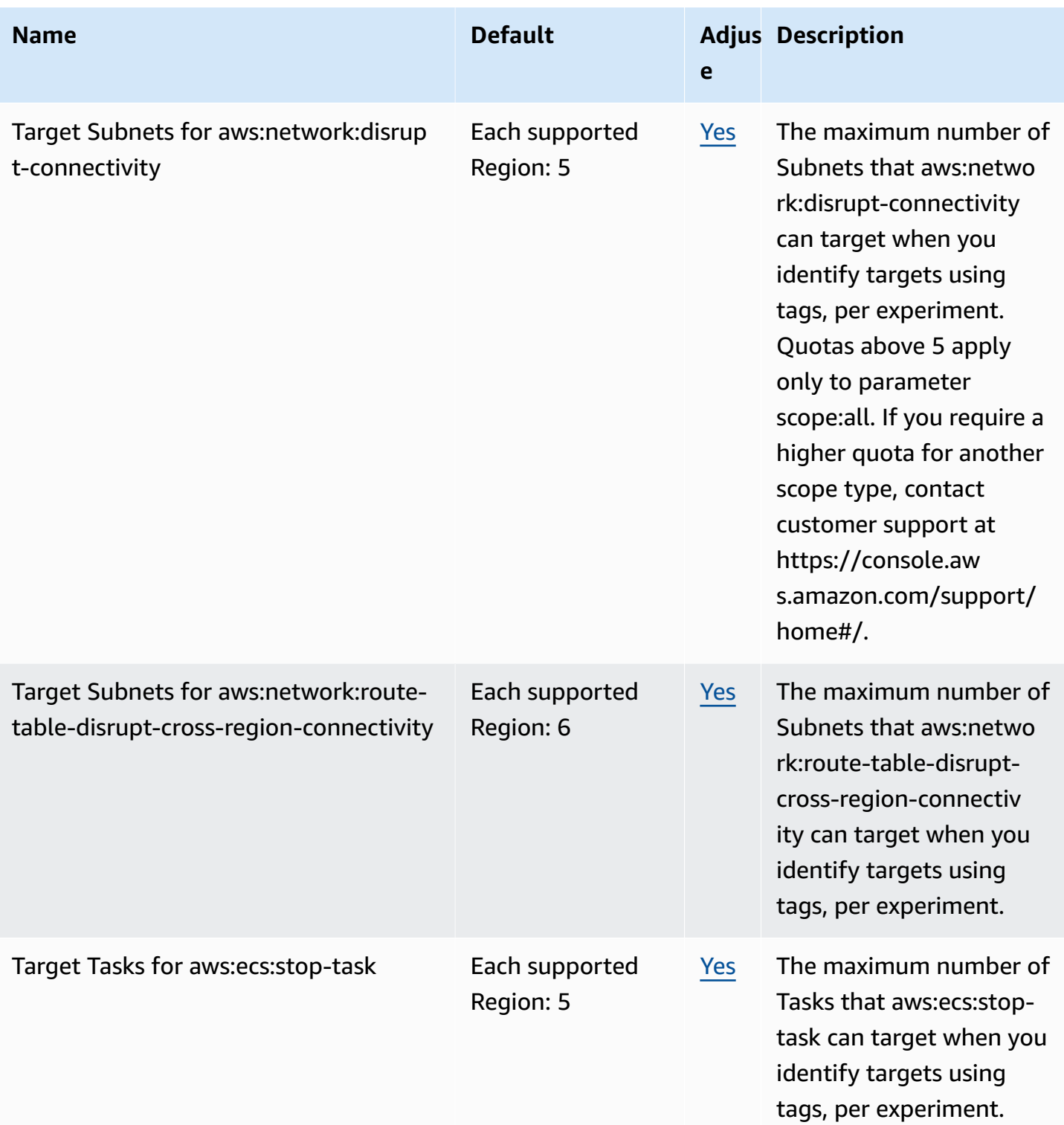

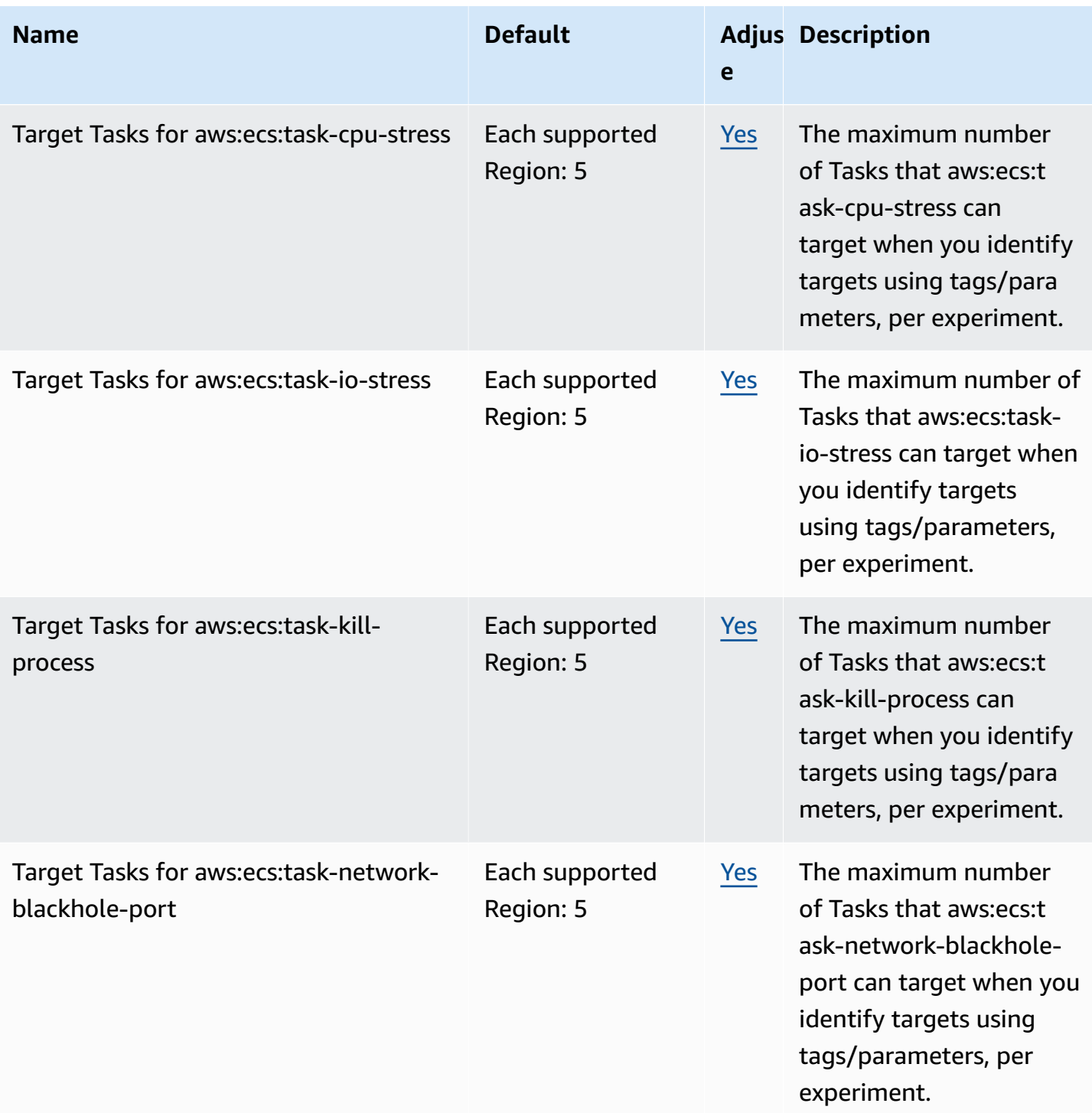

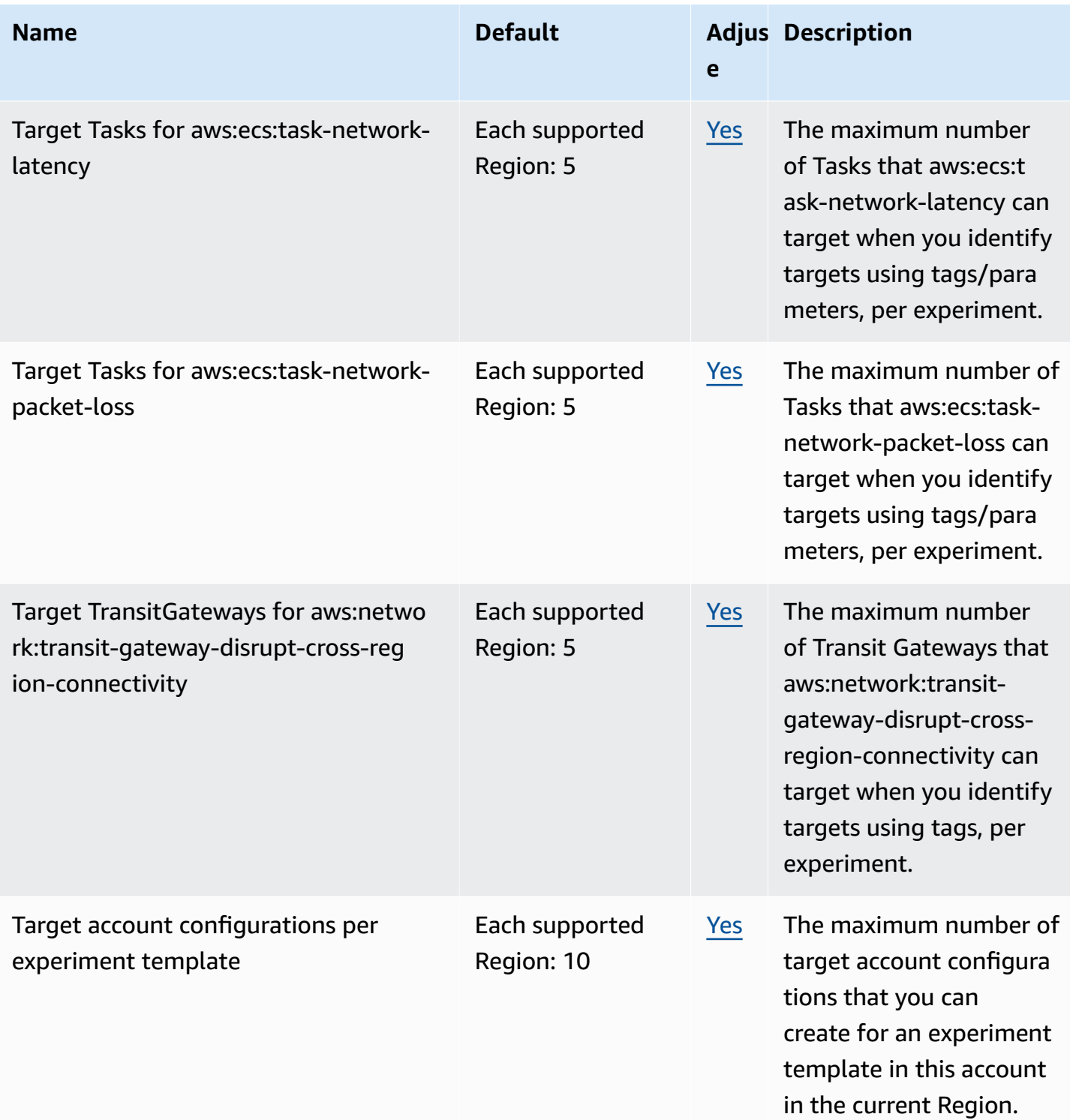

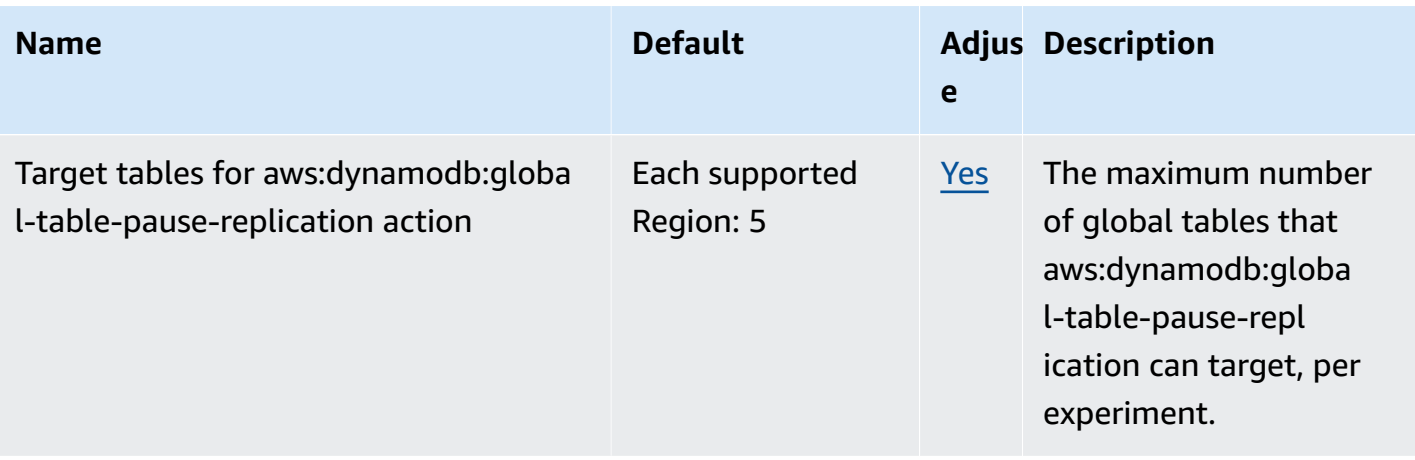

### **AWS Firewall Manager endpoints and quotas**

The following are the service endpoints and service quotas for this service. To connect programmatically to an AWS service, you use an endpoint. In addition to the standard AWS endpoints, some AWS services offer FIPS endpoints in selected Regions. For more information, see AWS service [endpoints](#page-27-0). Service quotas, also referred to as limits, are the maximum number of service resources or operations for your AWS account. For more information, see AWS [service](#page-33-0) [quotas](#page-33-0).

#### **Service endpoints**

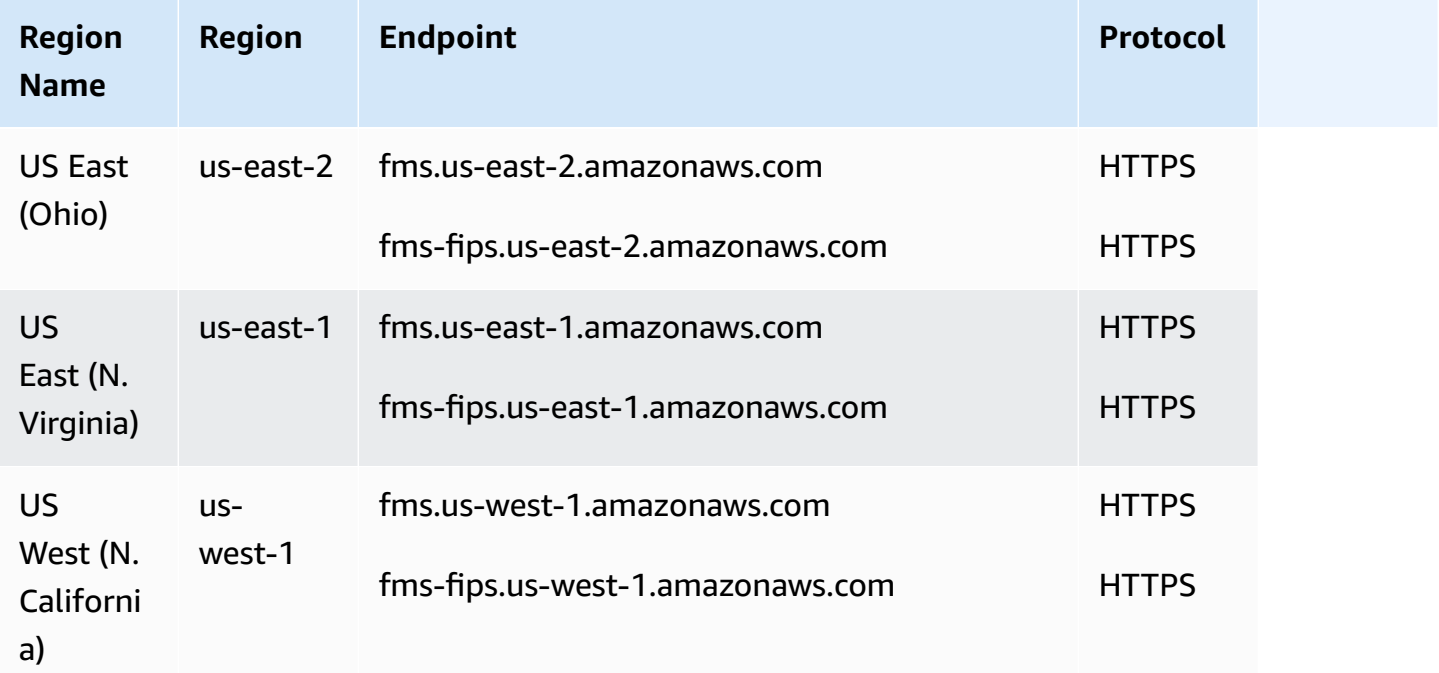

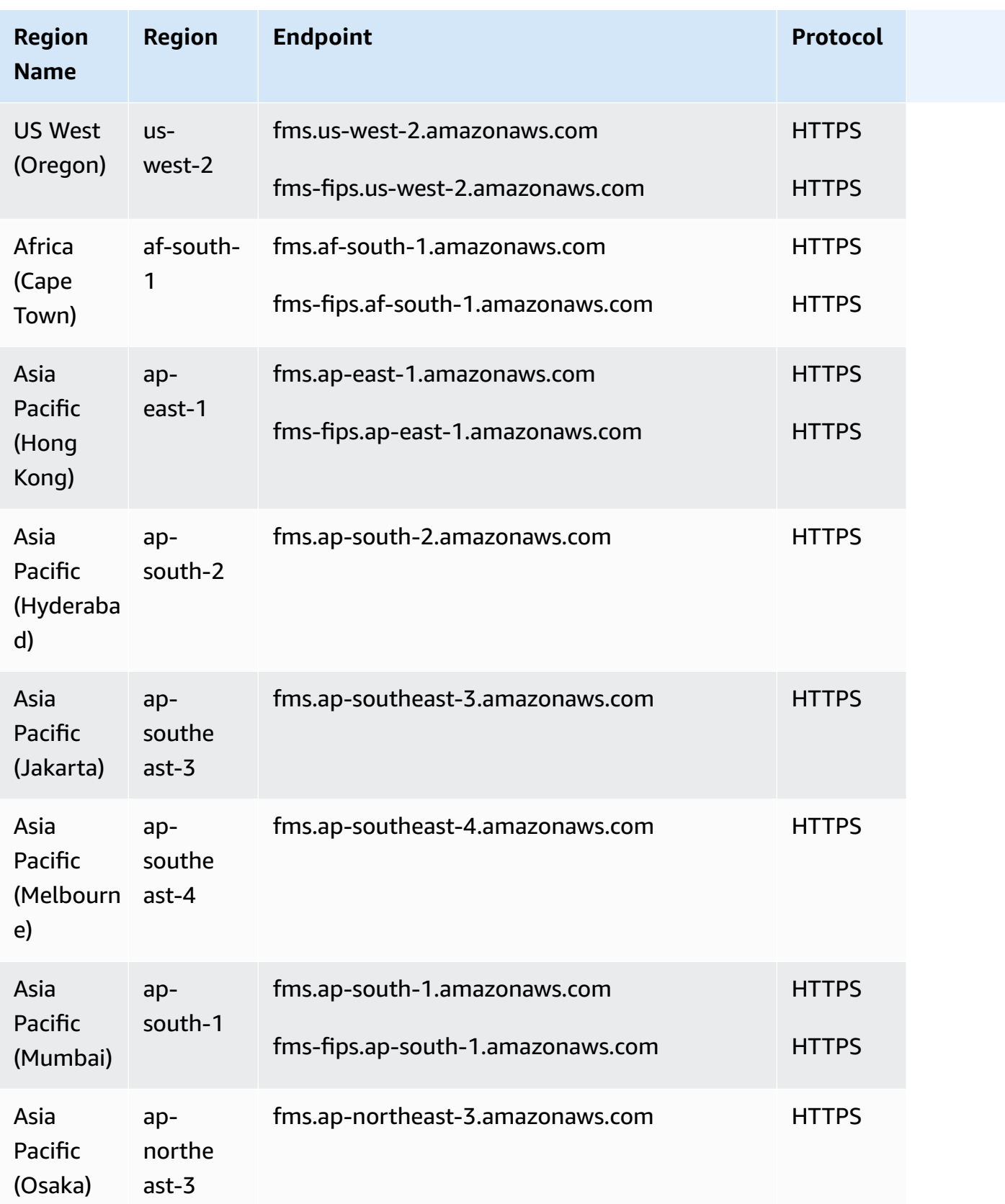

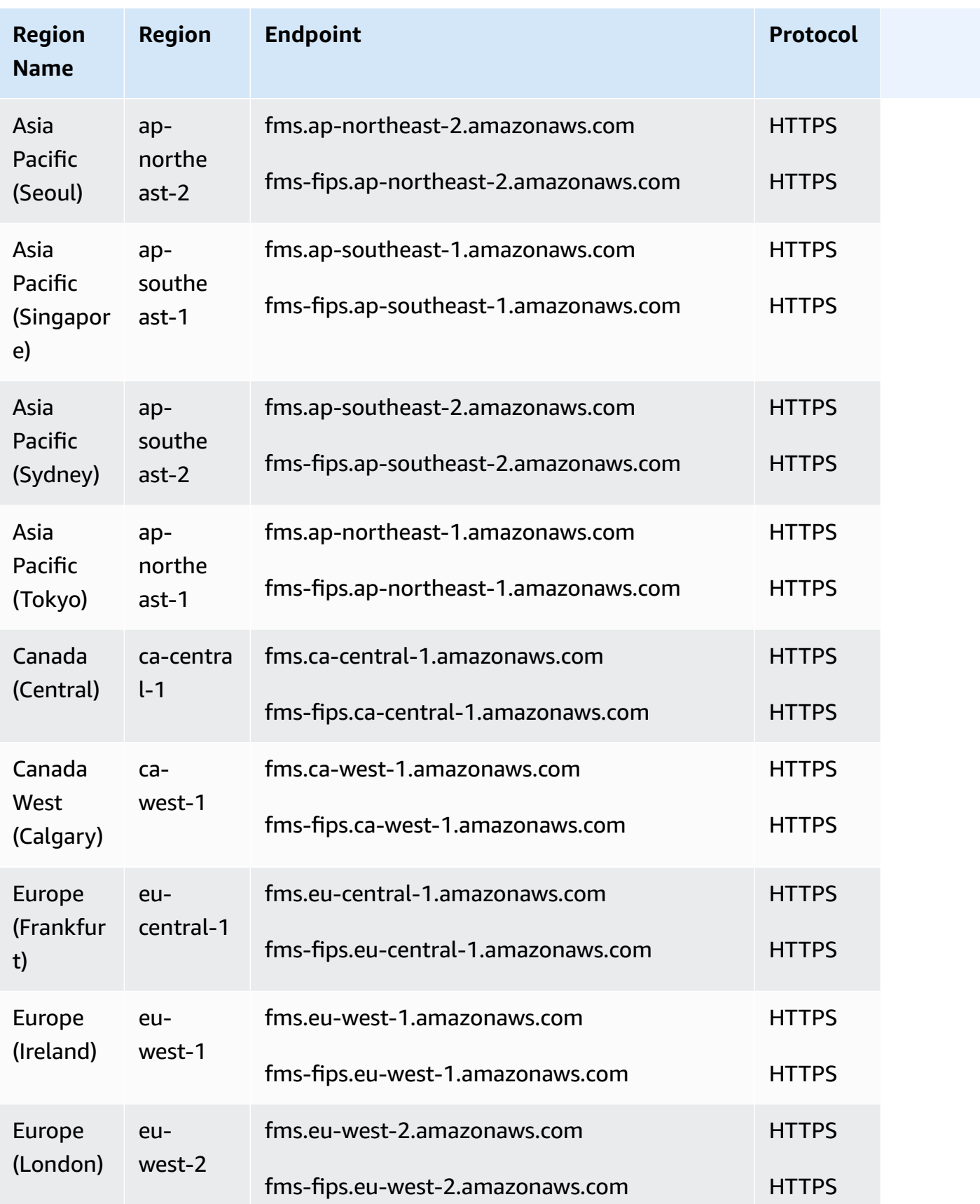

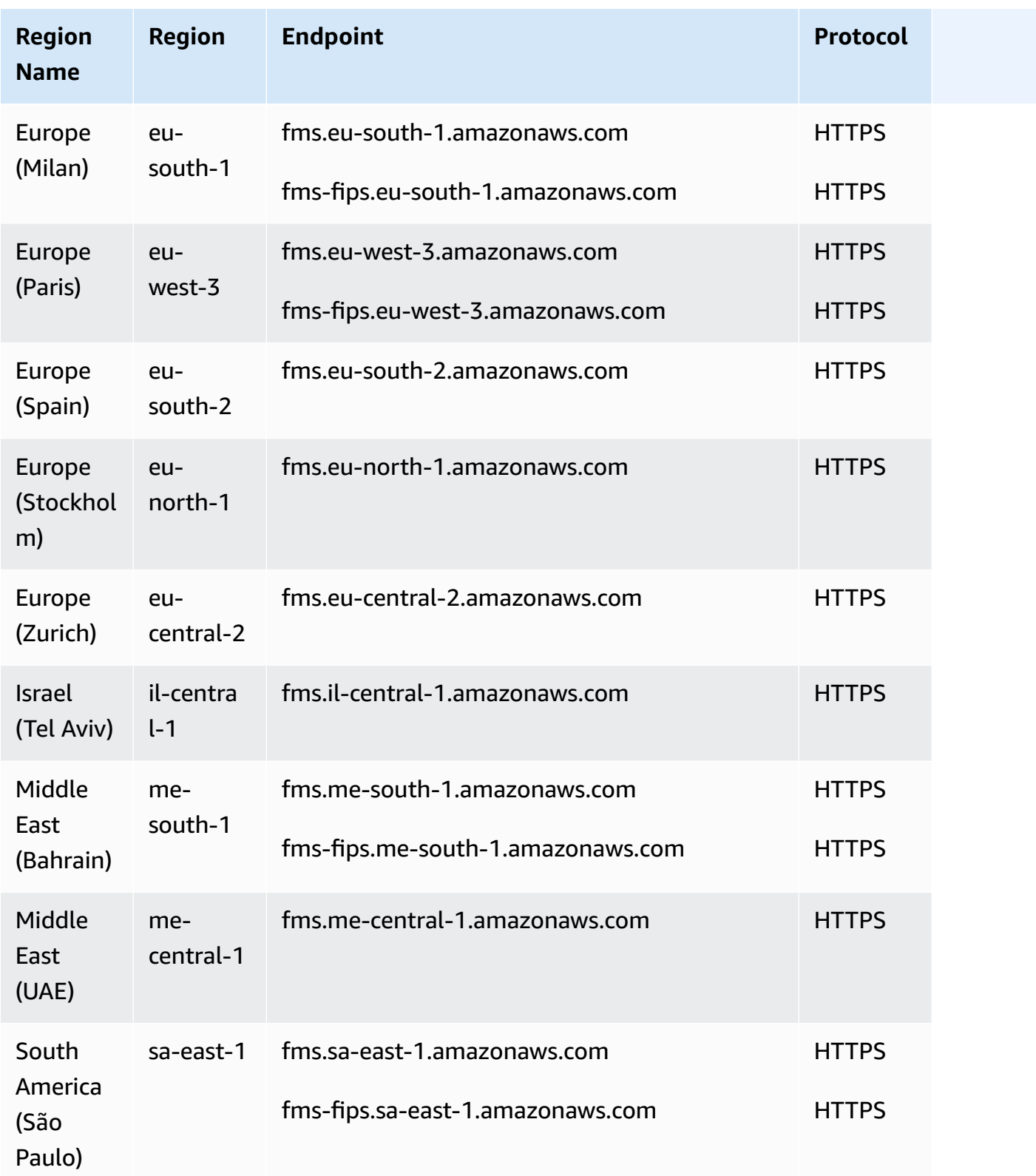

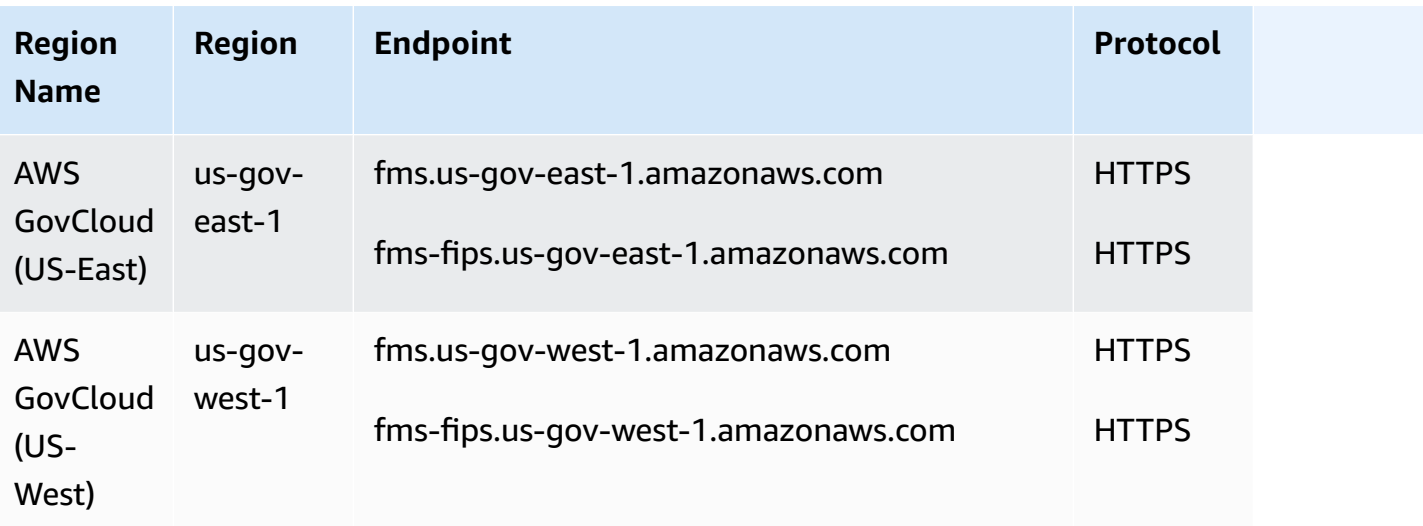

## **Service quotas**

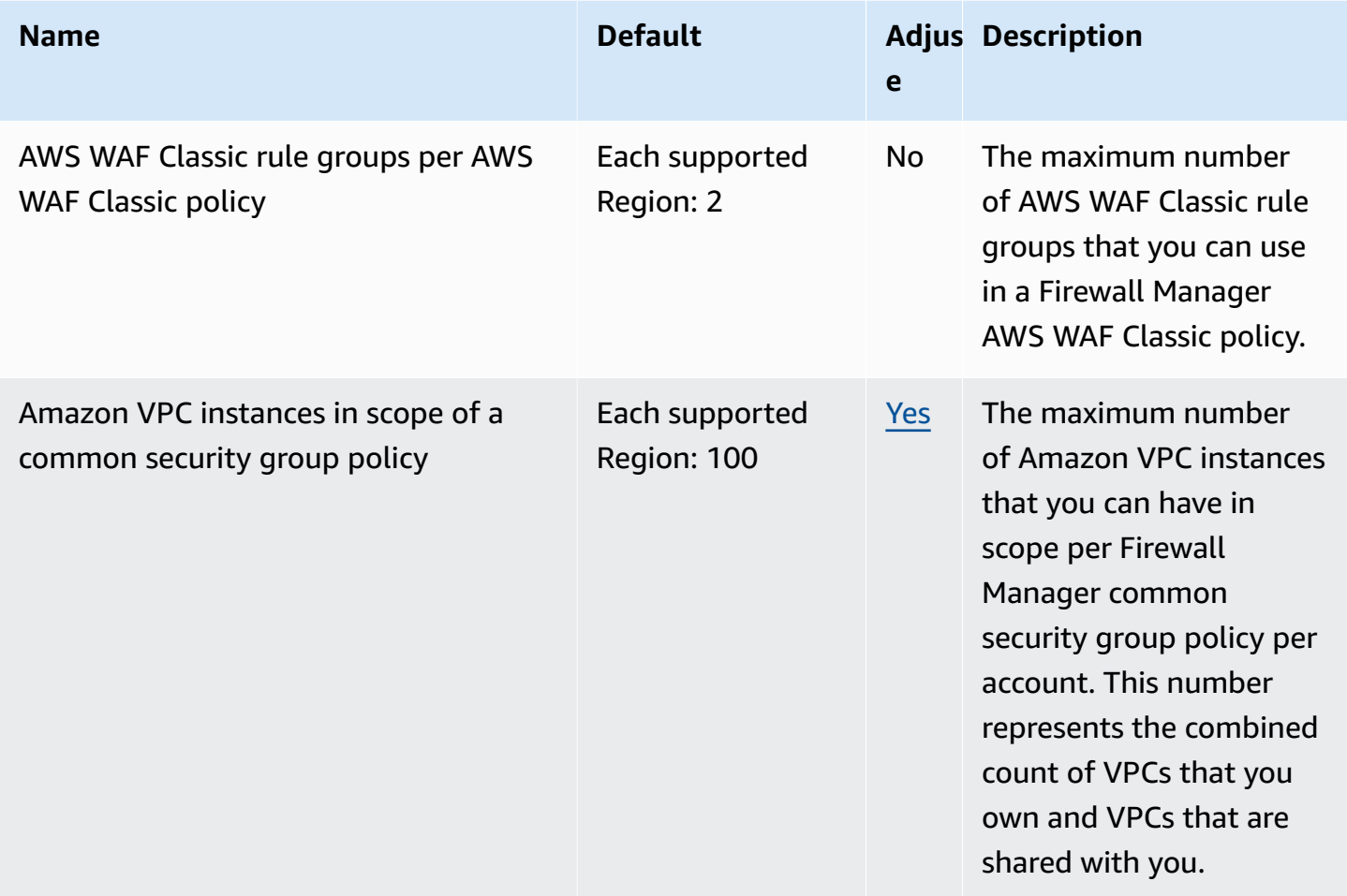

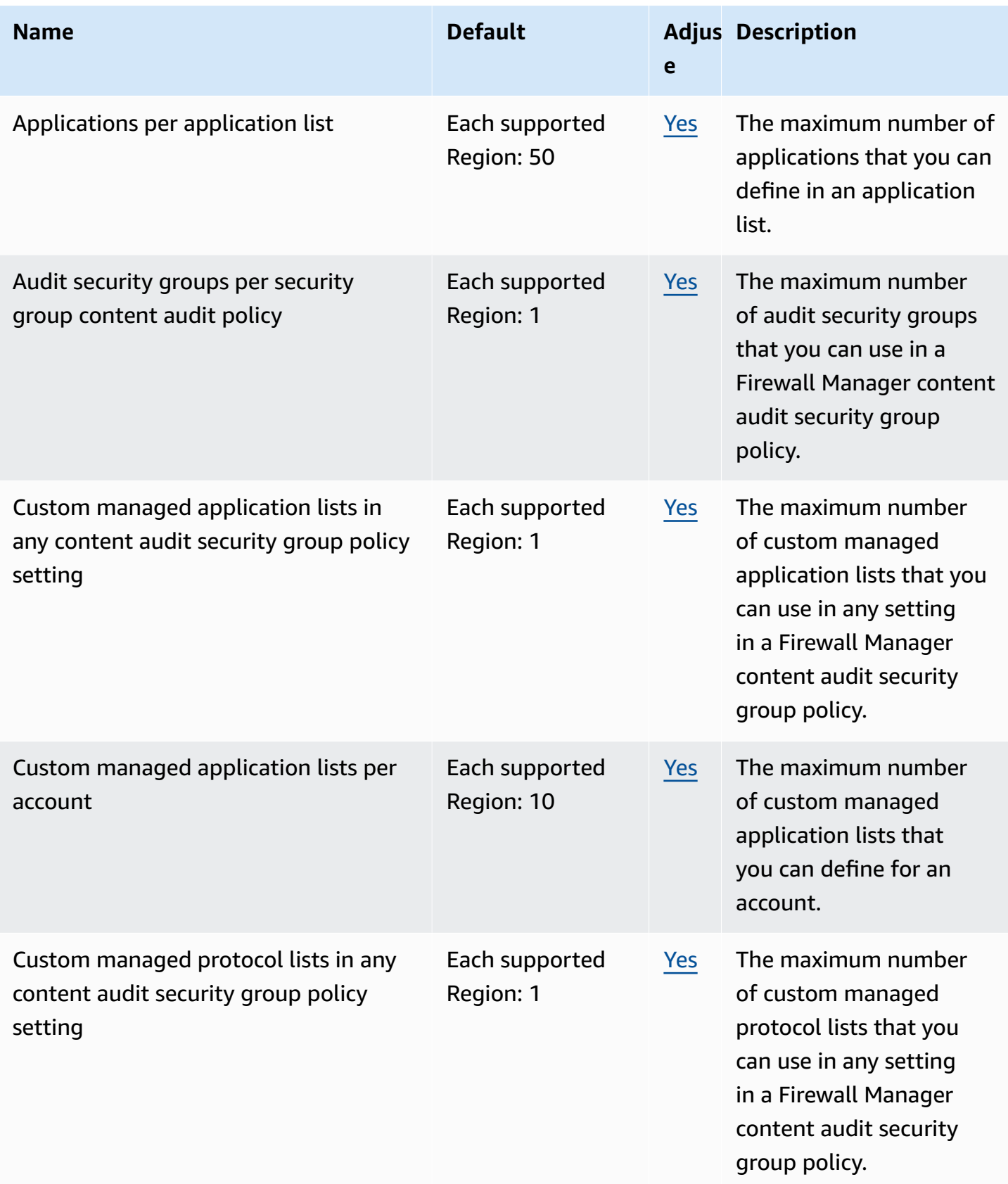

AWS General Reference quide extends to the control of the control of the Reference guide Reference guide

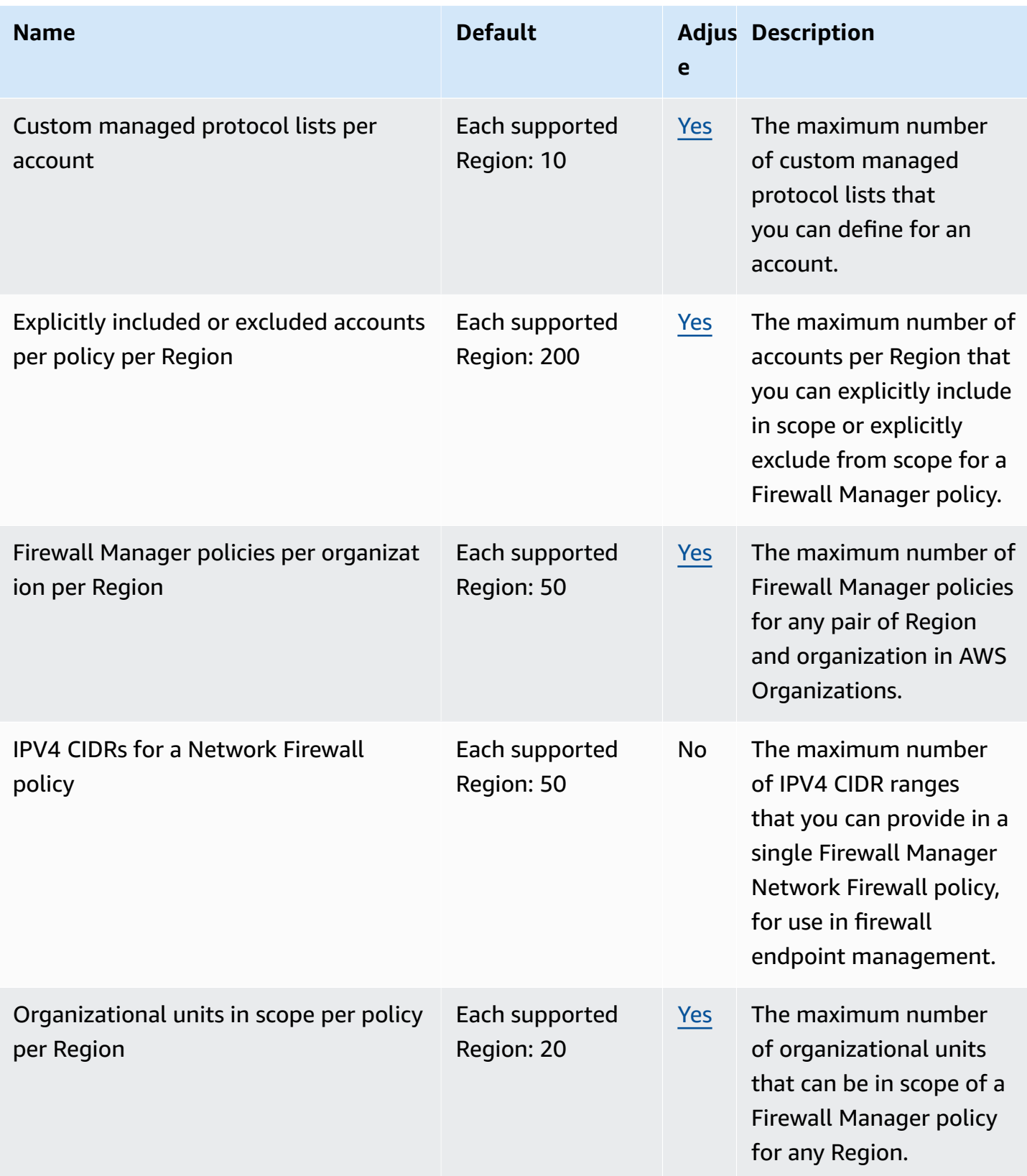

AWS General Reference quide extends to the control of the control of the Reference guide Reference guide

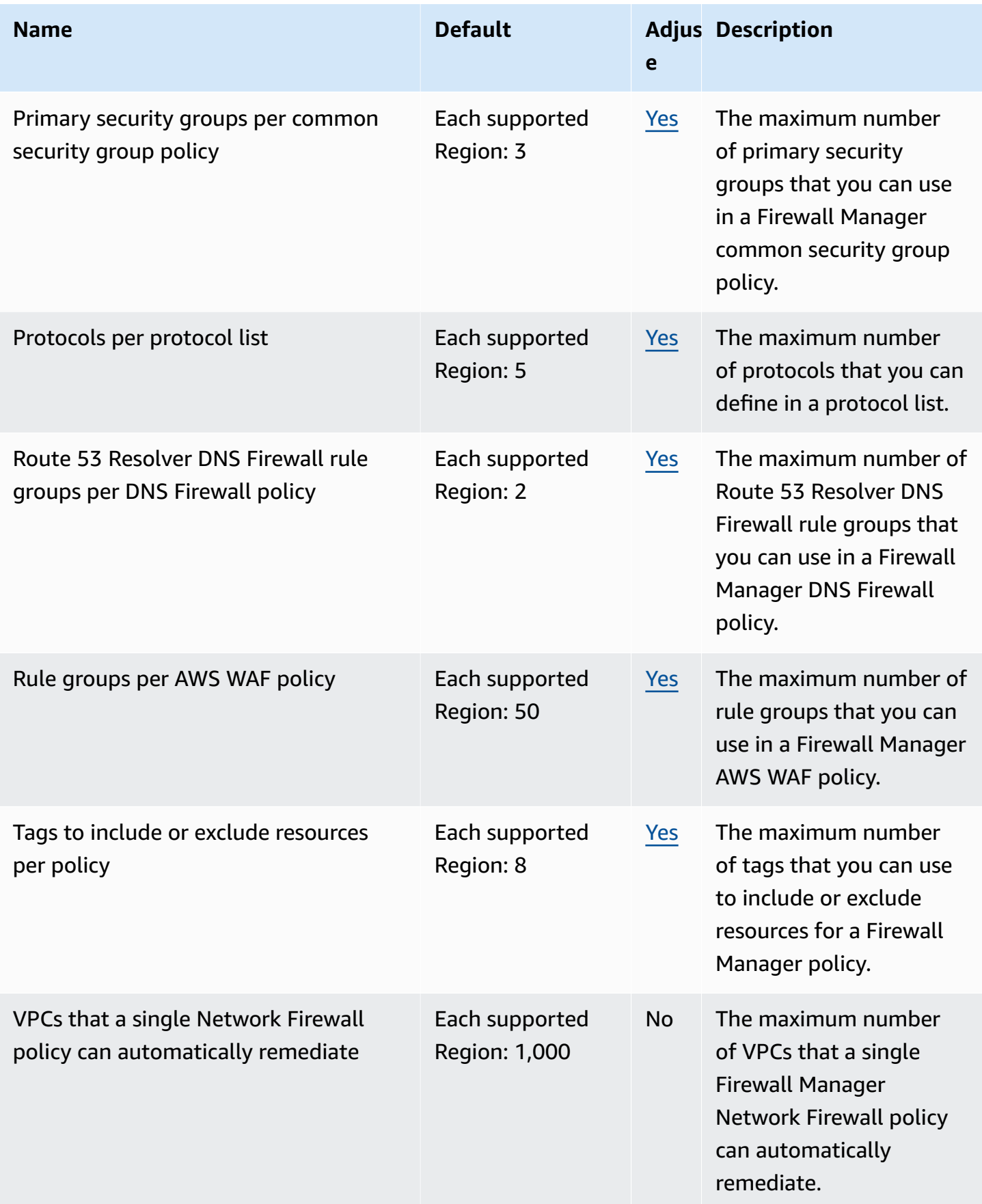

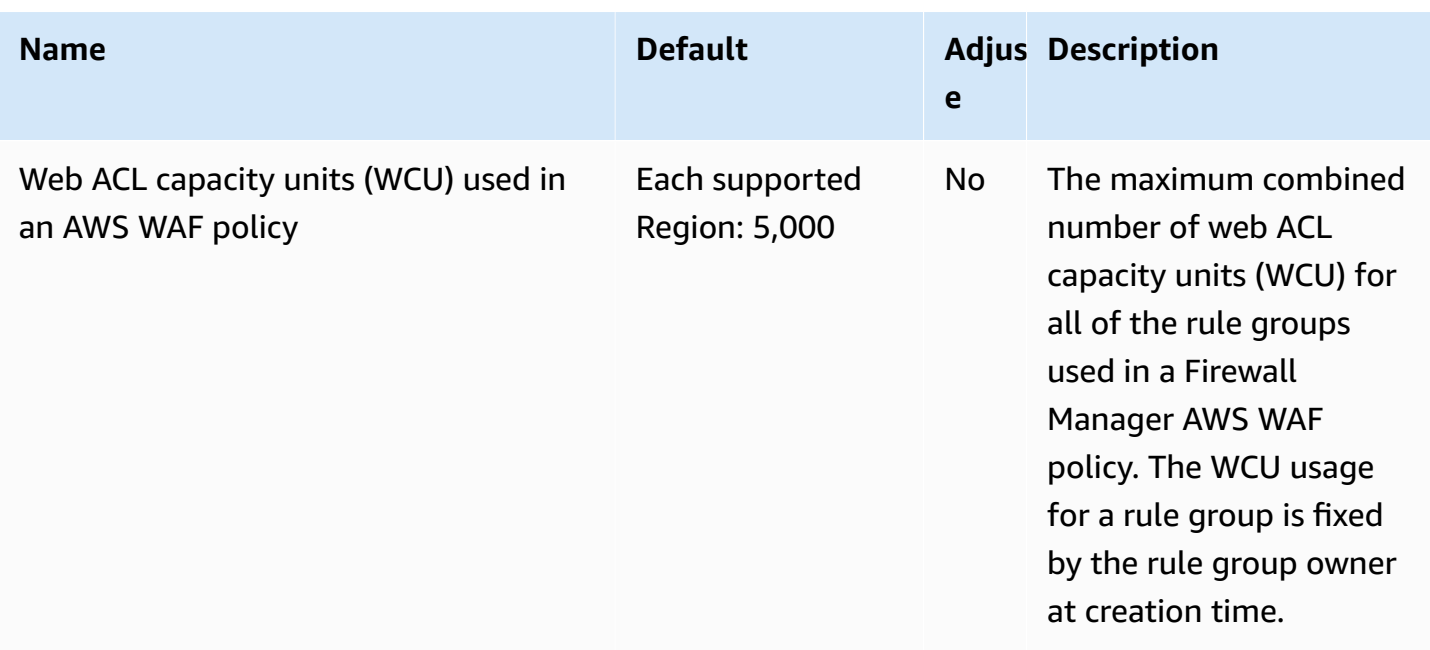

For more information, see AWS Firewall [Manager](https://docs.aws.amazon.com/waf/latest/developerguide/fms-limits.html) quotas in the *AWS Firewall Manager Developer Guide*.

#### **Amazon Forecast endpoints and quotas**

The following are the service endpoints and service quotas for this service. To connect programmatically to an AWS service, you use an endpoint. In addition to the standard AWS endpoints, some AWS services offer FIPS endpoints in selected Regions. For more information, see AWS service [endpoints](#page-27-0). Service quotas, also referred to as limits, are the maximum number of service resources or operations for your AWS account. For more information, see AWS [service](#page-33-0) [quotas](#page-33-0).

#### **Service endpoints**

#### **Amazon Forecast**

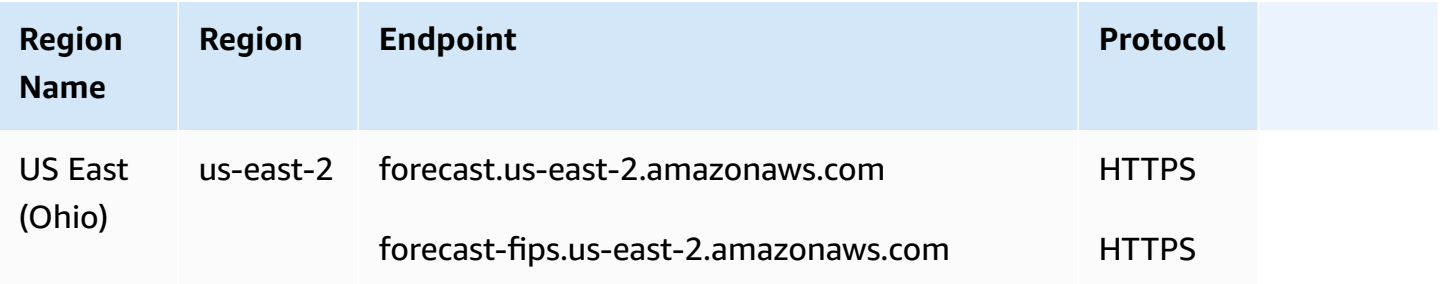

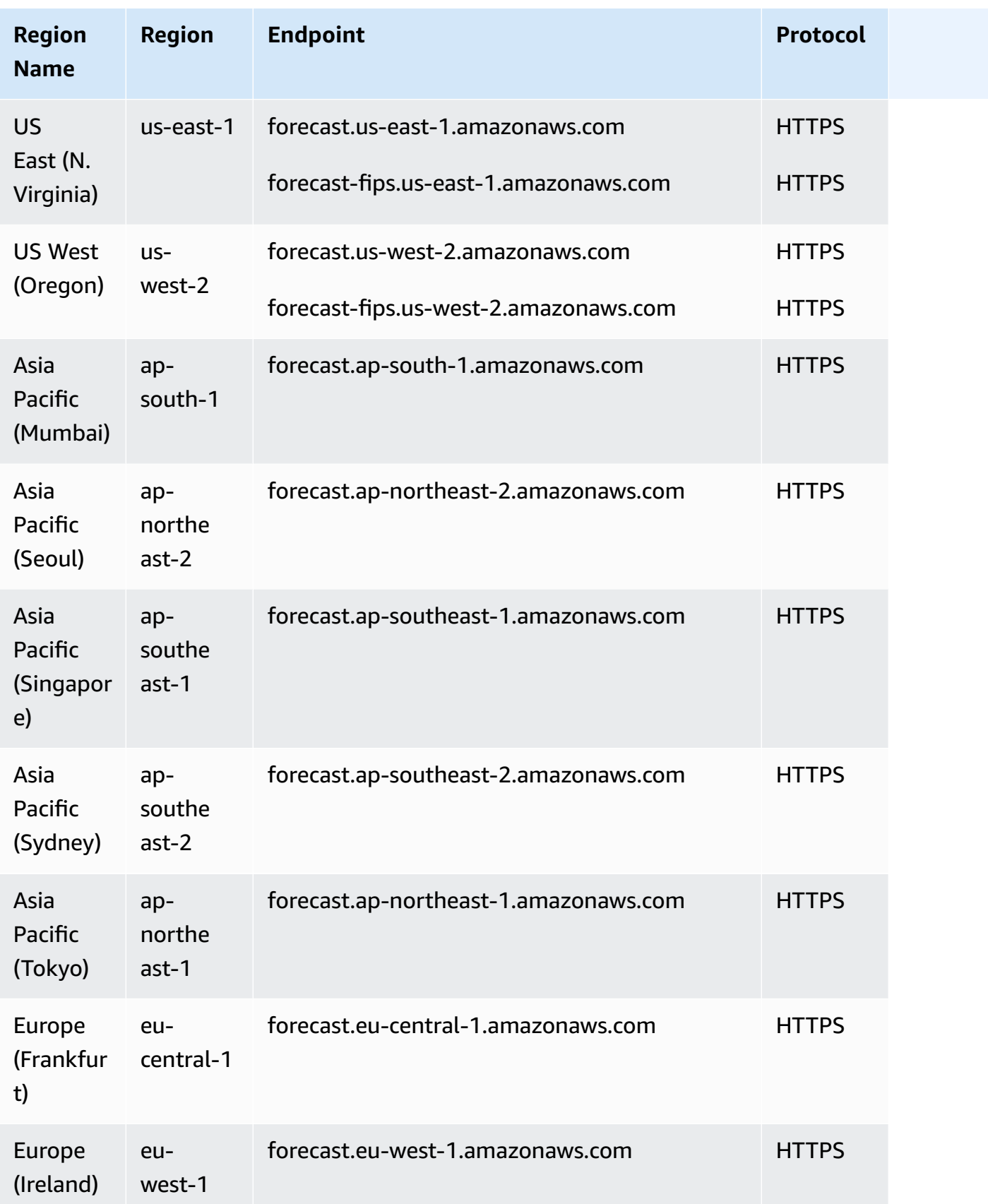
#### **Amazon Forecast Query**

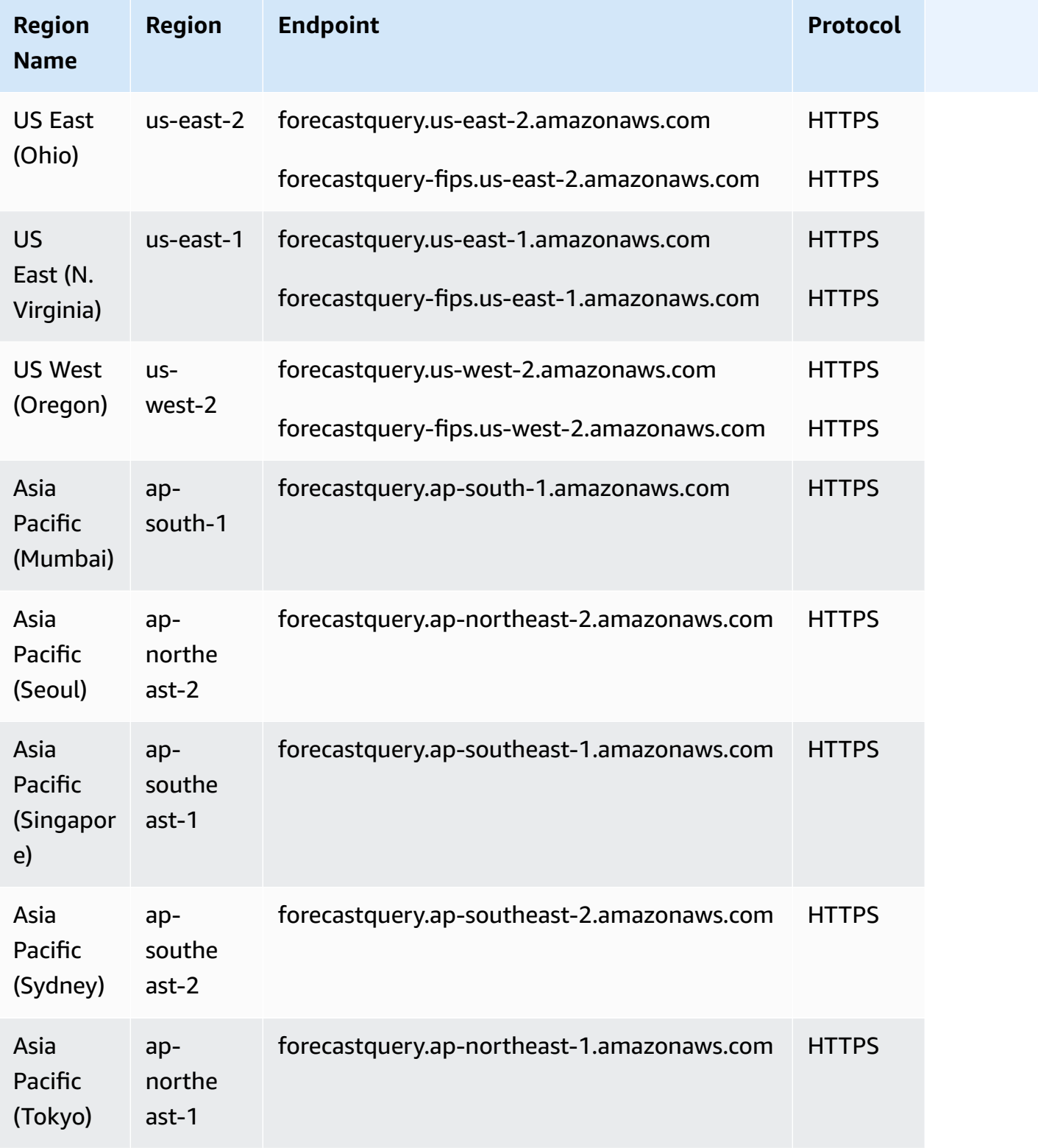

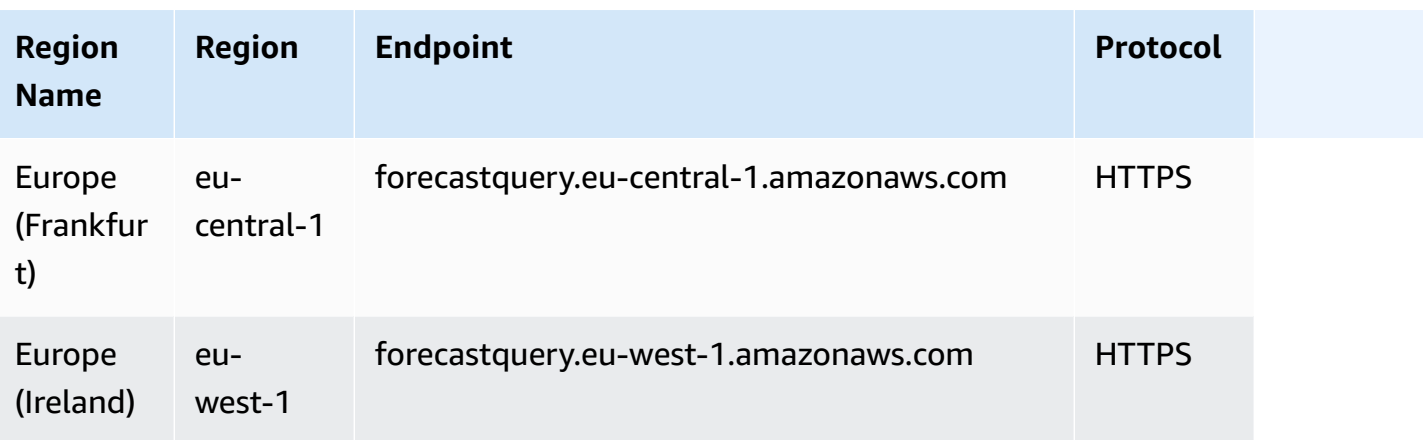

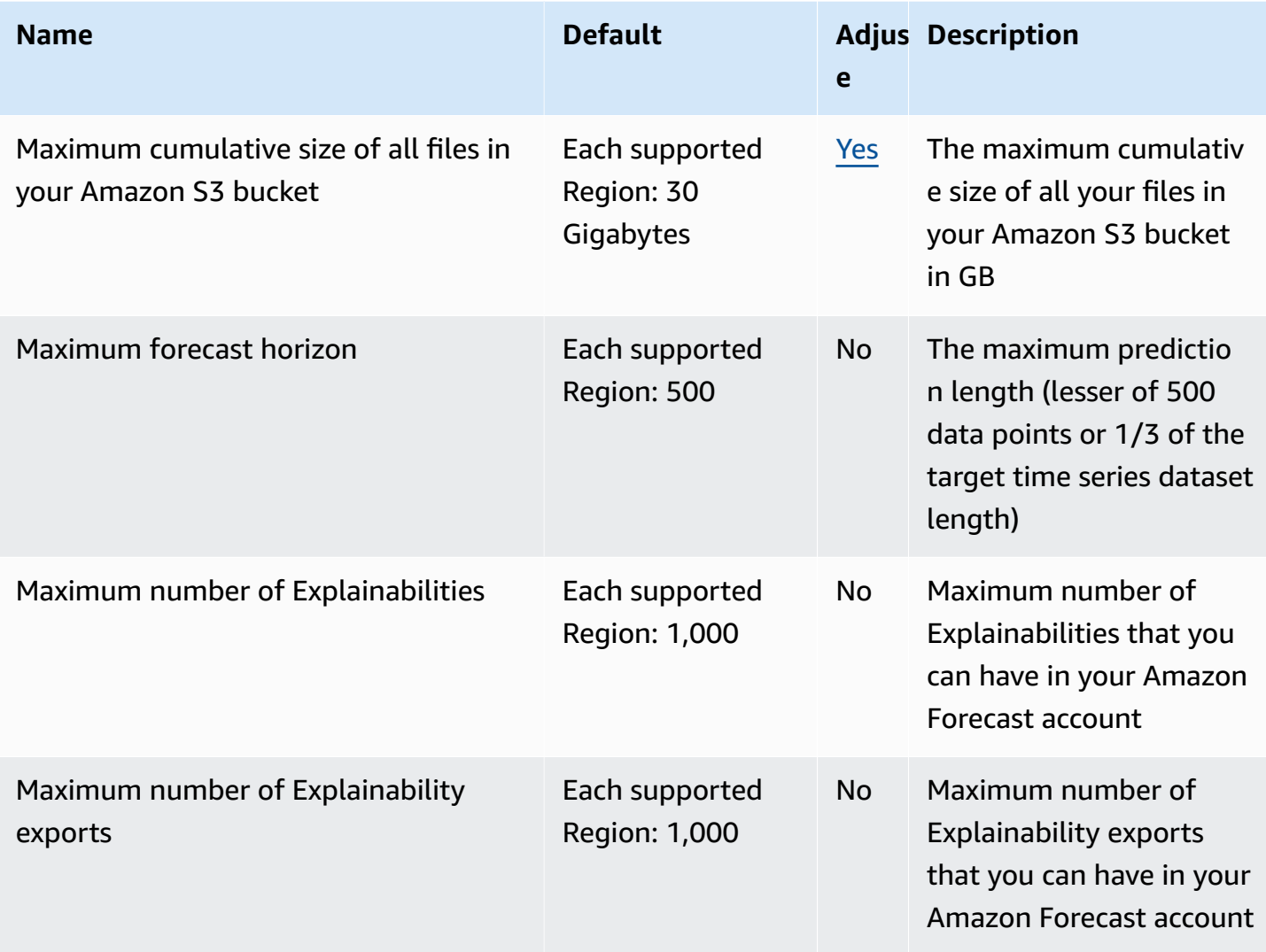

AWS General Reference quide extends to the control of the control of the Reference guide Reference guide

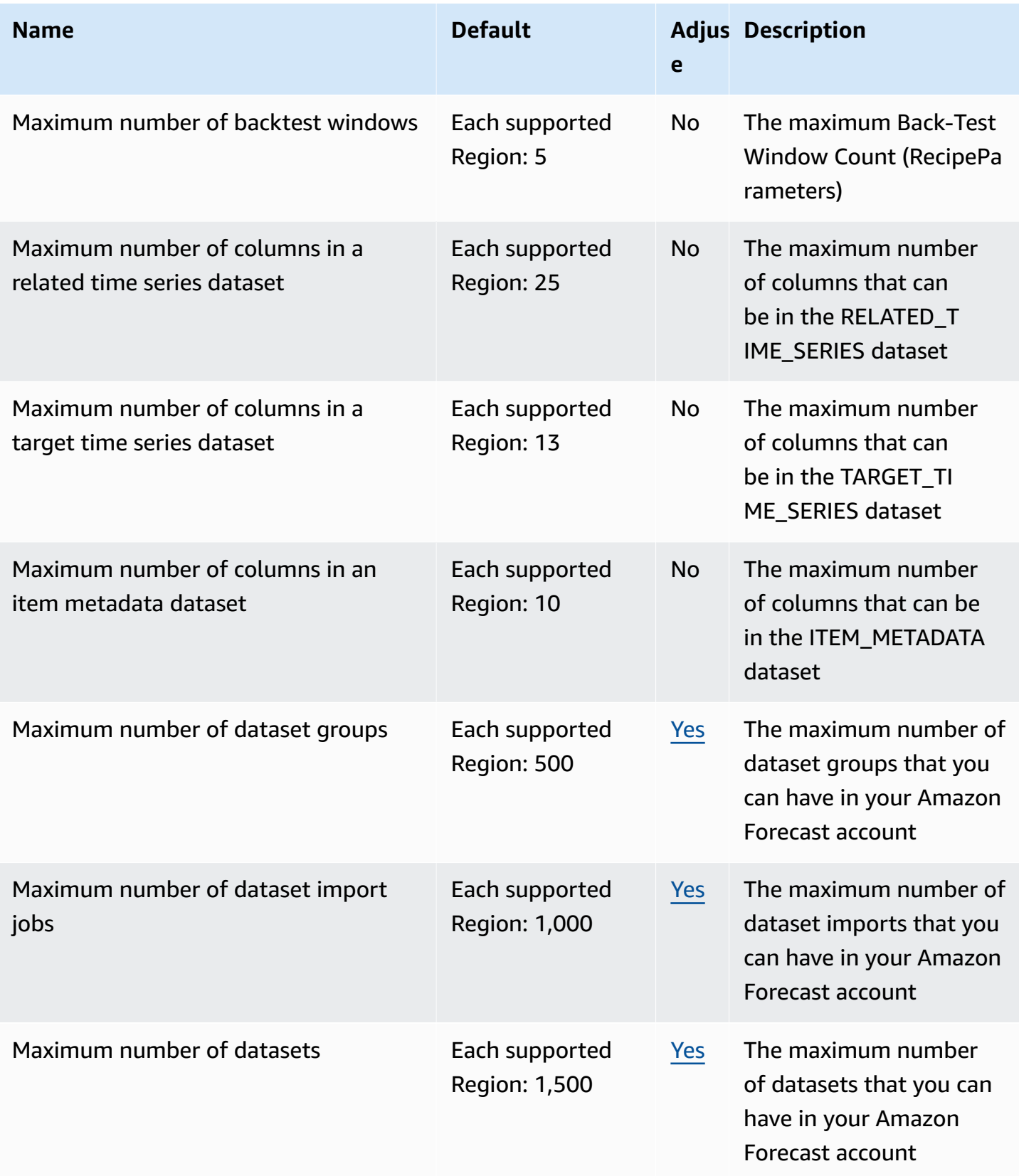

AWS General Reference quide extends to the control of the control of the Reference guide Reference guide

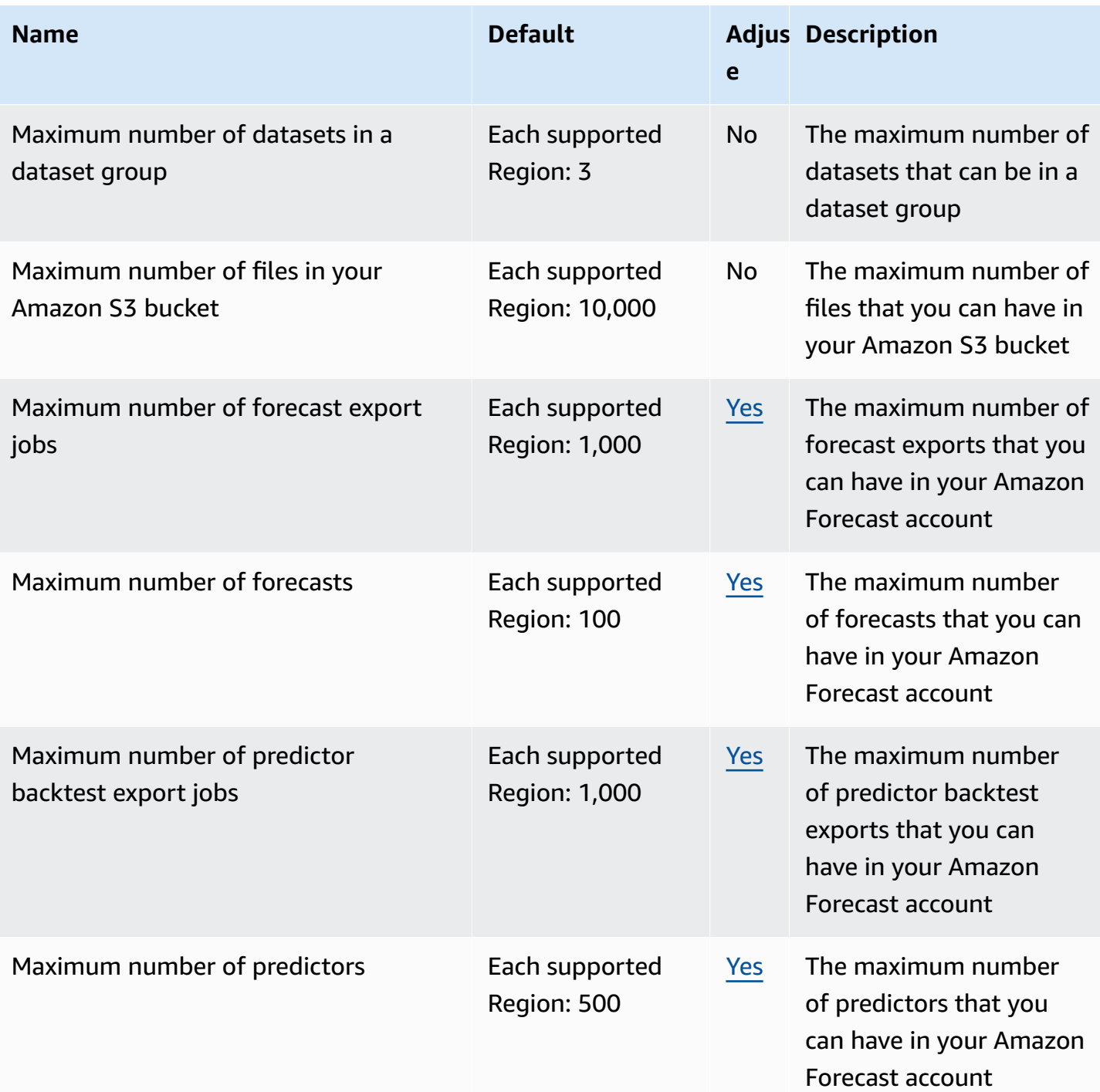

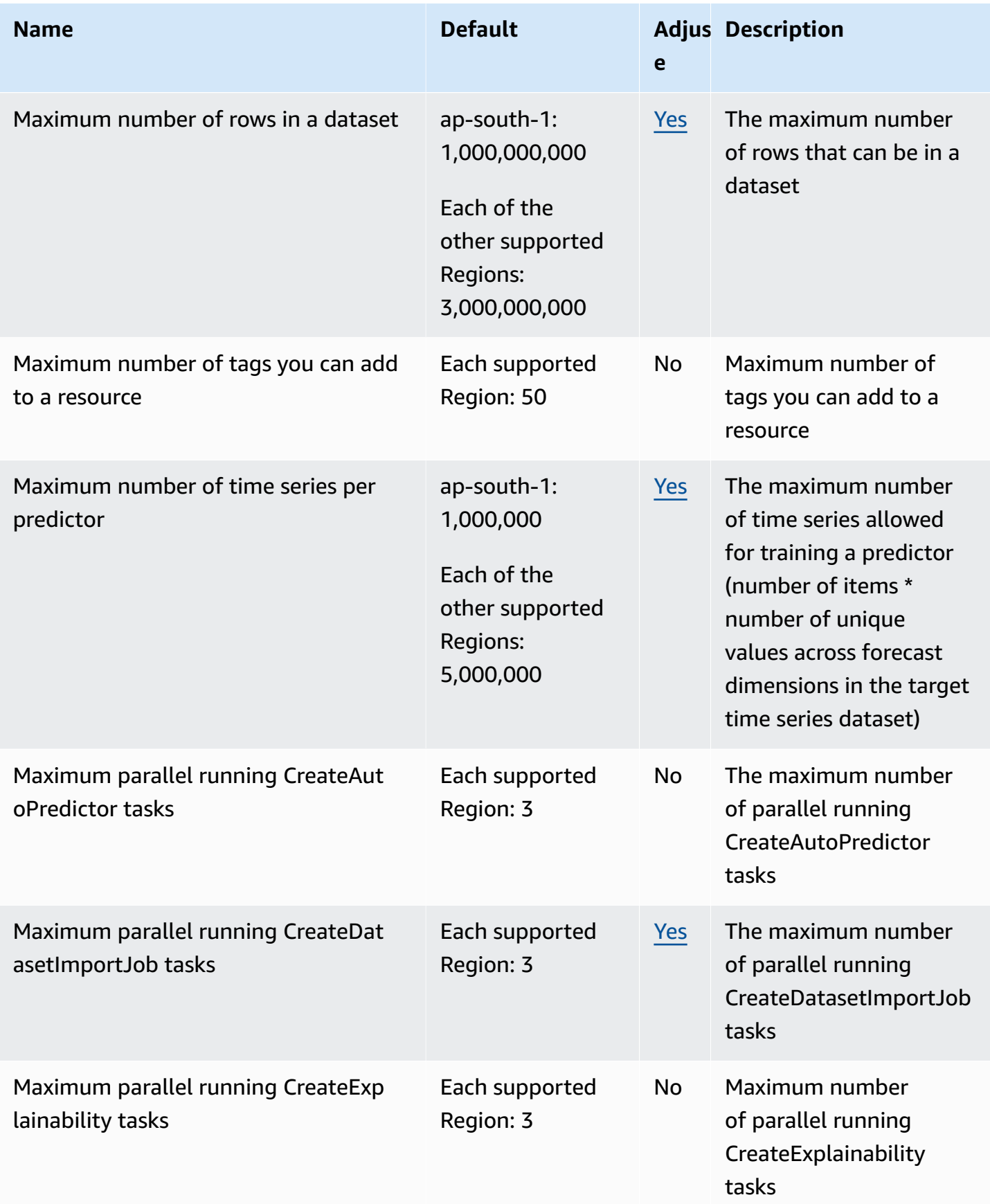

AWS General Reference quide extends to the control of the control of the Reference guide Reference guide

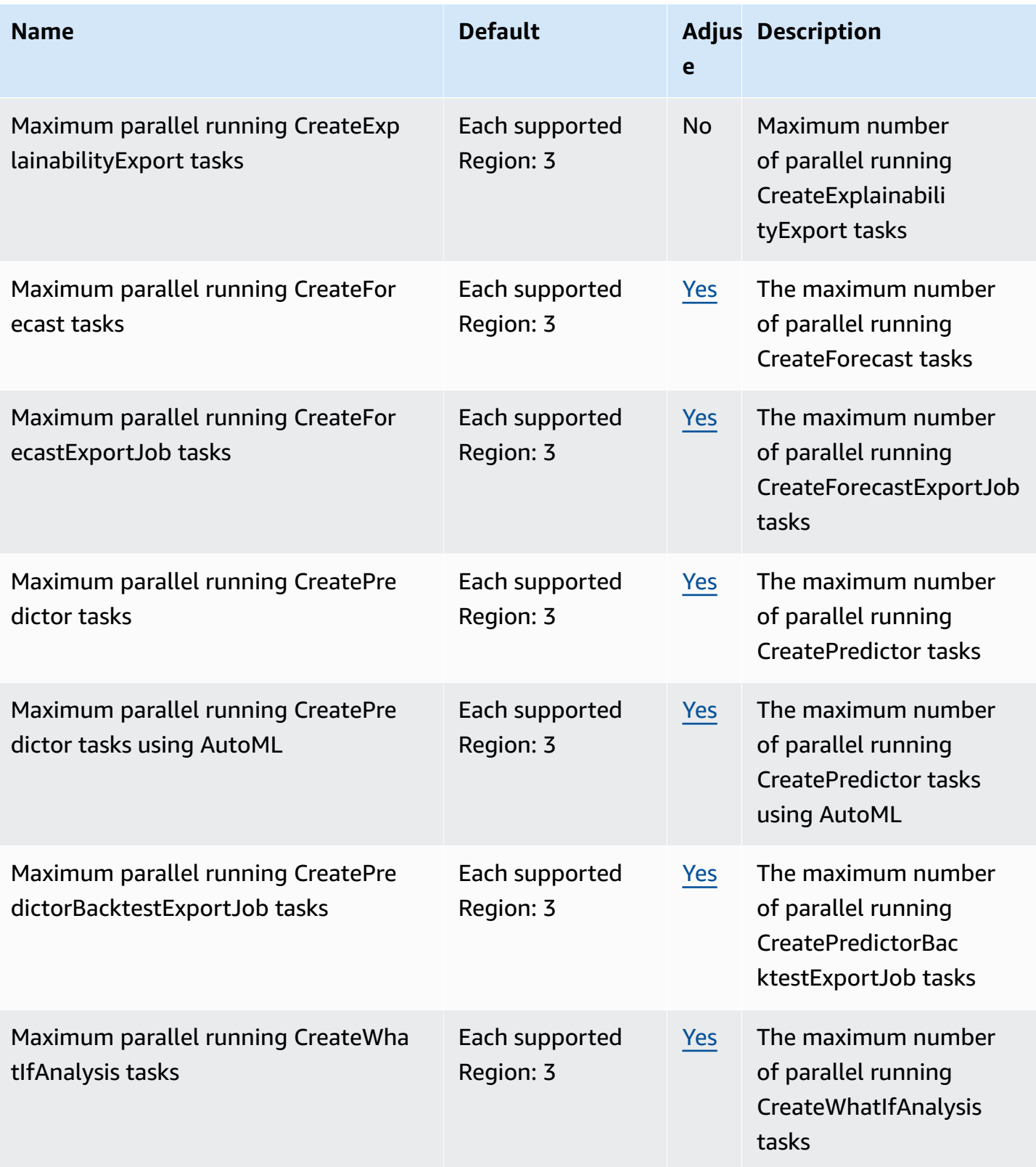

AWS General Reference quide extends to the control of the control of the Reference guide Reference guide

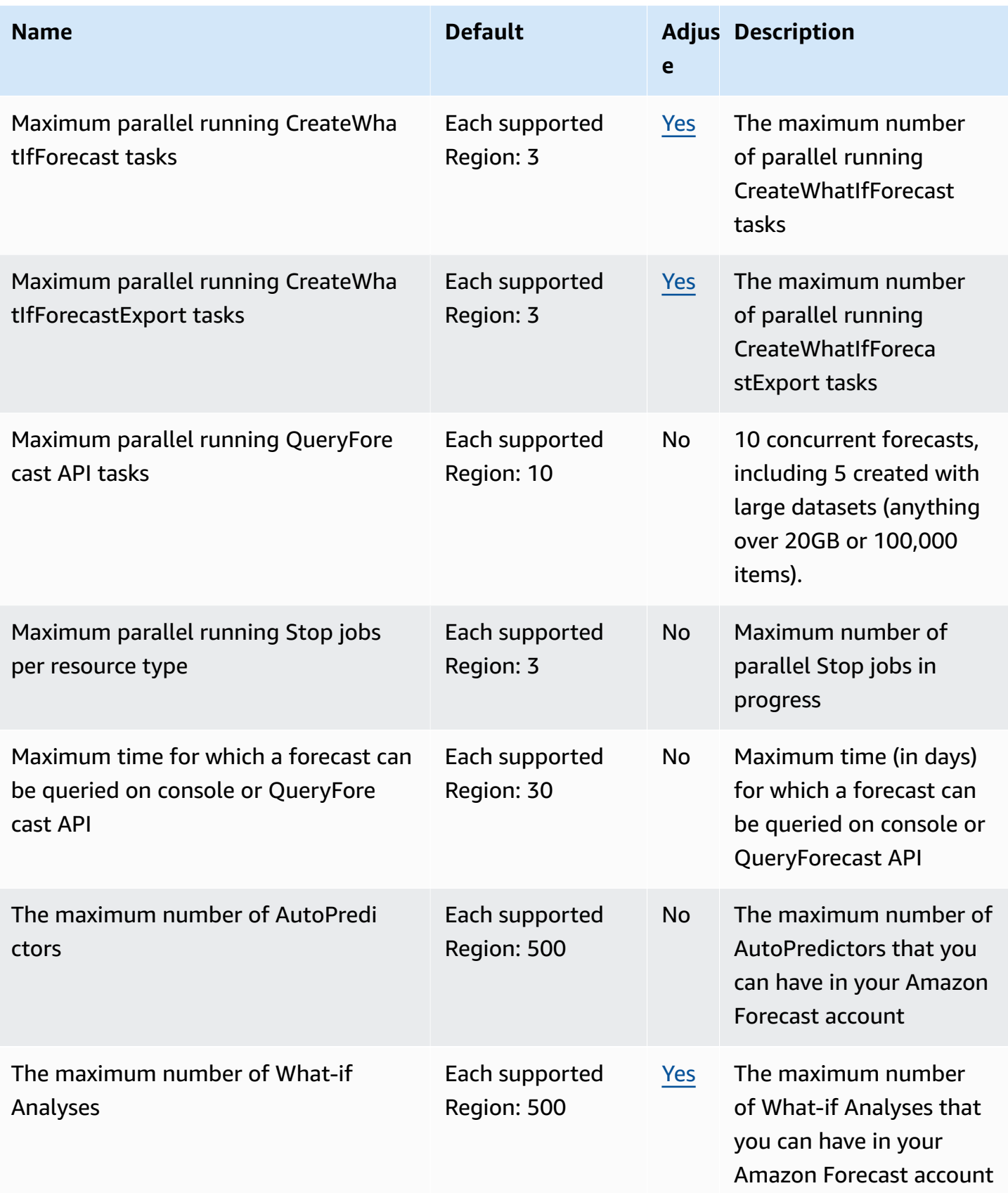

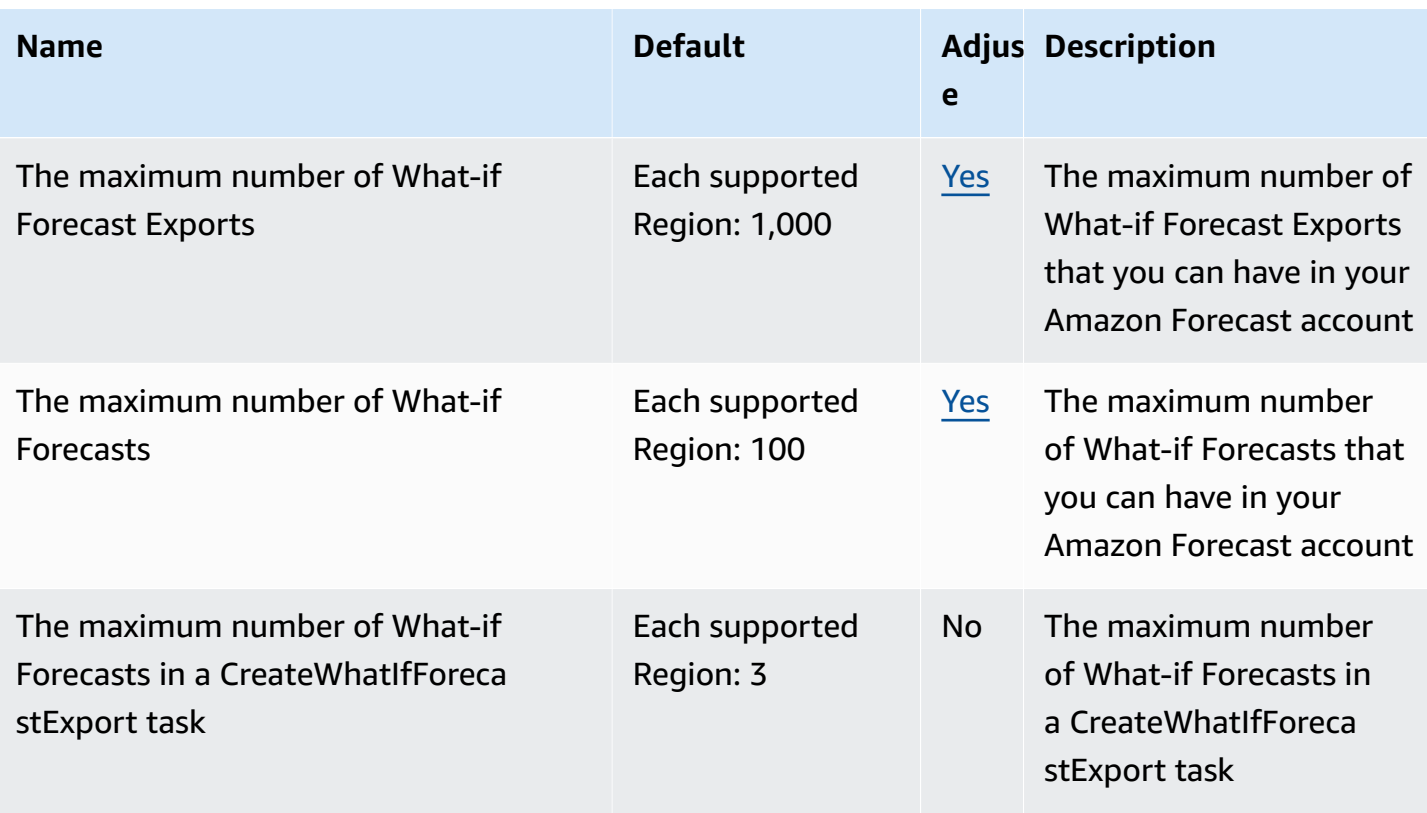

# **Amazon Fraud Detector endpoints and quotas**

The following are the service endpoints and service quotas for this service. To connect programmatically to an AWS service, you use an endpoint. In addition to the standard AWS endpoints, some AWS services offer FIPS endpoints in selected Regions. For more information, see AWS service [endpoints](#page-27-0). Service quotas, also referred to as limits, are the maximum number of service resources or operations for your AWS account. For more information, see AWS [service](#page-33-0) [quotas](#page-33-0).

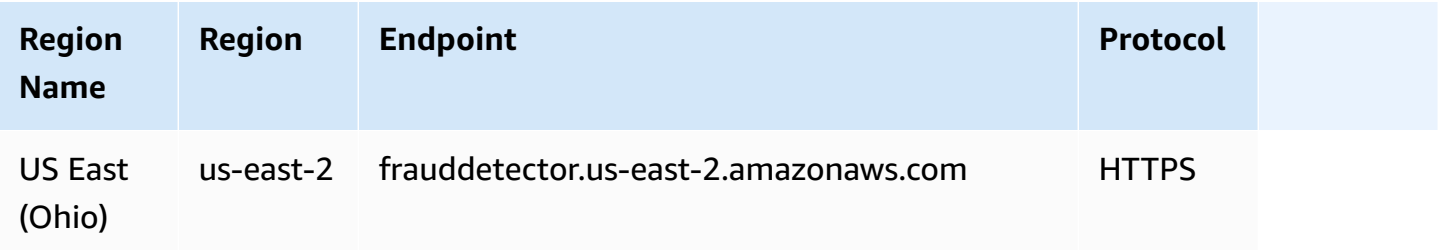

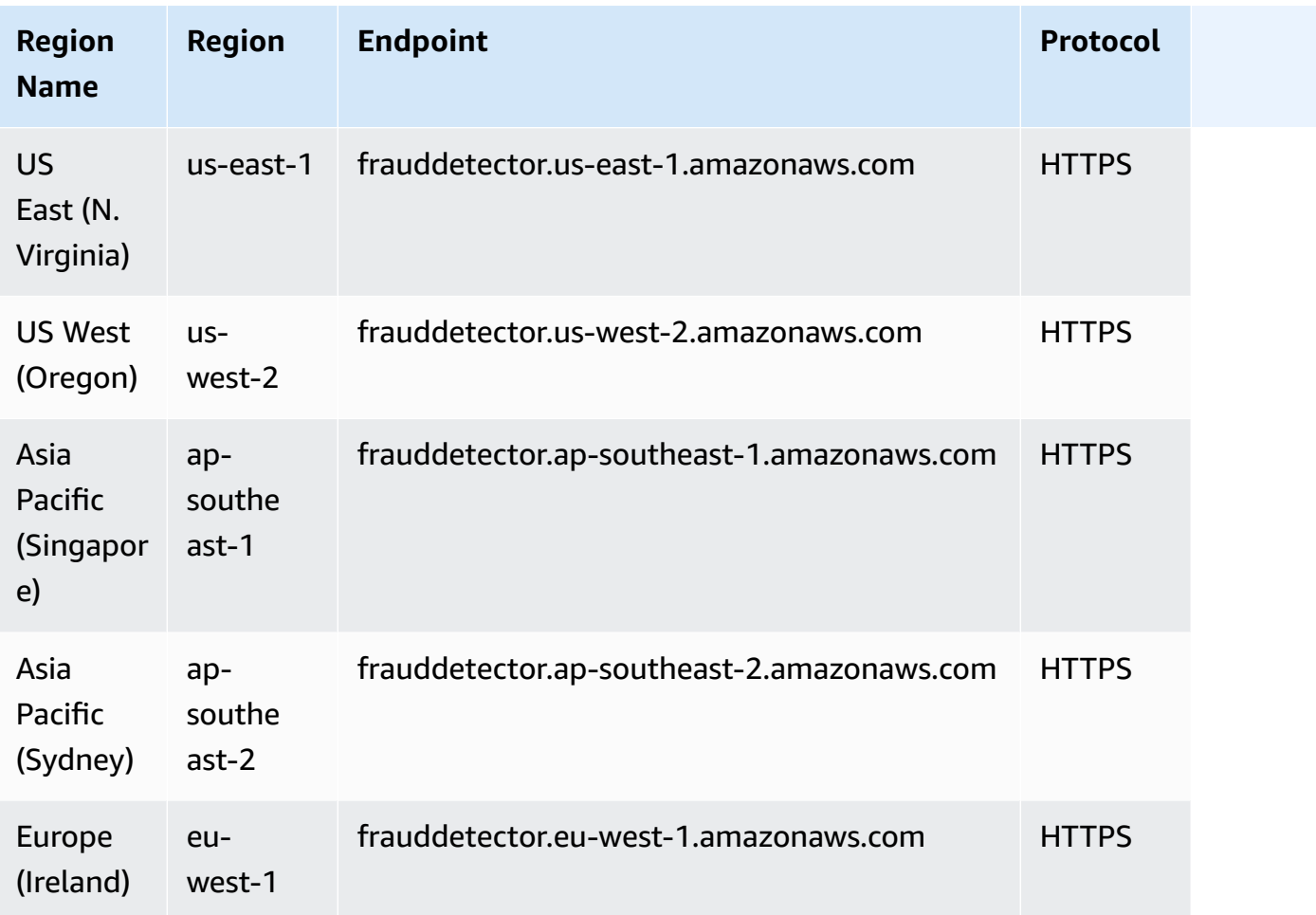

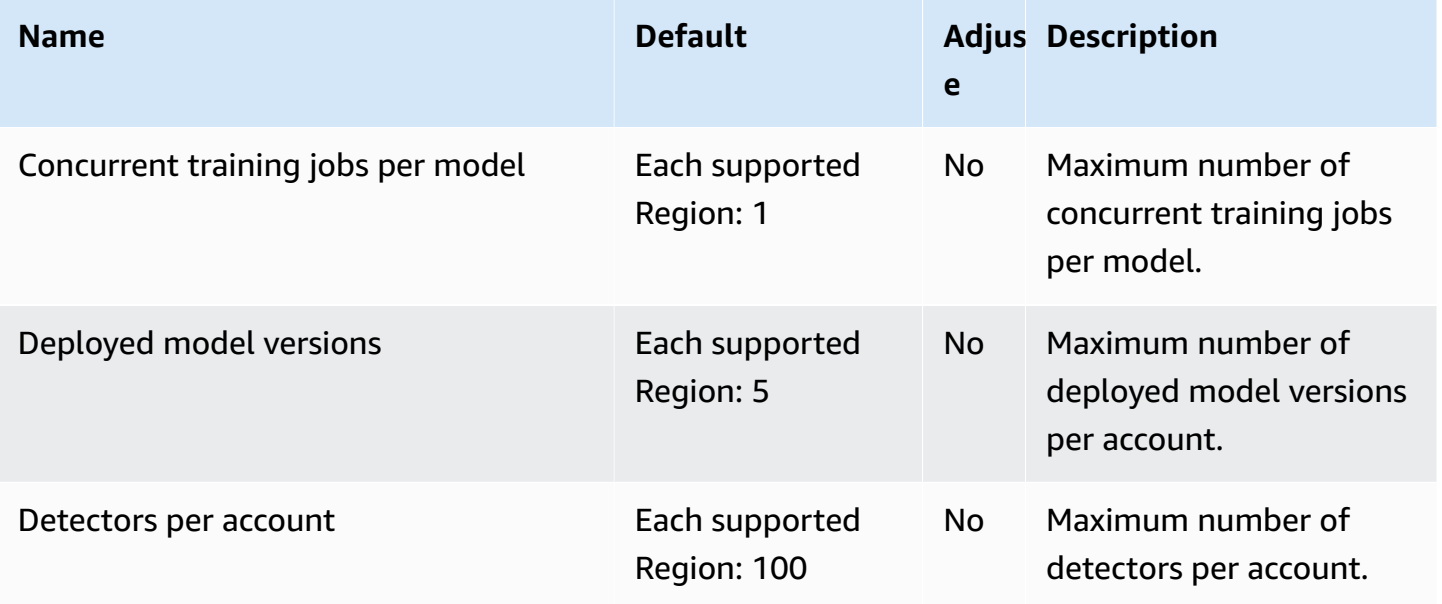

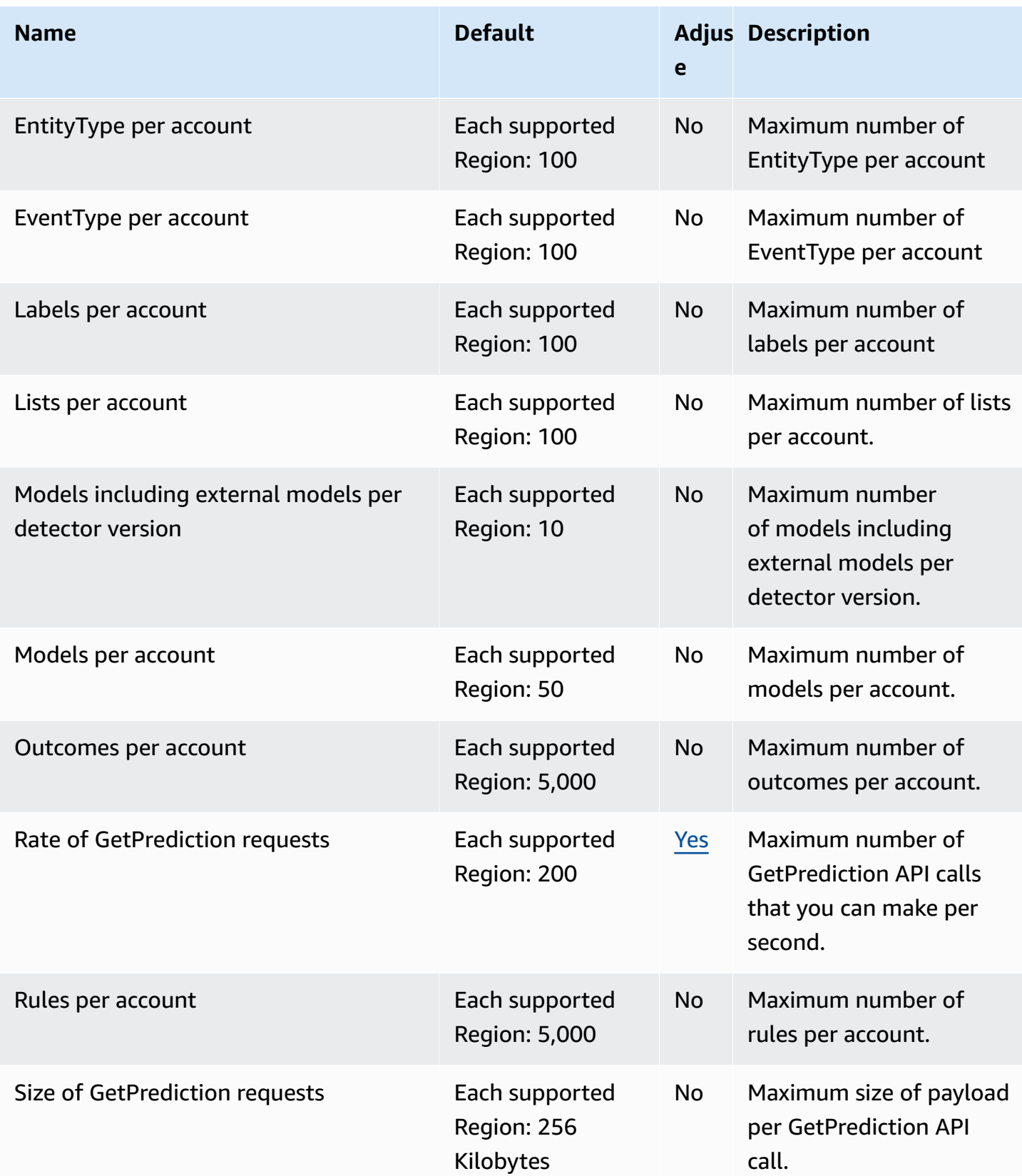

and the control of the control of the control of the control of the control of the control of the control of the control of the control of the control of the control of the control of the control of the control of the cont

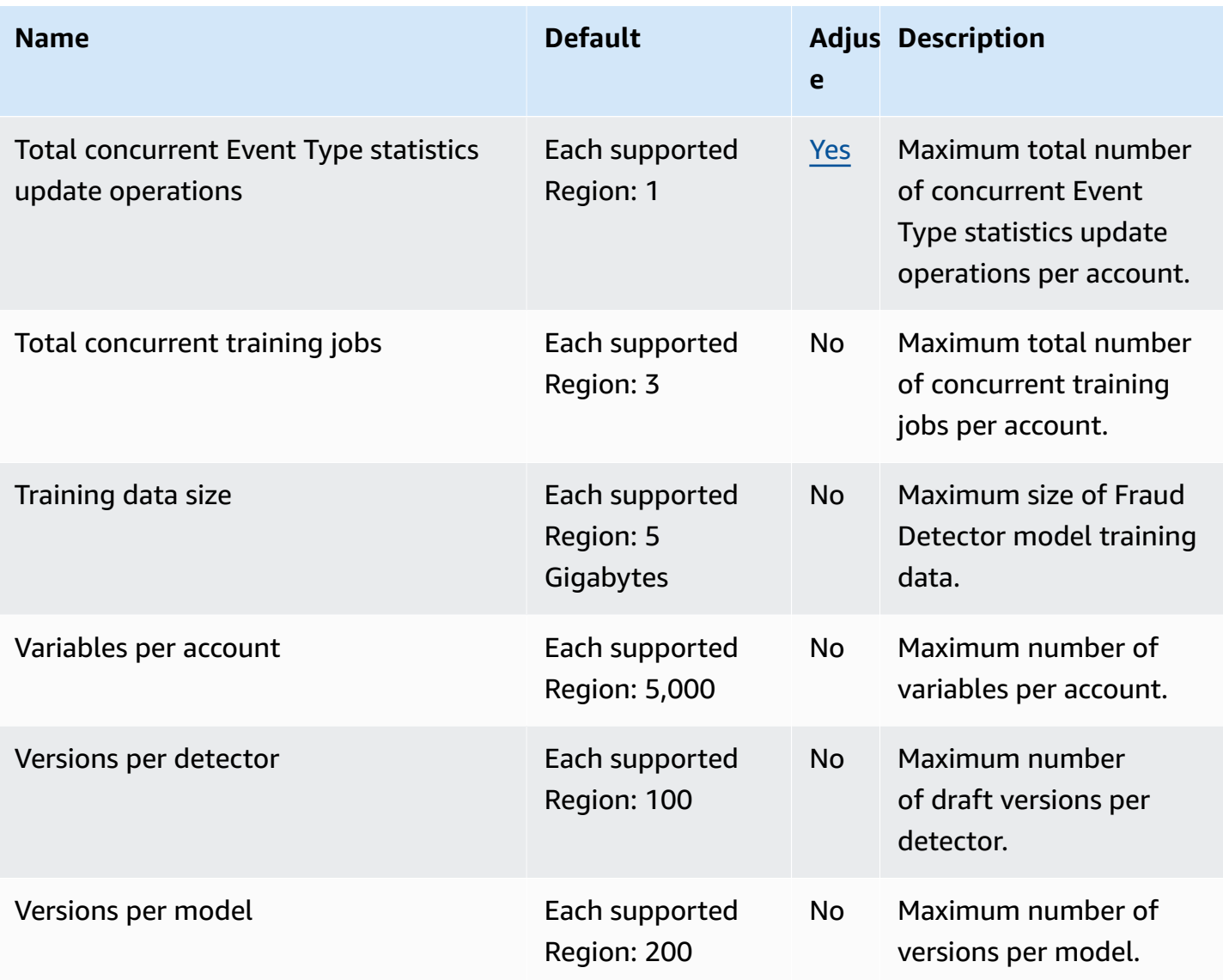

For more information, see [Quotas](https://docs.aws.amazon.com/frauddetector/latest/ug/limits.html) in the *Amazon Fraud Detector User Guide*.

# **FreeRTOS endpoints and quotas**

The following are the service endpoints and service quotas for this service. To connect programmatically to an AWS service, you use an endpoint. In addition to the standard AWS endpoints, some AWS services offer FIPS endpoints in selected Regions. For more information, see AWS service [endpoints](#page-27-0). Service quotas, also referred to as limits, are the maximum number of service resources or operations for your AWS account. For more information, see AWS [service](#page-33-0) [quotas](#page-33-0).

# **Service endpoints**

The following tables provide a list of Region-specific endpoints that FreeRTOS supports for Overthe-Air functionality. The FreeRTOS console is also supported in these Regions.

#### **FreeRTOS OTA Control Plane**

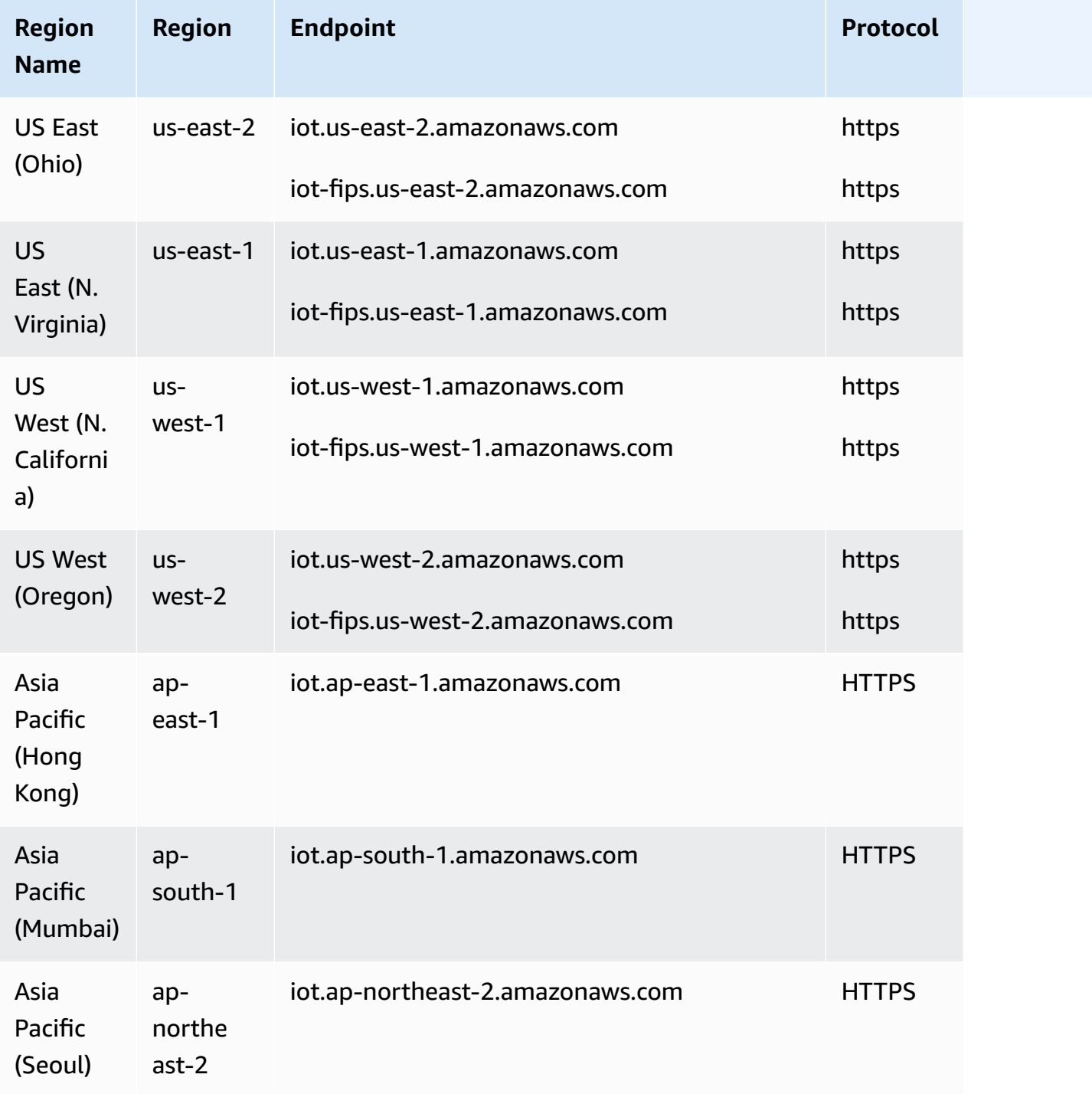

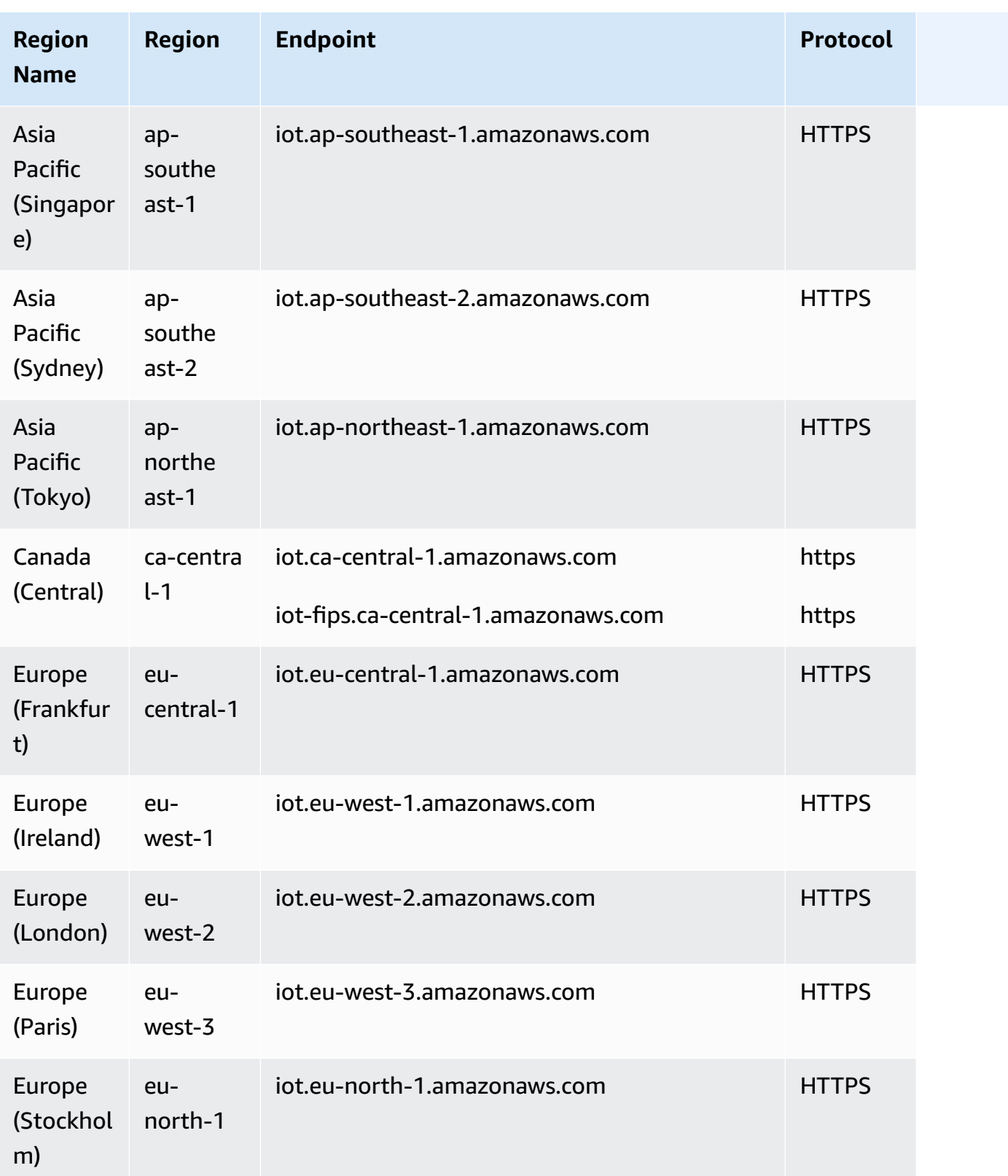

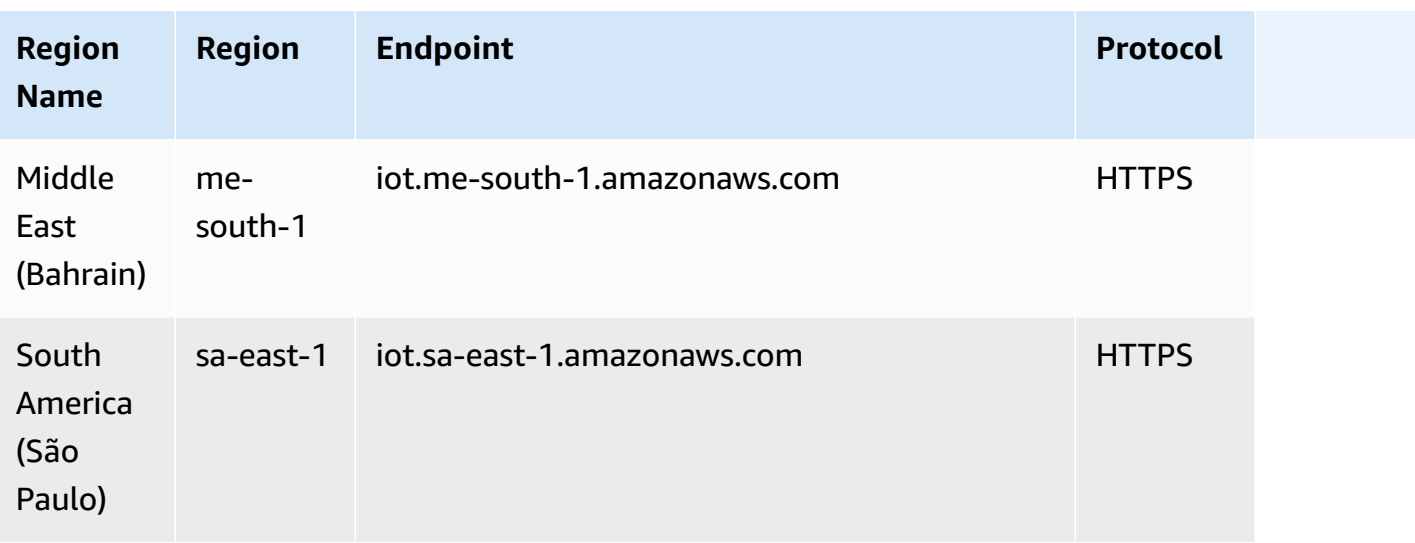

#### **FreeRTOS OTA Data Plane**

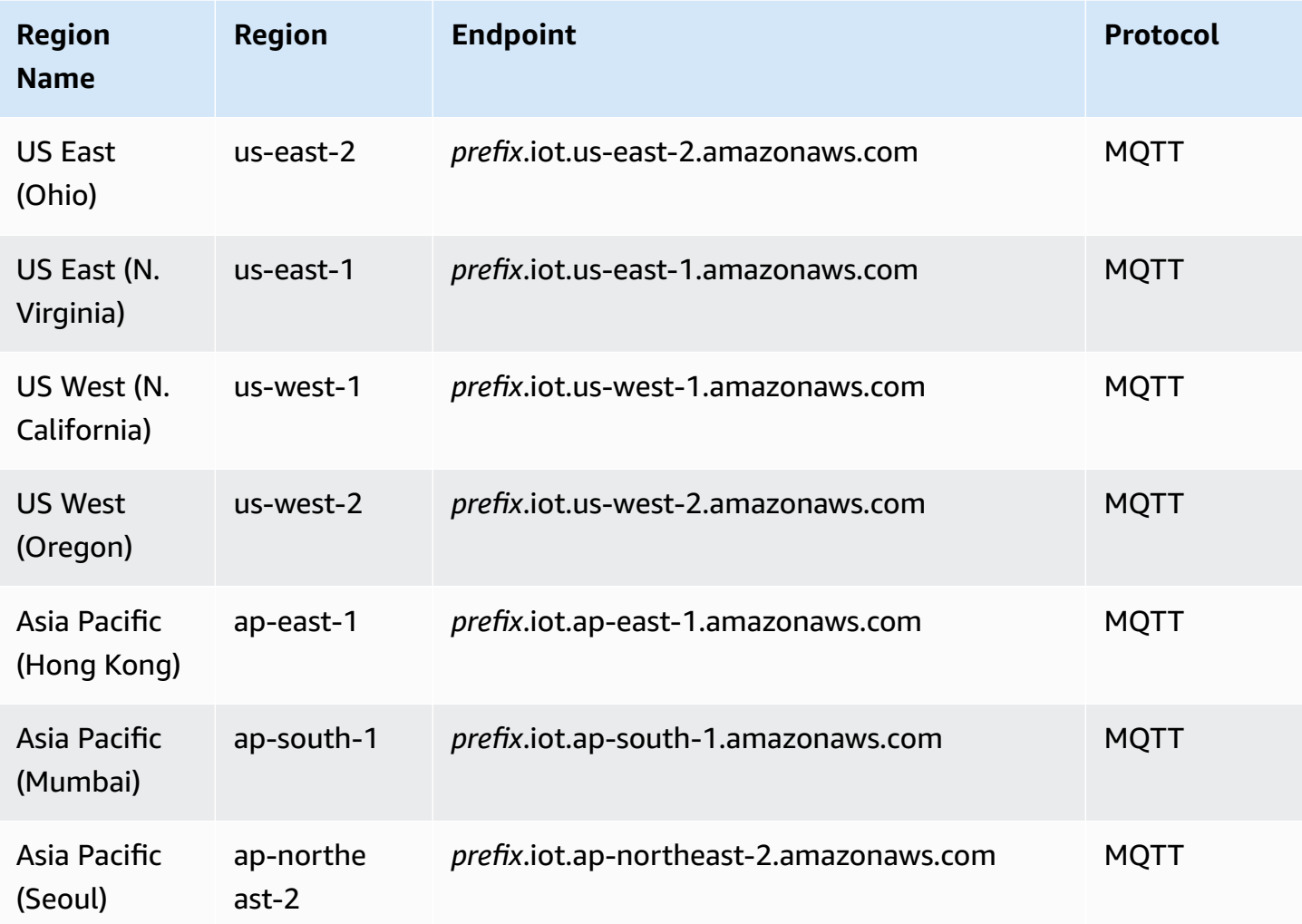

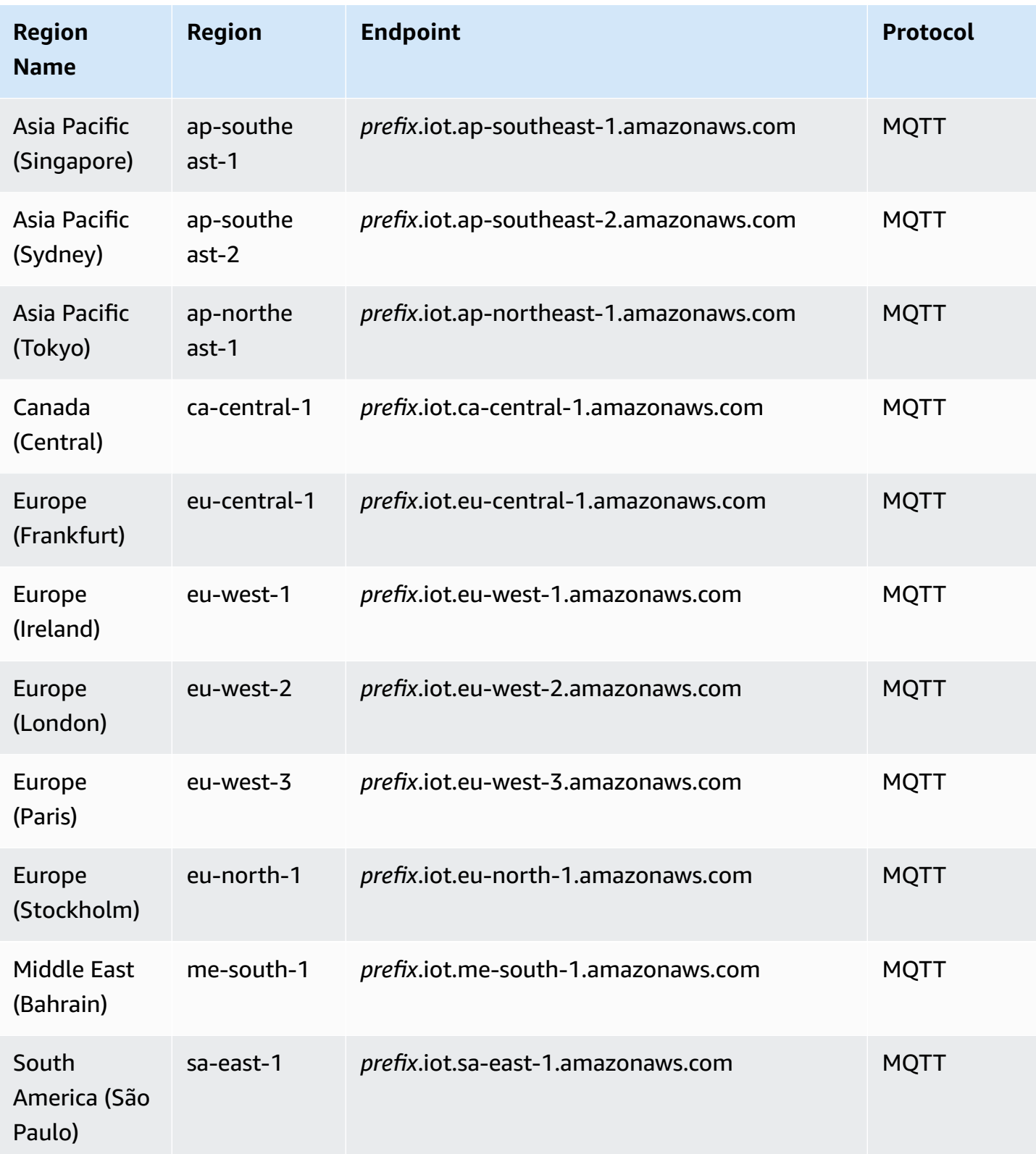

#### **FreeRTOS OTA Resource Quotas**

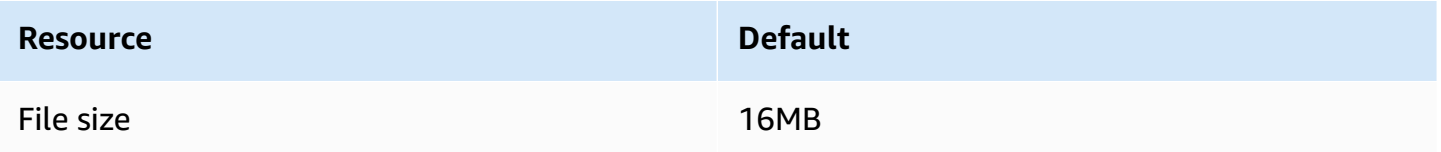

#### **FreeRTOS OTA Throttling**

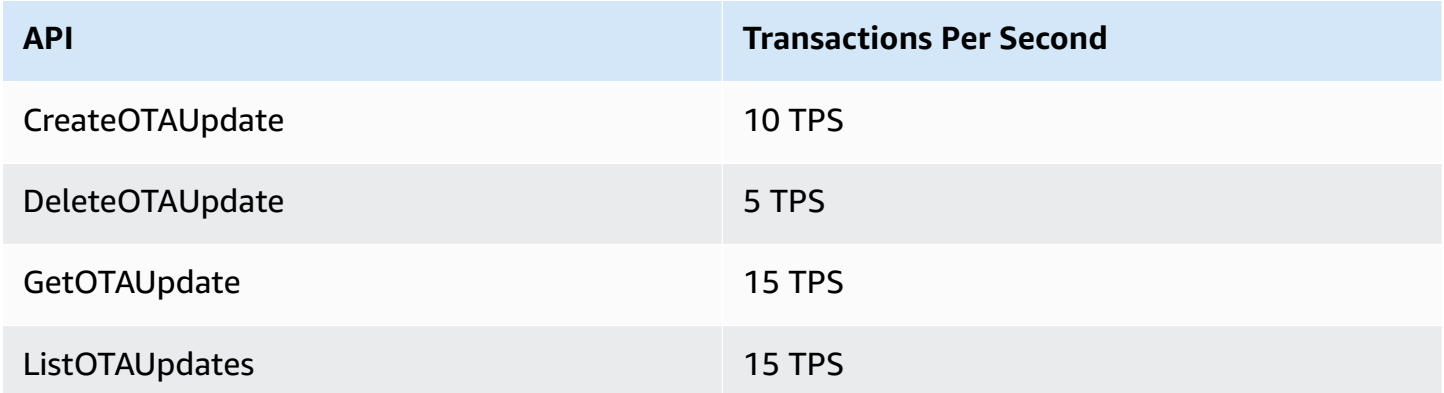

# **Amazon FSx endpoints and quotas**

The following are the service endpoints and service quotas for this service. To connect programmatically to an AWS service, you use an endpoint. In addition to the standard AWS endpoints, some AWS services offer FIPS endpoints in selected Regions. For more information, see AWS service [endpoints](#page-27-0). Service quotas, also referred to as limits, are the maximum number of service resources or operations for your AWS account. For more information, see AWS [service](#page-33-0) [quotas](#page-33-0).

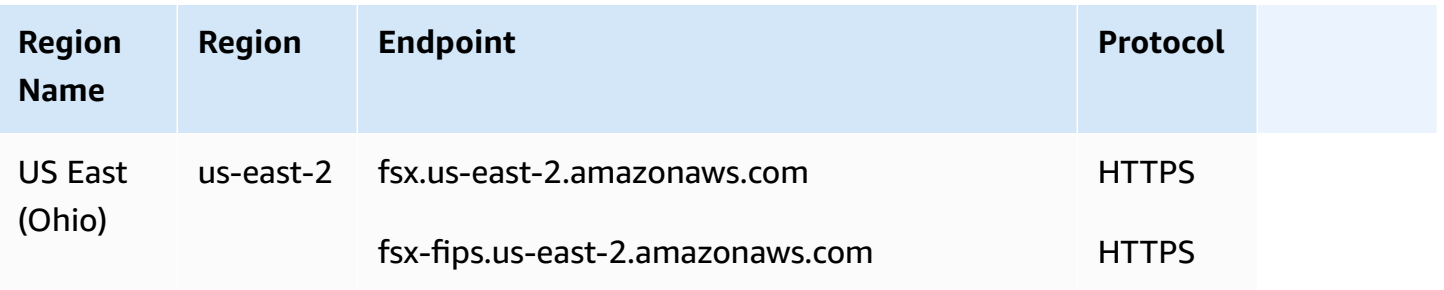

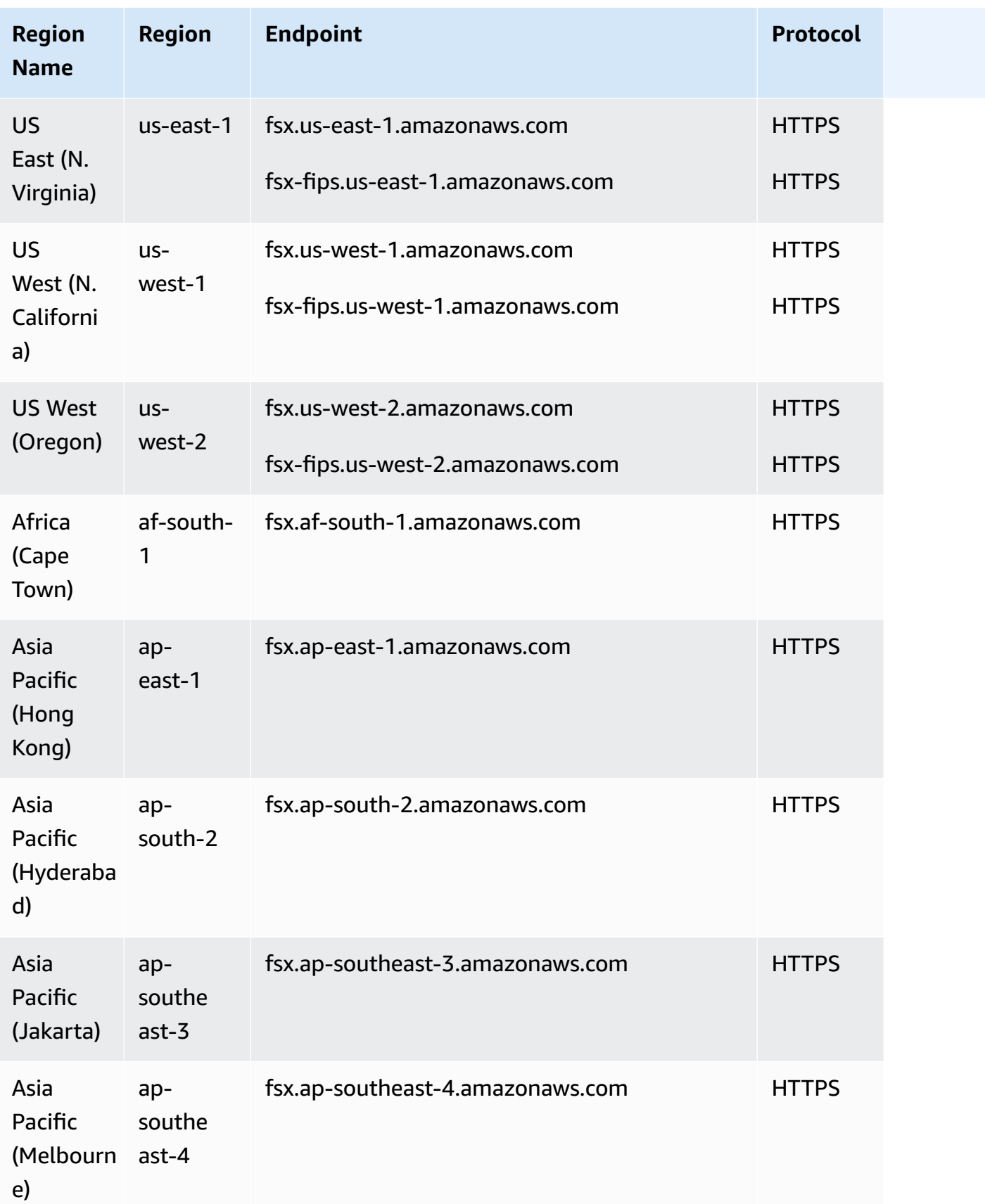

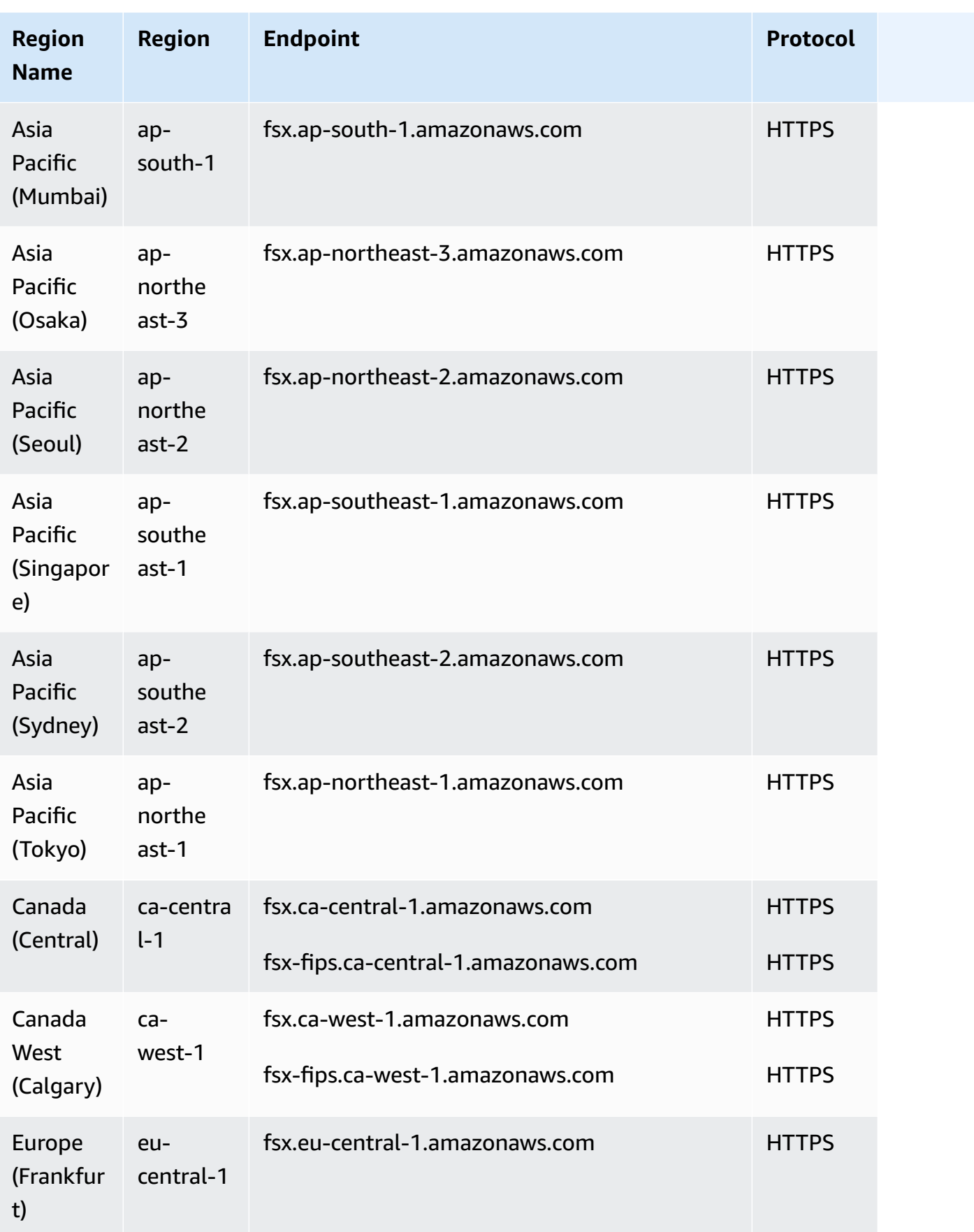

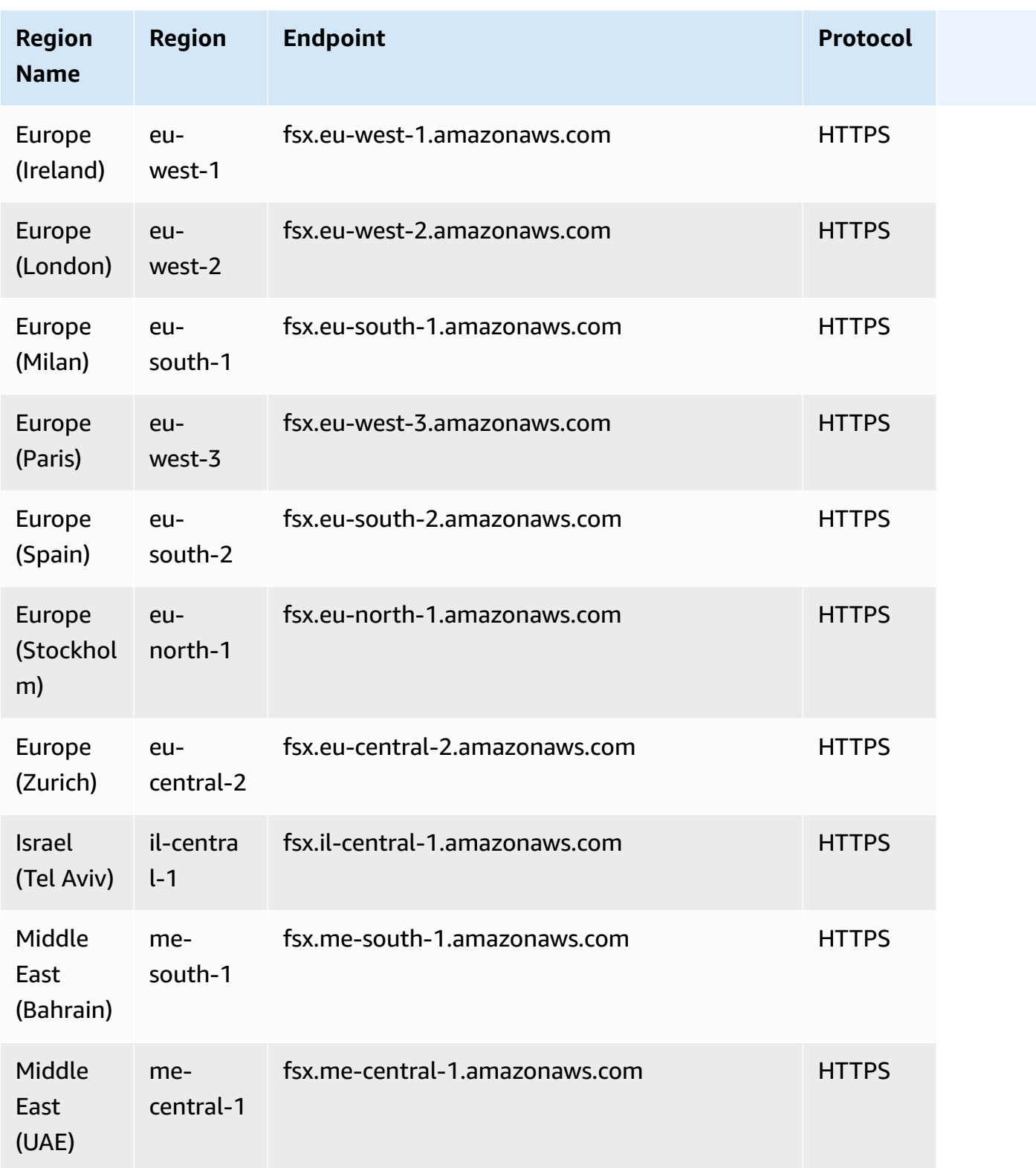

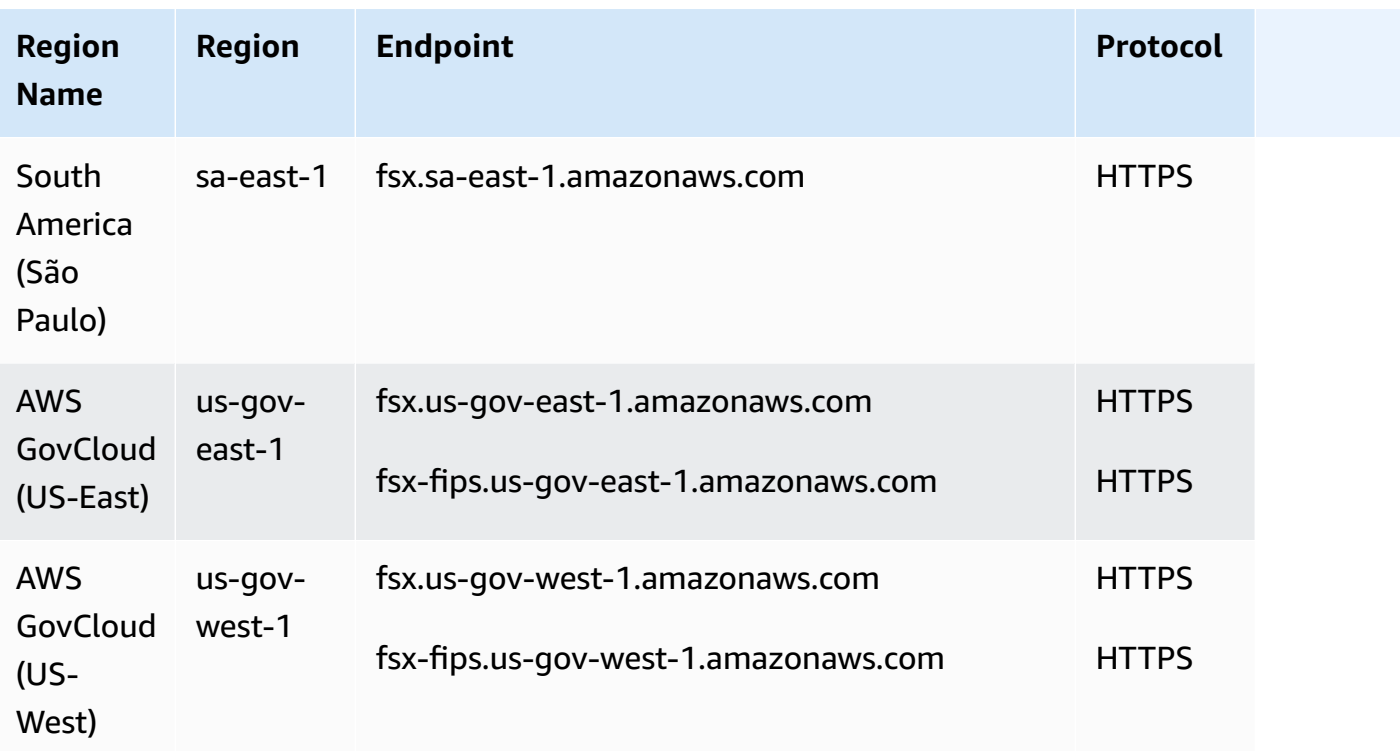

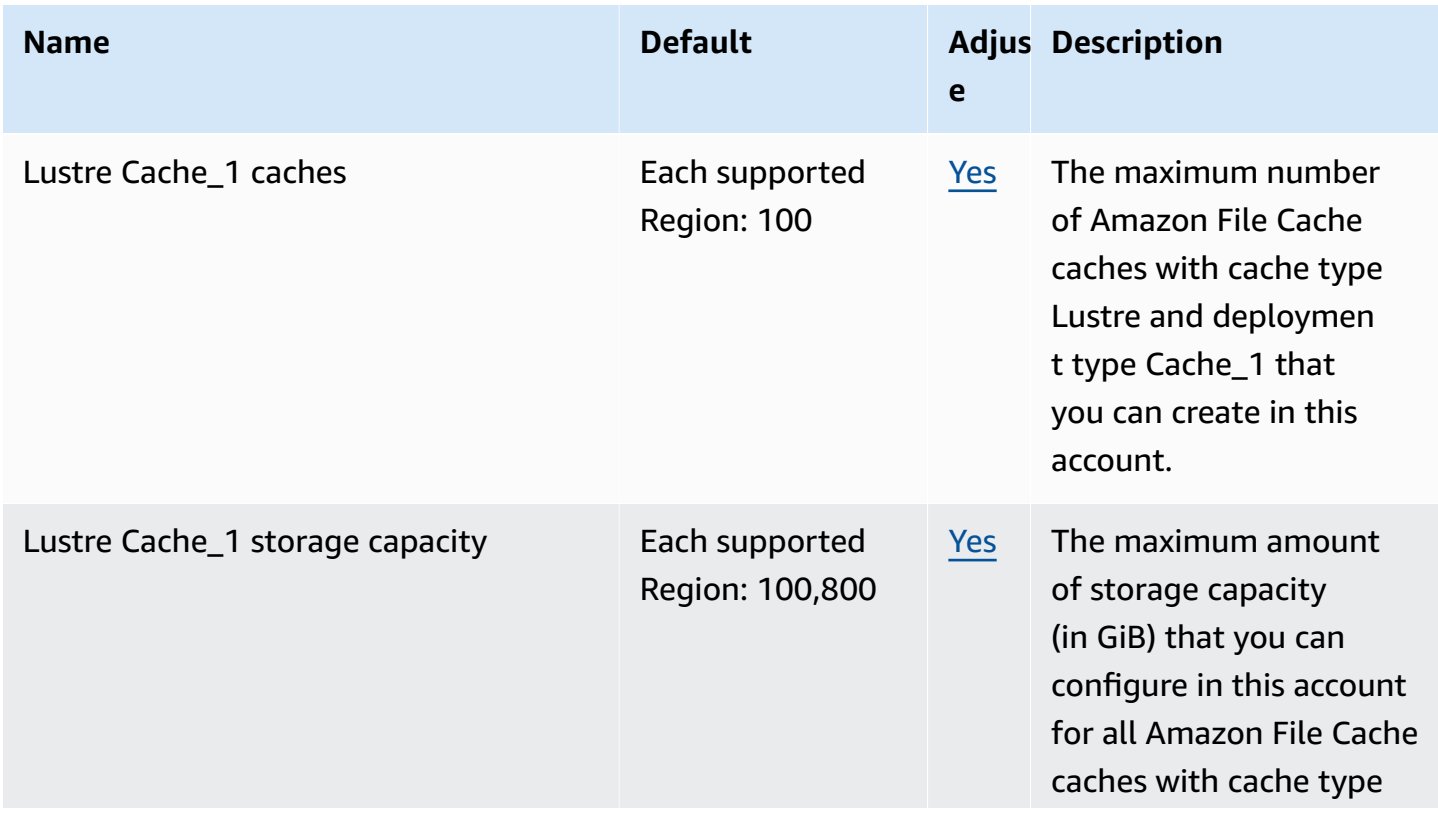

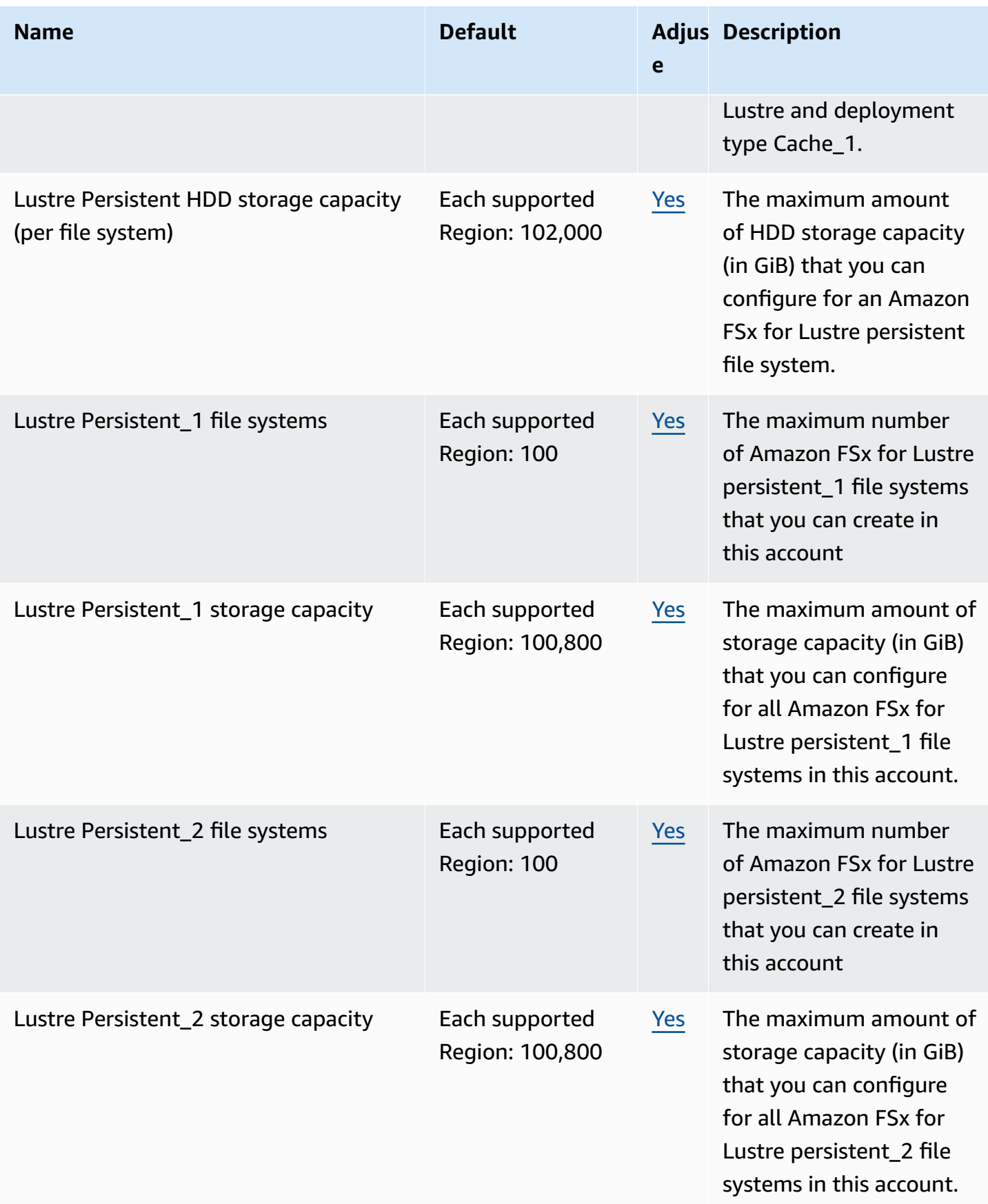

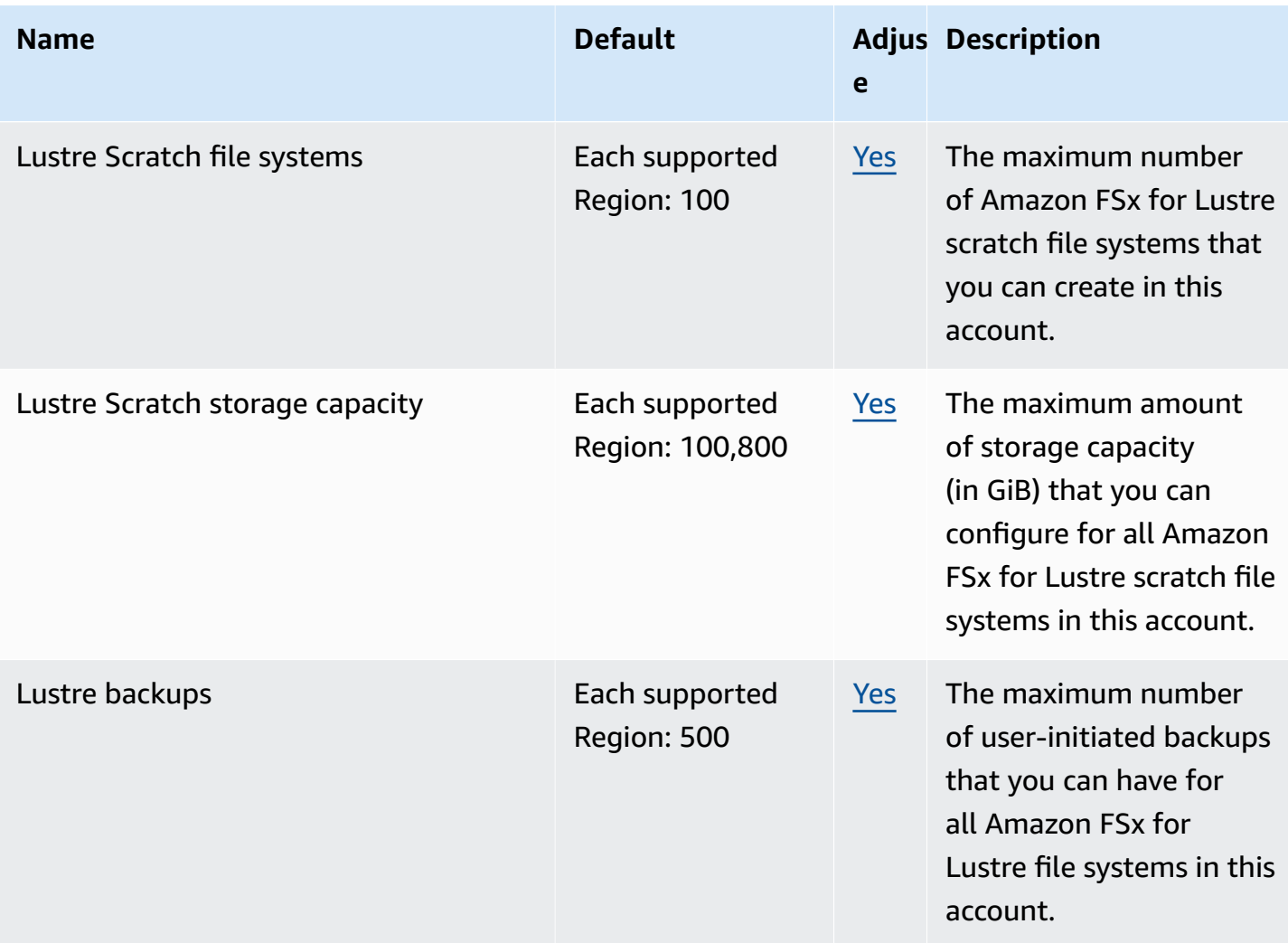

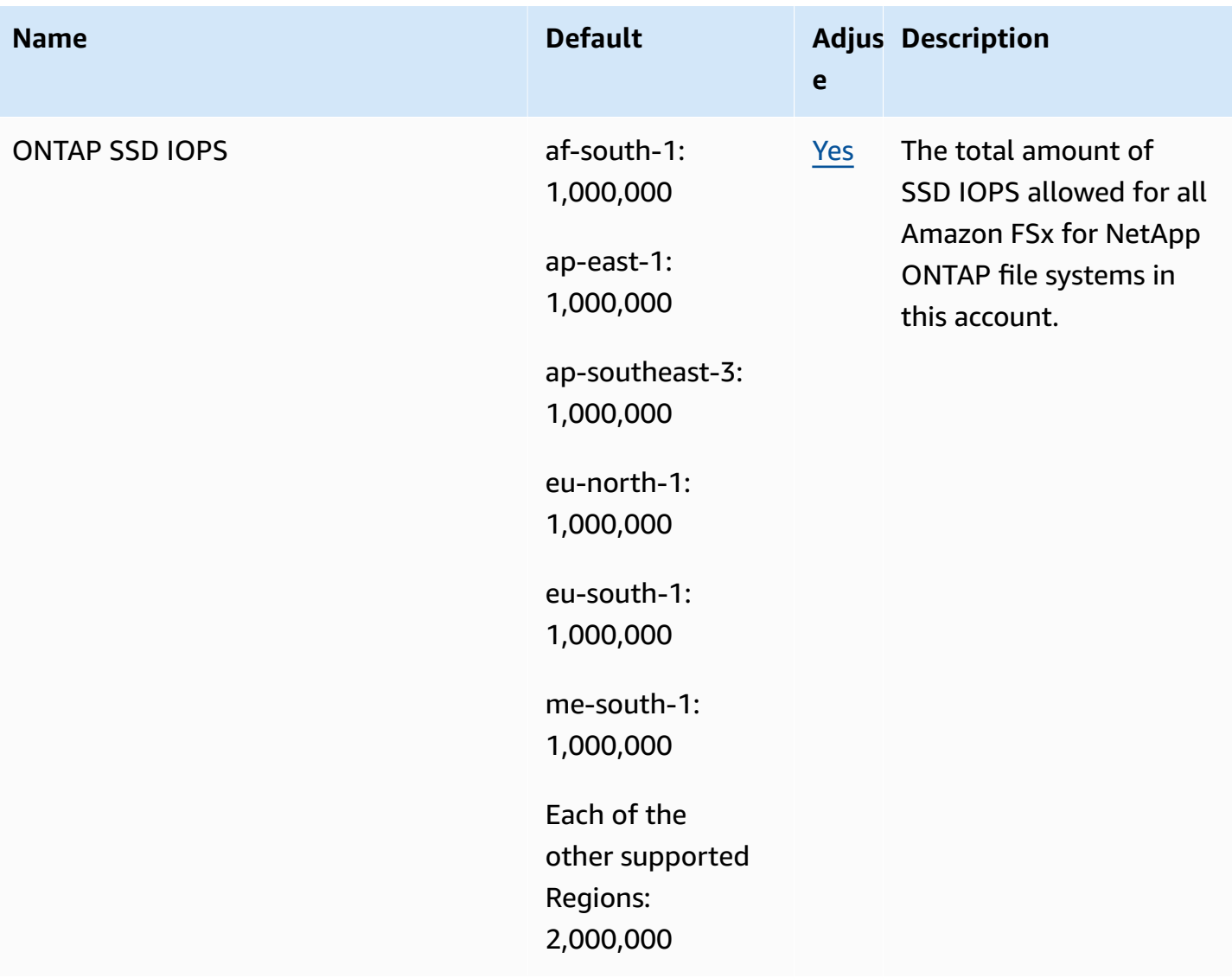

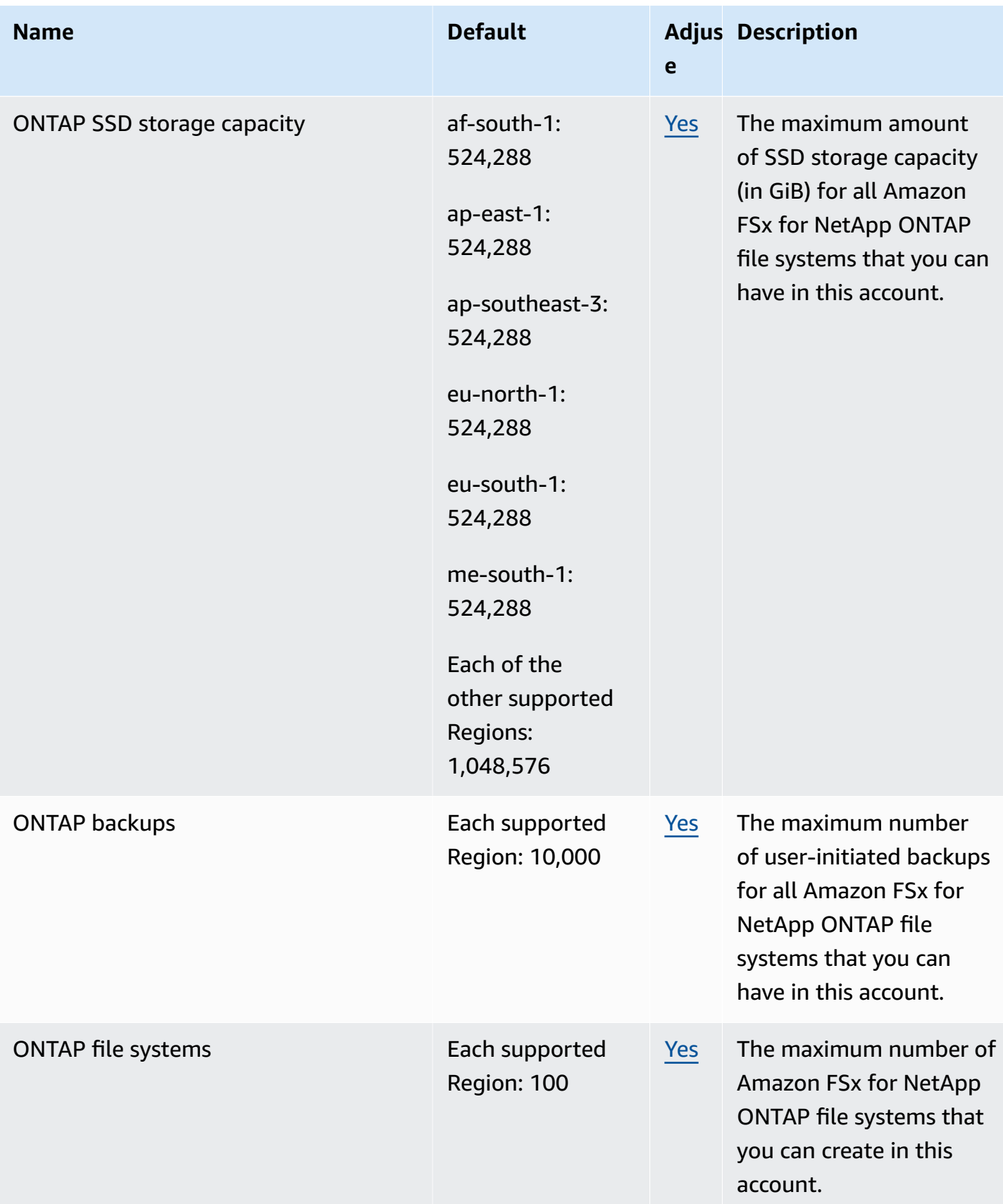

AWS General Reference quide extends to the control of the control of the Reference guide Reference guide

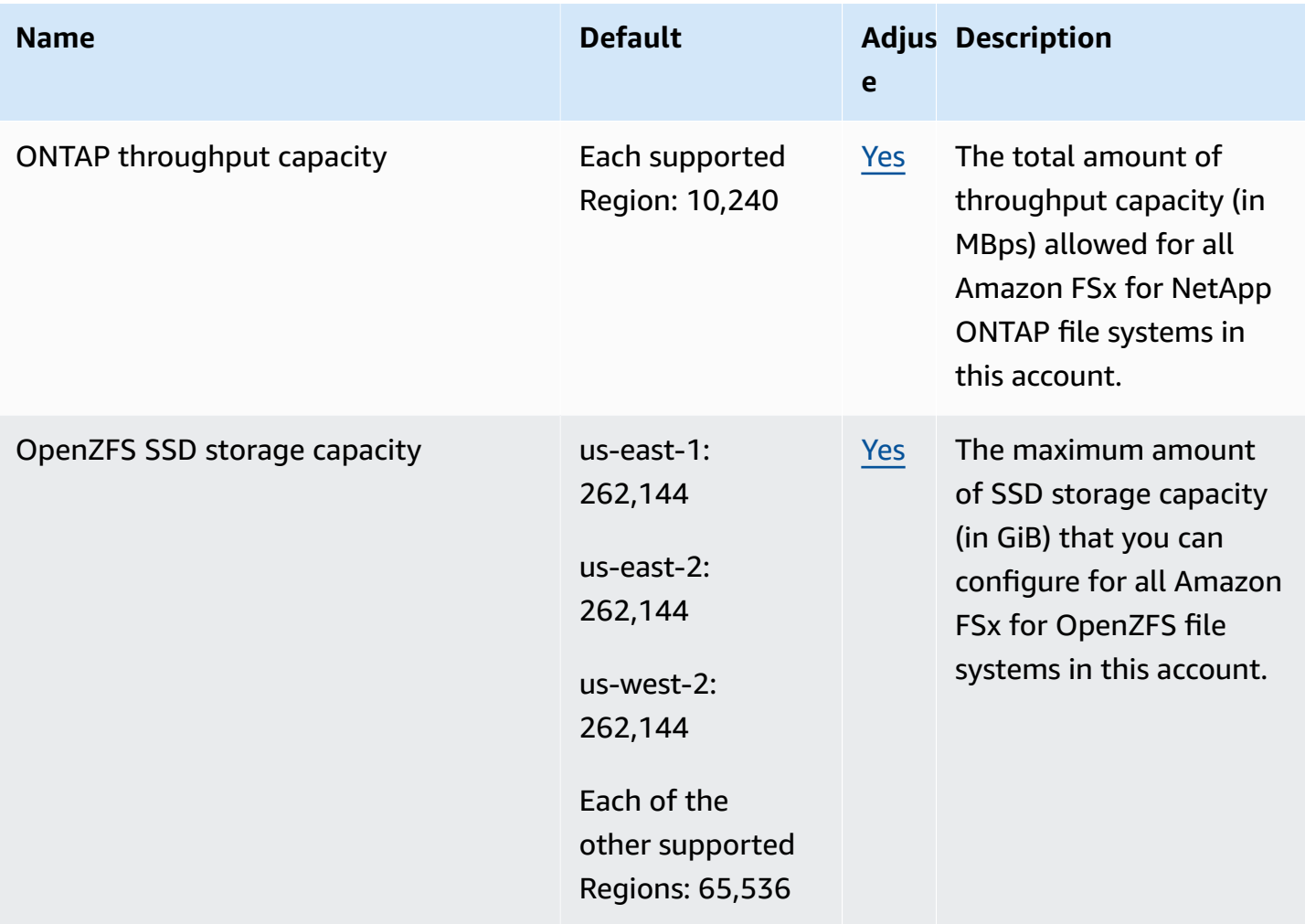

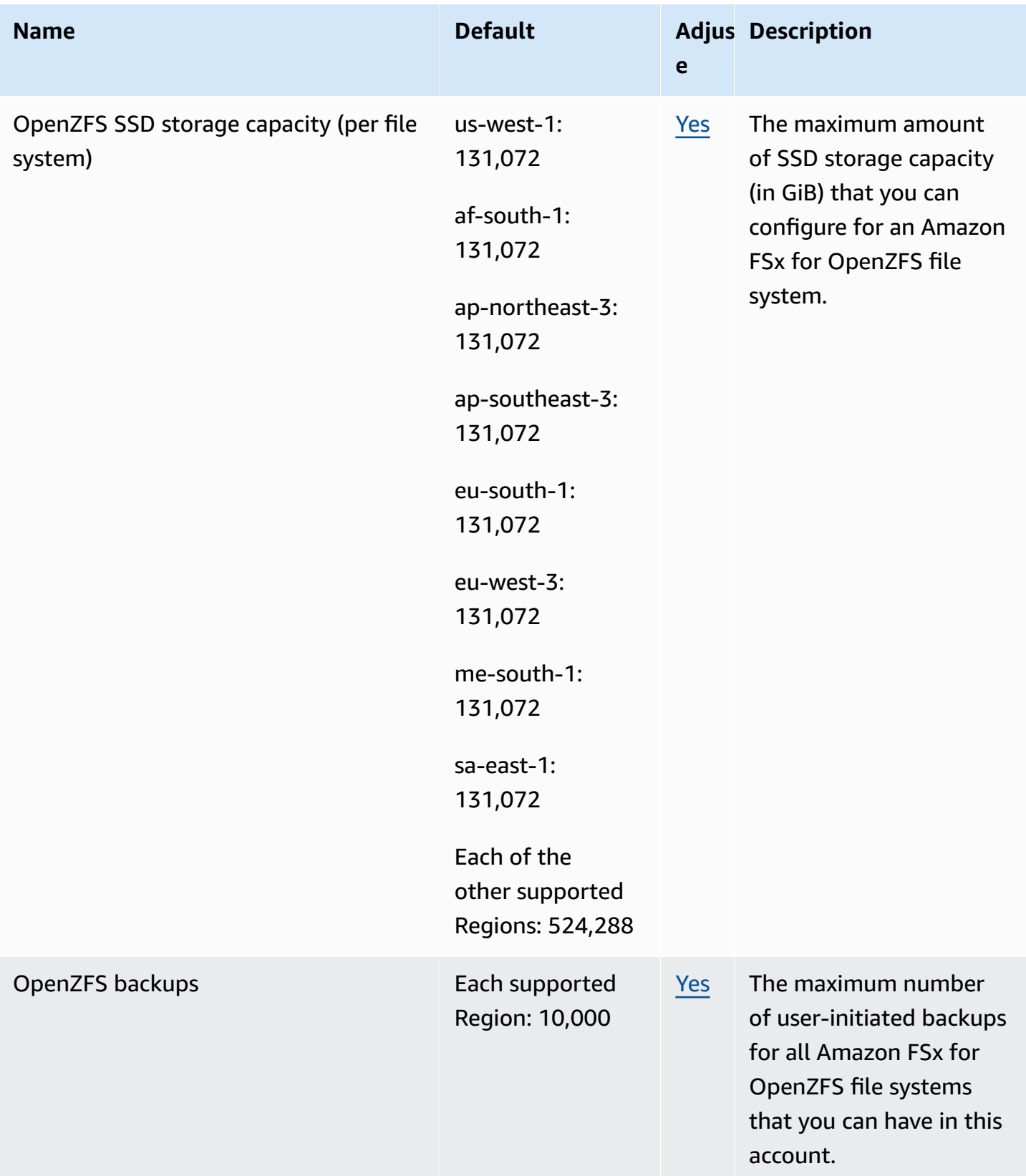

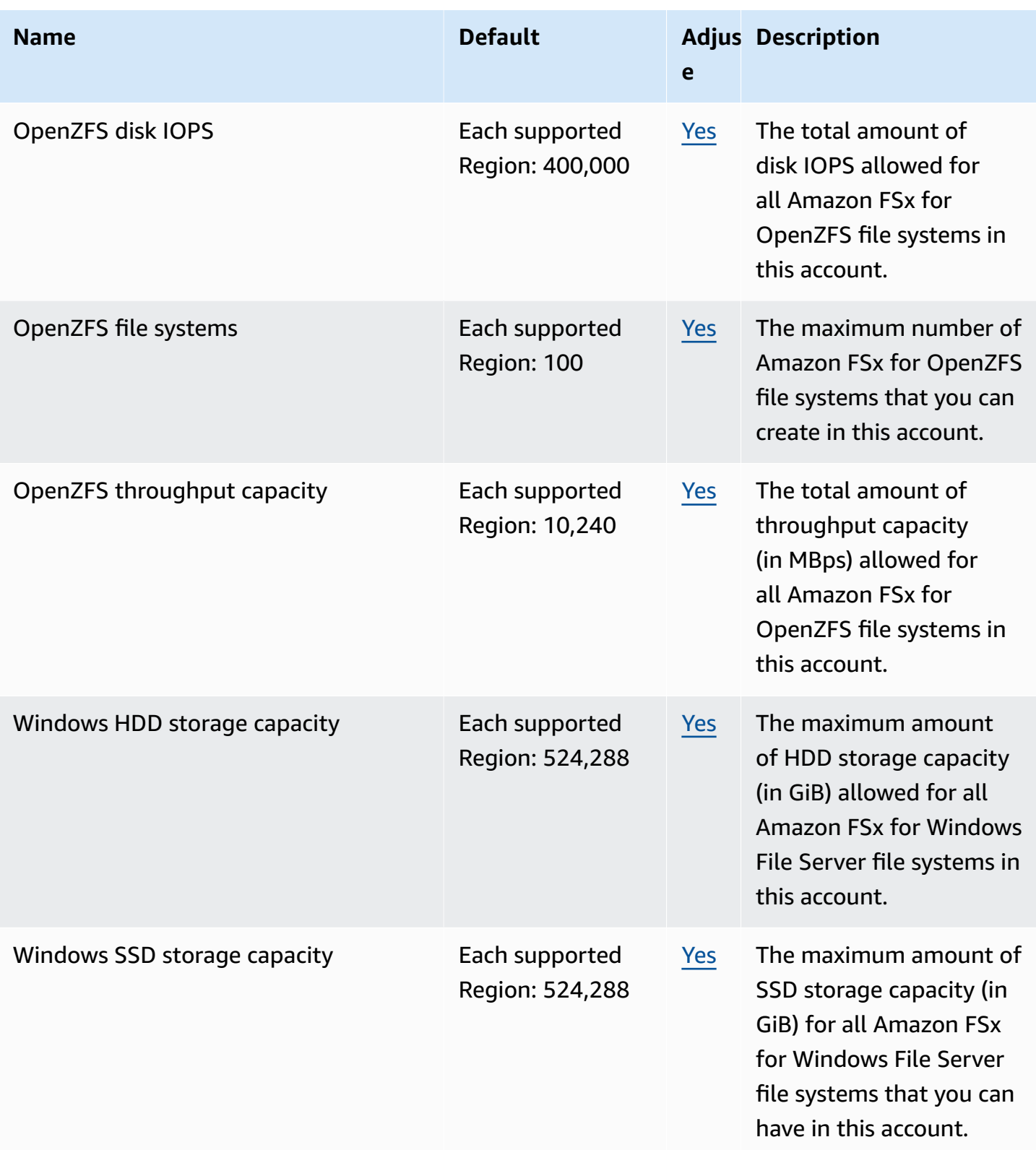

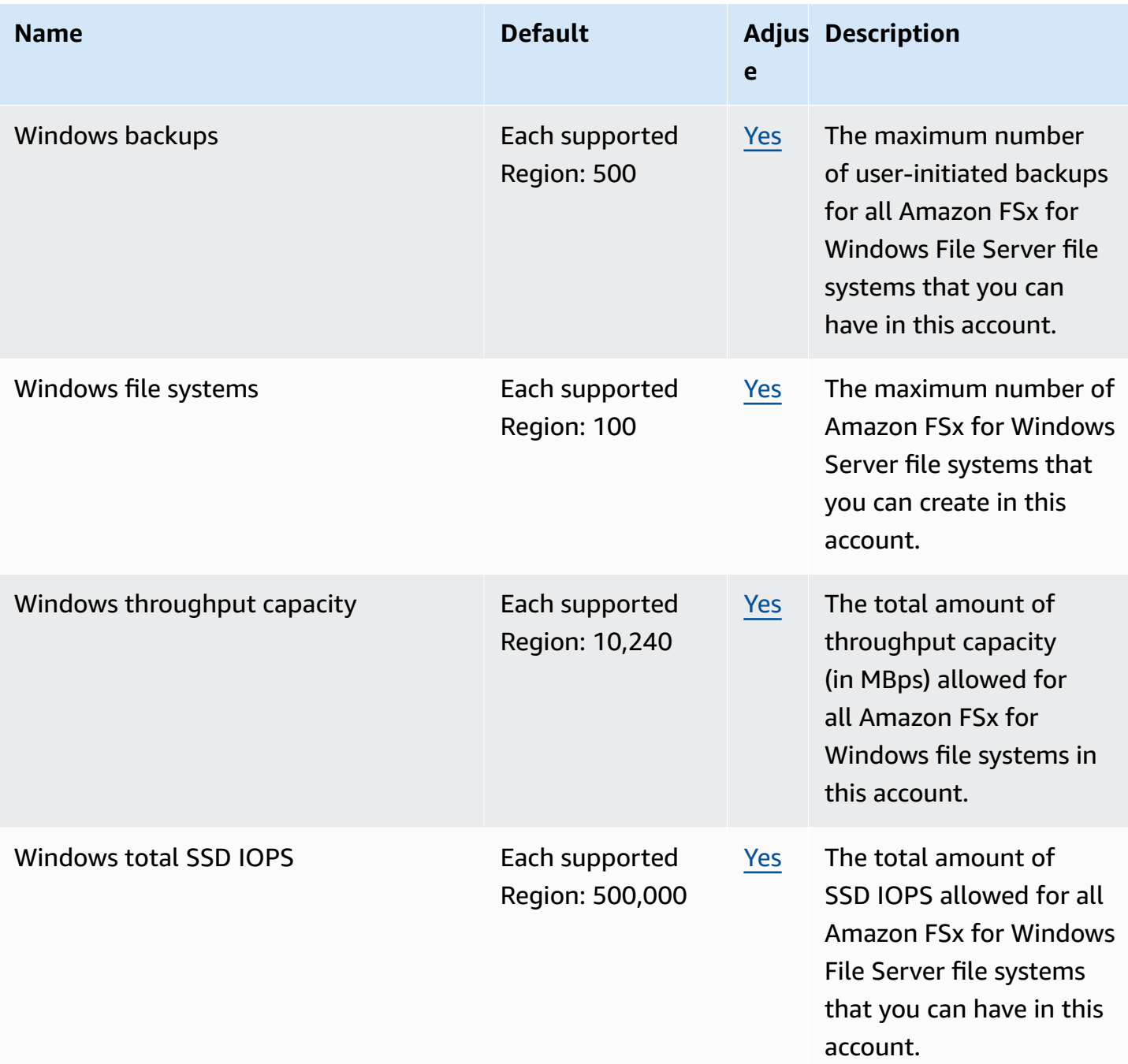

#### For more information, see the following:

- FSx for Lustre [quotas](https://docs.aws.amazon.com/fsx/latest/LustreGuide/limits.html) in the *Amazon FSx for Lustre User Guide*
- FSx for [ONTAP](https://docs.aws.amazon.com/fsx/latest/ONTAPGuide/limits.html) quotas in the *FSx for ONTAP User Guide*
- [FSx for OpenZFS quotas](https://docs.aws.amazon.com/fsx/latest/OpenZFSGuide/limits.html) in the *FSx for OpenZFS User Guide*
- FSx for [Windows](https://docs.aws.amazon.com/fsx/latest/WindowsGuide/limits.html) quotas in the *Amazon FSx for Windows File Server User Guide*

## **Amazon GameLift endpoints and quotas**

The following are the service endpoints and service quotas for this service. To connect programmatically to an AWS service, you use an endpoint. In addition to the standard AWS endpoints, some AWS services offer FIPS endpoints in selected Regions. For more information, see AWS service [endpoints](#page-27-0). Service quotas, also referred to as limits, are the maximum number of service resources or operations for your AWS account. For more information, see AWS [service](#page-33-0) [quotas](#page-33-0).

#### **A** Note

The following service endpoints table displays AWS Regions available as Amazon GameLift fleet home Regions. For remote location availability, see AWS Global [Infrastructure.](https://aws.amazon.com/about-aws/global-infrastructure)

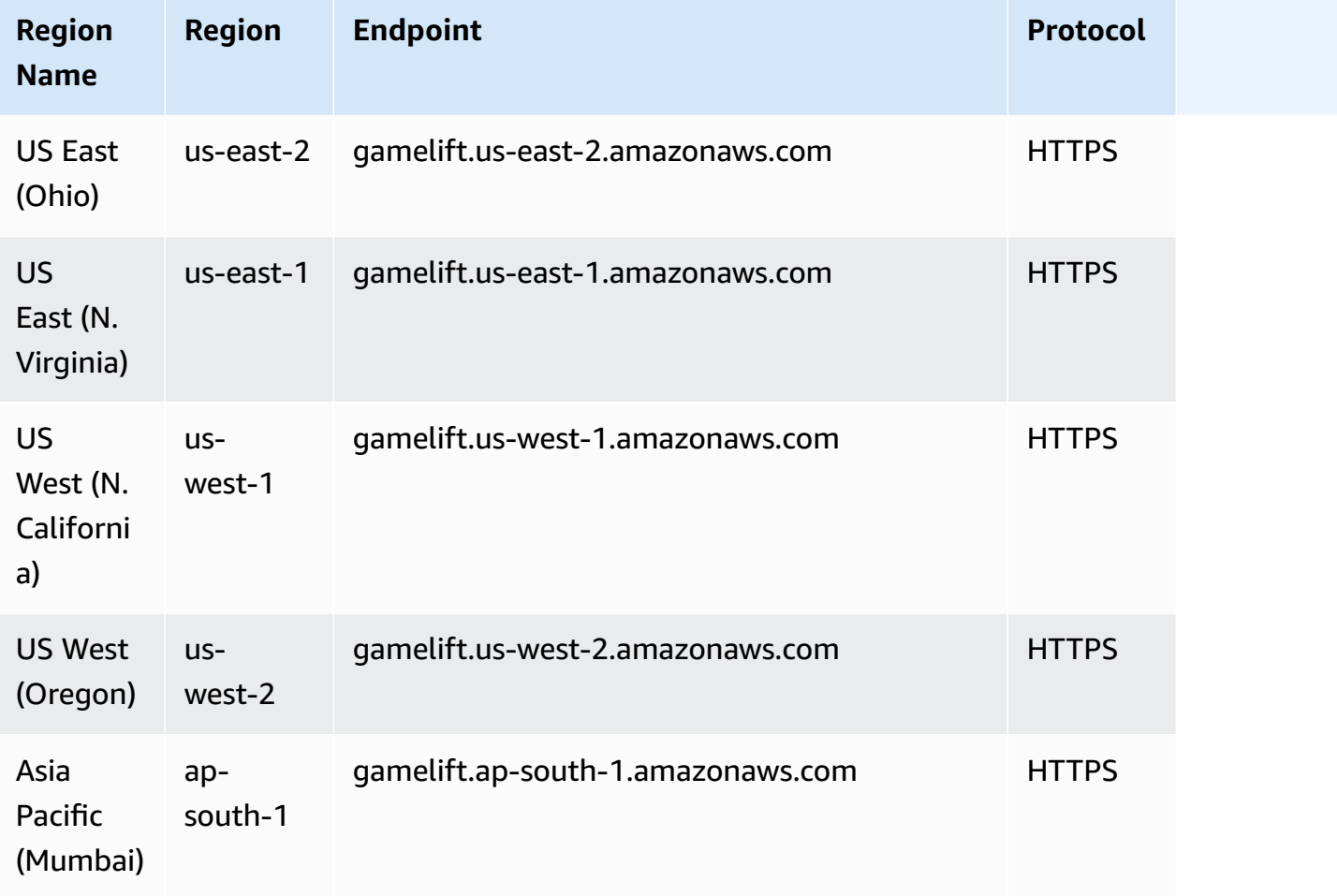

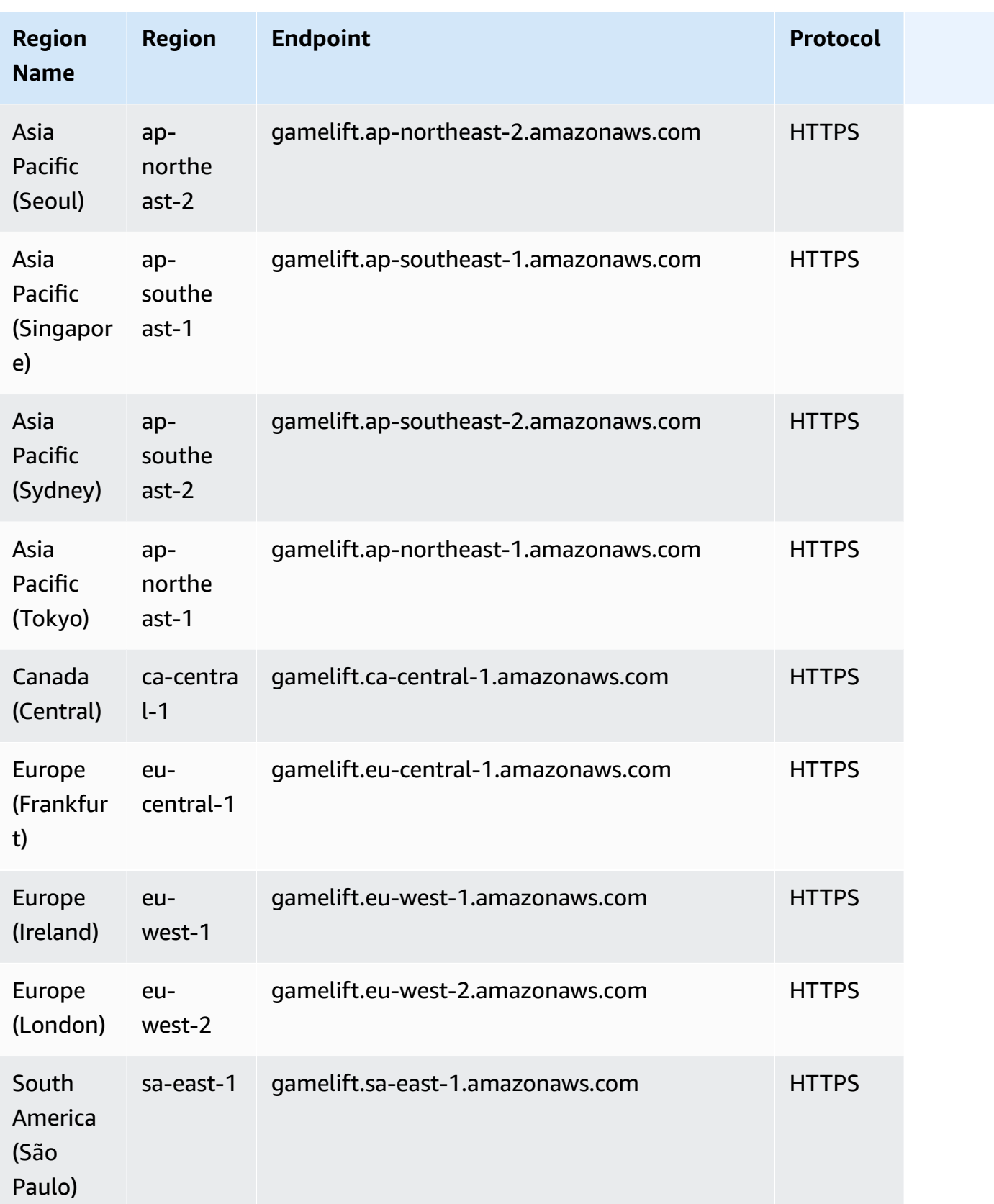

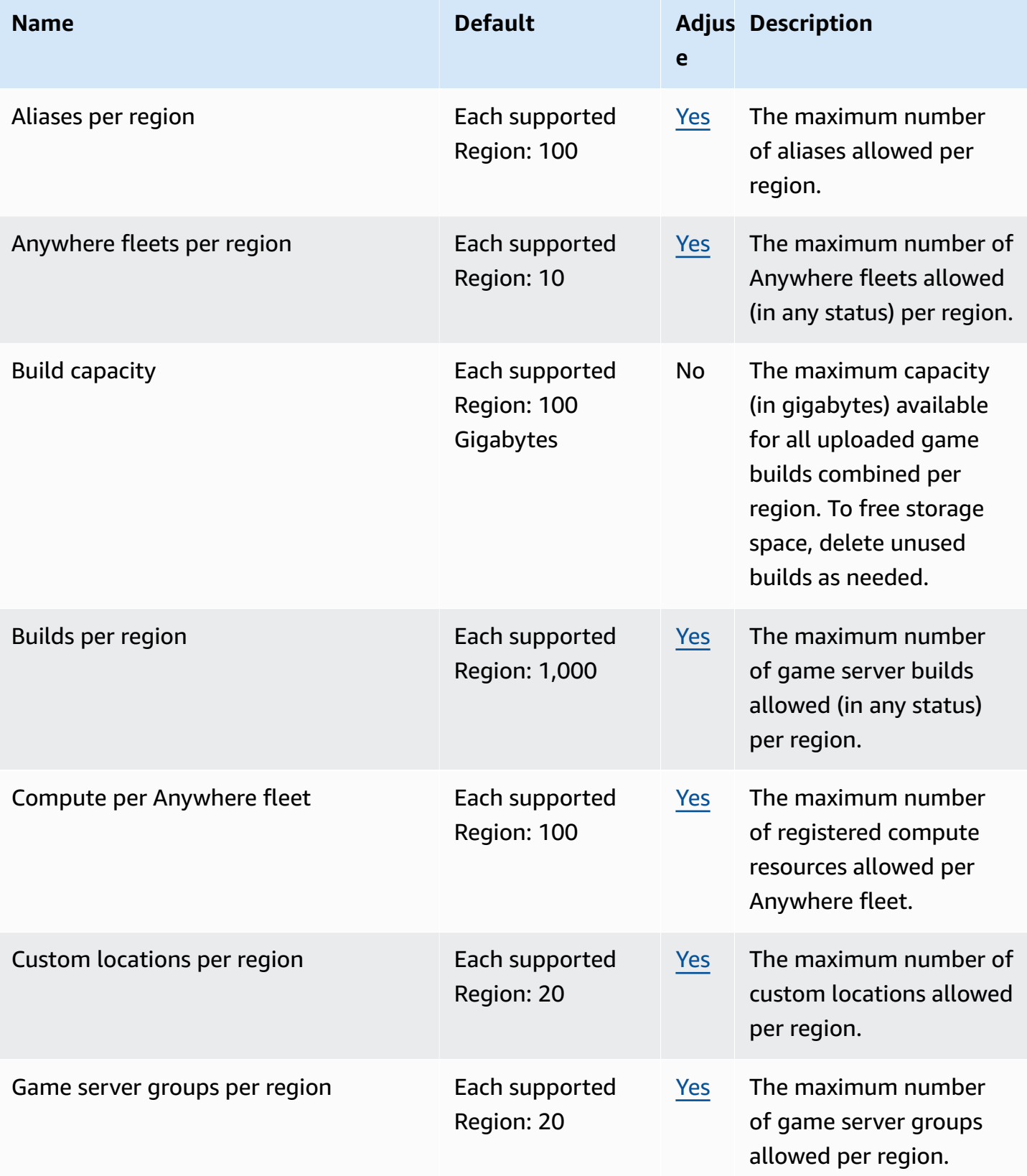

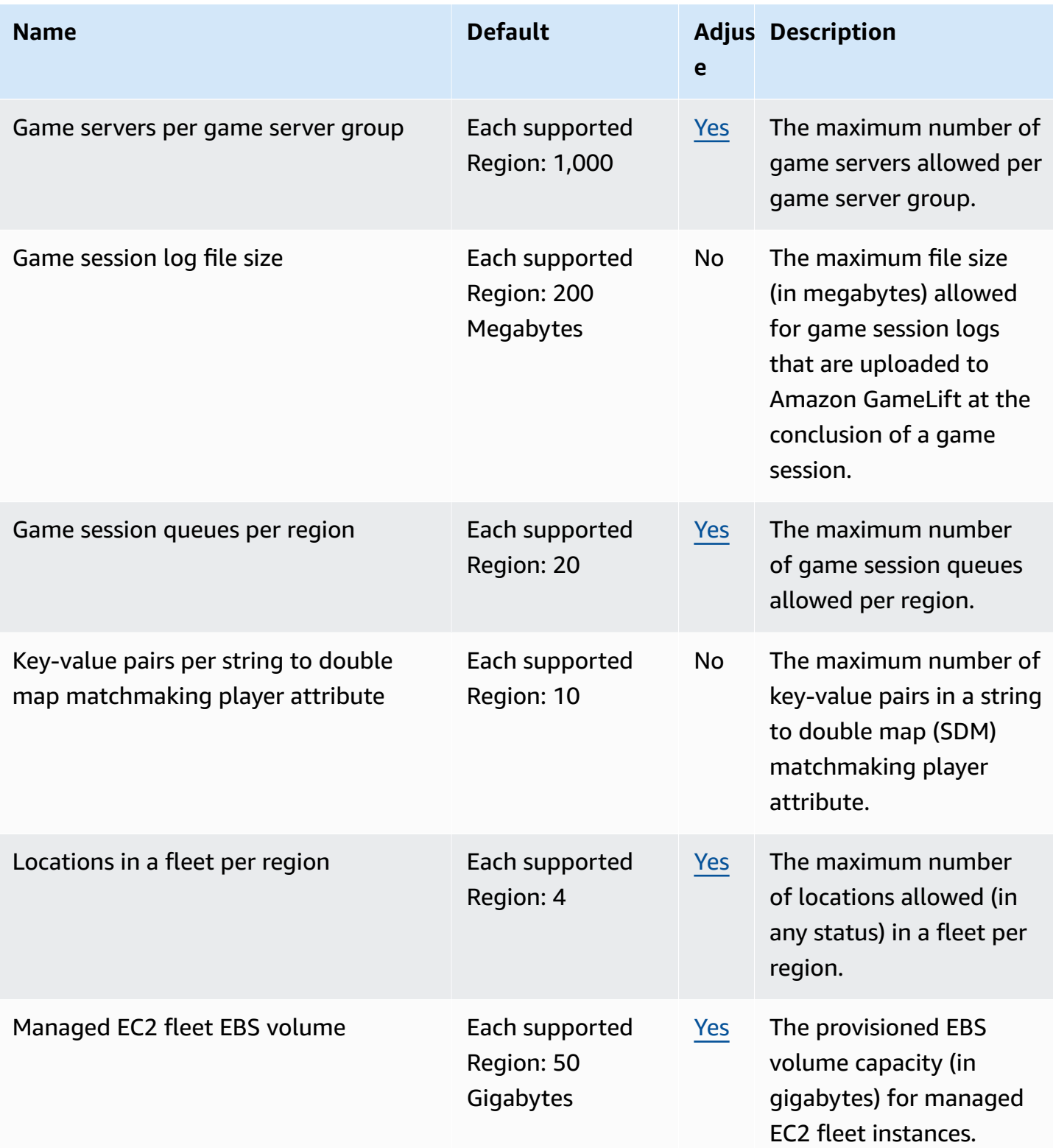

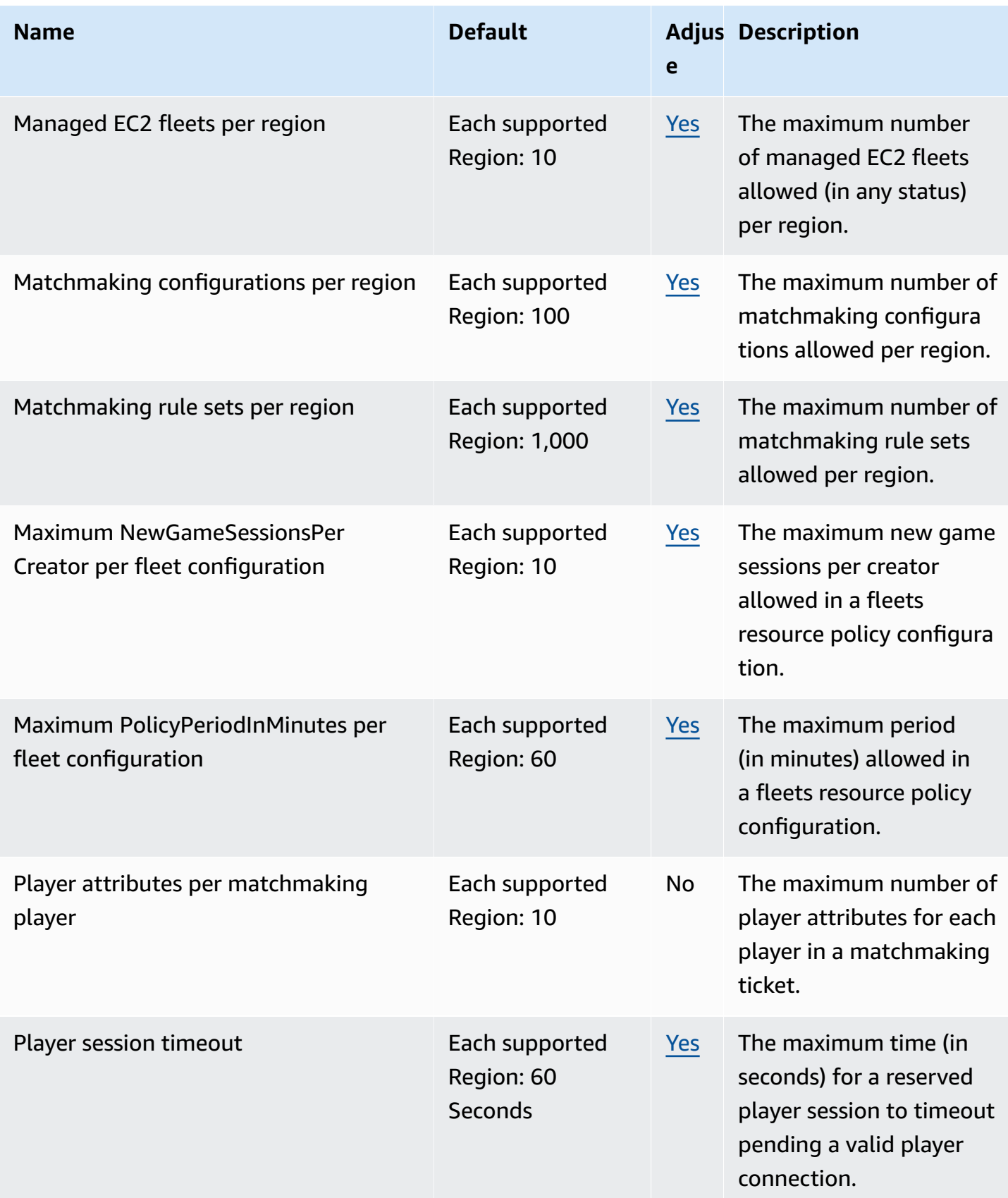

AWS General Reference quide extends to the control of the control of the Reference guide Reference guide

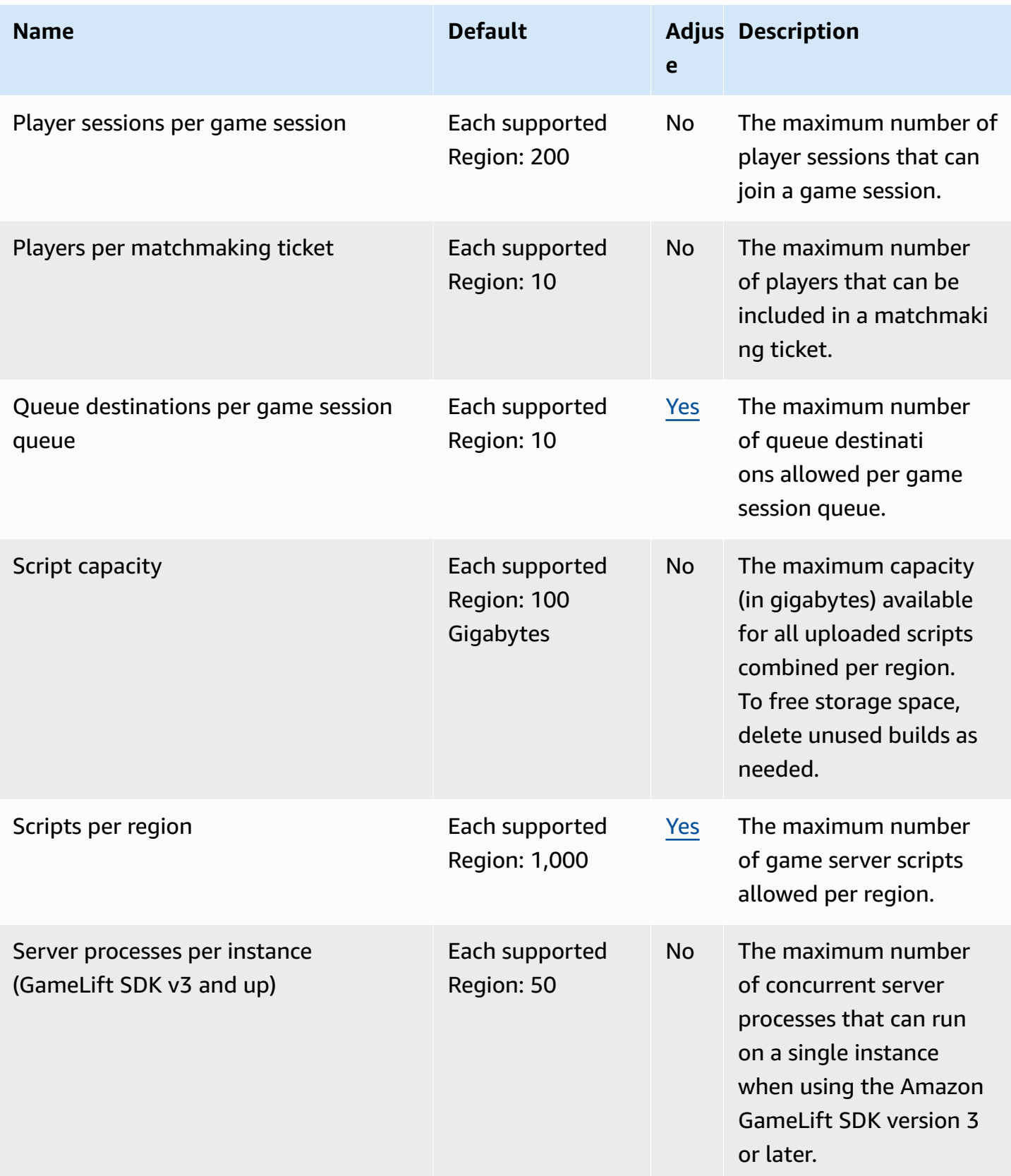

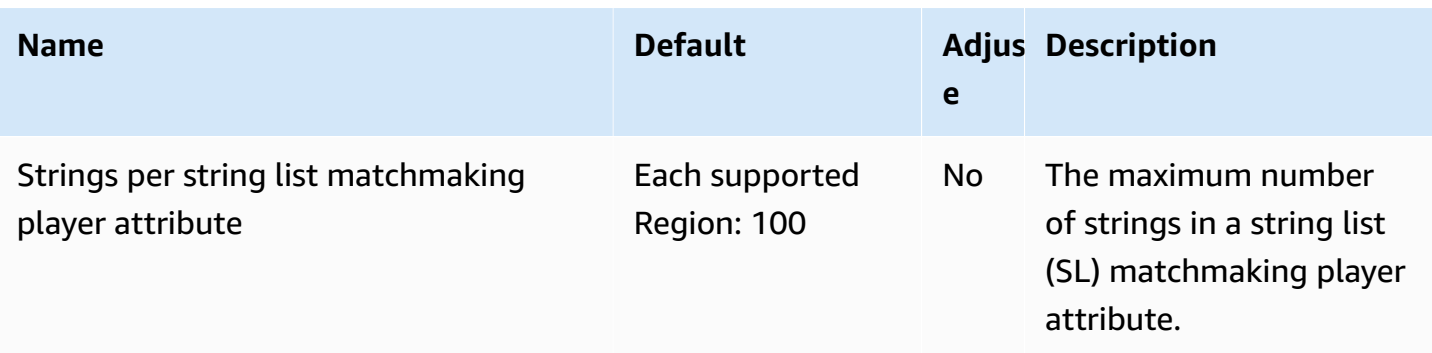

### **Amazon GameSparks endpoints and quotas**

The following are the service endpoints and service quotas for this service. To connect programmatically to an AWS service, you use an endpoint. In addition to the standard AWS endpoints, some AWS services offer FIPS endpoints in selected Regions. For more information, see AWS service [endpoints](#page-27-0). Service quotas, also referred to as limits, are the maximum number of service resources or operations for your AWS account. For more information, see AWS [service](#page-33-0) [quotas](#page-33-0).

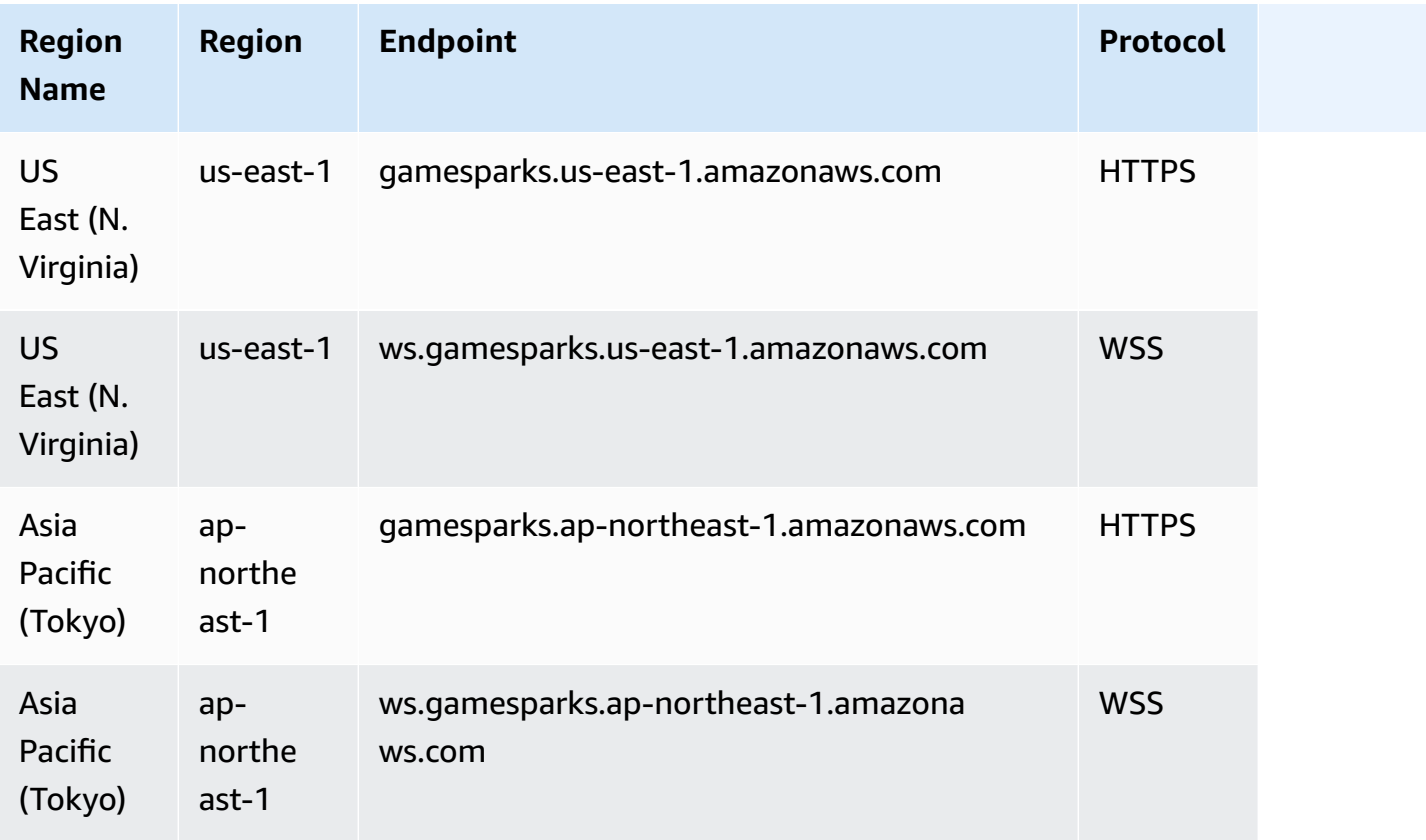

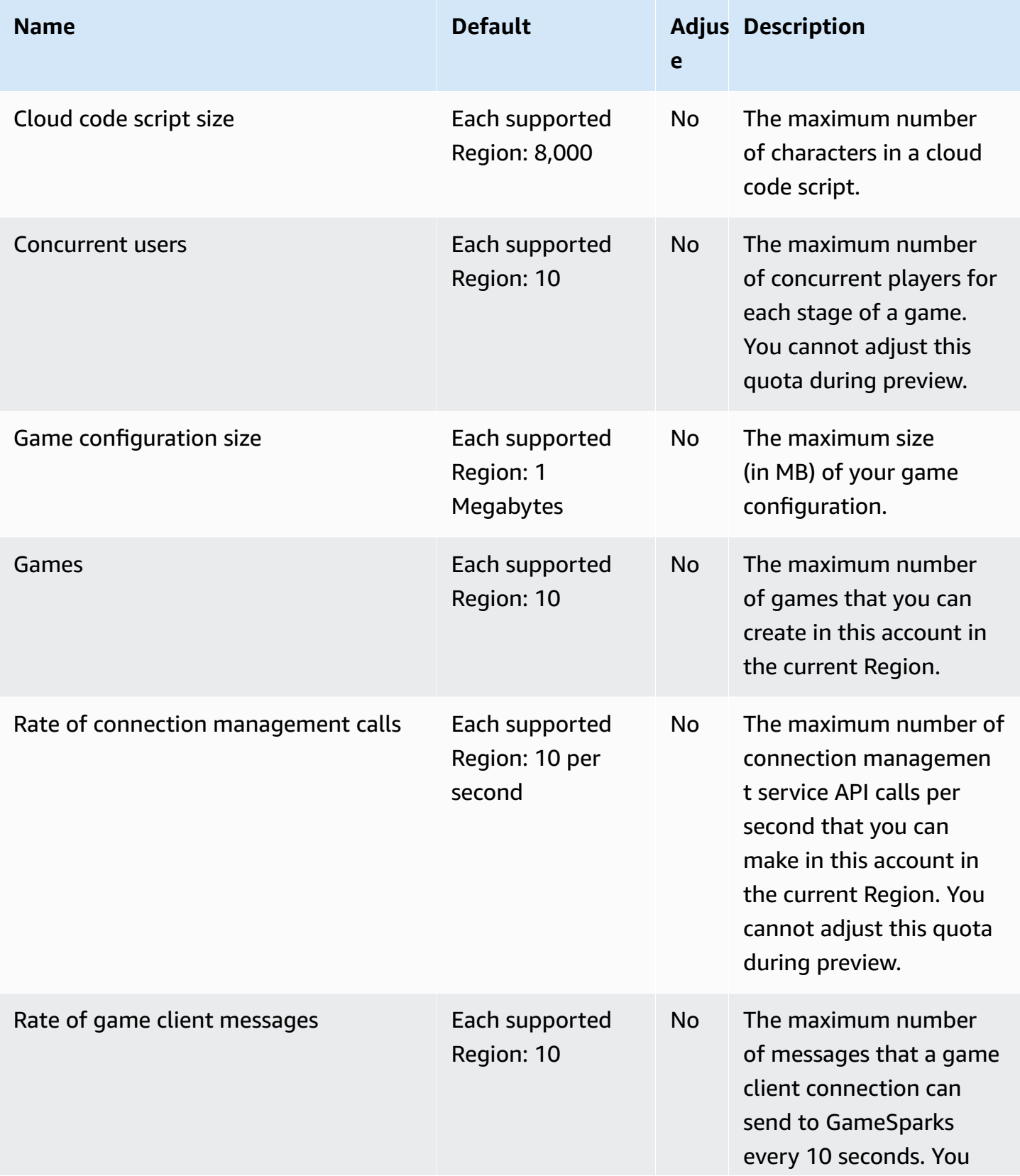
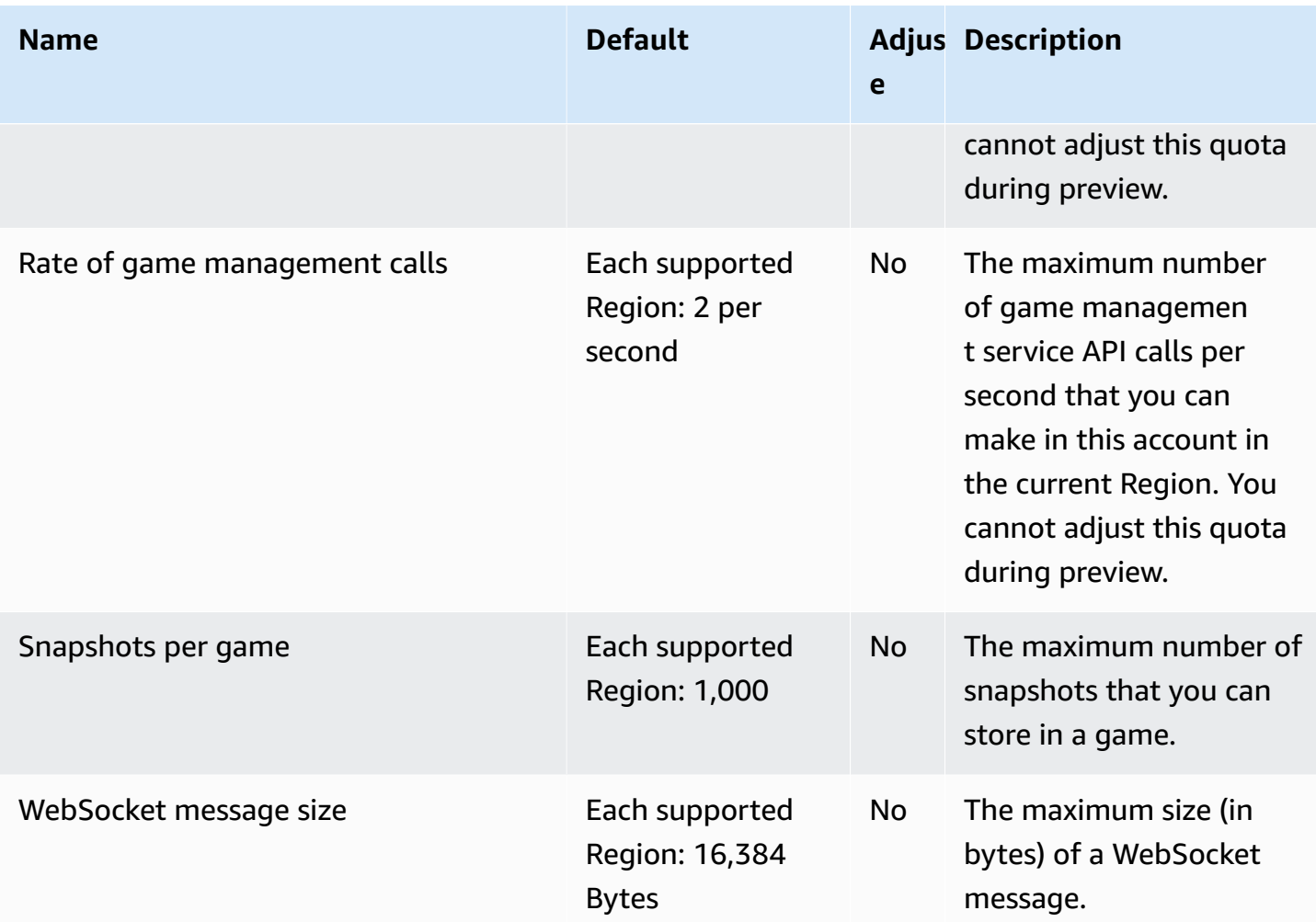

## **Amazon S3 Glacier endpoints and quotas**

The following are the service endpoints and service quotas for this service. To connect programmatically to an AWS service, you use an endpoint. In addition to the standard AWS endpoints, some AWS services offer FIPS endpoints in selected Regions. For more information, see AWS service [endpoints](#page-27-0). Service quotas, also referred to as limits, are the maximum number of service resources or operations for your AWS account. For more information, see AWS [service](#page-33-0) [quotas](#page-33-0).

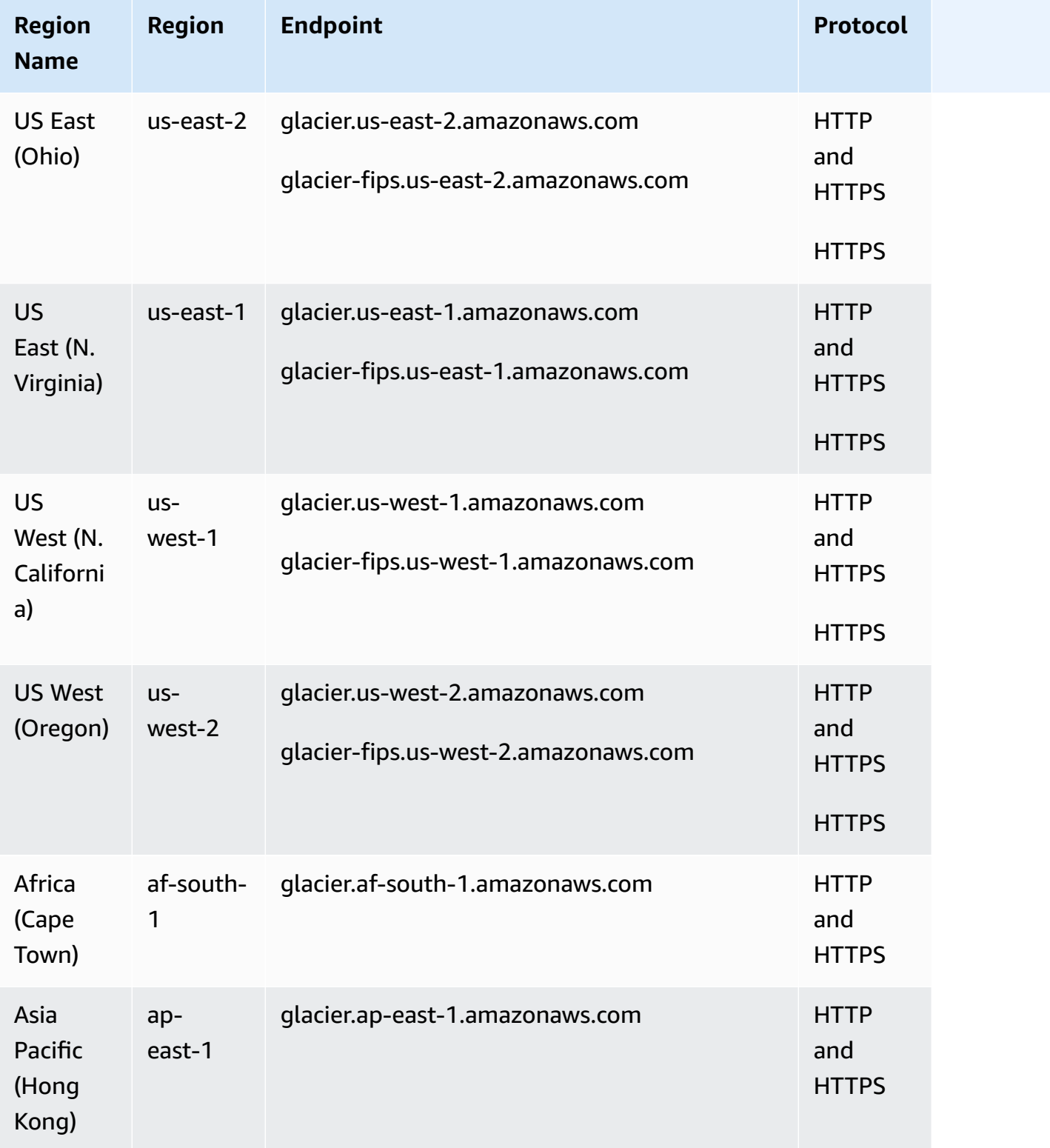

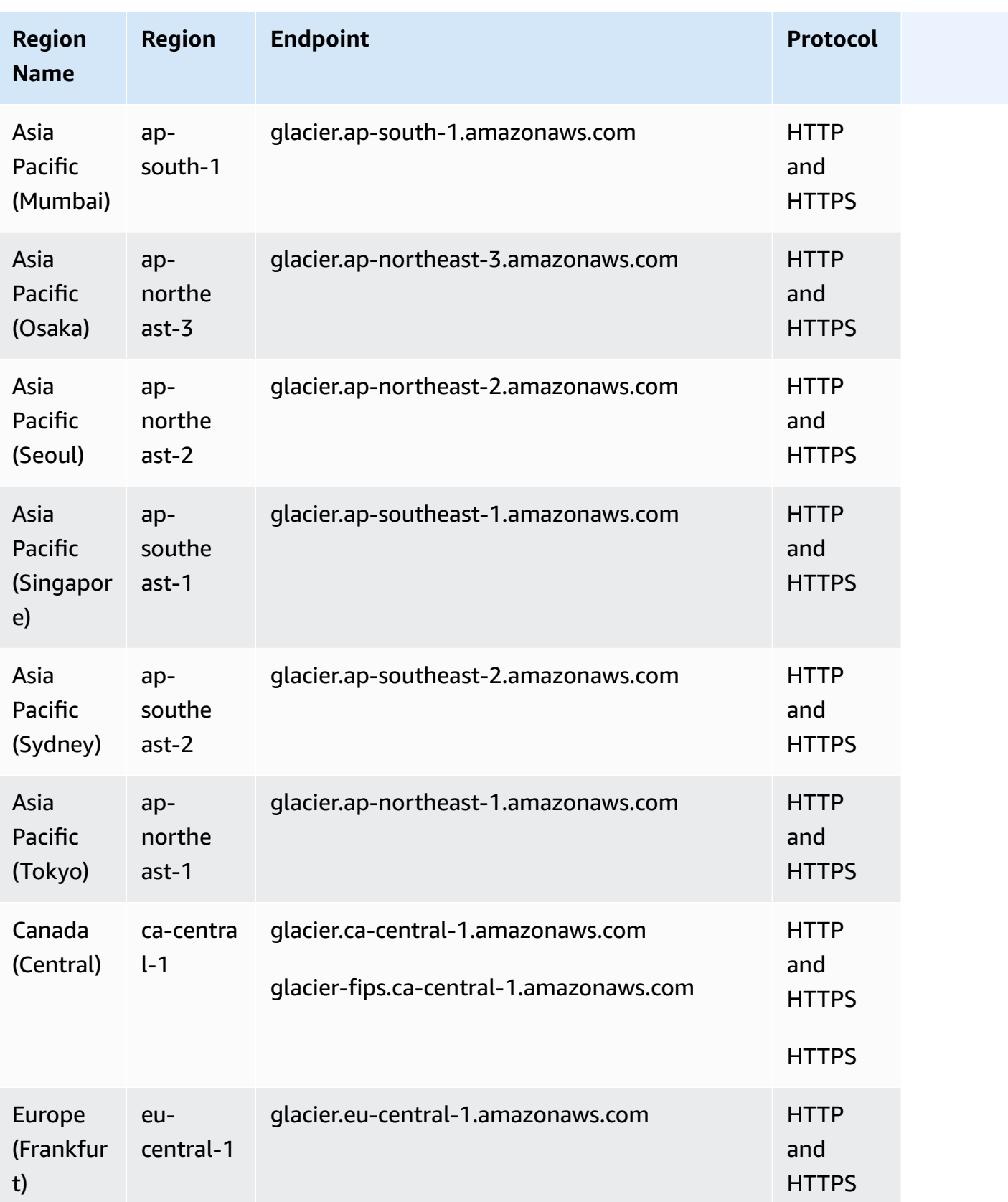

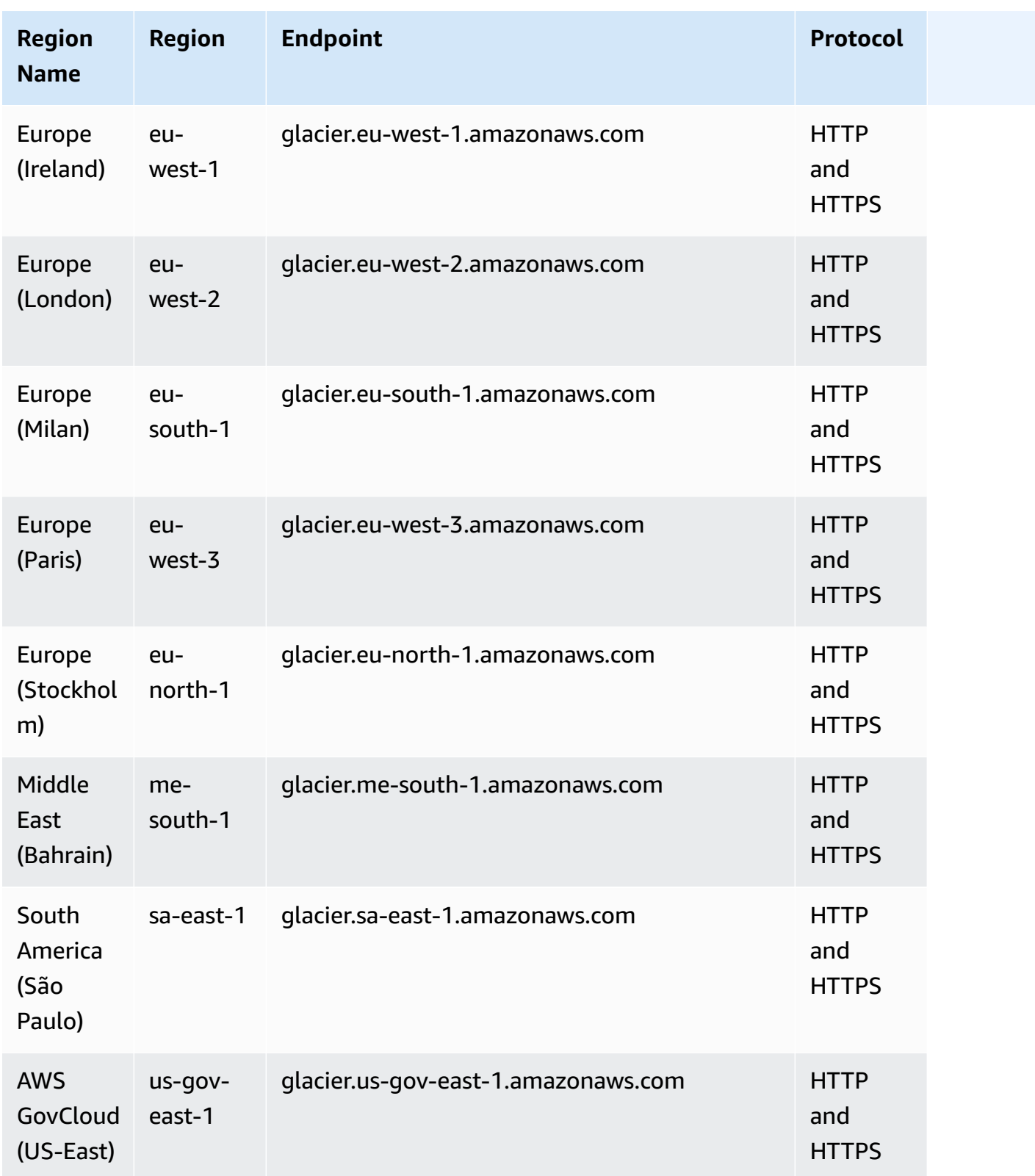

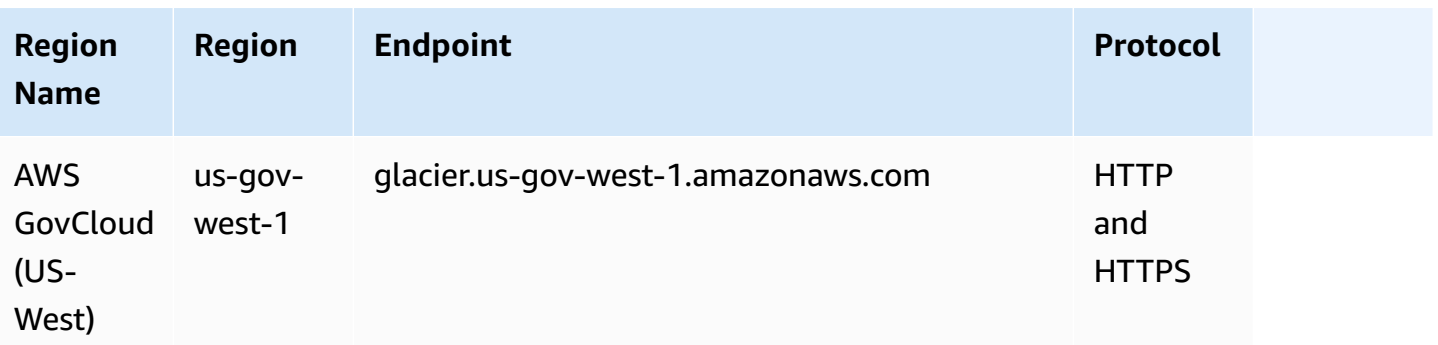

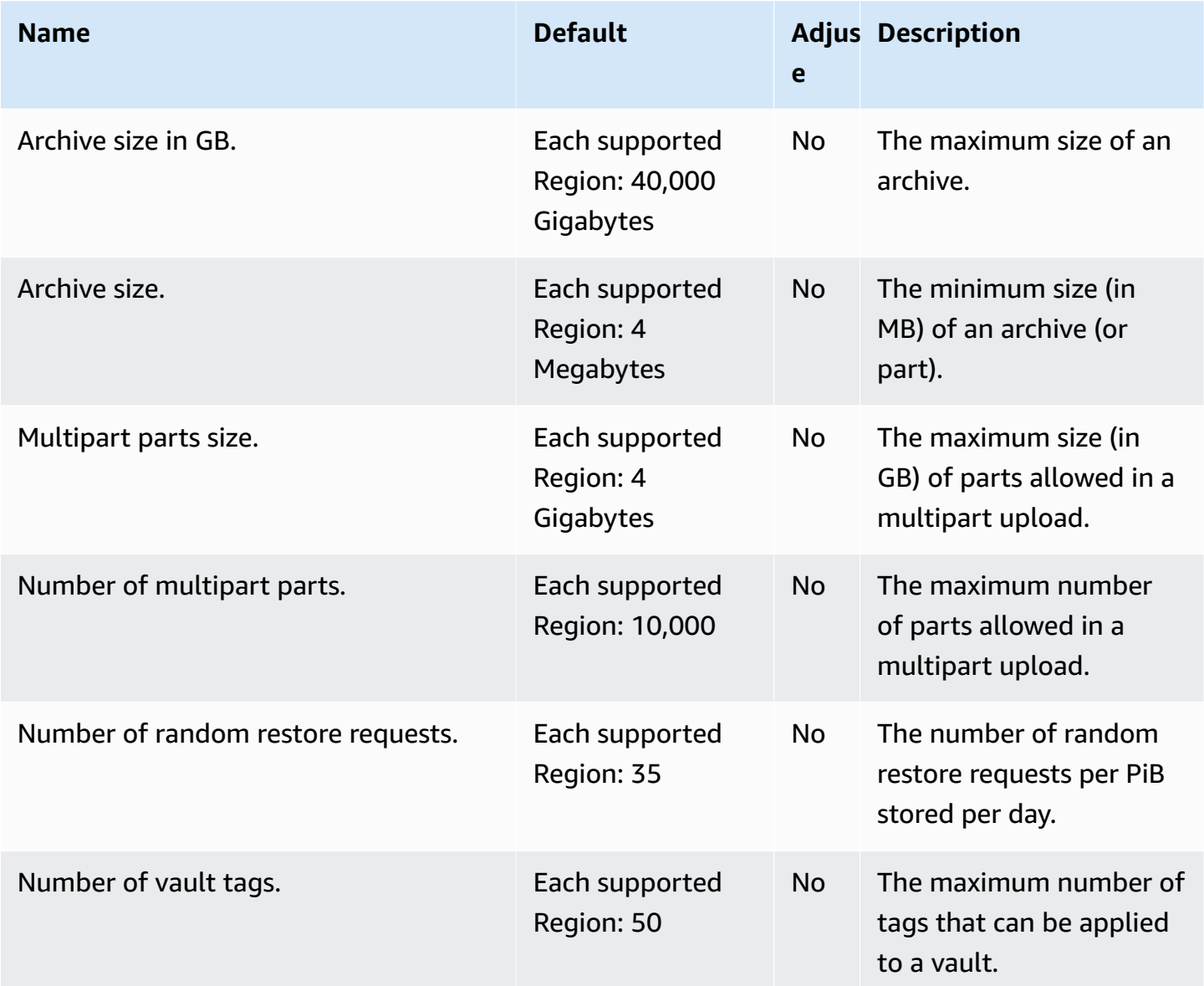

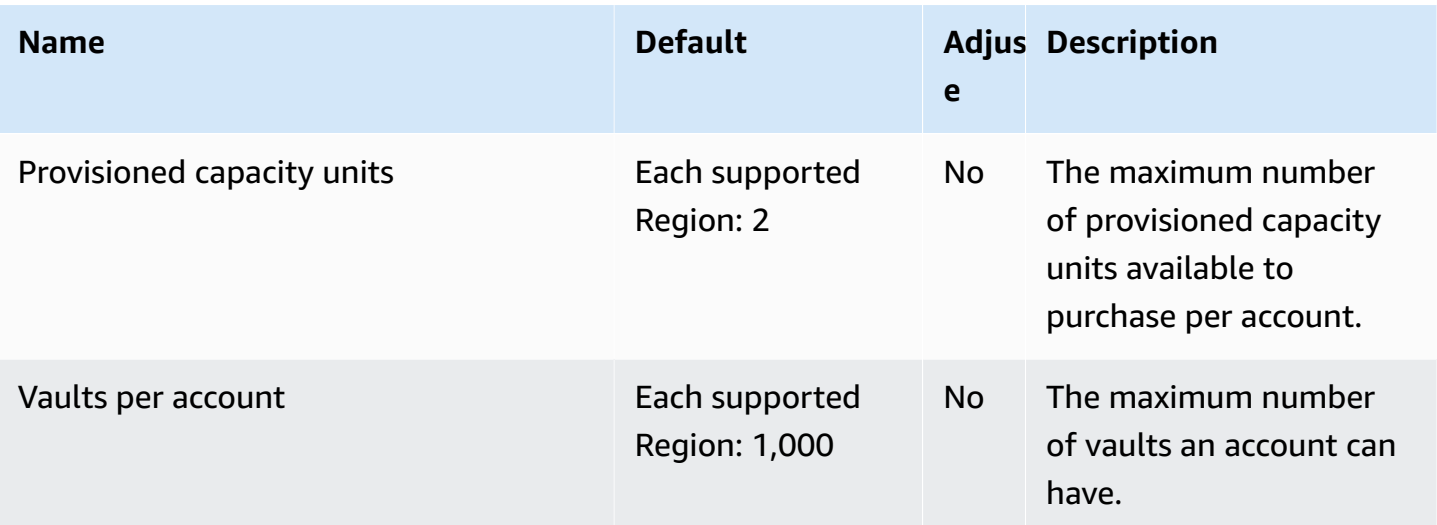

## **AWS Global Accelerator endpoints and quotas**

The following are the service endpoints and service quotas for this service. To connect programmatically to an AWS service, you use an endpoint. In addition to the standard AWS endpoints, some AWS services offer FIPS endpoints in selected Regions. For more information, see AWS service [endpoints](#page-27-0). Service quotas, also referred to as limits, are the maximum number of service resources or operations for your AWS account. For more information, see AWS [service](#page-33-0) [quotas](#page-33-0).

### **Service endpoint (global)**

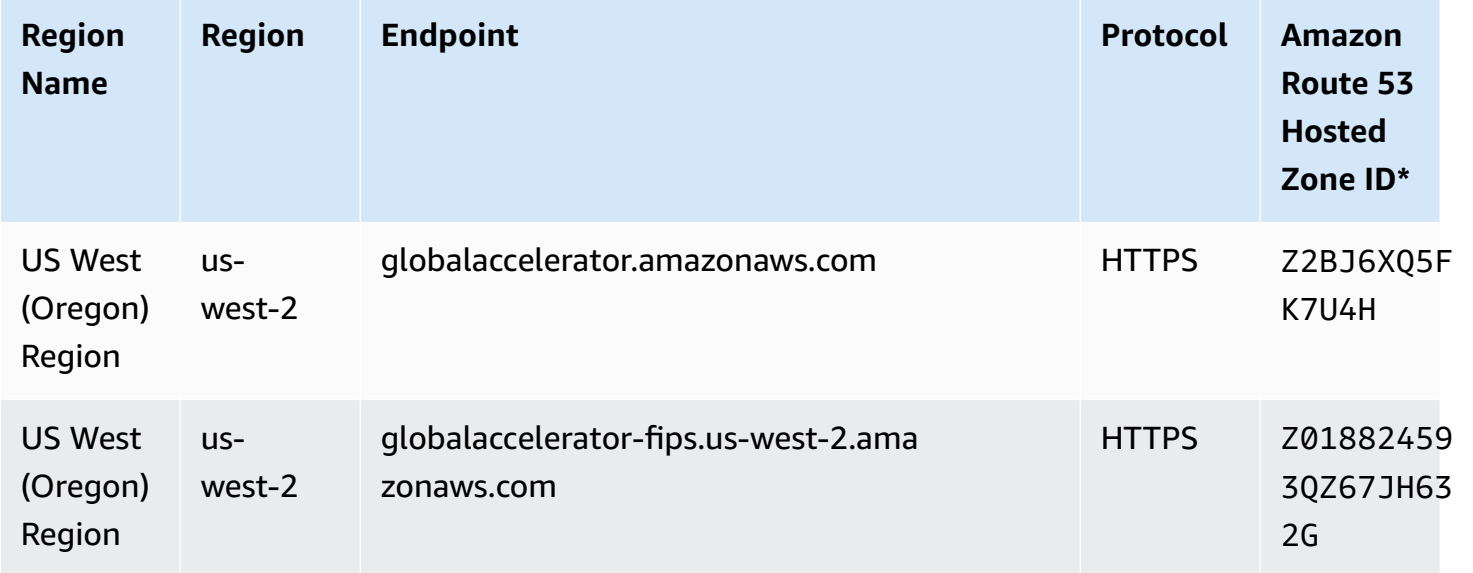

### **Service endpoints (FIPS)**

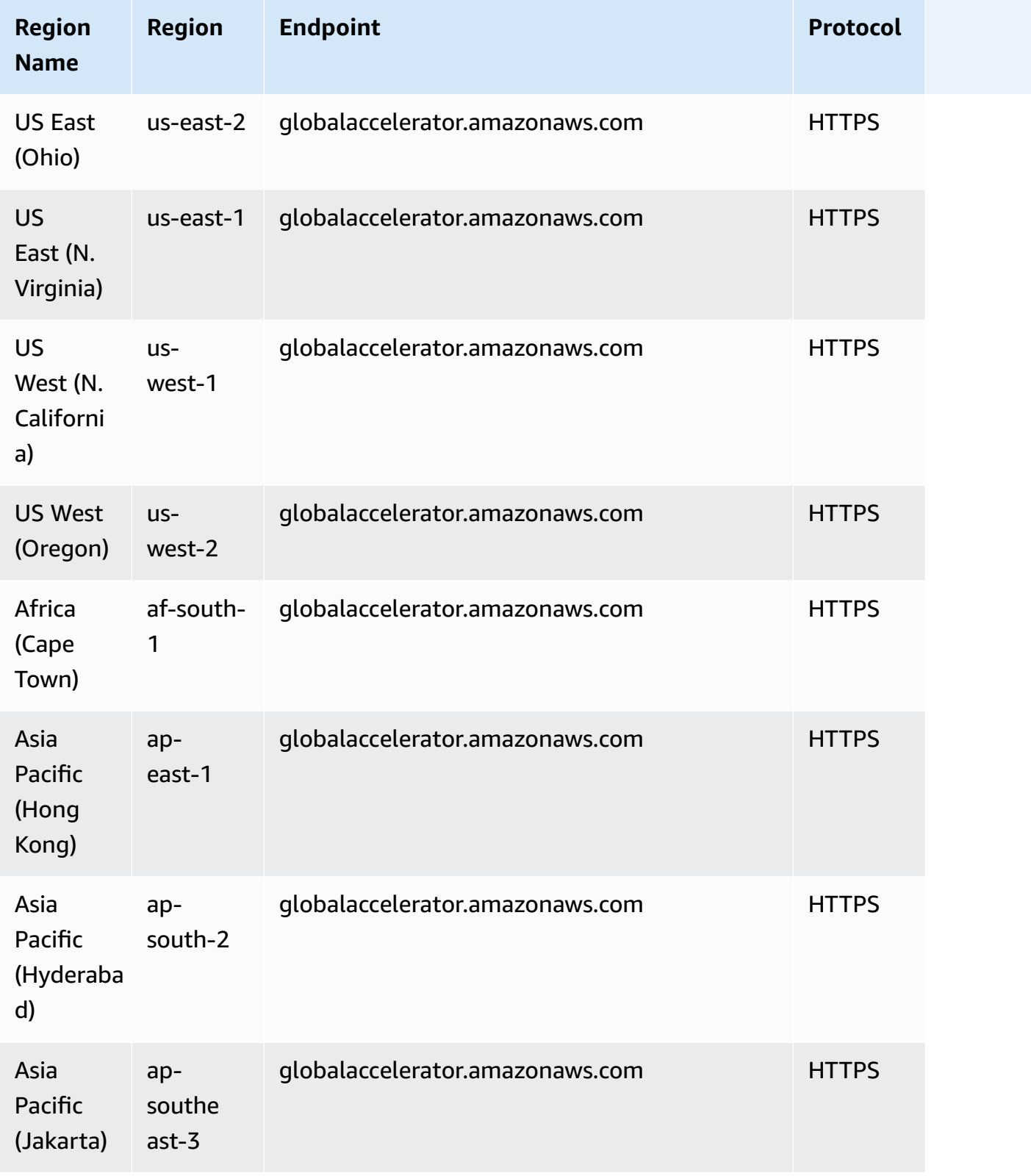

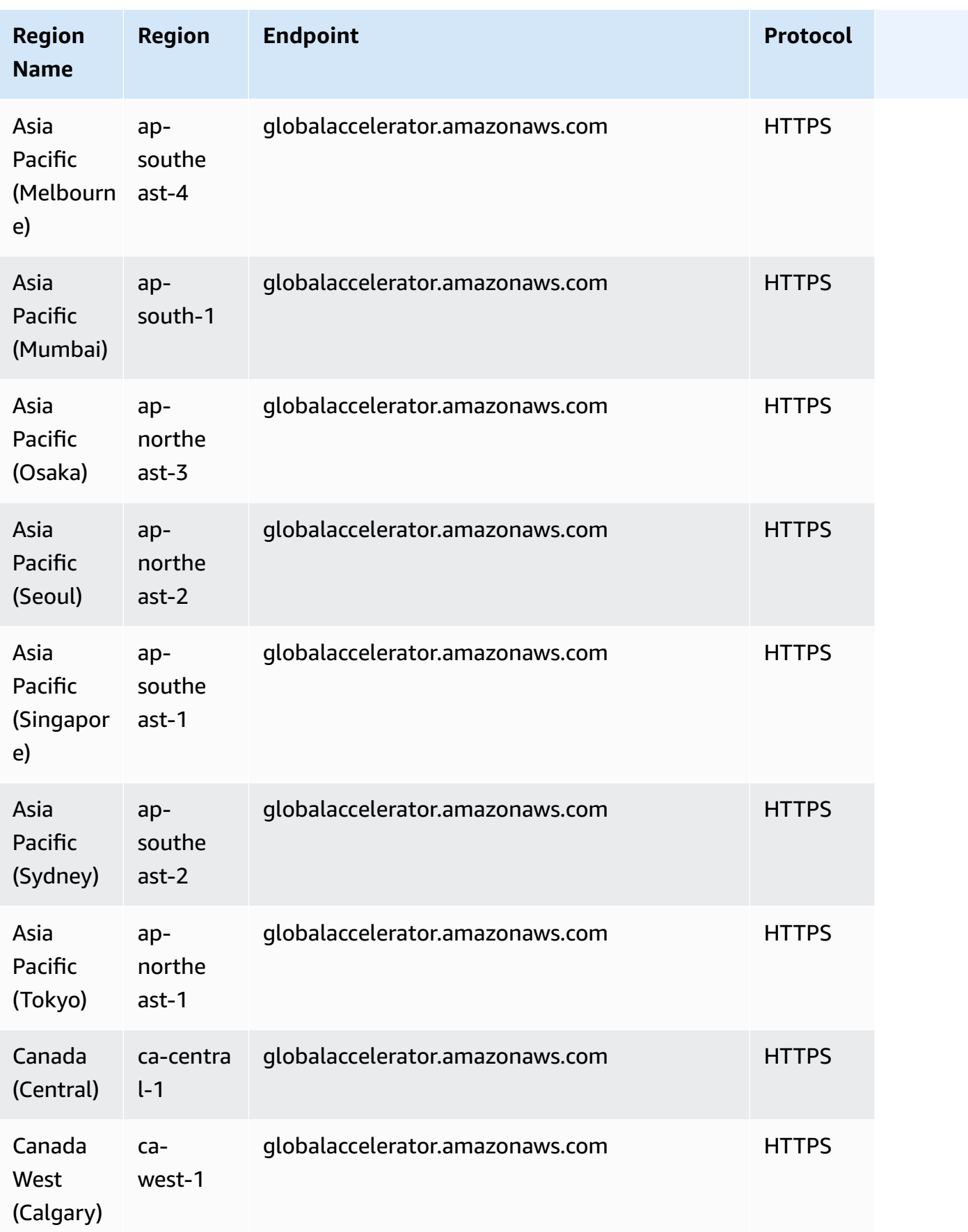

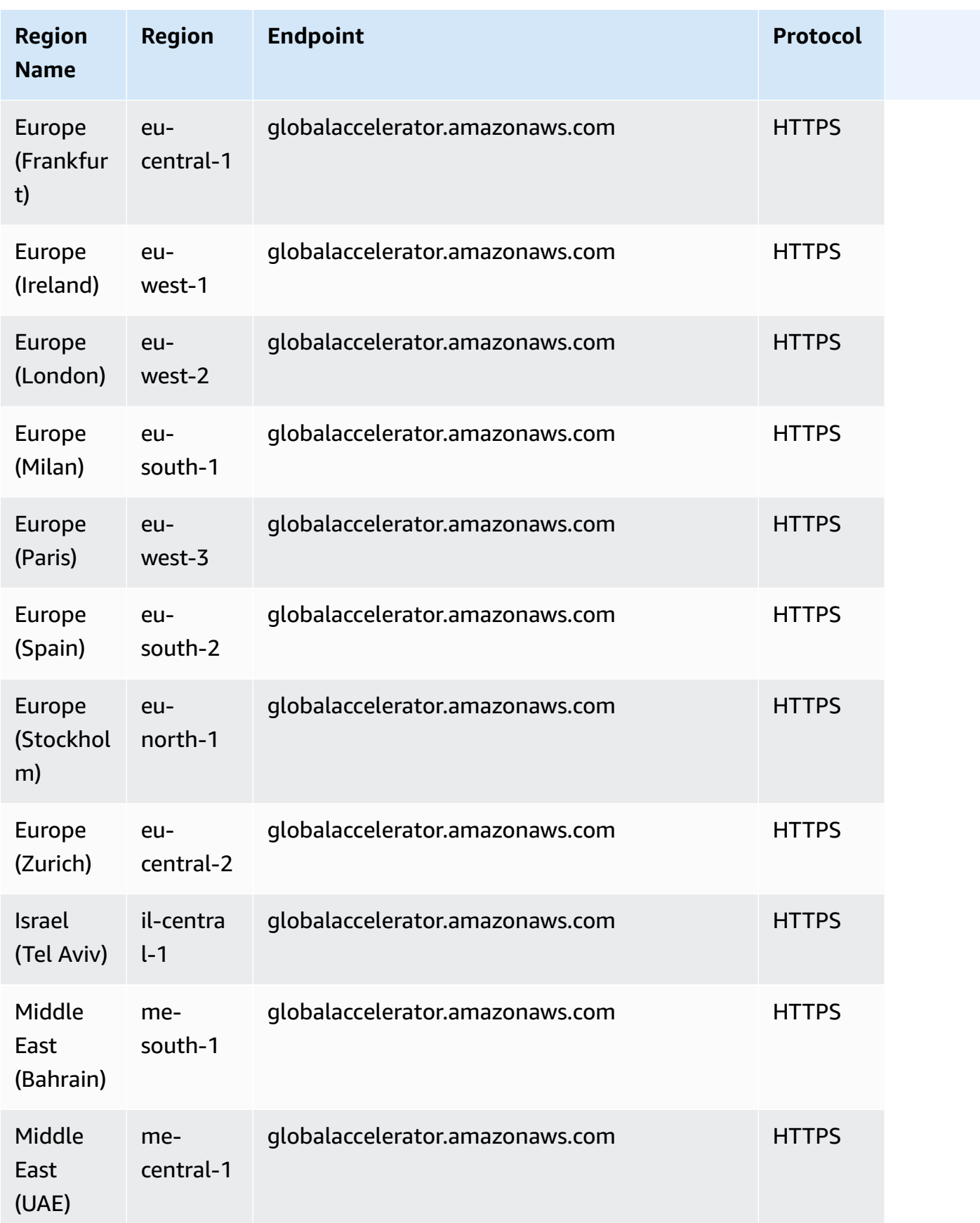

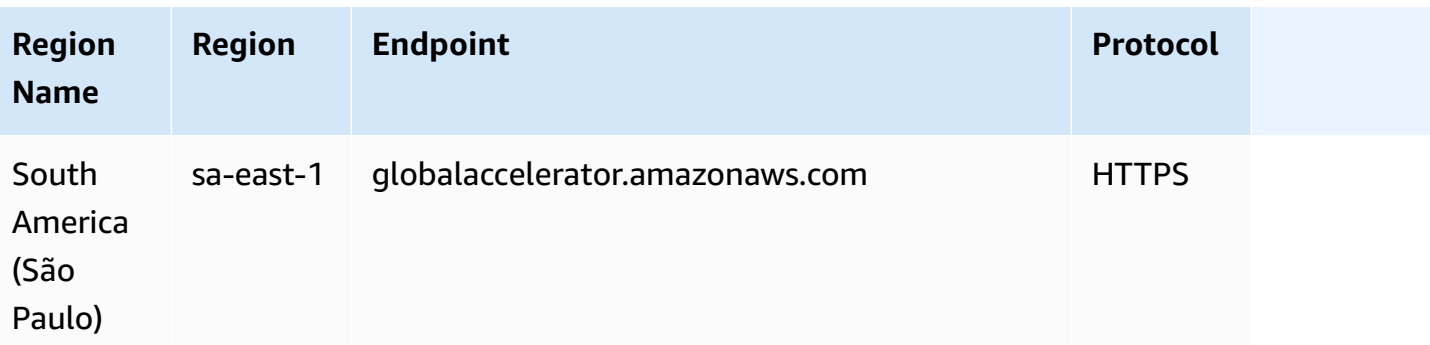

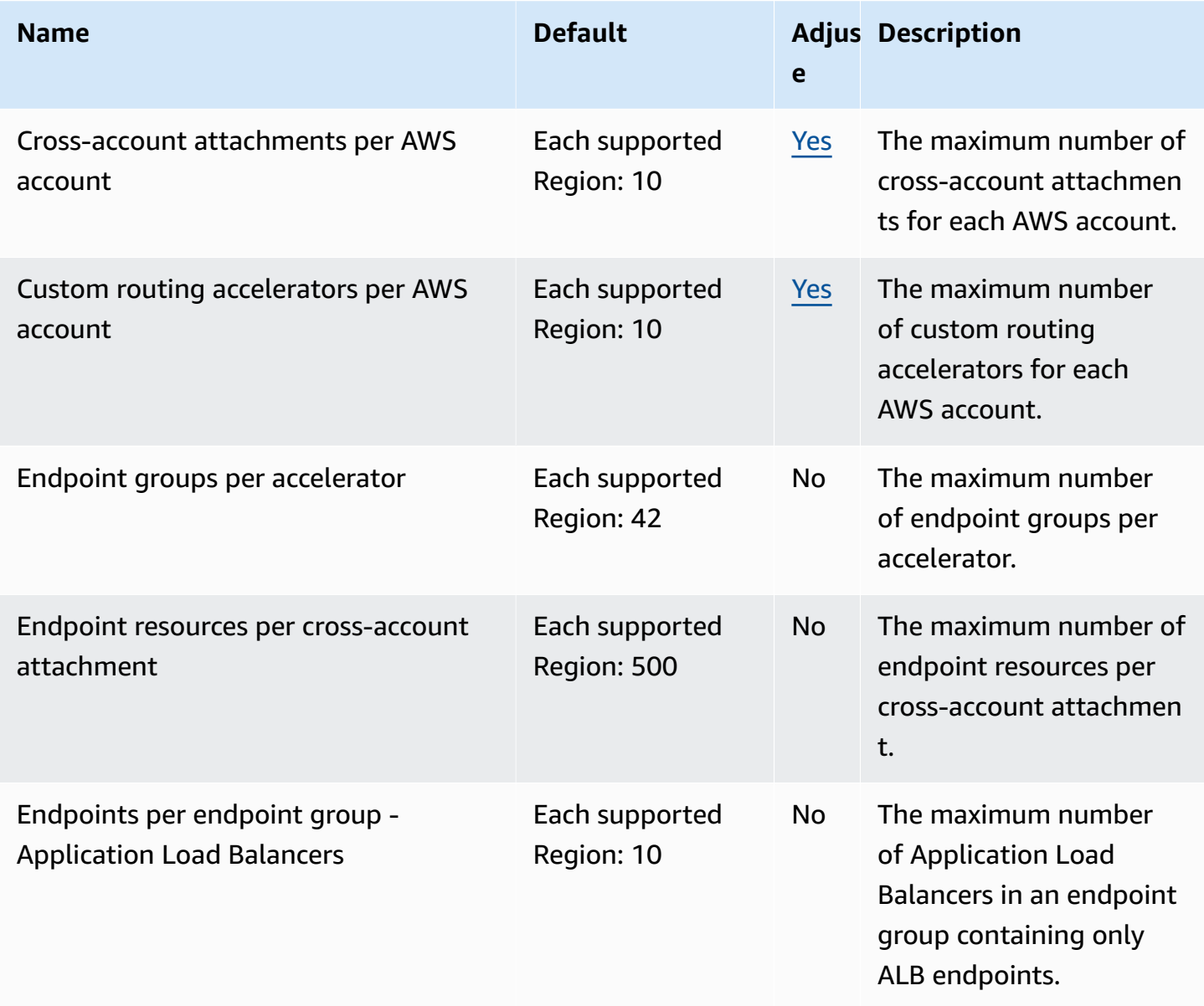

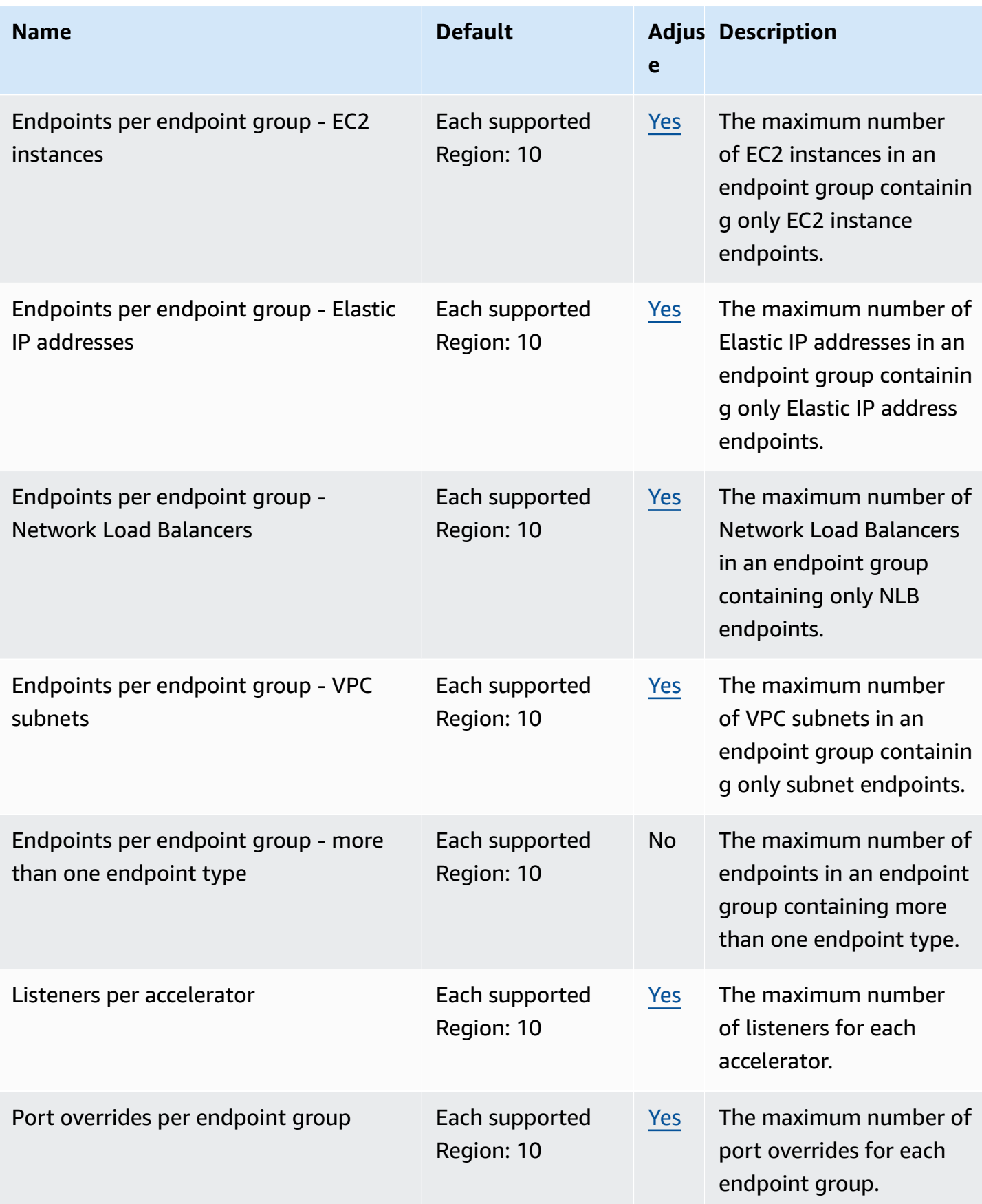

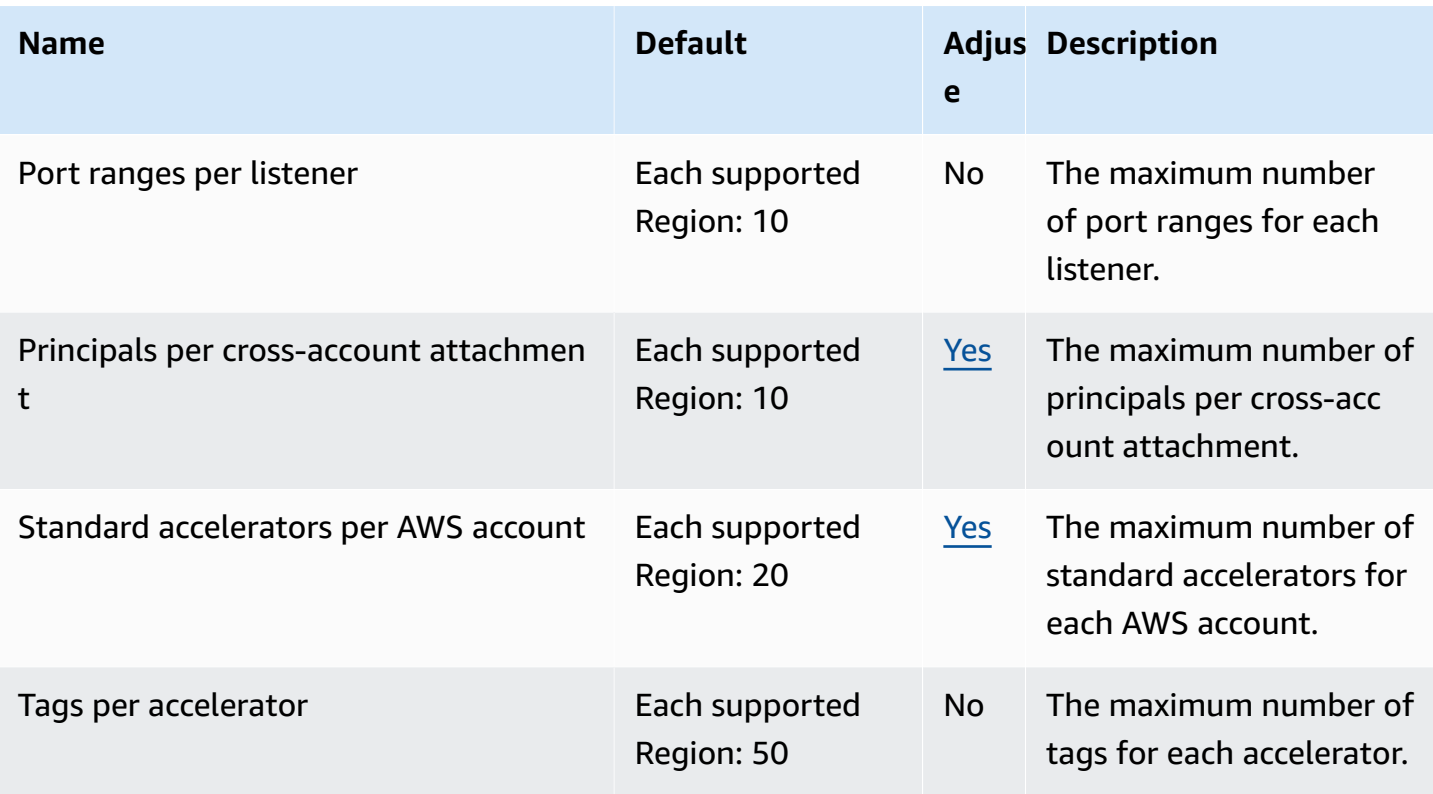

# **AWS Global Networks for Transit Gateways Quotas (Network Manager)**

The following are the service endpoints and service quotas for this service. To connect programmatically to an AWS service, you use an endpoint. In addition to the standard AWS endpoints, some AWS services offer FIPS endpoints in selected Regions. For more information, see AWS service [endpoints](#page-27-0). Service quotas, also referred to as limits, are the maximum number of service resources or operations for your AWS account. For more information, see AWS [service](#page-33-0) [quotas](#page-33-0).

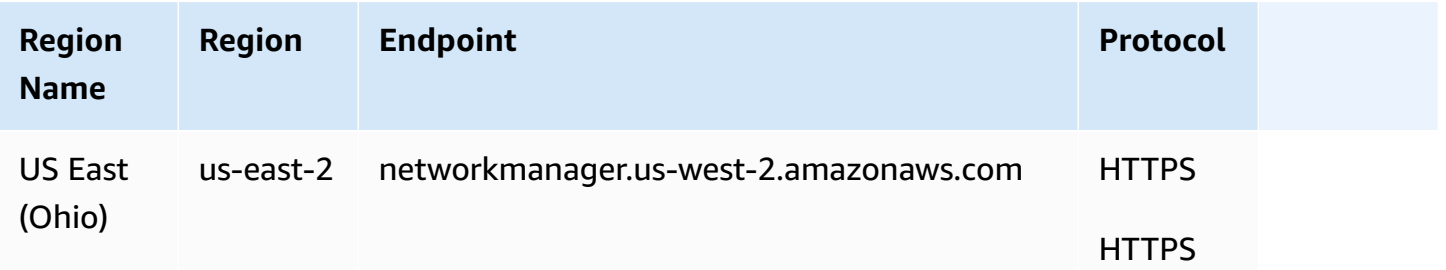

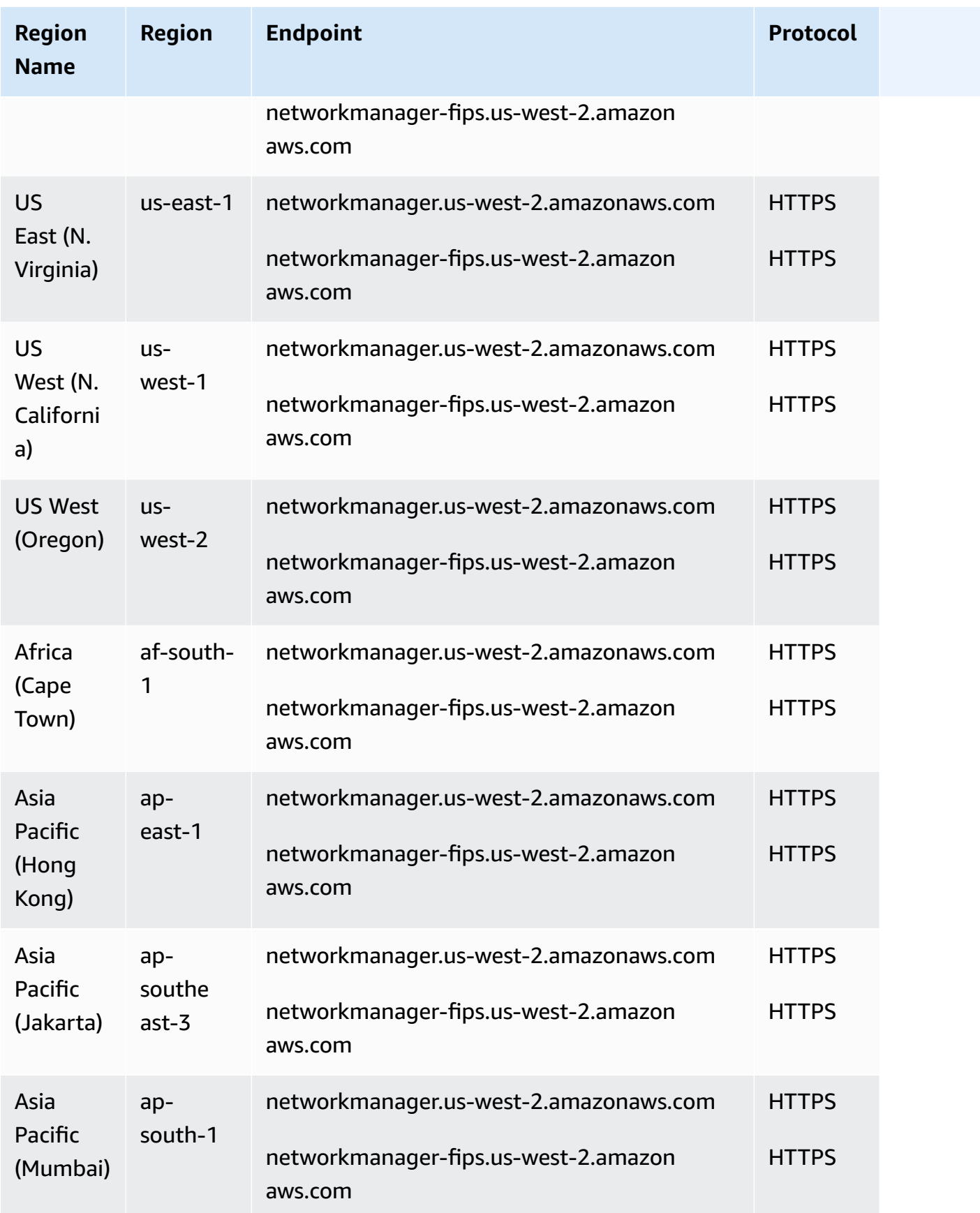

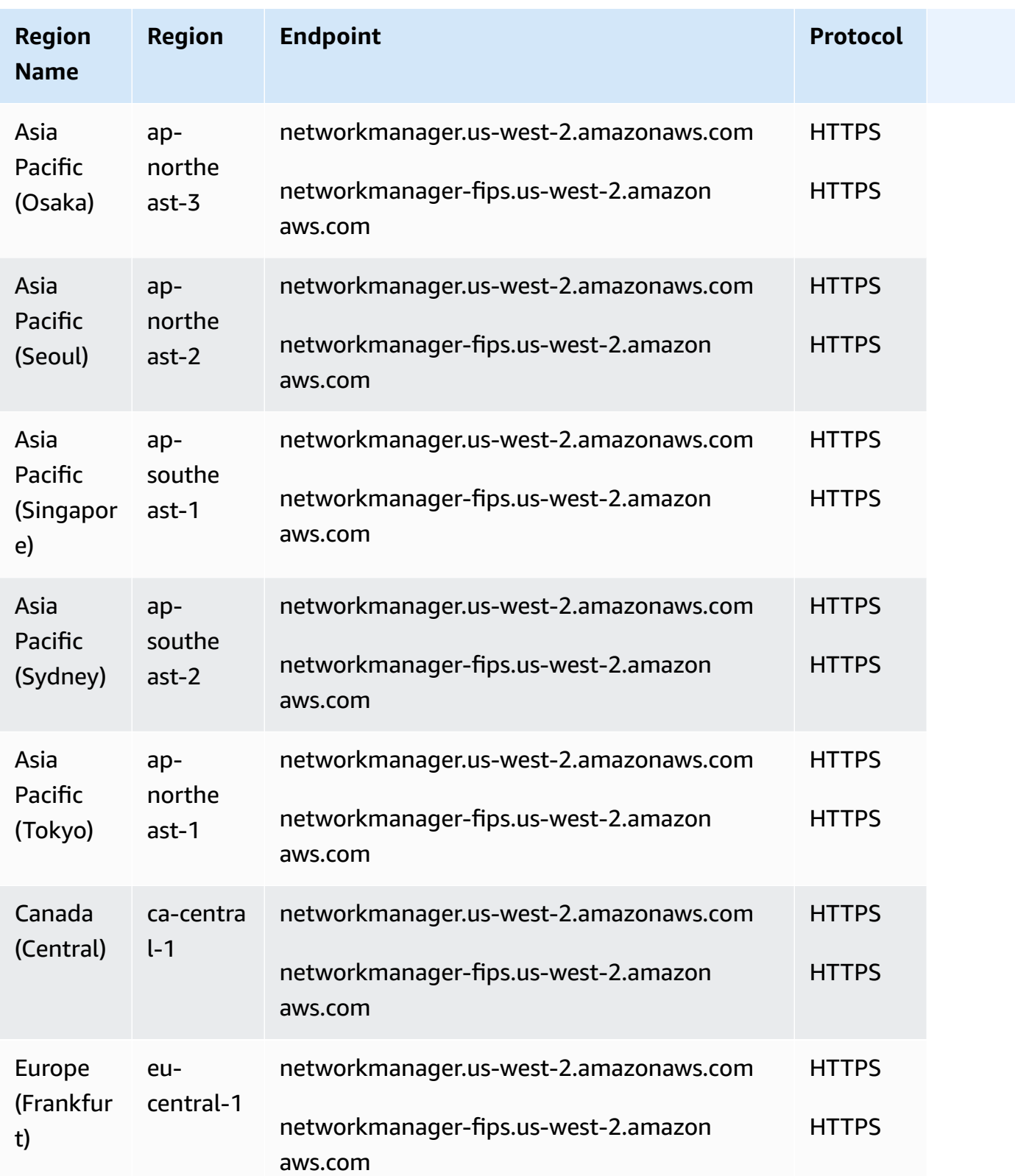

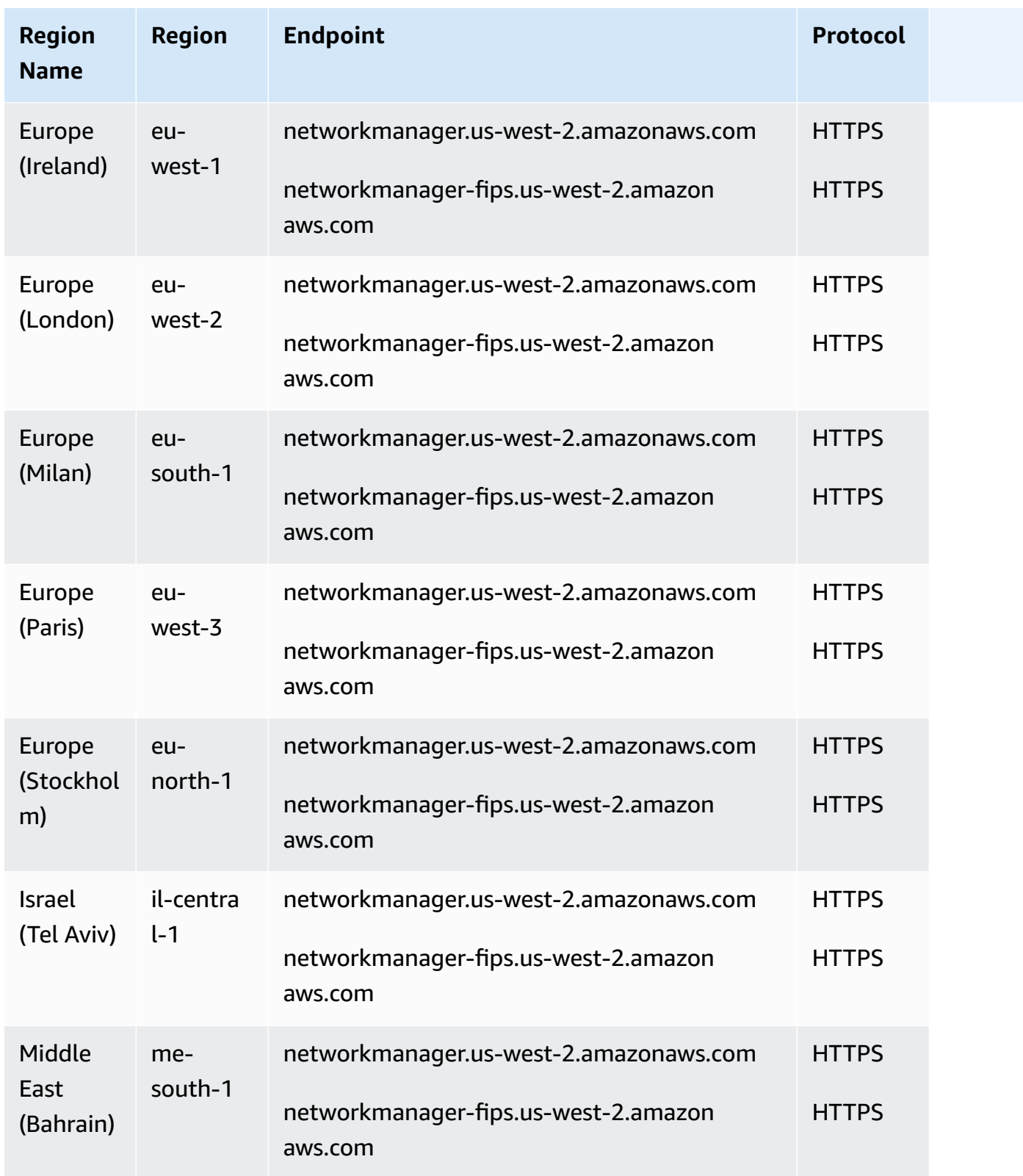

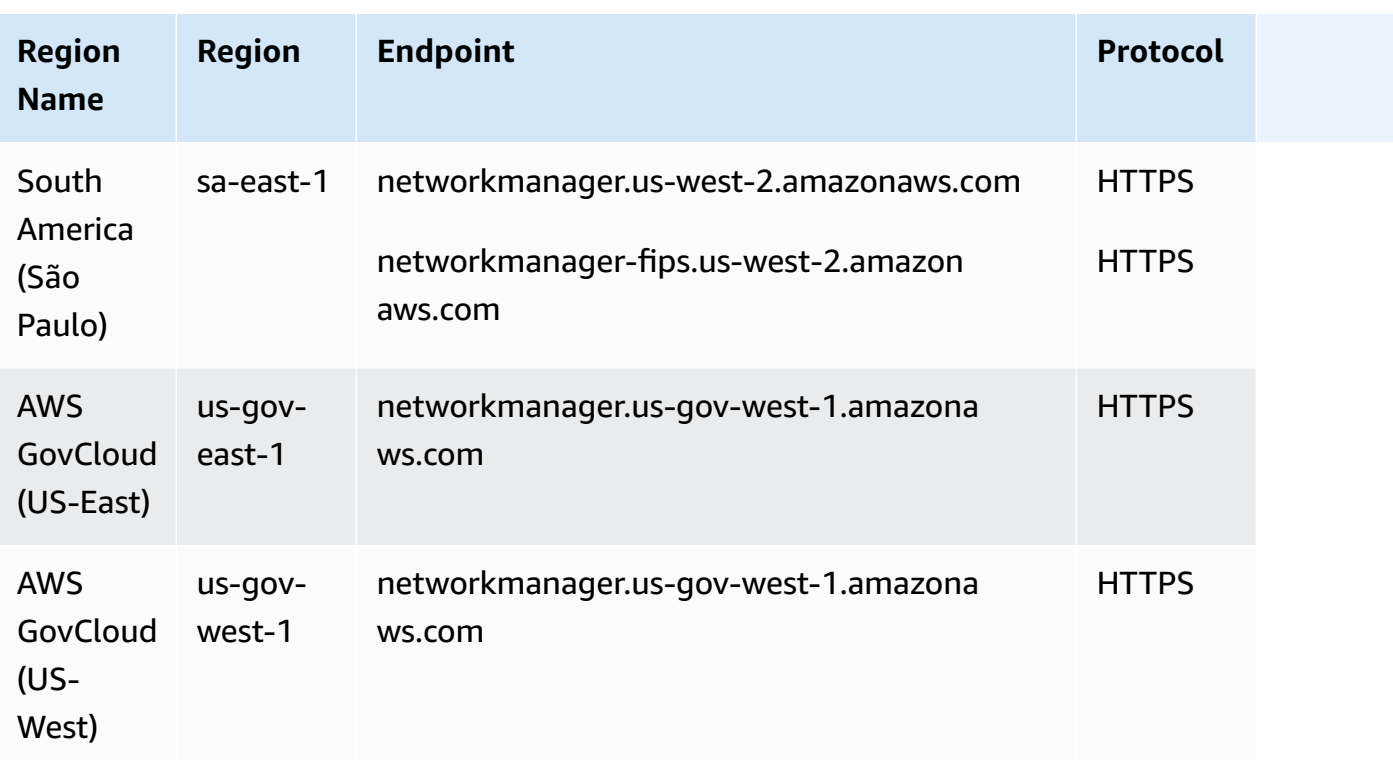

For a list of the quotas, see AWS Global Networks for Transit [Gateways](https://docs.aws.amazon.com/network-manager/latest/tgwnm/nm-quotas.html) Quotas in the *AWS Global Networks for Transit Gateways User Guide*.

## **AWS Glue endpoints and quotas**

The following are the service endpoints and service quotas for this service. To connect programmatically to an AWS service, you use an endpoint. In addition to the standard AWS endpoints, some AWS services offer FIPS endpoints in selected Regions. For more information, see AWS service [endpoints](#page-27-0). Service quotas, also referred to as limits, are the maximum number of service resources or operations for your AWS account. For more information, see AWS [service](#page-33-0) [quotas](#page-33-0).

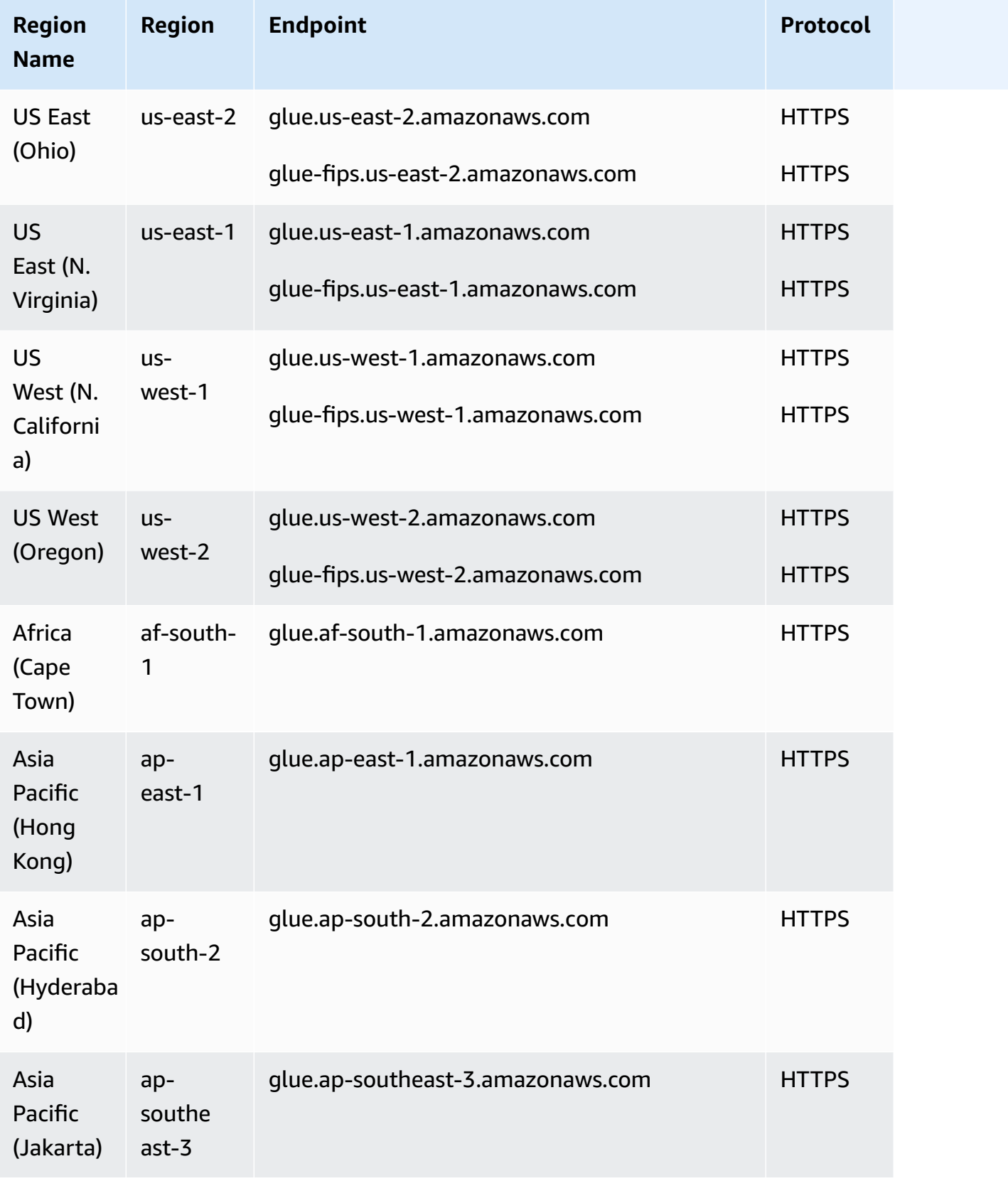

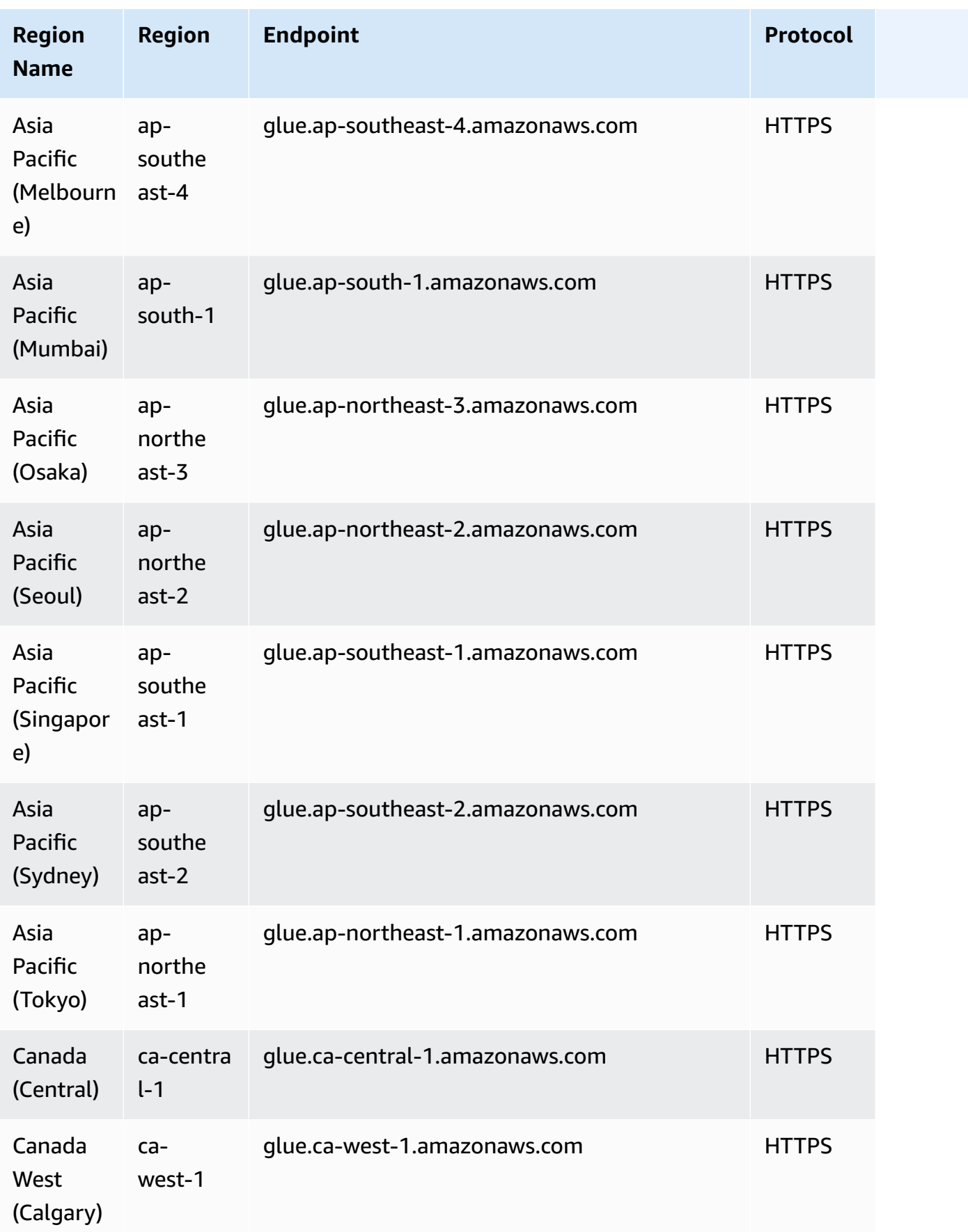

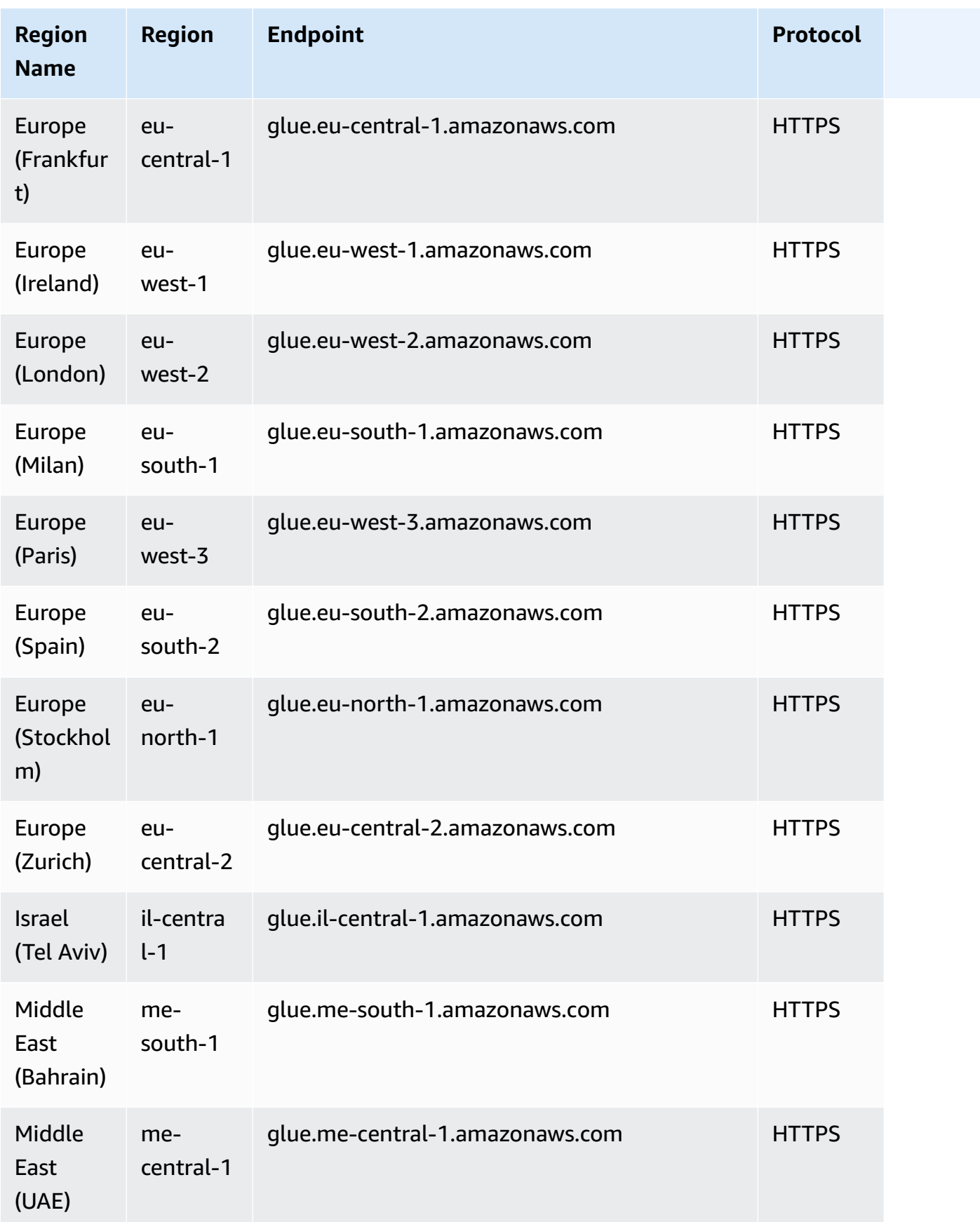

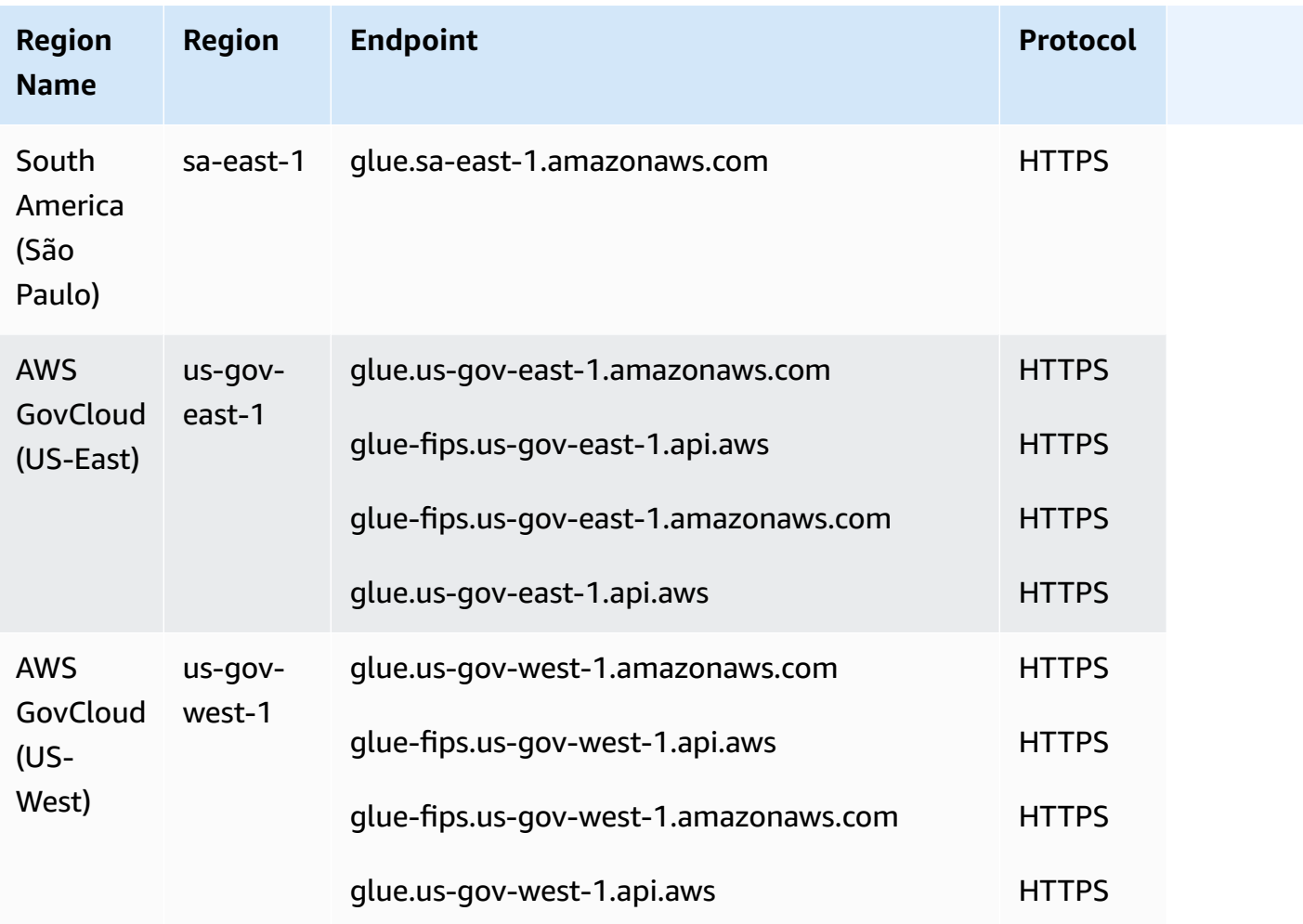

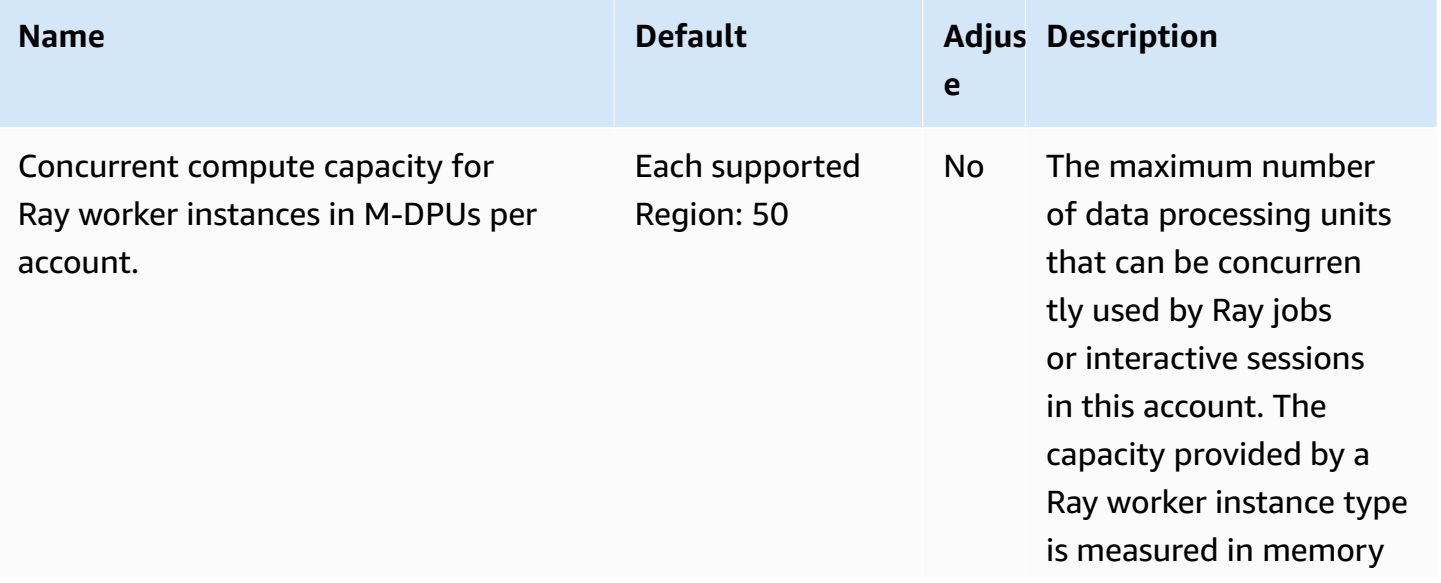

AWS General Reference quide extends to the control of the control of the Reference guide Reference guide

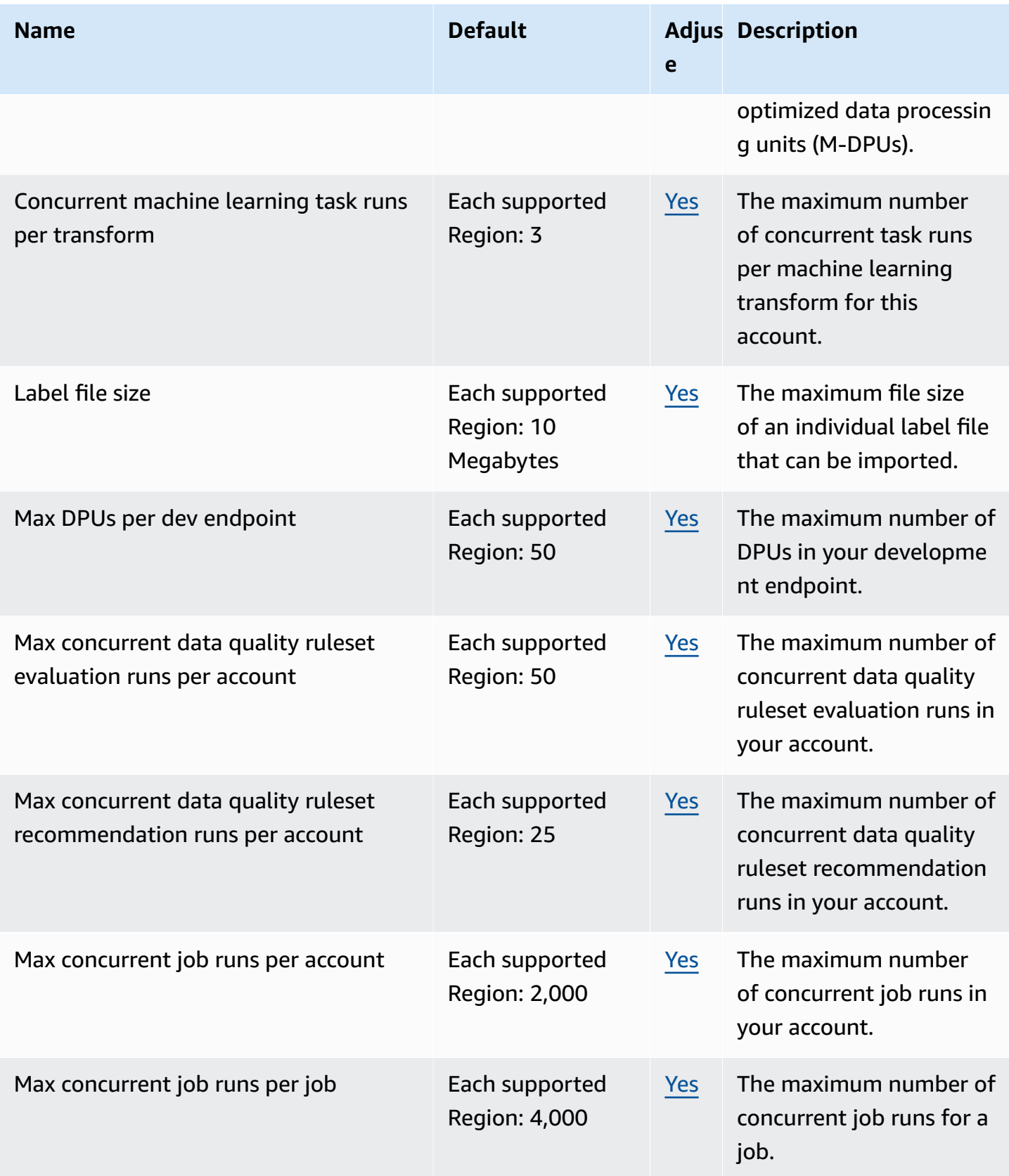

AWS General Reference quide extends to the control of the control of the Reference guide Reference guide

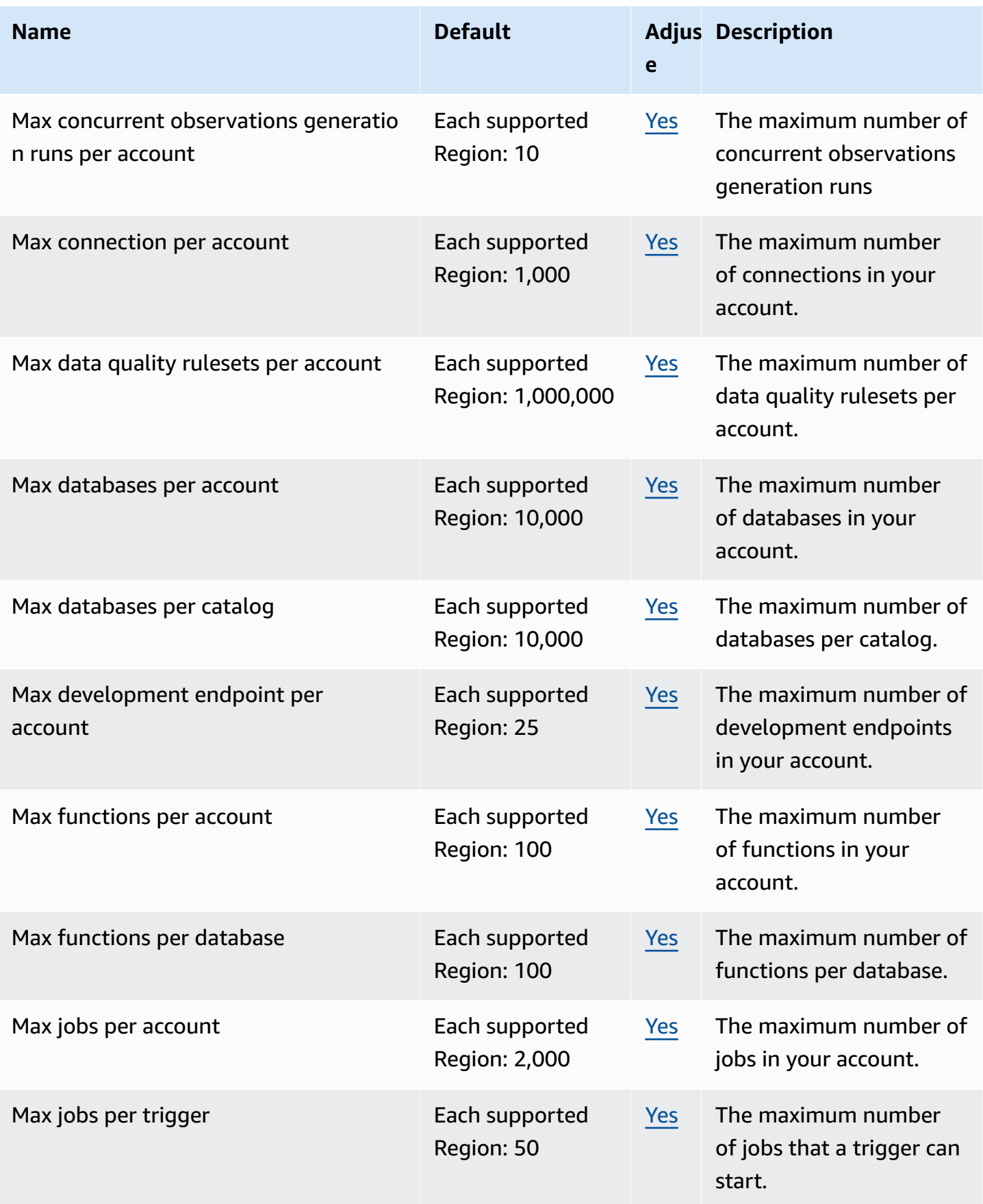

AWS General Reference quide extends to the control of the control of the Reference guide Reference guide

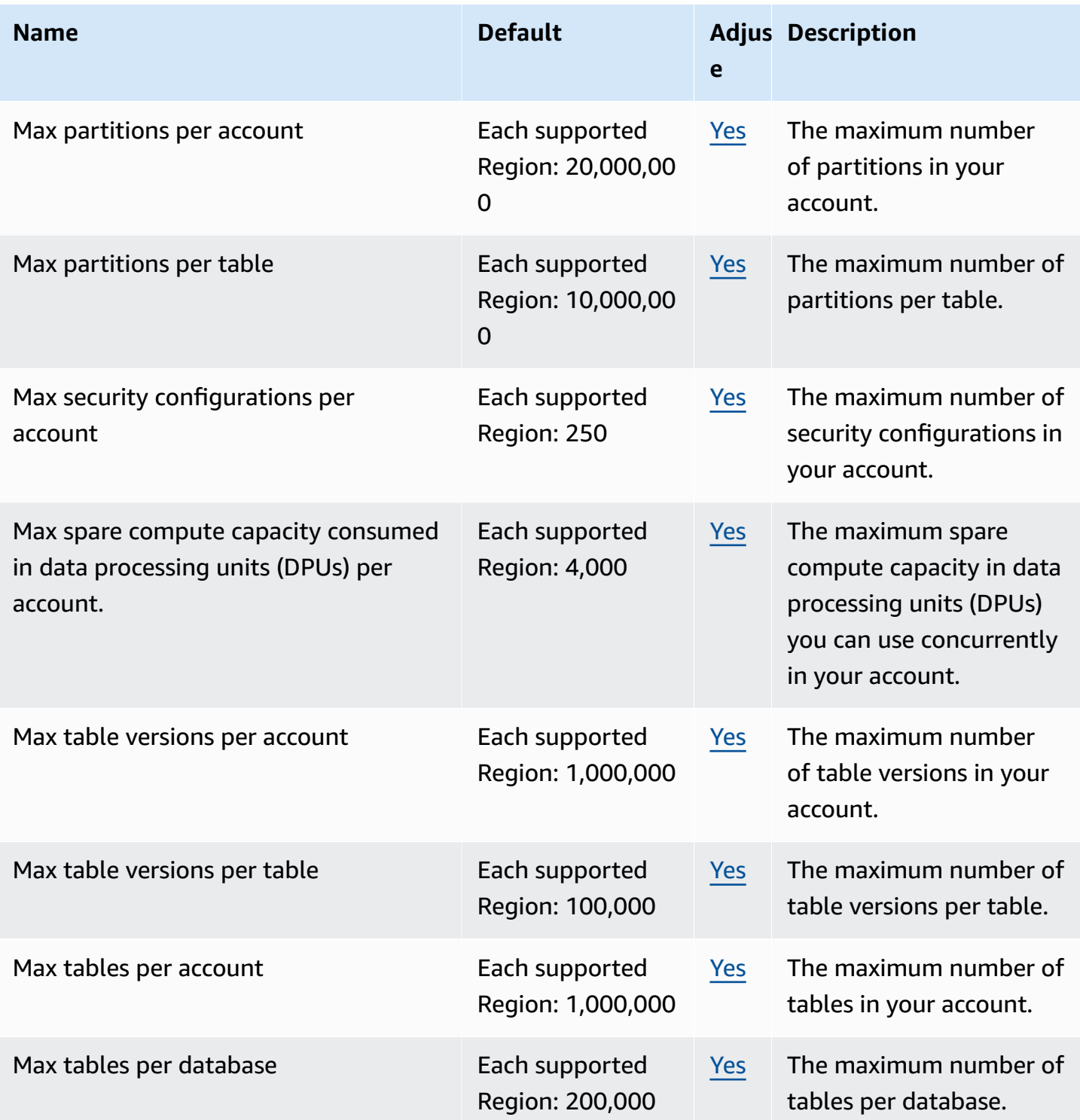

AWS General Reference quide extends to the control of the control of the Reference guide Reference guide

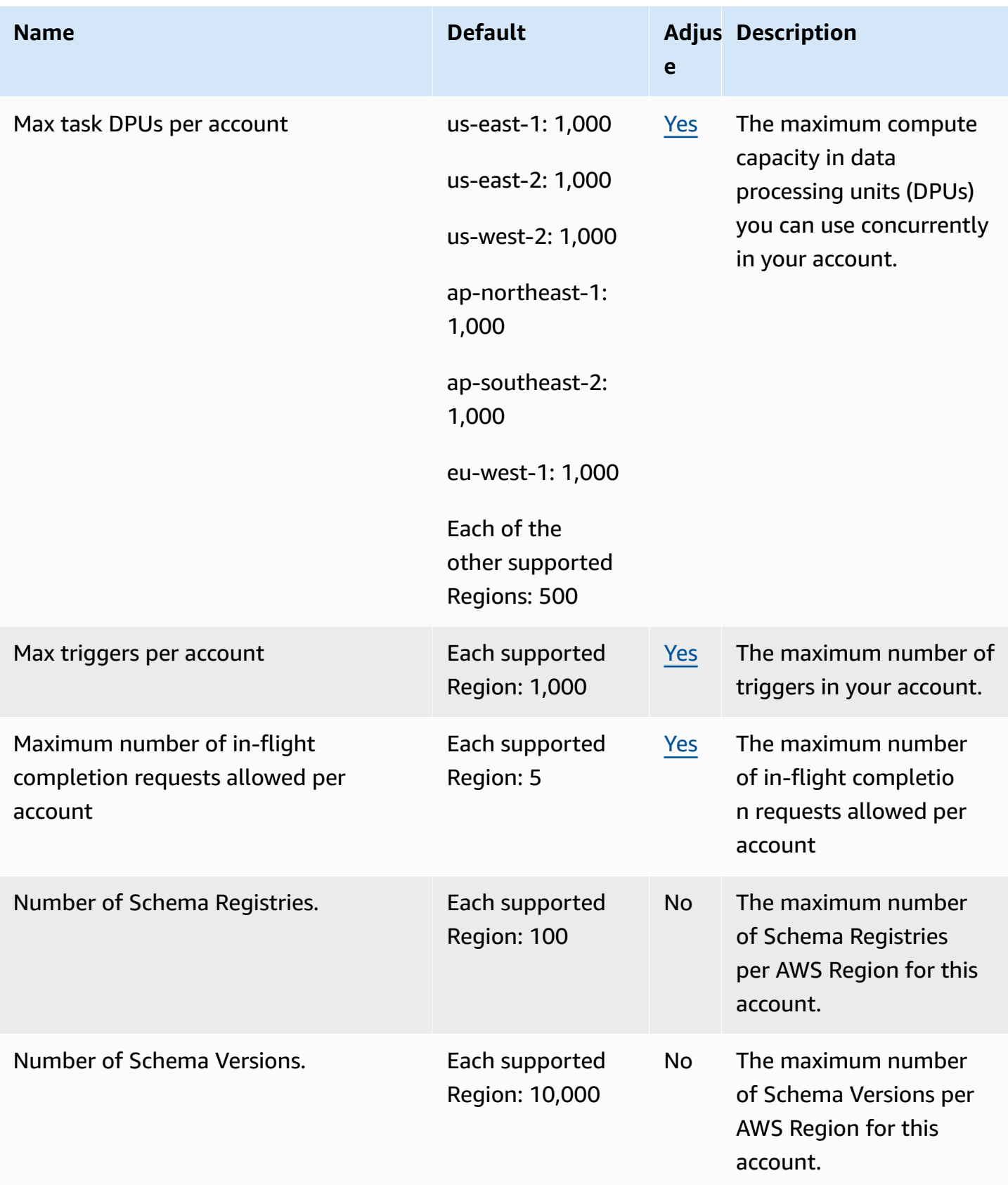

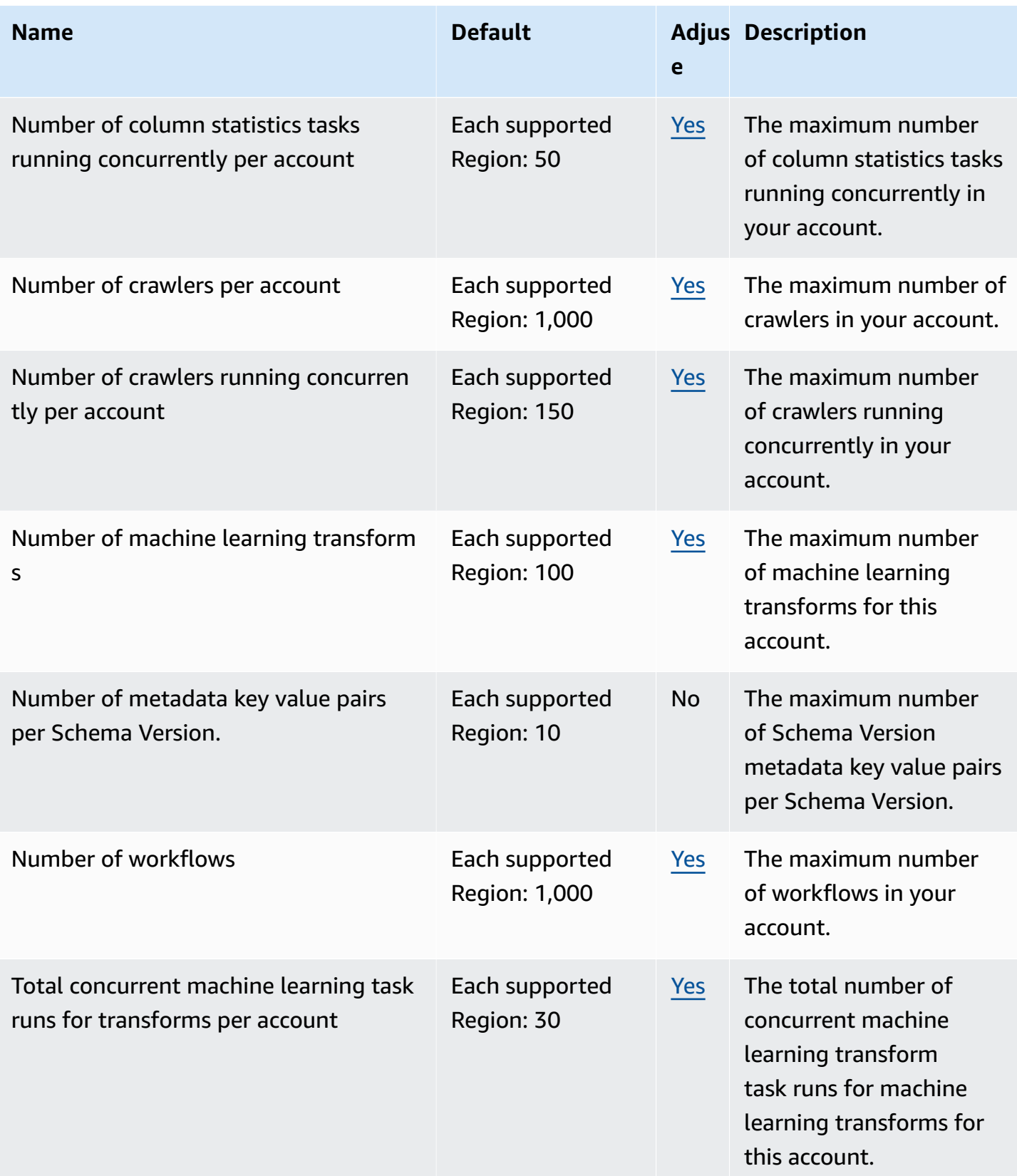

For more information, see [AWS](https://docs.aws.amazon.com/govcloud-us/latest/UserGuide/govcloud-glue.html) Glue in the *AWS GovCloud (US) User Guide*.

## **Amazon Managed Grafana endpoints and quotas**

The following are the service endpoints and service quotas for this service. To connect programmatically to an AWS service, you use an endpoint. In addition to the standard AWS endpoints, some AWS services offer FIPS endpoints in selected Regions. For more information, see AWS service [endpoints](#page-27-0). Service quotas, also referred to as limits, are the maximum number of service resources or operations for your AWS account. For more information, see AWS [service](#page-33-0) [quotas](#page-33-0).

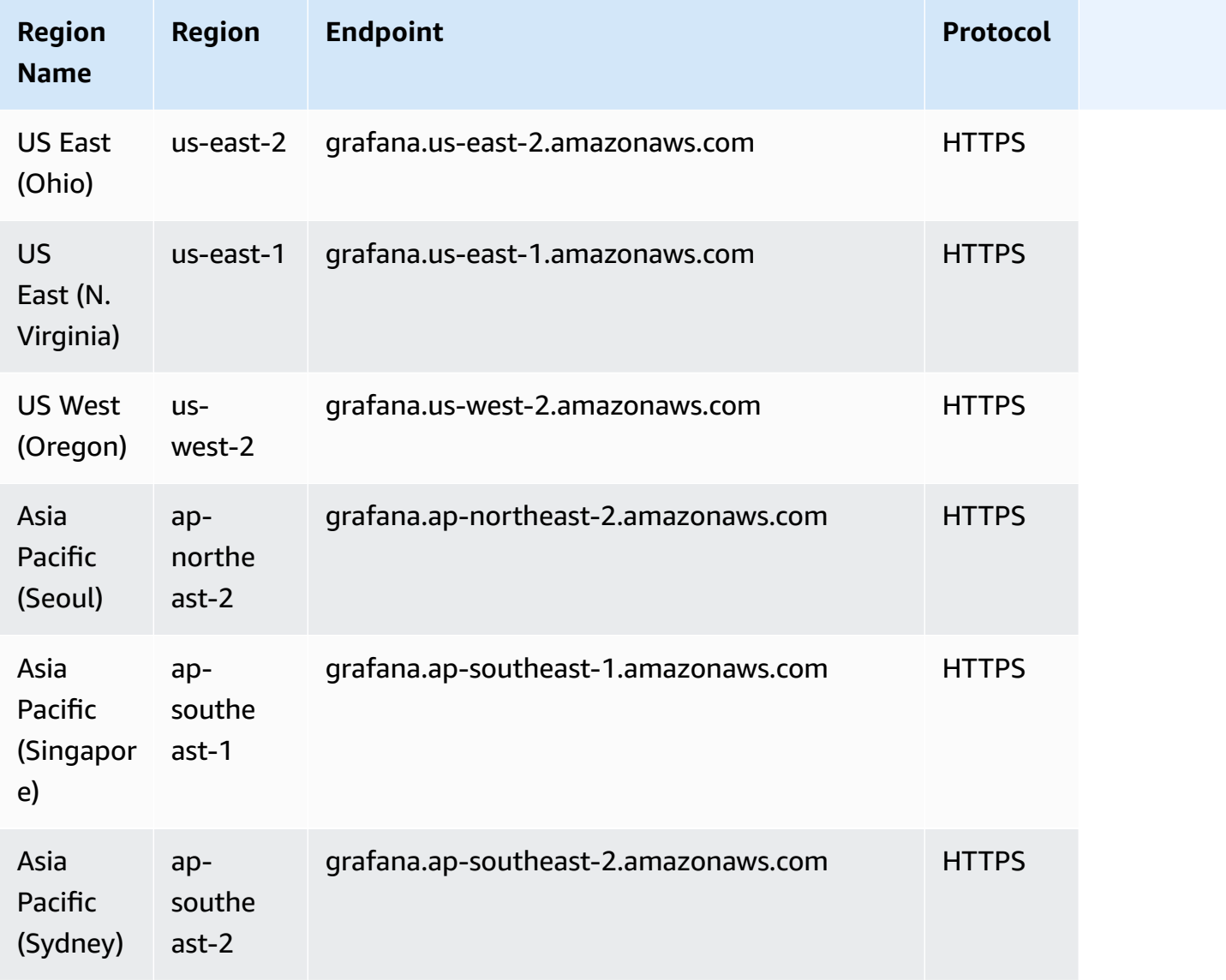

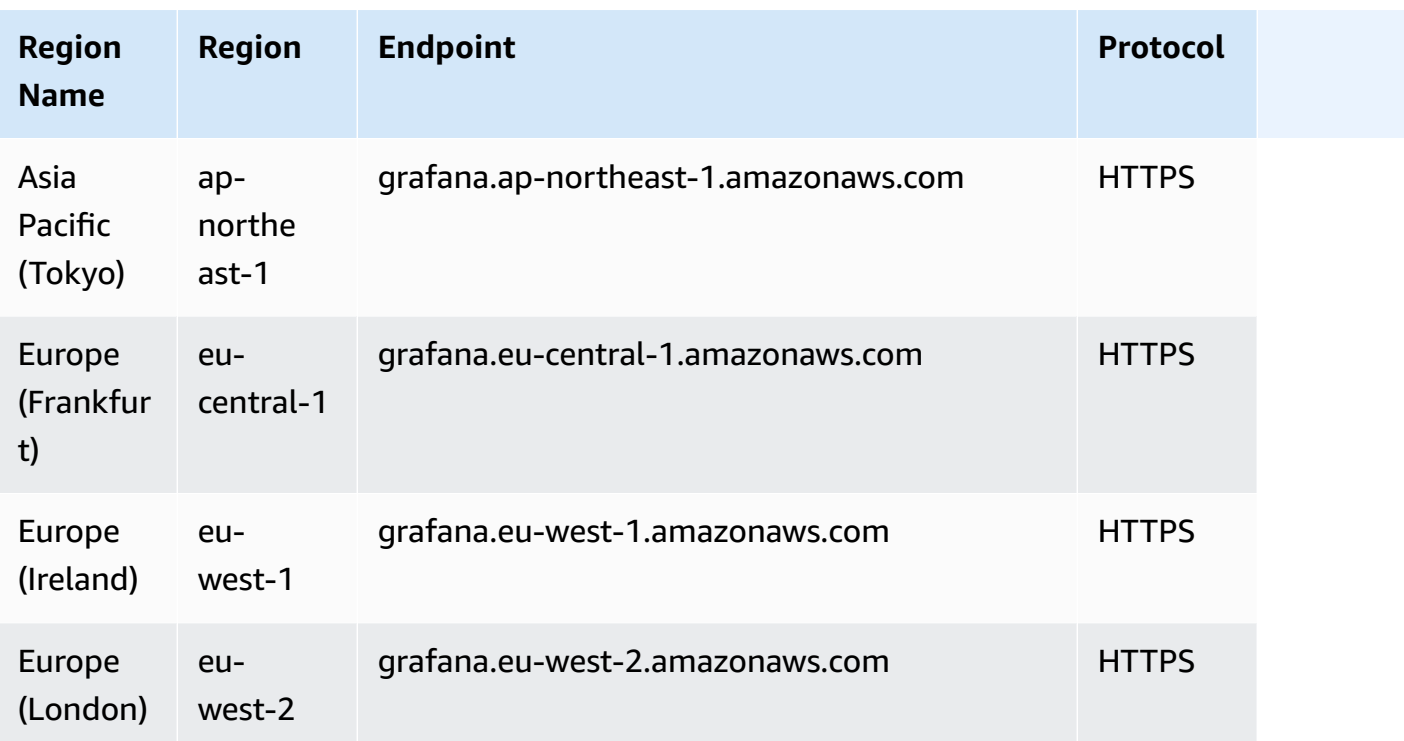

Amazon Managed Grafana has the following quotas.

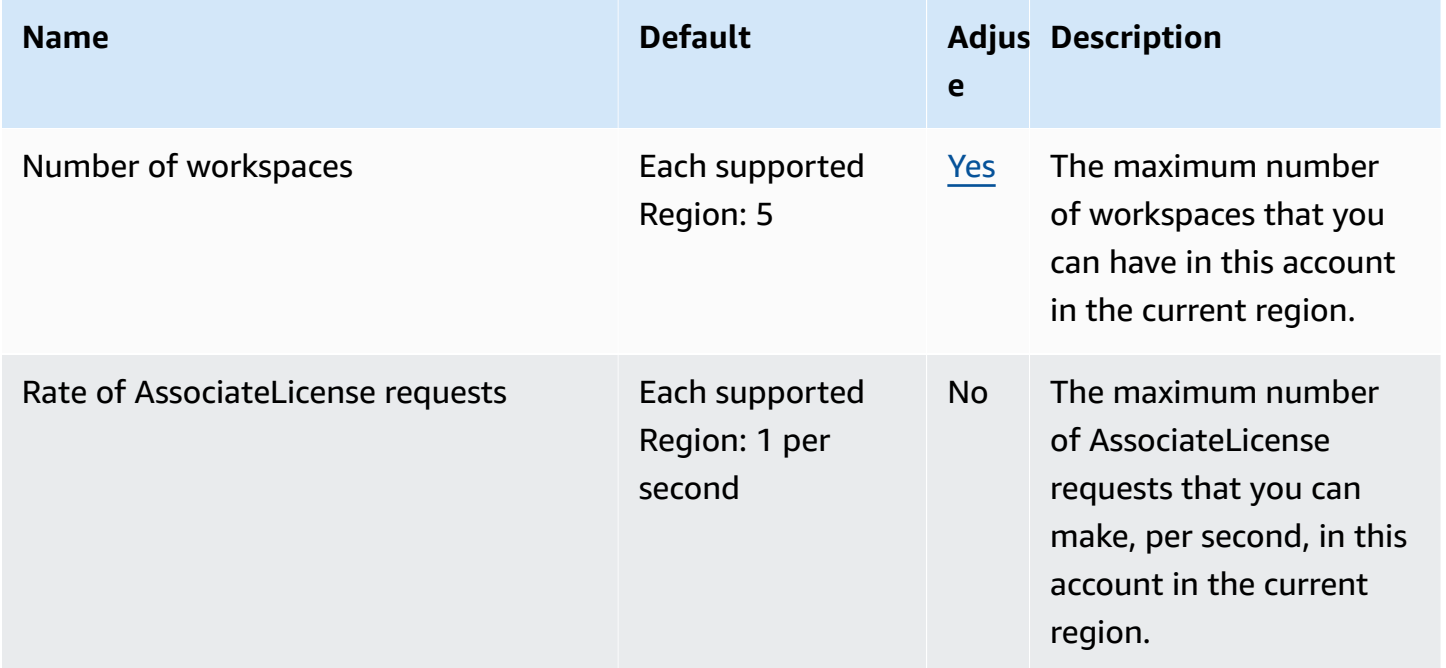

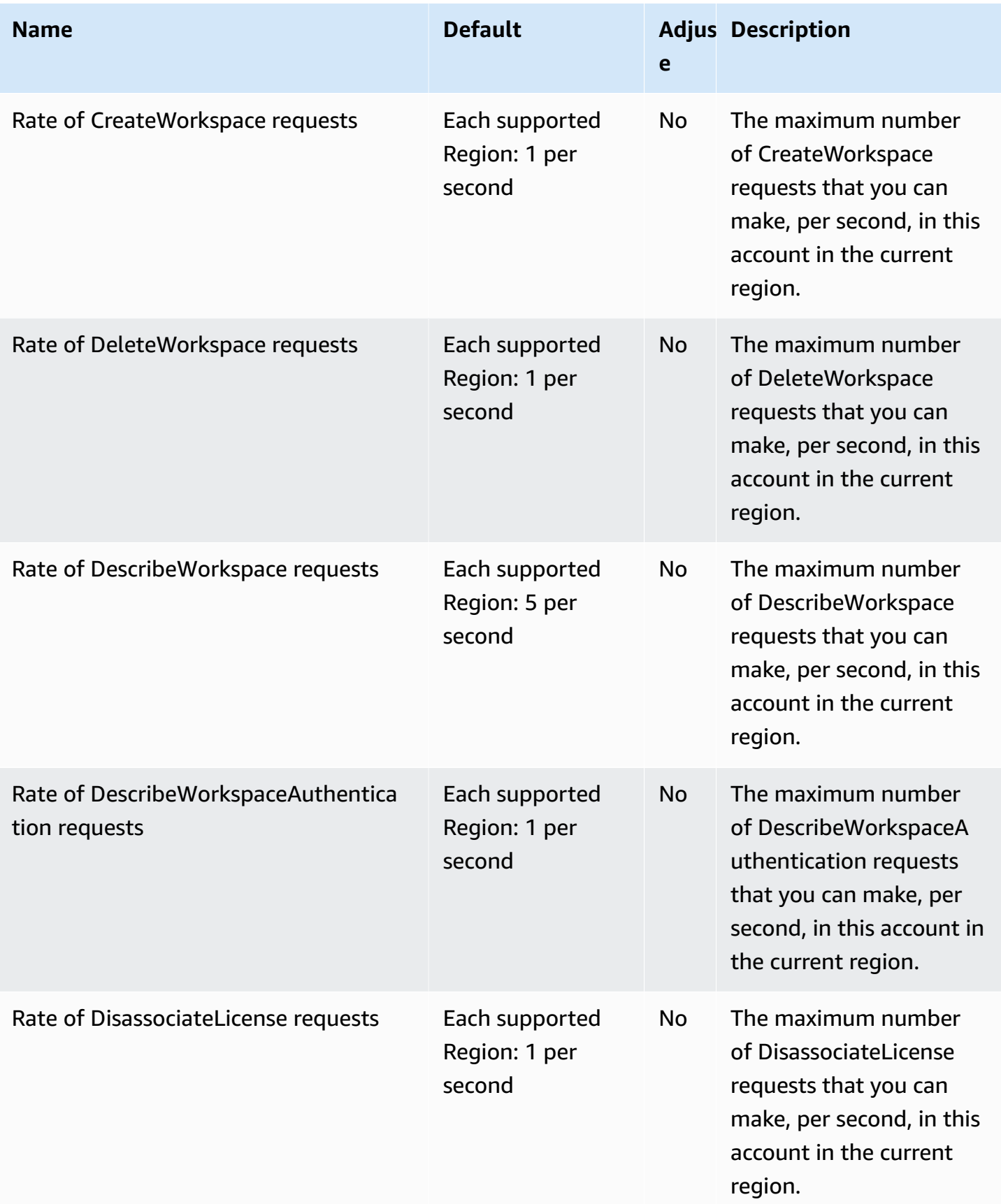

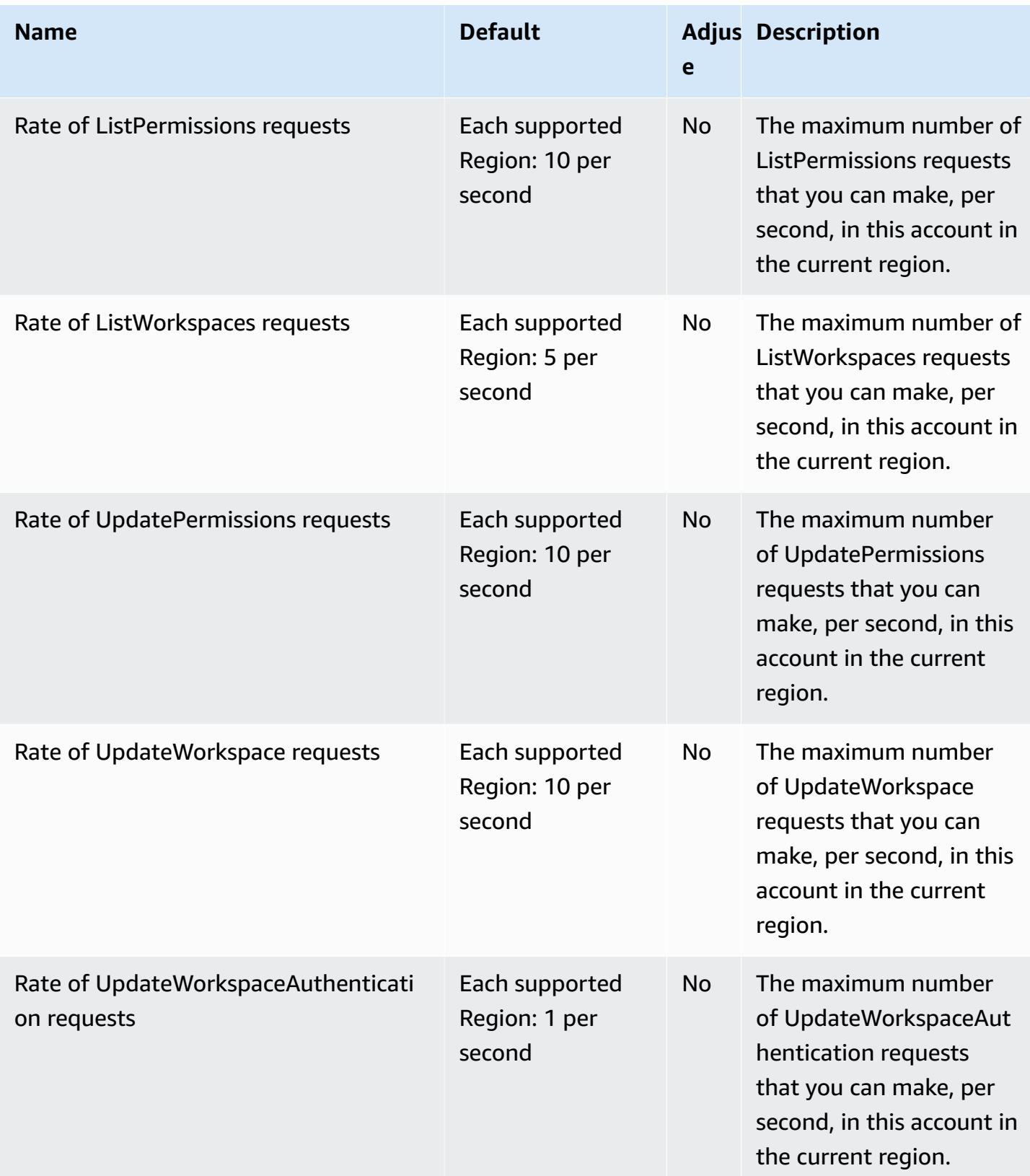

Additionally, Amazon Managed Grafana has the following quotas within each workspace

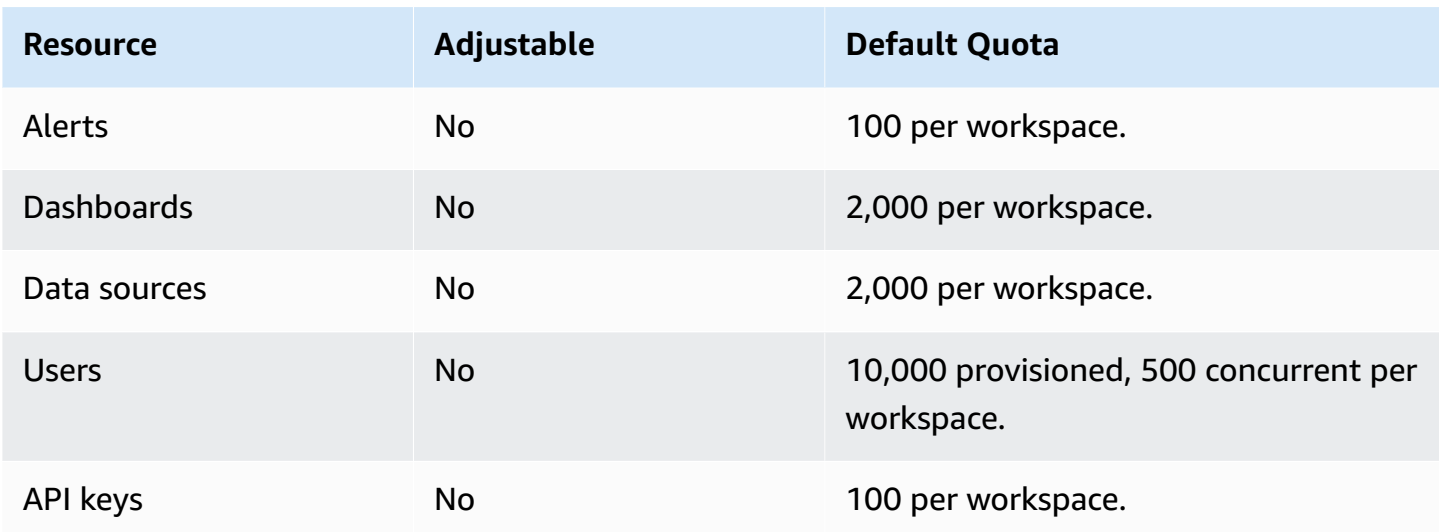

### **AWS Glue DataBrew endpoints and quotas**

The following are the service endpoints and service quotas for this service. To connect programmatically to an AWS service, you use an endpoint. In addition to the standard AWS endpoints, some AWS services offer FIPS endpoints in selected Regions. For more information, see AWS service [endpoints](#page-27-0). Service quotas, also referred to as limits, are the maximum number of service resources or operations for your AWS account. For more information, see AWS [service](#page-33-0) [quotas](#page-33-0).

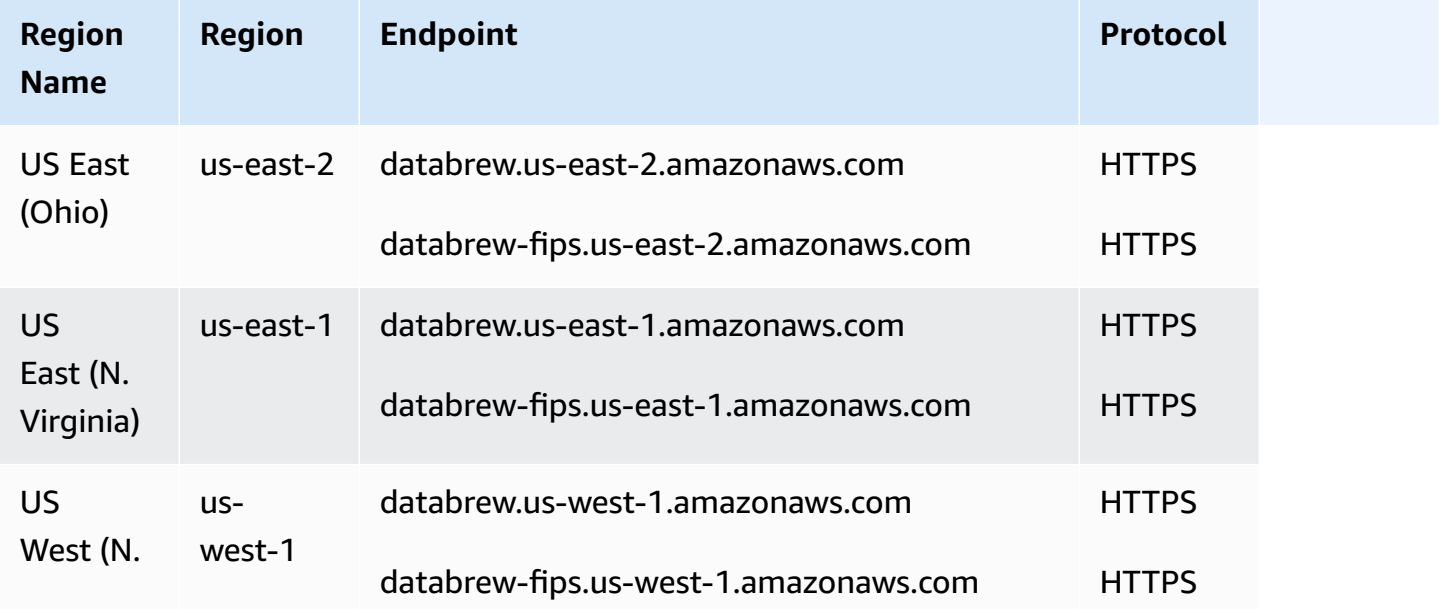

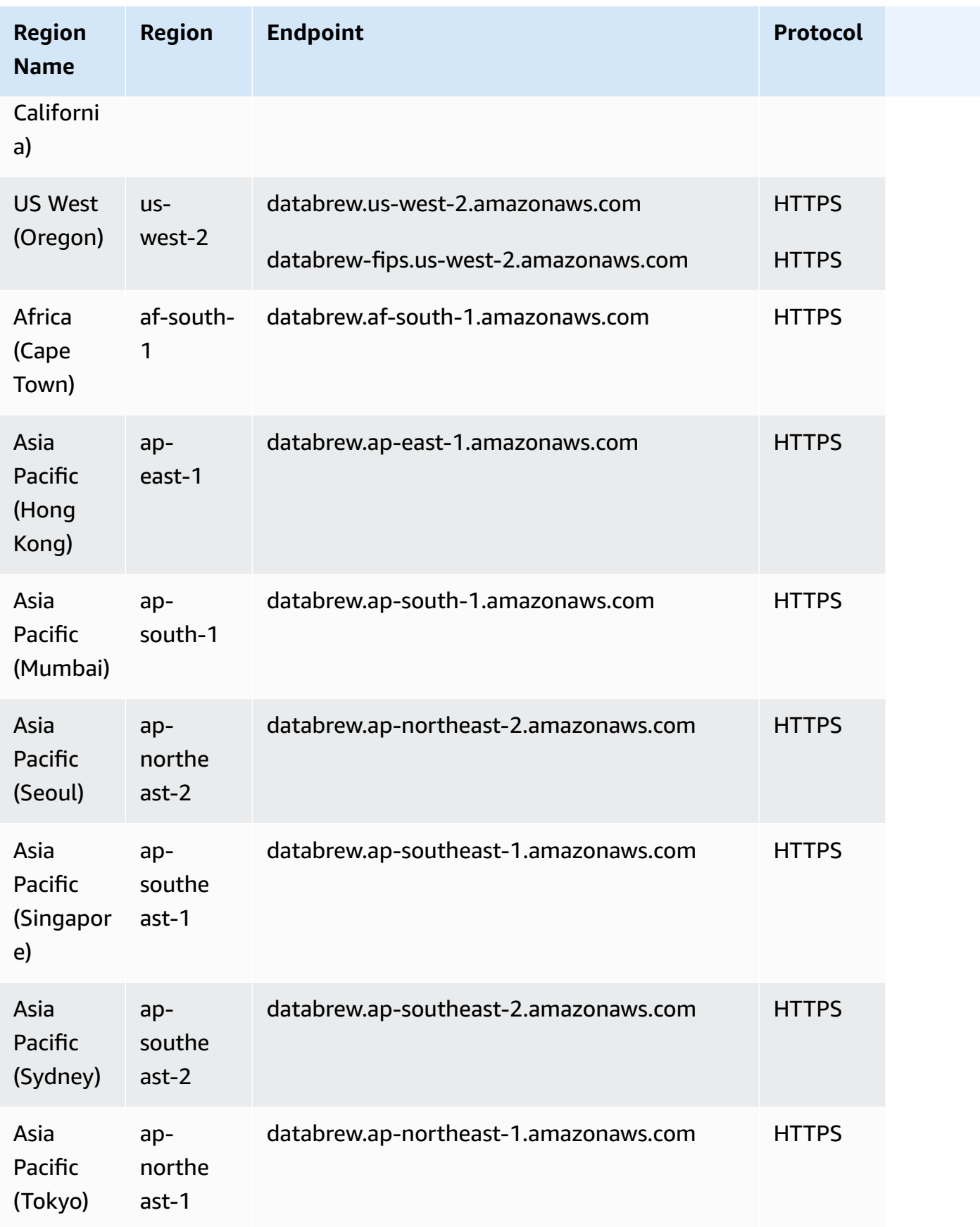

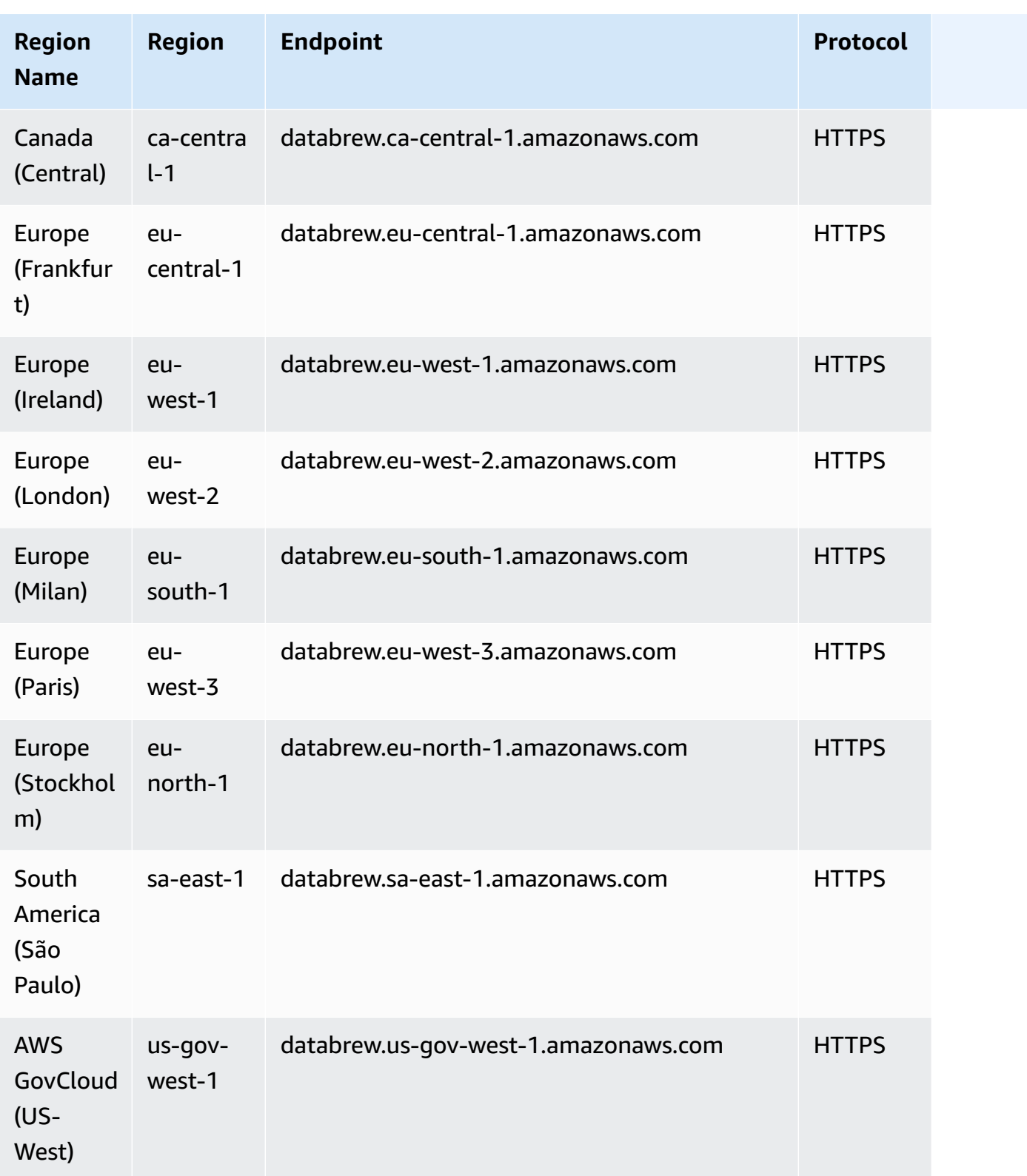

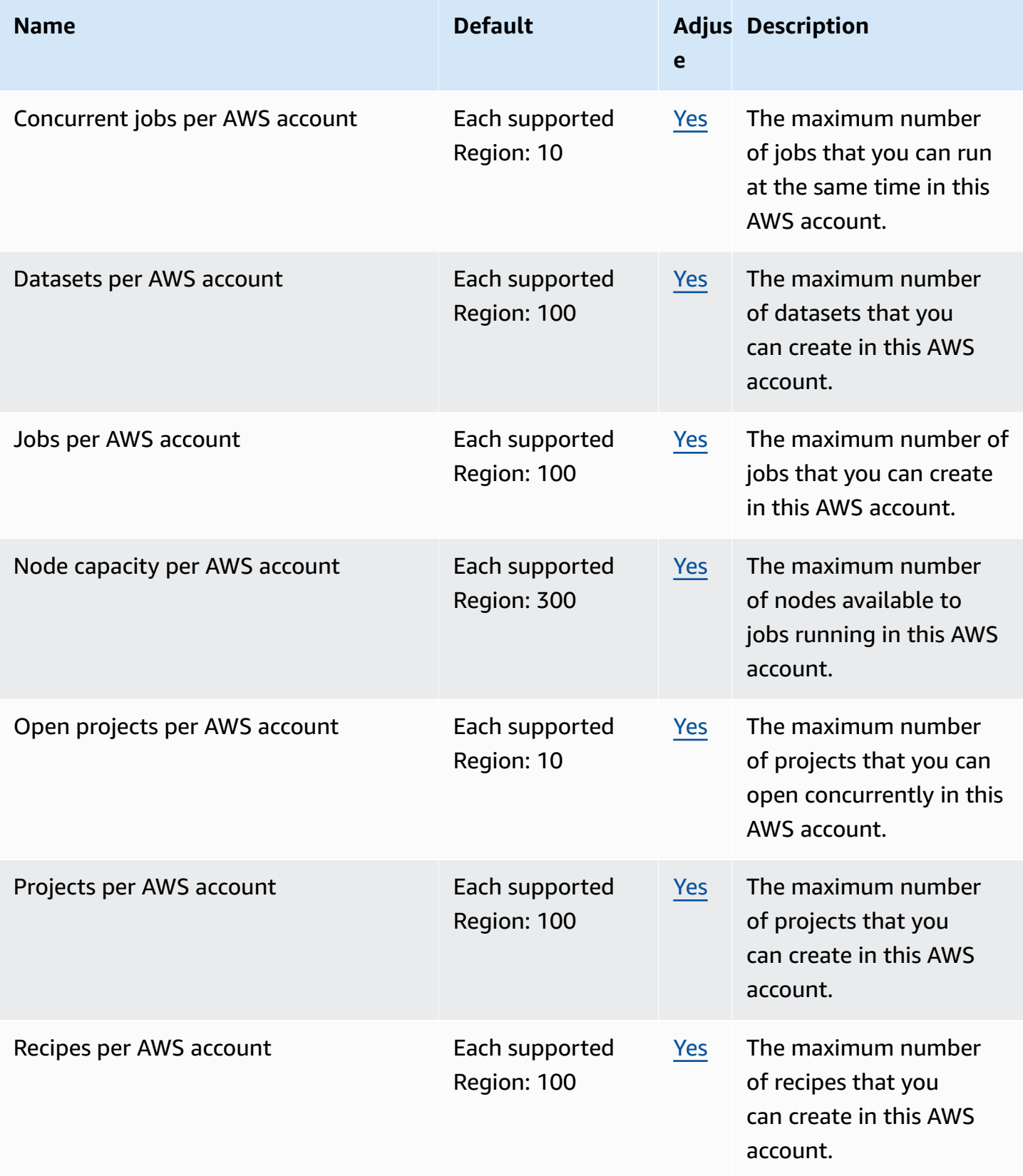

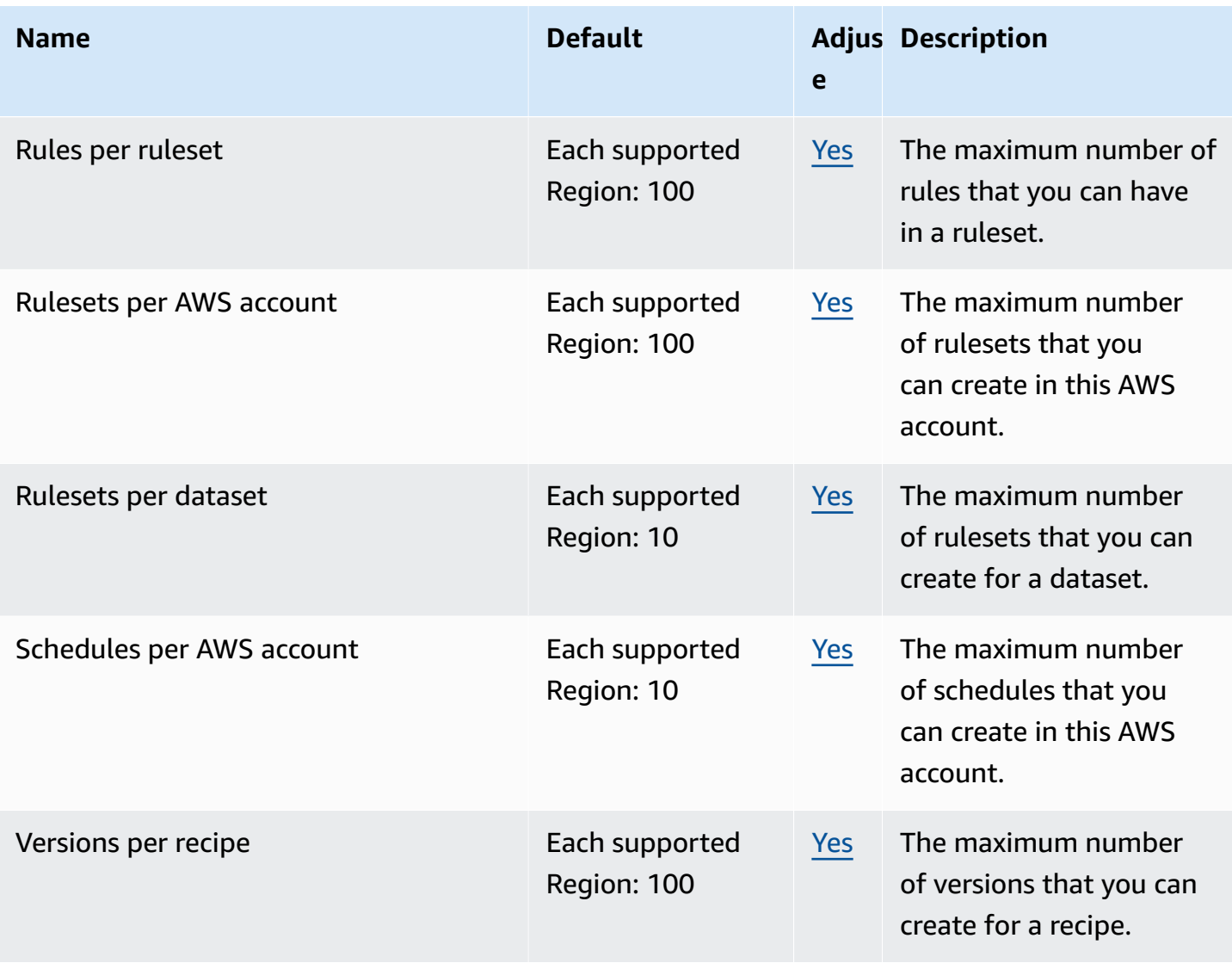

## **AWS Ground Station endpoints and quotas**

The following are the service endpoints and service quotas for this service. To connect programmatically to an AWS service, you use an endpoint. In addition to the standard AWS endpoints, some AWS services offer FIPS endpoints in selected Regions. For more information, see AWS service [endpoints](#page-27-0). Service quotas, also referred to as limits, are the maximum number of service resources or operations for your AWS account. For more information, see AWS [service](#page-33-0) [quotas](#page-33-0).

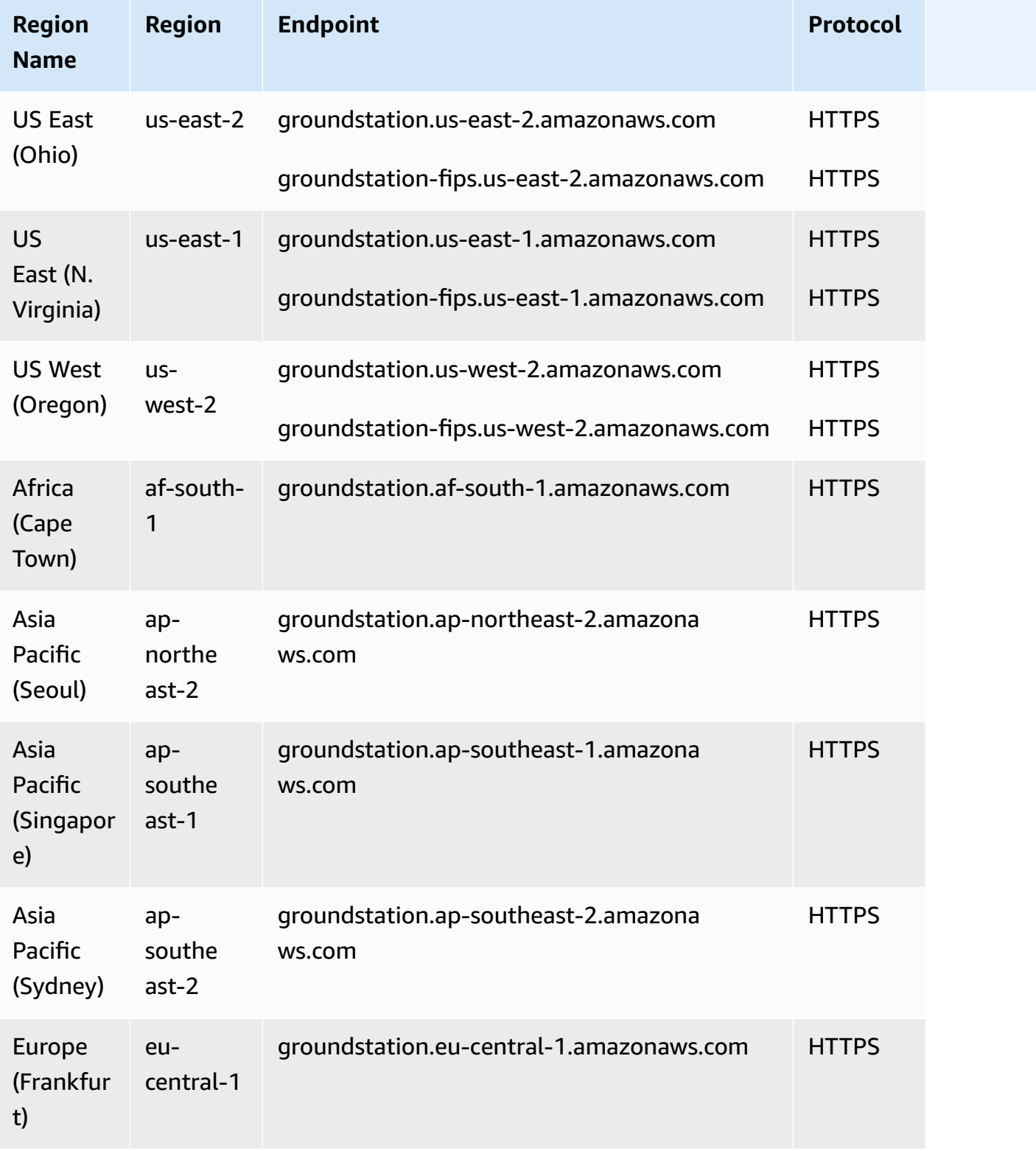

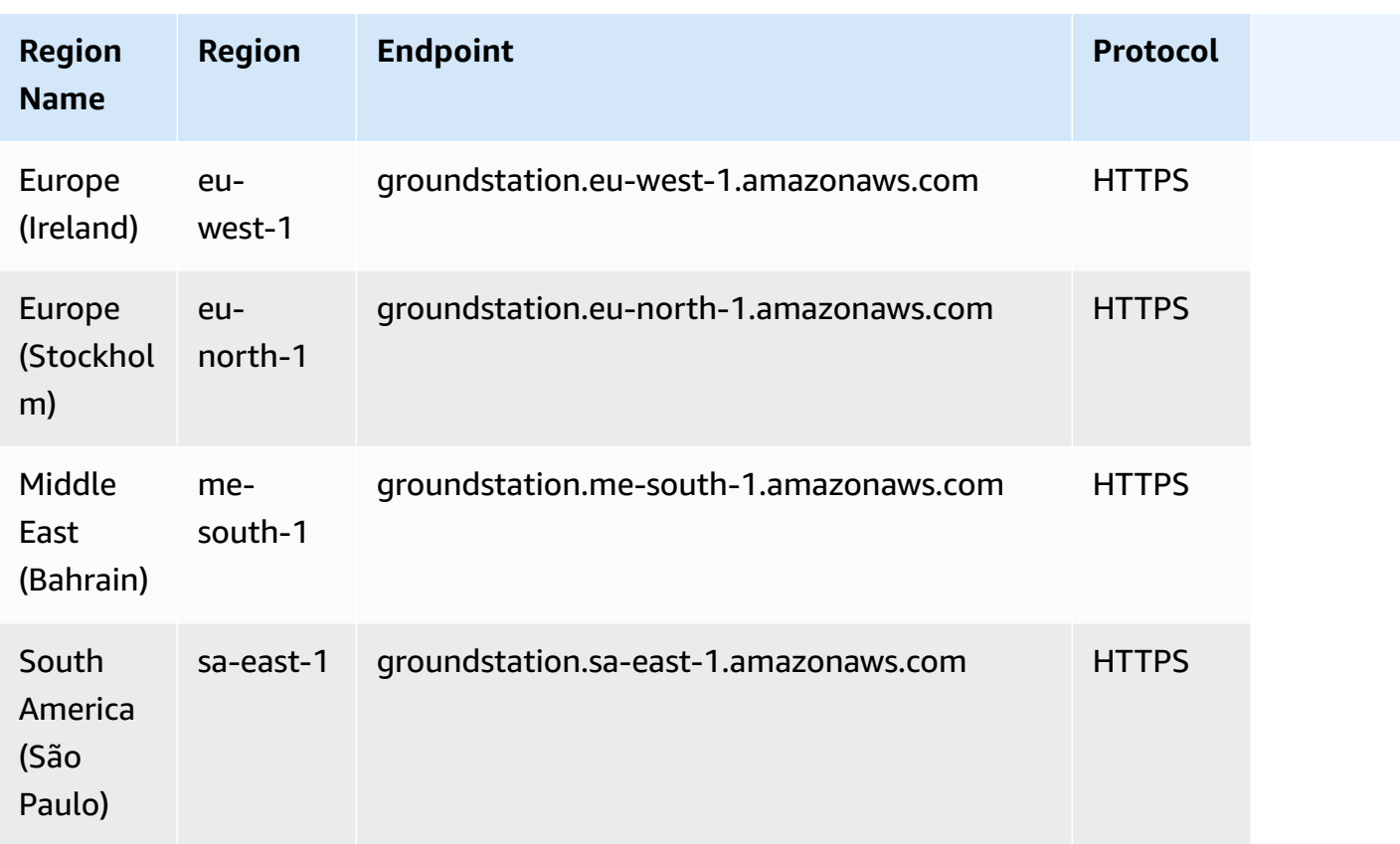

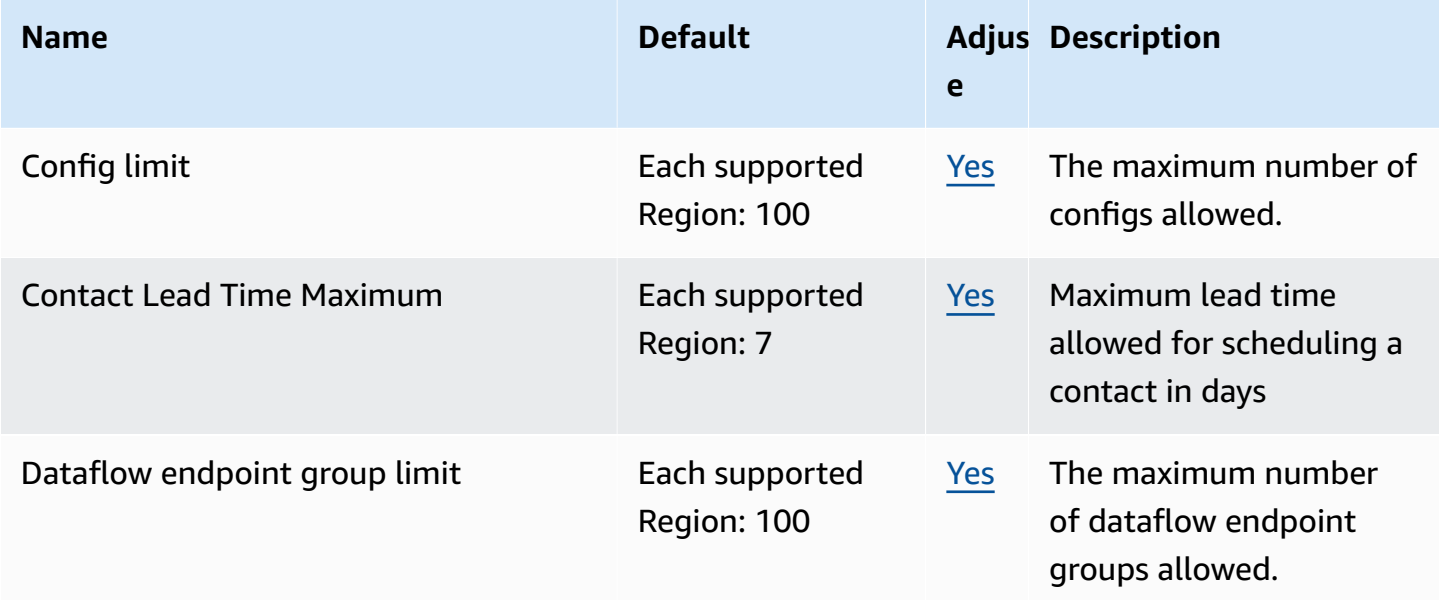
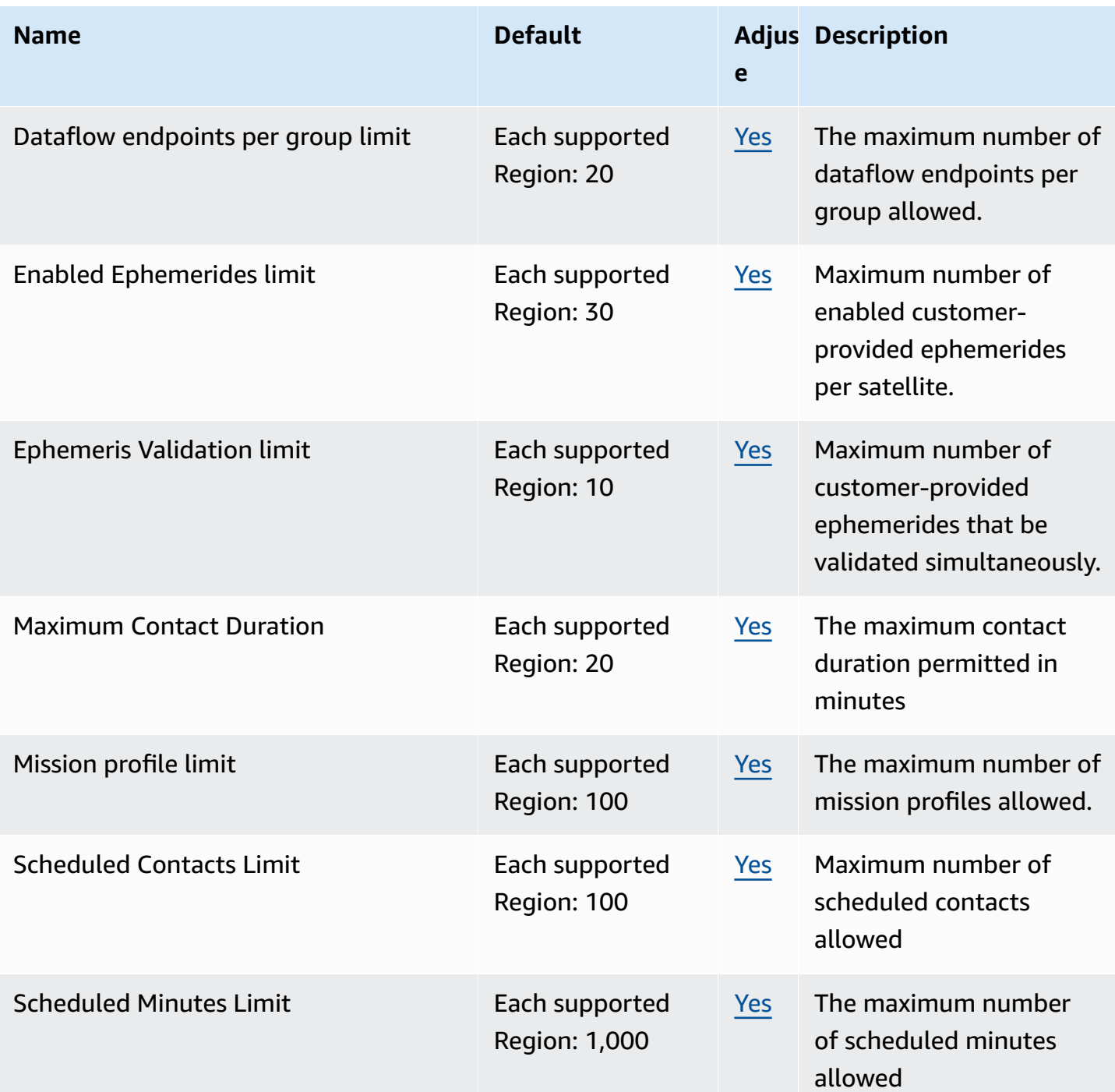

# **Amazon GuardDuty endpoints and quotas**

The following are the service endpoints and service quotas for this service. To connect programmatically to an AWS service, you use an endpoint. In addition to the standard AWS endpoints, some AWS services offer FIPS endpoints in selected Regions. For more information, see AWS service [endpoints](#page-27-0). Service quotas, also referred to as limits, are the maximum number of [service](#page-33-0) resources or operations for your AWS account. For more information, see AWS service [quotas](#page-33-0).

# **Service endpoints**

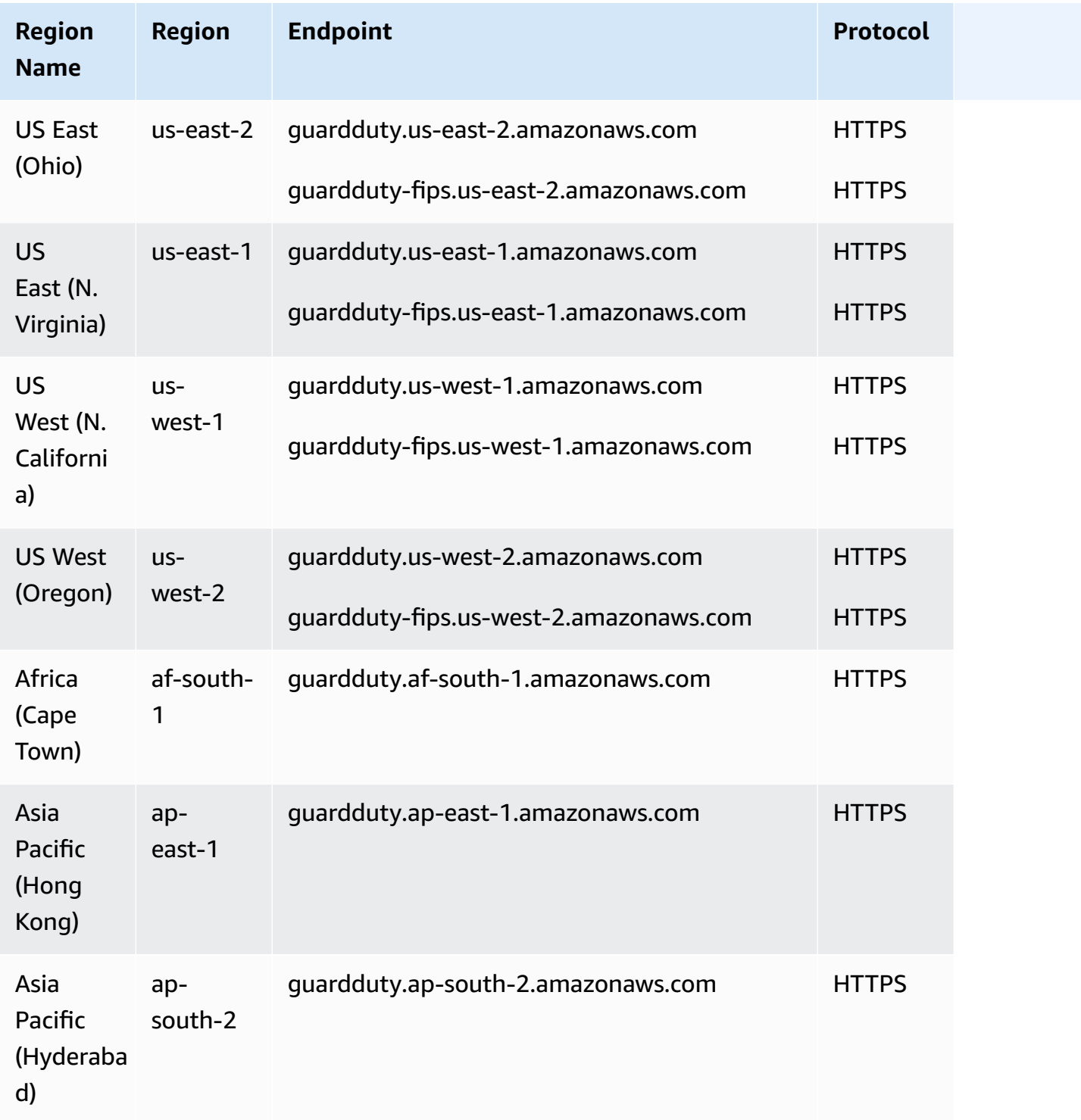

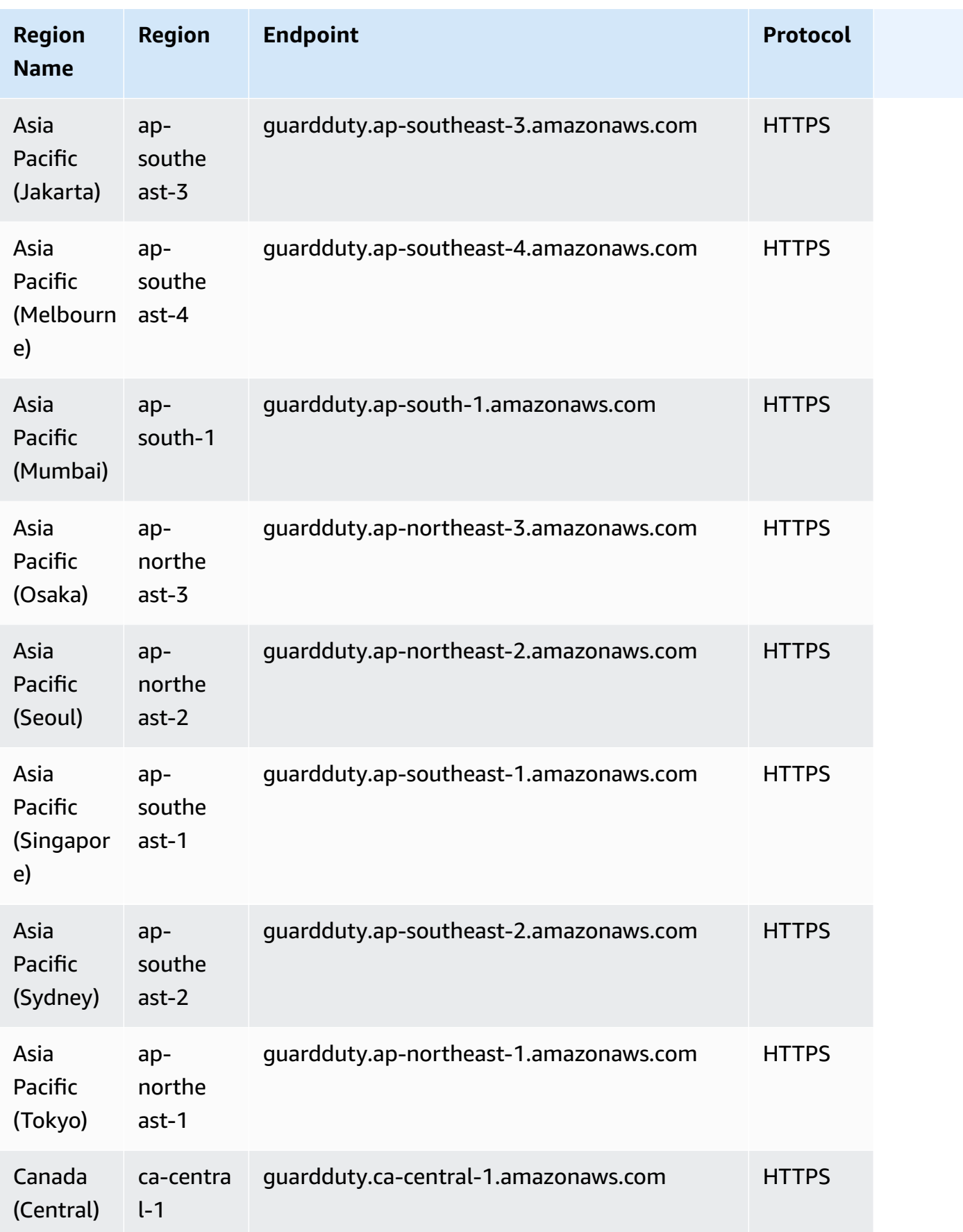

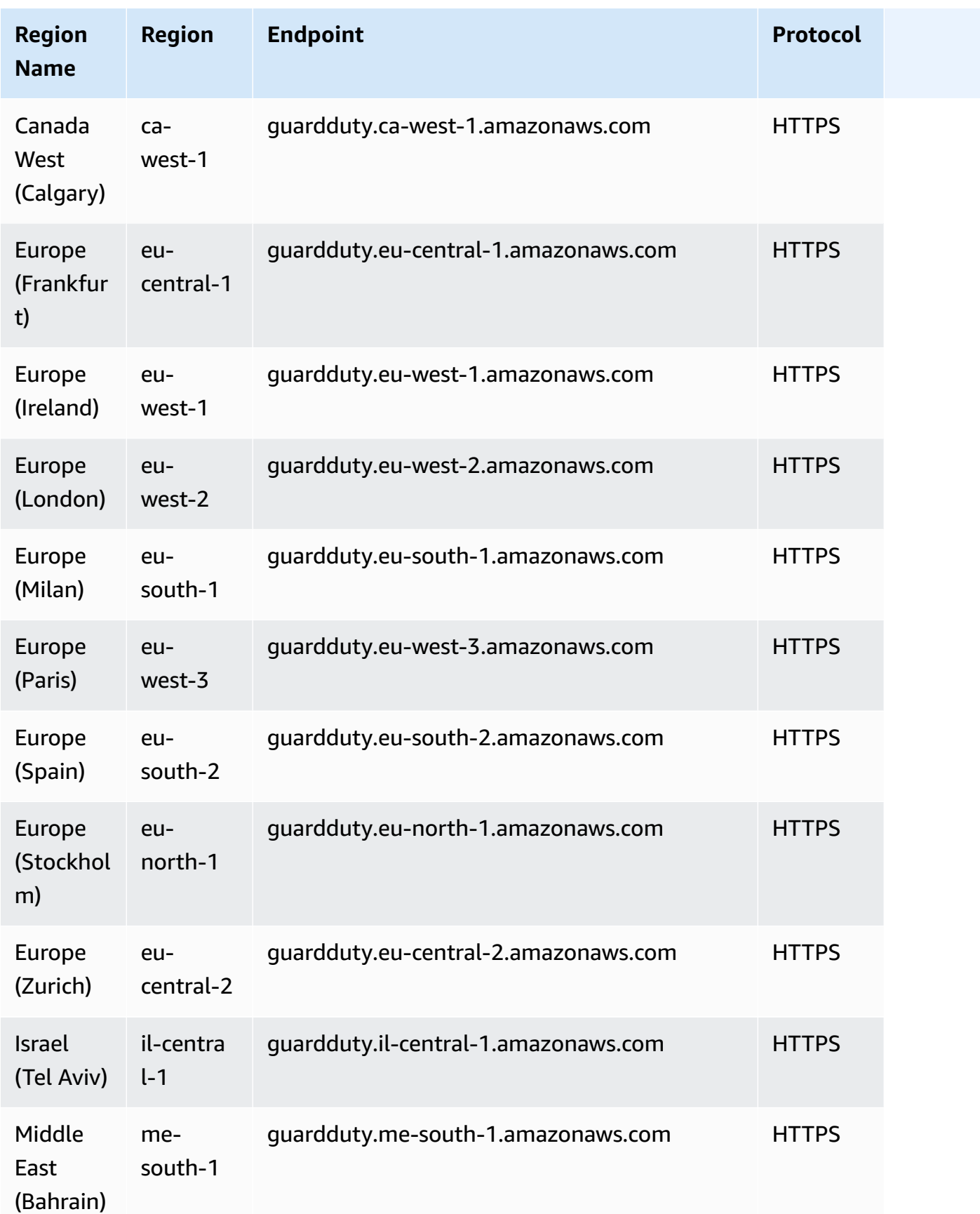

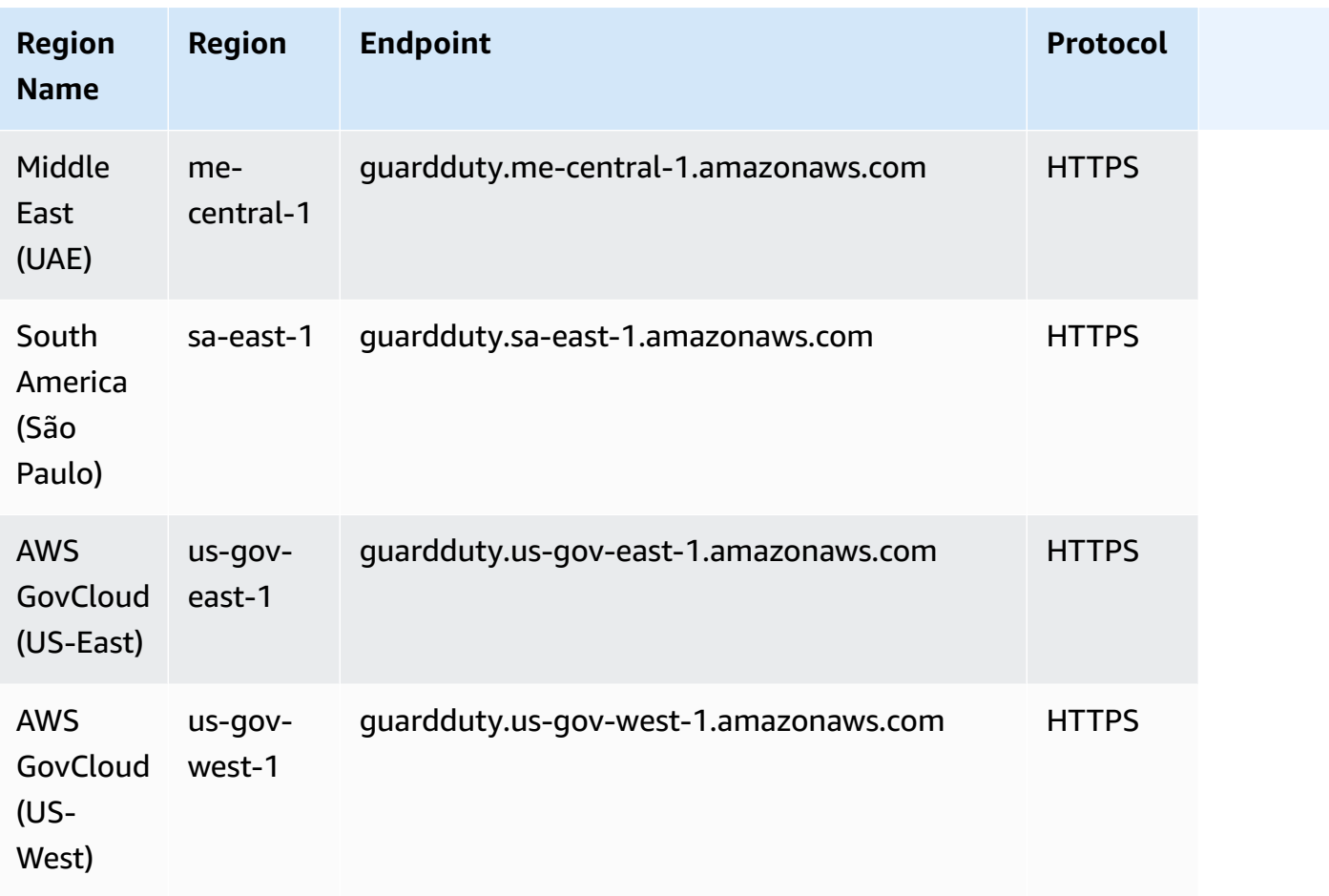

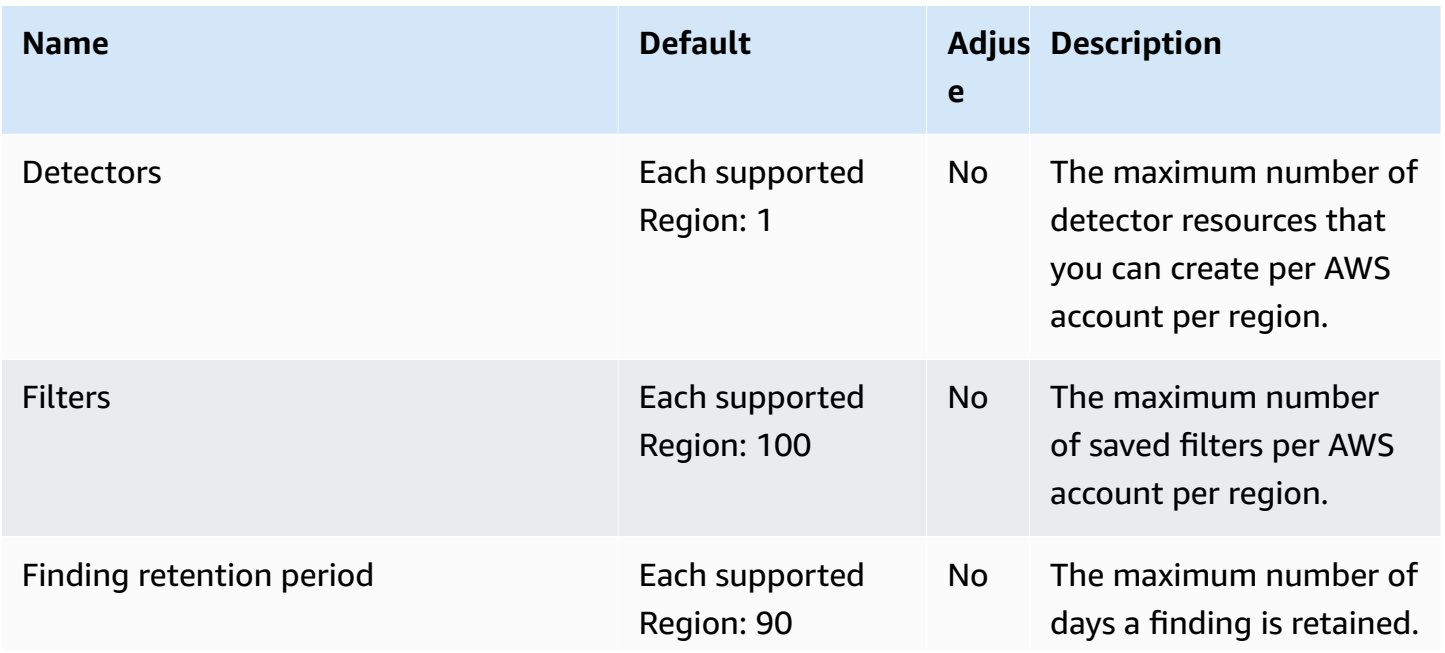

and the control of the control of the control of the control of the control of the control of the control of the control of the control of the control of the control of the control of the control of the control of the cont

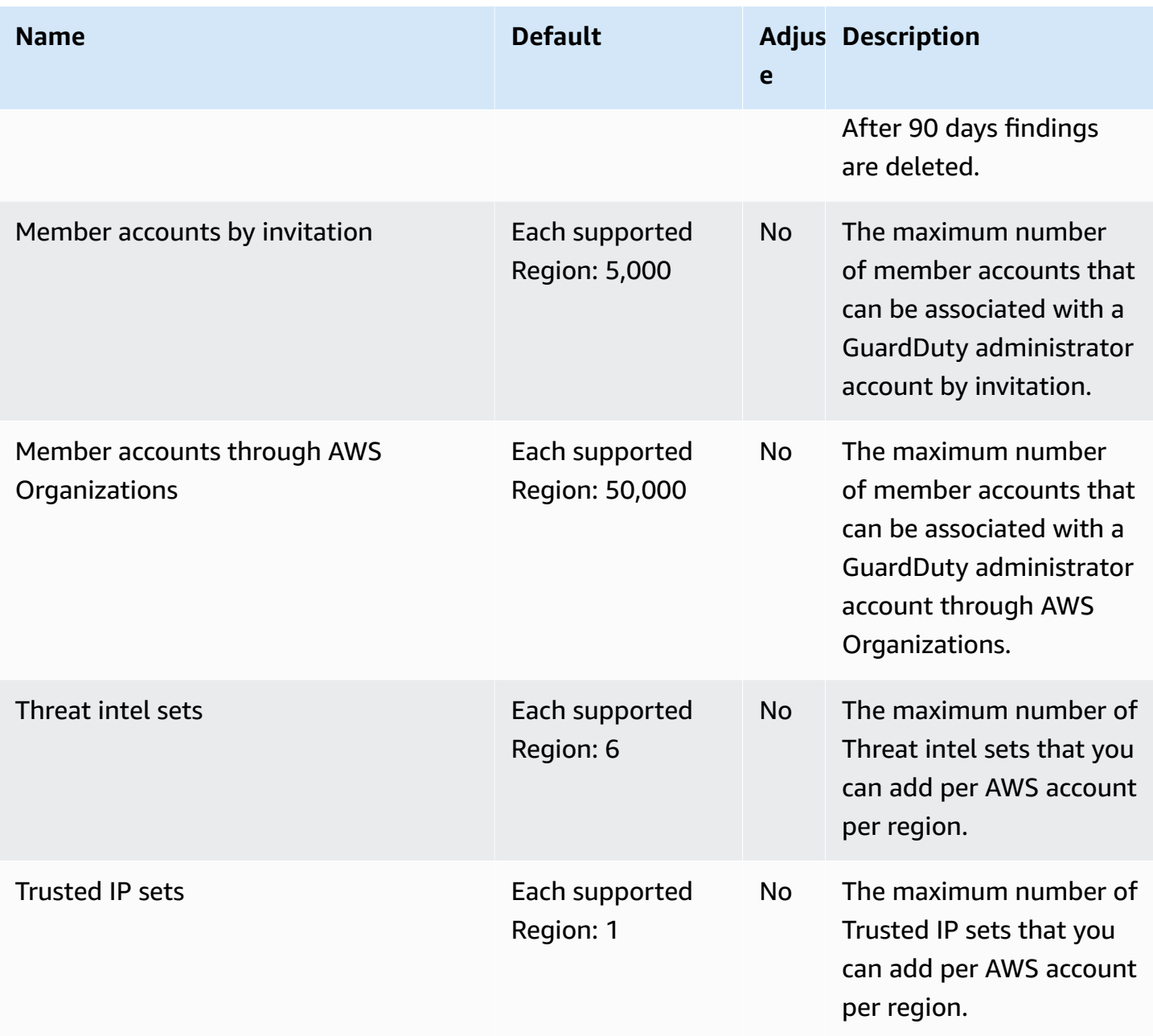

# **AWS Health endpoints and quotas**

The following are the service endpoints and service quotas for this service. To connect programmatically to an AWS service, you use an endpoint. In addition to the standard AWS endpoints, some AWS services offer FIPS endpoints in selected Regions. For more information, see AWS service [endpoints](#page-27-0). Service quotas, also referred to as limits, are the maximum number of service resources or operations for your AWS account. For more information, see AWS [service](#page-33-0) [quotas](#page-33-0).

#### **Service endpoints**

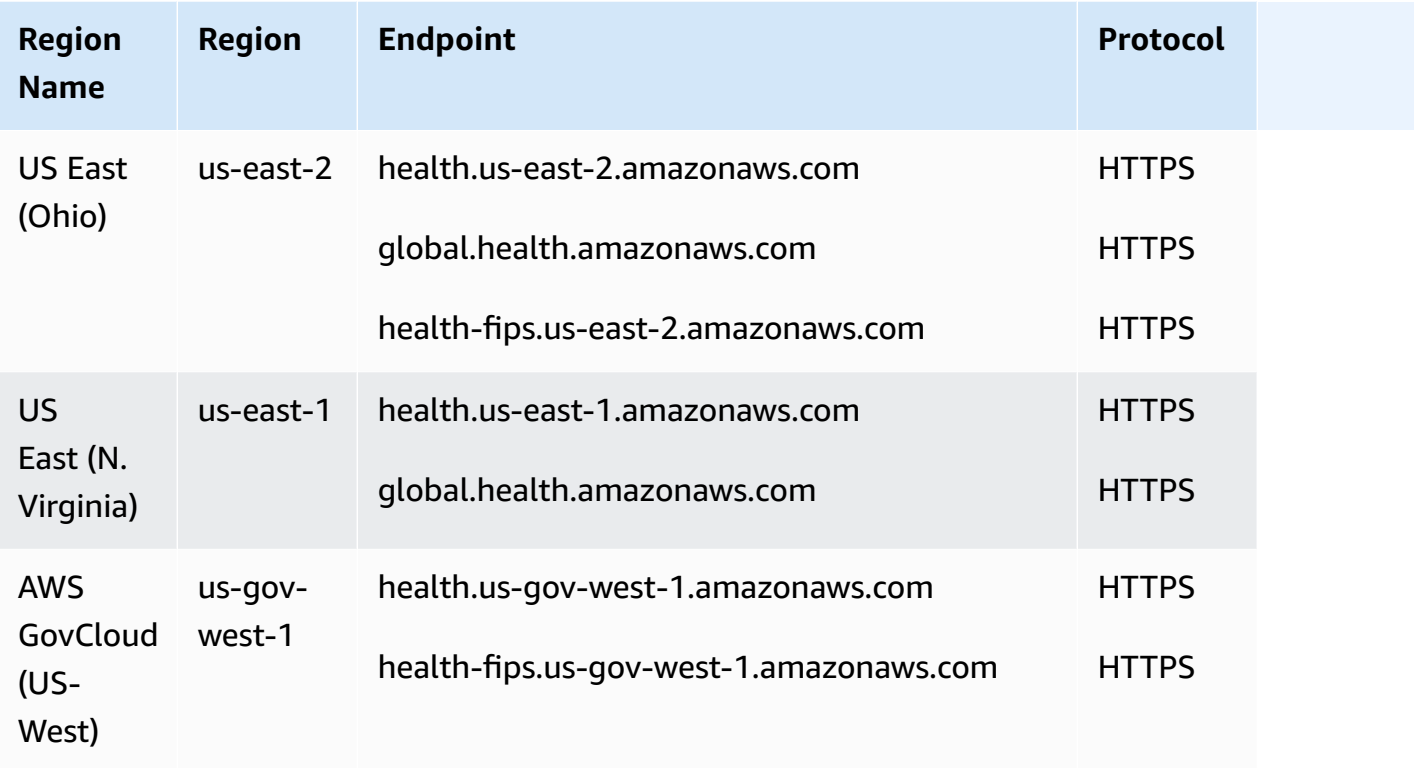

For more information, see [Accessing](https://docs.aws.amazon.com/health/latest/ug/health-api.html) the AWS Health API in the *AWS Health User Guide*.

#### **Service quotas**

This service has no quotas.

# **AWS HealthImaging endpoints and quotas**

The following are the service endpoints and service quotas for this service. To connect programmatically to an AWS service, you use an endpoint. In addition to the standard AWS endpoints, some AWS services offer FIPS endpoints in selected Regions. For more information, see AWS service [endpoints](#page-27-0). Service quotas, also referred to as limits, are the maximum number of service resources or operations for your AWS account. For more information, see AWS [service](#page-33-0) [quotas](#page-33-0).

### **Service endpoints**

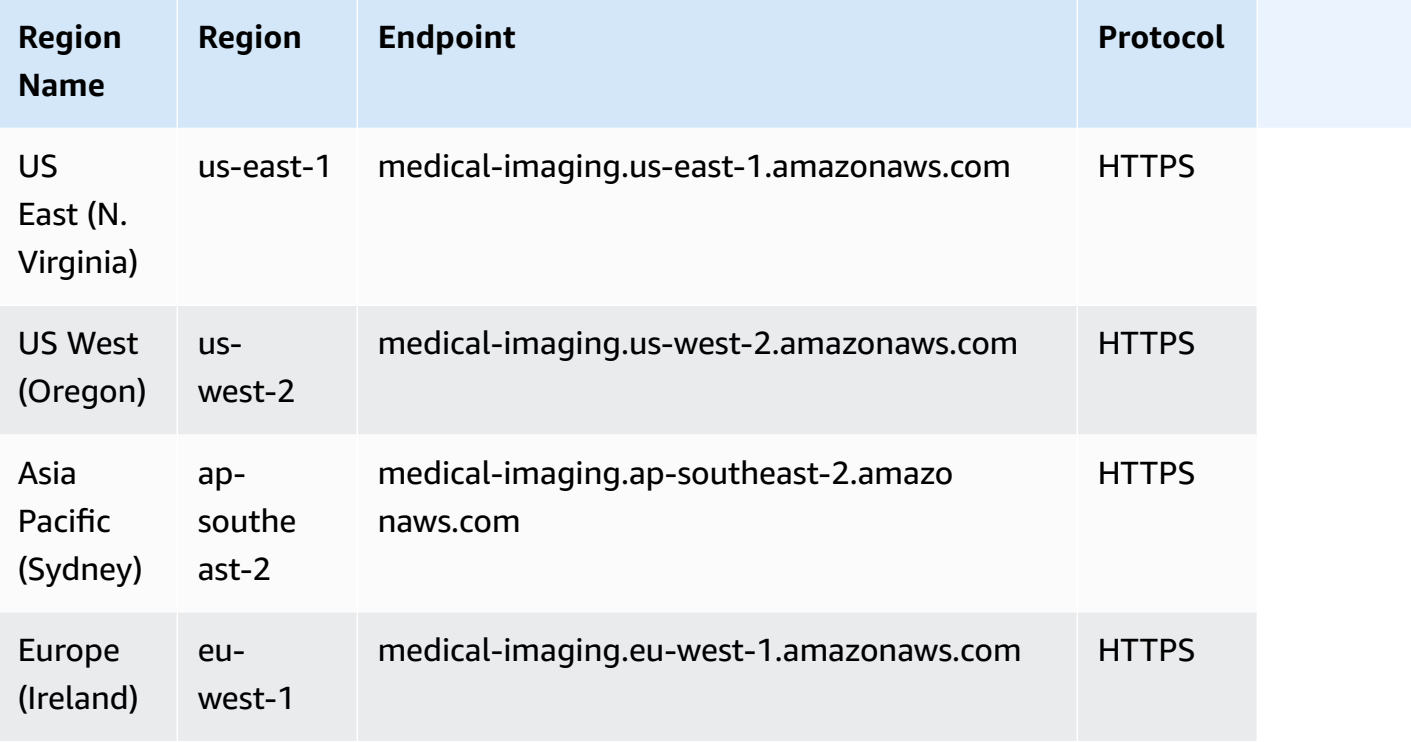

If you are using HTTP requests to call AWS HealthImaging API actions, you must use two different endpoints depending on the actions being called. The following menu lists the available service endpoints for HTTP requests and the actions they support.

#### **Supported API actions for HTTP requests**

Using HTTP requests, the following *data store*, *import*, and *tagging* actions are accessible via endpoint:

https://medical-imaging.*region*.amazonaws.com

- CreateDatastore
- GetDatastore
- ListDatastores
- DeleteDatastore
- StartDICOMImportJob
- GetDICOMImportJob
- ListDICOMImportJobs
- TagResource
- ListTagsForResource
- UntagResource

Using HTTP requests, the following *runtime* actions are accessible via endpoint:

https://runtime-medical-imaging.*region*.amazonaws.com

- SearchImageSets
- GetImageSet
- GetImageSetMetadata
- GetImageFrame
- ListImageSetVersions
- UpdateImageSetMetadata
- CopyImageSet
- DeleteImageSet

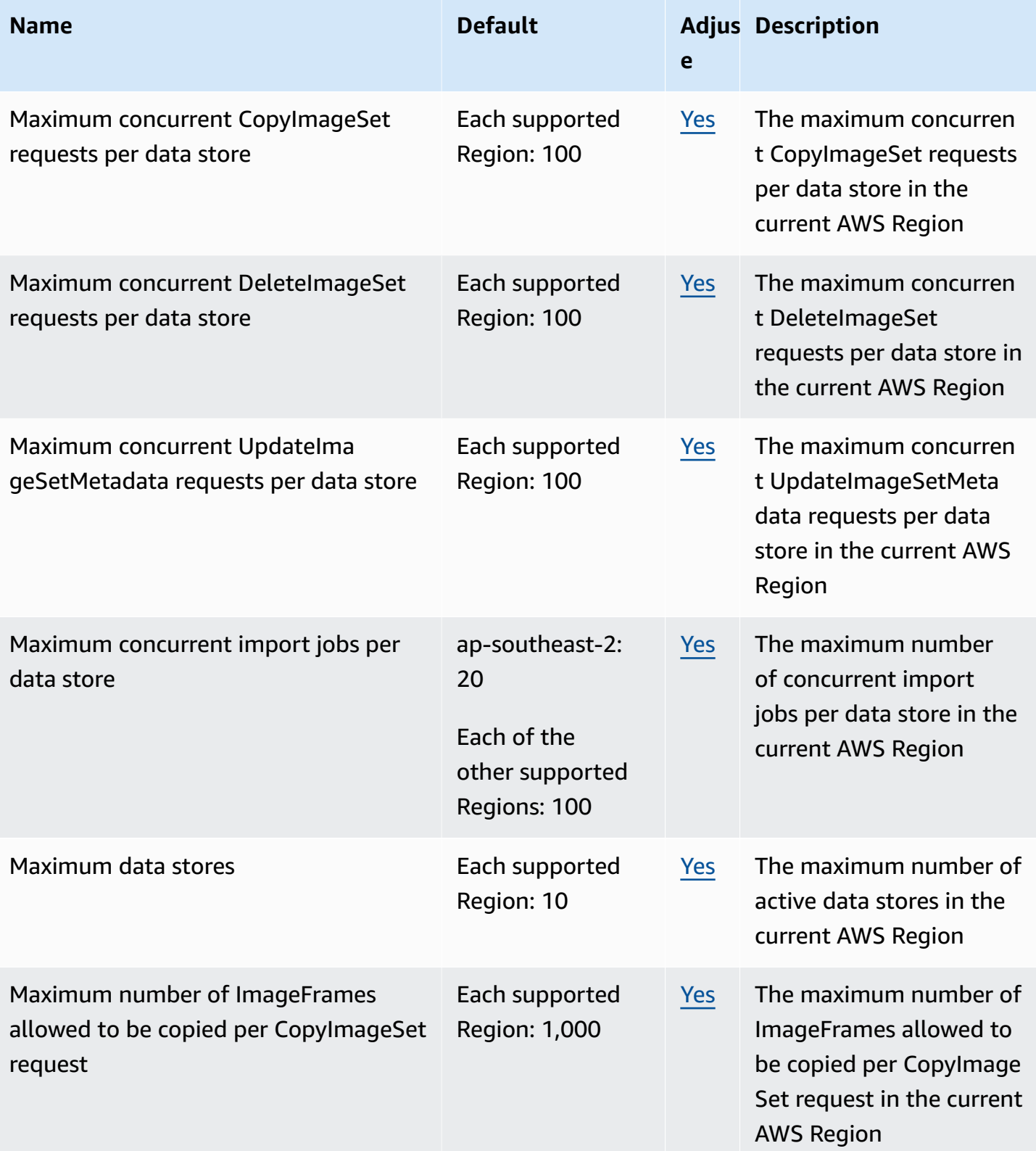

AWS General Reference quide extends to the control of the control of the Reference guide Reference guide

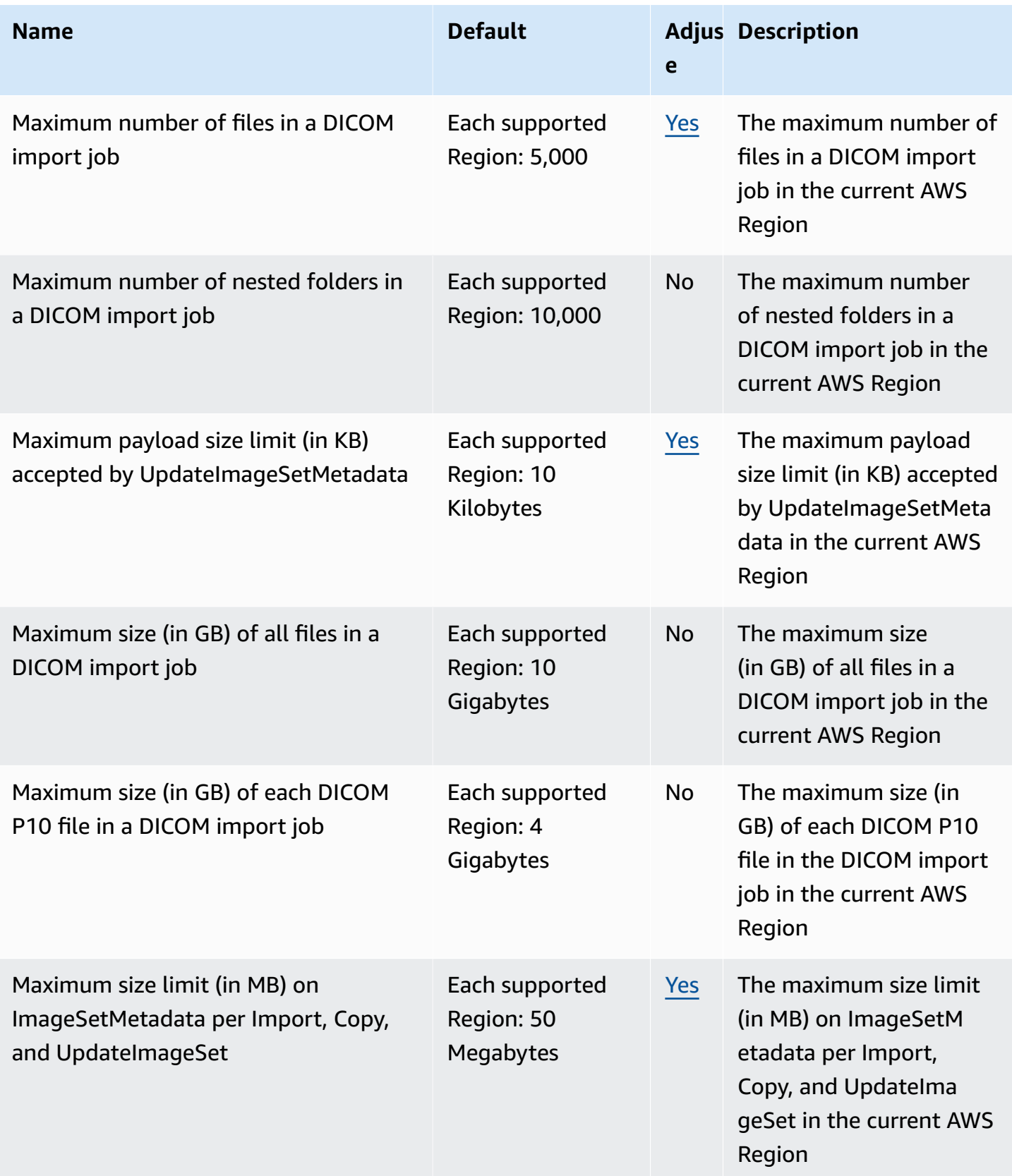

# **AWS HealthLake endpoints and quotas**

The following are the service endpoints and service quotas for this service. To connect programmatically to an AWS service, you use an endpoint. In addition to the standard AWS endpoints, some AWS services offer FIPS endpoints in selected Regions. For more information, see AWS service [endpoints](#page-27-0). Service quotas, also referred to as limits, are the maximum number of service resources or operations for your AWS account. For more information, see AWS [service](#page-33-0) [quotas](#page-33-0).

### **Service endpoints**

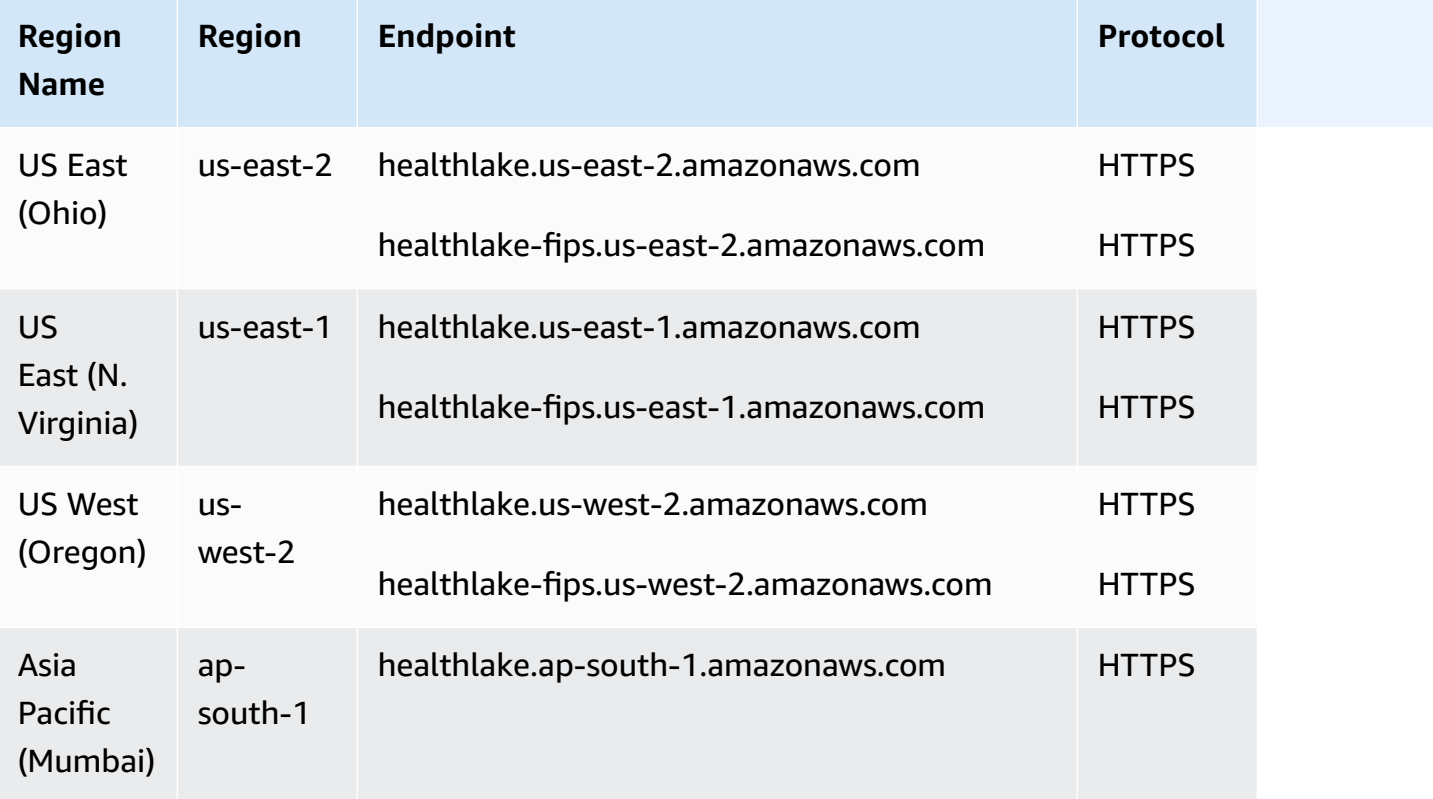

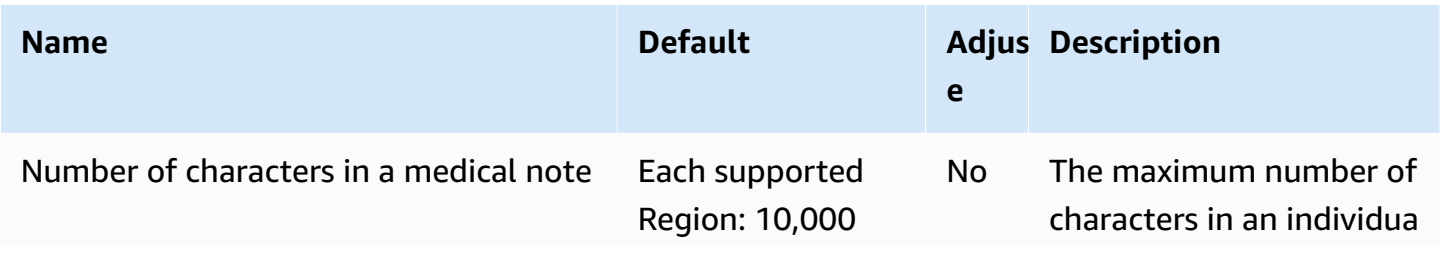

AWS General Reference quide extends to the control of the control of the Reference guide Reference guide

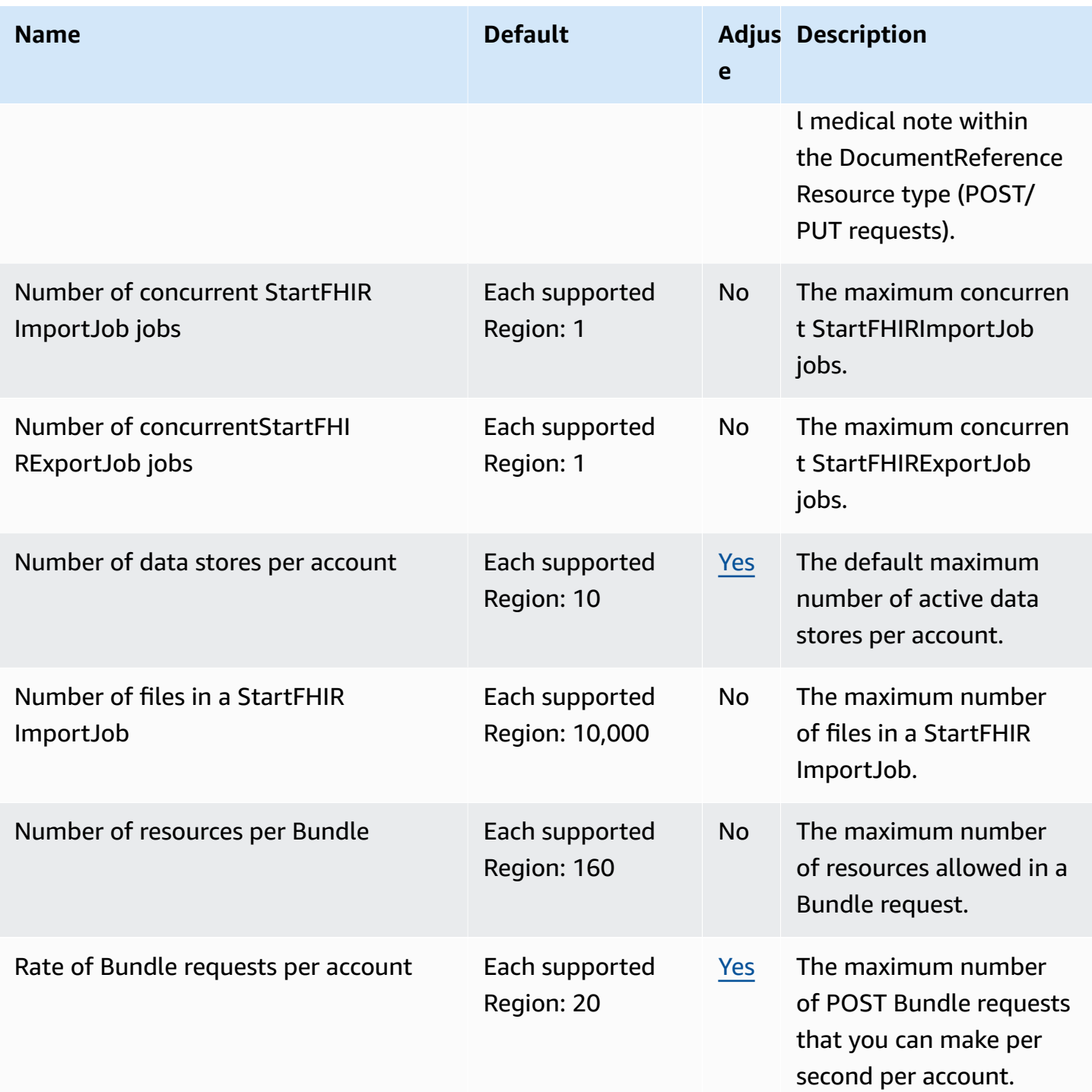

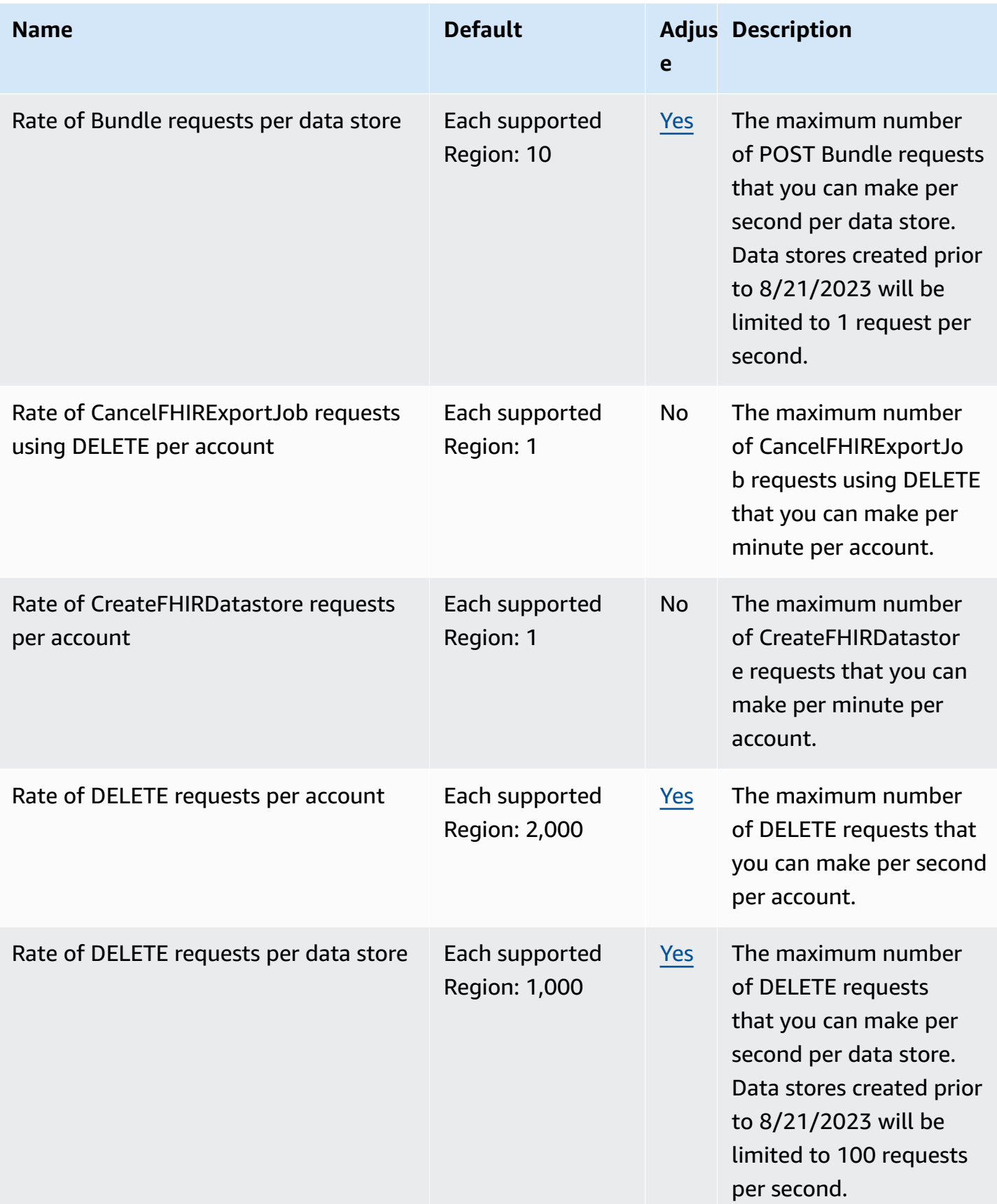

AWS General Reference quide extends to the control of the control of the Reference guide Reference guide

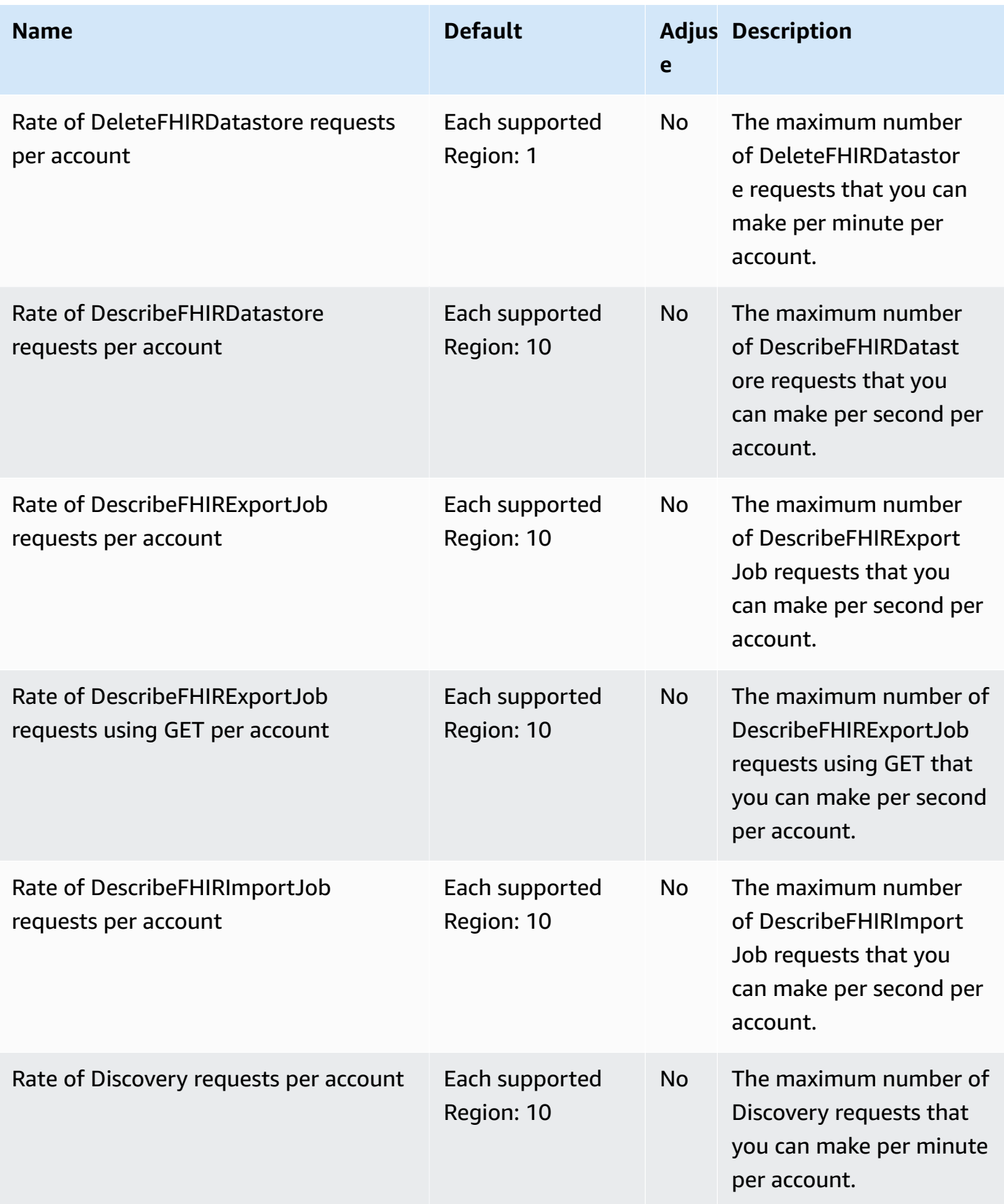

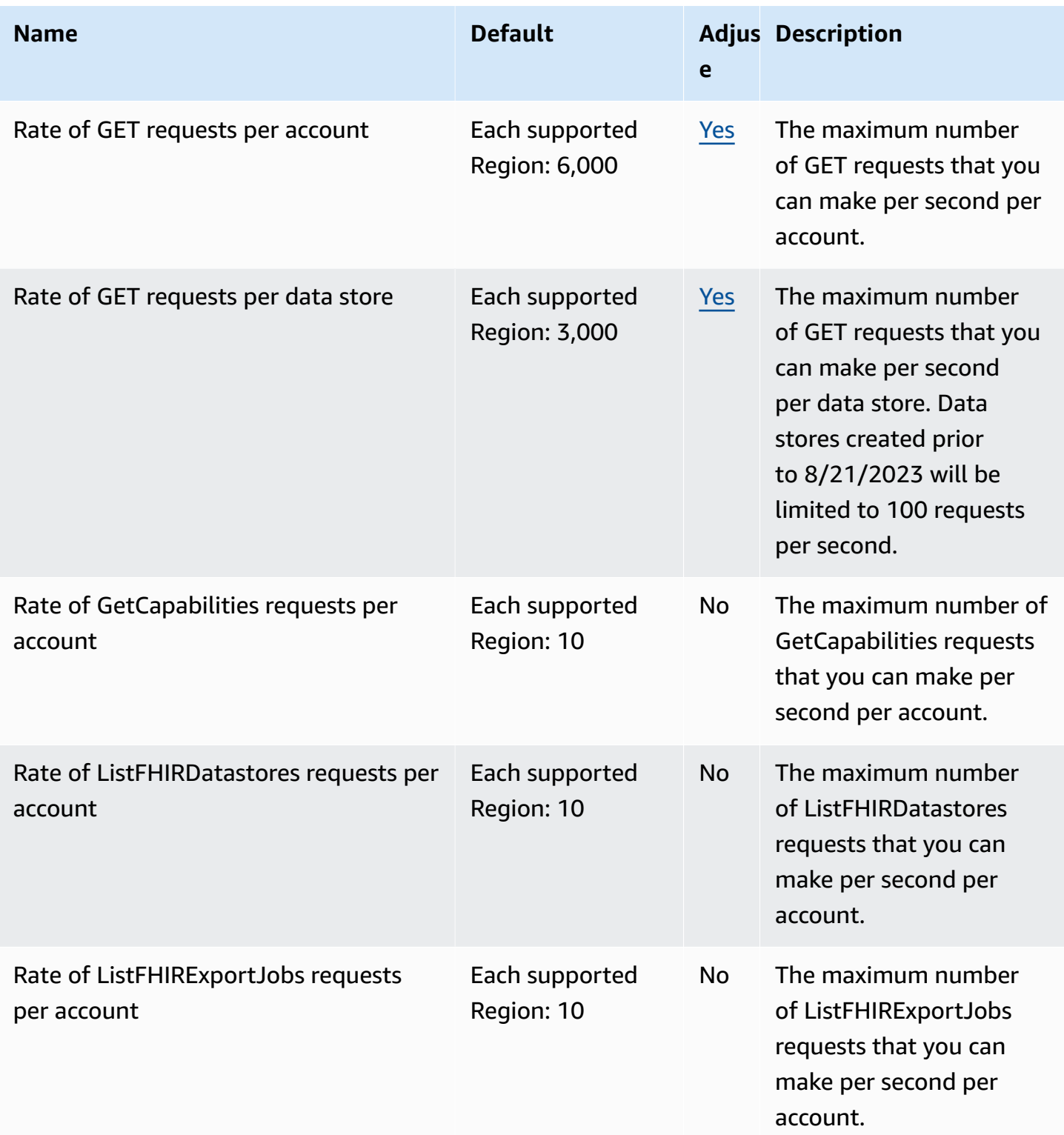

AWS General Reference quide extends to the control of the control of the Reference guide Reference guide

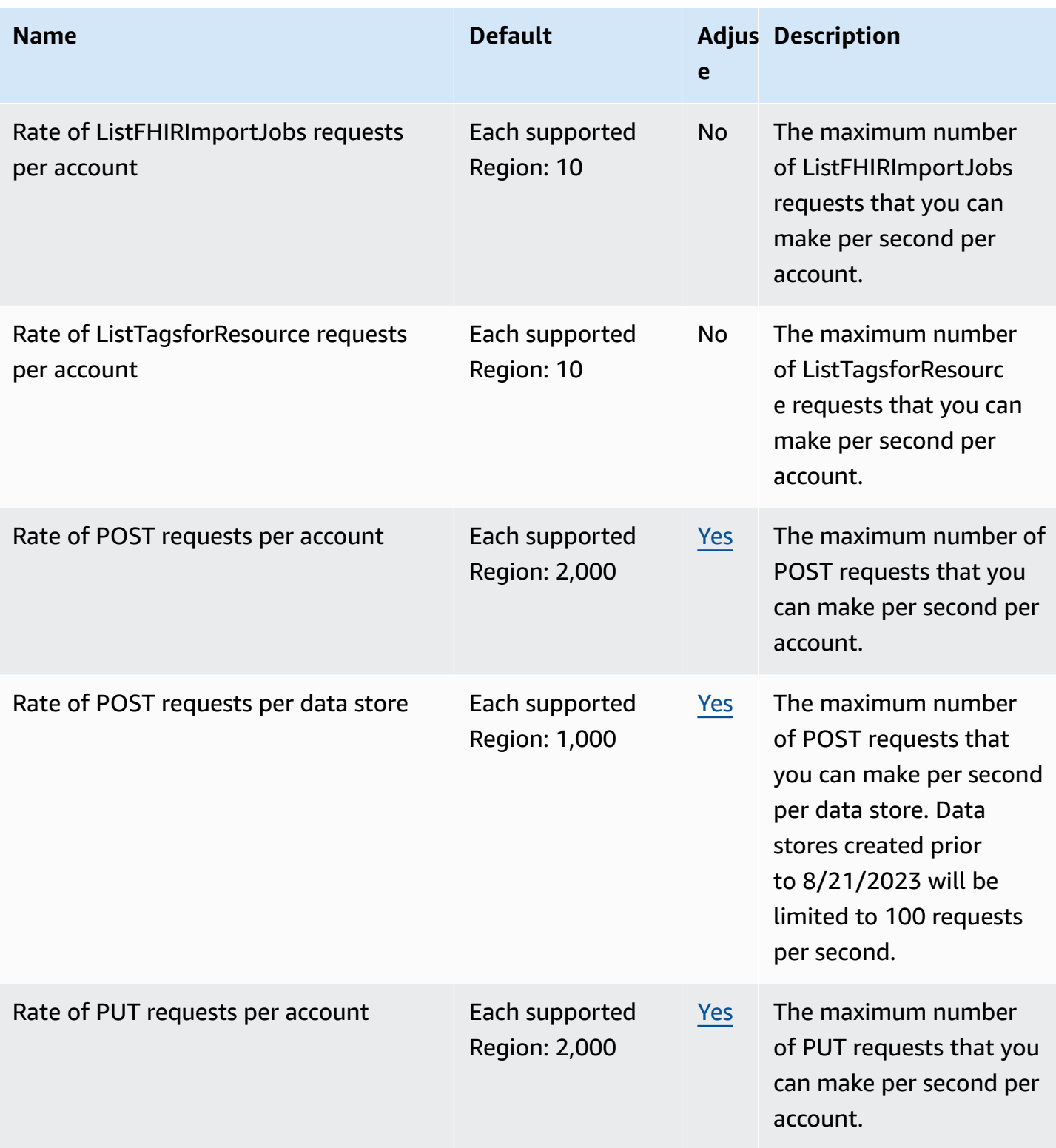

AWS General Reference quide extends to the control of the control of the Reference guide Reference guide

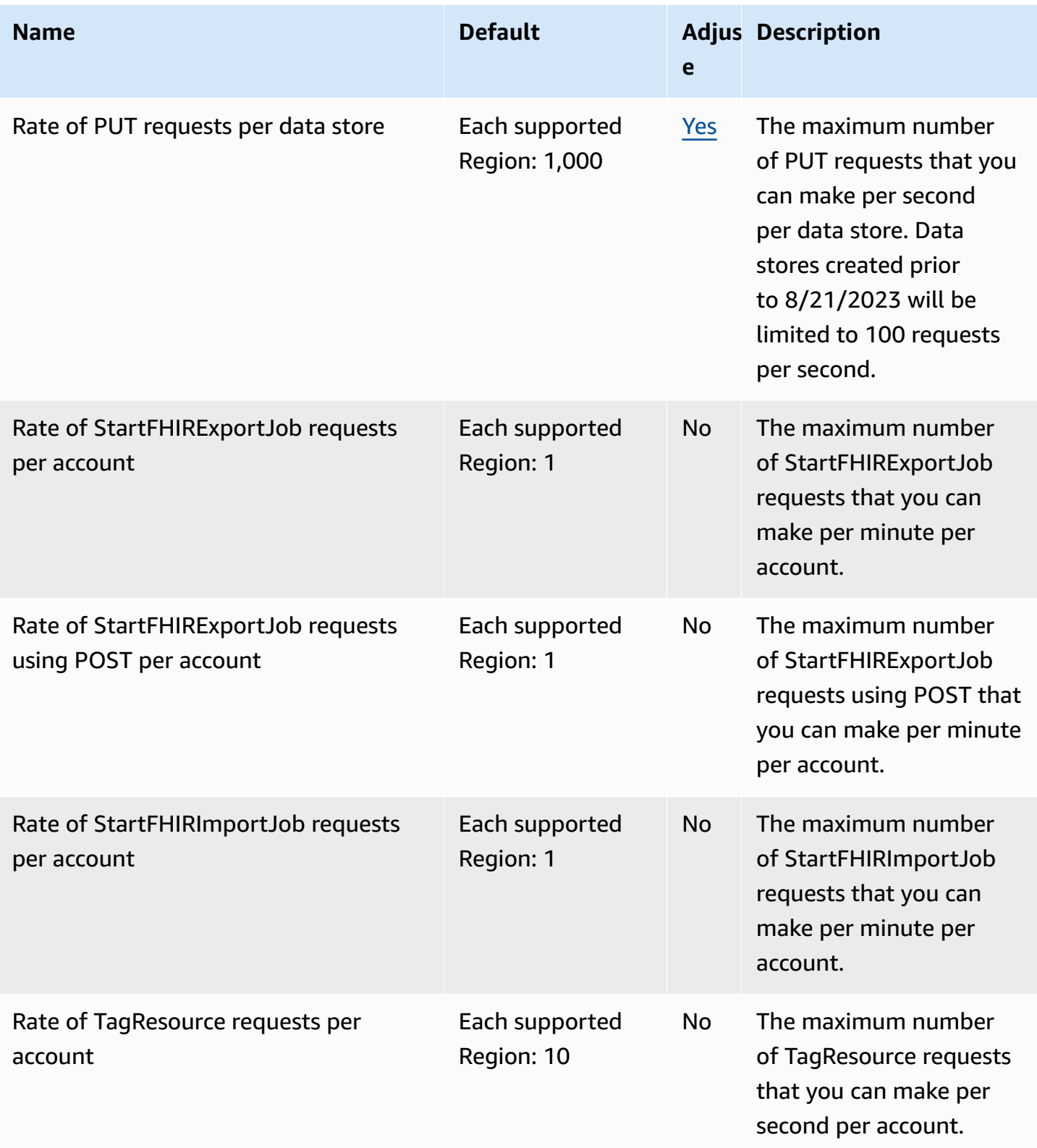

AWS General Reference quide extends to the control of the control of the Reference guide Reference guide

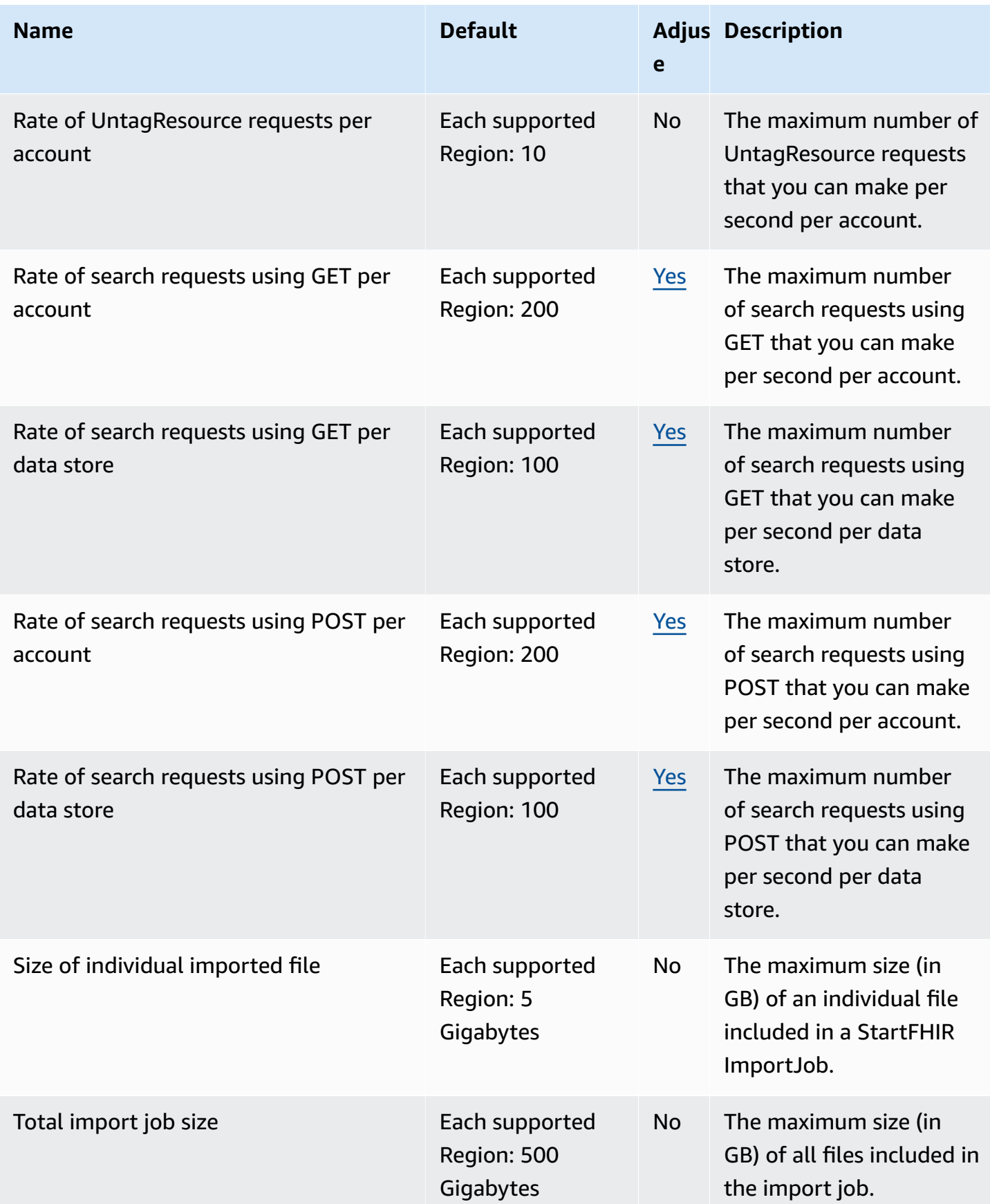

# **Service quotas and endpoints for AWS HealthOmics**

### **Regions and endpoints for AWS HealthOmics**

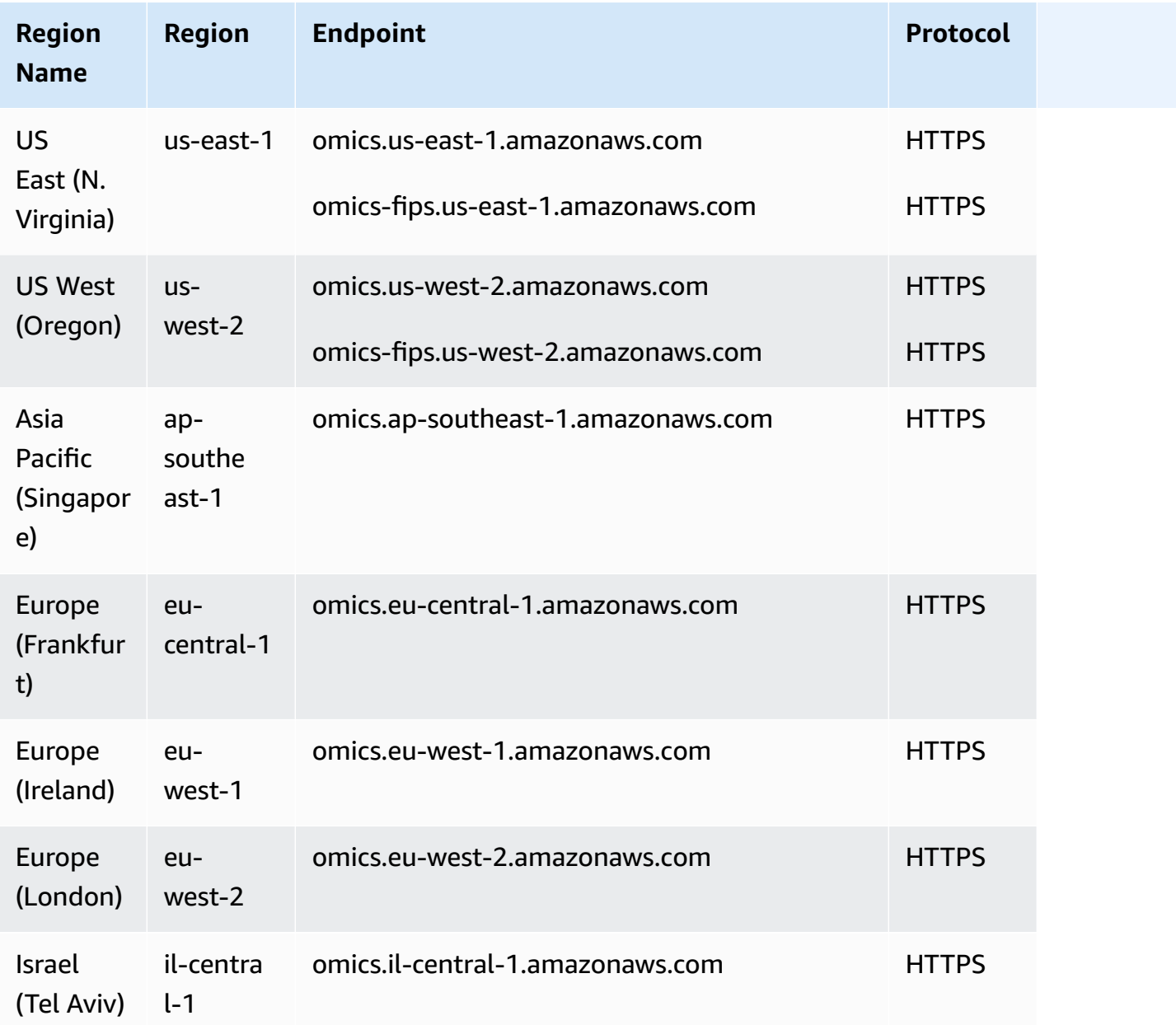

### **Quotas for AWS HealthOmics**

Your AWS account initially contains the HealthOmics service default quotas in each Region. You can request increases for some quotas, and other quotas cannot be increased.

To view the quotas, open the Service Quotas [console](https://console.aws.amazon.com/servicequotas/home). In the navigation pane, choose **AWS services** and select **HealthOmics**.

To request a quota increase, see [Requesting](https://docs.aws.amazon.com/servicequotas/latest/userguide/request-quota-increase.html) a Quota Increase in the *Service Quotas User Guide*. If the quota is not yet available in Service Quotas, use the limit [increase](https://console.aws.amazon.com/support/home#/case/create?issueType=service-limit-increase) form.

The table below shows the default values for each of the HealthOmics quotas.

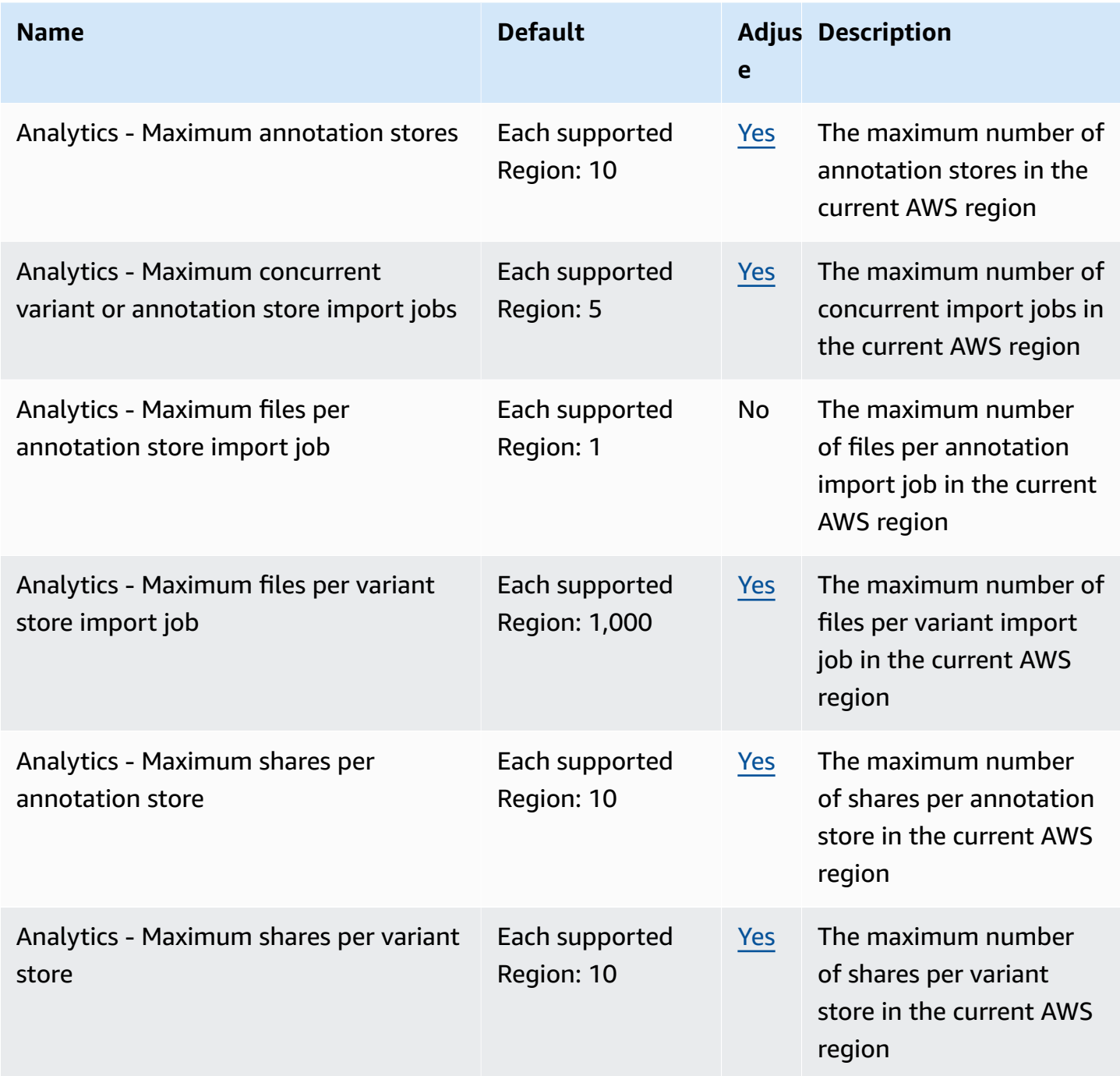

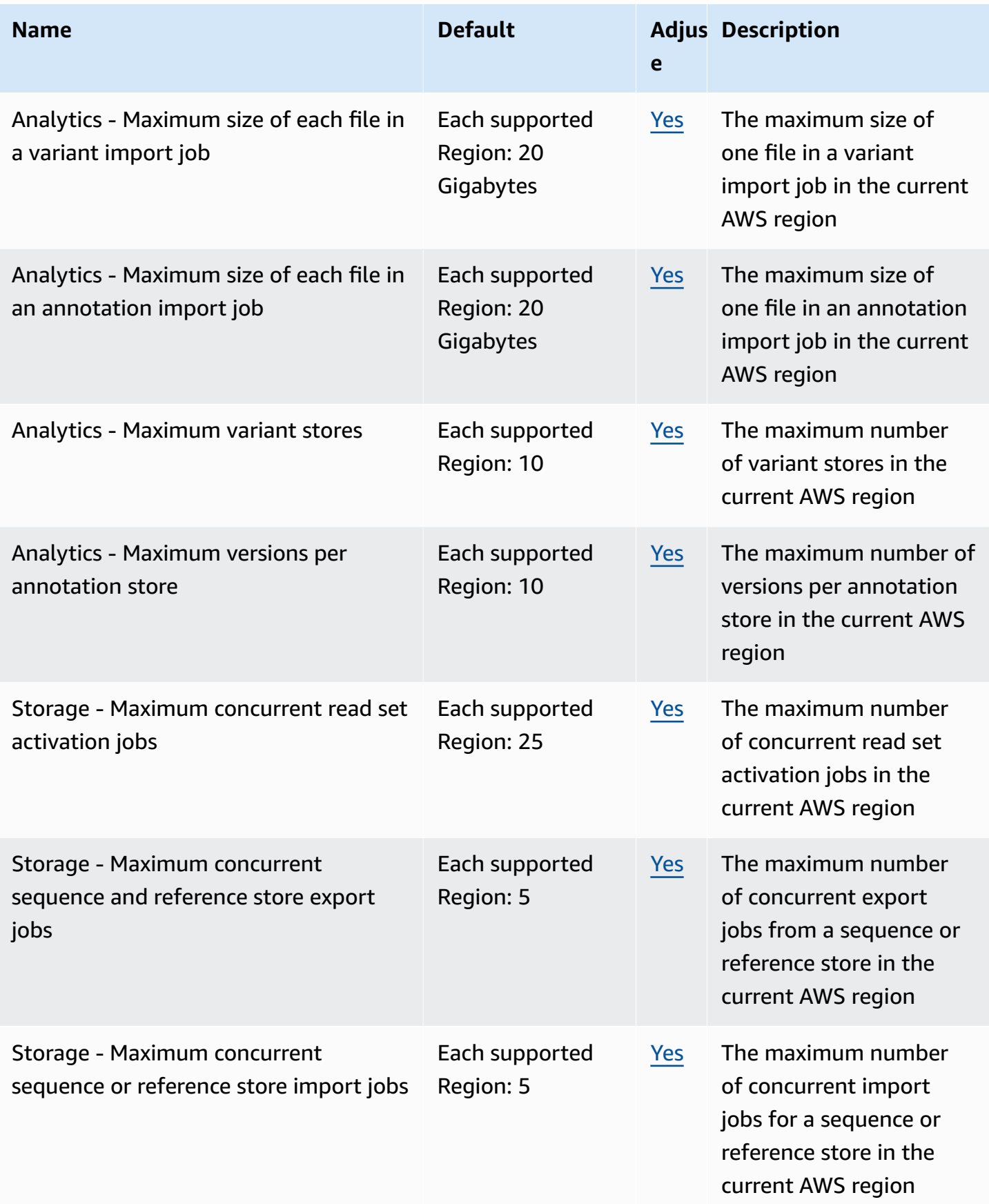

AWS General Reference quide extends to the control of the control of the Reference guide Reference guide

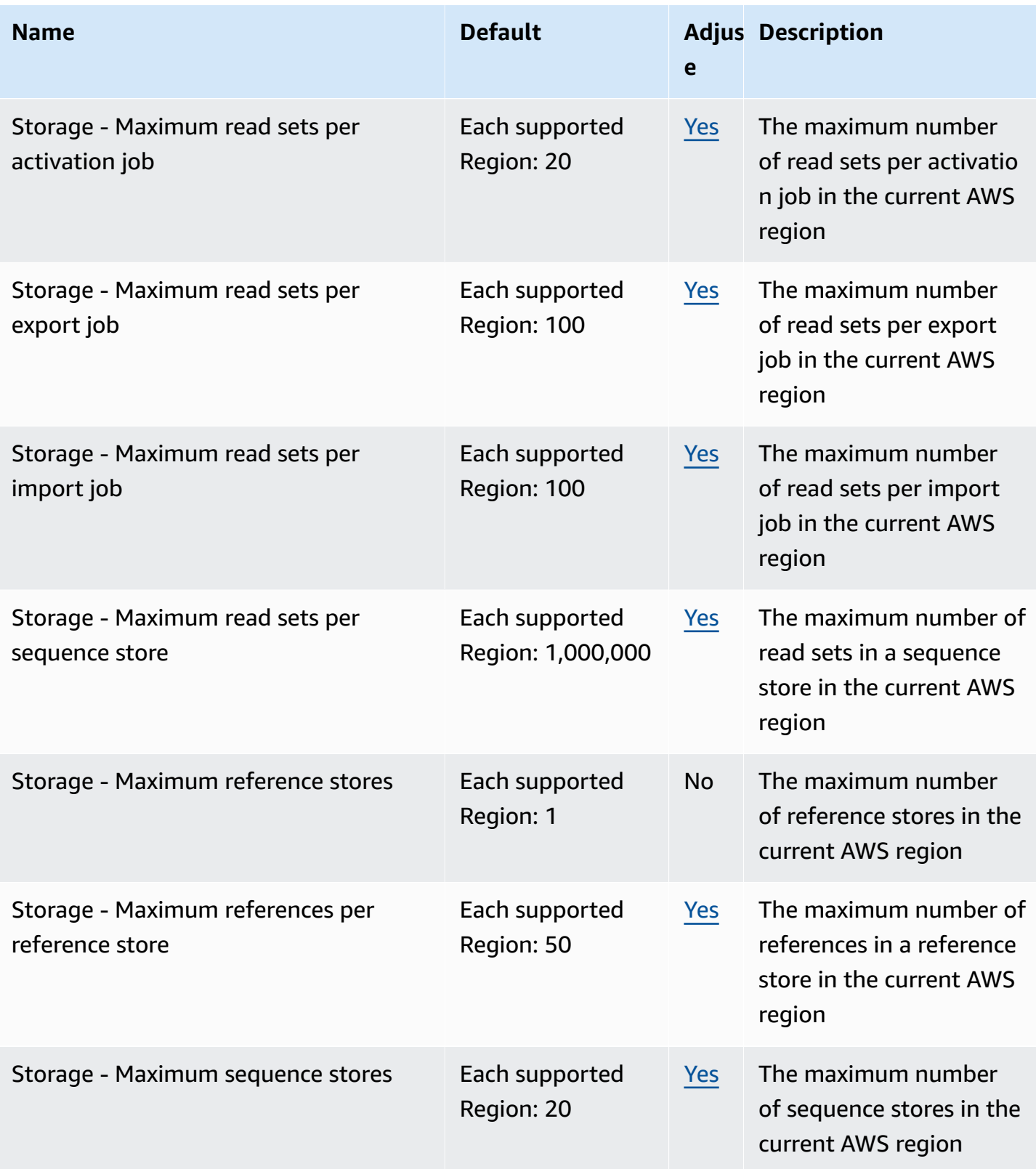

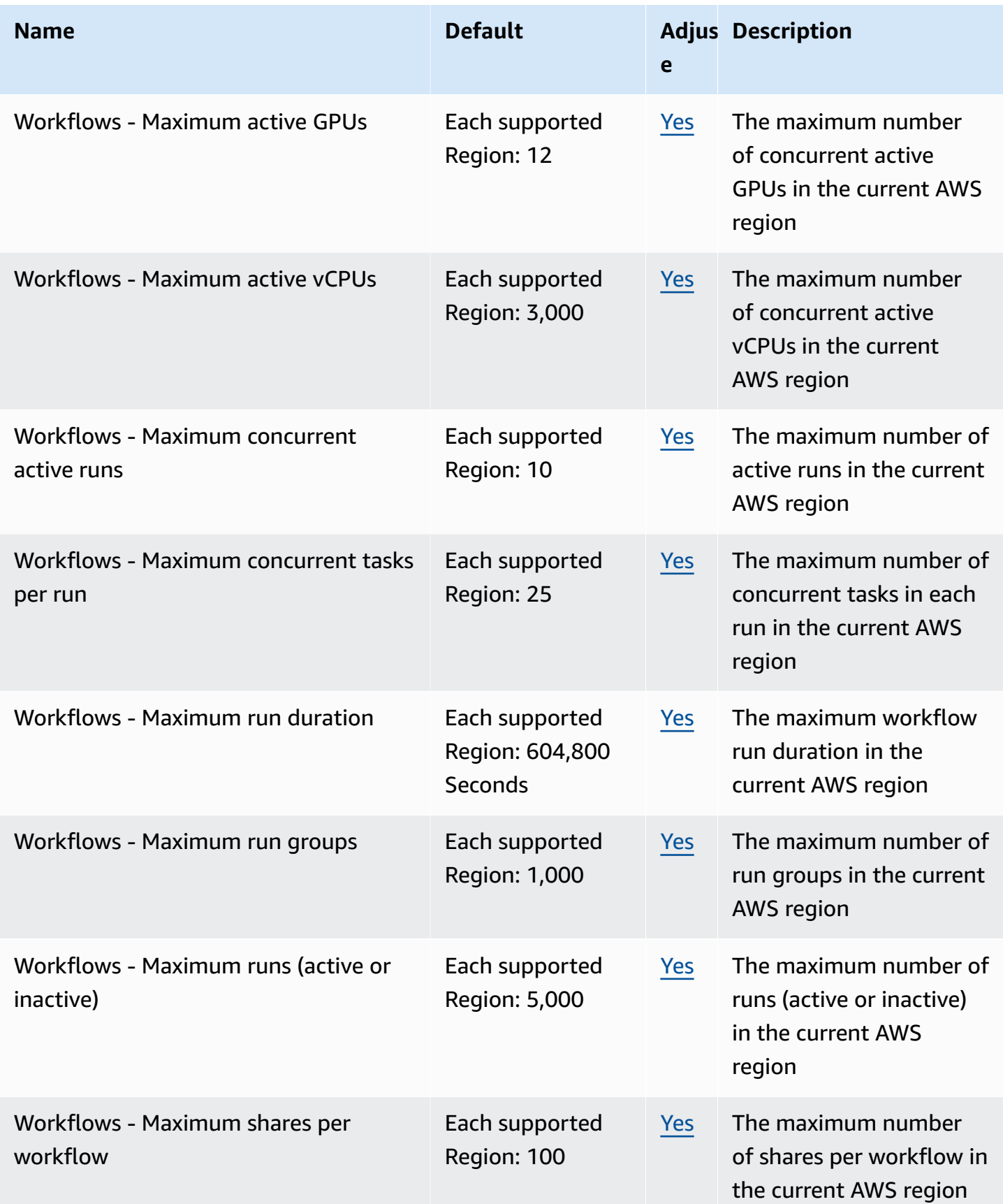

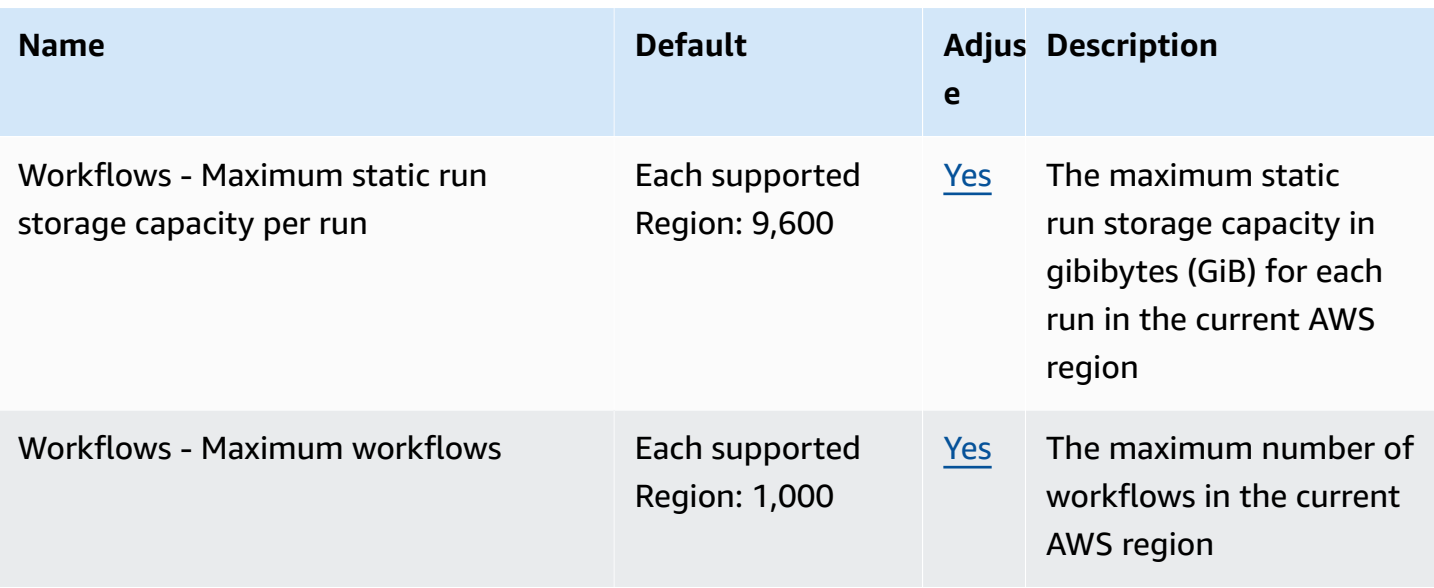

For information about API operation quotas, see [Quotas](https://docs.aws.amazon.com/omics/latest/dev/quotas.html) in the *HealthOmics User Guide*.

# **AWS Identity and Access Management endpoints and quotas**

The following are the service endpoints and service quotas for this service. To connect programmatically to an AWS service, you use an endpoint. In addition to the standard AWS endpoints, some AWS services offer FIPS endpoints in selected Regions. For more information, see AWS service [endpoints](#page-27-0). Service quotas, also referred to as limits, are the maximum number of [service](#page-33-0) resources or operations for your AWS account. For more information, see AWS service [quotas](#page-33-0).

### **Service endpoints**

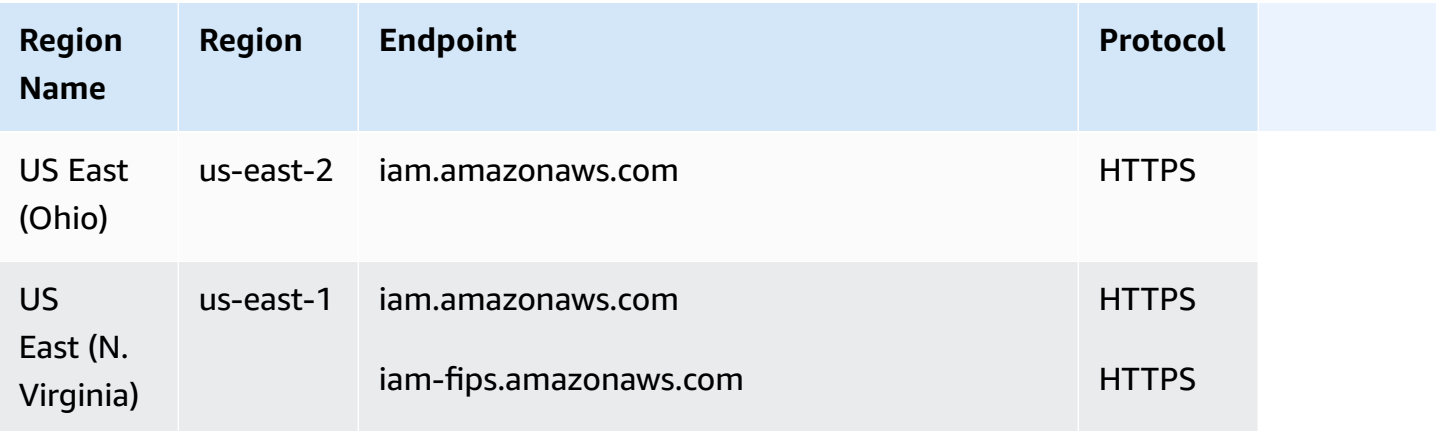

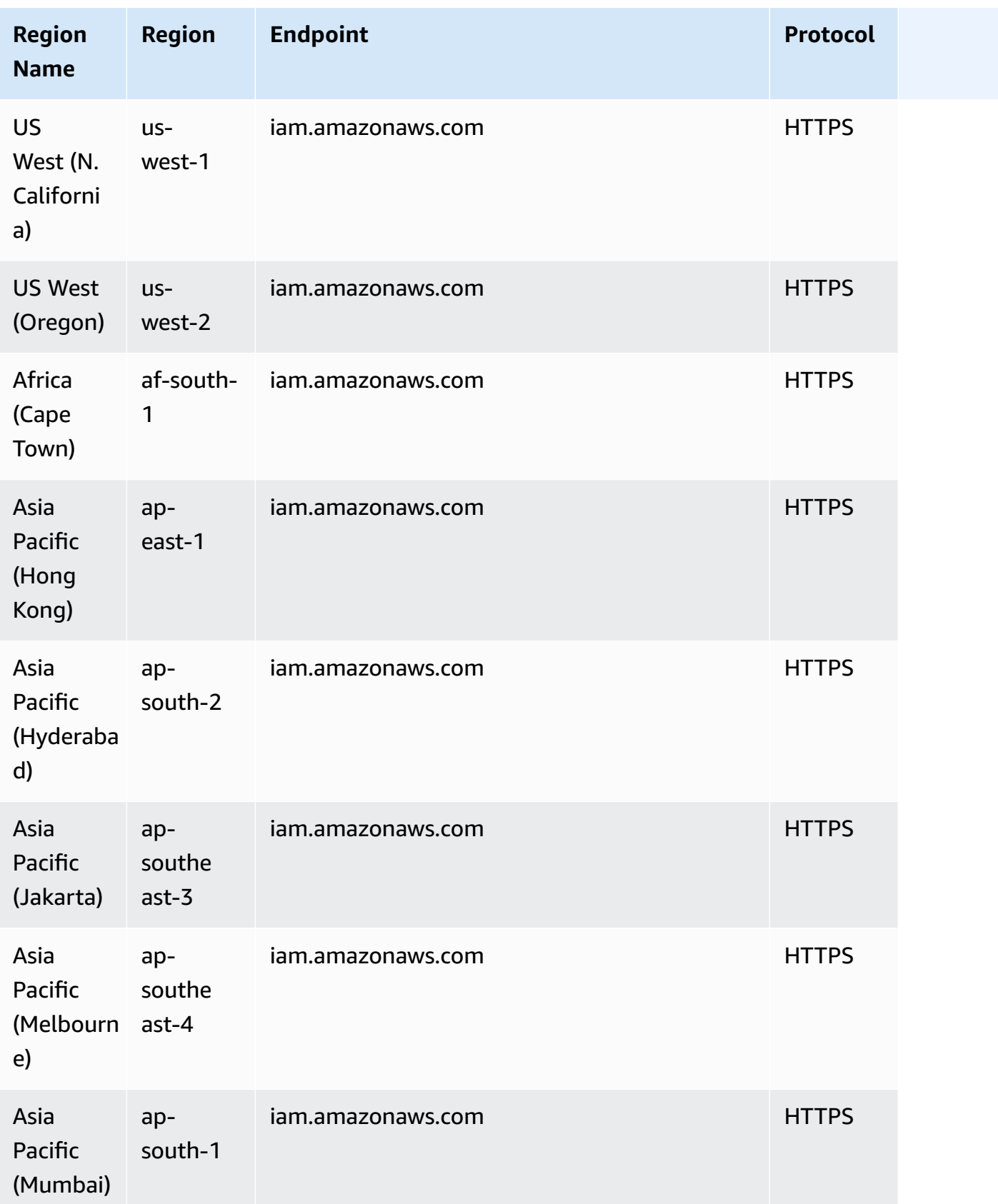

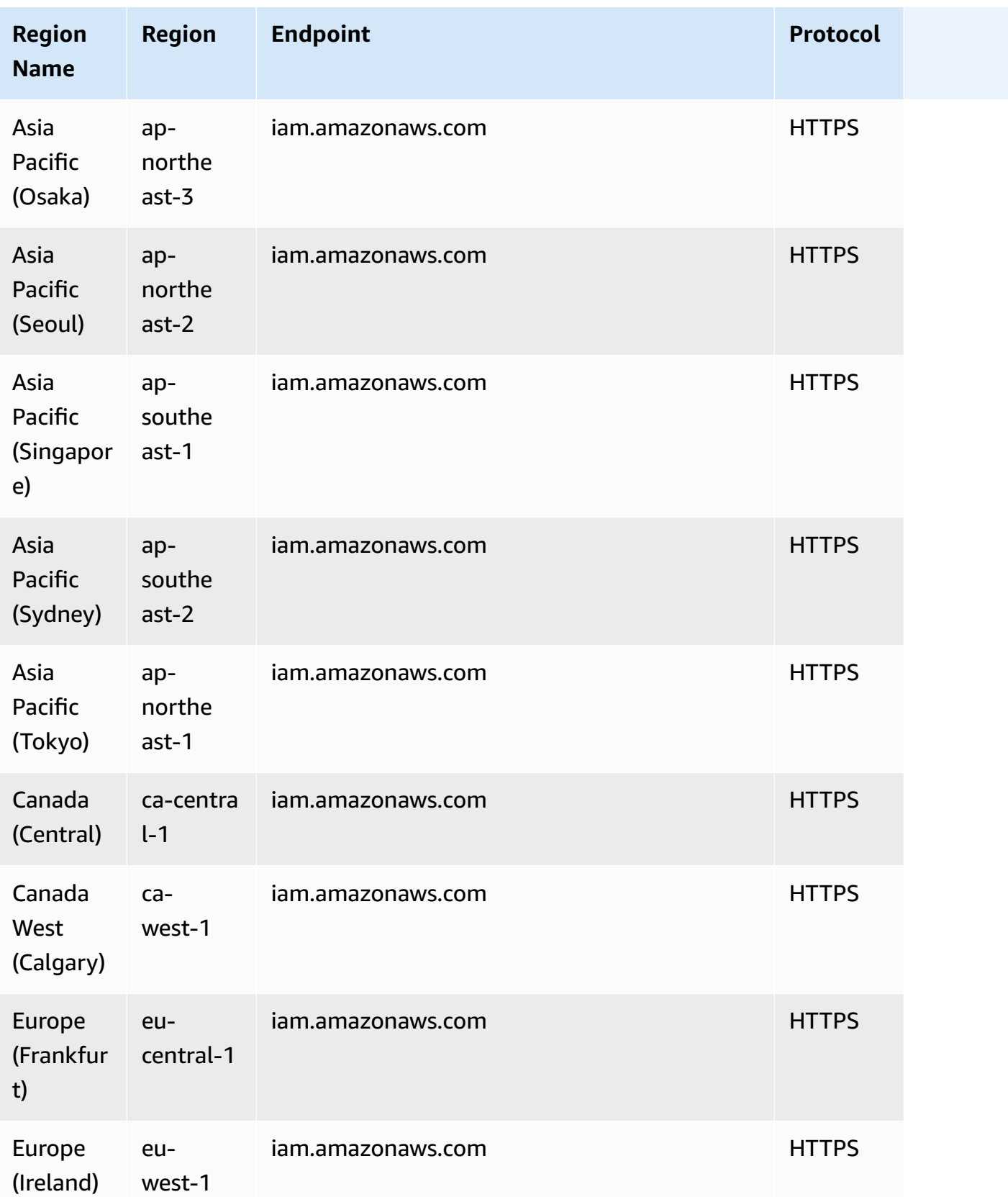

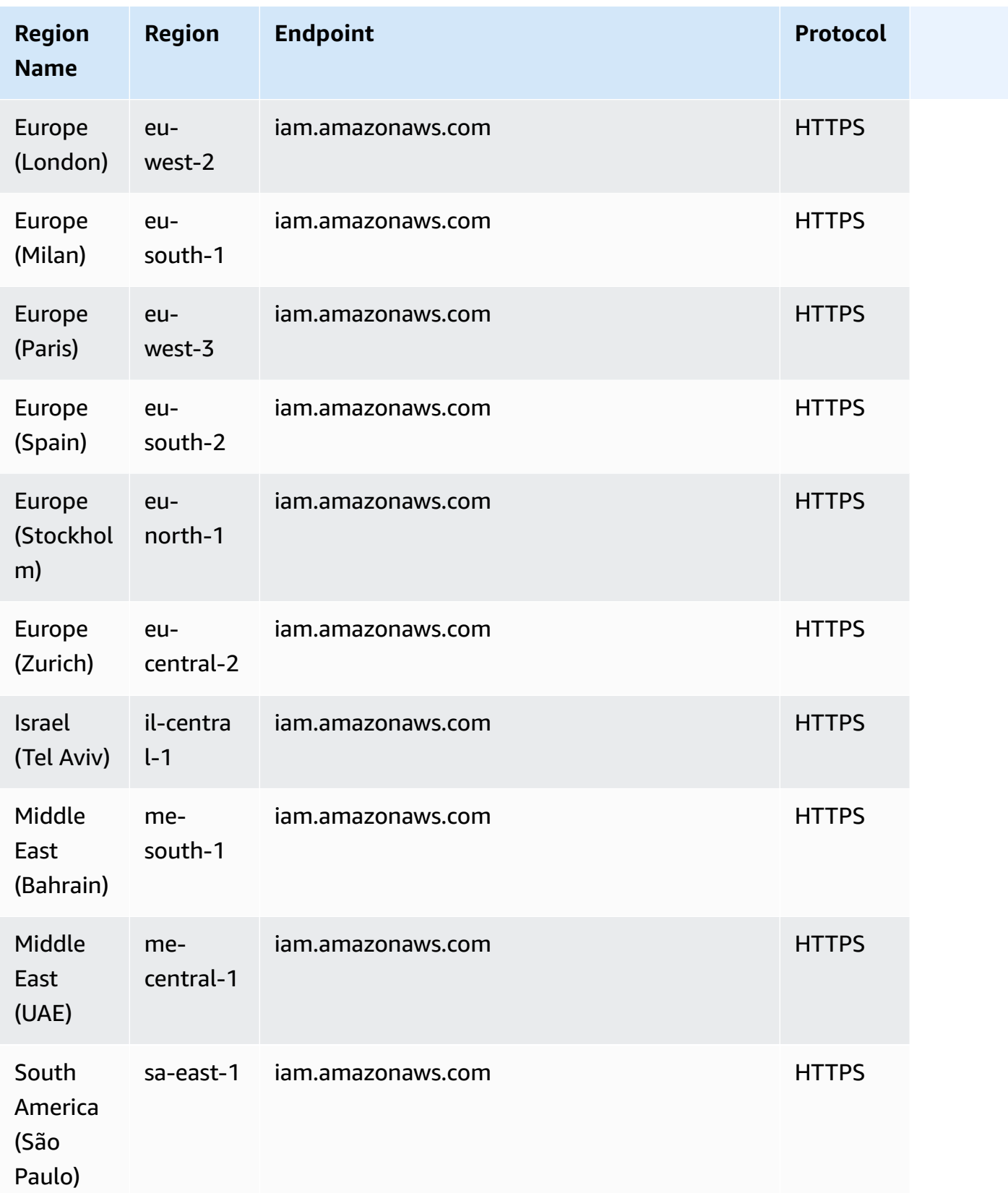

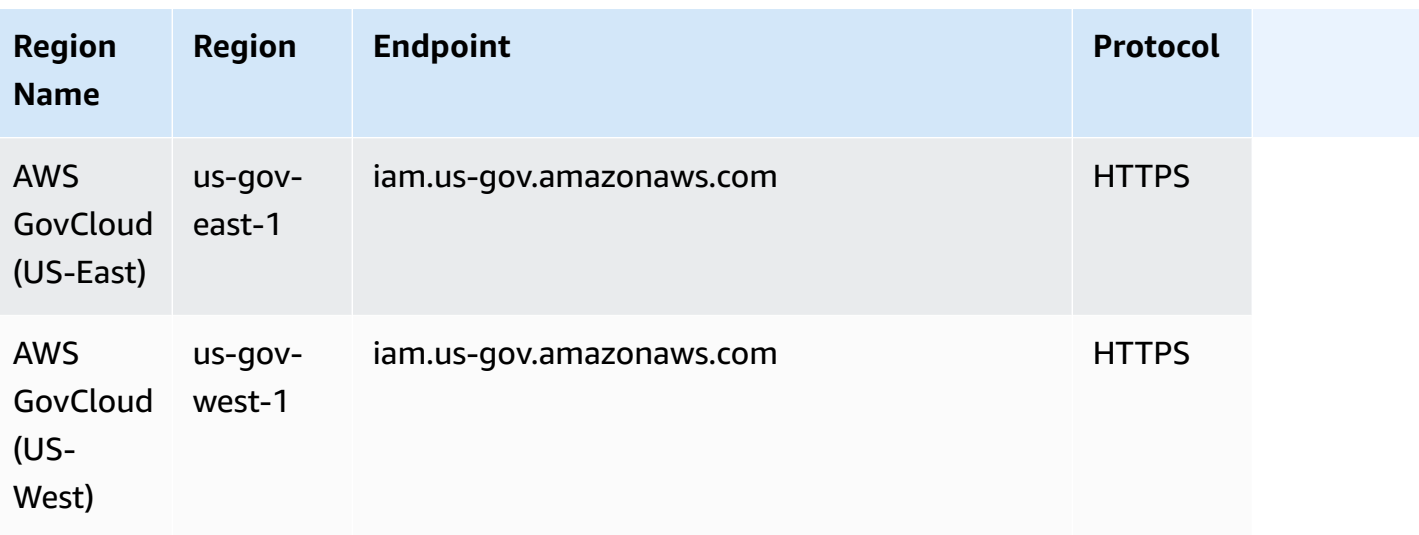

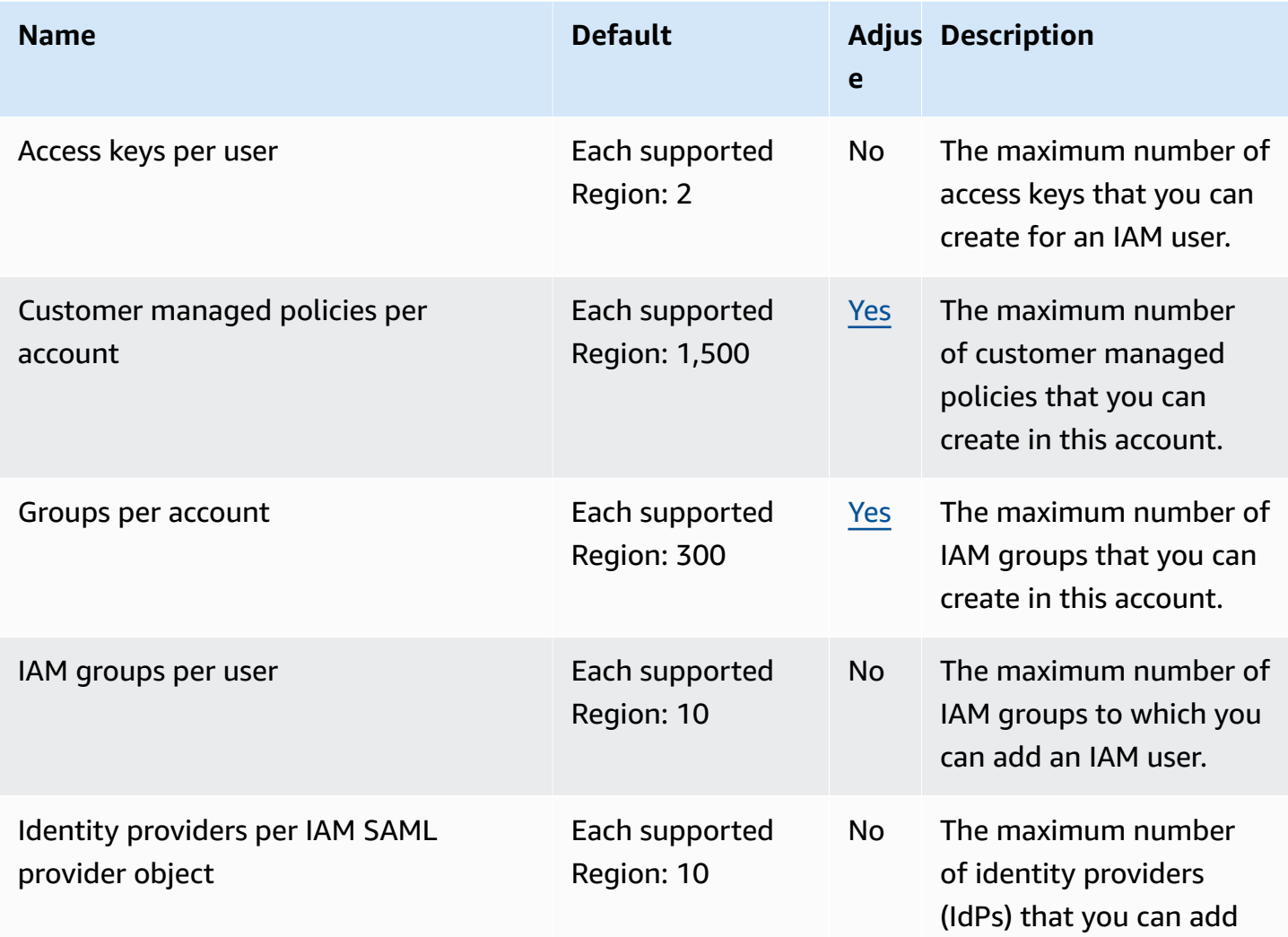

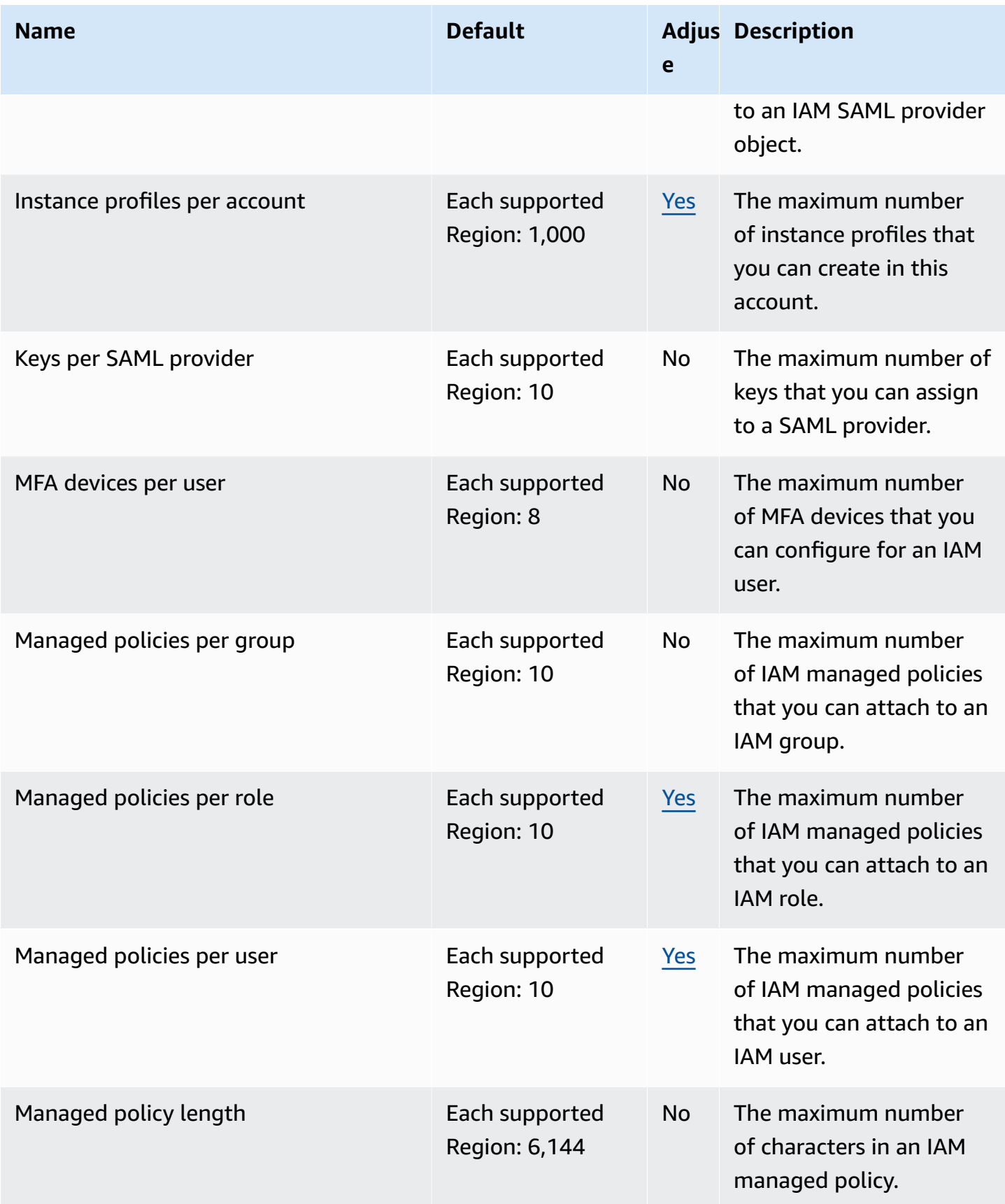

AWS General Reference quide extends to the control of the control of the Reference guide Reference guide

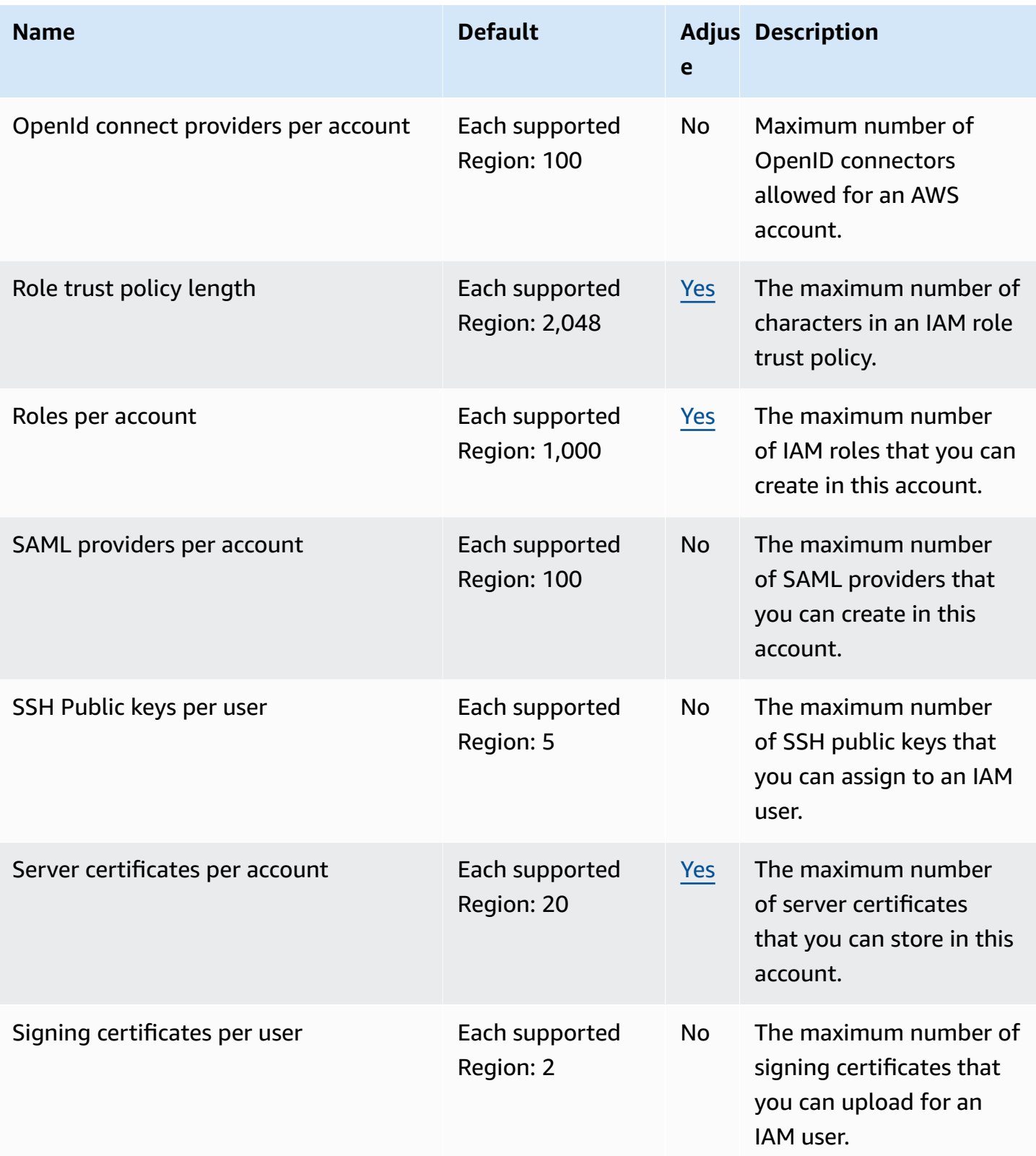

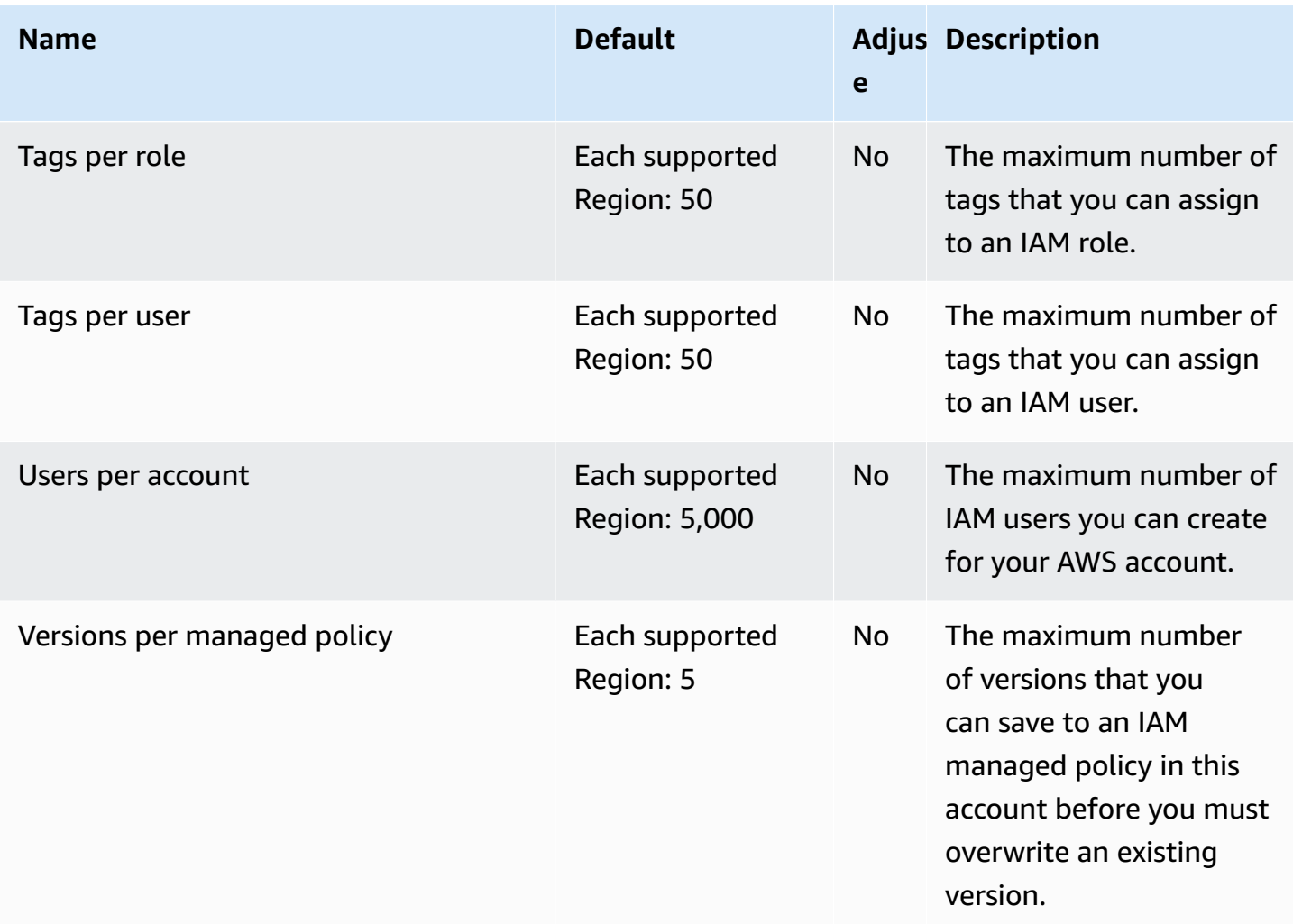

For more information about IAM quotas, see IAM and AWS STS [quotas](https://docs.aws.amazon.com/IAM/latest/UserGuide/LimitationsOnEntities.html) in the *IAM User Guide*.

# **IAM Access Analyzer endpoints and quotas**

The following are the service endpoints and service quotas for this service. To connect programmatically to an AWS service, you use an endpoint. In addition to the standard AWS endpoints, some AWS services offer FIPS endpoints in selected Regions. For more information, see AWS service [endpoints](#page-27-0). Service quotas, also referred to as limits, are the maximum number of service resources or operations for your AWS account. For more information, see AWS [service](#page-33-0) [quotas](#page-33-0).

# **Service endpoints**

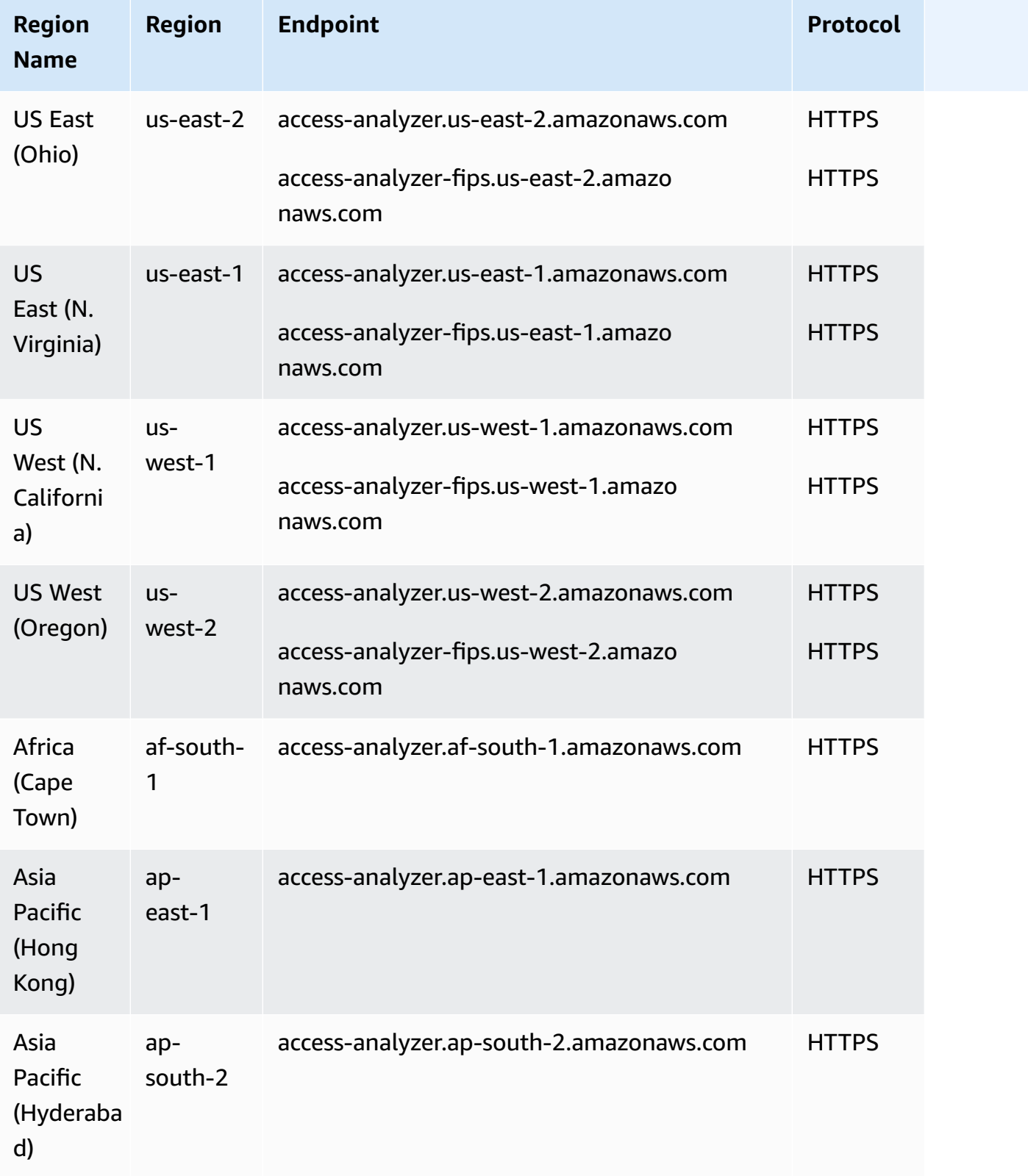

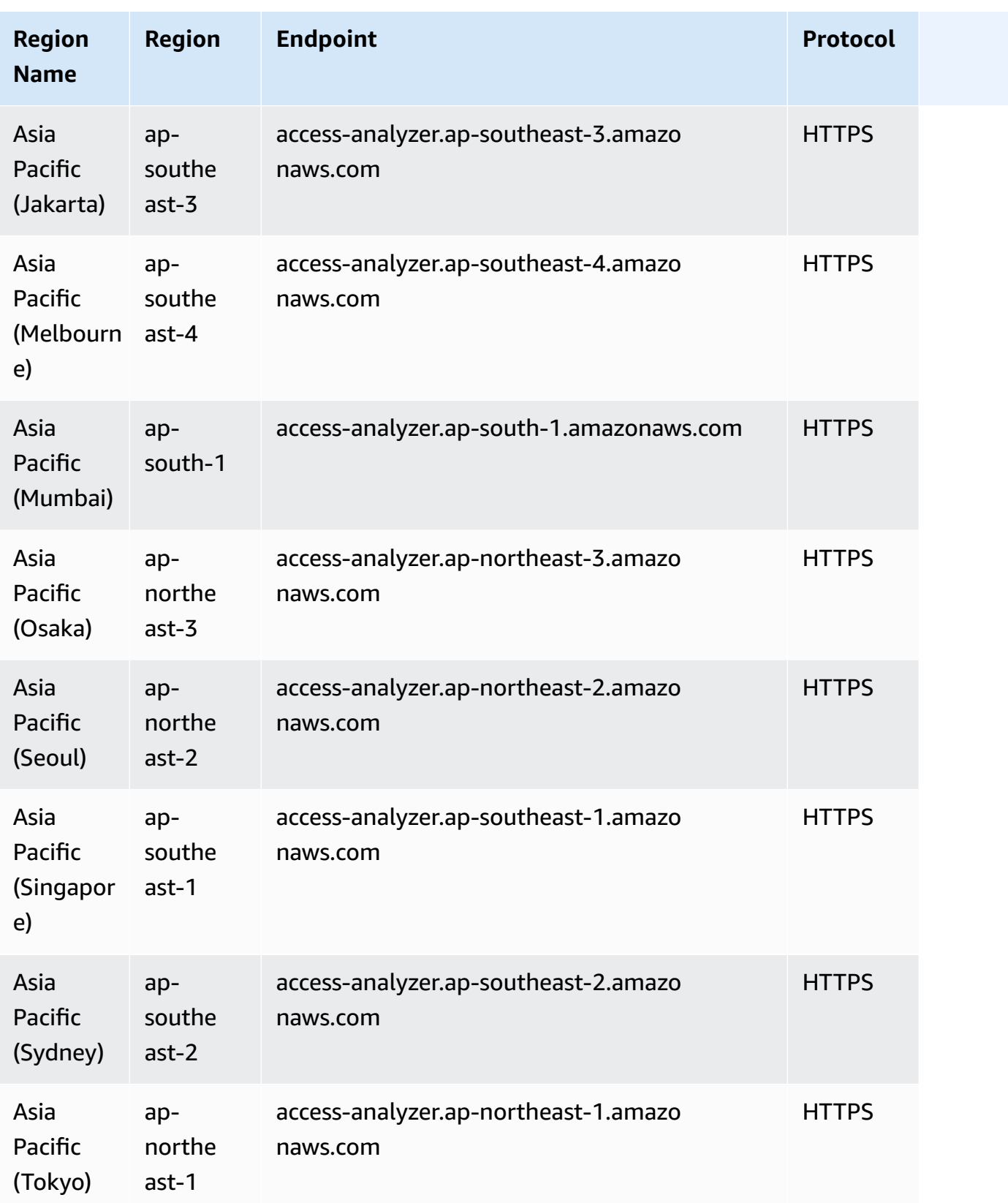

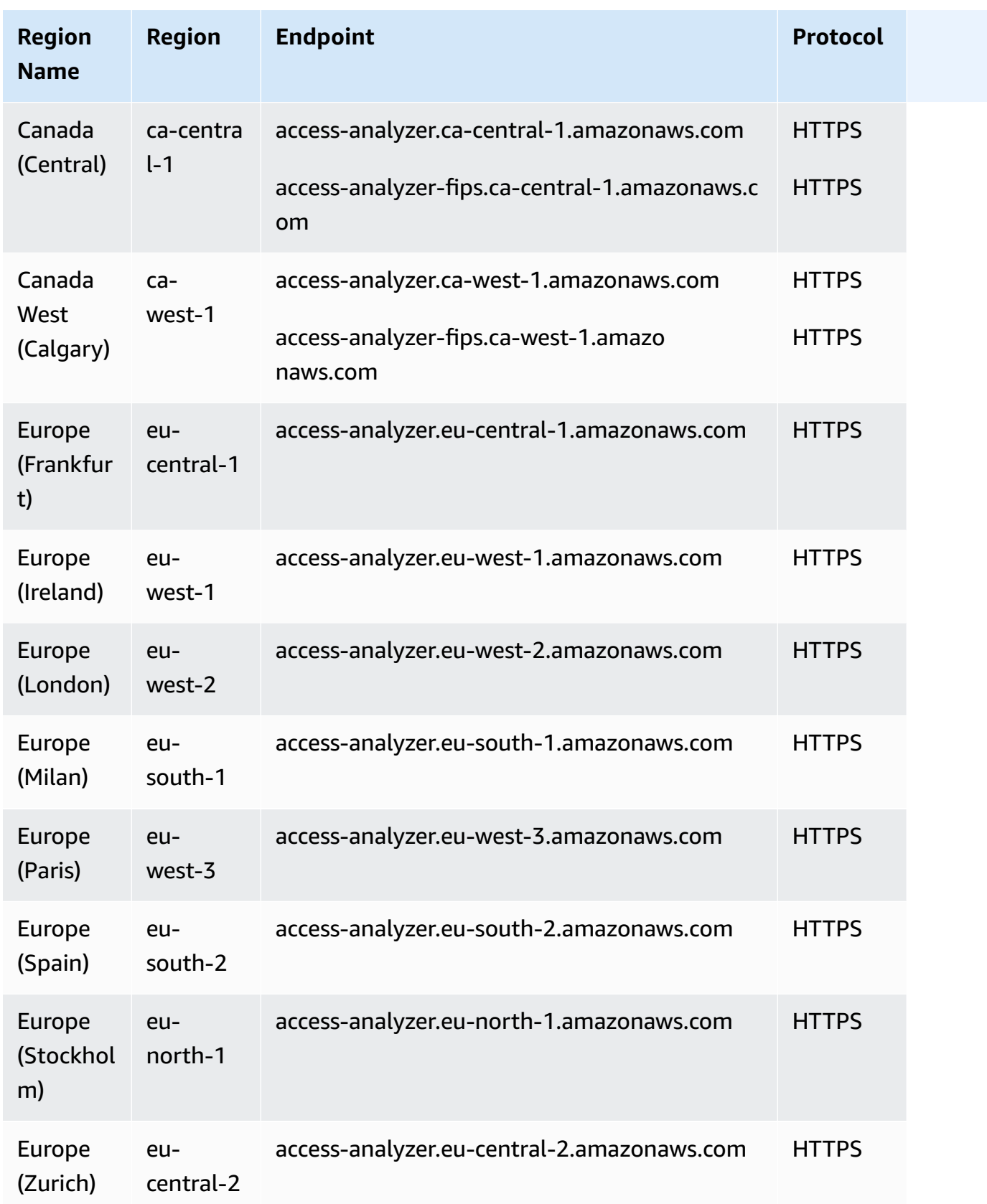

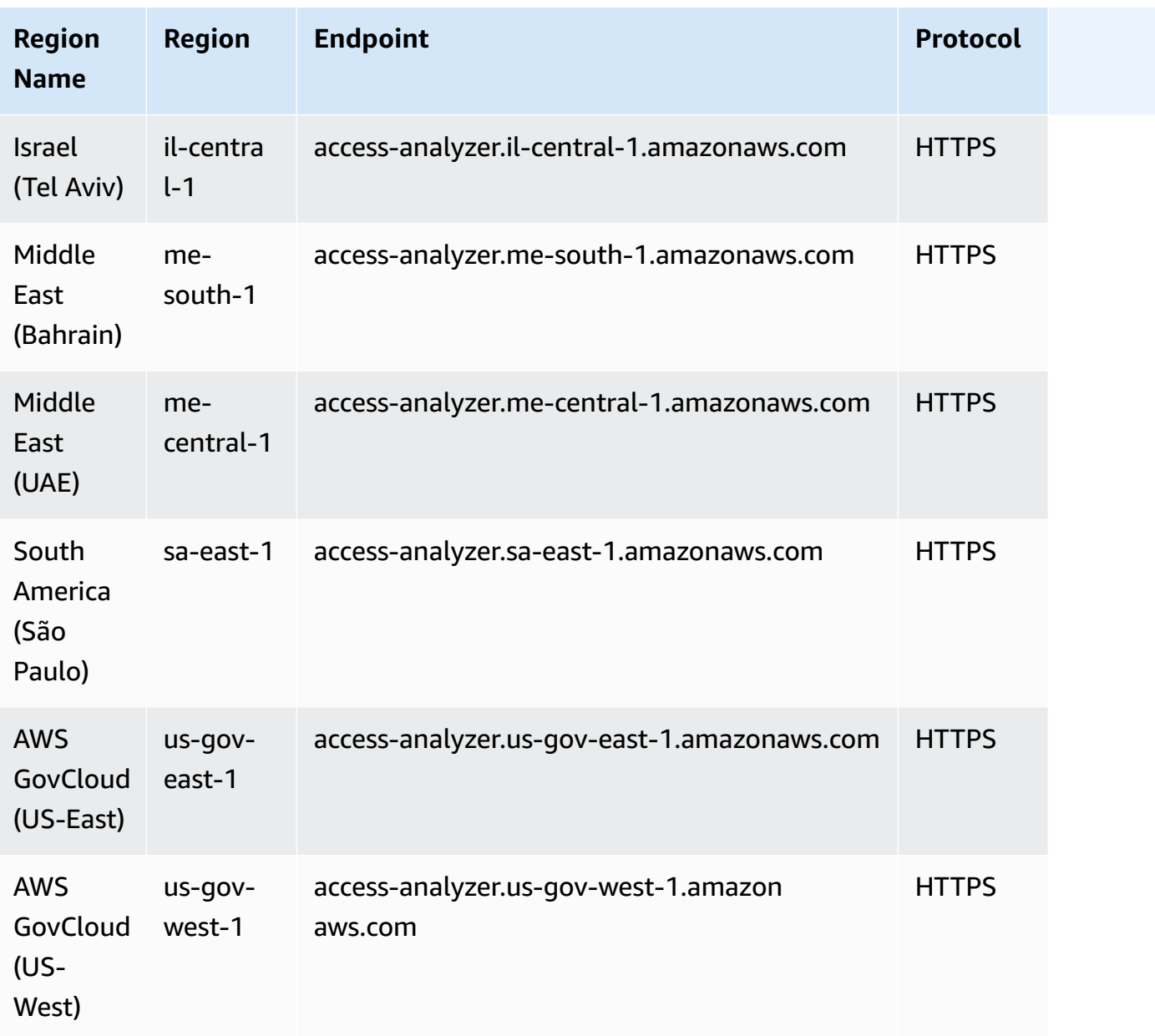

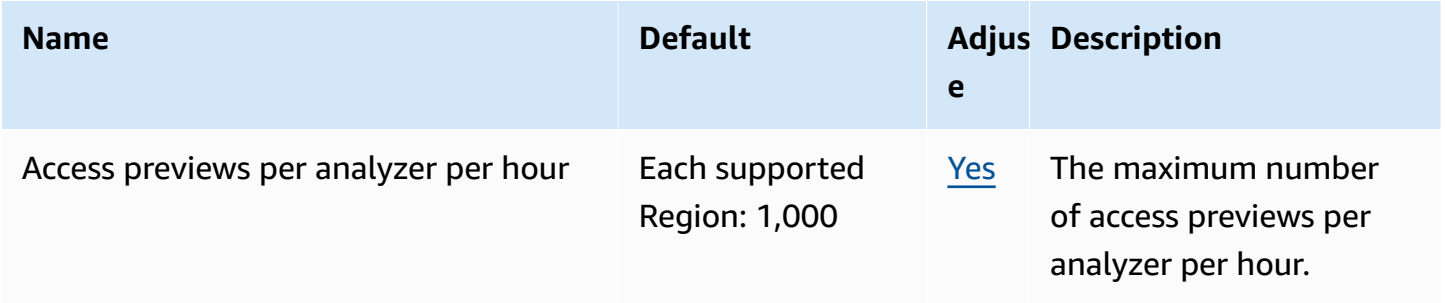
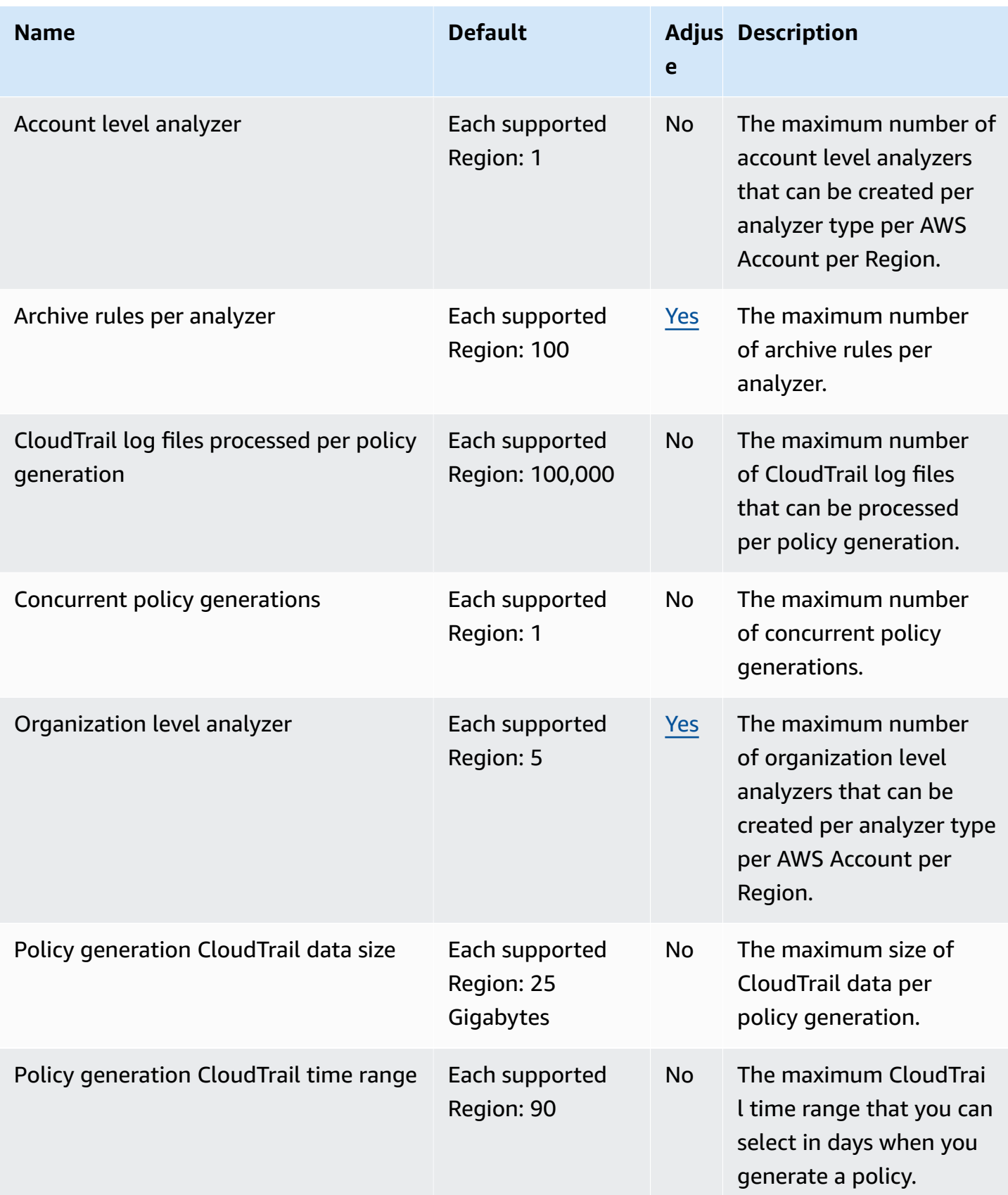

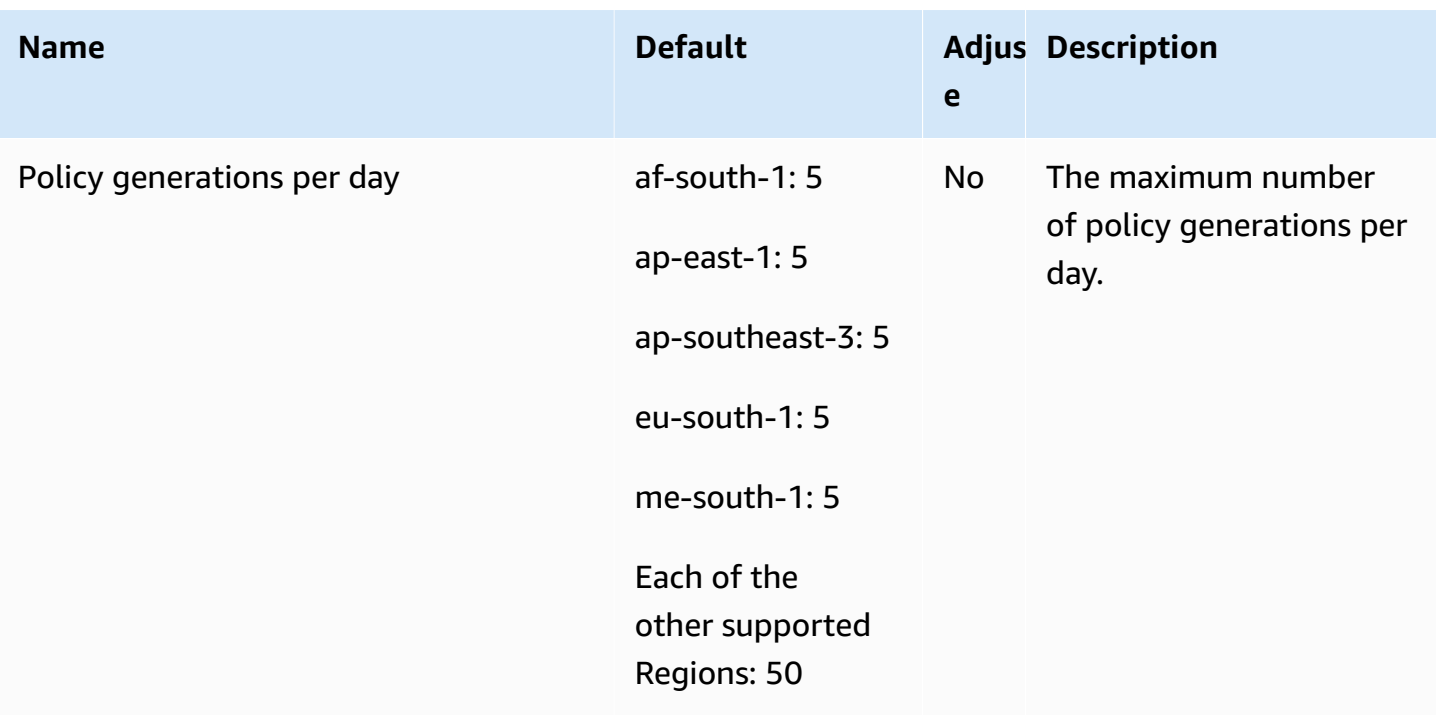

## **AWS IAM Identity Center endpoints and quotas**

The following are the service endpoints and service quotas for this service. To connect programmatically to an AWS service, you use an endpoint. In addition to the standard AWS endpoints, some AWS services offer FIPS endpoints in selected Regions. For more information, see AWS service [endpoints](#page-27-0). Service quotas, also referred to as limits, are the maximum number of service resources or operations for your AWS account. For more information, see AWS [service](#page-33-0) [quotas](#page-33-0).

### **Service endpoints**

#### **IAM Identity Center**

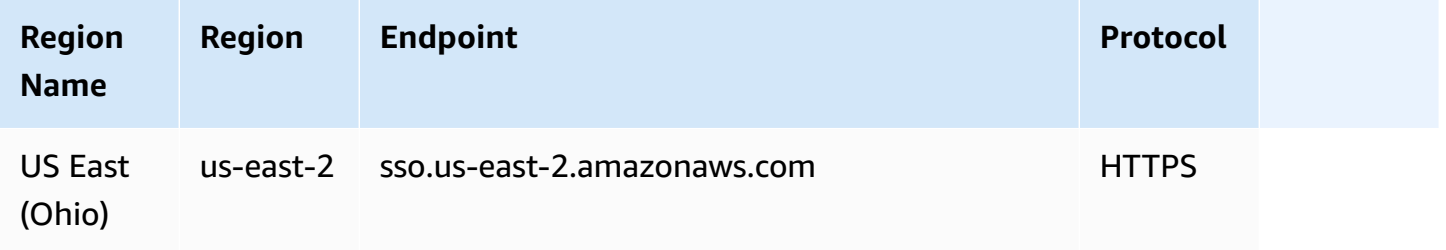

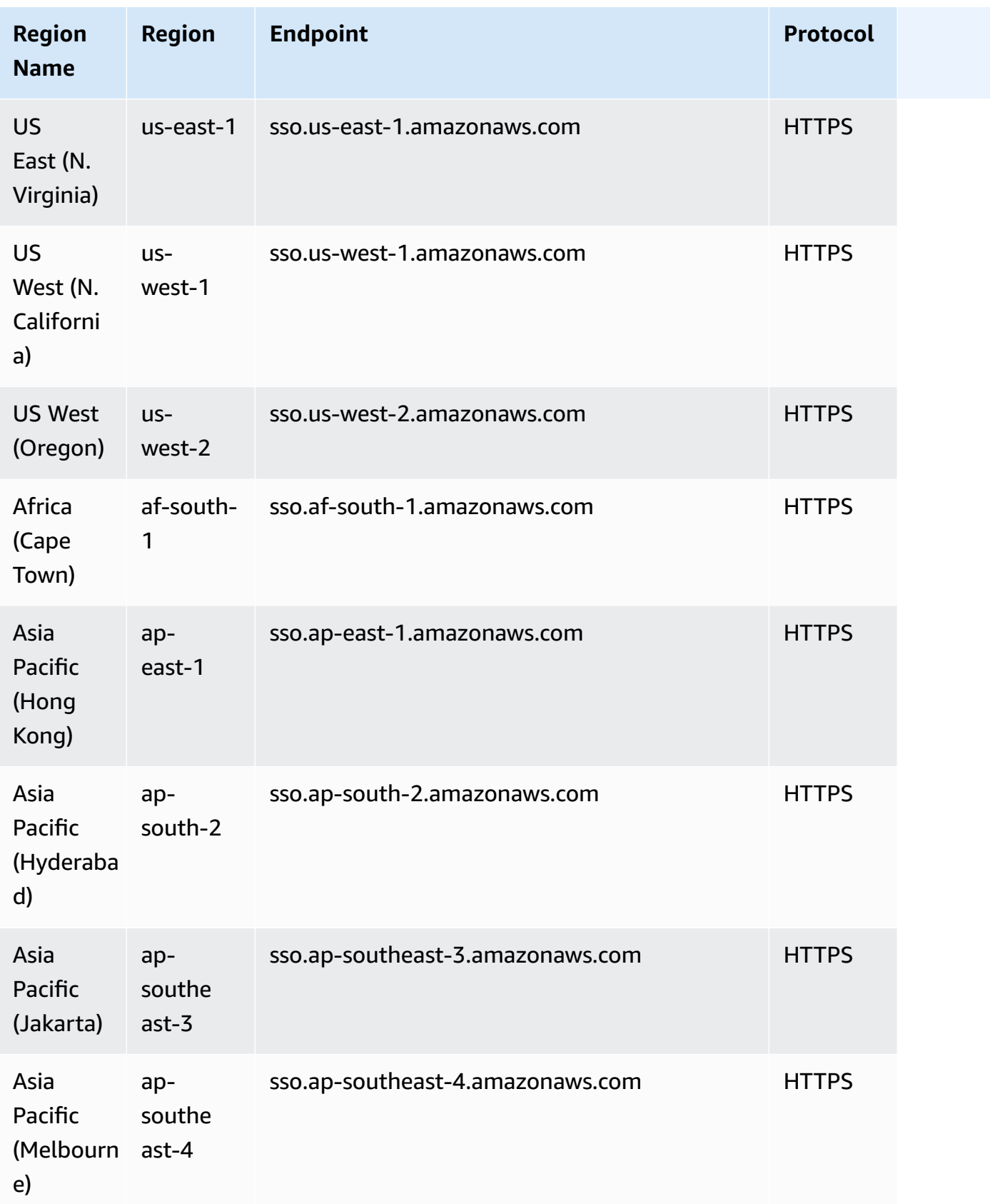

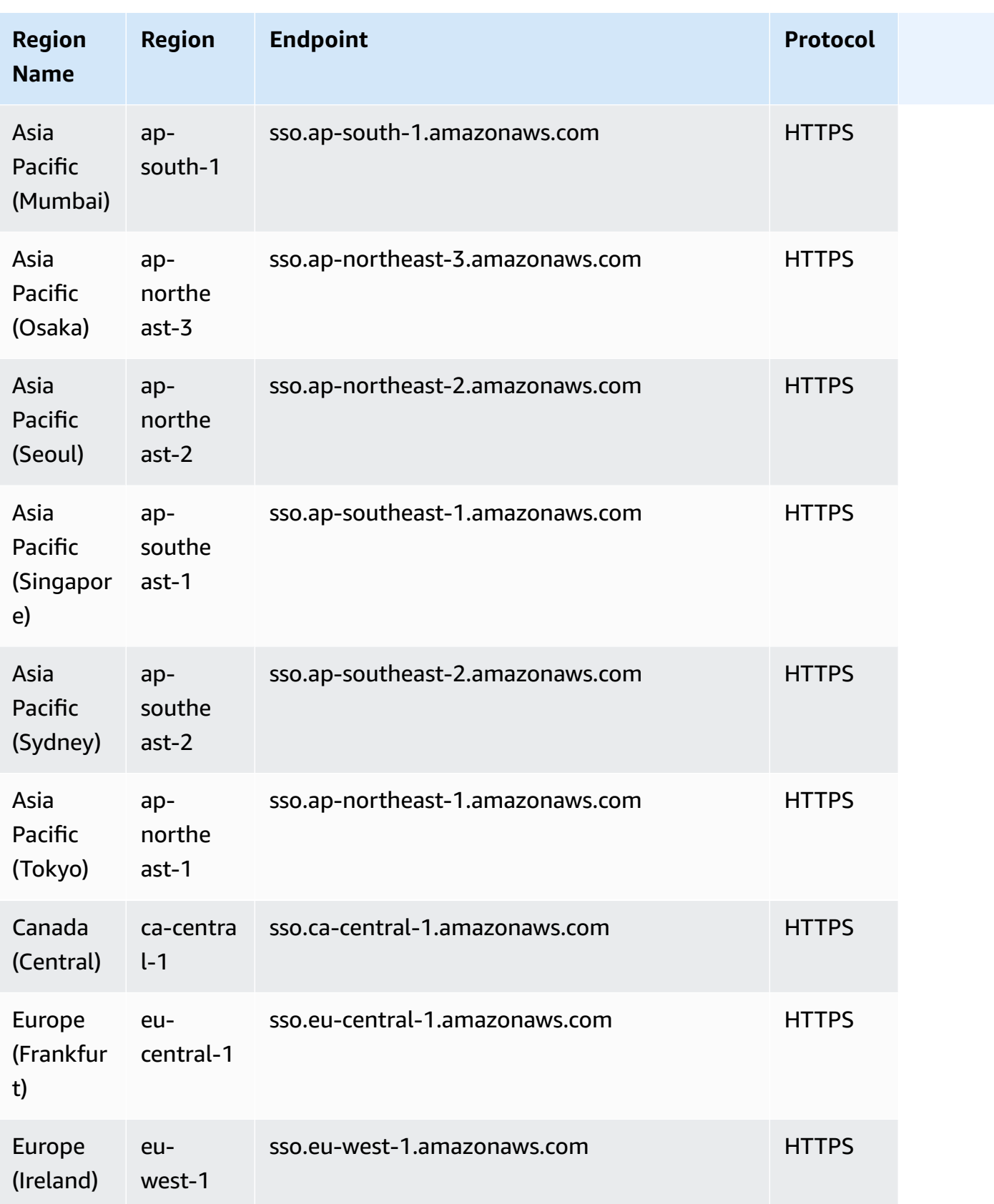

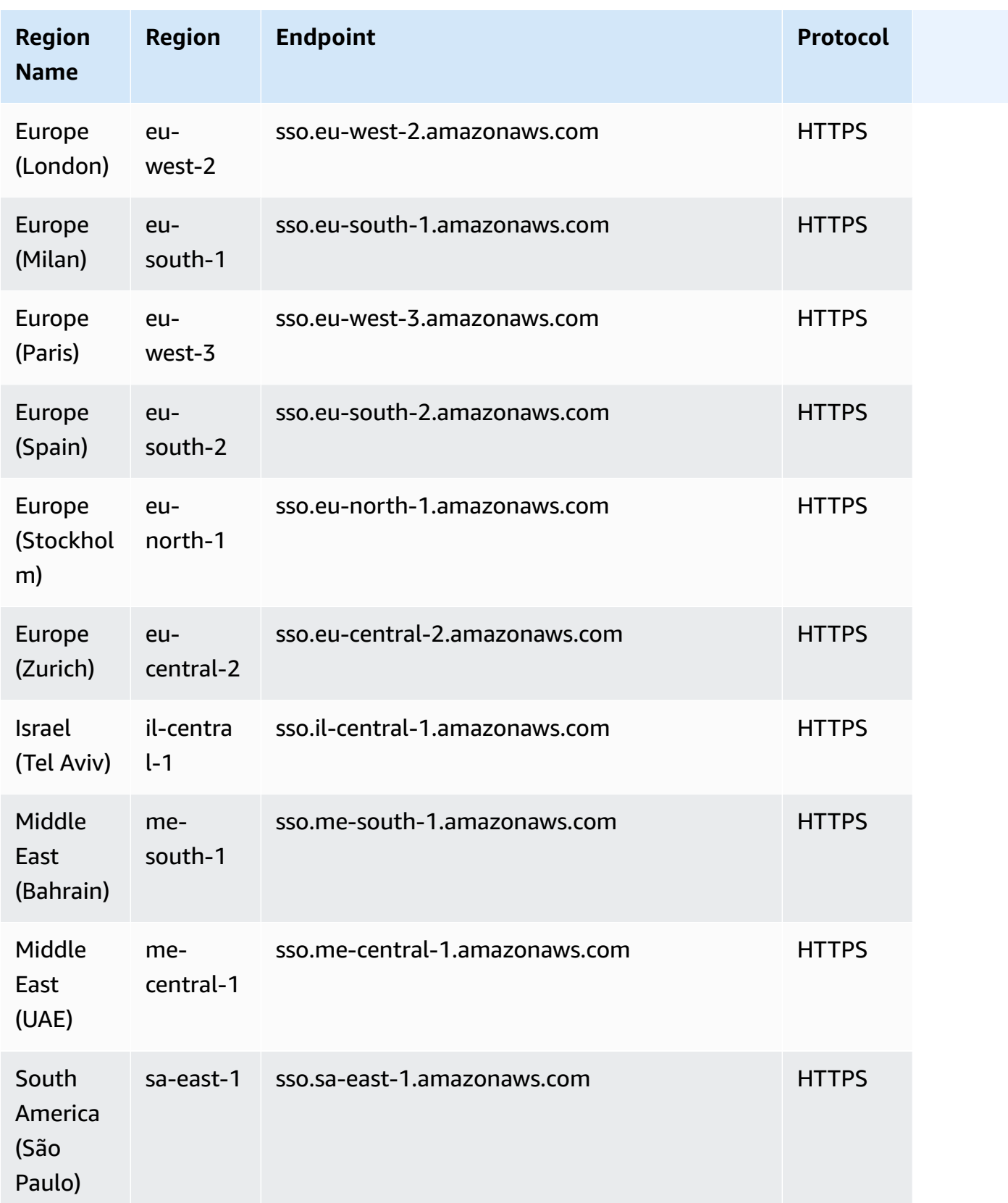

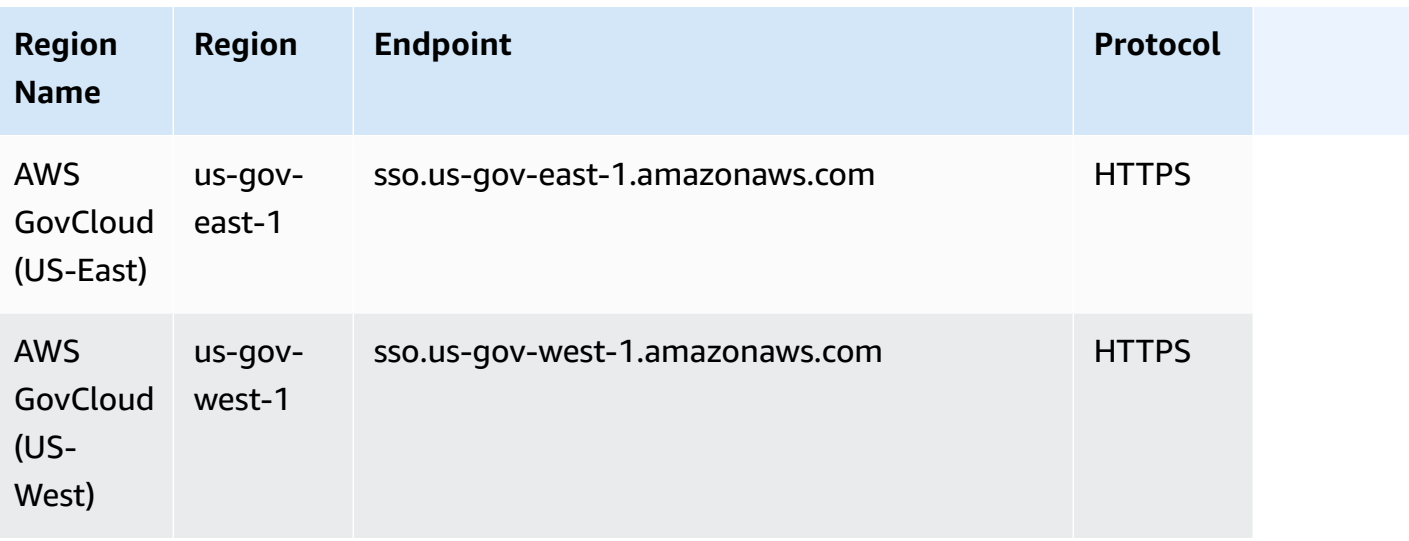

### **Identity Store**

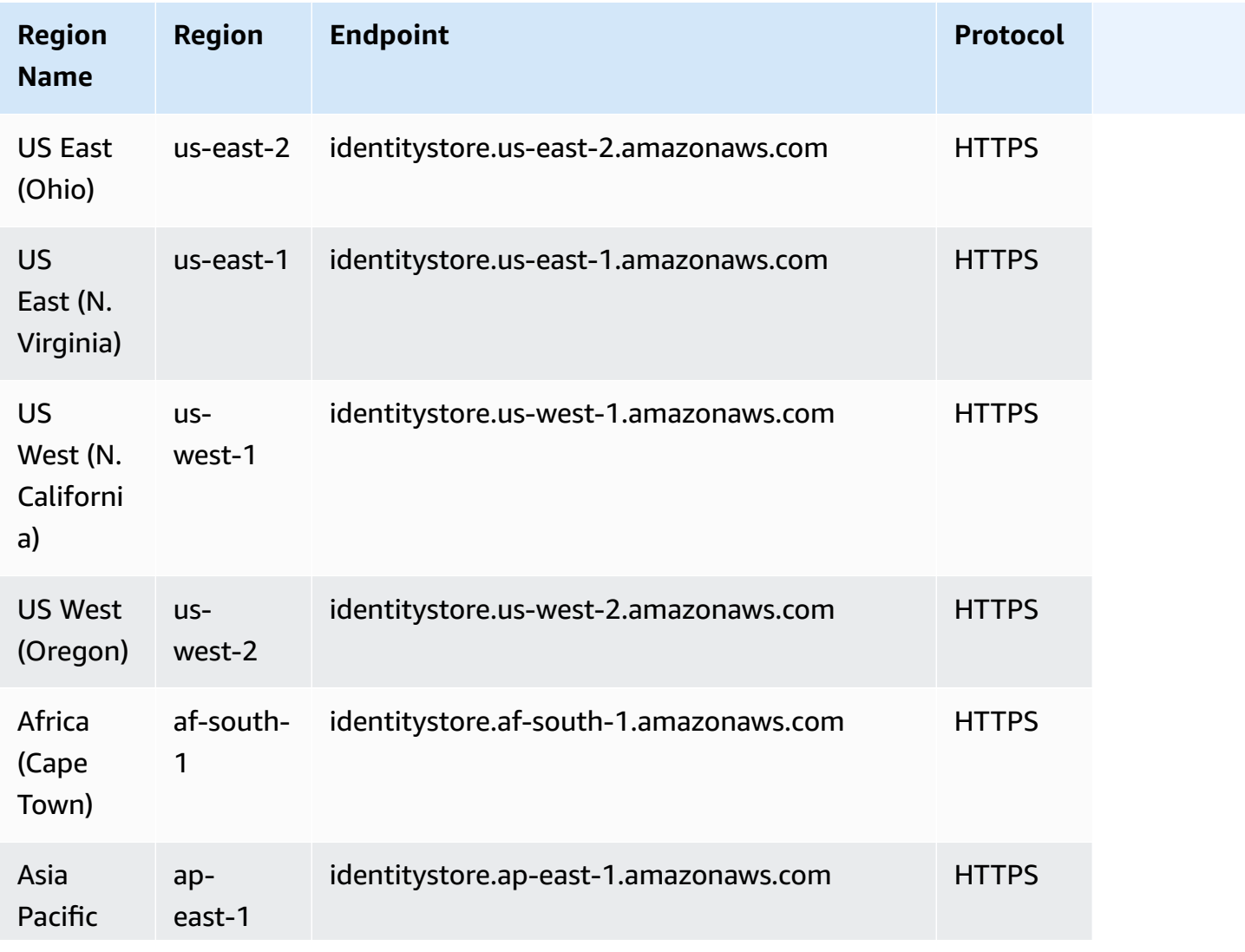

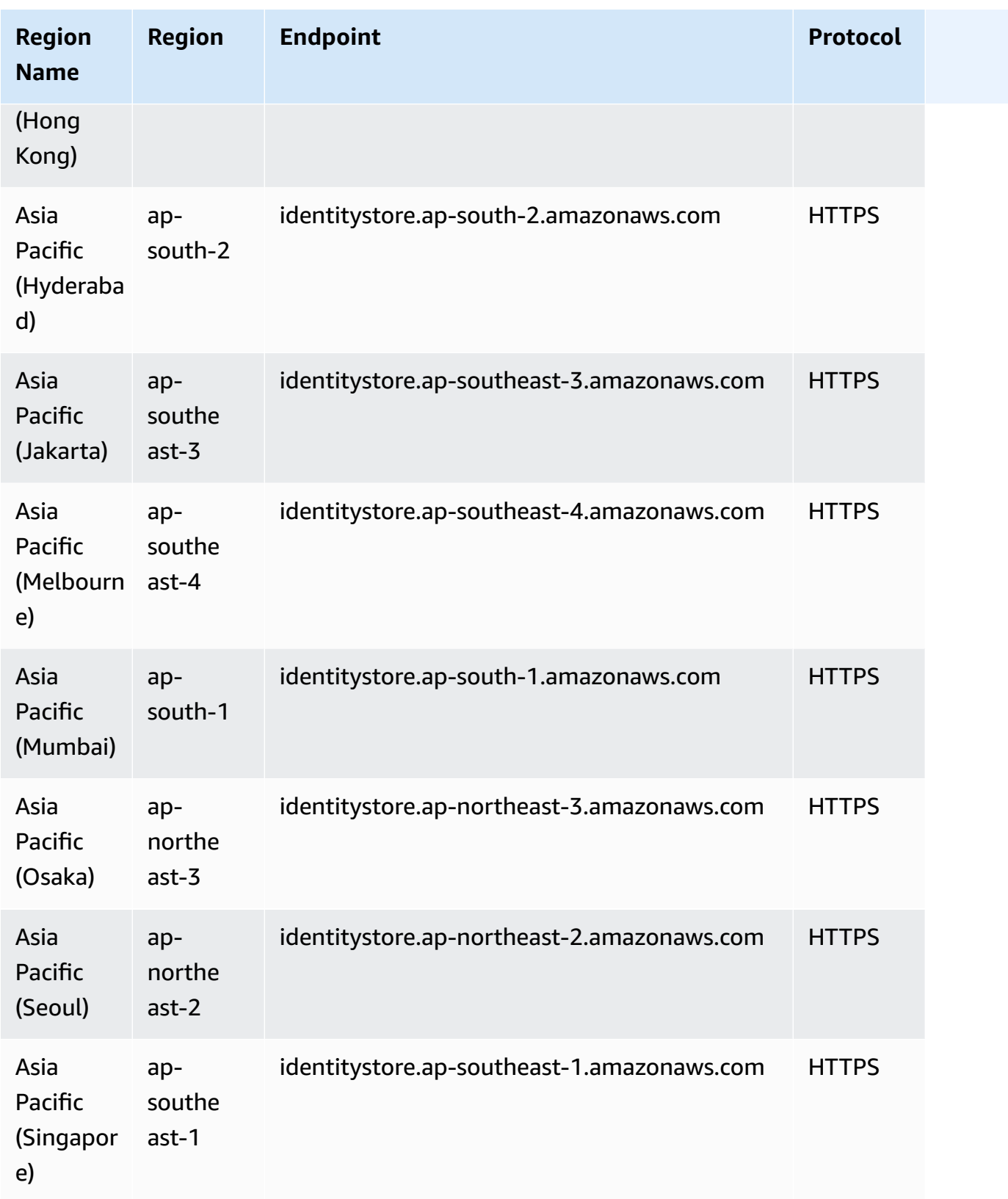

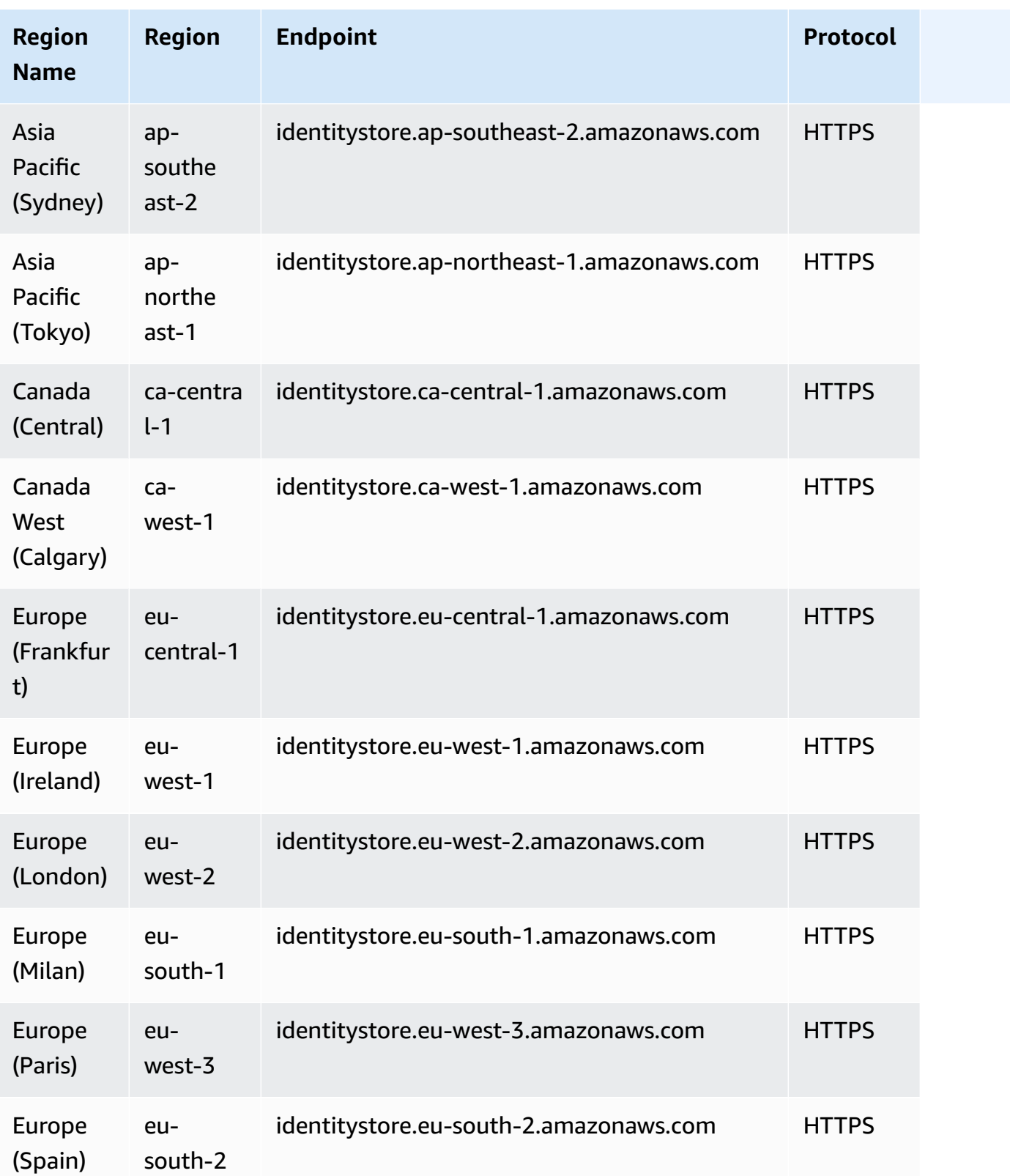

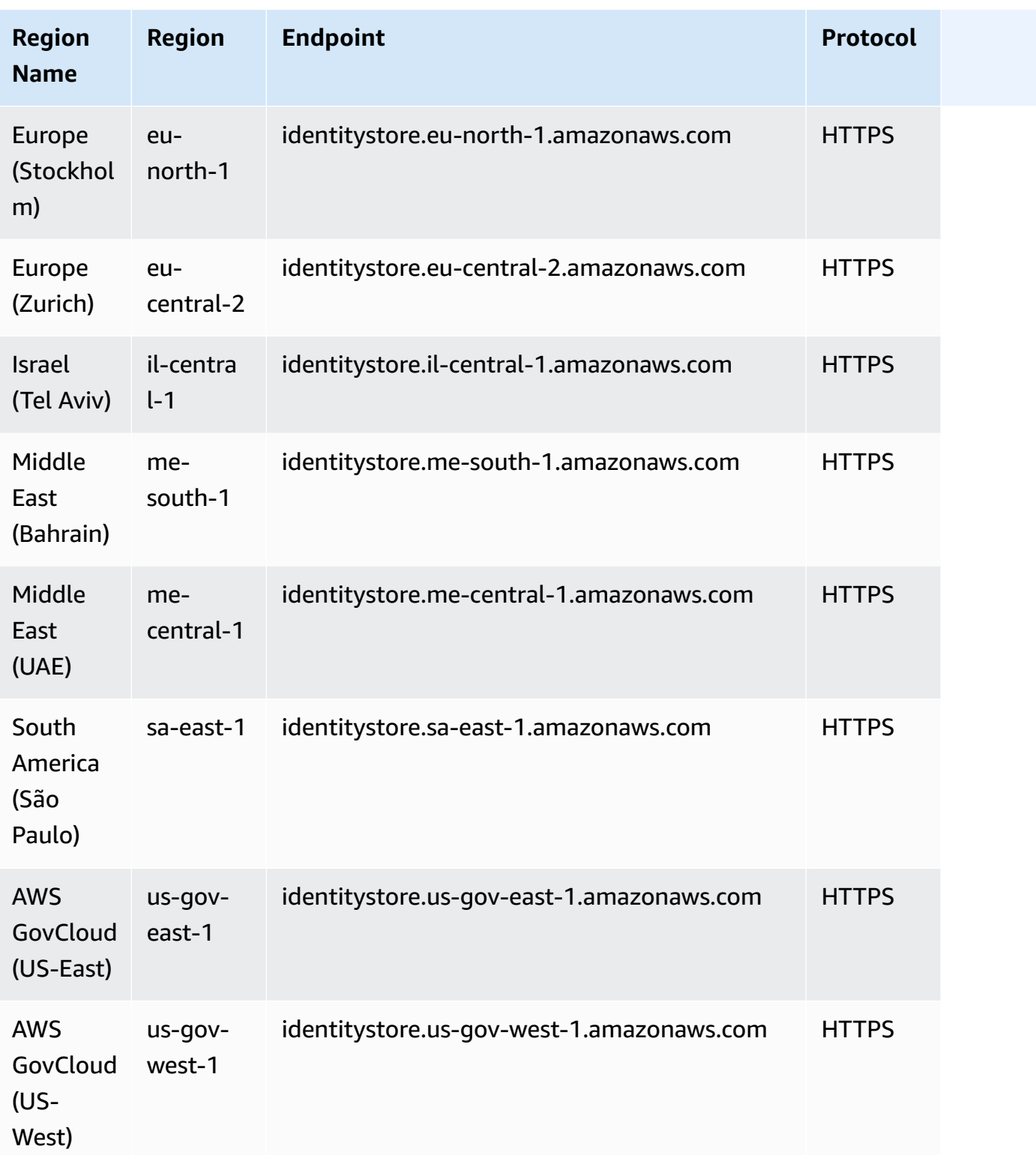

## **Service quotas**

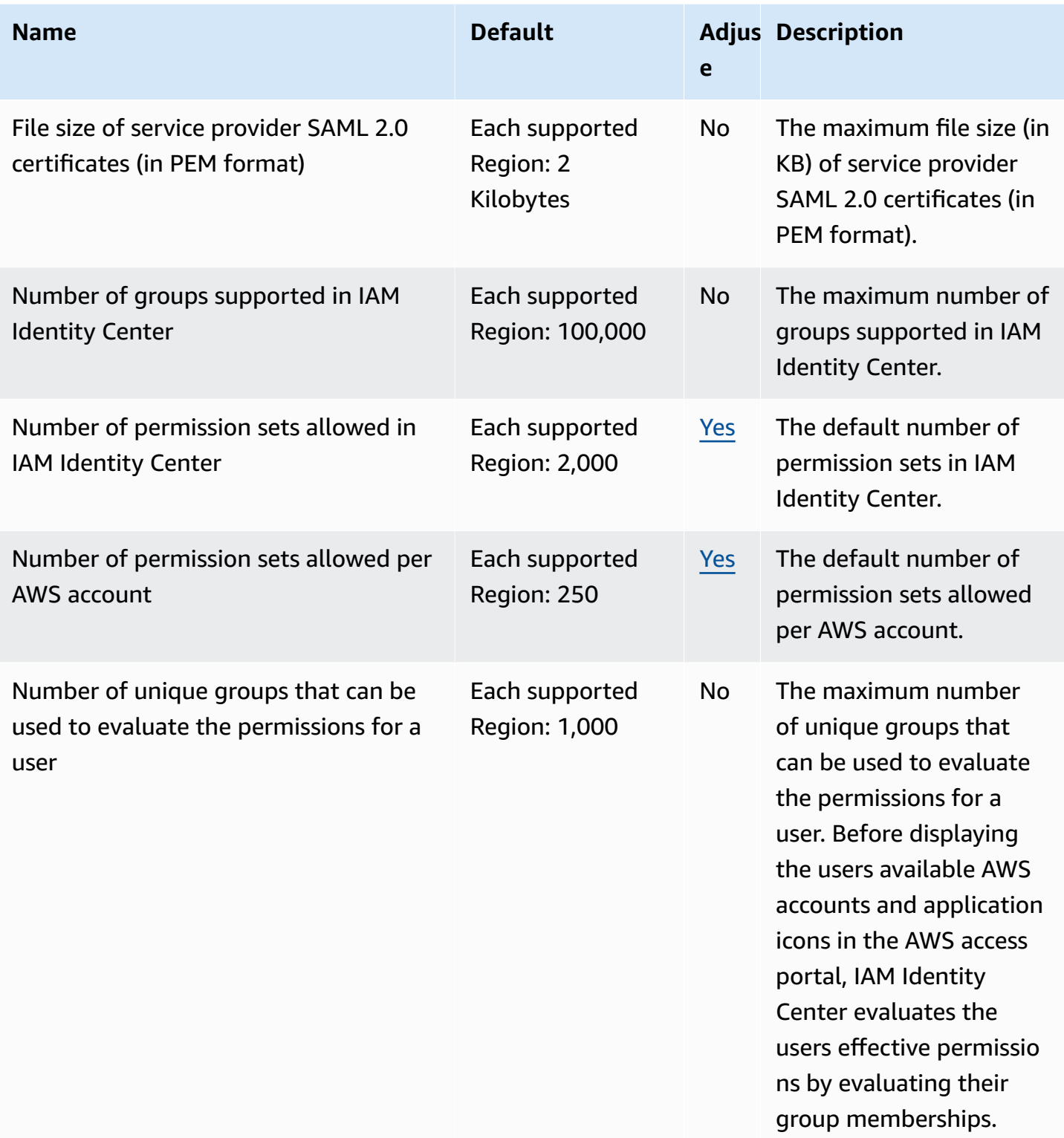

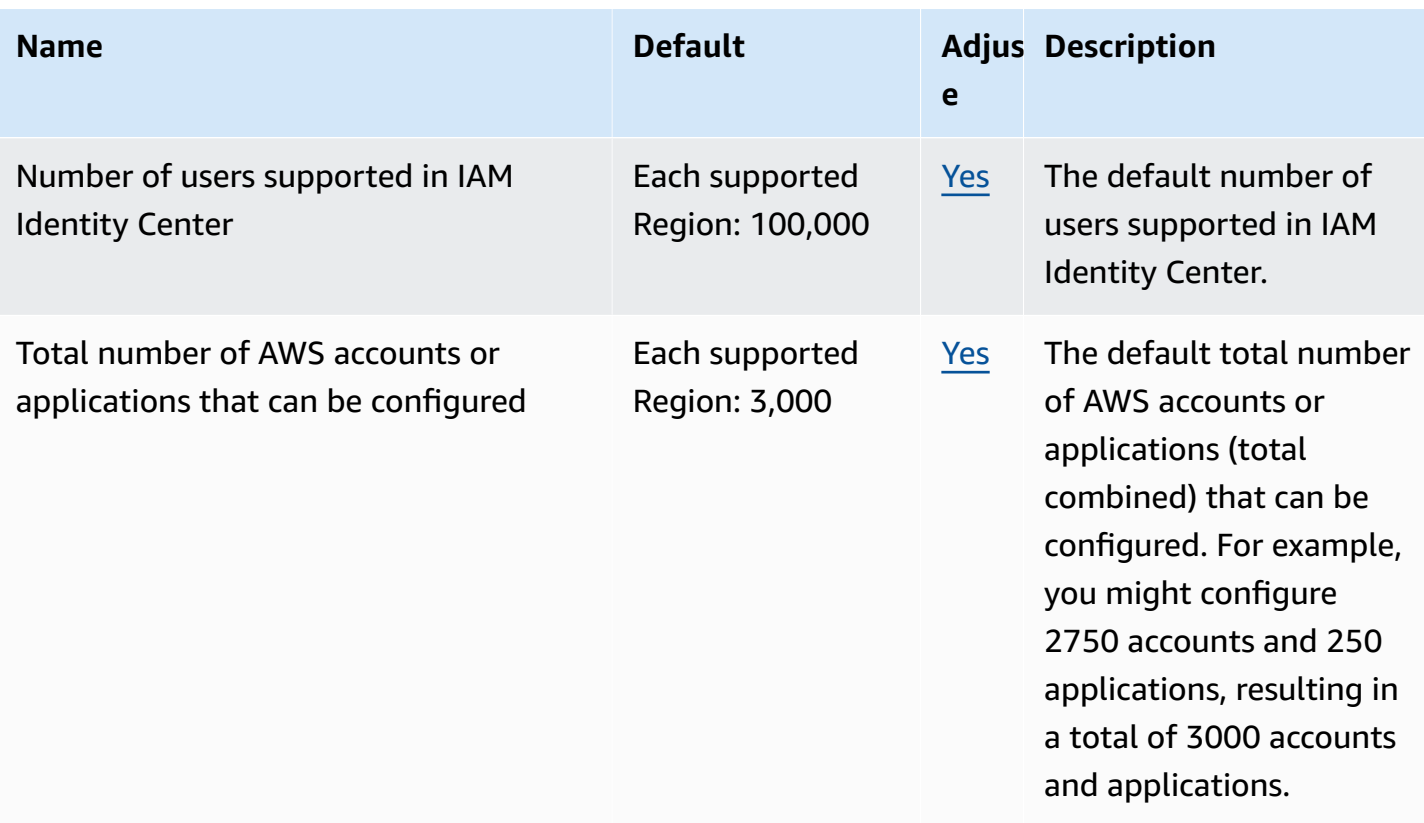

For more information, see AWS IAM [Identity](https://docs.aws.amazon.com/singlesignon/latest/userguide/limits.html) Center quotas in the *AWS IAM Identity Center User Guide*.

# **AWS Identity and Access Management Roles Anywhere endpoints and quotas**

The following are the service endpoints and service quotas for this service. To connect programmatically to an AWS service, you use an endpoint. In addition to the standard AWS endpoints, some AWS services offer FIPS endpoints in selected Regions. For more information, see AWS service [endpoints](#page-27-0). Service quotas, also referred to as limits, are the maximum number of service resources or operations for your AWS account. For more information, see AWS [service](#page-33-0) [quotas](#page-33-0).

## **Service endpoints**

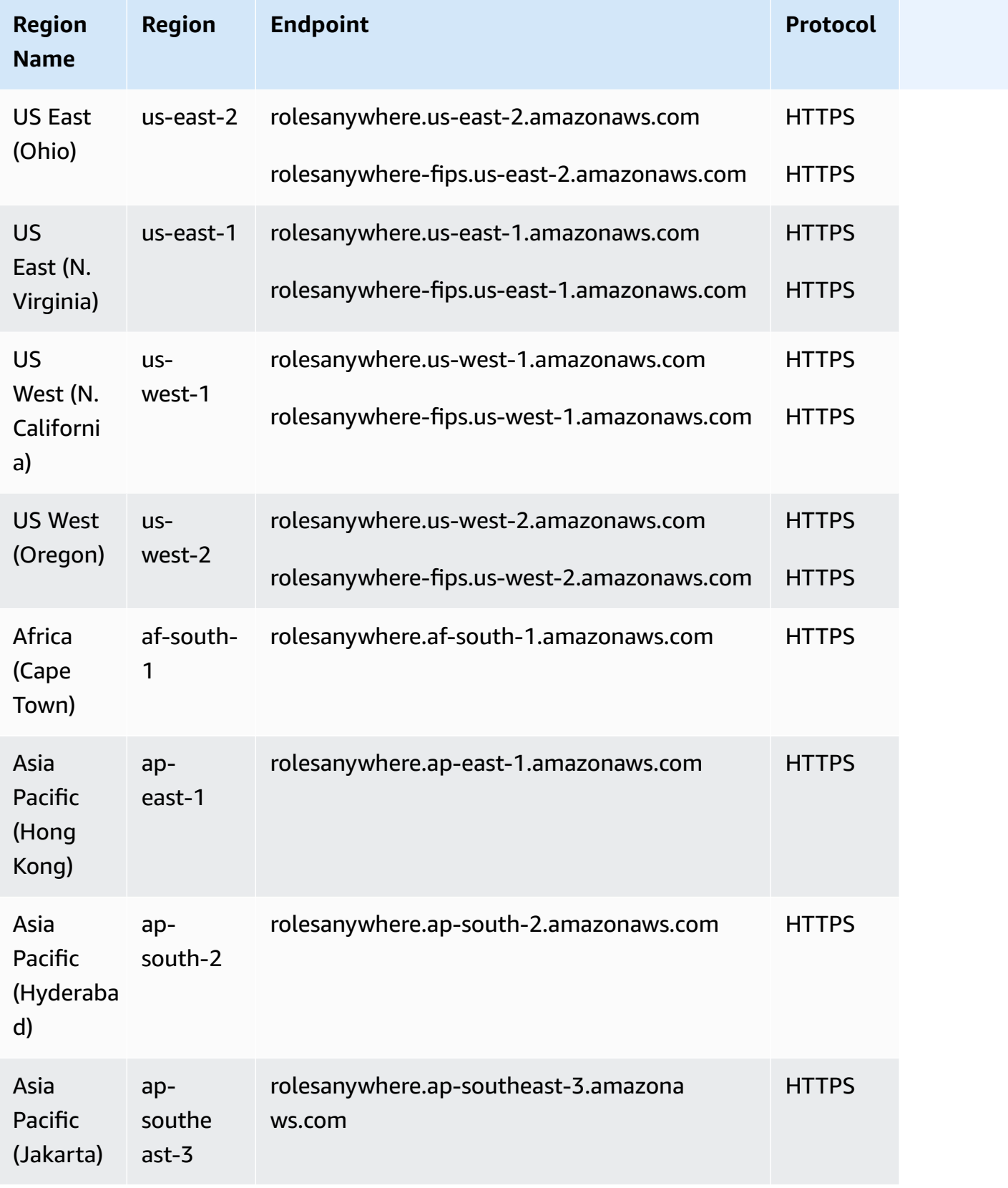

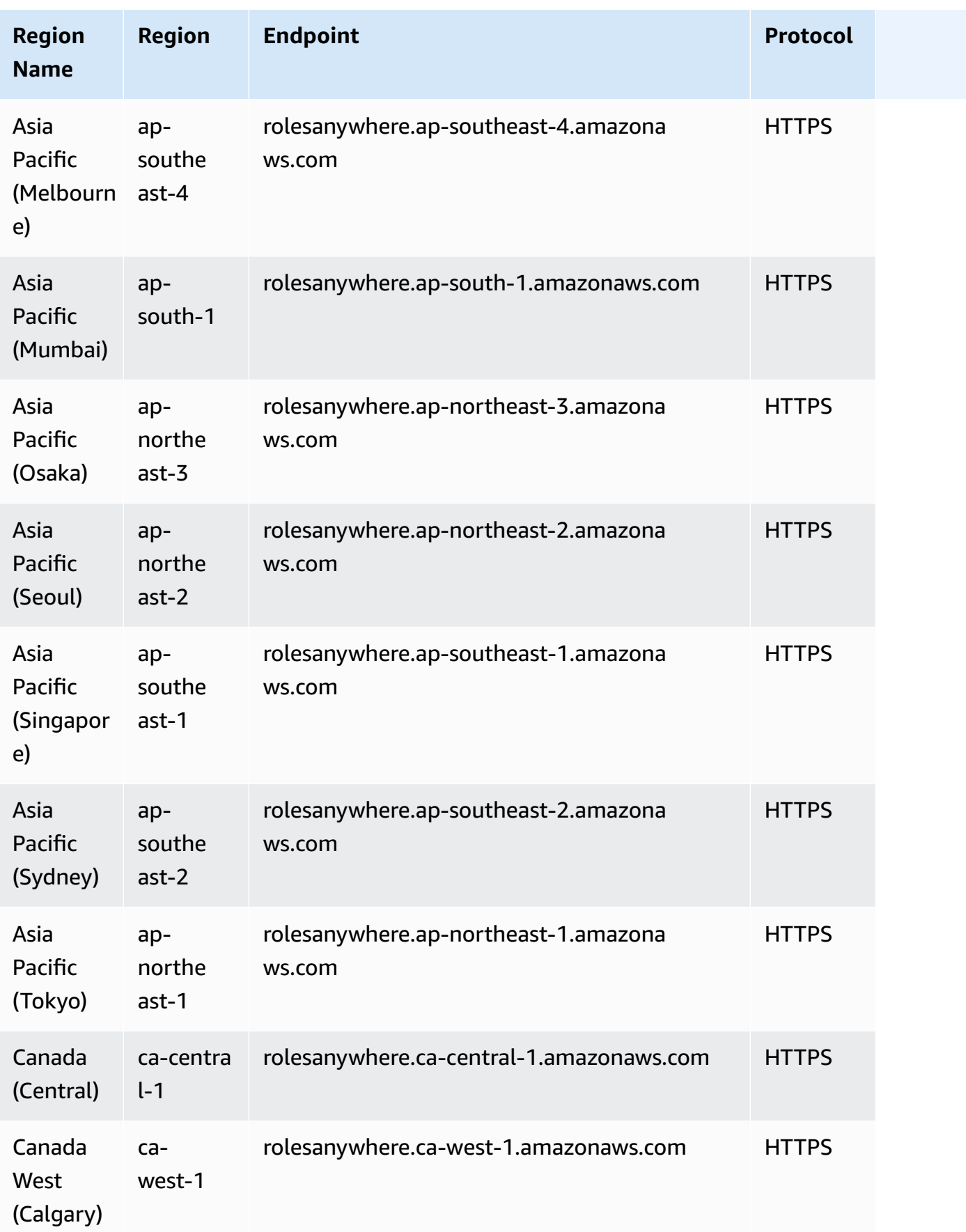

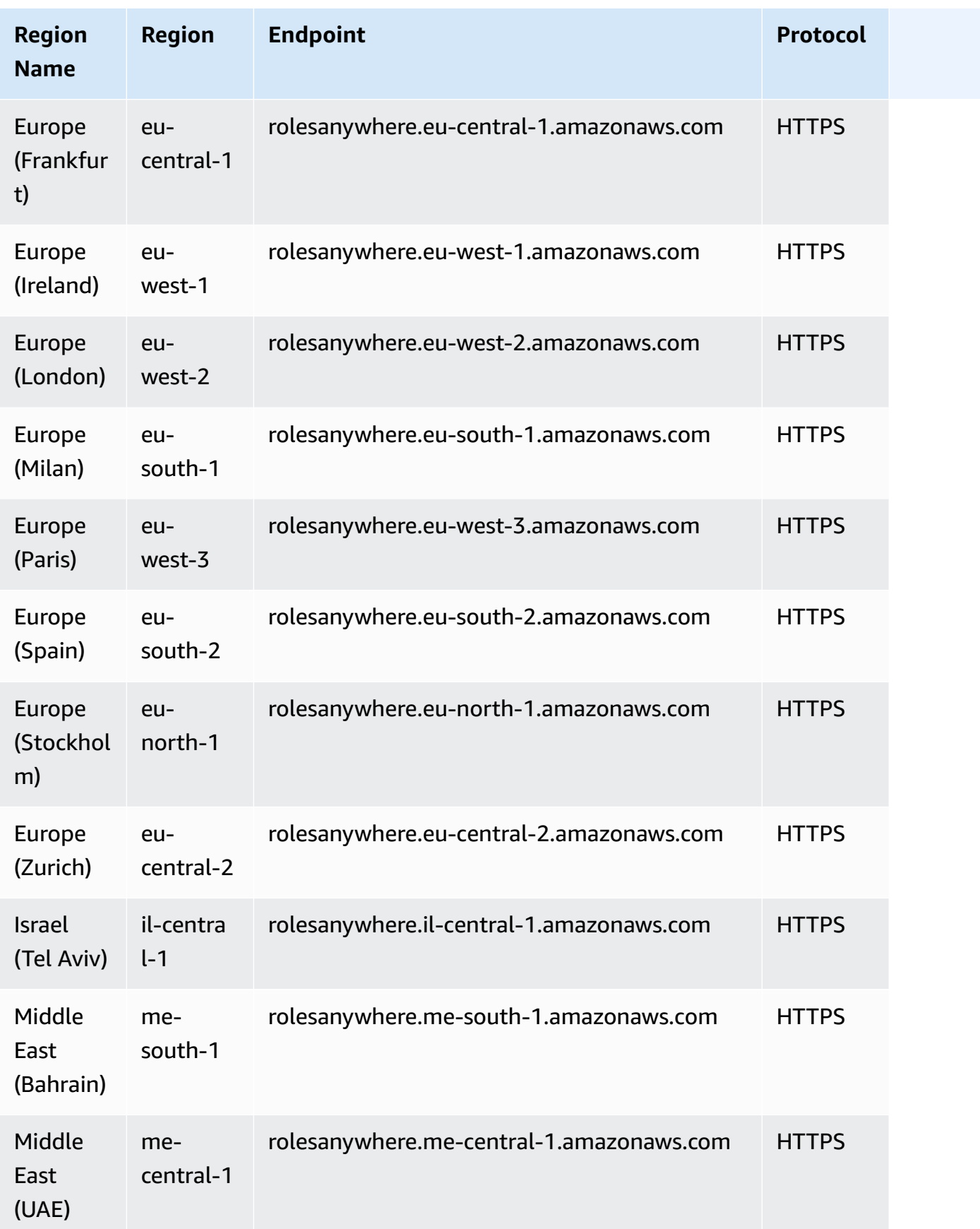

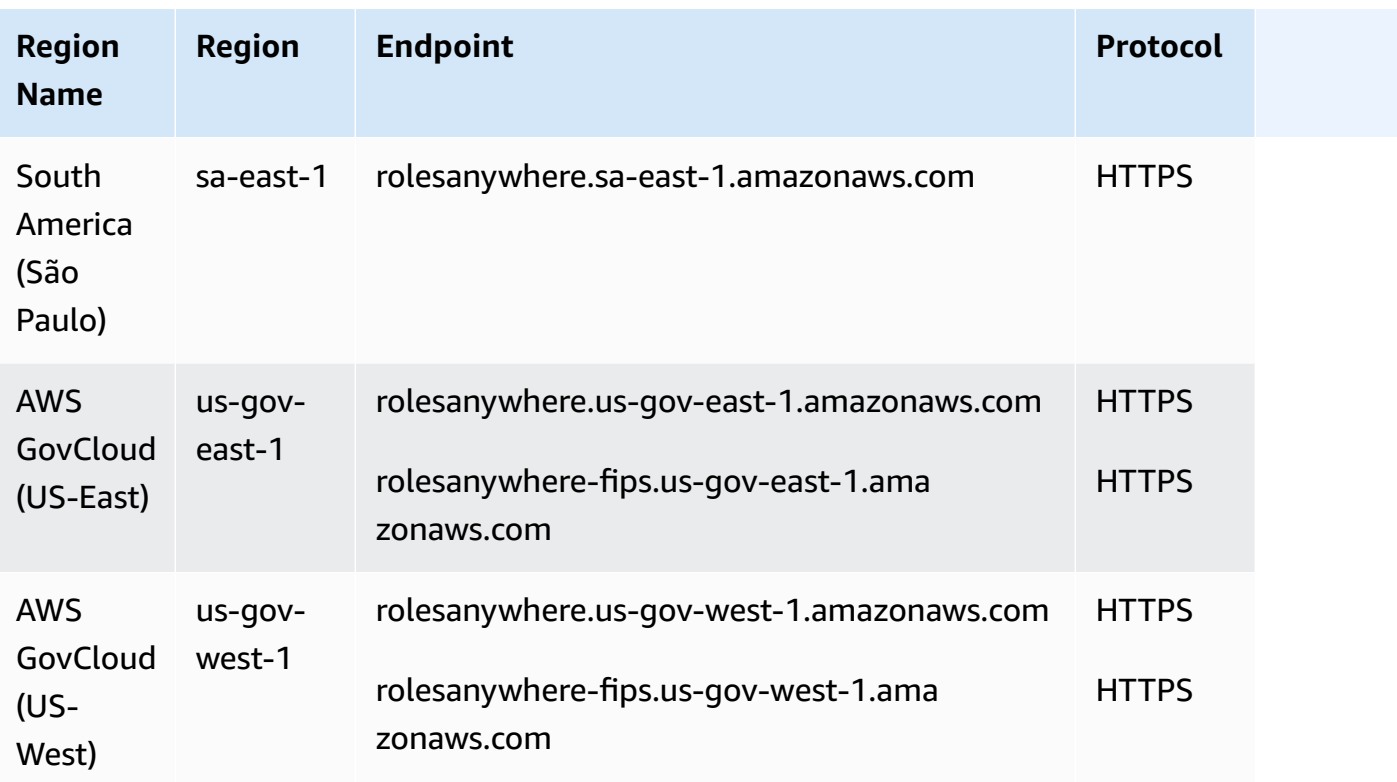

# **Service quotas**

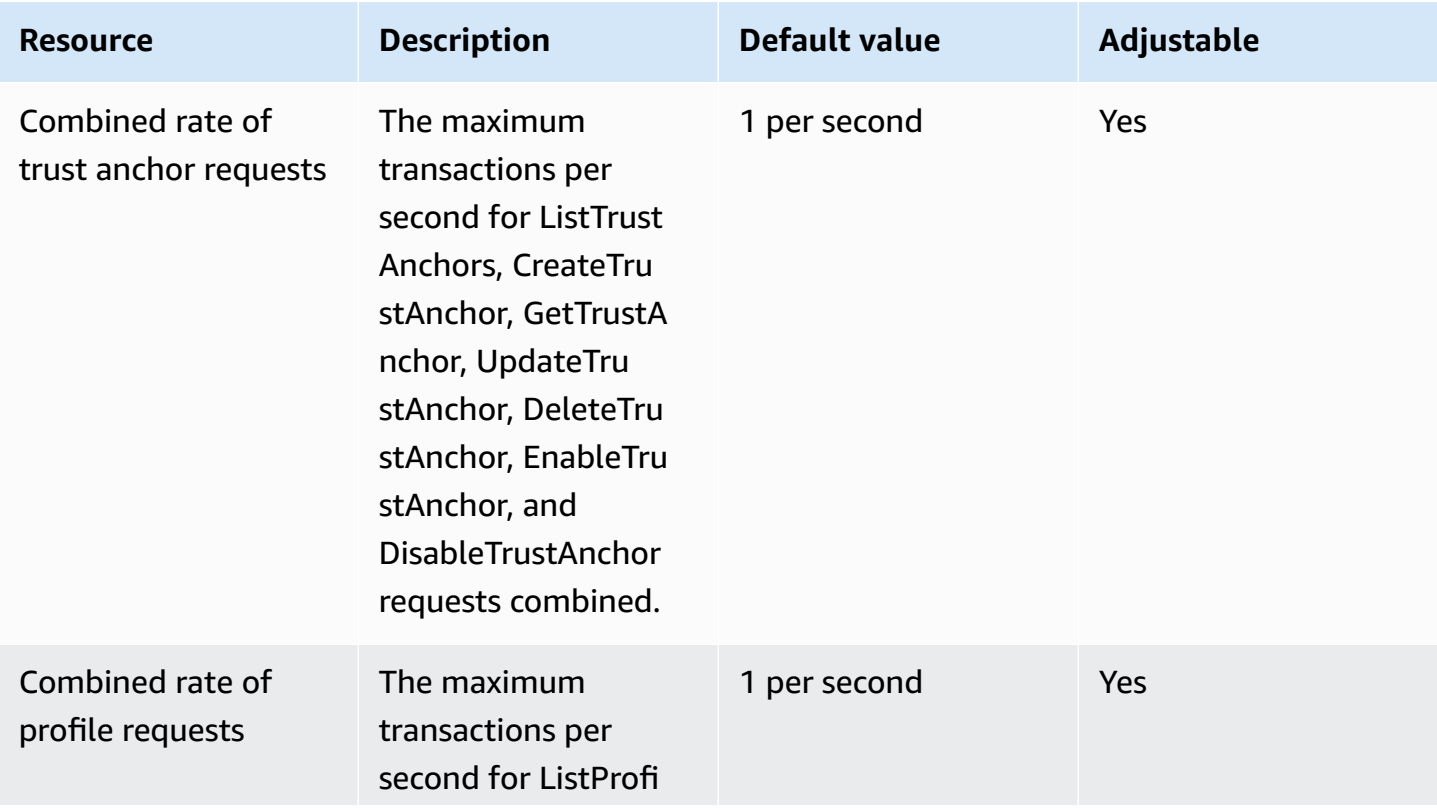

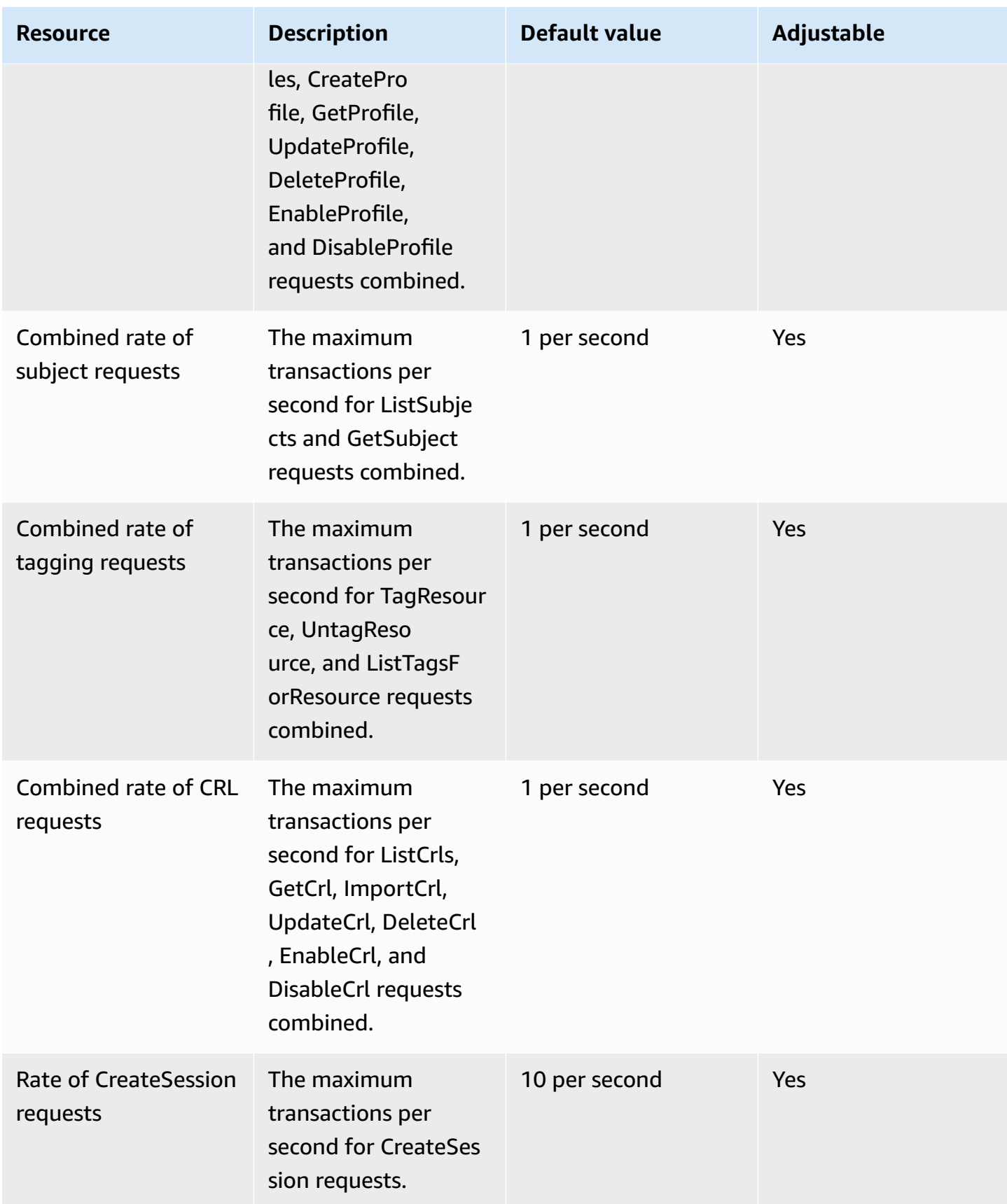

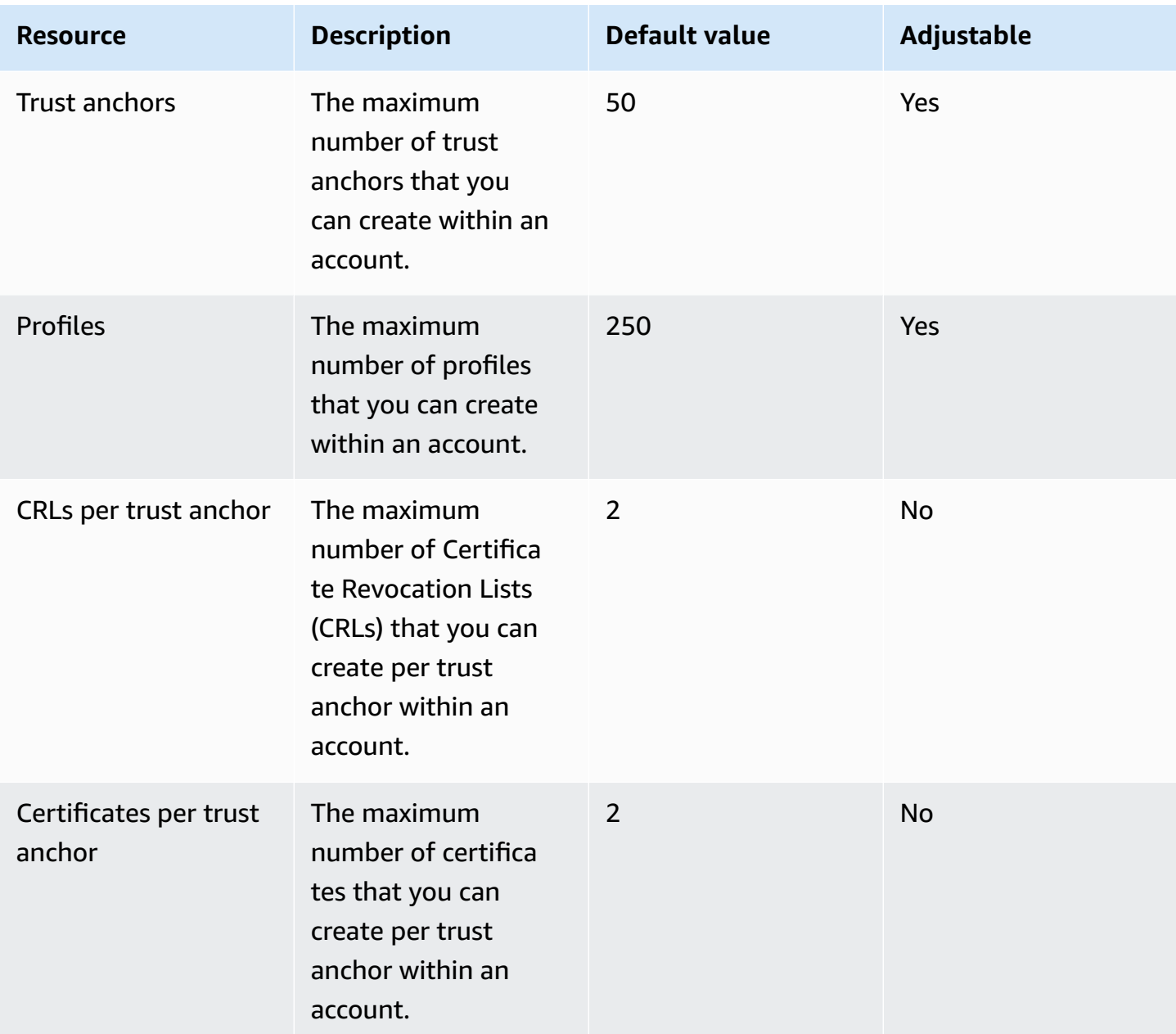

For more information, see IAM Roles [Anywhere](https://docs.aws.amazon.com/rolesanywhere/latest/userguide/load-balancer-limits.html) quotas in the *IAM Roles Anywhere User Guide*.

### **AWS Systems Manager Incident Manager endpoints and quotas**

The following are the service endpoints and service quotas for this service. To connect programmatically to an AWS service, you use an endpoint. In addition to the standard AWS endpoints, some AWS services offer FIPS endpoints in selected Regions. For more information, see AWS service [endpoints](#page-27-0). Service quotas, also referred to as limits, are the maximum number of [service](#page-33-0) resources or operations for your AWS account. For more information, see AWS service [quotas](#page-33-0).

## **Service endpoints**

#### **Incident Manager incidents**

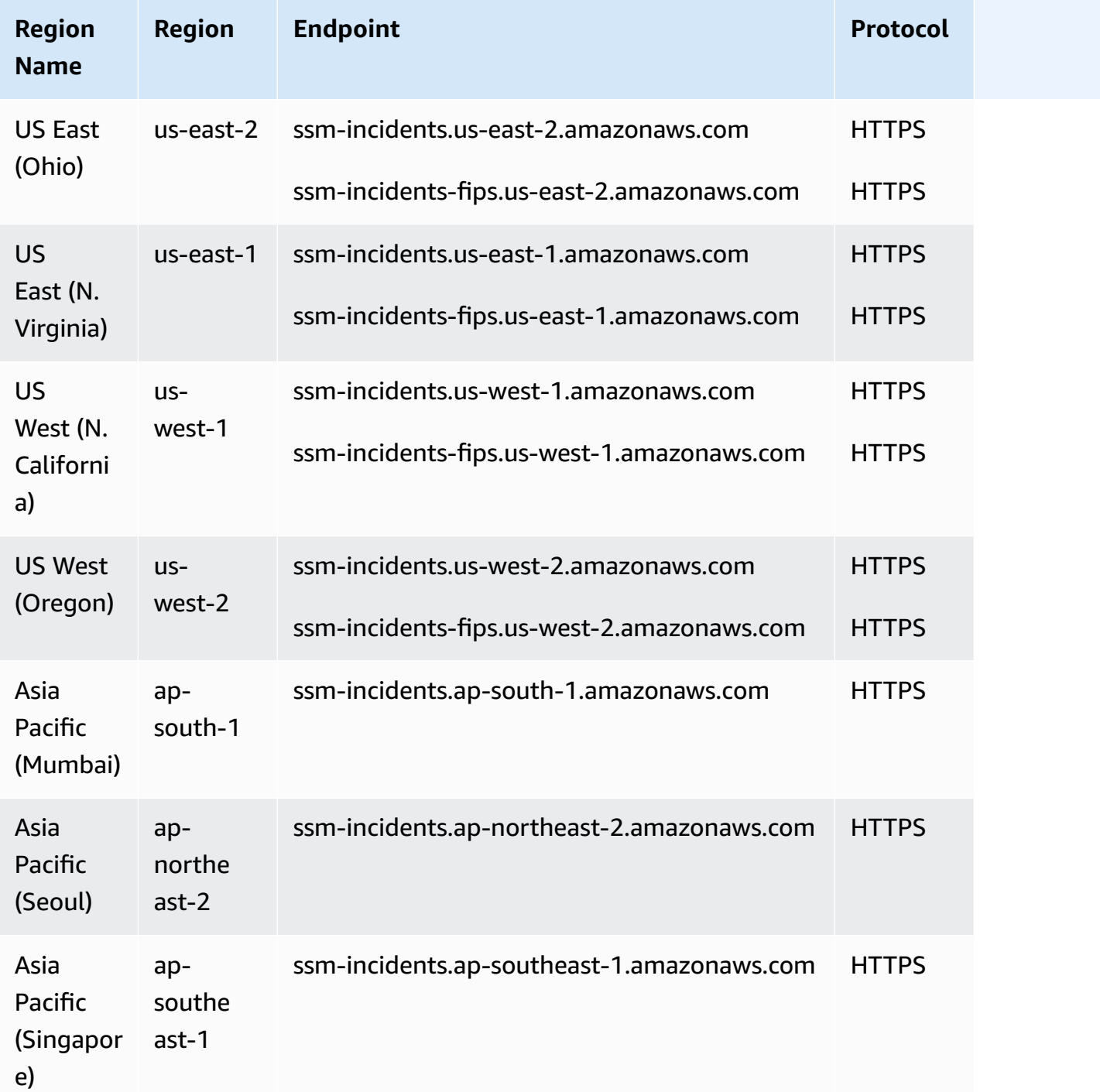

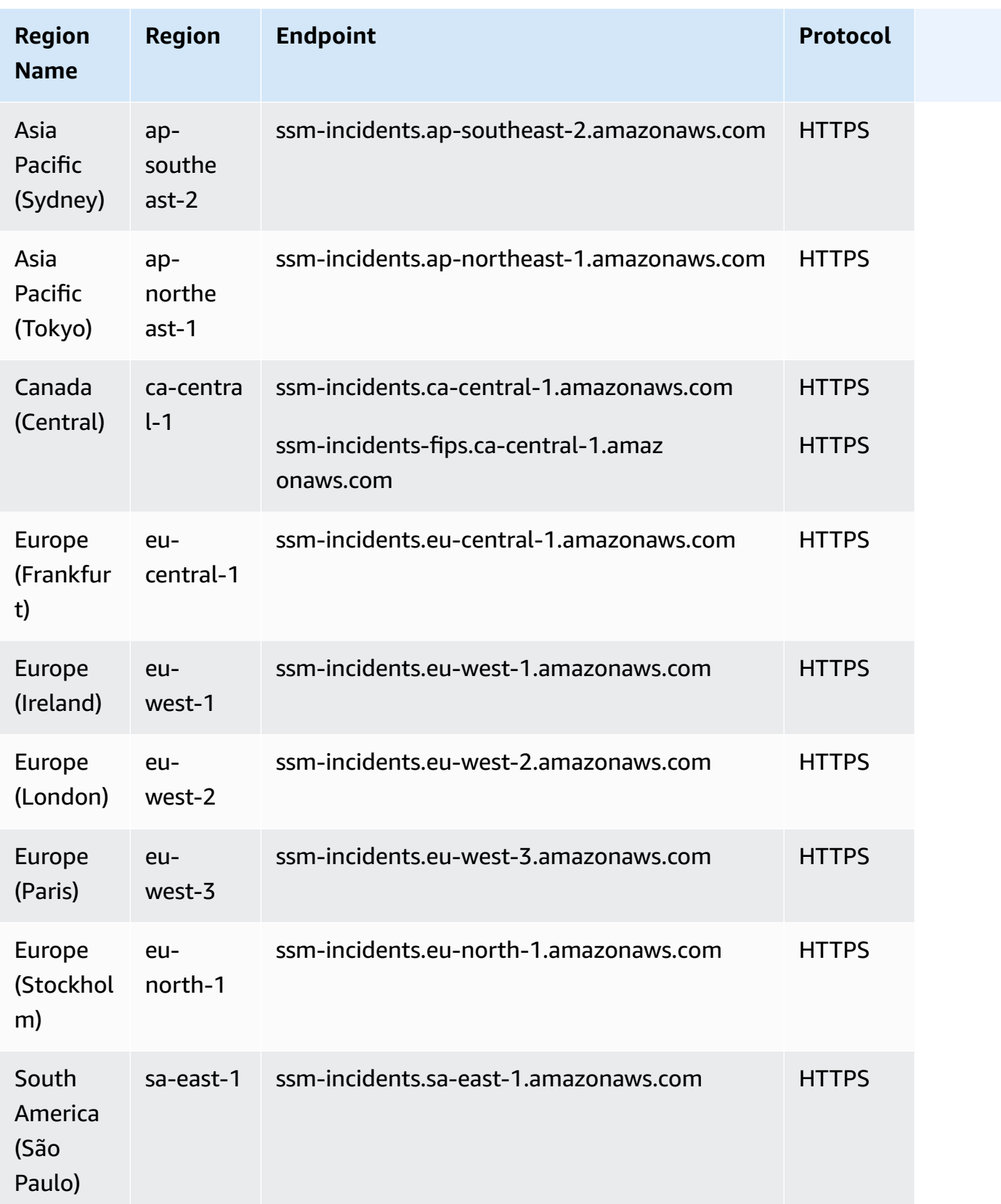

### **Incident Manager contacts**

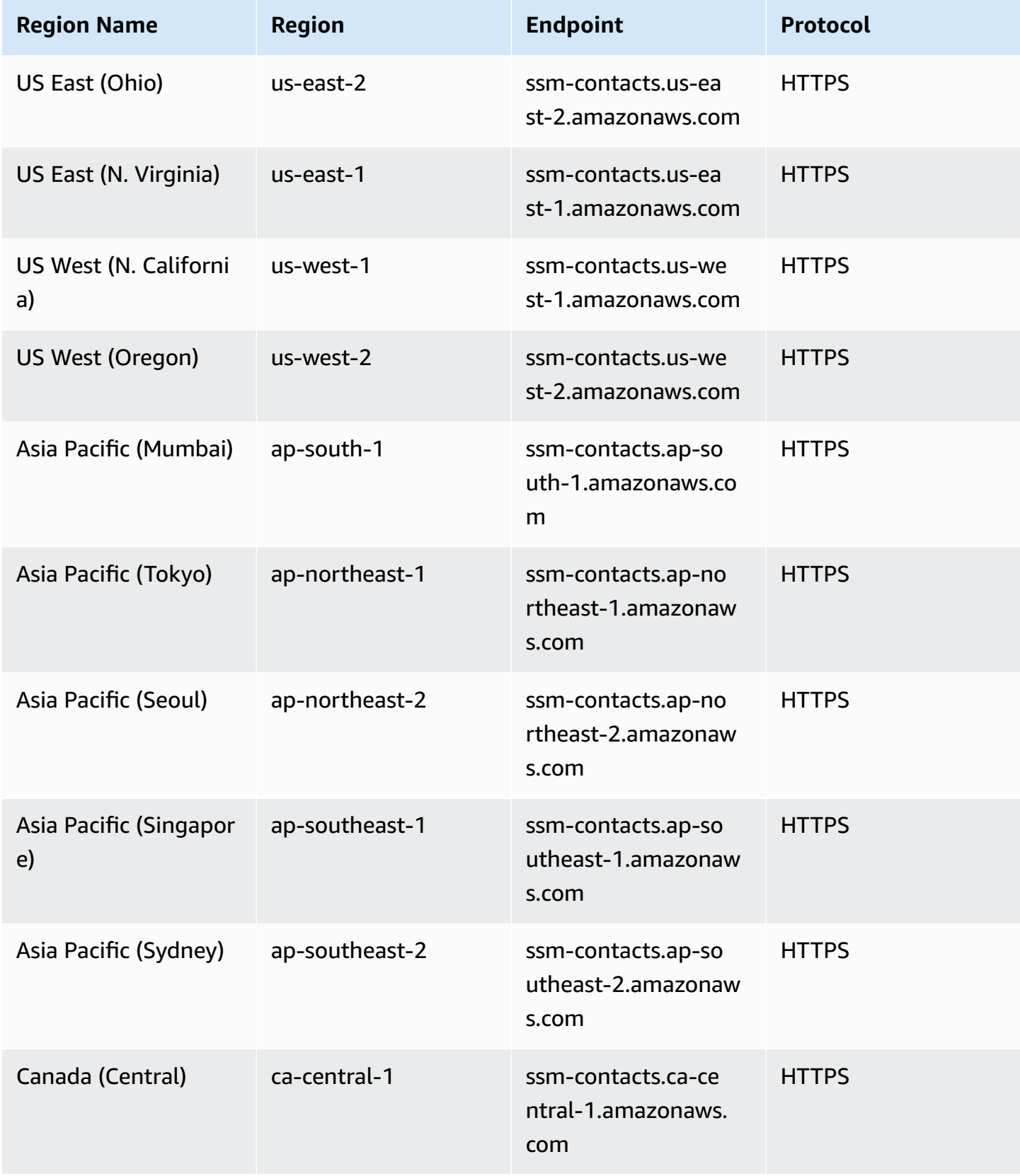

AWS General Reference quide Reference guide

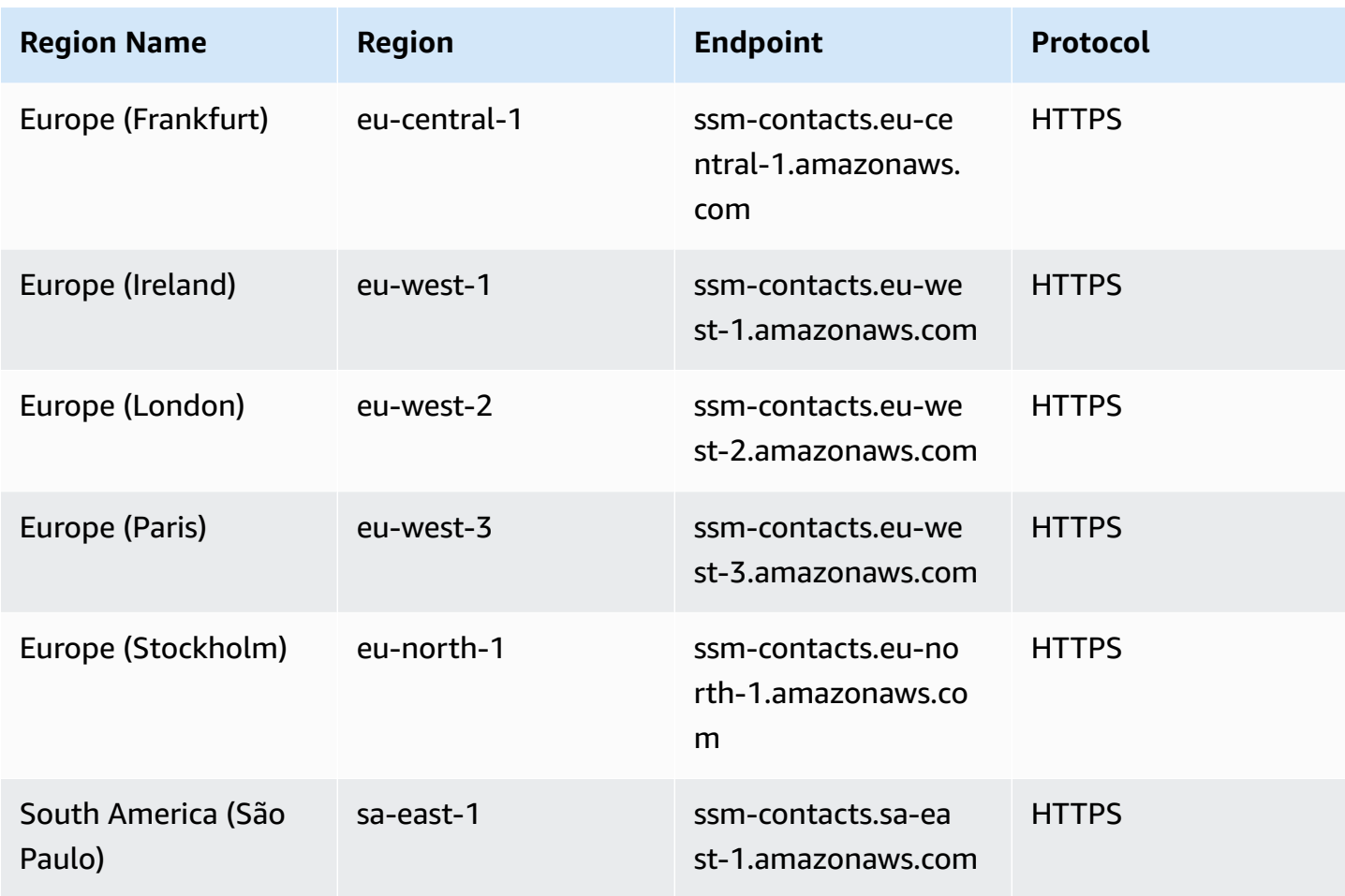

# **Service quotas**

## **Incident Manager incidents**

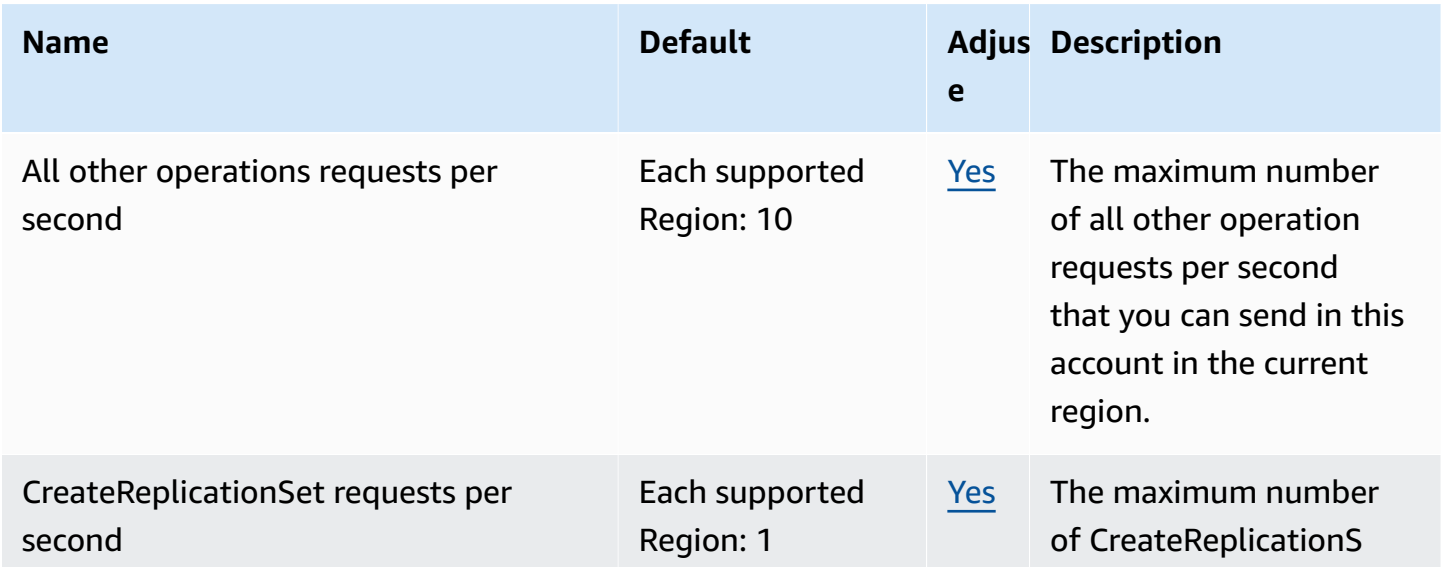

AWS General Reference quide extends to the control of the control of the Reference guide Reference guide

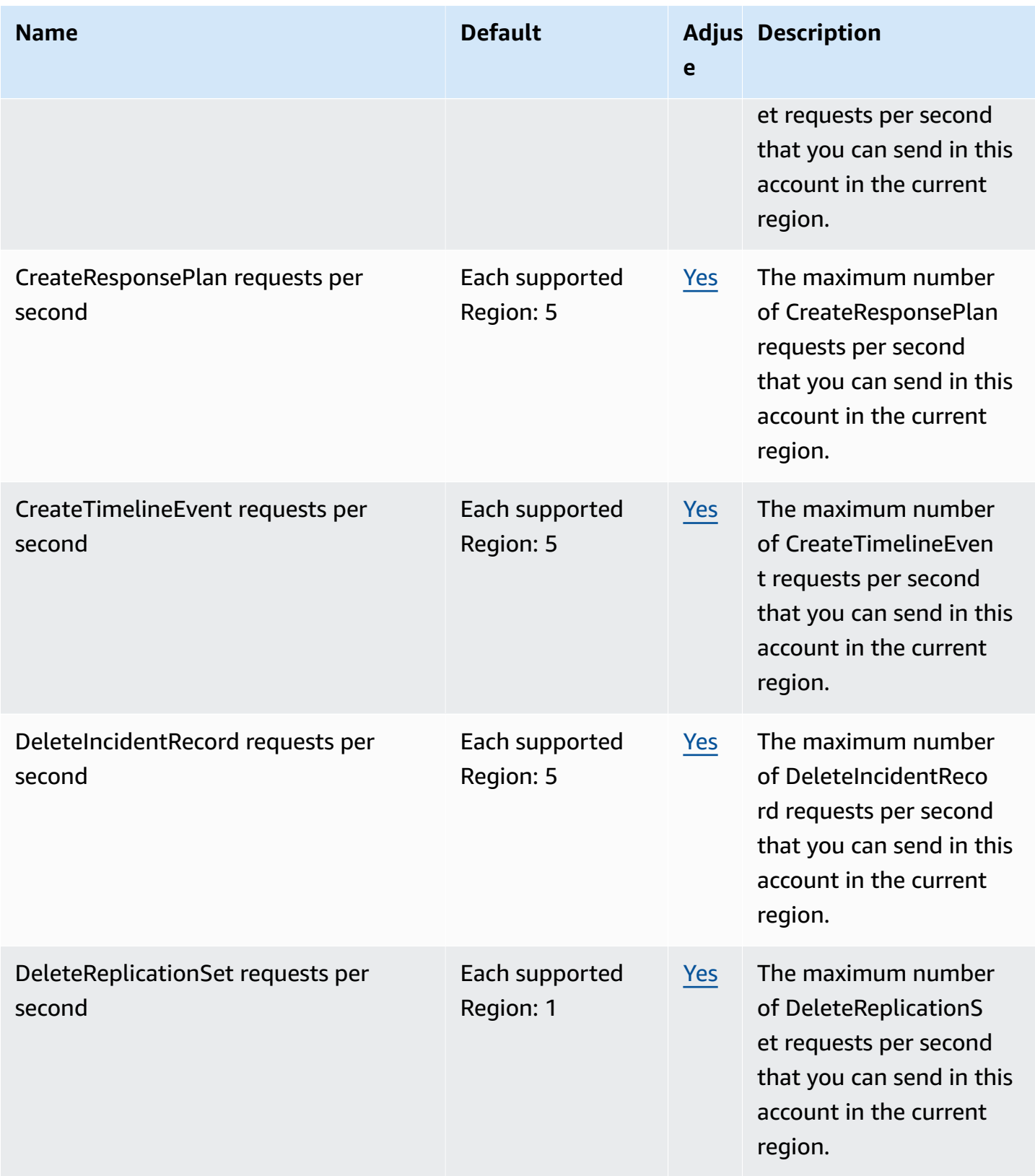

AWS General Reference quide extends to the control of the control of the Reference guide Reference guide

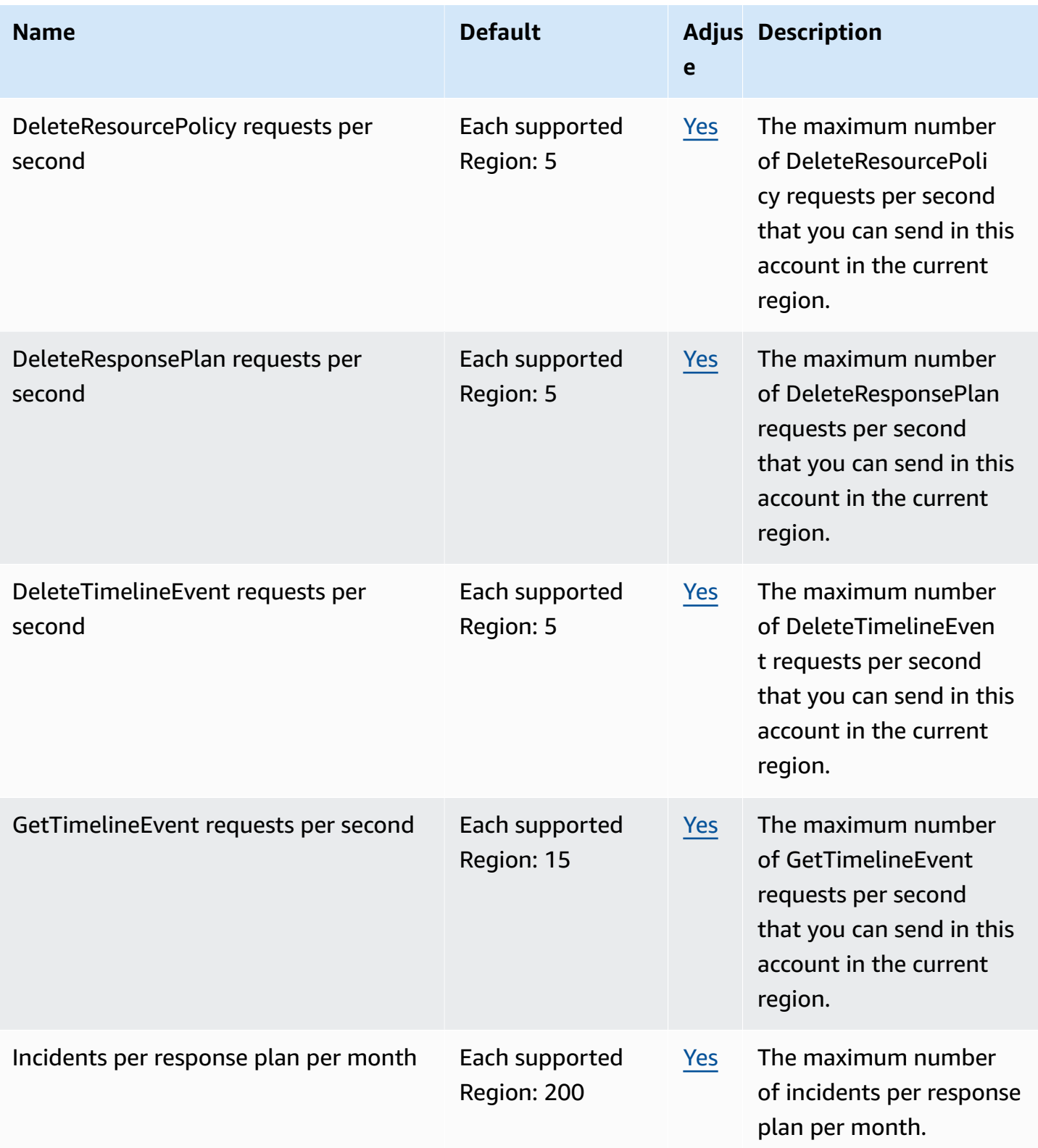

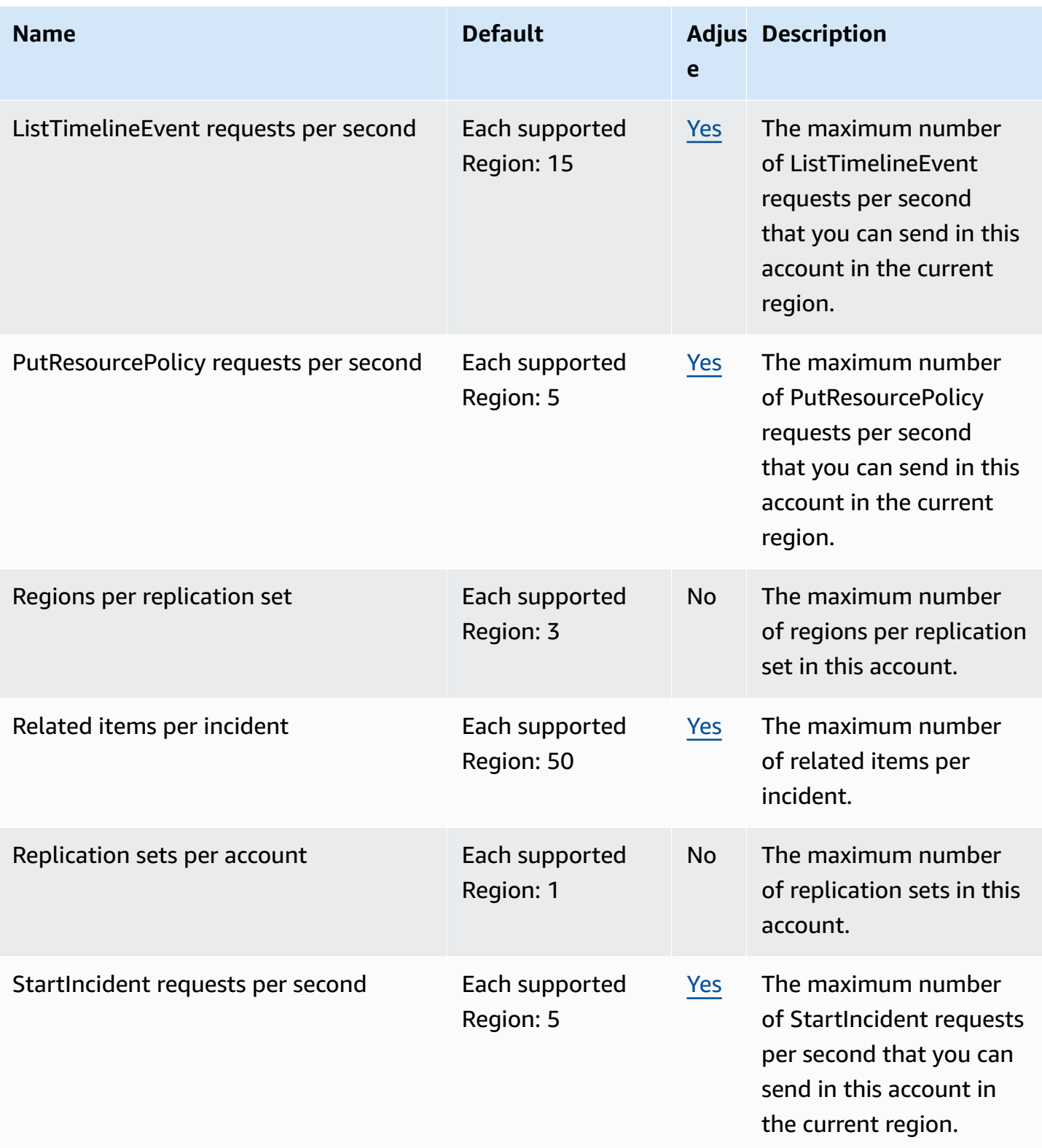

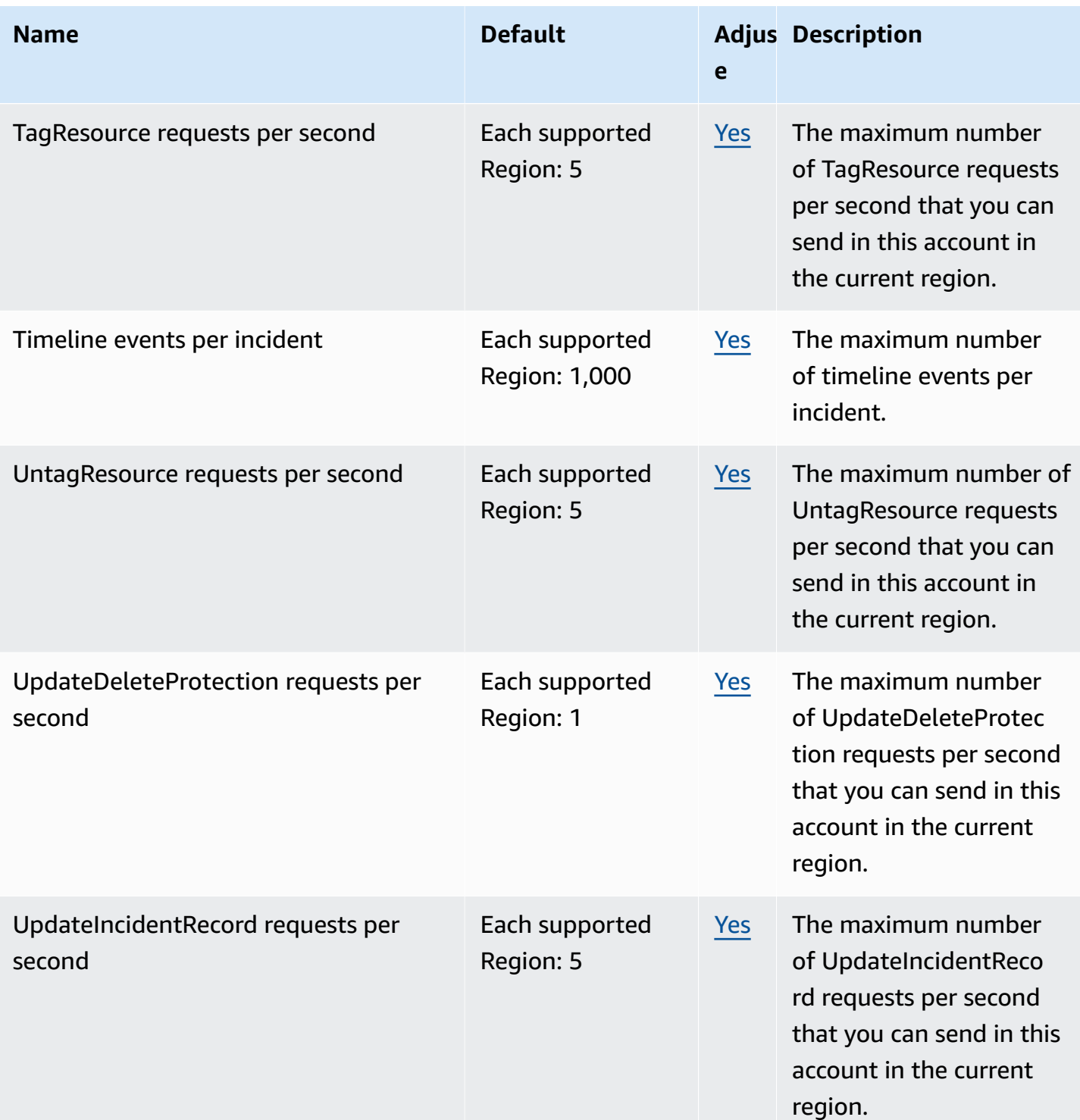

AWS General Reference quide extends to the control of the control of the Reference guide Reference guide

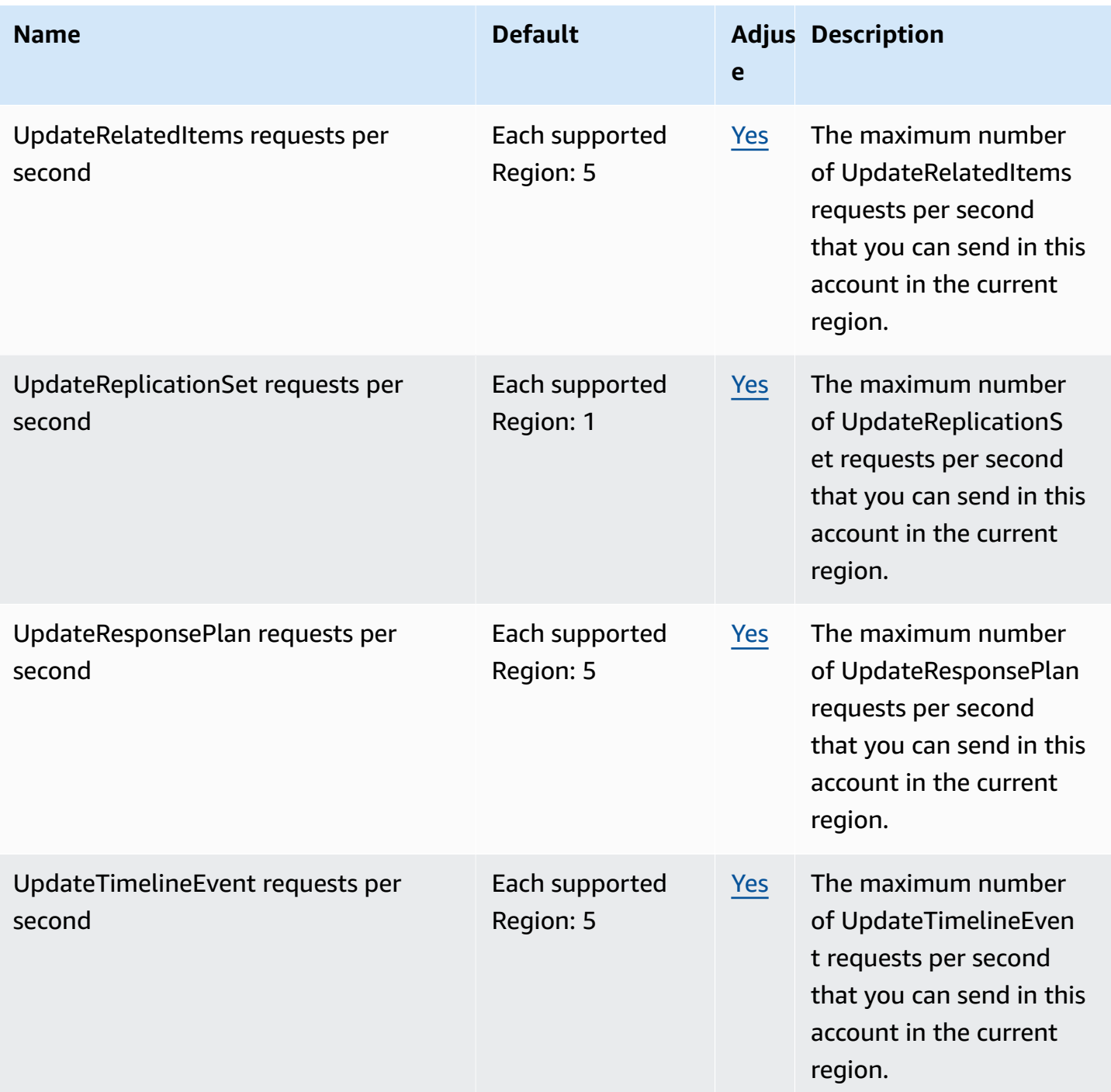

### **Incident Manager contacts**

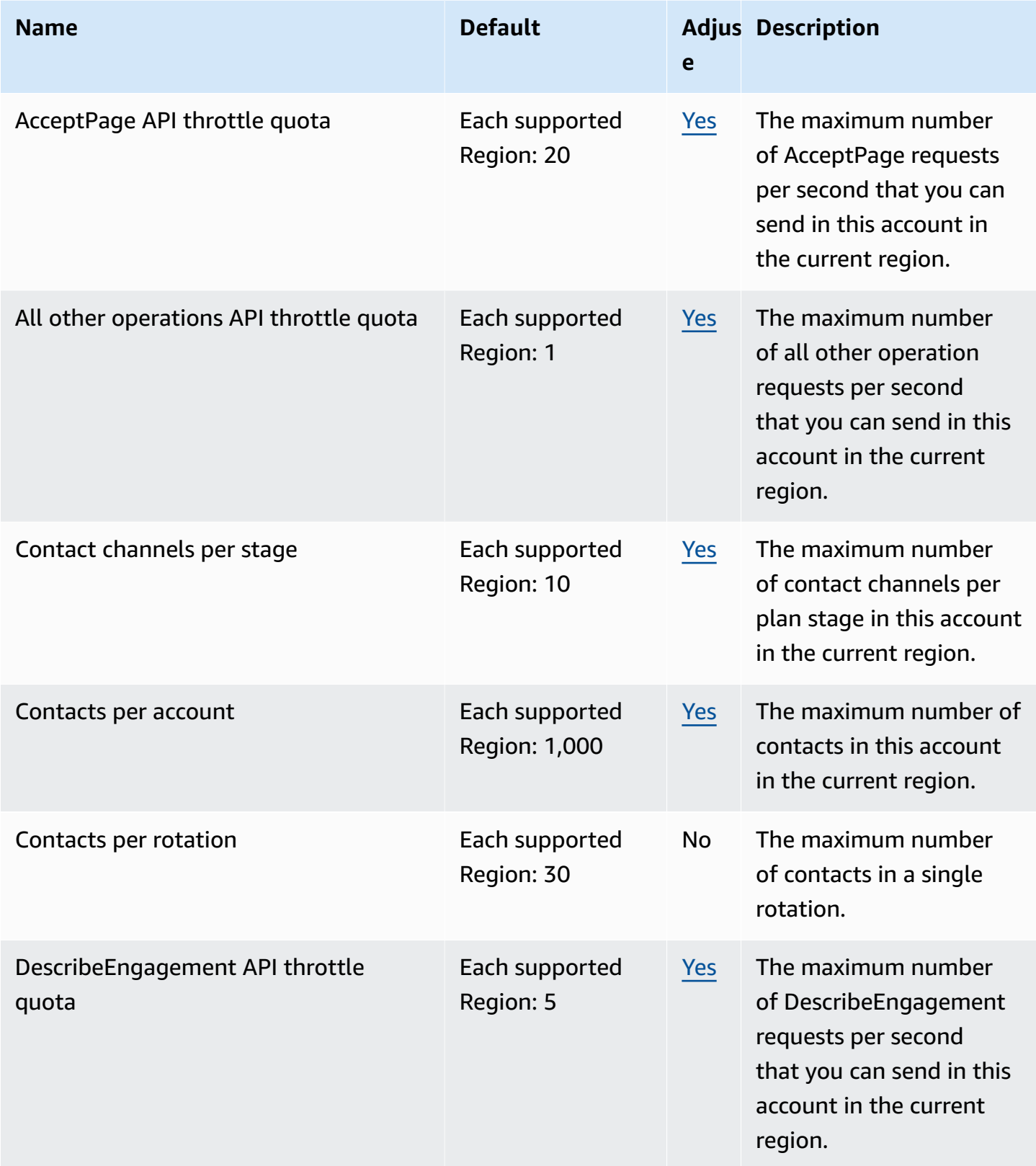

AWS General Reference quide extends to the control of the control of the Reference guide Reference guide

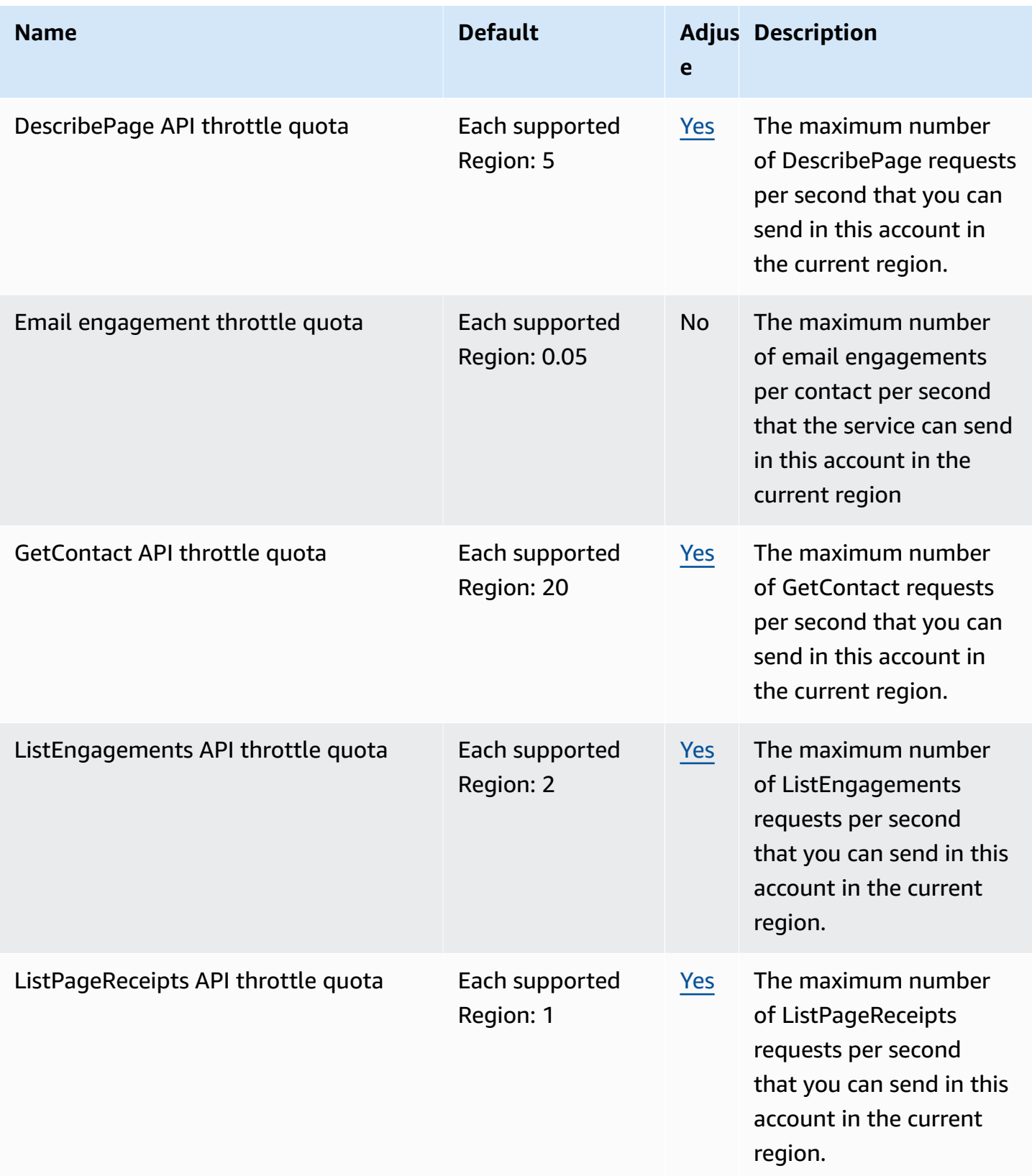

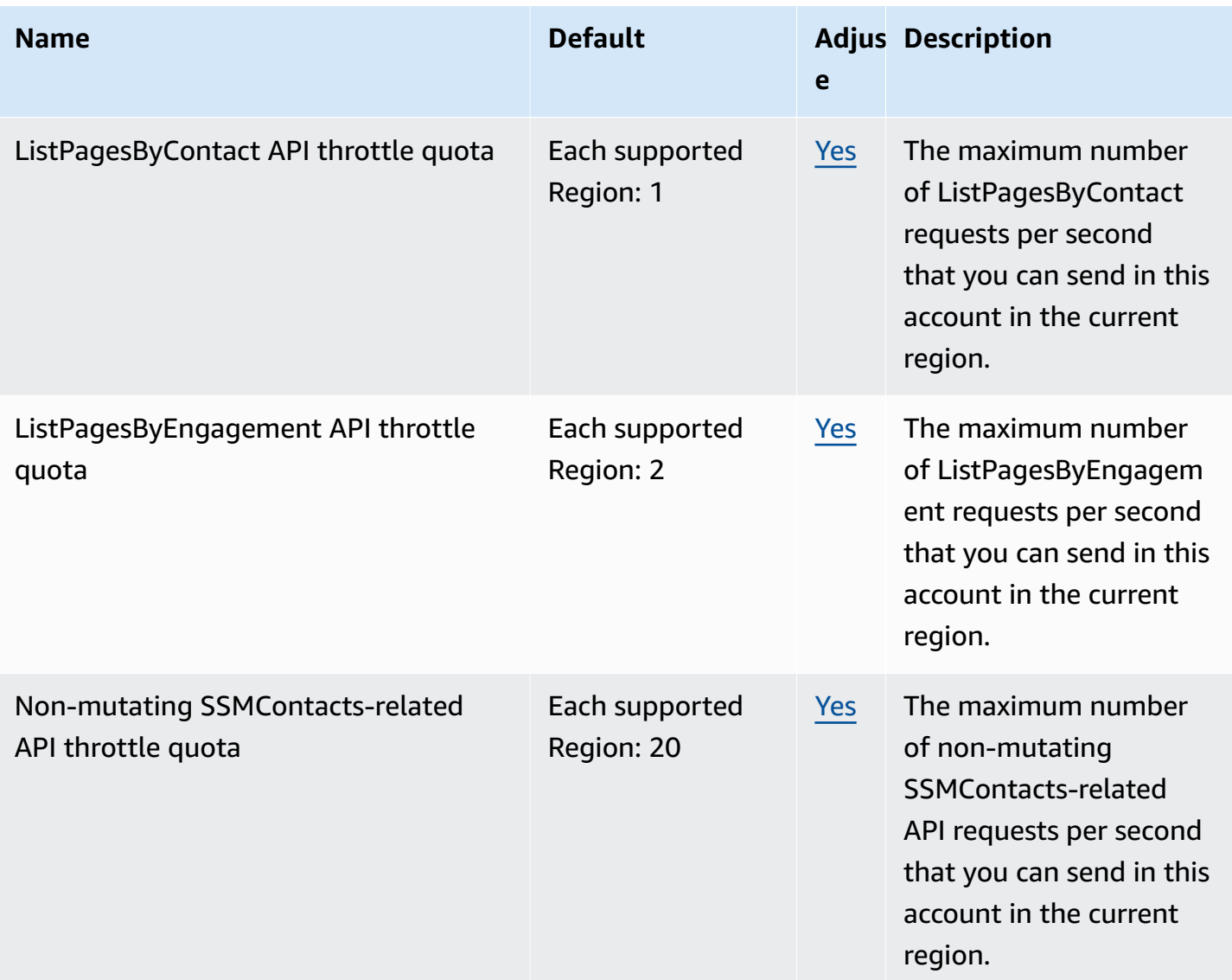

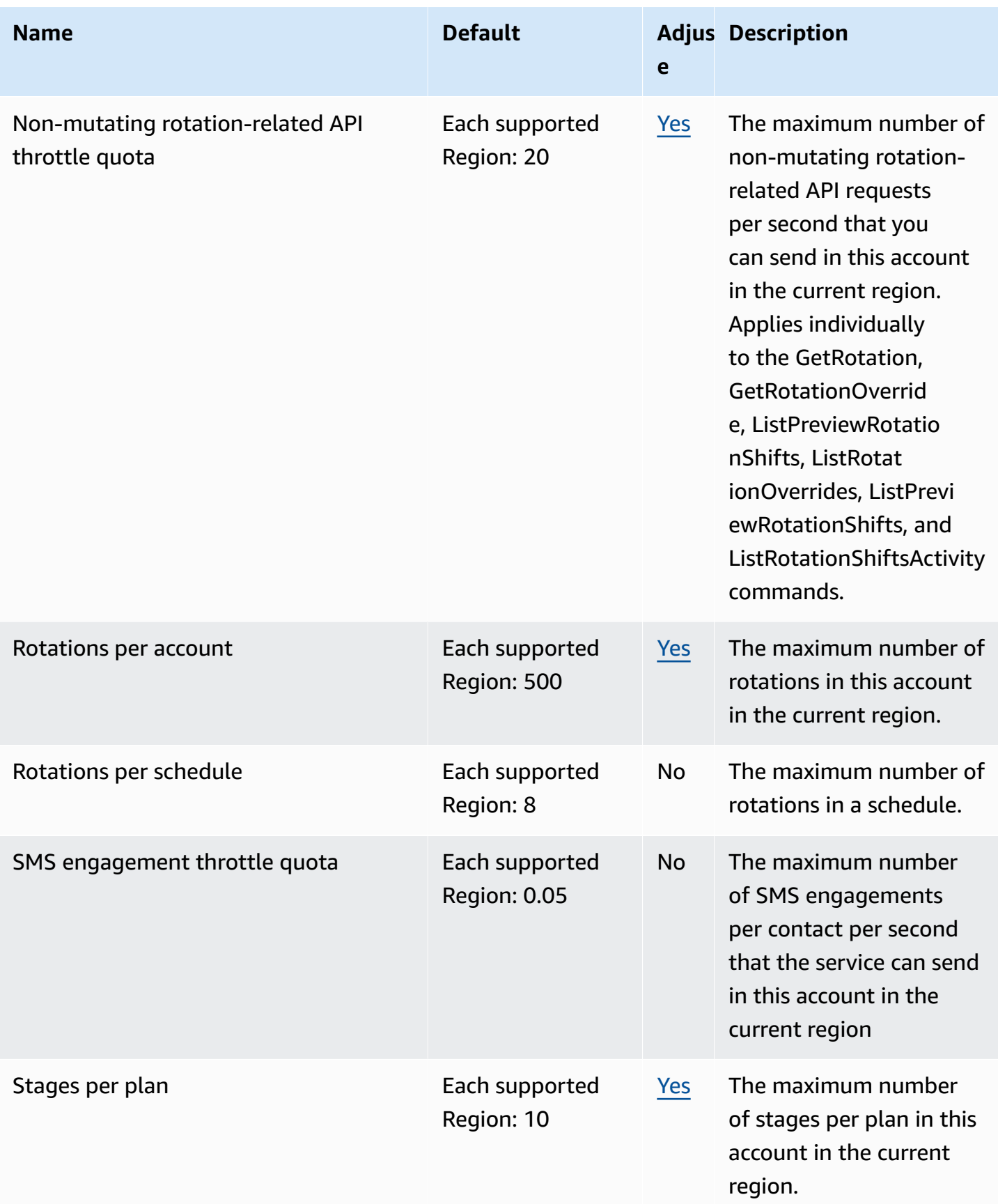

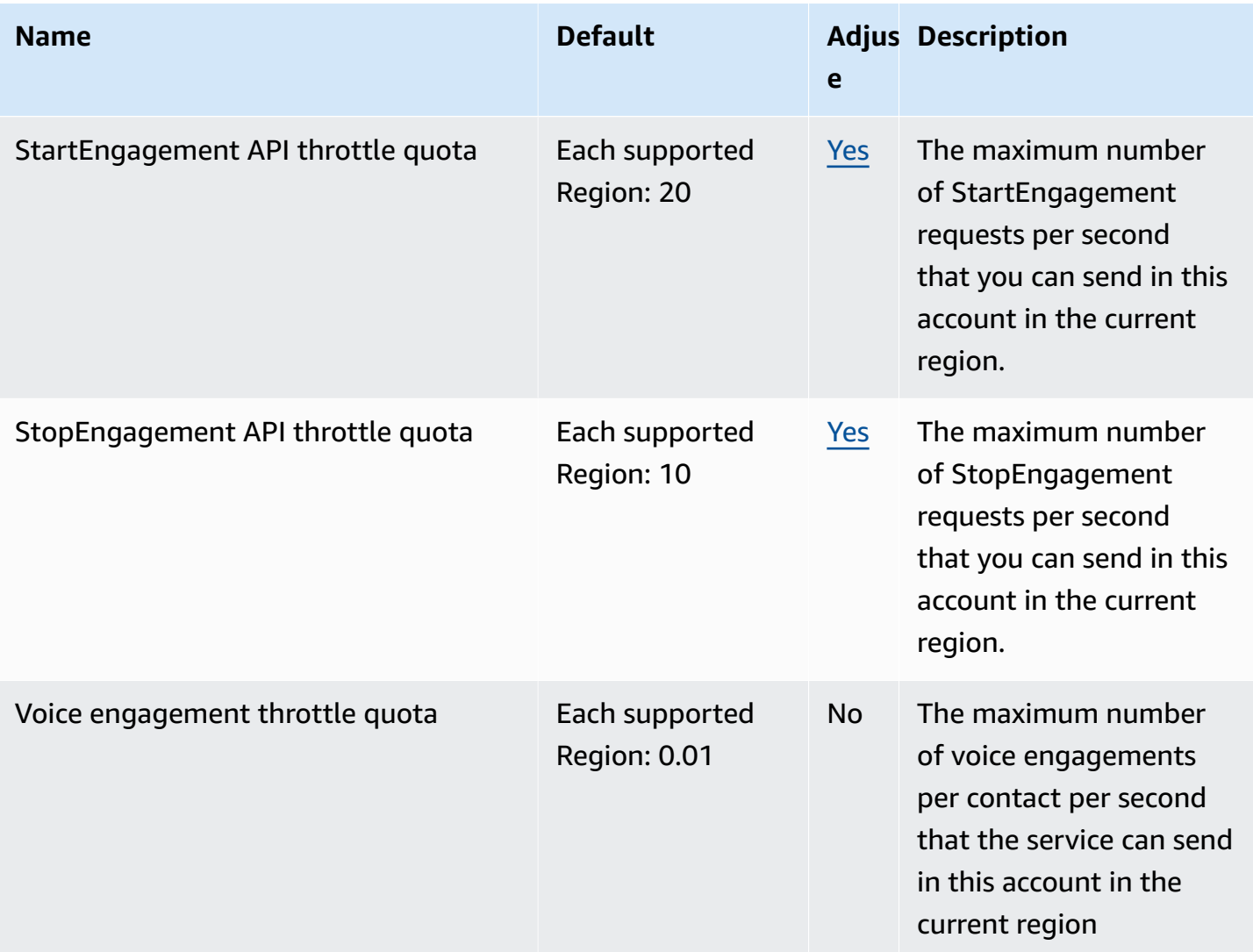

The unit for the API throttle quotas is requests per second.

## **Amazon Inspector endpoints and quotas**

The following are the service endpoints and service quotas for this service. To connect programmatically to an AWS service, you use an endpoint. In addition to the standard AWS endpoints, some AWS services offer FIPS endpoints in selected Regions. For more information, see AWS service [endpoints](#page-27-0). Service quotas, also referred to as limits, are the maximum number of service resources or operations for your AWS account. For more information, see AWS [service](#page-33-0) [quotas](#page-33-0).

# **Service endpoints**

### **Amazon Inspector**

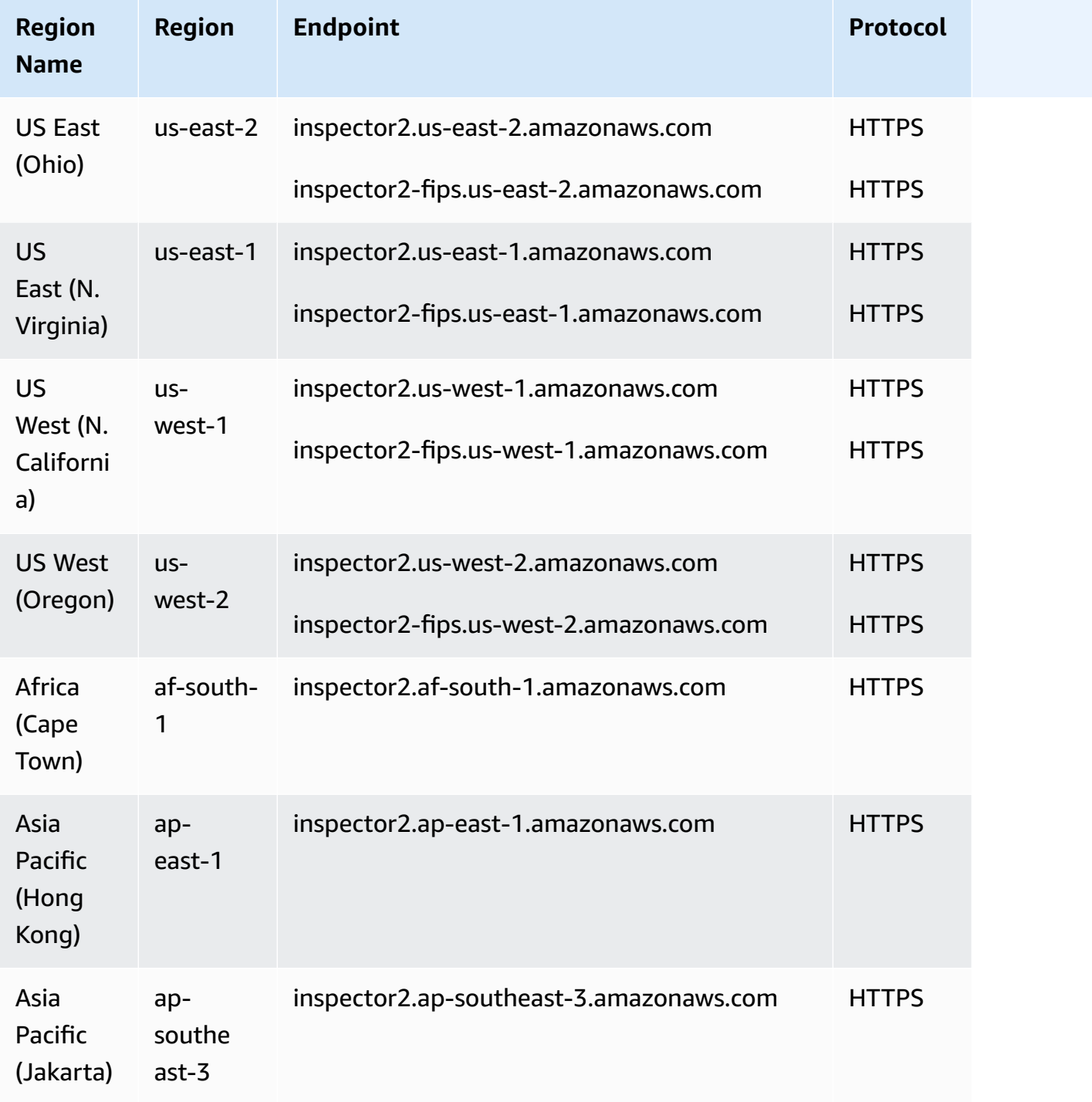

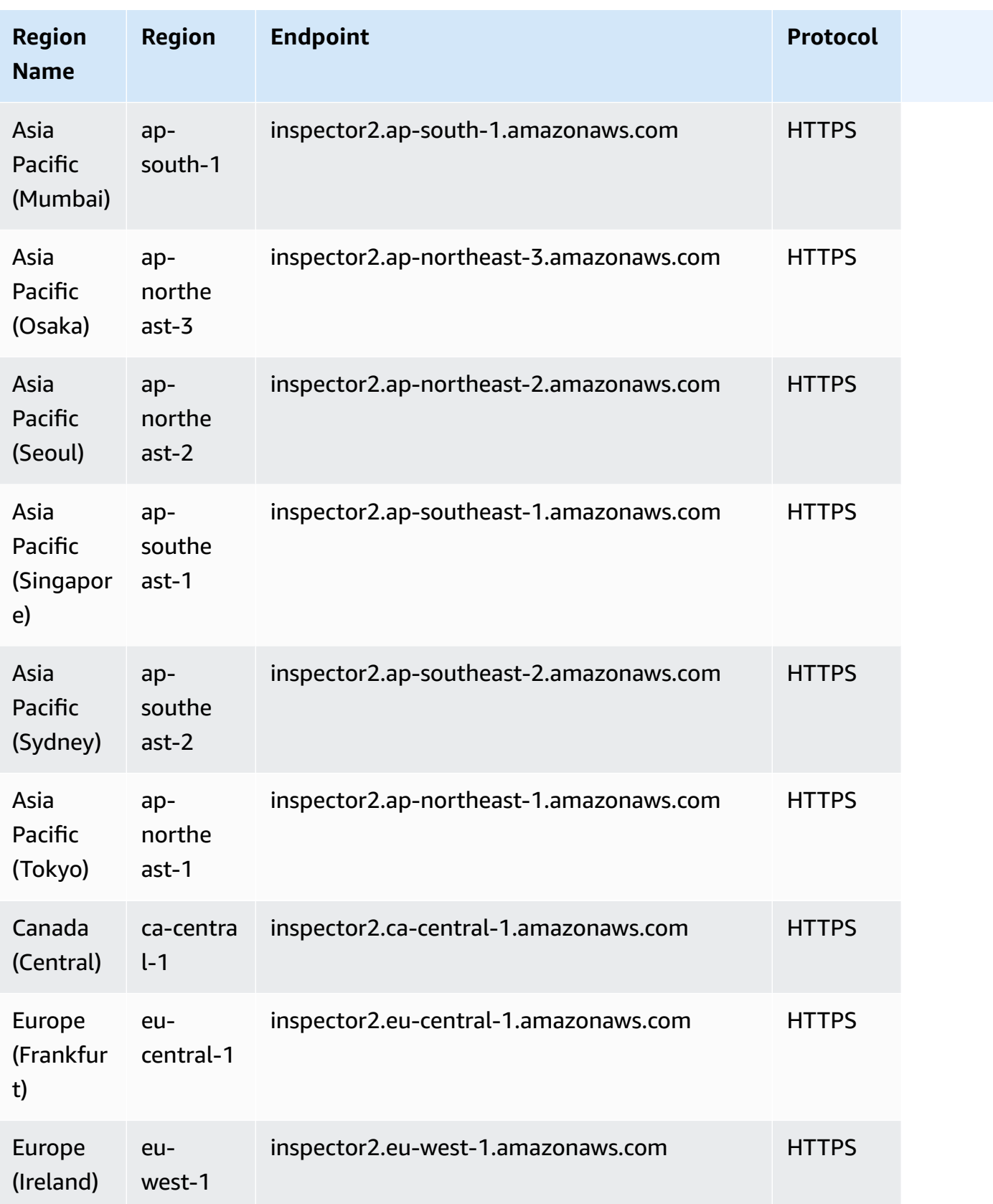

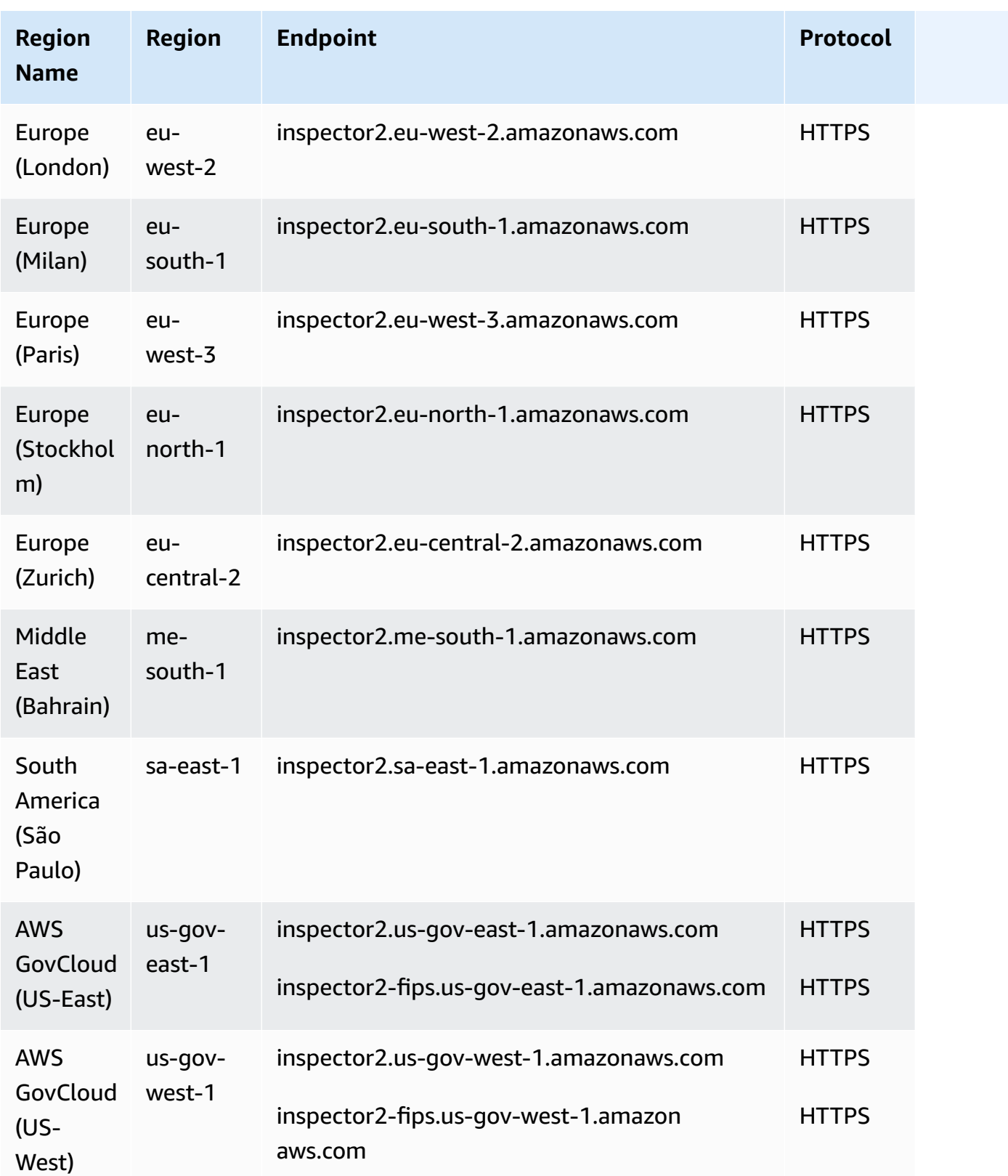

### **Amazon Inspector Scan**

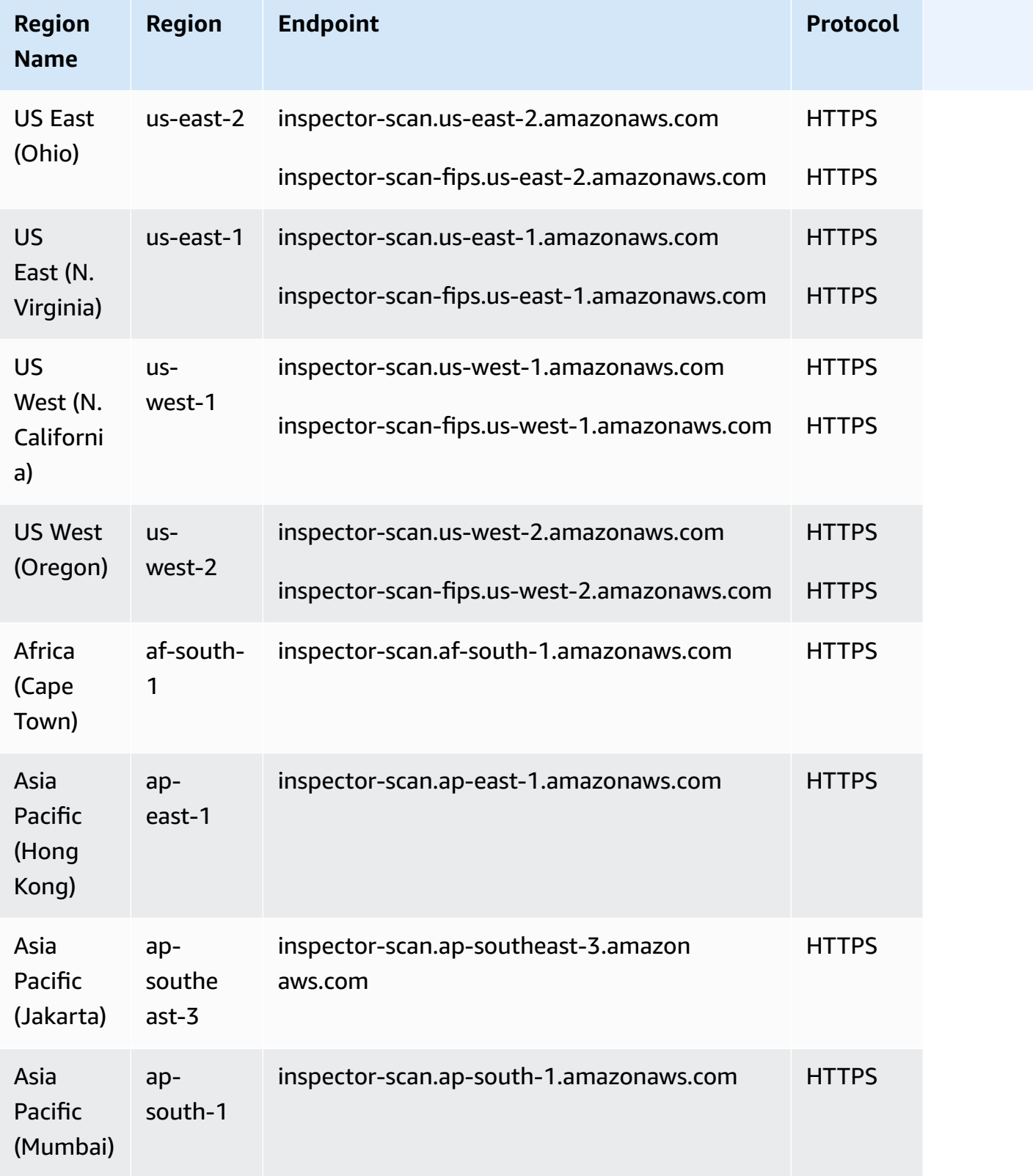

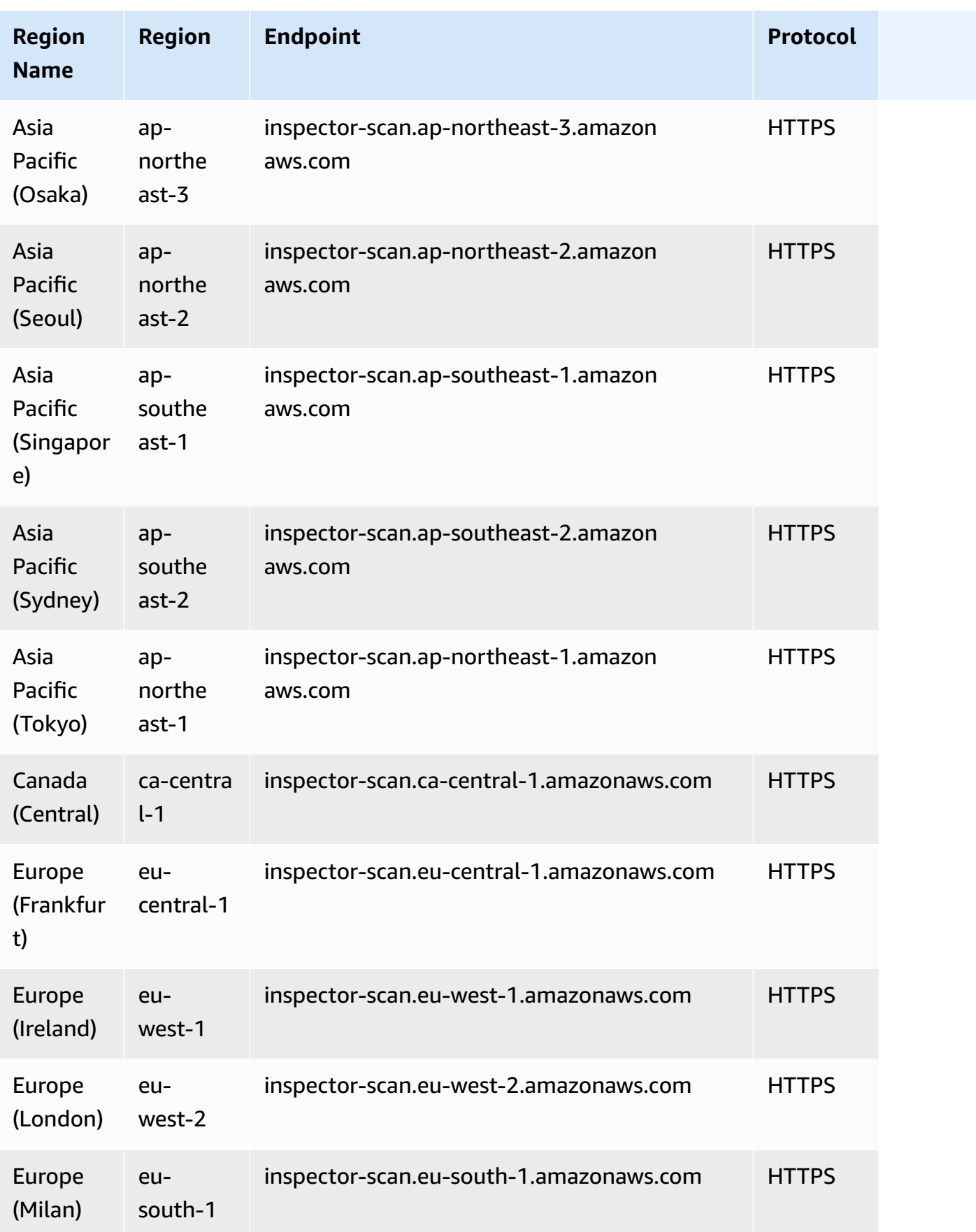
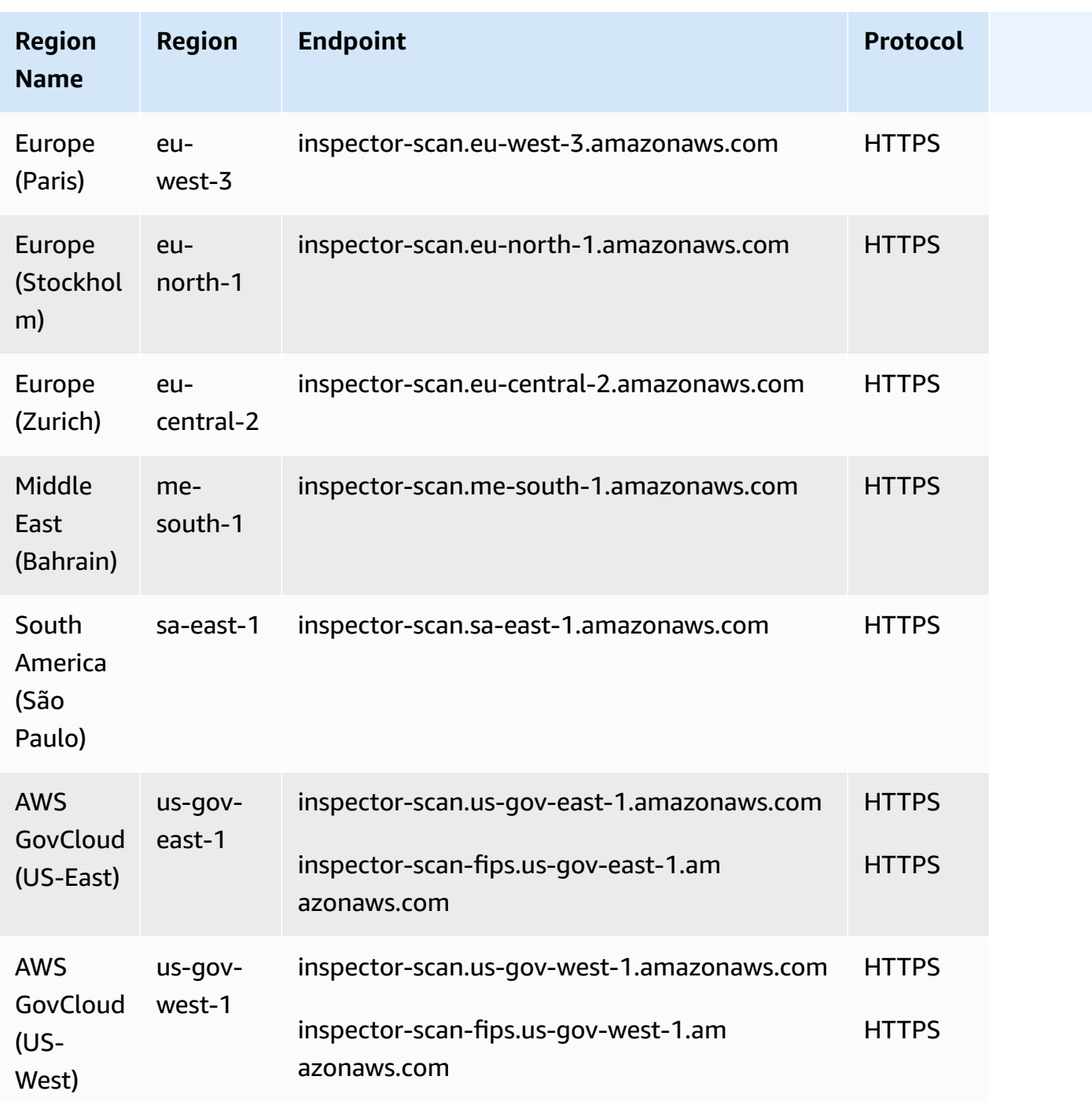

# **Service quotas**

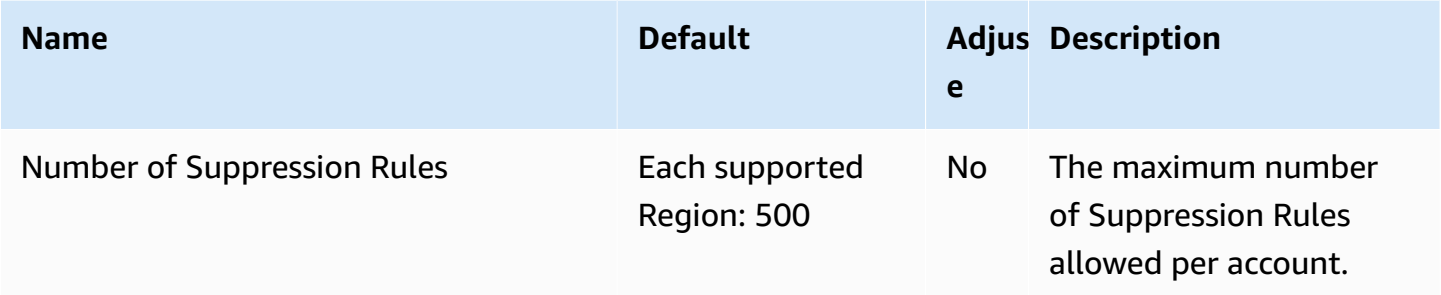

For more information, see the Amazon [Inspector](https://docs.aws.amazon.com/inspector/latest/user/quotas.html) quotas in the *Amazon Inspector User Guide*.

# **Amazon Inspector Classic endpoints and quotas**

The following are the service endpoints and service quotas for this service. To connect programmatically to an AWS service, you use an endpoint. In addition to the standard AWS endpoints, some AWS services offer FIPS endpoints in selected Regions. For more information, see AWS service [endpoints](#page-27-0). Service quotas, also referred to as limits, are the maximum number of service resources or operations for your AWS account. For more information, see AWS [service](#page-33-0) [quotas](#page-33-0).

# **Service endpoints**

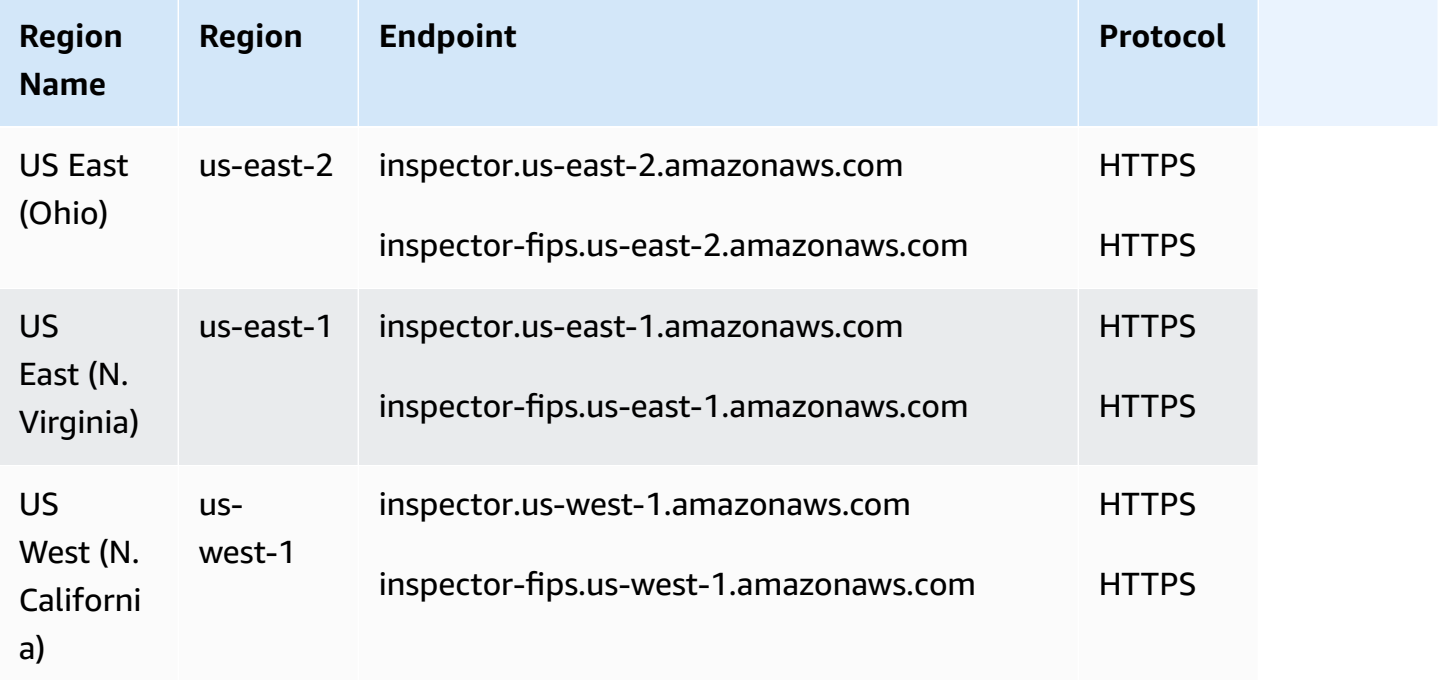

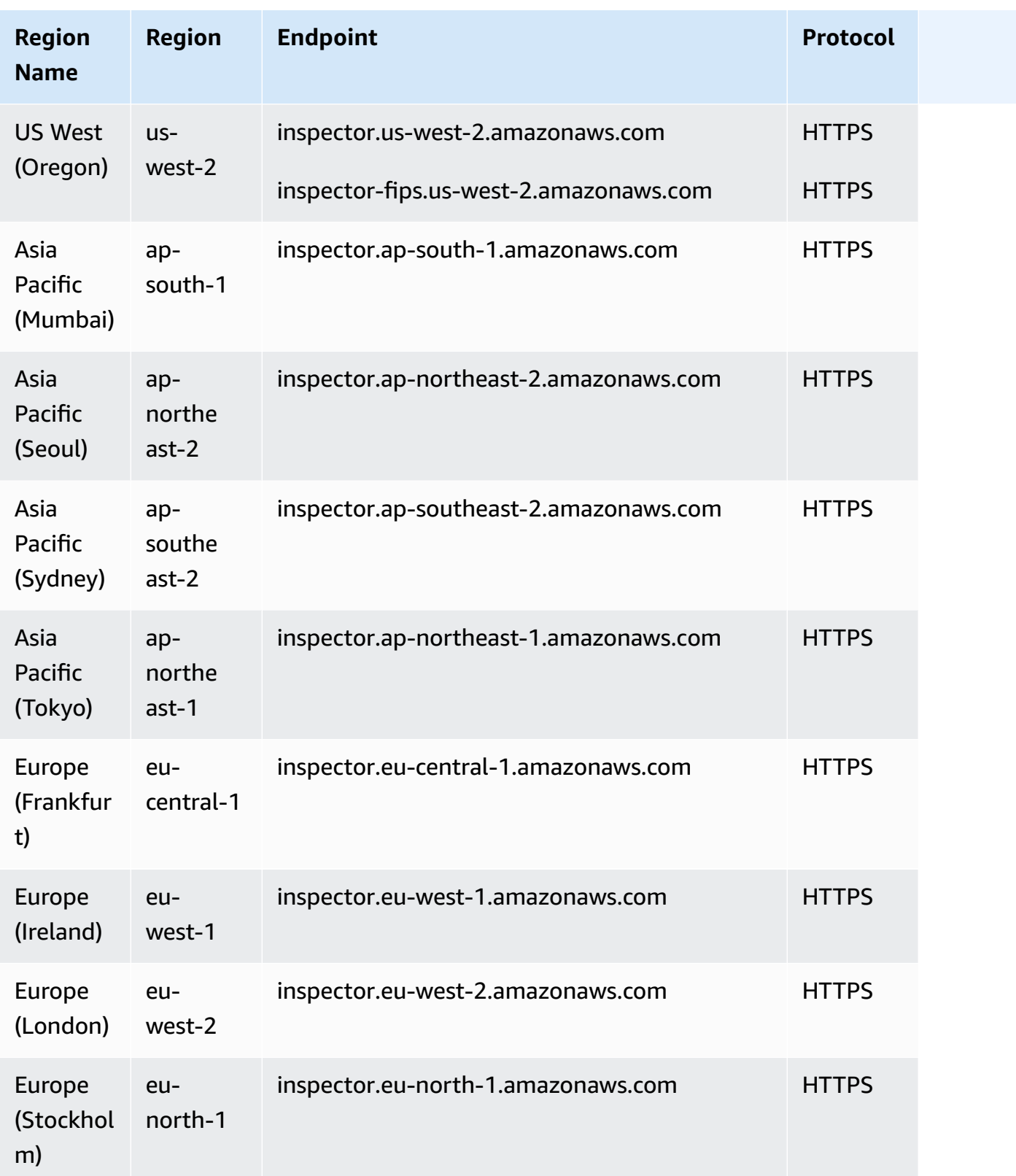

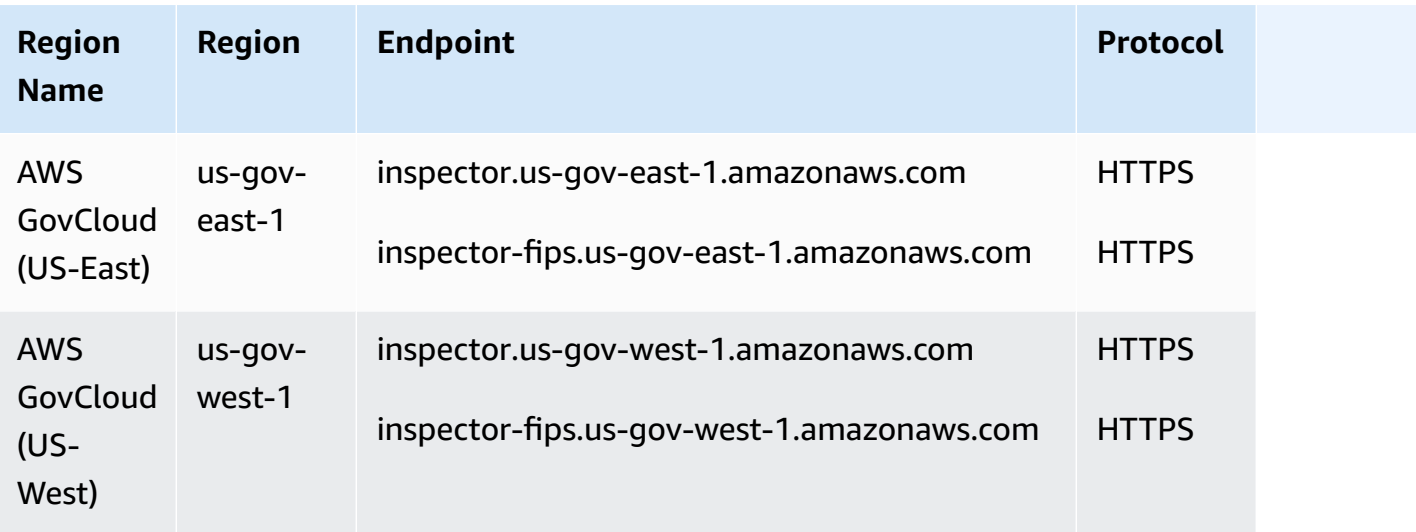

# **Service quotas**

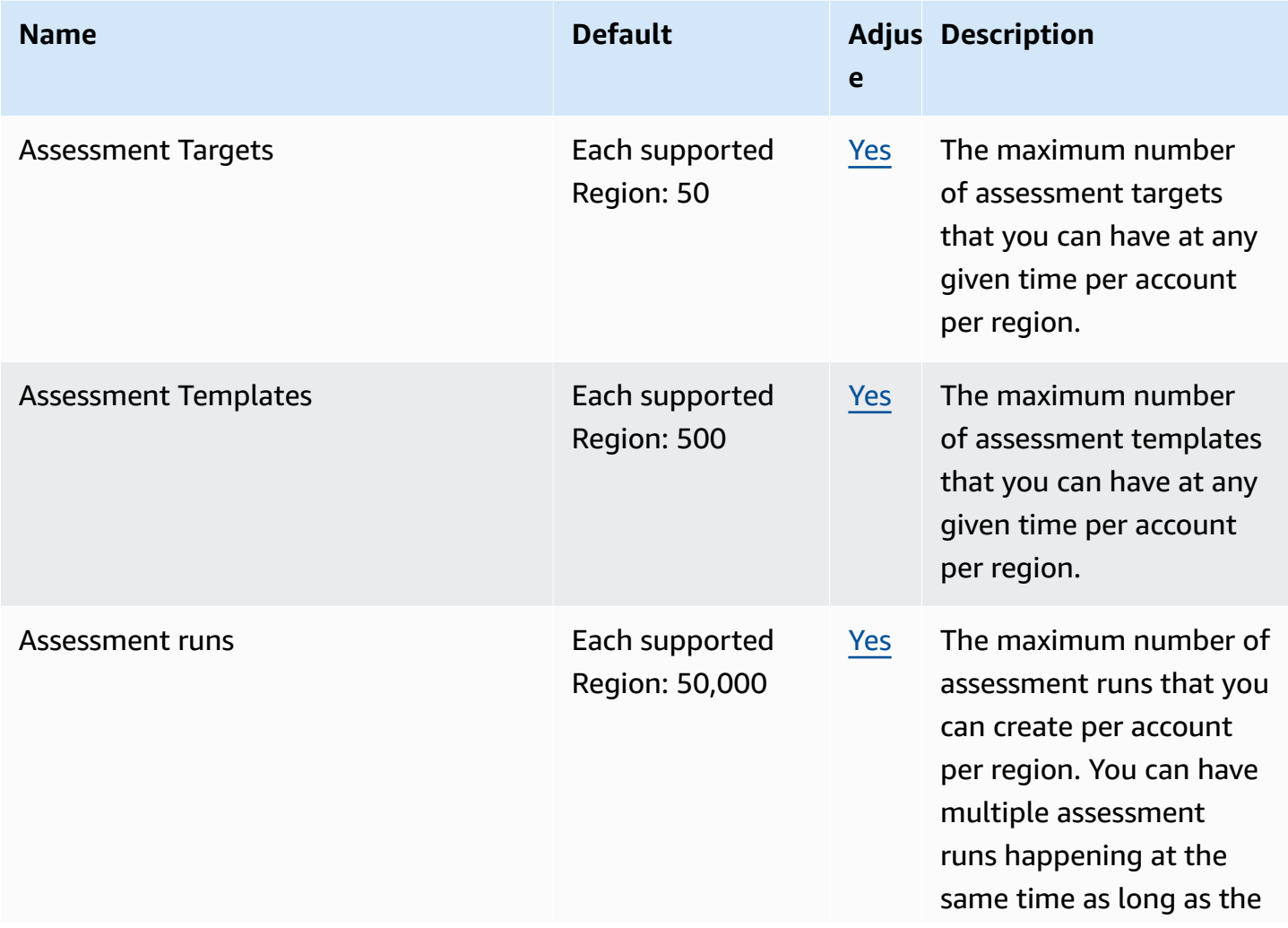

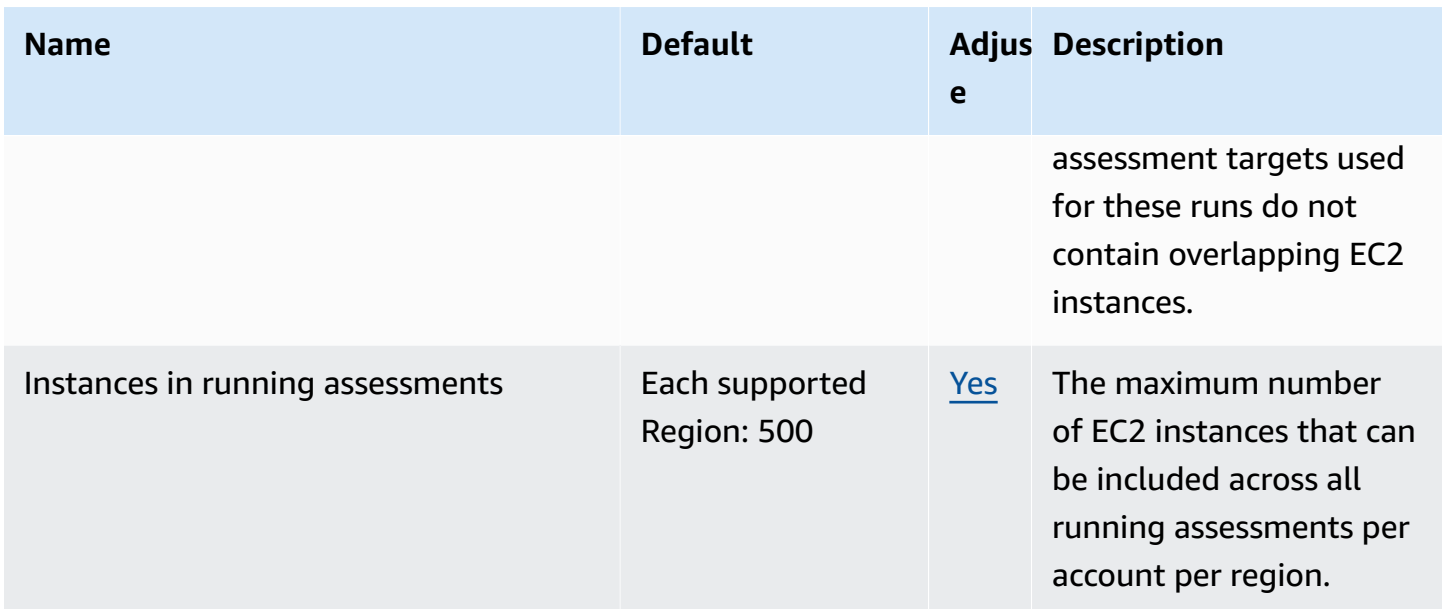

For more information, see the Amazon [Inspector](https://docs.aws.amazon.com/inspector/latest/userguide/inspector_limits.html) Classic quotas in the *Amazon Inspector User Guide*.

# **AWS IoT 1-Click endpoints and quotas**

The following are the service endpoints and service quotas for this service. To connect programmatically to an AWS service, you use an endpoint. In addition to the standard AWS endpoints, some AWS services offer FIPS endpoints in selected Regions. For more information, see AWS service [endpoints](#page-27-0). Service quotas, also referred to as limits, are the maximum number of service resources or operations for your AWS account. For more information, see AWS [service](#page-33-0) [quotas](#page-33-0).

# **Service endpoints**

## **AWS IoT 1-Click Projects API**

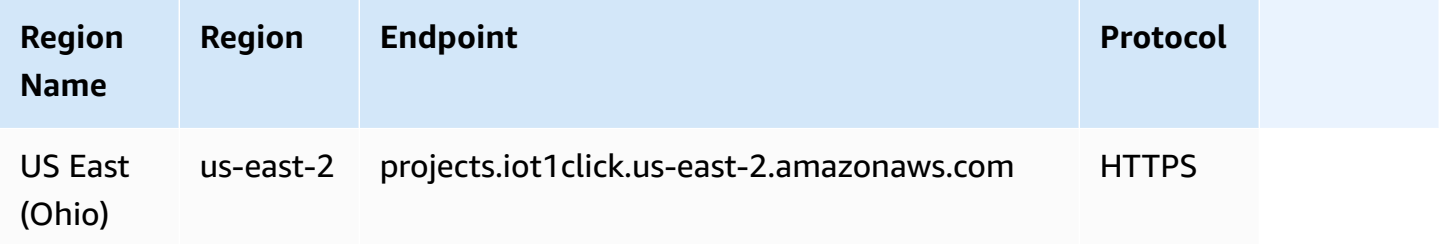

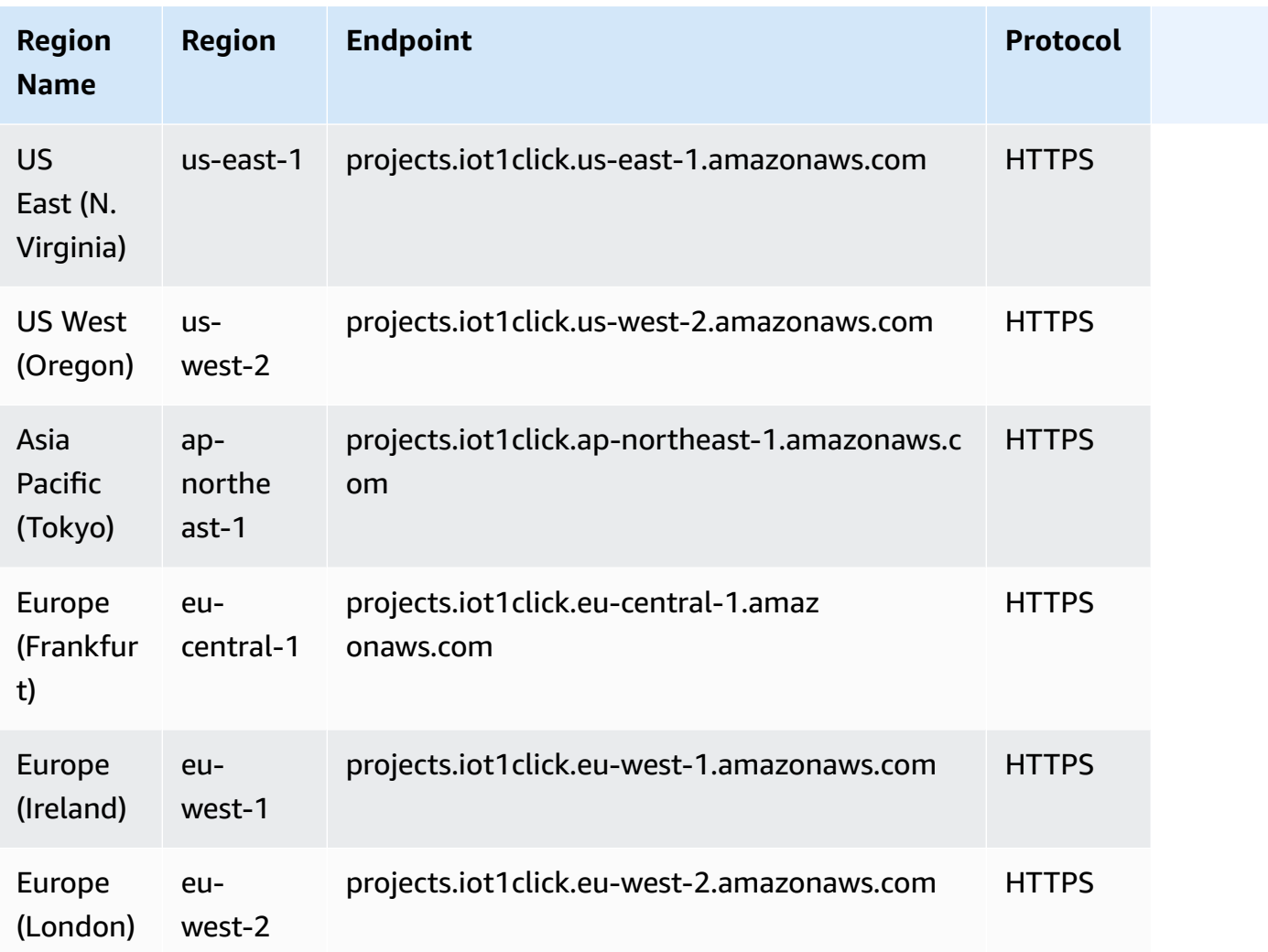

For more information, see the AWS IoT 1-Click Projects API [Reference](https://docs.aws.amazon.com/iot-1-click/latest/projects-apireference/).

## **AWS IoT 1-Click Devices API**

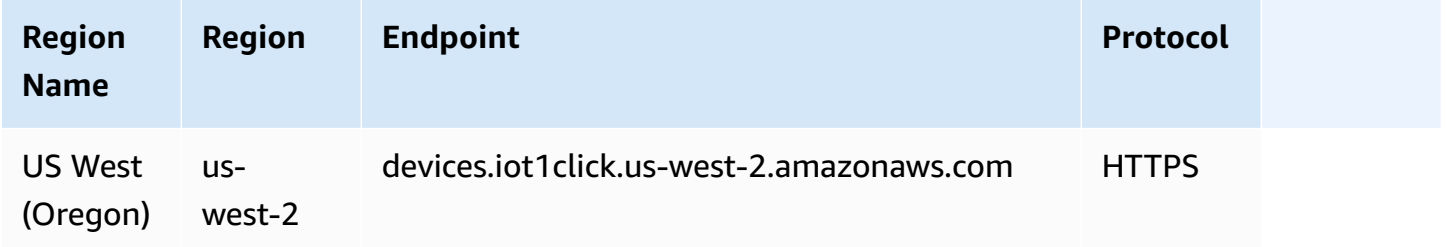

For more information, see the AWS IoT 1-Click Devices API [Reference](https://docs.aws.amazon.com/iot-1-click/1.0/devices-apireference/what-is-iot.html).

# **Service quotas**

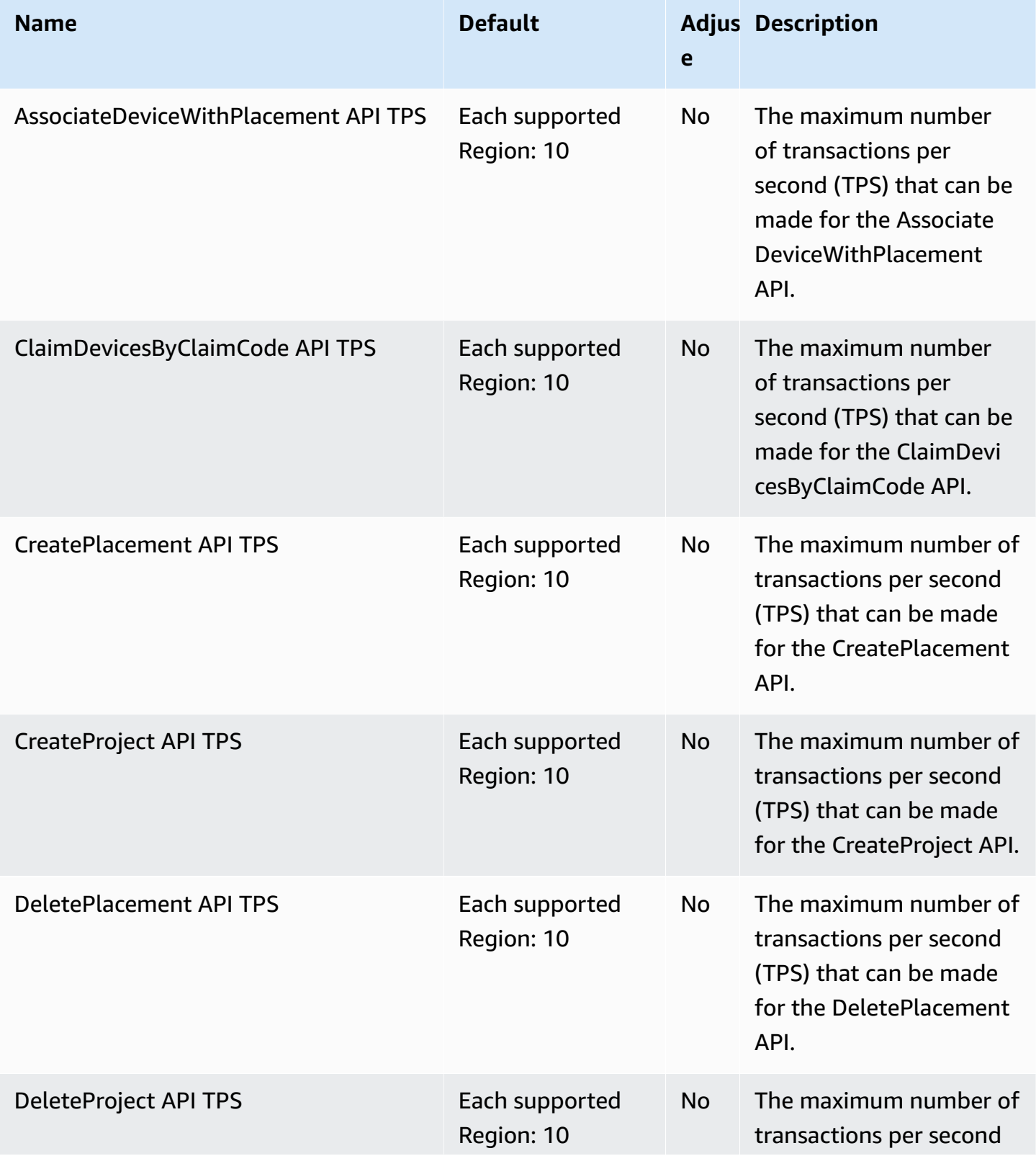

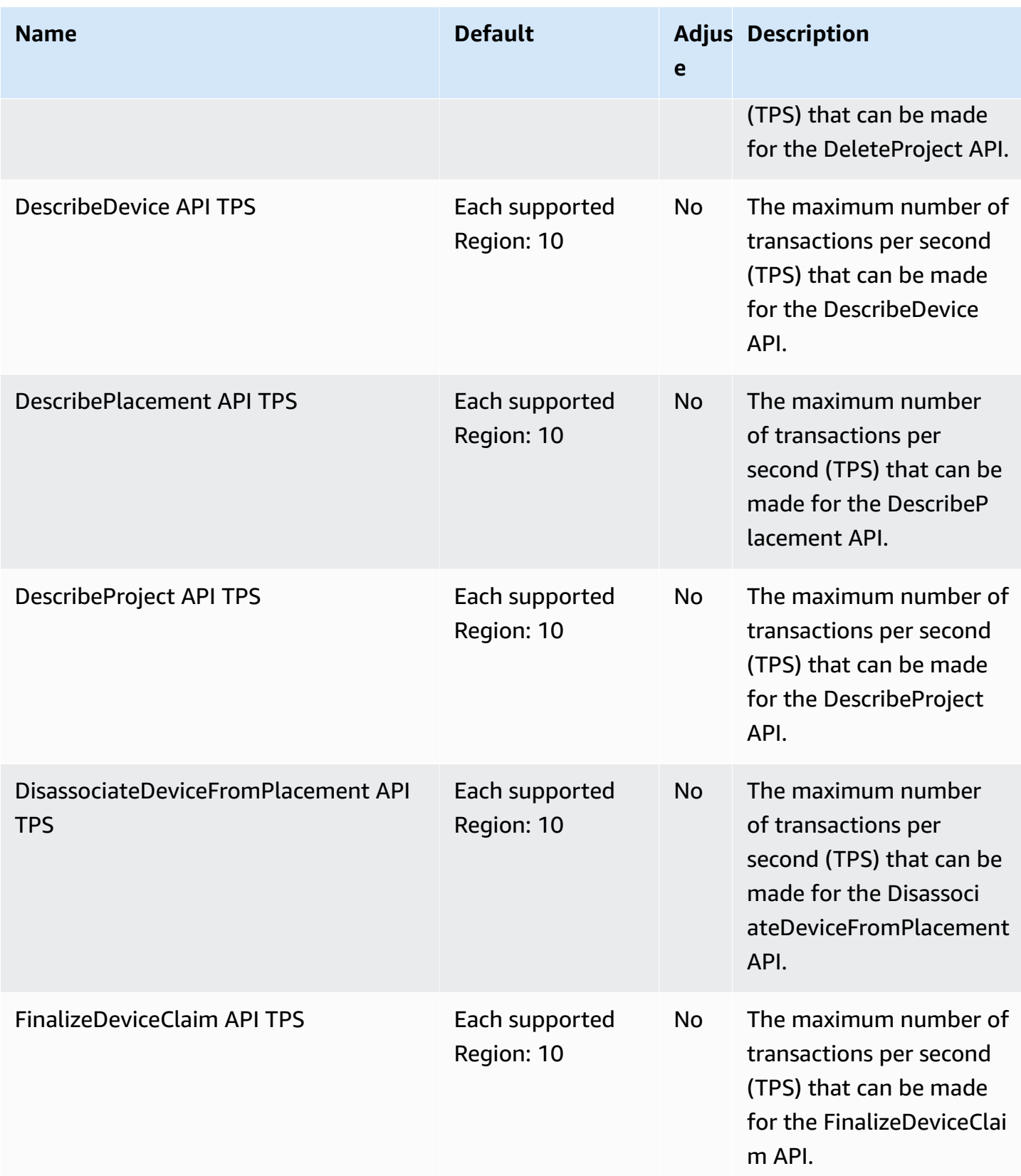

AWS General Reference quide extends to the control of the control of the Reference guide Reference guide

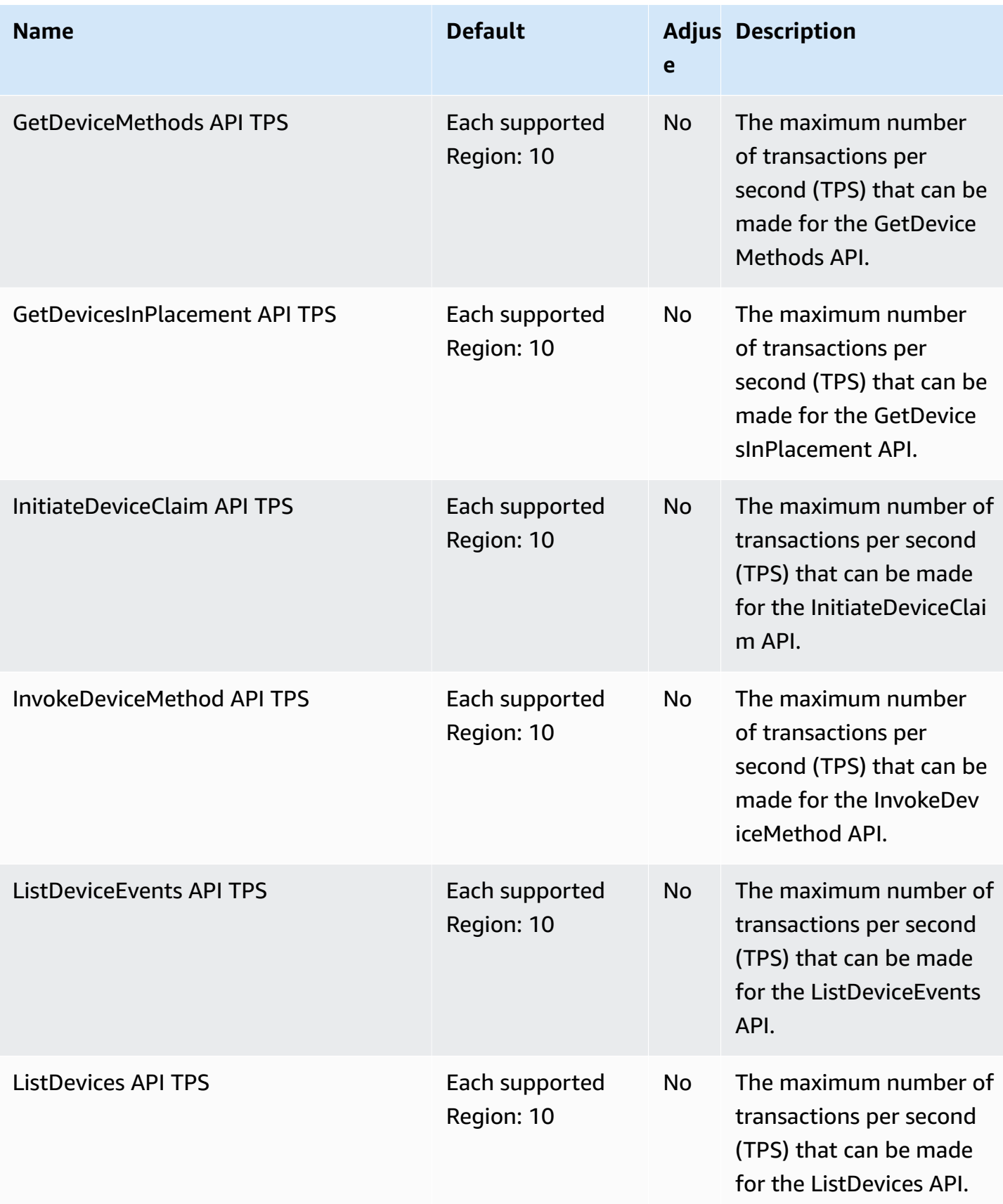

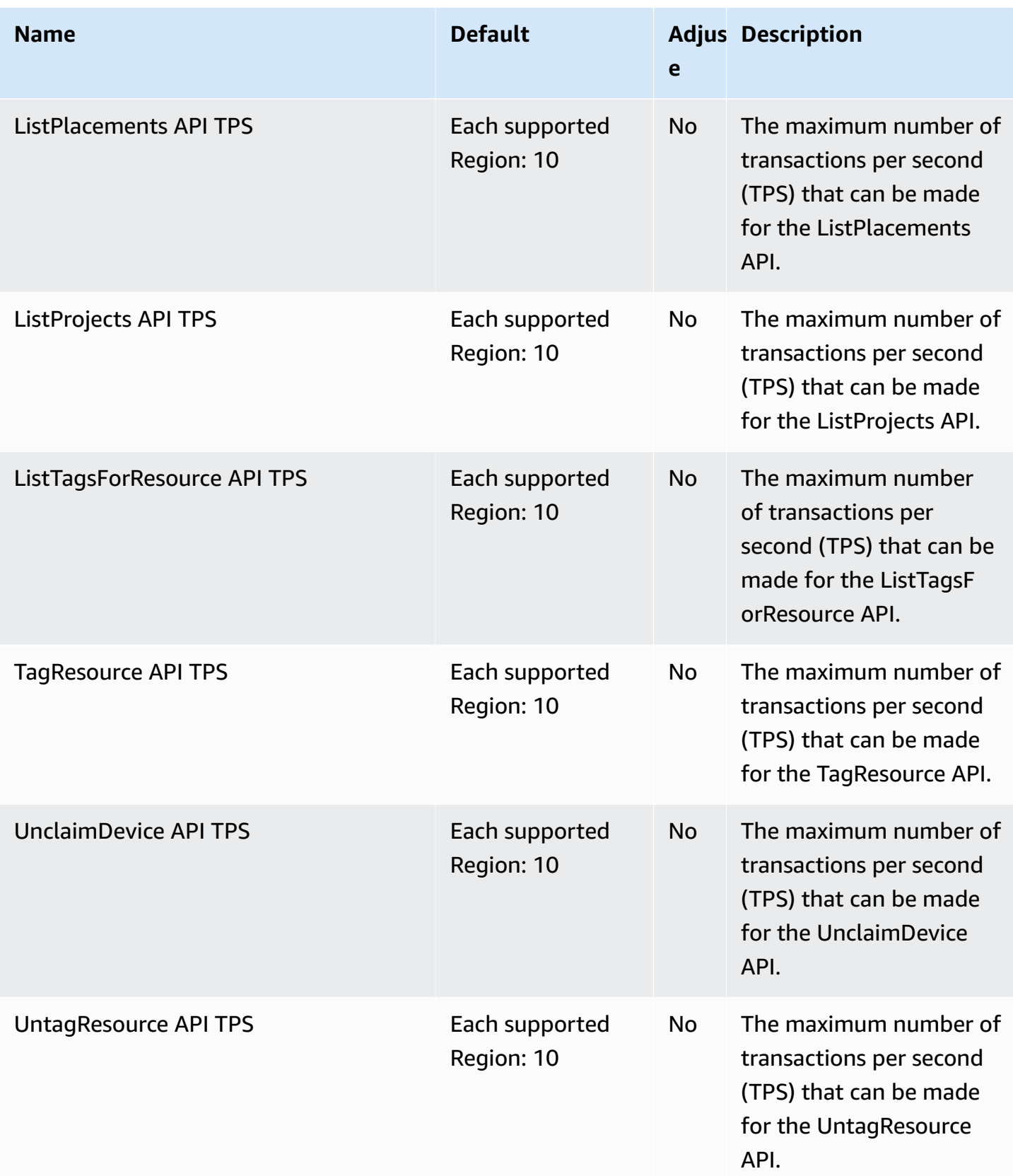

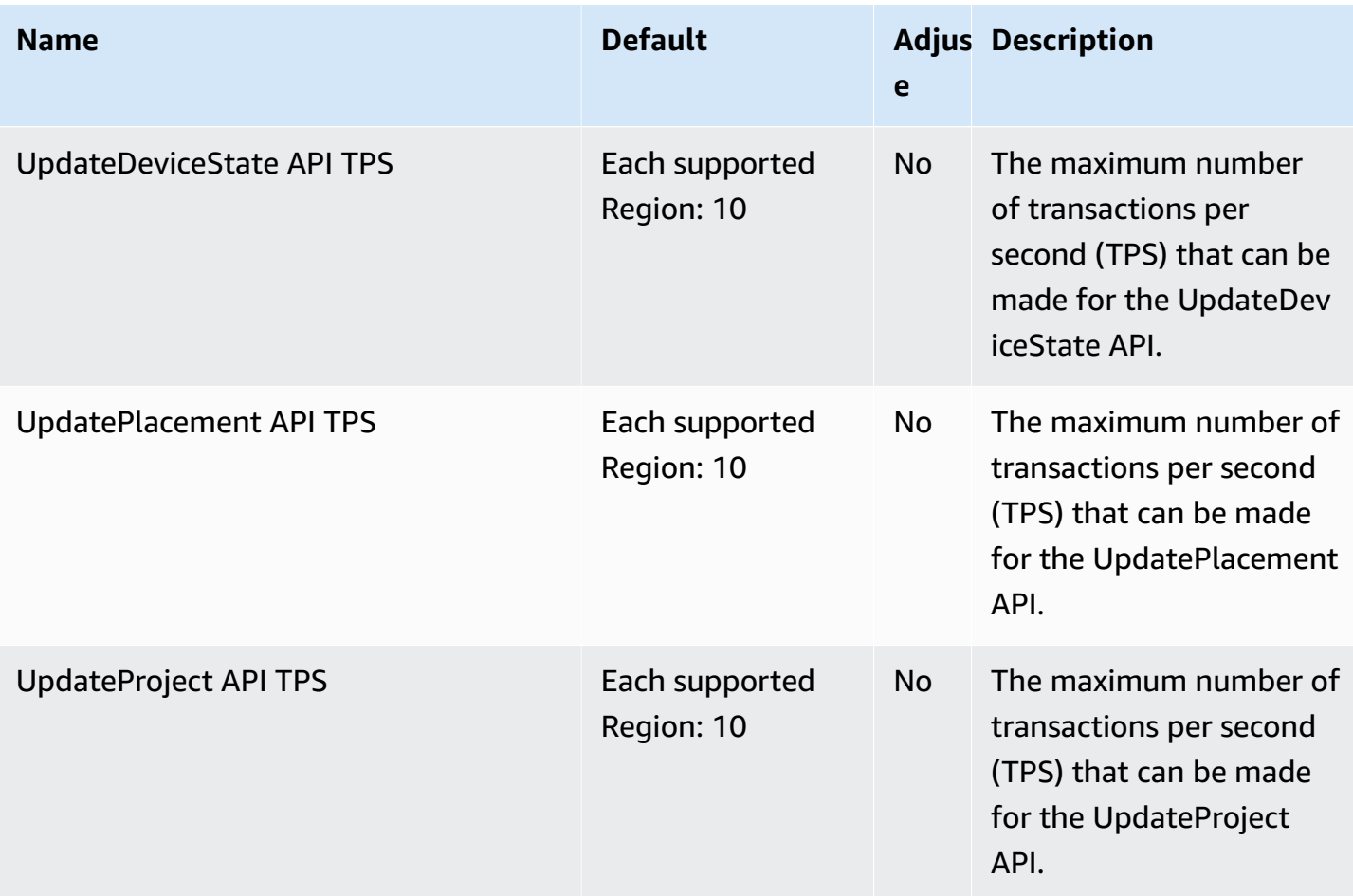

# **AWS IoT Analytics endpoints and quotas**

The following are the service endpoints and service quotas for this service. To connect programmatically to an AWS service, you use an endpoint. In addition to the standard AWS endpoints, some AWS services offer FIPS endpoints in selected Regions. For more information, see AWS service [endpoints](#page-27-0). Service quotas, also referred to as limits, are the maximum number of service resources or operations for your AWS account. For more information, see AWS [service](#page-33-0) [quotas](#page-33-0).

# **Service endpoints**

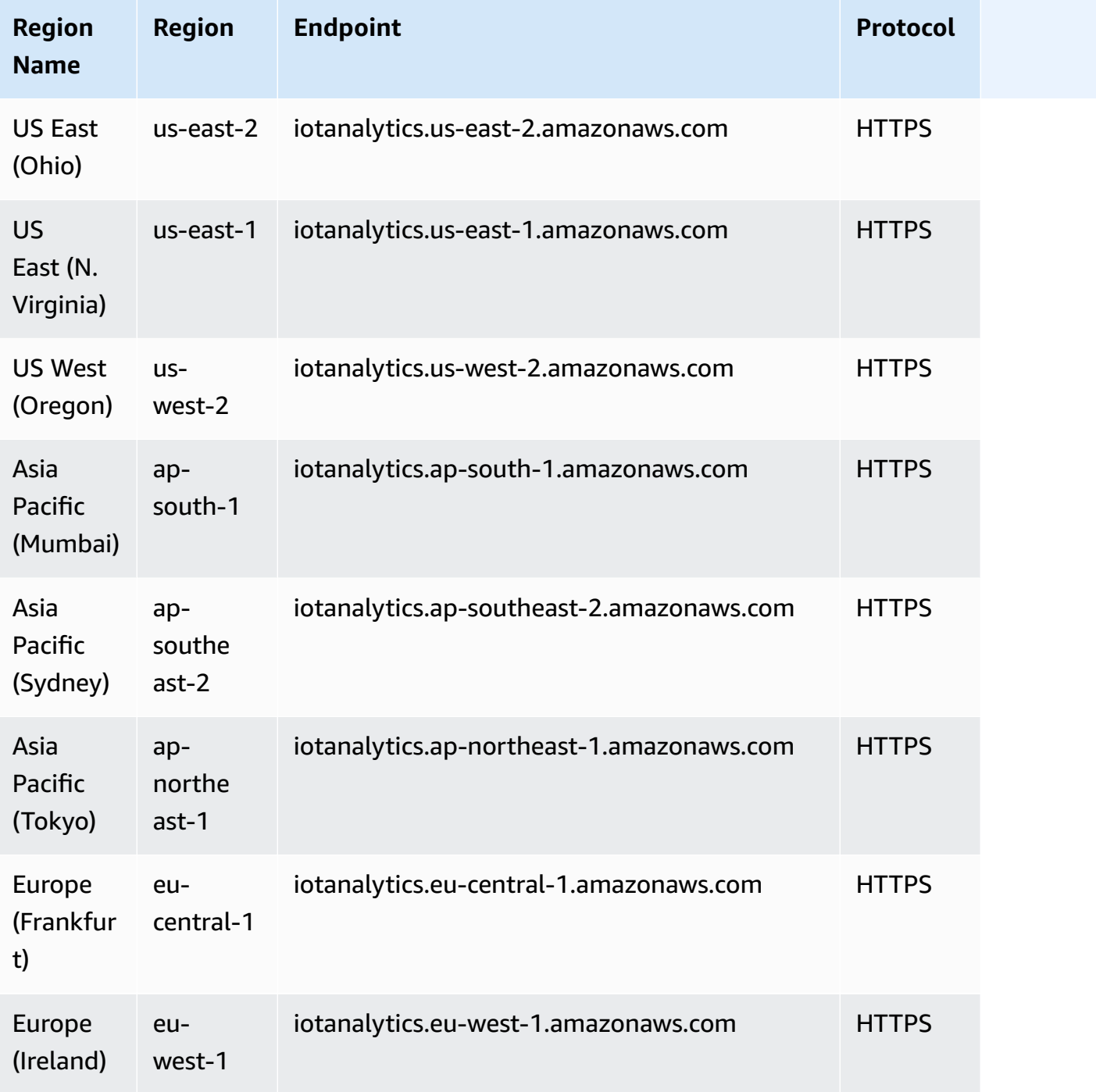

# **Service quotas**

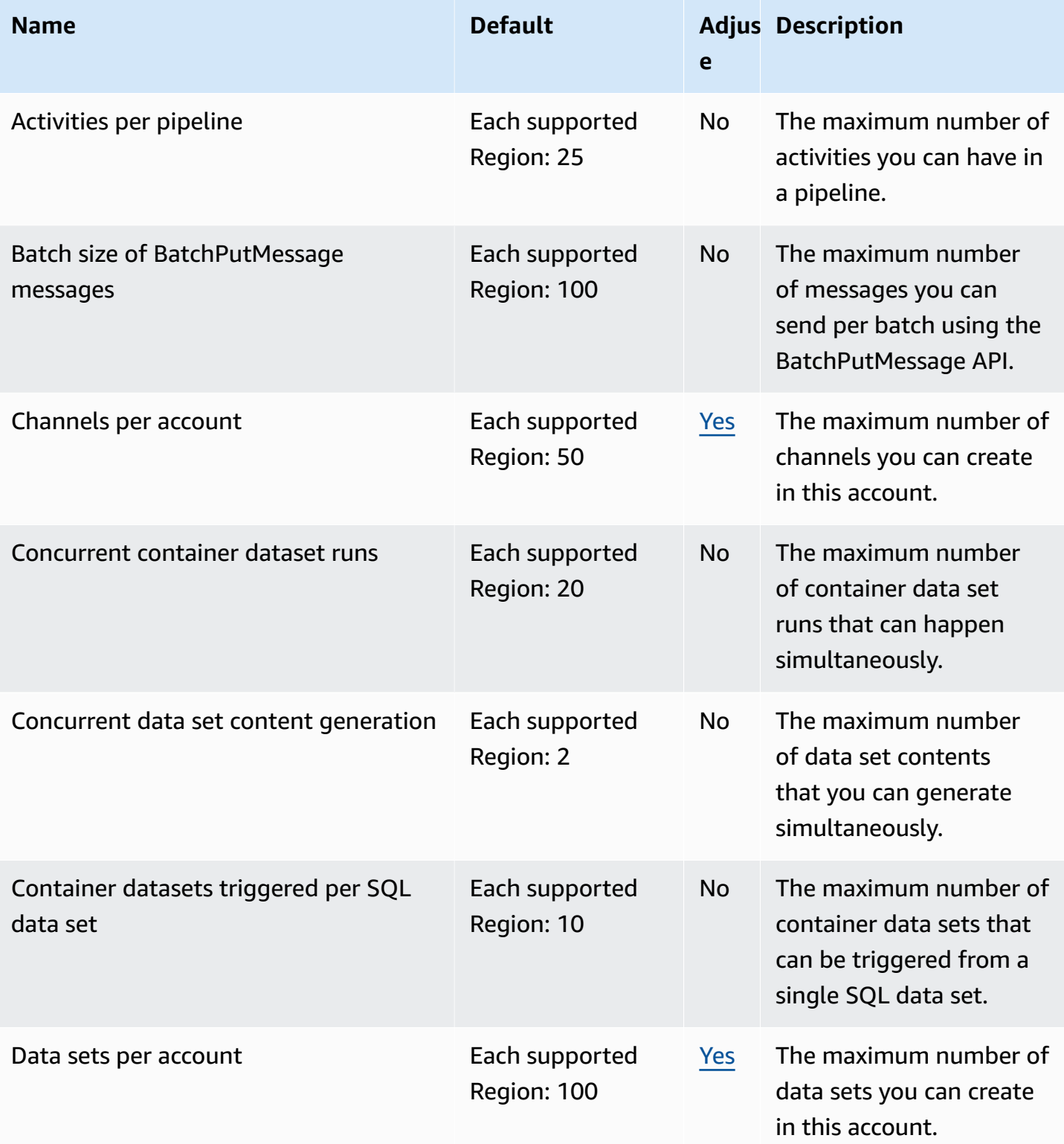

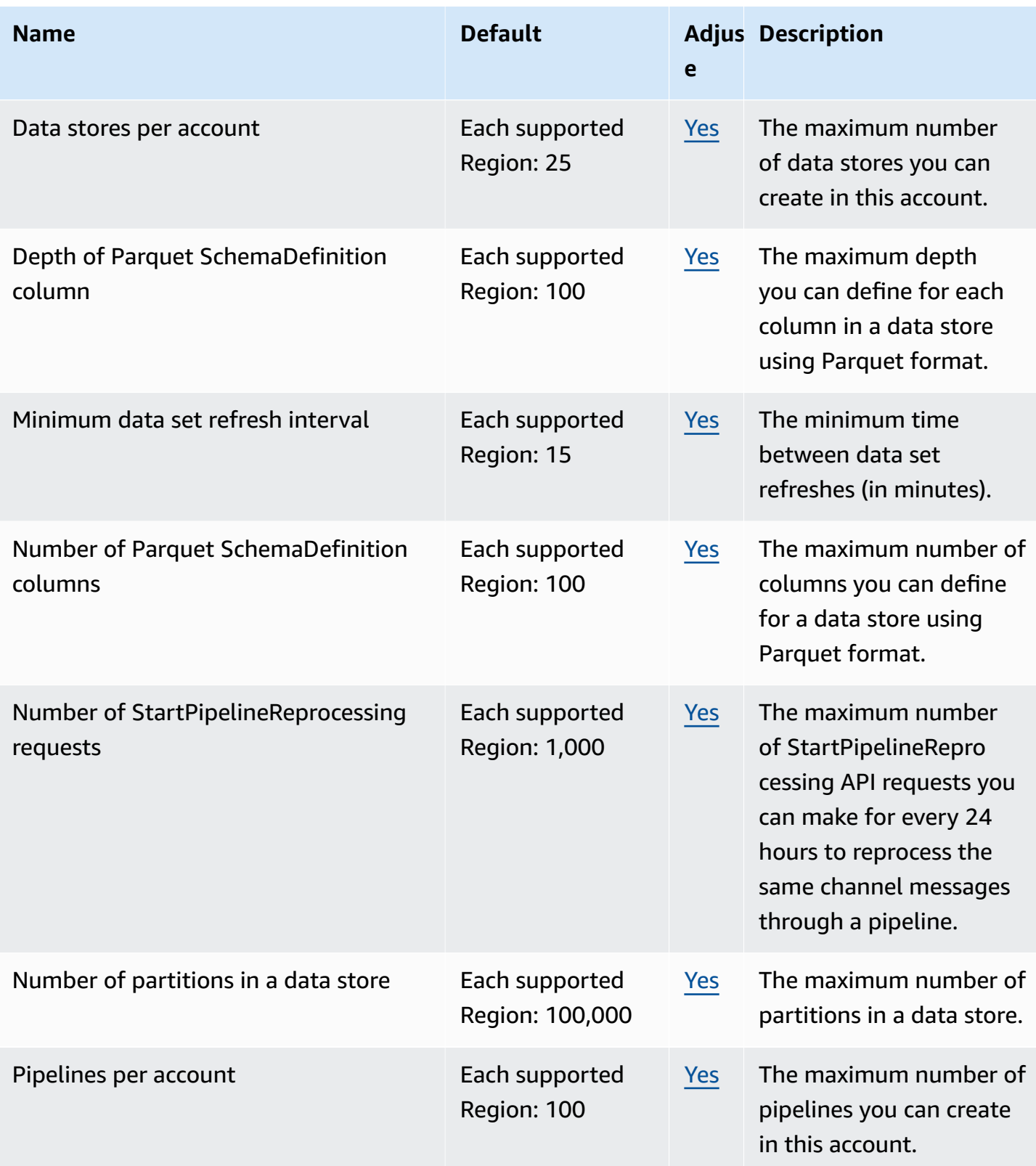

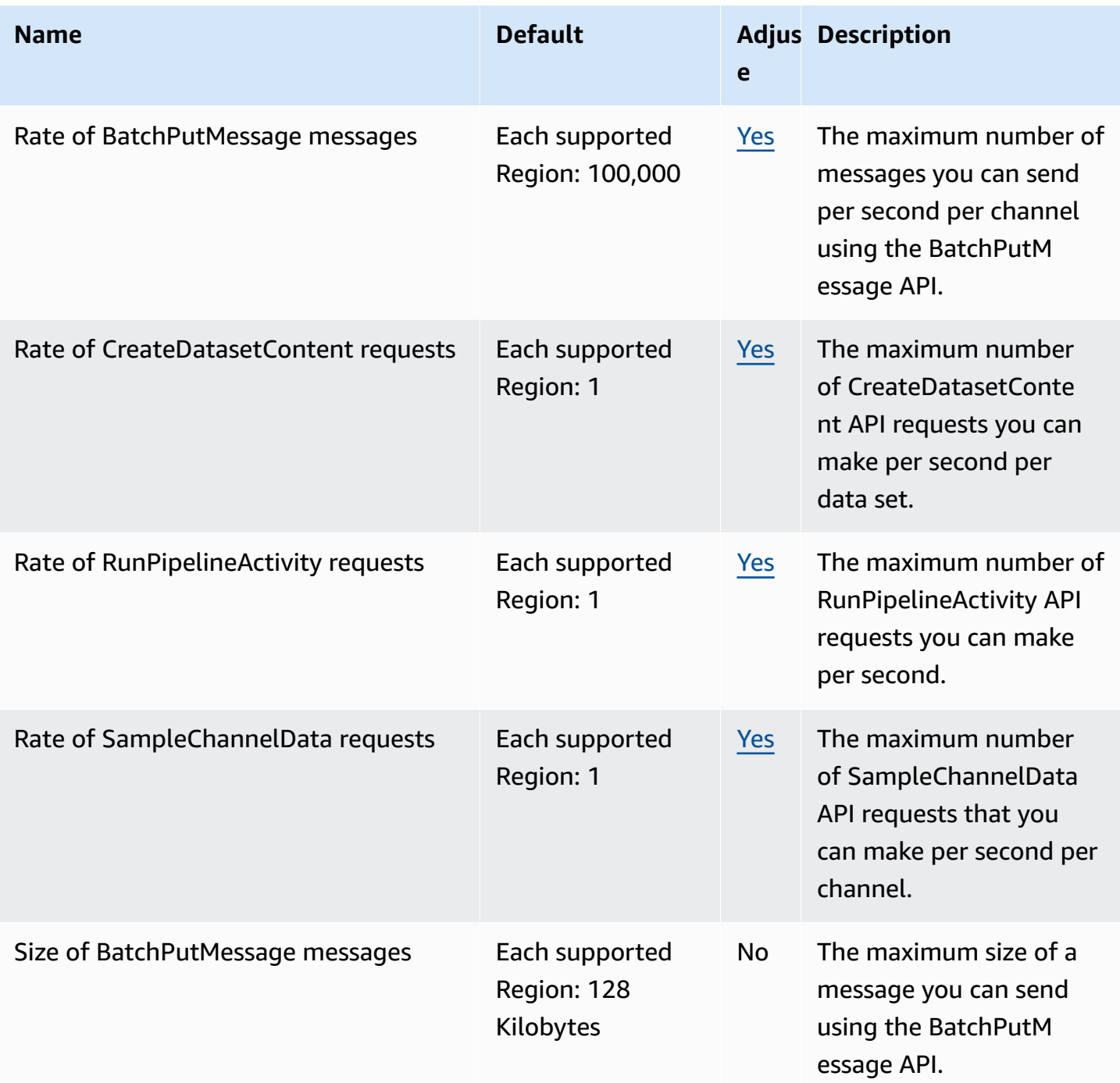

For more information, see AWS IoT [Analytics](https://docs.aws.amazon.com/iotanalytics/latest/userguide/limits.html) quotas in the *AWS IoT Analytics User Guide*.

# **AWS IoT Core endpoints and quotas**

The following are the service endpoints and service quotas for this service. To connect programmatically to an AWS service, you use an endpoint. In addition to the standard AWS endpoints, some AWS services offer FIPS endpoints in selected Regions. For more information, see AWS service [endpoints](#page-27-0). Service quotas, also referred to as limits, are the maximum number of service resources or operations for your AWS account. For more information, see AWS [service](#page-33-0) [quotas](#page-33-0).

# **Service endpoints**

The following sections describe the service endpoints for AWS IoT Core.

#### *A* Note

You can use these endpoints to perform the operations in the AWS IoT API [Reference.](https://docs.aws.amazon.com/iot/latest/apireference/) The endpoints in the following sections are different from the device endpoints, which provide devices an MQTT publish/subscribe interface and a subset of the API operations. For more information about the data, credential access, and job management endpoints used by devices, see AWS IoT device [endpoints](https://docs.aws.amazon.com/iot/latest/developerguide/connect-to-iot.html#iot-device-endpoint-intro).

For information about connecting to and using the AWS IoT endpoints, see [Connecting](https://docs.aws.amazon.com/iot/latest/developerguide/connect-to-iot.html) [devices](https://docs.aws.amazon.com/iot/latest/developerguide/connect-to-iot.html) to AWS IoT in the *AWS IoT Developer Guide*.

#### **Topics**

- AWS IoT Core control plane [endpoints](#page-1059-0)
- AWS IoT Core data plane [endpoints](#page-1062-0)
- AWS IoT Device [Management](#page-1065-0) jobs data endpoints
- AWS IoT Device [Management](#page-1068-0) secure tunneling endpoints
- AWS IoT FIPS [endpoints](#page-1071-0)

# <span id="page-1059-0"></span>**AWS IoT Core - control plane endpoints**

The following table contains AWS Region-specific endpoints for AWS IoT Core - control plane operations. For information about the operations supported by the AWS IoT Core - control plane endpoints, see AWS IoT [operations](https://docs.aws.amazon.com/iot/latest/apireference/API_Operations_AWS_IoT.html) in the *AWS IoT API Reference*.

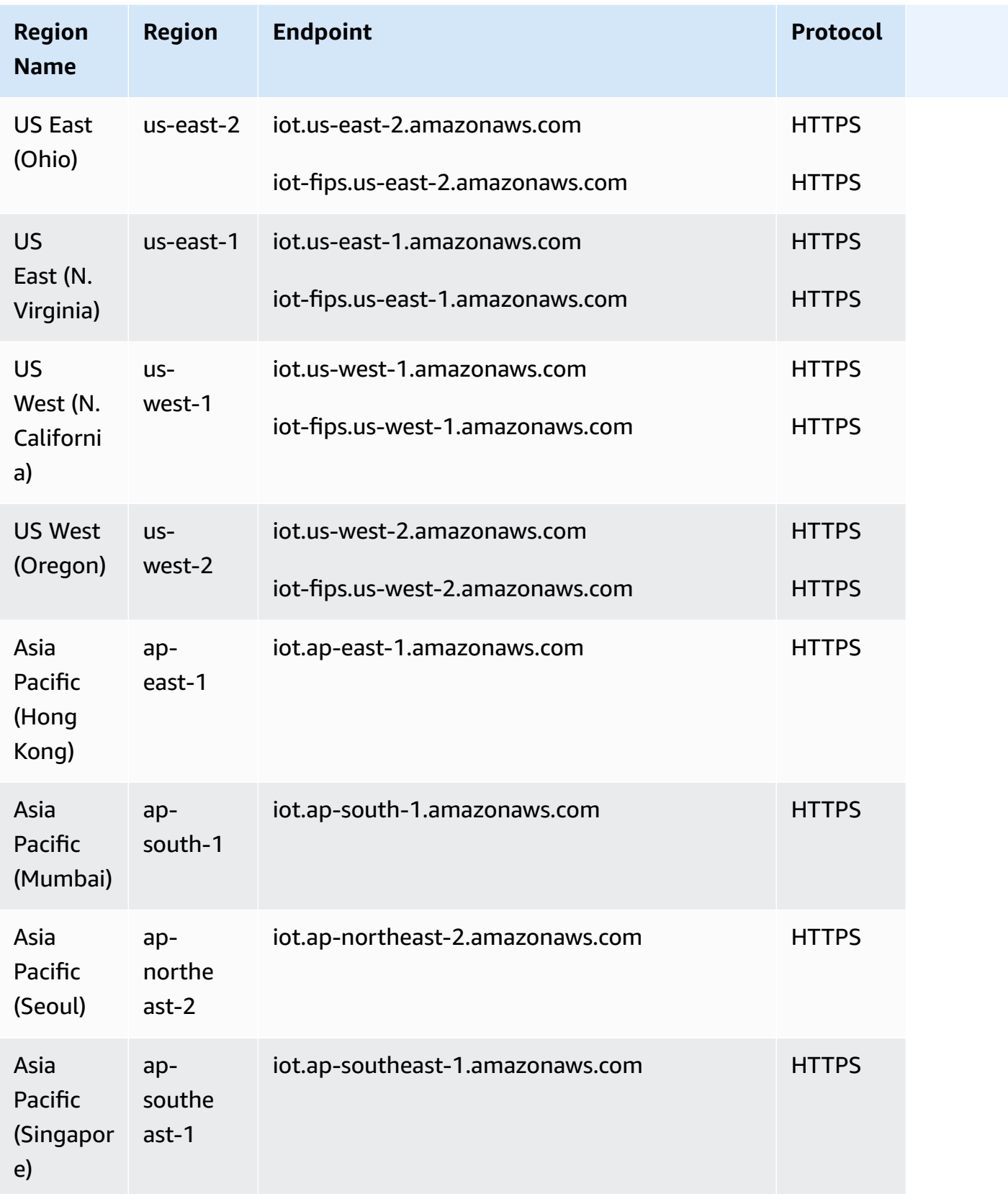

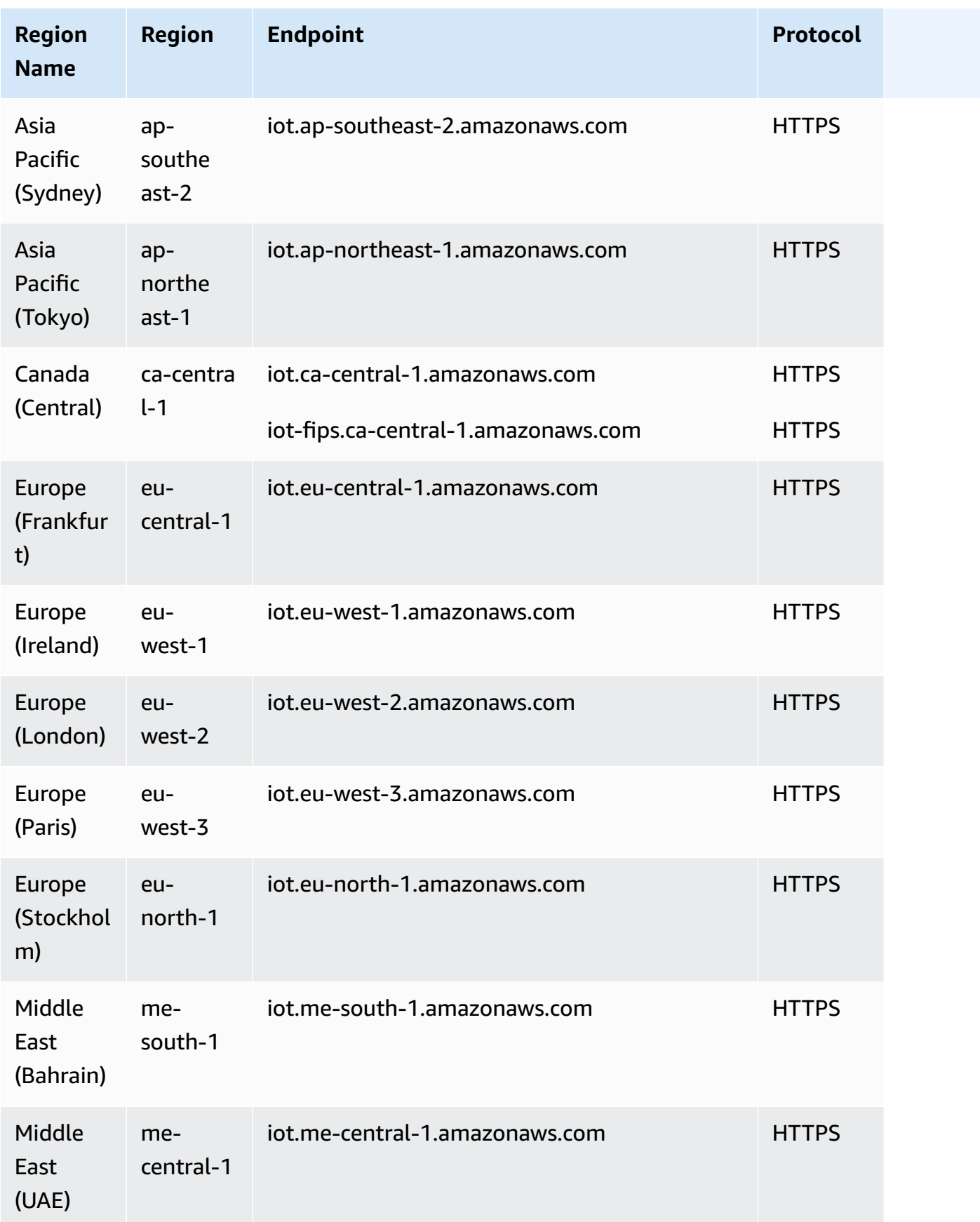

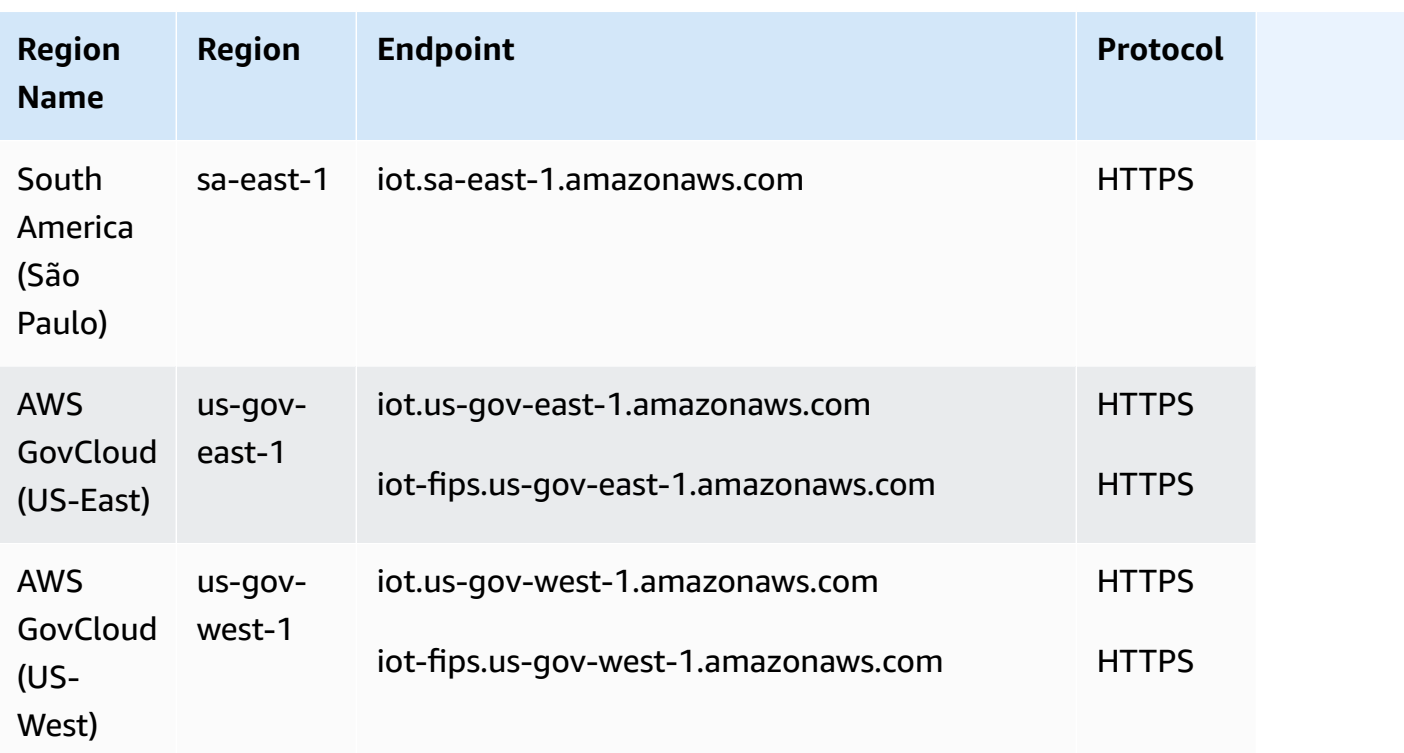

## <span id="page-1062-0"></span>**AWS IoT Core - data plane endpoints**

The AWS IoT Core - data plane endpoints are specific to each AWS account and AWS Region. To find the AWS IoT Core - data plane endpoint for your AWS account and AWS Region, use the **[describe-endpoint](https://awscli.amazonaws.com/v2/documentation/api/latest/reference/iot/describe-endpoint.html)** CLI command shown here, or the [DescribeEndpoint](https://docs.aws.amazon.com/iot/latest/apireference/API_DescribeEndpoint.html) REST API.

aws iot describe-endpoint --endpoint-type iot:Data-ATS

This command returns your data plane API endpoint in the following format:

*account-specific-prefix*.iot.*aws-region*.amazonaws.com

For information about the actions supported by the AWS IoT Core - data plane endpoints, see [AWS](https://docs.aws.amazon.com/iot/latest/apireference/API_Operations_AWS_IoT_Data_Plane.html) [IoT data plane operations](https://docs.aws.amazon.com/iot/latest/apireference/API_Operations_AWS_IoT_Data_Plane.html) in the *AWS IoT API Reference*.

The following table contains generic representations of the AWS account-specific endpoints for each AWS Region that AWS IoT Core supports. In the **Endpoint** column, the *account-specificprefix* from your Account-specific endpoint replaces data shown in the generic endpoint representation.

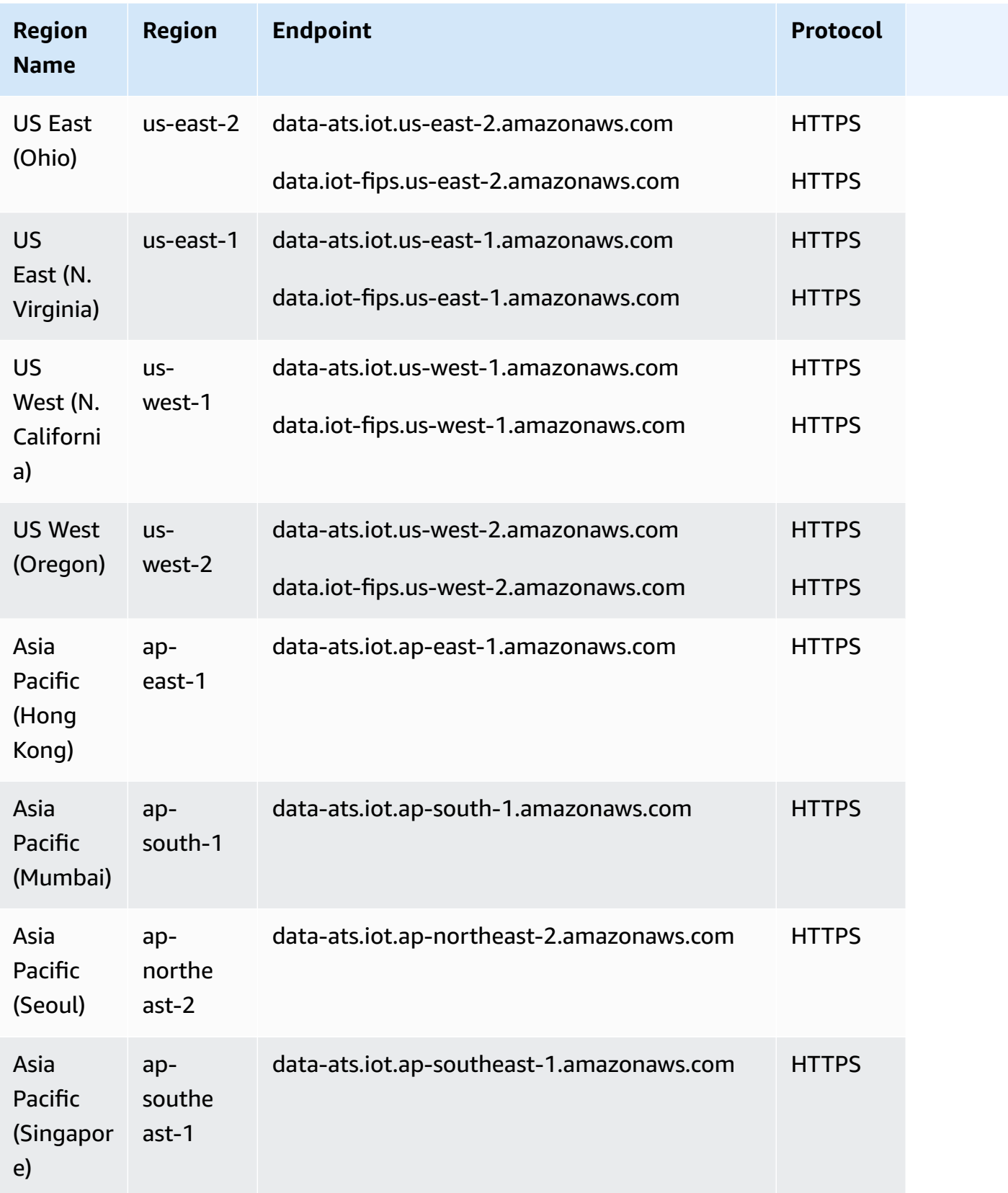

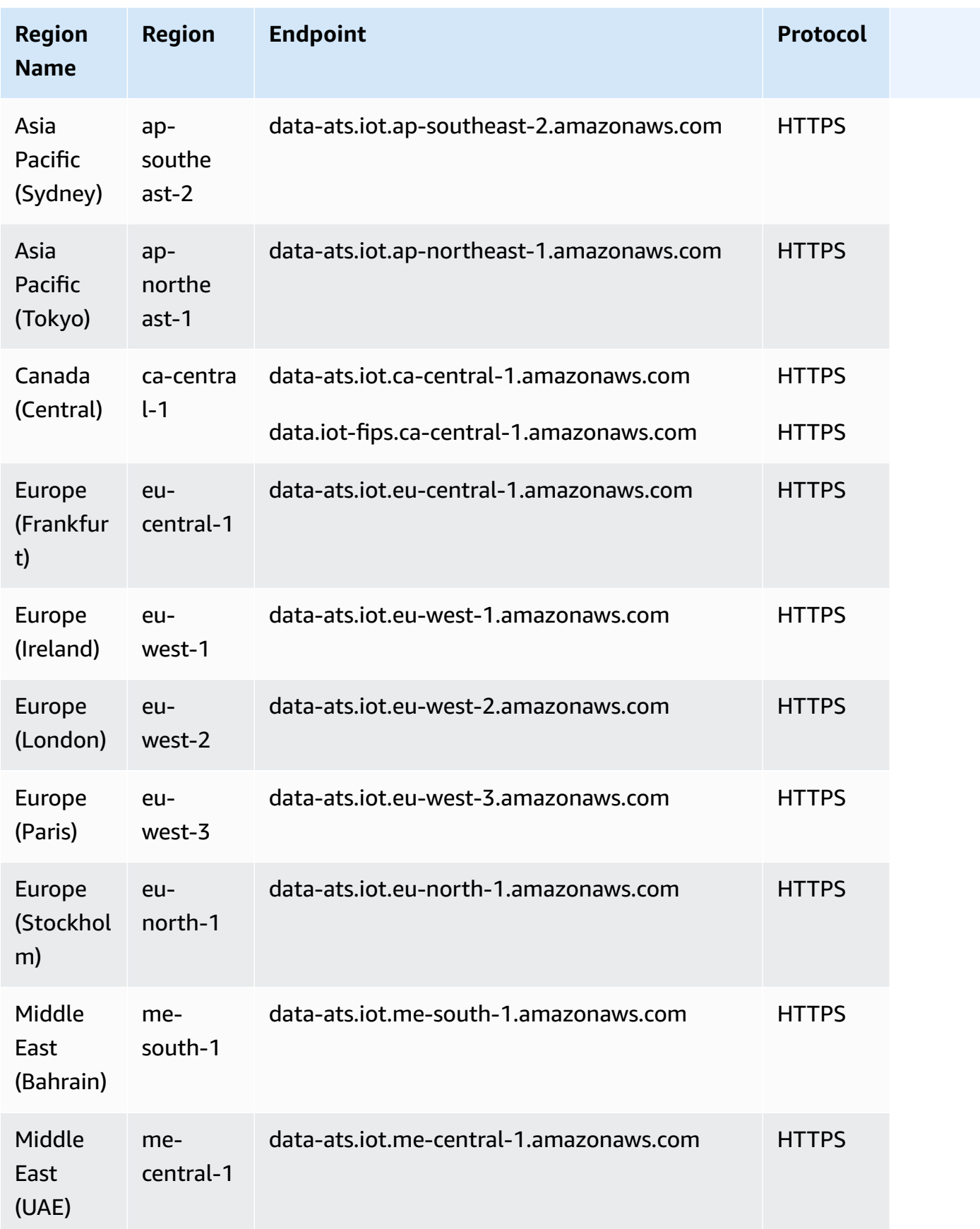

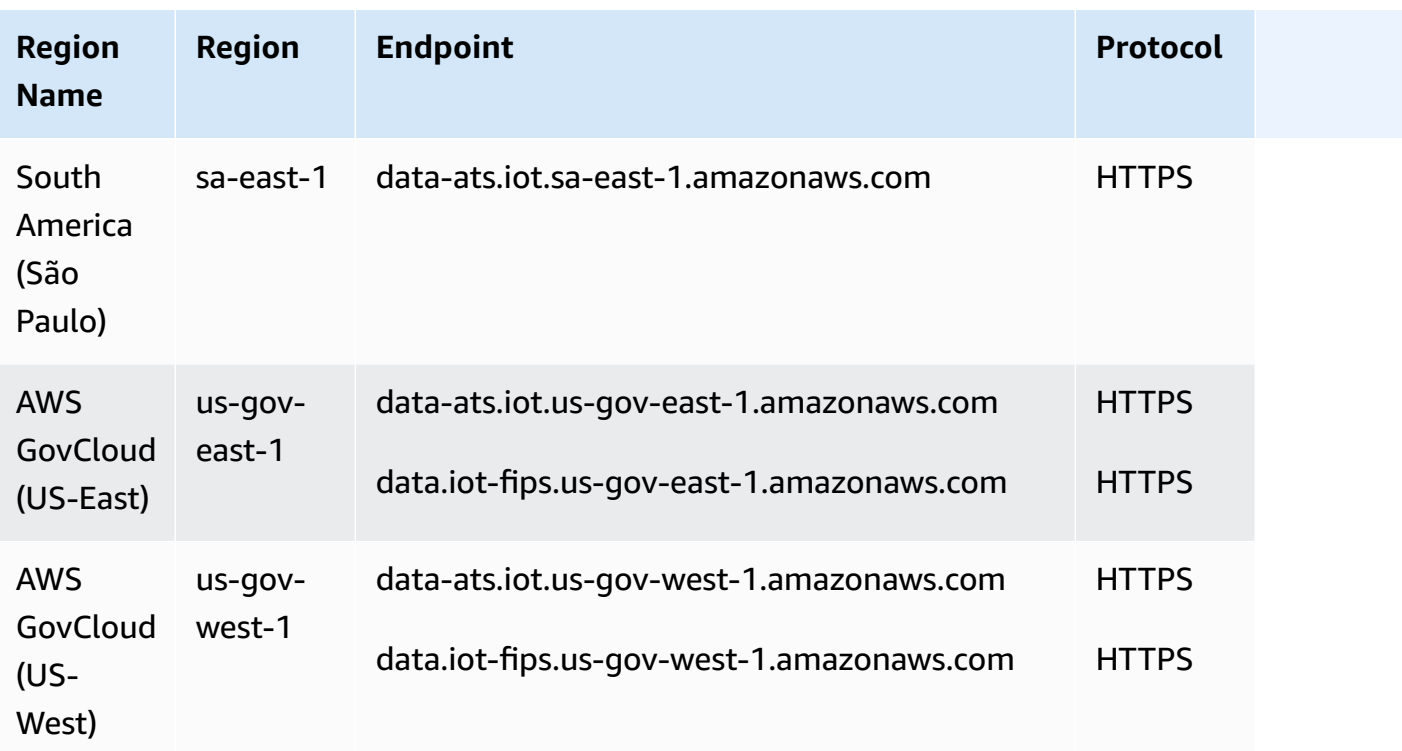

## <span id="page-1065-0"></span>**AWS IoT Device Management - jobs data endpoints**

The AWS IoT Device Management - jobs data endpoints are specific to each AWS account and AWS Region. To find the AWS IoT Device Management - jobs data endpoint for your AWS account and AWS Region, use the **[describe-endpoint](https://awscli.amazonaws.com/v2/documentation/api/latest/reference/iot/describe-endpoint.html)** CLI command shown here, or the [DescribeEndpoint](https://docs.aws.amazon.com/iot/latest/apireference/API_DescribeEndpoint.html) REST API.

```
aws iot describe-endpoint --endpoint-type iot:Jobs
```
This command returns your Jobs data plane API endpoint in the following format:

```
account-specific-prefix.jobs.iot.aws-region.amazonaws.com.
```
For information about the actions supported by the AWS IoT Device Management - jobs data endpoints, see AWS IoT jobs data plane [operations](https://docs.aws.amazon.com/iot/latest/apireference/API_Operations_AWS_IoT_Jobs_Data_Plane.html) in the *AWS IoT API Reference*.

The following table contains AWS Region-specific endpoints that AWS IoT Core supports for job data operations. In the **Endpoint** column, the *account-specific-prefix* from your accountspecific endpoint replaces the *prefix* shown in the generic endpoint representation.

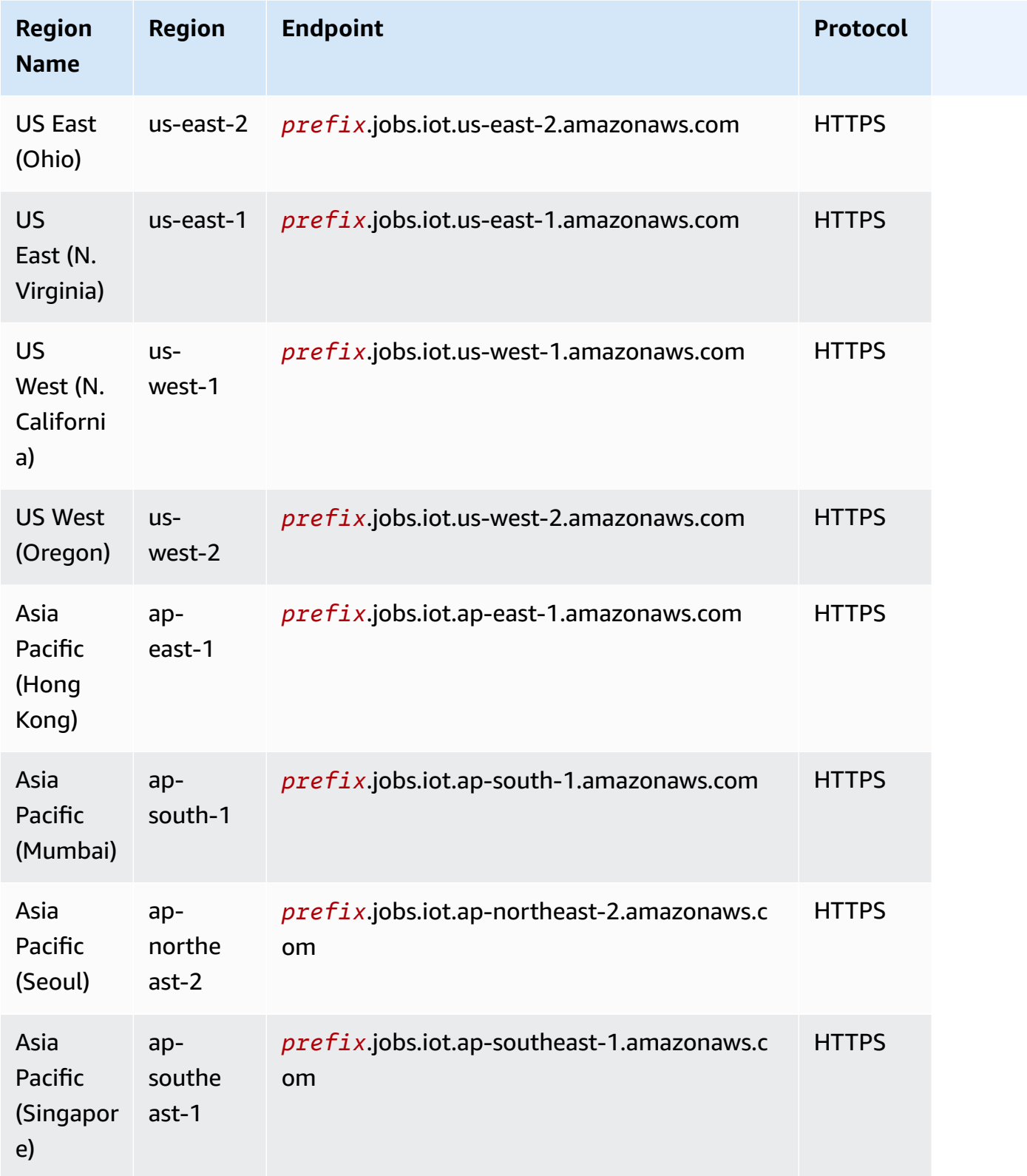

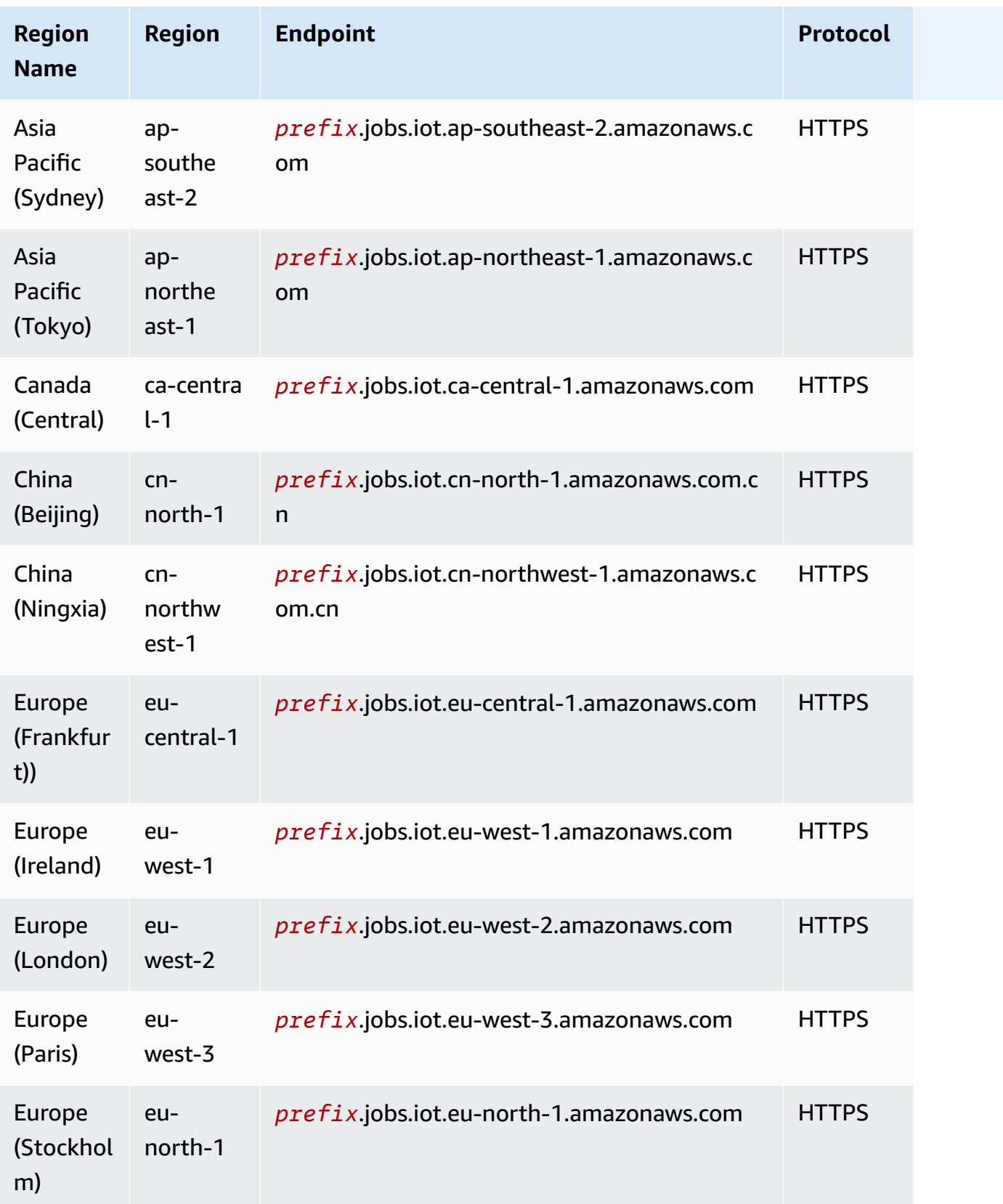

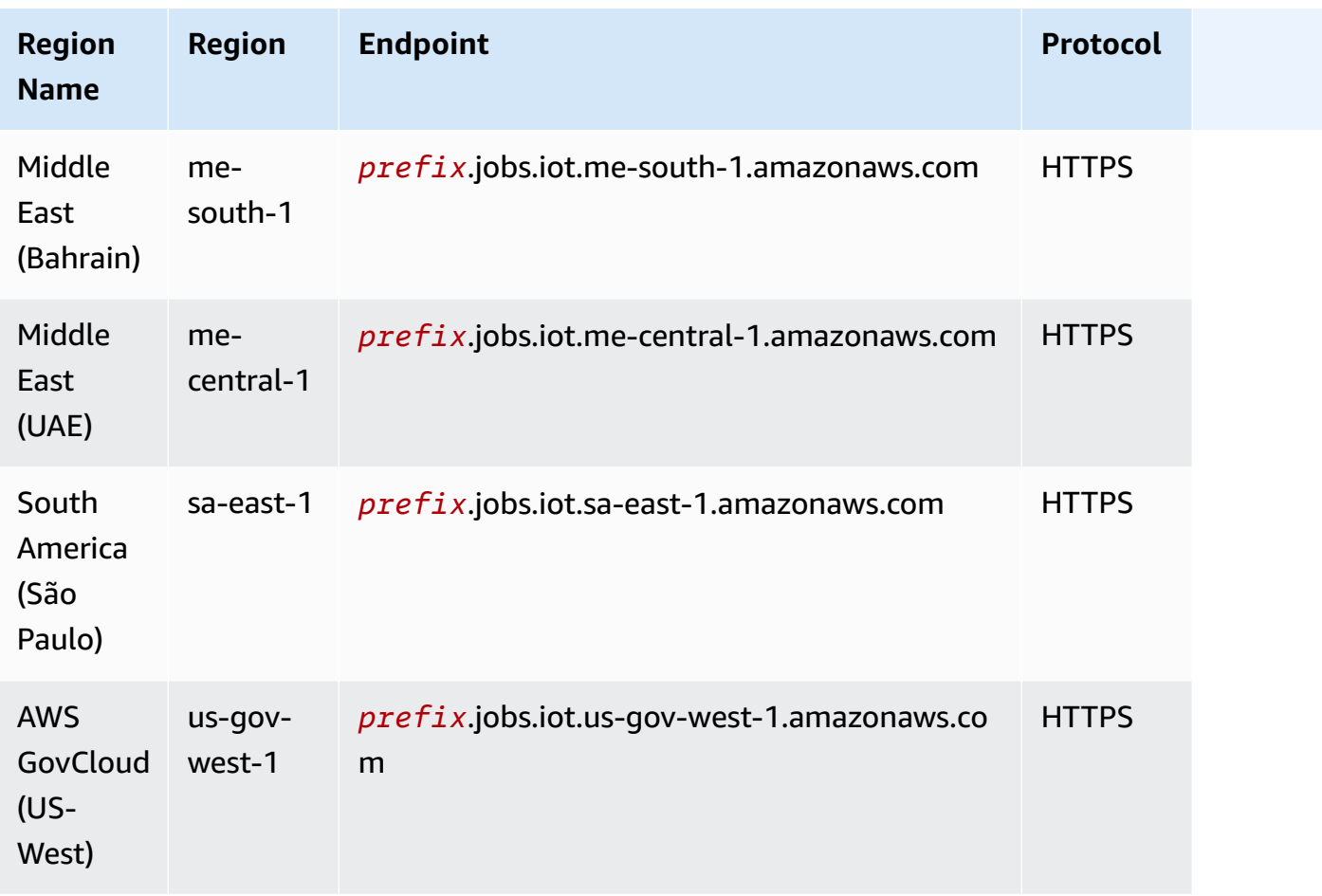

## <span id="page-1068-0"></span>**AWS IoT Device Management - secure tunneling endpoints**

The following table contains AWS Region-specific endpoints that AWS IoT Core supports for secure tunneling operations. For more information, see AWS IoT secure tunneling [operations](https://docs.aws.amazon.com/iot/latest/apireference/API_Operations_AWS_IoT_Secure_Tunneling.html) in the *AWS IoT API Reference*.

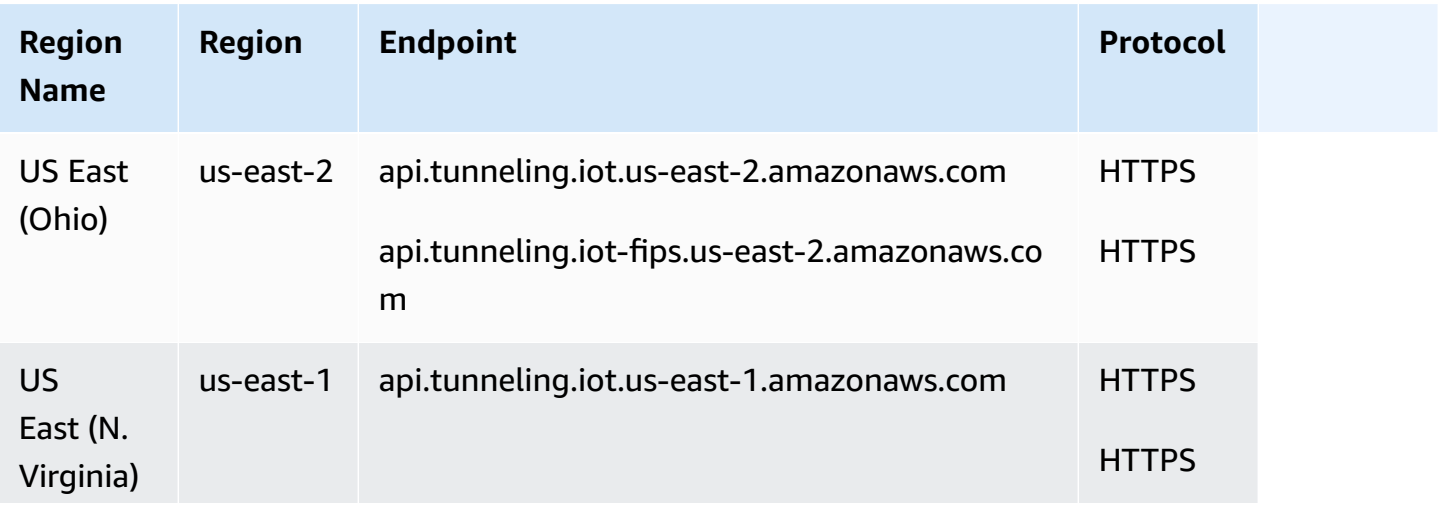

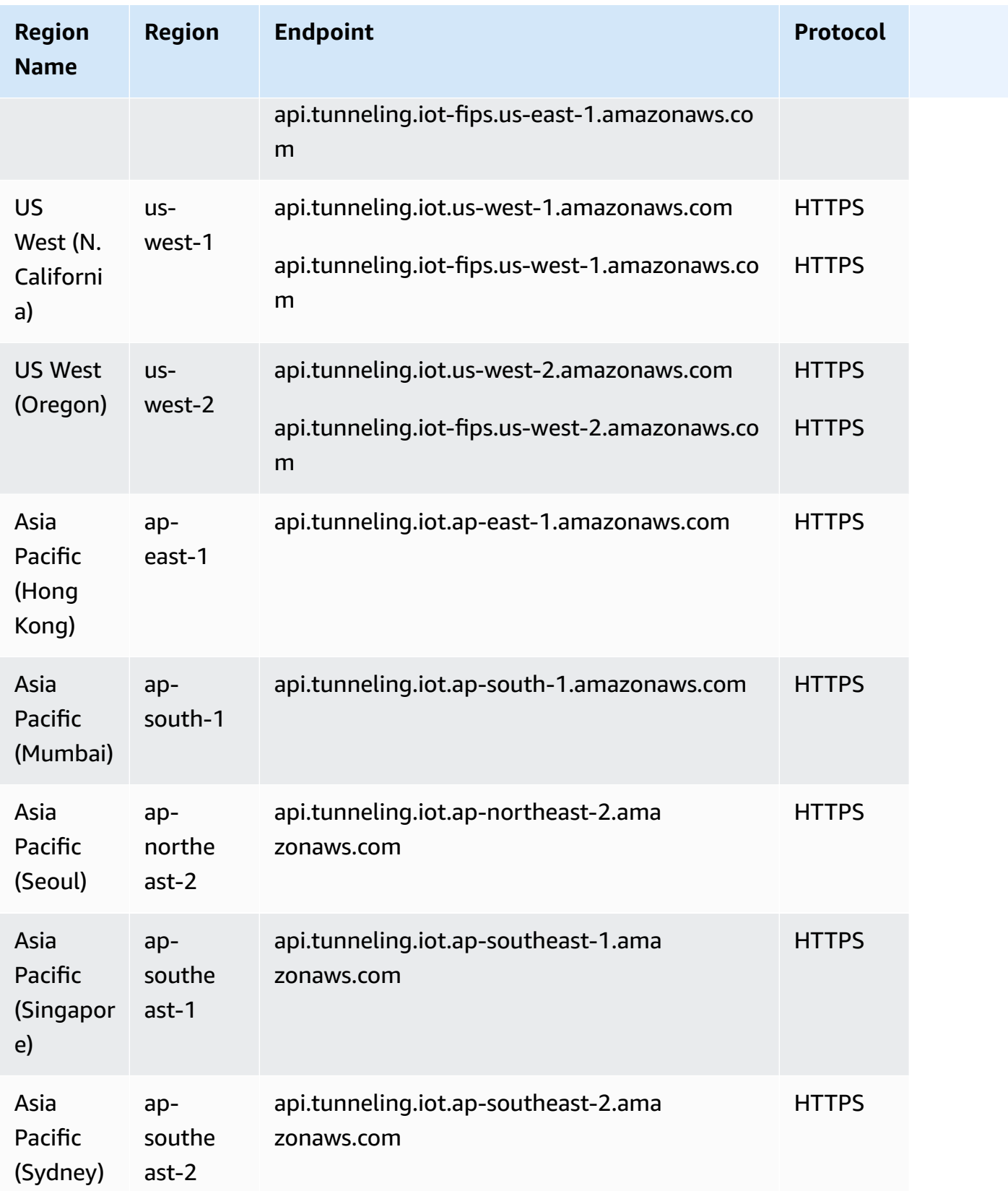

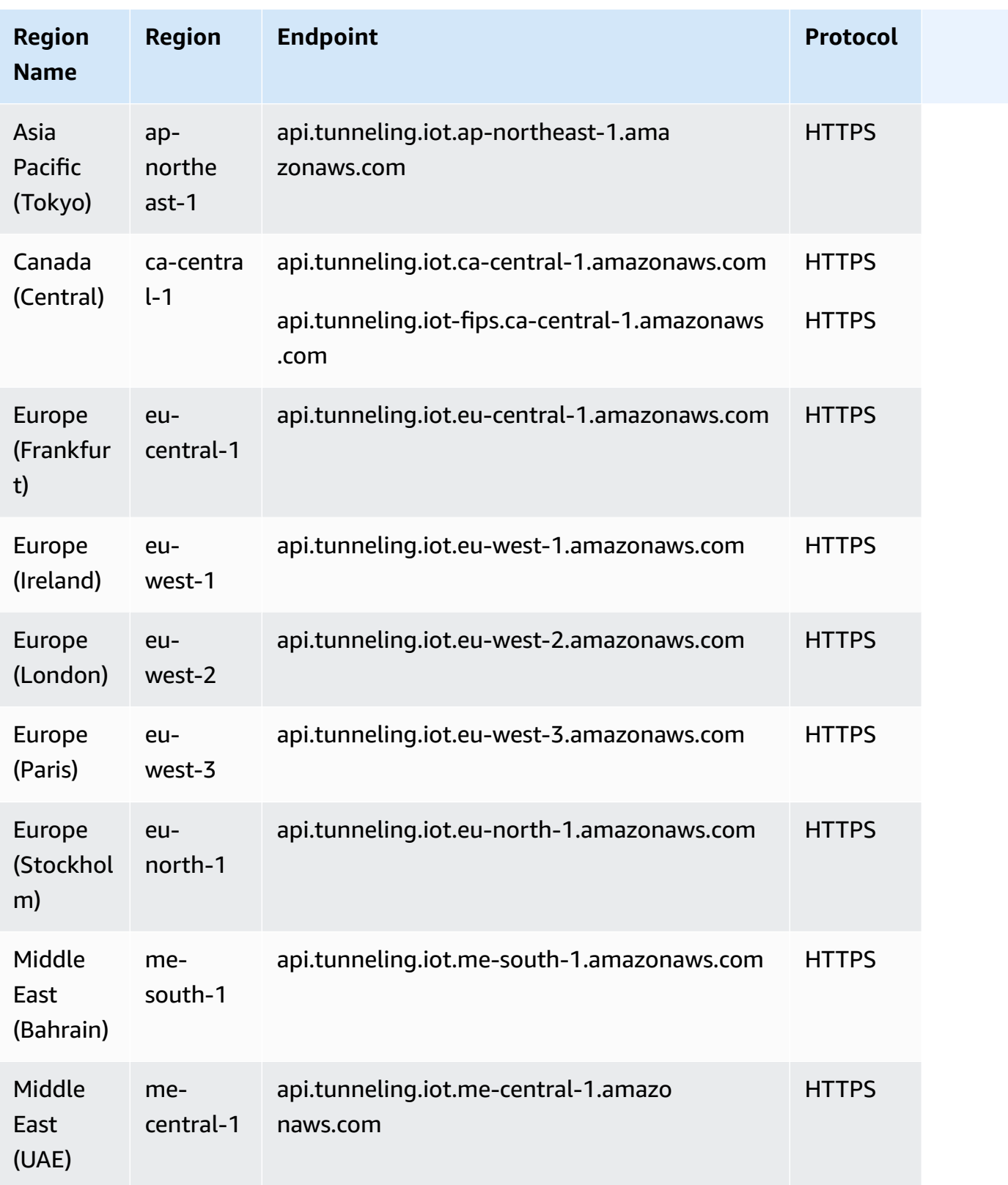

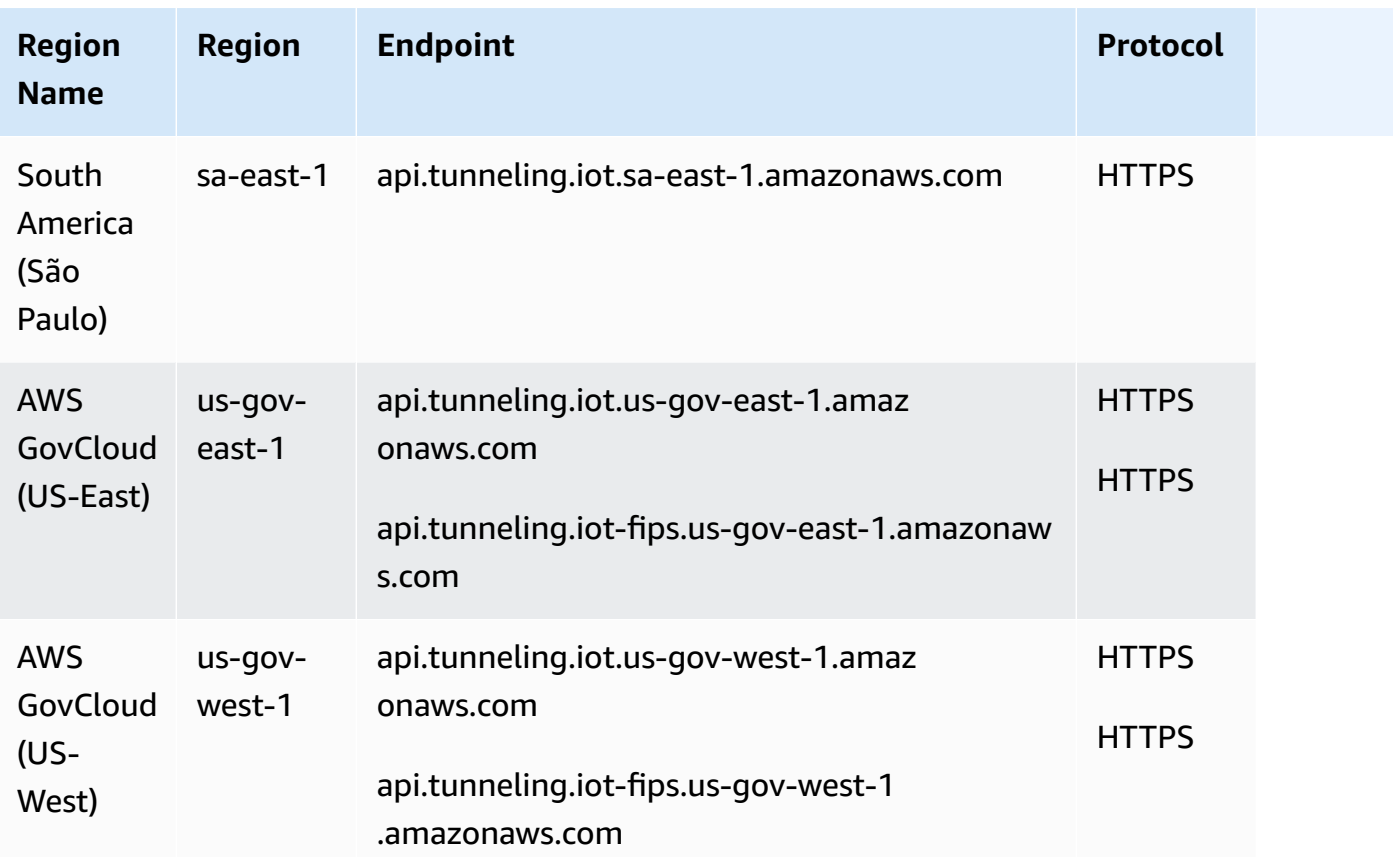

## <span id="page-1071-0"></span>**AWS IoT FIPS endpoints**

AWS IoT provides endpoints that support the Federal [Information](https://aws.amazon.com/compliance/fips/) Processing Standard (FIPS) [140-2.](https://aws.amazon.com/compliance/fips/) Choose the appropriate FIPS compliant endpoint to access AWS IoT features in your AWS Region from FIPS [Endpoints](https://aws.amazon.com/compliance/fips/#FIPS_Endpoints_by_Service) by Service. For more information about the FIPs endpoints provided by AWS IoT, see [Connecting](https://docs.aws.amazon.com/iot/latest/developerguide/iot-connect-fips.html) to AWS IoT FIPS endpoints.

# **Service quotas**

#### **Contents**

- AWS IoT Core thing [resource](#page-1072-0) limits and quotas
- AWS IoT Core thing group [resource](#page-1074-0) limits and quotas
- AWS IoT Core bulk thing [registration](#page-1076-0) limits and quotas
- AWS IoT Core billing group [restrictions](#page-1077-0)
- AWS IoT Core rules engine limits and [quotas](#page-1078-0)
- AWS IoT Core API [throttling](#page-1082-0) limits
- AWS IoT Core for [LoRaWAN](#page-1130-0) limits and quotas
- AWS IoT Core Device [Shadow](#page-1157-0) service limits and quotas
- AWS IoT Core Fleet [Provisioning](#page-1161-0) limits and quotas
- AWS IoT Core [message](#page-1163-0) broker and protocol limits and quotas
- AWS IoT Core [credential](#page-1182-0) provider limits and quotas
- AWS IoT Core [security](#page-1183-0) and identity limits and quotas
- [MQTT-based](#page-1190-0) File Delivery
- AWS IoT Core Device [Advisor](#page-1191-0) limits and quotas

#### *(b)* Note

For the limits and quotas for the AWS IoT Core device location feature, see [AWS](#page-1280-0) IoT Core device [location](#page-1280-0) Service quotas.

#### <span id="page-1072-0"></span>**AWS IoT Core thing resource limits and quotas**

#### **AWS IoT Core thing limits and quotas**

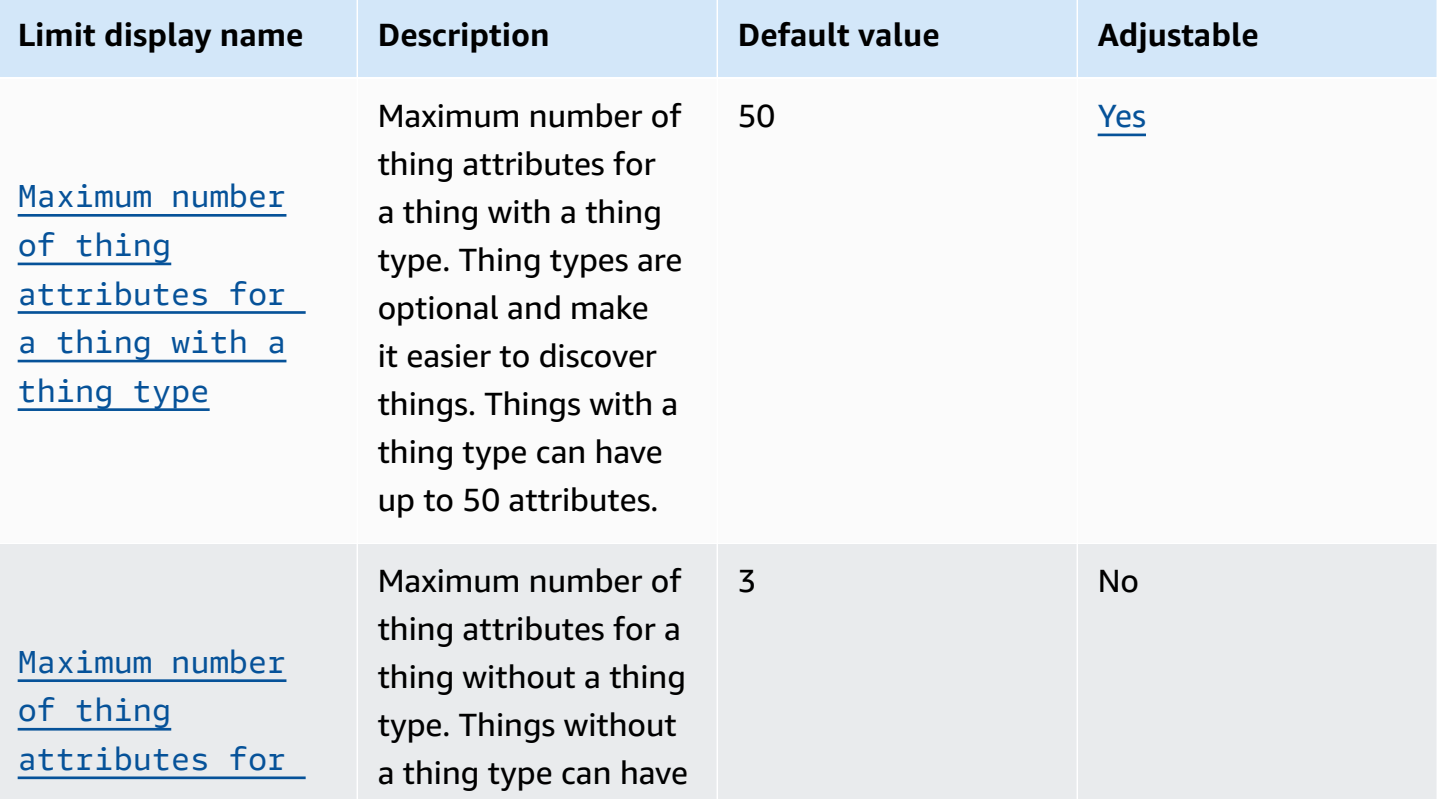

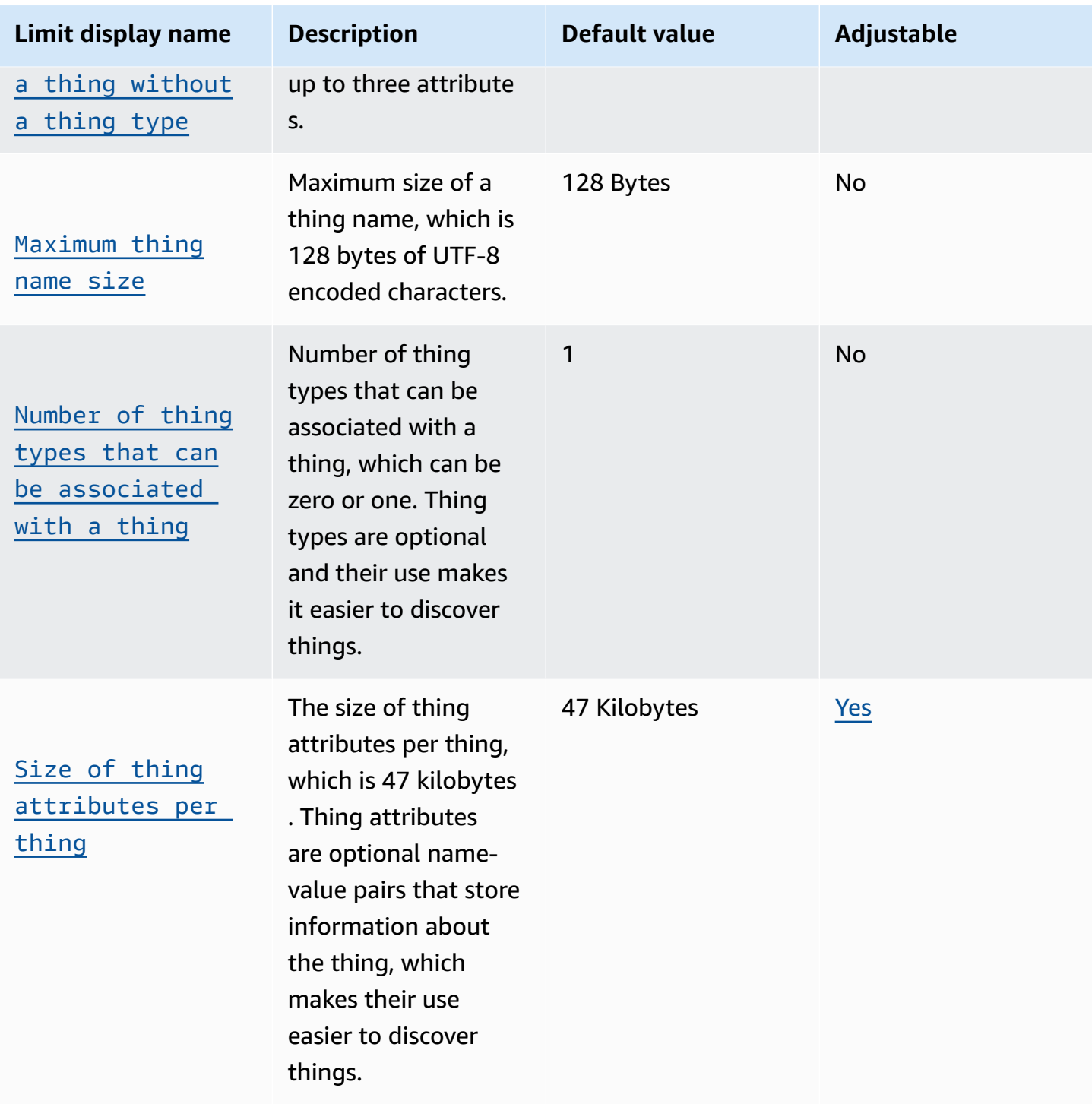

# **Note**

**Thing types**

The number of thing types that can be defined in an AWS account is not limited.Thing types allow you to store description and configuration information that is common to all things associated with the same thing type.

## <span id="page-1074-0"></span>**AWS IoT Core thing group resource limits and quotas**

#### **AWS IoT Core thing group limits and quotas**

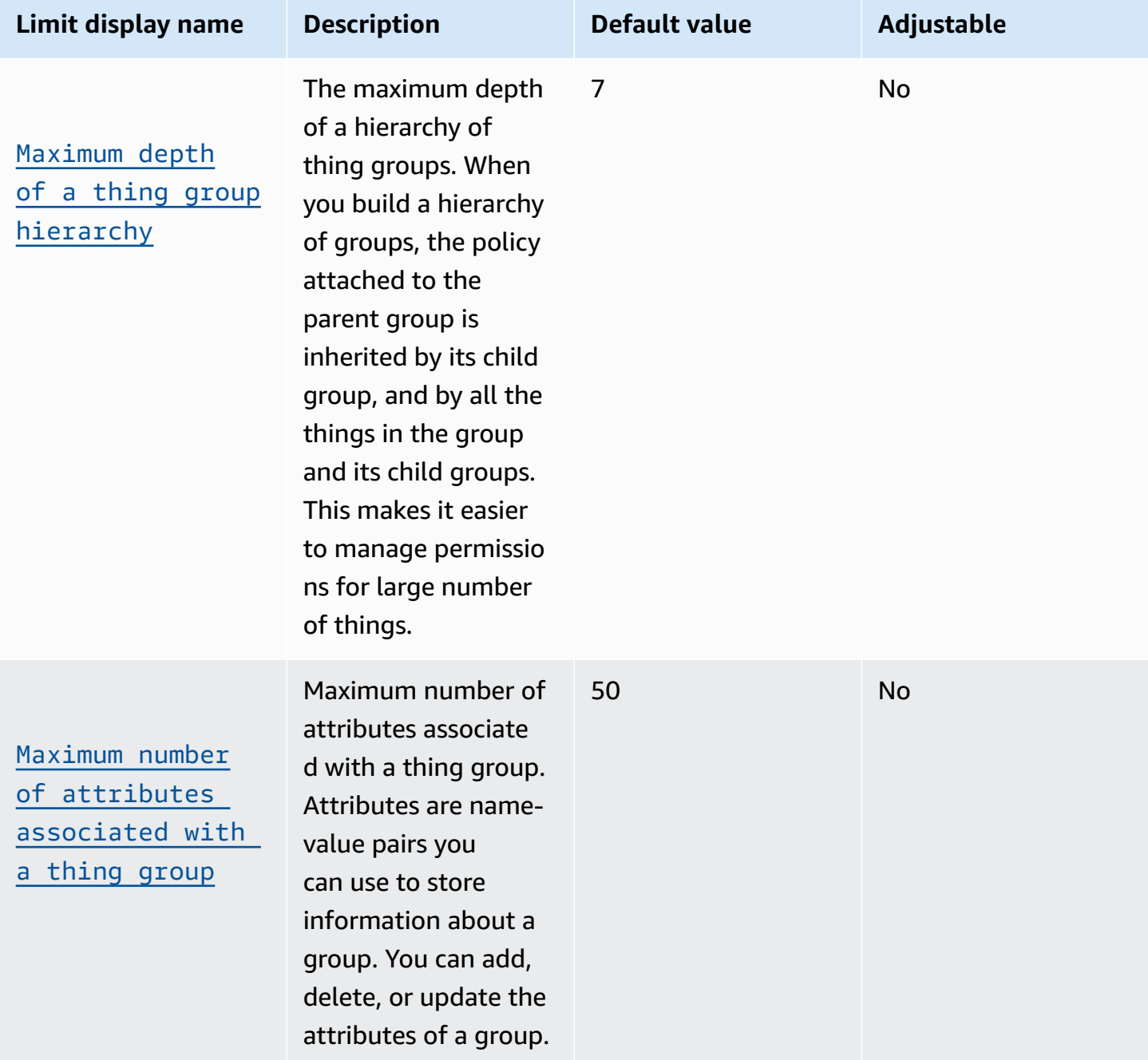

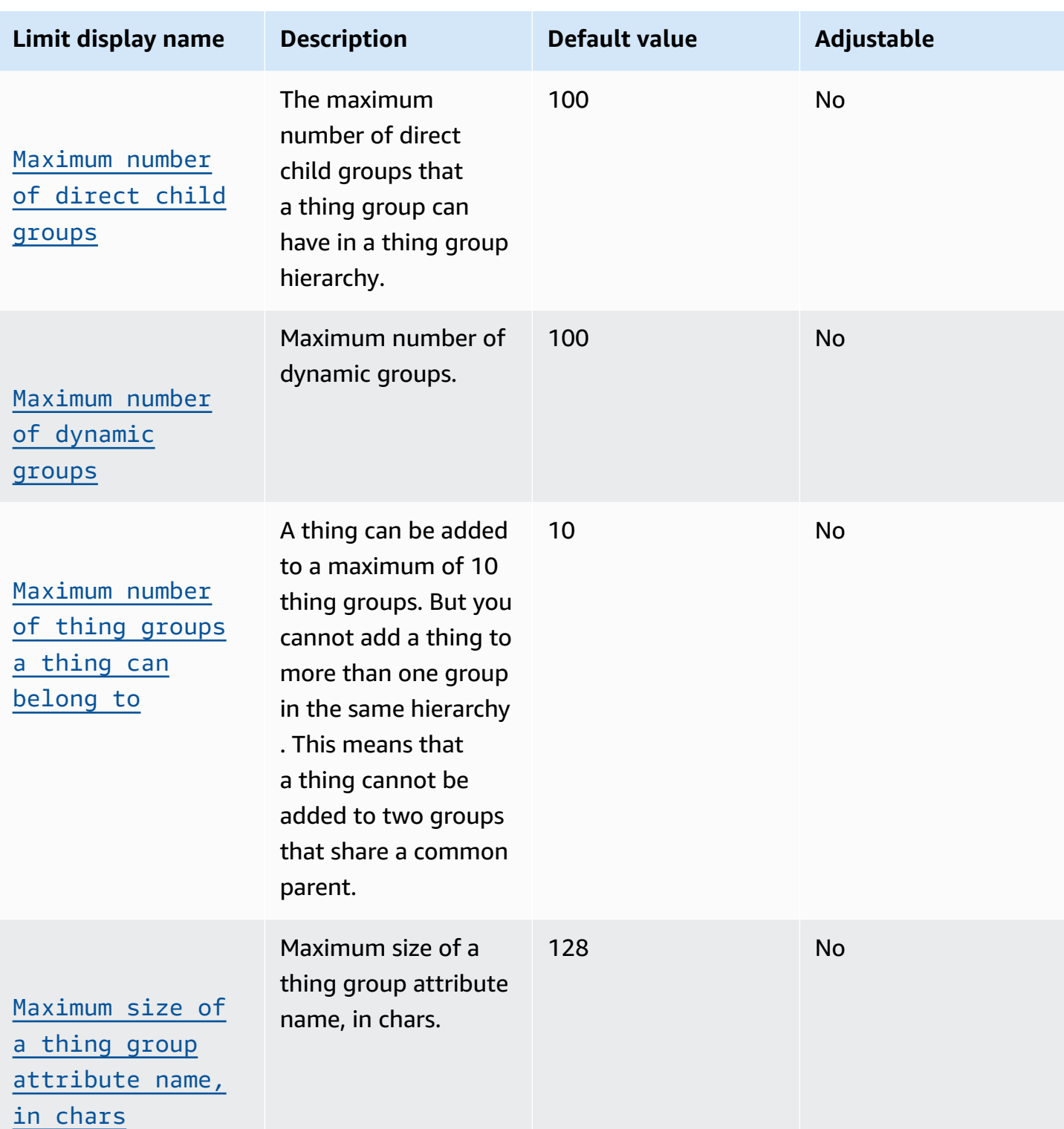

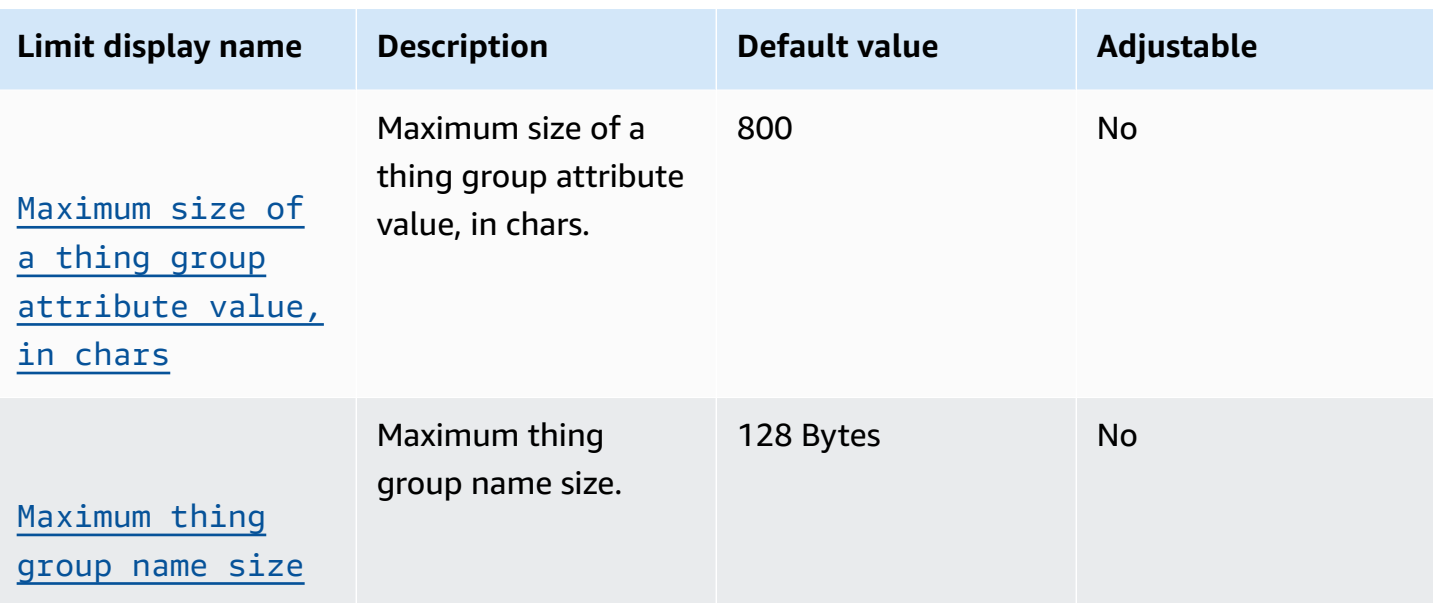

#### *A* Note

## **Thing group assignment**

The maximum number of things that can be assigned to a thing group is not limited.

## <span id="page-1076-0"></span>**AWS IoT Core bulk thing registration limits and quotas**

#### **AWS IoT Core bulk thing registration**

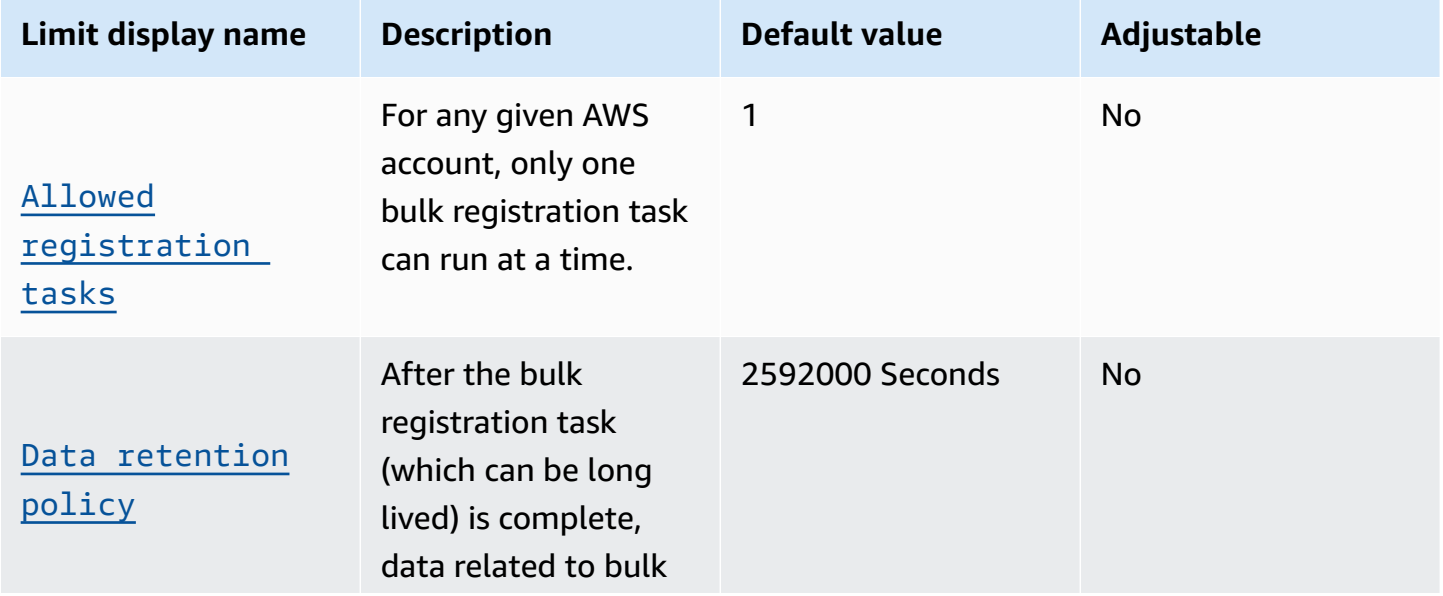

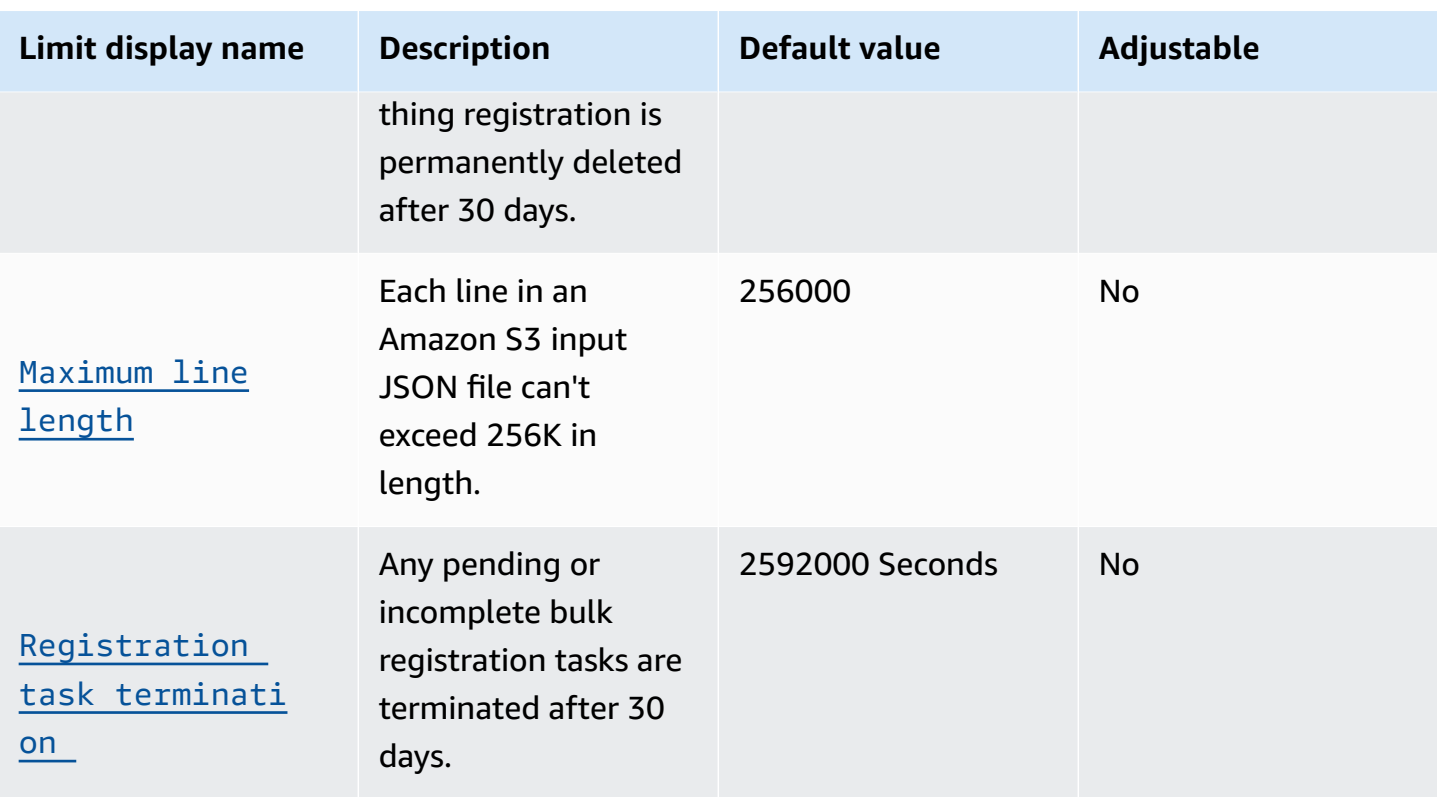

For more information about the JSON file used for bulk registration, see [Amazon](https://docs.aws.amazon.com/iot/latest/developerguide/bulk-provisioning.html) S3 input JSON [file](https://docs.aws.amazon.com/iot/latest/developerguide/bulk-provisioning.html).

#### <span id="page-1077-0"></span>**AWS IoT Core billing group restrictions**

- A thing can belong to exactly one billing group.
- Unlike thing groups, billing groups cannot be organized into hierarchies.
- For its usage to be registered for tagging or billing purposes, a device must:
	- Be registered as a thing in AWS IoT Core.
	- Communicate with AWS IoT Core using MQTT only.
	- Authenticate with AWS IoT Core using only its thing name as the client ID.
	- Use an X.509 certificate or Amazon Cognito Identity to authenticate.

For more information, see [Managing](https://docs.aws.amazon.com/iot/latest/developerguide/iot-thing-management.html) Devices with AWS IoT, [Authentication](https://docs.aws.amazon.com/iot/latest/developerguide/authentication.html), and [Device](https://docs.aws.amazon.com/iot/latest/developerguide/iot-provision.html) [Provisioning.](https://docs.aws.amazon.com/iot/latest/developerguide/iot-provision.html) You can use the [AttachThingPrincipal](https://docs.aws.amazon.com/iot/latest/apireference/API_AttachThingPrincipal.html) API operation to attach a certificate or other credential to a thing.

• The maximum number of billing groups per AWS account is 20,000.

# <span id="page-1078-0"></span>**AWS IoT Core rules engine limits and quotas**

This section describes the limits and quotas of the AWS IoT Core rules engine.

#### **AWS IoT Core rules engine**

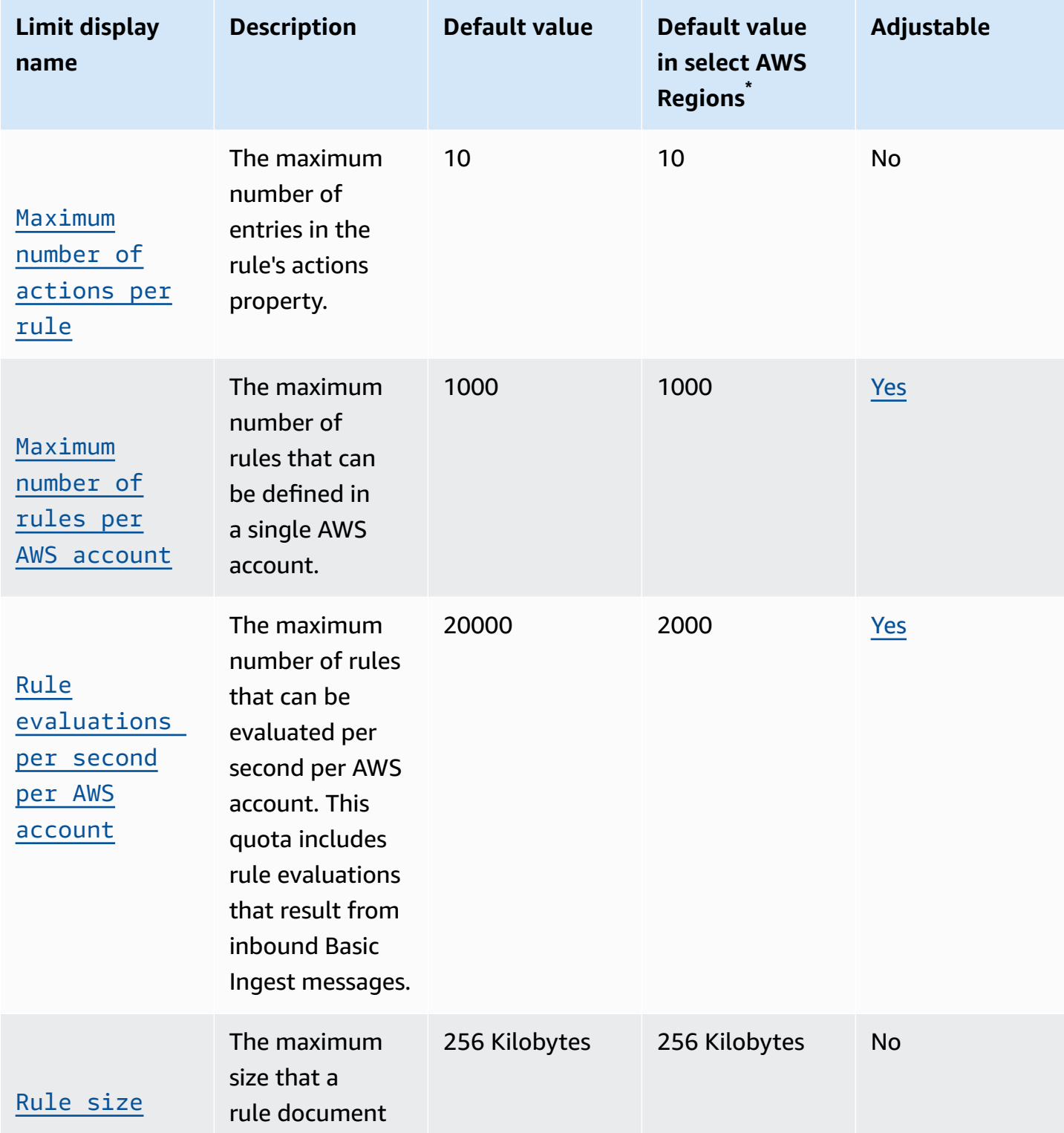

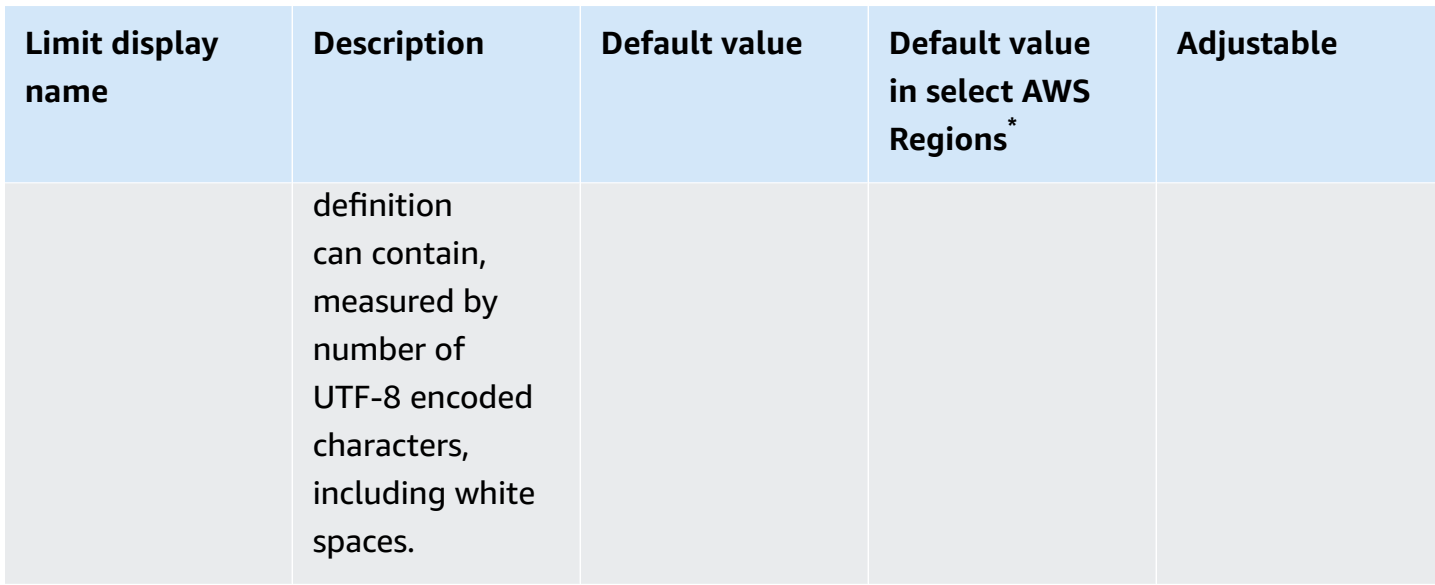

\* **Select AWS Regions**: Europe (Stockholm), Middle East (Bahrain), Middle East (UAE), Europe (Paris), Asia Pacific (Hong Kong), AWS GovCloud (US-East), AWS GovCloud (US-West), US West (N. California), Canada (Central), China (Ningxia)

#### **AWS IoT Core rules engine HTTP actions limits and quotas**

#### **AWS IoT Core HTTP action**

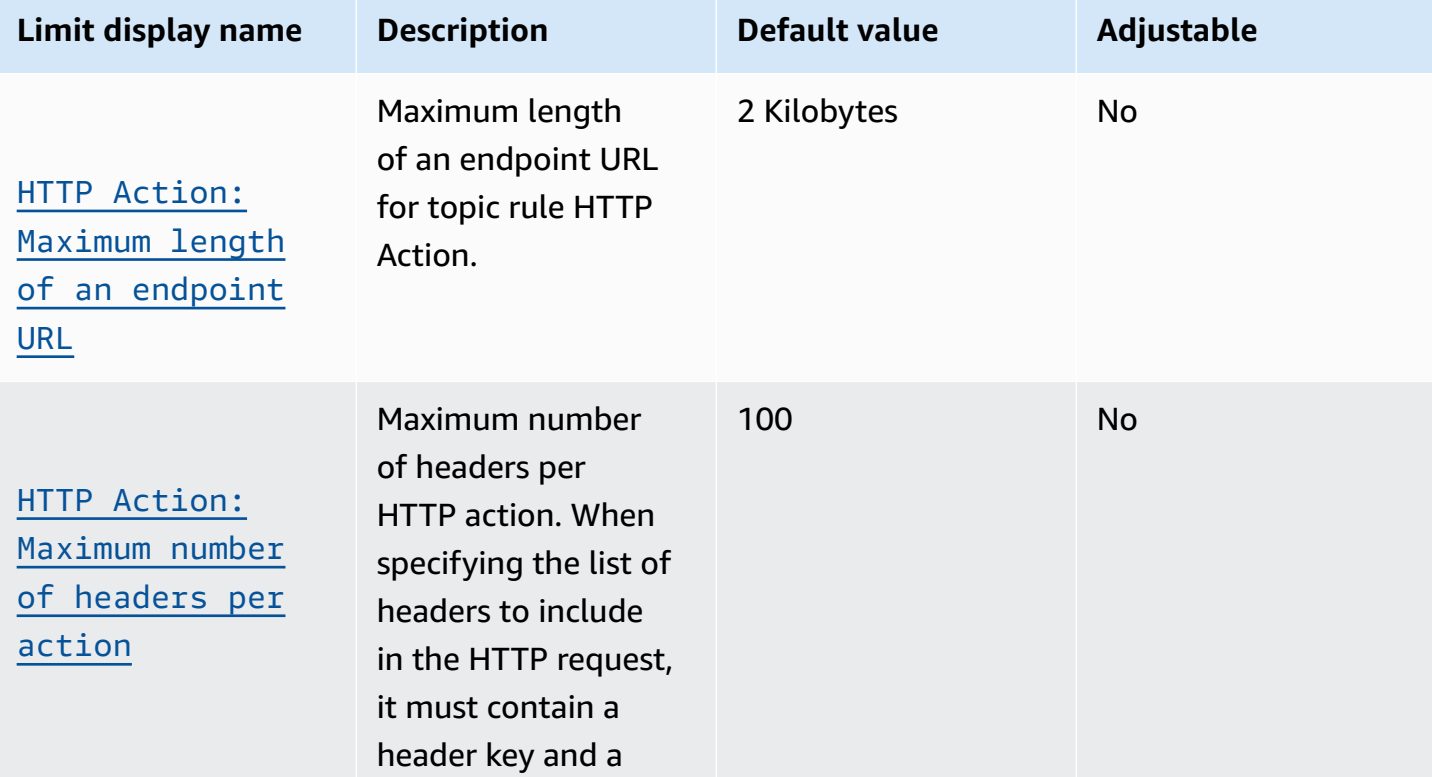
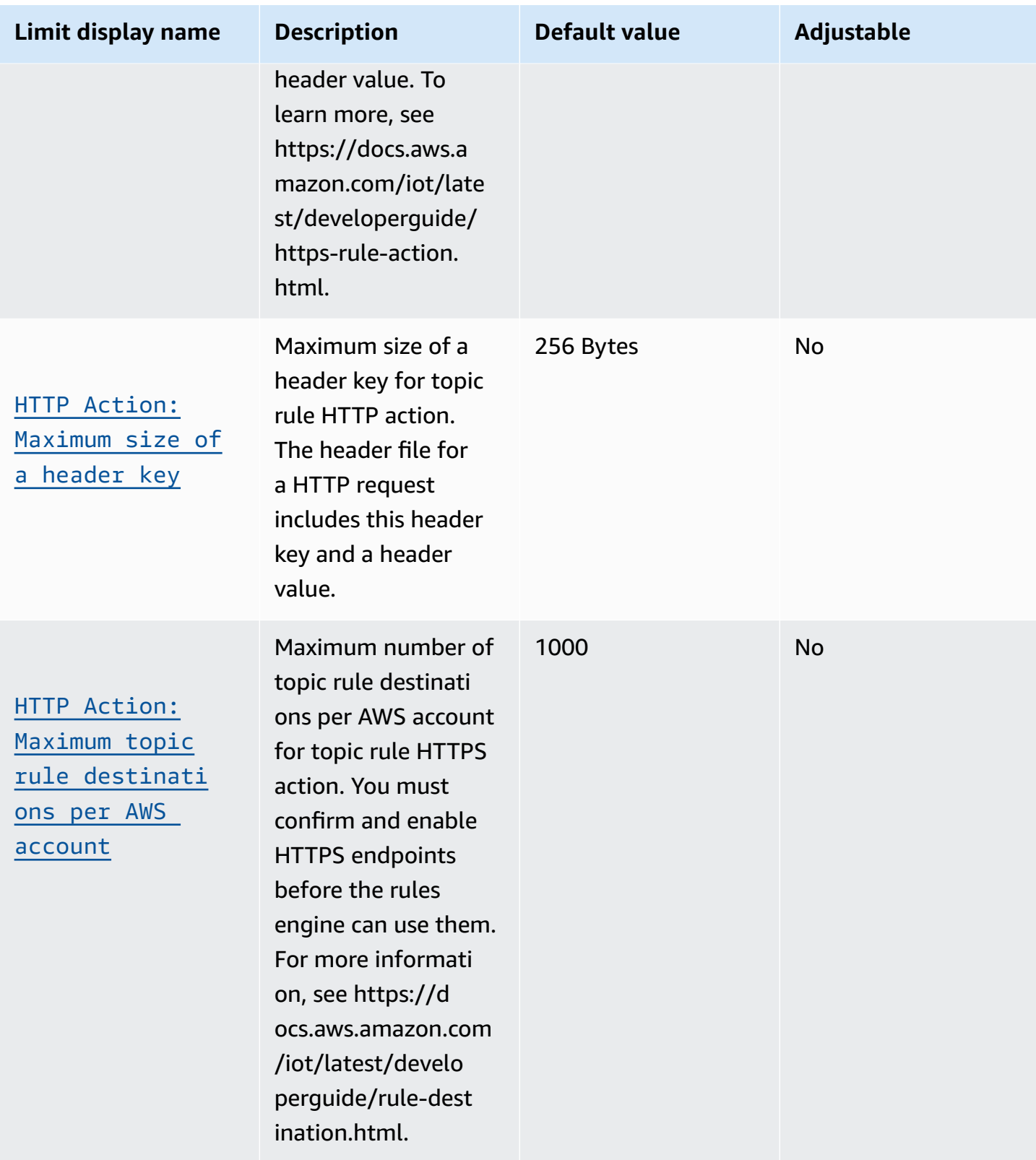

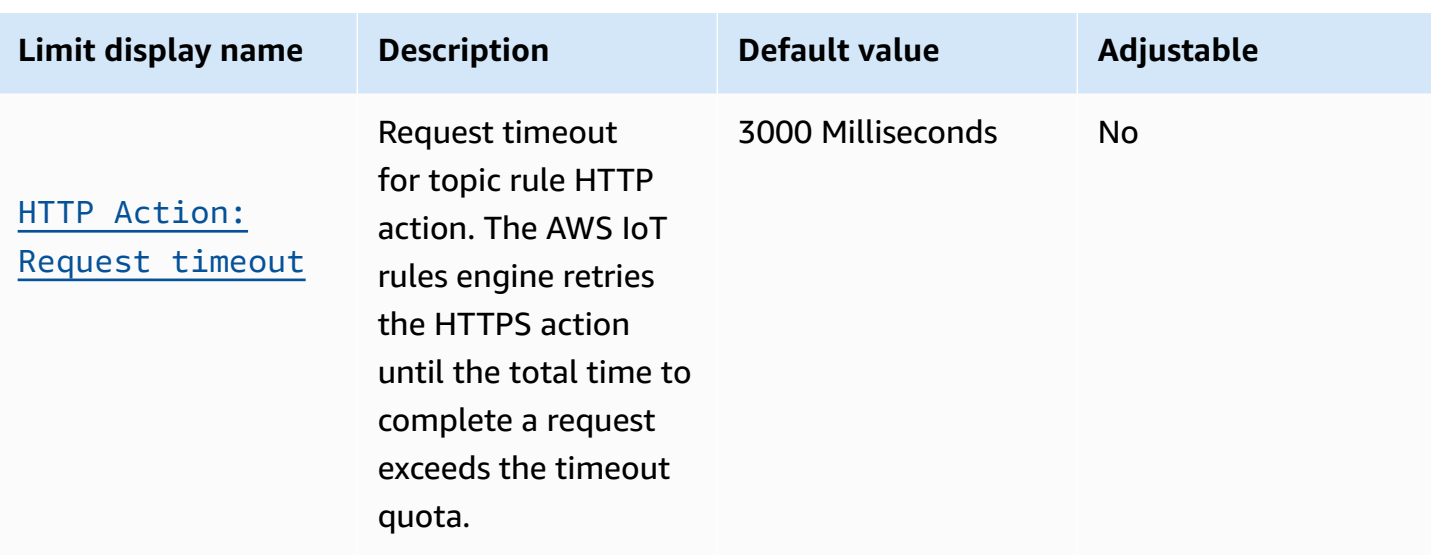

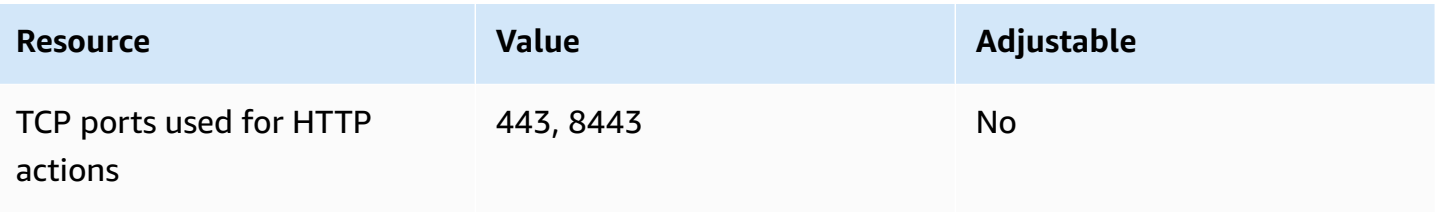

## **AWS IoT Core rules engine Apache Kafka actions limits and quotas**

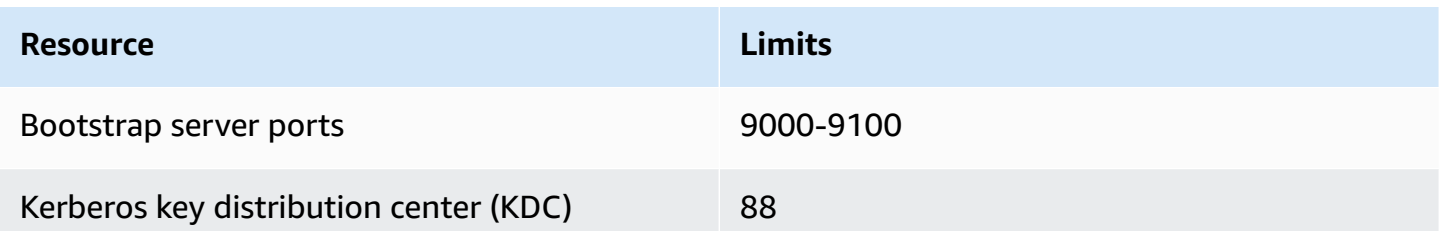

## **AWS IoT Core rules engine VPC actions limits and quotas**

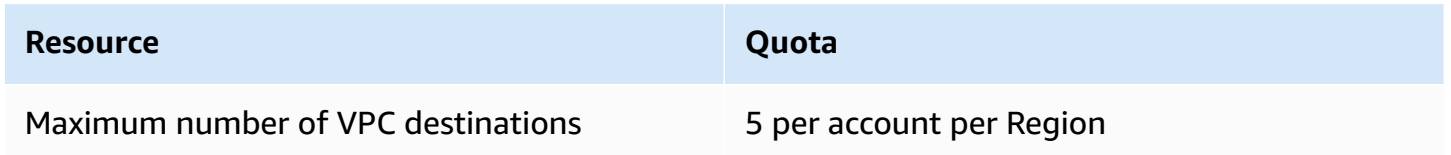

## **AWS IoT Core API throttling limits**

This table describes the maximum number of transactions per second (TPS) that can be made to each of these AWS IoT Core API actions.

## **AWS IoT Core API rate limits**

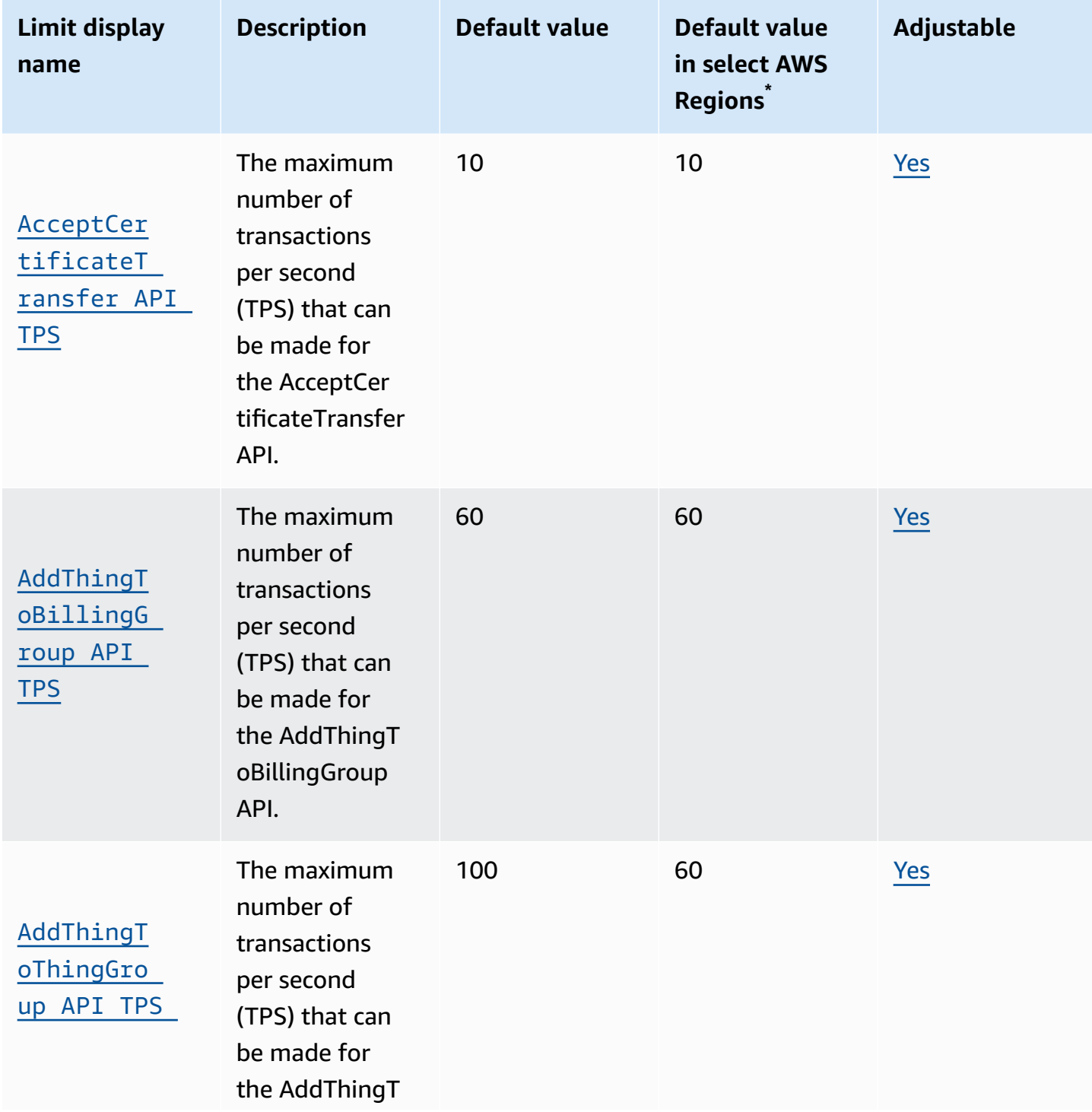

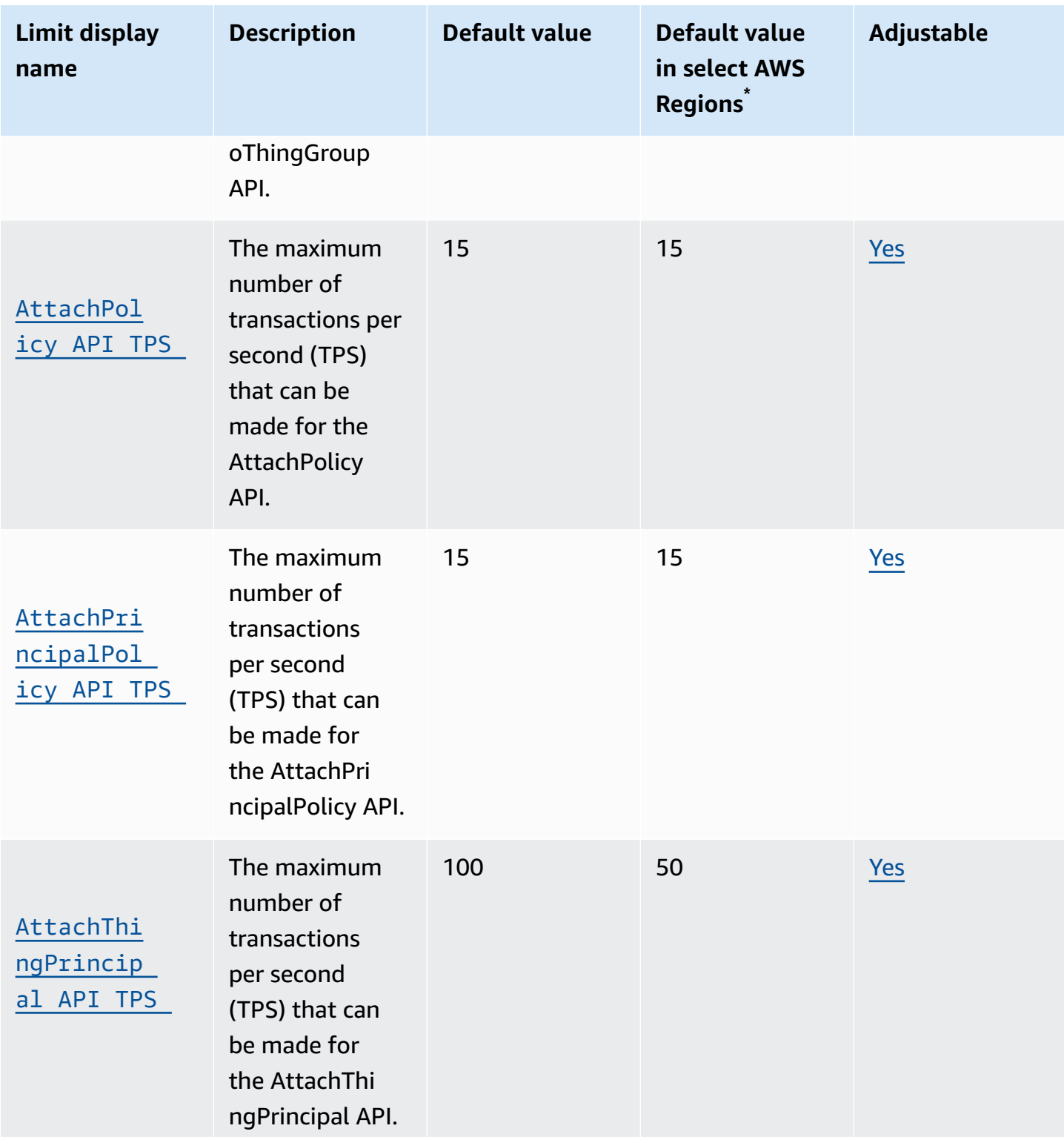

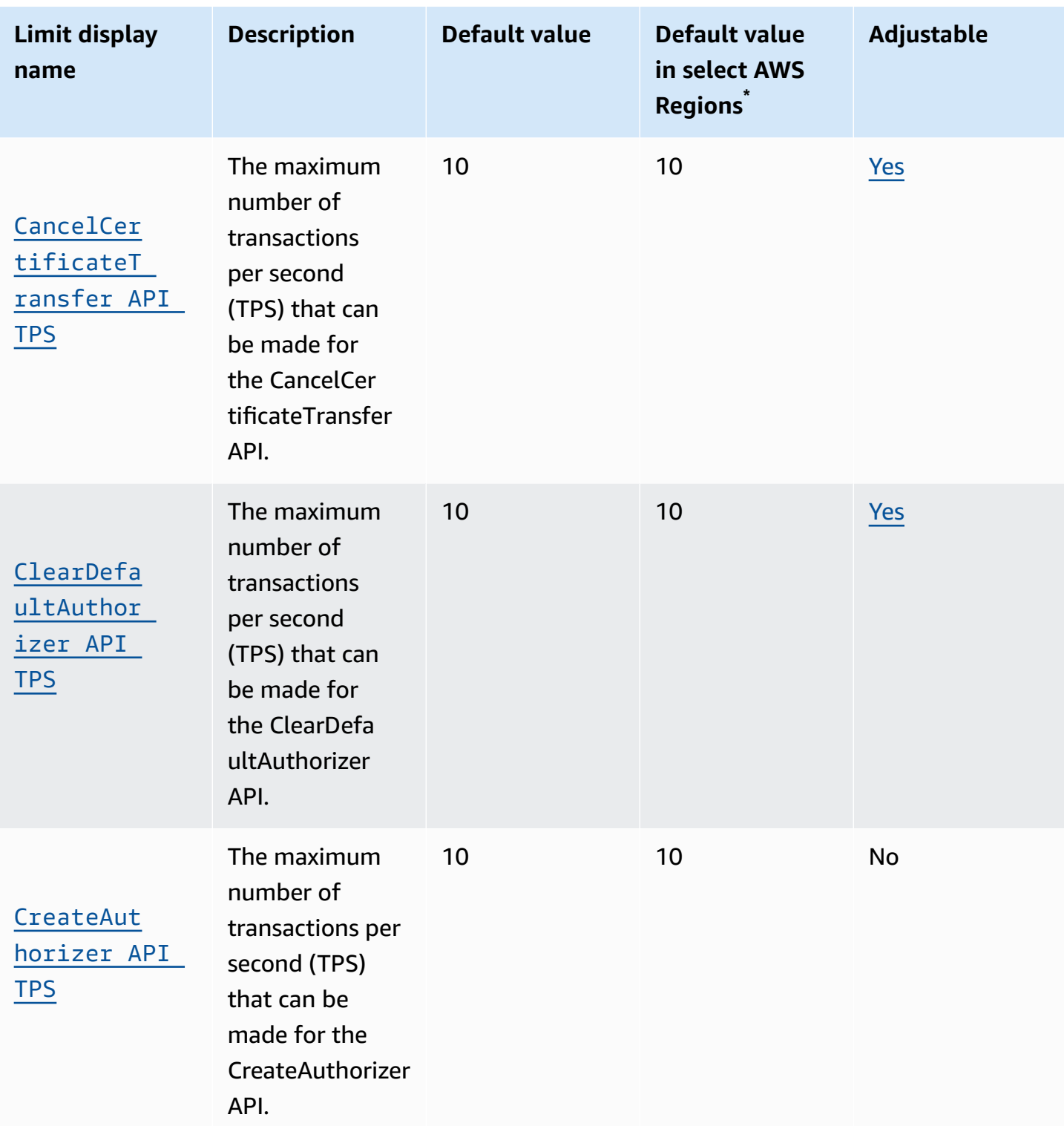

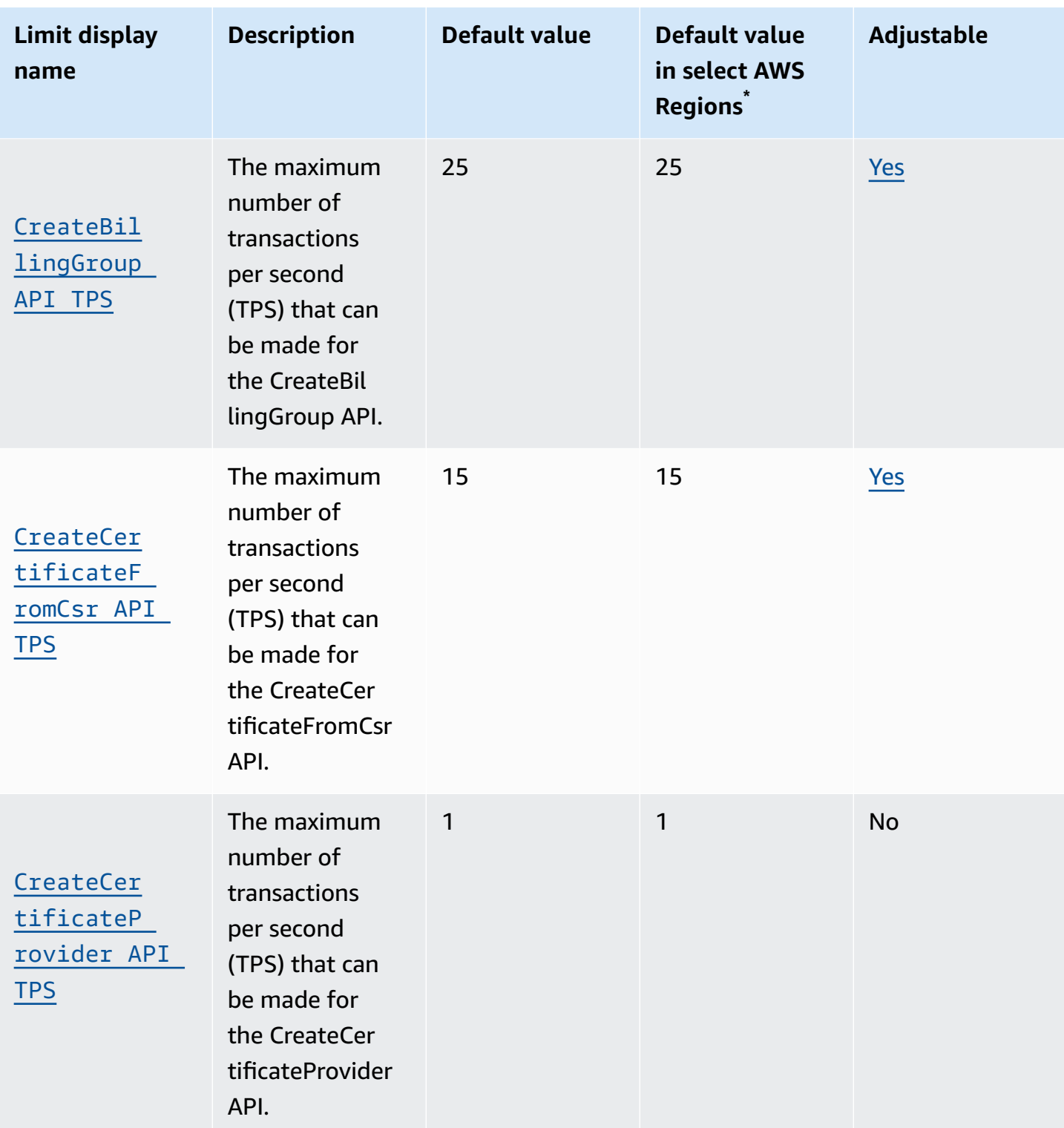

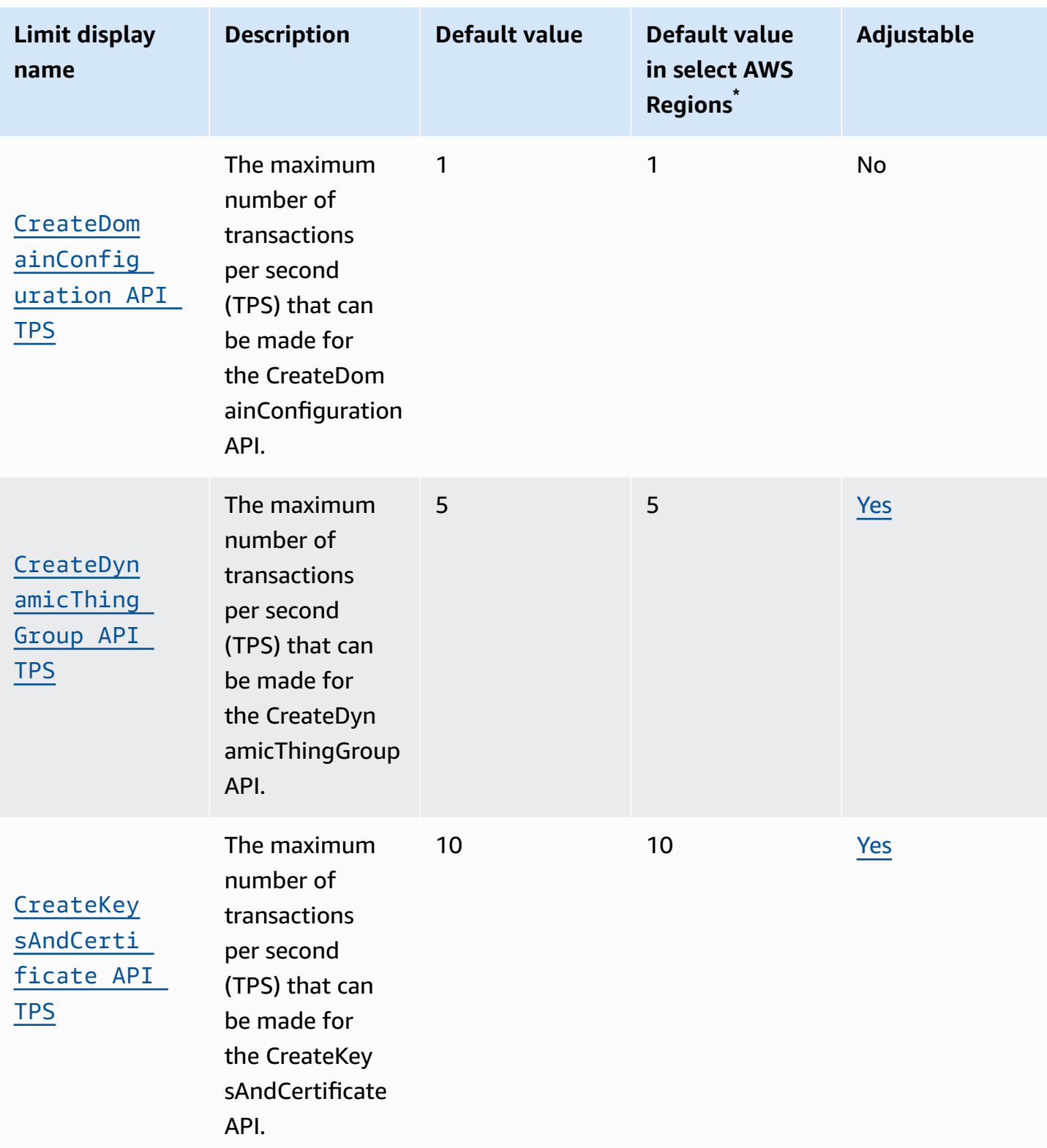

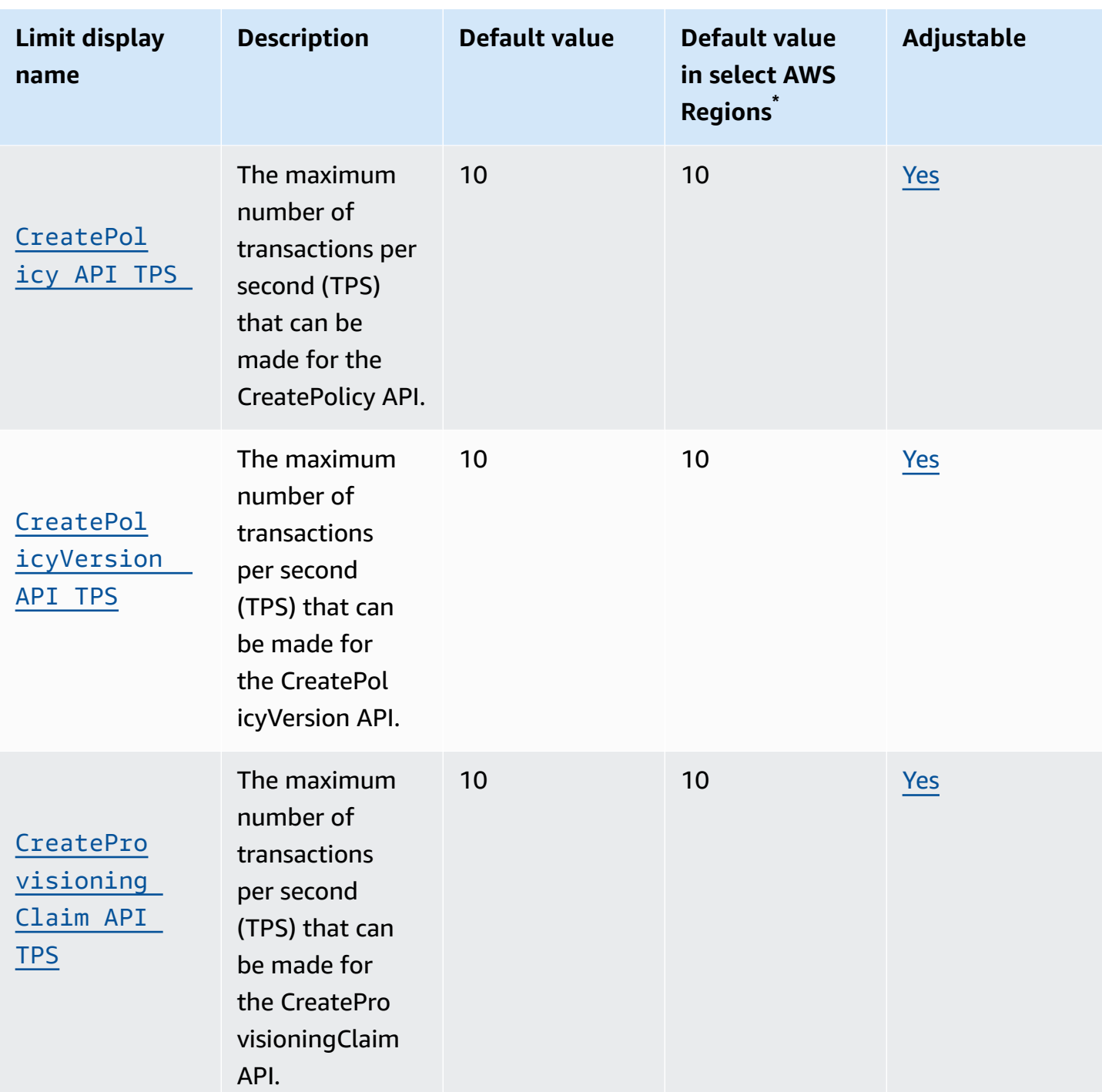

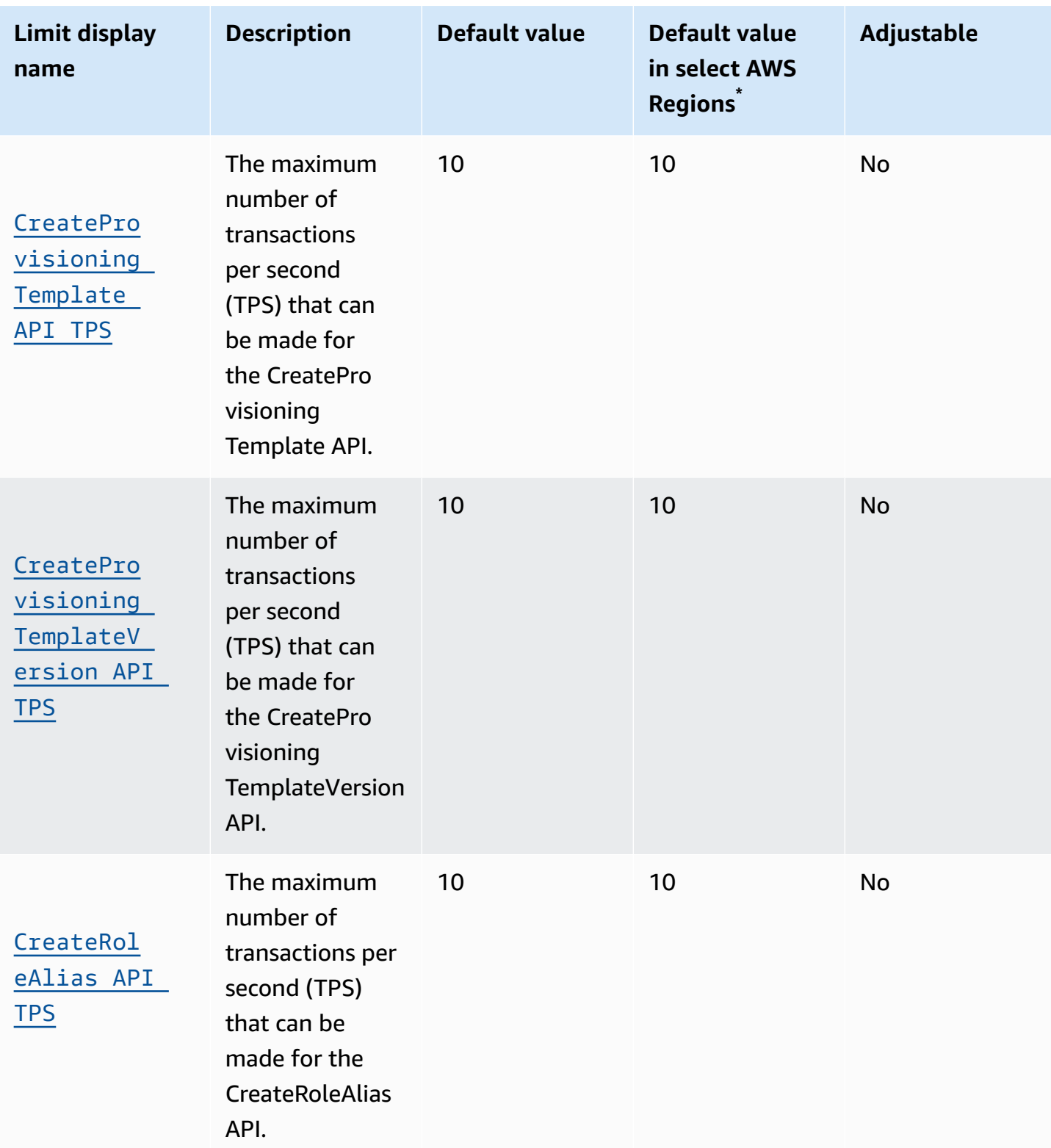

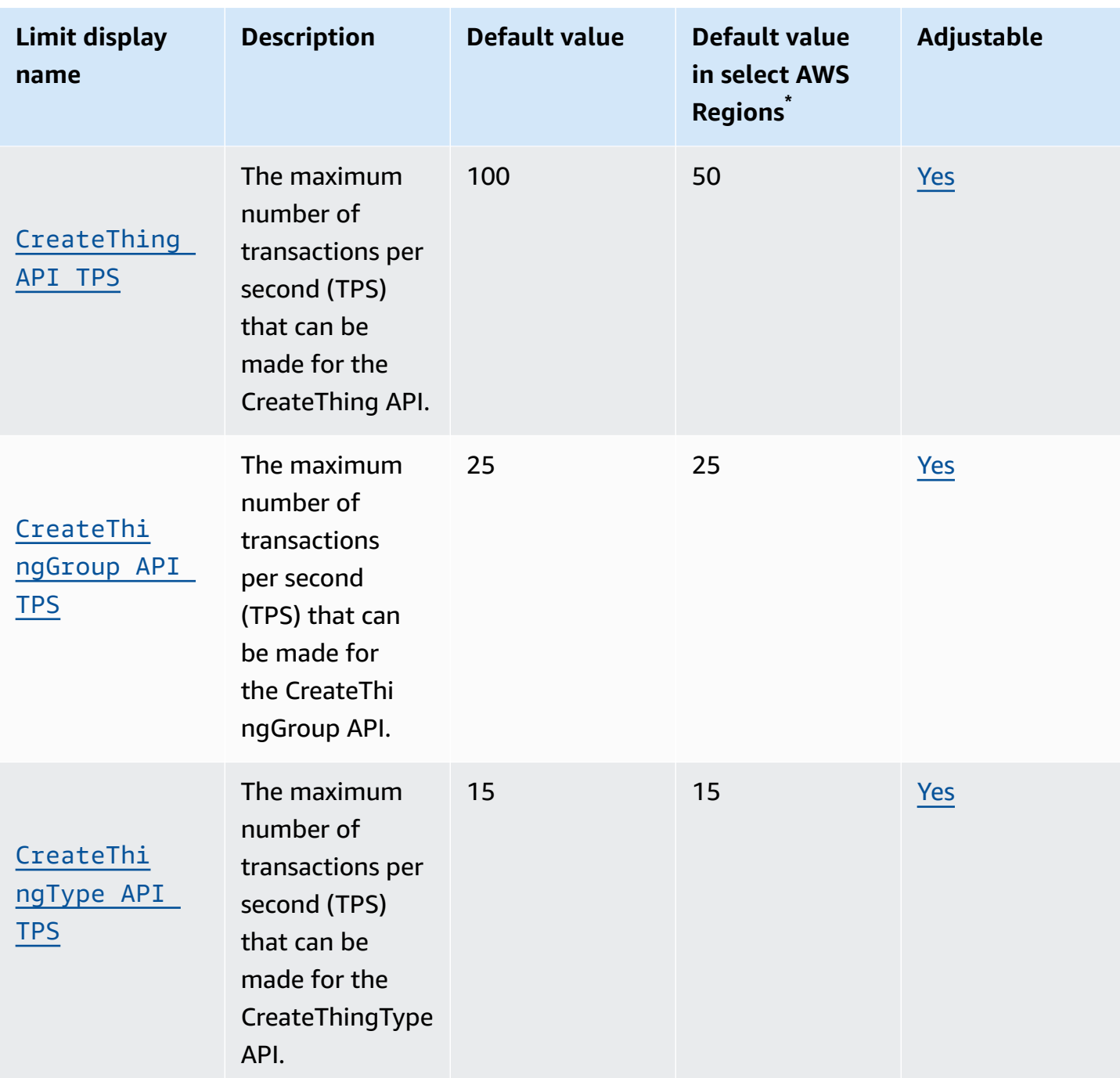

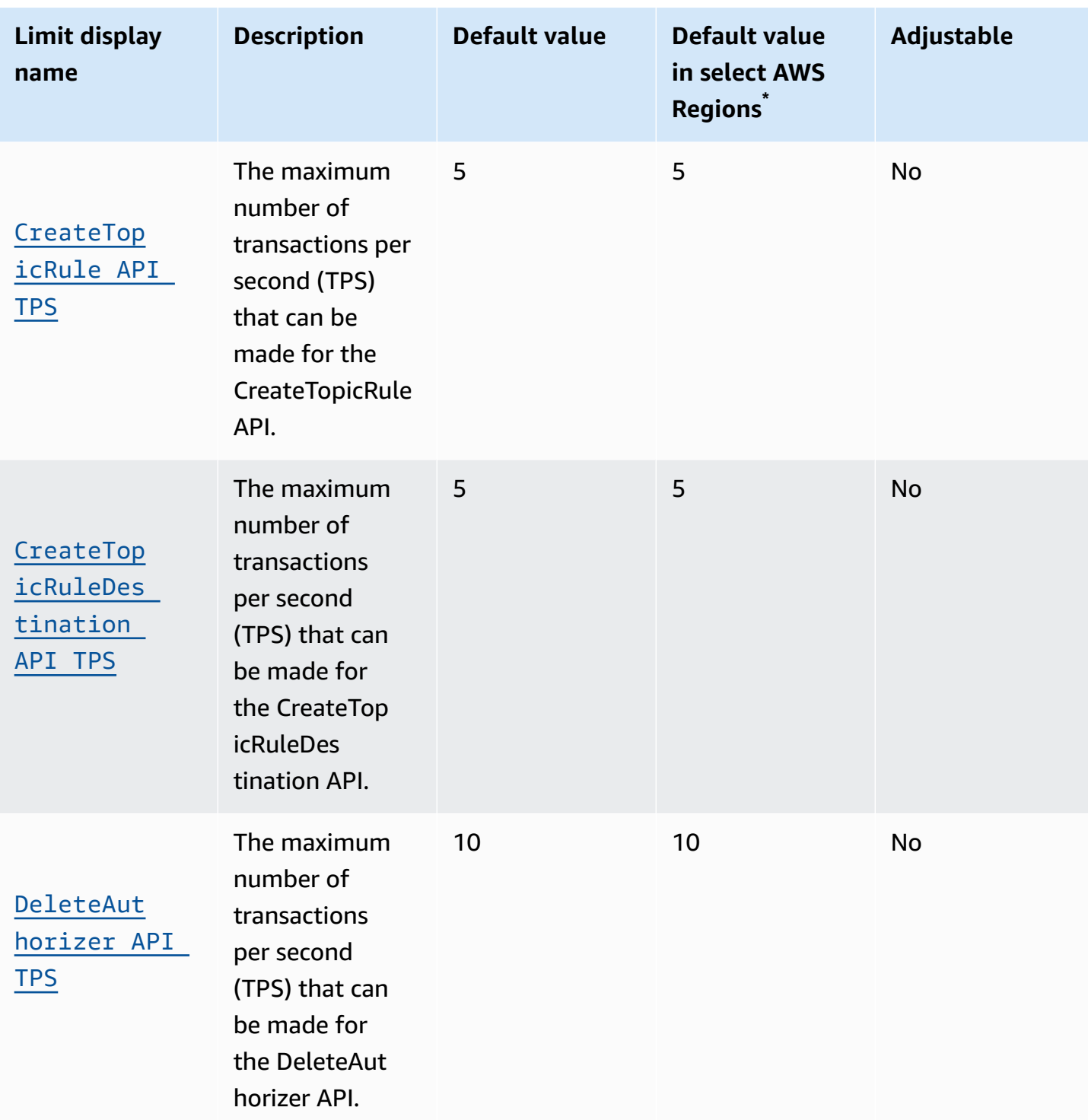

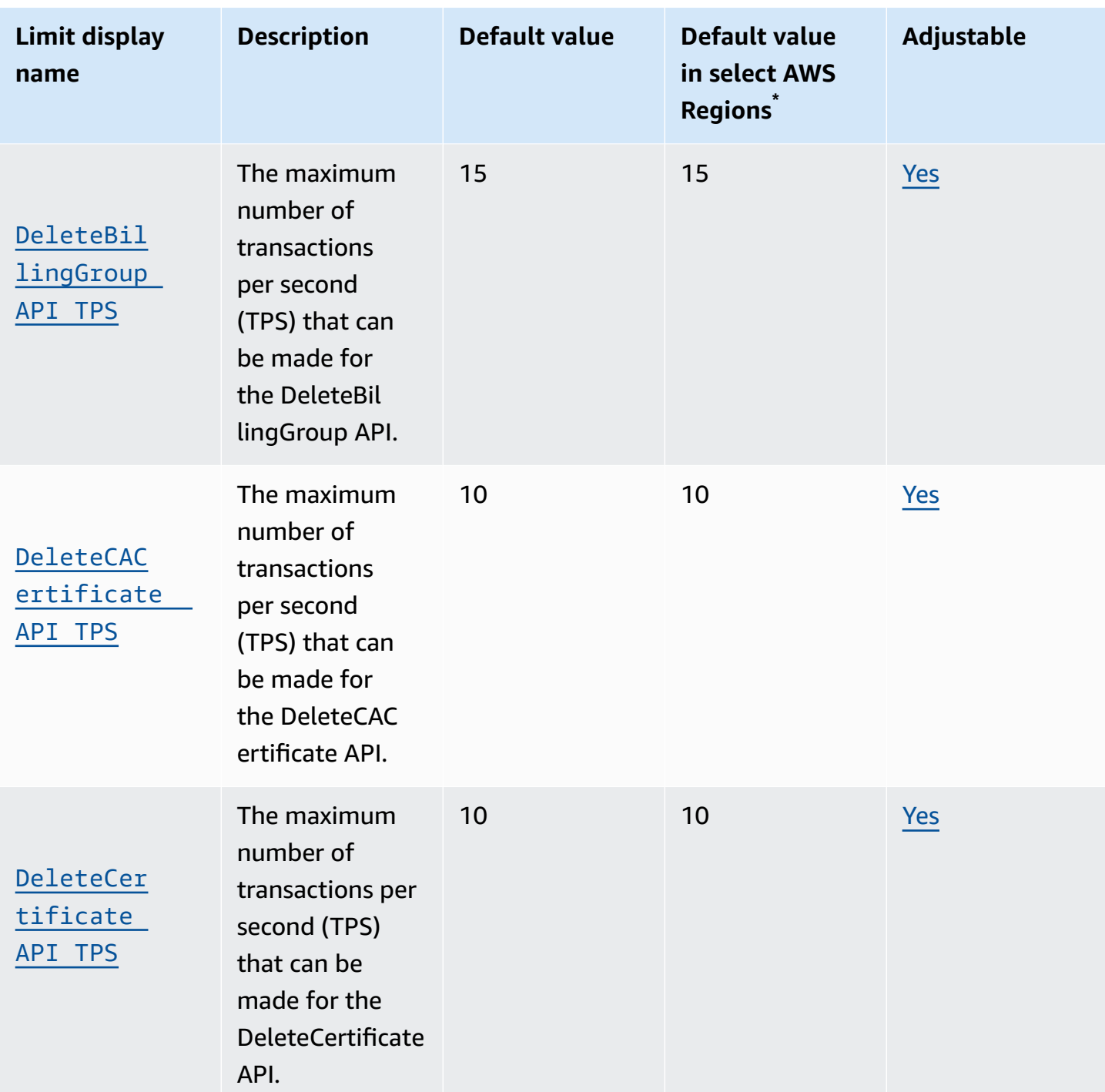

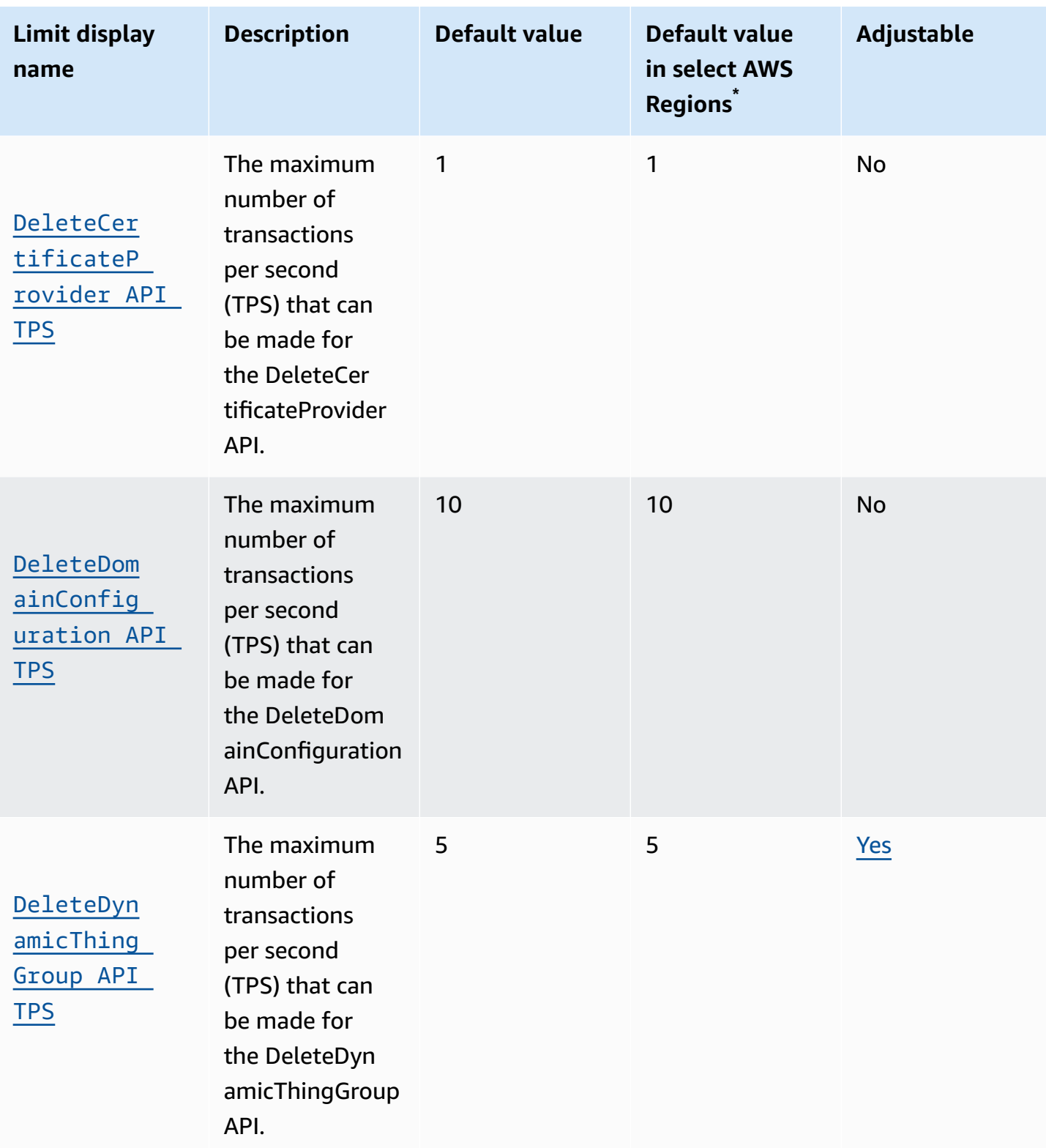

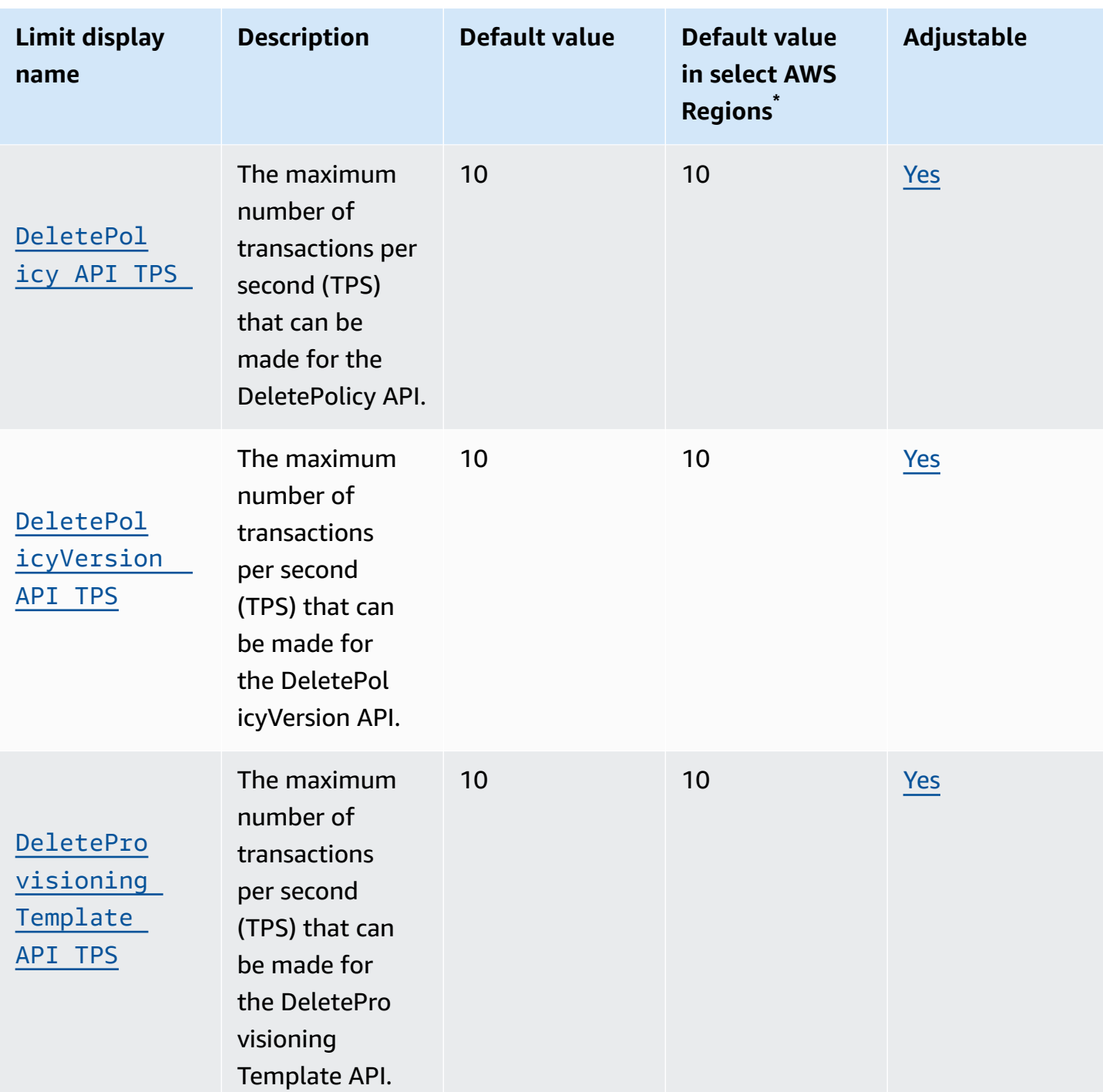

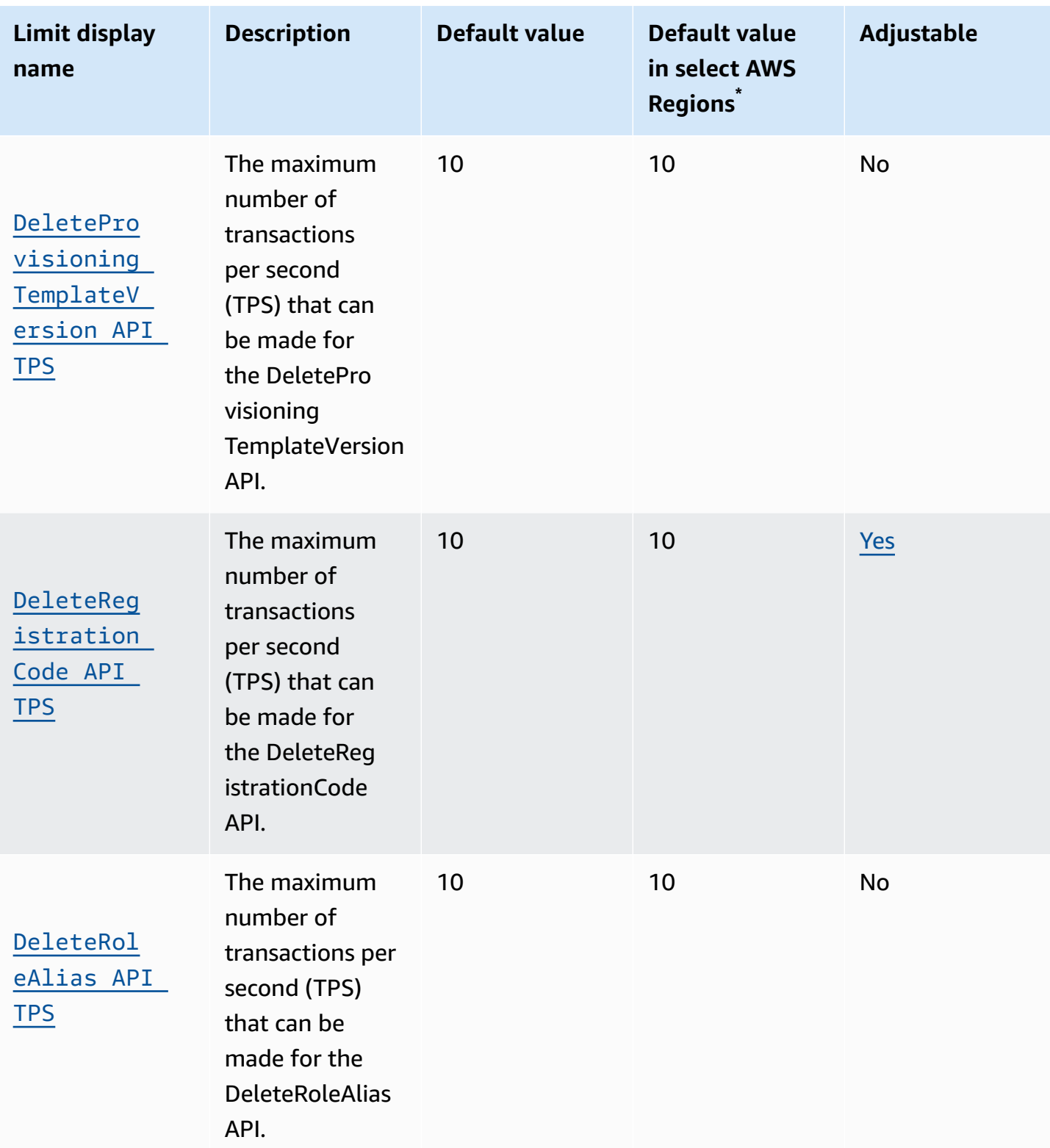

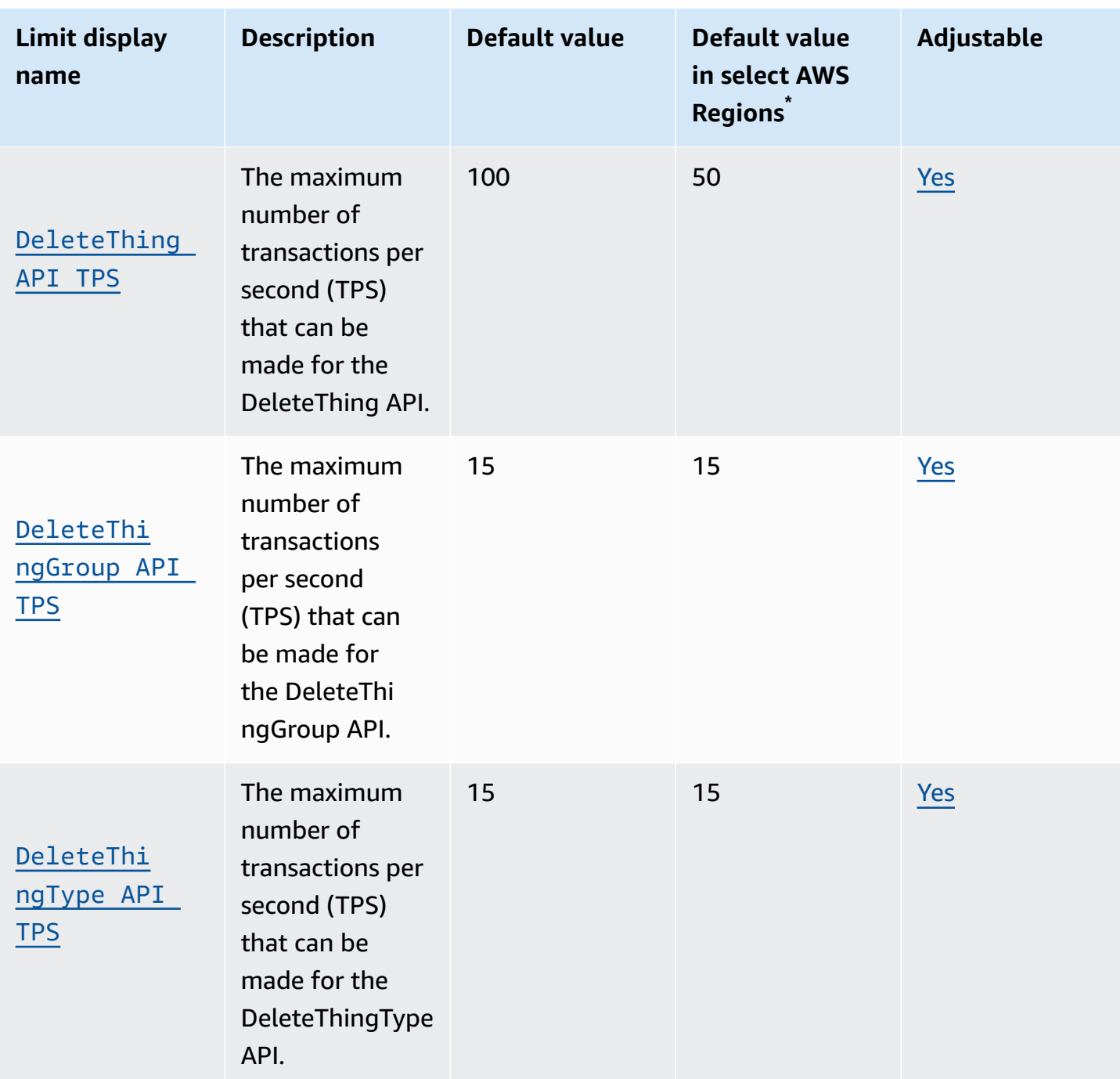

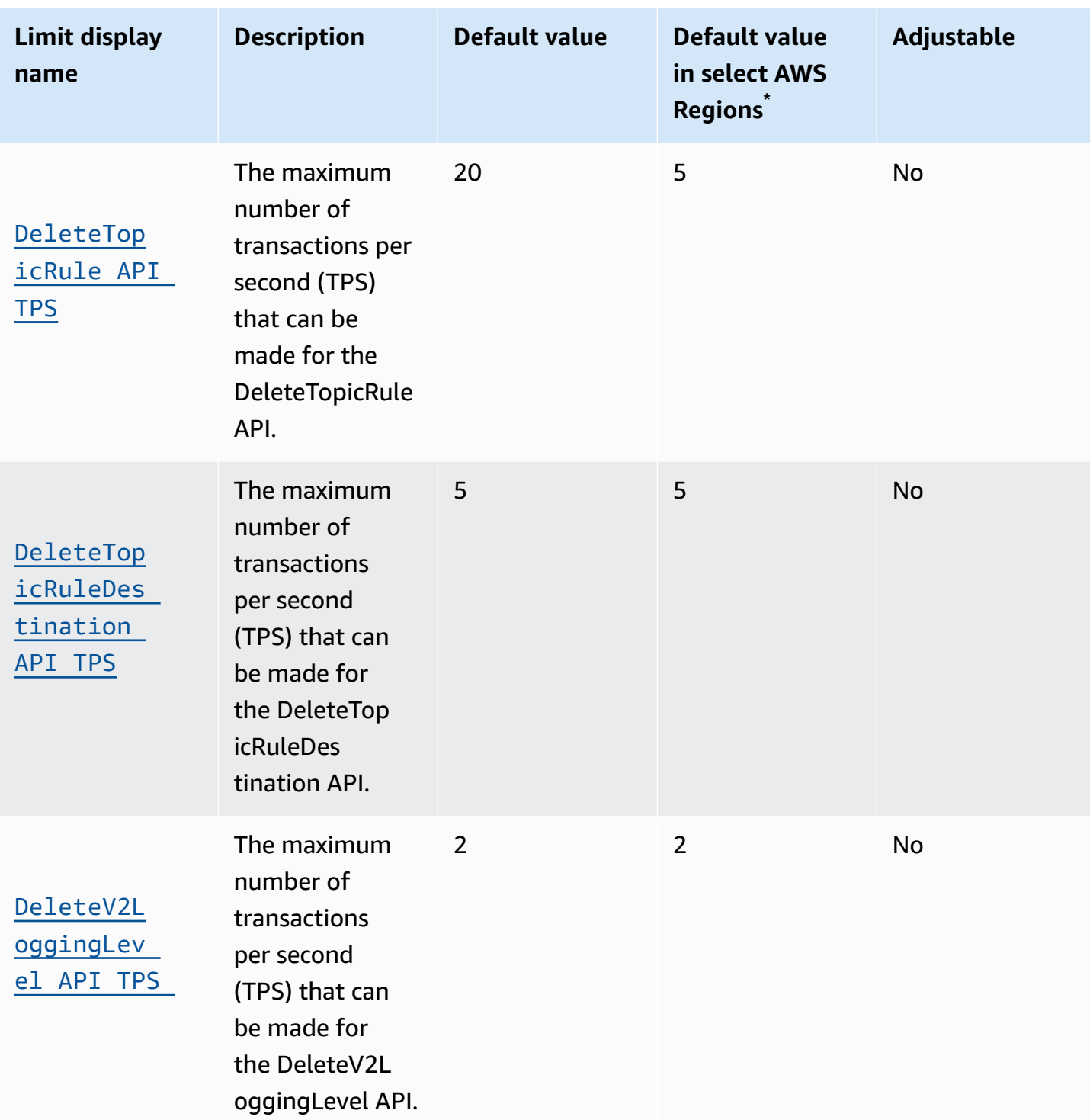

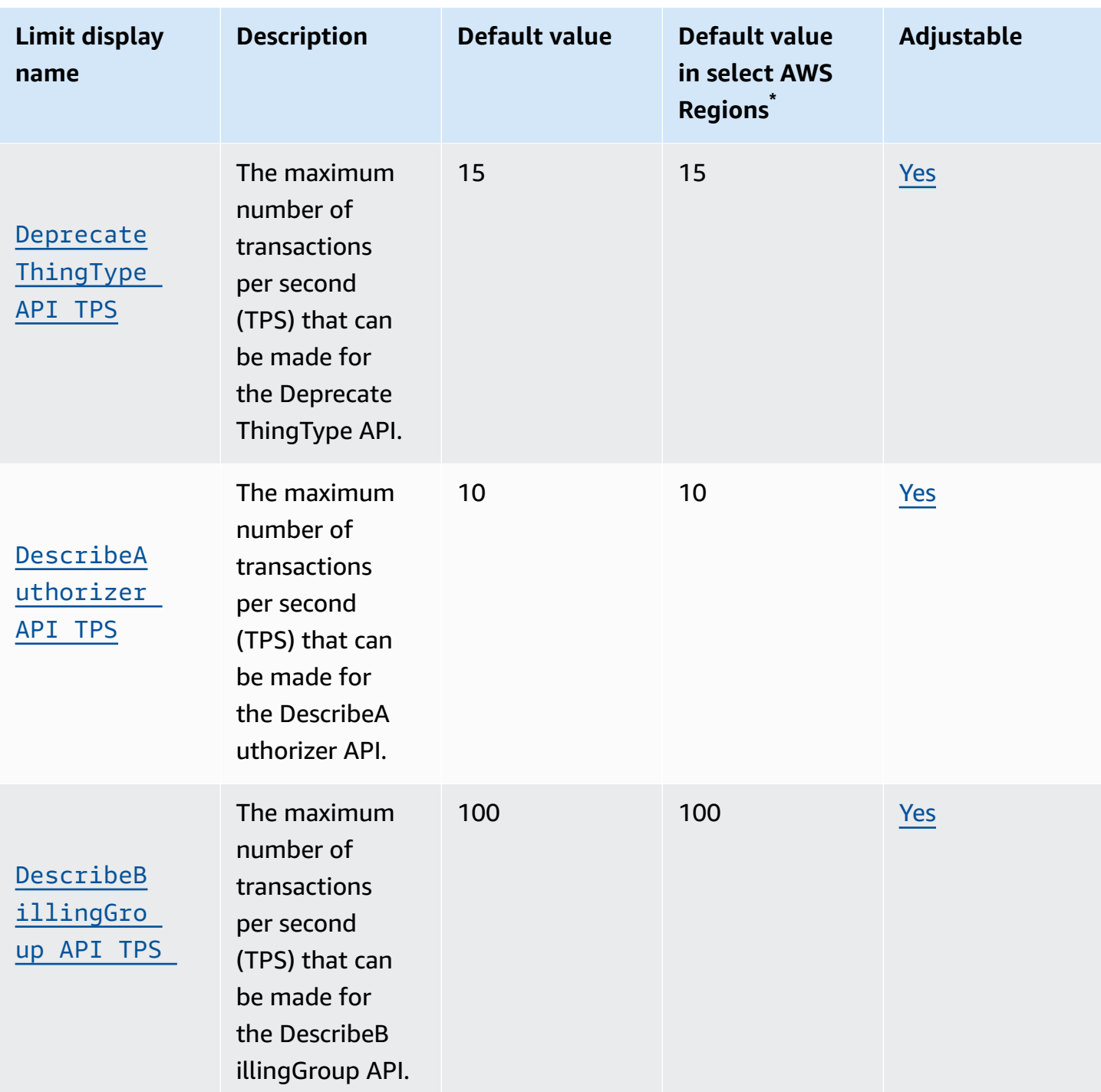

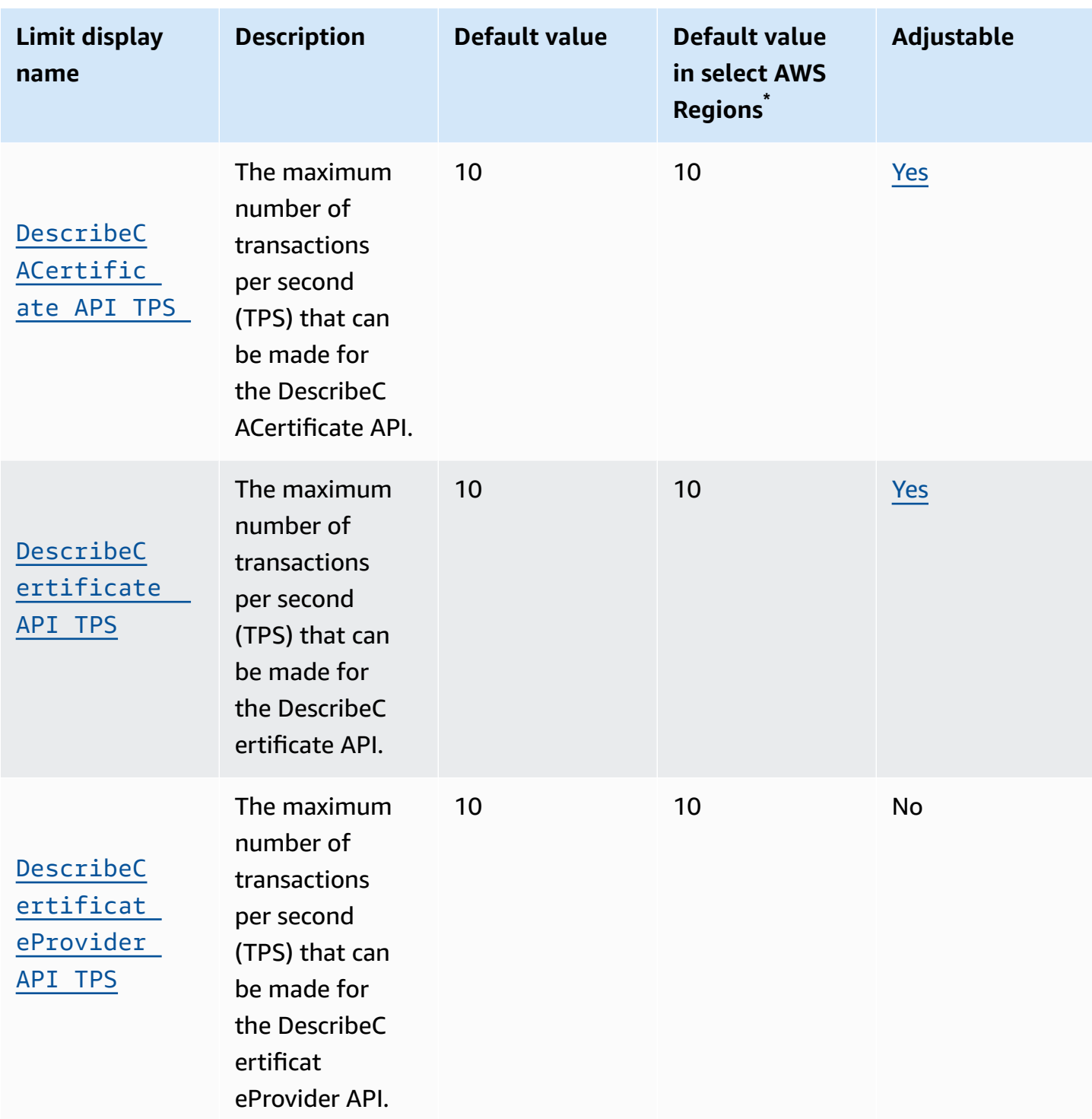

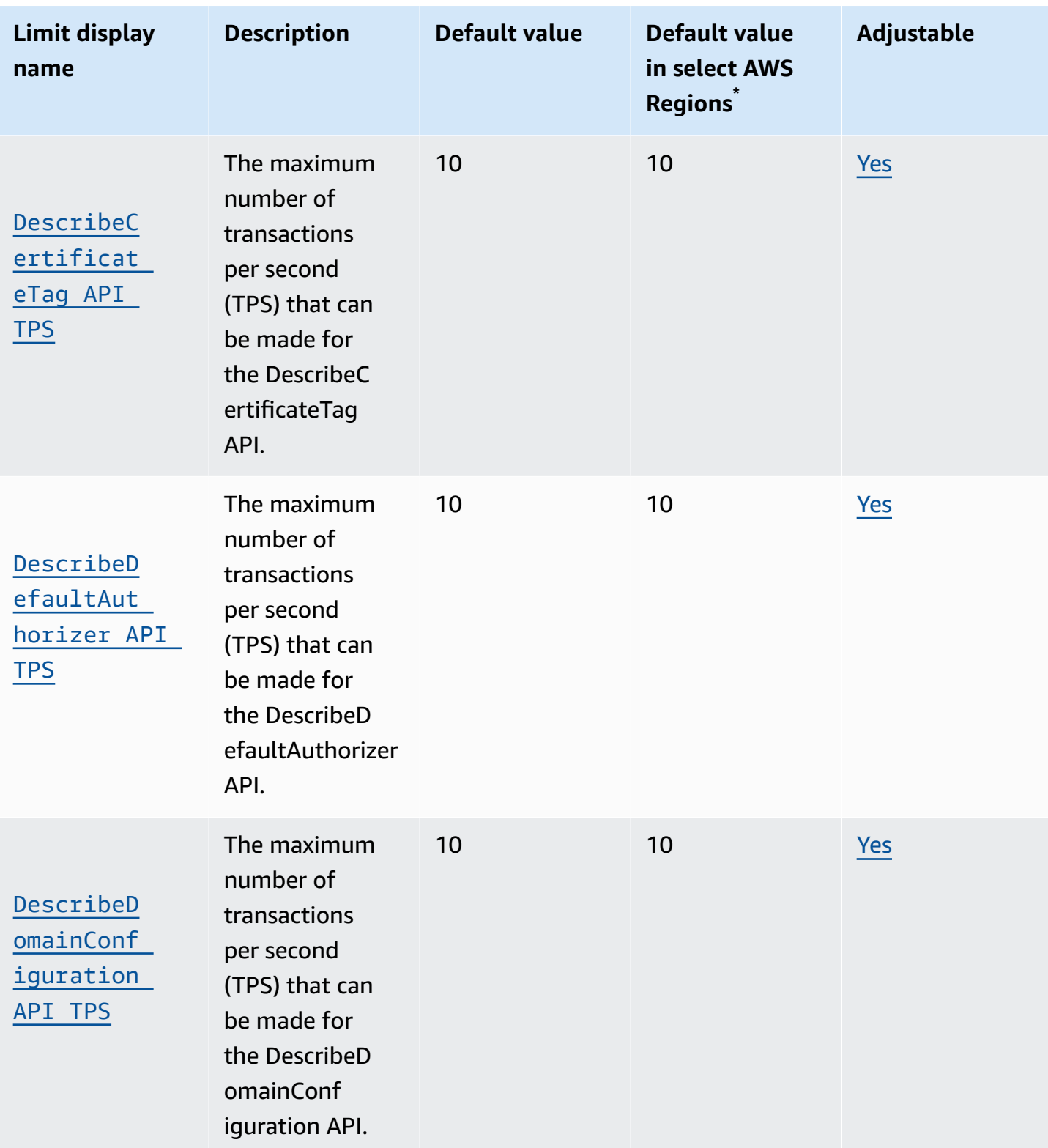

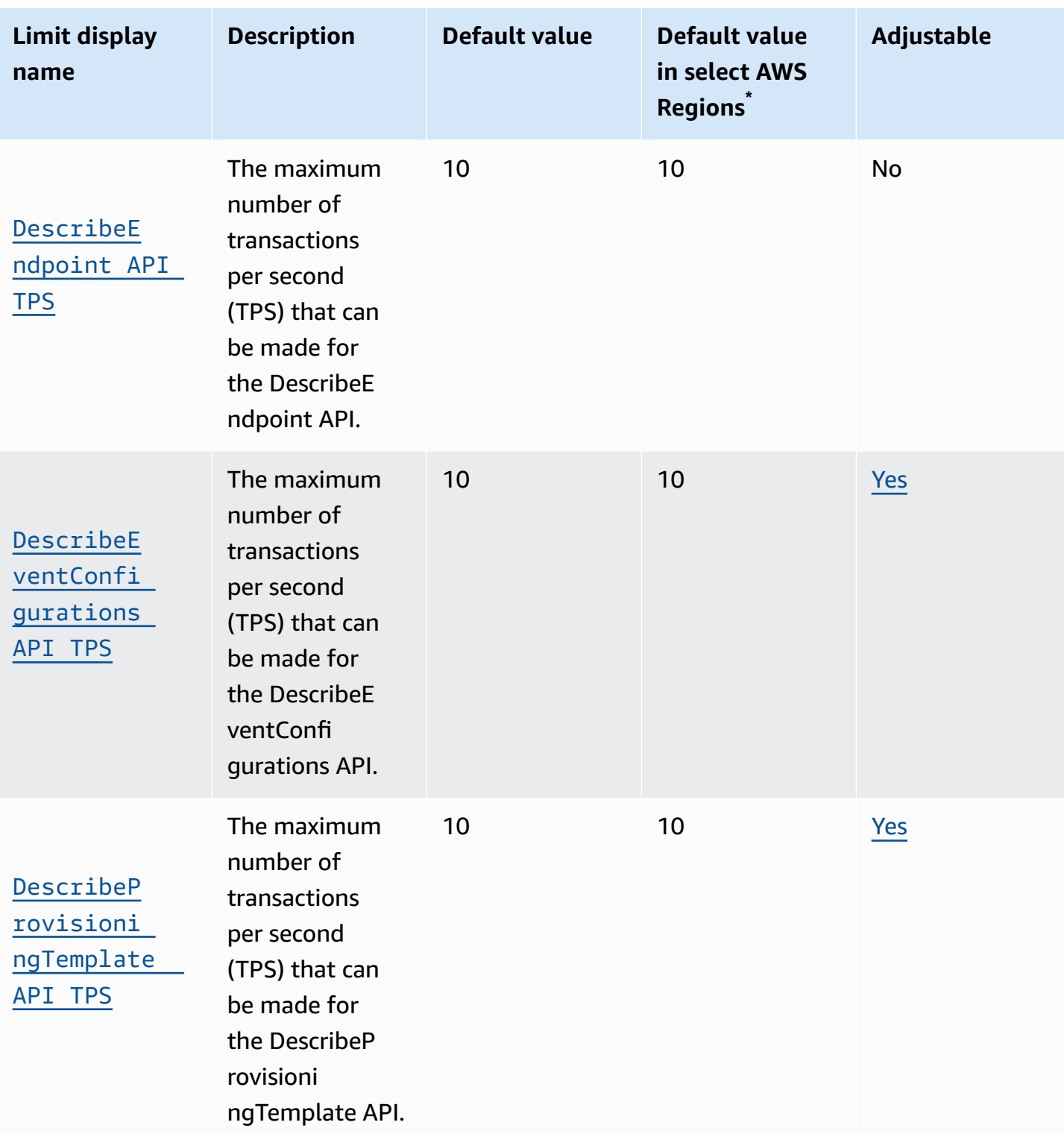

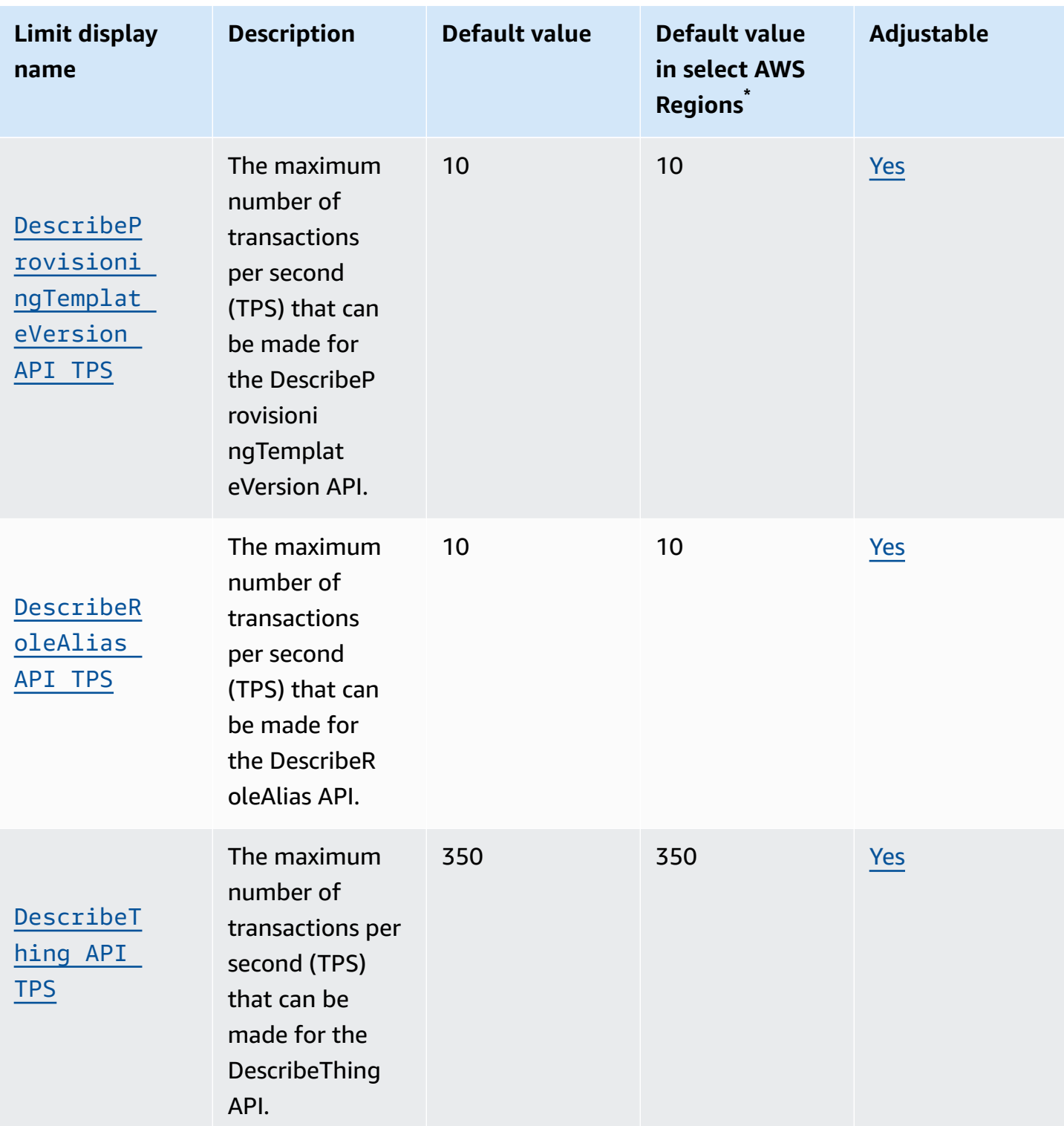

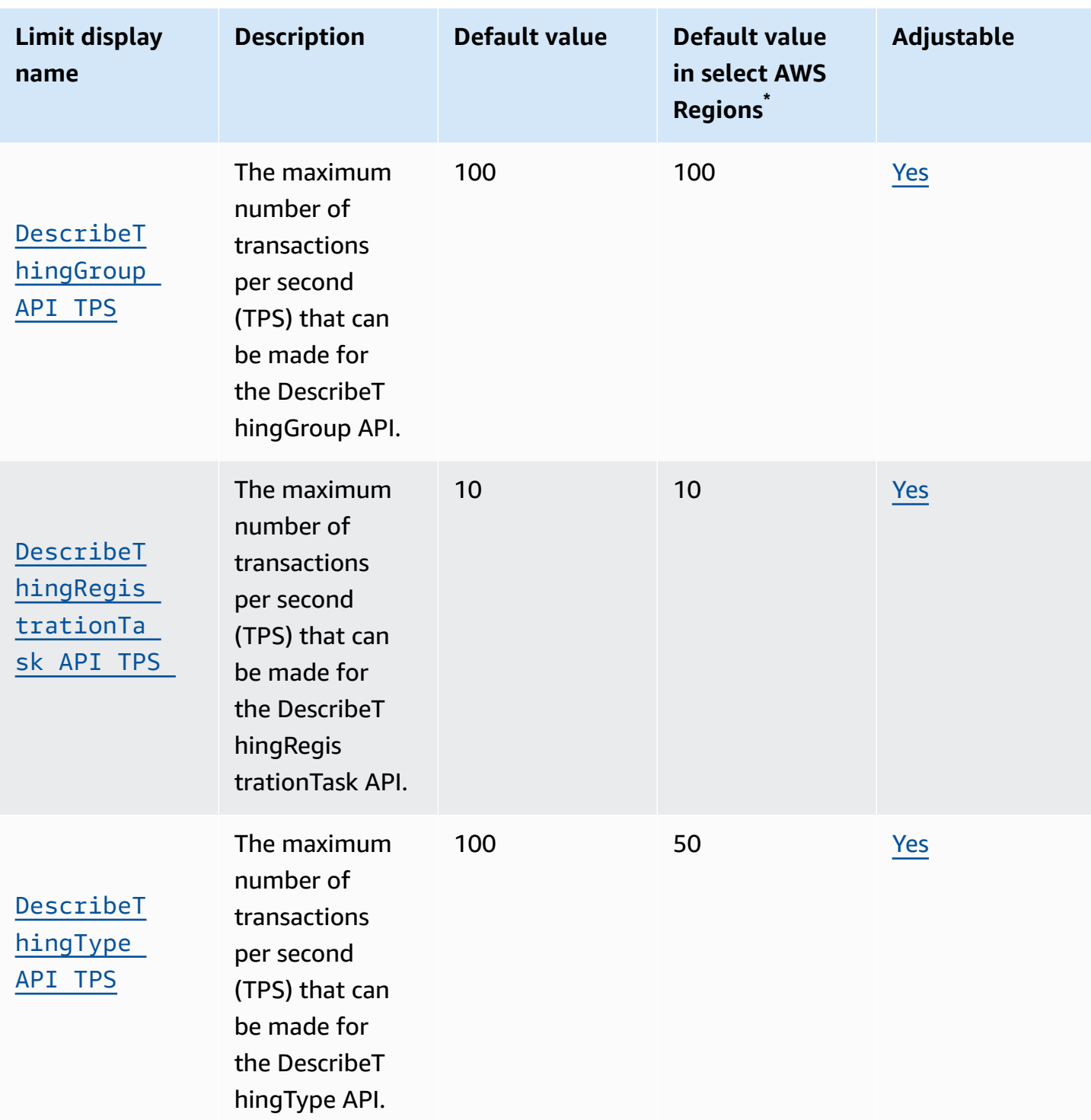

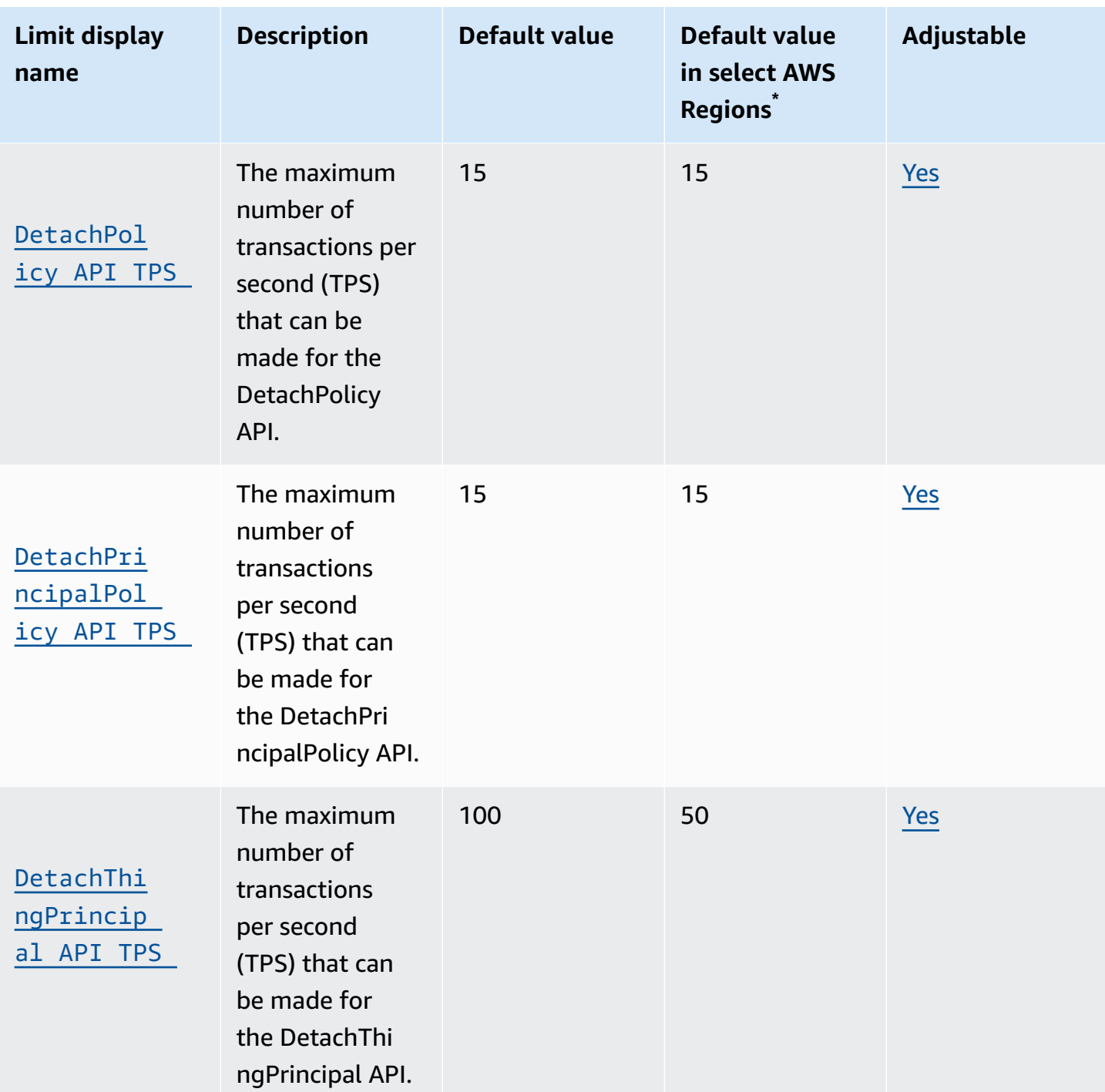

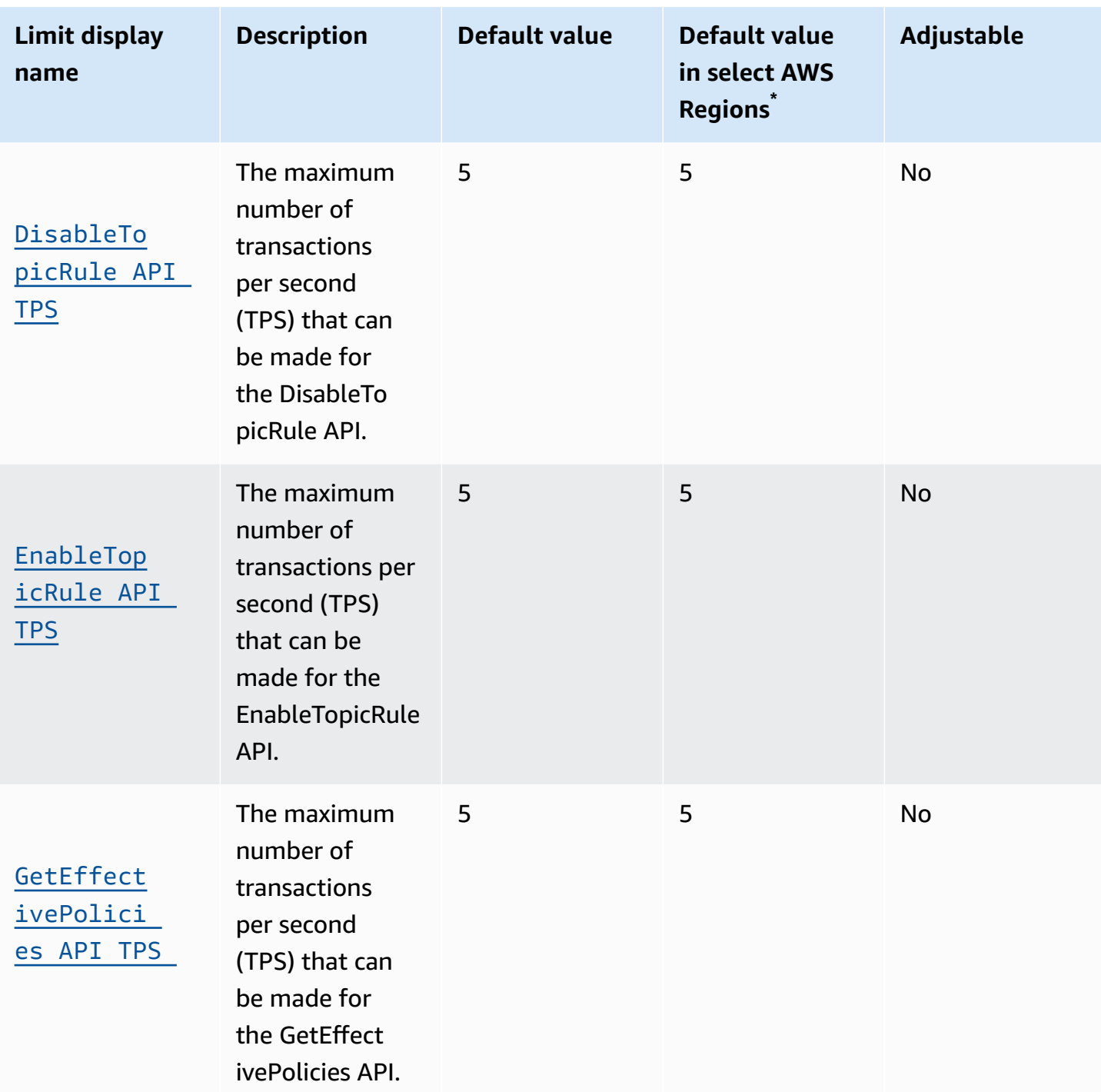

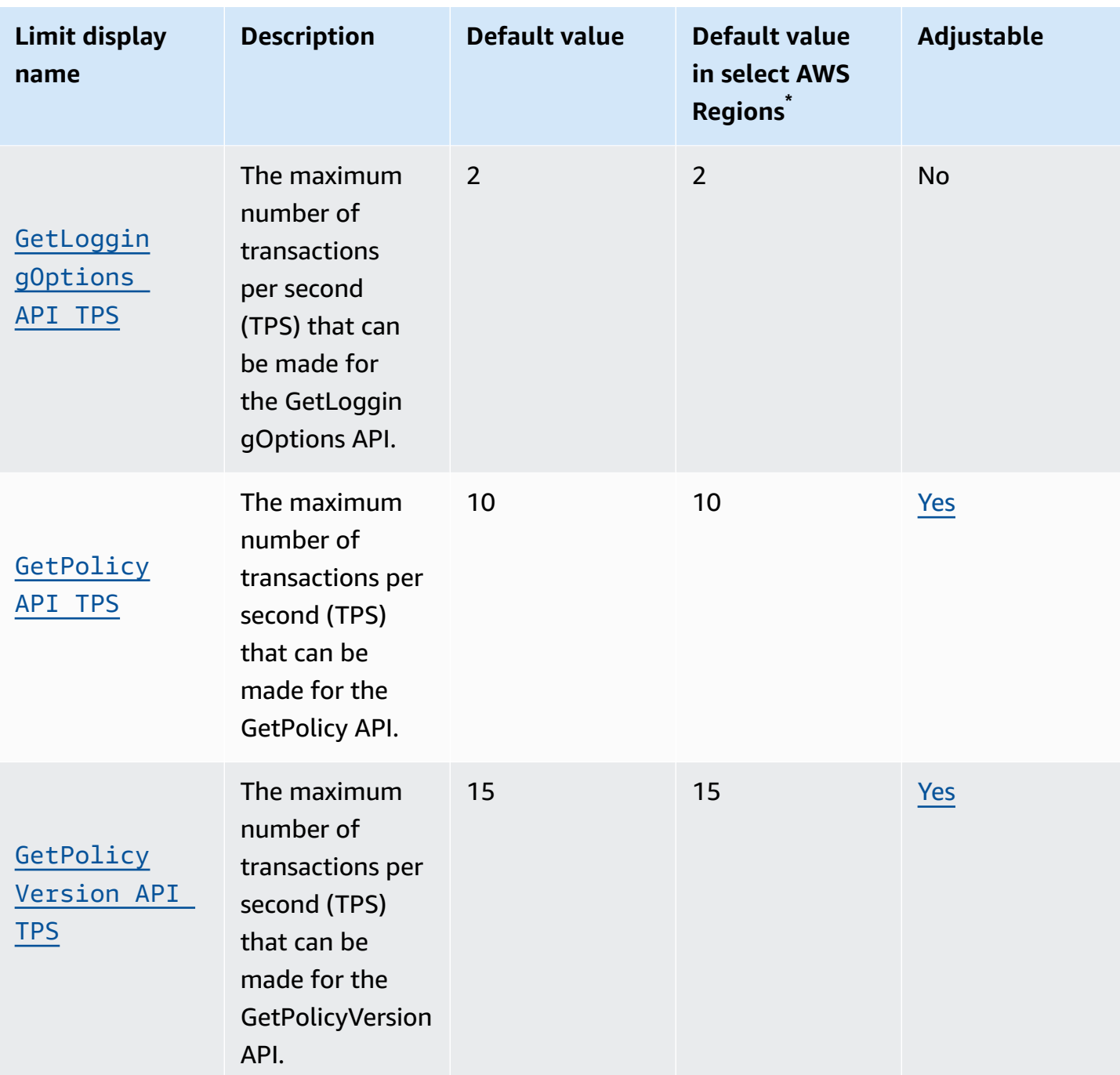

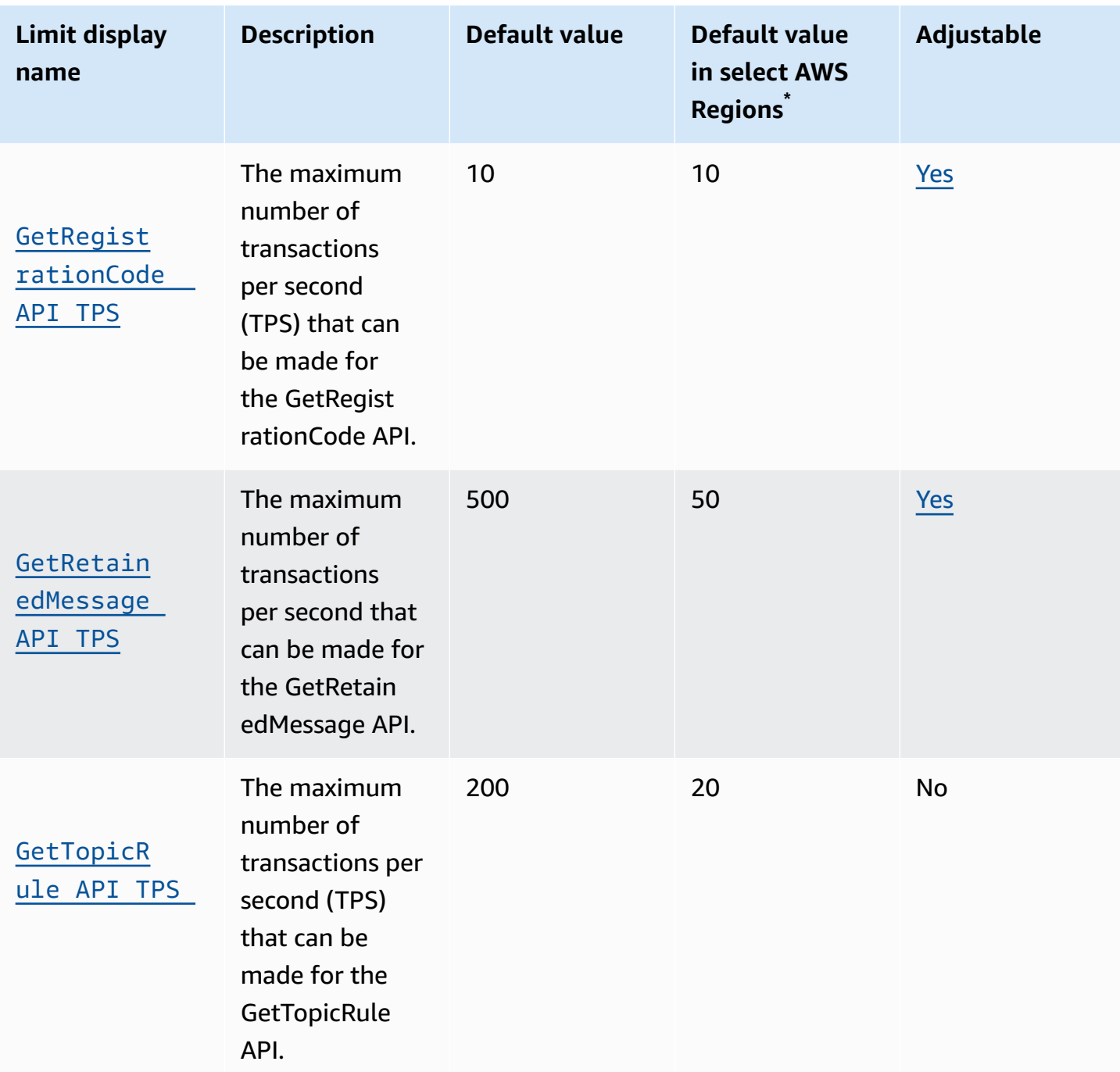

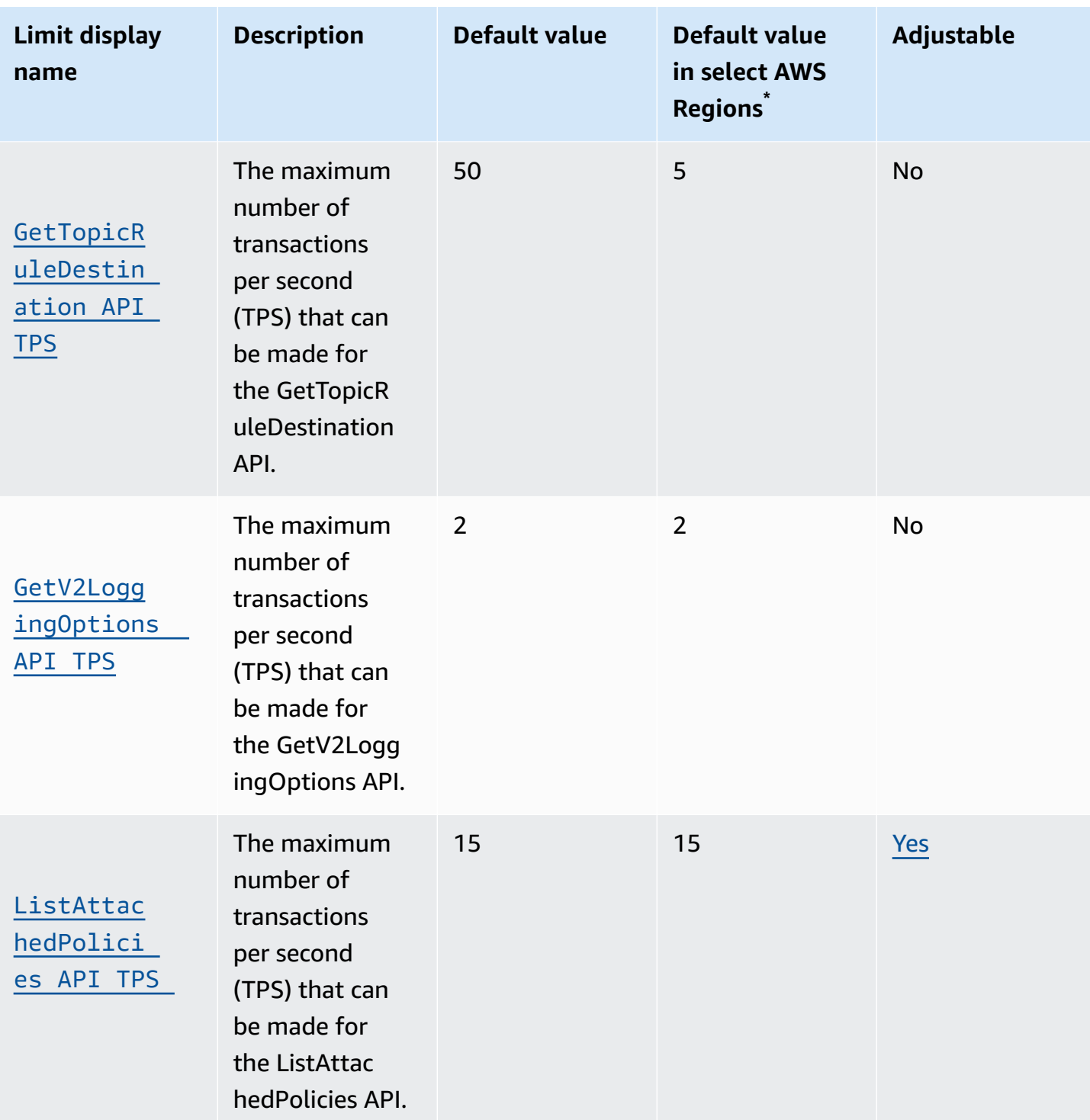

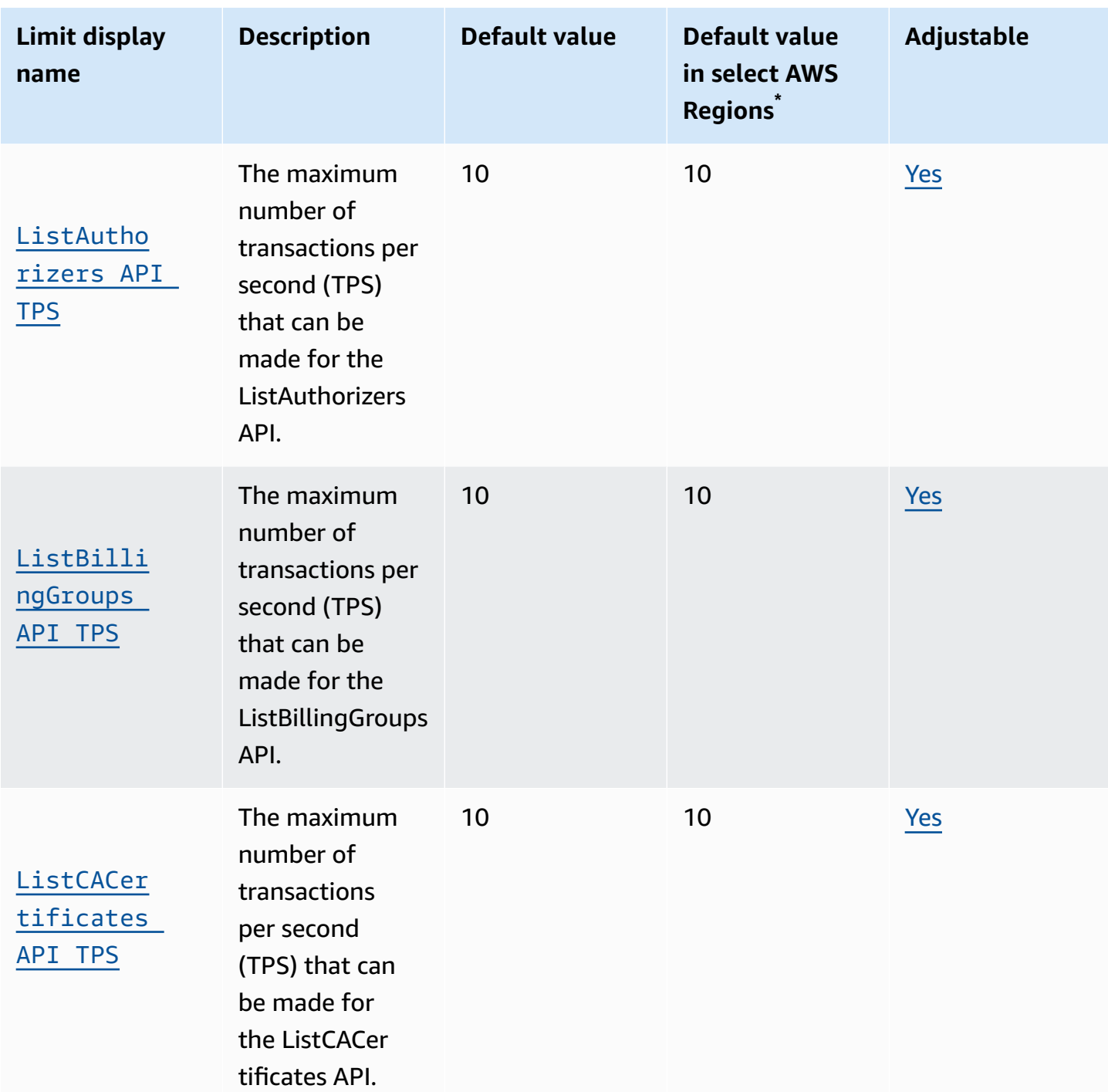

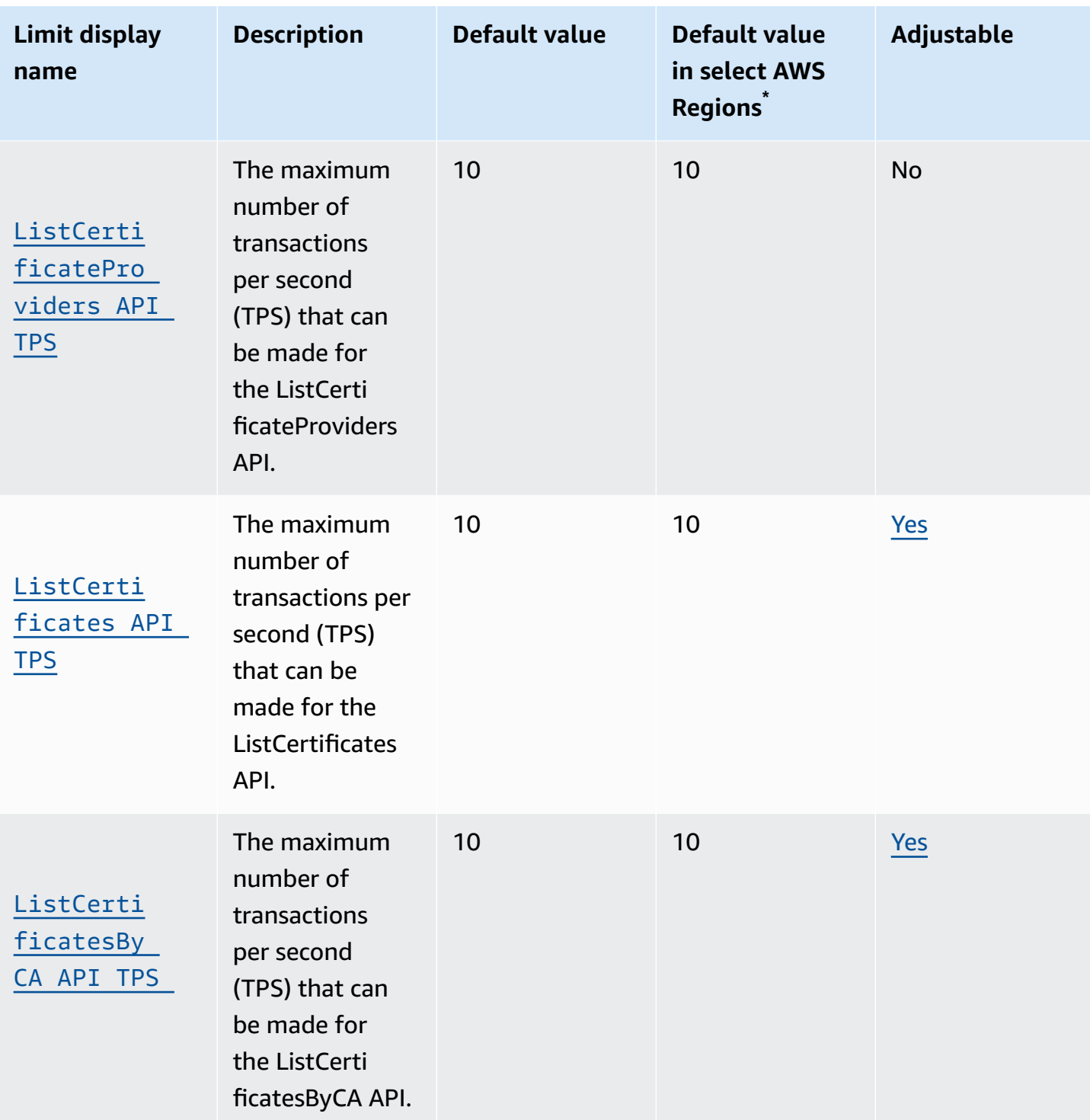

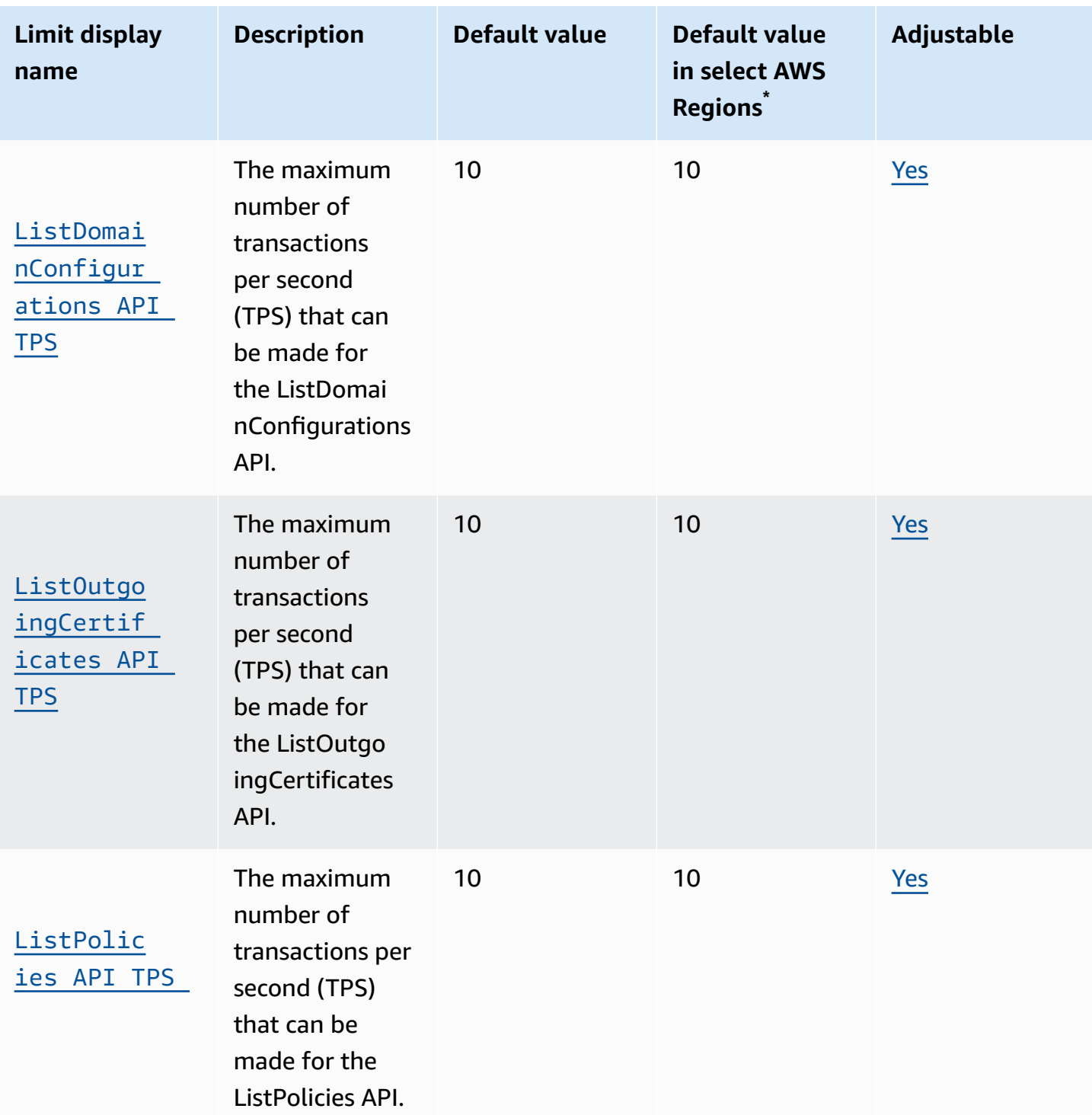

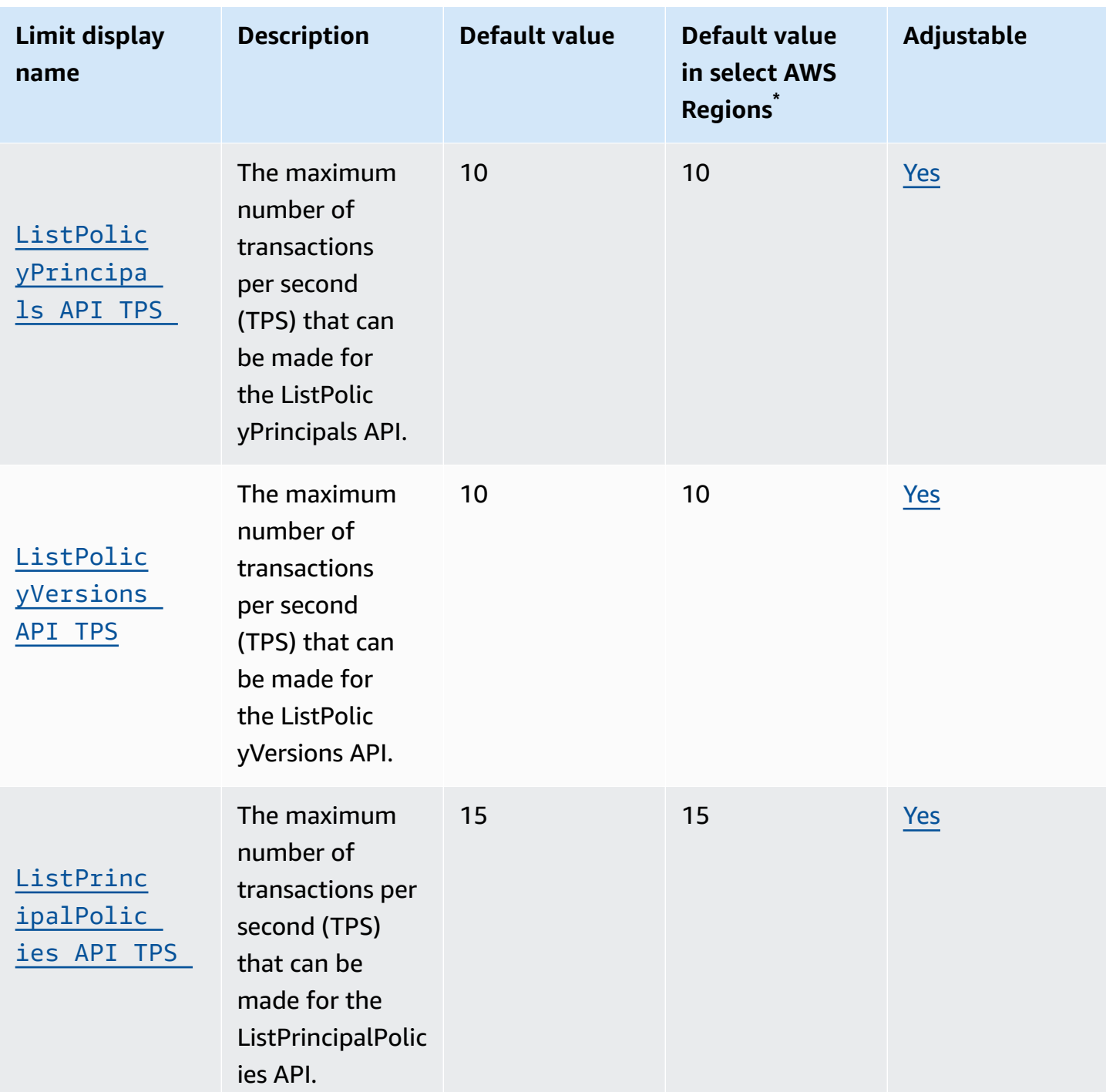

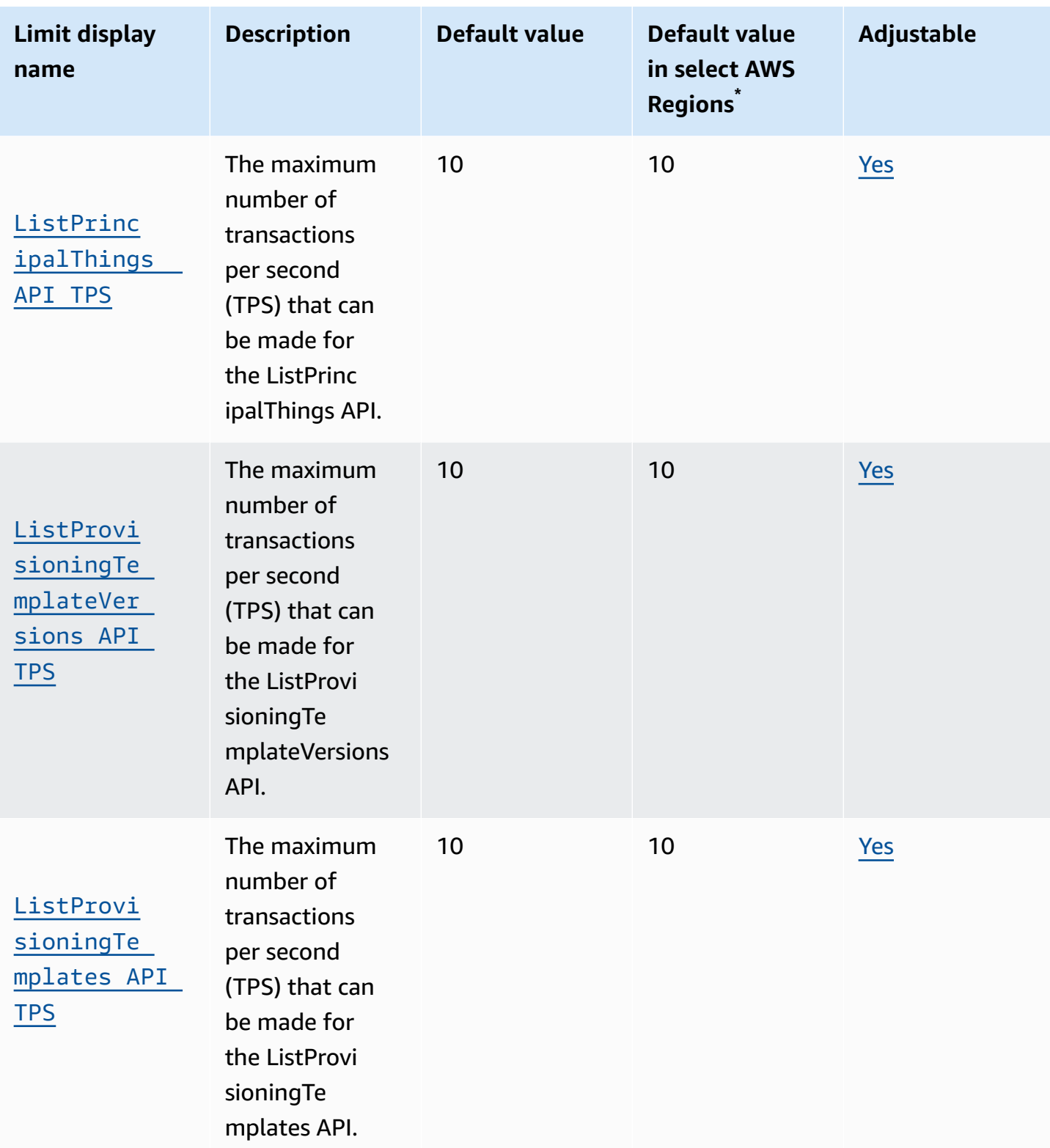

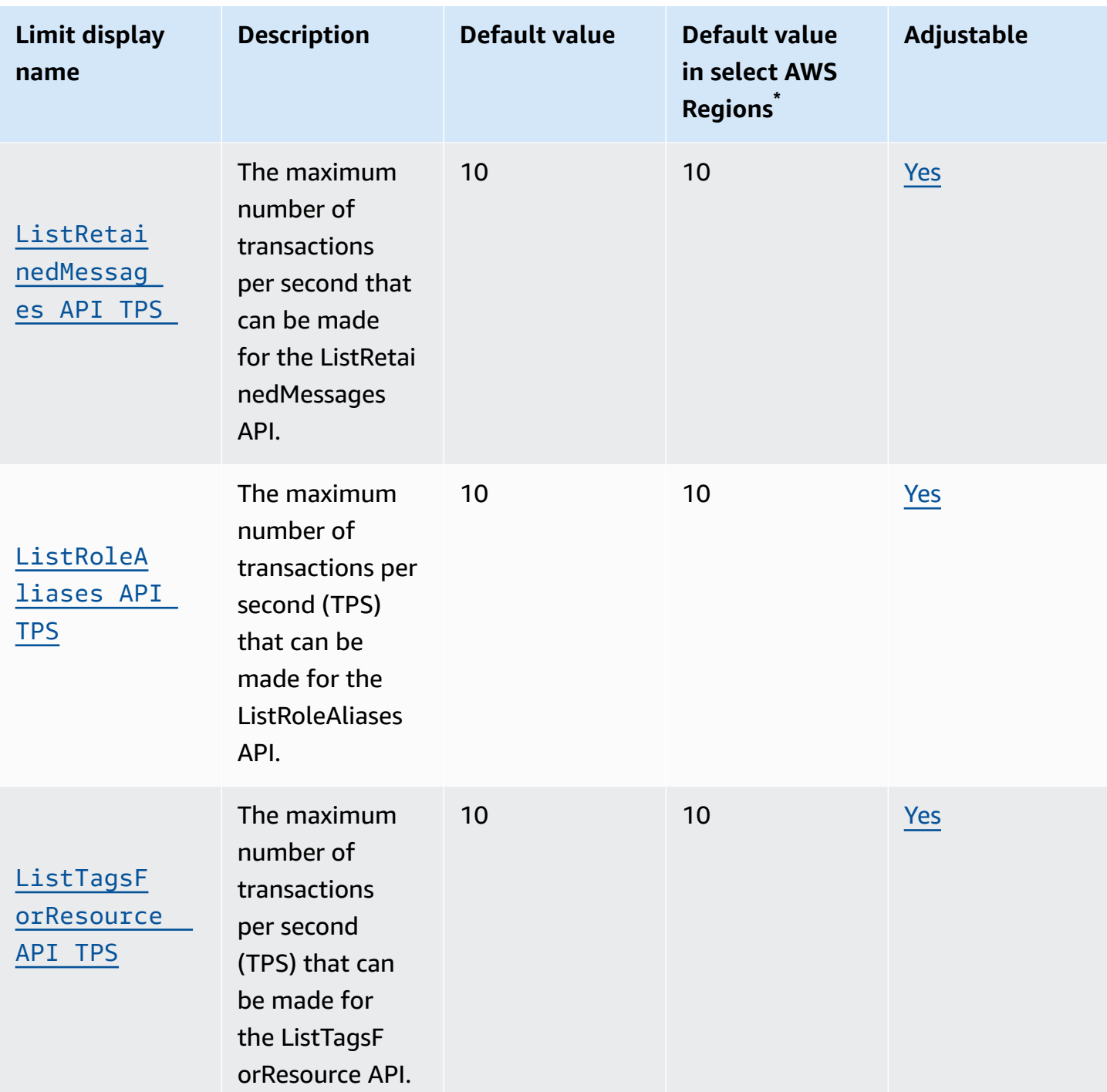

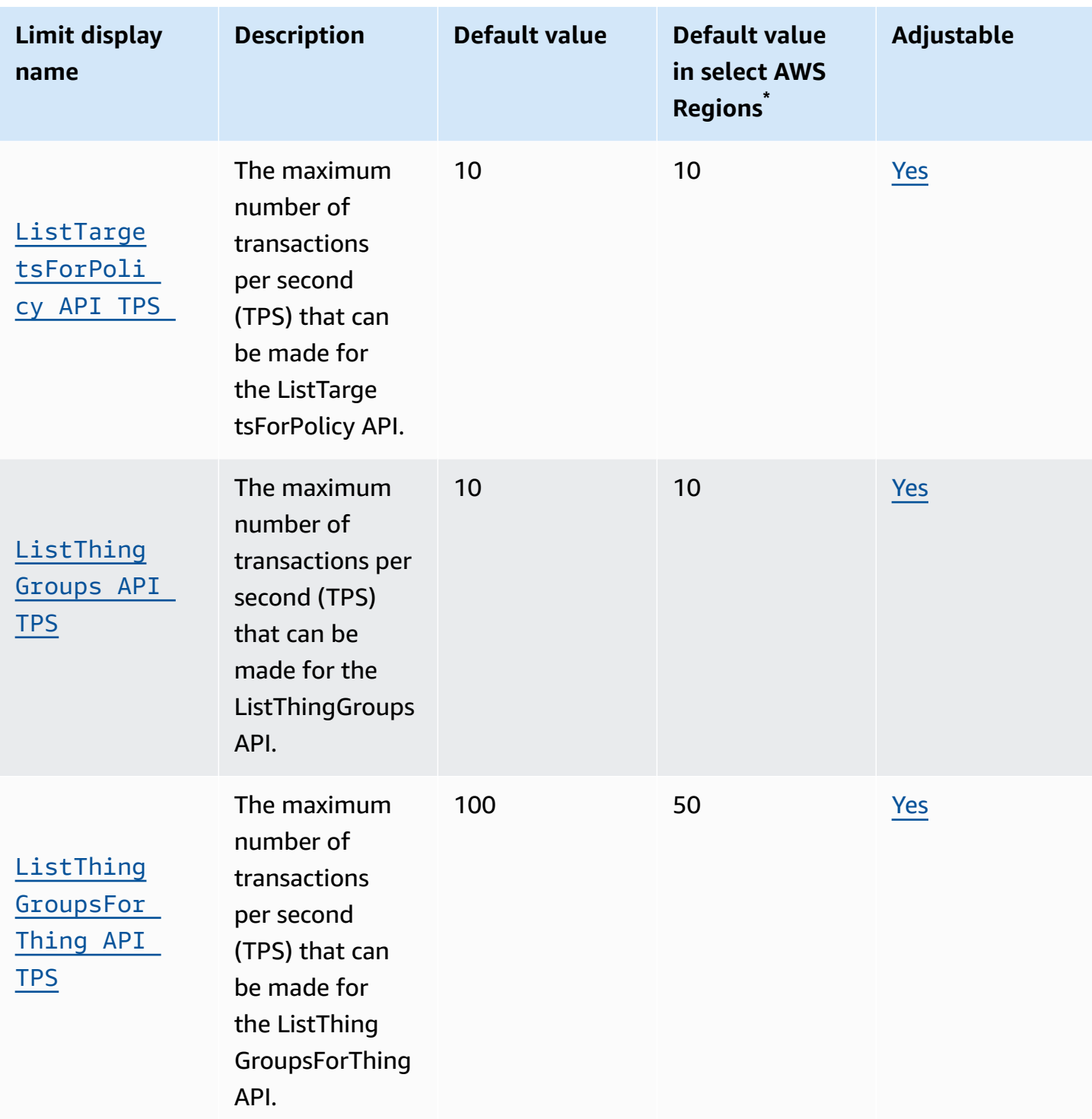

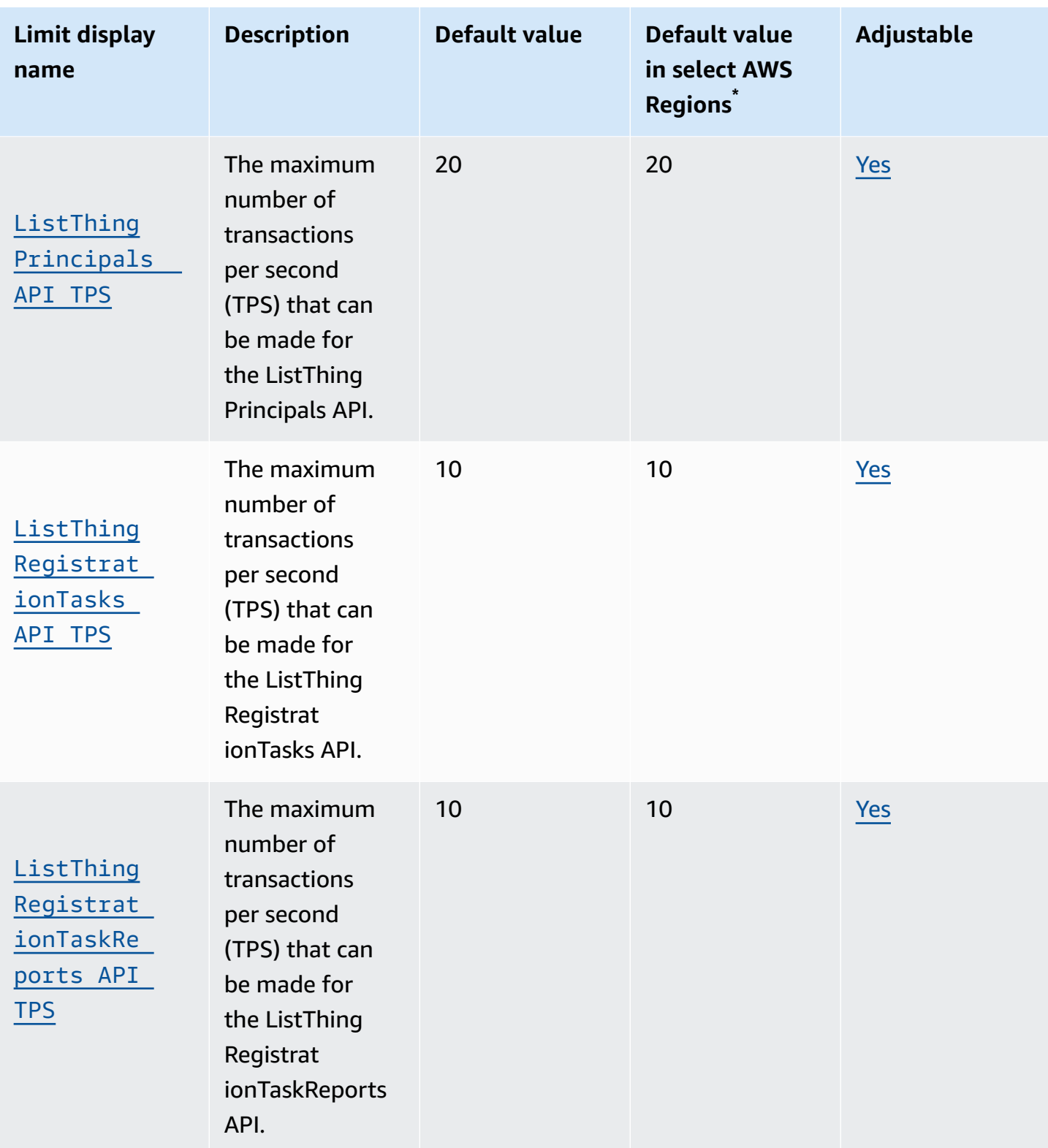
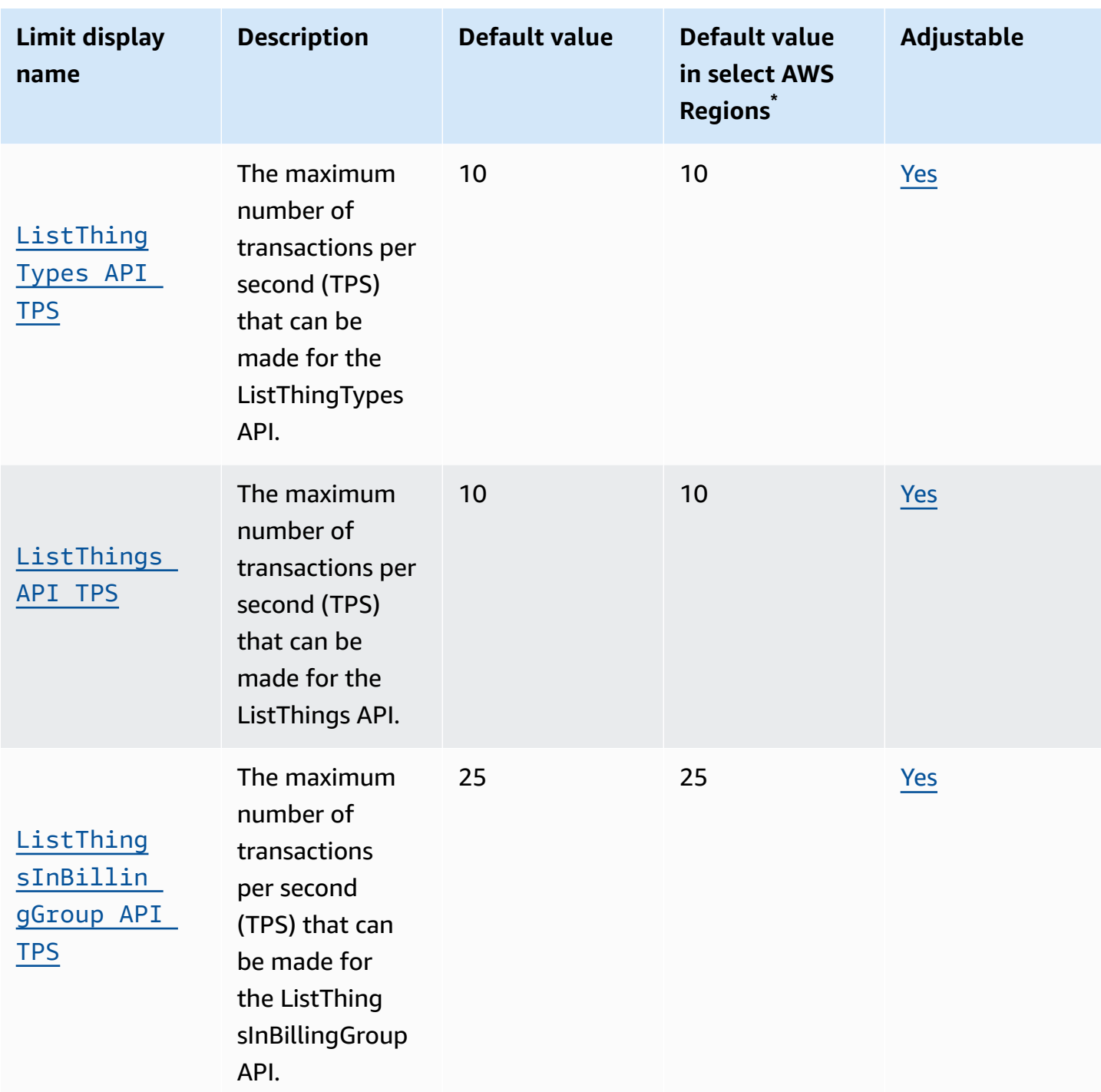

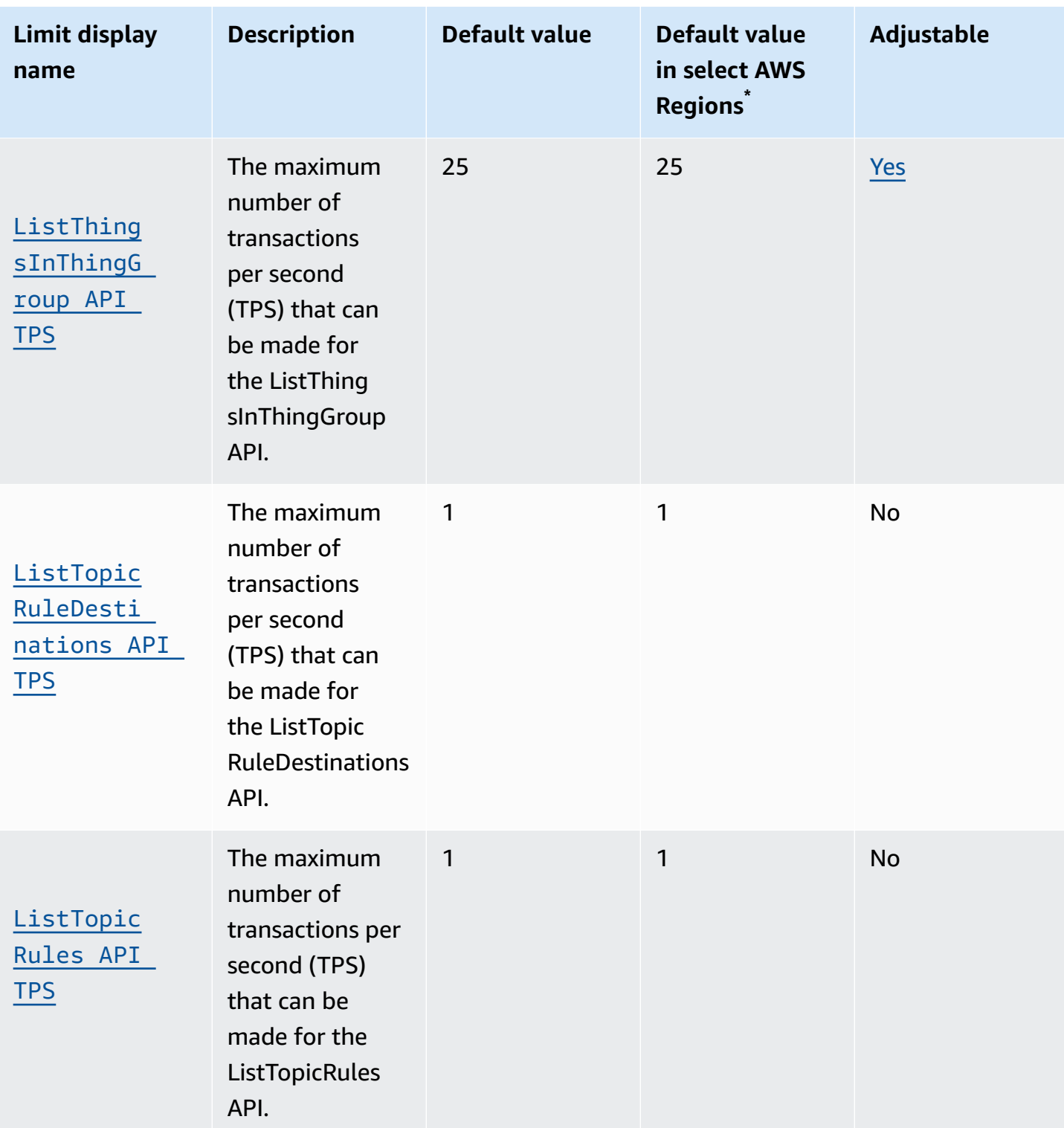

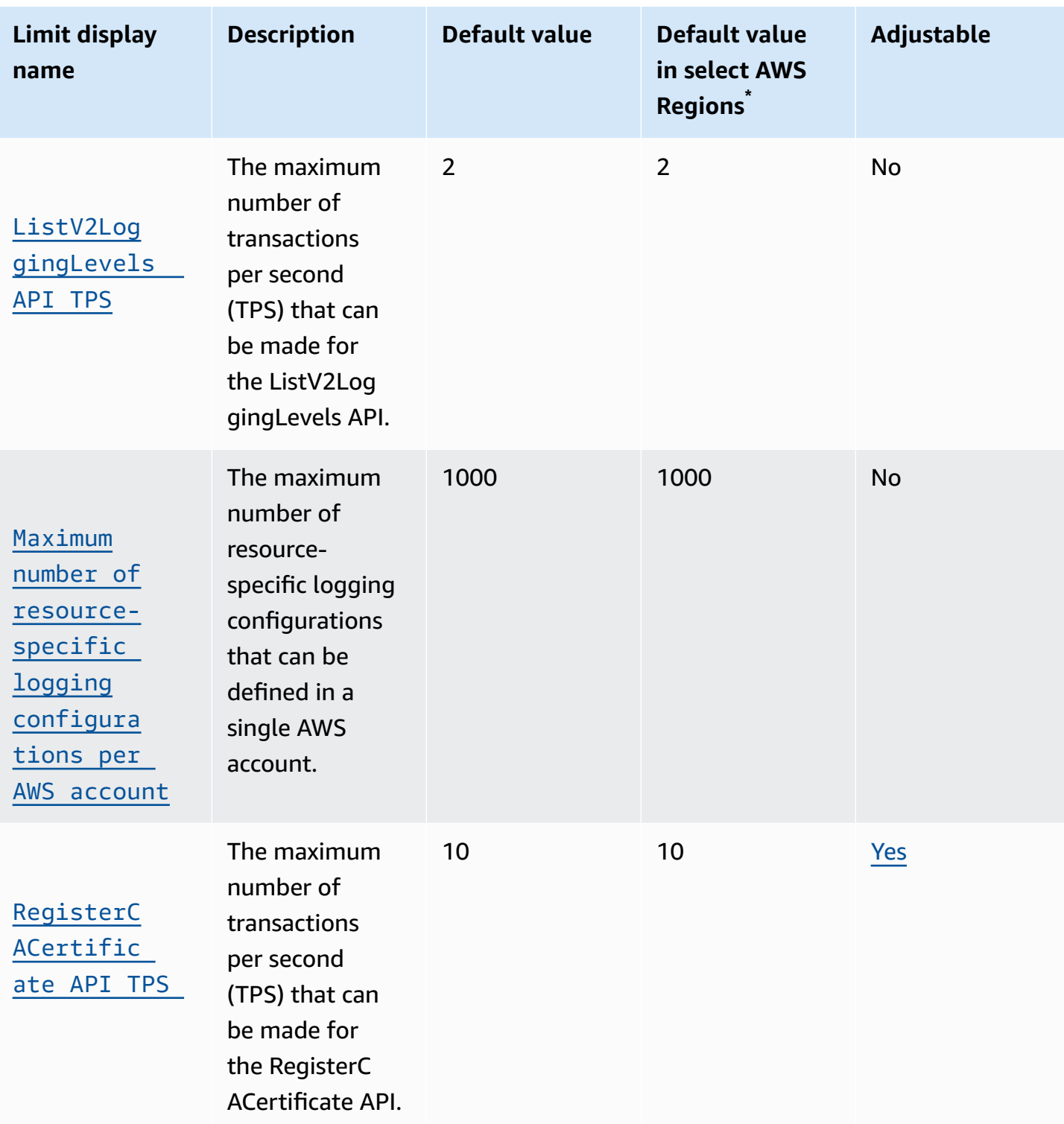

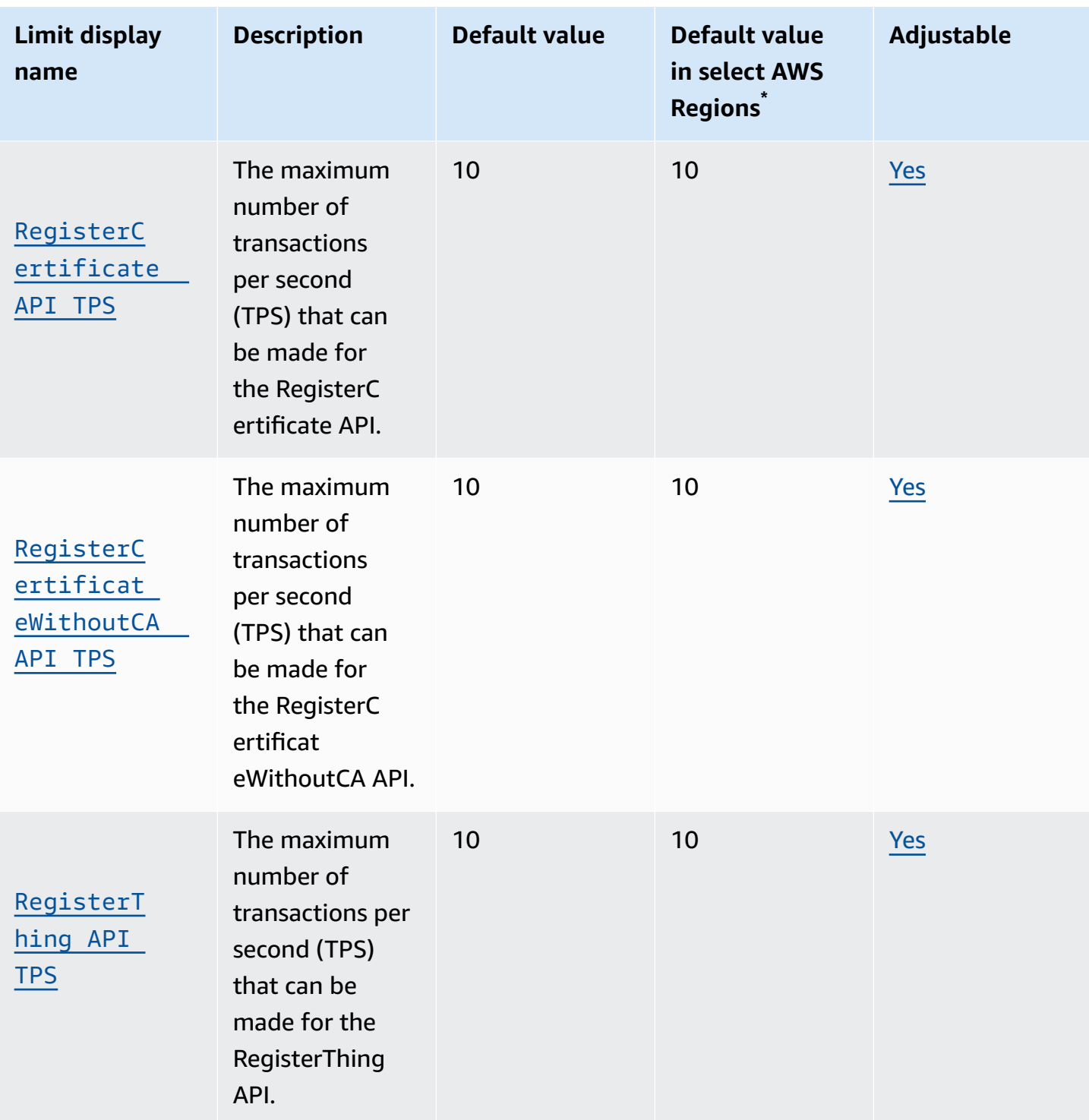

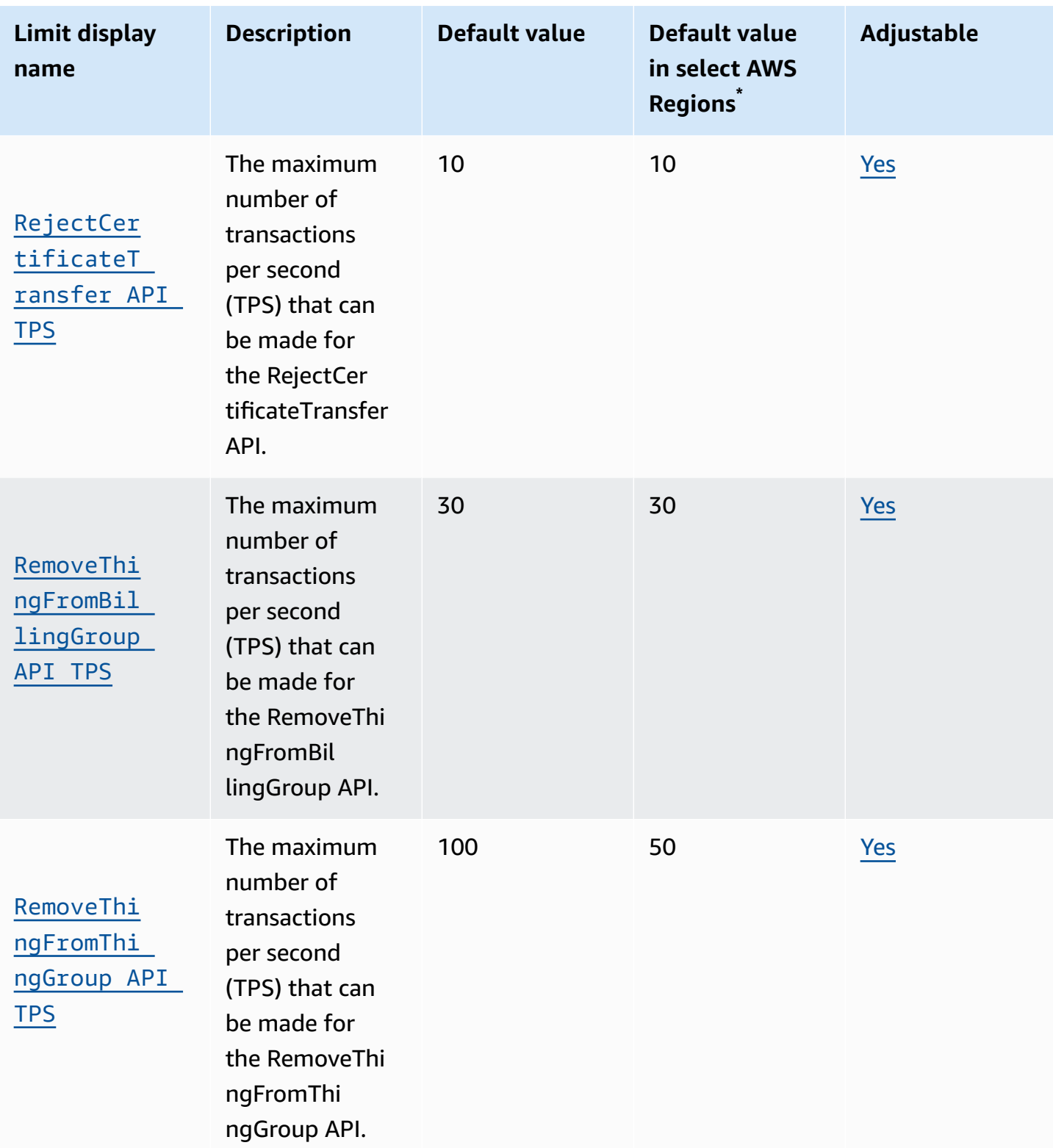

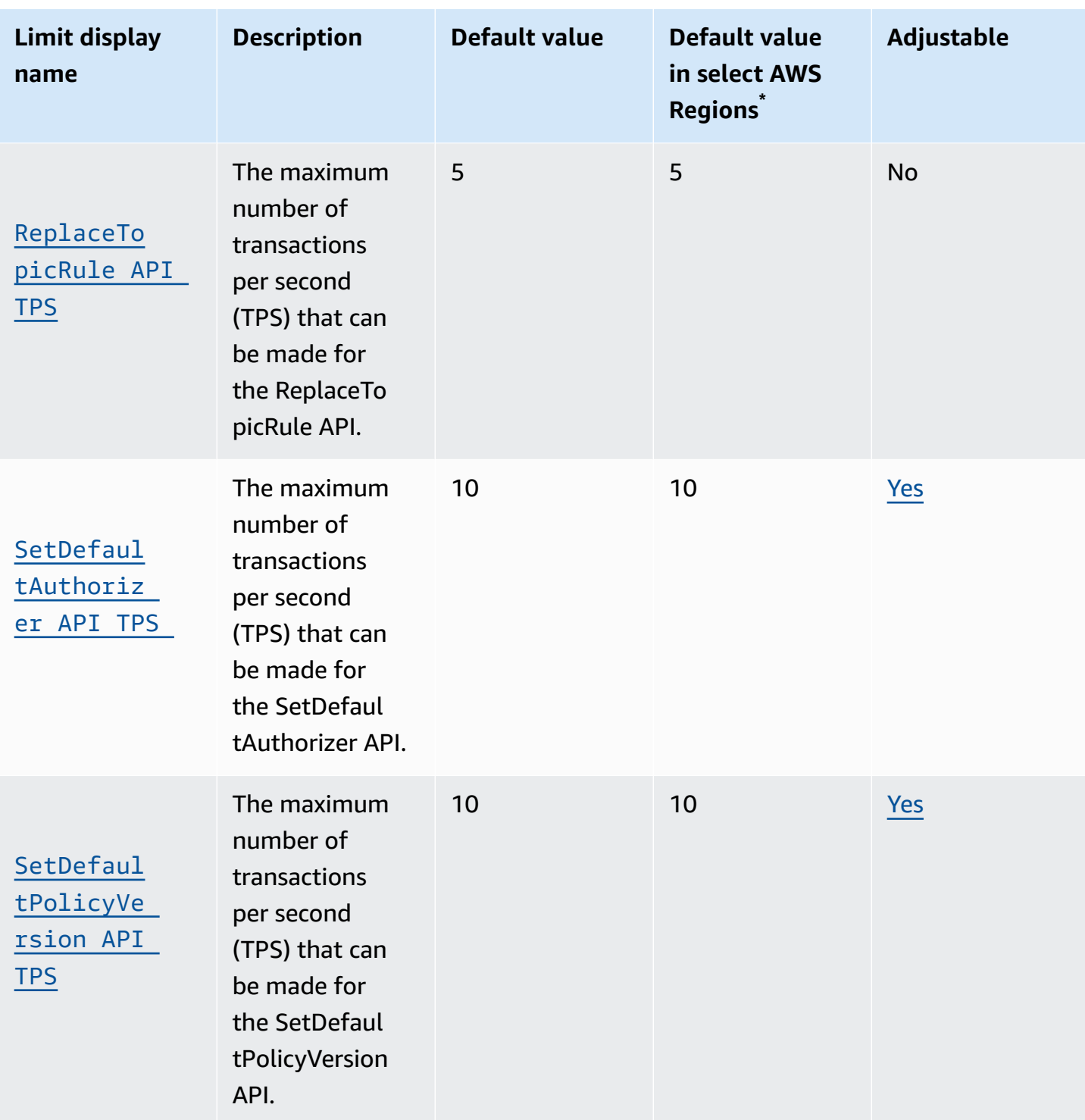

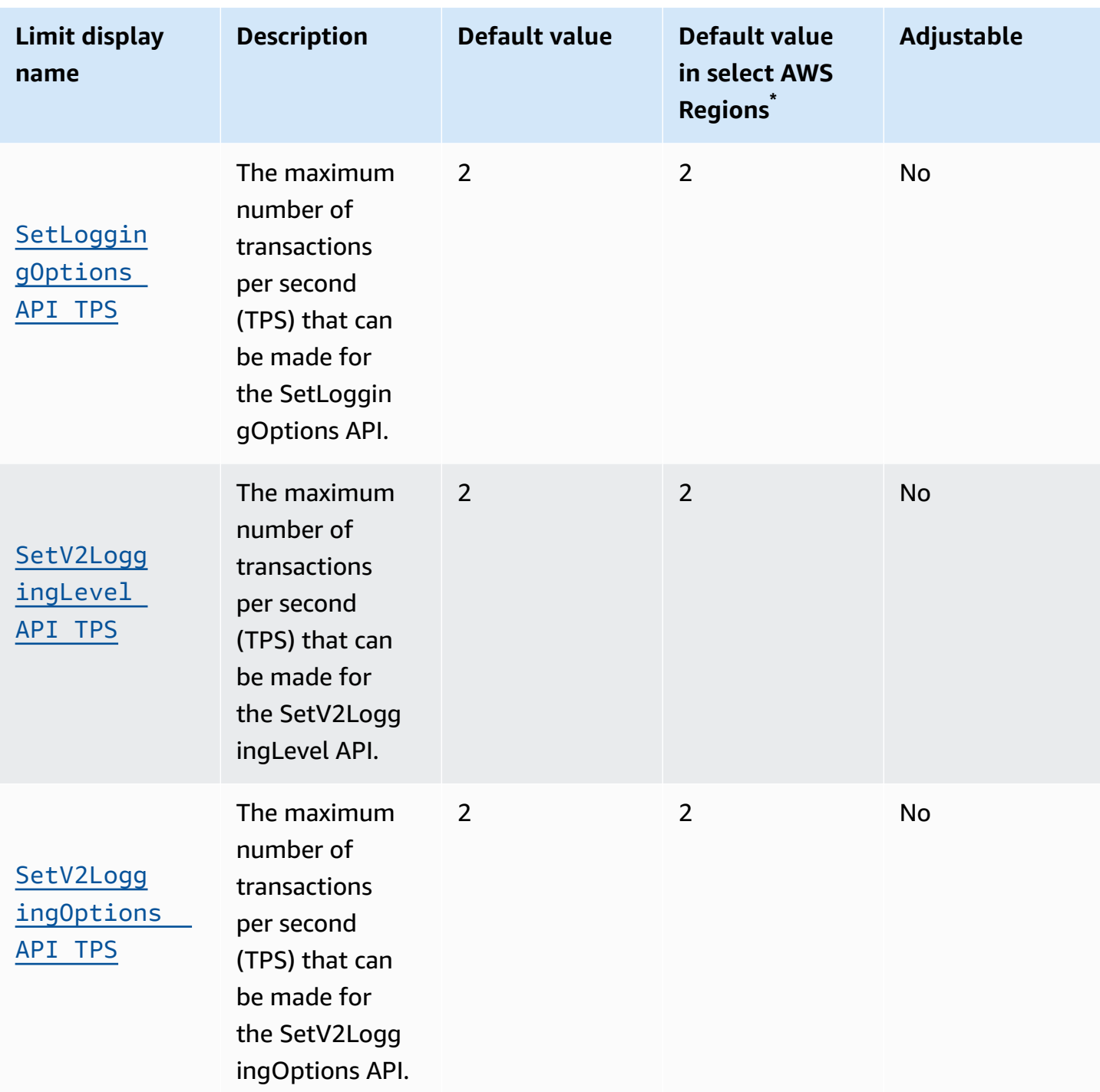

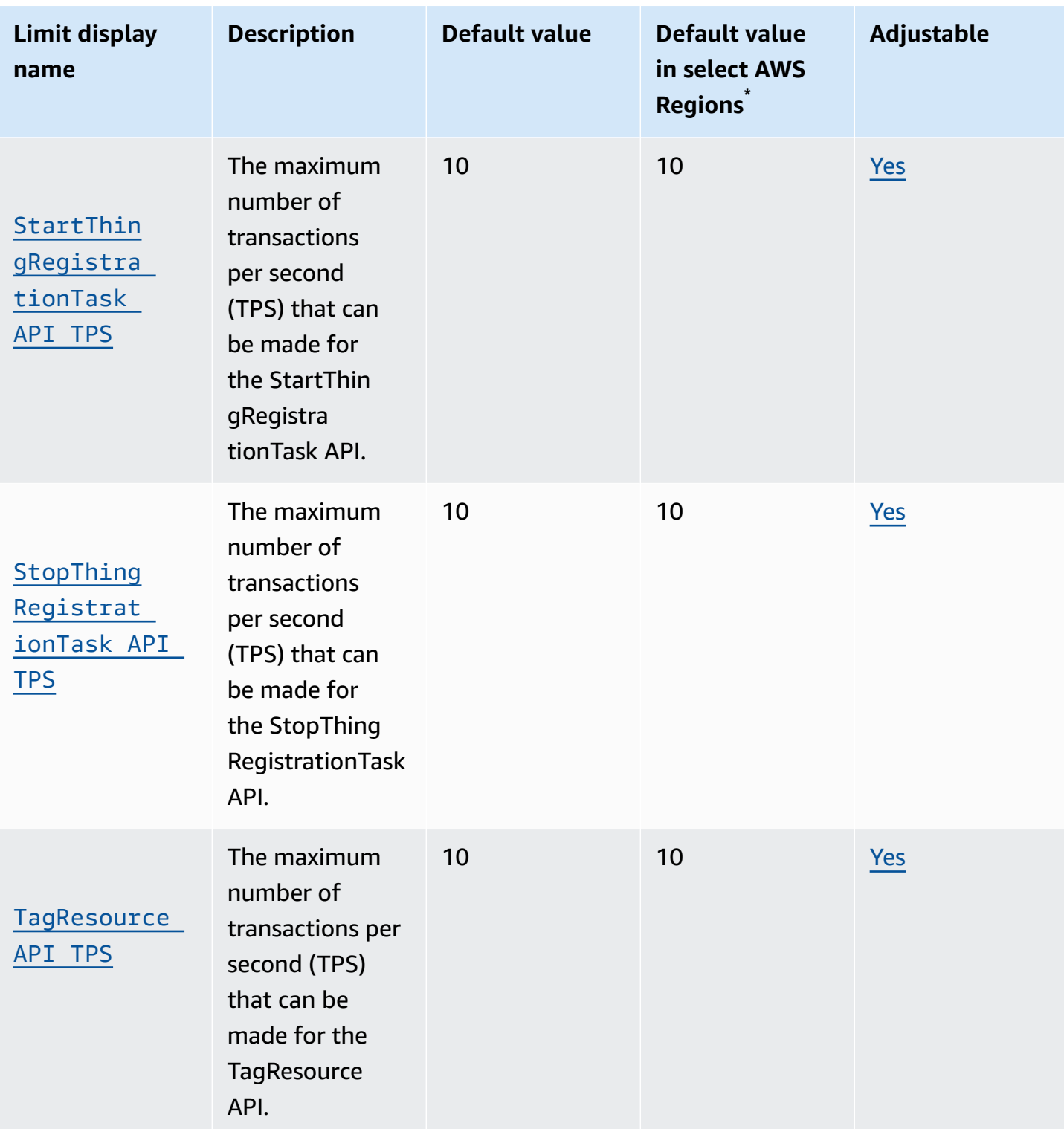

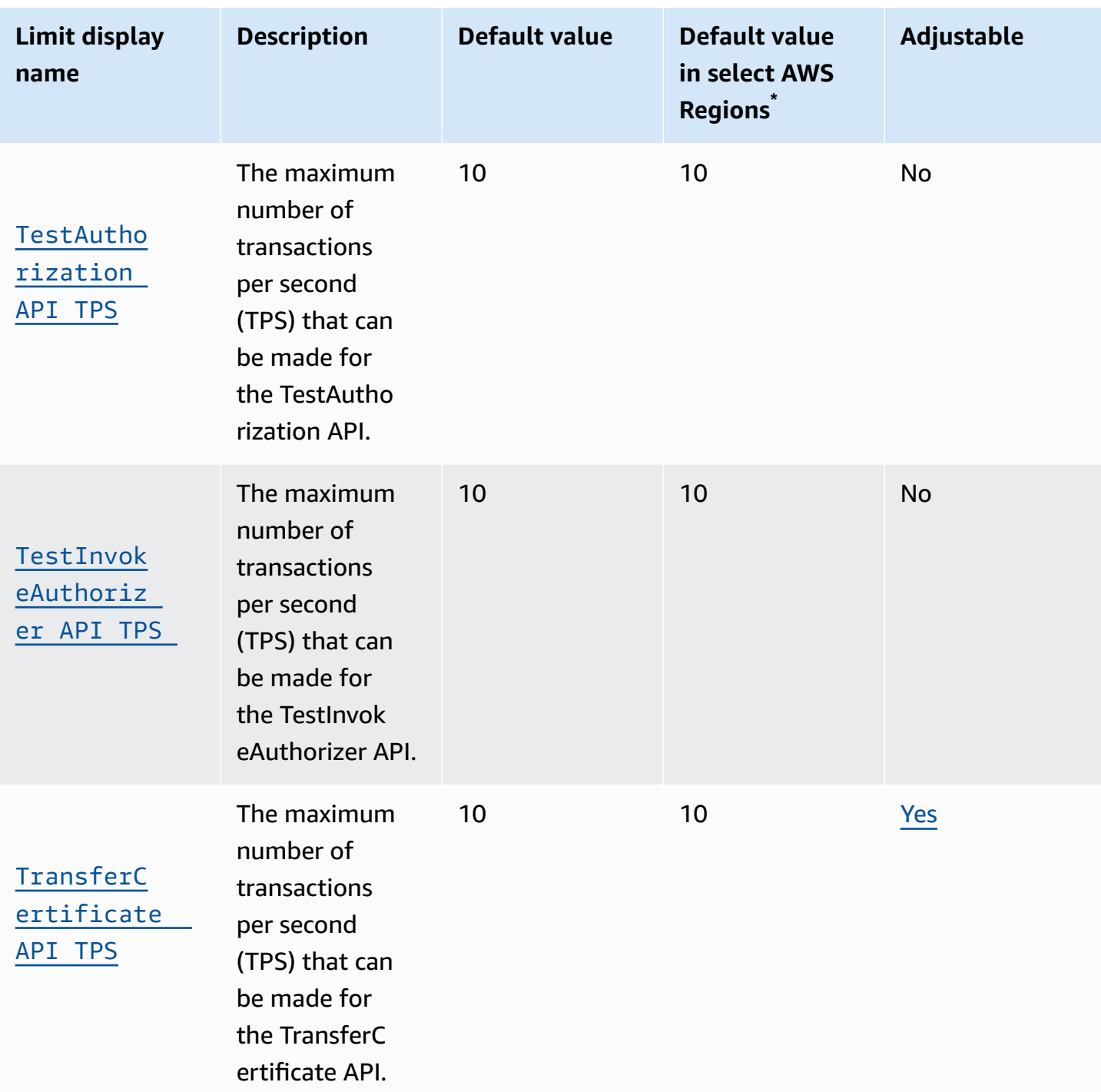

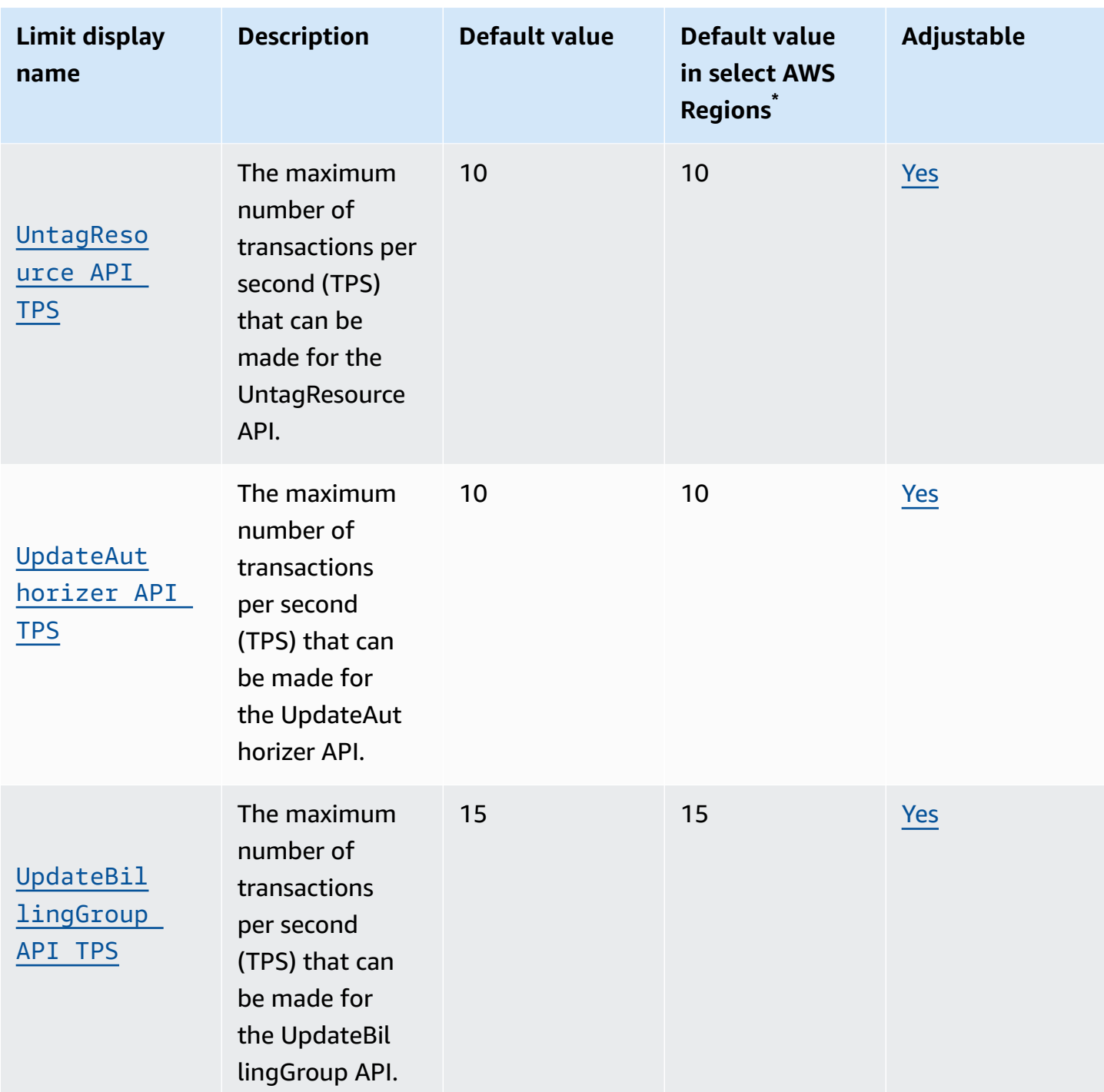

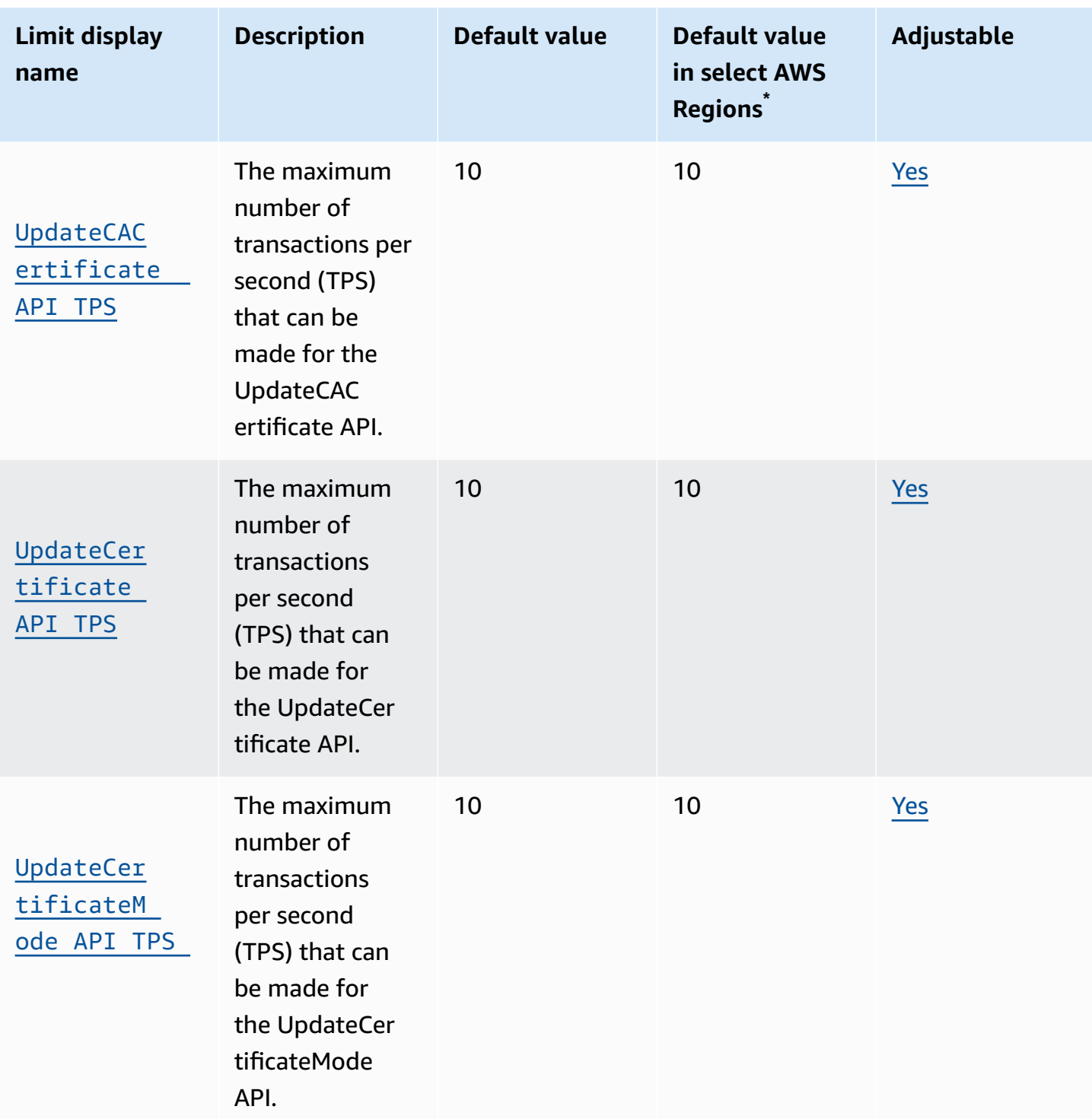

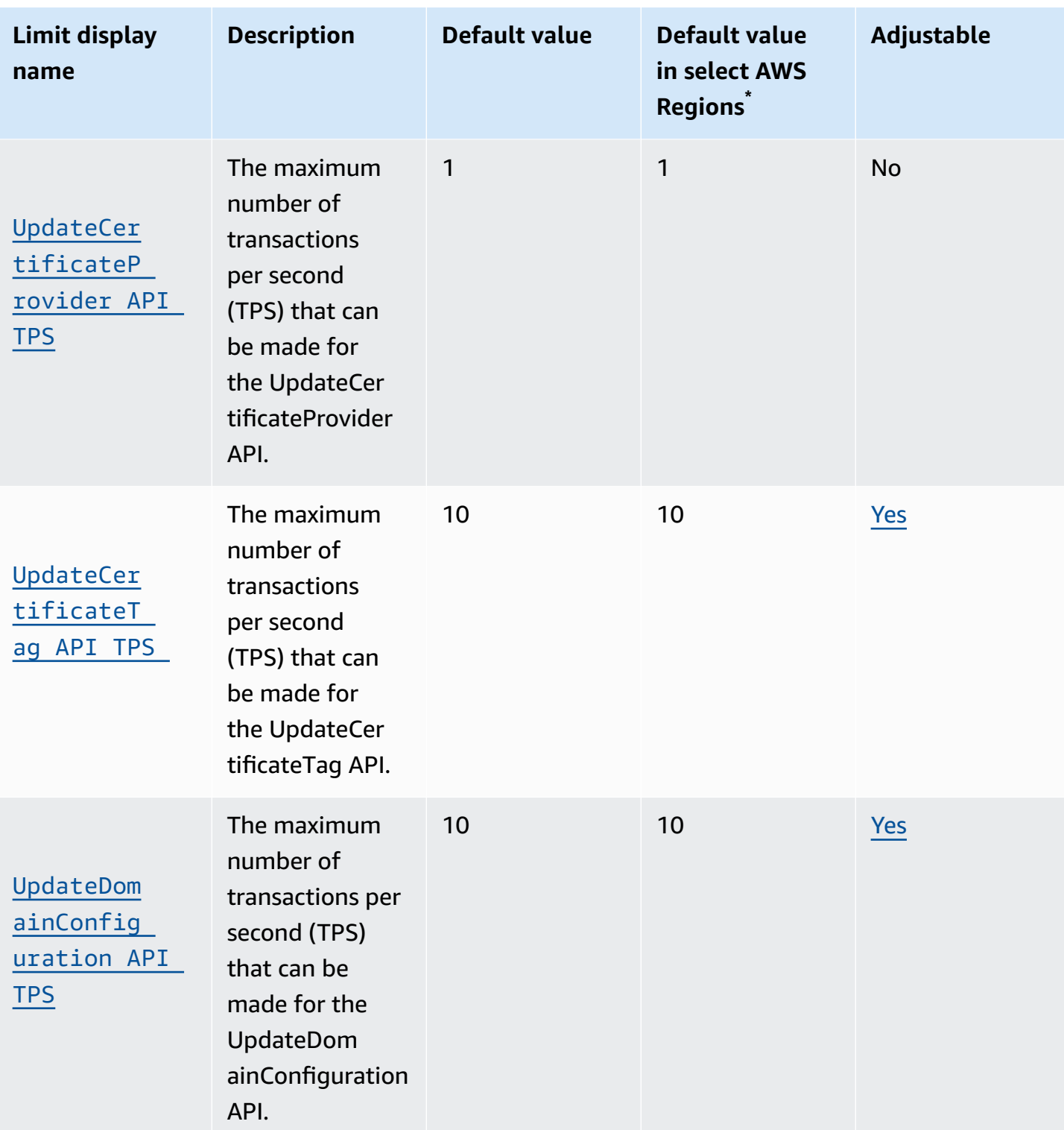

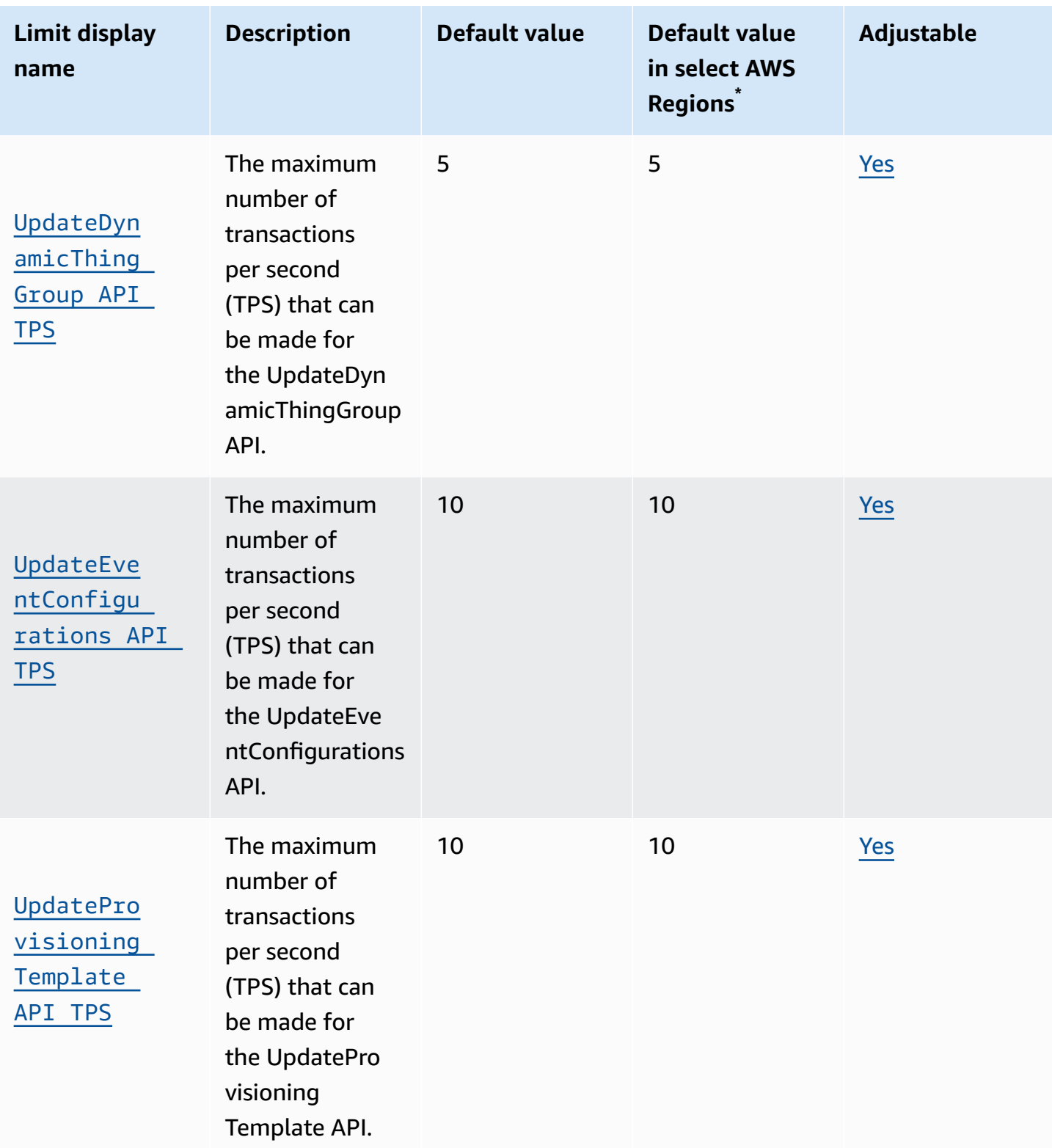

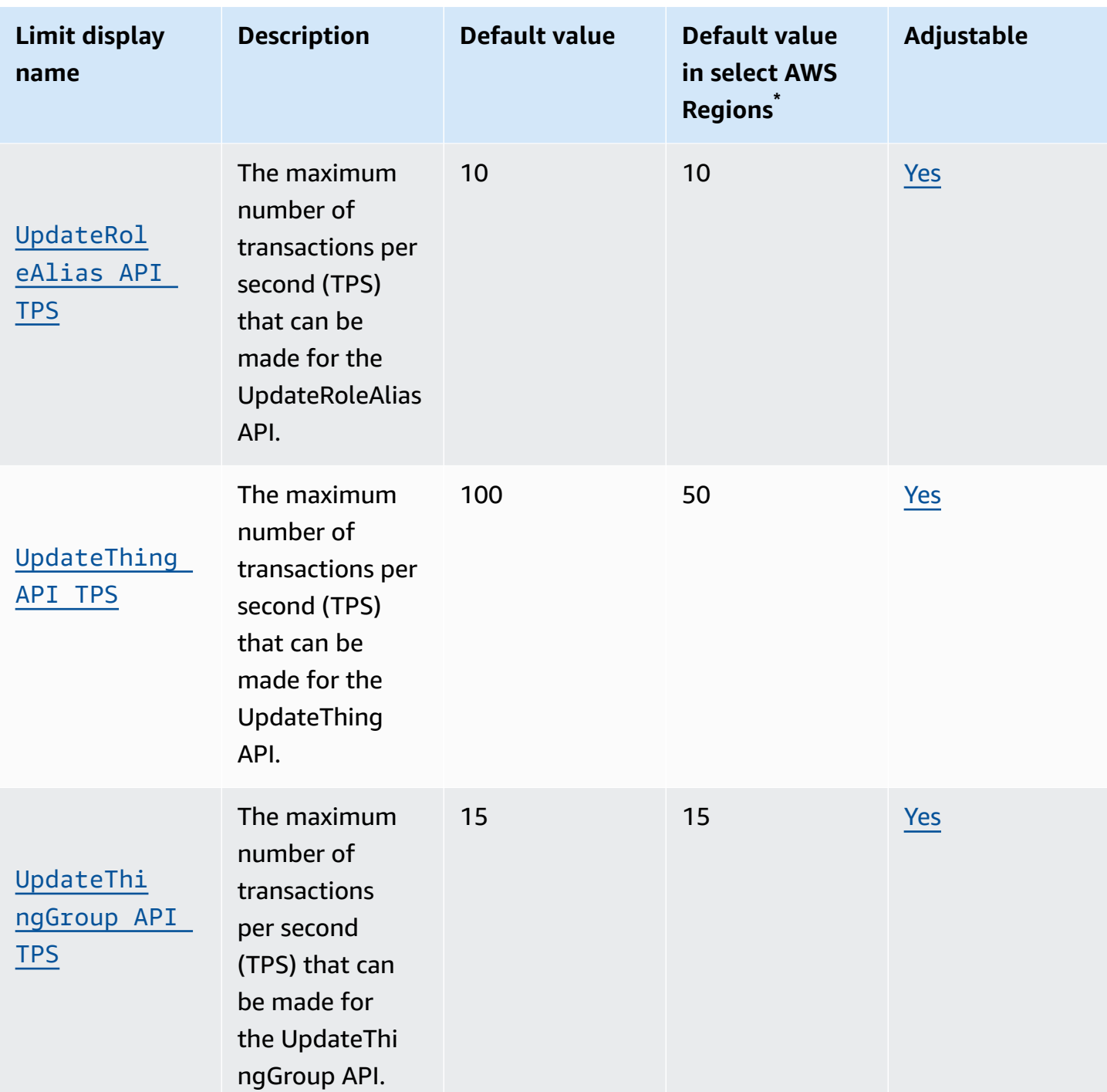

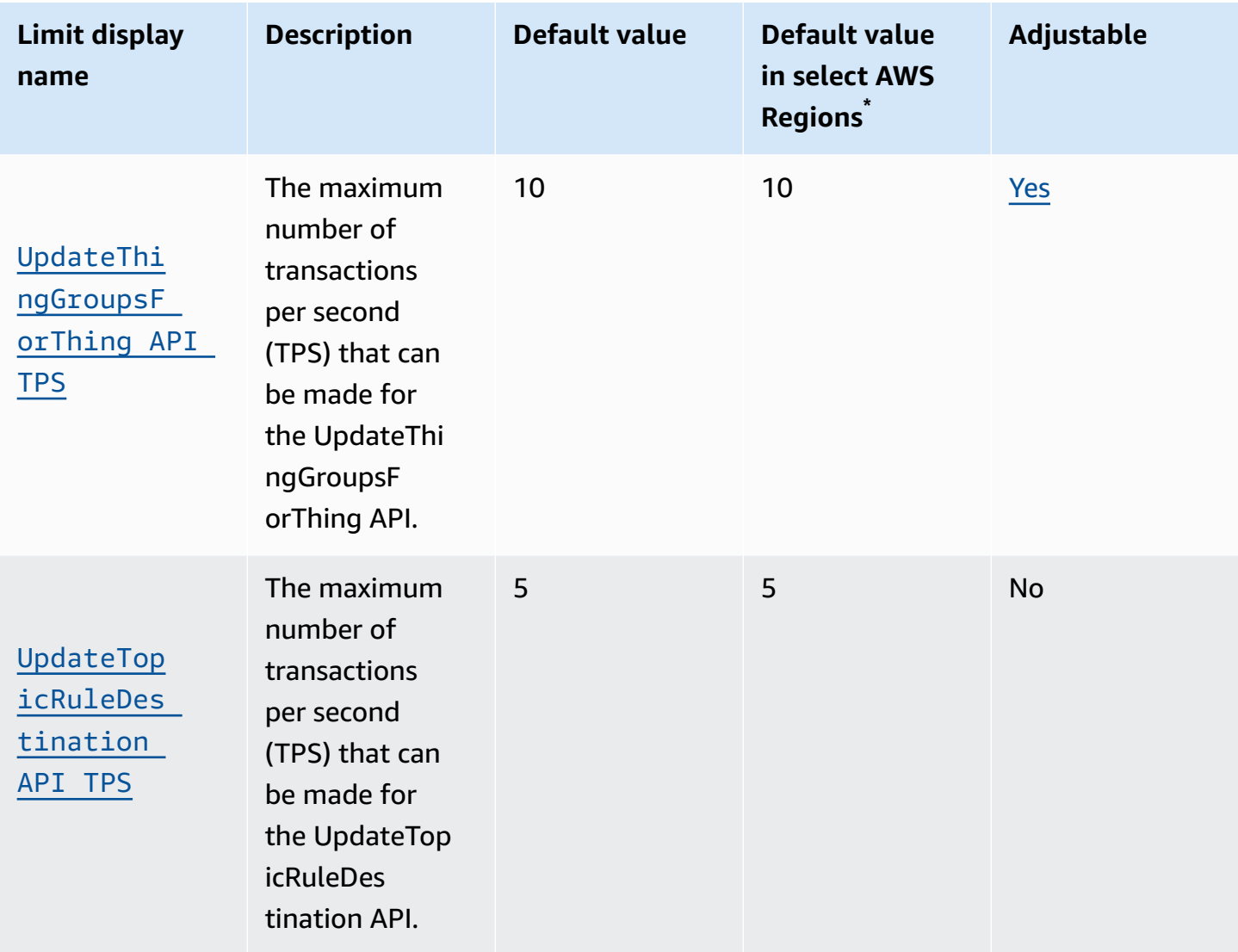

\* **Select AWS Regions**: Europe (Stockholm), Middle East (Bahrain), Middle East (UAE), Europe (Paris), Asia Pacific (Hong Kong), AWS GovCloud (US-East), AWS GovCloud (US-West), US West (N. California), Canada (Central), China (Ningxia)

## **AWS IoT Core for LoRaWAN limits and quotas**

#### **Device data quotas**

The following service quotas apply to AWS IoT Core for LoRaWAN device data, which are transmitted between LoRaWAN devices, gateways, and AWS IoT Core for LoRaWAN.

# **AWS IoT Wireless devices API throttling**

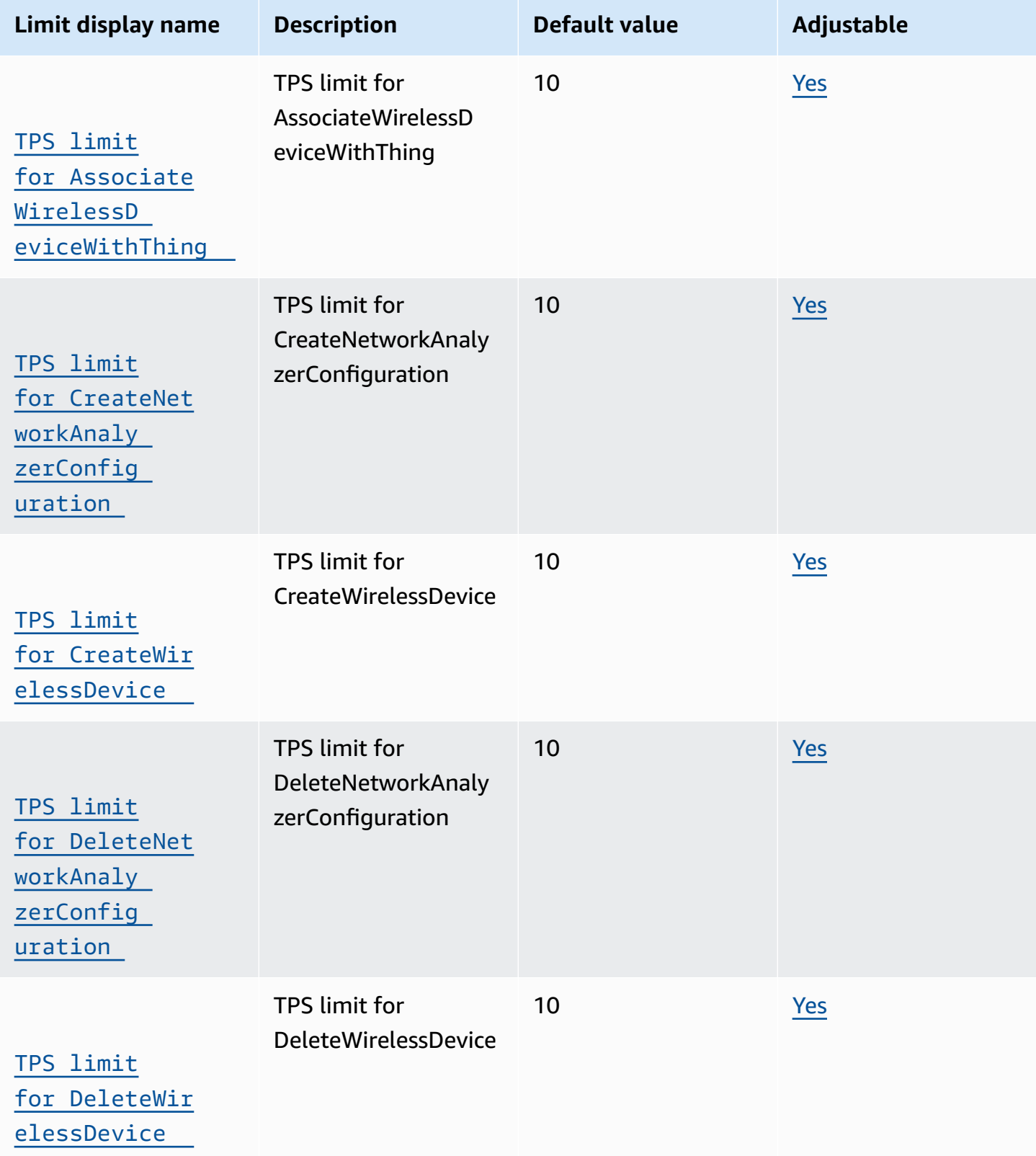

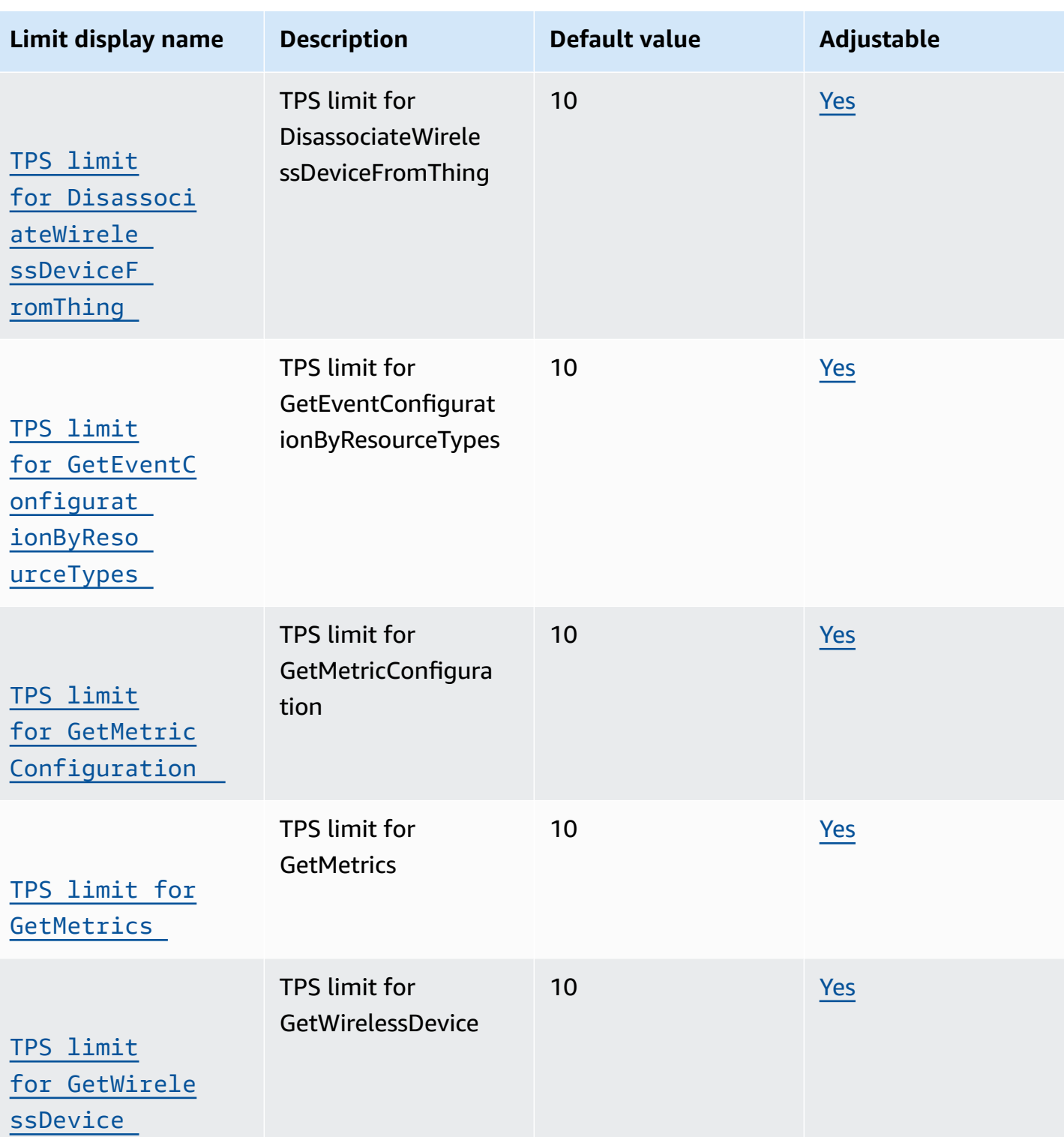

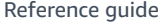

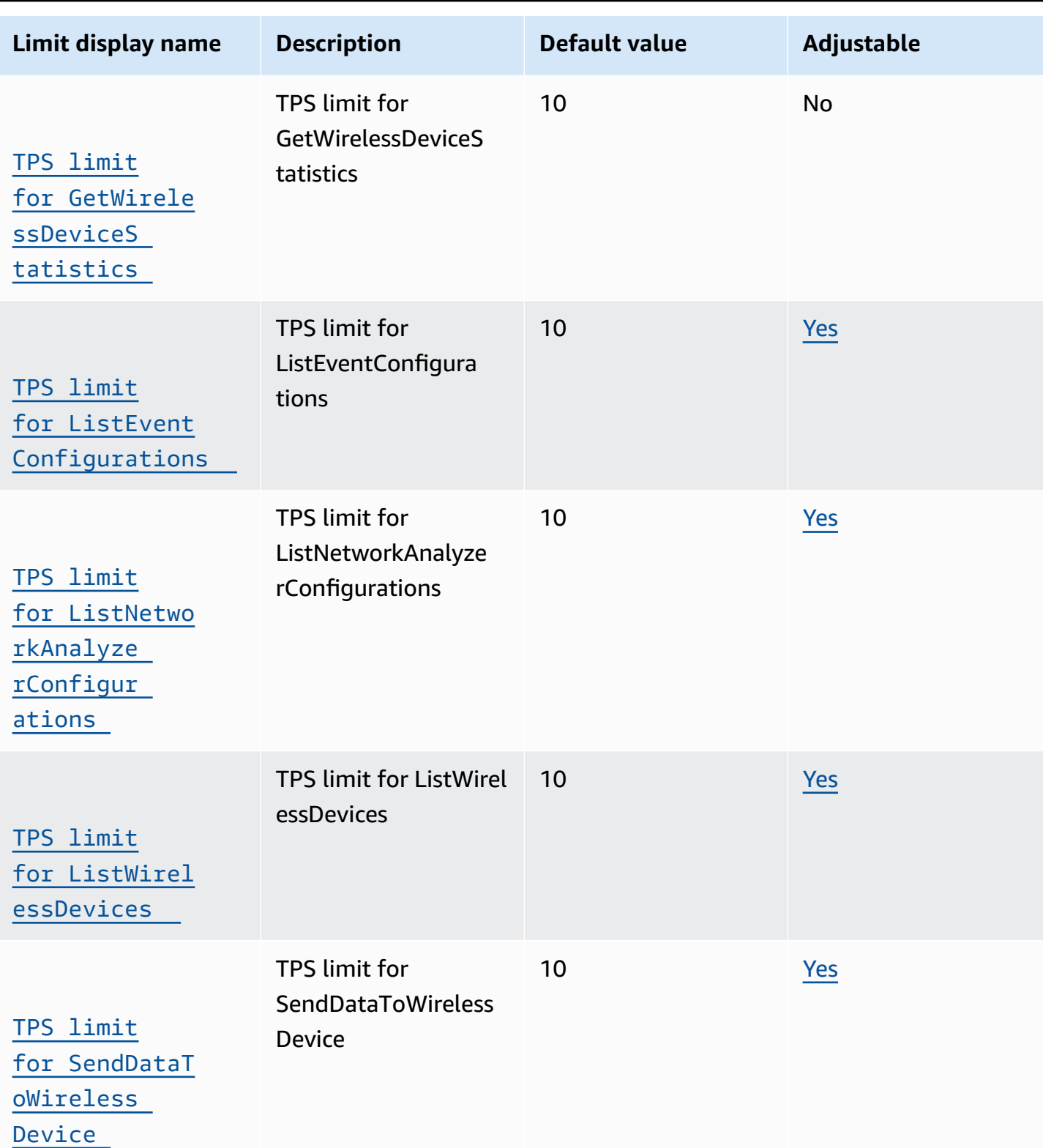

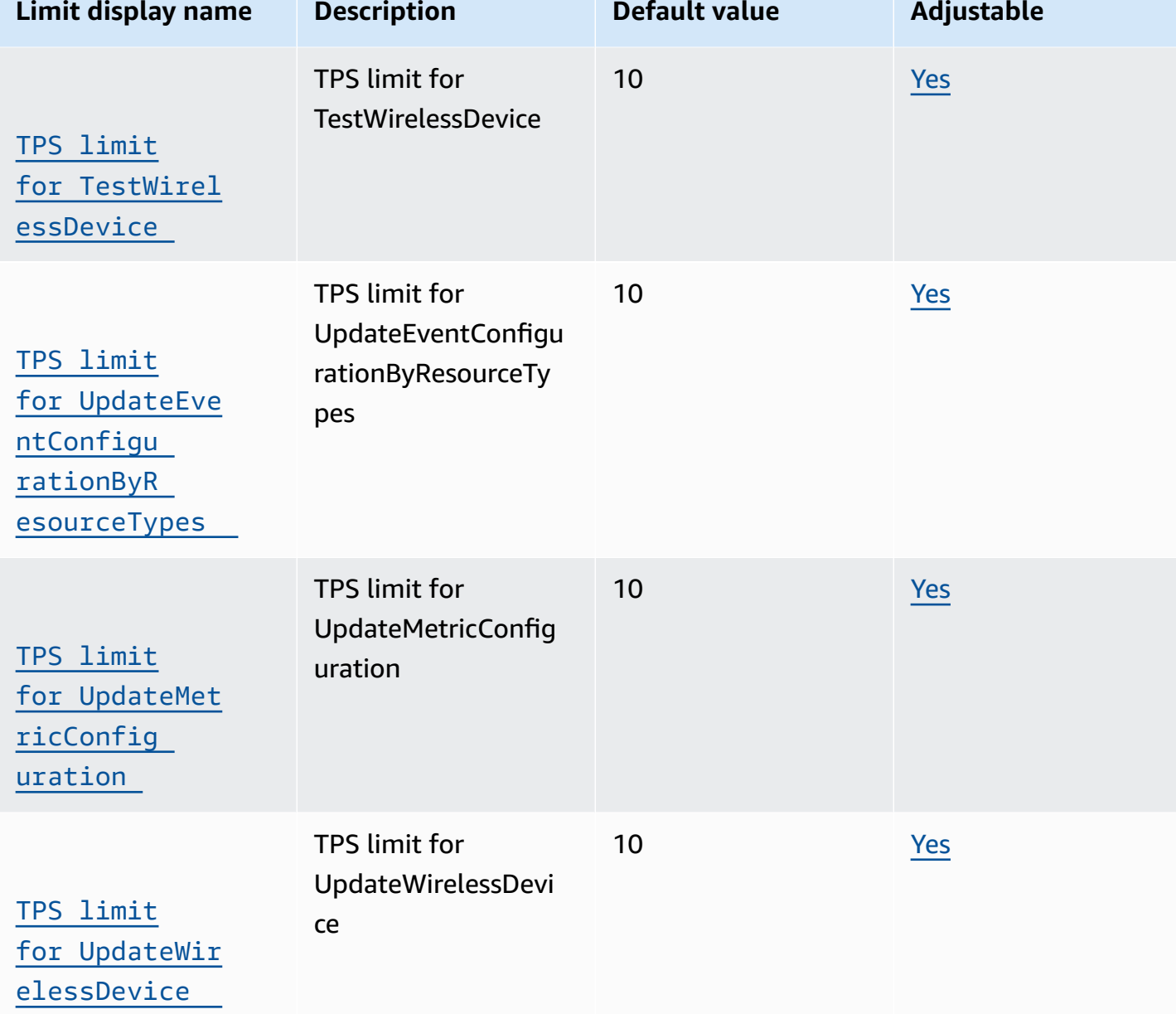

#### **AWS IoT Core for LoRaWAN API throttling**

The following tables describes the maximum number of transactions per second (TPS) that can be made to each action in the AWS IoT [Wireless](https://docs.aws.amazon.com/iot-wireless/2020-11-22/apireference/Welcome.html) API, which includes AWS IoT Core for LoRaWAN and Amazon Sidewalk Integration.

#### **AWS IoT Wireless gateway API throttling**

This table describes the maximum TPS for APIs used with LoRaWAN gateways. The gateways route messages between LoRaWAN devices and AWS IoT Core for LoRaWAN.

## **AWS IoT Wireless gateway API throttling**

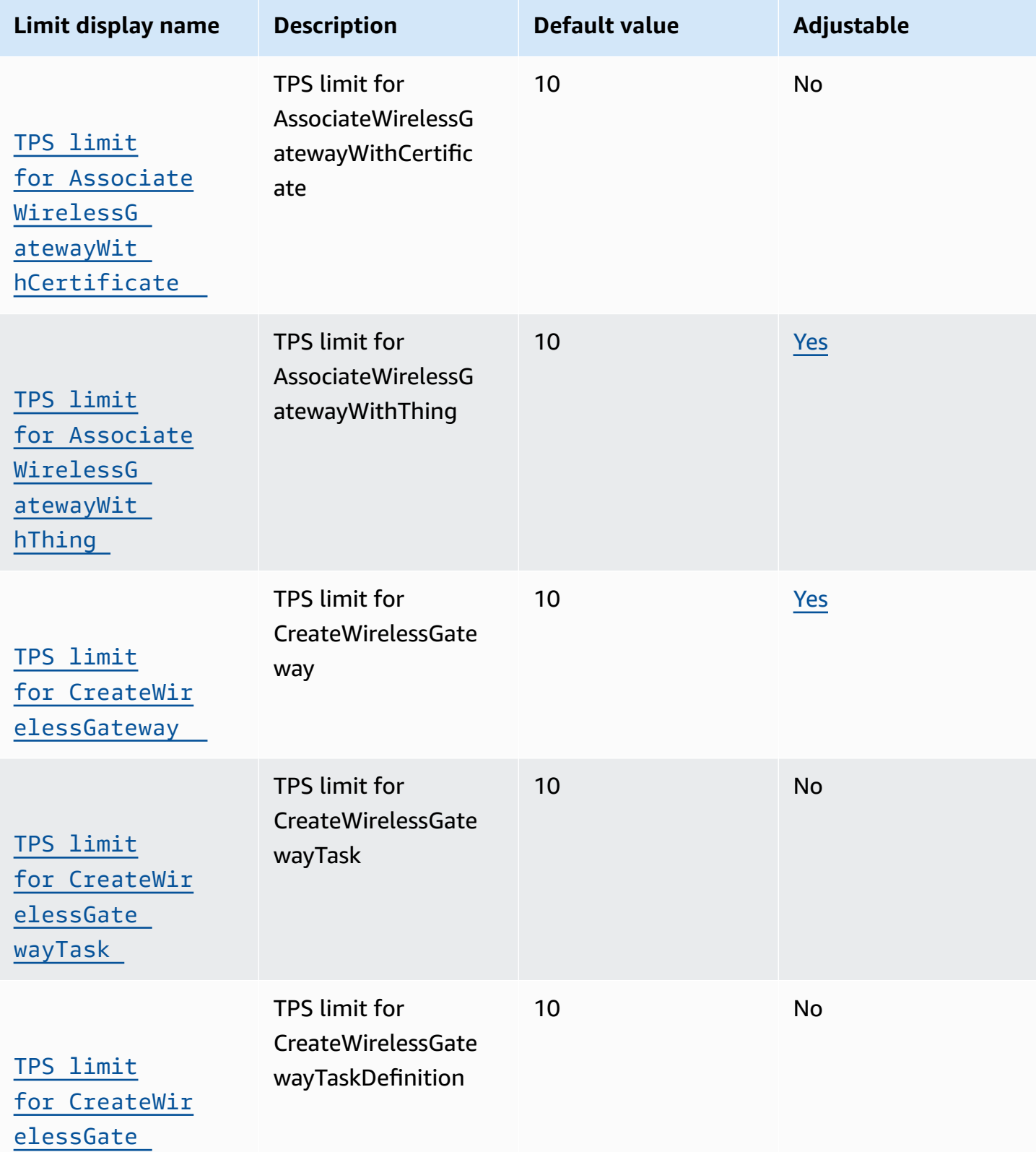

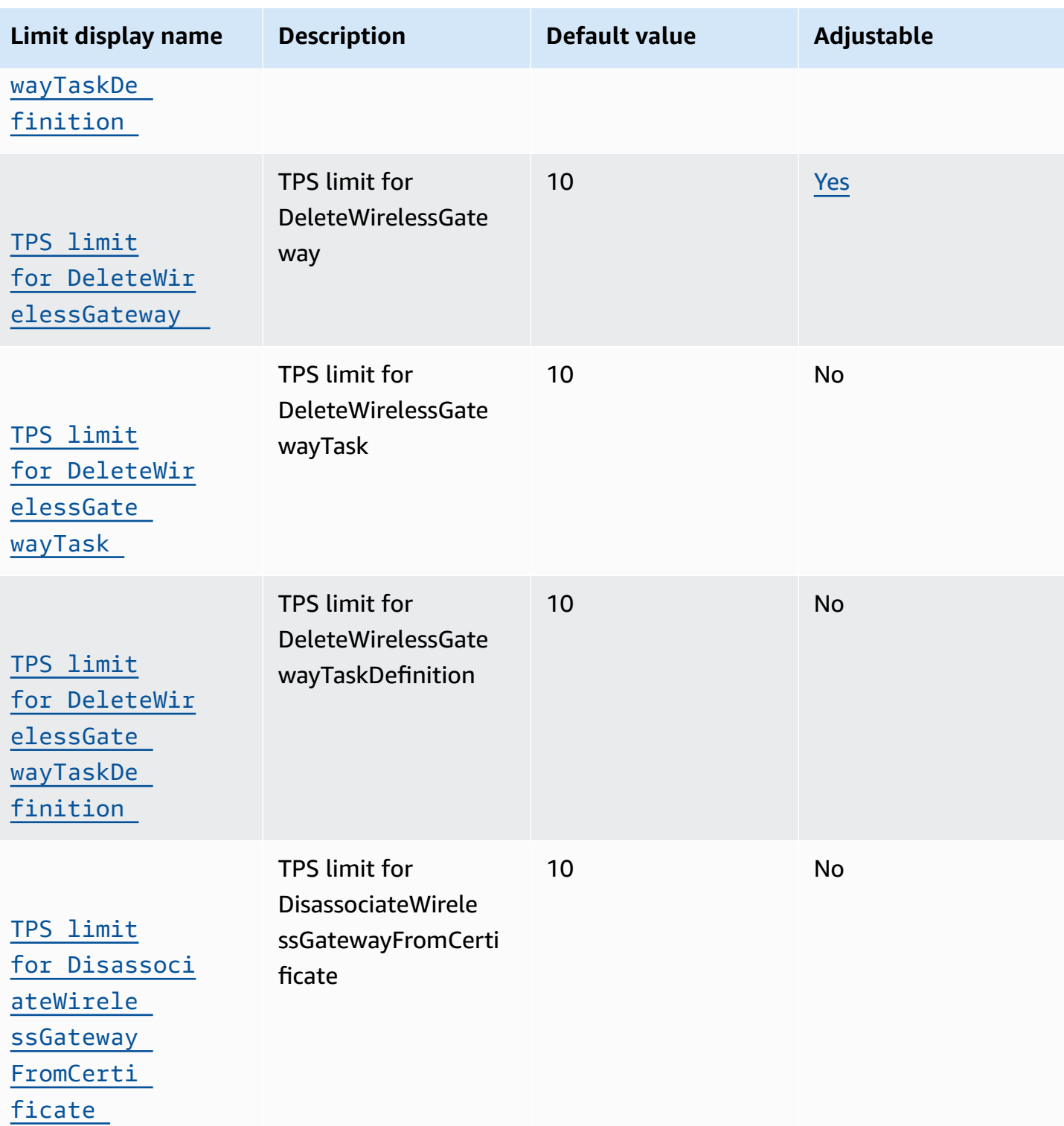

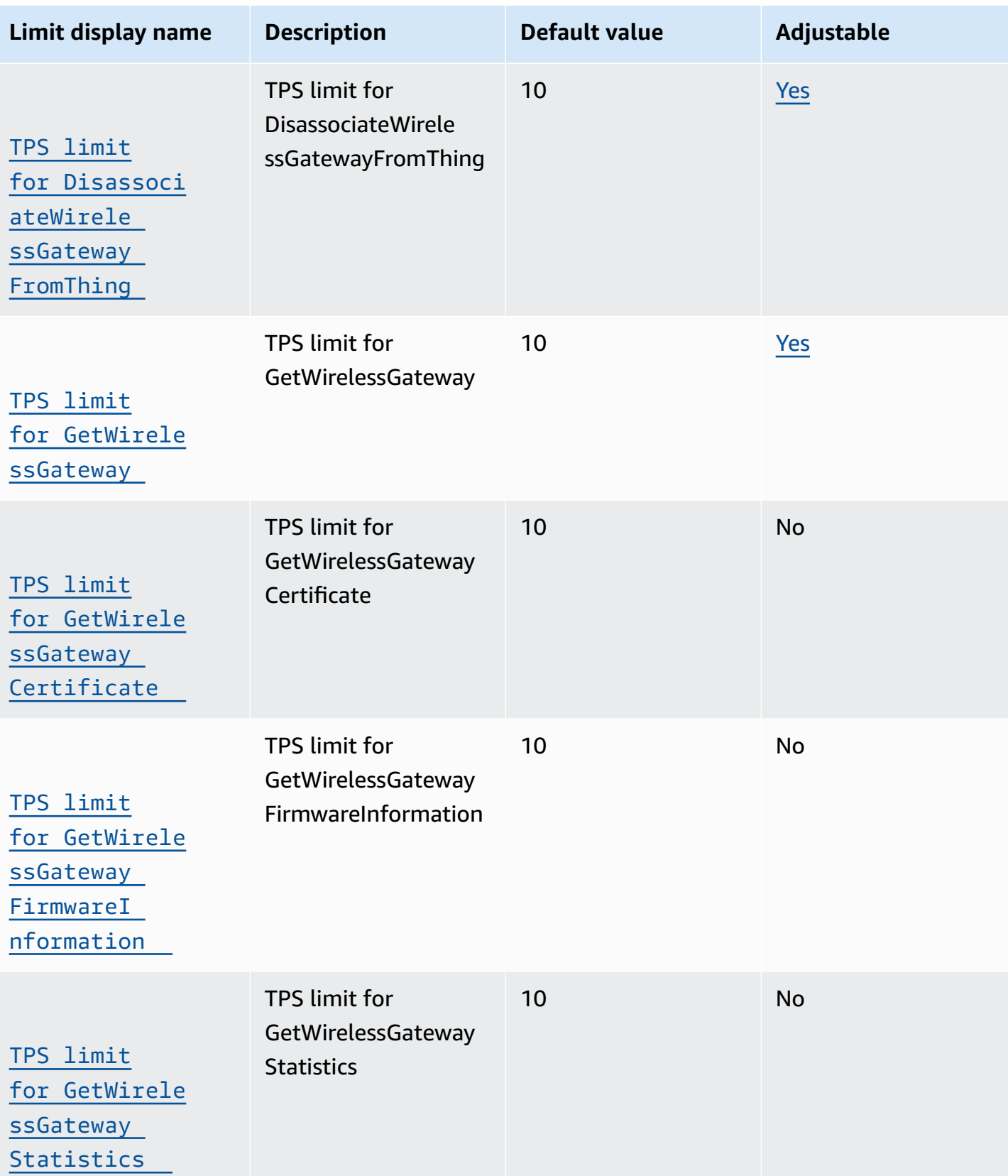

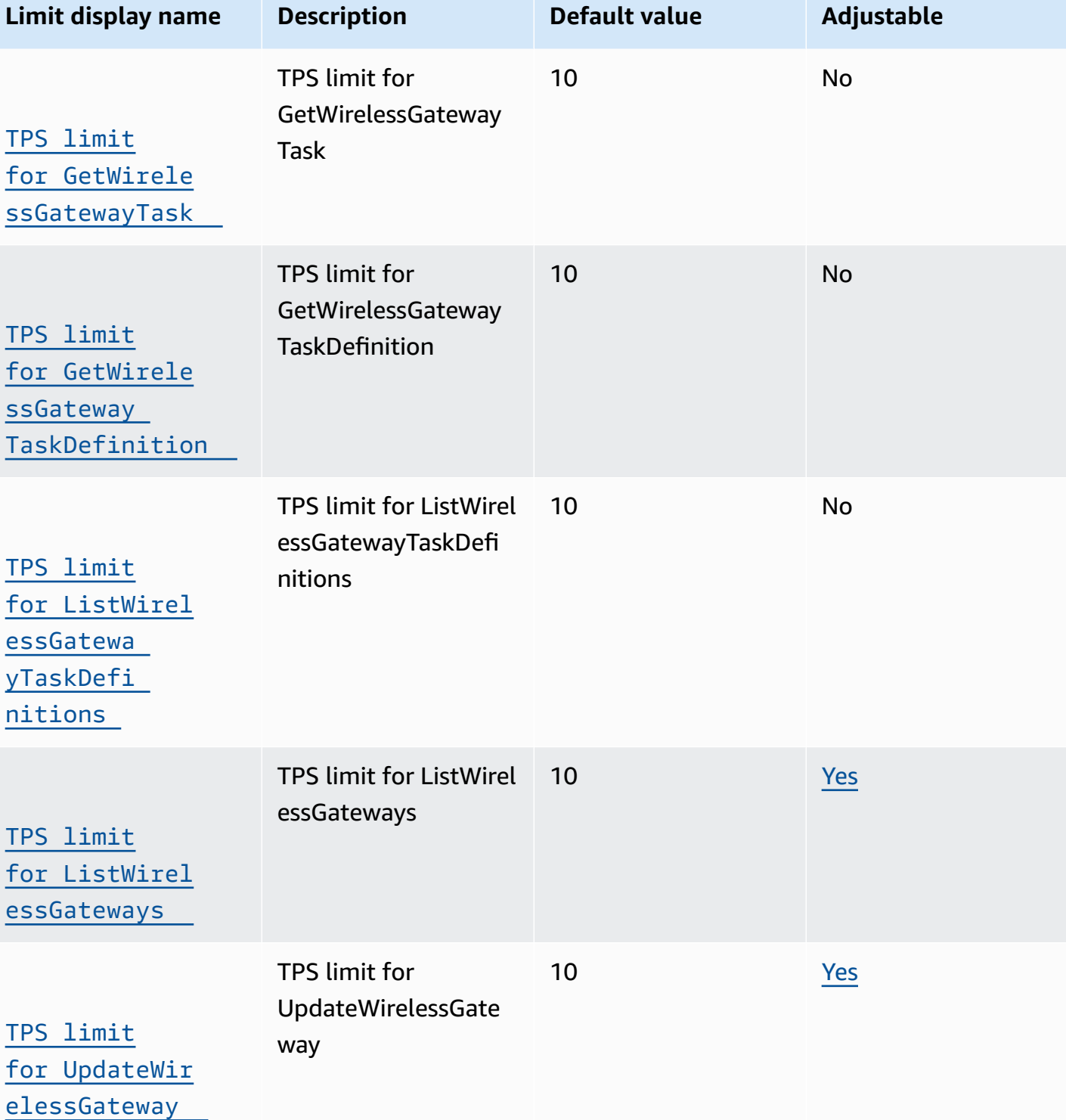

#### AWS General Reference quide extends to the control of the control of the Reference guide Reference guide

**LoRaWAN devices API throttling**

This table describes the maximum TPS for APIs used with LoRaWAN devices.

# **AWS IoT Wireless devices API throttling**

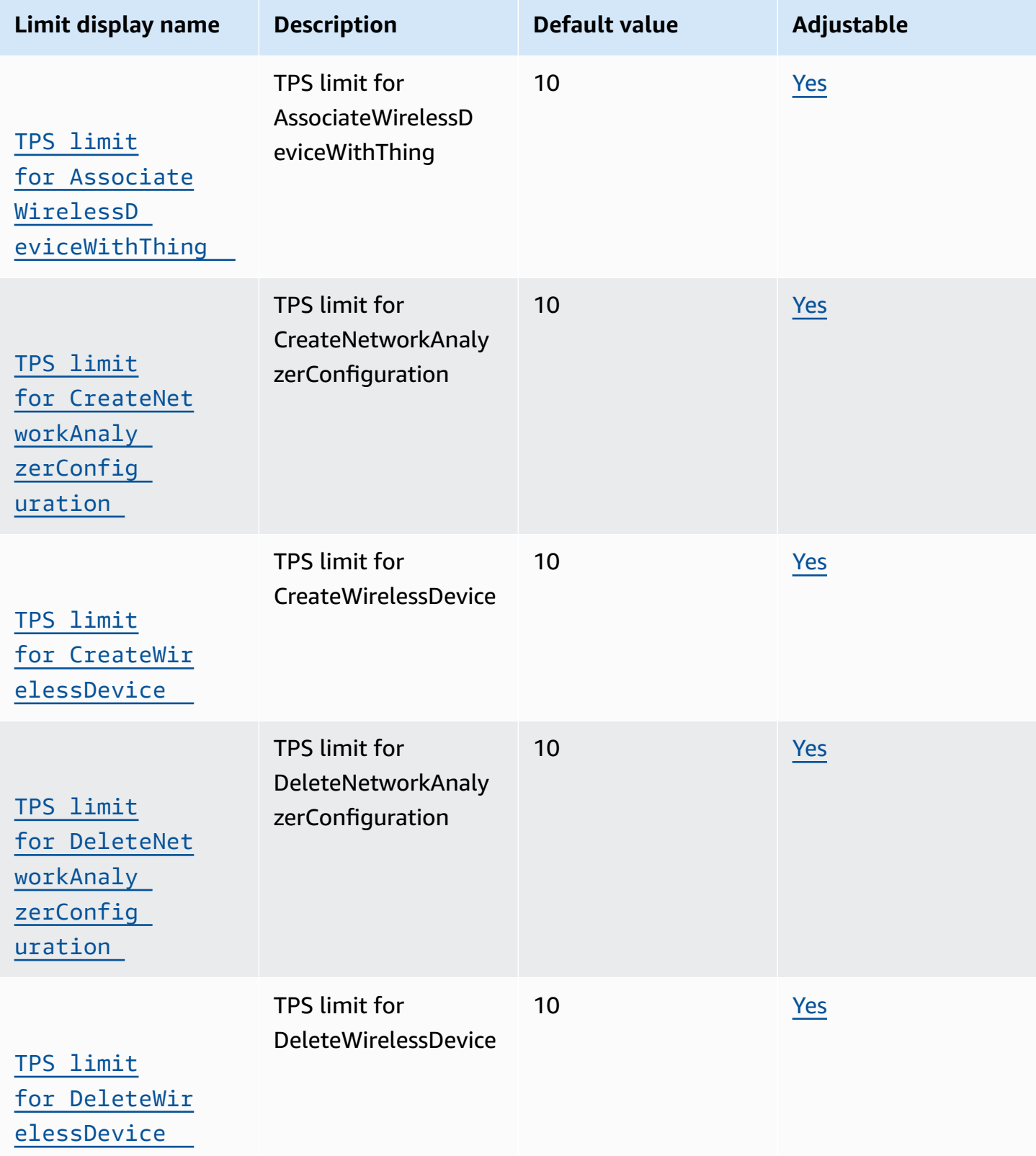

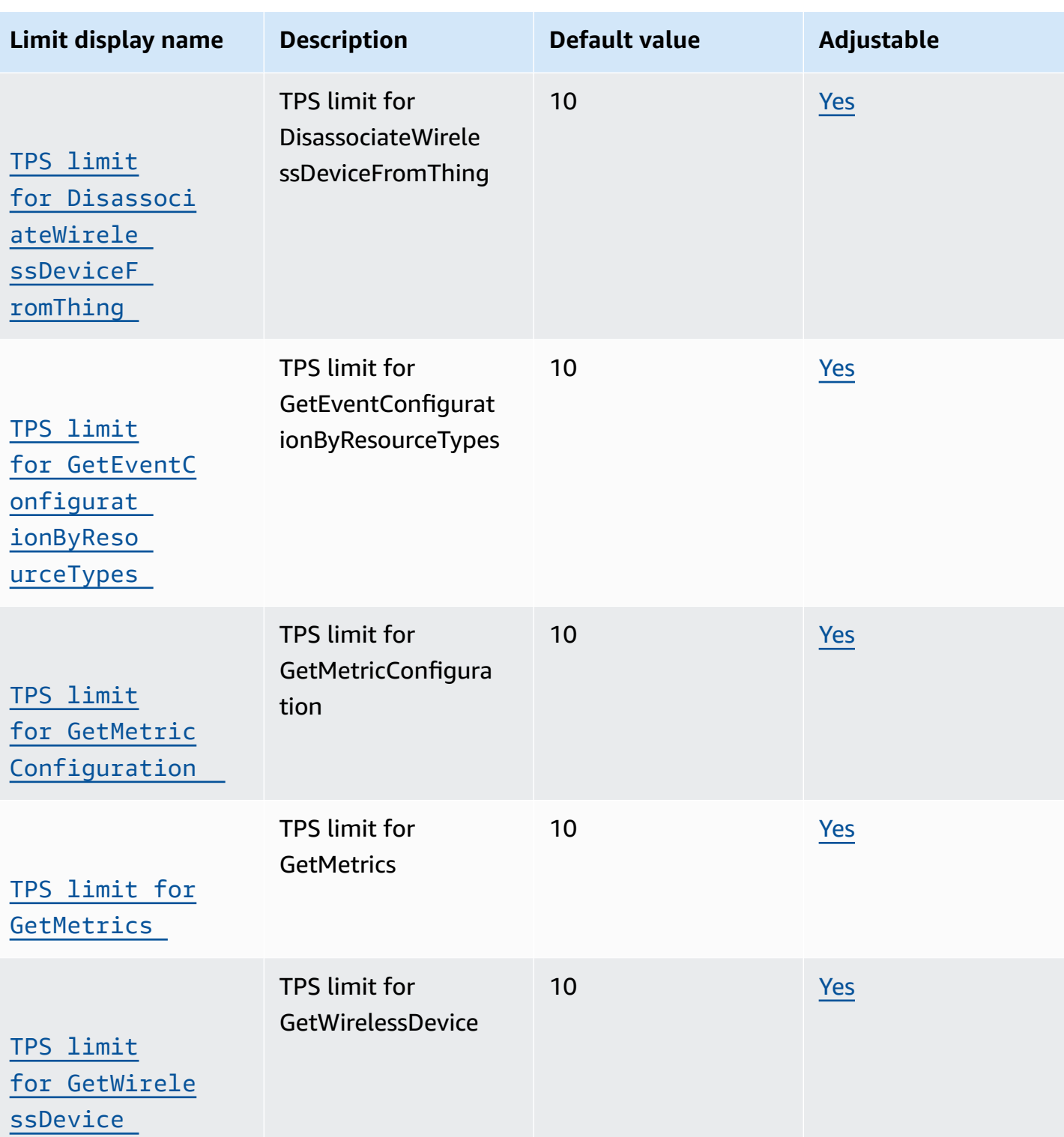

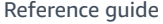

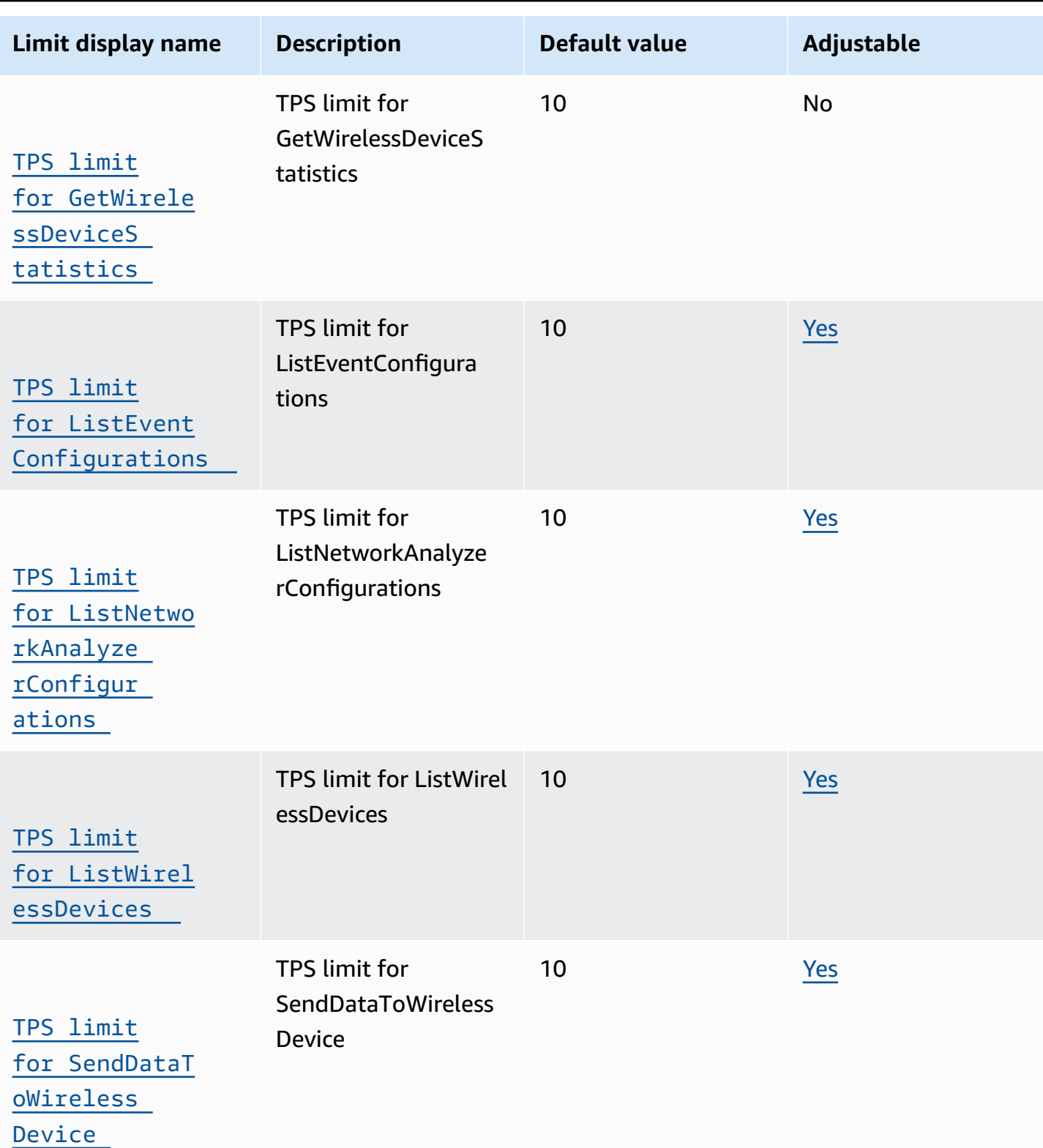

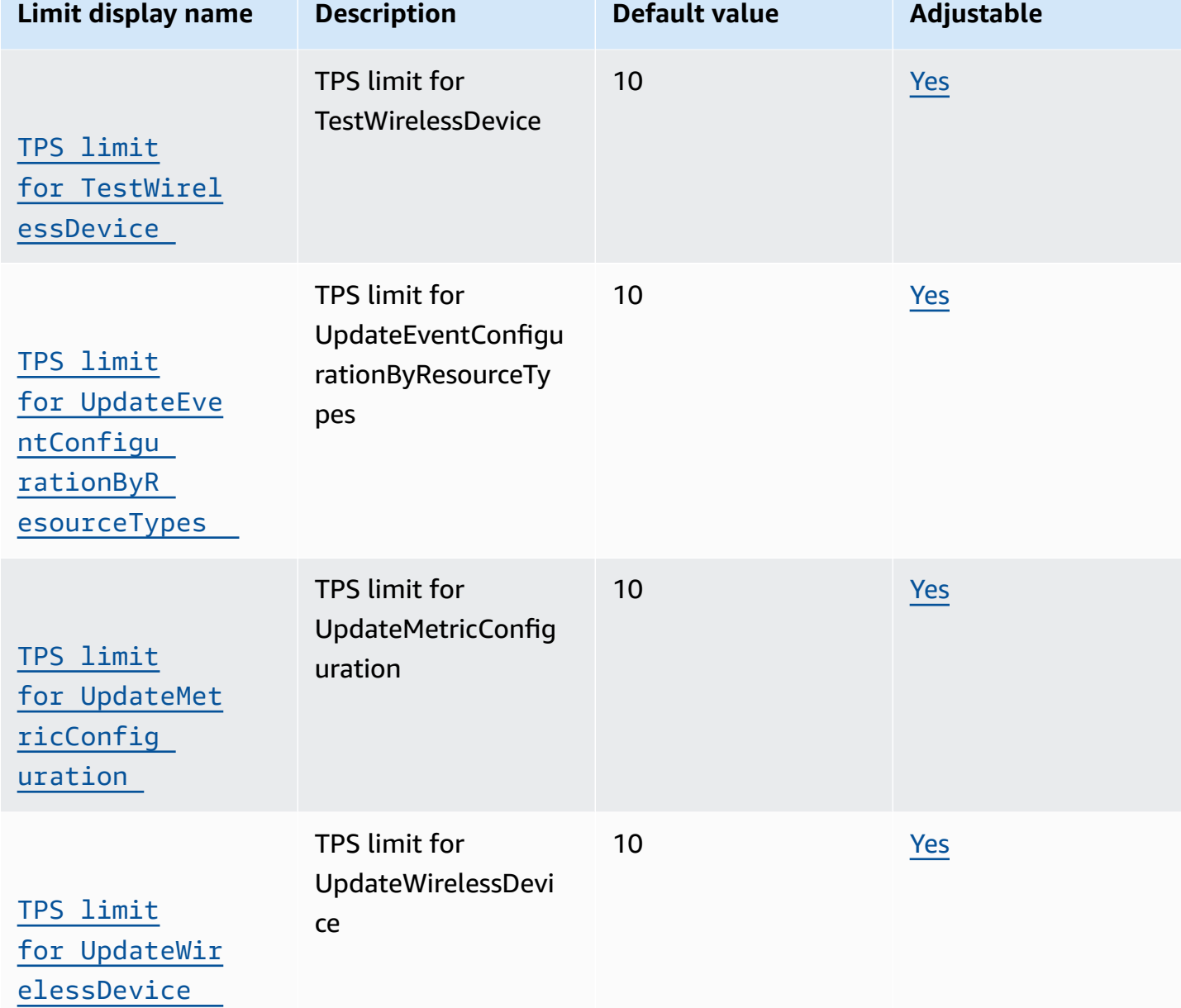

## **Device Profiles and destination API throttling**

This table describes device profiles and service profiles and destinations that can route messages to other AWS services.

# **AWS IoT Wireless device profiles and destination API throttling**

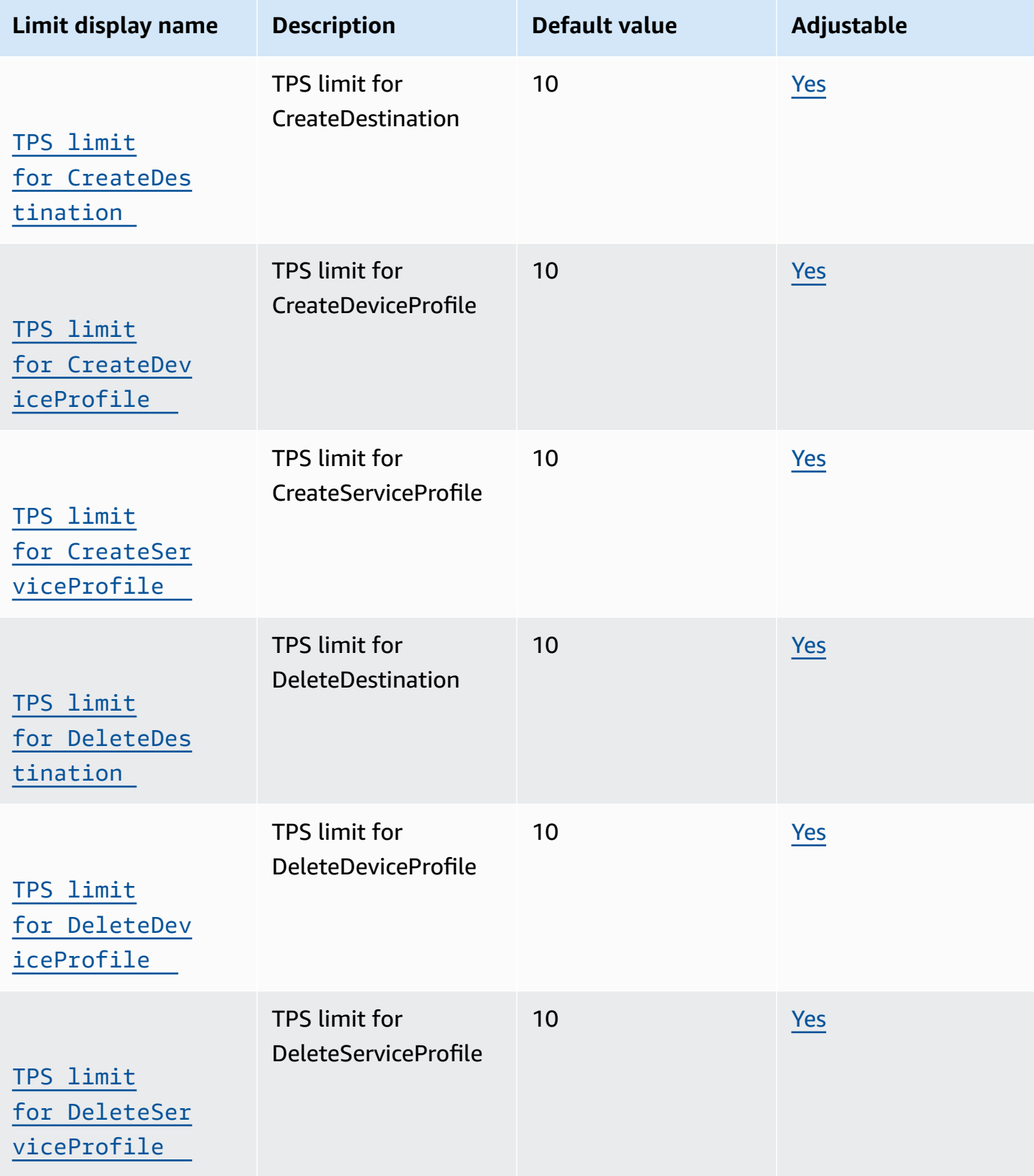

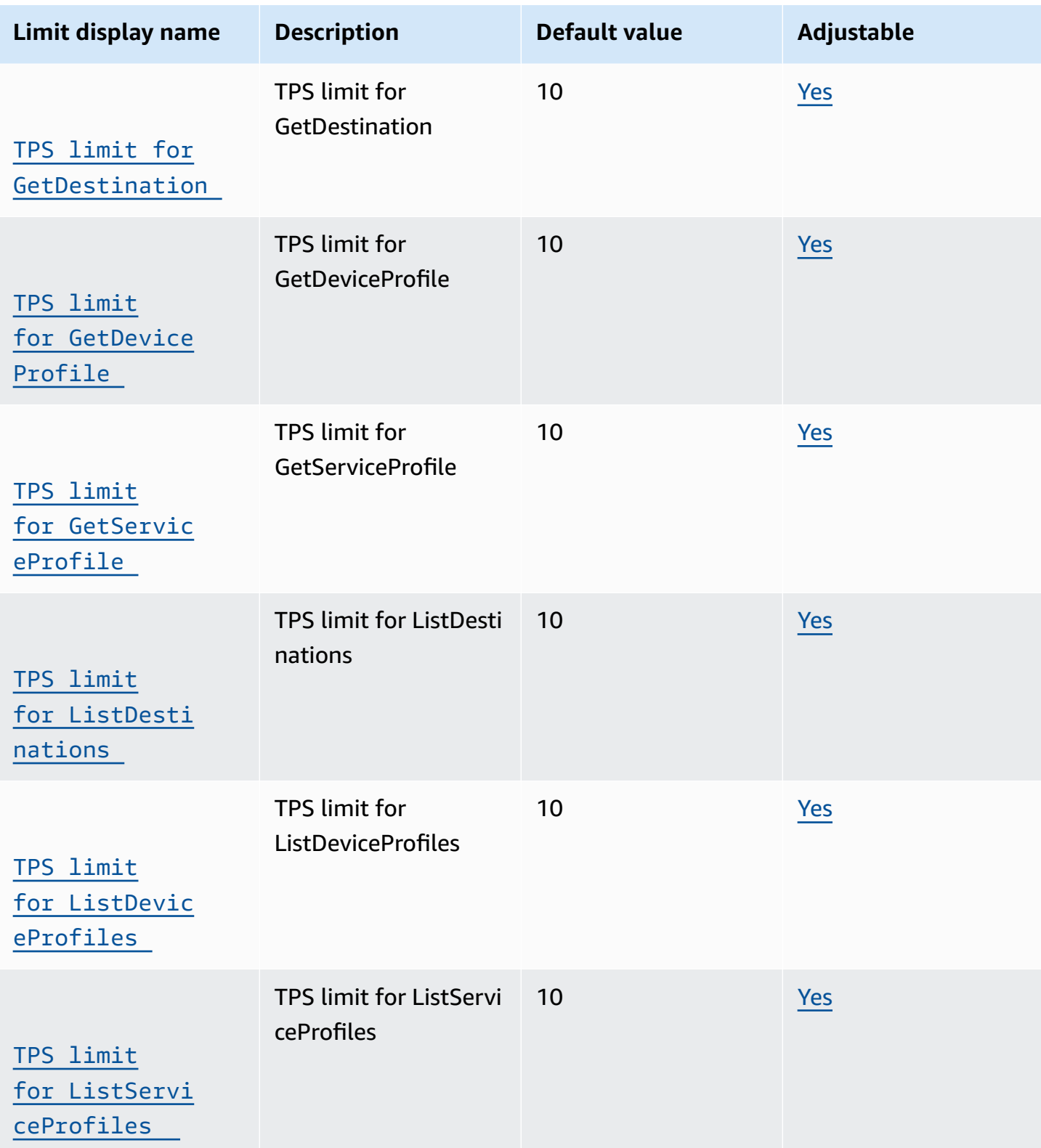

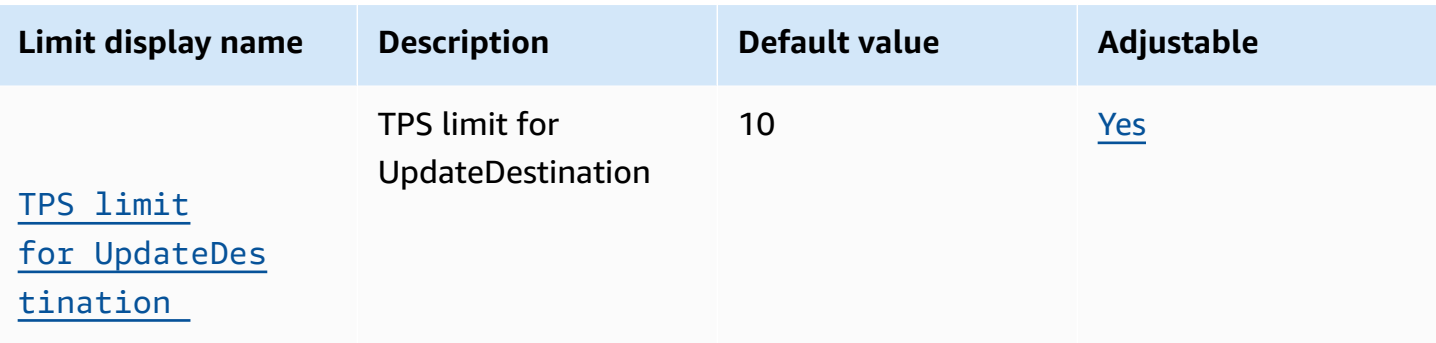

## **Sidewalk and logging API throttling**

This table describes the maximum TPS for Amazon Sidewalk APIs and APIs that are used for log levels based on resource types.

### **AWS IoT Wireless Sidewalk and logging API throttling**

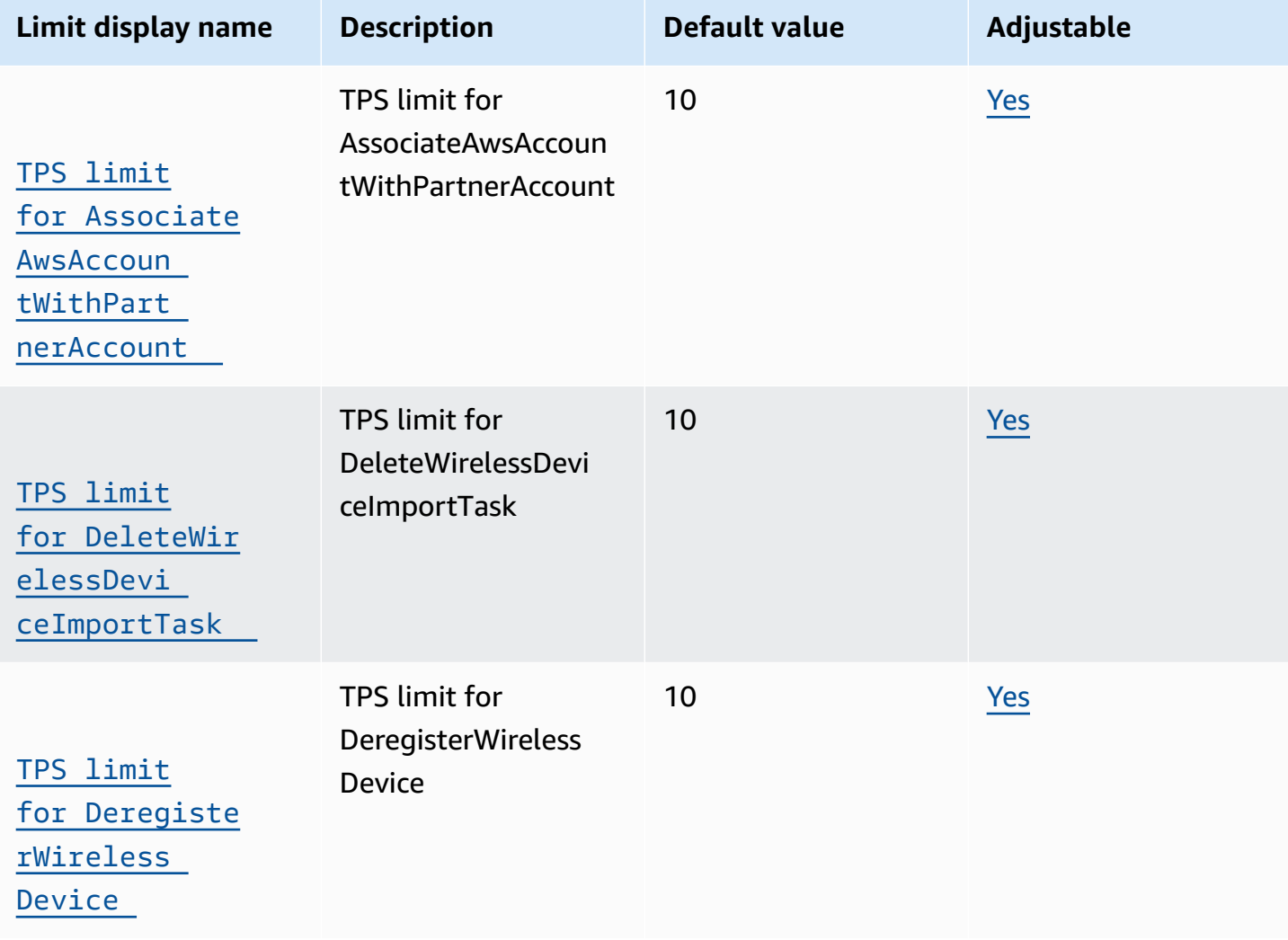

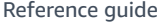

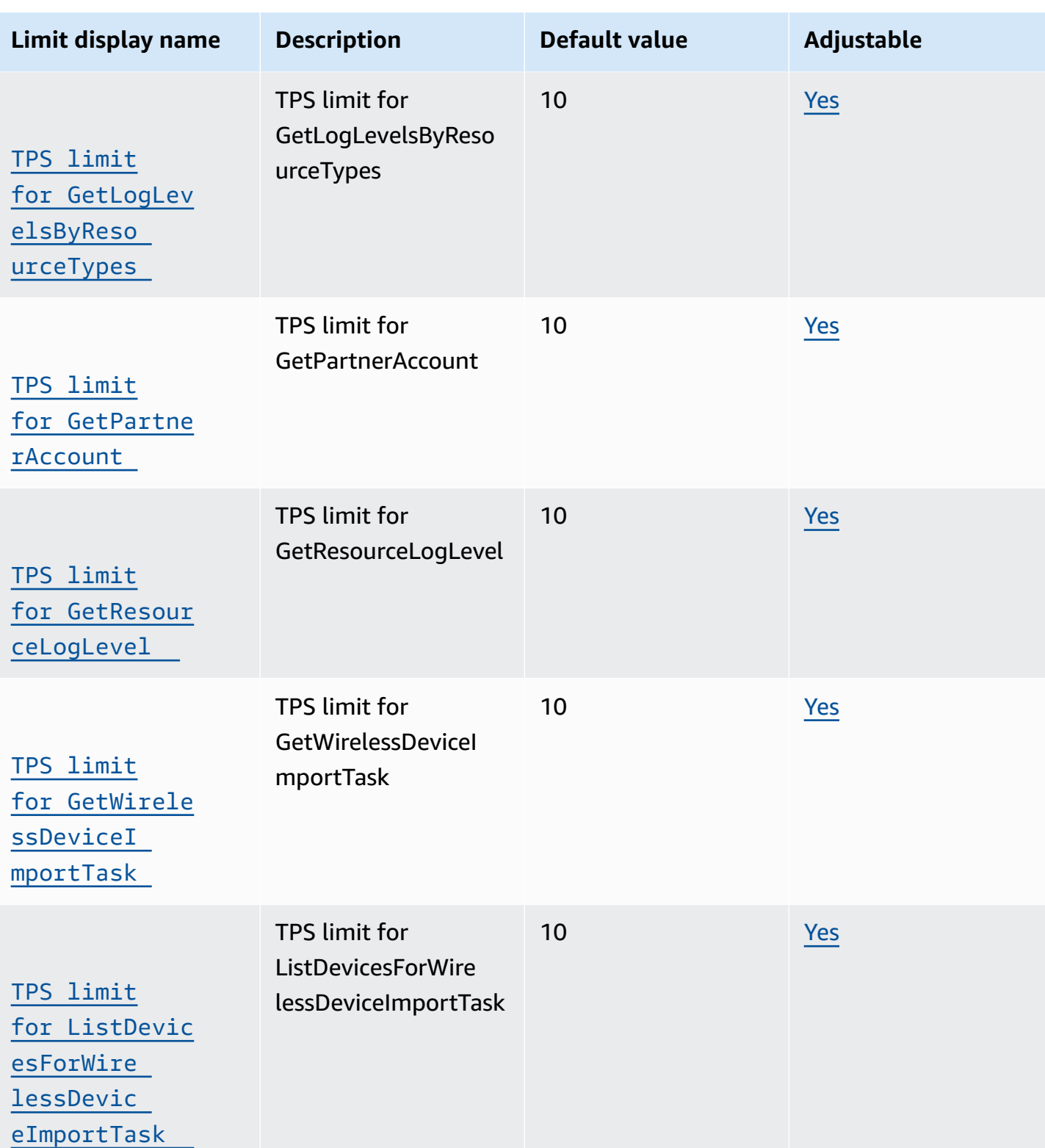

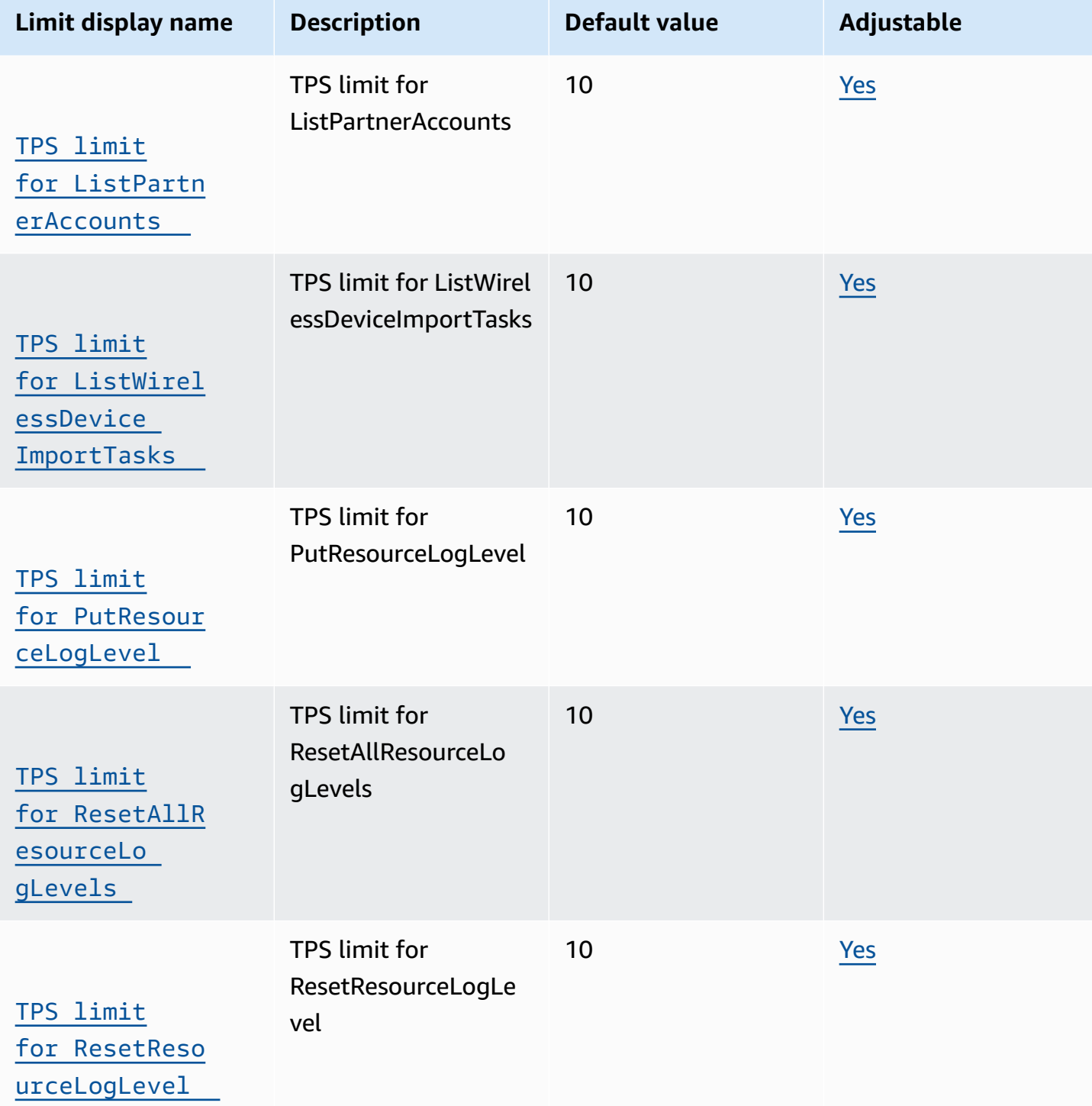

[eImportTask](https://console.aws.amazon.com/servicequotas/home/services/iotwireless/quotas/L-9C8BB3C8)

[for StartWire](https://console.aws.amazon.com/servicequotas/home/services/iotwireless/quotas/L-9C8BB3C8)

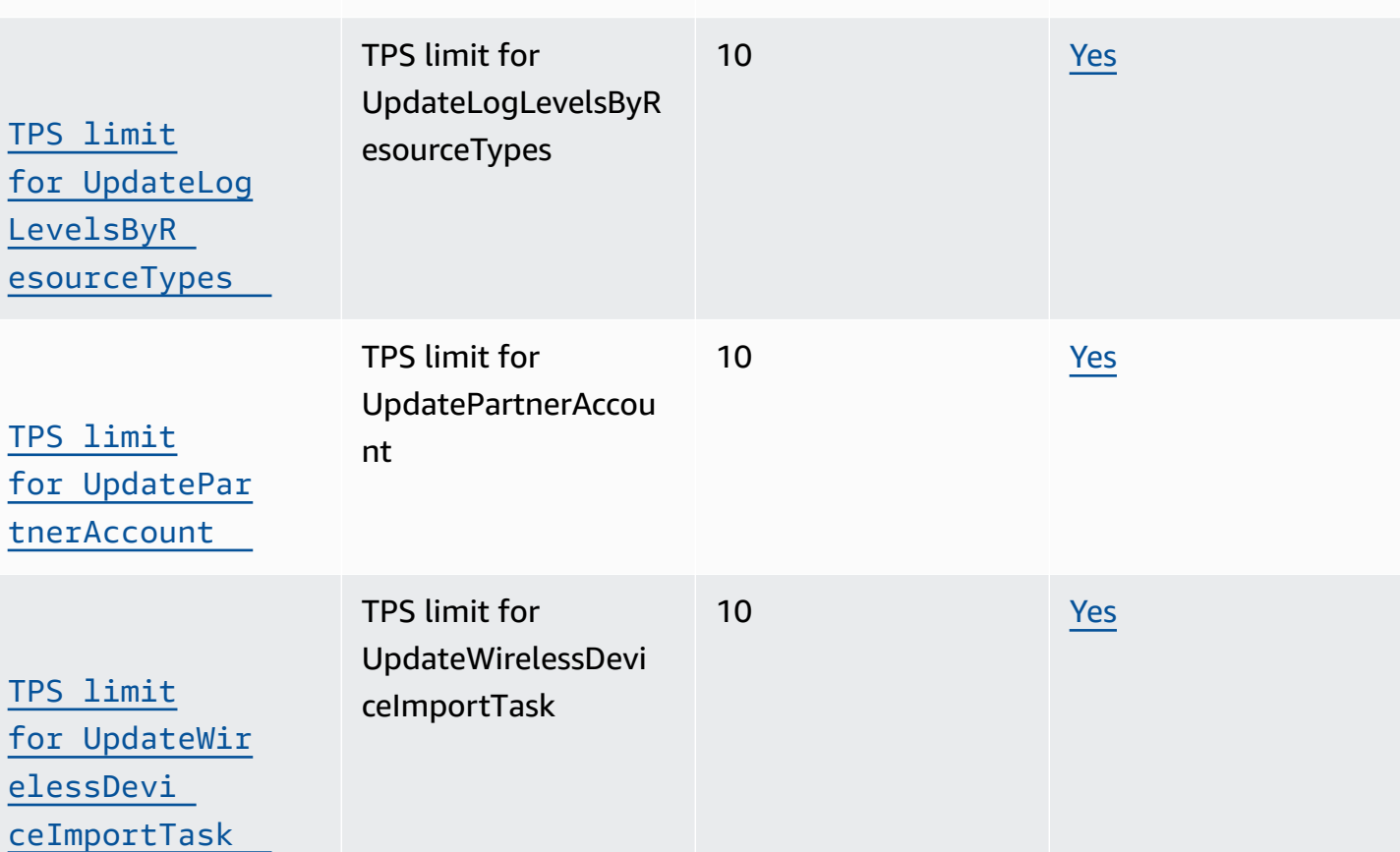

**Limit display name Description Default value Adjustable**

10 [Yes](https://console.aws.amazon.com/servicequotas/home/services/iotwireless/quotas/L-7B8D0453)

10 [Yes](https://console.aws.amazon.com/servicequotas/home/services/iotwireless/quotas/L-9C8BB3C8)

TPS limit for

TPS limit for

eImportTask

StartWirelessDevic

**StartSingleWireles** sDeviceImportTask

## **Tagging and GetServiceEndpoint API throttling**

[TPS limit](https://console.aws.amazon.com/servicequotas/home/services/iotwireless/quotas/L-7B8D0453) 

[leWireles](https://console.aws.amazon.com/servicequotas/home/services/iotwireless/quotas/L-7B8D0453)  [sDeviceIm](https://console.aws.amazon.com/servicequotas/home/services/iotwireless/quotas/L-7B8D0453)  [portTask](https://console.aws.amazon.com/servicequotas/home/services/iotwireless/quotas/L-7B8D0453)

[TPS limit](https://console.aws.amazon.com/servicequotas/home/services/iotwireless/quotas/L-9C8BB3C8) 

[lessDevic](https://console.aws.amazon.com/servicequotas/home/services/iotwireless/quotas/L-9C8BB3C8) 

[for StartSing](https://console.aws.amazon.com/servicequotas/home/services/iotwireless/quotas/L-7B8D0453)

This table describes the maximum TPS for the GetServiceEndpoint API and APIs used for tagging resources.

## **AWS IoT Wireless tagging and GetServiceEndpoint API throttling**

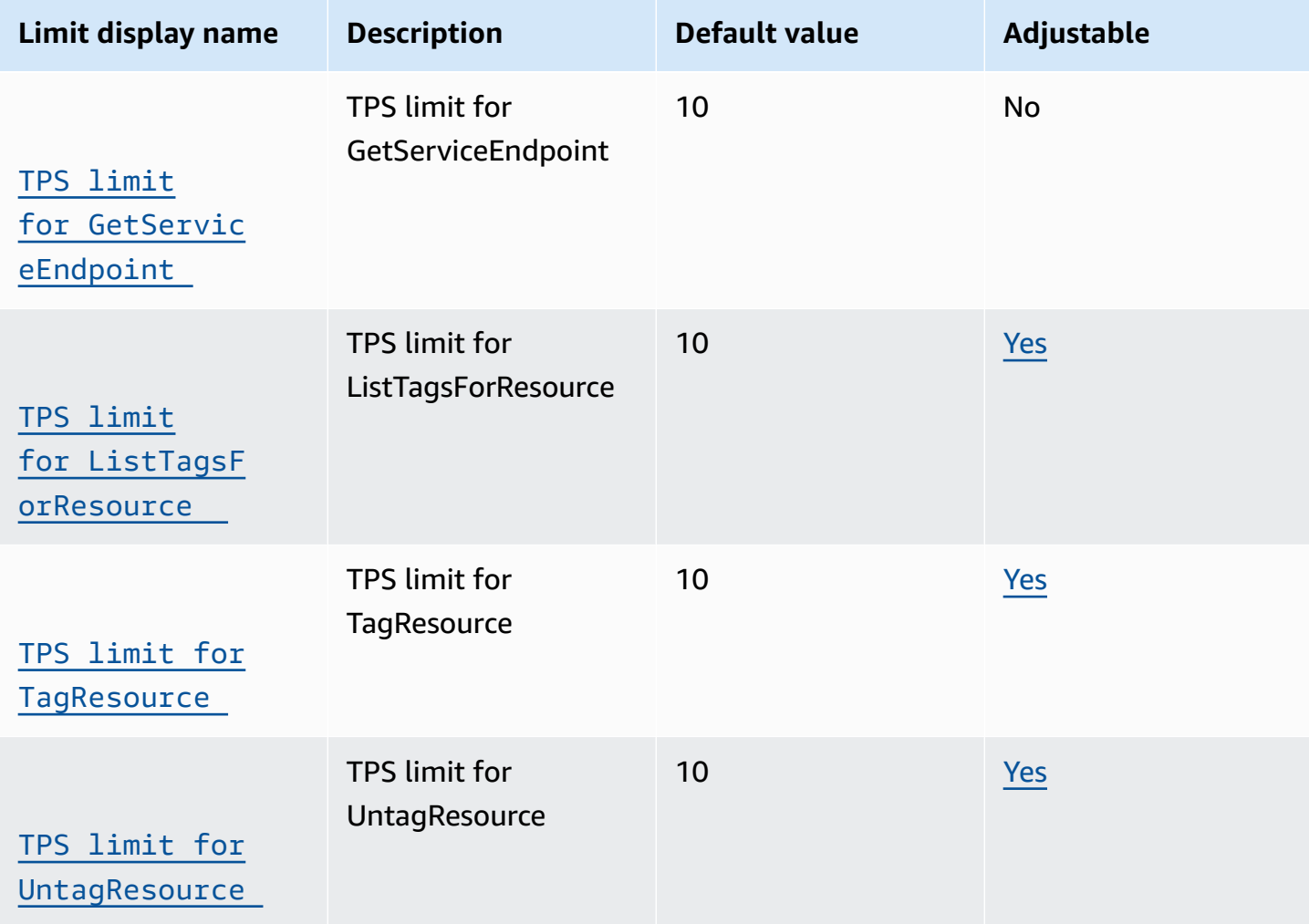

#### **Additional AWS IoT Wireless API limits**

### **AWS IoT Wireless limits and quotas**

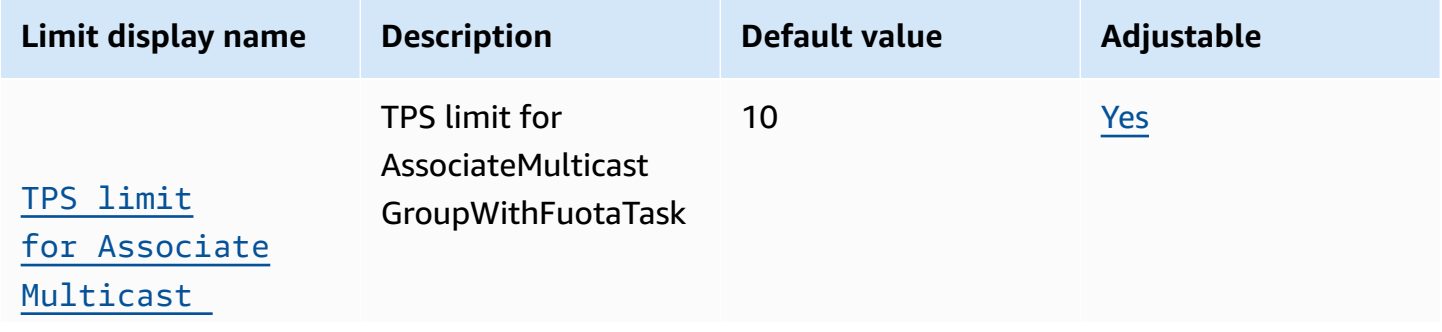

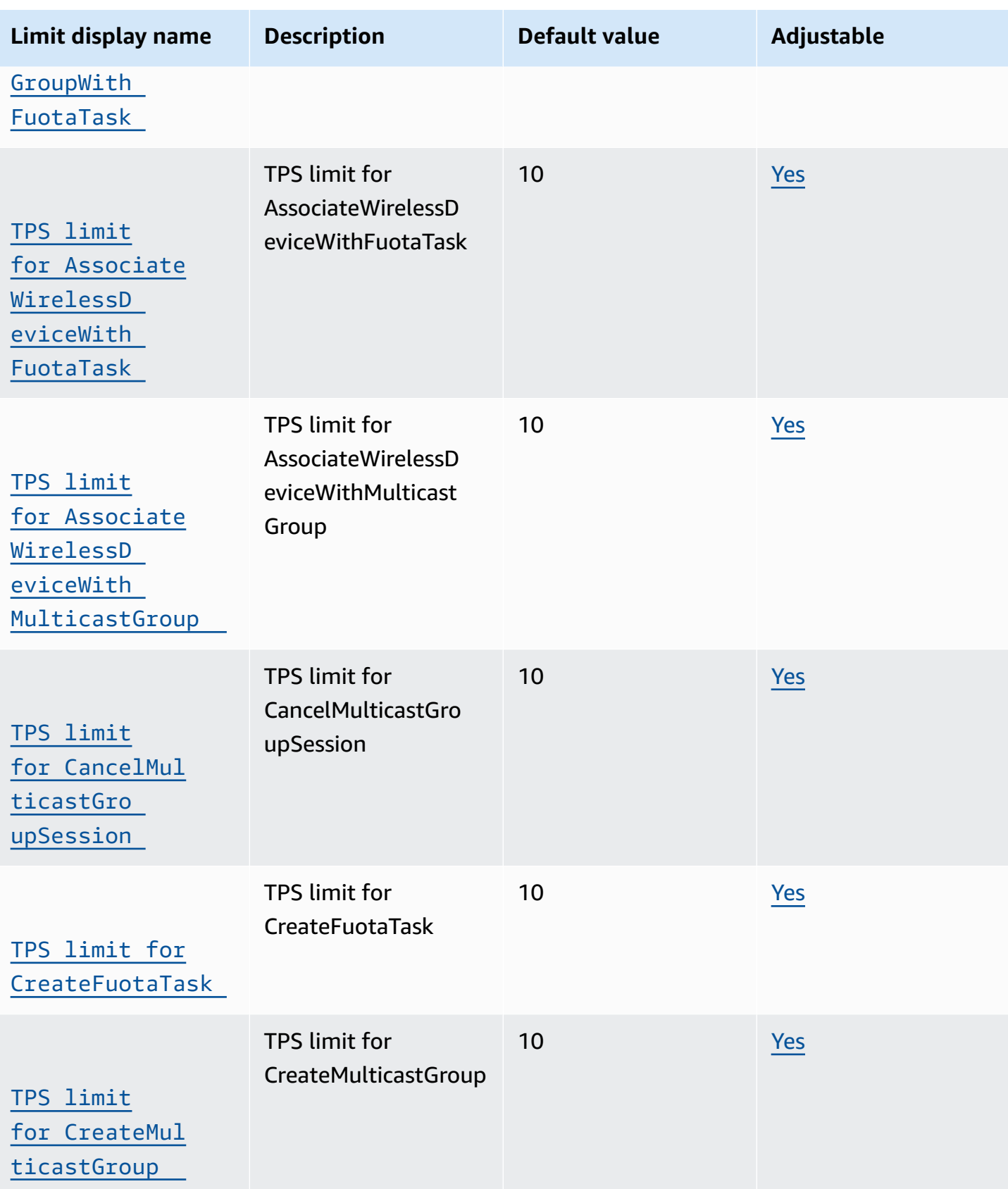

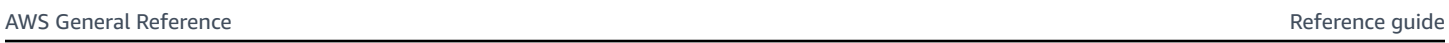

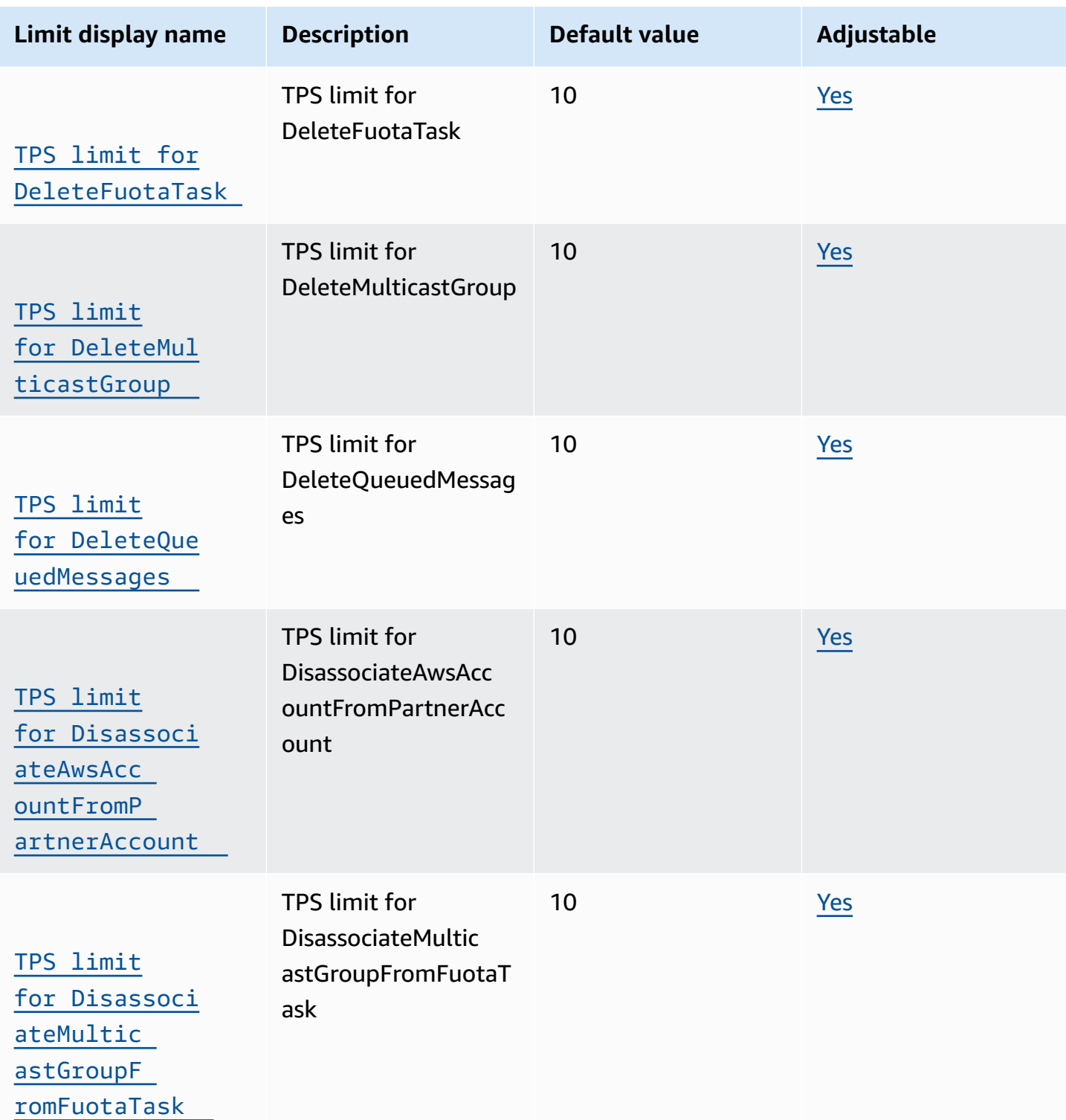
Service quotas Version 1.0 1128

AWS General Reference

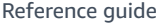

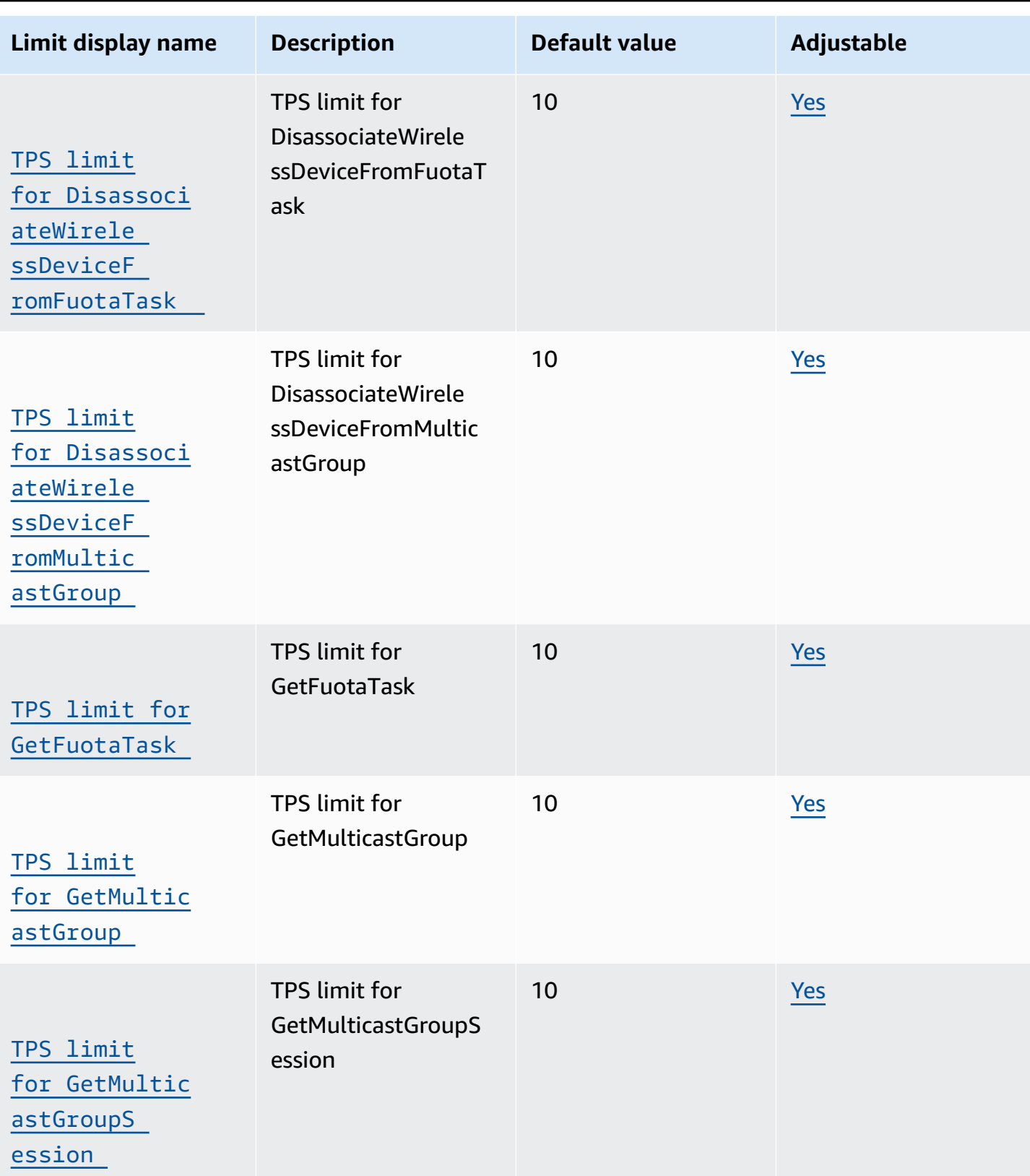

AWS General Reference quide extends to the control of the control of the Reference guide Reference guide

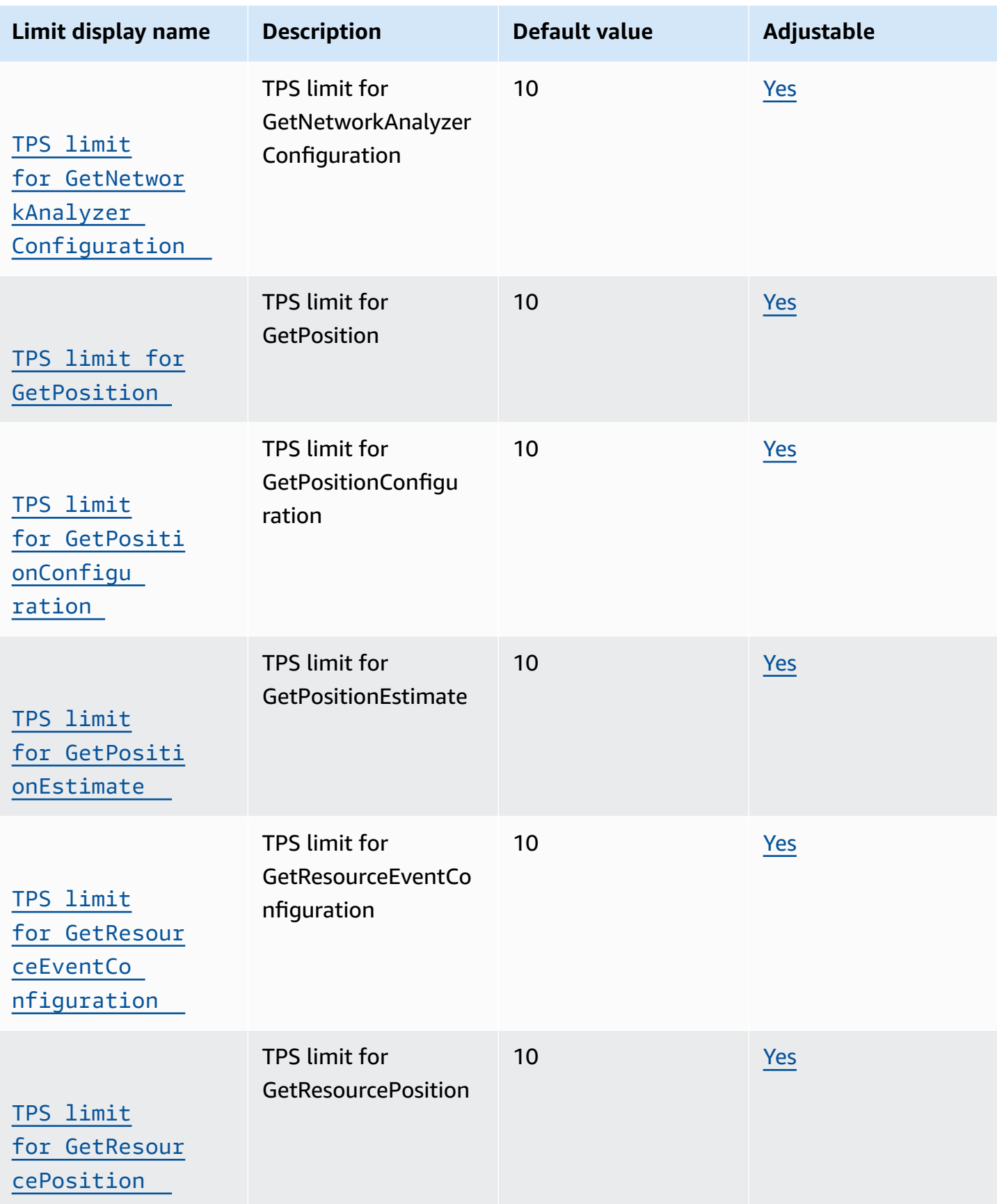

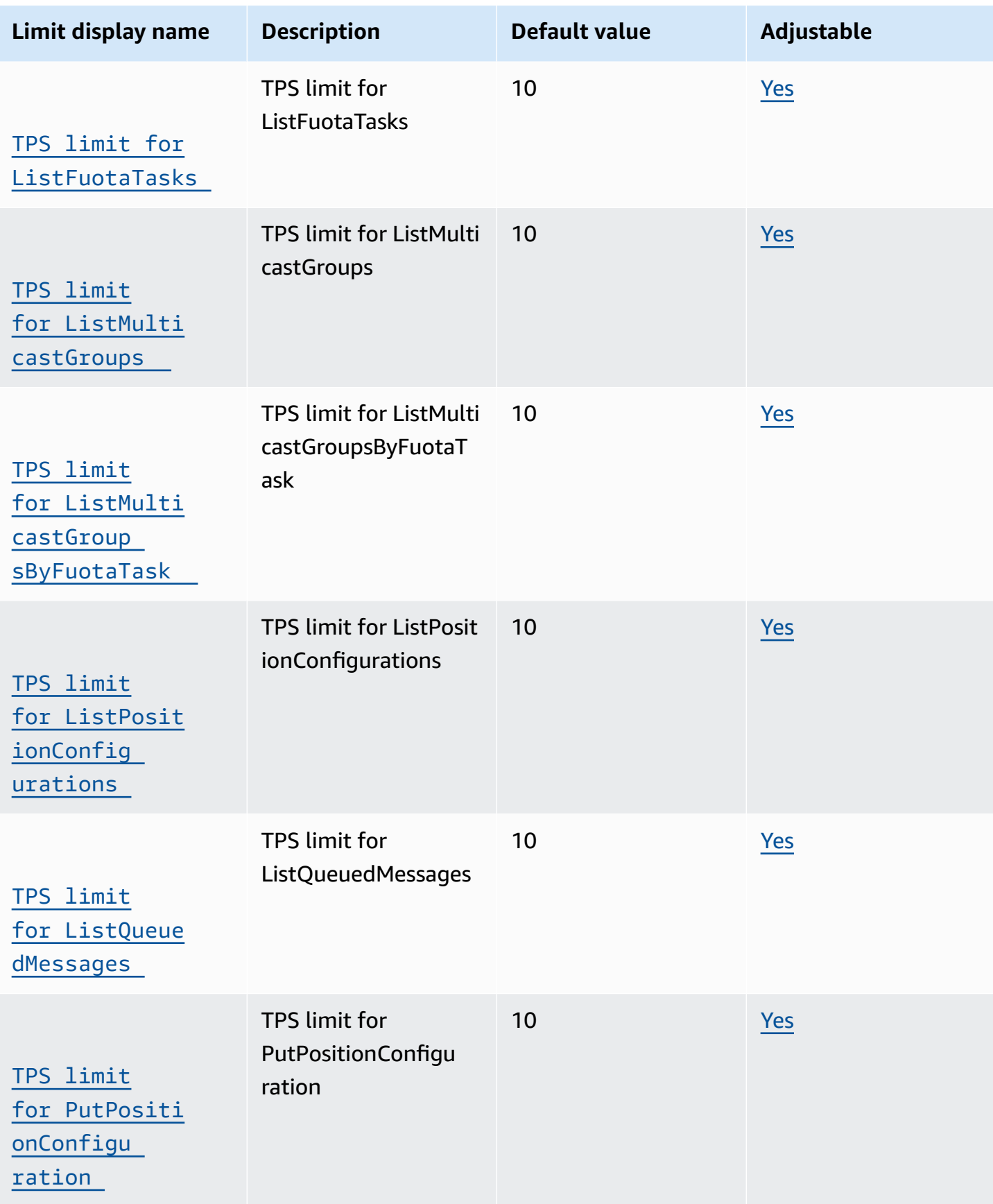

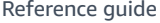

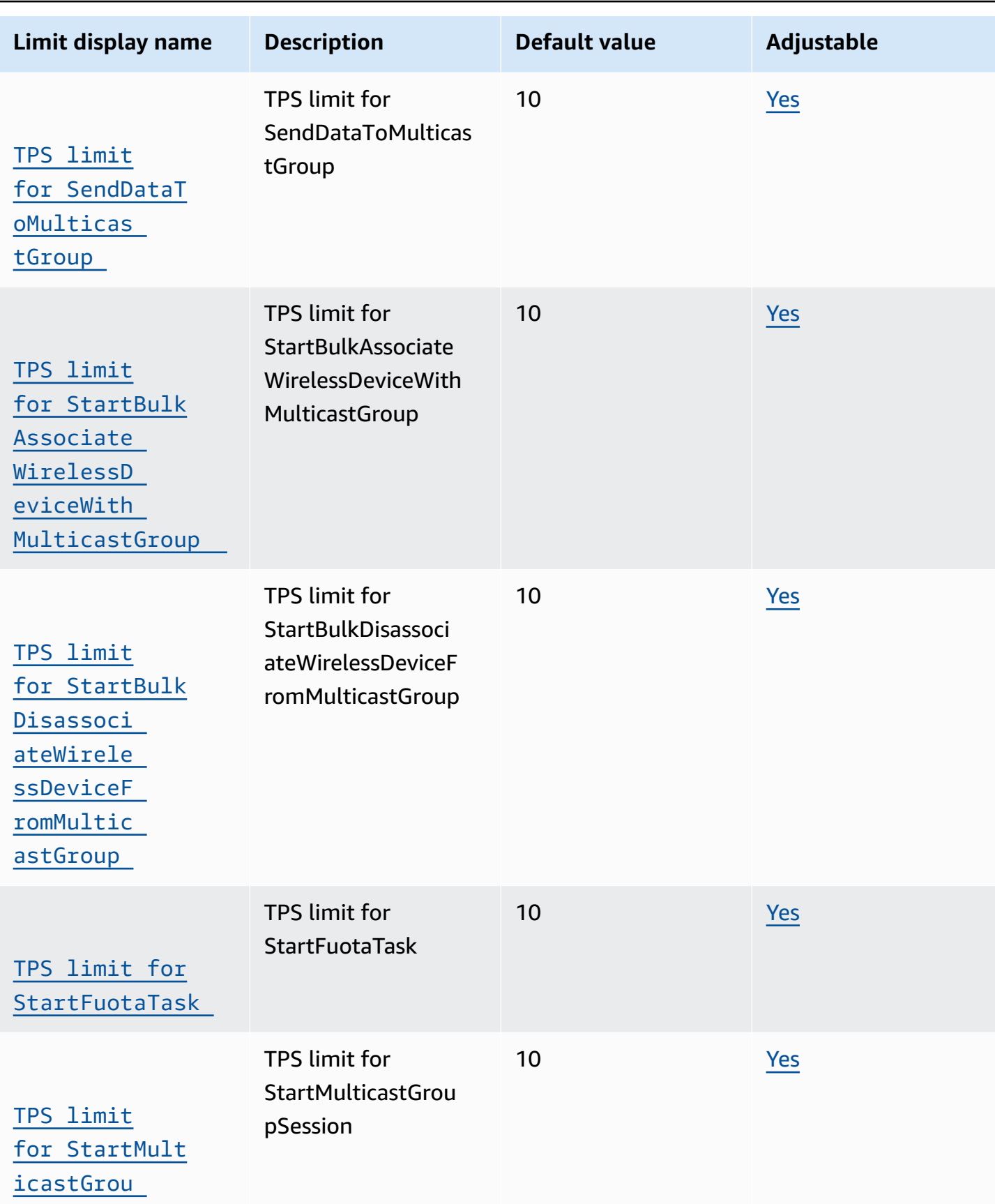

[pSession](https://console.aws.amazon.com/servicequotas/home/services/iotwireless/quotas/L-6FC5E39D)

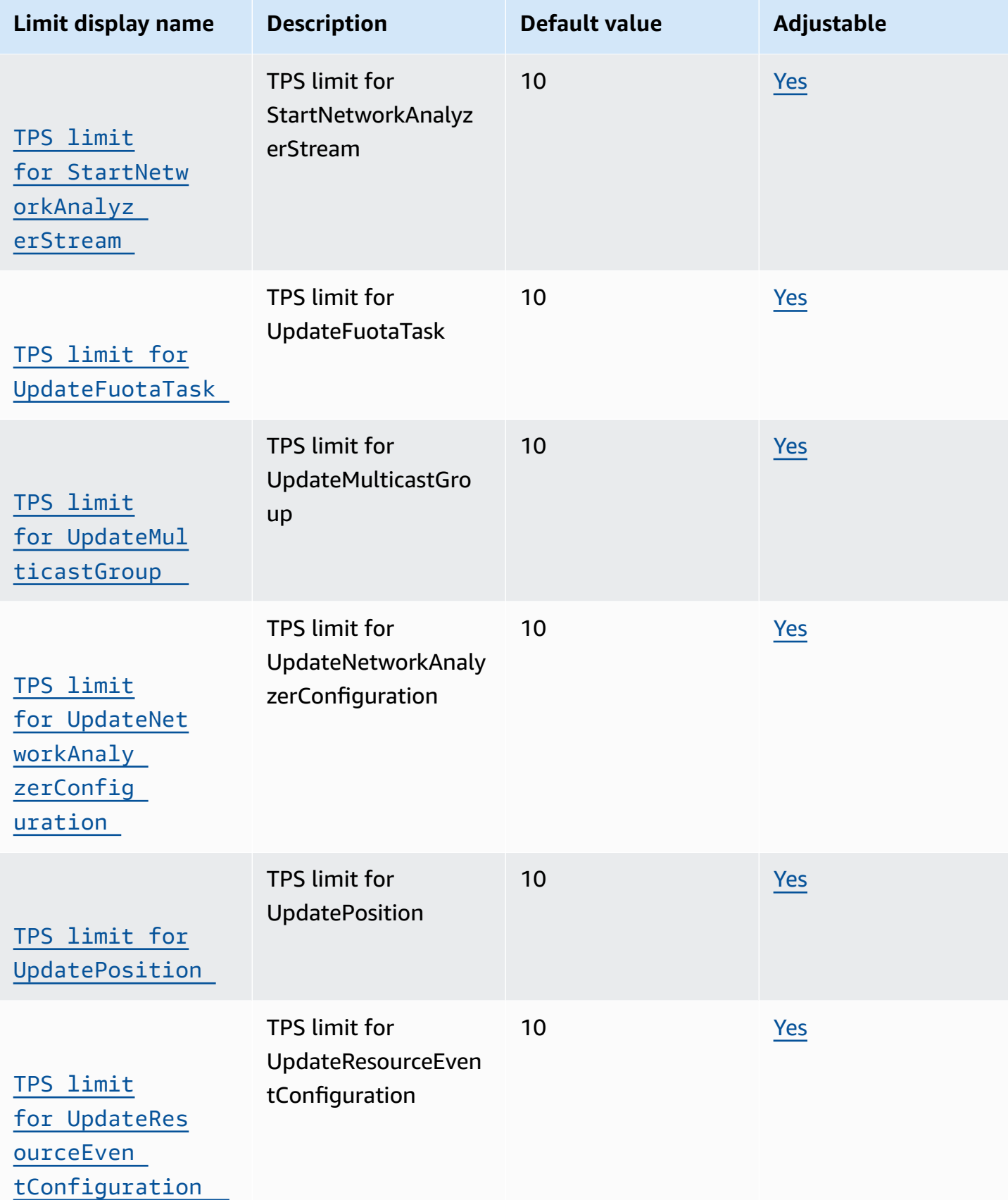

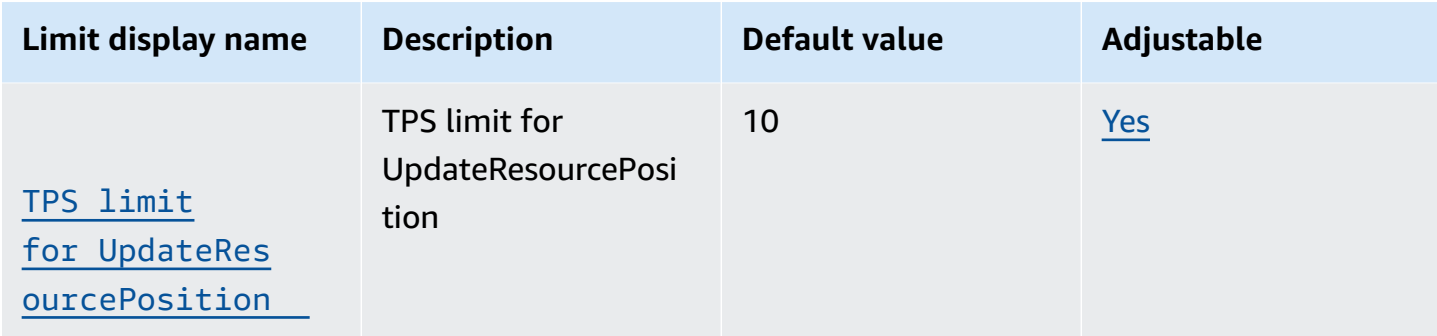

# **AWS IoT Core Device Shadow service limits and quotas**

### **AWS IoT Core Device Shadow actions**

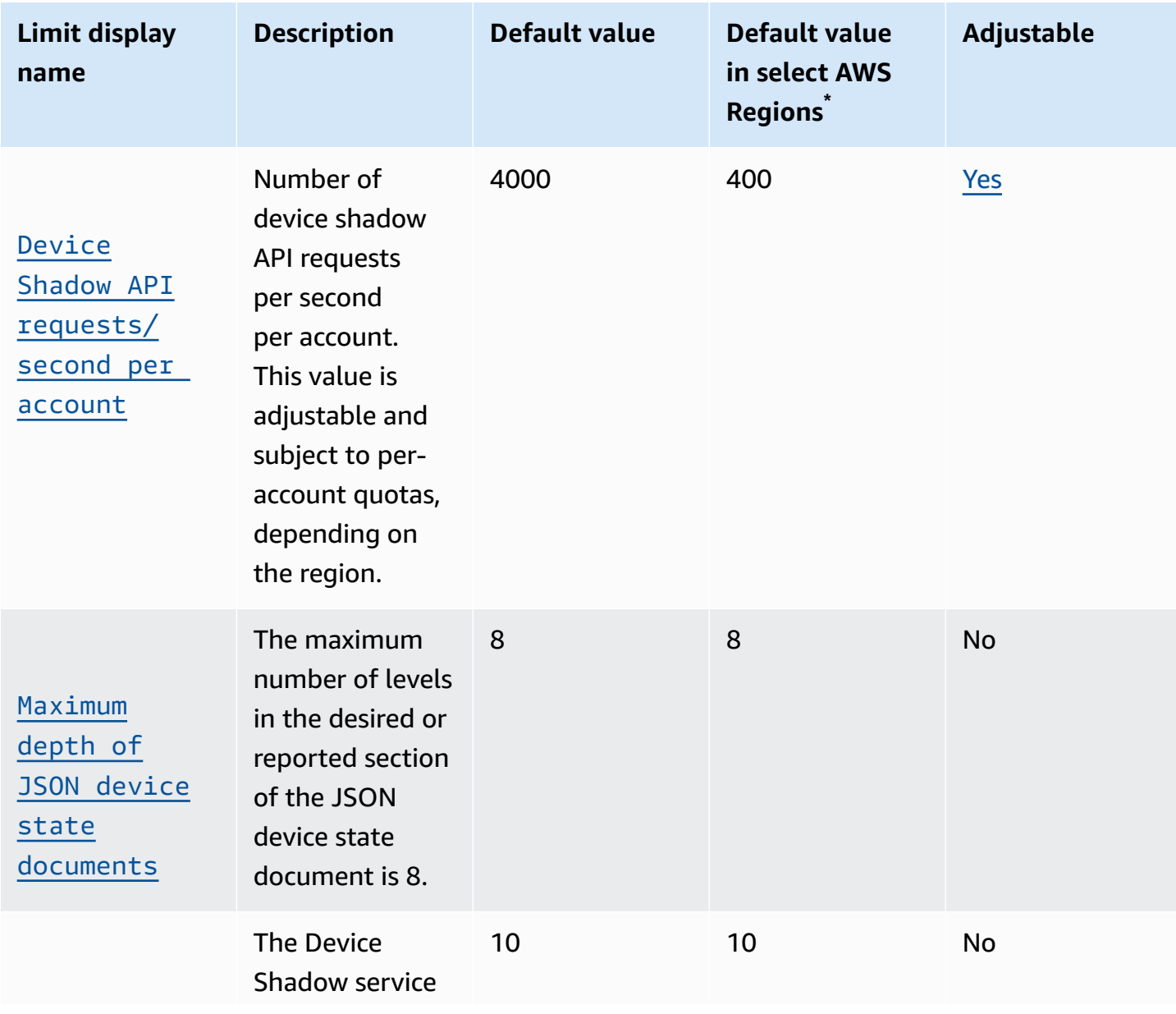

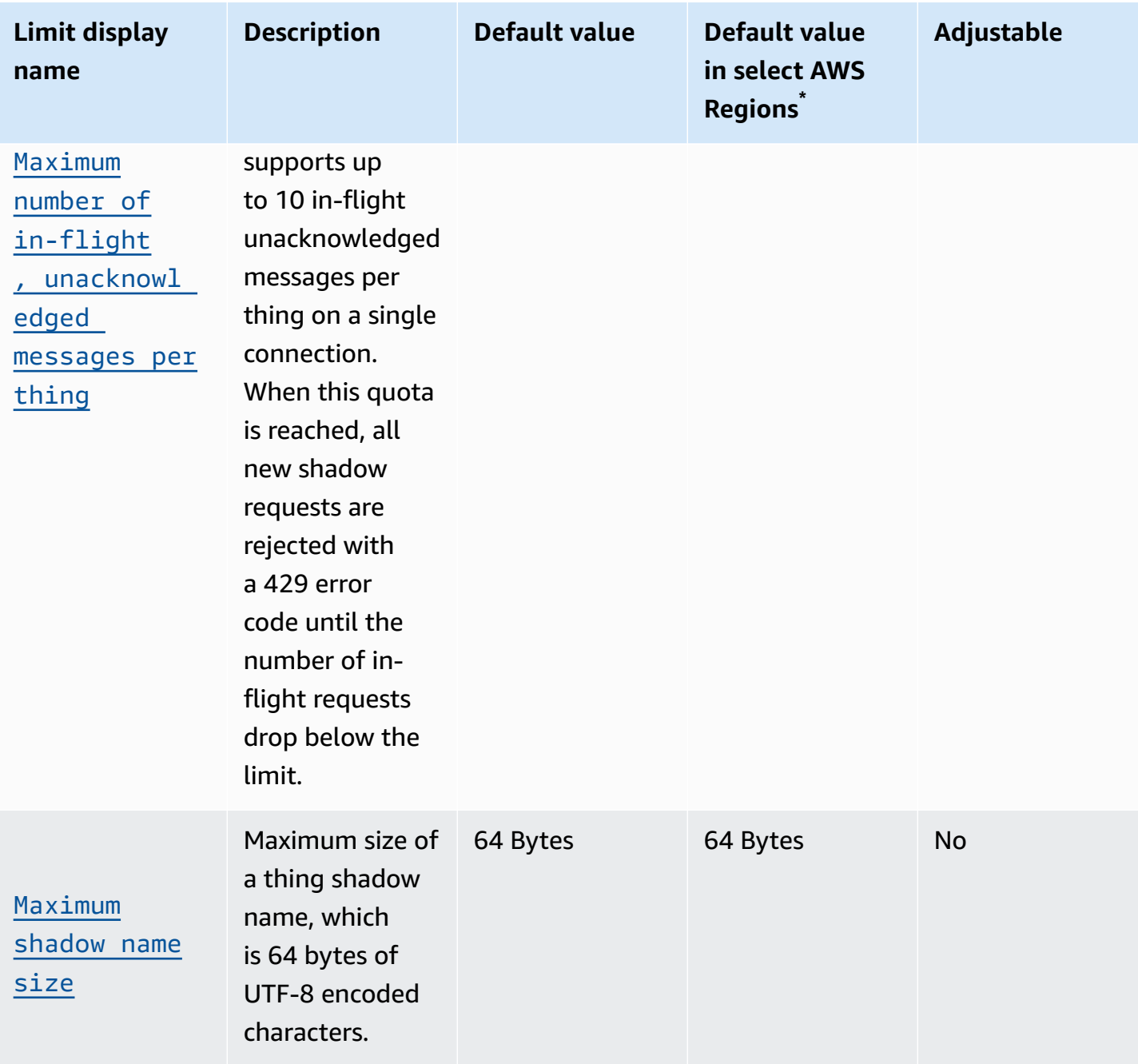

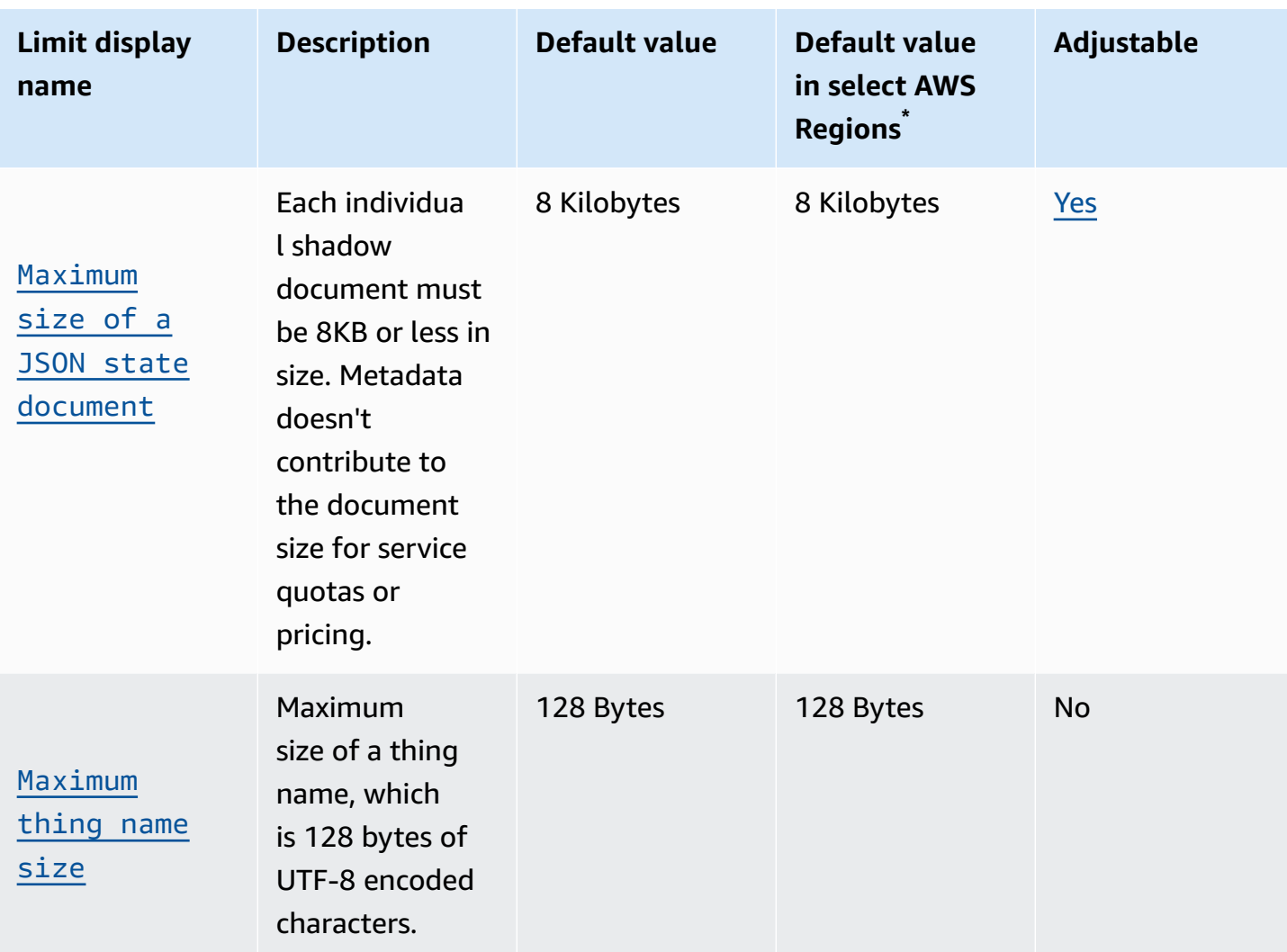

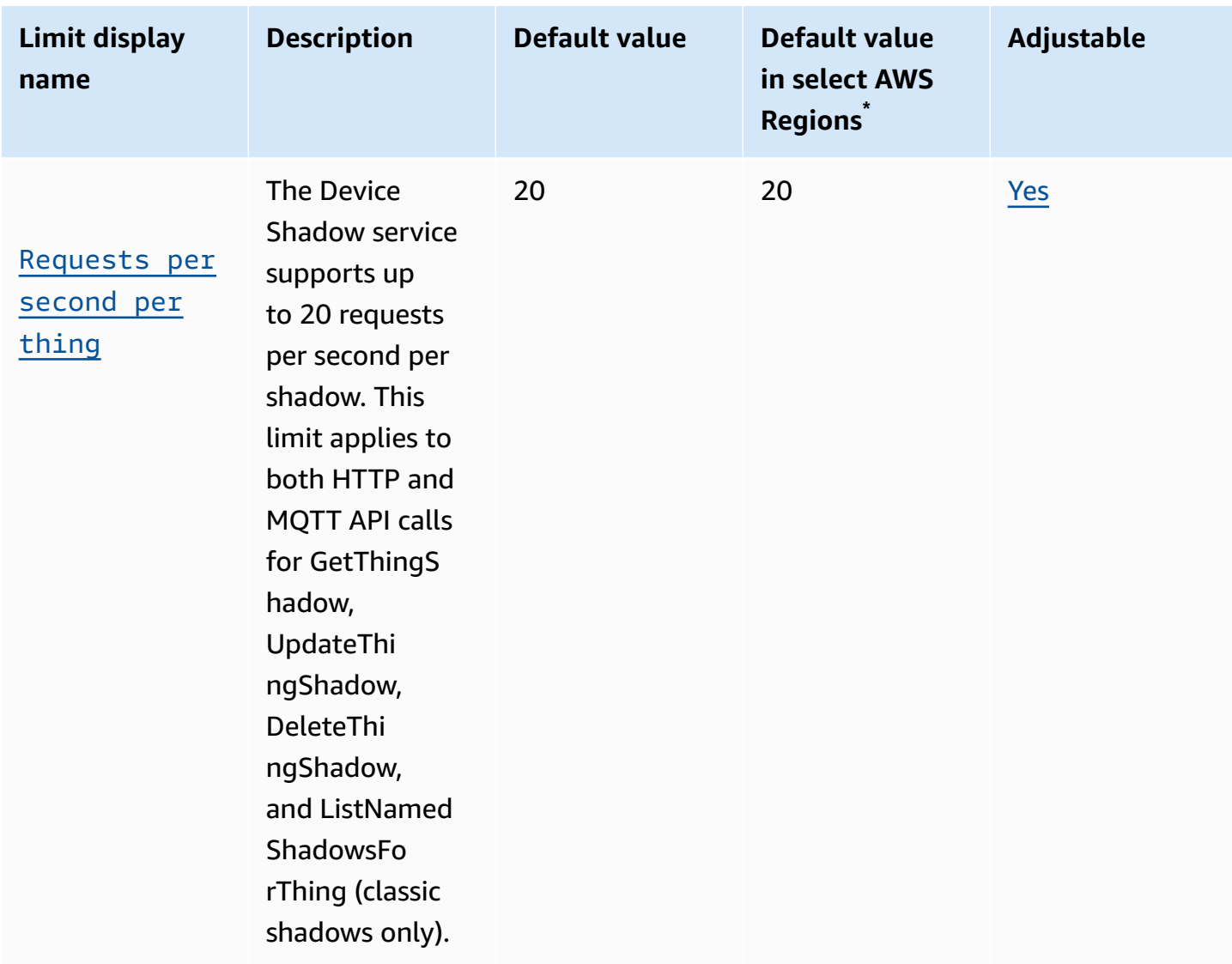

\* **Select AWS Regions**: Europe (Paris), Europe (Stockholm), Asia Pacific (Hong Kong), South America (São Paulo), Canada (Central), Middle East (Bahrain), Middle East (UAE), China (Ningxia), AWS GovCloud (US-East), AWS GovCloud (US-West)

The levels in the desired and reported sections of the Device Shadow's JSON state document are counted as shown here for the desired object.

```
"desired": { 
"one": { 
     "two": { 
          "three": { 
               "four": { 
                    "five":{
```
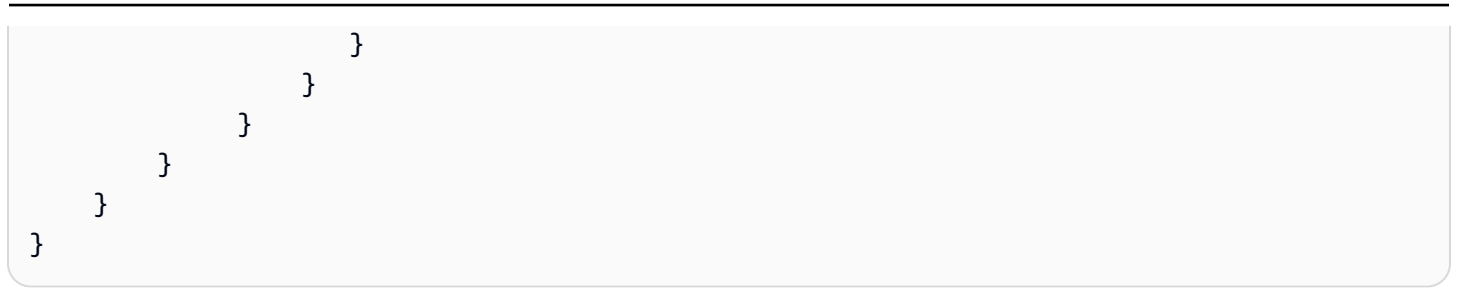

### *A* Note

AWS IoT Core deletes a Device Shadow document after the creating account is deleted or upon customer request. For operational purposes, AWS IoT service backups are retained for 6 months.

### **AWS IoT Core Fleet Provisioning limits and quotas**

Following are throttling limits for some fleet provisioning APIs per AWS account.

### **AWS IoT Core fleet provisioning limits and quotas**

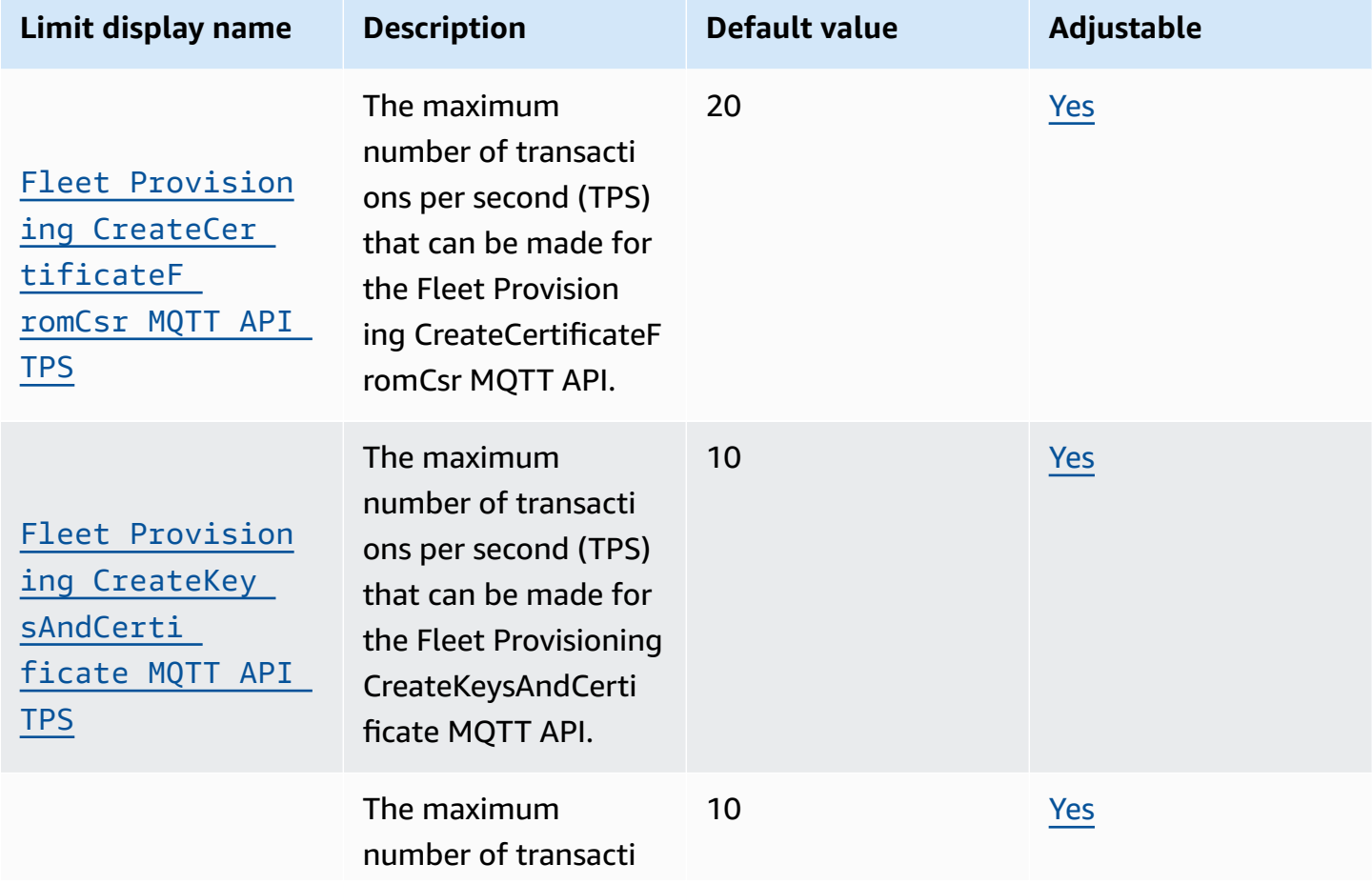

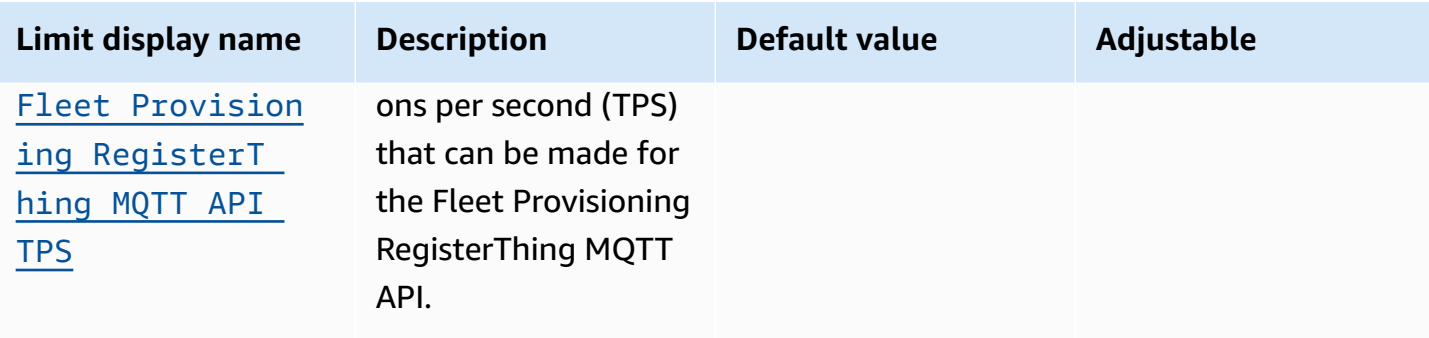

Fleet provisioning also has these limits, which can't be changed.

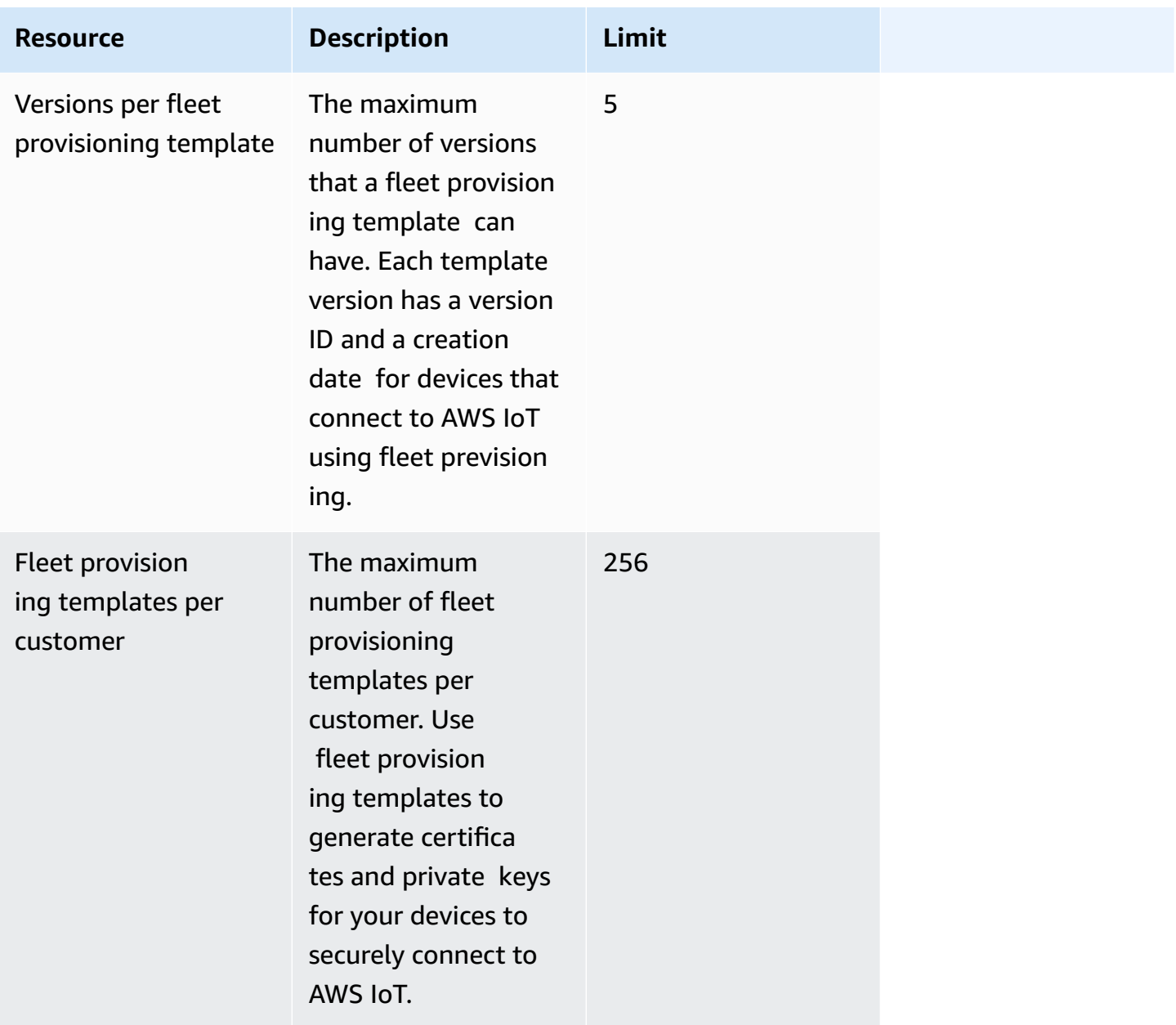

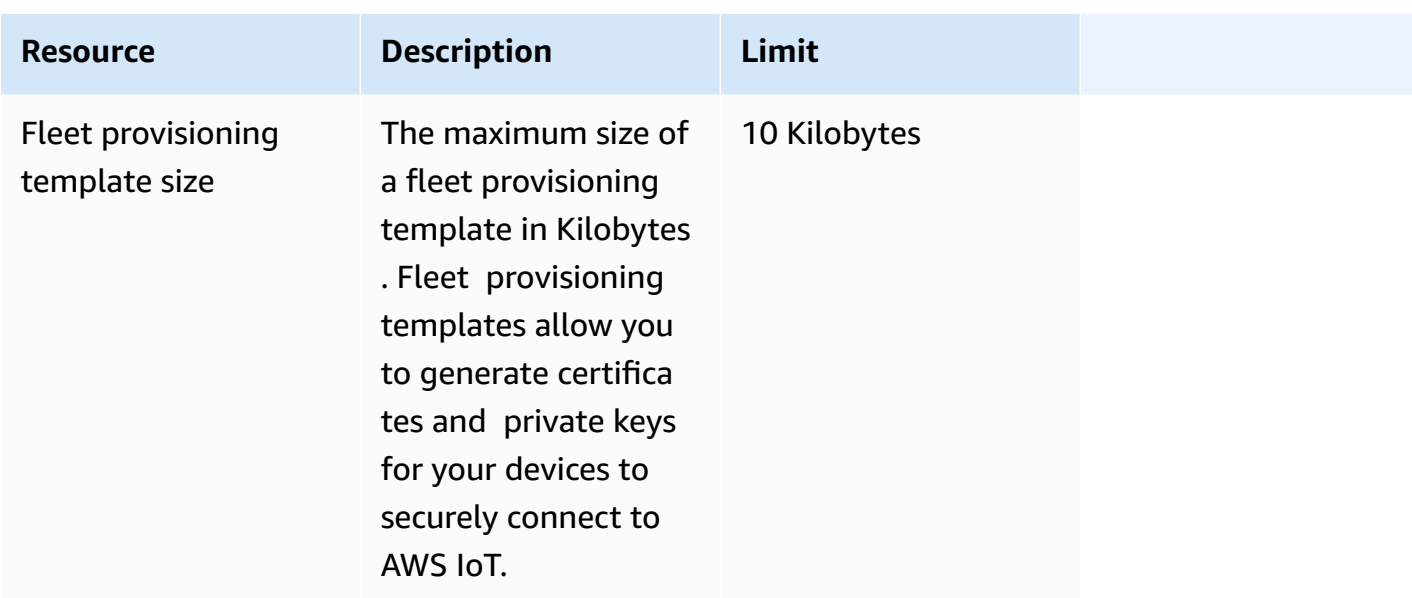

# **AWS IoT Core message broker and protocol limits and quotas**

*C* Note

The limits listed below are per AWS Regions.

### **AWS IoT Core message broker limits and quotas**

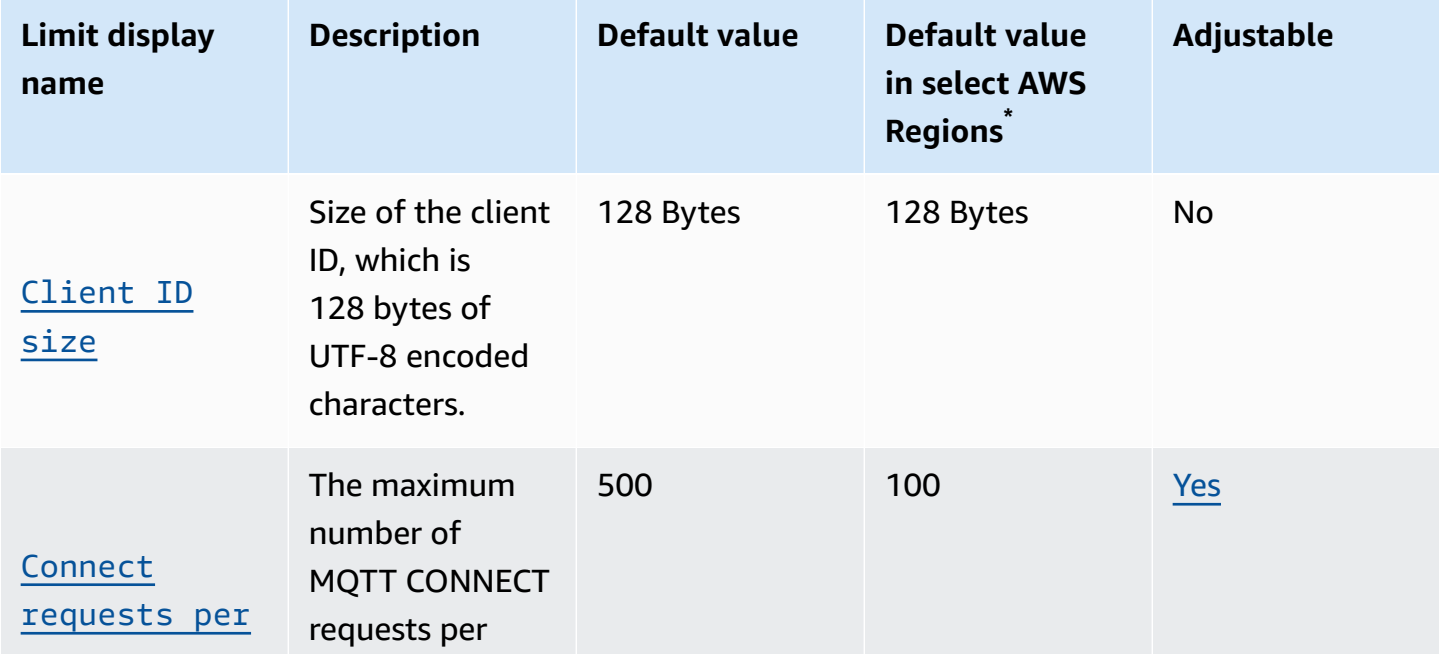

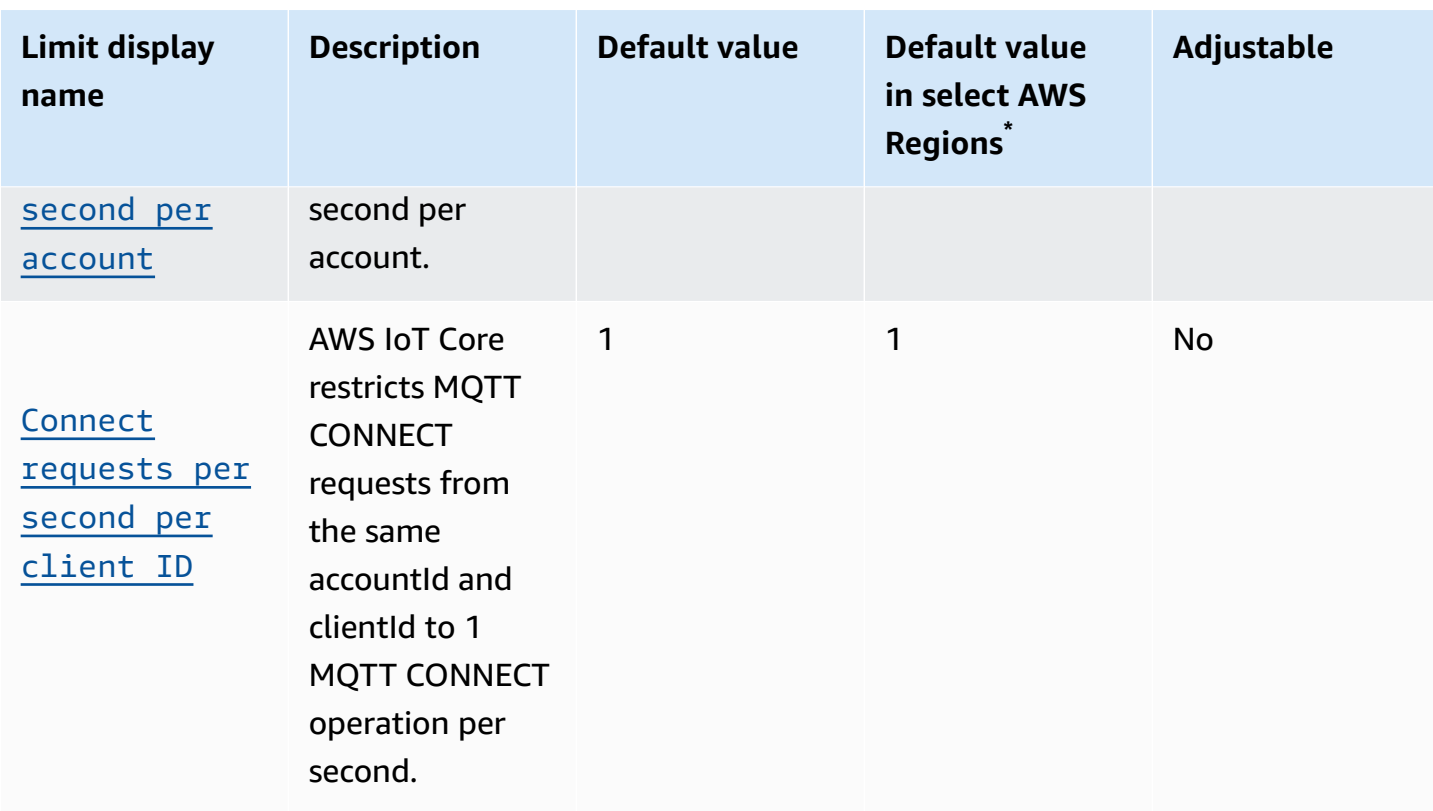

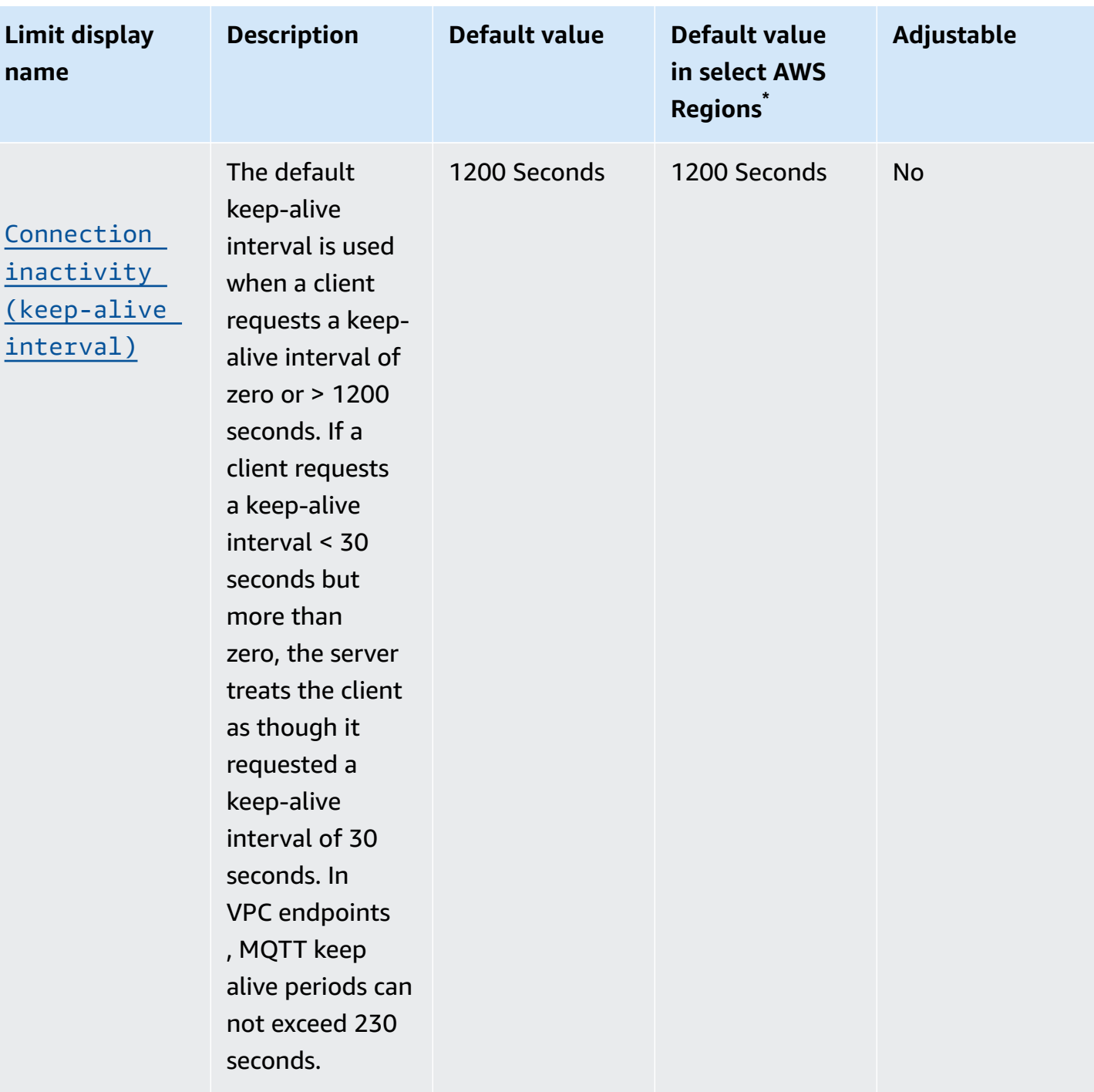

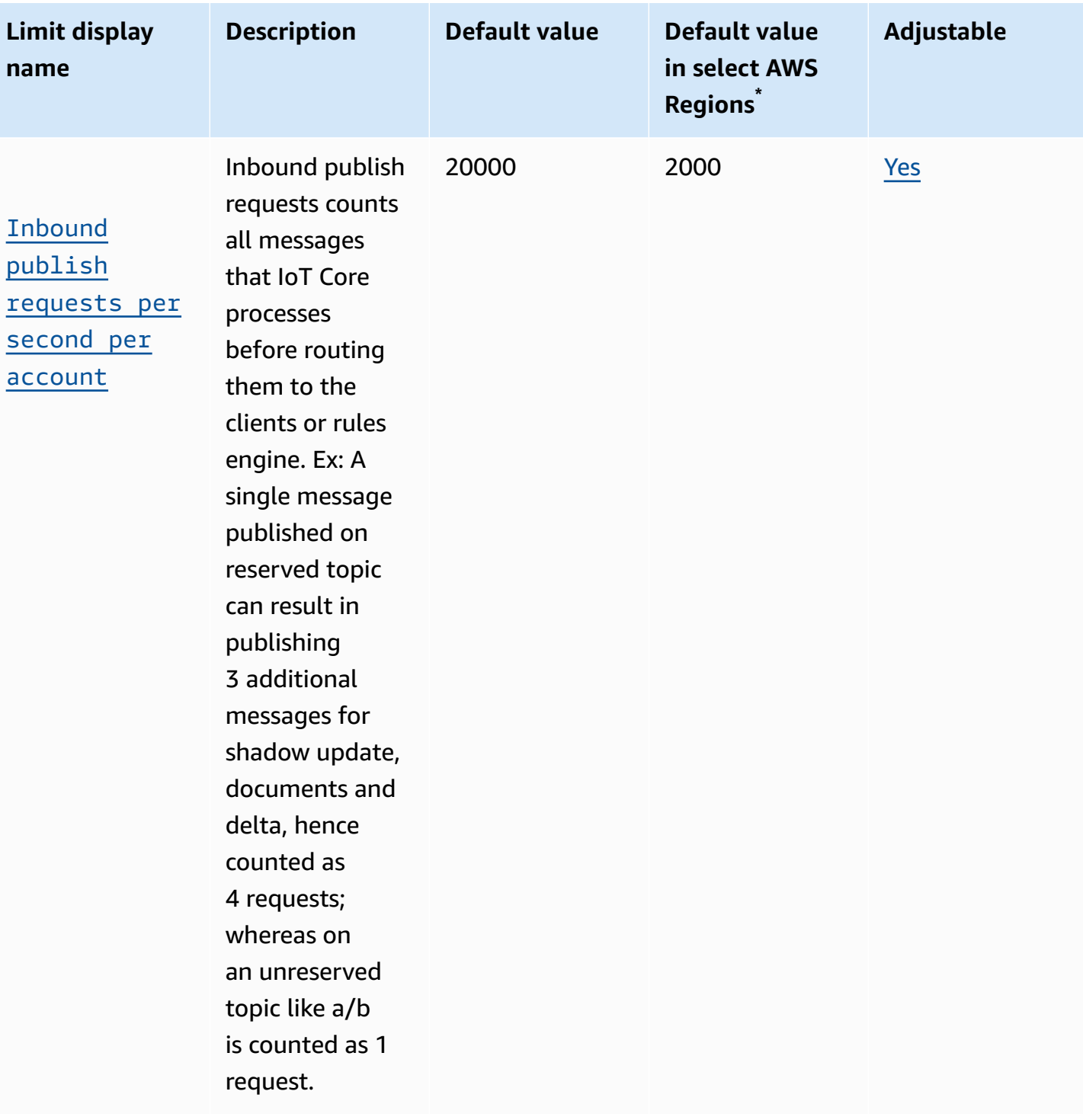

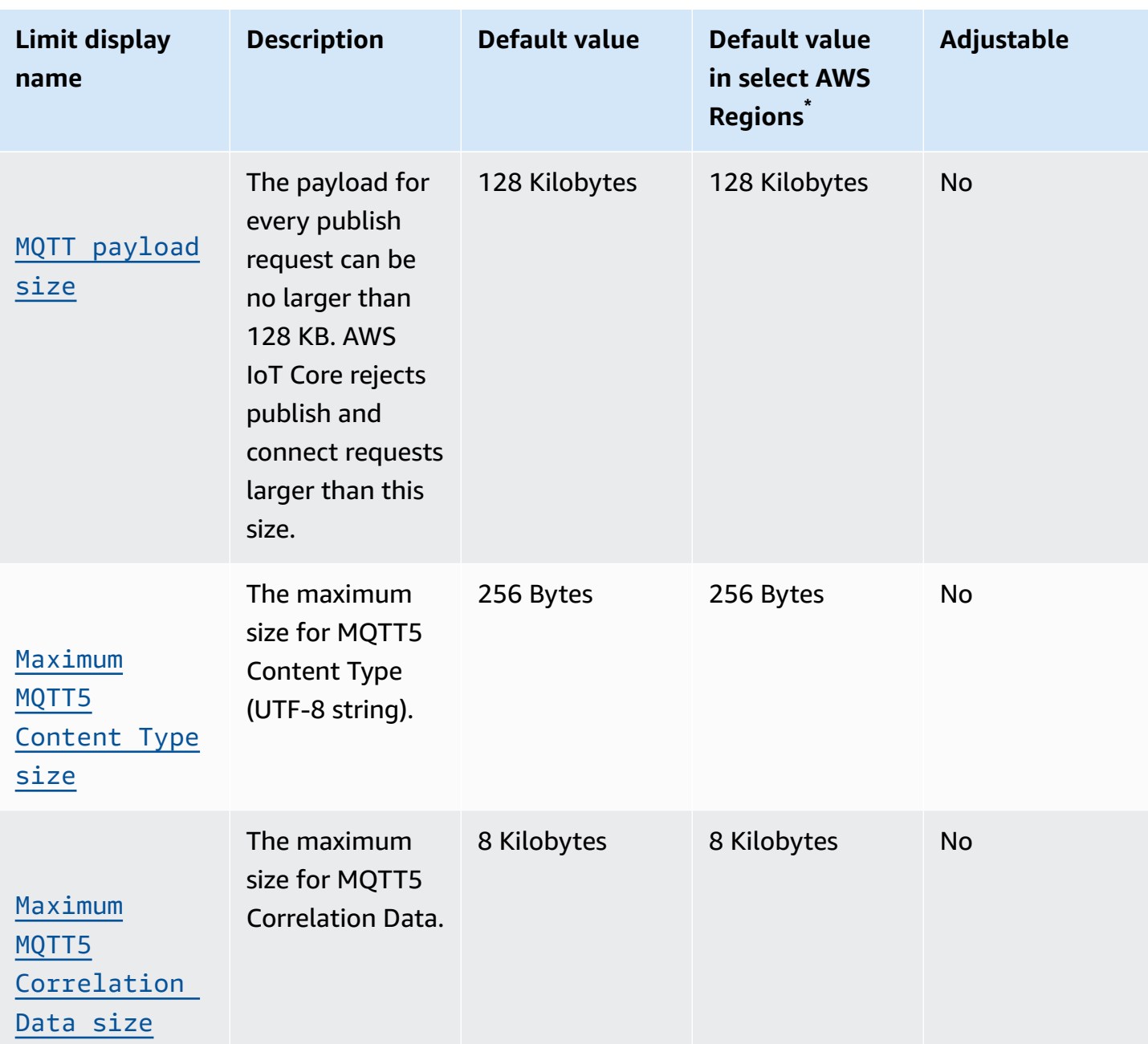

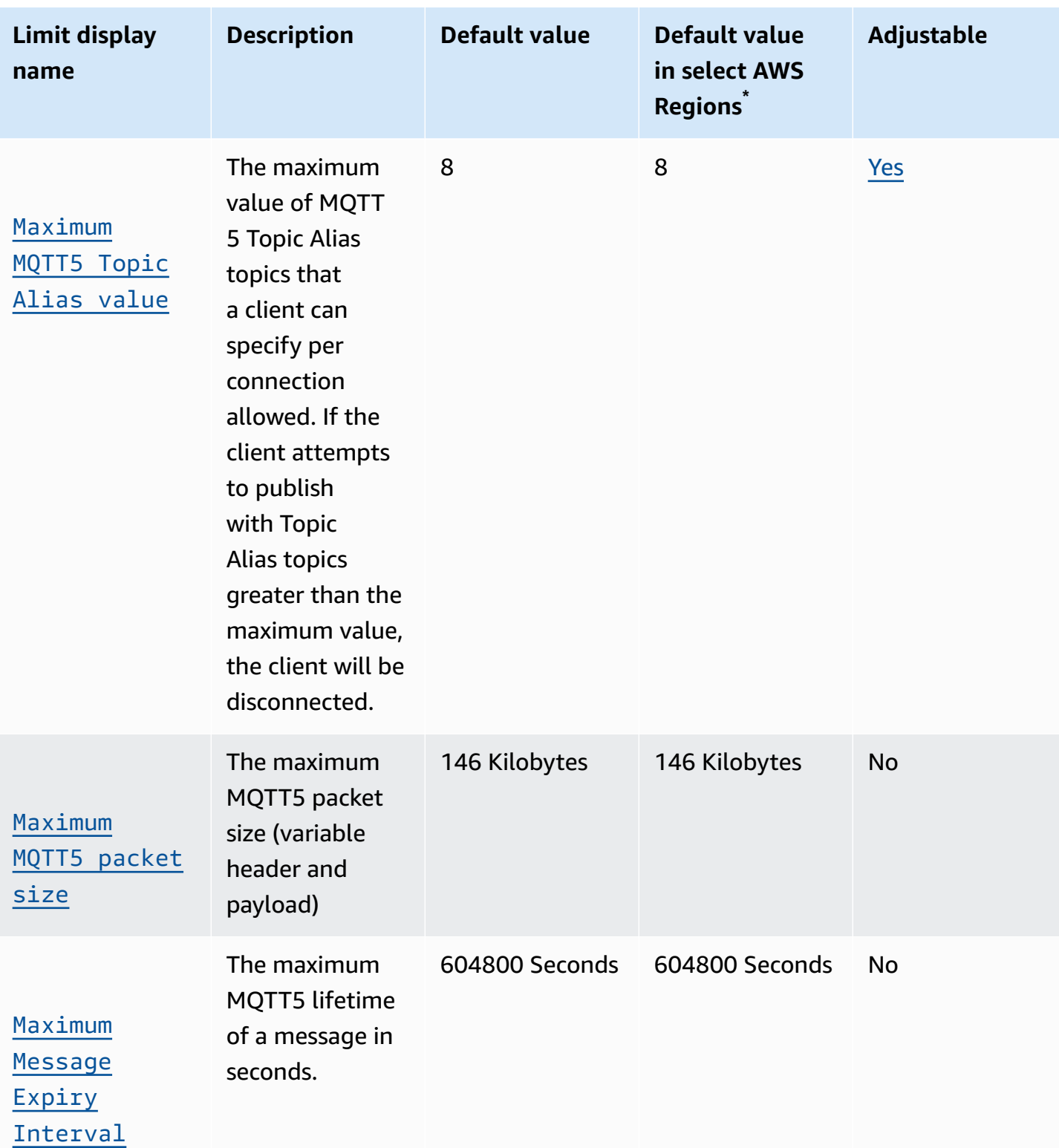

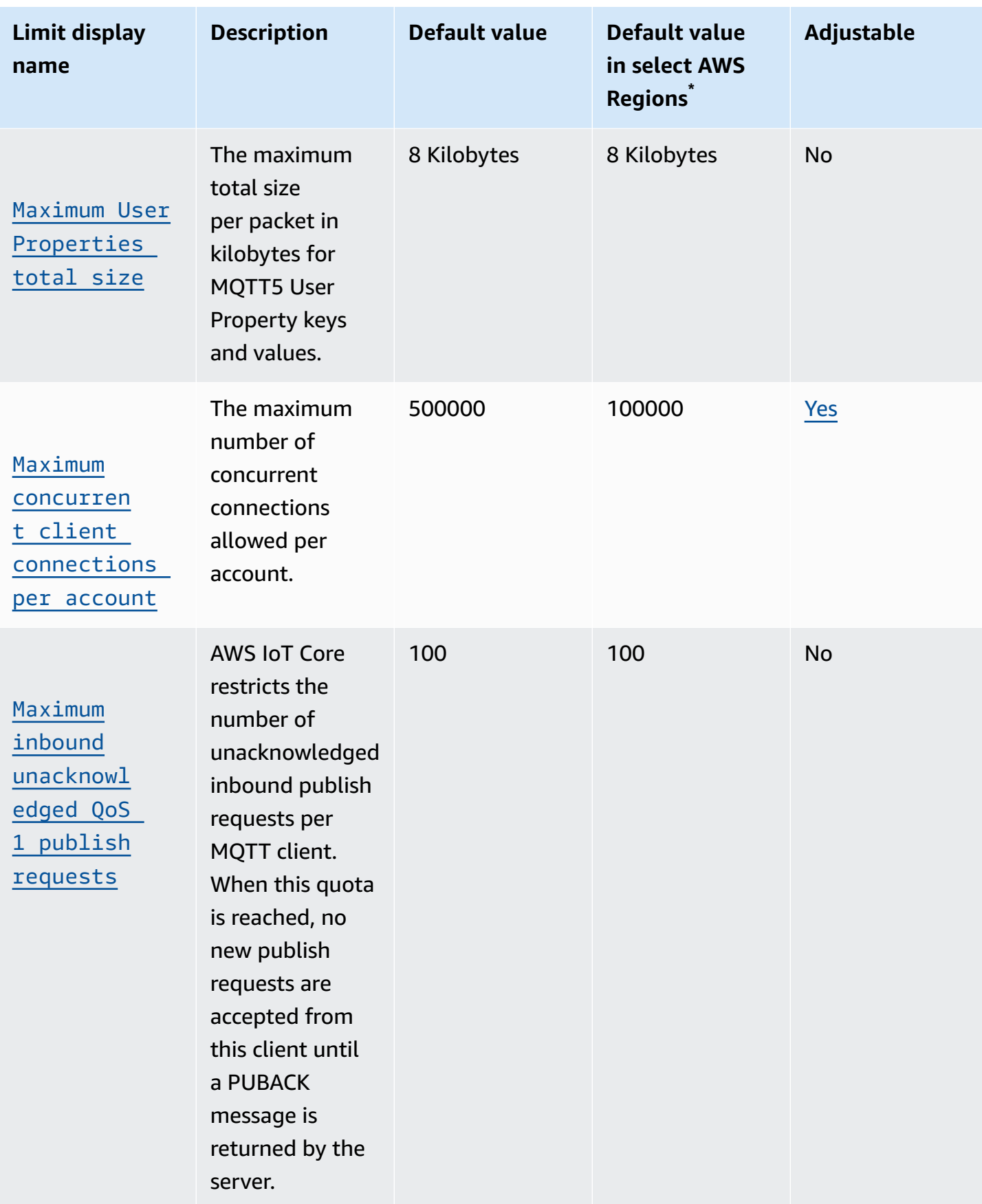

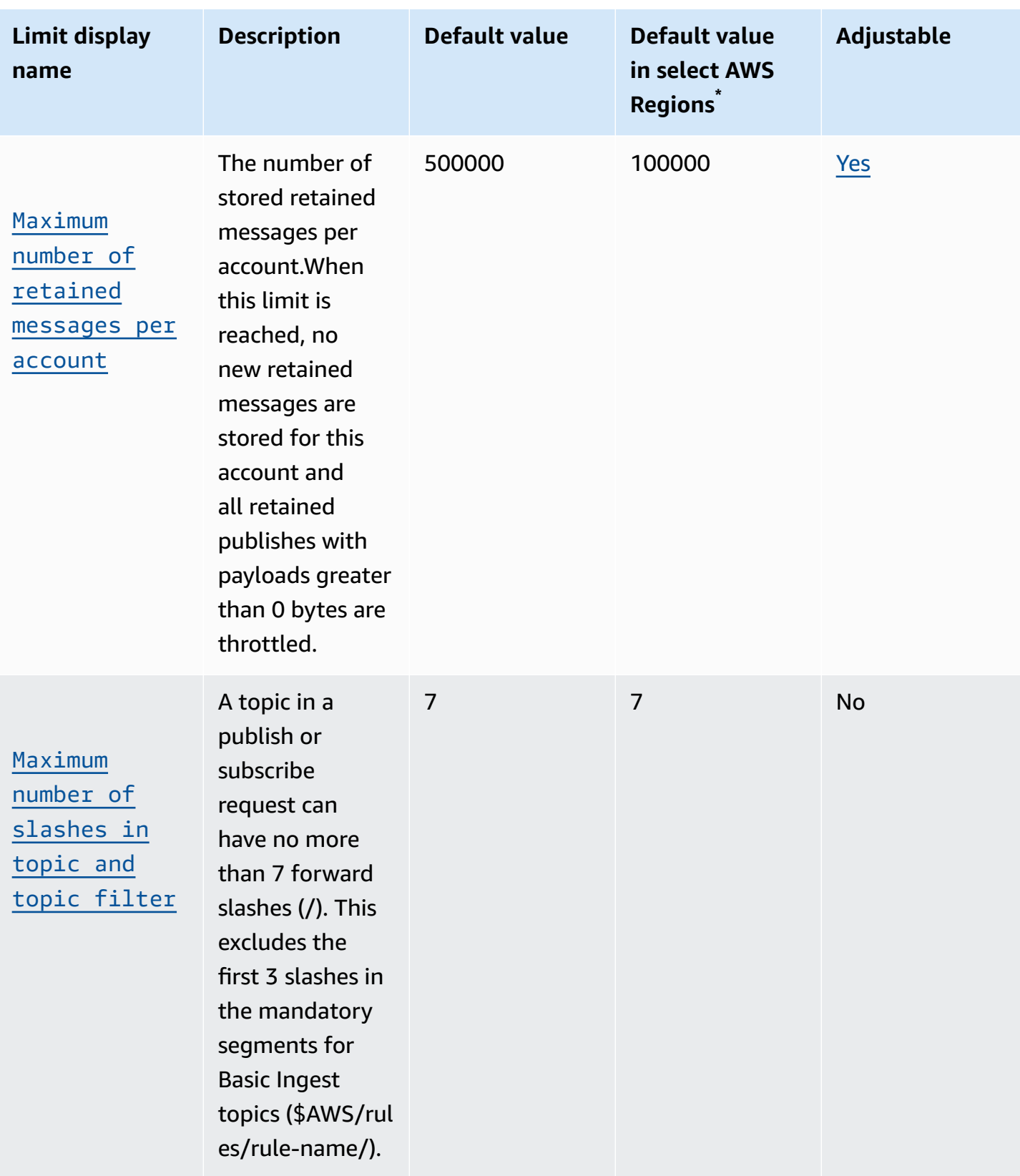

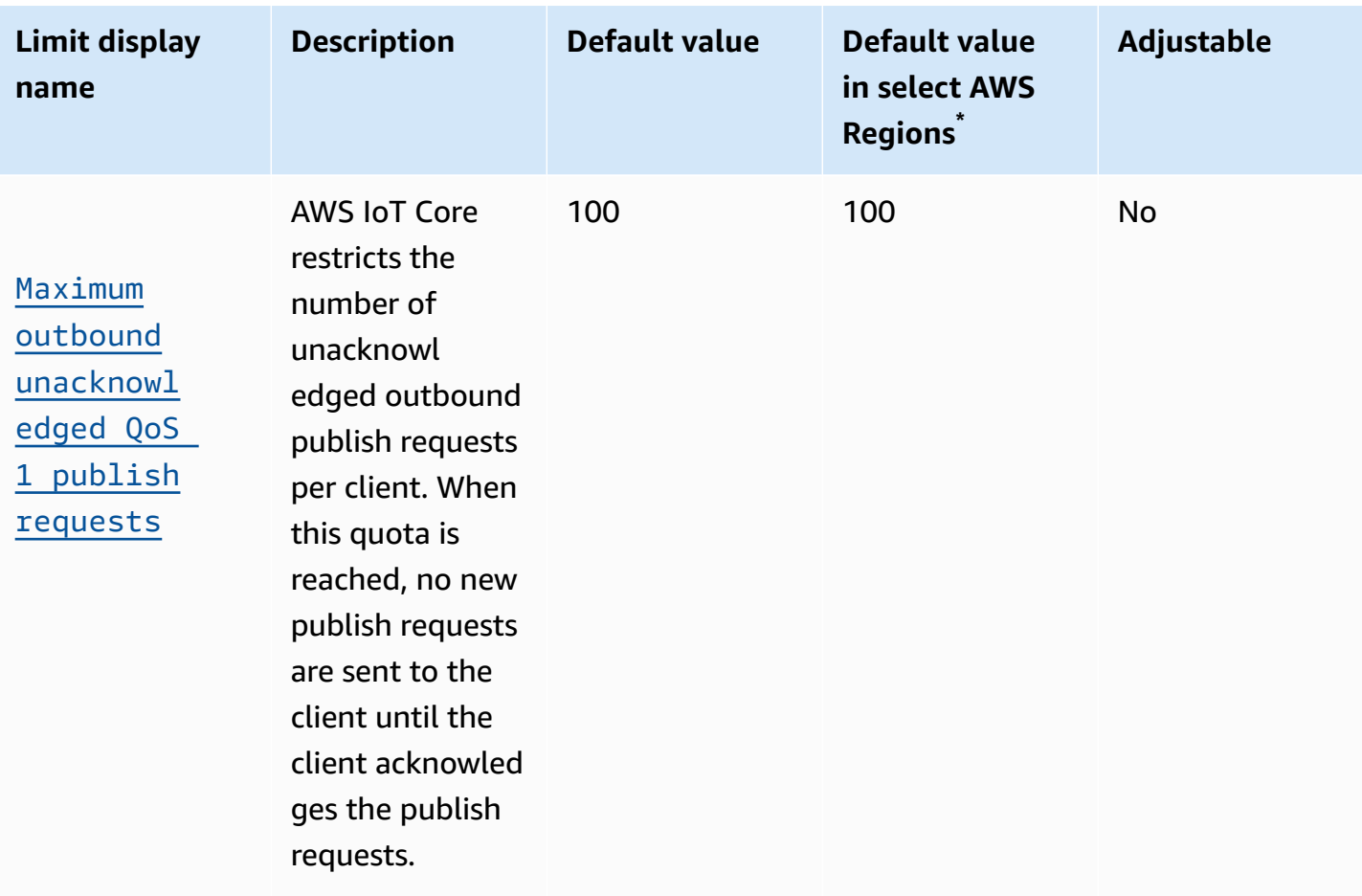

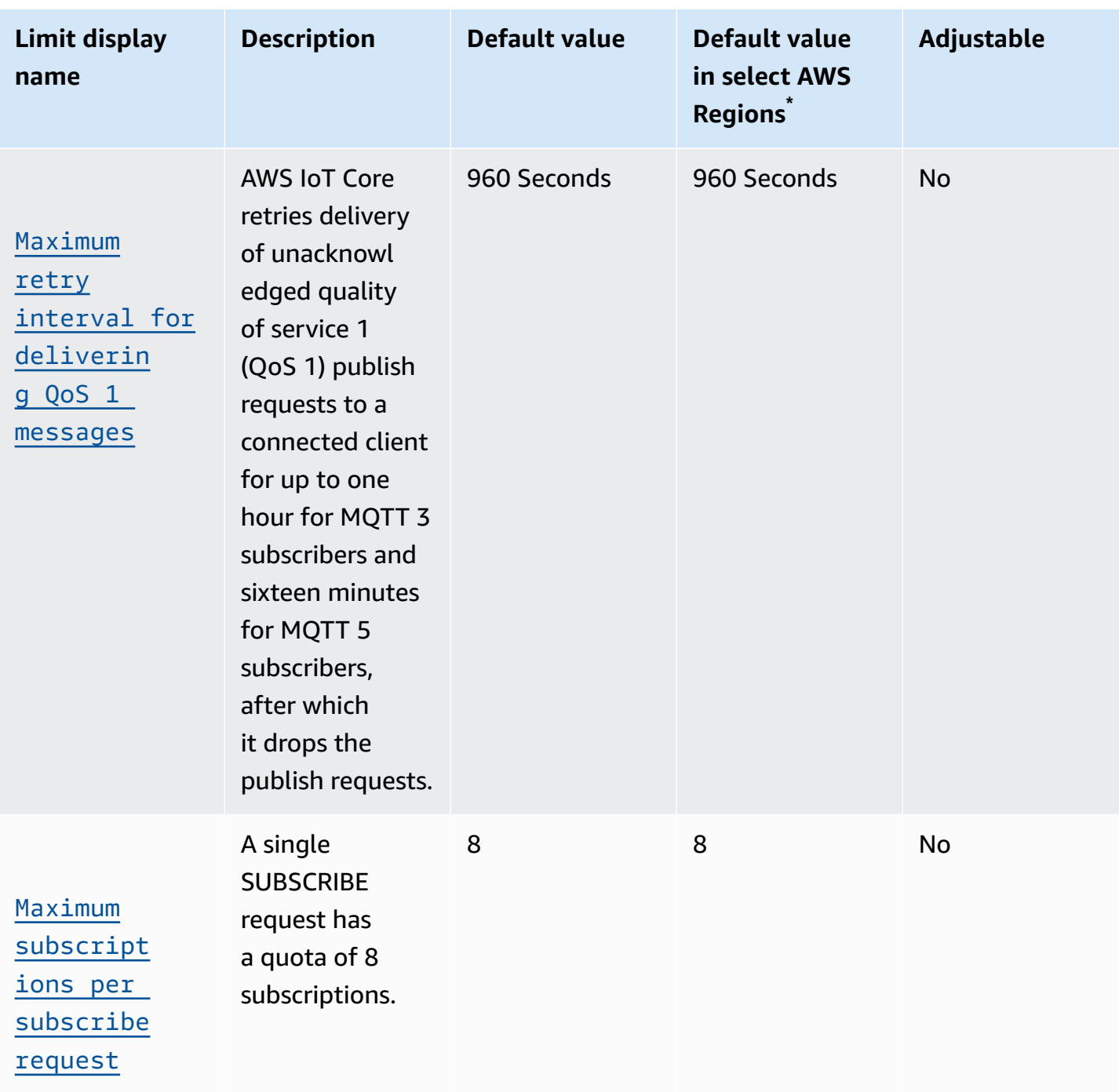

AWS General Reference quide extends to the control of the control of the Reference guide Reference guide

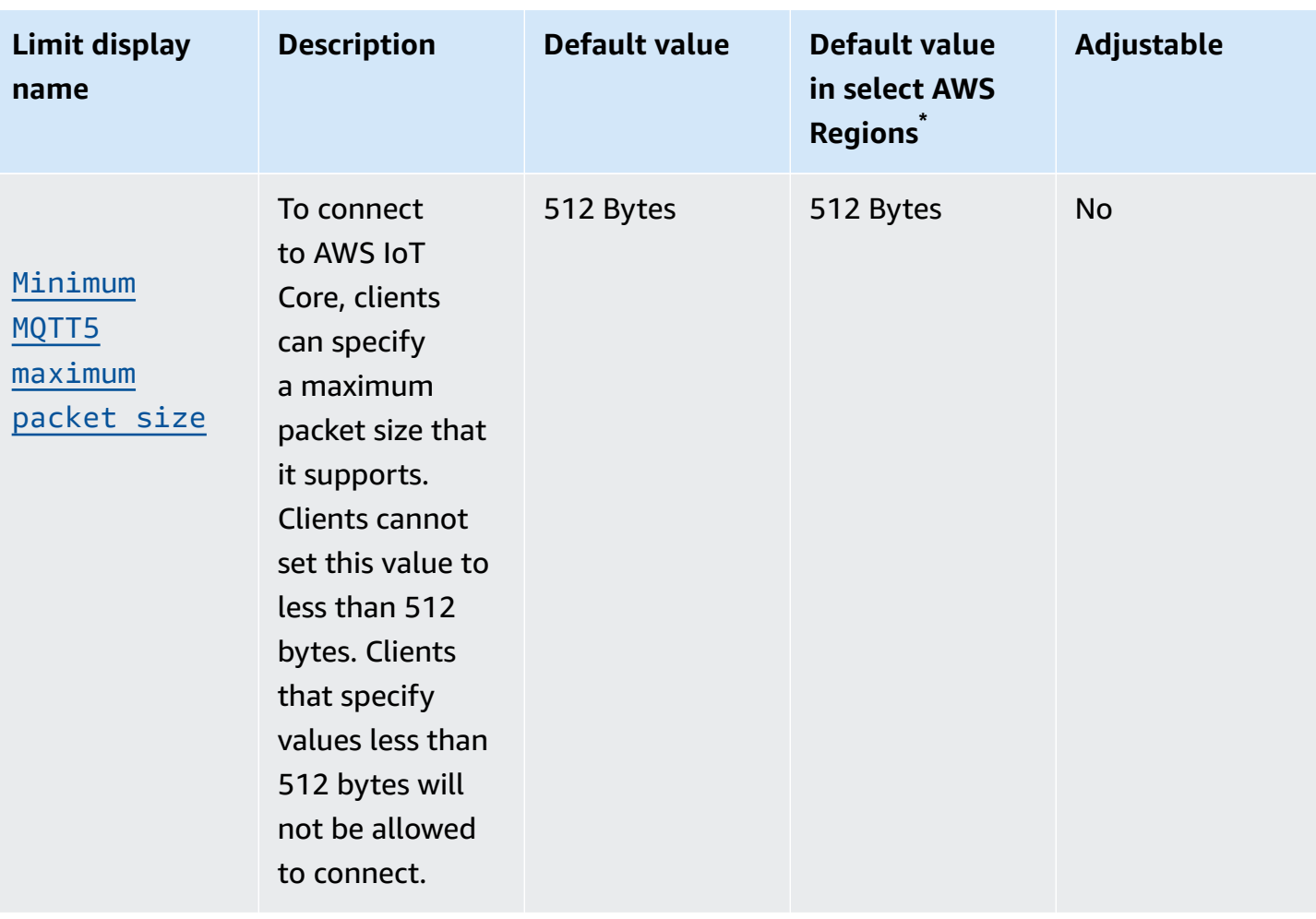

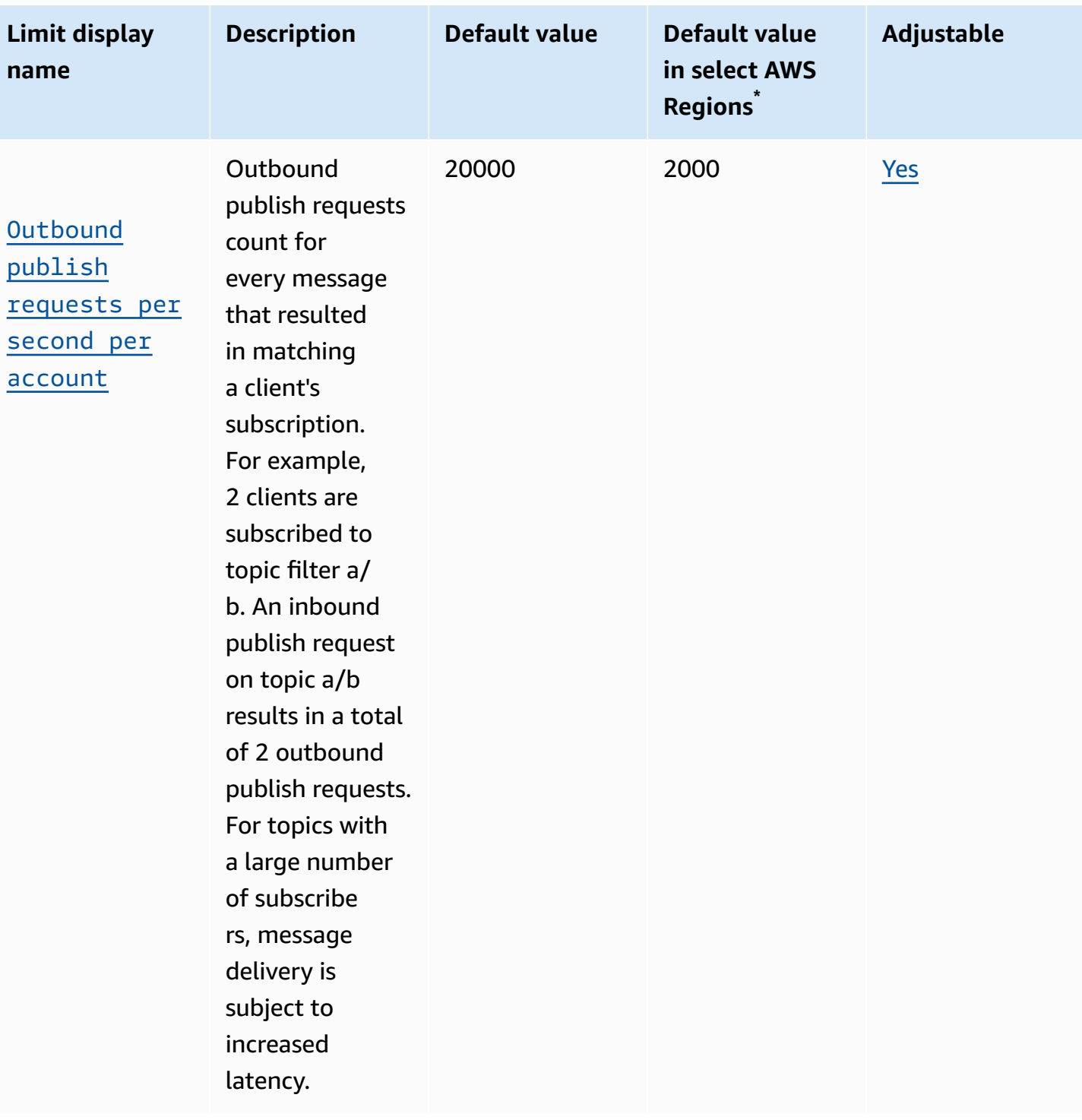

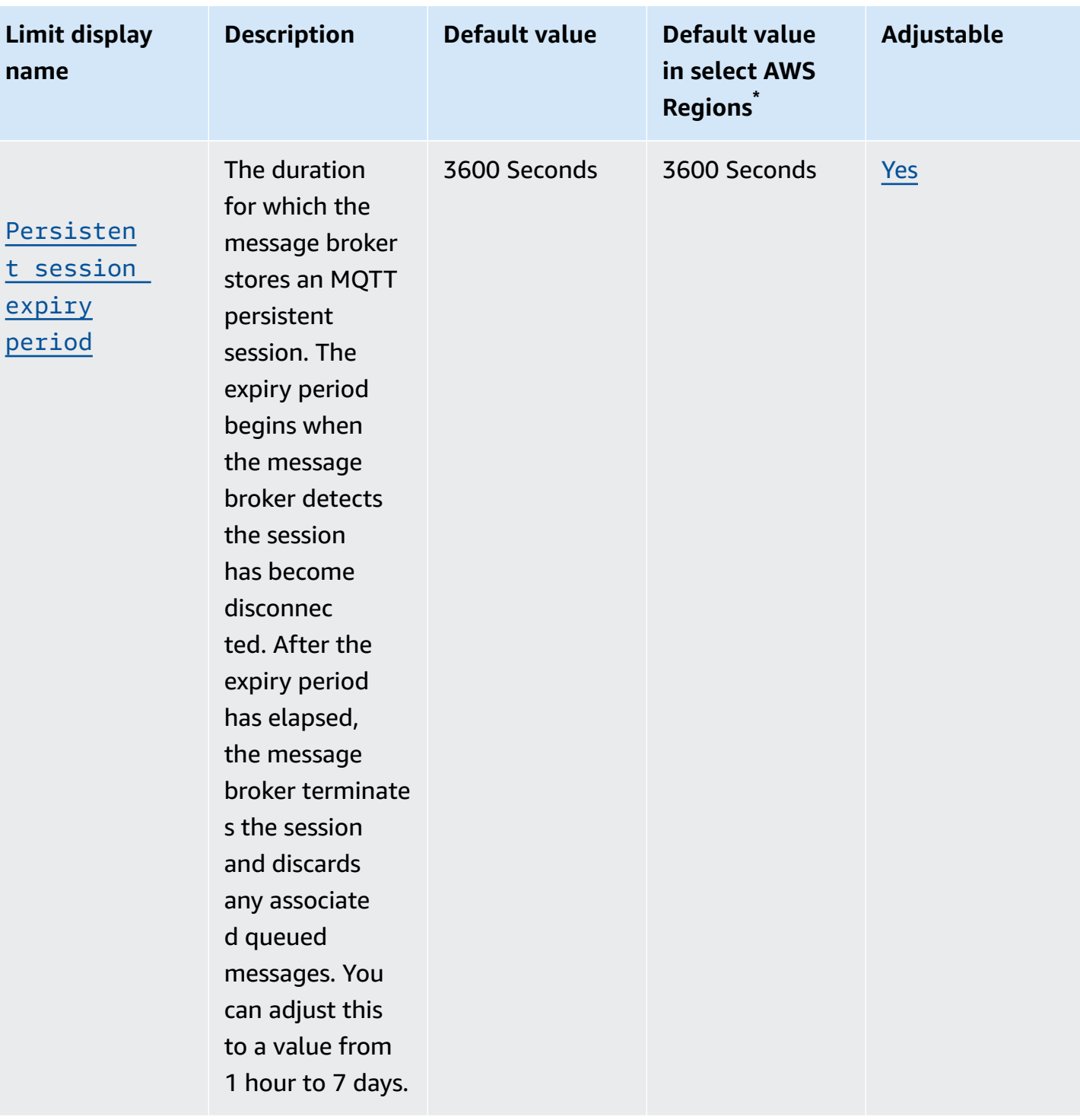

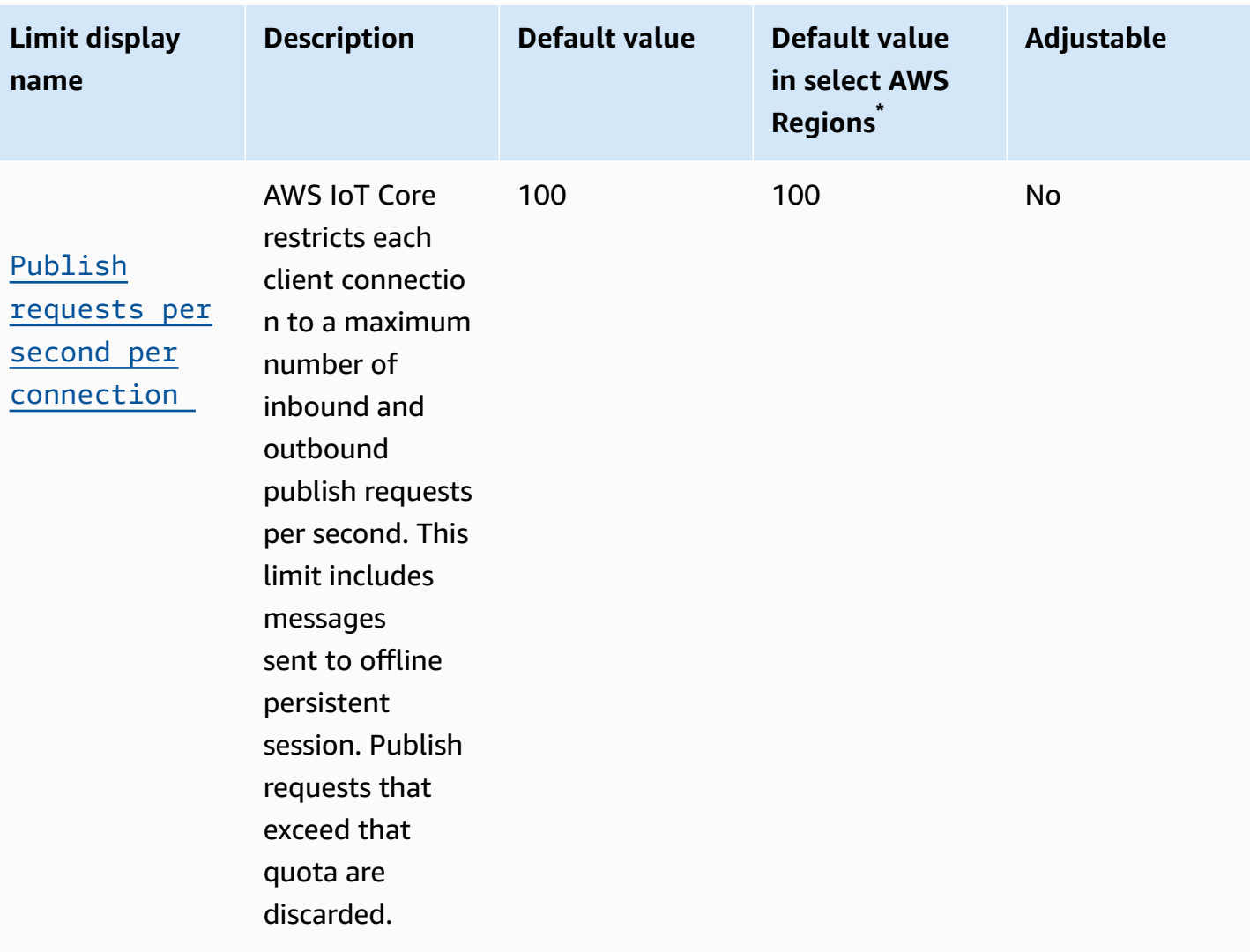

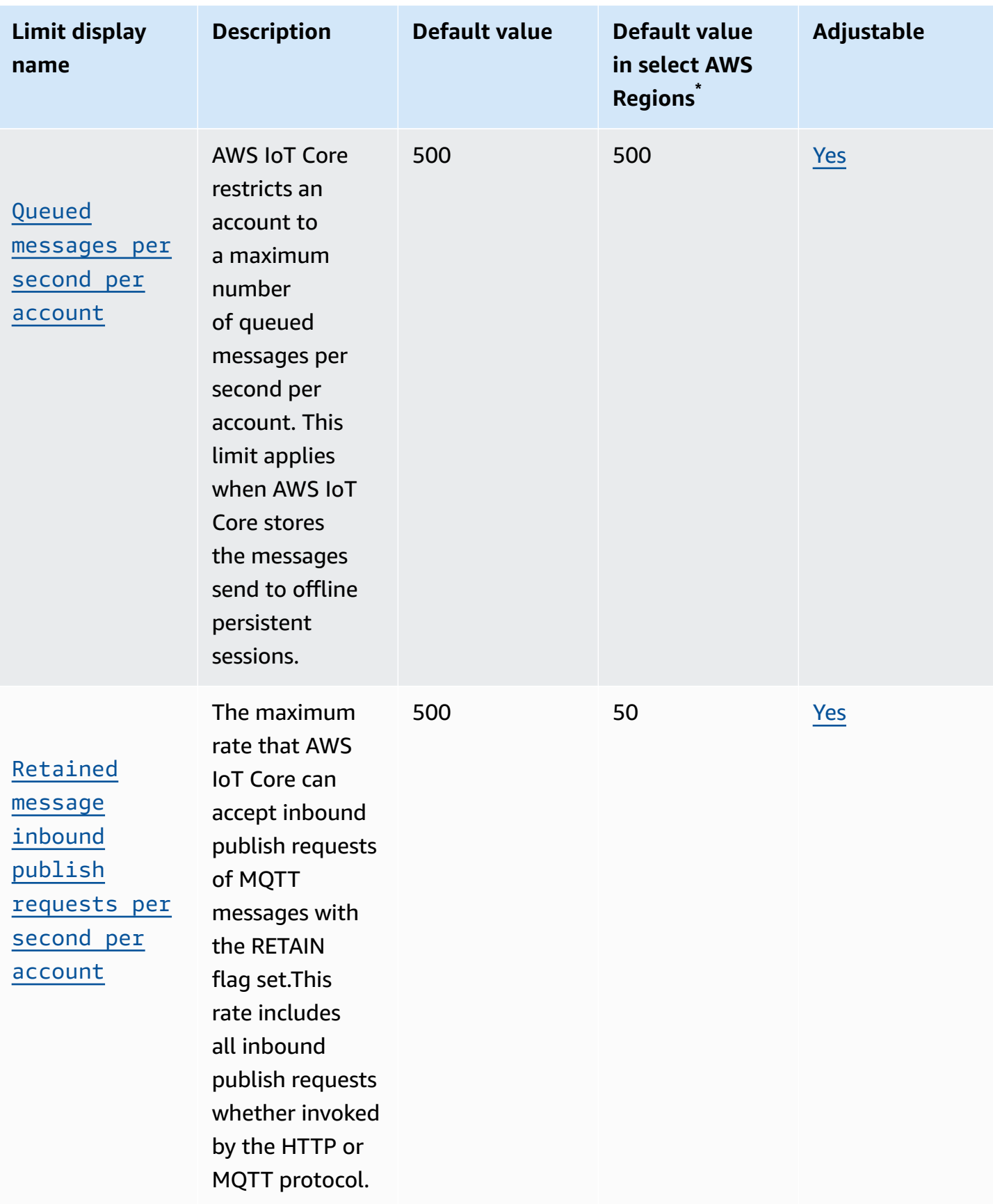

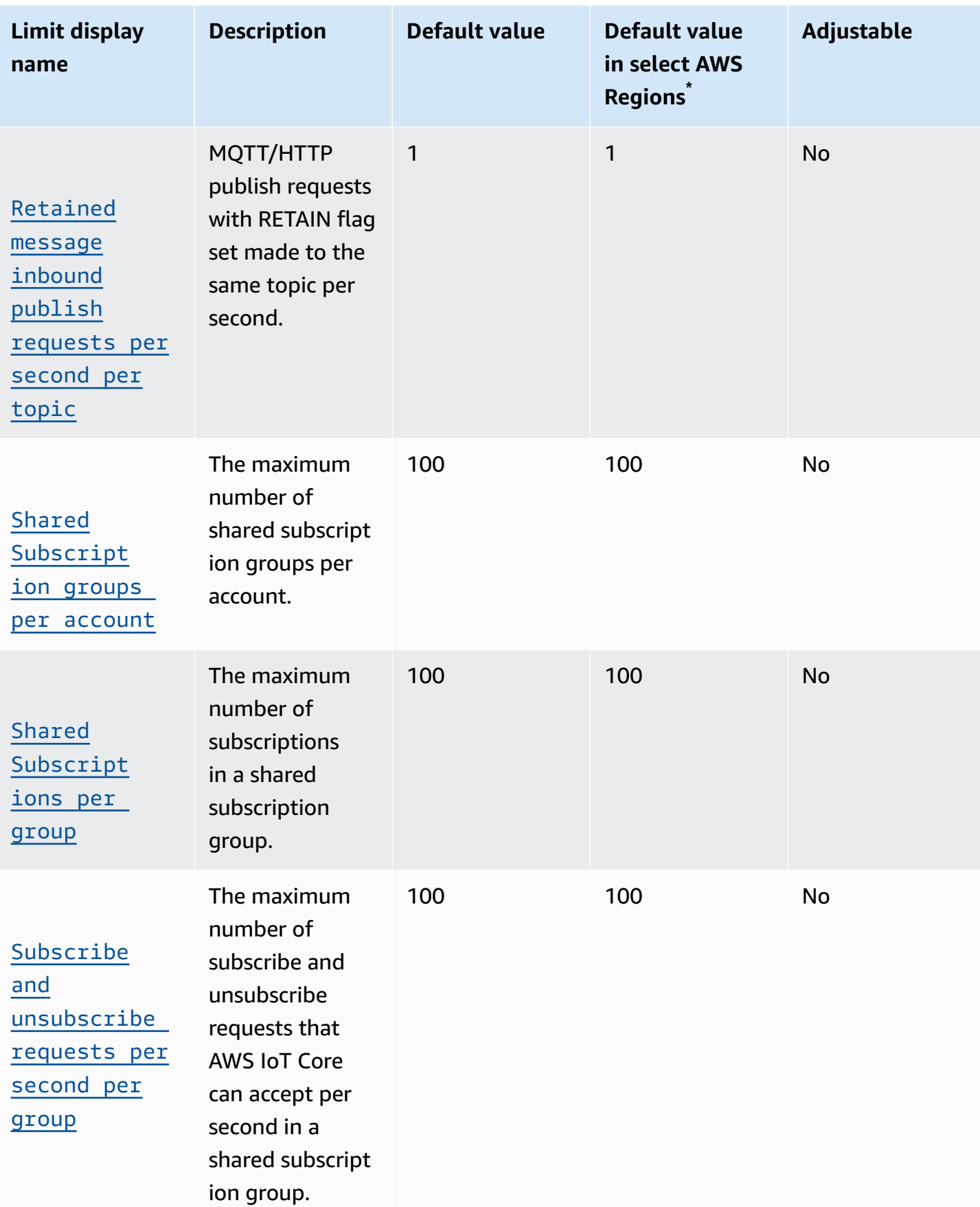

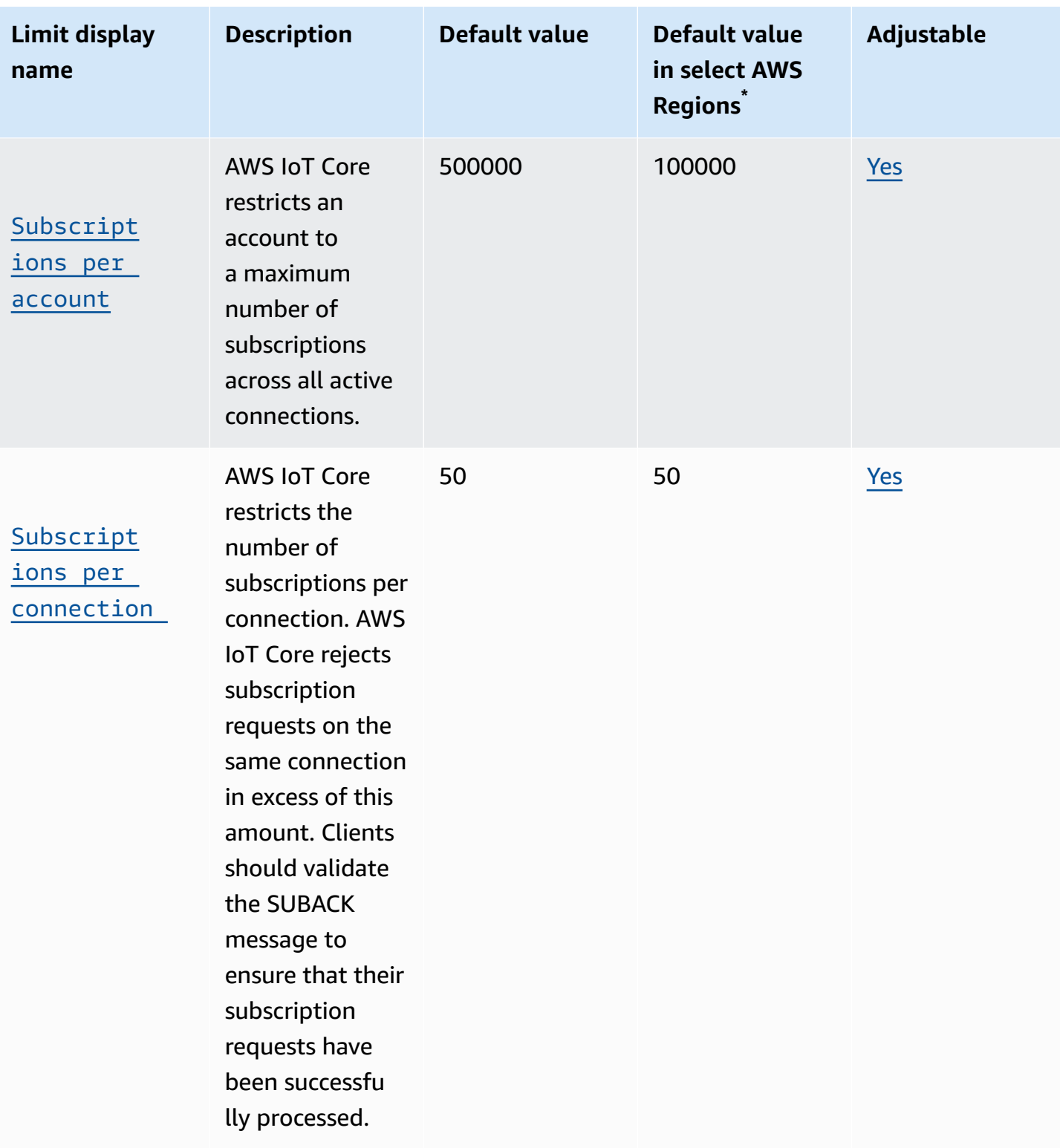

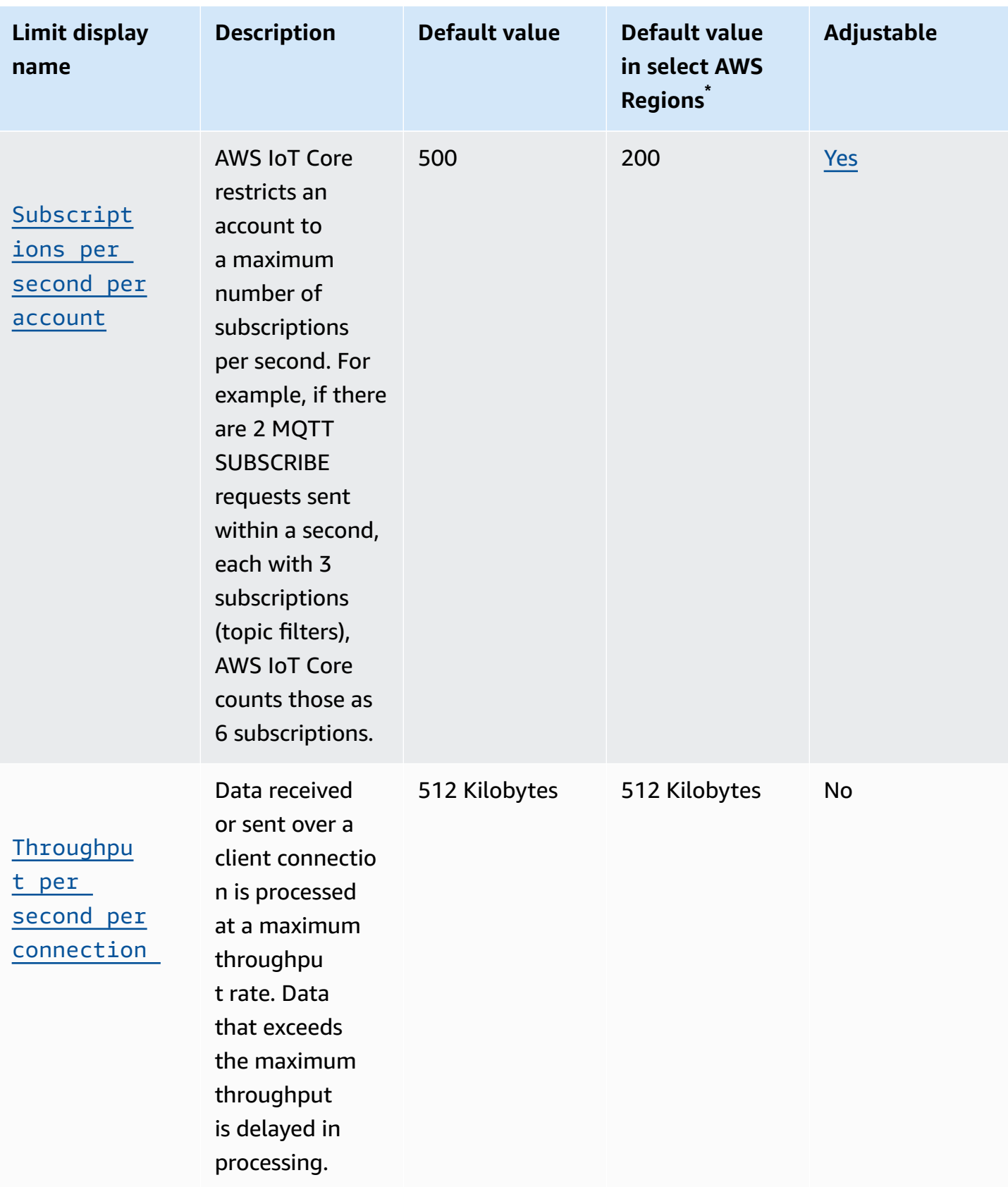

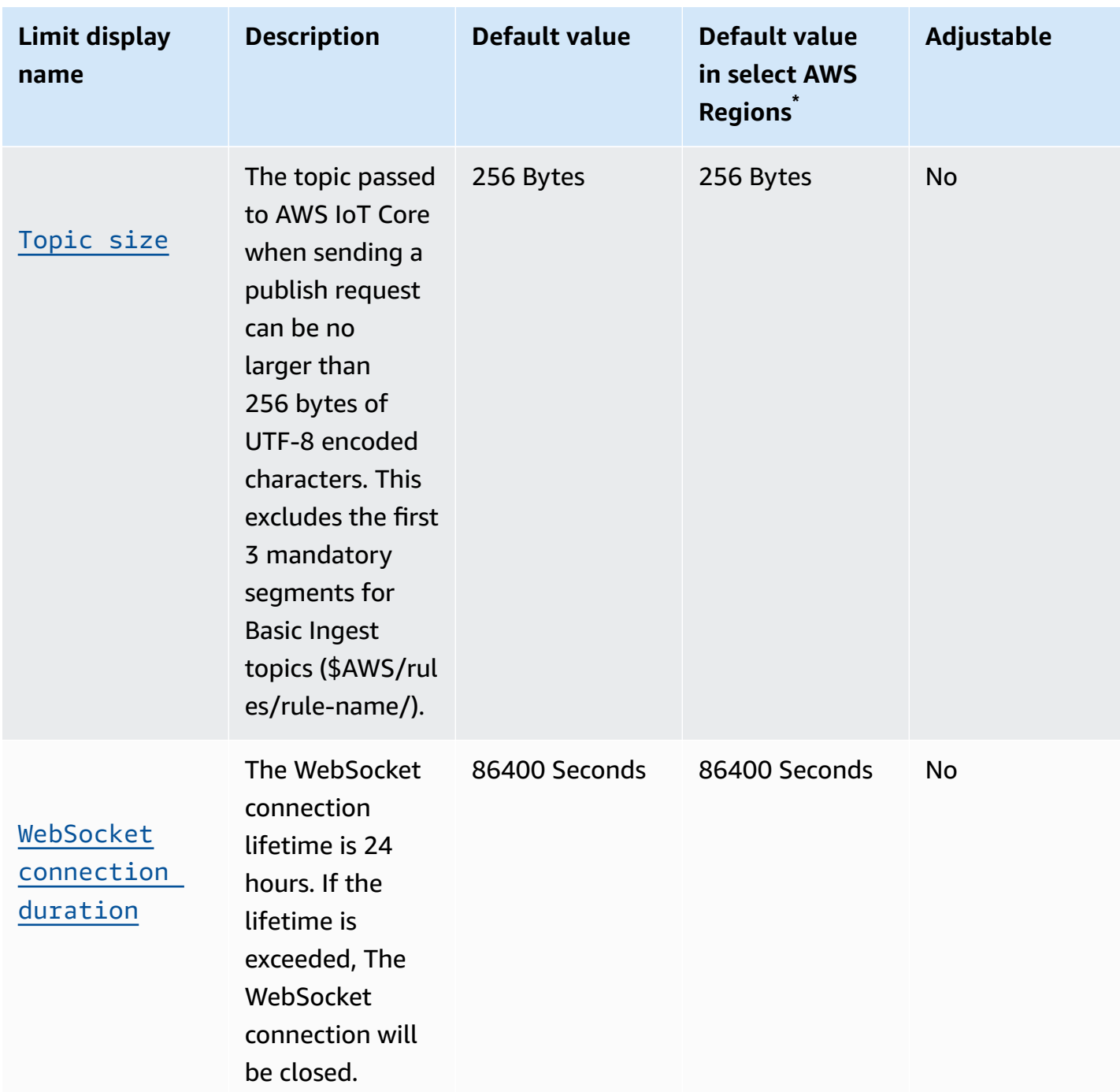

\* **Select AWS Regions**: Europe (Stockholm), Middle East (Bahrain), Middle East (UAE), Europe (Paris), Asia Pacific (Hong Kong), AWS GovCloud (US-East), AWS GovCloud (US-West), US West (N. California), Canada (Central), China (Ningxia)

# **AWS IoT Core credential provider limits and quotas**

### **AWS IoT Core credential limits and quotas**

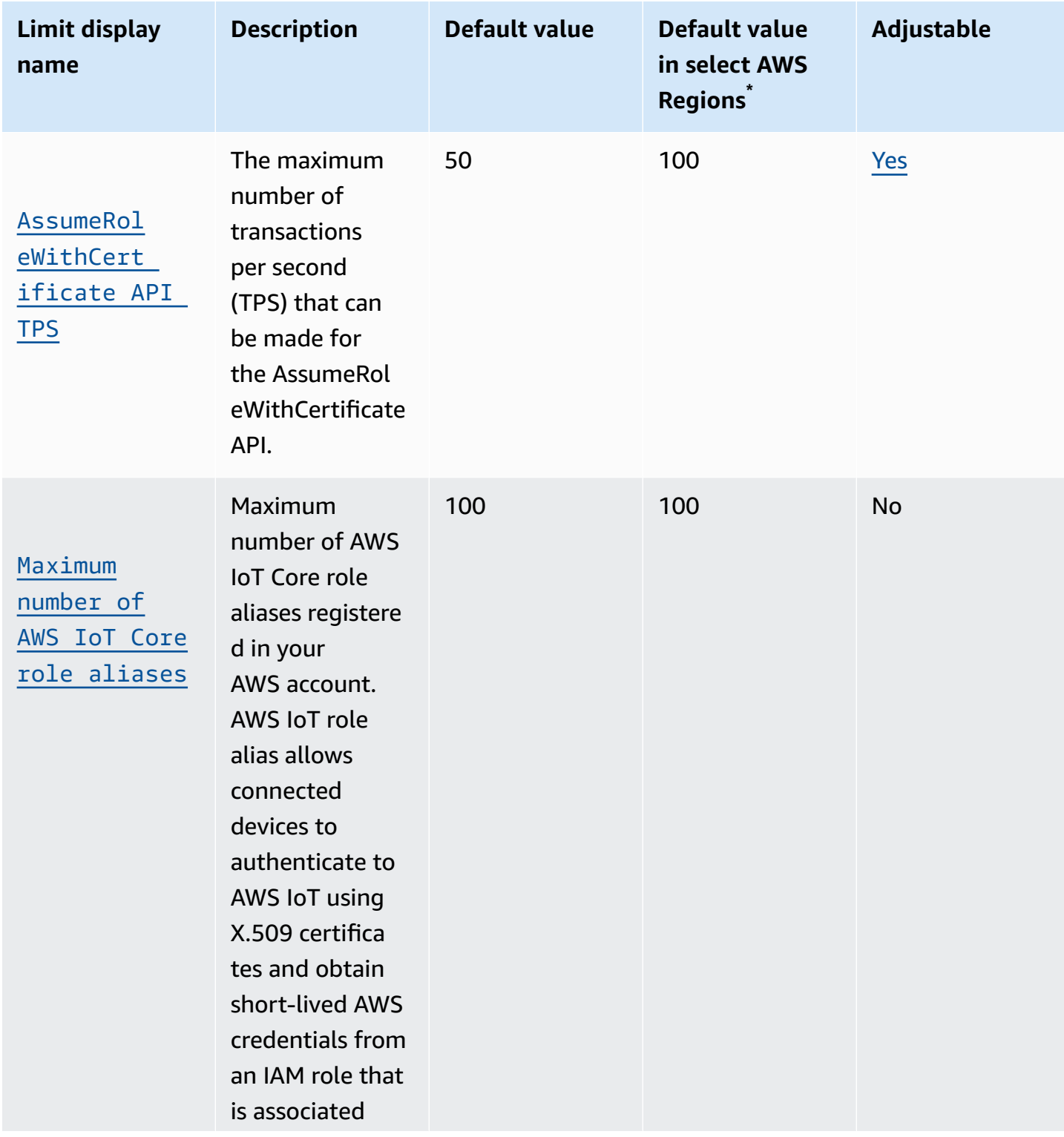

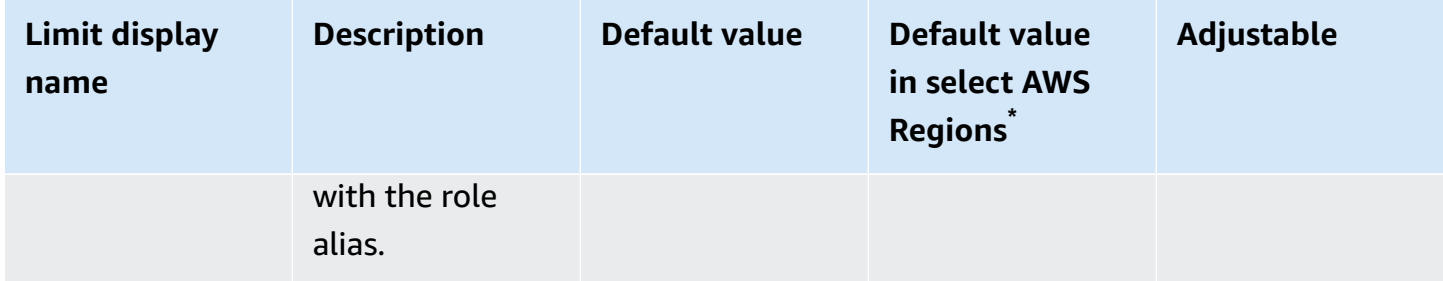

### \* **Select AWS Regions**: US East (N. Virginia), US West (Oregon), Europe (Ireland)

### *(i)* Note

**Large Region** limits apply to AWS Regions: US East (N. Virginia), US West (Oregon), and Europe (Ireland)

# **AWS IoT Core security and identity limits and quotas**

#### **AWS IoT Core security and identity limits and quotas**

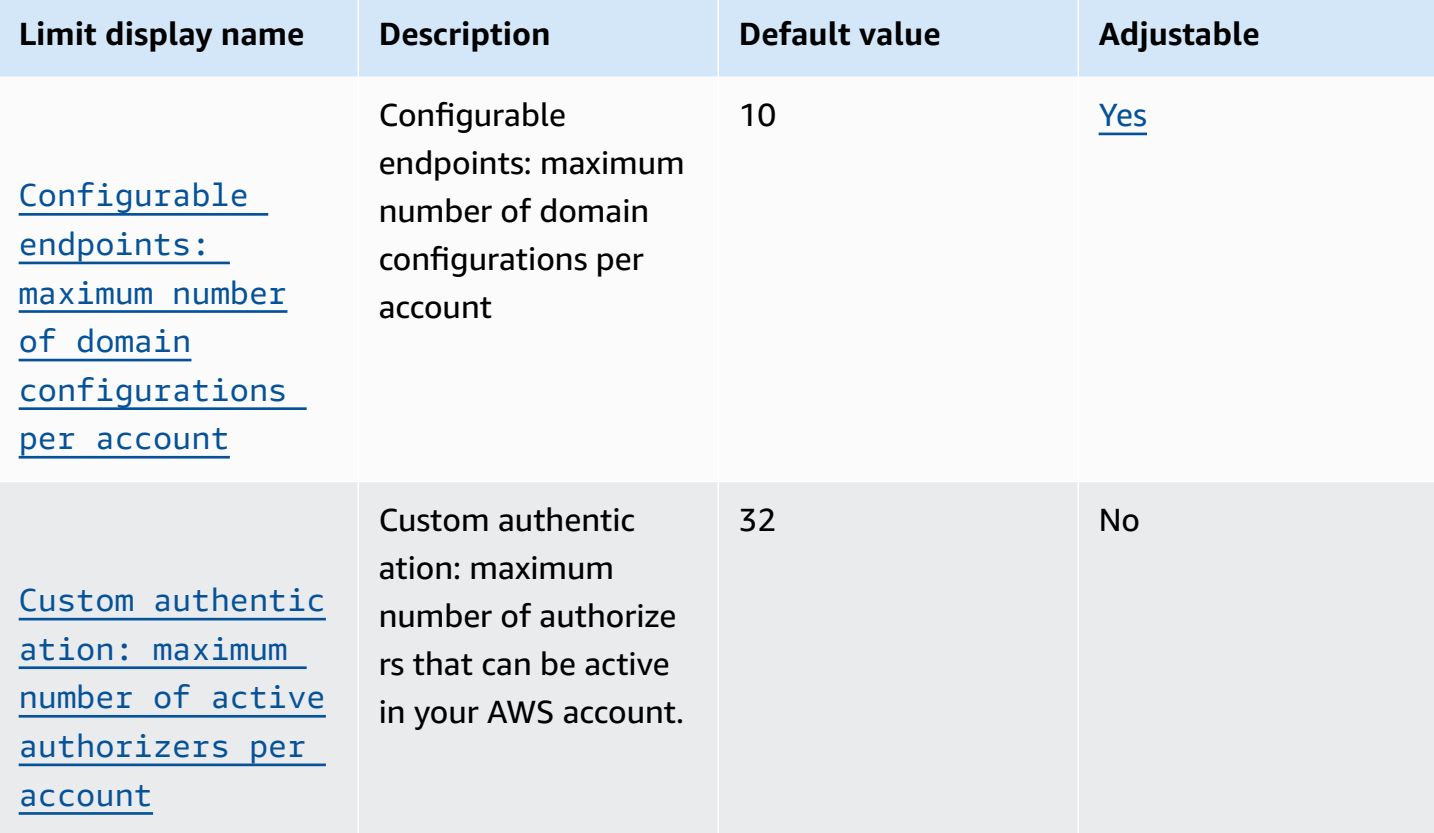

#### AWS General Reference quide extends to the control of the control of the Reference guide Reference guide

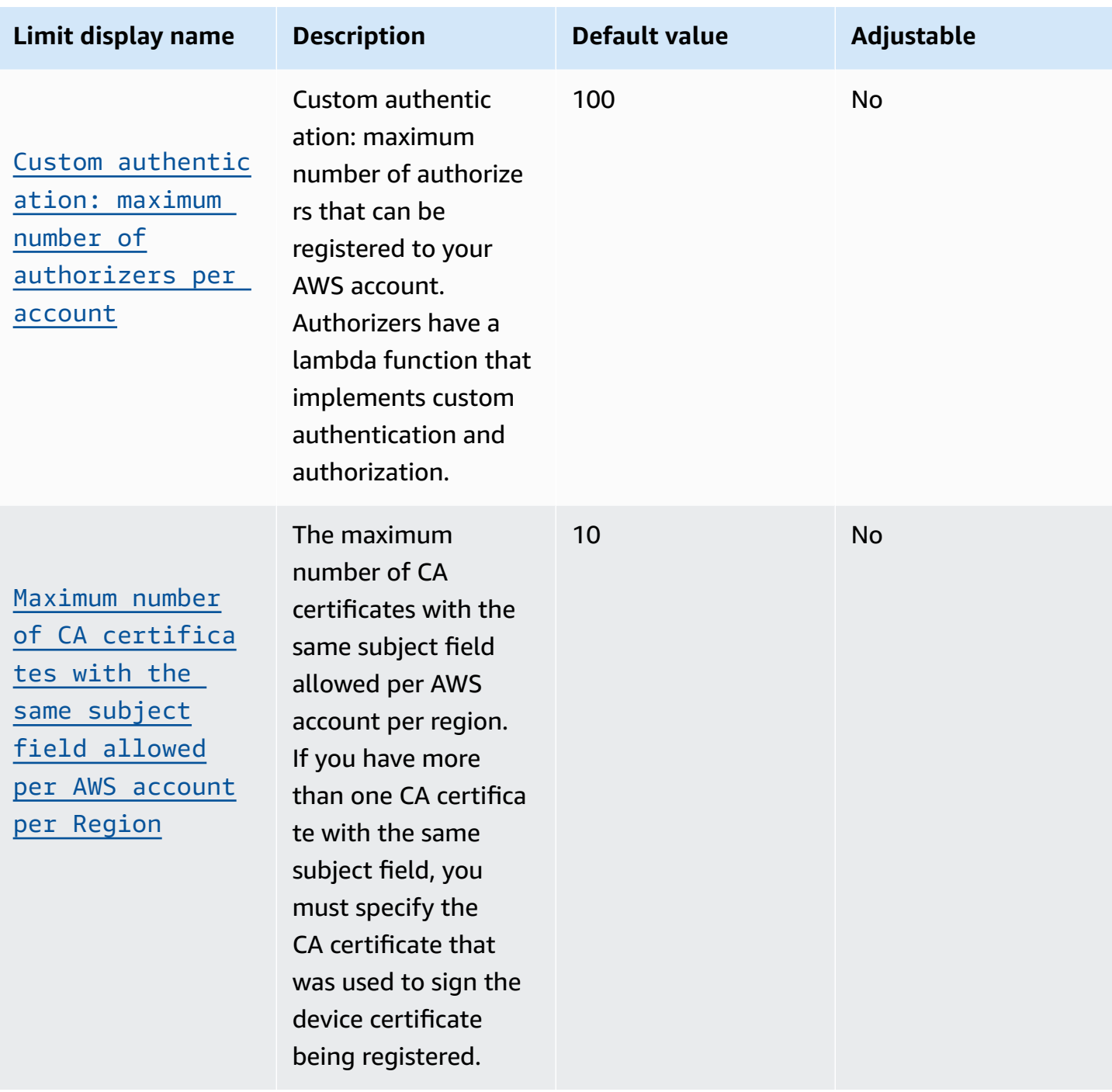

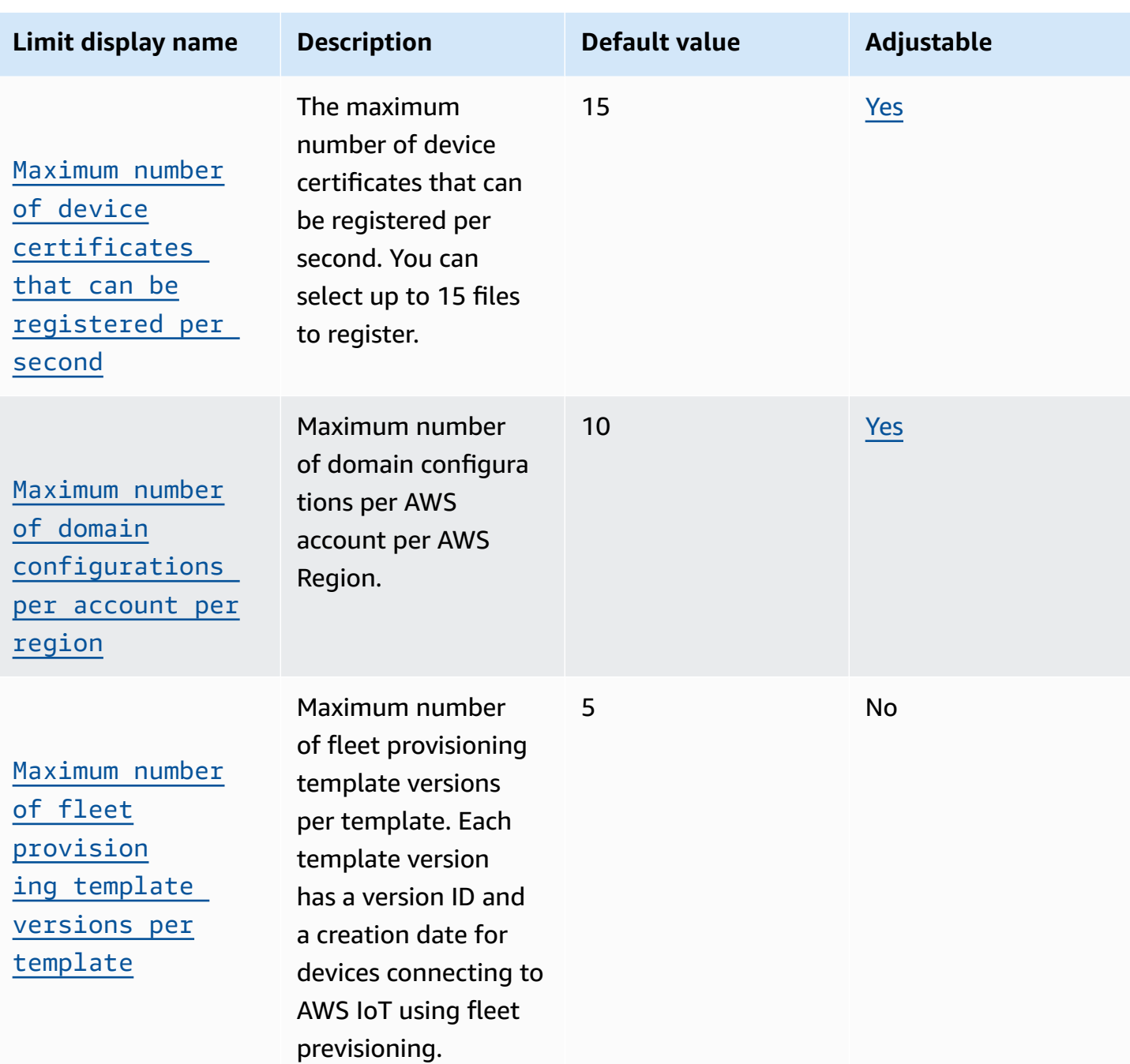

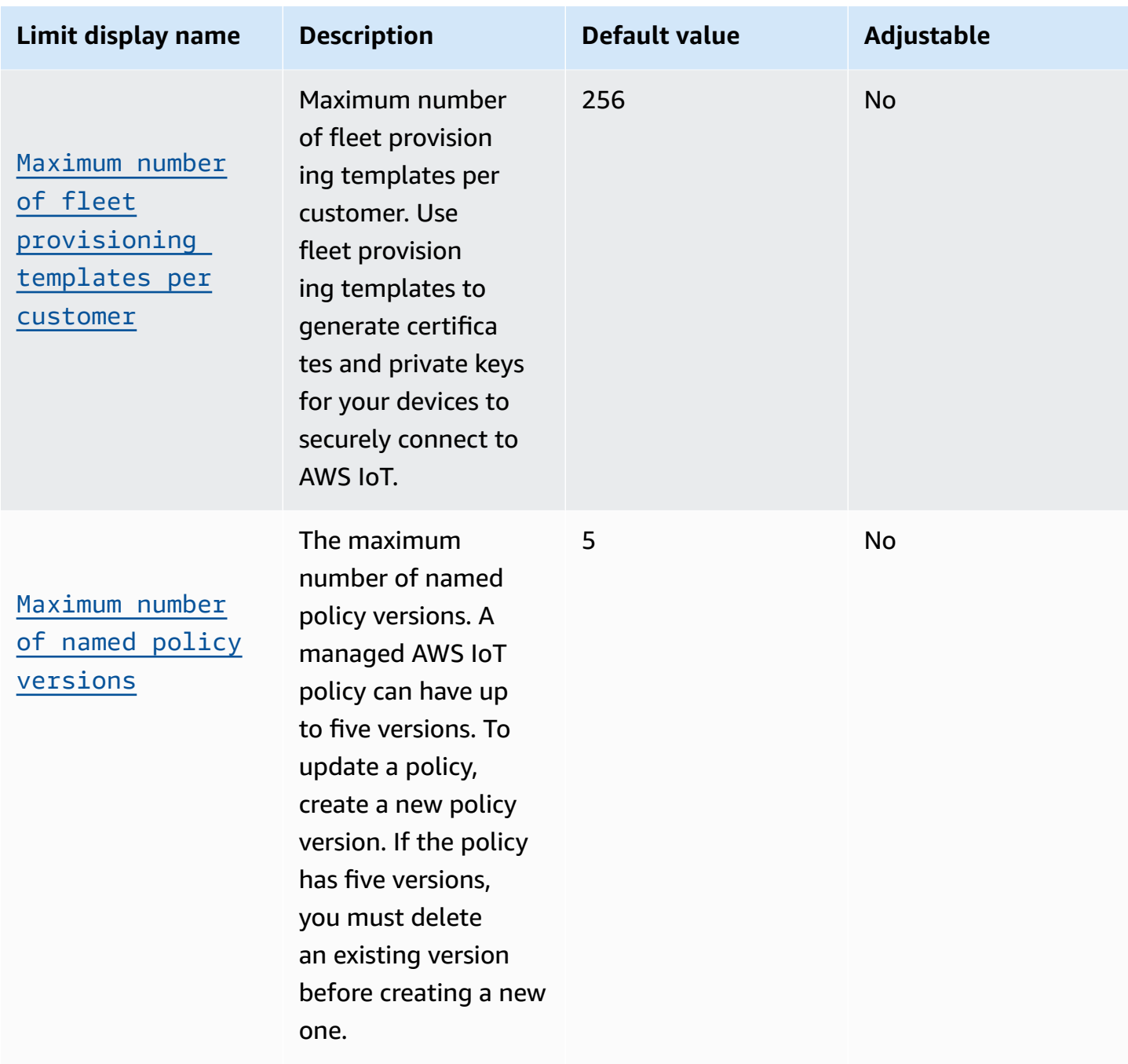

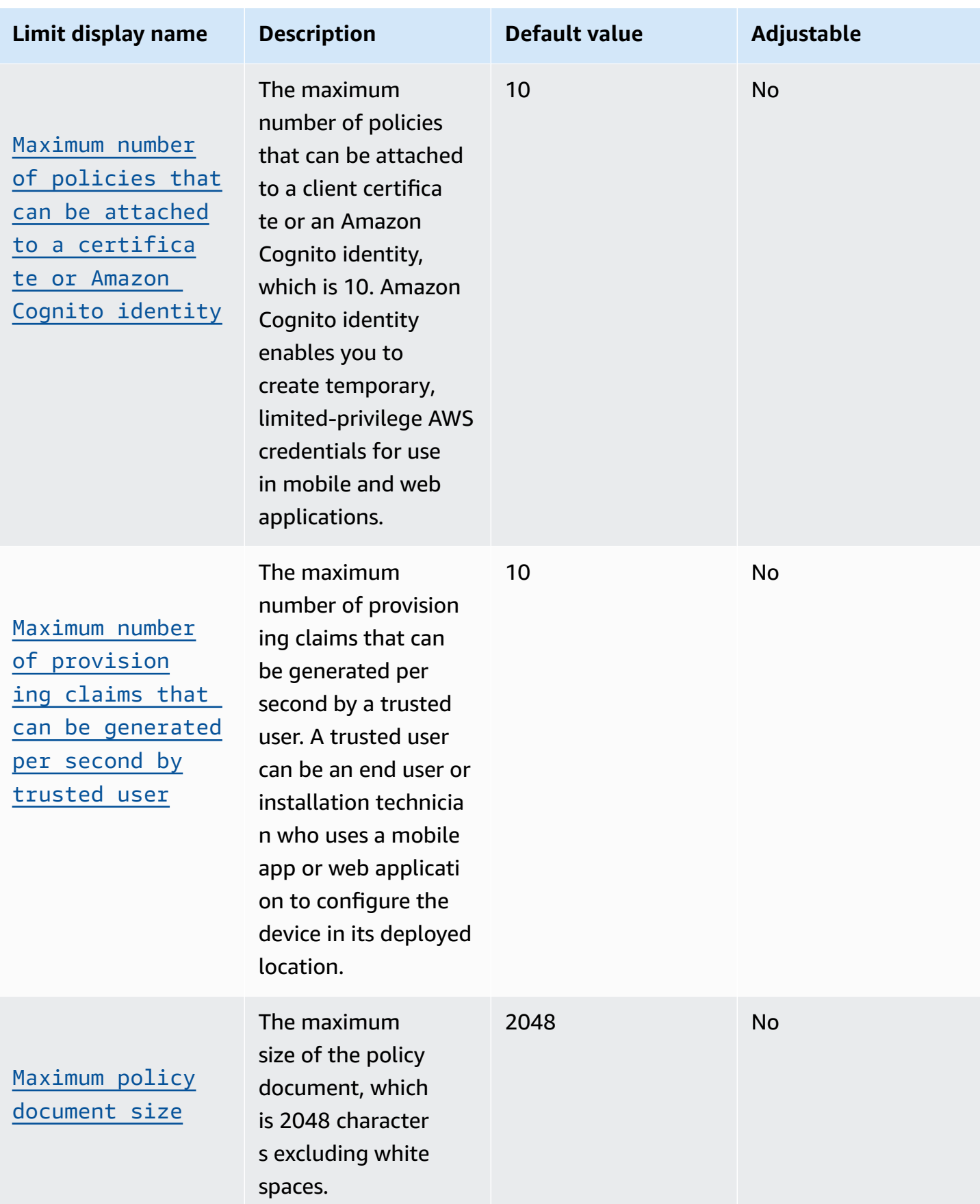
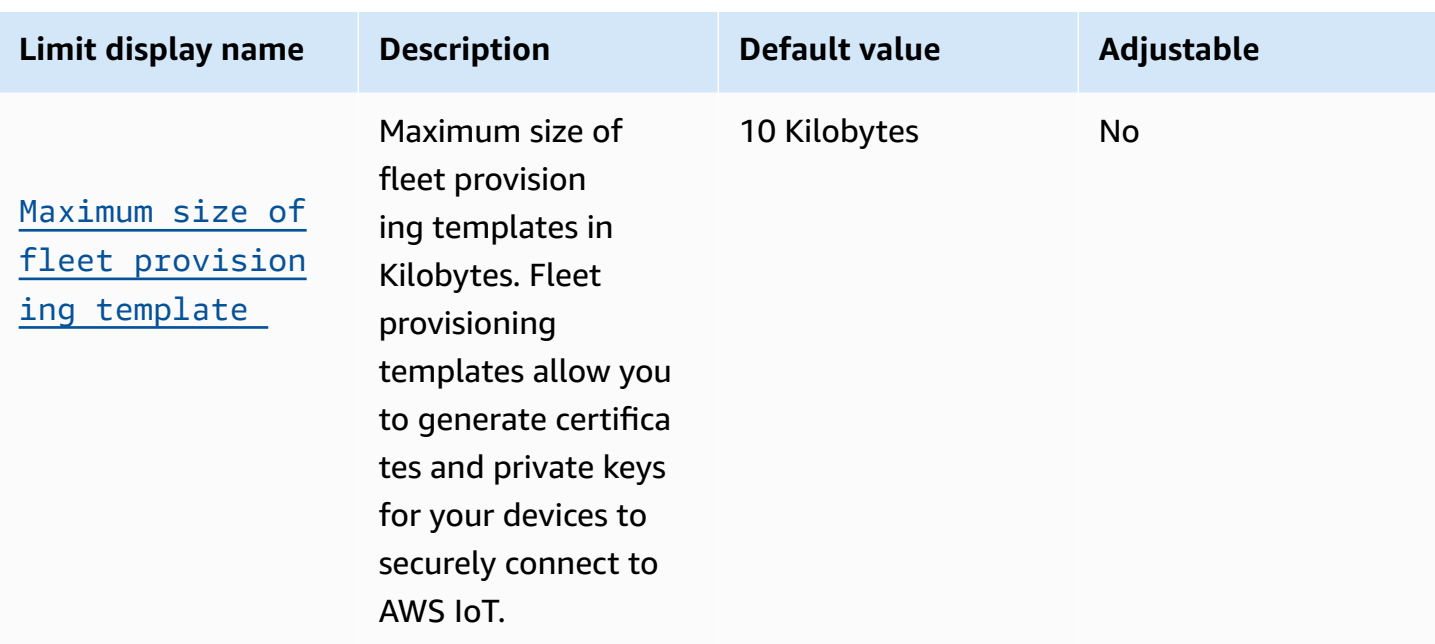

## **Additional AWS IoT Core security limits**

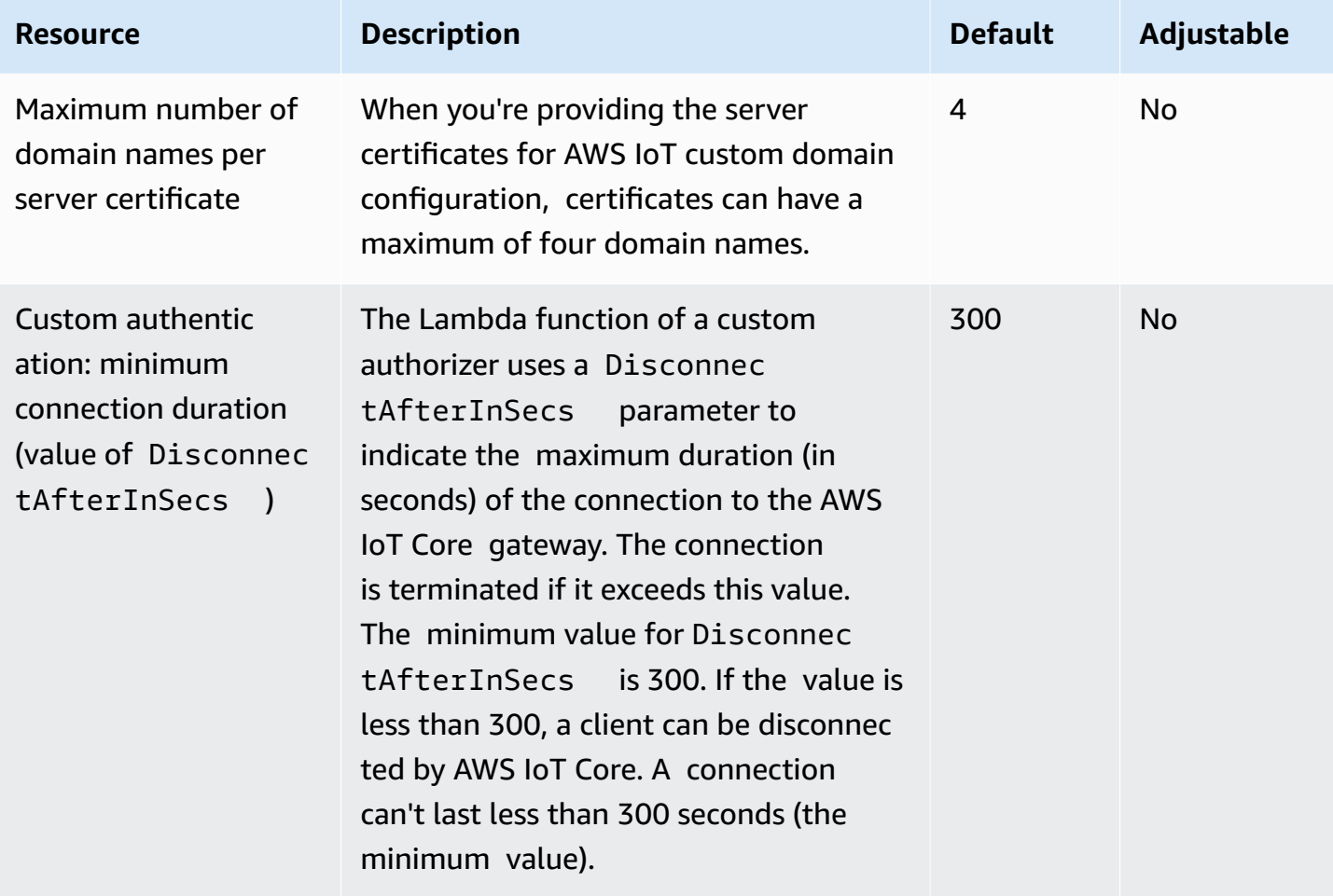

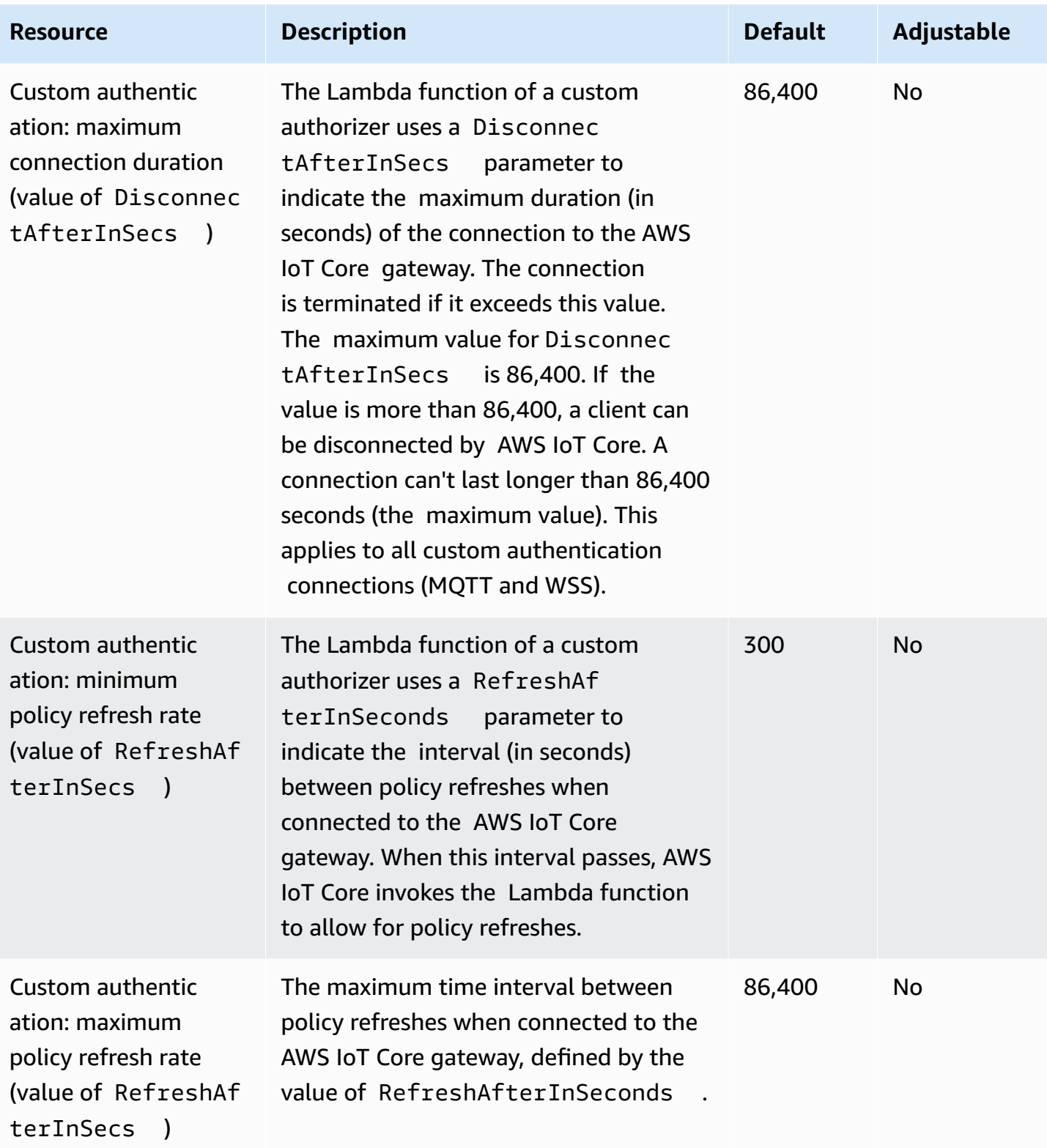

## **MQTT-based File Delivery**

#### **MQTT-based File Delivery Resource Quotas**

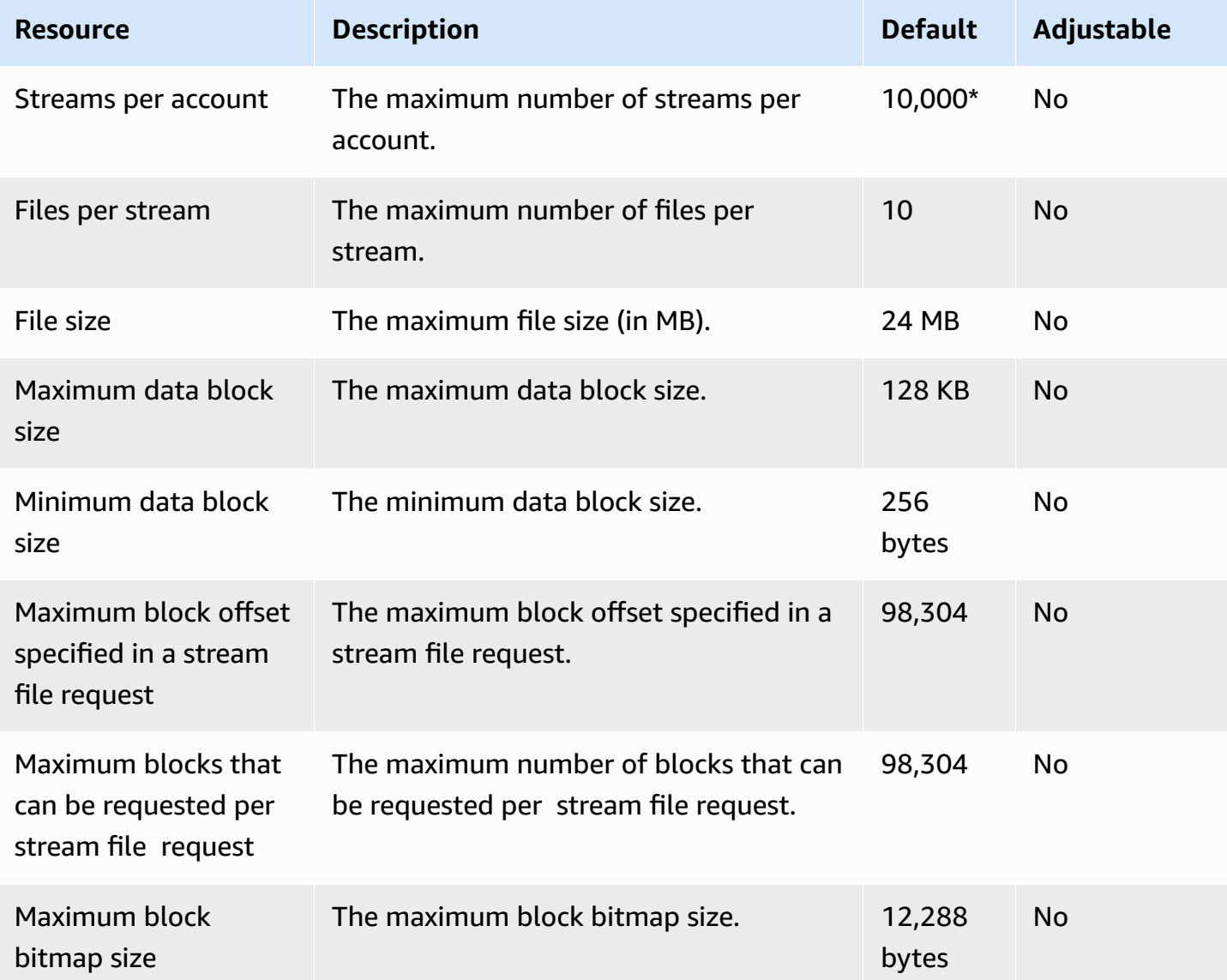

**\*** For additional information, see Using AWS IoT [MQTT-based](https://docs.aws.amazon.com/iot/latest/developerguide/mqtt-based-file-delivery-in-devices.html) file delivery in devices in the *AWS IoT Developer Guide*.

### **MQTT-based File Delivery Throttling**

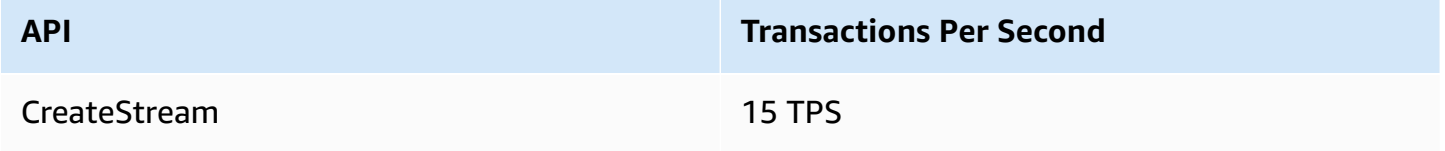

AWS General Reference quide extends to the control of the control of the Reference guide Reference guide

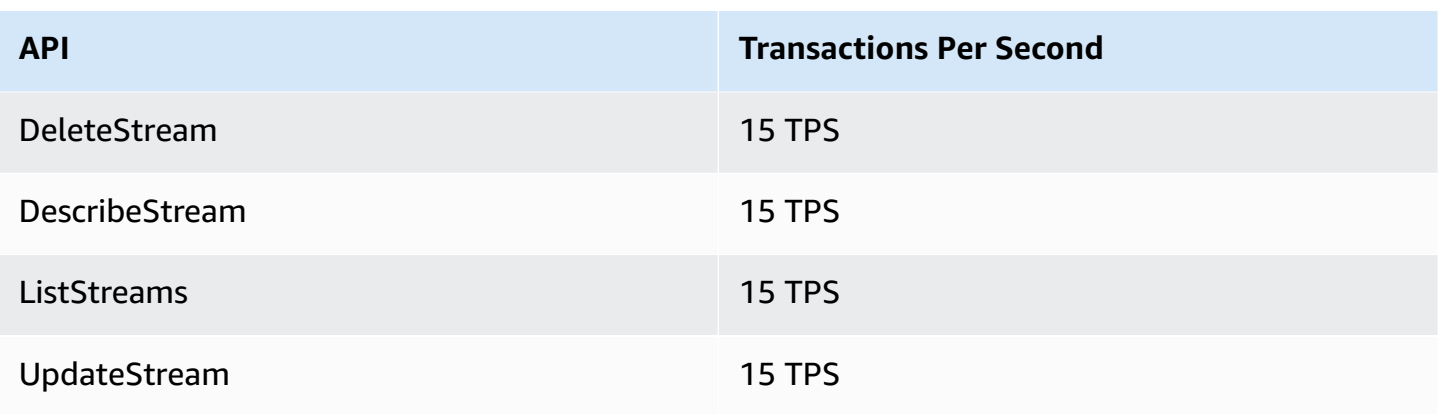

# **AWS IoT Core Device Advisor limits and quotas**

### **AWS IoT Core Device Advisor limits and quotas**

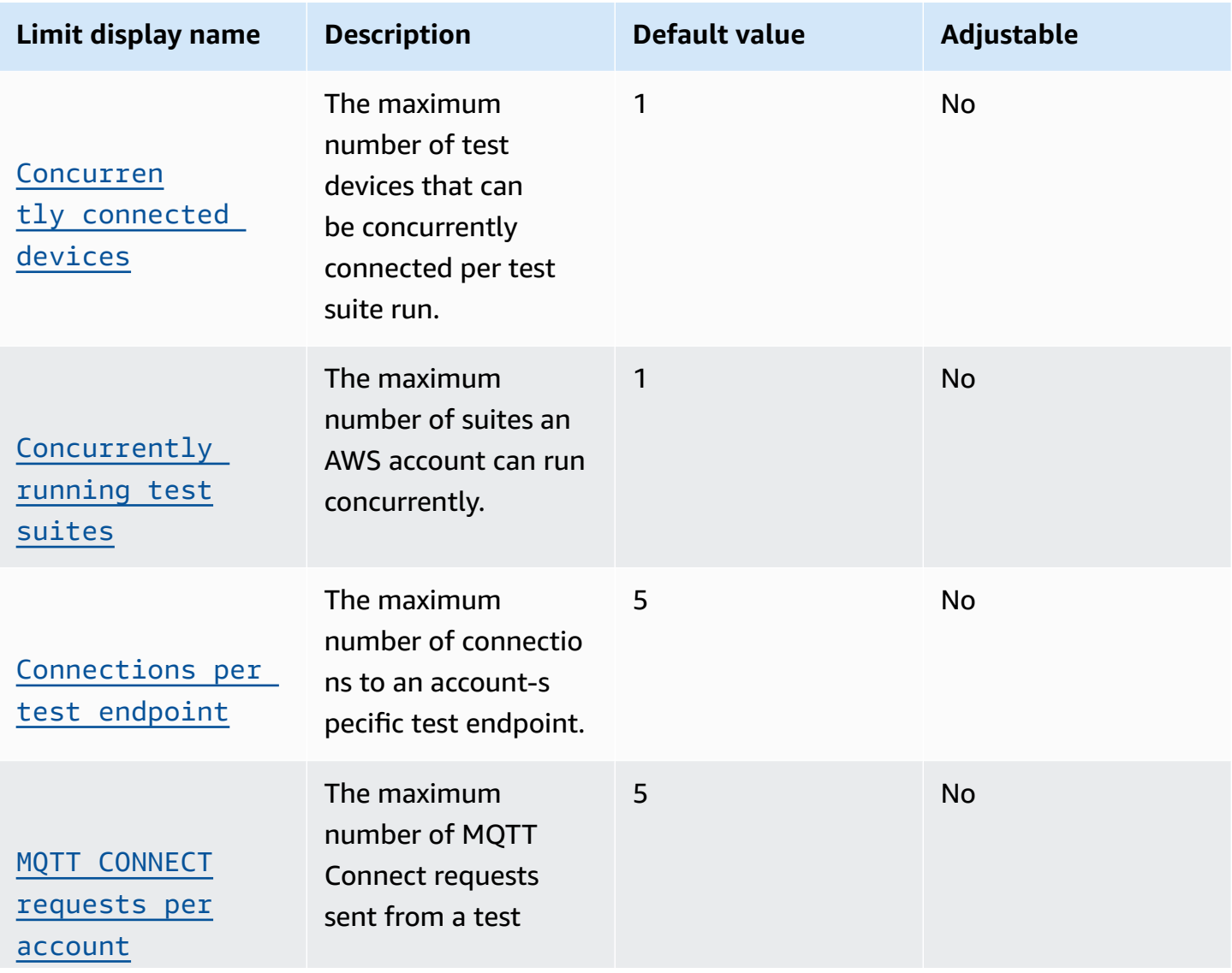

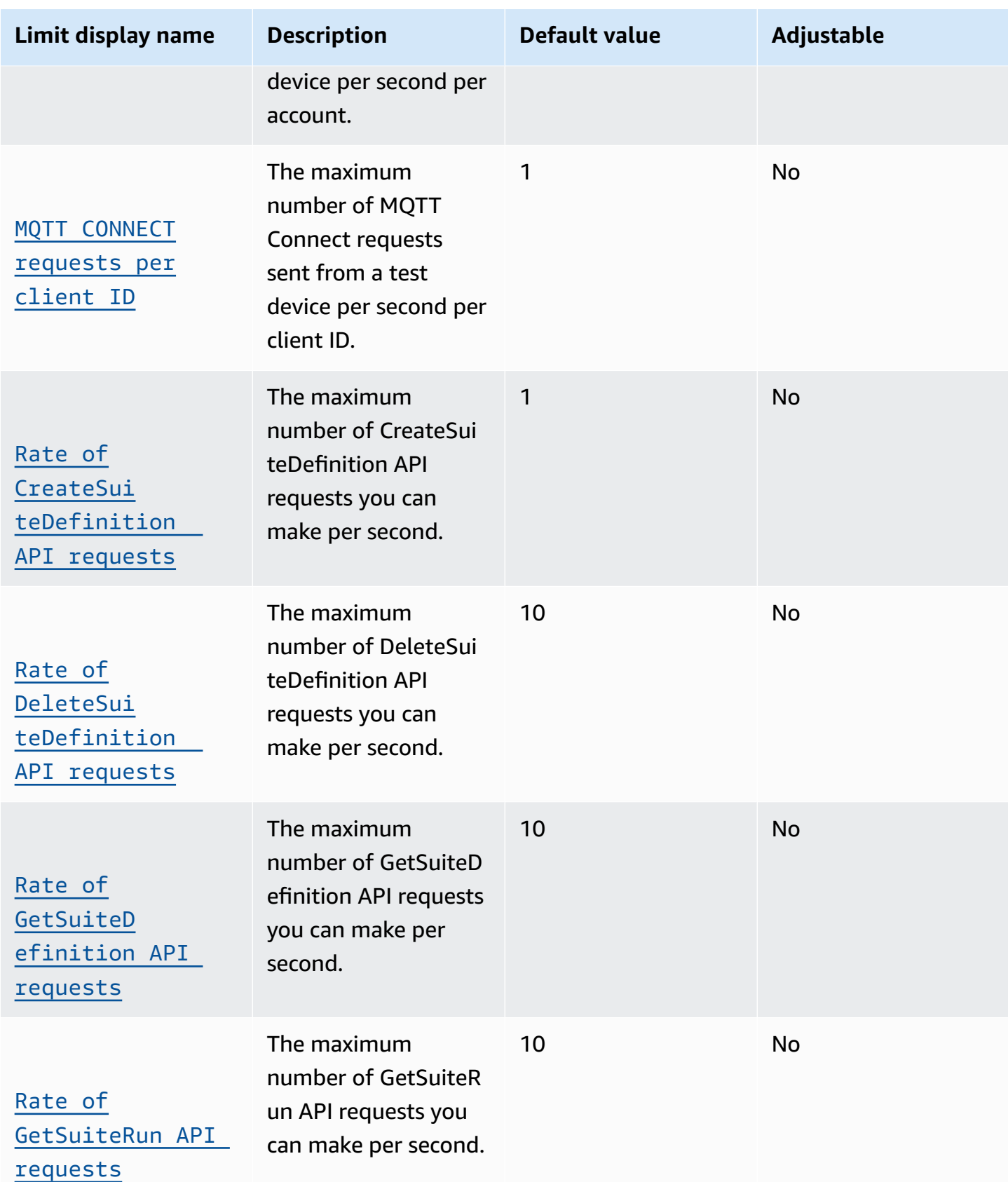

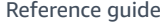

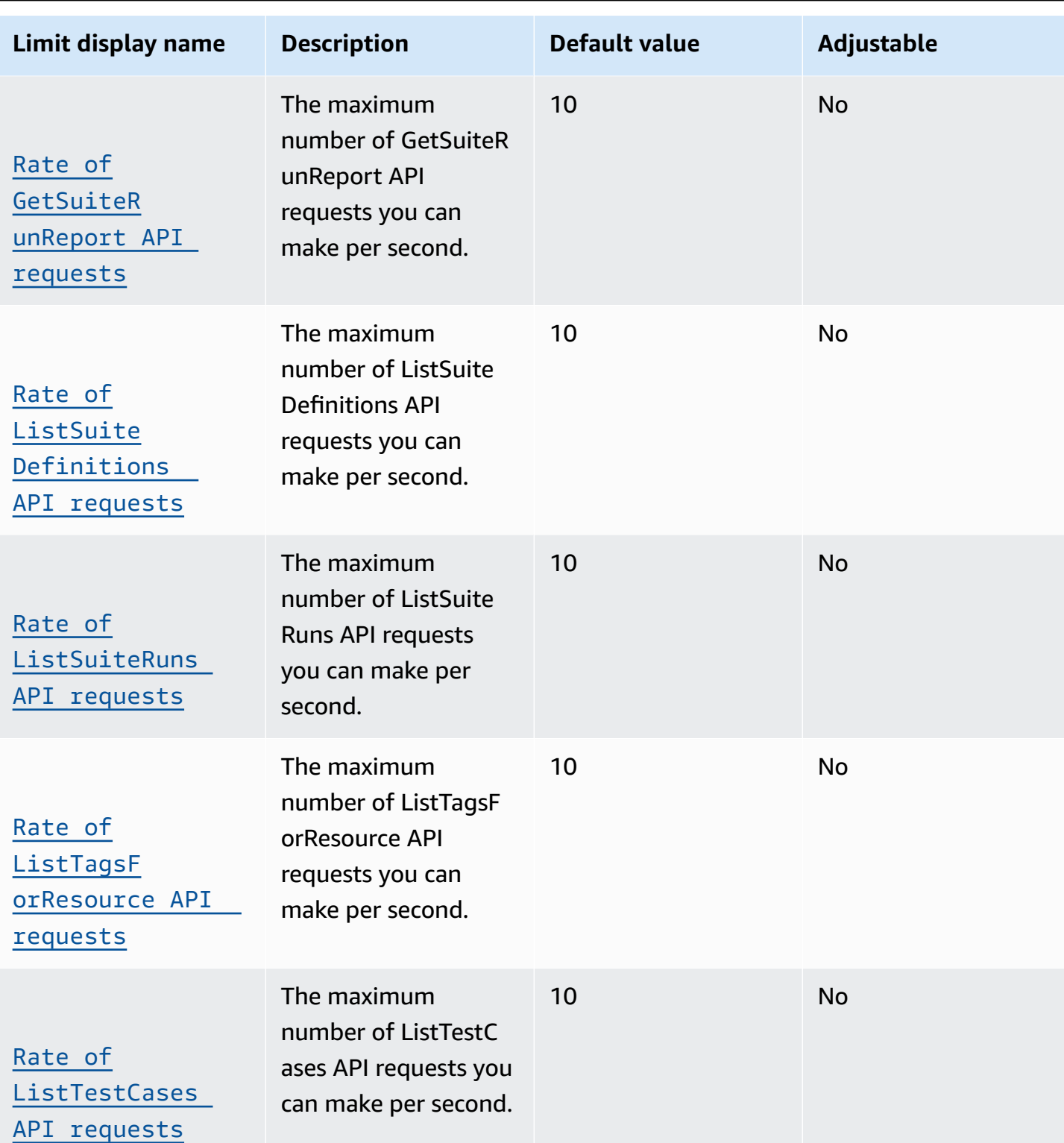

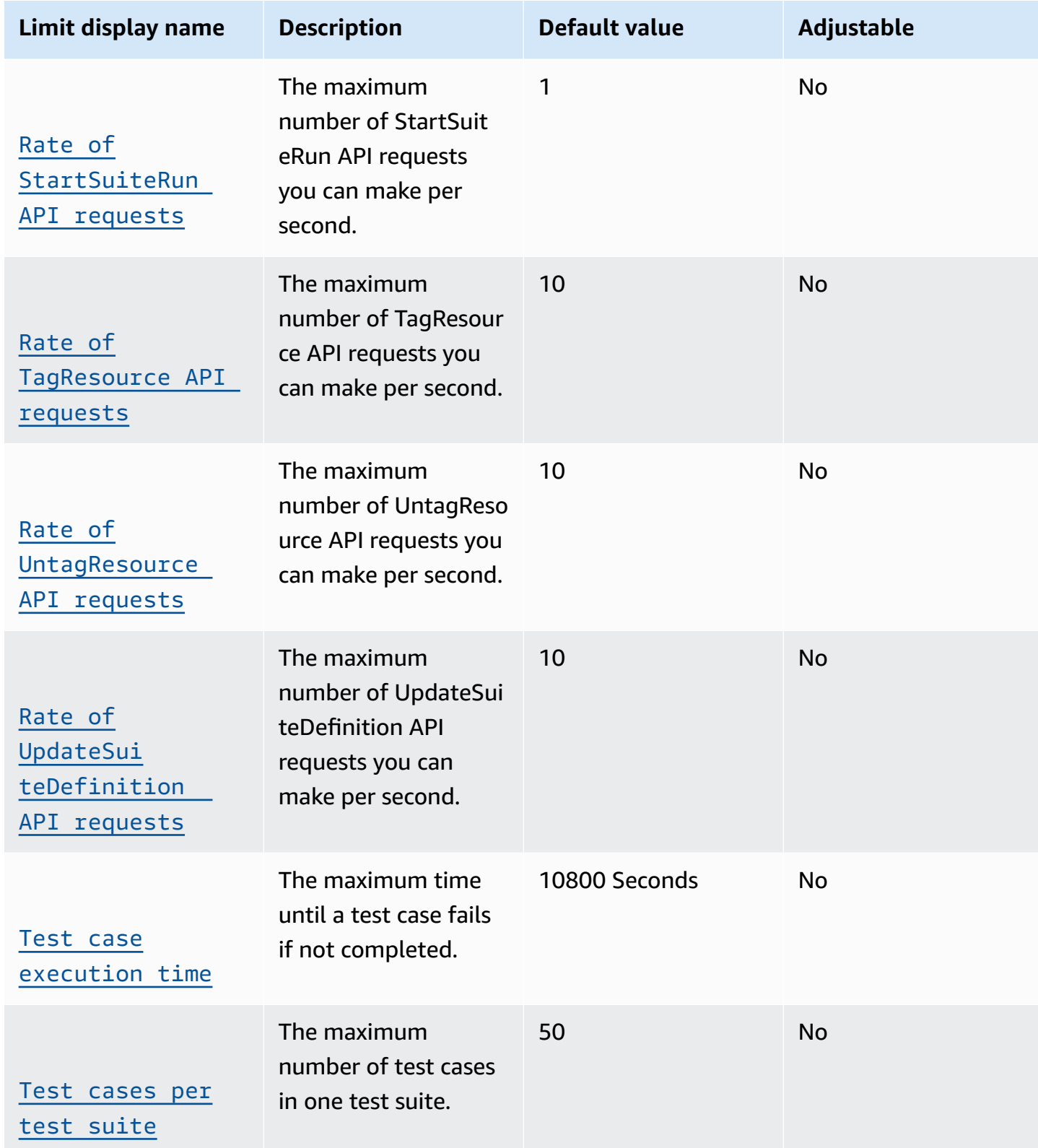

# **AWS IoT Device Defender endpoints and quotas**

The following are the service endpoints and service quotas for this service. To connect programmatically to an AWS service, you use an endpoint. In addition to the standard AWS endpoints, some AWS services offer FIPS endpoints in selected Regions. For more information, see AWS service [endpoints](#page-27-0). Service quotas, also referred to as limits, are the maximum number of service resources or operations for your AWS account. For more information, see AWS [service](#page-33-0) [quotas](#page-33-0).

# **Service endpoints**

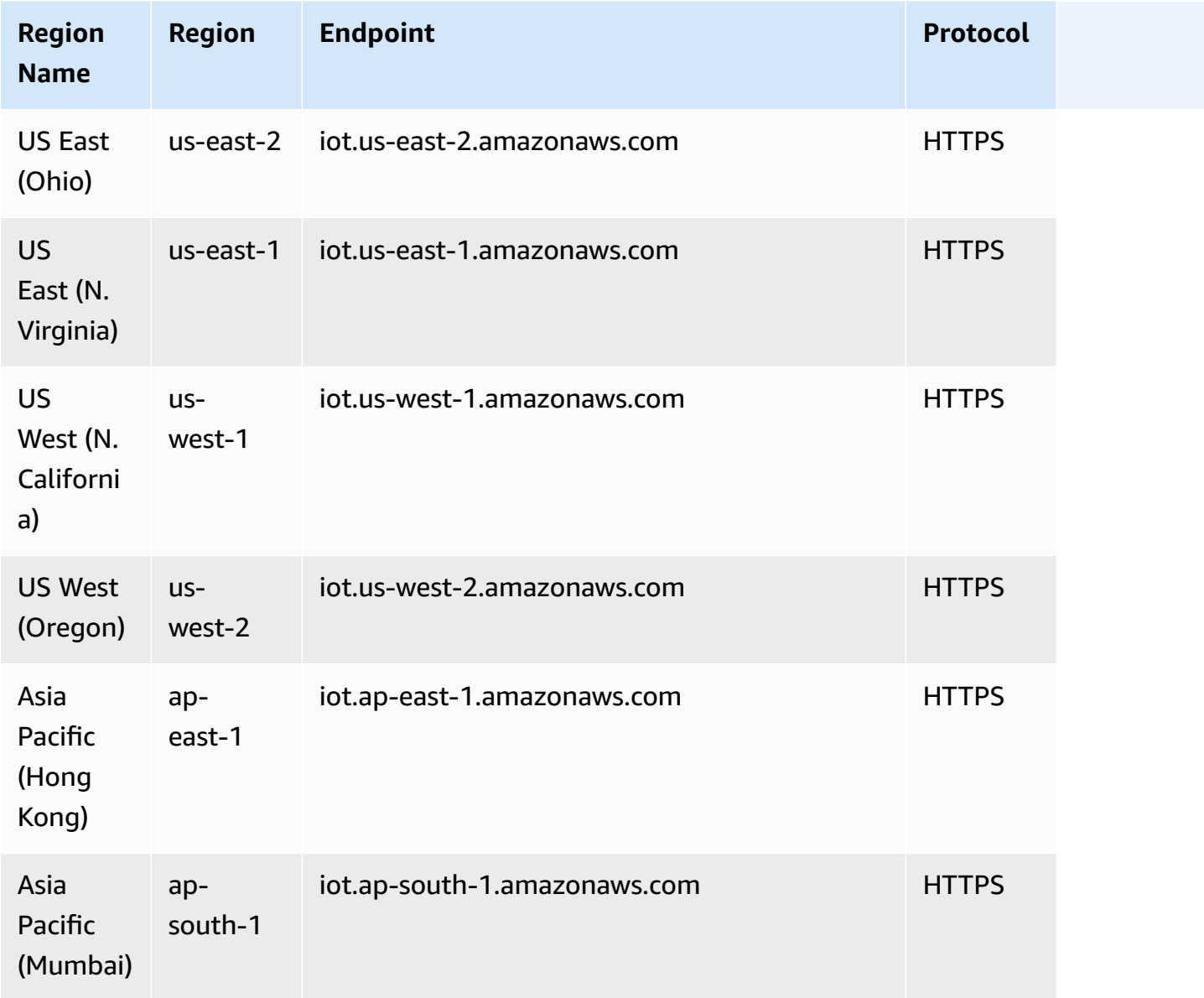

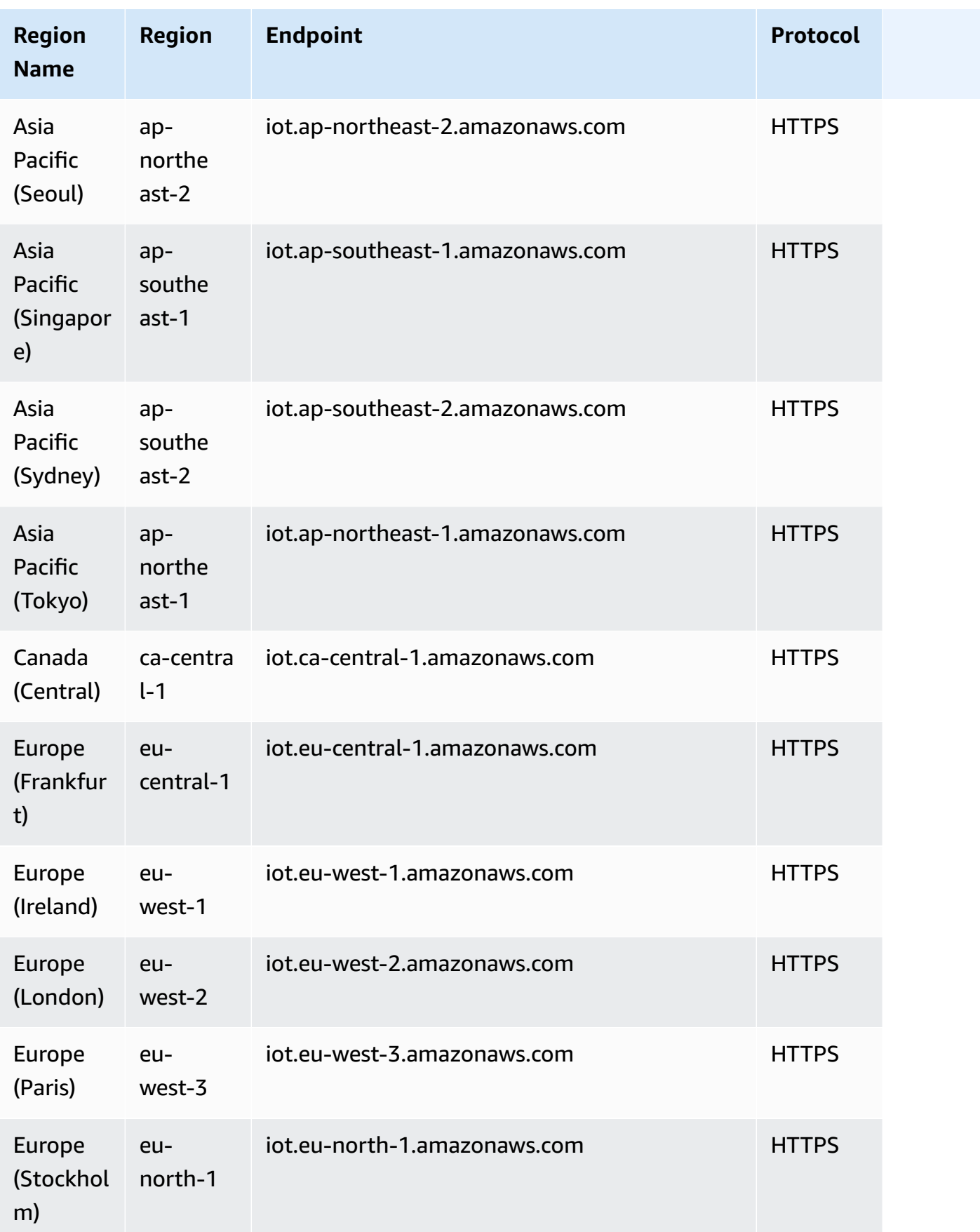

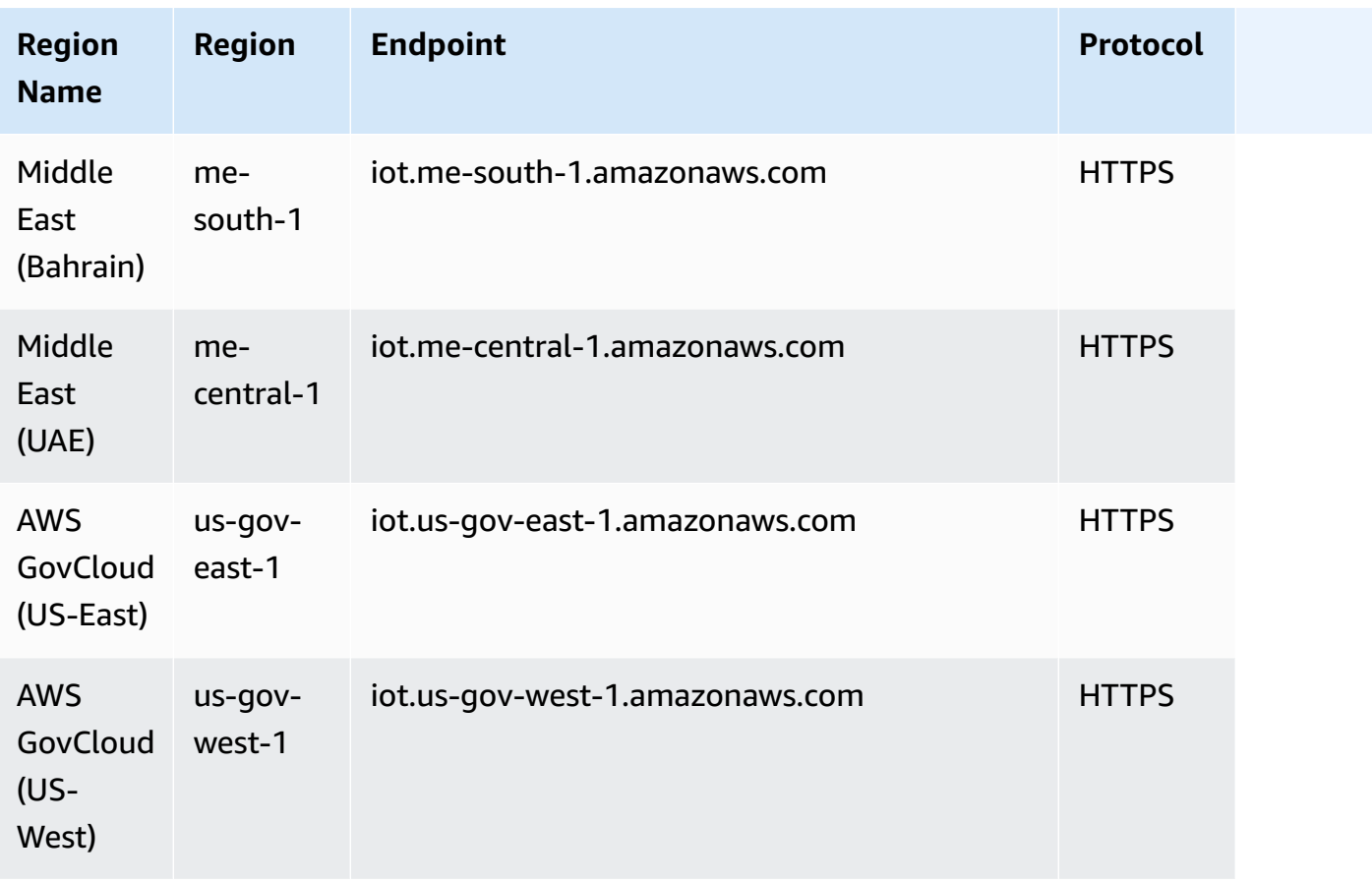

# **Service quotas**

## **AWS IoT Device Defender audits limits and quotas**

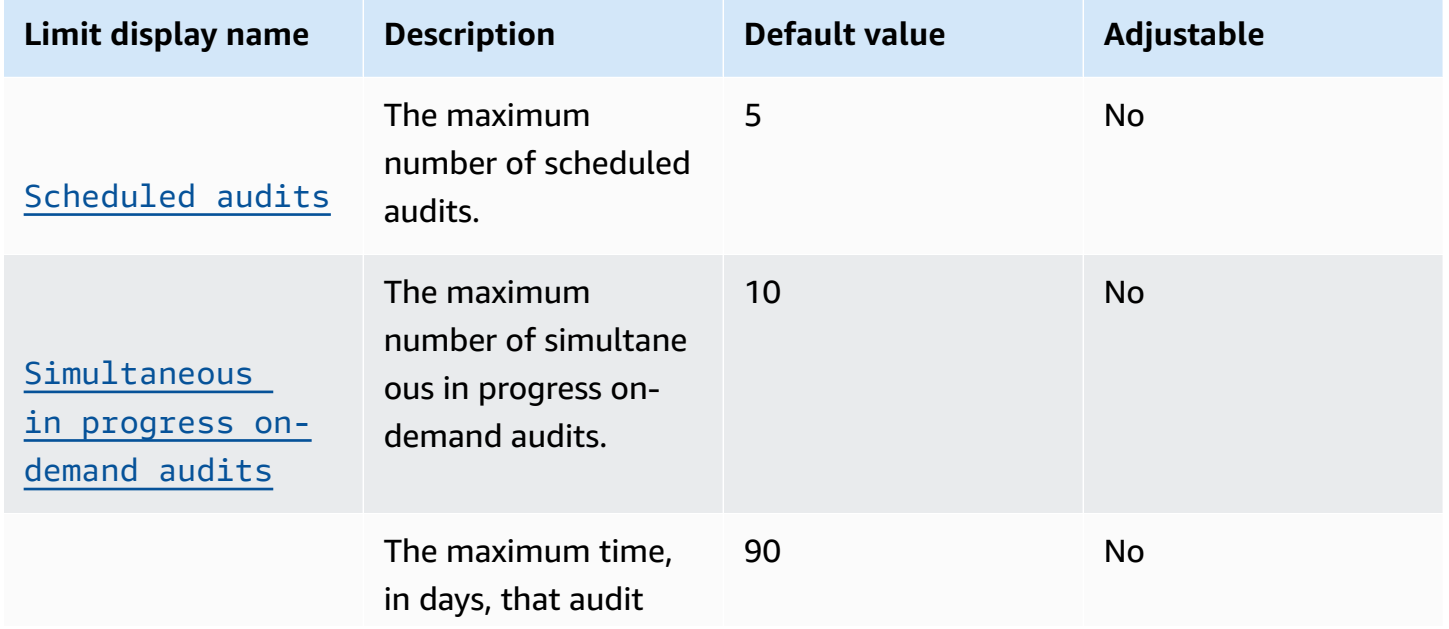

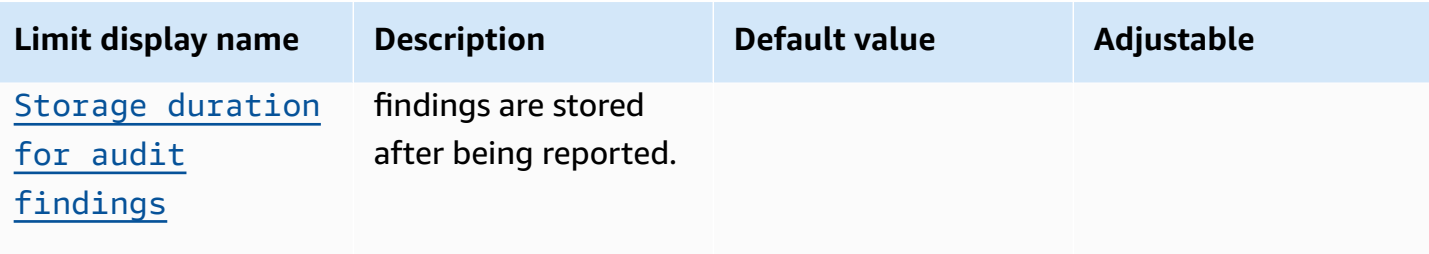

The following service quotas apply to mitigation actions and audit mitigation action tasks:

### **AWS IoT Device Defender mitigation limits and quotas**

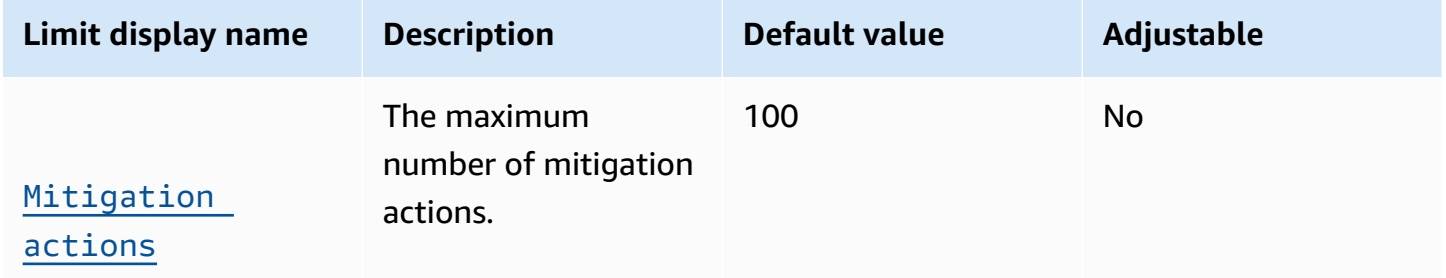

#### **Audit mitigation action limits**

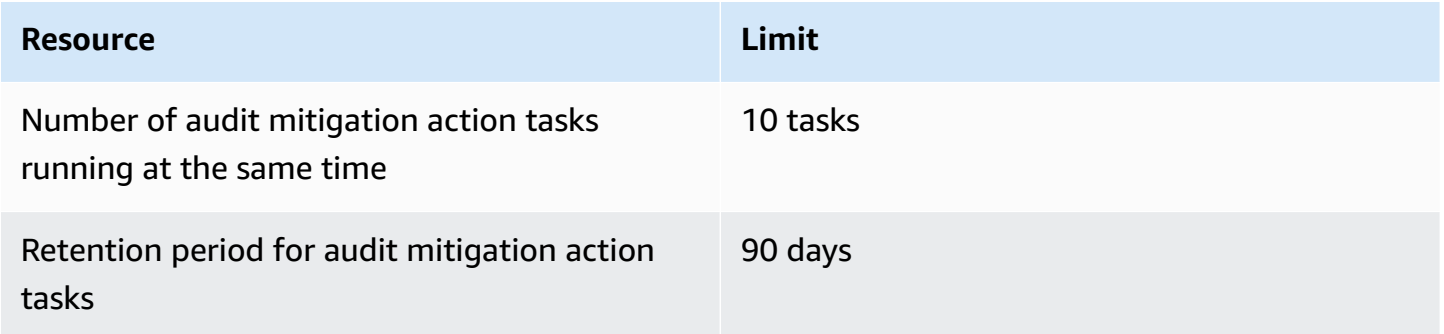

#### **AWS IoT Device Defender detect limits and quotas**

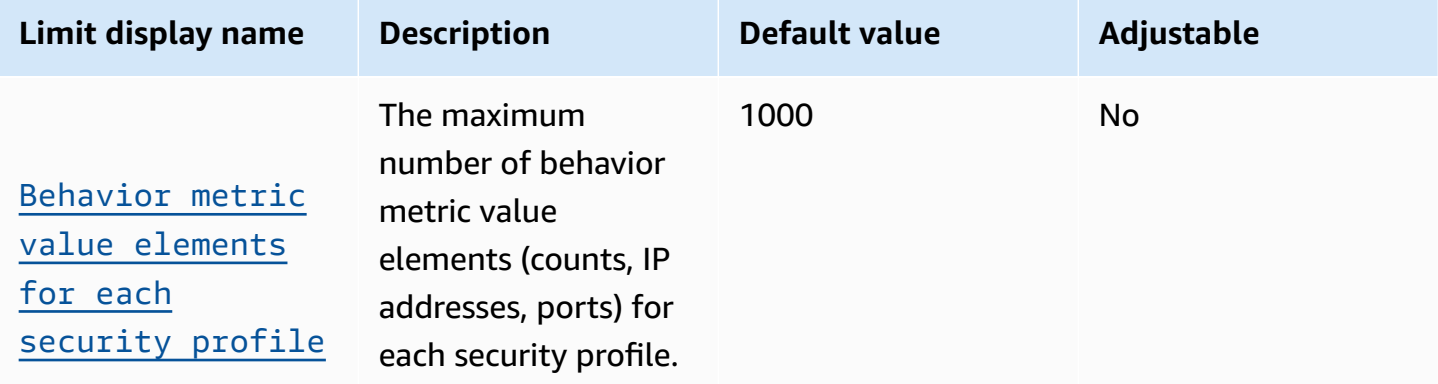

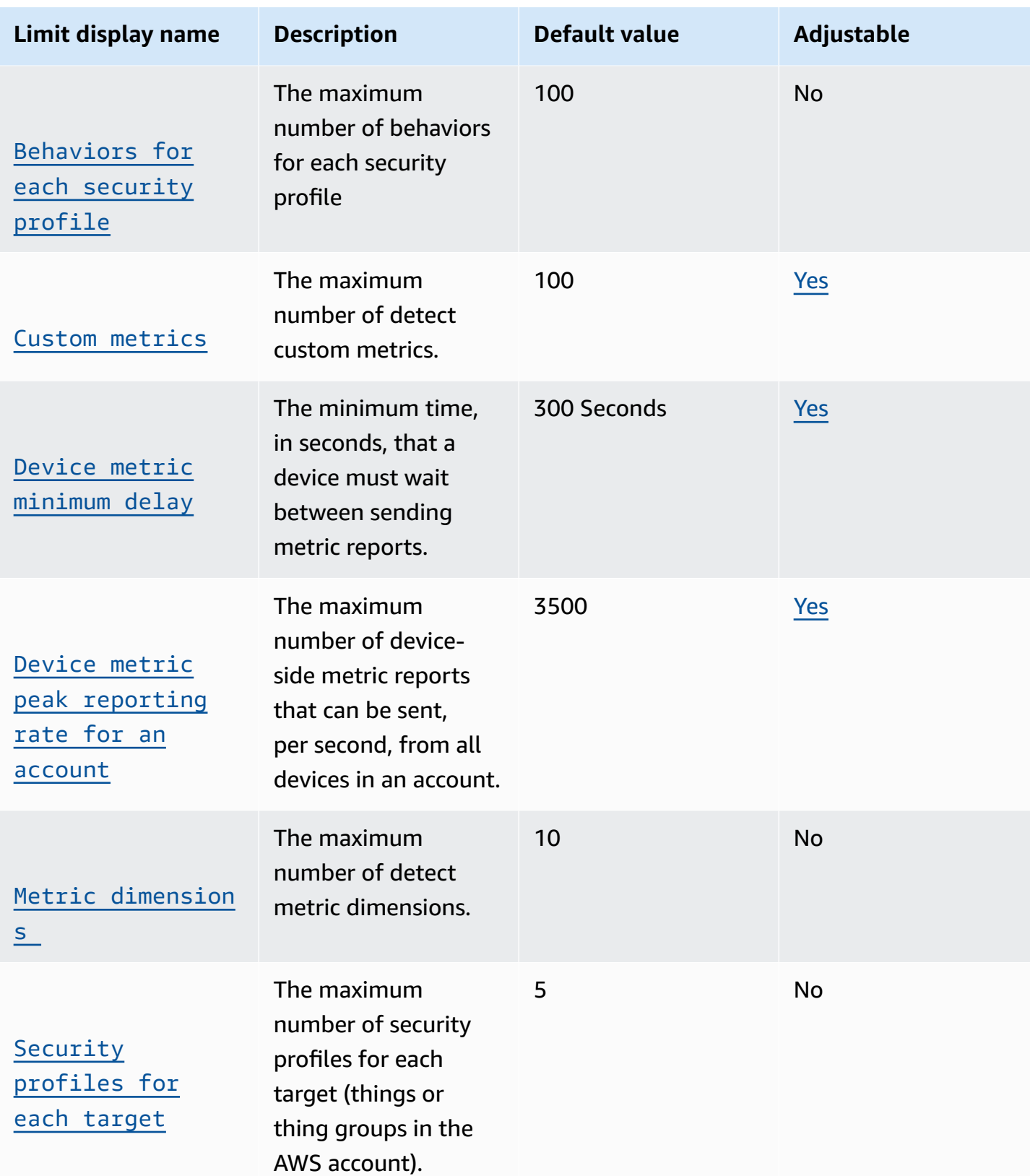

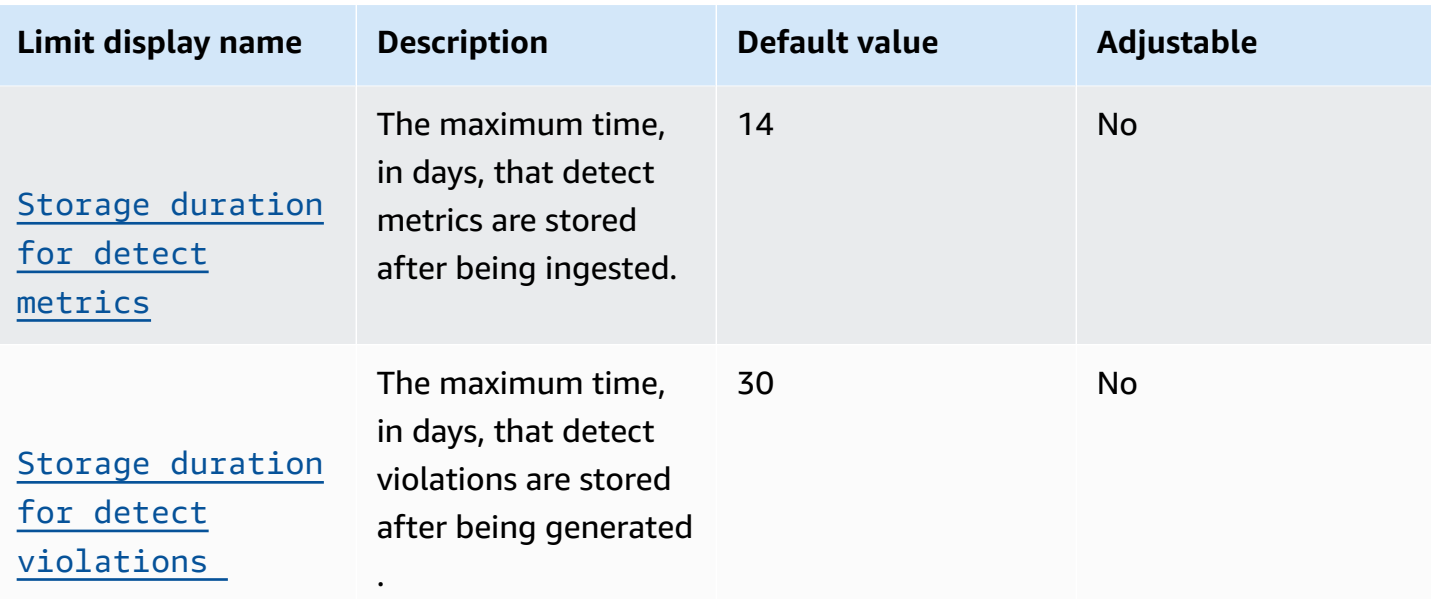

#### **ML Detect limits**

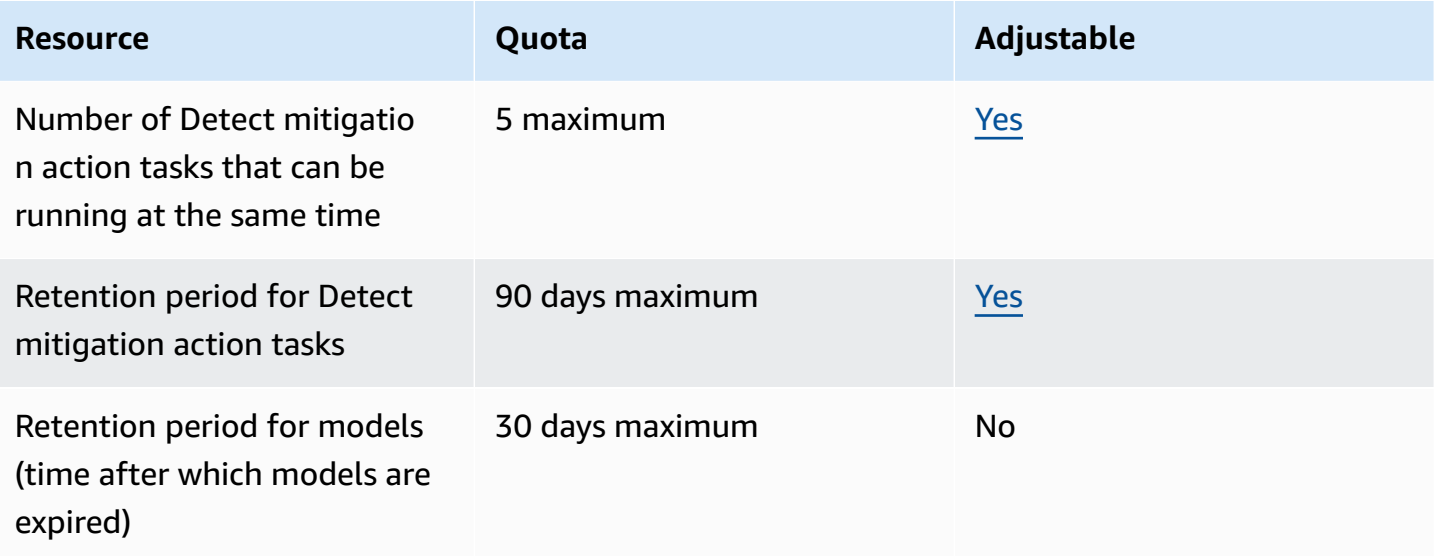

#### **AWS IoT Device Defender API throttling limits**

This table describes the maximum number of transactions per second (TPS) that can be made to each of these AWS IoT Device Defender API actions.

# **AWS IoT Device Defender API throttling limits**

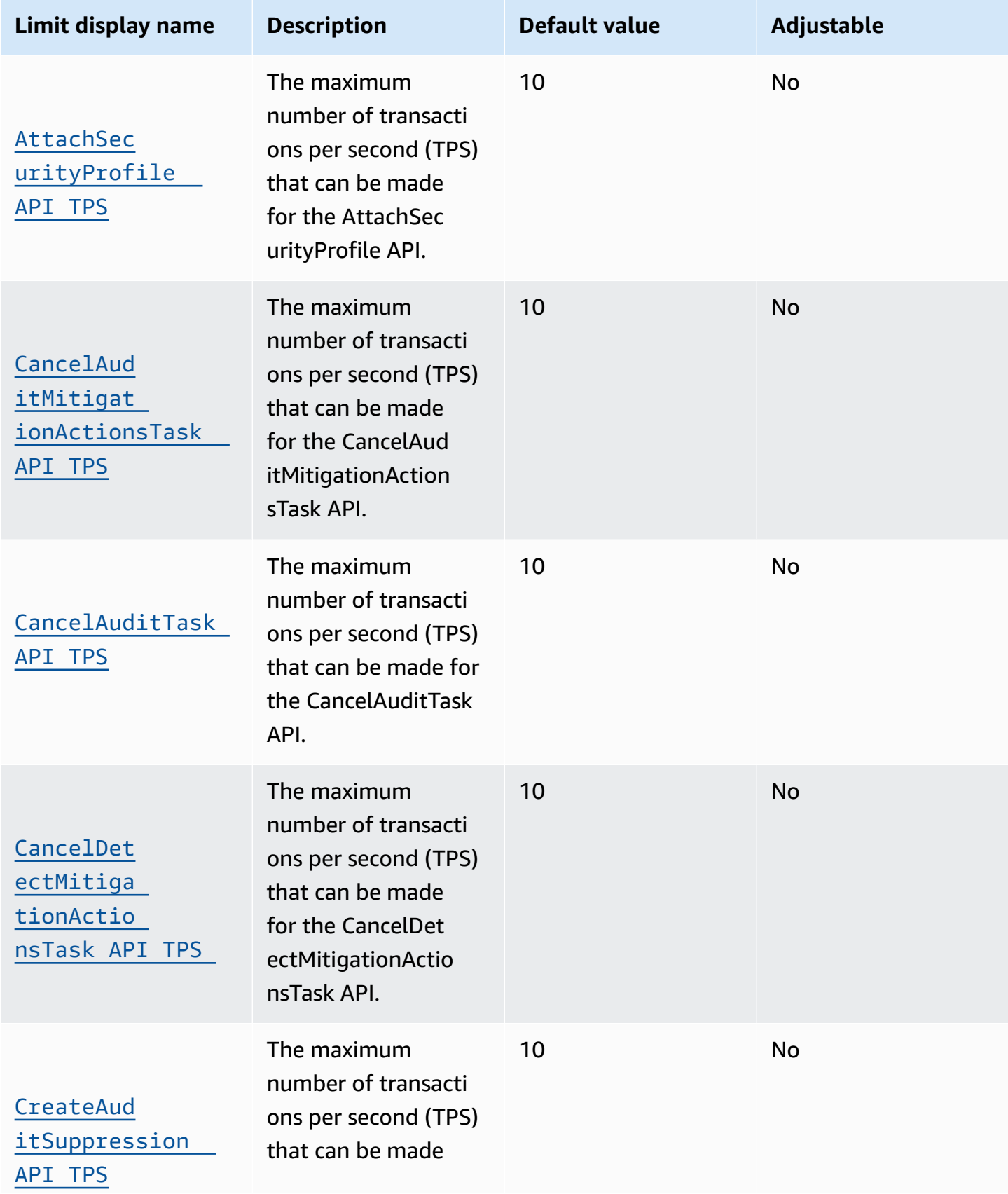

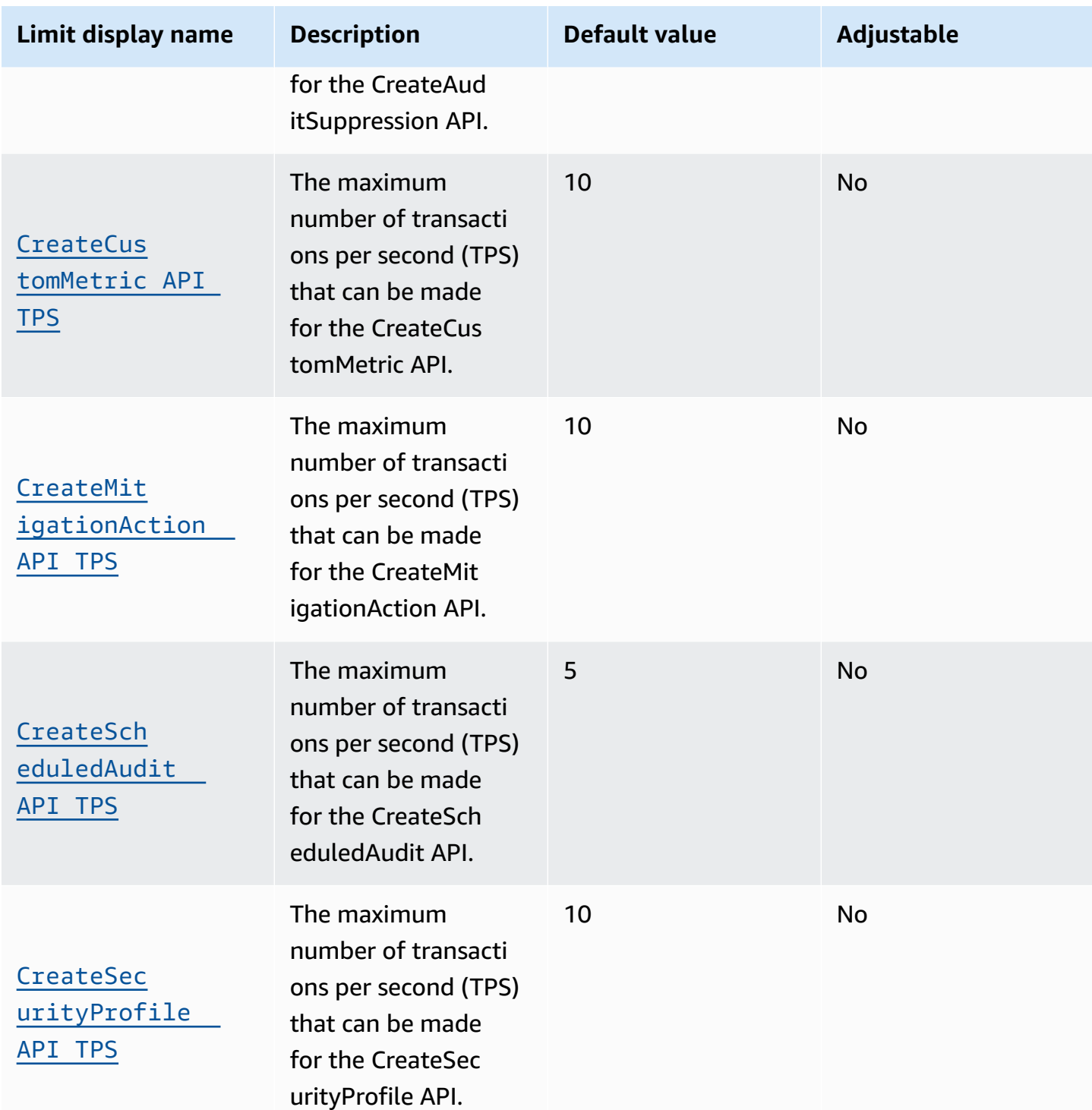

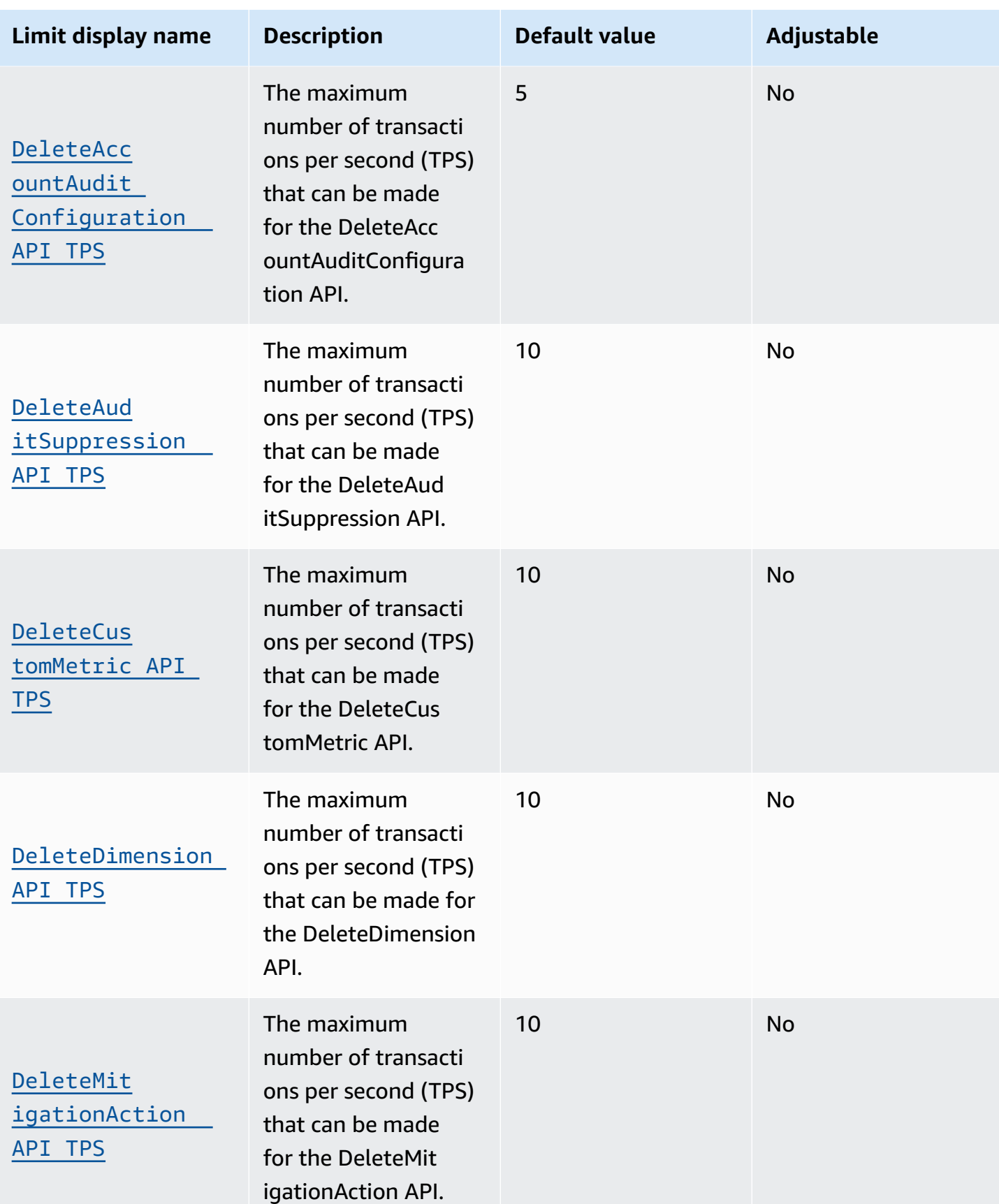

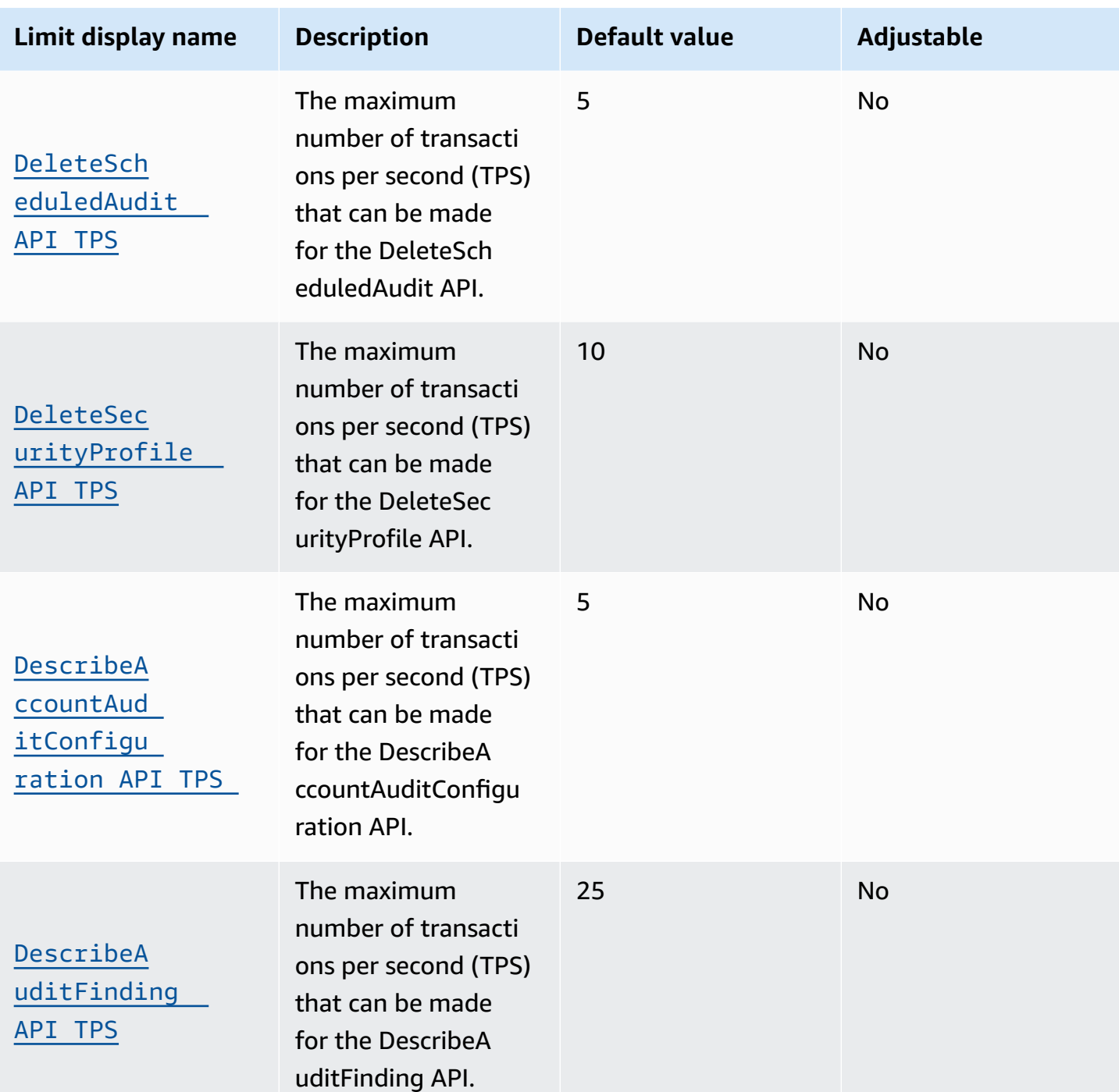

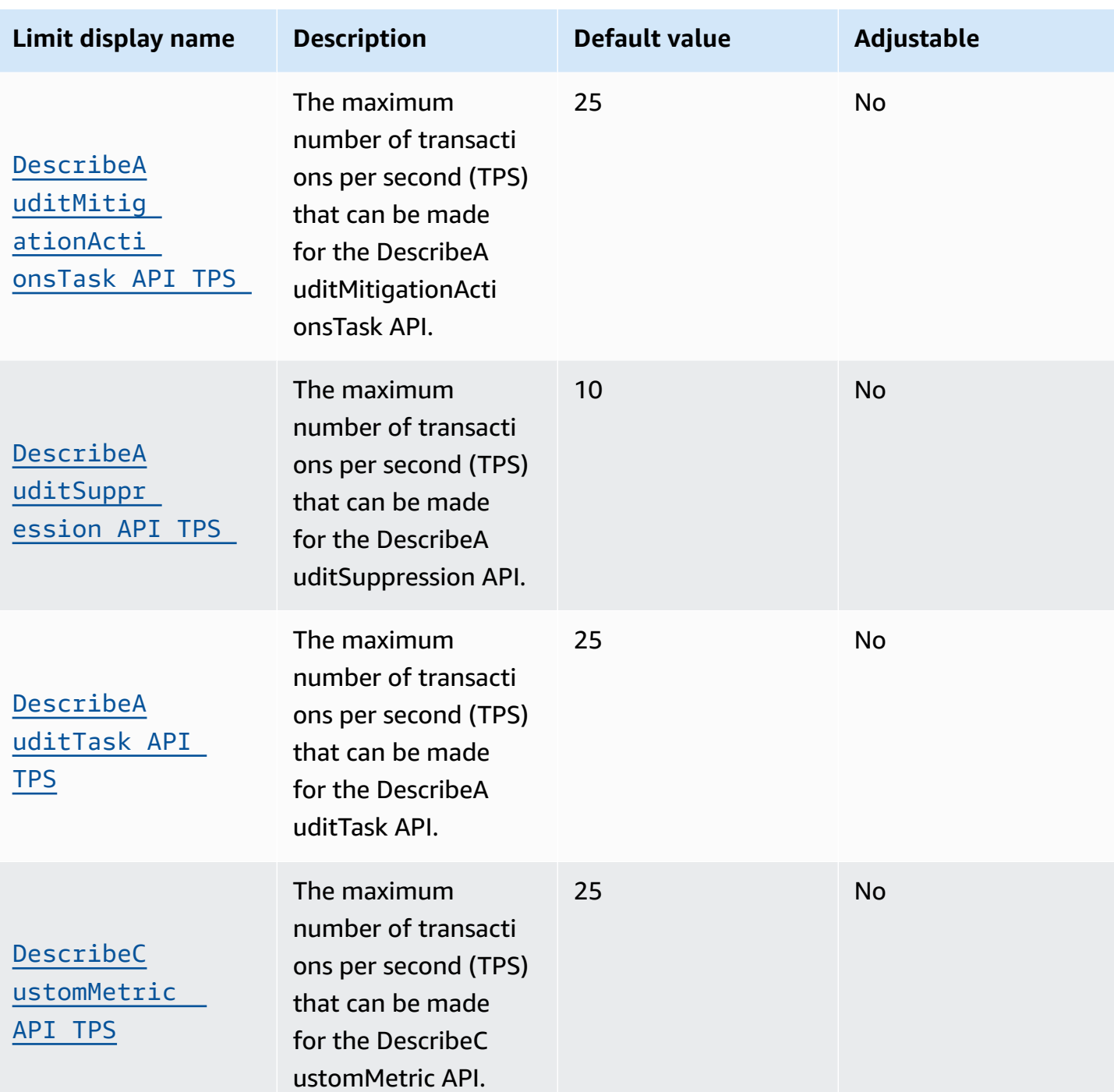

[API TPS](https://console.aws.amazon.com/servicequotas/home/services/iot/quotas/L-8AEAB7FE)

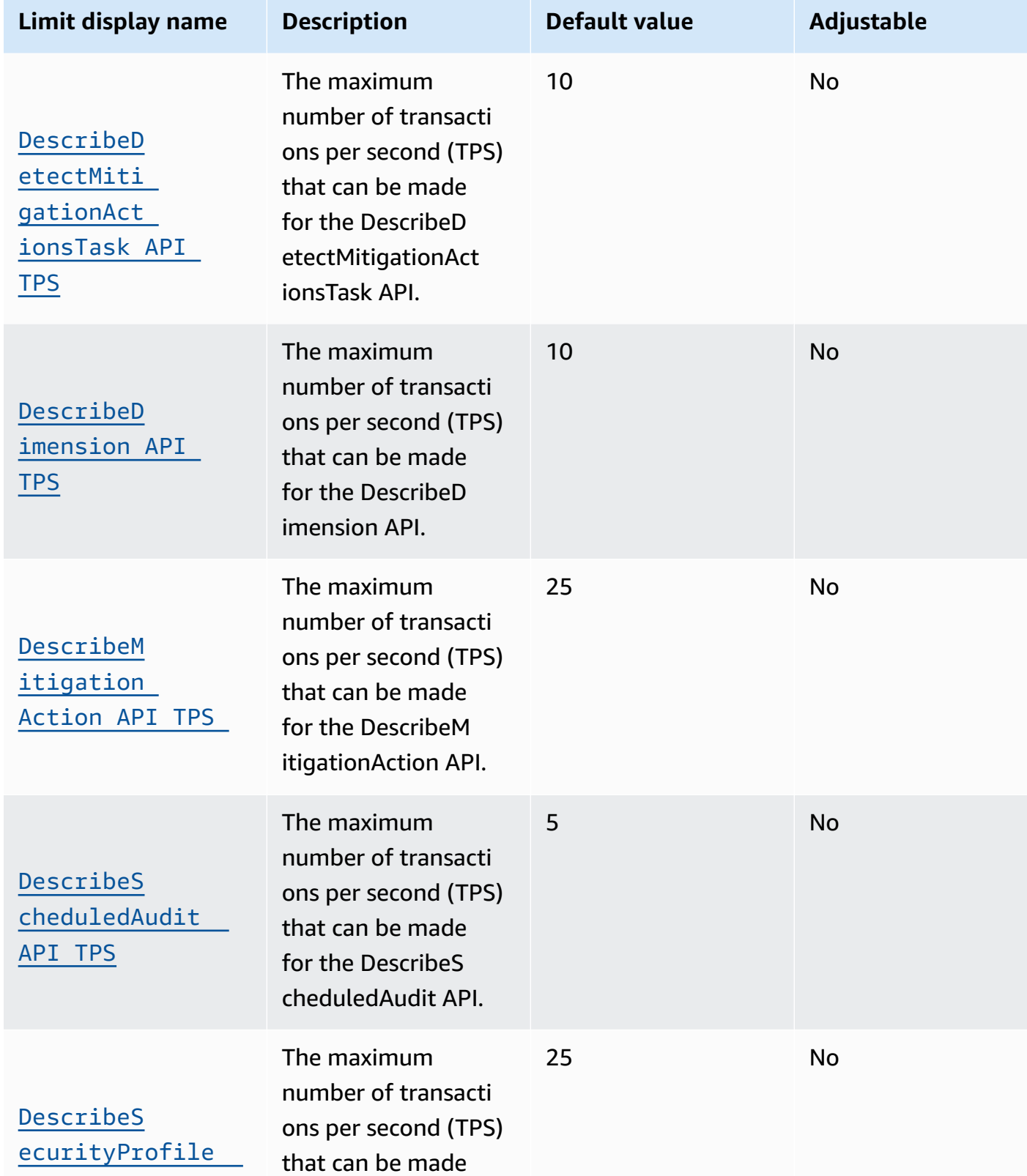

for the DescribeS ecurityProfile API.

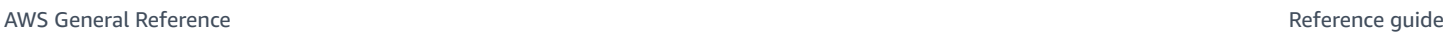

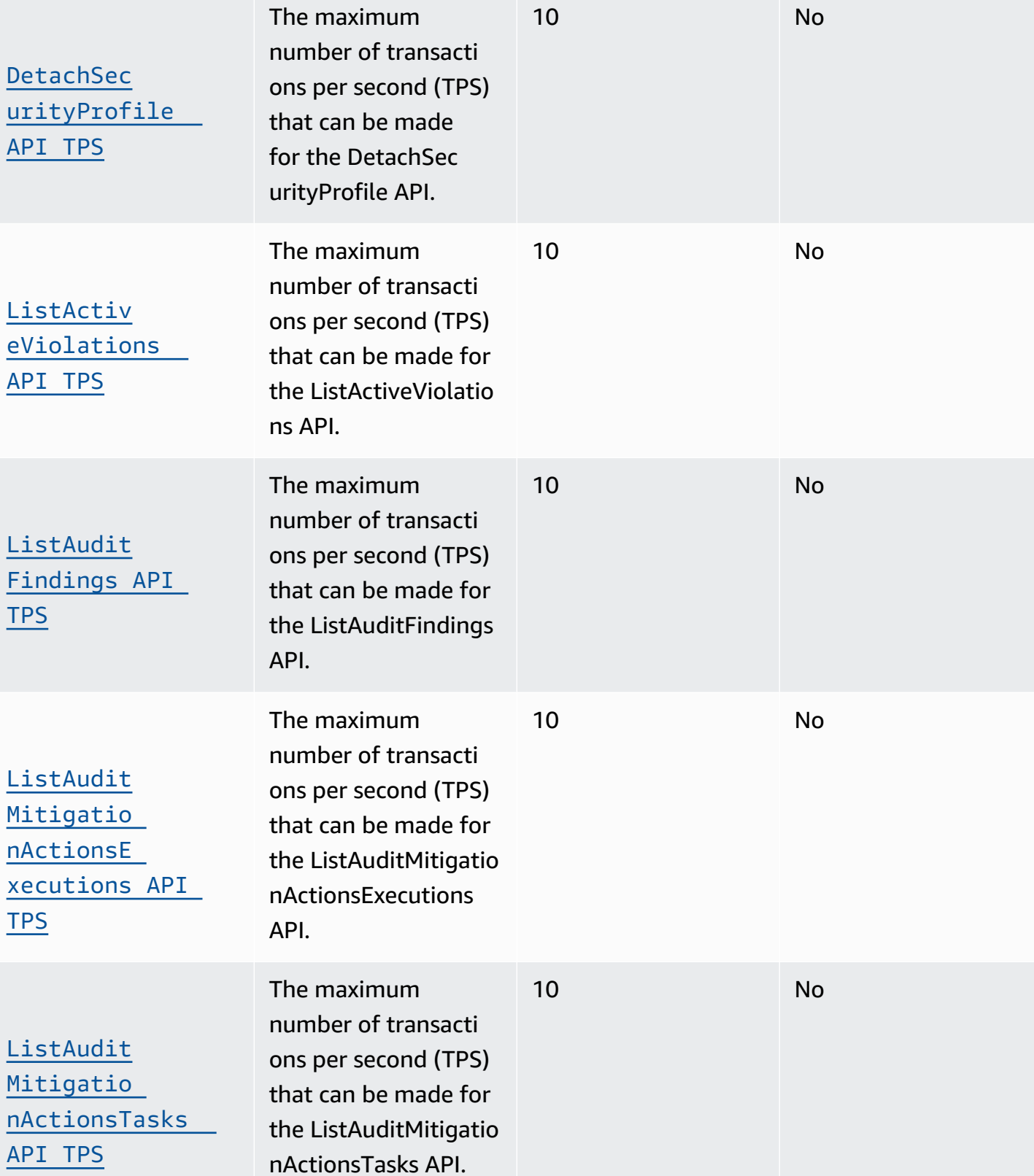

**Limit display name Description Default value Adjustable**

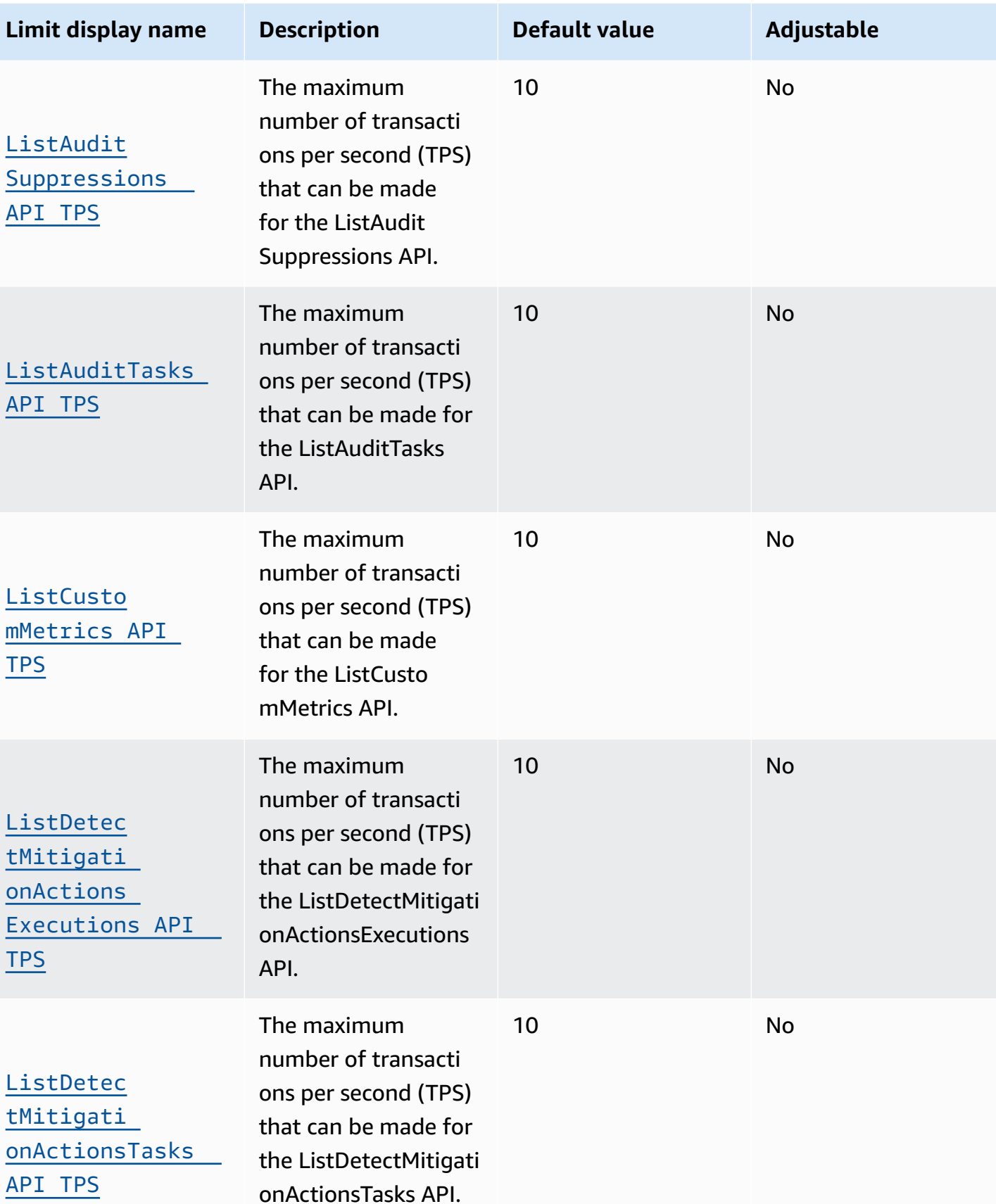

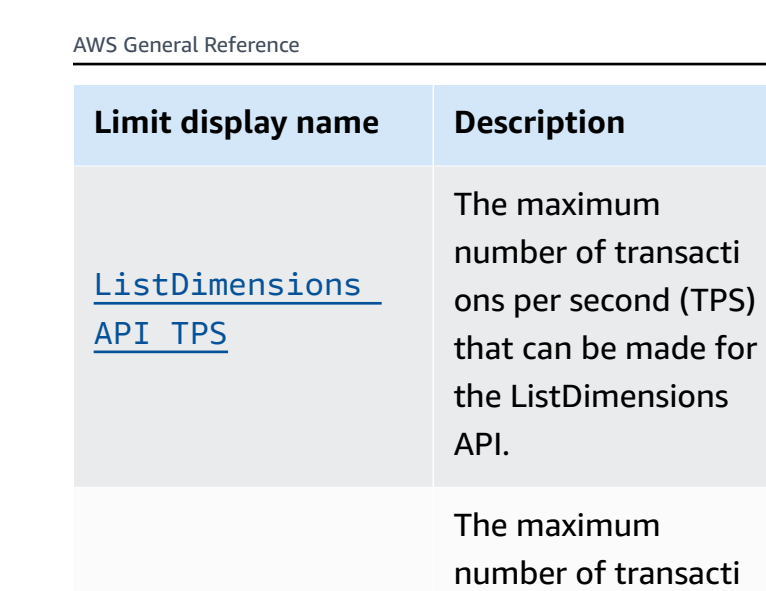

ons per second (TPS) that can be made for the ListMetricValues

The maximum

ons API.

number of transacti ons per second (TPS) that can be made for the ListMitigationActi

can be made

API.

[ListMetri](https://console.aws.amazon.com/servicequotas/home/services/iot/quotas/L-DC1637B1)  [cValues API TPS](https://console.aws.amazon.com/servicequotas/home/services/iot/quotas/L-DC1637B1)

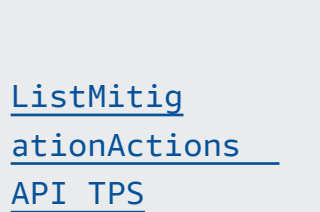

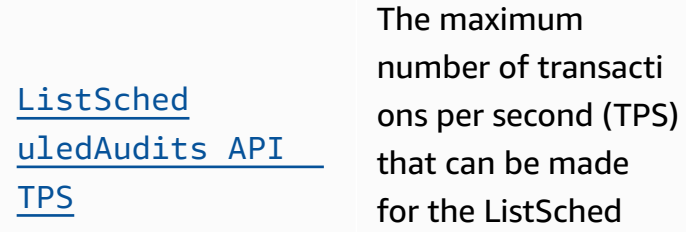

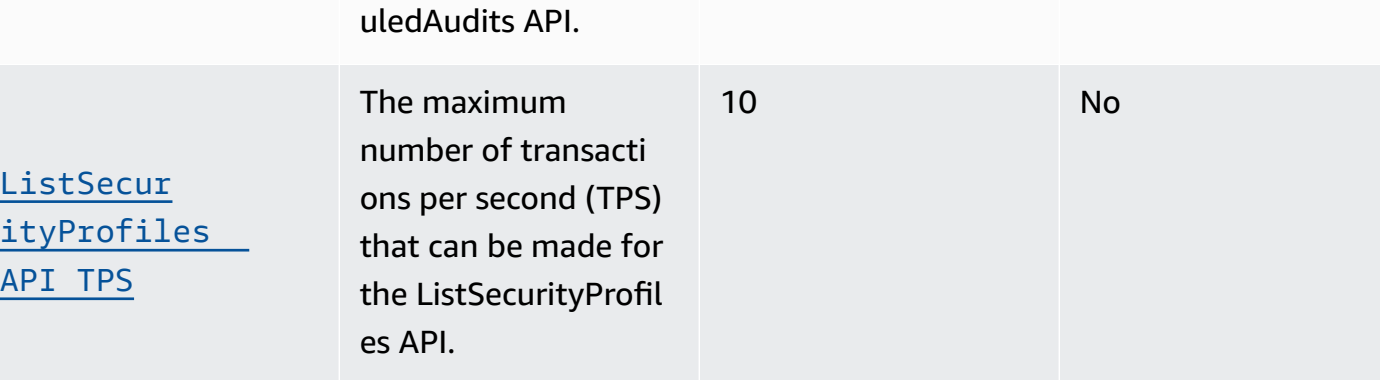

**Limit Default value Default value Default Default Default Default Default Default Default Default Default Default Default Default Default Default Default Default Default Default D** 

10 No

15 [Yes](https://console.aws.amazon.com/servicequotas/home/services/iot/quotas/L-DC1637B1)

10 No

5 No

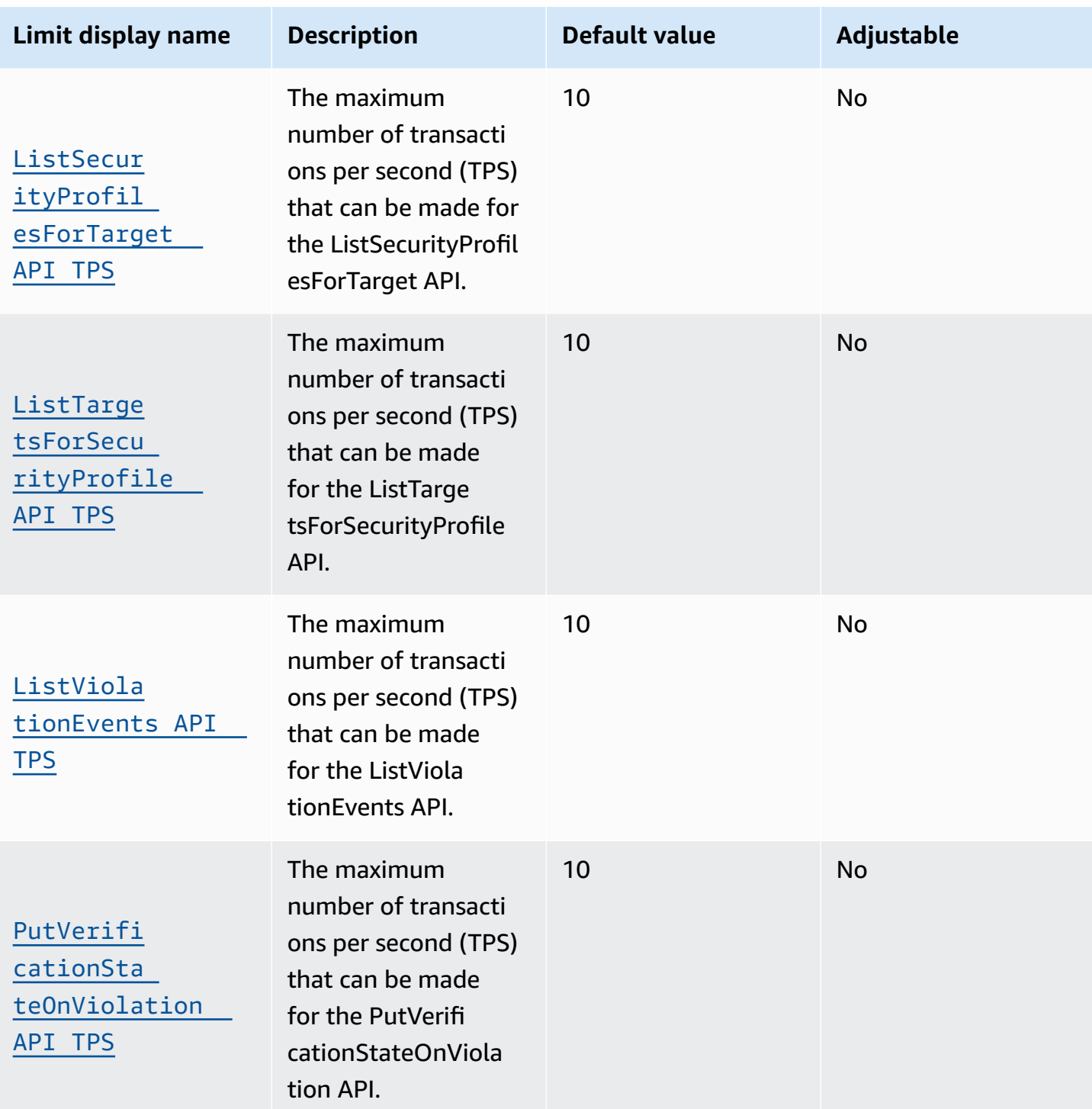

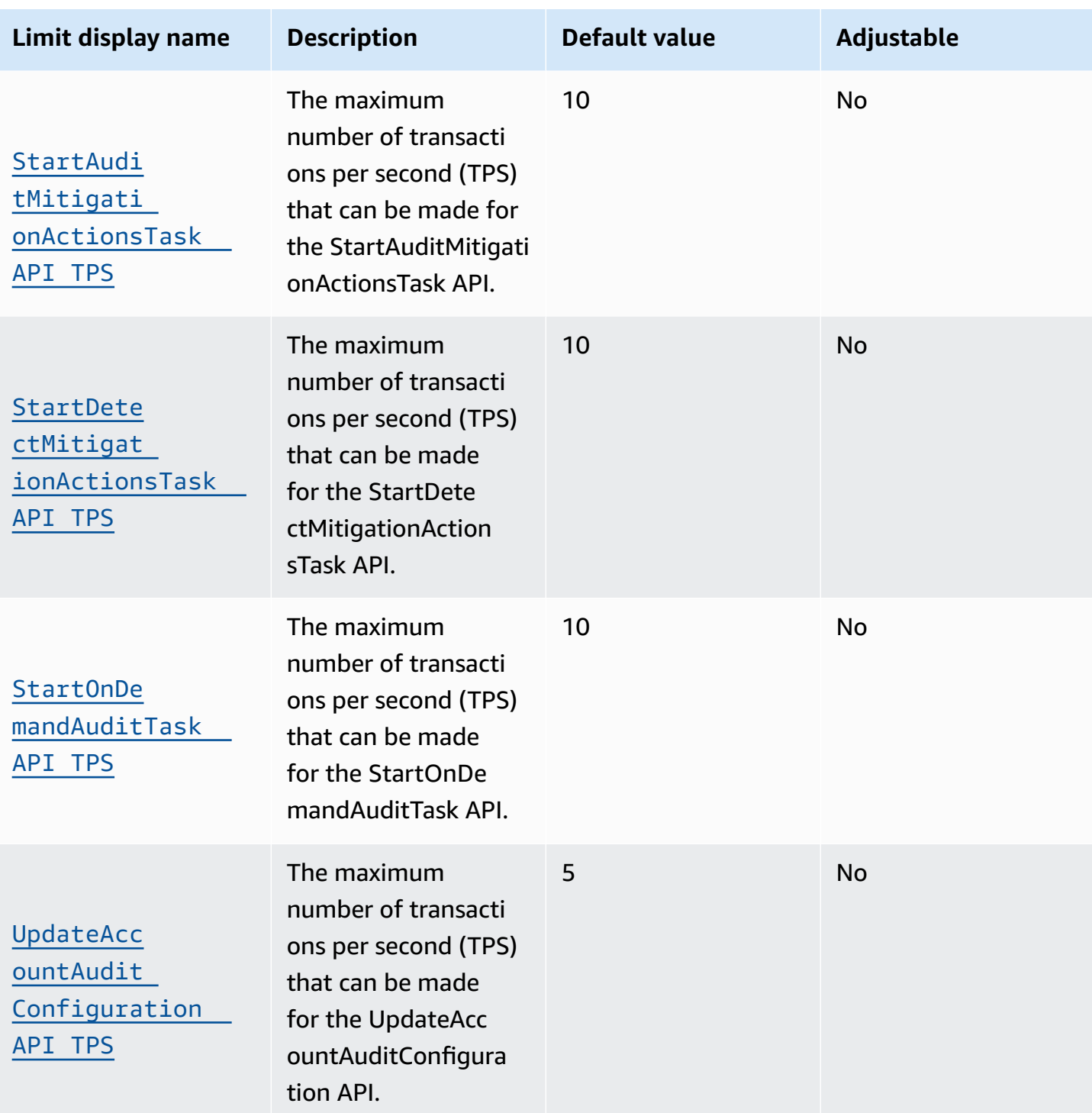

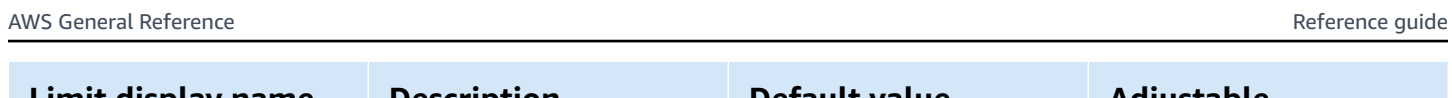

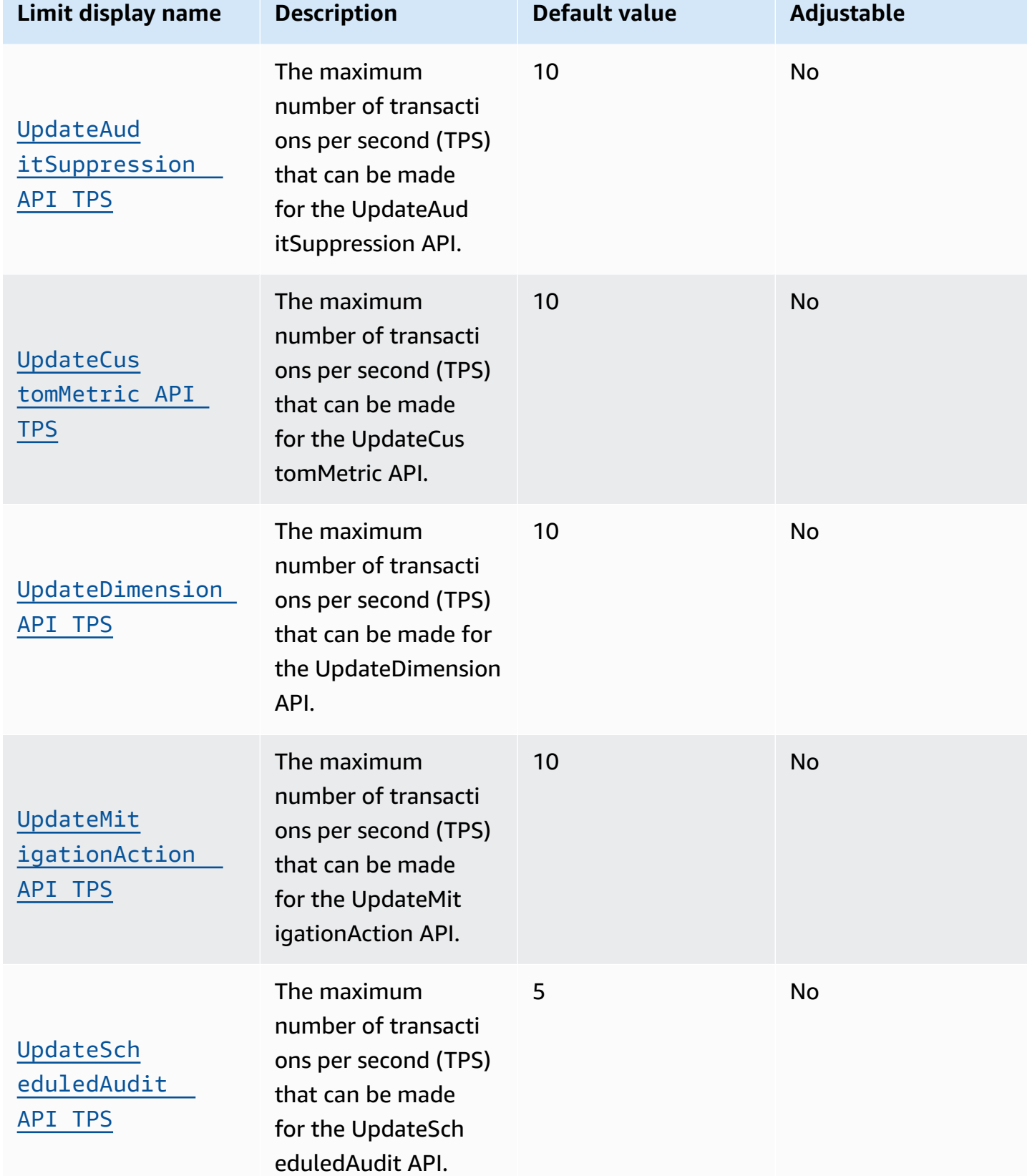

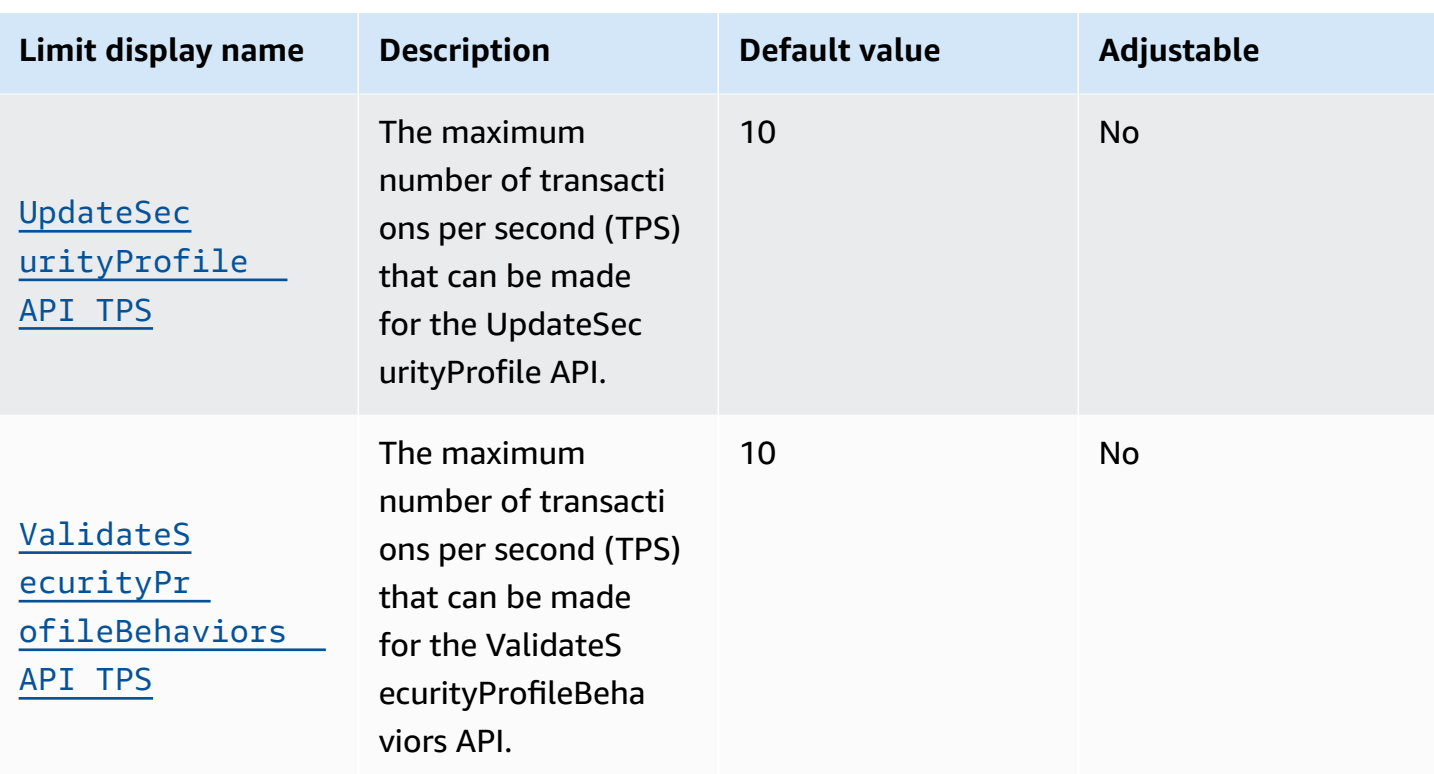

# **AWS IoT Device Management endpoints and quotas**

The following are the service endpoints and service quotas for this service. To connect programmatically to an AWS service, you use an endpoint. In addition to the standard AWS endpoints, some AWS services offer FIPS endpoints in selected Regions. For more information, see AWS service [endpoints](#page-27-0). Service quotas, also referred to as limits, are the maximum number of service resources or operations for your AWS account. For more information, see AWS [service](#page-33-0) [quotas](#page-33-0).

# **Service endpoints**

#### **Topics**

- AWS IoT Core control plane [endpoints](#page-1214-0)
- AWS IoT Core data plane [endpoints](#page-1216-0)
- AWS IoT Device [Management](#page-1219-0) jobs data endpoints
- AWS IoT Device [Management](#page-1222-0) secure tunneling endpoints
- AWS IoT Device [Management](#page-1227-0) Software Package Catalog endpoints
- AWS IoT FIPS [endpoints](#page-1229-0)

## <span id="page-1214-0"></span>**AWS IoT Core - control plane endpoints**

The following table contains AWS Region-specific endpoints for AWS IoT Core - control plane operations. For information about the operations supported by the AWS IoT Core - control plane endpoints, see AWS IoT [operations](https://docs.aws.amazon.com/iot/latest/apireference/API_Operations_AWS_IoT.html) in the *AWS IoT API Reference*.

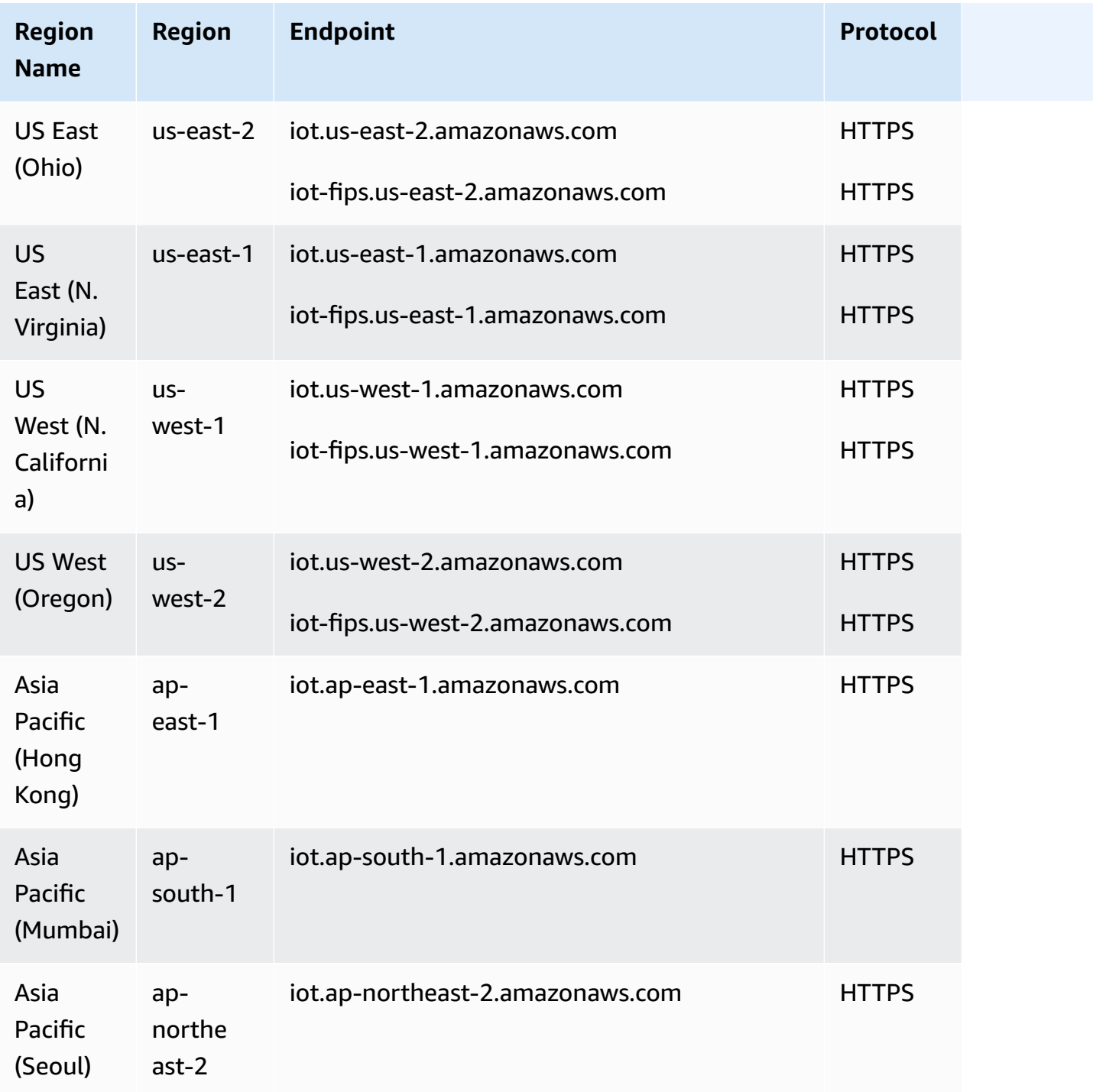

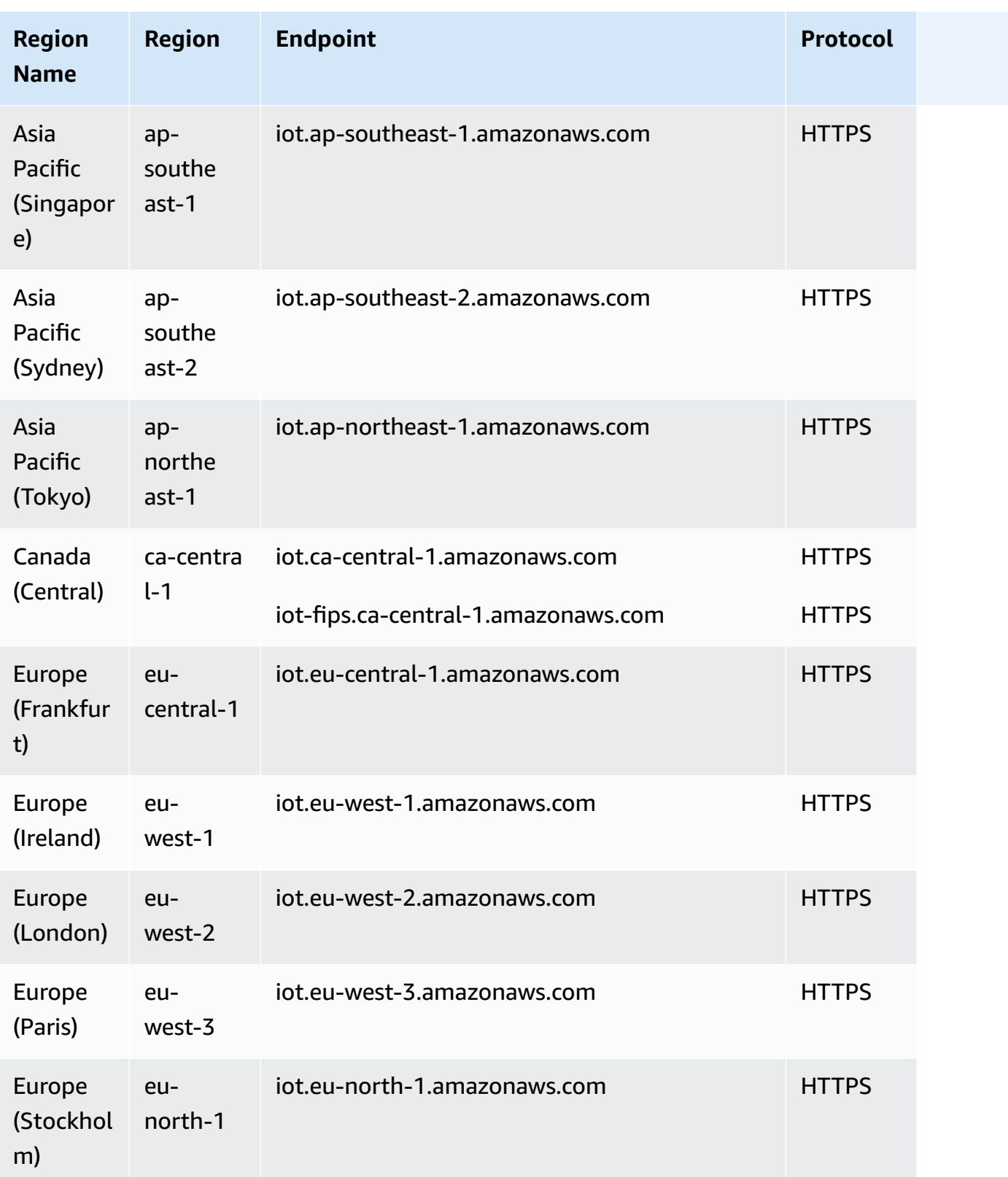

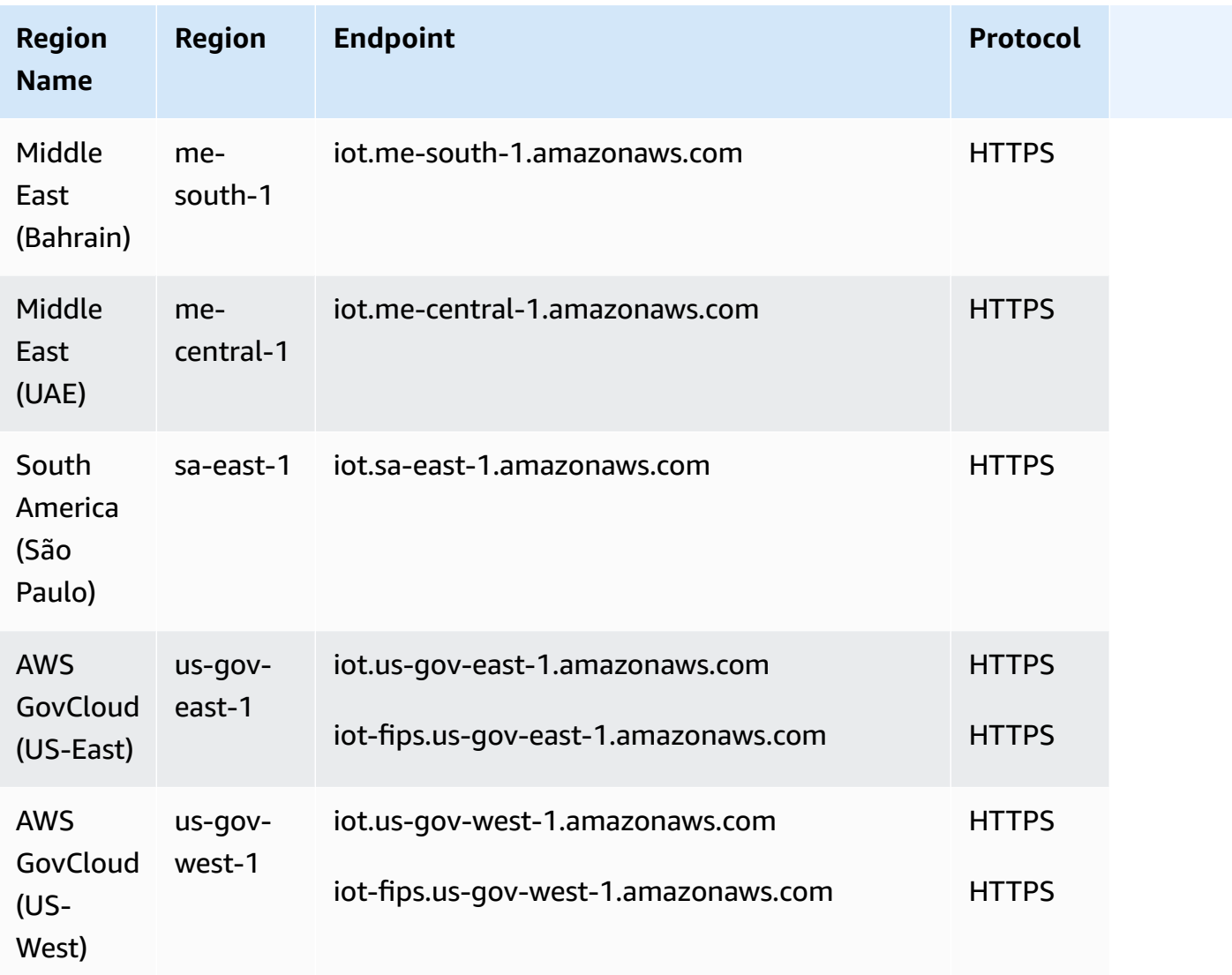

### <span id="page-1216-0"></span>**AWS IoT Core - data plane endpoints**

The AWS IoT Core - data plane endpoints are specific to each AWS account and AWS Region. To find the AWS IoT Core - data plane endpoint for your AWS account and AWS Region, use the **[describe-endpoint](https://awscli.amazonaws.com/v2/documentation/api/latest/reference/iot/describe-endpoint.html)** CLI command shown here, or the [DescribeEndpoint](https://docs.aws.amazon.com/iot/latest/apireference/API_DescribeEndpoint.html) REST API.

aws iot describe-endpoint --endpoint-type iot:Data-ATS

This command returns your Data Plane API endpoint in the following format:

*account-specific-prefix*.iot.*aws-region*.amazonaws.com

For information about the actions supported by the AWS IoT Core - data plane endpoints, see [AWS](https://docs.aws.amazon.com/iot/latest/apireference/API_Operations_AWS_IoT_Data_Plane.html) [IoT data plane operations](https://docs.aws.amazon.com/iot/latest/apireference/API_Operations_AWS_IoT_Data_Plane.html) in the *AWS IoT API Reference*.

The following table contains generic representations of the AWS account-specific endpoints for each AWS Region that AWS IoT Core supports. In the **Endpoint** column, the *account-specificprefix* from your Account-specific endpoint replaces data shown in the generic endpoint representation.

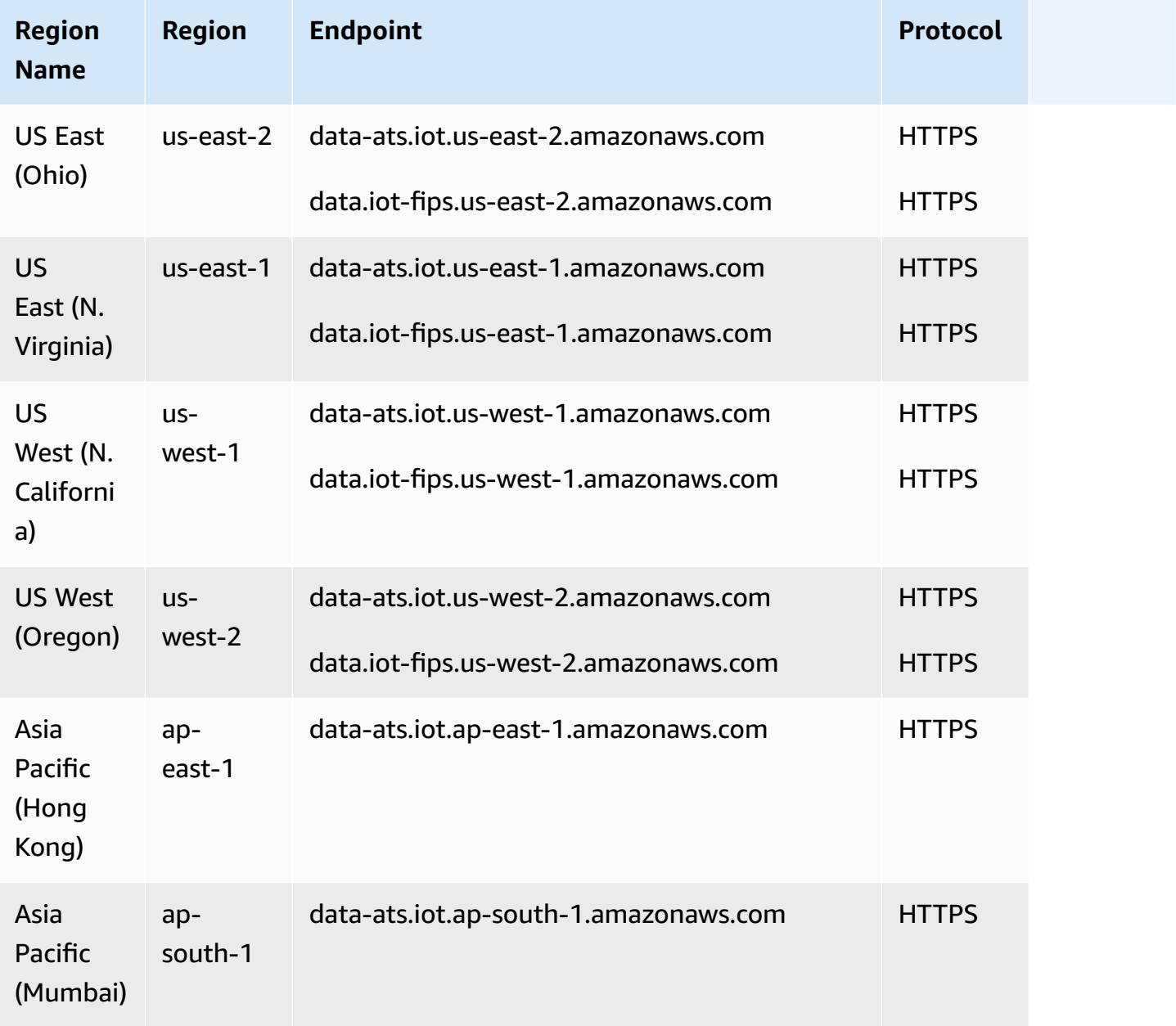

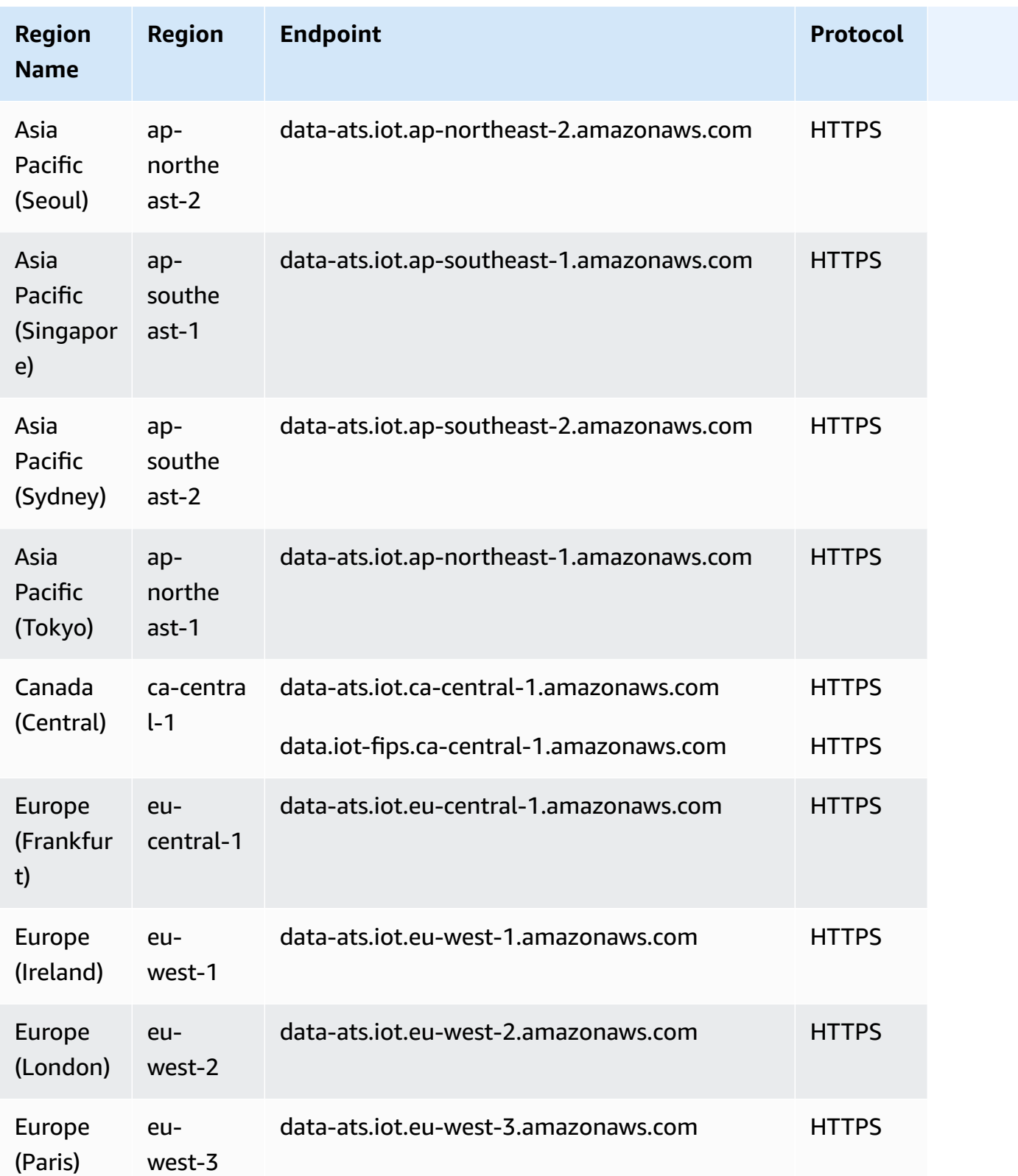

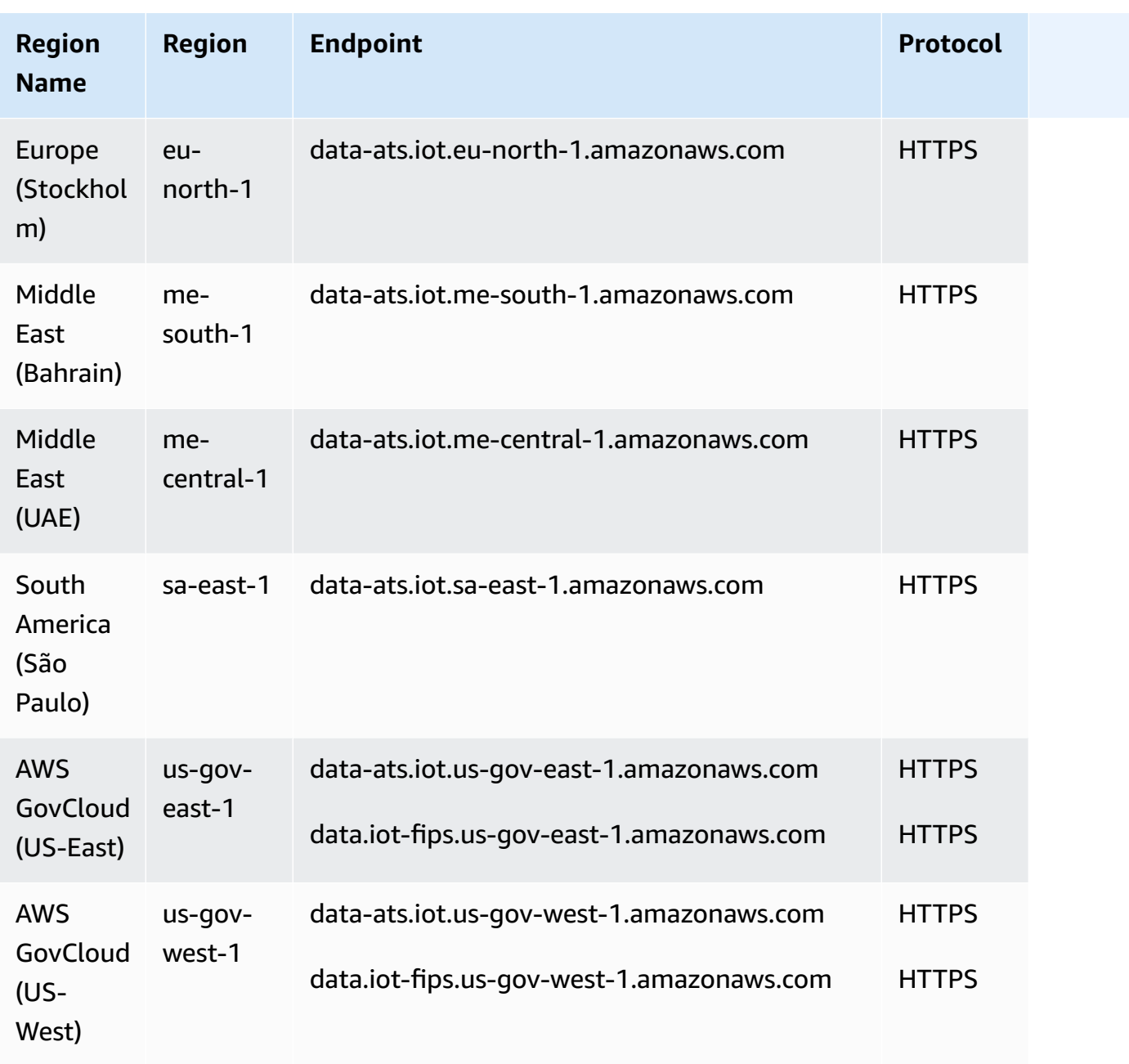

### <span id="page-1219-0"></span>**AWS IoT Device Management - jobs data endpoints**

The AWS IoT Device Management - jobs data endpoints are specific to each AWS account and AWS Region. To find the AWS IoT Device Management - jobs data endpoint for your AWS account and AWS Region, use the **[describe-endpoint](https://awscli.amazonaws.com/v2/documentation/api/latest/reference/iot/describe-endpoint.html)** CLI command shown here, or the [DescribeEndpoint](https://docs.aws.amazon.com/iot/latest/apireference/API_DescribeEndpoint.html) REST API.

```
aws iot describe-endpoint --endpoint-type iot:Jobs
```
This command returns your Jobs data plane API endpoint in the following format:

```
account-specific-prefix.jobs.iot.aws-region.amazonaws.com.
```
For information about the actions supported by the AWS IoT Device Management - jobs data endpoints, see AWS IoT jobs data plane [operations](https://docs.aws.amazon.com/iot/latest/apireference/API_Operations_AWS_IoT_Jobs_Data_Plane.html) in the *AWS IoT API Reference*.

The following table contains AWS Region-specific endpoints that AWS IoT Core supports for job data operations. In the **Endpoint** column, the *account-specific-prefix* from your accountspecific endpoint replaces the *prefix* shown in the generic endpoint representation.

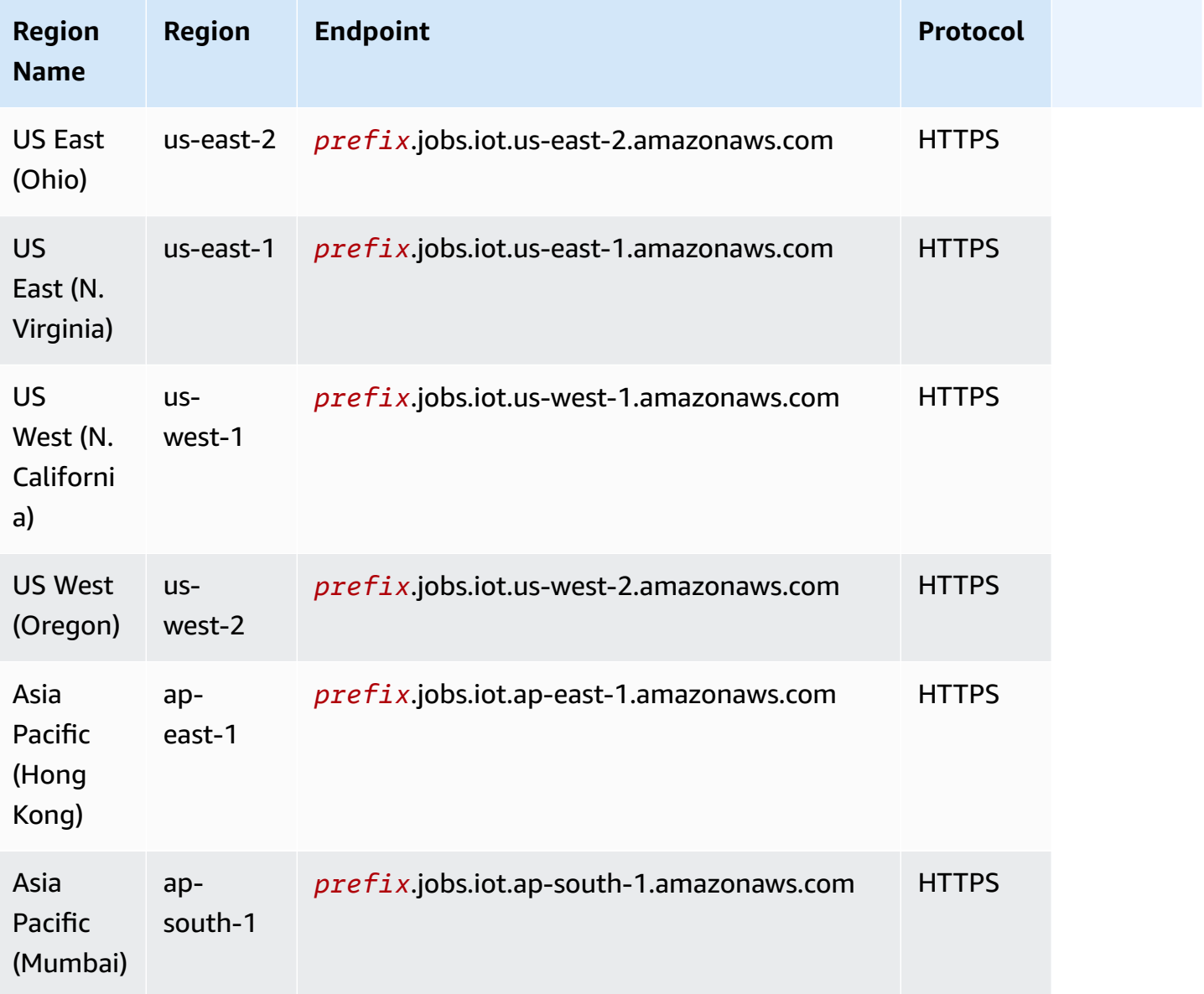

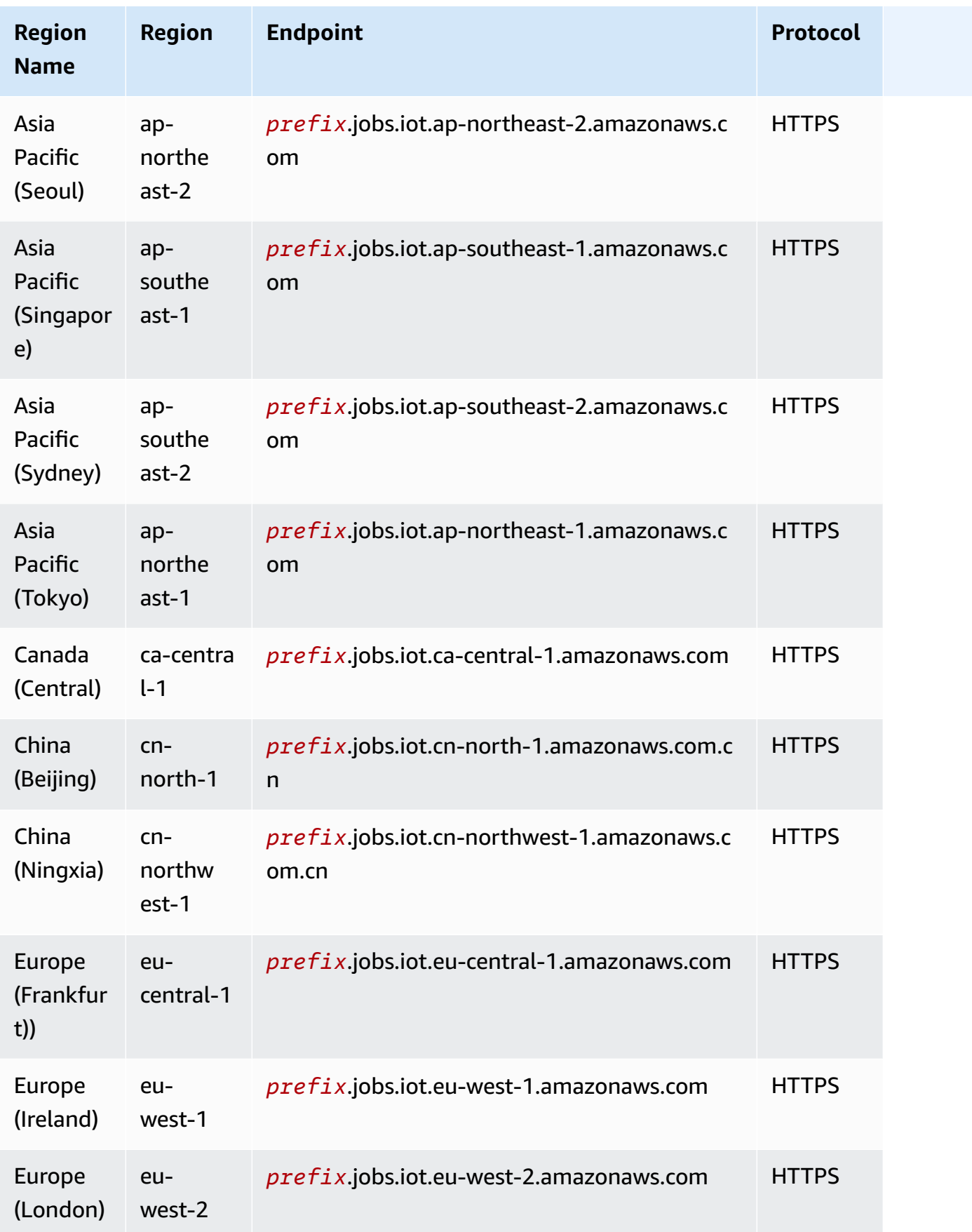

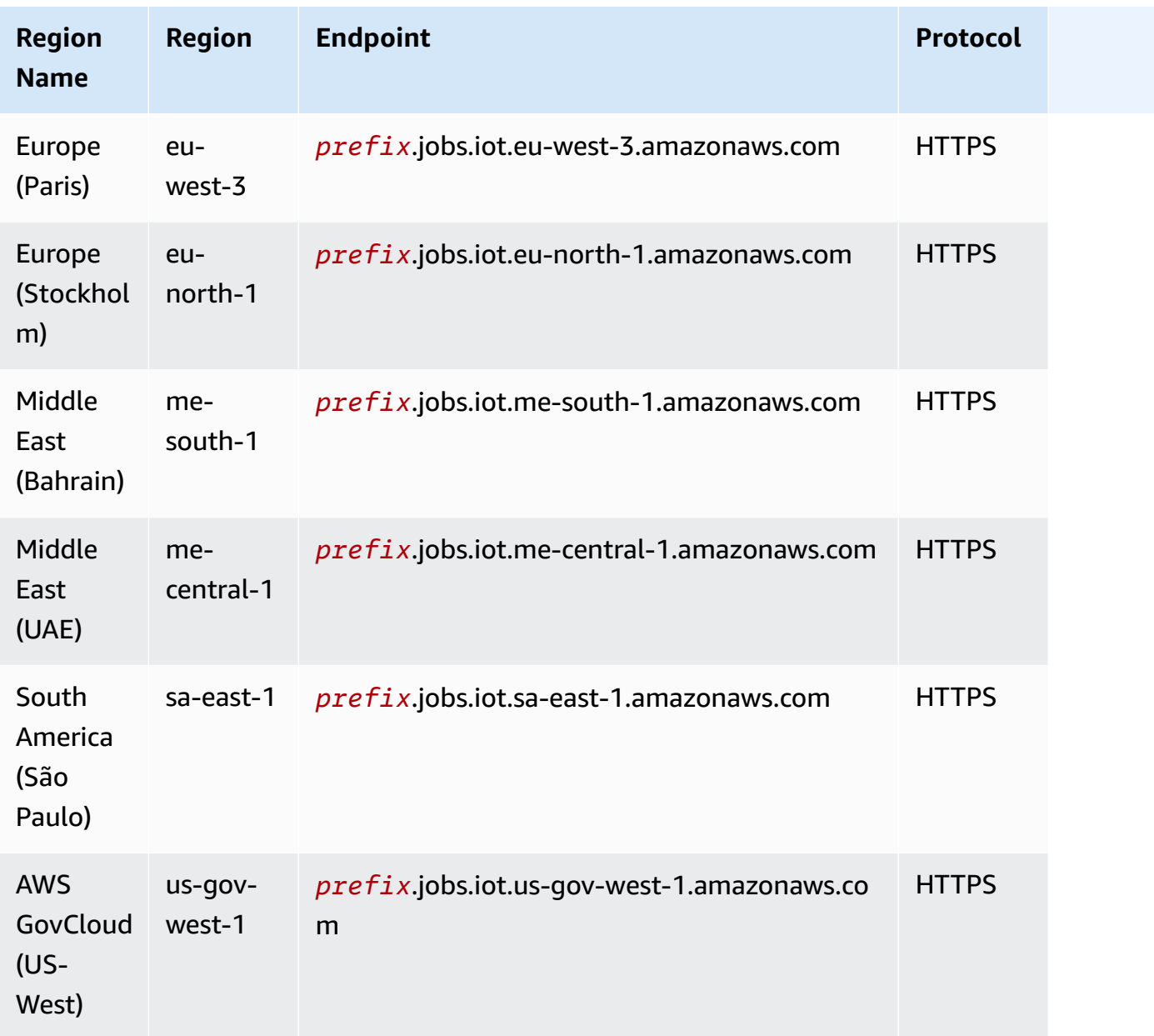

# <span id="page-1222-0"></span>**AWS IoT Device Management - secure tunneling endpoints**

AWS IoT supports additional endpoints for secure tunneling.

### **Secure Tunneling Management APIs Endpoints**

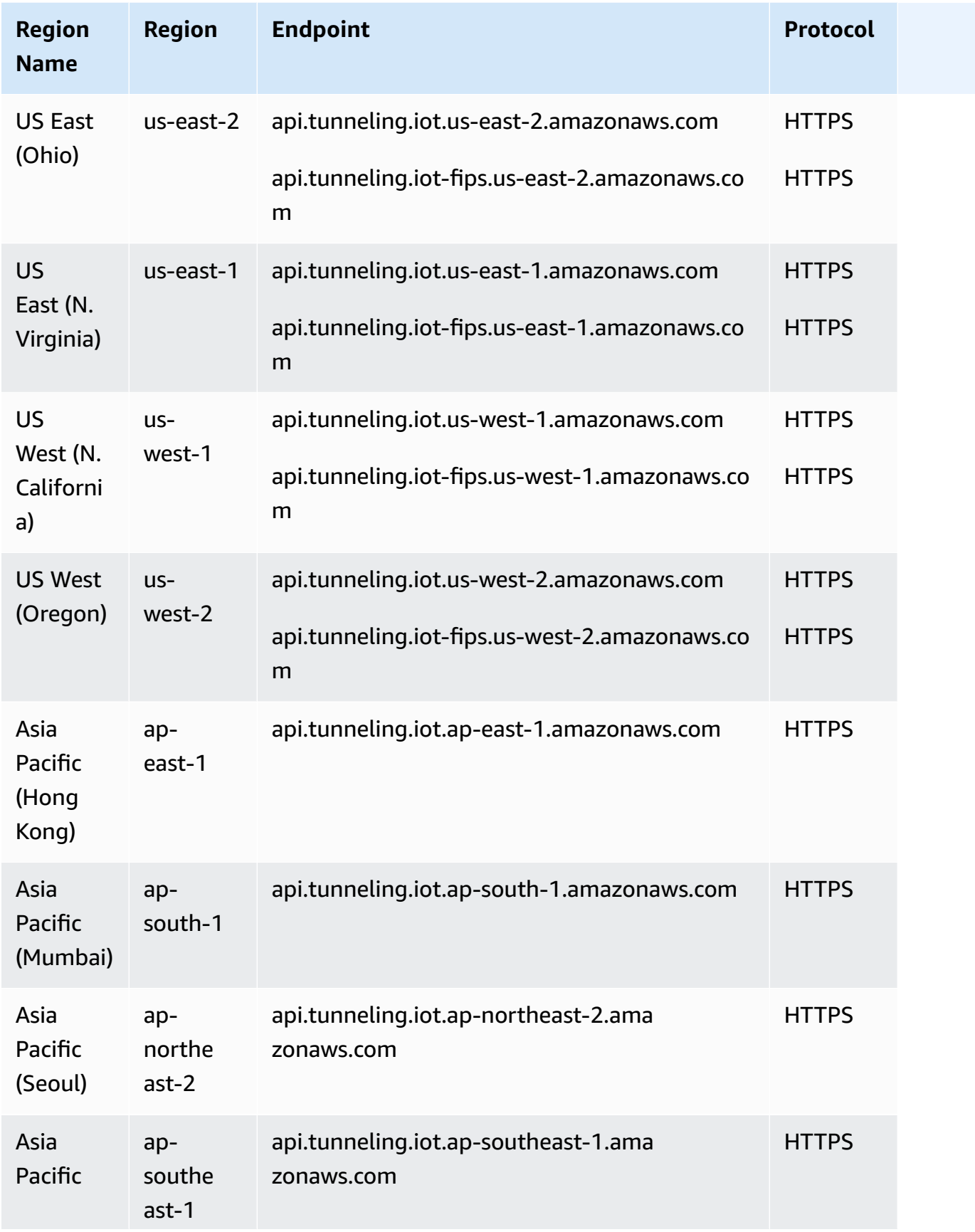
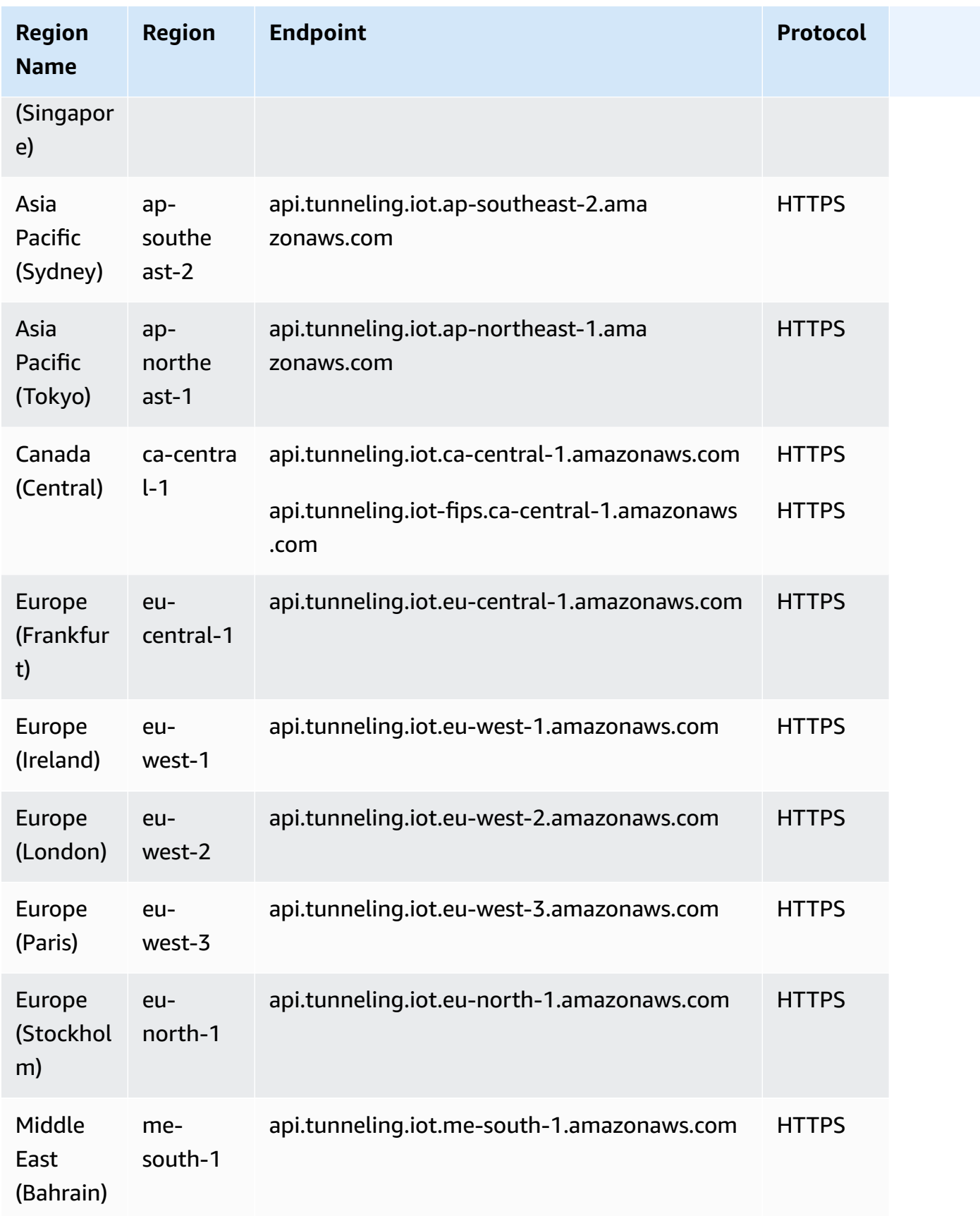

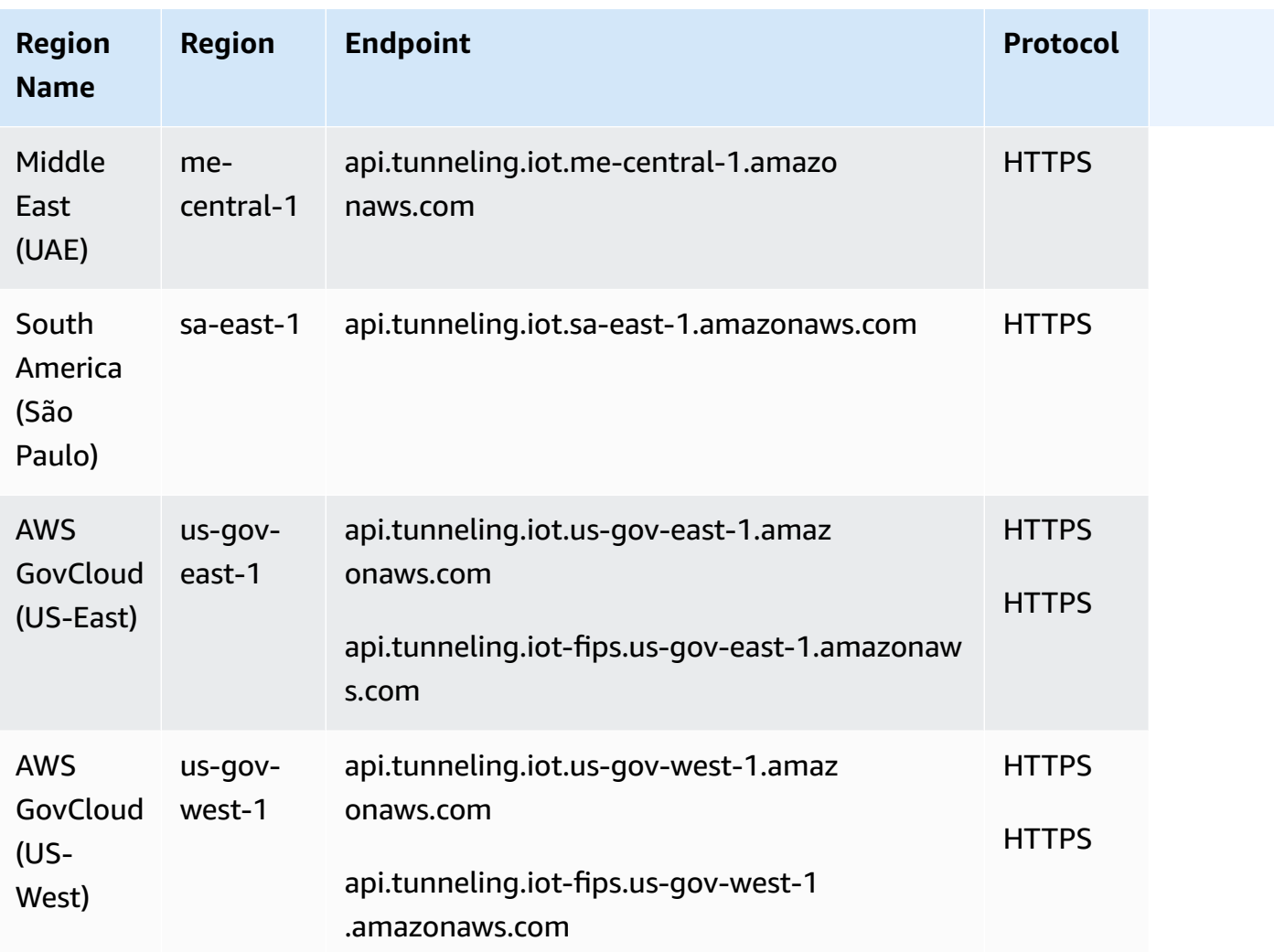

## **Secure Tunneling Device Connection Endpoints**

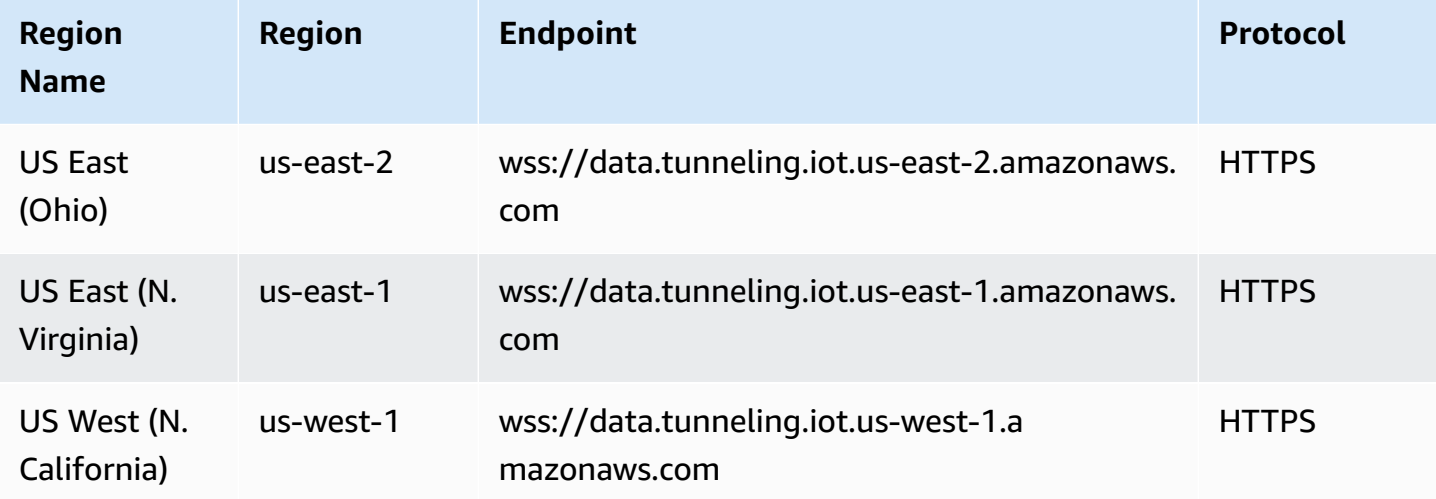

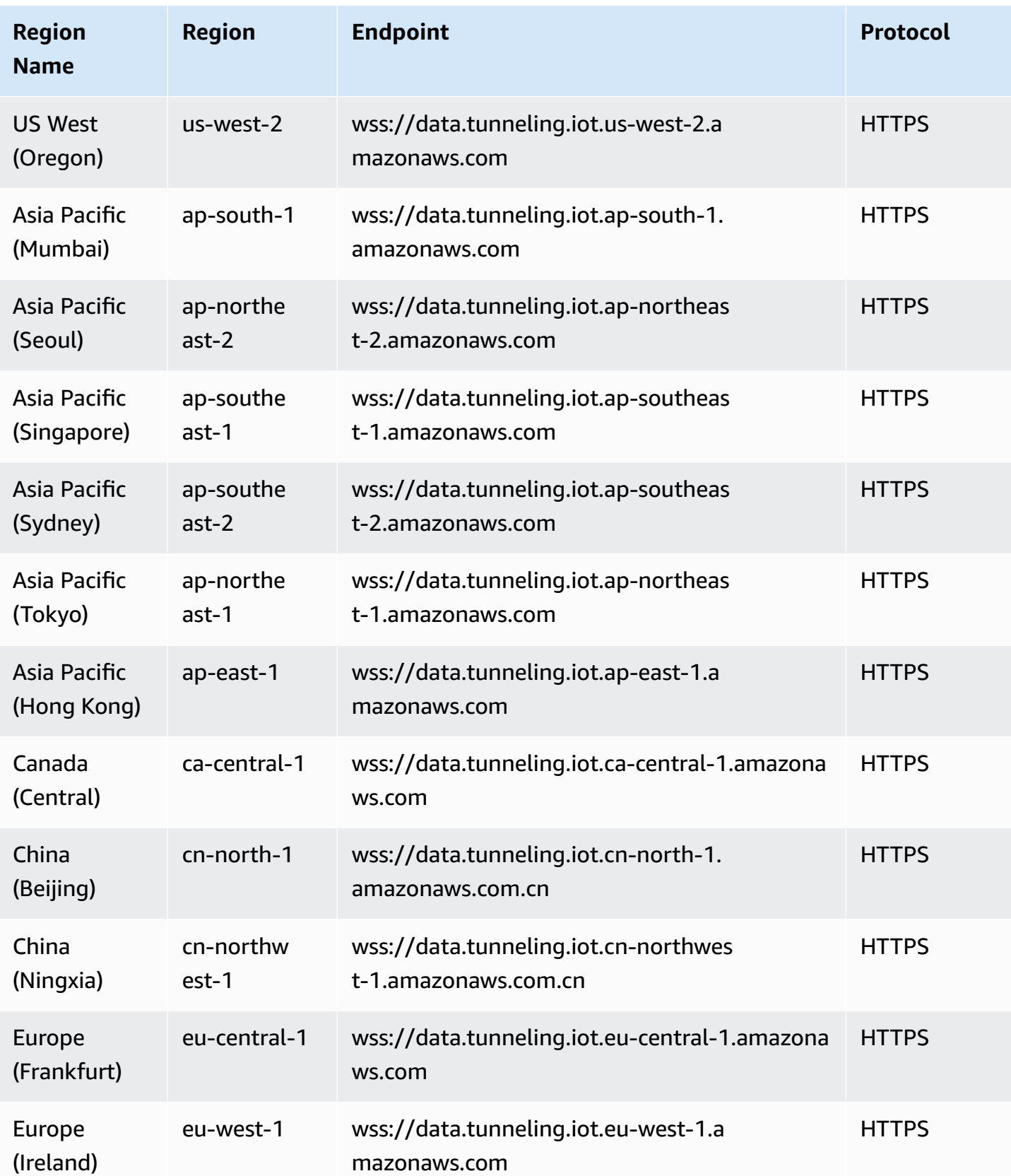

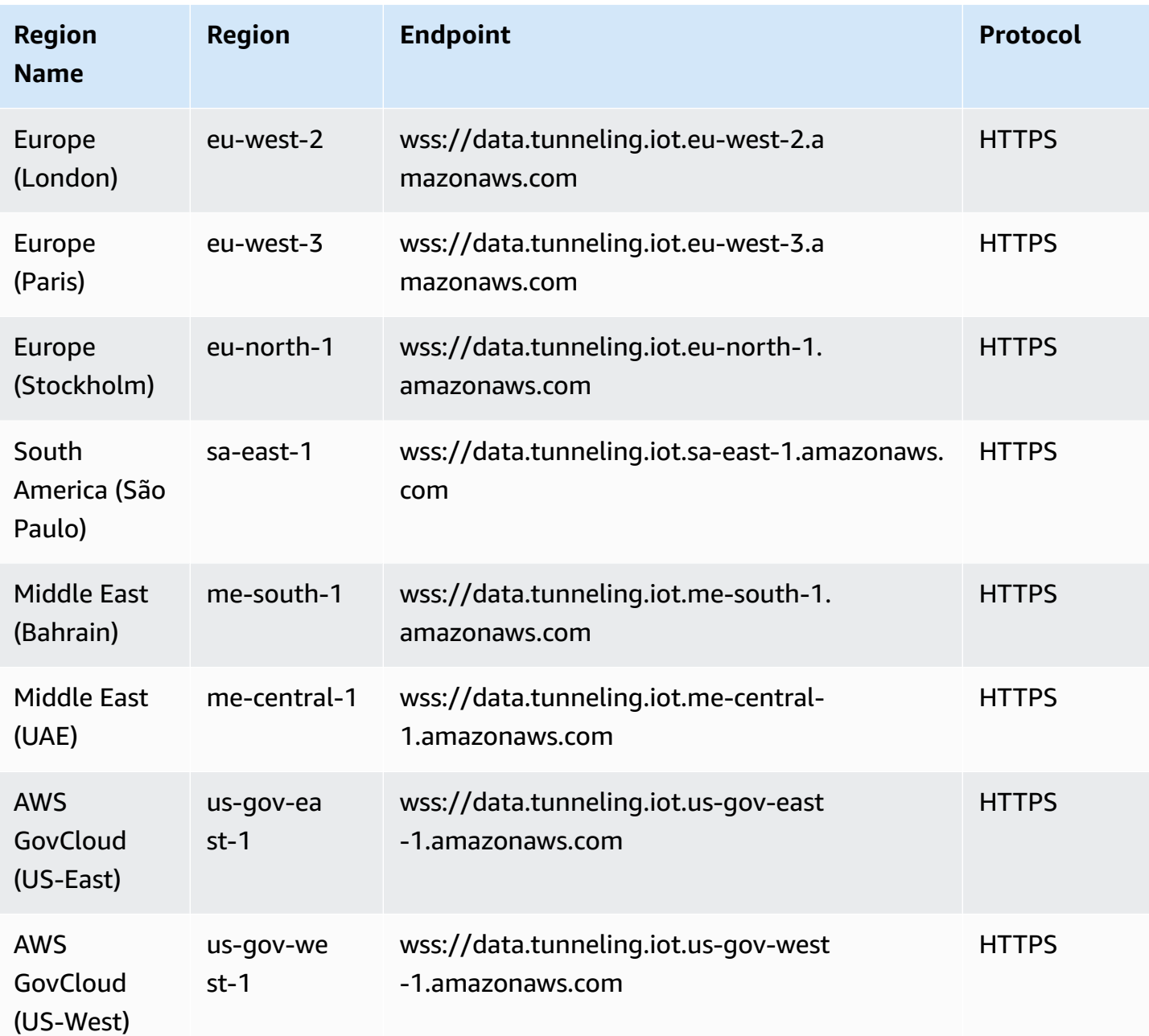

## **AWS IoT Device Management - Software Package Catalog endpoints**

AWS IoT Device Management Software Package Catalog is available in the following AWS Regions.

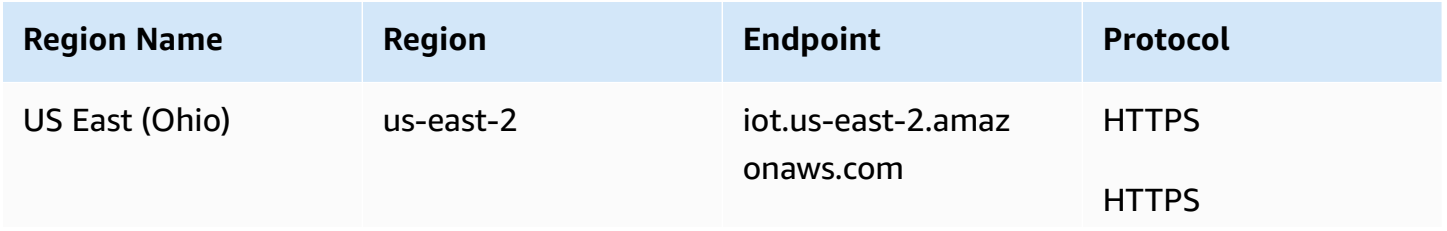

AWS General Reference quide extends to the control of the control of the Reference guide Reference guide

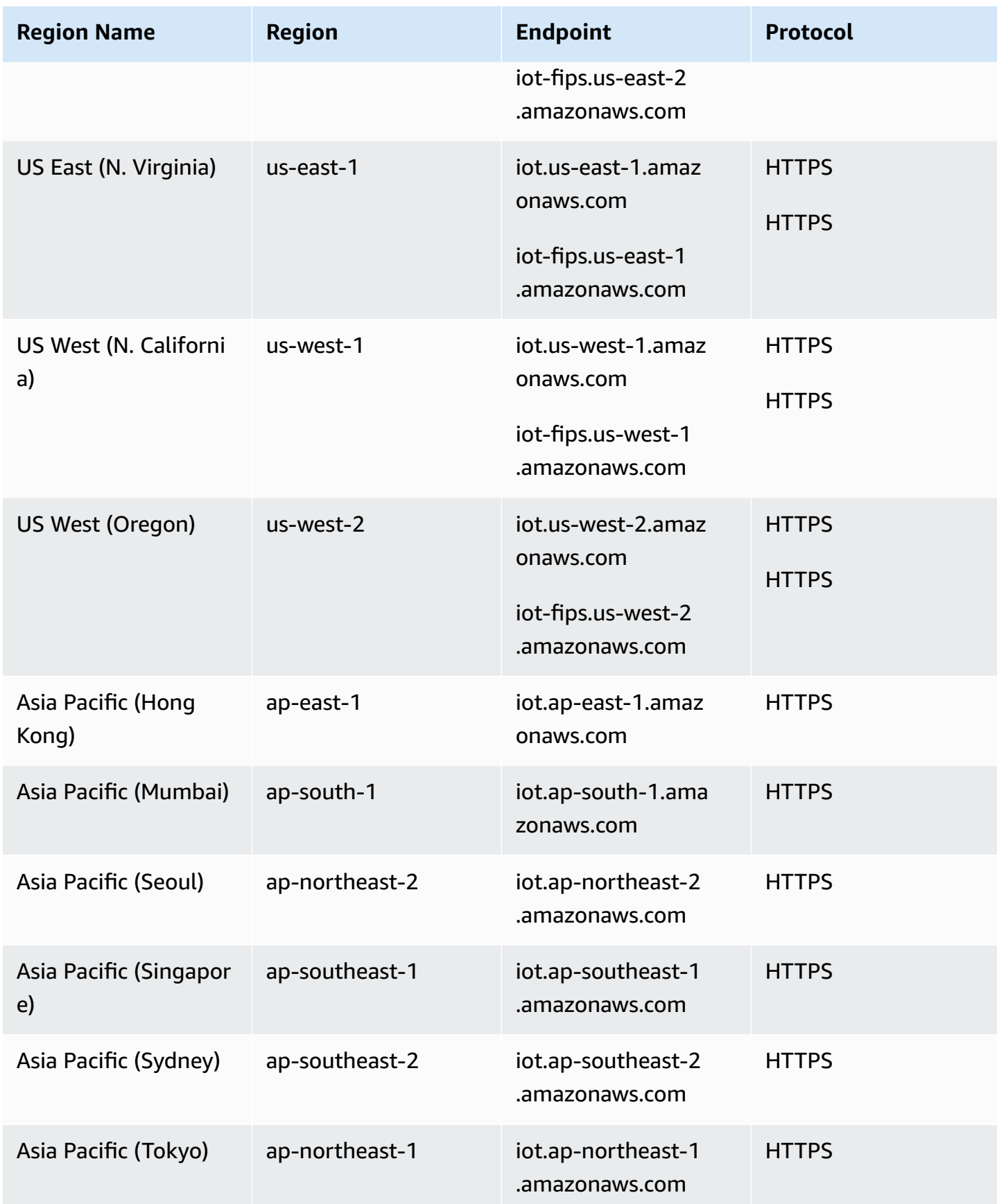

AWS General Reference quide controller and the controller and the controller and the controller and the controller and the controller and the controller and the controller and the controller and the controller and the cont

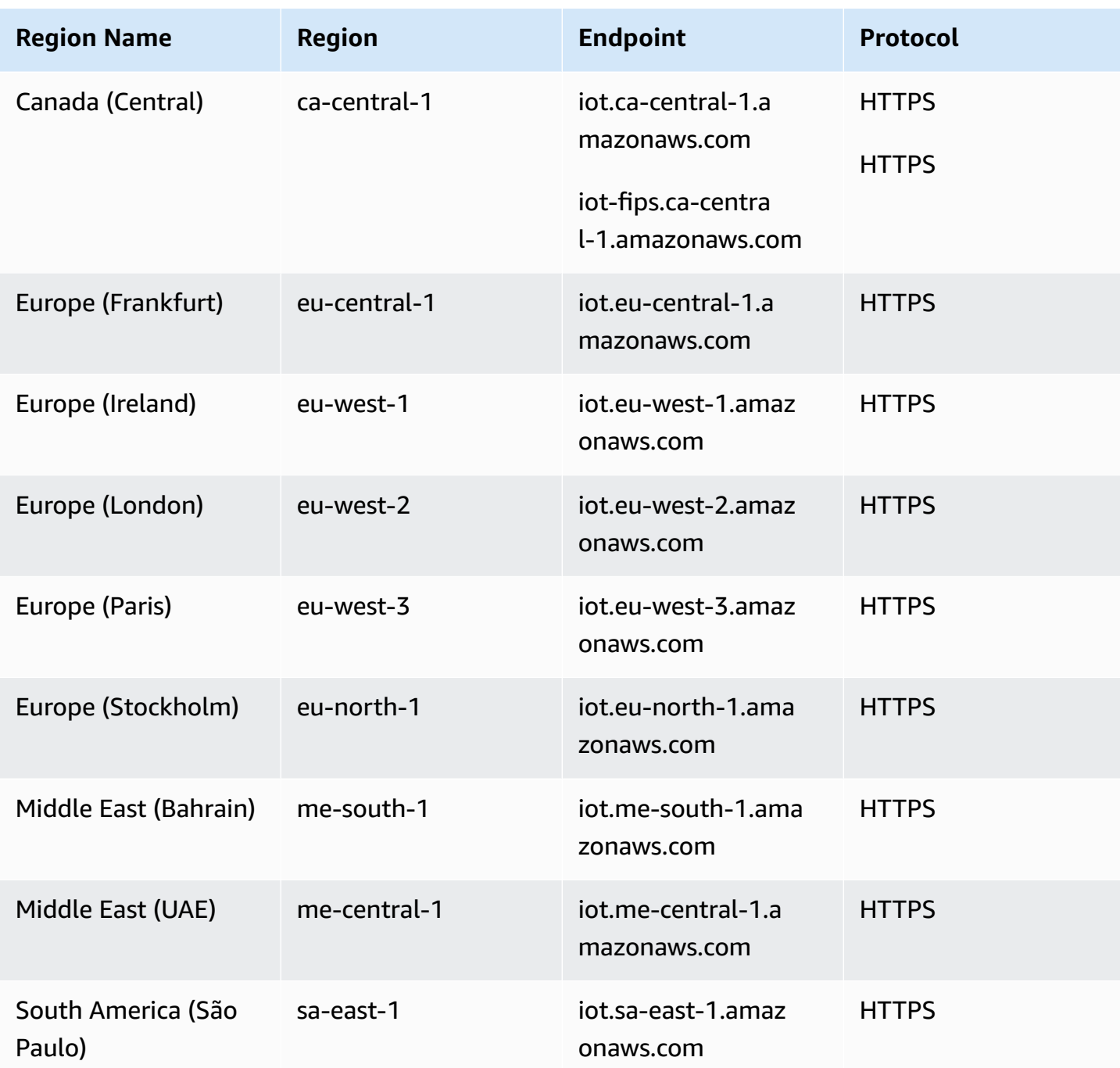

### **AWS IoT FIPS endpoints**

AWS IoT provides endpoints that support the Federal [Information](https://aws.amazon.com/compliance/fips/) Processing Standard (FIPS) [140-2.](https://aws.amazon.com/compliance/fips/) Choose the appropriate FIPS compliant endpoint to access AWS IoT features in your AWS Region from FIPS [Endpoints](https://aws.amazon.com/compliance/fips/#FIPS_Endpoints_by_Service) by Service. For more information about the FIPs endpoints provided by AWS IoT, see [Connecting](https://docs.aws.amazon.com/iot/latest/developerguide/iot-connect-fips.html) to AWS IoT FIPS endpoints.

# **Service quotas**

#### **Contents**

- AWS IoT Fleet [Indexing](#page-1230-0)
- [AWS](#page-1234-0) IoT Jobs
- AWS IoT Secure [Tunneling](#page-1242-0)
- AWS IoT Device [Management](#page-1245-0) Software Package Catalog
- Fleet Hub for AWS IoT Device [Management](#page-1248-0)

### <span id="page-1230-0"></span>**AWS IoT Fleet Indexing**

#### **AWS IoT Device Management fleet indexing limits and quotas**

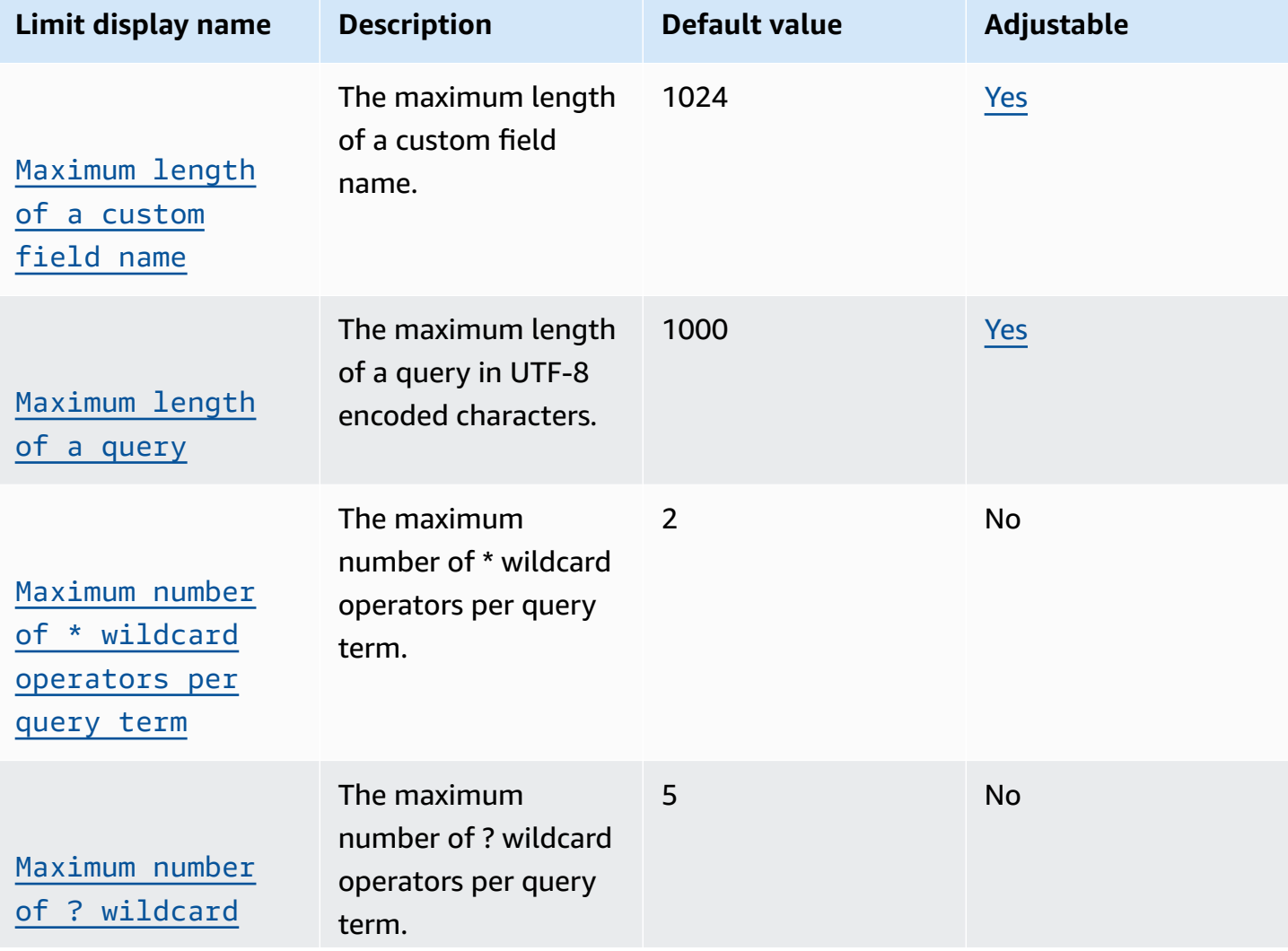

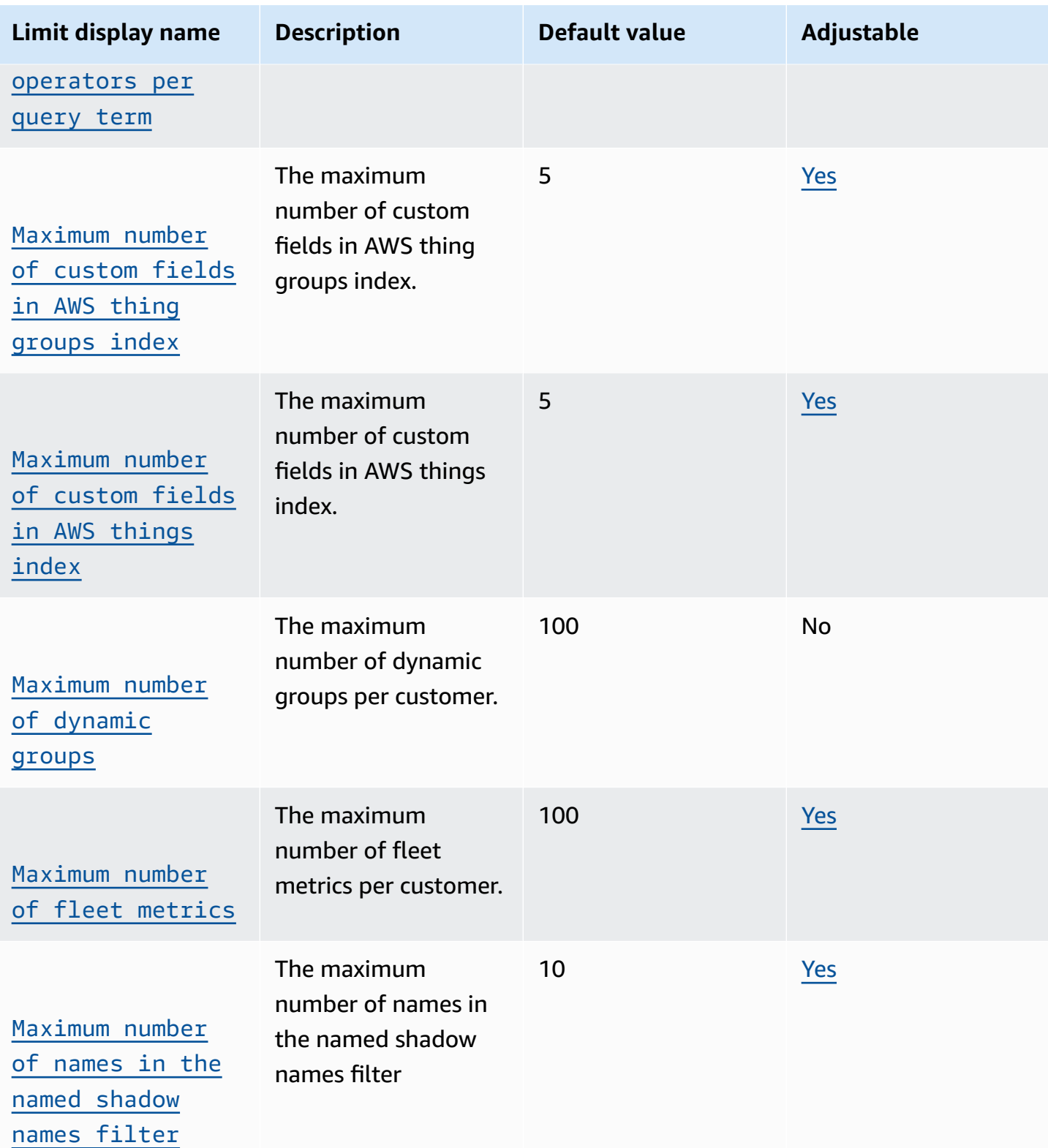

Service quotas Version 1.0 1208

AWS General Reference

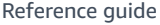

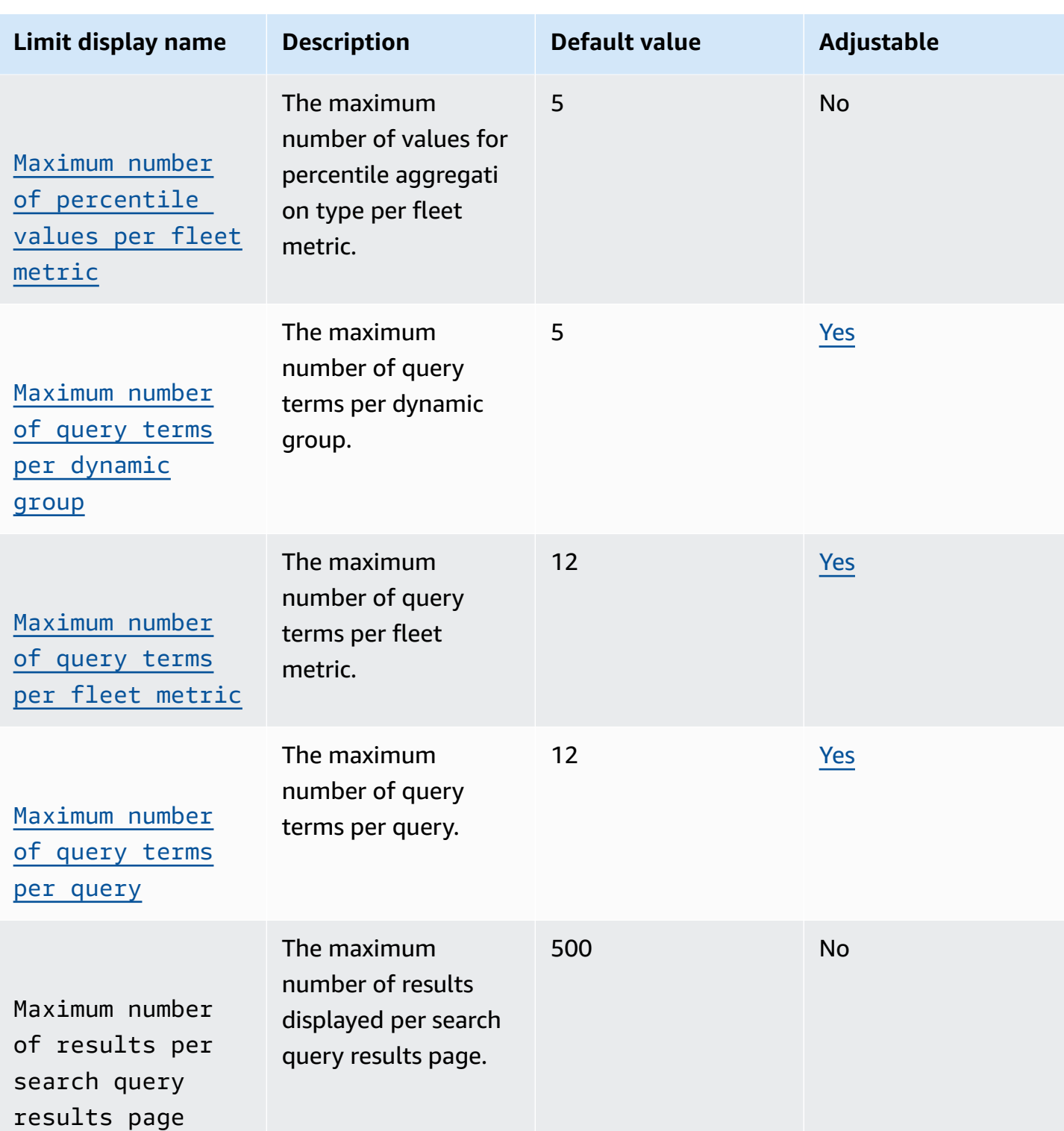

AWS General Reference quide Reference guide

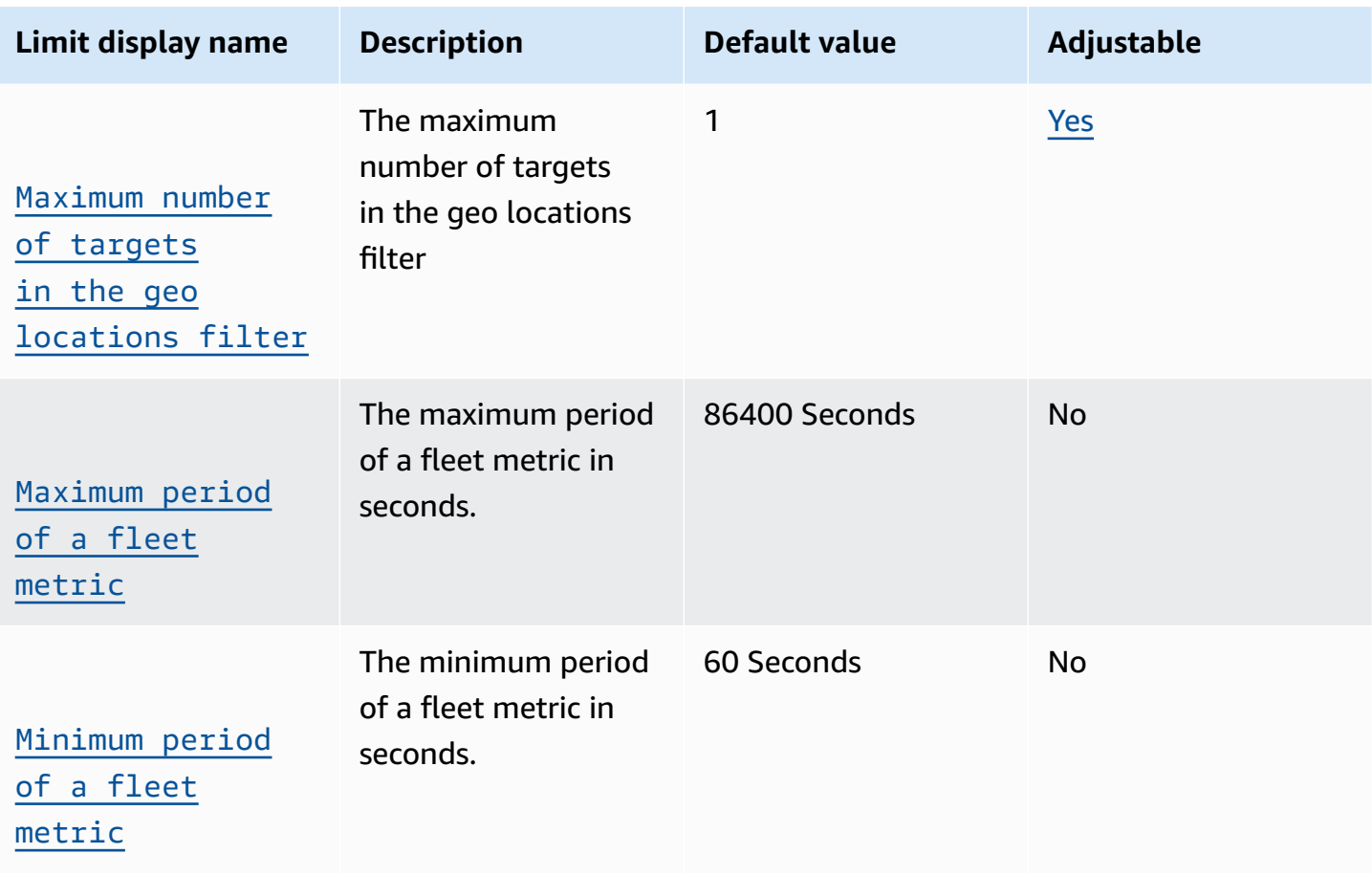

## **AWS IoT Device Management fleet indexing API limits**

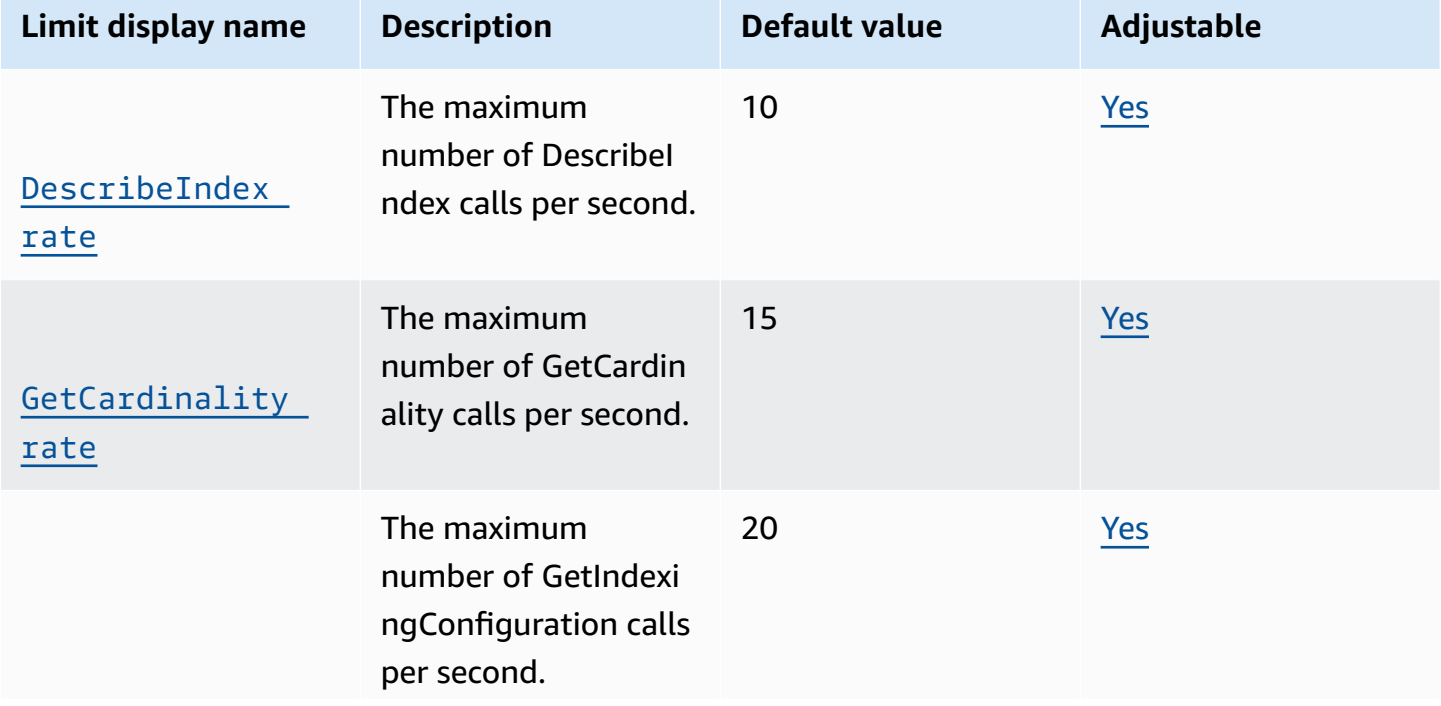

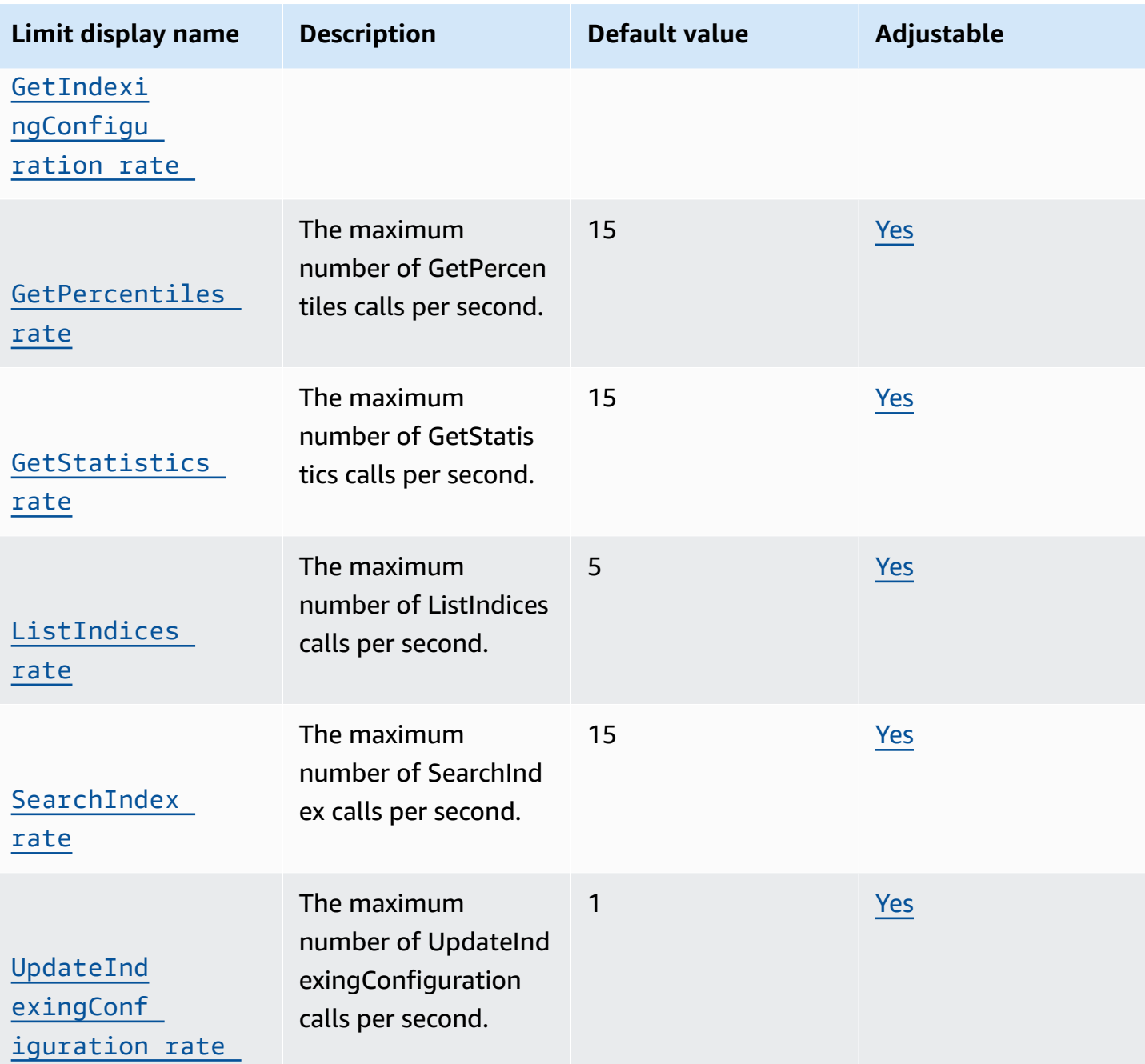

#### <span id="page-1234-0"></span>**AWS IoT Jobs**

#### **AWS IoT Device Management jobs limits and quotas**

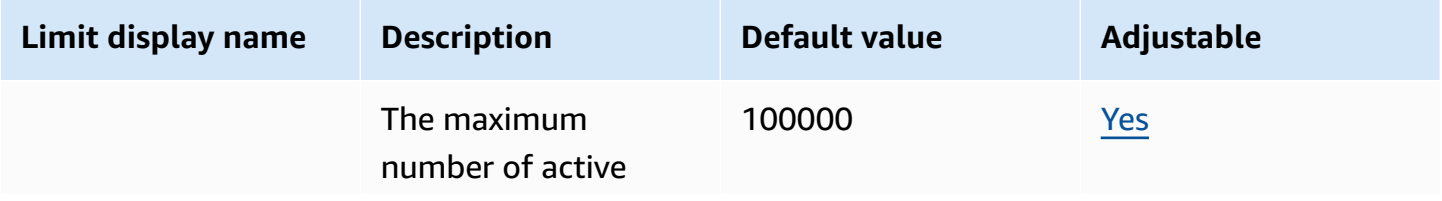

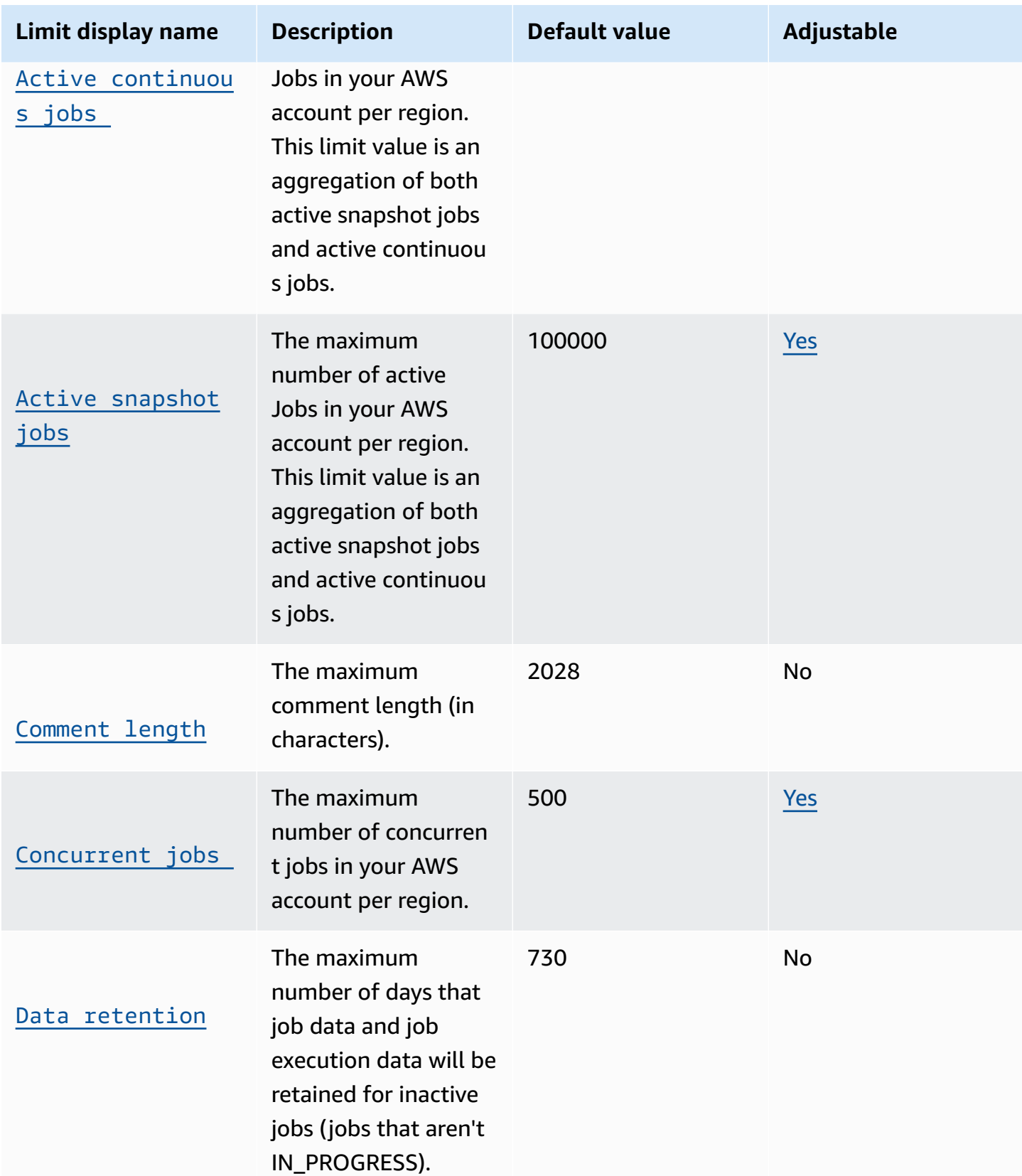

AWS General Reference quide extends to the control of the control of the Reference guide Reference guide

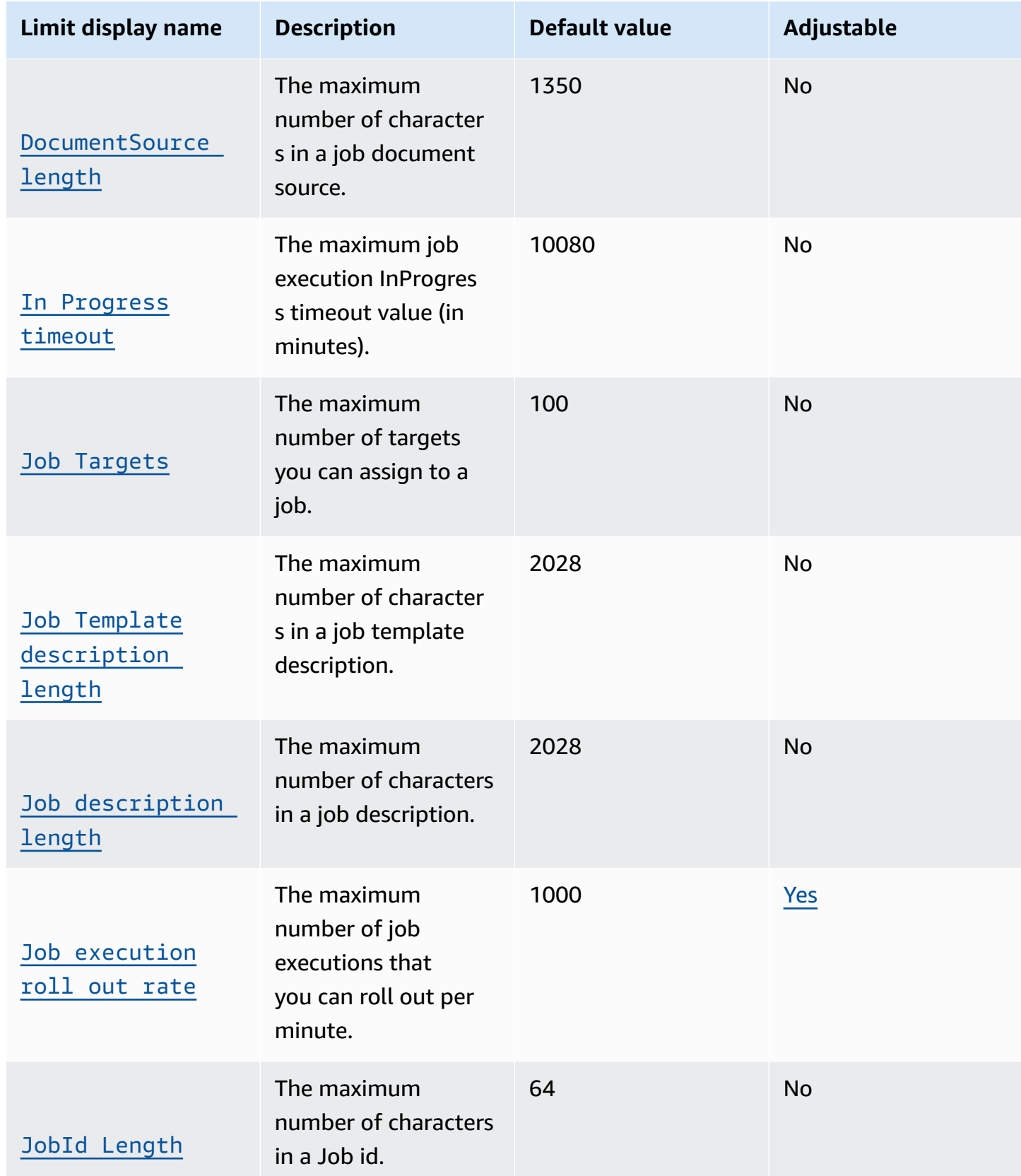

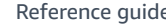

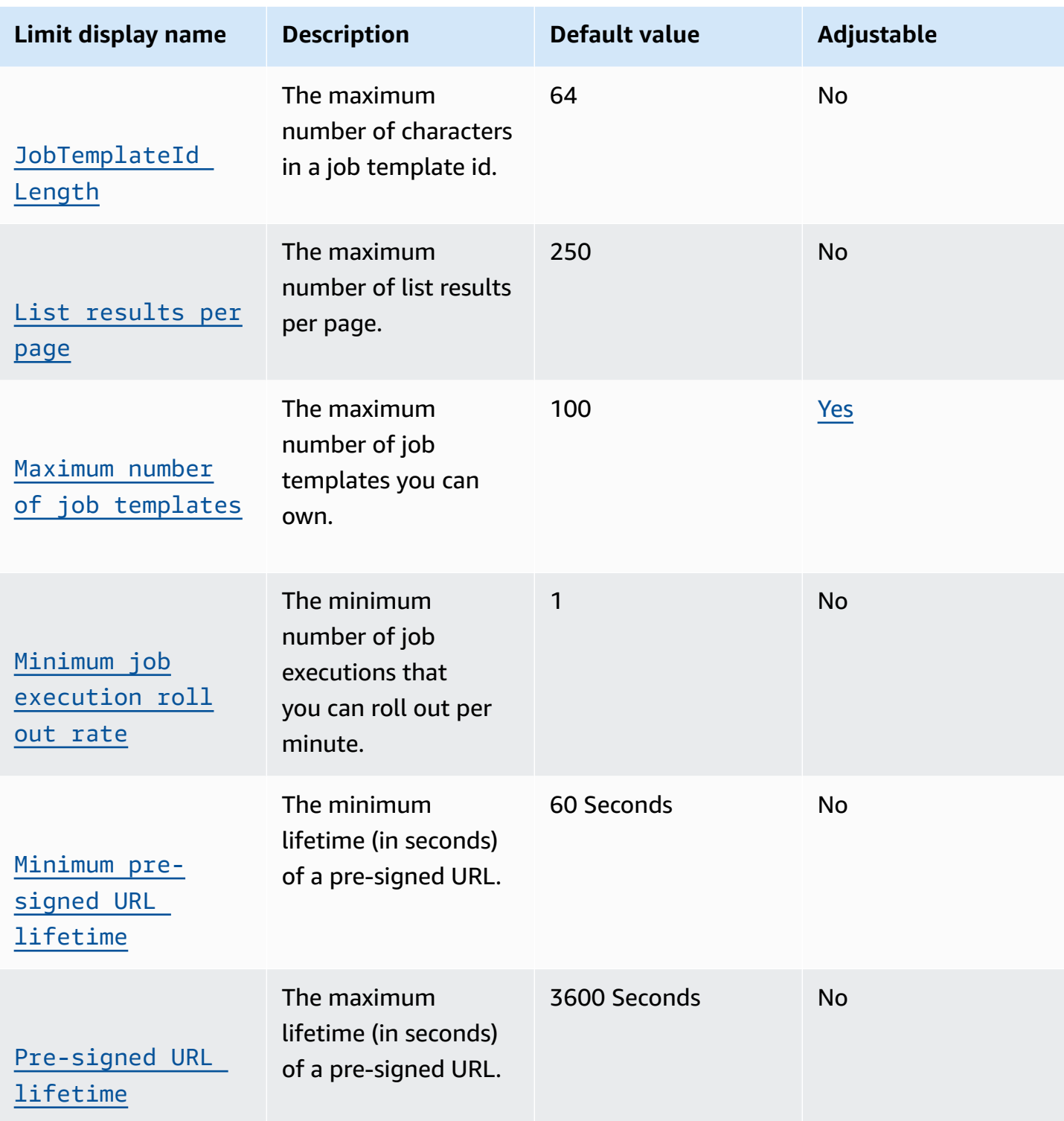

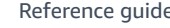

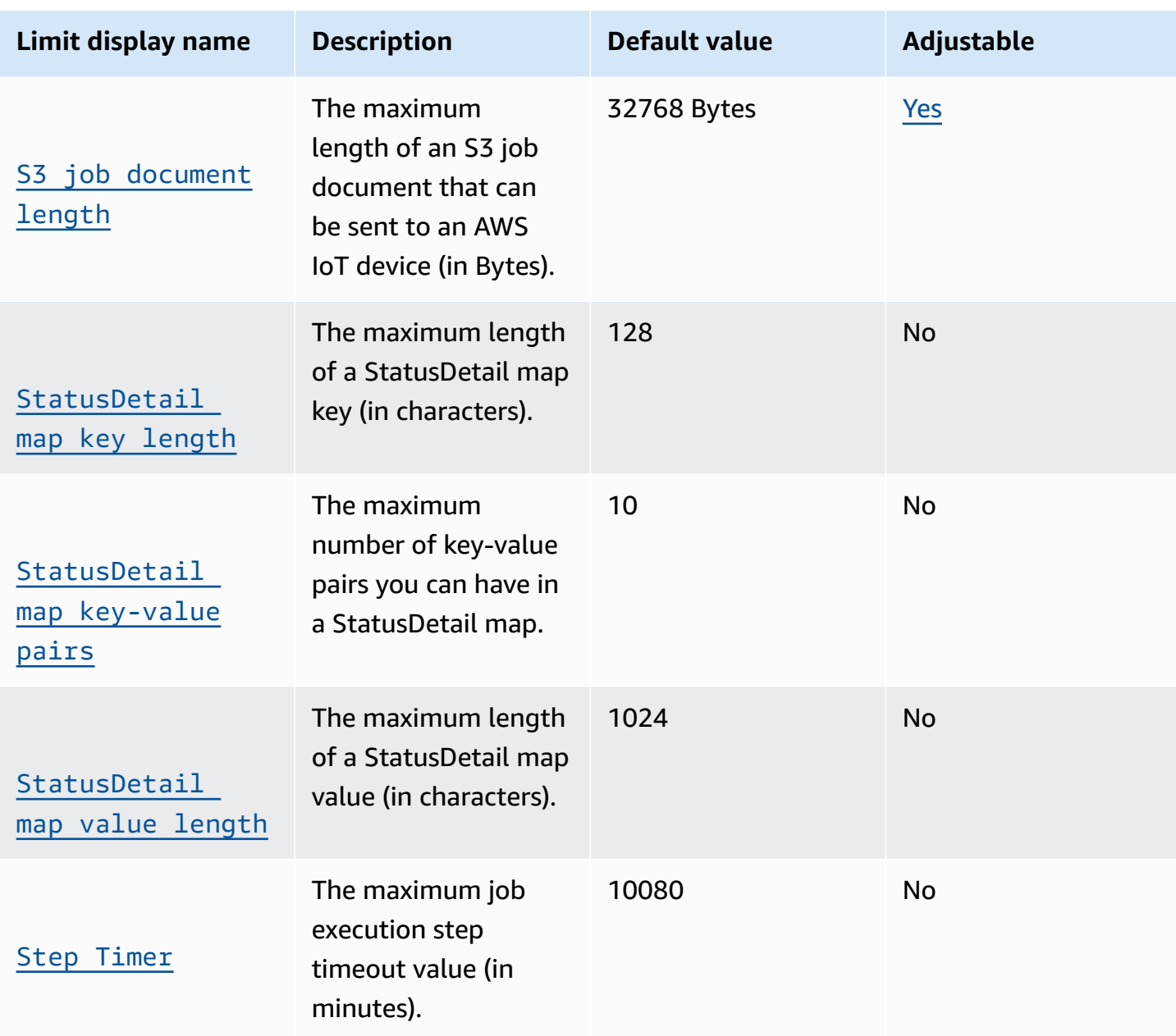

## **AWS IoT Device Management jobs API action limits**

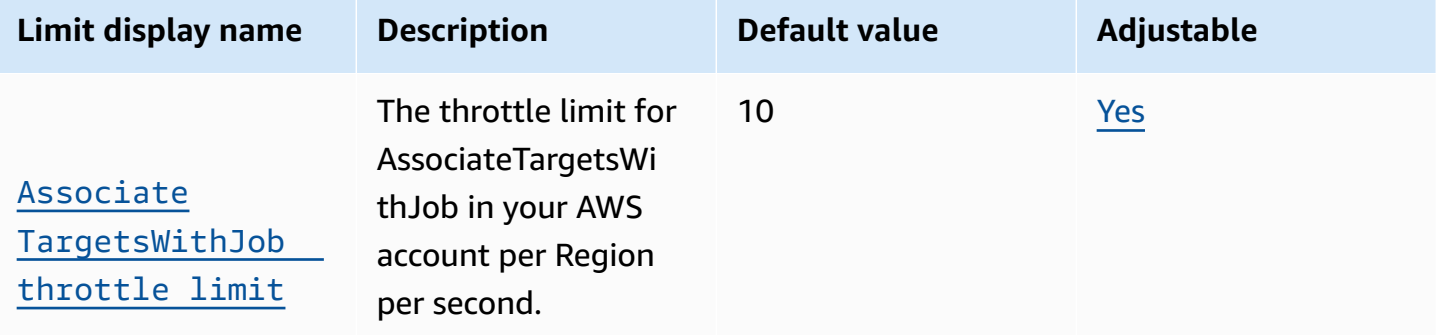

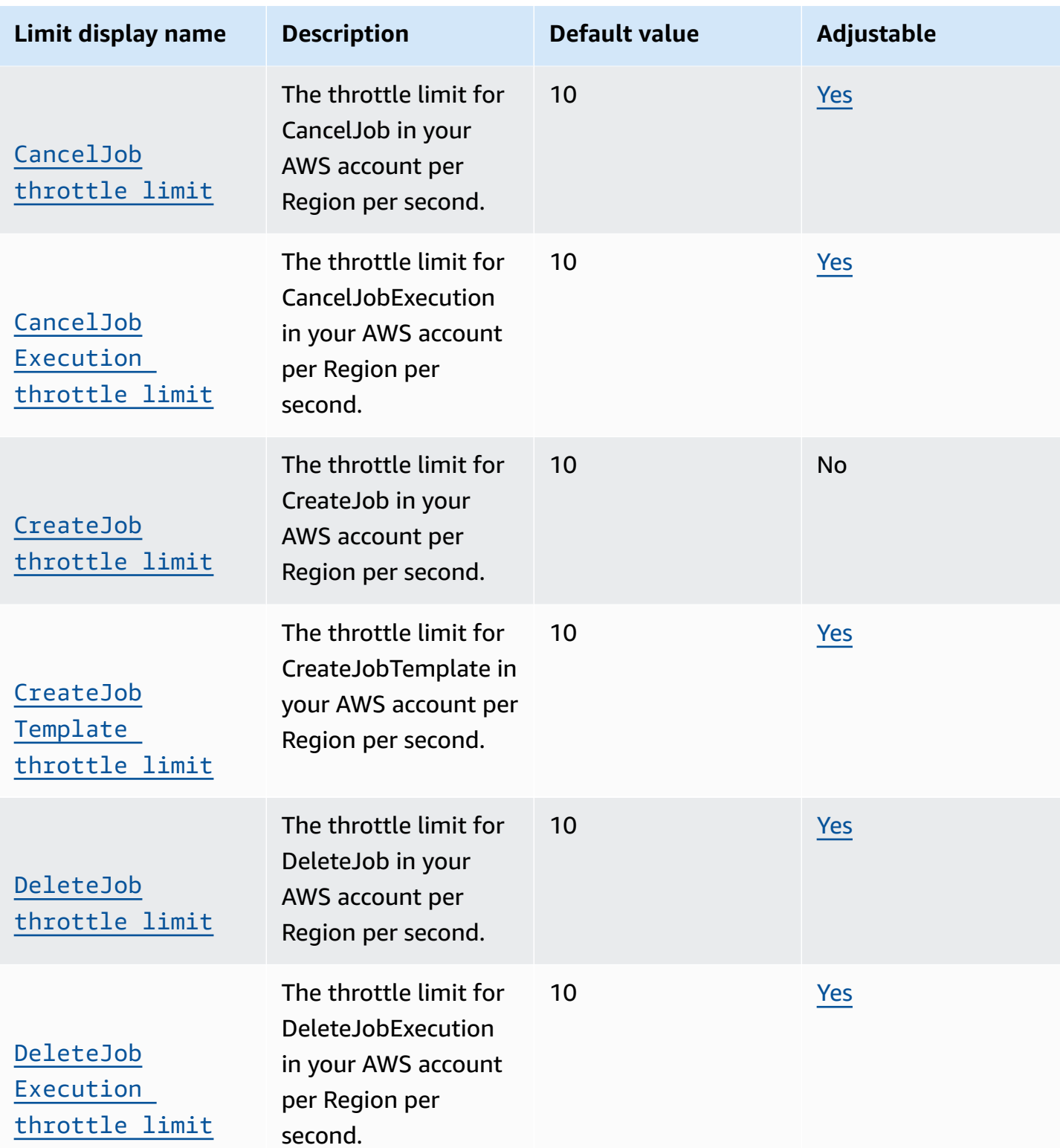

Service quotas Version 1.0 1216

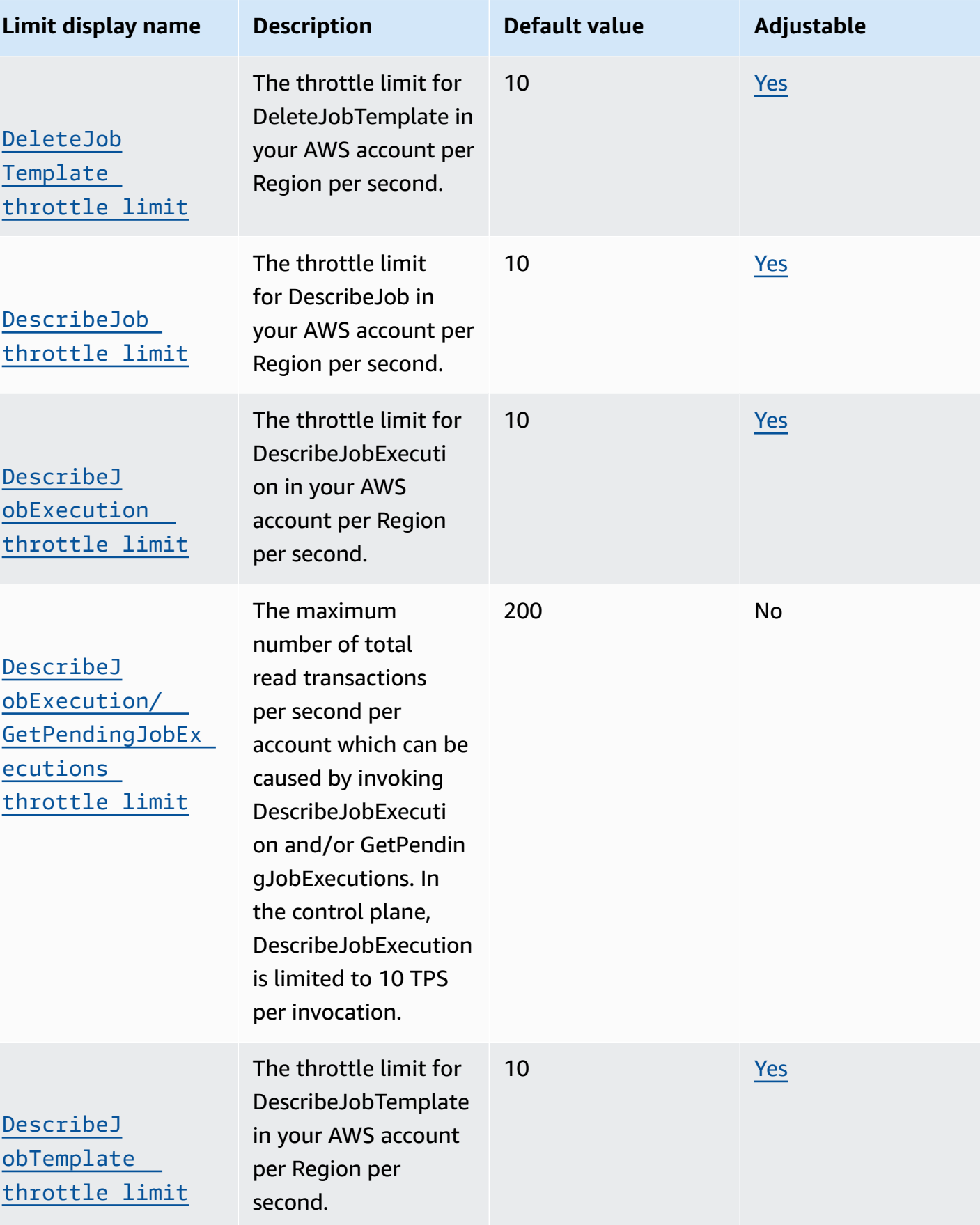

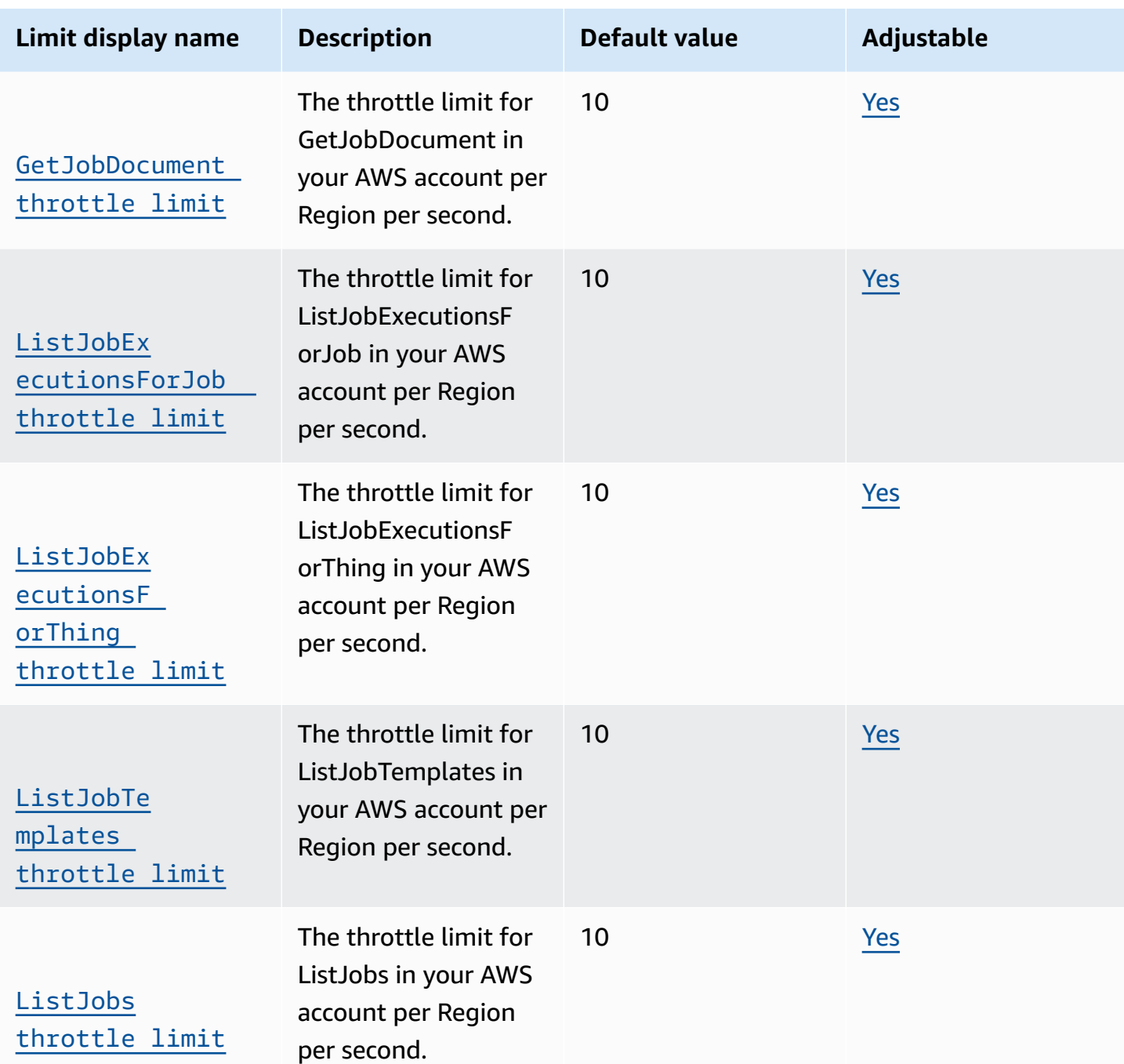

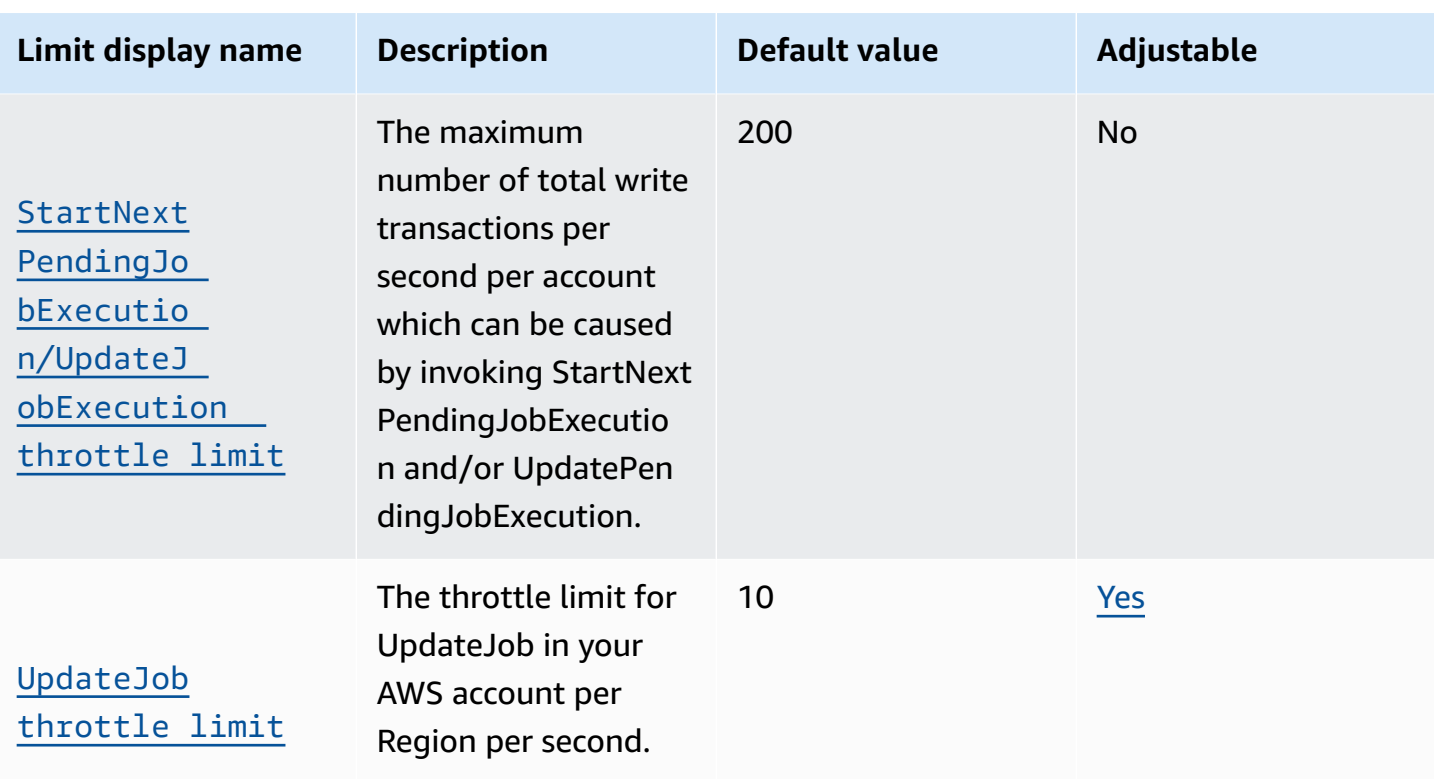

† For definitions of data plane and control plane, see **What are the ways for accessing AWS IoT Core?** in the AWS IoT Core [FAQs](https://aws.amazon.com/iot-core/faqs/)

## <span id="page-1242-0"></span>**AWS IoT Secure Tunneling**

#### **AWS IoT Device Management secure tunneling limits and quotas**

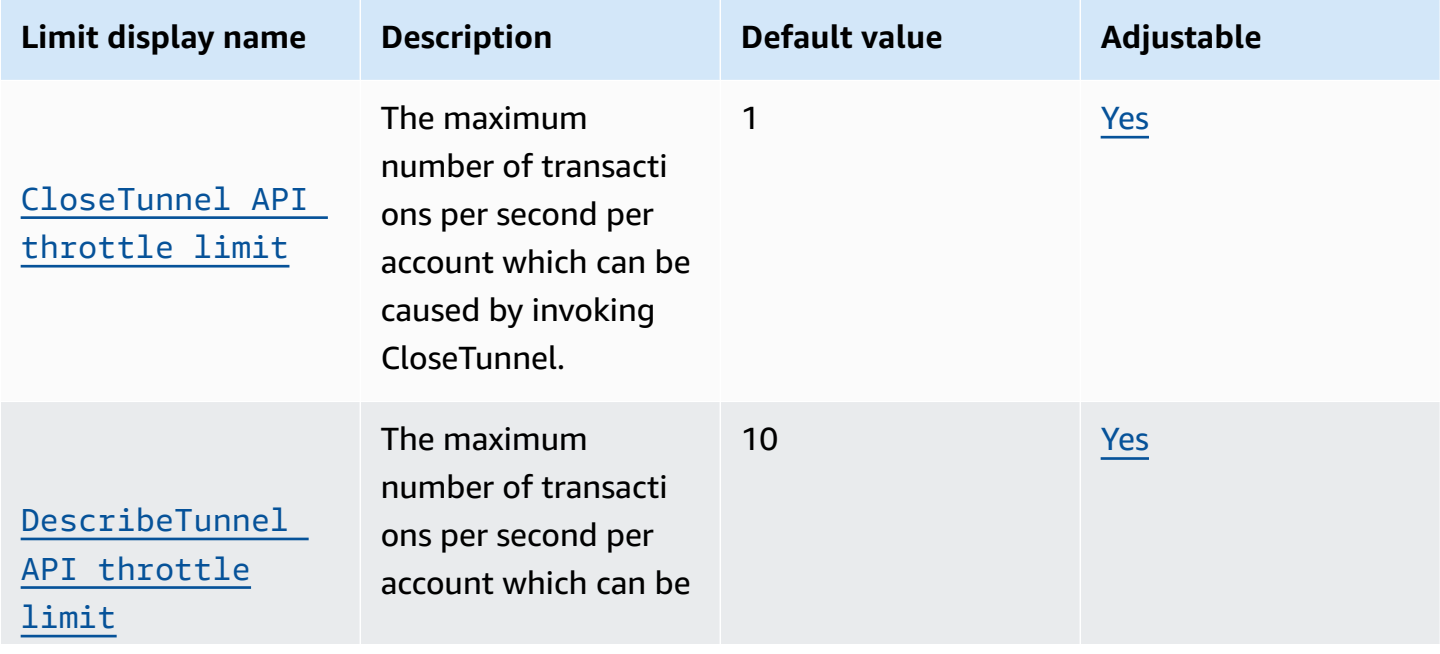

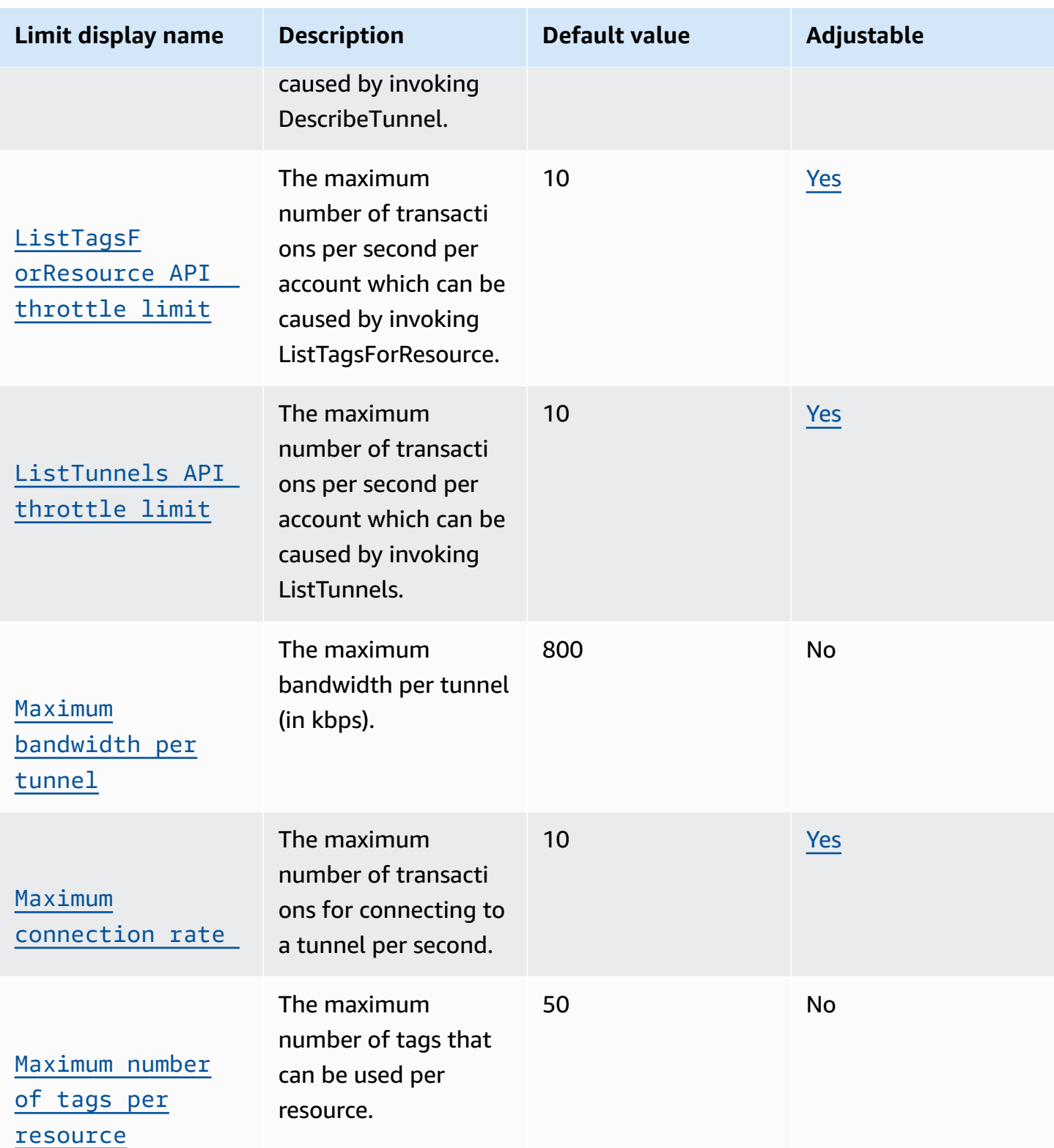

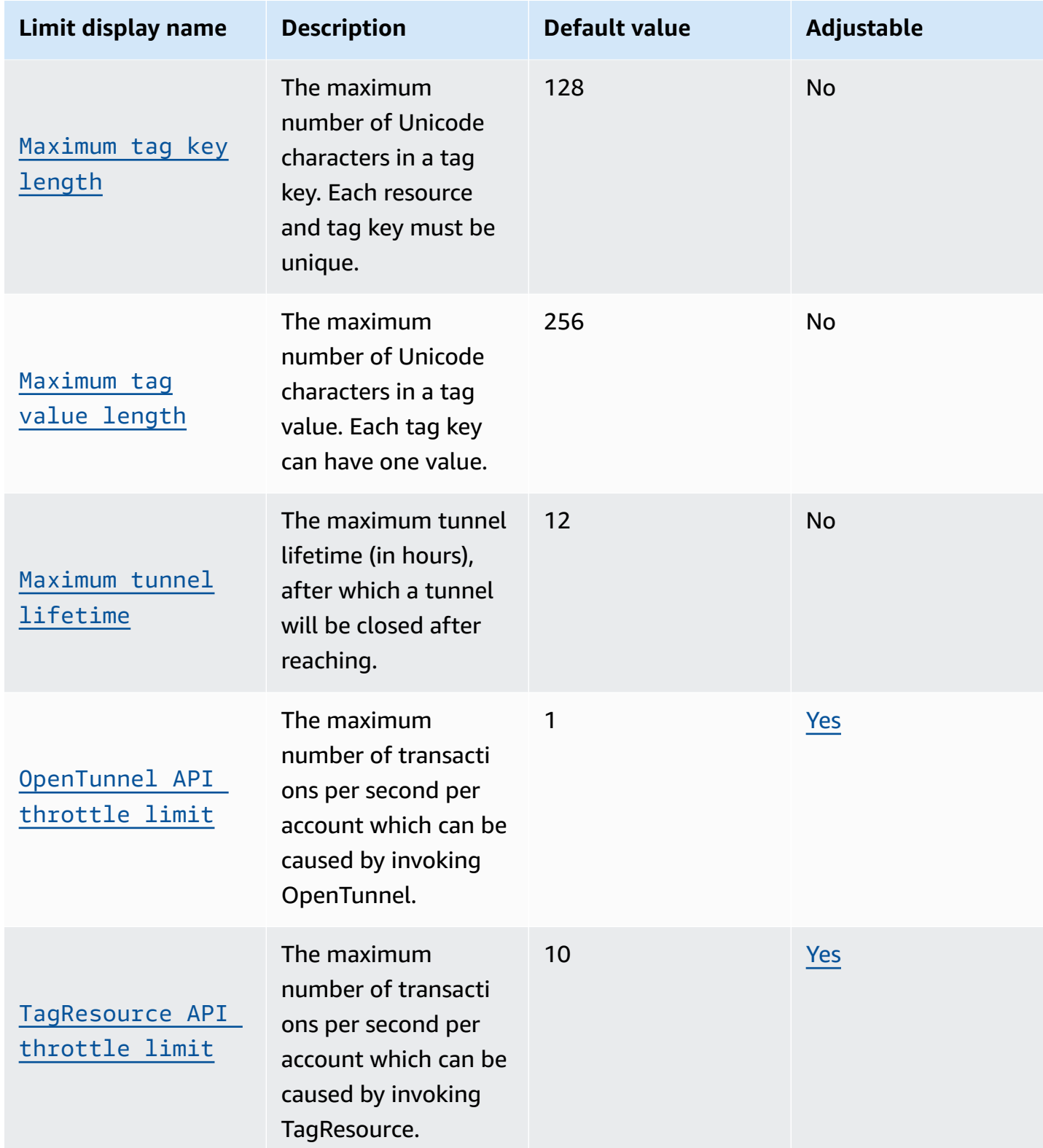

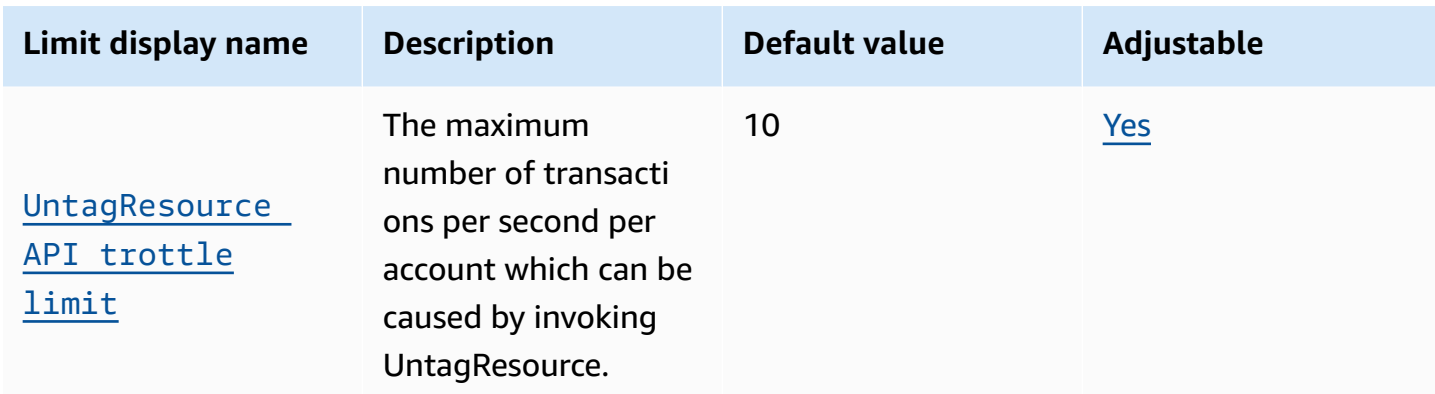

## <span id="page-1245-0"></span>**AWS IoT Device Management - Software Package Catalog**

#### **Software Package Catalog software package and package version limits**

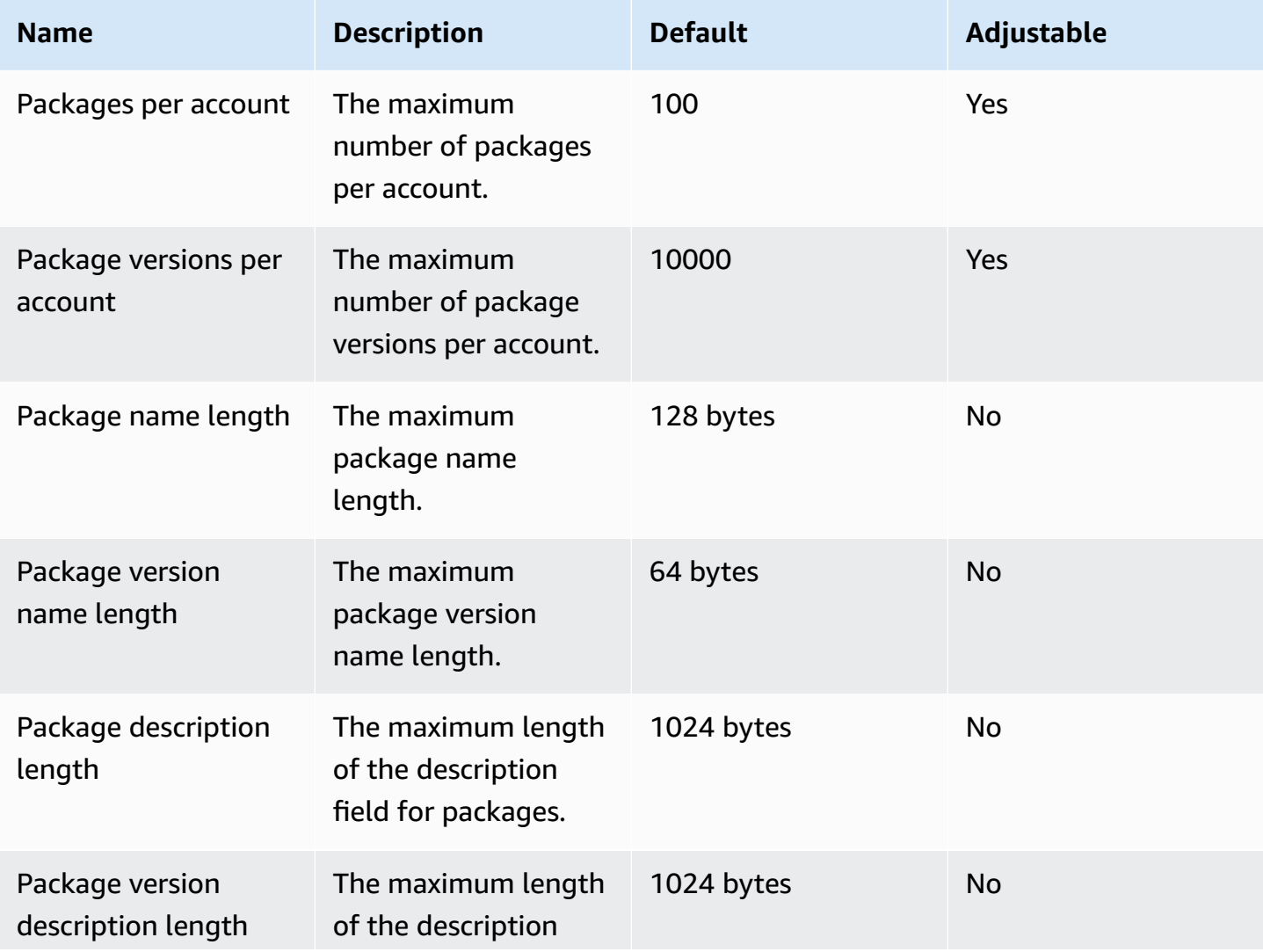

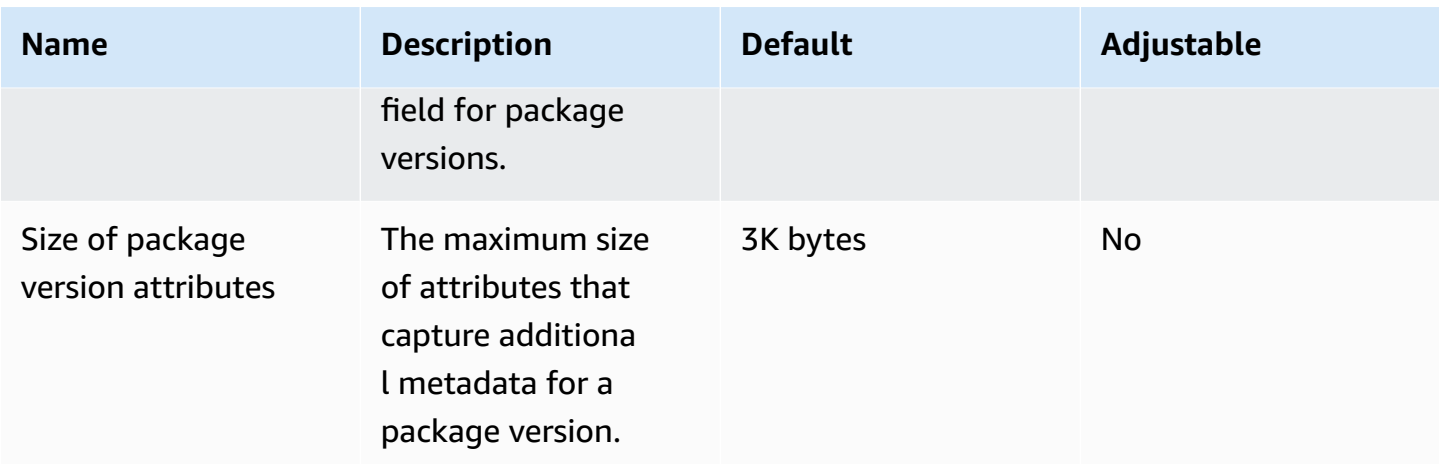

## **Software Package Catalog API action limits**

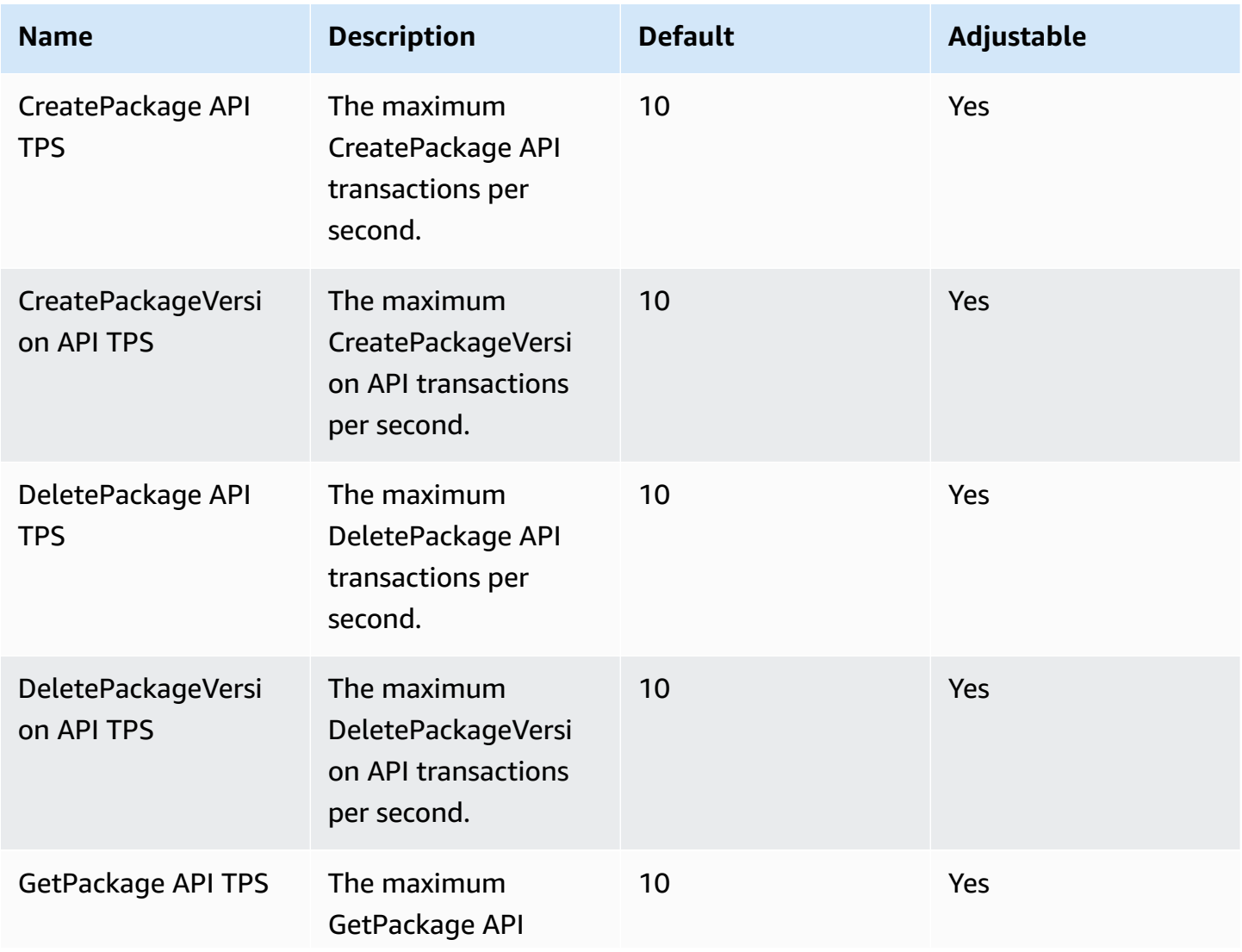

AWS General Reference quide extends to the control of the control of the Reference guide Reference guide

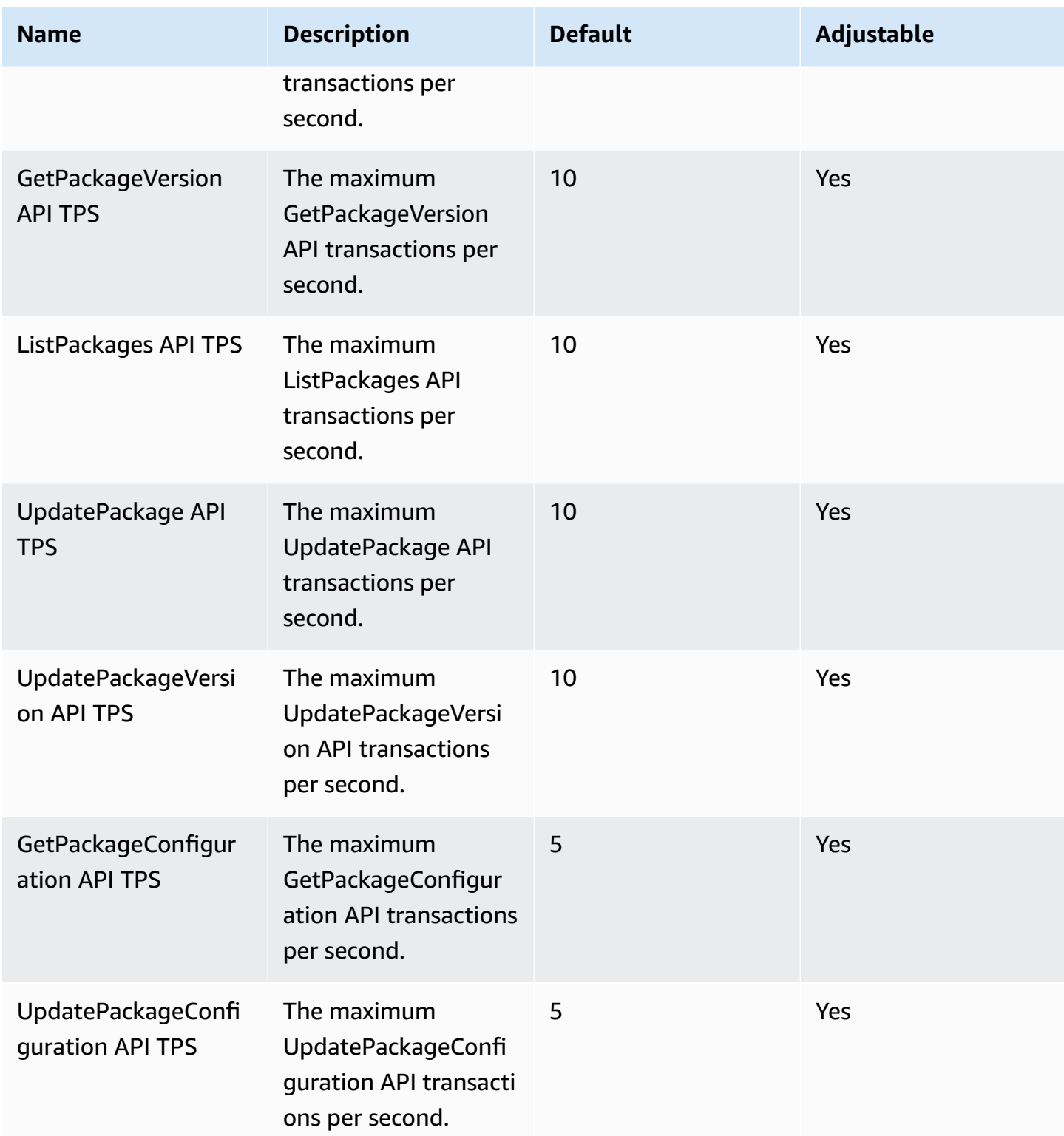

### <span id="page-1248-0"></span>**Fleet Hub for AWS IoT Device Management**

#### **Fleet Hub limits and quotas**

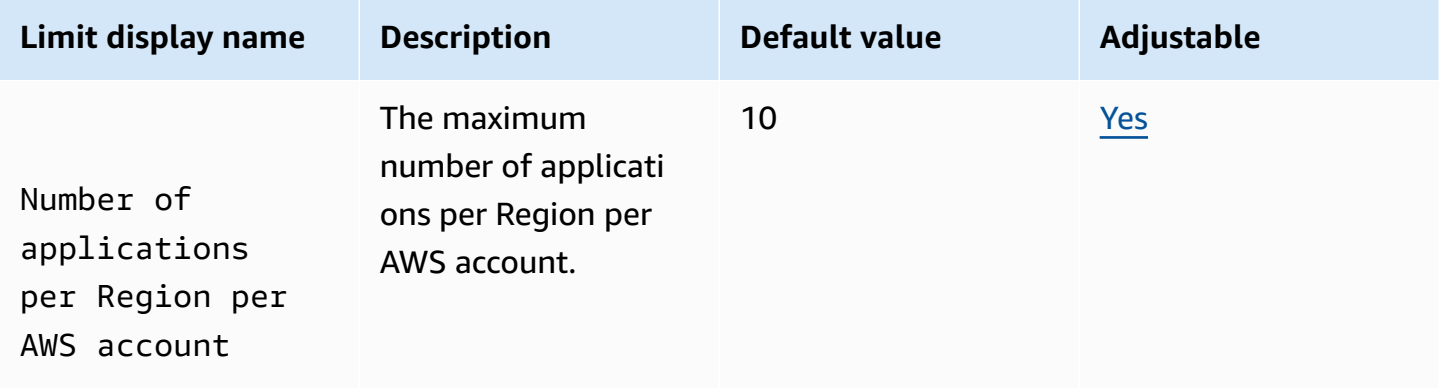

#### **Fleet Hub API throttling limits**

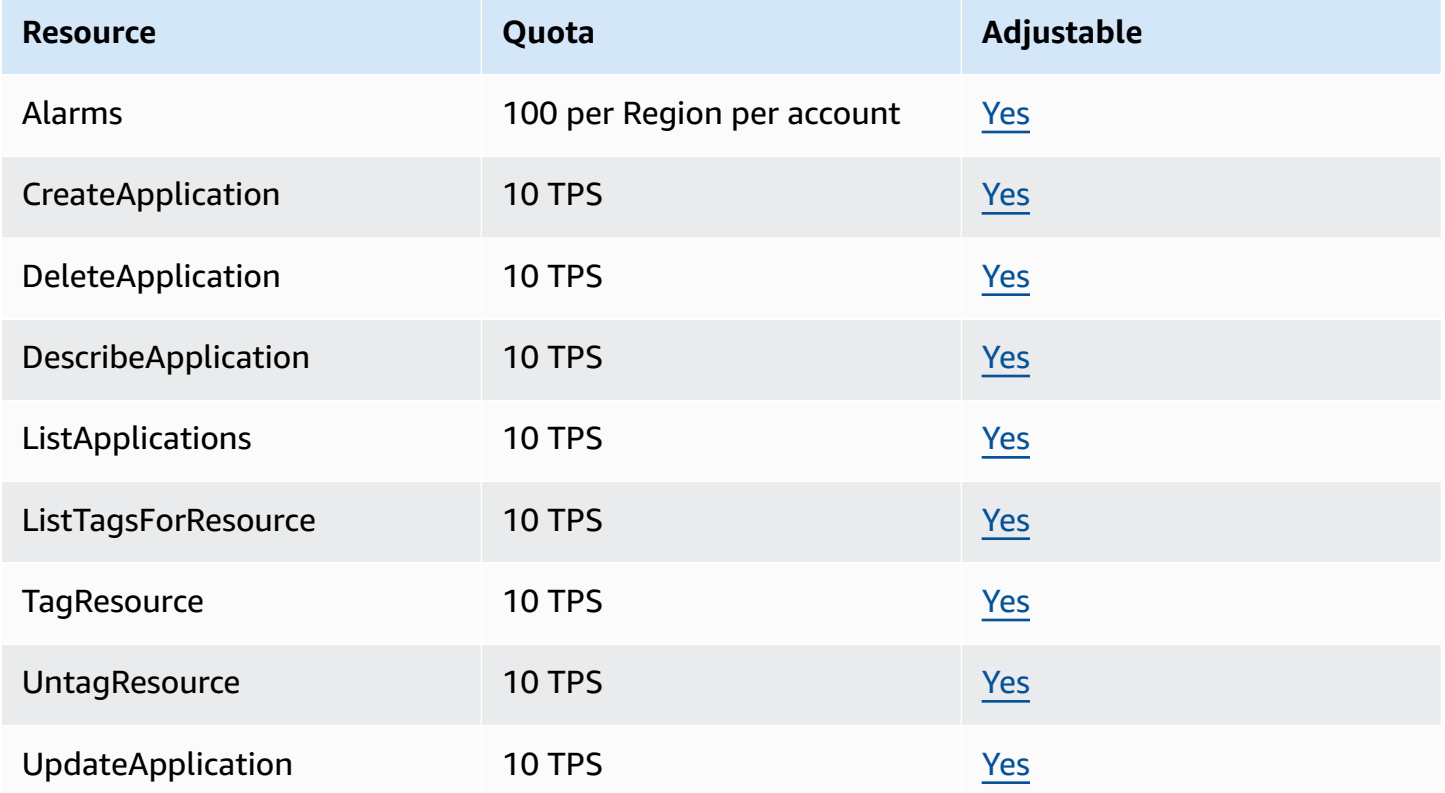

# **AWS IoT Events endpoints and quotas**

The following are the service endpoints and service quotas for this service. To connect programmatically to an AWS service, you use an endpoint. In addition to the standard AWS endpoints, some AWS services offer FIPS endpoints in selected Regions. For more information, see AWS service [endpoints](#page-27-0). Service quotas, also referred to as limits, are the maximum number of service resources or operations for your AWS account. For more information, see AWS [service](#page-33-0) [quotas](#page-33-0).

## **Service endpoints**

### **Control plane endpoints**

The following table contains AWS Region-specific endpoints that AWS IoT Events supports for control plane operations. For more information, see AWS IoT Events [operations](https://docs.aws.amazon.com/iotevents/latest/apireference/API_Operations_AWS_IoT_Events.html) in the *AWS IoT Events API Reference*.

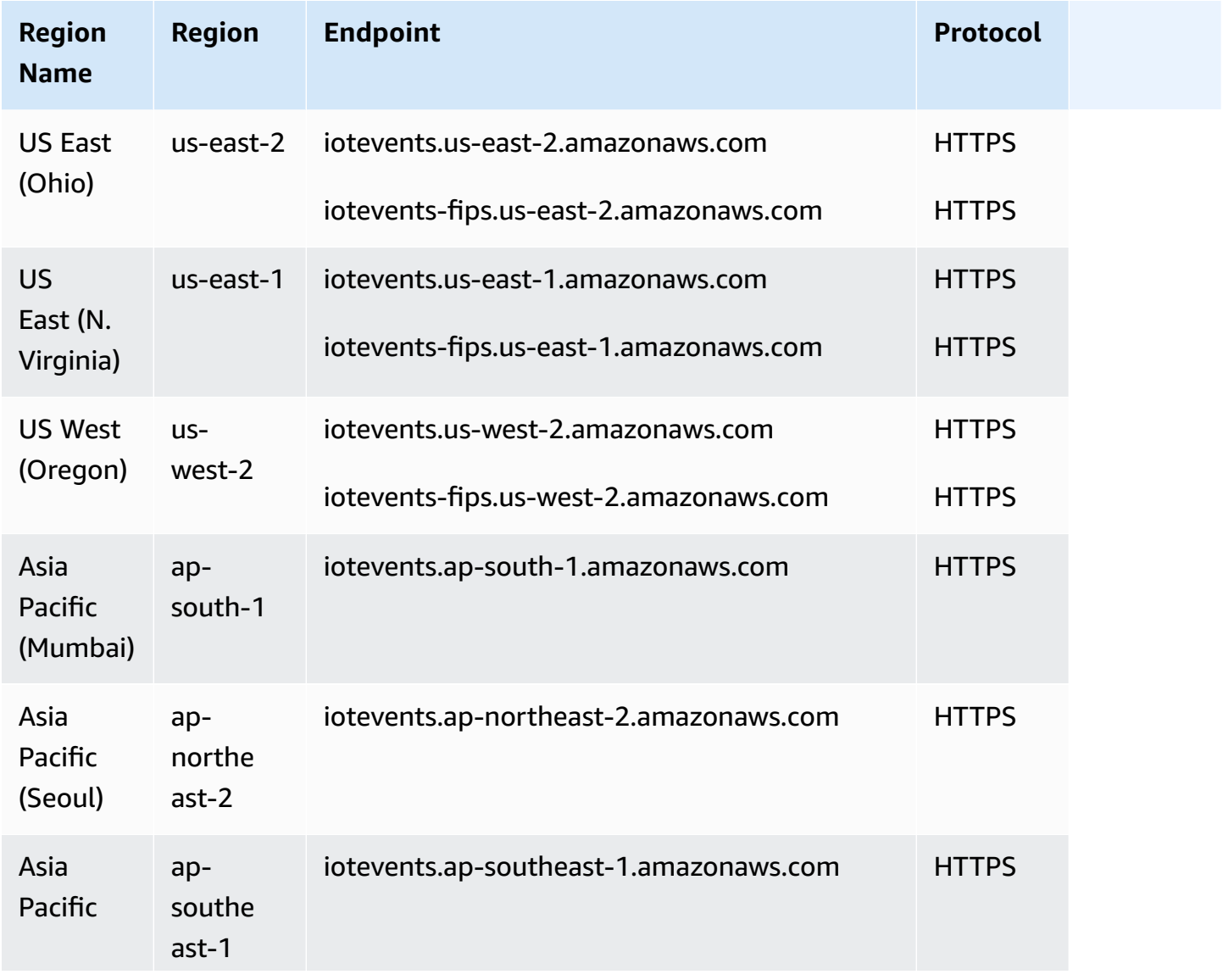

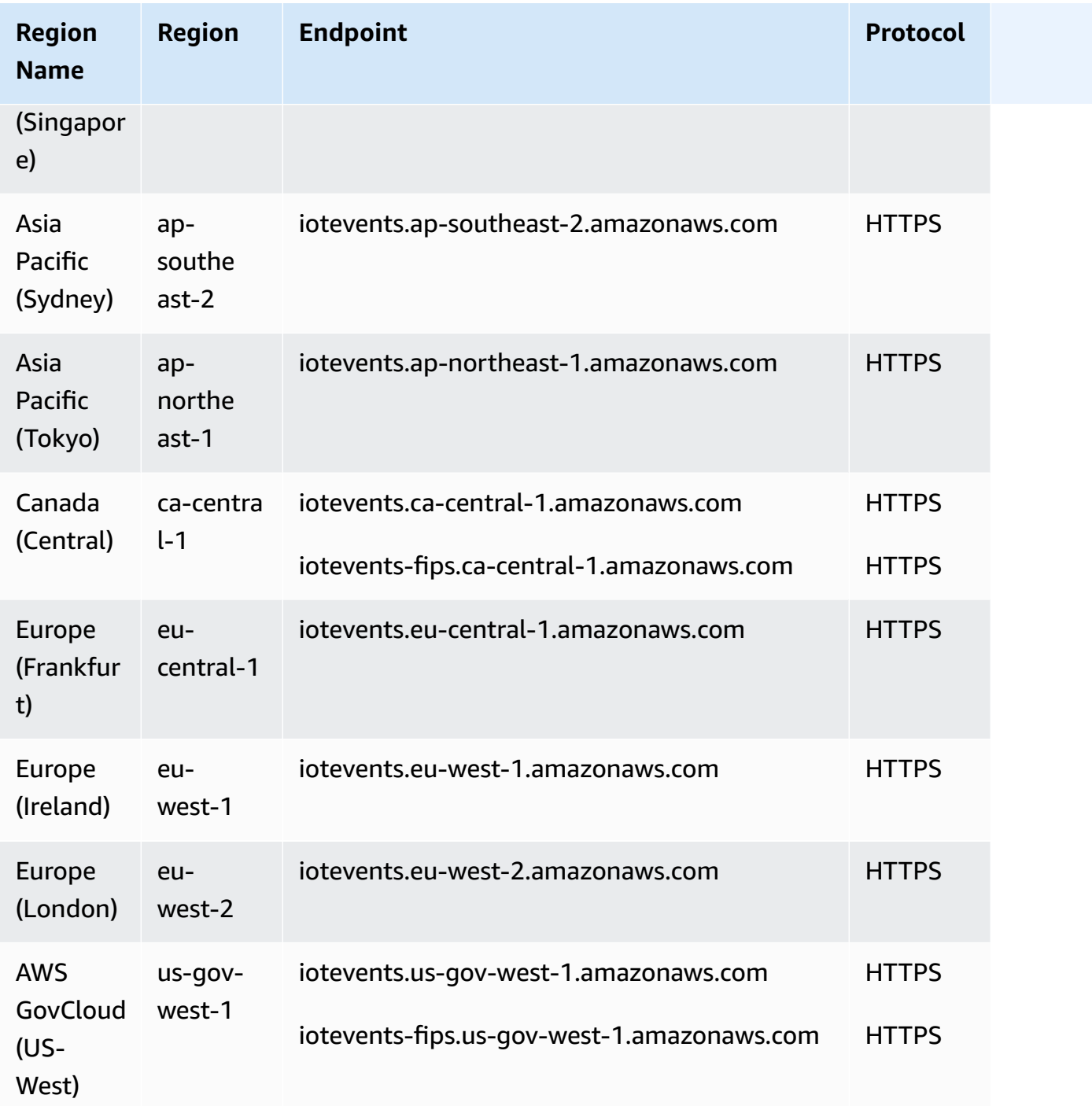

## **Data plane endpoints**

The following table contains AWS Region-specific endpoints that AWS IoT Events supports for data plane operations. For more information, see AWS IoT Events data [operations](https://docs.aws.amazon.com/iotevents/latest/apireference/API_Operations_AWS_IoT_Events_Data.html) in the *AWS IoT Events API Reference*.

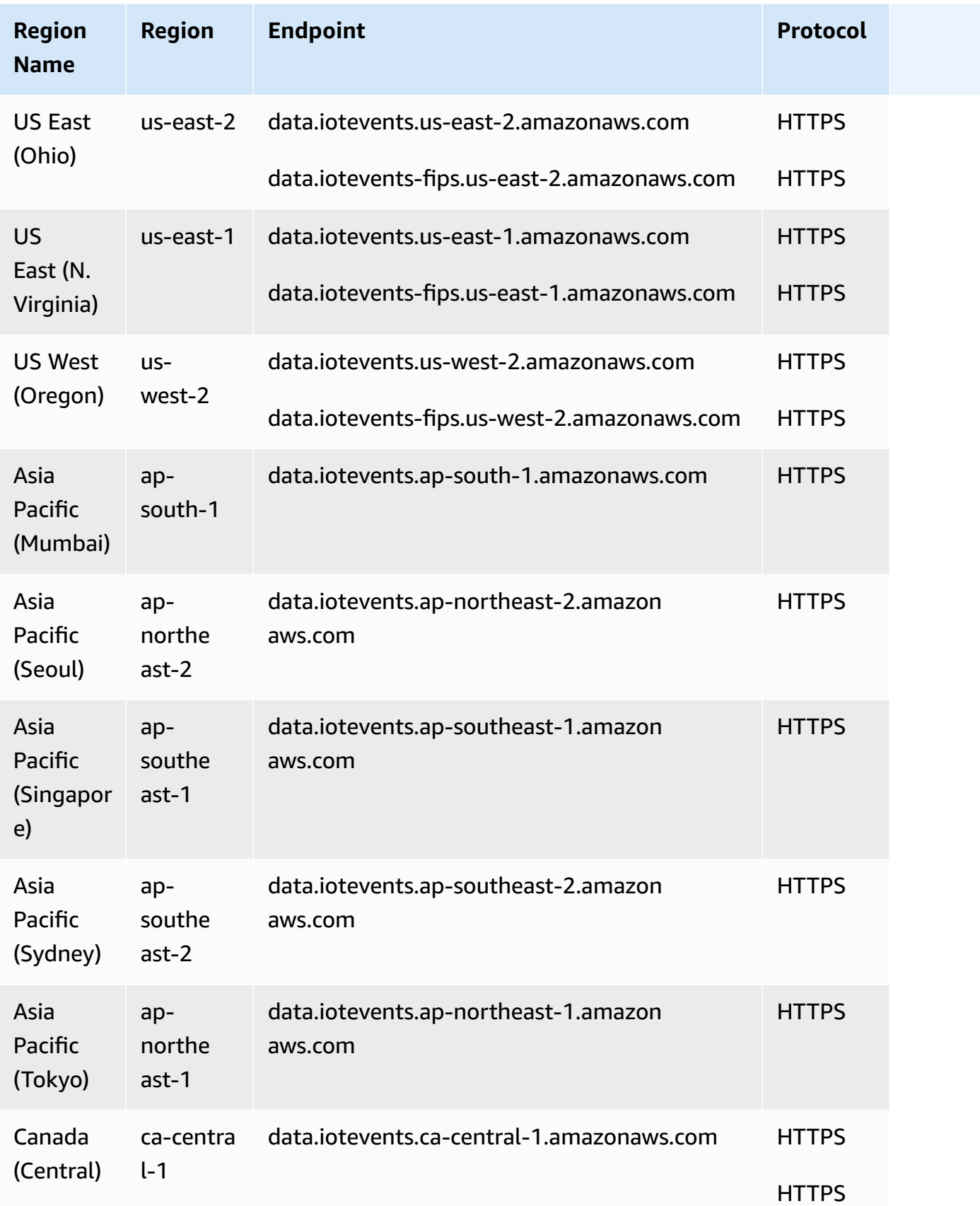

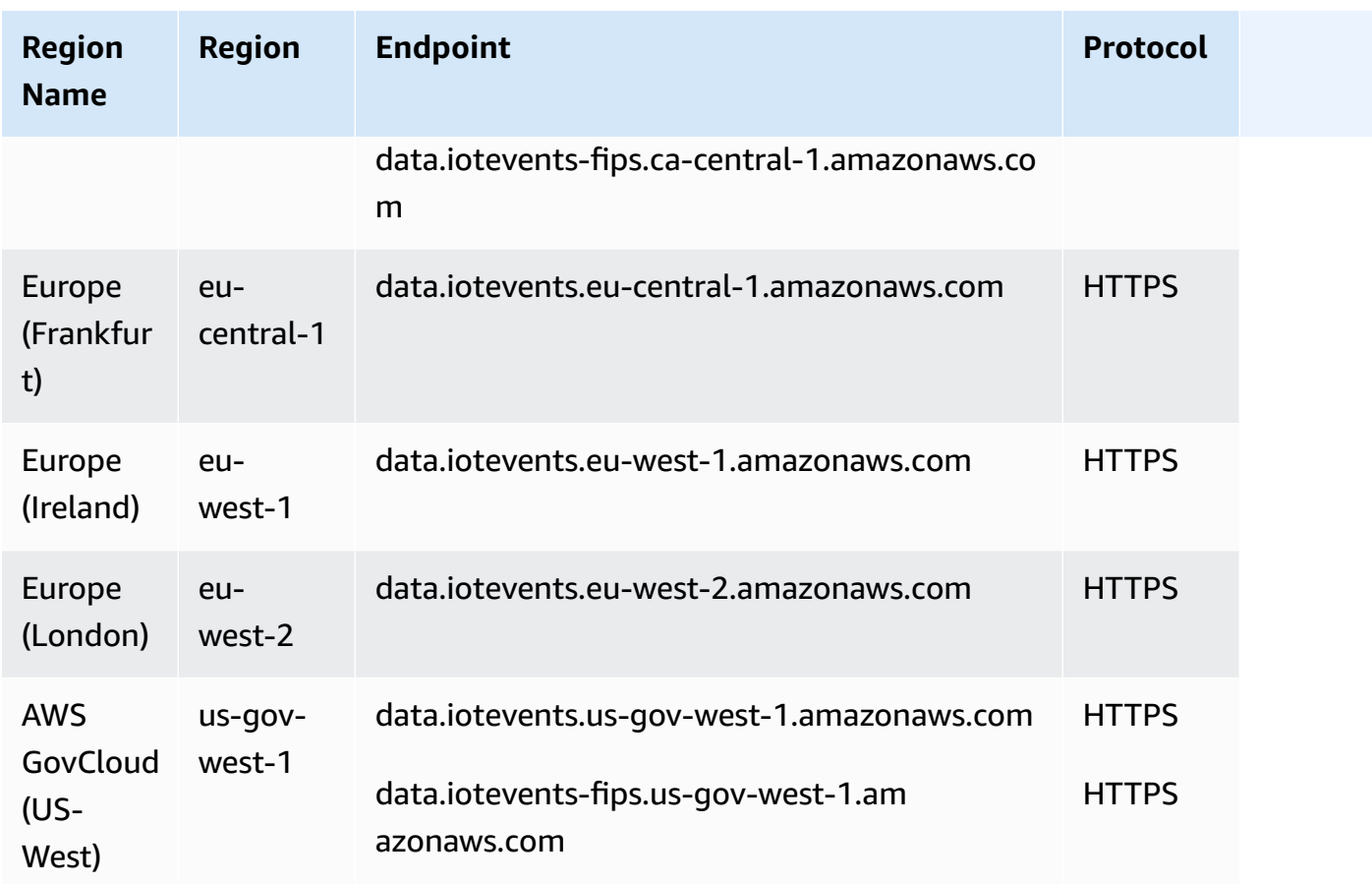

# **Service quotas**

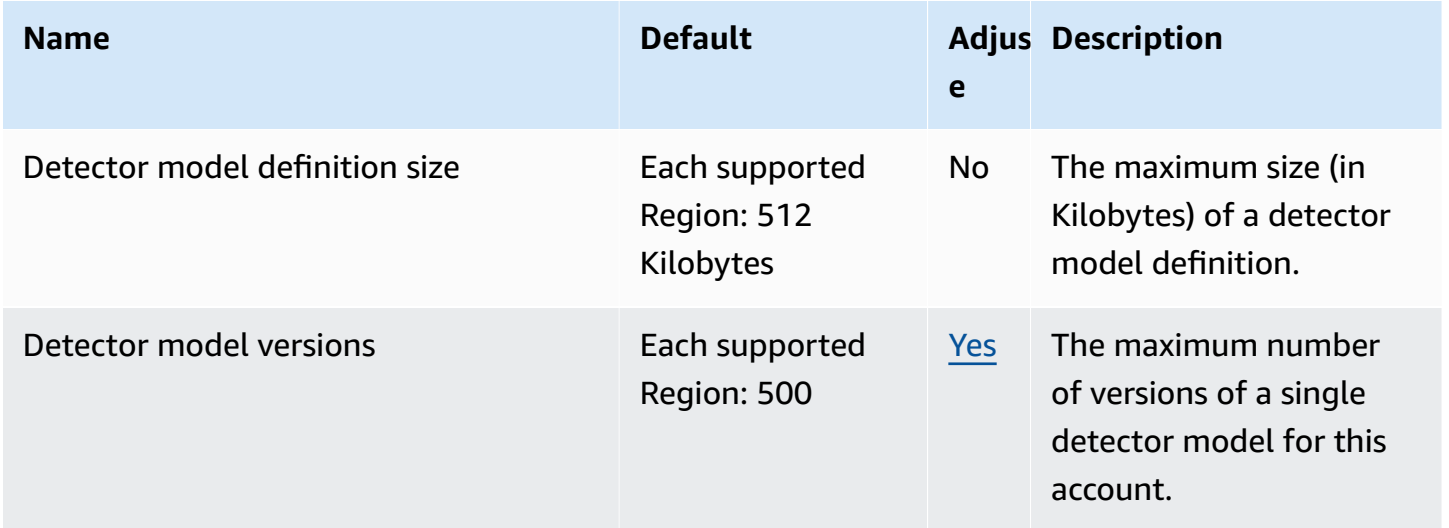

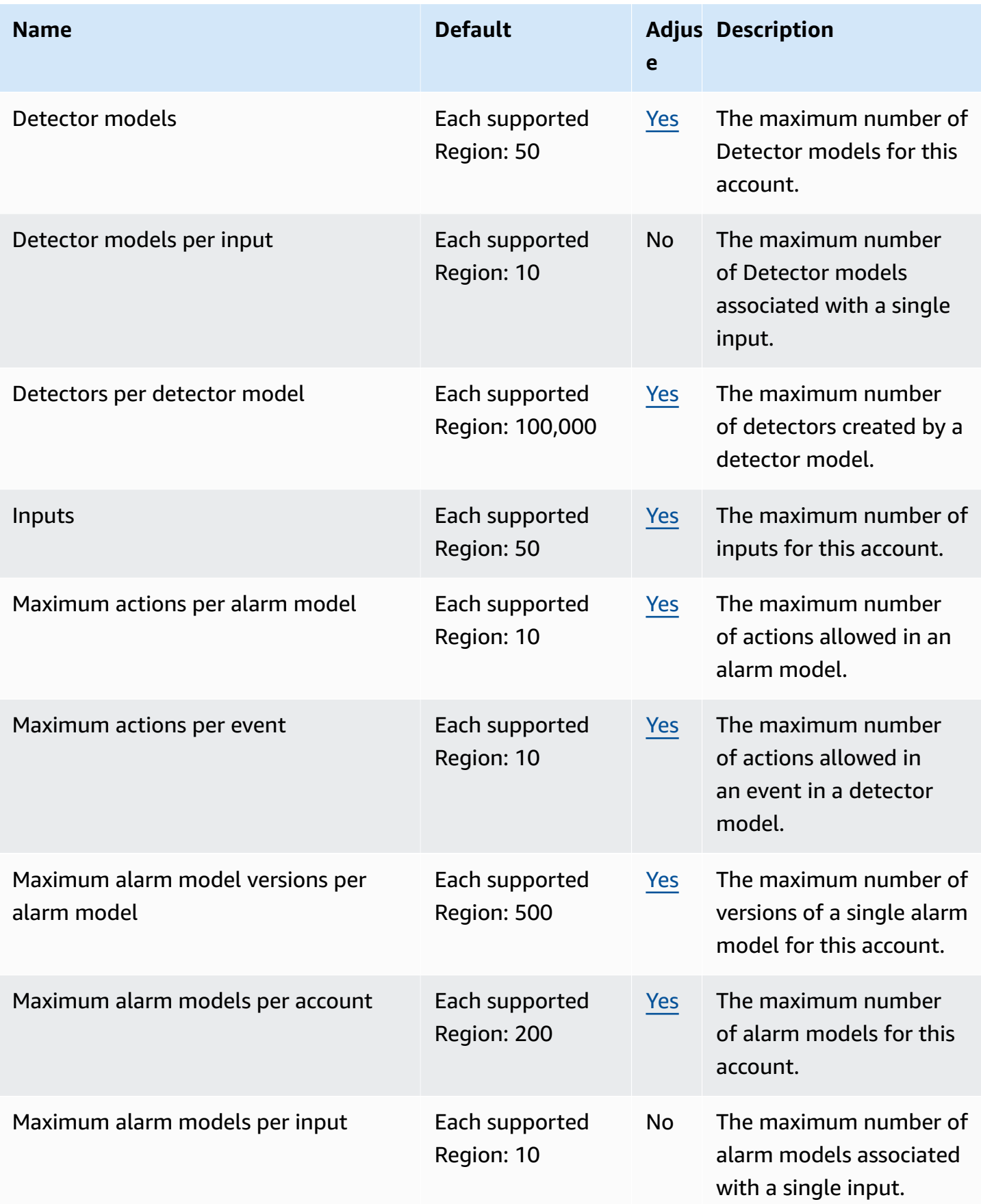

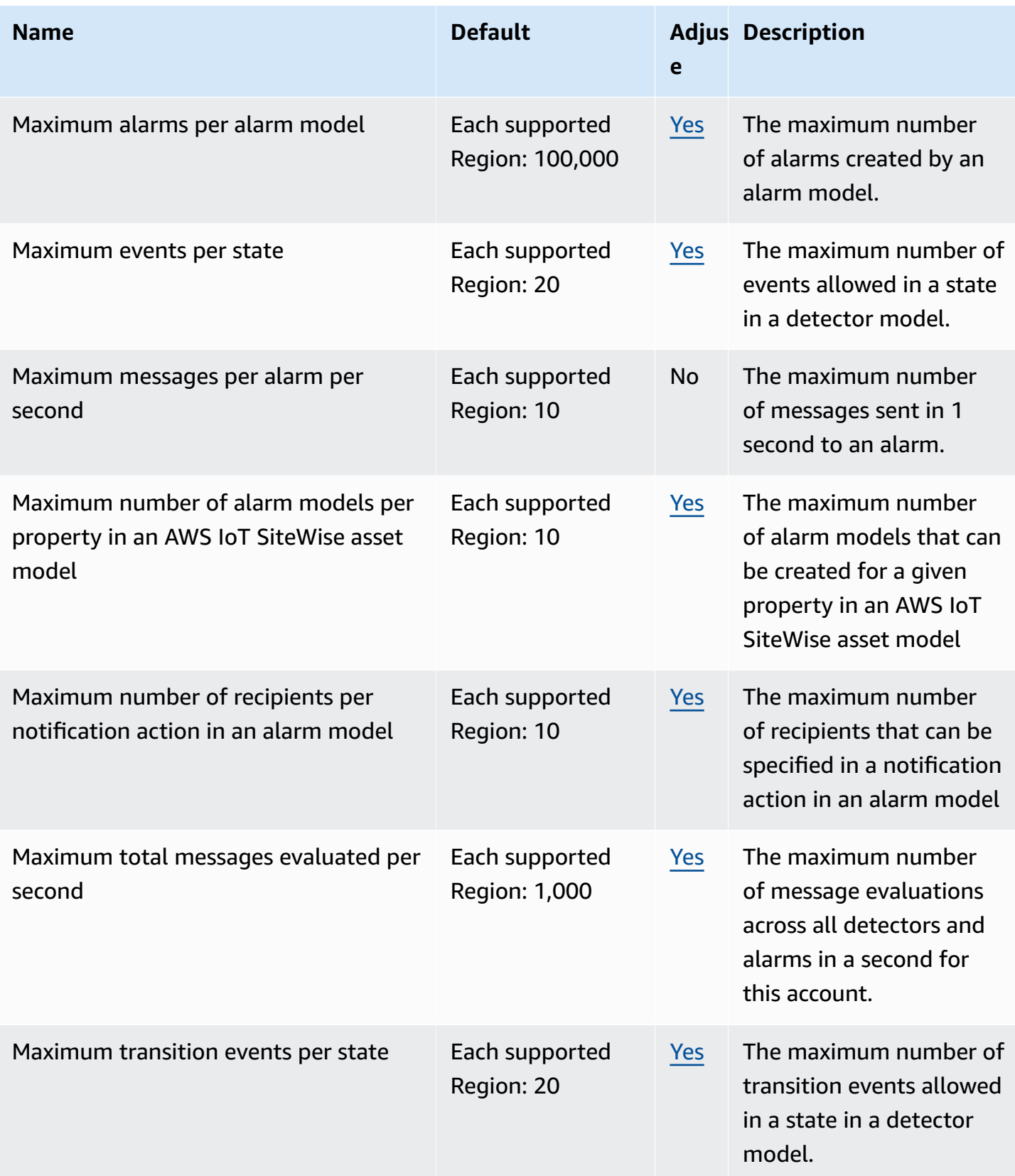

AWS General Reference quide Reference guide

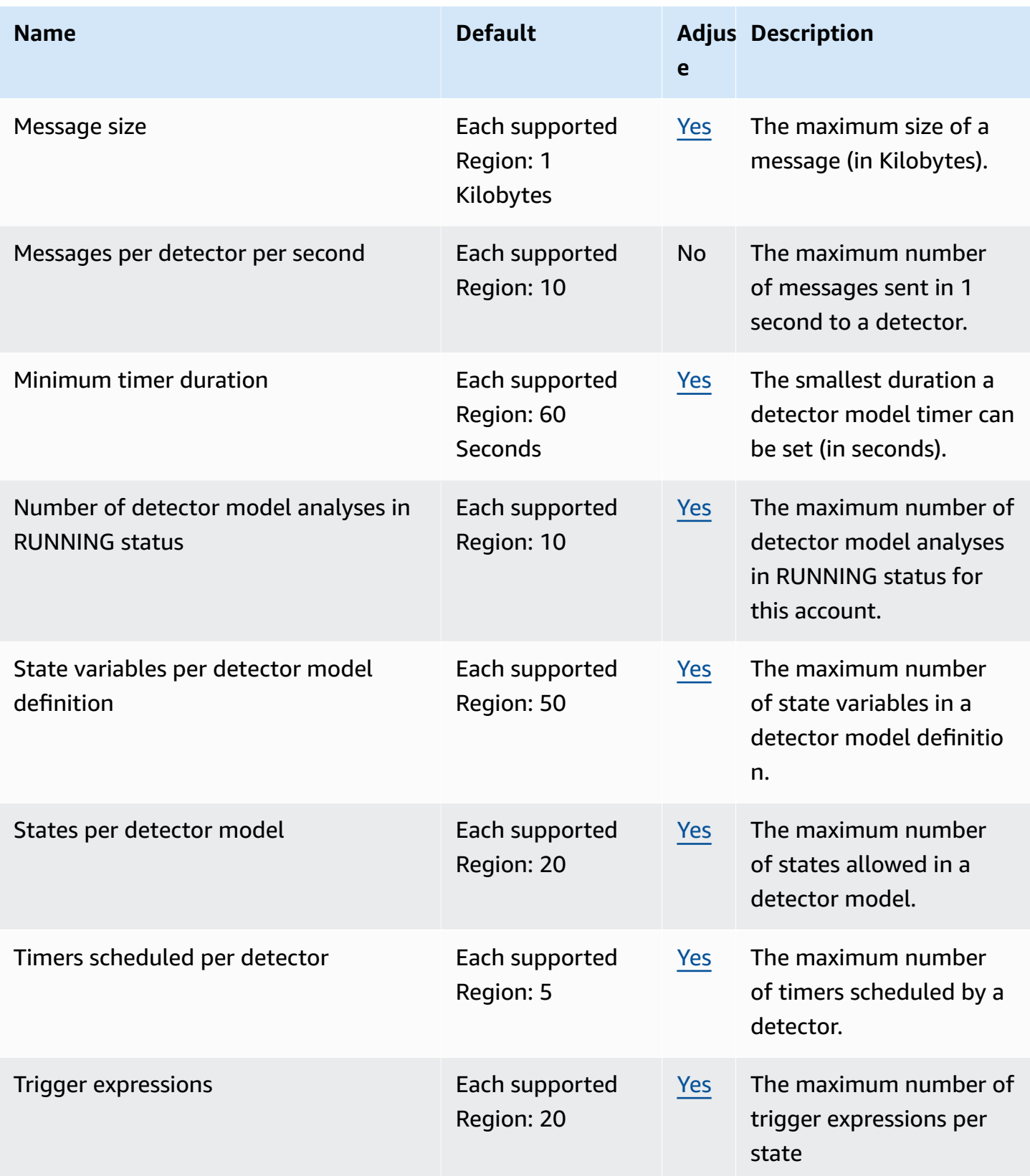

For more information, see AWS IoT Events [quotas](https://docs.aws.amazon.com/iotevents/latest/developerguide/iotevents-quotas.html) in the *AWS IoT Events User Guide*.

# **AWS IoT FleetWise endpoints and quotas**

The following are the service endpoints and service quotas for this service. To connect programmatically to an AWS service, you use an endpoint. In addition to the standard AWS endpoints, some AWS services offer FIPS endpoints in selected Regions. For more information, see AWS service [endpoints](#page-27-0). Service quotas, also referred to as limits, are the maximum number of service resources or operations for your AWS account. For more information, see AWS [service](#page-33-0) [quotas](#page-33-0).

## **Service endpoints**

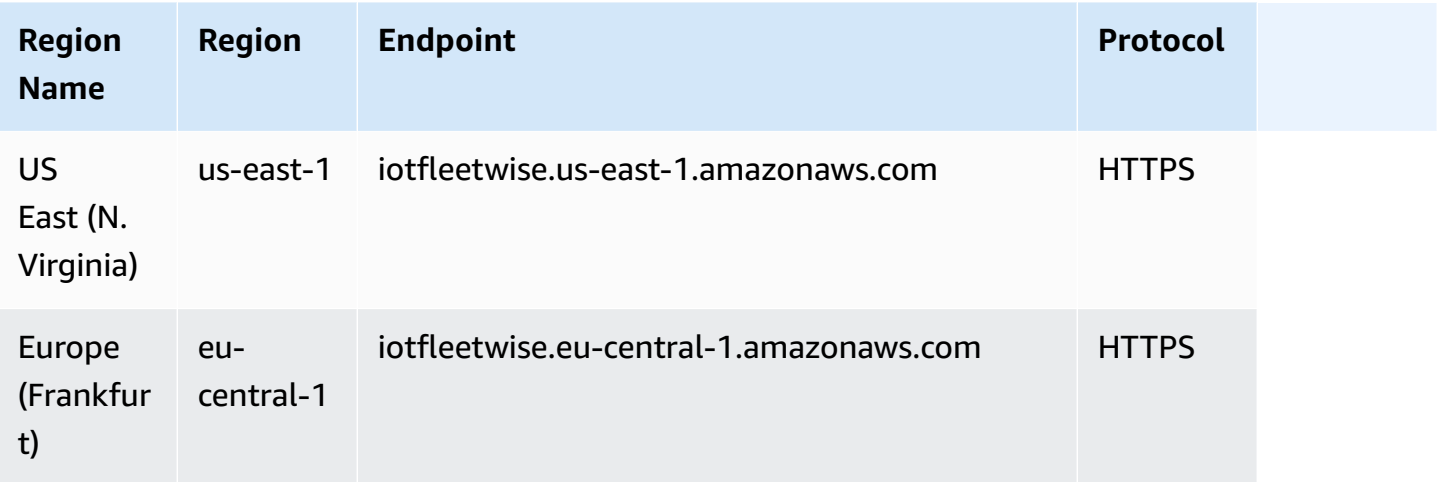

## **Service quotas**

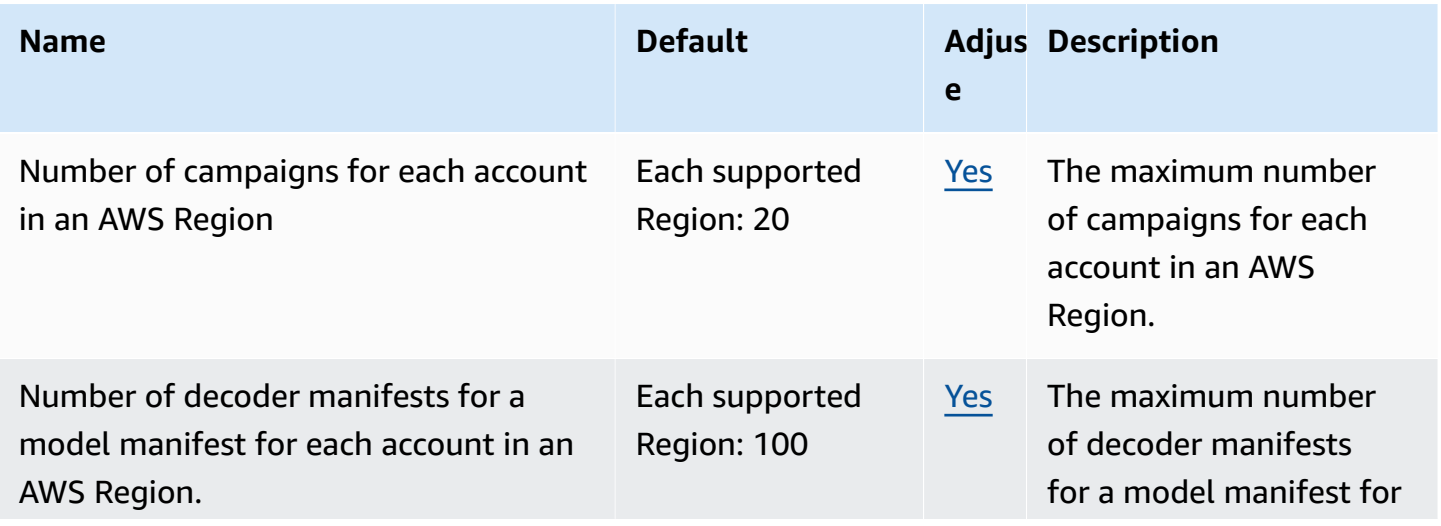

AWS General Reference quide extends to the control of the control of the Reference guide Reference guide

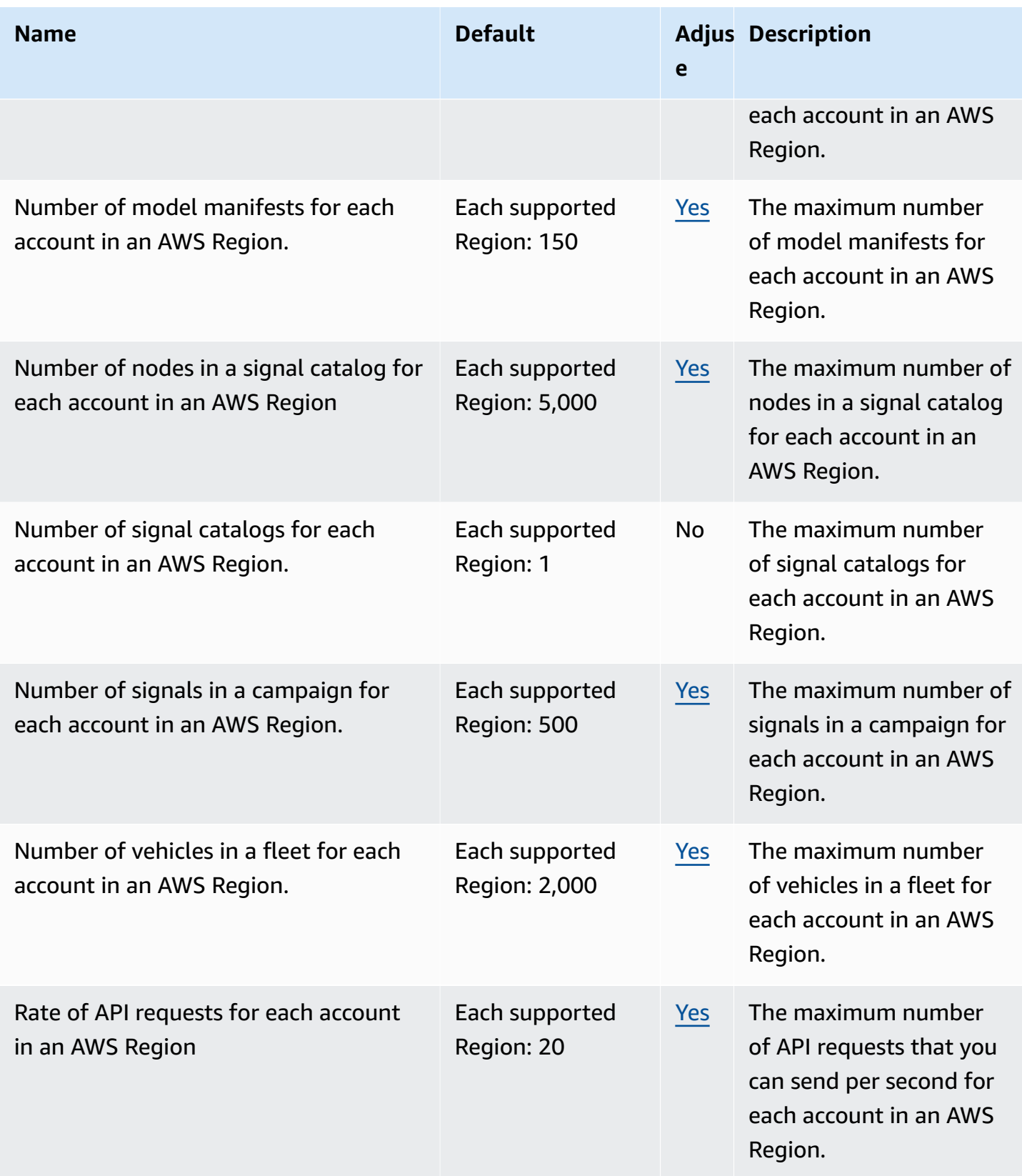

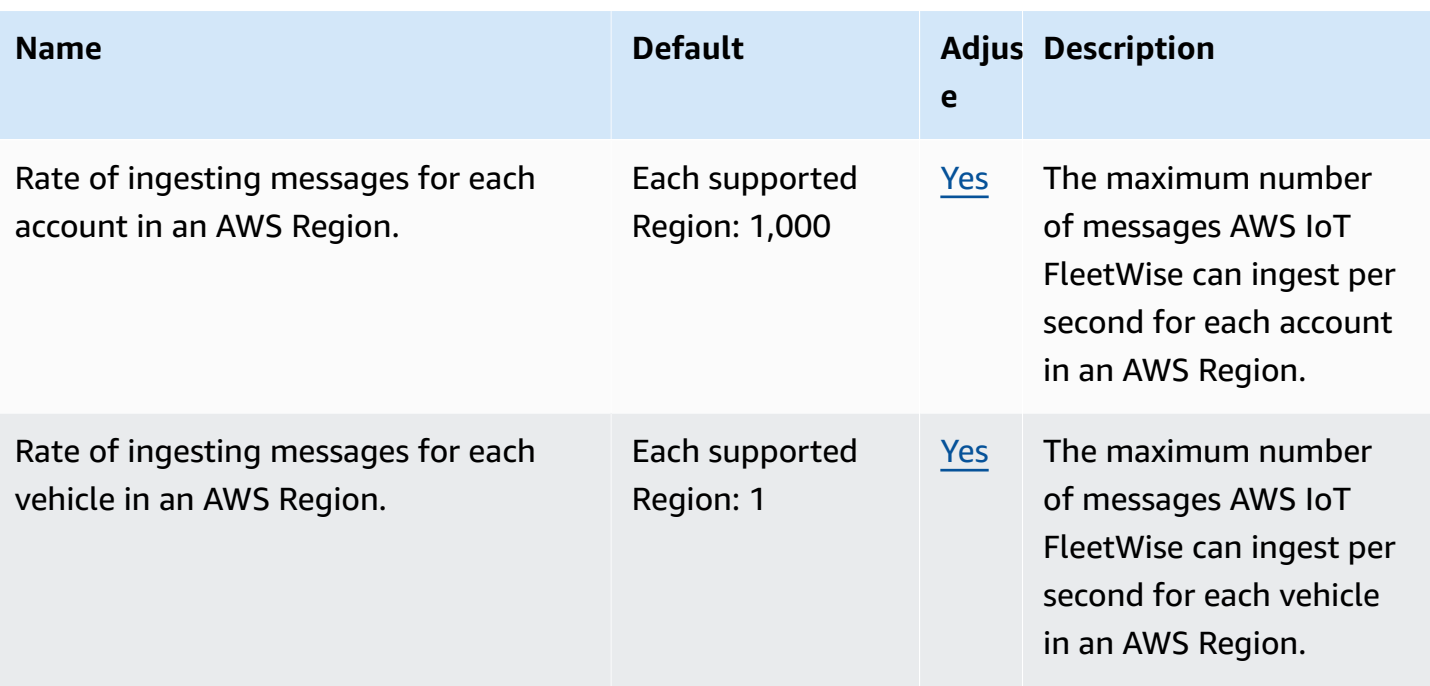

The following are service limits for data plane vision system data.

#### *A* Note

Vision system data is in preview release and is subject to change.

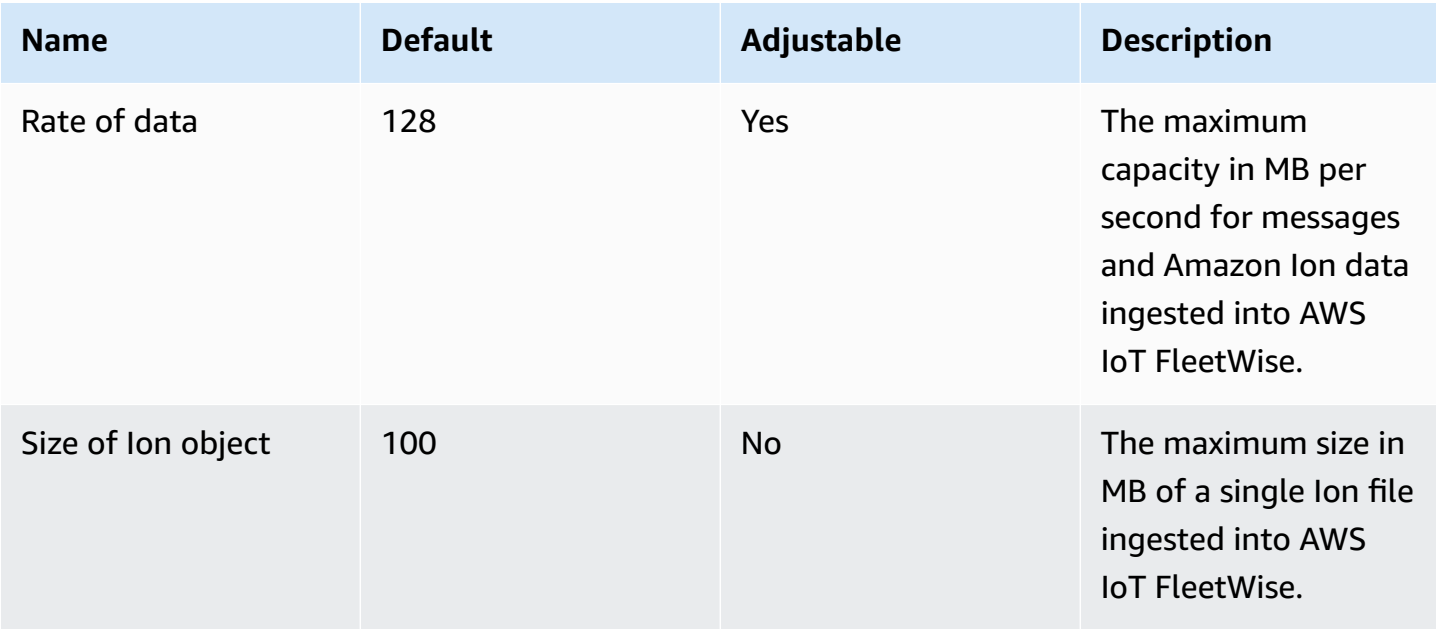

AWS General Reference quide extends to the control of the control of the control of the Reference guide Reference guide

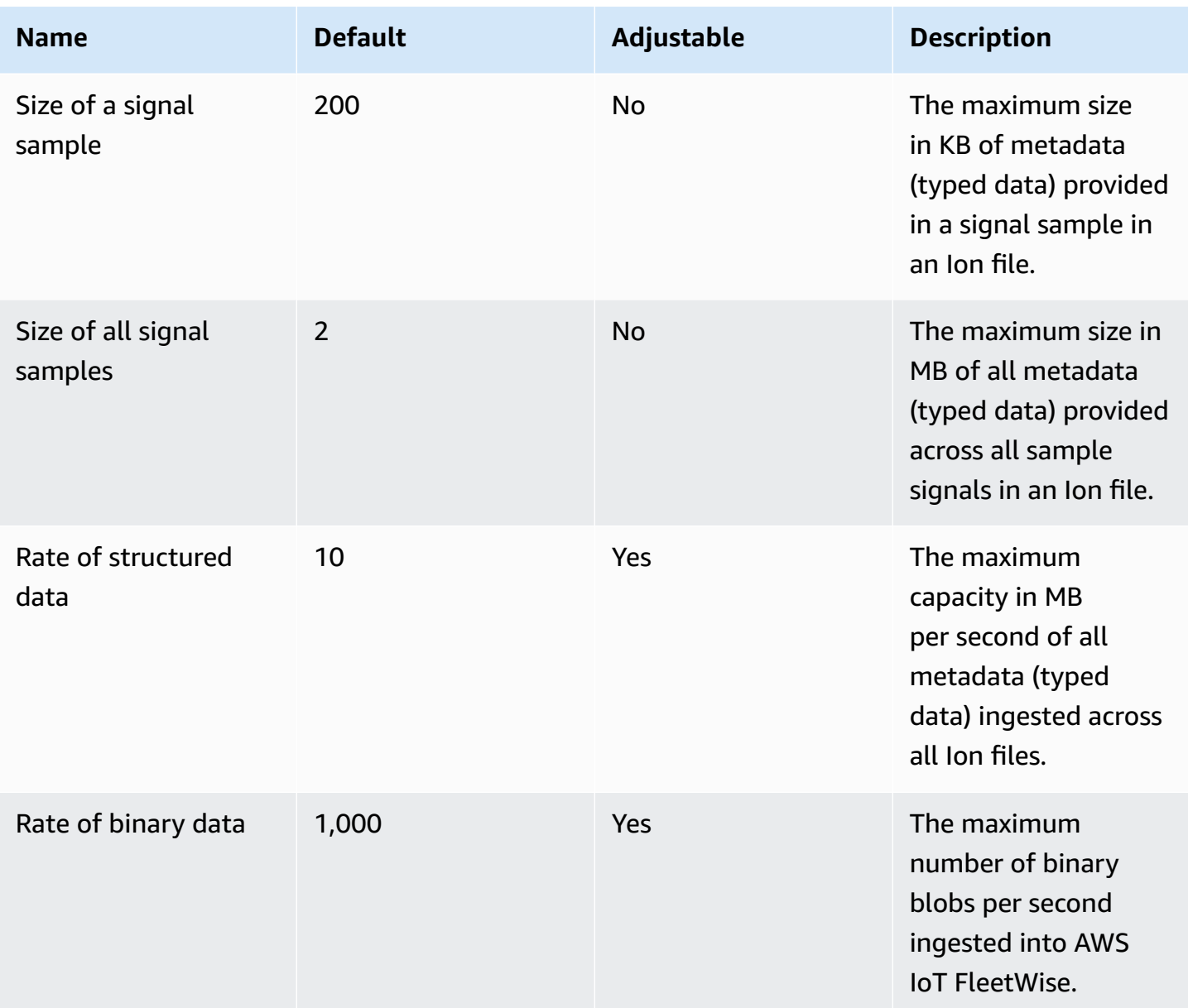

#### *(b)* Note

AWS IoT FleetWise will drop messages from the vehicle if the ingest rate exceeds the default quota. Revisit your campaign and fleet definitions to adjust the expected number of messages. Any dropped messages cannot be recovered.
# **AWS IoT Wireless endpoints and quotas**

The following are the service endpoints and service quotas for this service. To connect programmatically to an AWS service, you use an endpoint. In addition to the standard AWS endpoints, some AWS services offer FIPS endpoints in selected Regions. For more information, see AWS service [endpoints](#page-27-0). Service quotas, also referred to as limits, are the maximum number of service resources or operations for your AWS account. For more information, see AWS [service](#page-33-0) [quotas](#page-33-0).

# **Service endpoints**

The following sections describe the service endpoints for AWS IoT Wireless. AWS IoT Core for Amazon Sidewalk can only be used in the AWS Region us-east-1. You can use these endpoints to perform the operations in the AWS IoT Wireless API [Reference.](https://docs.aws.amazon.com/iot-wireless/2020-11-22/apireference/)

For information about:

- Connecting to and using the LoRaWAN gateways and devices, see [Connecting](https://docs.aws.amazon.com/iot/latest/developerguide/connect-iot-lorawan-getting-started.html) gateways and devices to AWS IoT Core for [LoRaWAN](https://docs.aws.amazon.com/iot/latest/developerguide/connect-iot-lorawan-getting-started.html) in the *AWS IoT Developer Guide*.
- Connecting to and using the Amazon Sidewalk end devices, see [Connecting](https://docs.aws.amazon.com/iot/latest/developerguide/iot-sidewalk-onboard.html) Sidewalk end devices to AWS IoT Core for Amazon [Sidewalk](https://docs.aws.amazon.com/iot/latest/developerguide/iot-sidewalk-onboard.html) in the *AWS IoT Developer Guide*.

### **Topics**

- AWS IoT Core for LoRaWAN control plane [endpoints](#page-1260-0)
- AWS IoT Core for LoRaWAN data plane [endpoints](#page-1261-0)

### <span id="page-1260-0"></span>**AWS IoT Core for LoRaWAN - control plane endpoints**

The following table contains AWS Region-specific endpoints for AWS IoT Core for LoRaWAN - control plane operations.

#### *(i)* Note

For AWS IoT Core for Amazon Sidewalk, use the endpoint in the us-east-1 AWS Region.

For information about the operations supported by the AWS IoT Wireless - control plane endpoints, see AWS IoT Wireless API [operations](https://docs.aws.amazon.com/iot-wireless/2020-11-22/apireference/API_Operations.html) in the *AWS IoT Wireless API Reference*.

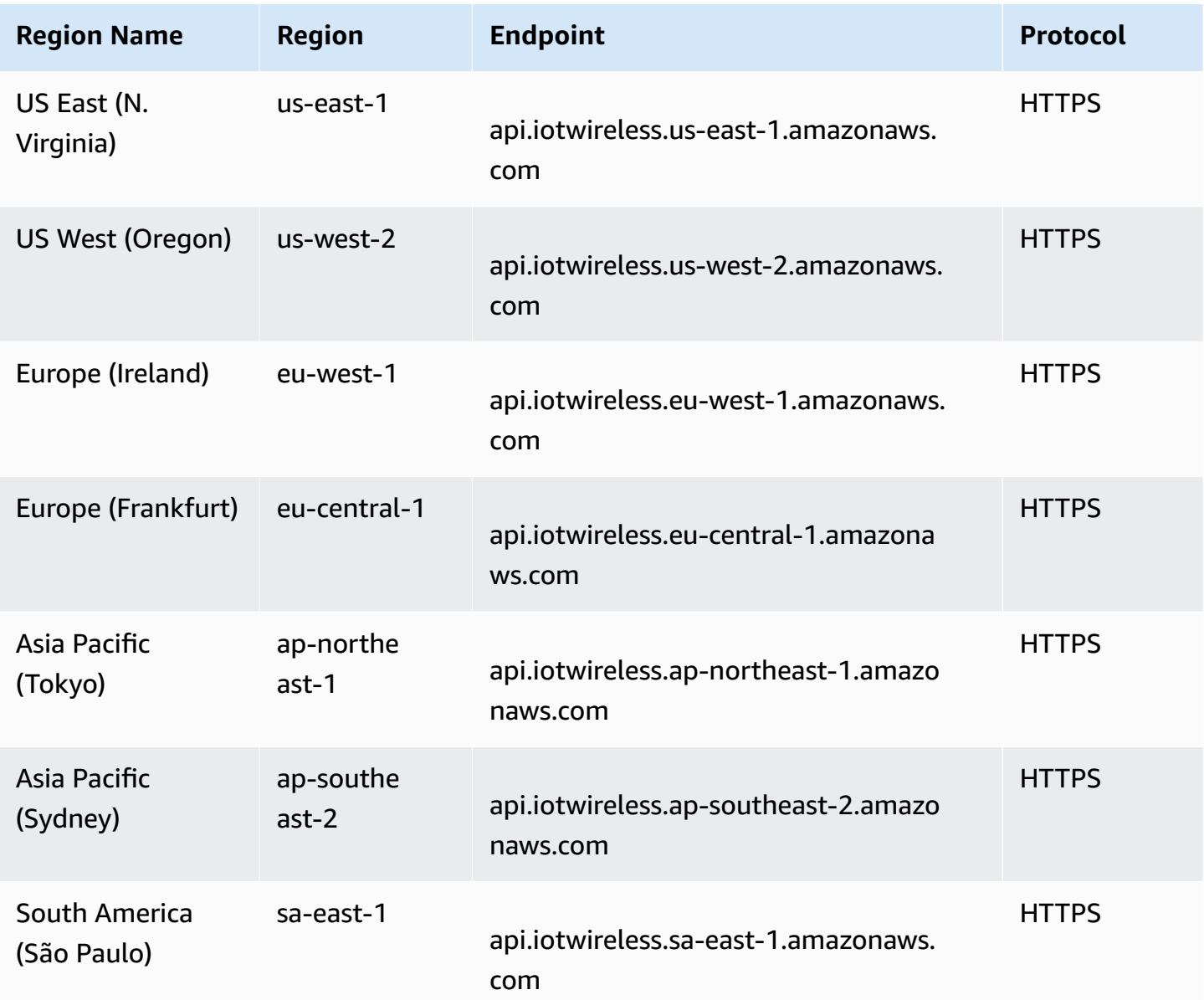

### <span id="page-1261-0"></span>**AWS IoT Core for LoRaWAN - data plane endpoints**

The AWS IoT Core for LoRaWAN - data plane endpoints are specific to each AWS account and AWS Region. To find the AWS IoT Core for LoRaWAN - data plane endpoint for your AWS account and AWS Region, use the [get-service-endpoint](https://awscli.amazonaws.com/v2/documentation/api/latest/reference/iotwireless/get-service-endpoint.html) CLI command shown here, or the [GetServiceEndpoint](https://docs.aws.amazon.com/iot-wireless/2020-11-22/apireference/API_GetServiceEndpoint.html) REST API.

aws iotwireless get-service-endpoint

This command returns information about:

- The service type for which you want to get endpoint information about, which can be CUPS or LNS.
- The CUPS or LNS server trust certificate depending on the endpoint specified.
- Your data plane API endpoint in the following format:

*account-specific-prefix*.*service*.lorawan.*aws-region*.amazonaws.com

where *service* can be cups or lns.

The following table contains generic representations of the AWS Account-specific LNS endpoints for each Region that AWS IoT Core for LoRaWAN supports. In the **Endpoint** column, the *accountspecific-prefix* from your Account-specific endpoint replaces *prefix* shown in the generic endpoint representation.

#### **LNS endpoints**

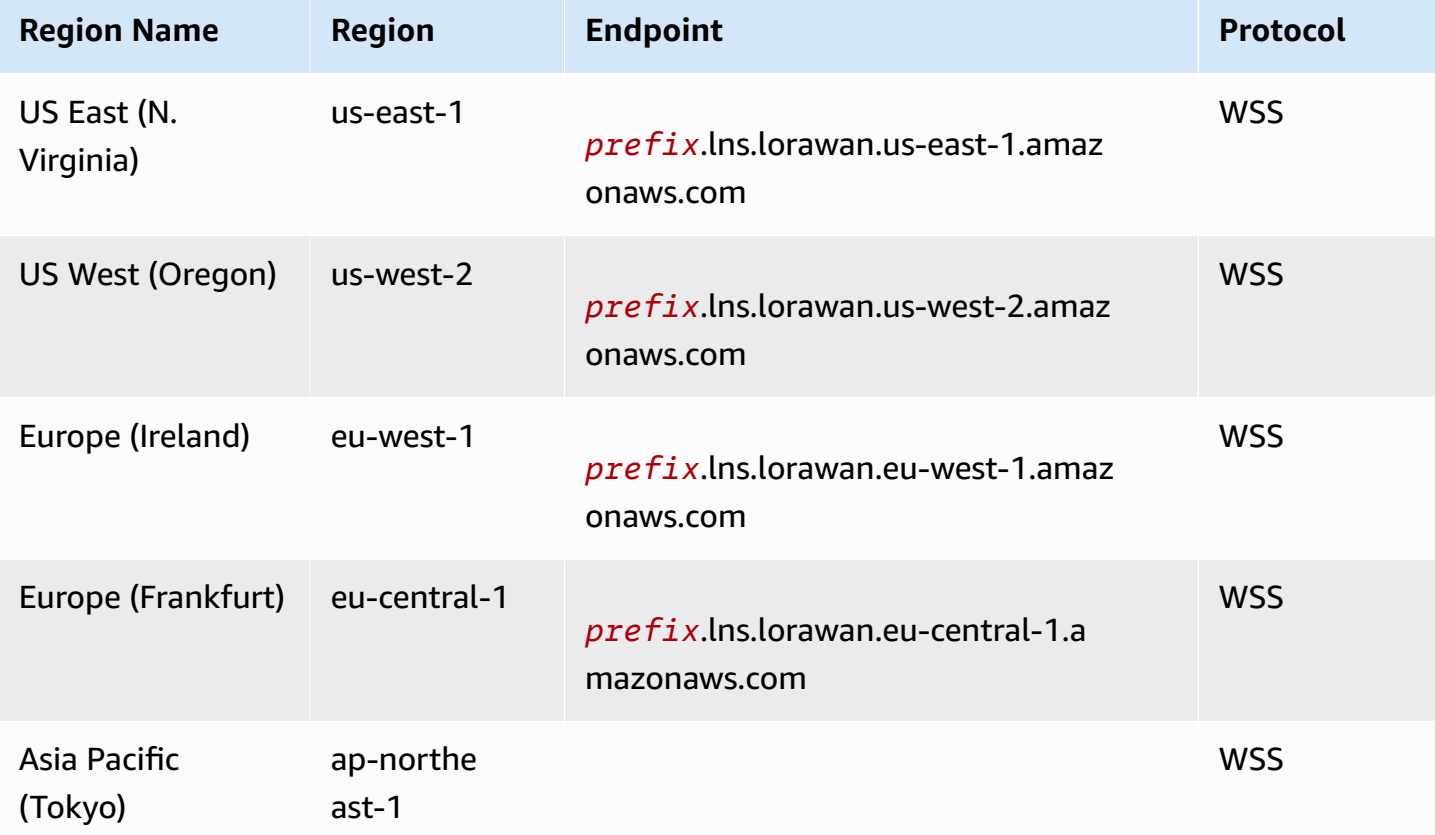

AWS General Reference quide and the set of the set of the set of the set of the set of the set of the set of the set of the set of the set of the set of the set of the set of the set of the set of the set of the set of the

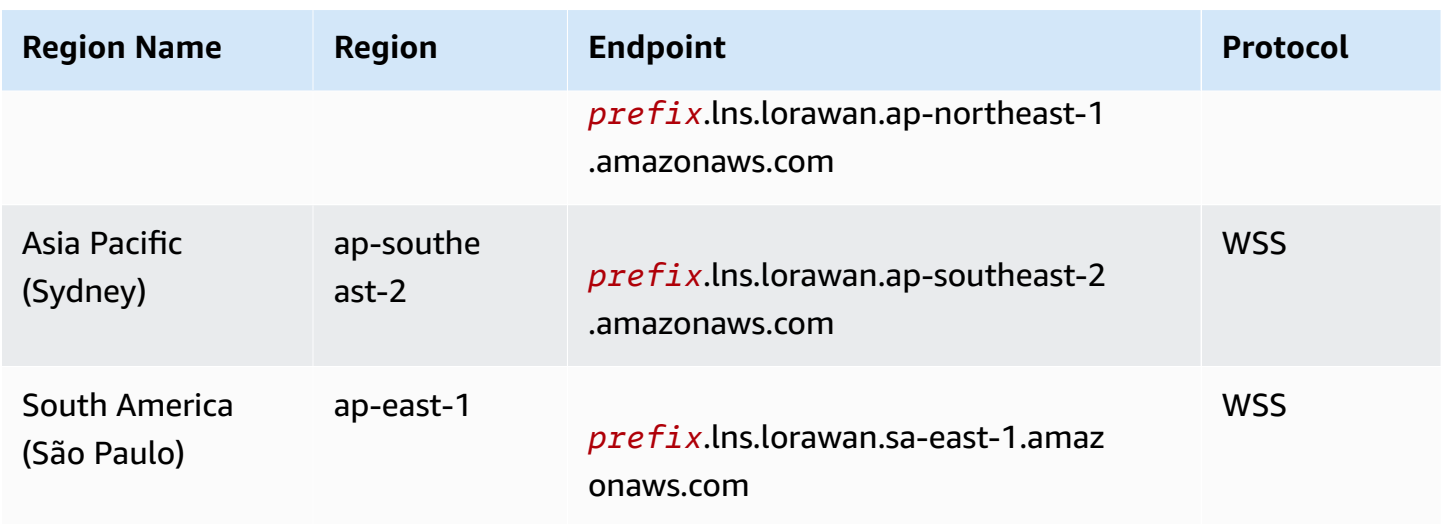

The following table contains generic representations of the AWS Account-specific CUPS endpoints for each Region that AWS IoT Core supports. In the **Endpoint** column, the *account-specificprefix* from your Account-specific endpoint replaces *prefix* shown in the generic endpoint representation.

### **CUPS endpoints**

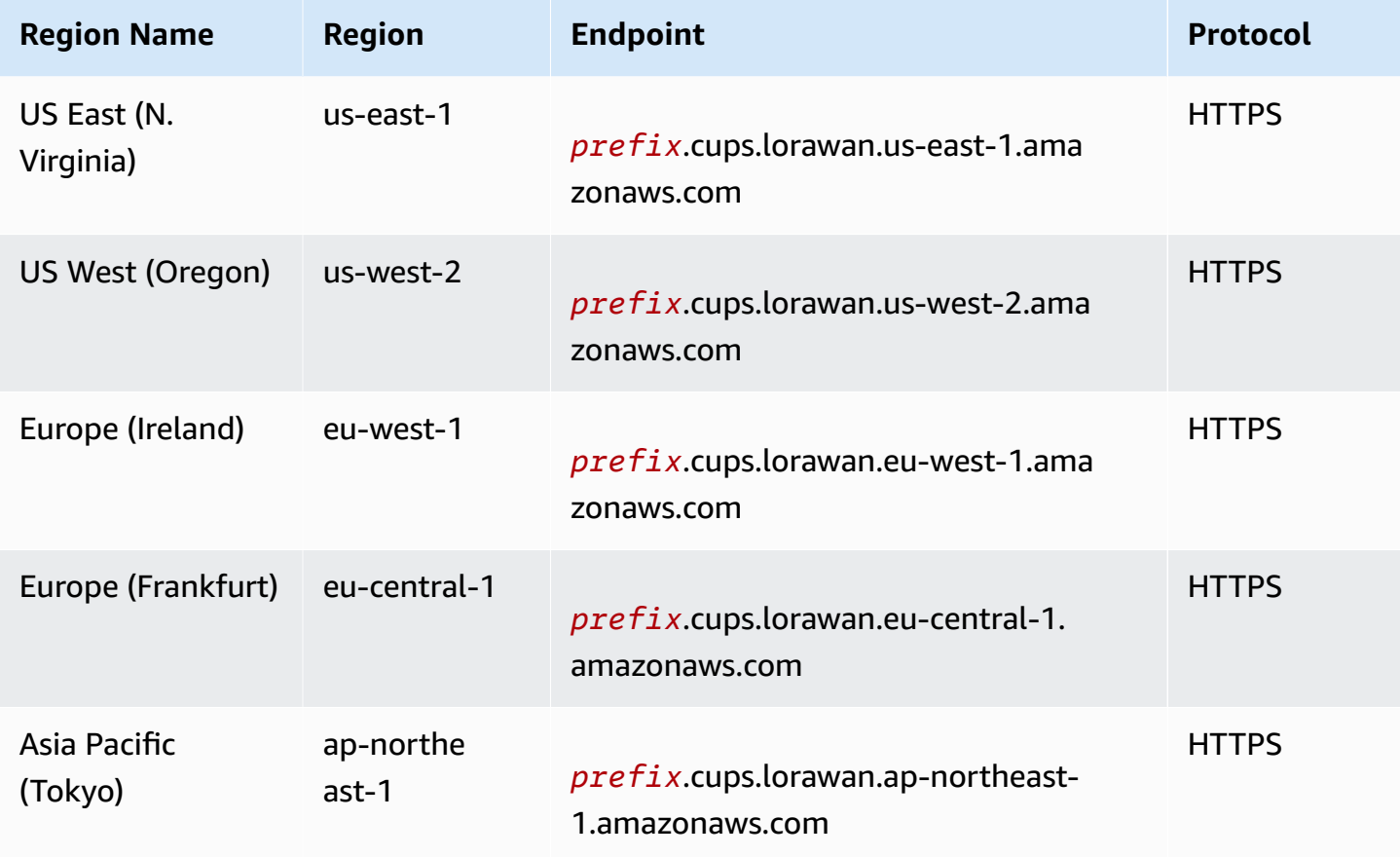

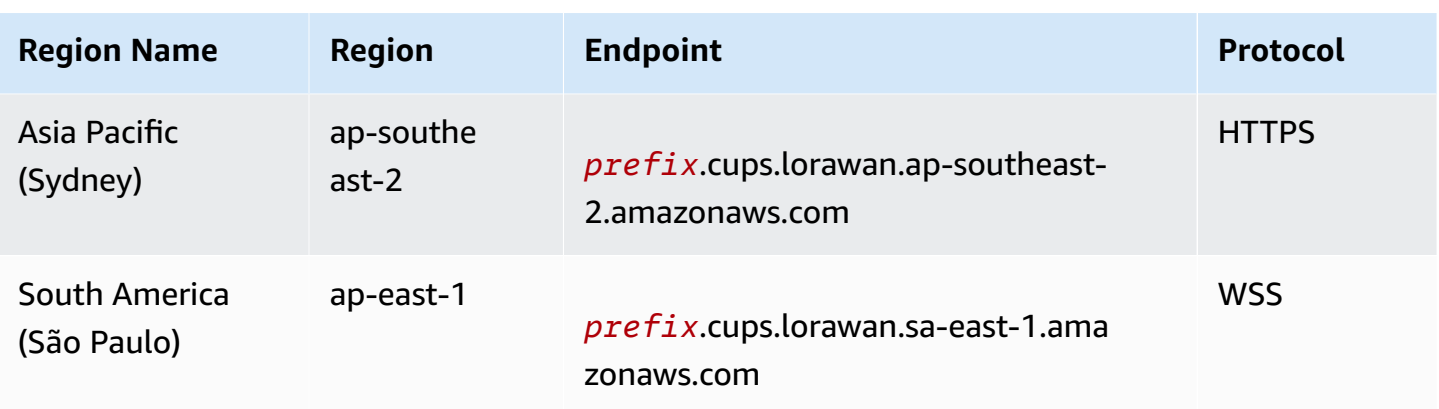

For information about the actions supported by the AWS IoT Wireless - data plane endpoints, see AWS IoT Wireless API [operations](https://docs.aws.amazon.com/iot-wireless/2020-11-22/apireference/API_Operations.html) in the *AWS IoT Wireless API Reference*.

## **Service quotas**

The following tables describes the maximum number of transactions per second (TPS) that can be made to each action in the AWS IoT [Wireless](https://docs.aws.amazon.com/iot-wireless/2020-11-22/apireference/Welcome.html) API, which includes AWS IoT Core for LoRaWAN and AWS IoT Core for Amazon Sidewalk.

### **Contents**

- [Wireless](#page-1130-0) devices and device data quotas
- [LoRaWAN](#page-1268-0) gateways API throttling
- Profiles and [destinations](#page-1272-0) API throttling
- FUOTA tasks and multicast groups API [throttling](#page-1275-0)
- Sidewalk and logging API [throttling](#page-1275-1)
- Network analyzer and wireless events API [throttling](#page-1279-0)
- Tagging and endpoint API [throttling](#page-1279-1)
- AWS IoT Core device location and [additional](#page-1280-0) AWS IoT Wireless API limits

## **Wireless devices and device data quotas**

The following service quotas apply to LoRaWAN and Sidewalk devices. It also their device data quotas, which are transmitted between wireless devices, gateways, and the cloud.

## **AWS IoT Wireless devices API throttling**

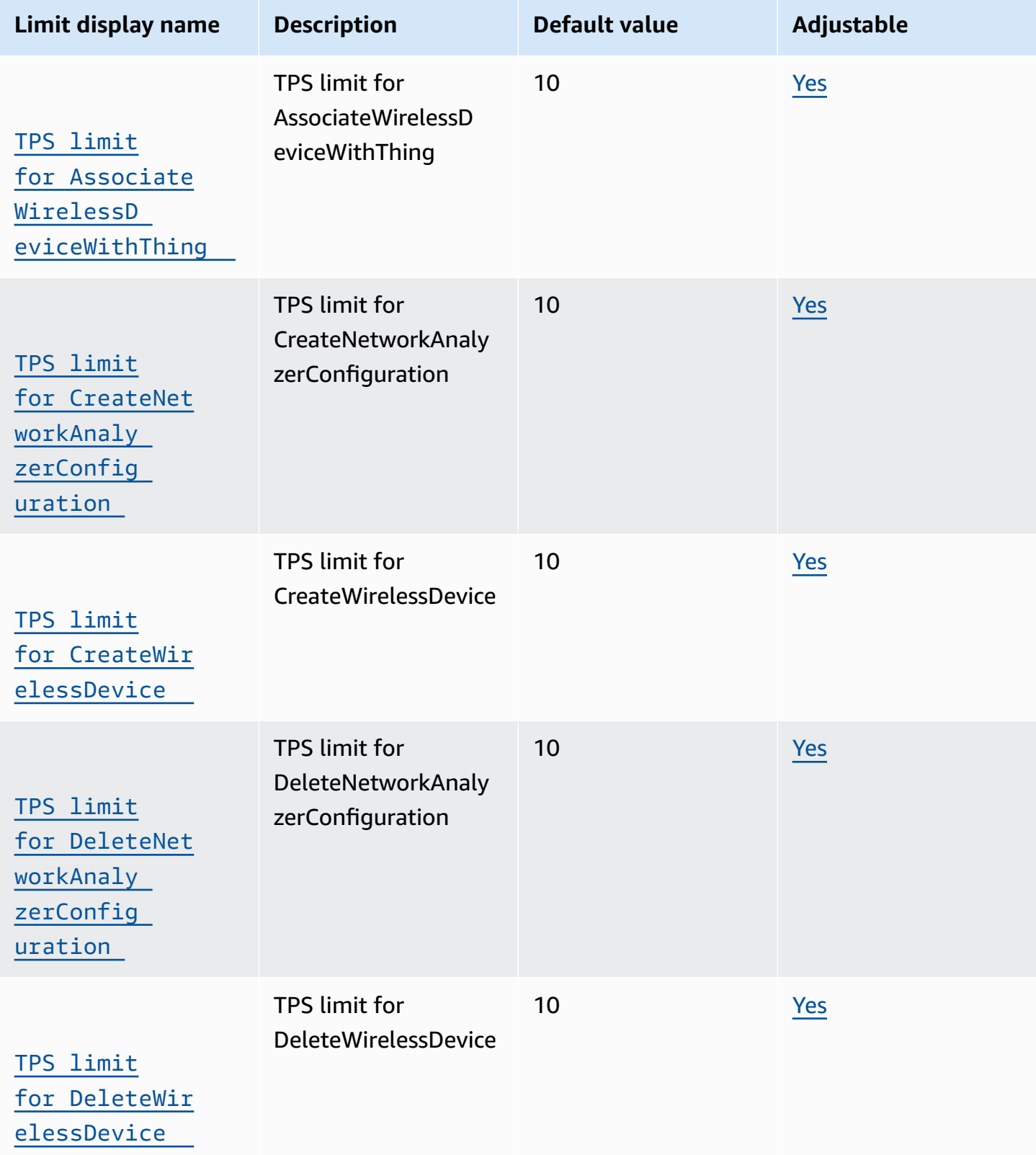

[TPS limit](https://console.aws.amazon.com/servicequotas/home/services/iotwireless/quotas/L-4951240E) 

[ateWirele](https://console.aws.amazon.com/servicequotas/home/services/iotwireless/quotas/L-4951240E)  [ssDeviceF](https://console.aws.amazon.com/servicequotas/home/services/iotwireless/quotas/L-4951240E)  [romThing](https://console.aws.amazon.com/servicequotas/home/services/iotwireless/quotas/L-4951240E)

[TPS limit](https://console.aws.amazon.com/servicequotas/home/services/iotwireless/quotas/L-FAE31118) 

[onfigurat](https://console.aws.amazon.com/servicequotas/home/services/iotwireless/quotas/L-FAE31118)  [ionByReso](https://console.aws.amazon.com/servicequotas/home/services/iotwireless/quotas/L-FAE31118)  [urceTypes](https://console.aws.amazon.com/servicequotas/home/services/iotwireless/quotas/L-FAE31118)

[TPS limit](https://console.aws.amazon.com/servicequotas/home/services/iotwireless/quotas/L-8007AA14) 

[for GetMetric](https://console.aws.amazon.com/servicequotas/home/services/iotwireless/quotas/L-8007AA14) [Configuration](https://console.aws.amazon.com/servicequotas/home/services/iotwireless/quotas/L-8007AA14)

[for GetEventC](https://console.aws.amazon.com/servicequotas/home/services/iotwireless/quotas/L-FAE31118)

[for Disassoci](https://console.aws.amazon.com/servicequotas/home/services/iotwireless/quotas/L-4951240E)

**Limit display name** 

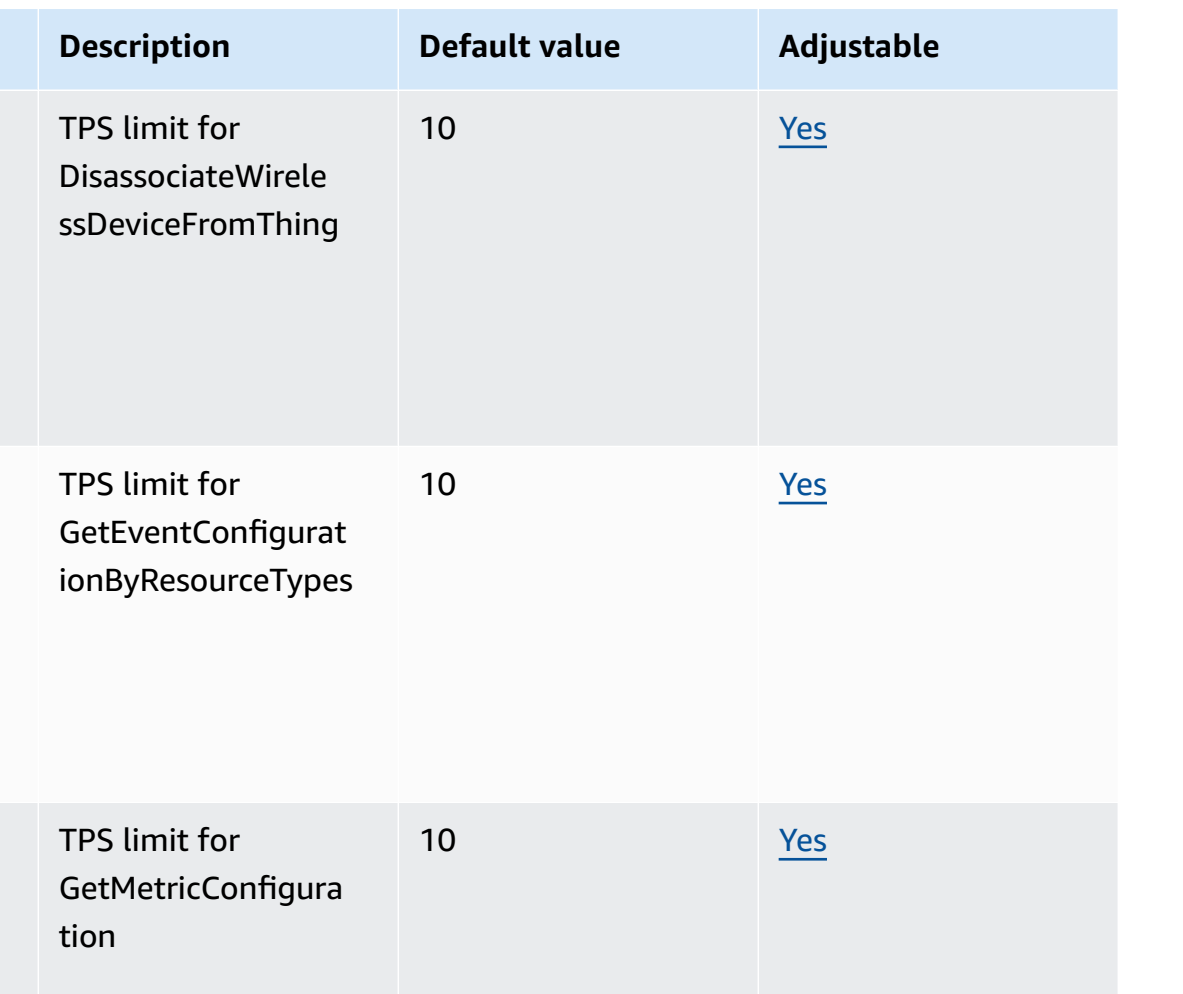

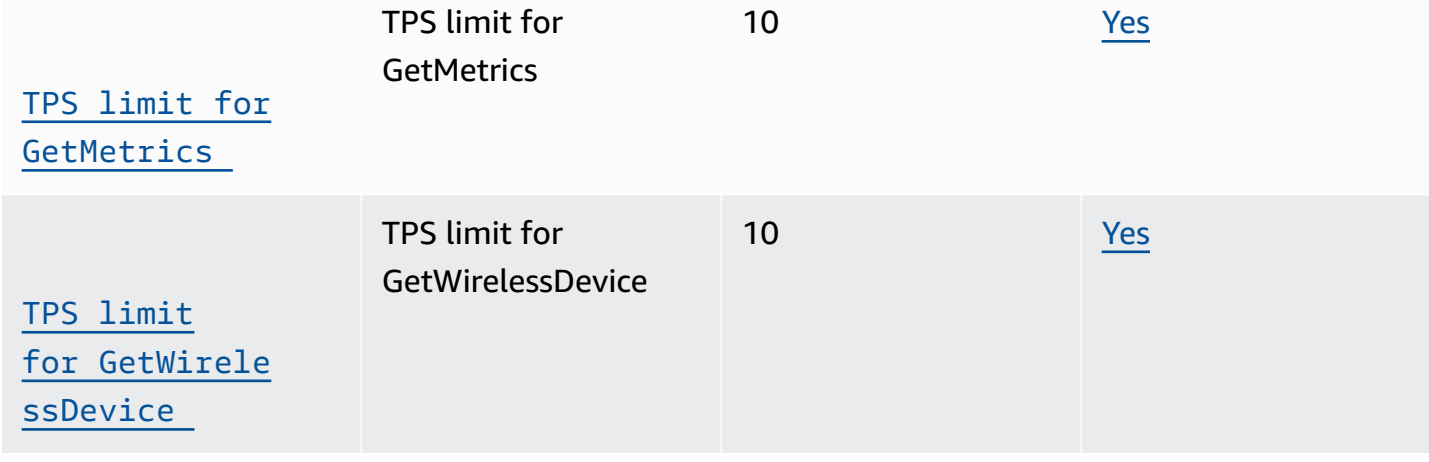

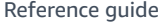

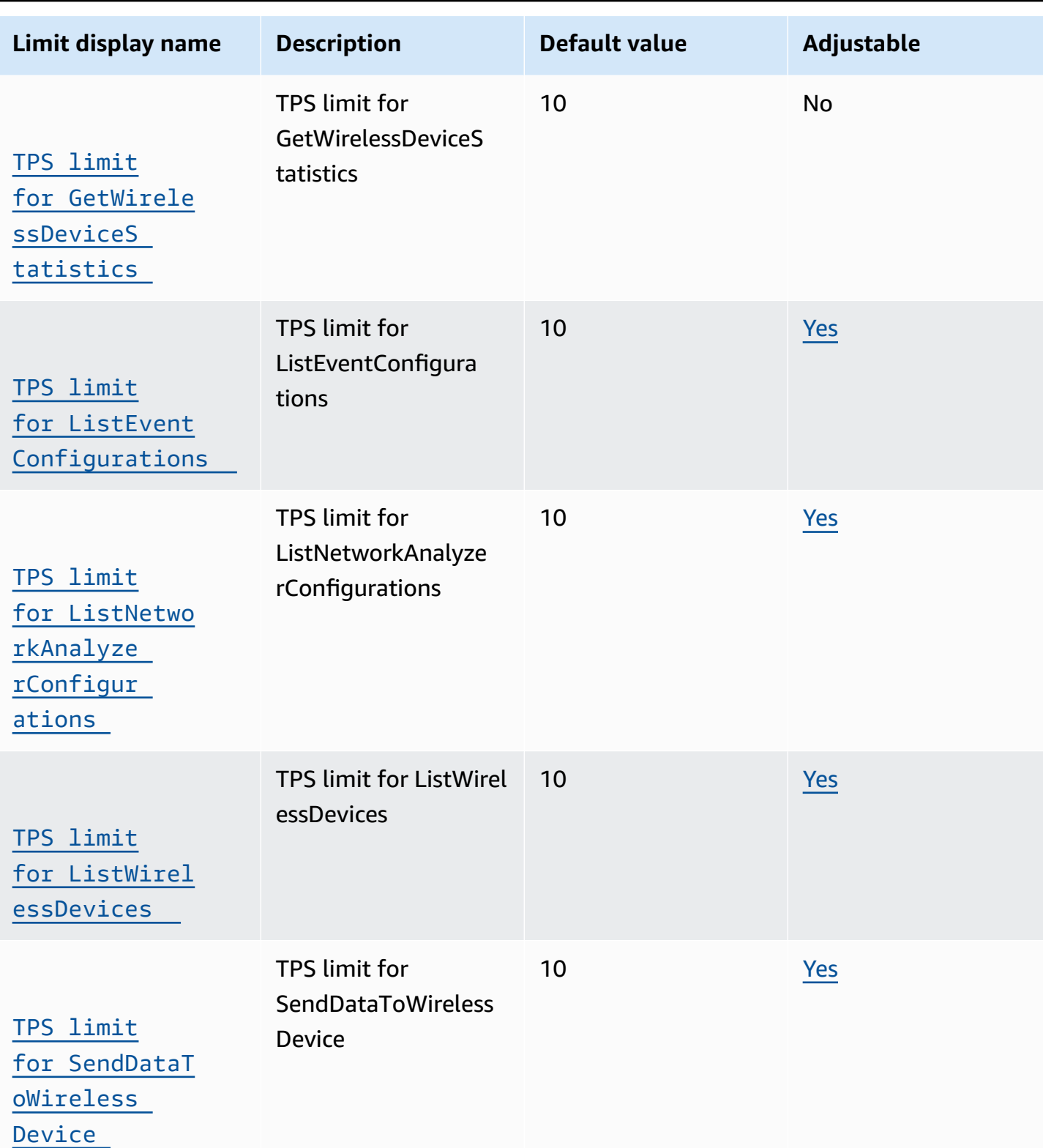

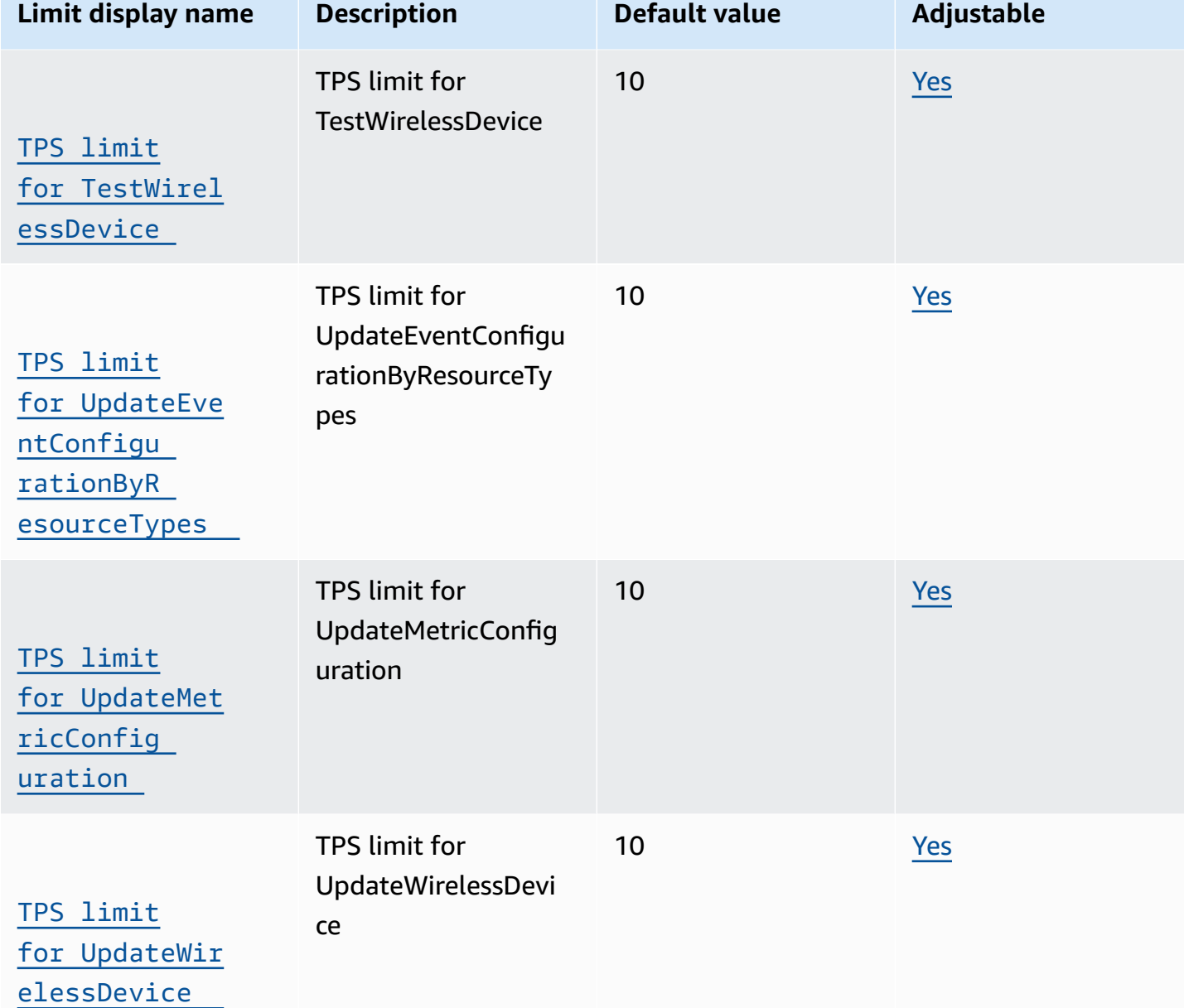

### <span id="page-1268-0"></span>**LoRaWAN gateways API throttling**

This table describes the maximum TPS for APIs used with LoRaWAN gateways. The gateways route messages between LoRaWAN devices and AWS IoT Core for LoRaWAN.

### **AWS IoT Wireless gateway API throttling**

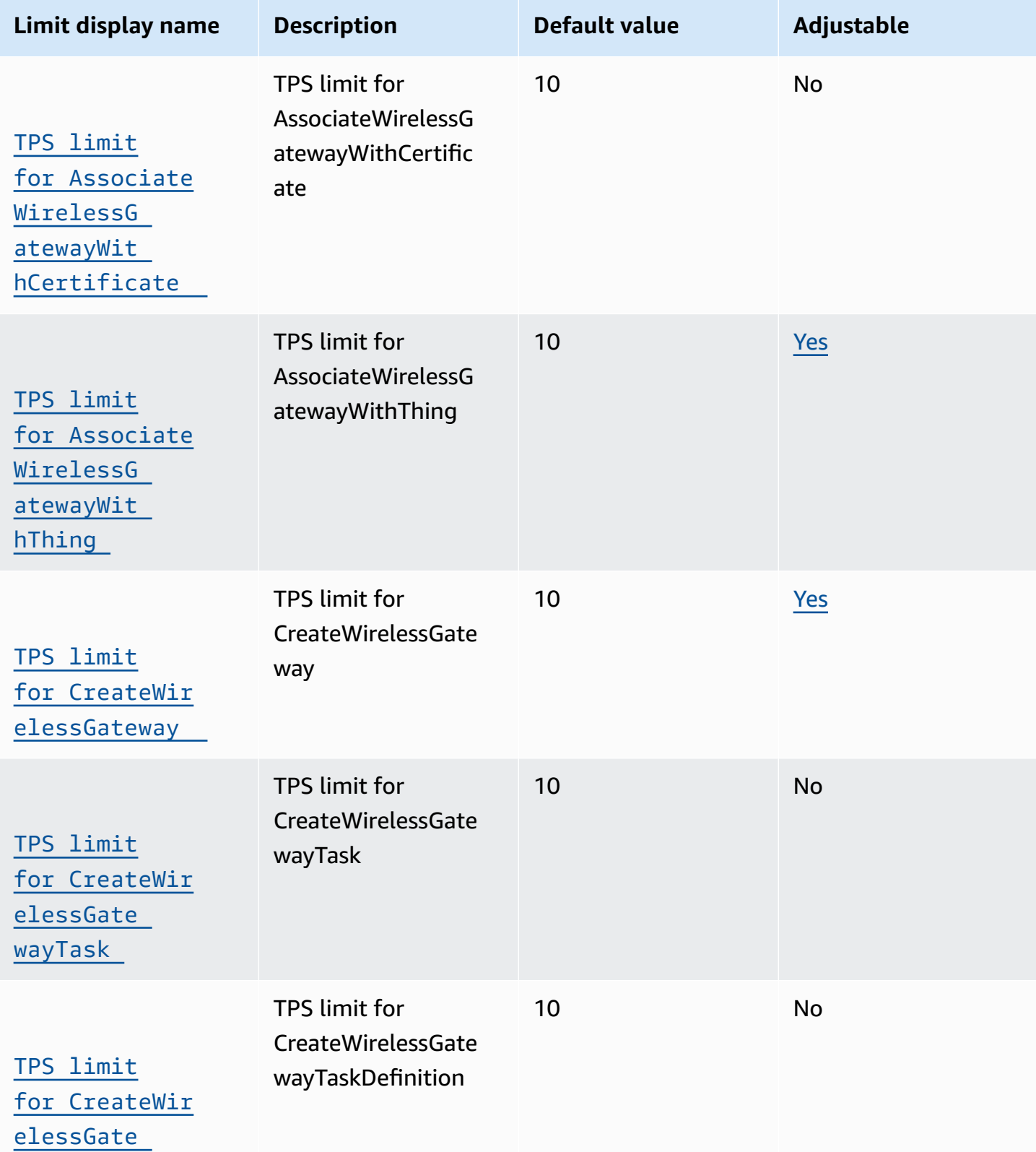

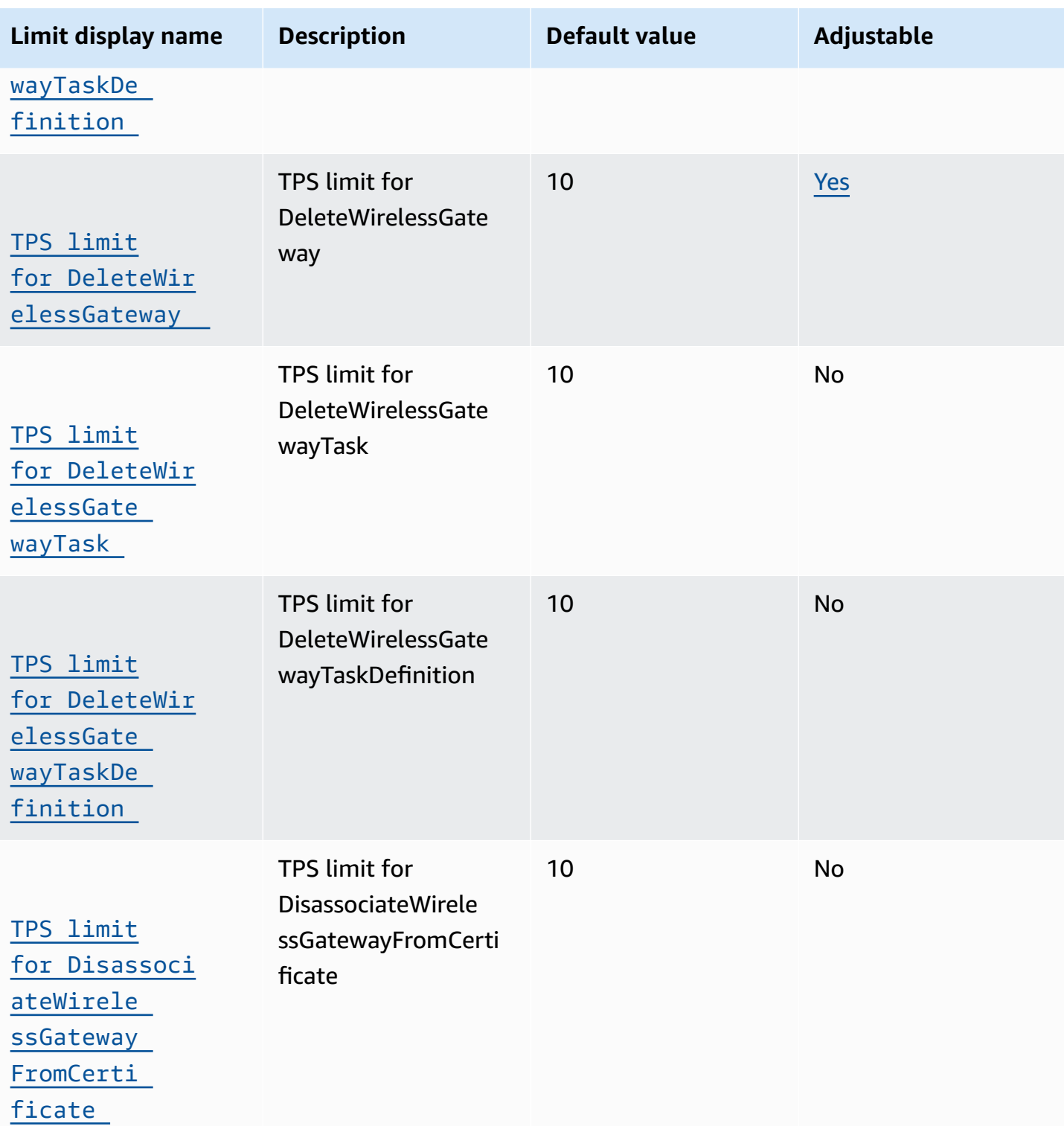

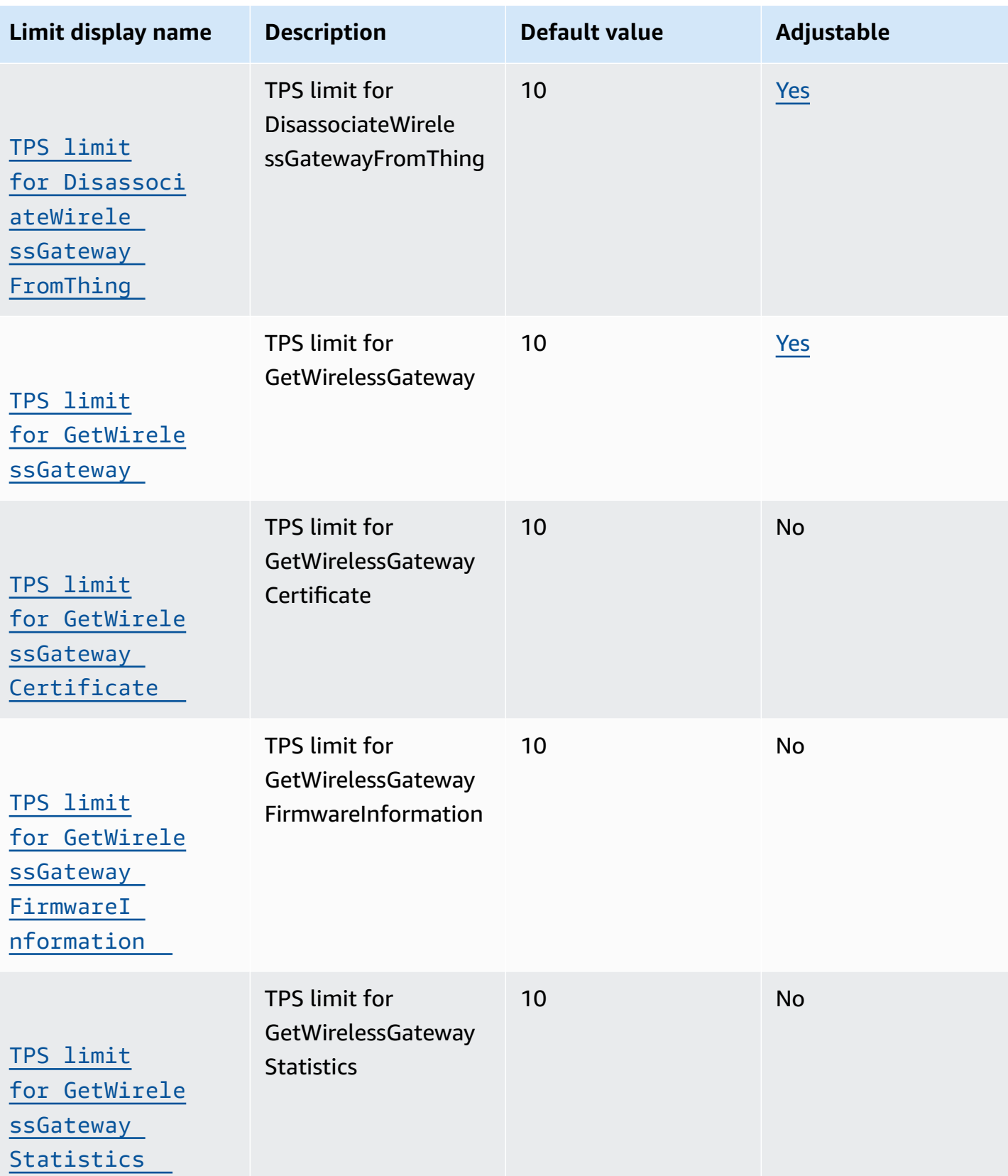

Service quotas Version 1.0 1248

[TPS limit](https://console.aws.amazon.com/servicequotas/home/services/iotwireless/quotas/L-334EA895) 

[TPS limit](https://console.aws.amazon.com/servicequotas/home/services/iotwireless/quotas/L-7AF1469B) 

[ssGateway](https://console.aws.amazon.com/servicequotas/home/services/iotwireless/quotas/L-7AF1469B) 

[TPS limit](https://console.aws.amazon.com/servicequotas/home/services/iotwireless/quotas/L-CC2D61C3) 

[essGatewa](https://console.aws.amazon.com/servicequotas/home/services/iotwireless/quotas/L-CC2D61C3)  [yTaskDefi](https://console.aws.amazon.com/servicequotas/home/services/iotwireless/quotas/L-CC2D61C3) 

[for ListWirel](https://console.aws.amazon.com/servicequotas/home/services/iotwireless/quotas/L-CC2D61C3)

[for GetWirele](https://console.aws.amazon.com/servicequotas/home/services/iotwireless/quotas/L-7AF1469B)

[TaskDefinition](https://console.aws.amazon.com/servicequotas/home/services/iotwireless/quotas/L-7AF1469B)

[for GetWirele](https://console.aws.amazon.com/servicequotas/home/services/iotwireless/quotas/L-334EA895) [ssGatewayTask](https://console.aws.amazon.com/servicequotas/home/services/iotwireless/quotas/L-334EA895) Task

nitions

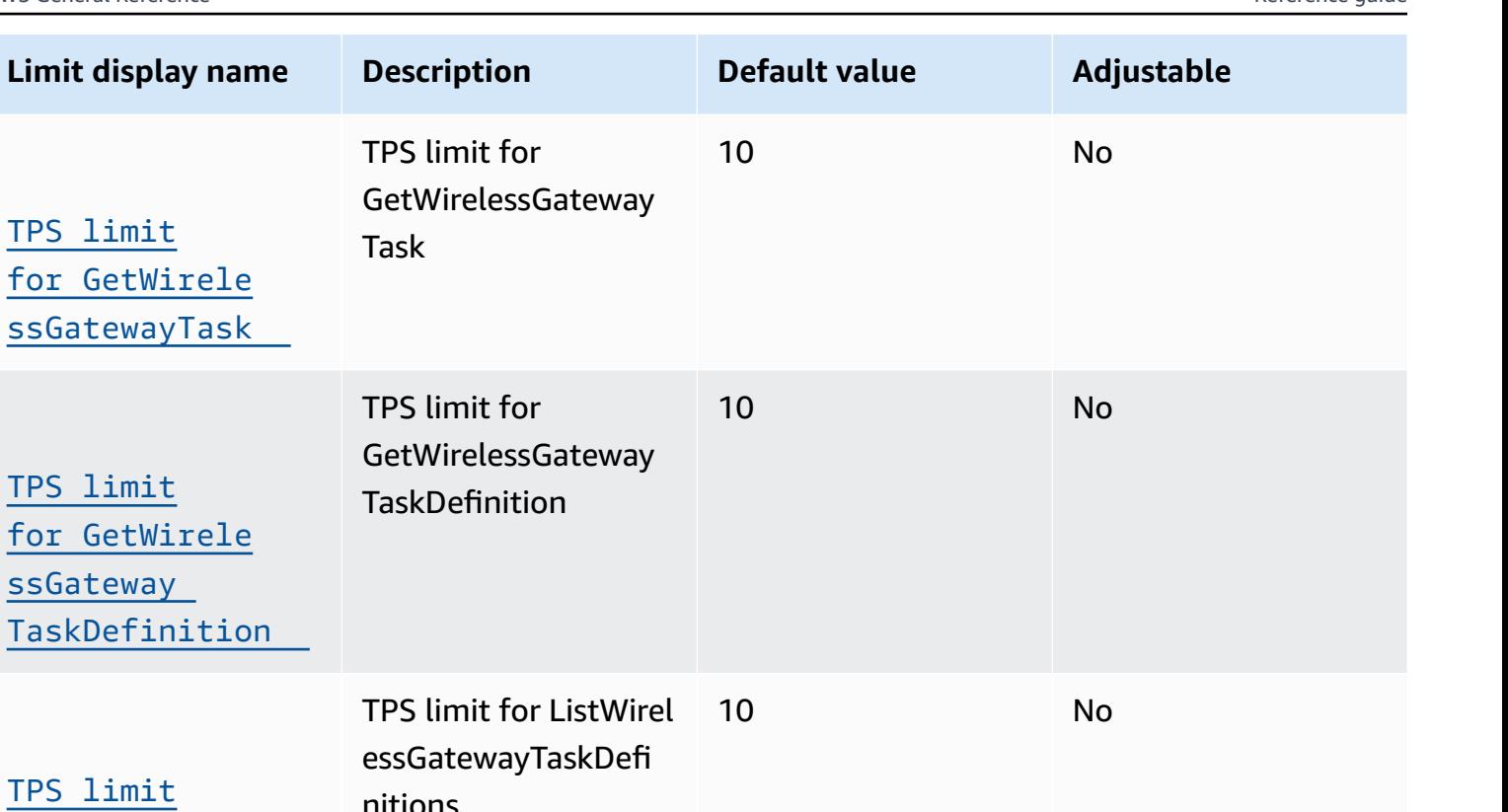

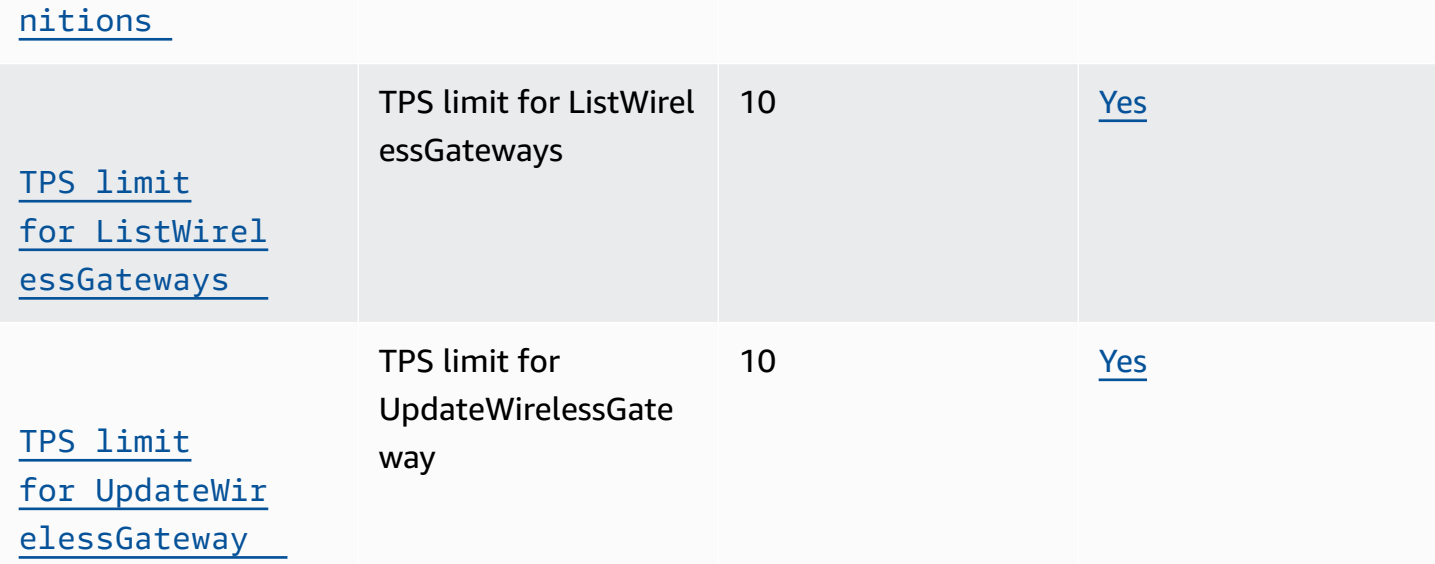

## <span id="page-1272-0"></span>**Profiles and destinations API throttling**

This table describes the maximum TPS for device profiles, service profiles, and destinations that can route messages to other AWS services.

# **AWS IoT Wireless device profiles and destination API throttling**

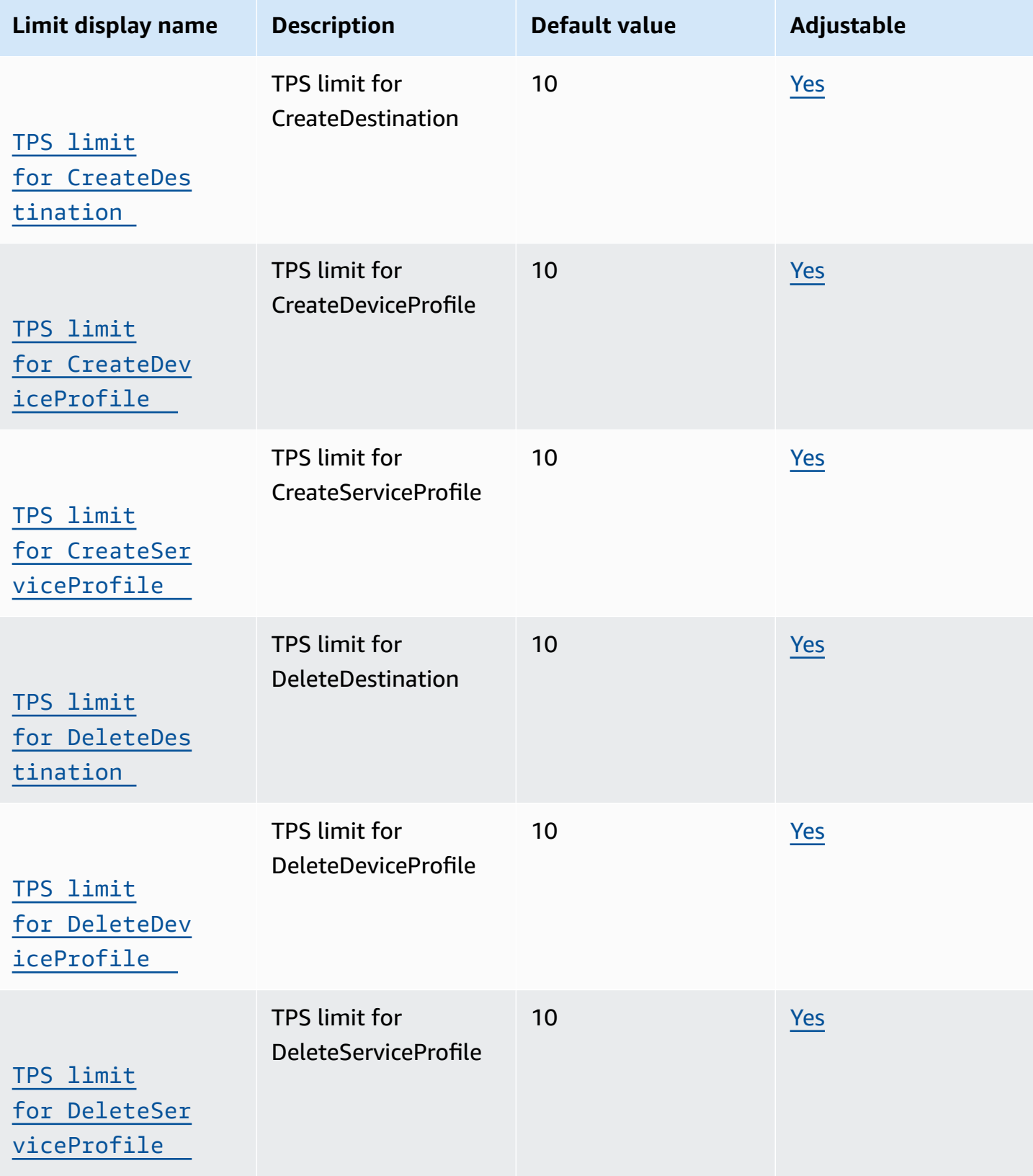

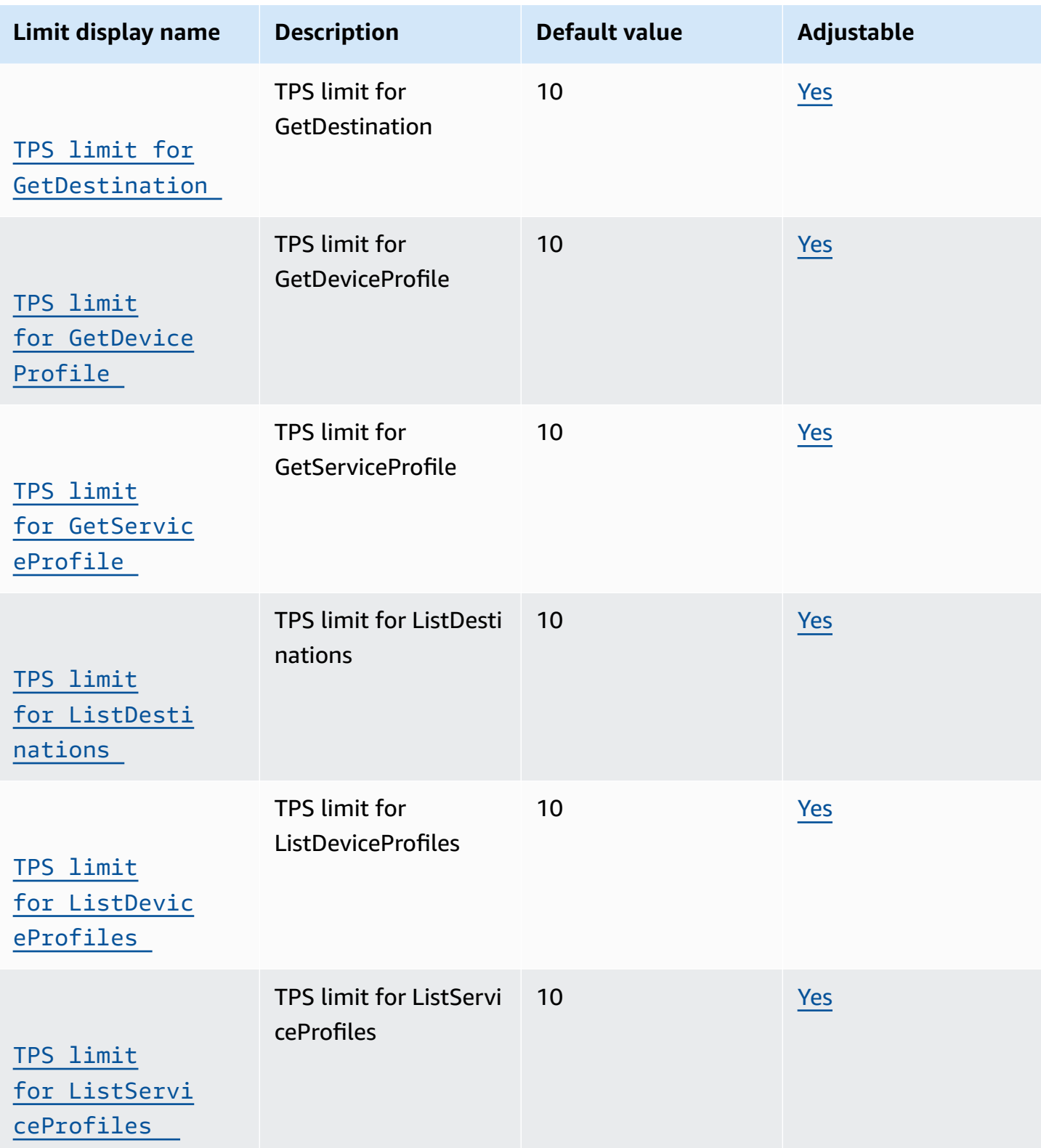

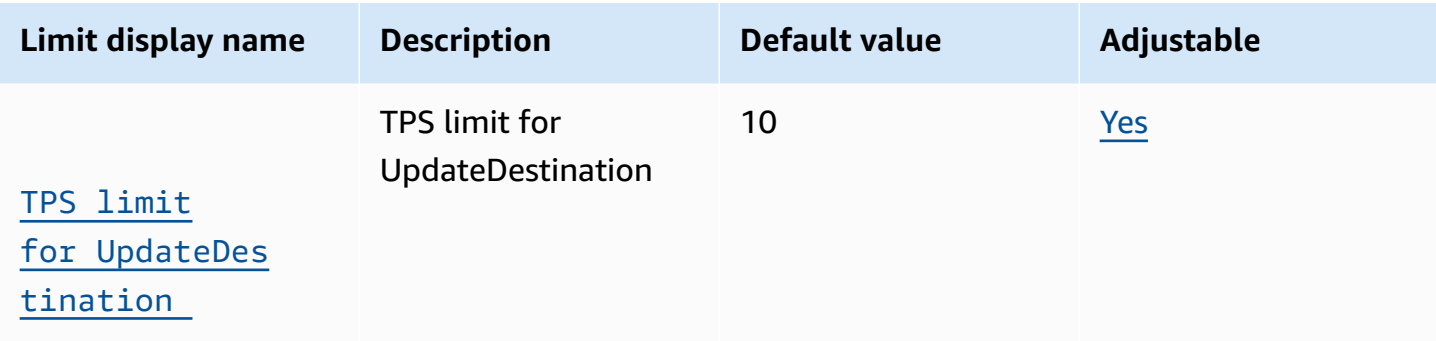

### <span id="page-1275-0"></span>**FUOTA tasks and multicast groups API throttling**

This table describes the maximum TPS for APIs used with multicast groups and FUOTA tasks. Multicast groups can be used to send a downlink message to a group of LoRaWAN devices. Using FUOTA tasks, you can run firmware updates on individual devices or a group of devices in a multicast group.

### <span id="page-1275-1"></span>**Sidewalk and logging API throttling**

This table describes the maximum TPS for Amazon Sidewalk APIs and APIs that are used for log levels based on resource types.

#### **AWS IoT Wireless Sidewalk and logging API throttling**

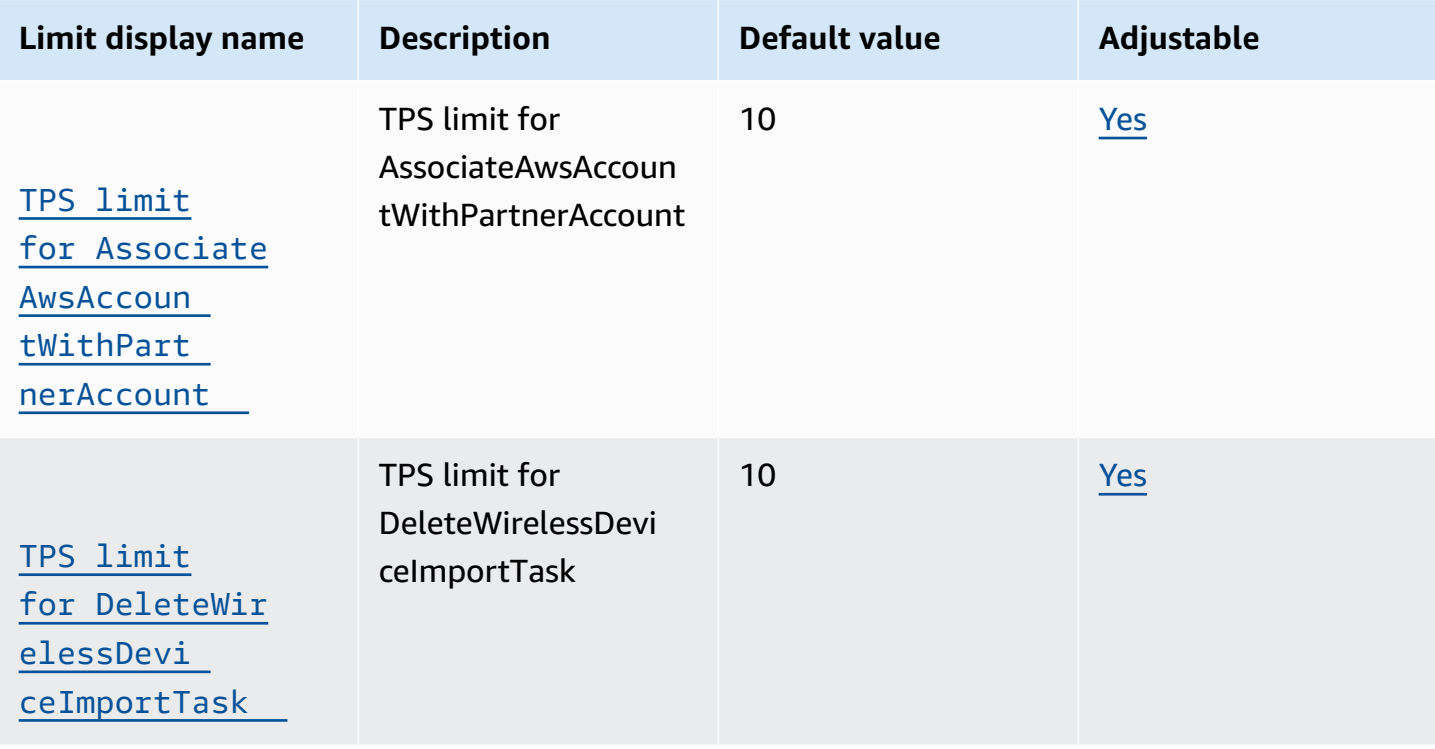

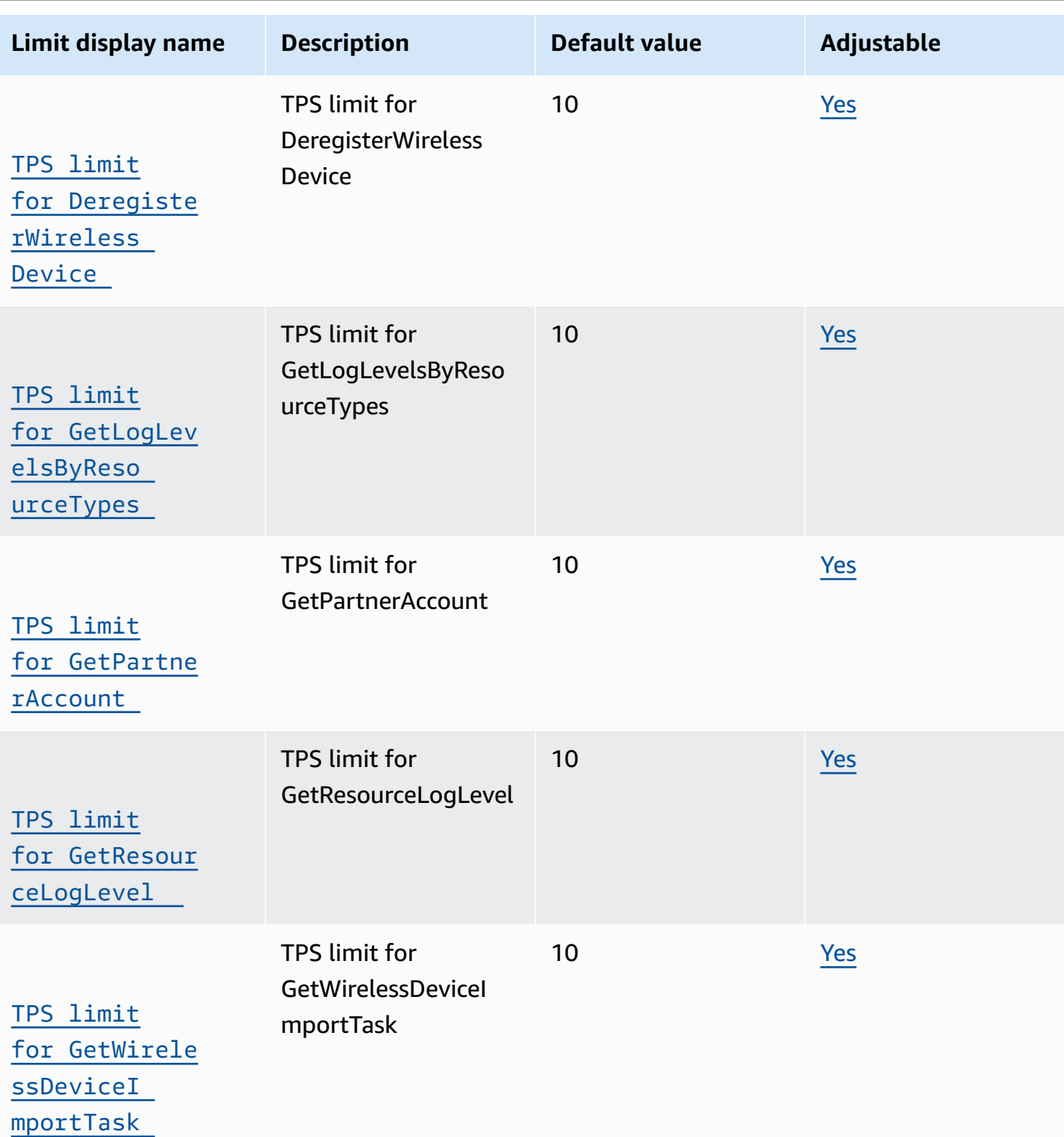

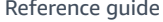

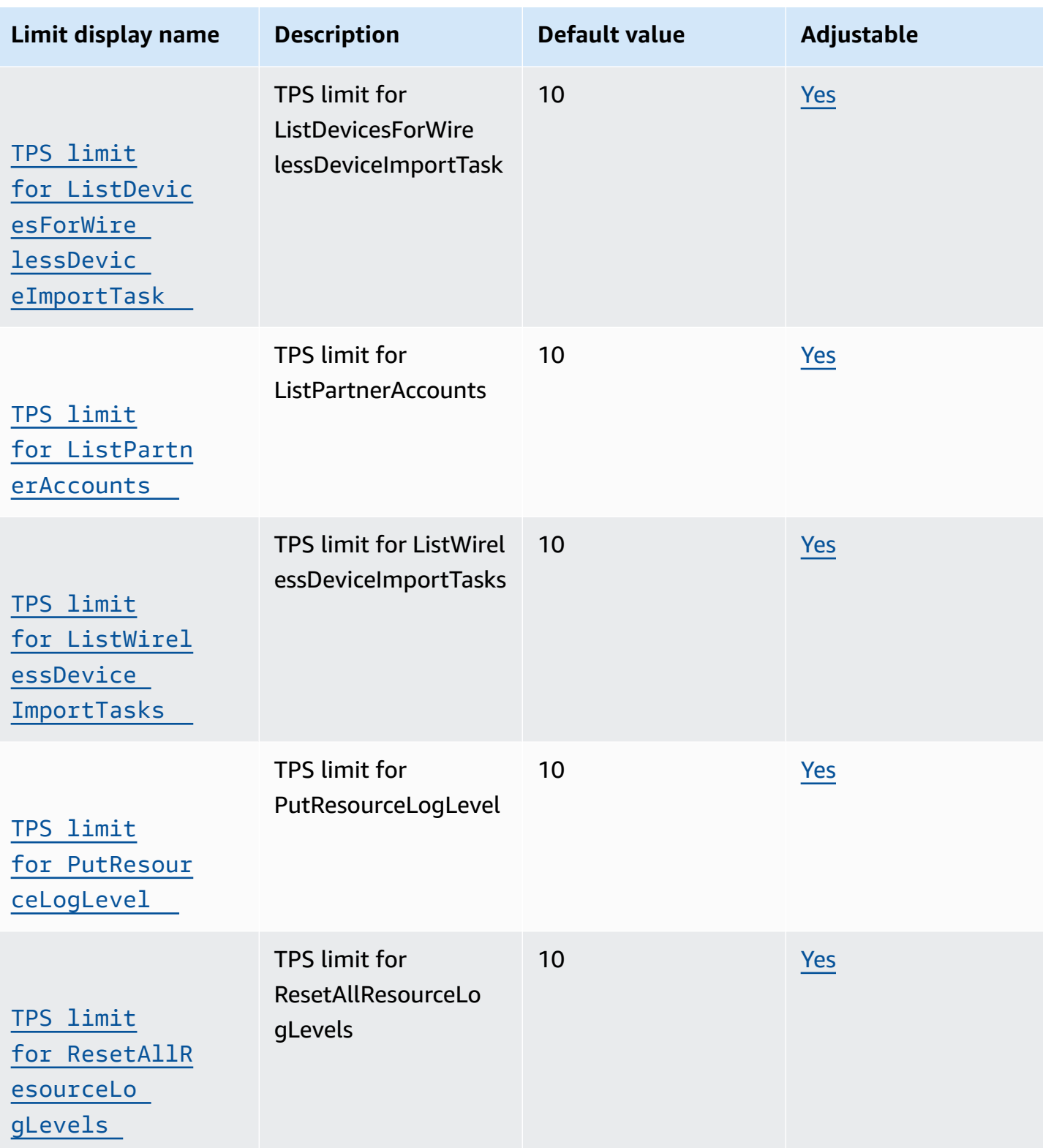

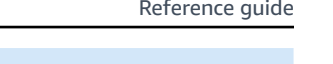

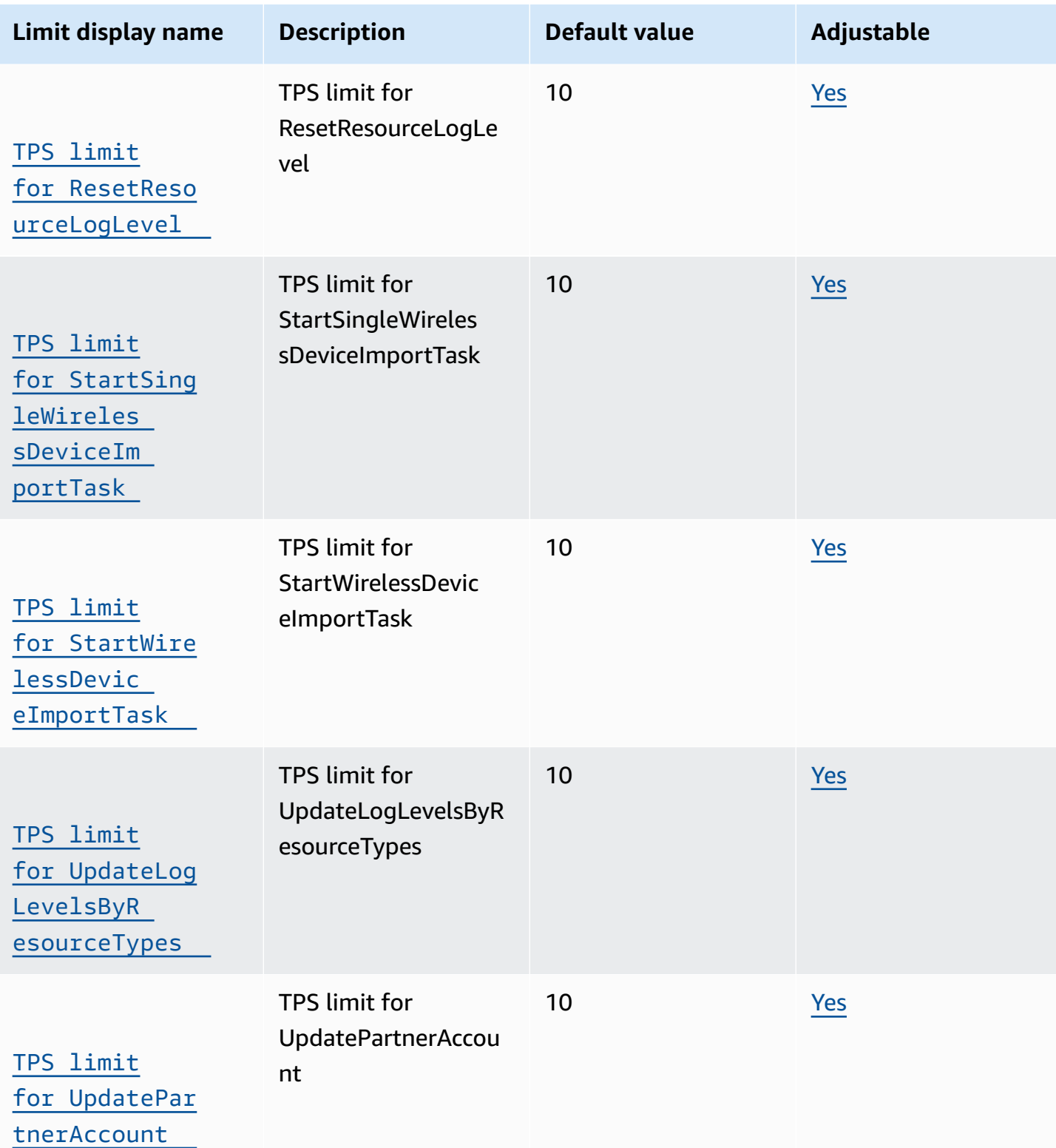

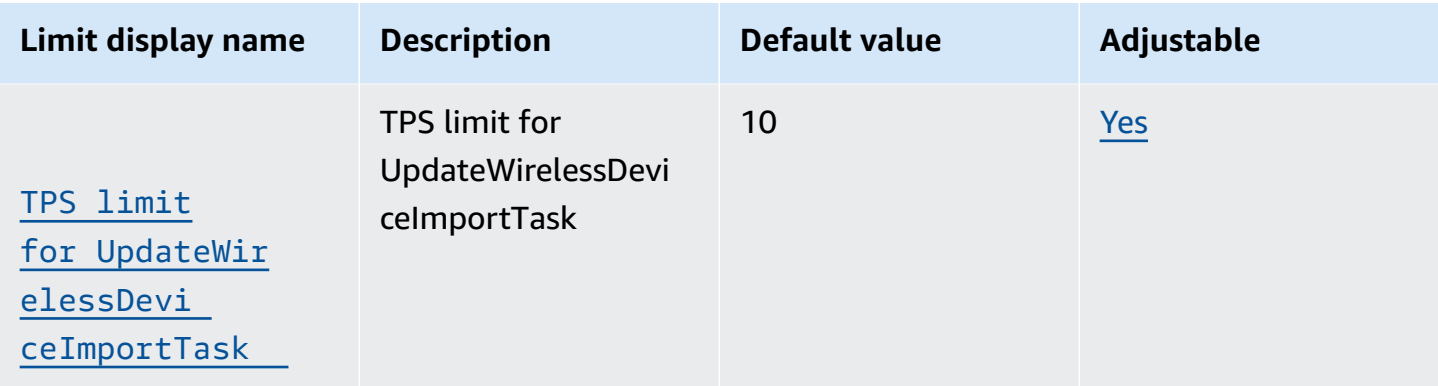

### <span id="page-1279-0"></span>**Network analyzer and wireless events API throttling**

This table describes the maximum TPS for APIs used with the network analyzer and events for AWS IoT Wireless resources. Using network analyzer, you can monitor and troubleshoot your LoRaWAN resources in real time.

### <span id="page-1279-1"></span>**Tagging and endpoint API throttling**

This table describes the maximum TPS for the GetServiceEndpoint API and APIs used for tagging resources.

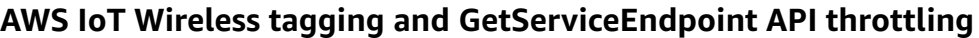

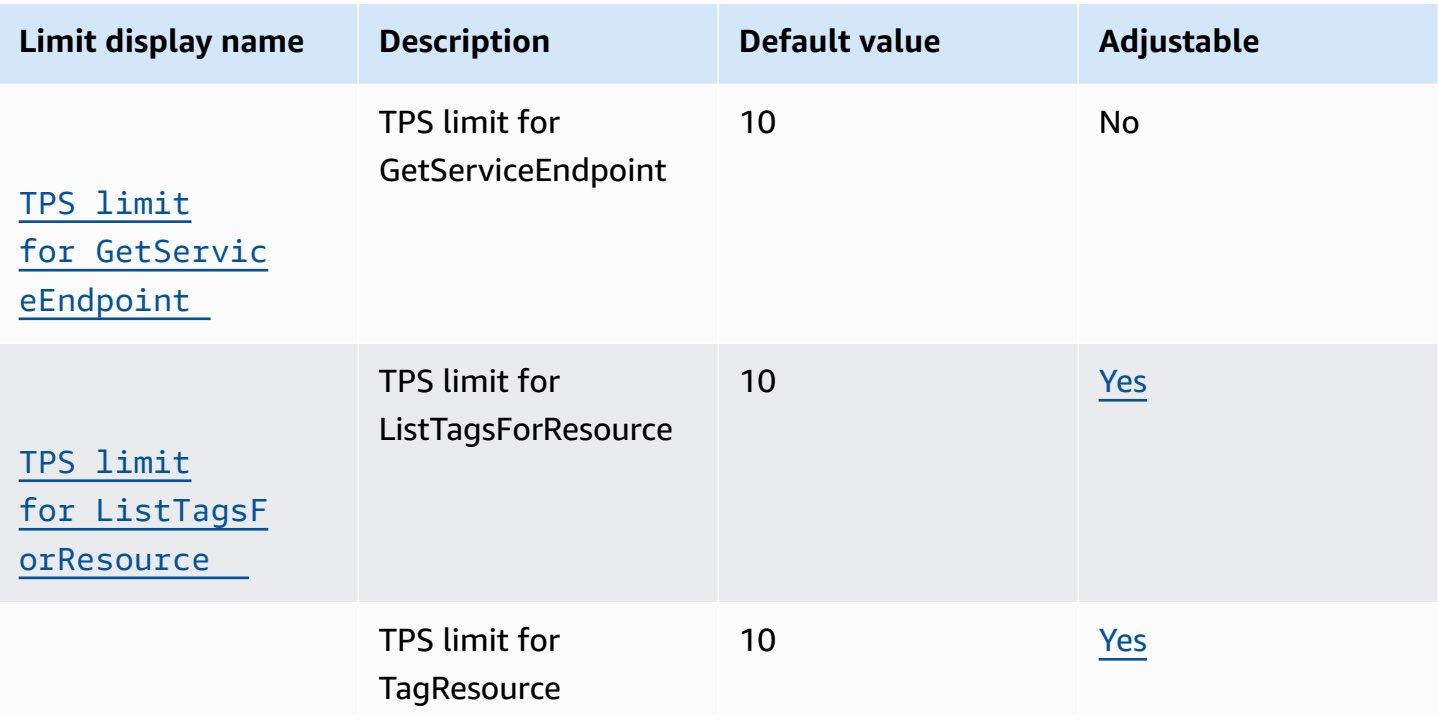

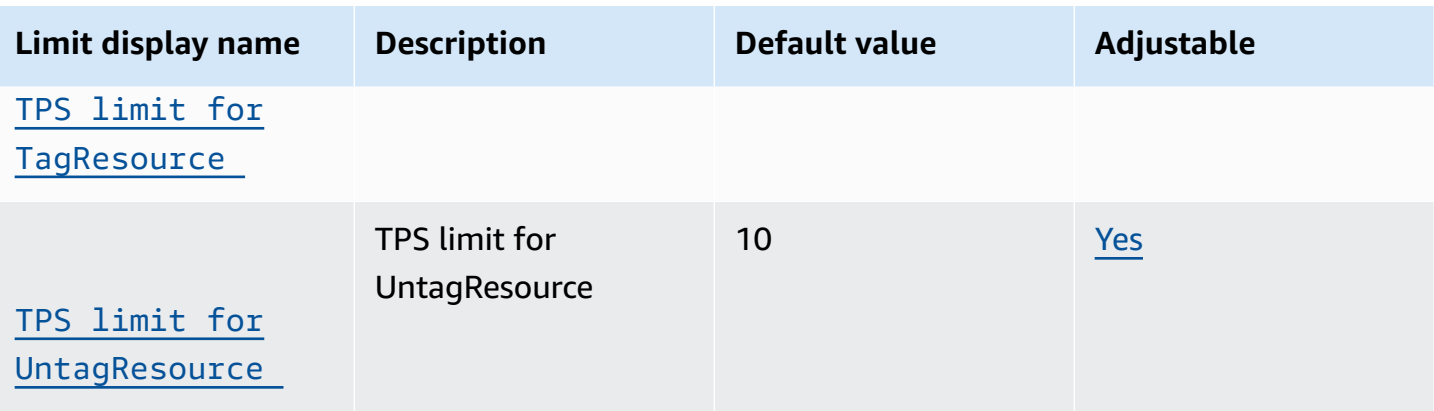

### <span id="page-1280-0"></span>**AWS IoT Core device location and additional AWS IoT Wireless API limits**

This table describes the maximum TPS for other, additional AWS IoT Wireless API throttling.

### **AWS IoT Wireless limits and quotas**

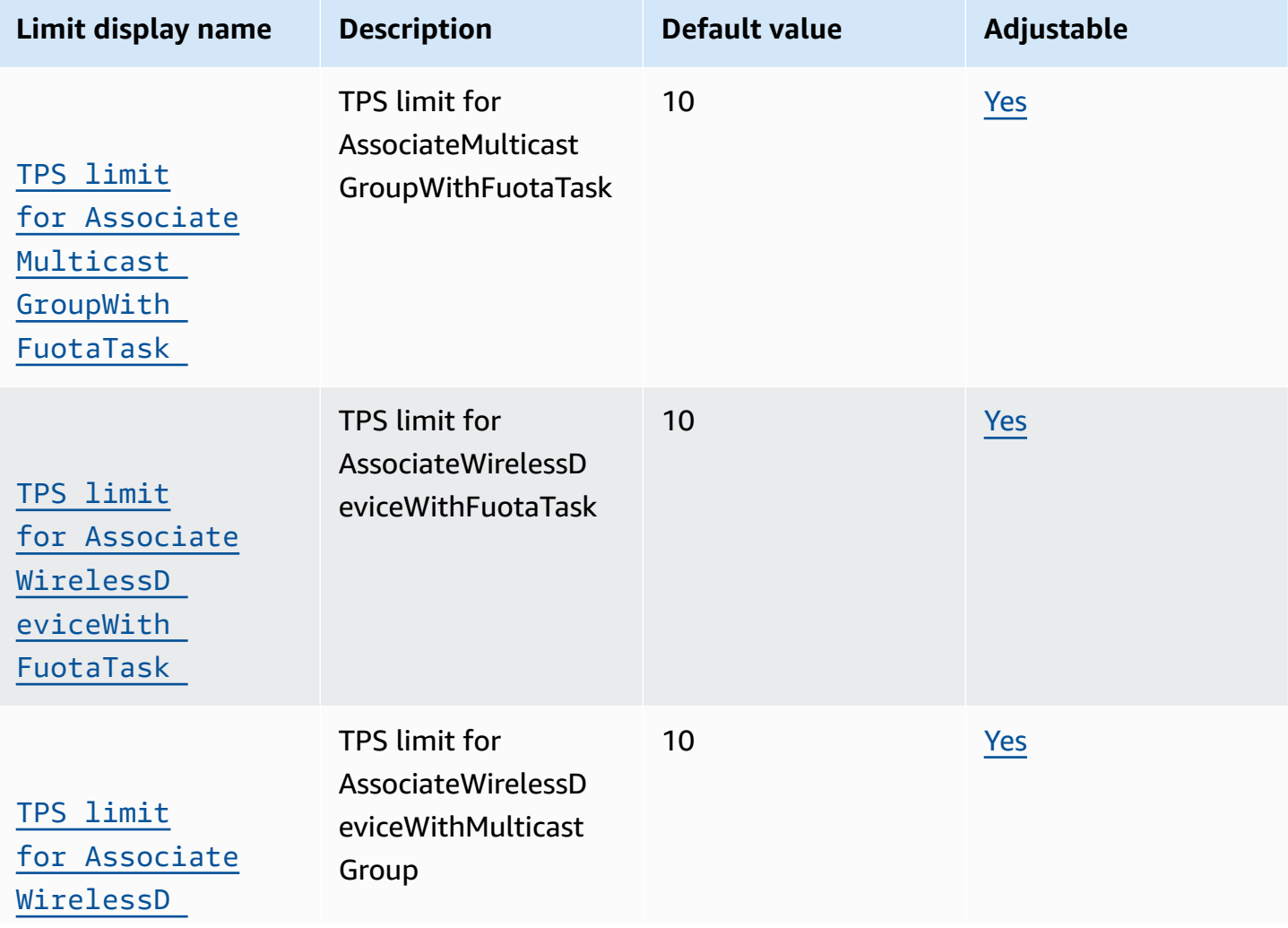

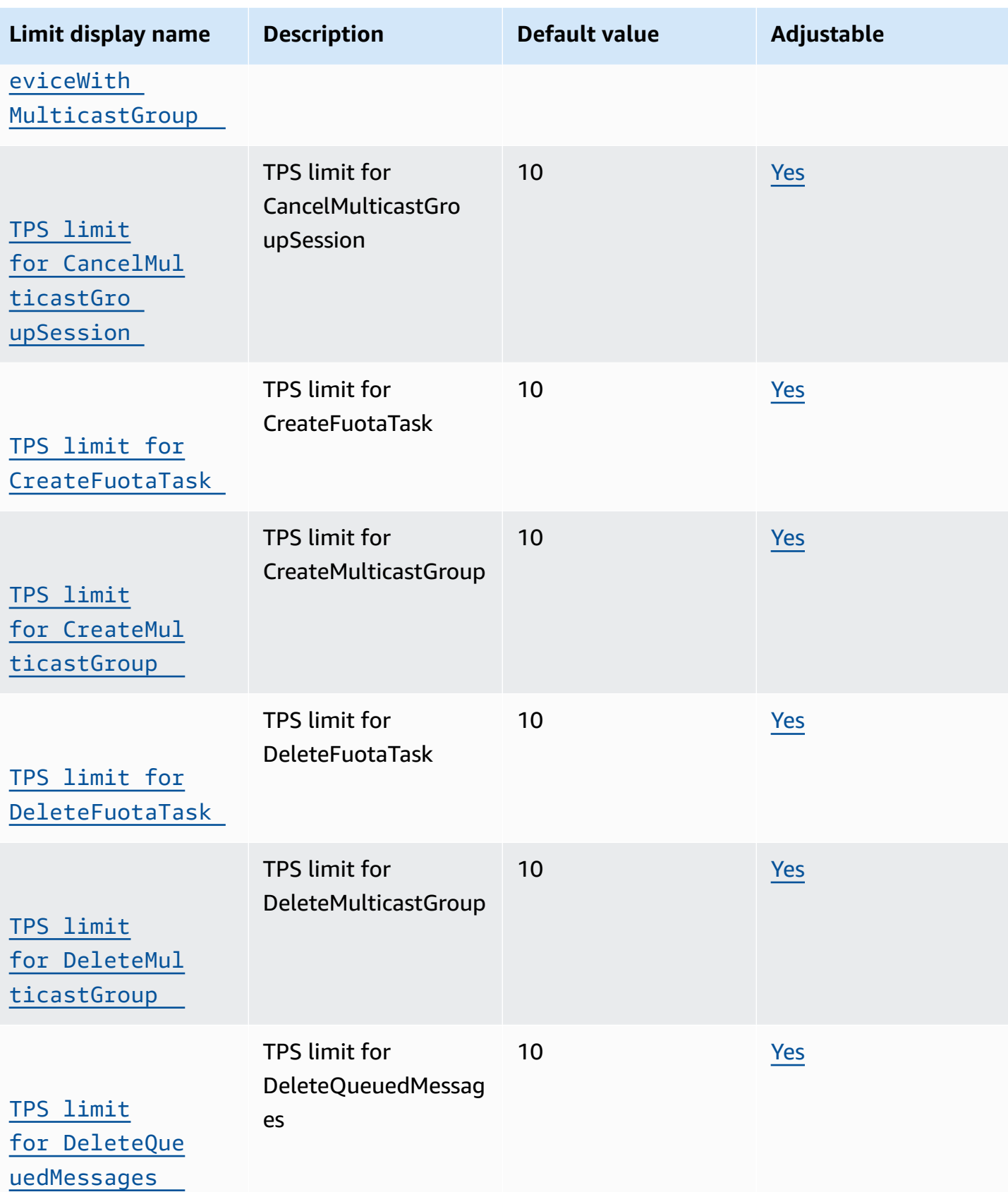

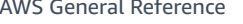

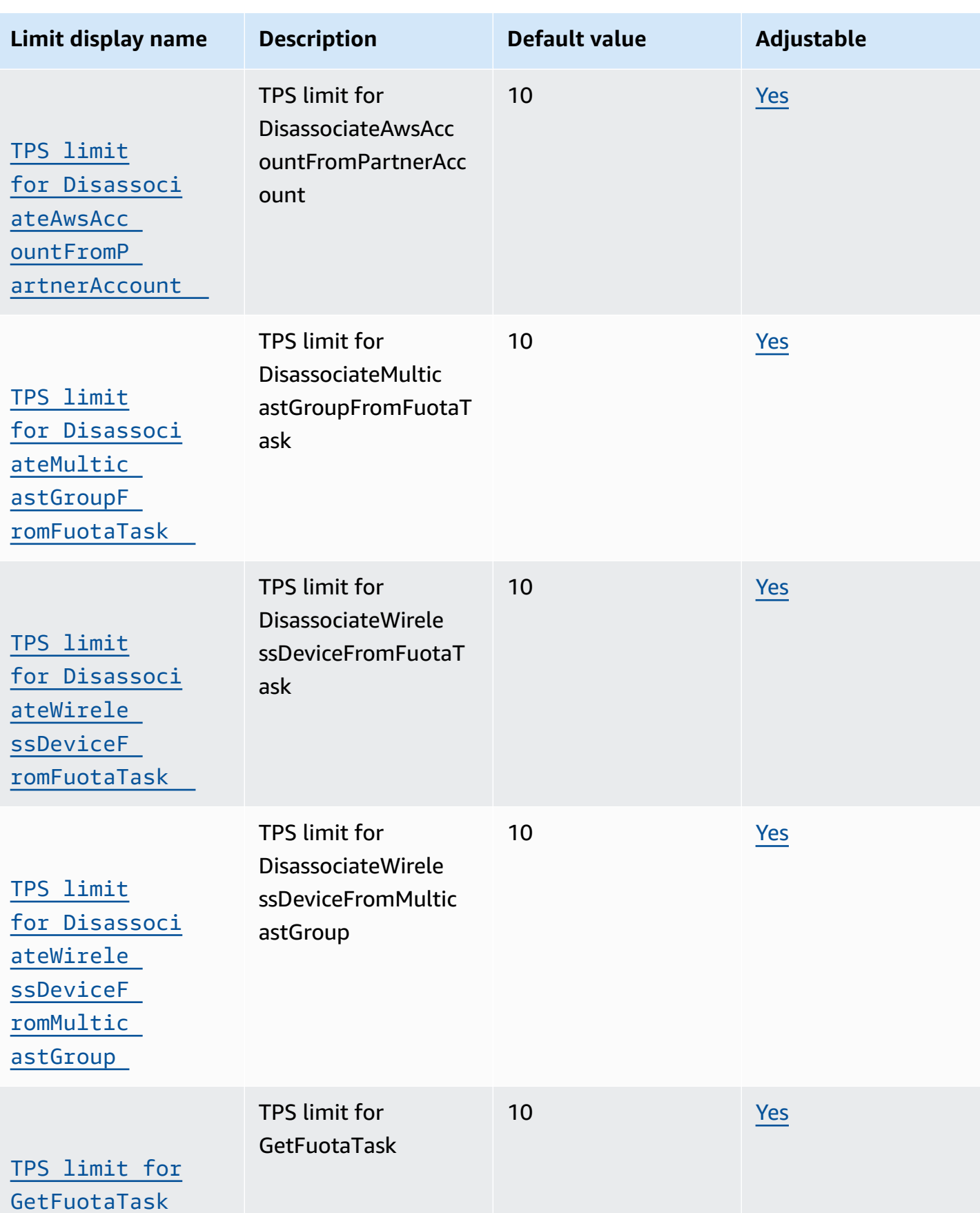

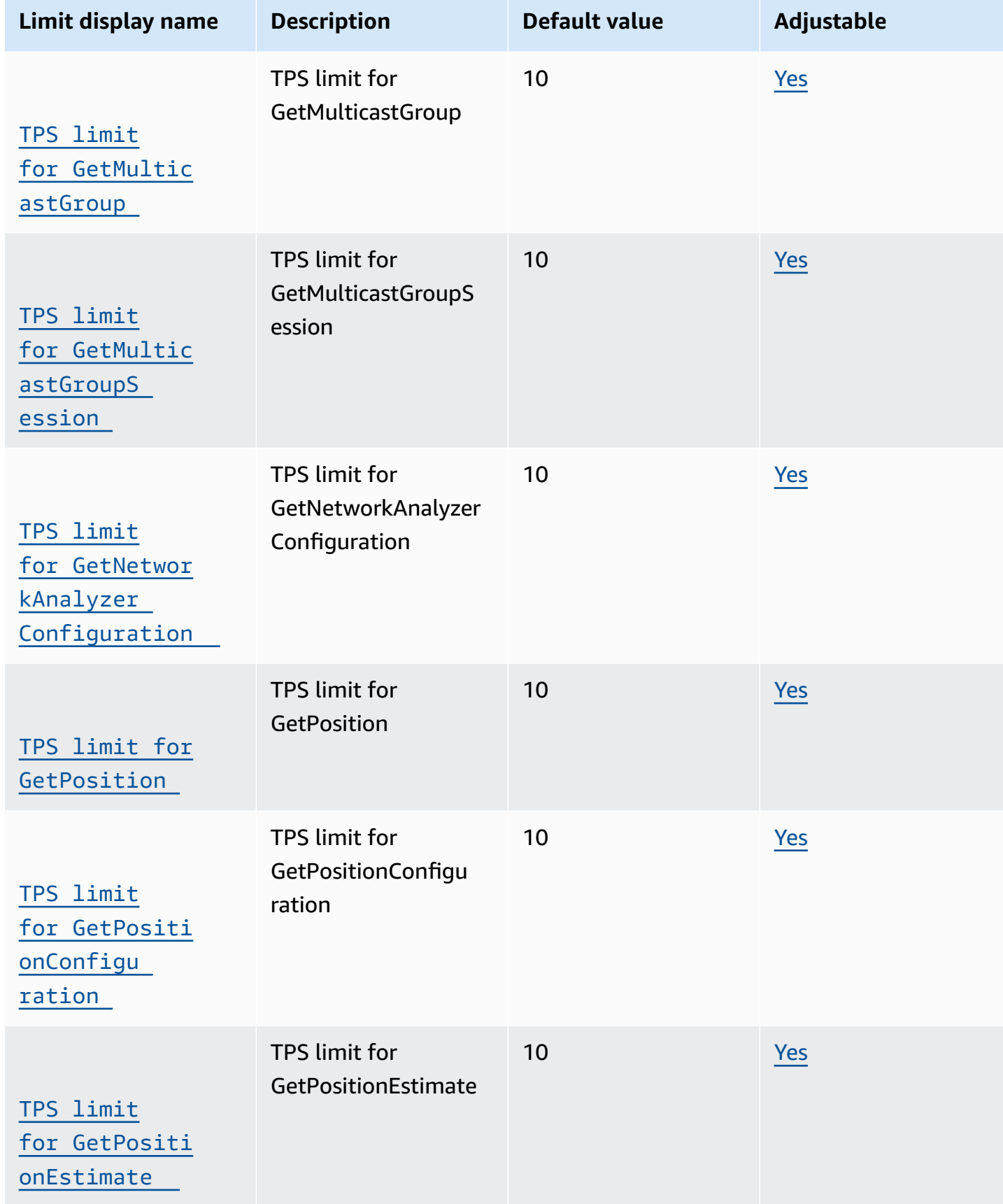

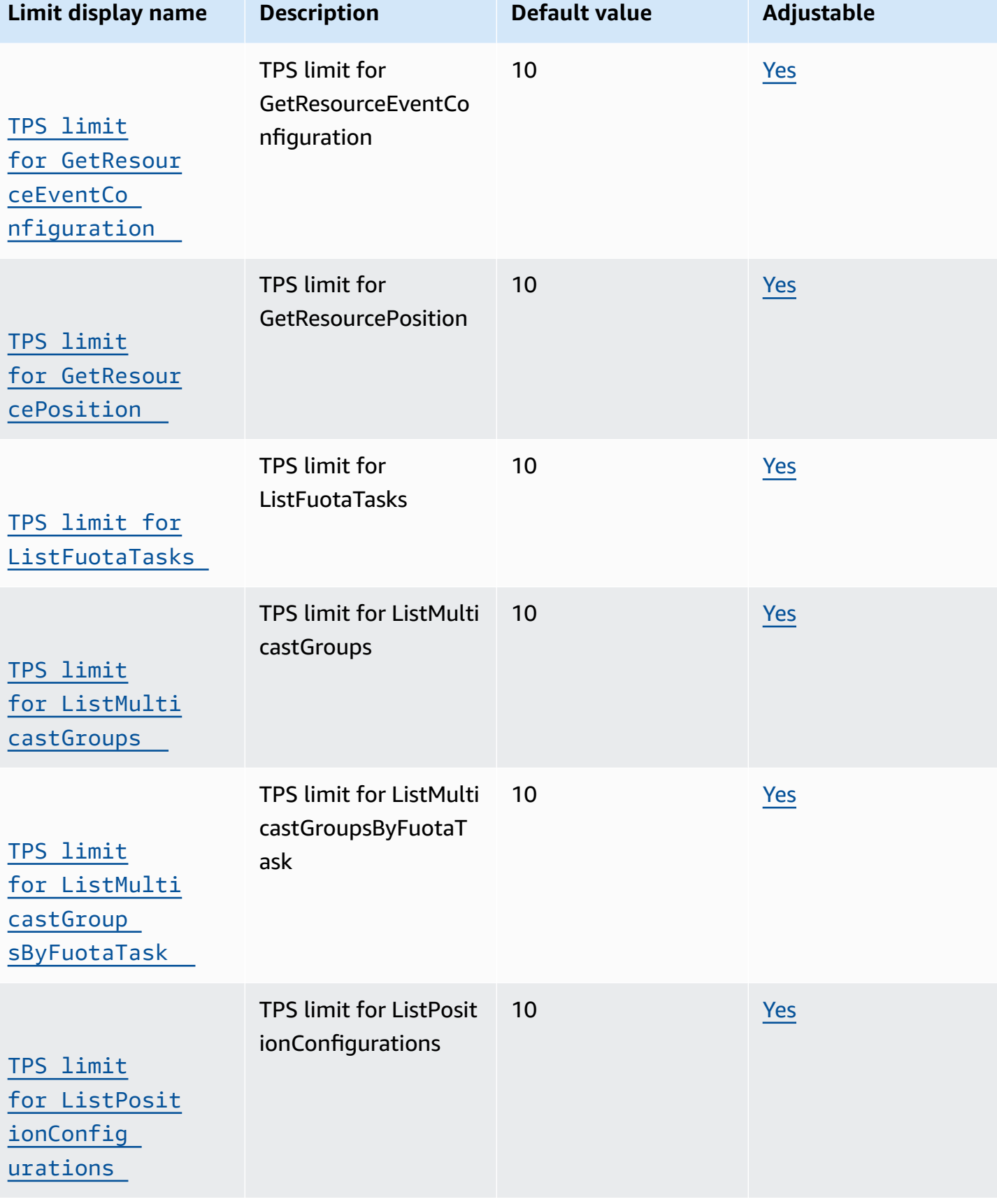

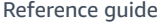

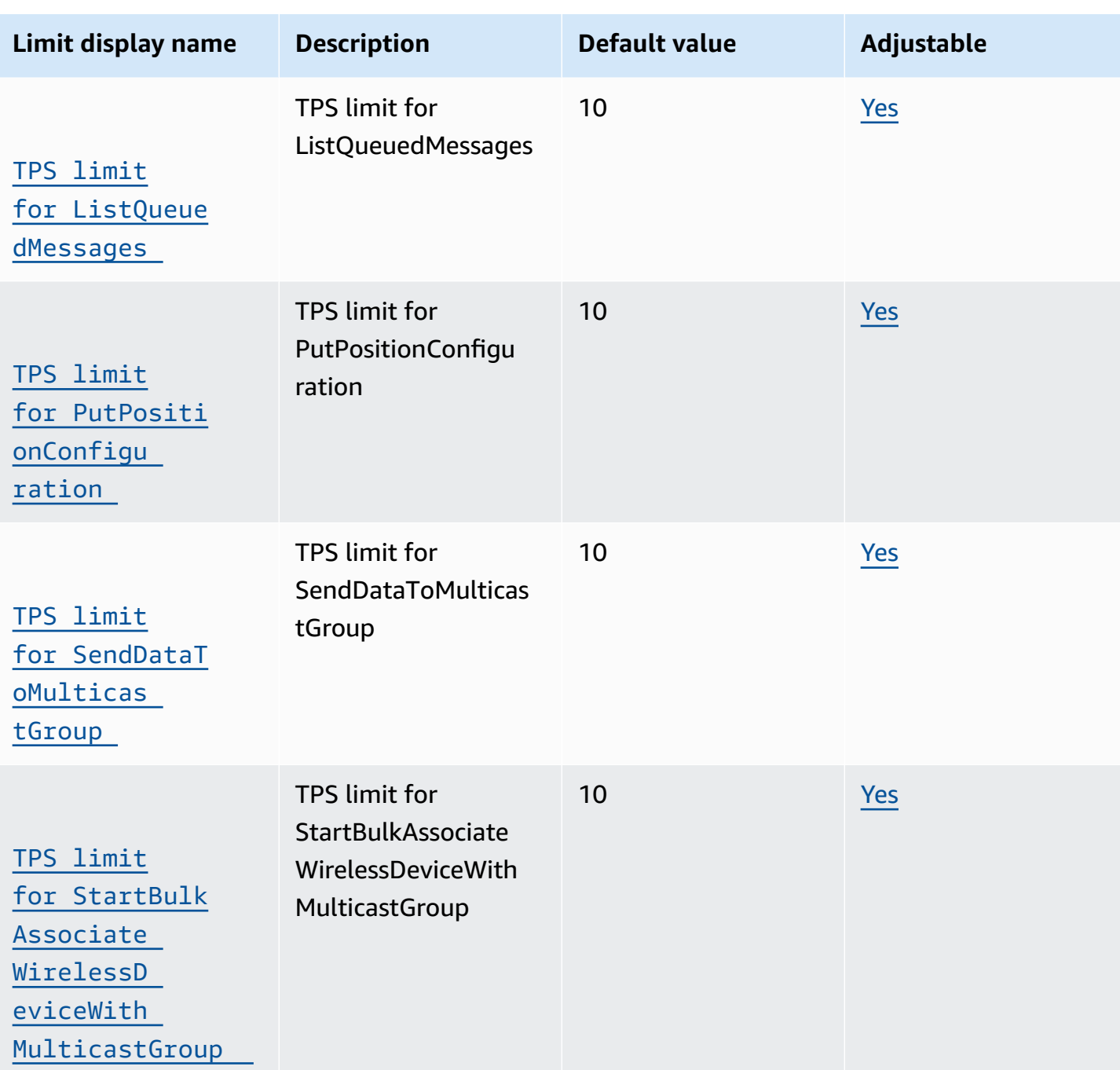

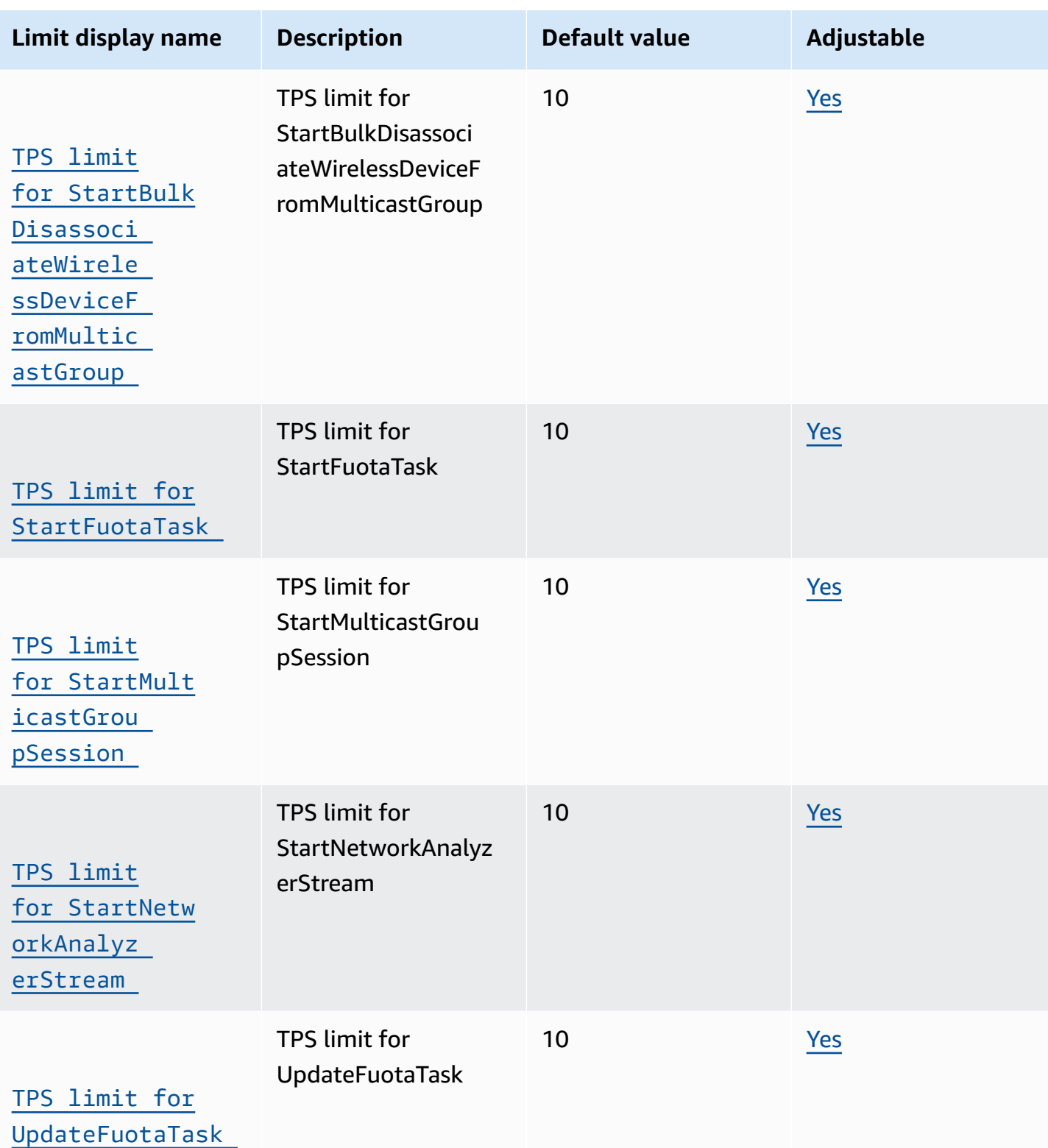

**AWS IoT Greengrass V1 endpoints and quotas**

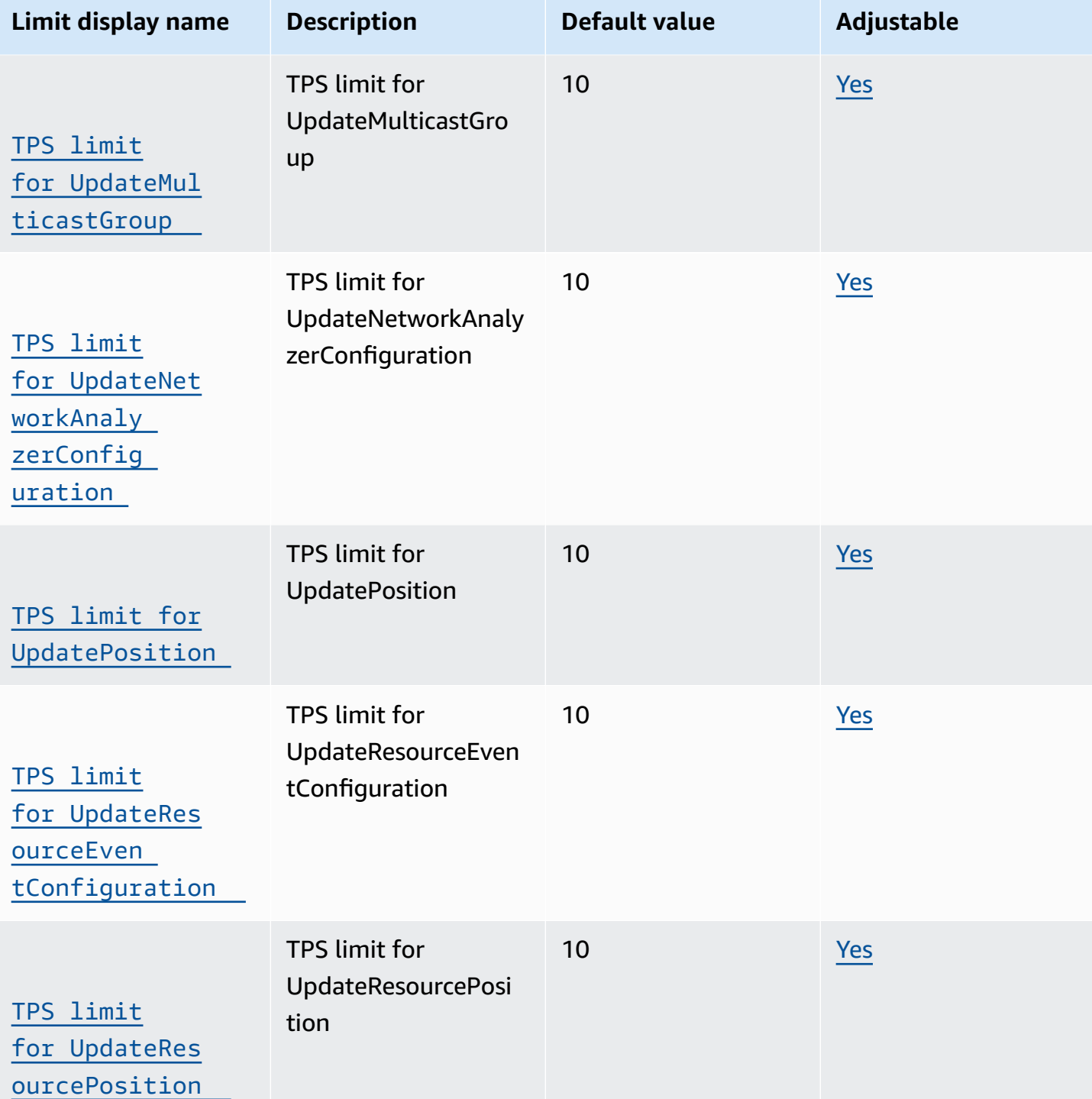

endpoints, some AWS services offer FIPS endpoints in selected Regions. For more information, see AWS service [endpoints](#page-27-0). Service quotas, also referred to as limits, are the maximum number of [service](#page-33-0) resources or operations for your AWS account. For more information, see AWS service [quotas](#page-33-0).

# <span id="page-1288-0"></span>**Service endpoints**

## **Control Plane Operations**

The following table contains AWS Region-specific endpoints that AWS IoT Greengrass supports for group management operations.

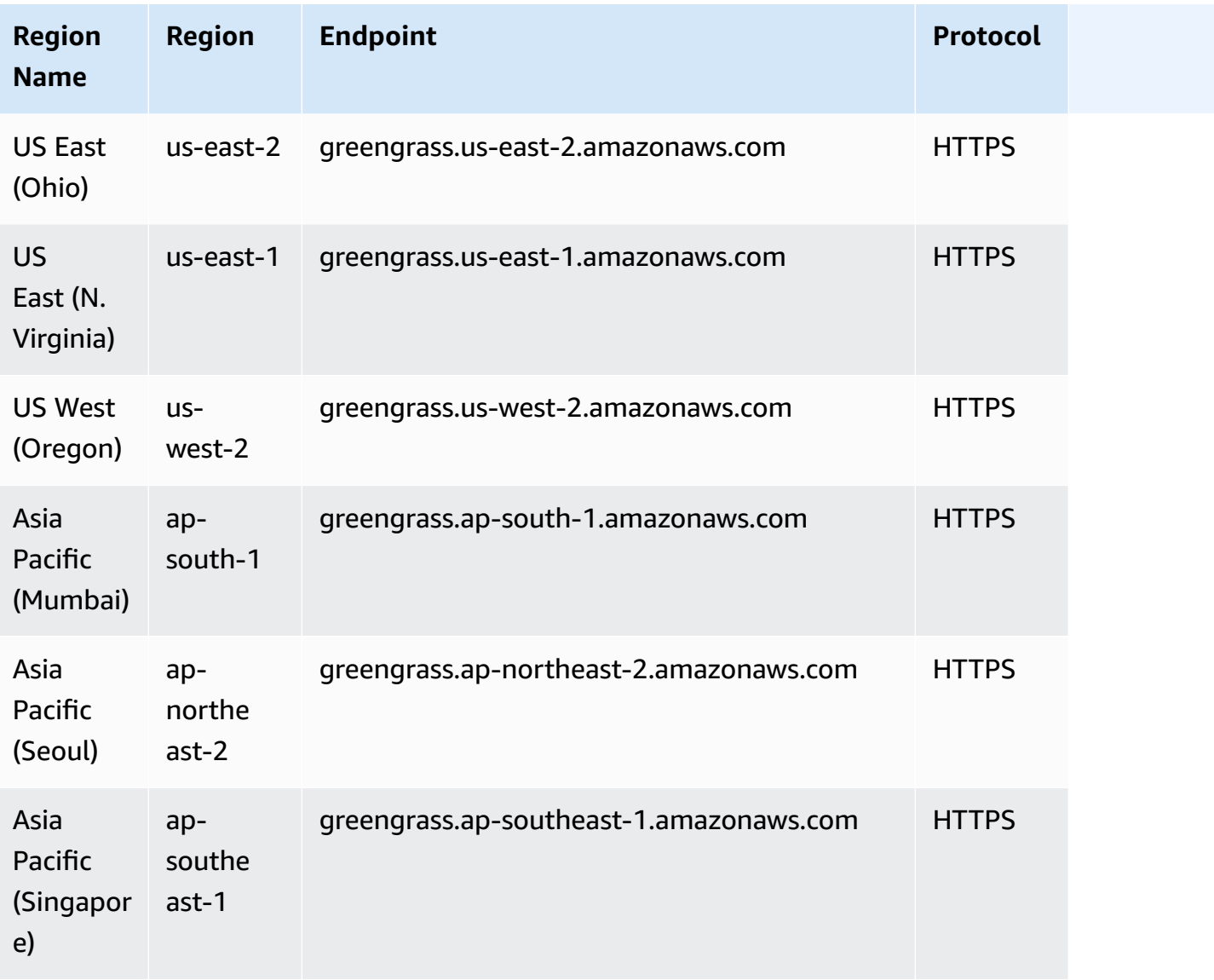

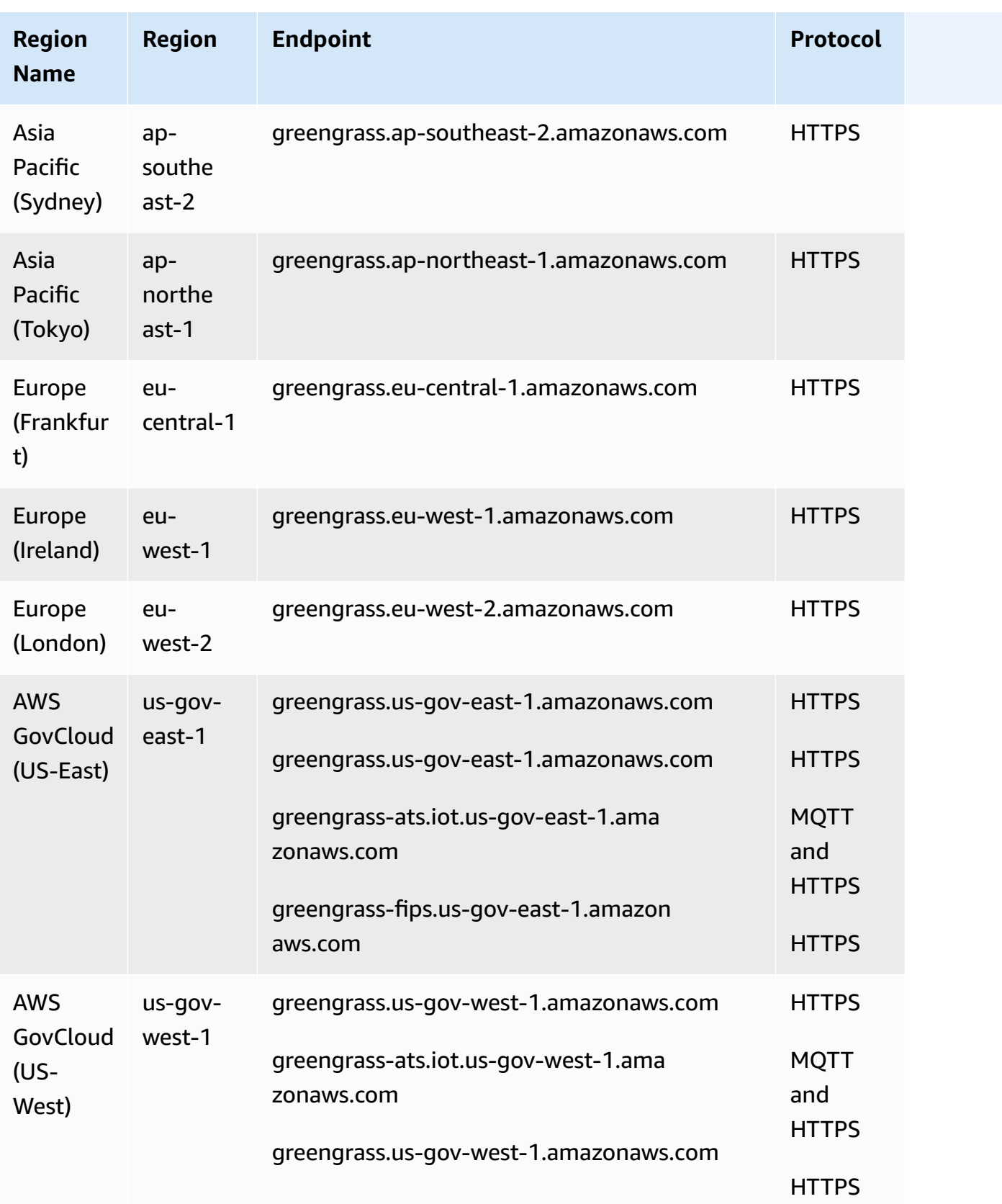

## **AWS IoT Device Operations**

The following table contains AWS Region-specific Amazon Trust Services (ATS) endpoints for AWS IoT device management operations, such as shadow sync. This is a data plane API.

To look up your account-specific endpoint, use the aws iot [describe-endpoint](https://docs.aws.amazon.com/cli/latest/reference/iot/describe-endpoint.html) --endpoint-type [iot:Data-ATS](https://docs.aws.amazon.com/cli/latest/reference/iot/describe-endpoint.html) command.

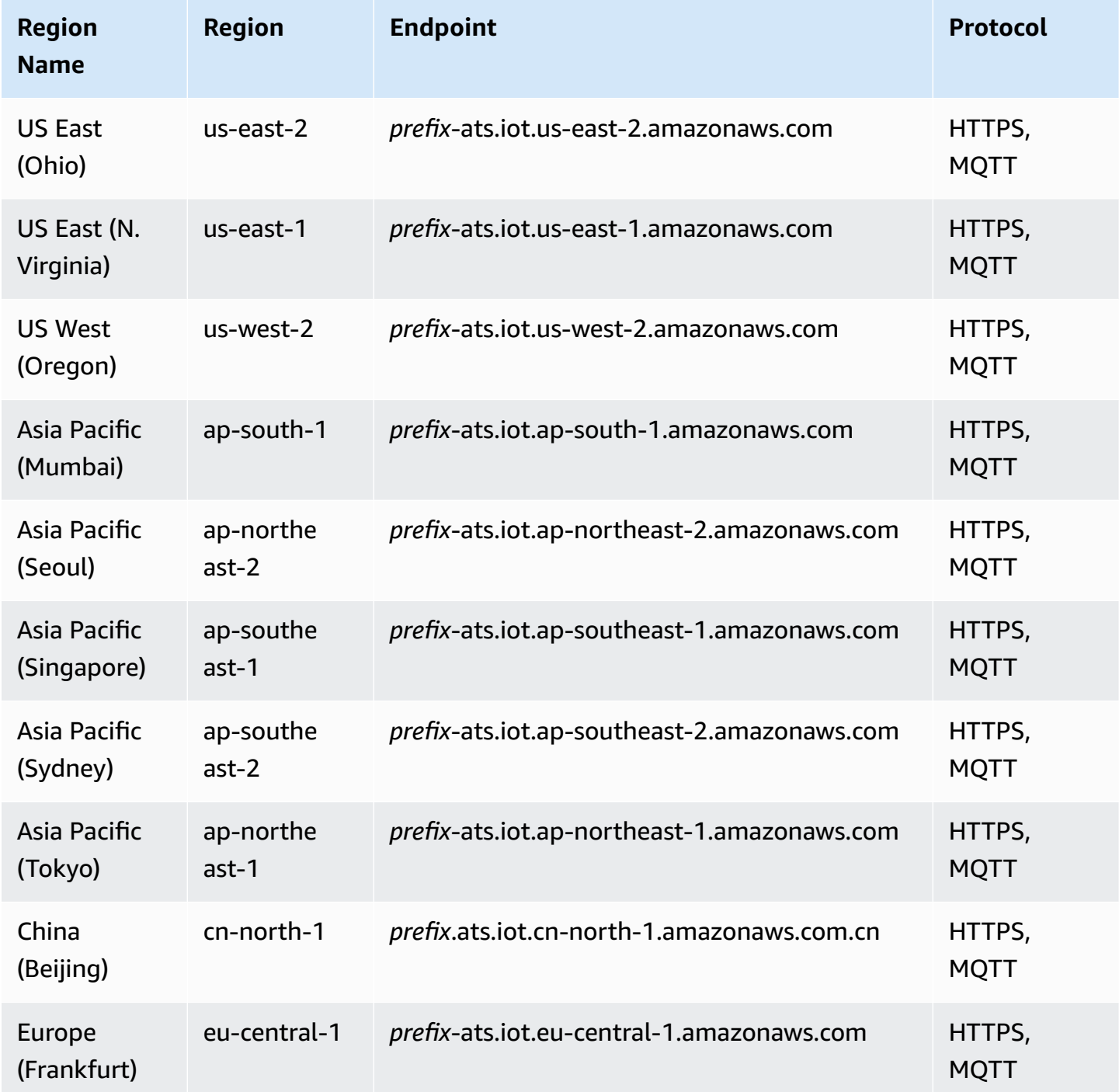

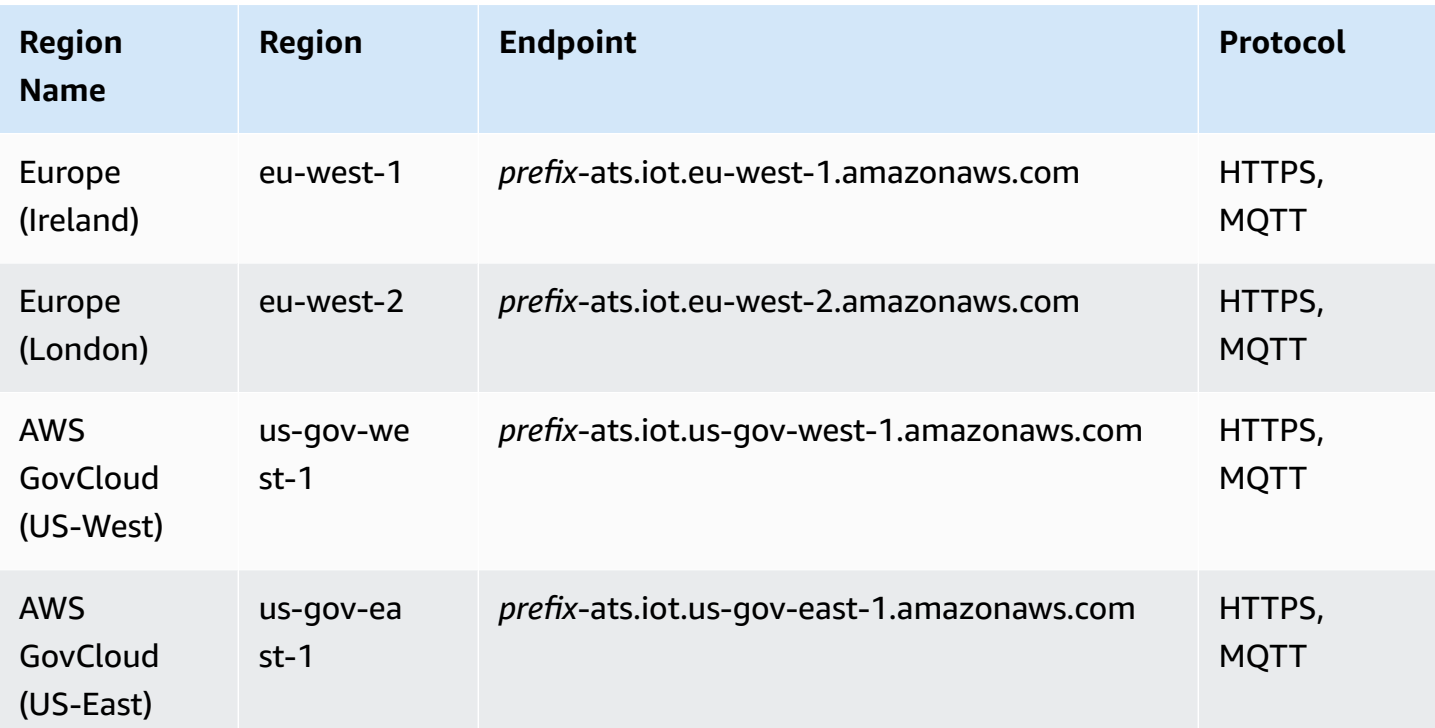

### **a**) Note

Legacy Verisign endpoints are currently supported for some [Regions,](#page-1293-0) but we recommend that you use ATS endpoints with ATS root certificate authority (CA) certificates. For more information, see Server [Authentication](https://docs.aws.amazon.com/iot/latest/developerguide/server-authentication.html) in the *AWS IoT Developer Guide*.

### **Discovery Operations**

The following table contains AWS Region-specific ATS endpoints for device discovery operations using the AWS IoT [Greengrass](https://docs.aws.amazon.com/greengrass/v1/developerguide/gg-discover-api.html) Discovery API. This is a data plane API.

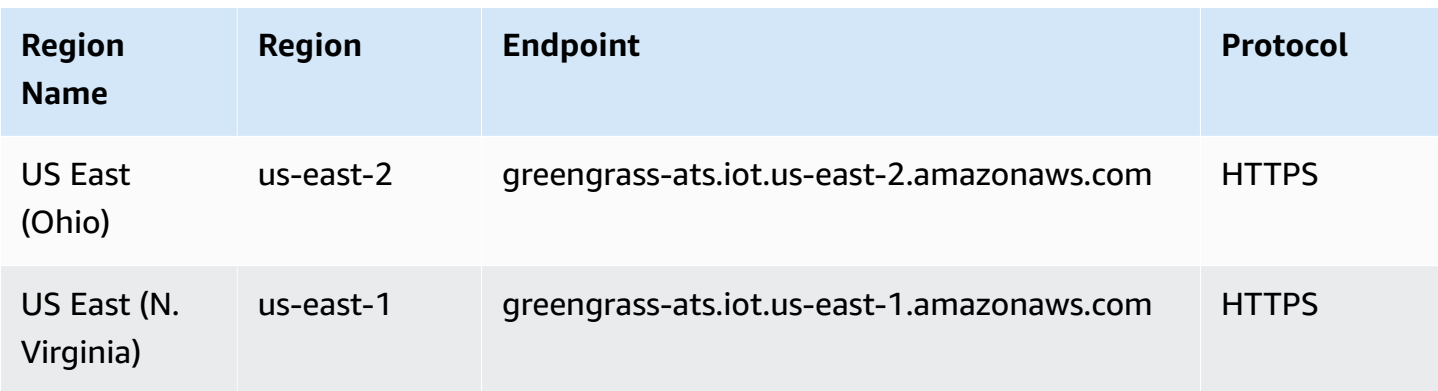

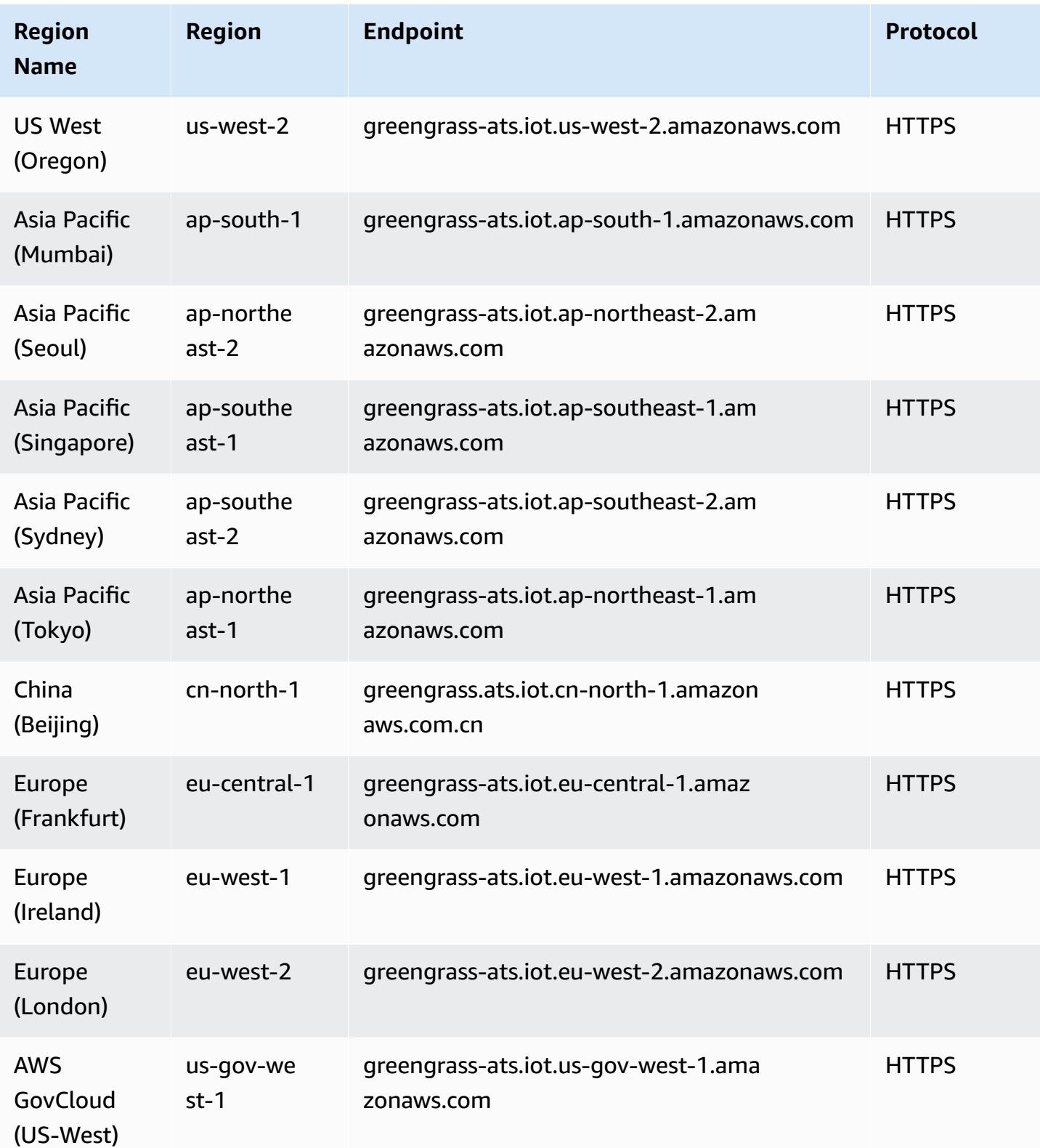

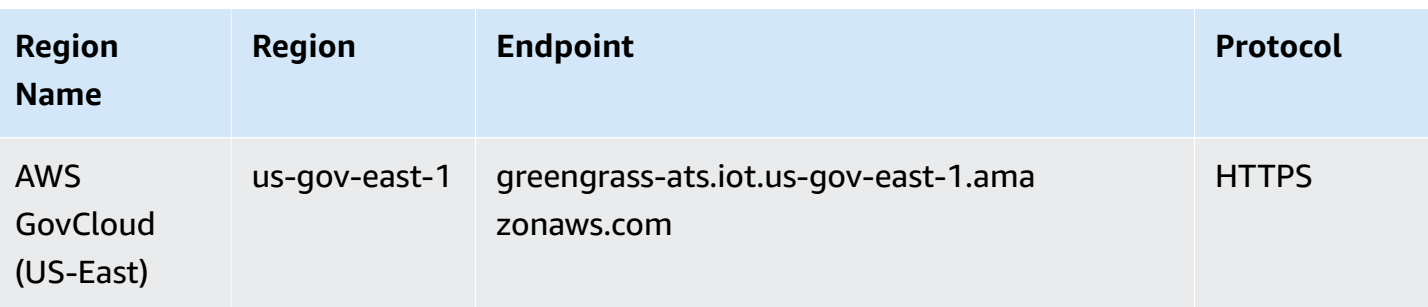

*(i)* Note

Legacy Verisign endpoints are currently supported for some [Regions,](#page-1293-0) but we recommend that you use ATS endpoints with ATS root CA certificates. For more information, see [Server](https://docs.aws.amazon.com/iot/latest/developerguide/server-authentication.html) [authentication](https://docs.aws.amazon.com/iot/latest/developerguide/server-authentication.html) in the *AWS IoT Developer Guide*.

## <span id="page-1293-0"></span>**Supported Legacy Endpoints**

We recommend that you use the ATS endpoints in the preceding tables with ATS root CA certificates. For backward compatibility, AWS IoT Greengrass currently supports legacy Verisign endpoints in the following AWS Regions. This support is expected to end in the future. For more information, see Server [authentication](https://docs.aws.amazon.com/iot/latest/developerguide/server-authentication.html) in the *AWS IoT Developer Guide*.

When using legacy Verisign endpoints, you must use Verisign root CA certificates.

AWS IoT Device Operations (Legacy Endpoints)

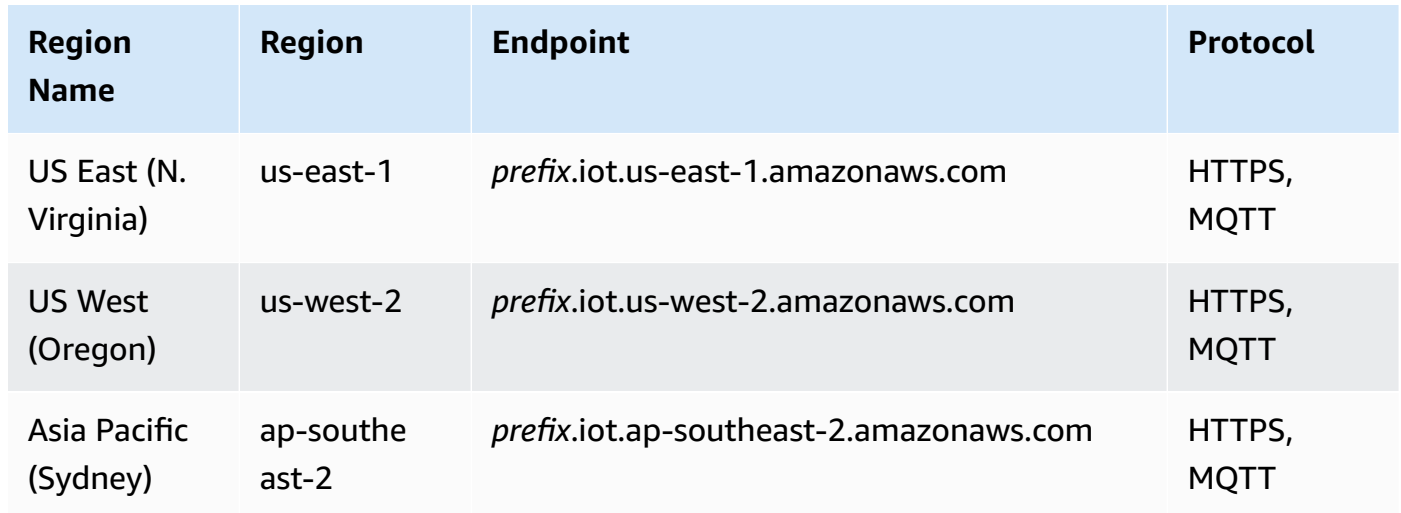

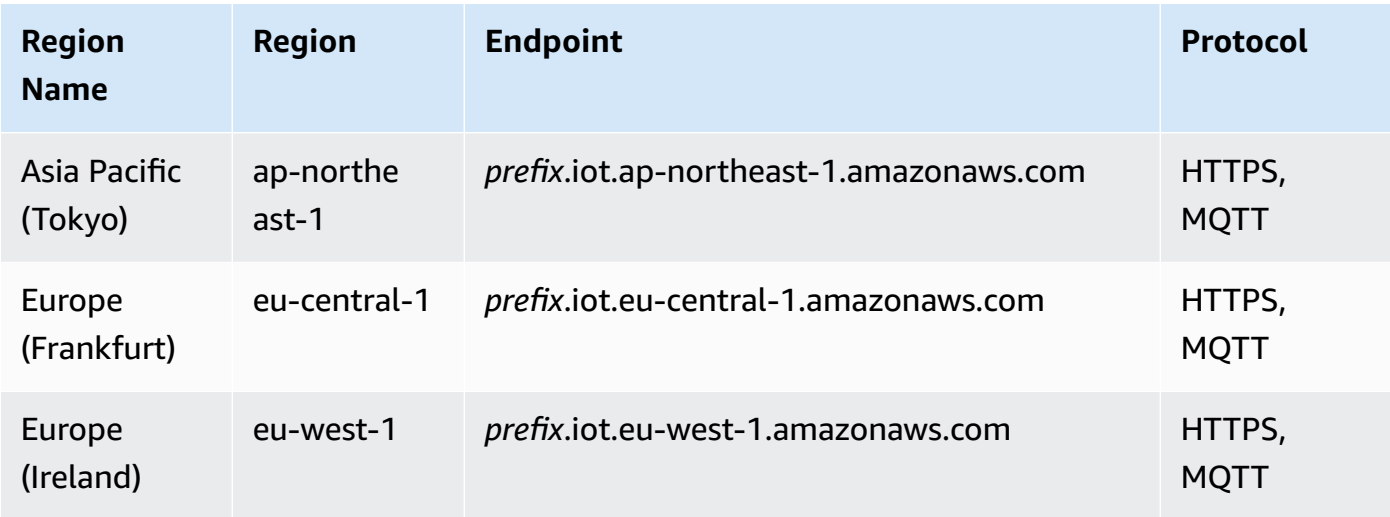

To look up your account-specific legacy endpoint, use the aws iot [describe-endpoint](https://docs.aws.amazon.com/cli/latest/reference/iot/describe-endpoint.html) --endpointtype [iot:Data](https://docs.aws.amazon.com/cli/latest/reference/iot/describe-endpoint.html) command.

Discovery Operations (Legacy Endpoints)

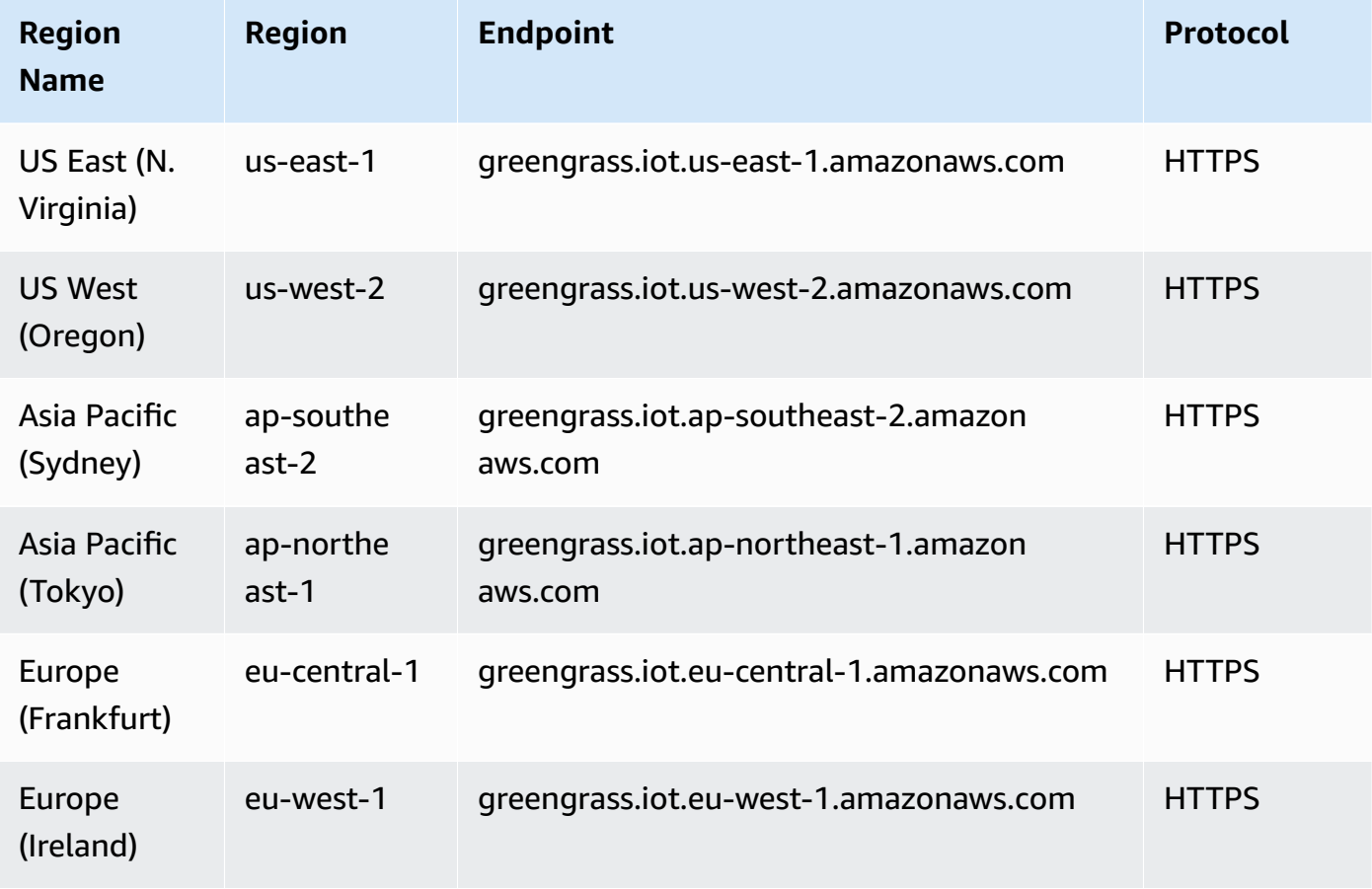

# **Service quotas**

# **AWS IoT Greengrass Cloud API**

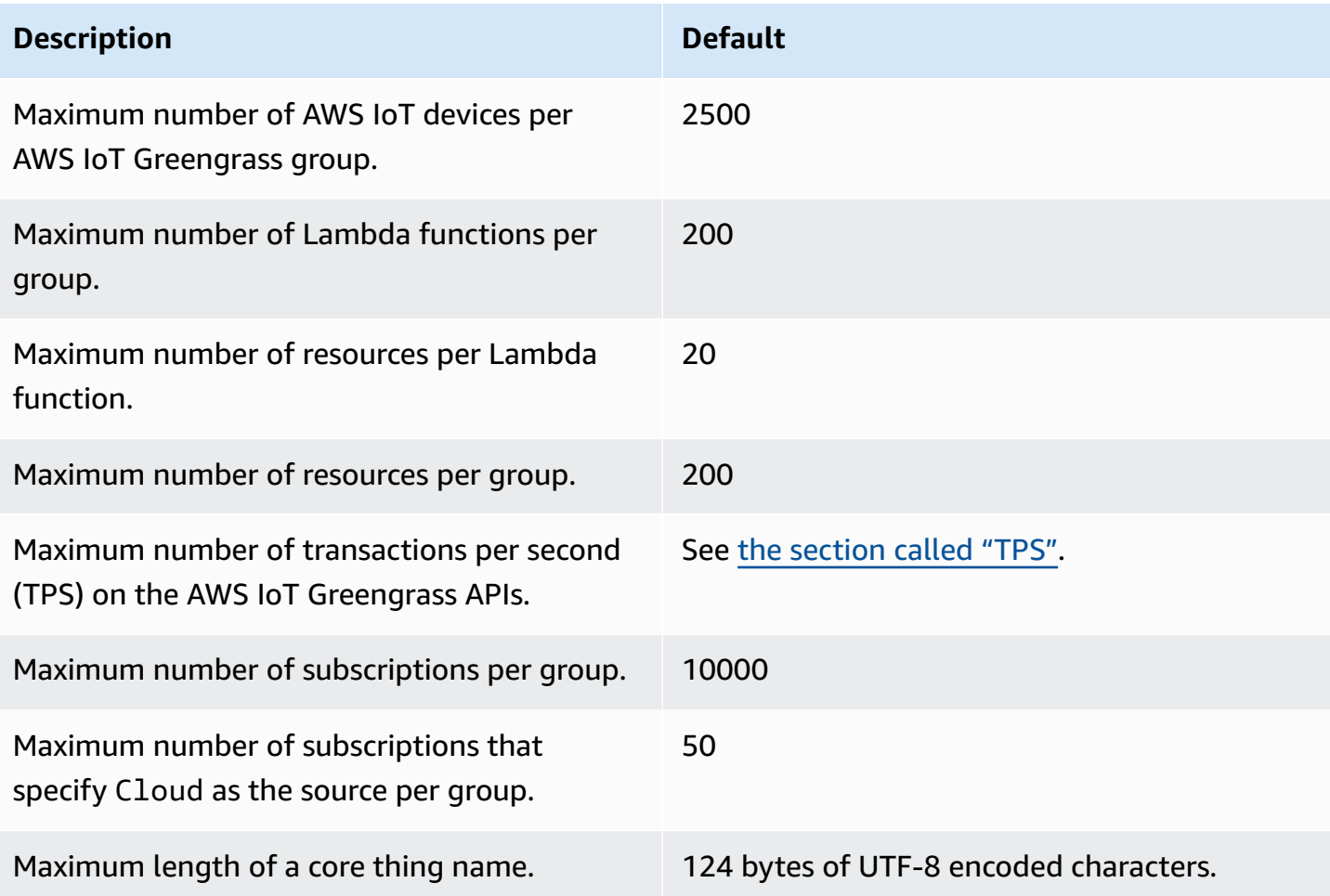

### <span id="page-1295-0"></span>**TPS**

The default quota for the maximum number of transactions per second on the AWS IoT Greengrass APIs depends on the API and the AWS Region where AWS IoT Greengrass is used.

For most APIs and [supported](#page-1288-0) AWS Regions, the default quota is 30. Exceptions are noted in the following tables.

### **API exceptions**

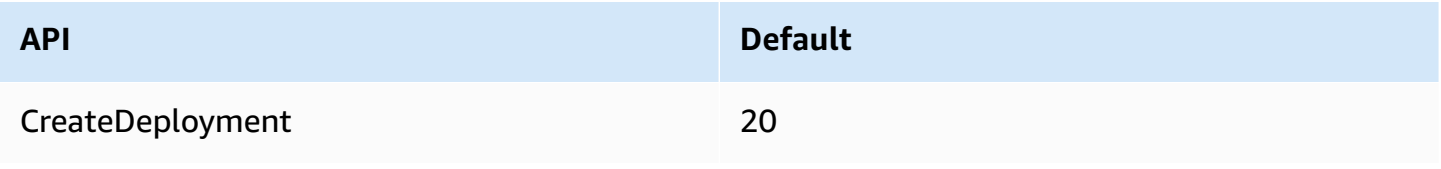
#### **AWS Region exceptions**

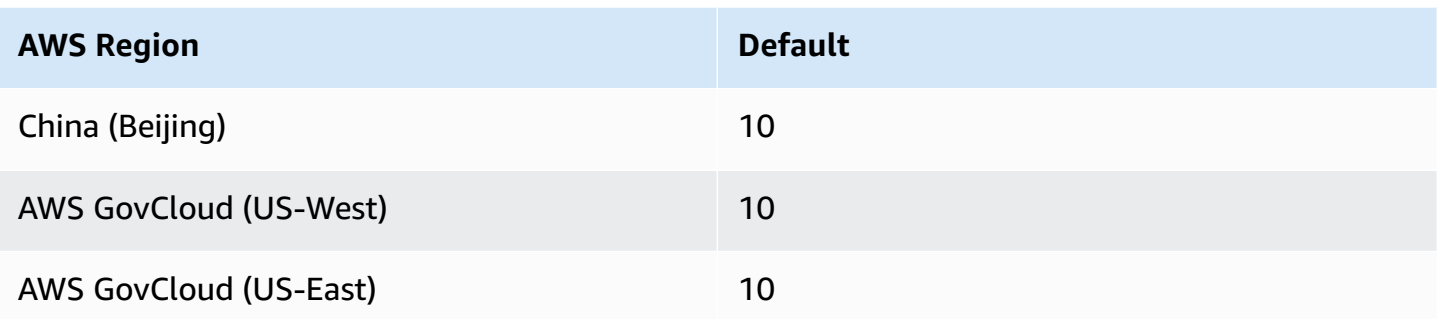

This quota applies per AWS account. For example, in the US East (N. Virginia) Region, each account has a default quota of 30 TPS. Each API (such as CreateGroupVersion or ListFunctionDefinitions) has a quota of 30 TPS. This includes control plane and data plane operations. Requests that exceed the account or API quotas are throttled. To request account and API quota increases, including quotas for specific APIs, contact your AWS Enterprise Support representative.

### **AWS IoT Greengrass Core**

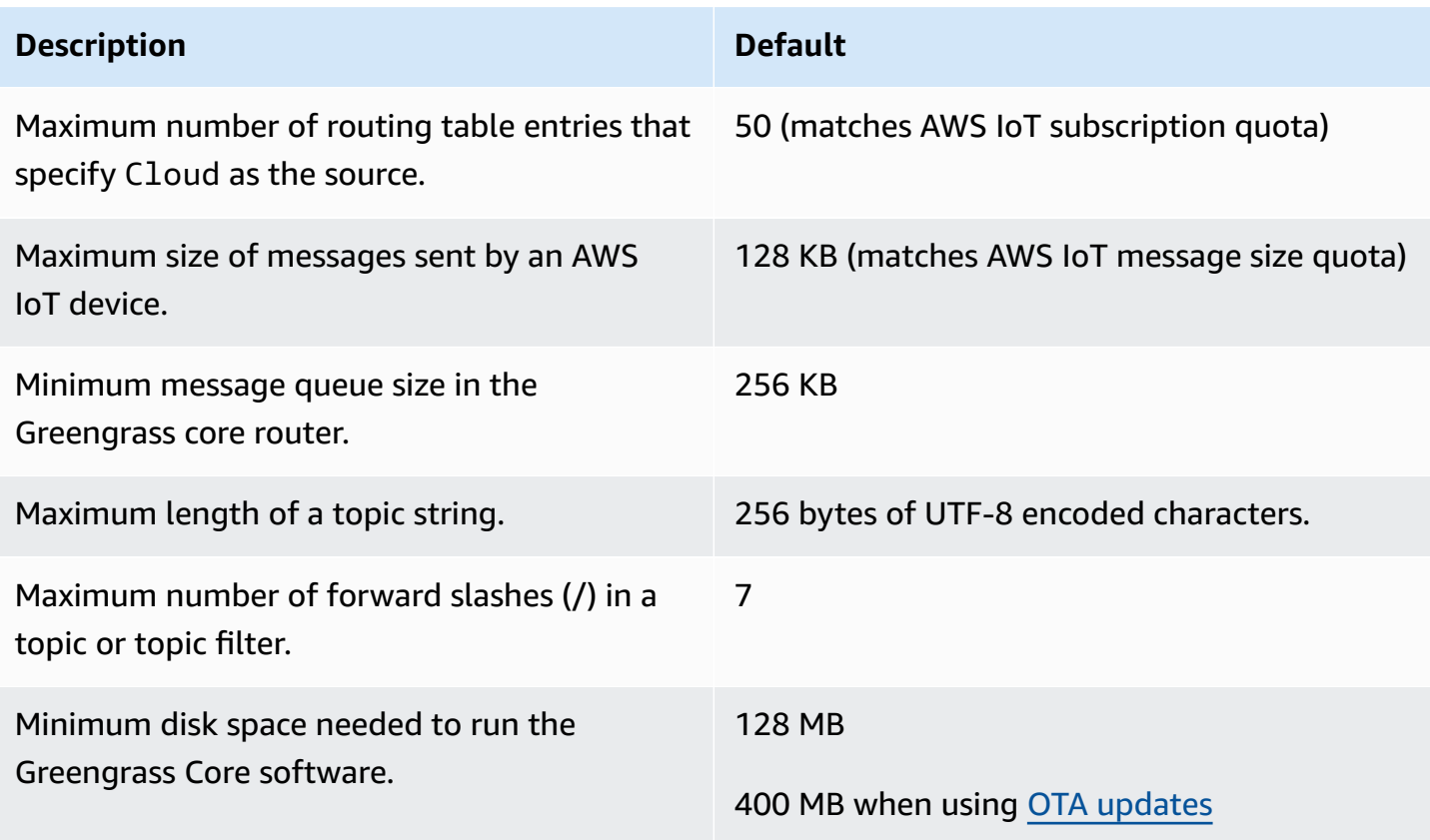

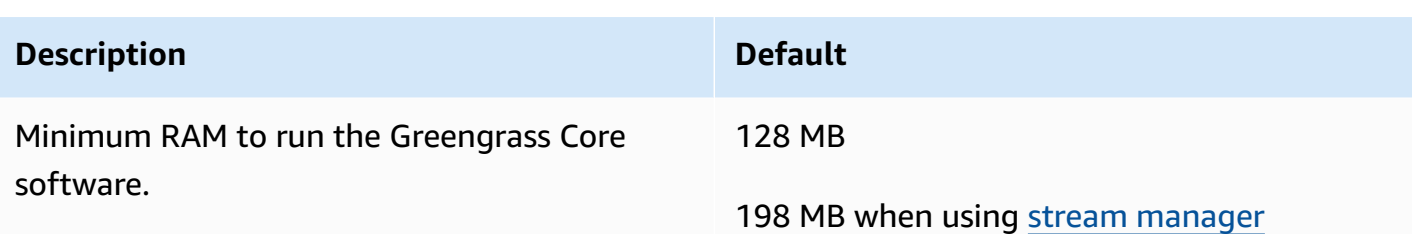

The Greengrass Core software provides a service to detect the IP addresses of your Greengrass core devices. It sends this information to the AWS IoT Greengrass cloud service and allows AWS IoT devices to download the IP address of the Greengrass core they need to connect to.

Do not use this feature if any of the following is true:

- The IP address of a Greengrass core device changes frequently.
- The Greengrass core device is not always available to AWS IoT devices in its group.
- The Greengrass core has multiple IP addresses and an AWS IoT device is unable to reliably determine which address to use.
- Your organization's security policies don't allow you to send devices' IP addresses to the AWS Cloud.

## **AWS IoT Greengrass V2 endpoints and quotas**

The following are the service endpoints and service quotas for this service. To connect programmatically to an AWS service, you use an endpoint. In addition to the standard AWS endpoints, some AWS services offer FIPS endpoints in selected Regions. For more information, see AWS service [endpoints](#page-27-0). Service quotas, also referred to as limits, are the maximum number of service resources or operations for your AWS account. For more information, see AWS [service](#page-33-0) [quotas](#page-33-0).

## **Service endpoints**

### **Control plane operations**

The following table contains AWS Region-specific endpoints that AWS IoT Greengrass V2 supports for operations to manage components, devices, and deployments.

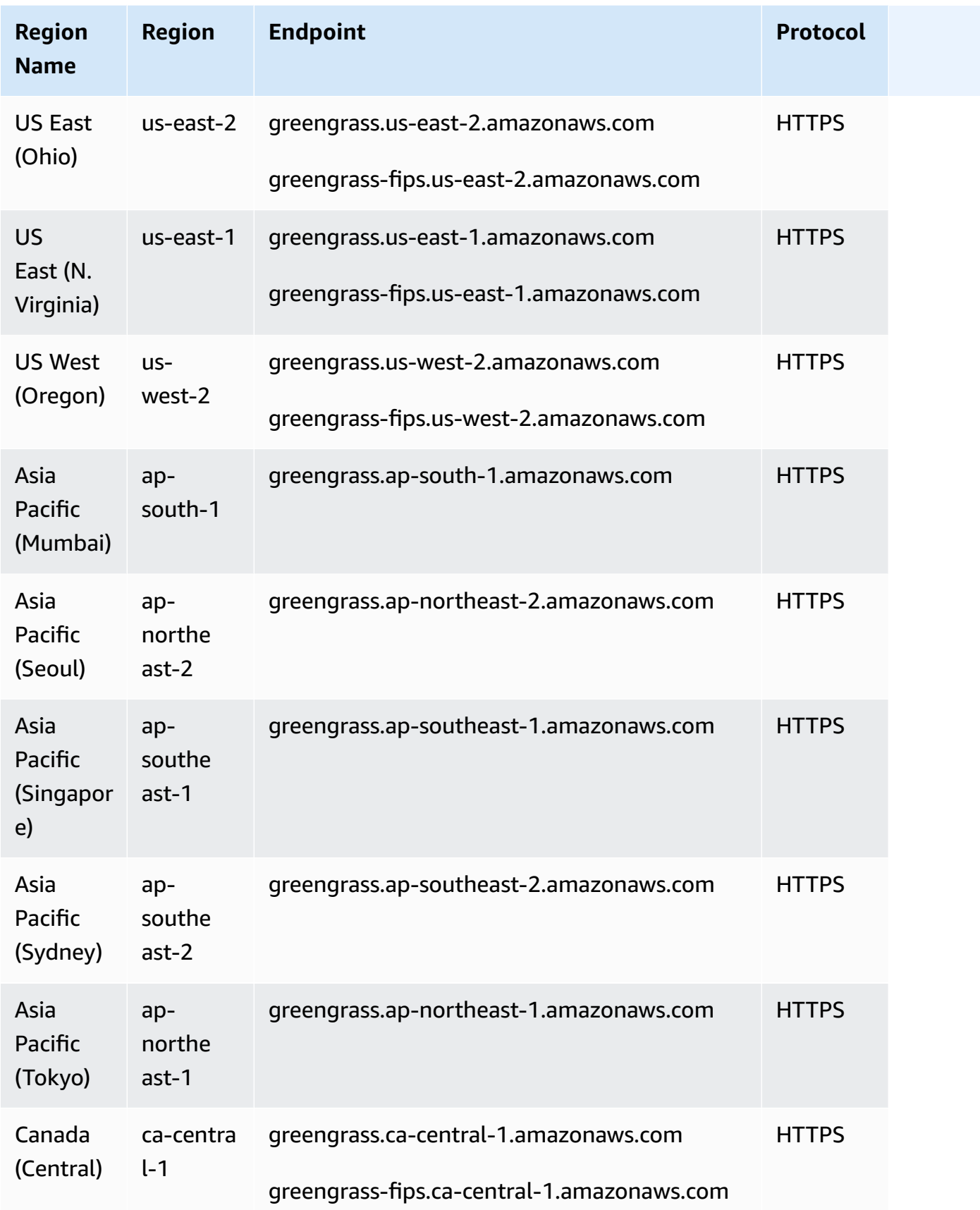

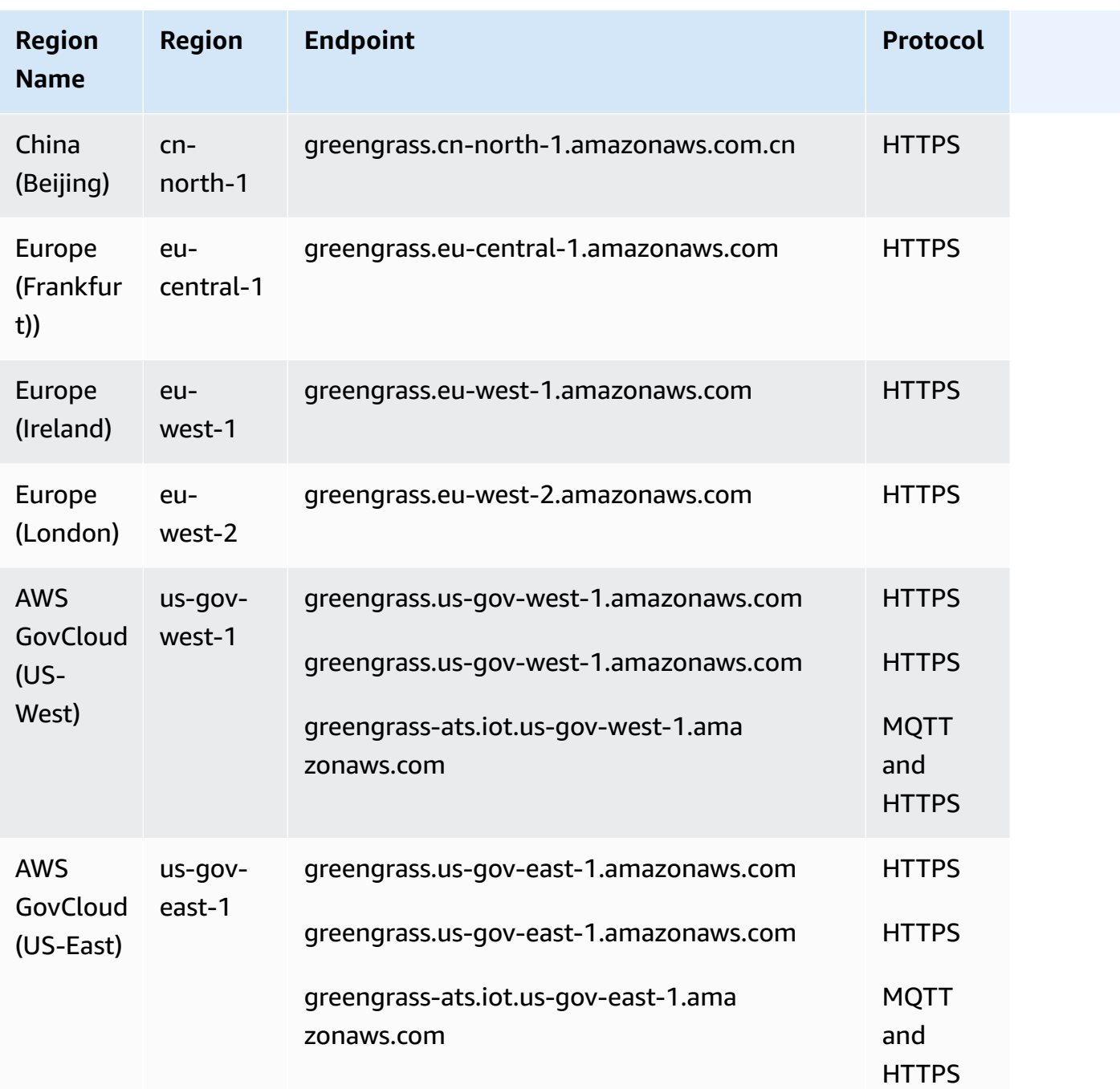

### **AWS IoT device operations**

The following table contains AWS Region-specific Amazon Trust Services (ATS) endpoints for AWS IoT device management operations, such as shadow sync. This is a data plane API.

To look up your account-specific endpoint, use the aws iot [describe-endpoint](https://docs.aws.amazon.com/cli/latest/reference/iot/describe-endpoint.html) --endpoint-type [iot:Data-ATS](https://docs.aws.amazon.com/cli/latest/reference/iot/describe-endpoint.html) command.

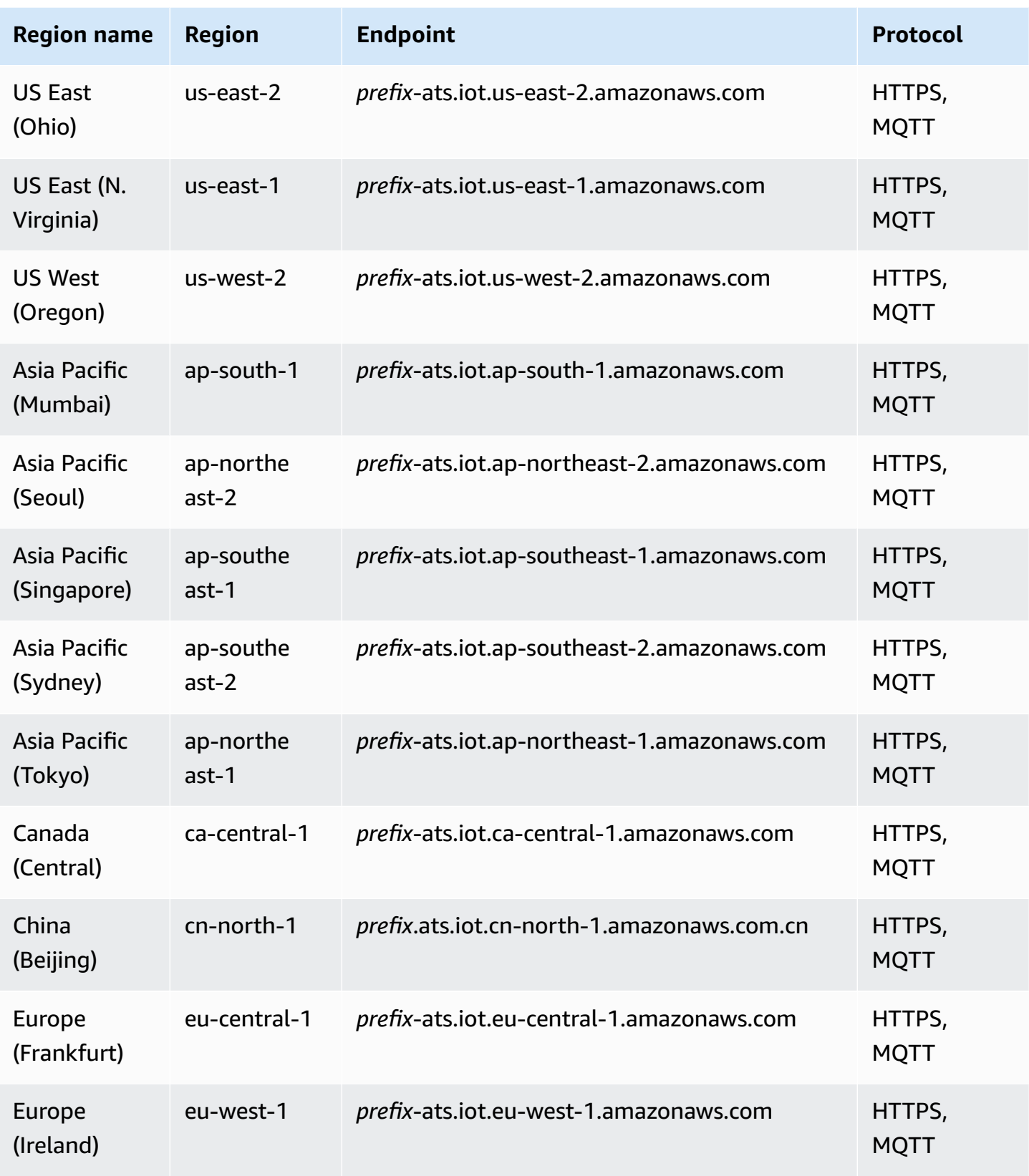

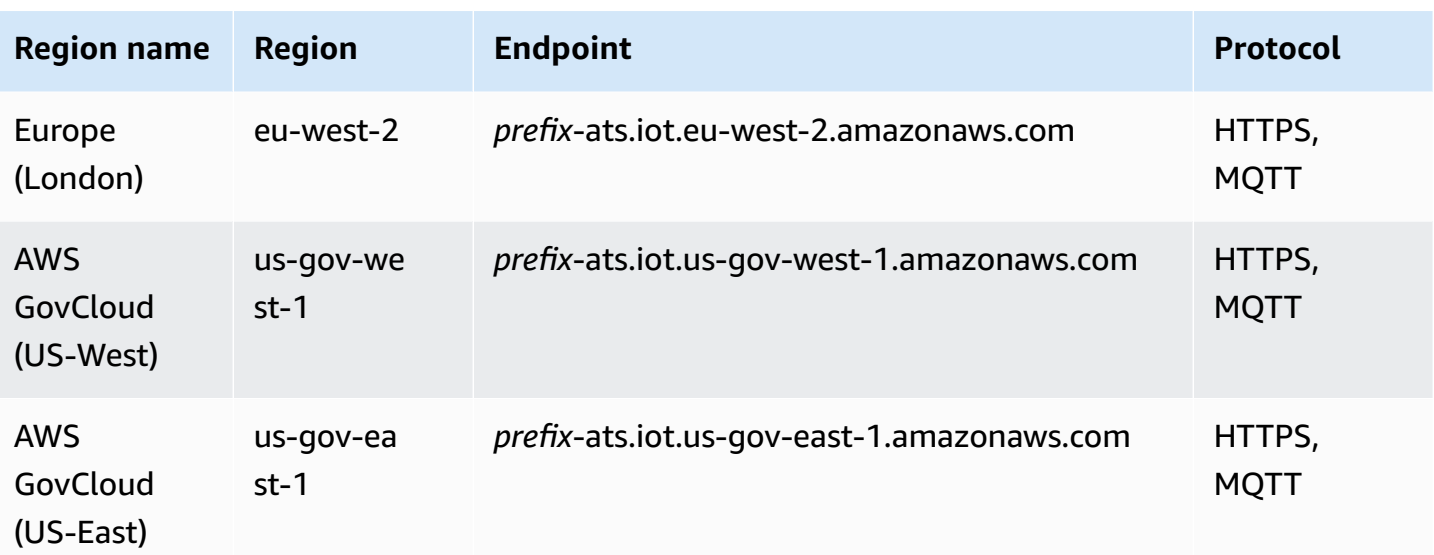

#### **A** Note

Legacy Verisign endpoints are currently supported for some [Regions,](#page-1303-0) but we recommend that you use ATS endpoints with ATS root certificate authority (CA) certificates. For more information, see Server [Authentication](https://docs.aws.amazon.com/iot/latest/developerguide/server-authentication.html) in the *AWS IoT Developer Guide*.

#### **Date plane operations**

AWS IoT Greengrass uses the AWS IoT Core Region-specific ATS endpoints for data plane operations, such as [ResolveComponentCandidates.](https://docs.aws.amazon.com/greengrass/v2/APIReference/API_ResolveComponentCandidates.html) For a complete list, see [AWS](#page-1062-0) IoT Core - data plane [endpoints](#page-1062-0).

We recommend you use the AWS IoT endpoints for data plane operations. For backwards compatibility, AWS IoT Greengrass supports the following legacy endpoints.

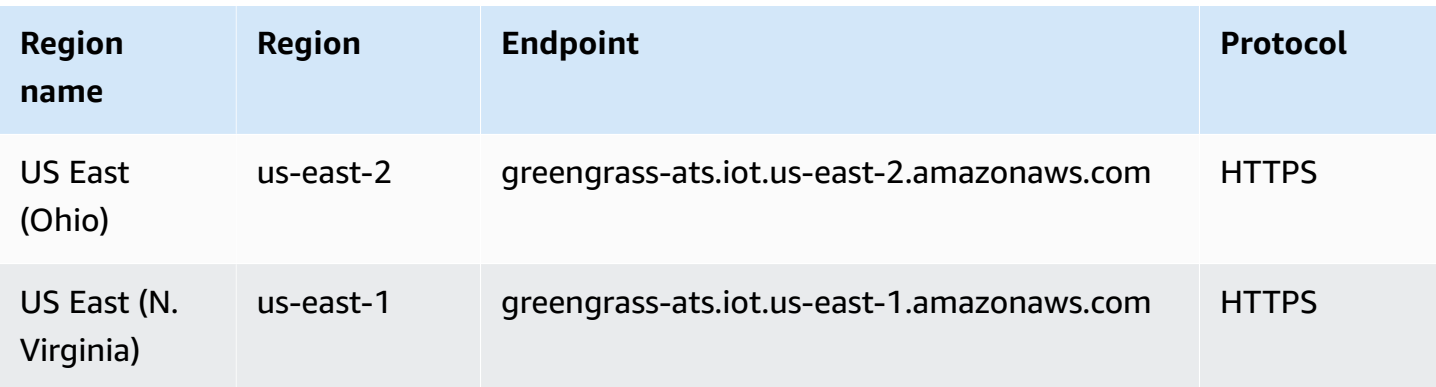

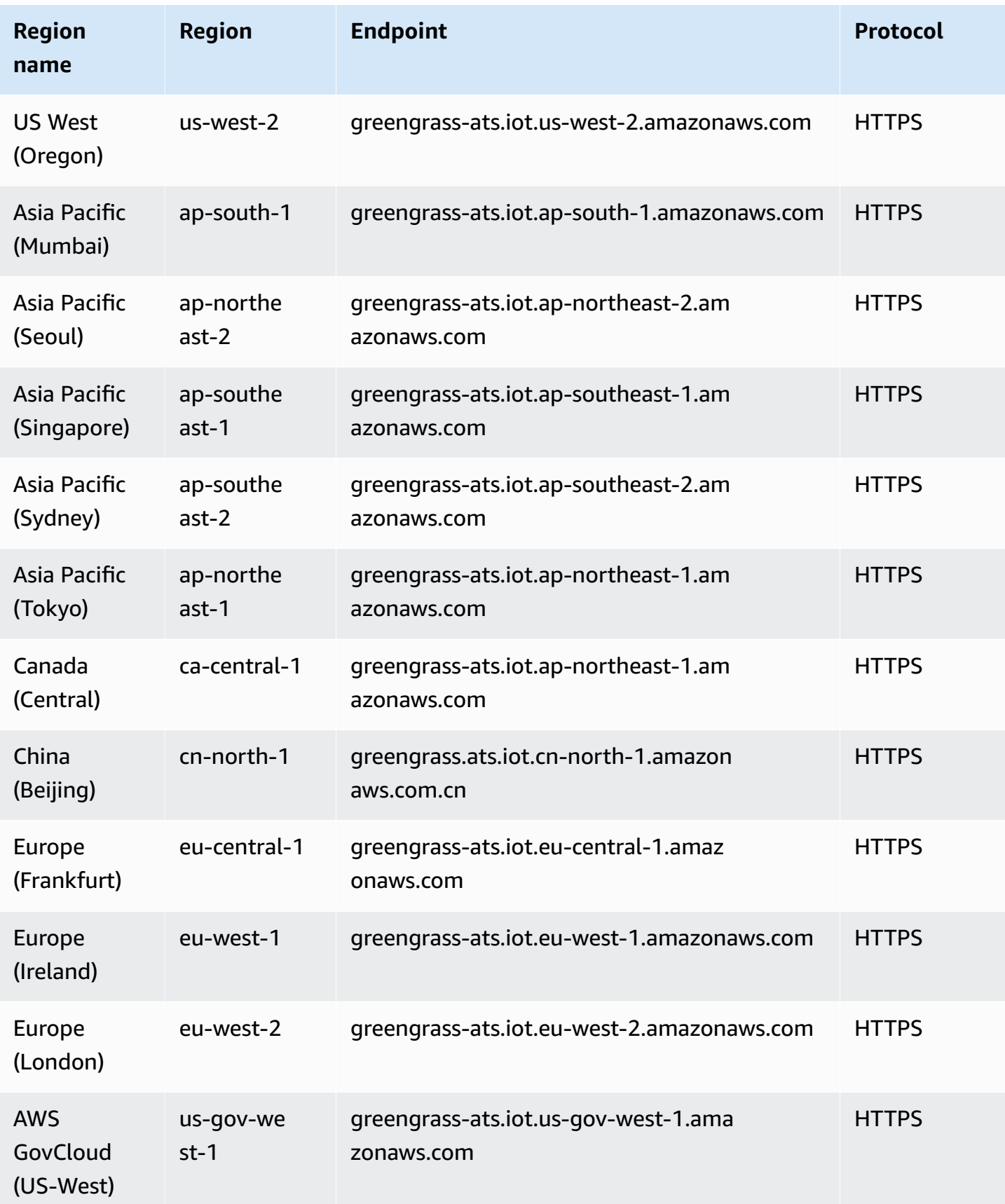

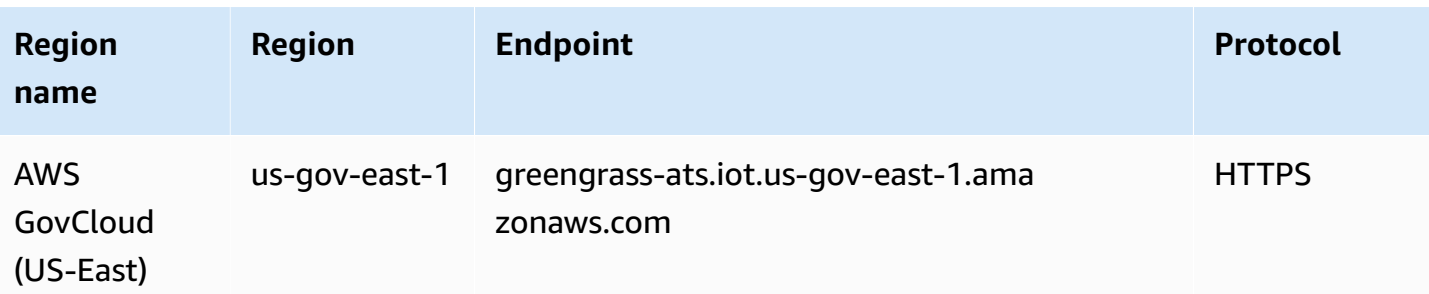

#### *(i)* Note

Legacy Verisign endpoints are currently supported for some [Regions,](#page-1303-0) but we recommend that you use ATS endpoints with ATS root CA certificates. For more information, see [Server](https://docs.aws.amazon.com/iot/latest/developerguide/server-authentication.html) [authentication](https://docs.aws.amazon.com/iot/latest/developerguide/server-authentication.html) in the *AWS IoT Developer Guide*.

### <span id="page-1303-0"></span>**Supported legacy endpoints**

We recommend that you use the ATS endpoints in the preceding tables with ATS root CA certificates. For backward compatibility, AWS IoT Greengrass V2 currently supports legacy Verisign endpoints in the following AWS Regions. This support is expected to end in the future. For more information, see Server [authentication](https://docs.aws.amazon.com/iot/latest/developerguide/server-authentication.html) in the *AWS IoT Developer Guide*.

When using legacy Verisign endpoints, you must use Verisign root CA certificates.

AWS IoT device operations (legacy endpoints)

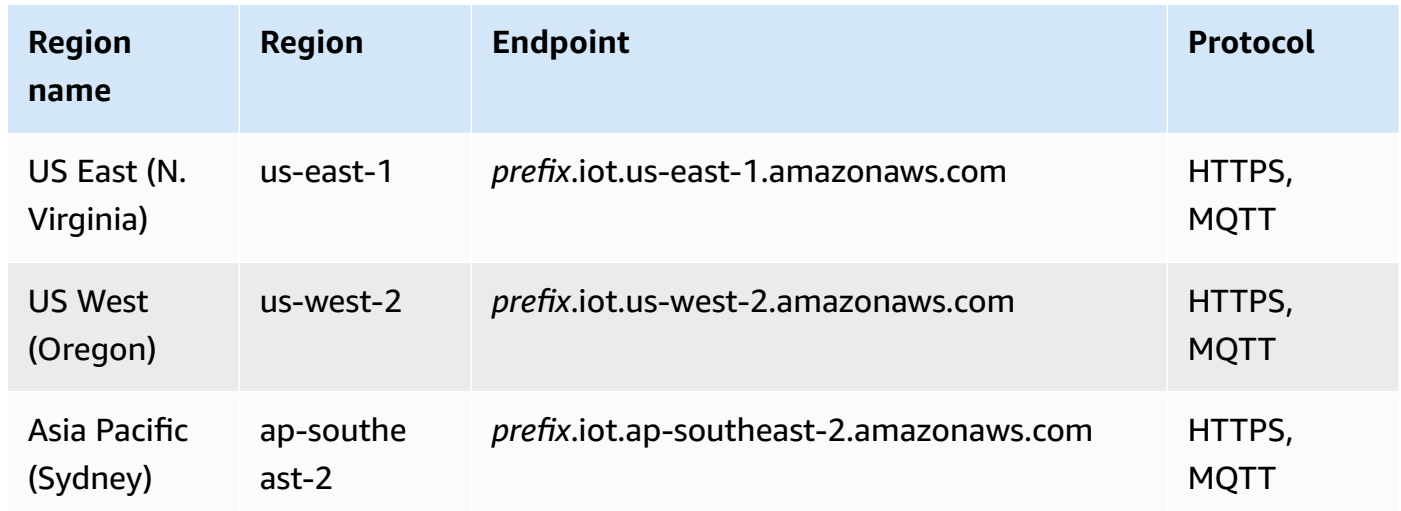

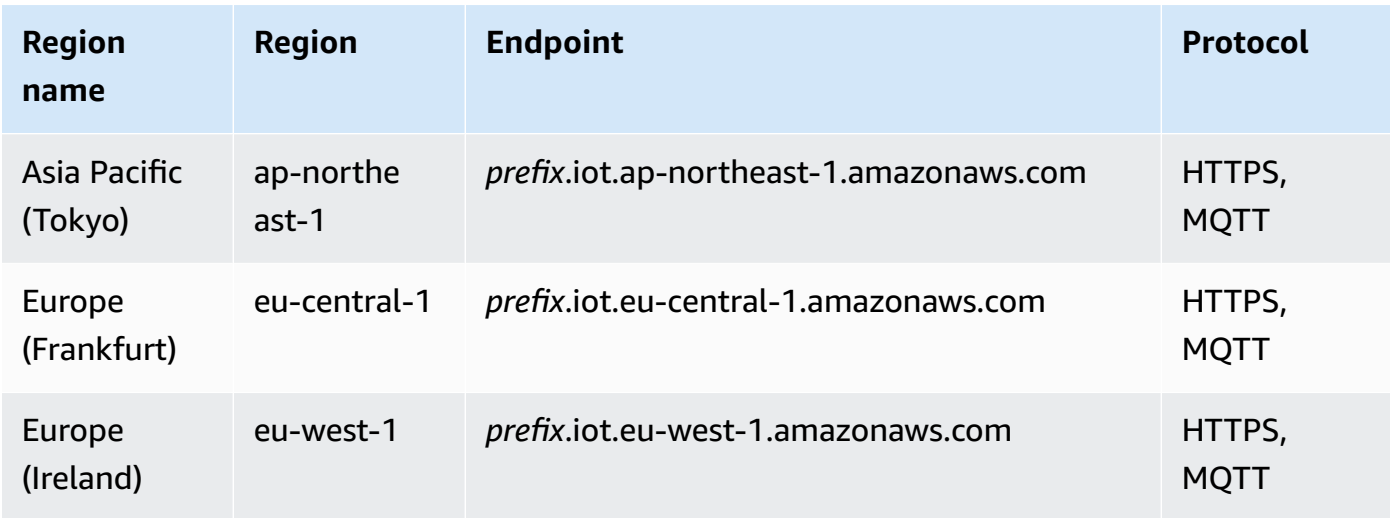

To look up your account-specific legacy endpoint, use the aws iot [describe-endpoint](https://docs.aws.amazon.com/cli/latest/reference/iot/describe-endpoint.html) --endpointtype [iot:Data](https://docs.aws.amazon.com/cli/latest/reference/iot/describe-endpoint.html) command.

Data plane operations (legacy endpoints)

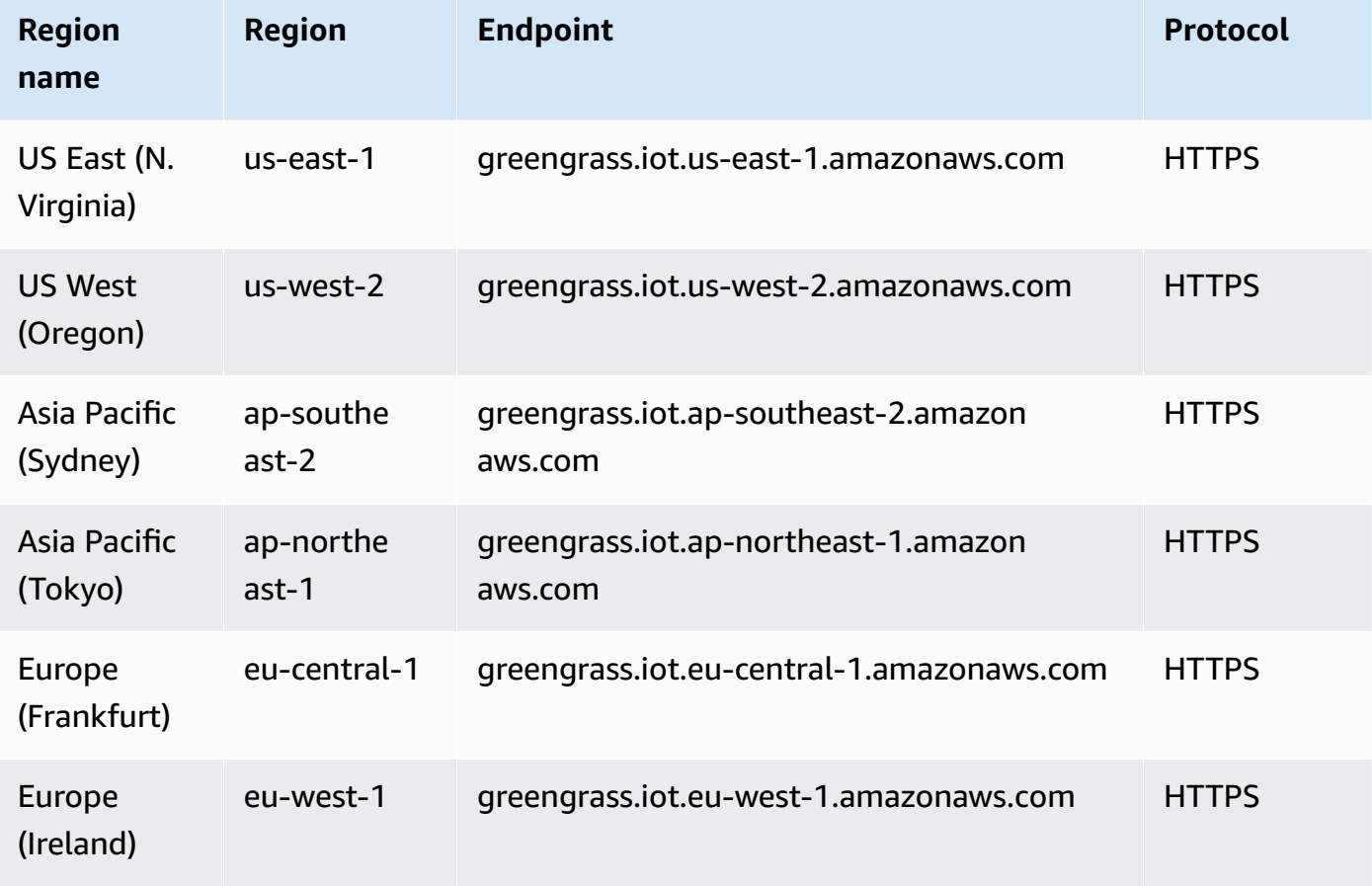

## **Service quotas**

The following tables describe quotas in AWS IoT Greengrass V2. For more information about quotas and how to request quota increases, see AWS [service](#page-33-0) quotas.

#### **Quotas for core devices**

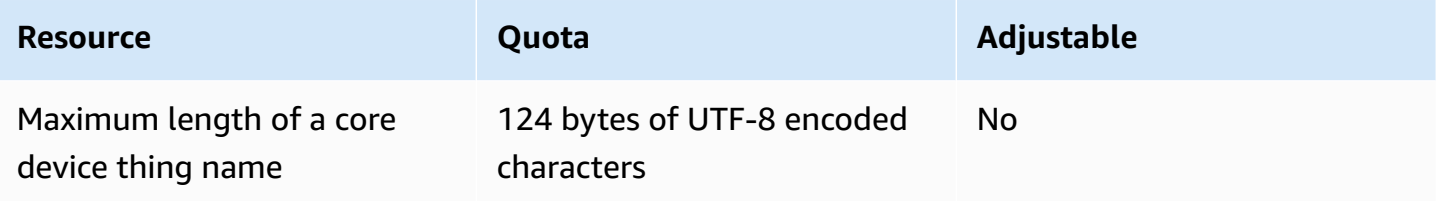

#### **Quotas for components**

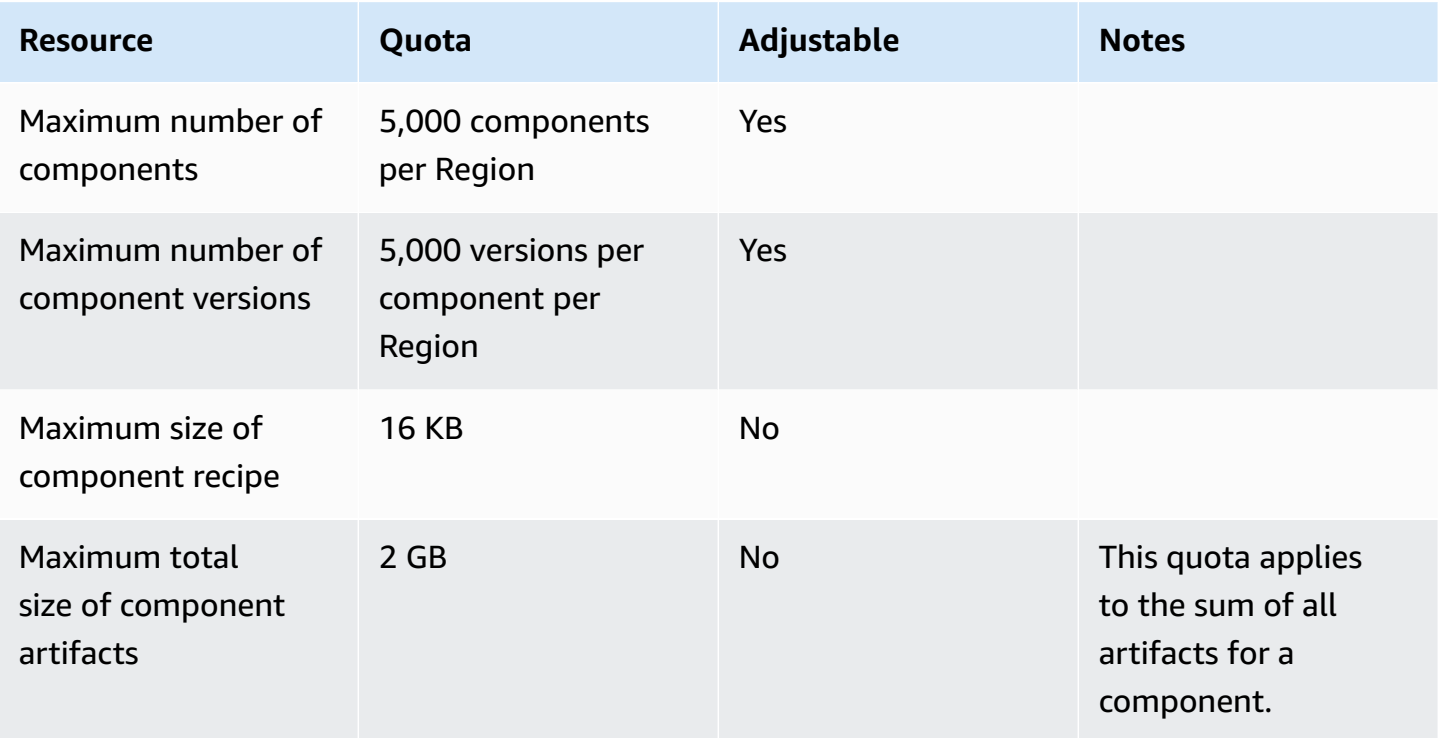

#### **Quotas for deployments**

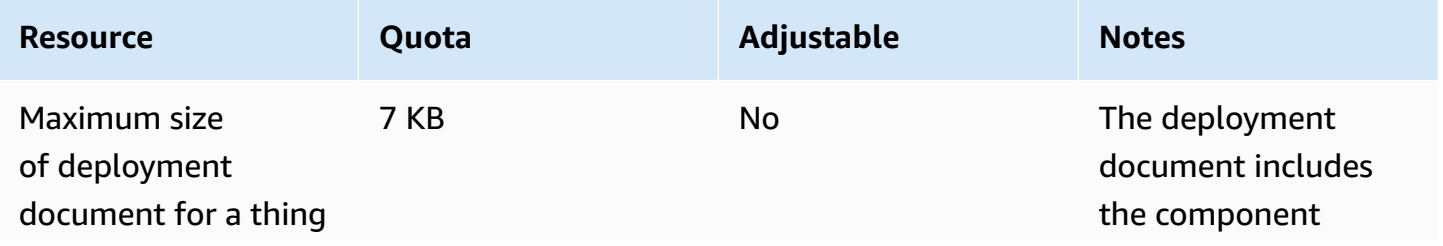

AWS General Reference quide Reference guide

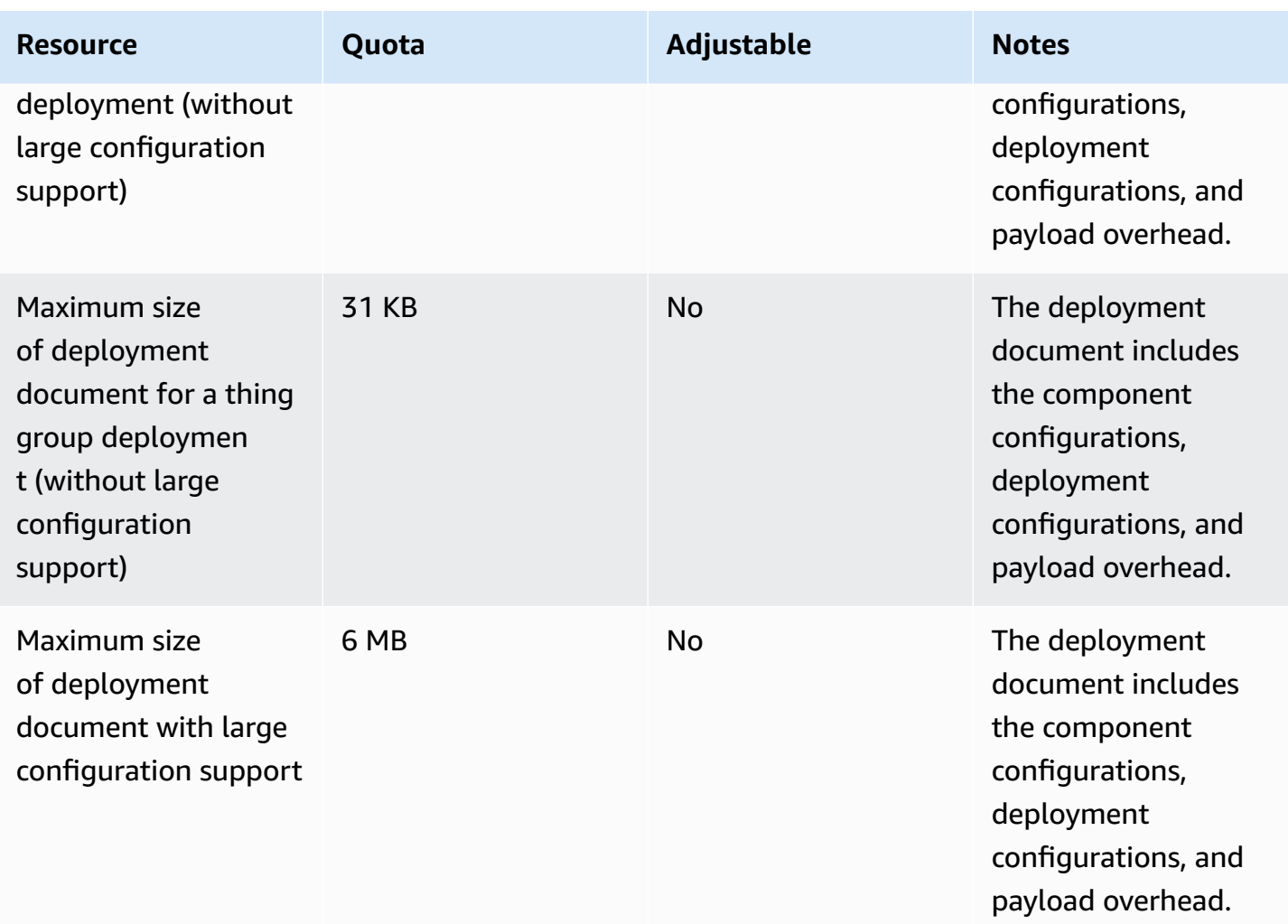

### **Quotas for API operations**

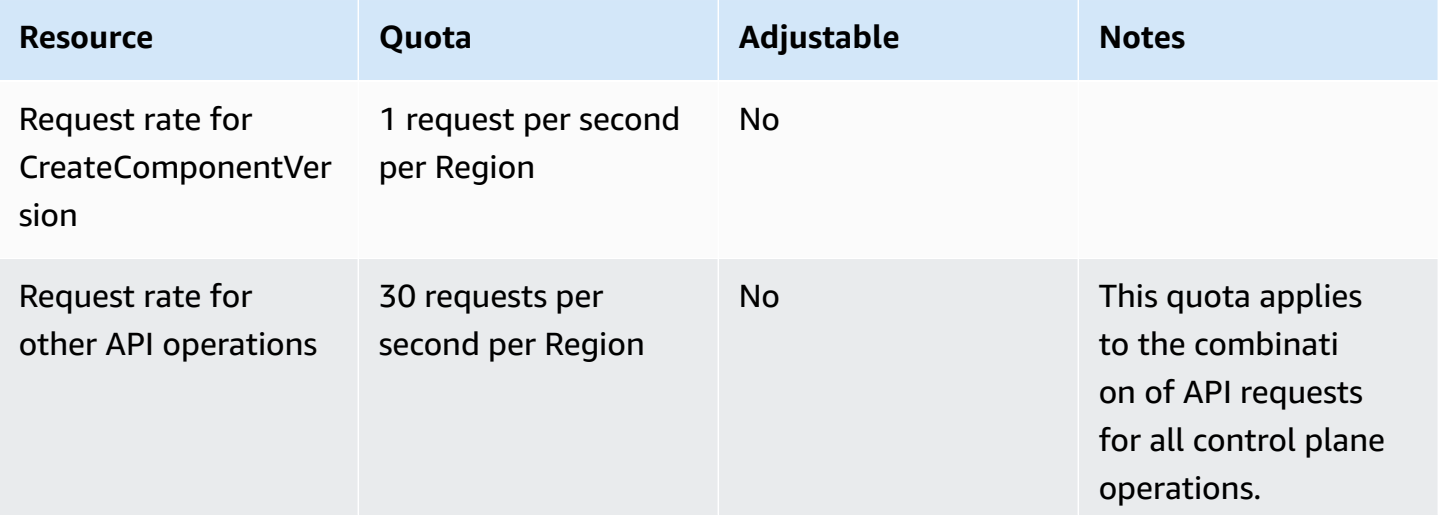

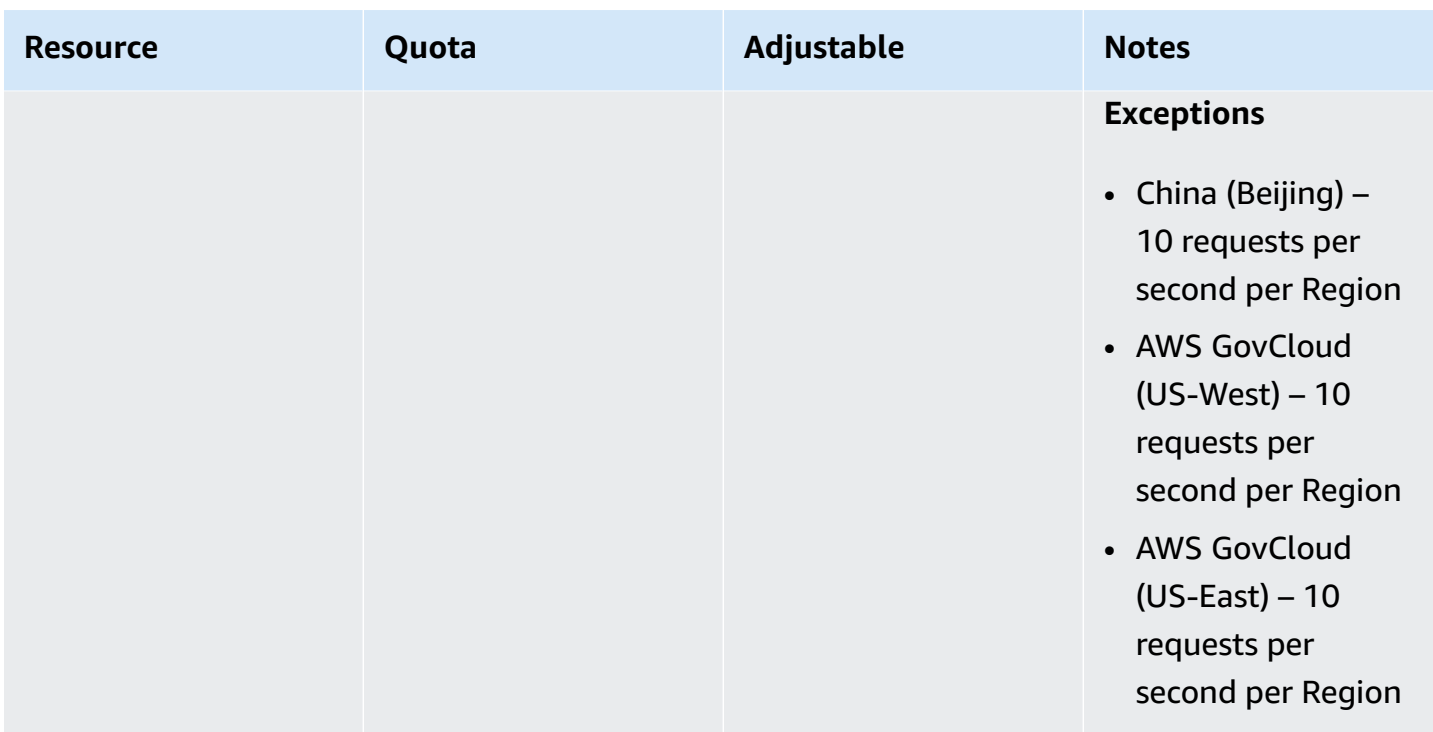

## **AWS IoT SiteWise endpoints and quotas**

The following are the service endpoints and service quotas for this service. To connect programmatically to an AWS service, you use an endpoint. In addition to the standard AWS endpoints, some AWS services offer FIPS endpoints in selected Regions. For more information, see AWS service [endpoints](#page-27-0). Service quotas, also referred to as limits, are the maximum number of service resources or operations for your AWS account. For more information, see AWS [service](#page-33-0) [quotas](#page-33-0).

## **Service endpoints**

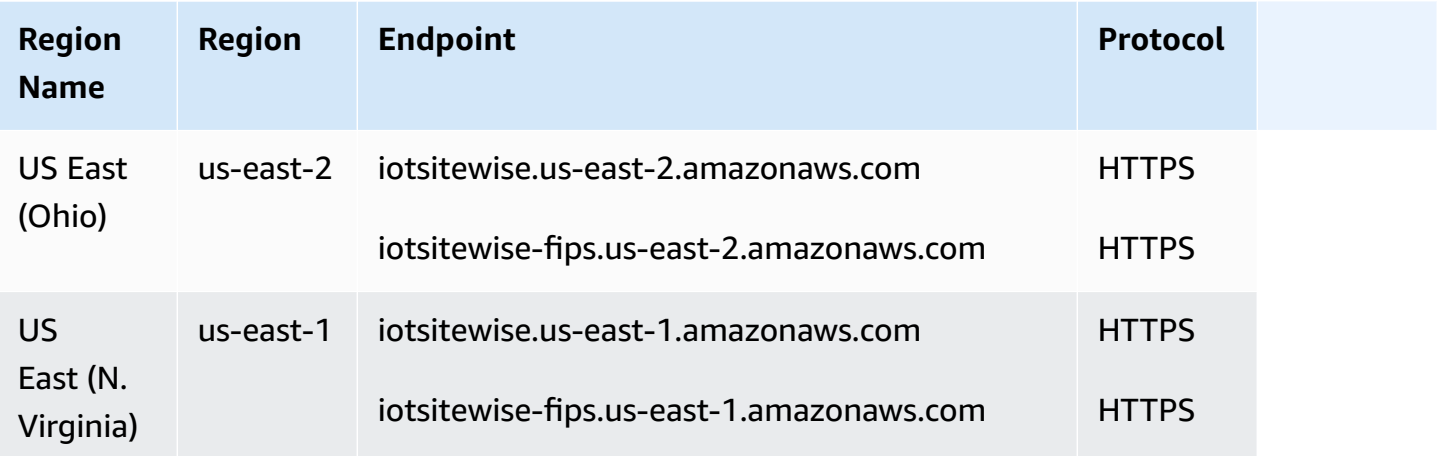

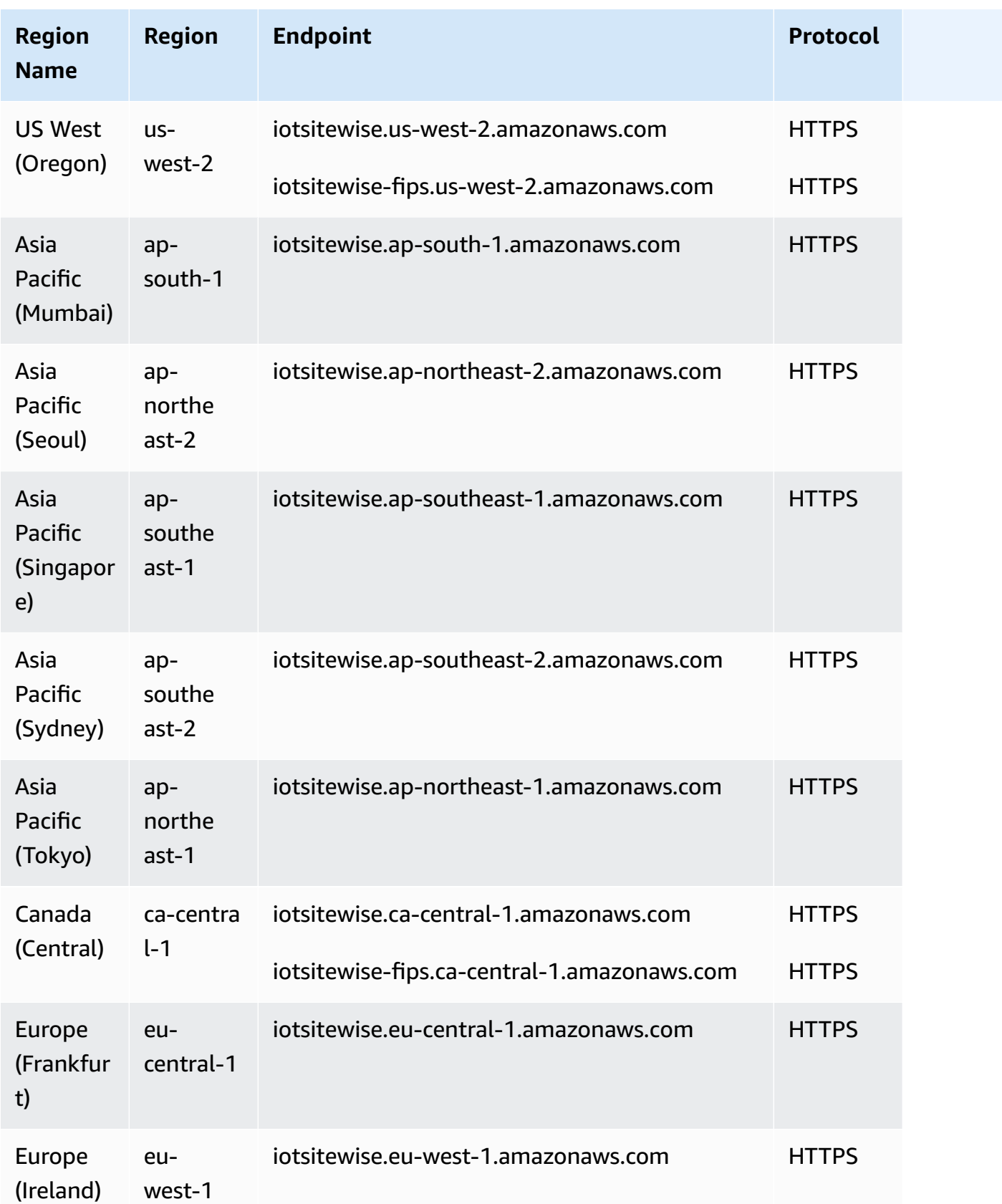

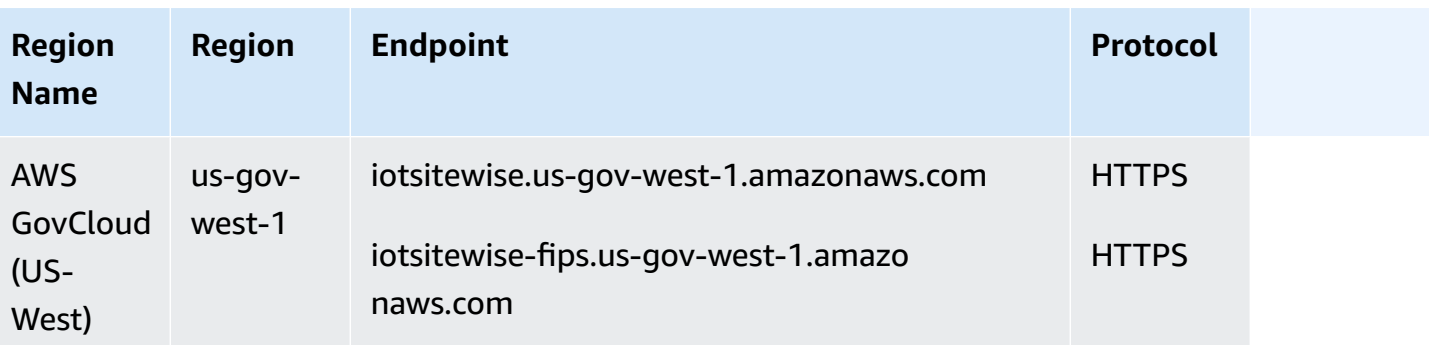

For more information, see AWS IoT SiteWise [endpoints](https://docs.aws.amazon.com/iot-sitewise/latest/userguide/enpoints.html) in the *AWS IoT SiteWise User Guide*.

# **Service quotas**

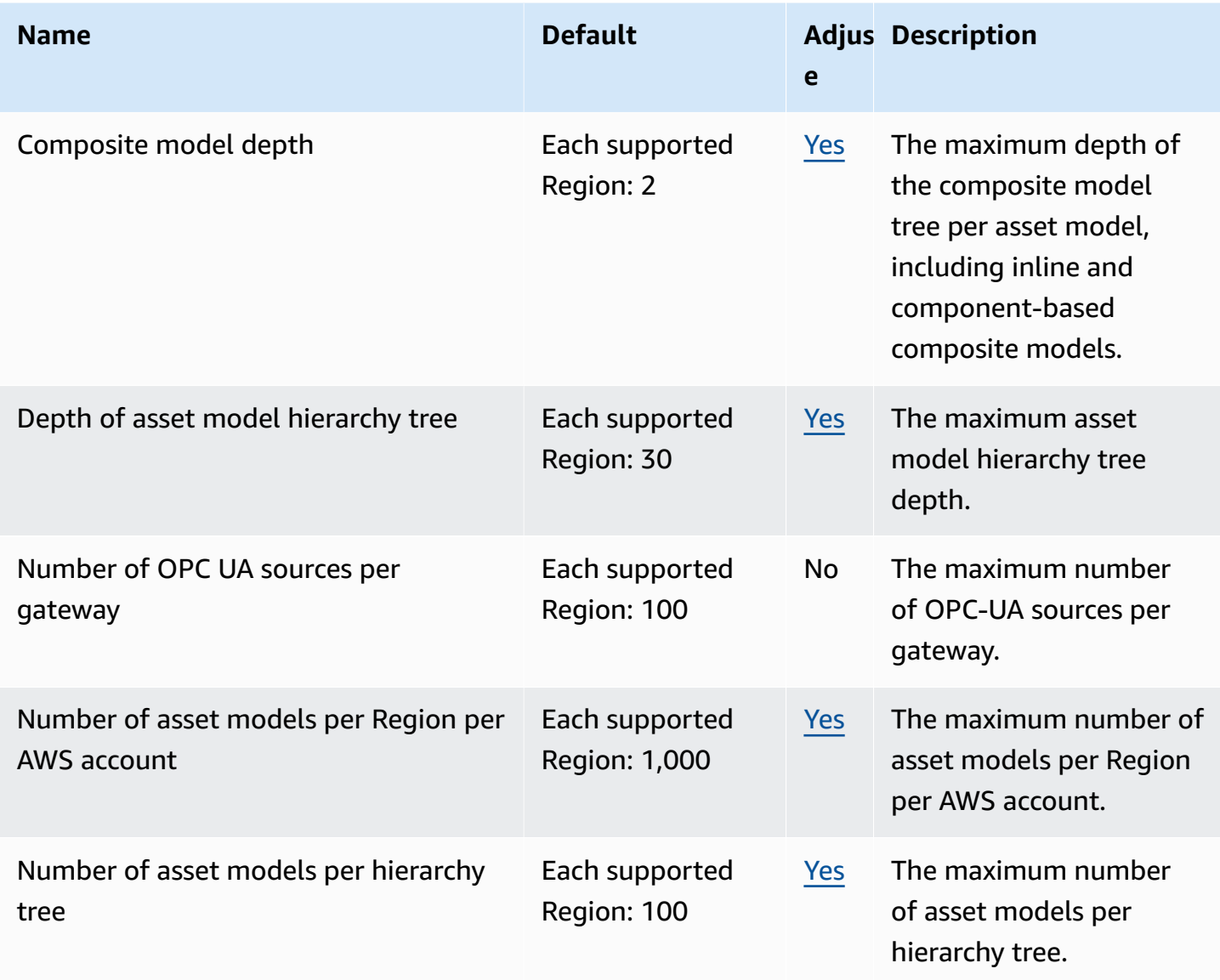

AWS General Reference quide extends to the control of the control of the Reference guide Reference guide

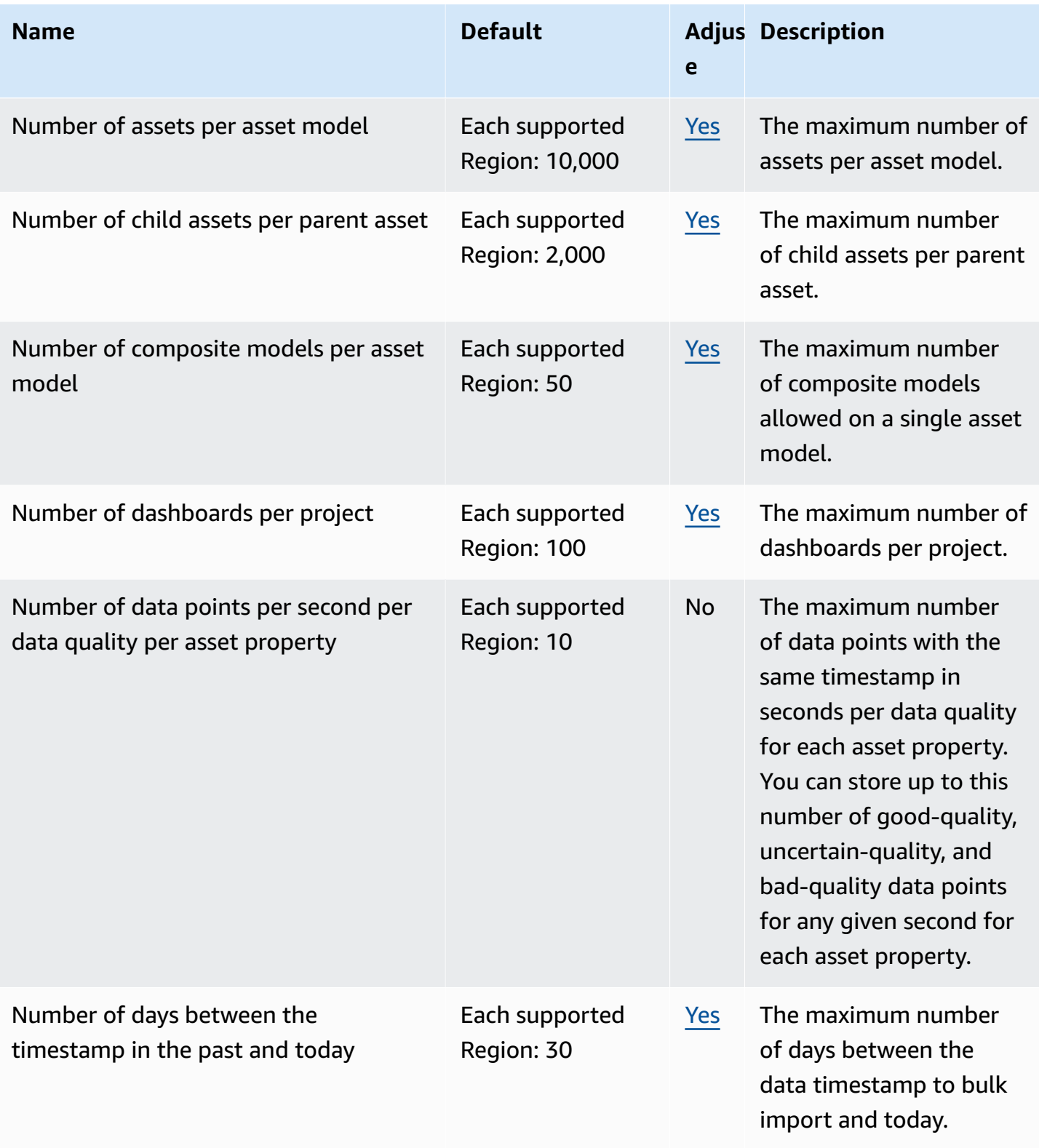

AWS General Reference quide extends to the control of the control of the Reference guide Reference guide

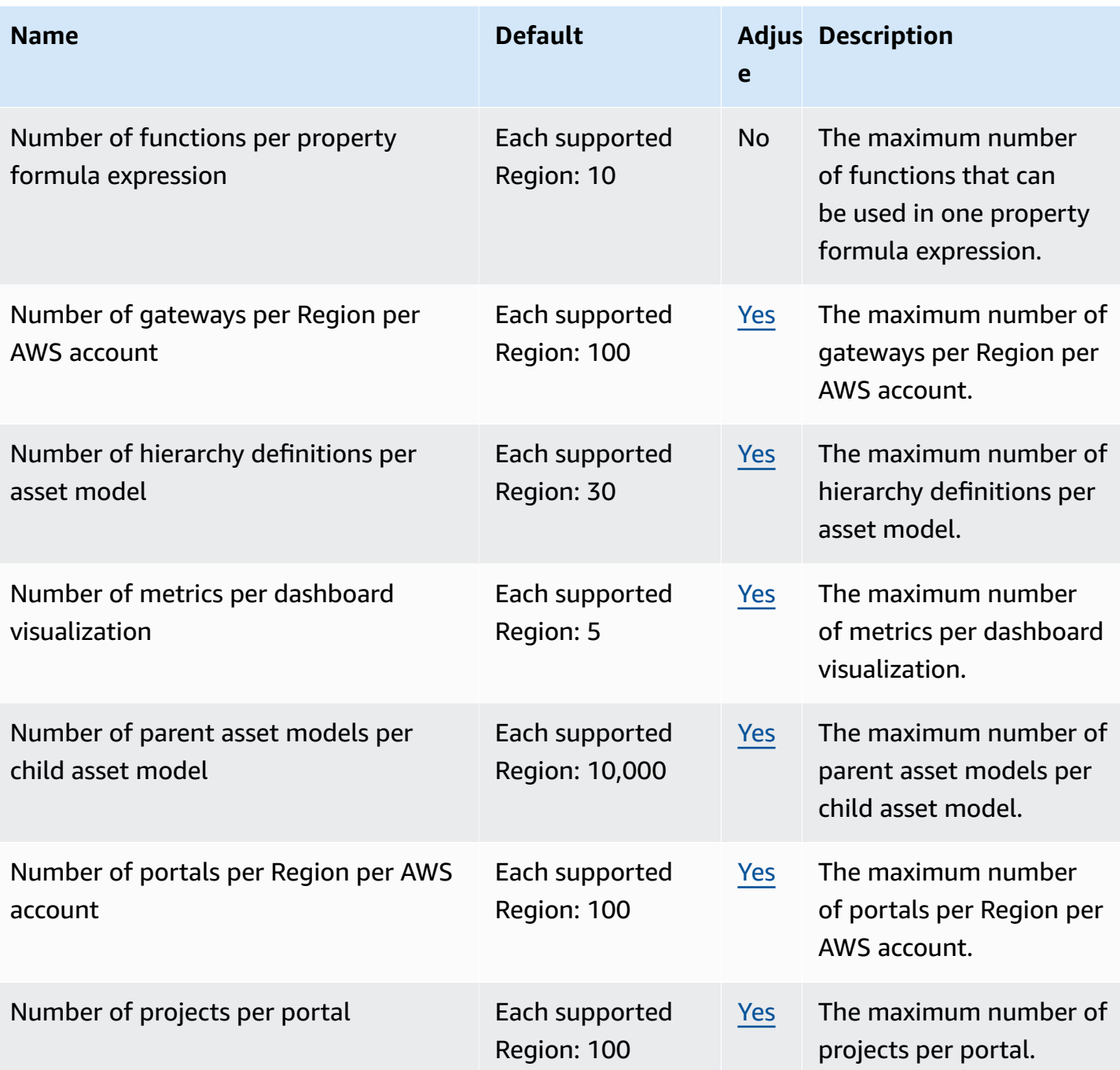

AWS General Reference quide extends to the control of the control of the Reference guide Reference guide

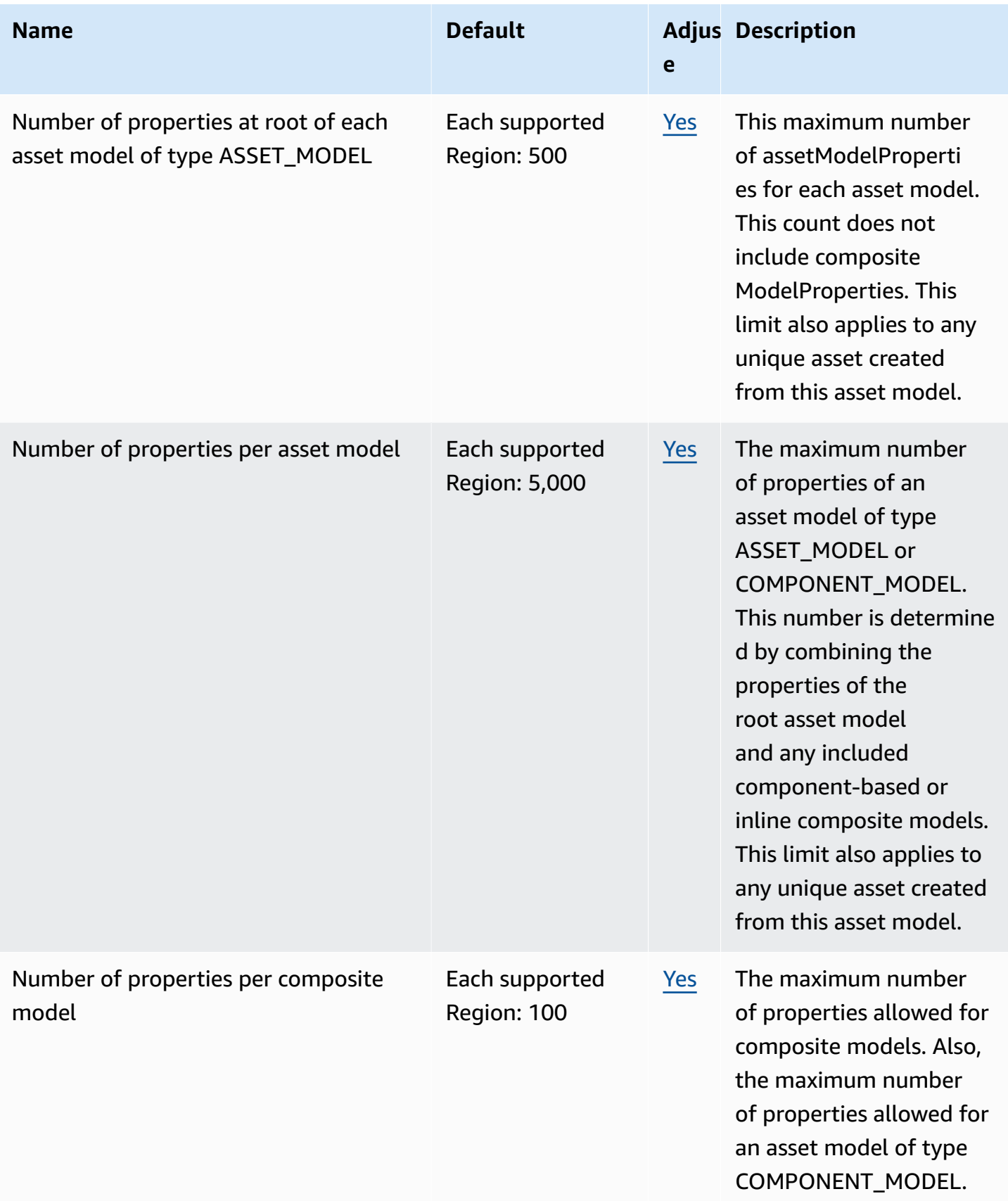

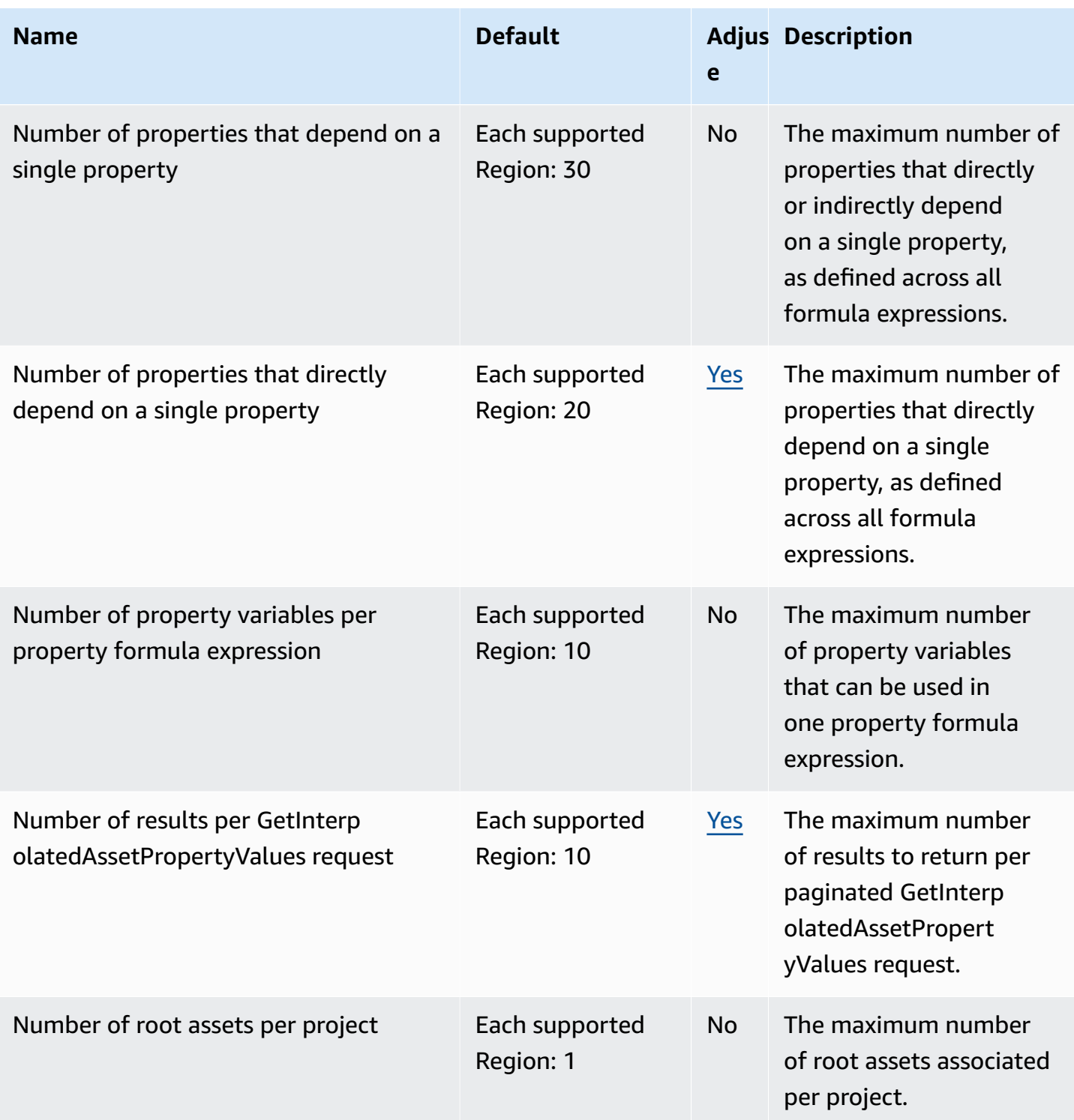

AWS General Reference quide extends to the control of the control of the Reference guide Reference guide

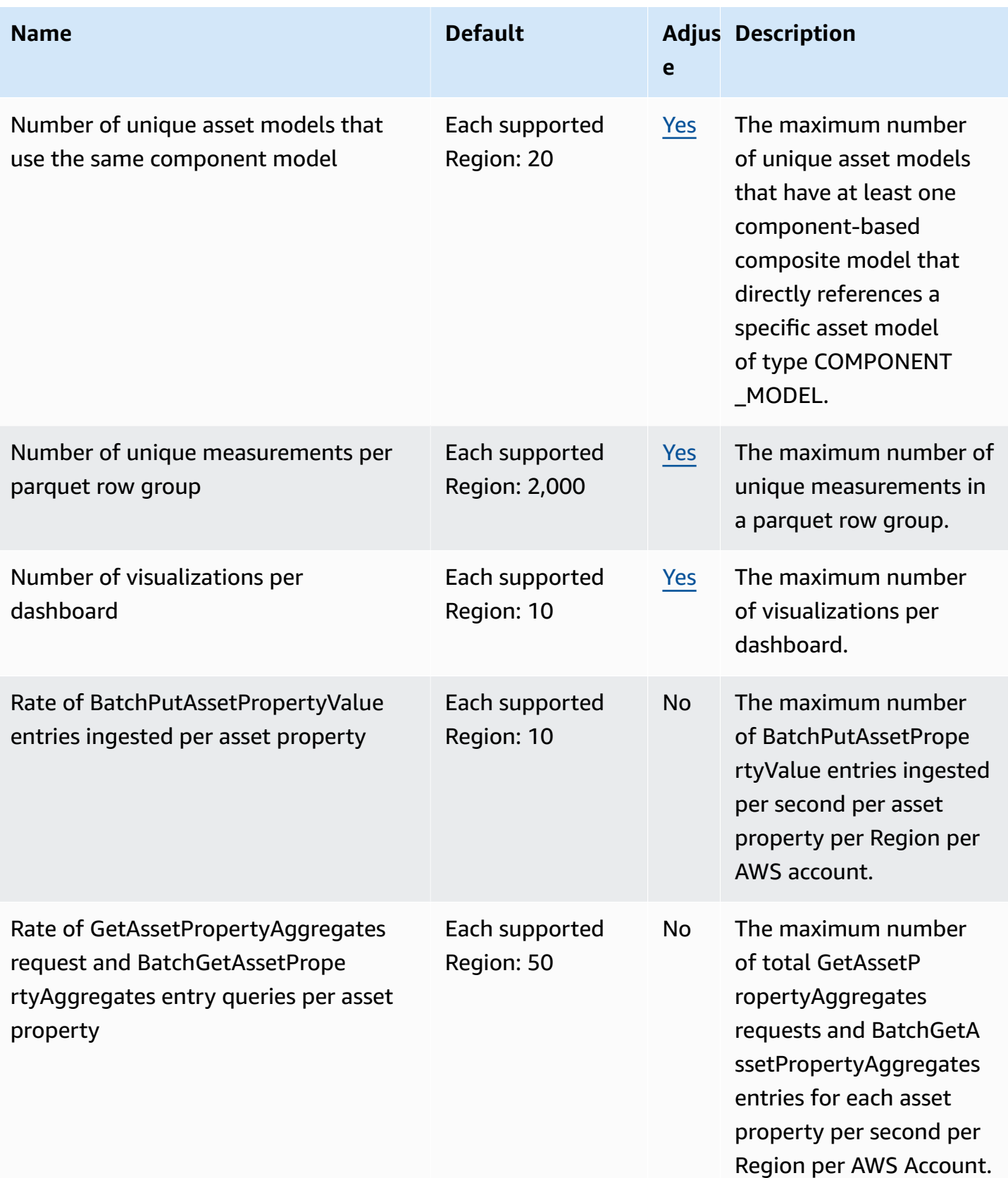

AWS General Reference quide extends to the control of the control of the Reference guide Reference guide

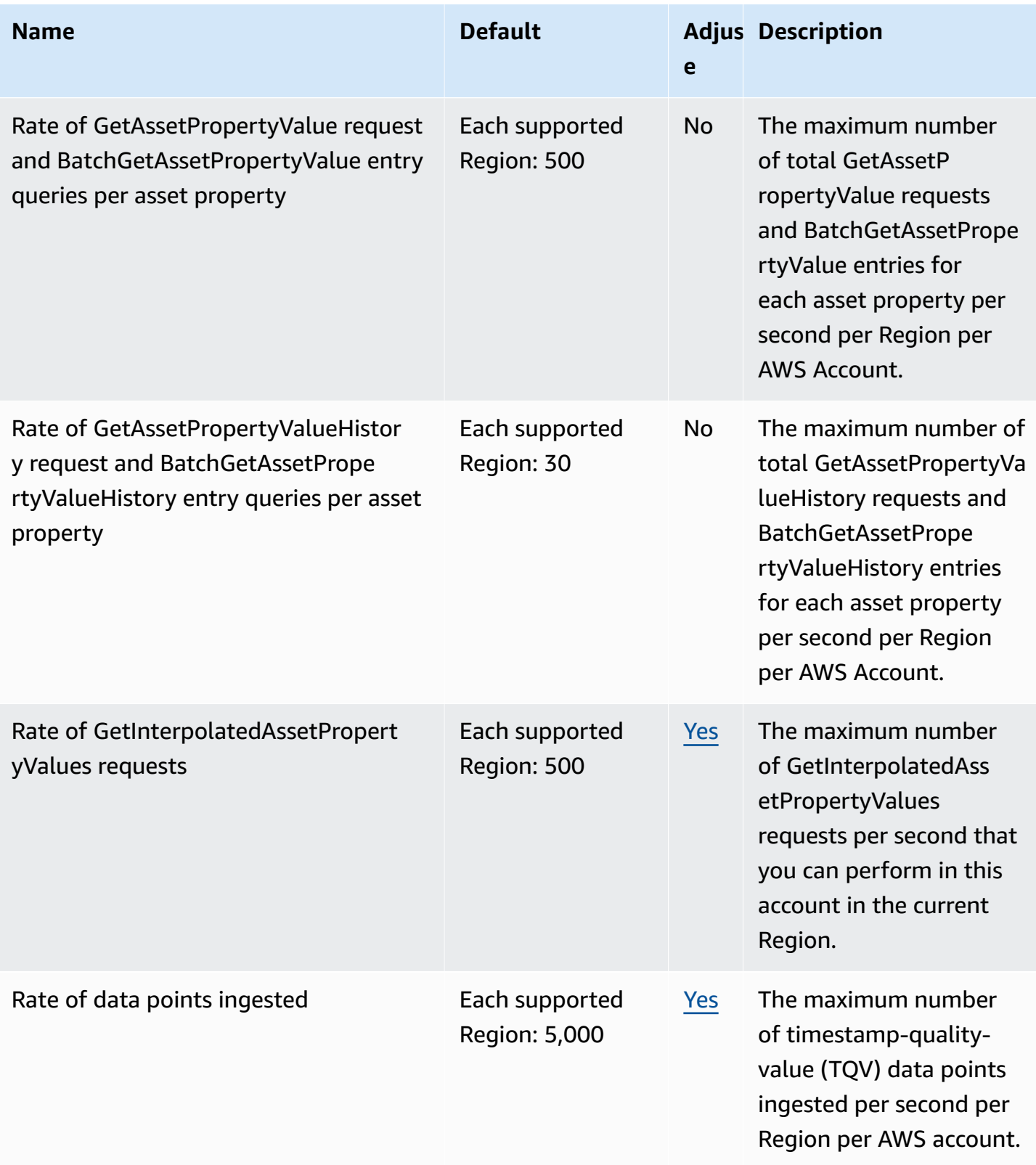

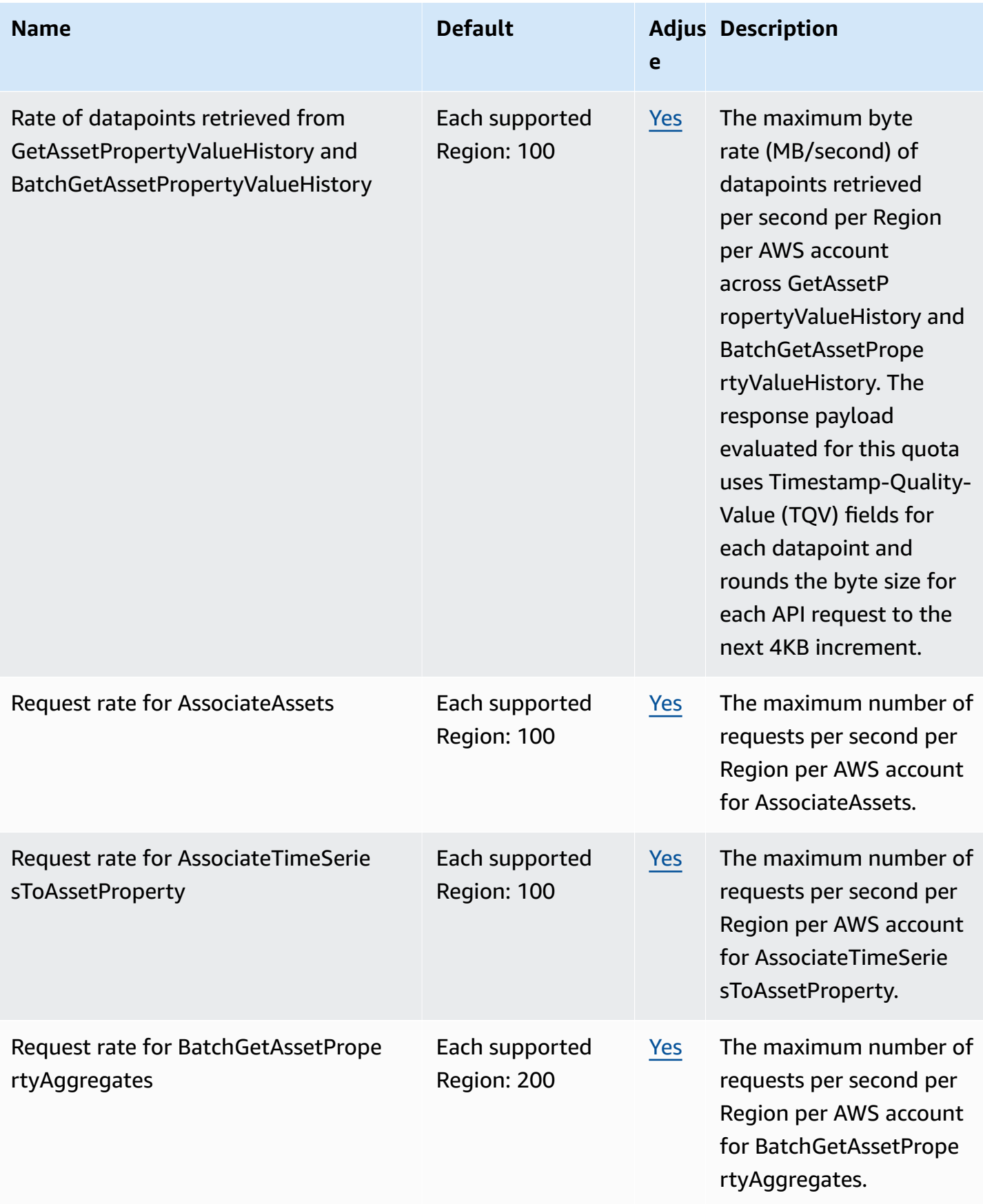

AWS General Reference quide extends to the control of the control of the Reference guide Reference guide

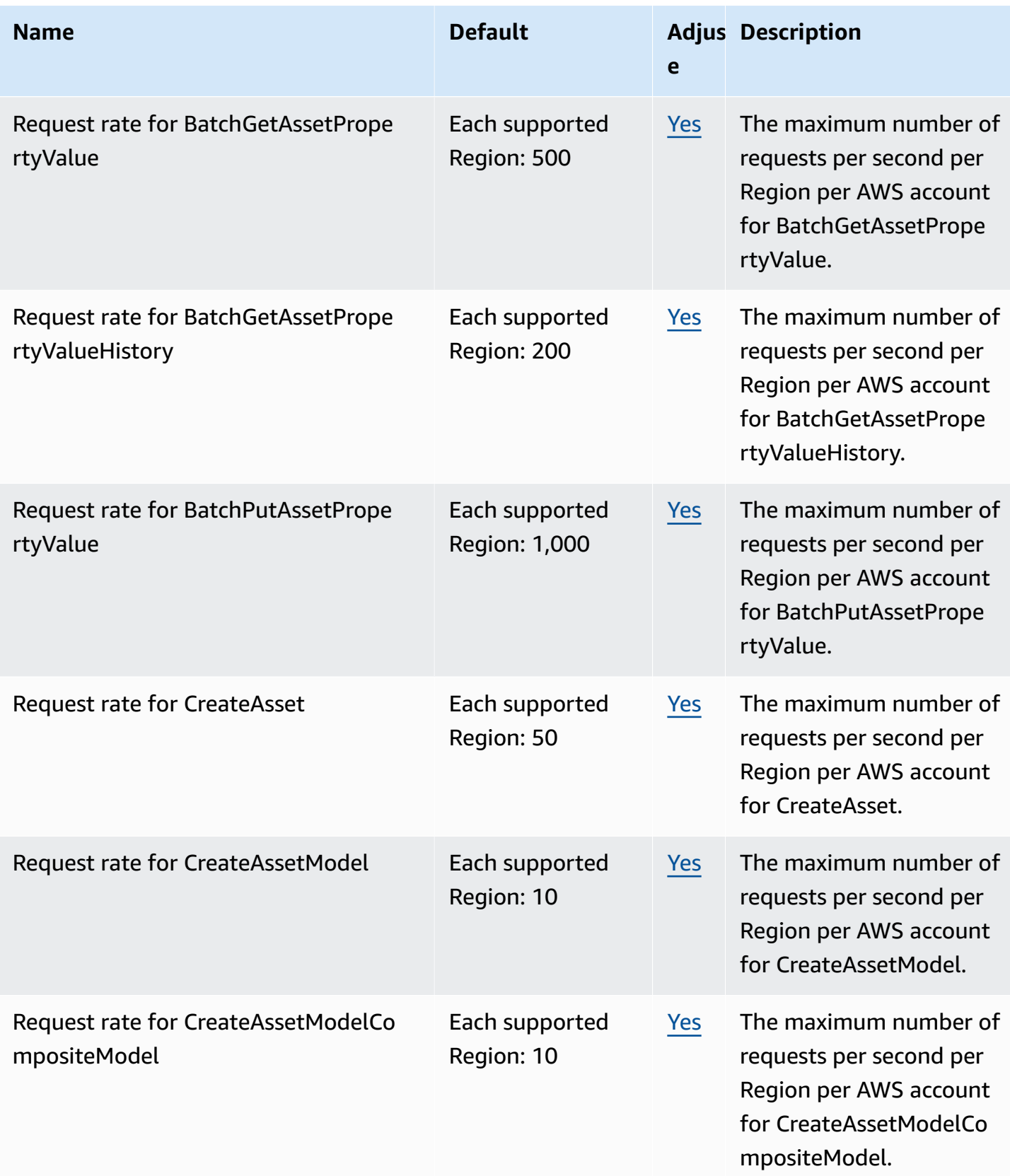

AWS General Reference quide extends to the control of the control of the Reference guide Reference guide

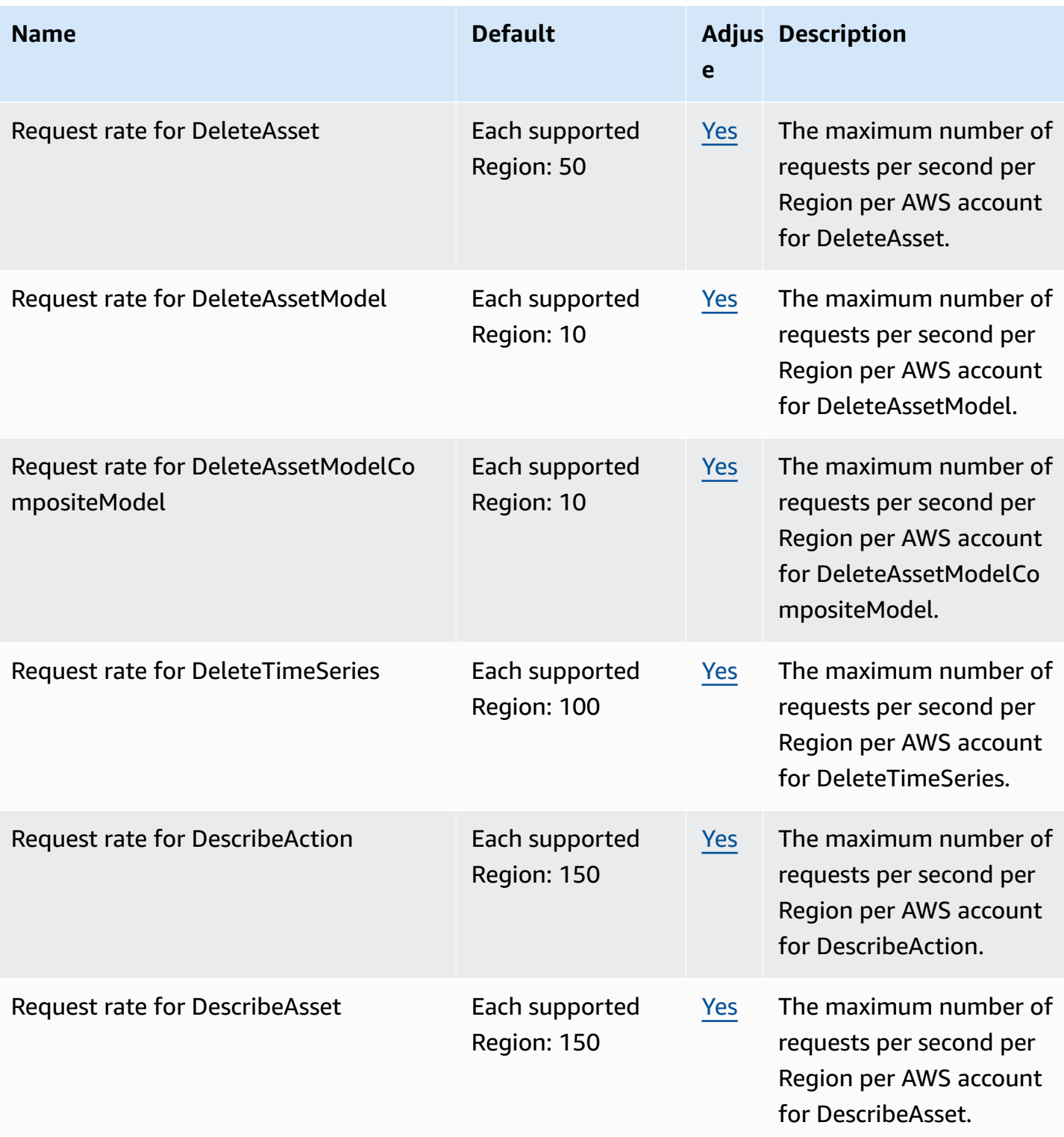

AWS General Reference quide extends to the control of the control of the Reference guide Reference guide

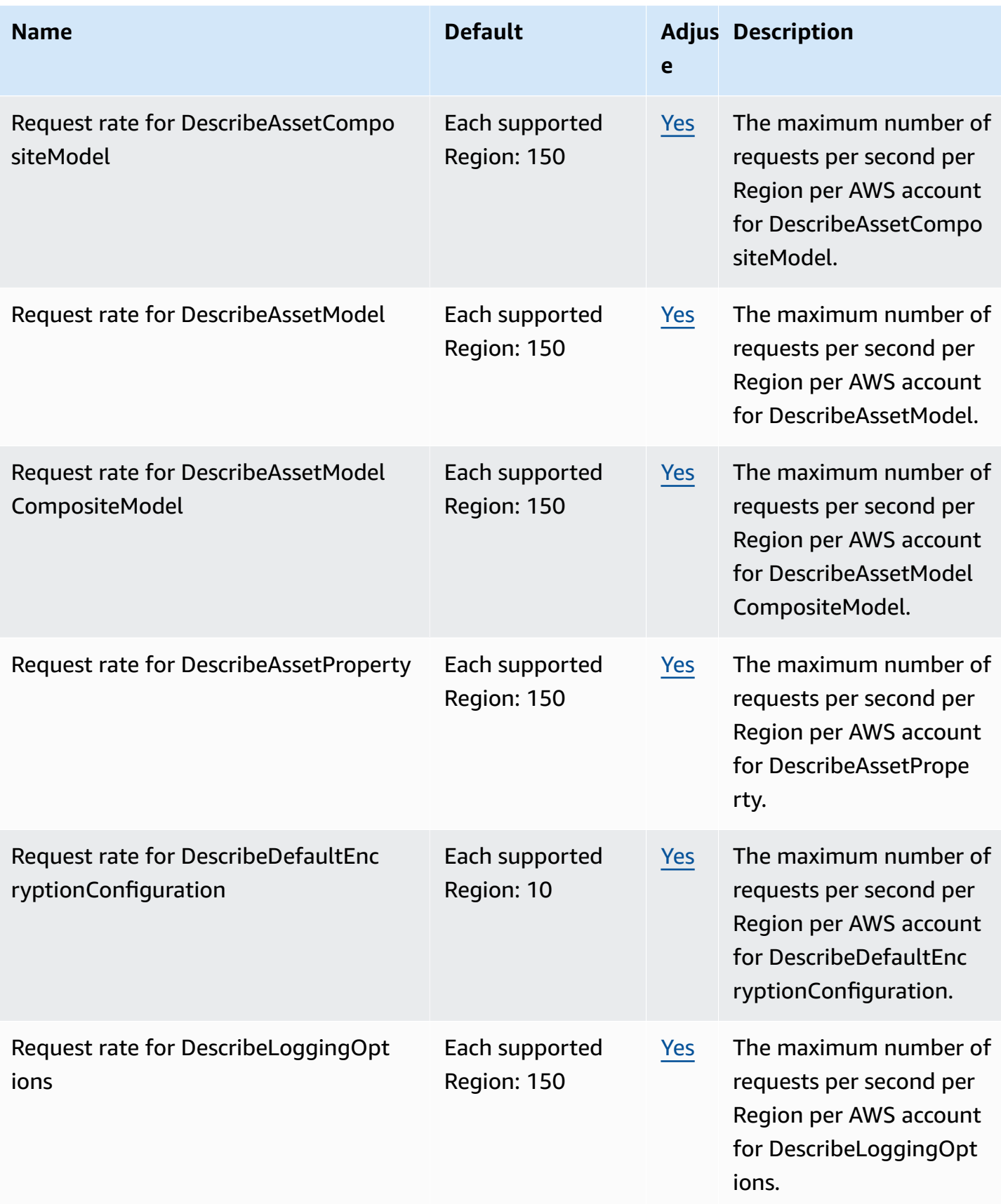

AWS General Reference quide extends to the control of the control of the Reference guide Reference guide

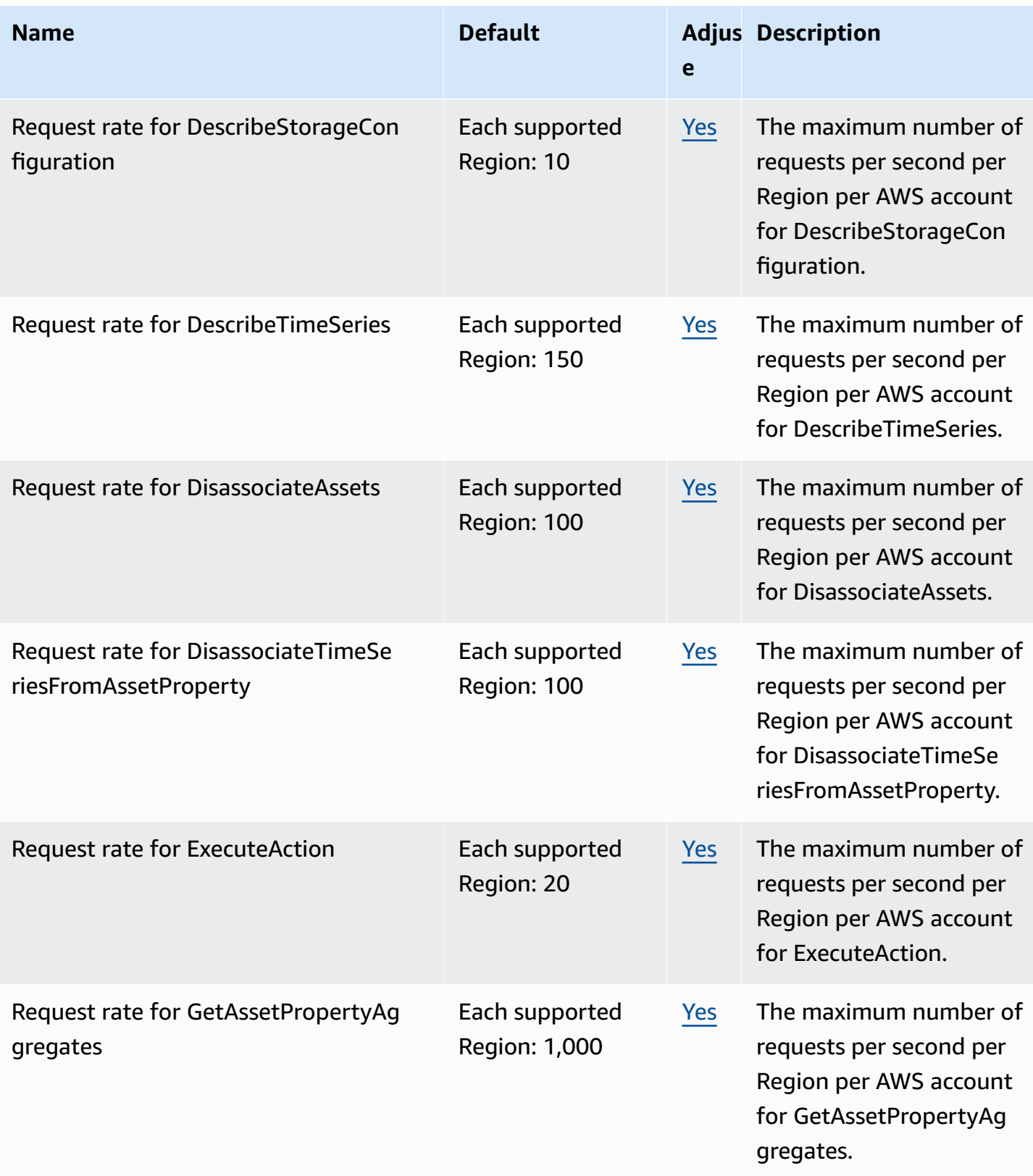

AWS General Reference quide extends to the control of the control of the Reference guide Reference guide

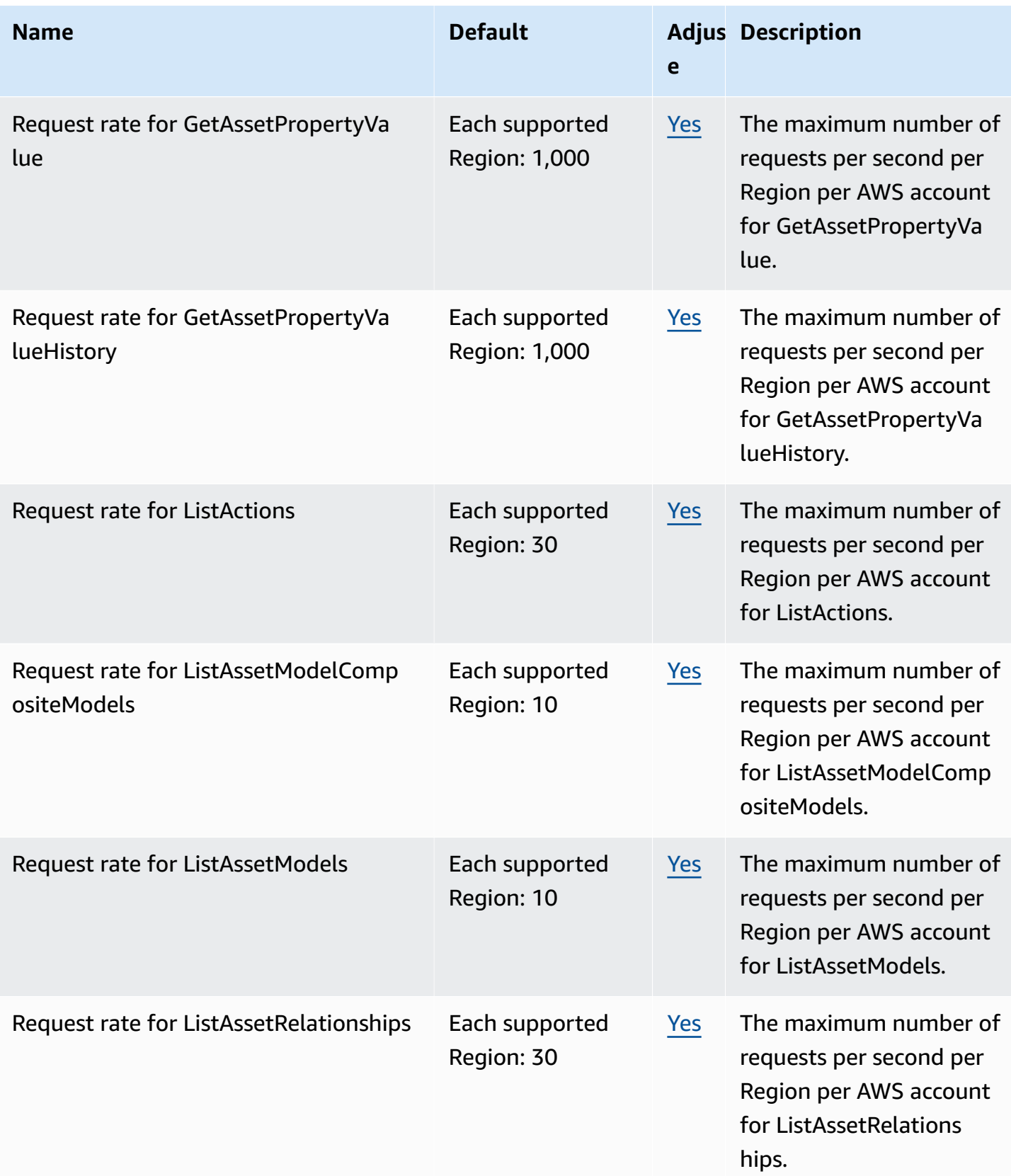

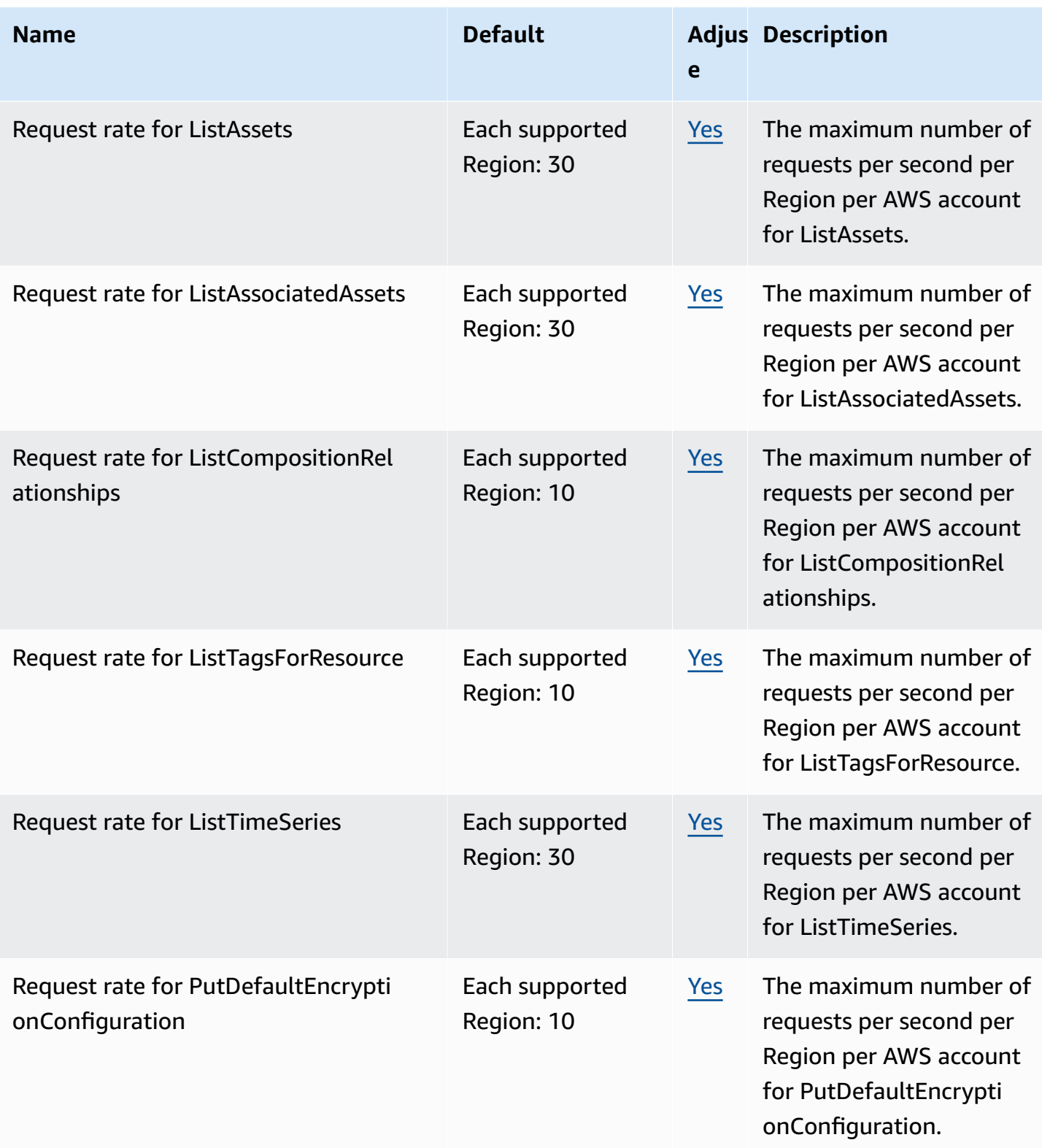

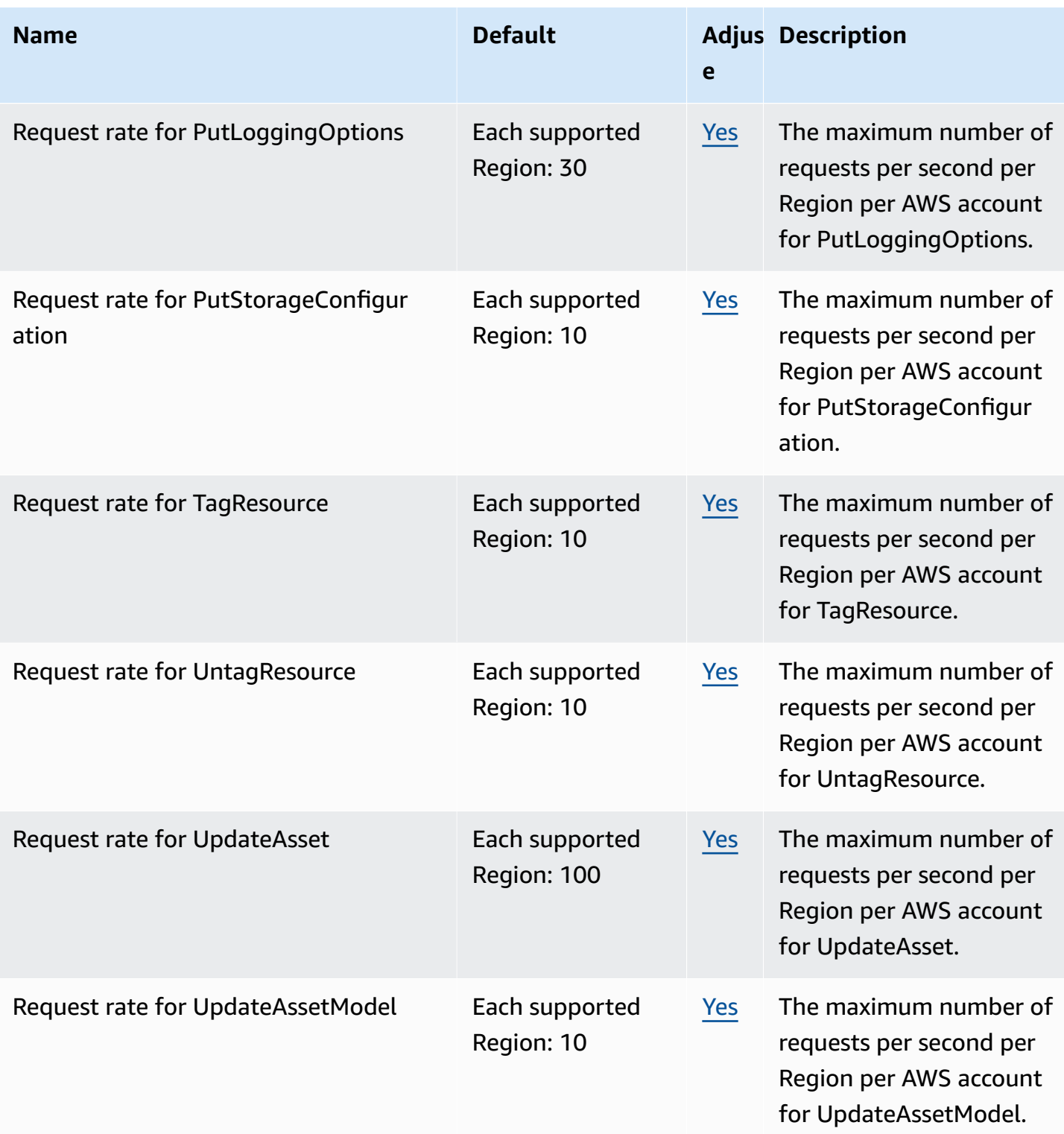

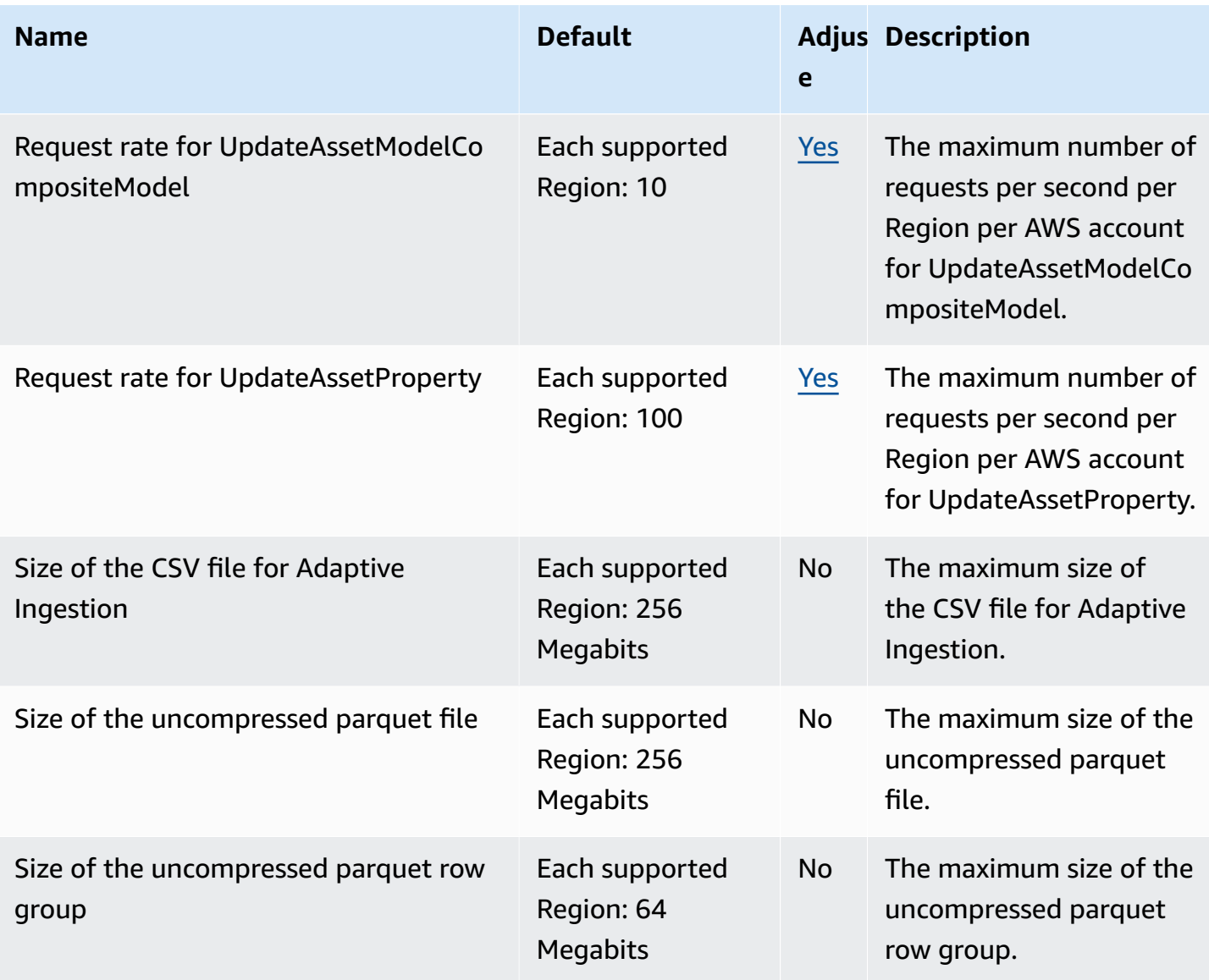

For more information, see AWS IoT [SiteWise](https://docs.aws.amazon.com/iot-sitewise/latest/userguide/quotas.html) quotas in the *AWS IoT SiteWise User Guide*.

# **AWS IoT TwinMaker endpoints and quotas**

The following are the service endpoints and service quotas for this service. To connect programmatically to an AWS service, you use an endpoint. In addition to the standard AWS endpoints, some AWS services offer FIPS endpoints in selected Regions. For more information, see AWS service [endpoints](#page-27-0). Service quotas, also referred to as limits, are the maximum number of service resources or operations for your AWS account. For more information, see AWS [service](#page-33-0) [quotas](#page-33-0).

### **Service endpoints**

To connect programmatically to AWS IoT TwinMaker, use an endpoint. If you use an HTTP client, you need to prefix control plane and data plane APIs as follows. However, it is unnecessary to add a prefix to AWS SDK and AWS Command Line Interface commands because they automatically add the necessary prefix.

- Use the api prefix for control plane APIs. For example, api.iottwinmaker.uswest-1.amazonaws.com.
- Use the data prefix for data plane APIs. For example, data.iottwinmaker.uswest-1.amazonaws.com.

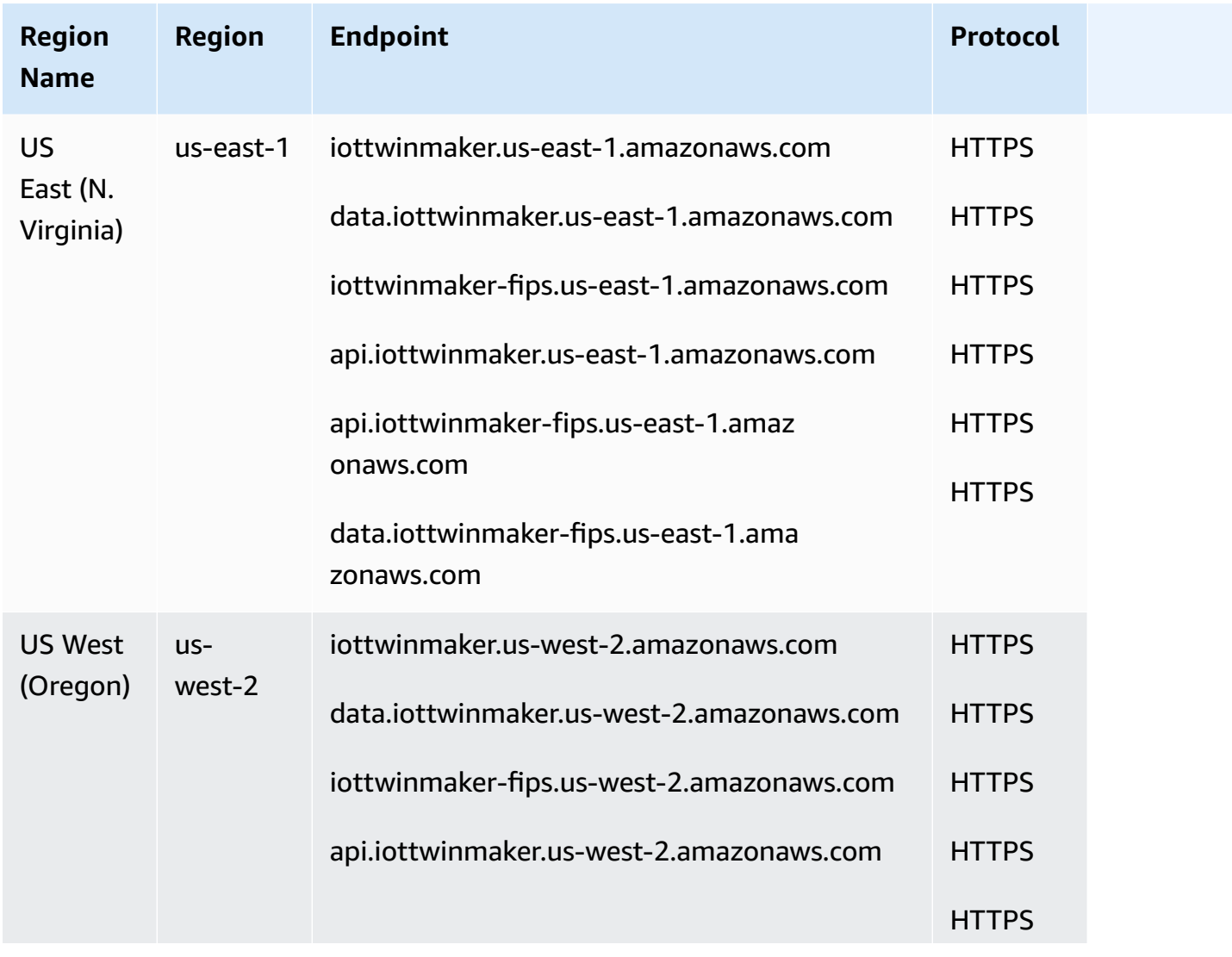

For more information, see [Endpoints and quotas](https://docs.aws.amazon.com/iot-twinmaker/latest/guide/endpionts-and-quotas.html) in the AWS IoT TwinMaker User Guide.

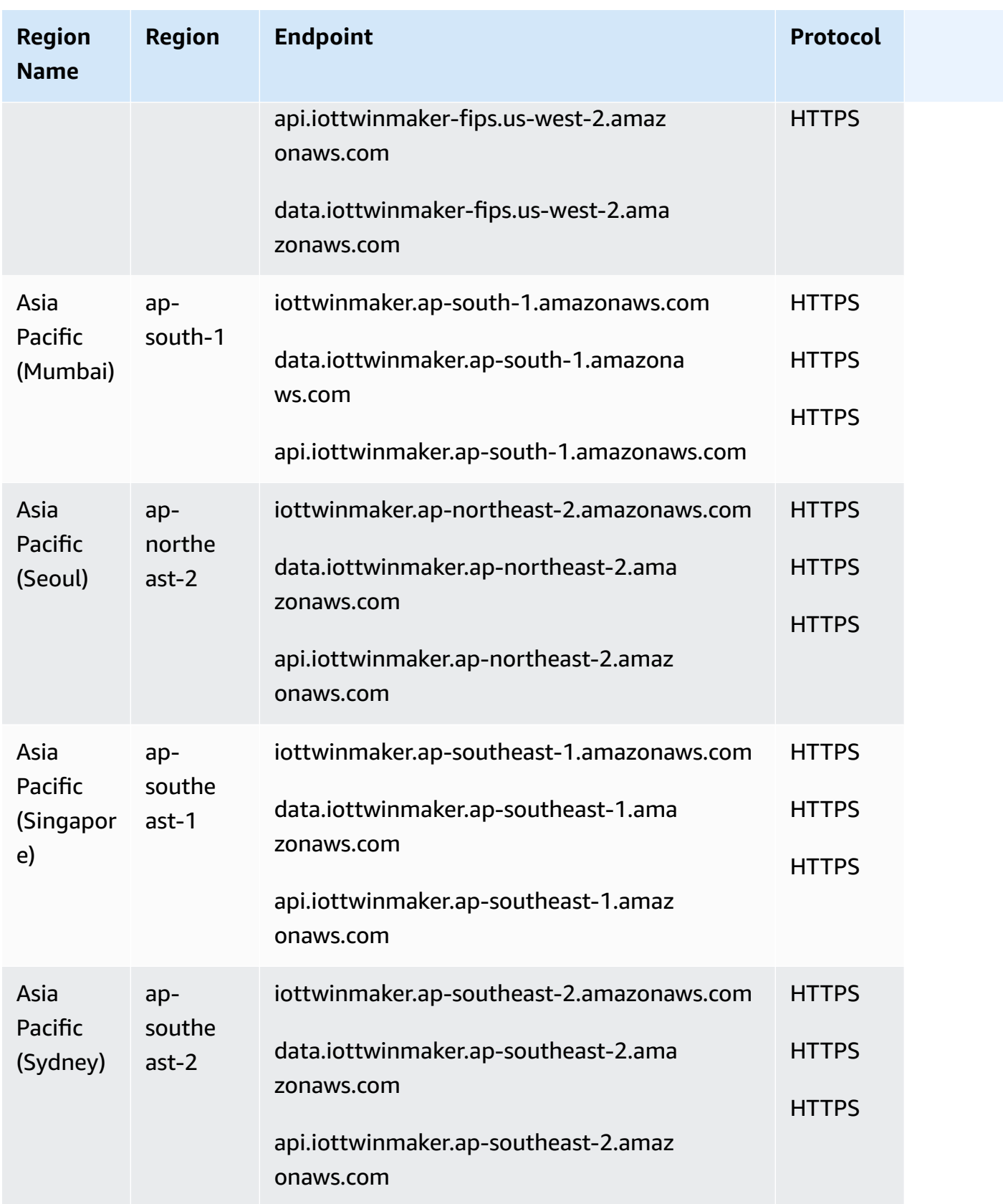

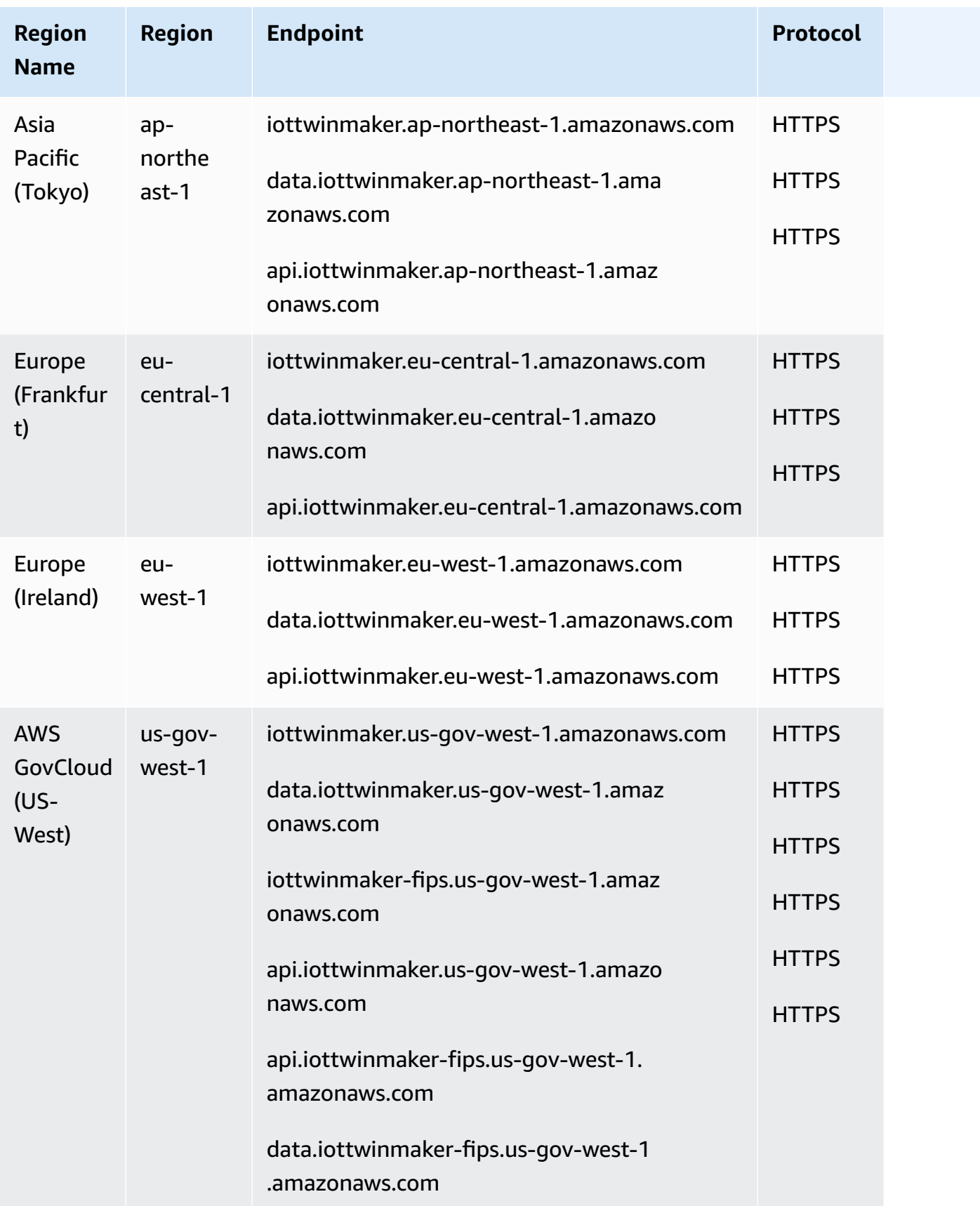

# **Service quotas**

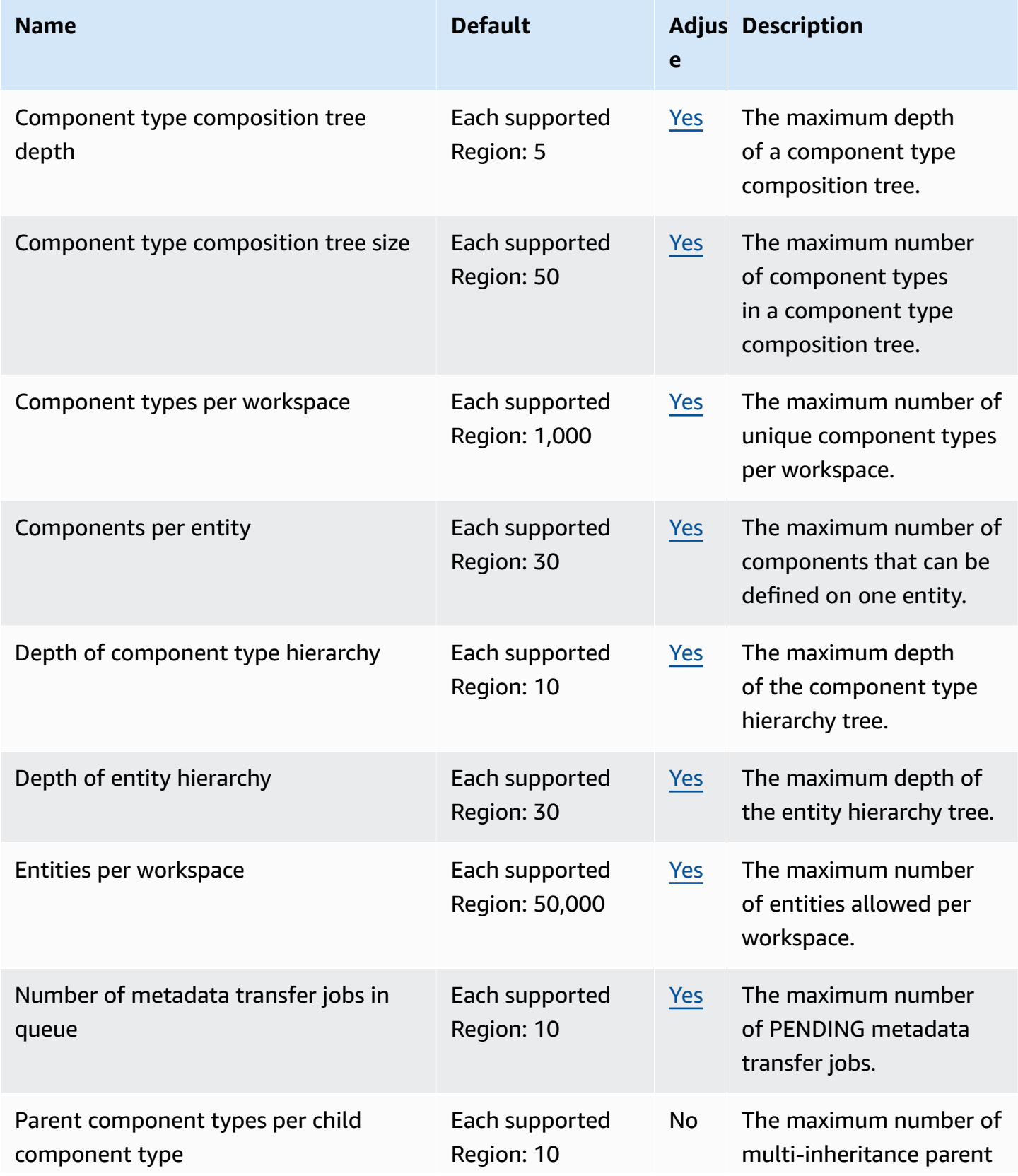

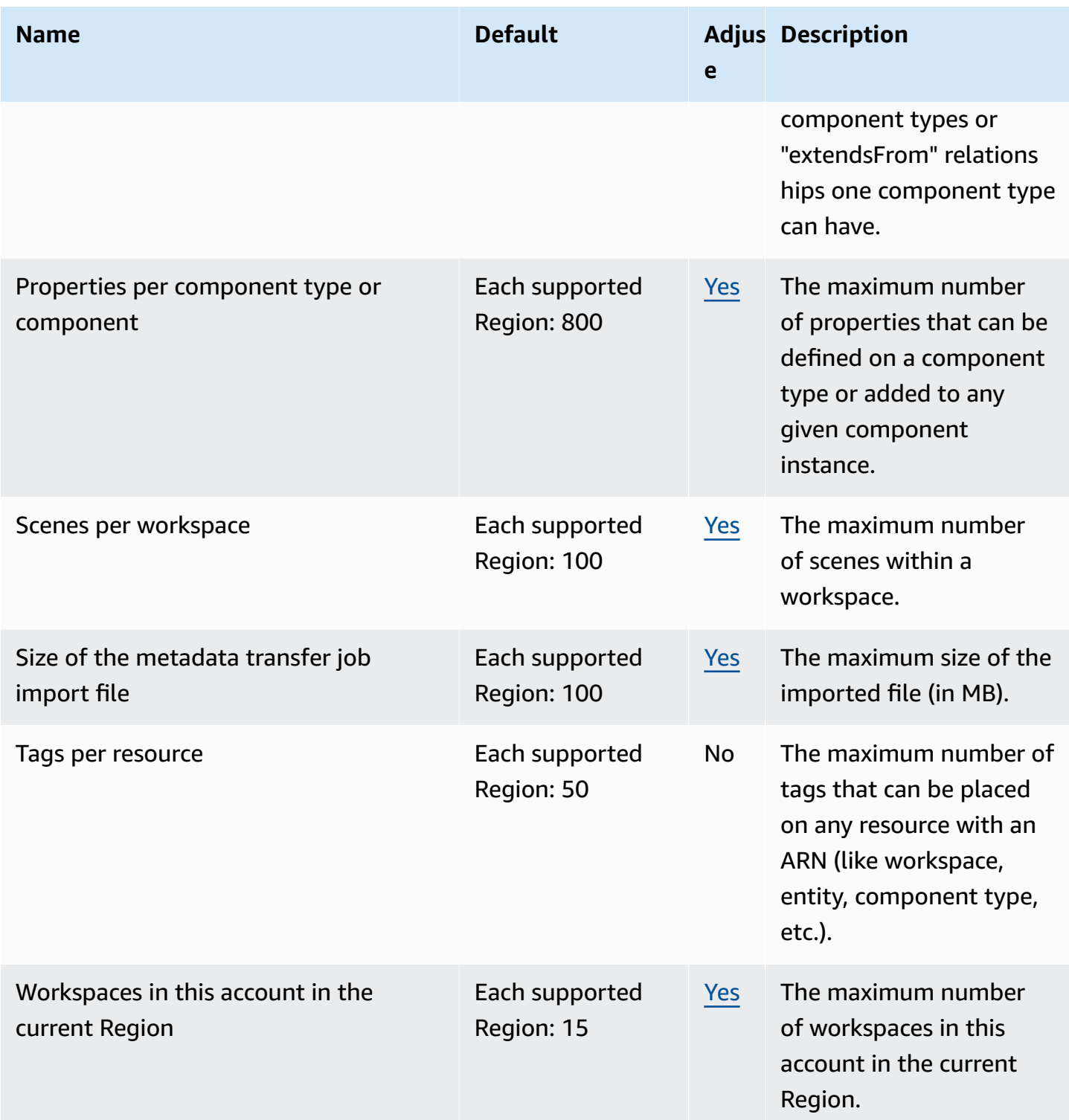

## **AWS IoT TwinMaker API throttling limits**

This topic describes the maximum number of transactions per second (TPS) that can be made to AWS IoT TwinMaker API actions per AWS account.

- **Request rate for Model and Scene API operations limit:** 10 TPS per AWS account.
- **Request rate for Data read and write API operations limit:** 100 TPS per AWS account.

#### *(i)* Note

The TPS limits apply to all regions, and are not adjustable.

# **Amazon Interactive Video Service endpoints and quotas**

The following are the service endpoints and service quotas for this service. To connect programmatically to an AWS service, you use an endpoint. In addition to the standard AWS endpoints, some AWS services offer FIPS endpoints in selected Regions. For more information, see AWS service [endpoints](#page-27-0). Service quotas, also referred to as limits, are the maximum number of service resources or operations for your AWS account. For more information, see AWS [service](#page-33-0) [quotas](#page-33-0).

### **Service endpoints**

Amazon IVS uses an API for setting up and configuring IVS low-latency and real-time streaming applications. Amazon IVS Chat uses the main Chat API for setting up and managing chat rooms, and the Chat Messaging API for sending and receiving chat messages.

### **IVS low-latency streaming endpoints**

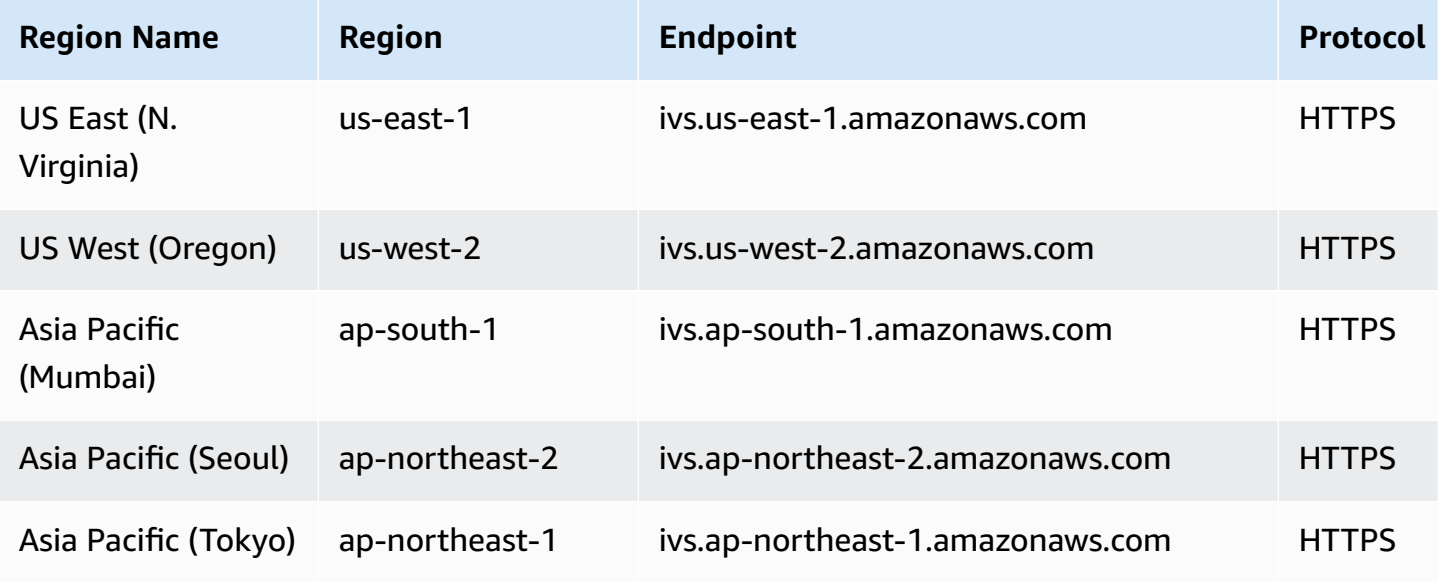

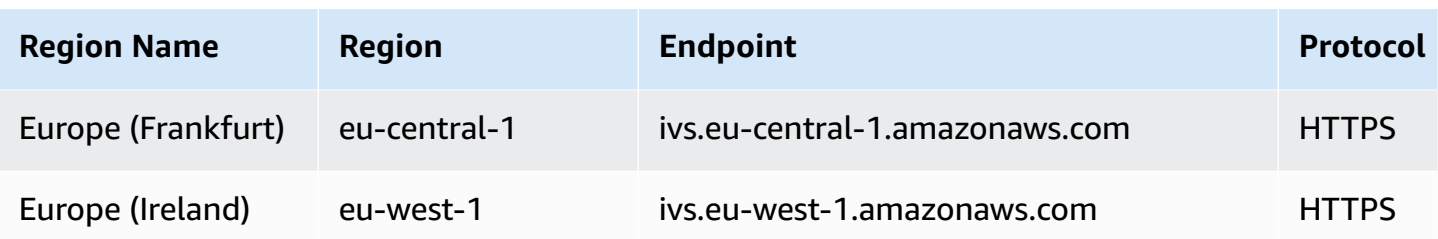

# **IVS real-time streaming endpoints**

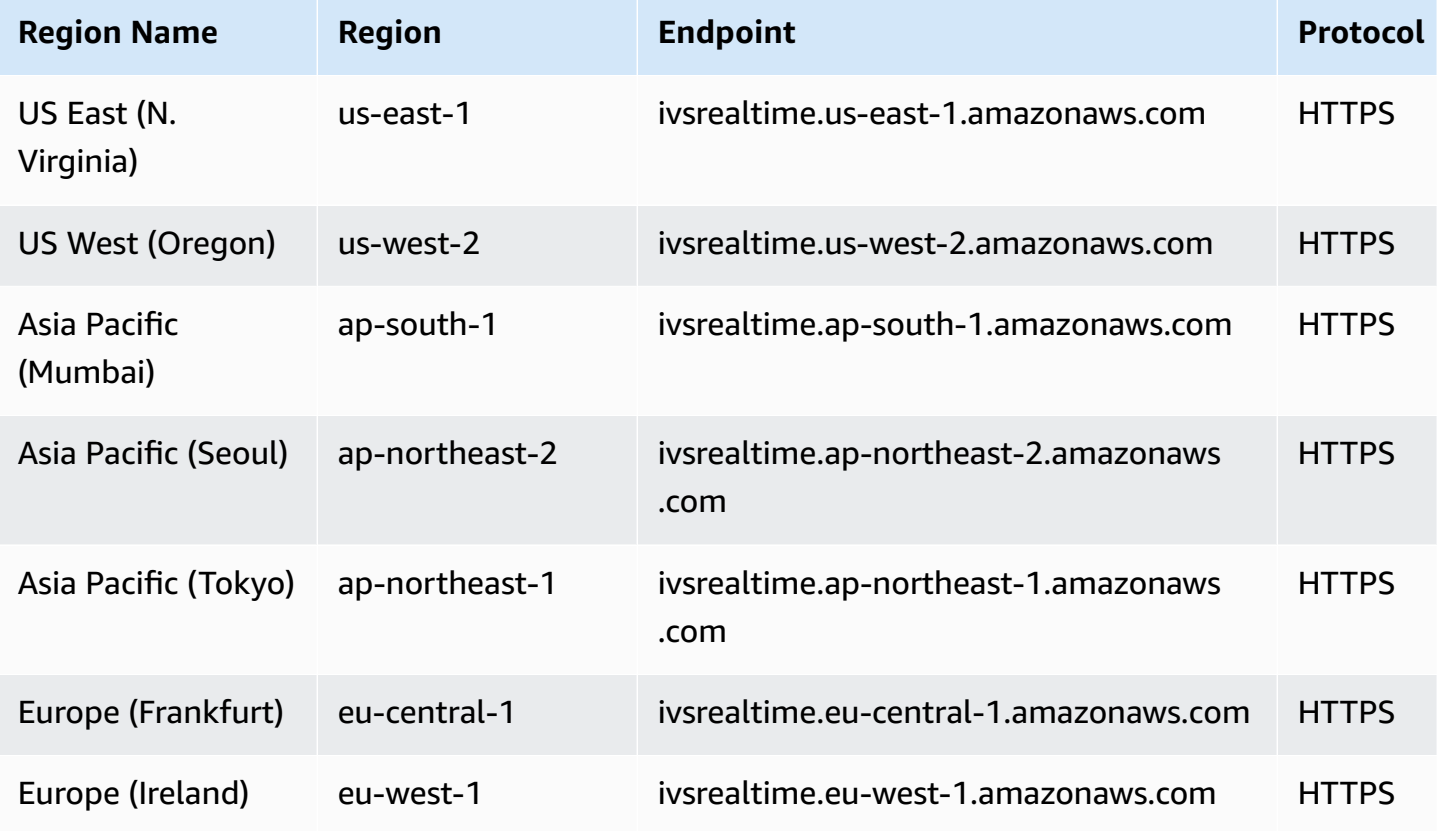

# **IVS Chat endpoints**

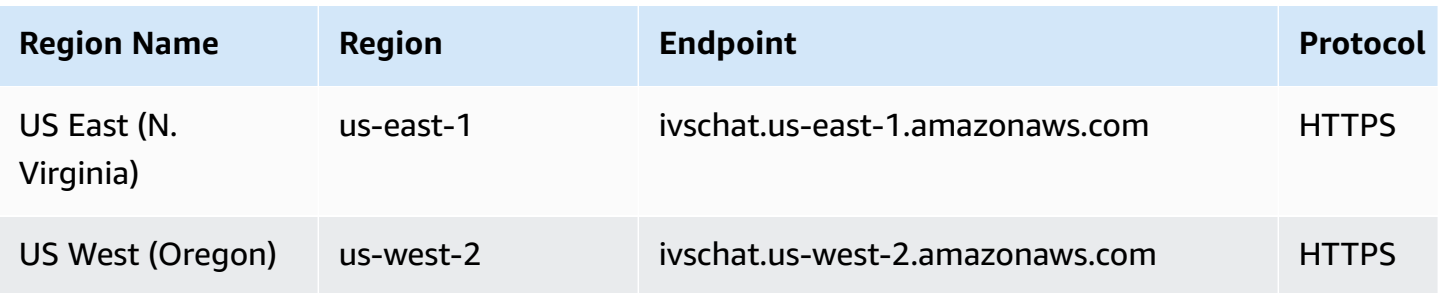
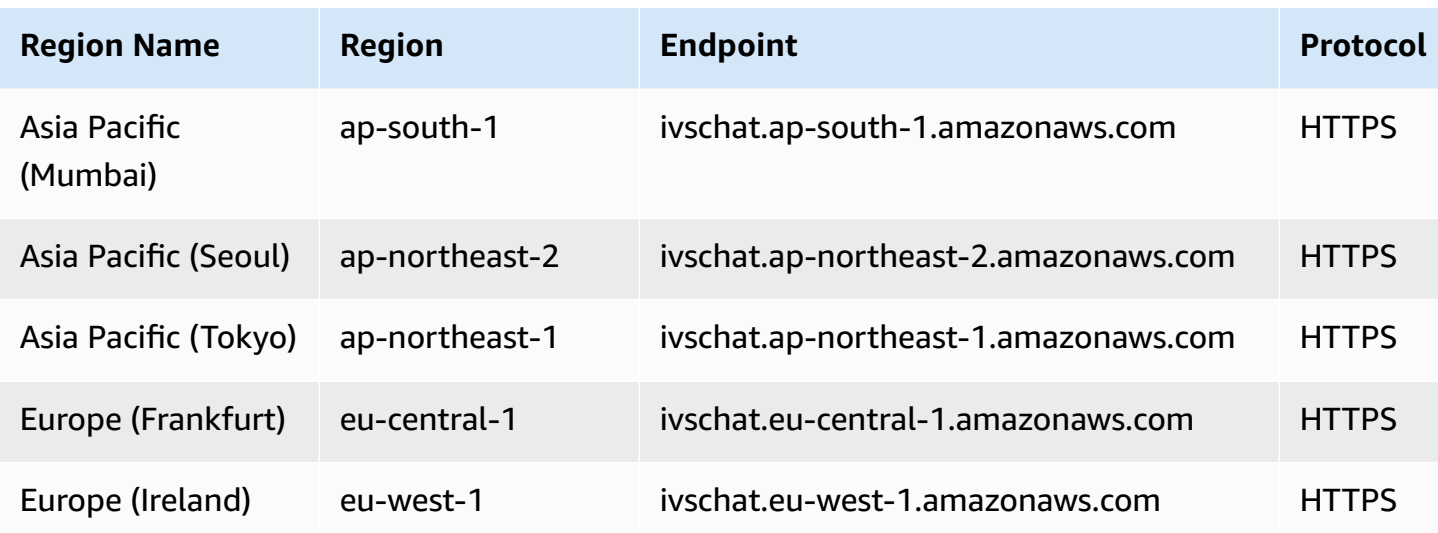

### **IVS Chat messaging endpoints**

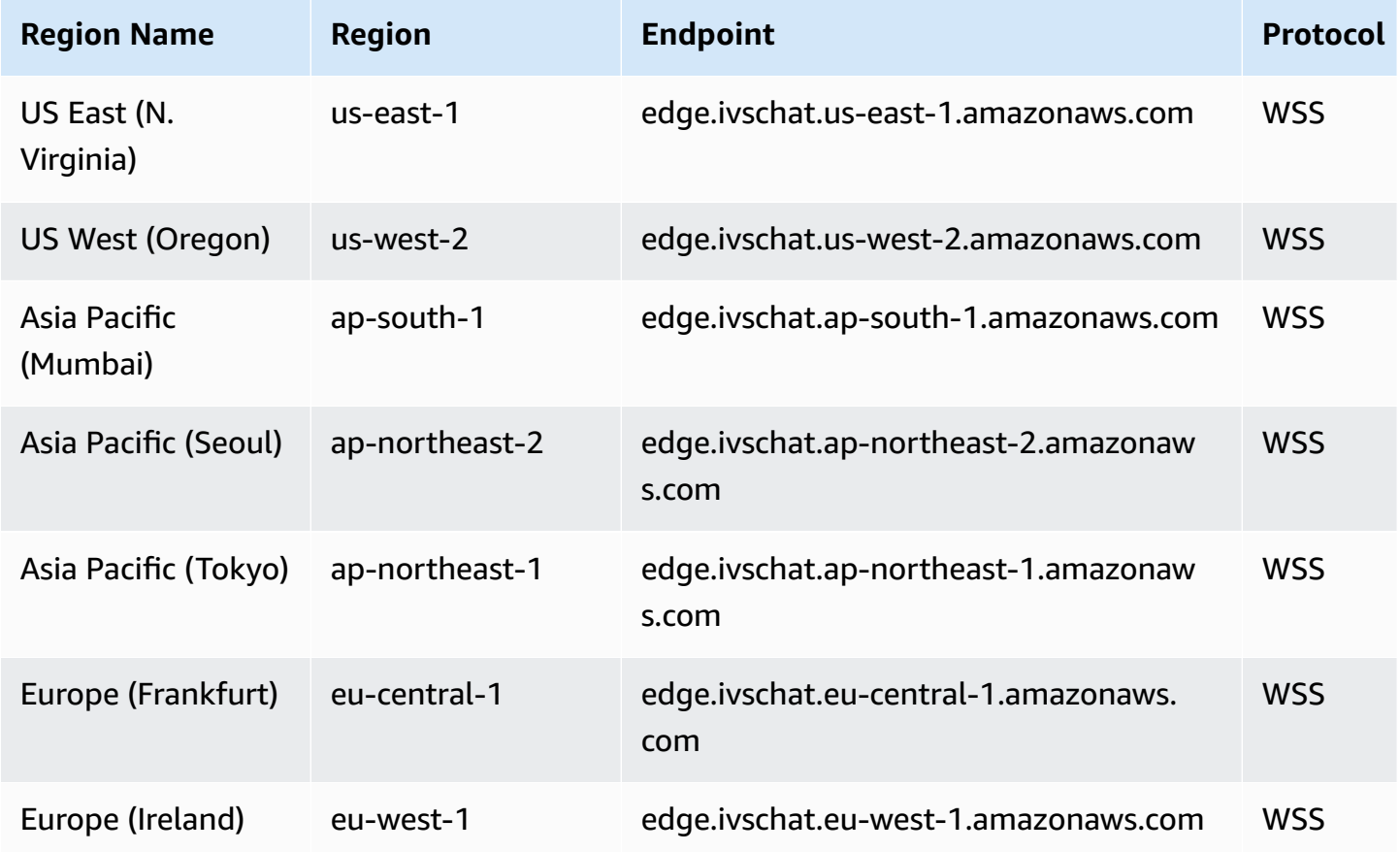

### **Service quotas**

For more information, see [Low-Latency](https://docs.aws.amazon.com/ivs/latest/LowLatencyUserGuide/service-quotas.html) Streaming Service Quotas in the *Amazon IVS Low-Latency Streaming User Guide* and Real-Time [Streaming](https://docs.aws.amazon.com/ivs/latest/RealTimeUserGuide/service-quotas.html) Service Quotas in the *Amazon IVS Real-Time Streaming User Guide*.

If there is a discrepancy, regard the *User Guides* as definitive.

#### **IVS low-latency streaming quotas**

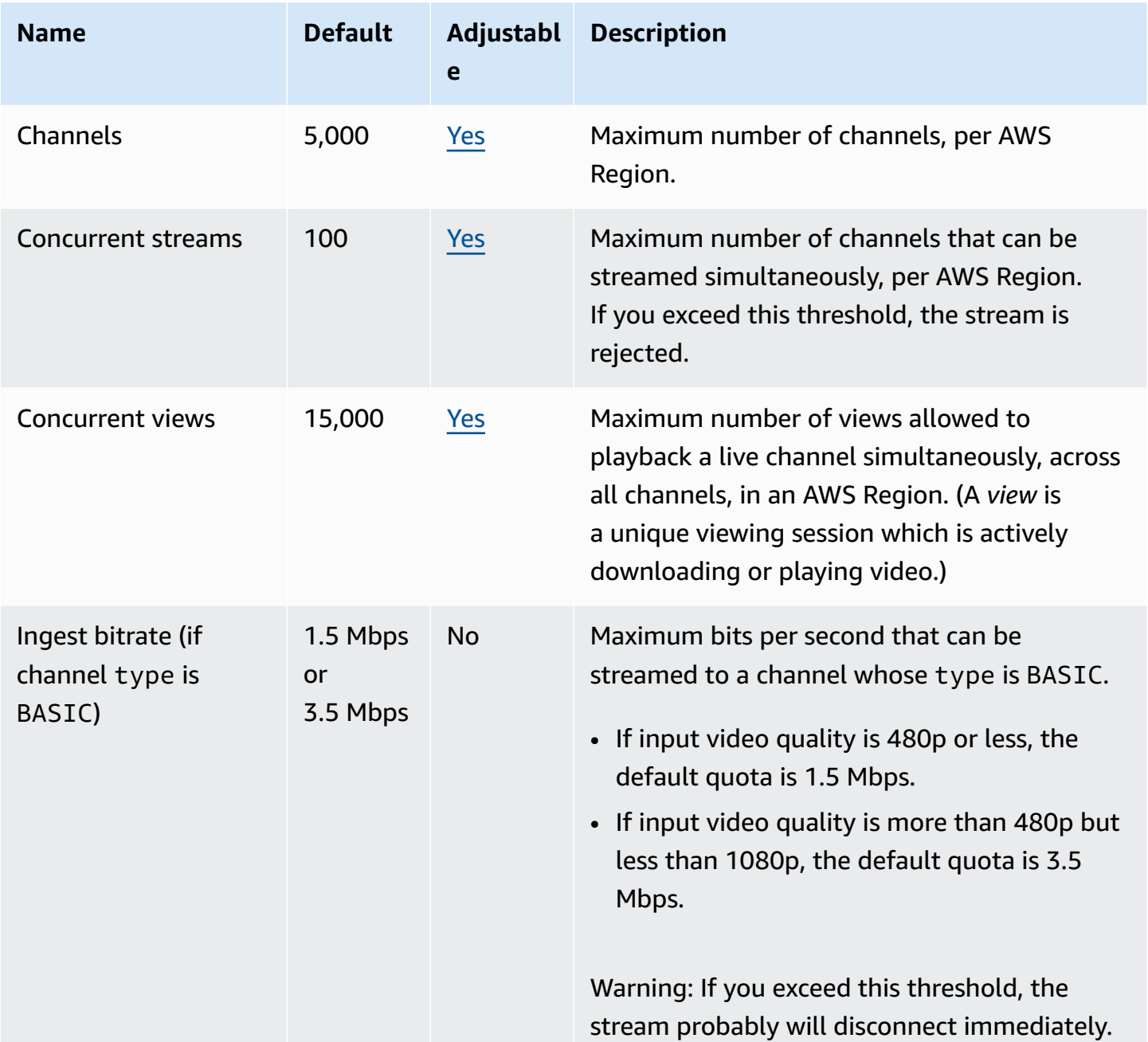

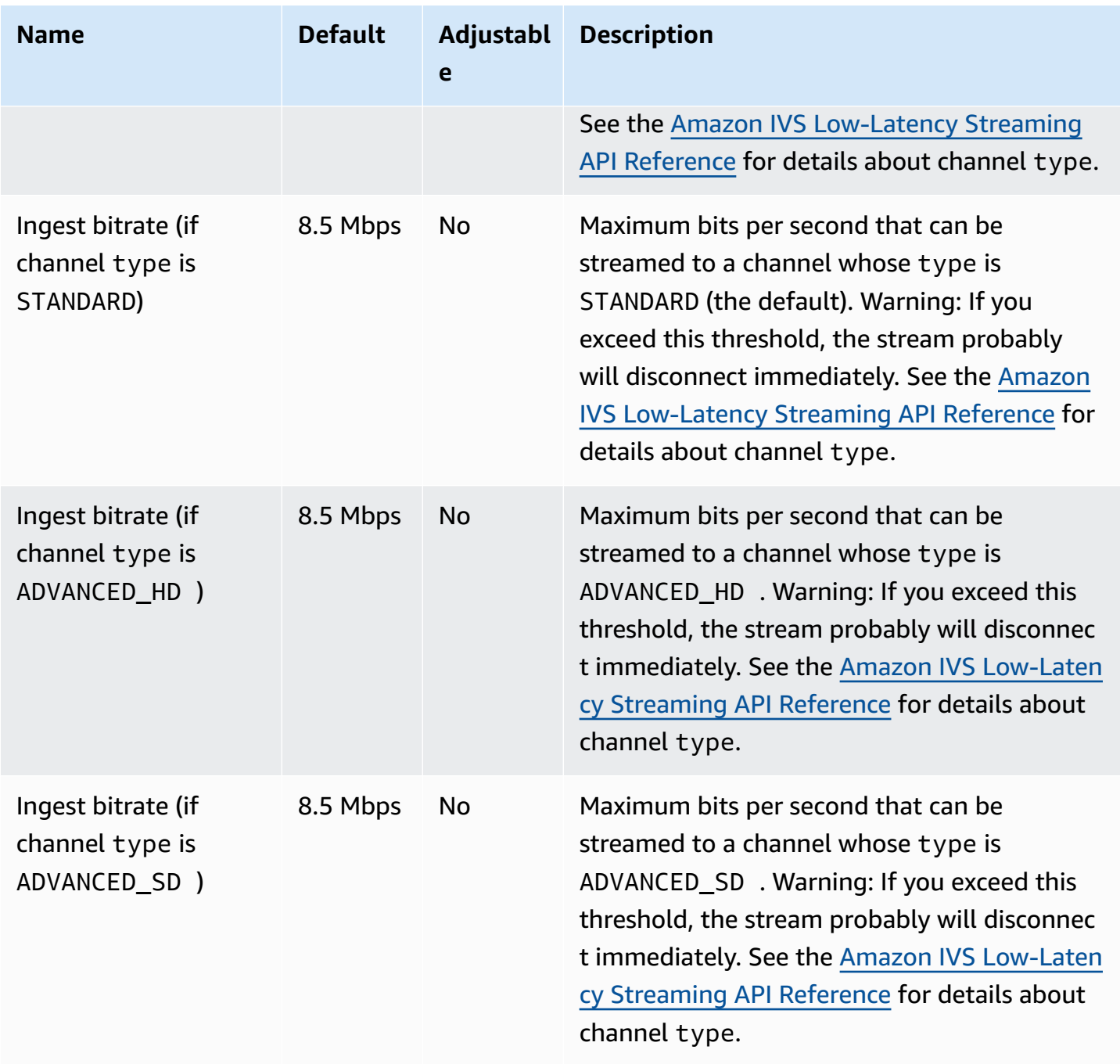

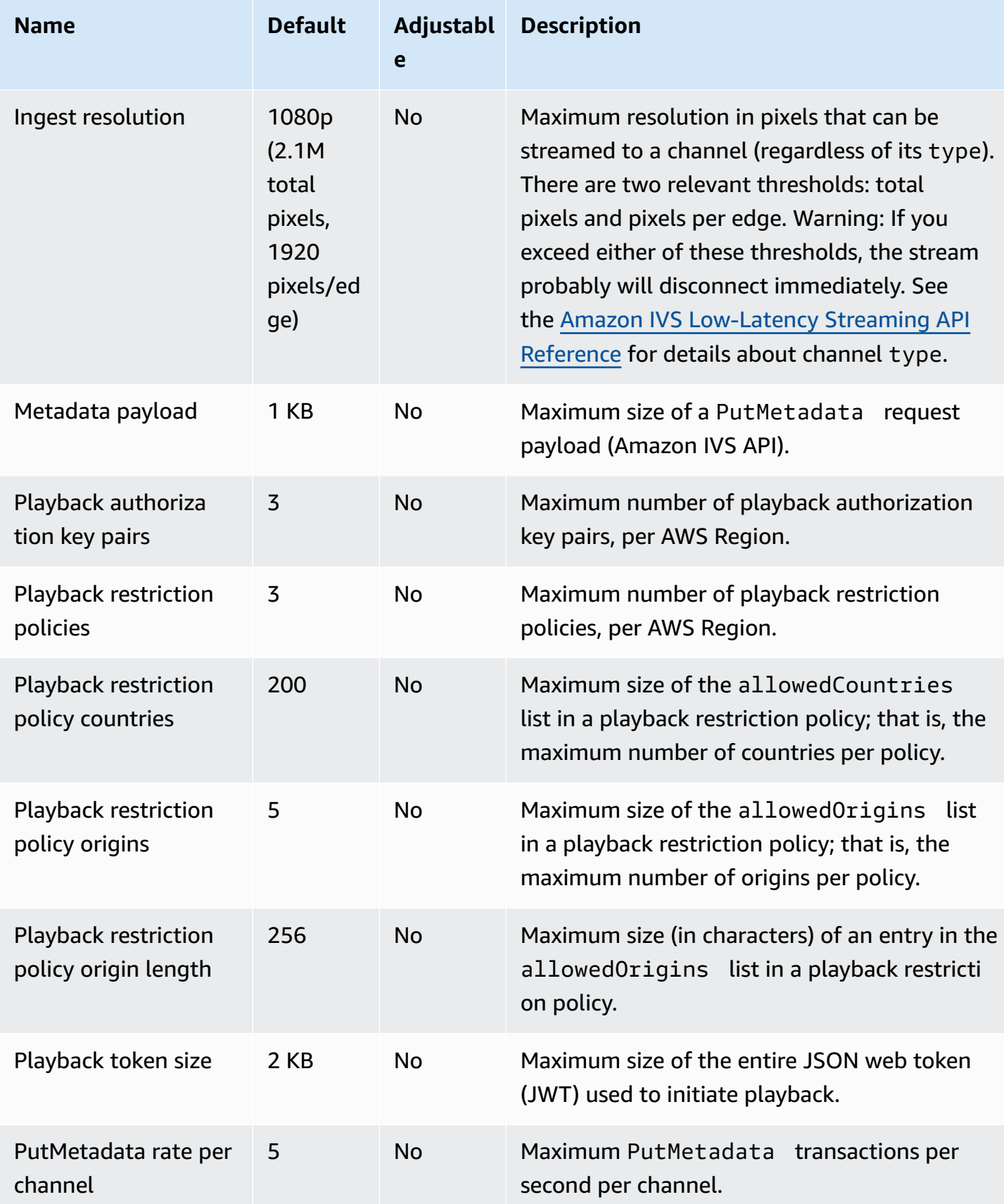

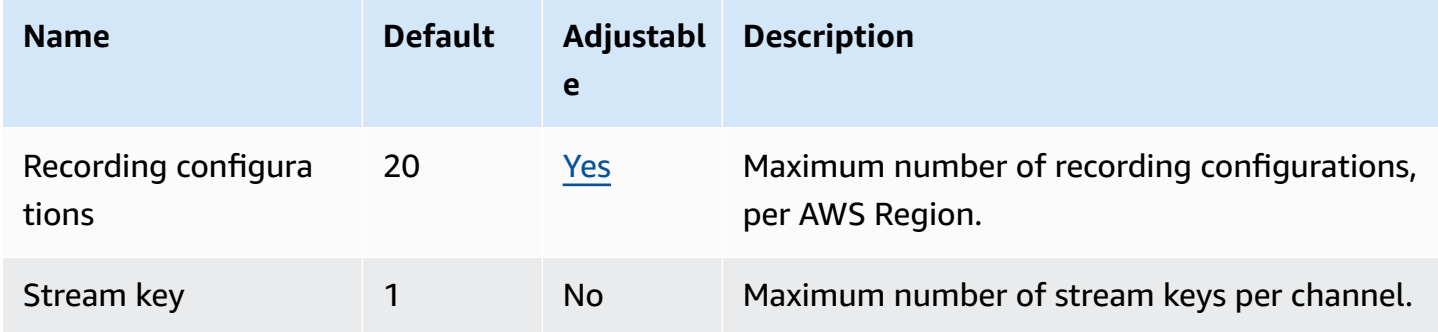

# **IVS real-time streaming quotas**

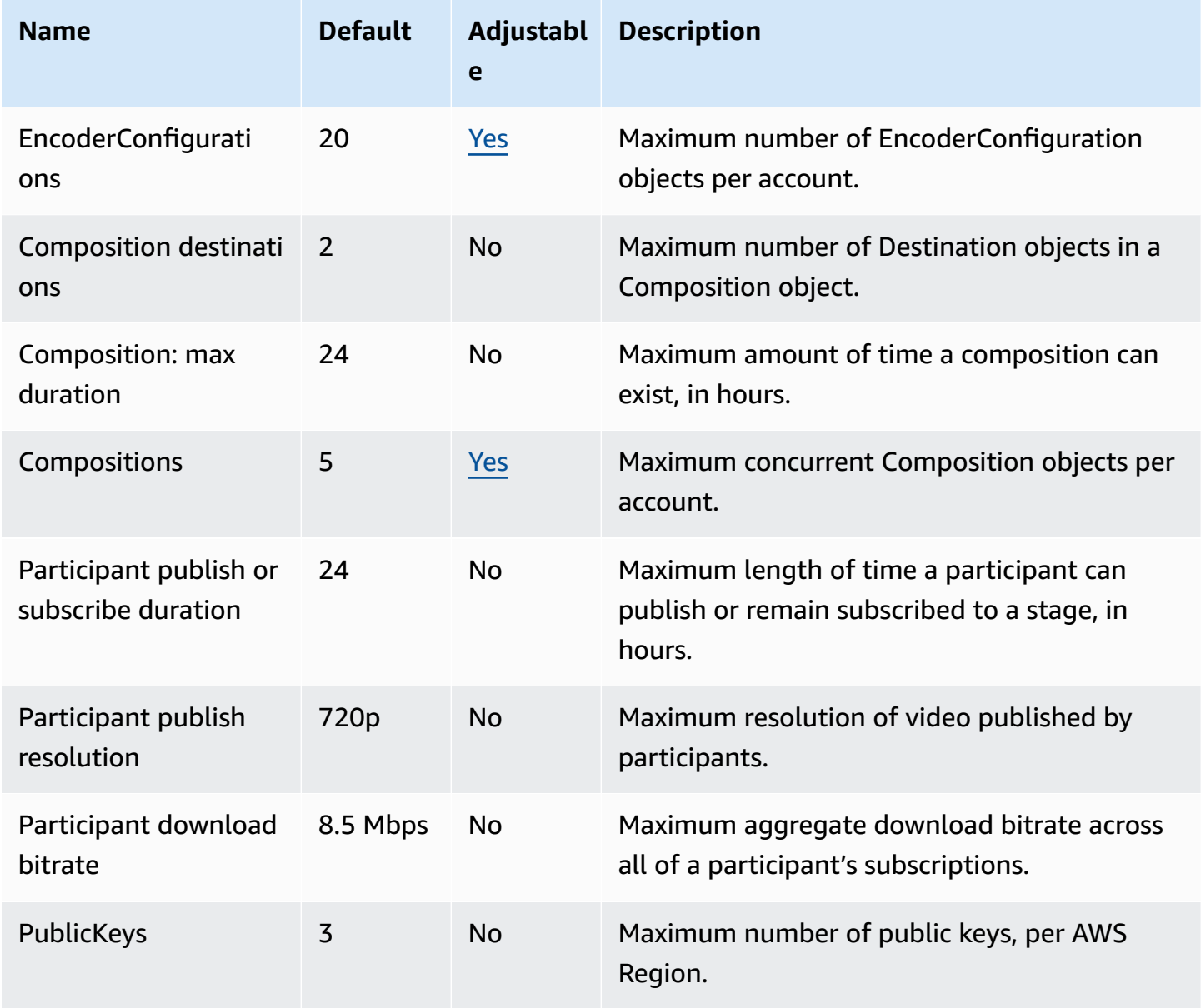

AWS General Reference quide extends to the control of the control of the Reference guide Reference guide

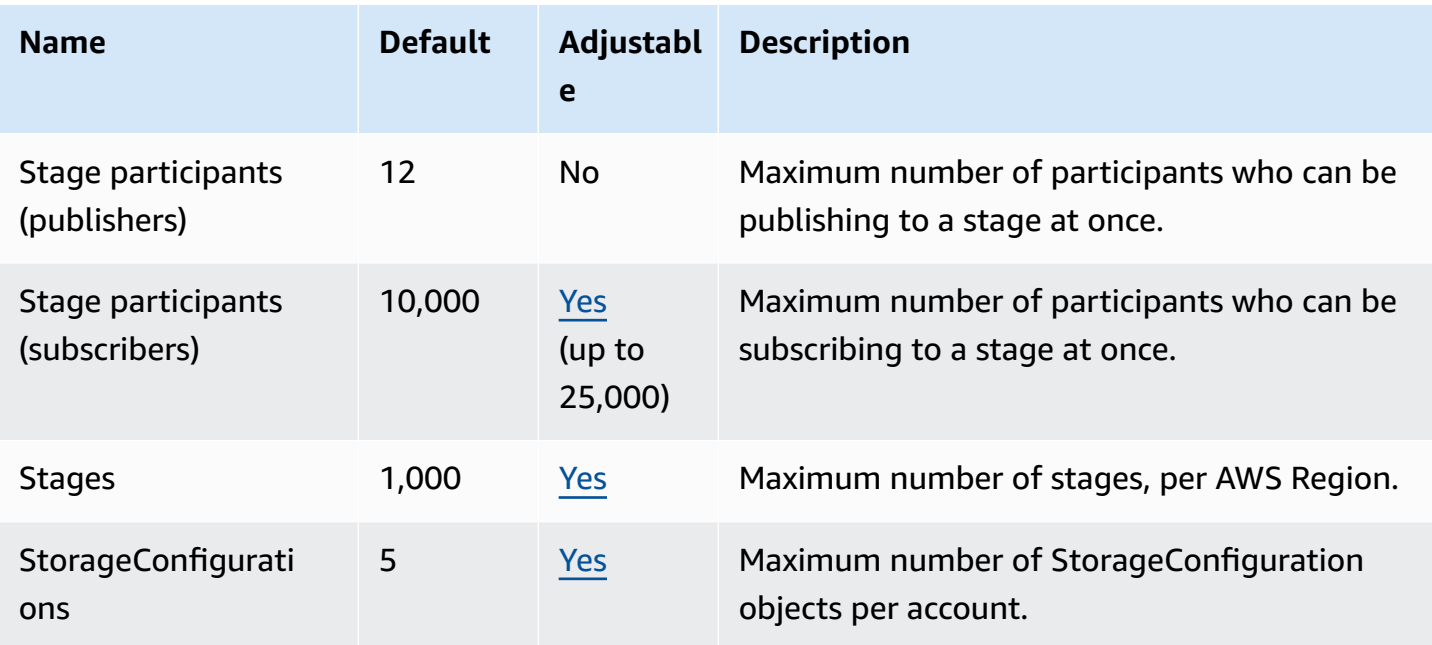

### **IVS Chat quotas**

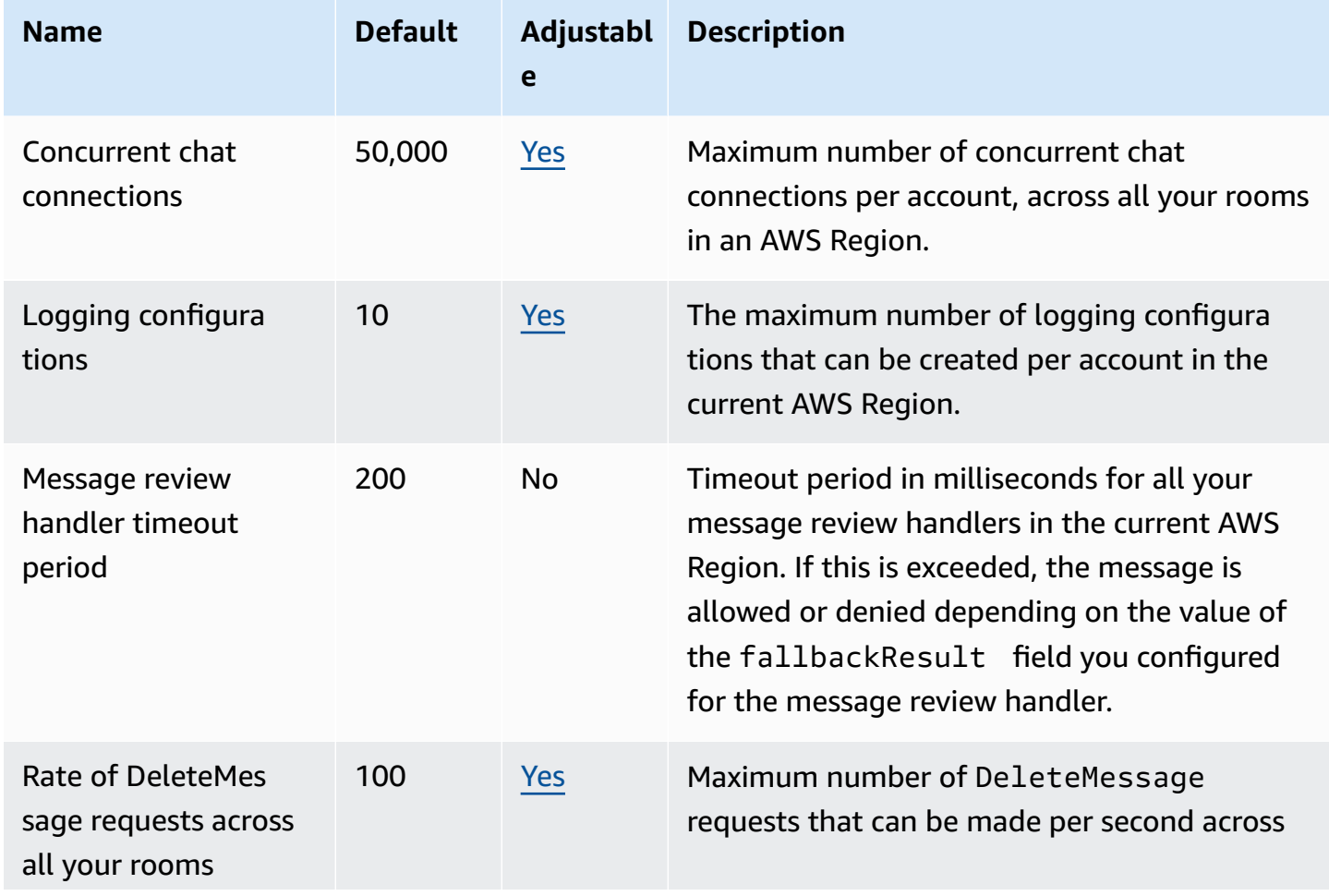

AWS General Reference quide controller and the controller and the controller and the controller and the controller and the controller and the controller and the controller and the controller and the controller and the cont

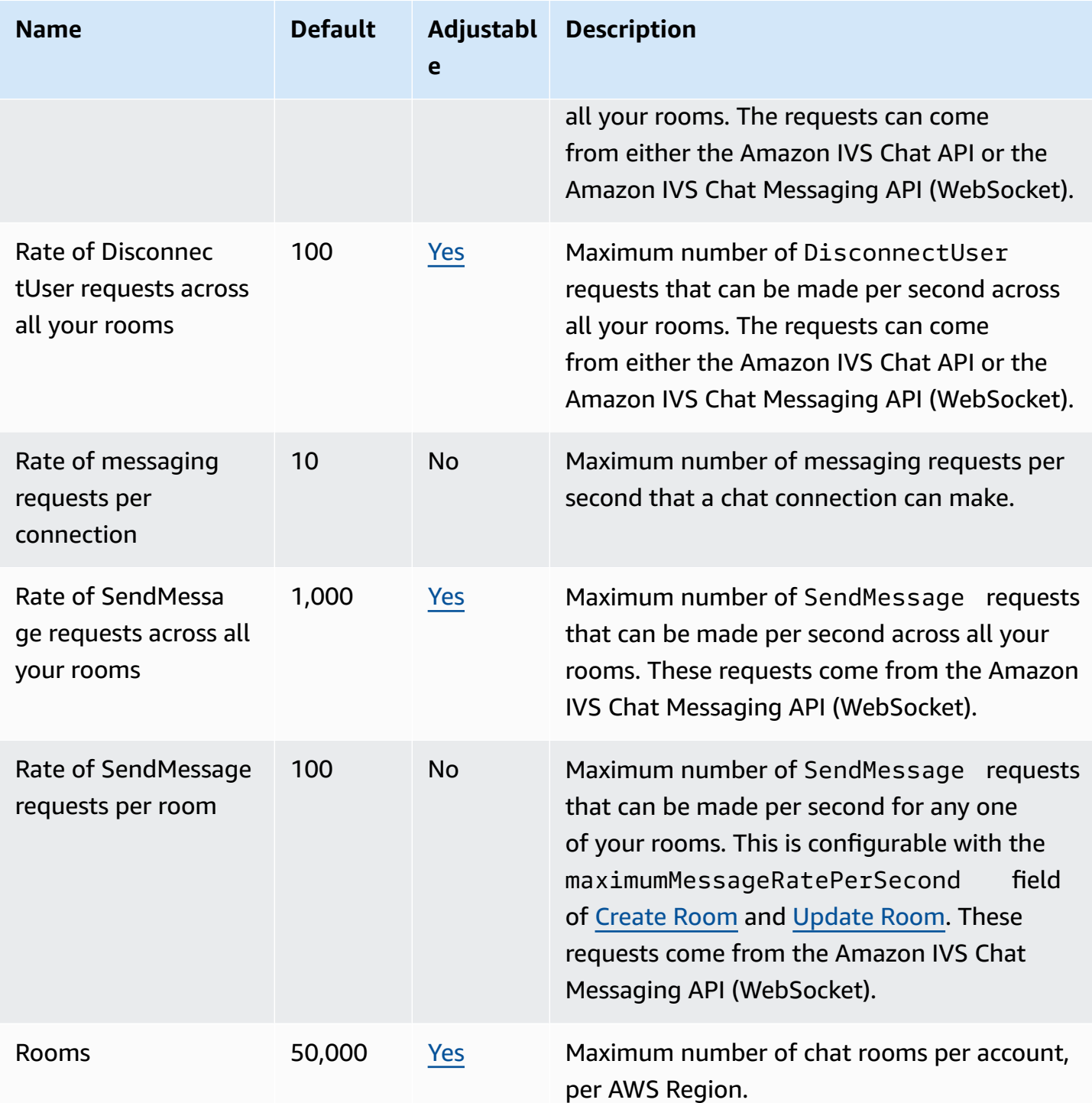

### **Amazon Kendra endpoints and quotas**

The following are the service endpoints and service quotas for this service. To connect programmatically to an AWS service, you use an endpoint. In addition to the standard AWS endpoints, some AWS services offer FIPS endpoints in selected Regions. For more information, see AWS service [endpoints](#page-27-0). Service quotas, also referred to as limits, are the maximum number of service resources or operations for your AWS account. For more information, see AWS [service](#page-33-0) [quotas](#page-33-0).

# **Service endpoints**

#### **Amazon Kendra**

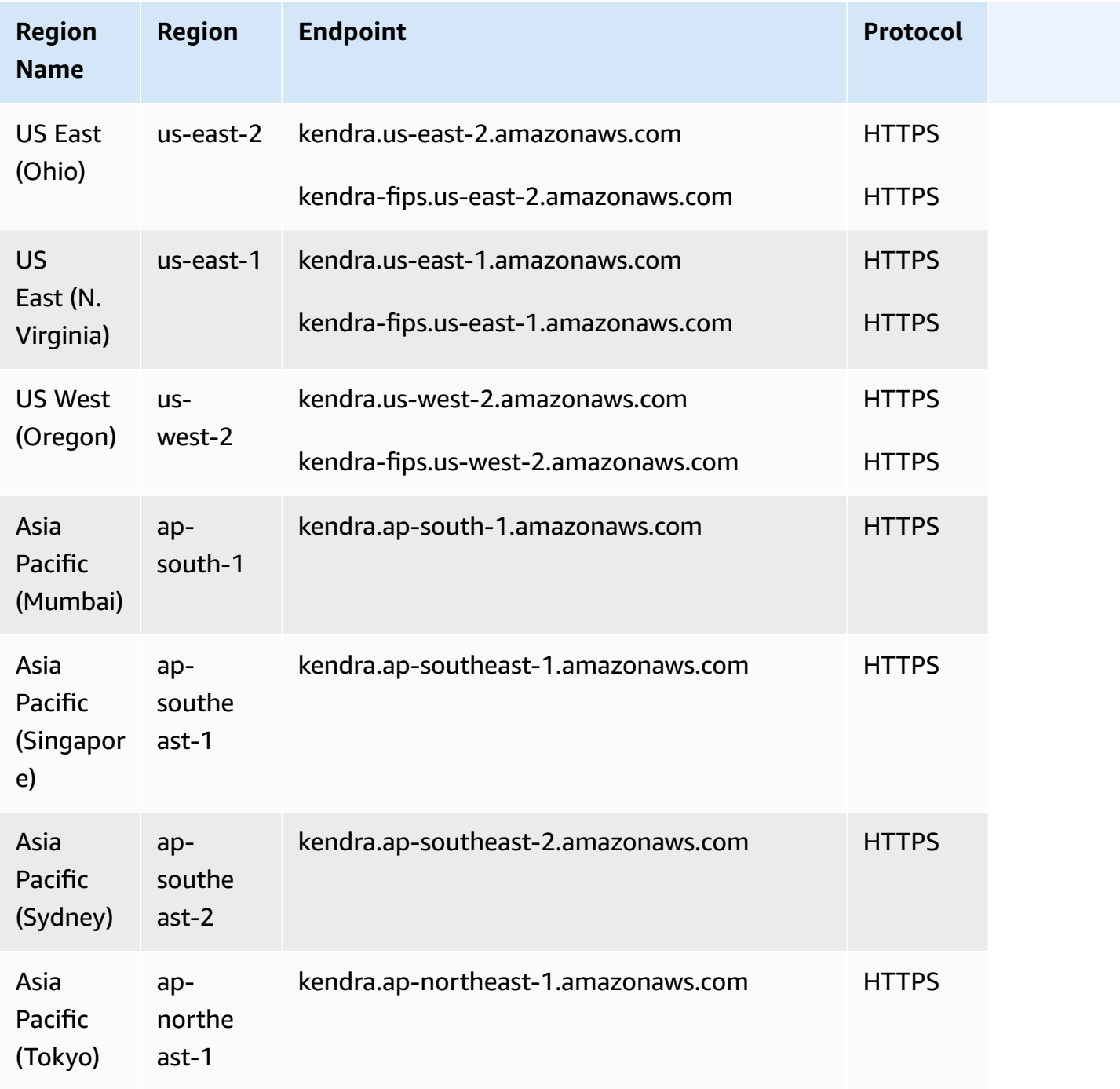

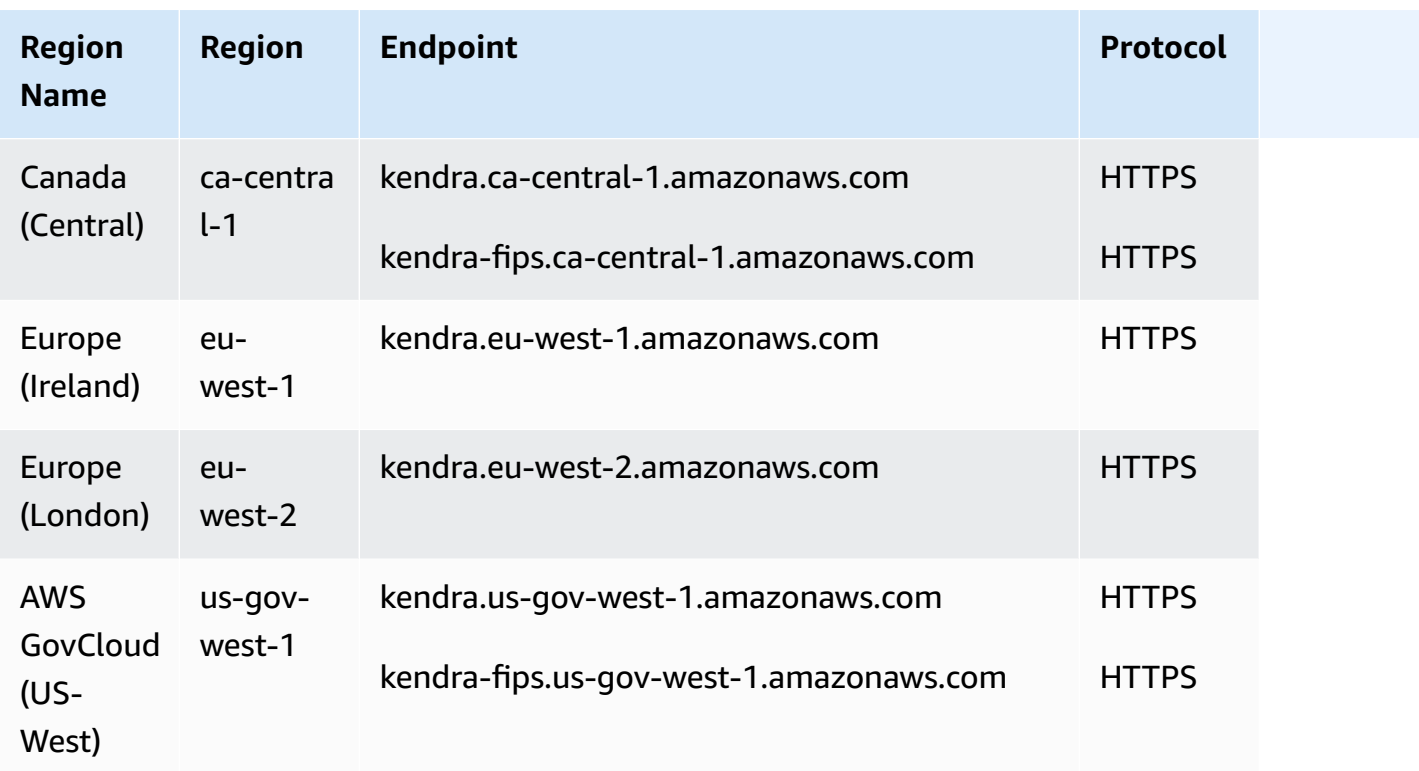

# **Amazon Kendra Intelligent Ranking**

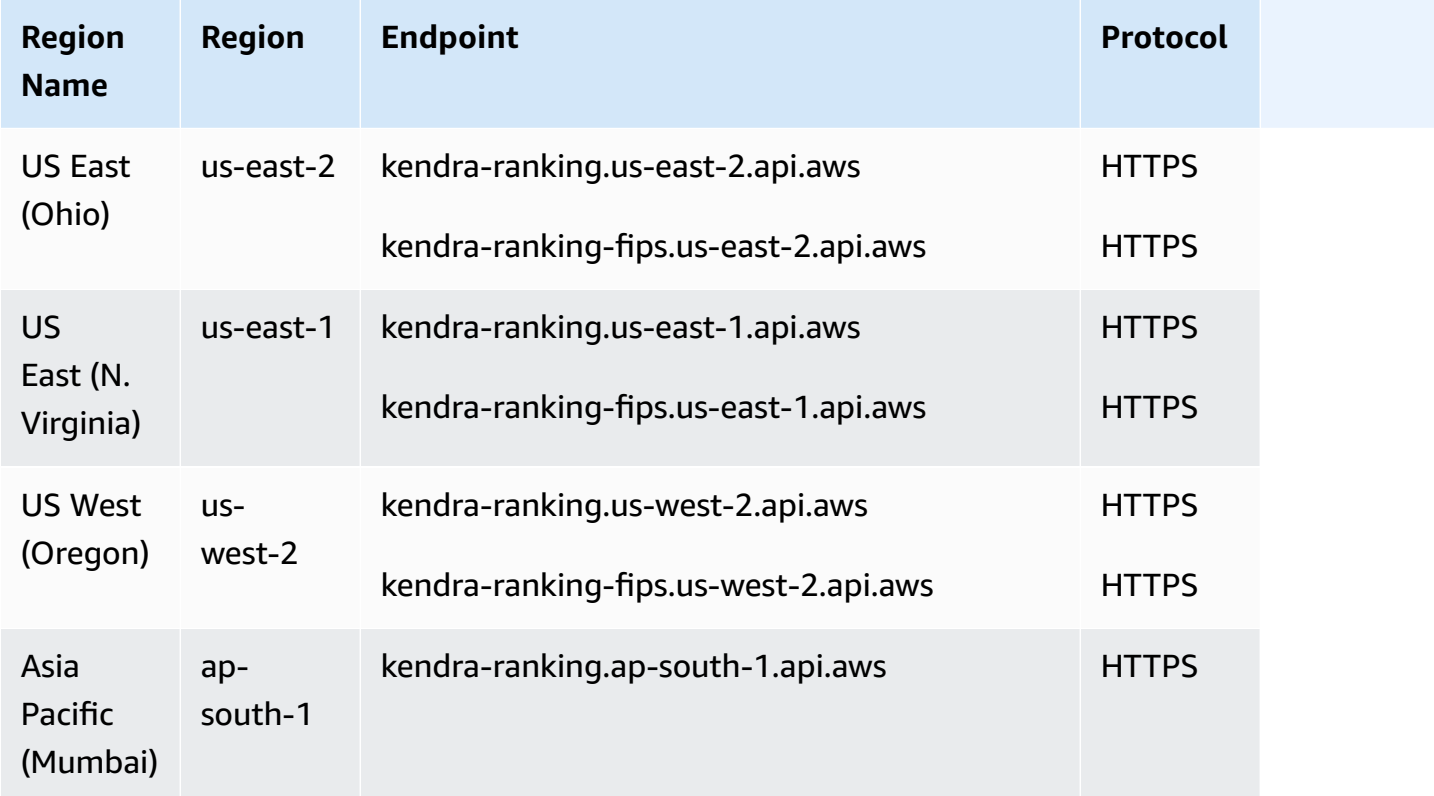

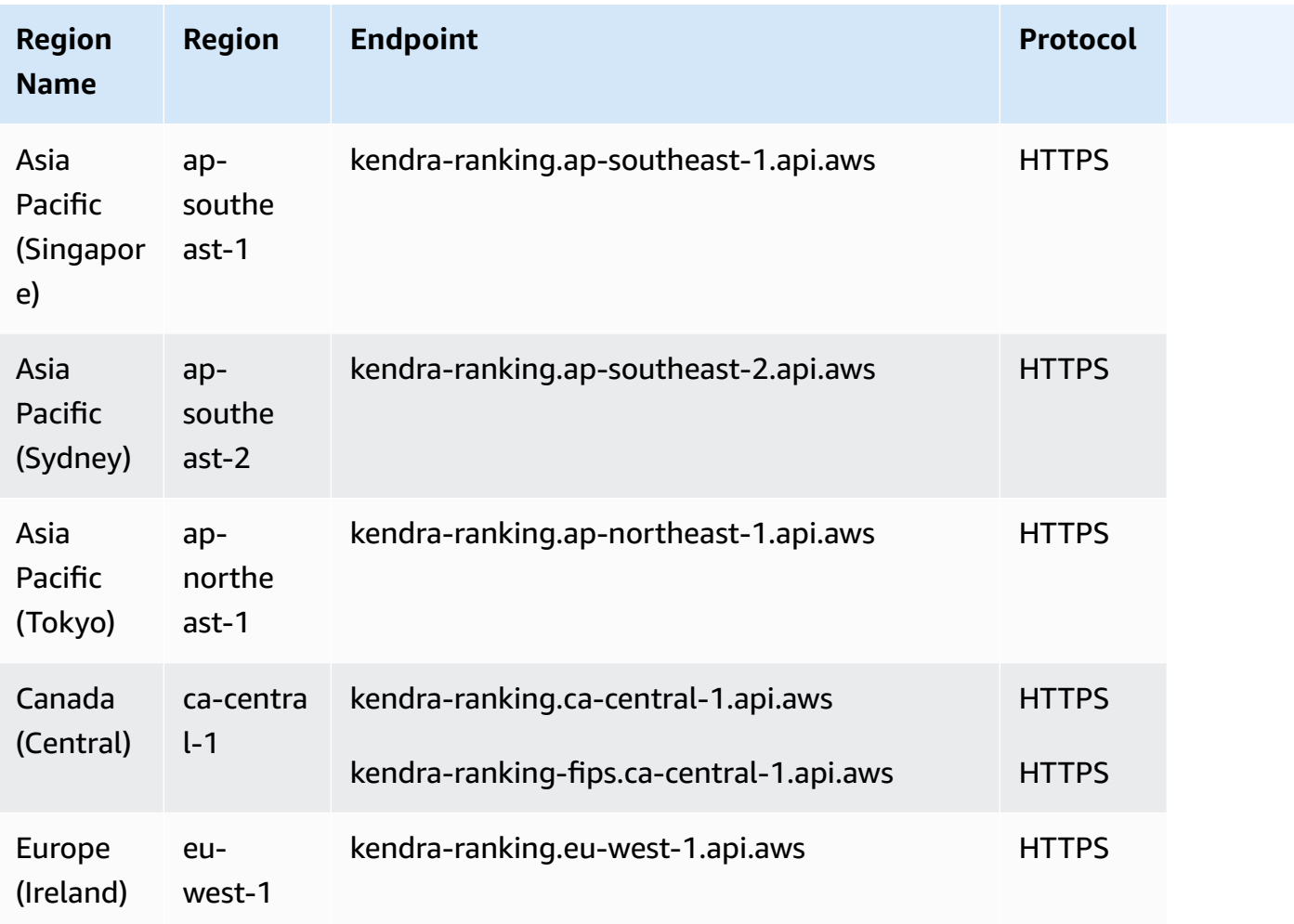

# **Service quotas**

#### **Amazon Kendra**

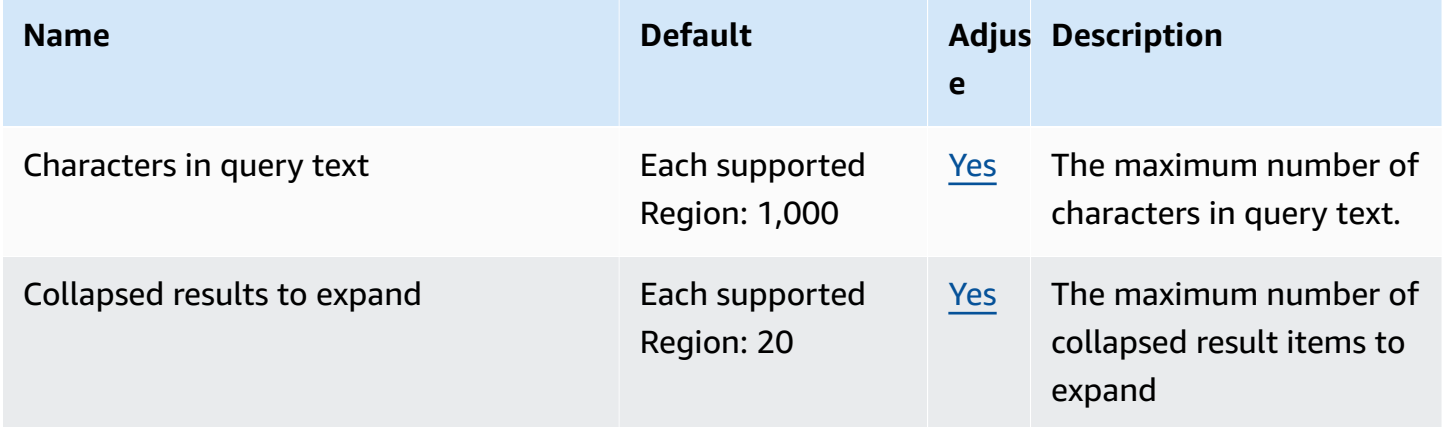

AWS General Reference quide extends to the control of the control of the Reference guide Reference guide

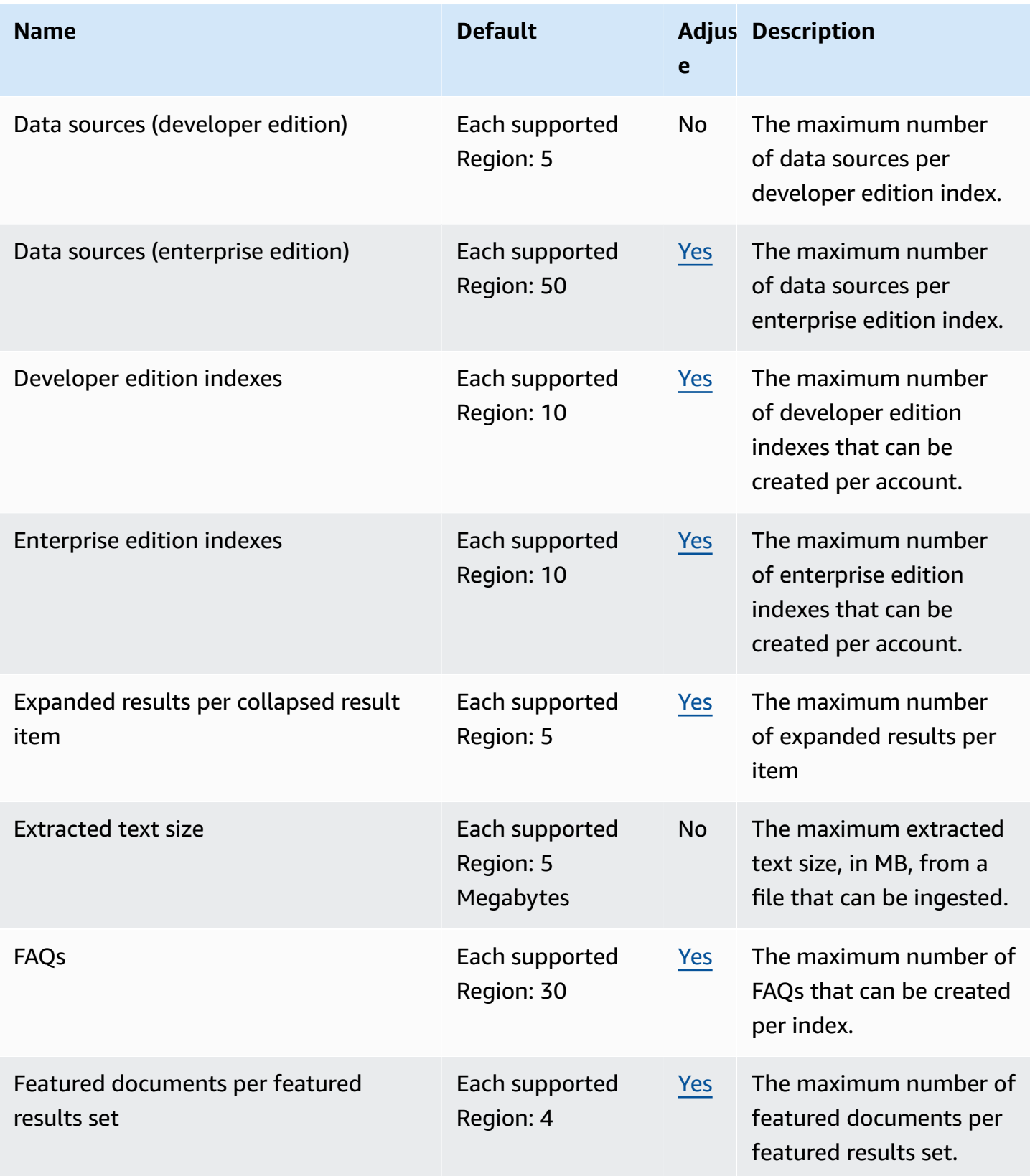

AWS General Reference quide extends to the control of the control of the Reference guide Reference guide

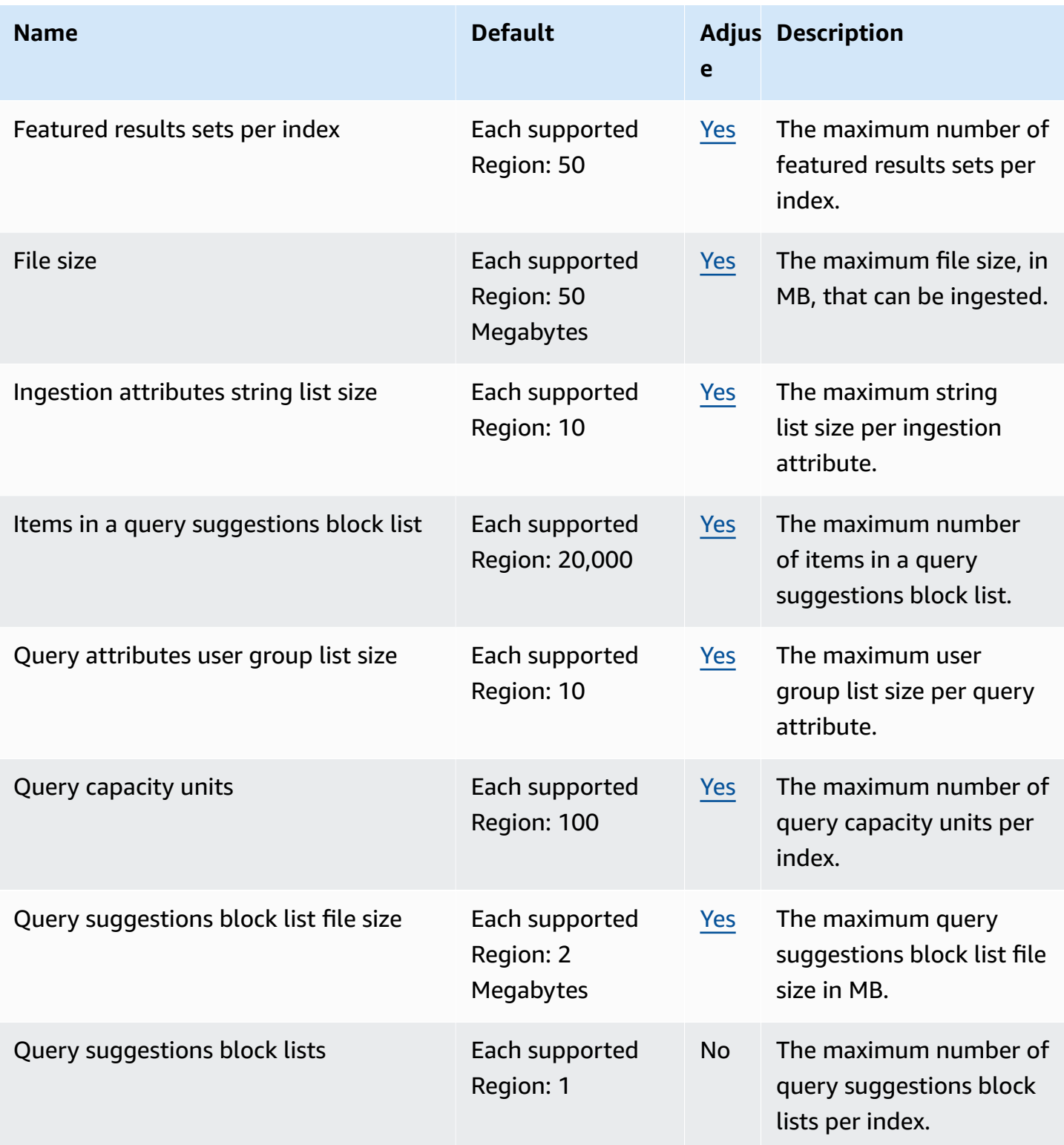

AWS General Reference quide extends to the control of the control of the Reference guide Reference guide

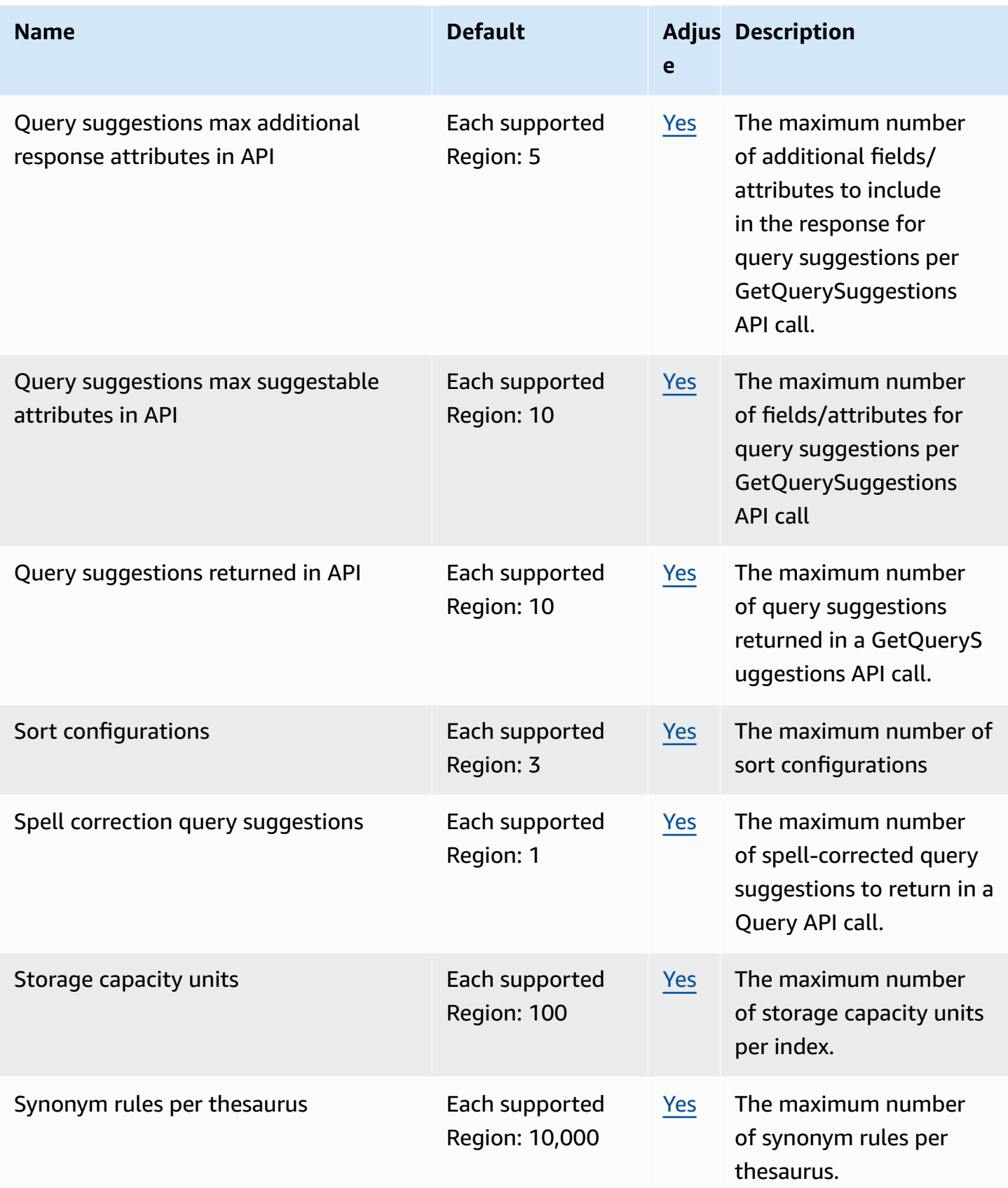

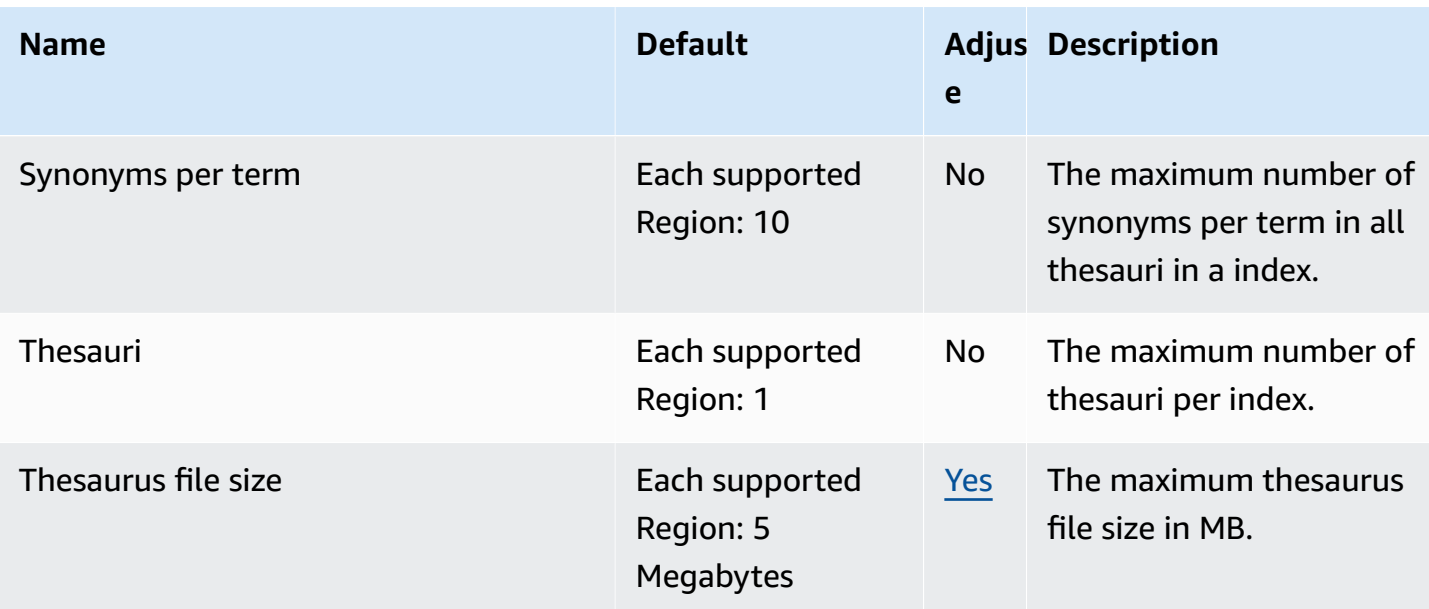

# **Amazon Kendra Intelligent Ranking**

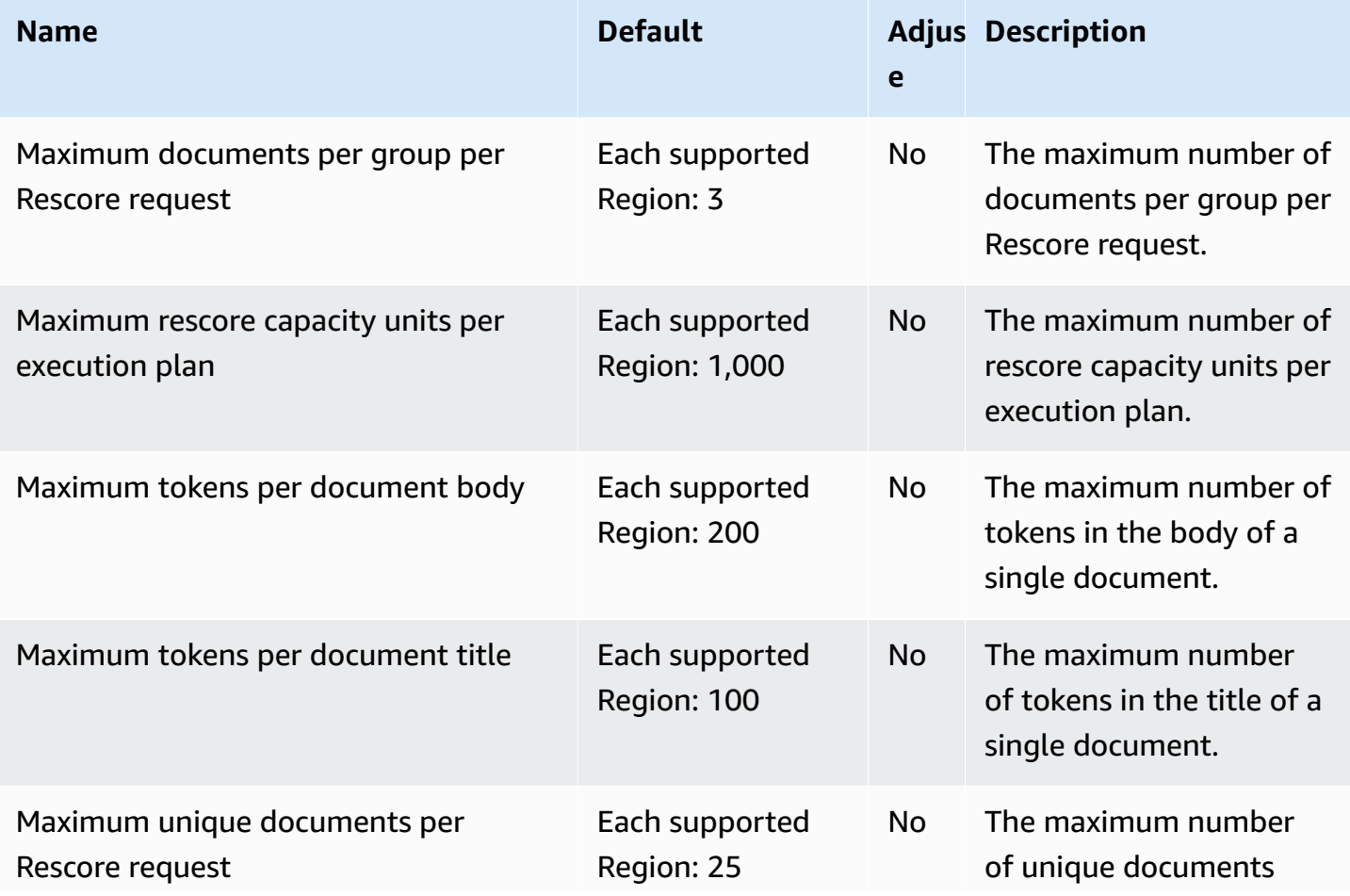

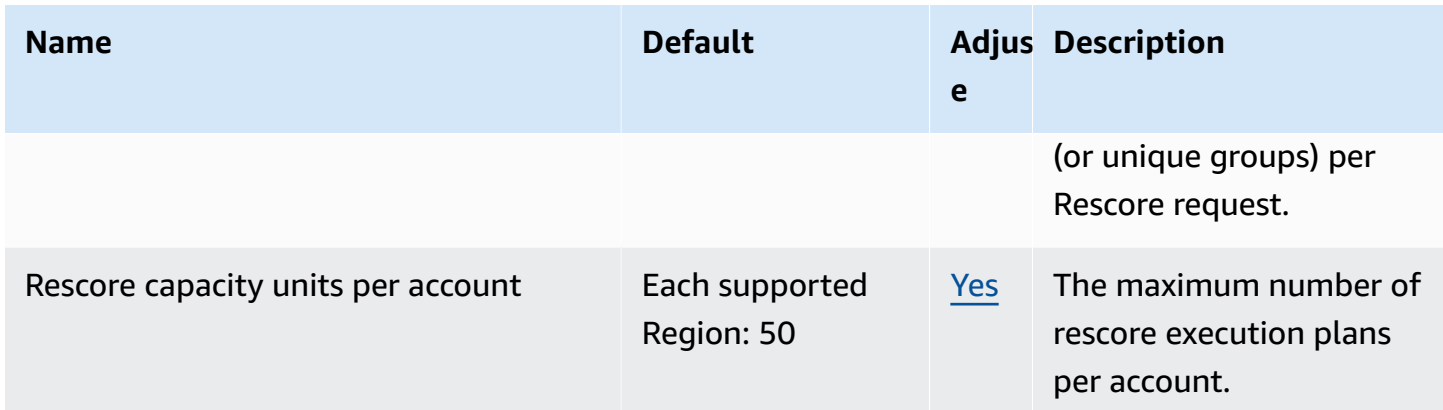

# **Amazon Keyspaces (for Apache Cassandra) endpoints and quotas**

The following are the service endpoints and service quotas for this service. To connect programmatically to an AWS service, you use an endpoint. In addition to the standard AWS endpoints, some AWS services offer FIPS endpoints in selected Regions. For more information, see AWS service [endpoints](#page-27-0). Service quotas, also referred to as limits, are the maximum number of service resources or operations for your AWS account. For more information, see AWS [service](#page-33-0) [quotas](#page-33-0).

### **Service endpoints**

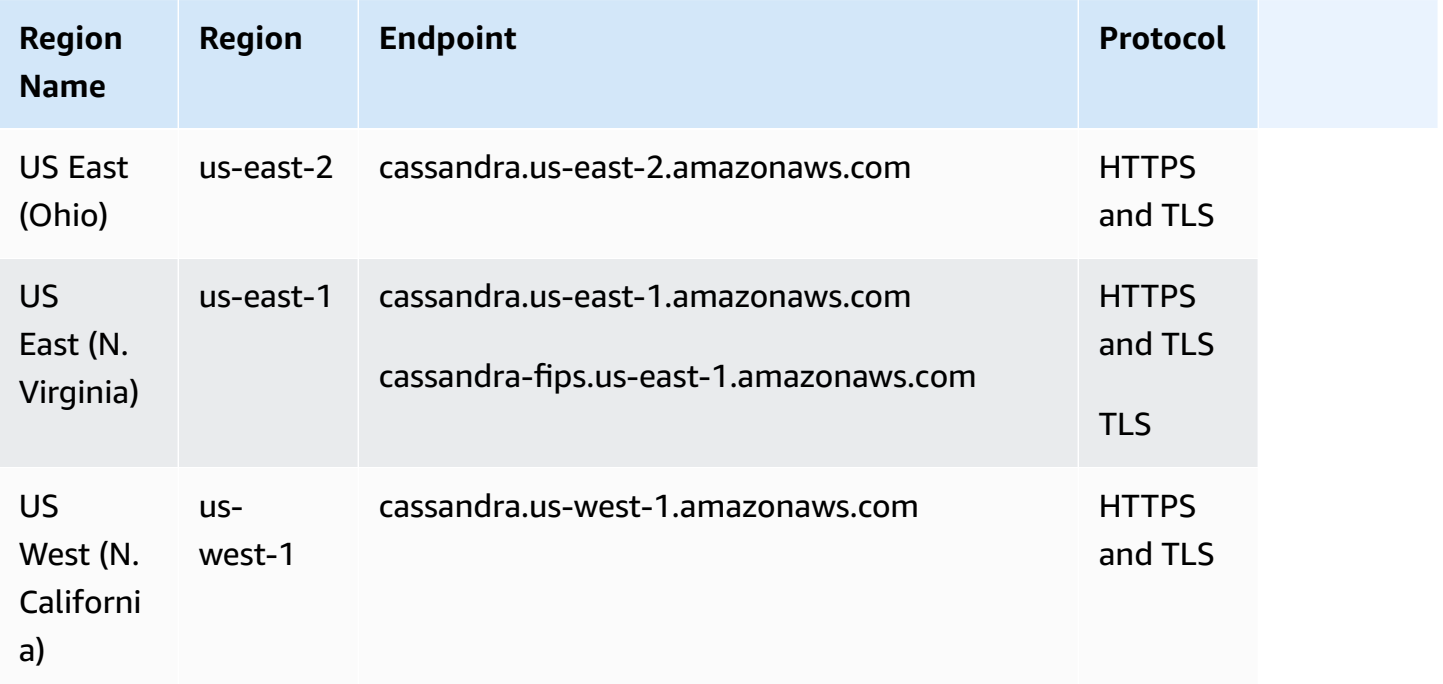

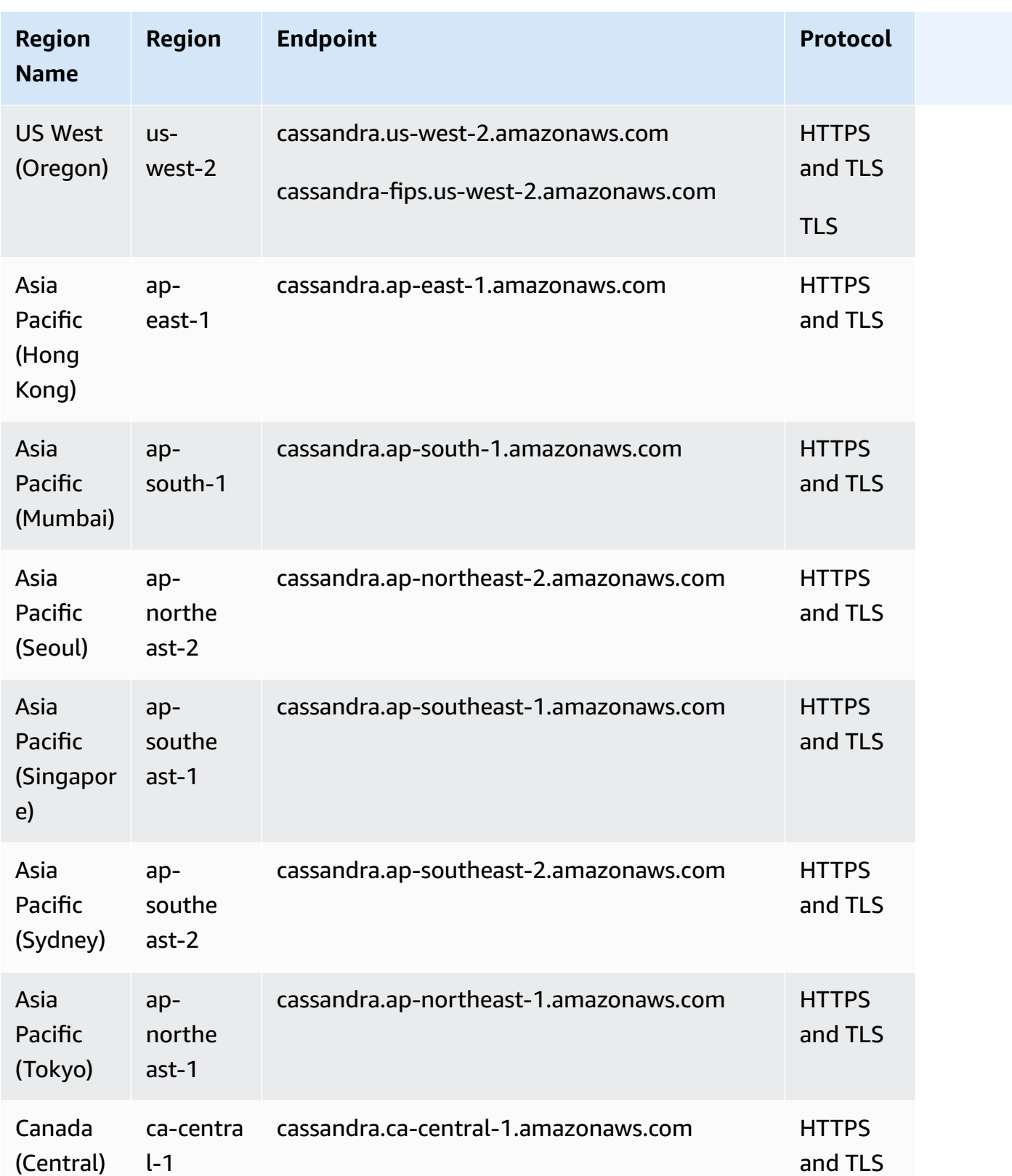

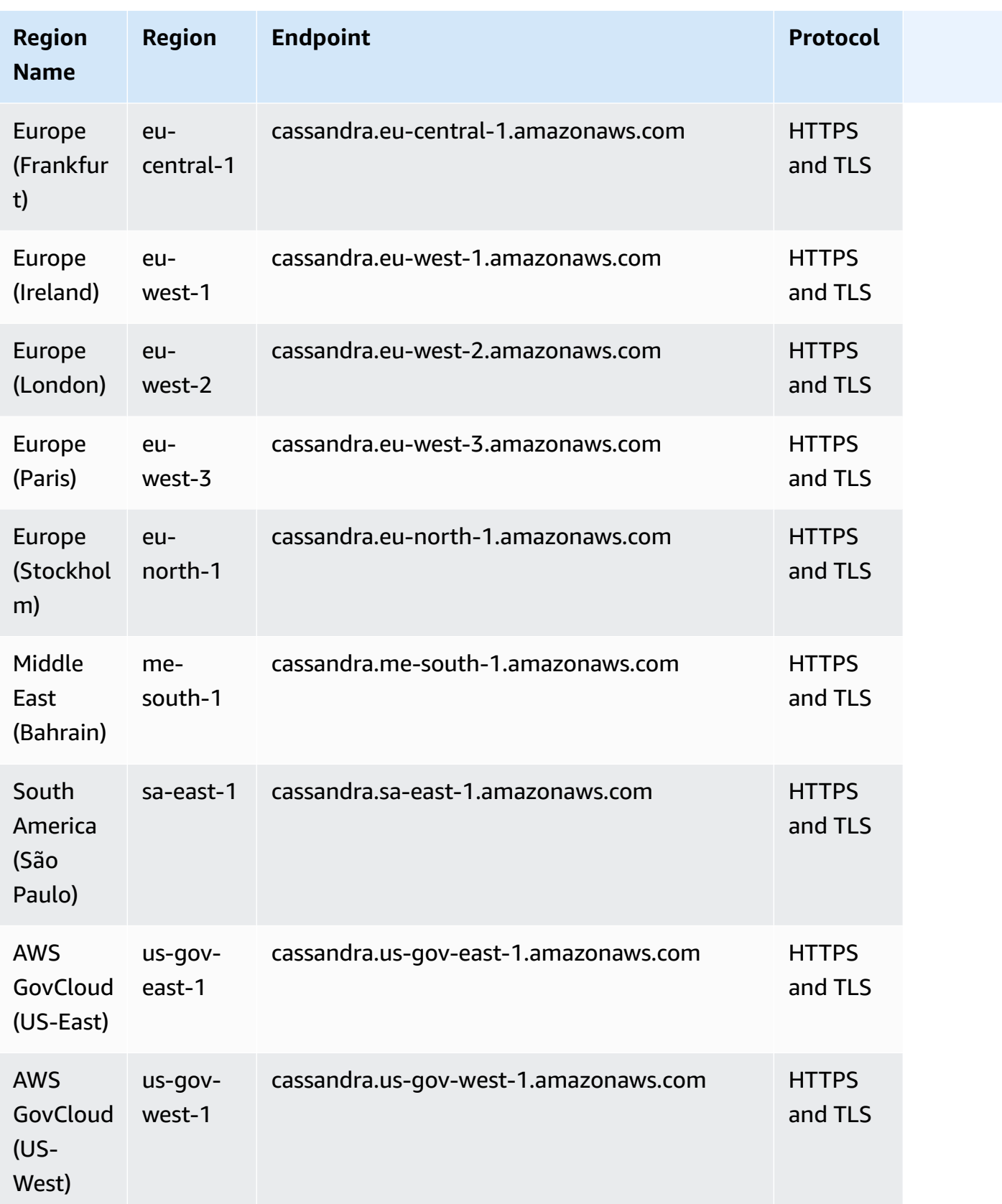

#### For the following AWS Regions, FIPS endpoints are available.

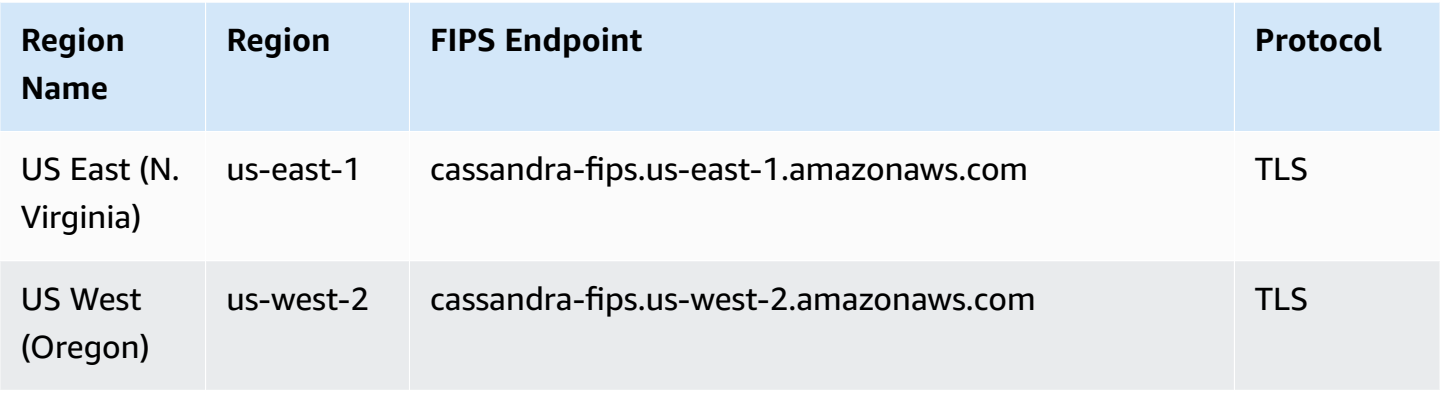

# **Service quotas**

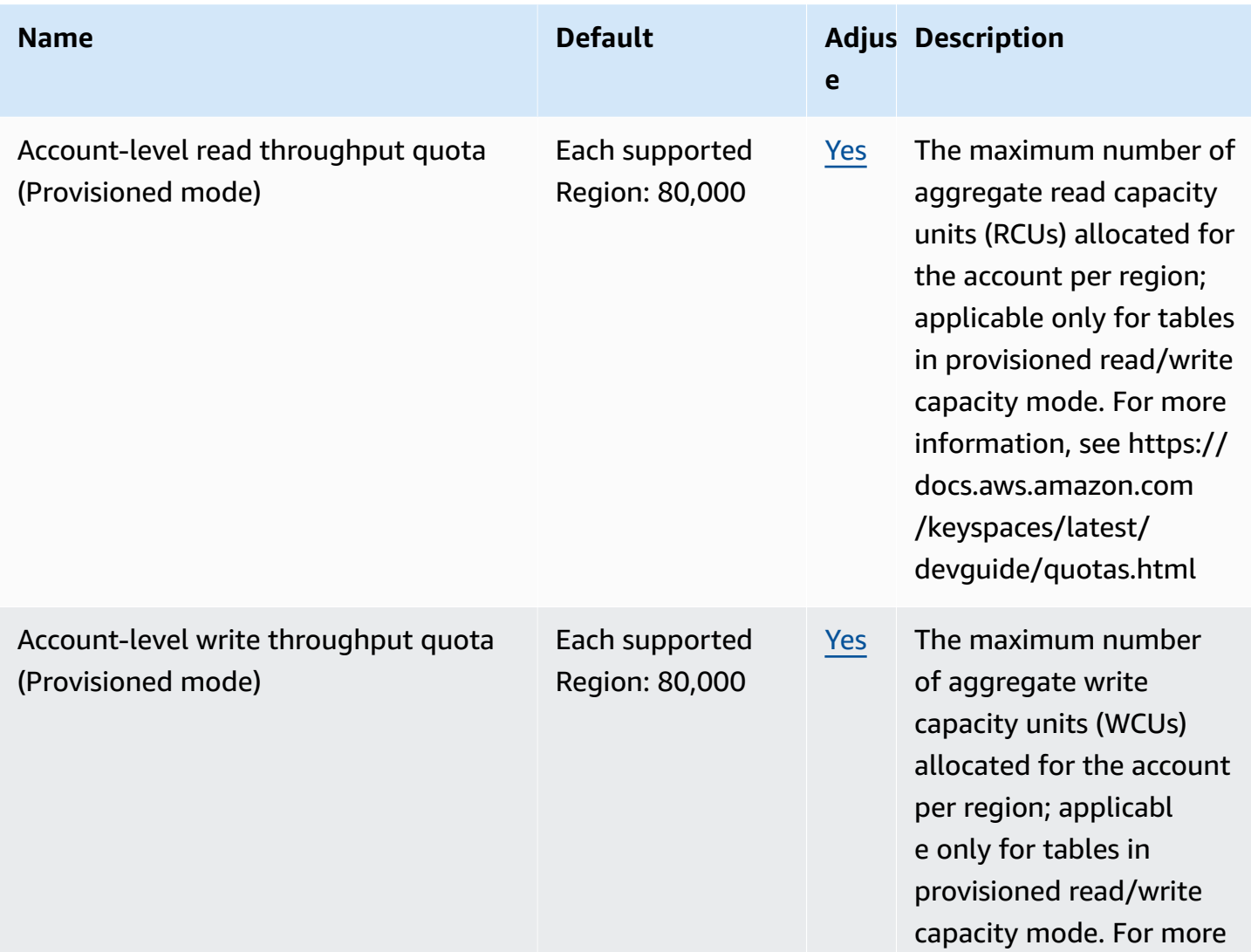

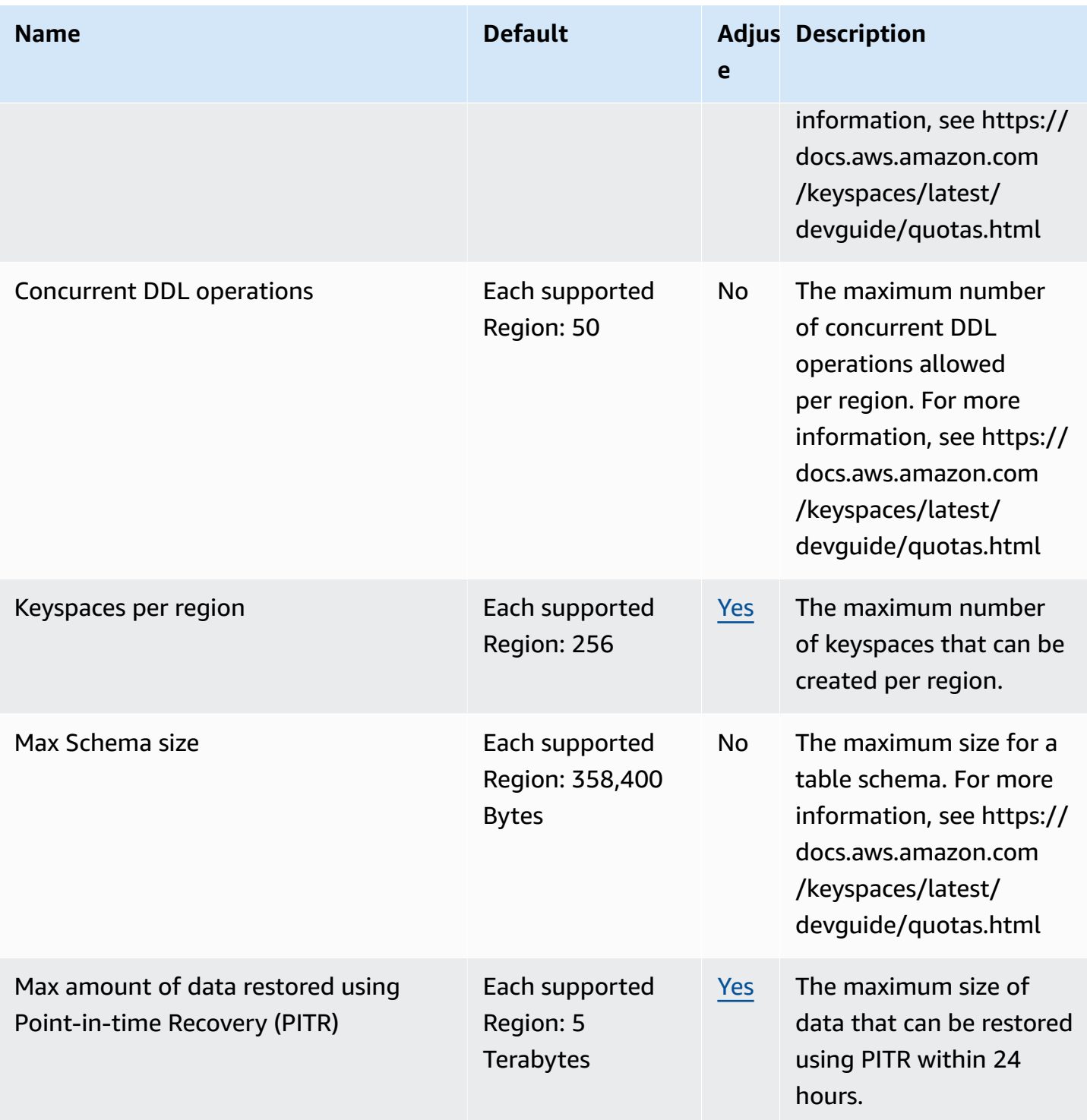

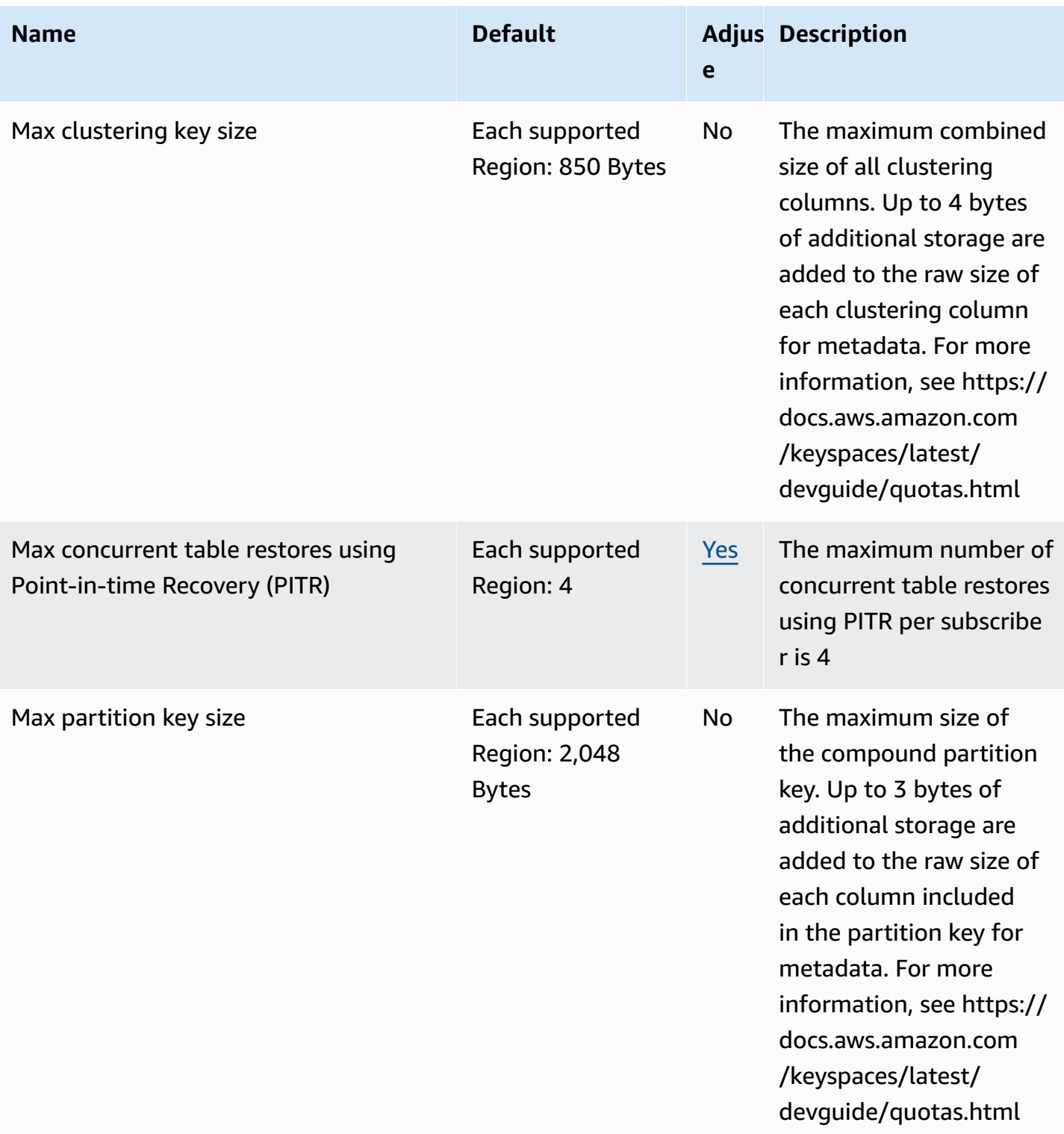

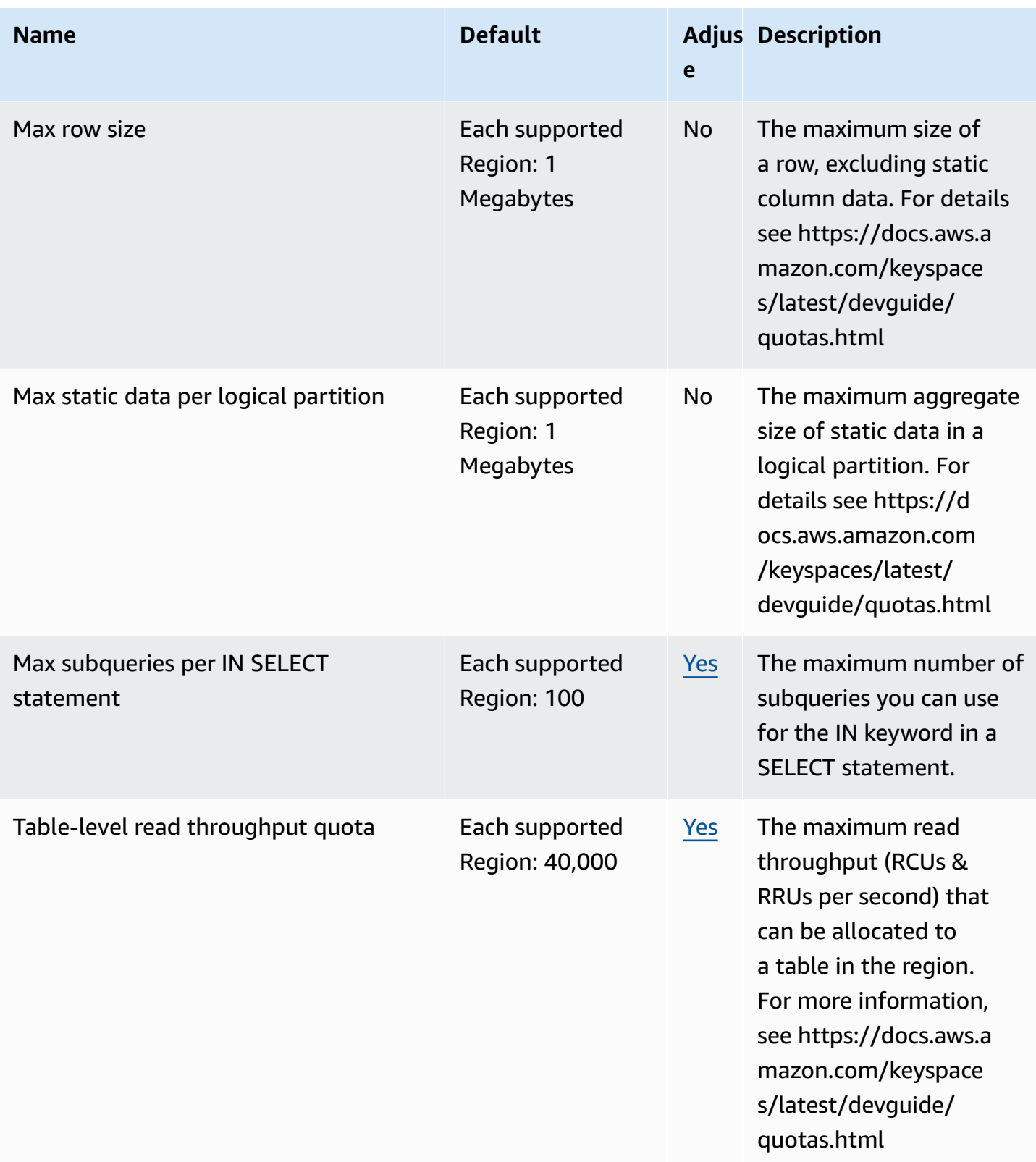

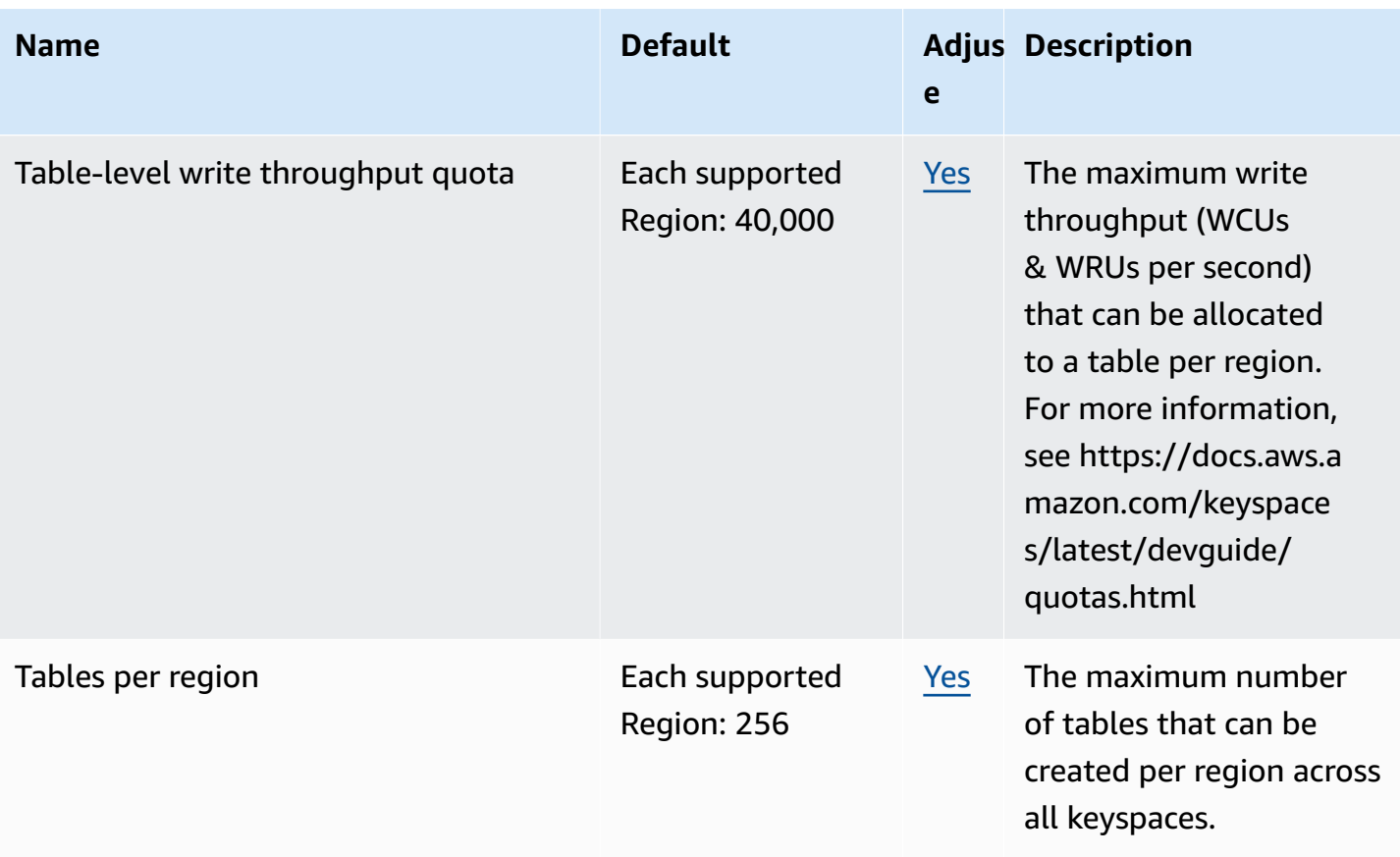

For more information, see Quotas for Amazon Keyspaces (for Apache [Cassandra\)](https://docs.aws.amazon.com/keyspaces/latest/devguide/quotas.html) in the *Amazon Keyspaces (for Apache Cassandra) Developer Guide*.

# **AWS Key Management Service endpoints and quotas**

The following are the service endpoints and service quotas for this service. To connect programmatically to an AWS service, you use an endpoint. In addition to the standard AWS endpoints, some AWS services offer FIPS endpoints in selected Regions. For more information, see AWS service [endpoints](#page-27-0). Service quotas, also referred to as limits, are the maximum number of service resources or operations for your AWS account. For more information, see AWS [service](#page-33-0) [quotas](#page-33-0).

# **Service endpoints**

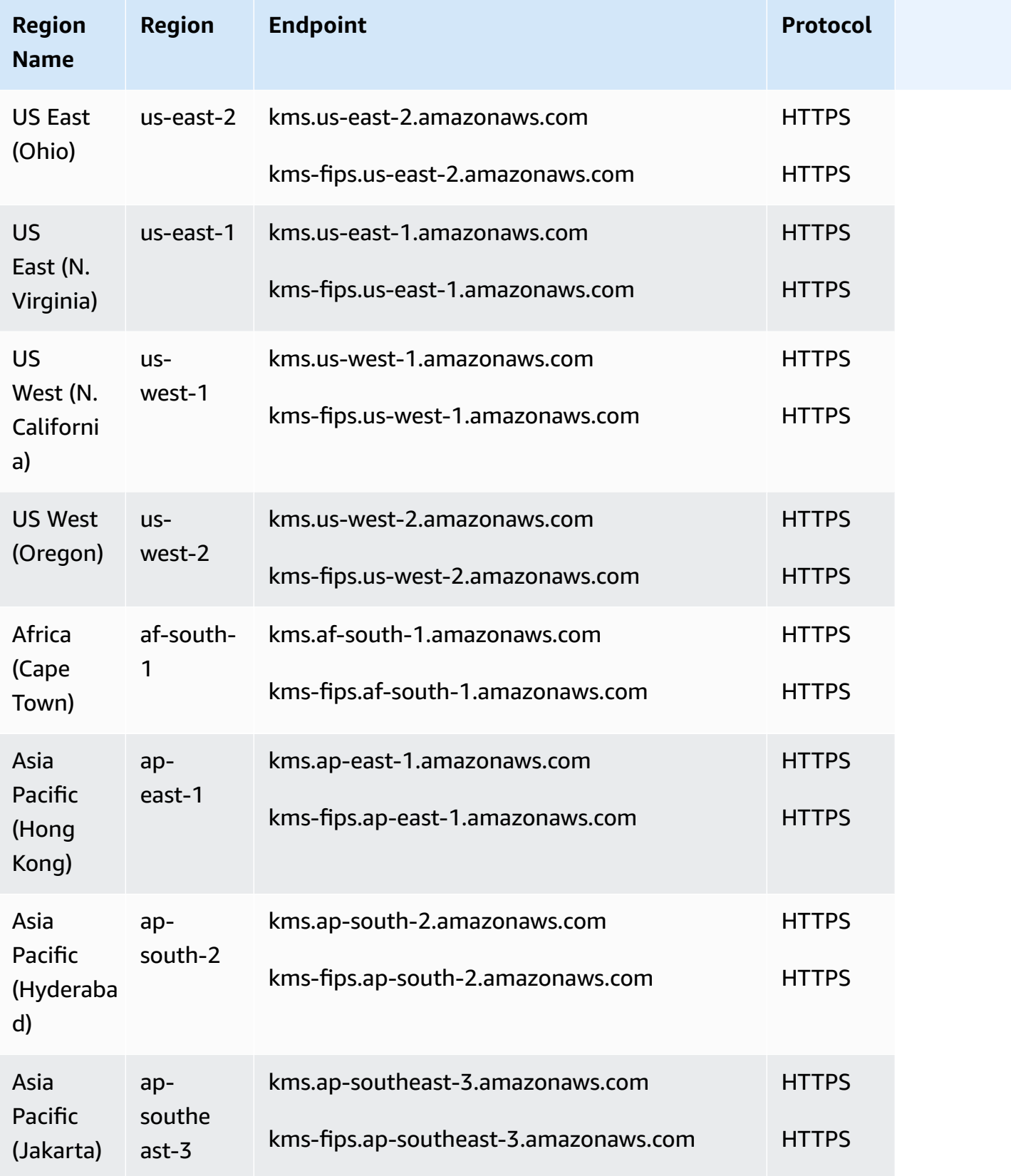

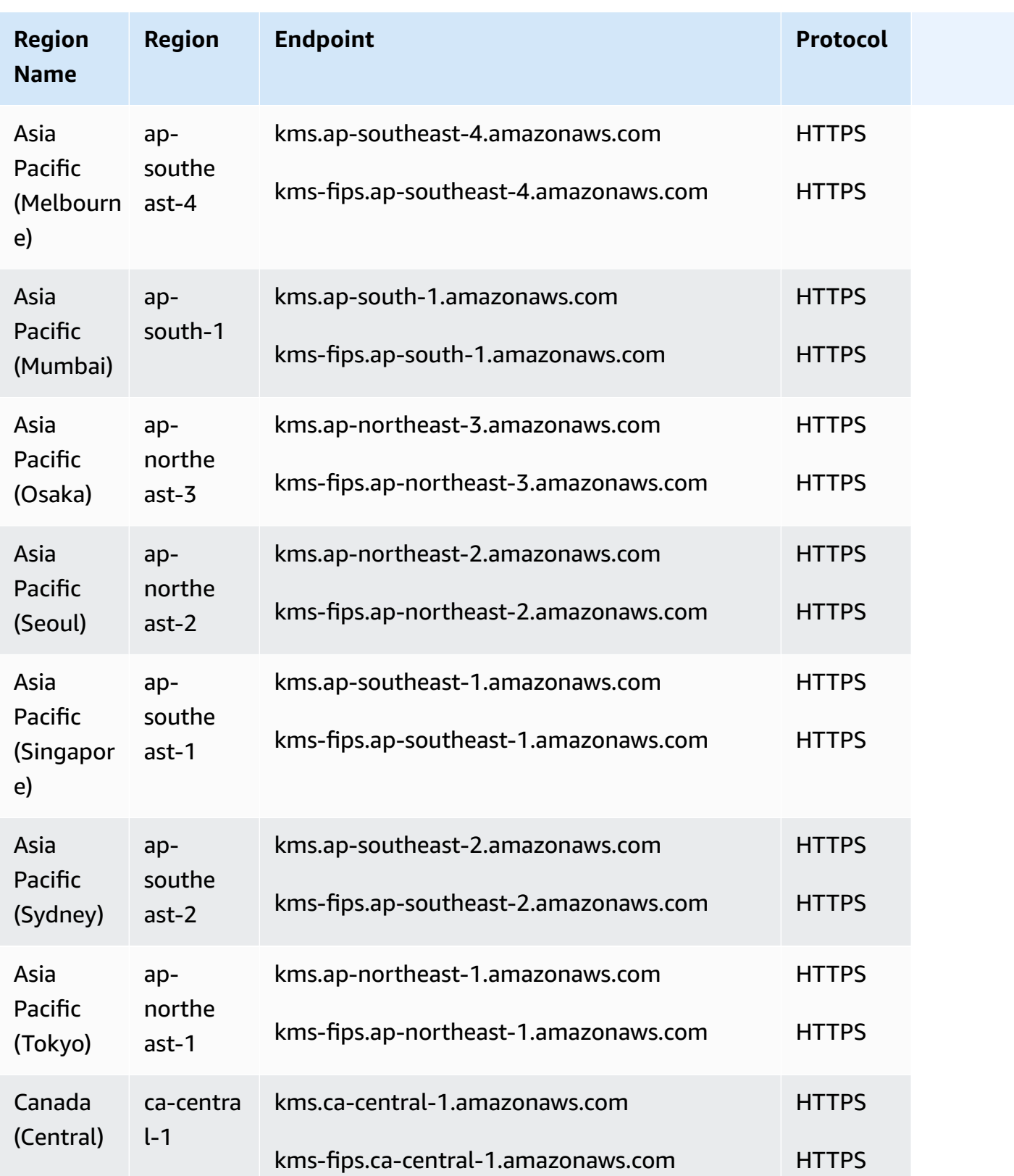

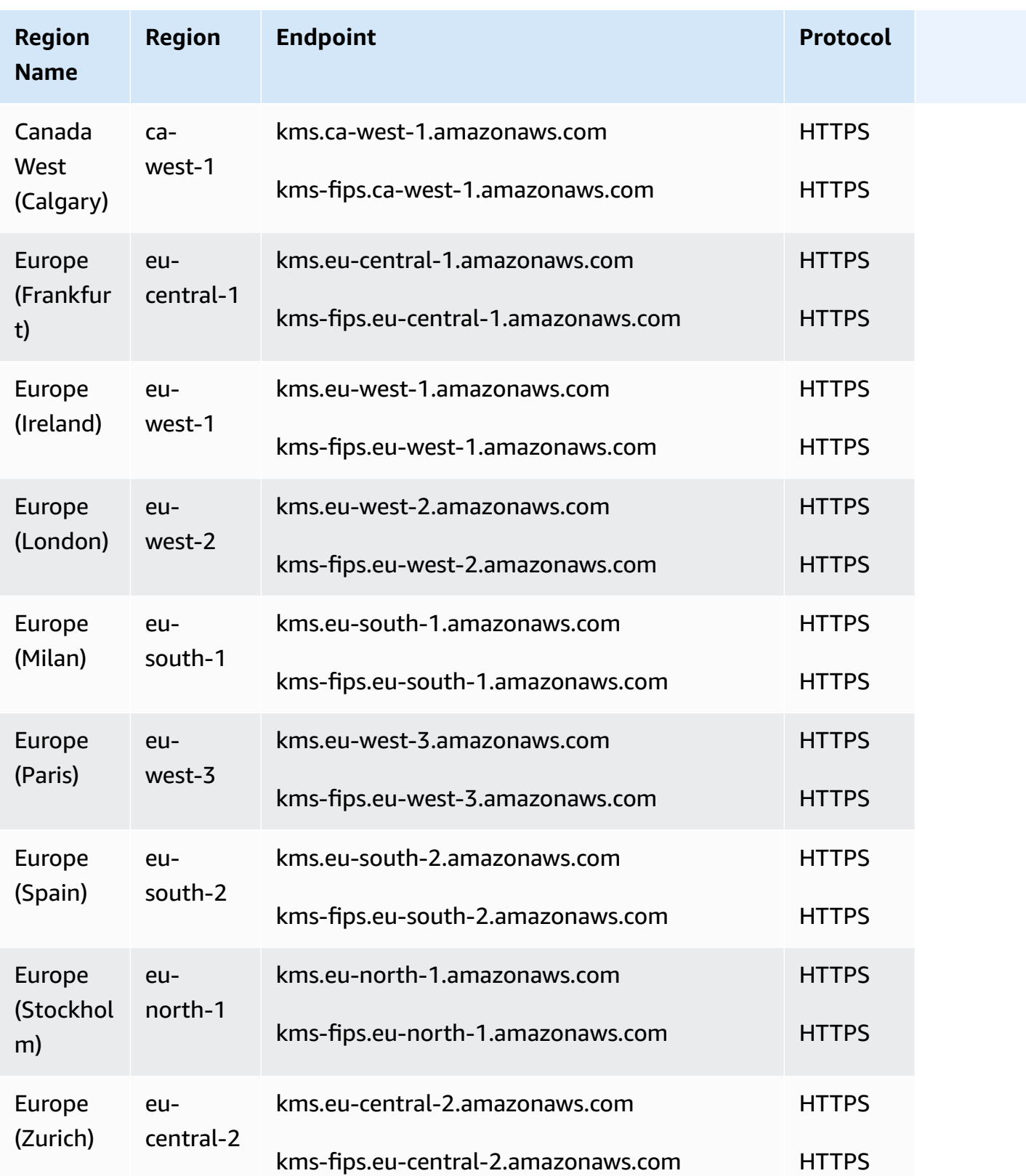

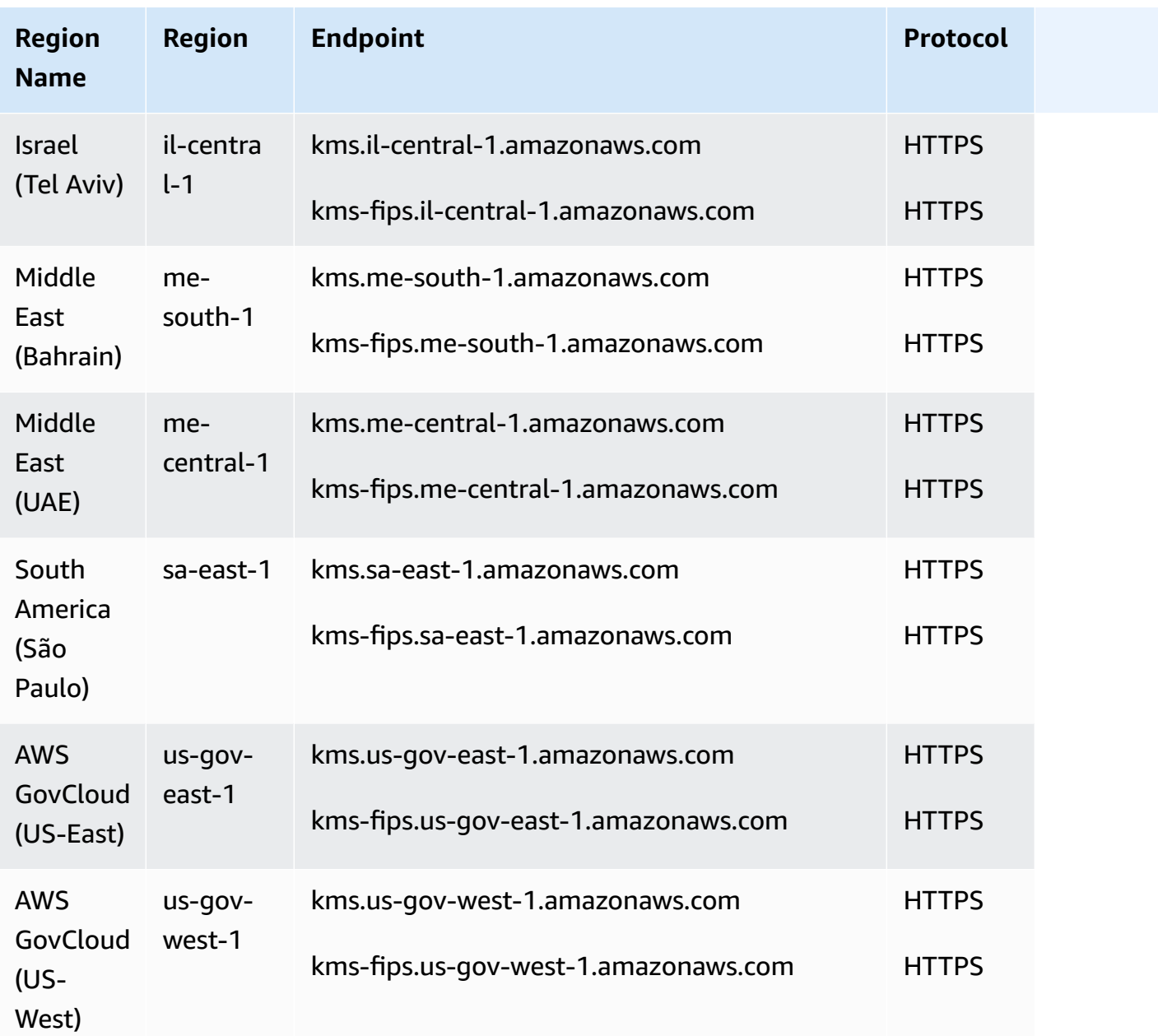

# **Service quotas**

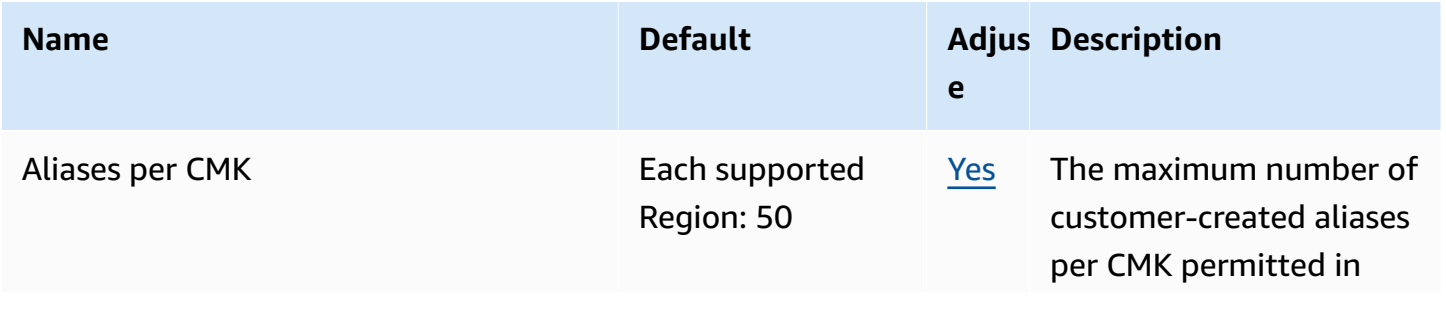

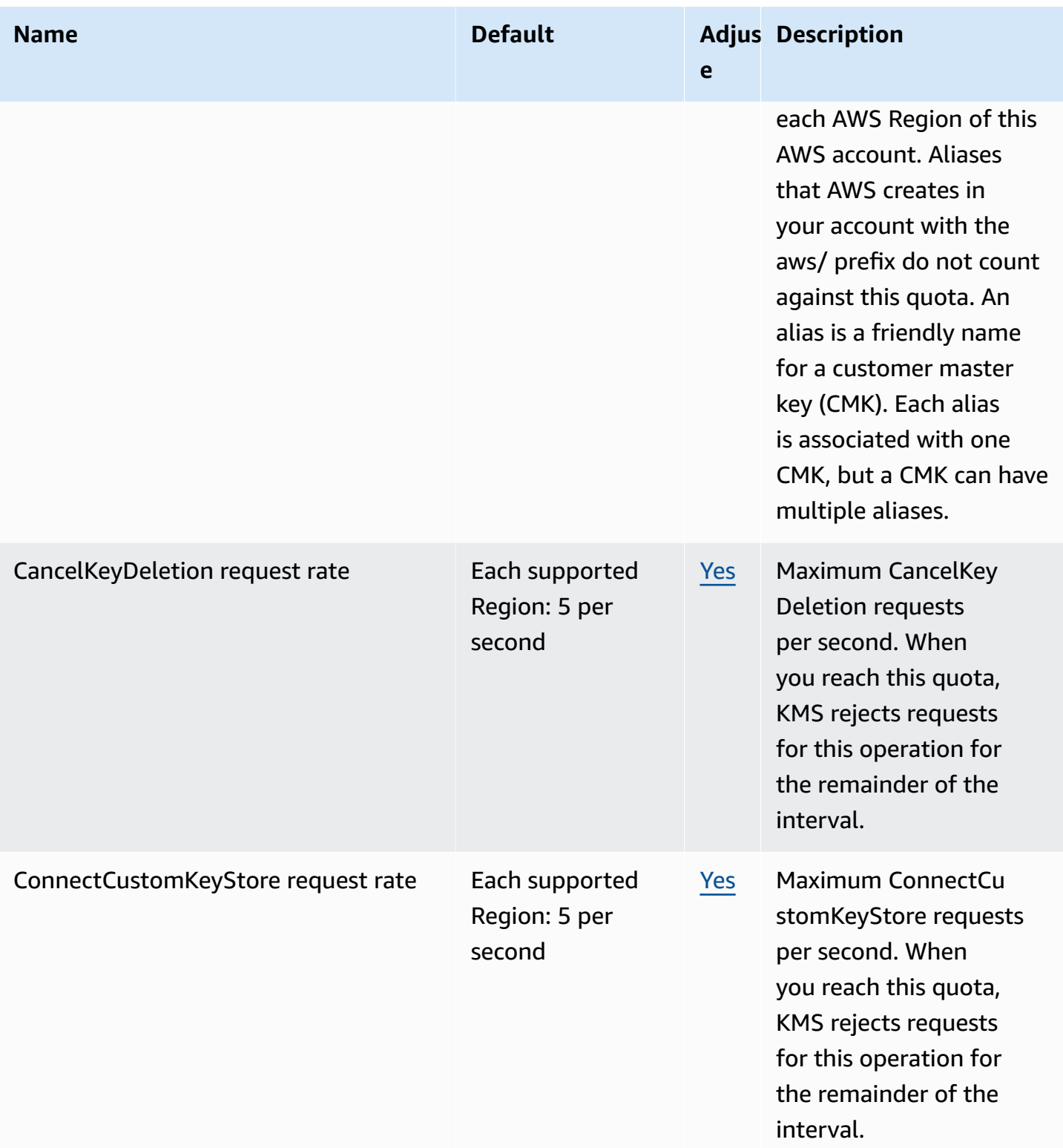

AWS General Reference quide extends to the control of the control of the Reference guide Reference guide

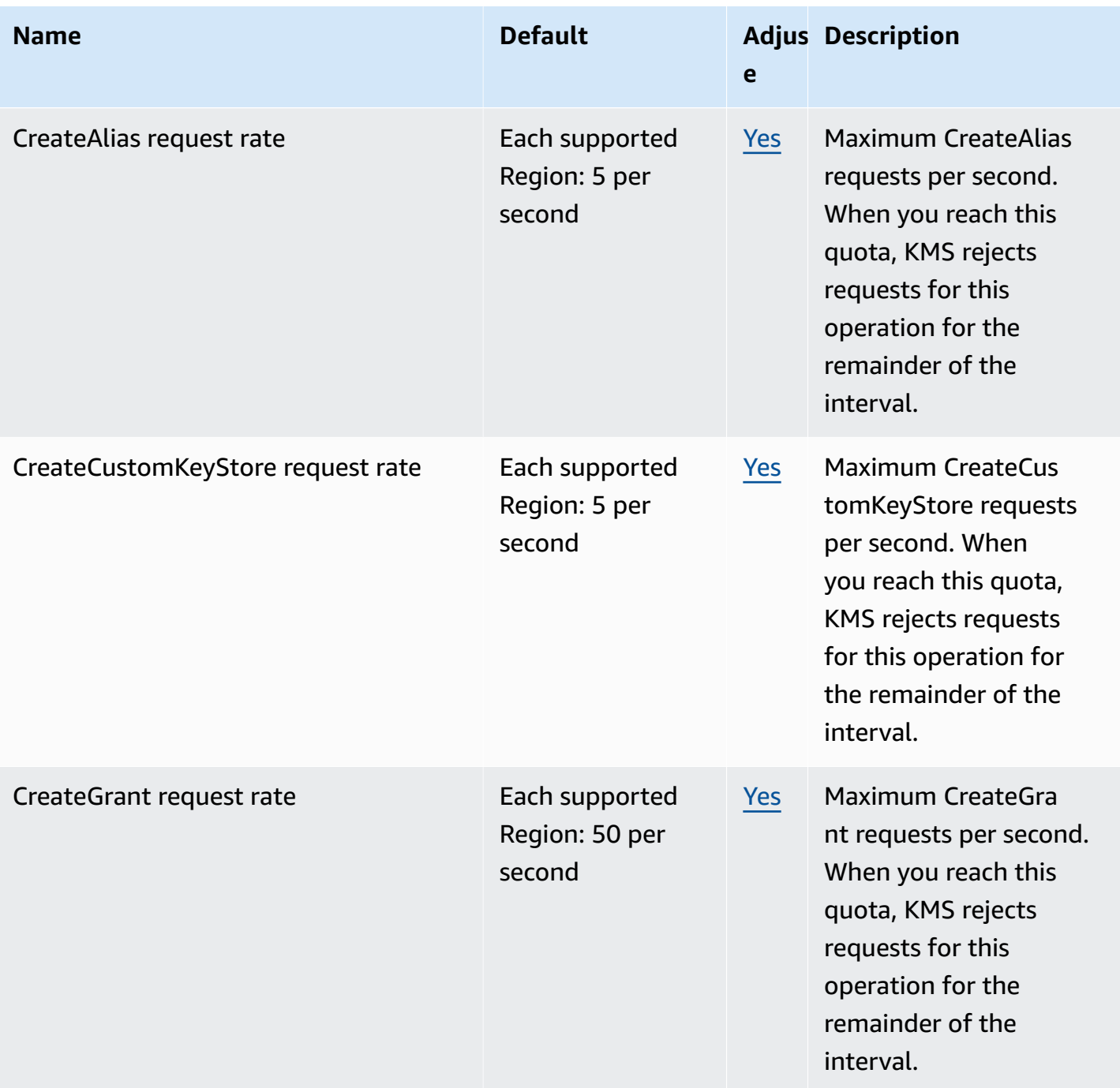

AWS General Reference quide extends to the control of the control of the Reference guide Reference guide

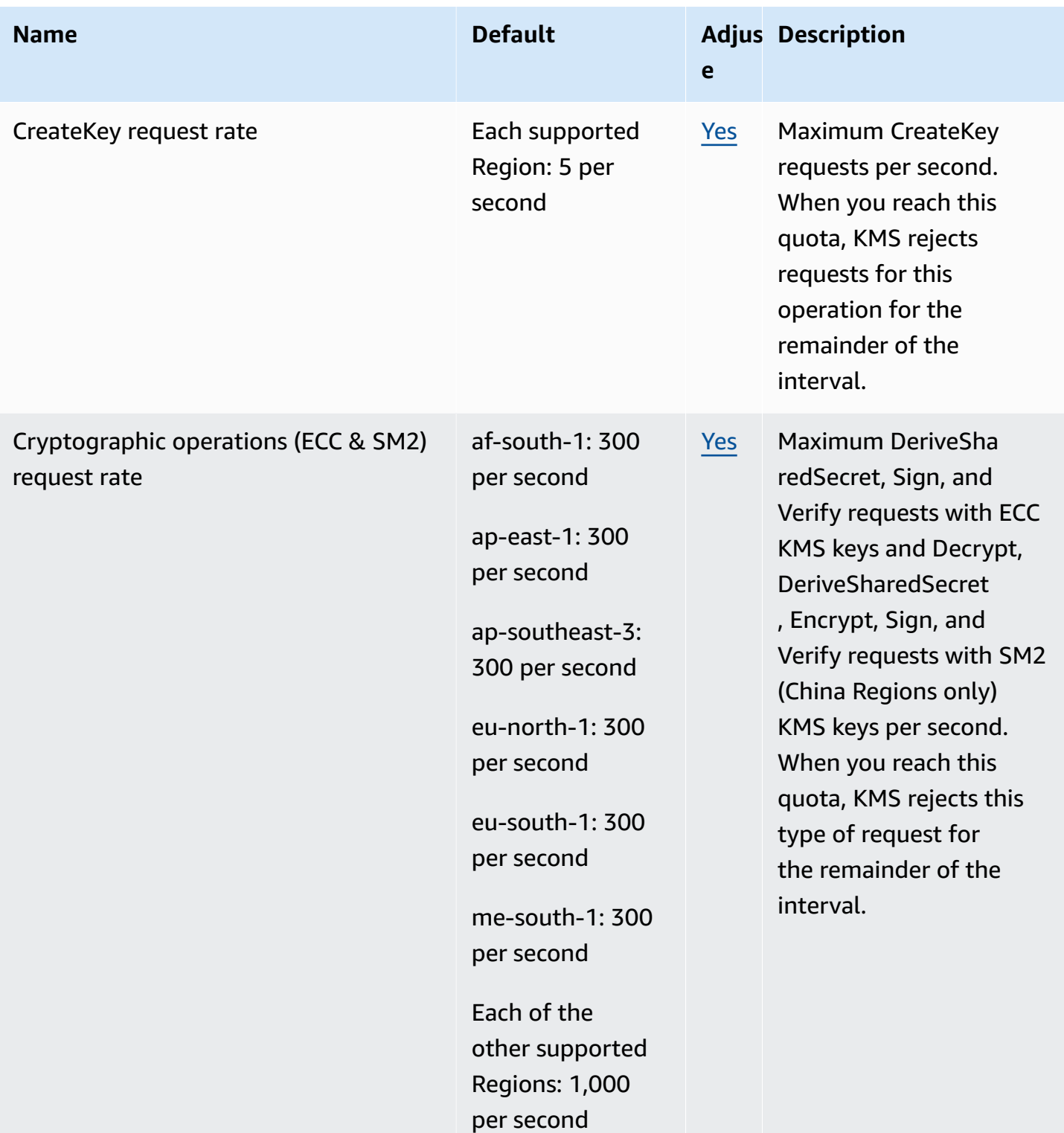

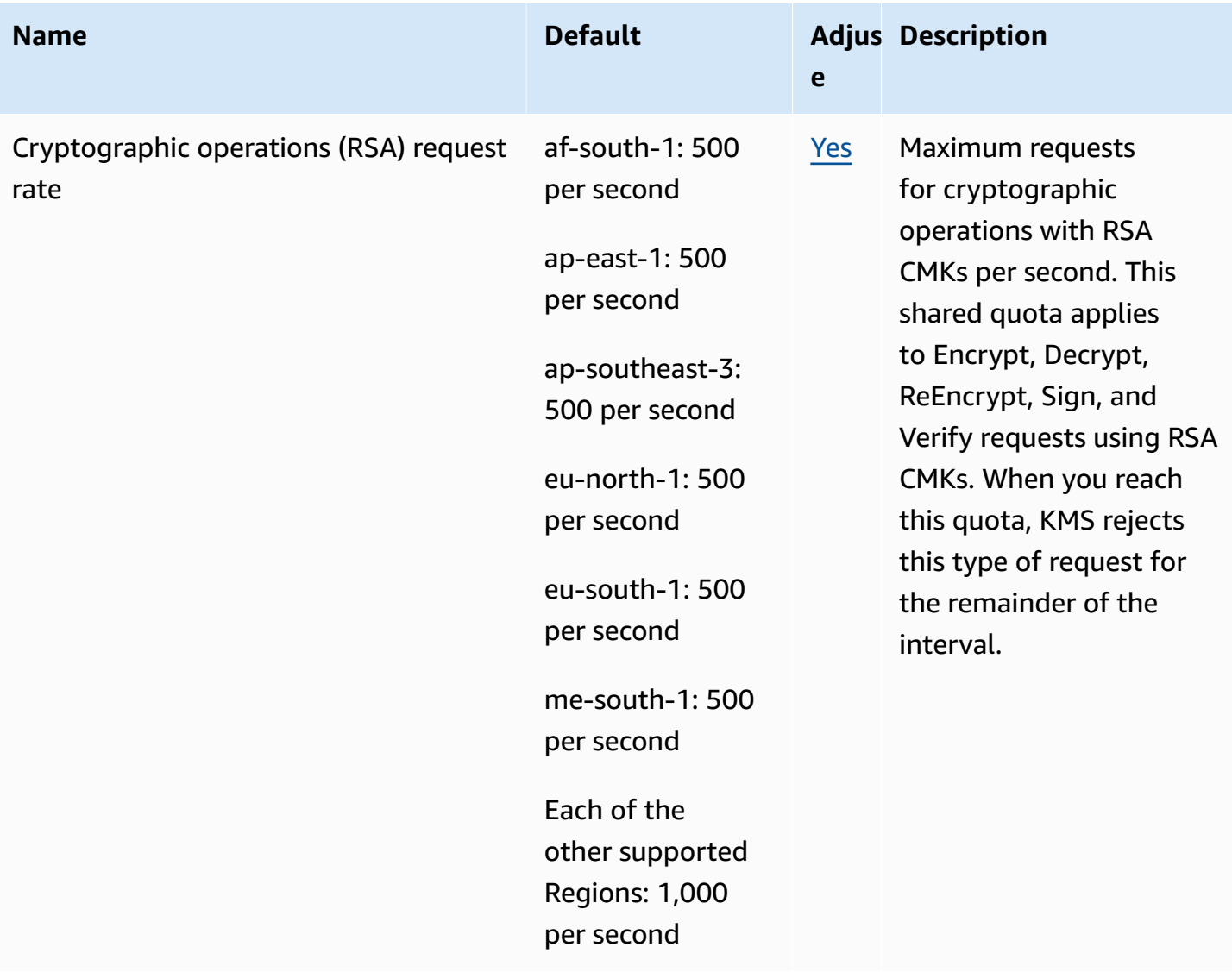

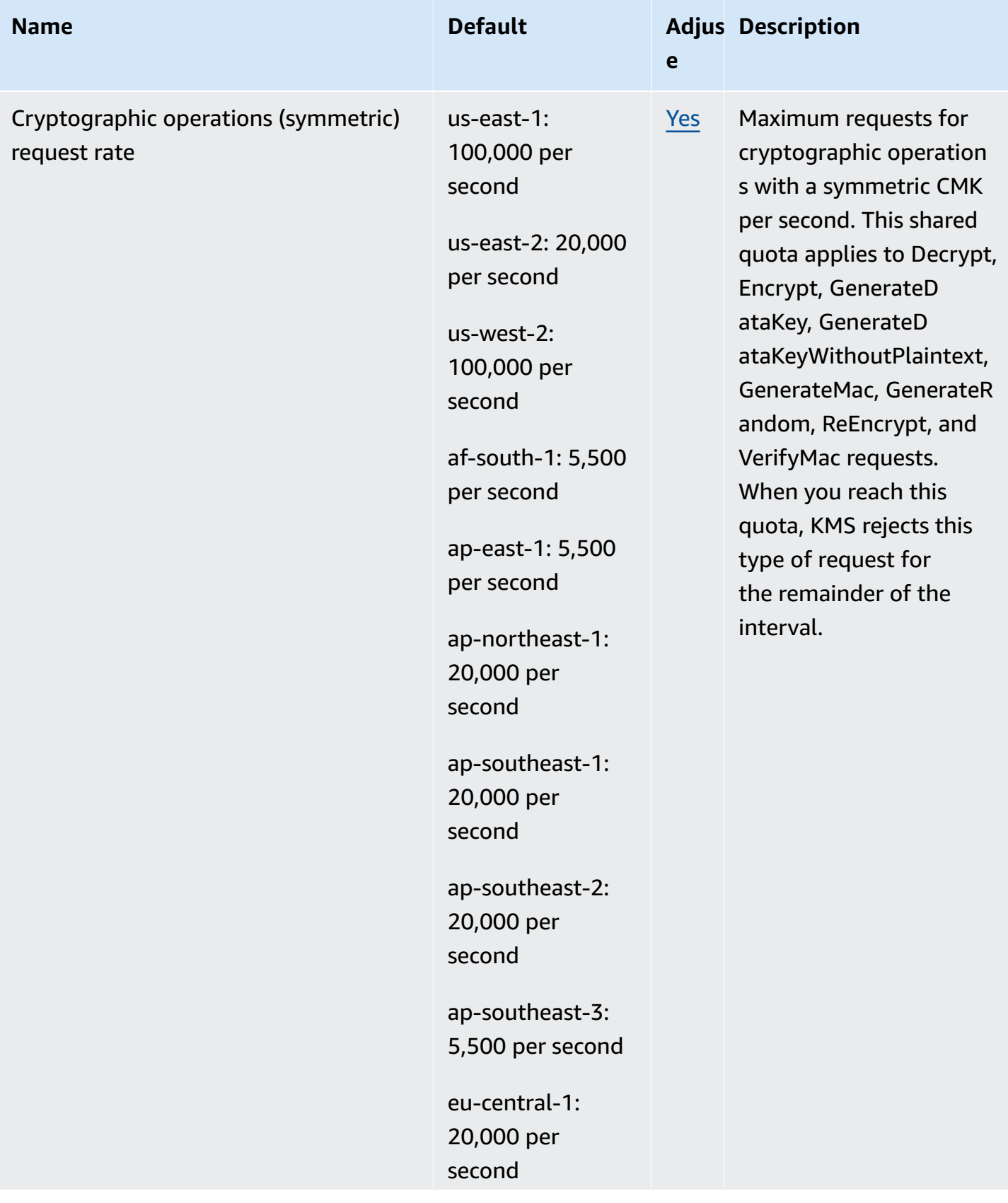

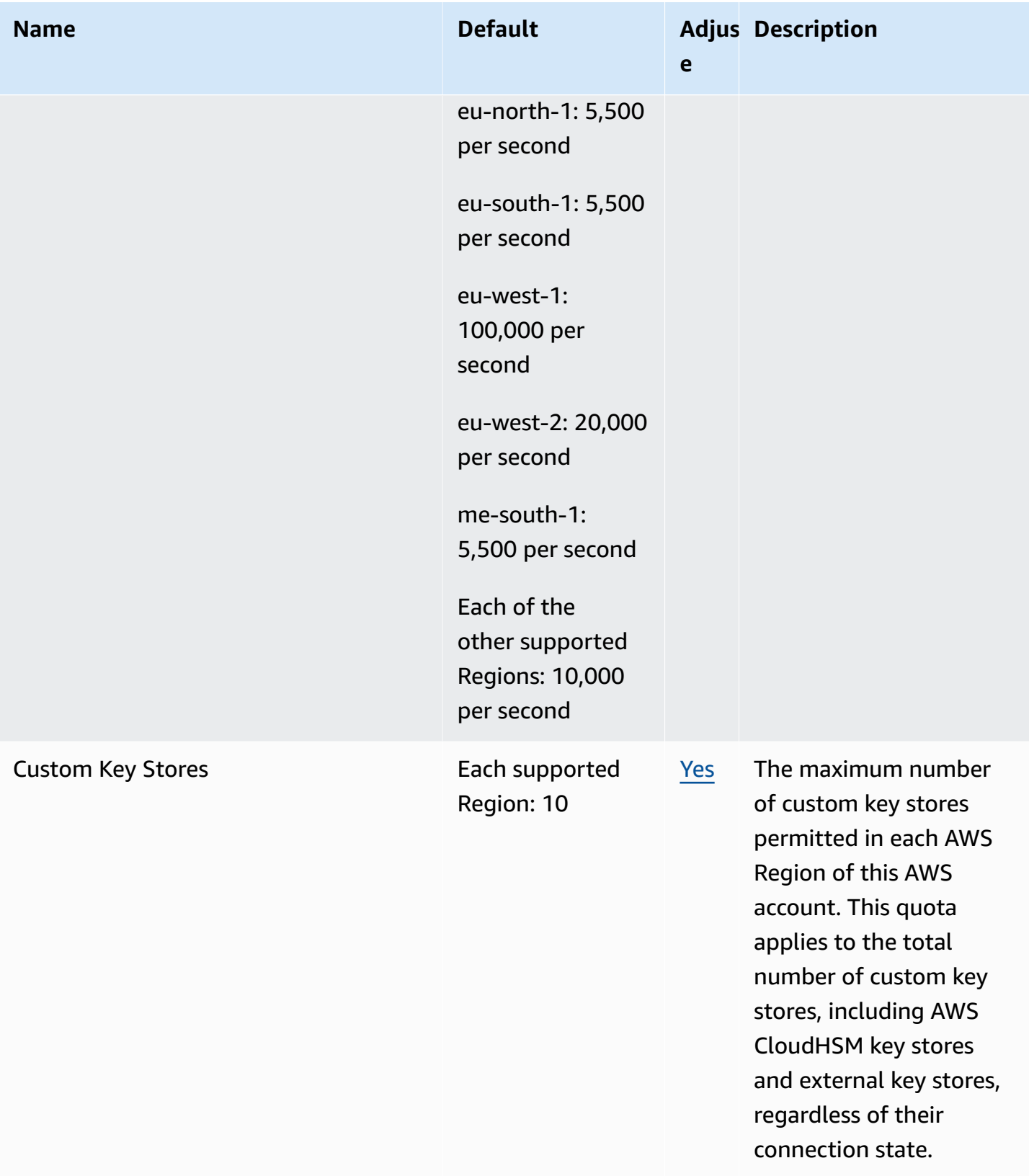

AWS General Reference quide extends to the control of the control of the Reference guide Reference guide

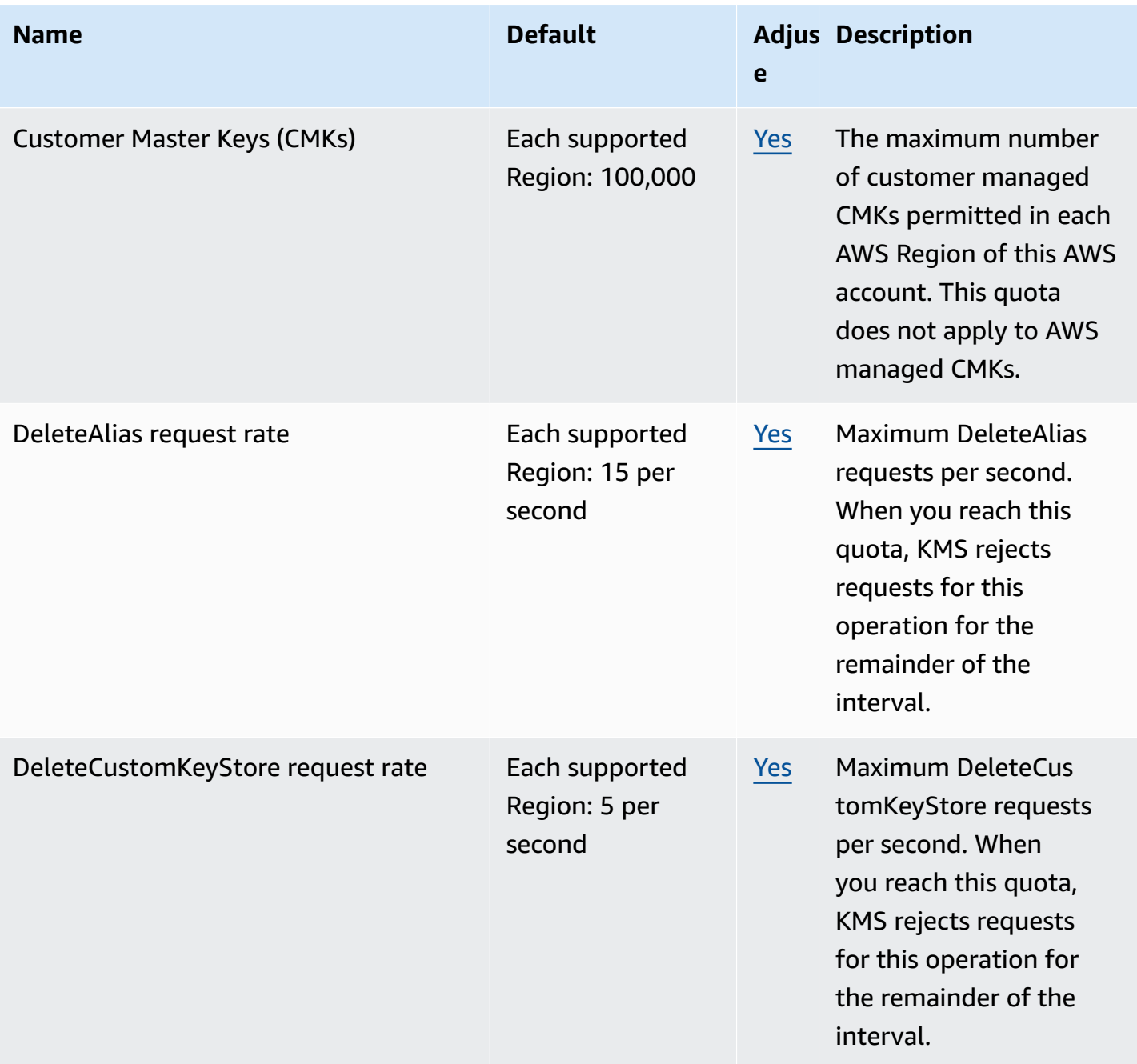

AWS General Reference quide extends to the control of the control of the Reference guide Reference guide

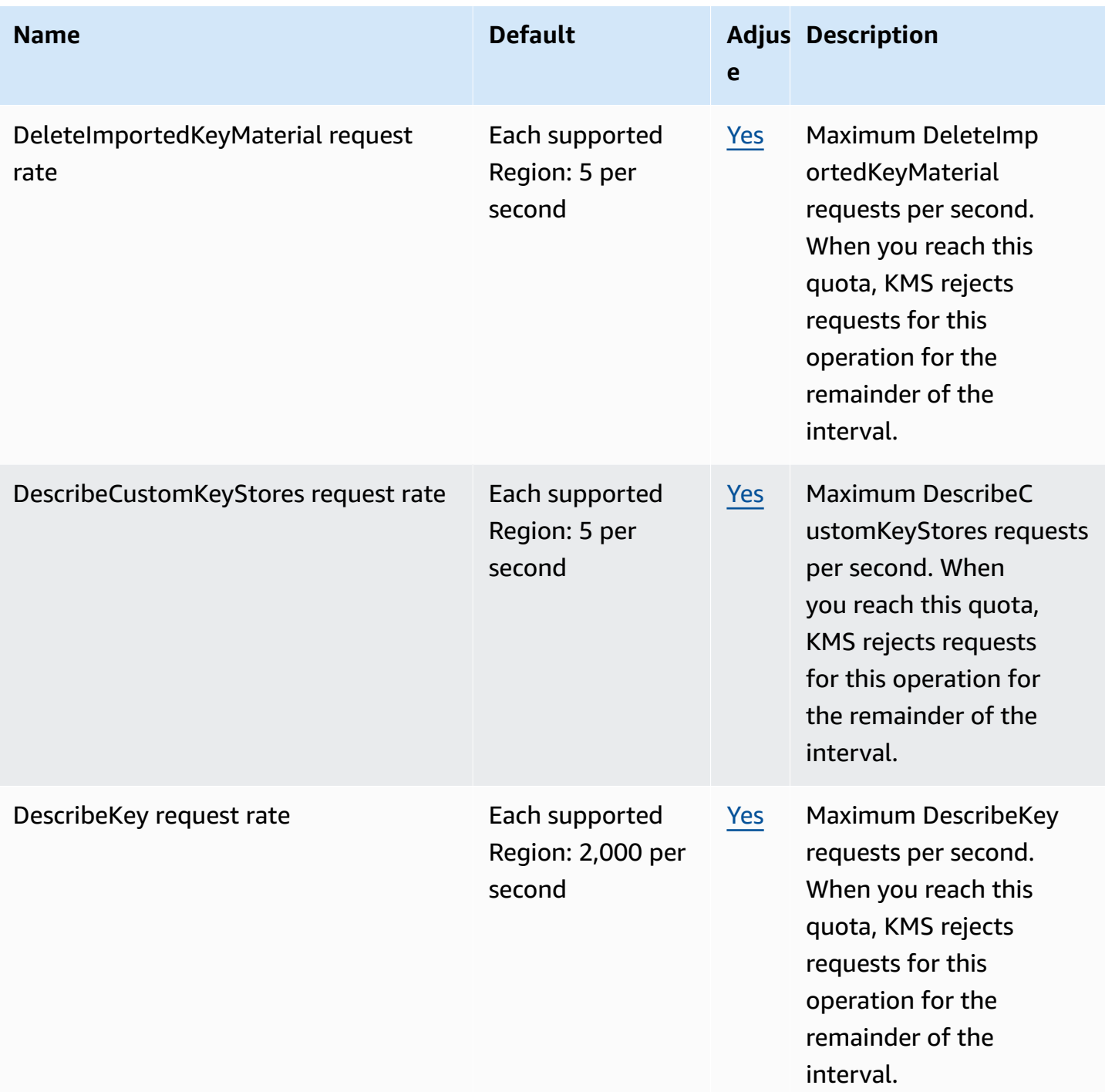

AWS General Reference quide Reference guide

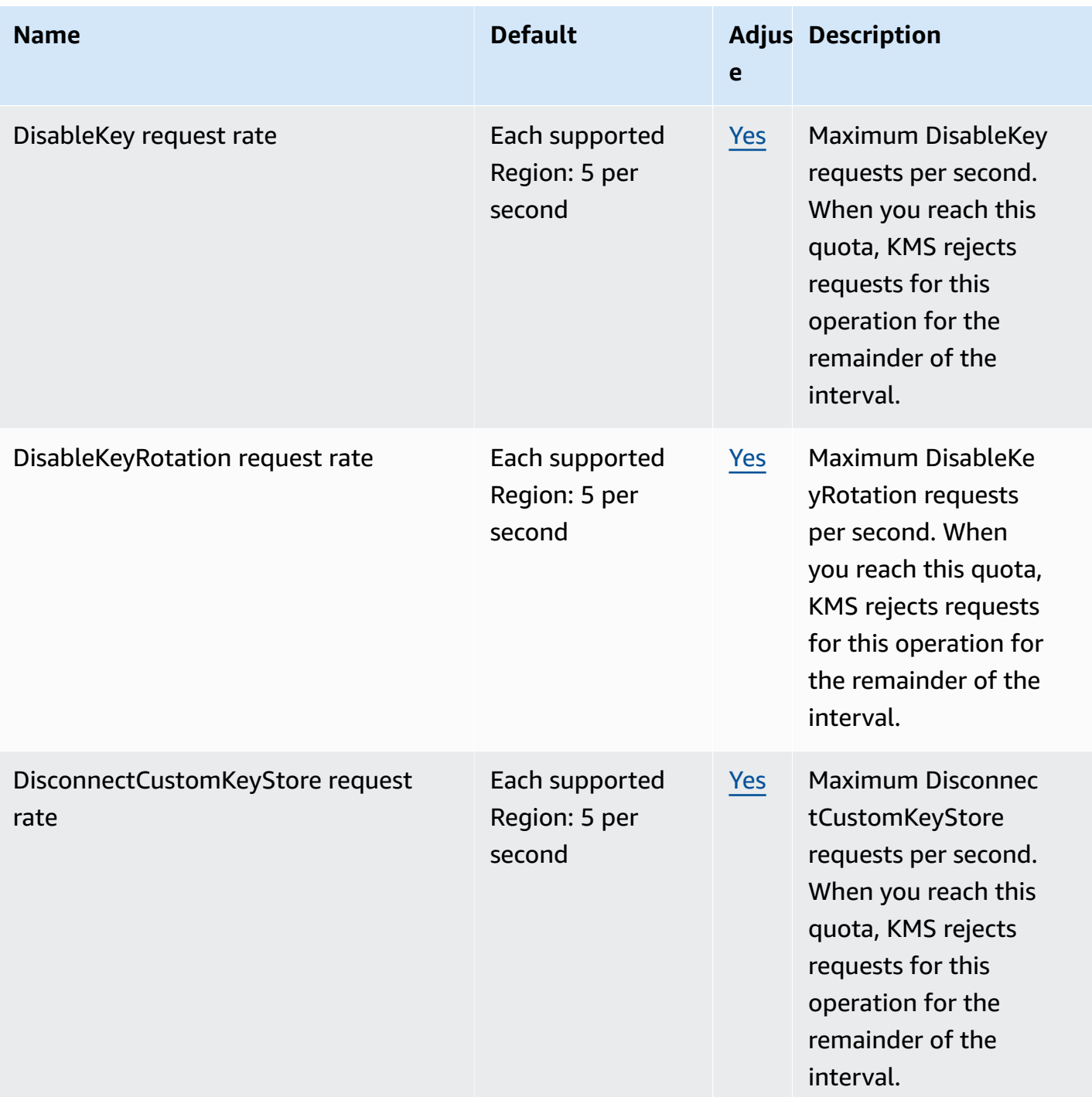

AWS General Reference quide extends to the control of the control of the Reference guide Reference guide

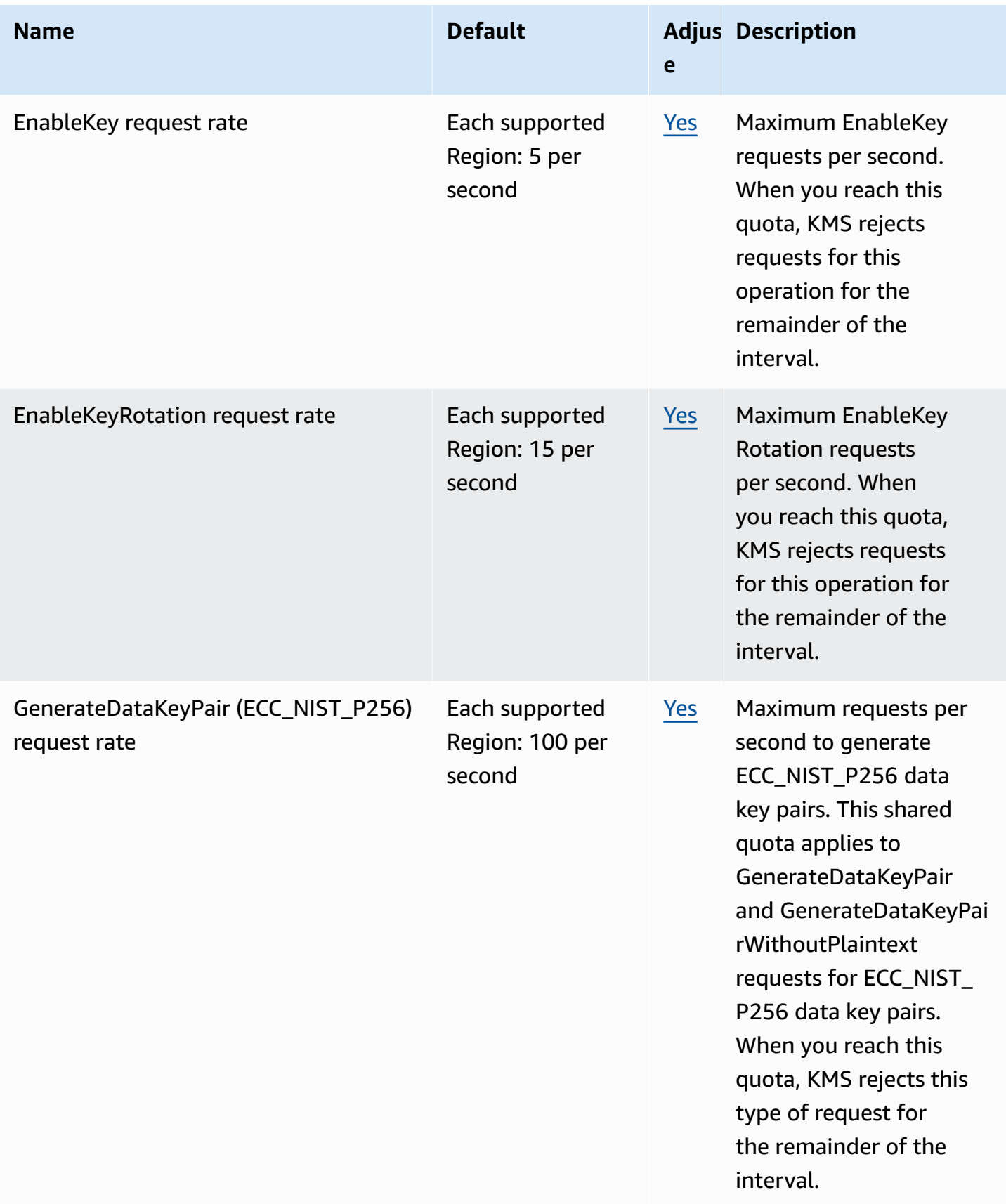
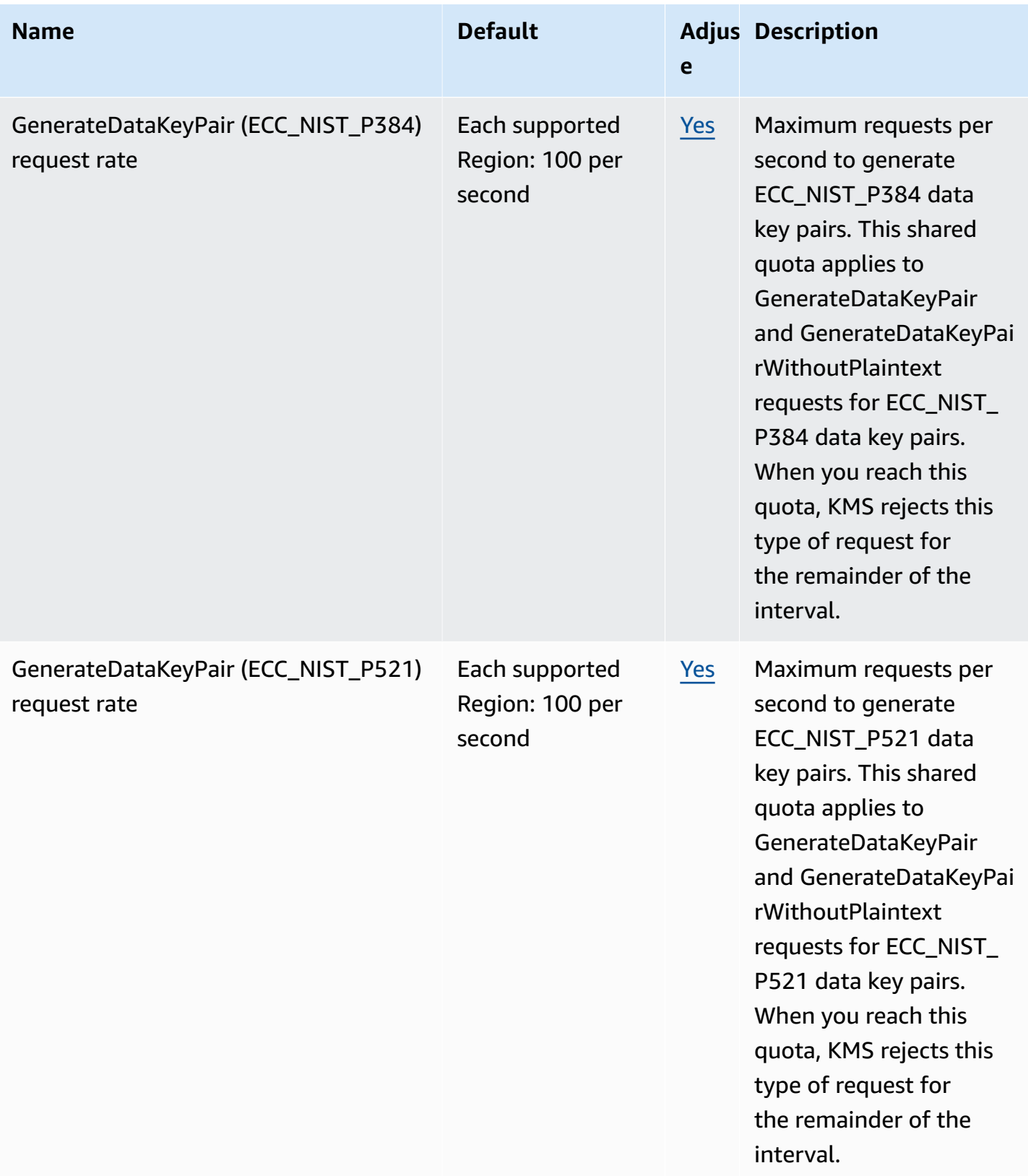

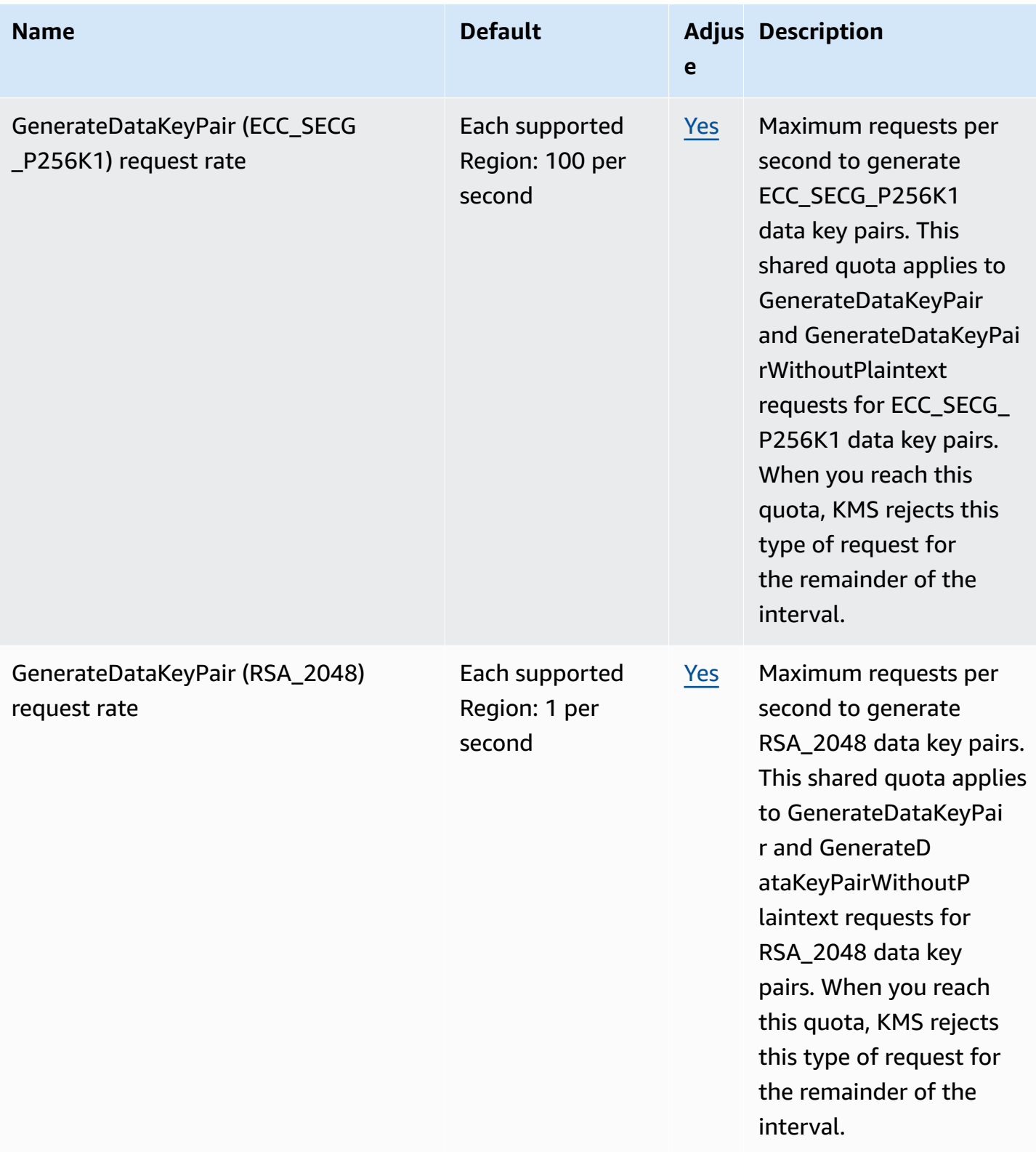

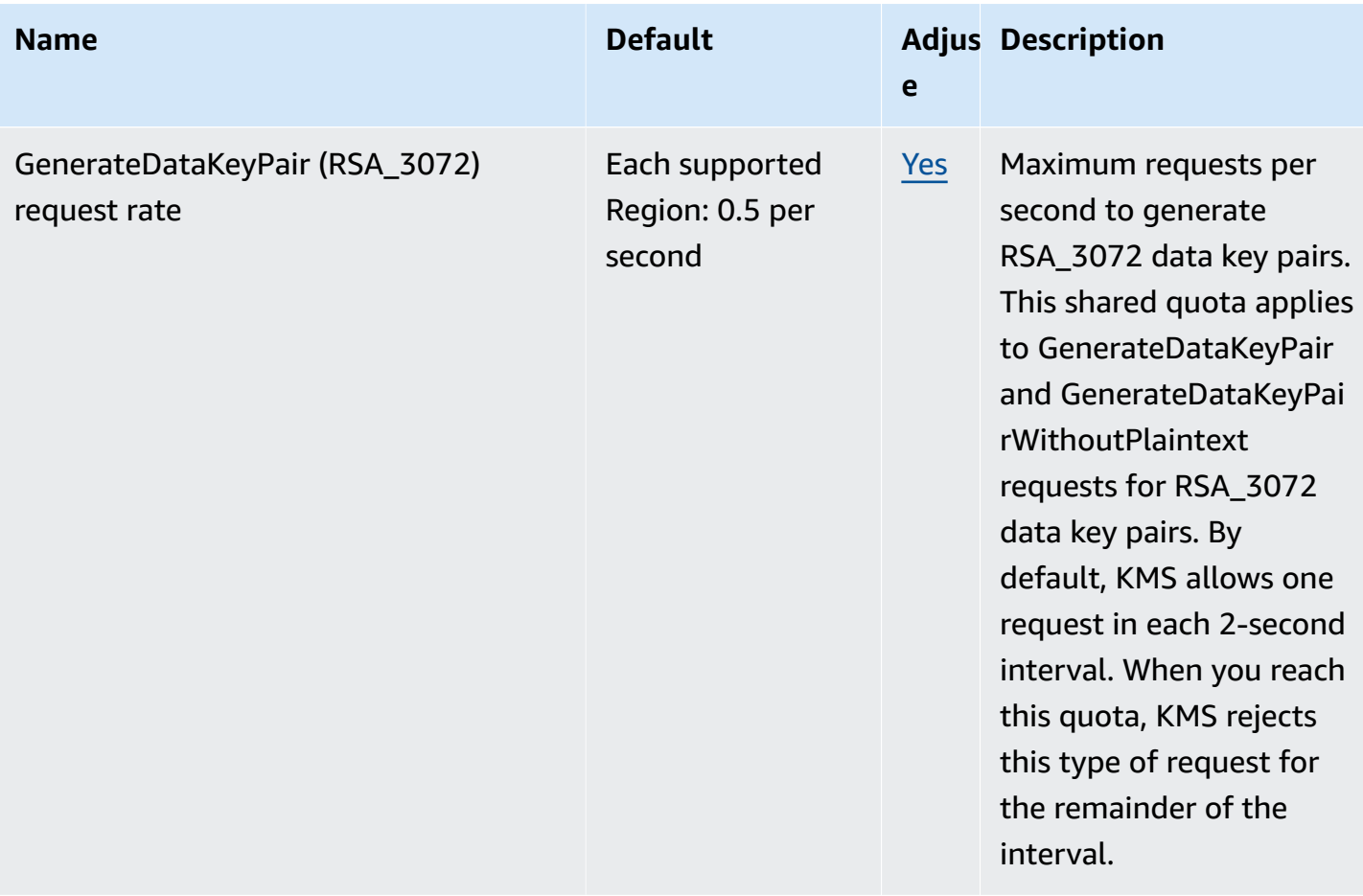

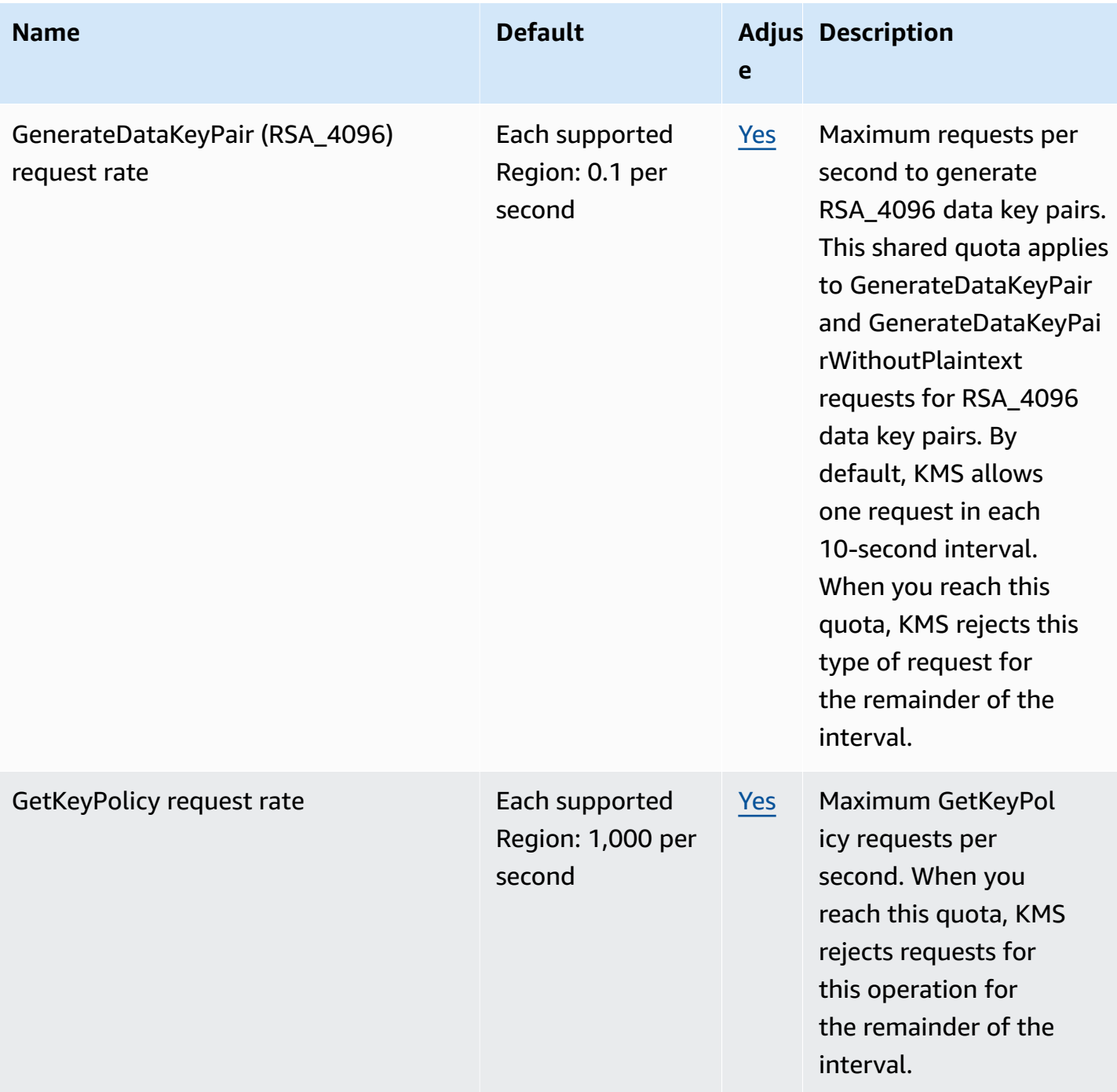

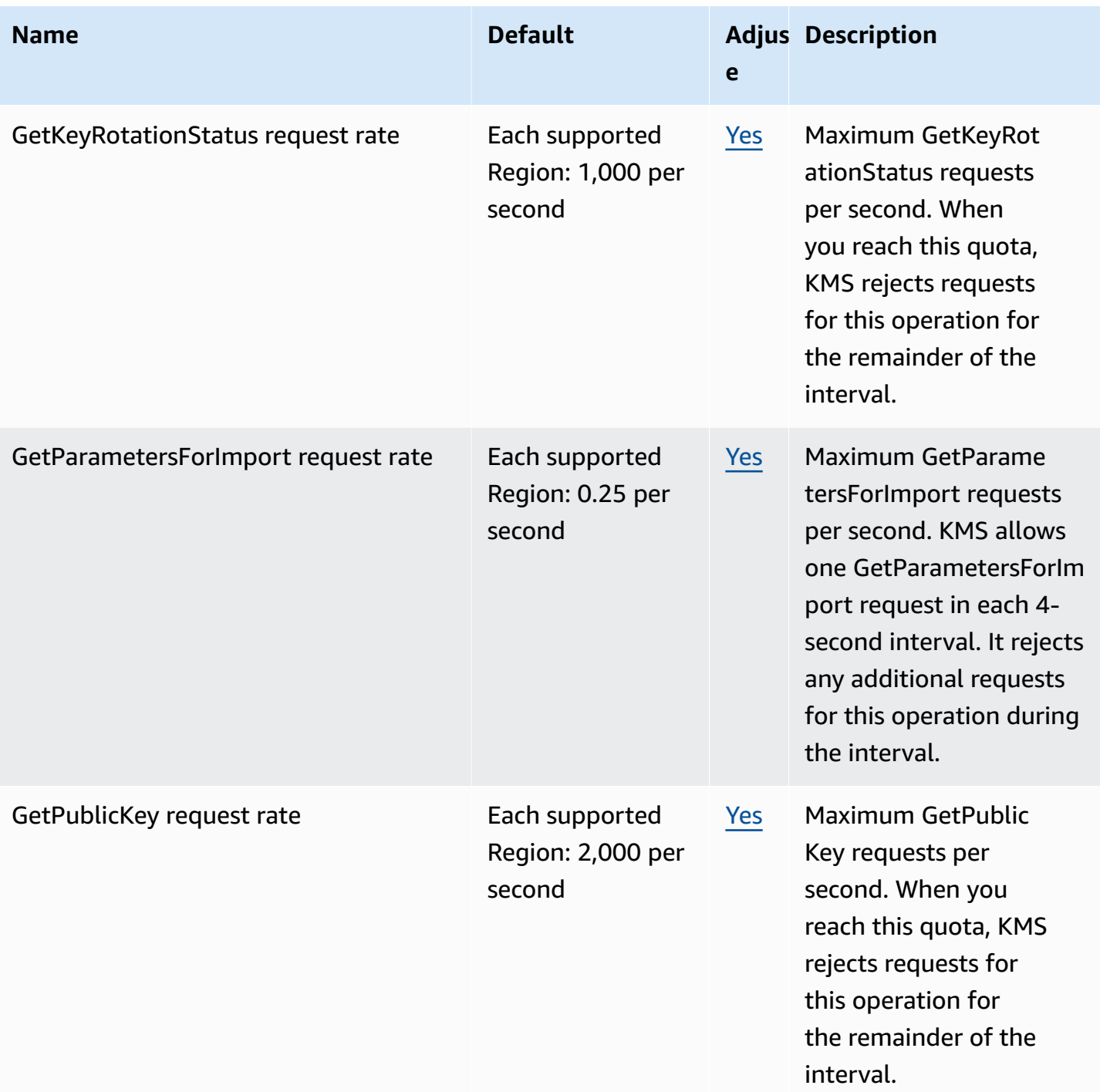

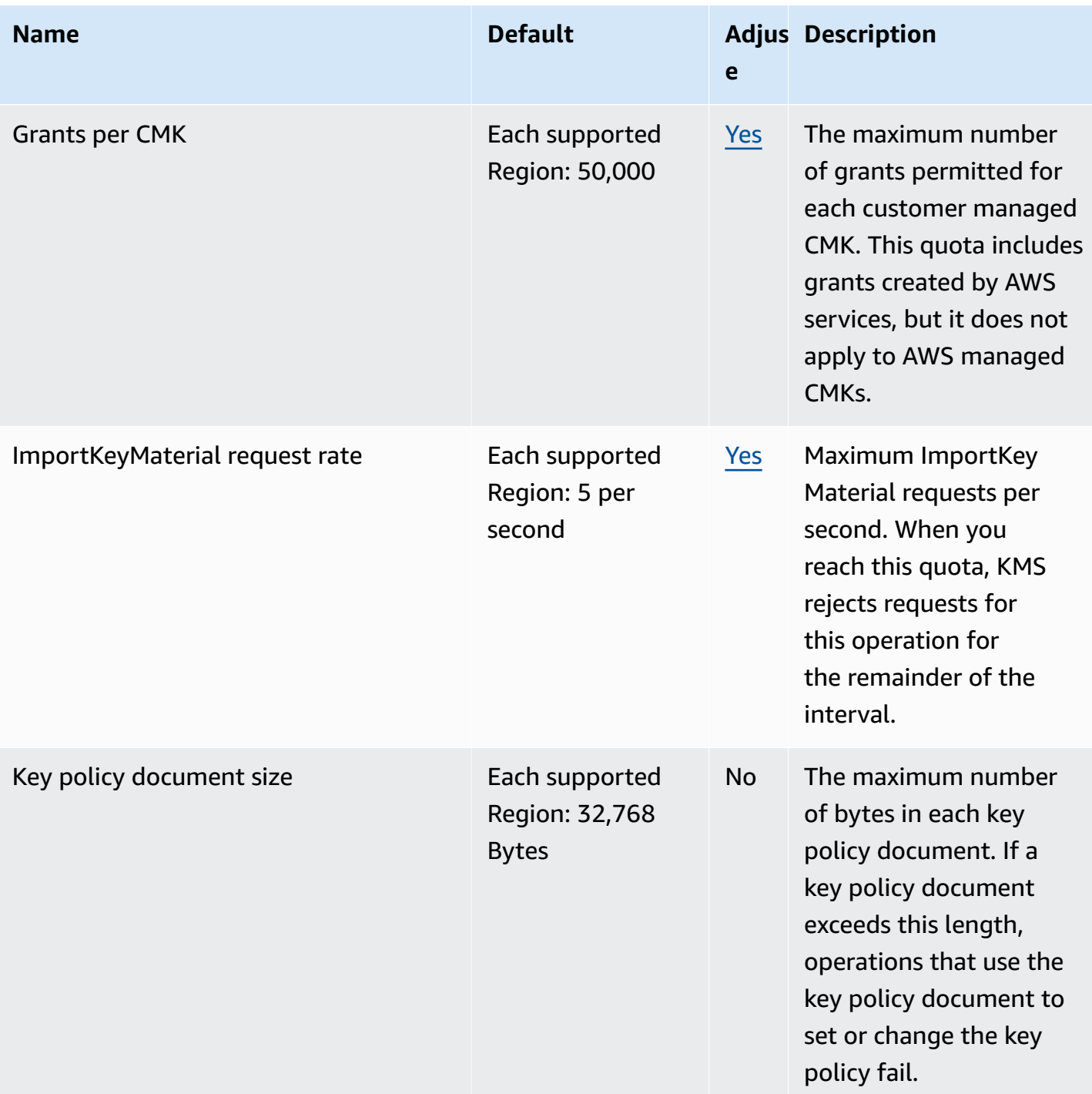

AWS General Reference quide extends to the control of the control of the Reference guide Reference guide

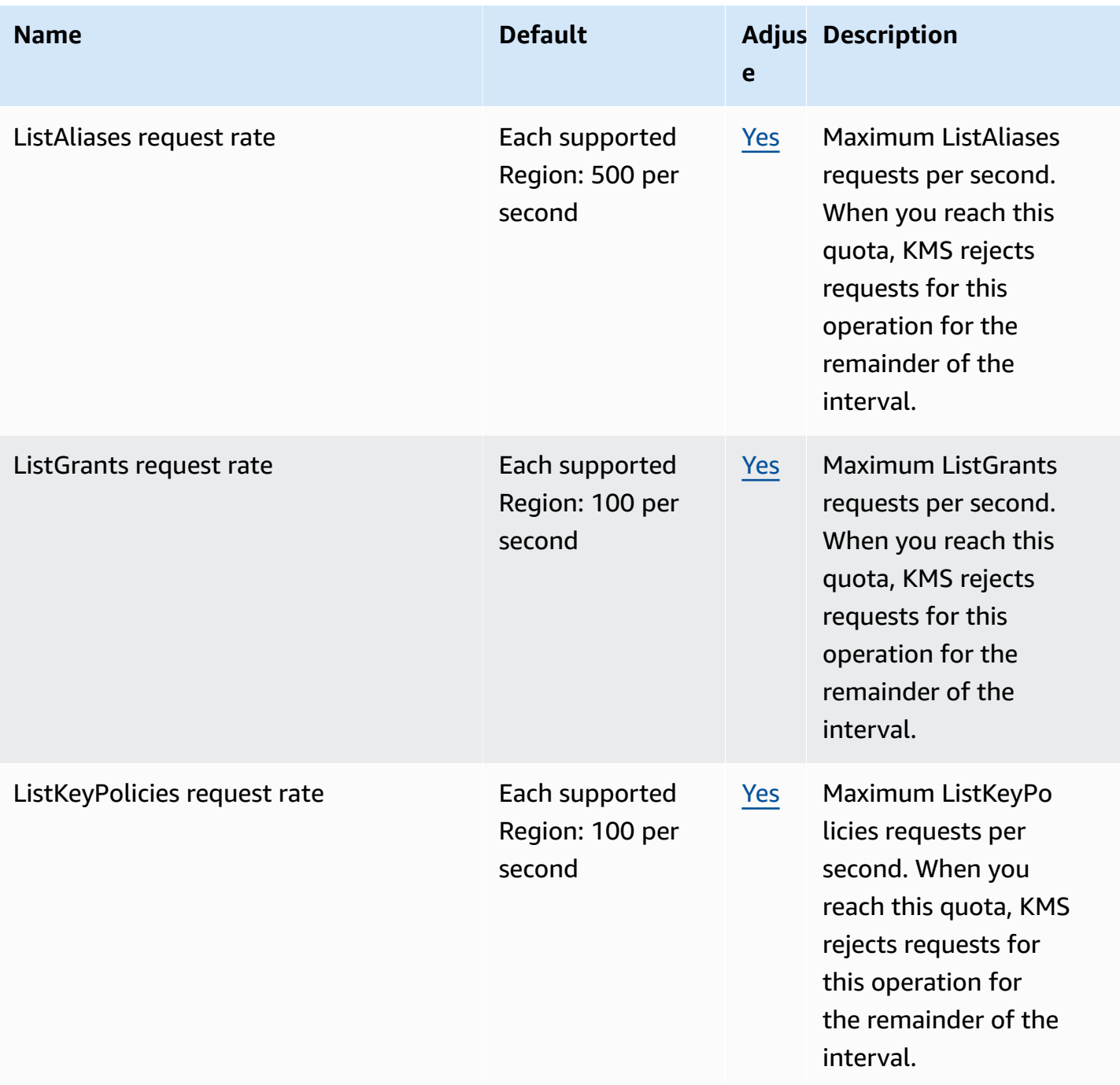

AWS General Reference quide extends to the control of the control of the Reference guide Reference guide

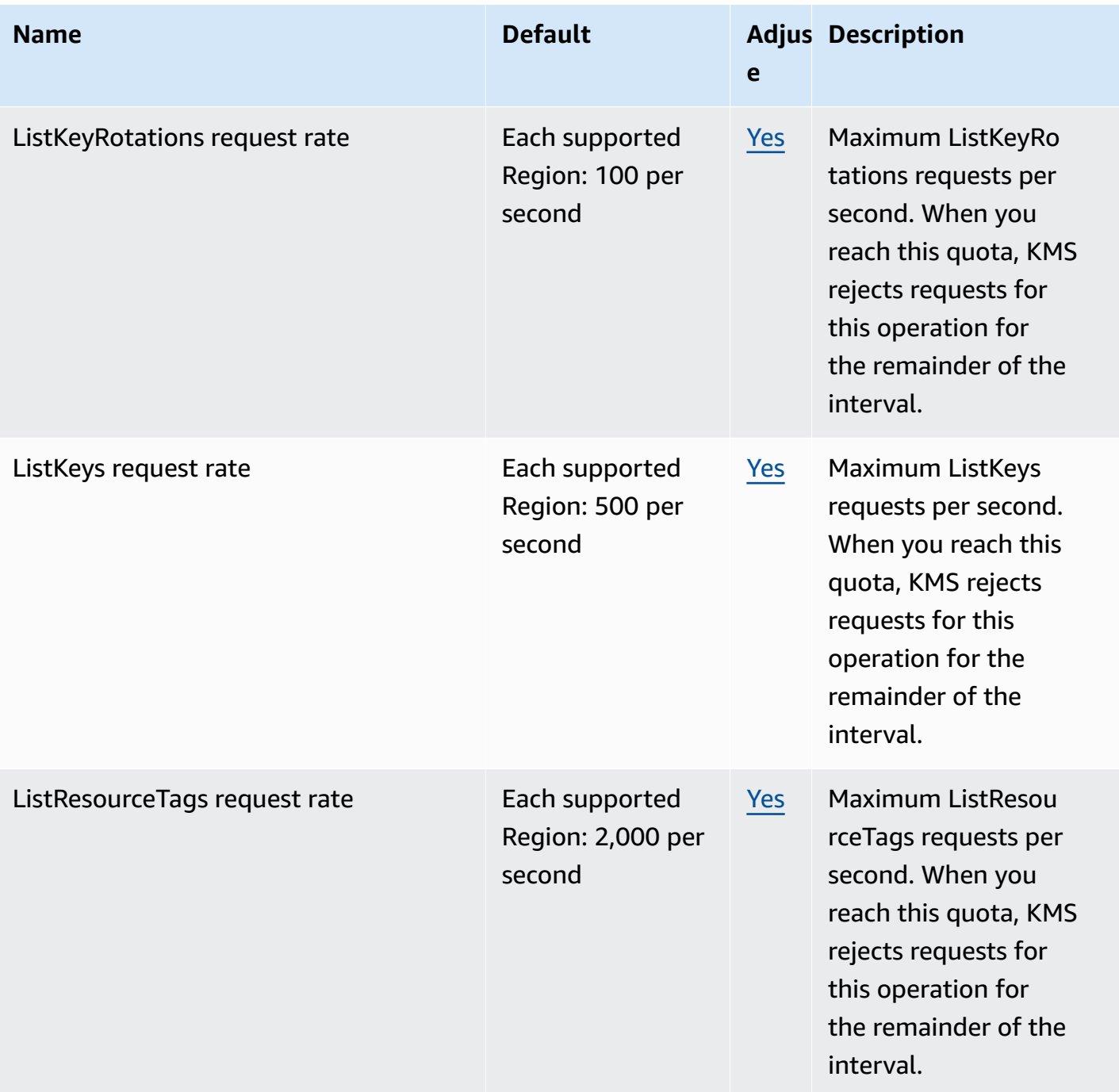

AWS General Reference quide extends to the control of the control of the Reference guide Reference guide

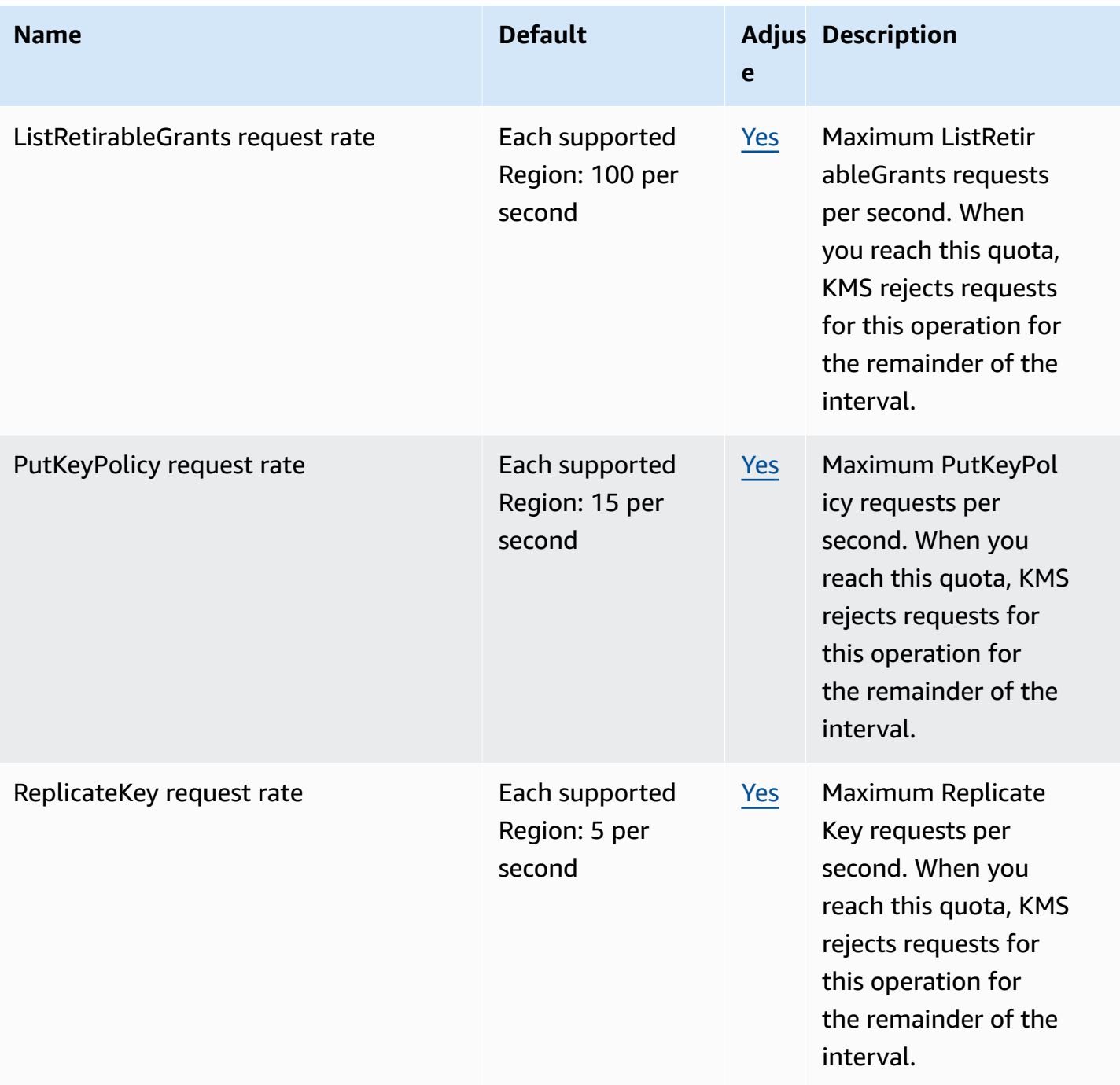

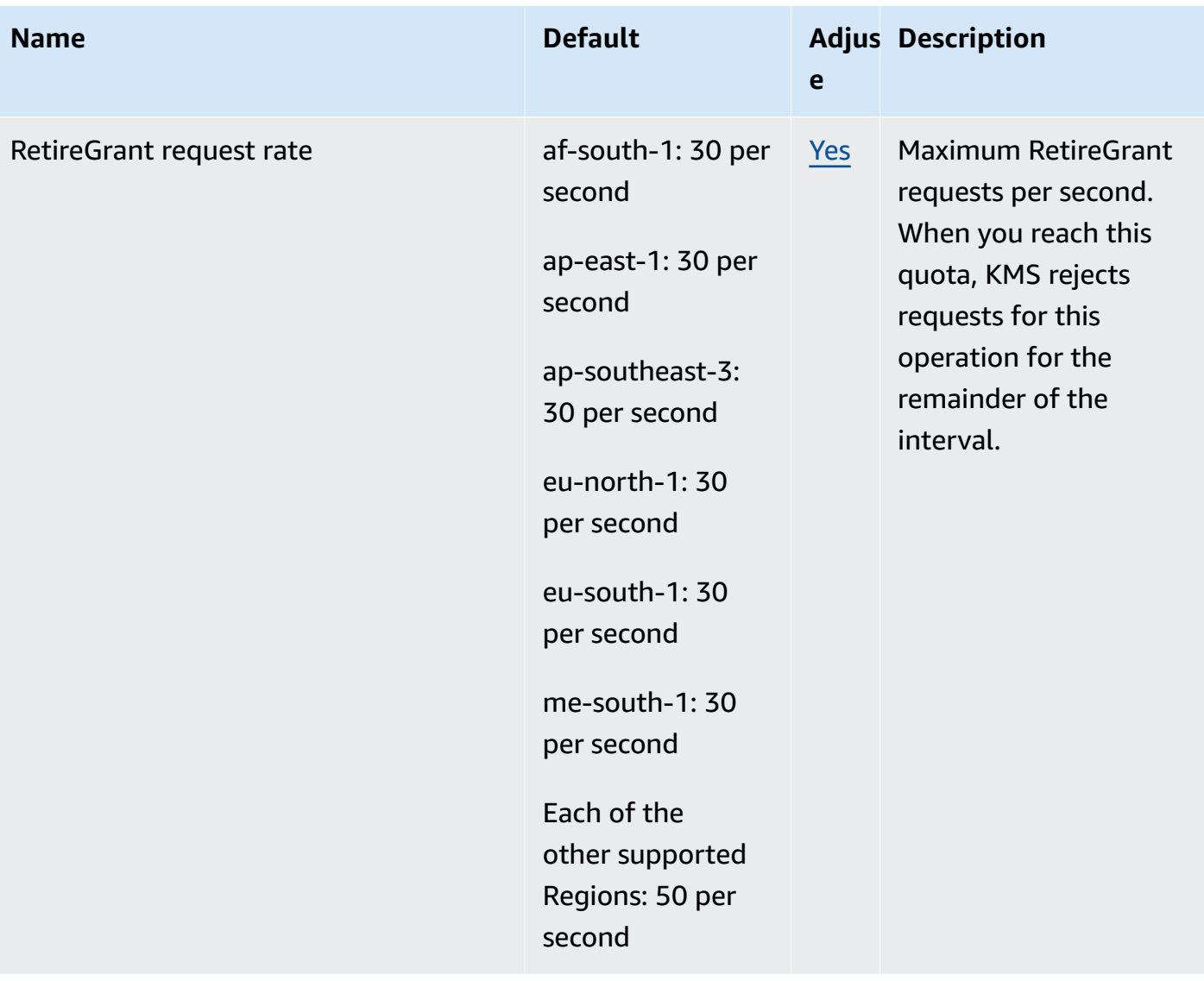

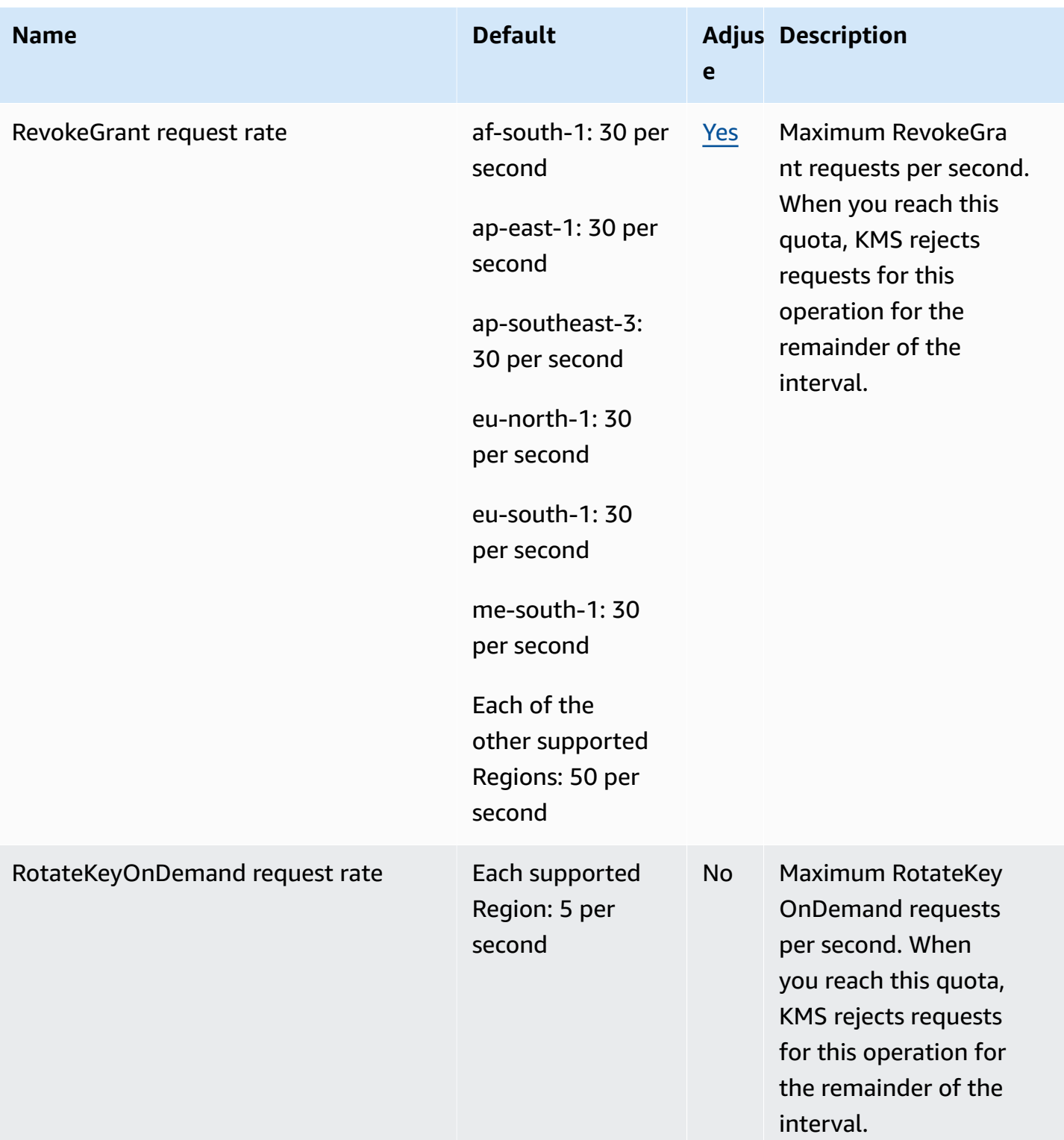

AWS General Reference quide extends to the control of the control of the Reference guide Reference guide

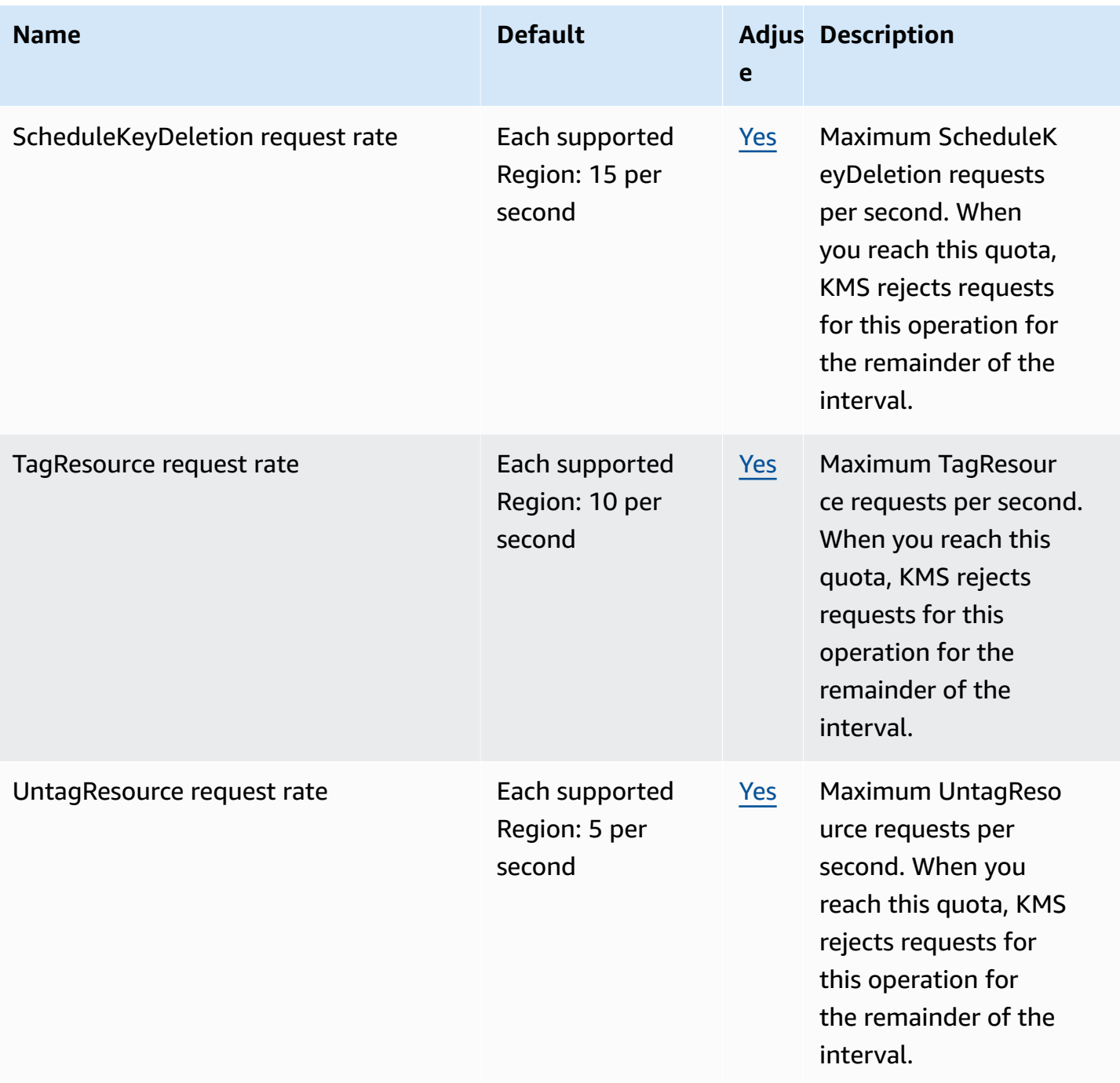

AWS General Reference quide extends to the control of the control of the Reference guide Reference guide

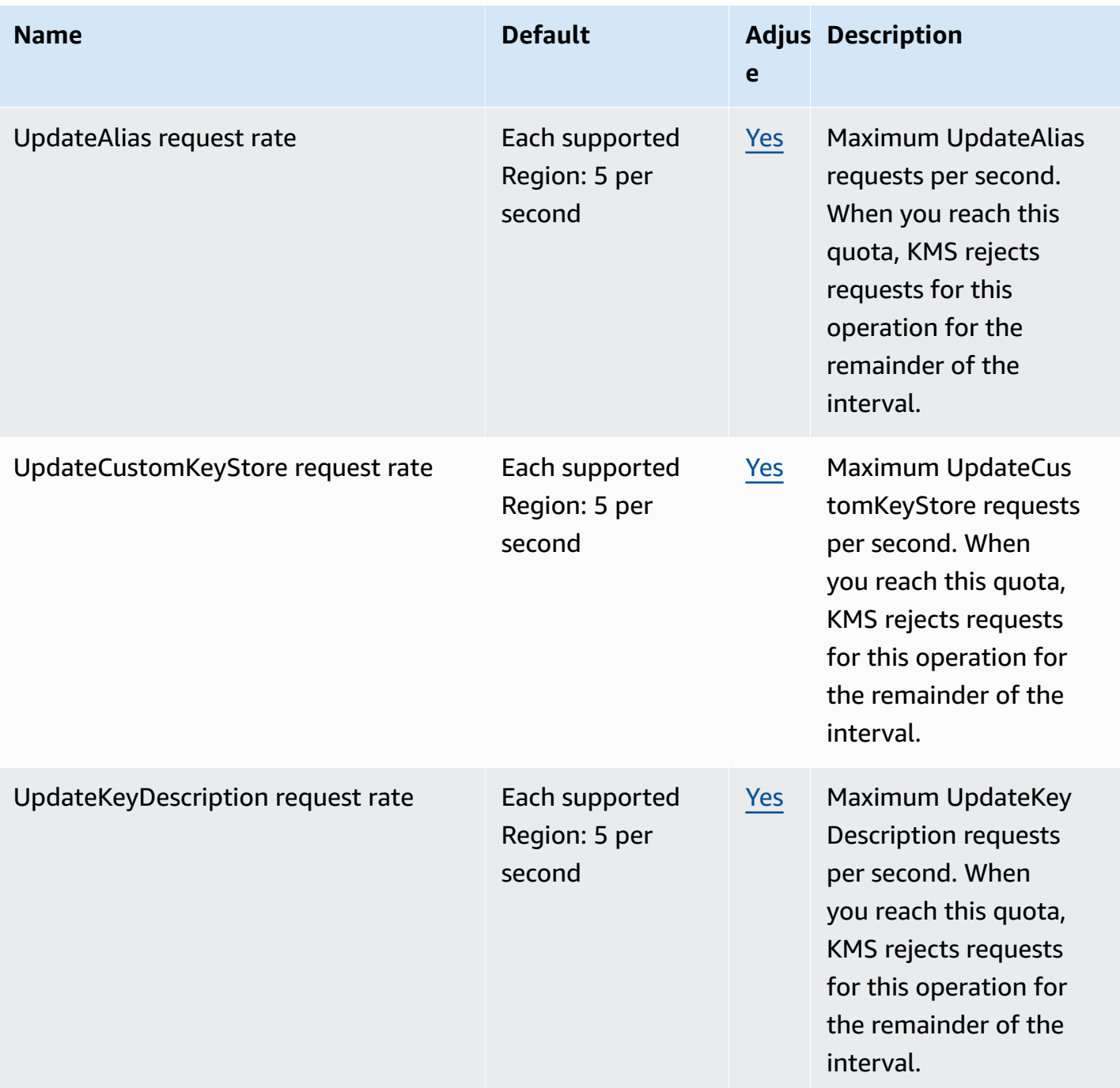

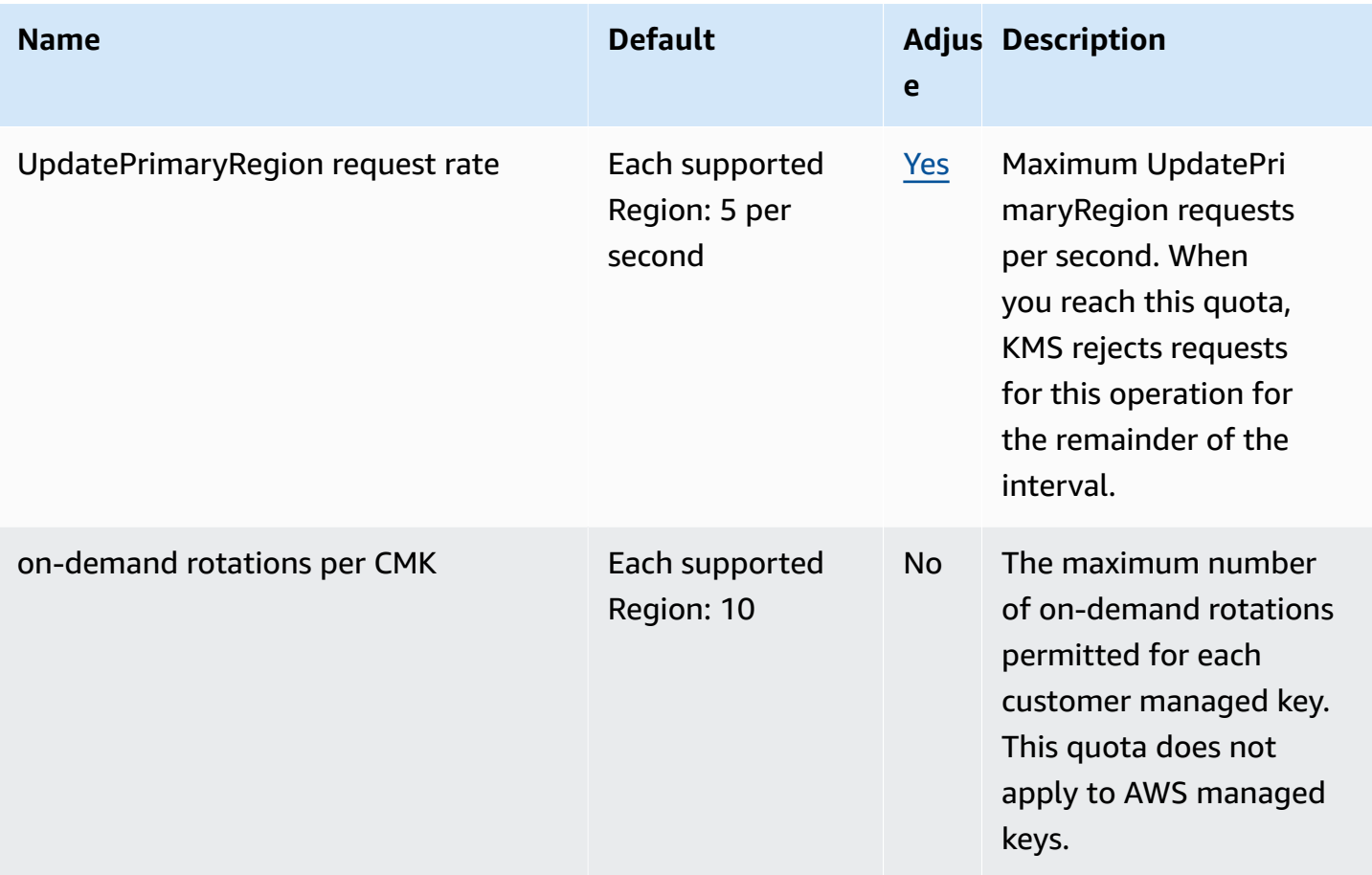

# **Amazon Managed Service for Apache Flink endpoints and quotas**

The following are the service endpoints and service quotas for this service. To connect programmatically to an AWS service, you use an endpoint. In addition to the standard AWS endpoints, some AWS services offer FIPS endpoints in selected Regions. For more information, see AWS service [endpoints](#page-27-0). Service quotas, also referred to as limits, are the maximum number of service resources or operations for your AWS account. For more information, see AWS [service](#page-33-0) [quotas](#page-33-0).

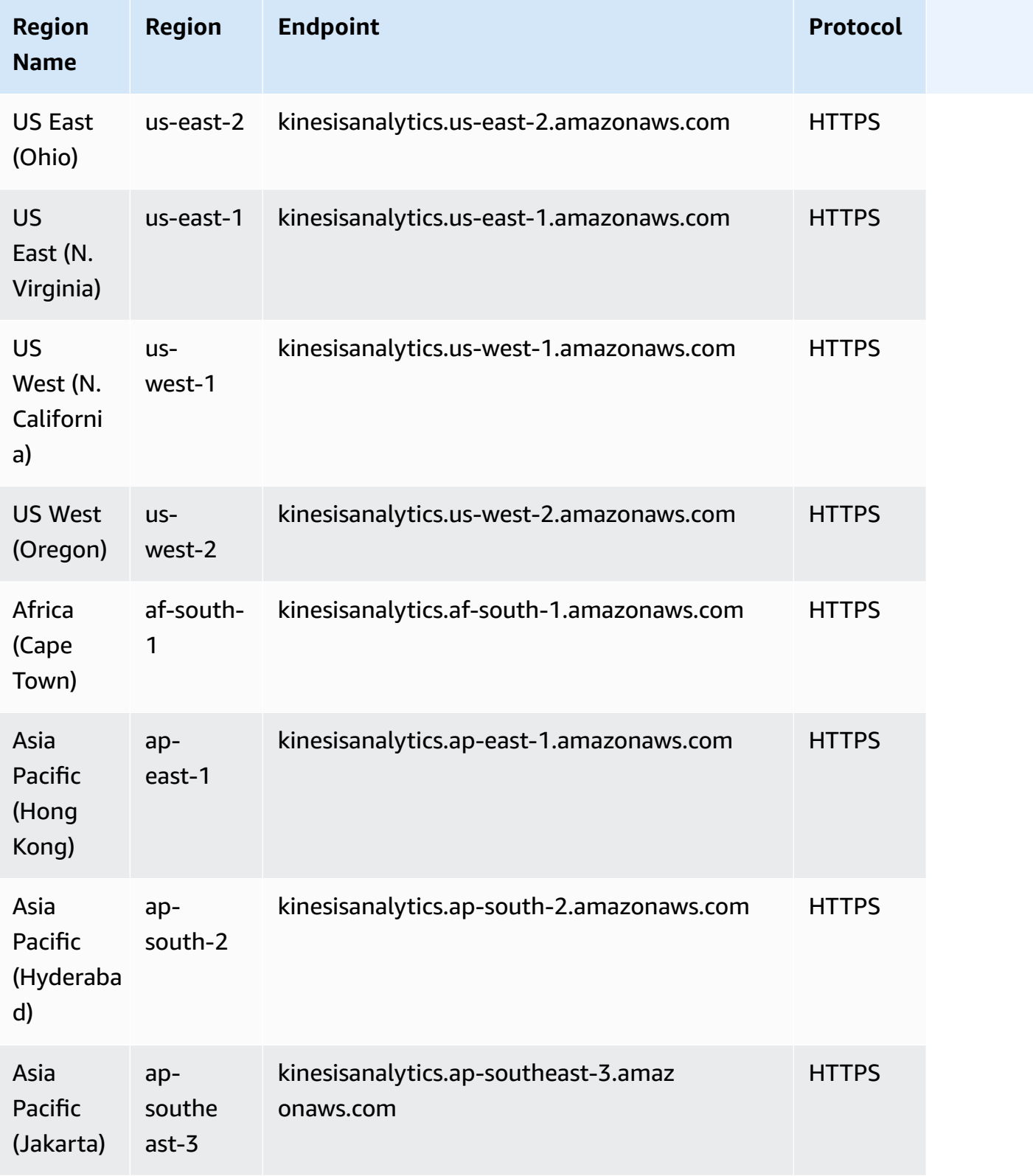

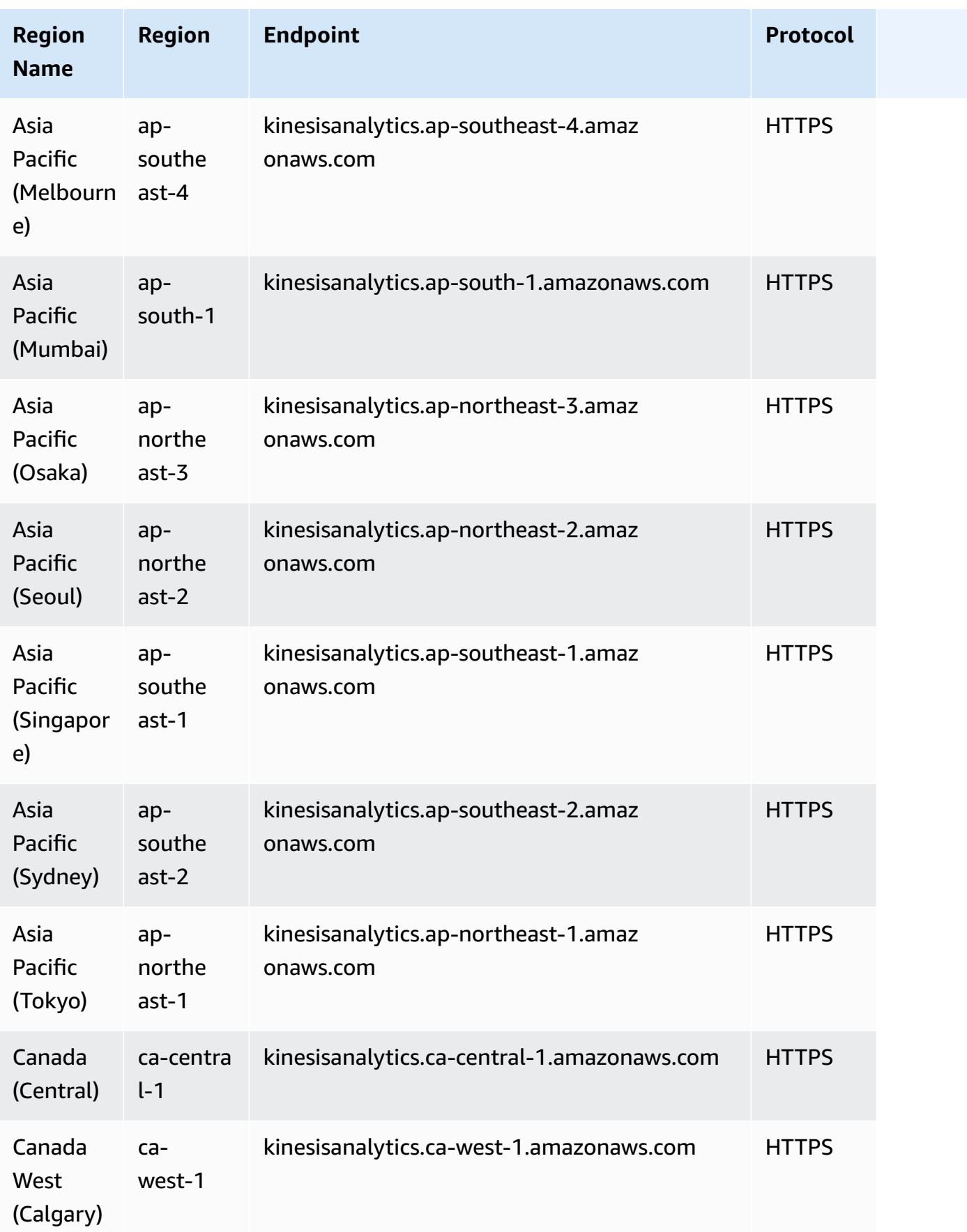

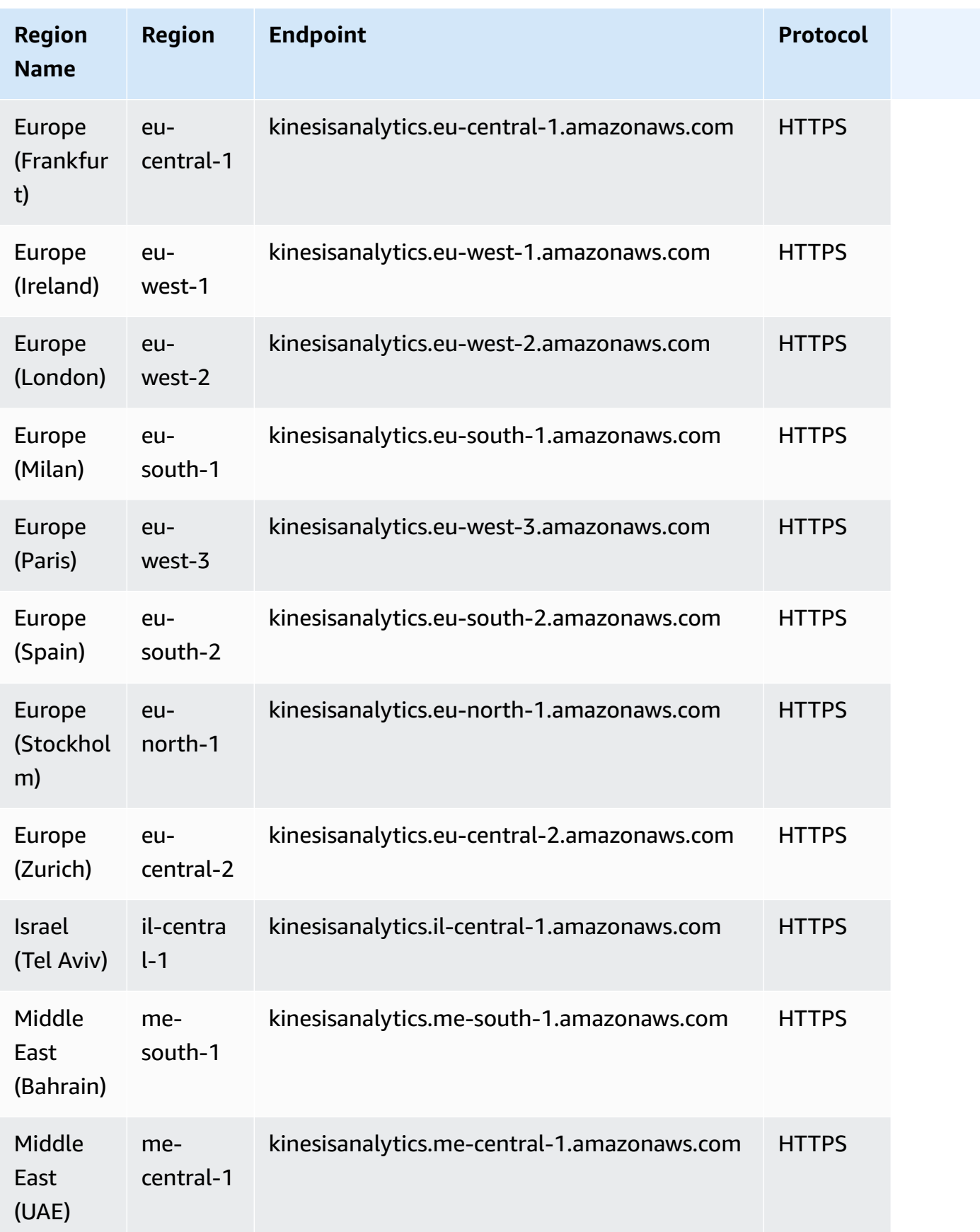

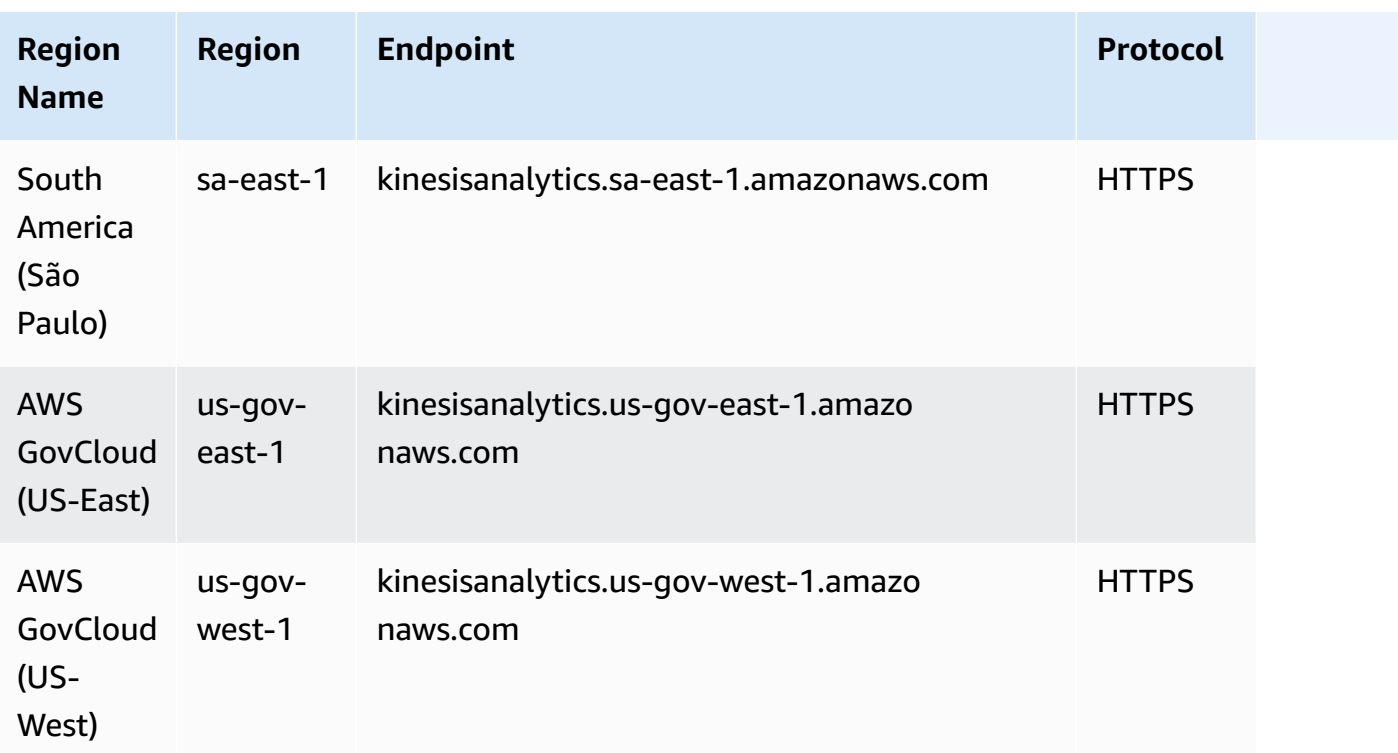

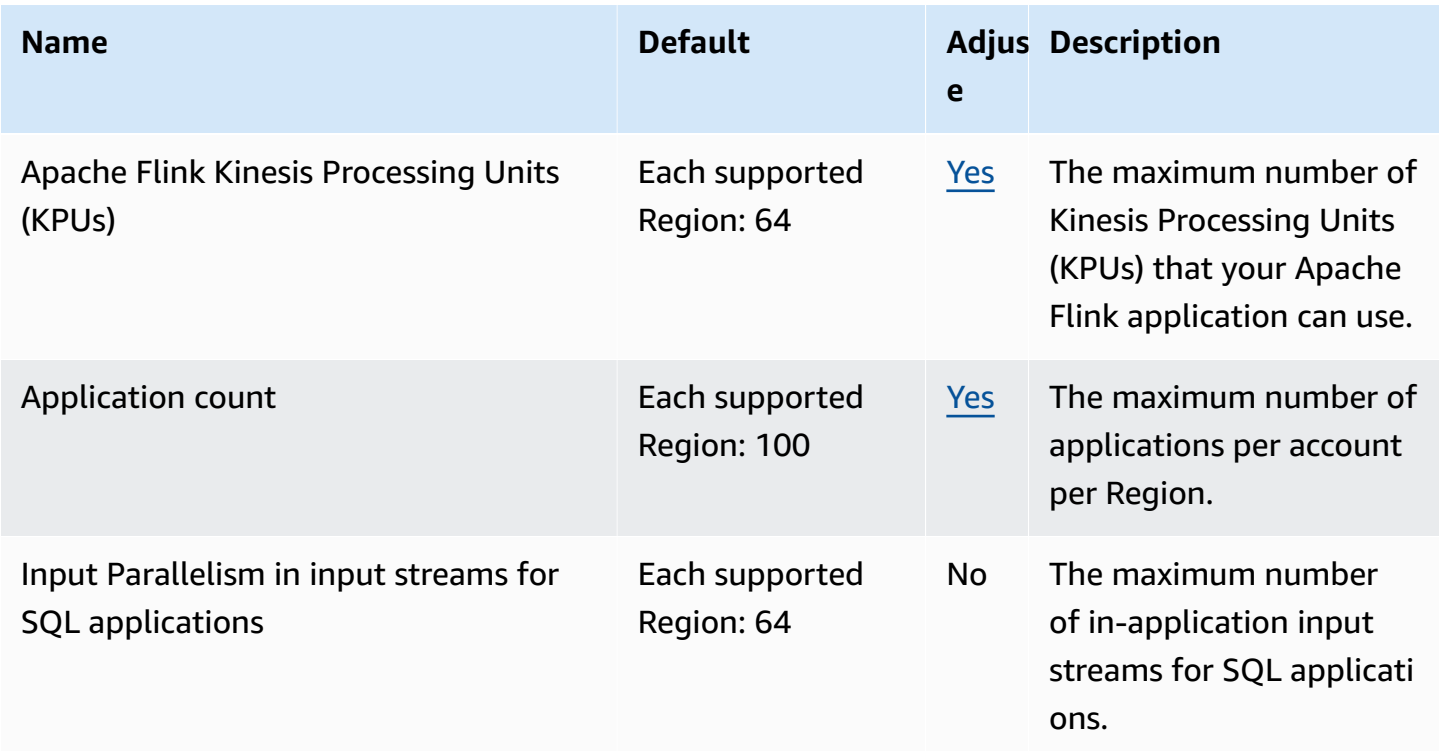

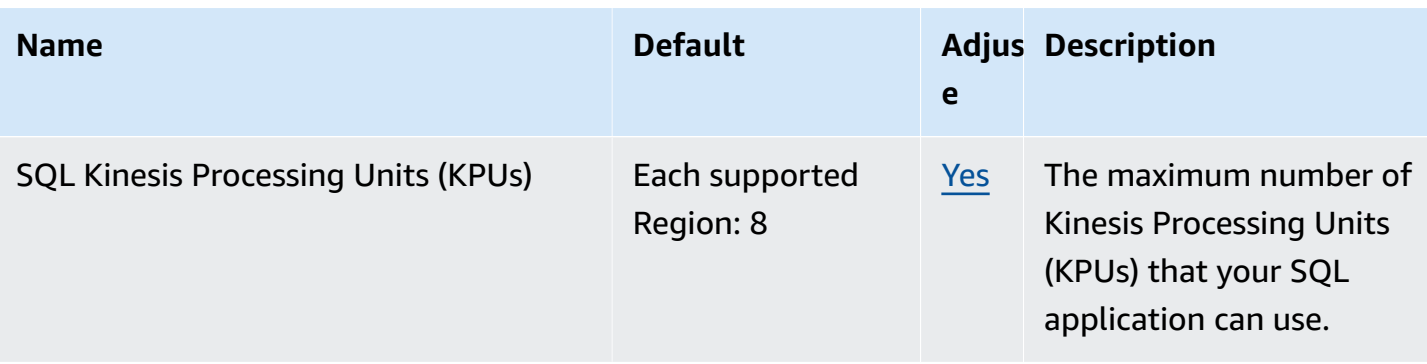

For more information, see [Quotas](https://docs.aws.amazon.com/kinesisanalytics/latest/java/limits.html) in the *Amazon Managed Service for Apache Flink for Apache Flink Developer Guide*.

## **Amazon Data Firehose endpoints and quotas**

The following are the service endpoints and service quotas for this service. To connect programmatically to an AWS service, you use an endpoint. In addition to the standard AWS endpoints, some AWS services offer FIPS endpoints in selected Regions. For more information, see AWS service [endpoints](#page-27-0). Service quotas, also referred to as limits, are the maximum number of service resources or operations for your AWS account. For more information, see AWS [service](#page-33-0) [quotas](#page-33-0).

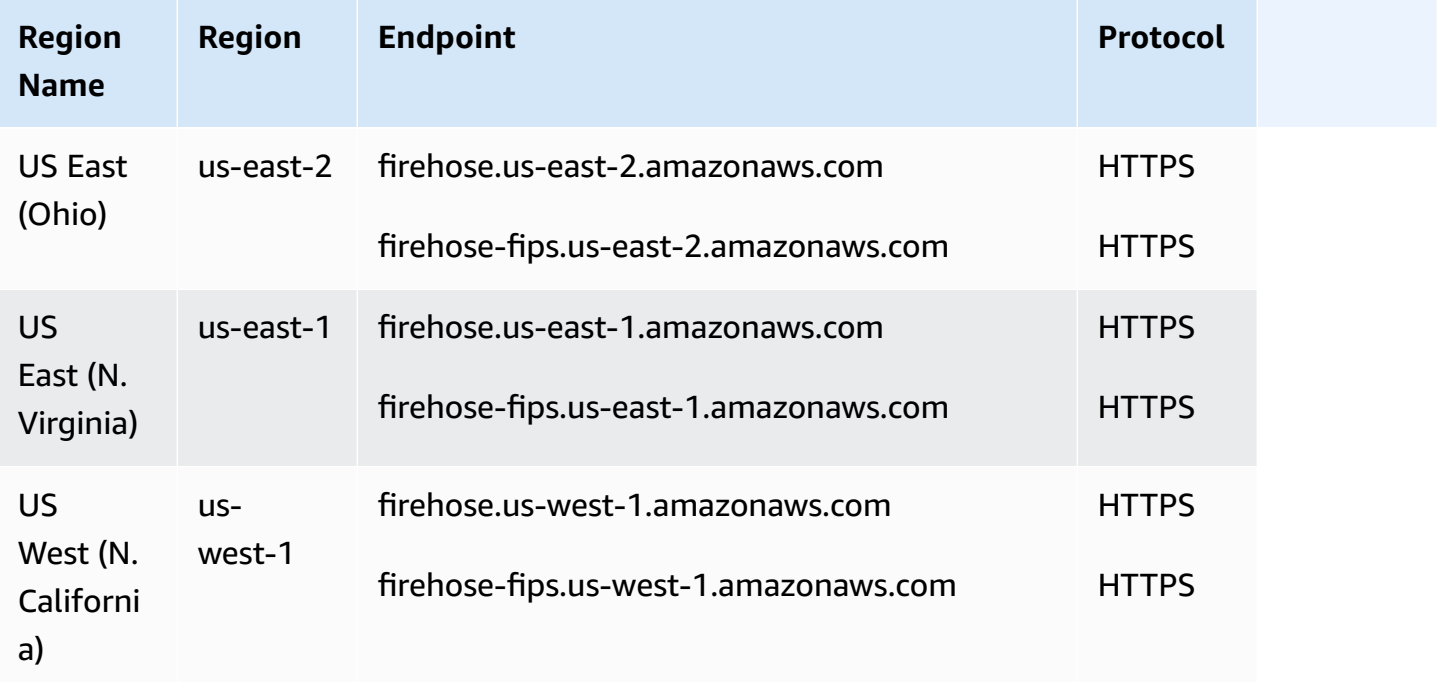

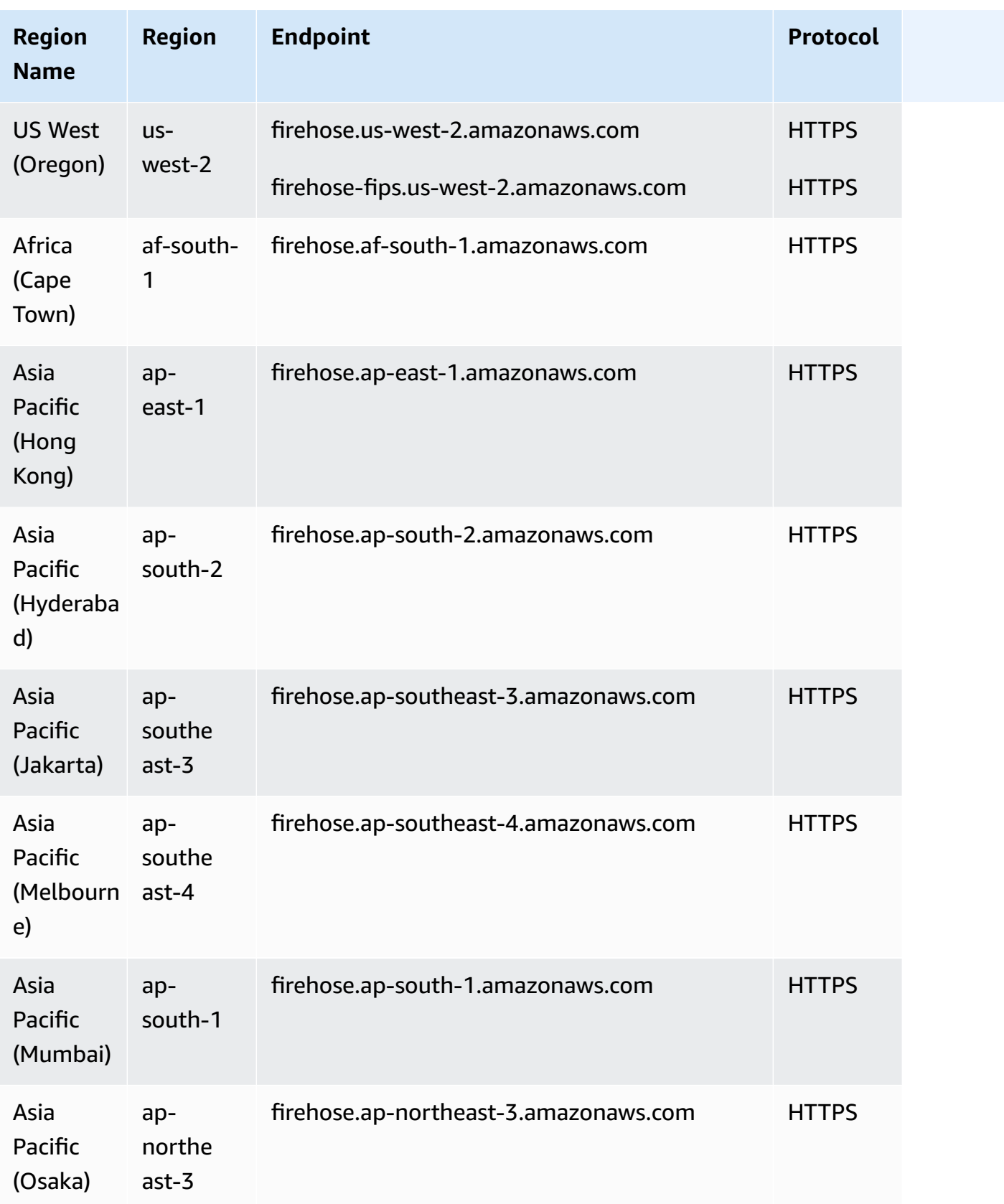

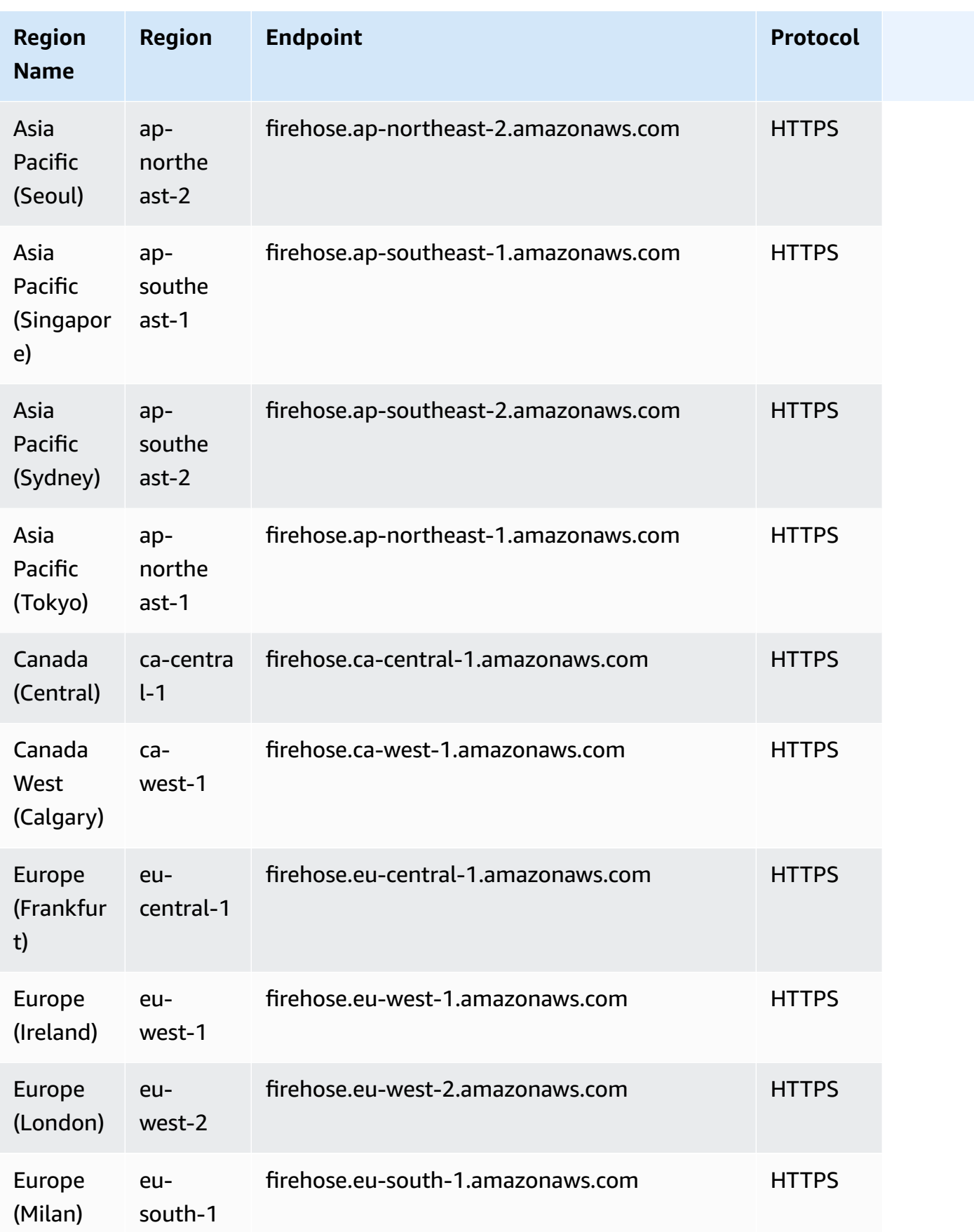

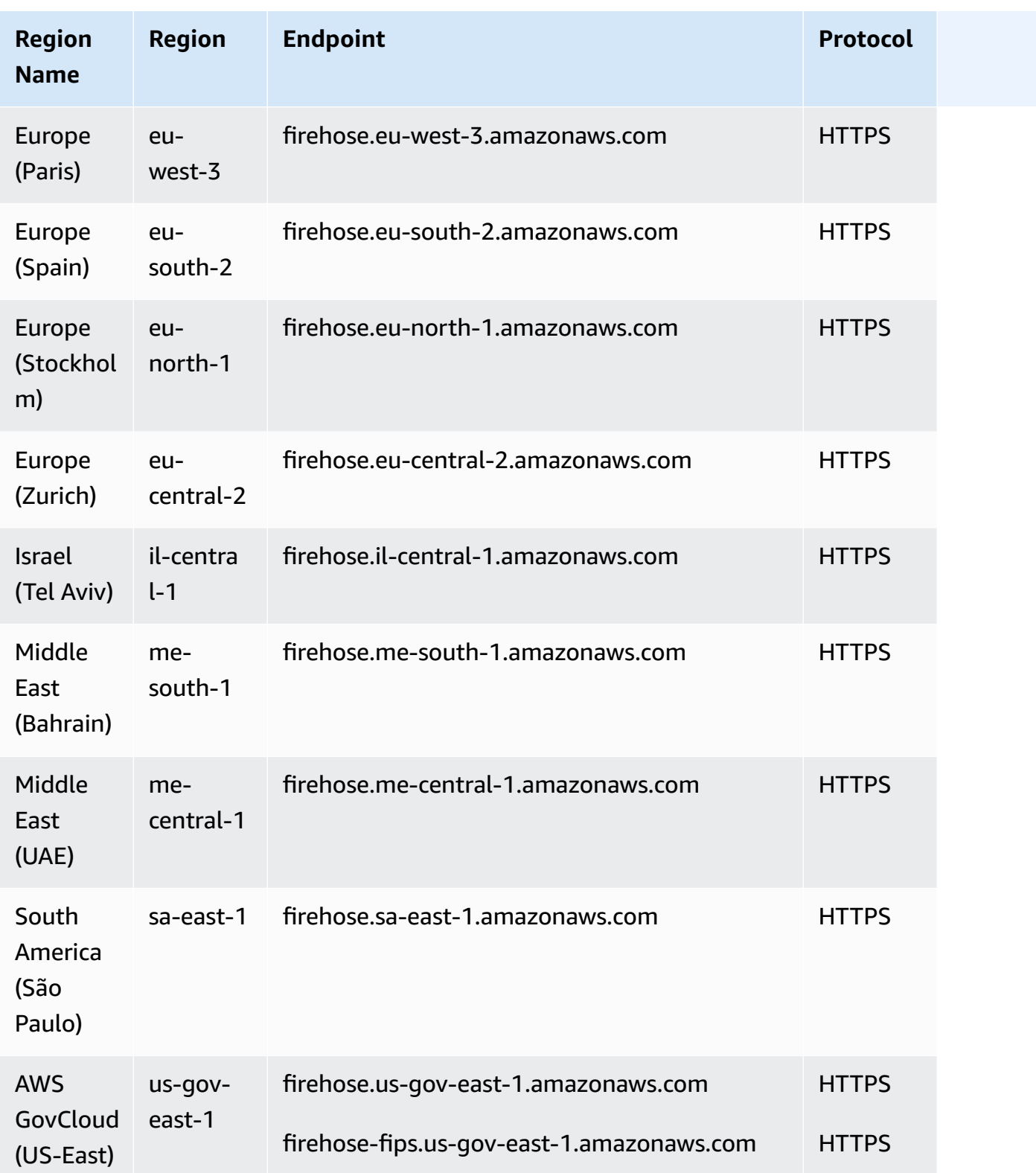

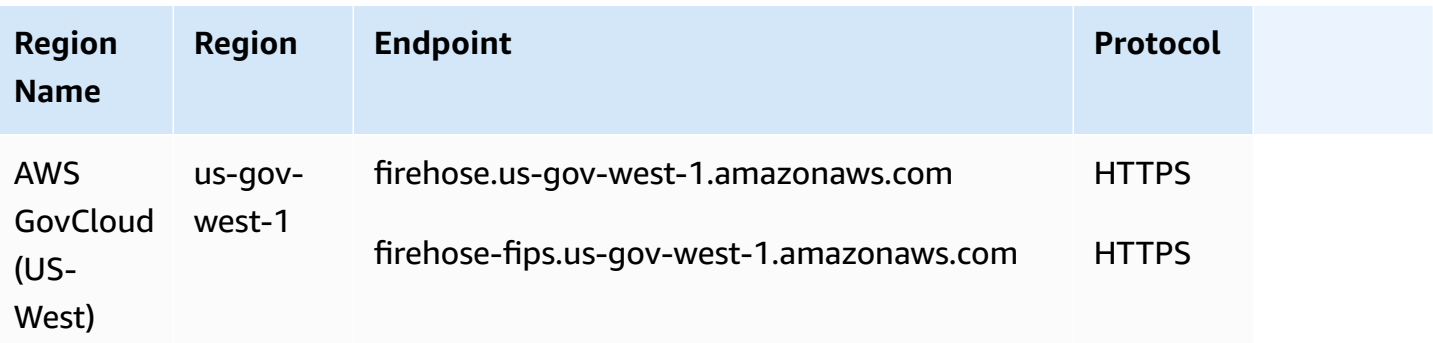

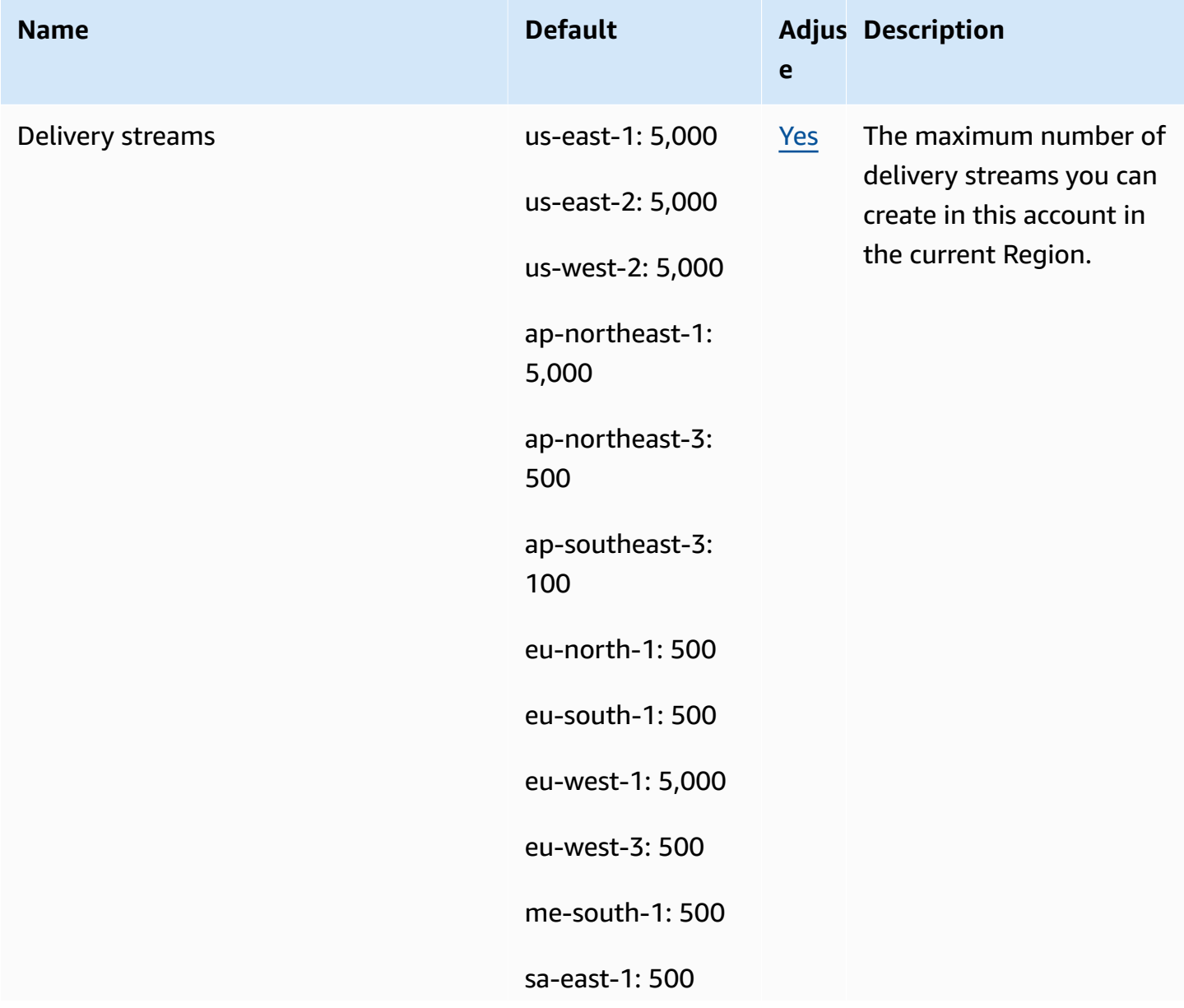

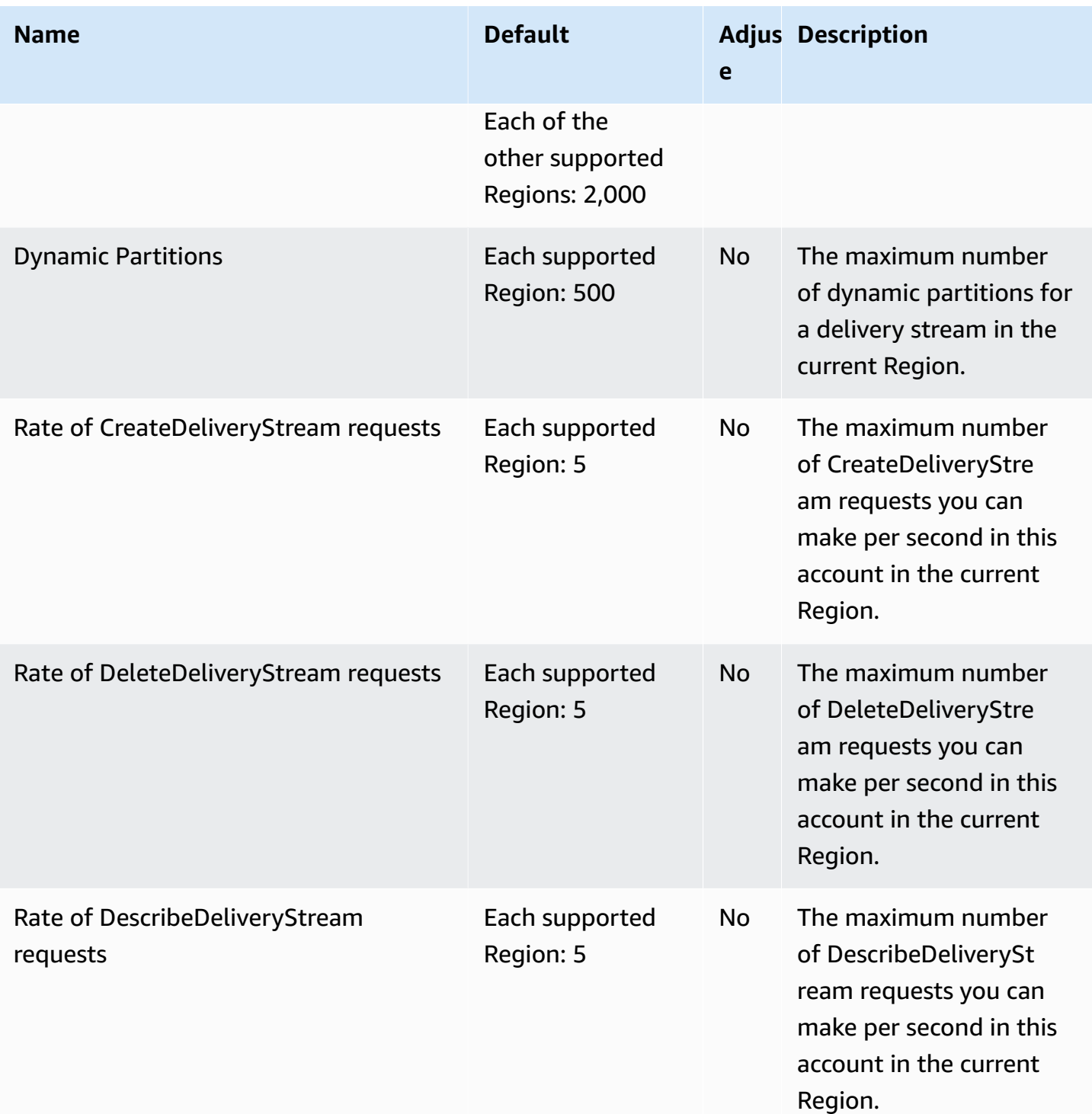

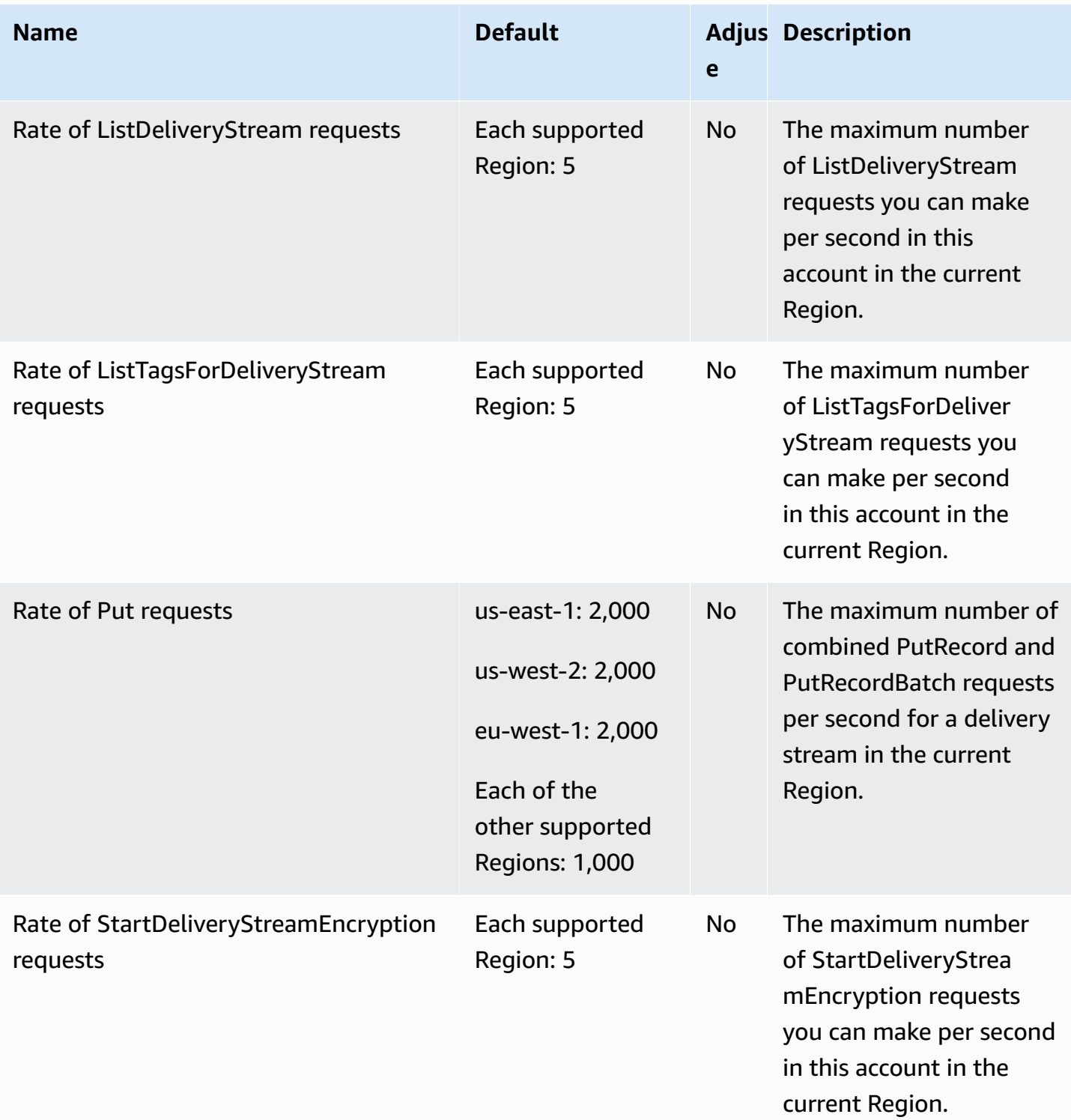

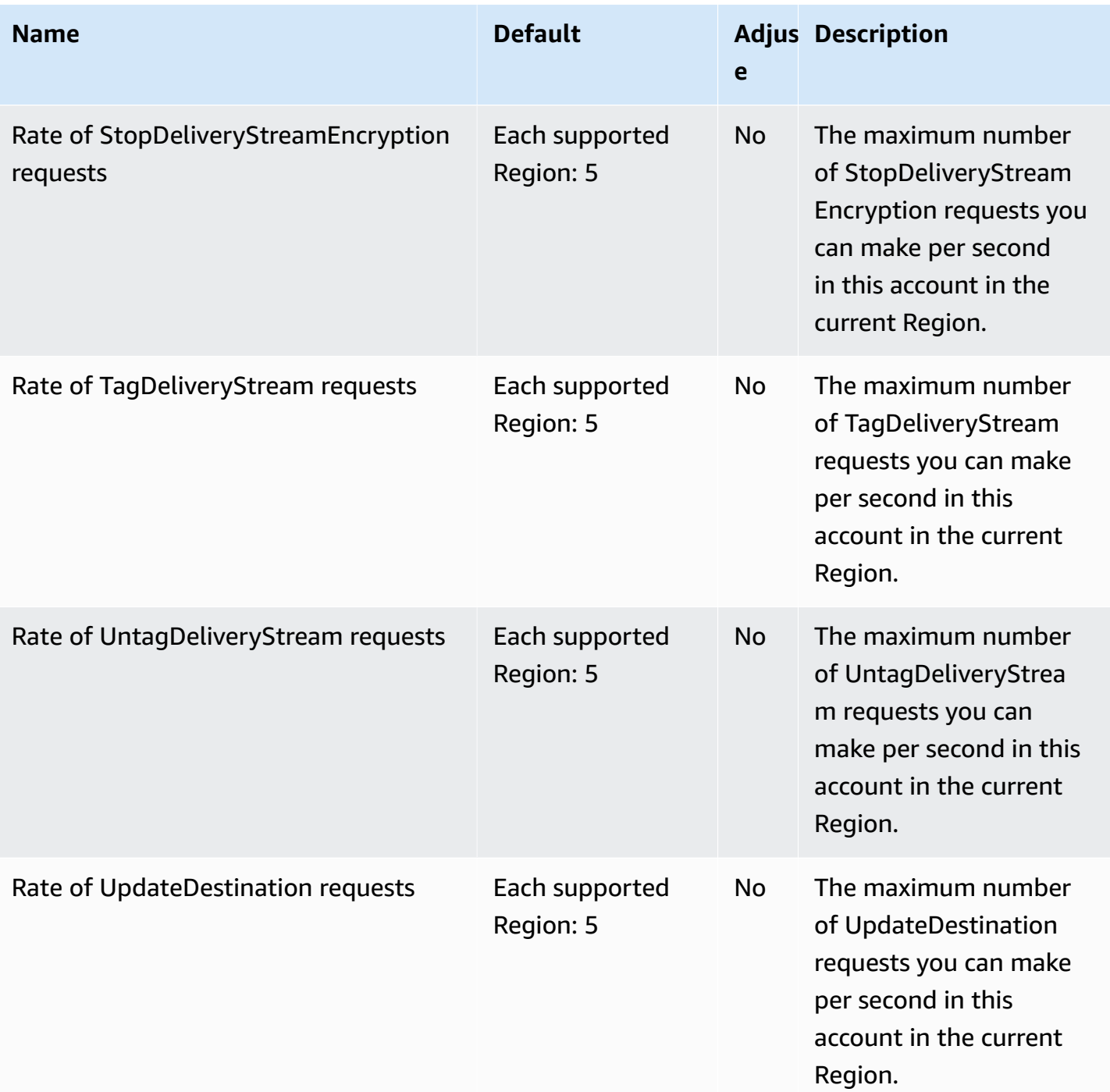

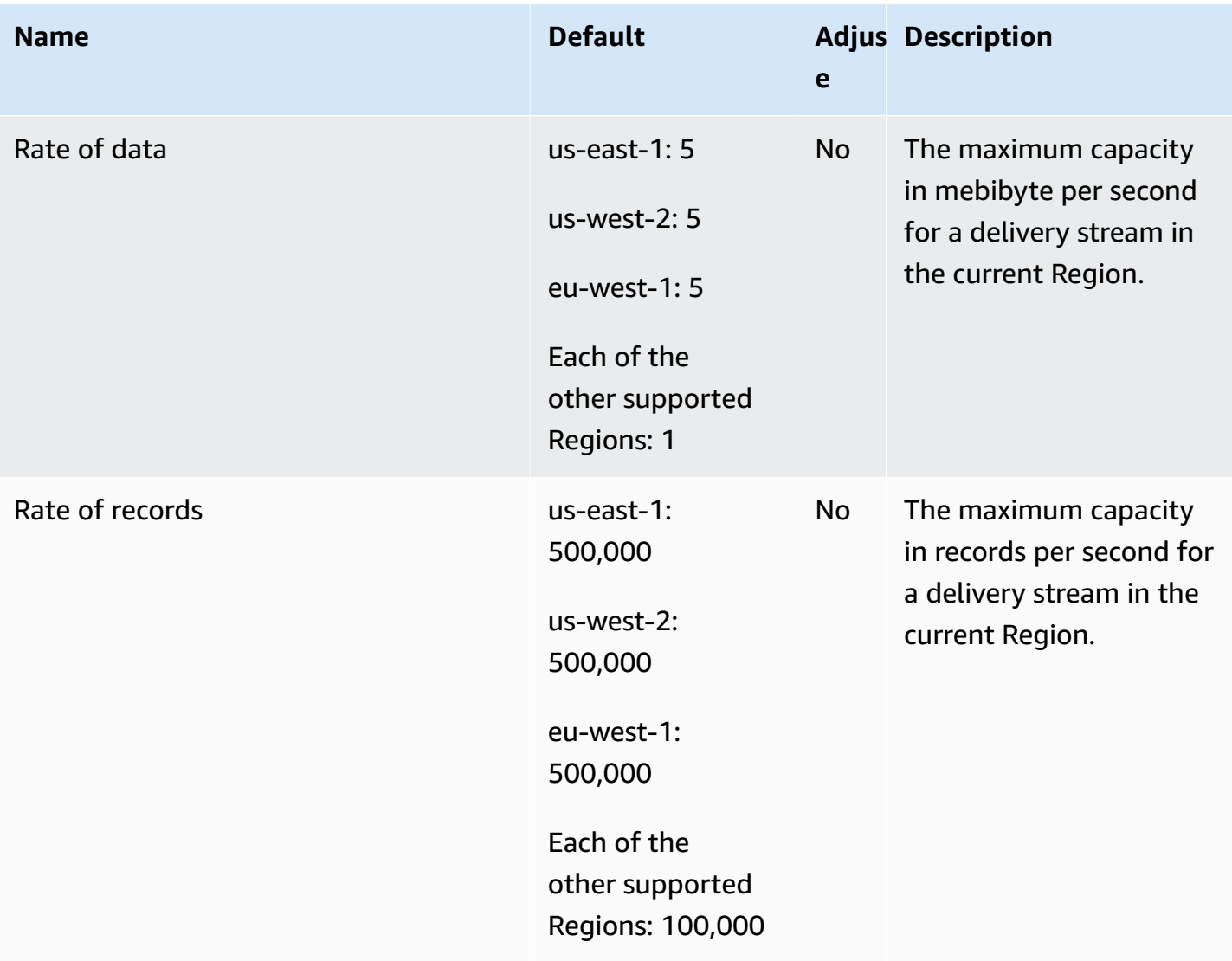

For more information, see Amazon Data [Firehose](https://docs.aws.amazon.com/firehose/latest/dev/limits.html) Quotas in the *Amazon Data Firehose Developer Guide*.

## **Amazon Kinesis Data Streams endpoints and quotas**

The following are the service endpoints and service quotas for this service. To connect programmatically to an AWS service, you use an endpoint. In addition to the standard AWS endpoints, some AWS services offer FIPS endpoints in selected Regions. For more information, see AWS service [endpoints](#page-27-0). Service quotas, also referred to as limits, are the maximum number of service resources or operations for your AWS account. For more information, see AWS [service](#page-33-0) [quotas](#page-33-0).

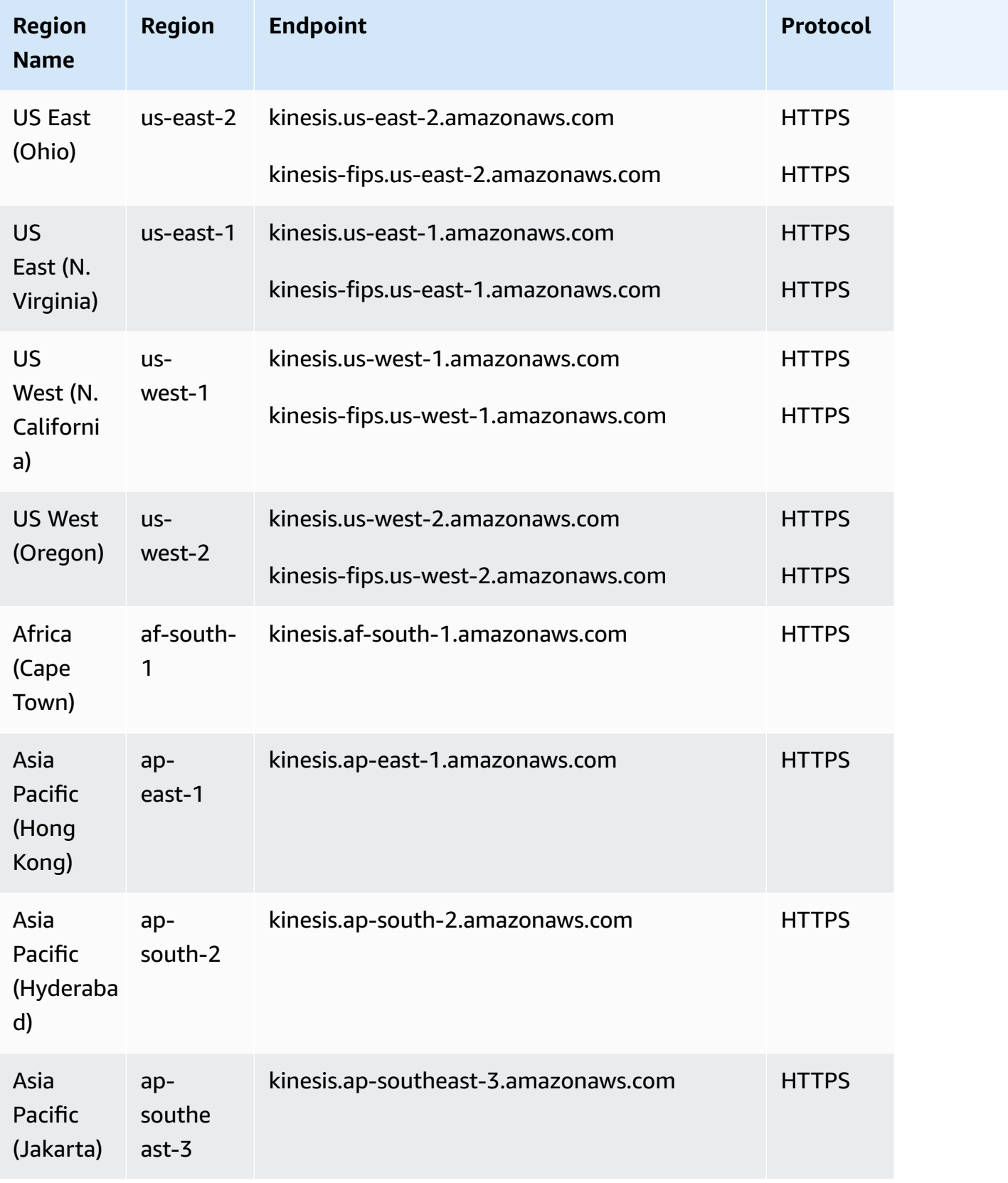

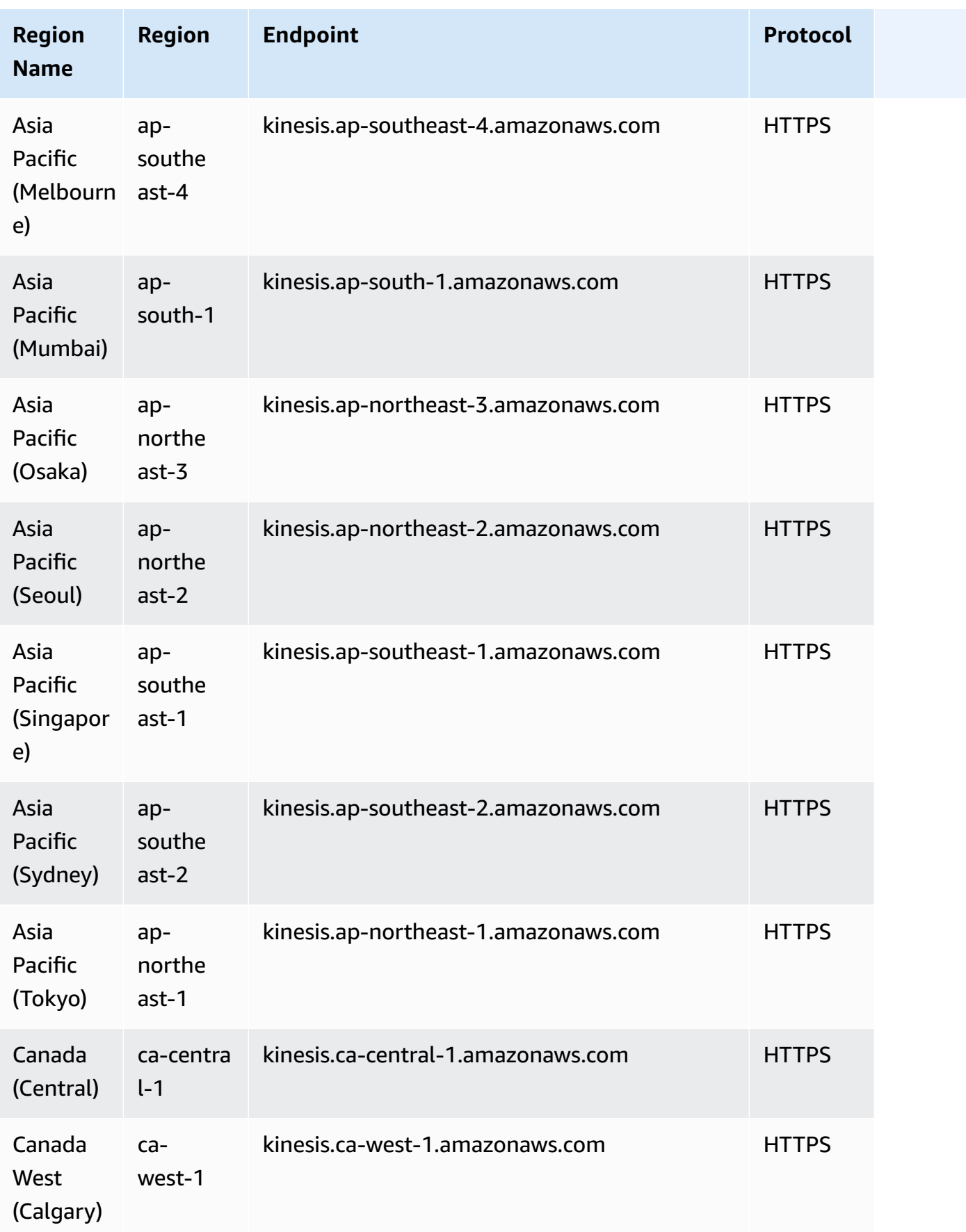

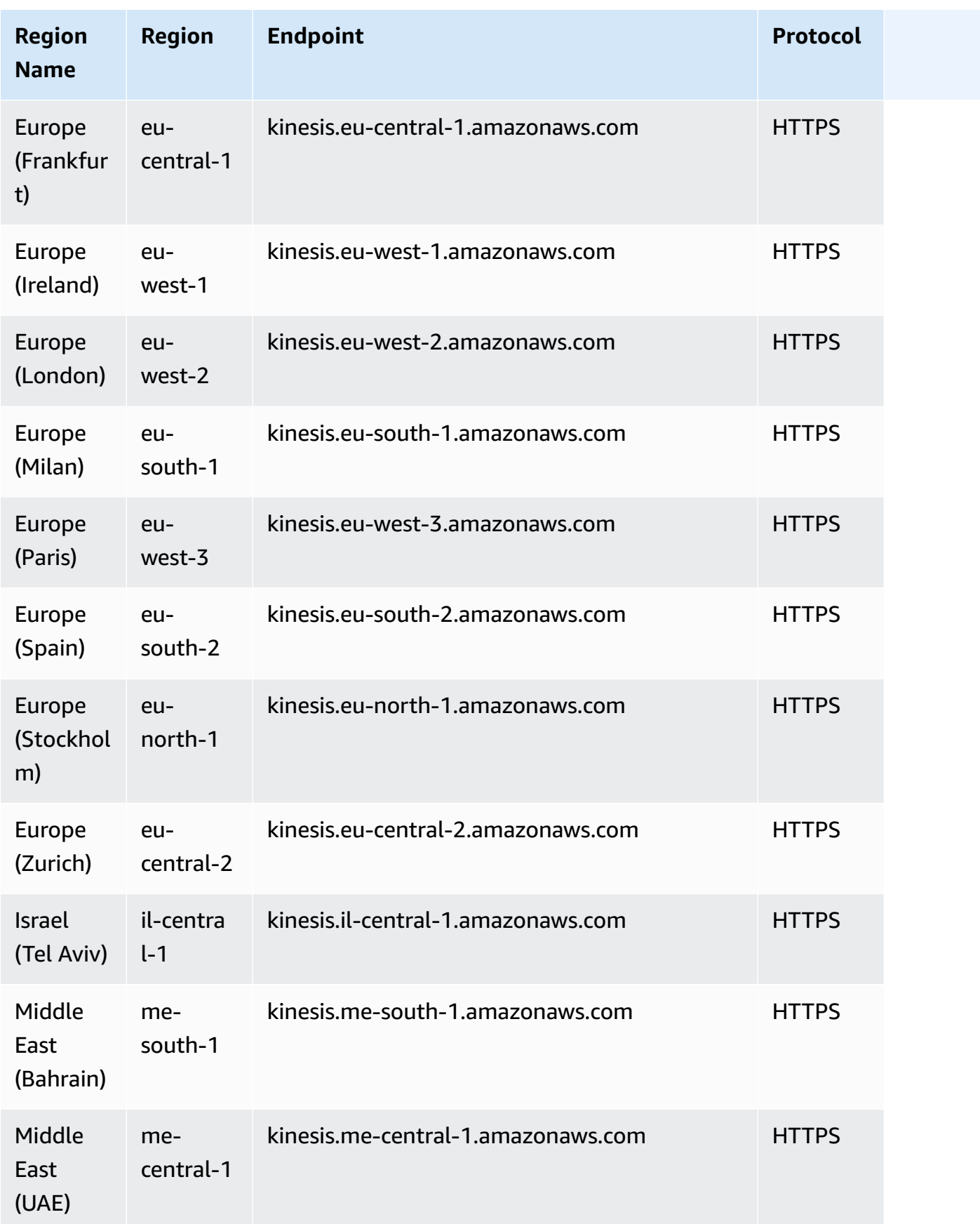

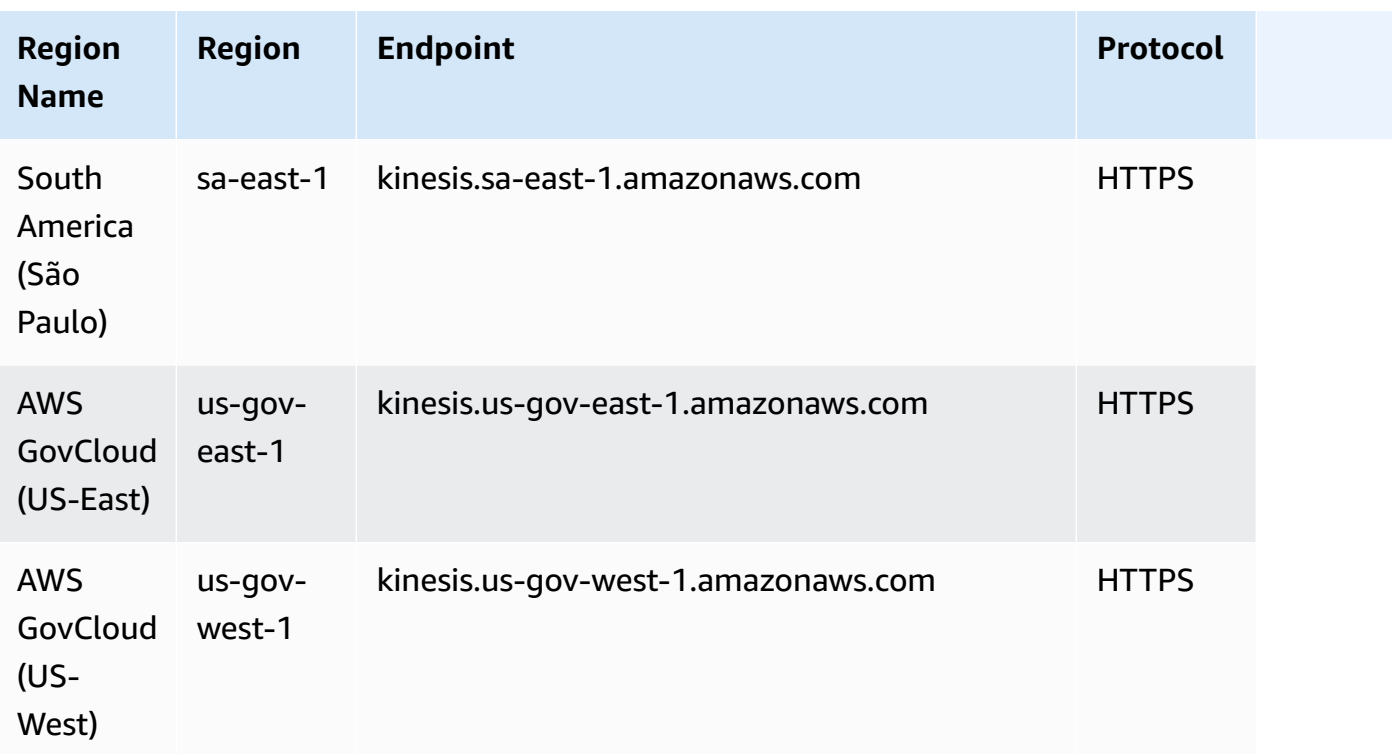

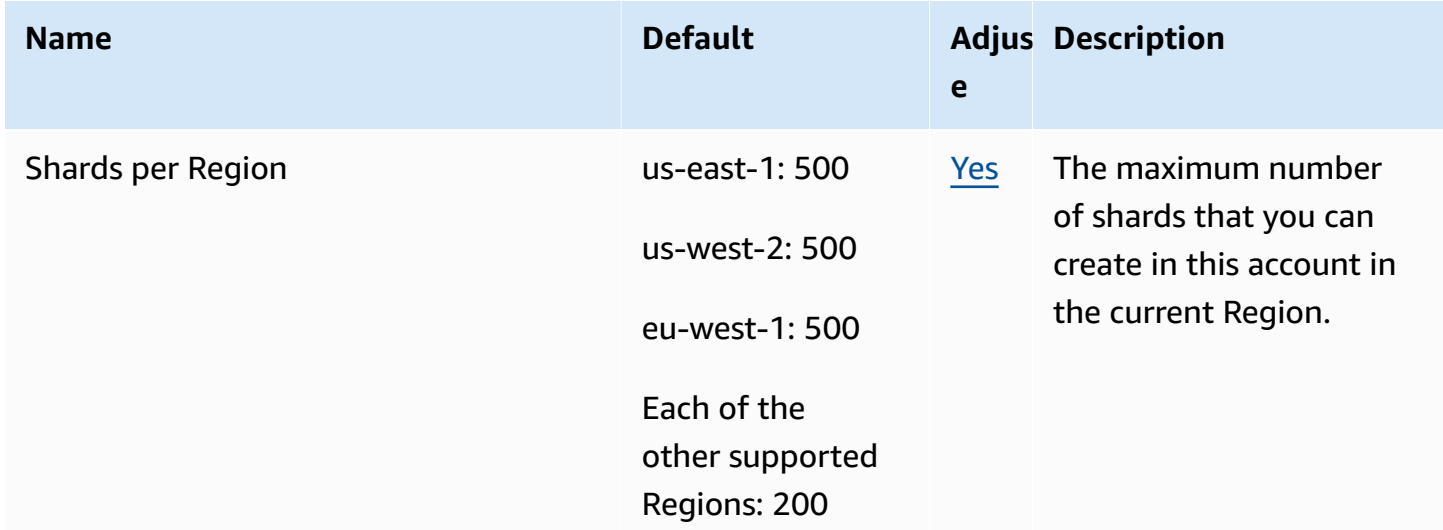

For more information, see Amazon Kinesis Data [Streams](https://docs.aws.amazon.com/streams/latest/dev/service-sizes-and-limits.html) Quotas in the *Amazon Kinesis Data Streams Developer Guide*.

#### **Amazon Kinesis Video Streams endpoints and quotas**

The following are the service endpoints and service quotas for this service. To connect programmatically to an AWS service, you use an endpoint. In addition to the standard AWS endpoints, some AWS services offer FIPS endpoints in selected Regions. For more information, see AWS service [endpoints](#page-27-0). Service quotas, also referred to as limits, are the maximum number of service resources or operations for your AWS account. For more information, see AWS [service](#page-33-0) [quotas](#page-33-0).

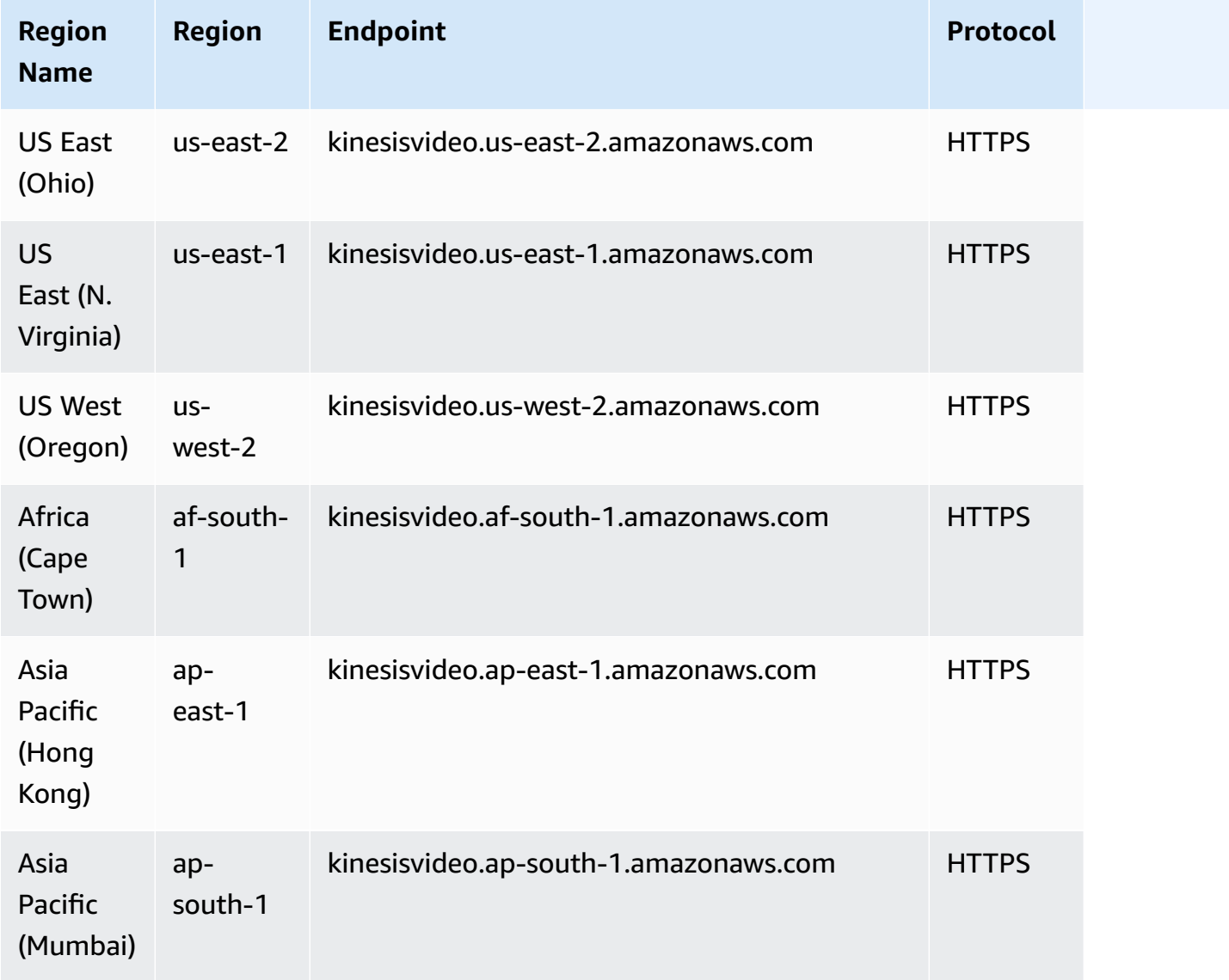

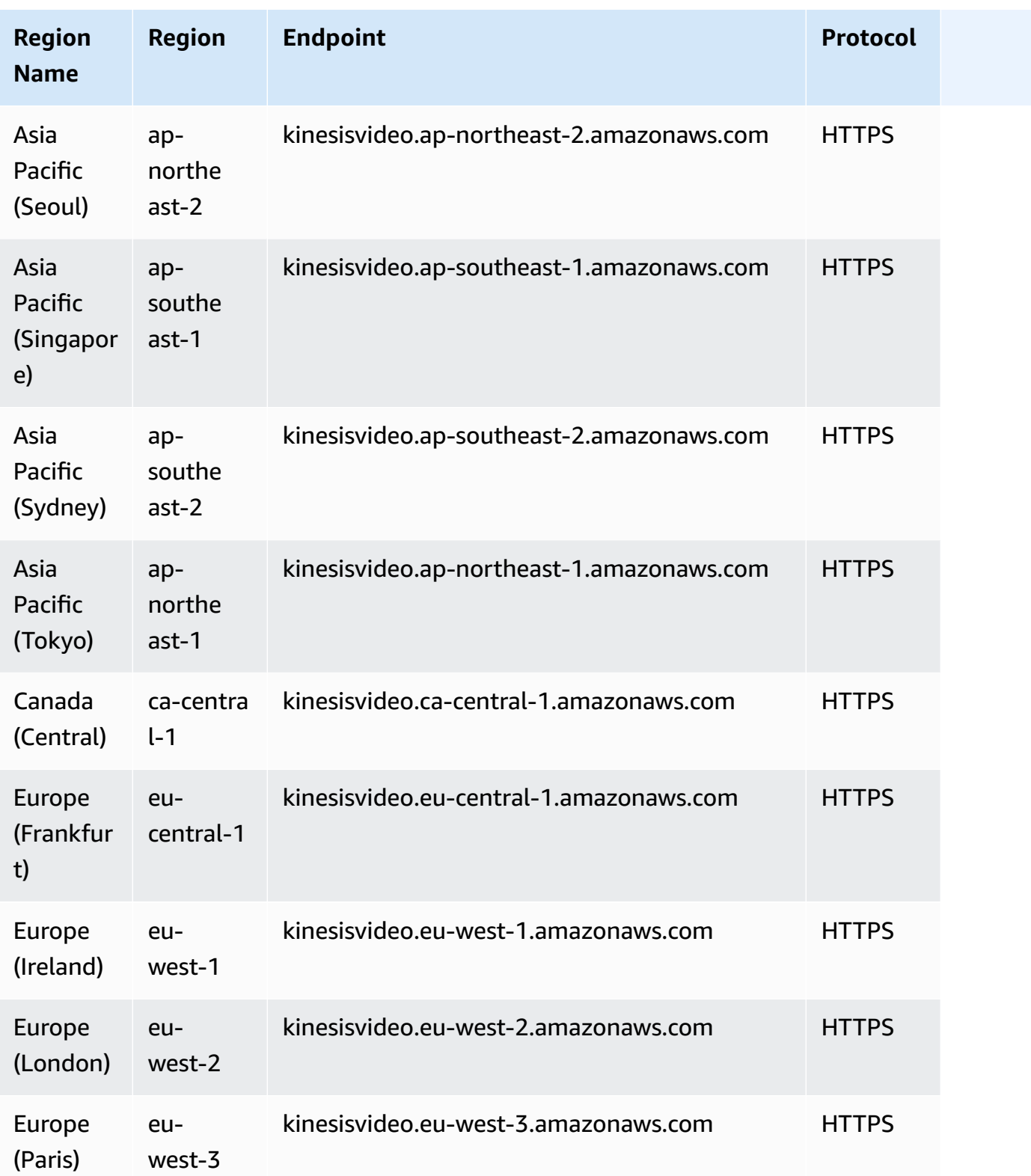

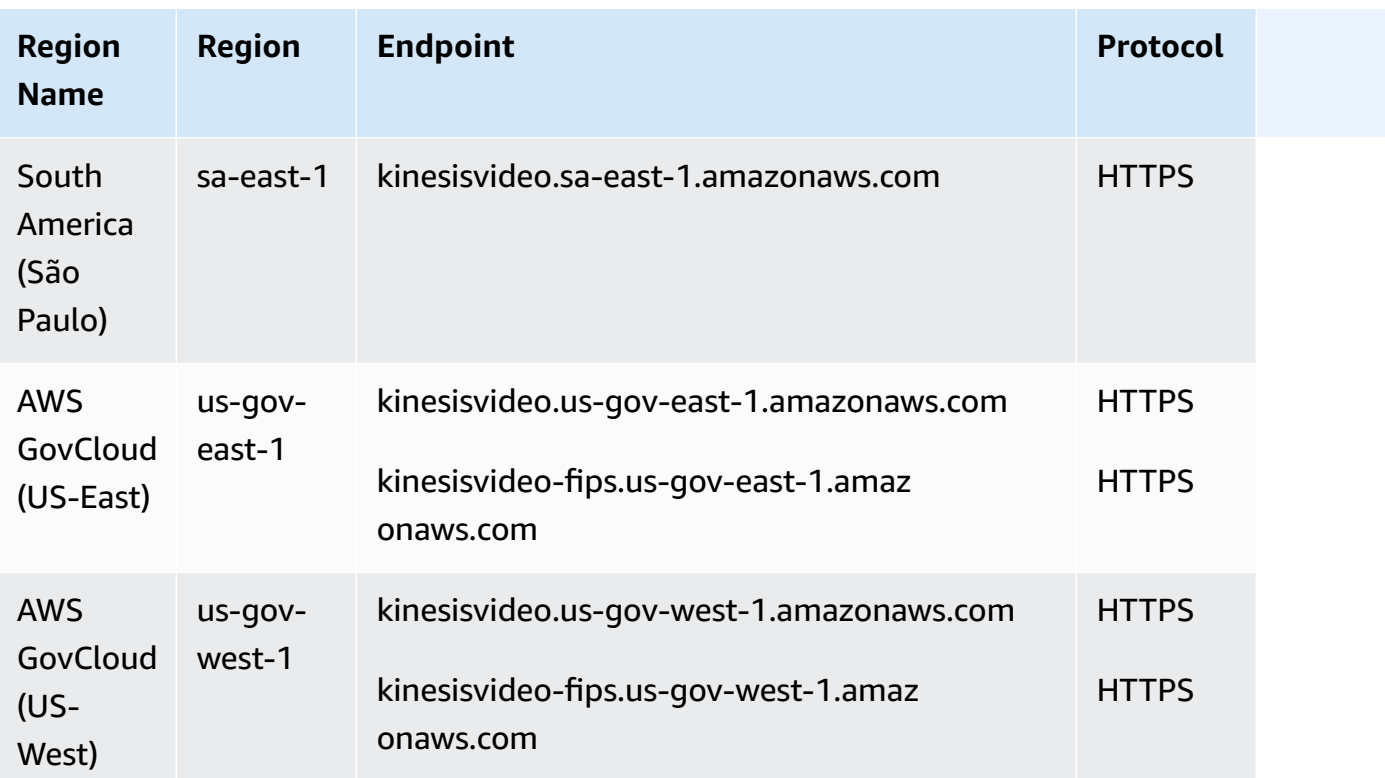

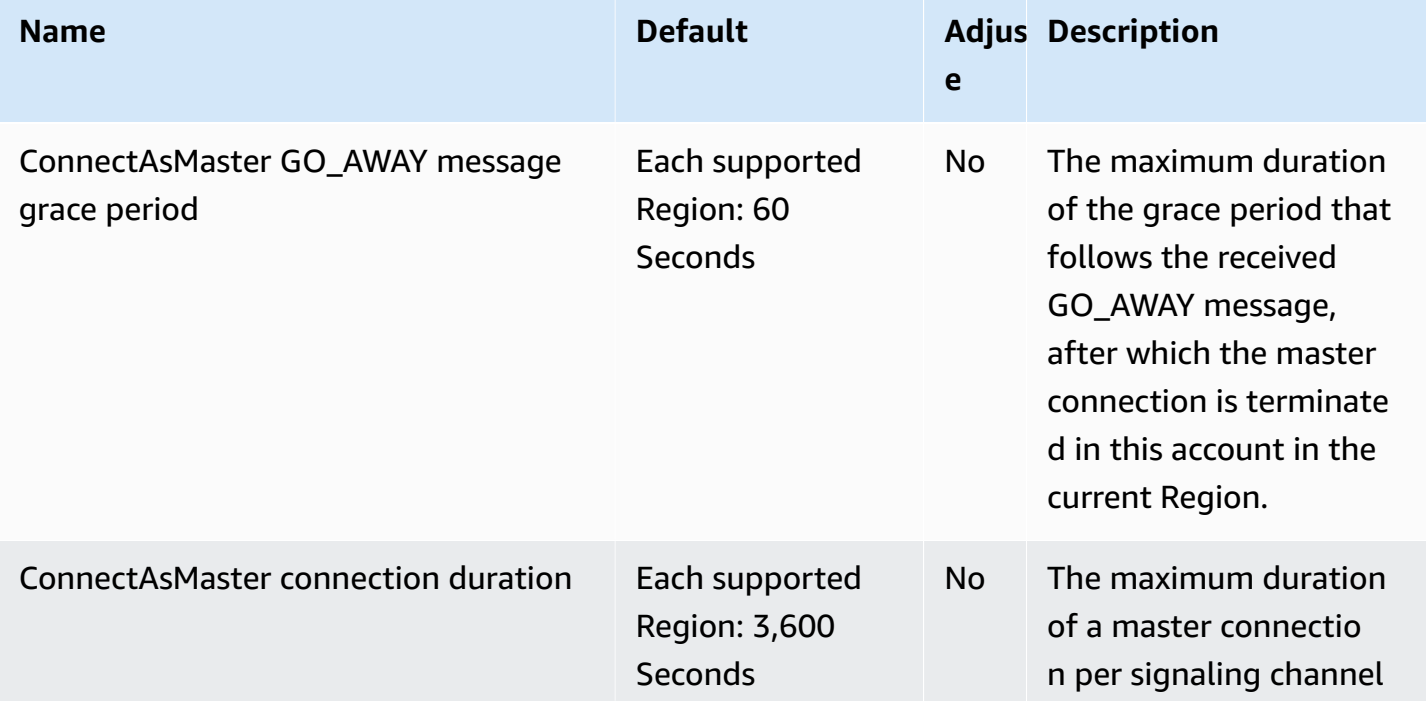

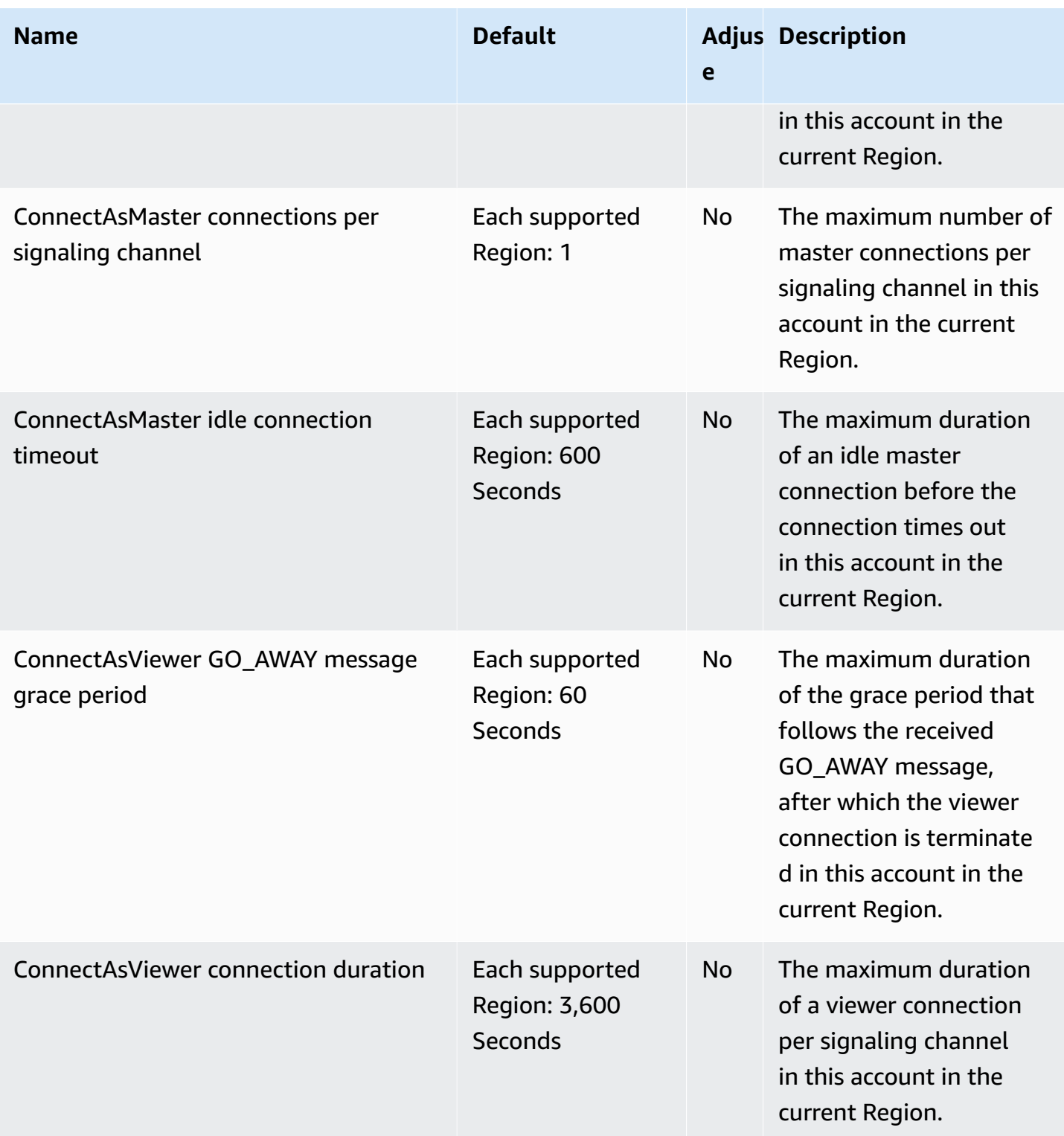

AWS General Reference quide extends to the control of the control of the Reference guide Reference guide

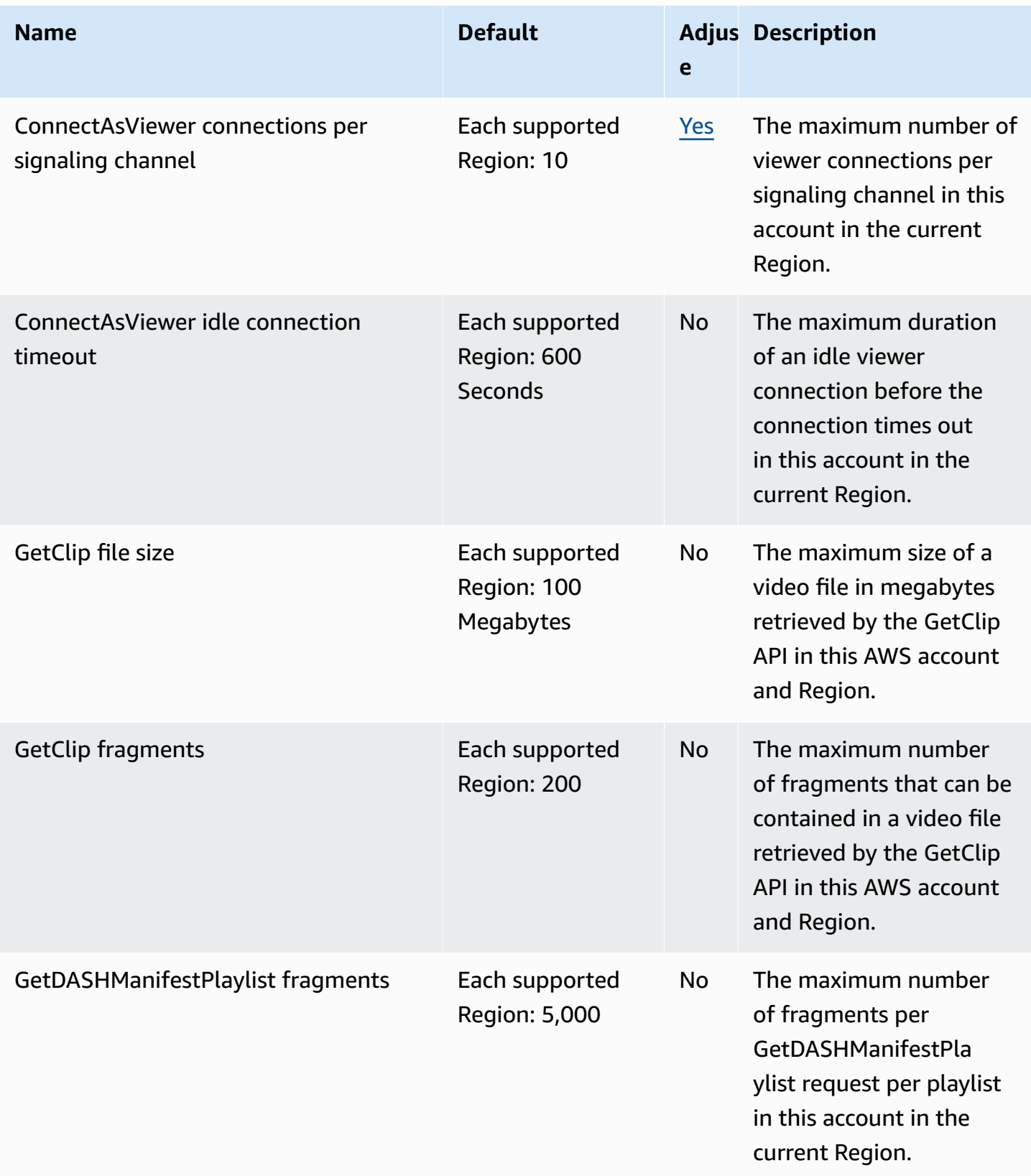
AWS General Reference quide extends to the control of the control of the Reference guide Reference guide

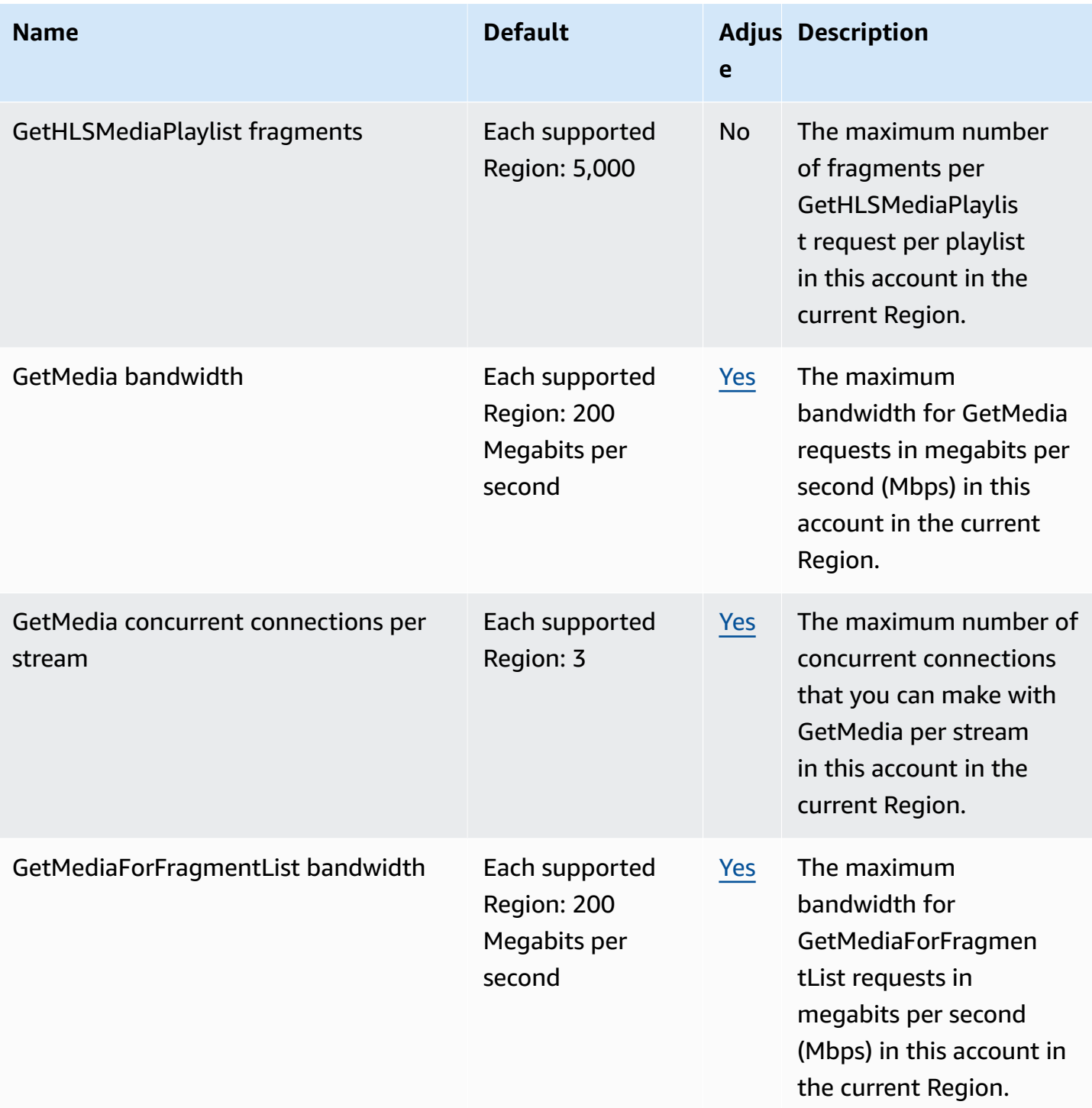

AWS General Reference quide extends to the control of the control of the Reference guide Reference guide

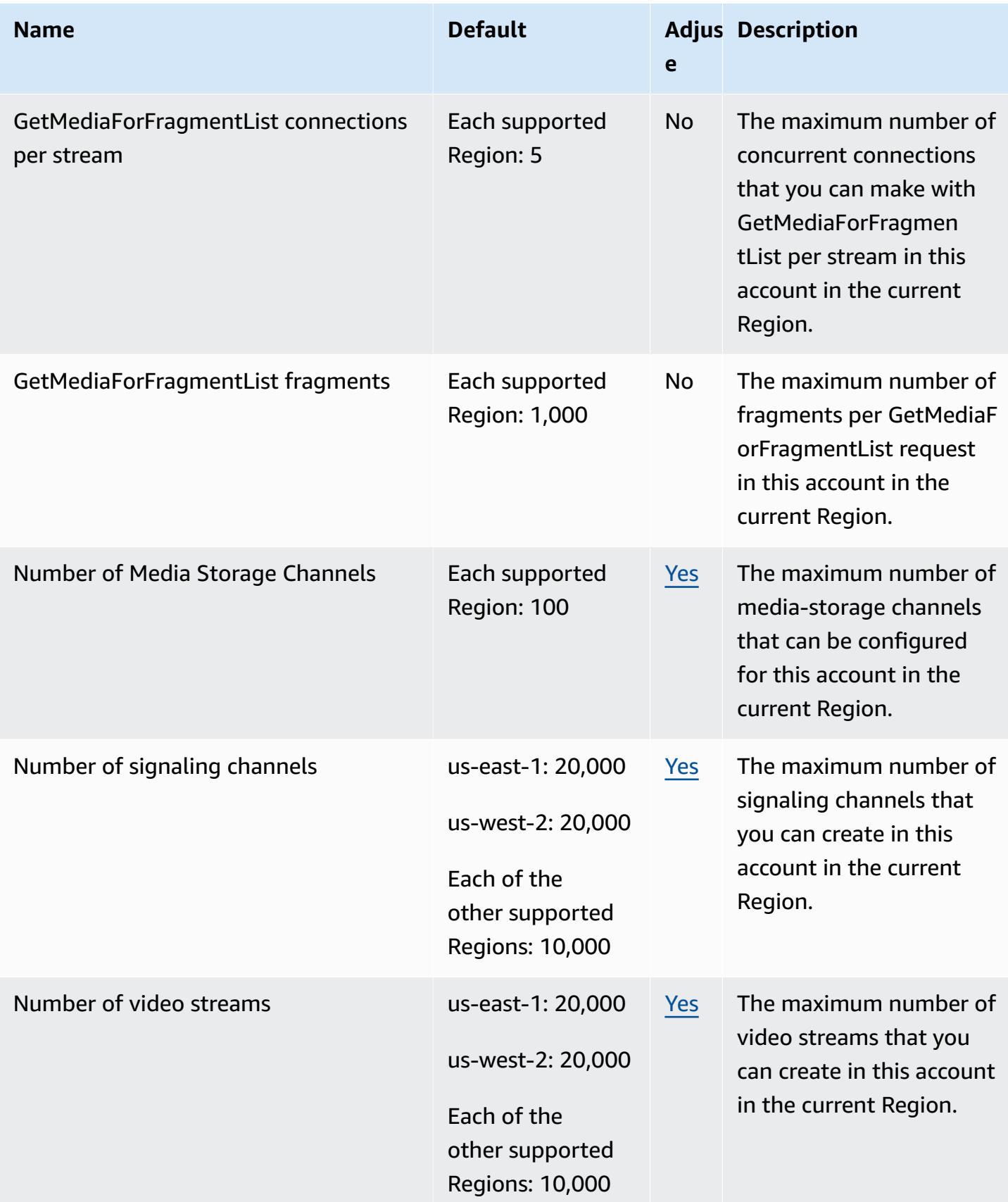

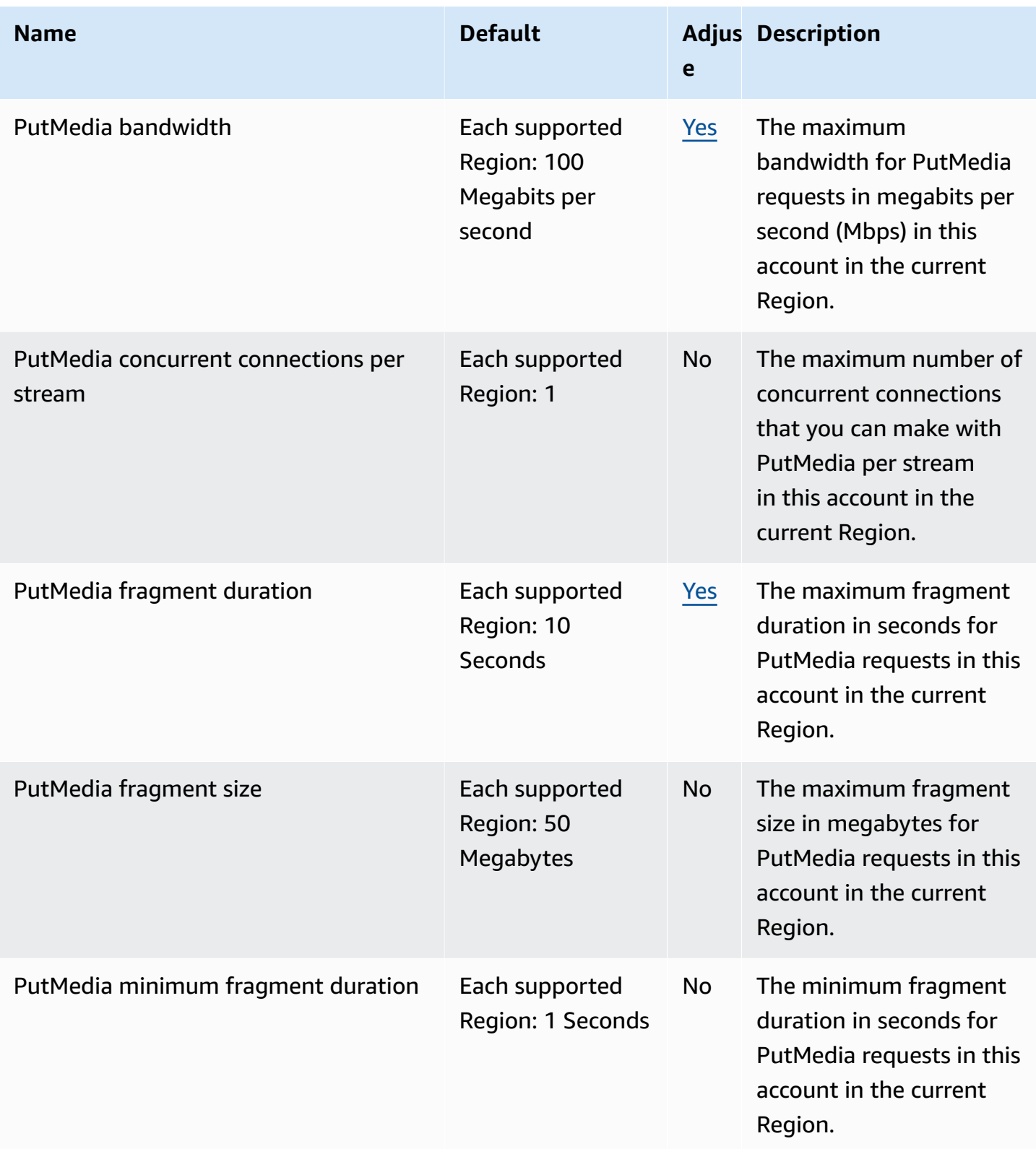

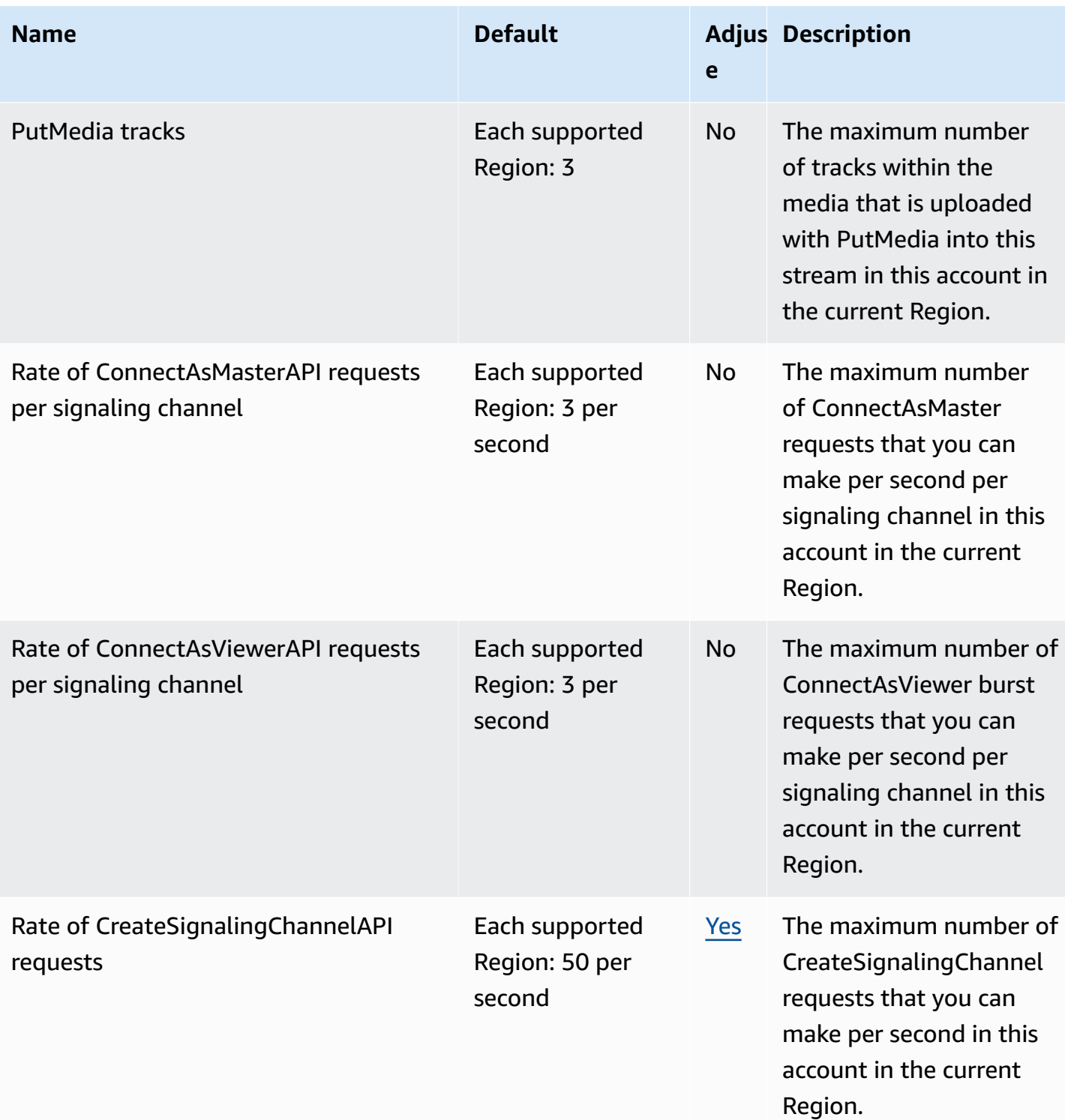

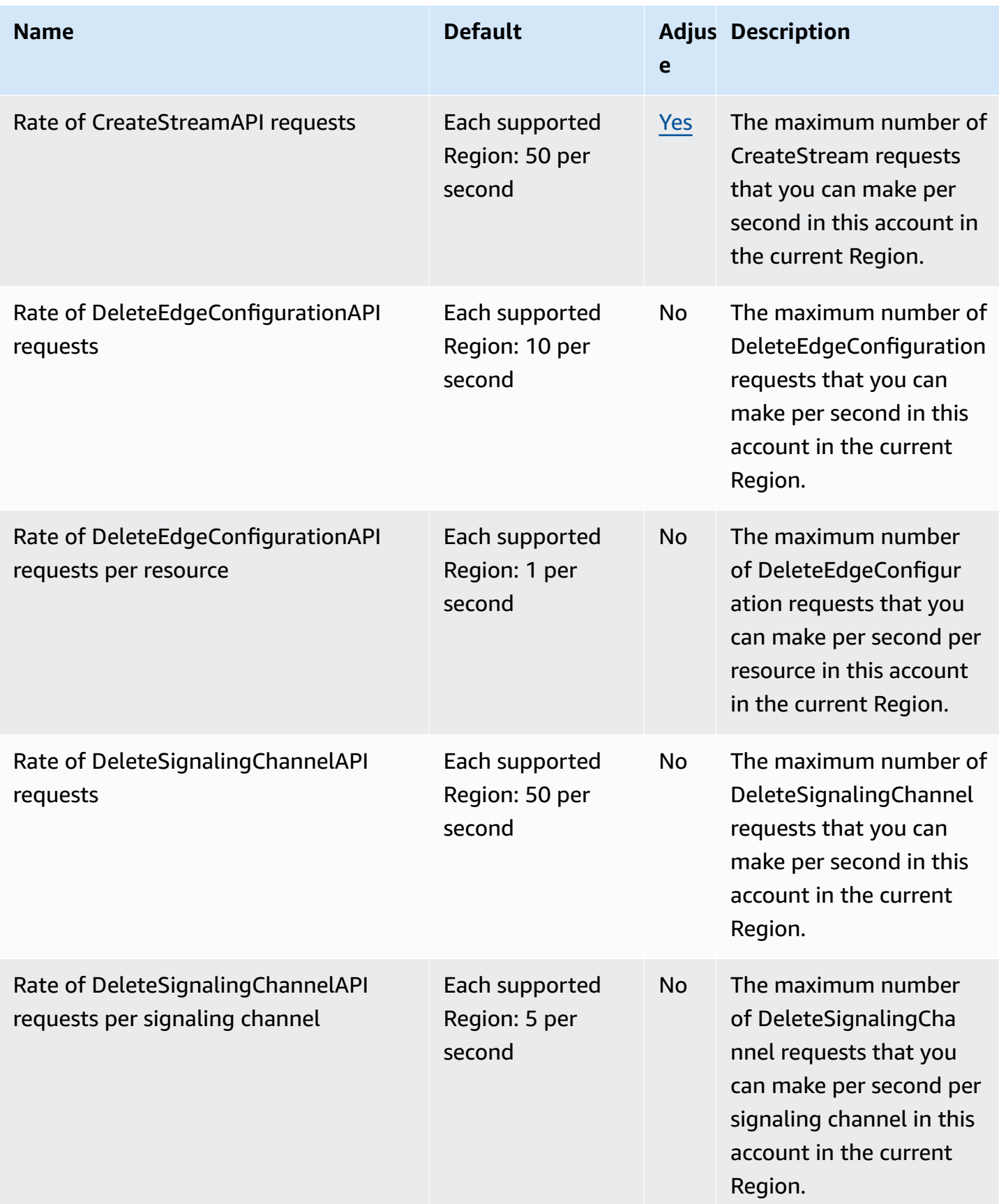

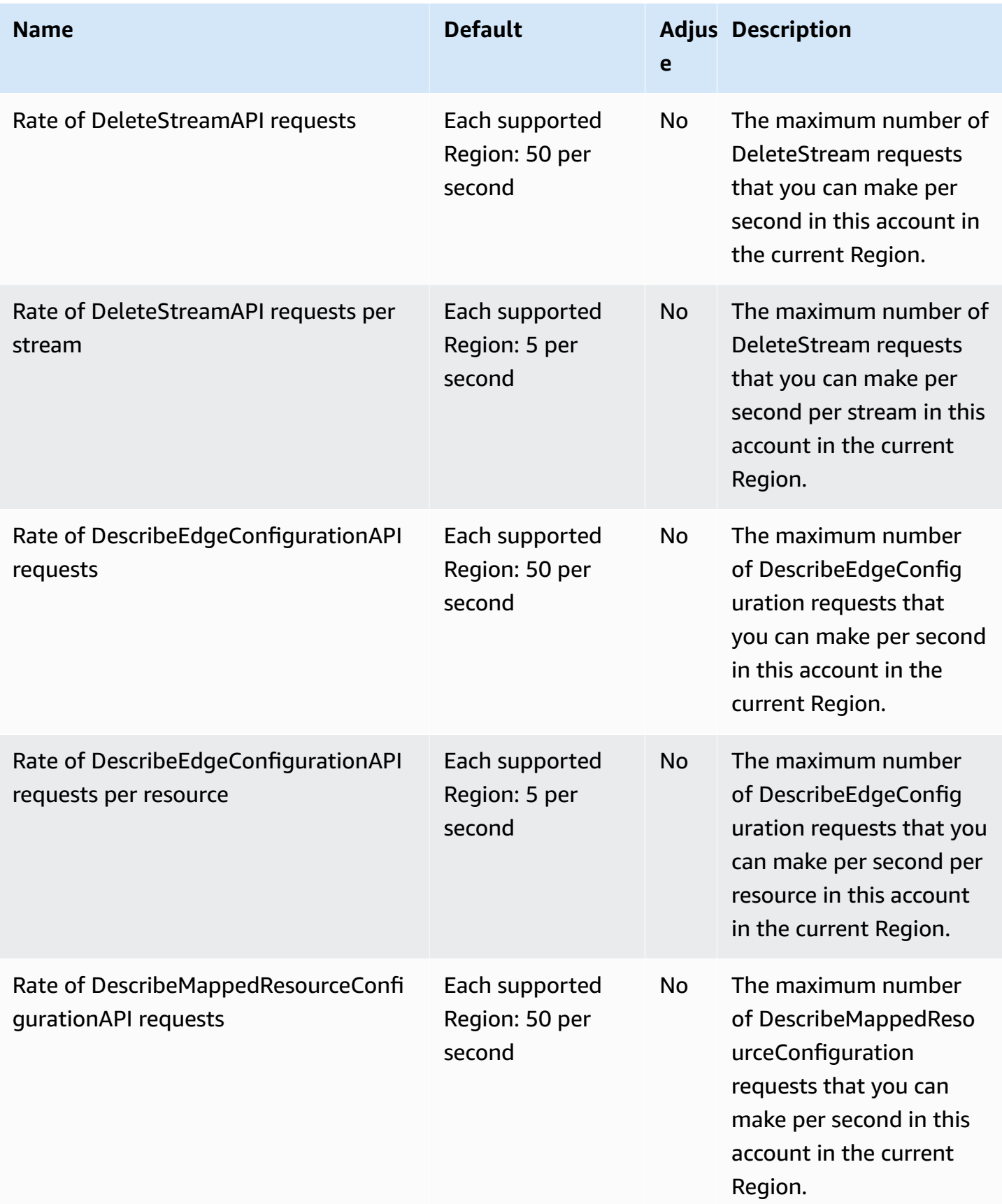

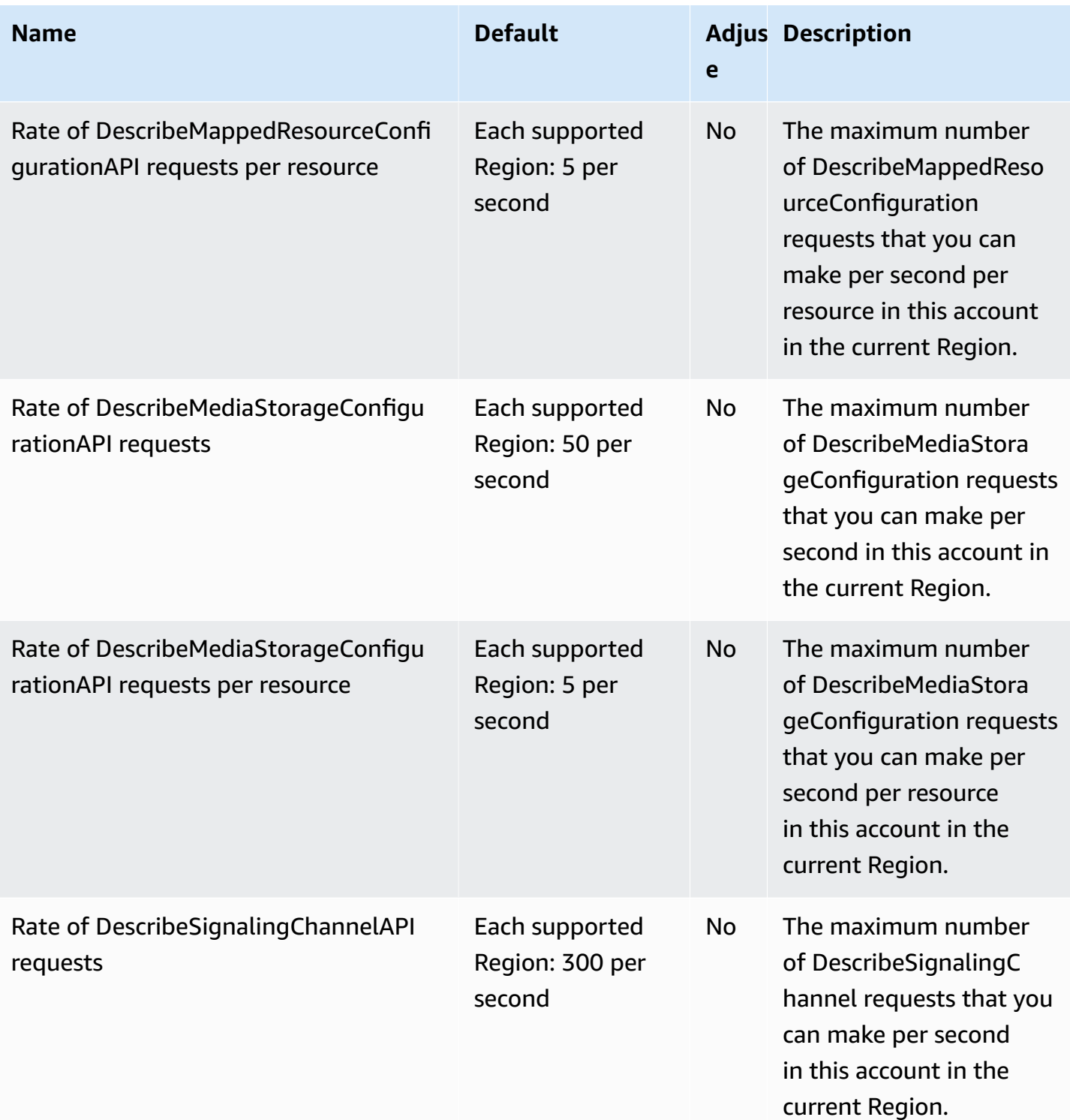

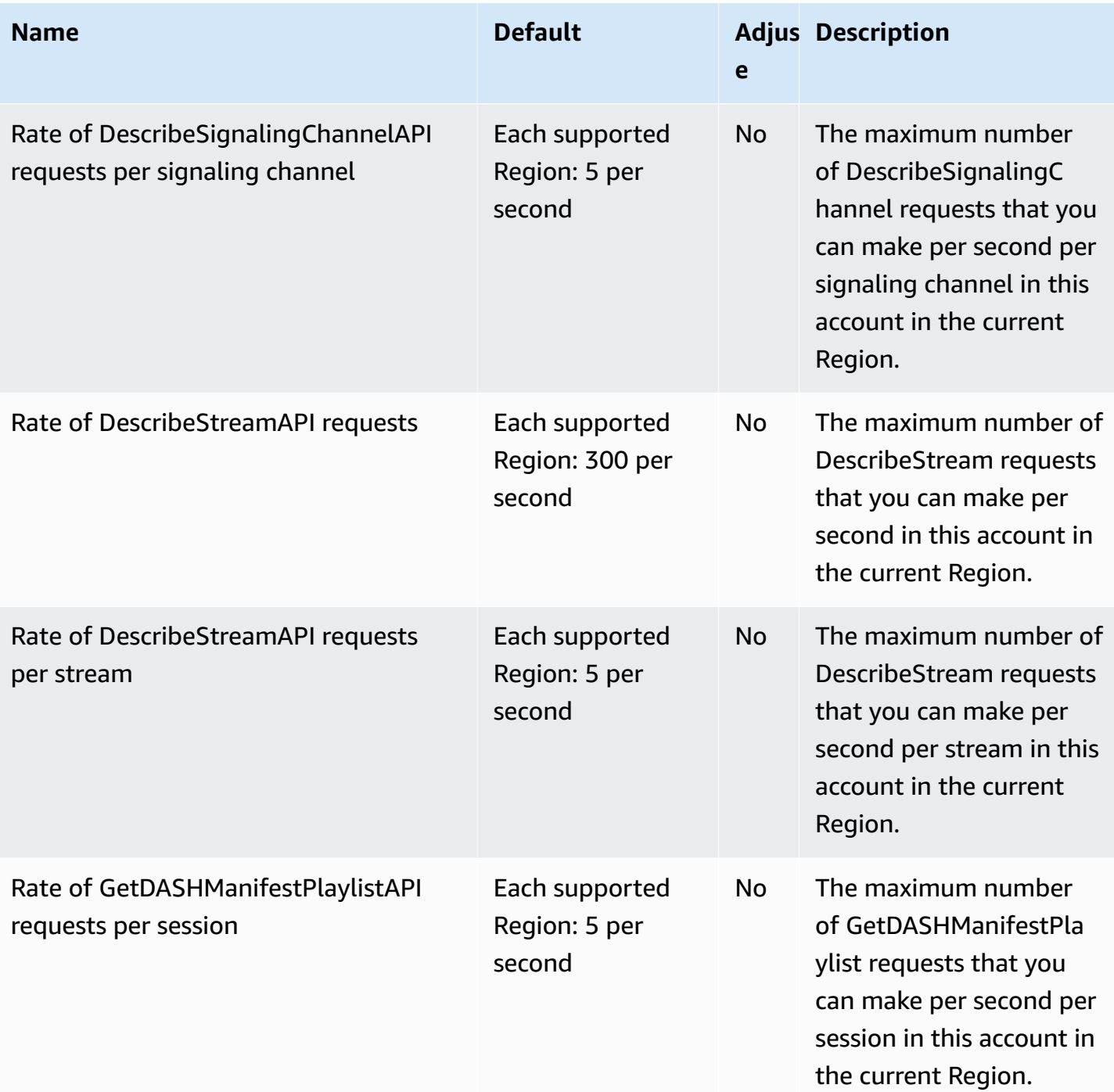

AWS General Reference quide extends to the control of the control of the Reference guide Reference guide

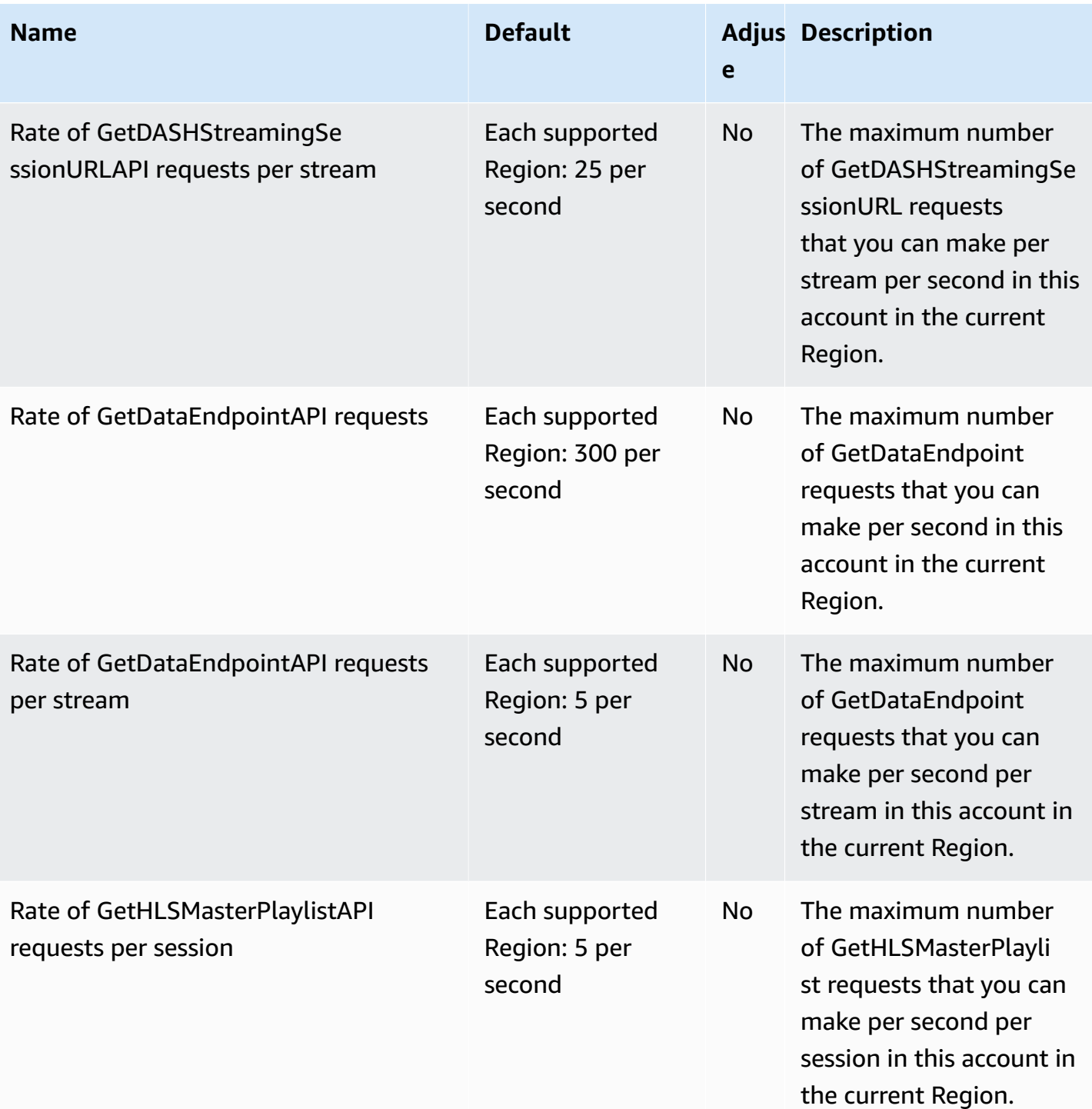

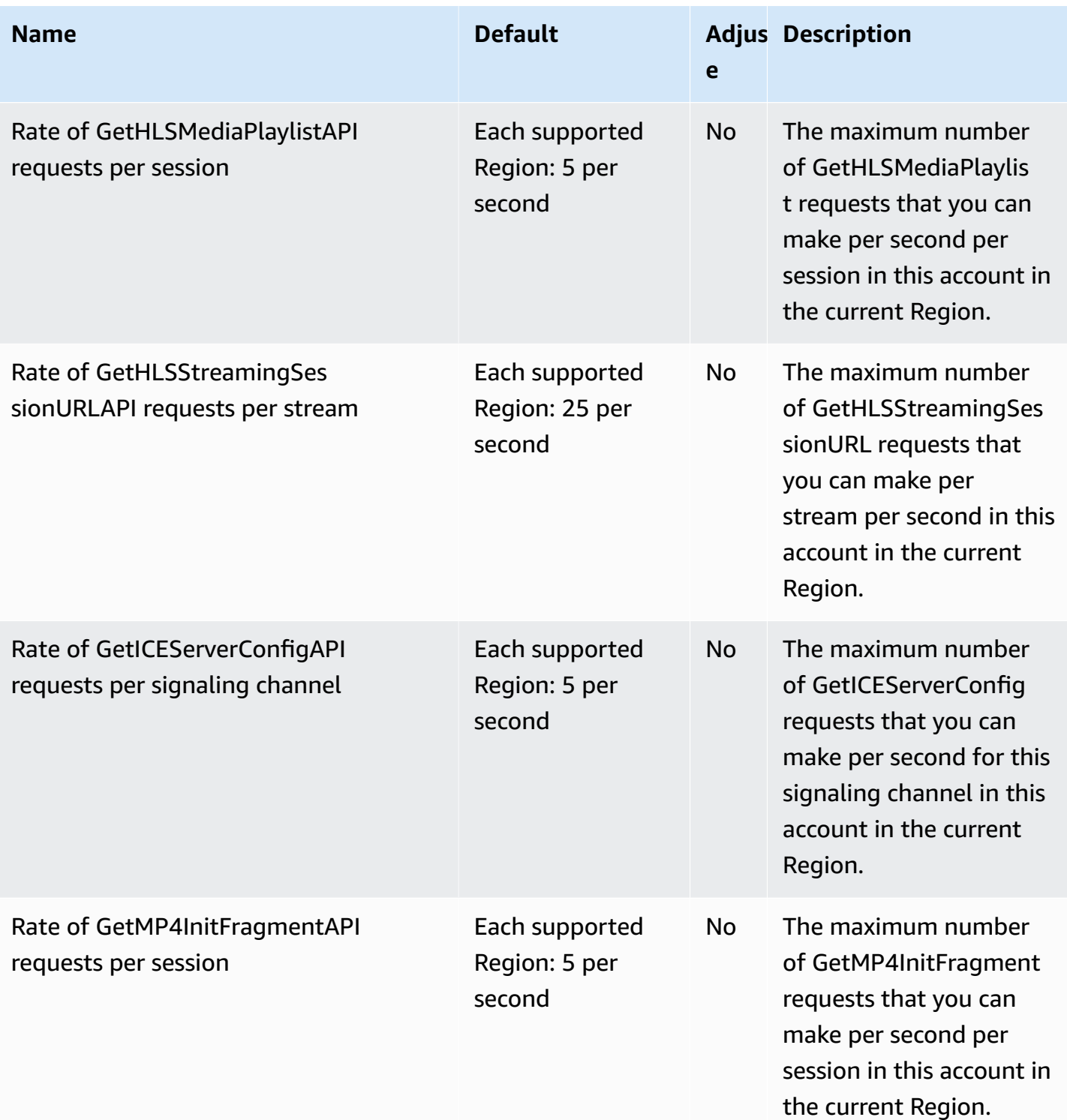

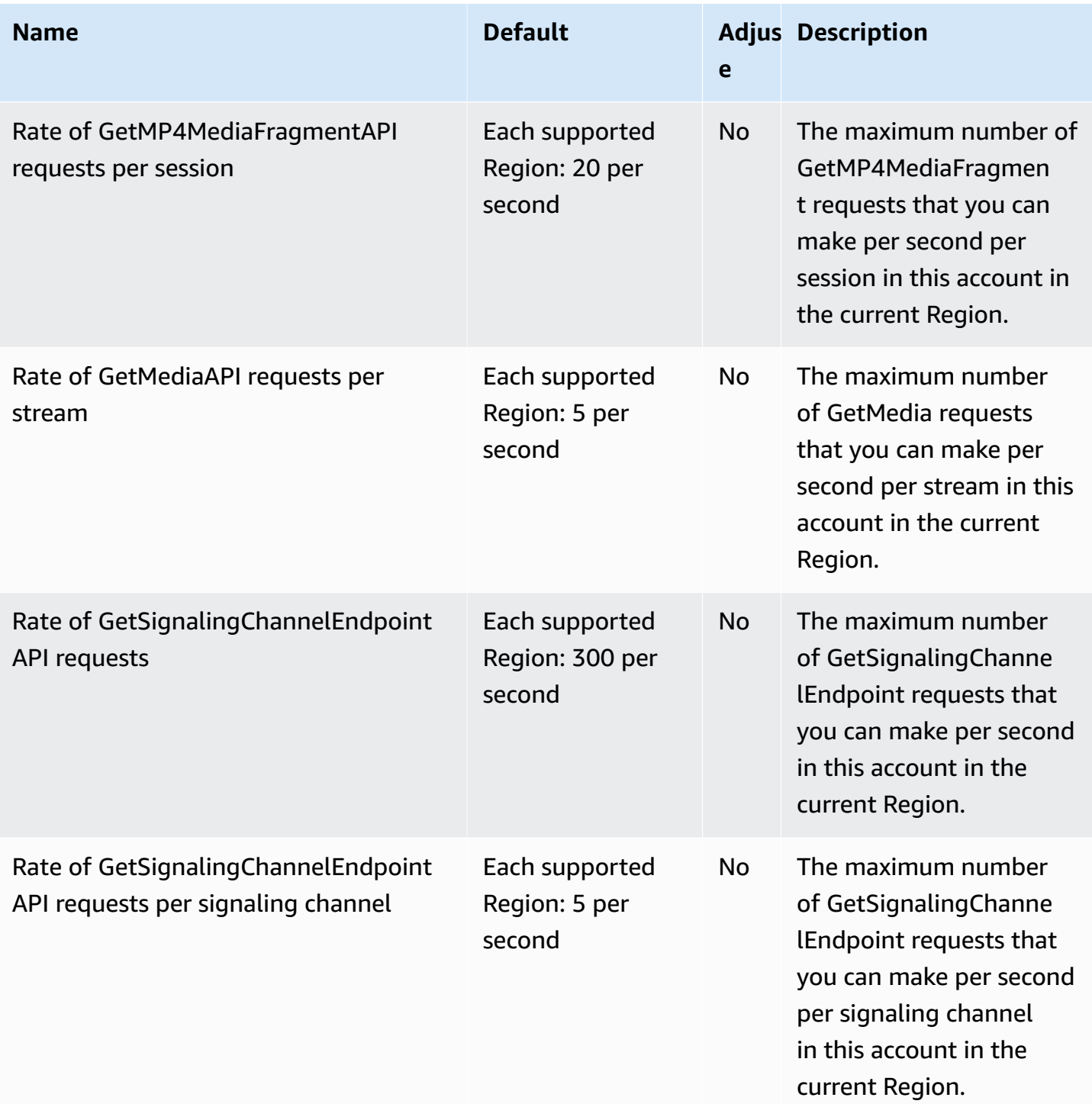

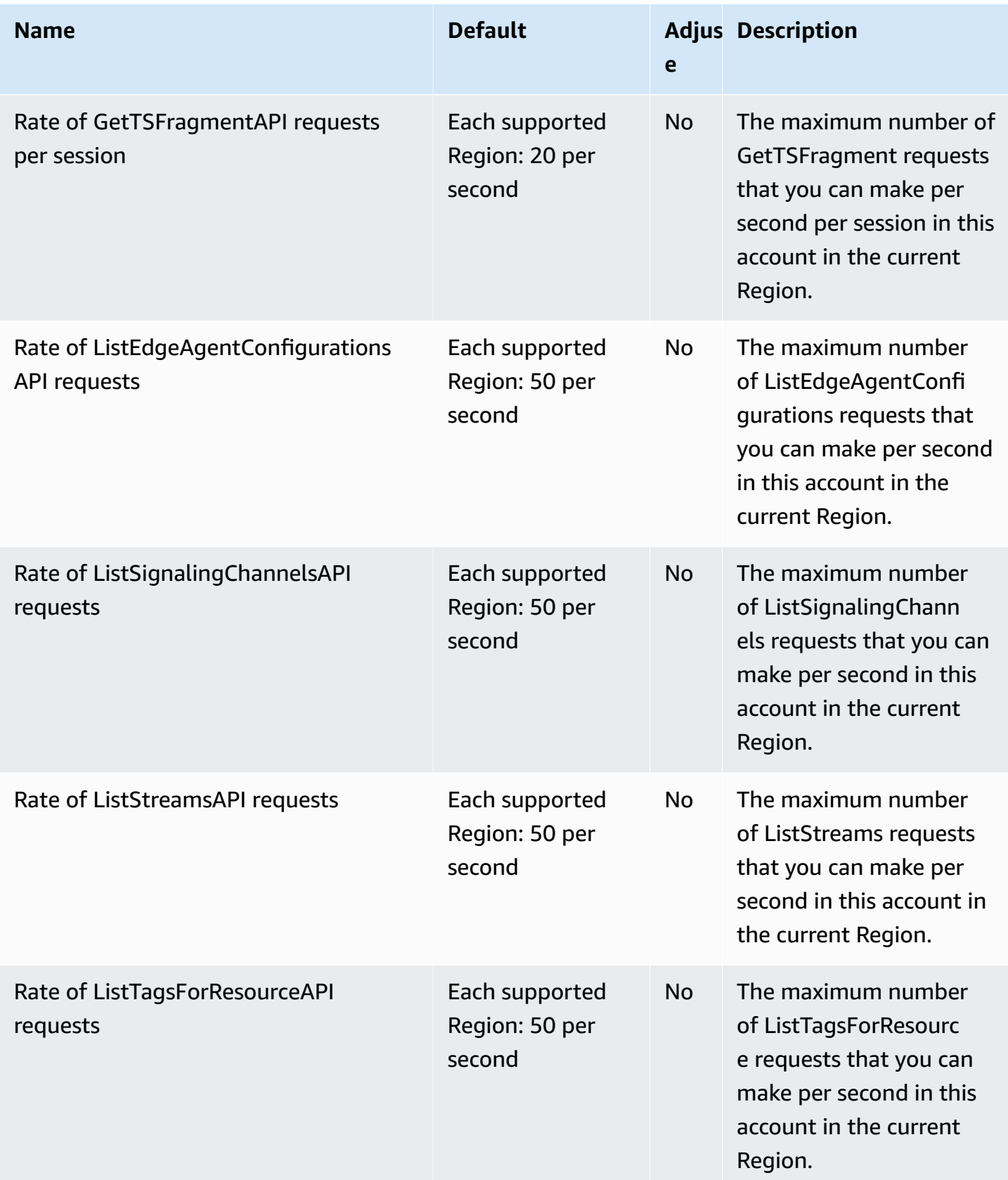

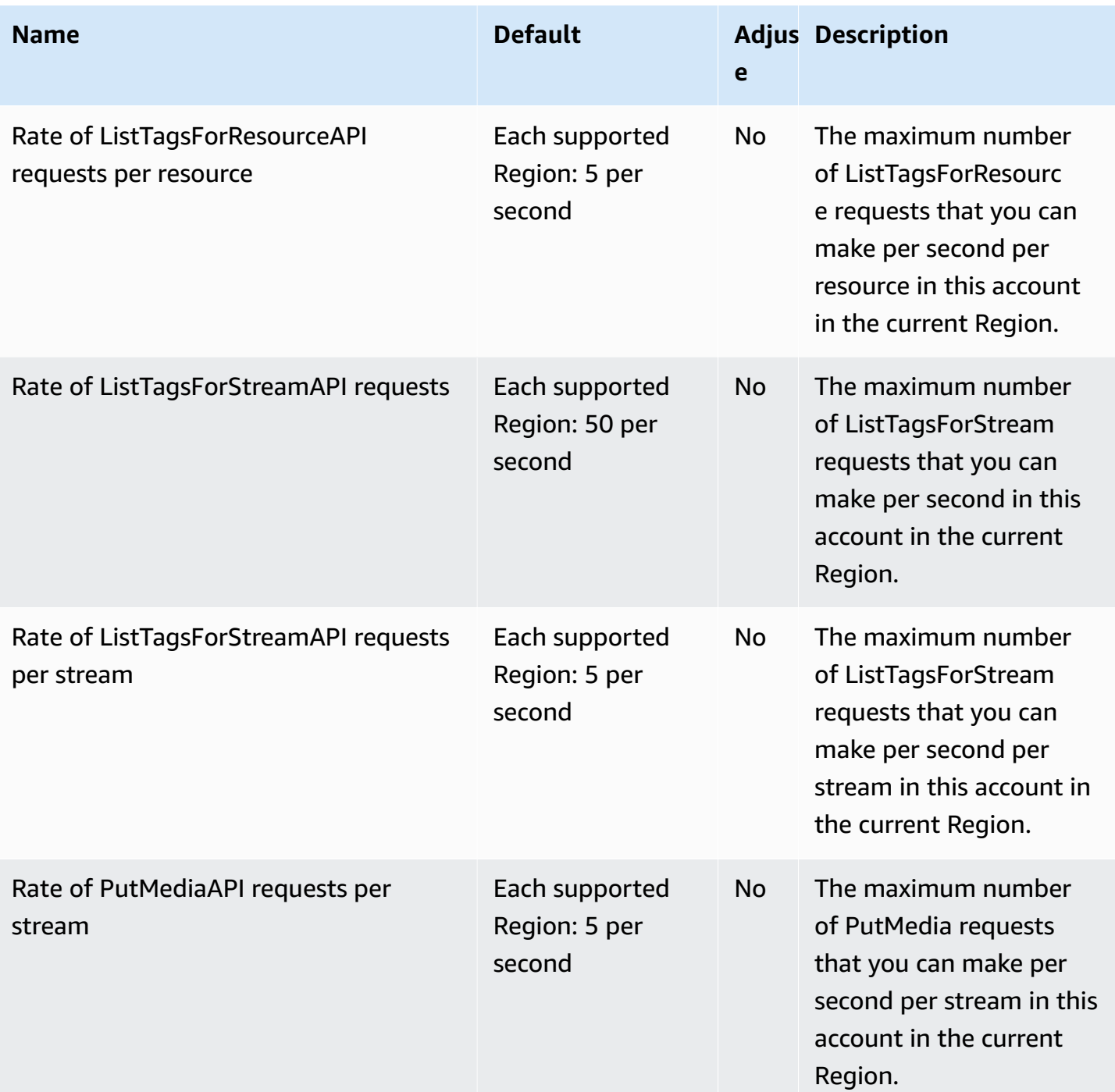

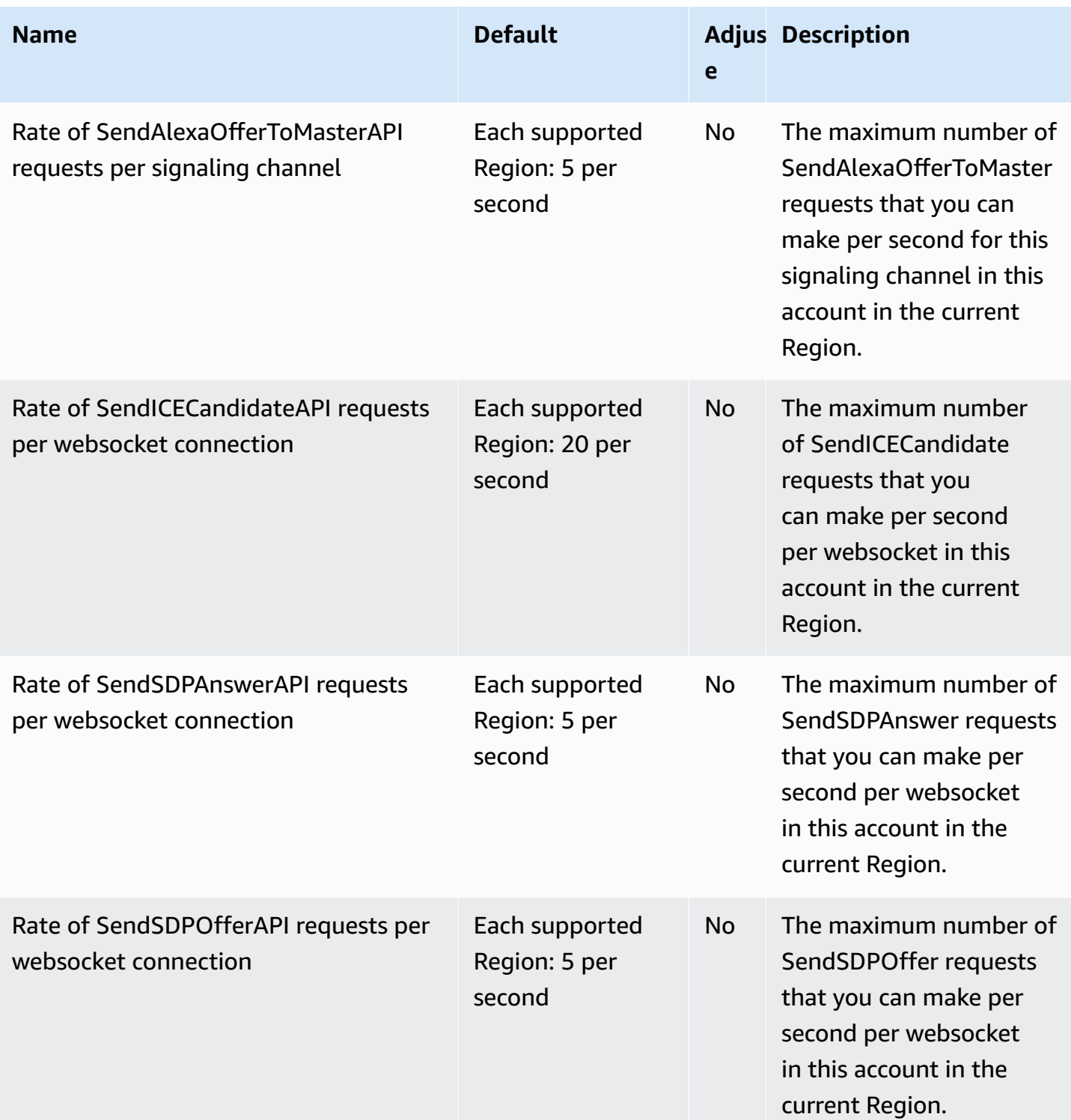

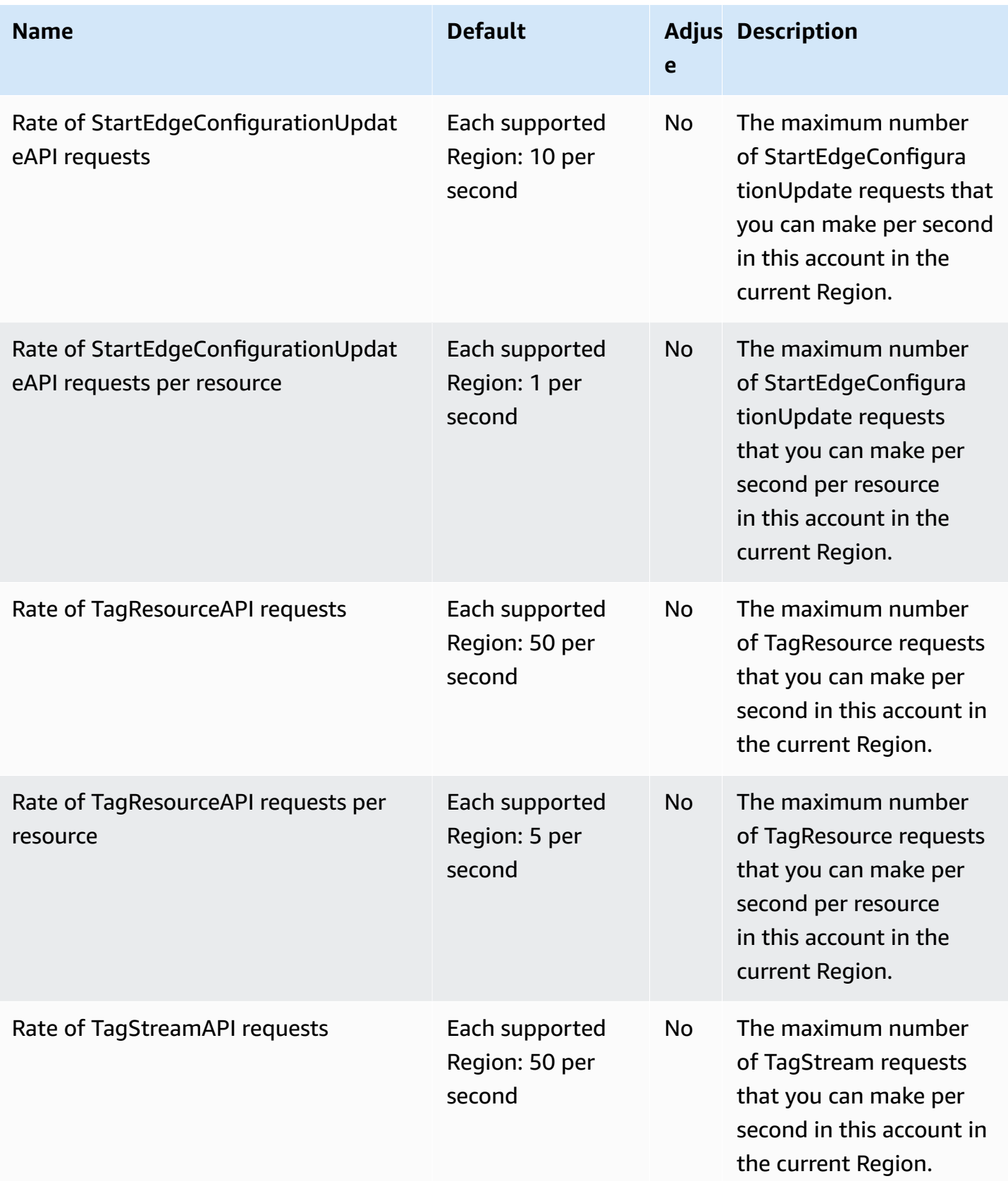

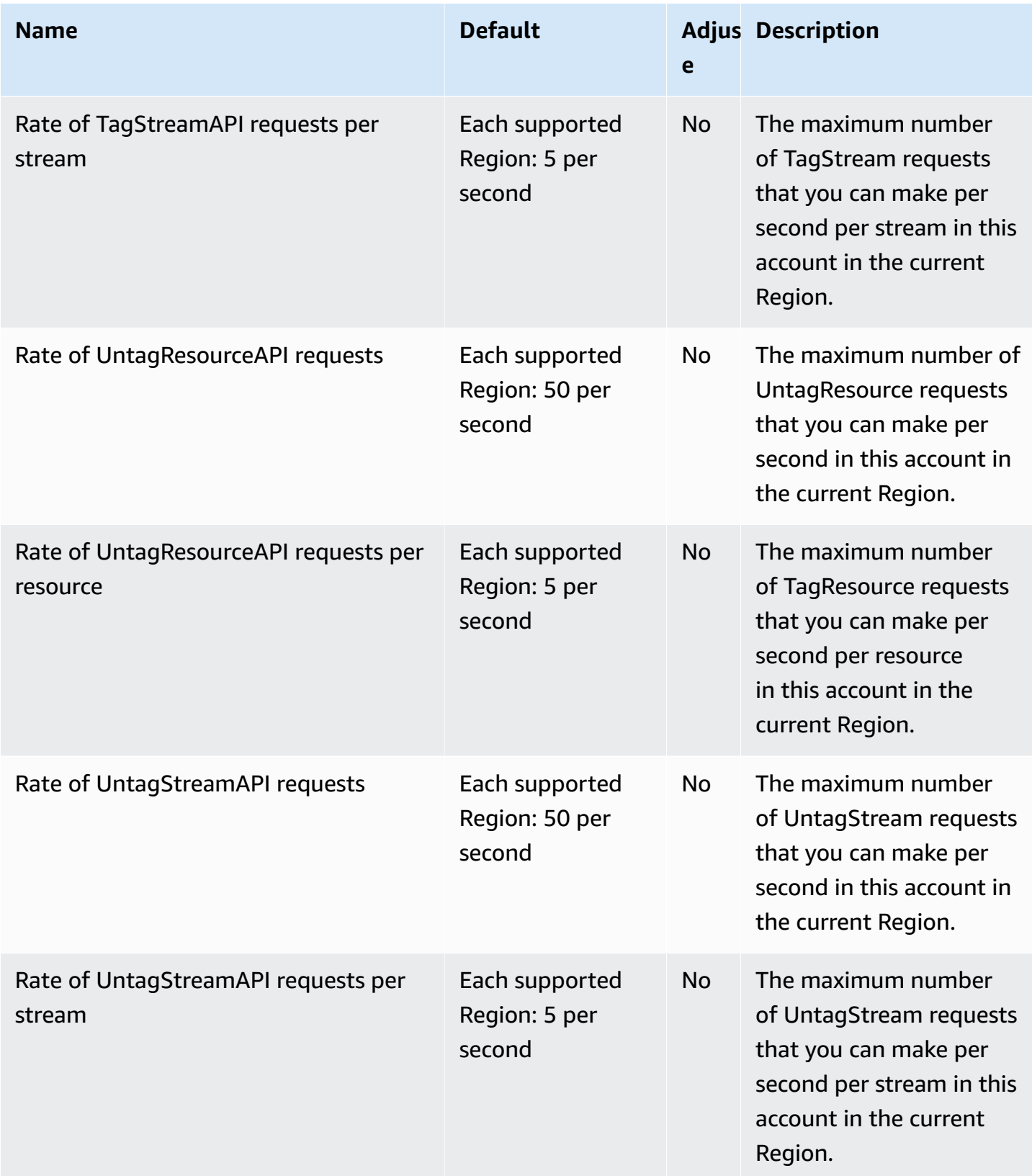

AWS General Reference quide extends to the control of the control of the Reference guide Reference guide

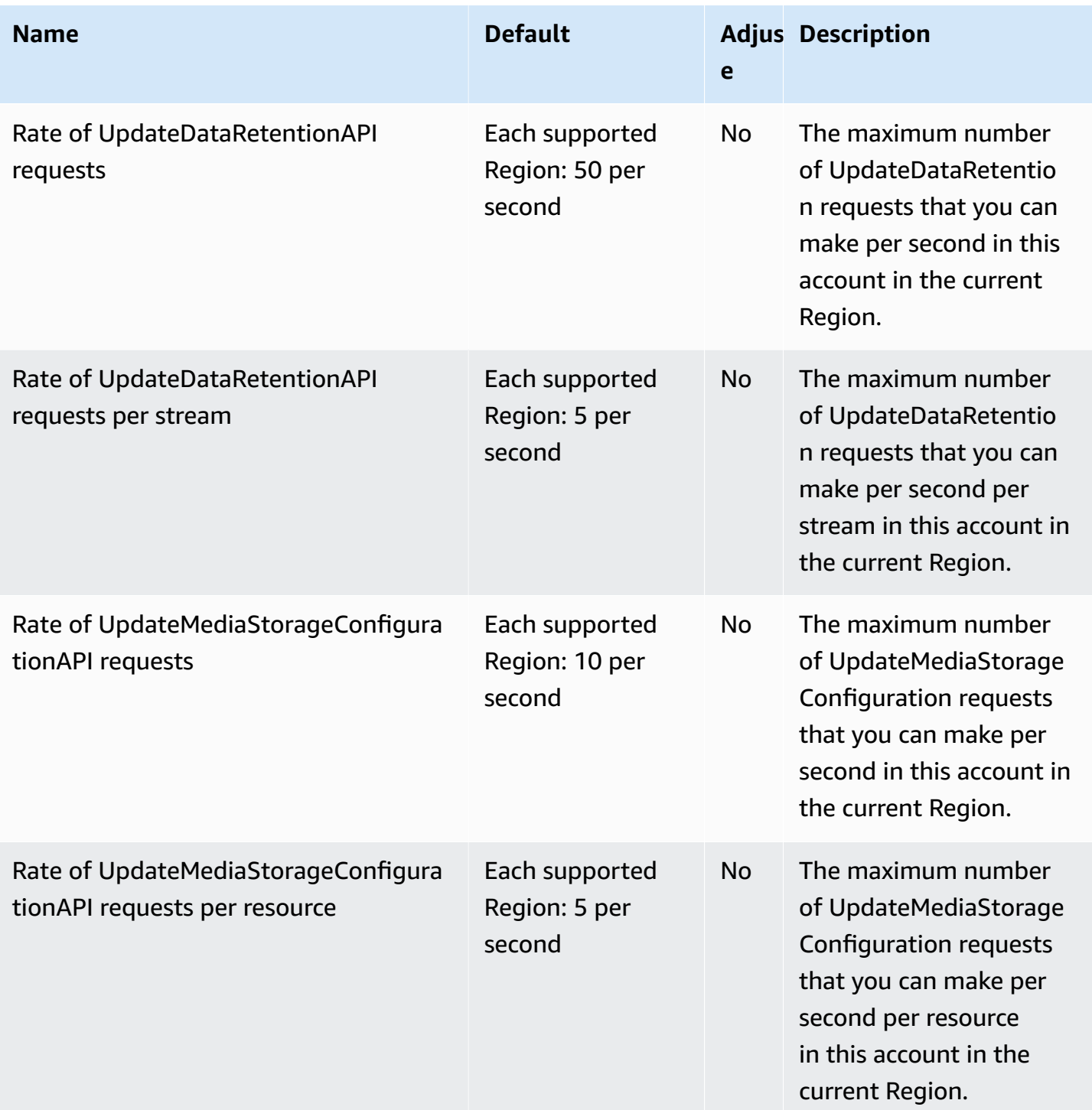

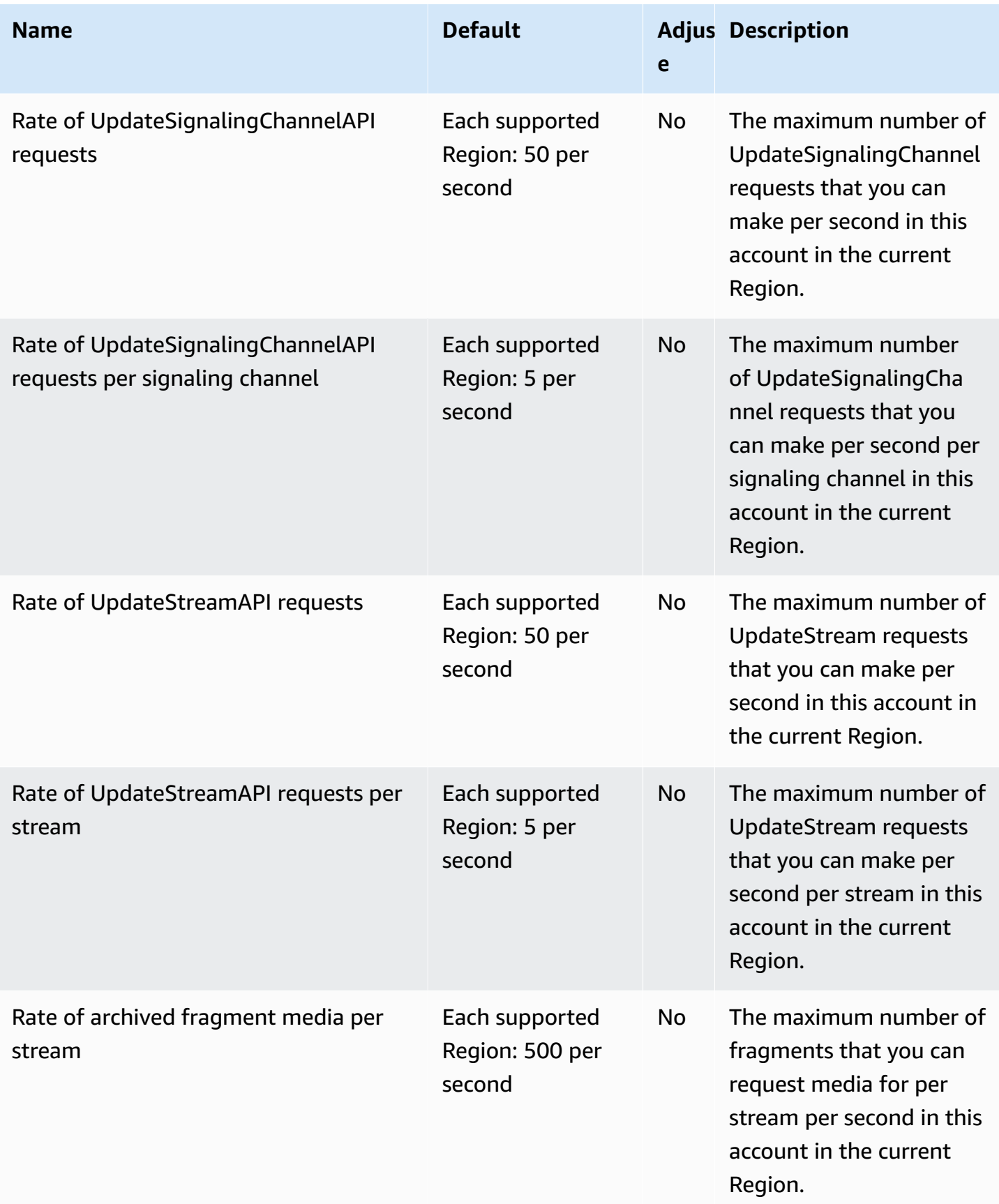

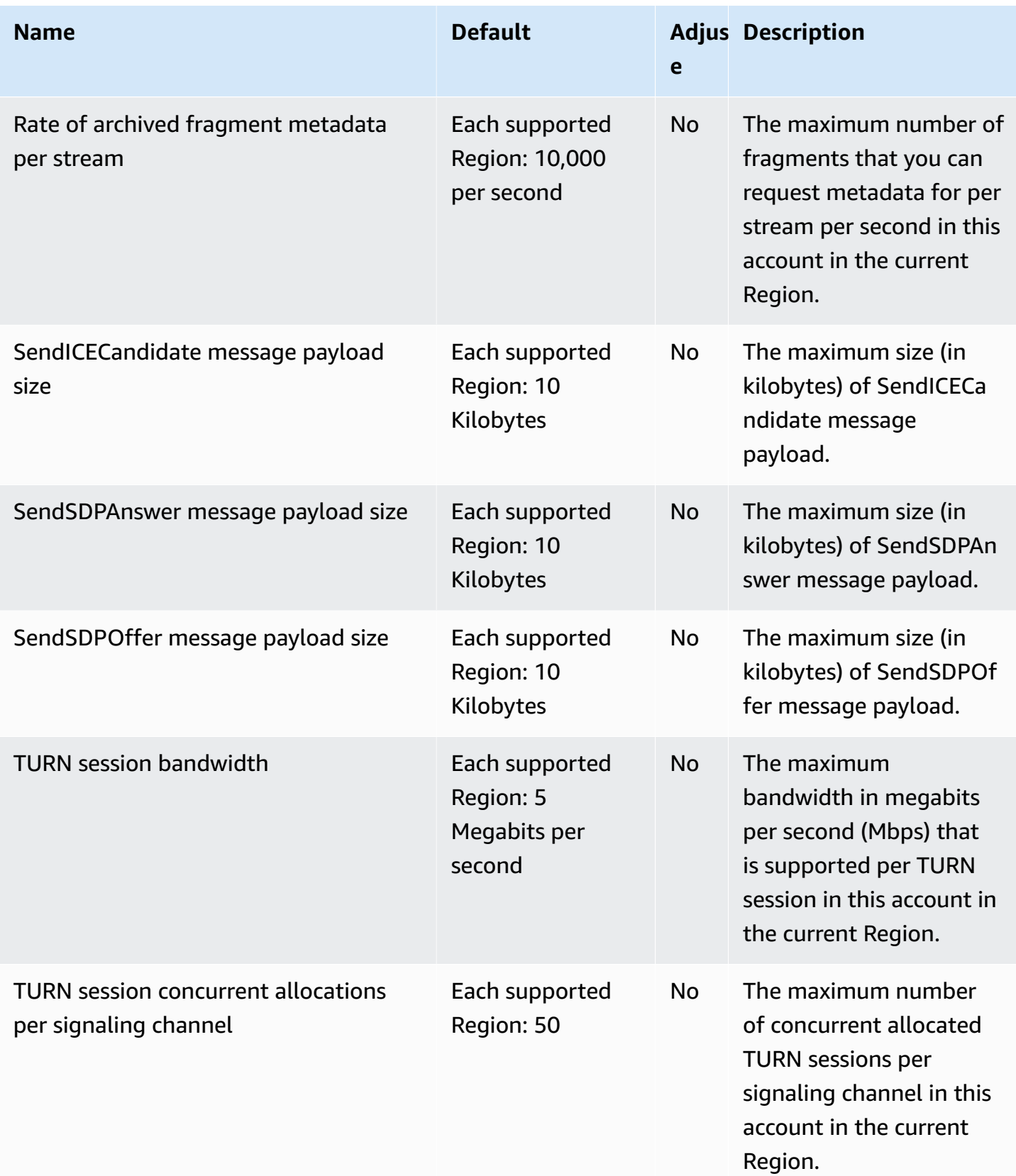

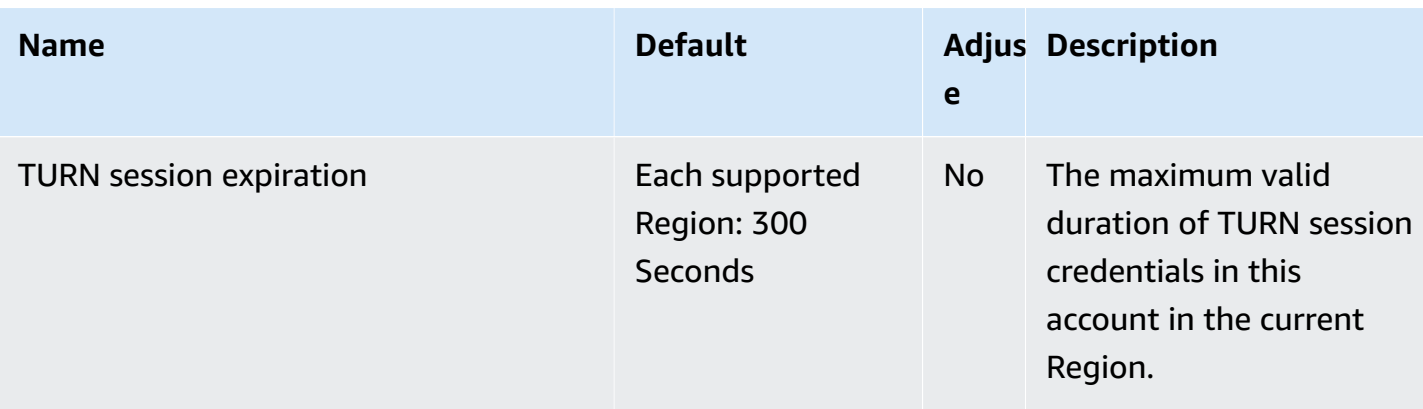

For more information, see Kinesis Video [Streams](https://docs.aws.amazon.com/kinesisvideostreams/latest/dg/limits.html) quotas in the *Amazon Kinesis Video Streams Developer Guide*.

# **AWS Lake Formation endpoints and quotas**

The following are the service endpoints and service quotas for this service. To connect programmatically to an AWS service, you use an endpoint. In addition to the standard AWS endpoints, some AWS services offer FIPS endpoints in selected Regions. For more information, see AWS service [endpoints](#page-27-0). Service quotas, also referred to as limits, are the maximum number of service resources or operations for your AWS account. For more information, see AWS [service](#page-33-0) [quotas](#page-33-0).

#### **Service endpoints**

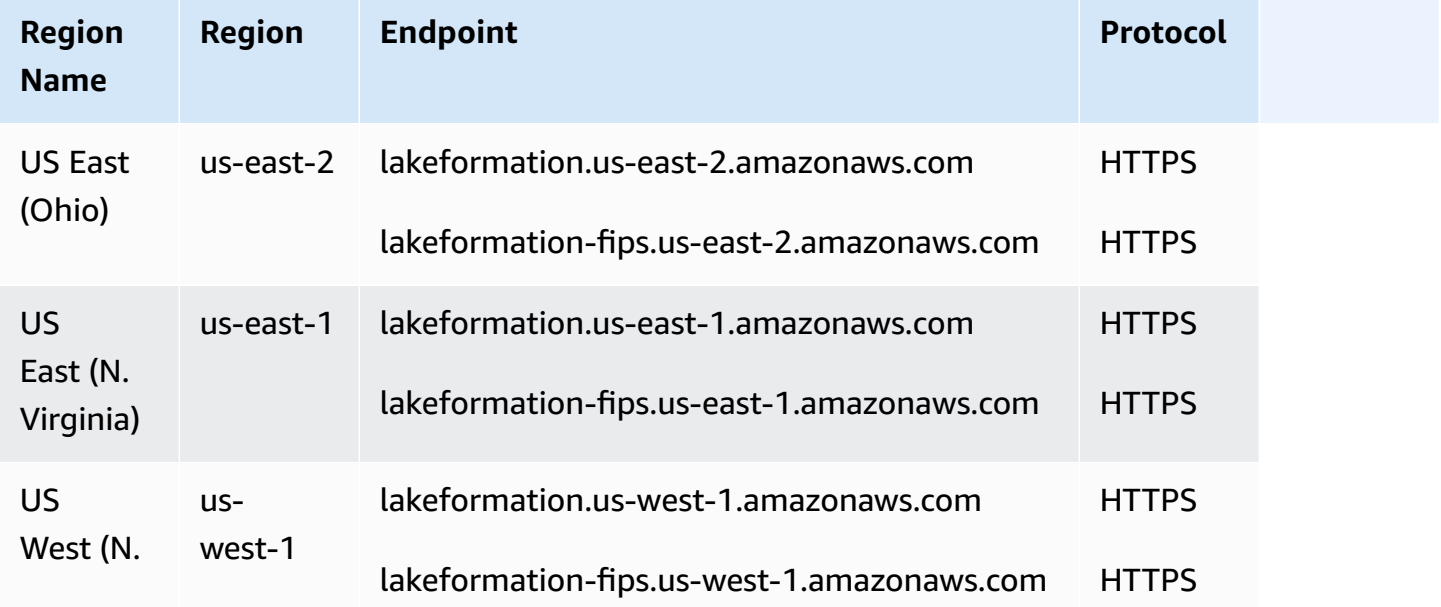

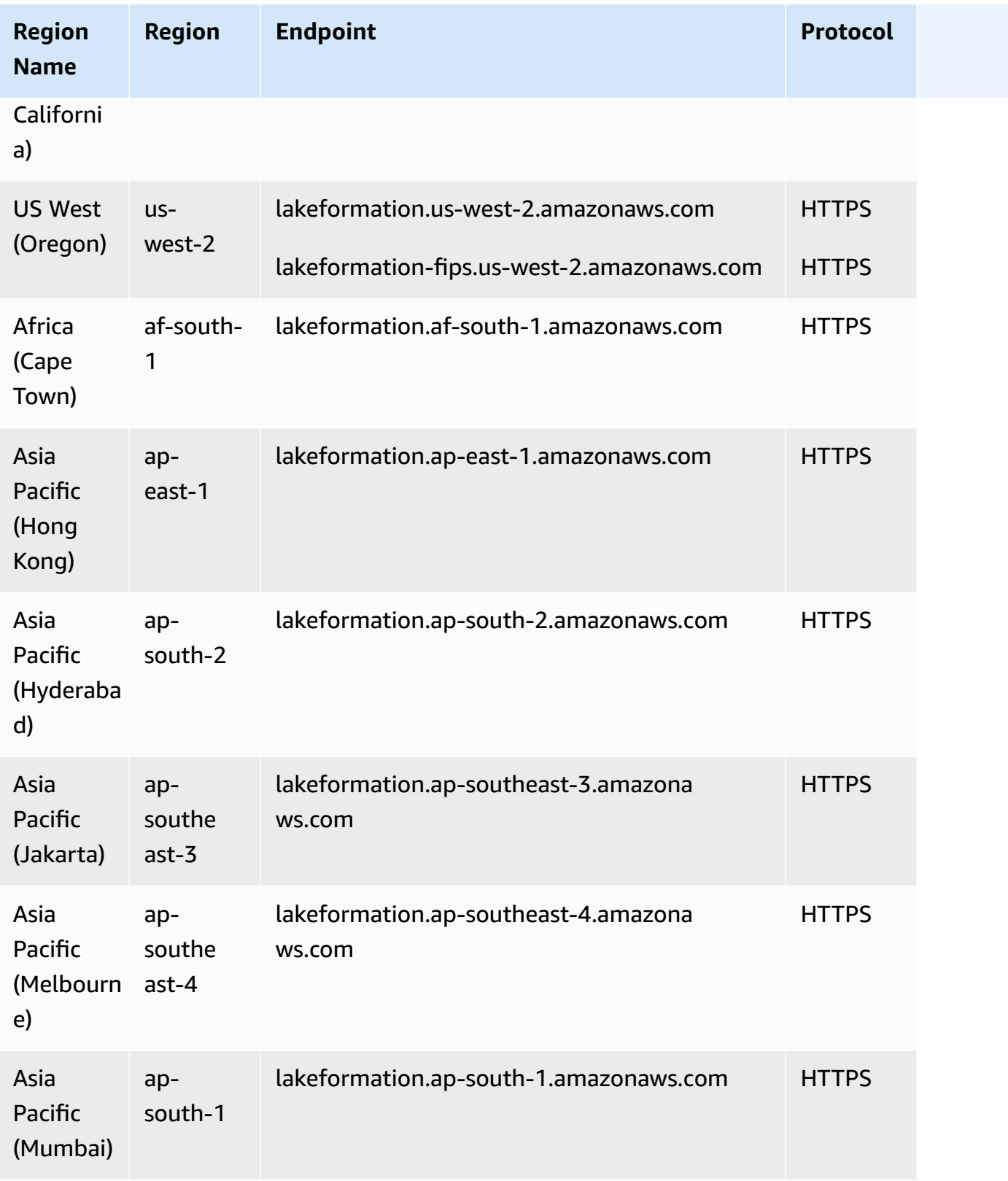

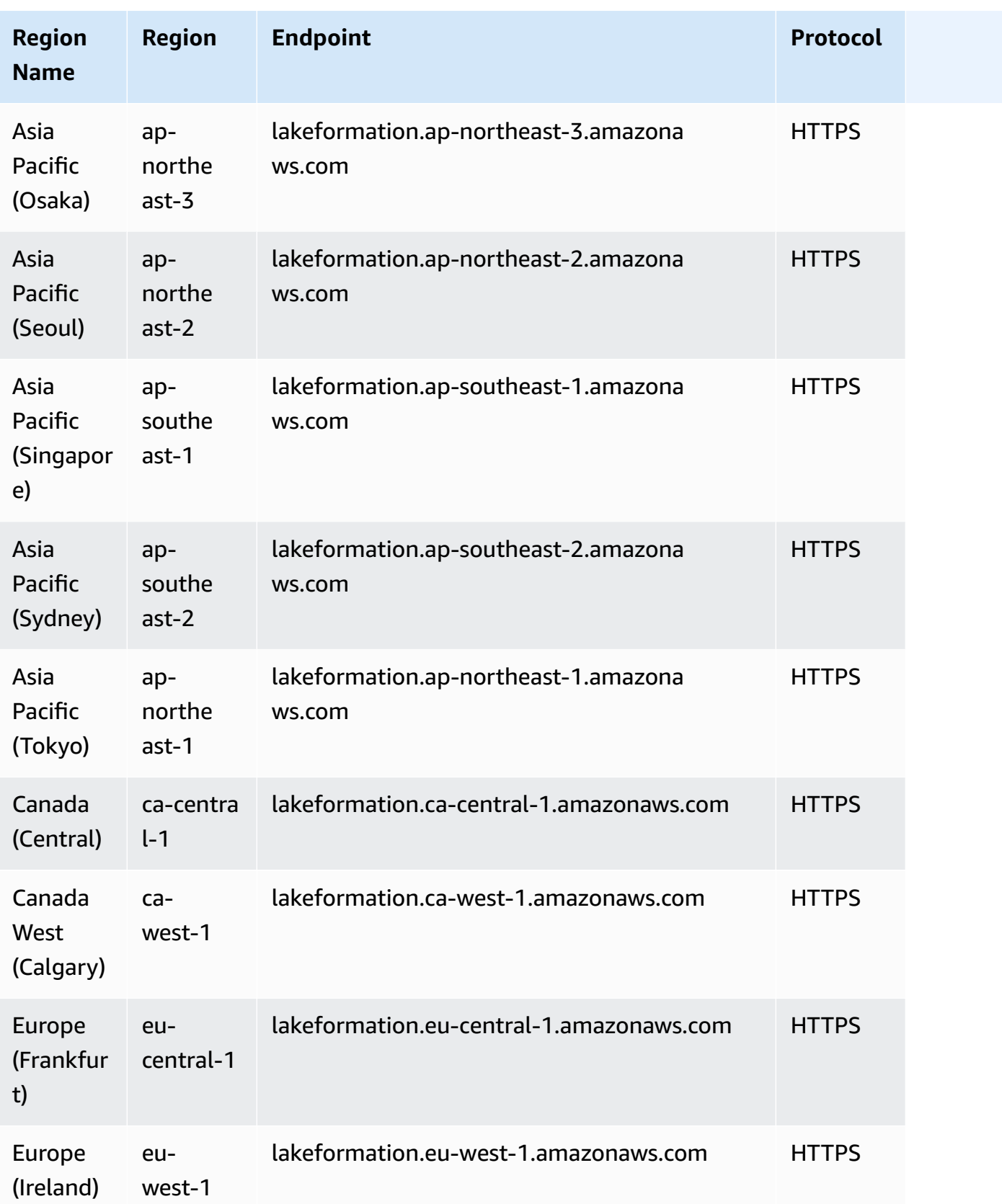

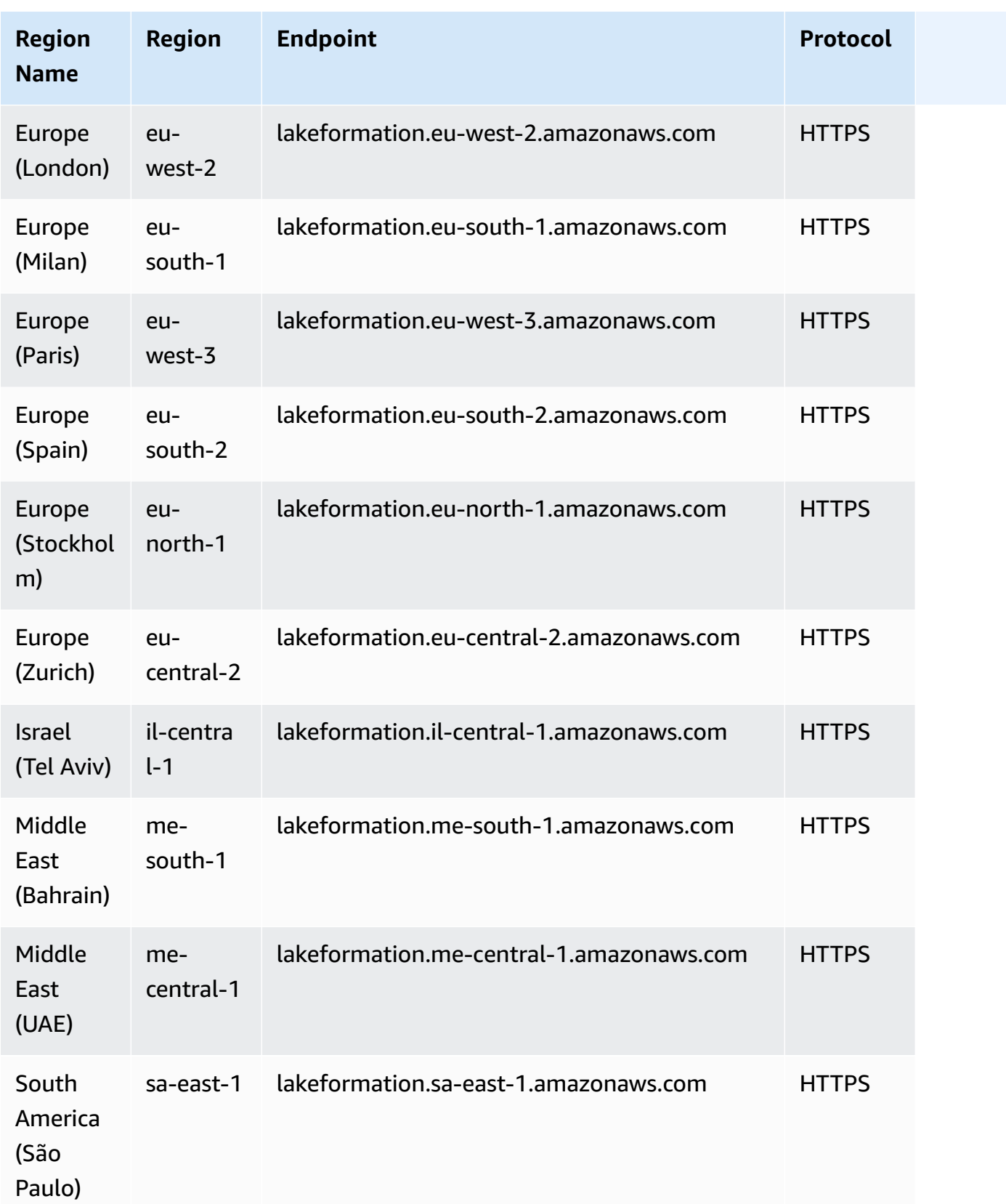

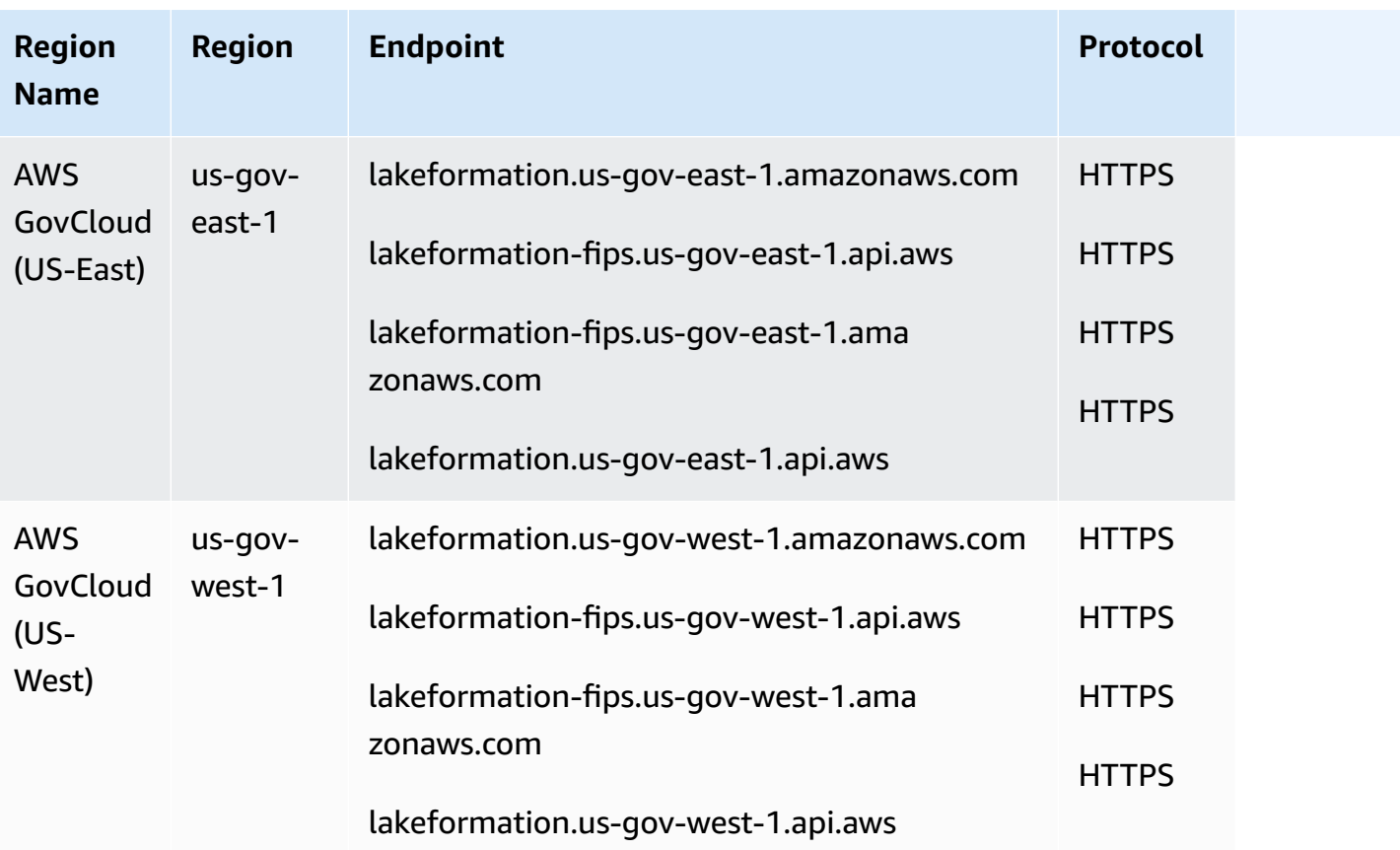

# **Service quotas**

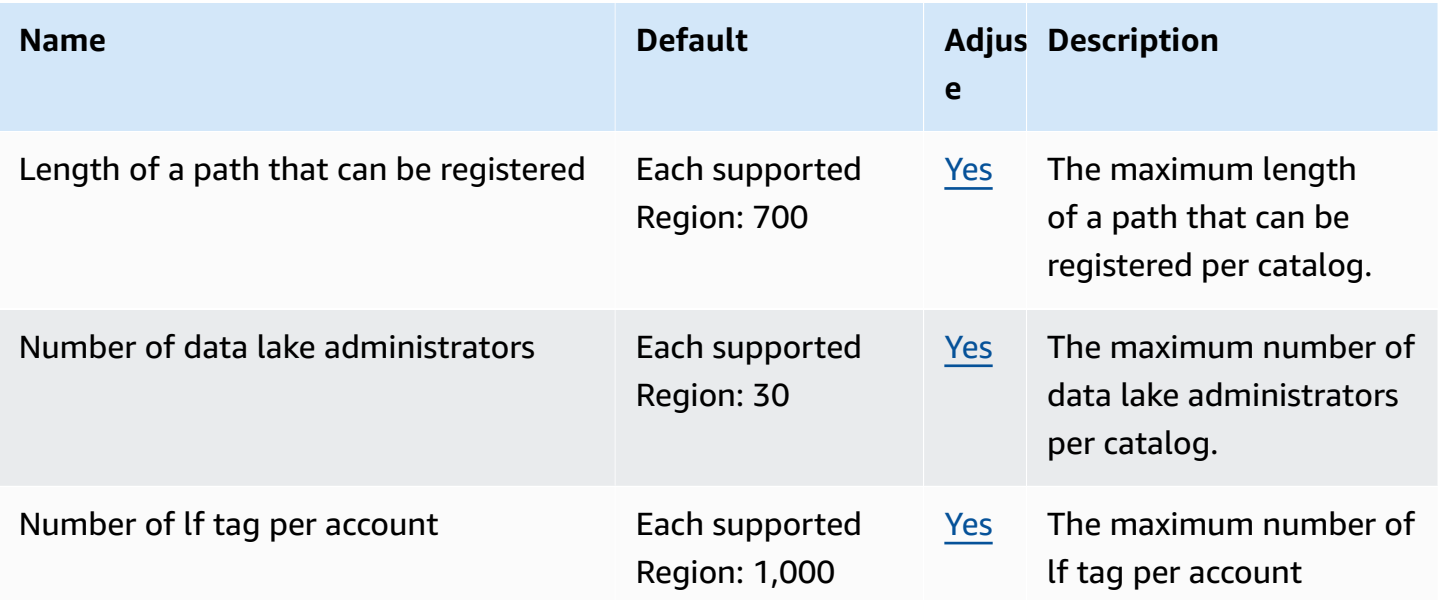

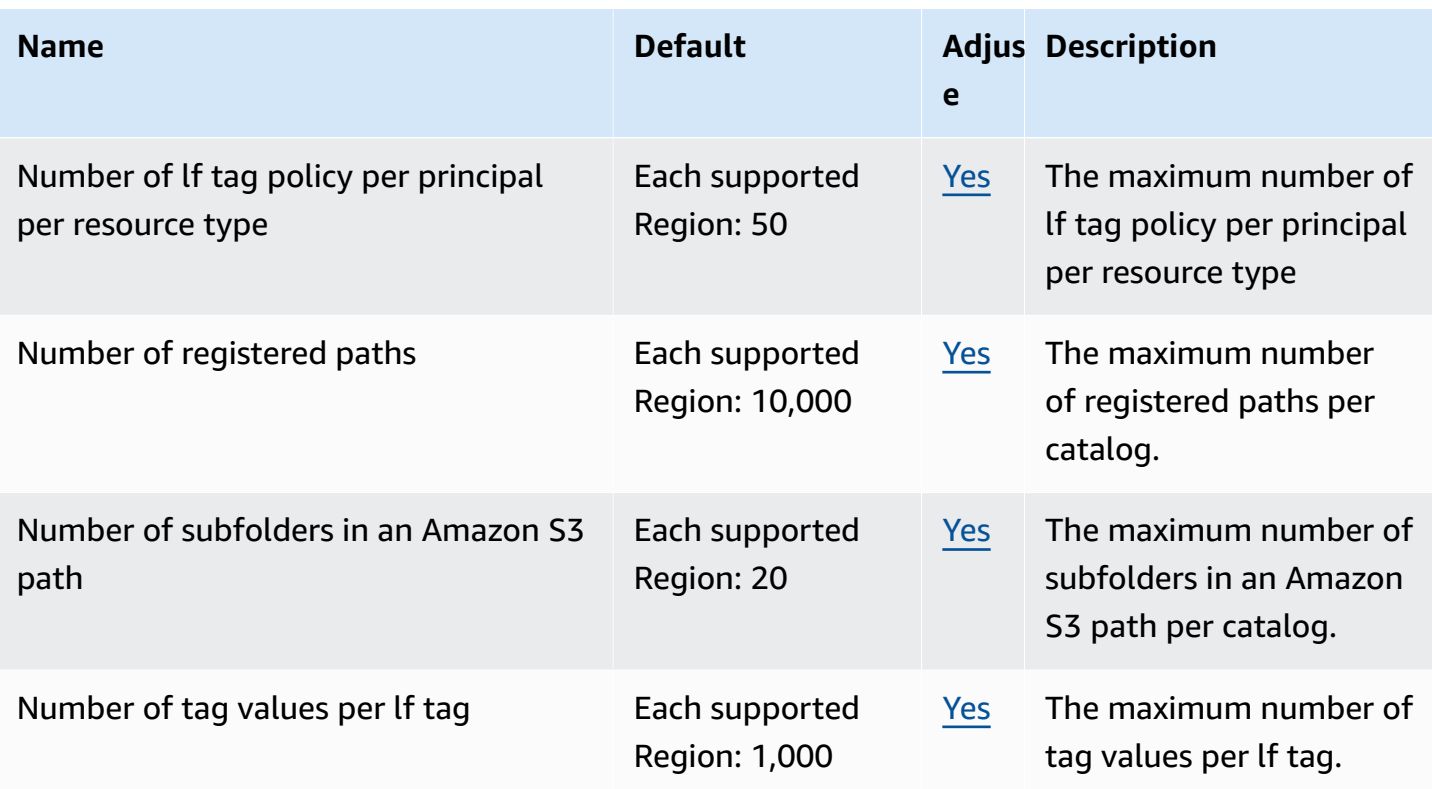

# **AWS Lambda endpoints and quotas**

The following are the service endpoints and service quotas for this service. To connect programmatically to an AWS service, you use an endpoint. In addition to the standard AWS endpoints, some AWS services offer FIPS endpoints in selected Regions. For more information, see AWS service [endpoints](#page-27-0). Service quotas, also referred to as limits, are the maximum number of service resources or operations for your AWS account. For more information, see AWS [service](#page-33-0) [quotas](#page-33-0).

## **Service endpoints**

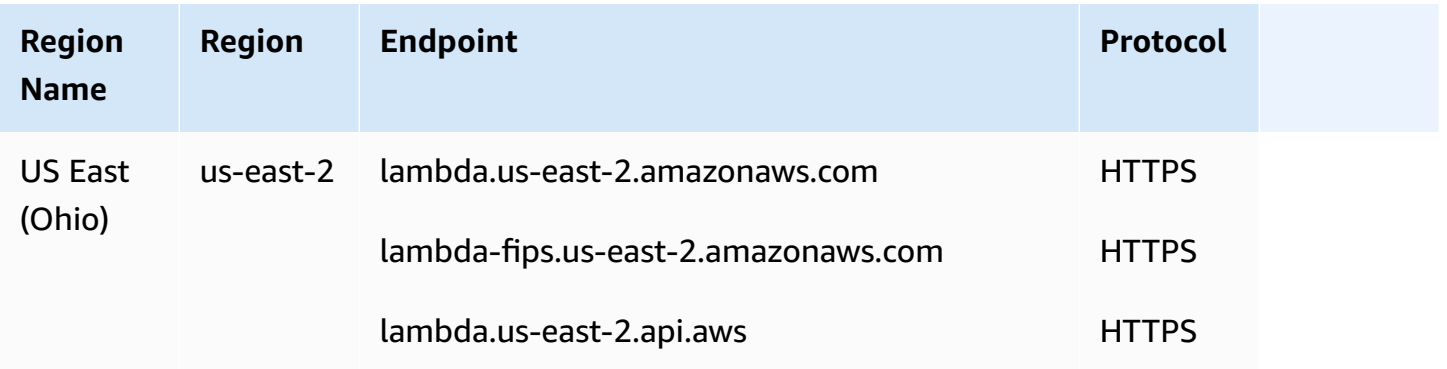

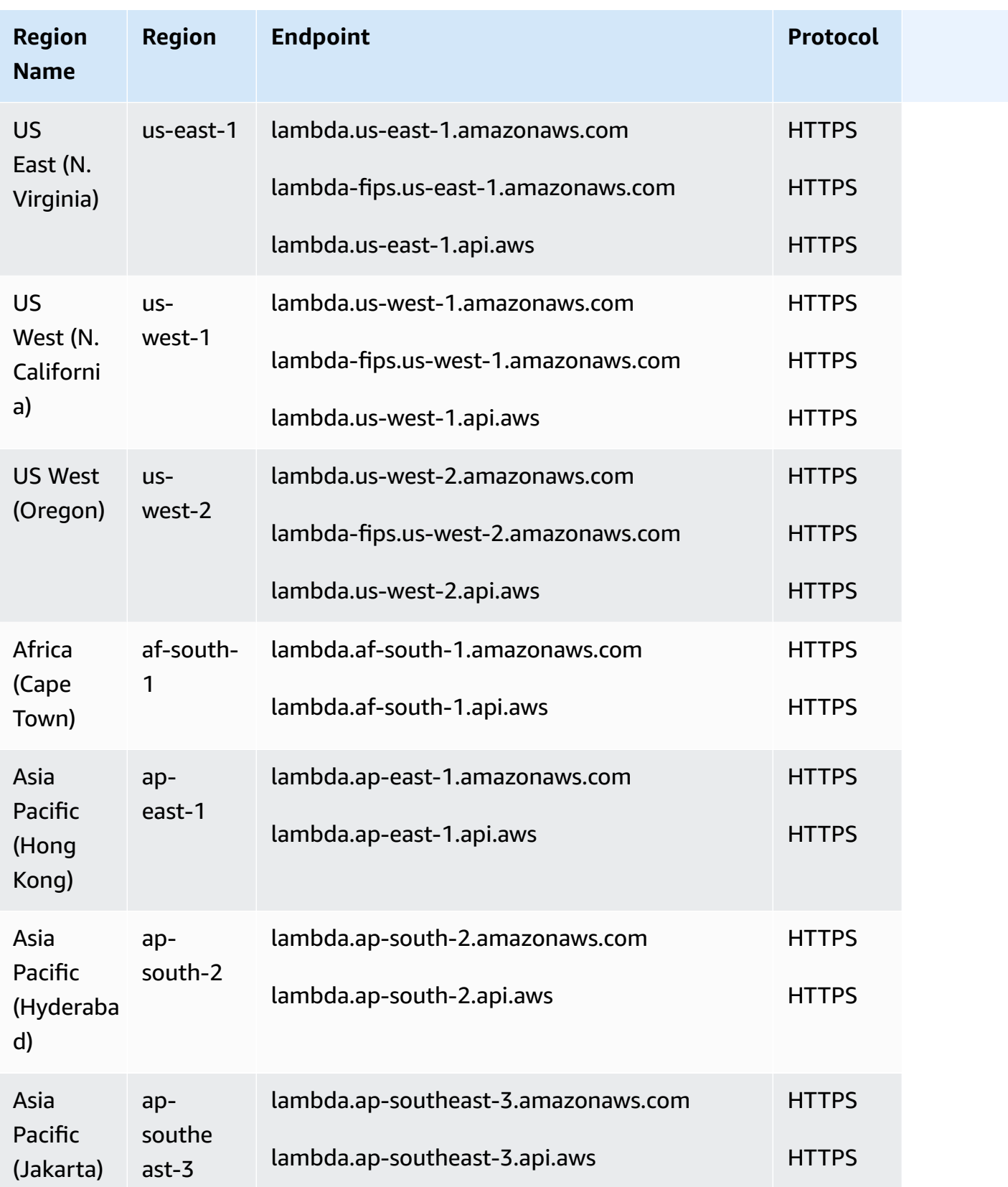

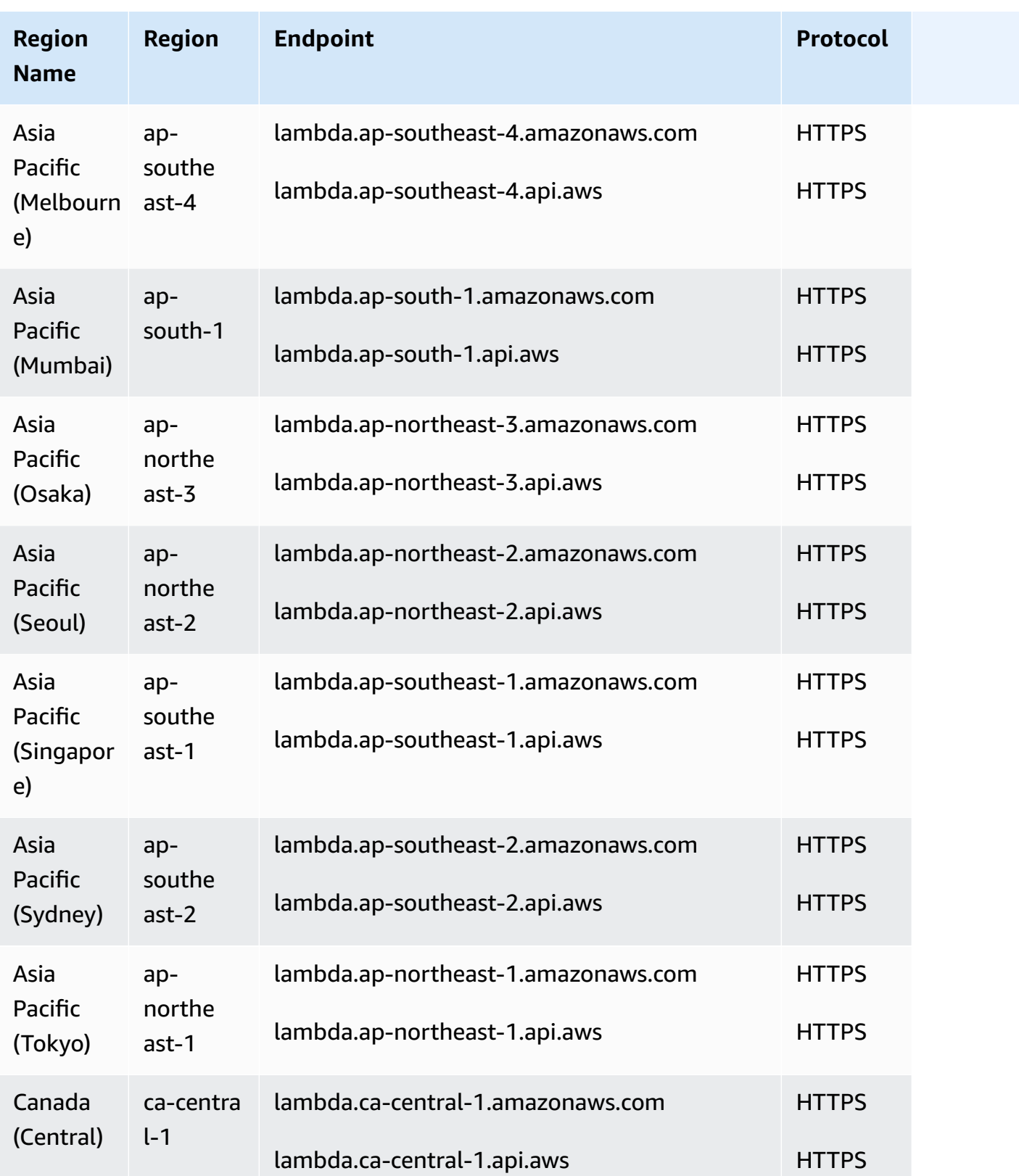

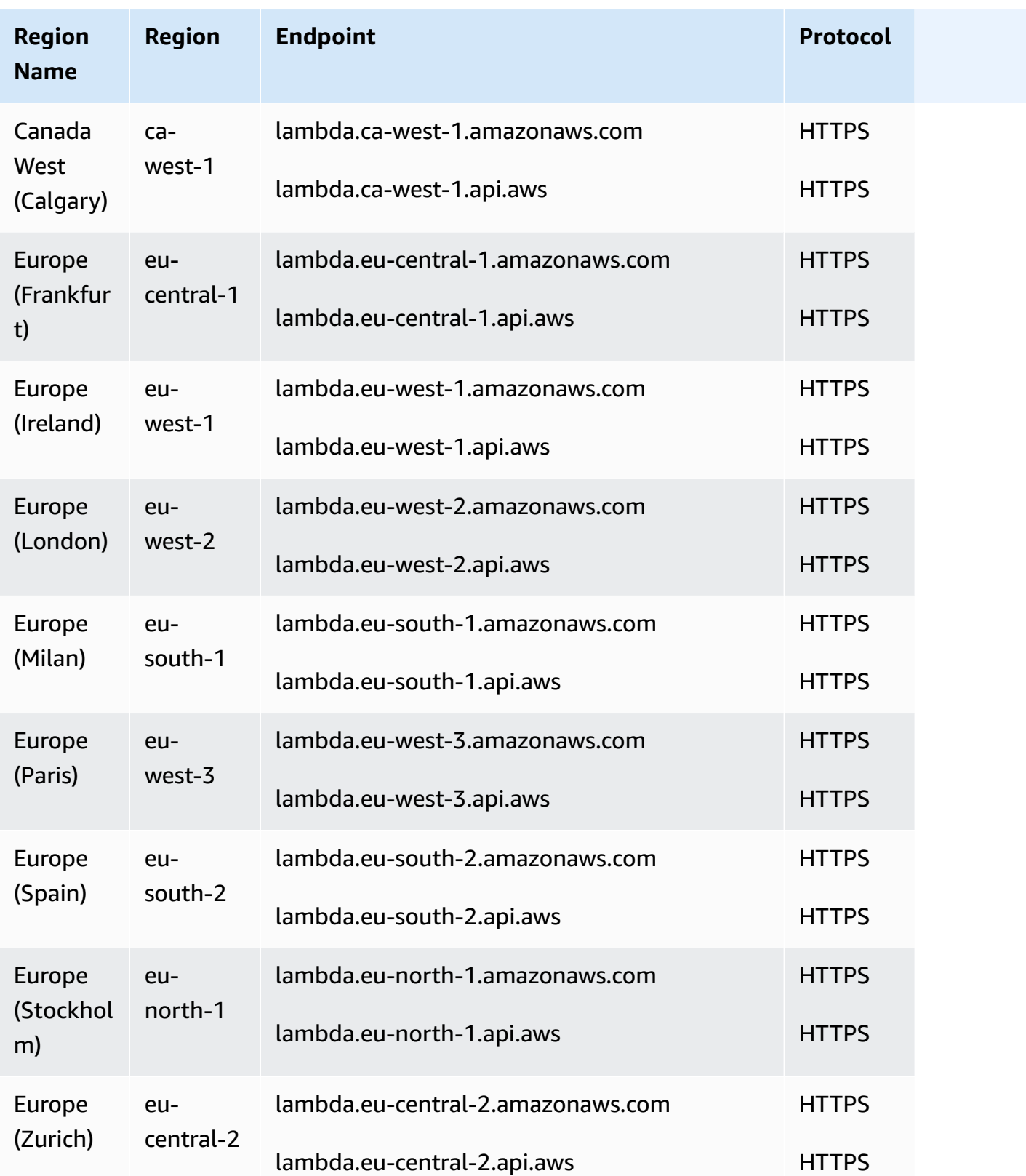

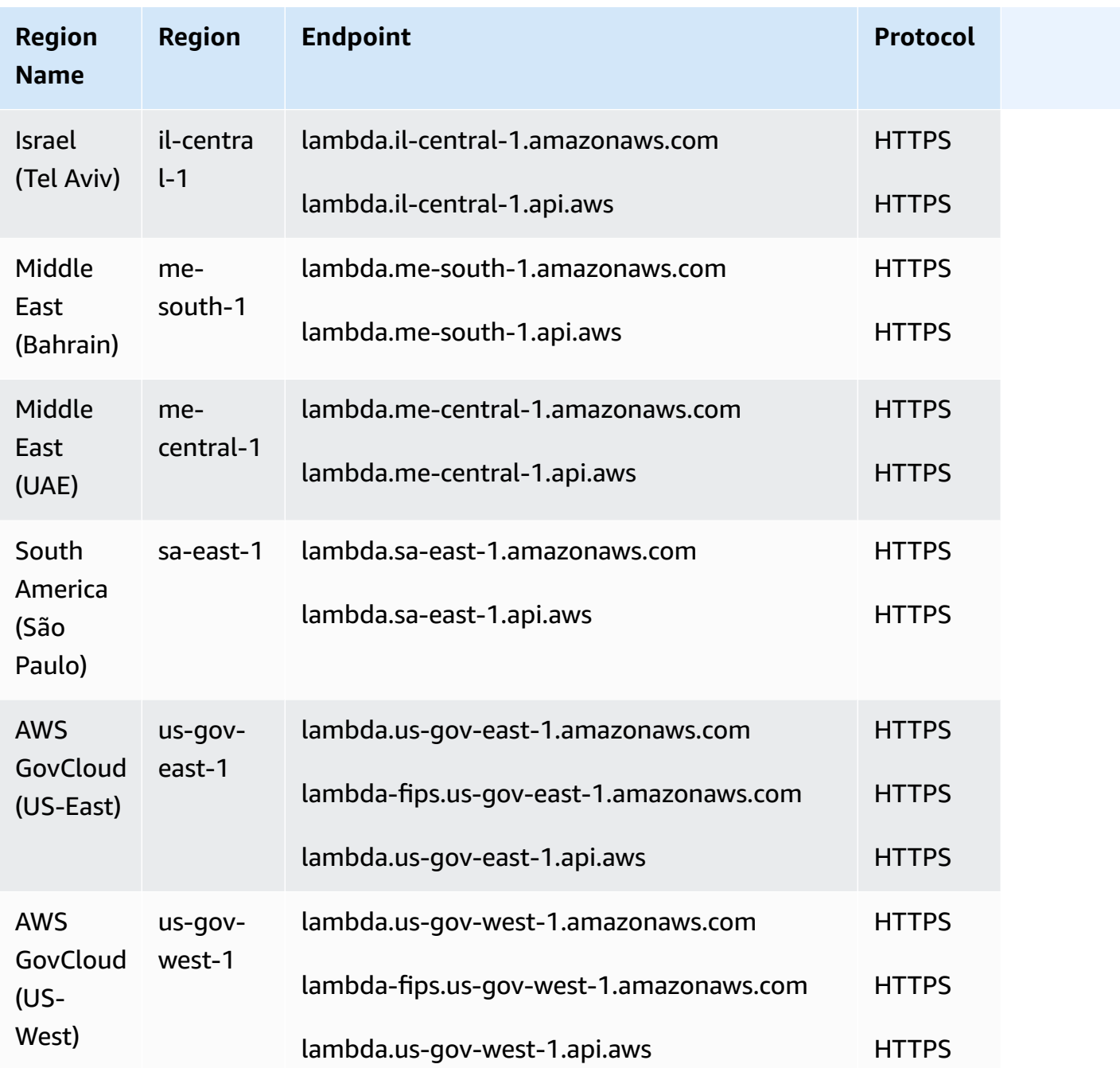

#### **Service quotas**

#### **A** Important

New AWS accounts have reduced concurrency and memory quotas. AWS raises these quotas automatically based on your usage. You can also request a quota [increase.](https://docs.aws.amazon.com/servicequotas/latest/userguide/request-quota-increase.html)

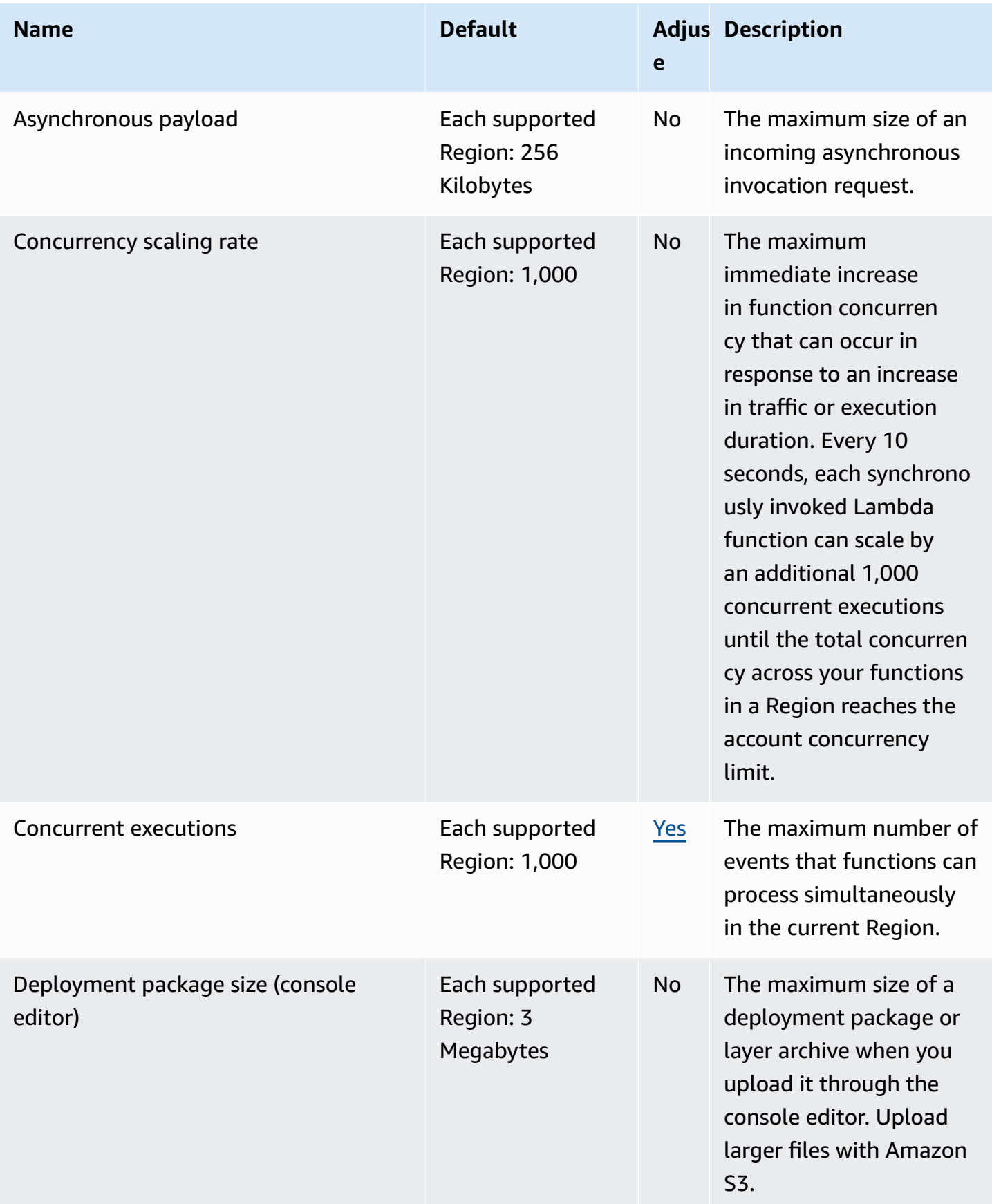

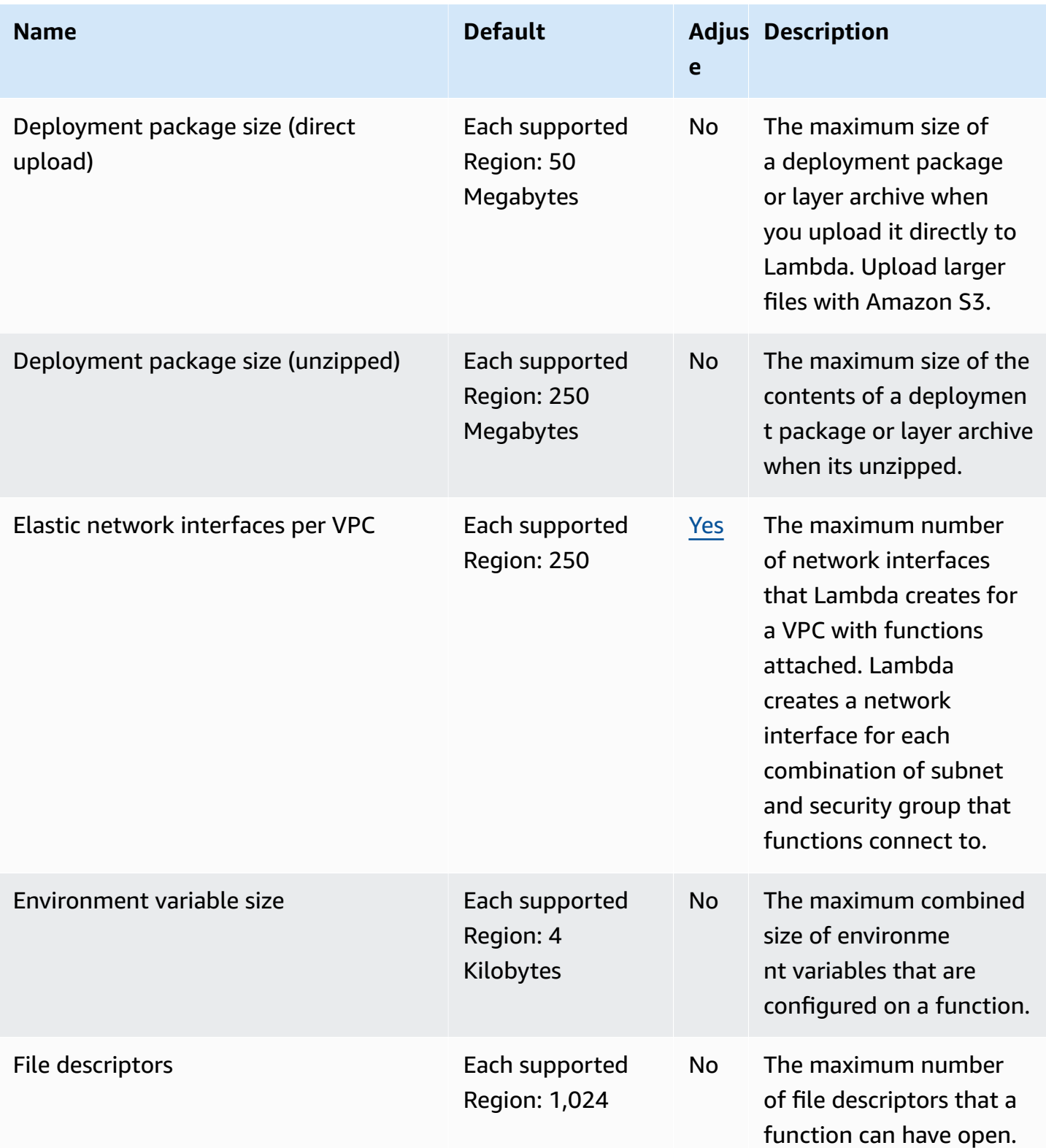

AWS General Reference quide extends to the control of the control of the Reference guide Reference guide

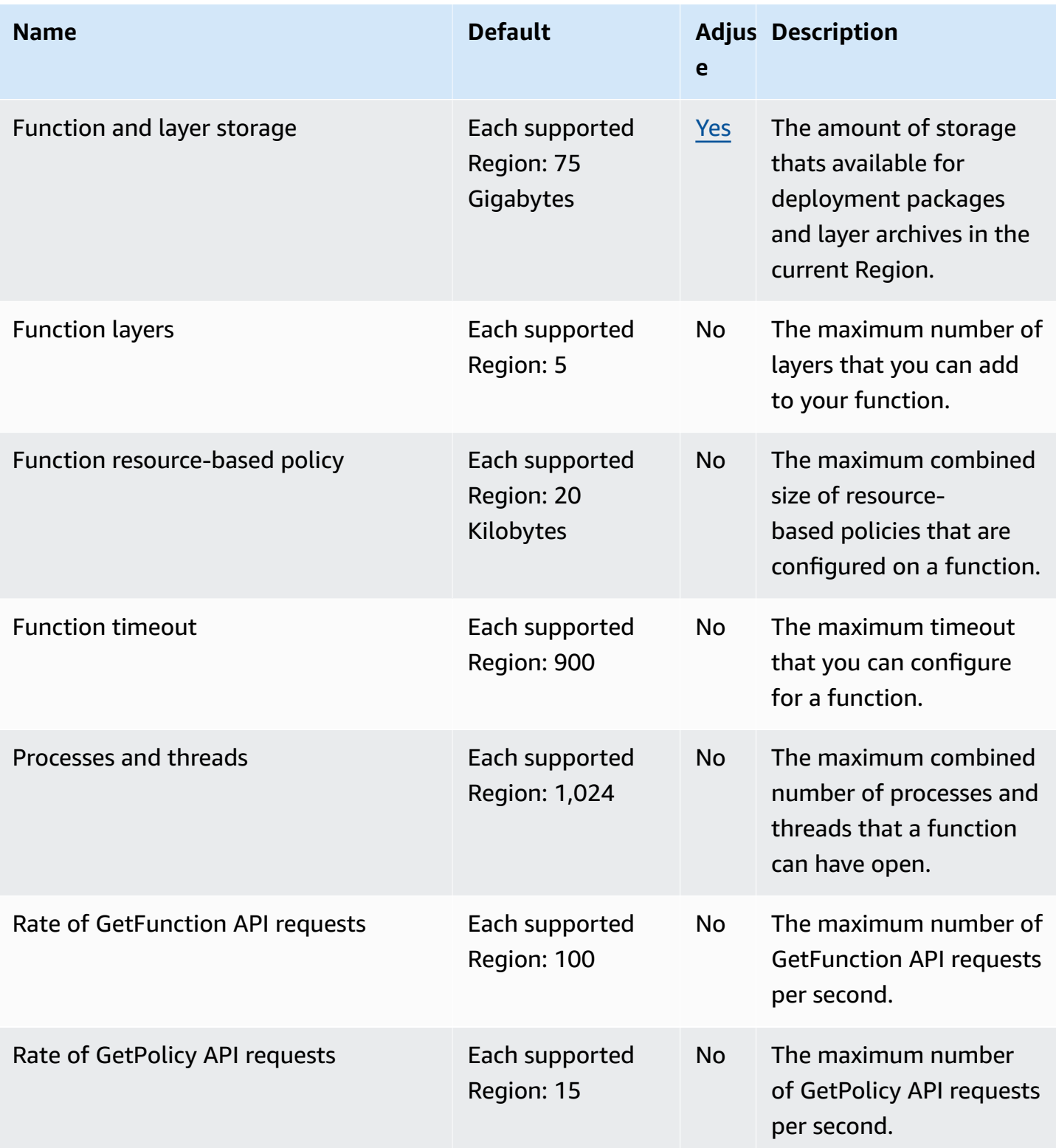

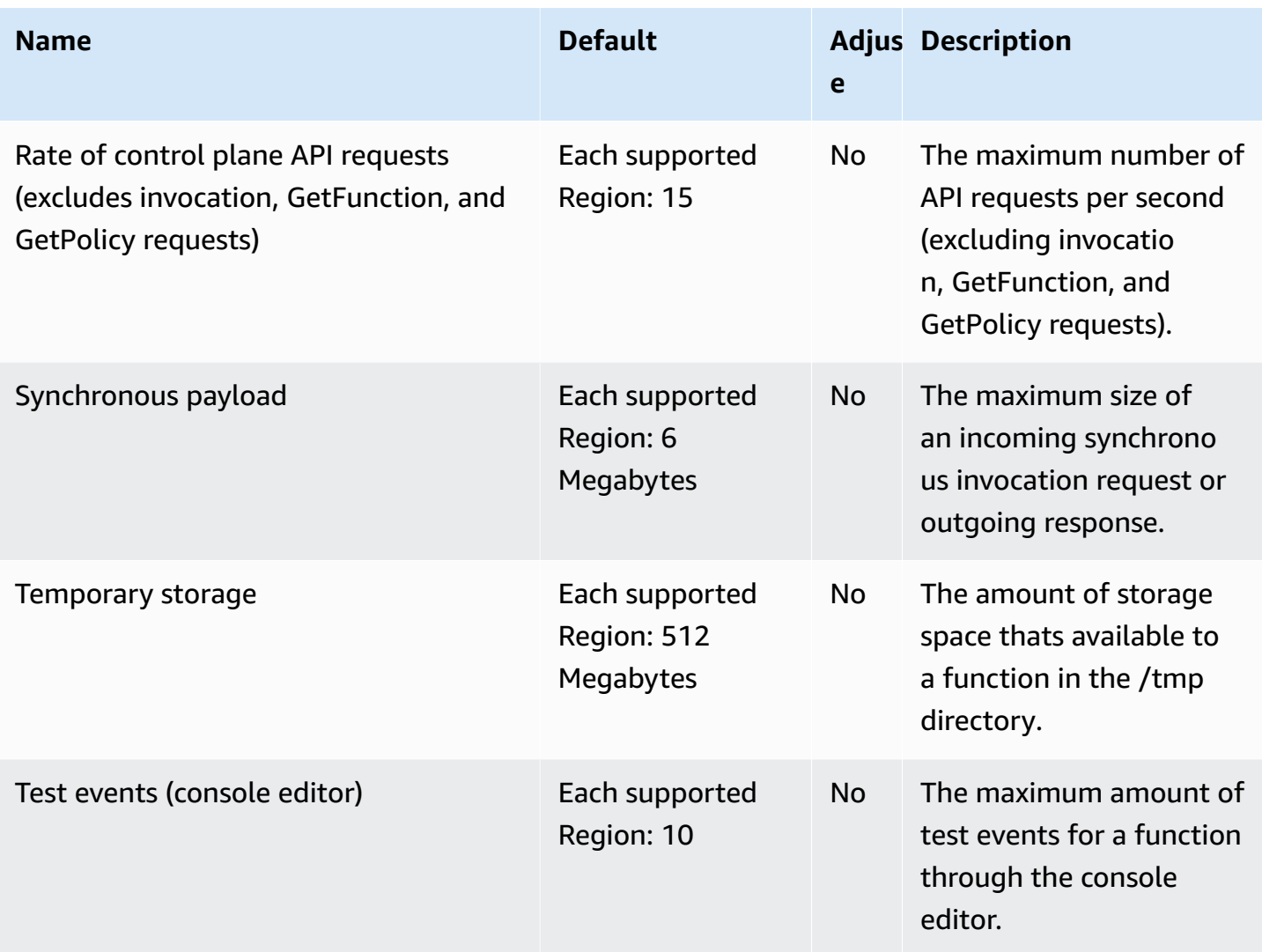

For more information, see [Lambda quotas](https://docs.aws.amazon.com/lambda/latest/dg/limits.html) in the *AWS Lambda Developer Guide*.

## **AWS Launch Wizard endpoints and quotas**

The following are the service endpoints and service quotas for this service. To connect programmatically to an AWS service, you use an endpoint. In addition to the standard AWS endpoints, some AWS services offer FIPS endpoints in selected Regions. For more information, see AWS service [endpoints](#page-27-0). Service quotas, also referred to as limits, are the maximum number of service resources or operations for your AWS account. For more information, see AWS [service](#page-33-0) [quotas](#page-33-0).

# **Service endpoints**

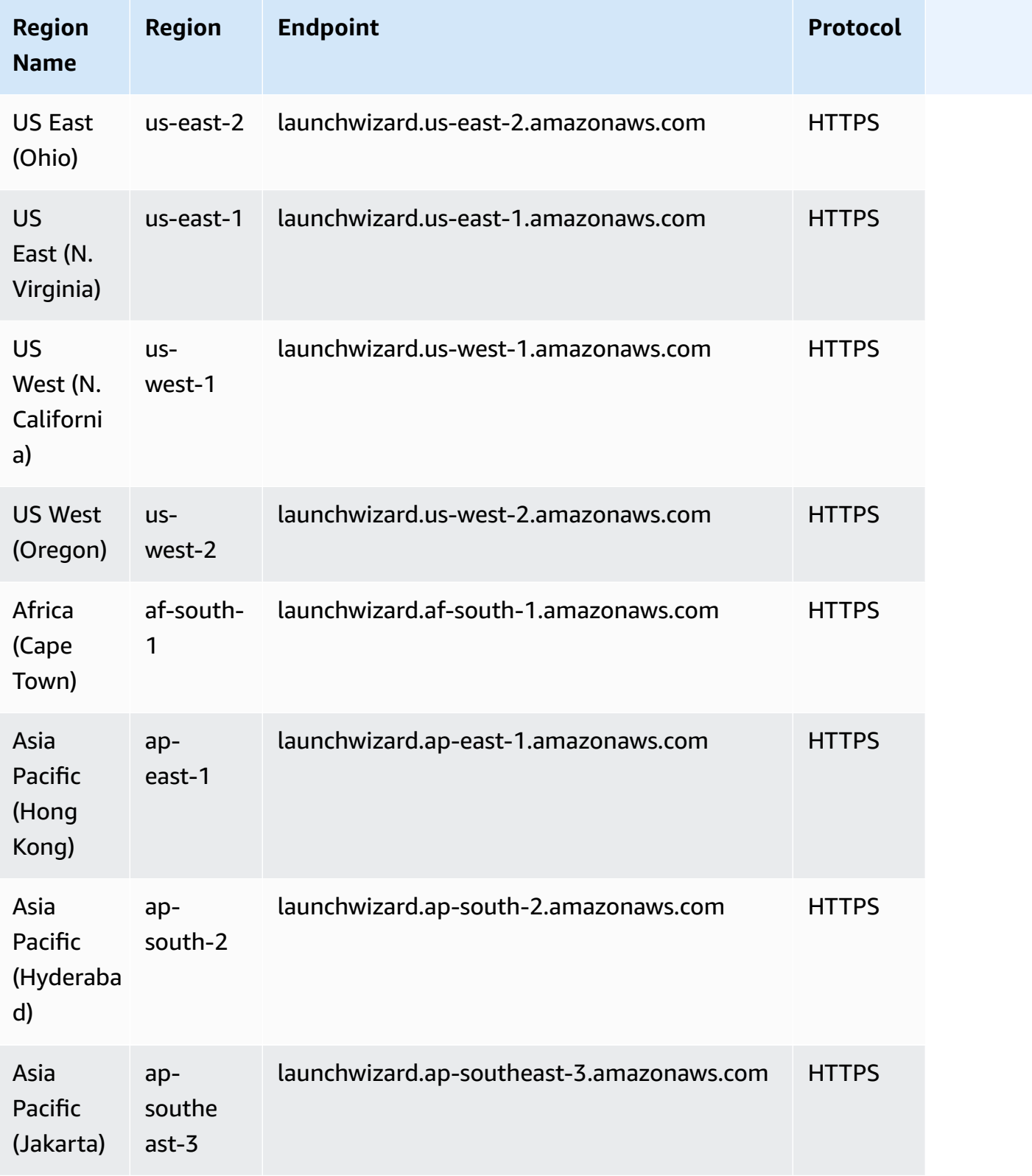

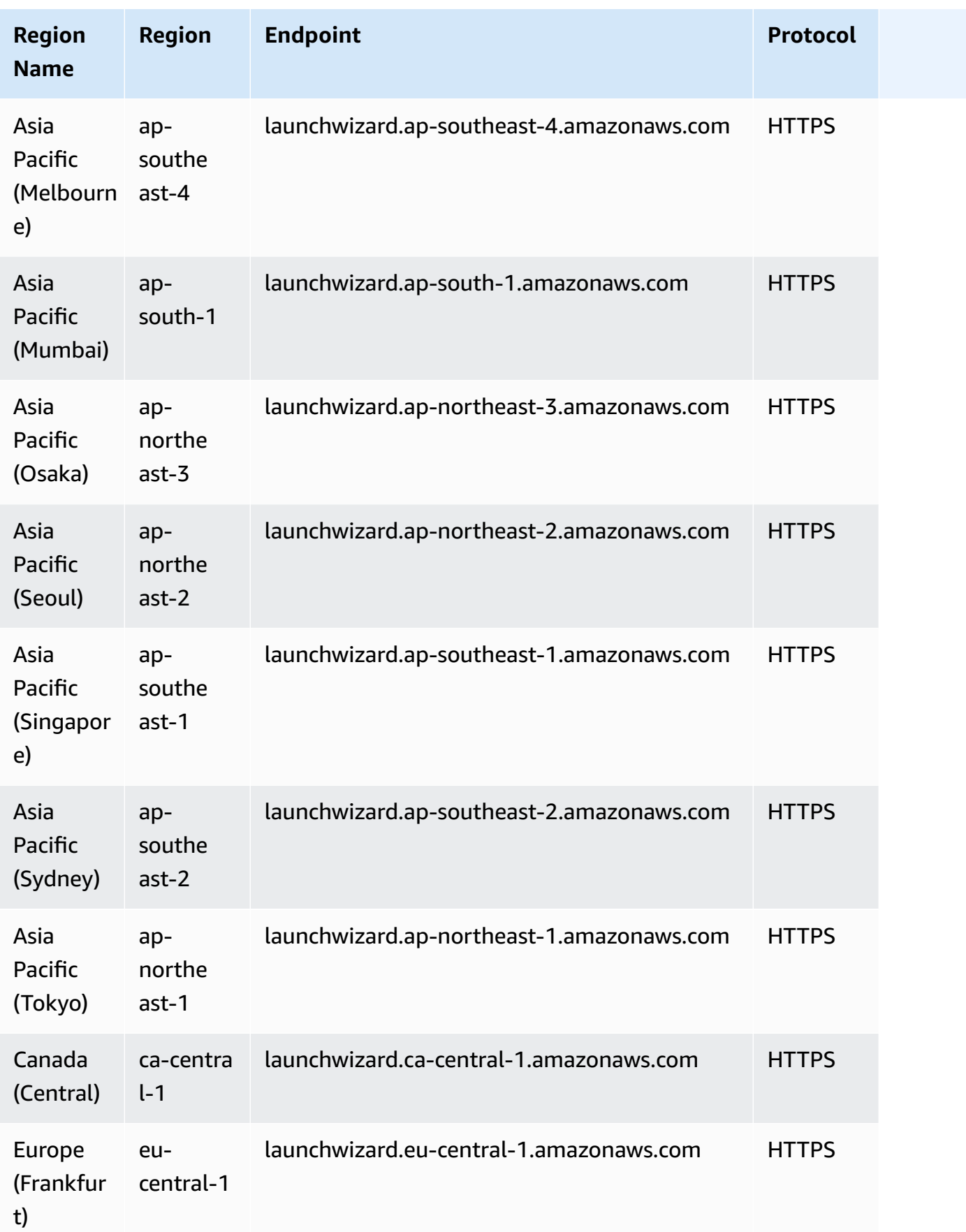

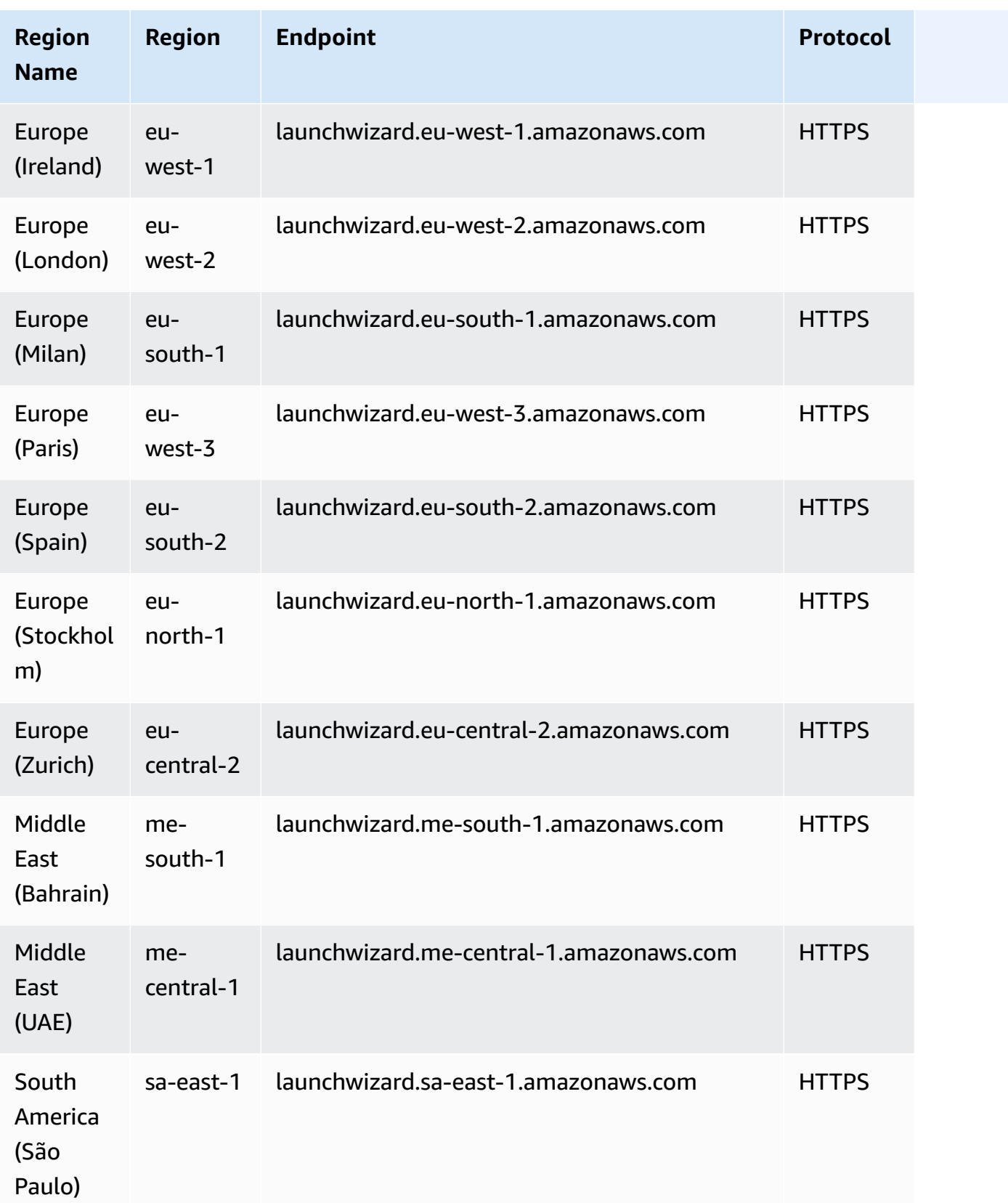
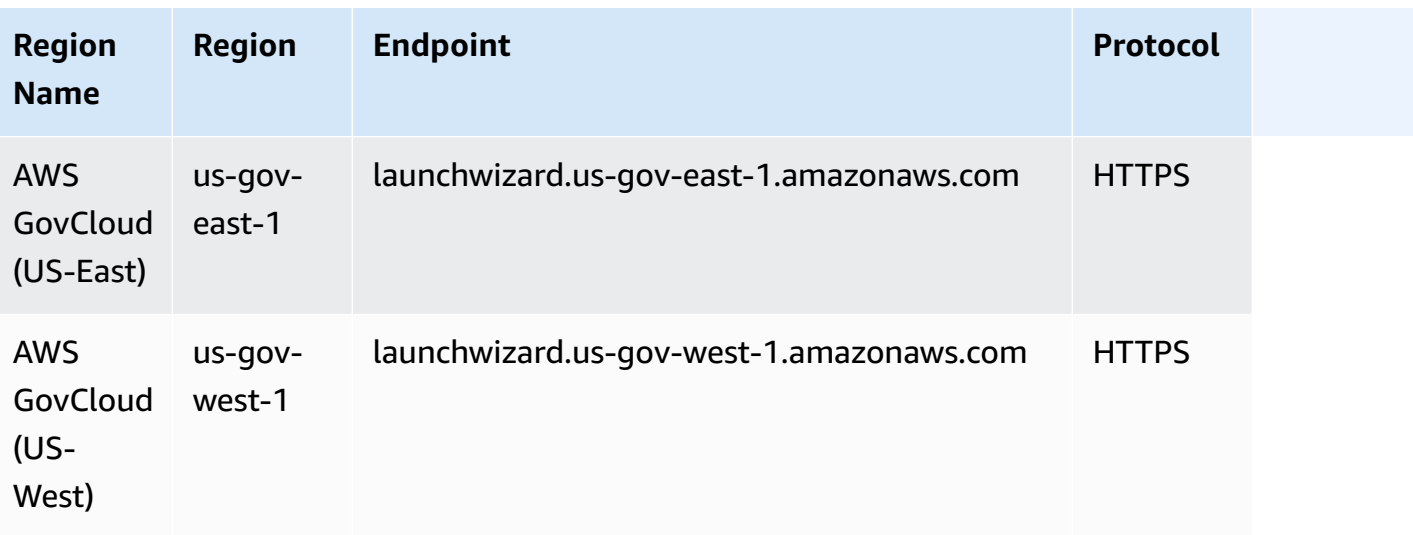

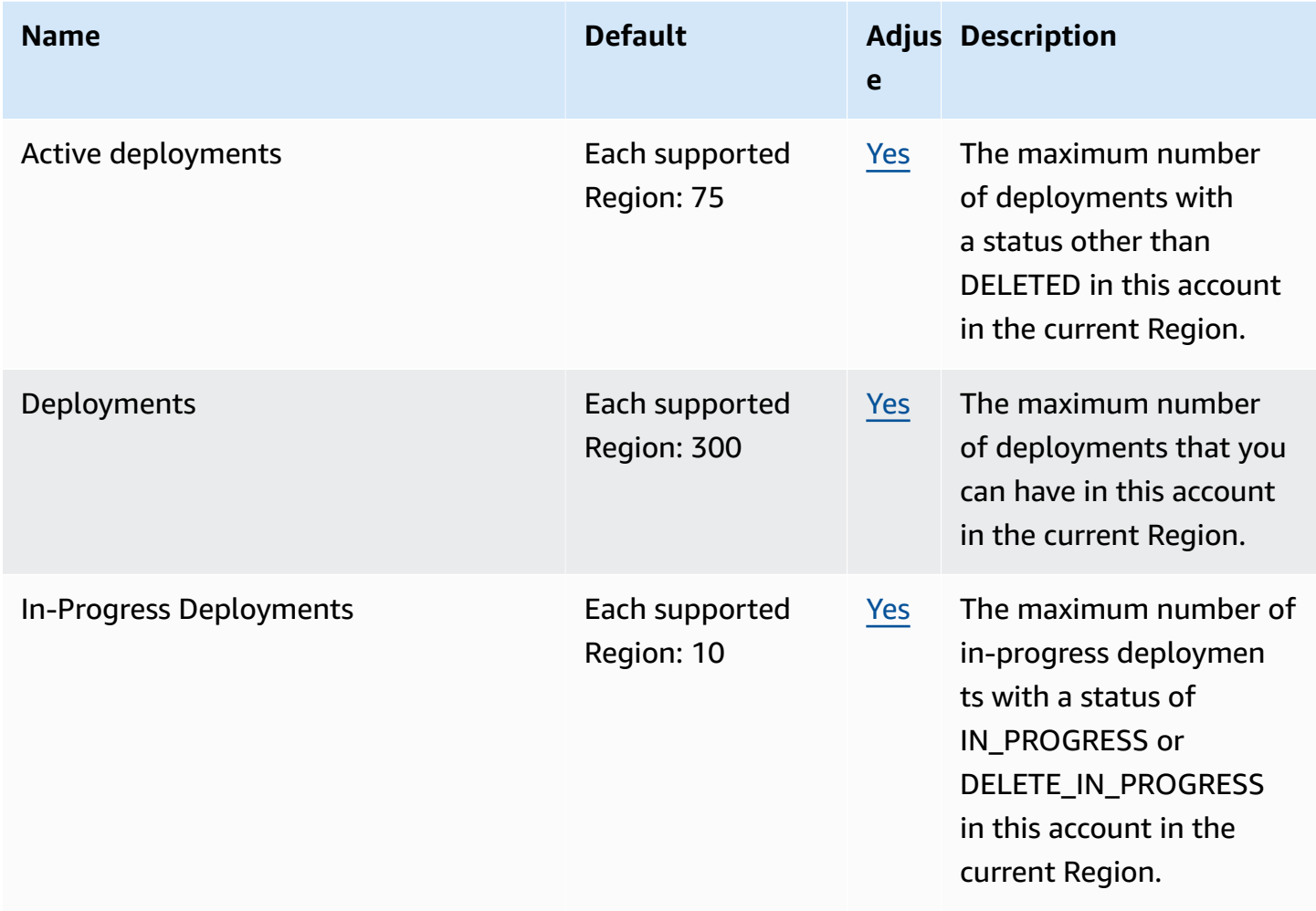

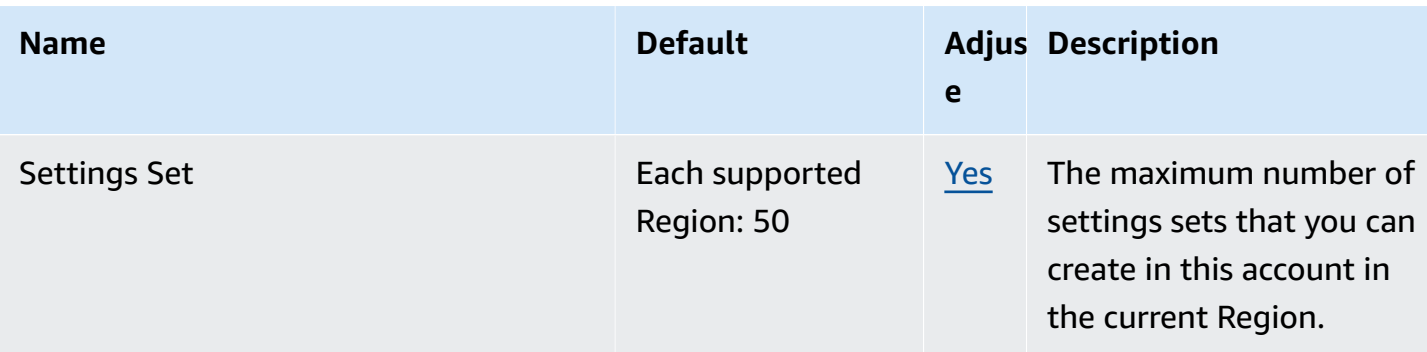

## **Amazon Lex endpoints and quotas**

The following are the service endpoints and service quotas for this service. To connect programmatically to an AWS service, you use an endpoint. In addition to the standard AWS endpoints, some AWS services offer FIPS endpoints in selected Regions. For more information, see AWS service [endpoints](#page-27-0). Service quotas, also referred to as limits, are the maximum number of service resources or operations for your AWS account. For more information, see AWS [service](#page-33-0) [quotas](#page-33-0).

#### **V2 service endpoints**

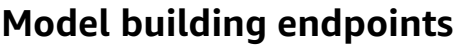

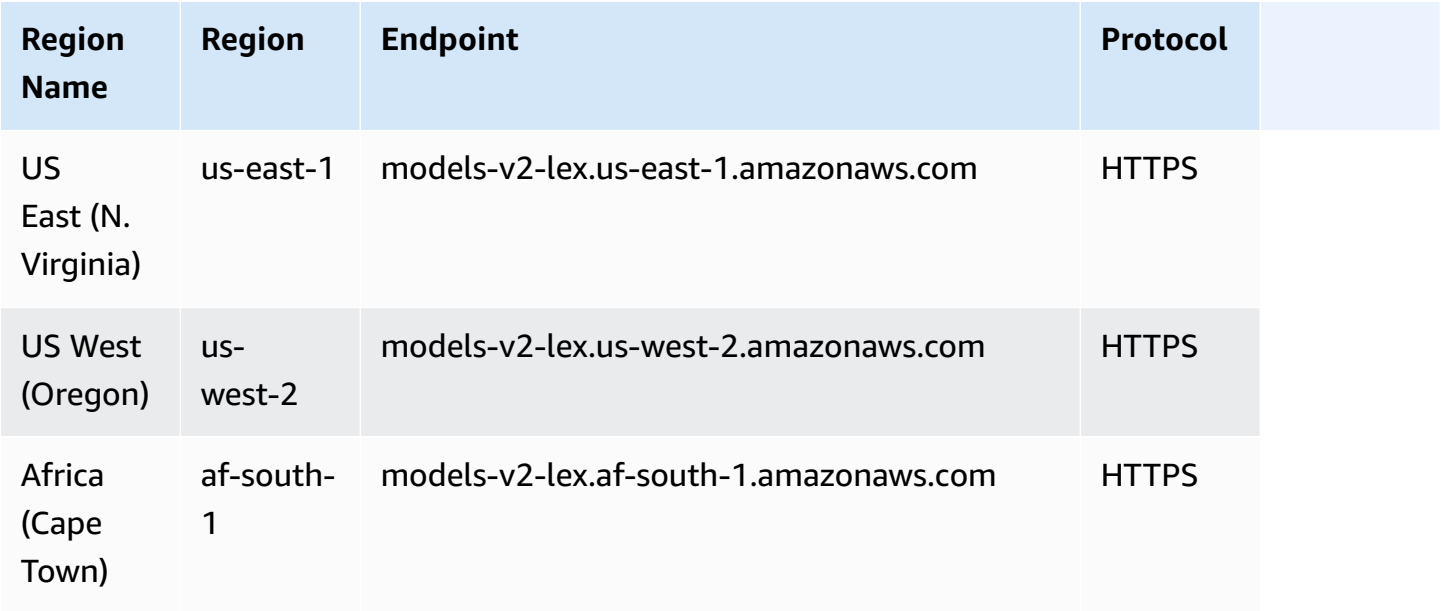

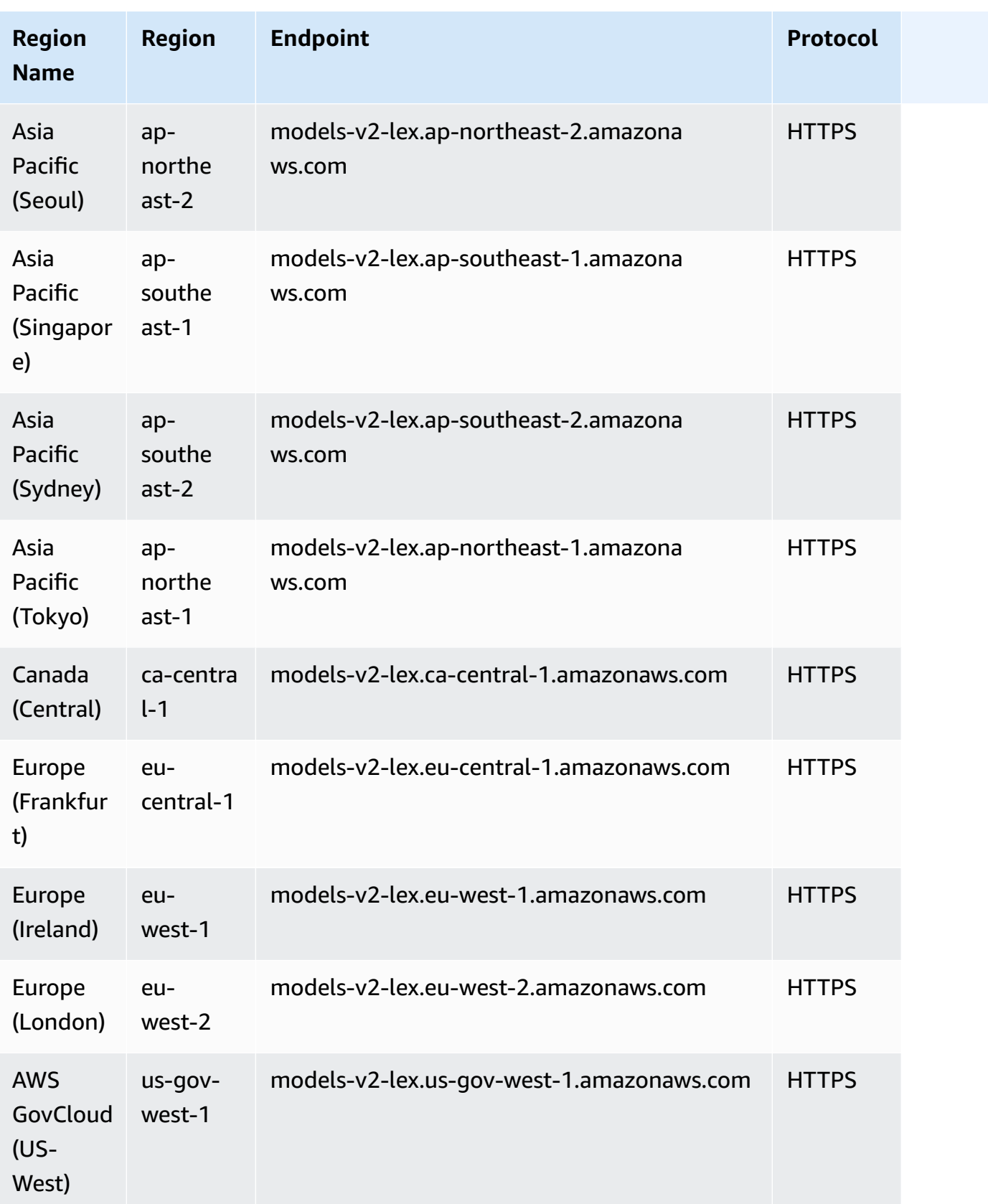

#### **Runtime endpoints**

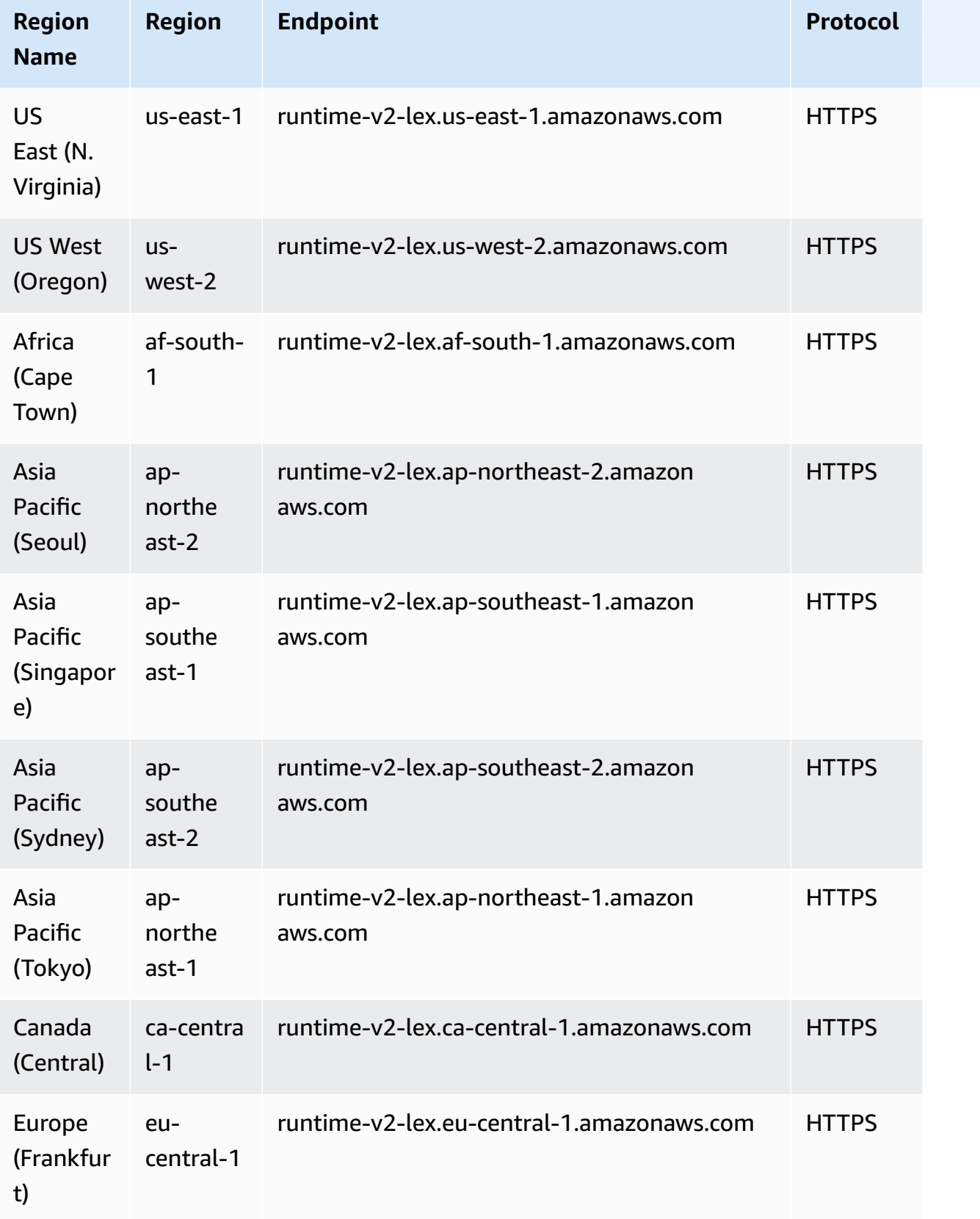

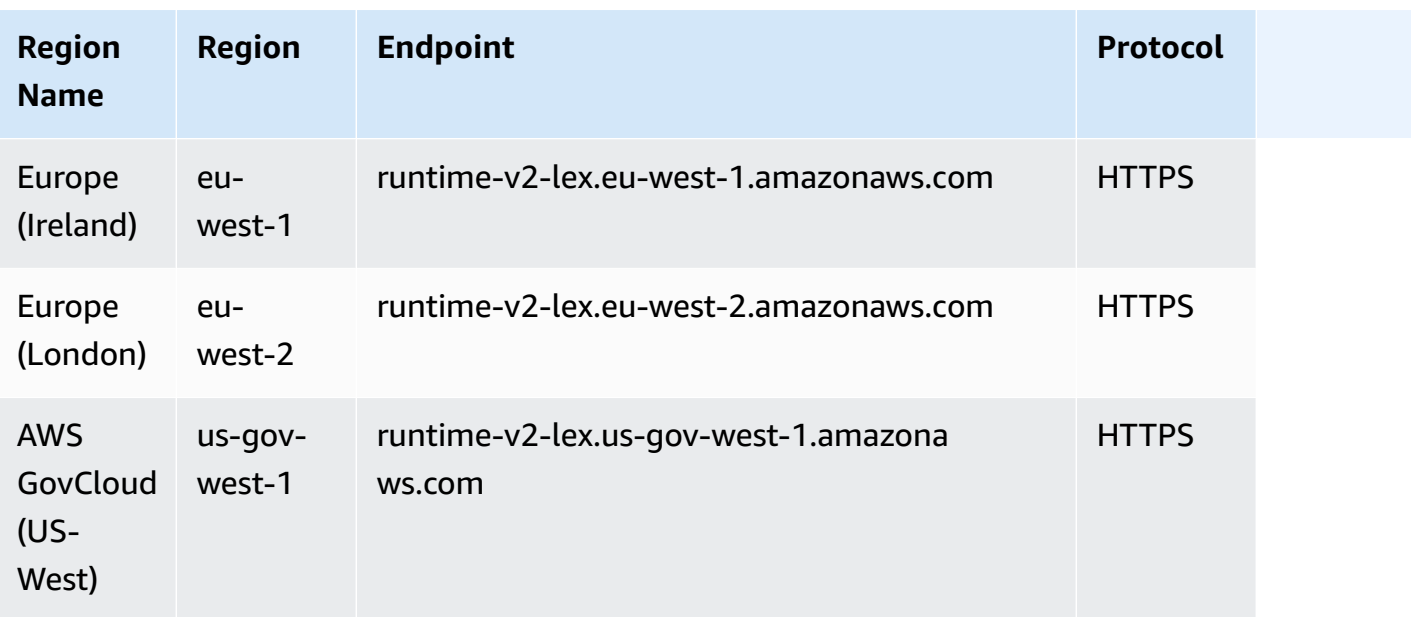

## **V1 service endpoints**

### **Model building endpoints**

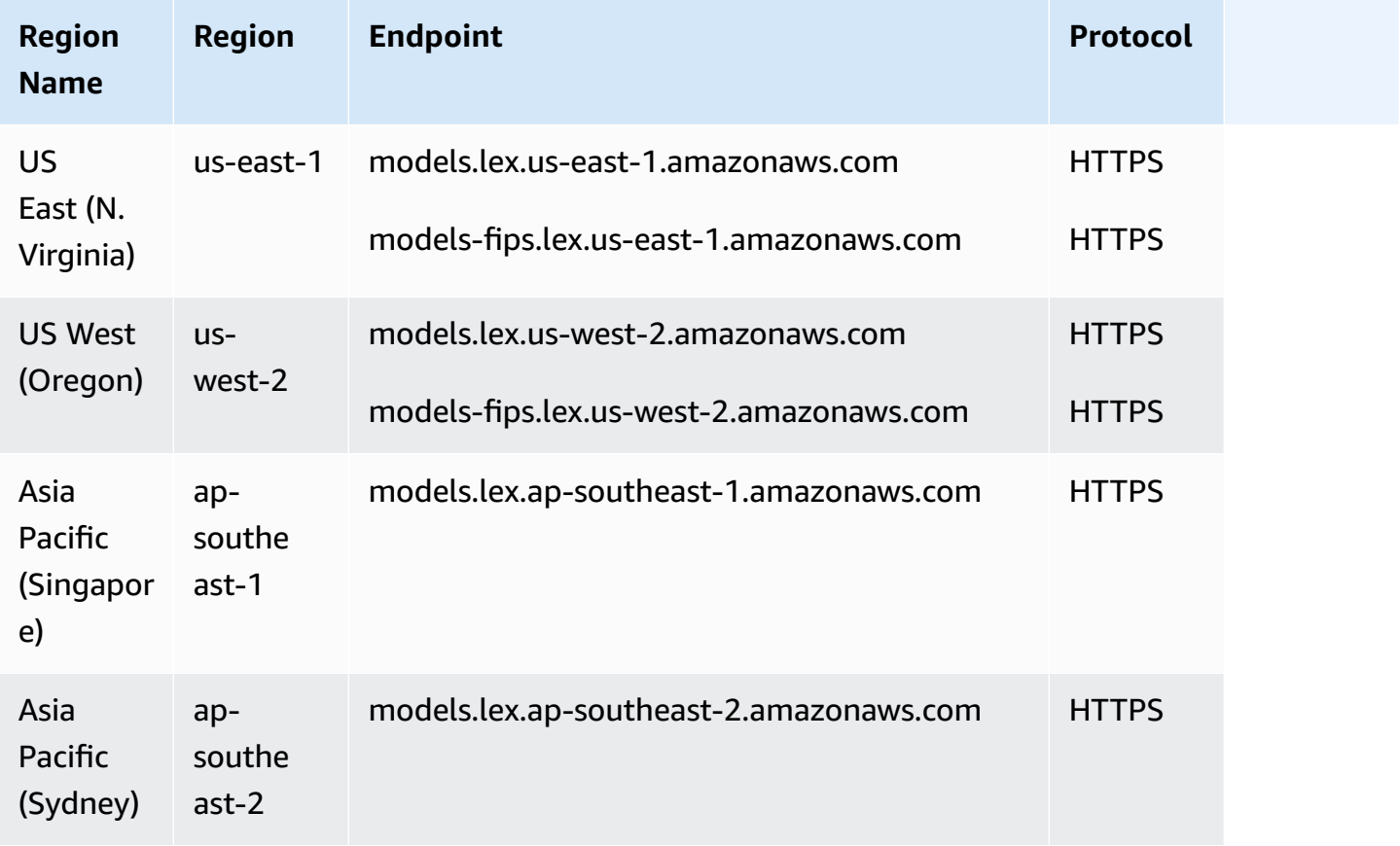

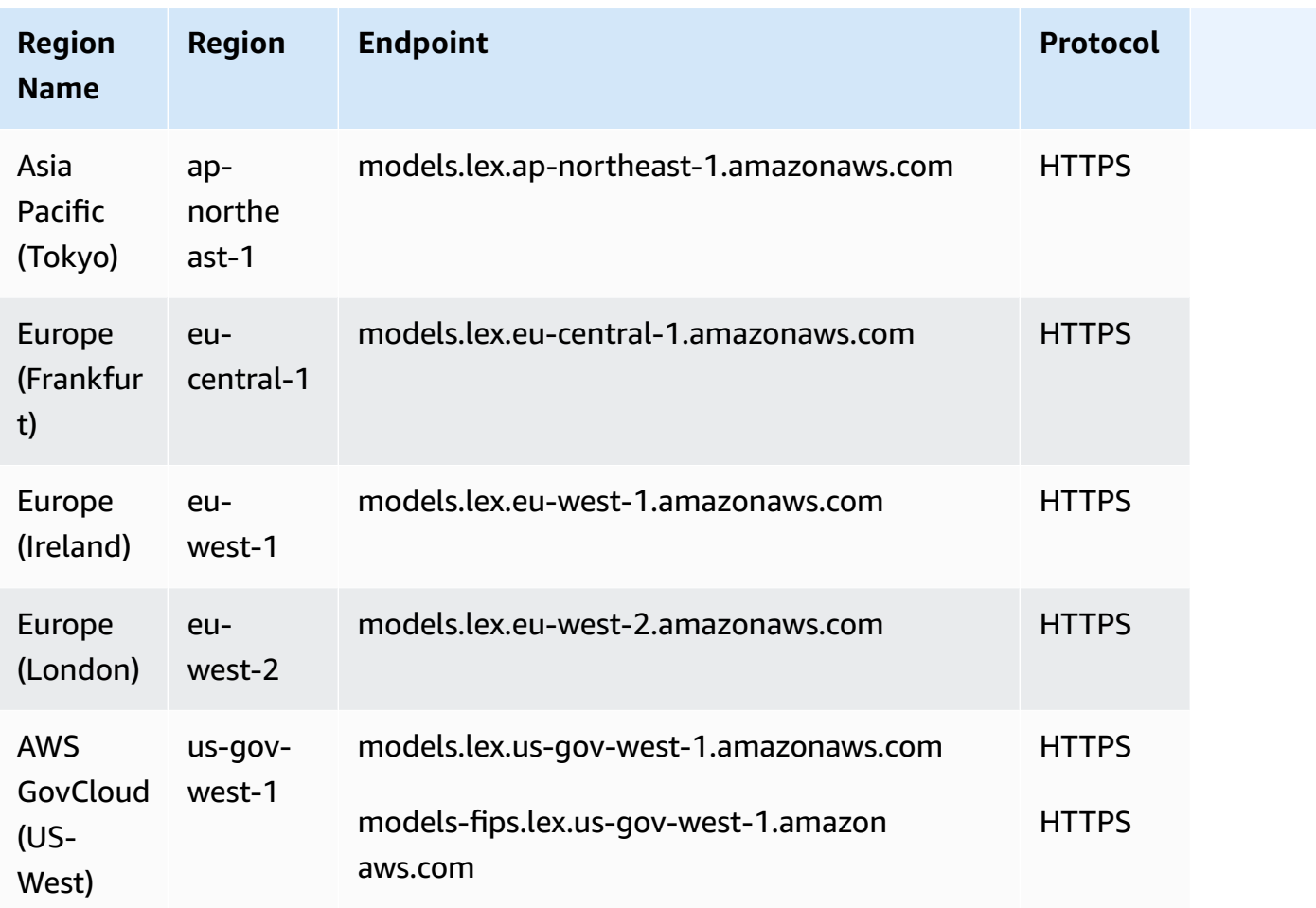

## **Runtime endpoints**

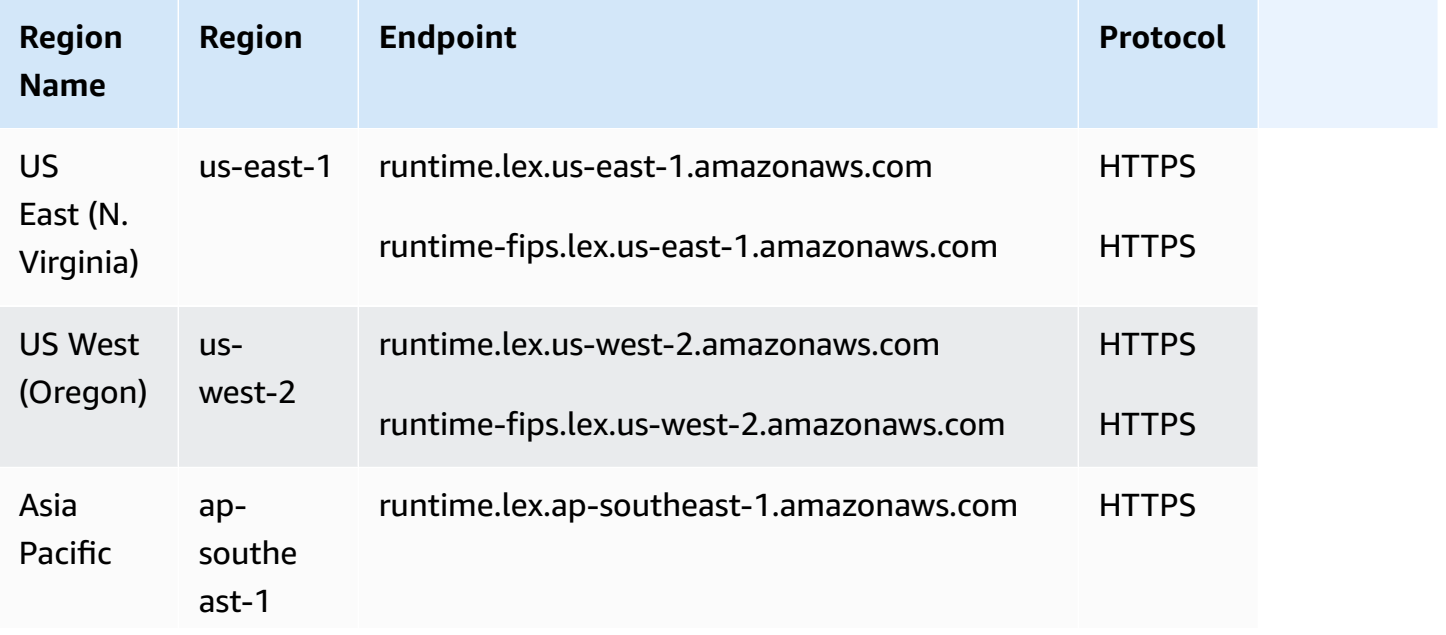

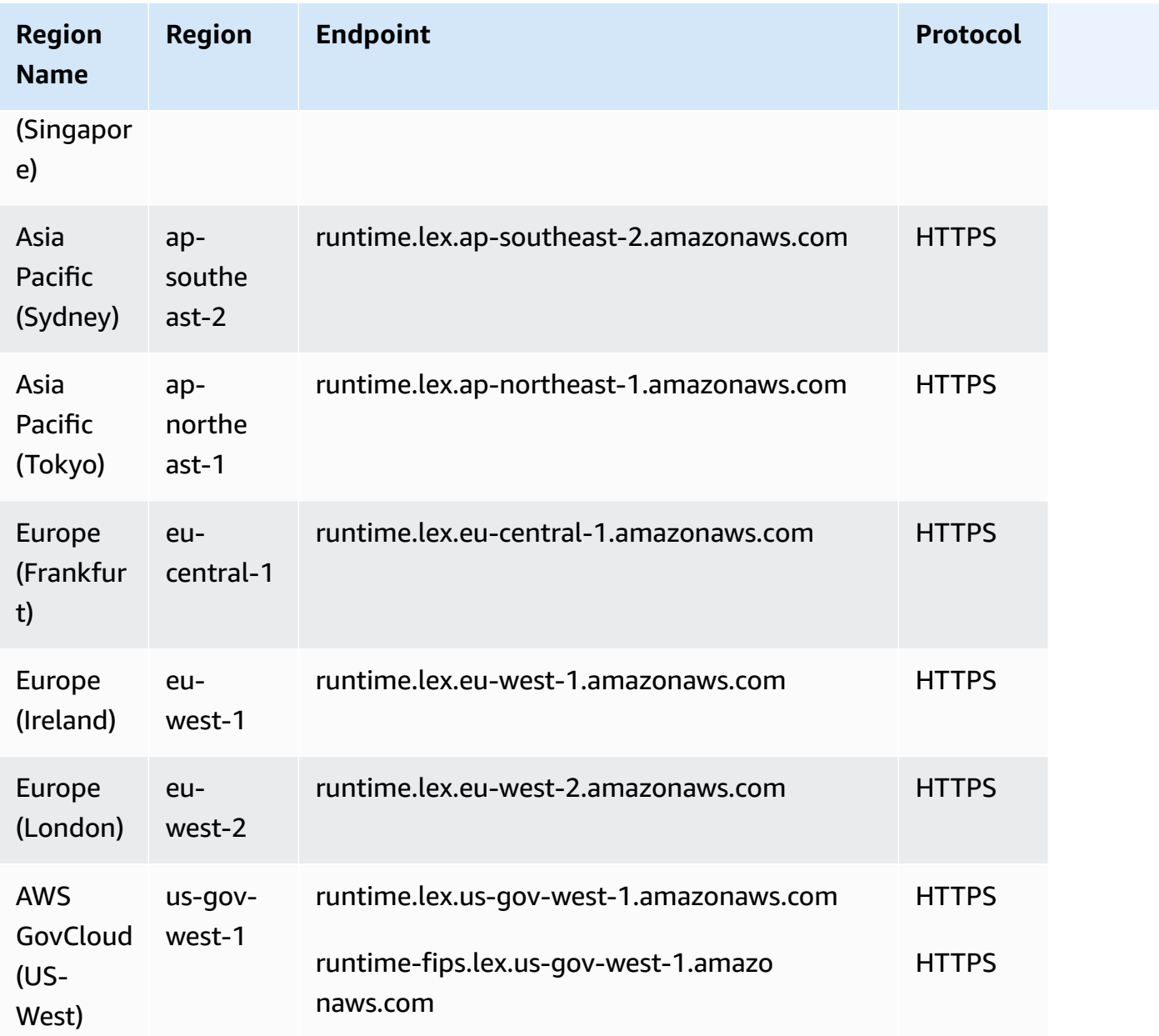

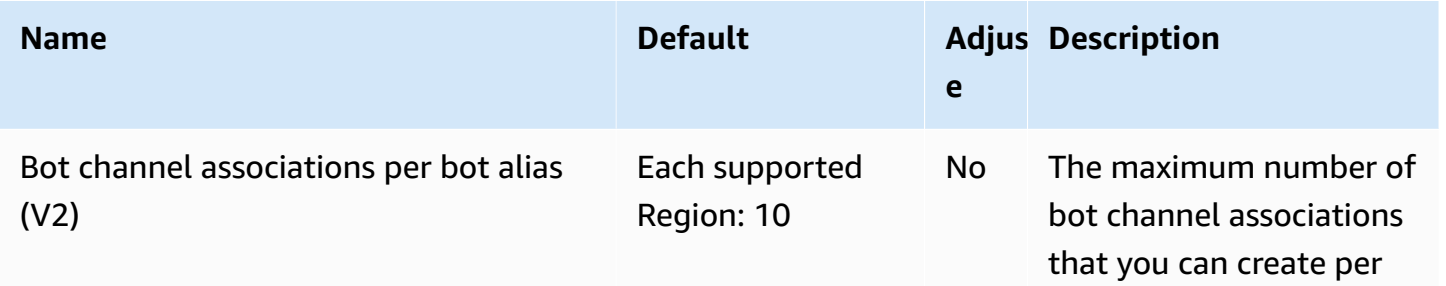

AWS General Reference quide extends to the control of the control of the Reference guide Reference guide

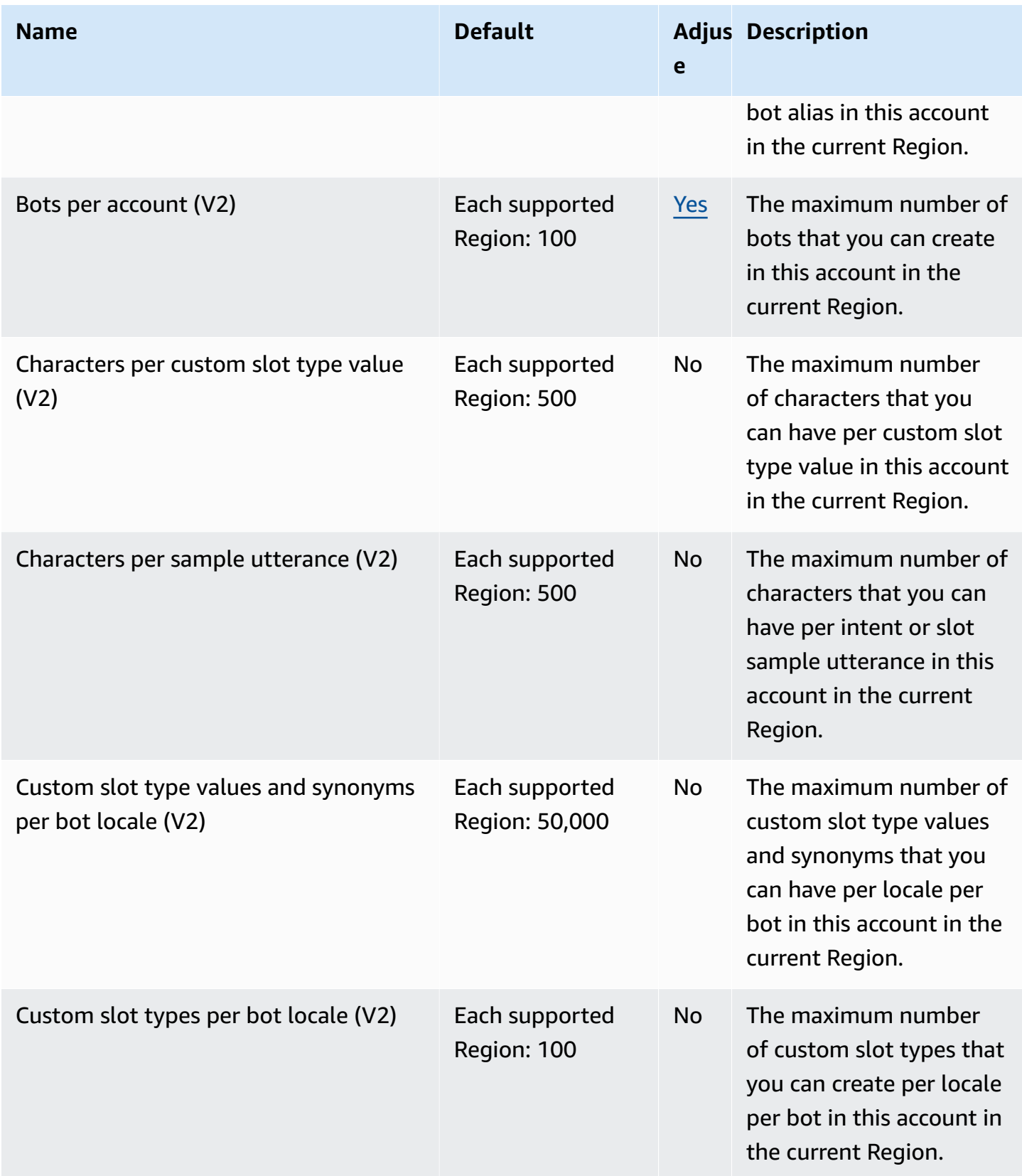

AWS General Reference quide extends to the control of the control of the Reference guide Reference guide

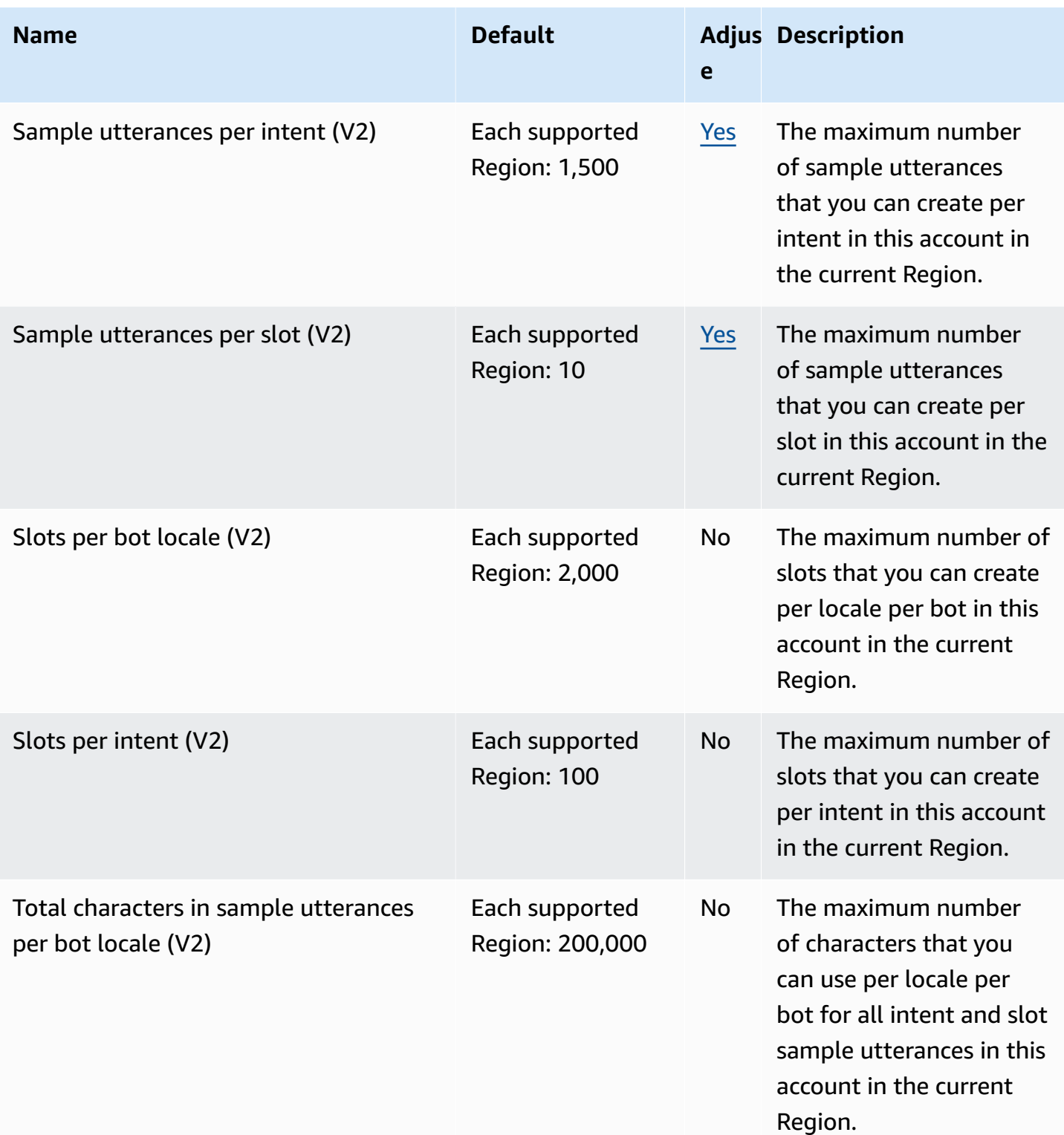

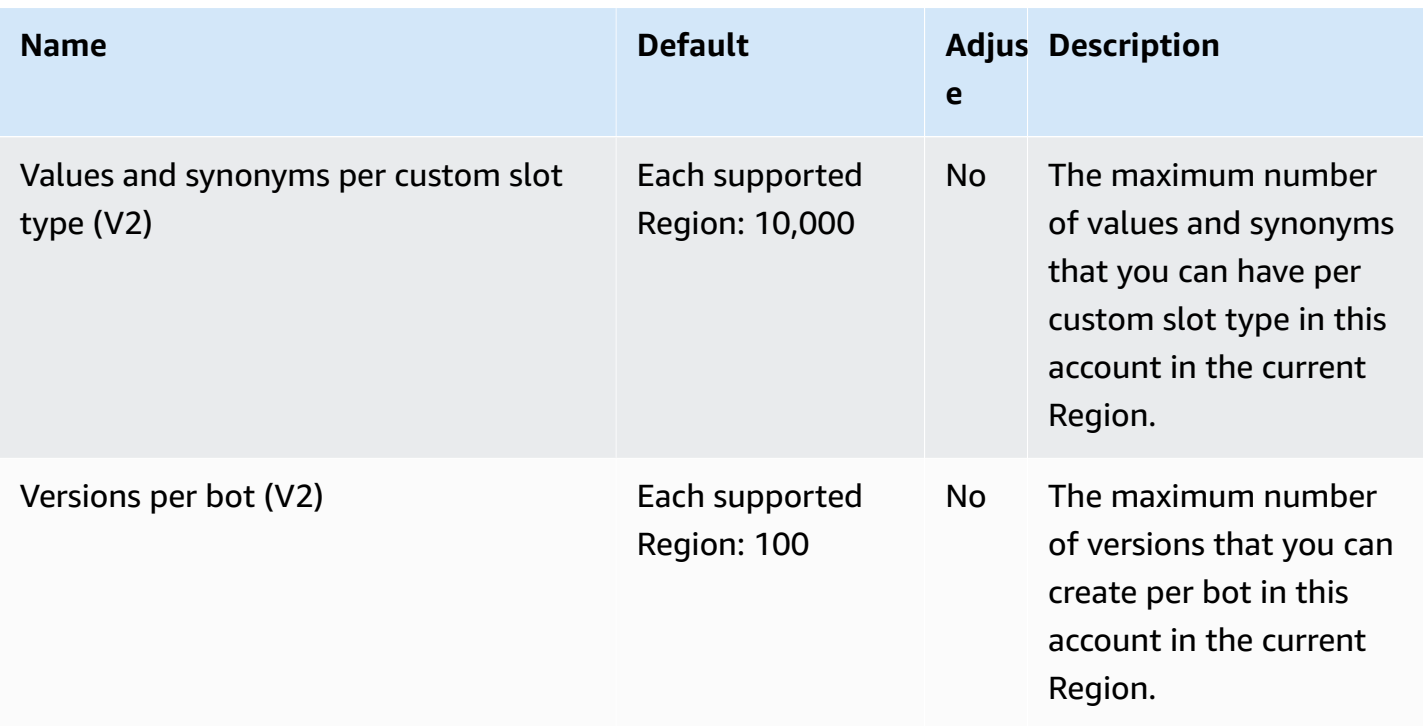

## **AWS License Manager endpoints and quotas**

The following are the service endpoints and service quotas for this service. To connect programmatically to an AWS service, you use an endpoint. In addition to the standard AWS endpoints, some AWS services offer FIPS endpoints in selected Regions. For more information, see AWS service [endpoints](#page-27-0). Service quotas, also referred to as limits, are the maximum number of service resources or operations for your AWS account. For more information, see AWS [service](#page-33-0) [quotas](#page-33-0).

#### **Service endpoints**

#### **Topics**

- [Endpoints](#page-1450-0) for working with licenses
- Endpoints for working with user-based [subscriptions](#page-1453-0)
- Endpoints for working with Linux [subscriptions](#page-1457-0)

# <span id="page-1450-0"></span>**Endpoints for working with licenses**

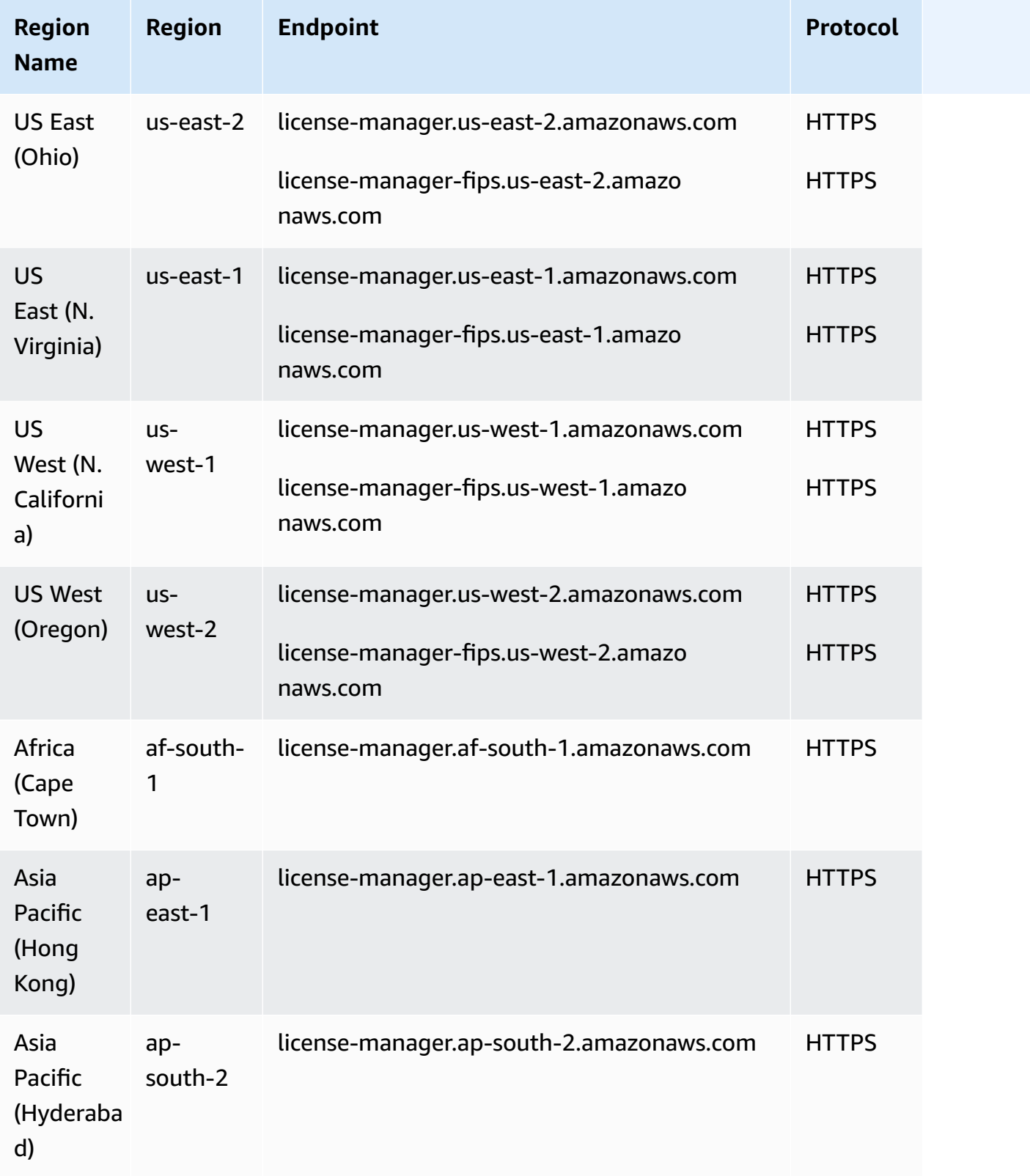

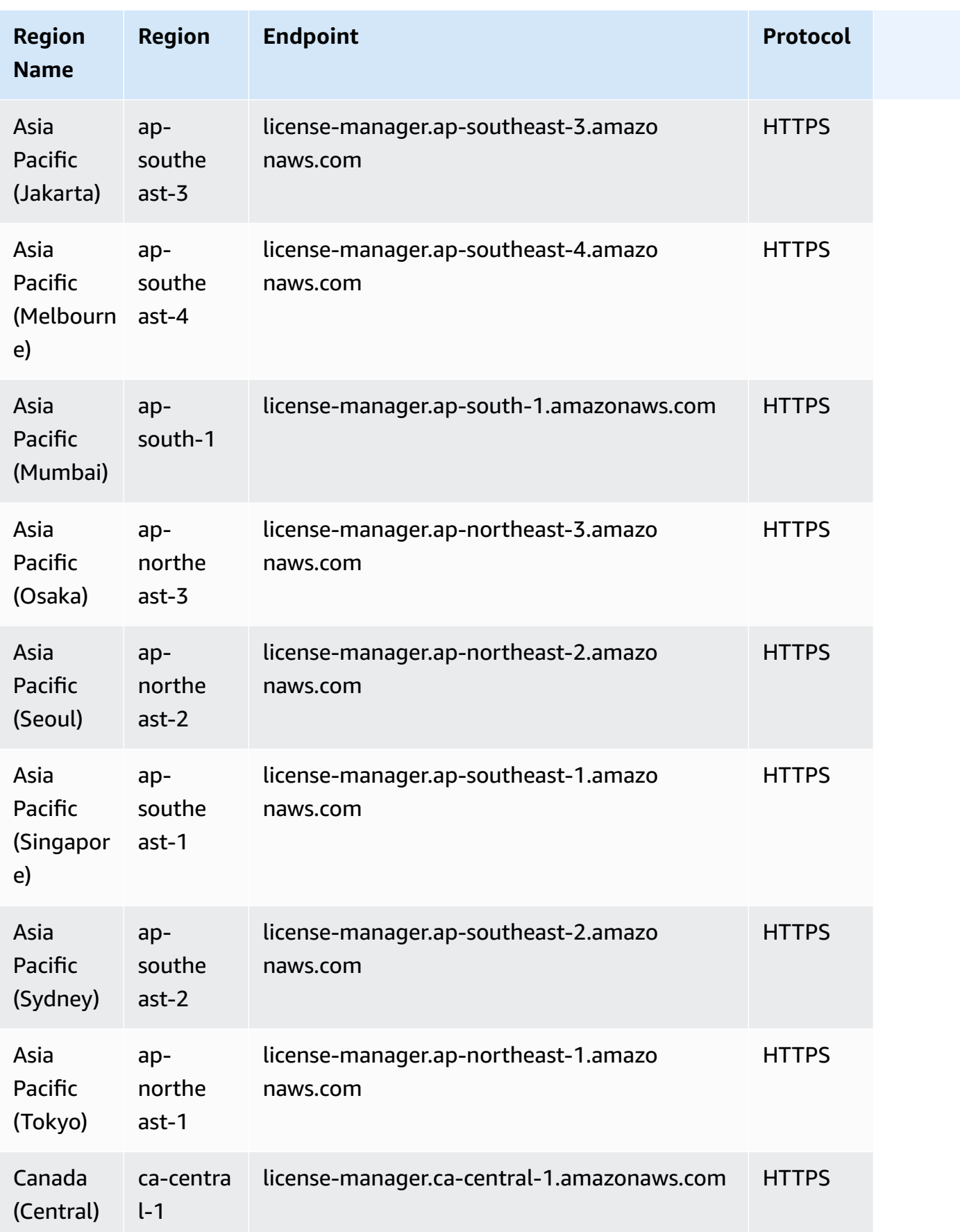

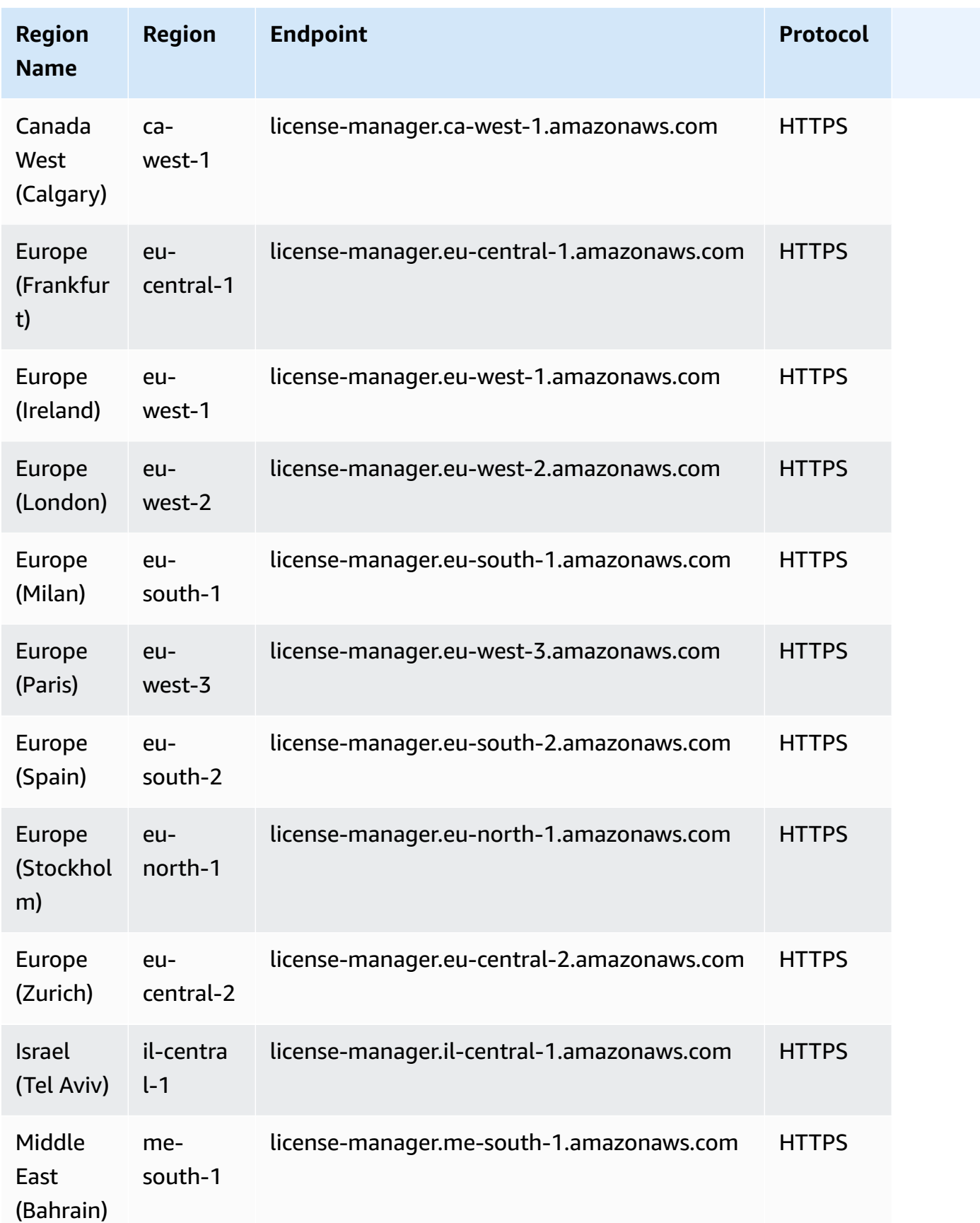

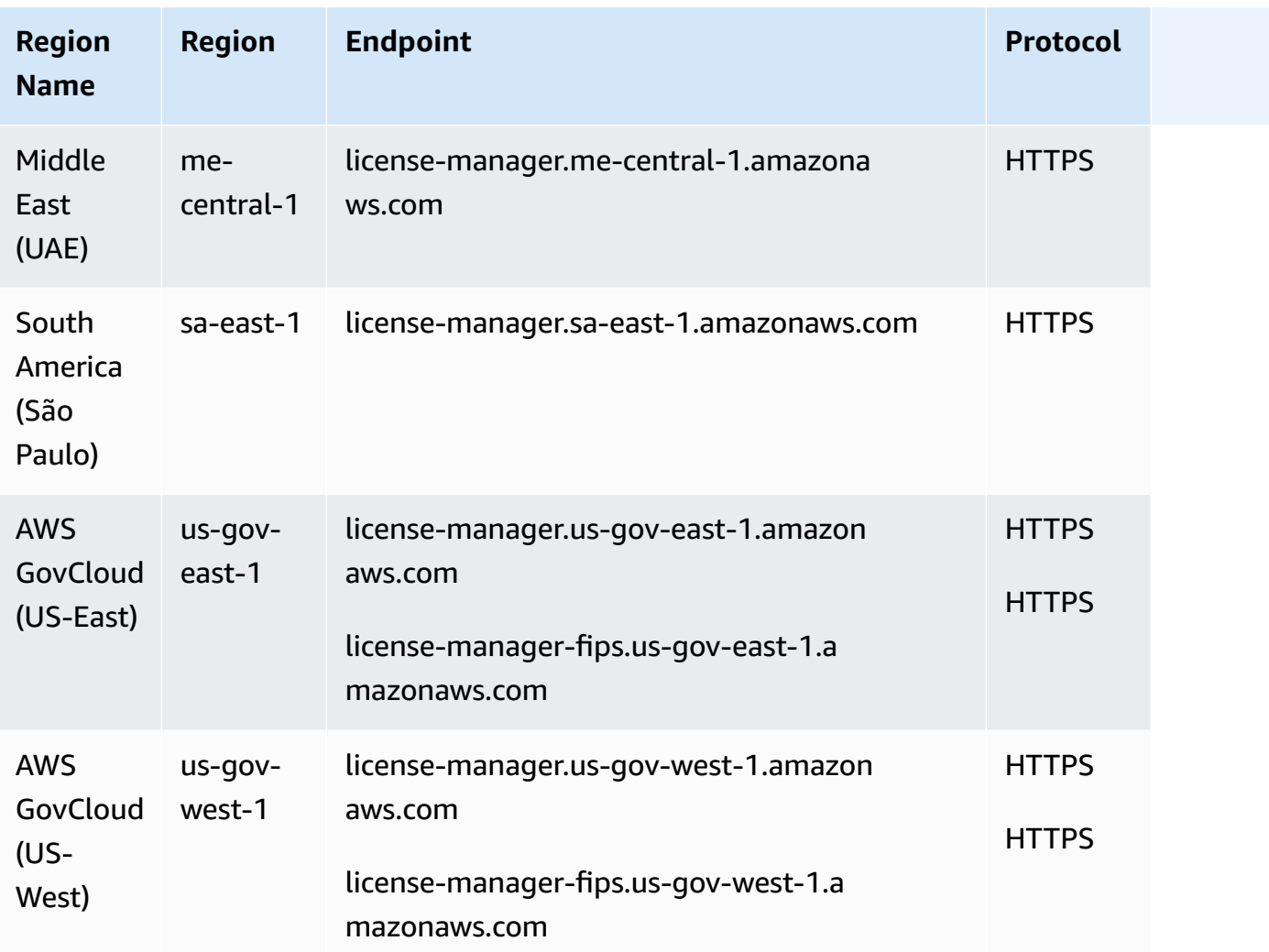

### <span id="page-1453-0"></span>**Endpoints for working with user-based subscriptions**

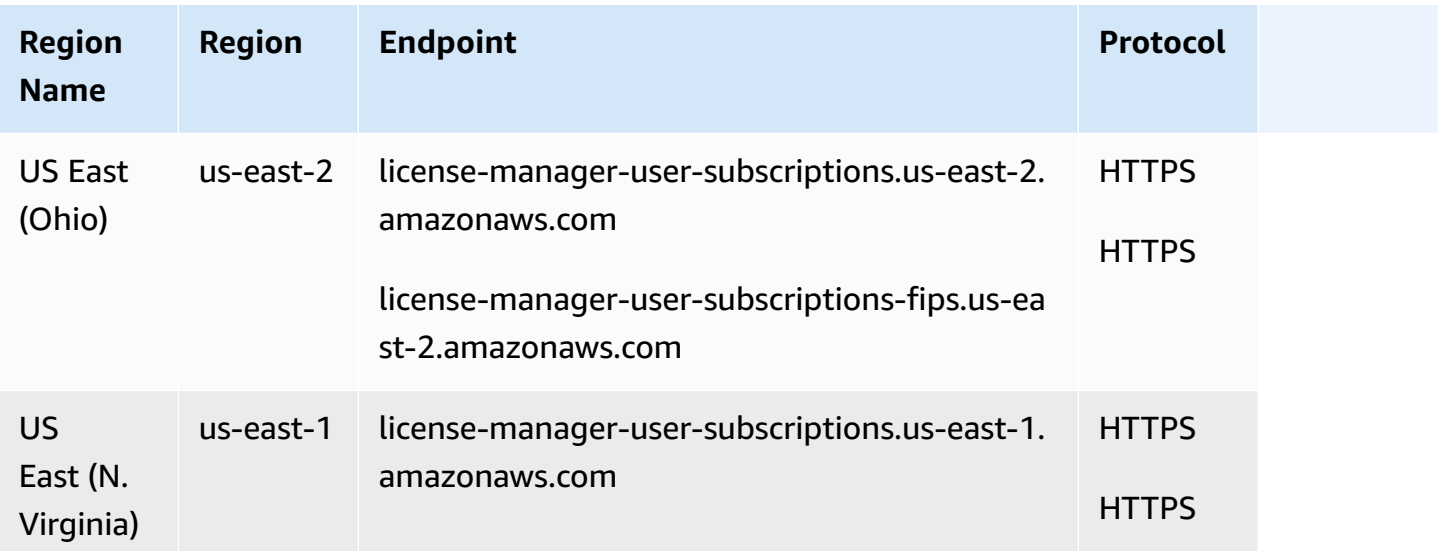

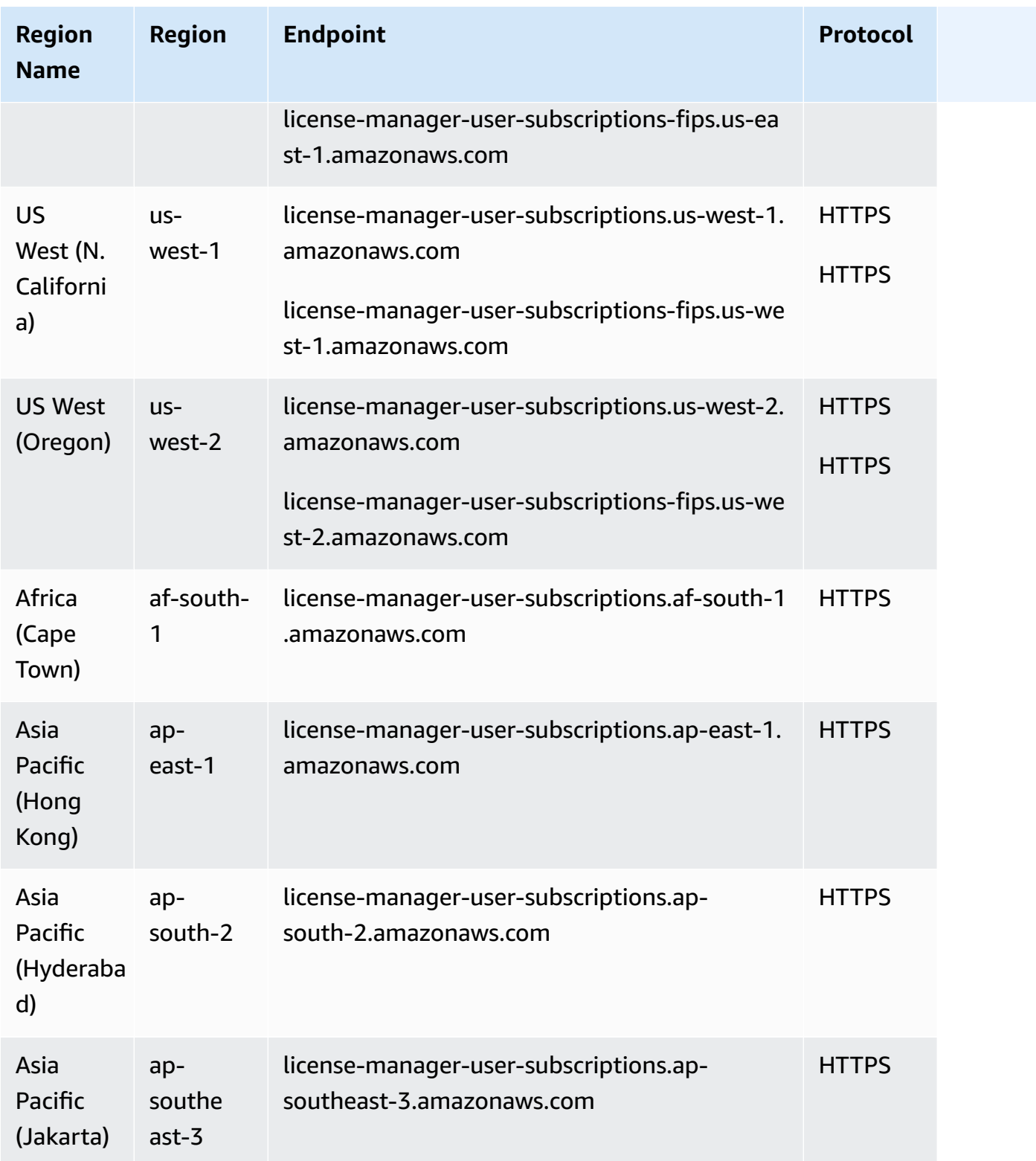

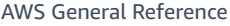

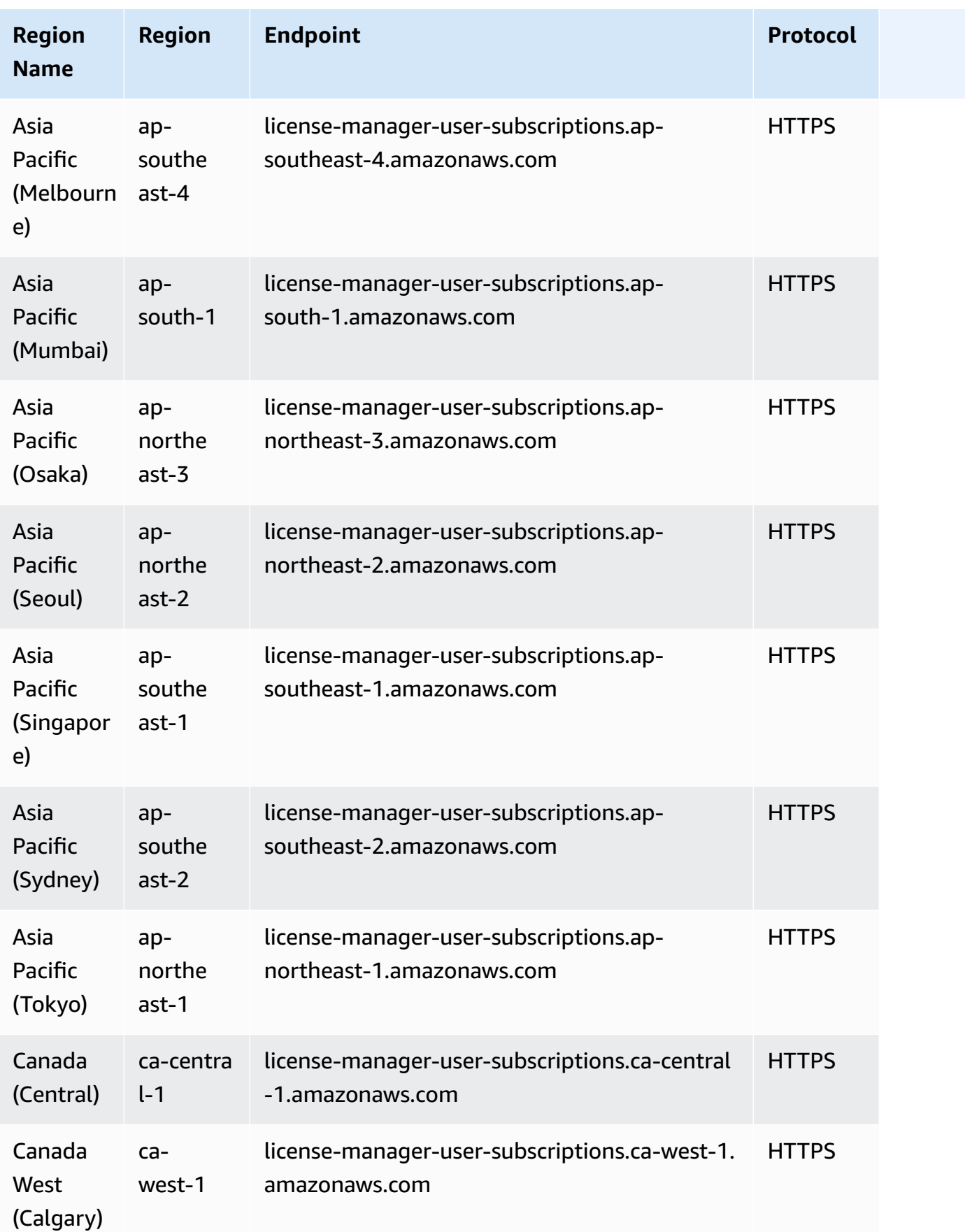

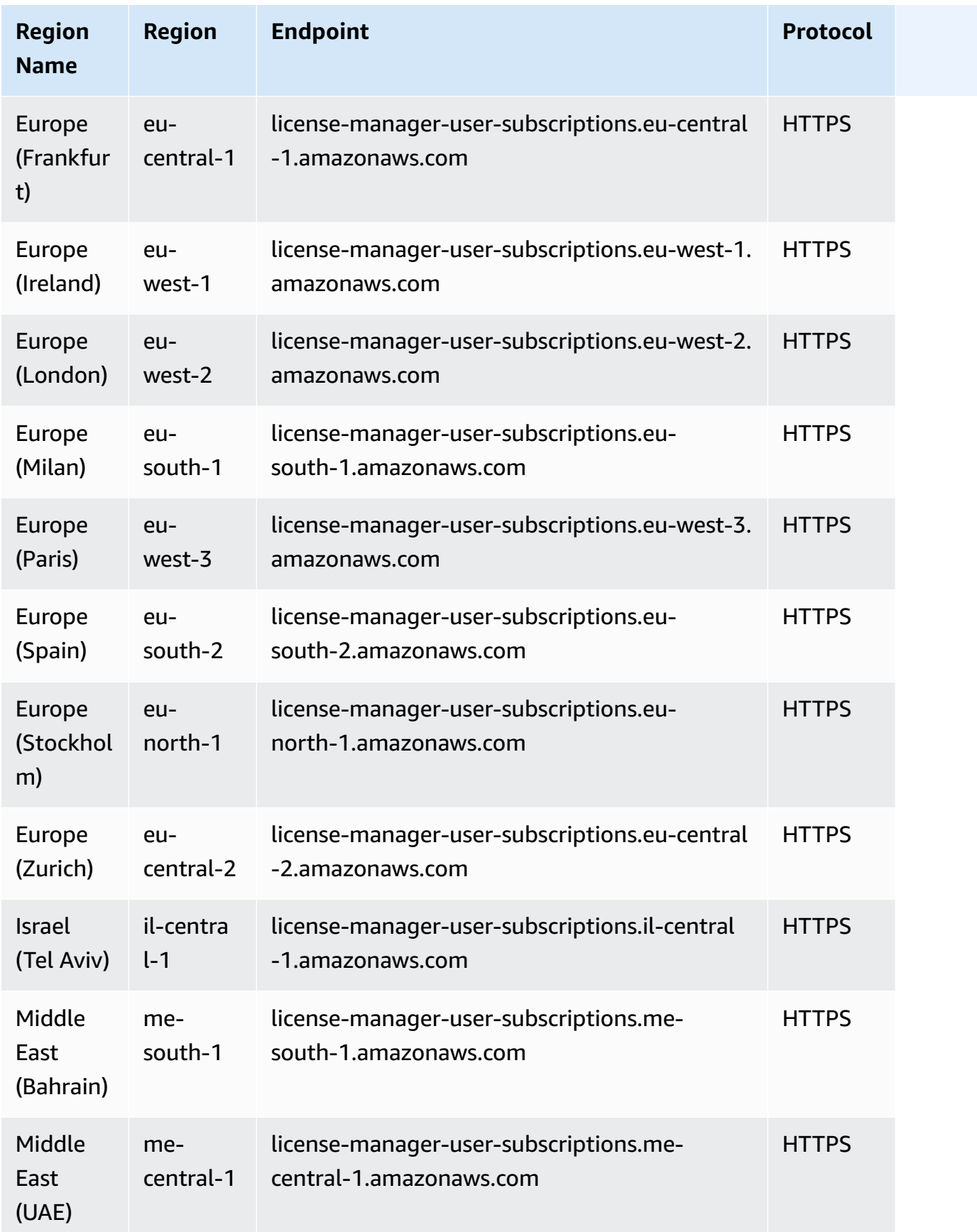

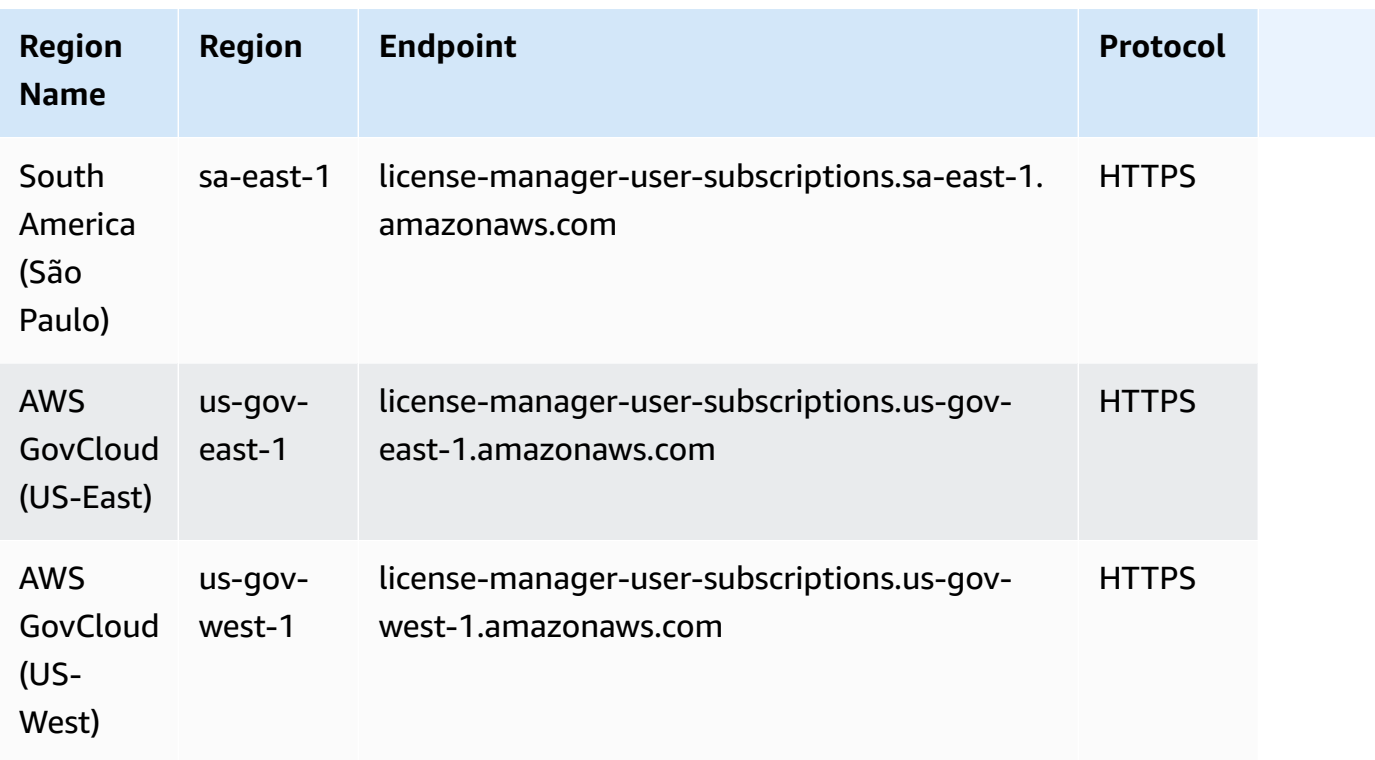

### <span id="page-1457-0"></span>**Endpoints for working with Linux subscriptions**

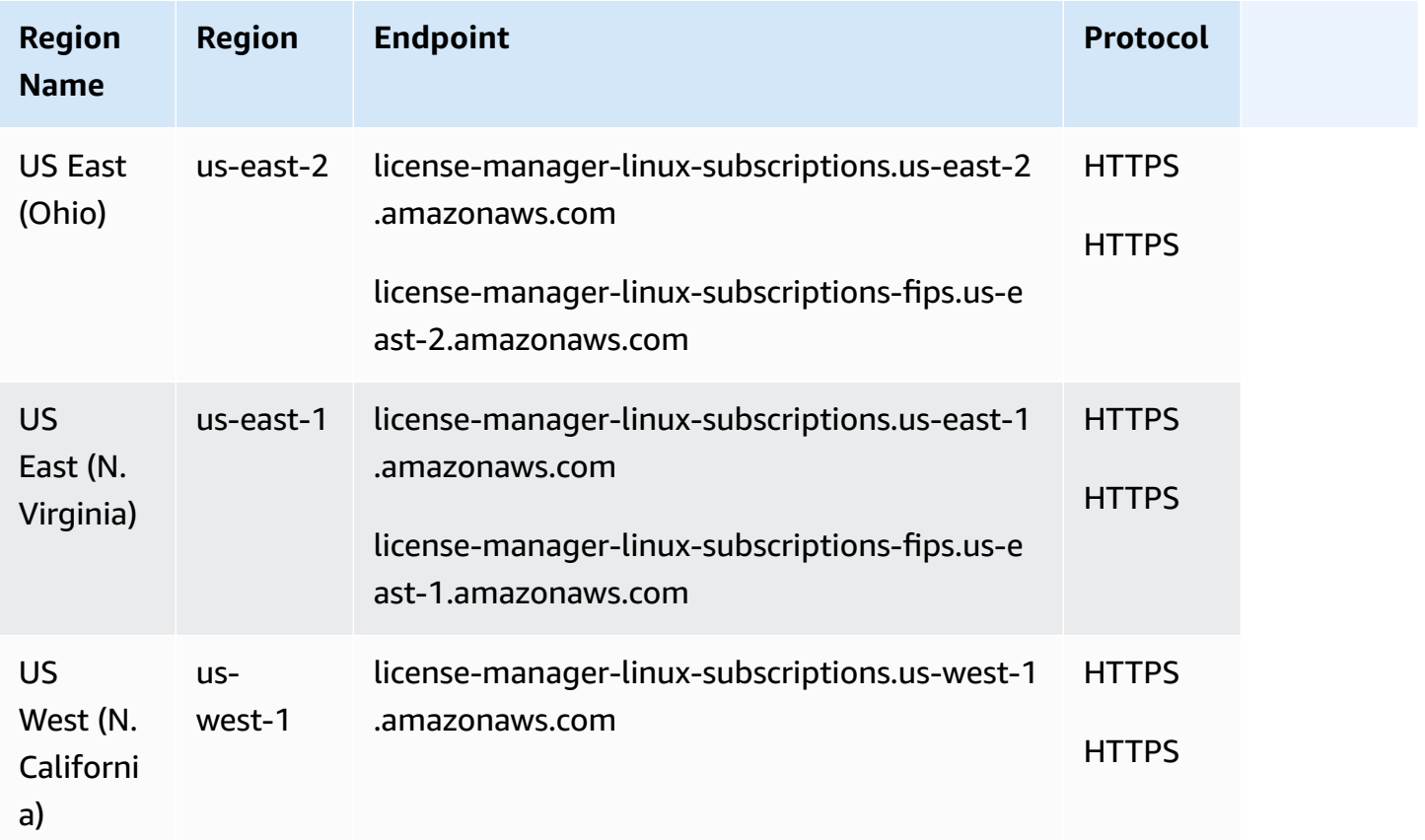

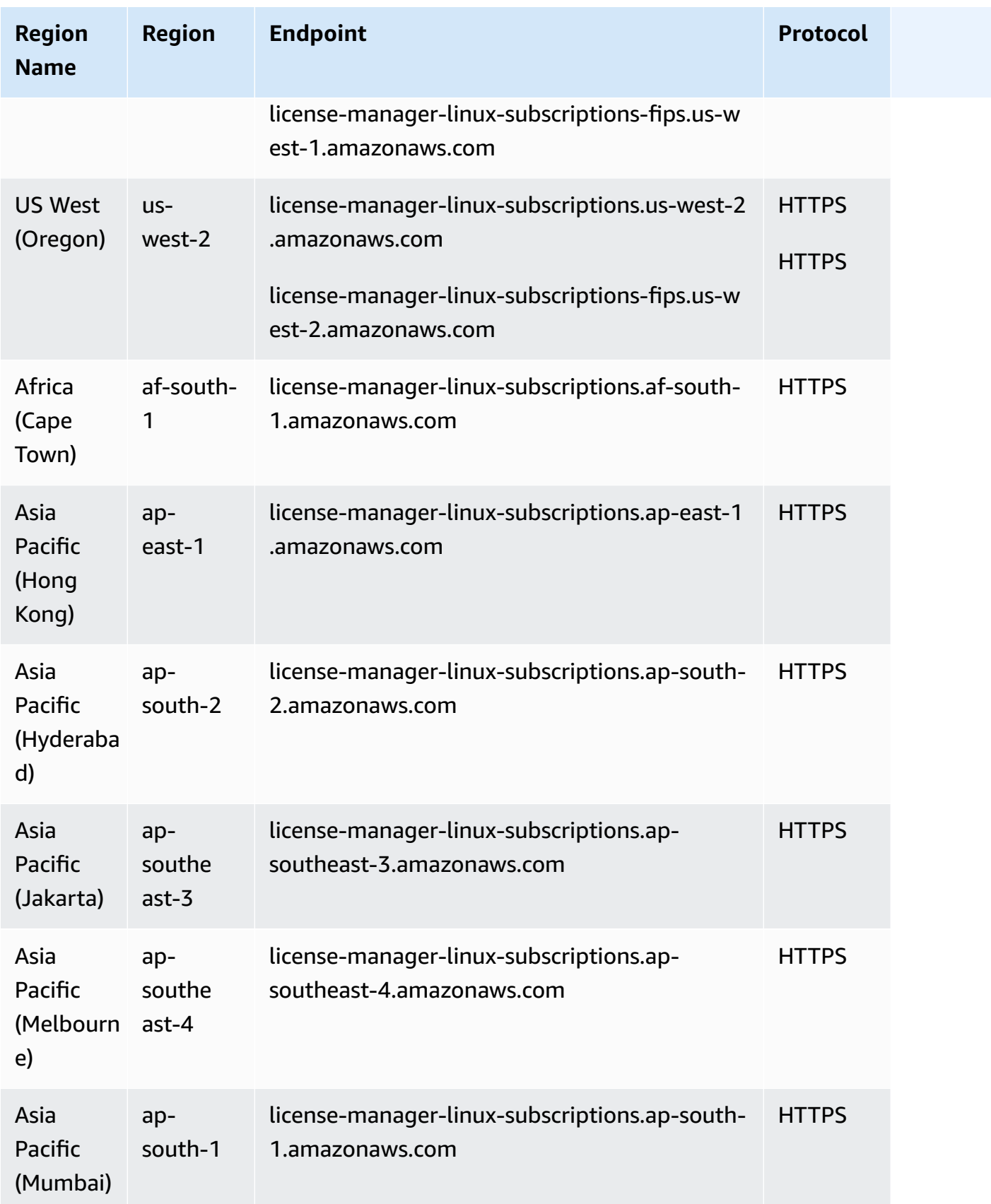

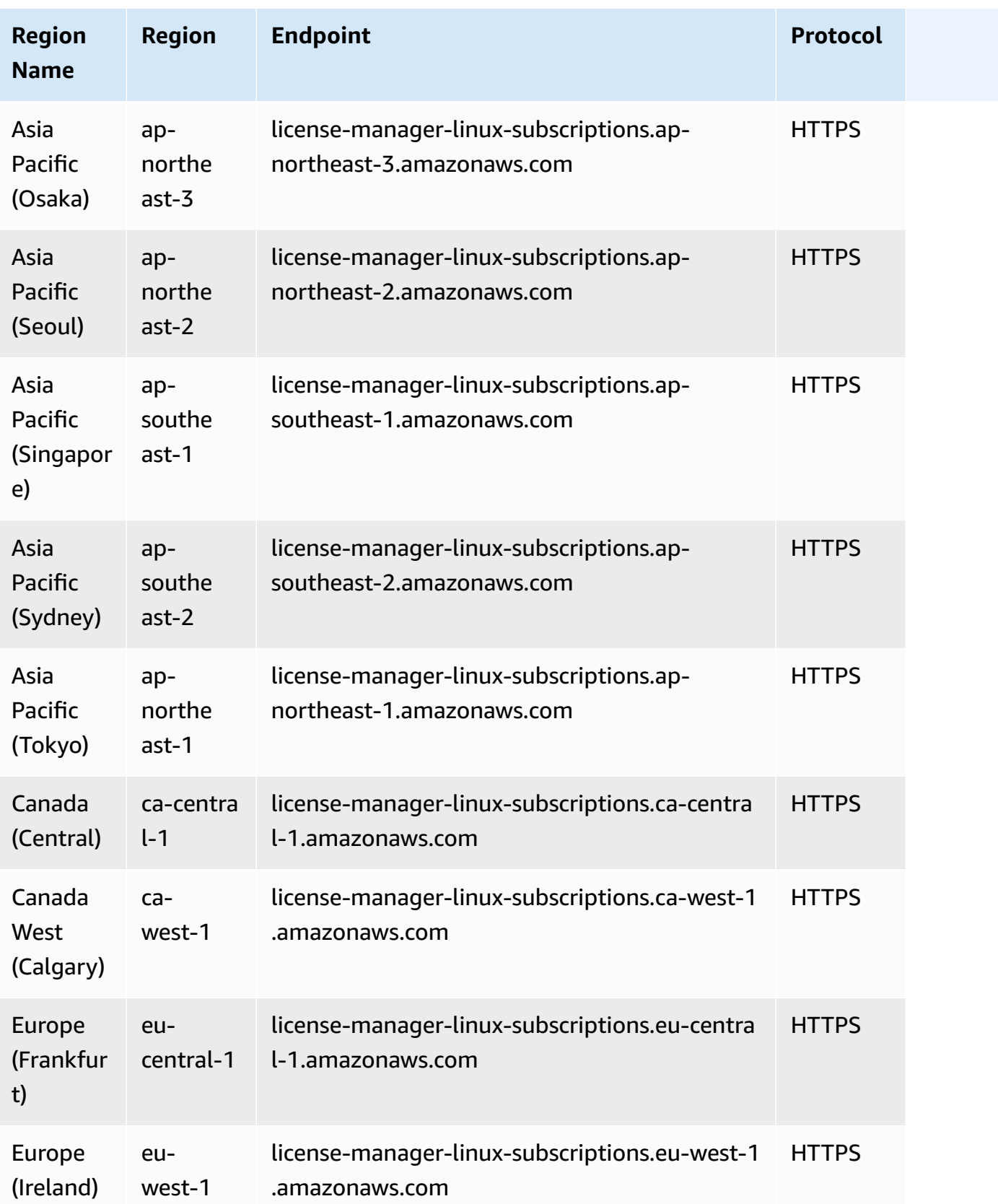

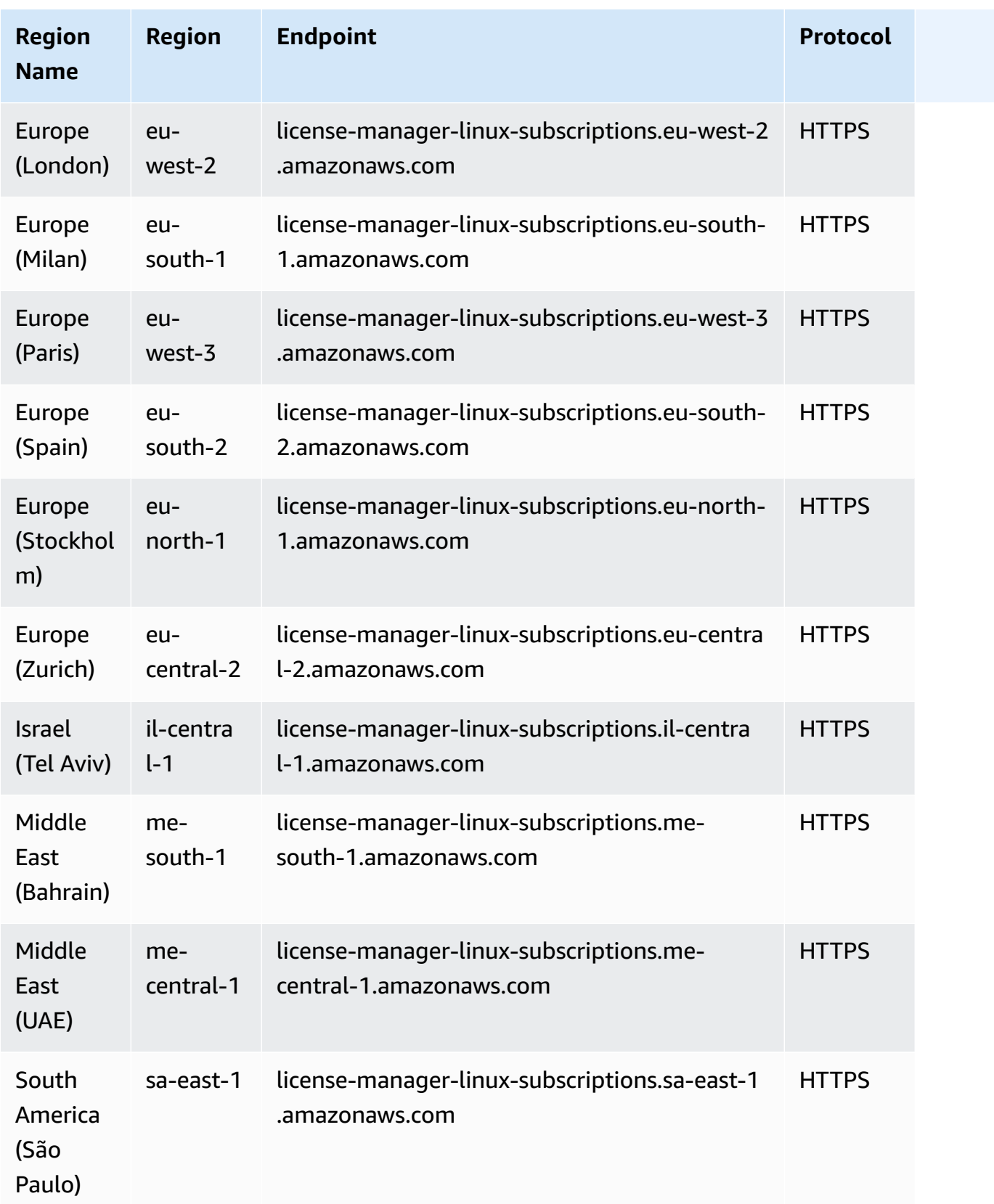

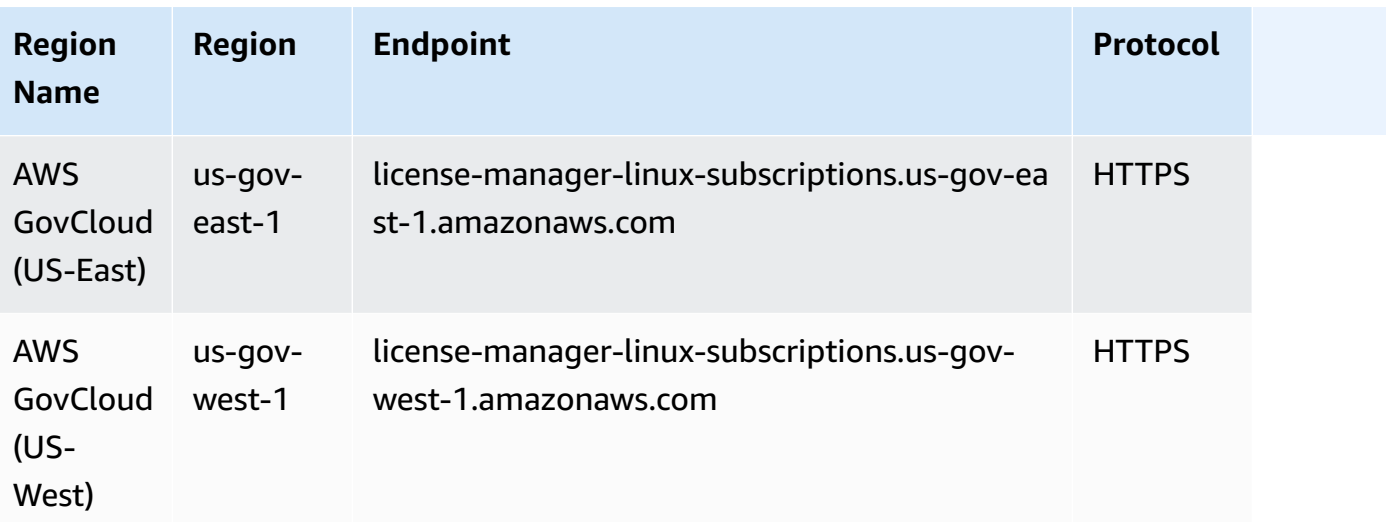

#### **Topics**

- Quotas for [working](#page-1461-0) with licenses
- Quotas for working with user-based [subscriptions](#page-1464-0)
- Quotas for working with Linux [subscriptions](#page-1465-0)

#### <span id="page-1461-0"></span>**Quotas for working with licenses**

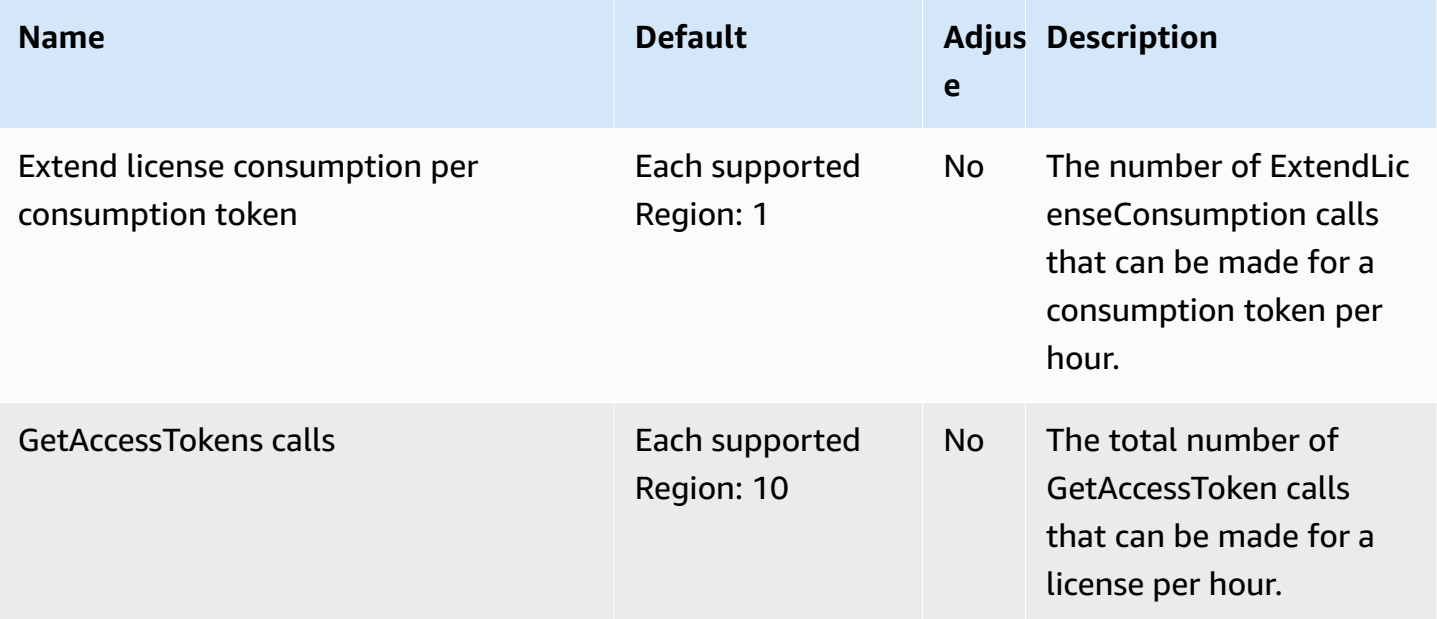

AWS General Reference quide extends to the control of the control of the Reference guide Reference guide

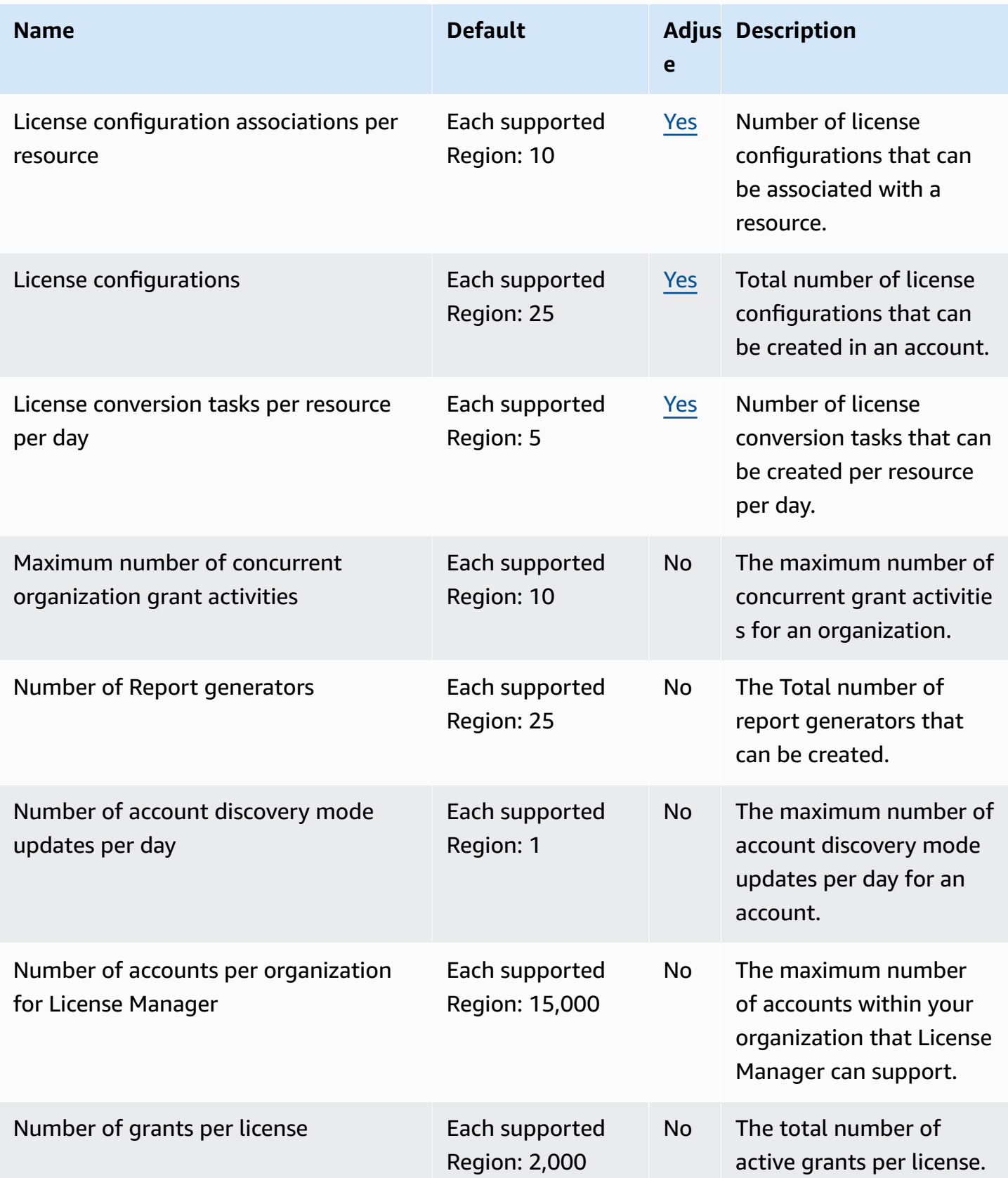

AWS General Reference quide extends to the extended of the extended of the Reference guide Reference guide

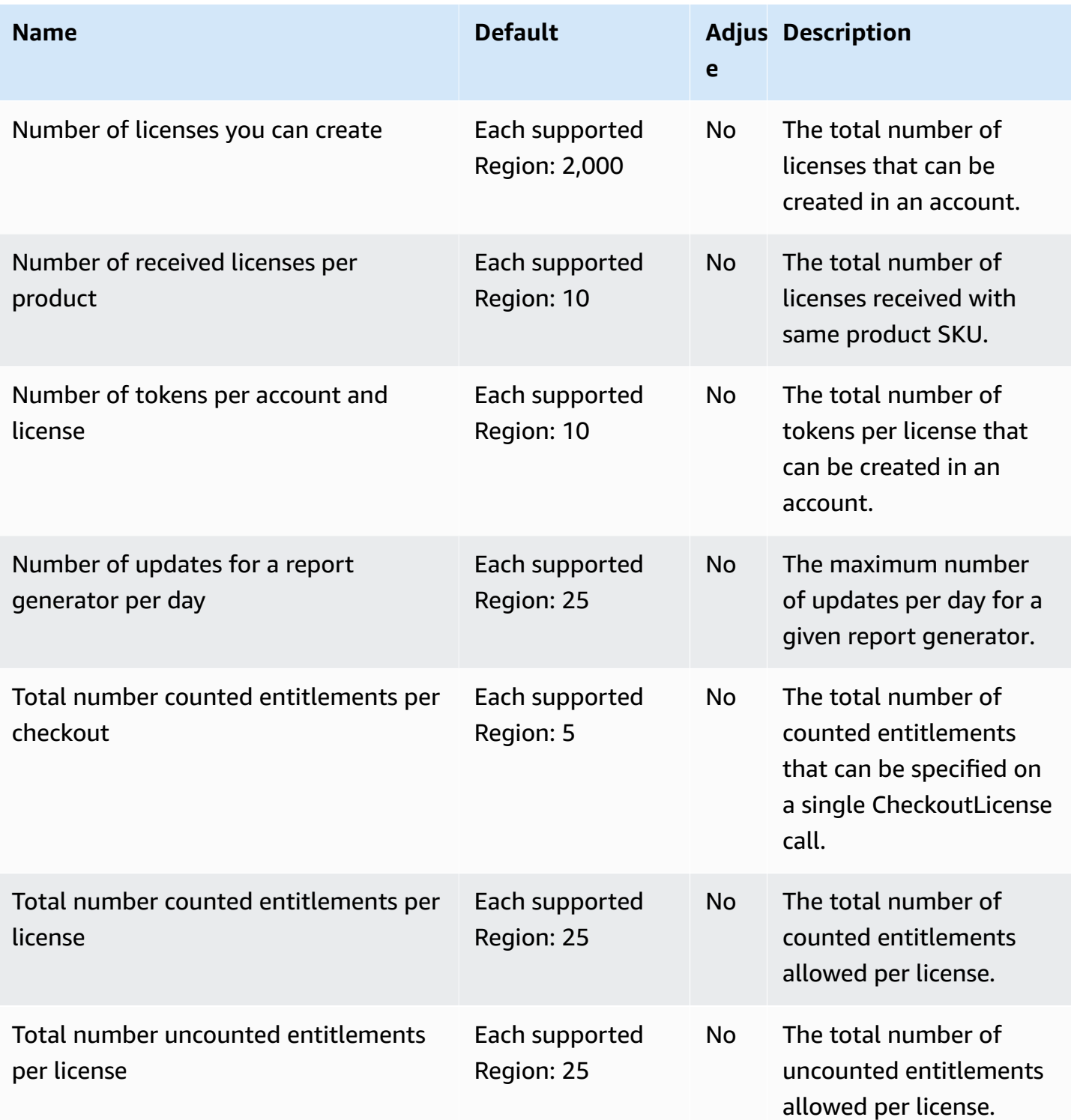

### <span id="page-1464-0"></span>**Quotas for working with user-based subscriptions**

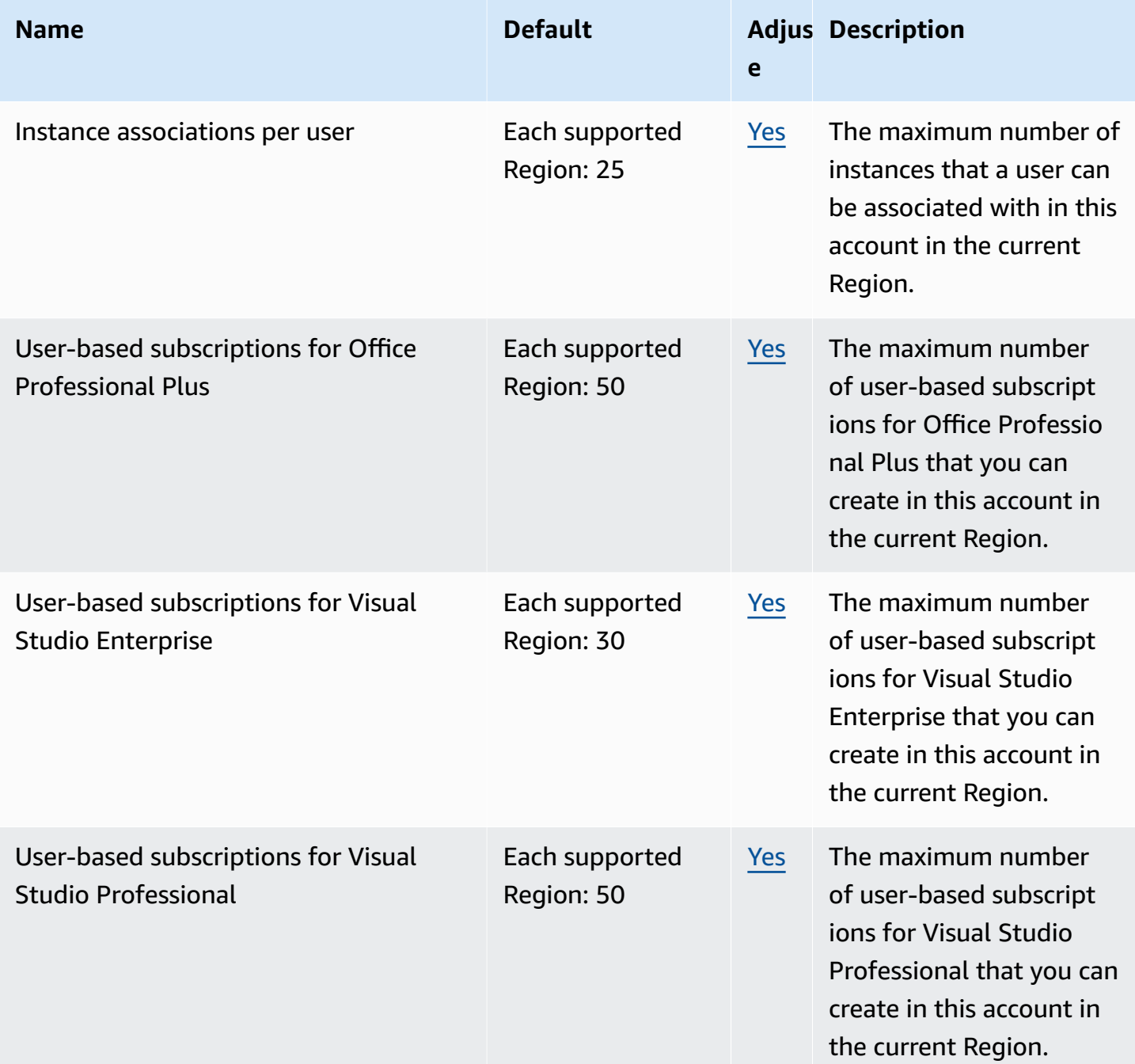

#### <span id="page-1465-0"></span>**Quotas for working with Linux subscriptions**

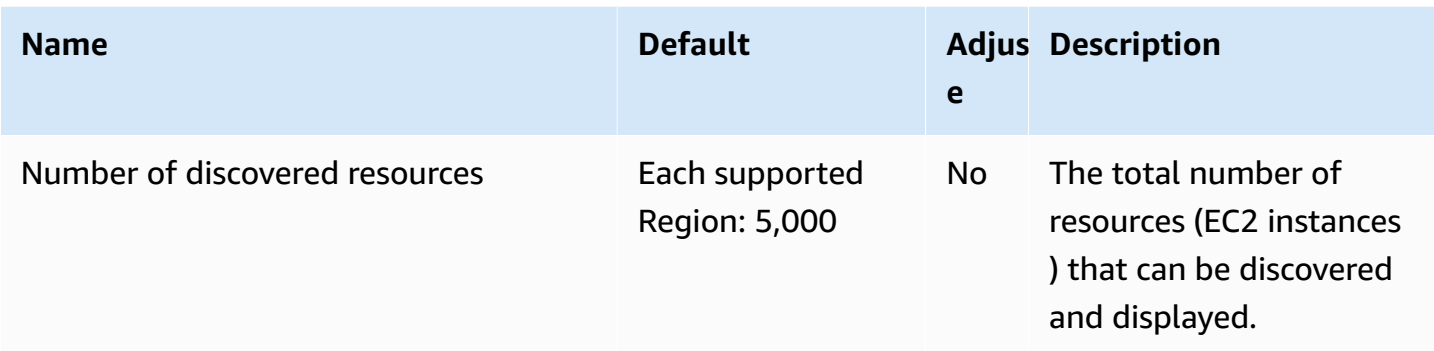

## **Amazon Lightsail endpoints and quotas**

The following are the service endpoints and service quotas for this service. To connect programmatically to an AWS service, you use an endpoint. In addition to the standard AWS endpoints, some AWS services offer FIPS endpoints in selected Regions. For more information, see AWS service [endpoints](#page-27-0). Service quotas, also referred to as limits, are the maximum number of service resources or operations for your AWS account. For more information, see AWS [service](#page-33-0) [quotas](#page-33-0).

#### **A** Note

Lightsail for Research is available in the same AWS Regions as the Amazon Lightsail service with the exception of the US East (N. Virginia) Region. Lightsail for Research also uses the same endpoints as Lightsail.

#### **Service endpoints**

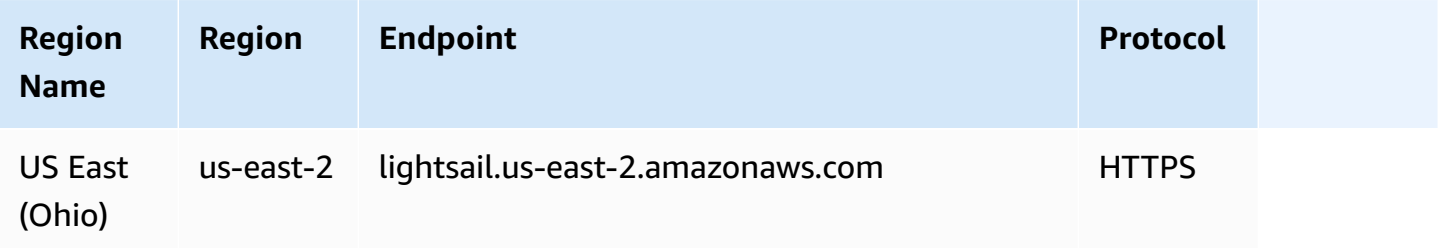

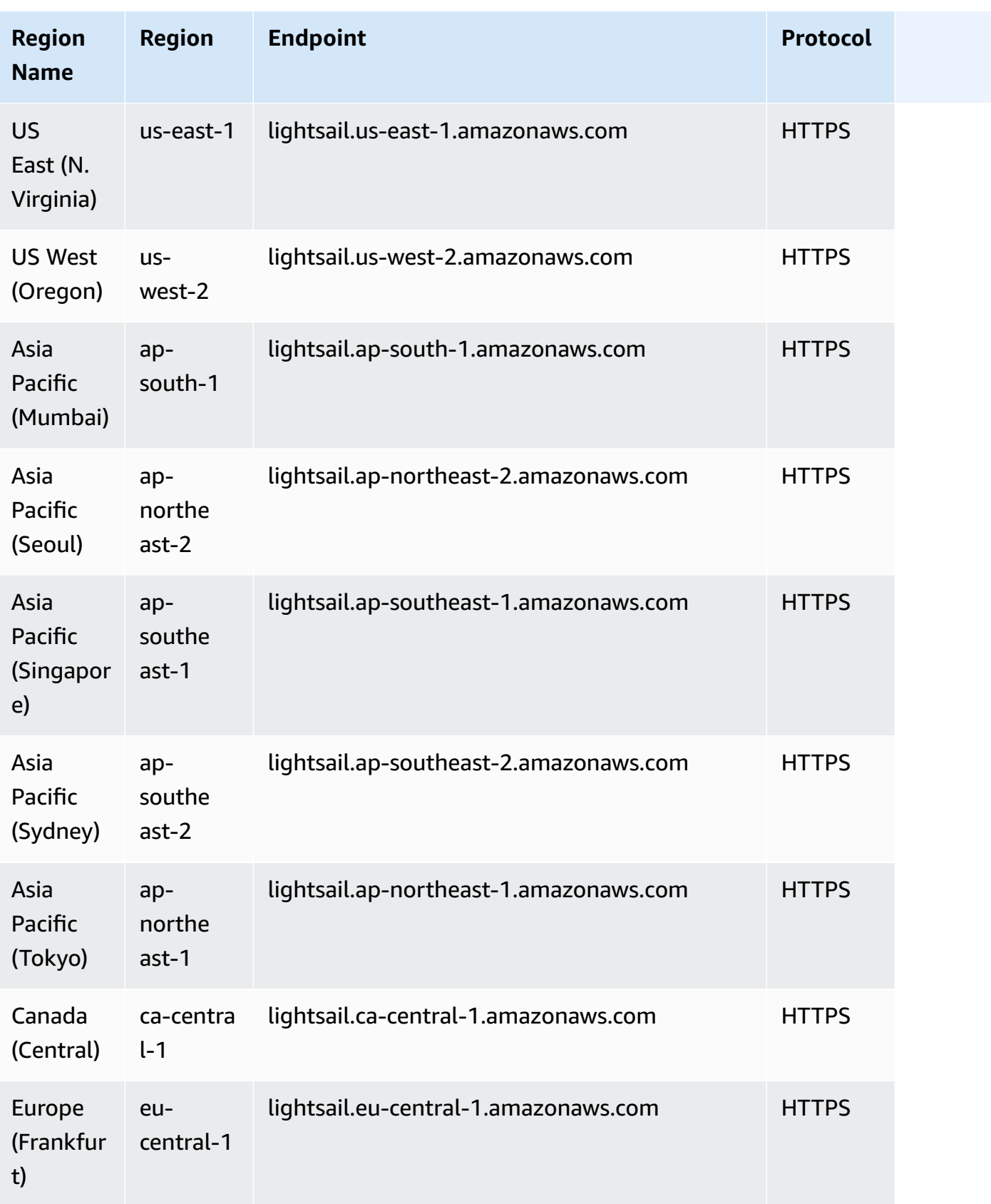

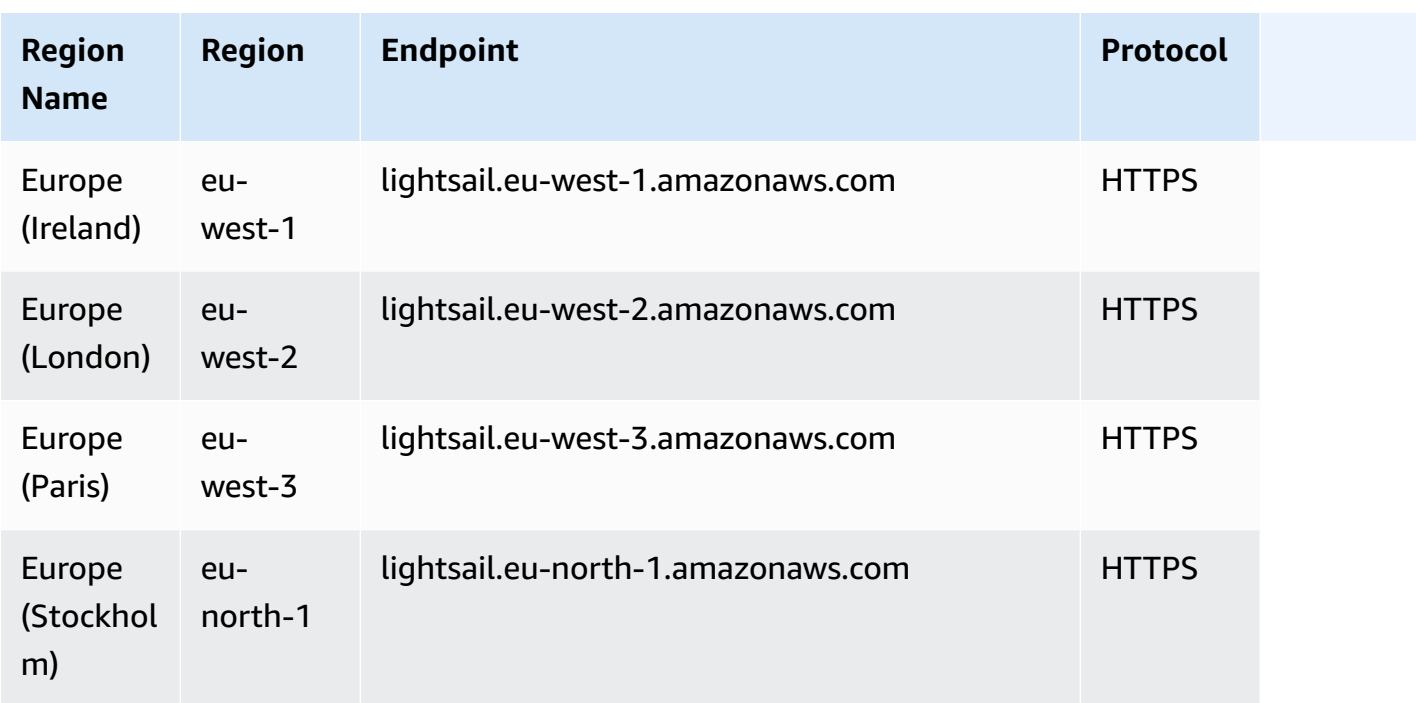

New AWS accounts might start with quotas that are lower than those described here.

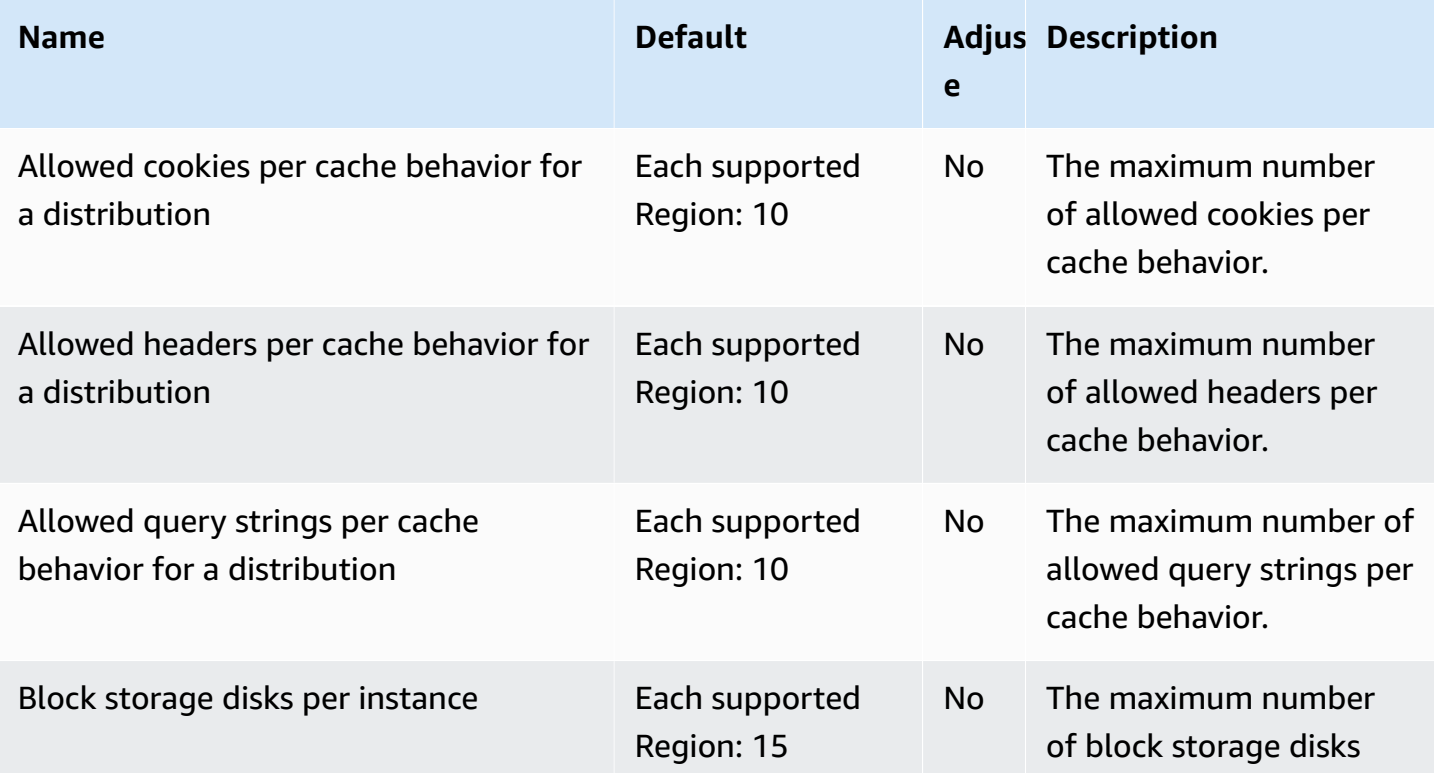

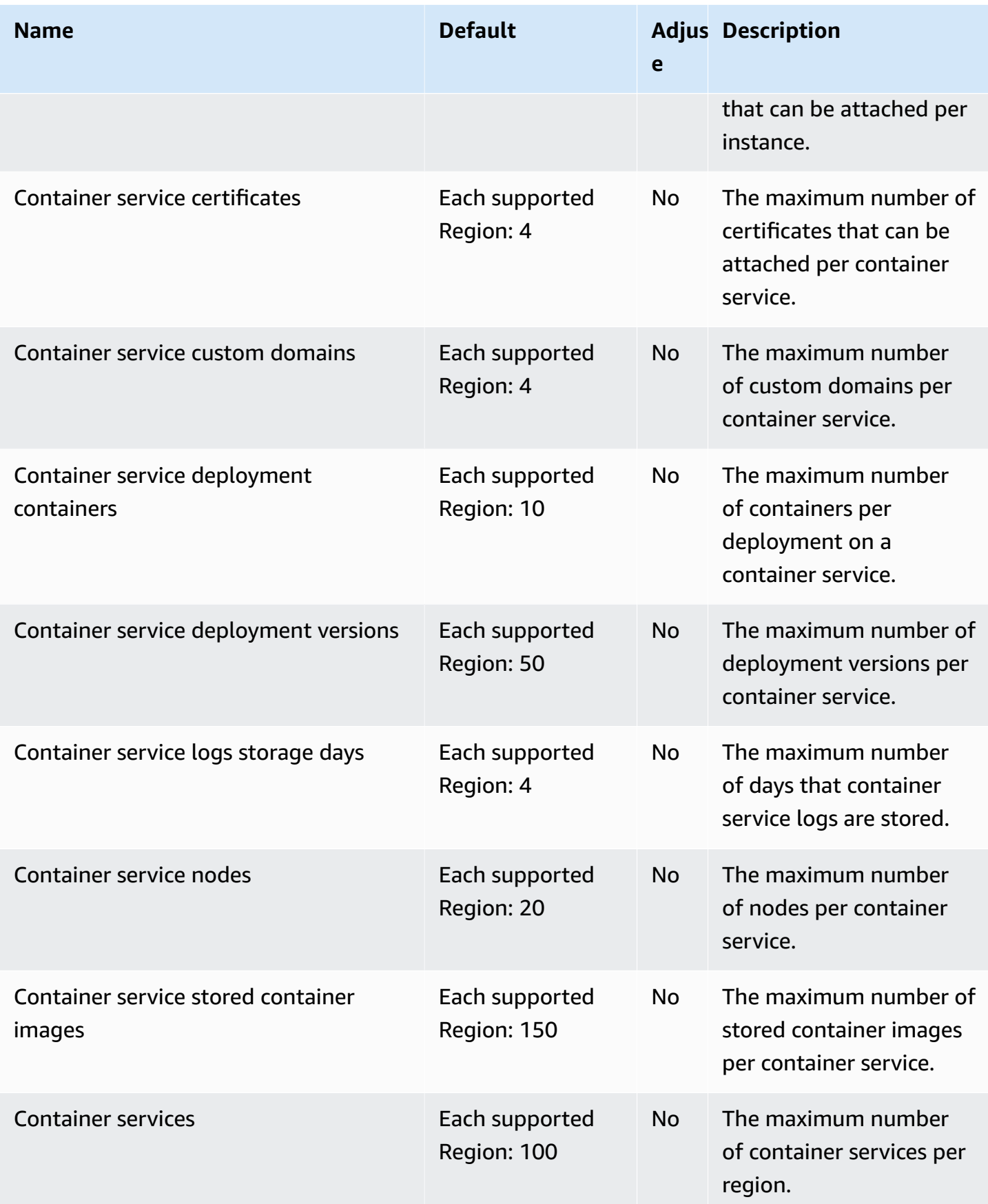

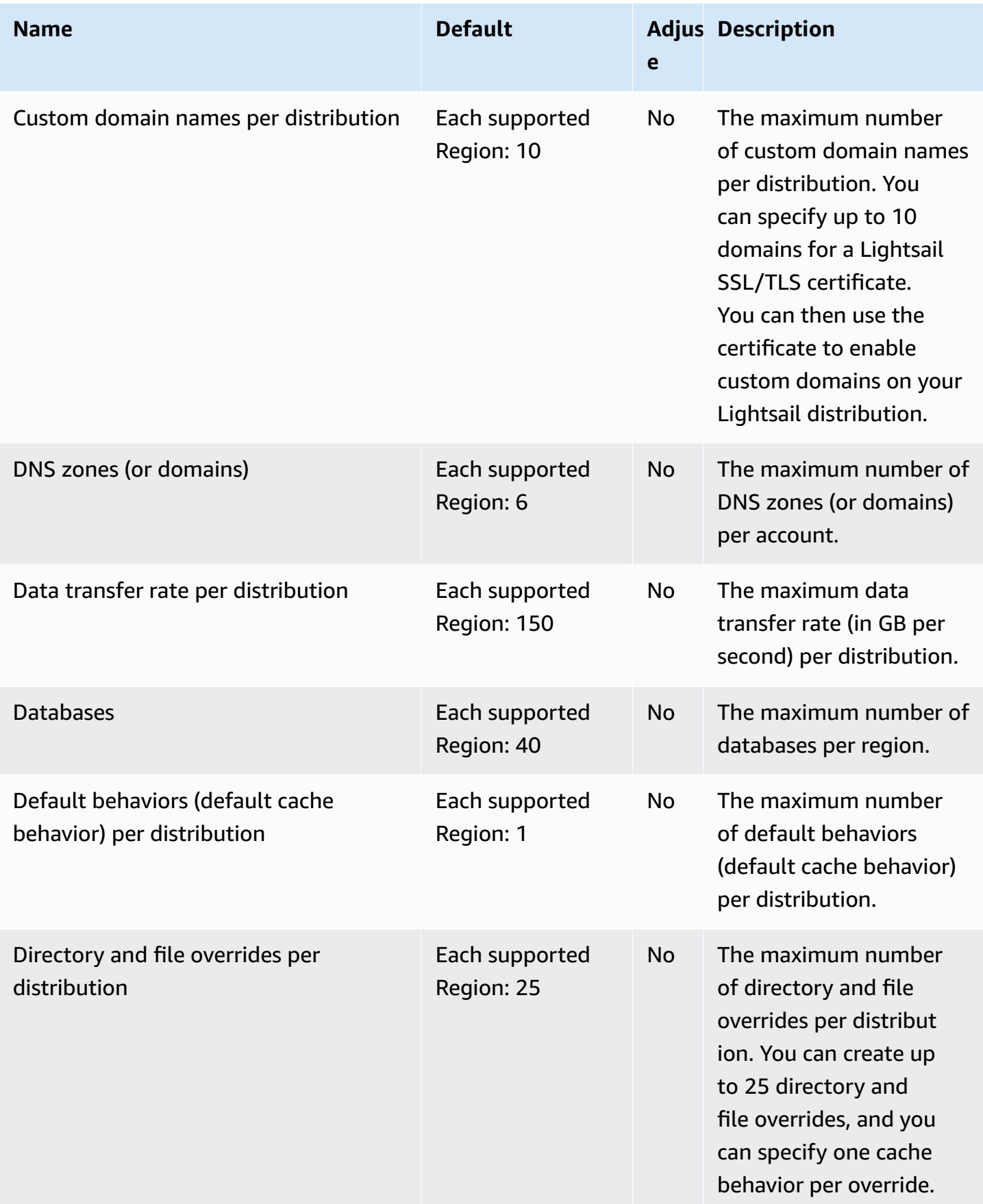

AWS General Reference quide extends to the control of the control of the Reference guide Reference guide

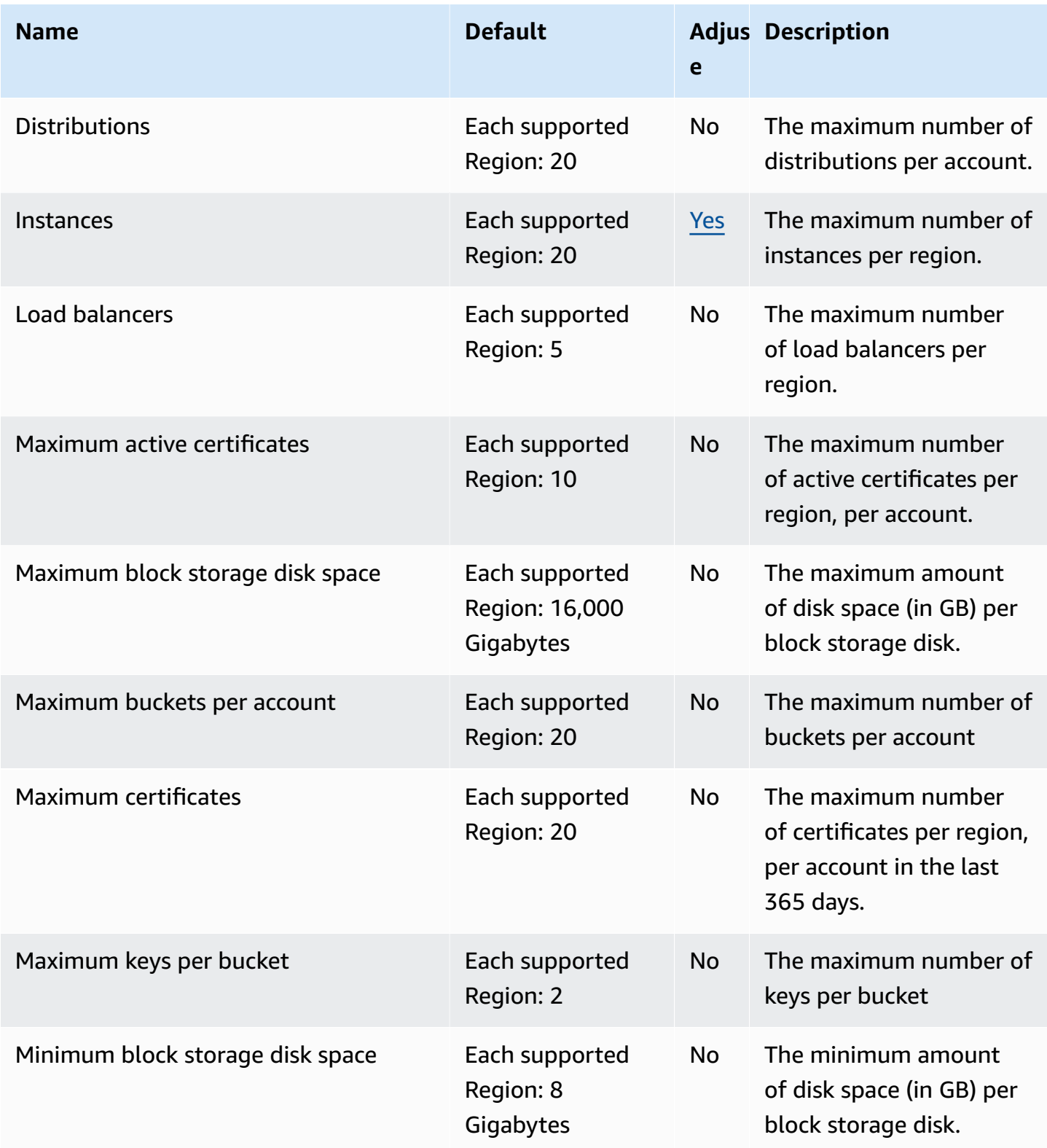

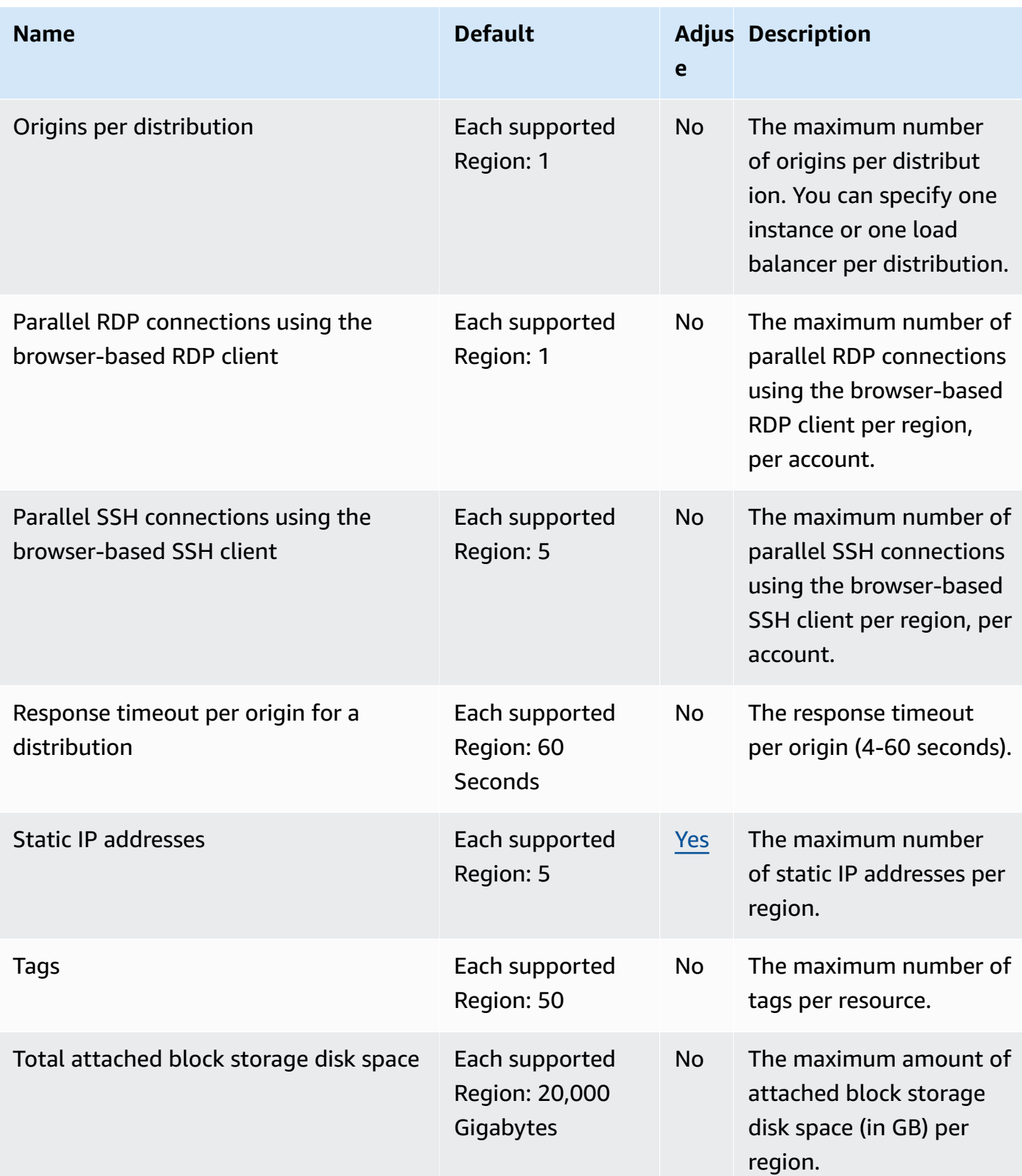

## **Amazon Location Service endpoints and quotas**

The following are the service endpoints and service quotas for this service. To connect programmatically to an AWS service, you use an endpoint. In addition to the standard AWS endpoints, some AWS services offer FIPS endpoints in selected Regions. For more information, see AWS service [endpoints](#page-27-0). Service quotas, also referred to as limits, are the maximum number of service resources or operations for your AWS account. For more information, see AWS [service](#page-33-0) [quotas](#page-33-0).

#### **Service endpoints**

Amazon Location is available in the following AWS Regions. For more details about the endpoints, see the discussion following the table.

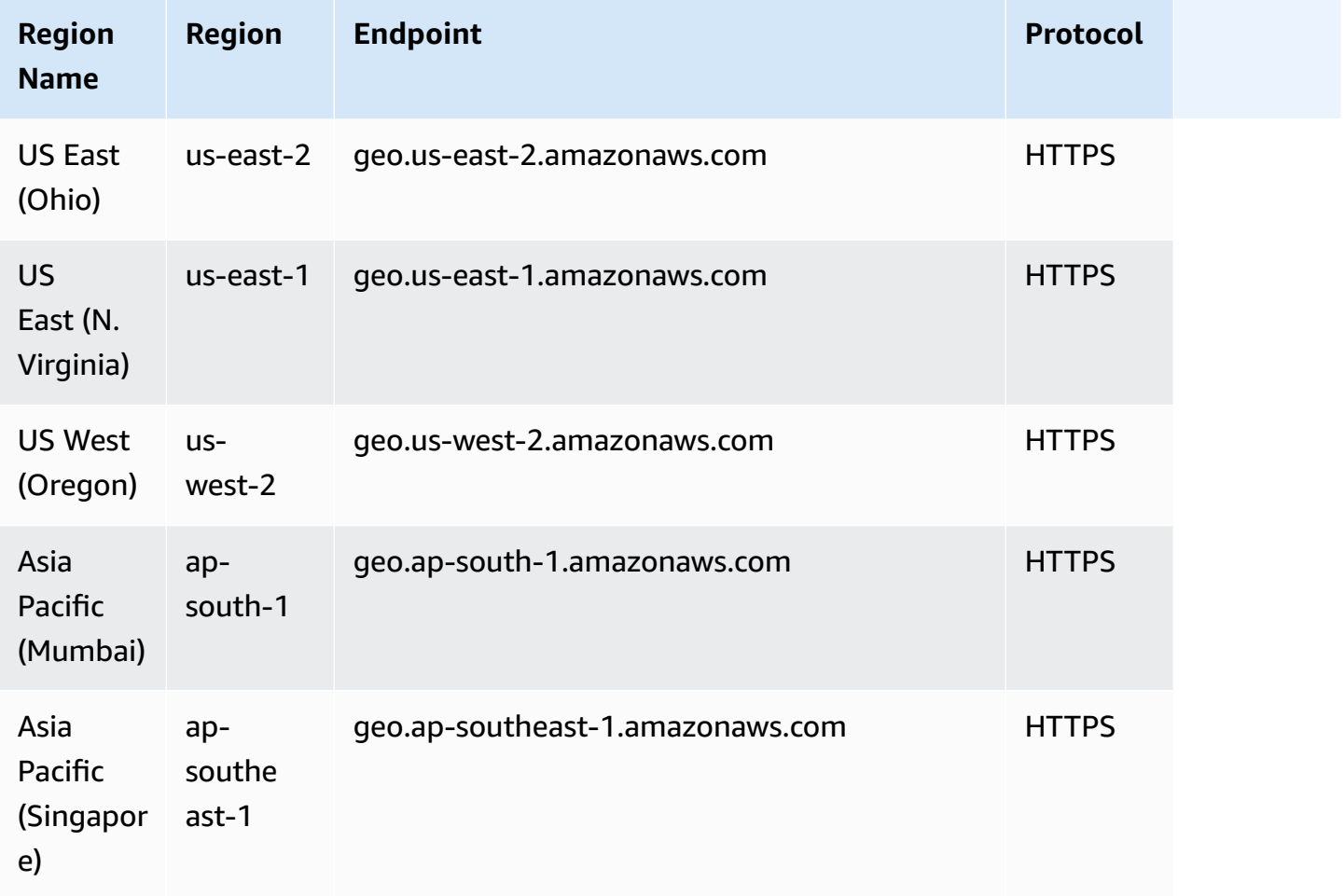

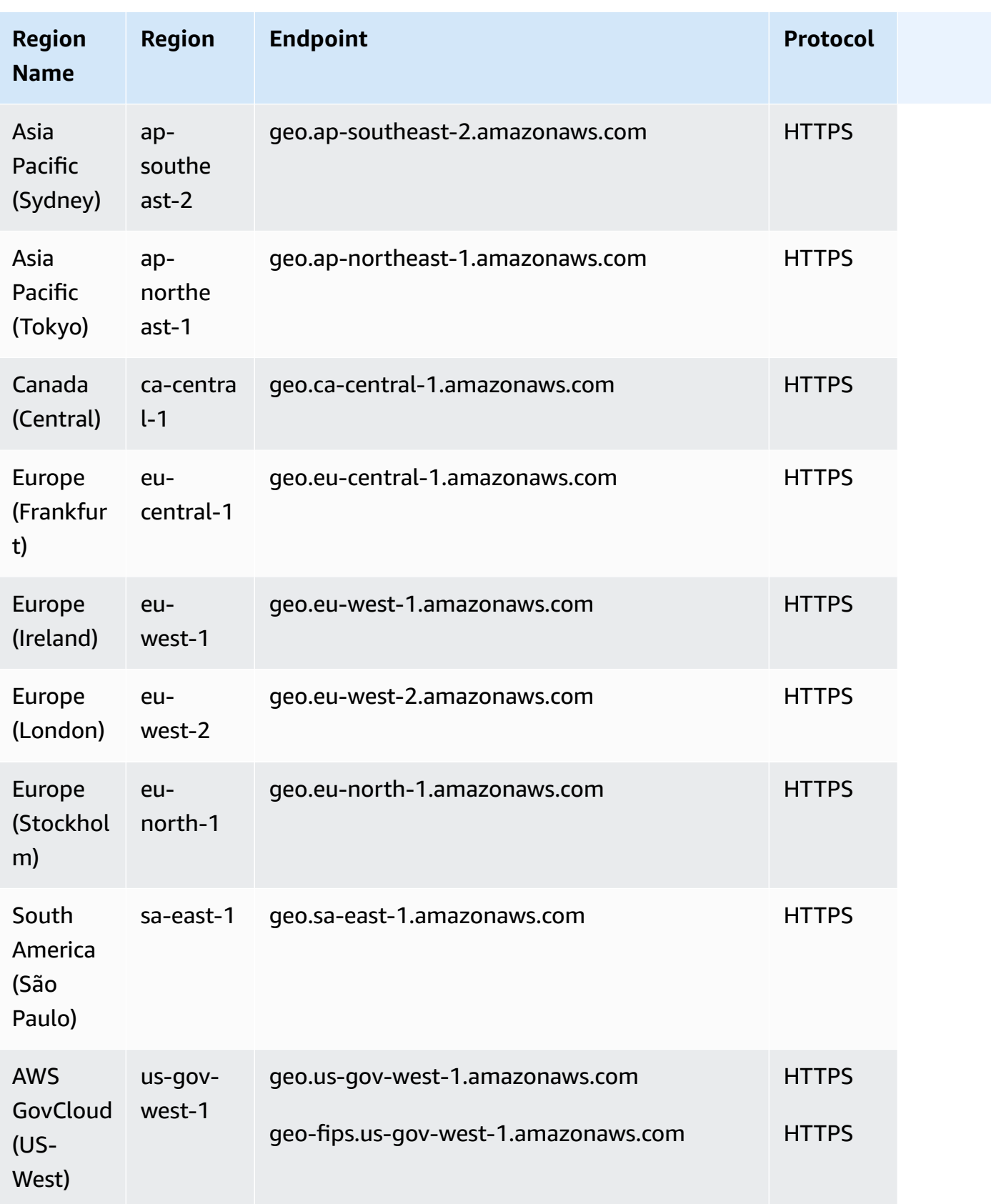

#### **About region endpoints**

The general syntax for an Amazon Location regional endpoint is as follows:

protocol://*service-code*.geo.*region-code*.amazonaws.com

Within this syntax, Amazon Location uses the following service codes:

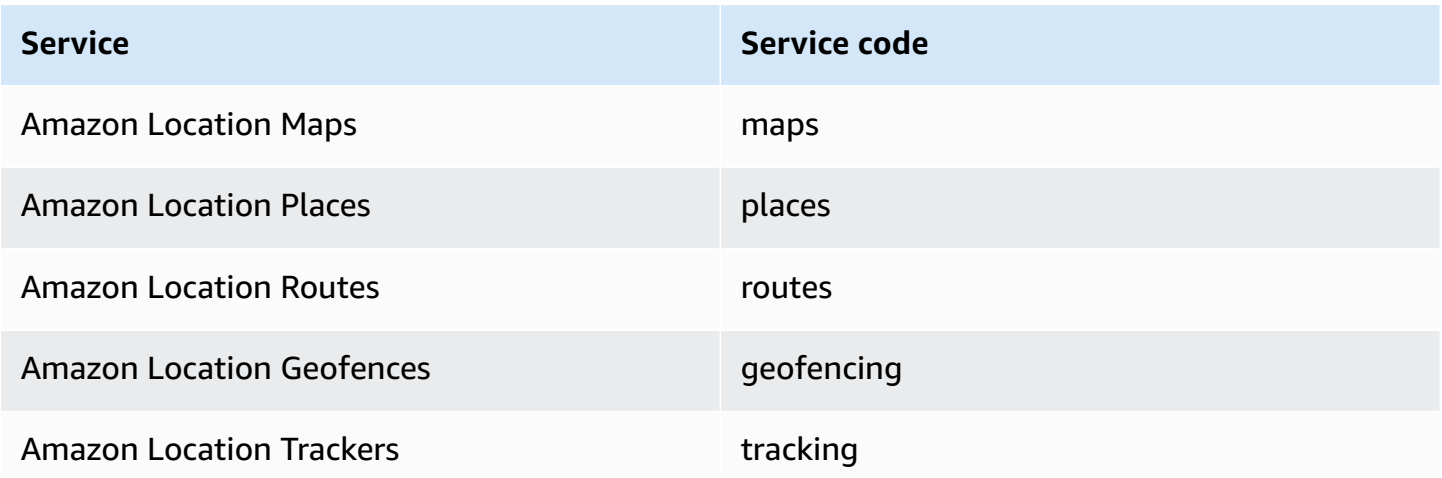

For example, the regional endpoint for Amazon Location Maps for US East (N. Virginia) is: https://*maps*.geo.*us-east-1*.amazonaws.com.

#### **API operation Endpoints**

The syntax for an Amazon Location Service control plane endpoint is as follows:

protocol://cp.*service-code*.geo.*region-code*.amazonaws.com

The control plane actions for Amazon Location Service are:

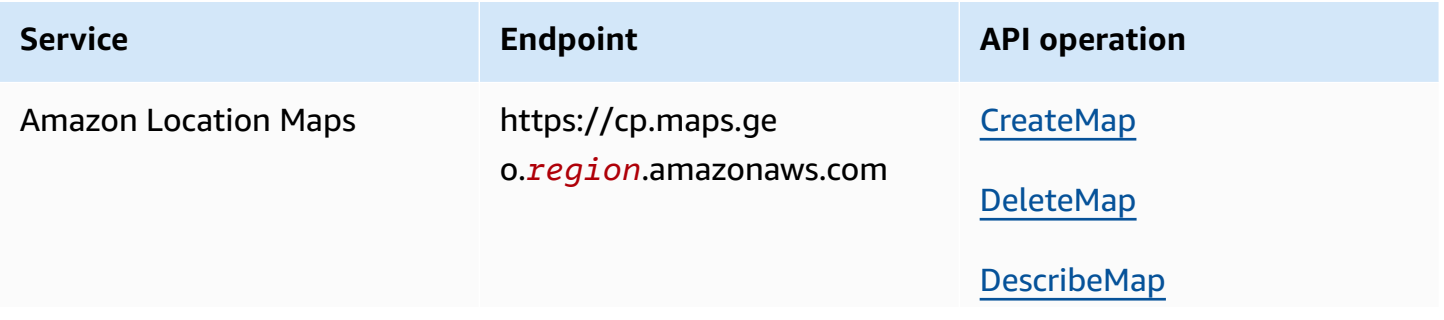

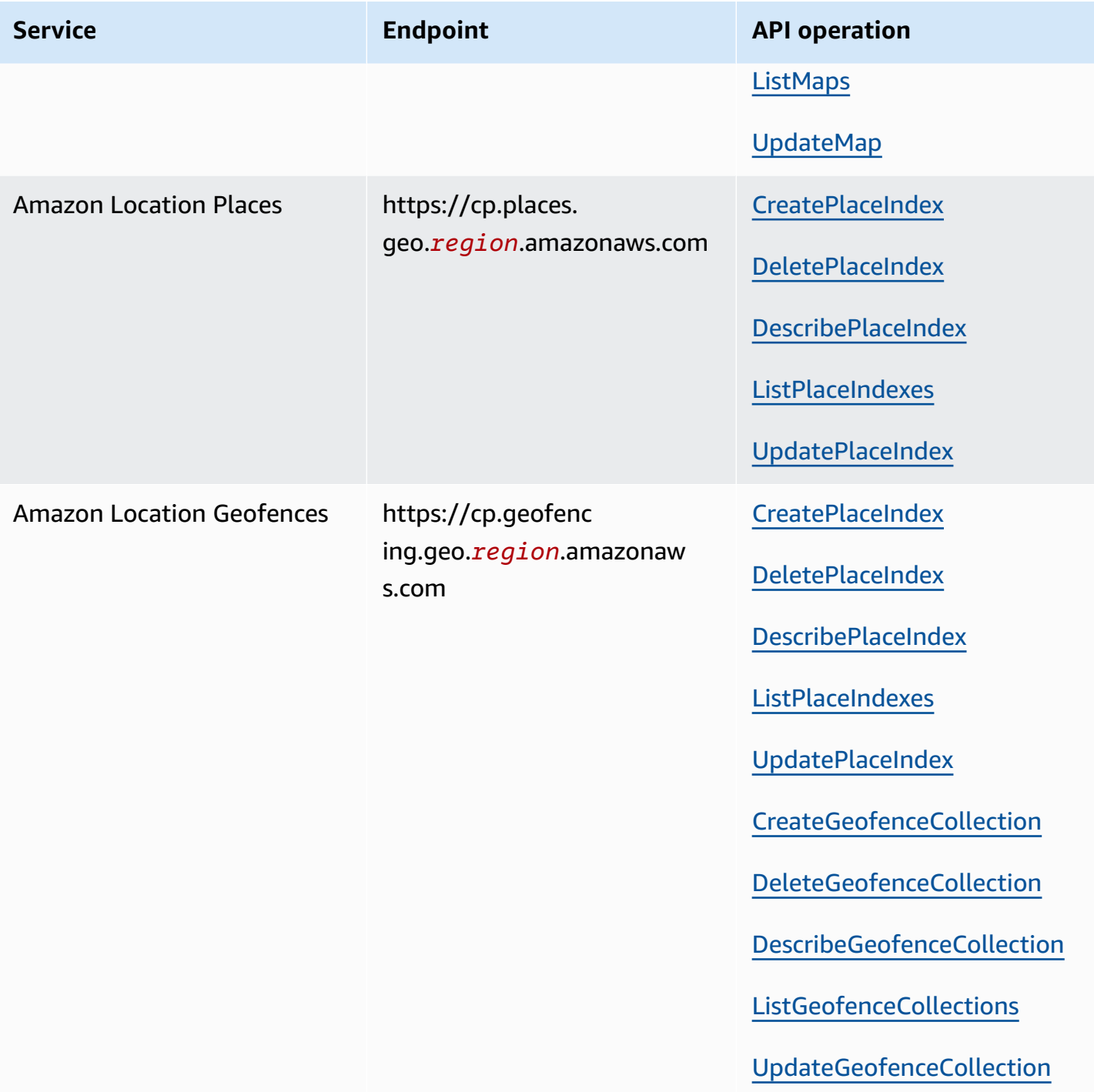
AWS General Reference quide Reference guide

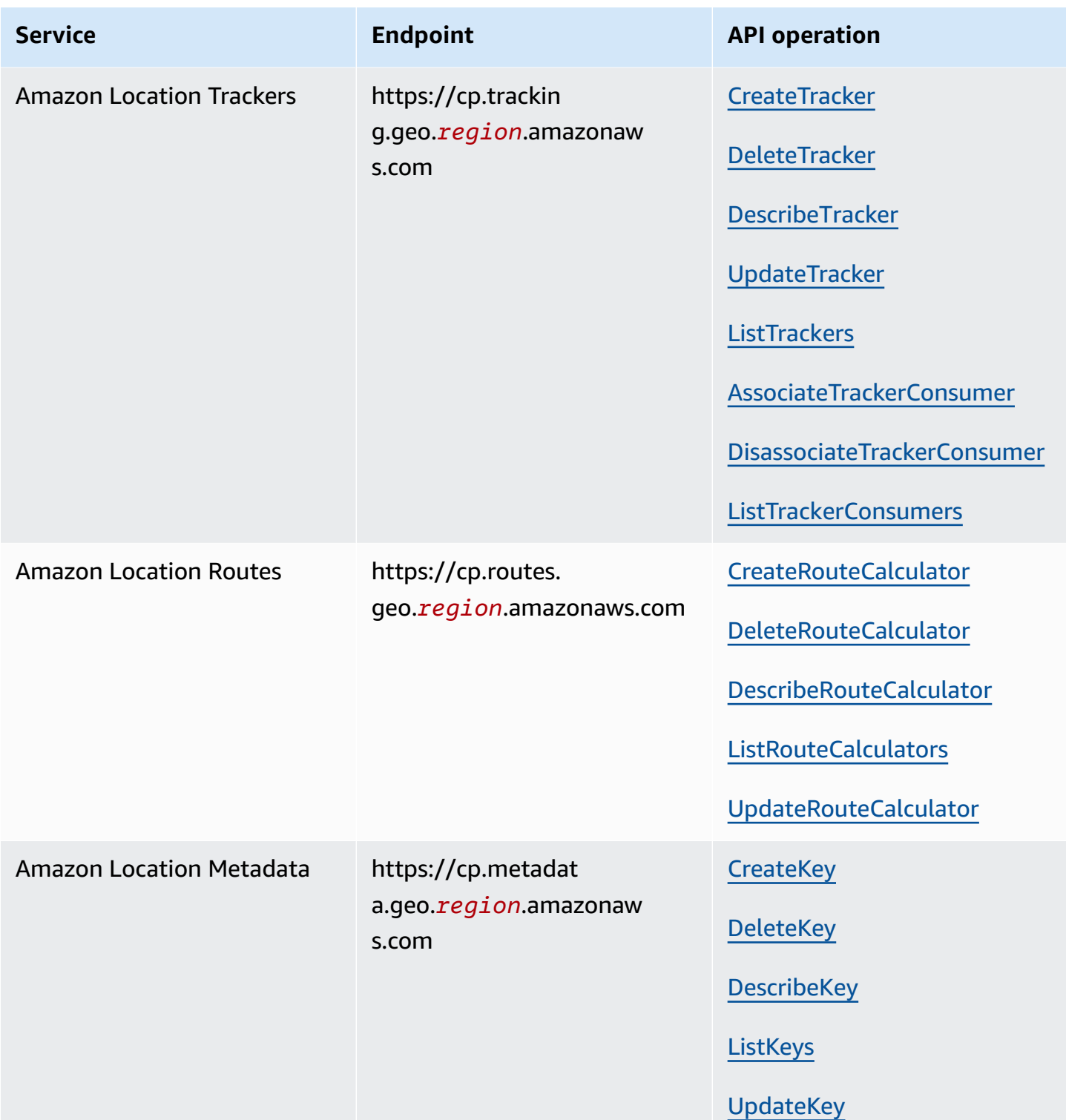

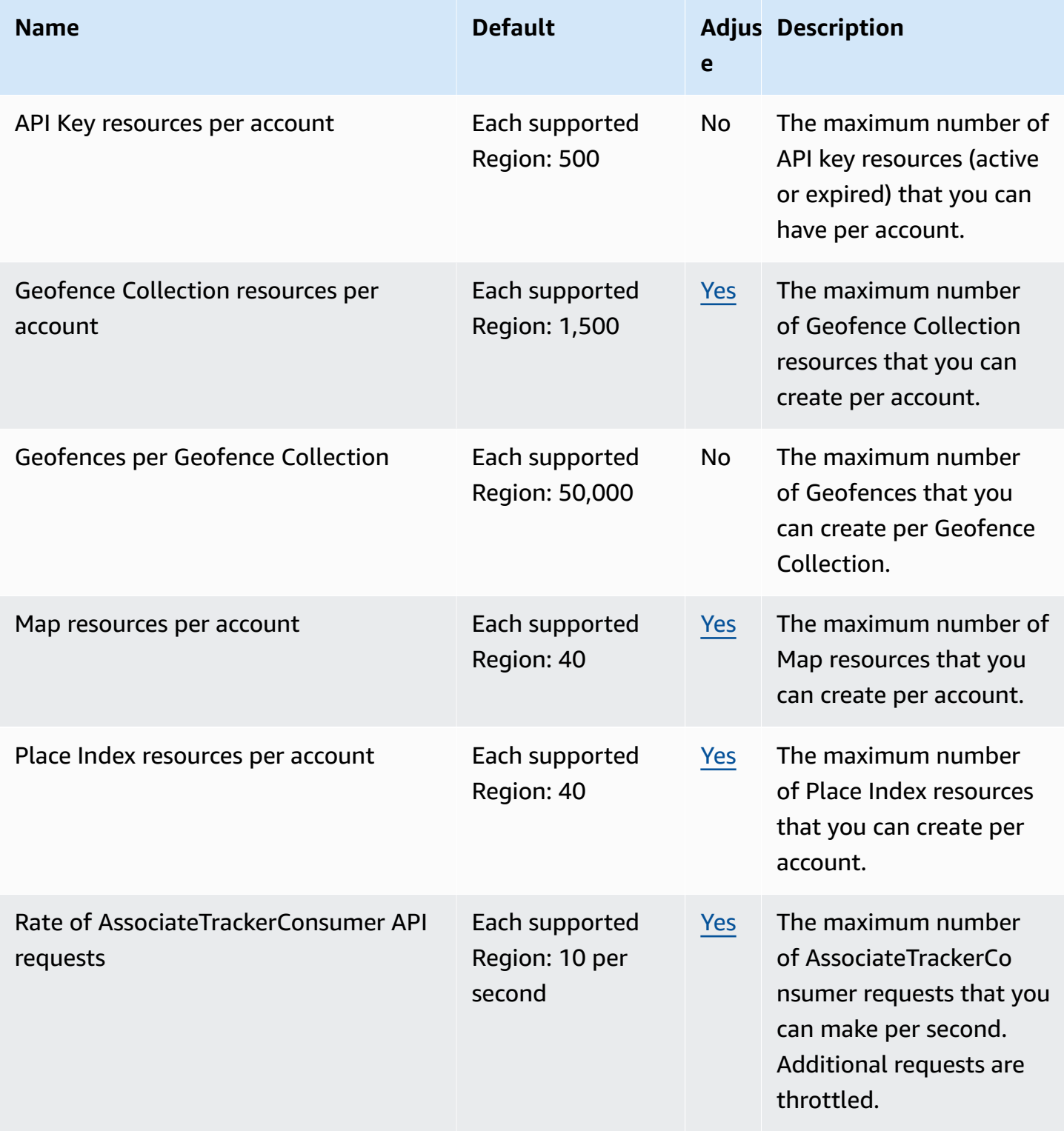

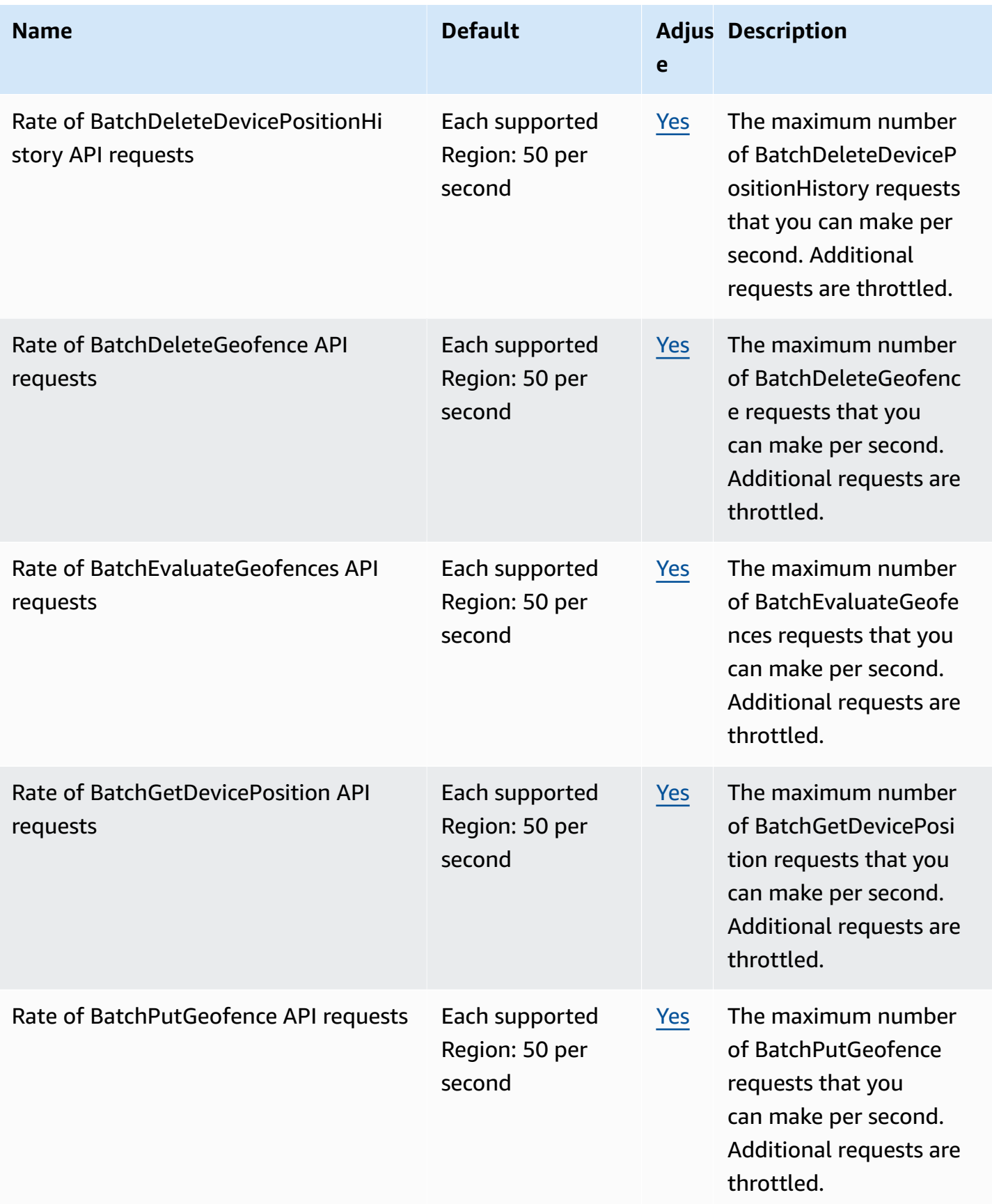

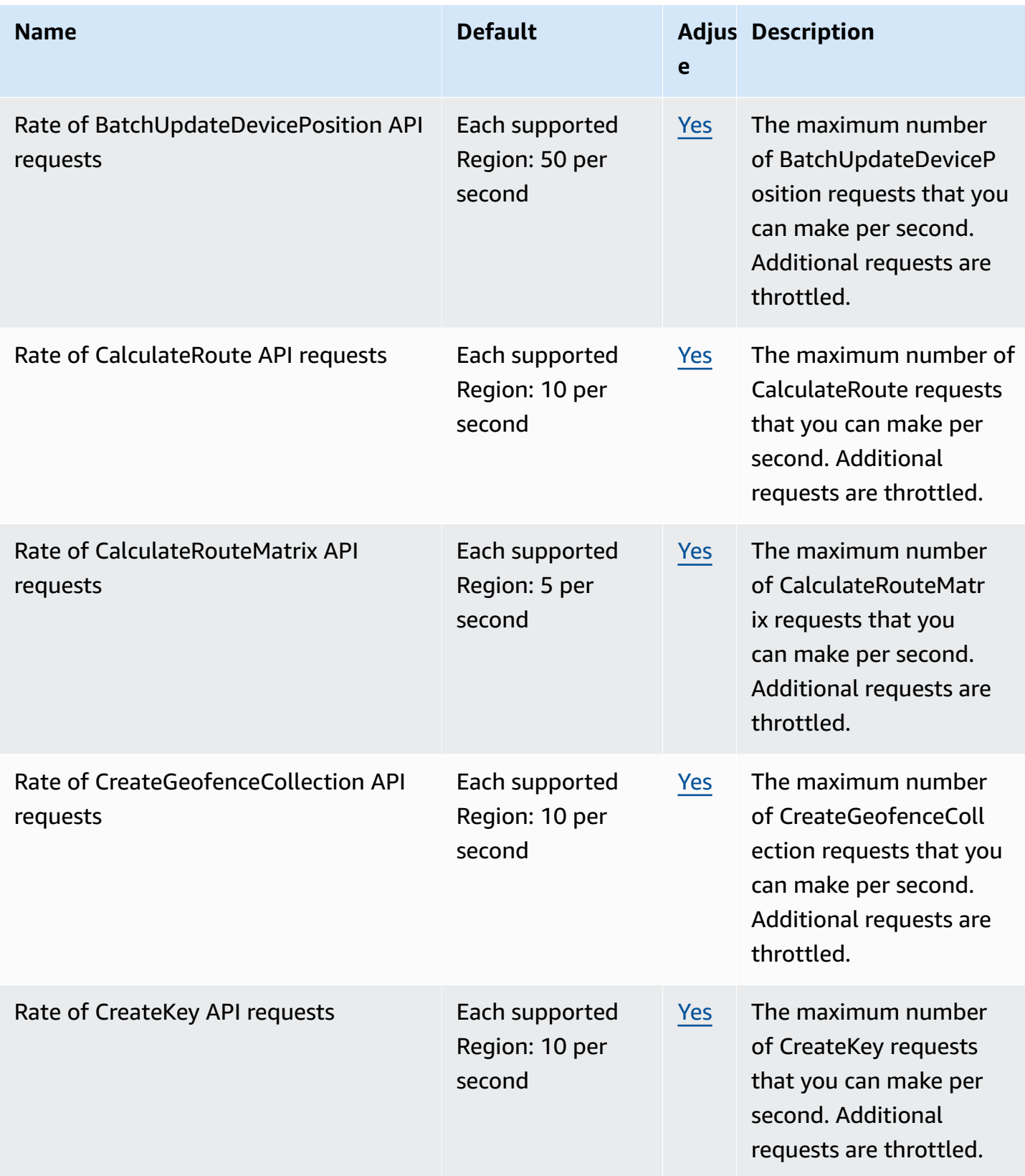

AWS General Reference quide extends to the control of the control of the Reference guide Reference guide

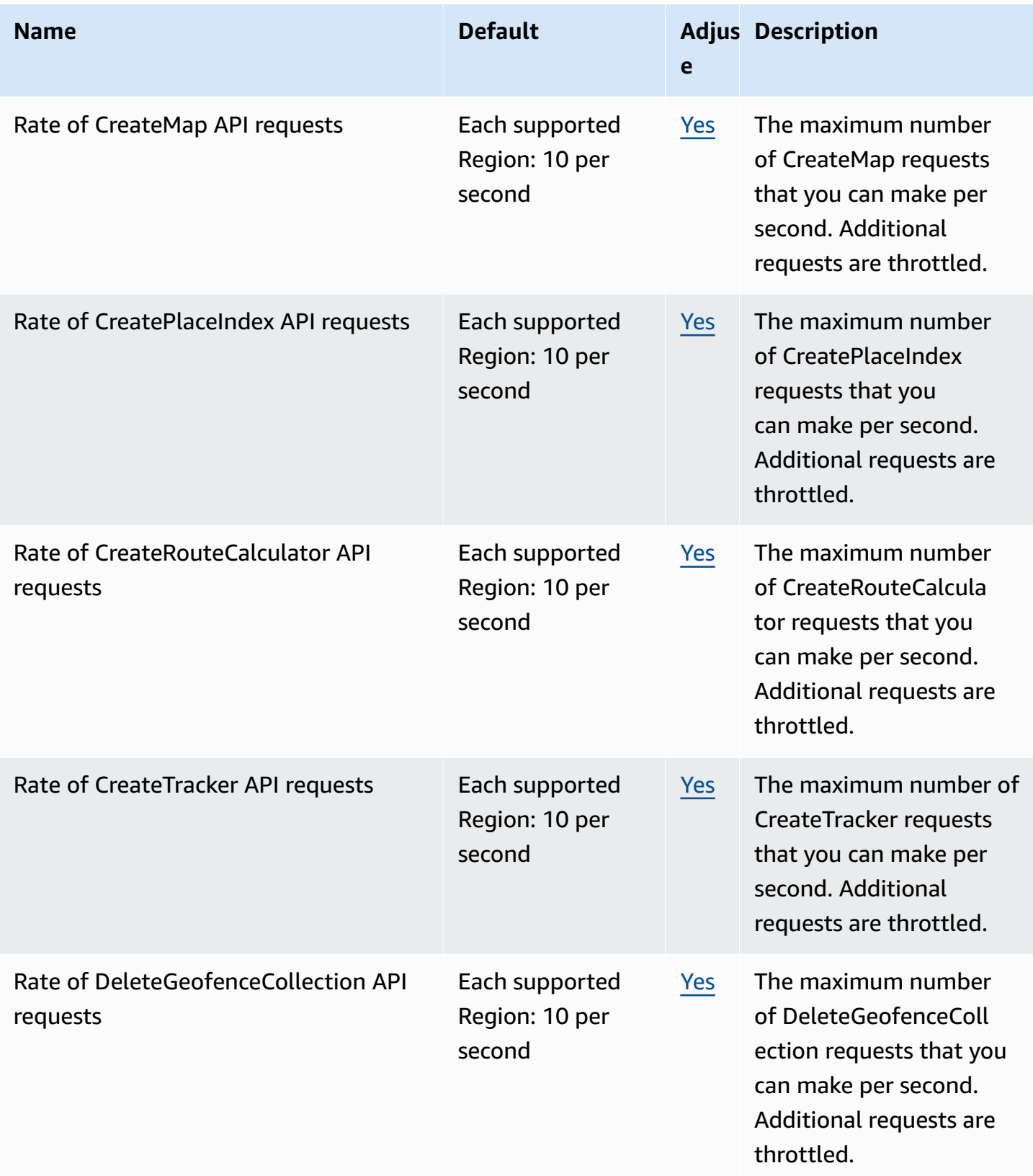

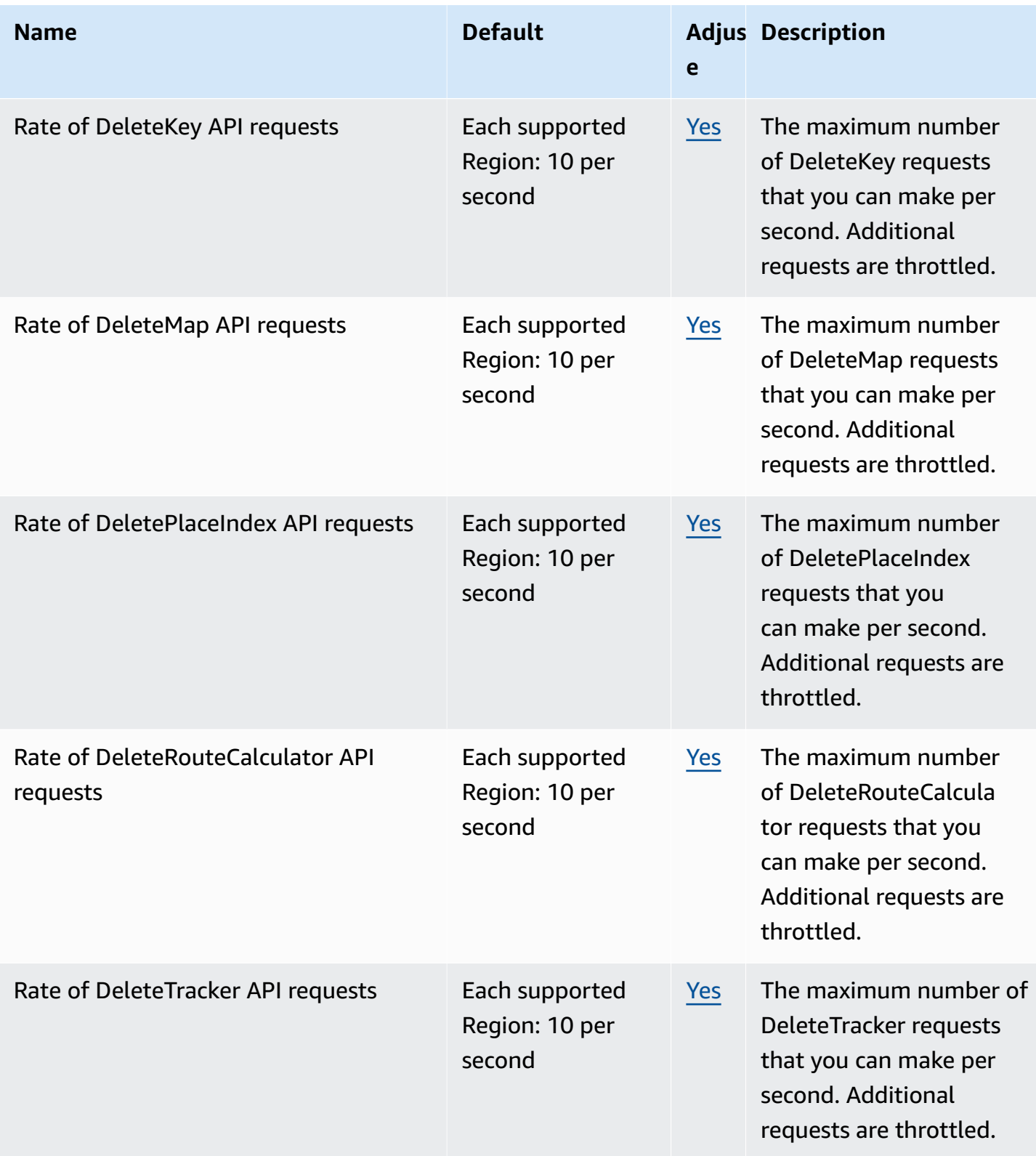

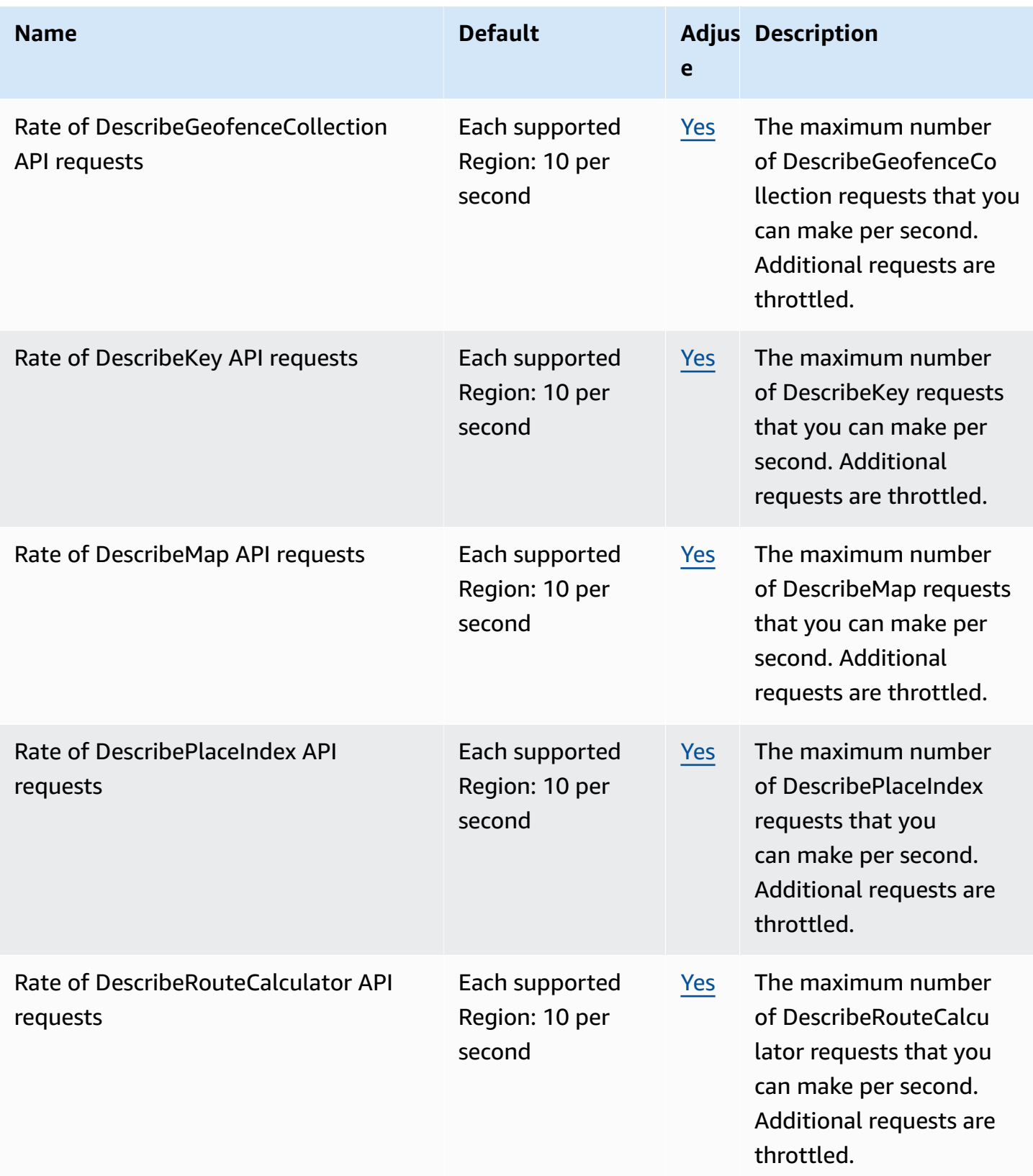

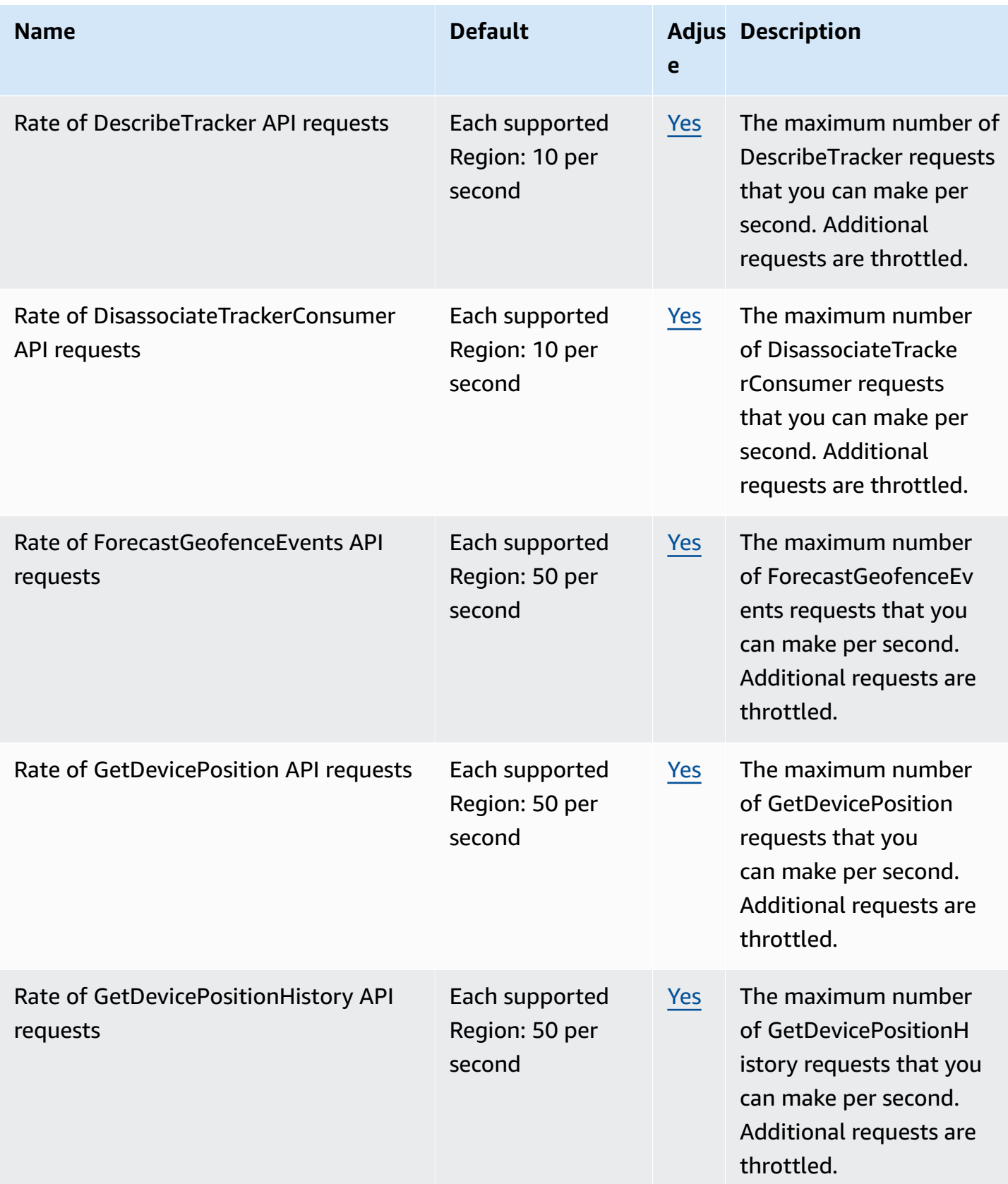

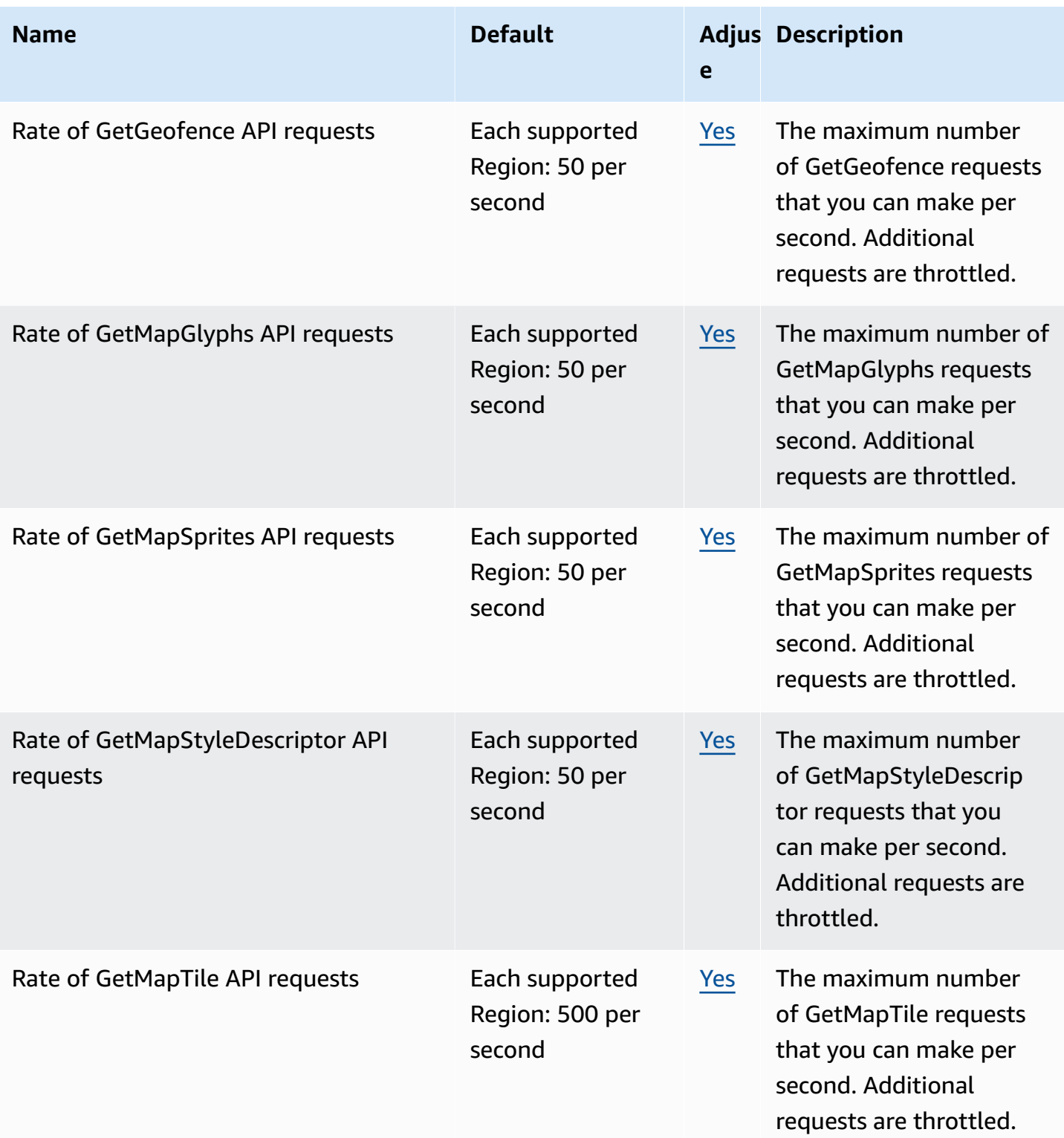

AWS General Reference quide extends to the control of the control of the Reference guide Reference guide

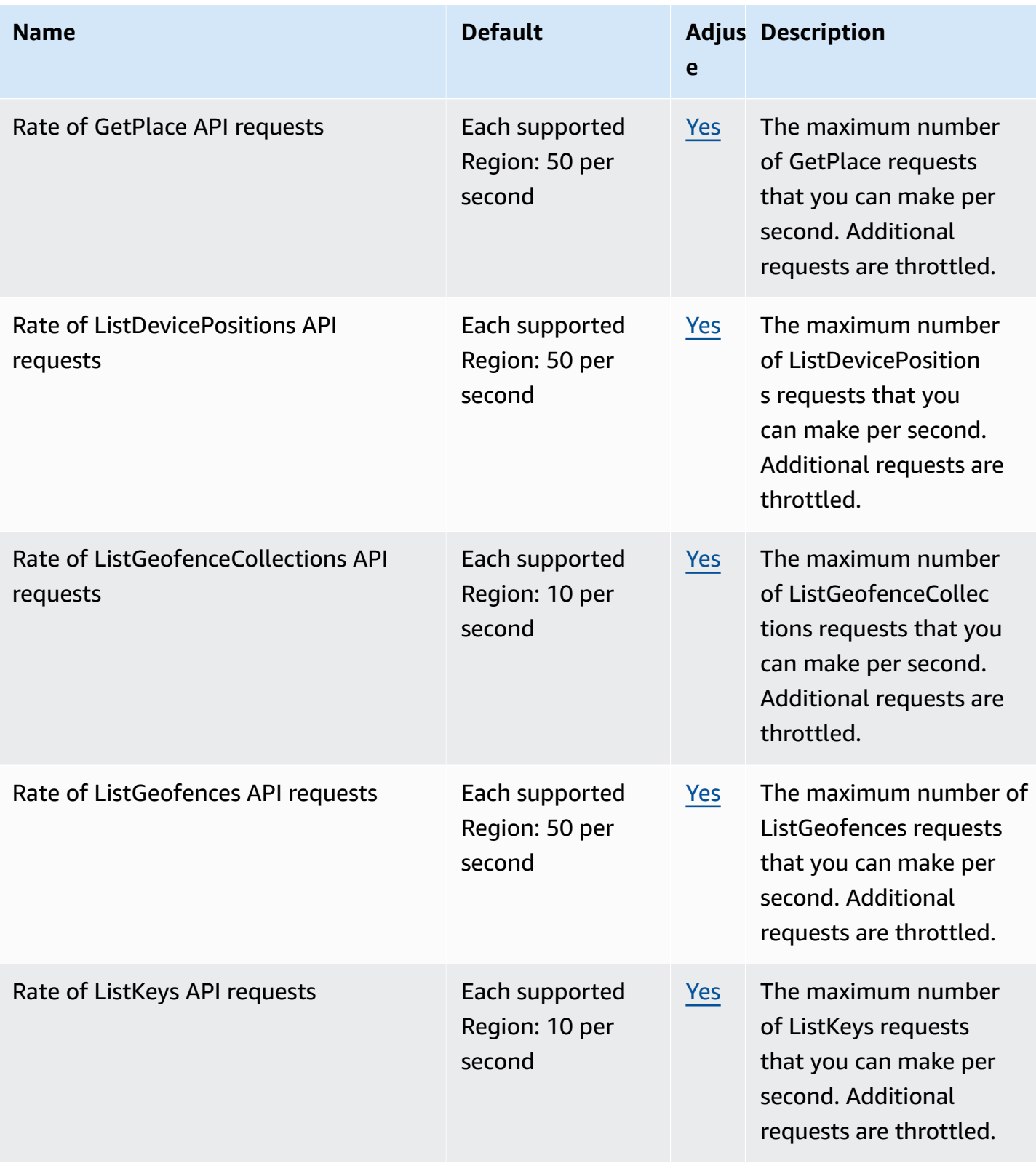

AWS General Reference quide extends to the control of the control of the Reference guide Reference guide

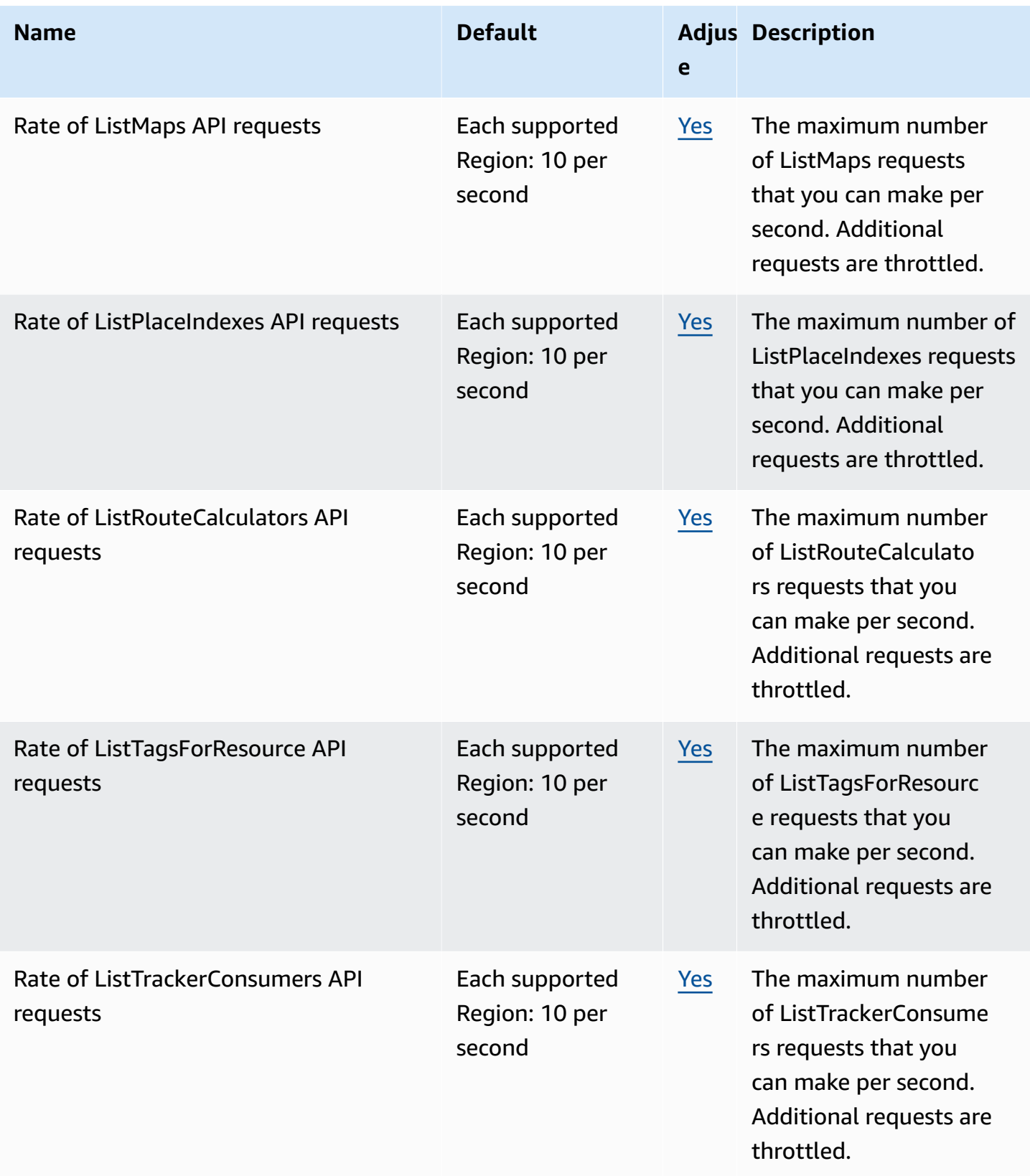

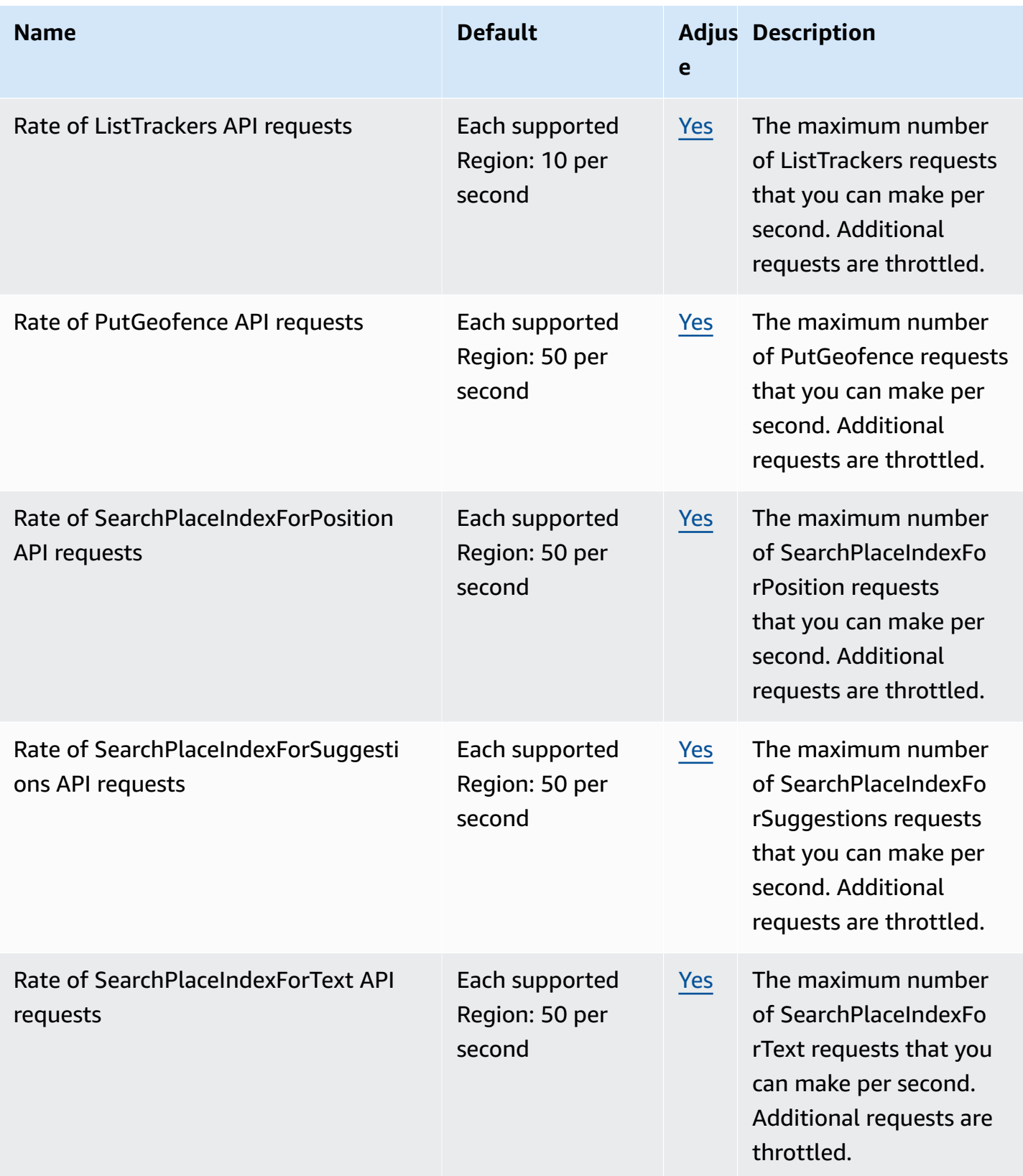

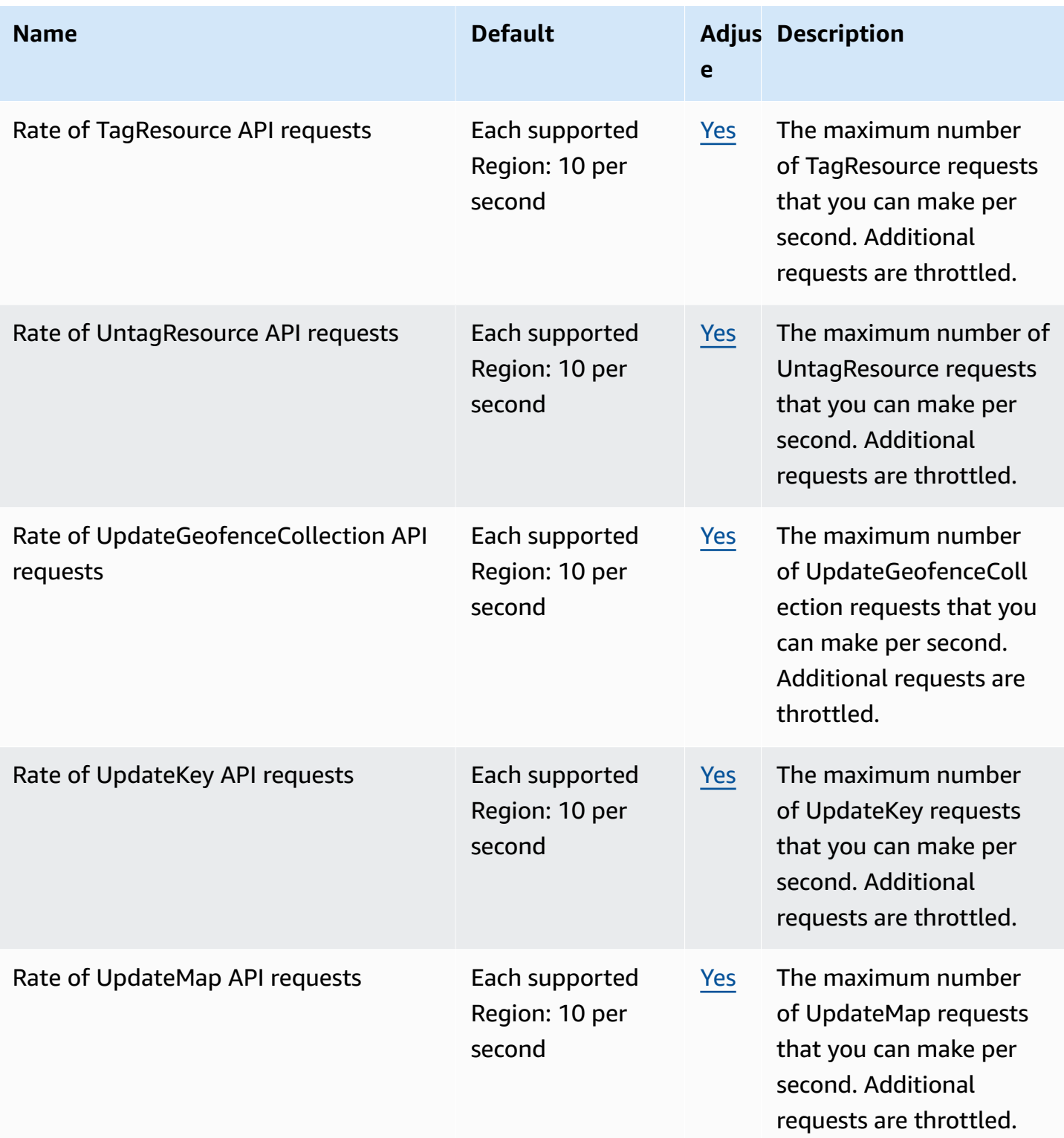

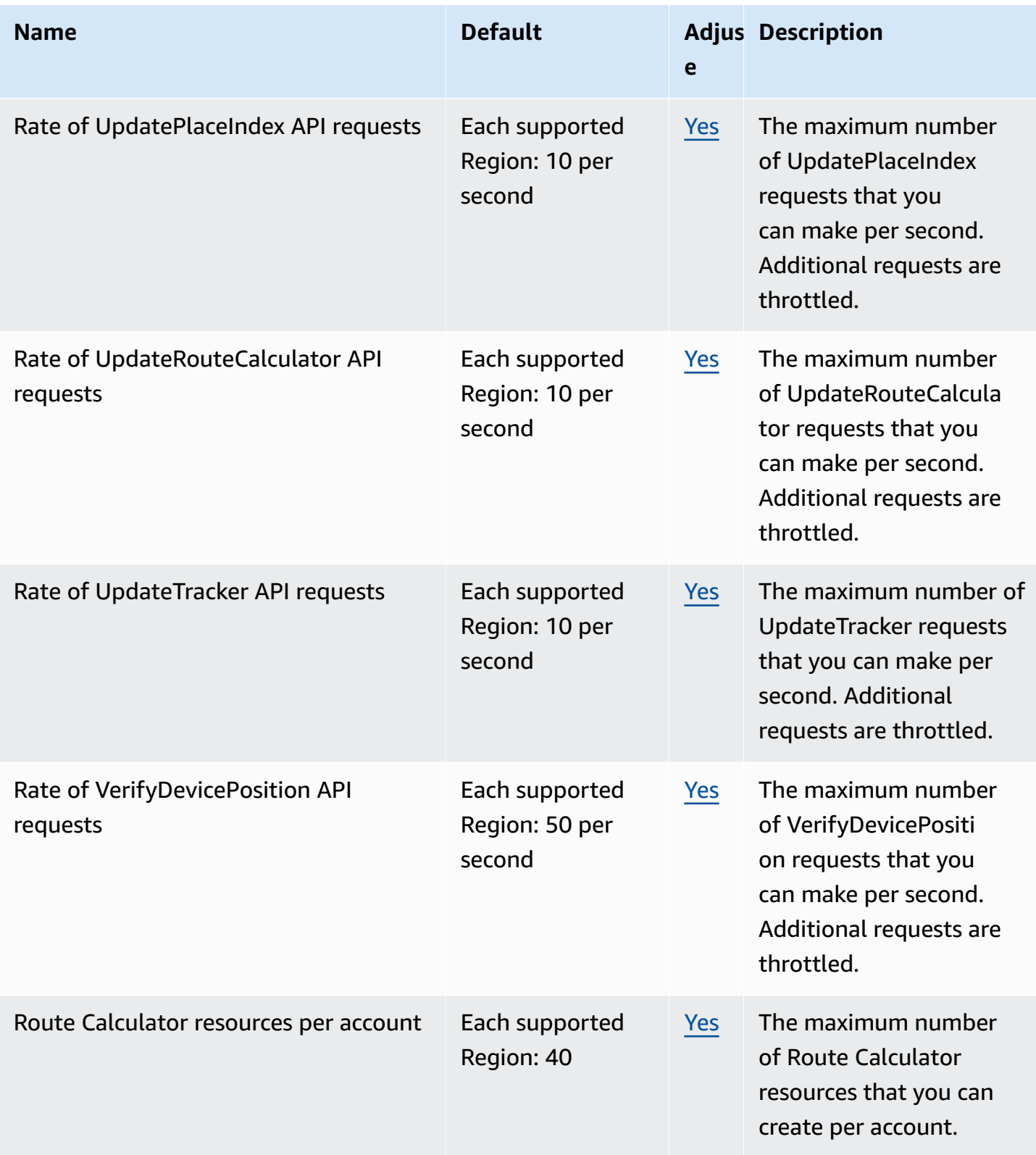

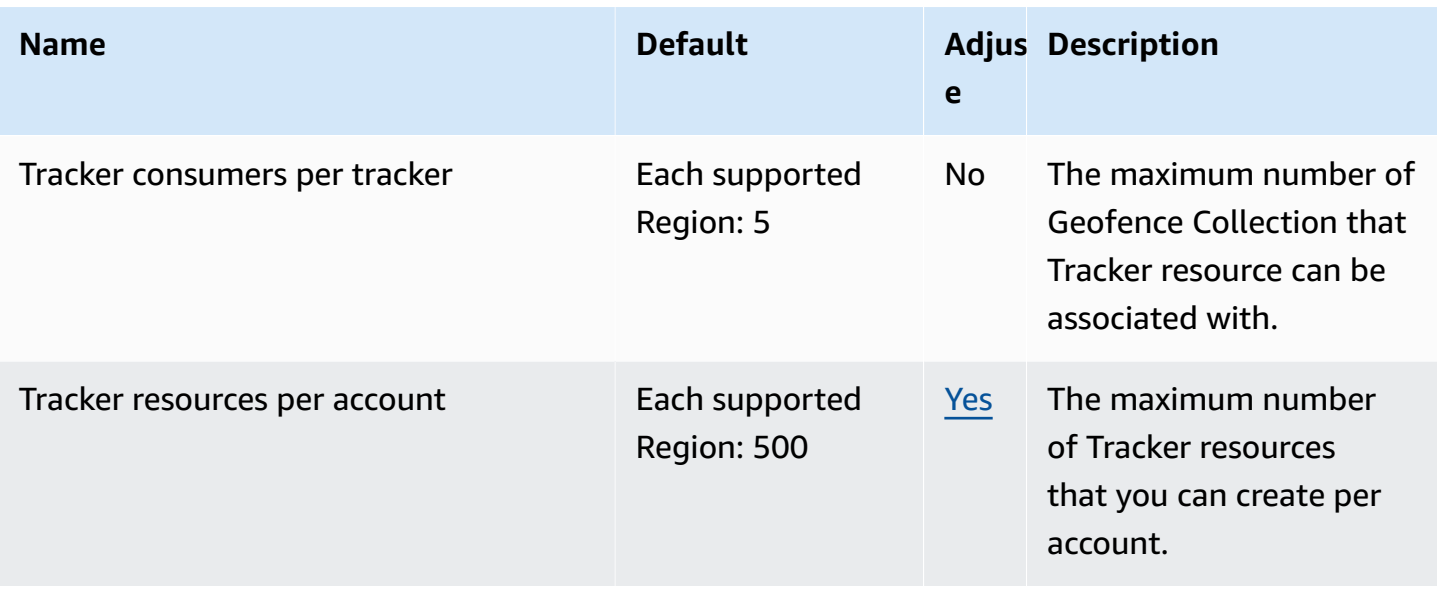

For more information, see Amazon [Location](https://docs.aws.amazon.com/location/latest/developerguide/location-quotas.html) Service Quotas in the *Amazon Location Service Developer Guide*.

# **Amazon Lookout for Equipment endpoints and quotas**

The following are the service endpoints and service quotas for this service. To connect programmatically to an AWS service, you use an endpoint. In addition to the standard AWS endpoints, some AWS services offer FIPS endpoints in selected Regions. For more information, see AWS service [endpoints](#page-27-0). Service quotas, also referred to as limits, are the maximum number of service resources or operations for your AWS account. For more information, see AWS [service](#page-33-0) [quotas](#page-33-0).

#### **Service endpoints**

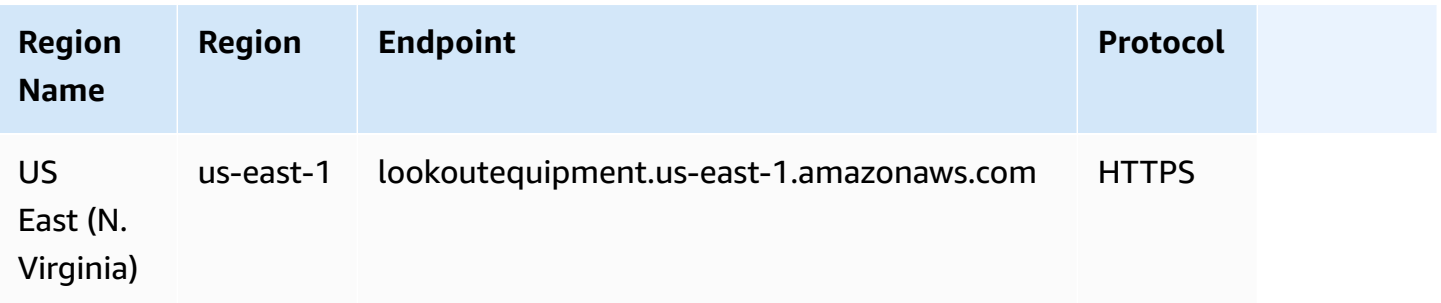

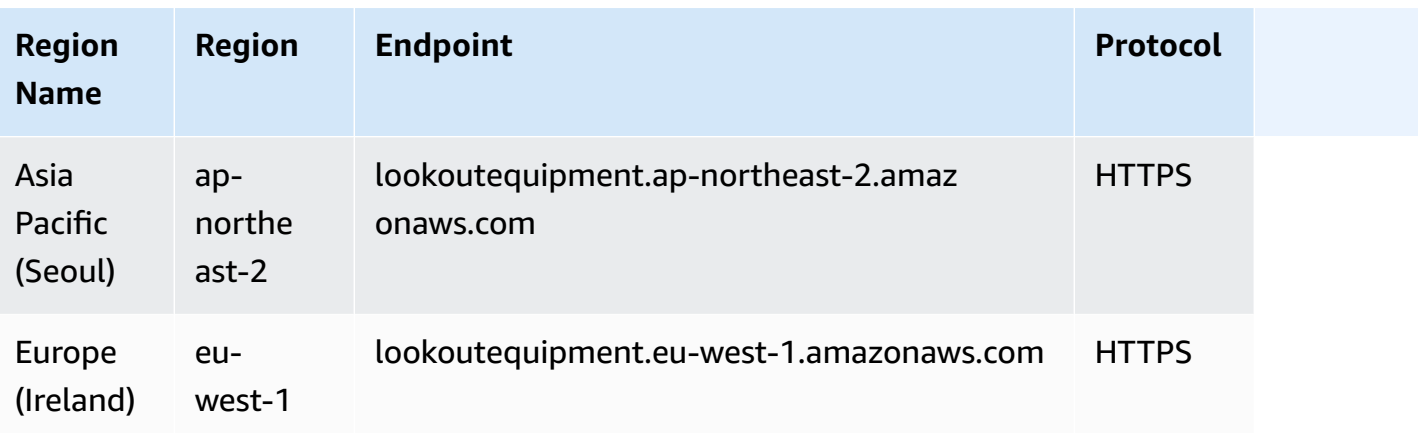

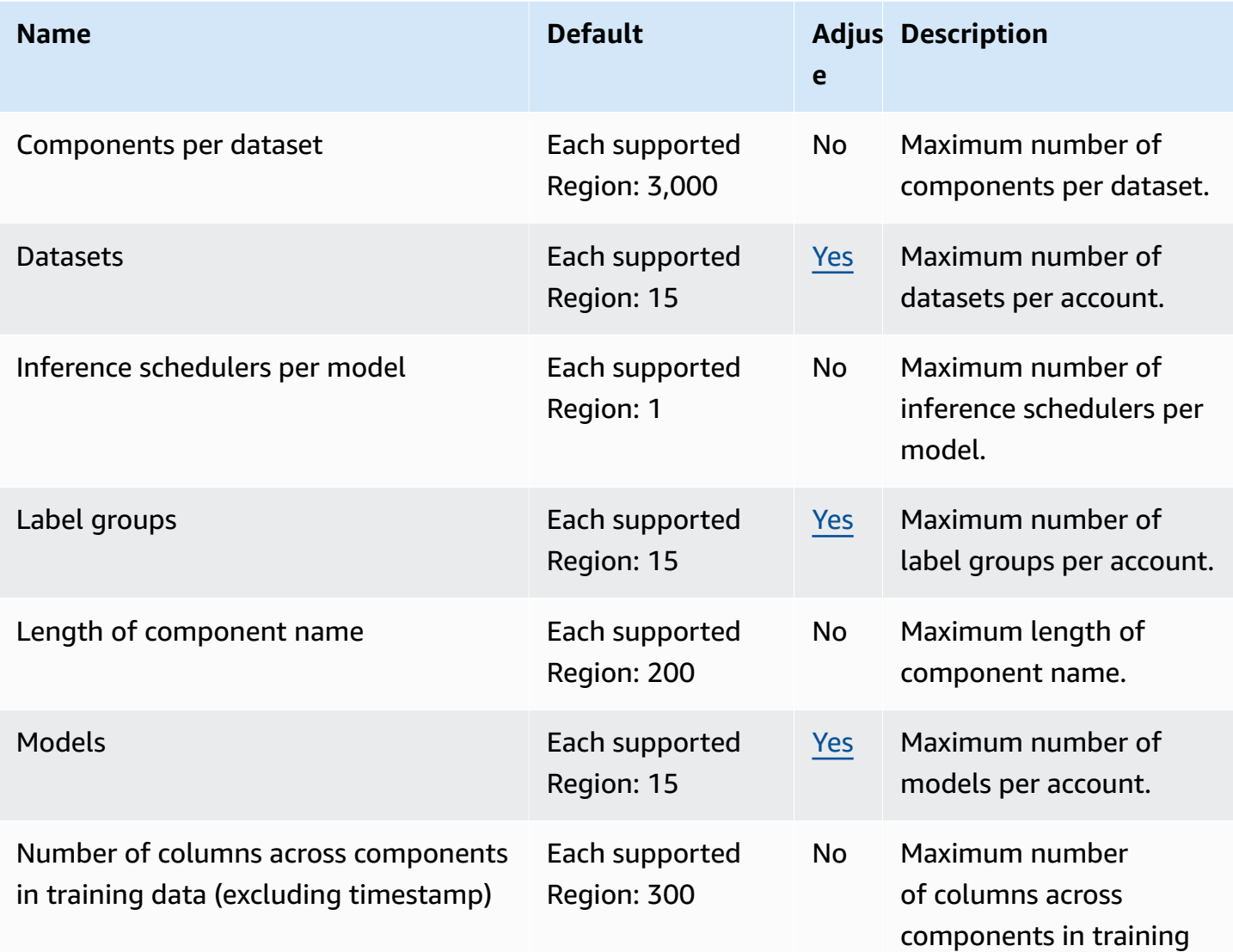

AWS General Reference quide extends to the control of the control of the Reference guide Reference guide

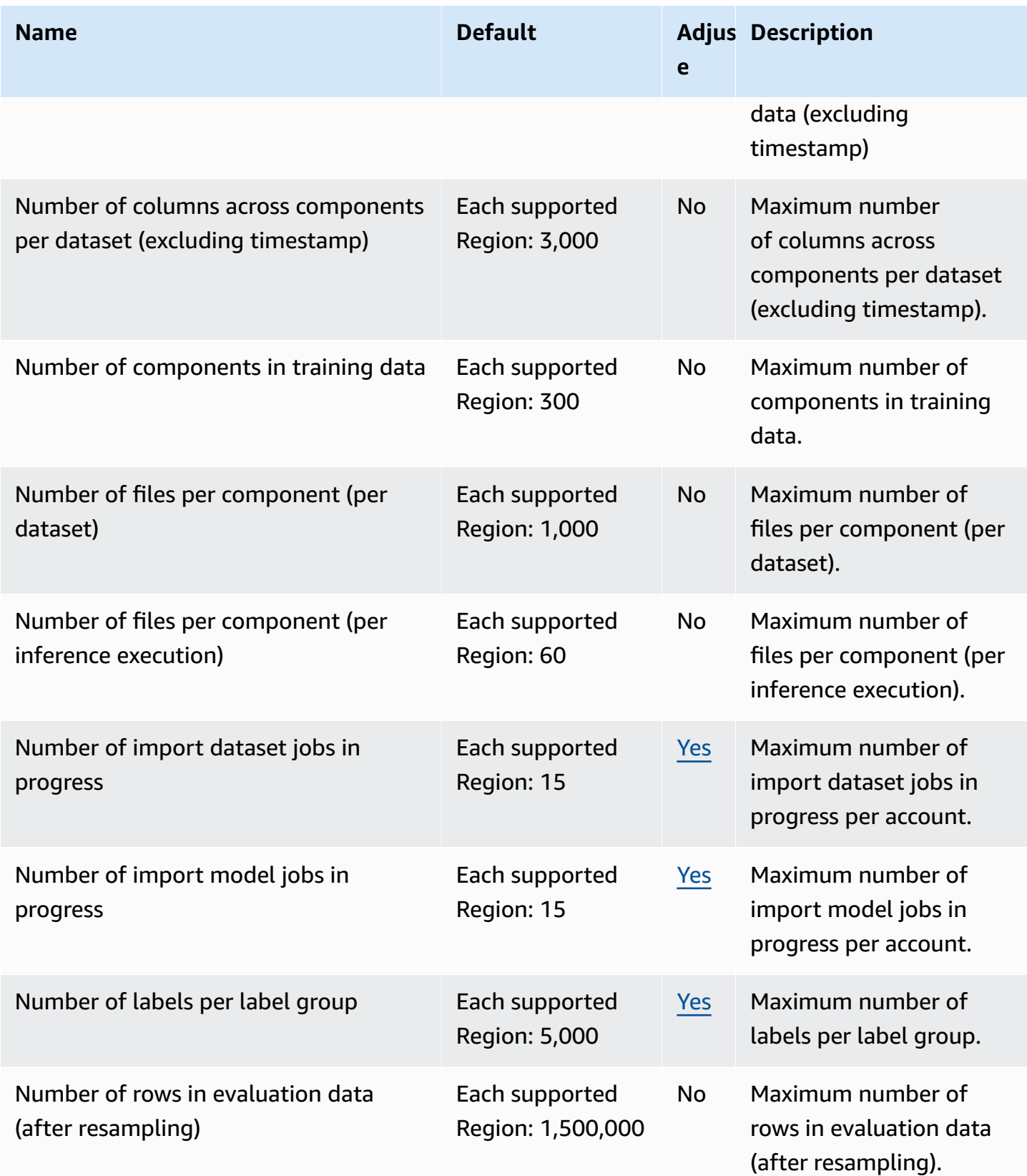

AWS General Reference quide extends to the control of the control of the Reference guide Reference guide

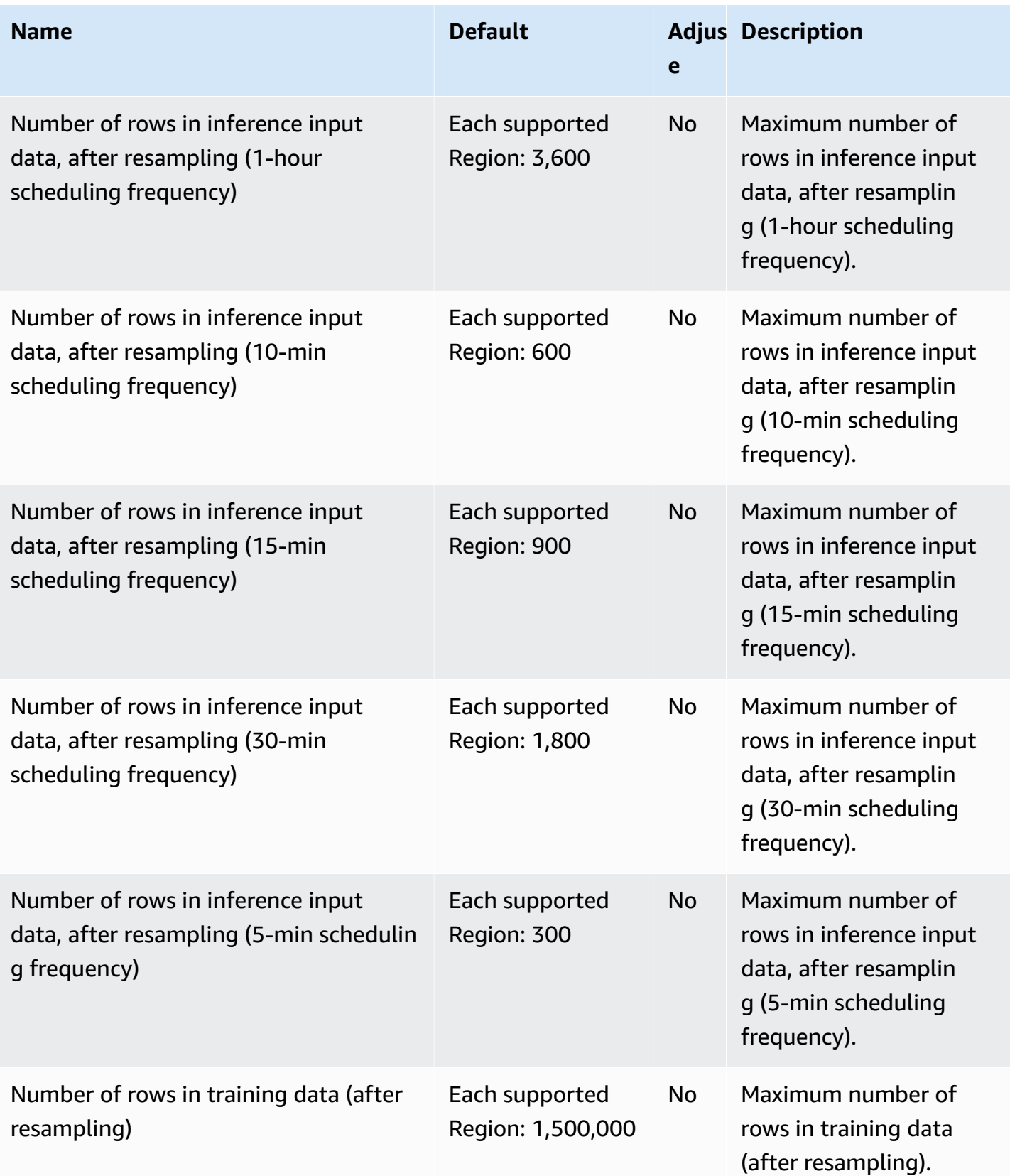

AWS General Reference quide extends to the control of the control of the Reference guide Reference guide

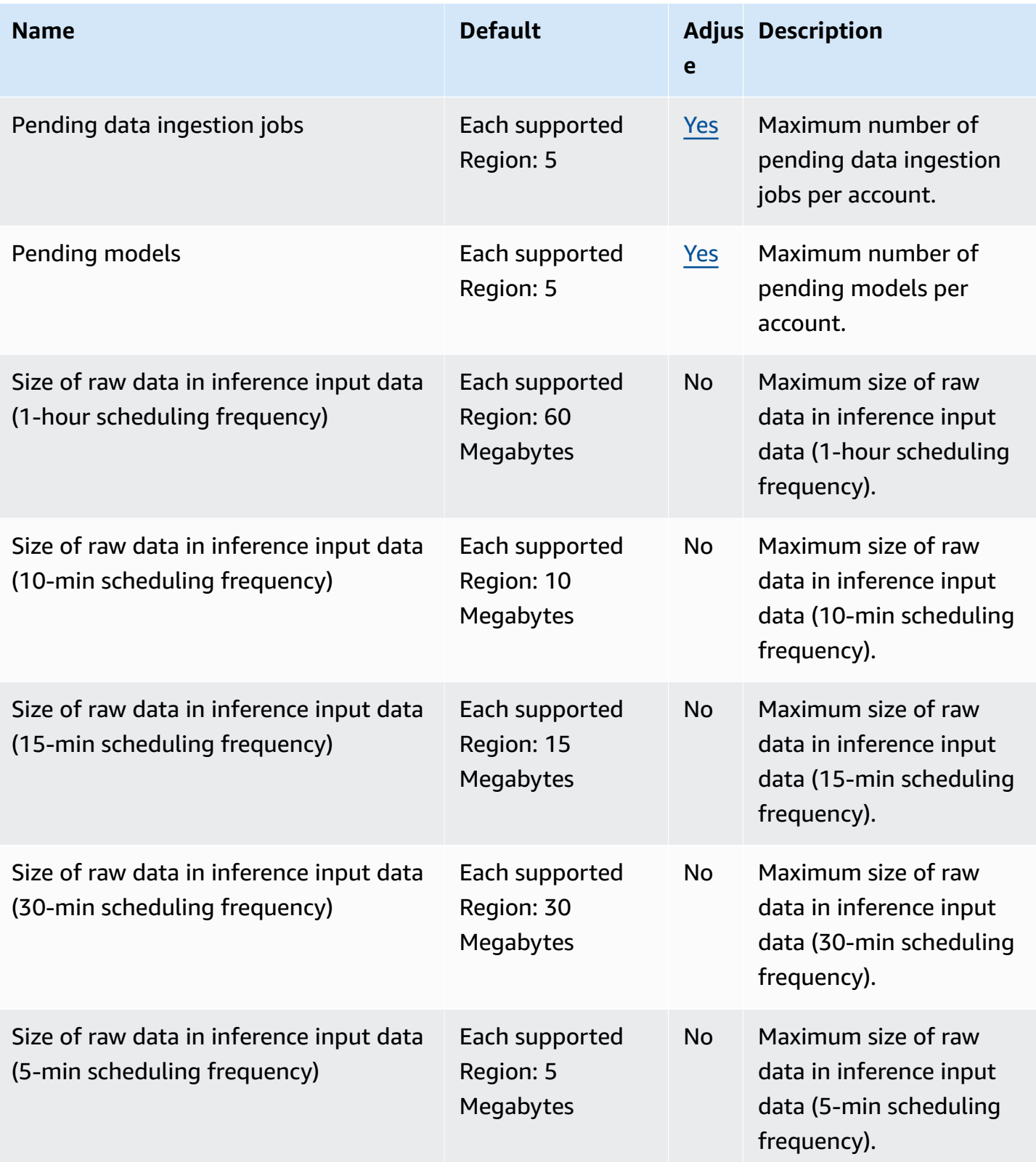

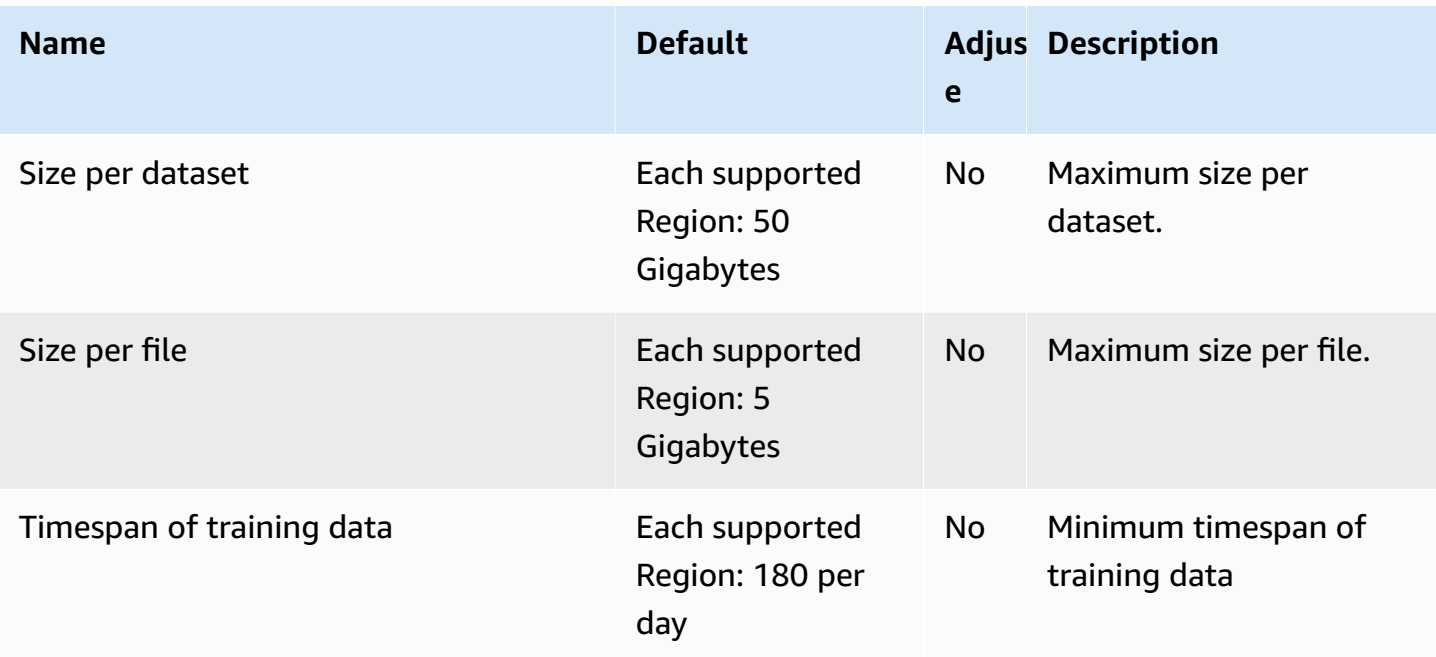

### **Amazon Lookout for Metrics endpoints and quotas**

The following are the service endpoints and service quotas for this service. To connect programmatically to an AWS service, you use an endpoint. In addition to the standard AWS endpoints, some AWS services offer FIPS endpoints in selected Regions. For more information, see AWS service [endpoints](#page-27-0). Service quotas, also referred to as limits, are the maximum number of service resources or operations for your AWS account. For more information, see AWS [service](#page-33-0) [quotas](#page-33-0).

#### **Service endpoints**

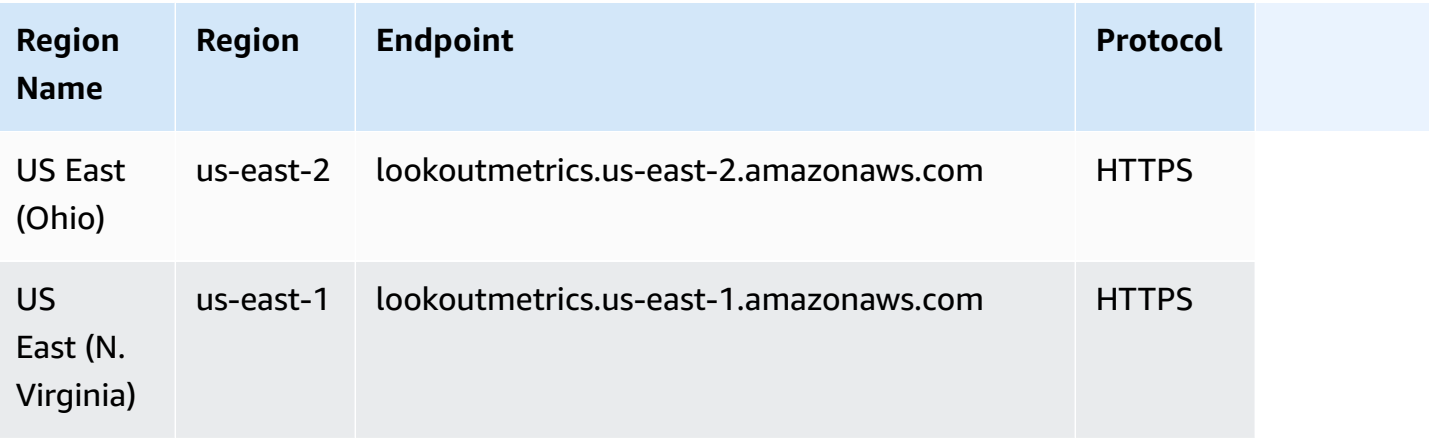

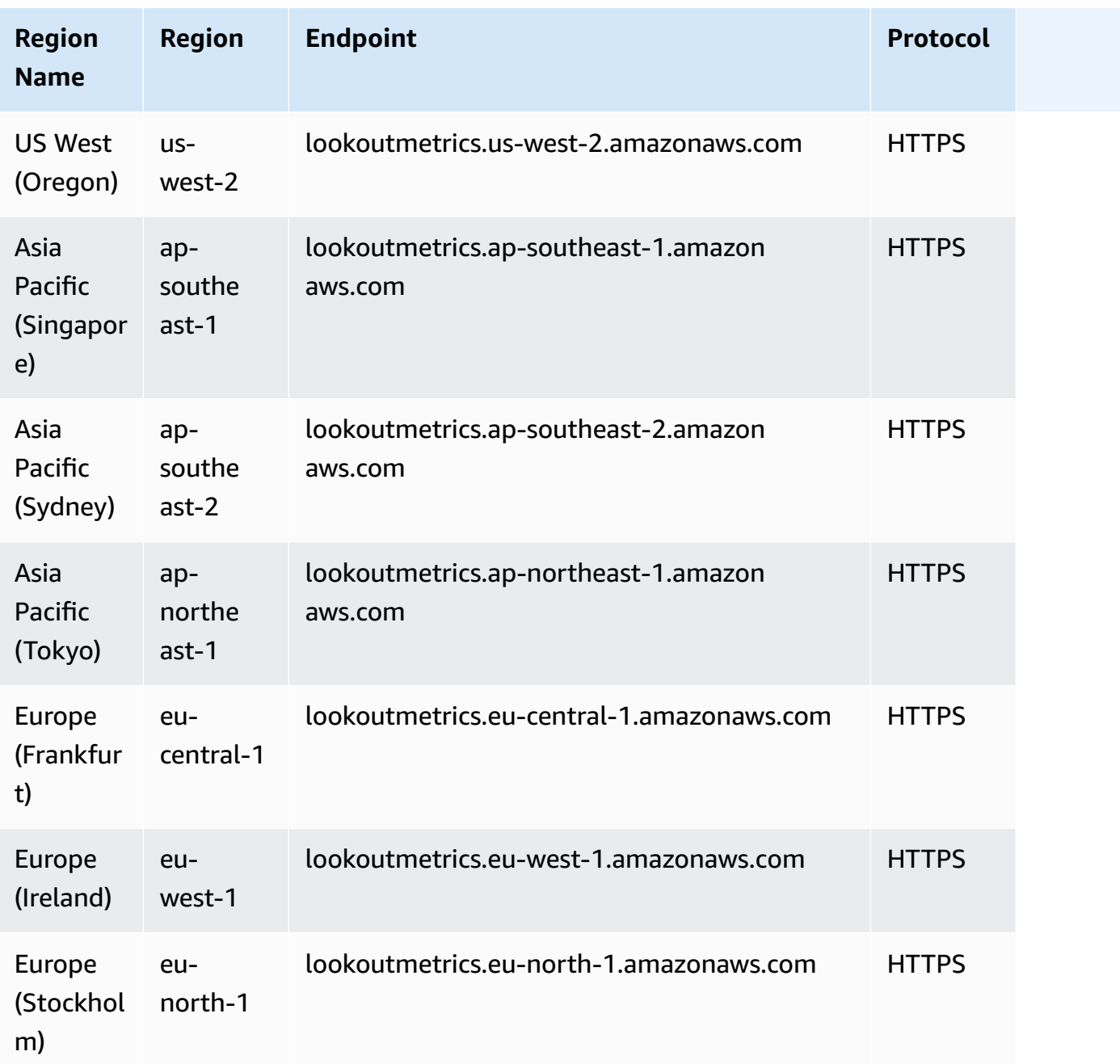

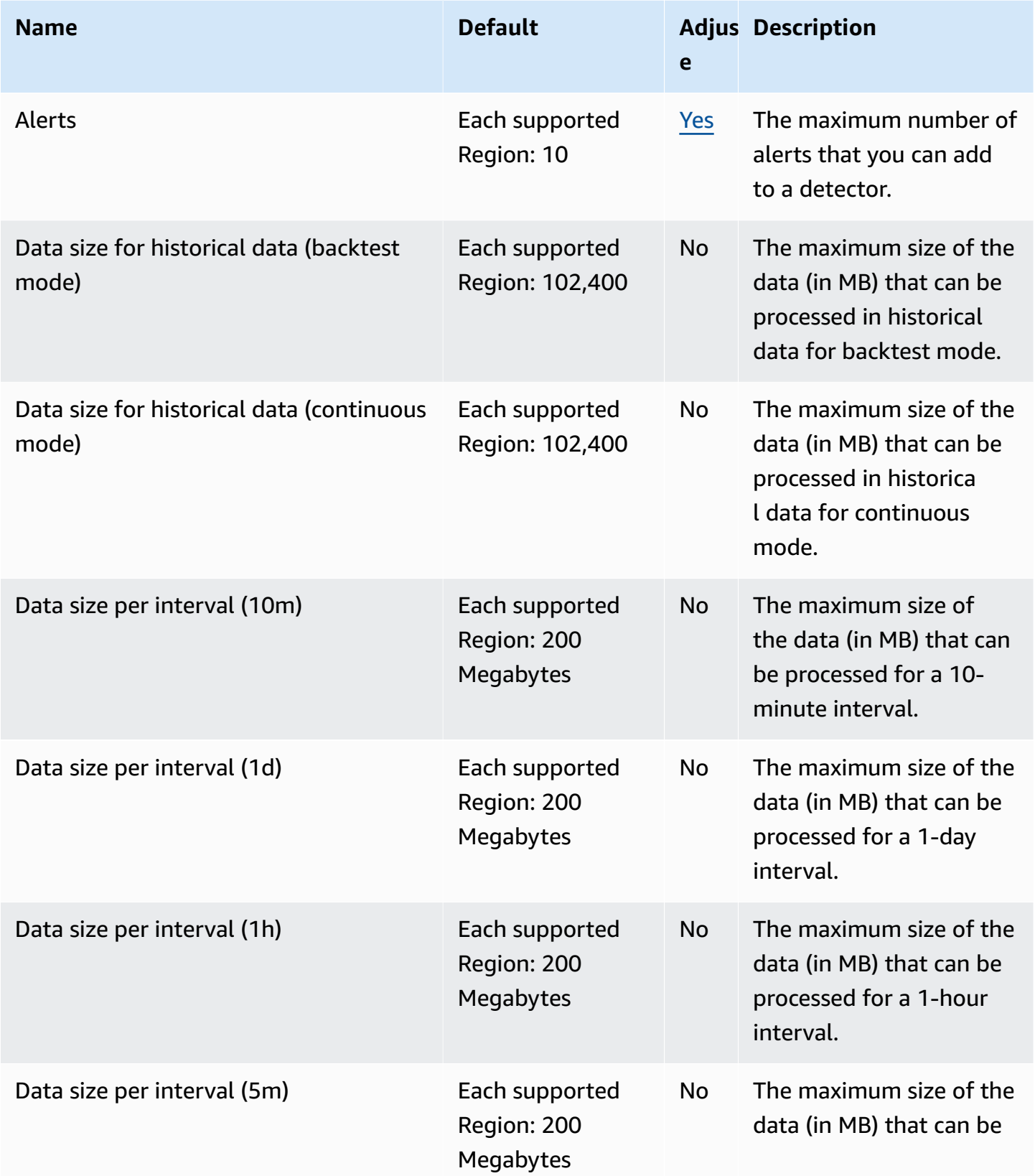

AWS General Reference quide extends to the control of the control of the Reference guide Reference guide

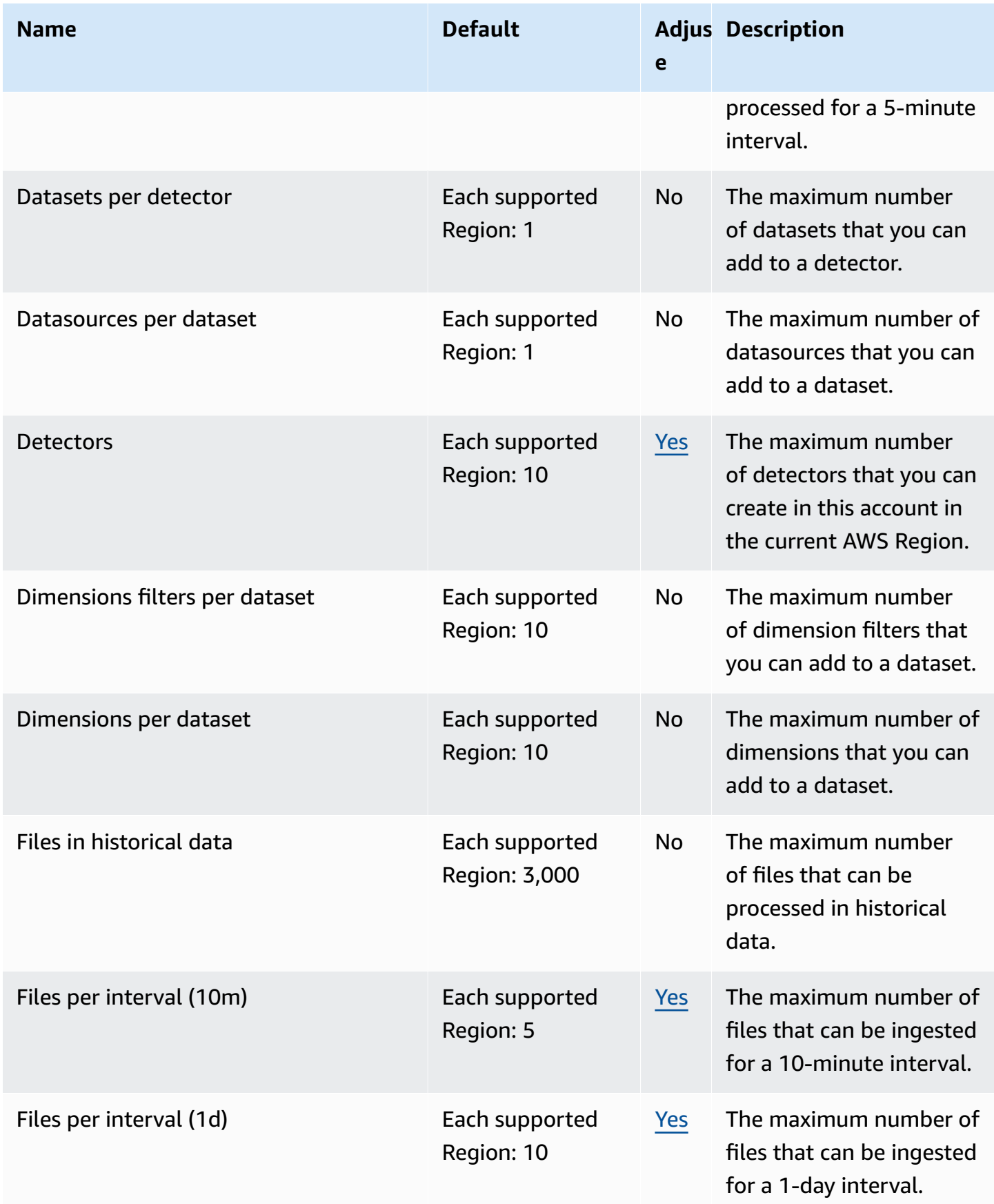

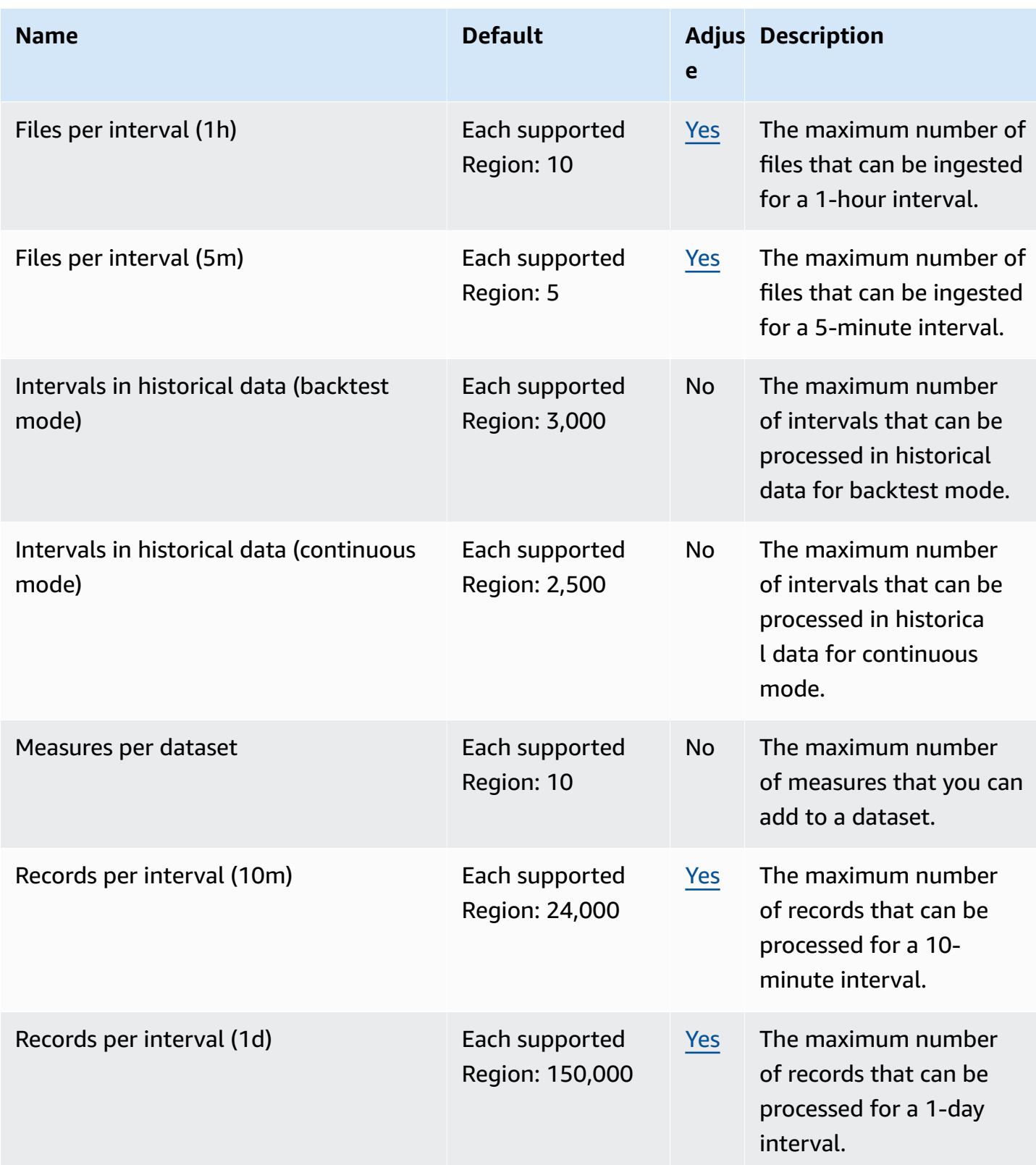

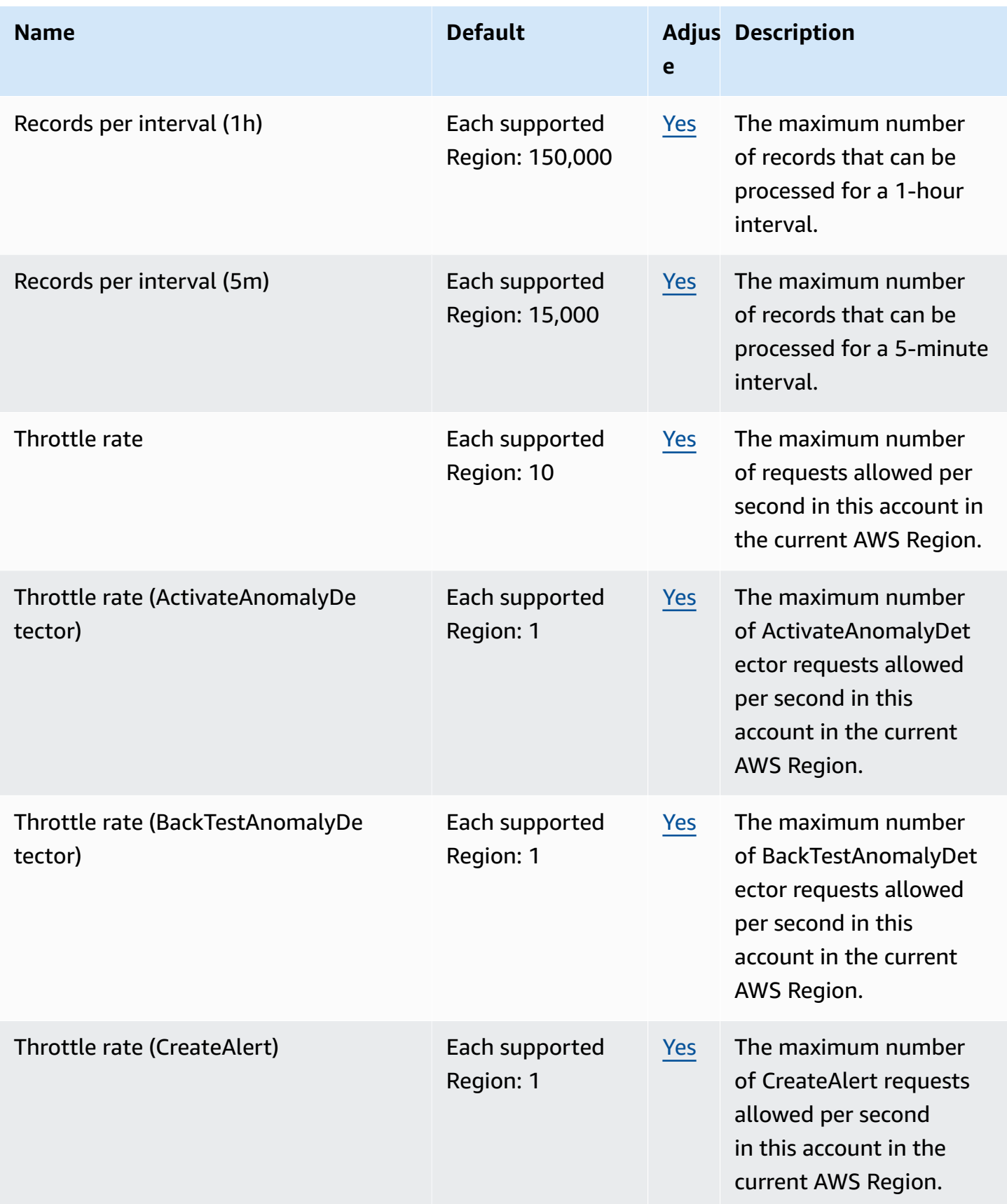

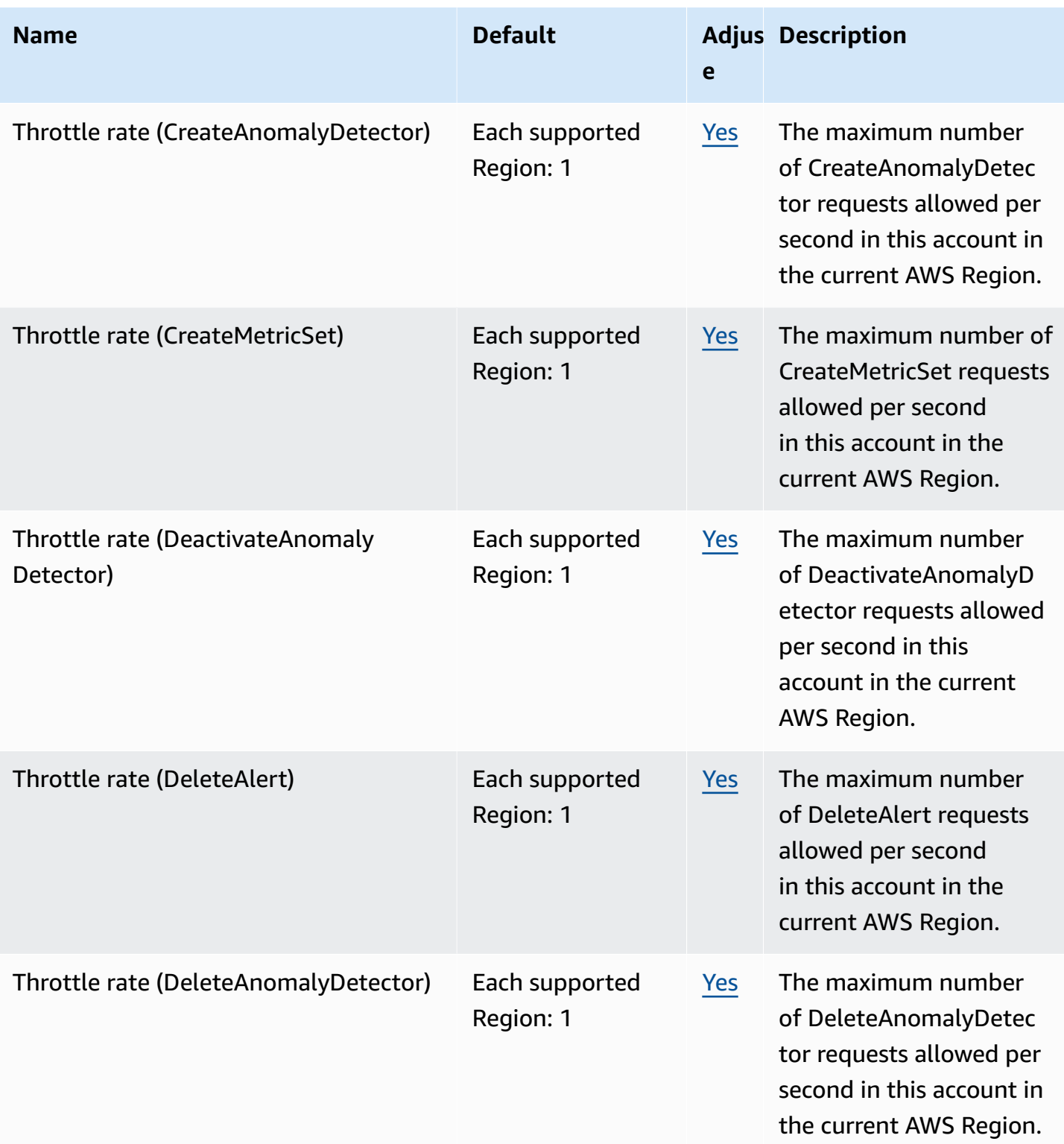

AWS General Reference quide extends to the control of the control of the Reference guide Reference guide

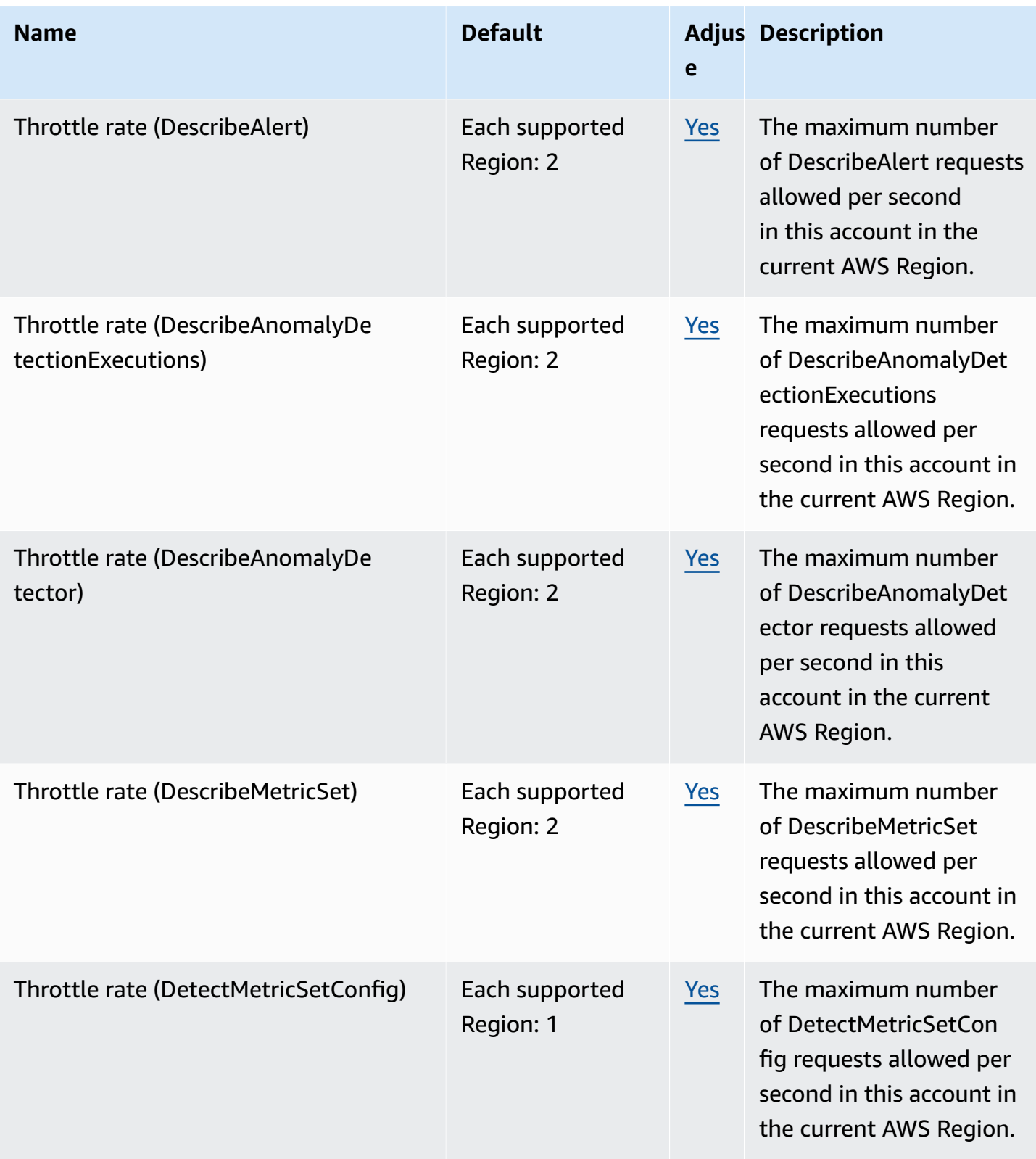

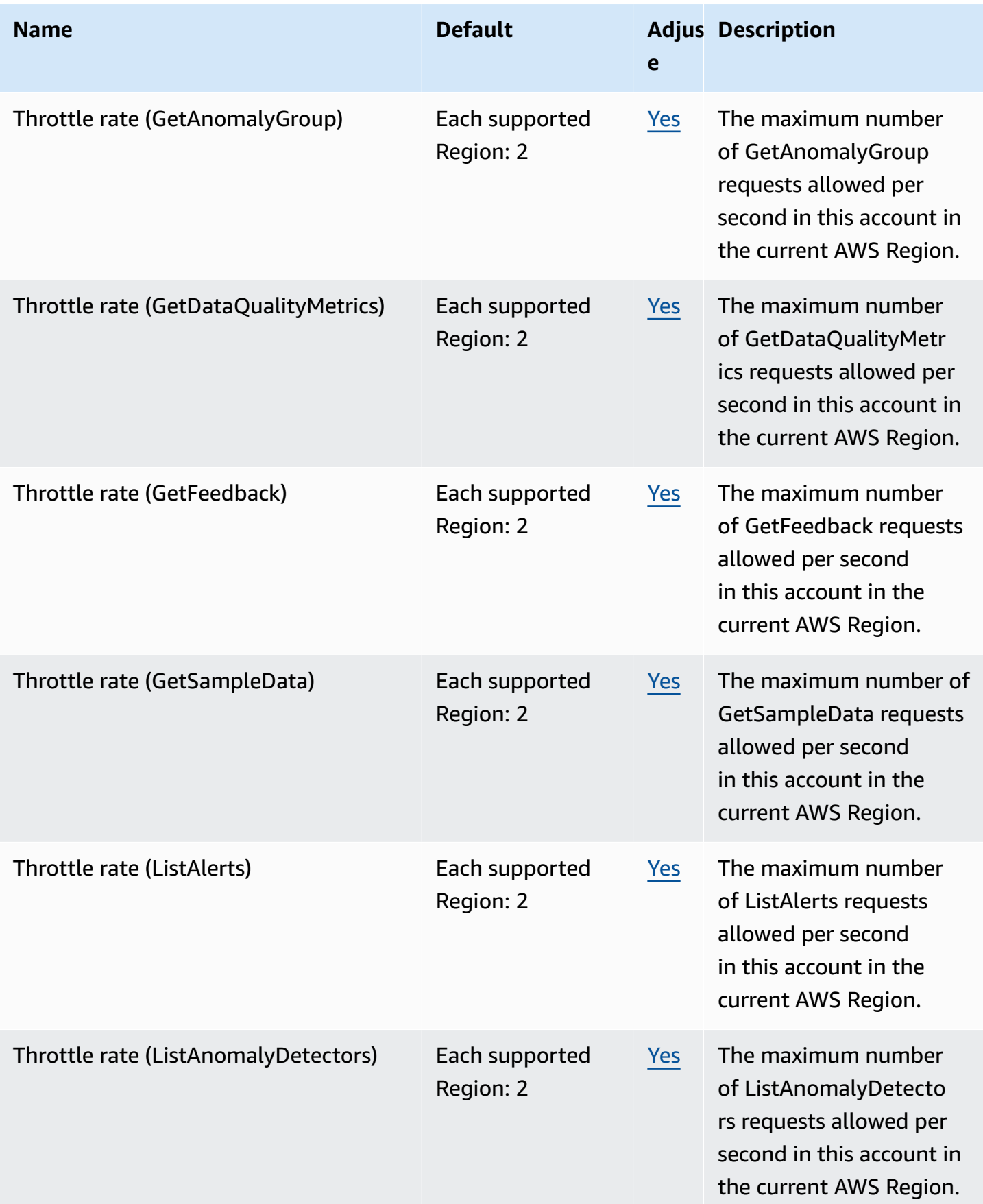

AWS General Reference quide extends to the control of the control of the Reference guide Reference guide

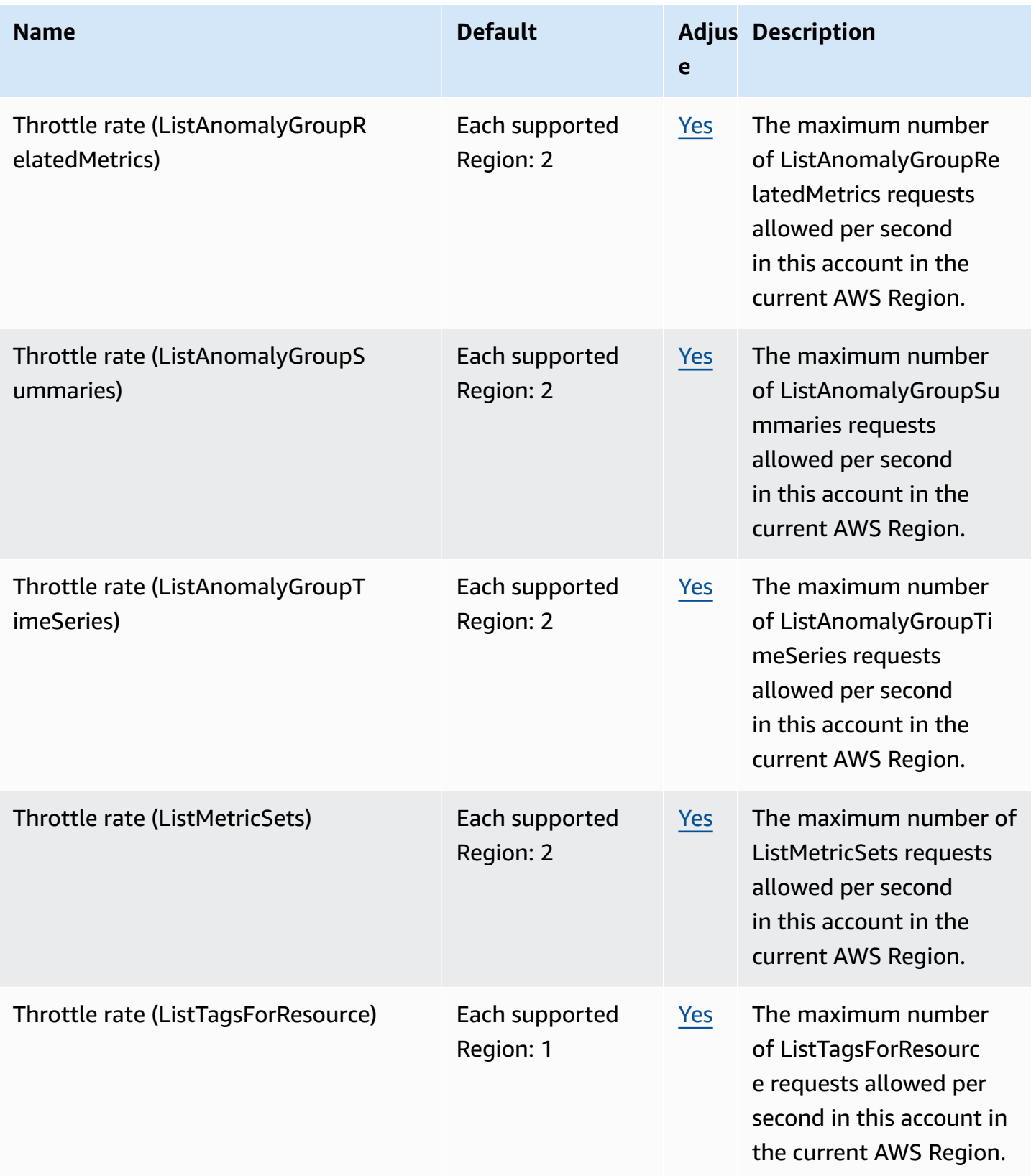

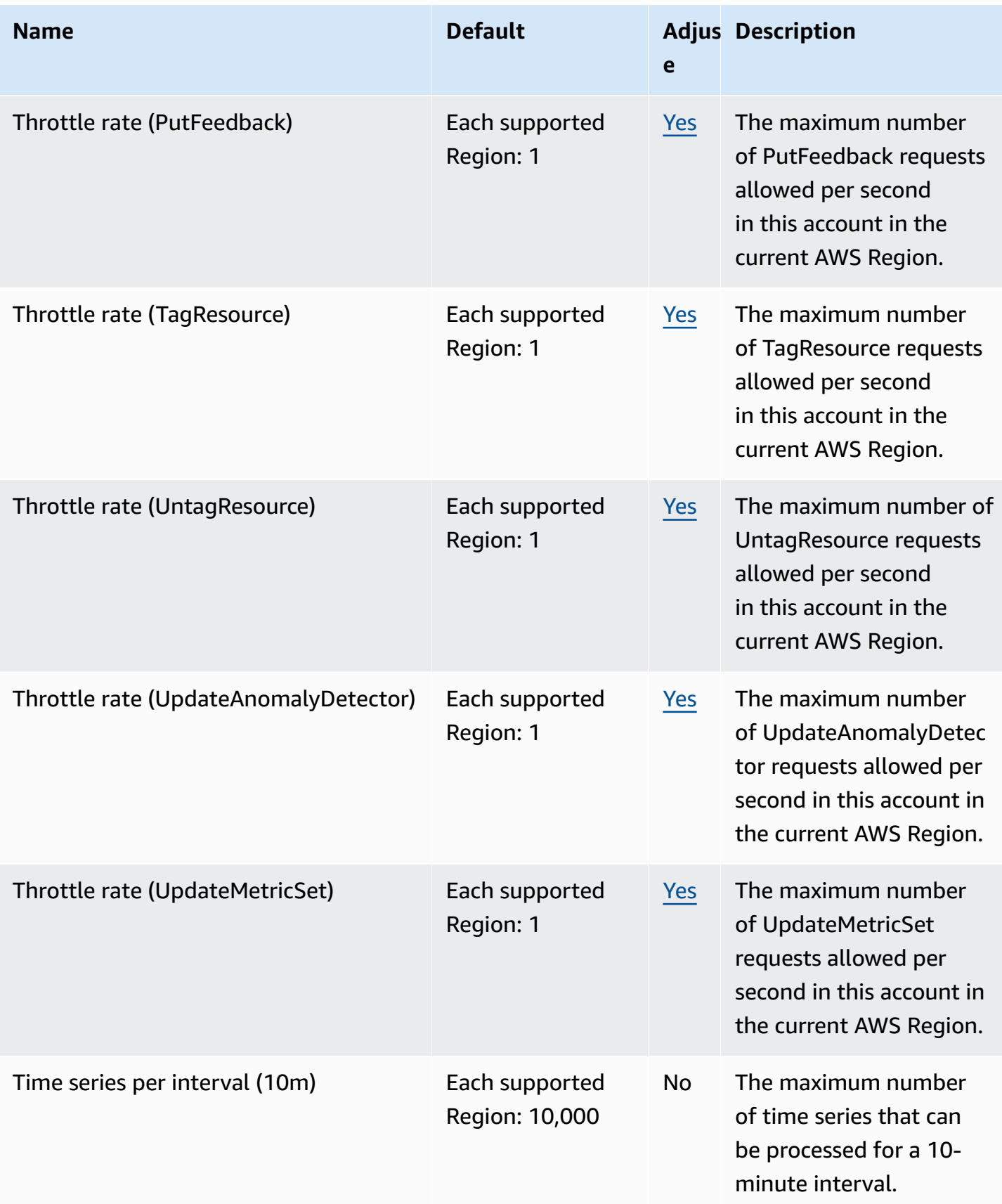

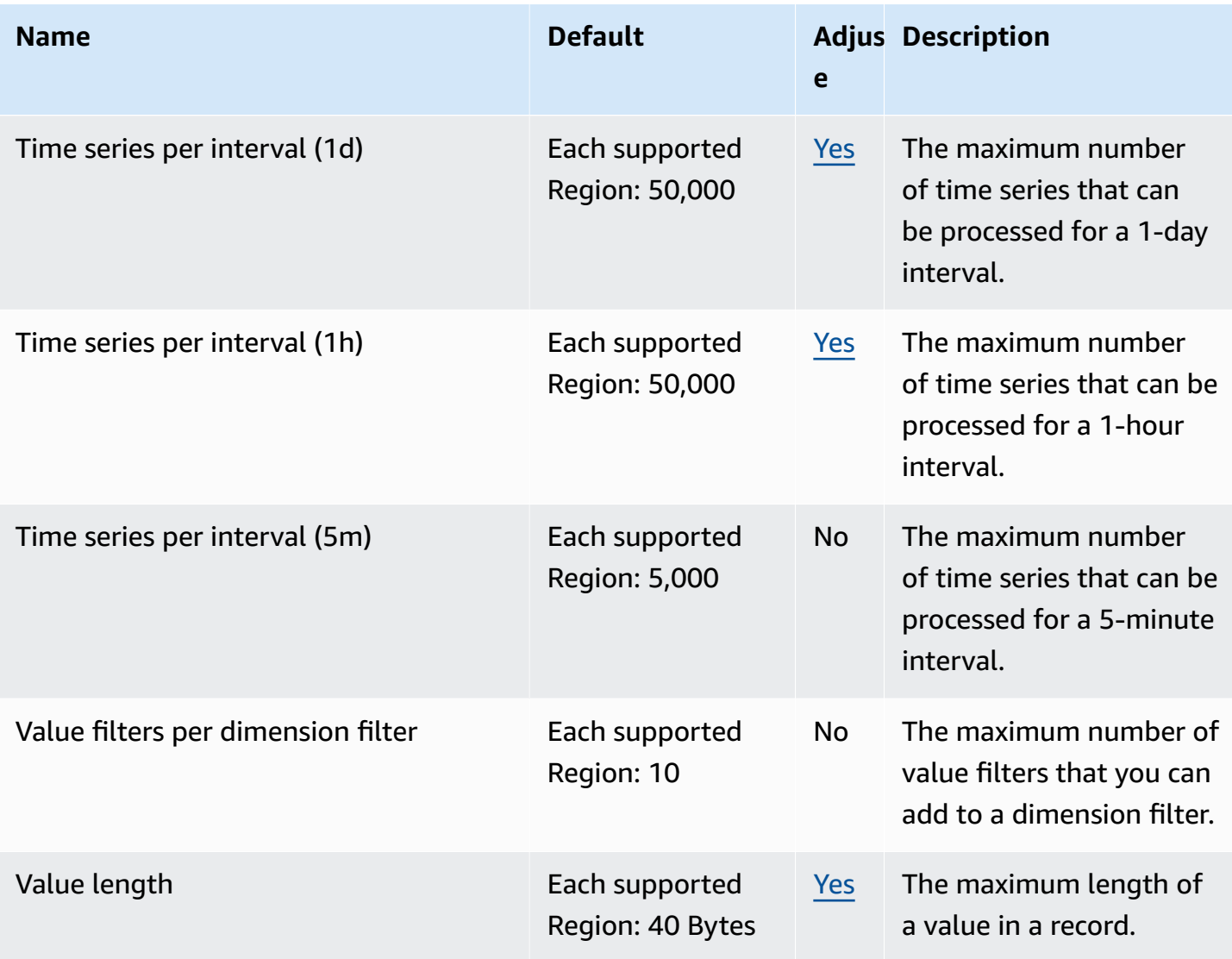

# **Amazon Lookout for Vision endpoints and quotas**

The following are the service endpoints and service quotas for this service. To connect programmatically to an AWS service, you use an endpoint. In addition to the standard AWS endpoints, some AWS services offer FIPS endpoints in selected Regions. For more information, see AWS service [endpoints](#page-27-0). Service quotas, also referred to as limits, are the maximum number of service resources or operations for your AWS account. For more information, see AWS [service](#page-33-0) [quotas](#page-33-0).

# **Service endpoints**

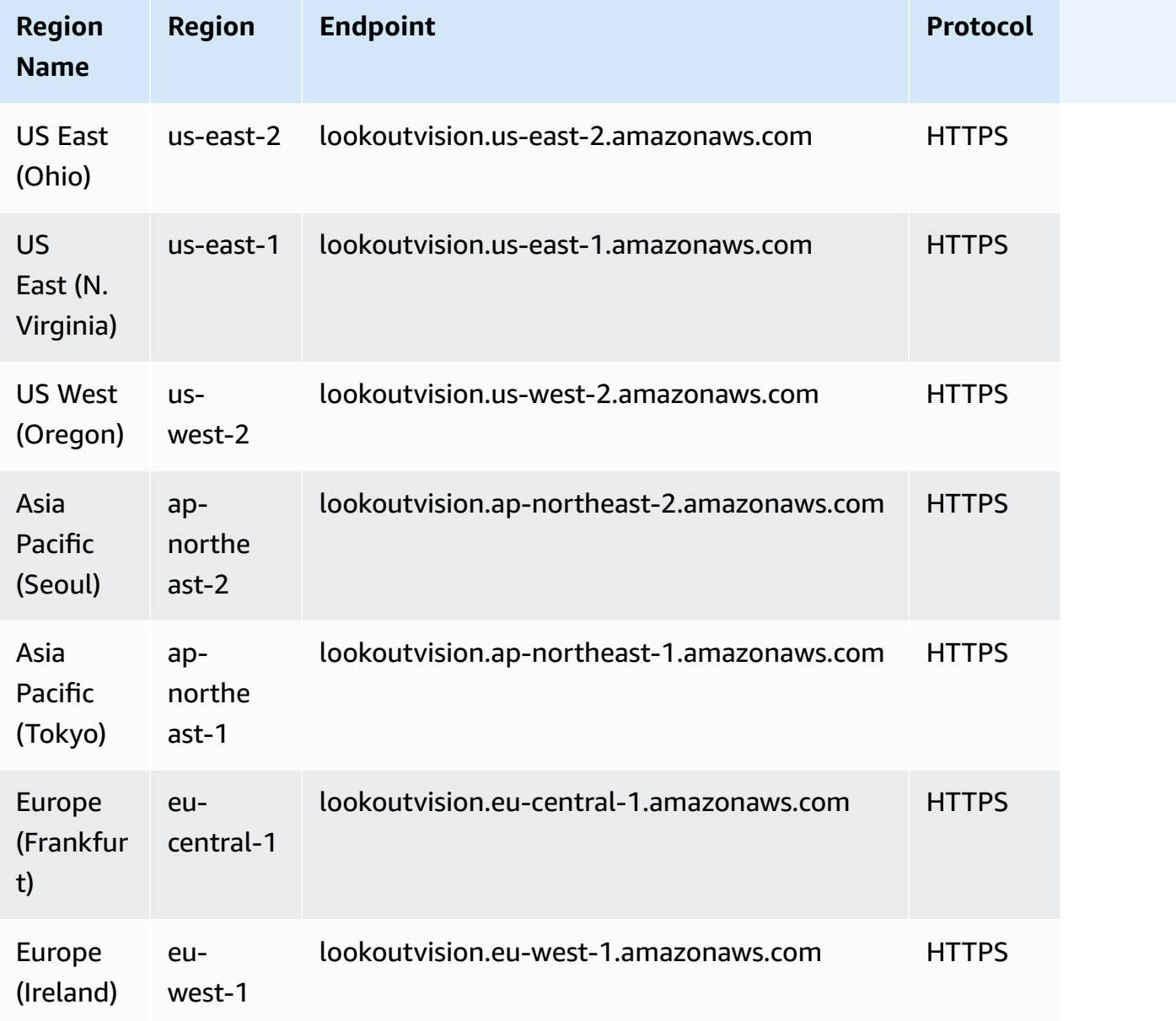

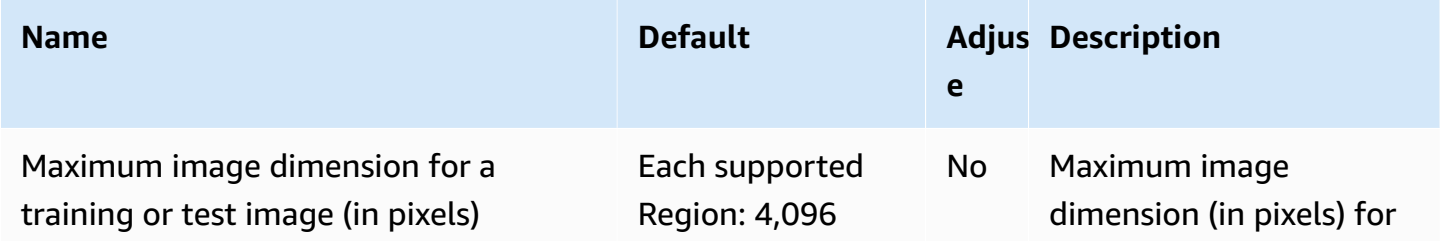

AWS General Reference quide extends to the control of the control of the Reference guide Reference guide

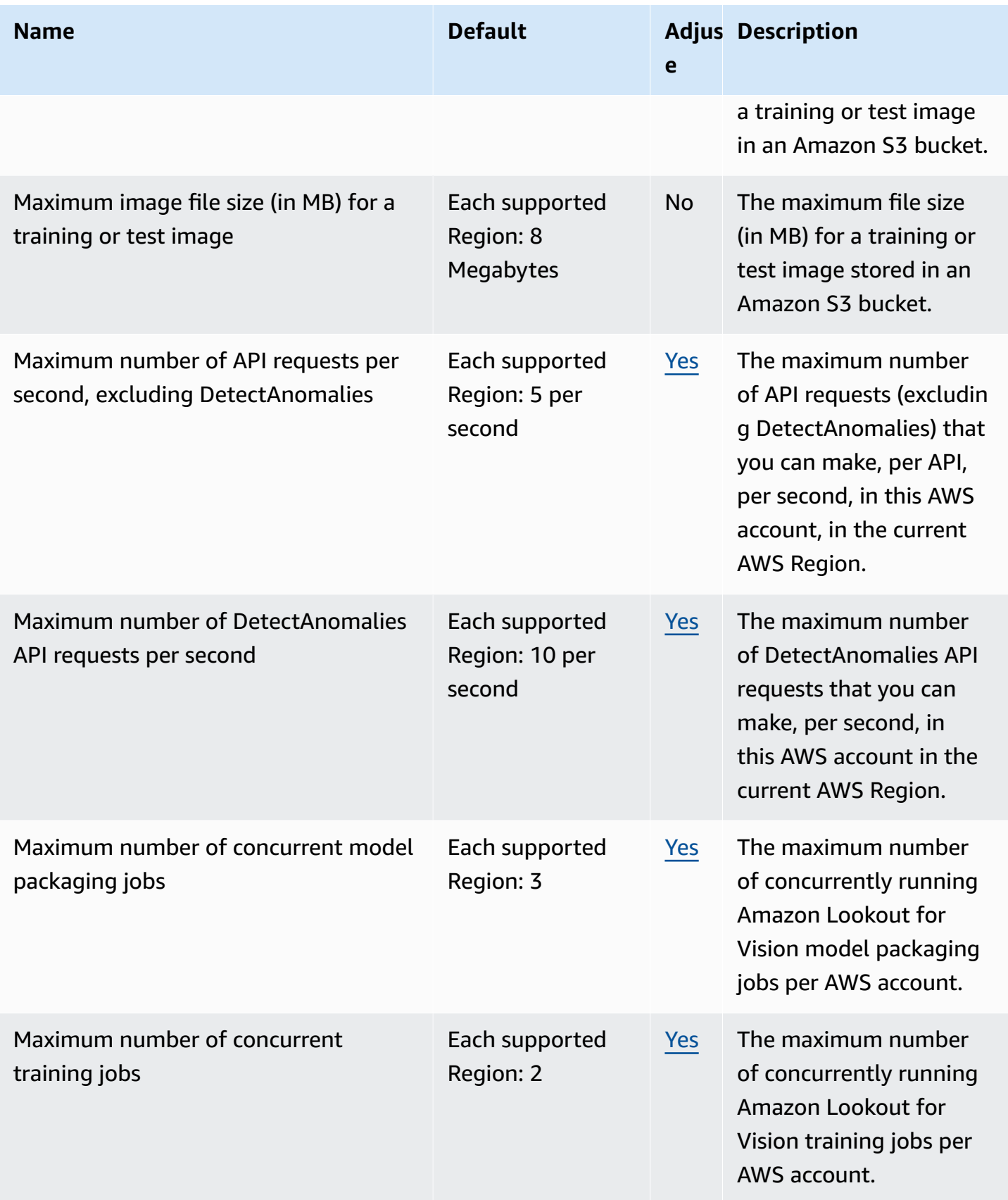

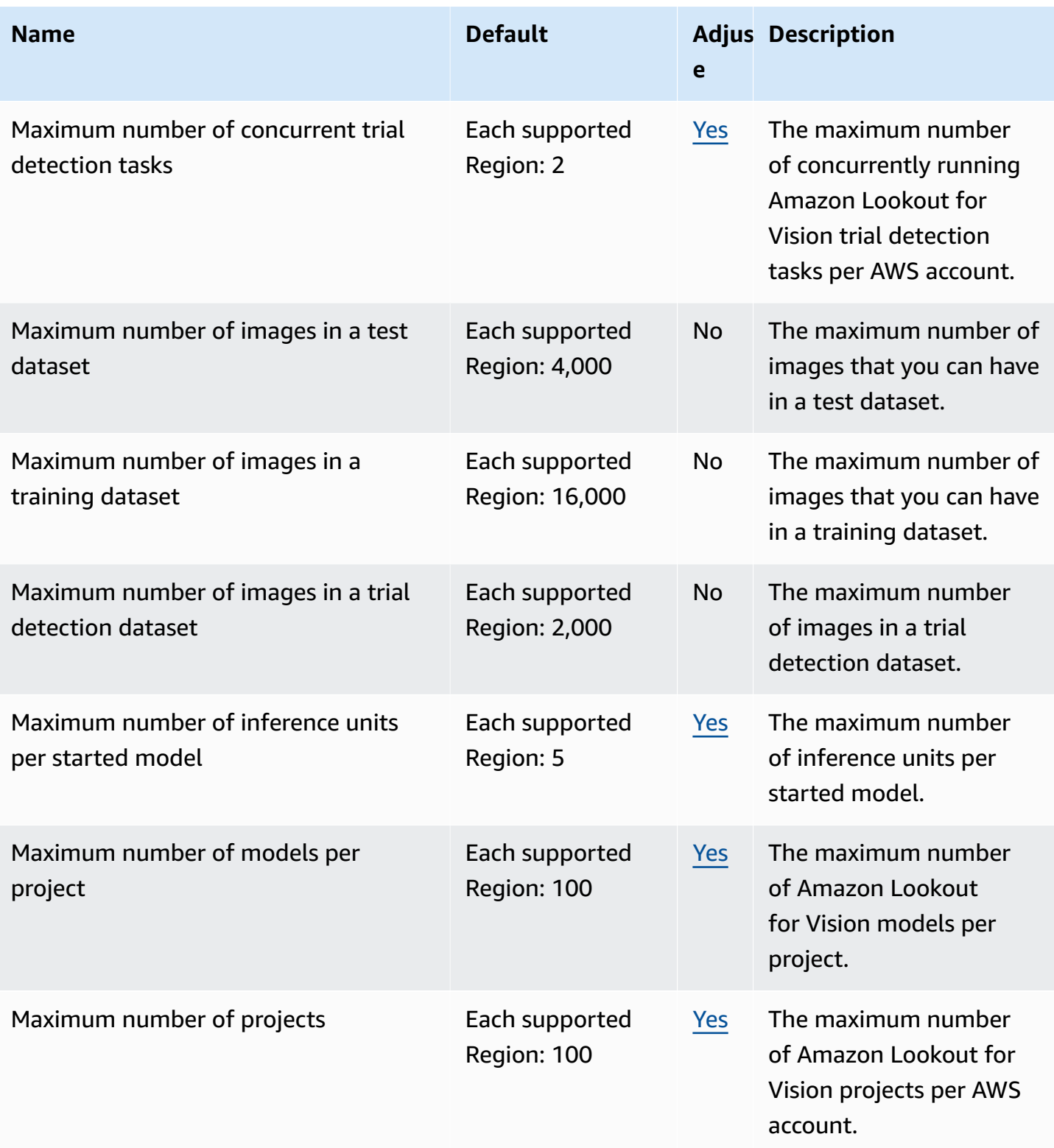

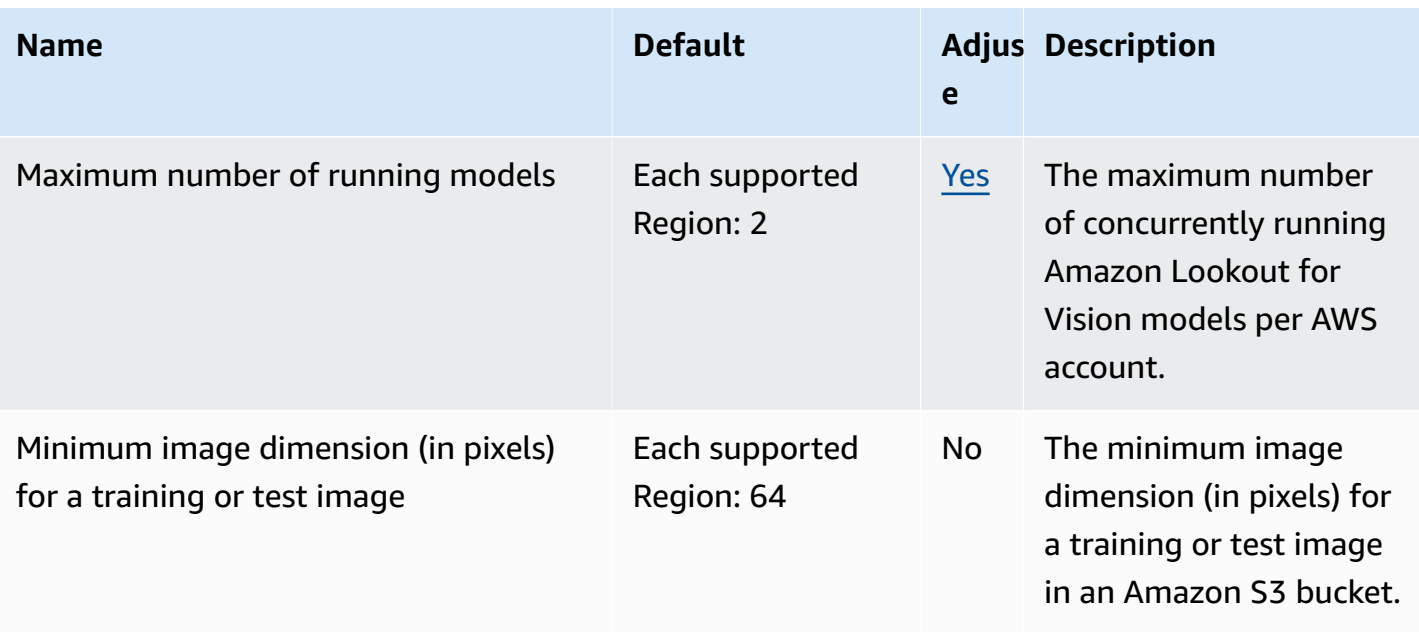

For more information, see Quotas in Amazon [Lookout](https://docs.aws.amazon.com/lookout-for-vision/latest/developer-guide/limits.html) for Vision.

### **Amazon Macie endpoints and quotas**

The following are the service endpoints and service quotas for this service. To connect programmatically to an AWS service, you use an endpoint. In addition to the standard AWS endpoints, some AWS services offer FIPS endpoints in selected Regions. For more information, see AWS service [endpoints](#page-27-0). Service quotas, also referred to as limits, are the maximum number of service resources or operations for your AWS account. For more information, see AWS [service](#page-33-0) [quotas](#page-33-0).

#### **Service endpoints**

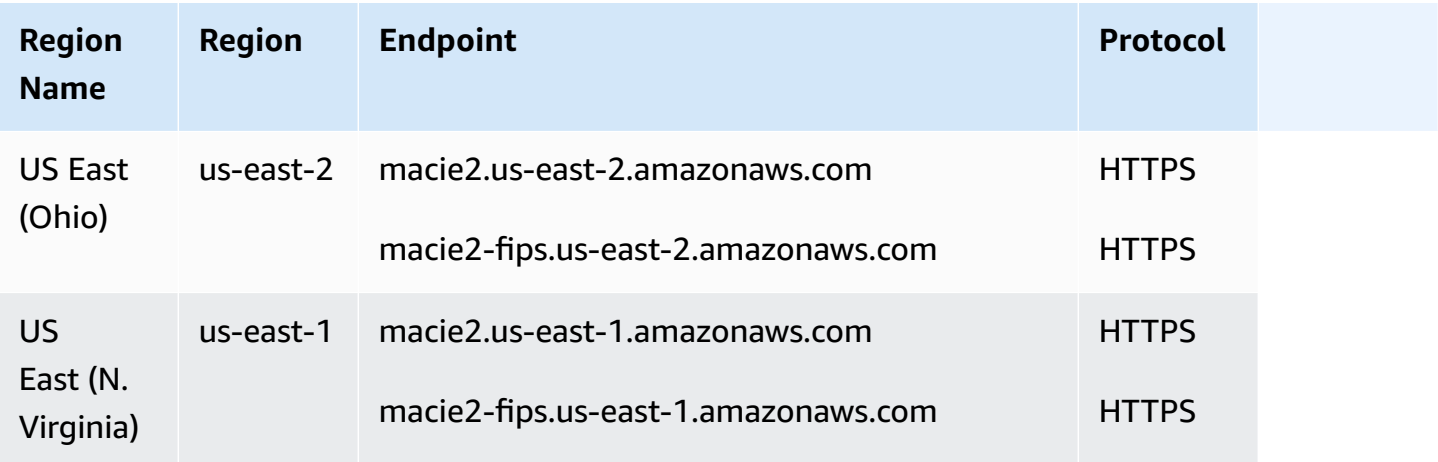

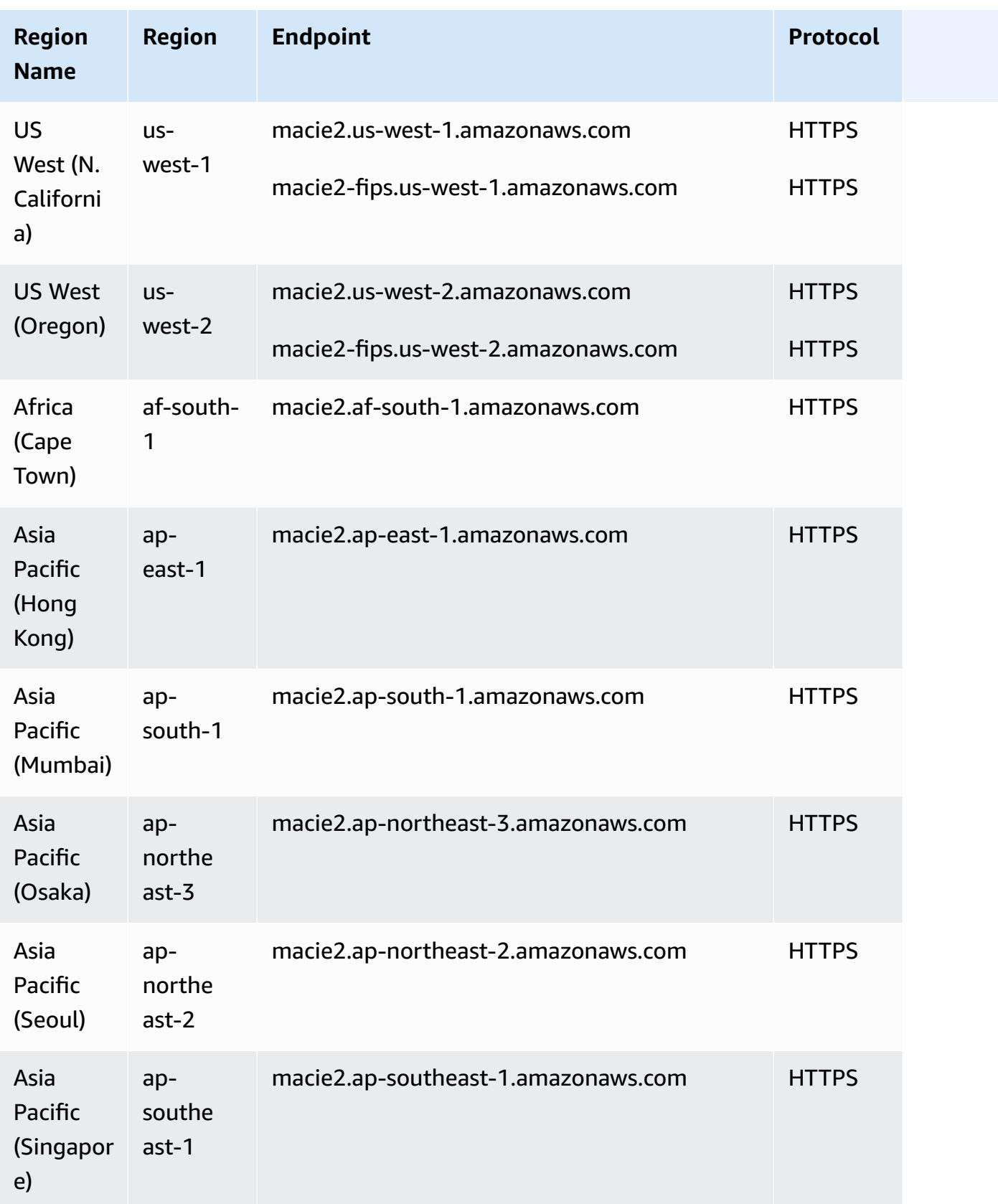
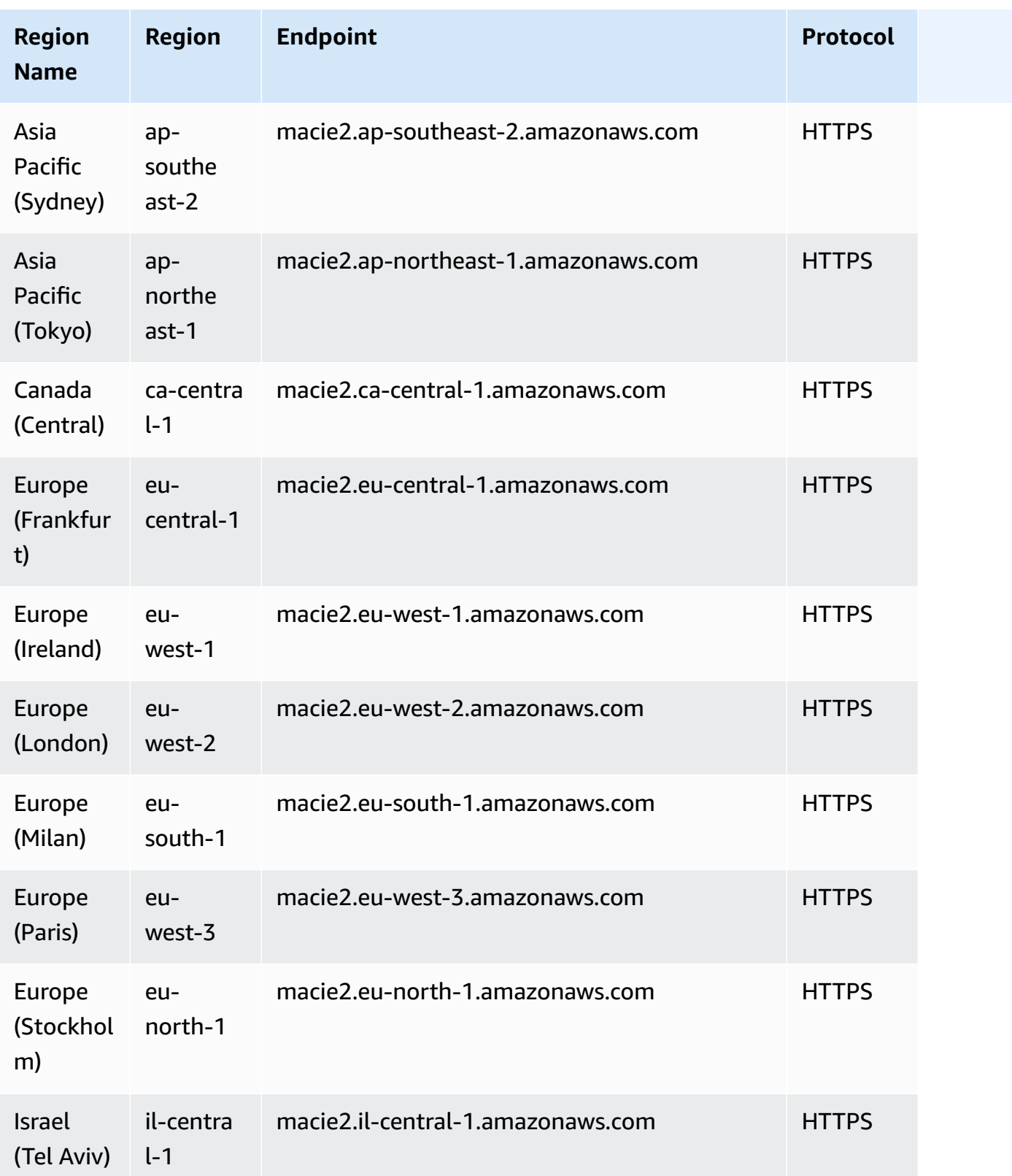

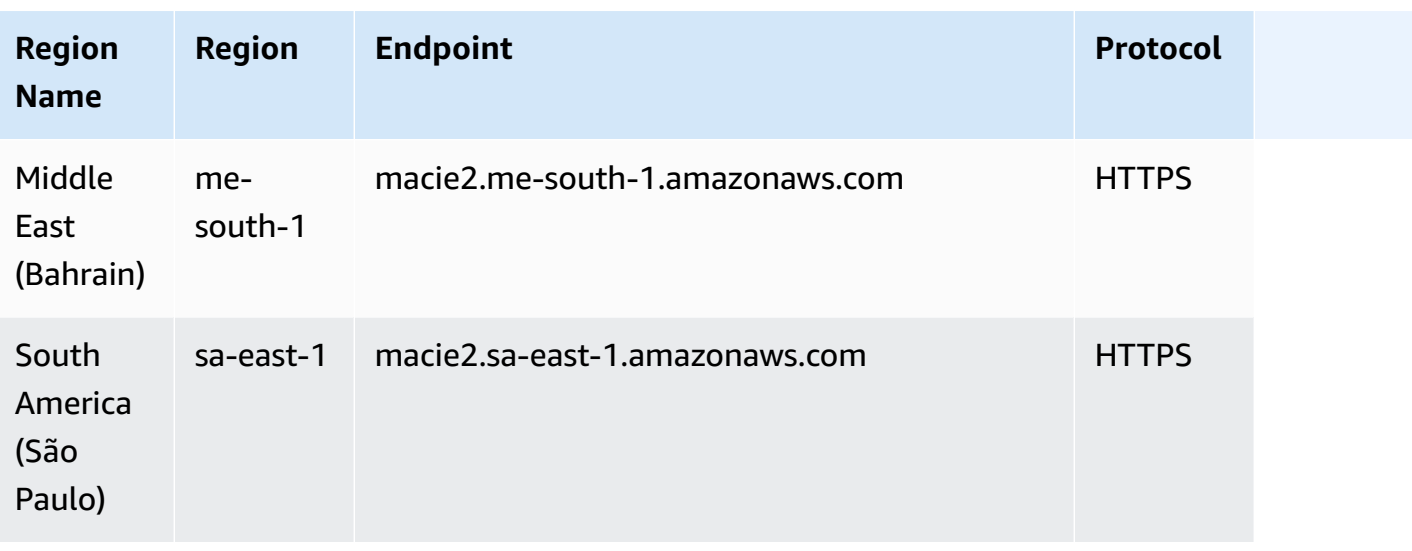

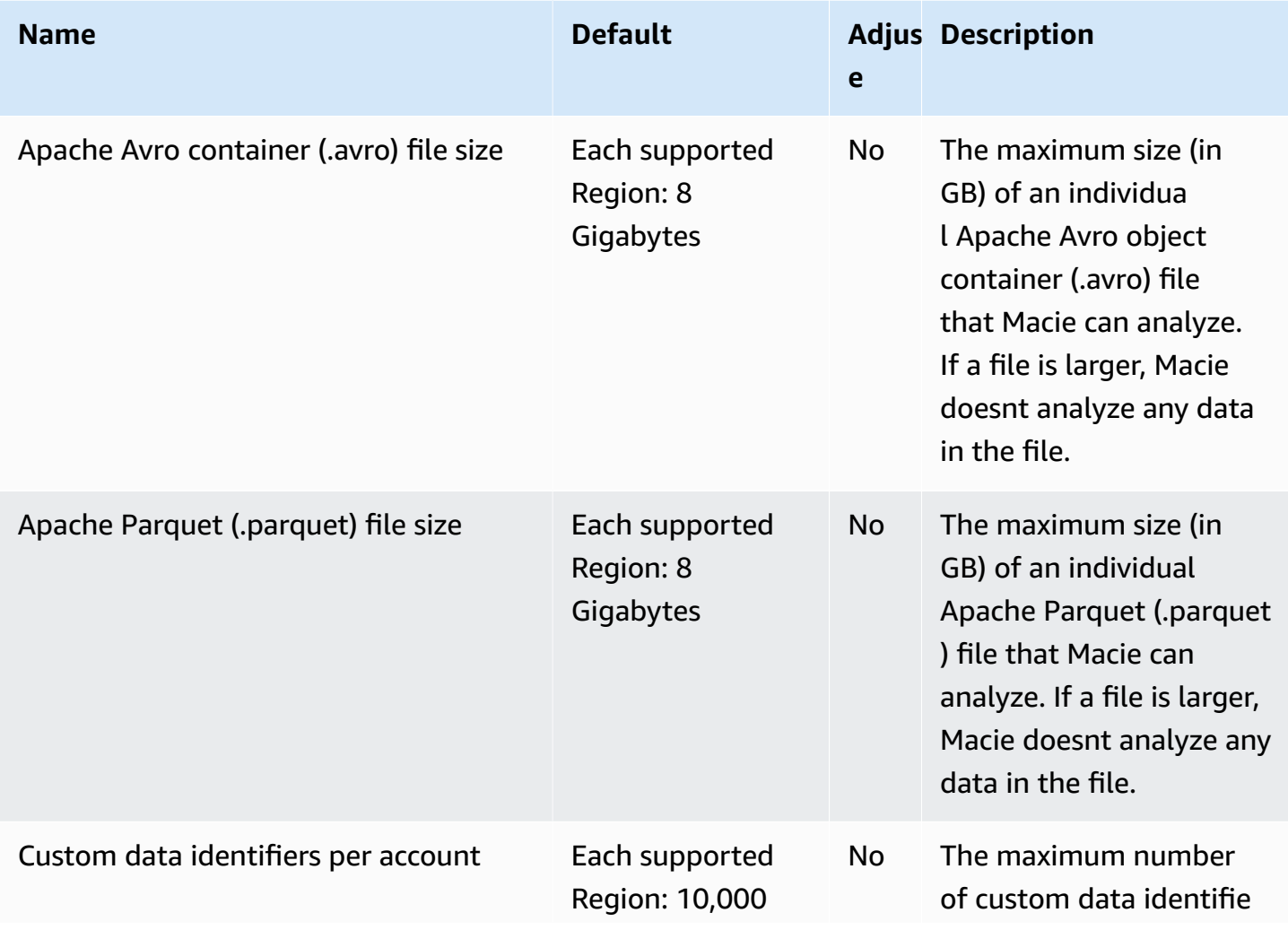

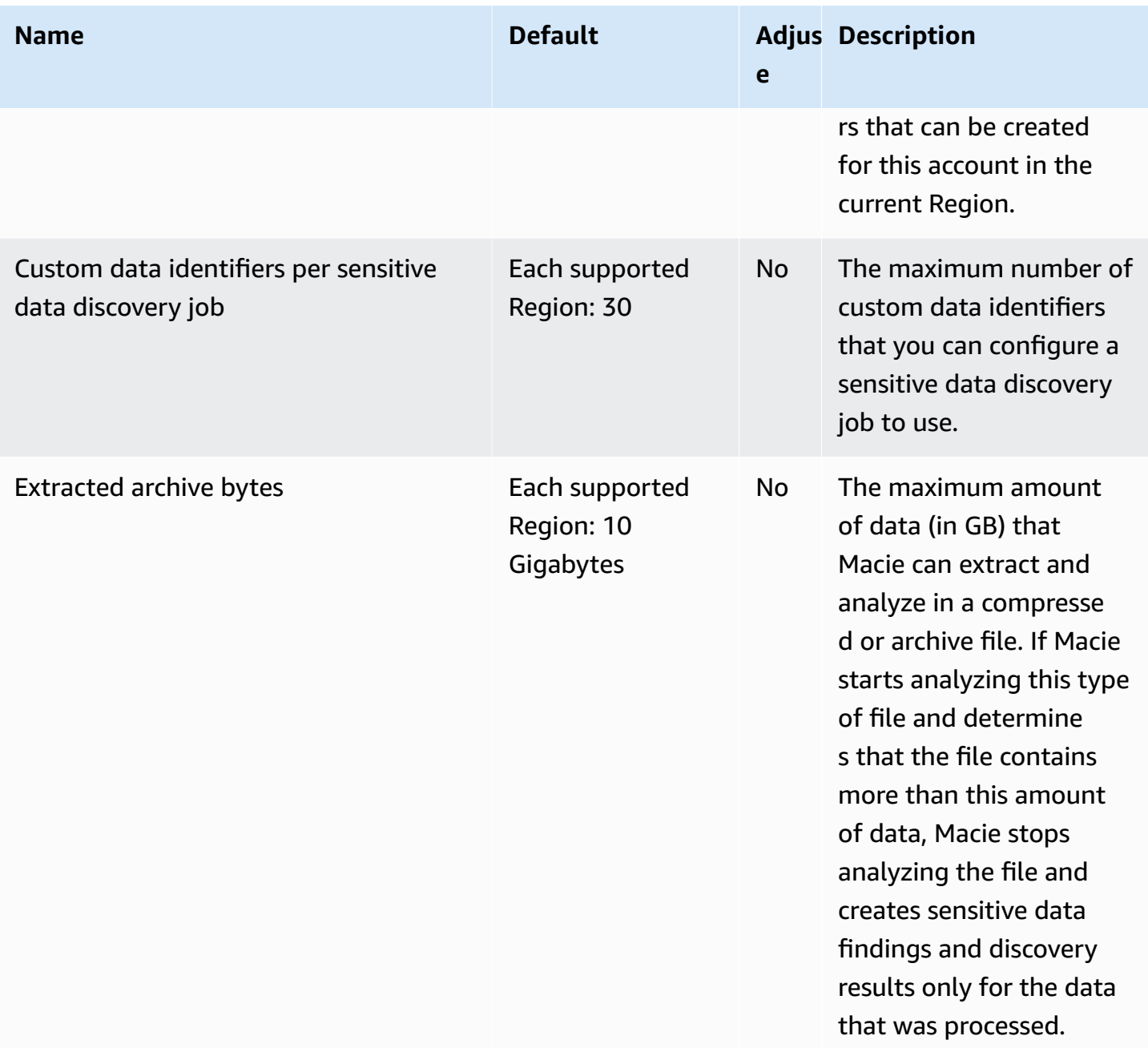

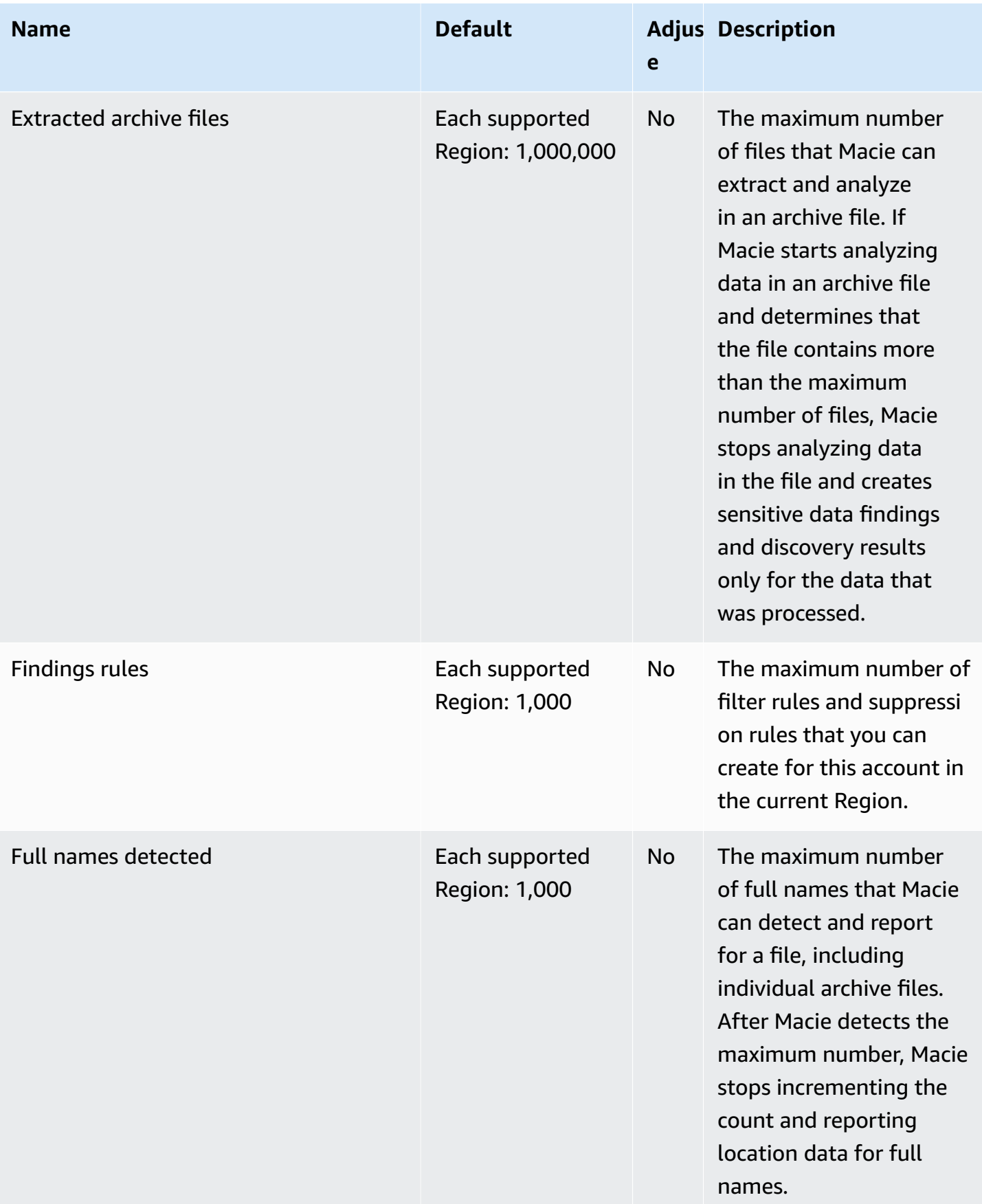

AWS General Reference quide extends to the control of the control of the Reference guide Reference guide

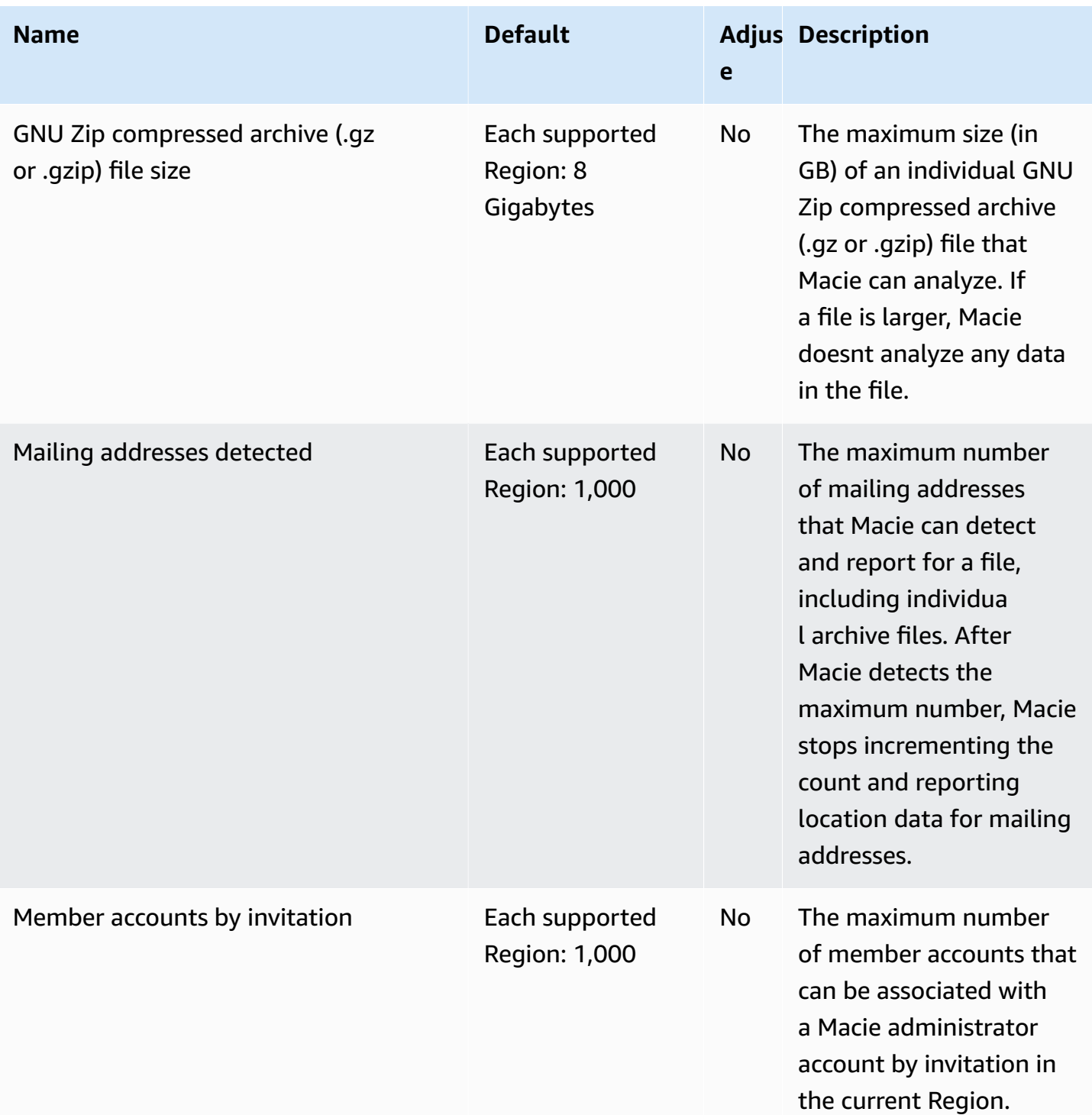

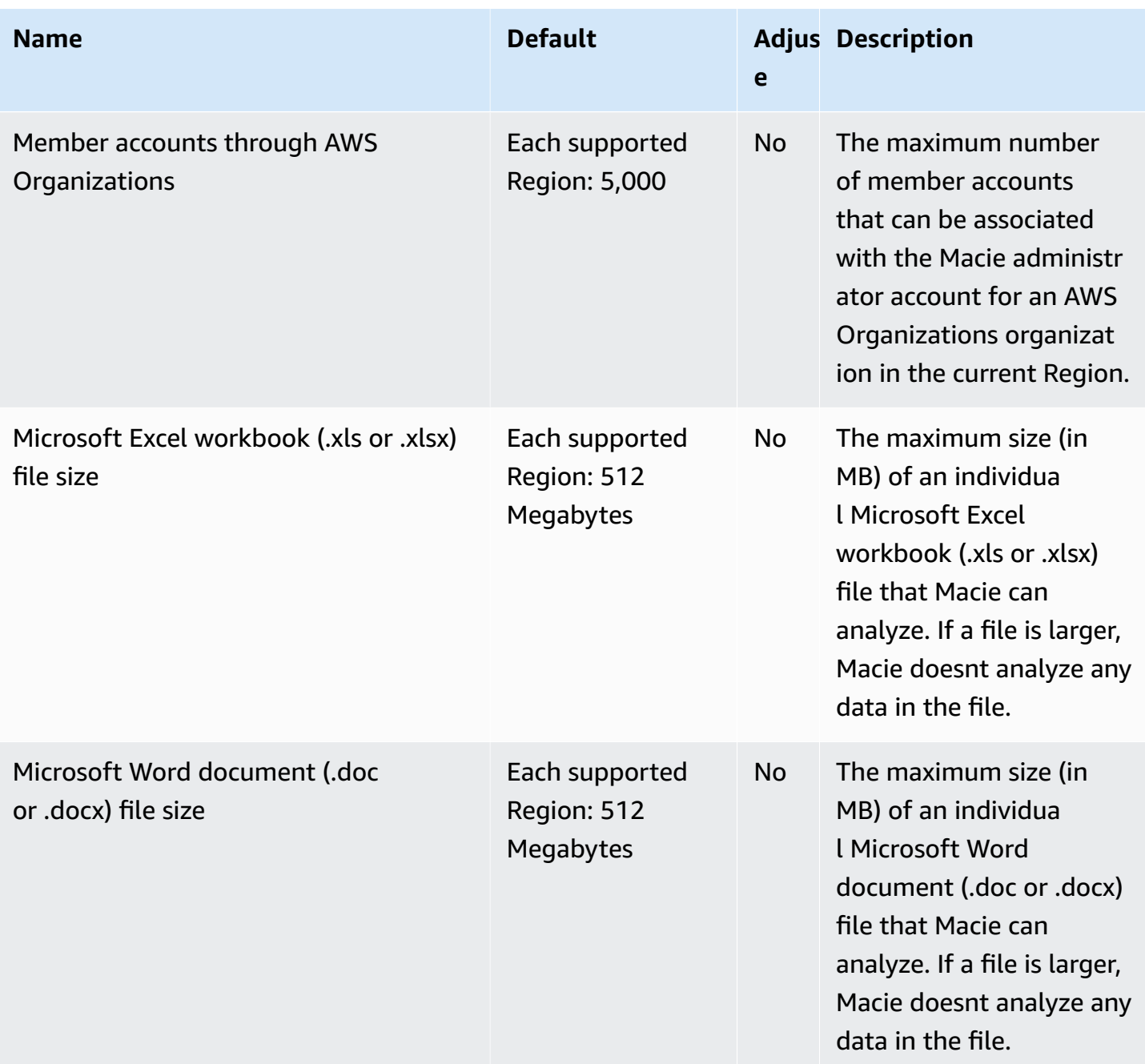

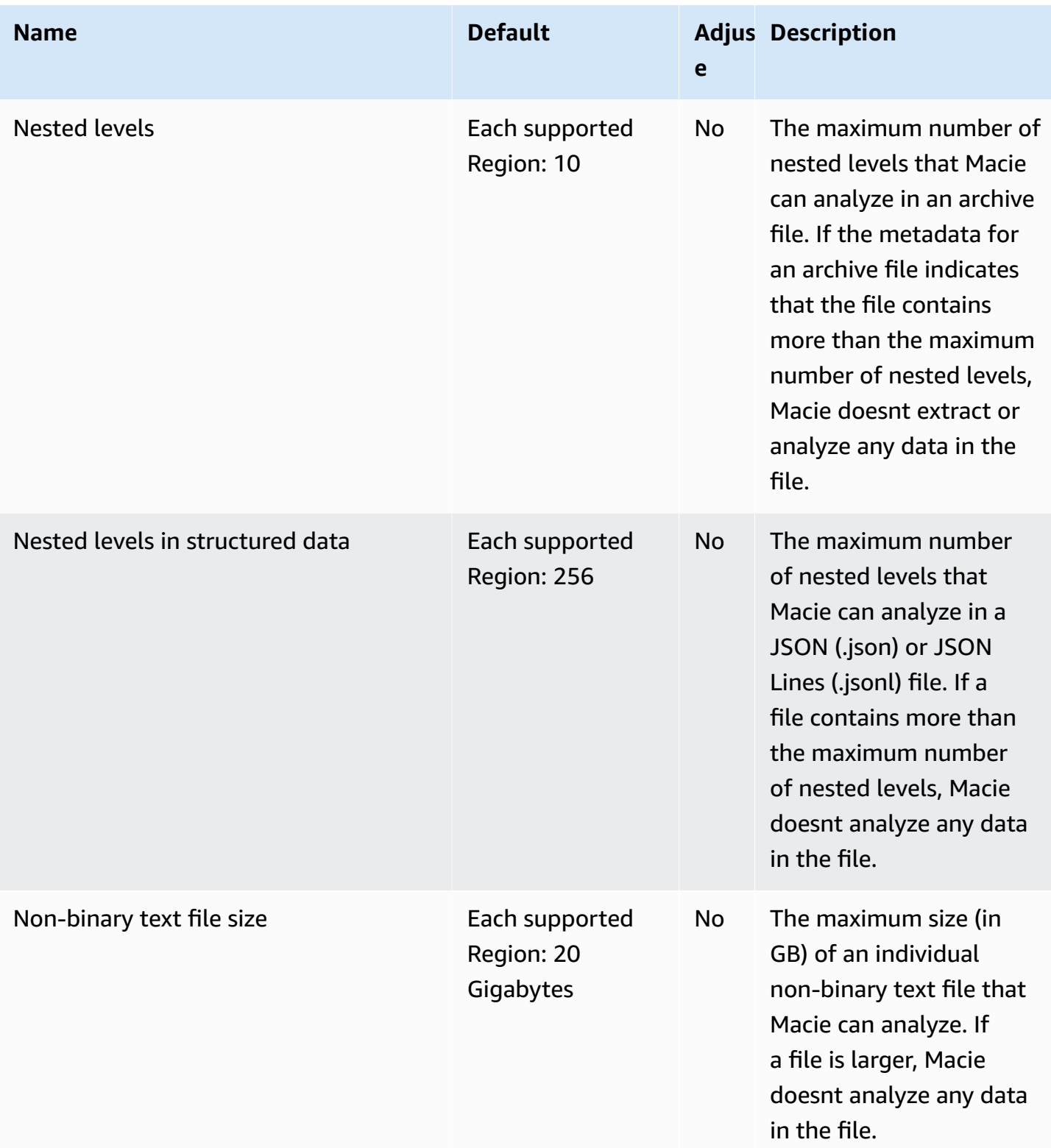

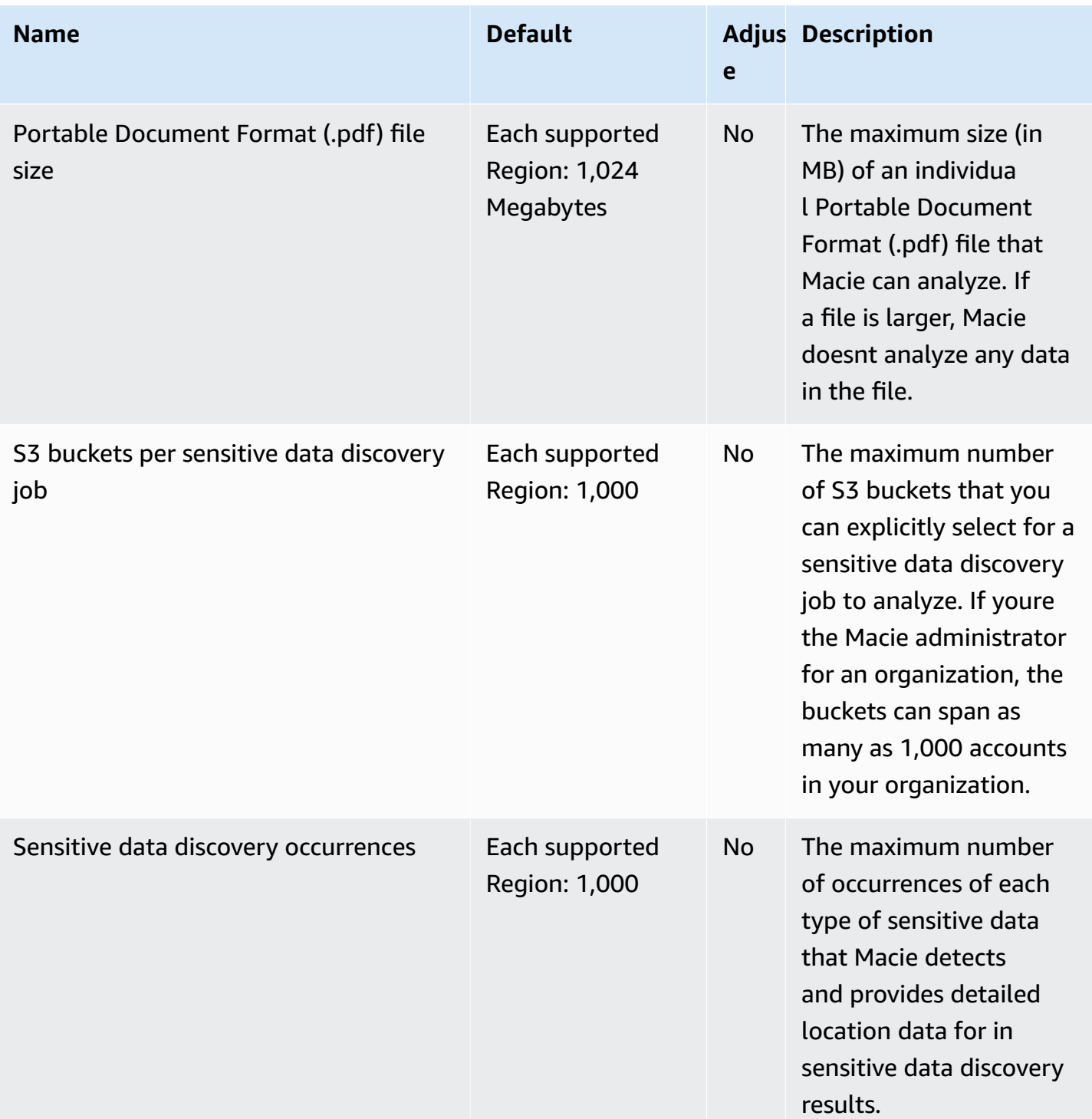

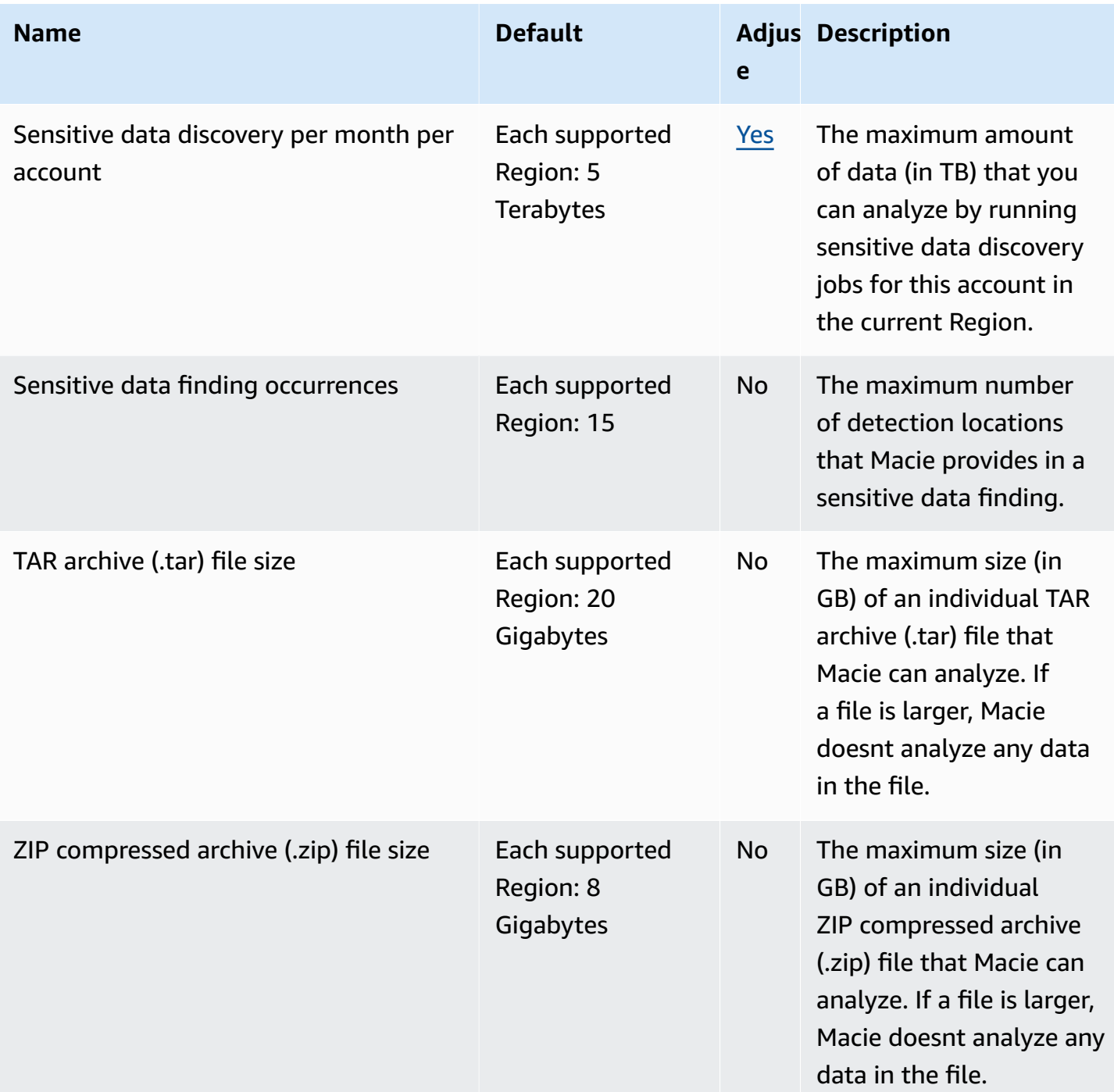

For more information, see [Amazon](https://docs.aws.amazon.com/macie/latest/user/macie-quotas.html) Macie quotas in the *Amazon Macie User Guide*.

# **AWS Mainframe Modernization endpoints and quotas**

The following are the service endpoints and service quotas for this service. To connect programmatically to an AWS service, you use an endpoint. In addition to the standard AWS

endpoints, some AWS services offer FIPS endpoints in selected Regions. For more information, see AWS service [endpoints](#page-27-0). Service quotas, also referred to as limits, are the maximum number of service resources or operations for your AWS account. For more information, see AWS [service](#page-33-0) [quotas](#page-33-0).

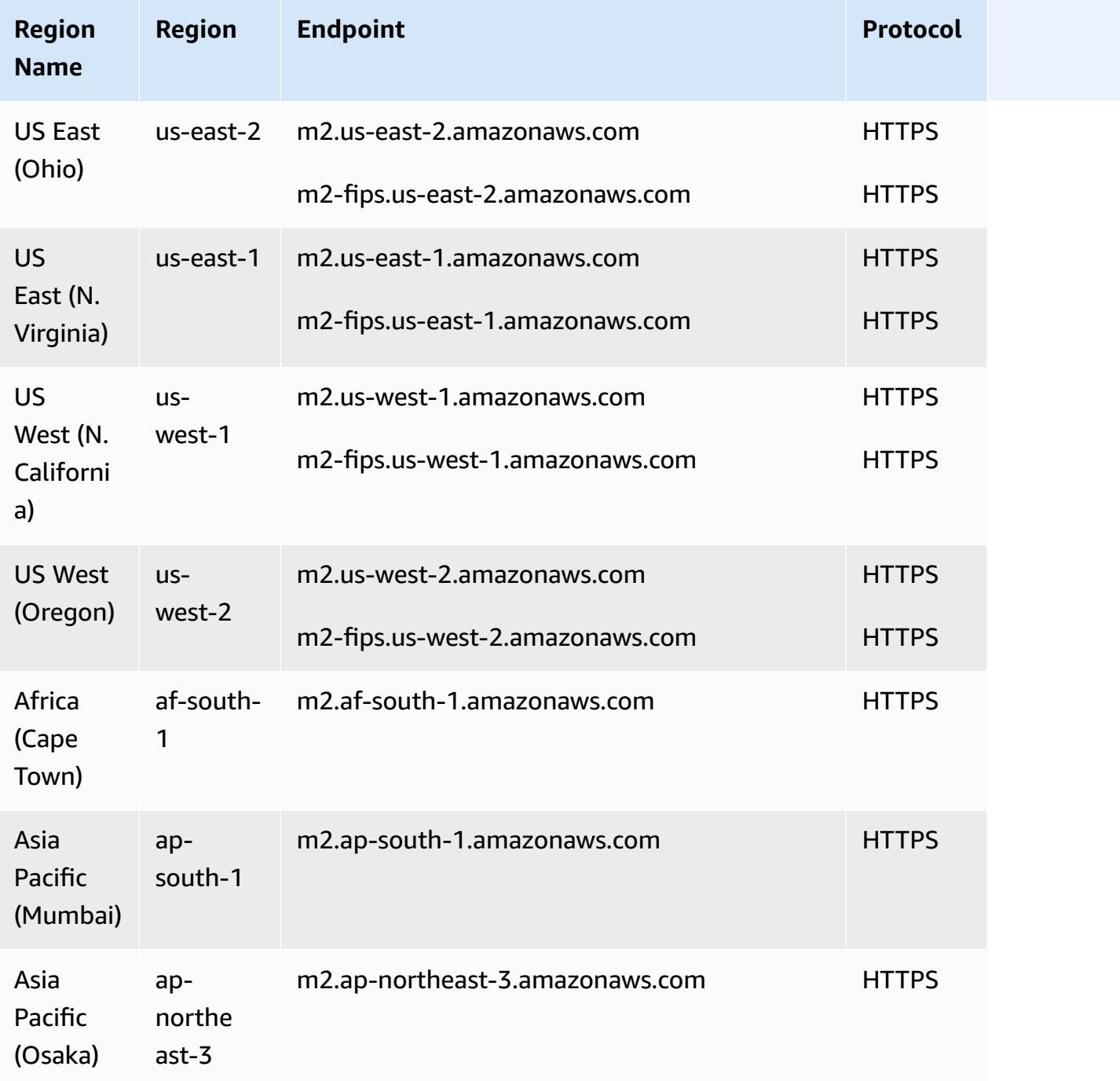

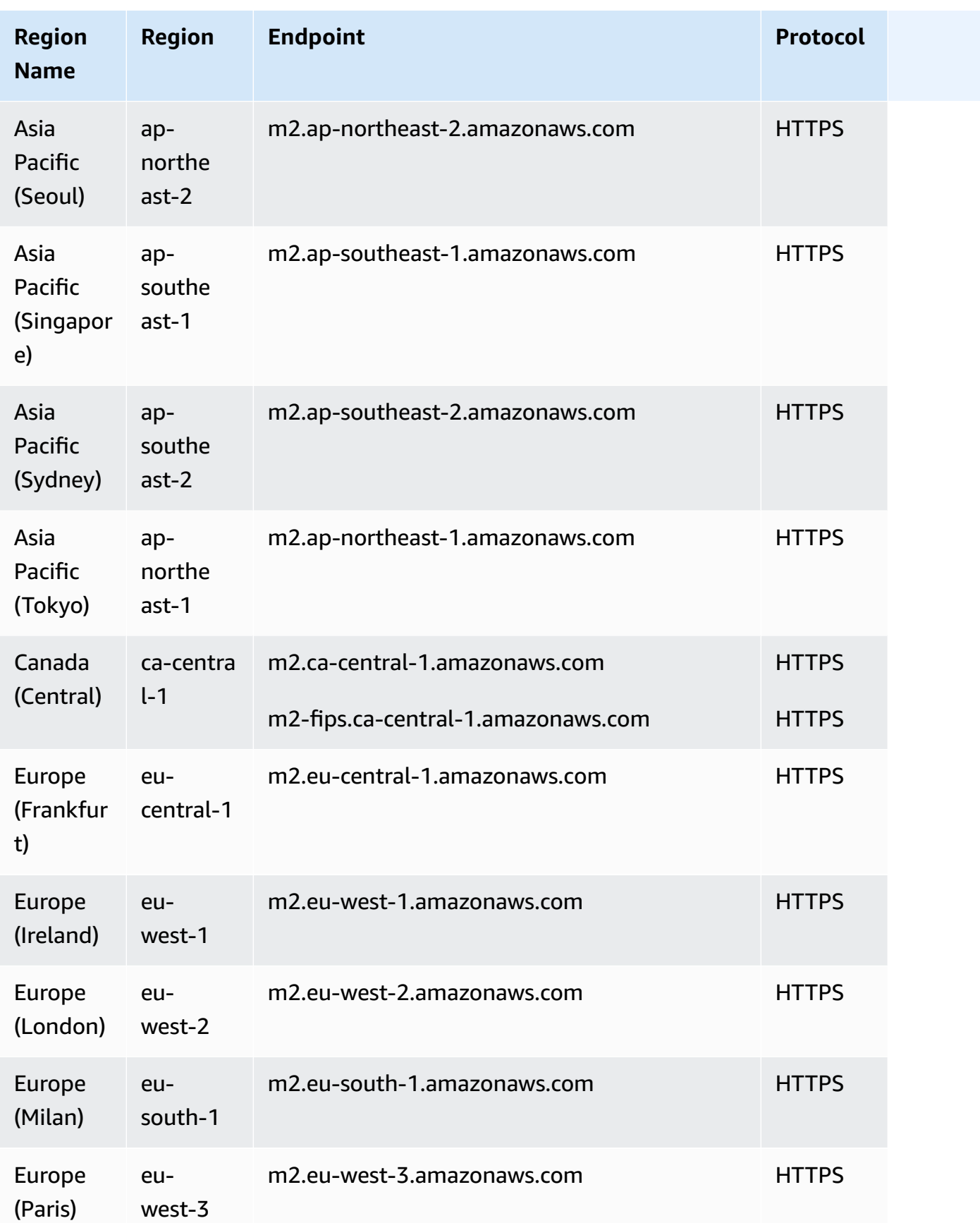

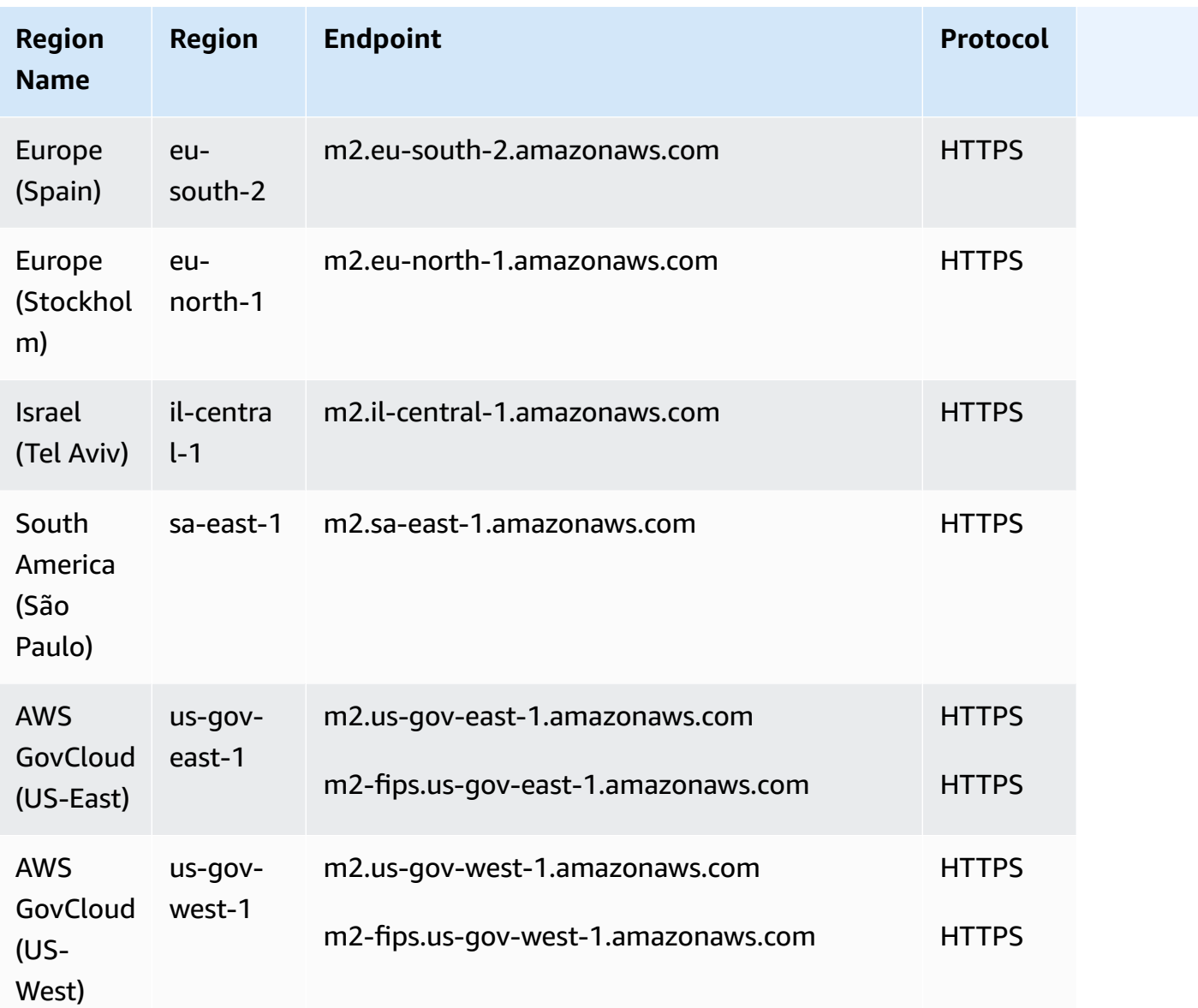

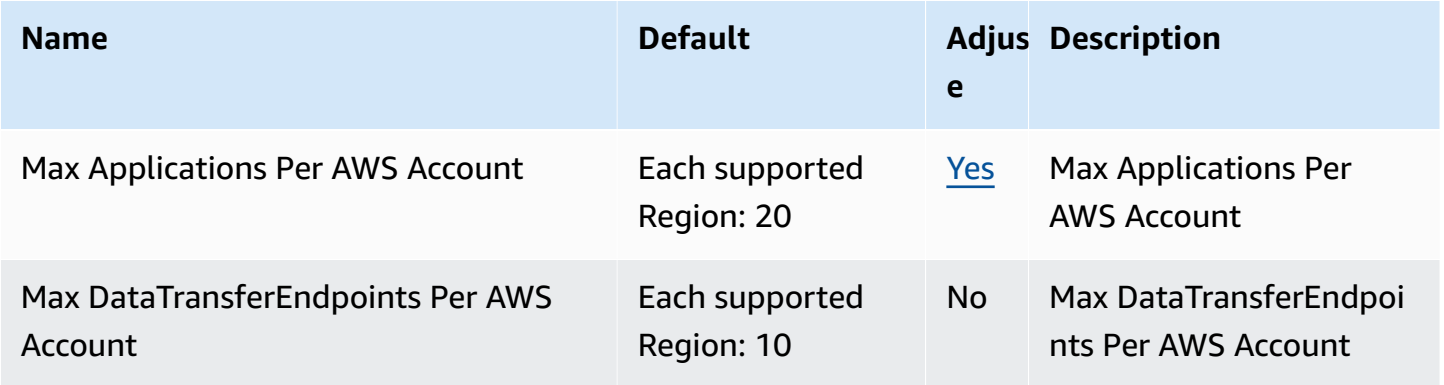

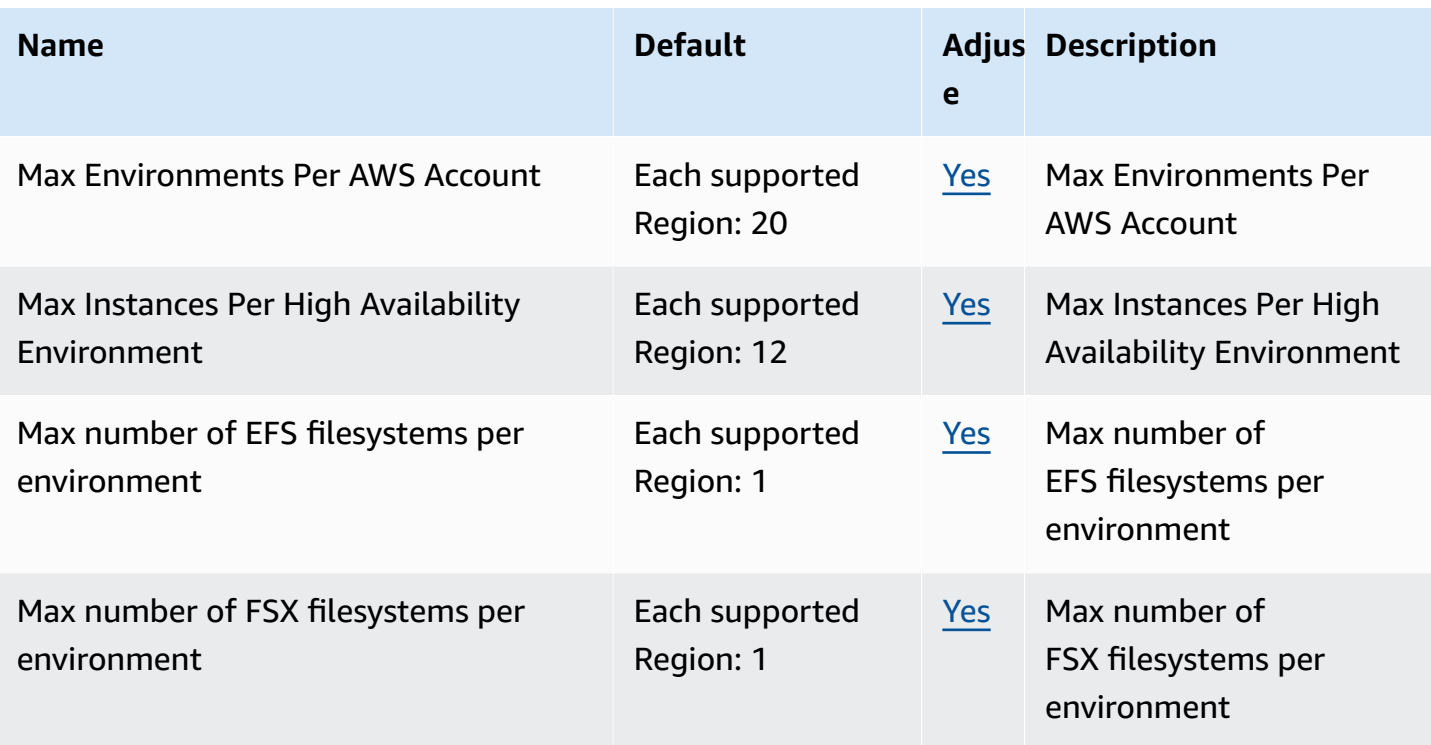

# **Amazon Machine Learning endpoints and quotas**

The following are the service endpoints and service quotas for this service. To connect programmatically to an AWS service, you use an endpoint. In addition to the standard AWS endpoints, some AWS services offer FIPS endpoints in selected Regions. For more information, see AWS service [endpoints](#page-27-0). Service quotas, also referred to as limits, are the maximum number of service resources or operations for your AWS account. For more information, see AWS [service](#page-33-0) [quotas](#page-33-0).

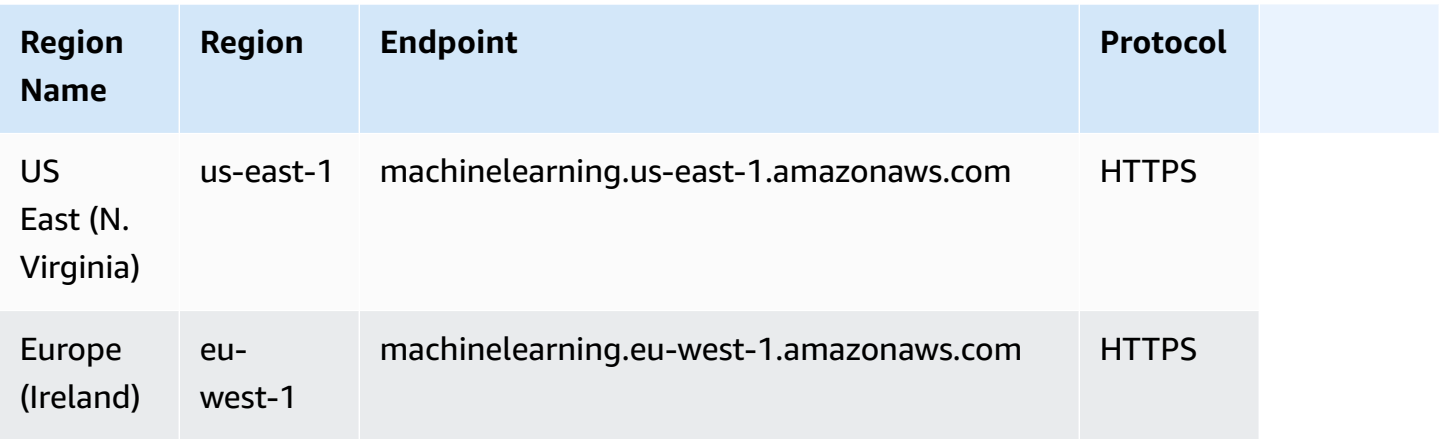

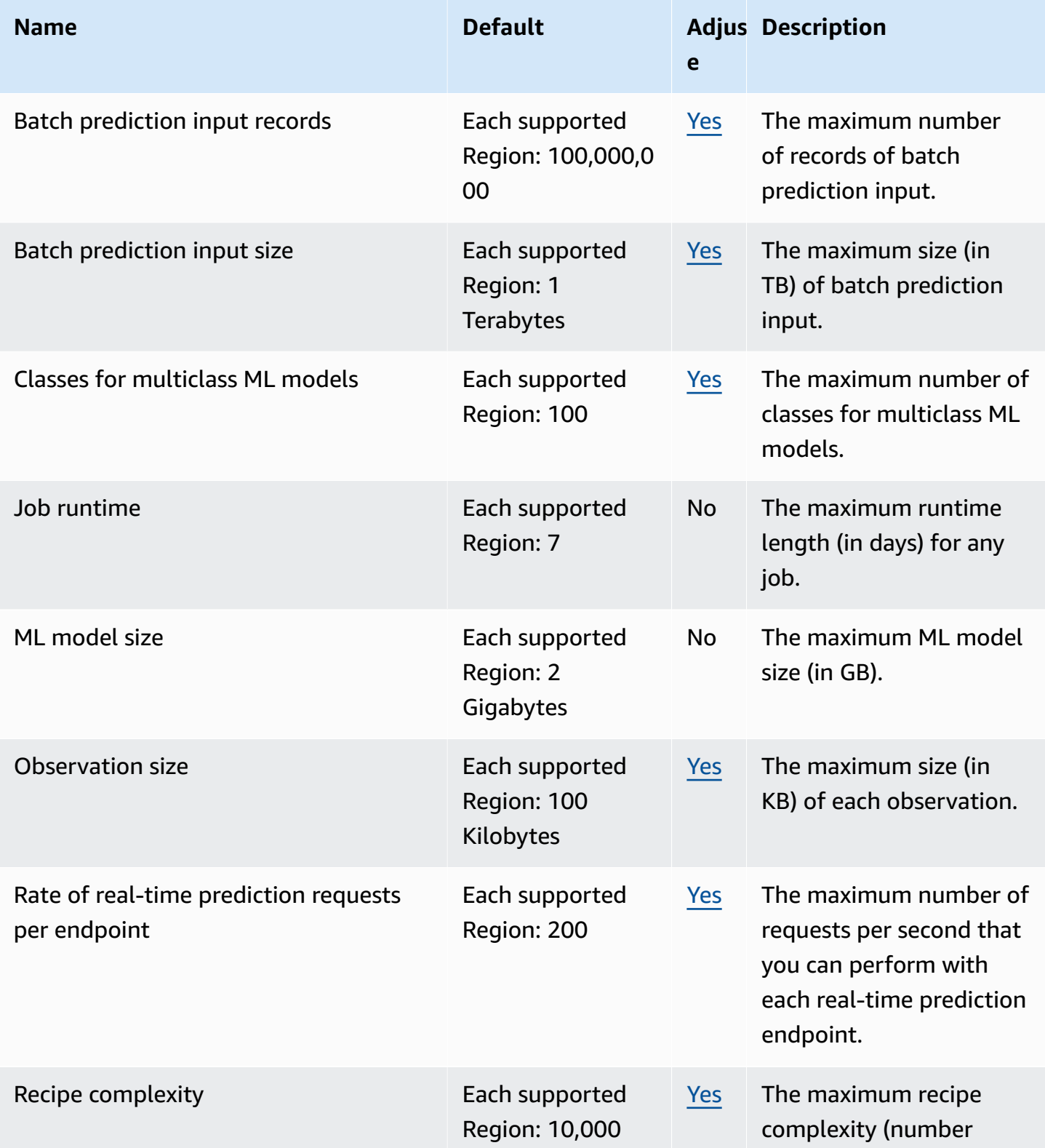

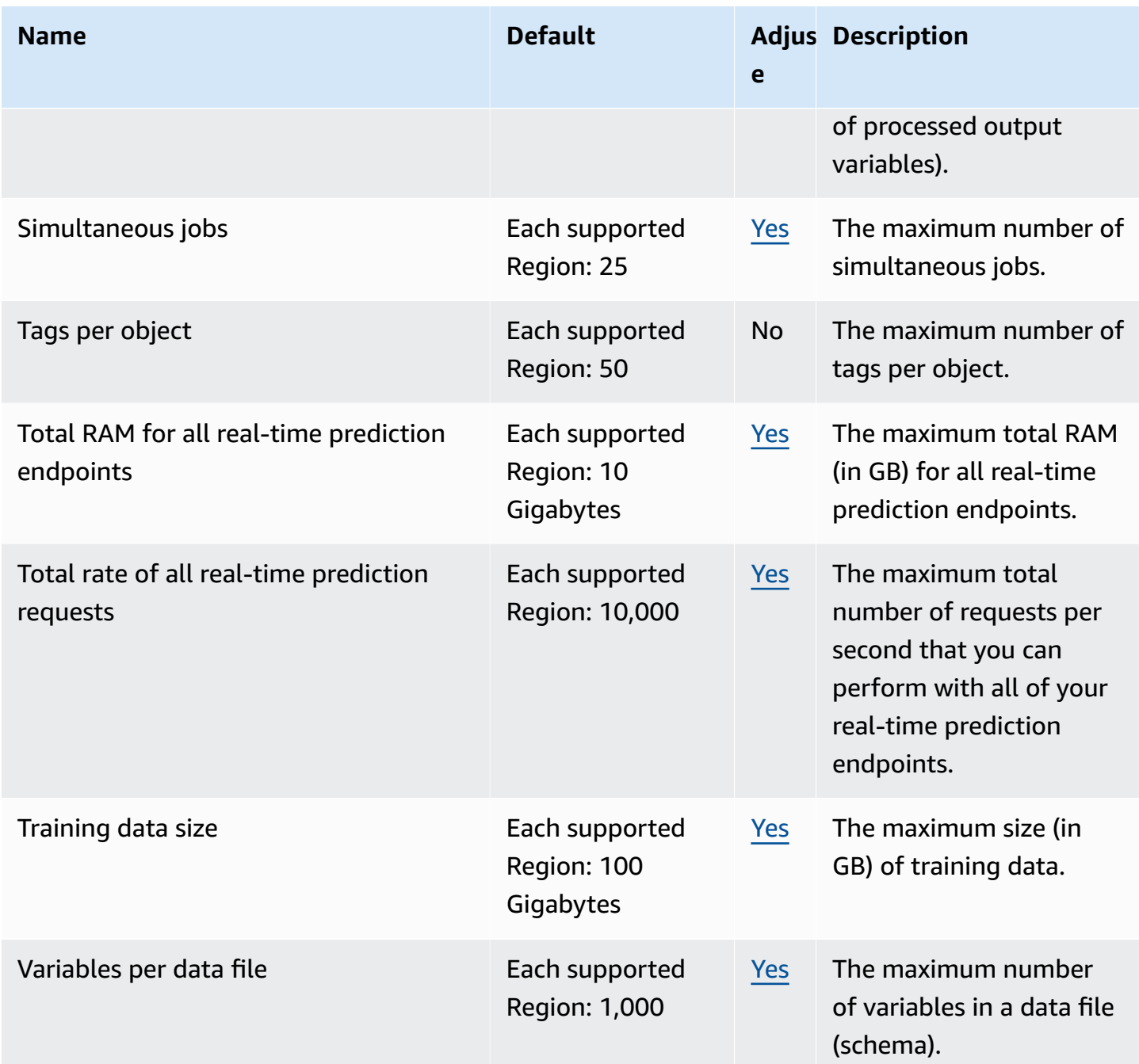

For more information, see [Amazon](https://docs.aws.amazon.com/machine-learning/latest/dg/system-limits.html) ML Quotas in the *Amazon Machine Learning Developer Guide*.

## **Amazon Managed Blockchain endpoints and quotas**

The following are the service endpoints and service quotas for this service. To connect programmatically to an AWS service, you use an endpoint. In addition to the standard AWS endpoints, some AWS services offer FIPS endpoints in selected Regions. For more information, see AWS service [endpoints](#page-27-0). Service quotas, also referred to as limits, are the maximum number of service resources or operations for your AWS account. For more information, see AWS [service](#page-33-0) [quotas](#page-33-0).

For information about attributes of Starter Edition and Standard Edition networks, such as the number of members per network, peer nodes per member, available instance types, and more, see Amazon Managed [Blockchain](https://aws.amazon.com/managed-blockchain/pricing/) Pricing.

### **Topics**

- Amazon Managed [Blockchain](#page-1527-0) (AMB) Access service endpoints and quotas
- Amazon Managed [Blockchain](#page-1529-0) (AMB) Query service endpoints and quotas

# <span id="page-1527-0"></span>**Amazon Managed Blockchain (AMB) Access service endpoints and quotas**

### **AMB Access Regions and endpoints**

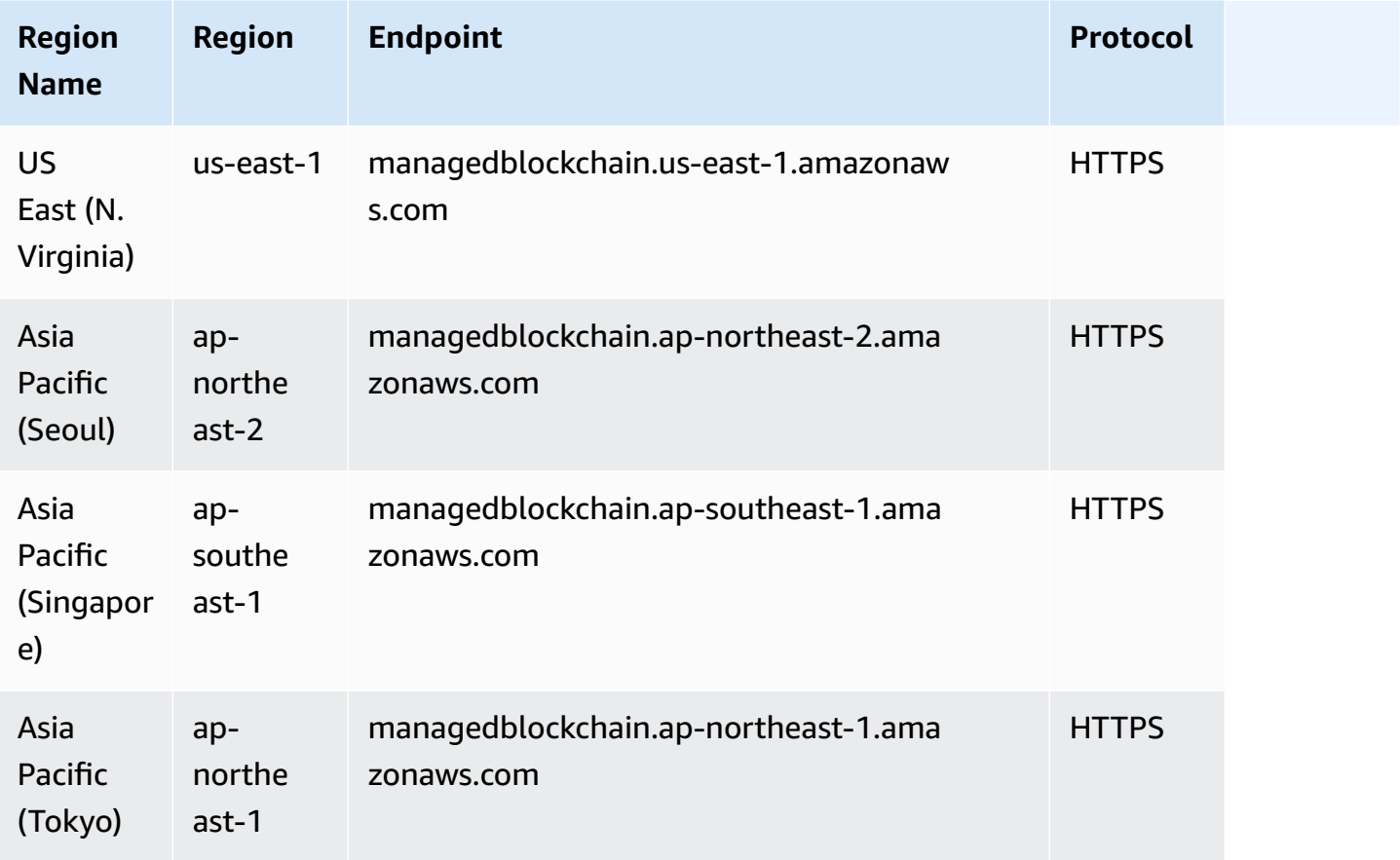

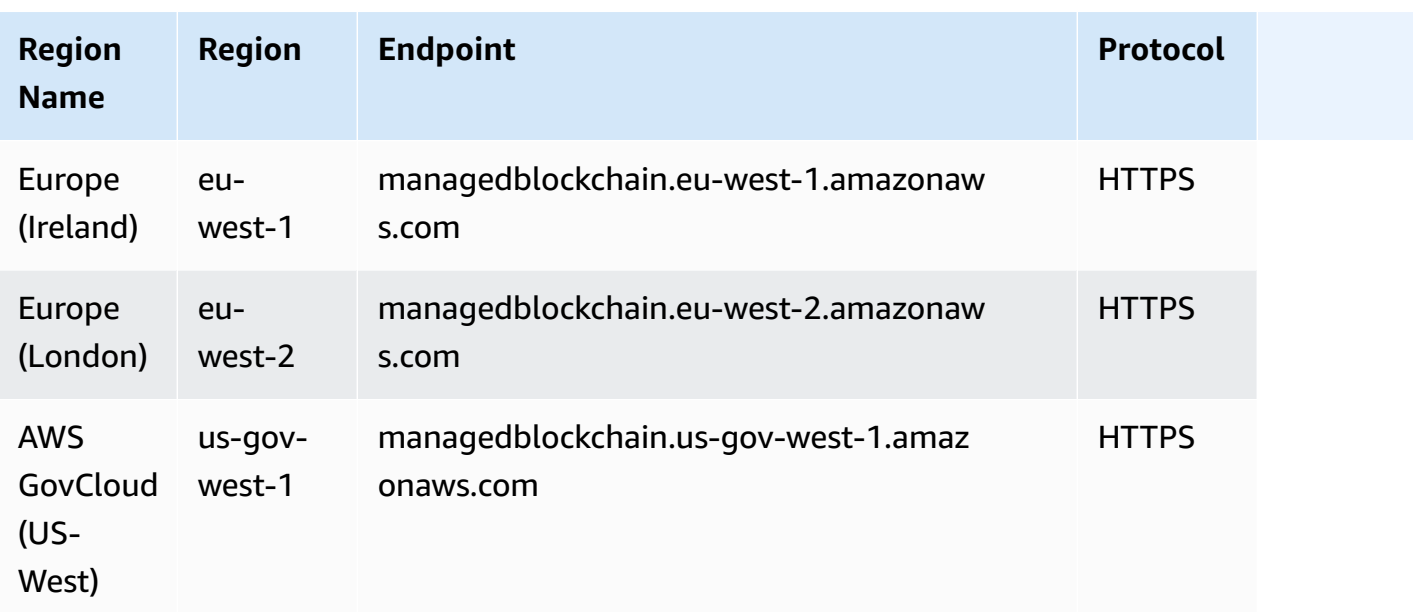

### **AMB Access quotas**

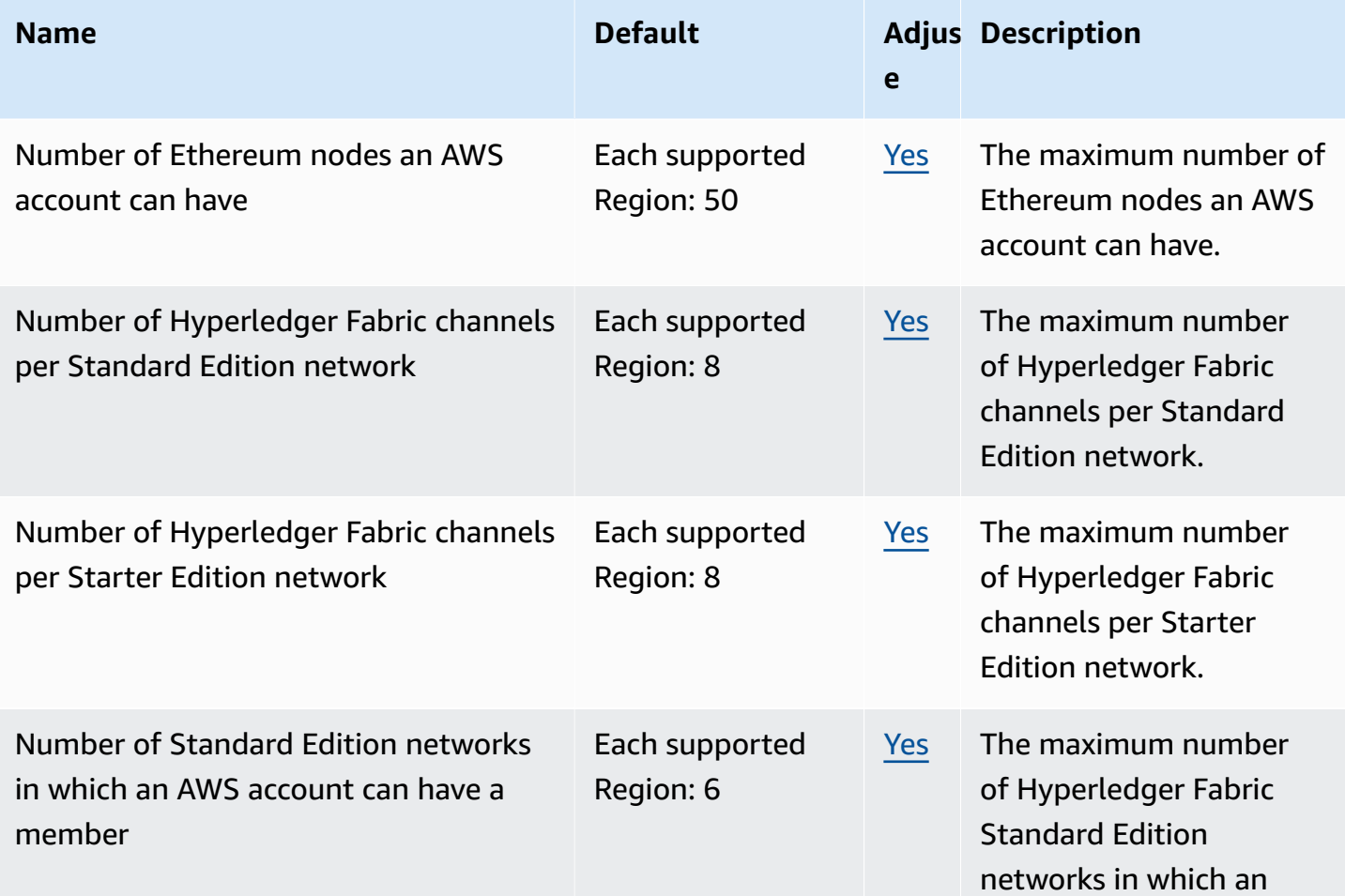

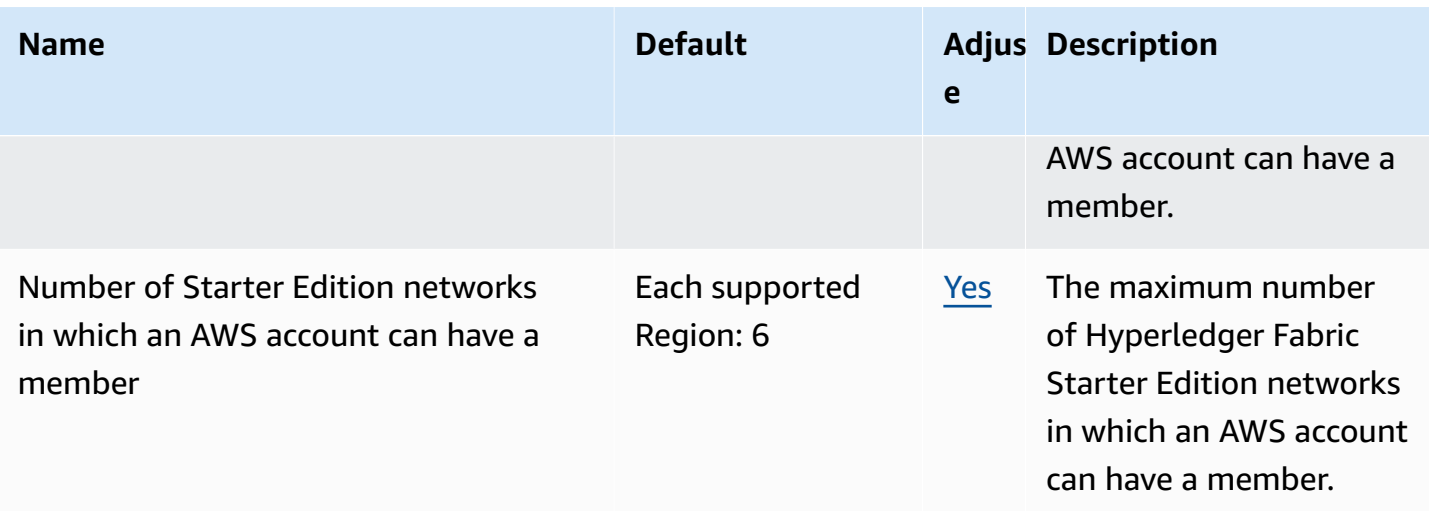

# <span id="page-1529-0"></span>**Amazon Managed Blockchain (AMB) Query service endpoints and quotas**

### **AMB Query Regions and endpoints**

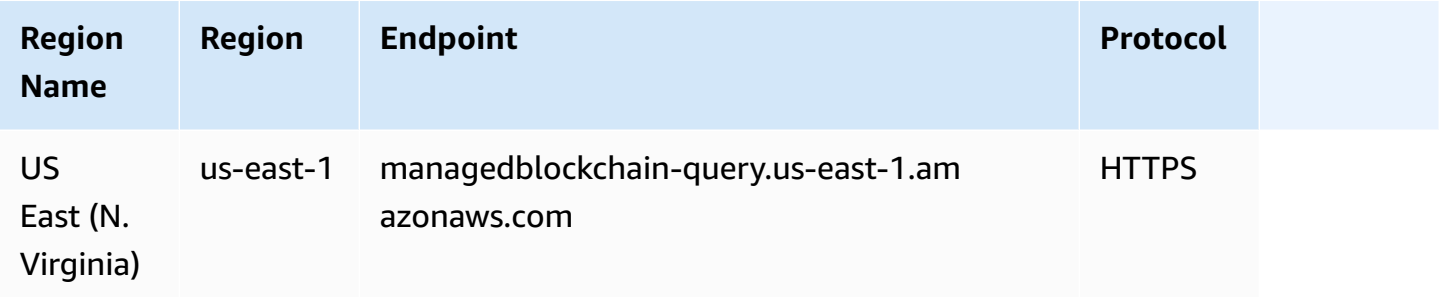

### **AMB Query quotas**

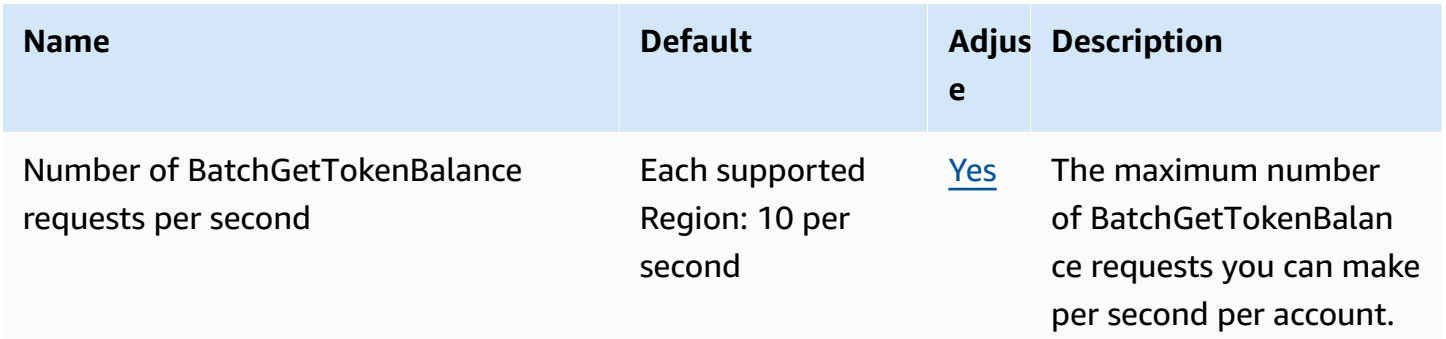

AWS General Reference quide Reference guide

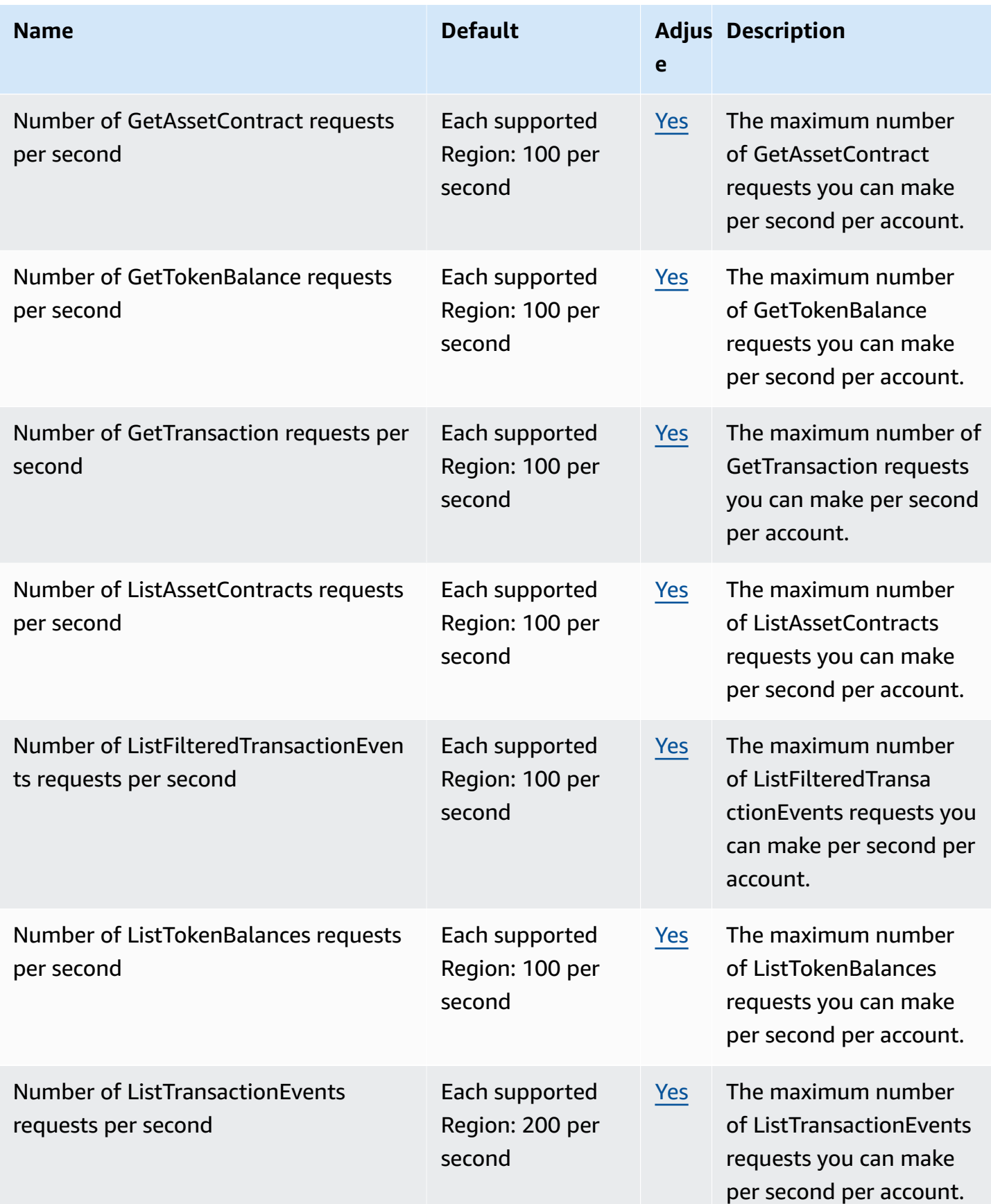

Amazon Managed Blockchain (AMB) Query service endpoints and quotas Version 1.0 1506

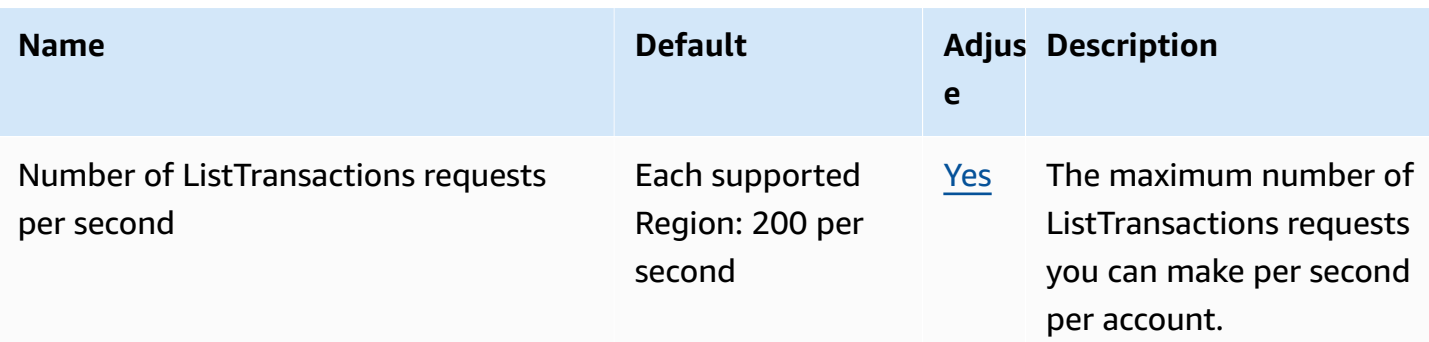

## **AWS Managed Services endpoints and quotas**

The following are the service endpoints and service quotas for this service. To connect programmatically to an AWS service, you use an endpoint. In addition to the standard AWS endpoints, some AWS services offer FIPS endpoints in selected Regions. For more information, see AWS service [endpoints](#page-27-0). Service quotas, also referred to as limits, are the maximum number of service resources or operations for your AWS account. For more information, see AWS [service](#page-33-0) [quotas](#page-33-0).

### **Service endpoints**

See [AMS VPC endpoints](https://docs.aws.amazon.com/managedservices/latest/userguide/ams-endpoints.html) and AMS Supported [configurations](https://docs.aws.amazon.com/managedservices/latest/userguide/supported-configs.html) in the *AWS Managed Services User Guide*.

### **Service quotas**

See AMS [account](https://docs.aws.amazon.com/managedservices/latest/userguide/account-limits.html) limits in the *AWS Managed Services User Guide*.

# **AWS Management Console endpoints and quotas**

AWS Management Console has Regional endpoints that allow you to directly access the console in a given AWS Region. The general syntax of a Regional endpoint is as follows:

https://region-code.console.aws.amazon.com

For example, https://us-west-2.console.aws.amazon.com is the endpoint for the AWS Management Console service in the US West (Oregon) Region.

The table below lists the name, code, and endpoint of each AWS Region.

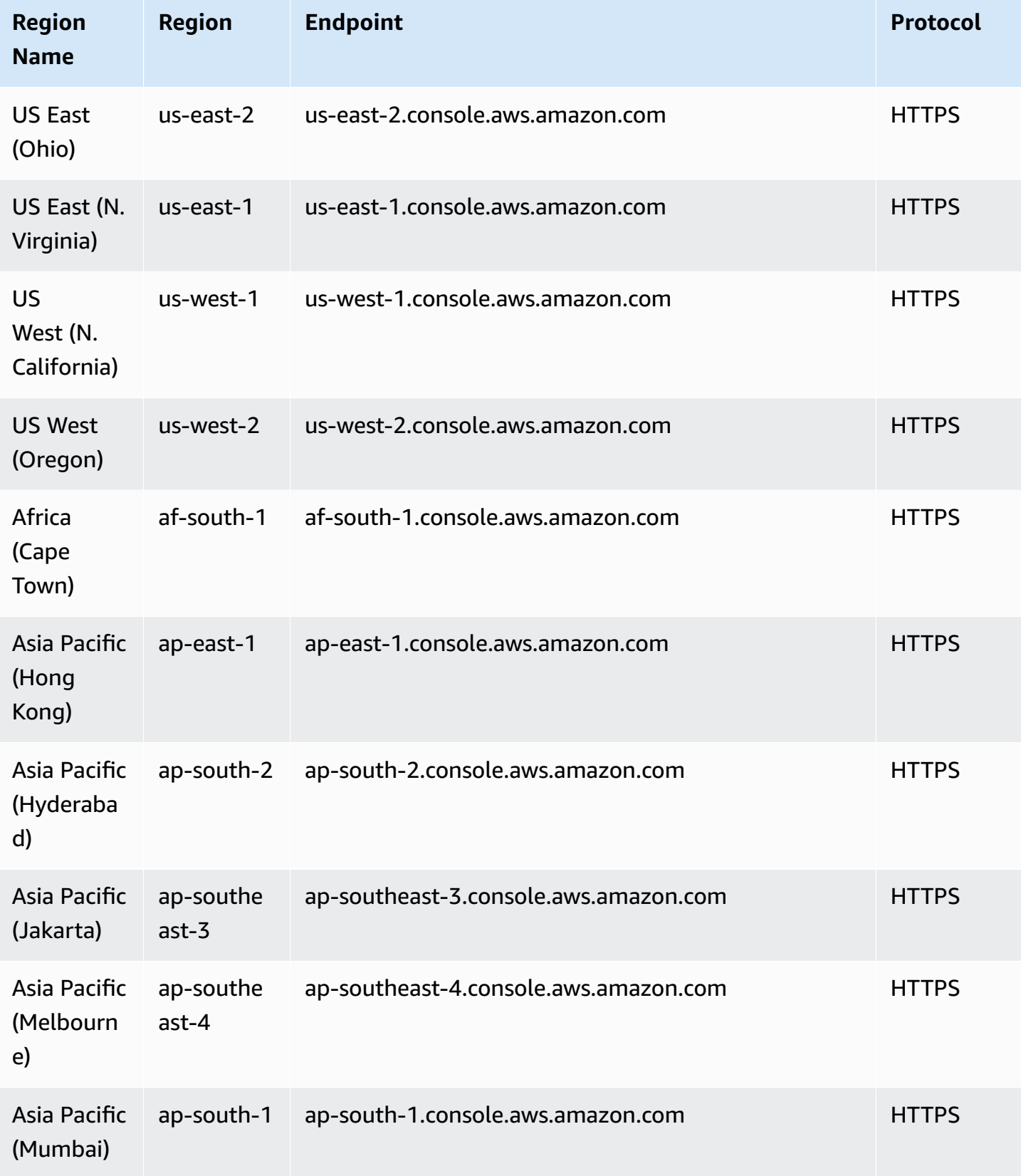

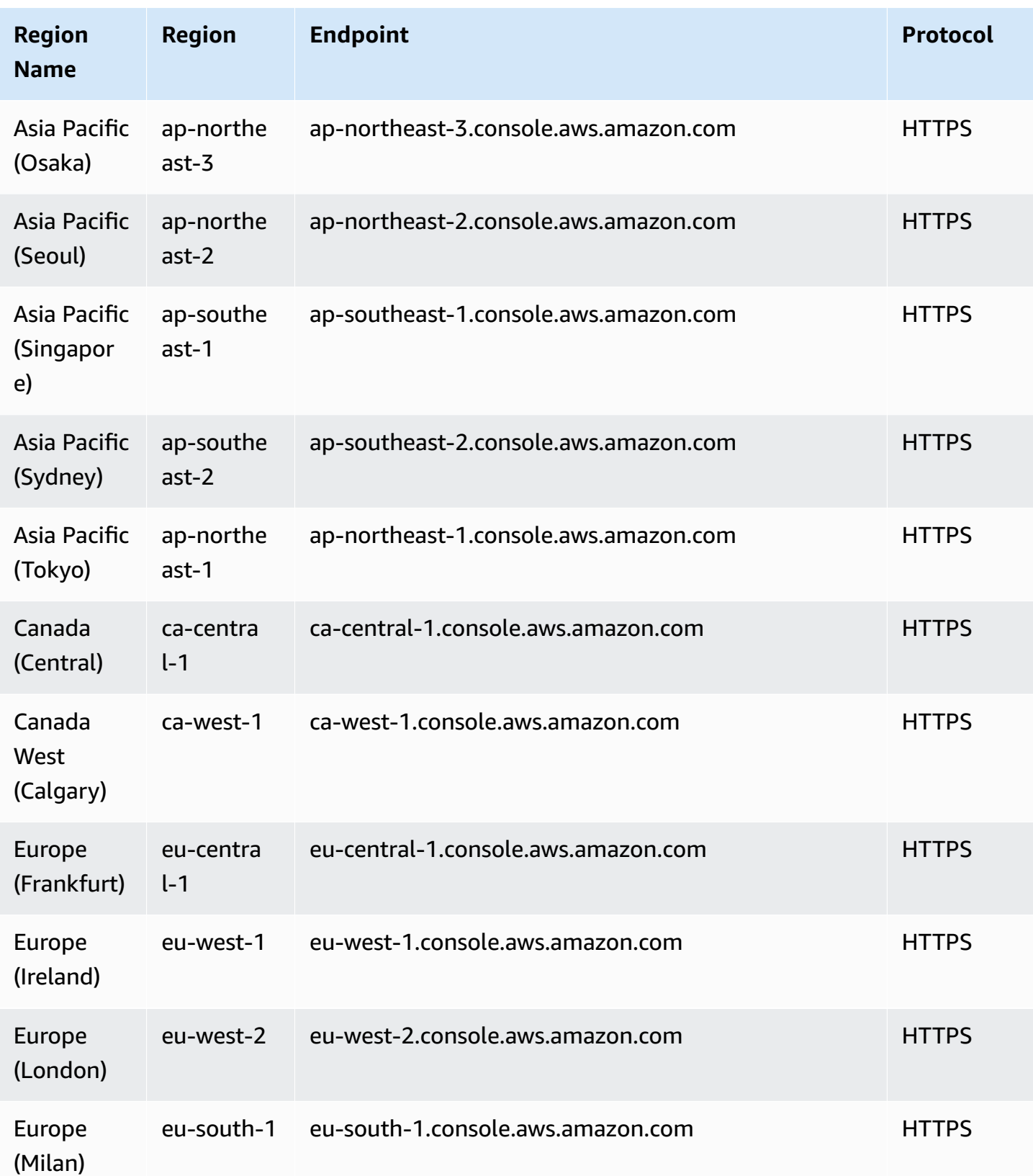

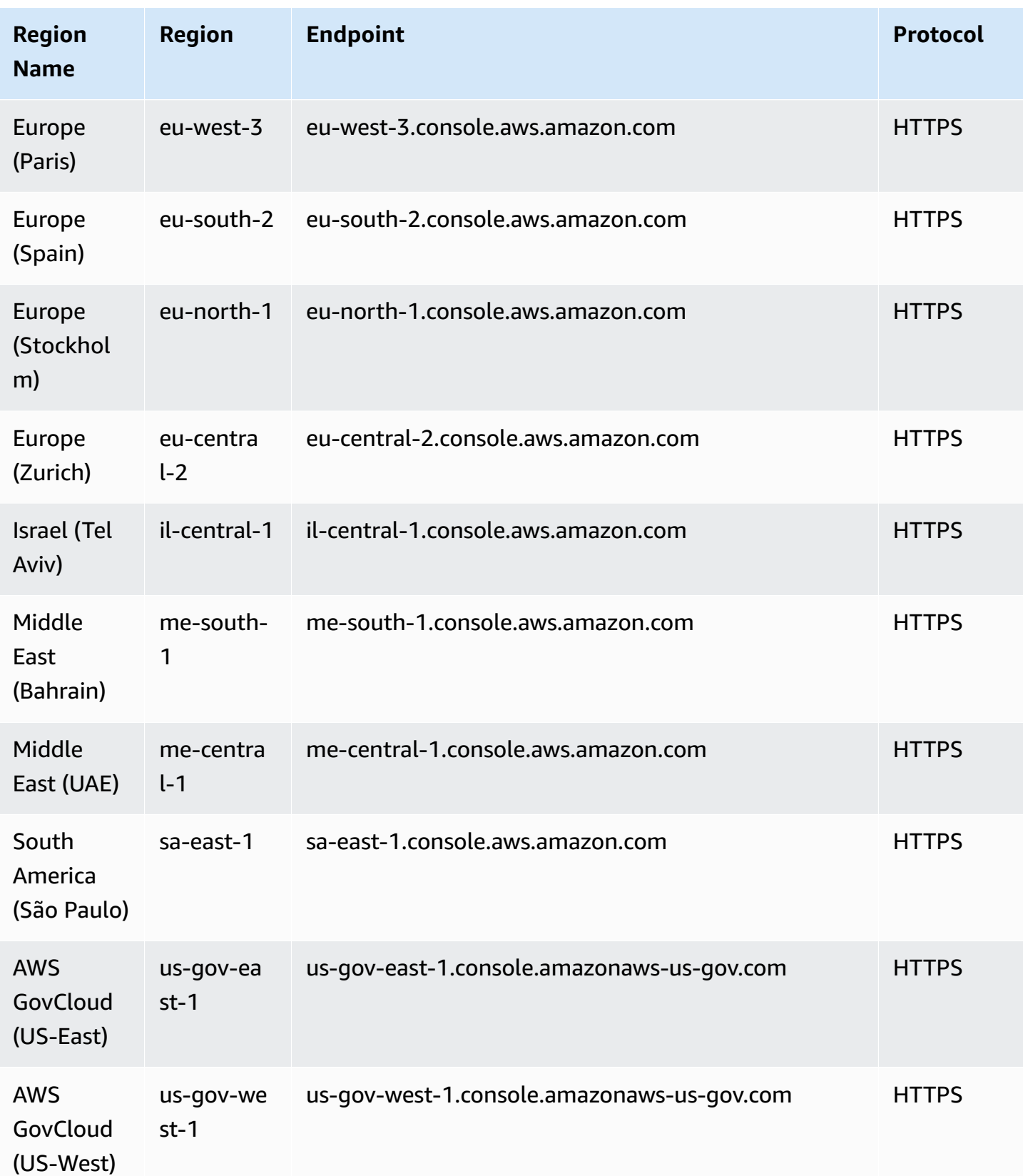

This service has no quotas.

# **Amazon Managed Workflows for Apache Airflow endpoints and quotas**

The following are the service endpoints and service quotas for this service. To connect programmatically to an AWS service, you use an endpoint. In addition to the standard AWS endpoints, some AWS services offer FIPS endpoints in selected Regions. For more information, see AWS service [endpoints](#page-27-0). Service quotas, also referred to as limits, are the maximum number of service resources or operations for your AWS account. For more information, see AWS [service](#page-33-0) [quotas](#page-33-0).

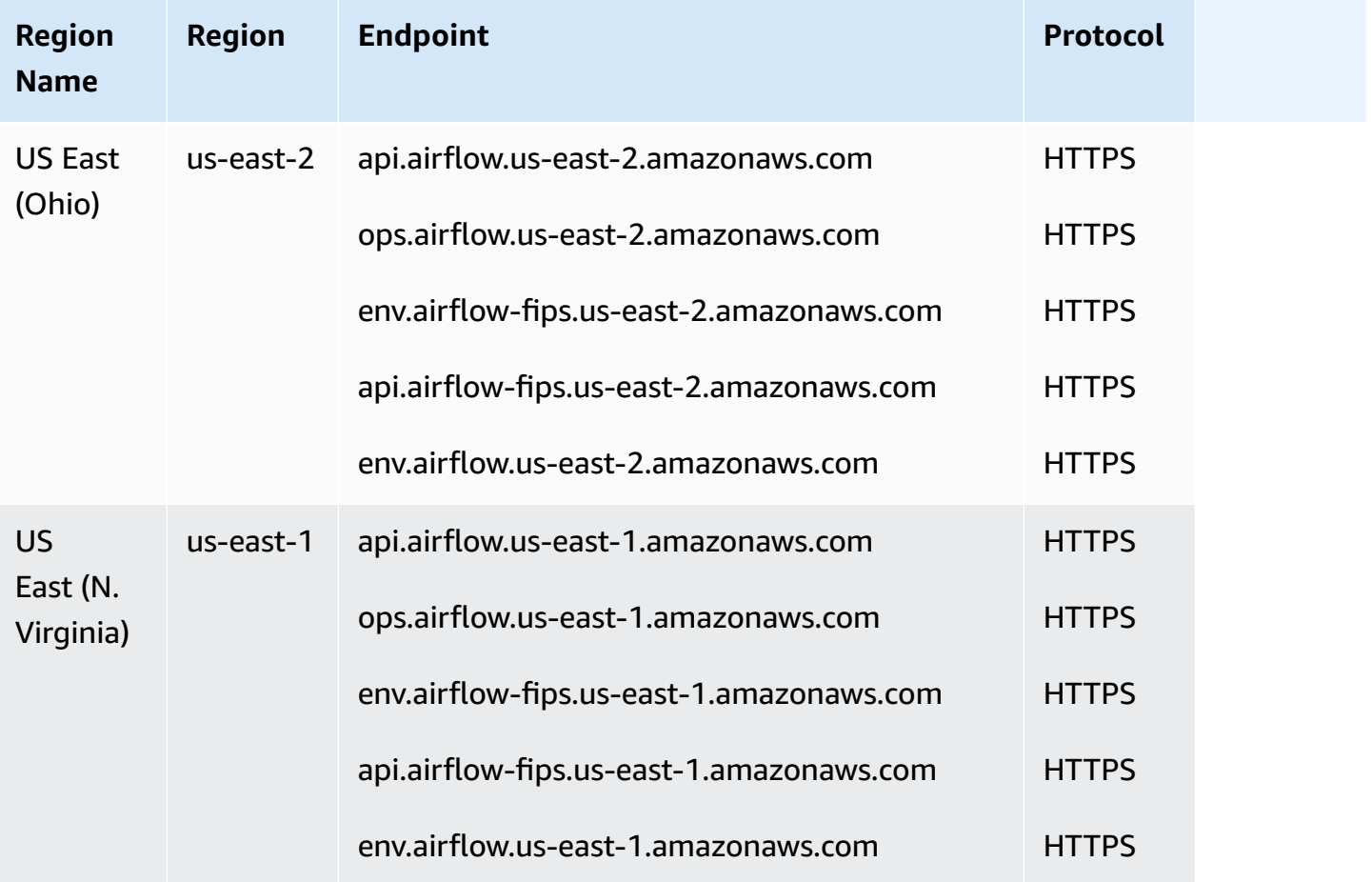

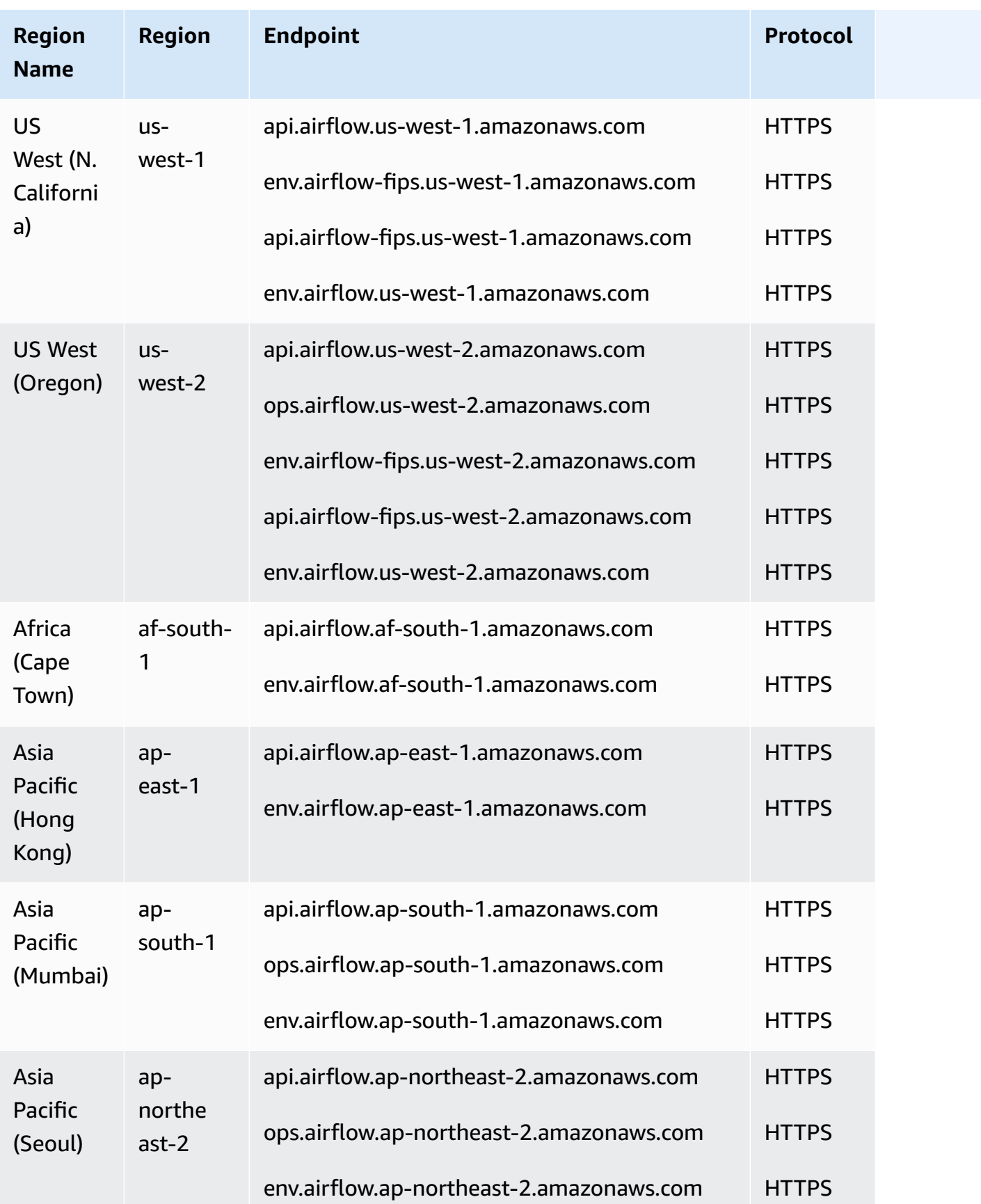

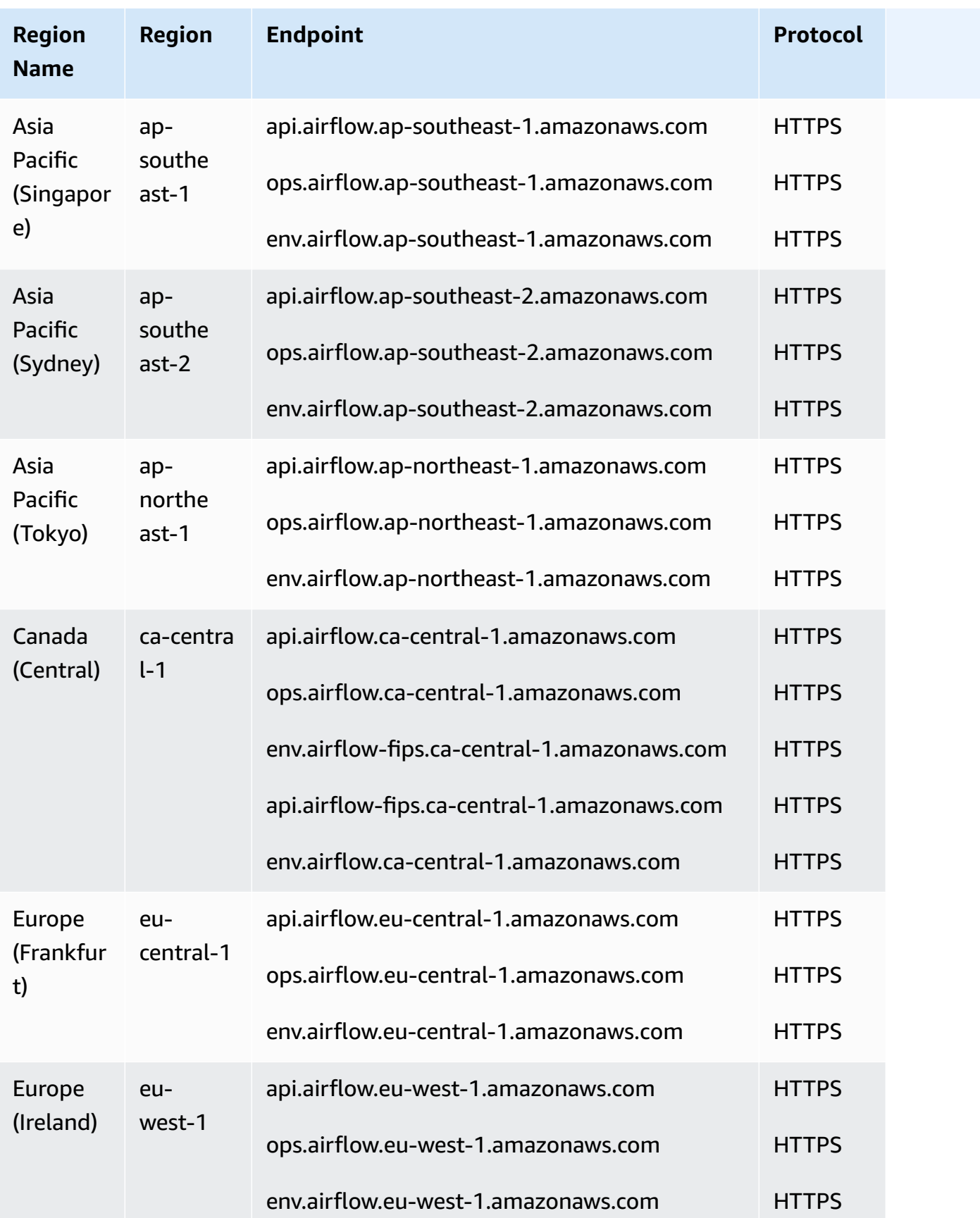

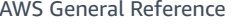

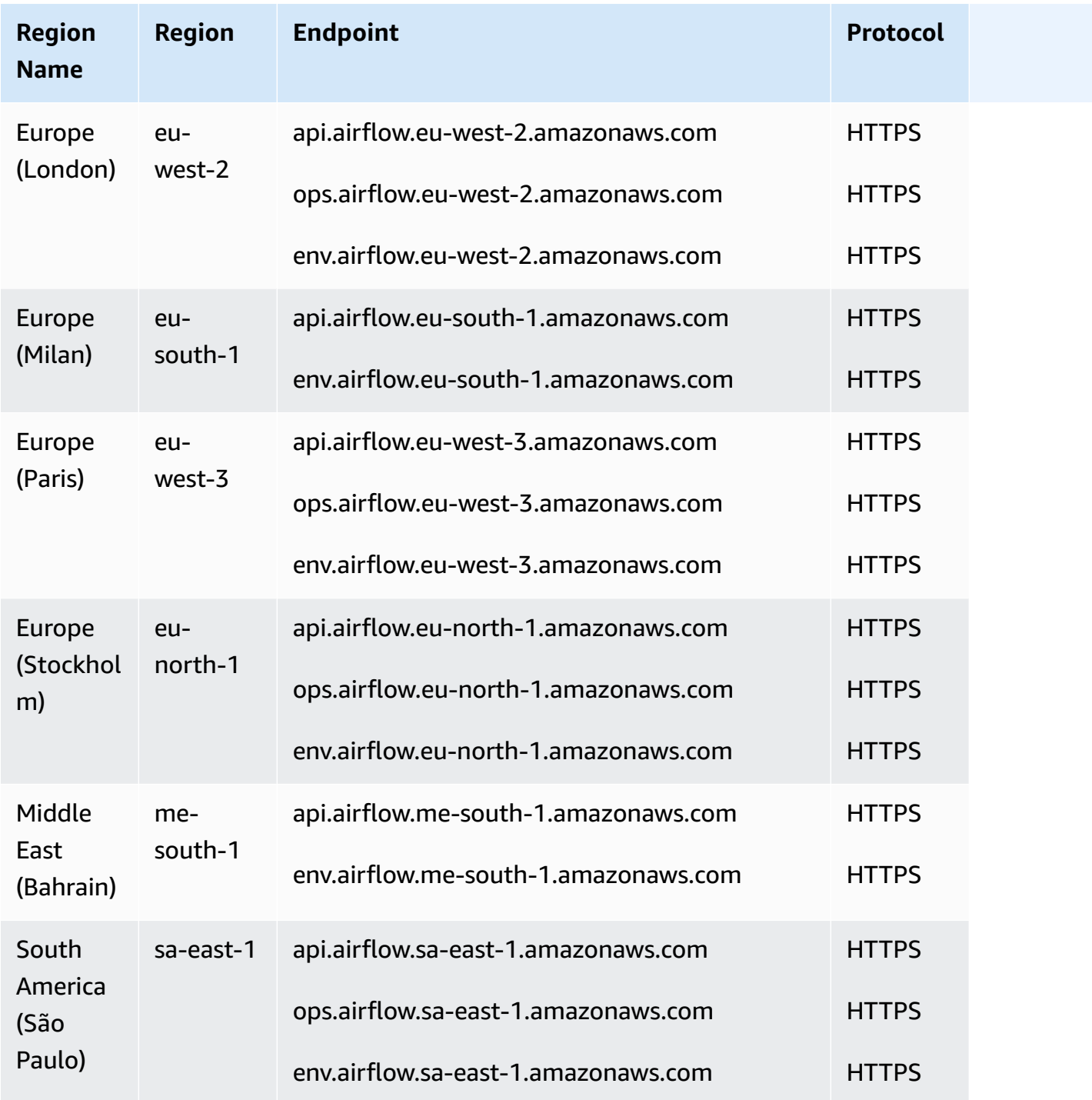

Amazon MWAA uses prefixes for service endpoints, where each prefix corresponds to a set of API operations:

- Environment management **api**.airflow.*region*.amazonaws.com
	- [CreateEnvironment](https://docs.aws.amazon.com/mwaa/latest/API/API_CreateEnvironment.html)
- [DeleteEnvironment](https://docs.aws.amazon.com/mwaa/latest/API/API_DeleteEnvironment.html)
- [GetEnvironment](https://docs.aws.amazon.com/mwaa/latest/API/API_GetEnvironment.html)
- [ListEnvironments](https://docs.aws.amazon.com/mwaa/latest/API/API_ListEnvironments.html)
- [ListTagsForResource](https://docs.aws.amazon.com/mwaa/latest/API/API_ListTagsForResource.html)
- [TagResource](https://docs.aws.amazon.com/mwaa/latest/API/API_TagResource.html)
- [UntagResource](https://docs.aws.amazon.com/mwaa/latest/API/API_UntagResource.html)
- [UpdateEnvironment](https://docs.aws.amazon.com/mwaa/latest/API/API_UpdateEnvironment.html)
- Airflow environment **env**.airflow.*region*.amazonaws.com
	- [CreateCliToken](https://docs.aws.amazon.com/mwaa/latest/API/API_CreateCliToken.html)
	- [CreateWebLoginToken](https://docs.aws.amazon.com/mwaa/latest/API/API_CreateWebLoginToken.html)

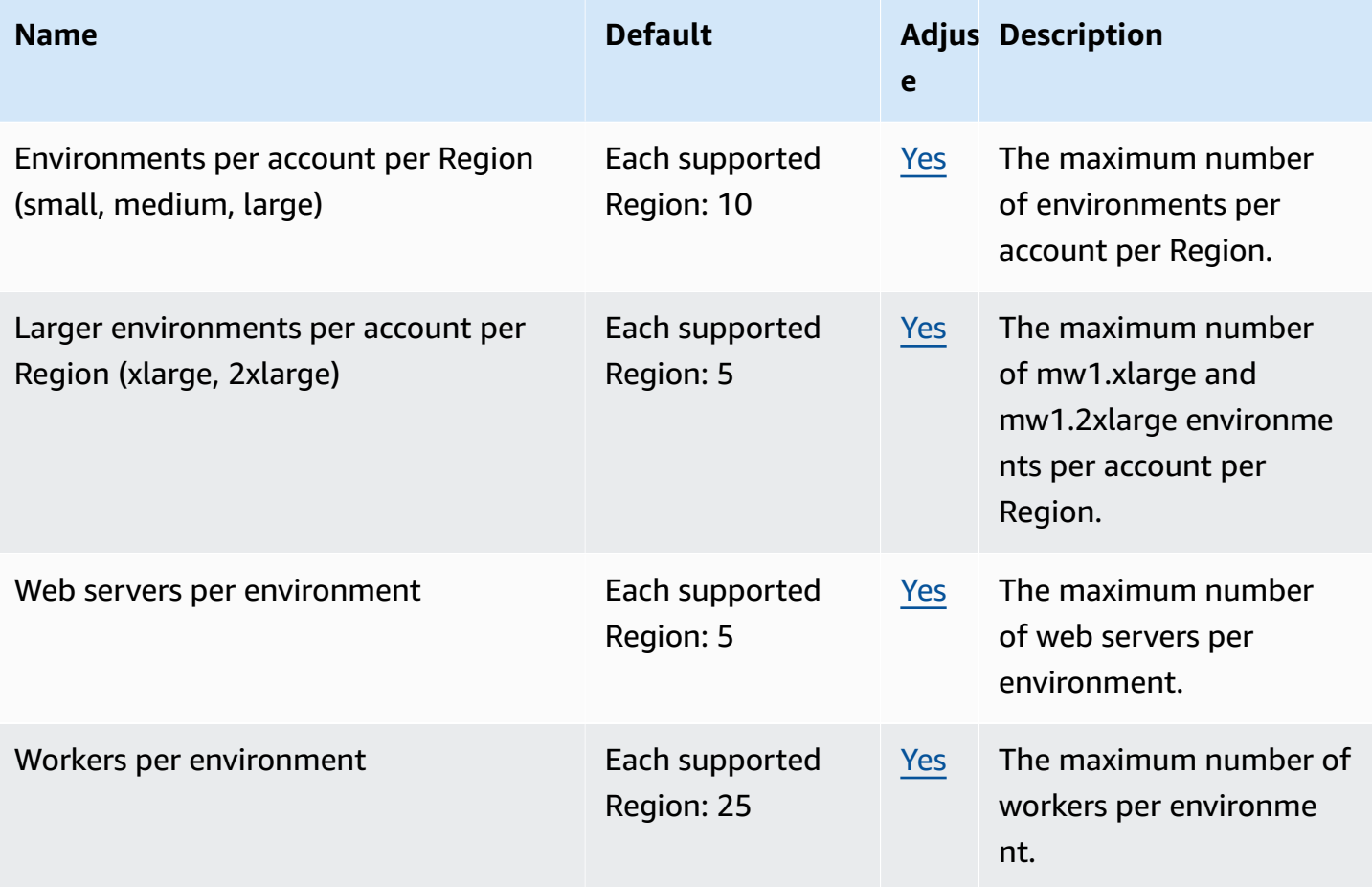

# **AWS Marketplace endpoints and quotas**

AWS Marketplace is a curated digital catalog that makes it easy for customers to find, buy, deploy, and manage third-party software and services that customers need to build solutions and run their businesses.

The following are the service endpoints and service quotas for this service. To connect programmatically to an AWS service, you use an endpoint. In addition to the standard AWS endpoints, some AWS services offer FIPS endpoints in selected Regions. For more information, see AWS service [endpoints](#page-27-0). Service quotas, also referred to as limits, are the maximum number of service resources or operations for your AWS account. For more information, see AWS [service](#page-33-0) [quotas](#page-33-0).

### **Service endpoints**

The AWS Marketplace website is available globally. The AWS Marketplace console is available in the US East (N. Virginia) Region. The product vendor determines the Regions in which their products are available.

### **AWS Marketplace Catalog API**

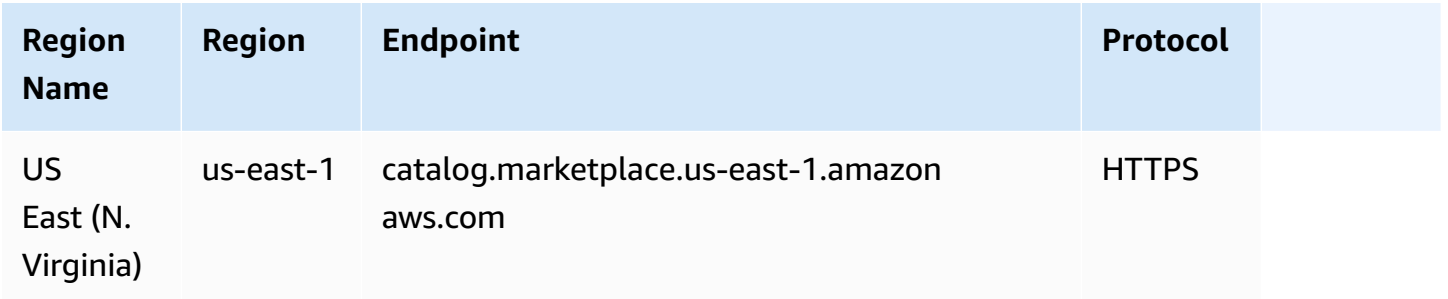

### **AWS Marketplace Commerce Analytics**

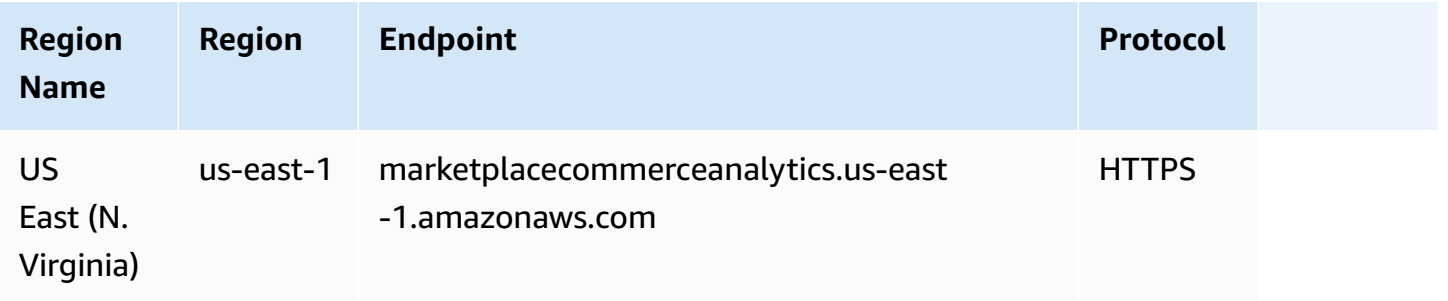

### **AWS Marketplace Entitlement Service**

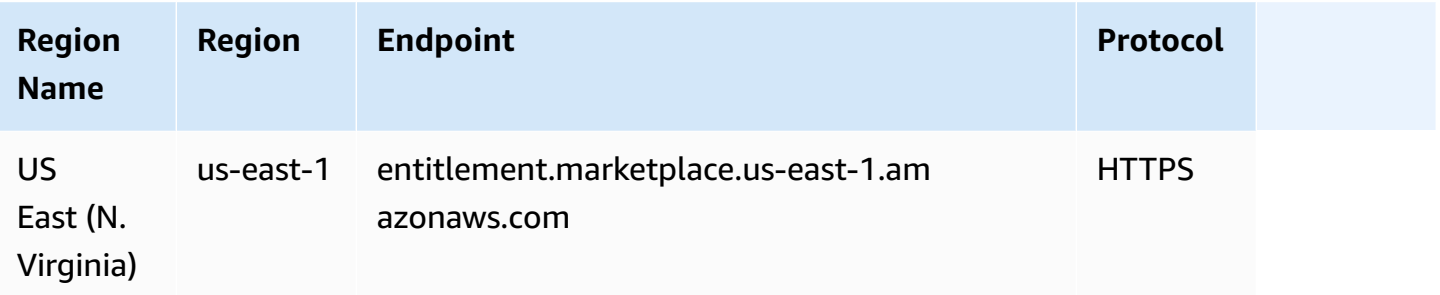

### **AWS Marketplace Metering Service**

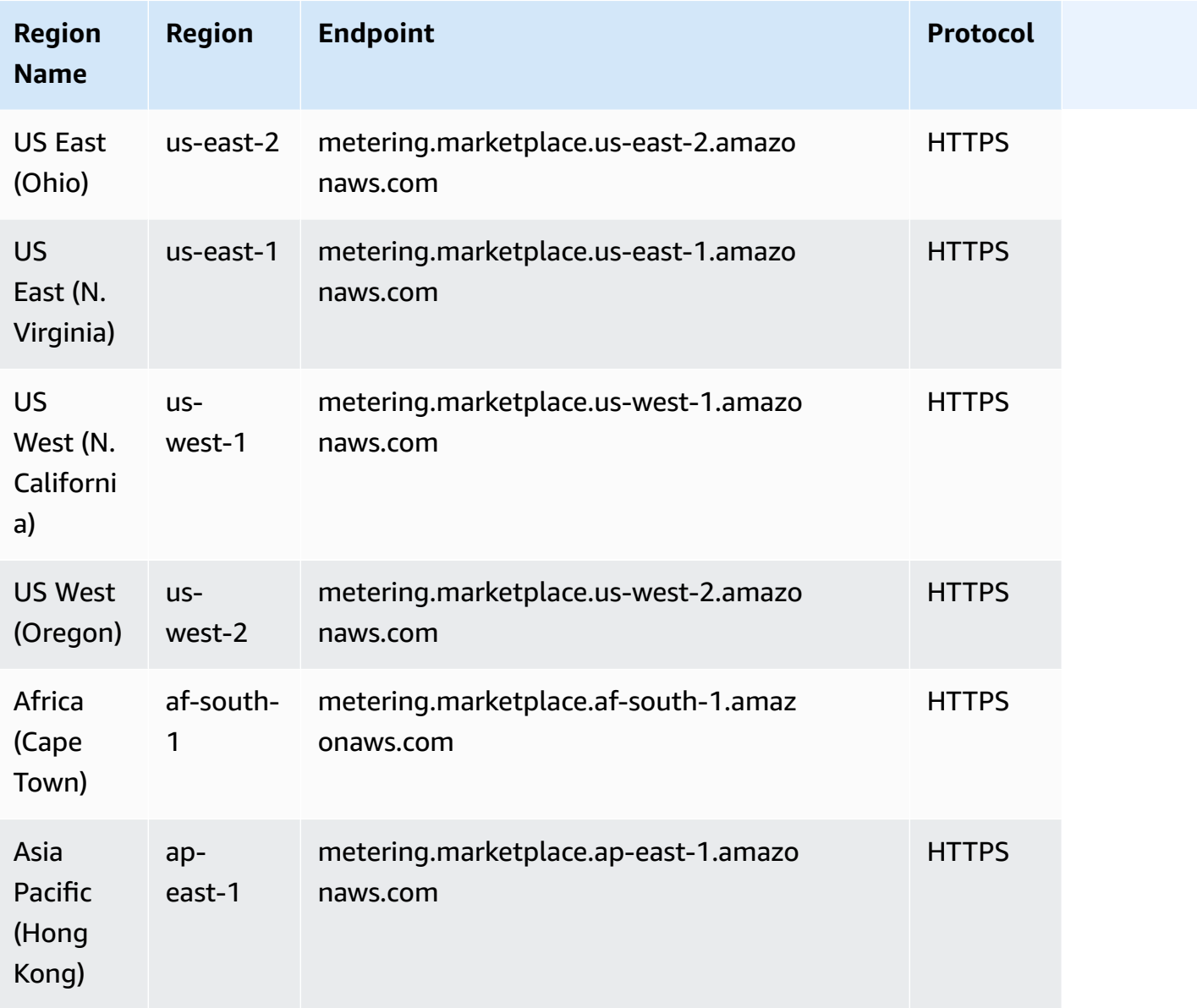

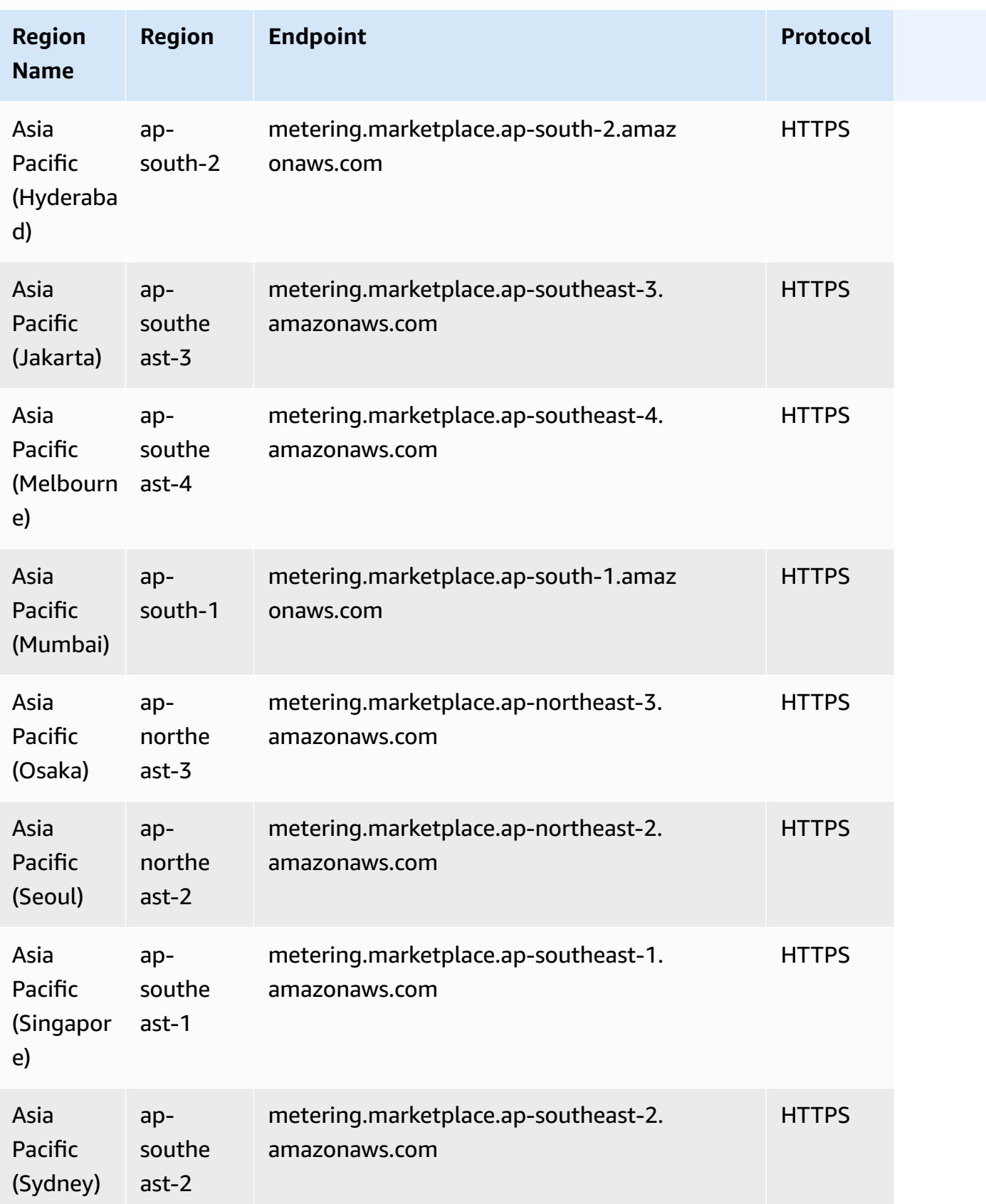

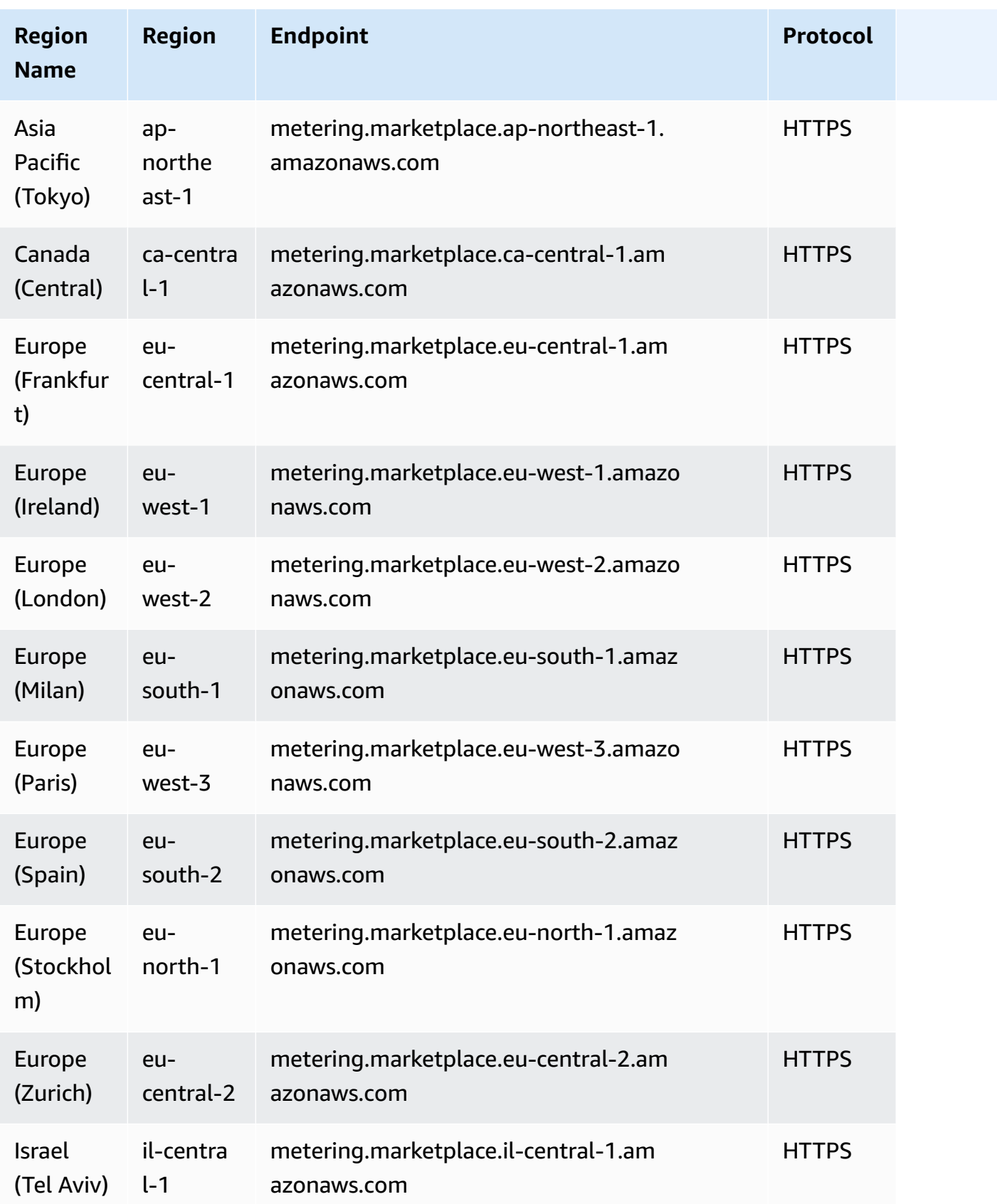

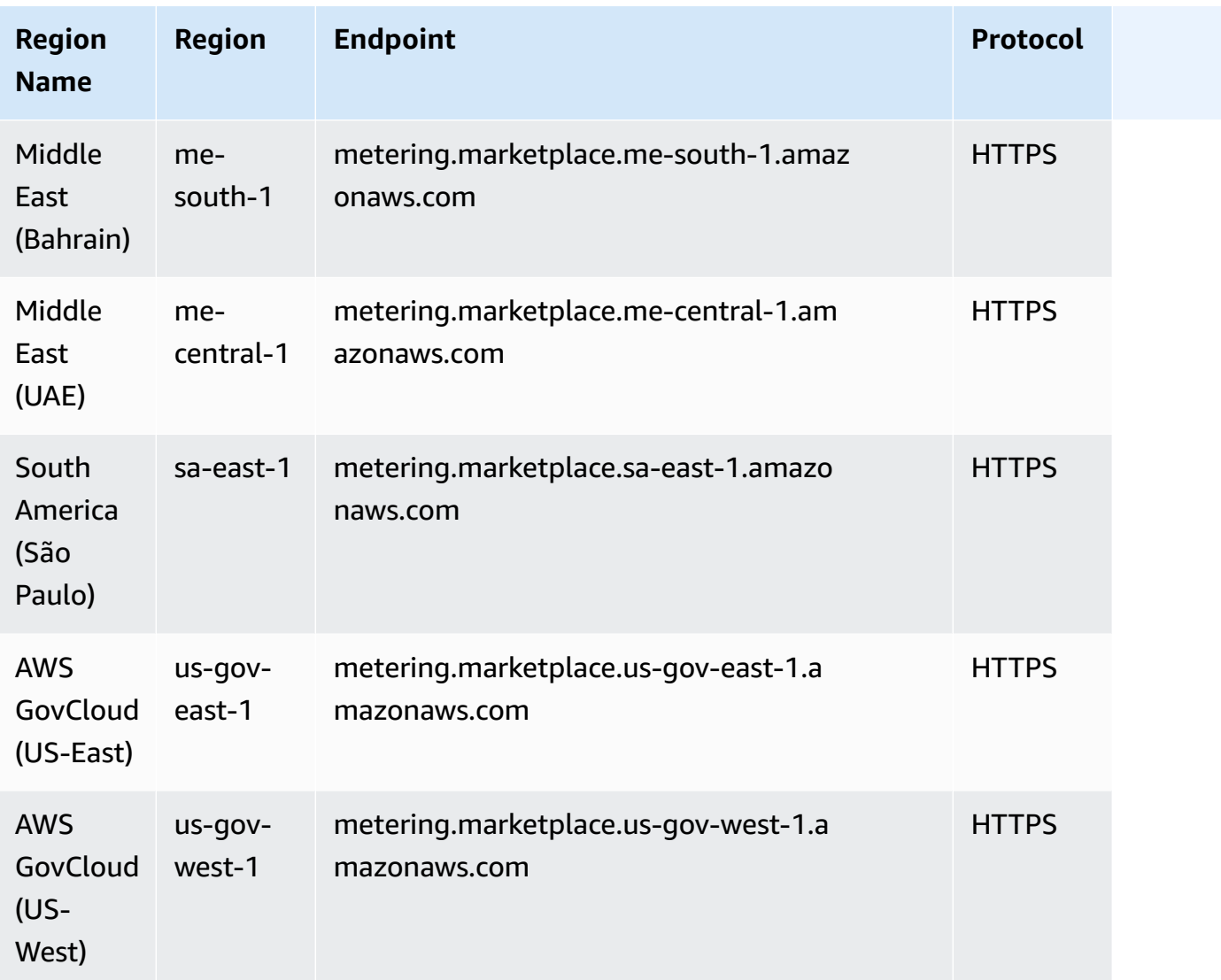

For more information, see the following:

• AWS [Marketplace](https://docs.aws.amazon.com/marketplace-catalog/latest/api-reference/api-request-limits.html) Catalog API service quotas

# **Amazon Mechanical Turk endpoints and quotas**

The following are the service endpoints and service quotas for this service. To connect programmatically to an AWS service, you use an endpoint. In addition to the standard AWS endpoints, some AWS services offer FIPS endpoints in selected Regions. For more information, see AWS service [endpoints](#page-27-0). Service quotas, also referred to as limits, are the maximum number of service resources or operations for your AWS account. For more information, see AWS [service](#page-33-0) [quotas](#page-33-0).

## **Service endpoints**

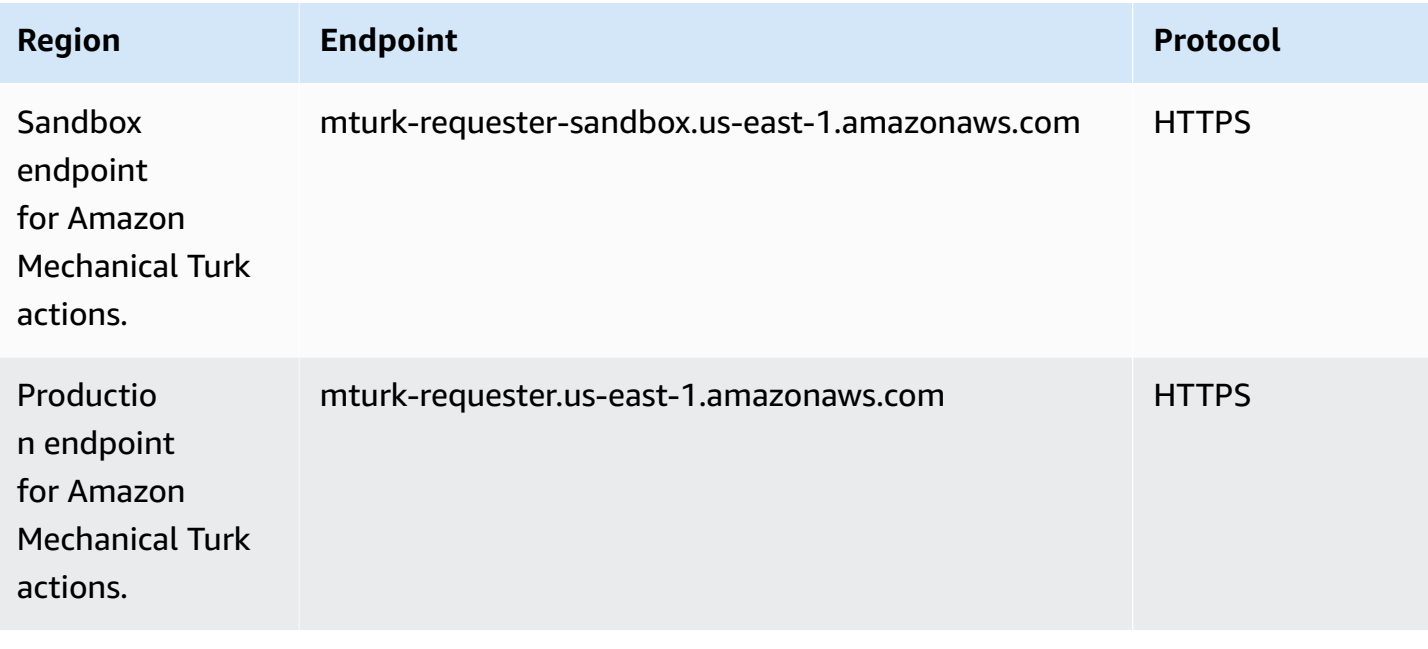

### **Service quotas**

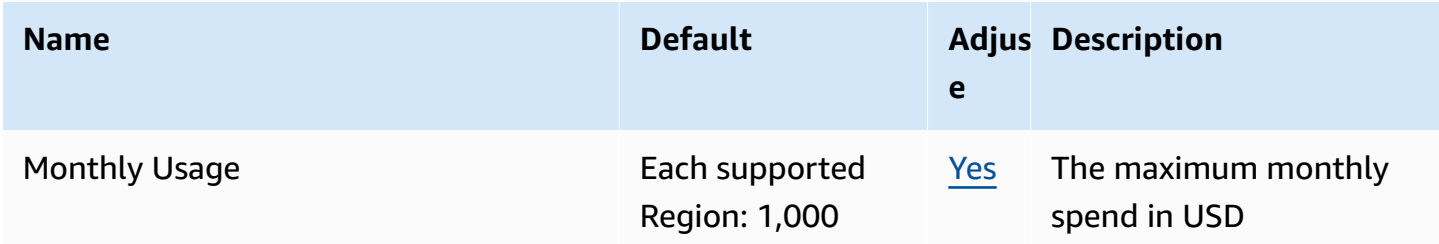

# **Amazon Managed Streaming for Apache Kafka endpoints and quotas**

The following are the service endpoints and service quotas for this service. To connect programmatically to an AWS service, you use an endpoint. In addition to the standard AWS endpoints, some AWS services offer FIPS endpoints in selected Regions. For more information, see AWS service [endpoints](#page-27-0). Service quotas, also referred to as limits, are the maximum number of [service](#page-33-0) resources or operations for your AWS account. For more information, see AWS service [quotas](#page-33-0).

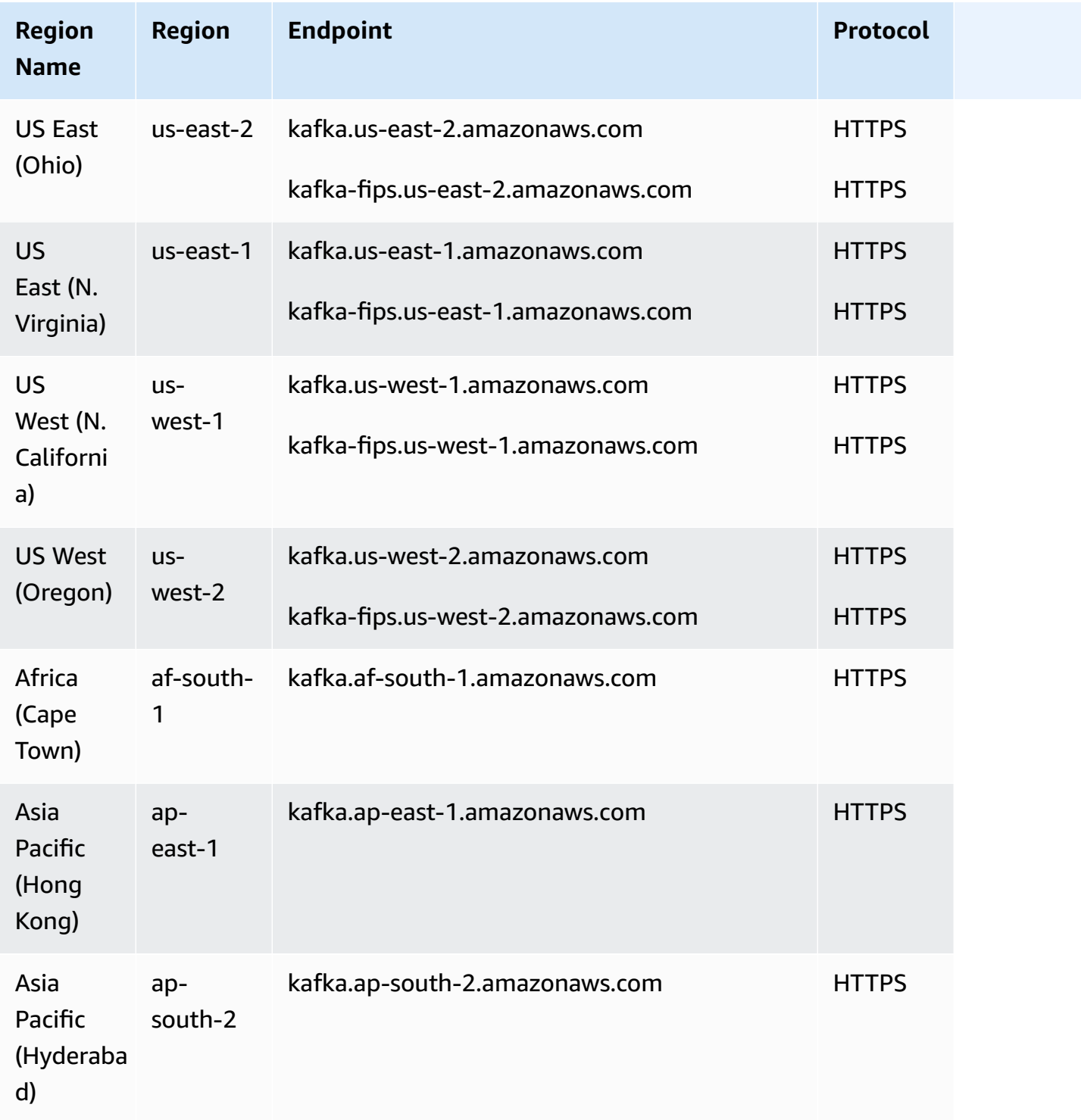

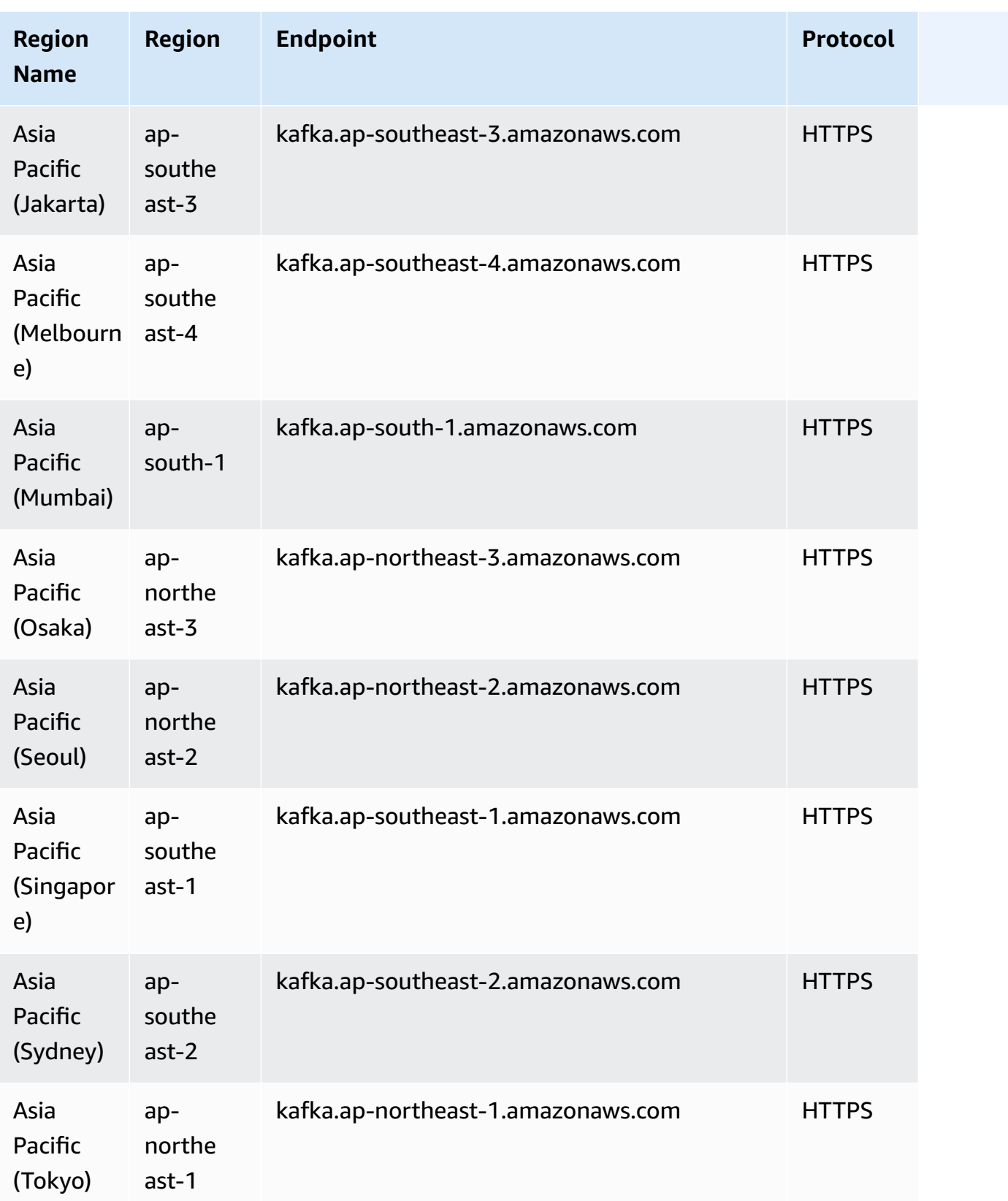
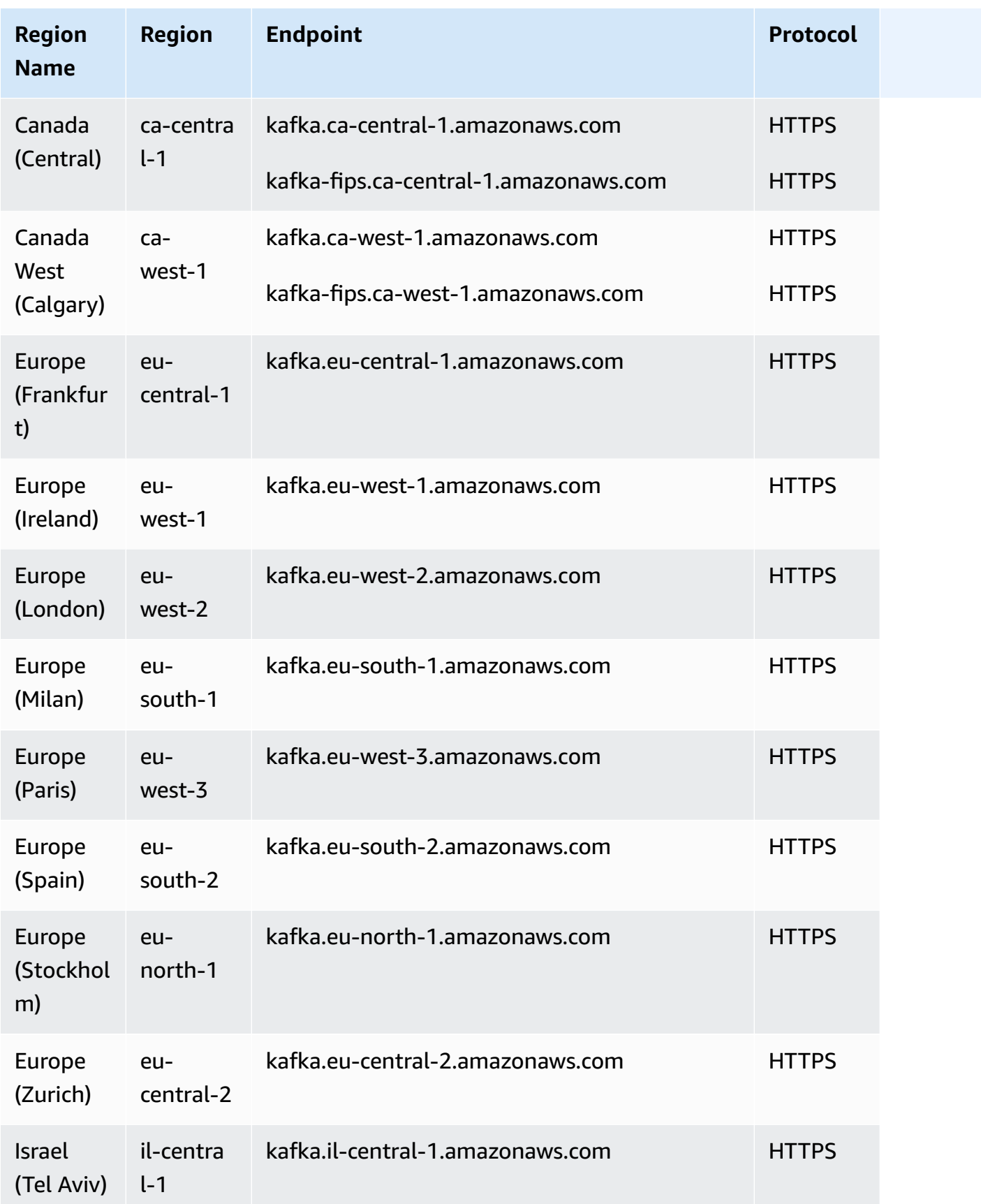

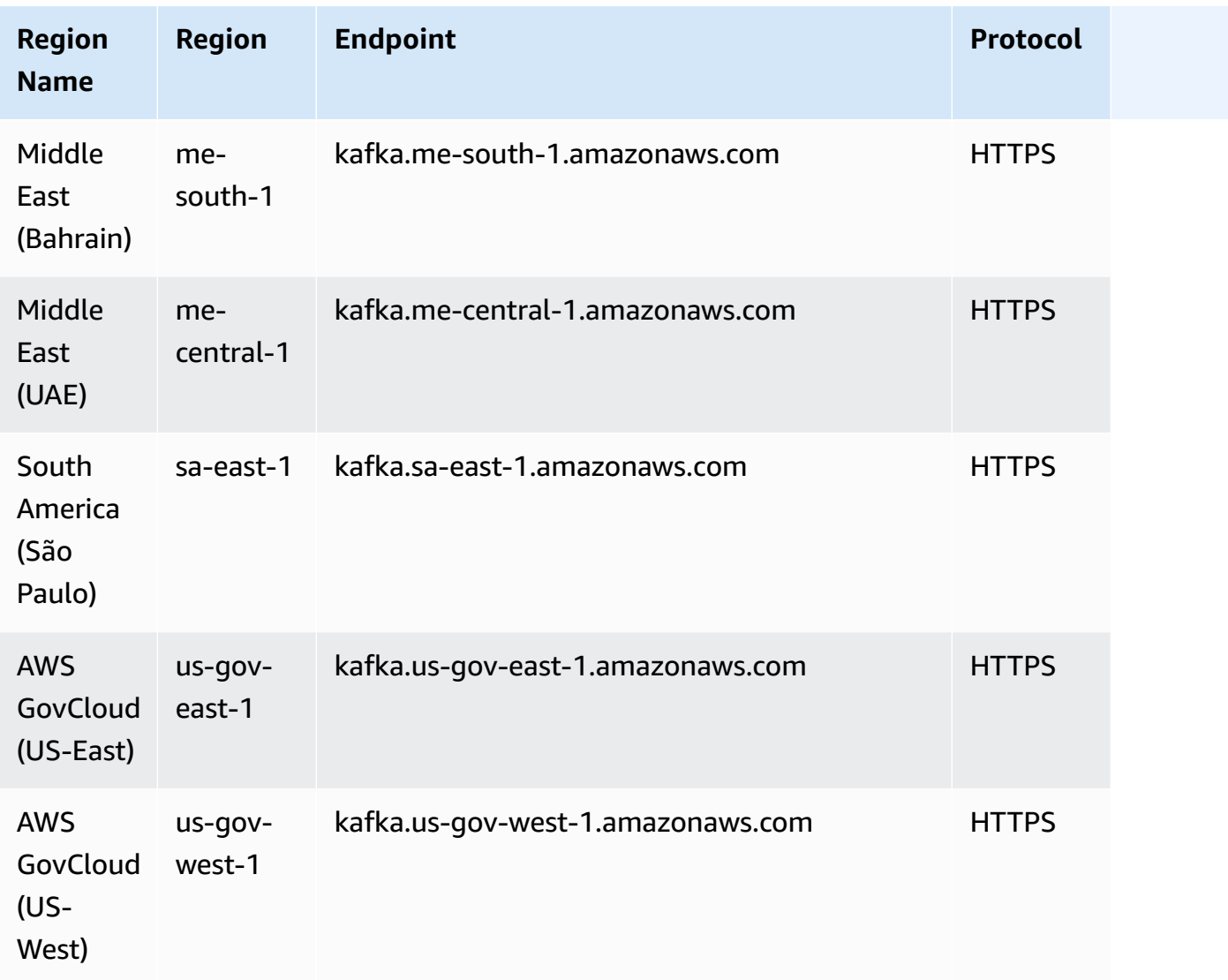

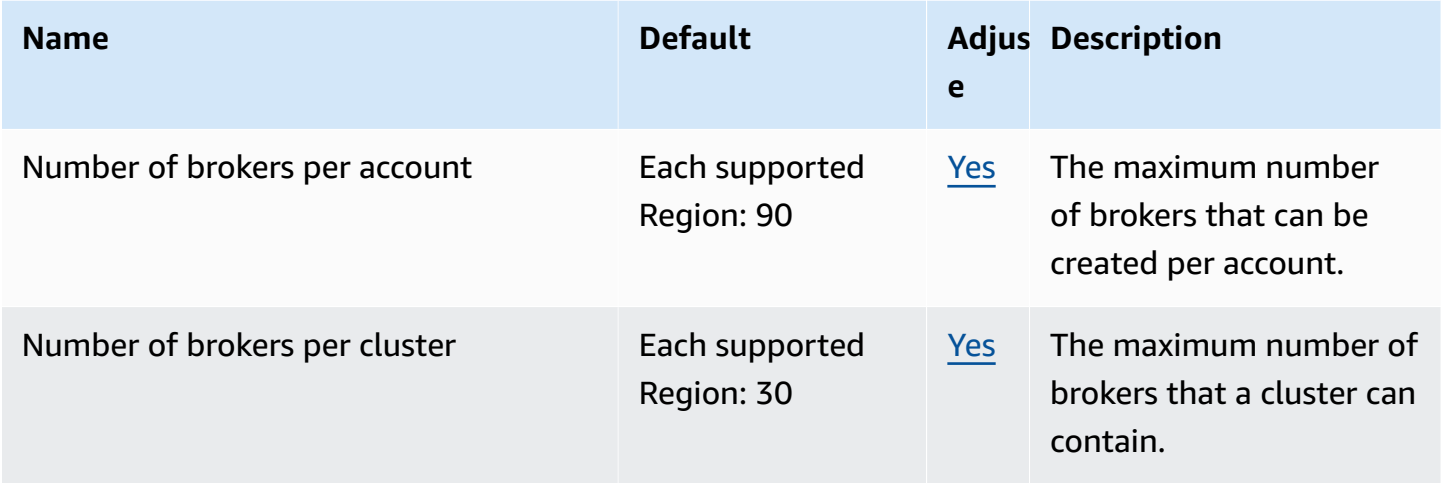

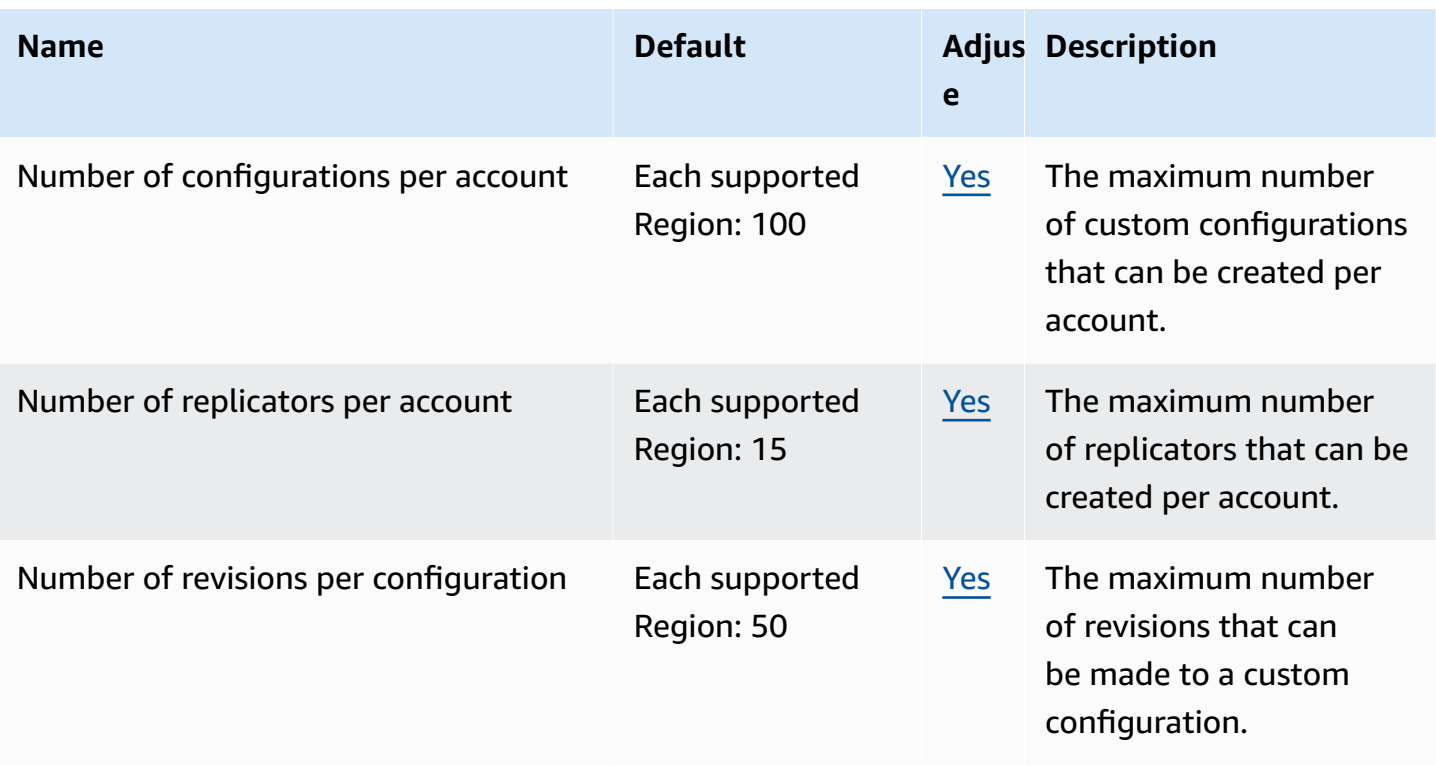

#### **Amazon MSK Connect endpoints and quotas**

The following are the service endpoints and service quotas for this service. To connect programmatically to an AWS service, you use an endpoint. In addition to the standard AWS endpoints, some AWS services offer FIPS endpoints in selected Regions. For more information, see AWS service [endpoints](#page-27-0). Service quotas, also referred to as limits, are the maximum number of service resources or operations for your AWS account. For more information, see AWS [service](#page-33-0) [quotas](#page-33-0).

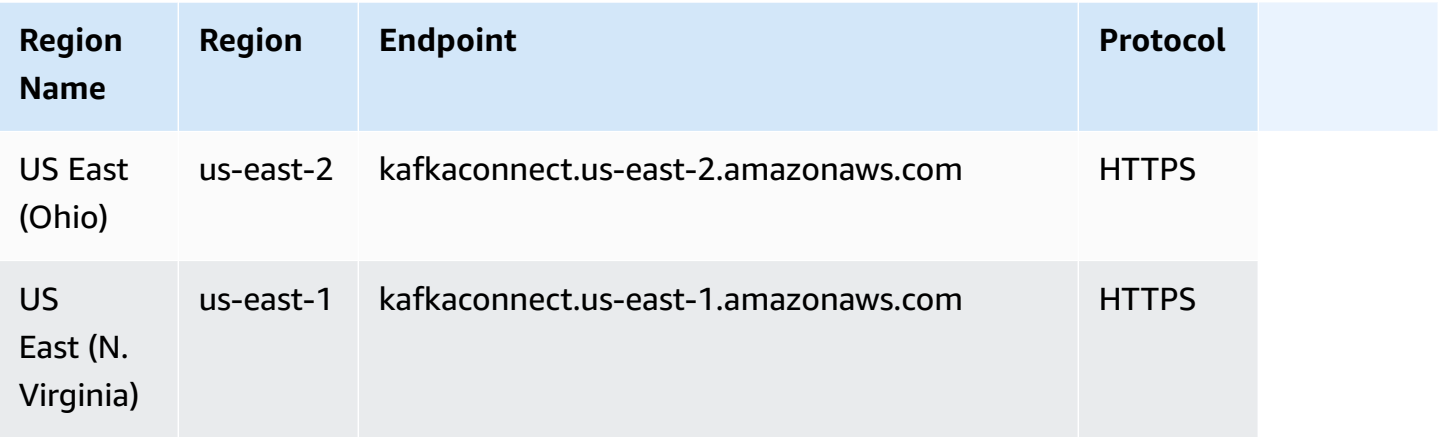

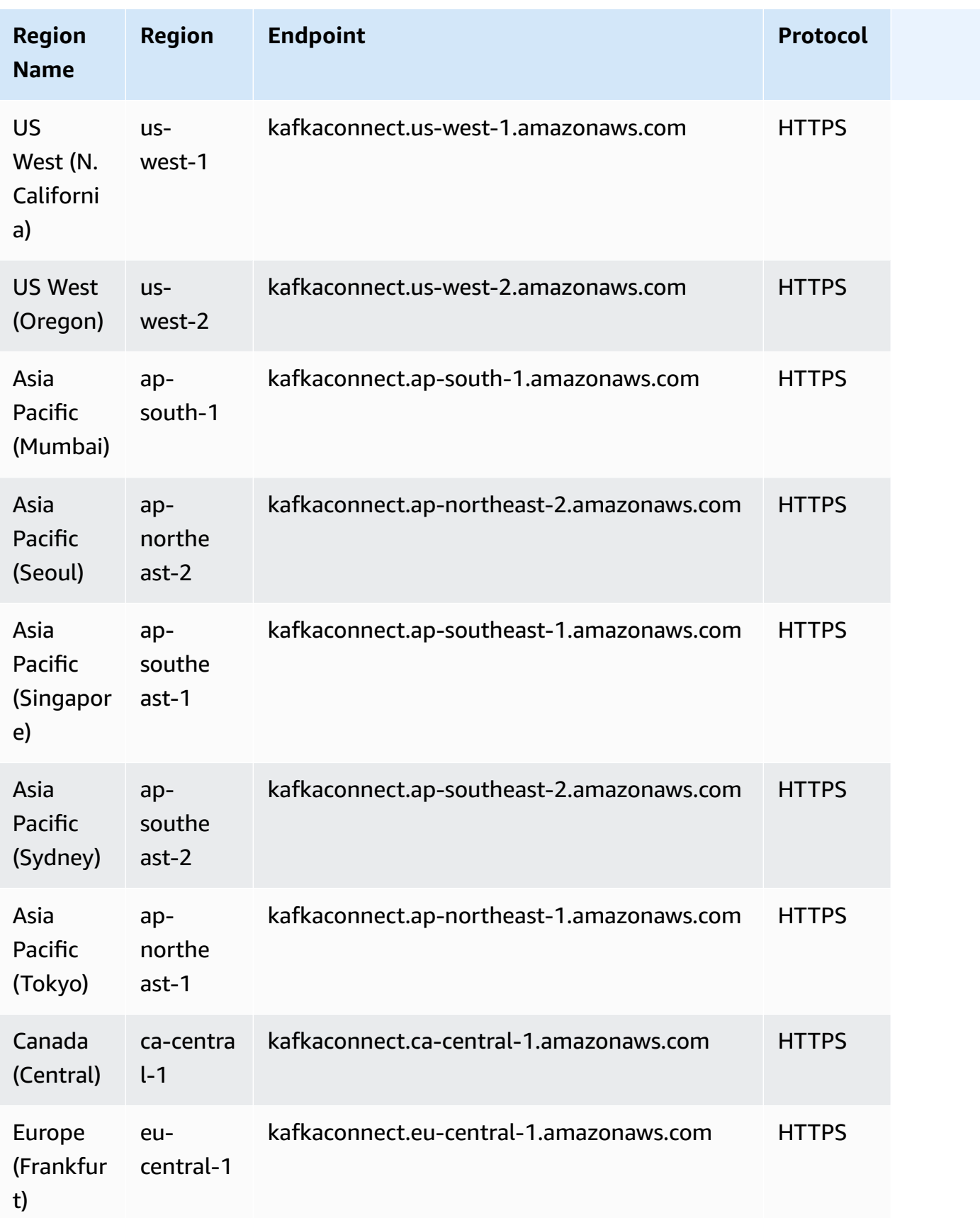

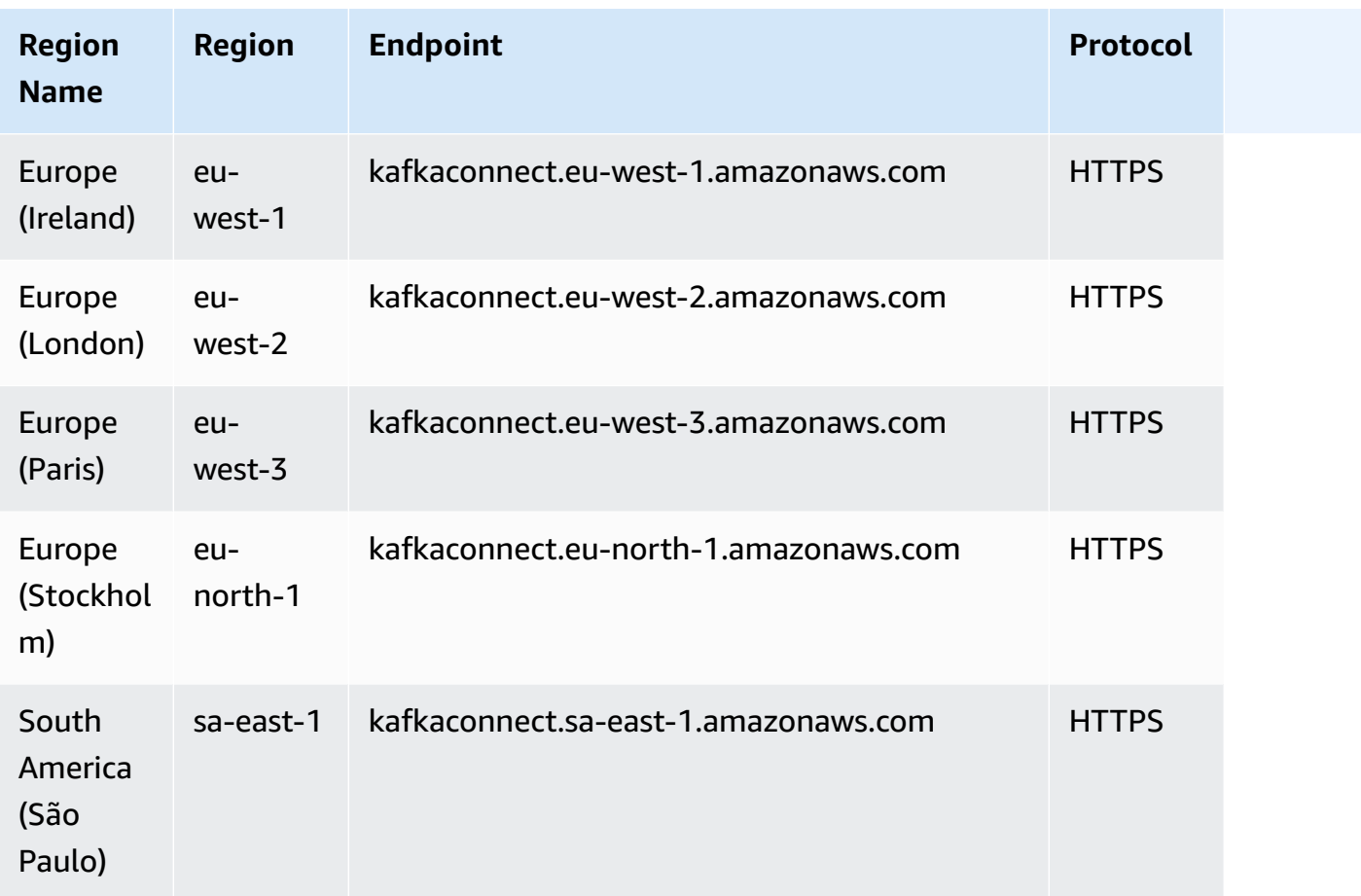

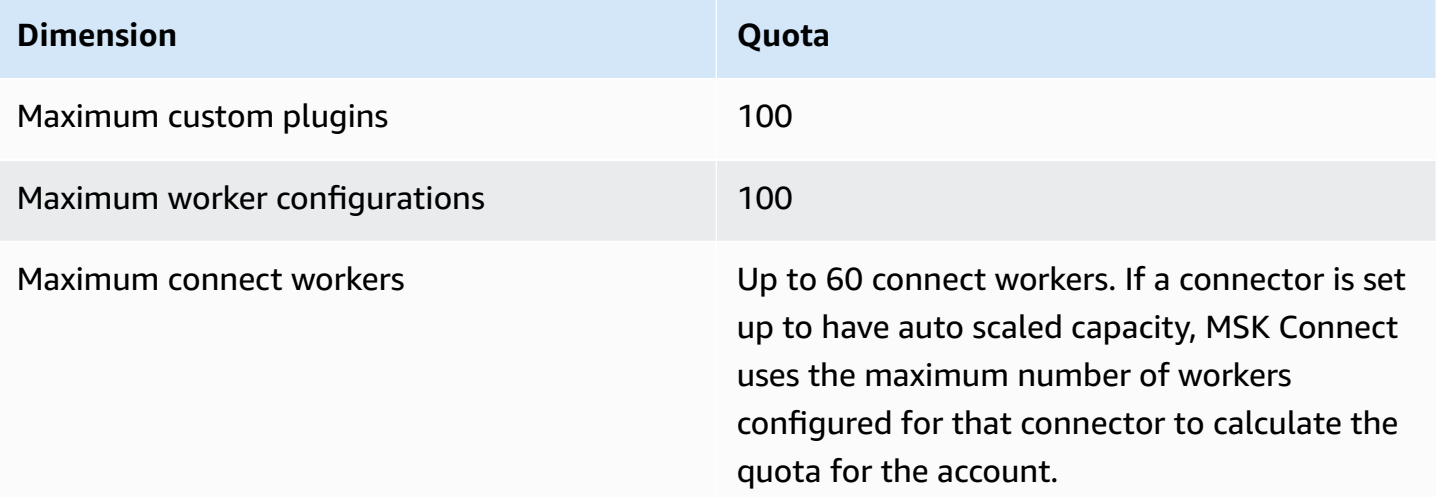

# **AWS Elemental MediaConnect endpoints and quotas**

The following are the service endpoints and service quotas for this service. To connect programmatically to an AWS service, you use an endpoint. In addition to the standard AWS endpoints, some AWS services offer FIPS endpoints in selected Regions. For more information, see AWS service [endpoints](#page-27-0). Service quotas, also referred to as limits, are the maximum number of service resources or operations for your AWS account. For more information, see AWS [service](#page-33-0) [quotas](#page-33-0).

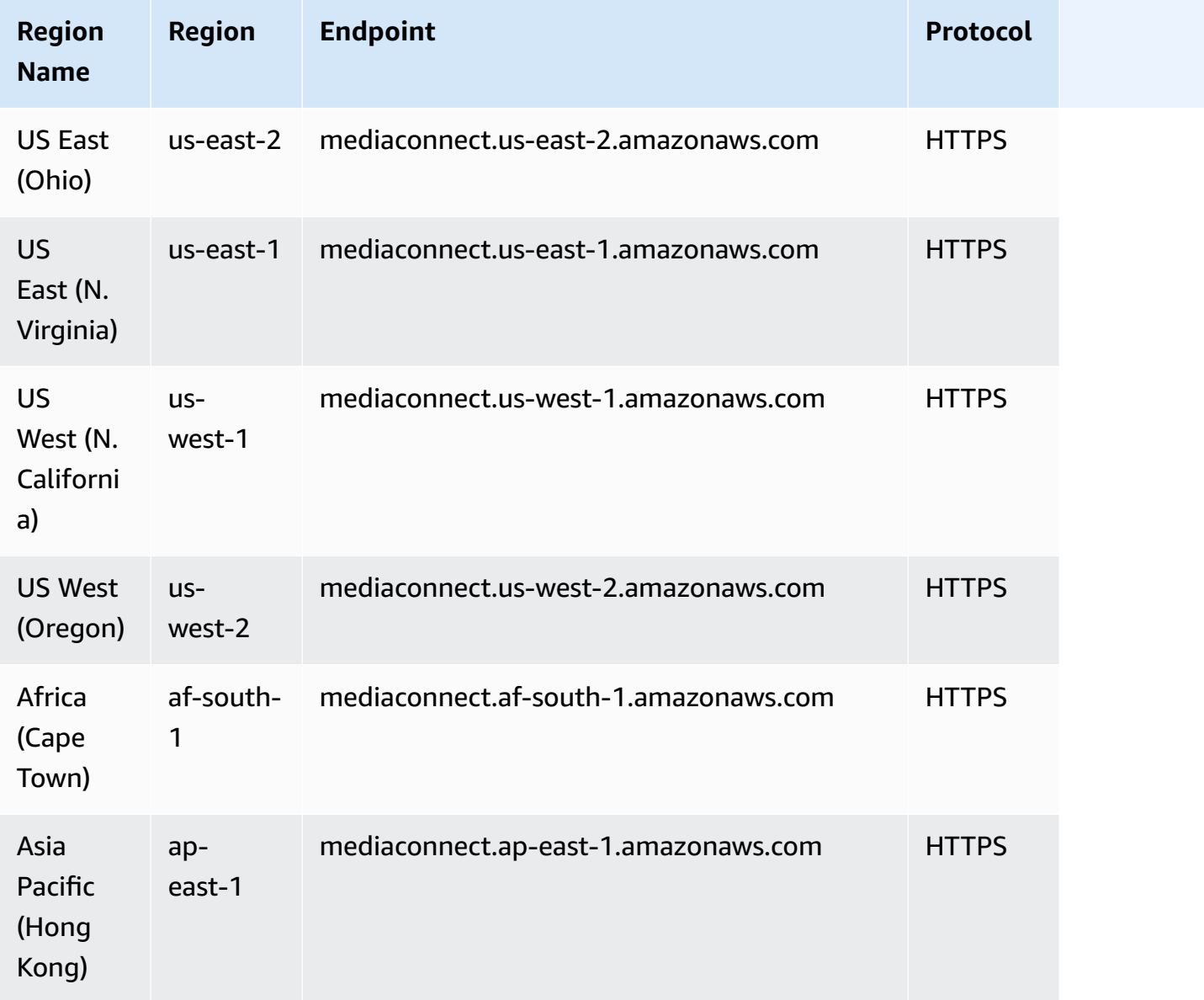

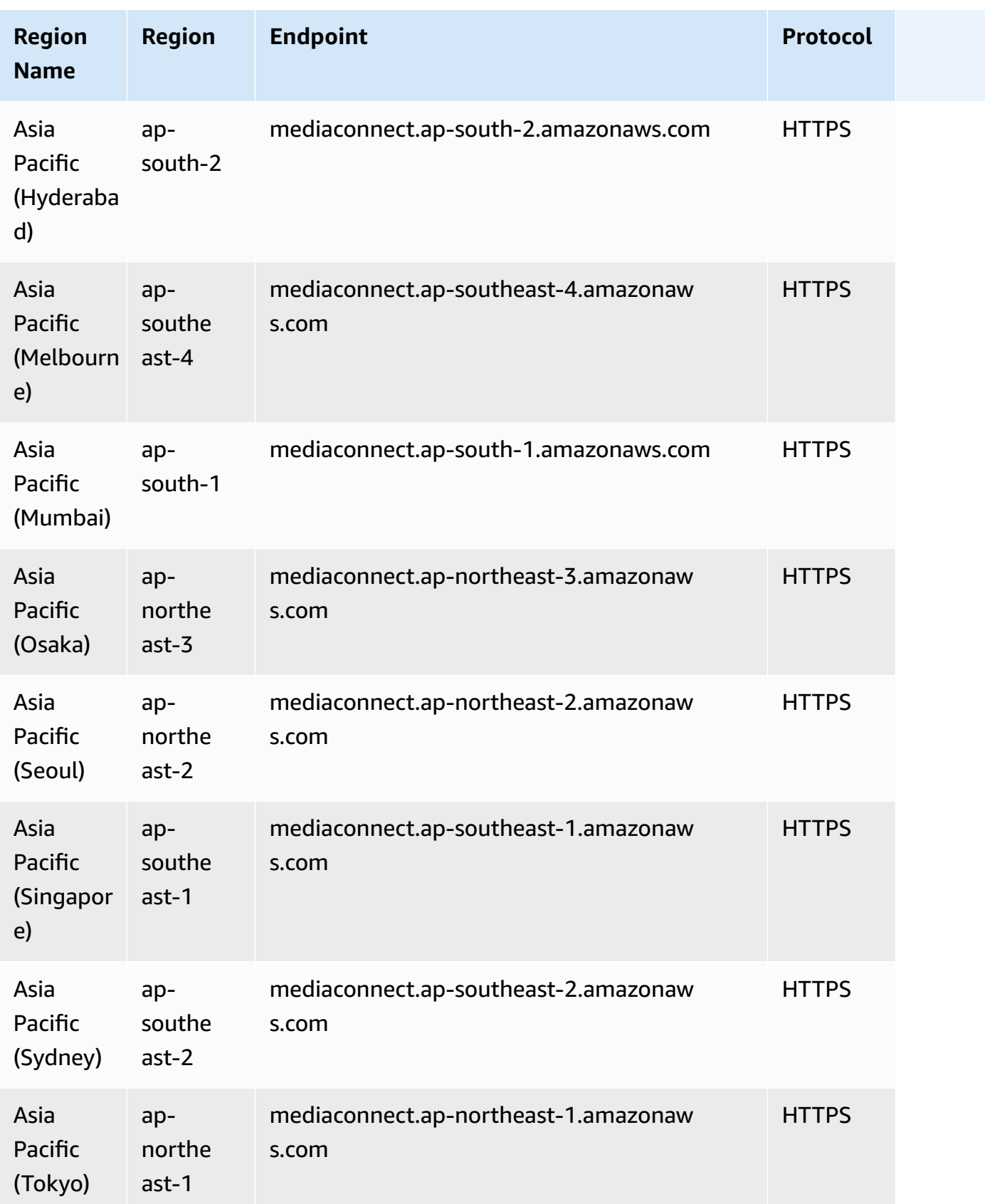

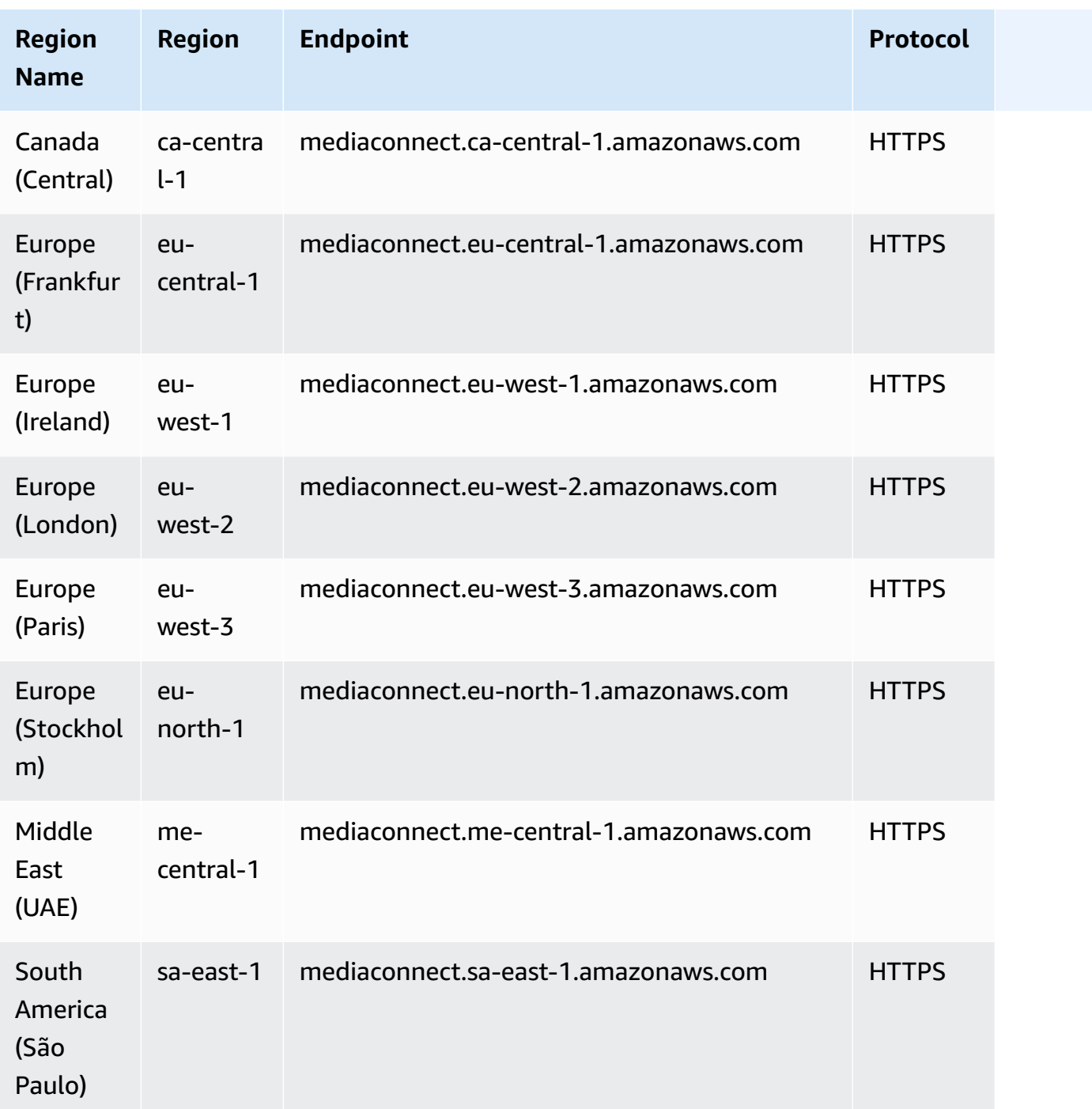

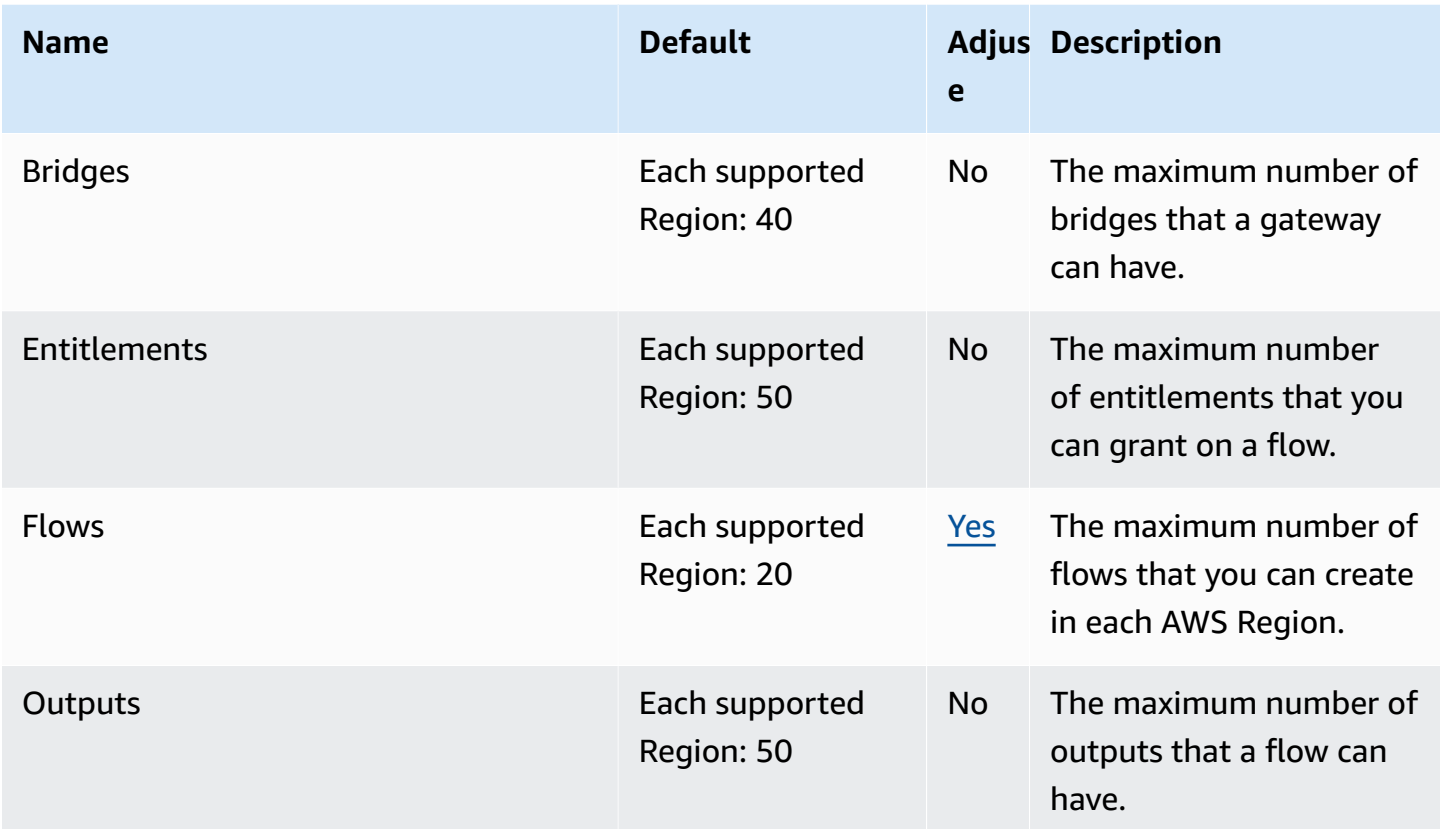

For more information, see [Quotas](https://docs.aws.amazon.com/mediaconnect/latest/ug/quotas.html) in the *AWS Elemental MediaConnect User Guide*.

#### **AWS Elemental MediaConvert endpoints and quotas**

The following are the service endpoints and service quotas for this service. To connect programmatically to an AWS service, you use an endpoint. In addition to the standard AWS endpoints, some AWS services offer FIPS endpoints in selected Regions. For more information, see AWS service [endpoints](#page-27-0). Service quotas, also referred to as limits, are the maximum number of service resources or operations for your AWS account. For more information, see AWS [service](#page-33-0) [quotas](#page-33-0).

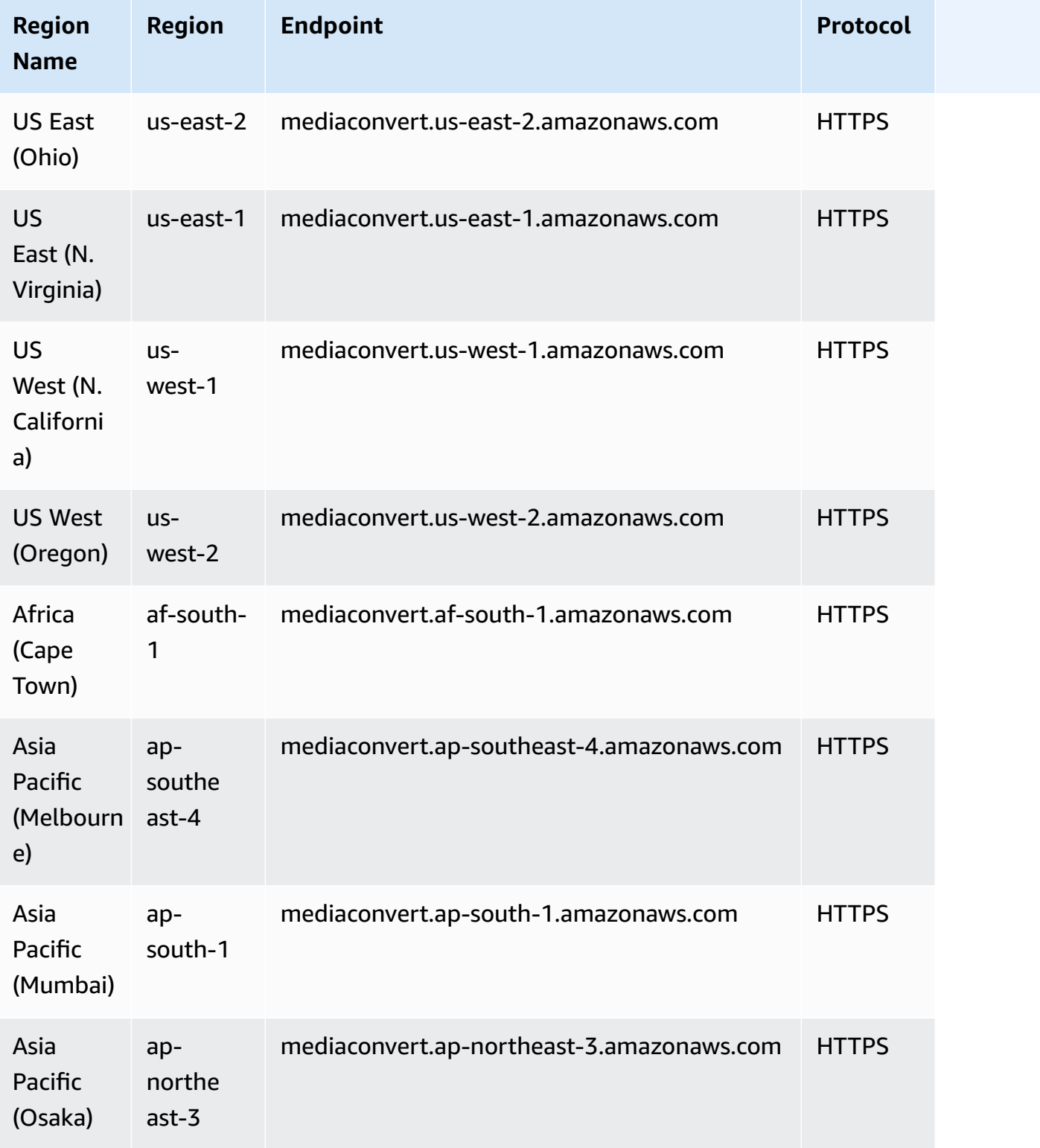

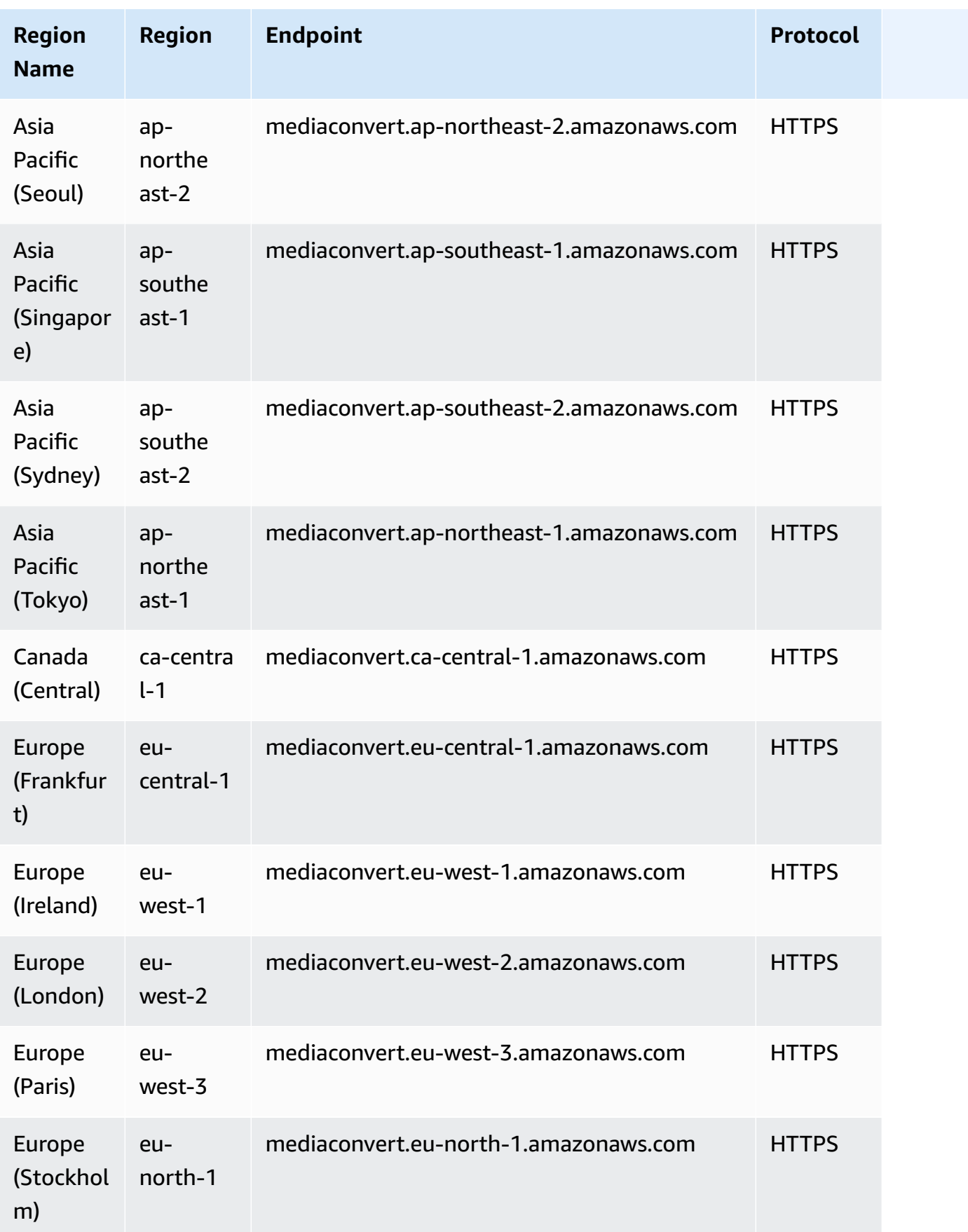

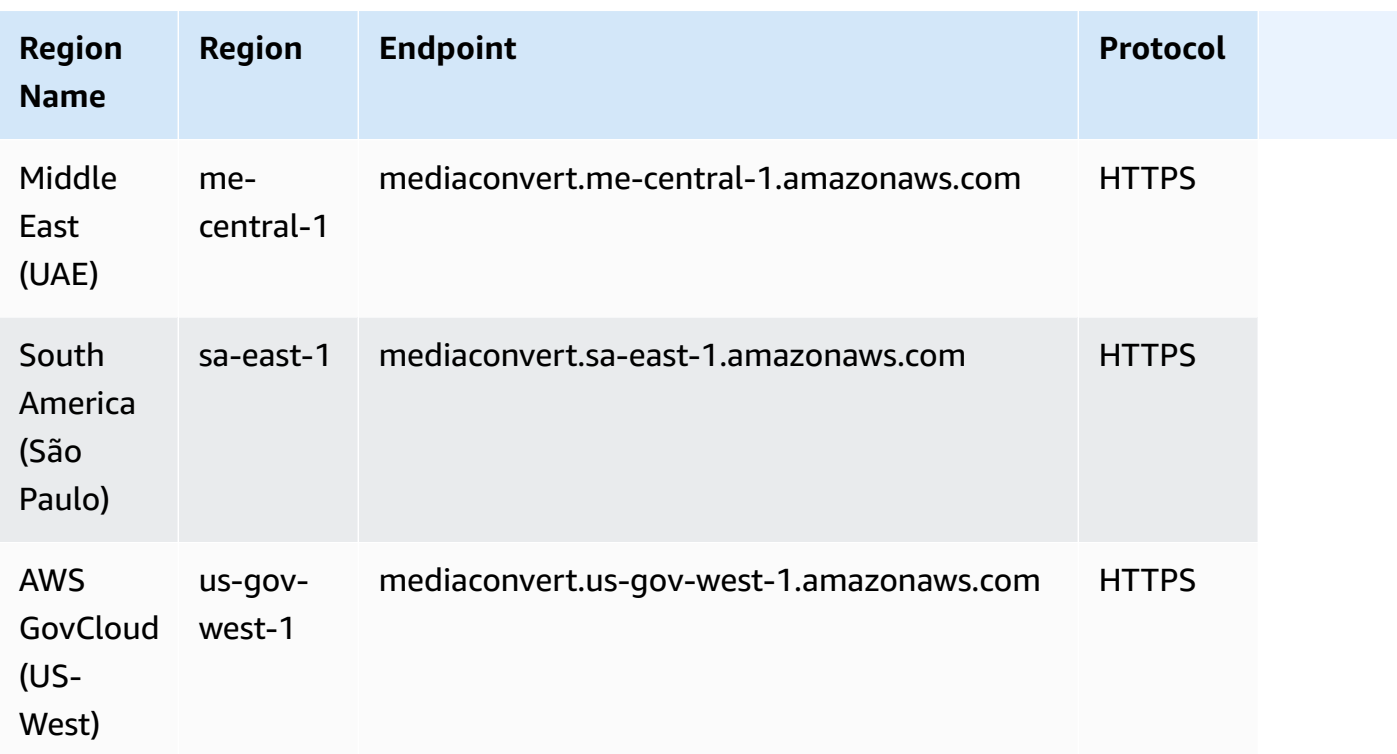

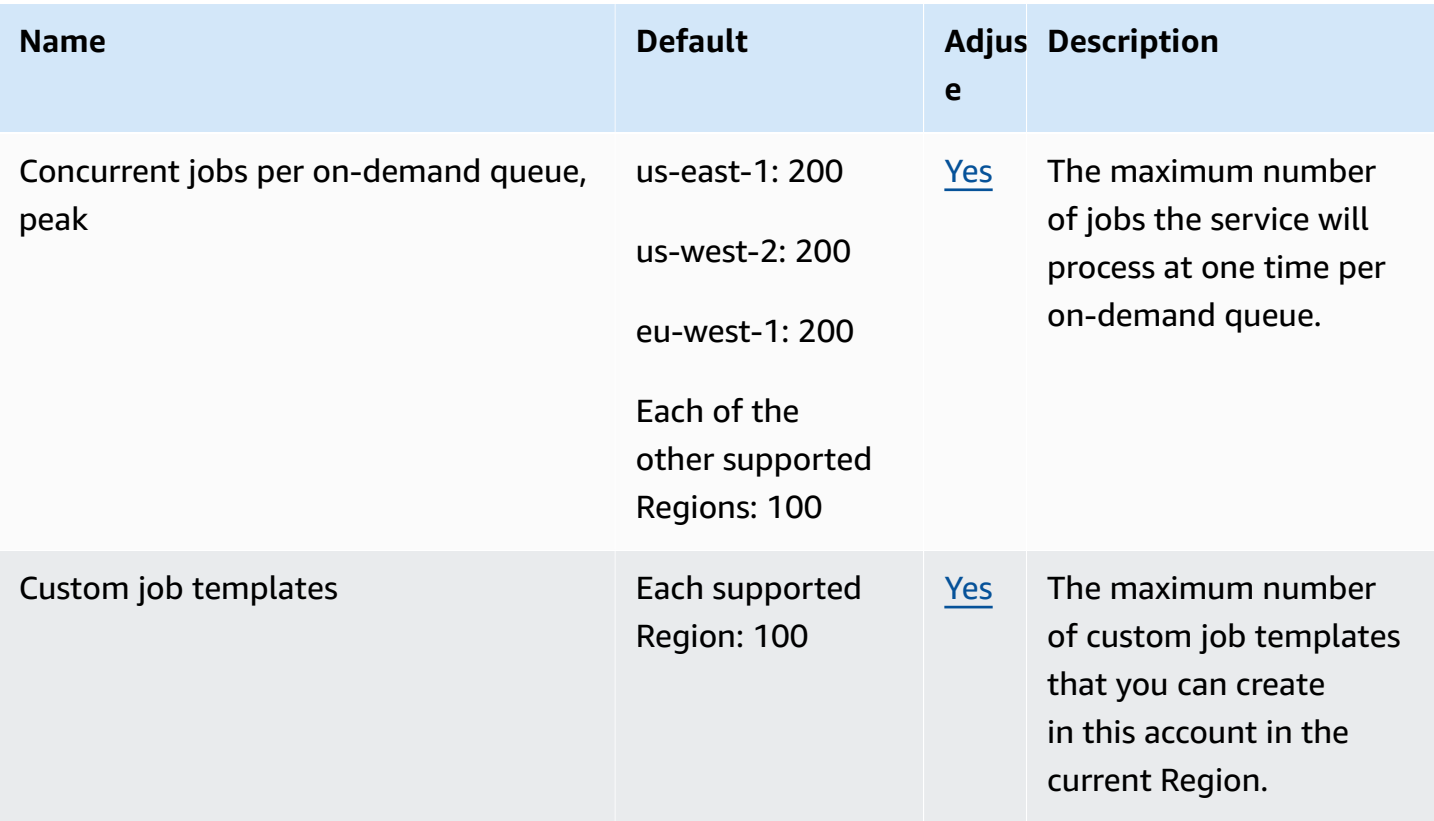

AWS General Reference quide extends to the control of the control of the Reference guide Reference guide

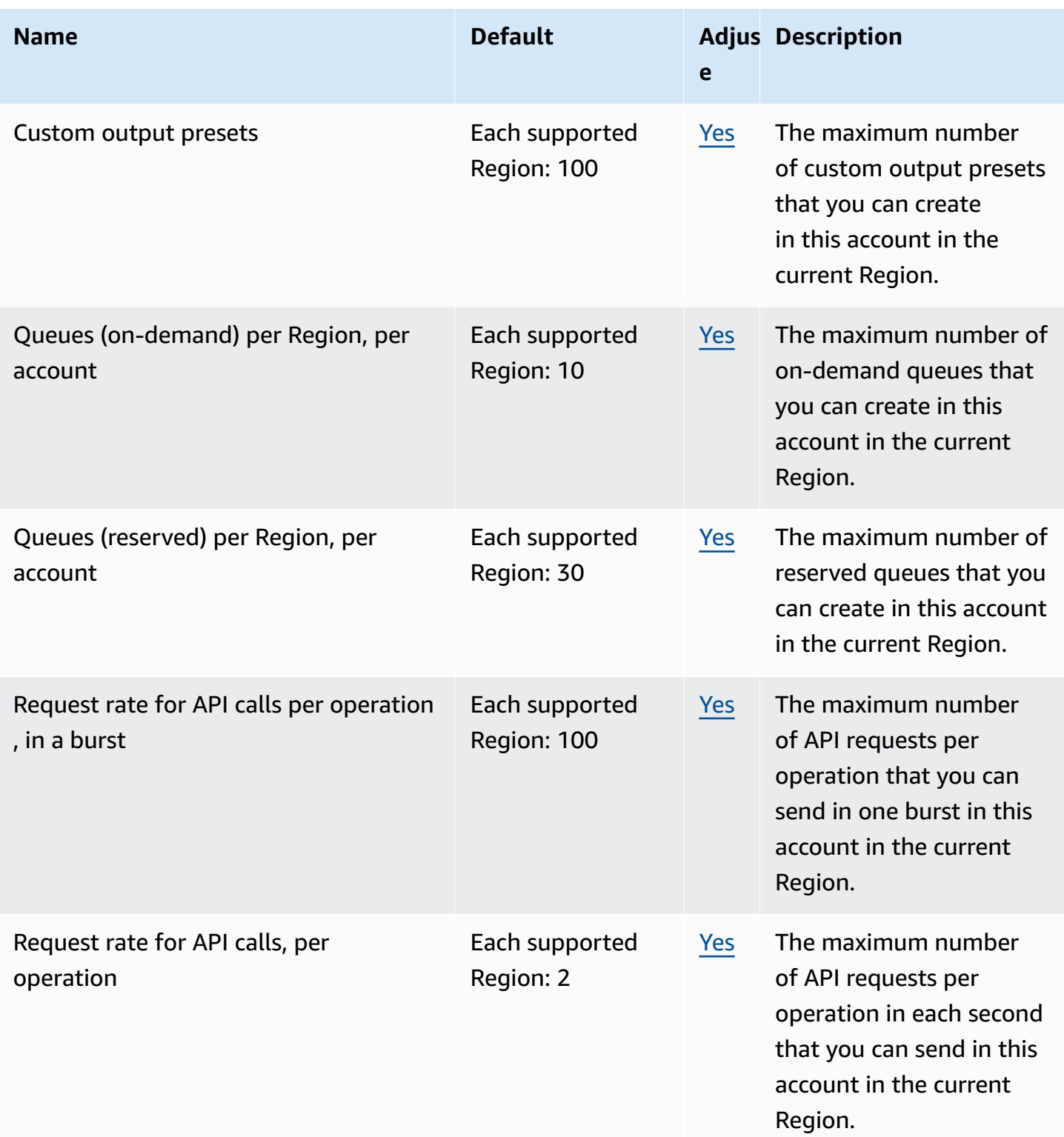

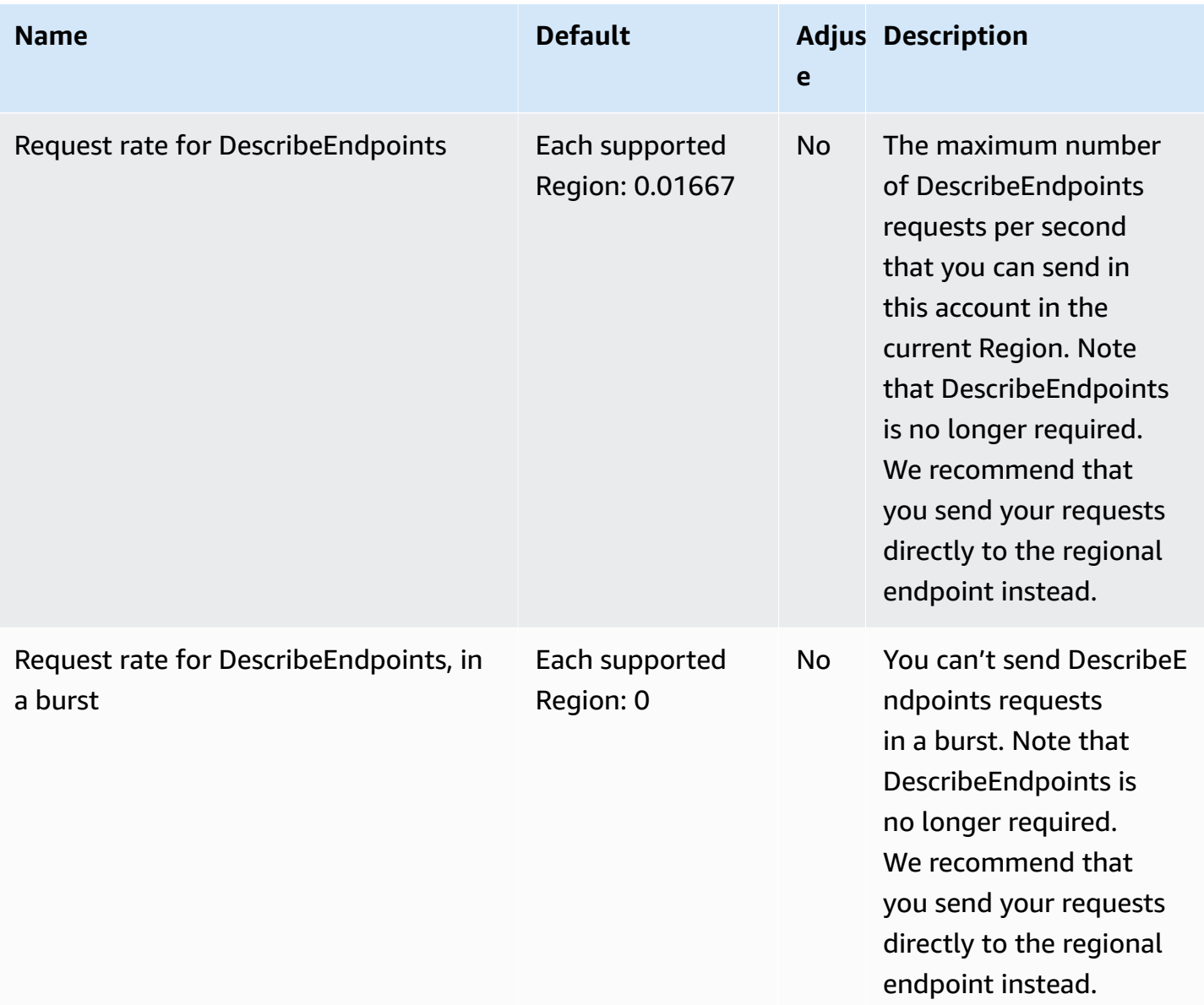

# **AWS Elemental MediaLive endpoints and quotas**

The following are the service endpoints and service quotas for this service. To connect programmatically to an AWS service, you use an endpoint. In addition to the standard AWS endpoints, some AWS services offer FIPS endpoints in selected Regions. For more information, see AWS service [endpoints](#page-27-0). Service quotas, also referred to as limits, are the maximum number of service resources or operations for your AWS account. For more information, see AWS [service](#page-33-0) [quotas](#page-33-0).

When you submit requests using the AWS CLI or SDKs, either leave the Region and endpoint unspecified, or specify us-east-1 as the Region. When you submit requests using the MediaLive API, use the us-east-1 Region to sign requests.

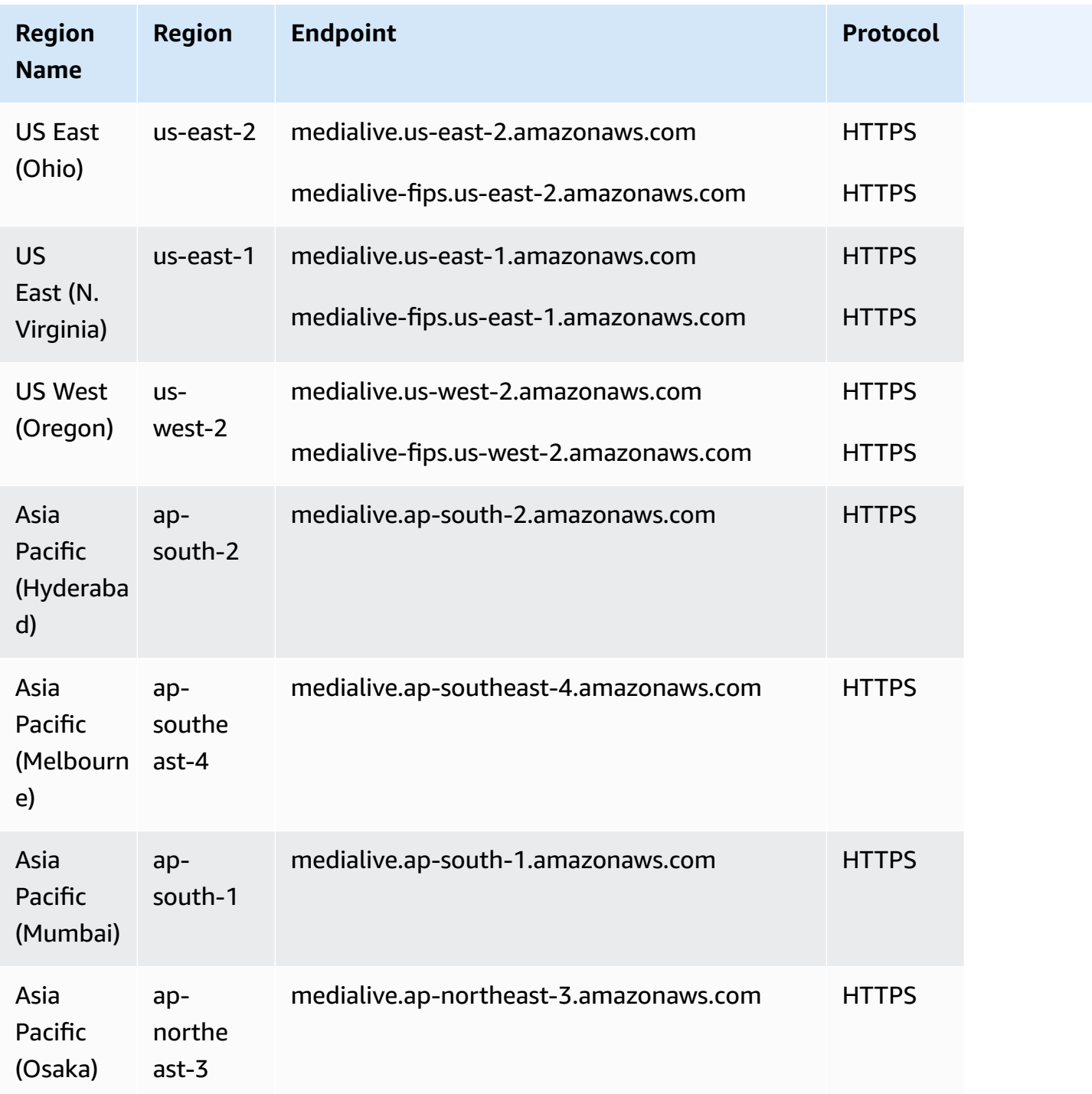

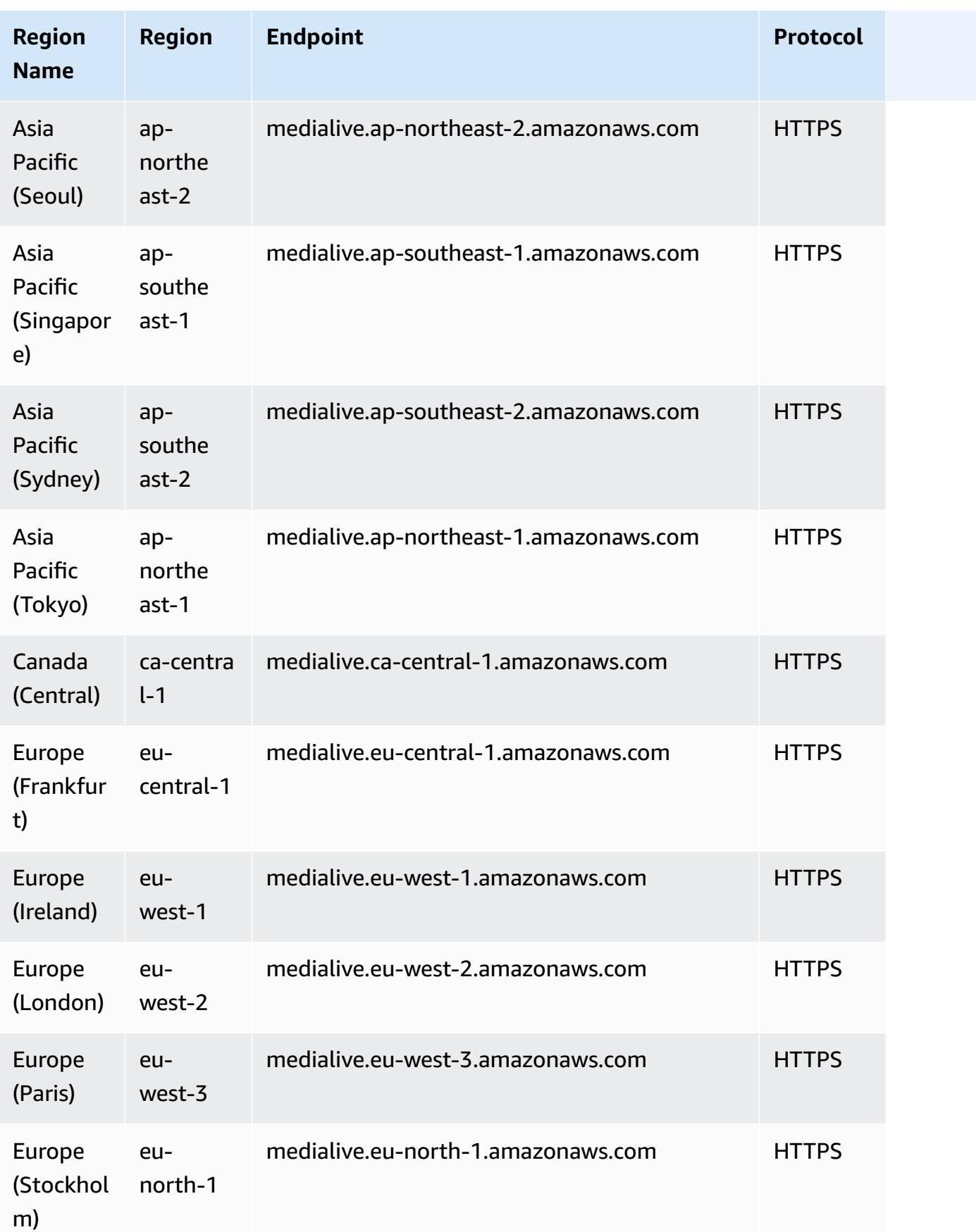

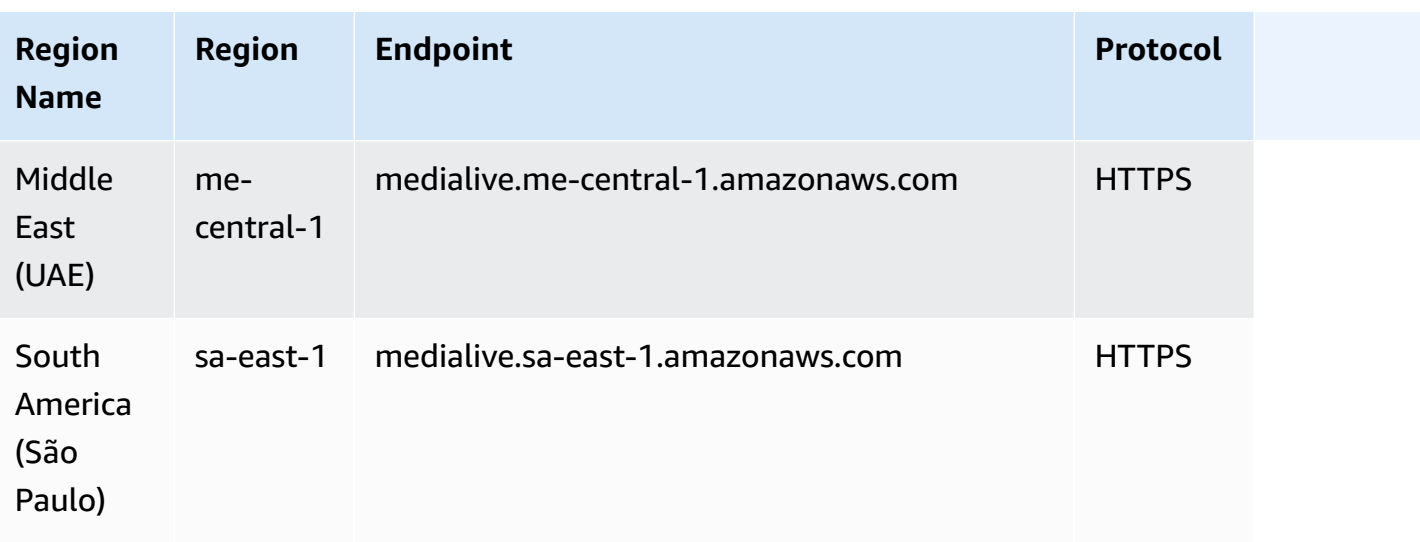

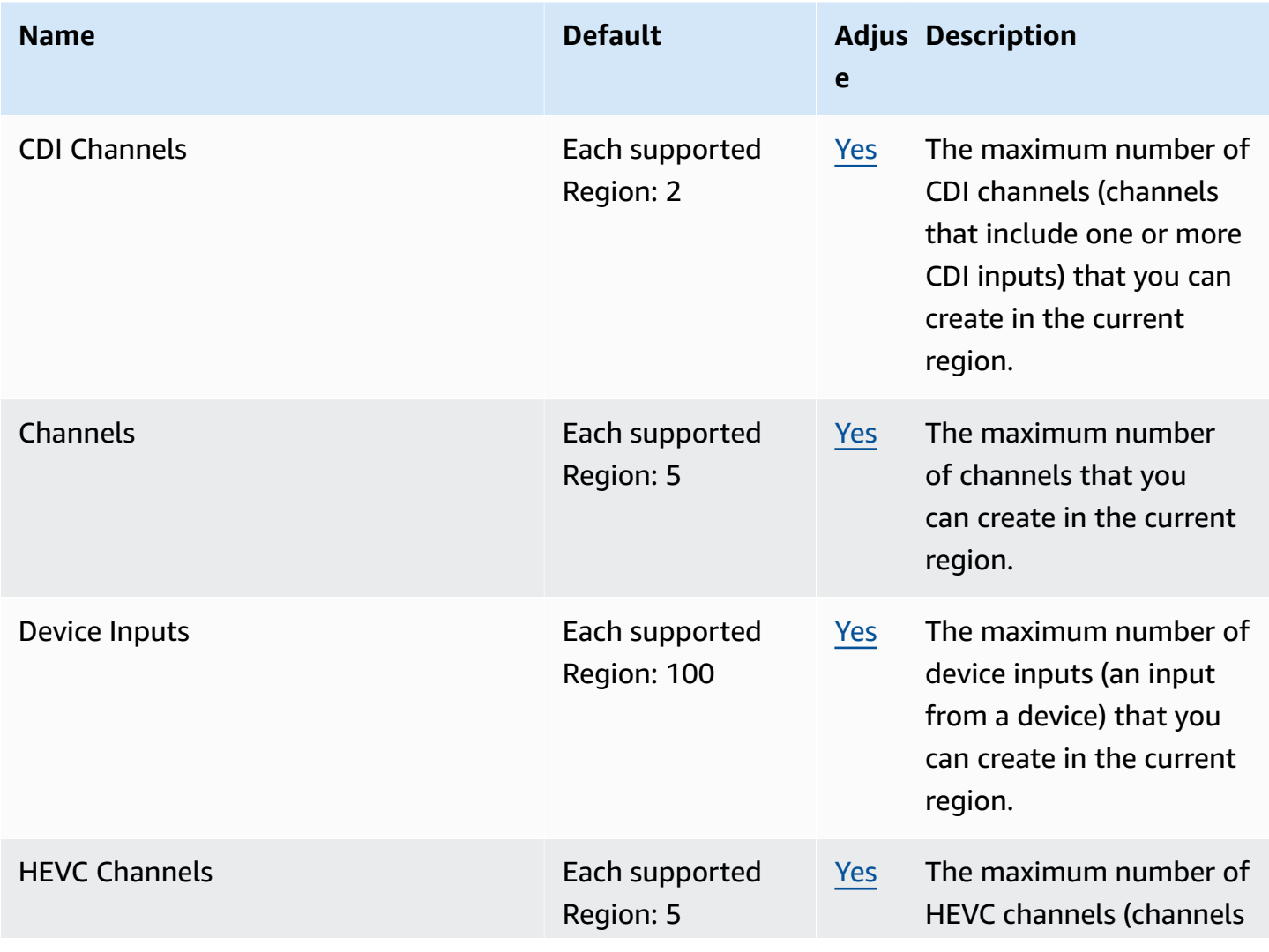

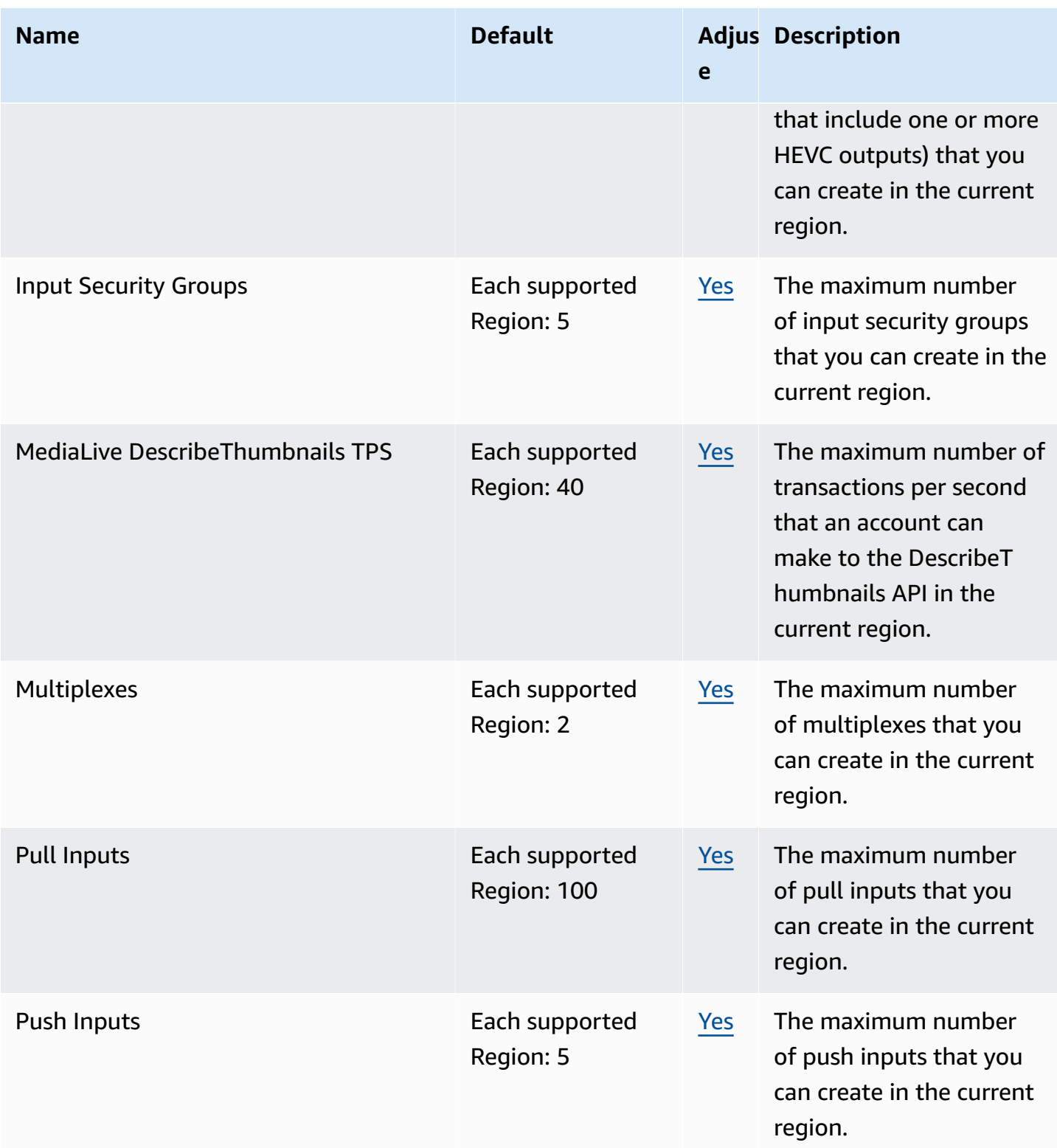

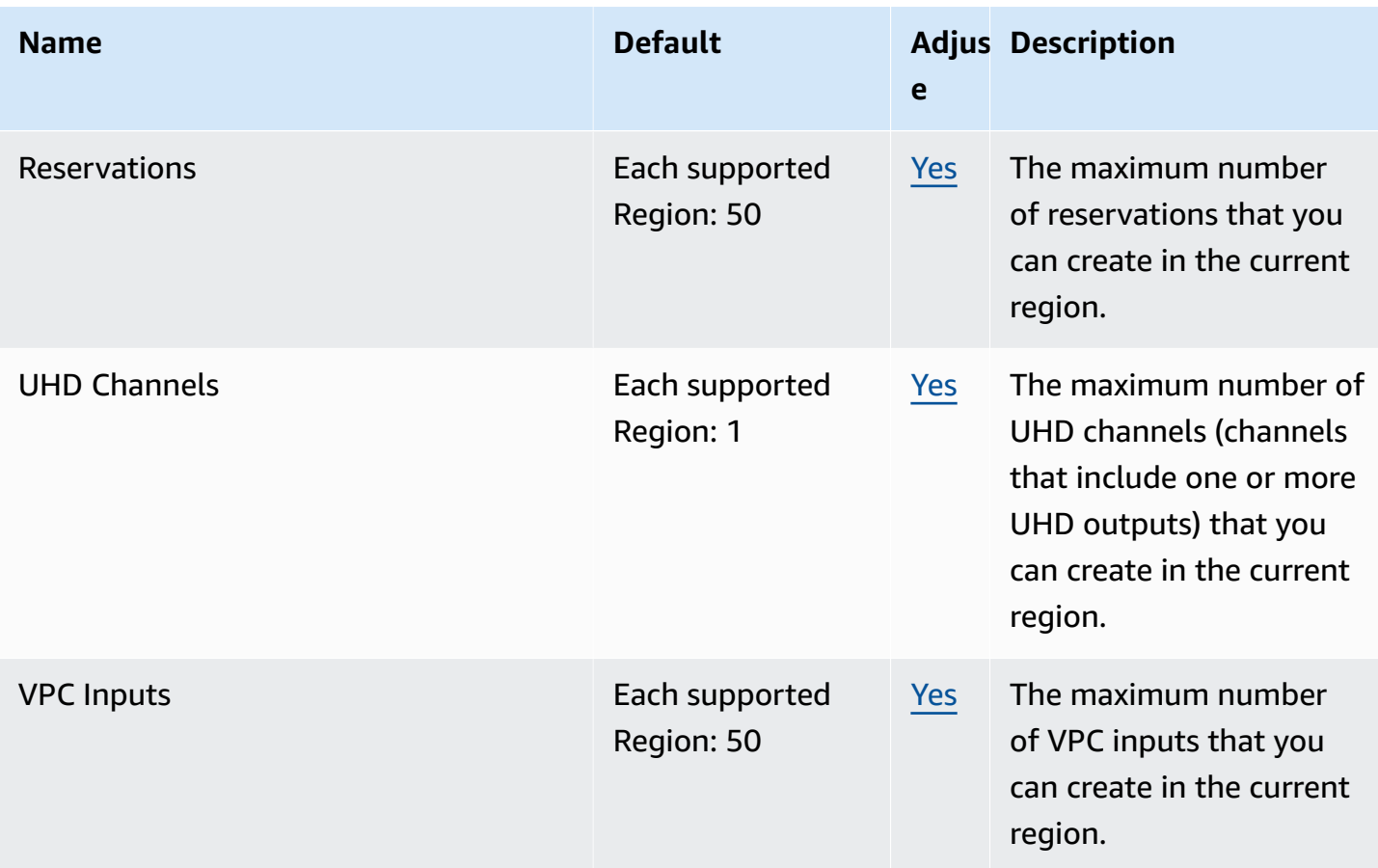

#### **AWS Elemental MediaPackage endpoints and quotas**

The following are the service endpoints and service quotas for this service. To connect programmatically to an AWS service, you use an endpoint. In addition to the standard AWS endpoints, some AWS services offer FIPS endpoints in selected Regions. For more information, see AWS service [endpoints](#page-27-0). Service quotas, also referred to as limits, are the maximum number of service resources or operations for your AWS account. For more information, see AWS [service](#page-33-0) [quotas](#page-33-0).

#### **Service endpoints**

These are the endpoints for MediaPackage V2 live content workflows.

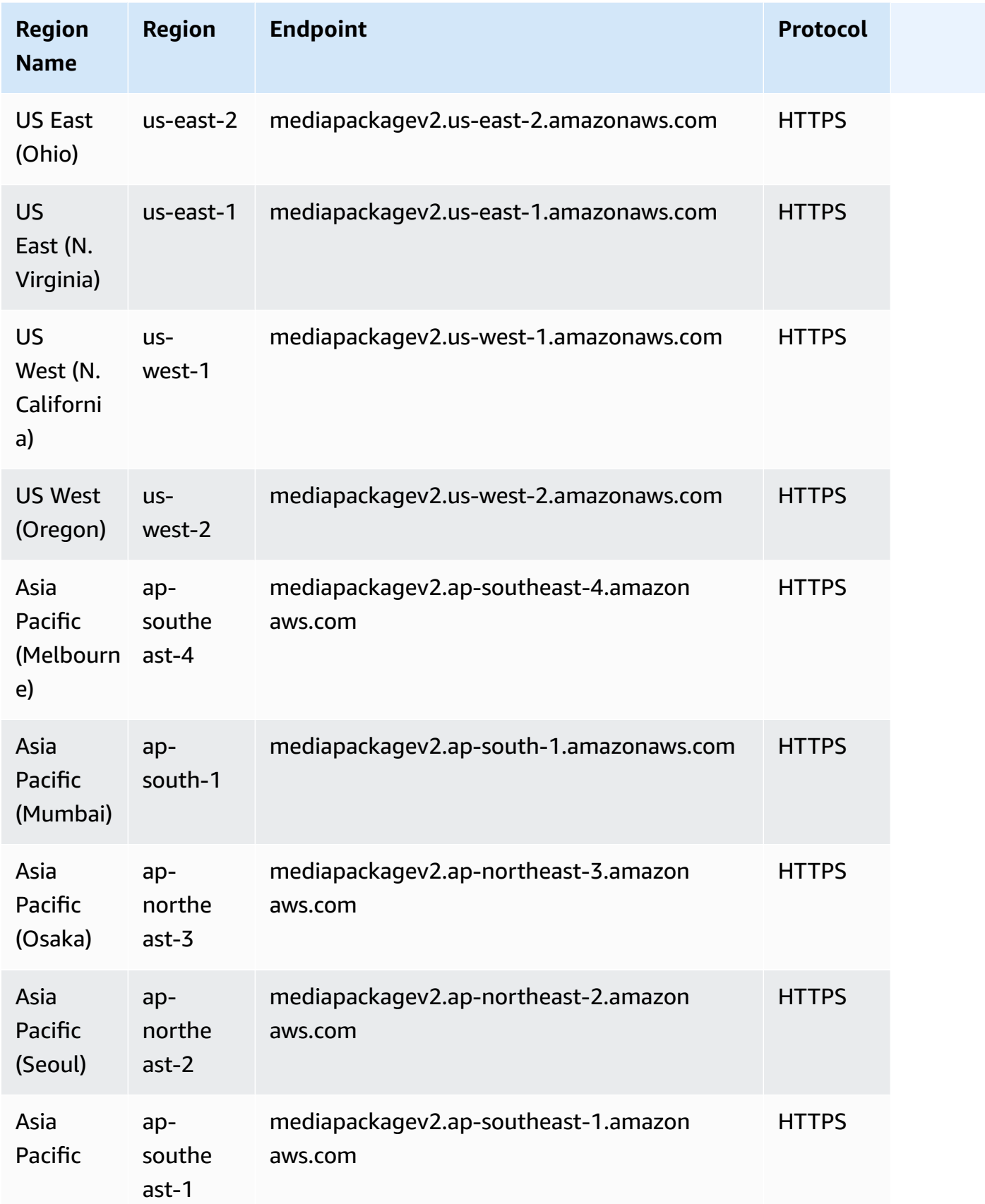

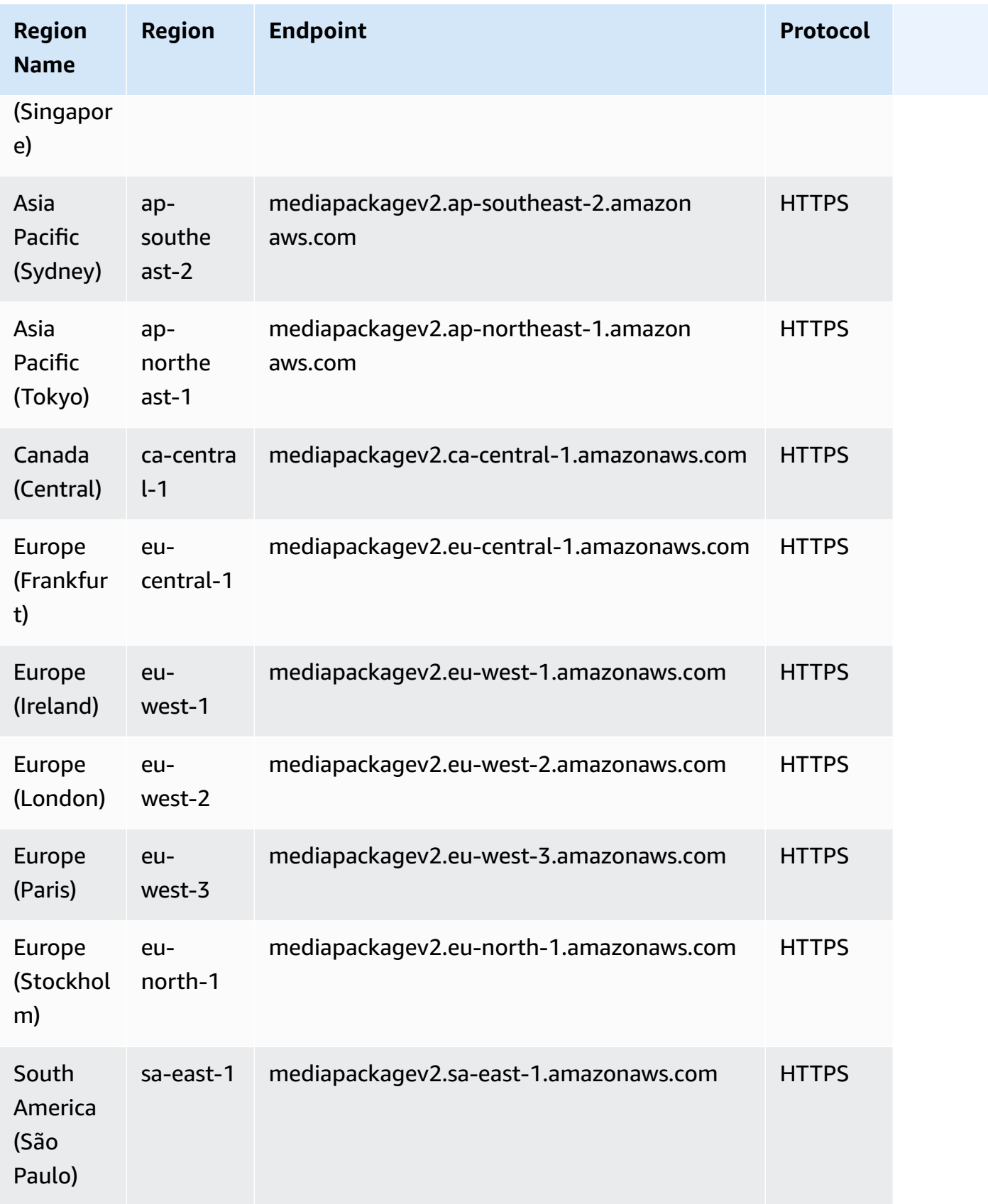

#### These are the endpoints for MediaPackage V1 live content workflows.

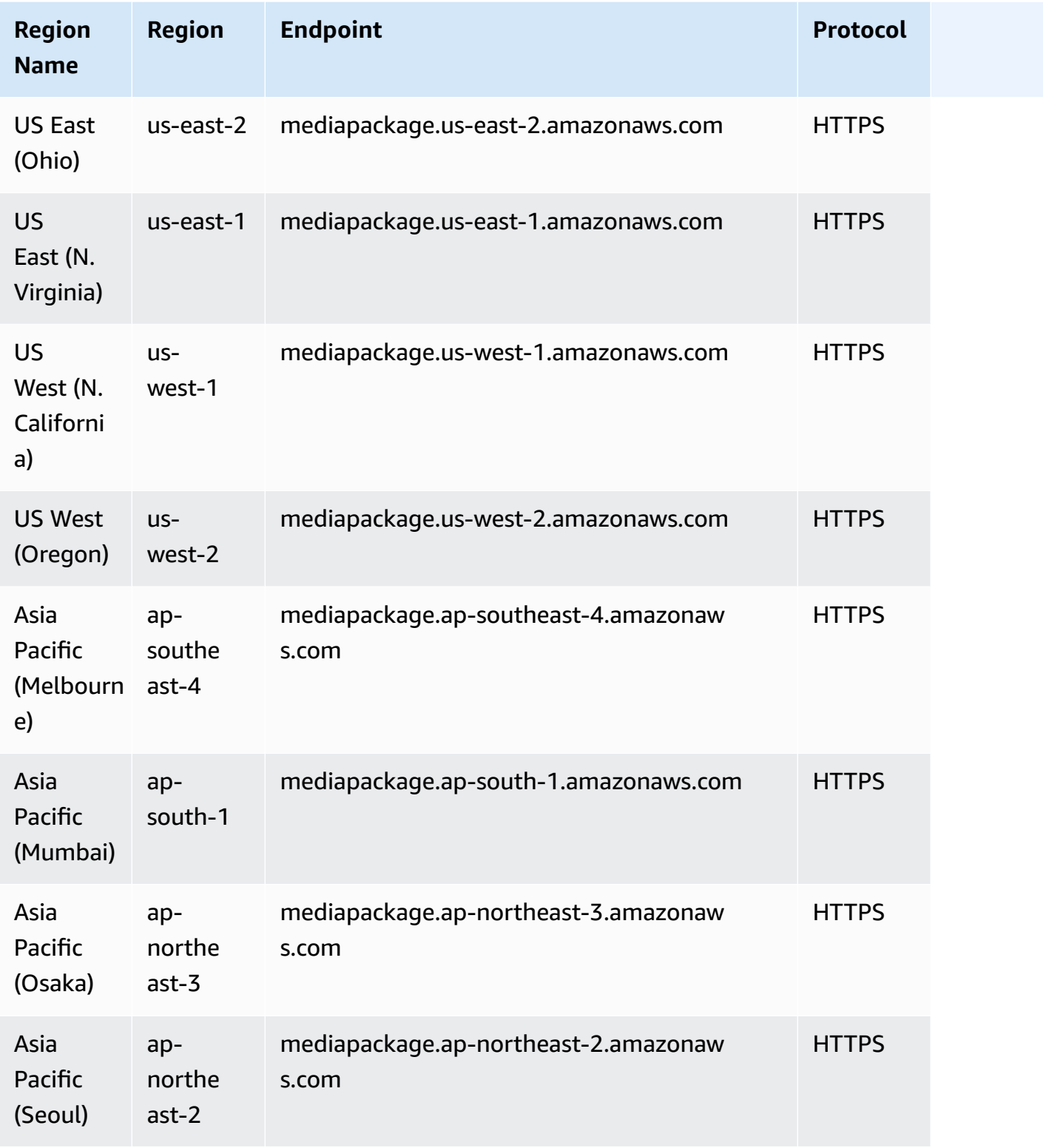

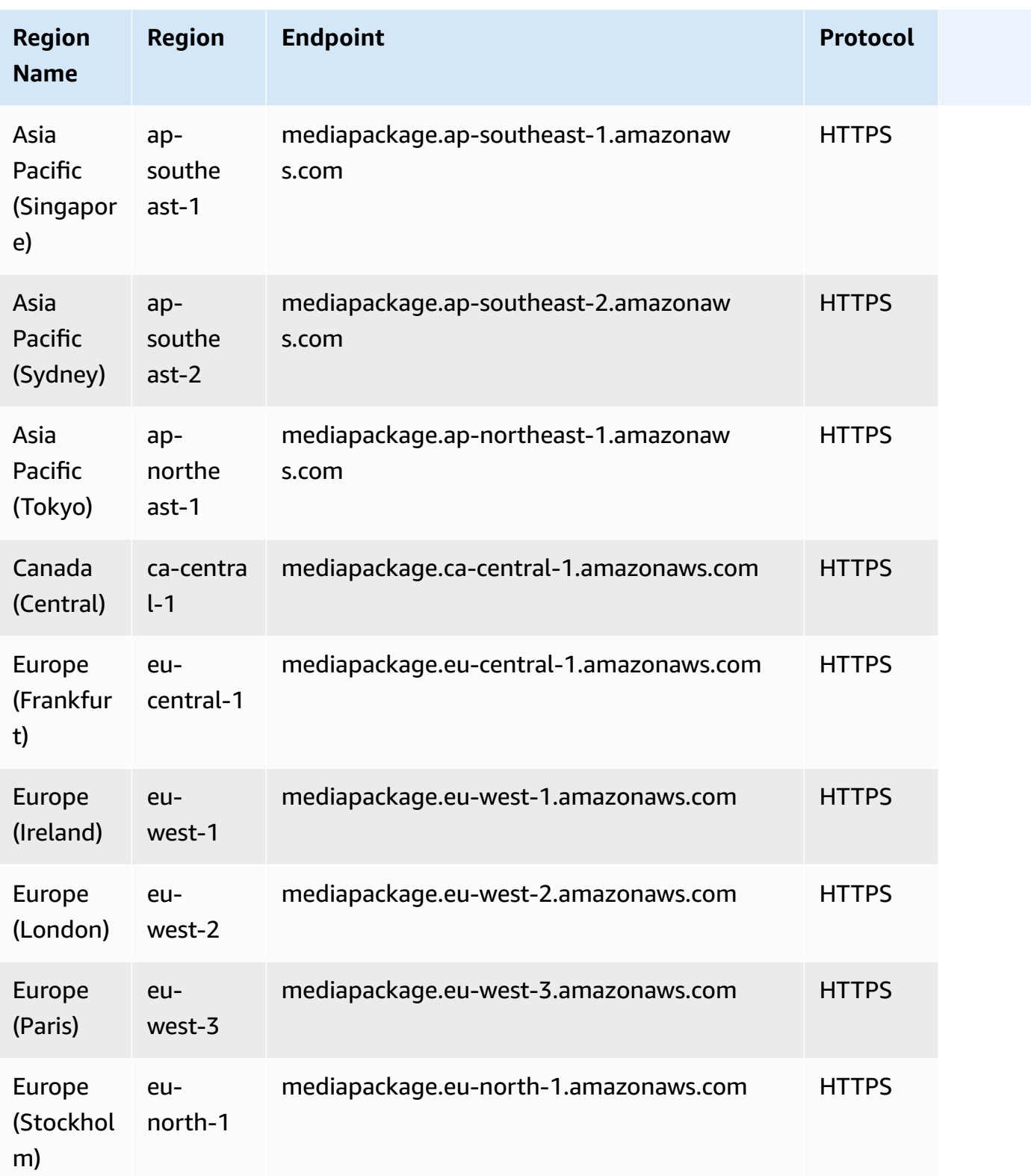

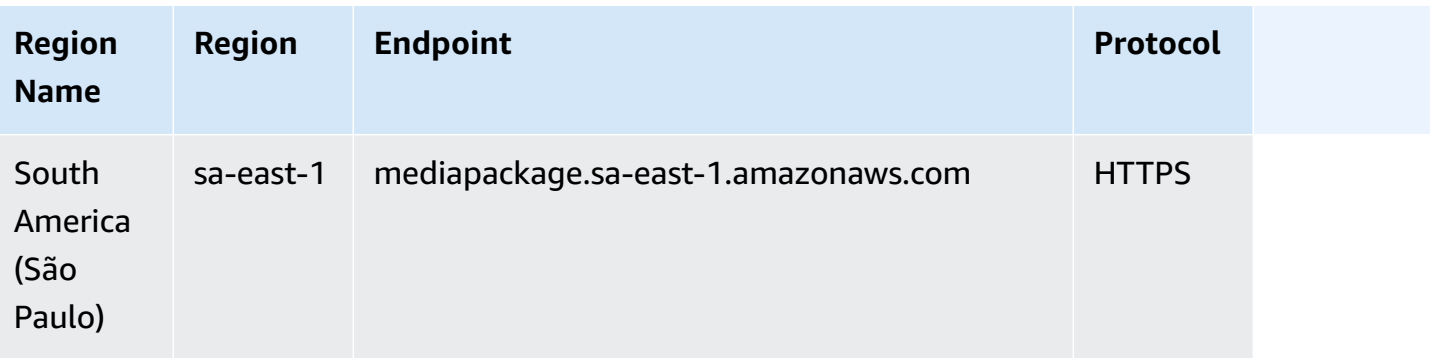

These are the endpoints for MediaPackage V1 video on demand (VOD) content workflows.

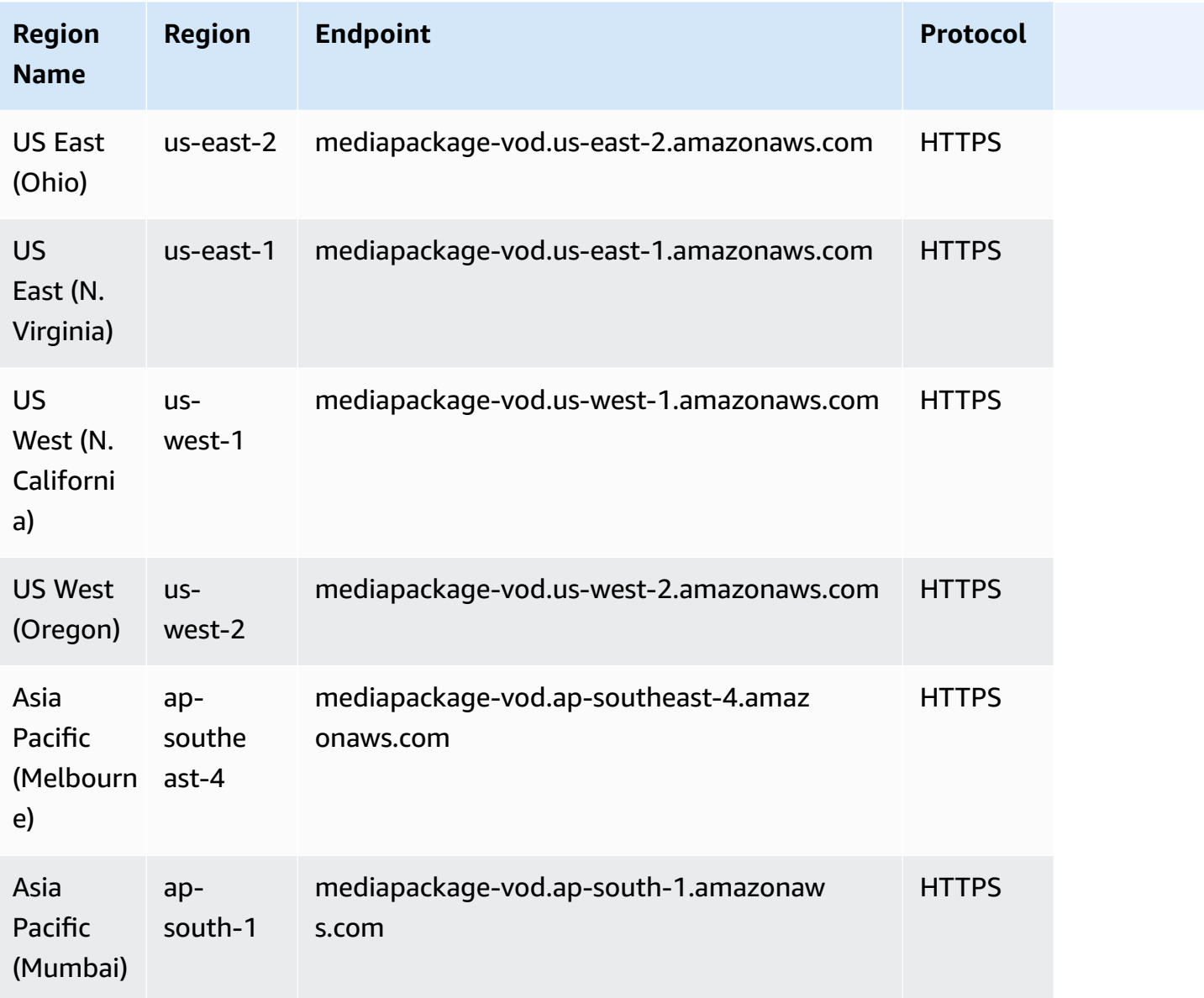

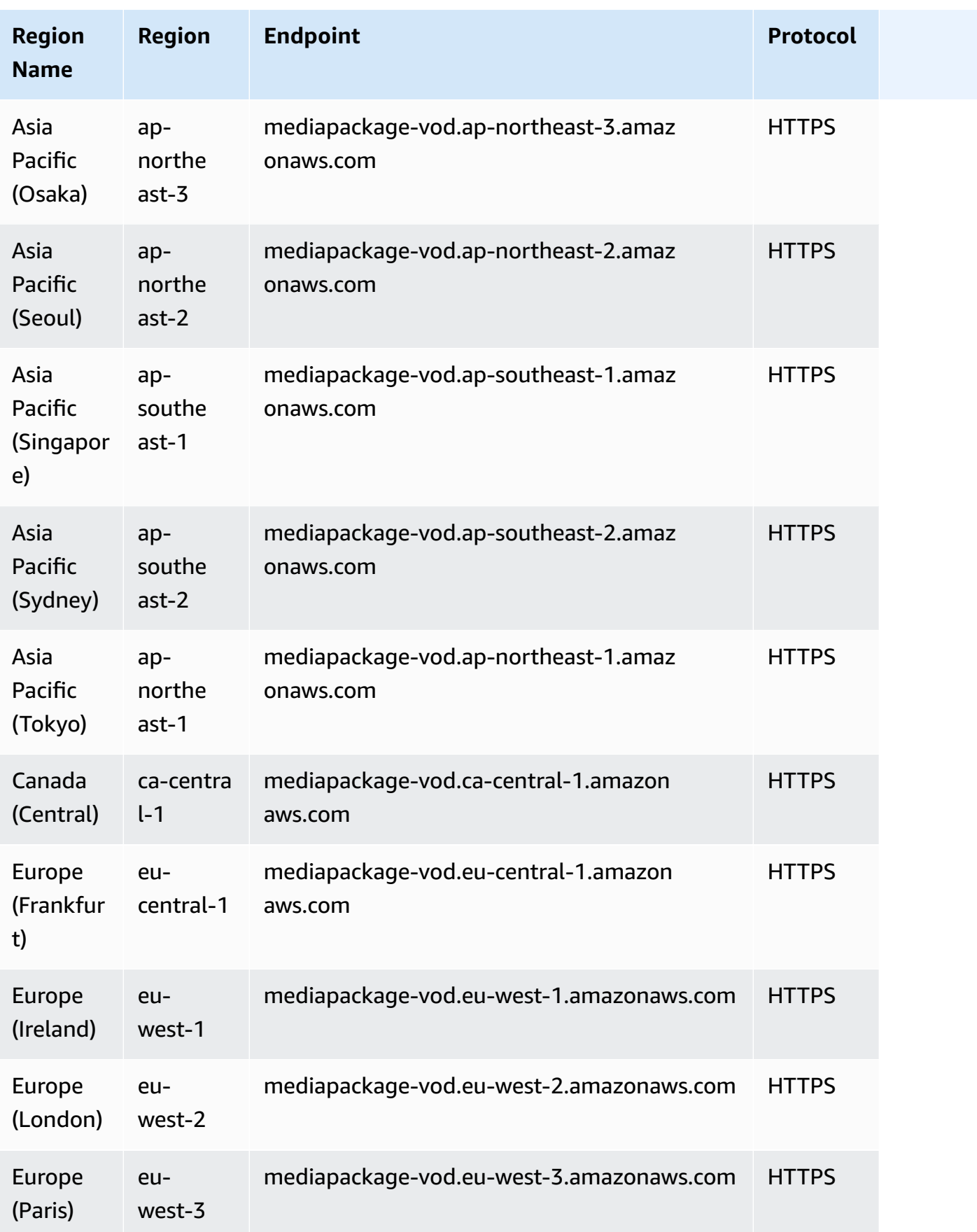

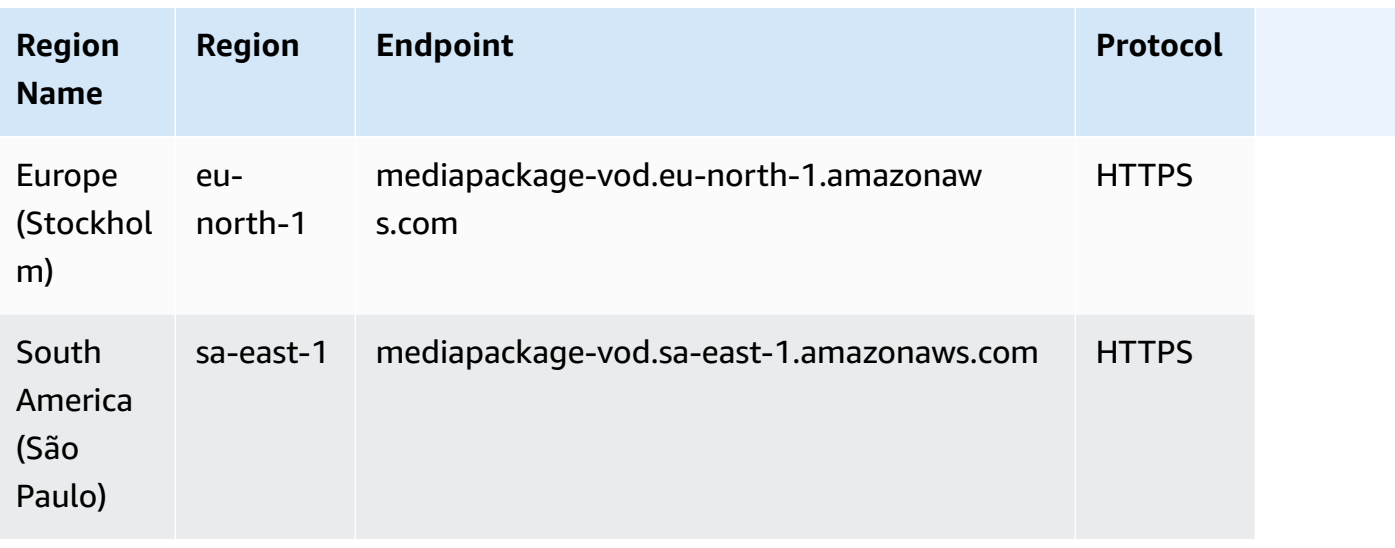

These are the service quotes for MediaPackage V1.

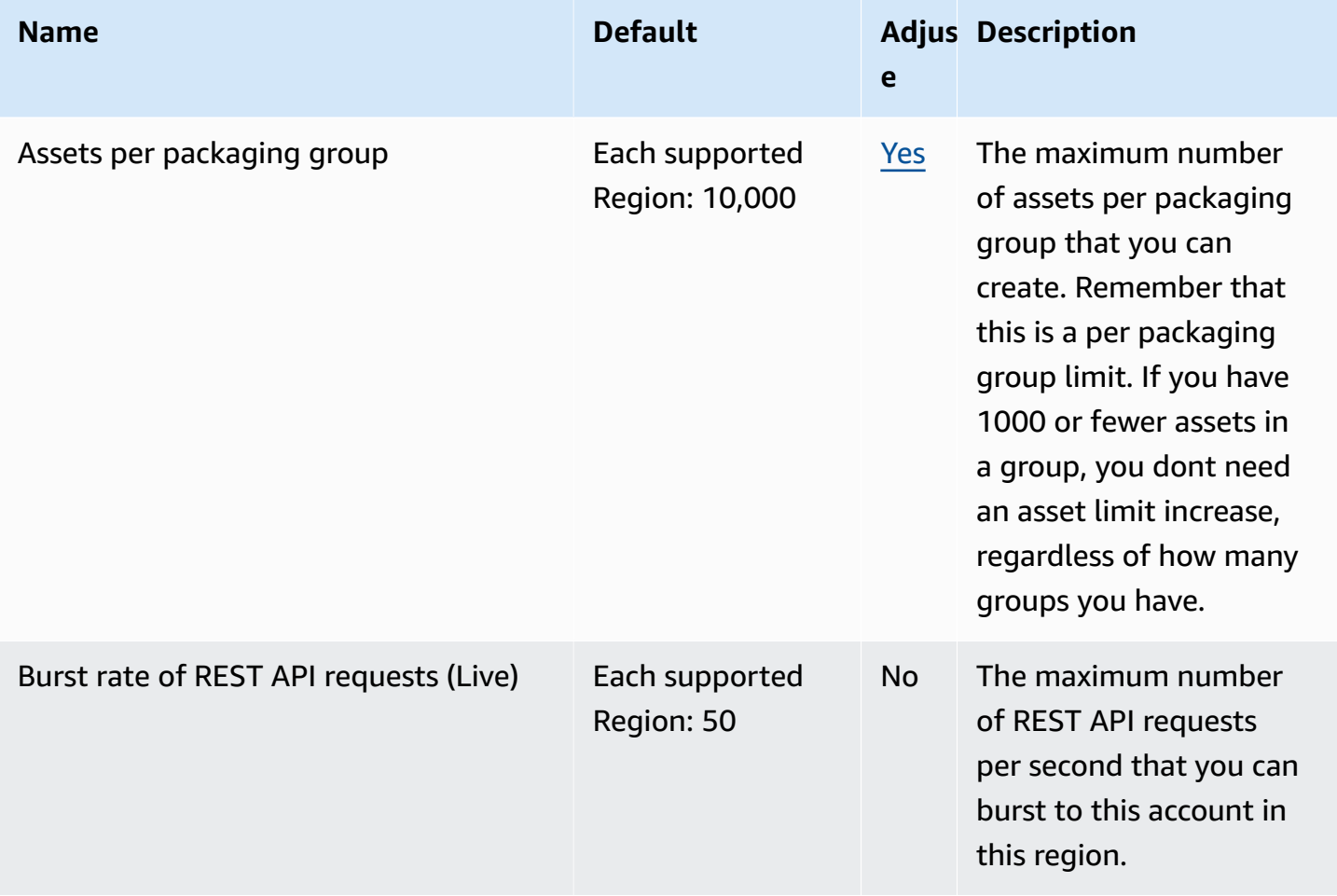

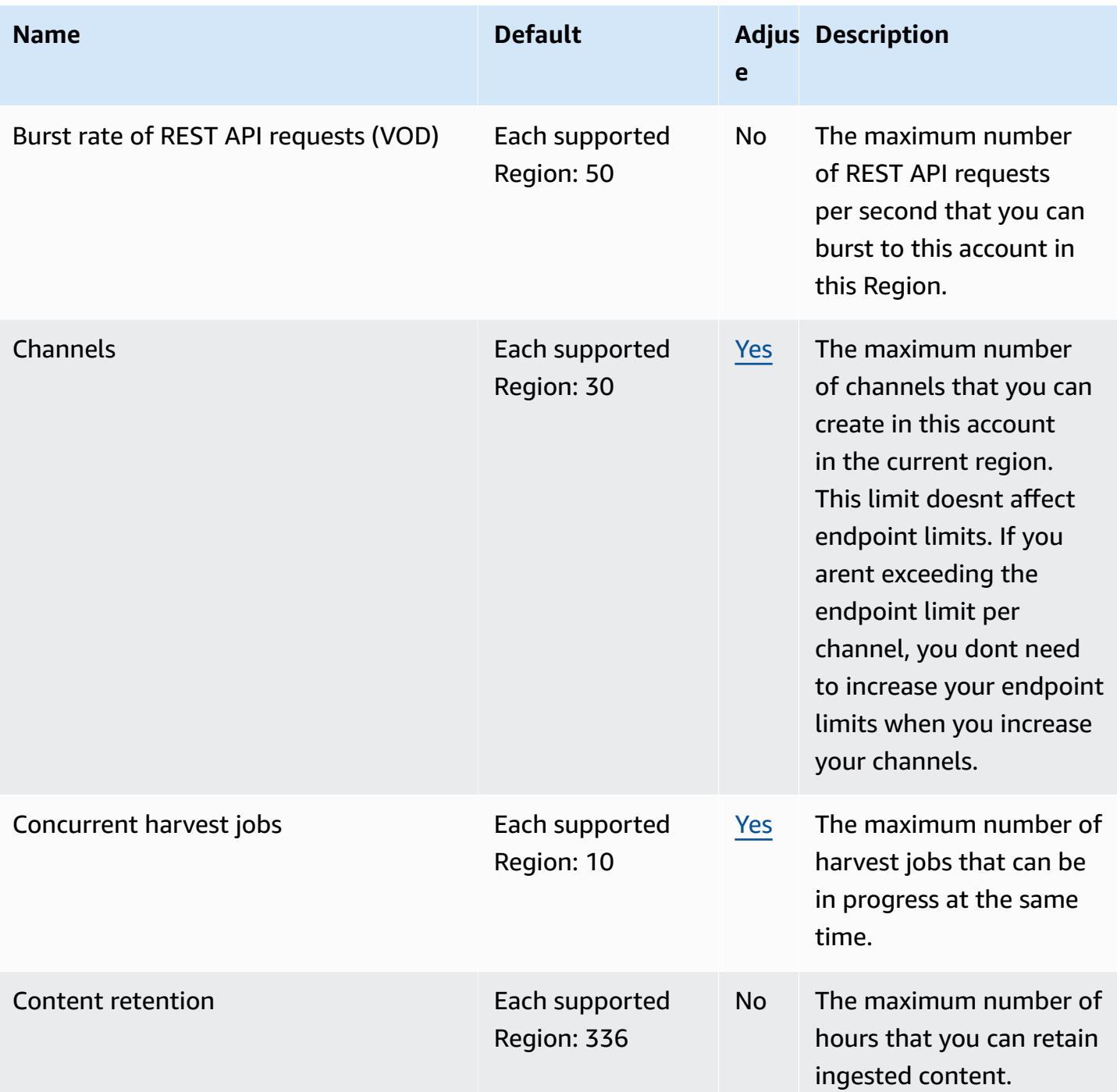

AWS General Reference quide extends to the control of the control of the Reference guide Reference guide

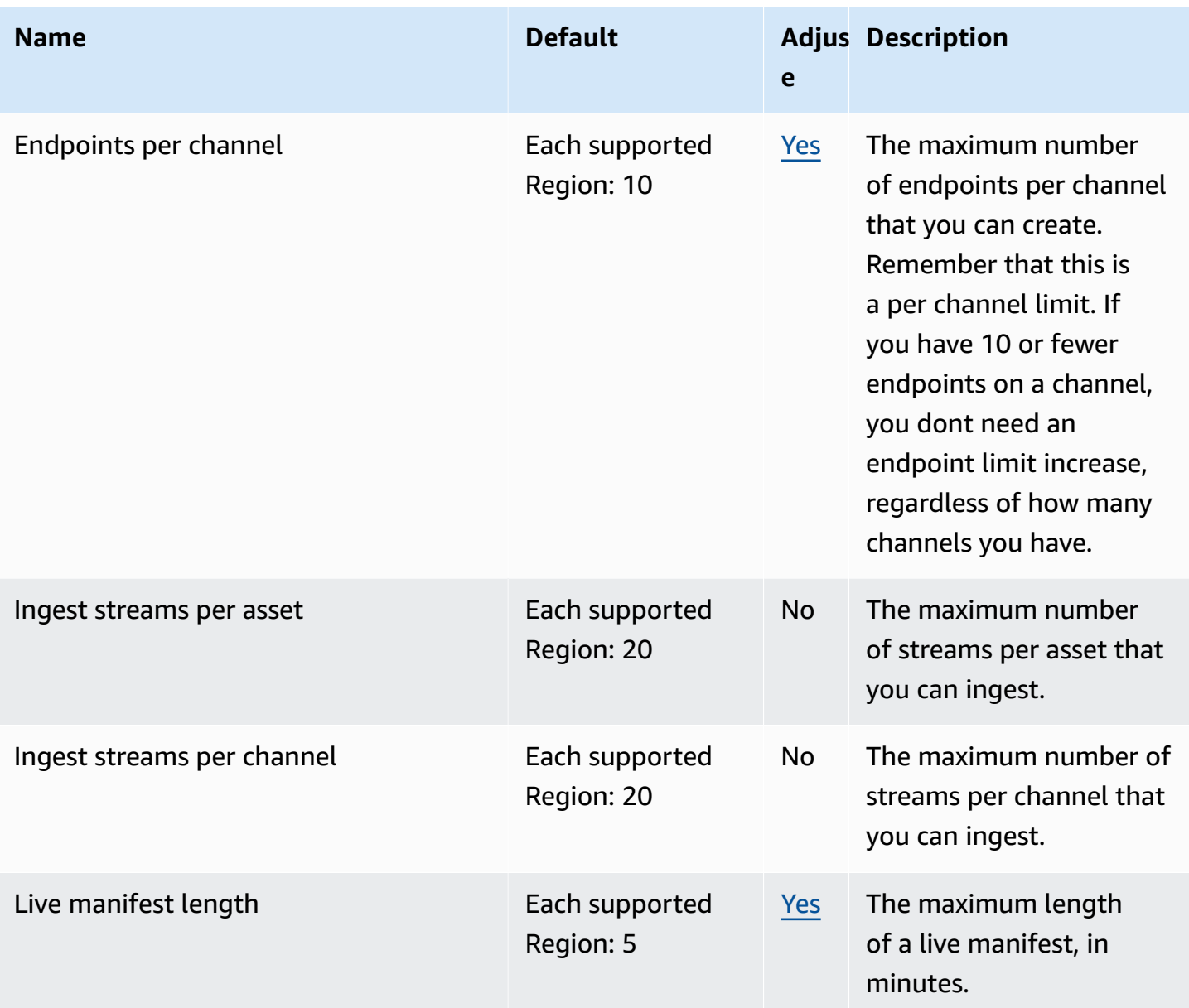

AWS General Reference quide extends to the control of the control of the Reference guide Reference guide

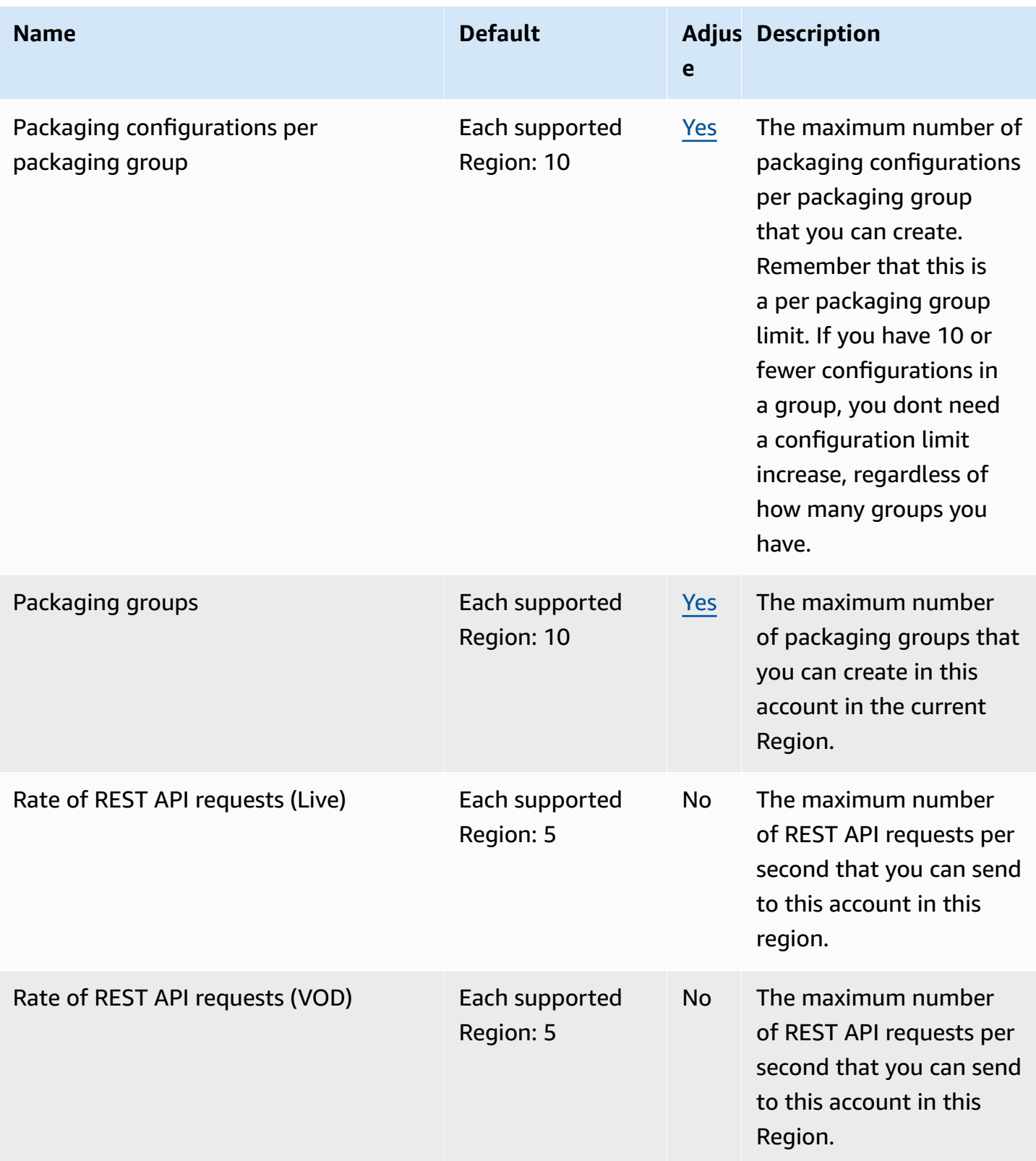

AWS General Reference quide extends to the control of the control of the Reference guide Reference guide

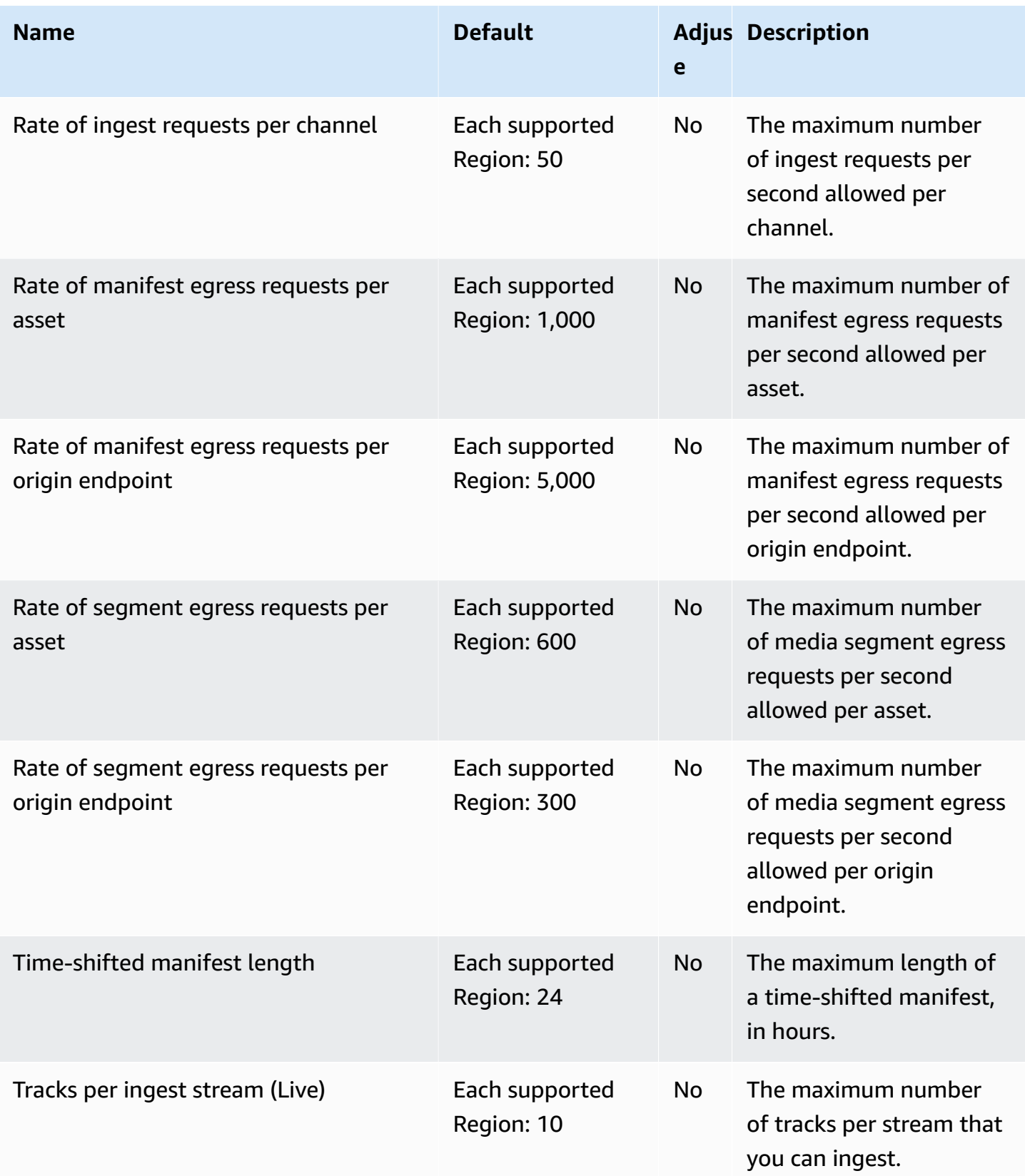

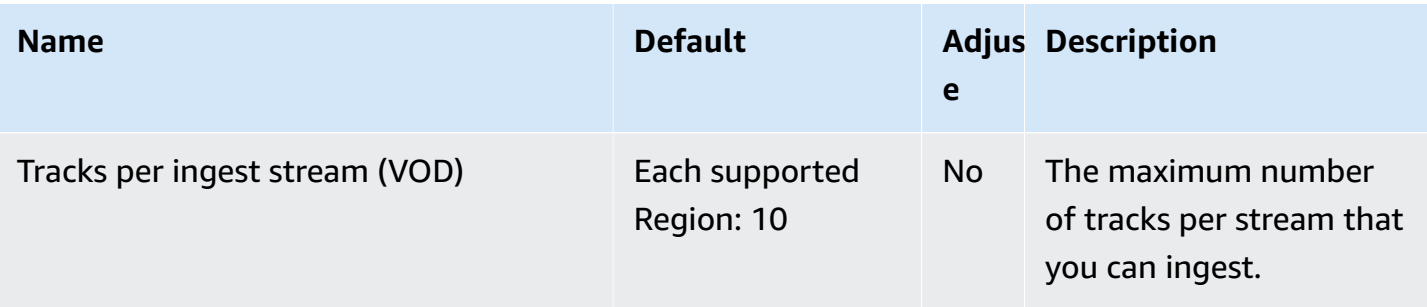

For more information, see [Quotas](https://docs.aws.amazon.com/mediapackage/latest/ug/limits.html) in the *AWS Elemental MediaPackage User Guide*.

# **AWS Elemental MediaStore endpoints and quotas**

The following are the service endpoints and service quotas for this service. To connect programmatically to an AWS service, you use an endpoint. In addition to the standard AWS endpoints, some AWS services offer FIPS endpoints in selected Regions. For more information, see AWS service [endpoints](#page-27-0). Service quotas, also referred to as limits, are the maximum number of service resources or operations for your AWS account. For more information, see AWS [service](#page-33-0) [quotas](#page-33-0).

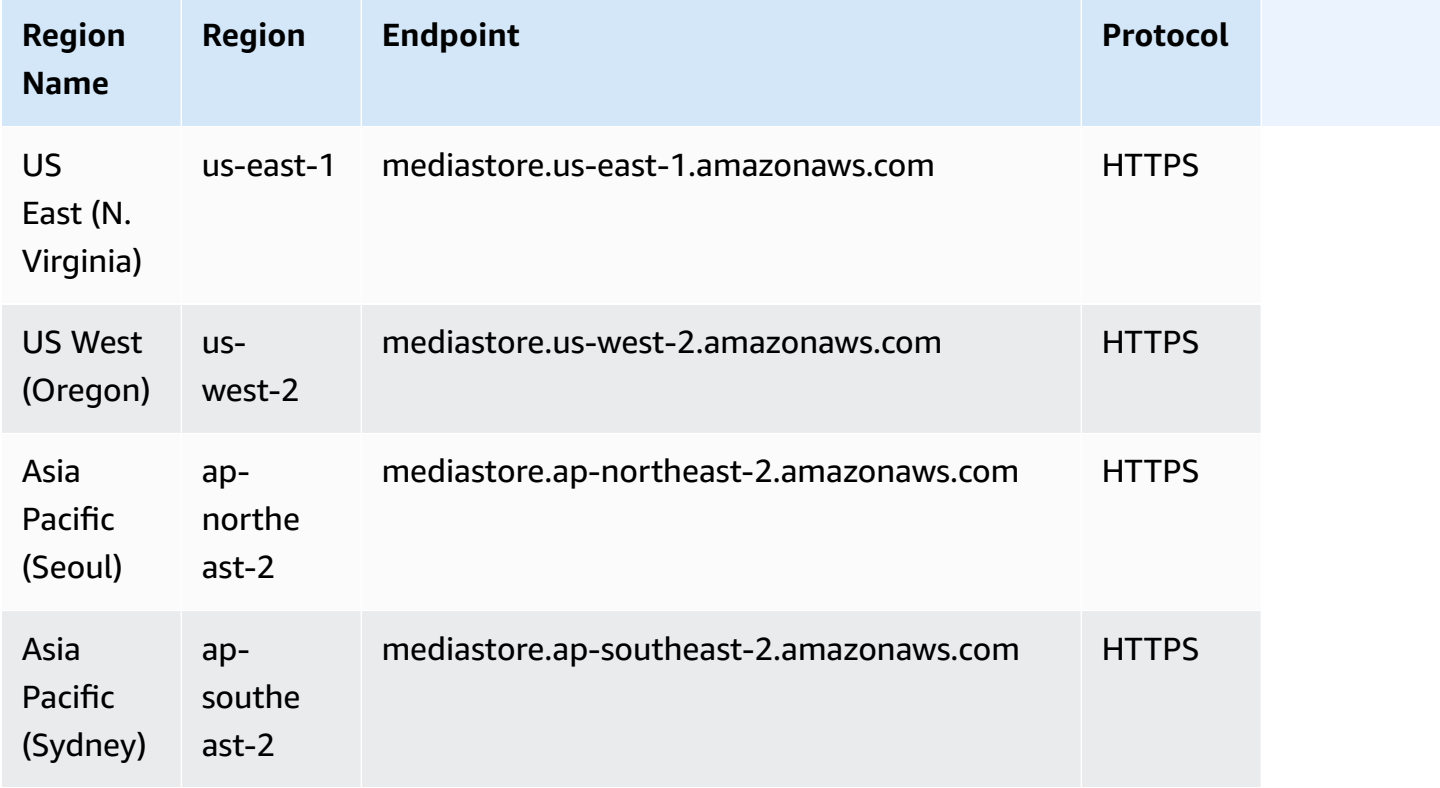

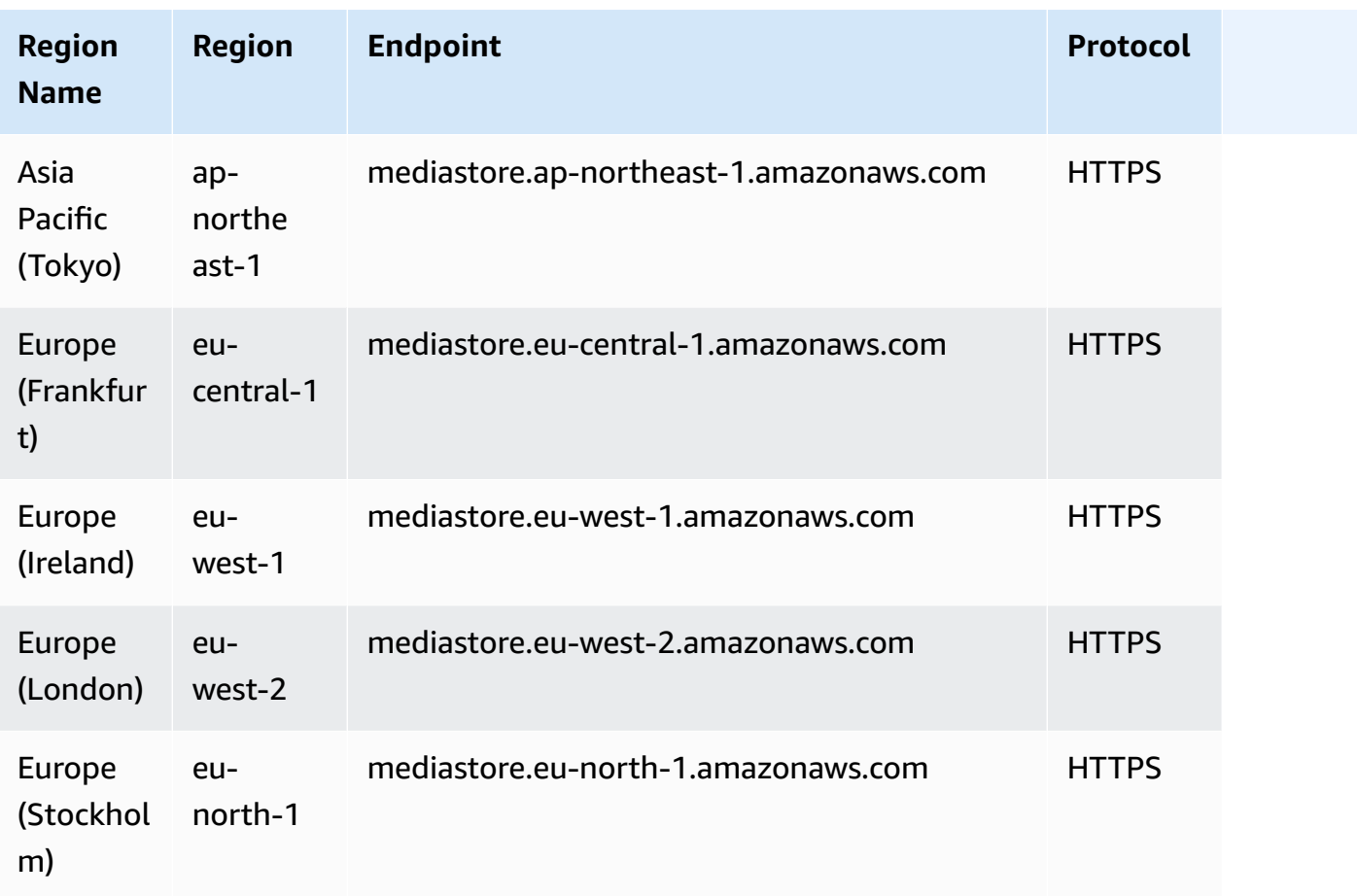

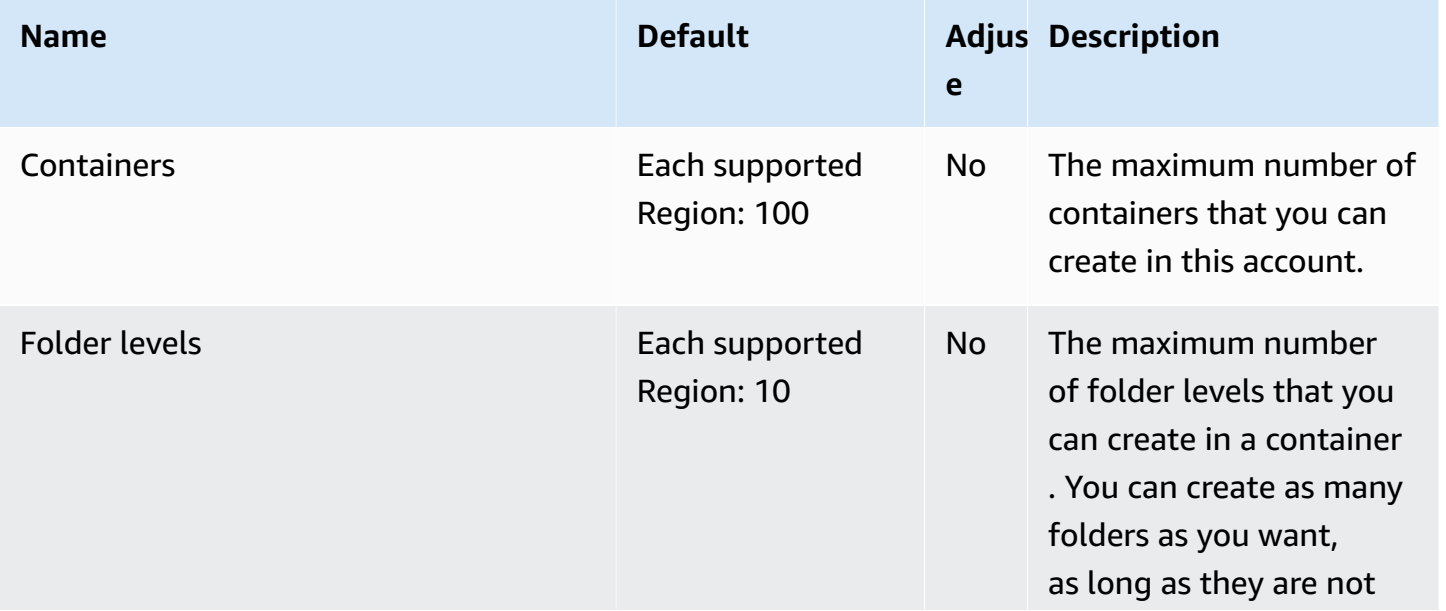

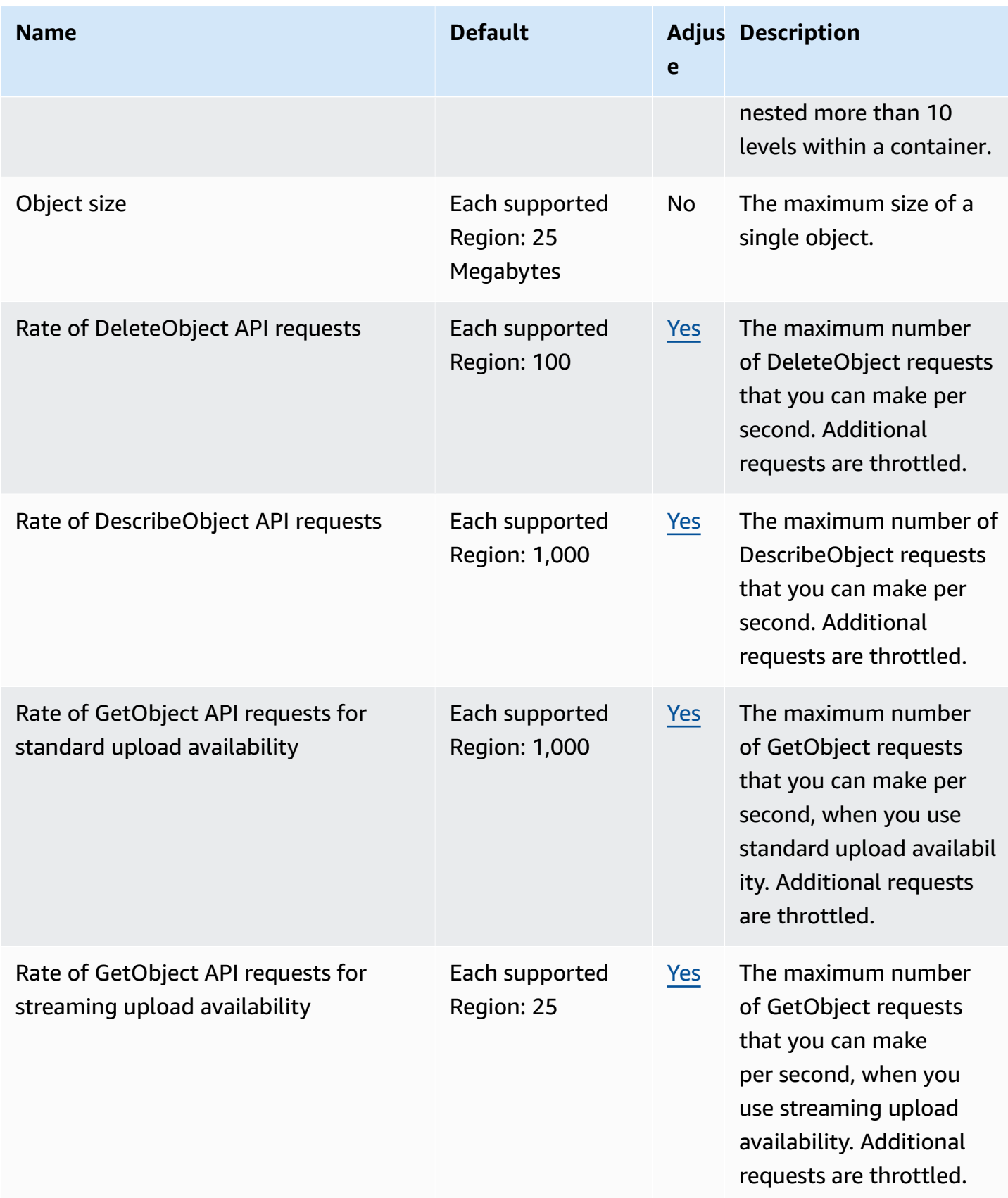

and the control of the control of the control of the control of the control of the control of the control of the control of the control of the control of the control of the control of the control of the control of the cont

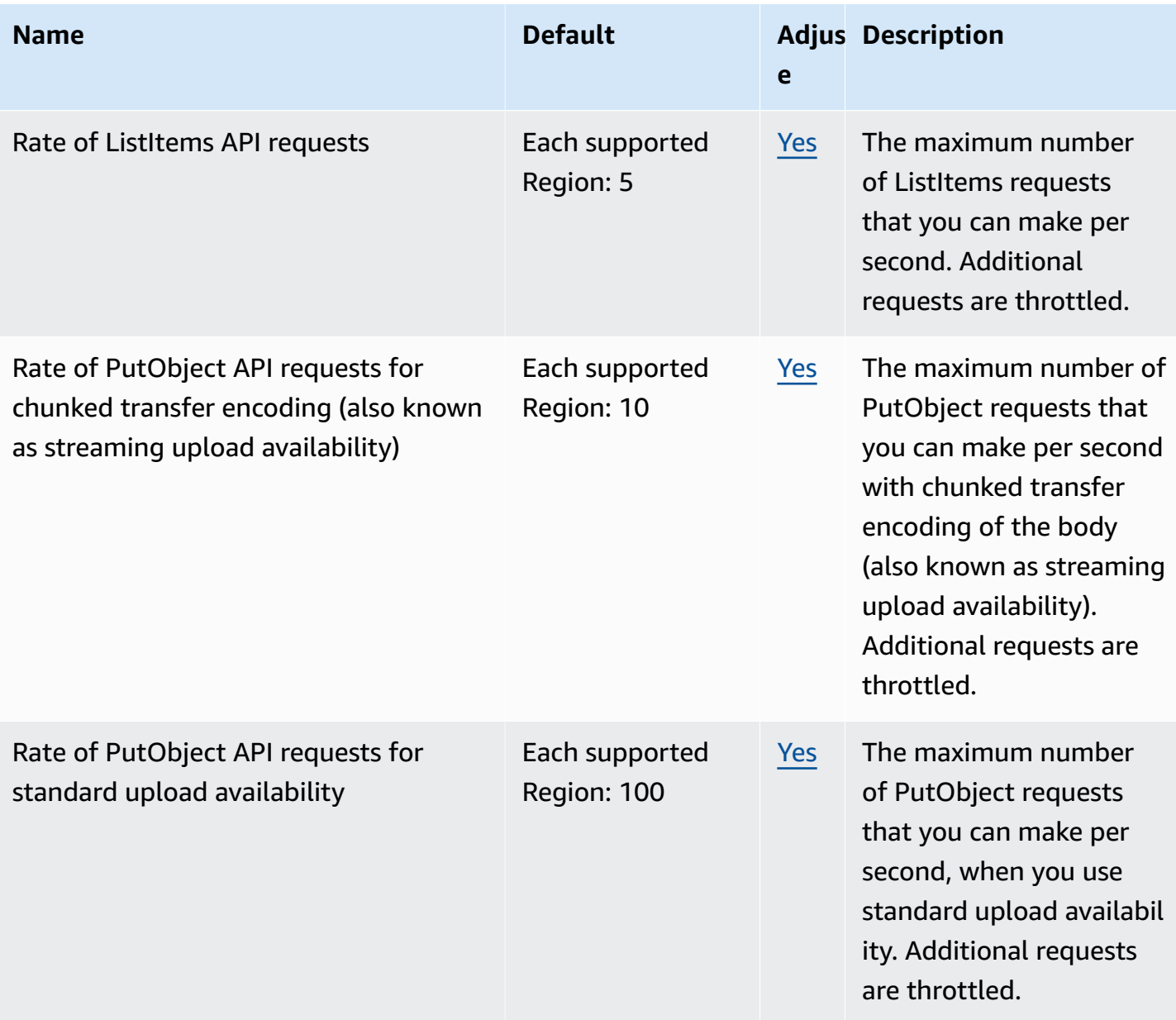

For more information, see [Quotas](https://docs.aws.amazon.com/mediastore/latest/ug/limits.html) in the *AWS Elemental MediaStore User Guide*.

# **AWS Elemental MediaTailor endpoints and quotas**

The following are the service endpoints and service quotas for this service. To connect programmatically to an AWS service, you use an endpoint. In addition to the standard AWS endpoints, some AWS services offer FIPS endpoints in selected Regions. For more information, see AWS service [endpoints](#page-27-0). Service quotas, also referred to as limits, are the maximum number of service resources or operations for your AWS account. For more information, see AWS [service](#page-33-0) [quotas](#page-33-0).

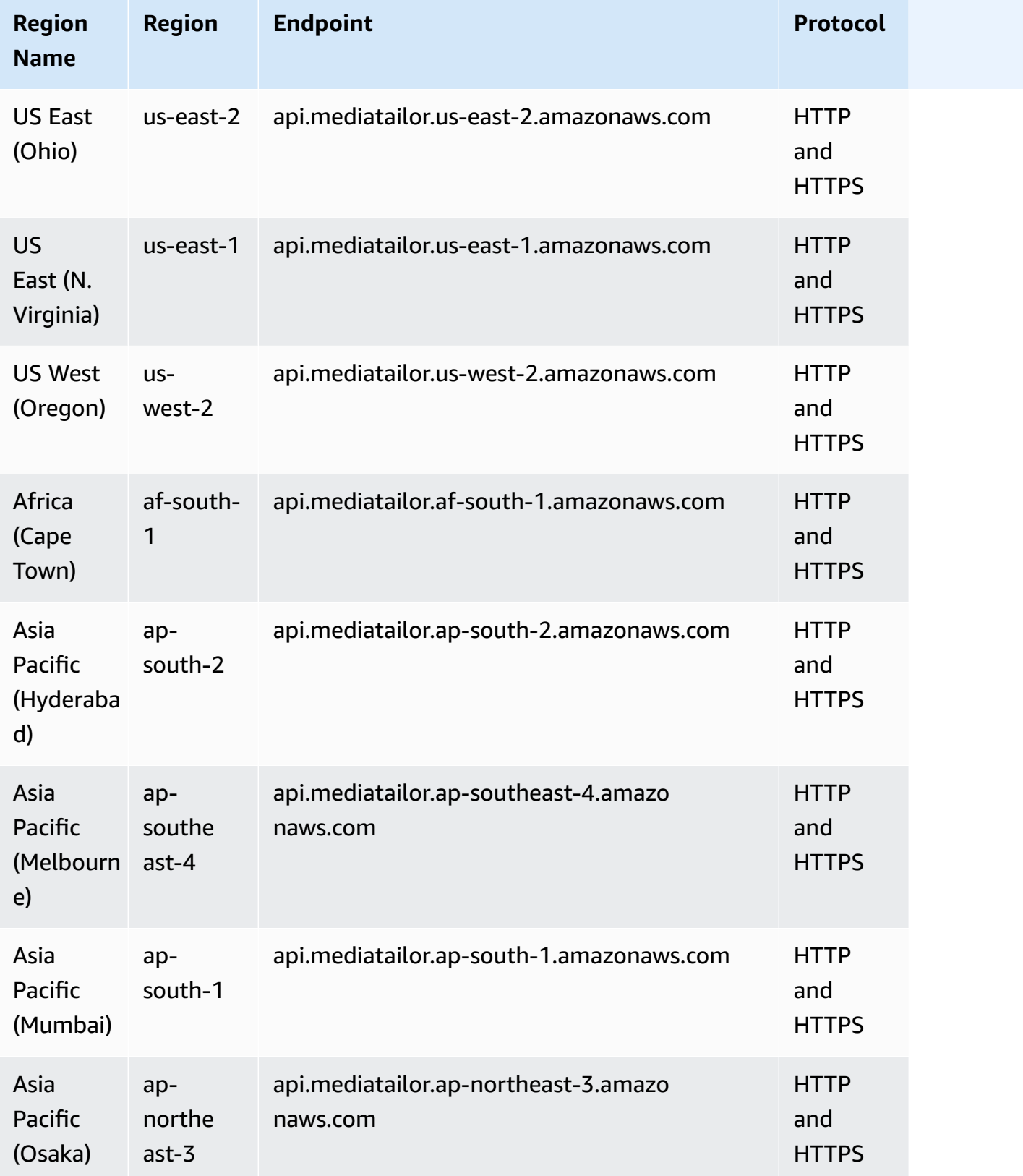

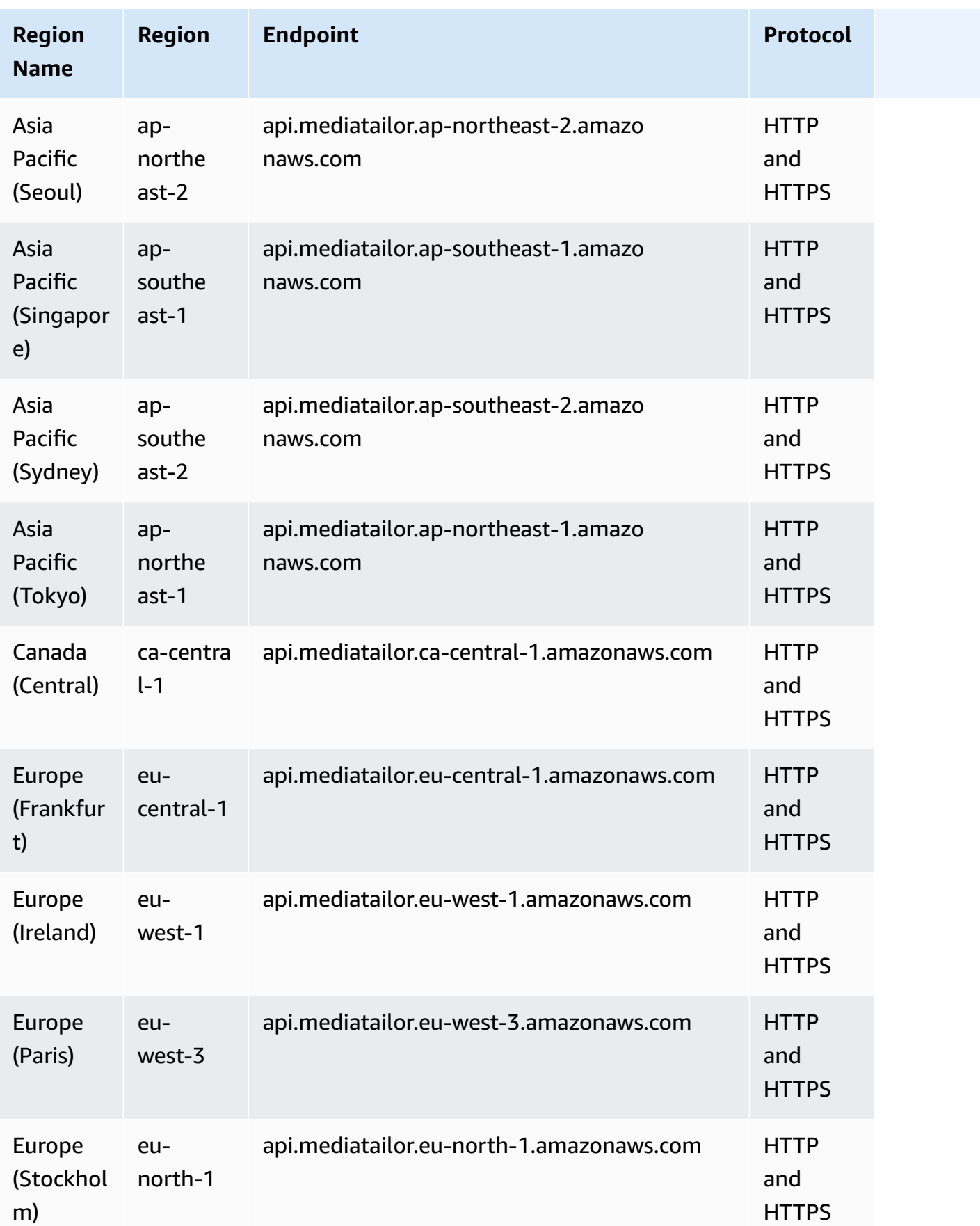
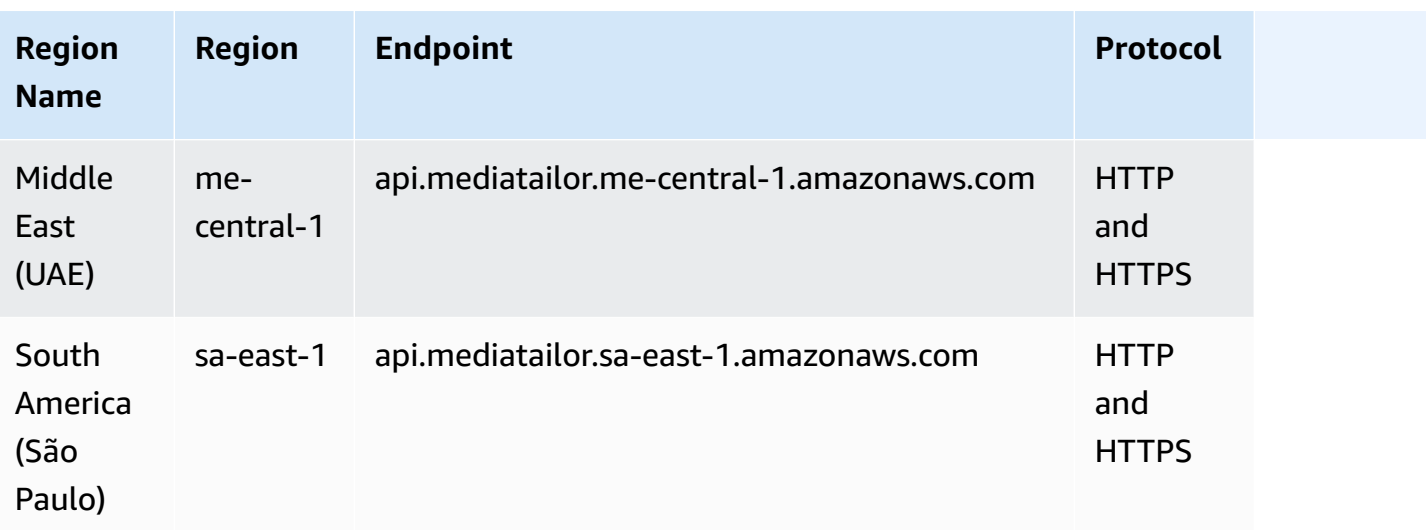

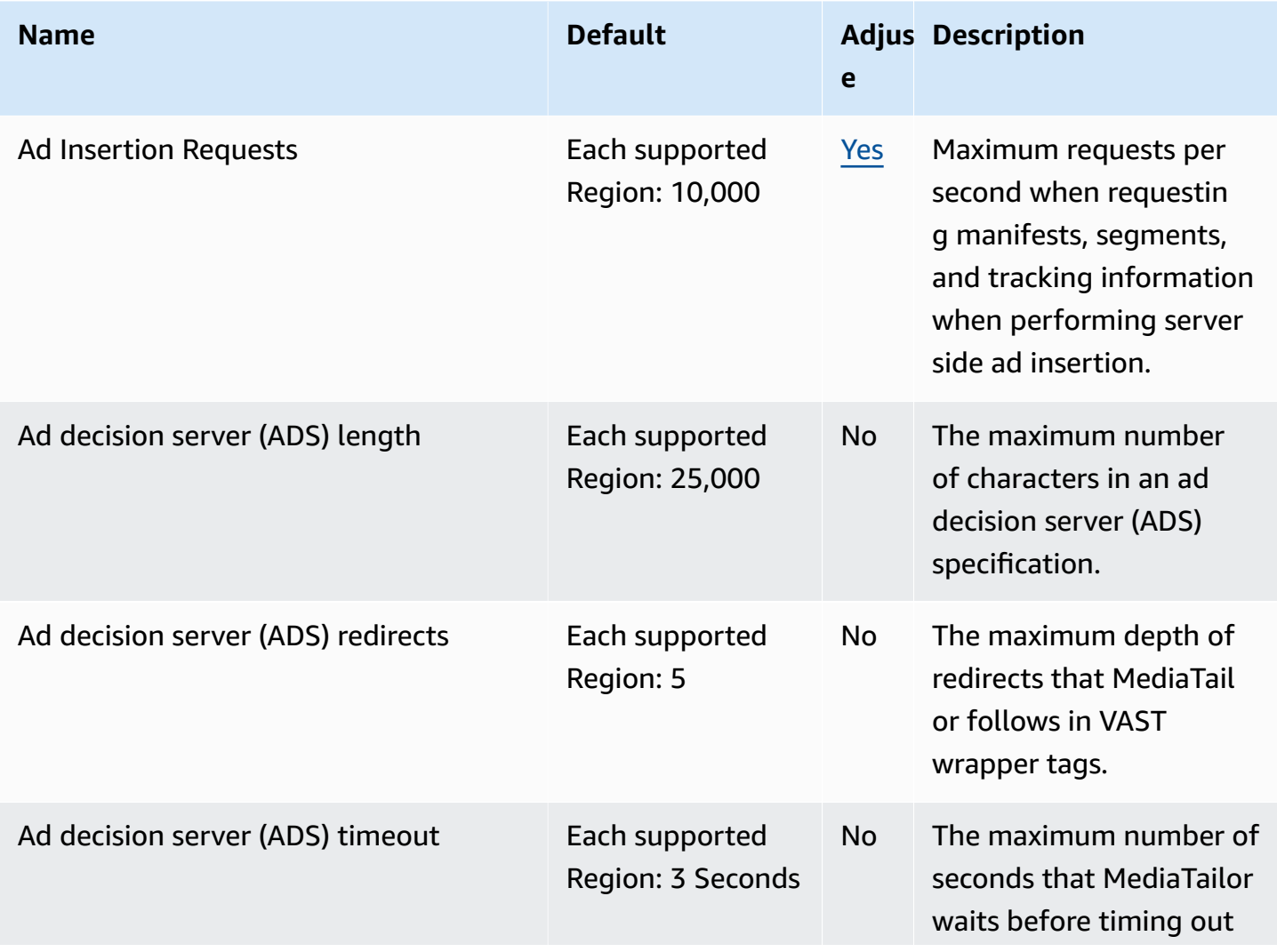

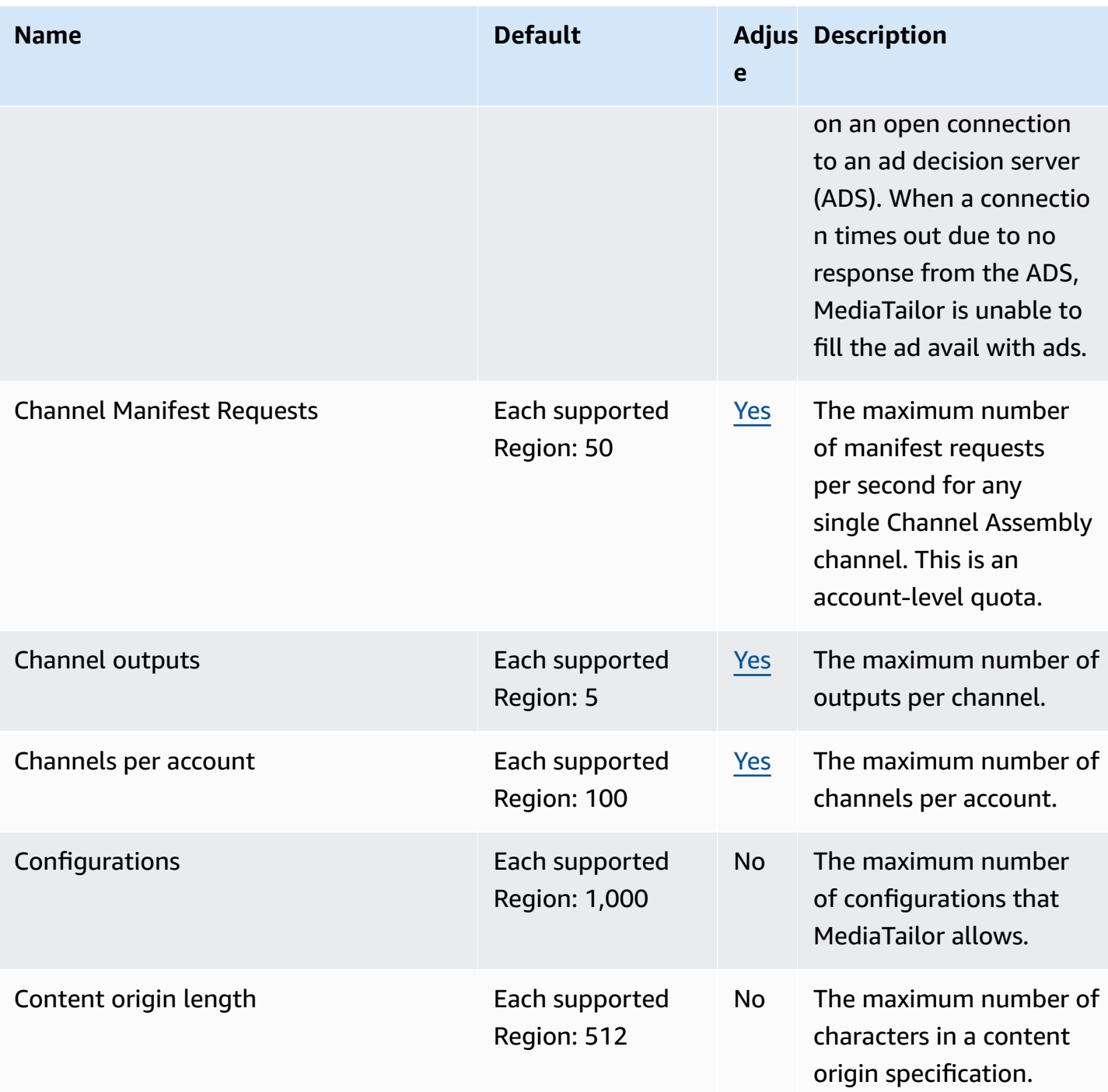

AWS General Reference quide extends to the control of the control of the Reference guide Reference guide

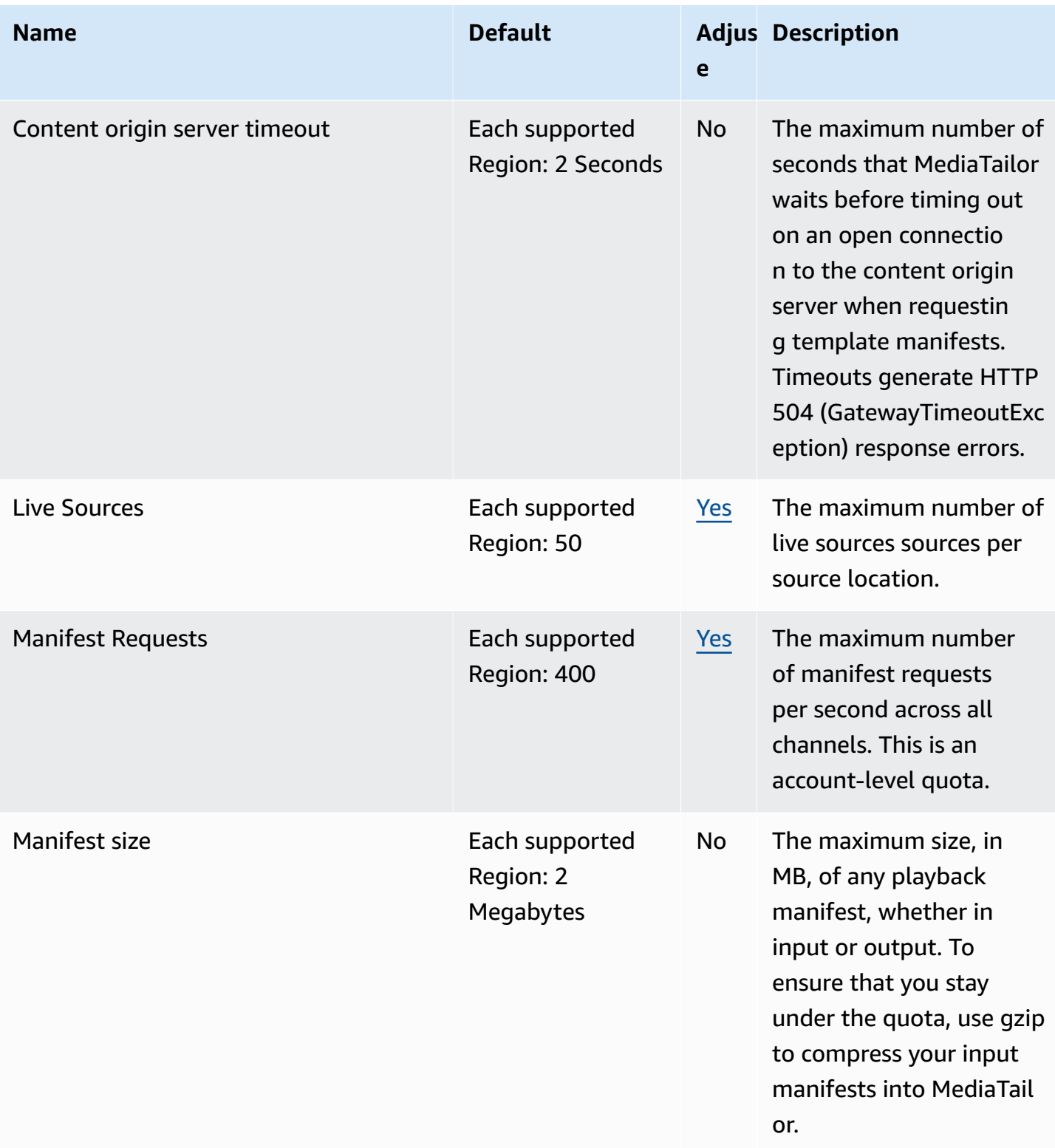

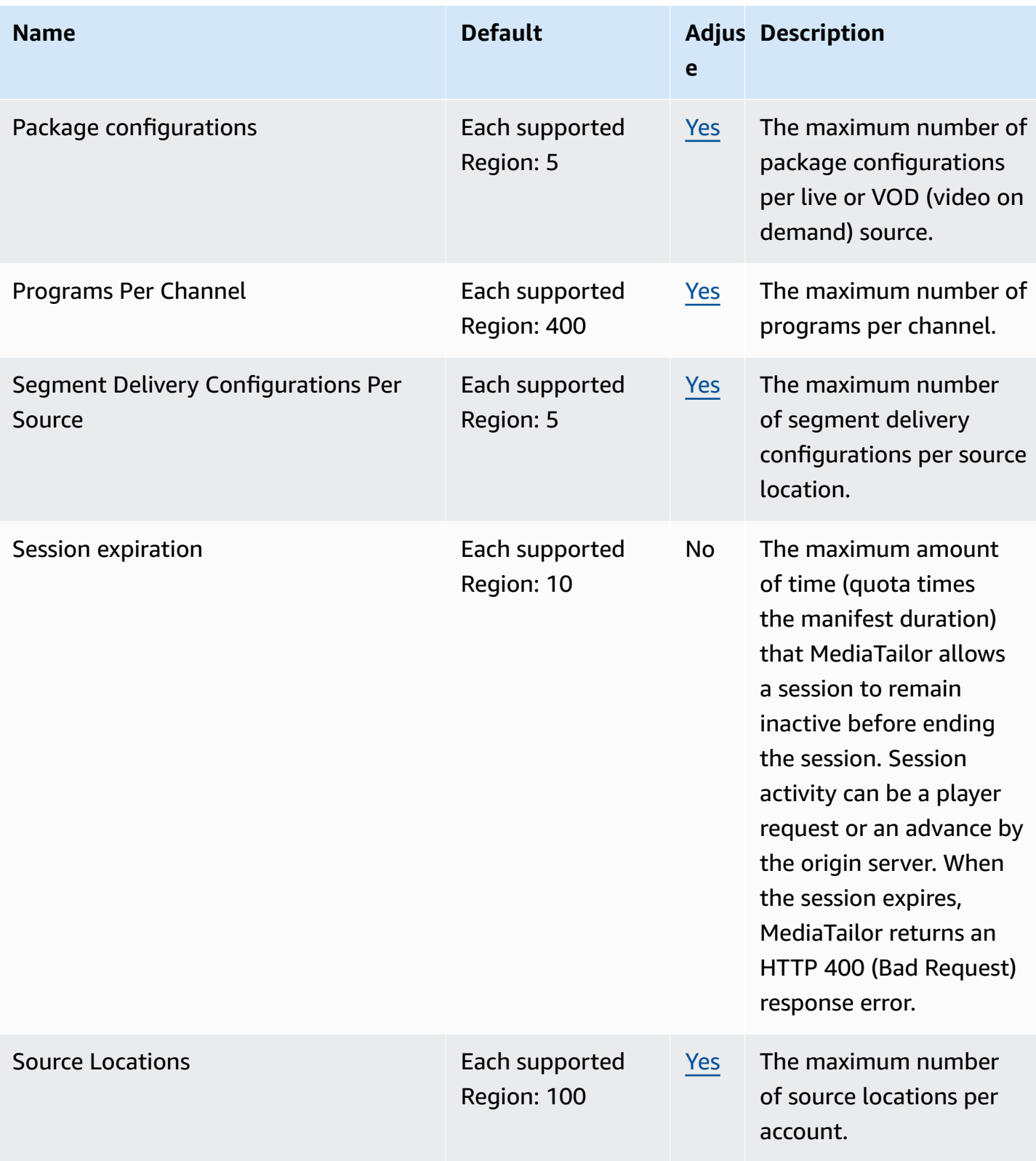

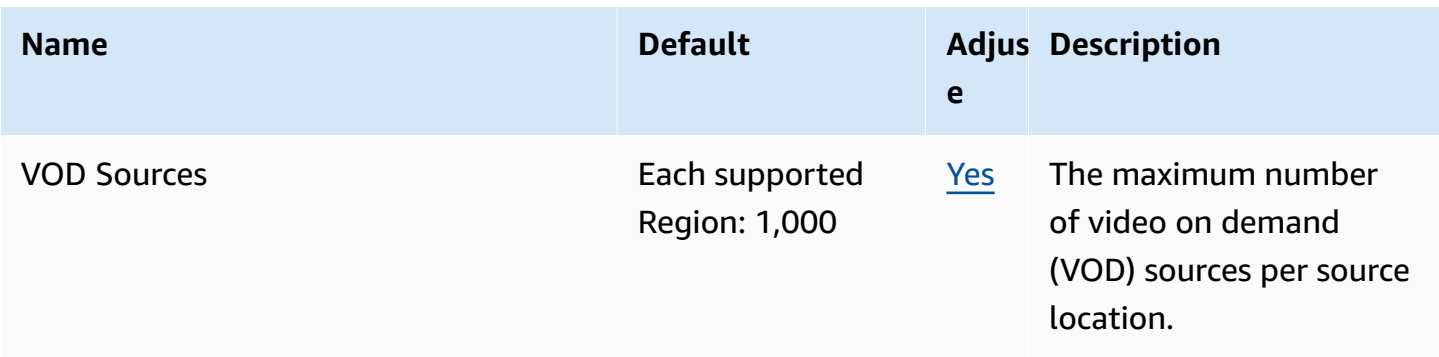

For more information, see [Quotas](https://docs.aws.amazon.com/mediatailor/latest/ug/limits.html) in the *AWS Elemental MediaTailor User Guide*.

### **AWS Migration Hub endpoints and quotas**

The following are the service endpoints and service quotas for this service. To connect programmatically to an AWS service, you use an endpoint. In addition to the standard AWS endpoints, some AWS services offer FIPS endpoints in selected Regions. For more information, see AWS service [endpoints](#page-27-0). Service quotas, also referred to as limits, are the maximum number of service resources or operations for your AWS account. For more information, see AWS [service](#page-33-0) [quotas](#page-33-0).

### **Service endpoints**

The migration tools that integrate with AWS Migration Hub send migration status to the Migration Hub in the home Region you choose. For information about choosing a home Region, see The [AWS](https://docs.aws.amazon.com/migrationhub/latest/ug/home-region.html) [Migration](https://docs.aws.amazon.com/migrationhub/latest/ug/home-region.html) Hub Home Region in the *AWS Migration Hub User Guide*.

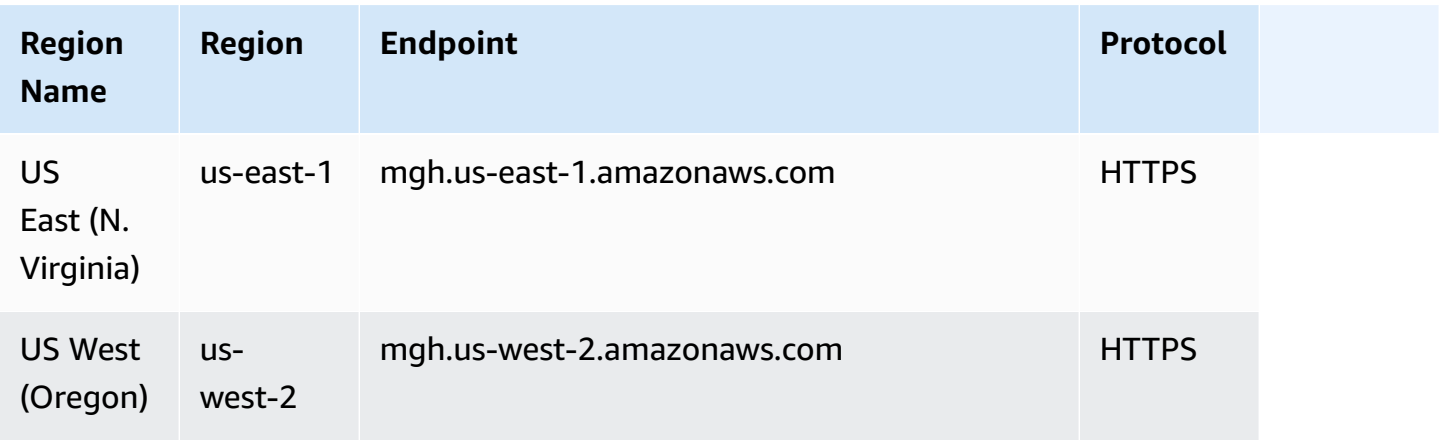

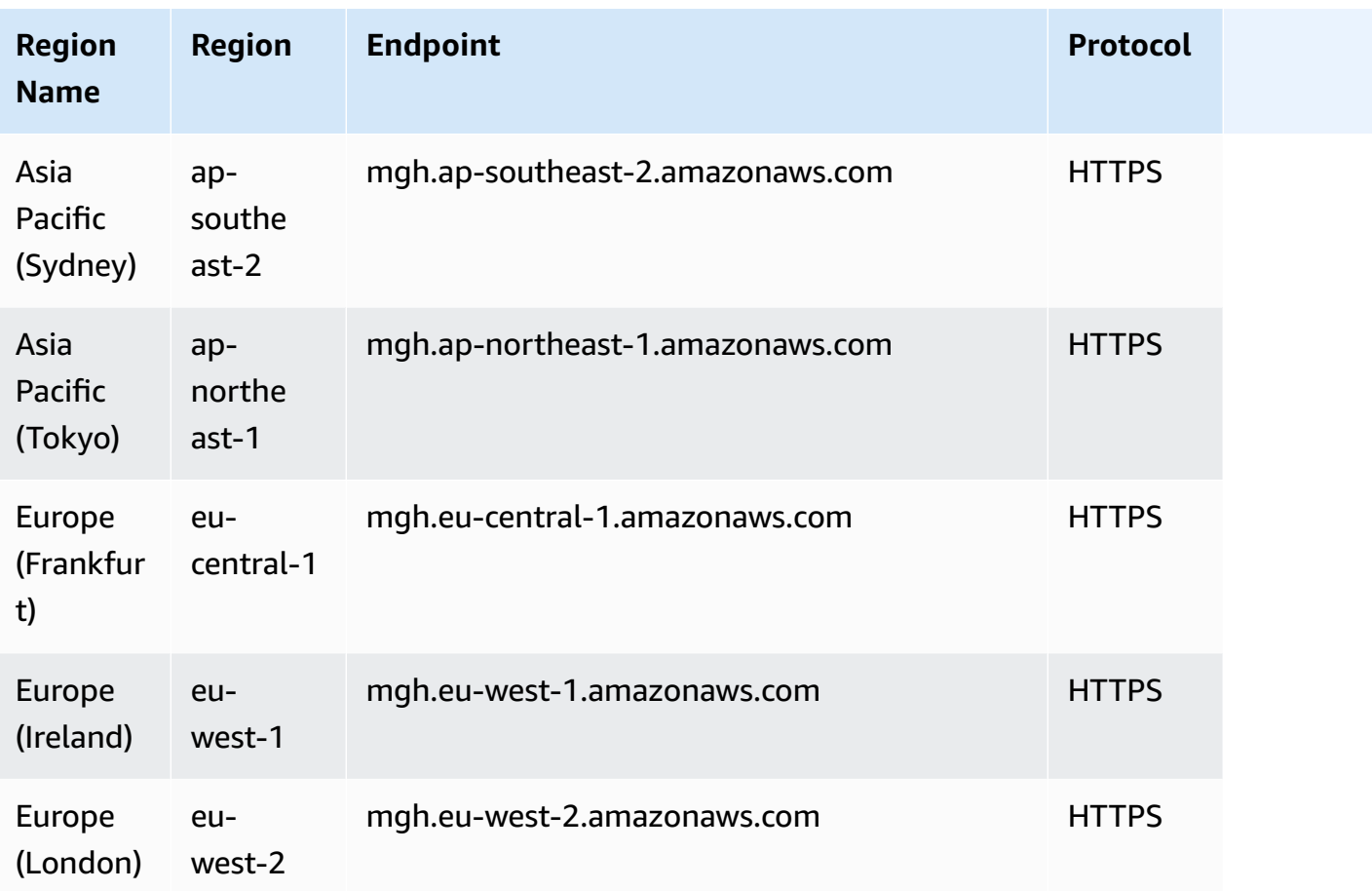

The quotas associated with AWS Migration Hub are the AWS Application Discovery Service quotas. For more information, see AWS [Application](#page-116-0) Discovery Service Quotas.

# **Migration Hub Orchestrator endpoints and quotas**

The following are the service endpoints and service quotas for this service. To connect programmatically to an AWS service, you use an endpoint. In addition to the standard AWS endpoints, some AWS services offer FIPS endpoints in selected Regions. For more information, see AWS service [endpoints](#page-27-0). Service quotas, also referred to as limits, are the maximum number of service resources or operations for your AWS account. For more information, see AWS [service](#page-33-0) [quotas](#page-33-0).

# **Service endpoints**

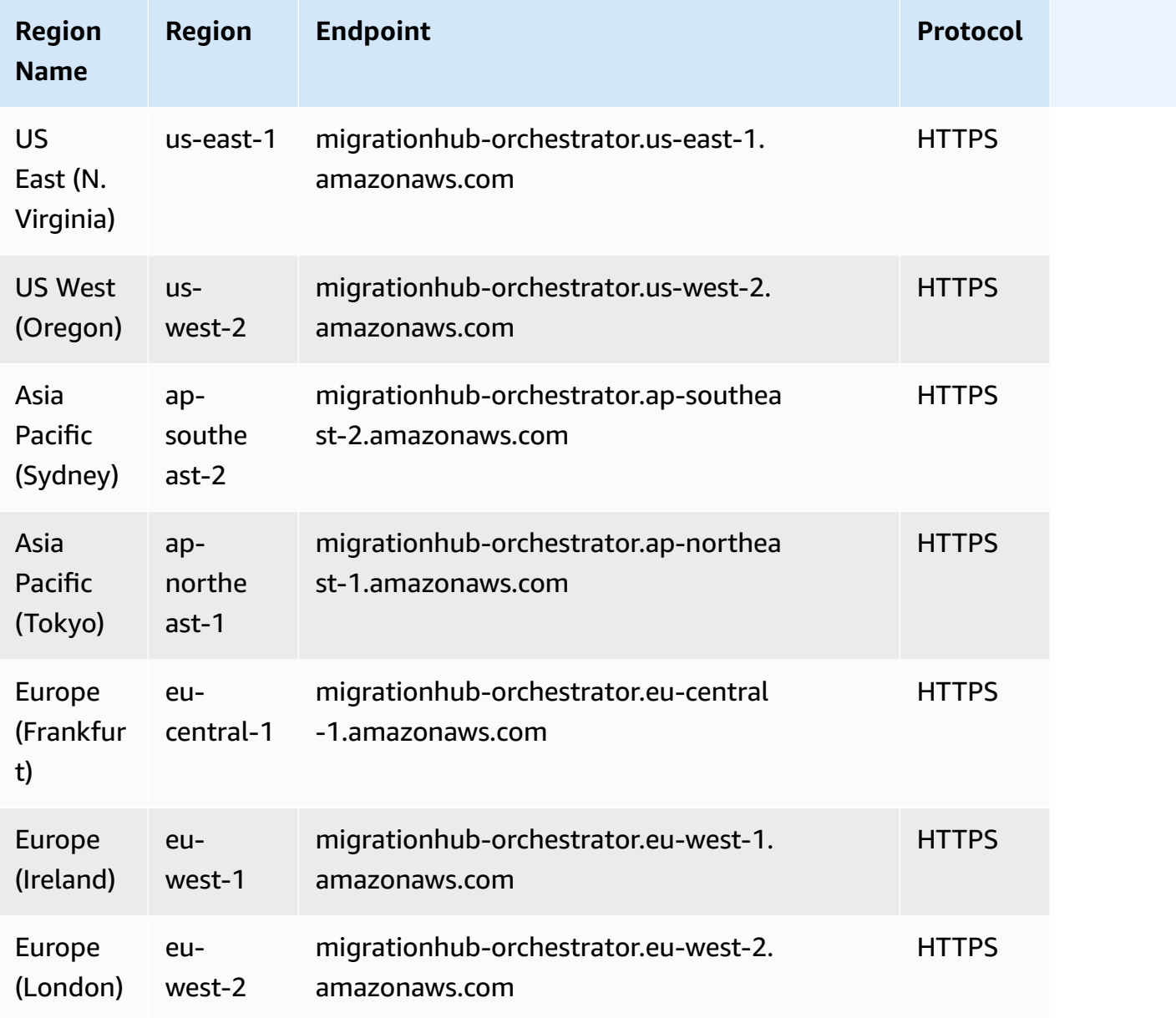

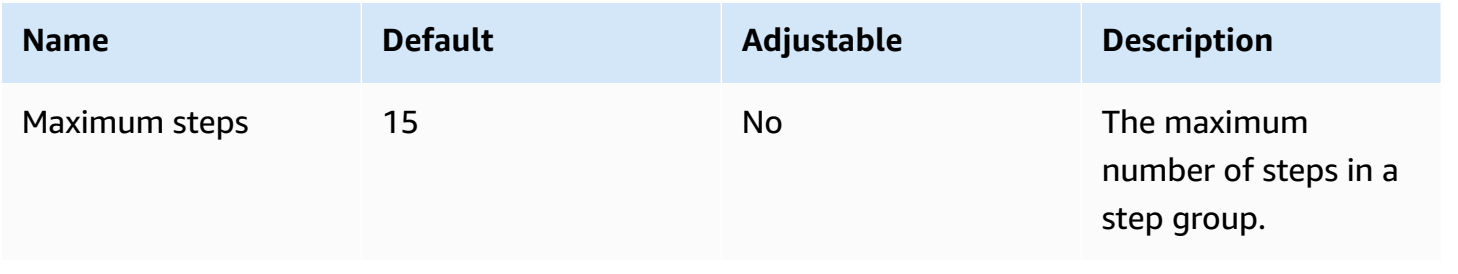

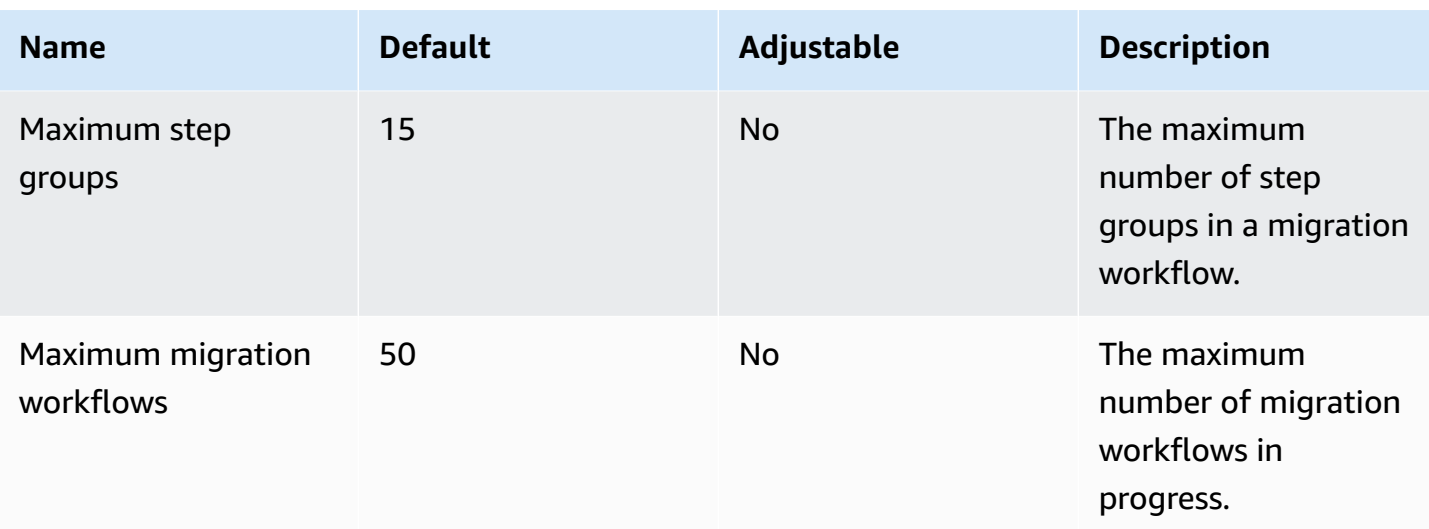

# **AWS Migration Hub Refactor Spaces endpoints and quotas**

The following are the service endpoints and service quotas for this service. To connect programmatically to an AWS service, you use an endpoint. In addition to the standard AWS endpoints, some AWS services offer FIPS endpoints in selected Regions. For more information, see AWS service [endpoints](#page-27-0). Service quotas, also referred to as limits, are the maximum number of service resources or operations for your AWS account. For more information, see AWS [service](#page-33-0) [quotas](#page-33-0).

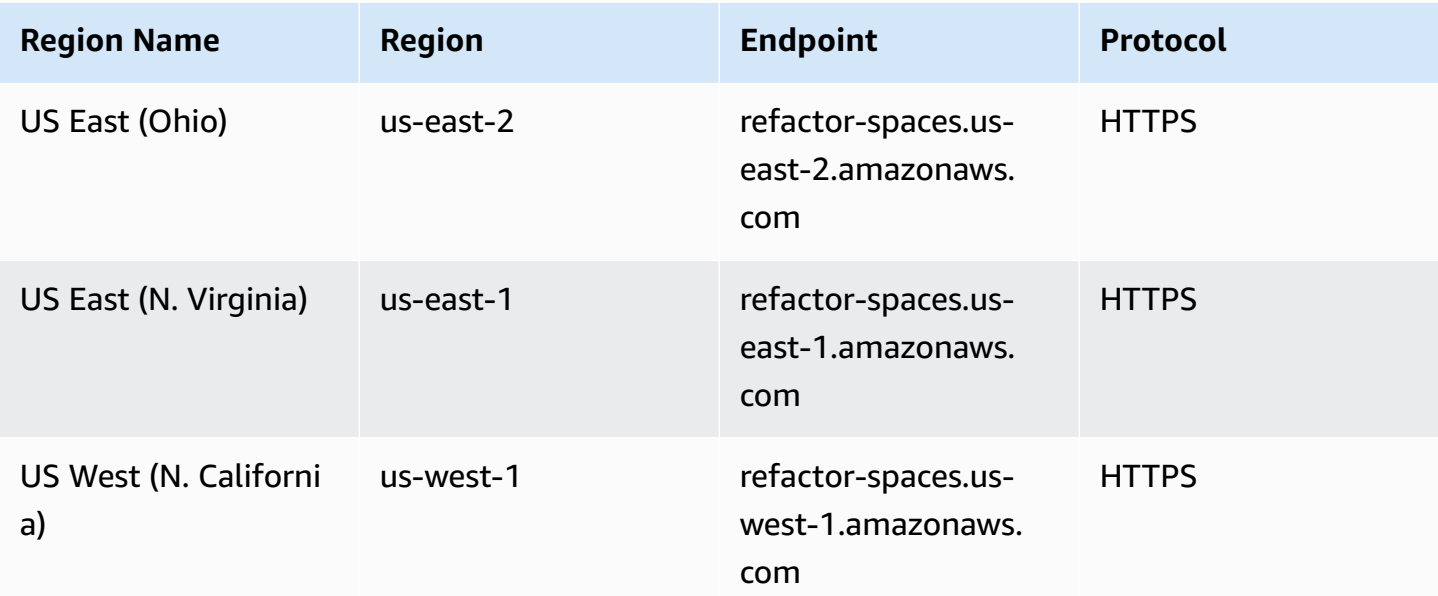

AWS General Reference quide extends to the control of the control of the Reference guide Reference guide

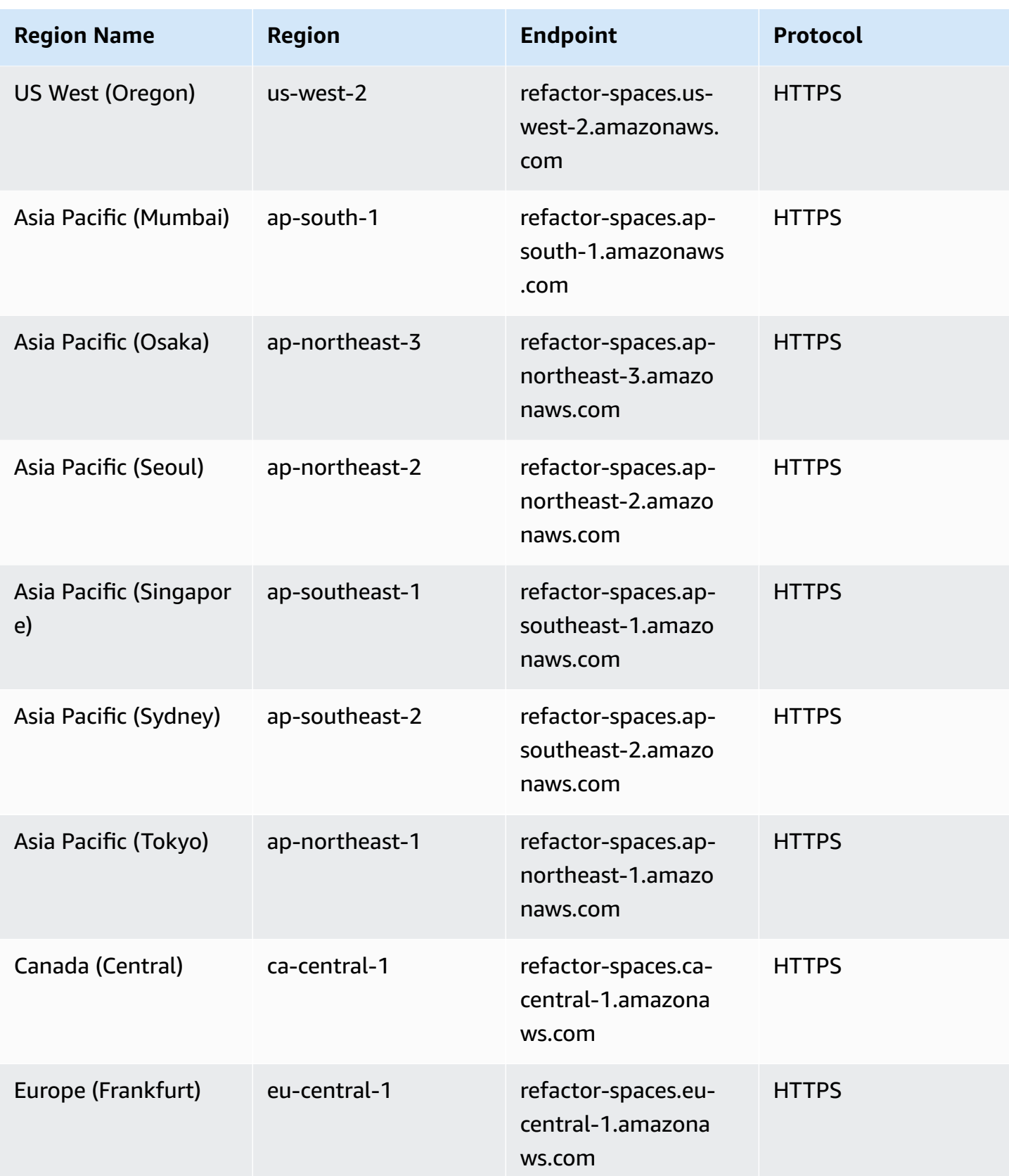

AWS General Reference quide Reference guide

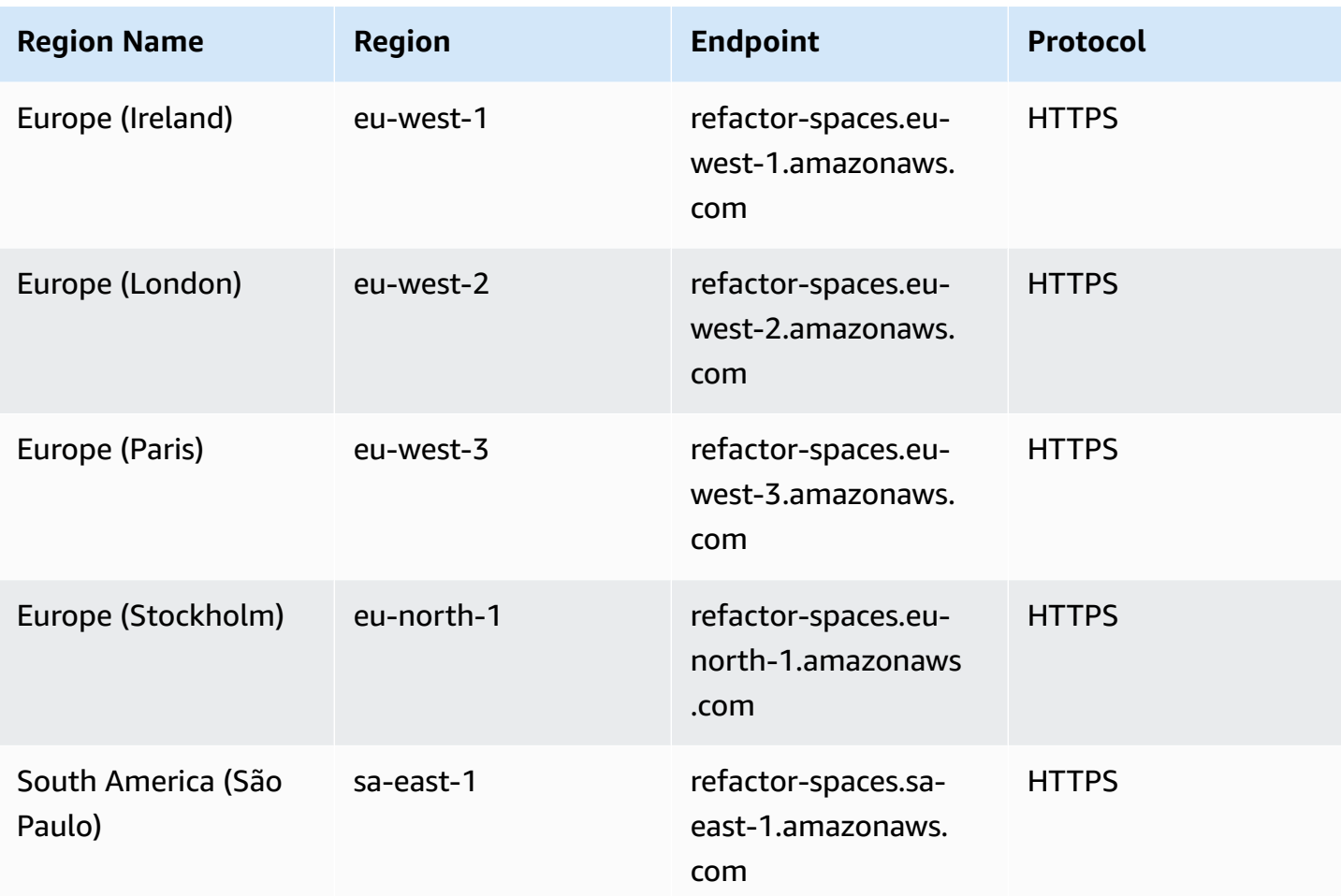

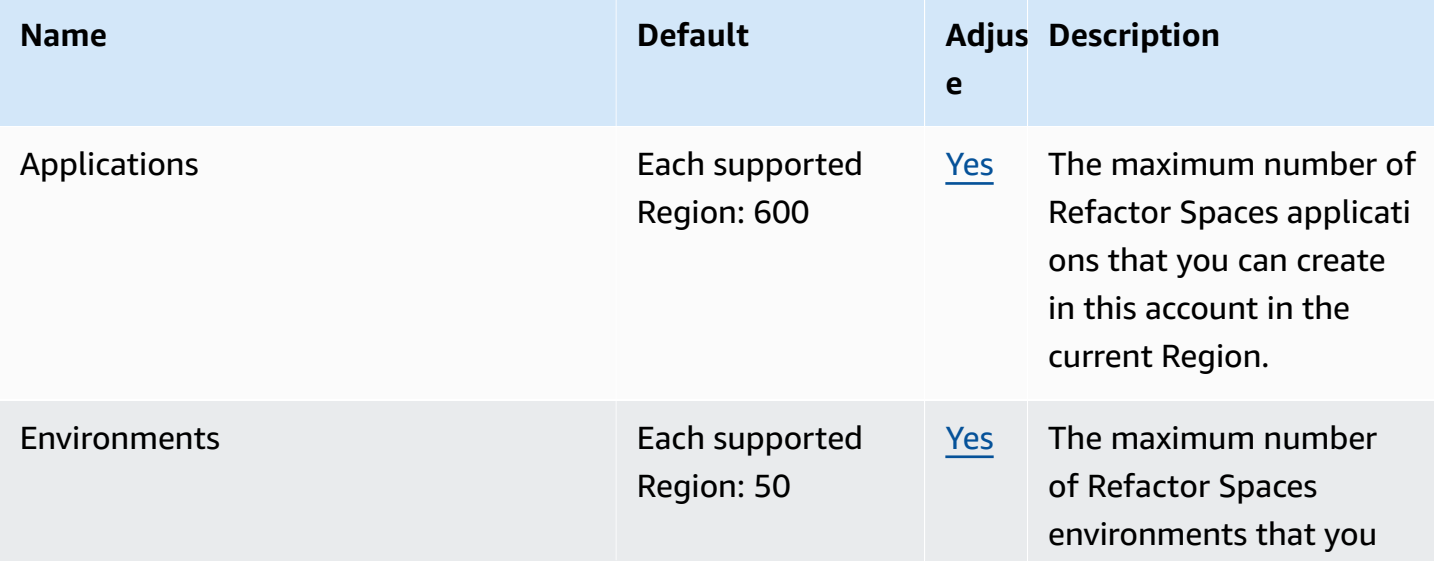

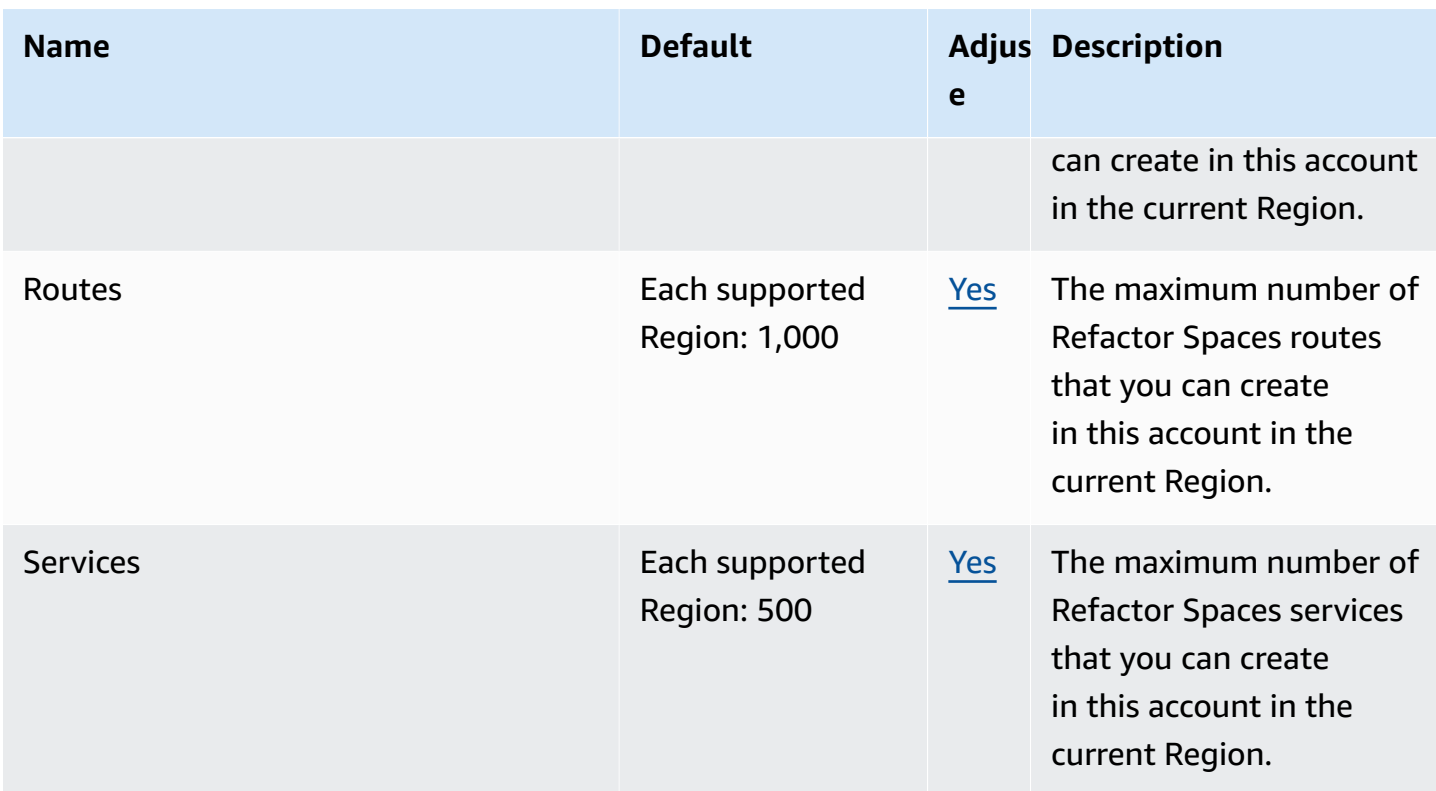

# **Migration Hub Strategy Recommendations endpoints and quotas**

The following are the service endpoints and service quotas for this service. To connect programmatically to an AWS service, you use an endpoint. In addition to the standard AWS endpoints, some AWS services offer FIPS endpoints in selected Regions. For more information, see AWS service [endpoints](#page-27-0). Service quotas, also referred to as limits, are the maximum number of service resources or operations for your AWS account. For more information, see AWS [service](#page-33-0) [quotas](#page-33-0).

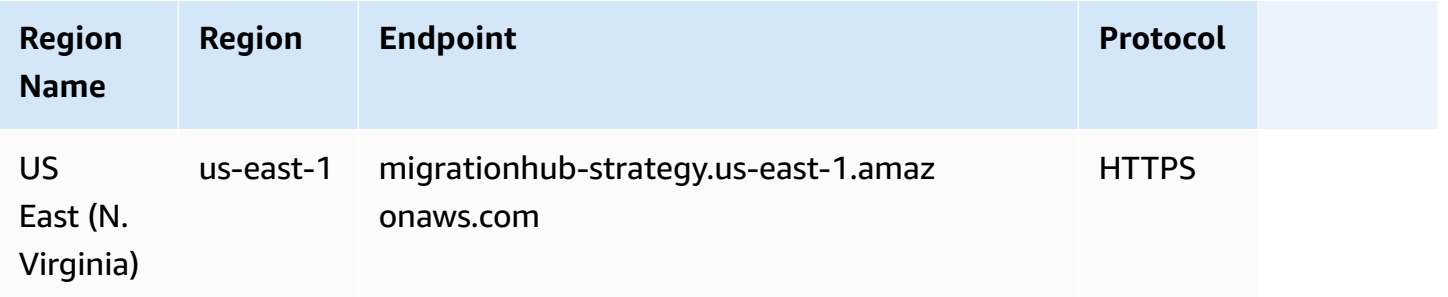

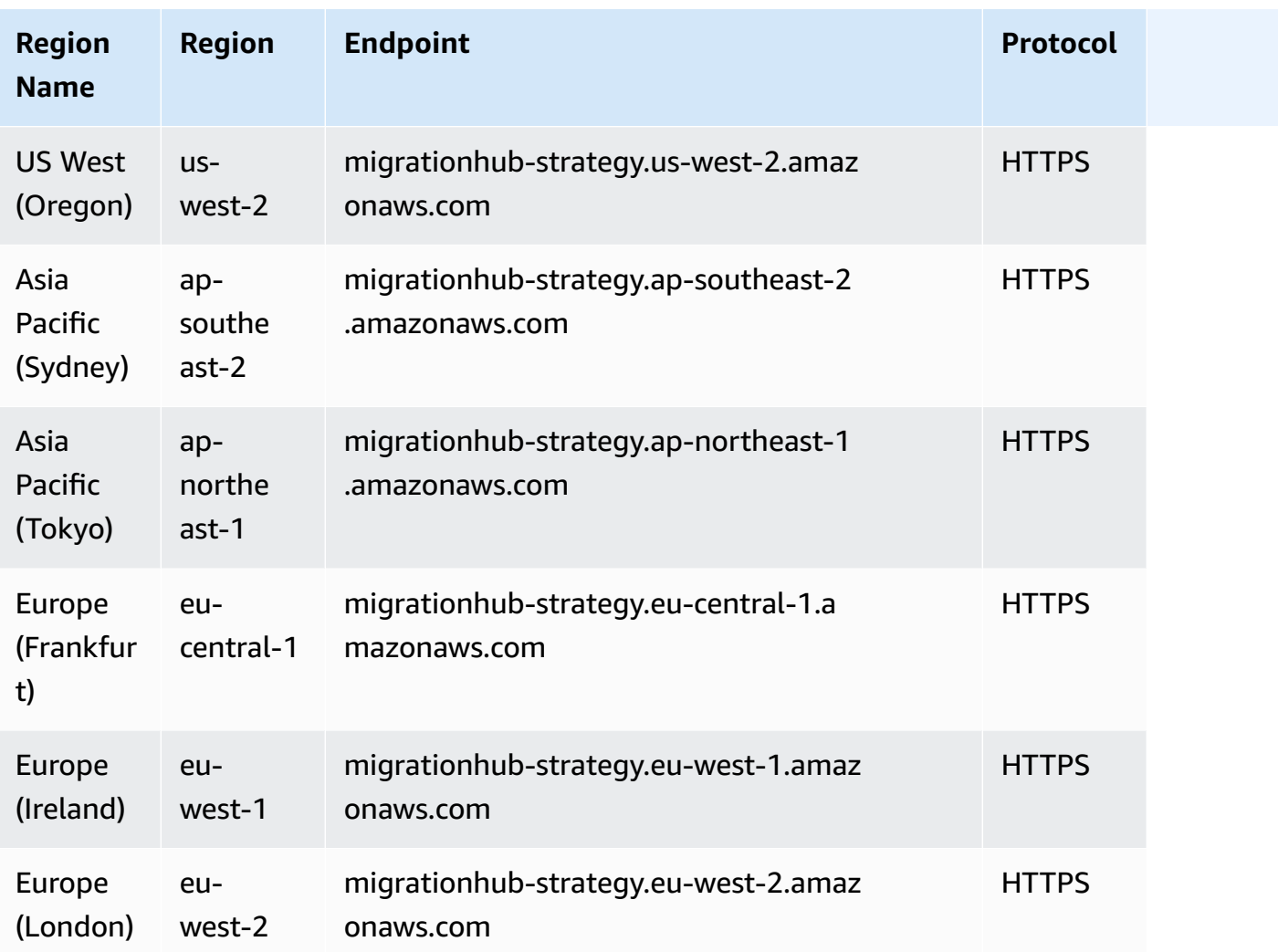

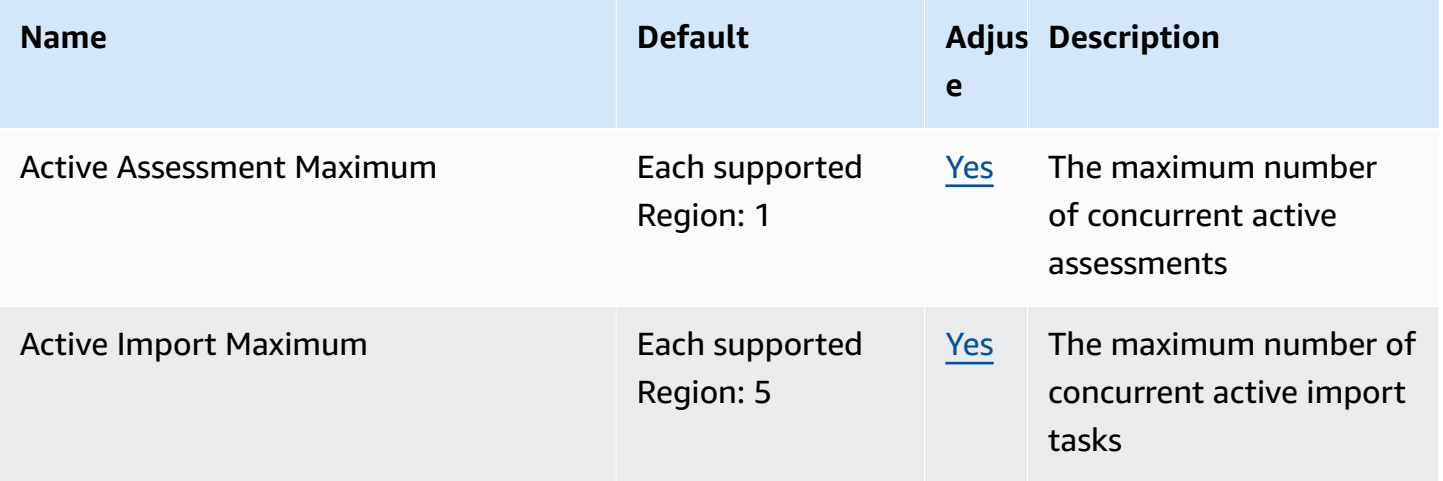

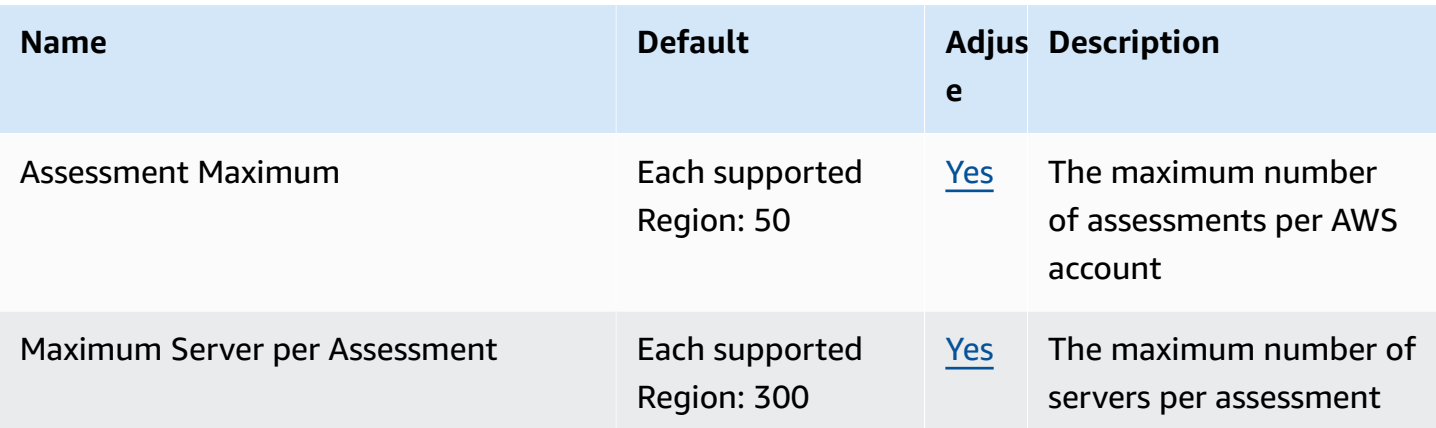

### **Amazon Monitron endpoints and quotas**

The following are the service endpoints and service quotas for this service. To connect programmatically to an AWS service, you use an endpoint. In addition to the standard AWS endpoints, some AWS services offer FIPS endpoints in selected Regions. For more information, see AWS service [endpoints](#page-27-0). Service quotas, also referred to as limits, are the maximum number of service resources or operations for your AWS account. For more information, see AWS [service](#page-33-0) [quotas](#page-33-0).

### **Service endpoints**

#### **Important**

Amazon Monitron currently does not support programmatic access to service endpoints.

Amazon Monitron is currently supported in the following Regions:

- US East (N. Virginia): us-east-1
- Europe (Ireland): eu-west-1
- Asia Pacific (Sydney): ap-south-east-2

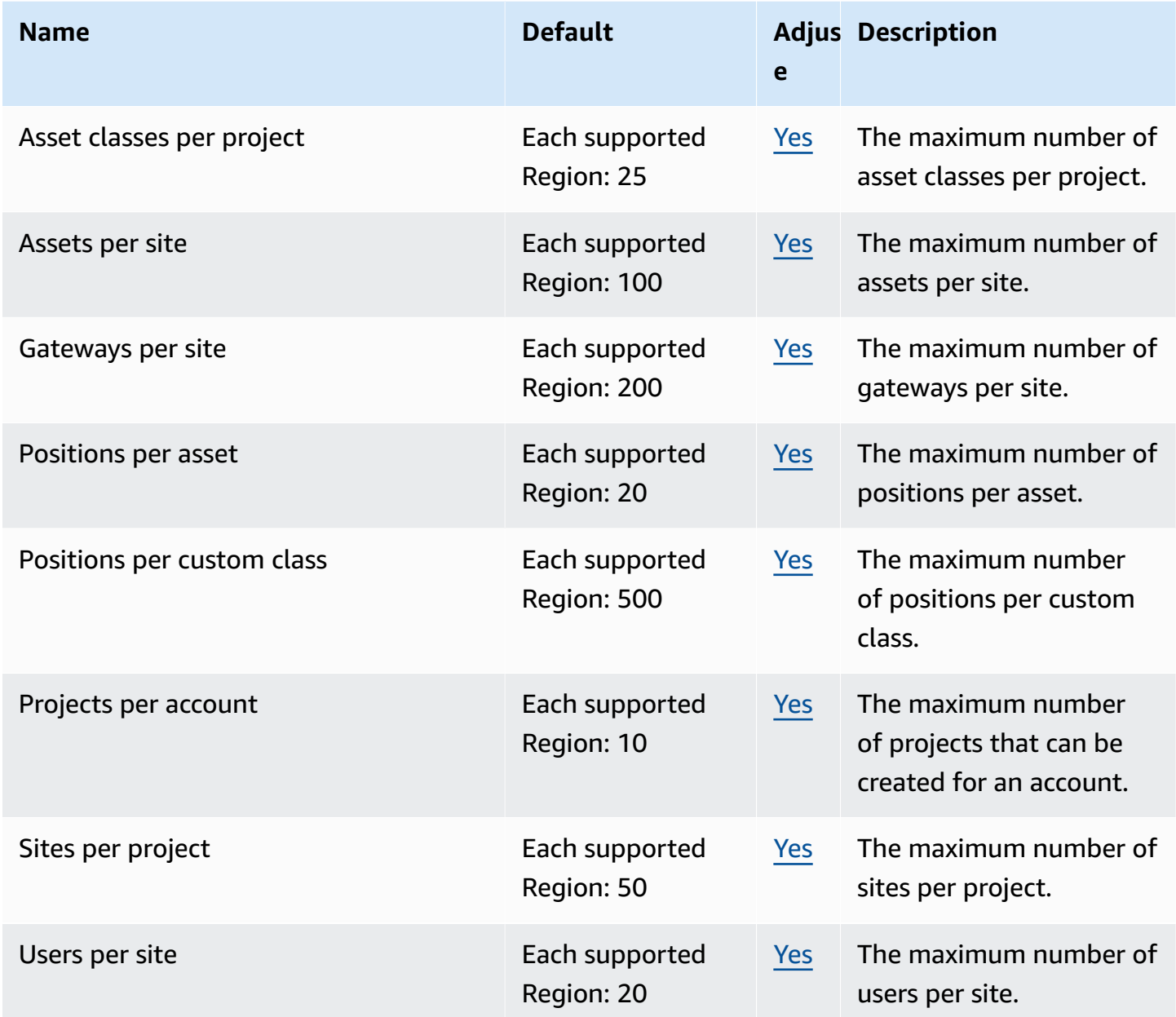

### **Amazon MQ endpoints and quotas**

The following are the service endpoints and service quotas for this service. To connect programmatically to an AWS service, you use an endpoint. In addition to the standard AWS endpoints, some AWS services offer FIPS endpoints in selected Regions. For more information, see AWS service [endpoints](#page-27-0). Service quotas, also referred to as limits, are the maximum number of [service](#page-33-0) resources or operations for your AWS account. For more information, see AWS service [quotas](#page-33-0).

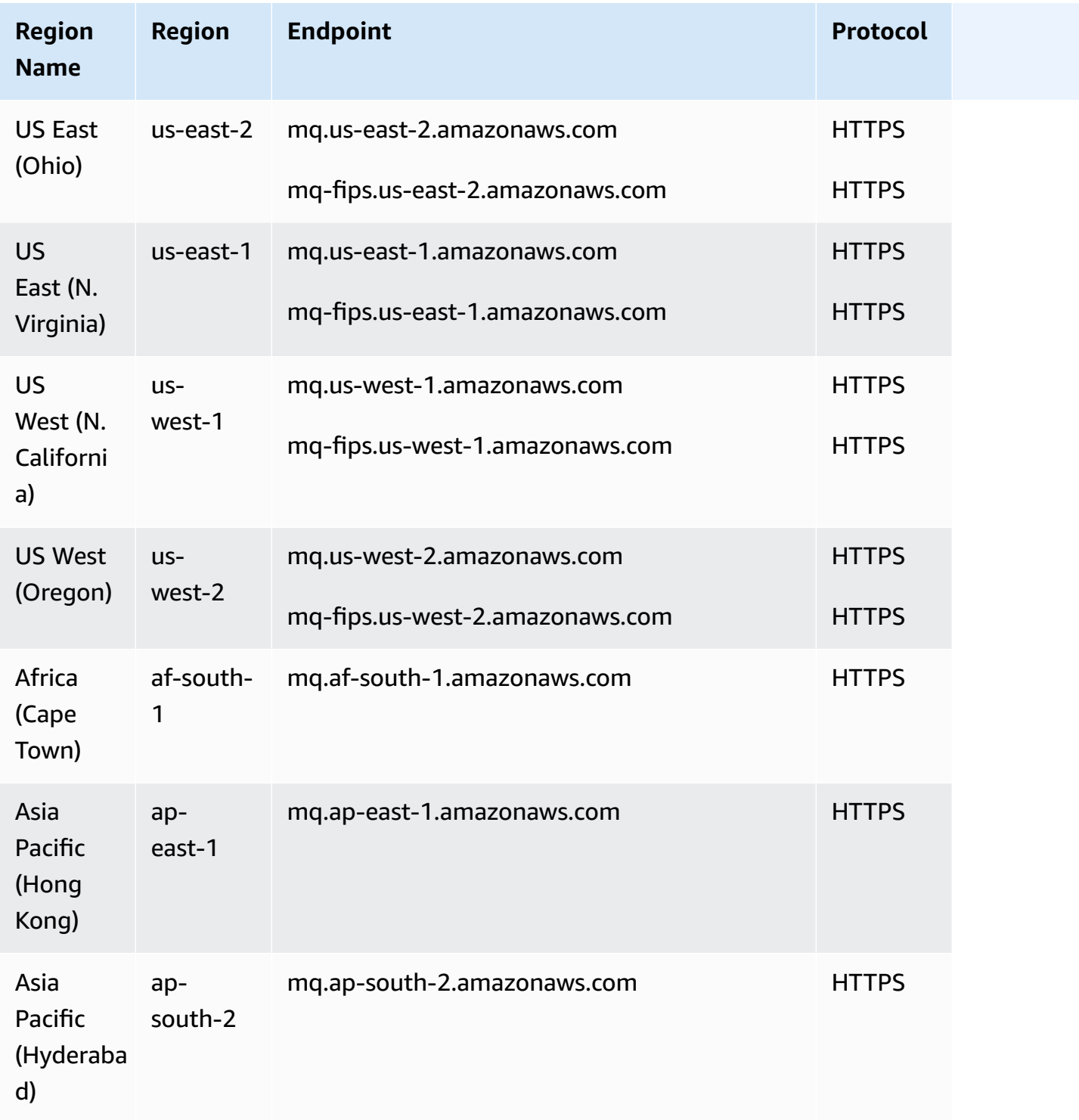

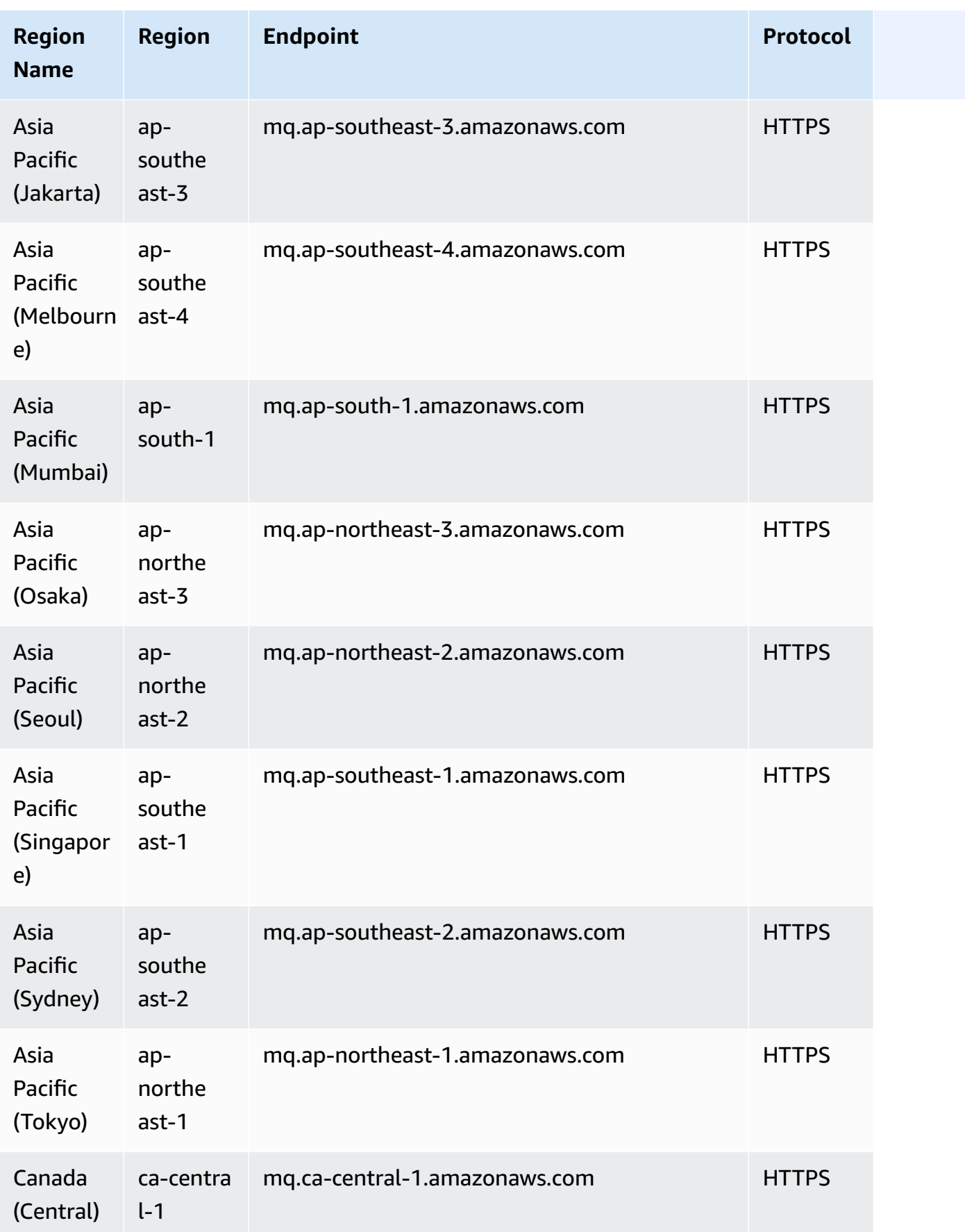

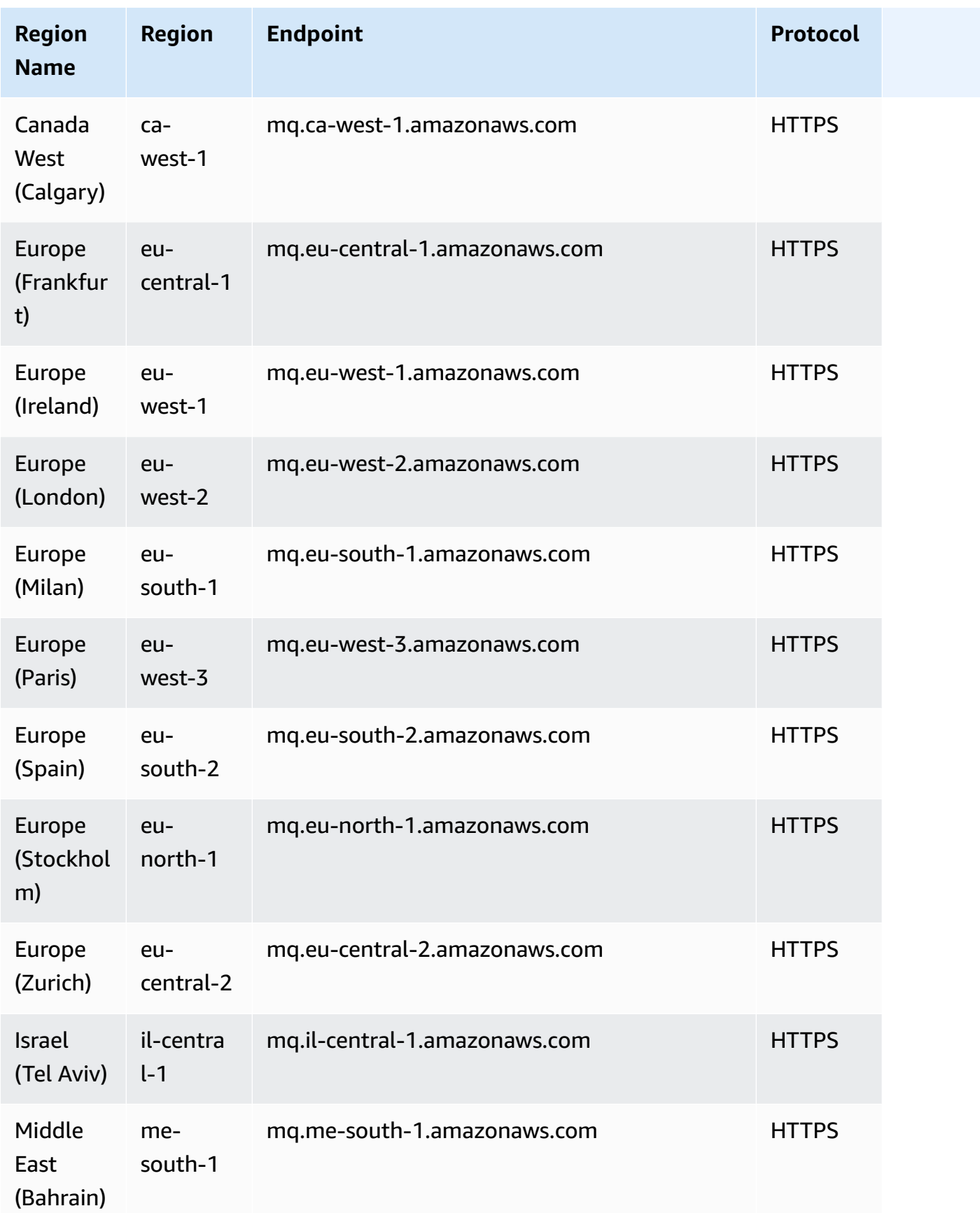

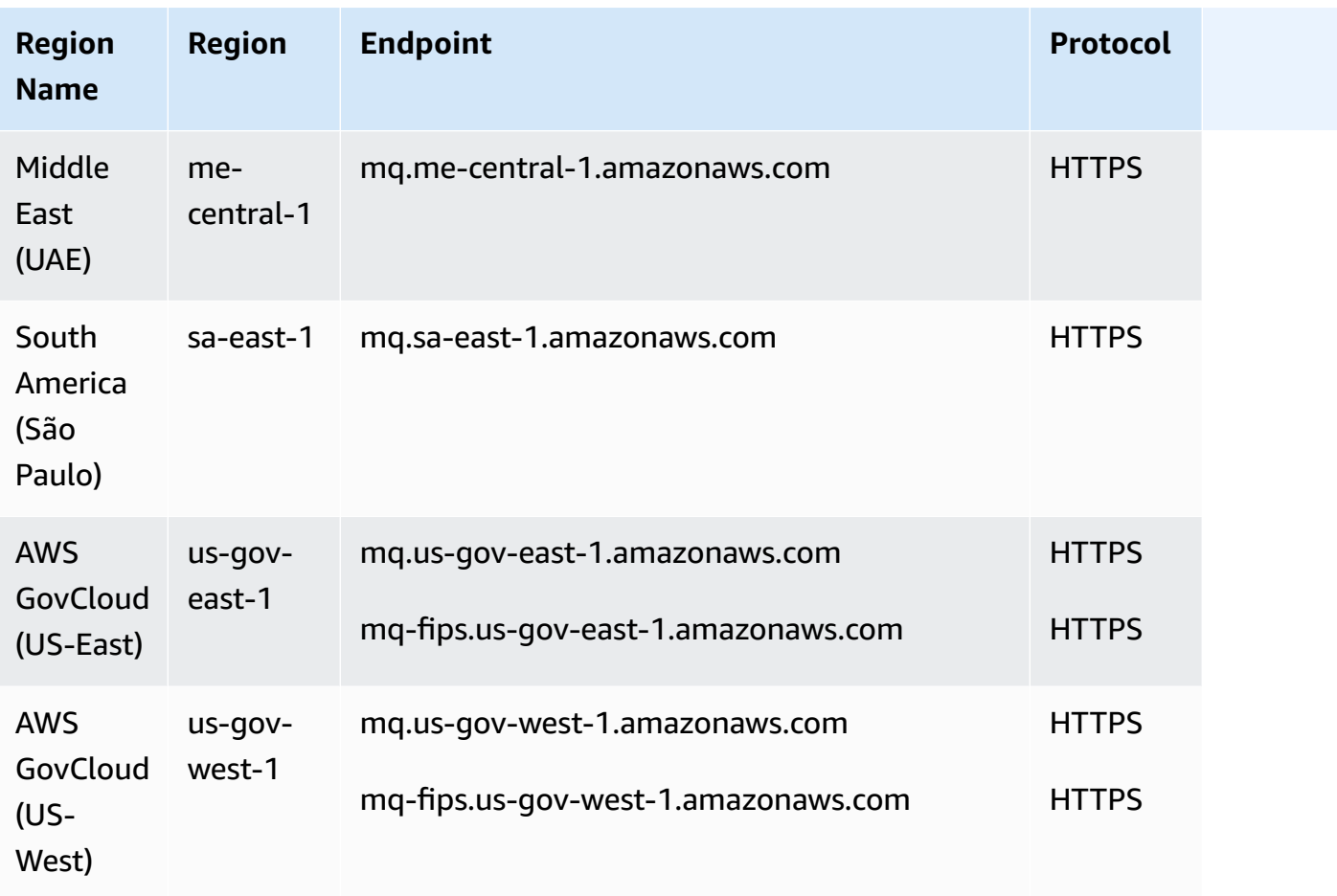

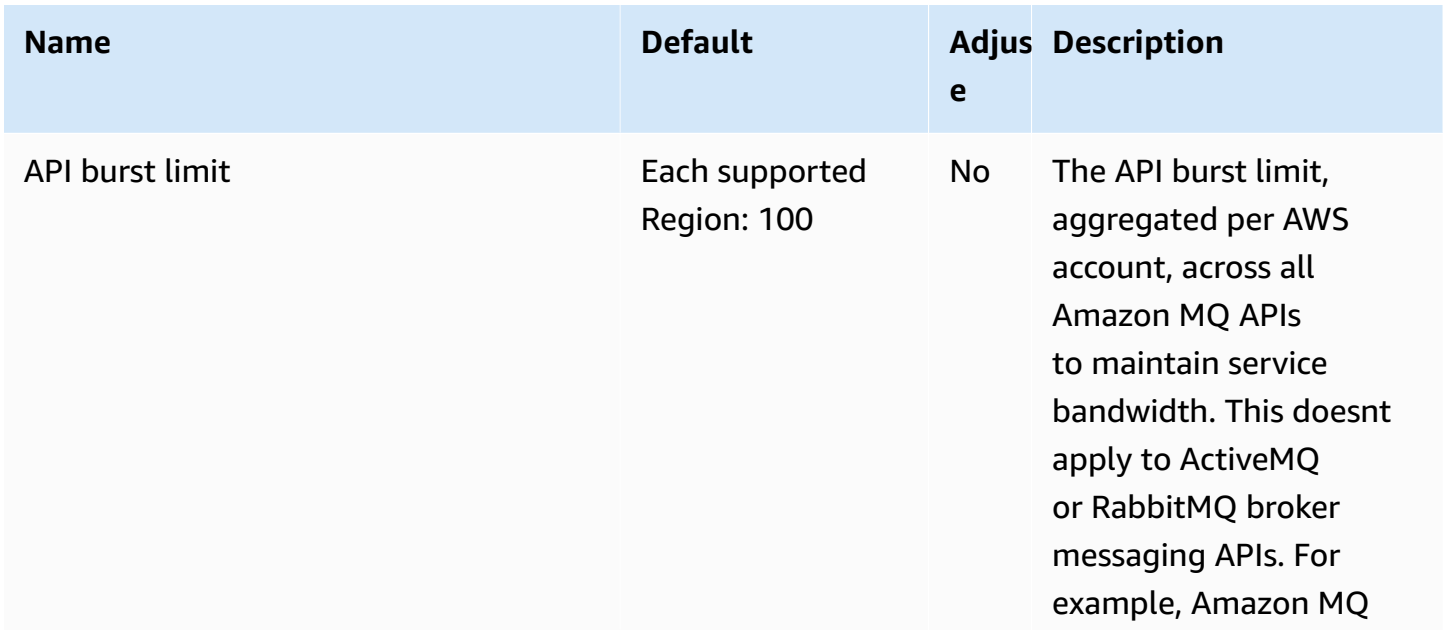

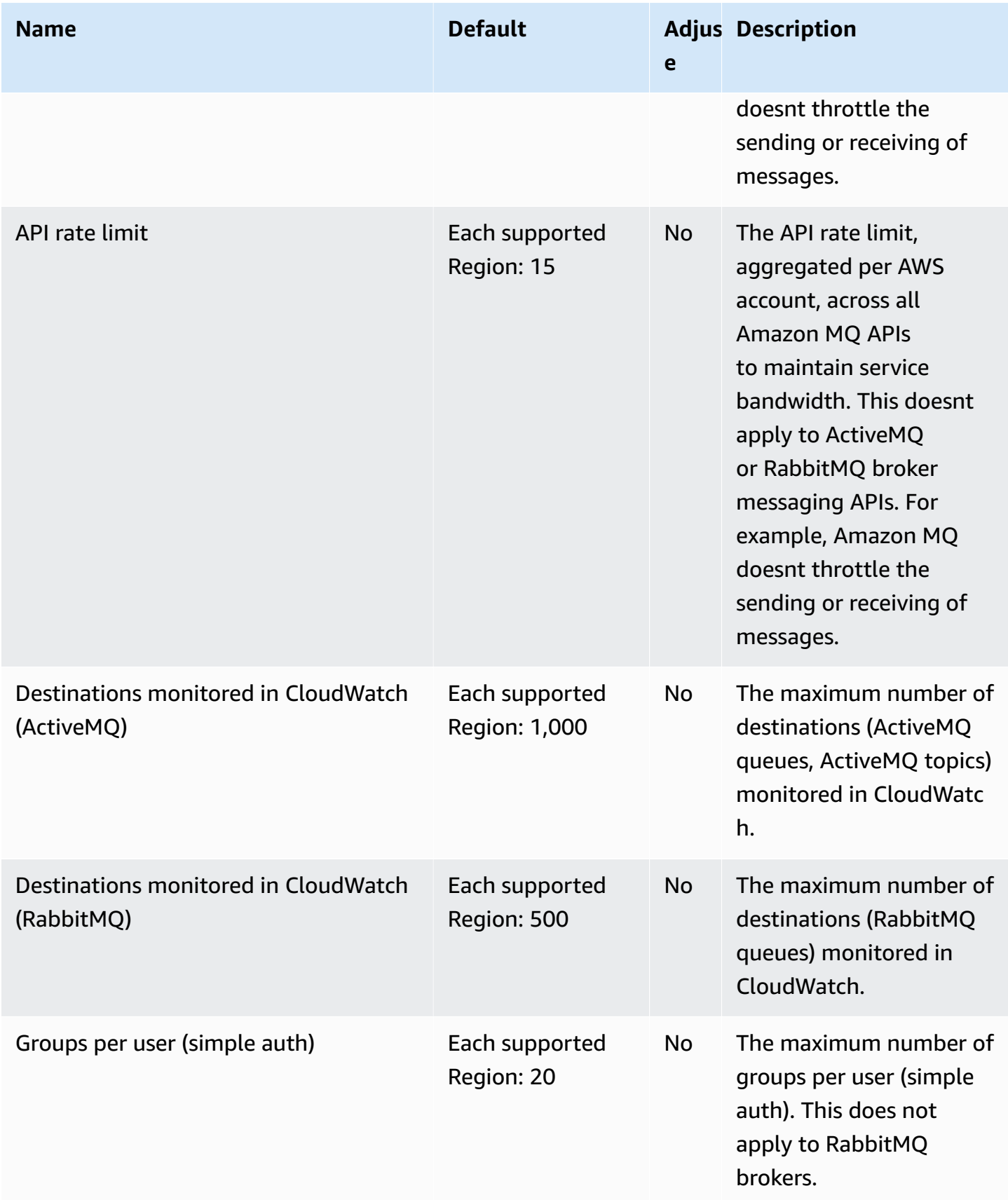

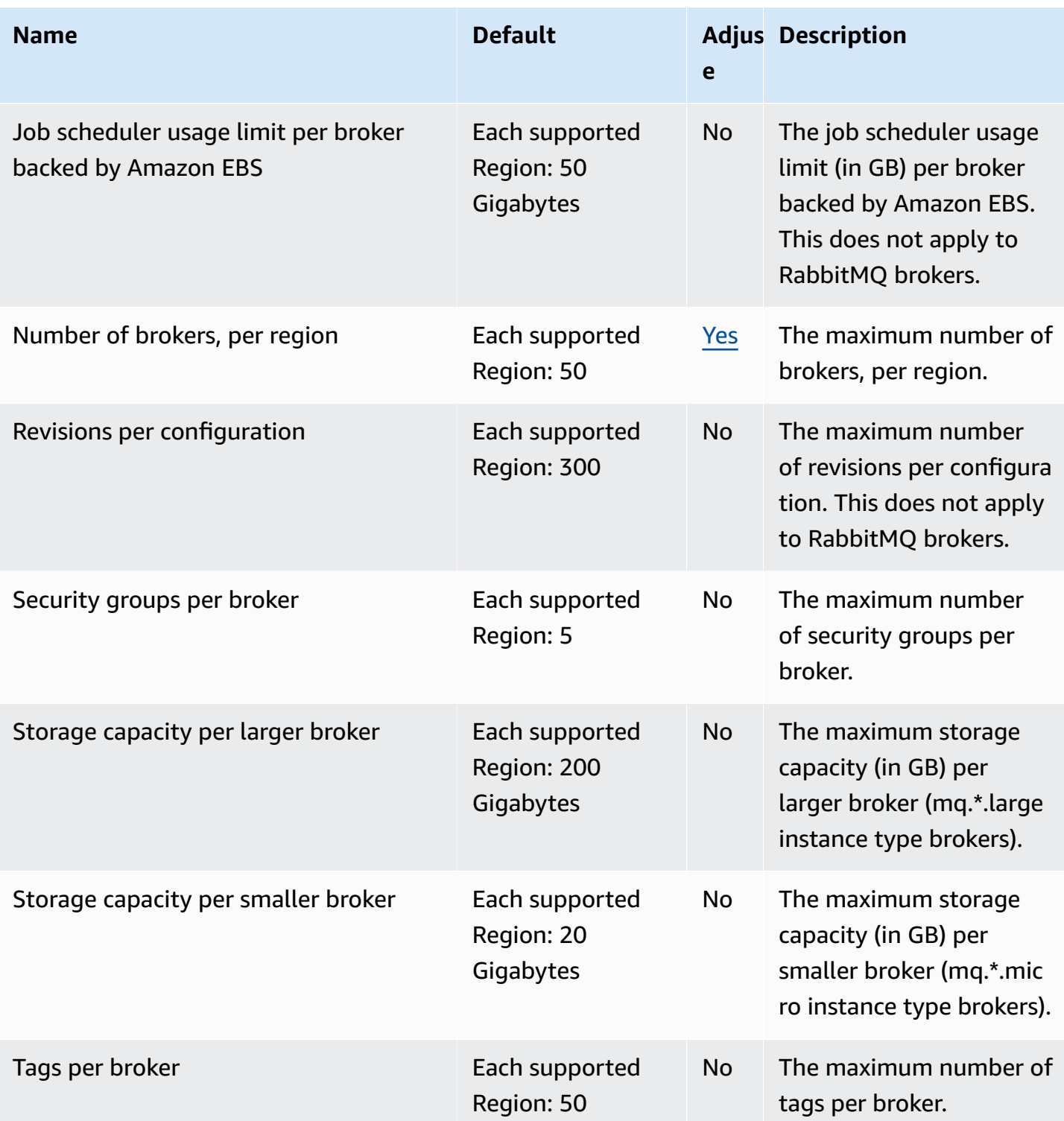

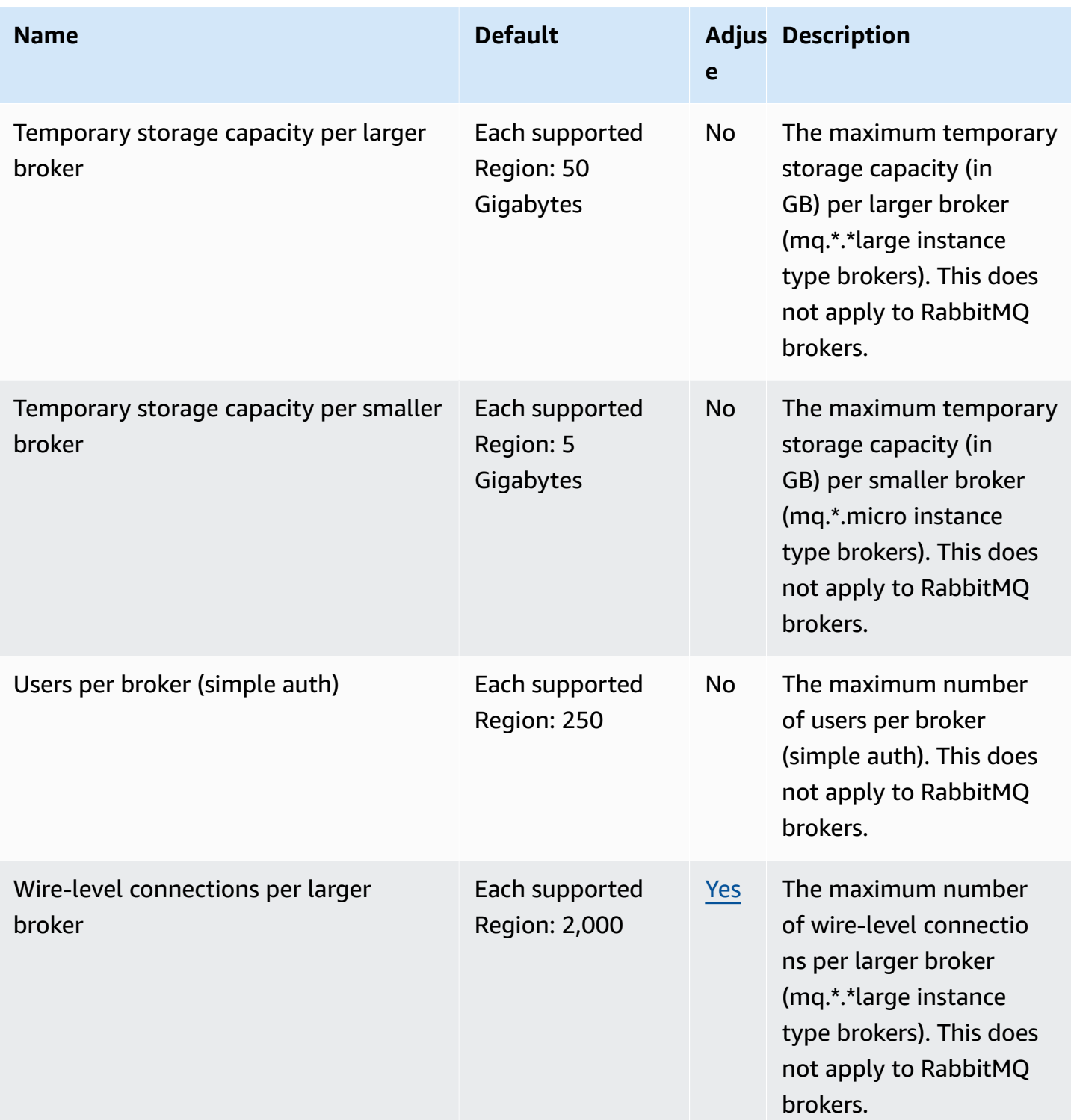

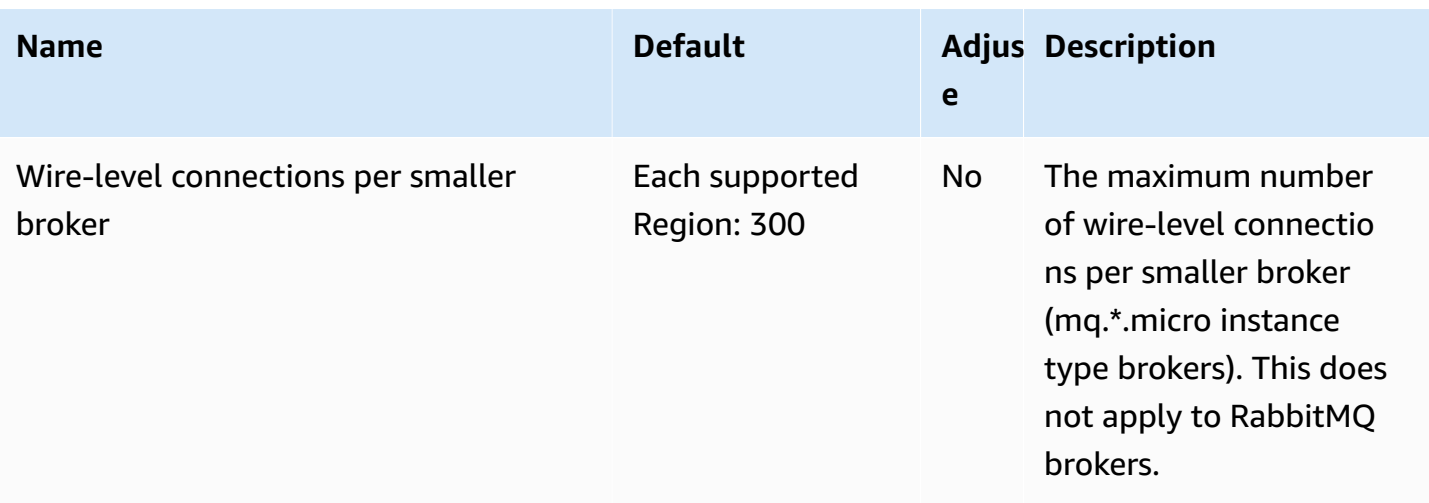

For more information, see Quotas in [Amazon](https://docs.aws.amazon.com/amazon-mq/latest/developer-guide/amazon-mq-limits.html) MQ in the *Amazon MQ Developer Guide*.

## **Amazon Neptune endpoints and quotas**

The following are the service endpoints and service quotas for this service. To connect programmatically to an AWS service, you use an endpoint. In addition to the standard AWS endpoints, some AWS services offer FIPS endpoints in selected Regions. For more information, see AWS service [endpoints](#page-27-0). Service quotas, also referred to as limits, are the maximum number of service resources or operations for your AWS account. For more information, see AWS [service](#page-33-0) [quotas](#page-33-0).

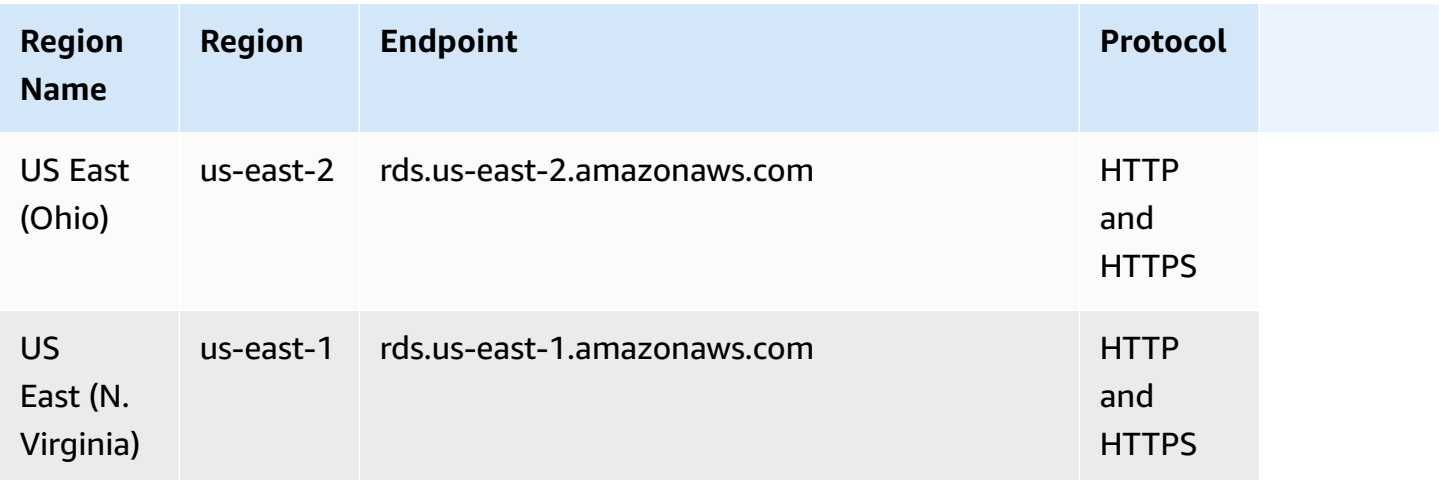

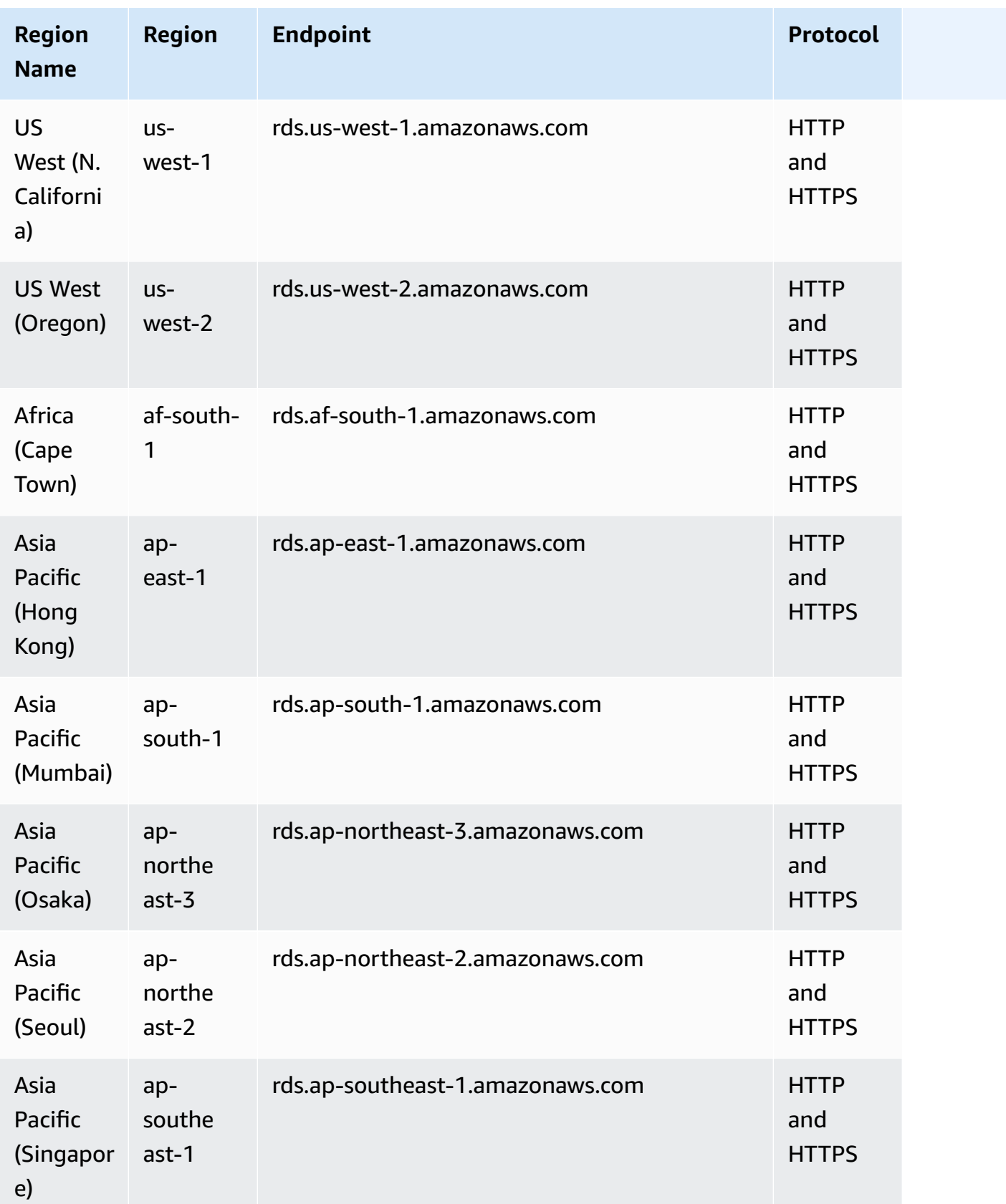

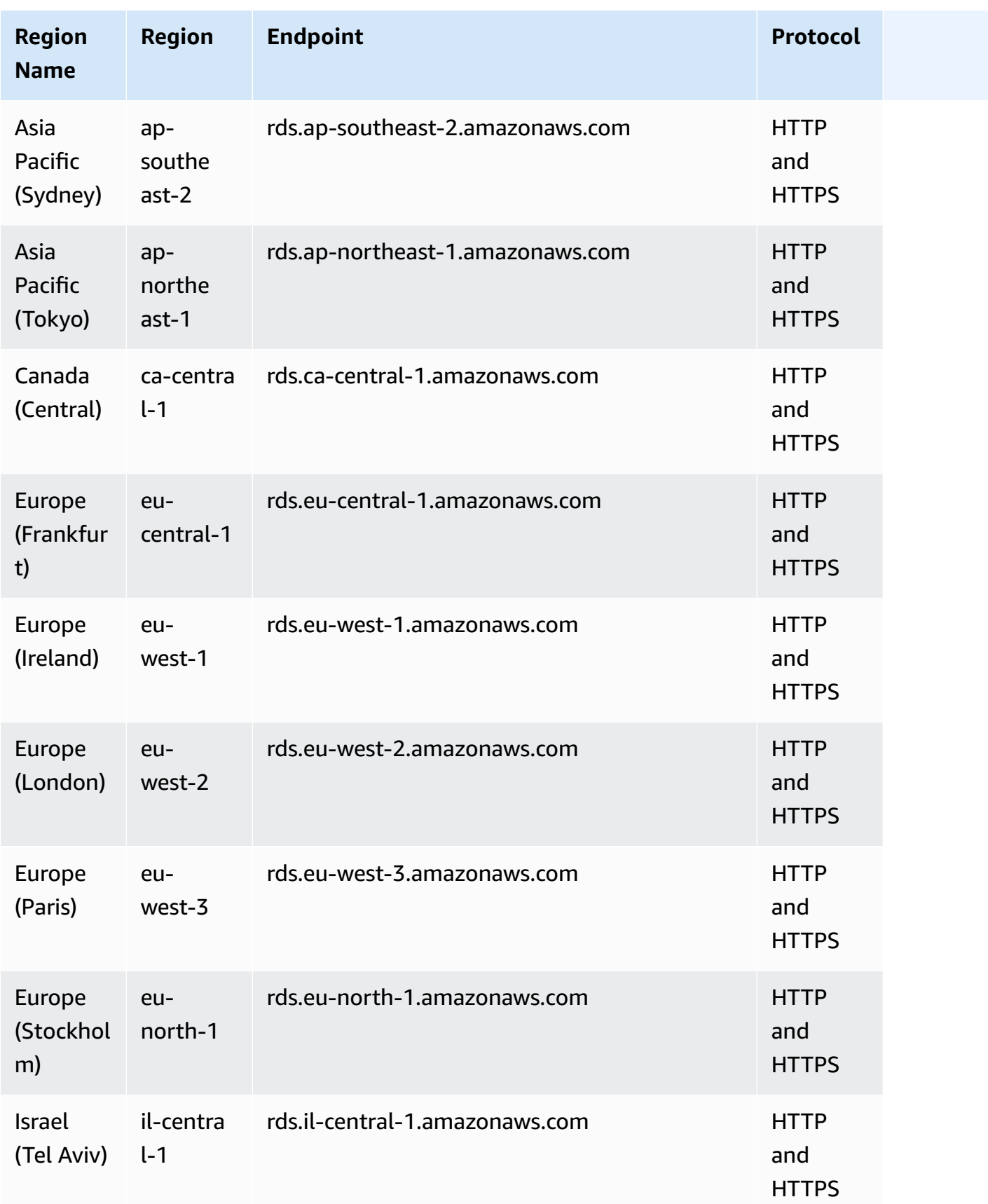

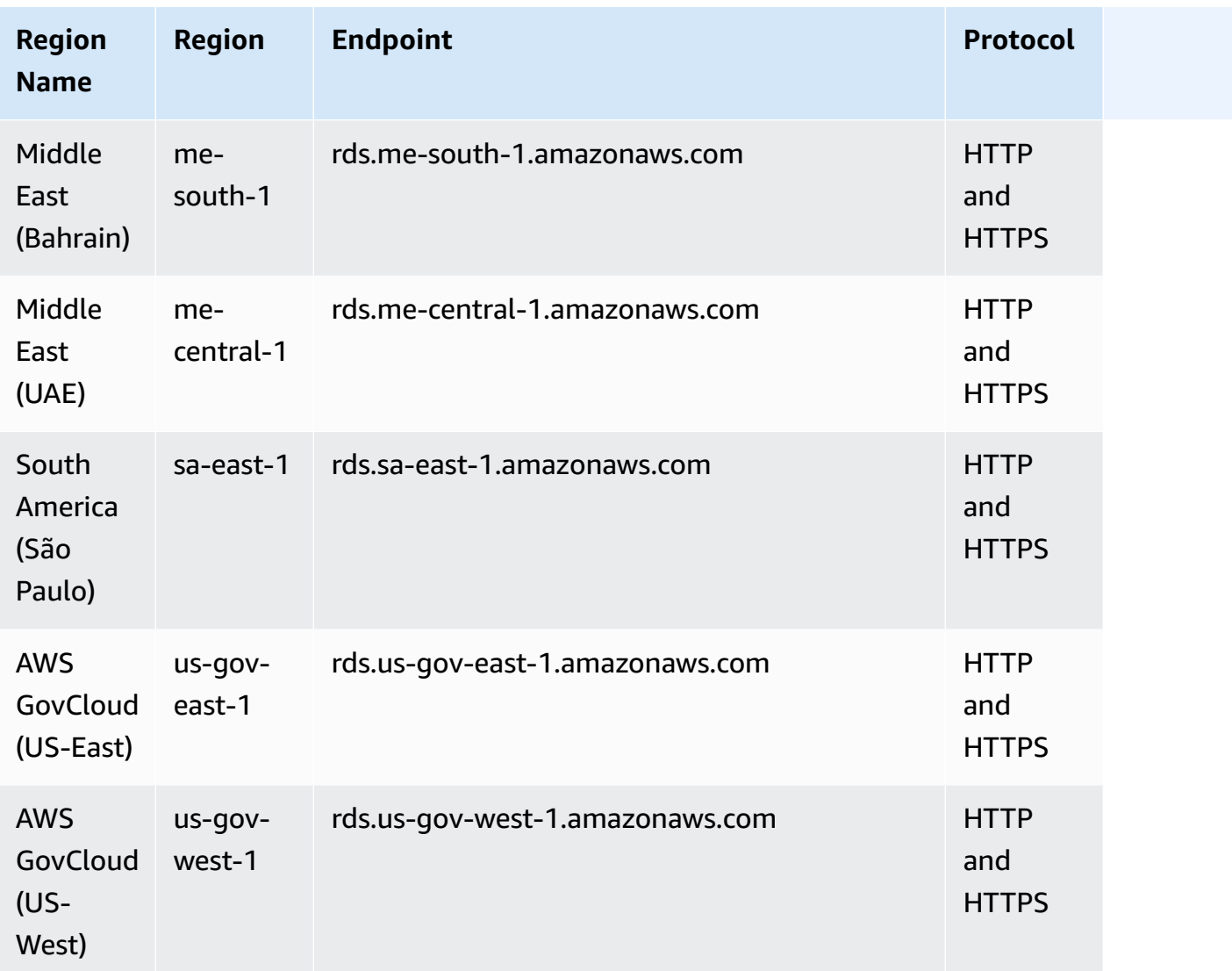

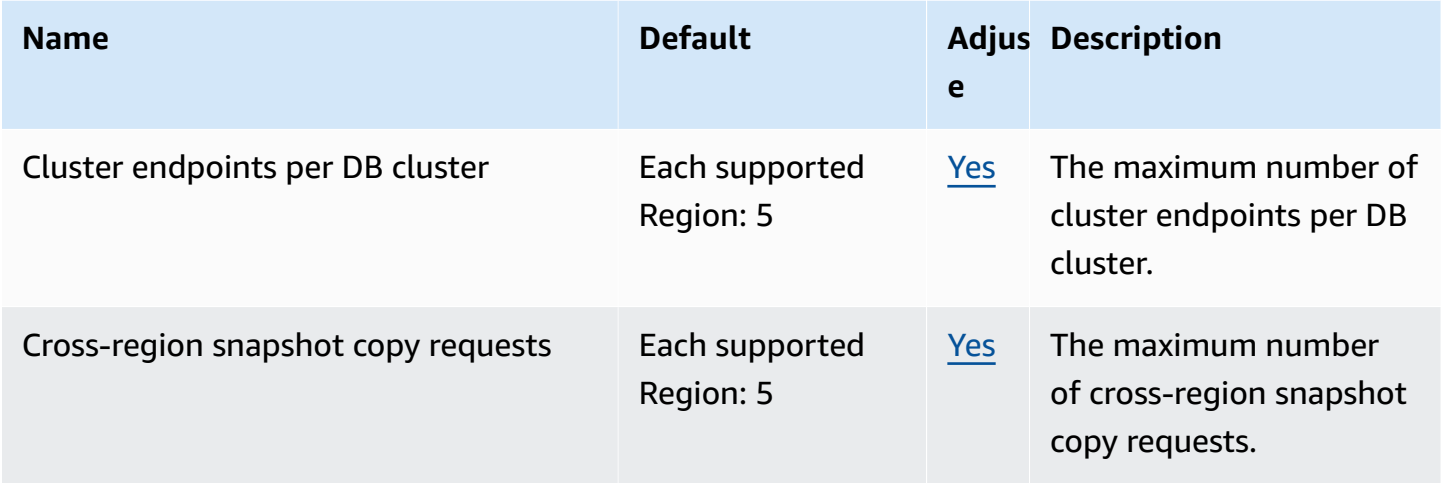

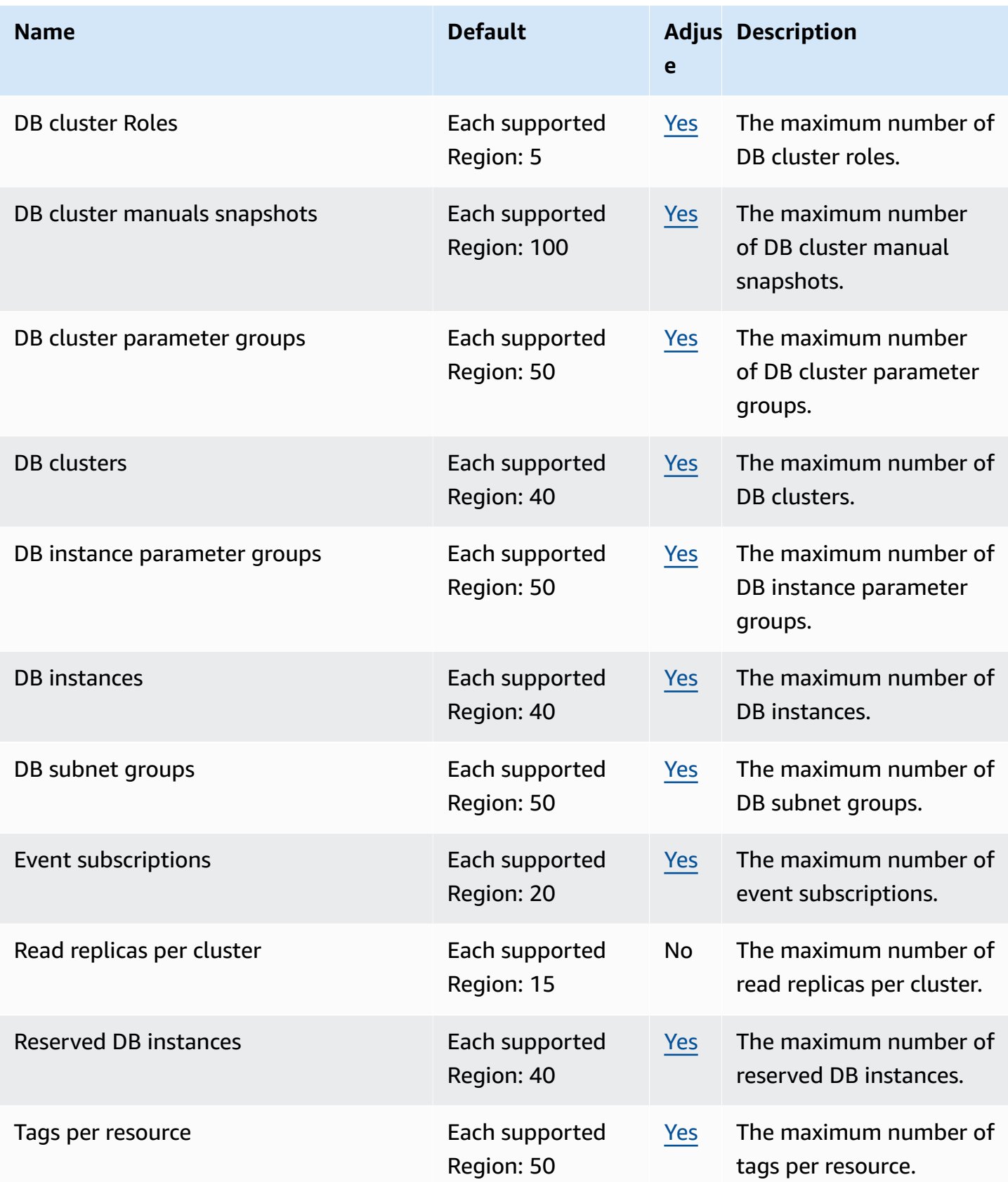

For more information, see Amazon [Neptune](https://docs.aws.amazon.com/neptune/latest/userguide/limits.html) quotas in the *Amazon Neptune User Guide*.

### **AWS Network Firewall endpoints and quotas**

The following are the service endpoints and service quotas for this service. To connect programmatically to an AWS service, you use an endpoint. In addition to the standard AWS endpoints, some AWS services offer FIPS endpoints in selected Regions. For more information, see AWS service [endpoints](#page-27-0). Service quotas, also referred to as limits, are the maximum number of service resources or operations for your AWS account. For more information, see AWS [service](#page-33-0) [quotas](#page-33-0).

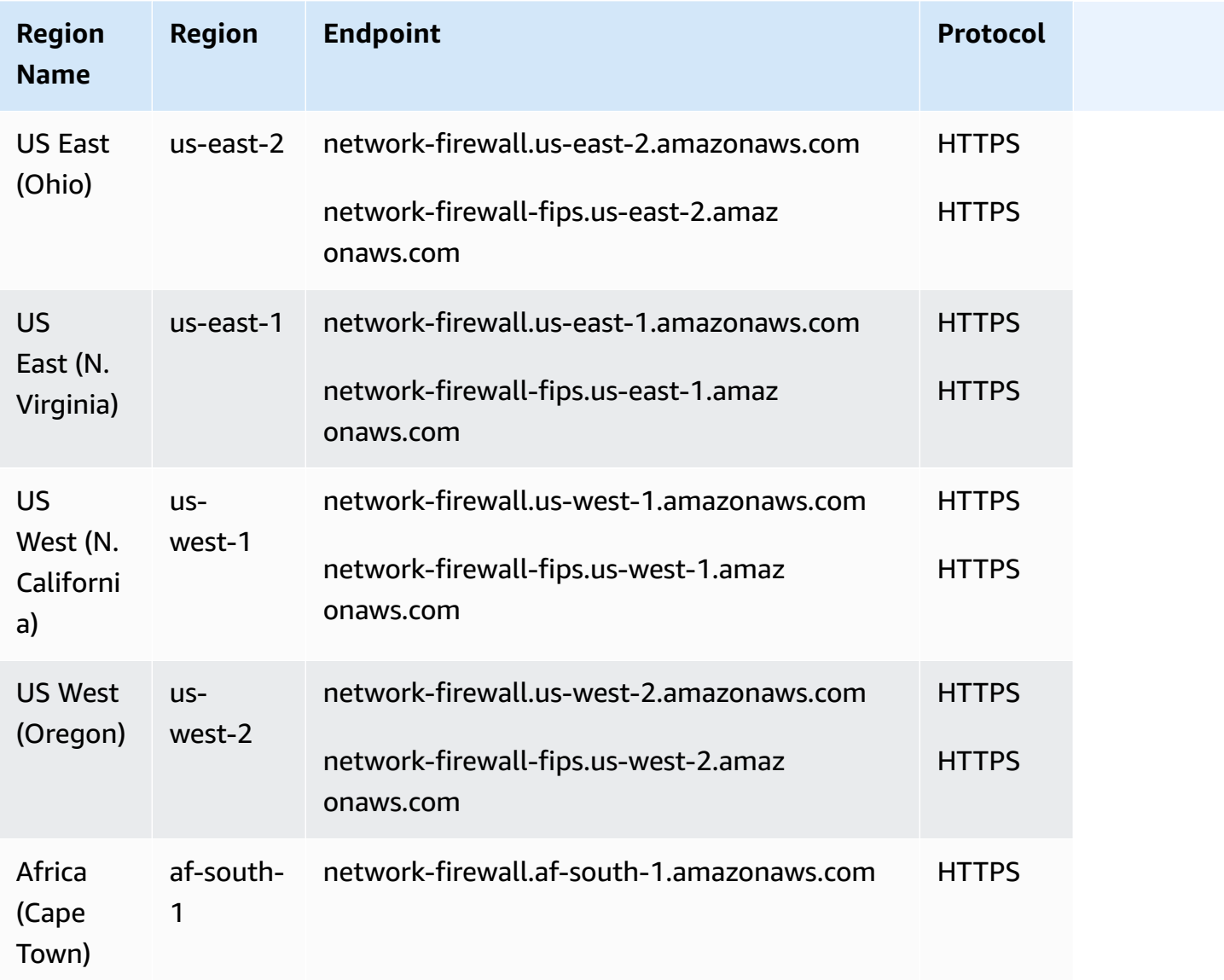

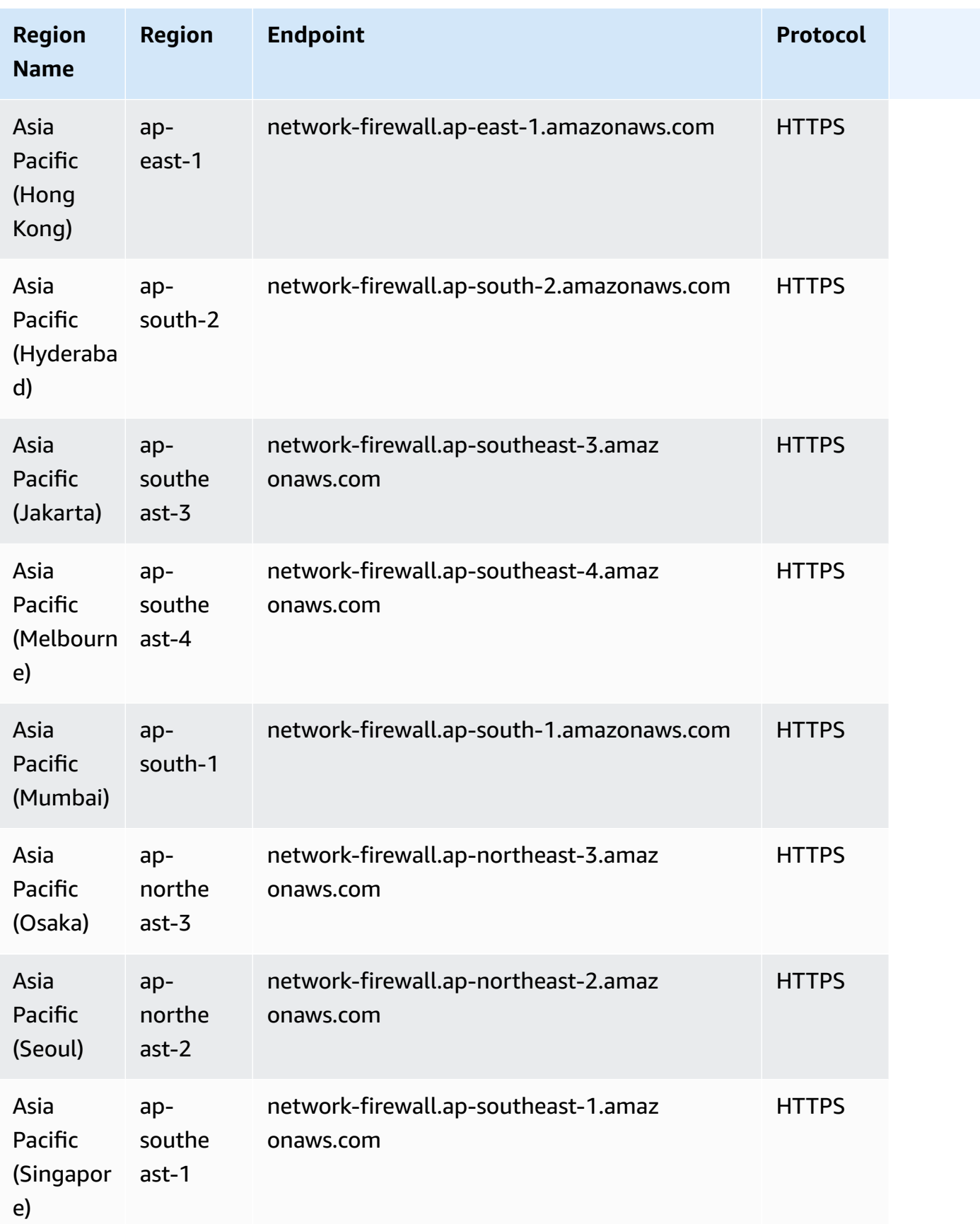

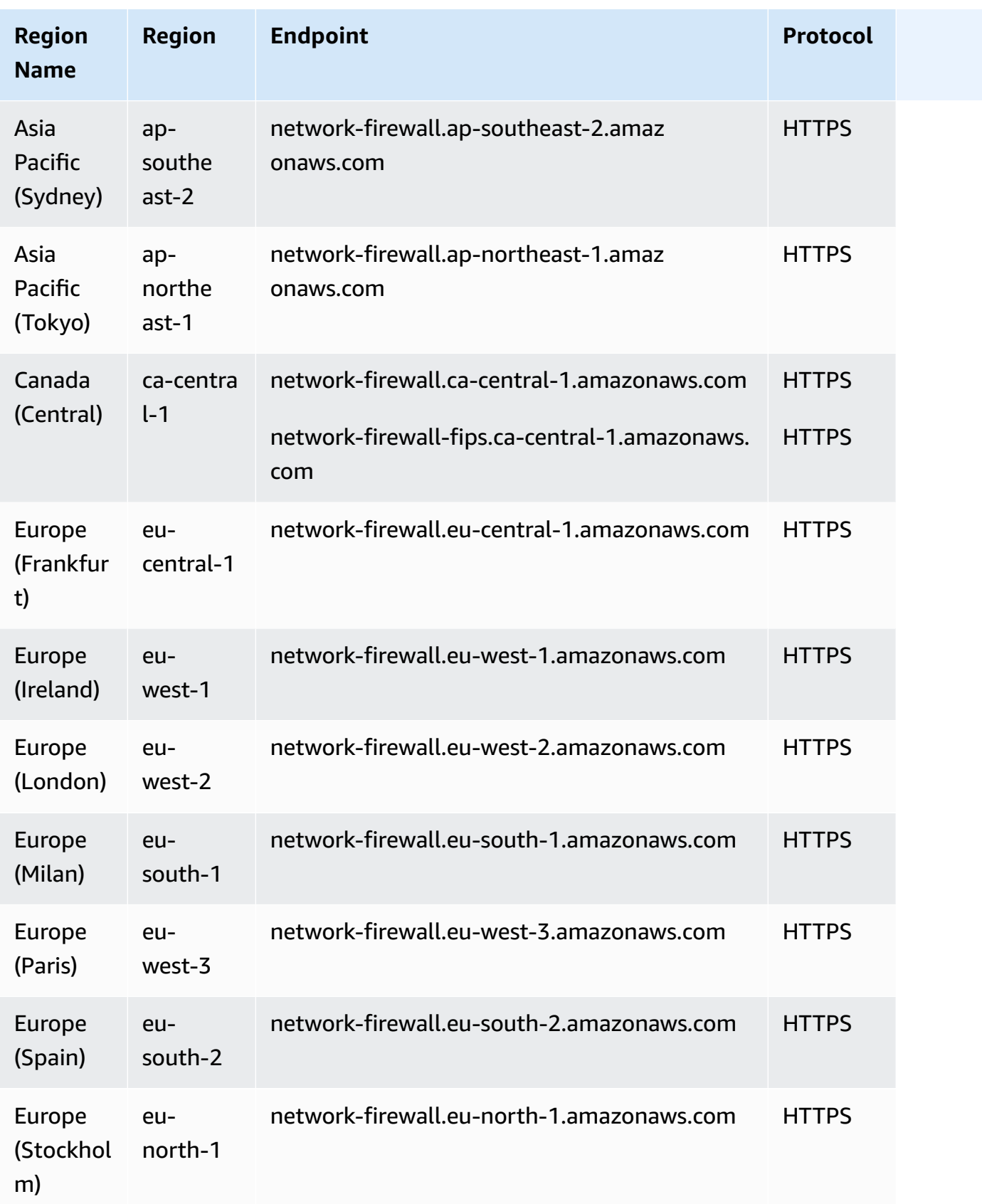

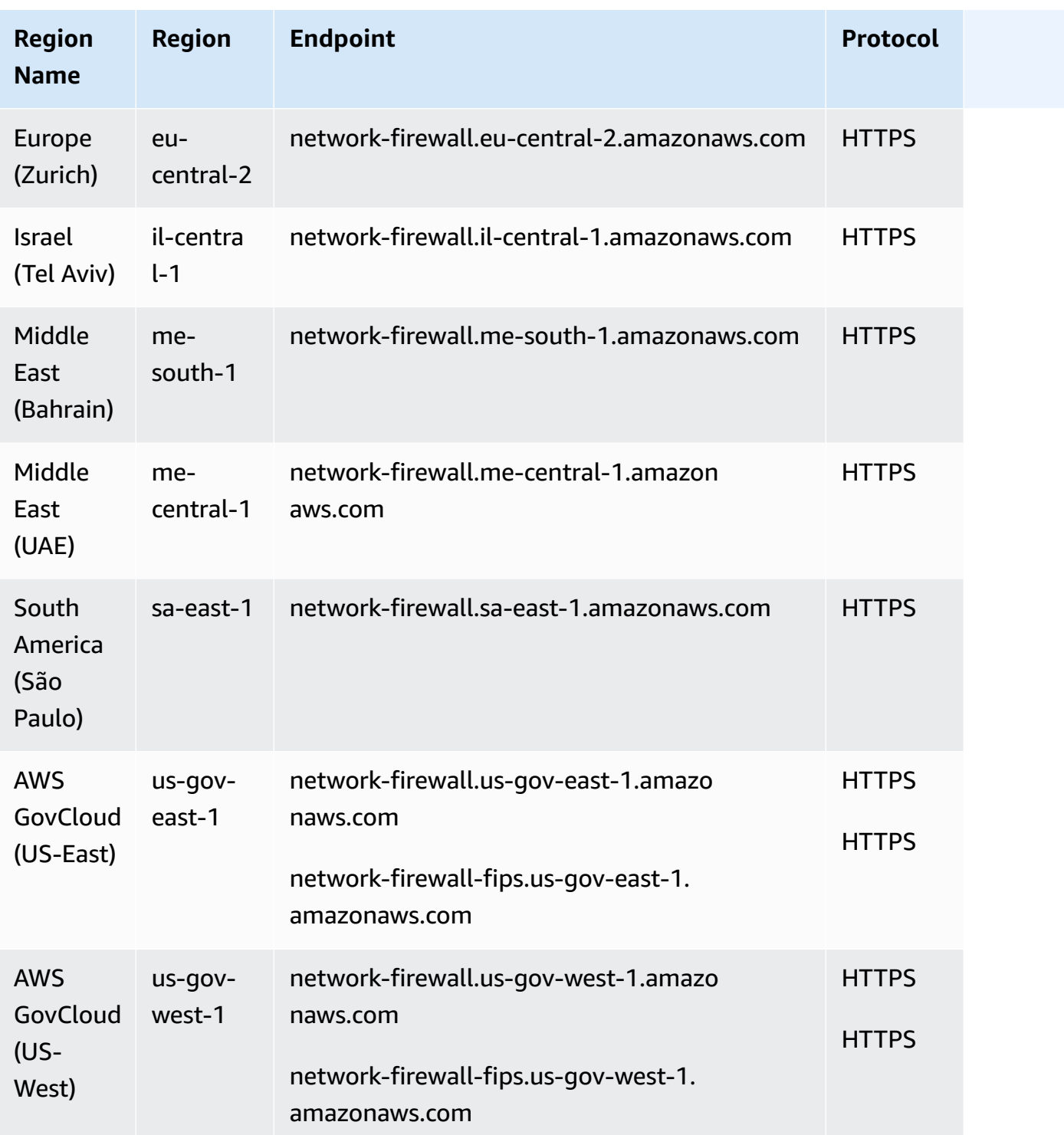

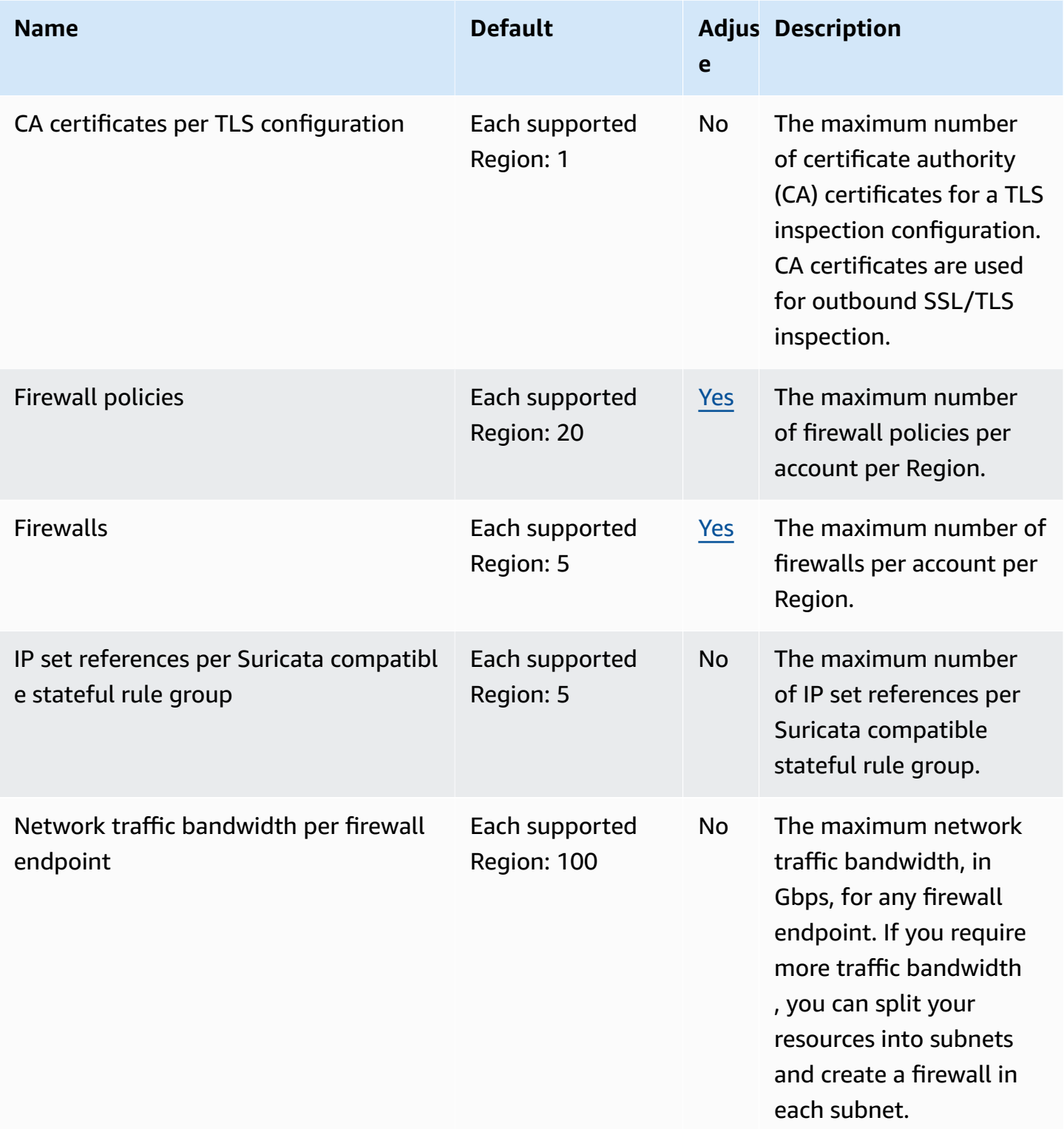

AWS General Reference quide extends to the control of the control of the Reference guide Reference guide

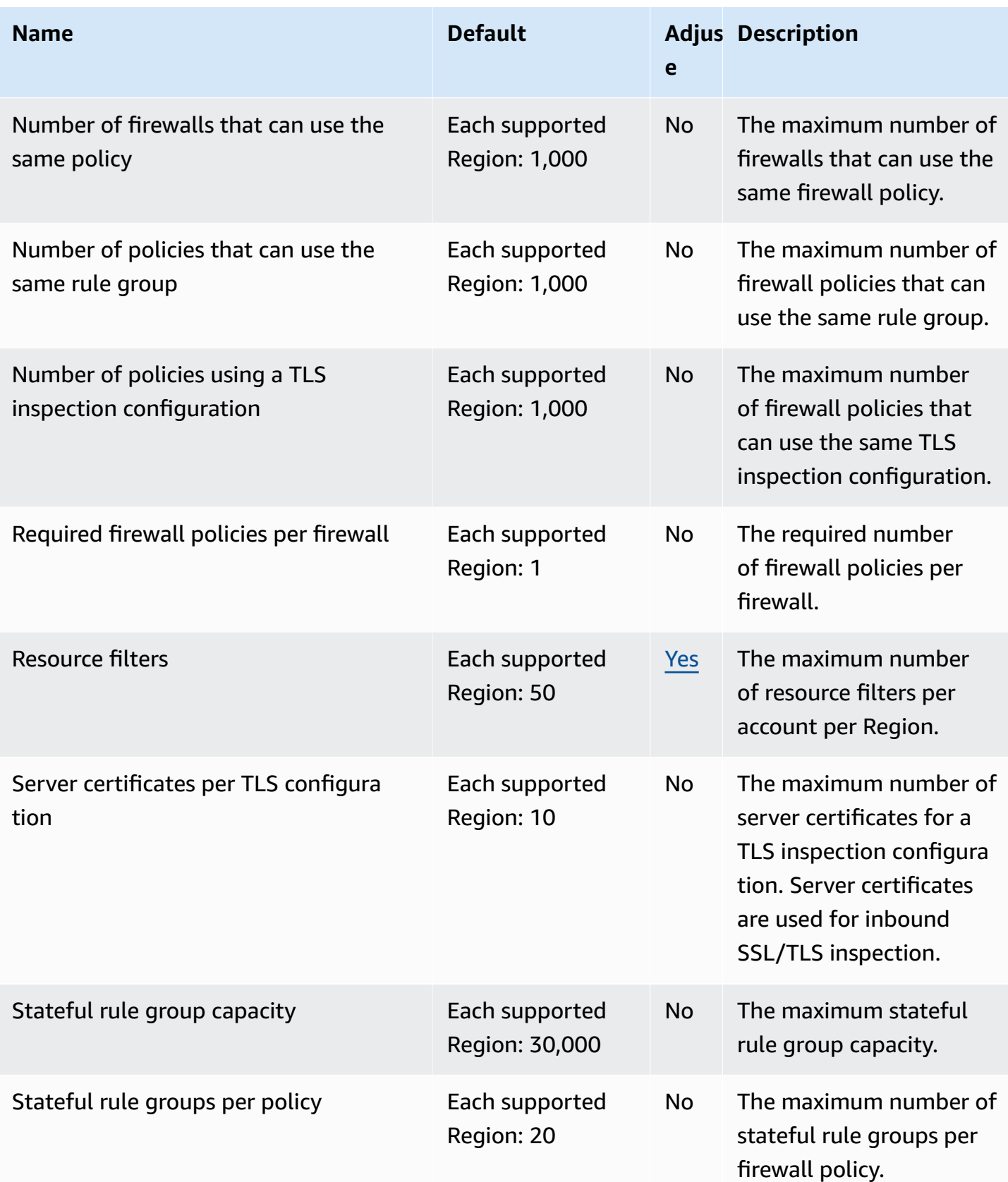

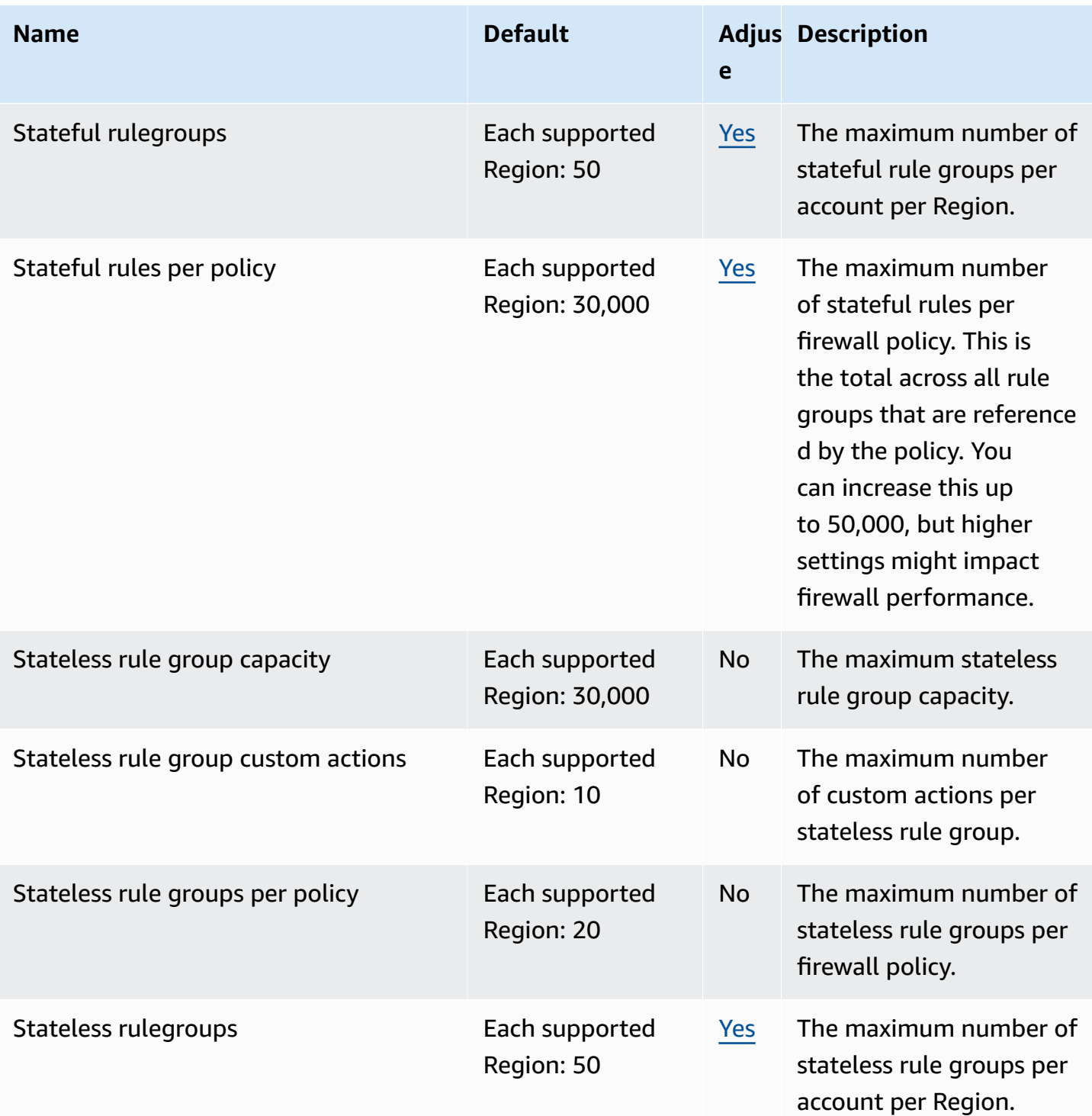

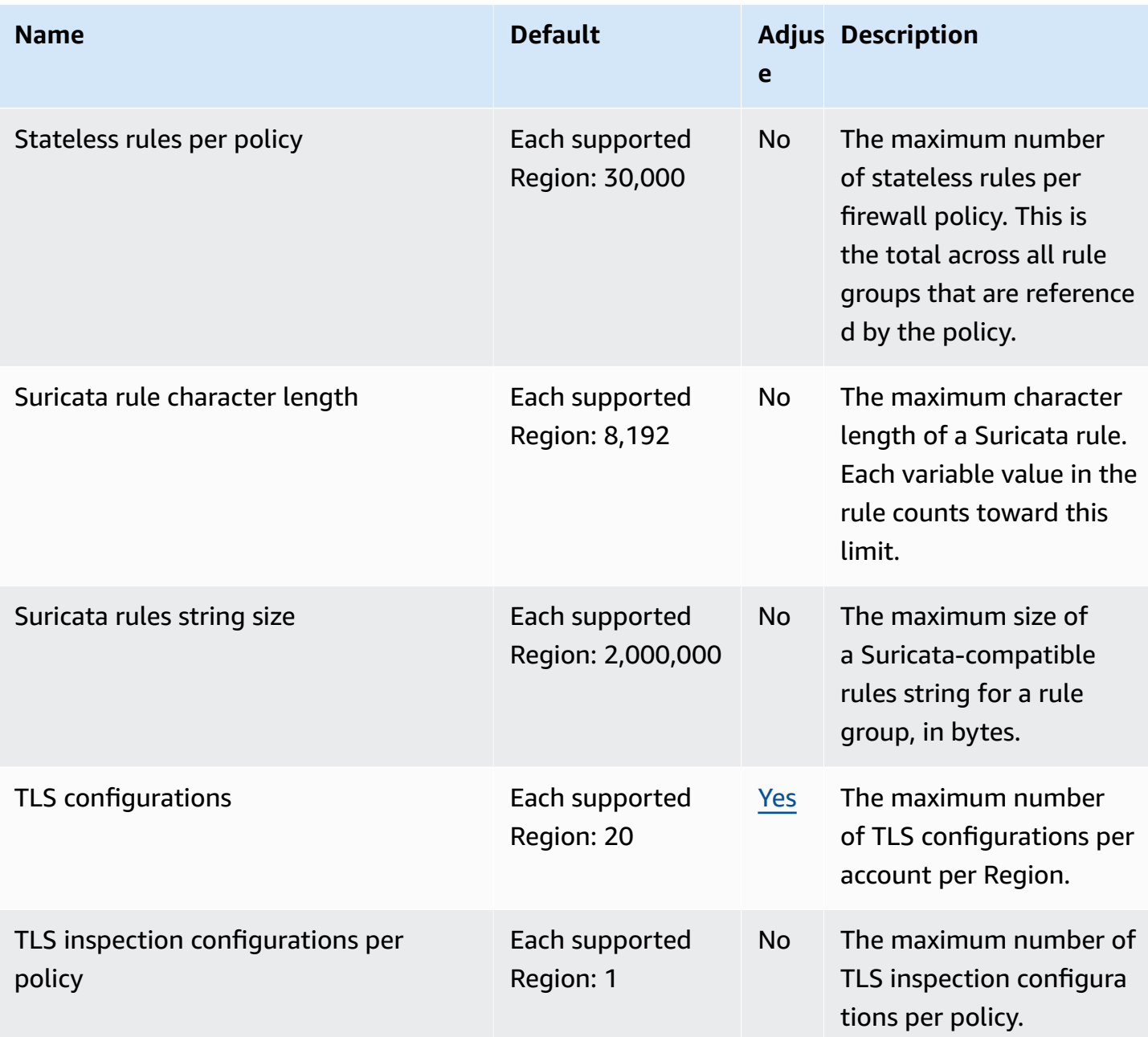

For more information, see AWS [Network](https://docs.aws.amazon.com/network-firewall/latest/developerguide/quotas.html) Firewall quotas in the *Network Firewall Developer Guide*.

### **Amazon Nimble Studio endpoints and quotas**

The following are the service endpoints and service quotas for this service. To connect programmatically to an AWS service, you use an endpoint. In addition to the standard AWS endpoints, some AWS services offer FIPS endpoints in selected Regions. For more information, see AWS service [endpoints](#page-27-0). Service quotas, also referred to as limits, are the maximum number of [service](#page-33-0) resources or operations for your AWS account. For more information, see AWS service [quotas](#page-33-0).

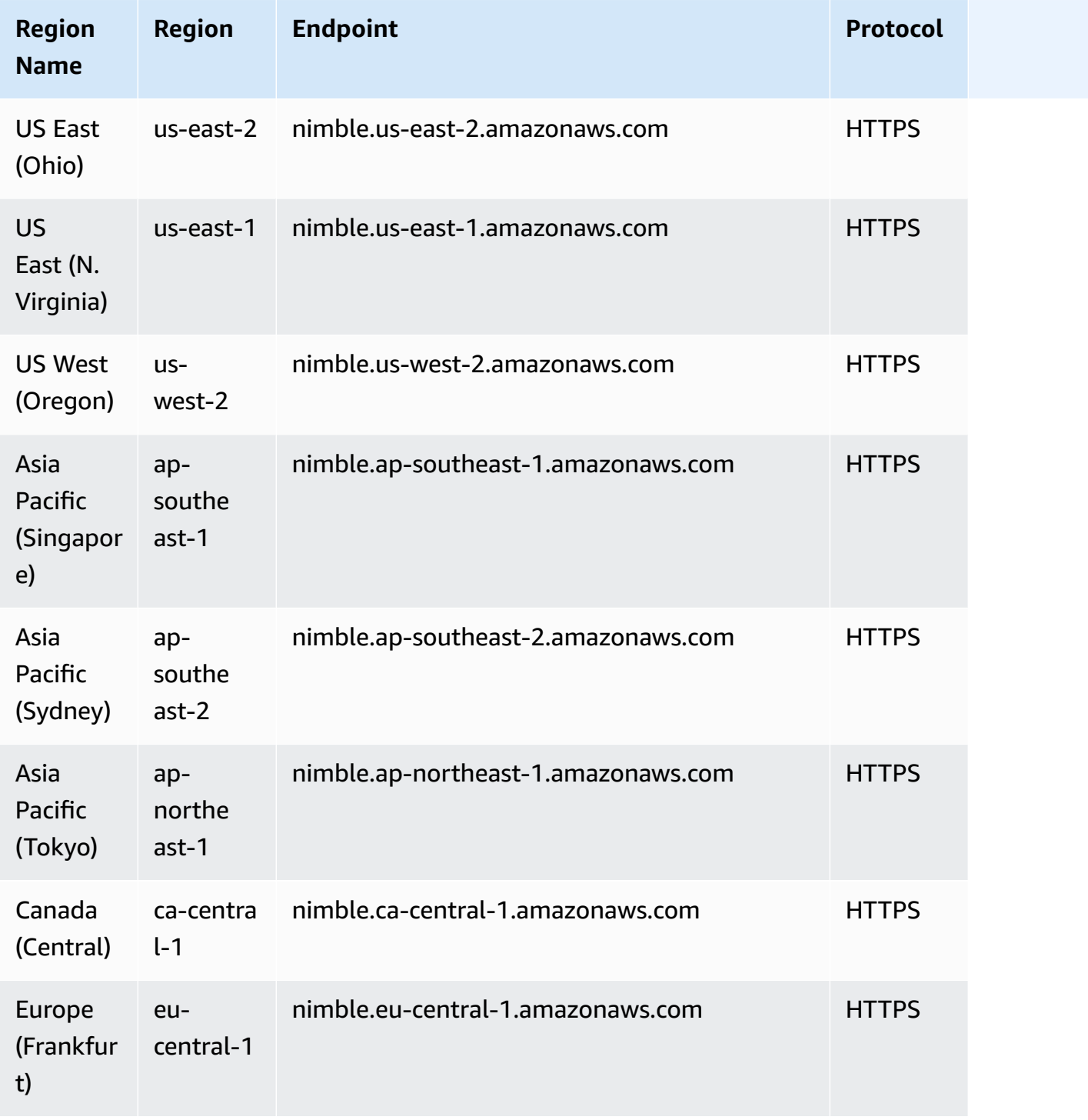

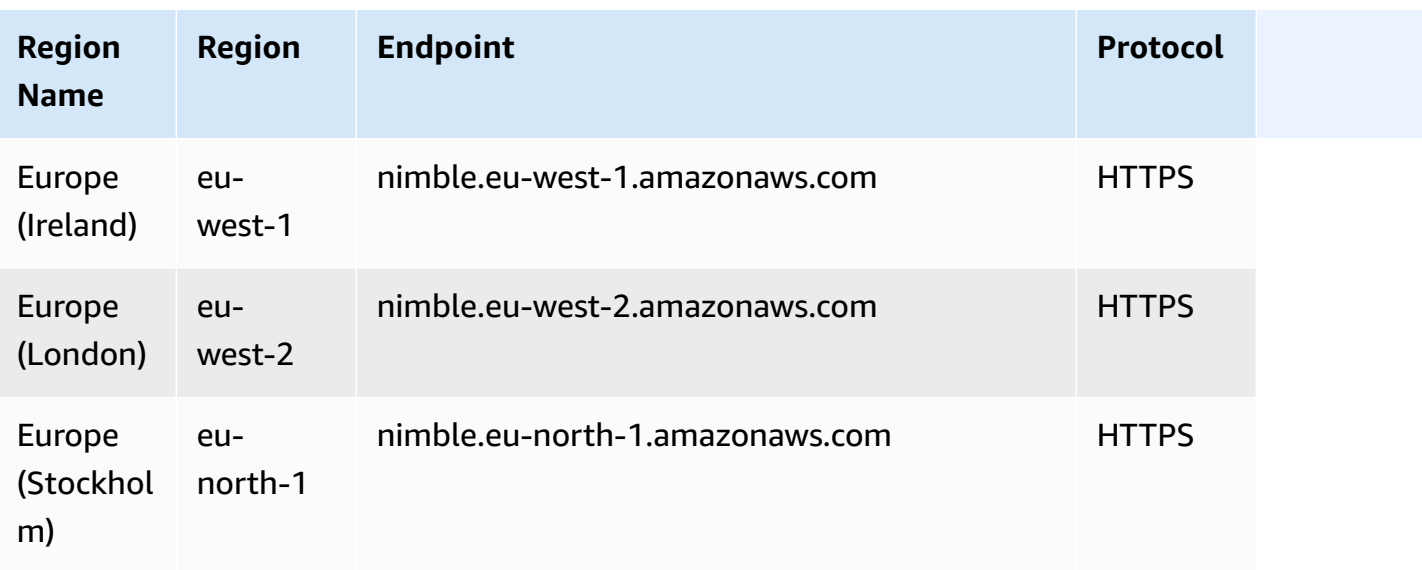

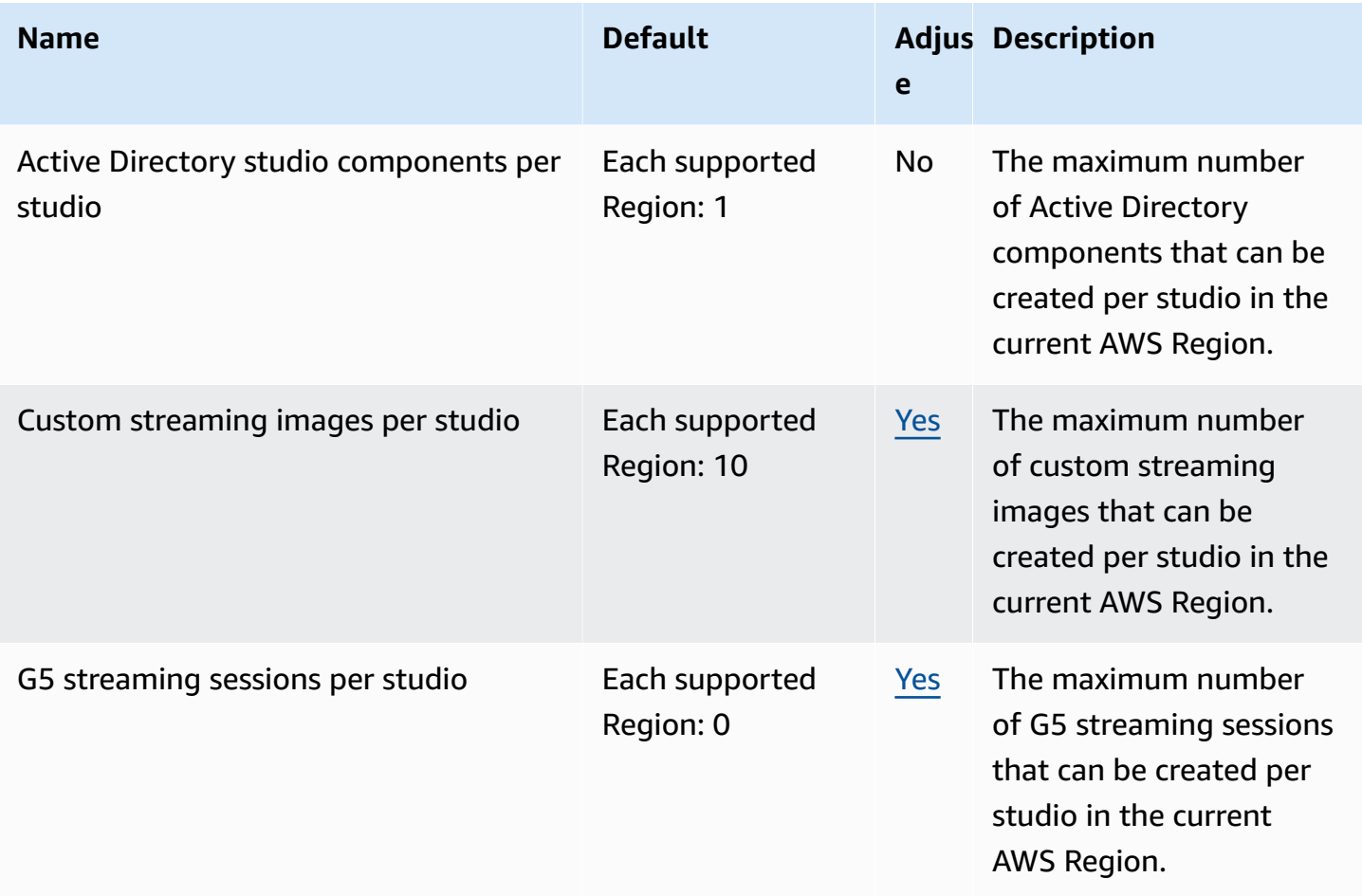
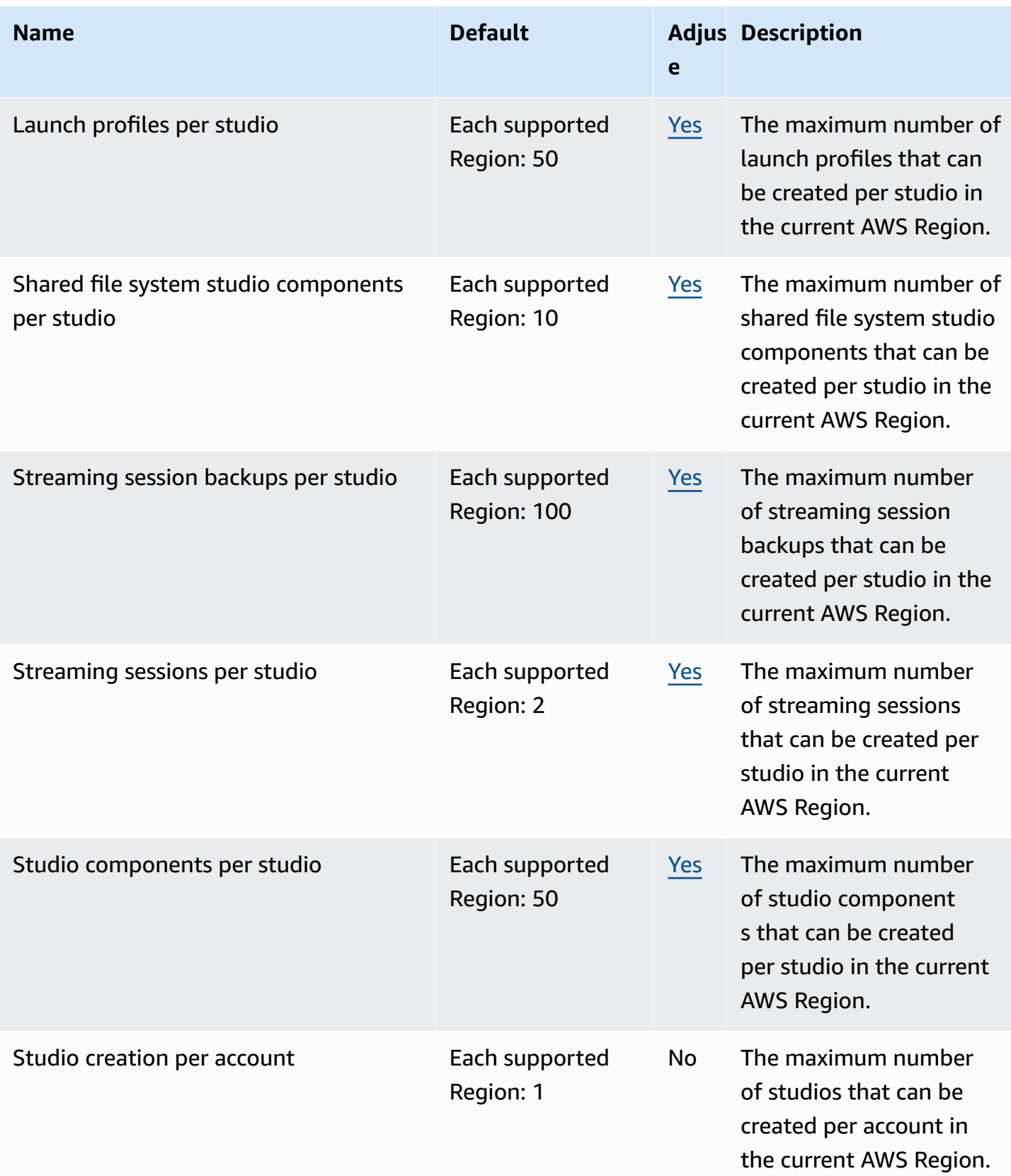

## **Amazon OpenSearch Service endpoints and quotas**

The following are the service endpoints and service quotas for this service. To connect programmatically to an AWS service, you use an endpoint. In addition to the standard AWS endpoints, some AWS services offer FIPS endpoints in selected Regions. For more information, see AWS service [endpoints](#page-27-0). Service quotas, also referred to as limits, are the maximum number of service resources or operations for your AWS account. For more information, see AWS [service](#page-33-0) [quotas](#page-33-0).

### **Service endpoints**

#### **OpenSearch Service API**

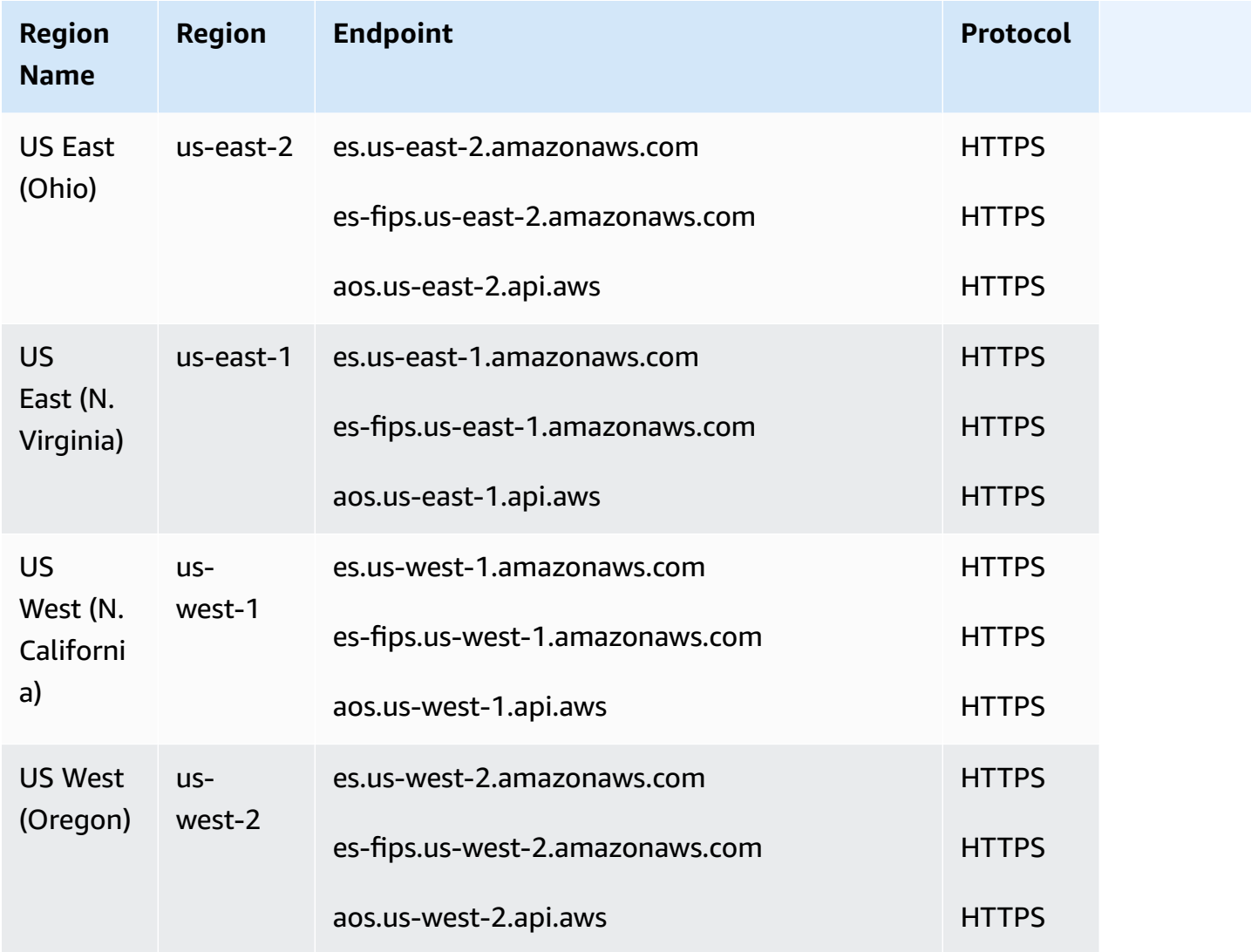

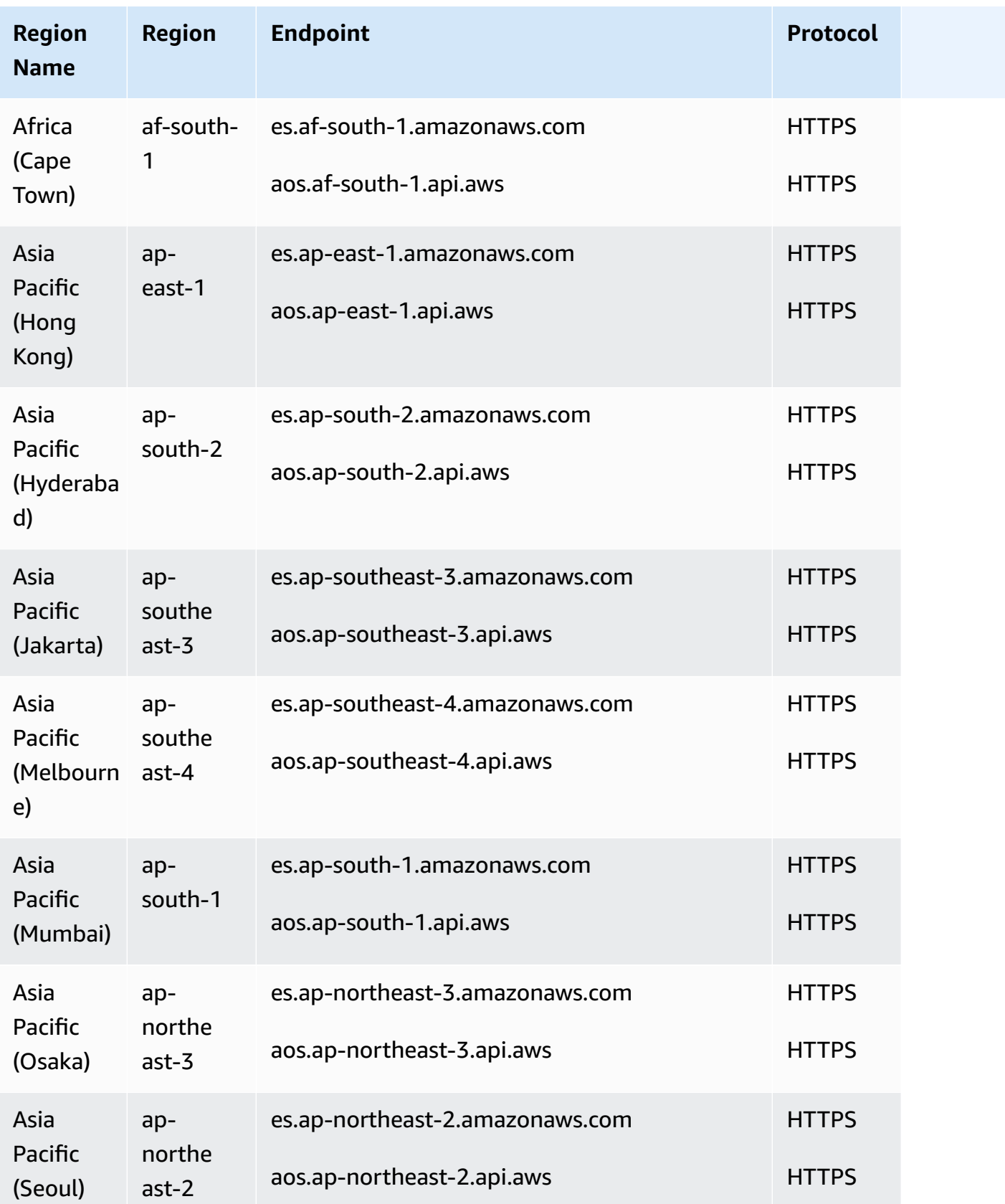

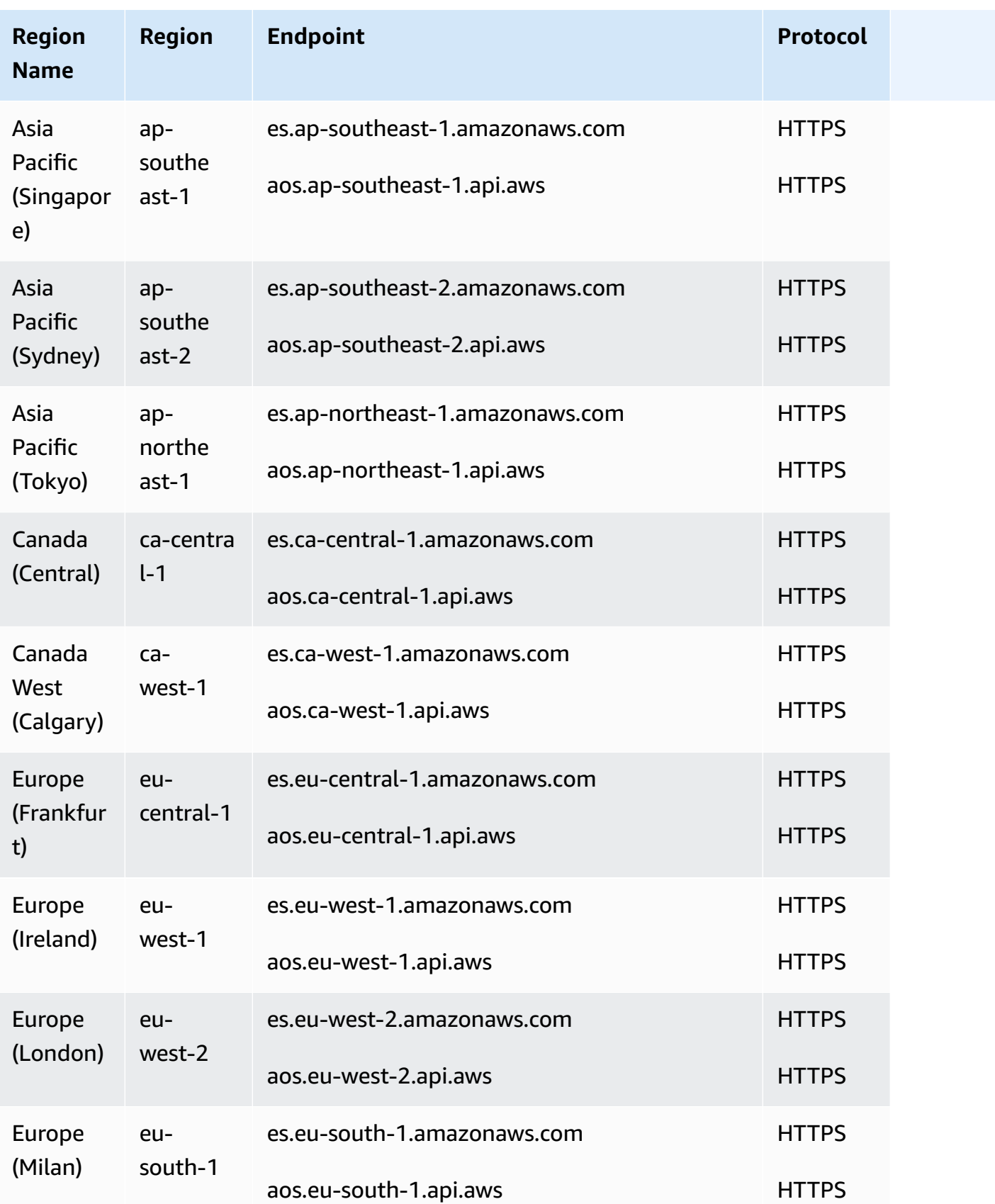

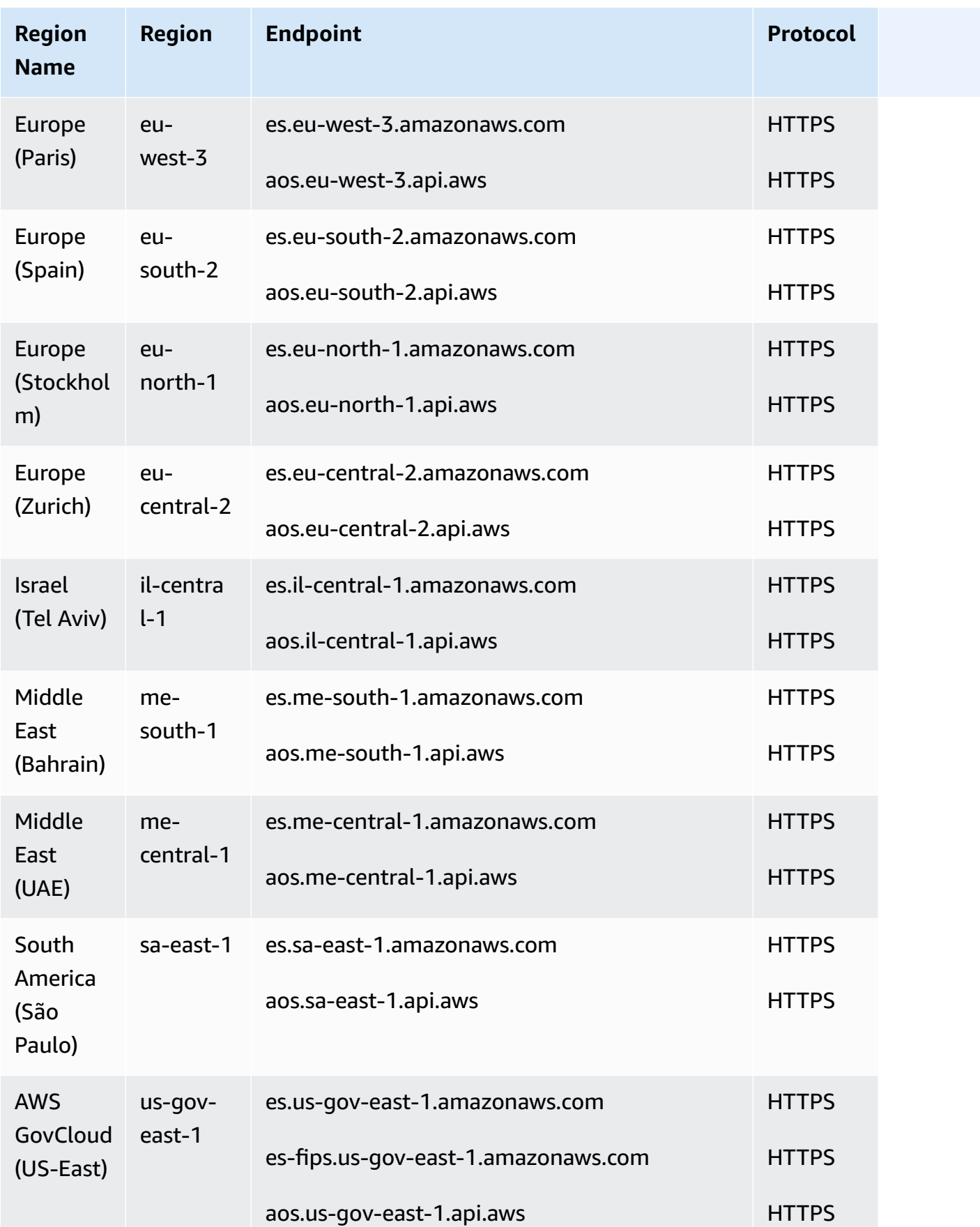

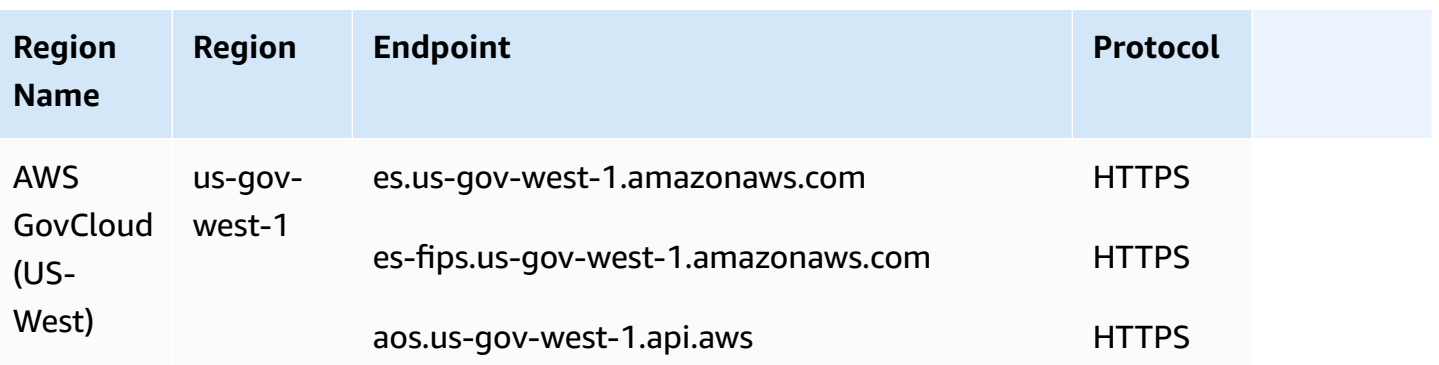

#### **OpenSearch Serverless API**

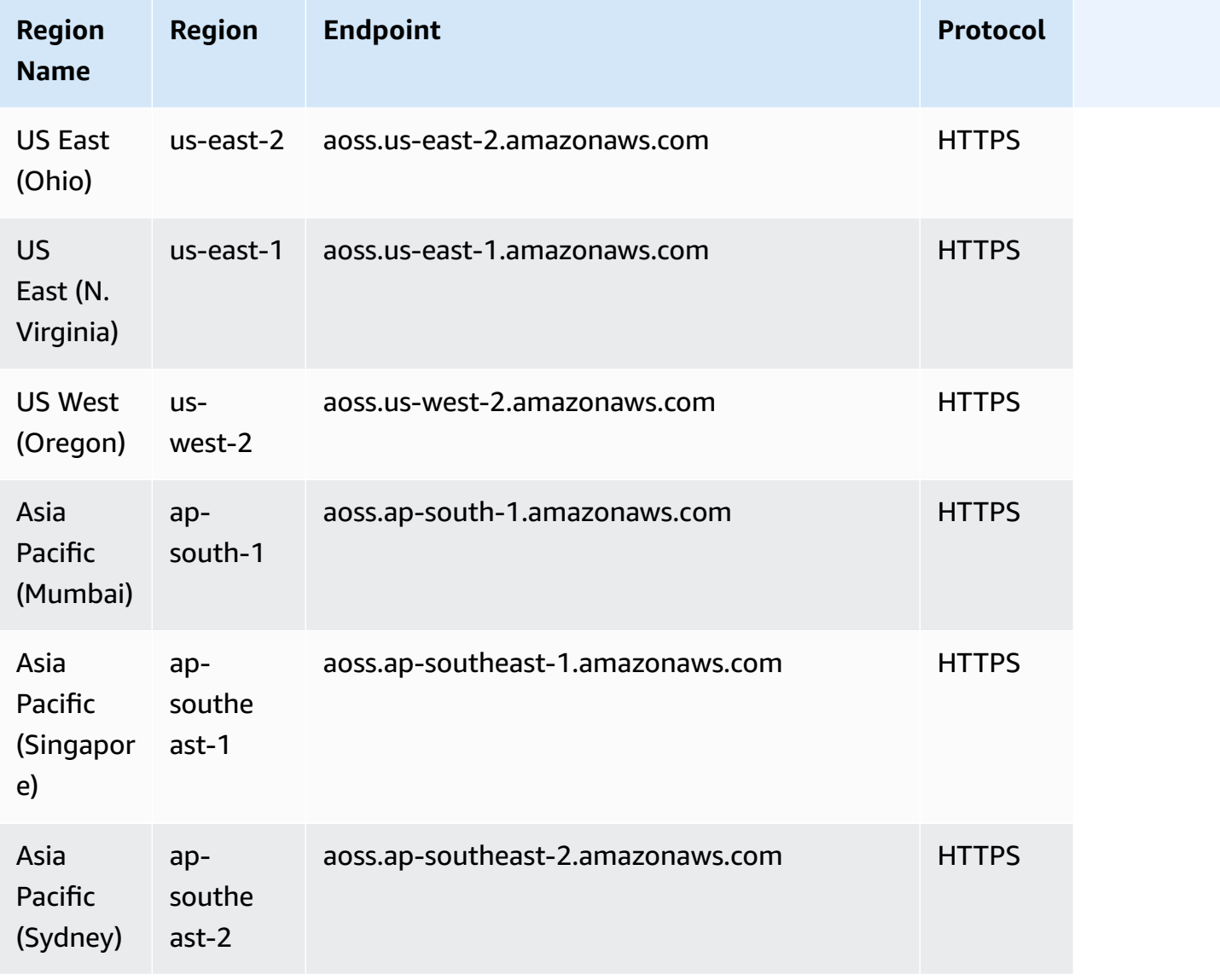

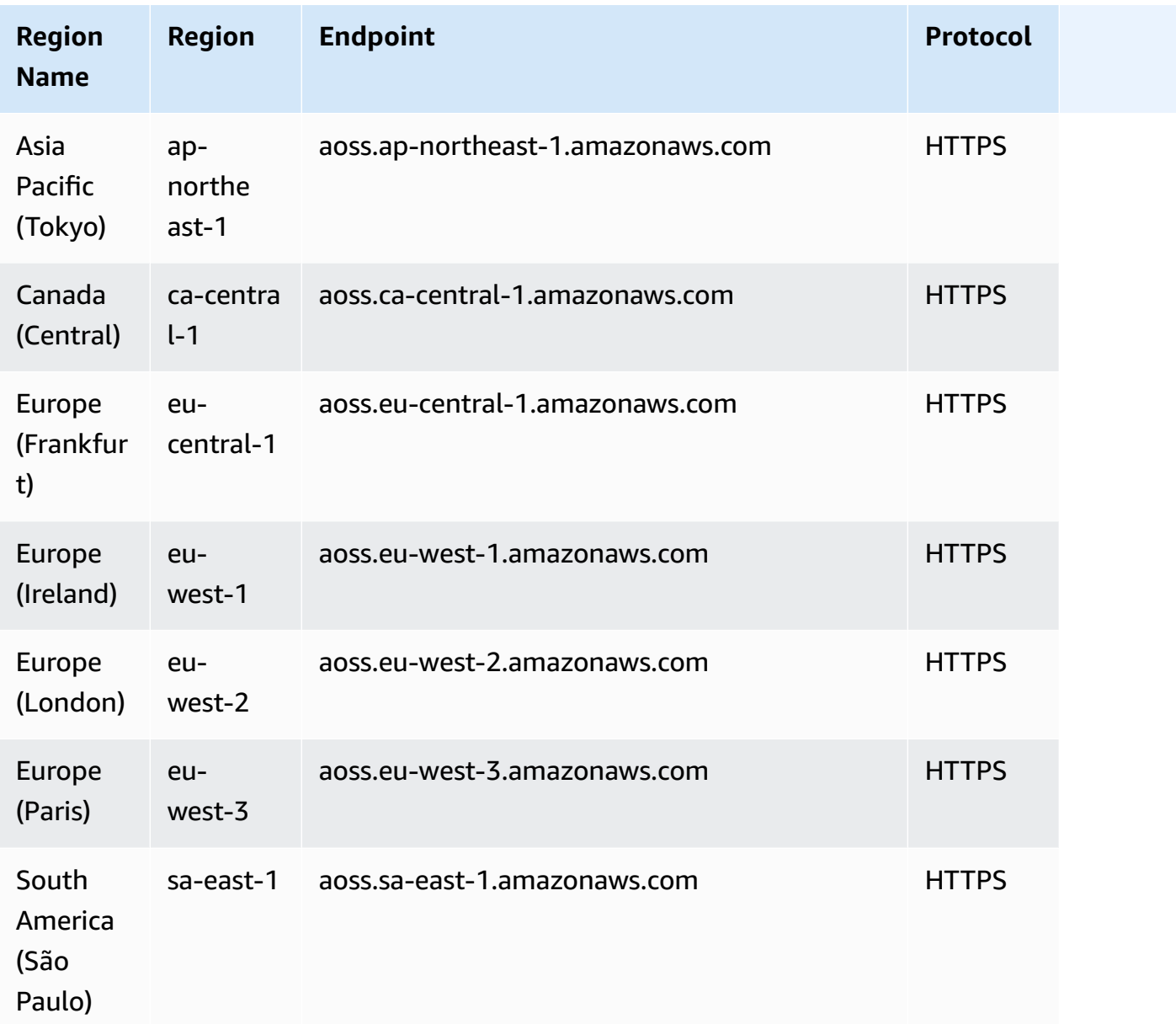

#### **OpenSearch Ingestion API**

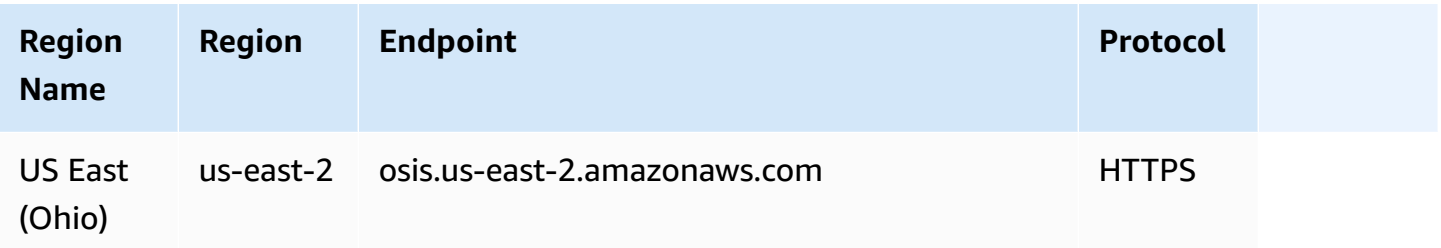

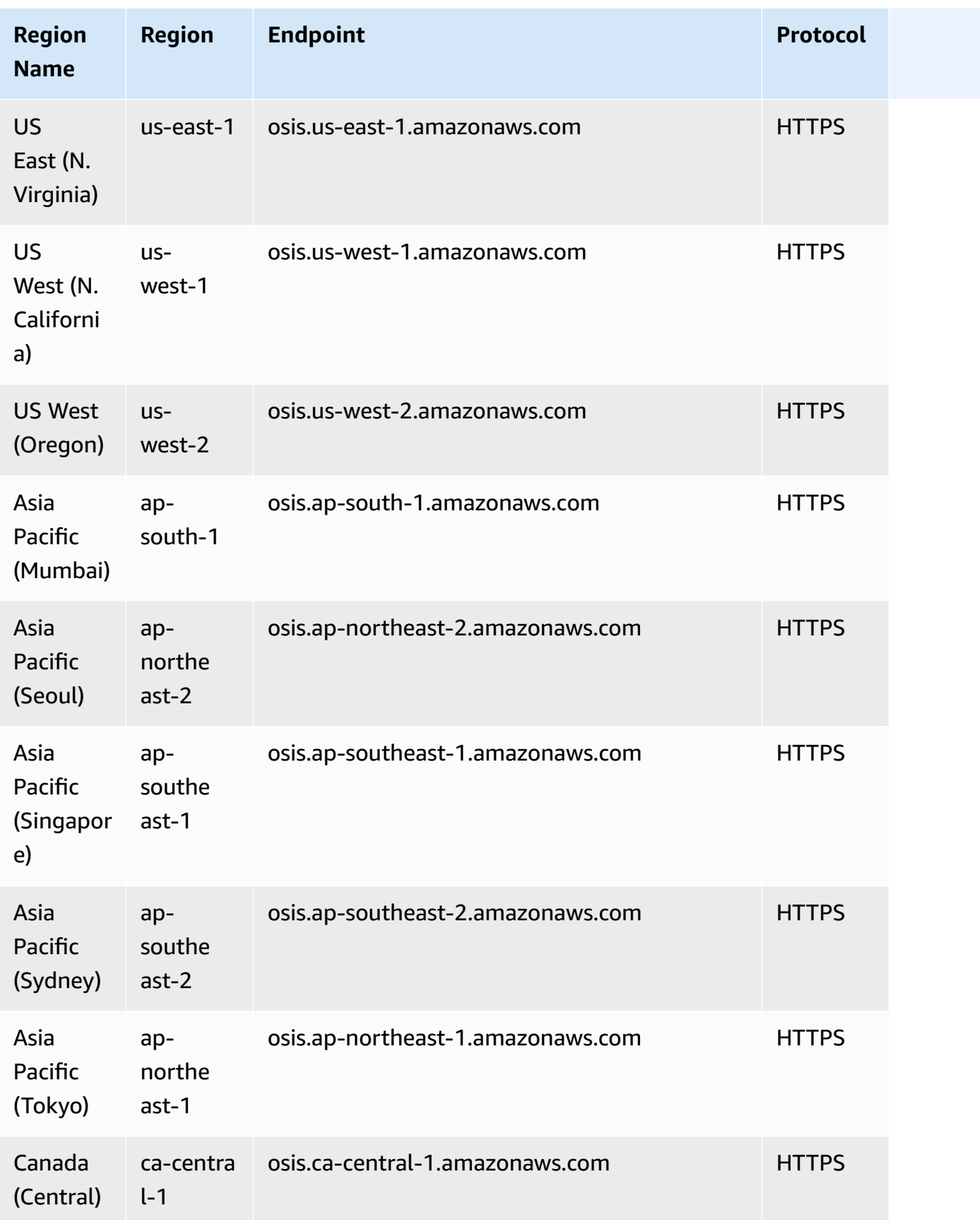

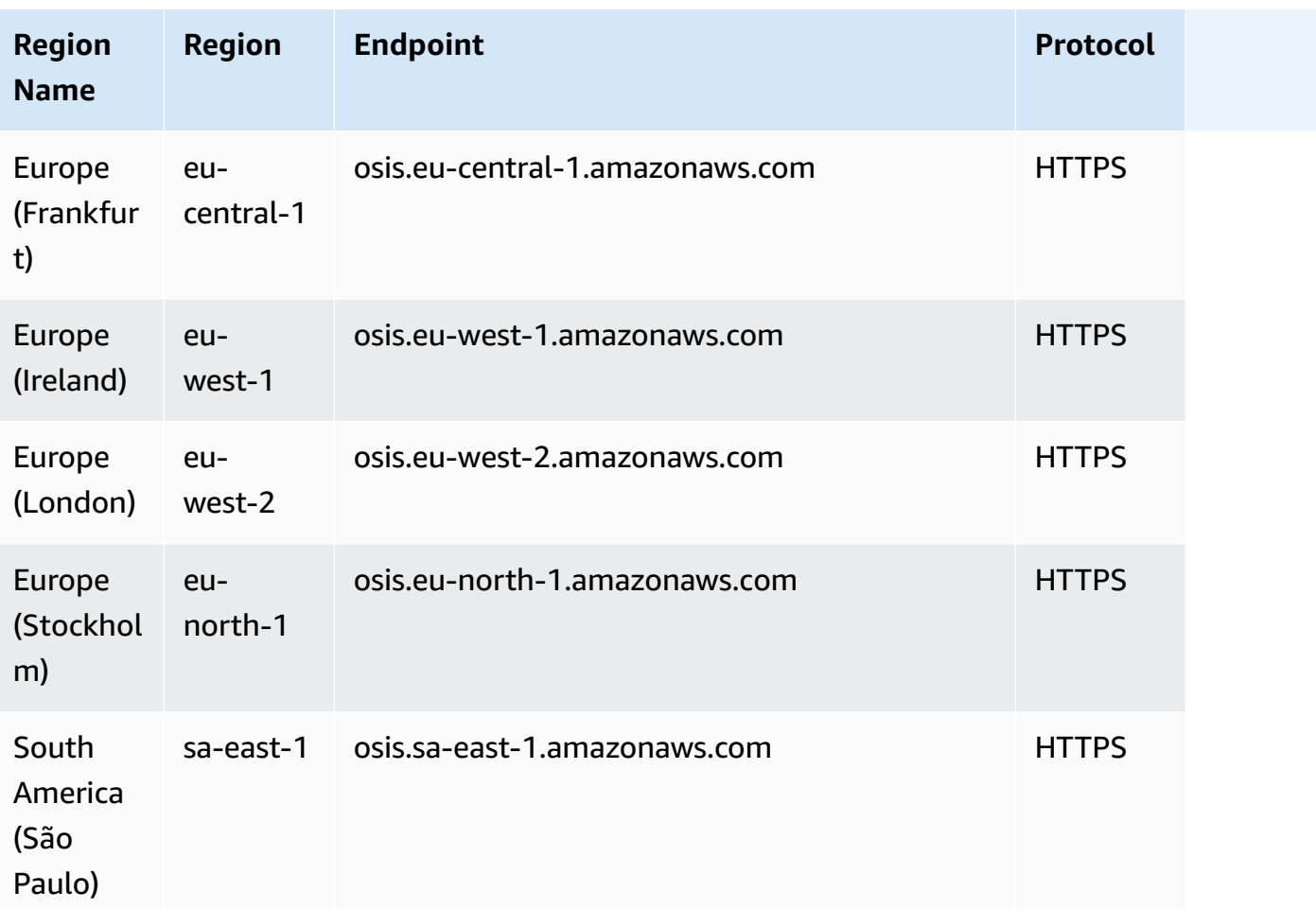

For more information, see Amazon [OpenSearch](https://docs.aws.amazon.com/opensearch-service/latest/developerguide/limits.html) Service quotas.

#### **OpenSearch Service domain and instance quotas**

Your AWS account has the following quotas related to OpenSearch Service domains:

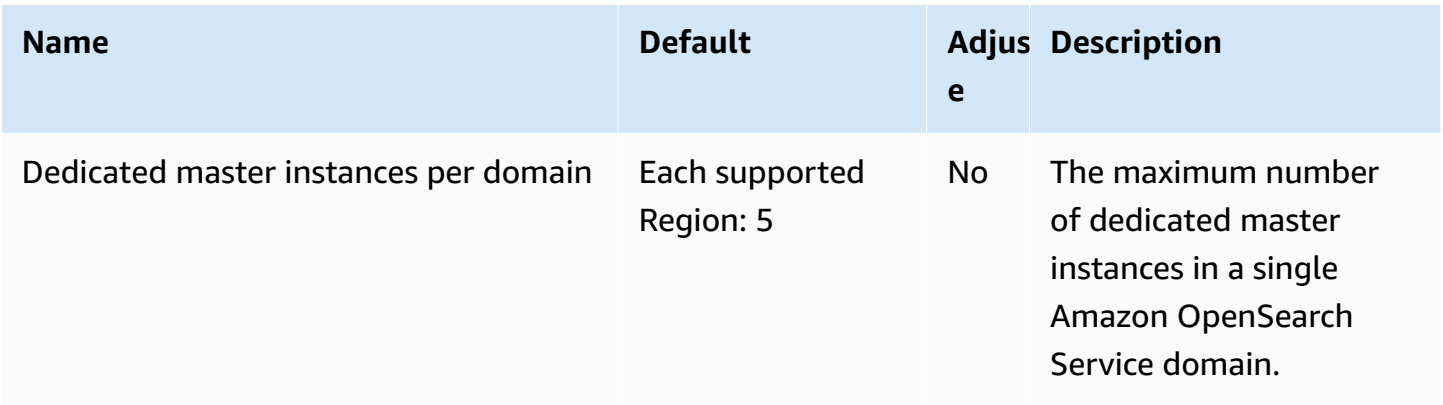

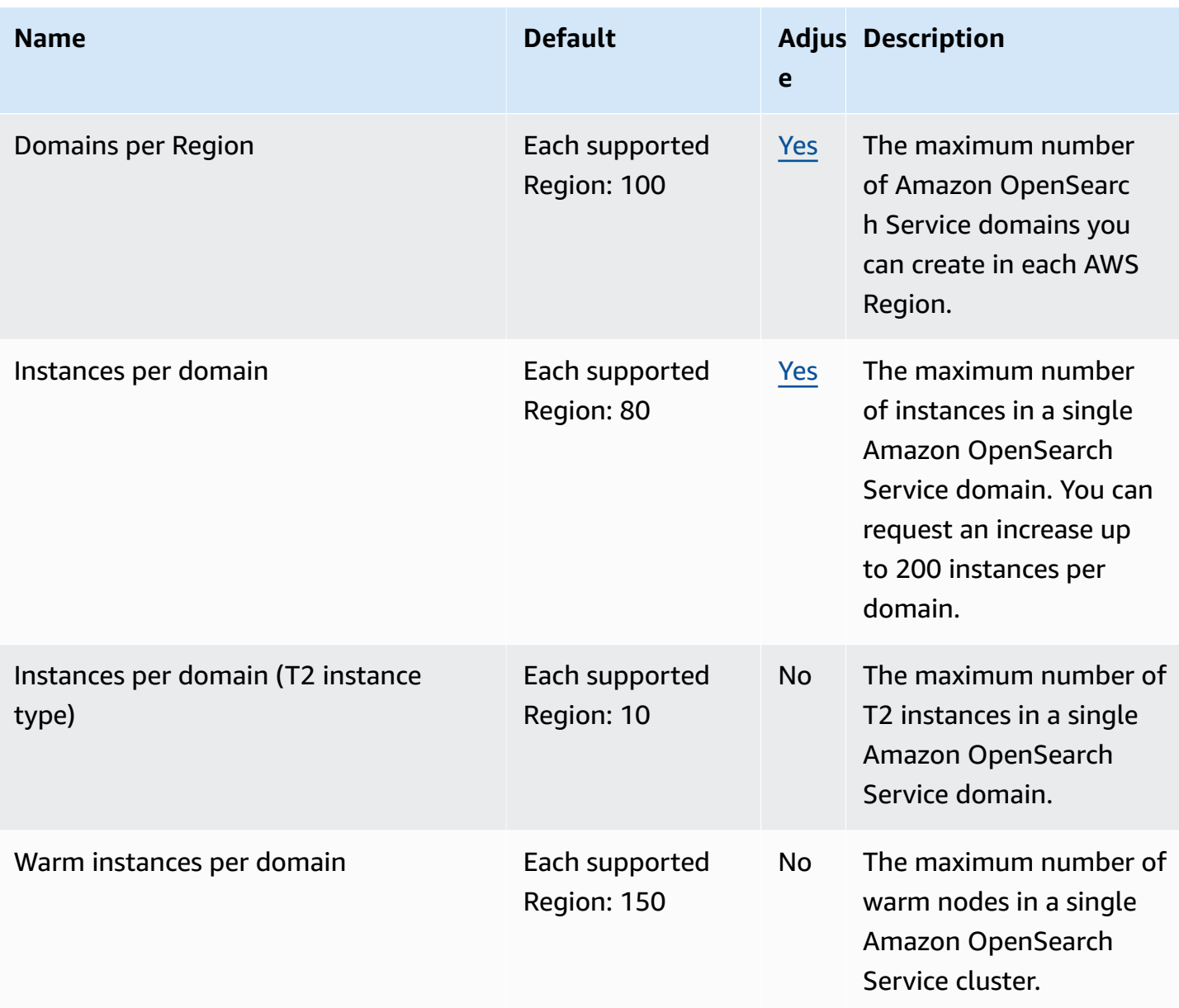

Your AWS account has the following additional OpenSearch Service limits:

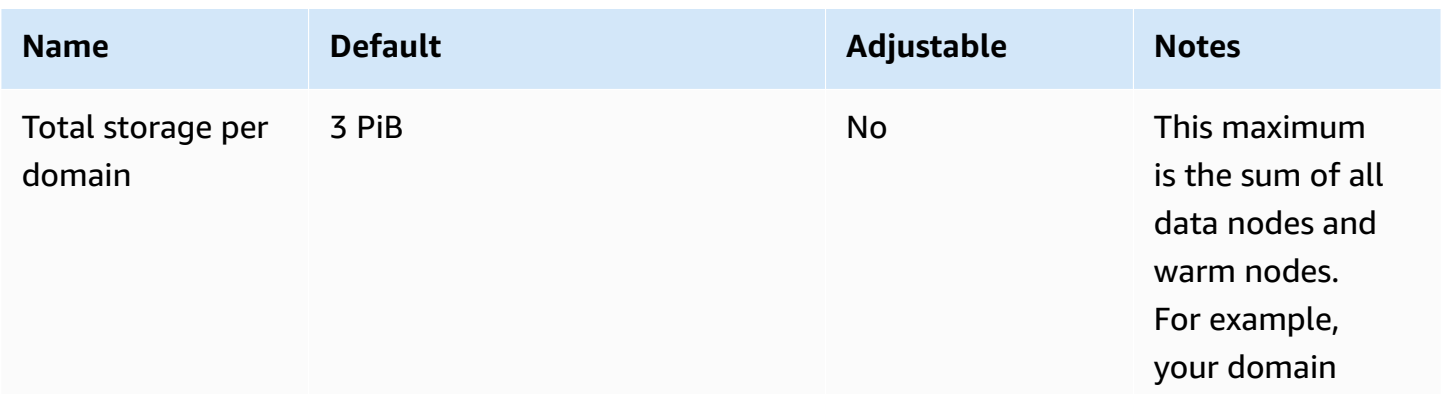

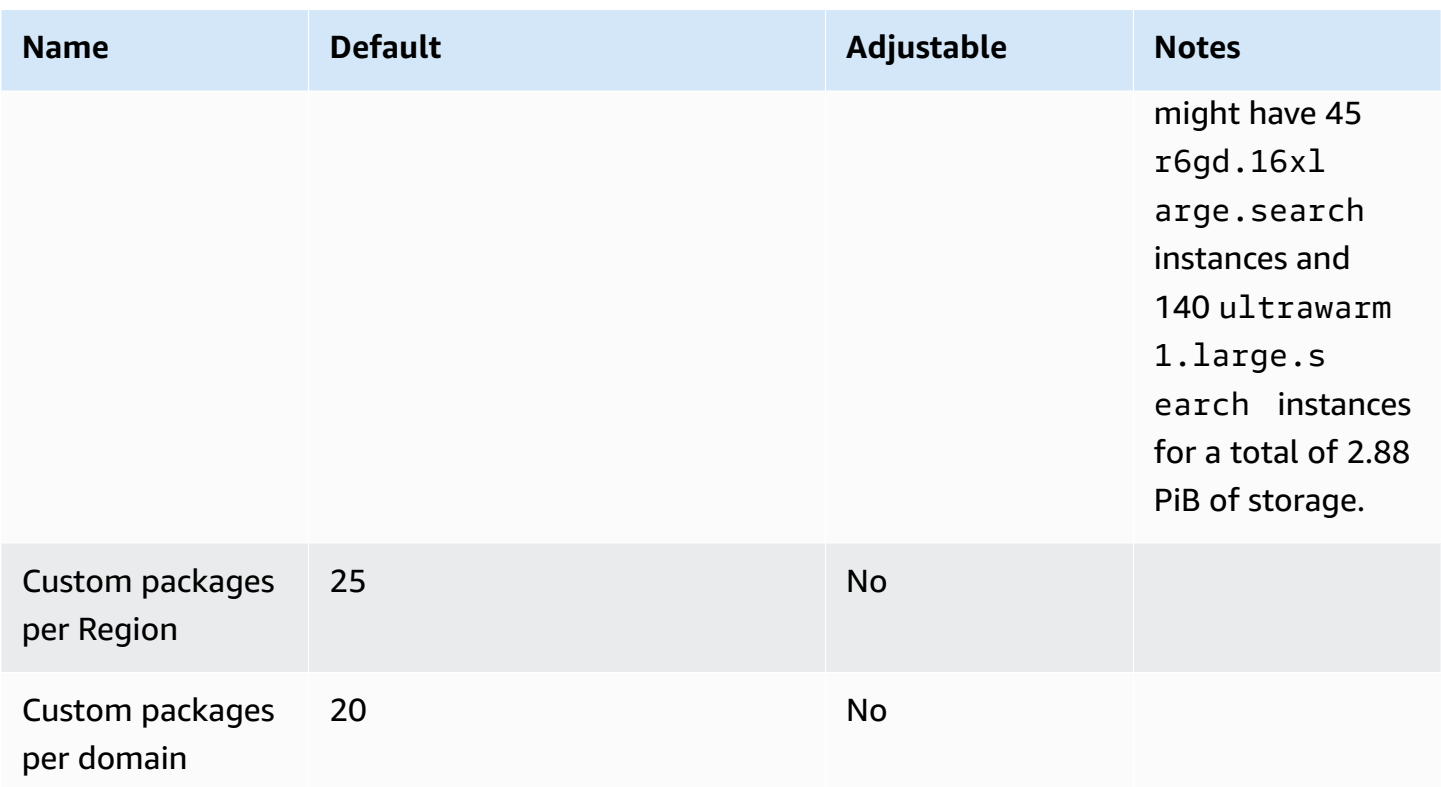

#### **OpenSearch Serverless quotas**

Your AWS account has the following quotas related to OpenSearch Serverless resources.

To view the quotas for OpenSearch Serverless, open the Service Quotas [console.](https://console.aws.amazon.com/servicequotas/home) In the navigation pane, choose **AWS services** and select **Amazon OpenSearch Serverless**.

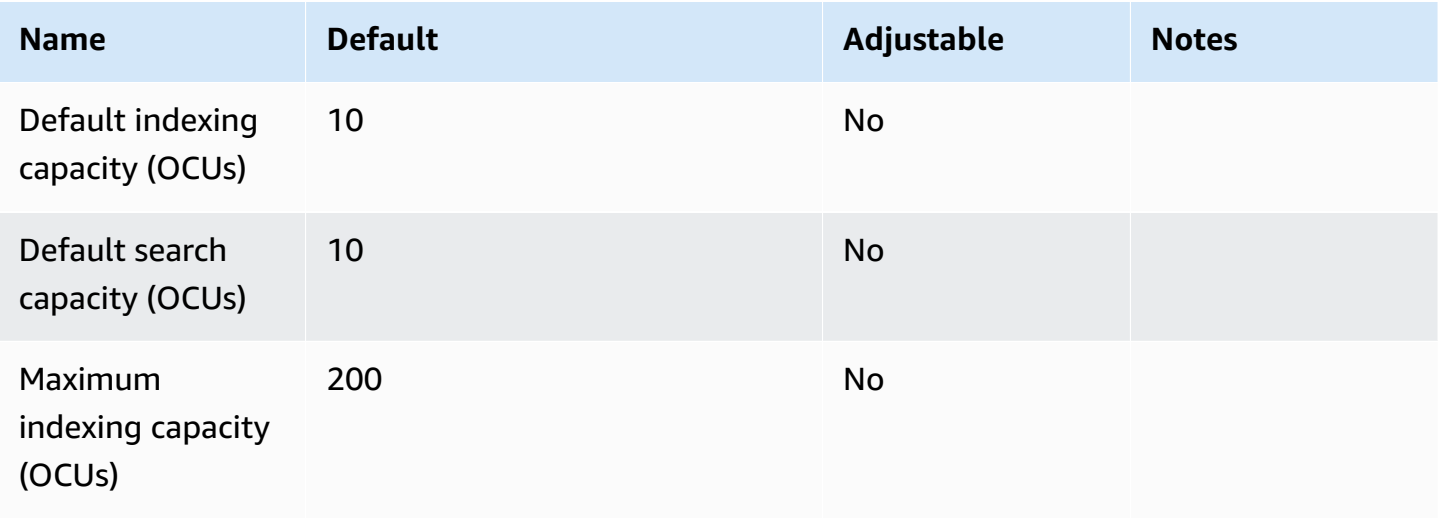

AWS General Reference quide extends to the control of the control of the Reference guide Reference guide

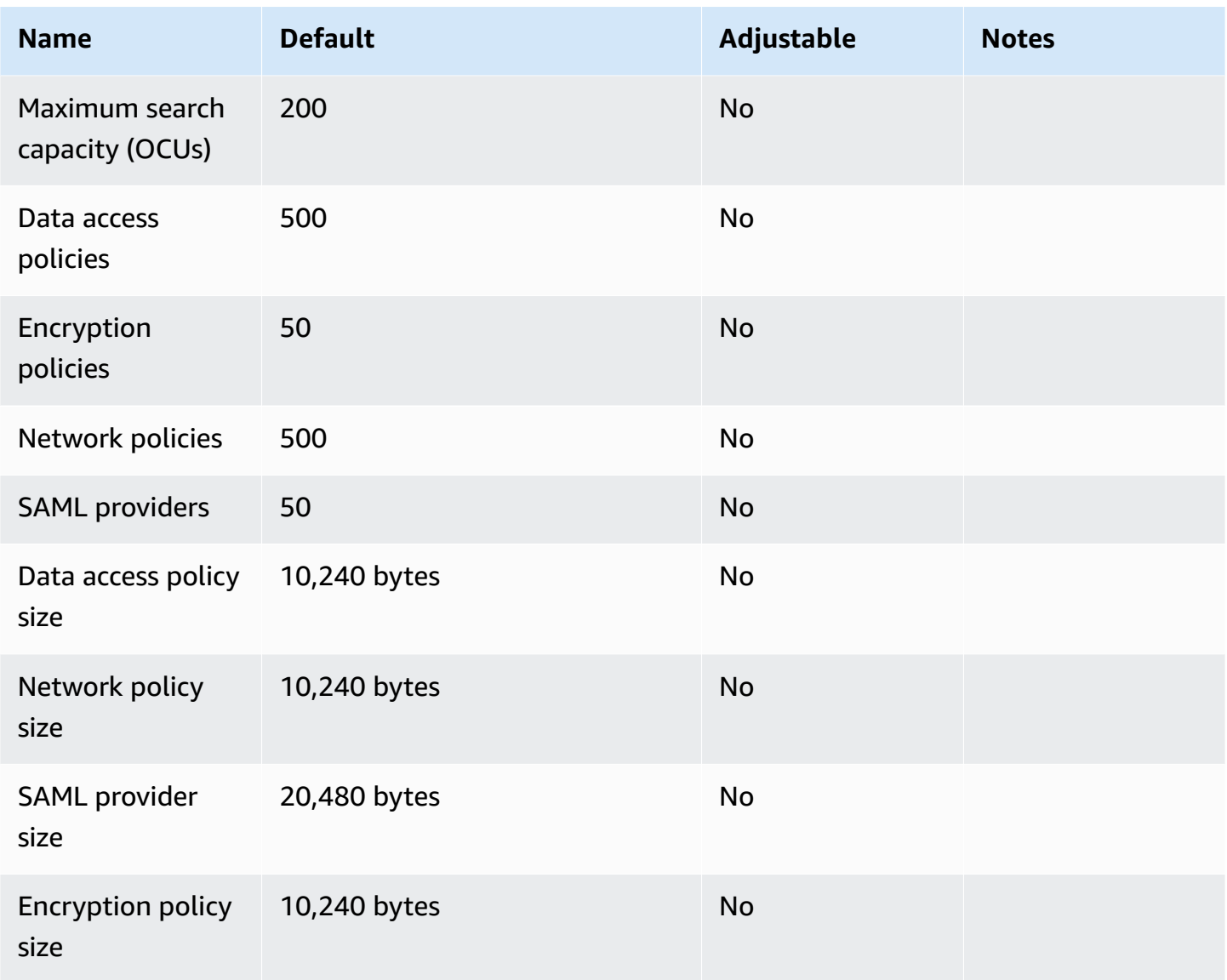

Your AWS account has the following additional OpenSearch Serverless limits:

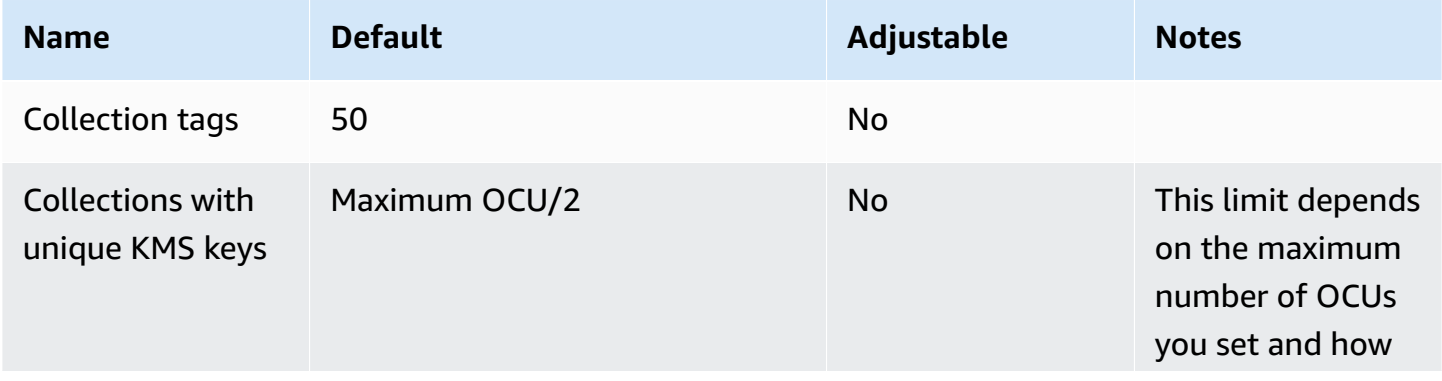

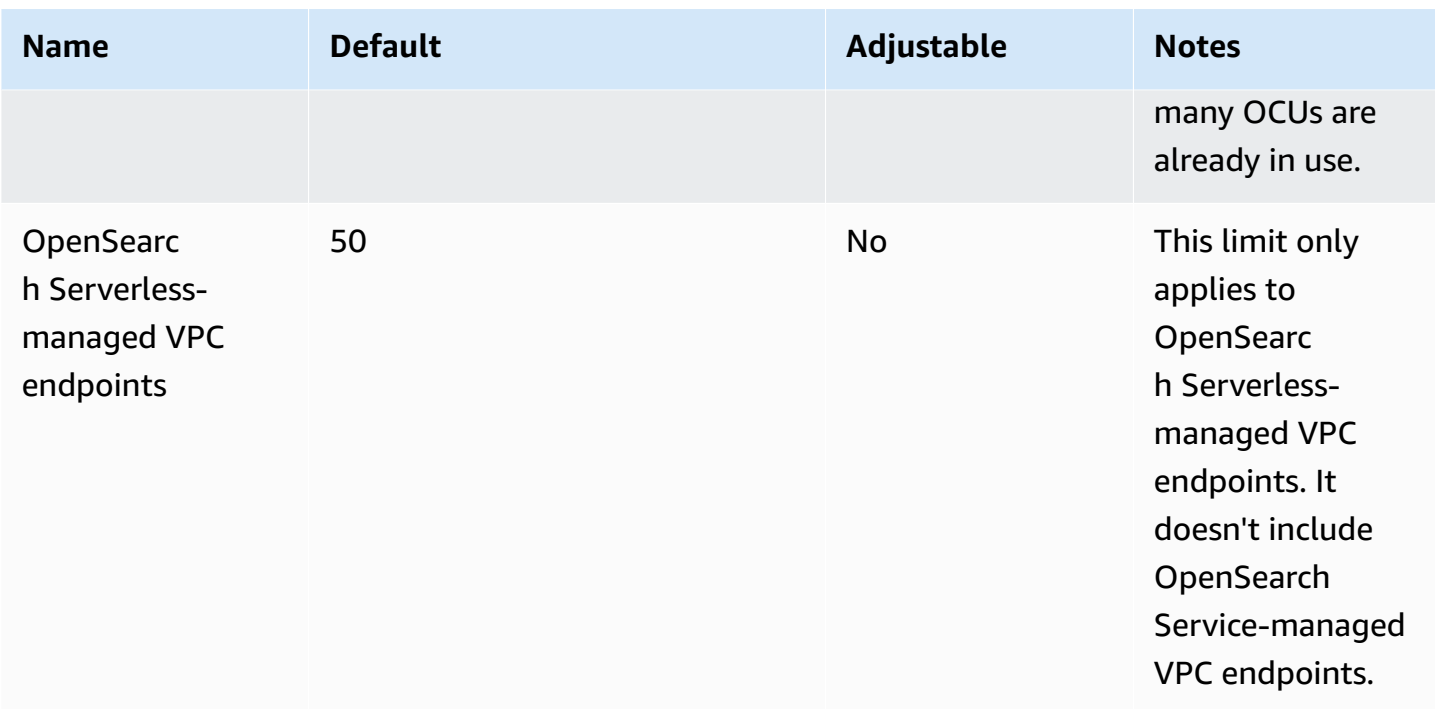

#### **OpenSearch Ingestion quotas**

Your AWS account has the following quotas related to OpenSearch Ingestion resources. Unless otherwise noted, each quota is Region-specific.

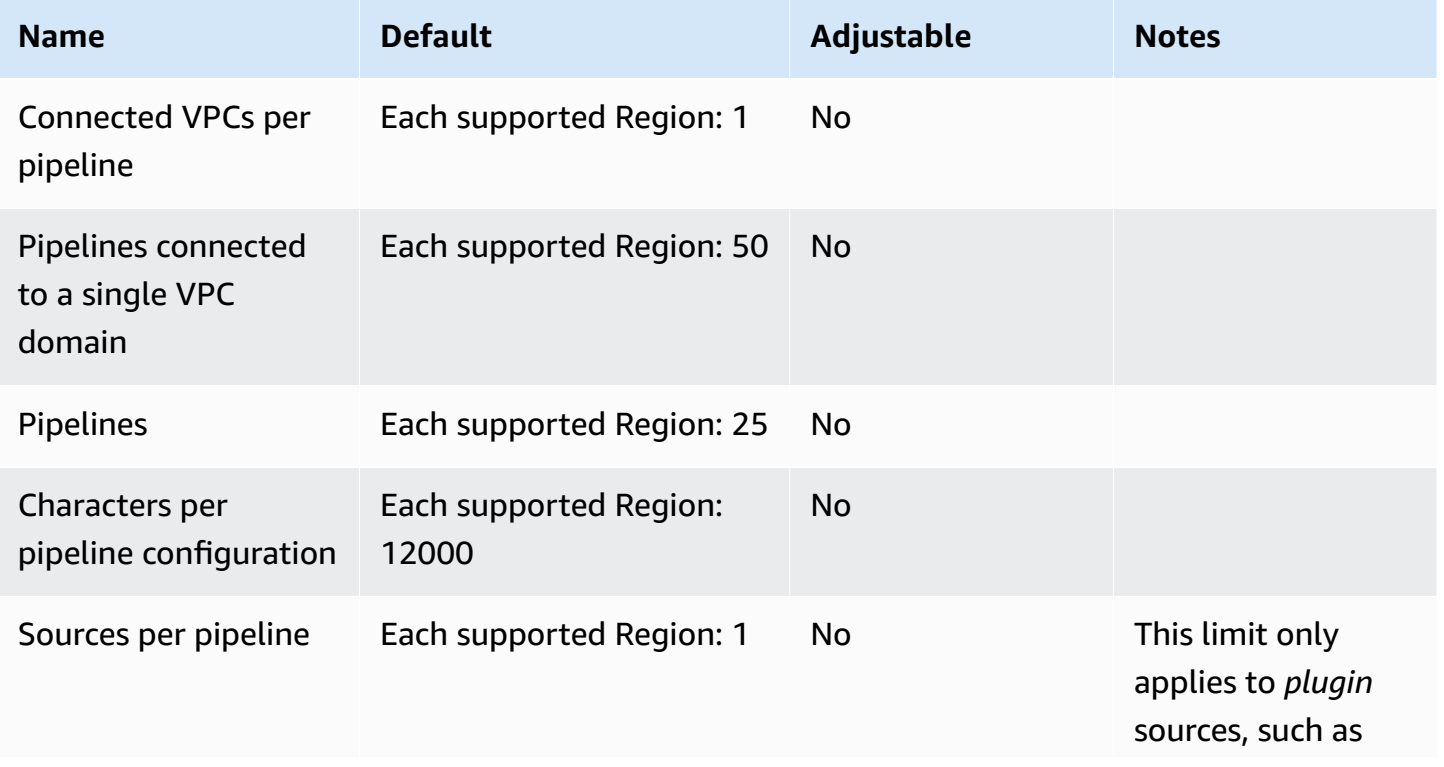

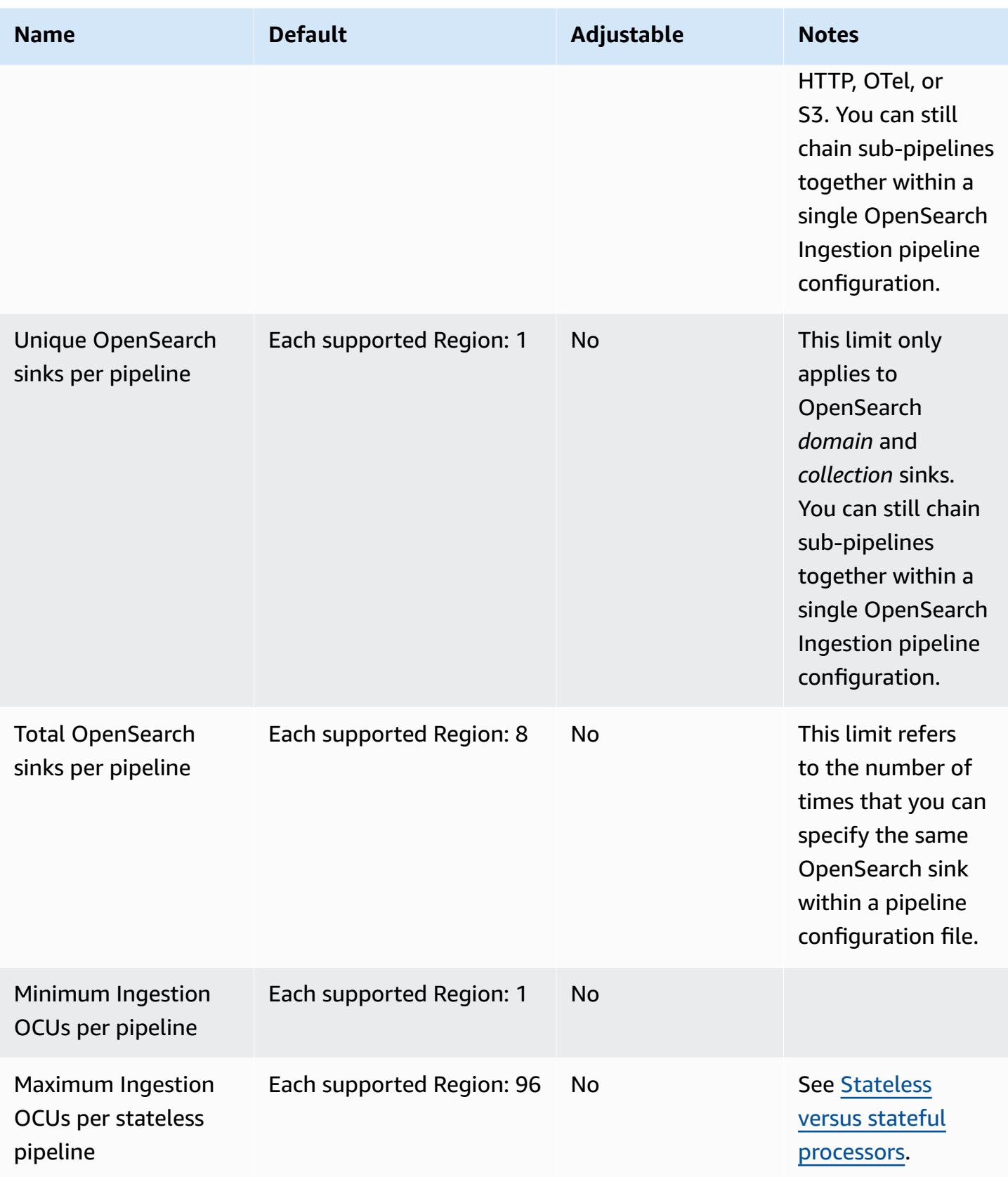

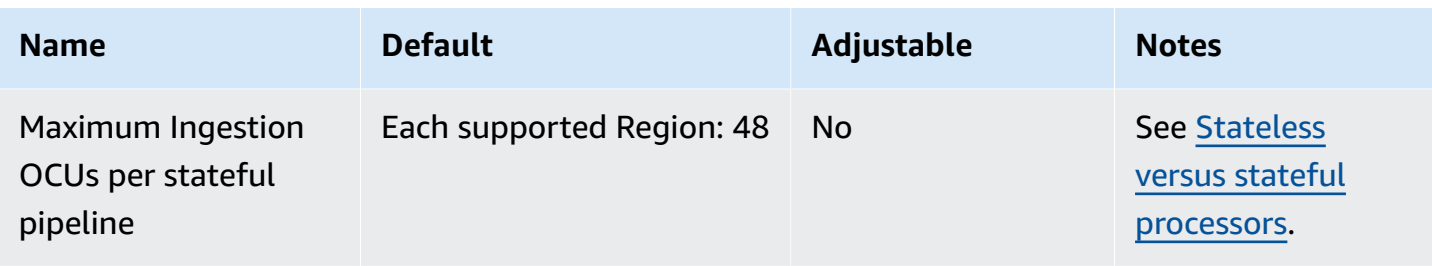

# **AWS OpsWorks endpoints and quotas**

The following are the service endpoints and service quotas for this service. To connect programmatically to an AWS service, you use an endpoint. In addition to the standard AWS endpoints, some AWS services offer FIPS endpoints in selected Regions. For more information, see AWS service [endpoints](#page-27-0). Service quotas, also referred to as limits, are the maximum number of service resources or operations for your AWS account. For more information, see AWS [service](#page-33-0) [quotas](#page-33-0).

### **Service endpoints**

#### **AWS OpsWorks CM**

You can create and manage AWS OpsWorks for Chef Automate and AWS OpsWorks for Puppet Enterprise servers in the following Regions. Resources can be managed only in the Region in which they are created. Resources that are created in one Regional endpoint are not available, nor can they be cloned to, another Regional endpoint.

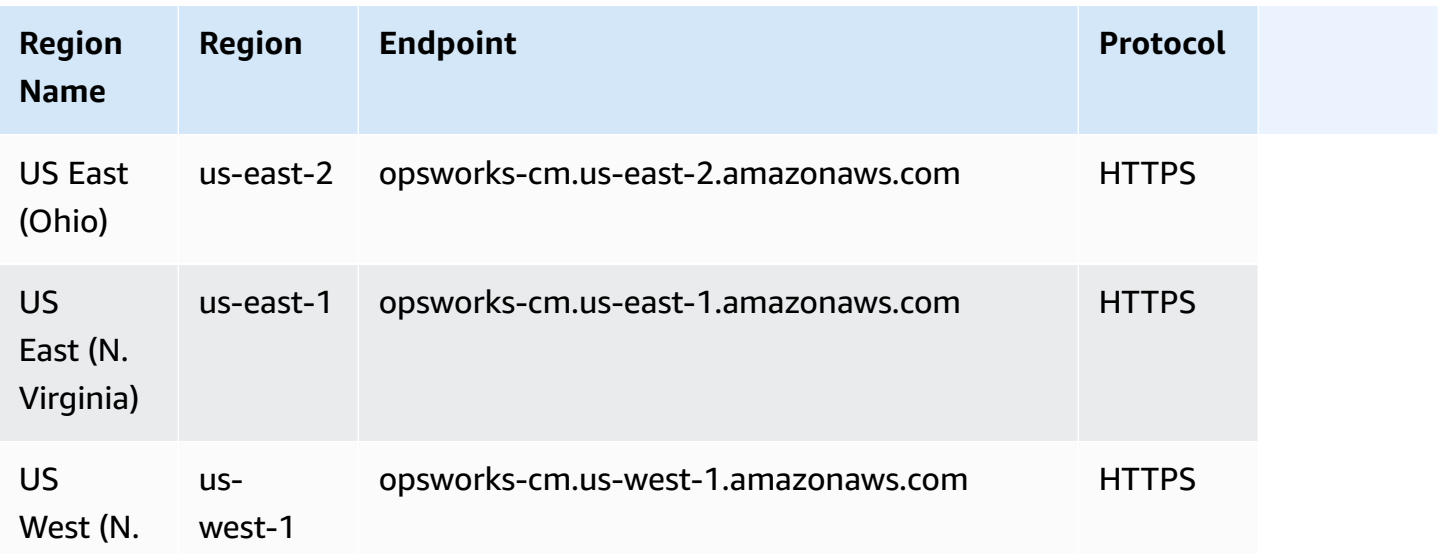

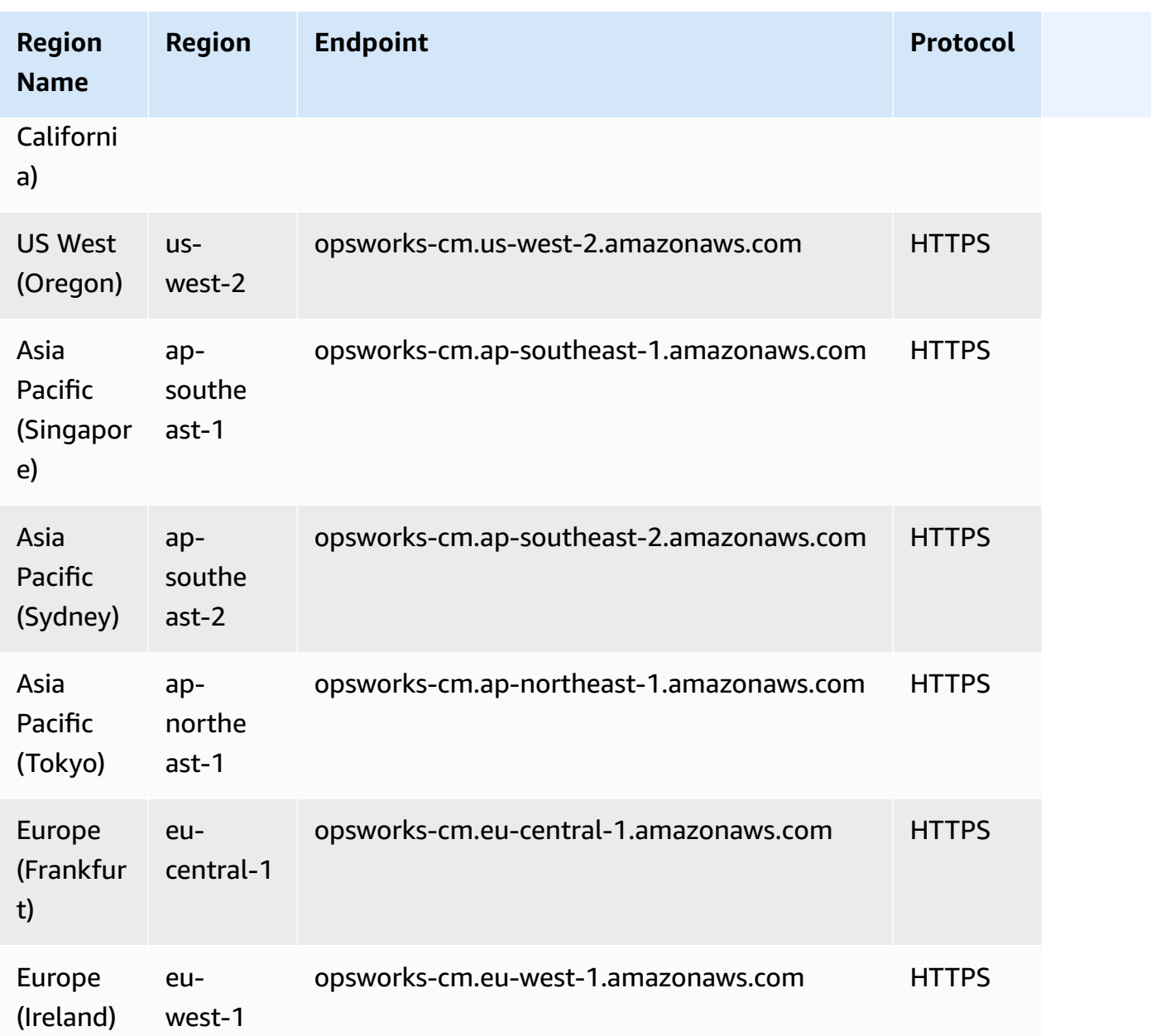

#### **AWS OpsWorks Stacks**

You can create and manage AWS OpsWorks resources in all of the following Regions. The Canada (Central) Region Region is API-only; you cannot create stacks in Canada (Central) Region by using the AWS Management Console. Resources can be managed only in the Region in which they are created. Resources that are created in one Regional endpoint are not available—nor can they be cloned to—another Regional endpoint.

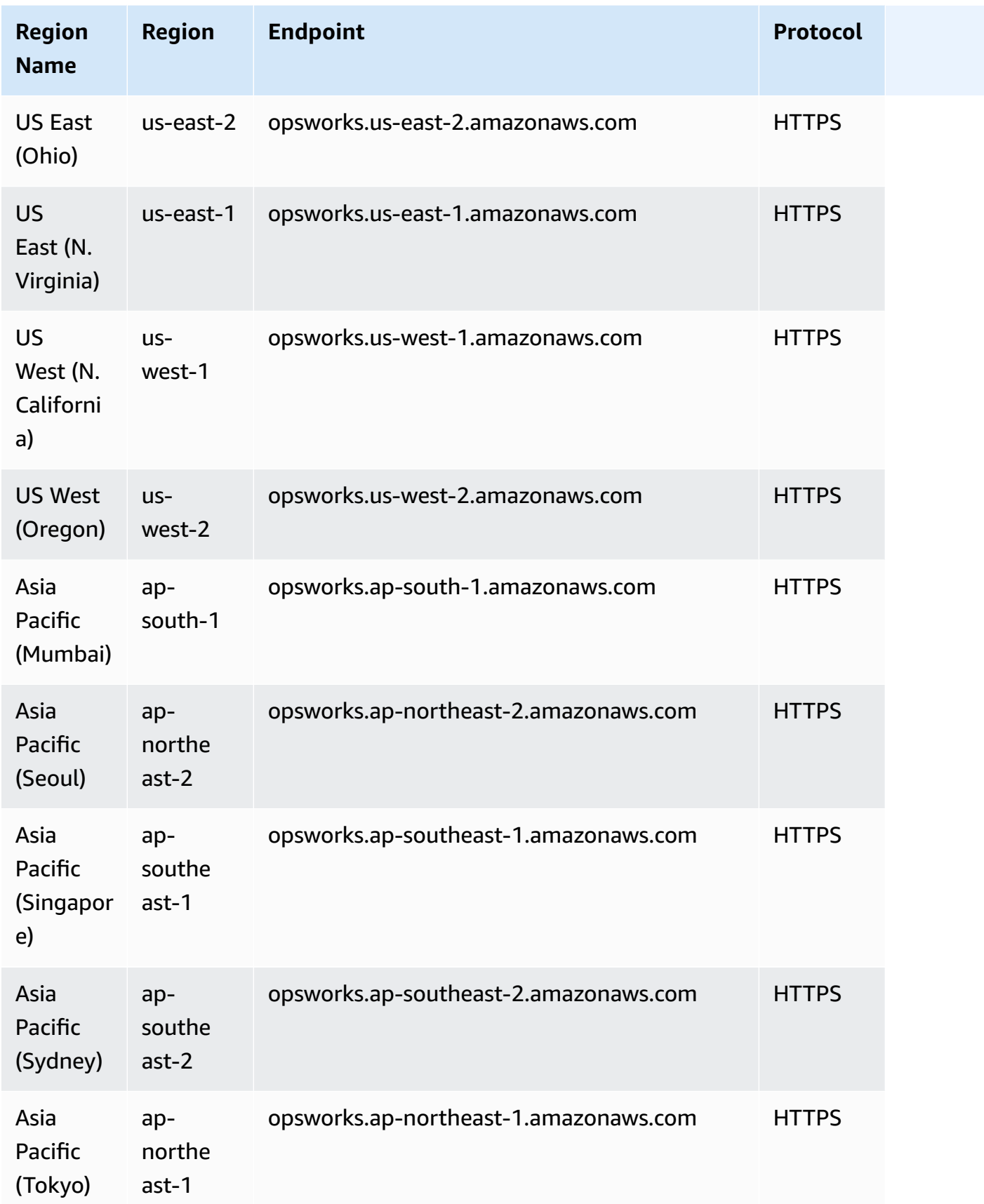

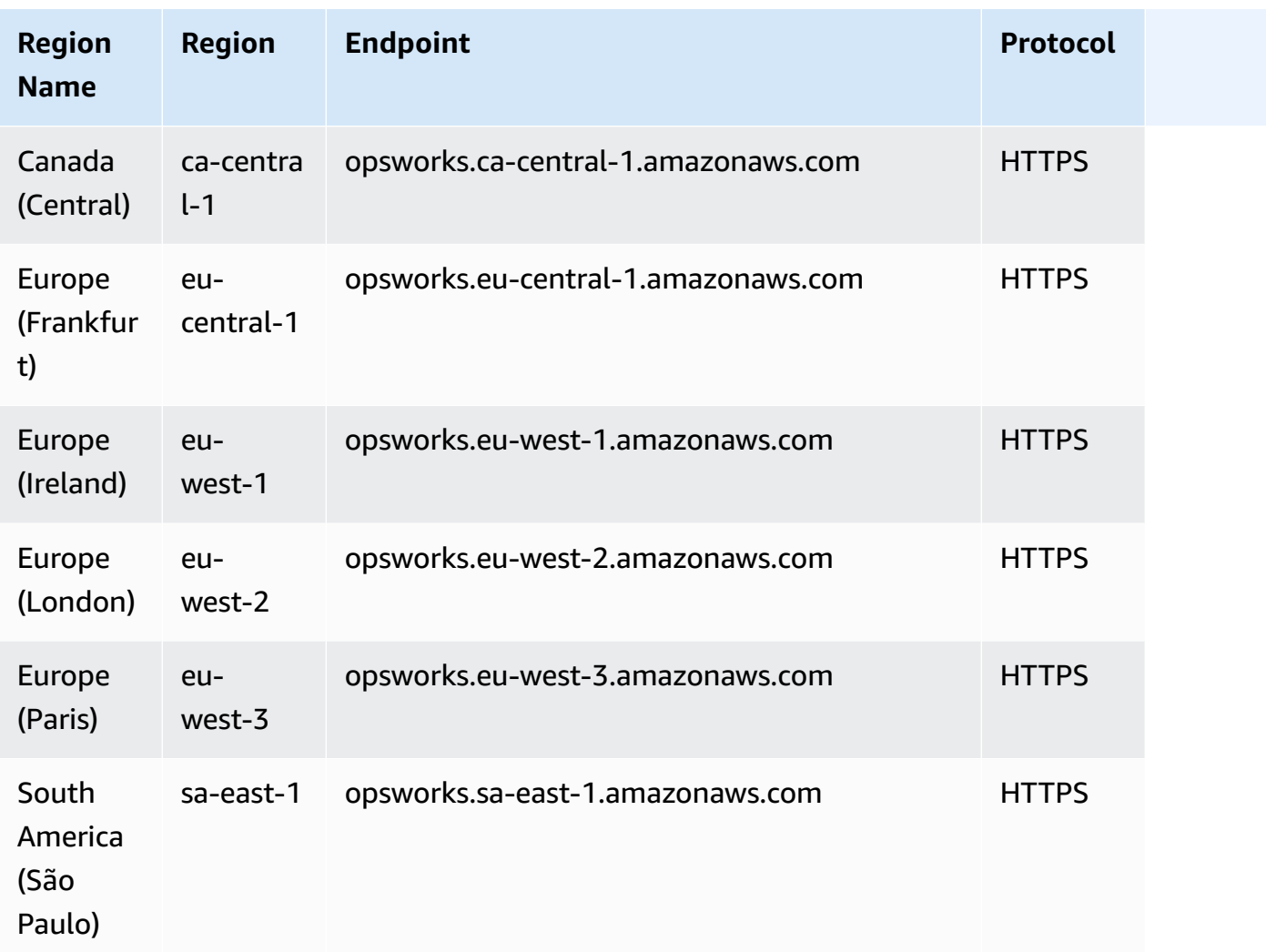

The following quotas are for AWS OpsWorks CM.

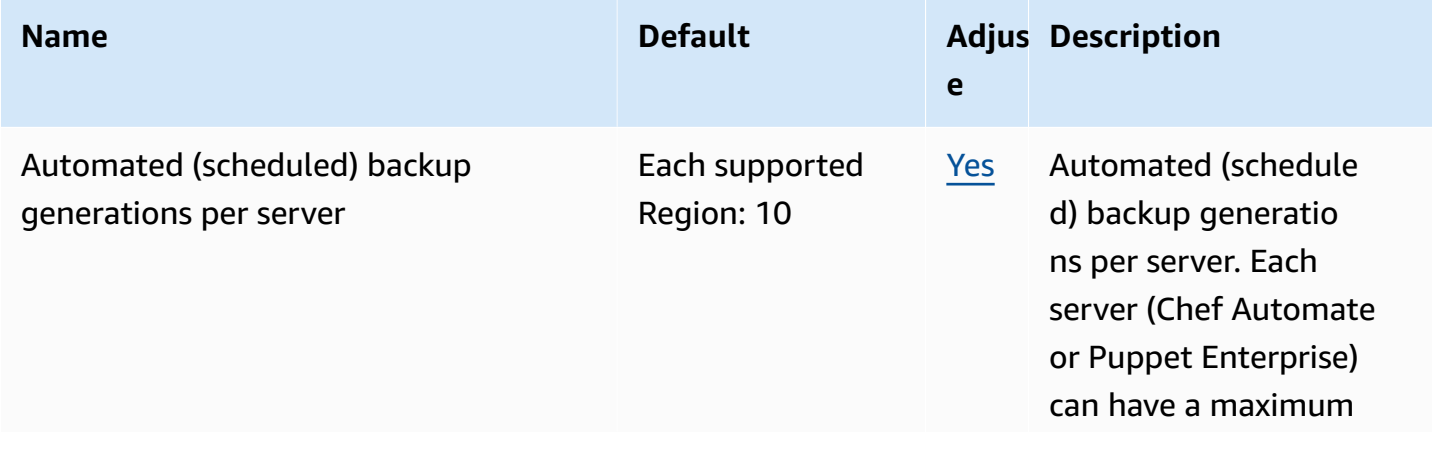

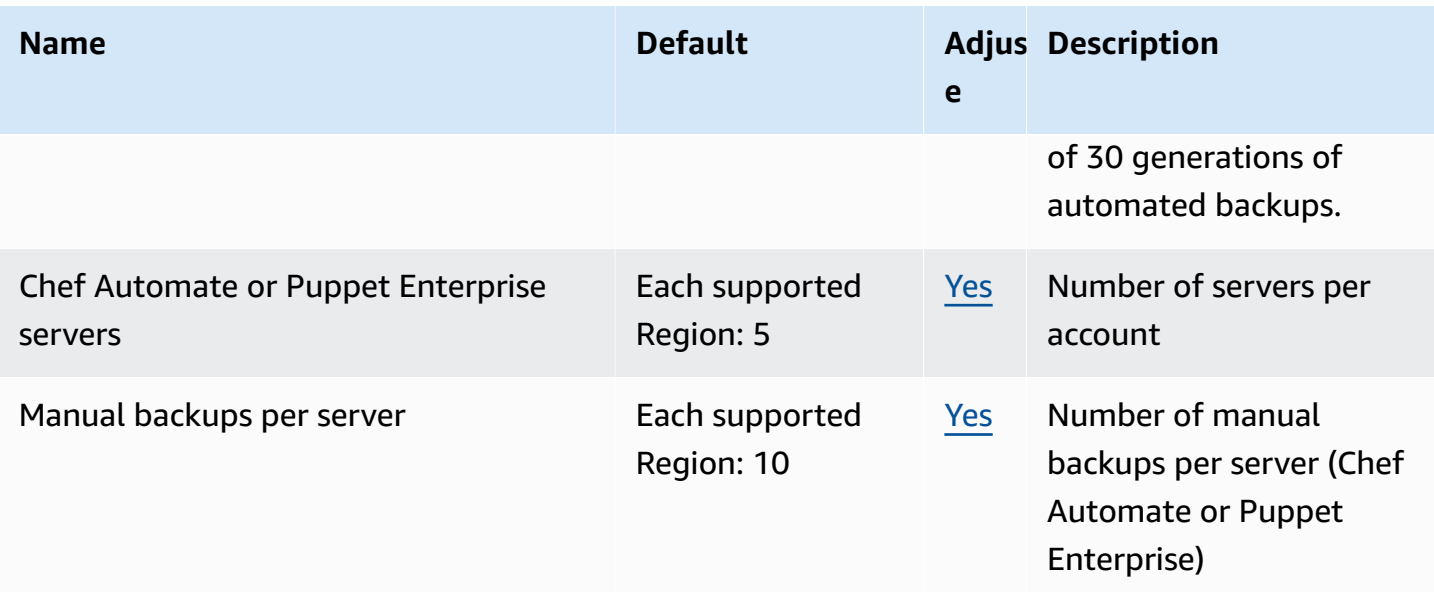

The following quotas are for AWS OpsWorks stacks.

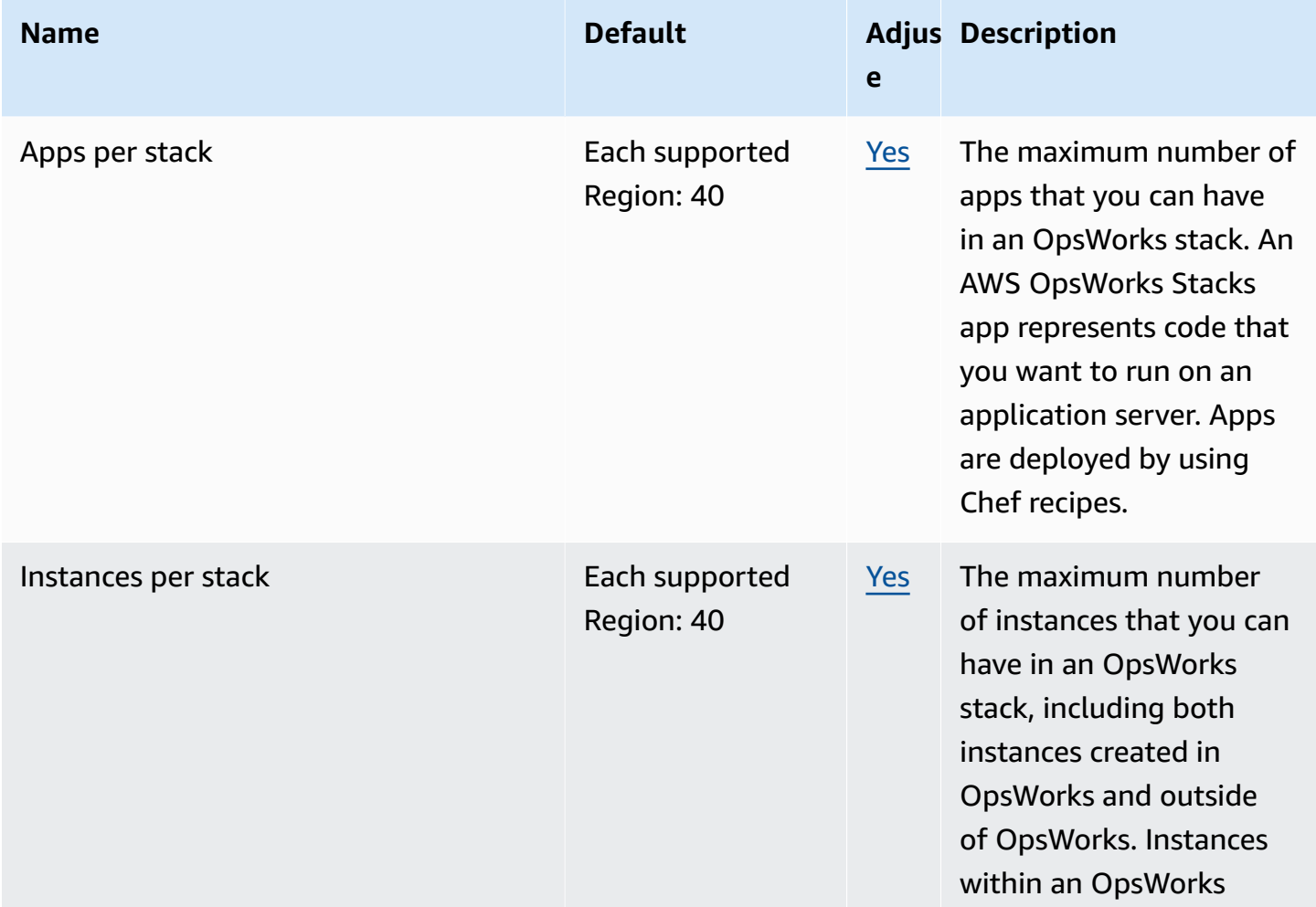

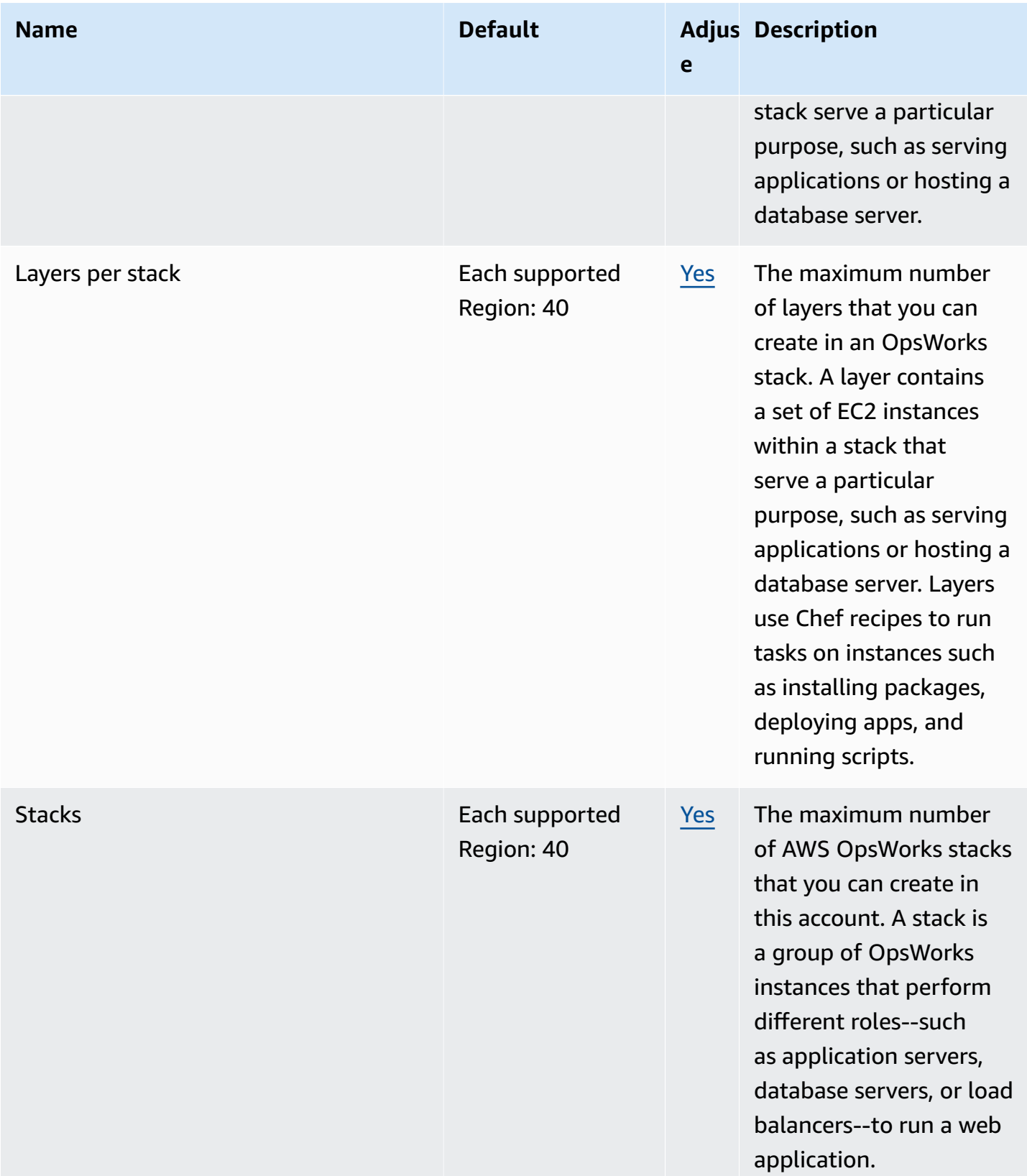

# **AWS Organizations endpoints and quotas**

The following are the service endpoints and service quotas for this service. To connect programmatically to an AWS service, you use an endpoint. In addition to the standard AWS endpoints, some AWS services offer FIPS endpoints in selected Regions. For more information, see AWS service [endpoints](#page-27-0). Service quotas, also referred to as limits, are the maximum number of service resources or operations for your AWS account. For more information, see AWS [service](#page-33-0) [quotas](#page-33-0).

### **Service endpoints**

Because AWS Organizations is a global service, there is a single global endpoint for all of the AWS Regions in each partition.

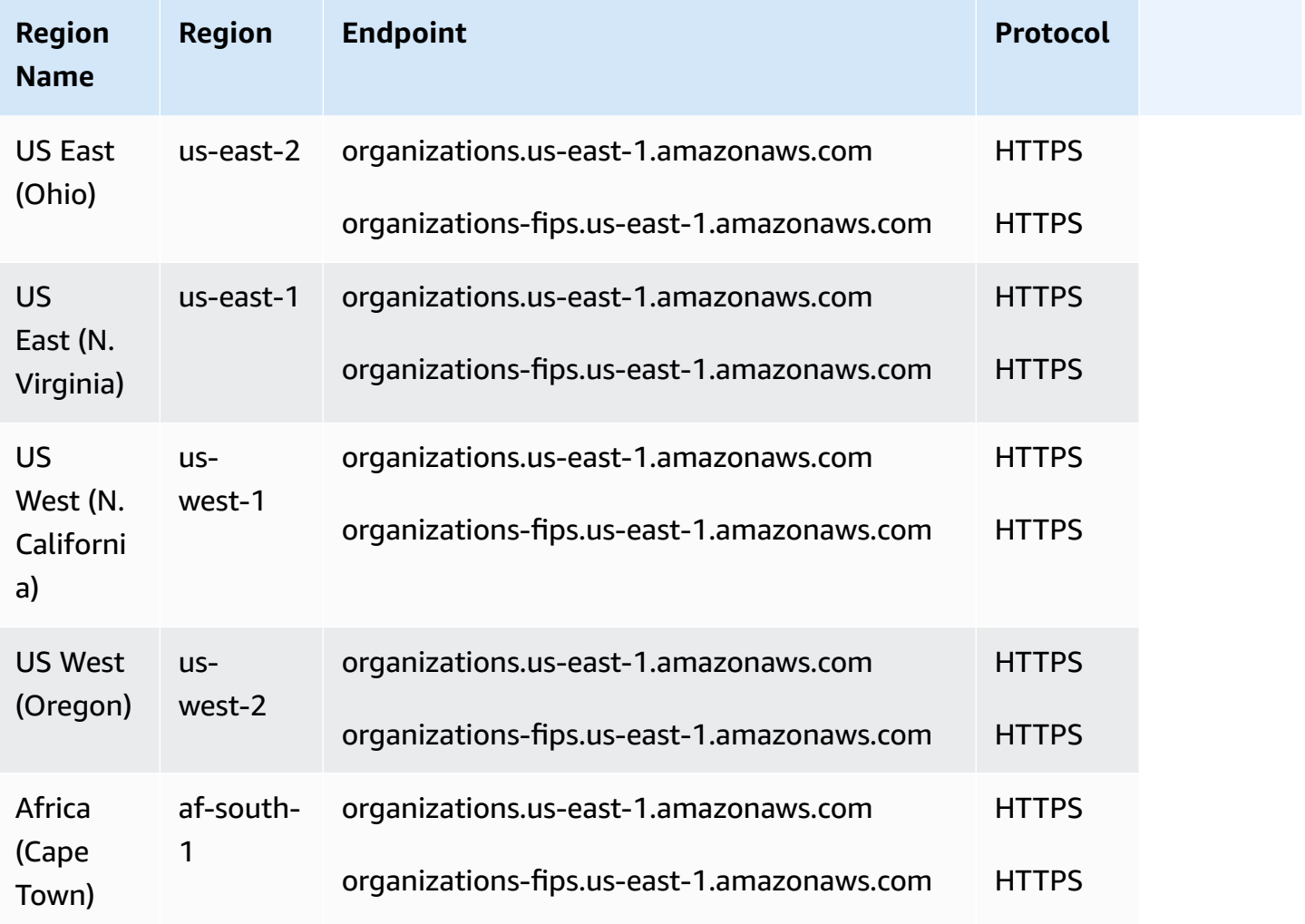

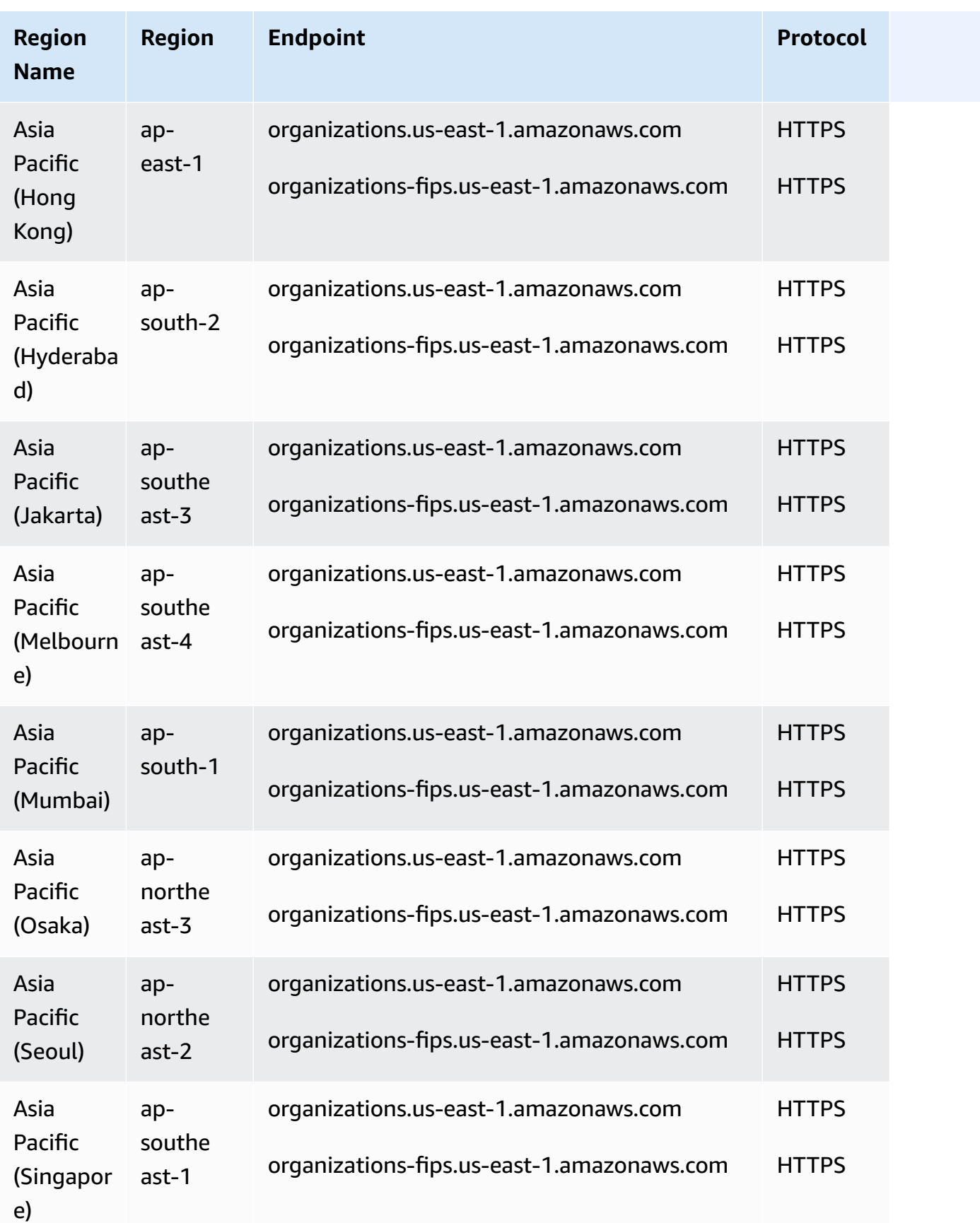

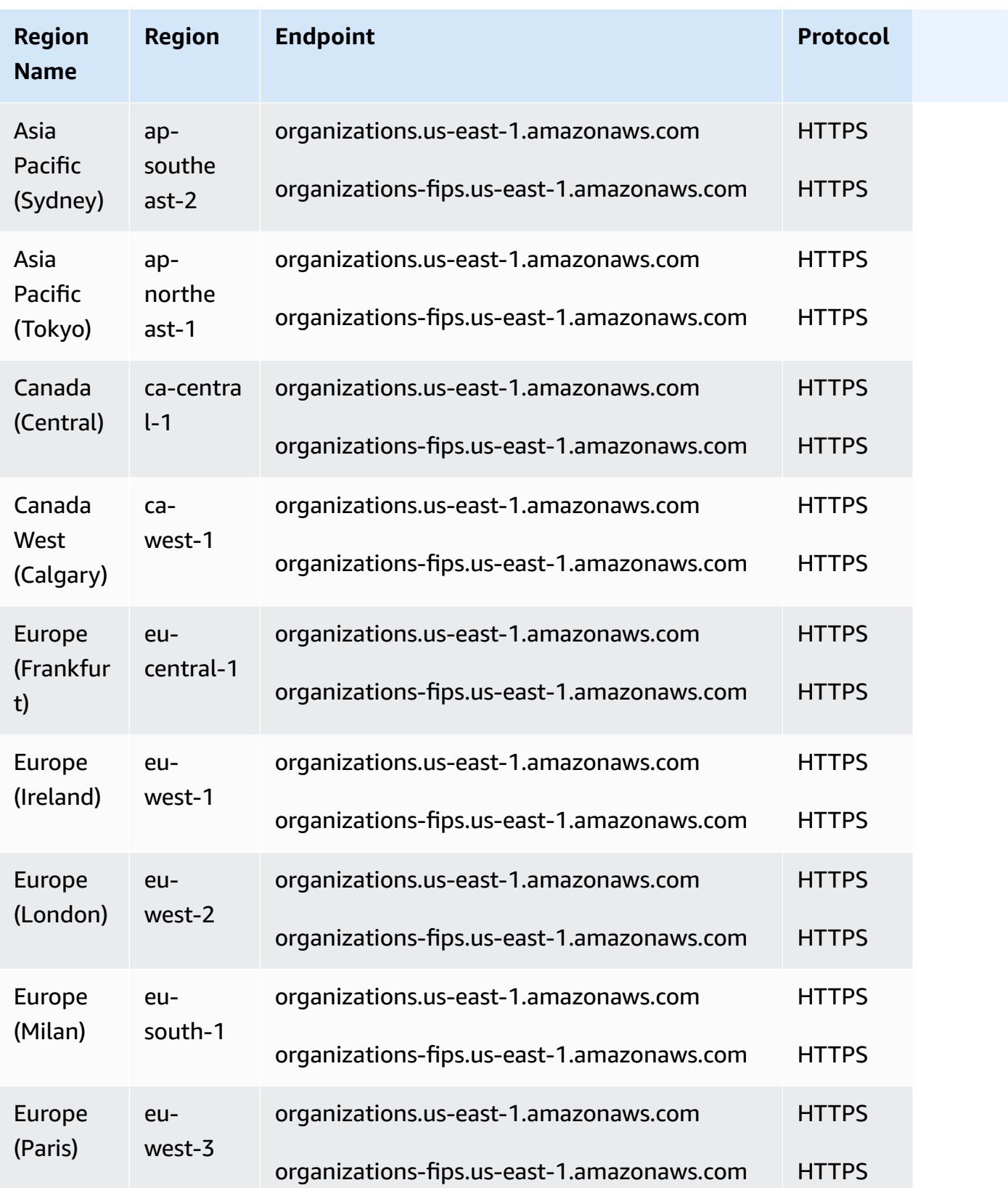

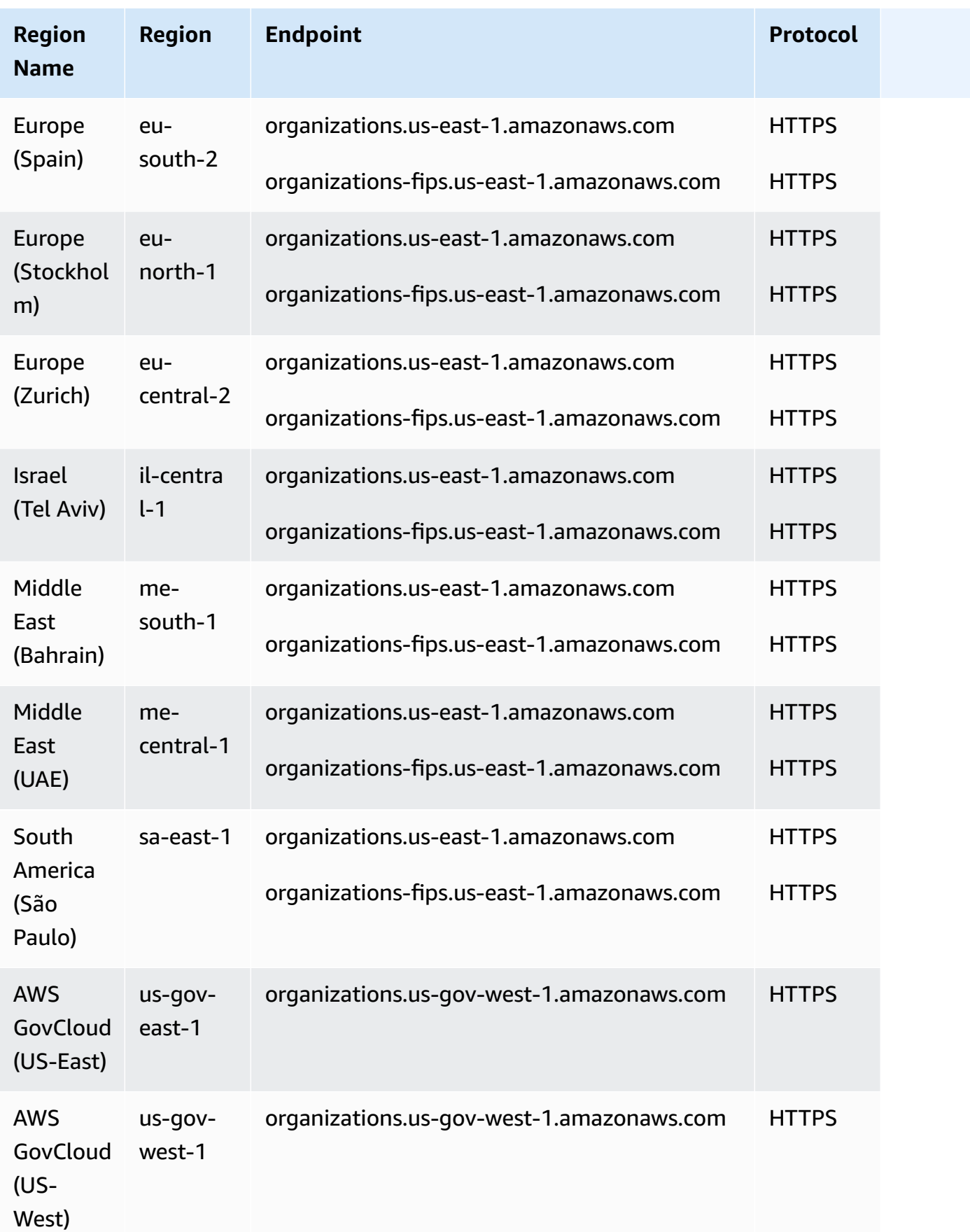

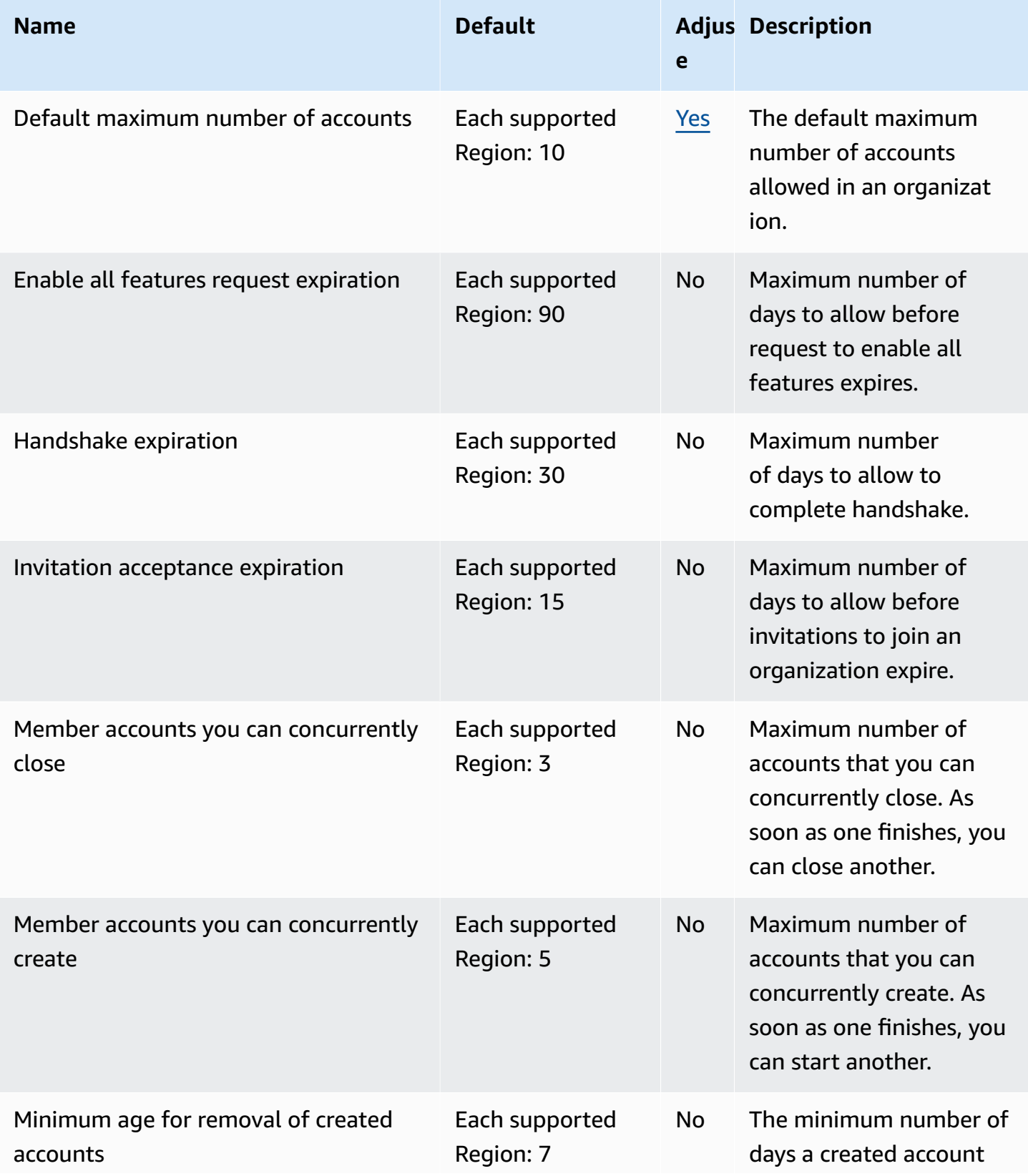

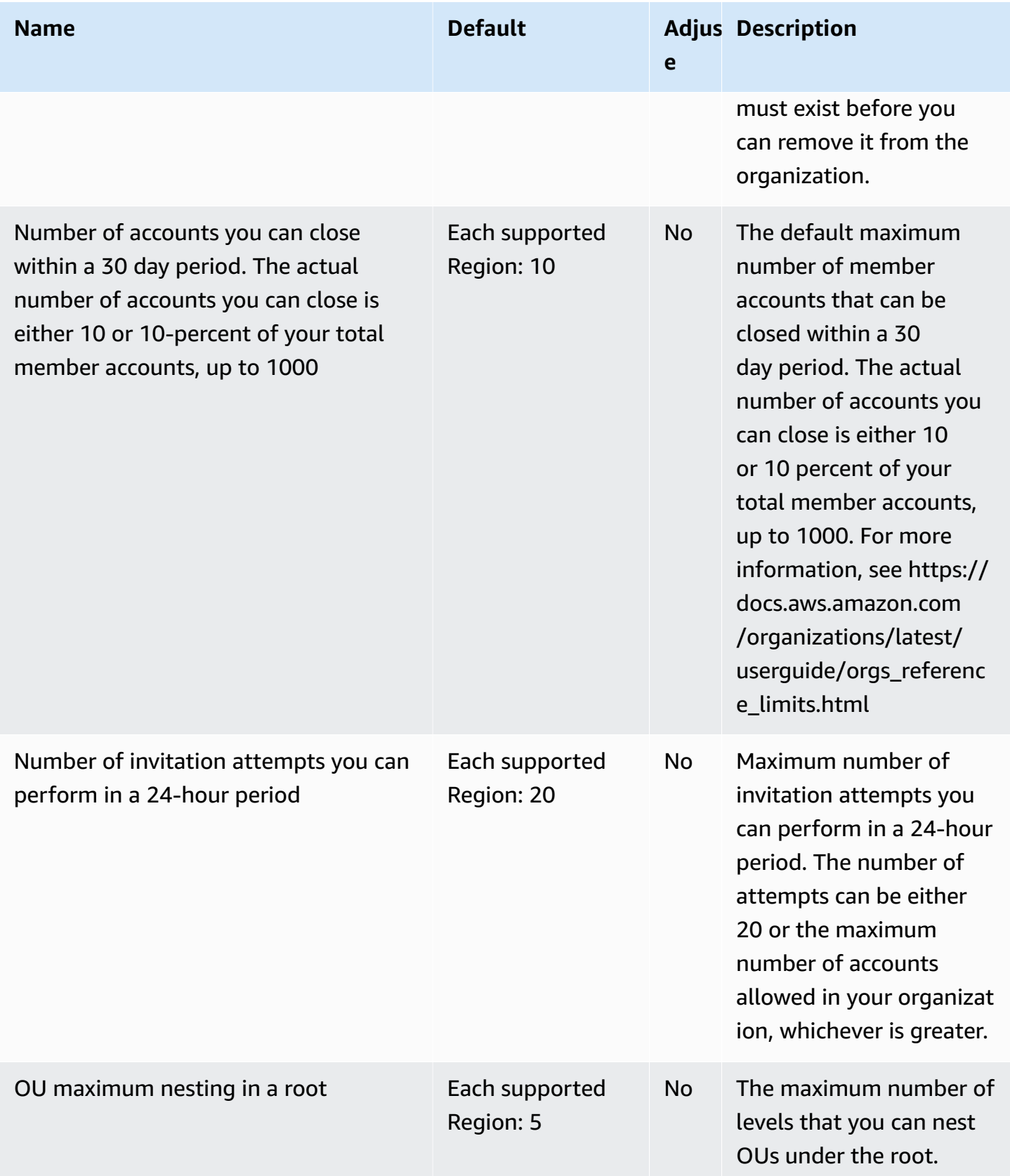

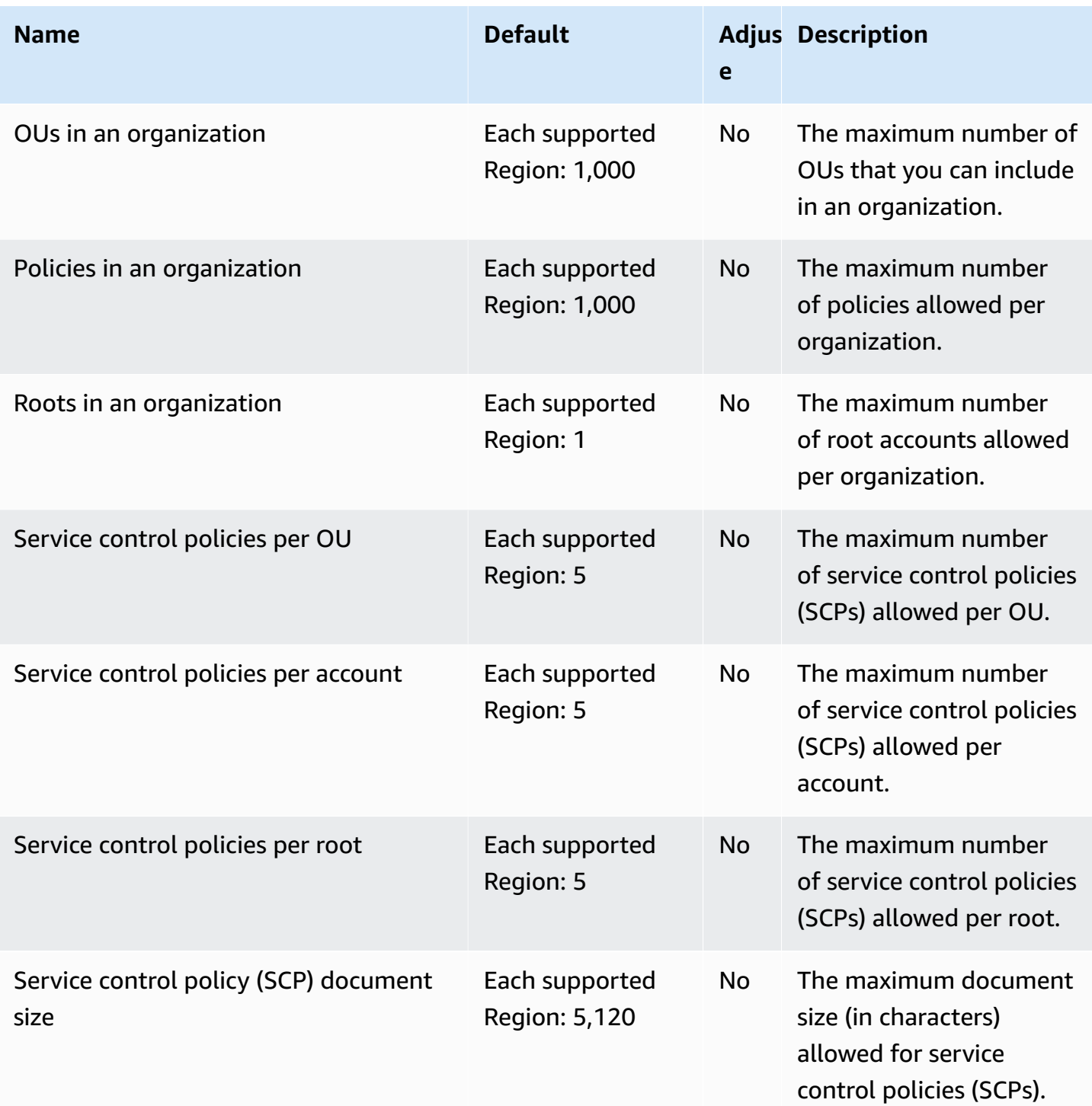

For more information, see Quotas for AWS [Organizations](https://docs.aws.amazon.com/organizations/latest/userguide/orgs_reference_limits.html) in the *AWS Organizations User Guide*.

# **AWS Outposts endpoints and quotas**

The following are the service endpoints and service quotas for this service. To connect programmatically to an AWS service, you use an endpoint. In addition to the standard AWS endpoints, some AWS services offer FIPS endpoints in selected Regions. For more information, see AWS service [endpoints](#page-27-0). Service quotas, also referred to as limits, are the maximum number of service resources or operations for your AWS account. For more information, see AWS [service](#page-33-0) [quotas](#page-33-0).

### **Service endpoints**

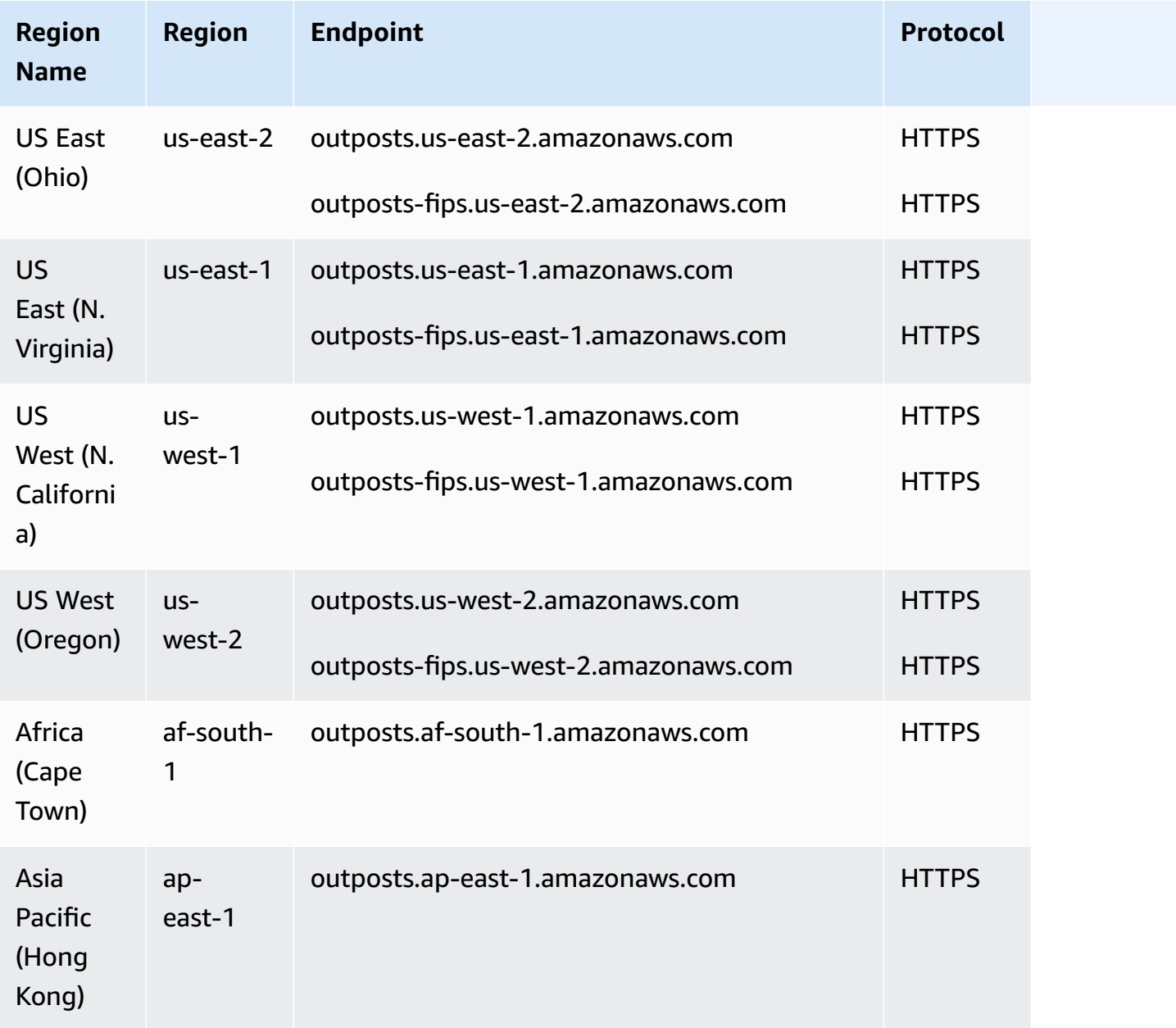

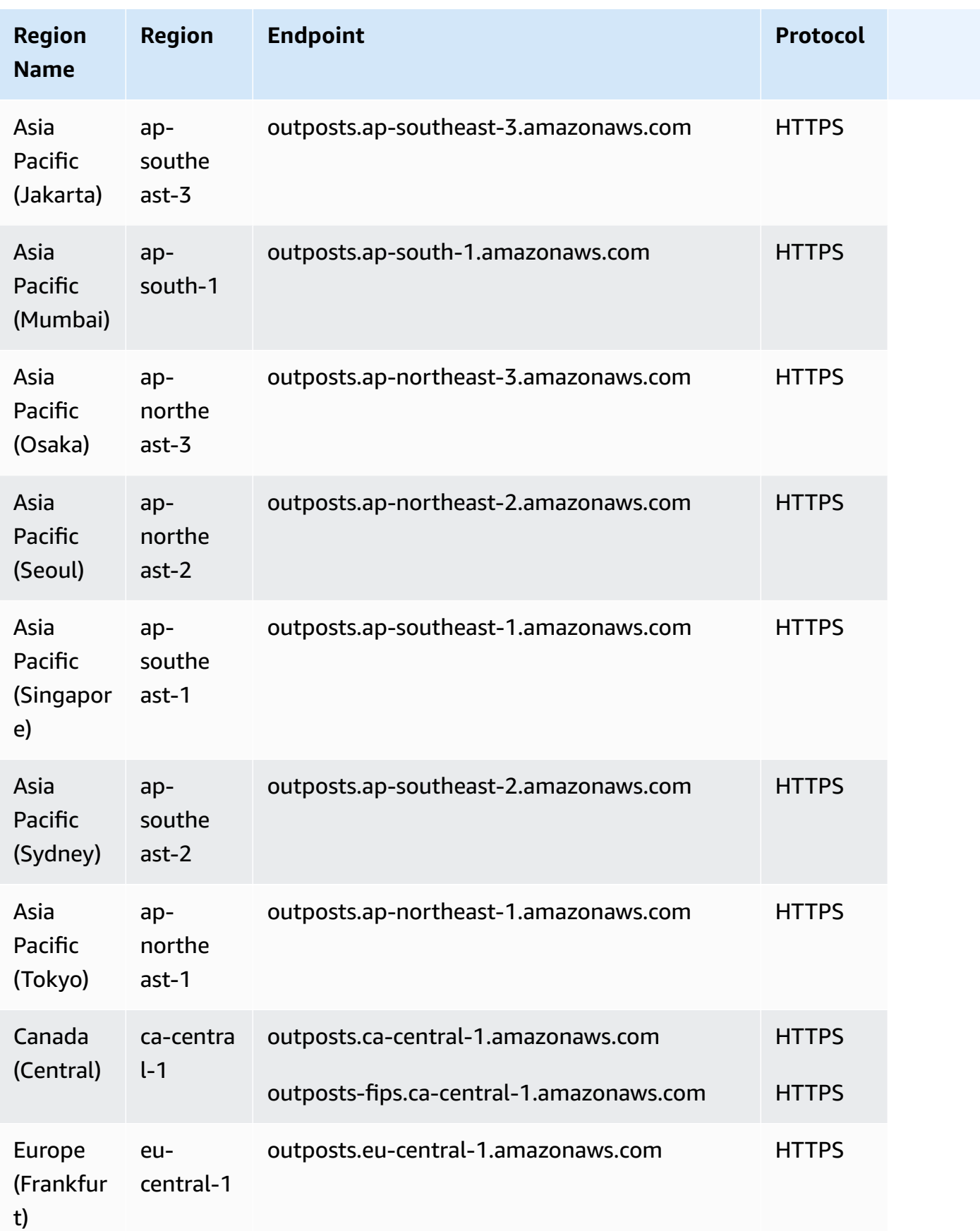

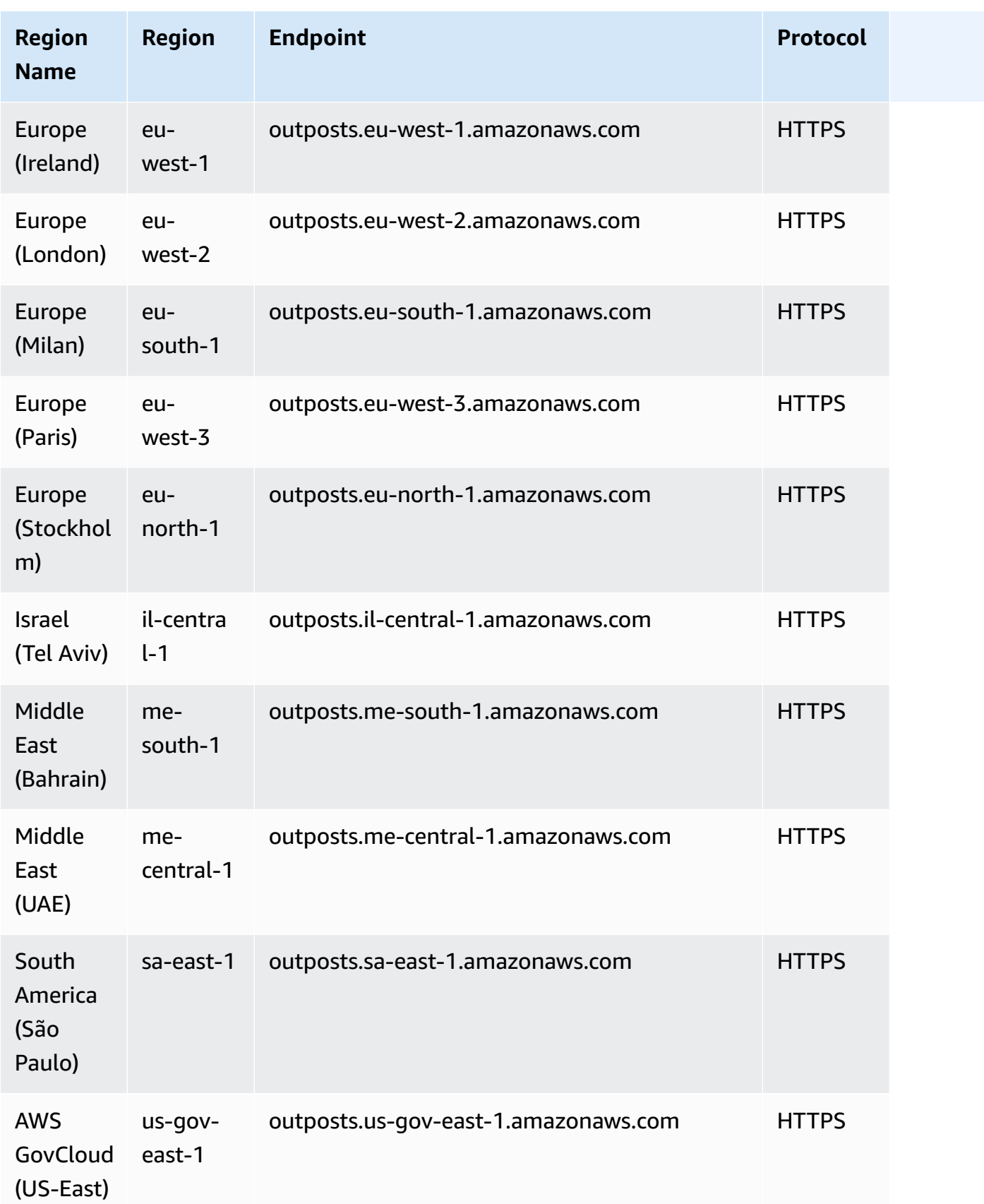

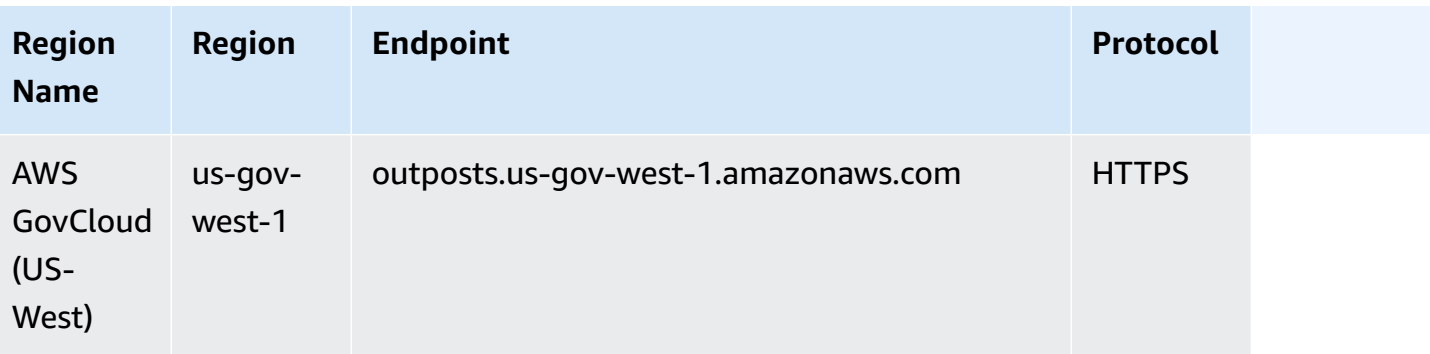

## **Amazon S3 on Outposts**

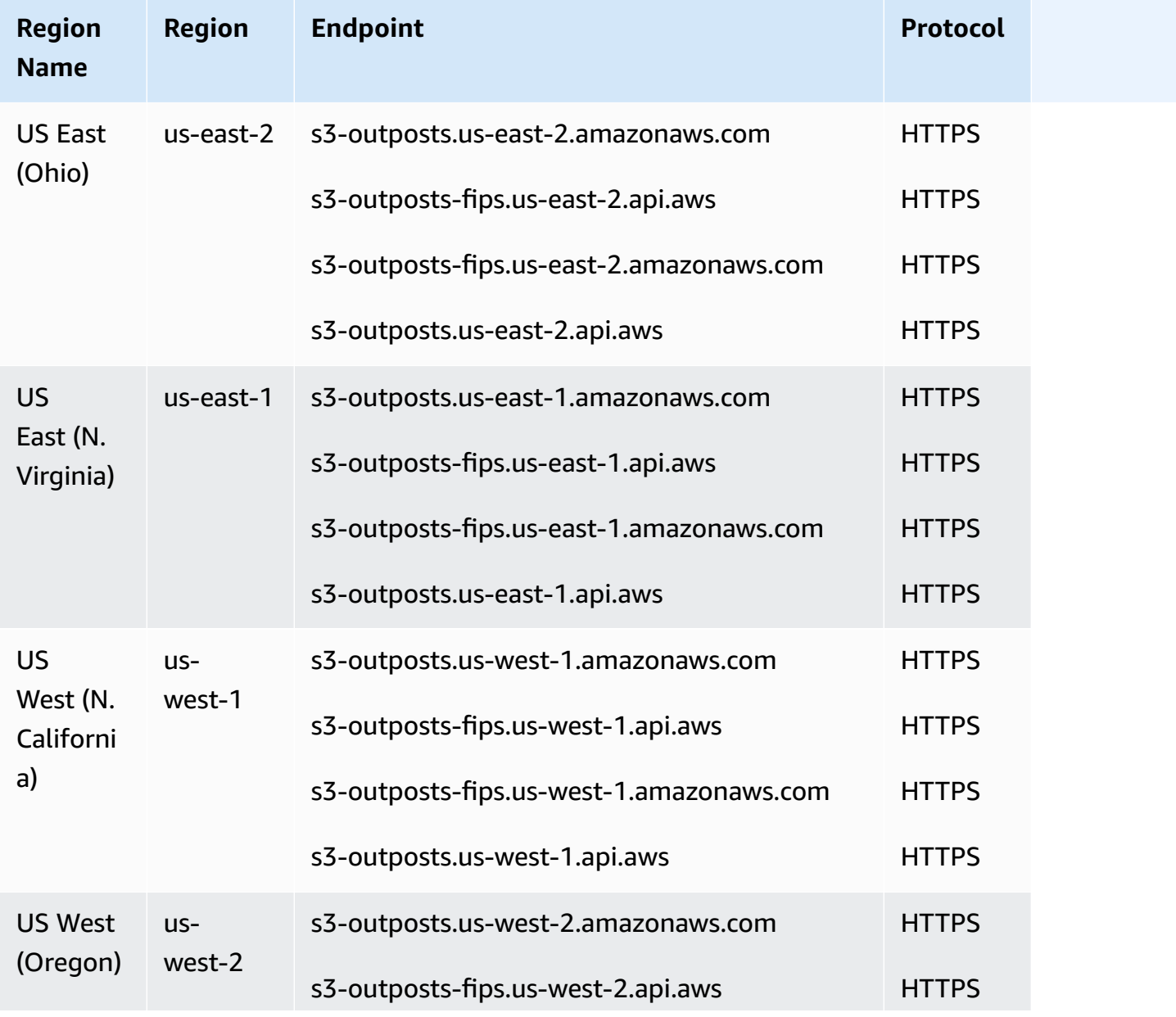

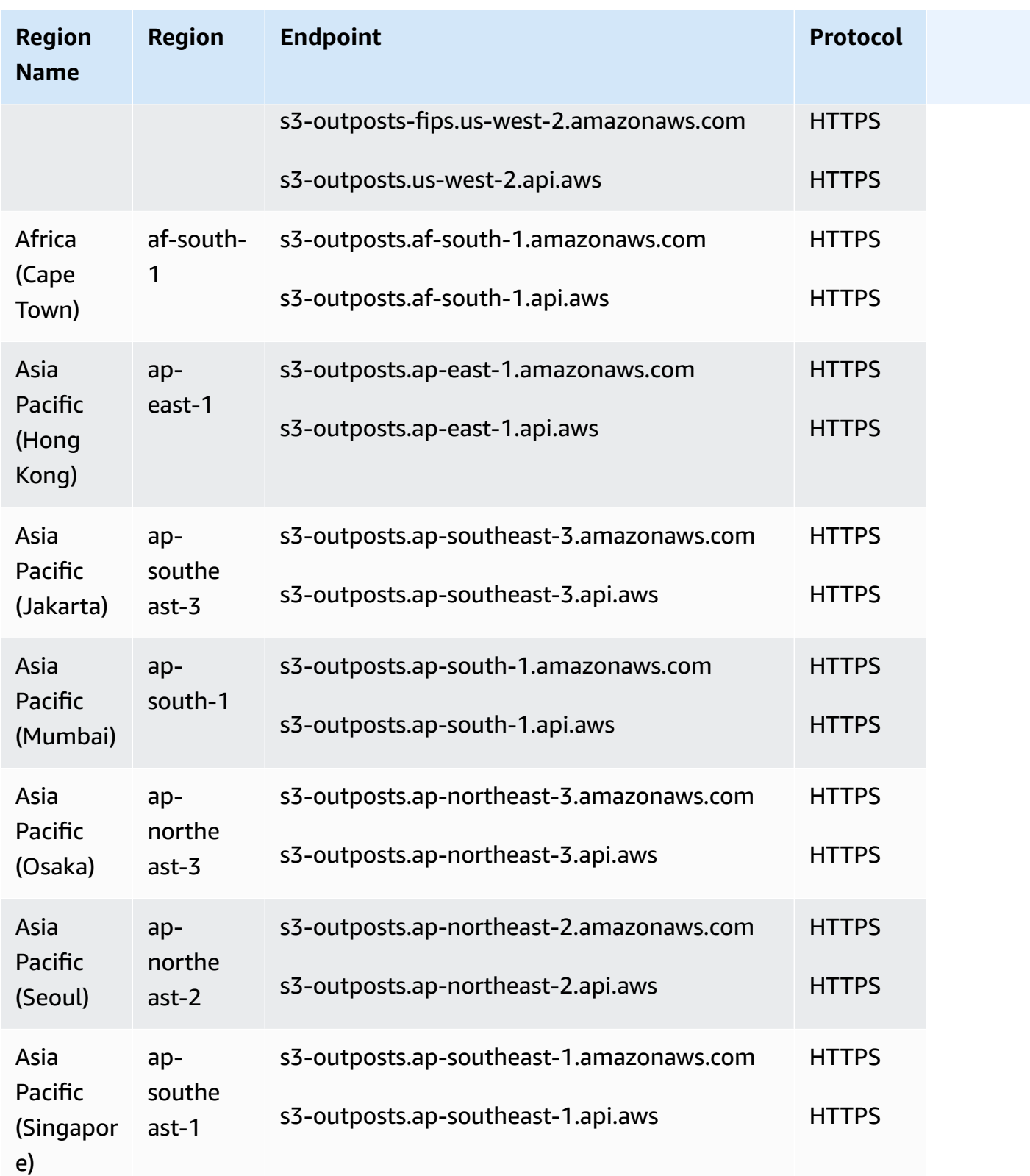

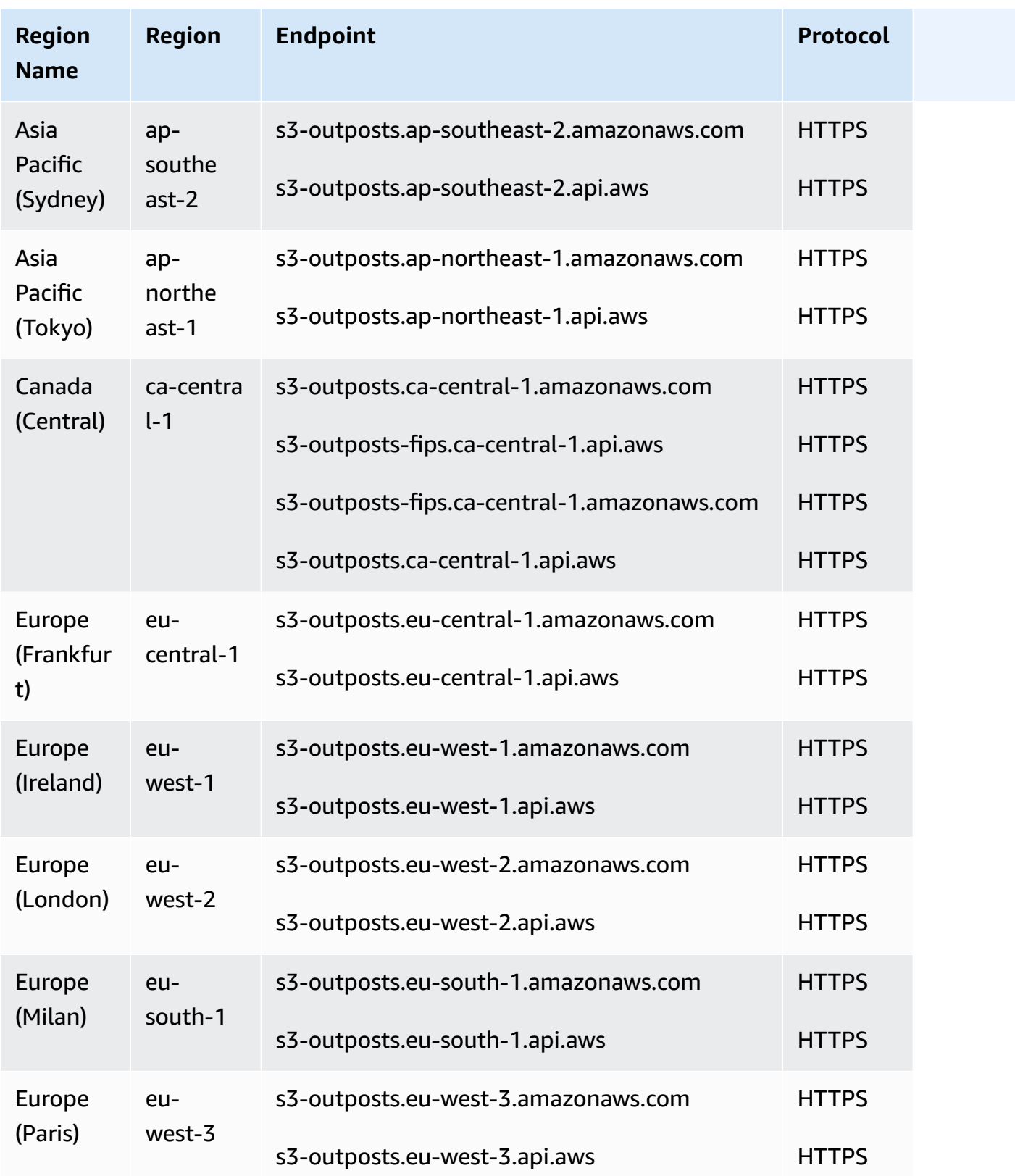

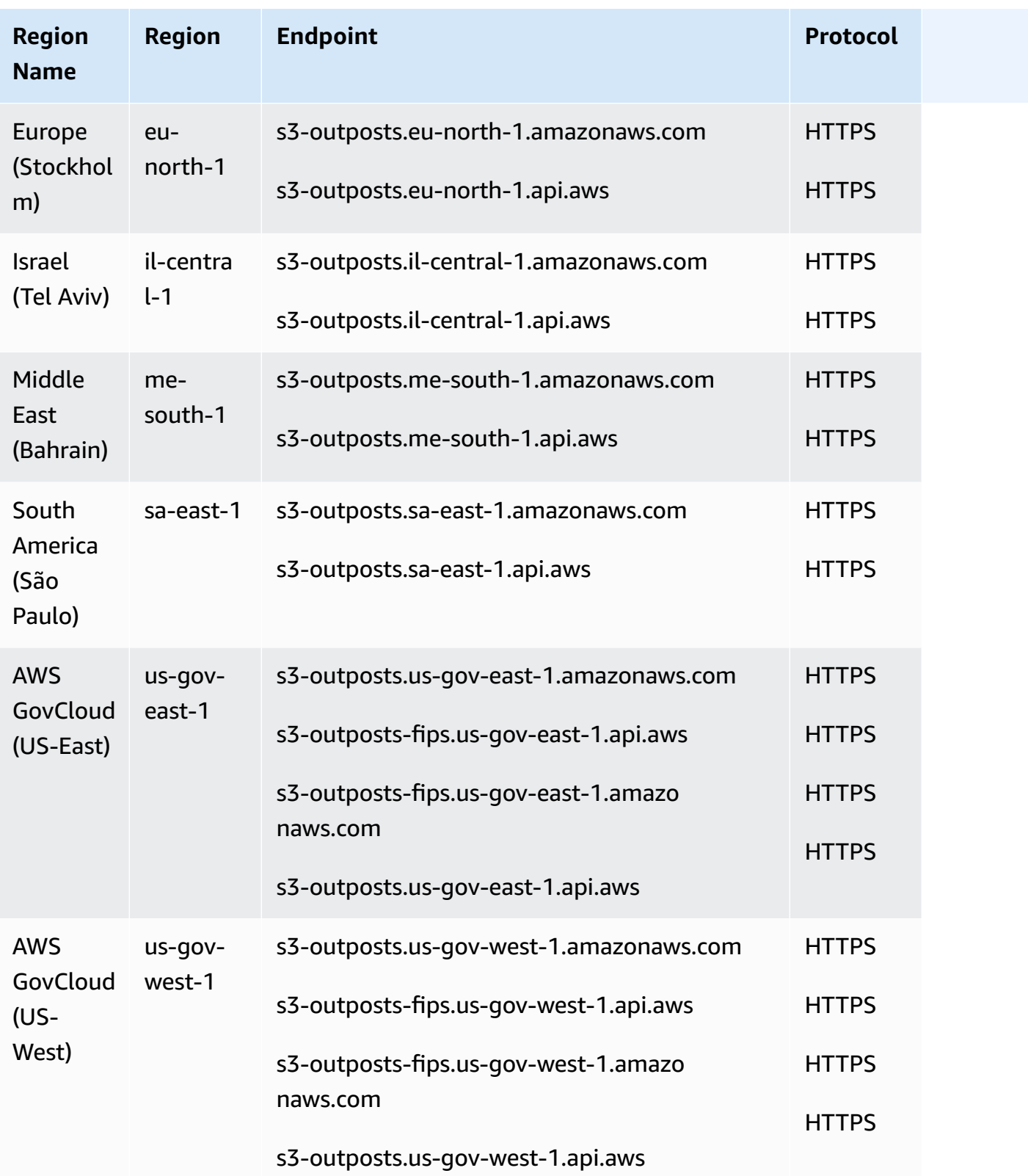

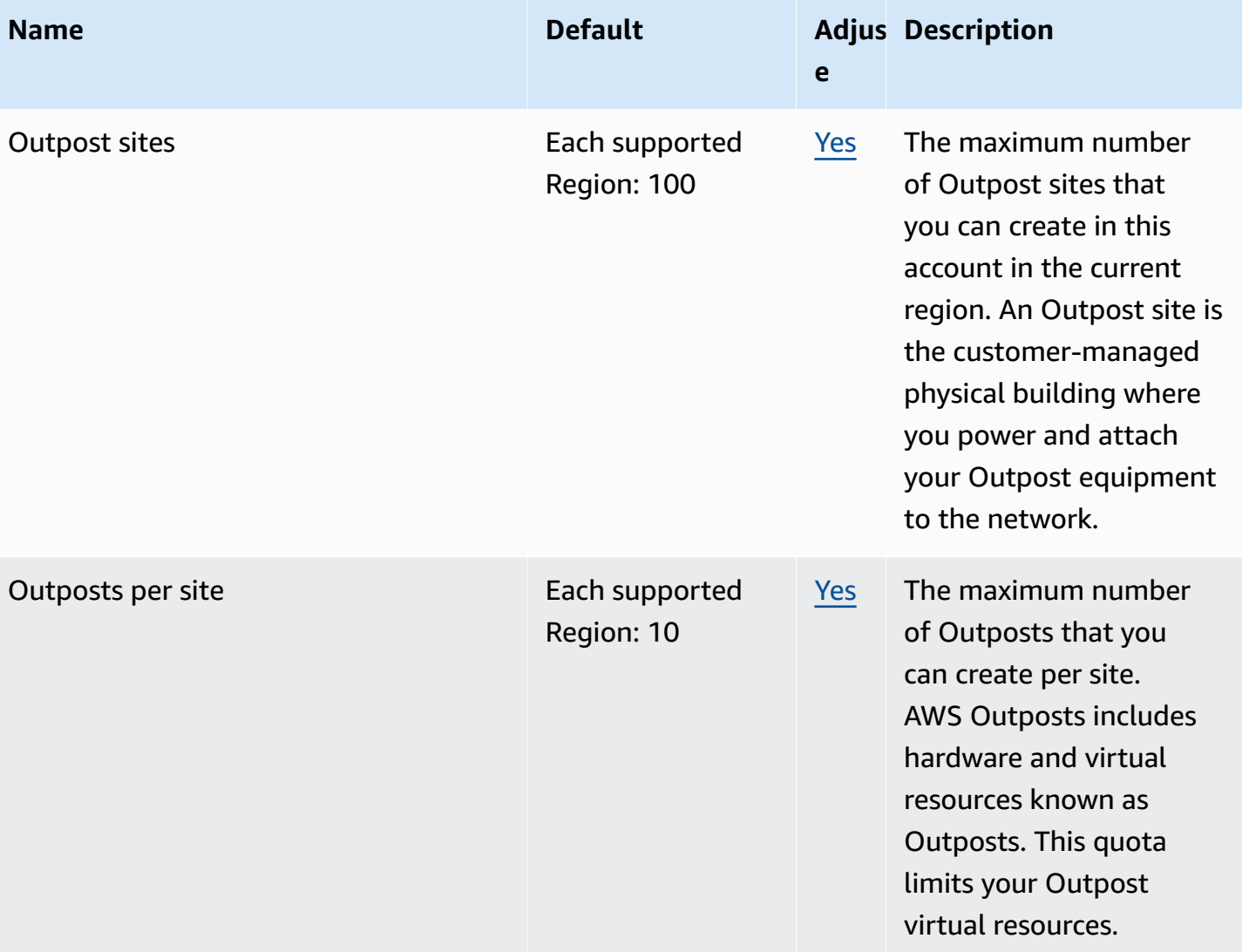

# **AWS Panorama endpoints and quotas**

The following are the service endpoints and service quotas for this service. To connect programmatically to an AWS service, you use an endpoint. In addition to the standard AWS endpoints, some AWS services offer FIPS endpoints in selected Regions. For more information, see AWS service [endpoints](#page-27-0). Service quotas, also referred to as limits, are the maximum number of service resources or operations for your AWS account. For more information, see AWS [service](#page-33-0) [quotas](#page-33-0).

# **Service endpoints**

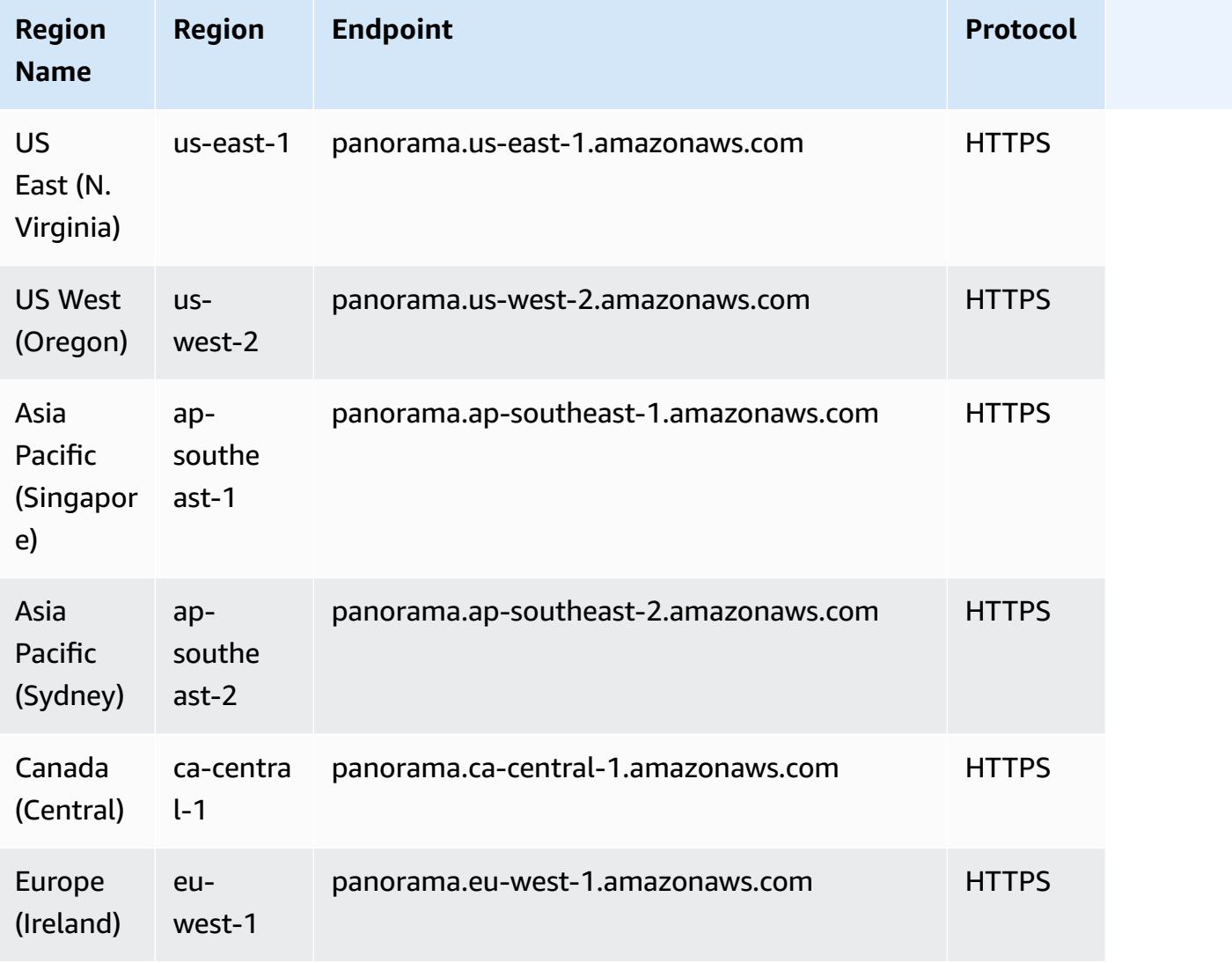

# **Service quotas**

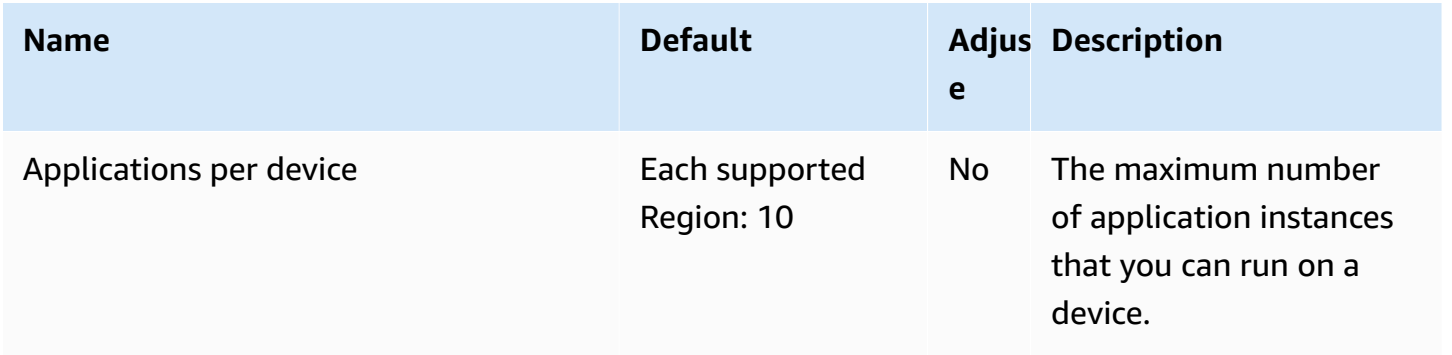
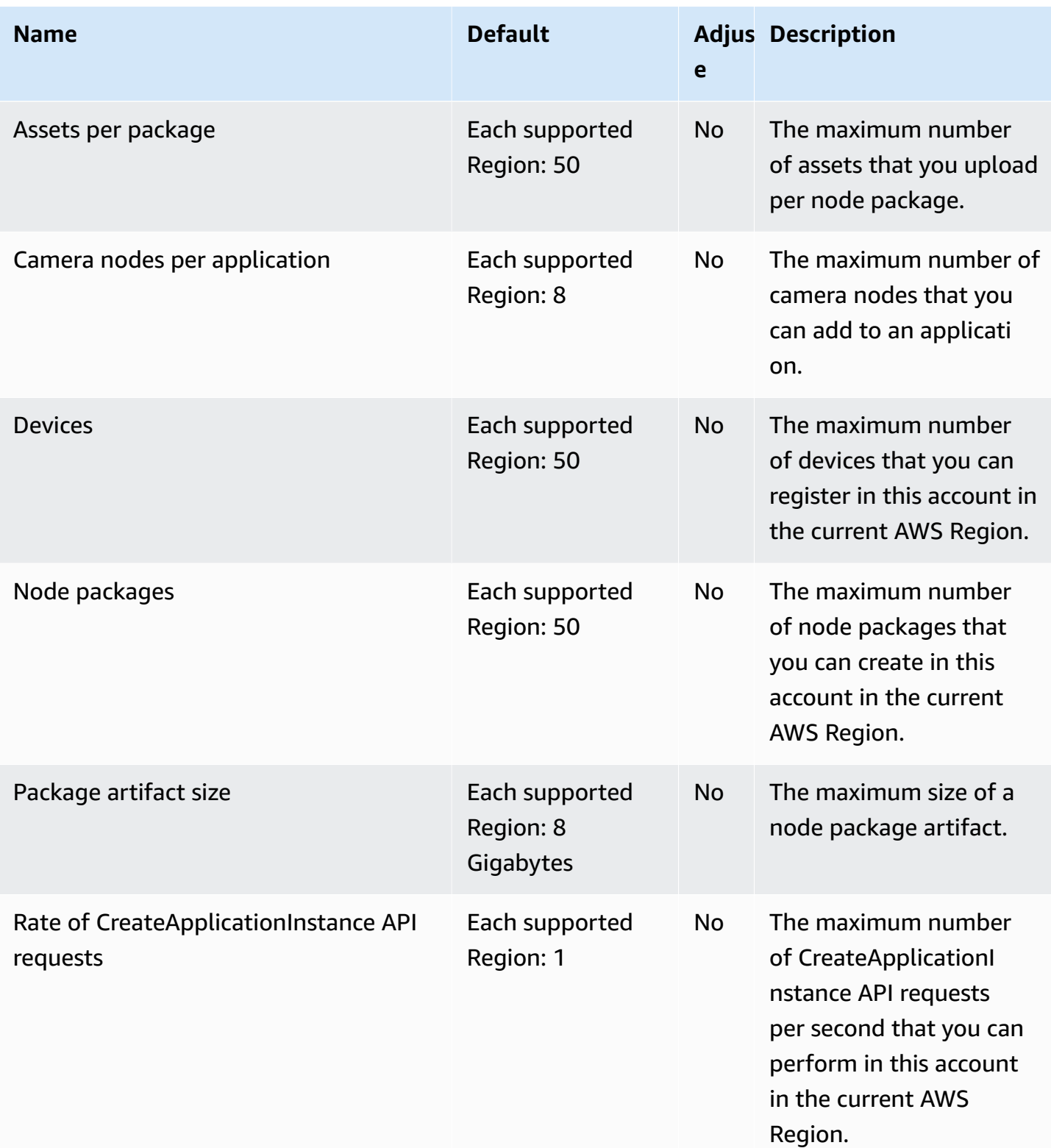

AWS General Reference quide extends to the extended of the extended of the Reference guide Reference guide

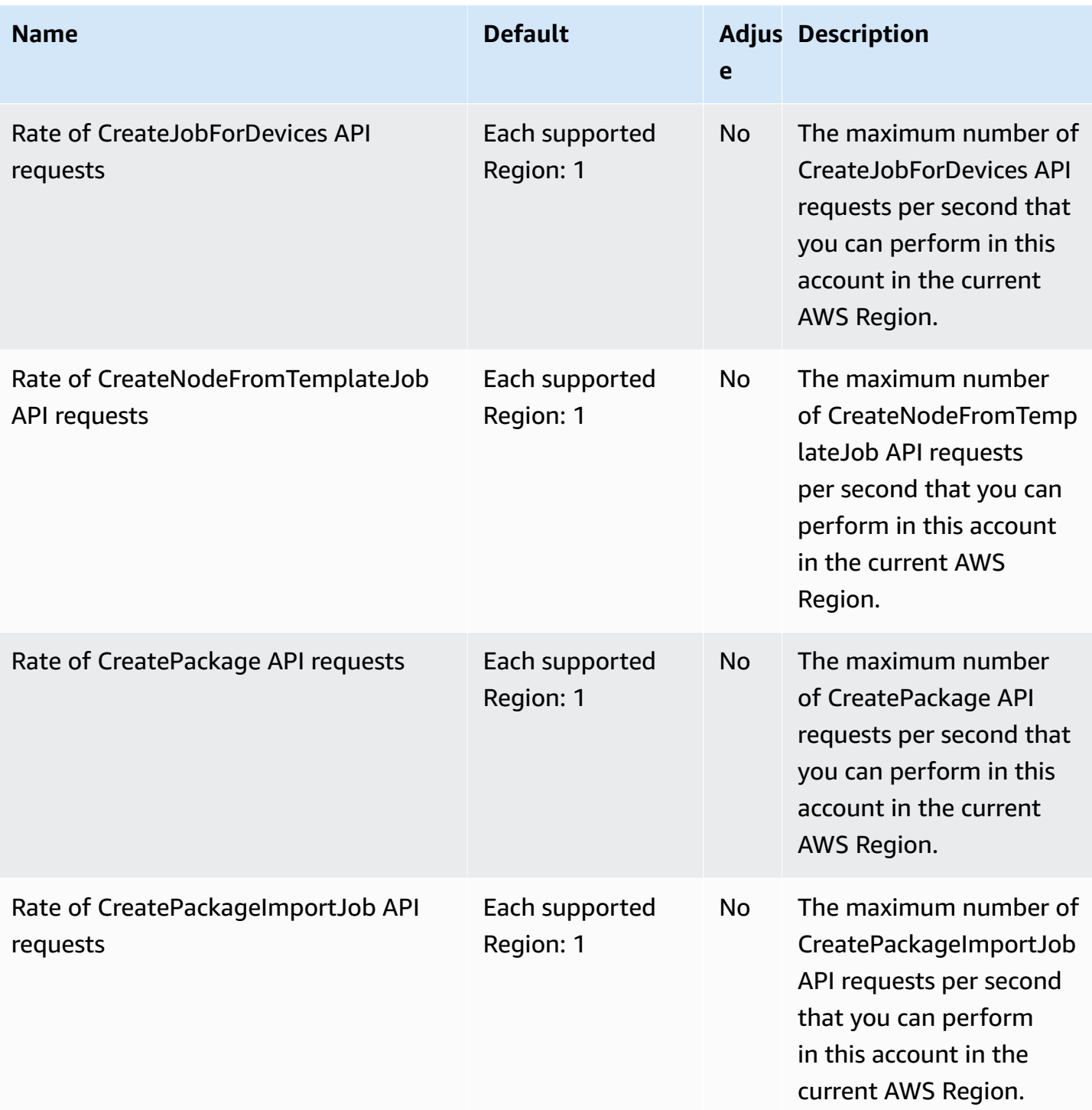

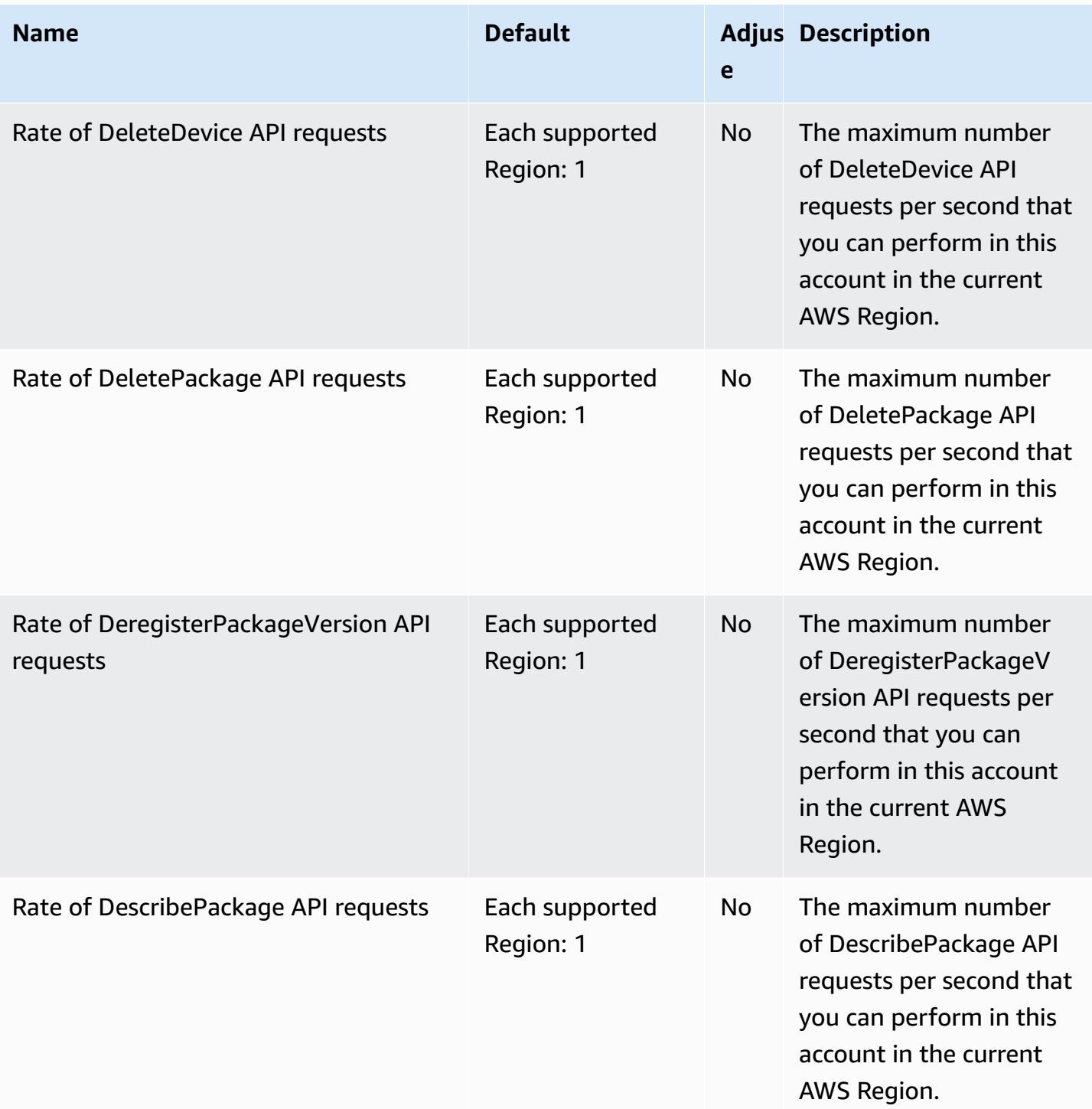

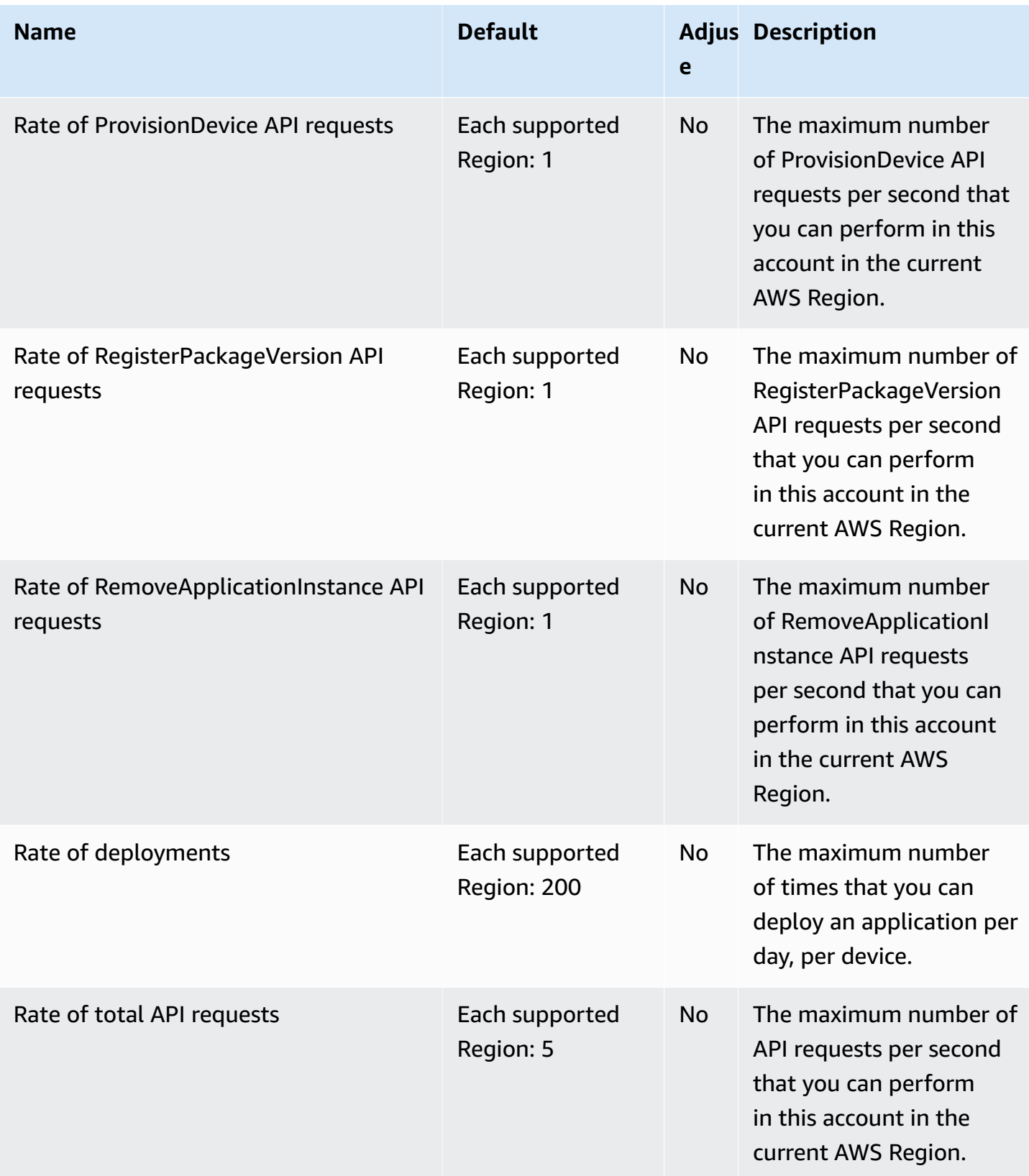

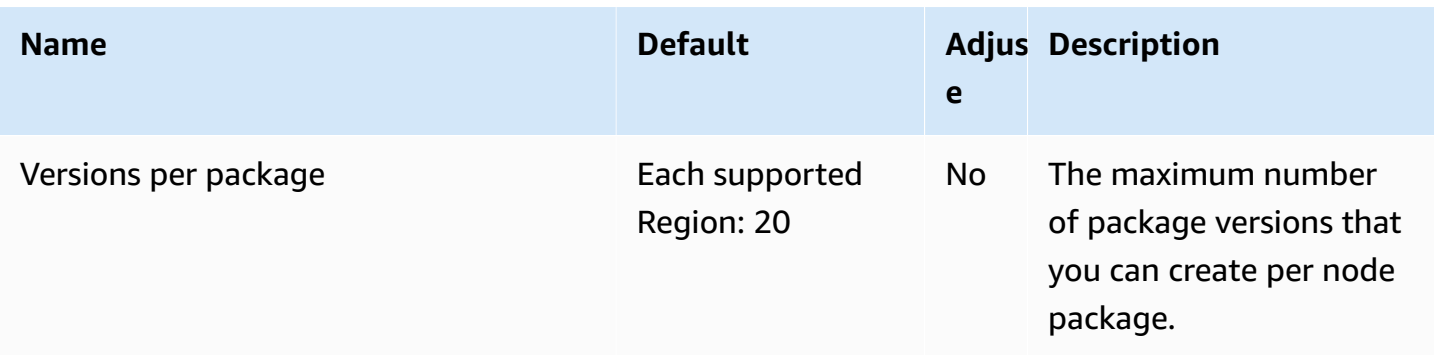

## **AWS Payment Cryptography endpoints and quotas**

The following are the service endpoints and service quotas for this service. To connect programmatically to an AWS service, you use an endpoint. In addition to the standard AWS endpoints, some AWS services offer FIPS endpoints in selected Regions. For more information, see AWS service [endpoints](#page-27-0). Service quotas, also referred to as limits, are the maximum number of service resources or operations for your AWS account. For more information, see AWS [service](#page-33-0) [quotas](#page-33-0).

### **Service endpoints**

#### **Control plane endpoints**

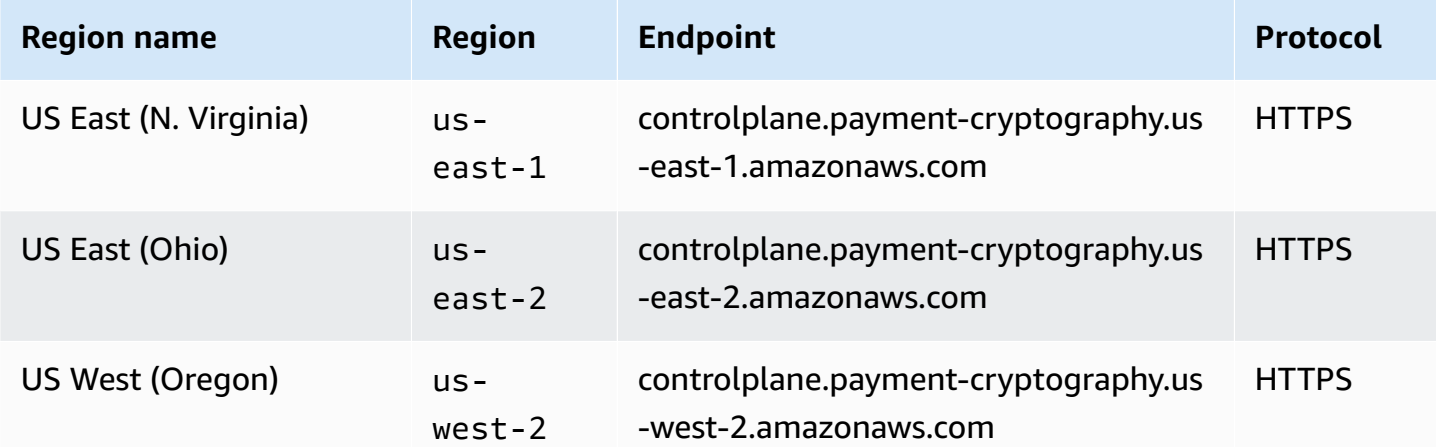

### **Data plane endpoints**

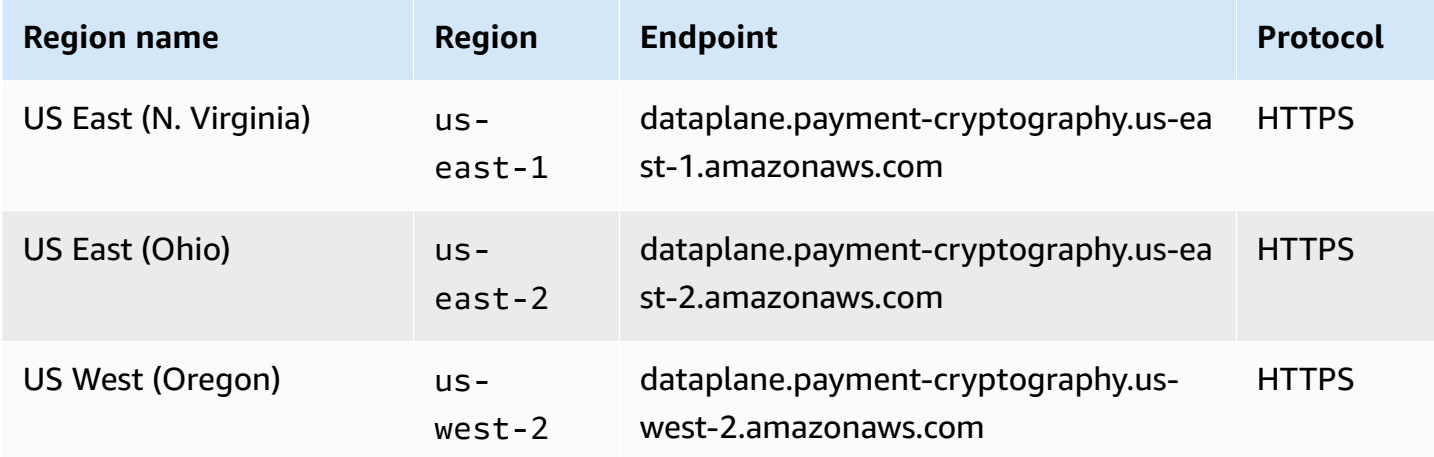

# **Service quotas**

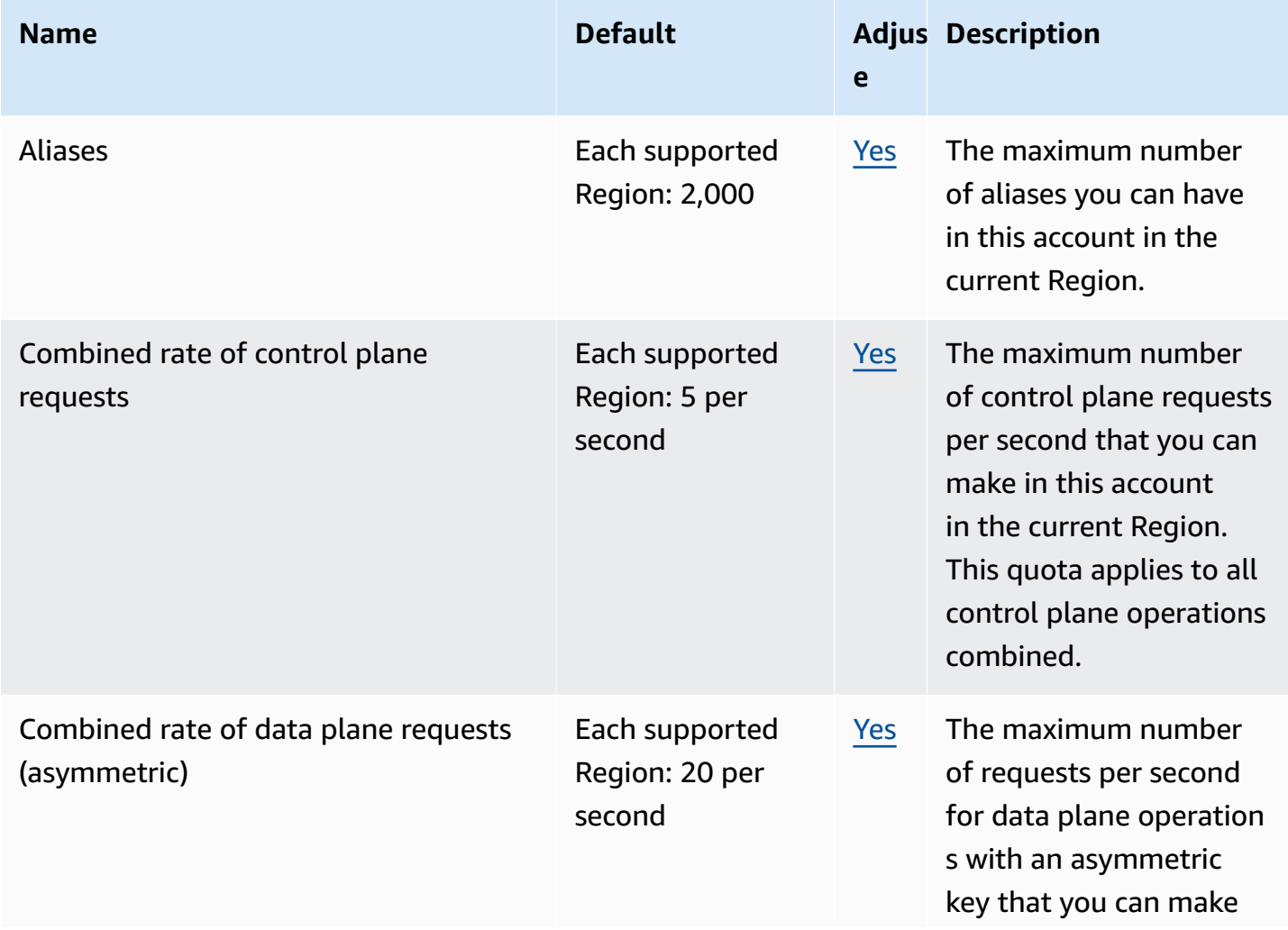

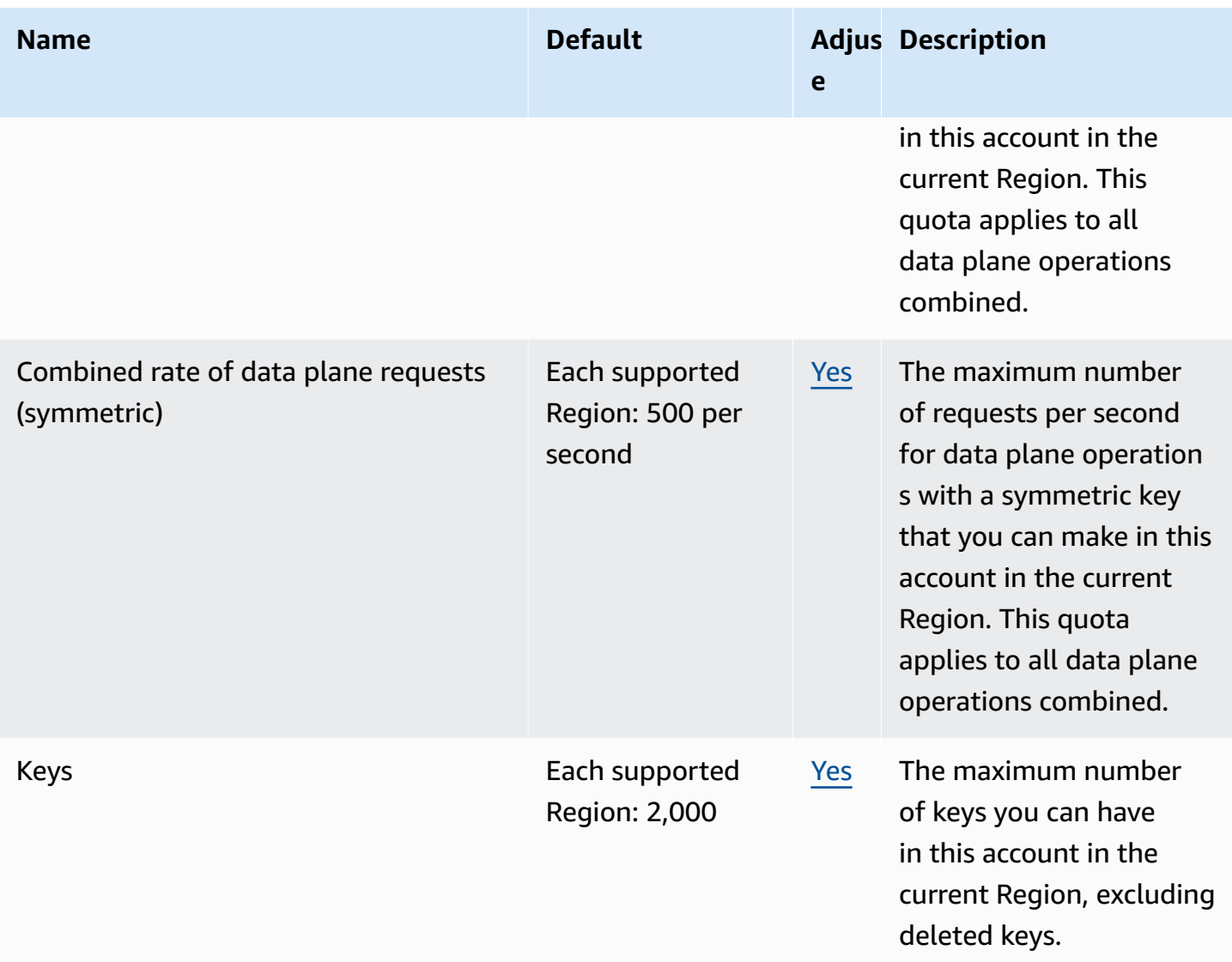

# **Amazon Personalize endpoints and quotas**

The following are the service endpoints and service quotas for this service. To connect programmatically to an AWS service, you use an endpoint. In addition to the standard AWS endpoints, some AWS services offer FIPS endpoints in selected Regions. For more information, see AWS service [endpoints](#page-27-0). Service quotas, also referred to as limits, are the maximum number of service resources or operations for your AWS account. For more information, see AWS [service](#page-33-0) [quotas](#page-33-0).

# **Service endpoints**

### **Amazon Personalize**

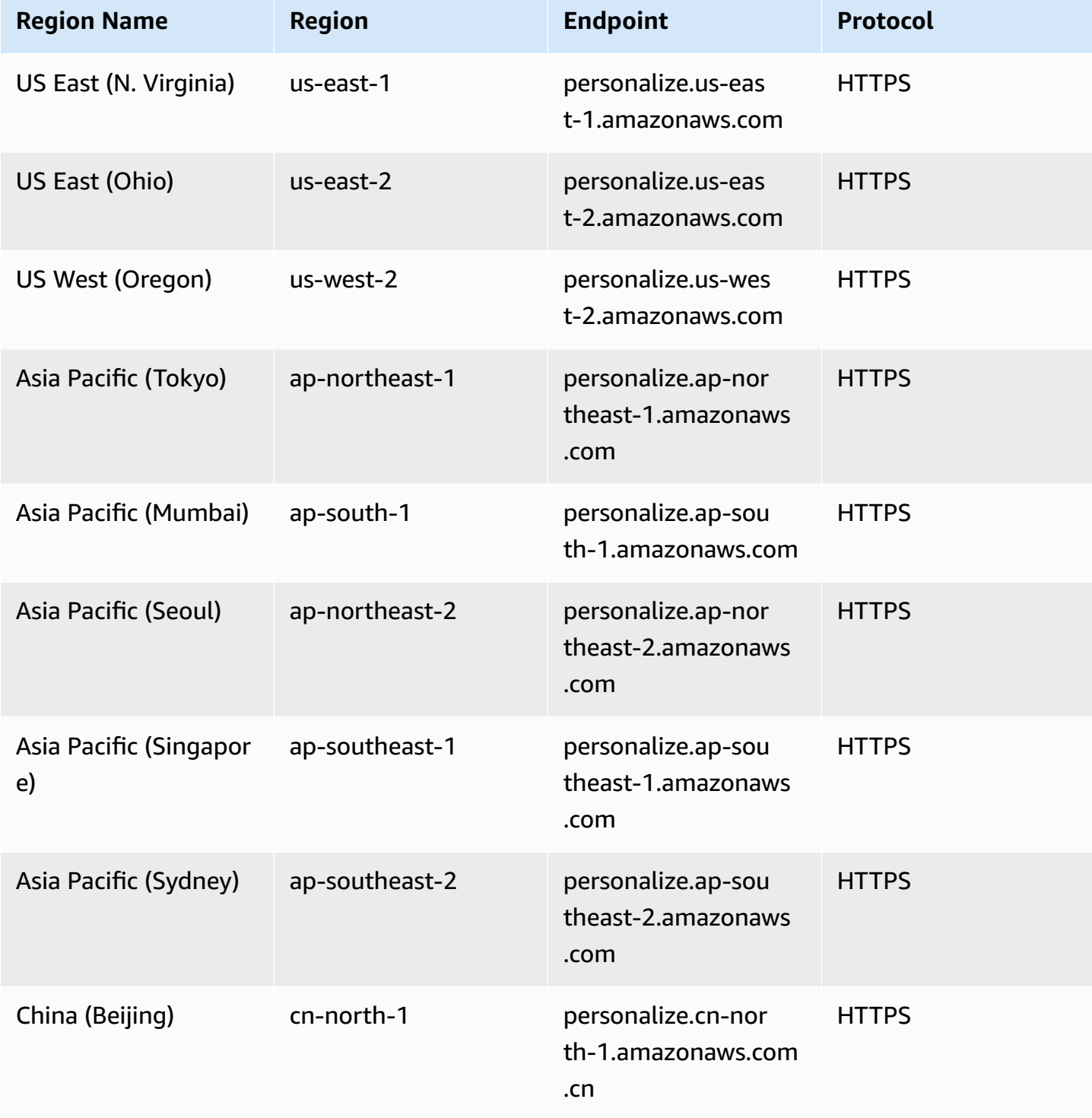

AWS General Reference quide Reference guide

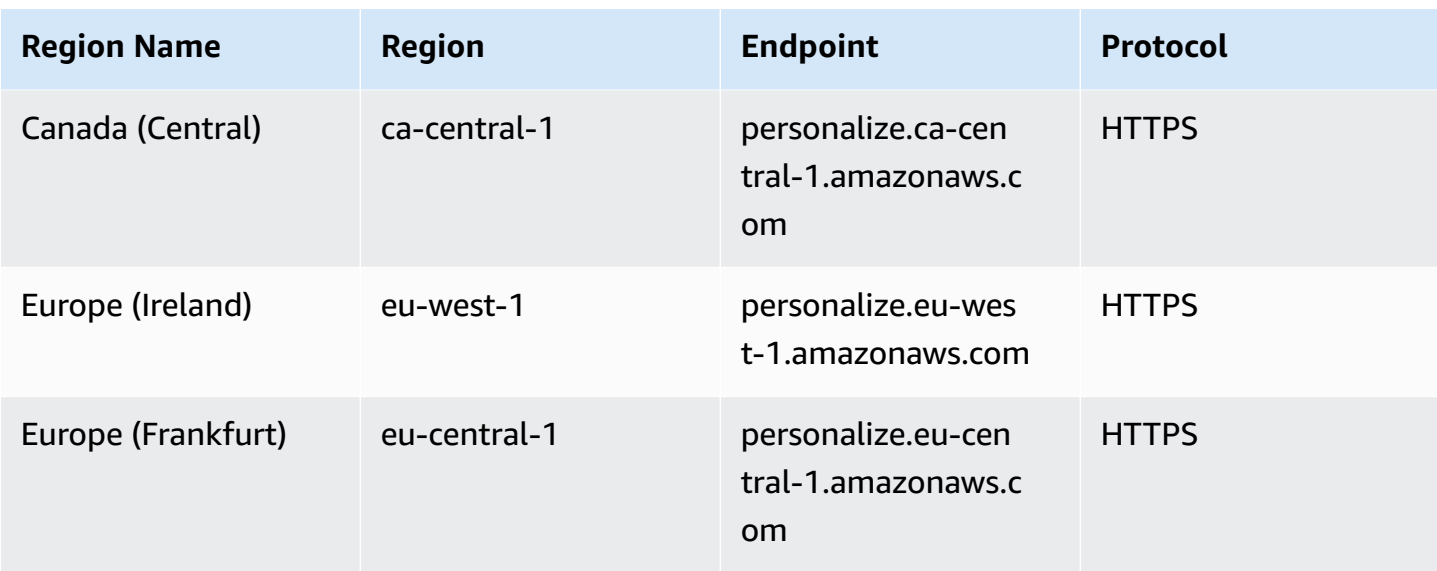

### **Amazon Personalize Events**

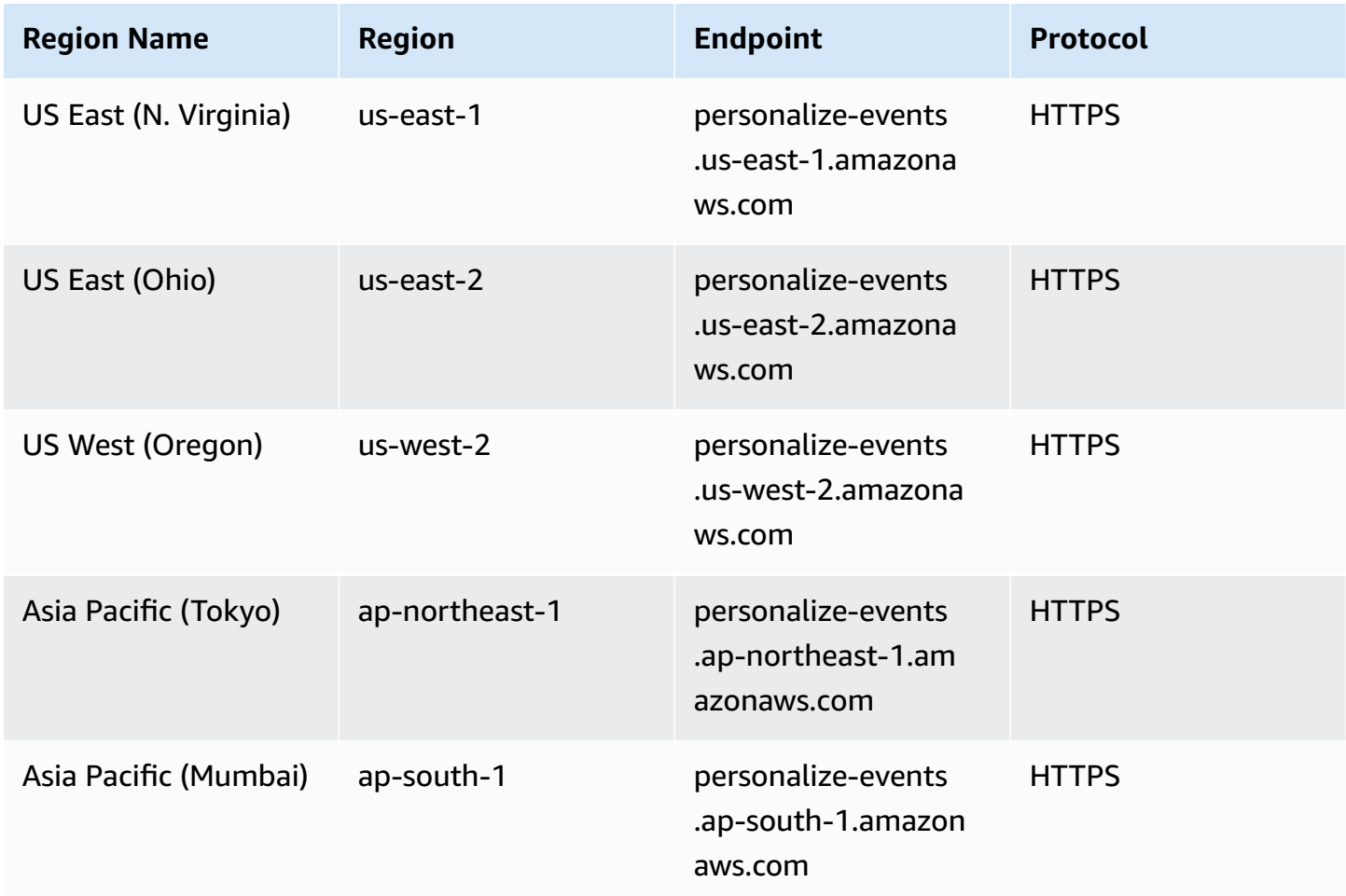

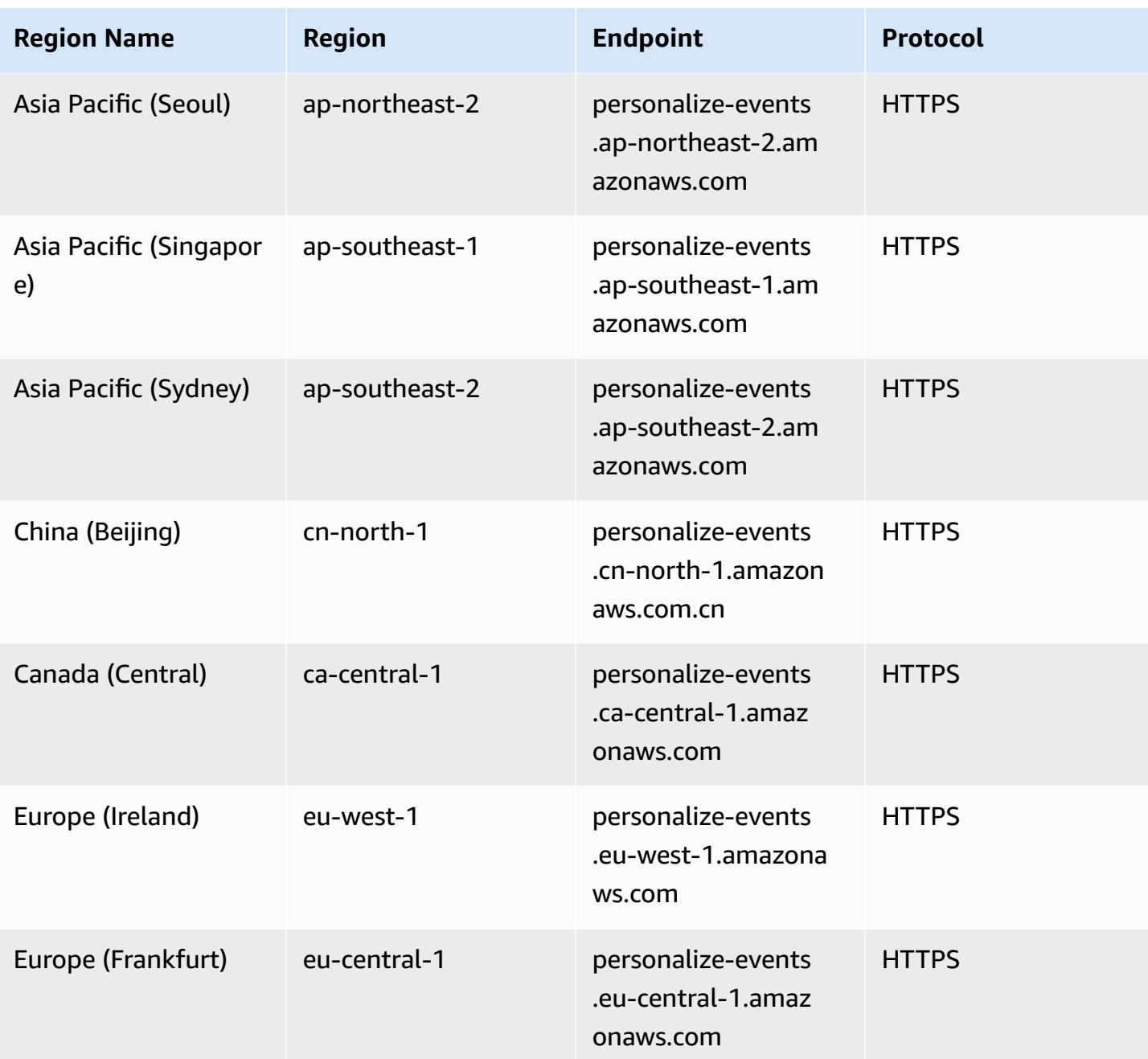

### **Amazon Personalize Runtime**

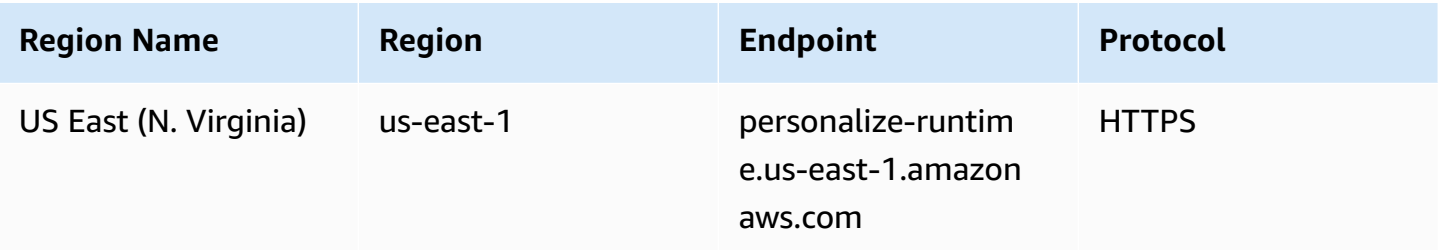

AWS General Reference quide extends to the control of the control of the Reference guide Reference guide

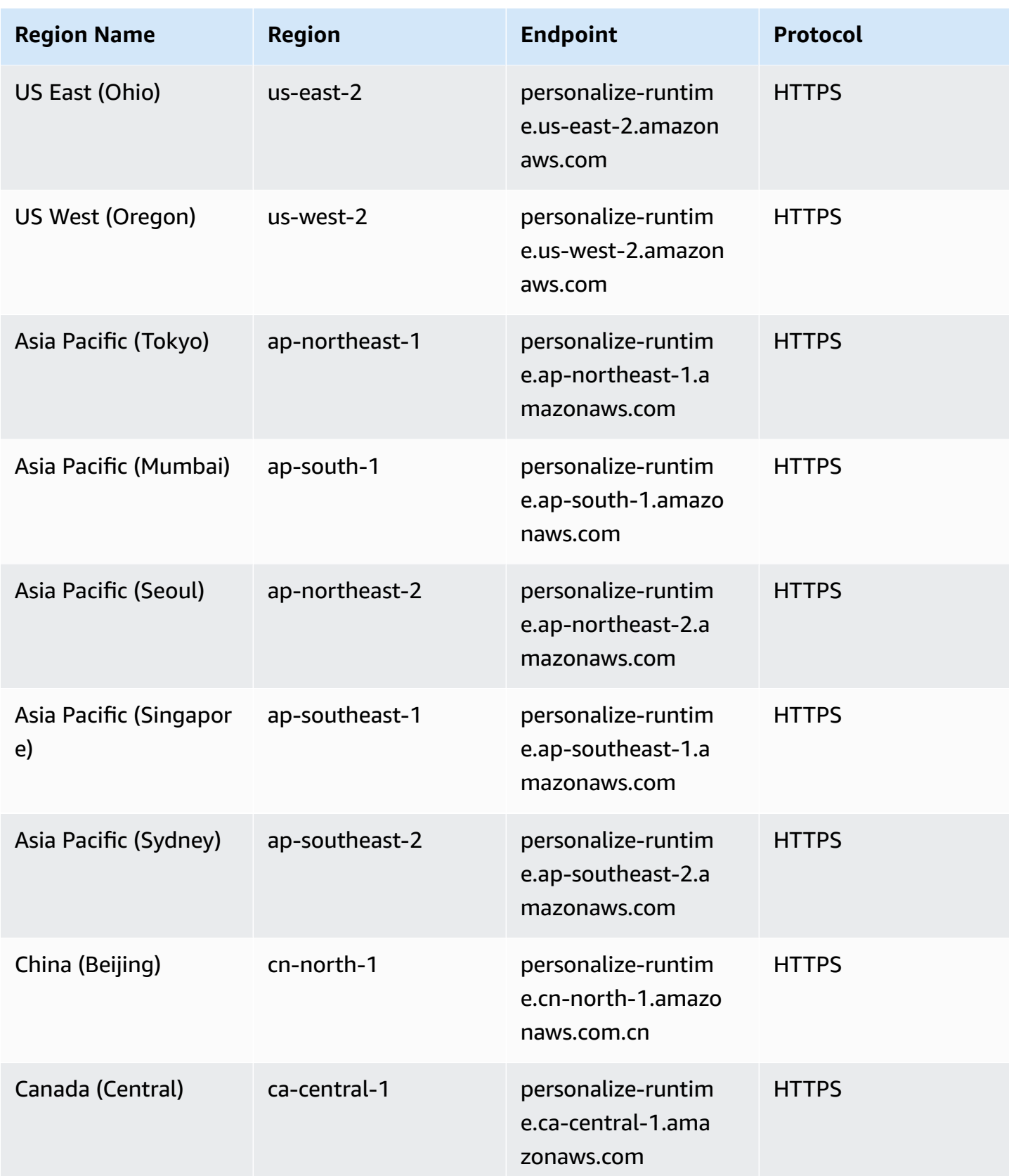

AWS General Reference quide Reference guide

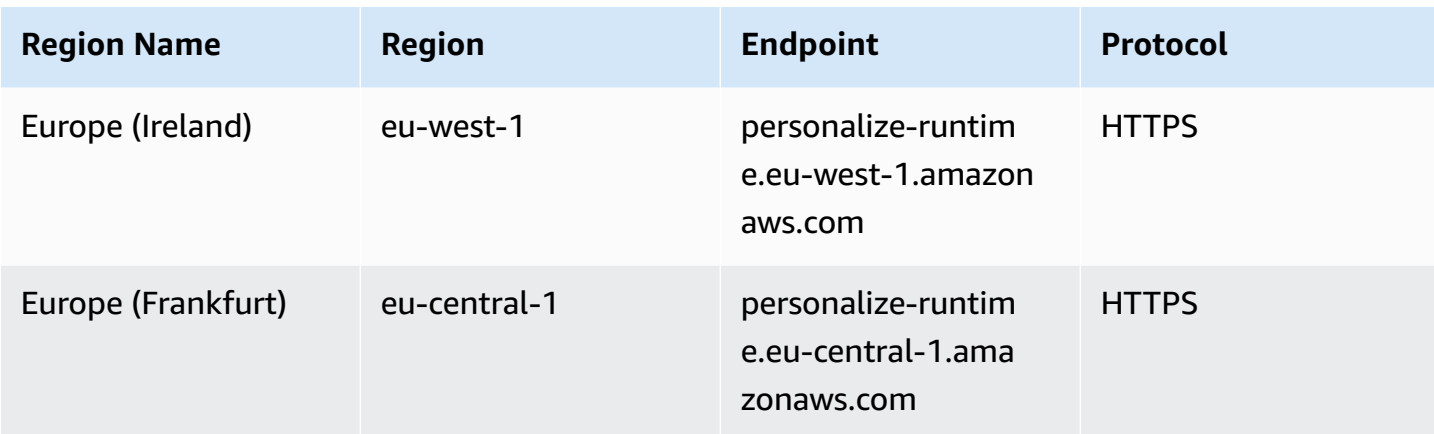

# **Service quotas**

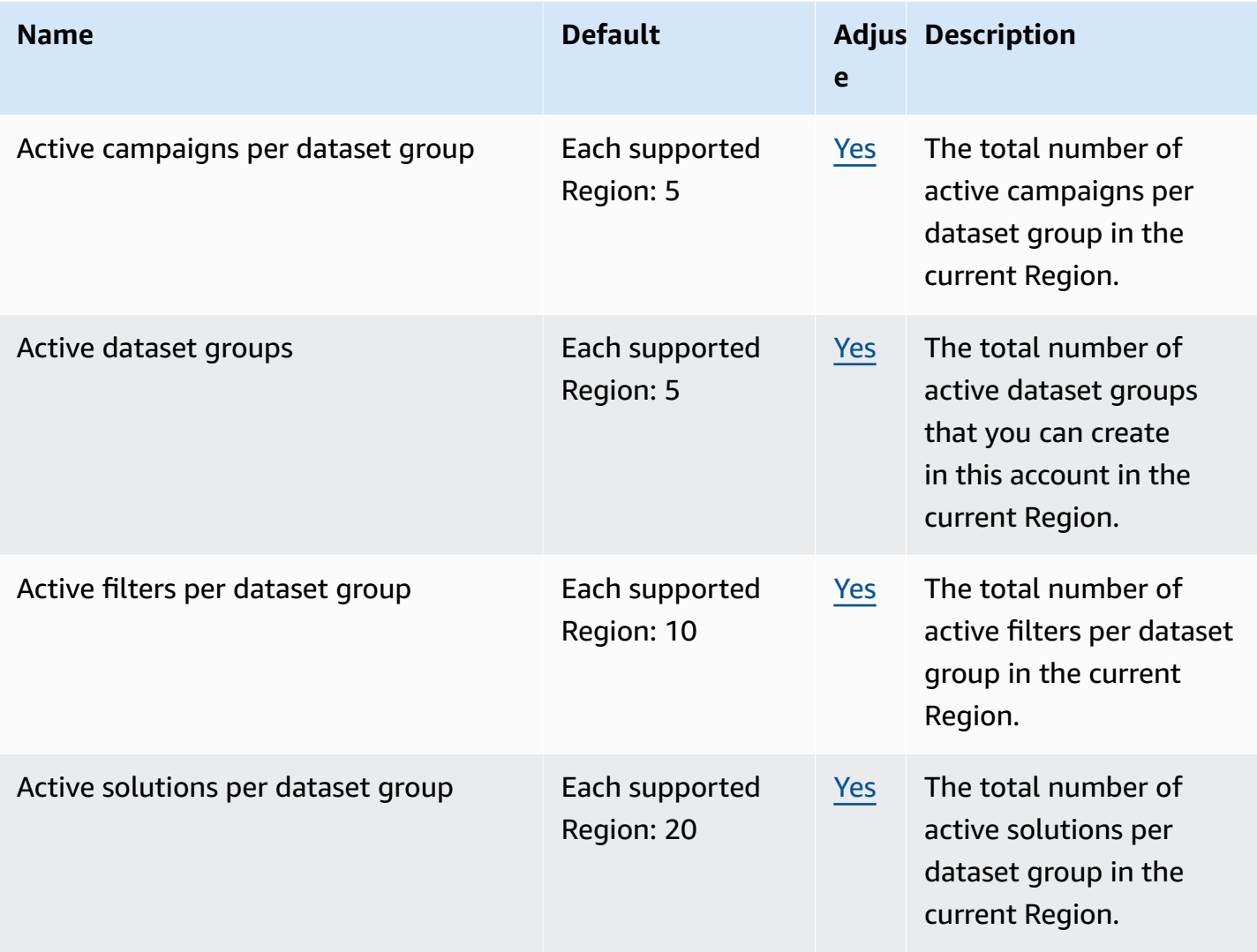

AWS General Reference quide extends to the control of the control of the Reference guide Reference guide

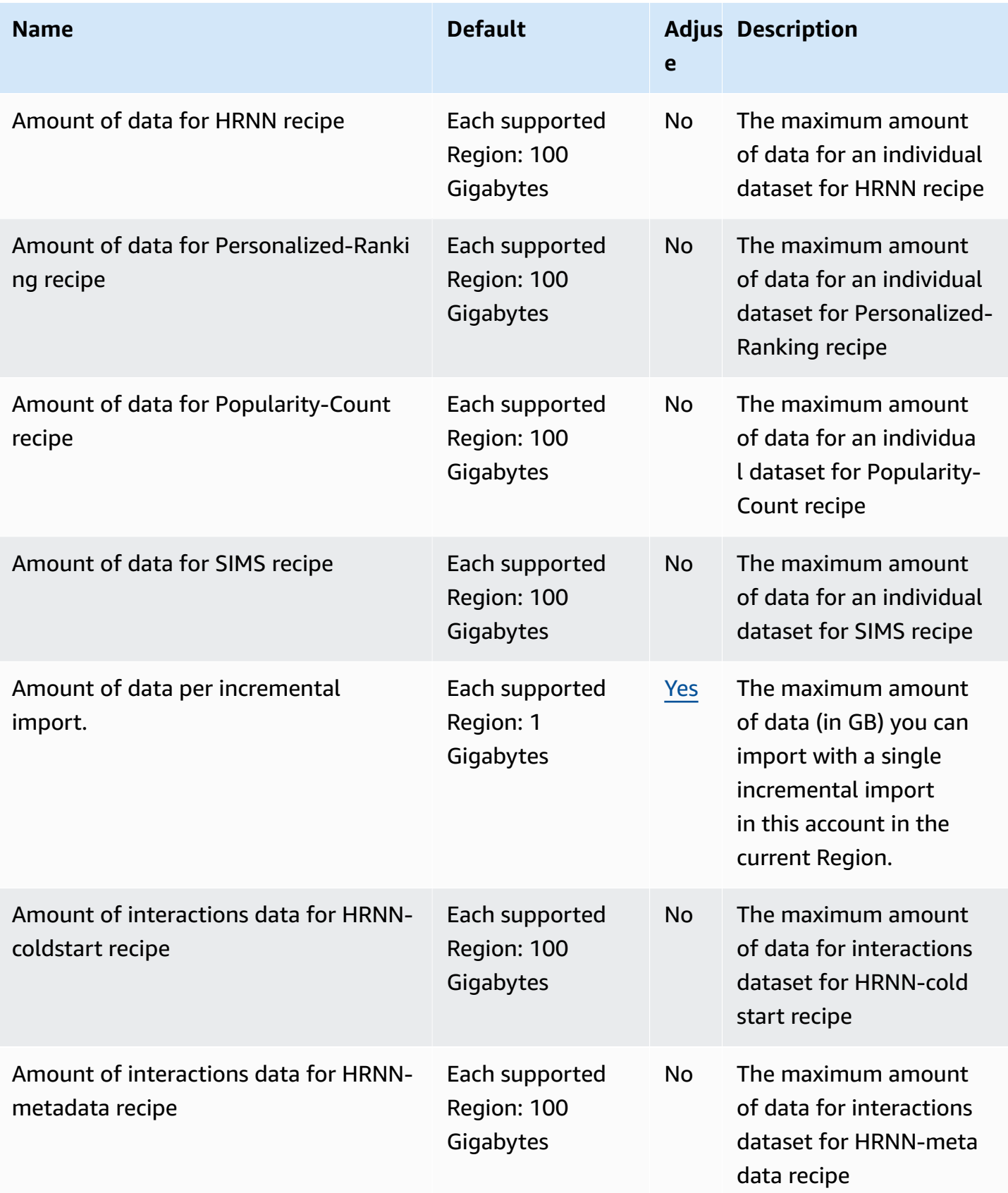

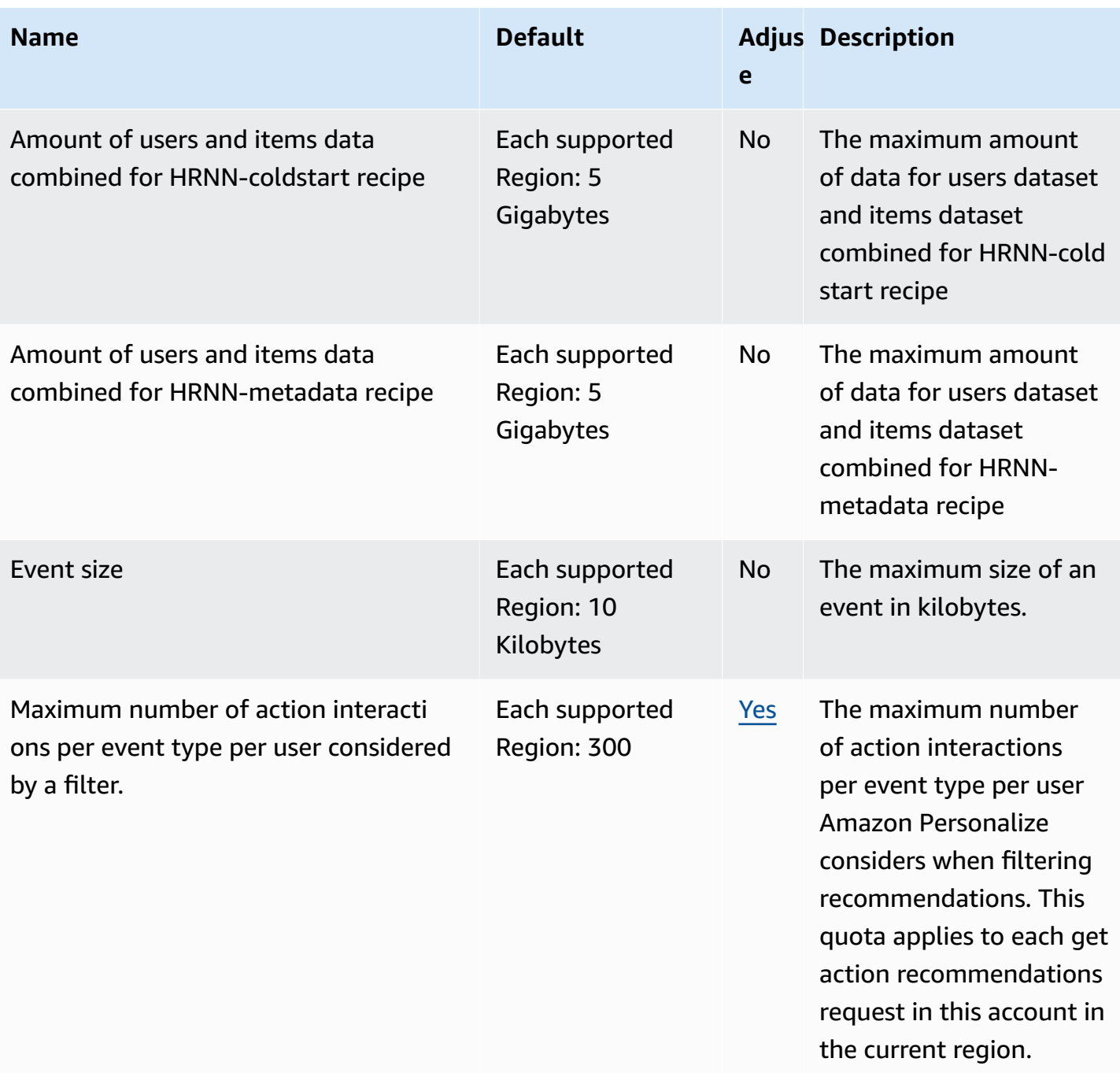

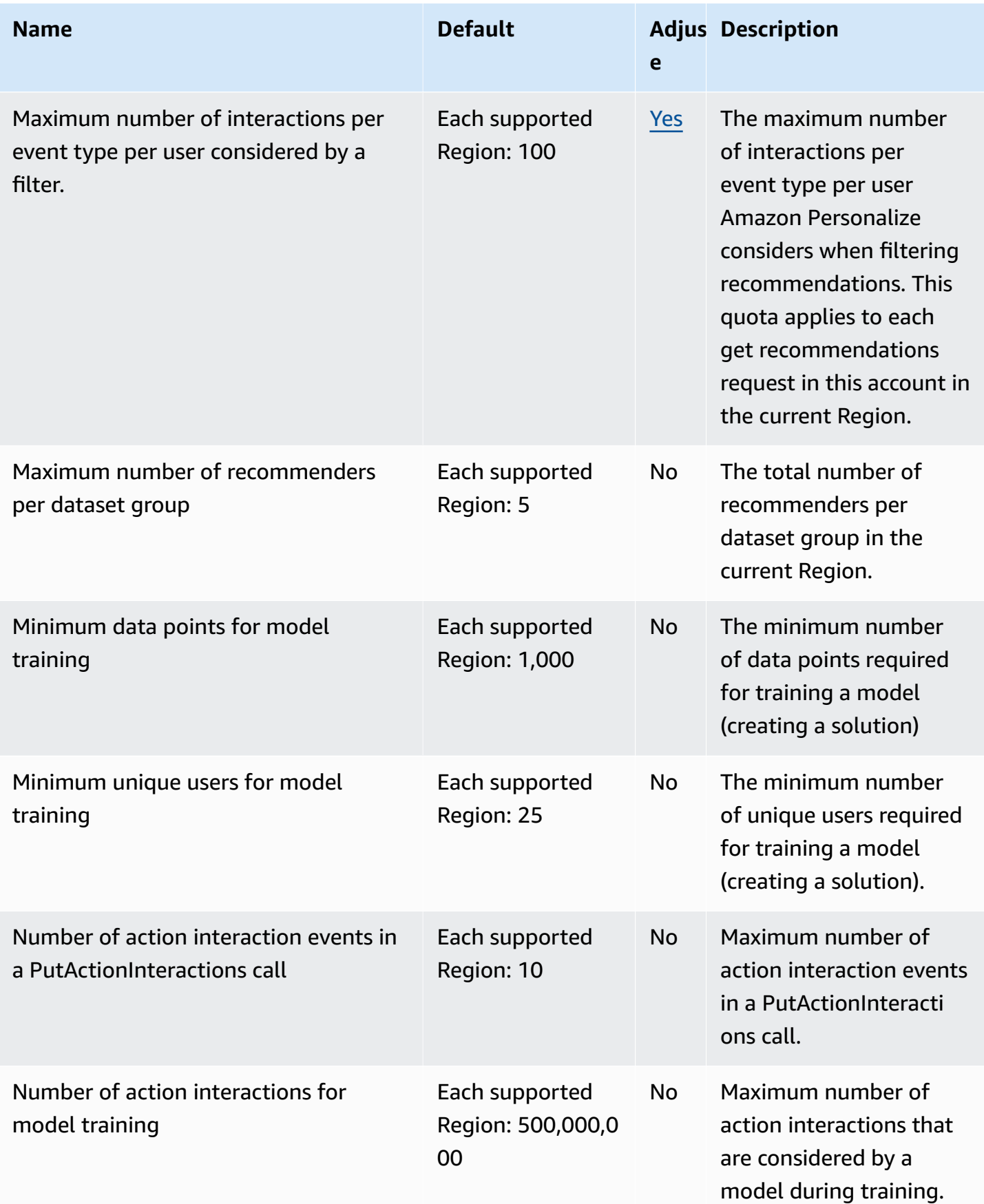

AWS General Reference quide extends to the control of the control of the Reference guide Reference guide

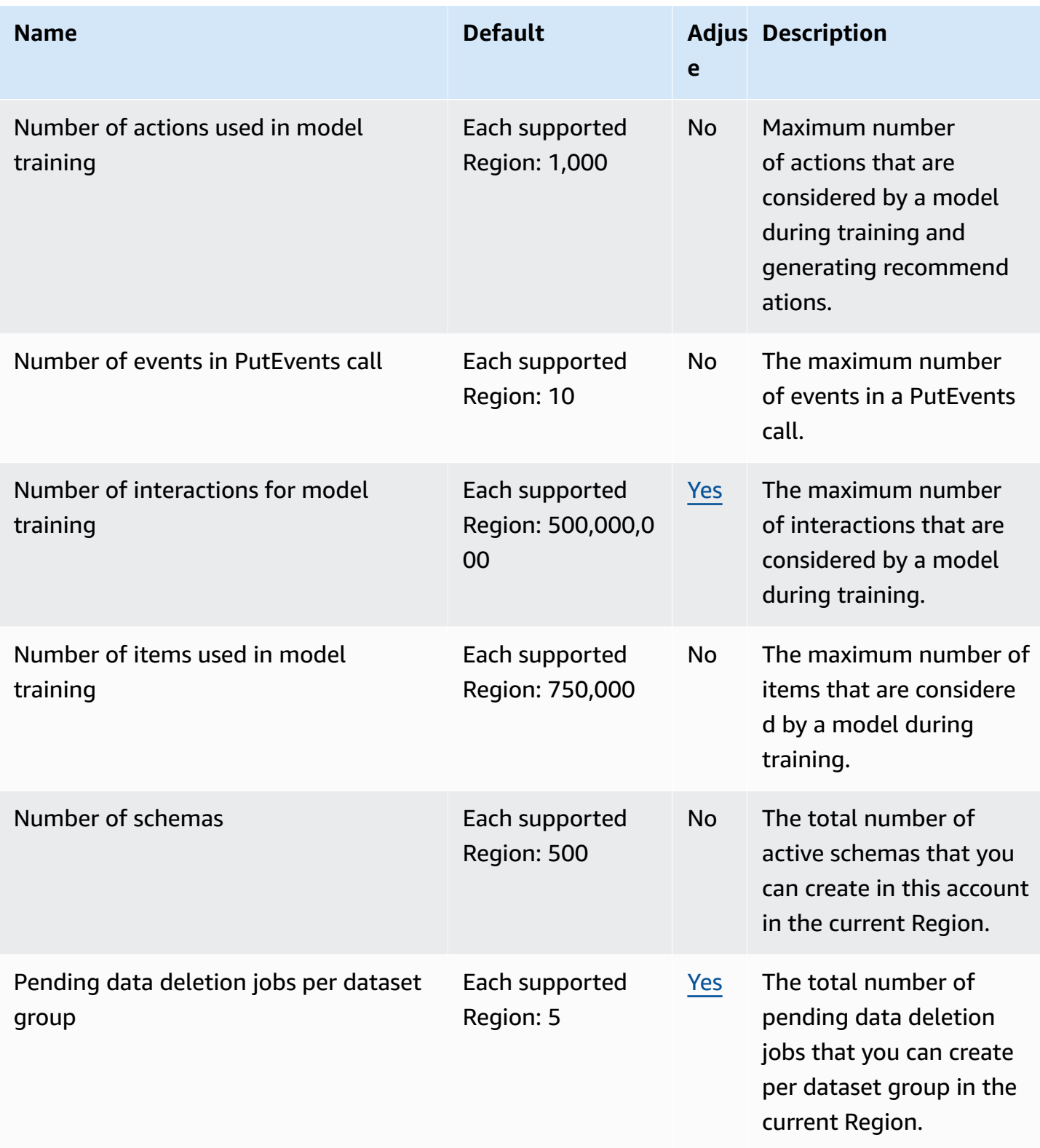

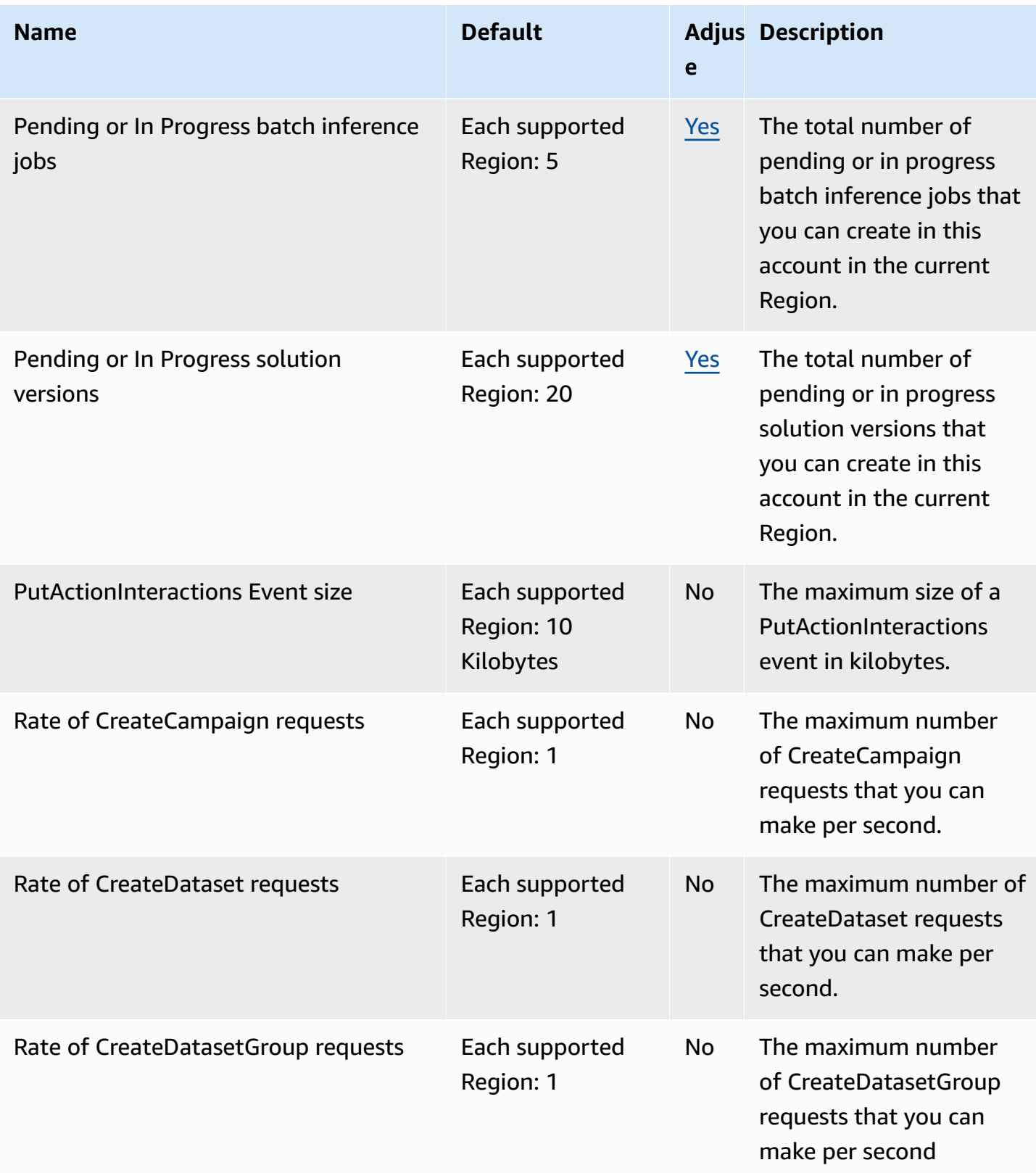

AWS General Reference quide extends to the control of the control of the Reference guide Reference guide

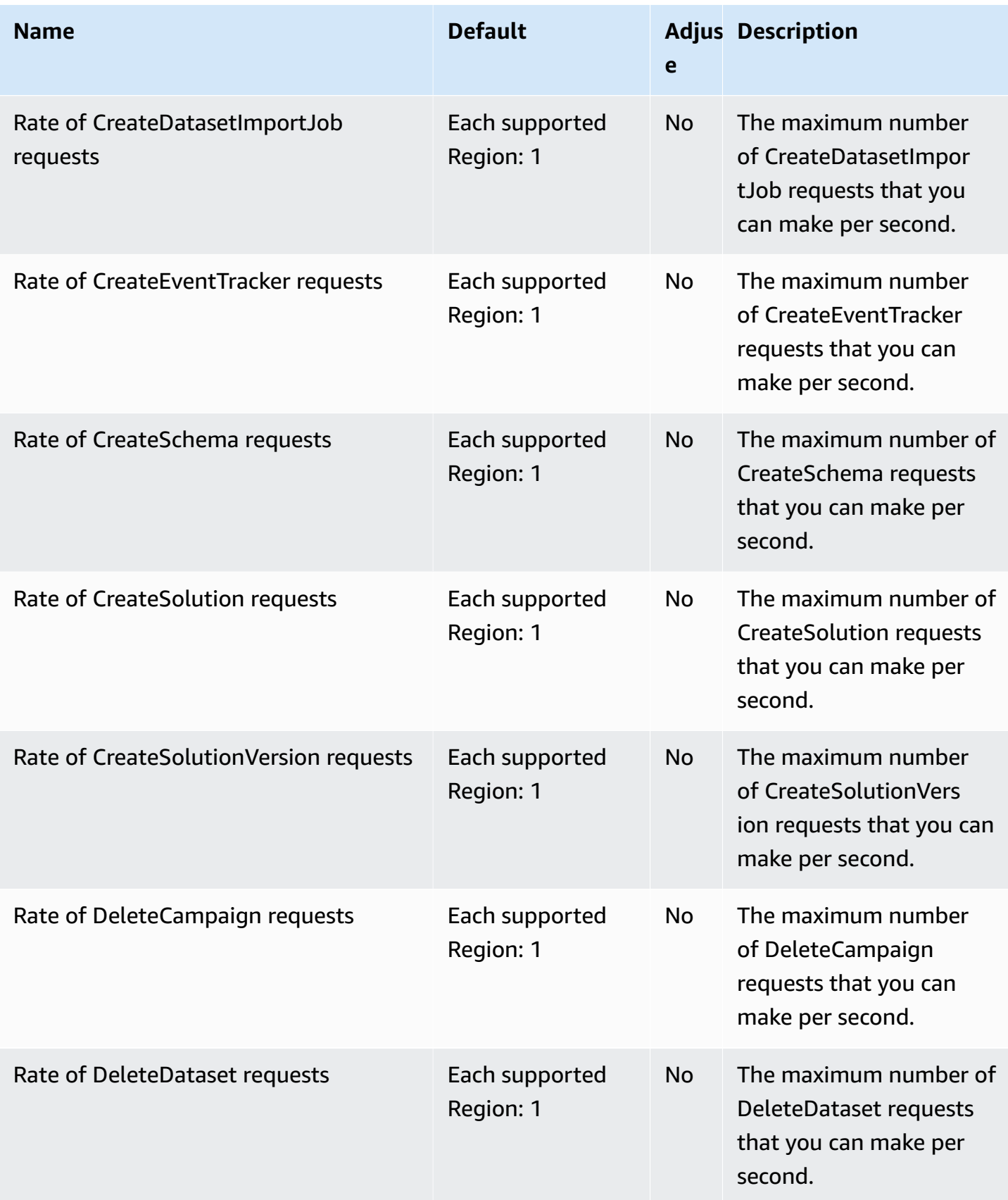

AWS General Reference quide extends to the control of the control of the Reference guide Reference guide

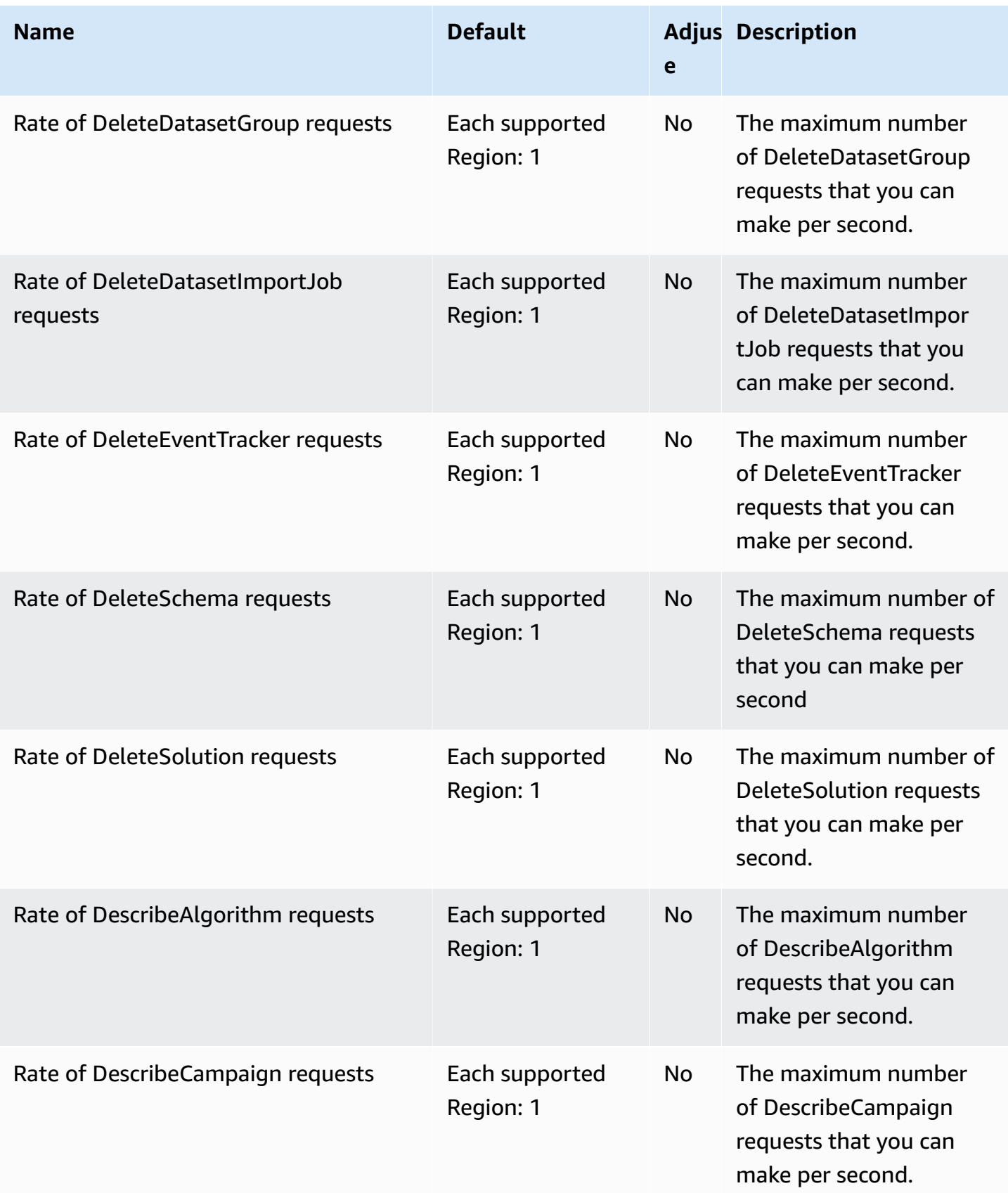

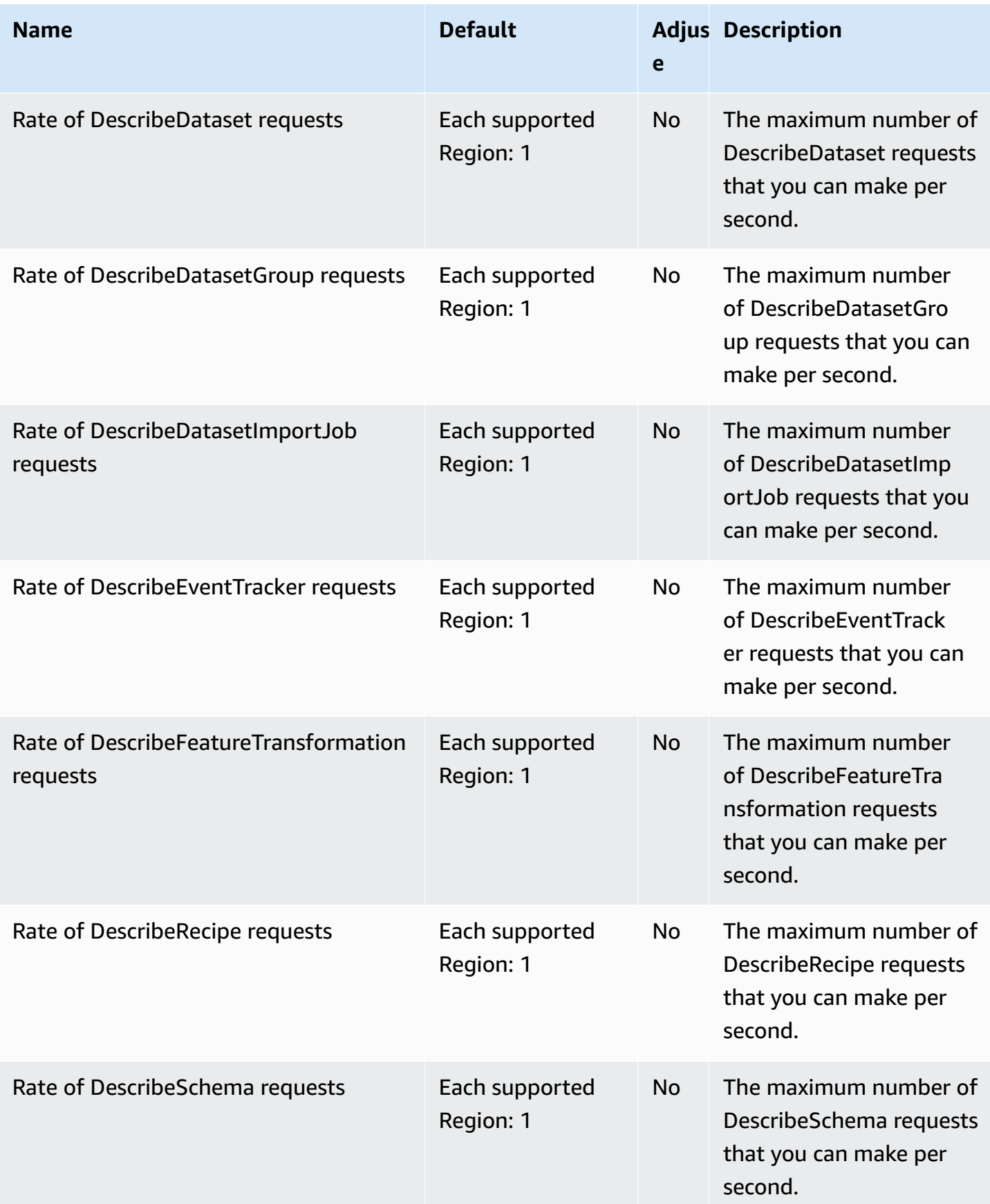

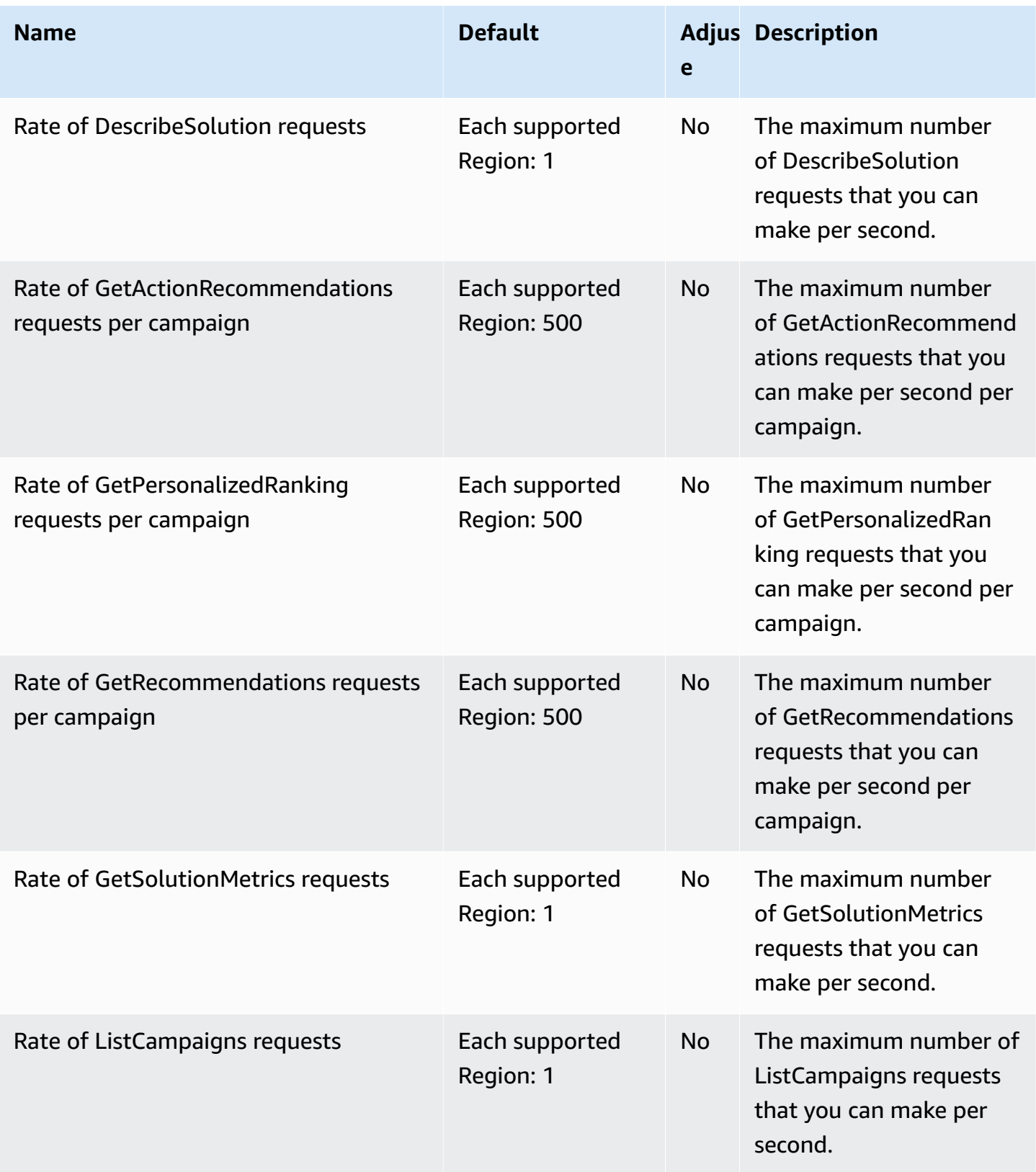

AWS General Reference quide extends to the control of the control of the Reference guide Reference guide

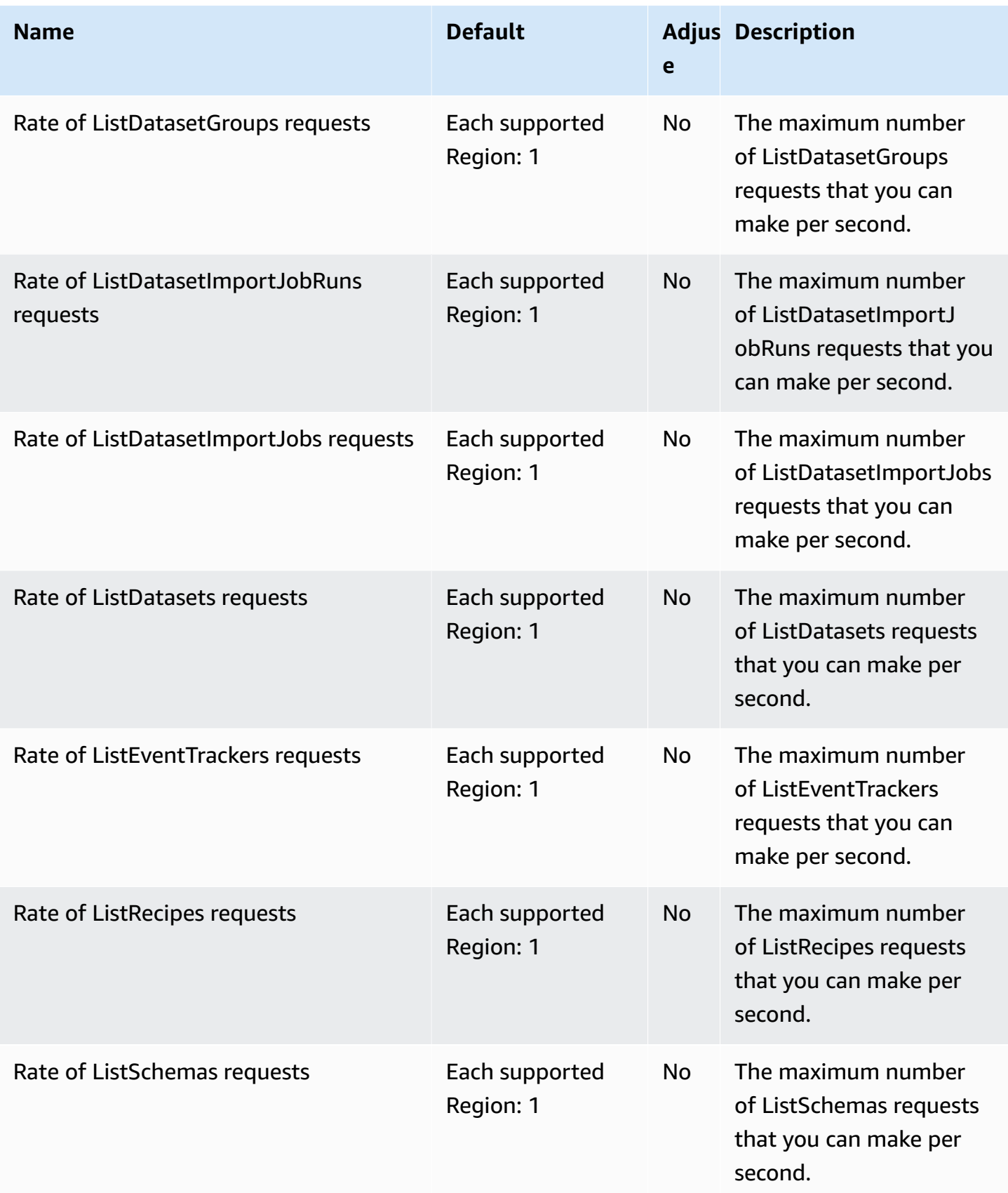

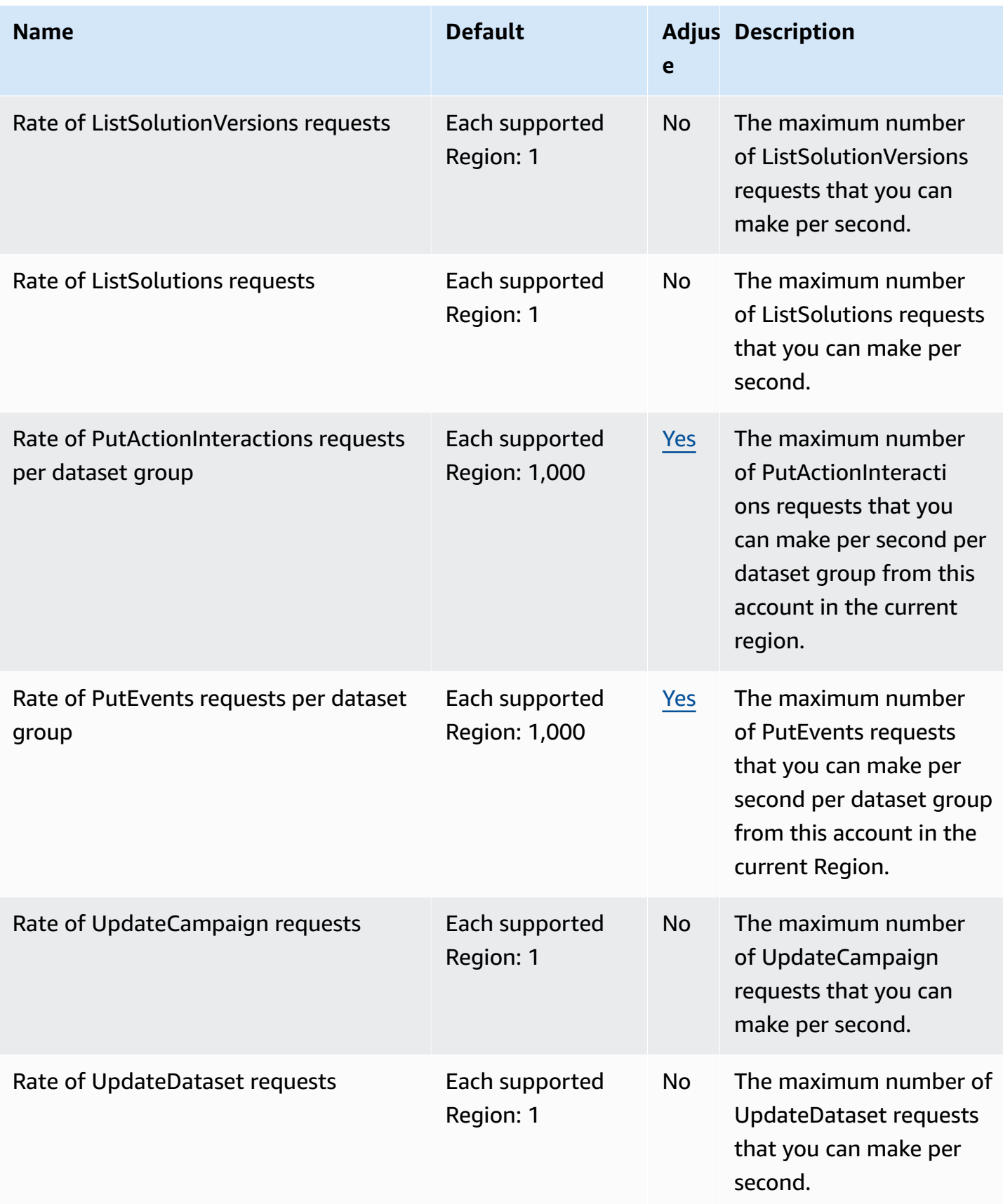

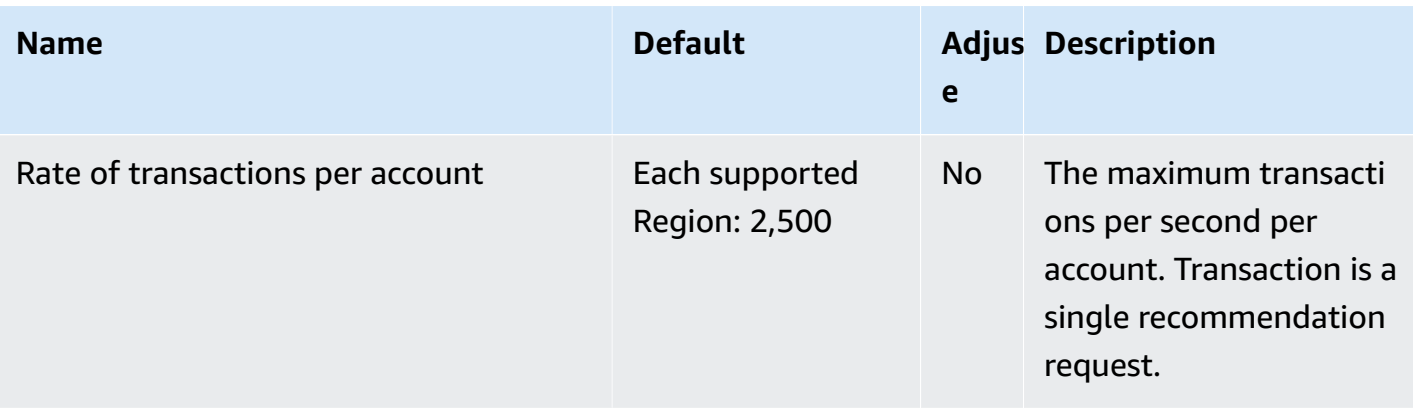

## **Amazon Pinpoint endpoints and quotas**

The following are the service endpoints and service quotas for this service. To connect programmatically to an AWS service, you use an endpoint. In addition to the standard AWS endpoints, some AWS services offer FIPS endpoints in selected Regions. For more information, see AWS service [endpoints](#page-27-0). Service quotas, also referred to as limits, are the maximum number of service resources or operations for your AWS account. For more information, see AWS [service](#page-33-0) [quotas](#page-33-0).

Amazon Pinpoint includes the Amazon Pinpoint API and the Amazon Pinpoint SMS and Voice API.

### **Service endpoints**

#### **Amazon Pinpoint API**

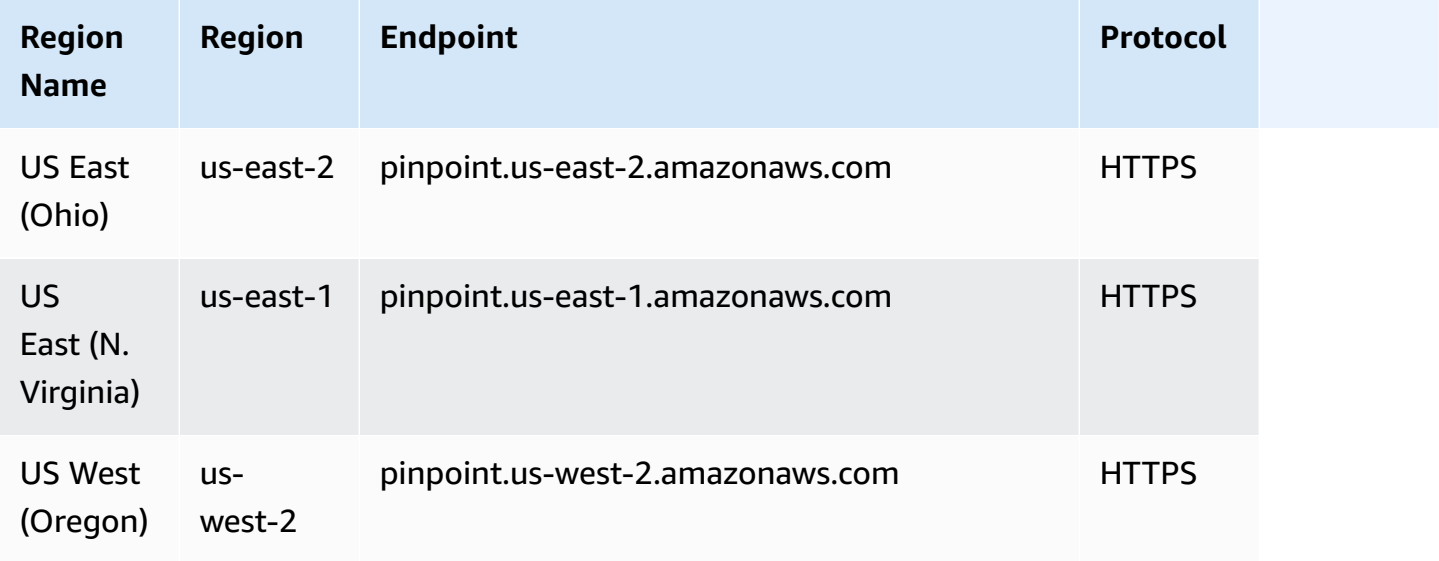

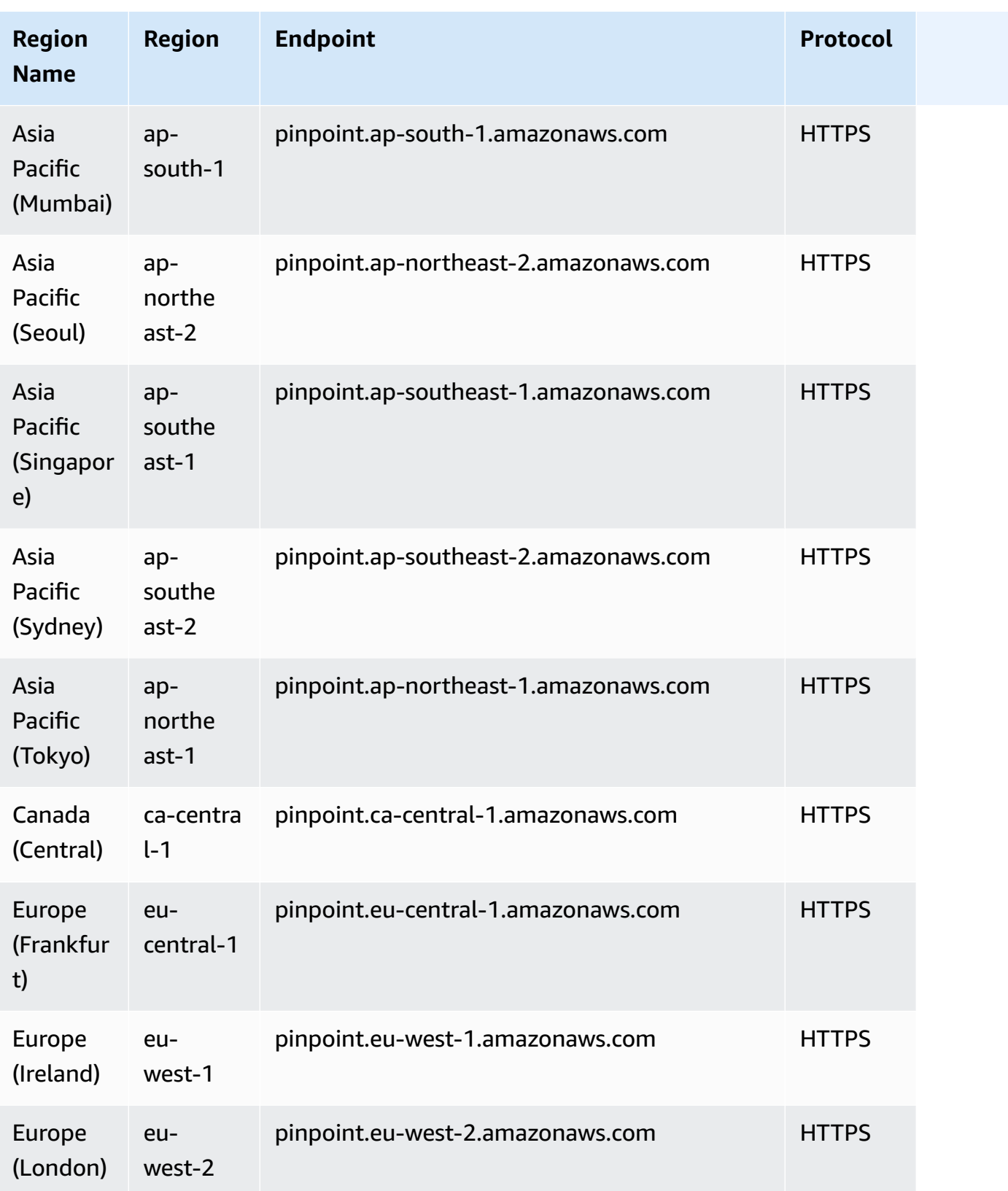

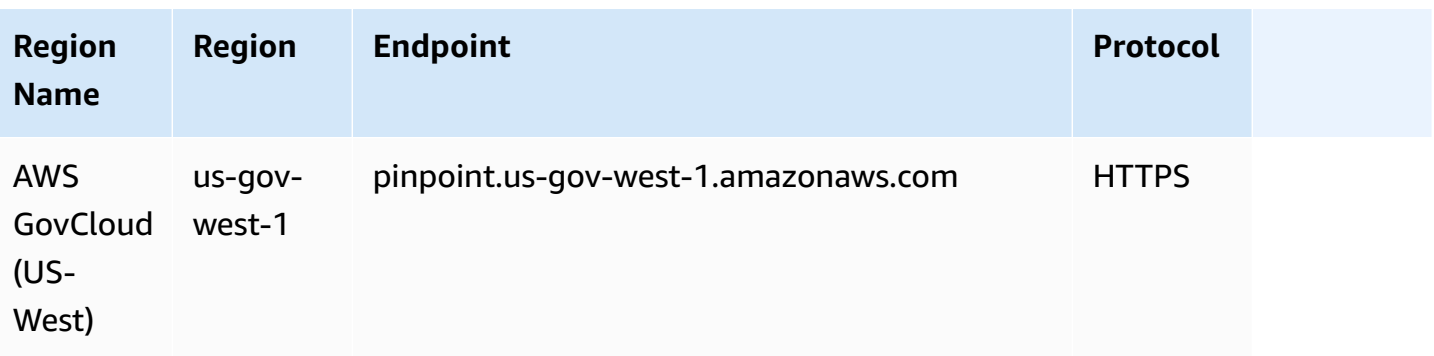

### **Note**

You can't use the Amazon Pinpoint API to send SMS messages in the Asia Pacific (Seoul) Region.

### **Amazon Pinpoint SMS and Voice API v1**

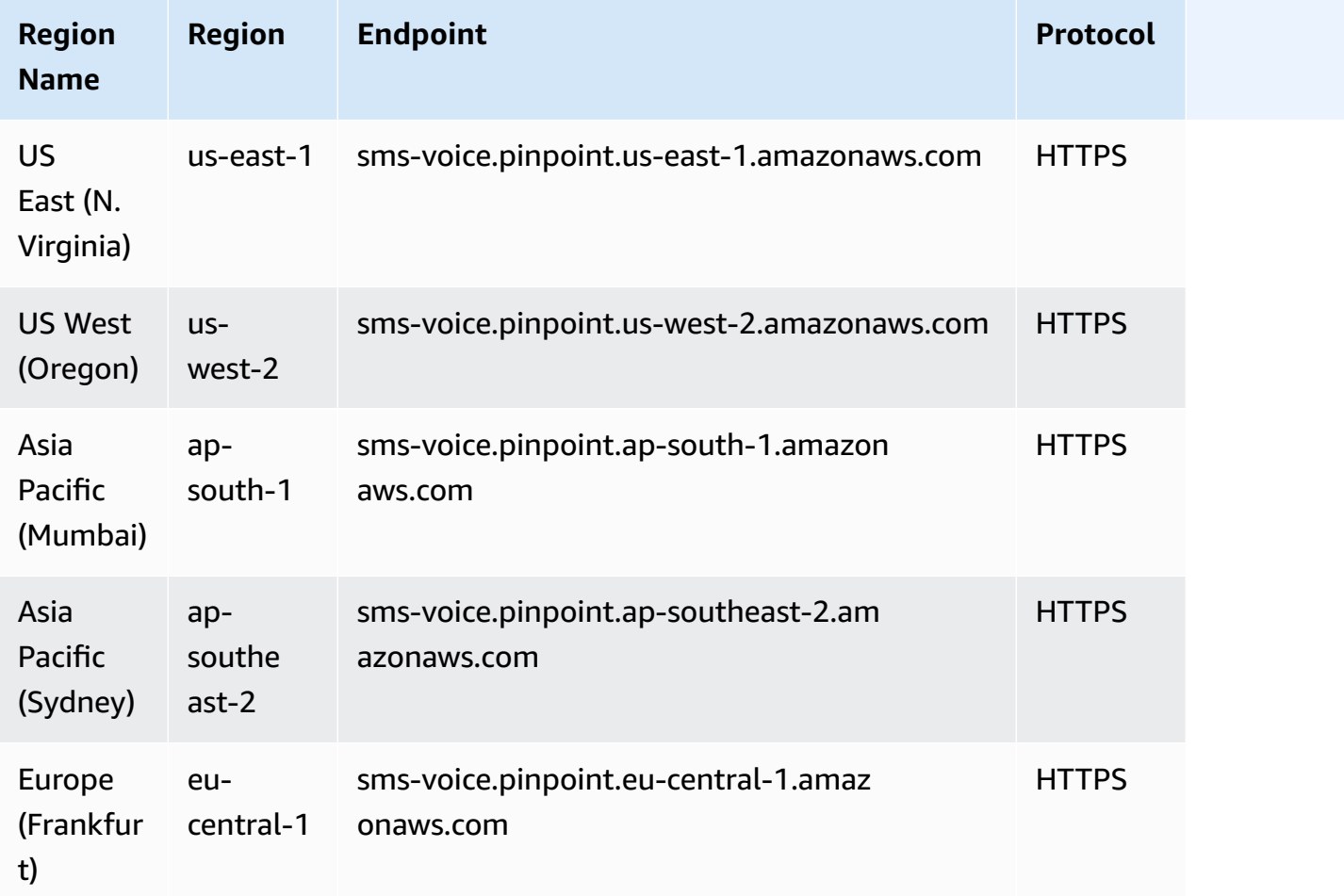

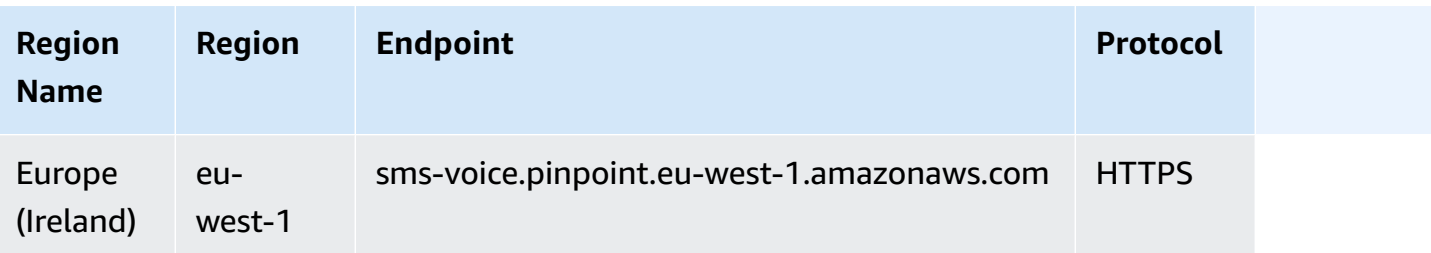

#### **a**) Note

The Amazon Pinpoint SMS and Voice API is not available in the following Regions:

- Asia Pacific (Seoul) Region
- Asia Pacific (Singapore) Region
- Asia Pacific (Tokyo) Region
- Canada (Central) Region
- Europe (London) Region

#### **Amazon Pinpoint SMS and Voice API v2**

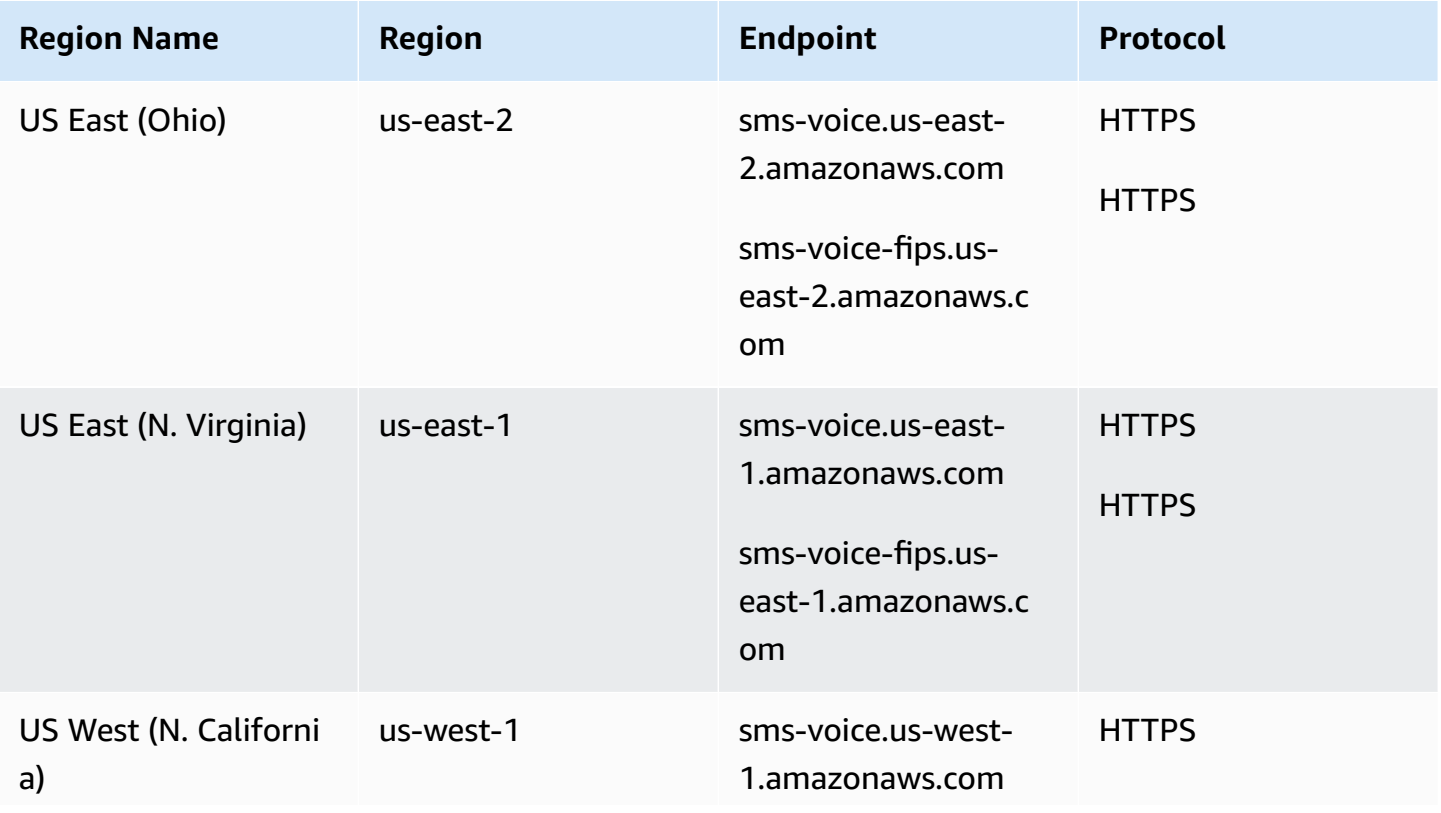

AWS General Reference quide extends to the control of the control of the Reference guide Reference guide

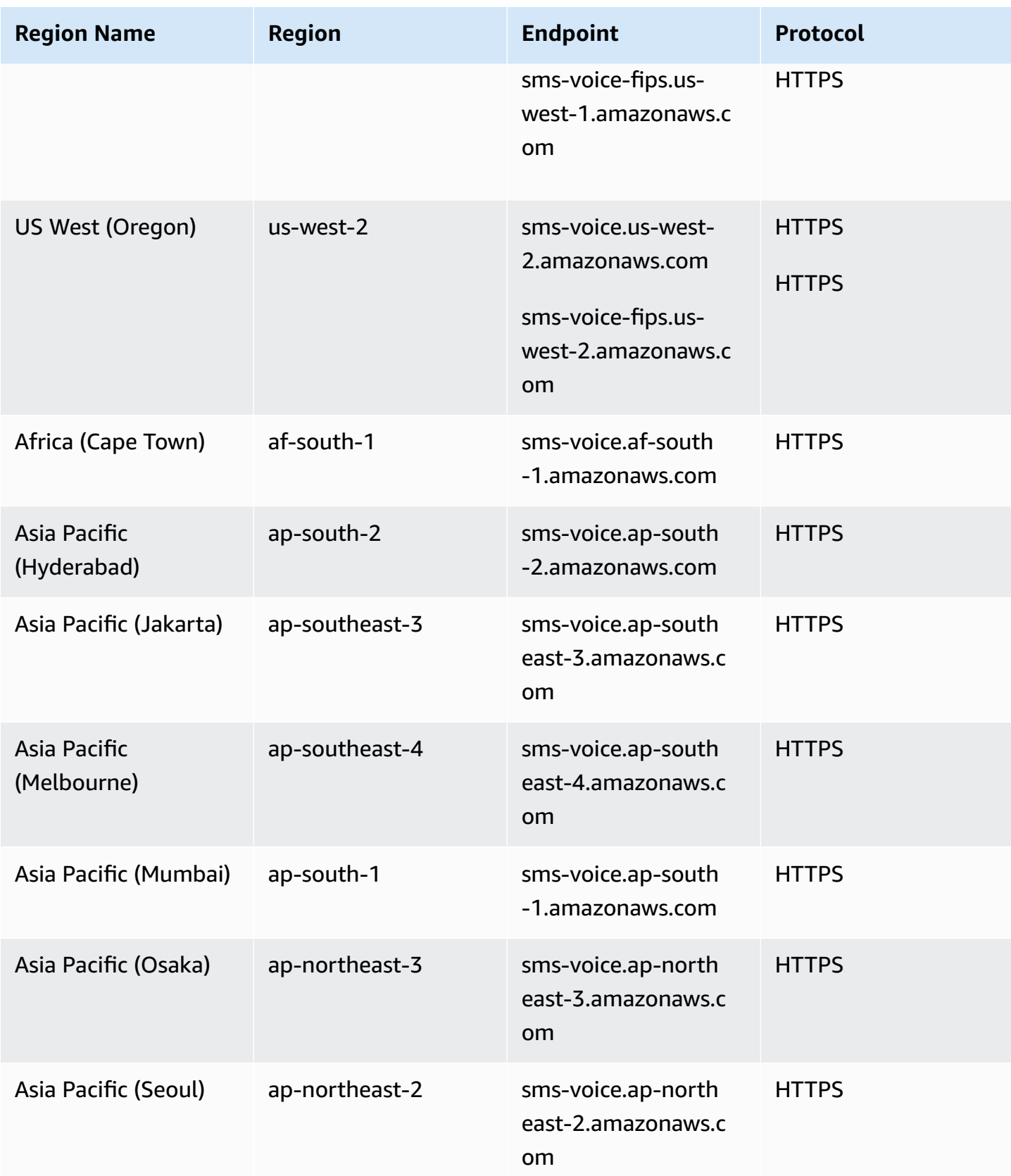

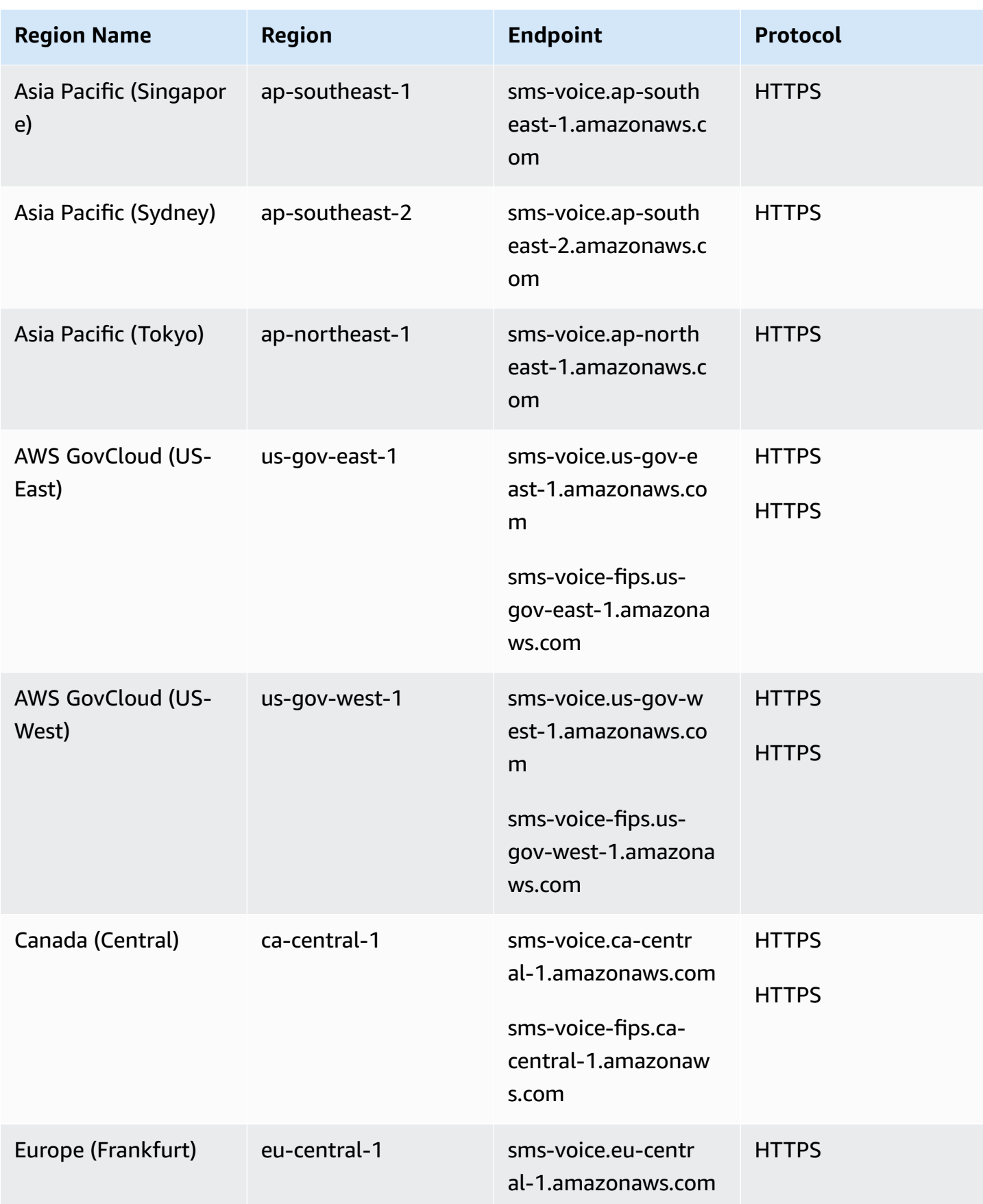

Service endpoints Version 1.0 1661

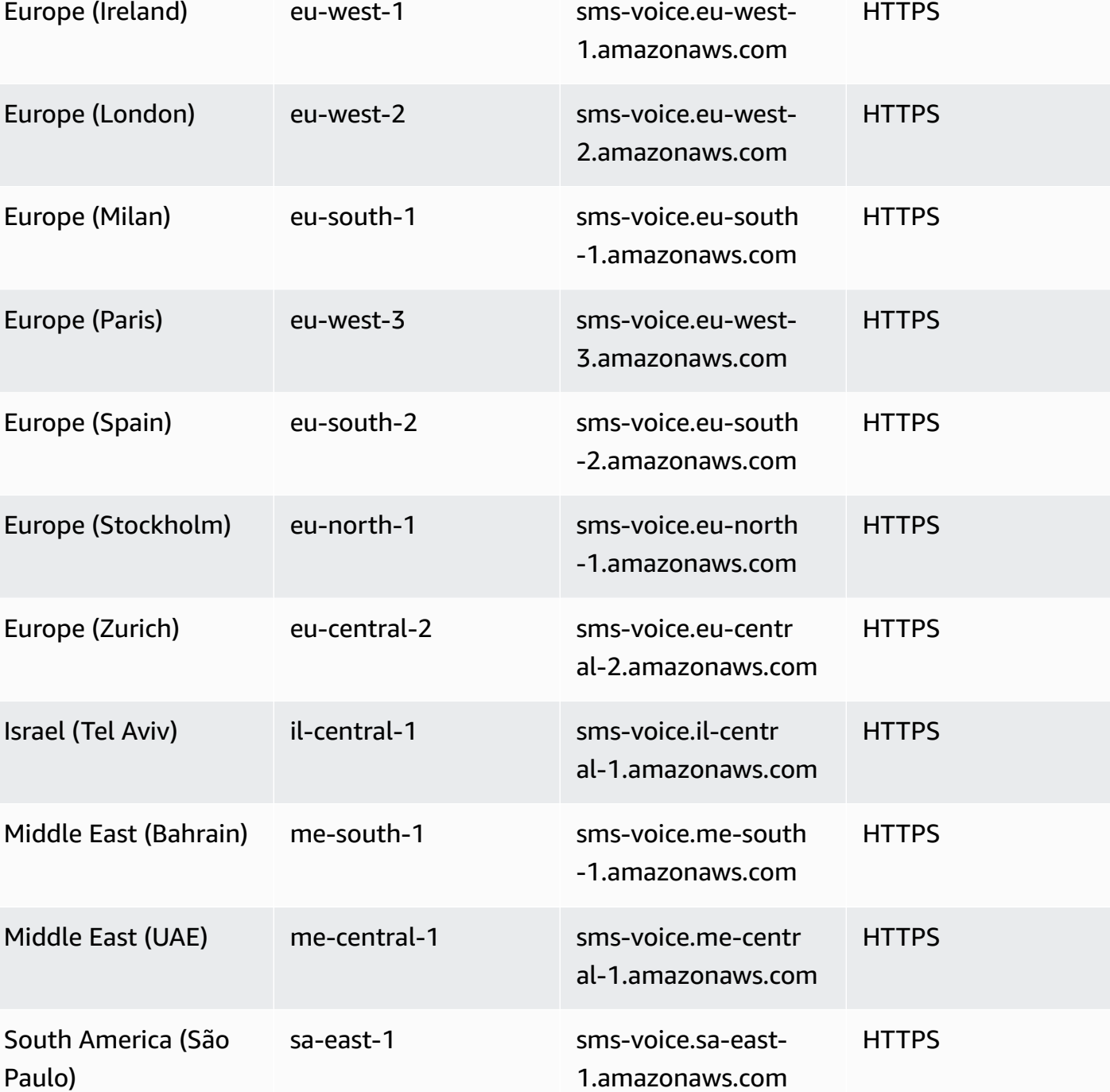

**Region Name Region Endpoint Protocol**

# **Service quotas**

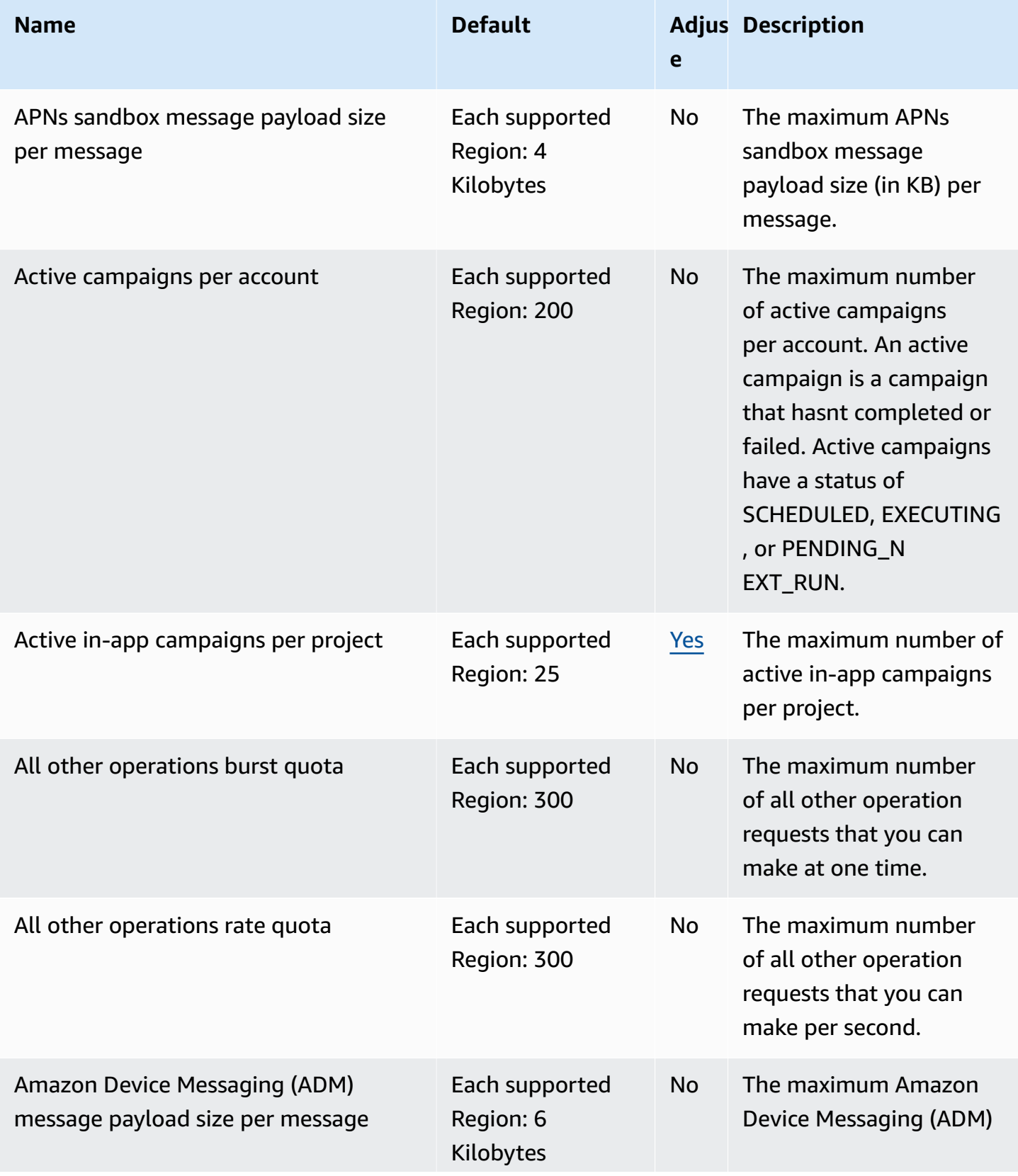

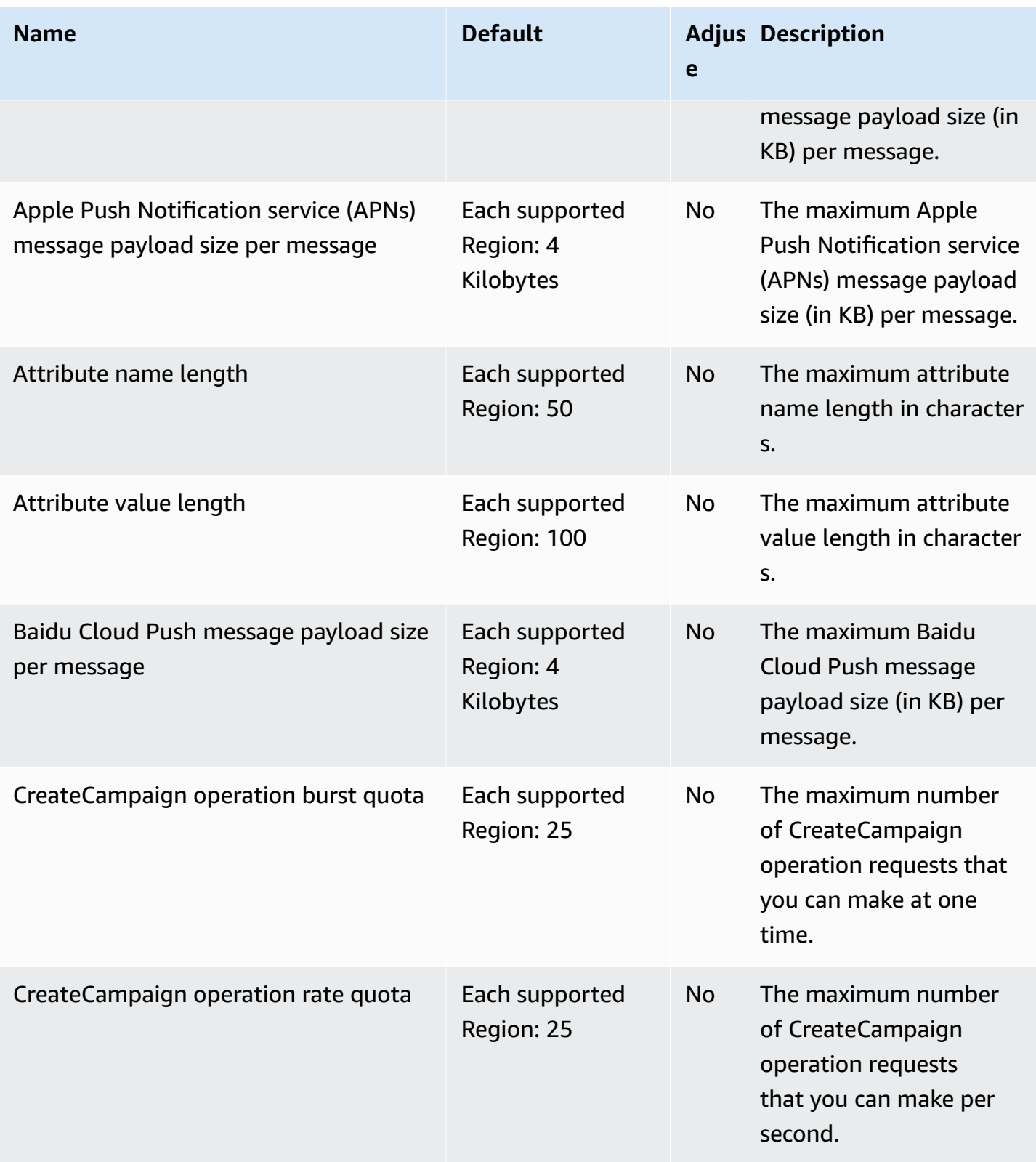

AWS General Reference quide extends to the control of the control of the Reference guide Reference guide

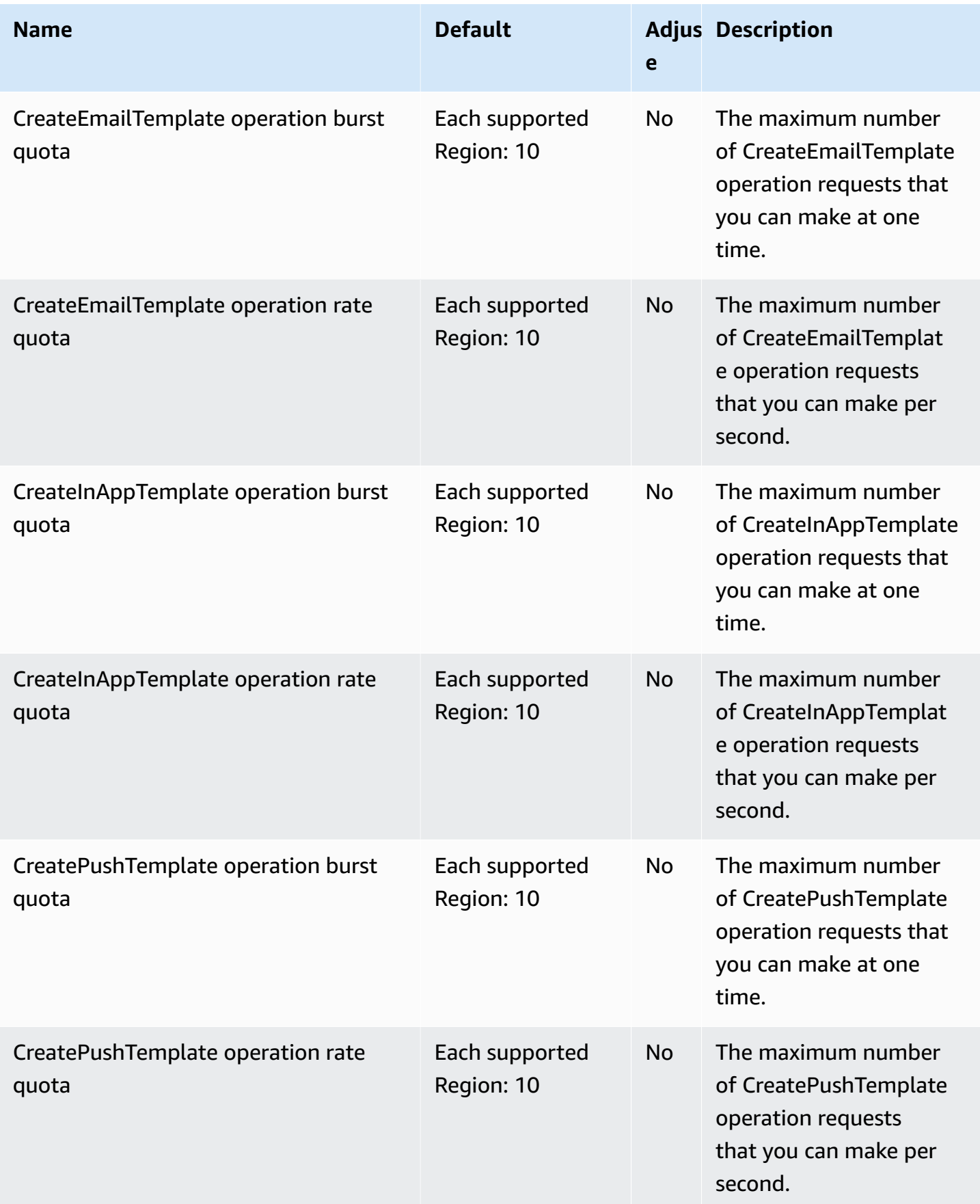

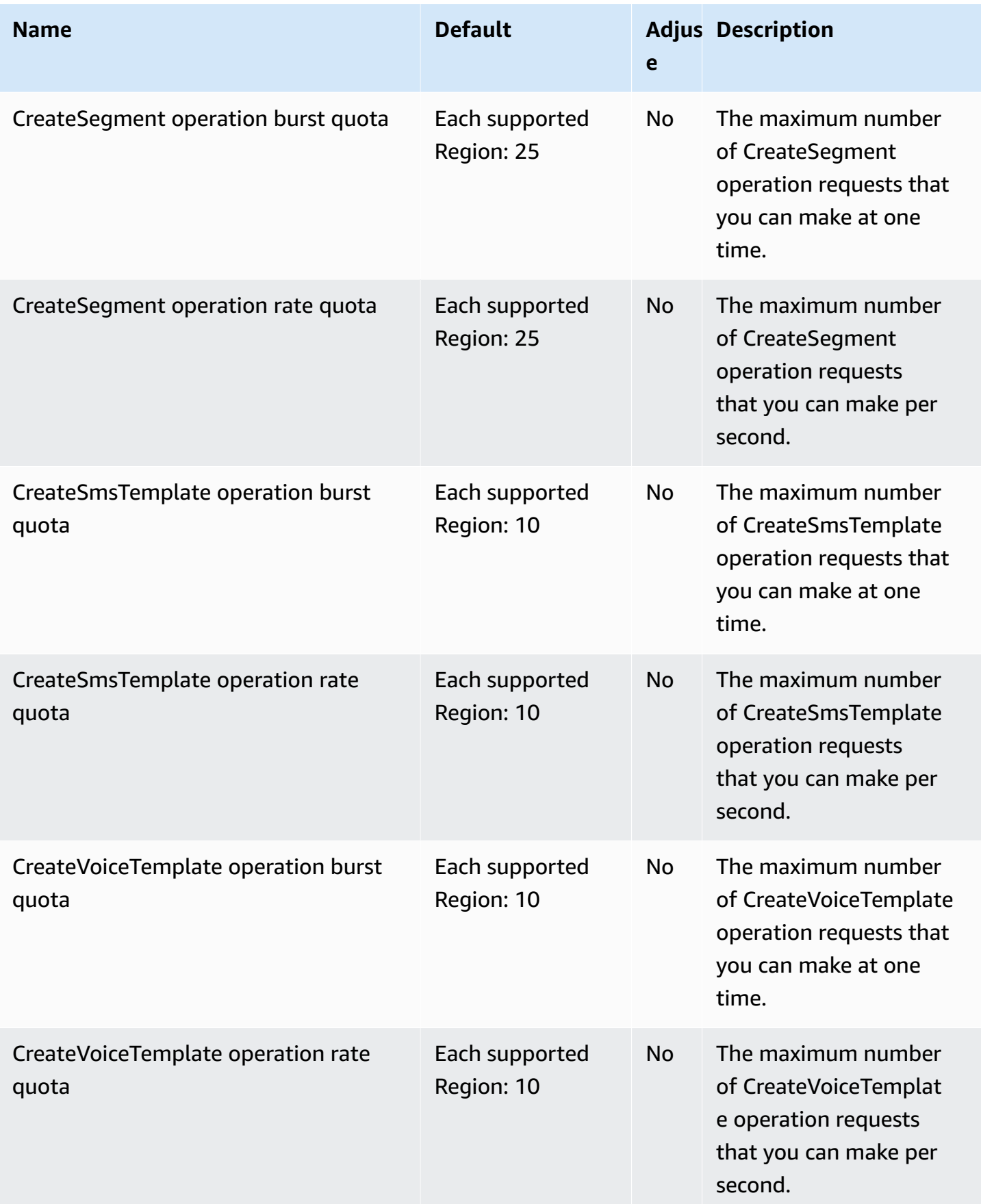

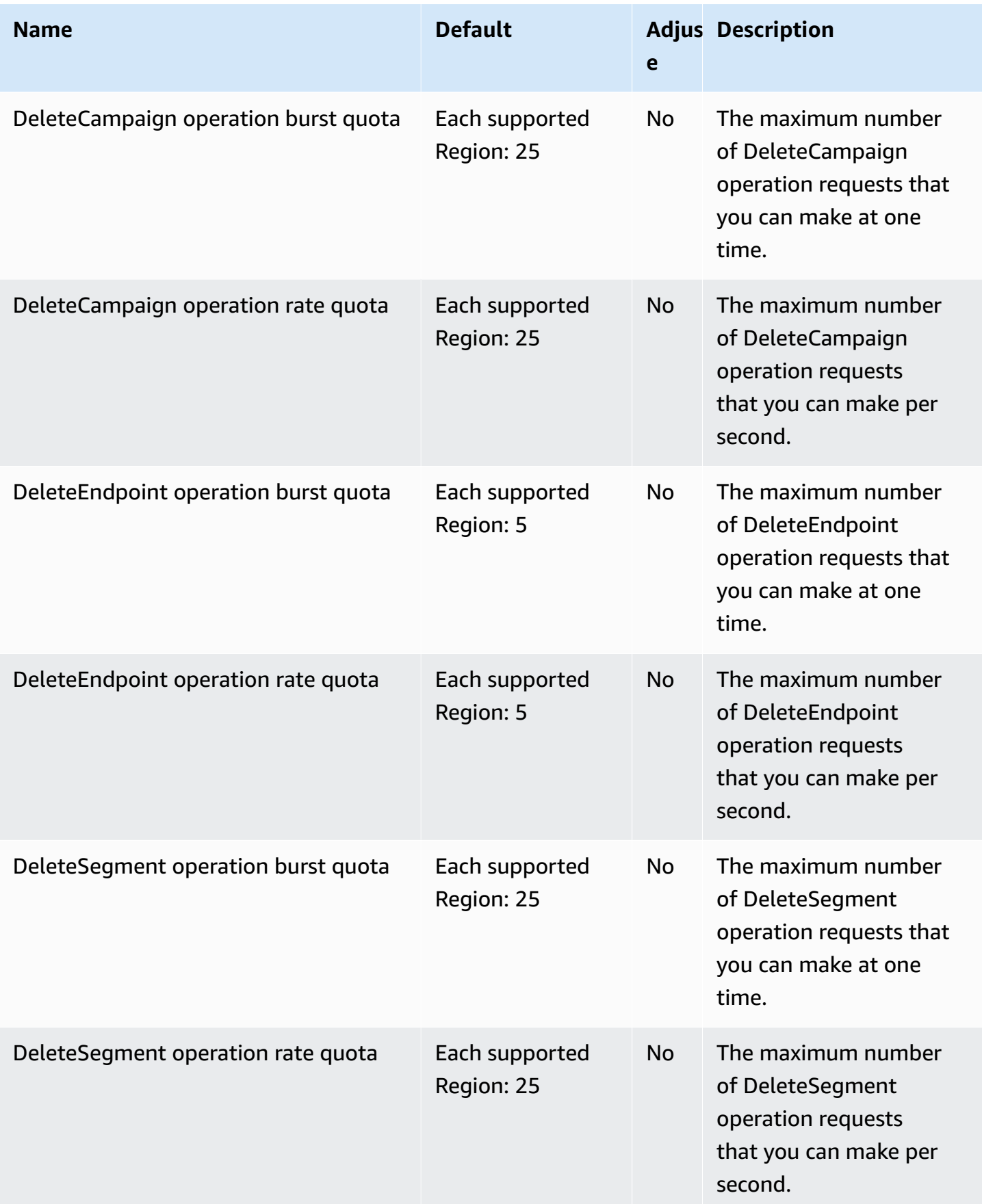

AWS General Reference quide extends to the control of the control of the Reference guide Reference guide

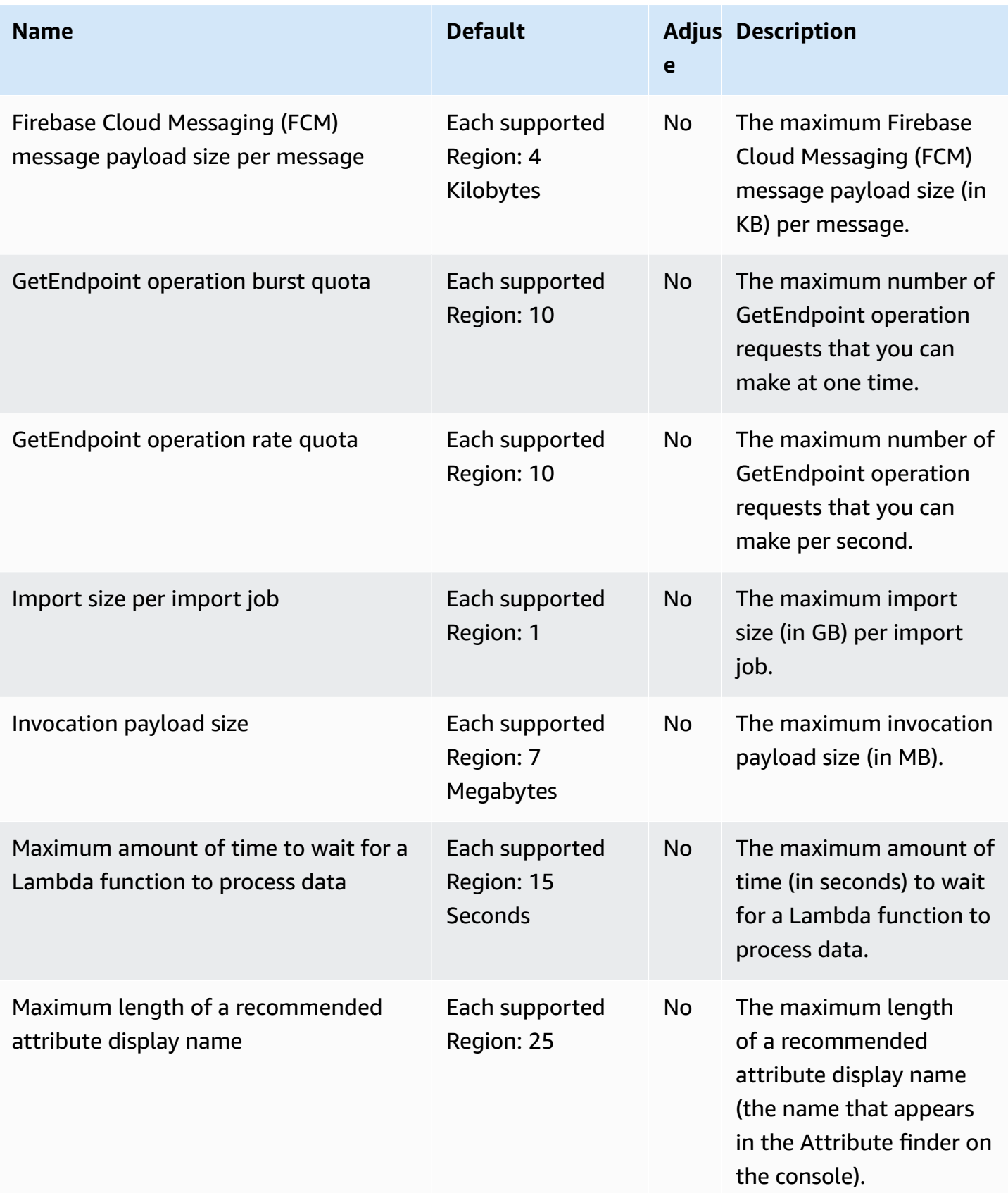
AWS General Reference quide extends to the control of the control of the Reference guide Reference guide

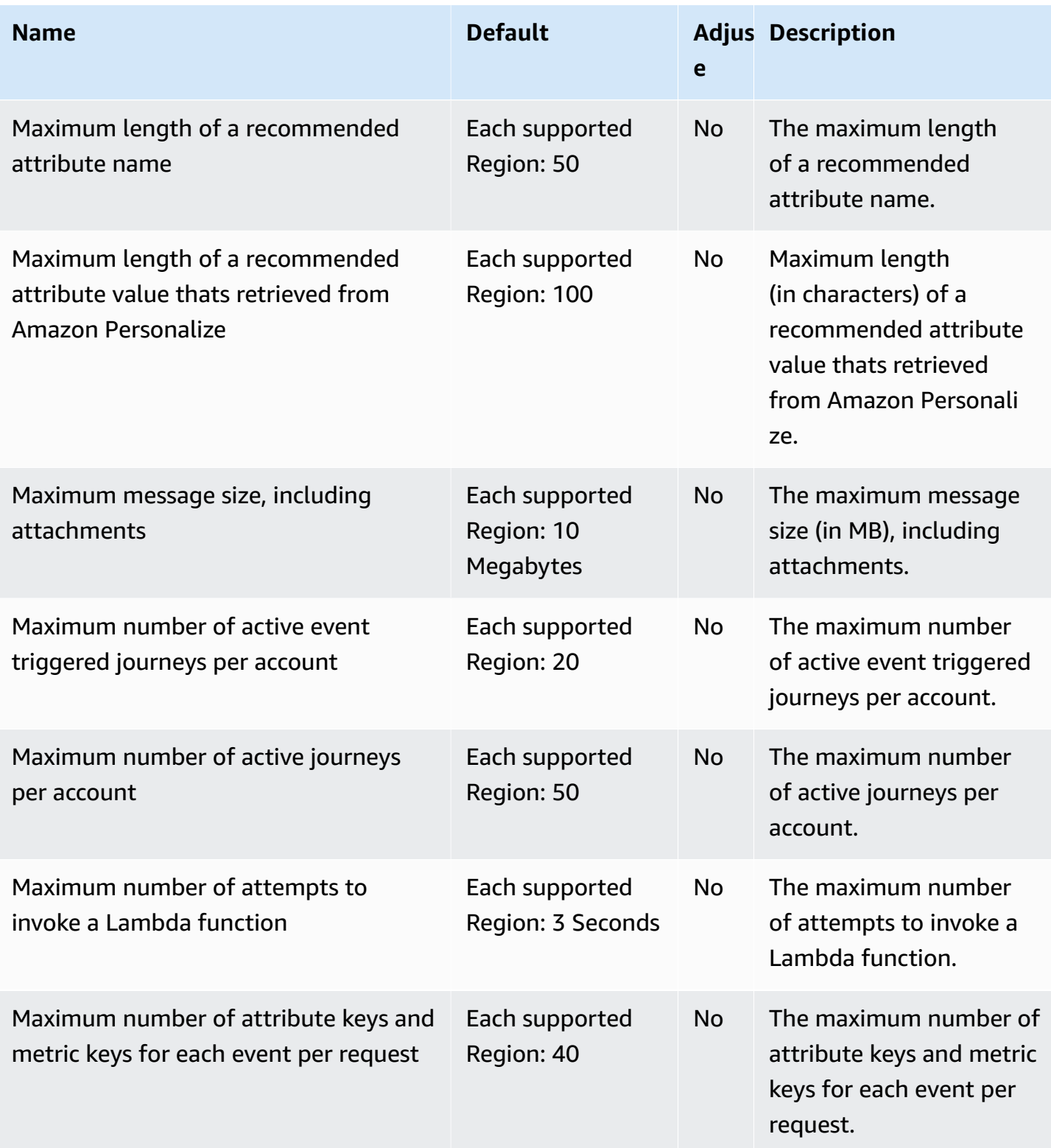

AWS General Reference quide extends to the control of the control of the Reference guide Reference guide

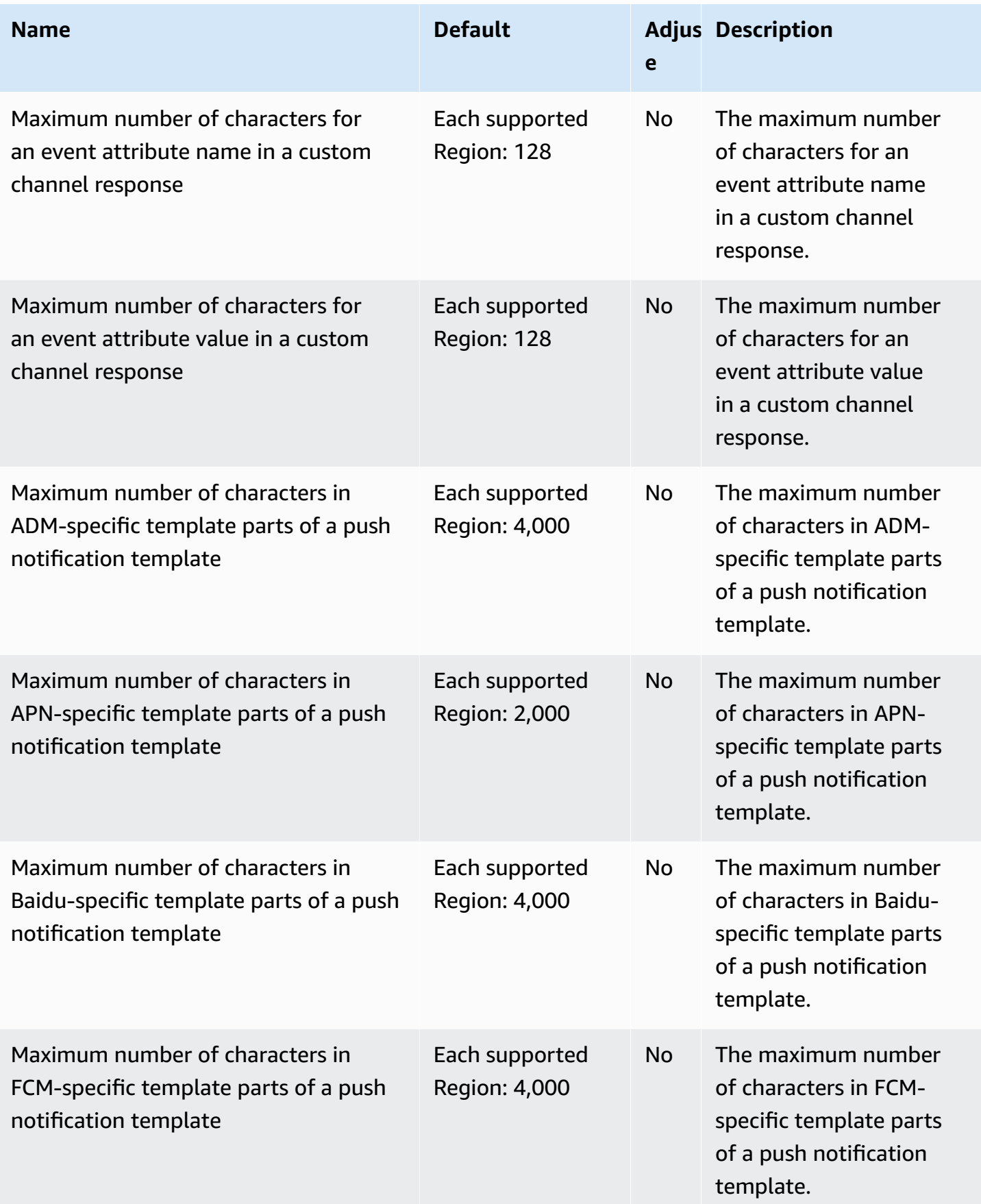

AWS General Reference quide Reference guide

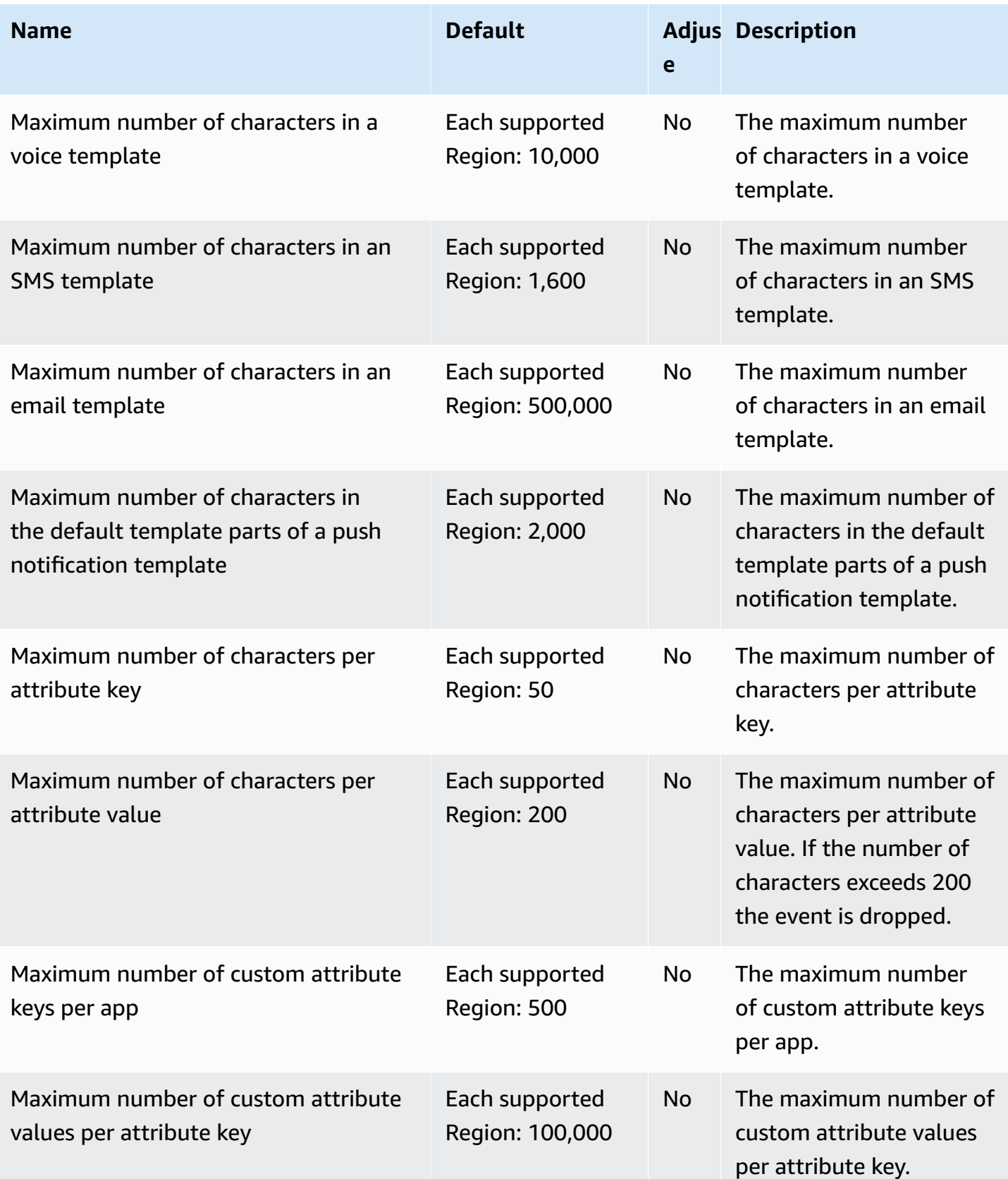

AWS General Reference quide extends to the control of the control of the Reference guide Reference guide

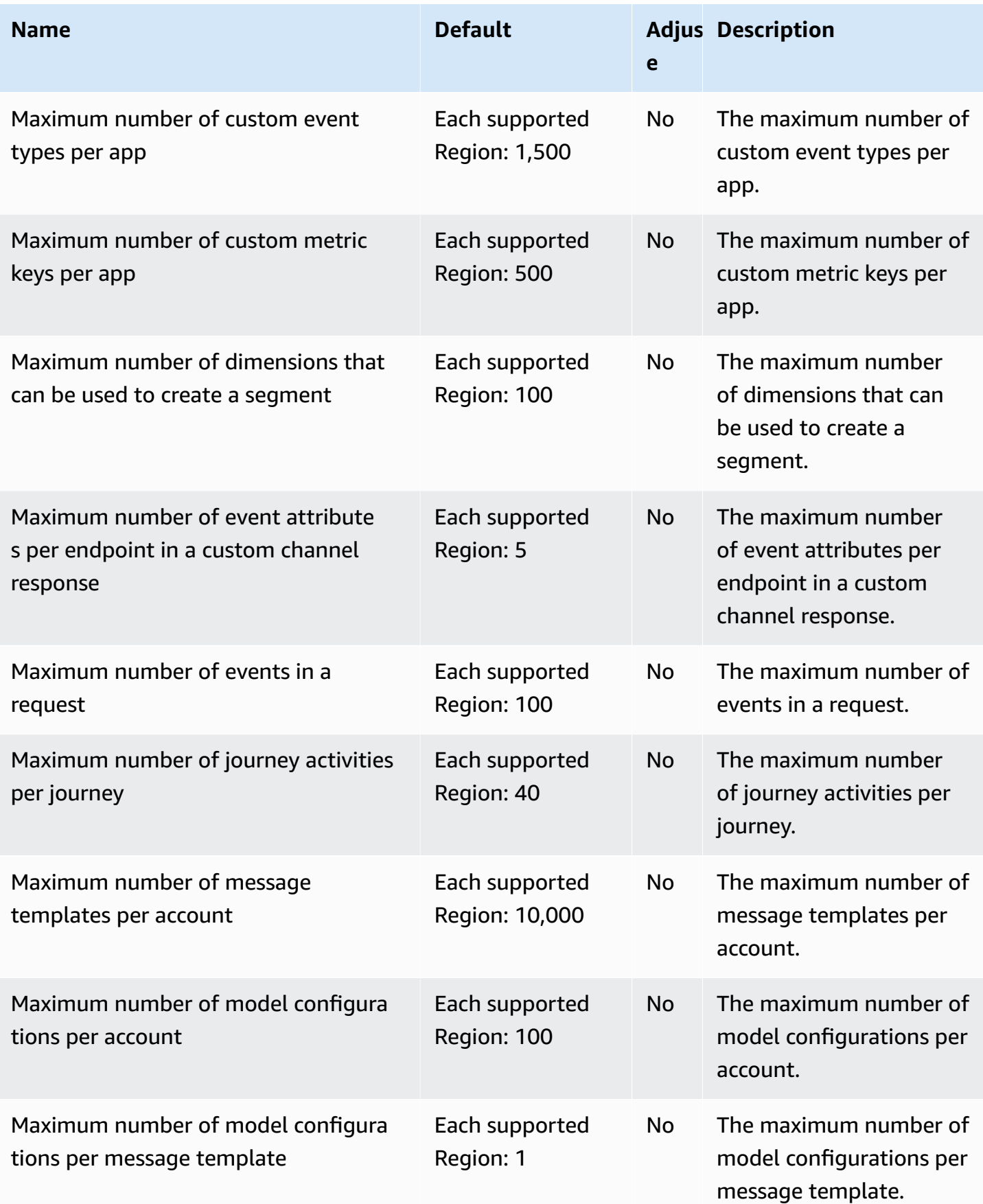

AWS General Reference quide extends to the extended of the extended of the Reference guide Reference guide

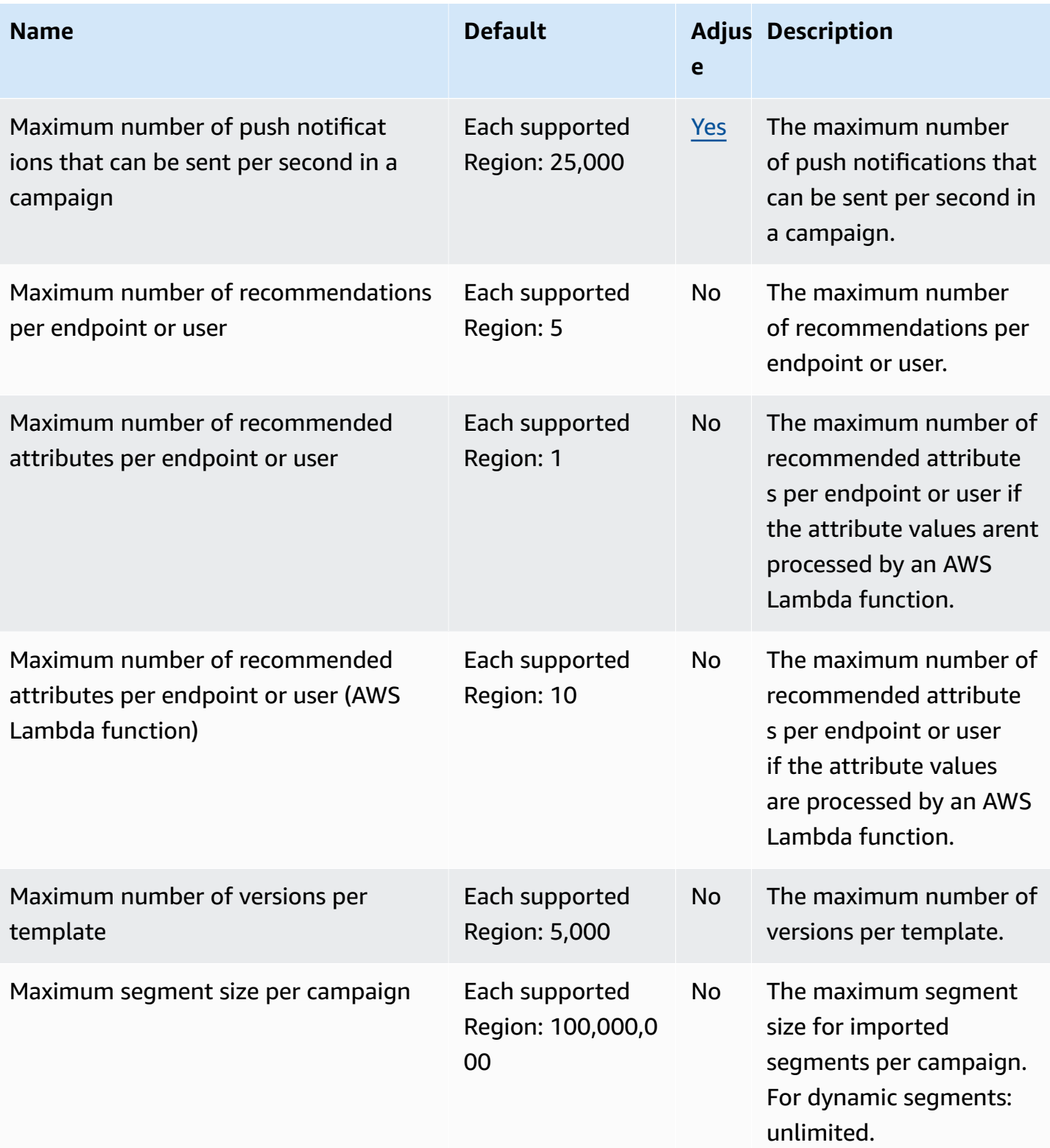

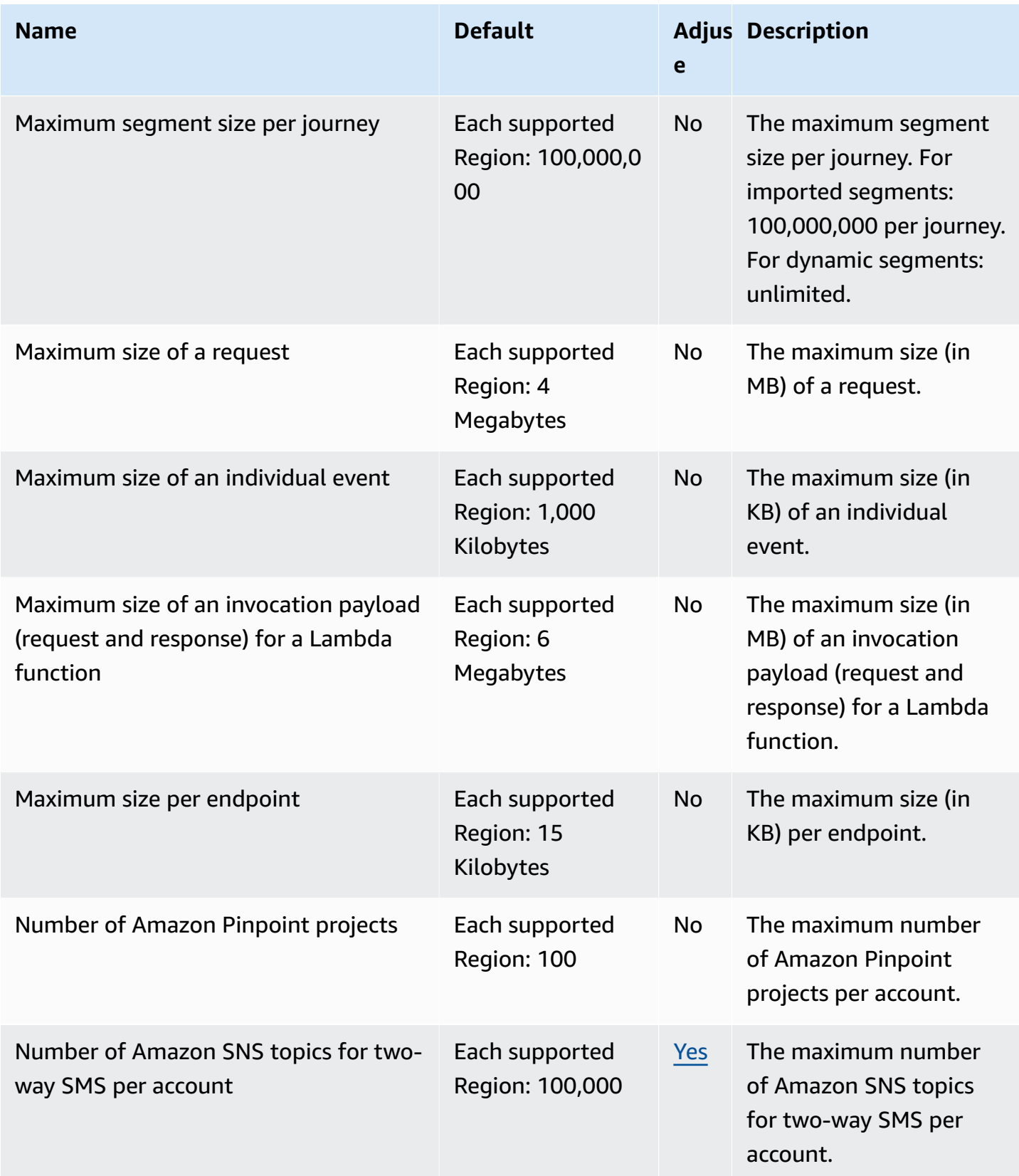

AWS General Reference quide extends to the control of the control of the Reference guide Reference guide

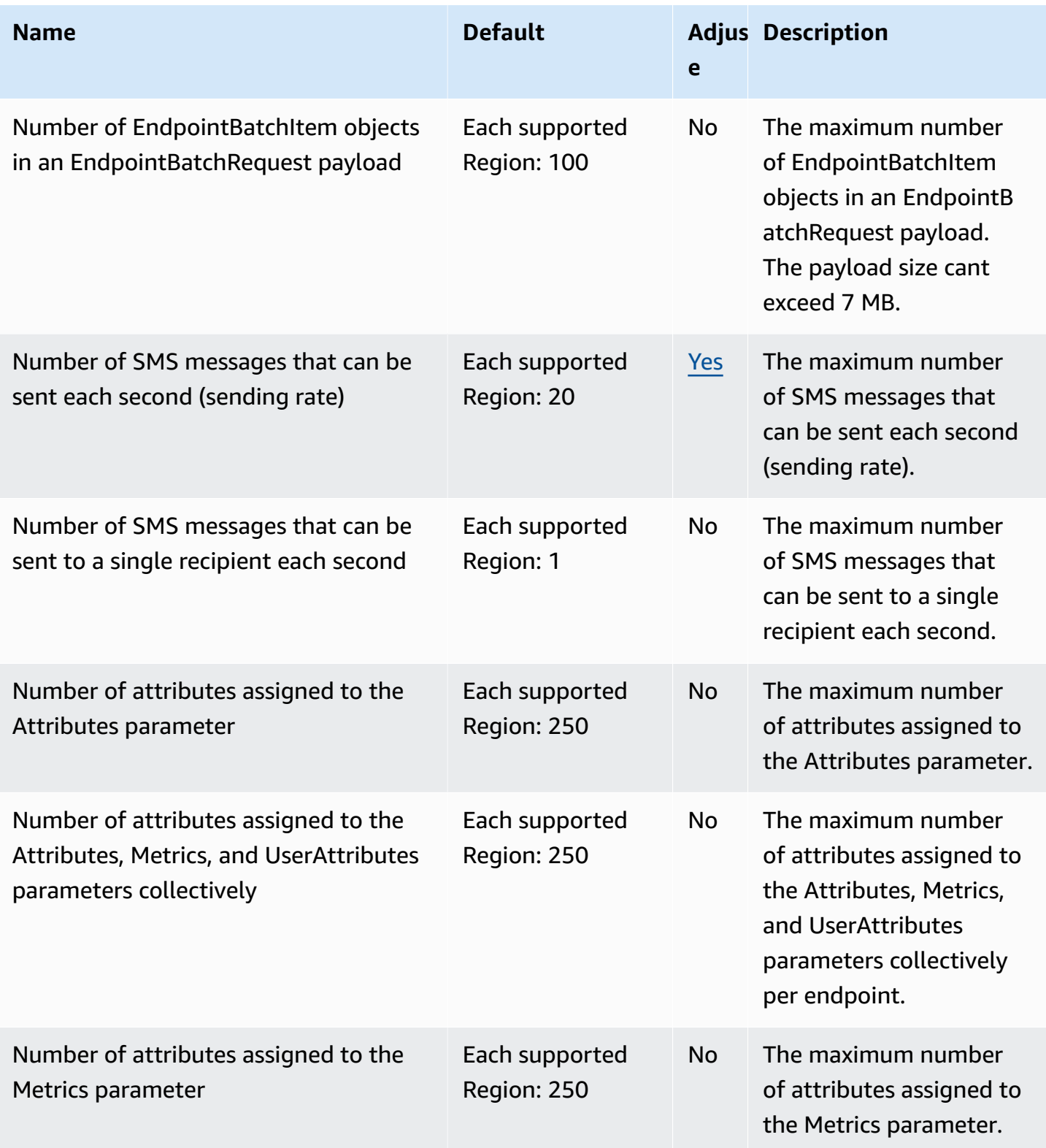

AWS General Reference quide extends to the control of the control of the Reference guide Reference guide

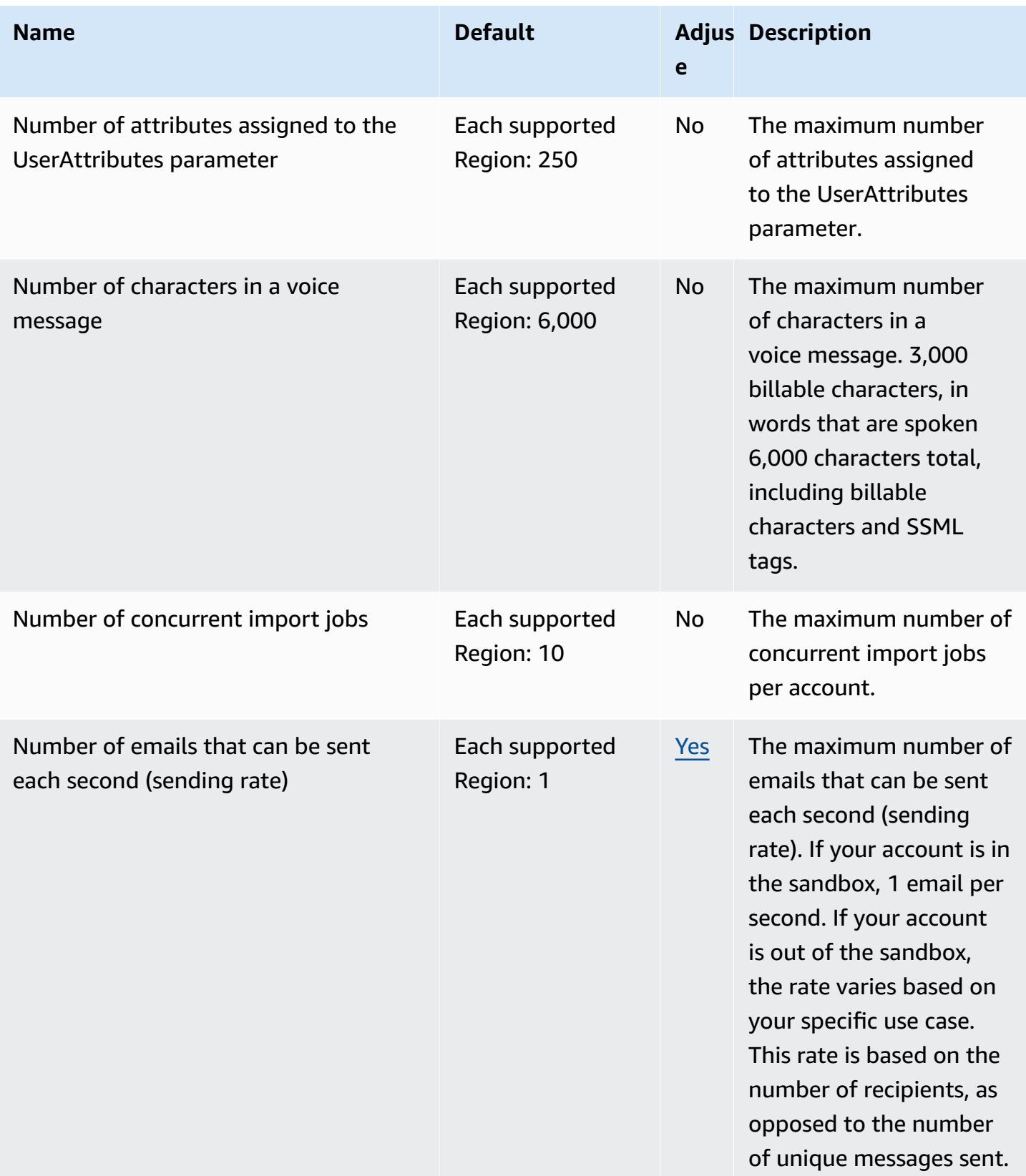

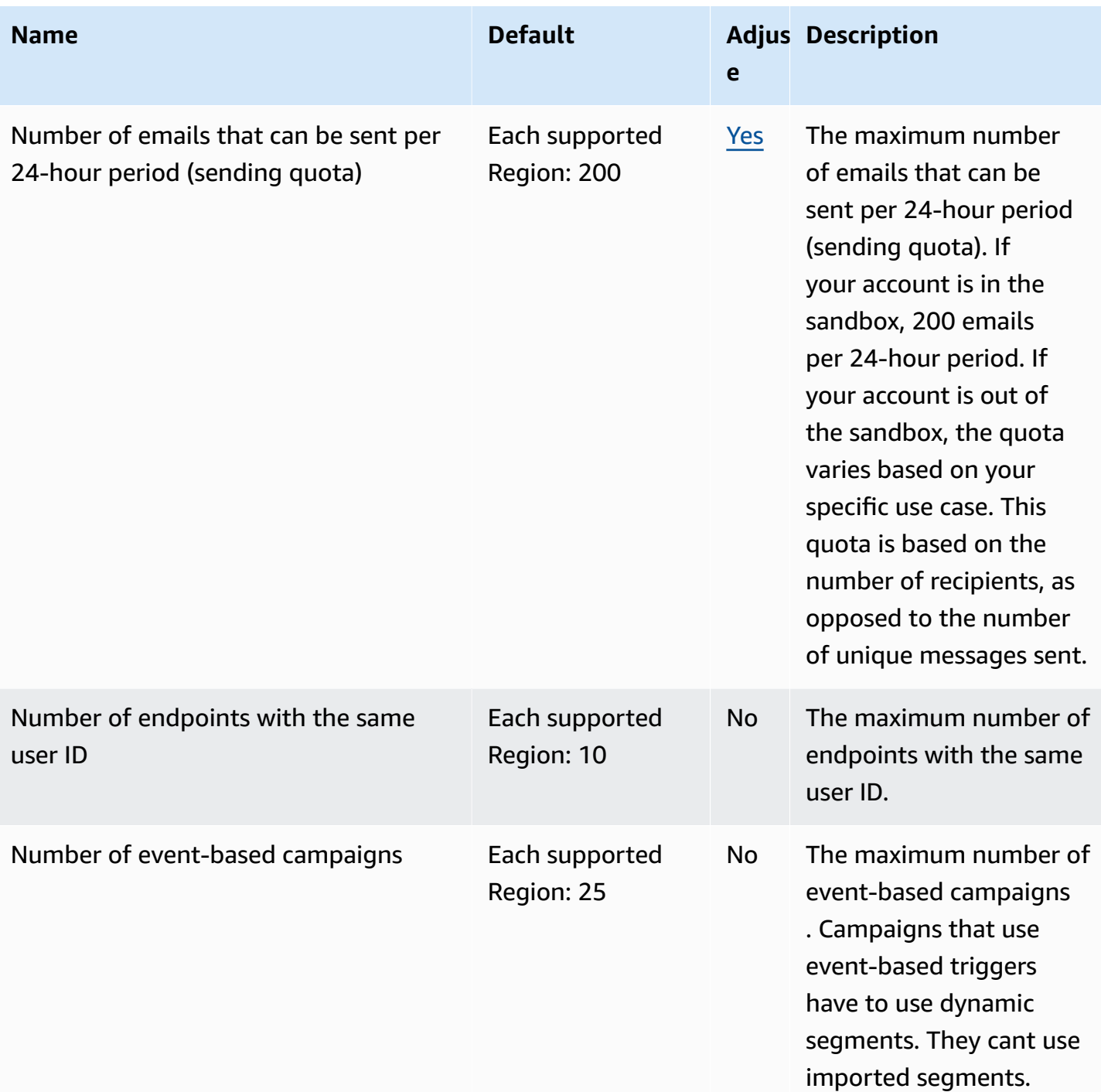

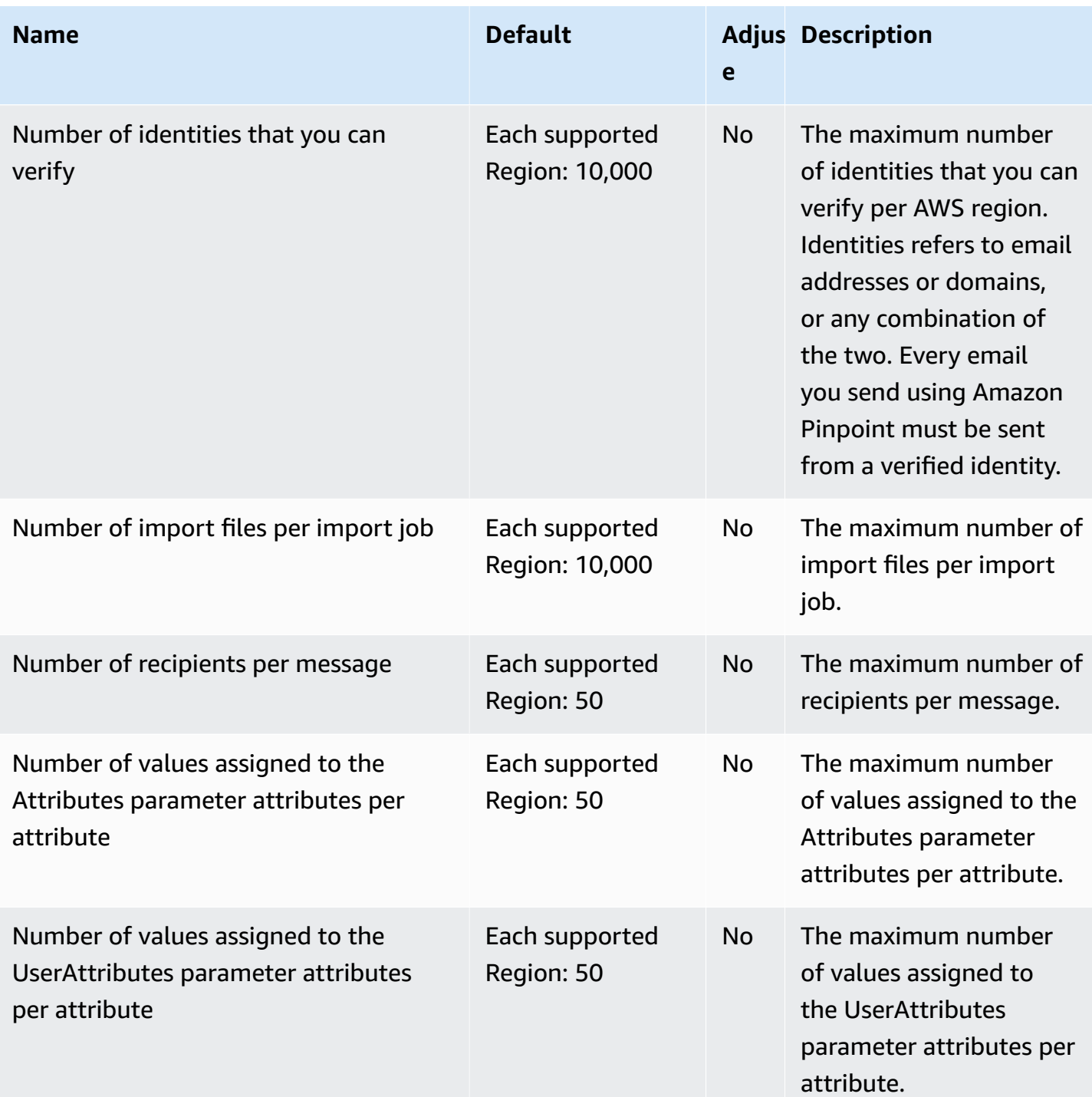

AWS General Reference quide extends to the control of the control of the Reference guide Reference guide

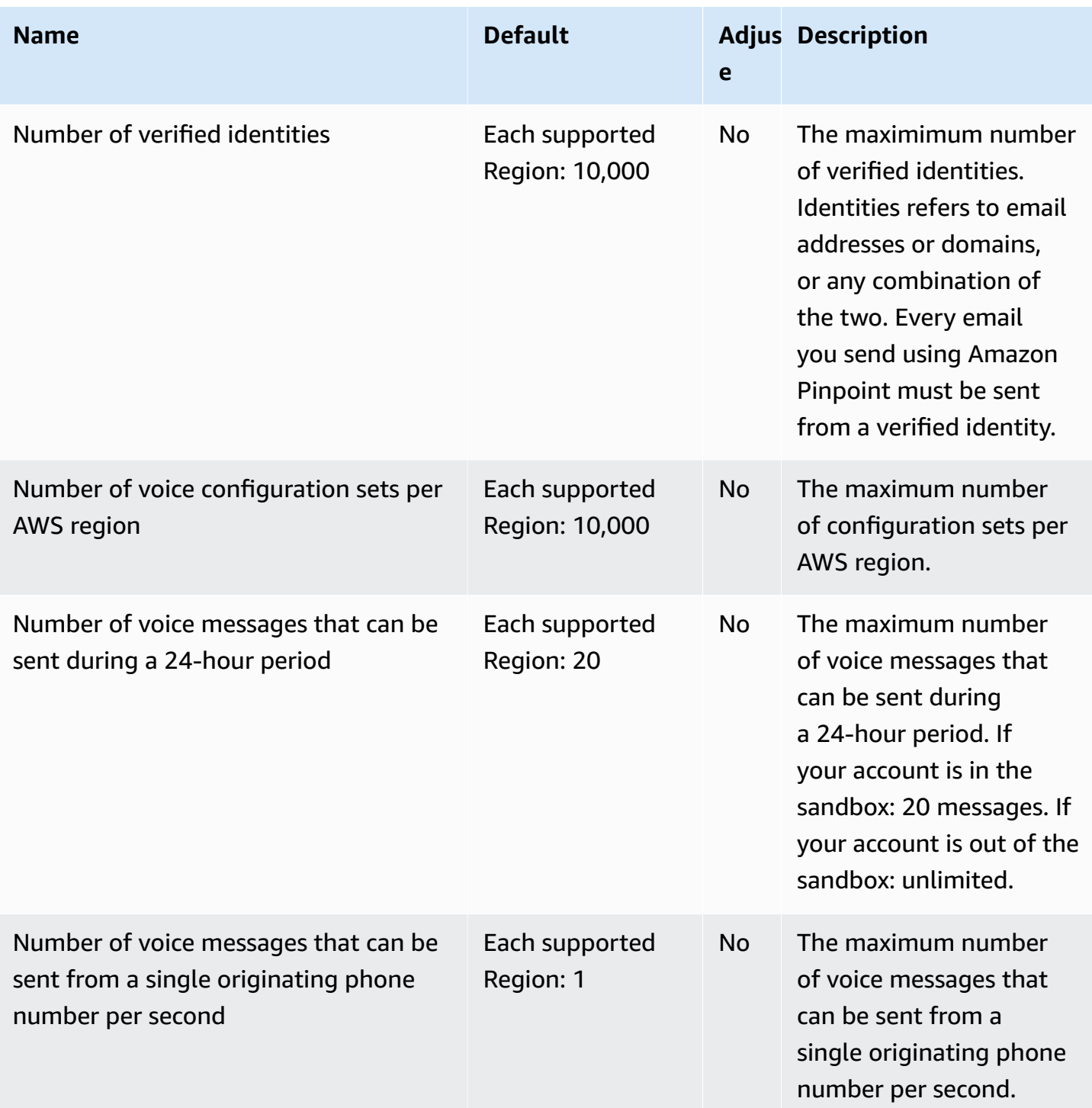

AWS General Reference quide extends to the control of the control of the Reference guide Reference guide

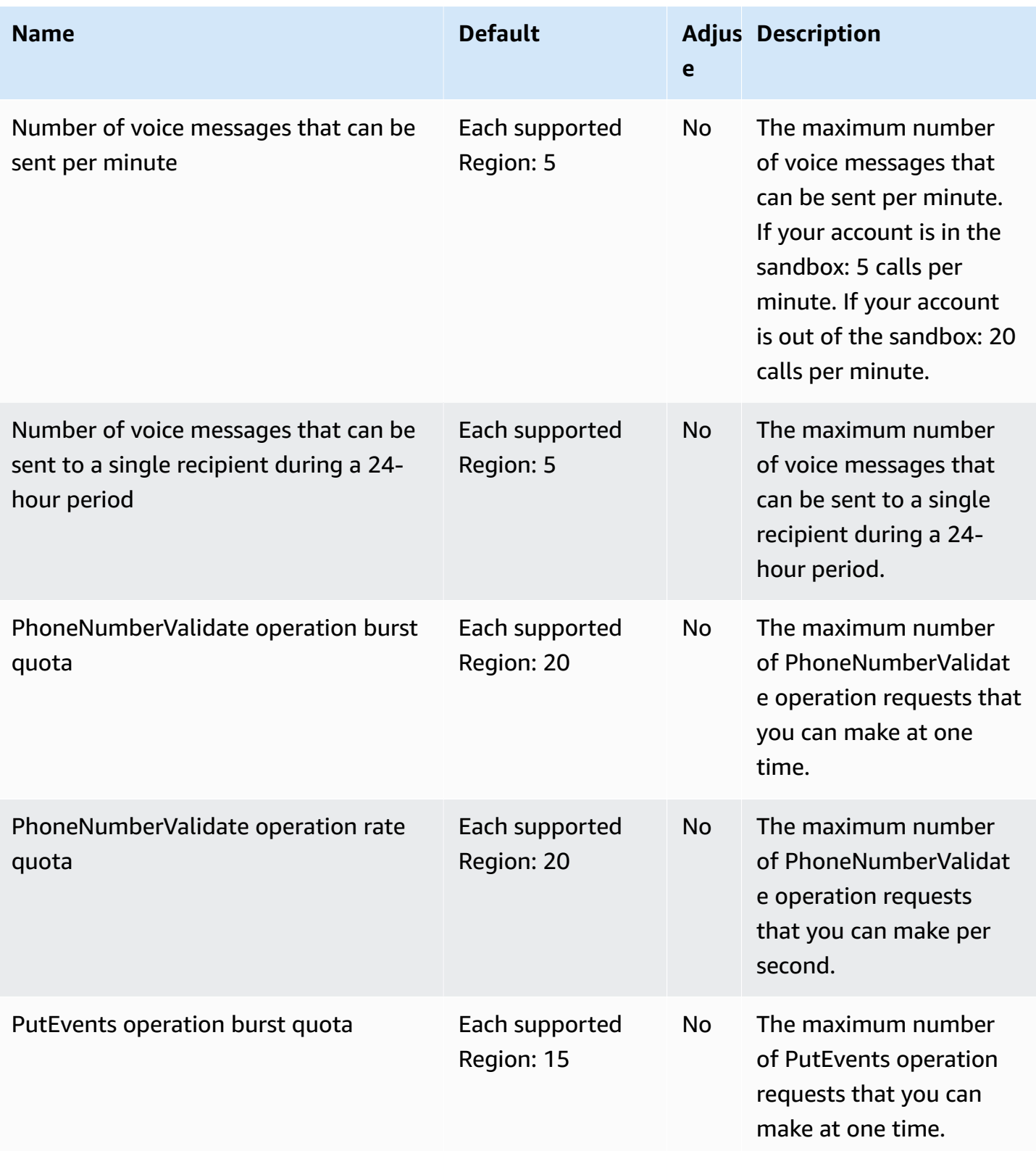

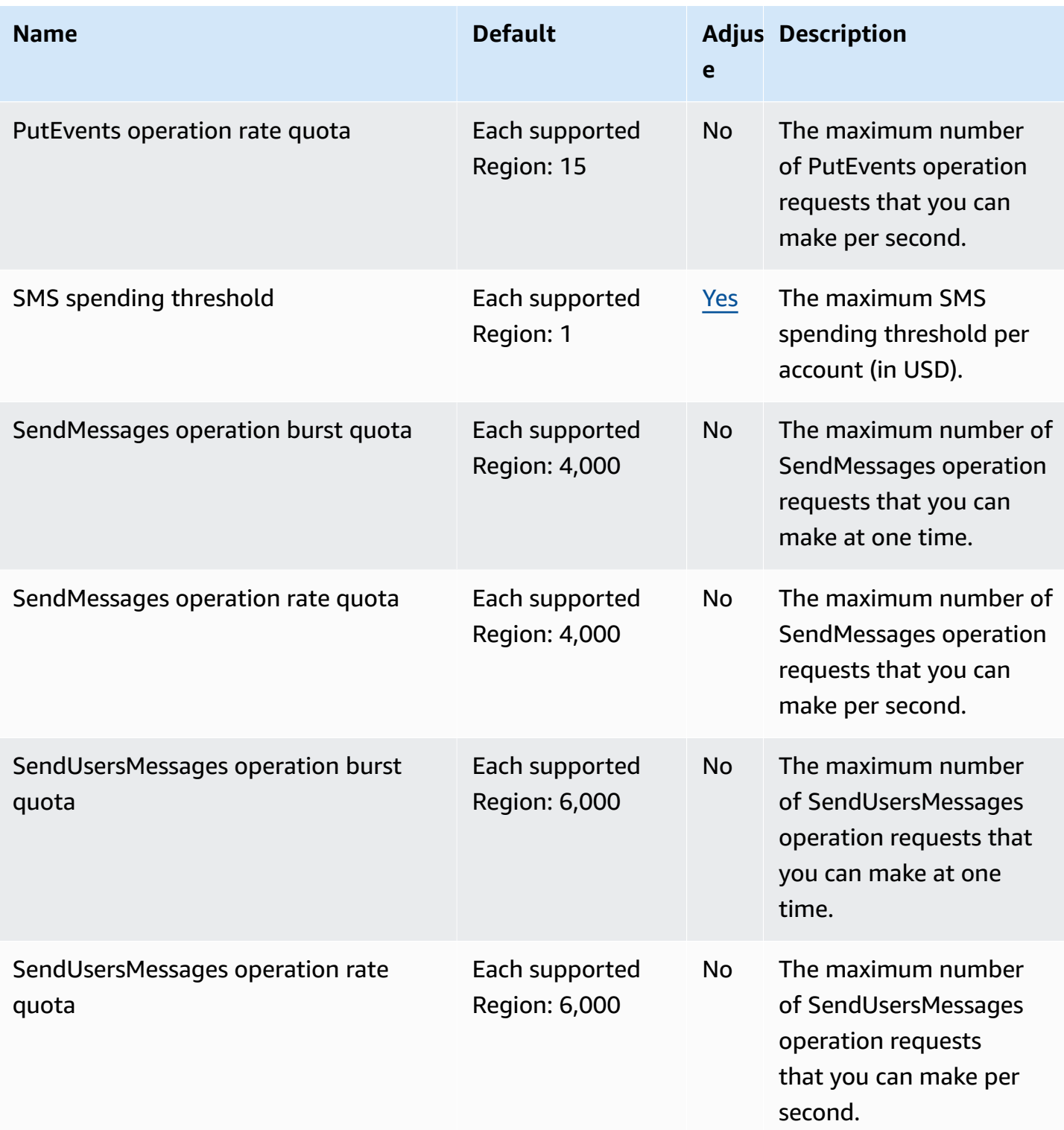

AWS General Reference quide extends to the control of the control of the Reference guide Reference guide

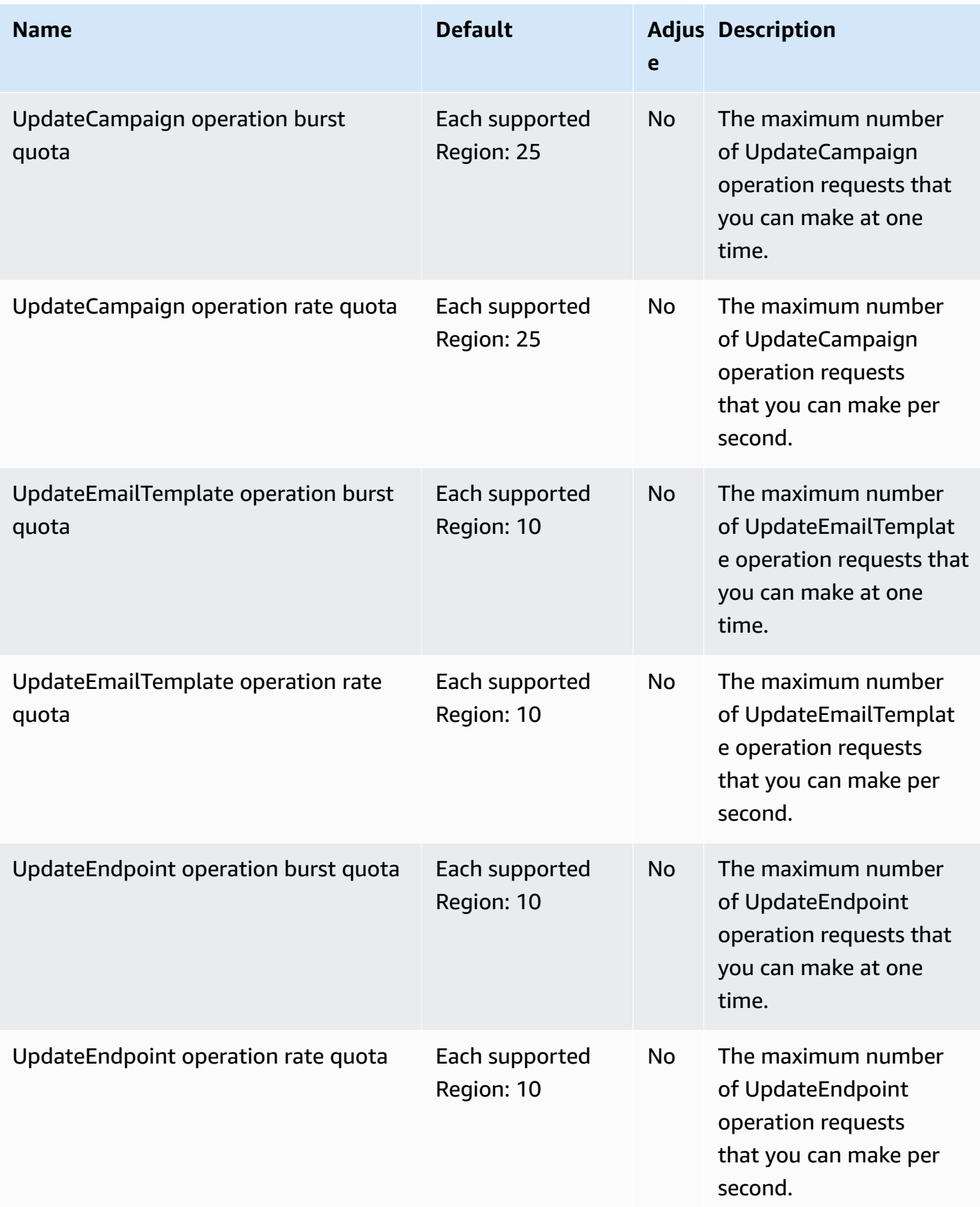

AWS General Reference quide extends to the control of the control of the Reference guide Reference guide

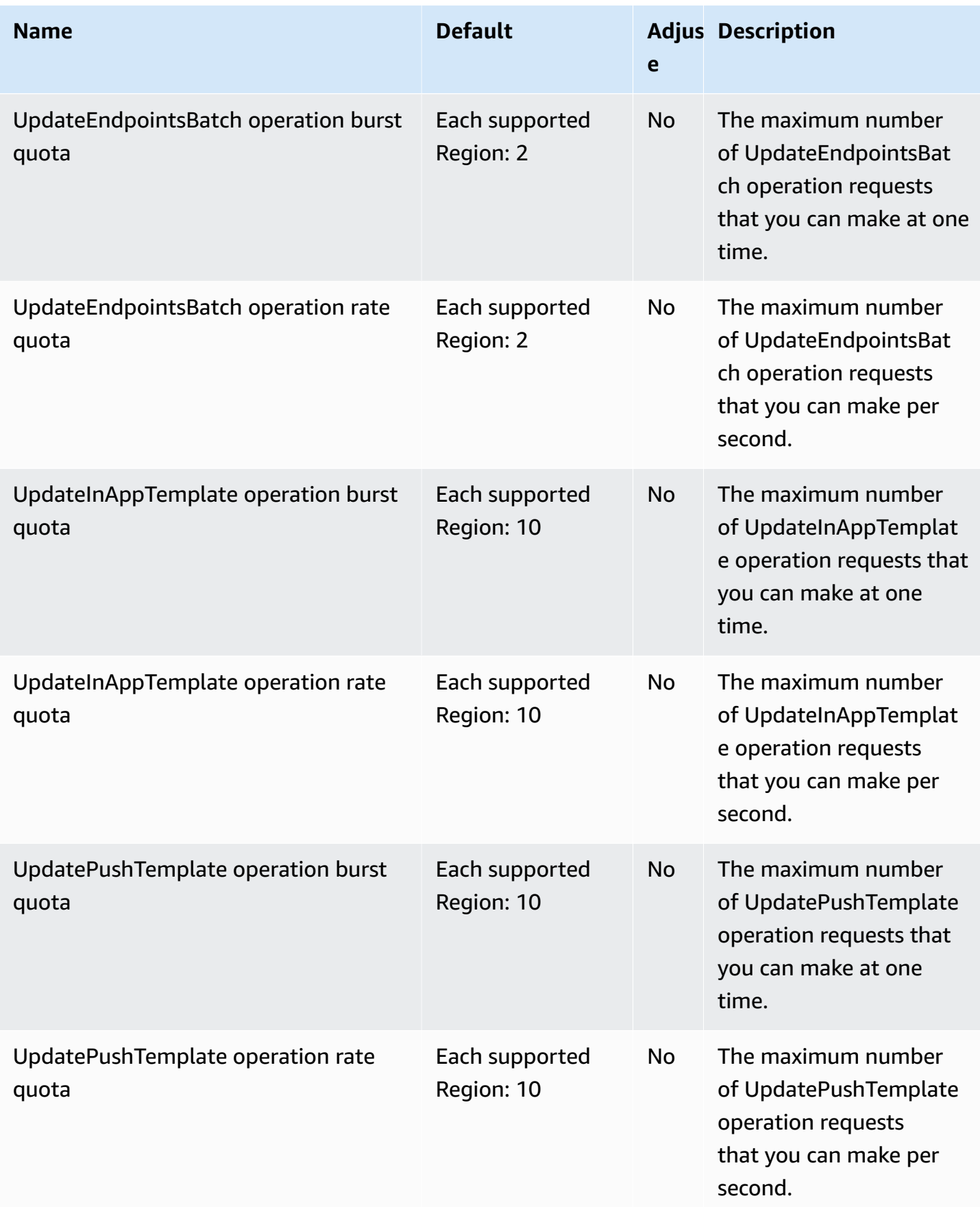

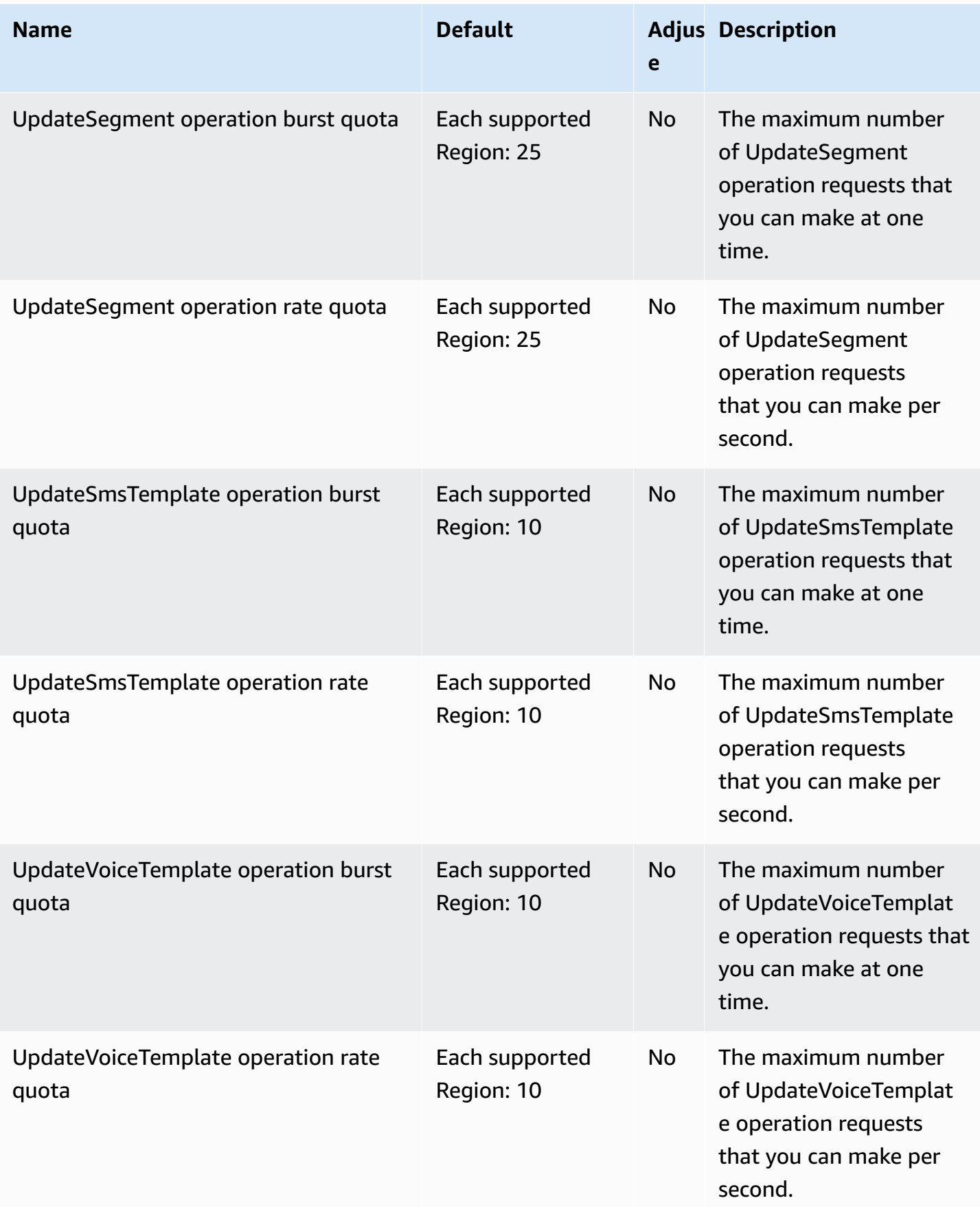

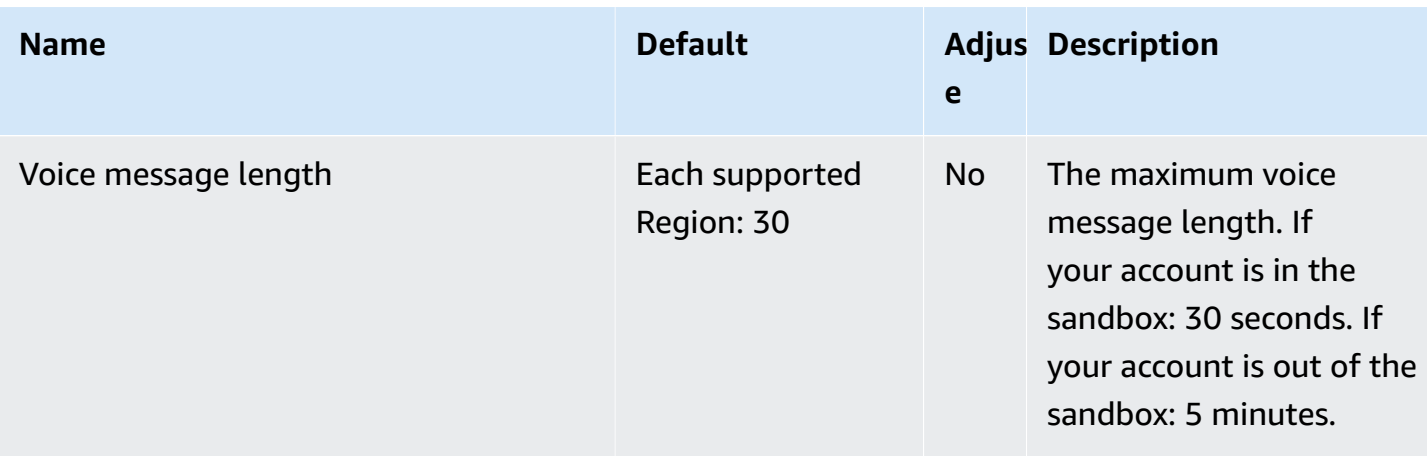

For more information, see Amazon [Pinpoint](https://docs.aws.amazon.com/pinpoint/latest/developerguide/limits.html) quotas in the *Amazon Pinpoint Developer Guide* and Quotas for Amazon [Pinpoint](https://docs.aws.amazon.com/sms-voice/latest/userguide/quotas.html) SMS in the *Amazon Pinpoint SMS User Guide*.

# **Amazon Polly endpoints and quotas**

The following are the service endpoints and service quotas for this service. To connect programmatically to an AWS service, you use an endpoint. In addition to the standard AWS endpoints, some AWS services offer FIPS endpoints in selected Regions. For more information, see AWS service [endpoints](#page-27-0). Service quotas, also referred to as limits, are the maximum number of service resources or operations for your AWS account. For more information, see AWS [service](#page-33-0) [quotas](#page-33-0).

### **Service endpoints**

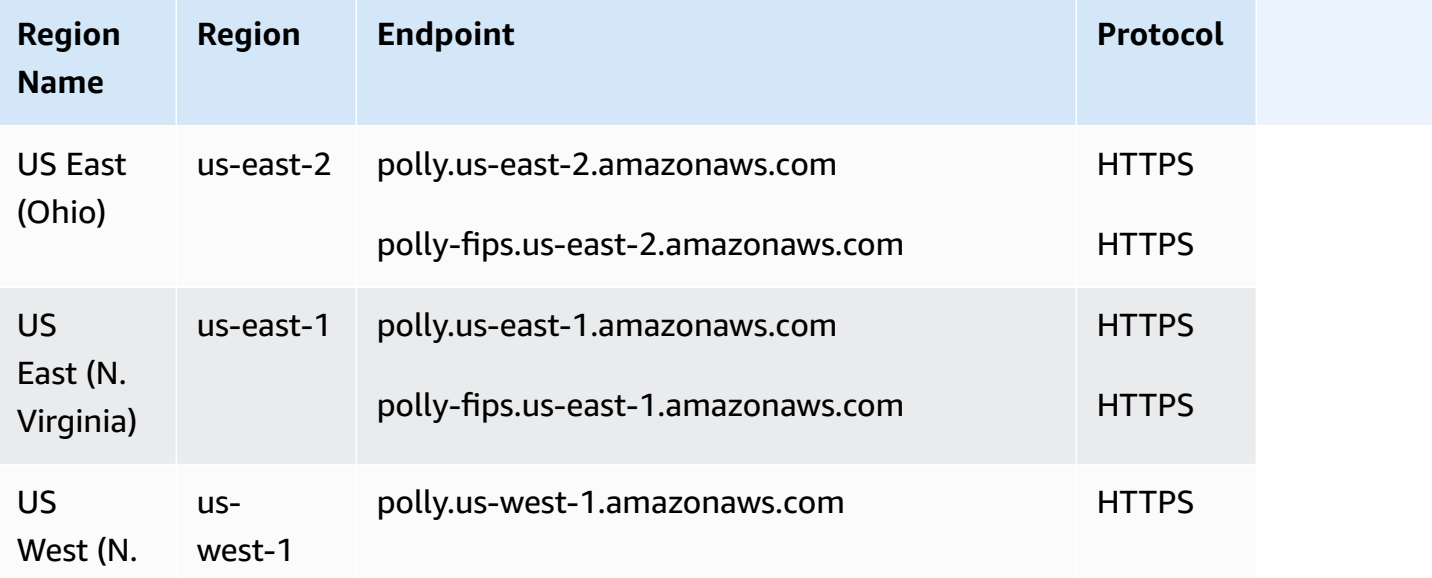

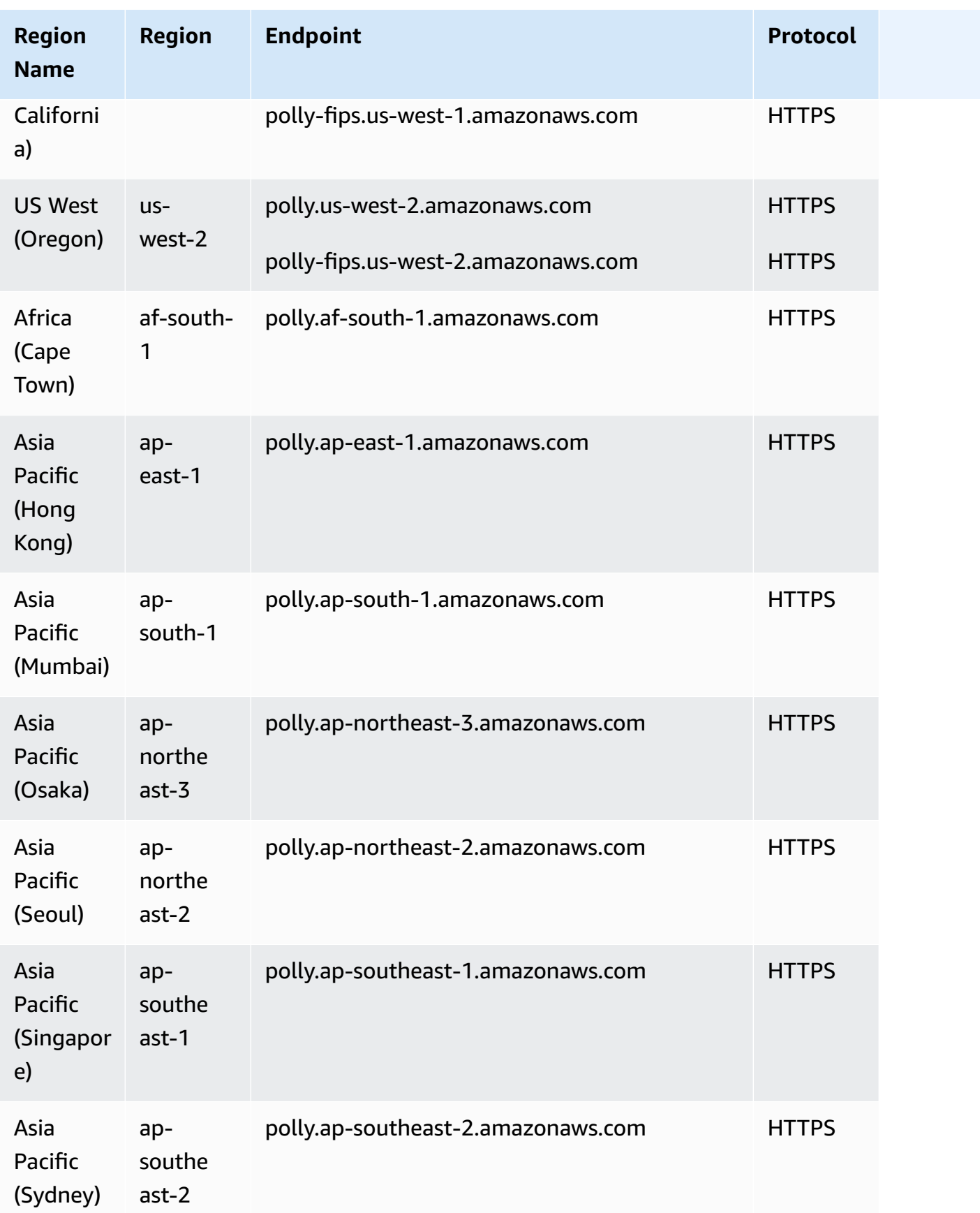

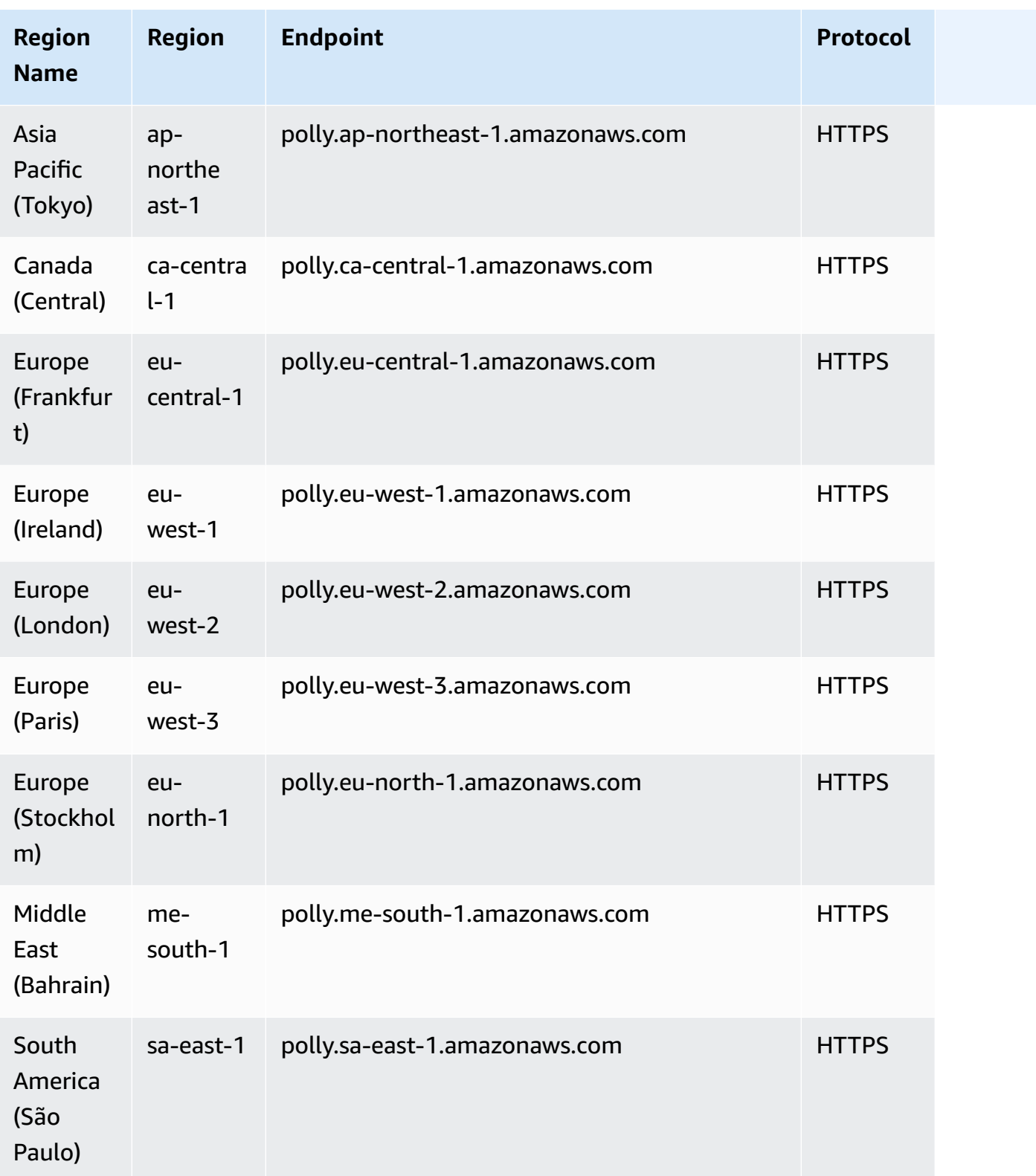

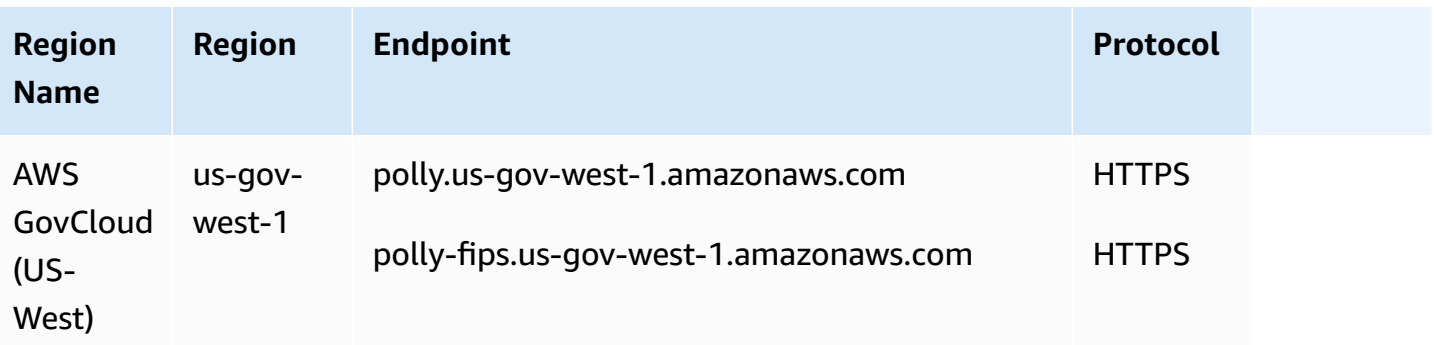

# **Service quotas**

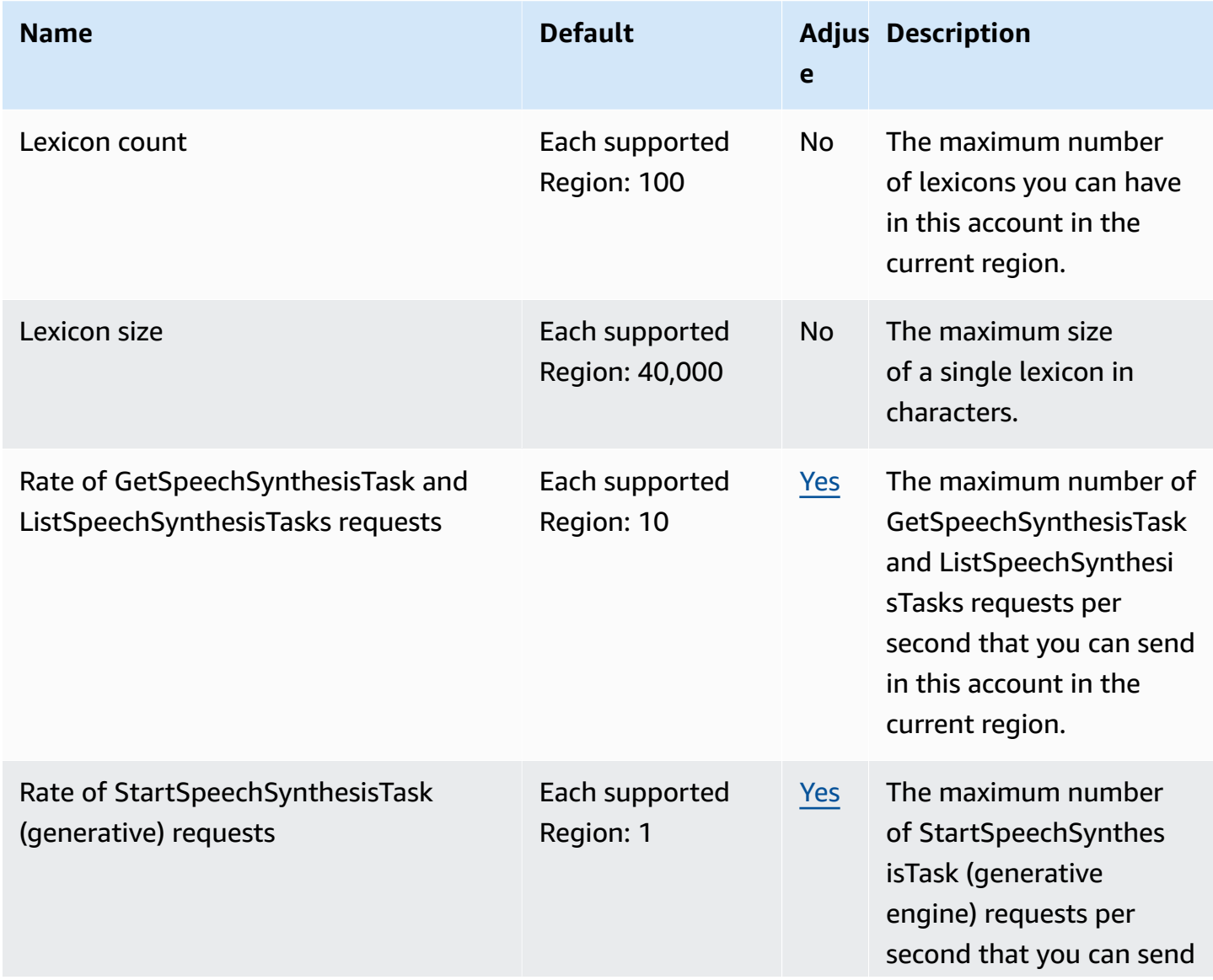

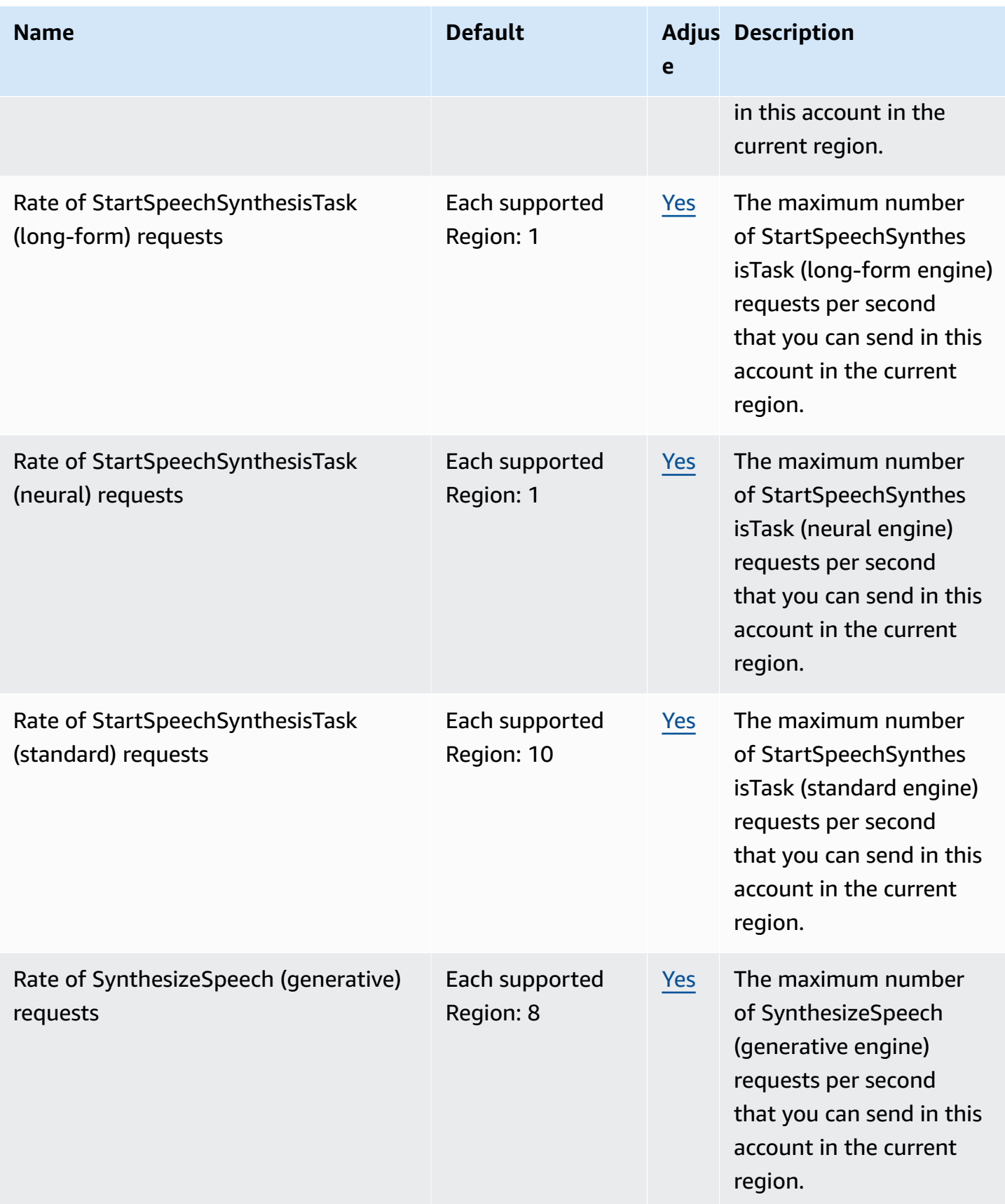

AWS General Reference quide Reference guide

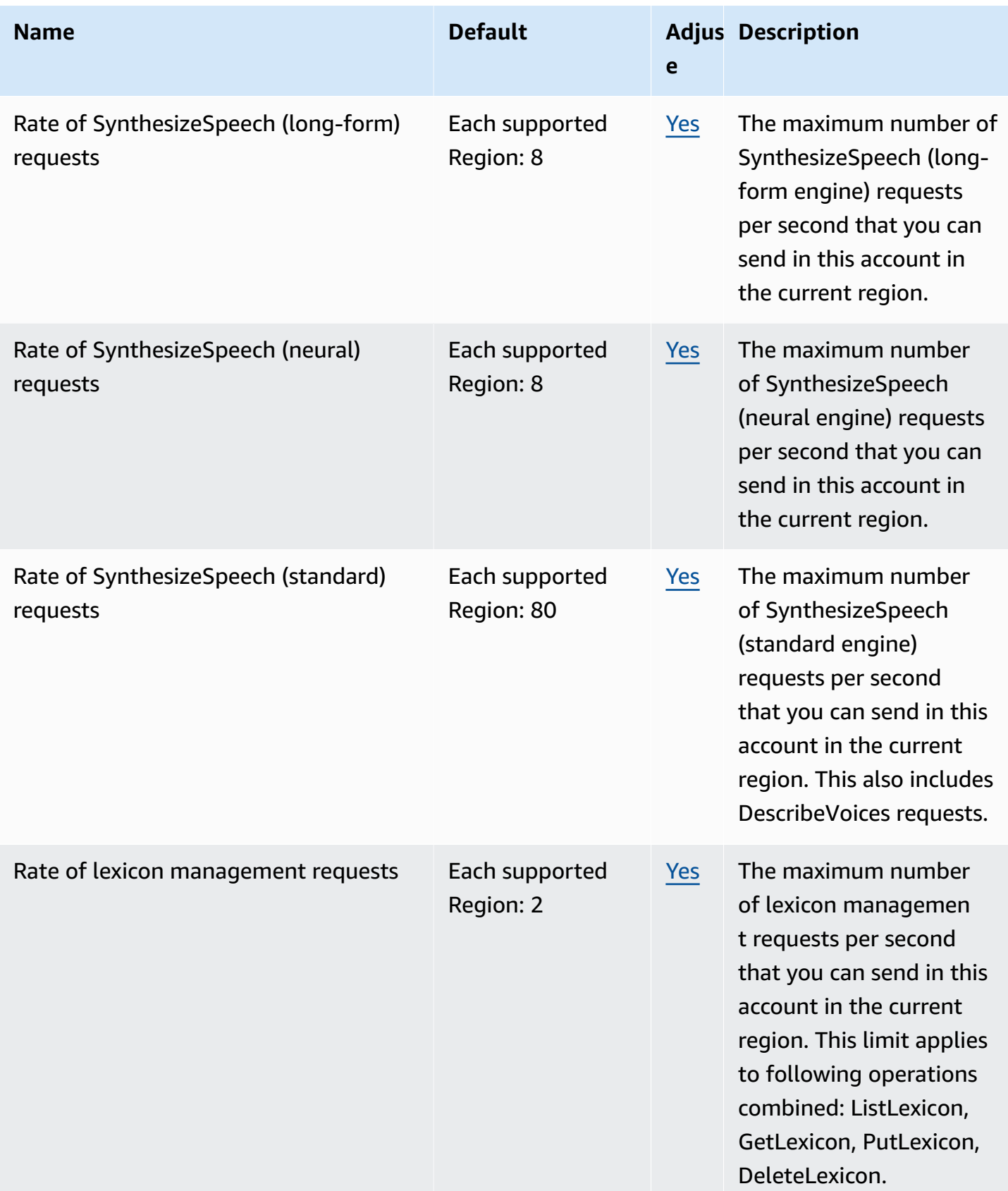

AWS General Reference quide extends to the control of the control of the Reference guide Reference guide

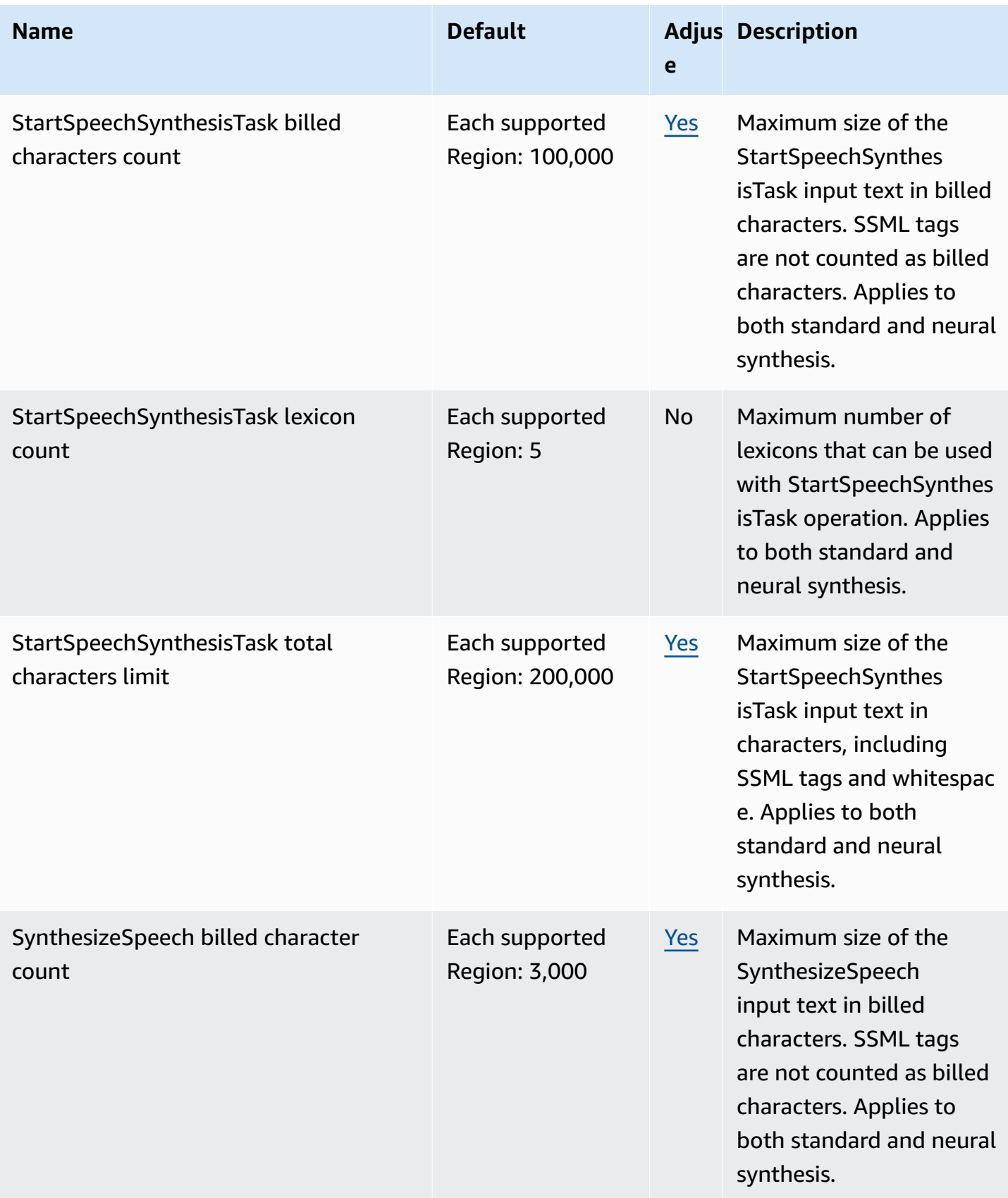

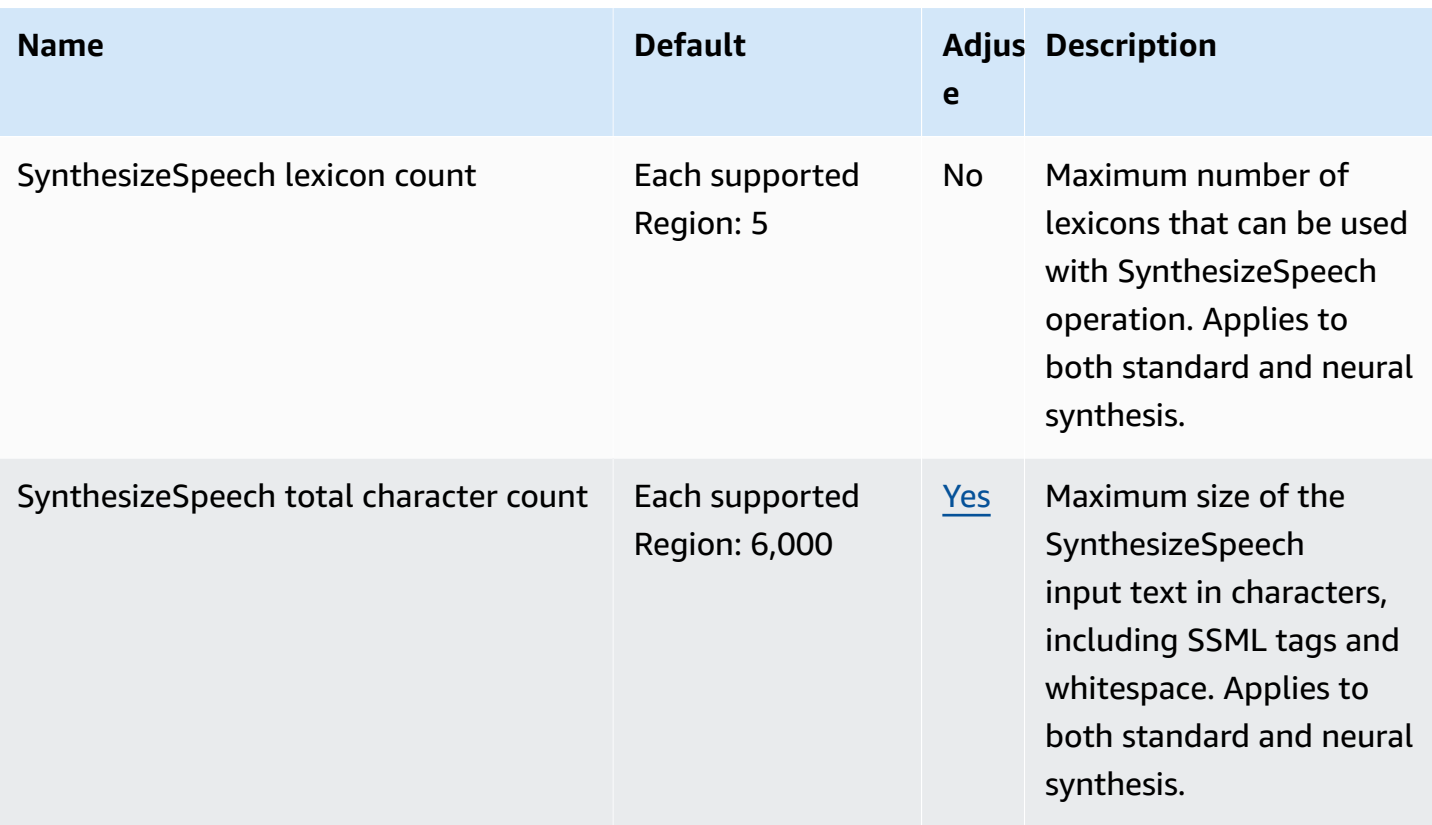

For more information, see [Quotas](https://docs.aws.amazon.com/polly/latest/dg/limits.html) in the *Amazon Polly Developer Guide*.

### **AWS Private Certificate Authority endpoints and quotas**

The following are the service endpoints and service quotas for this service. To connect programmatically to an AWS service, you use an endpoint. In addition to the standard AWS endpoints, some AWS services offer FIPS endpoints in selected Regions. For more information, see AWS service [endpoints](#page-27-0). Service quotas, also referred to as limits, are the maximum number of service resources or operations for your AWS account. For more information, see AWS [service](#page-33-0) [quotas](#page-33-0).

#### **AWS Private CA endpoints**

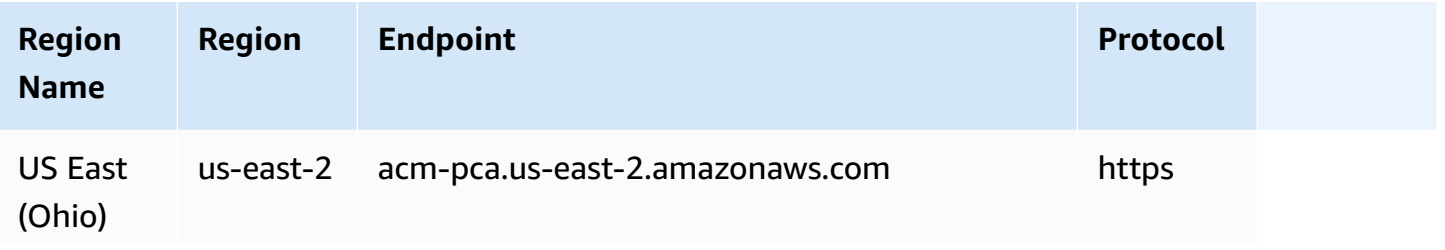

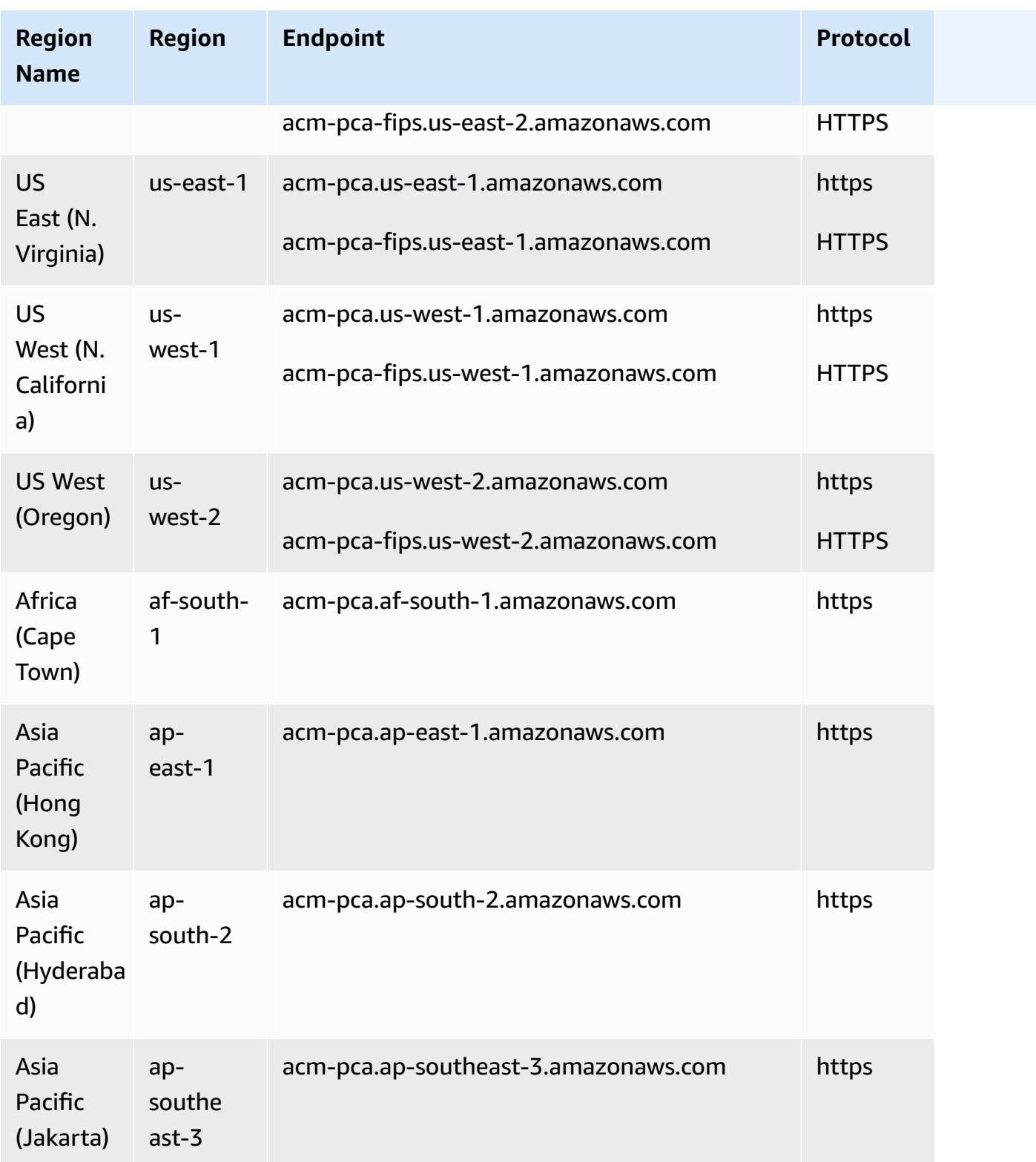

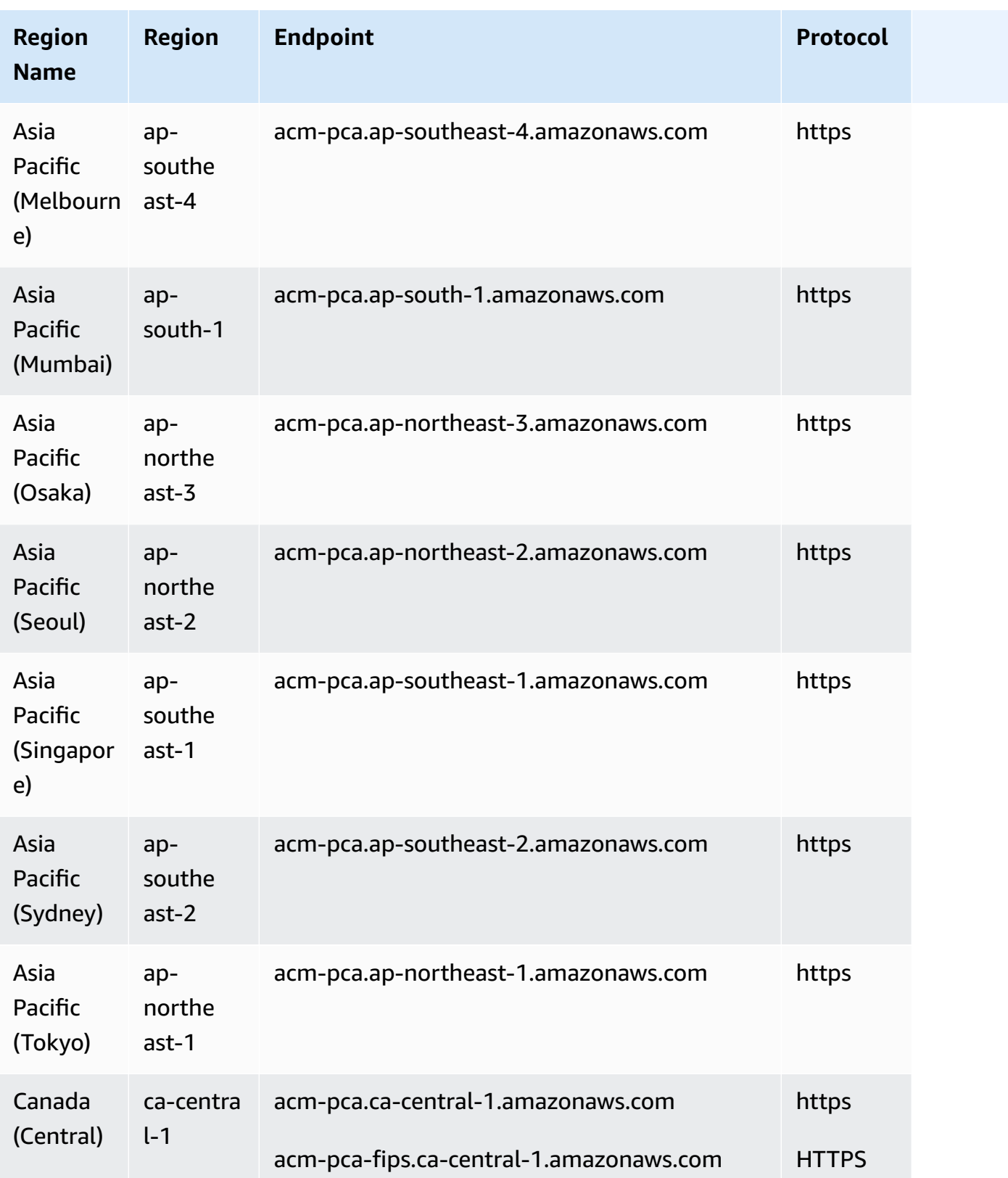

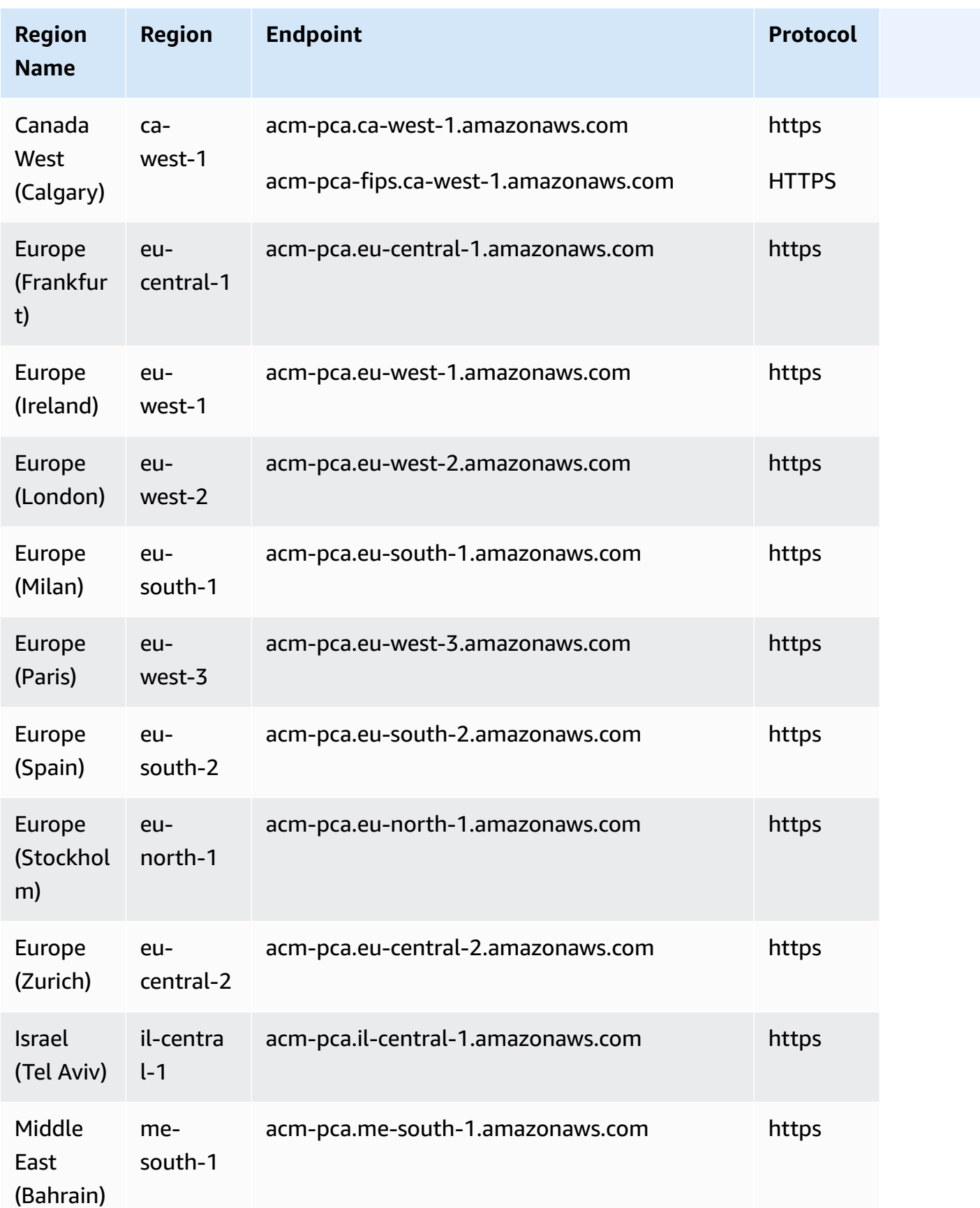

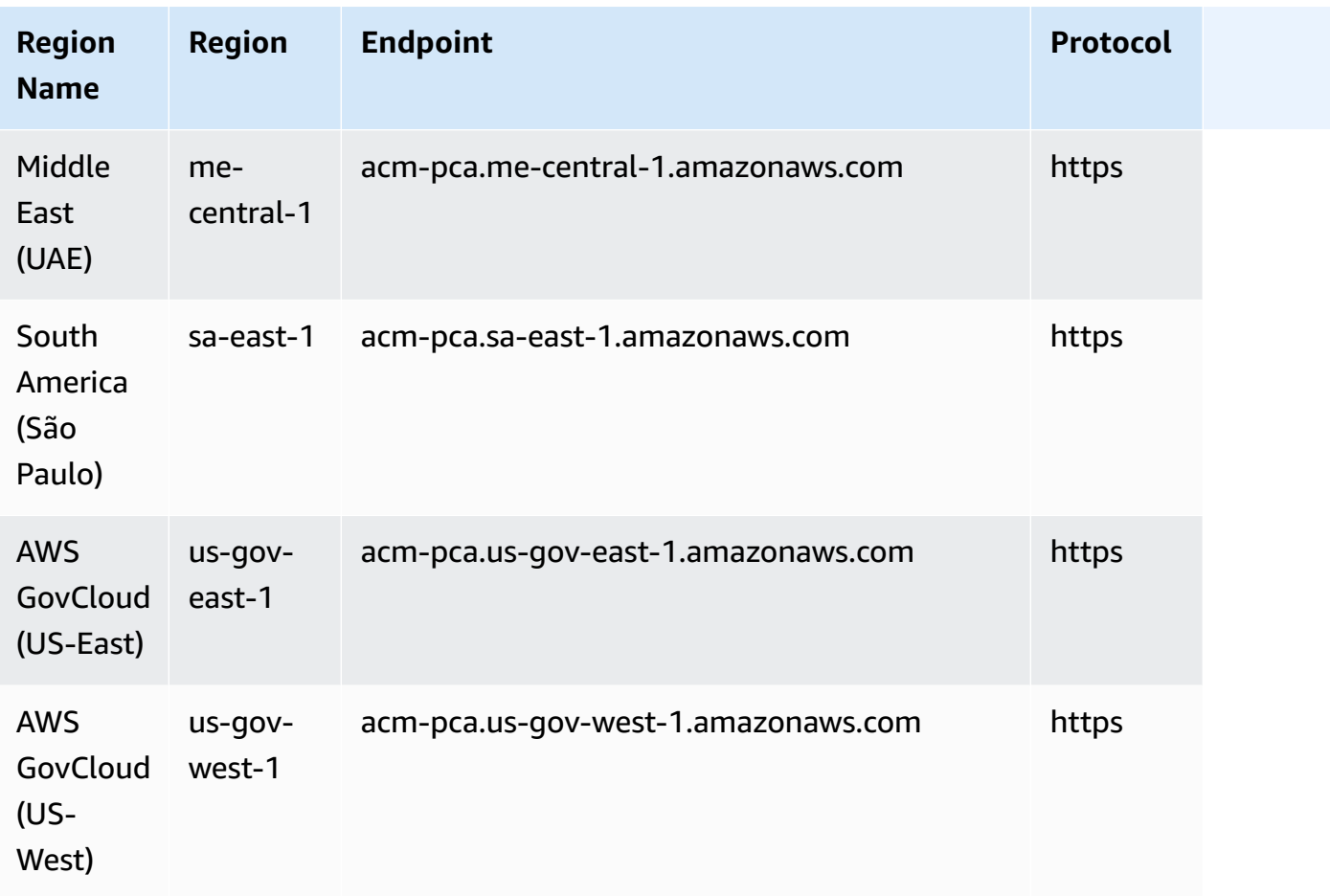

# **AWS Private CA Connector for Active Directory endpoints**

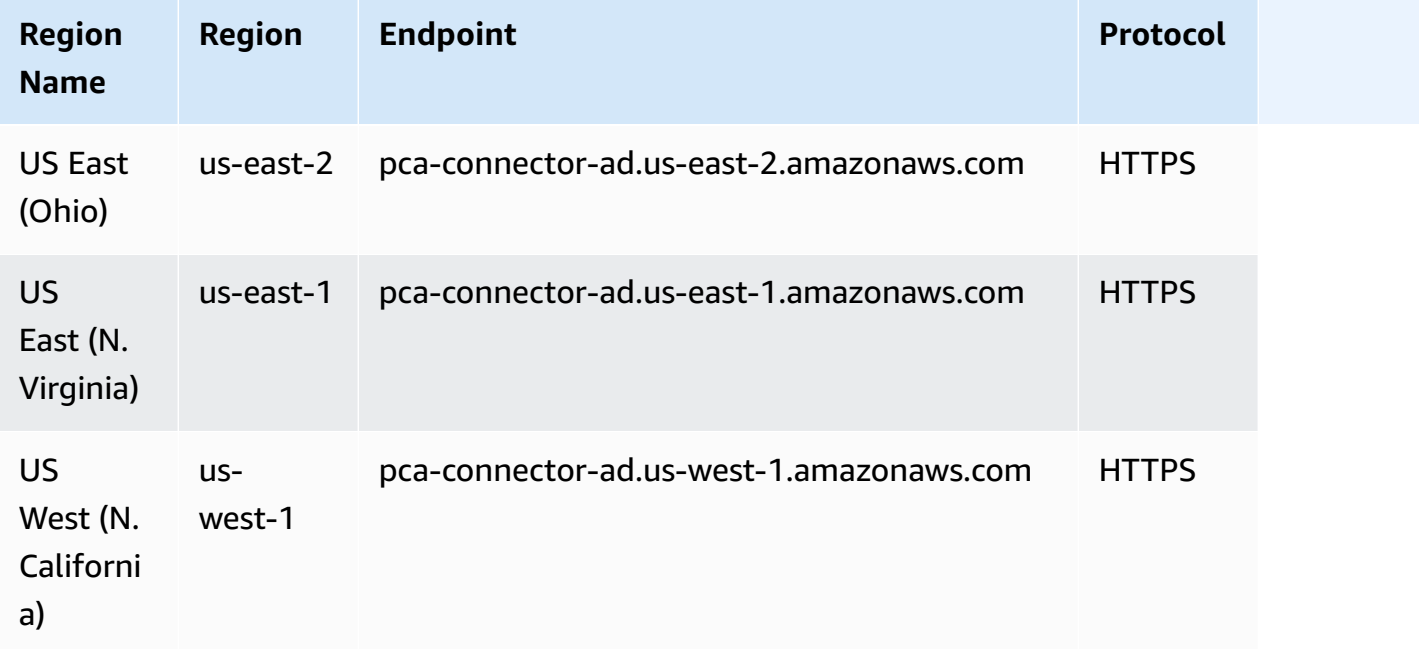

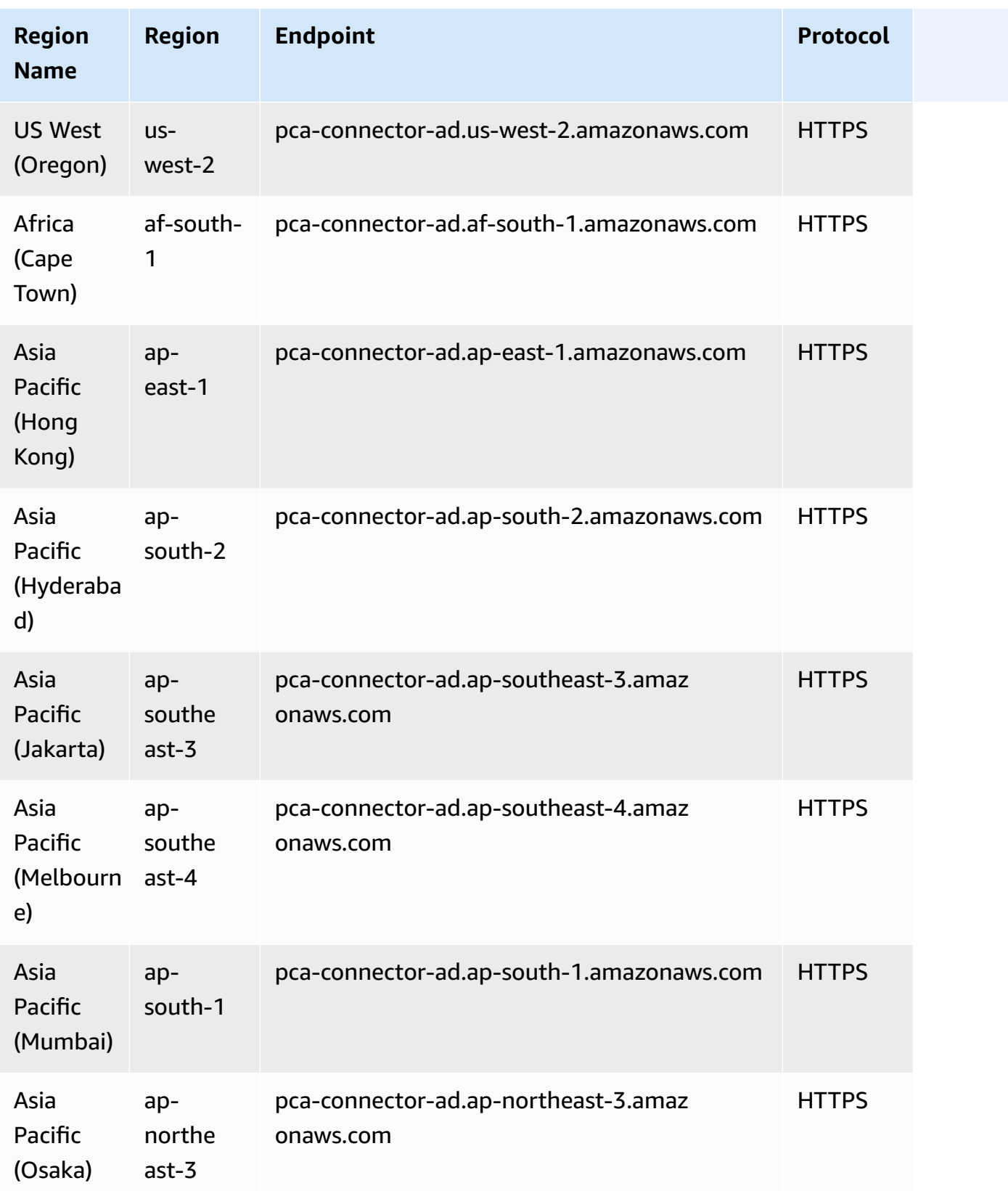

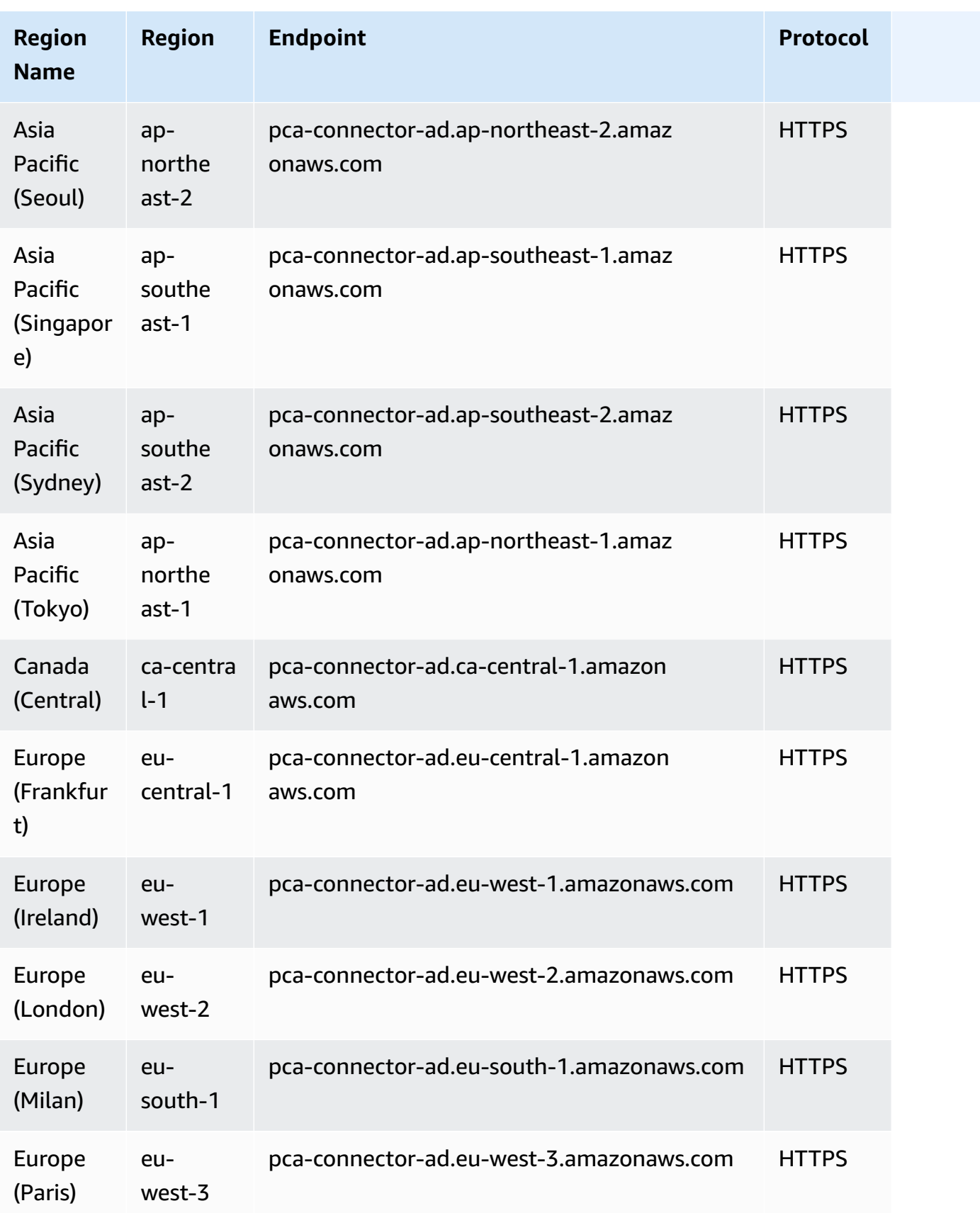

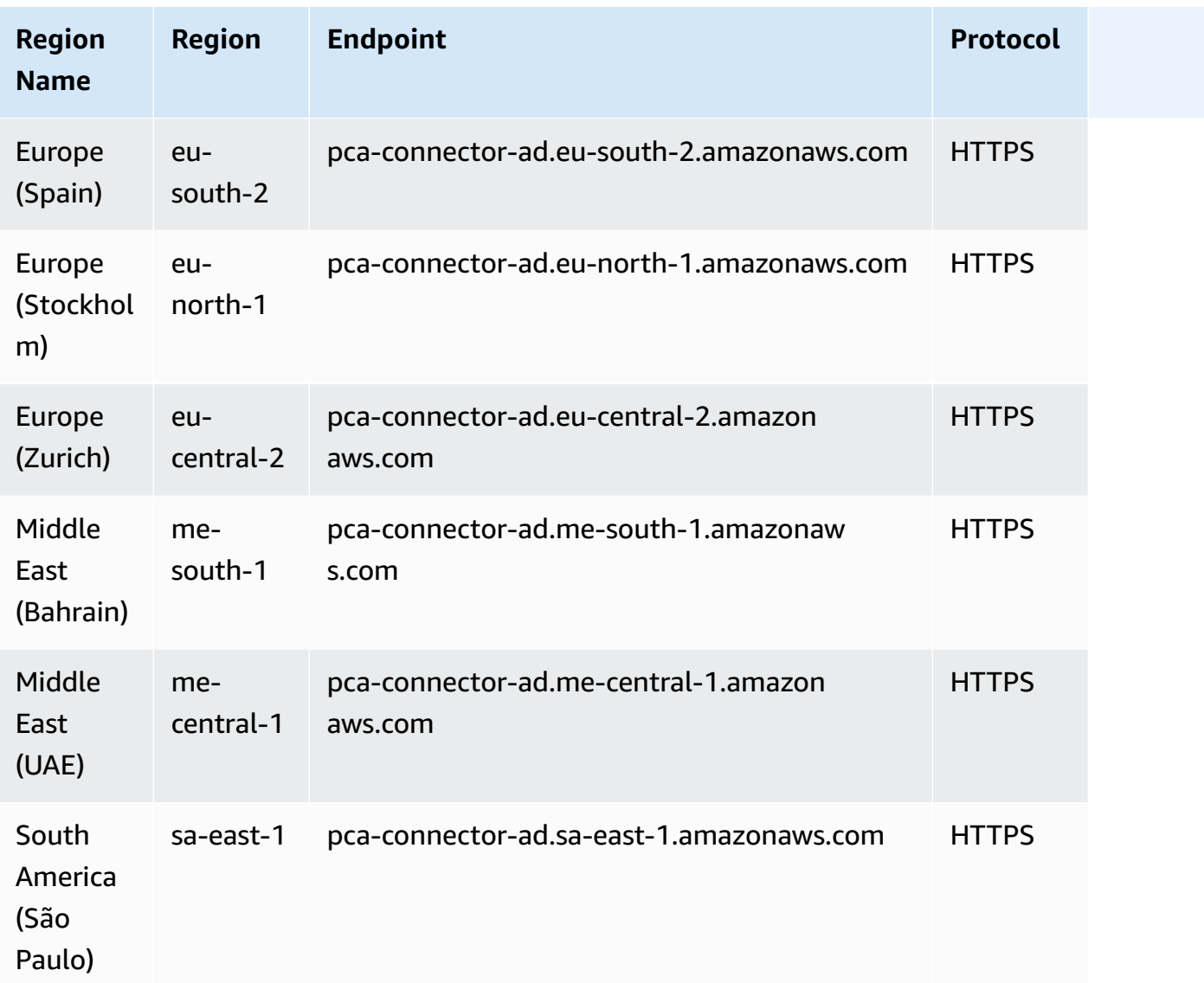

# **AWS Private CA quotas**

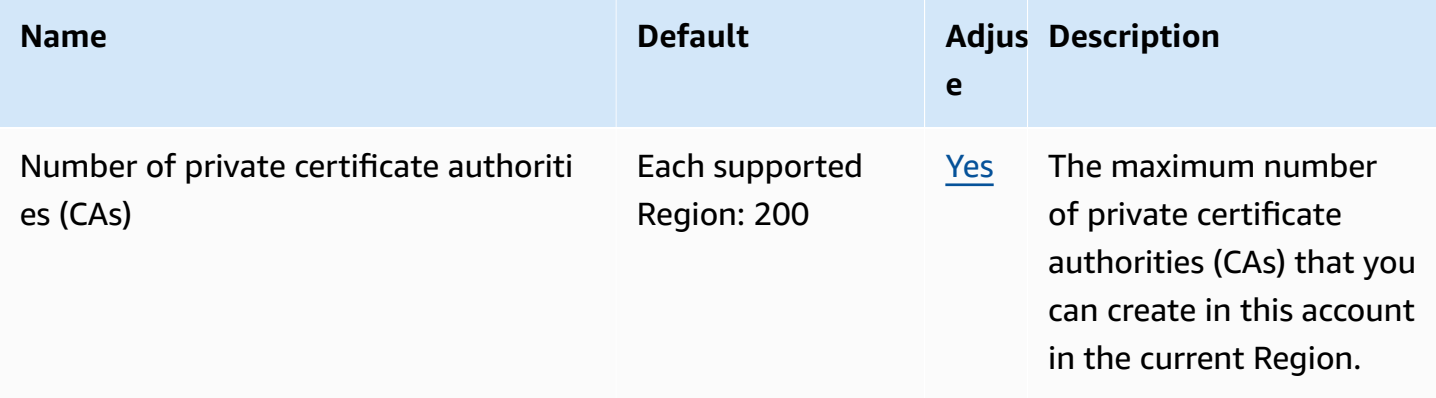

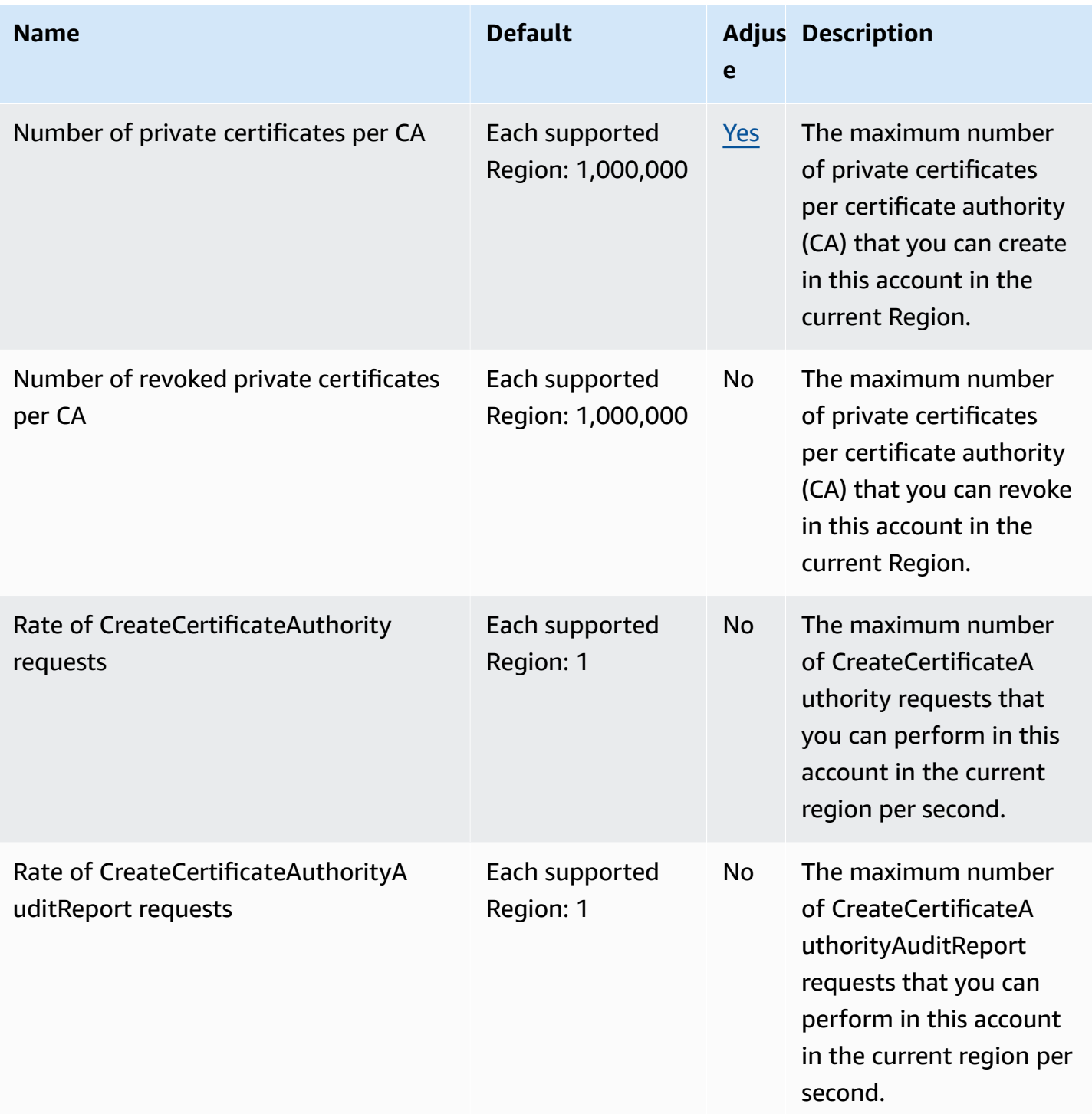

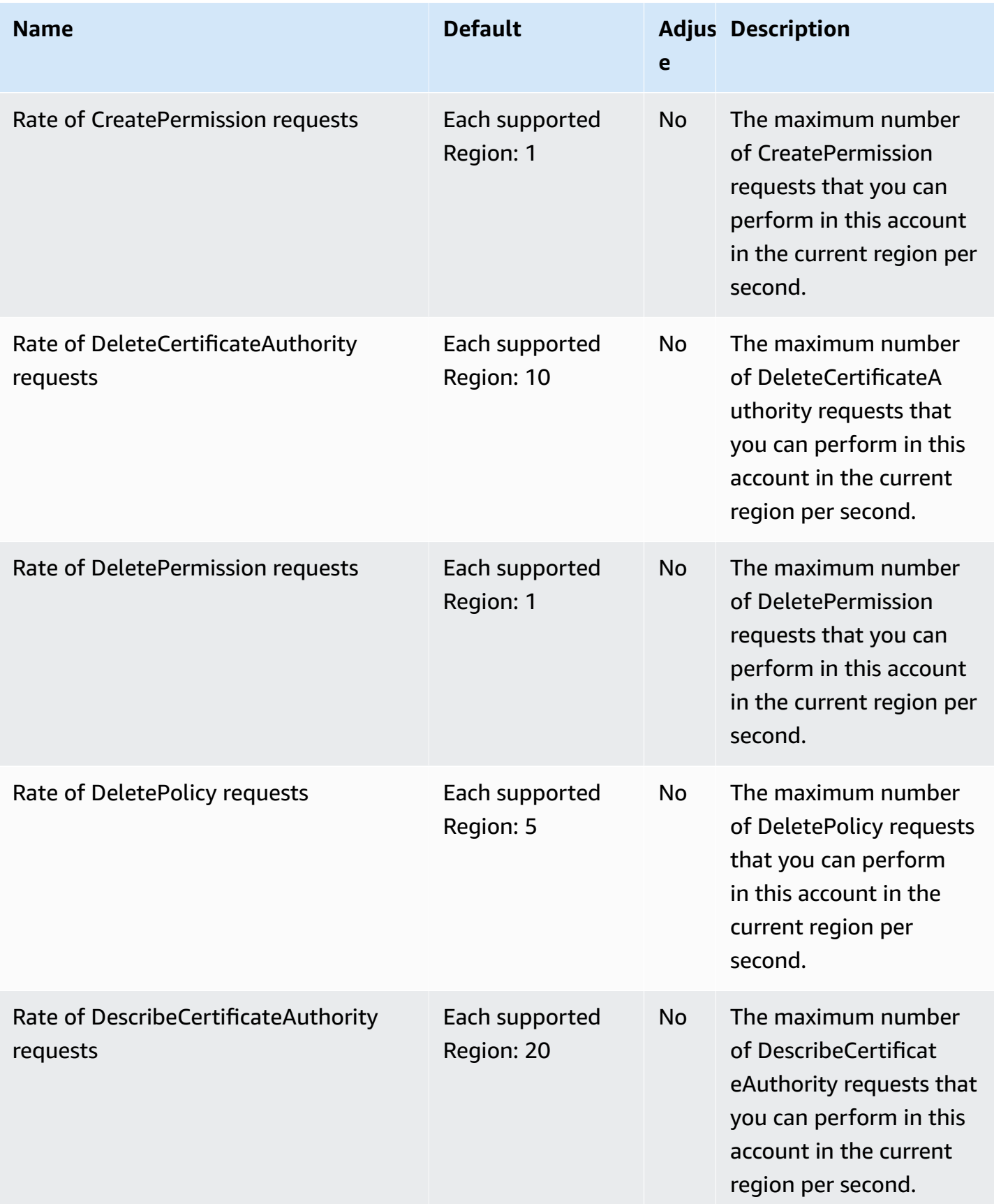

AWS General Reference quide extends to the control of the control of the Reference guide Reference guide

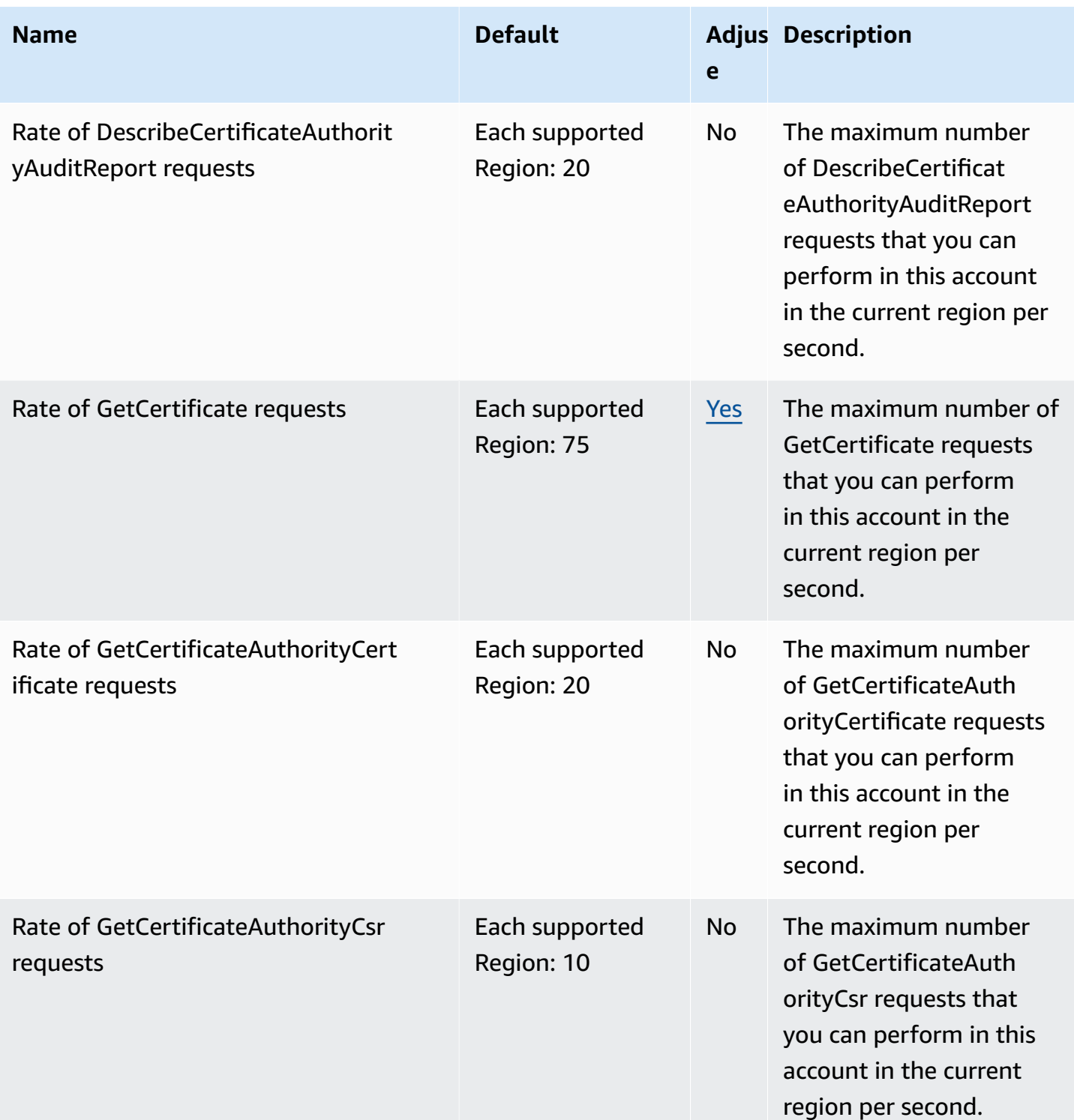

AWS General Reference quide extends to the control of the control of the Reference guide Reference guide

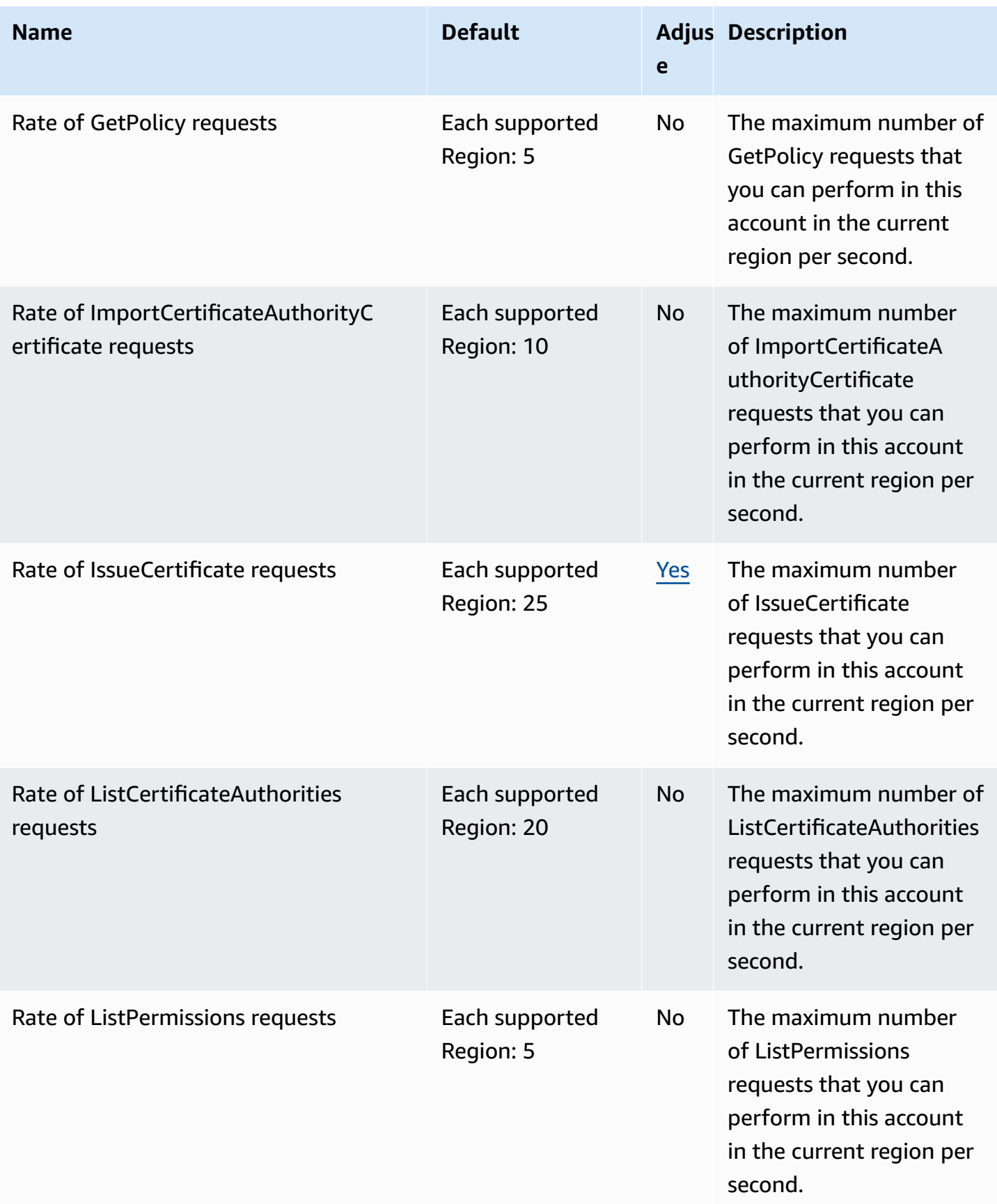

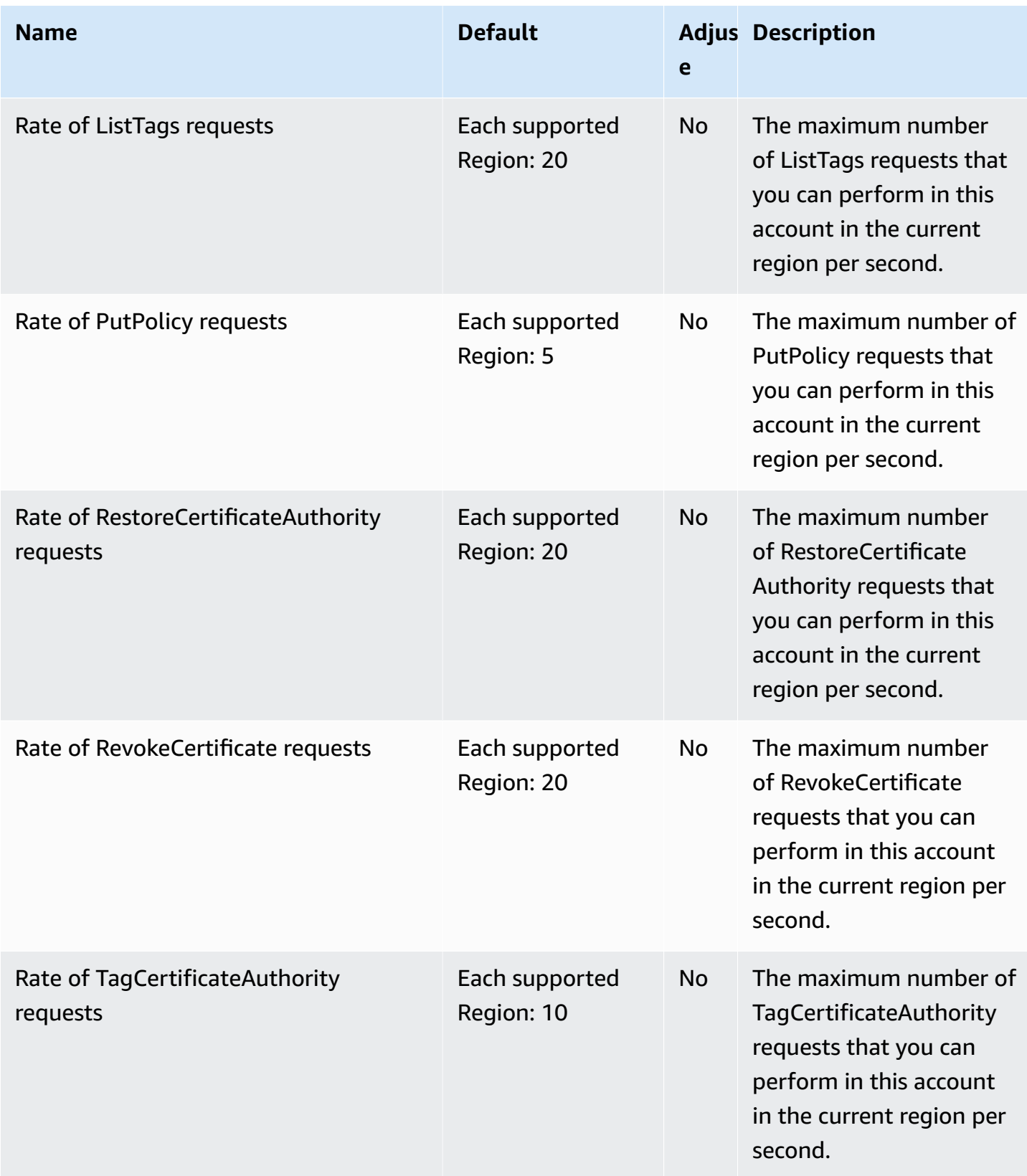
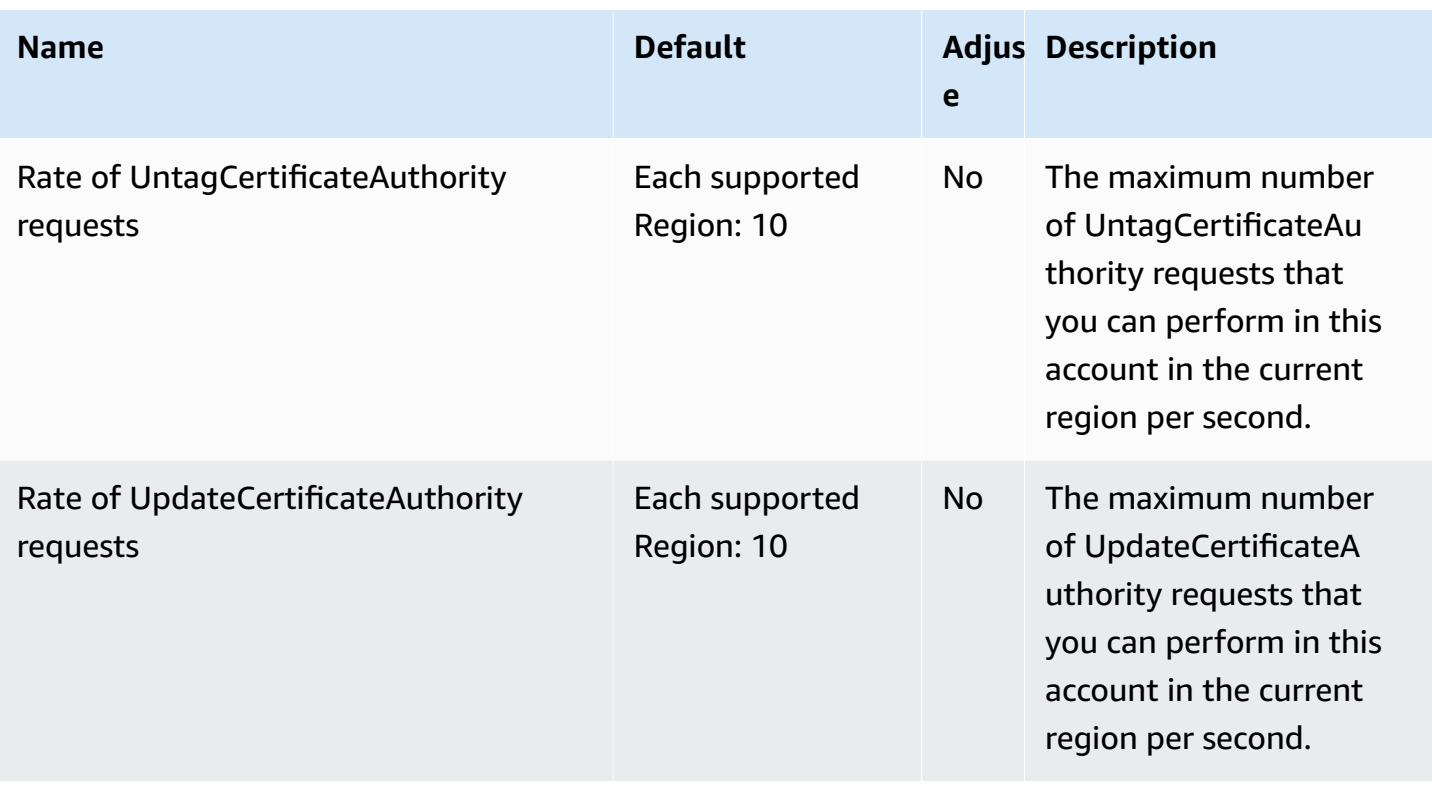

# **AWS Private CA Connector for Active Directory quotas**

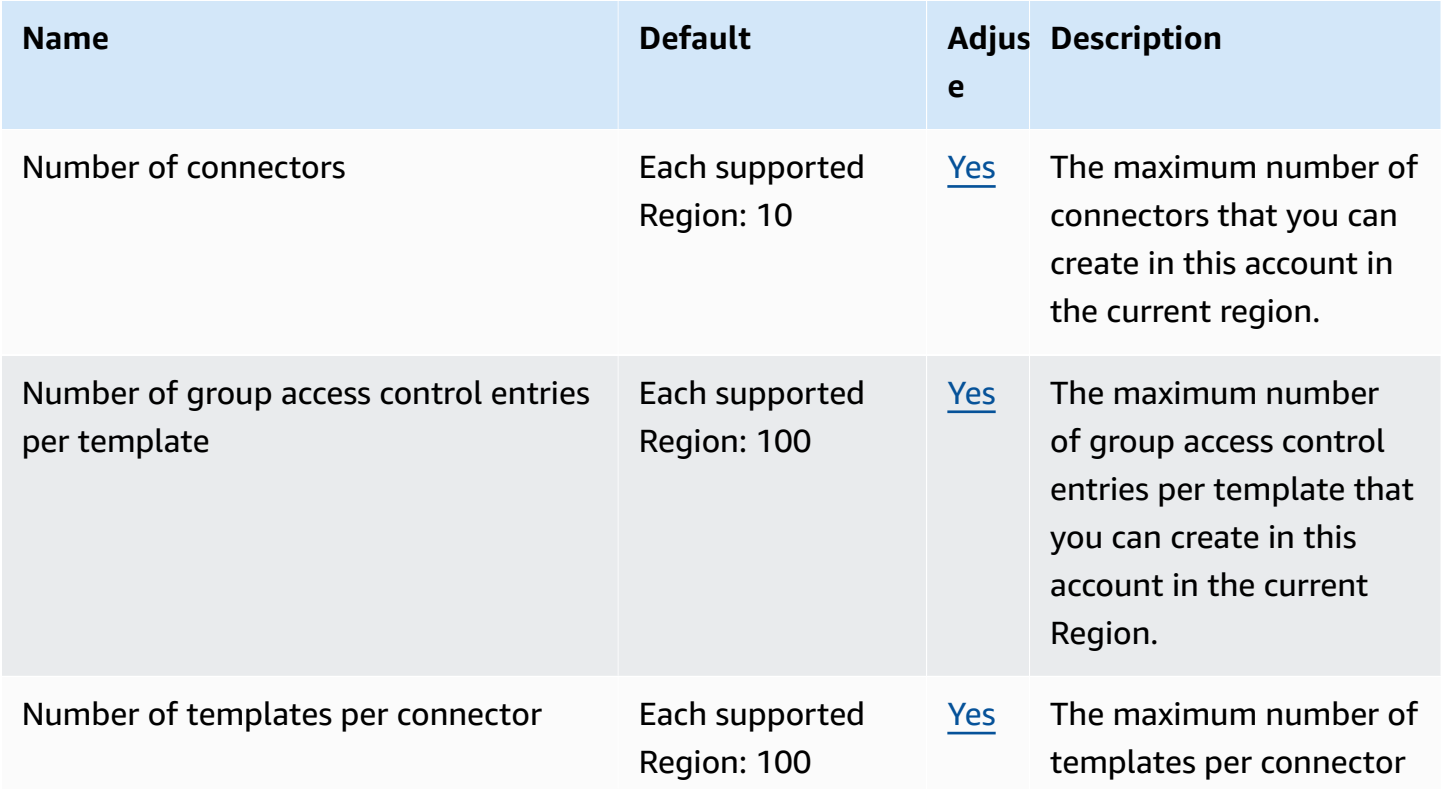

AWS General Reference quide extends to the control of the control of the Reference guide Reference guide

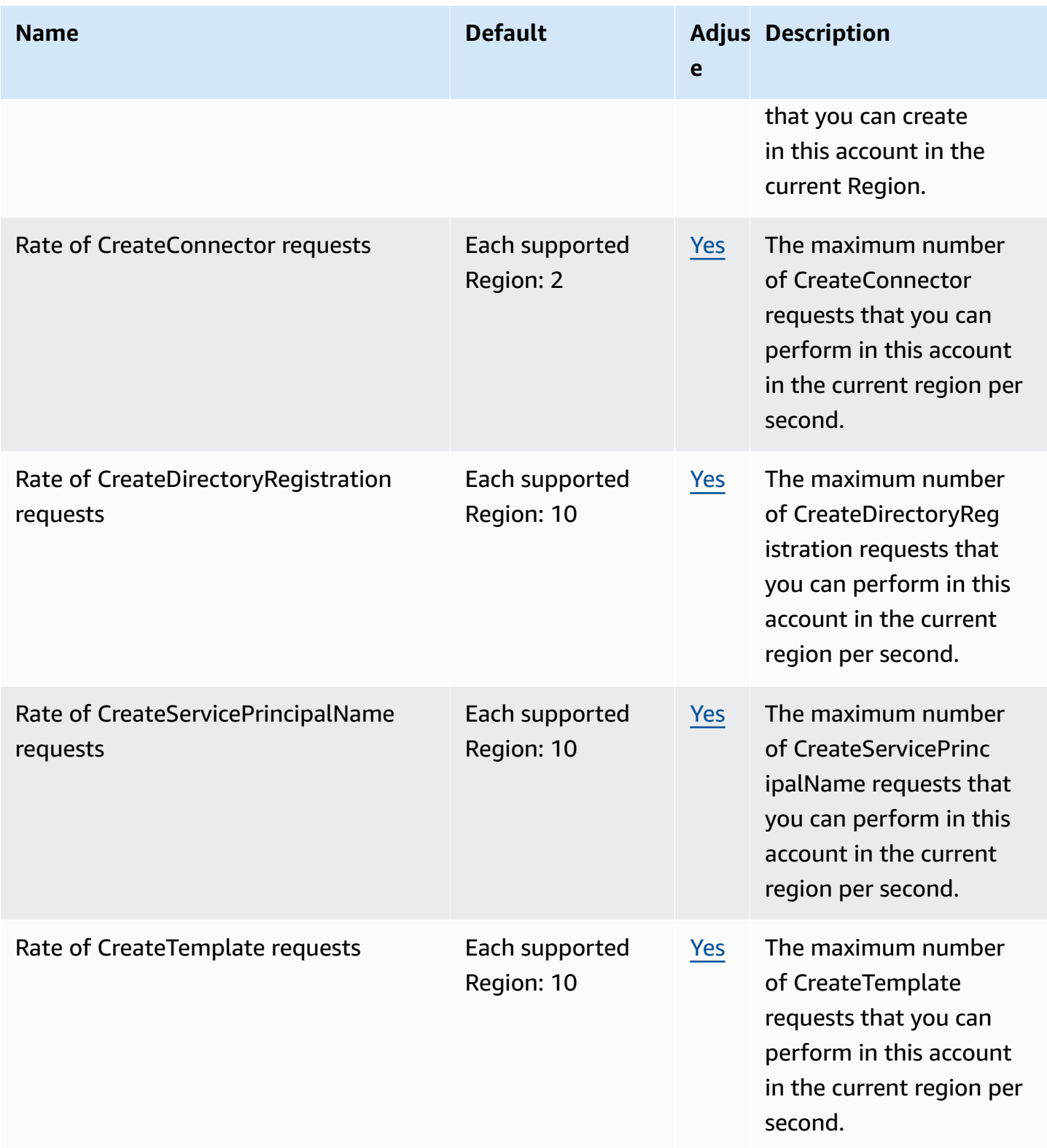

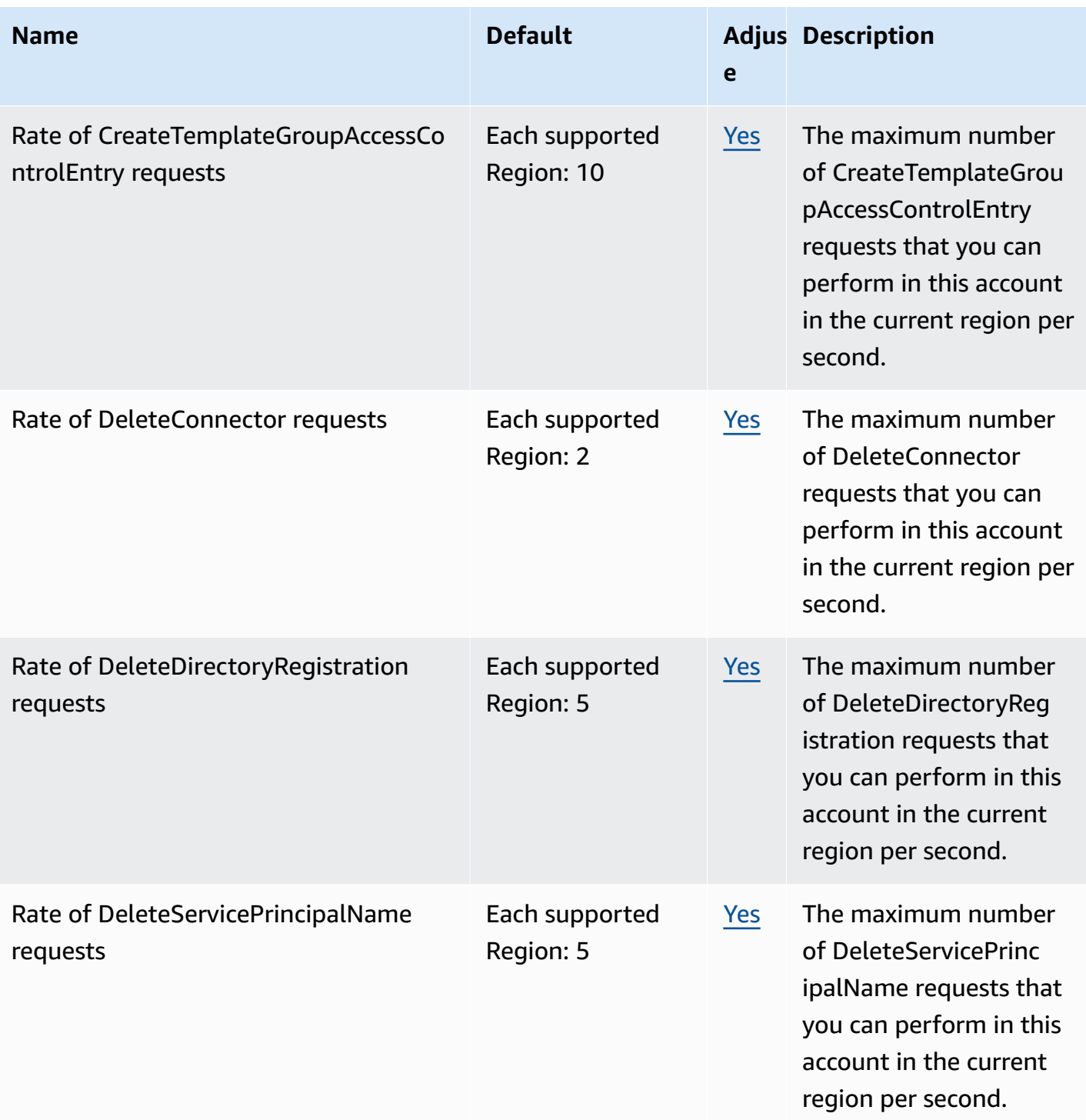

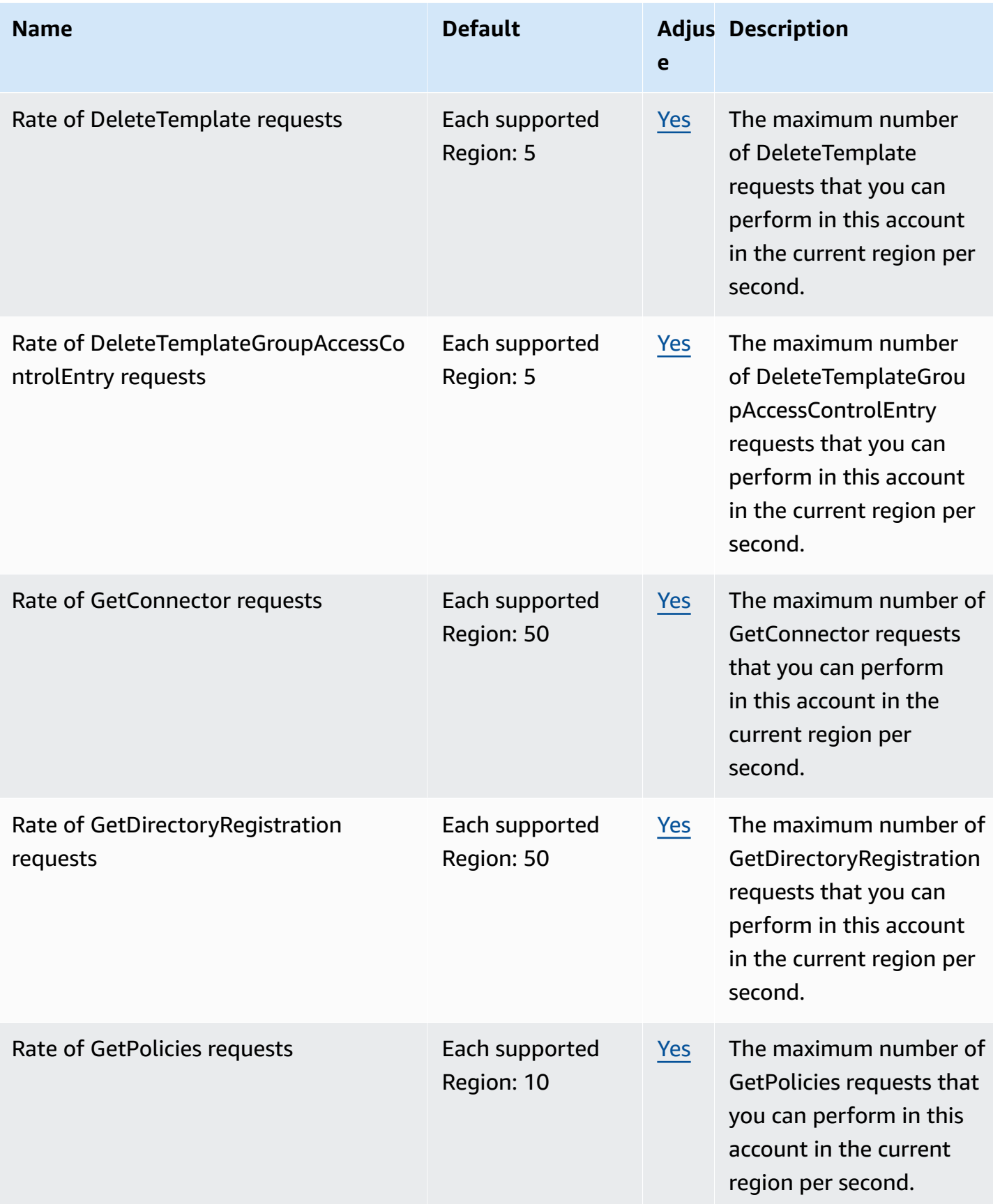

AWS General Reference quide Reference guide

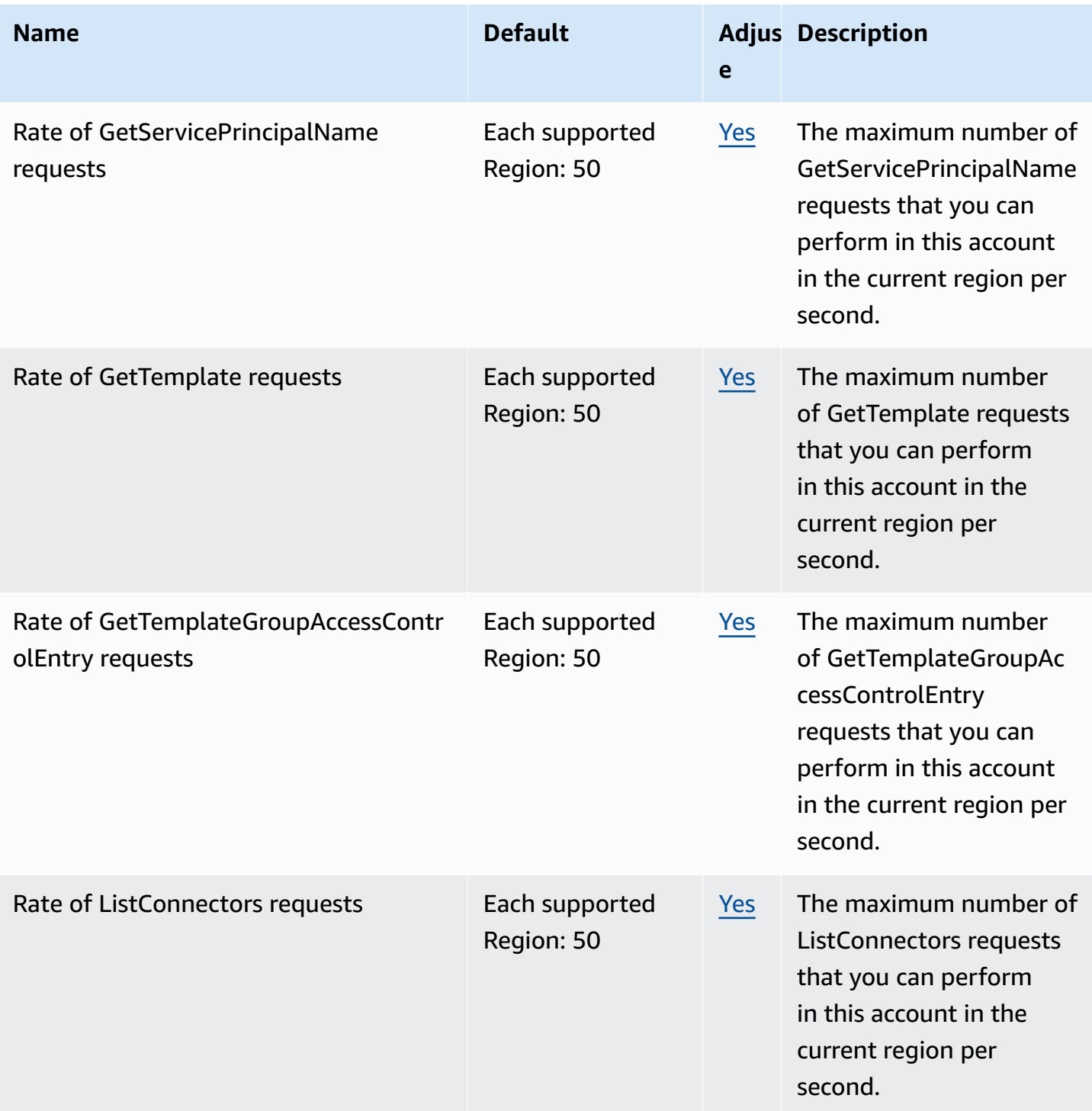

AWS General Reference quide Reference guide

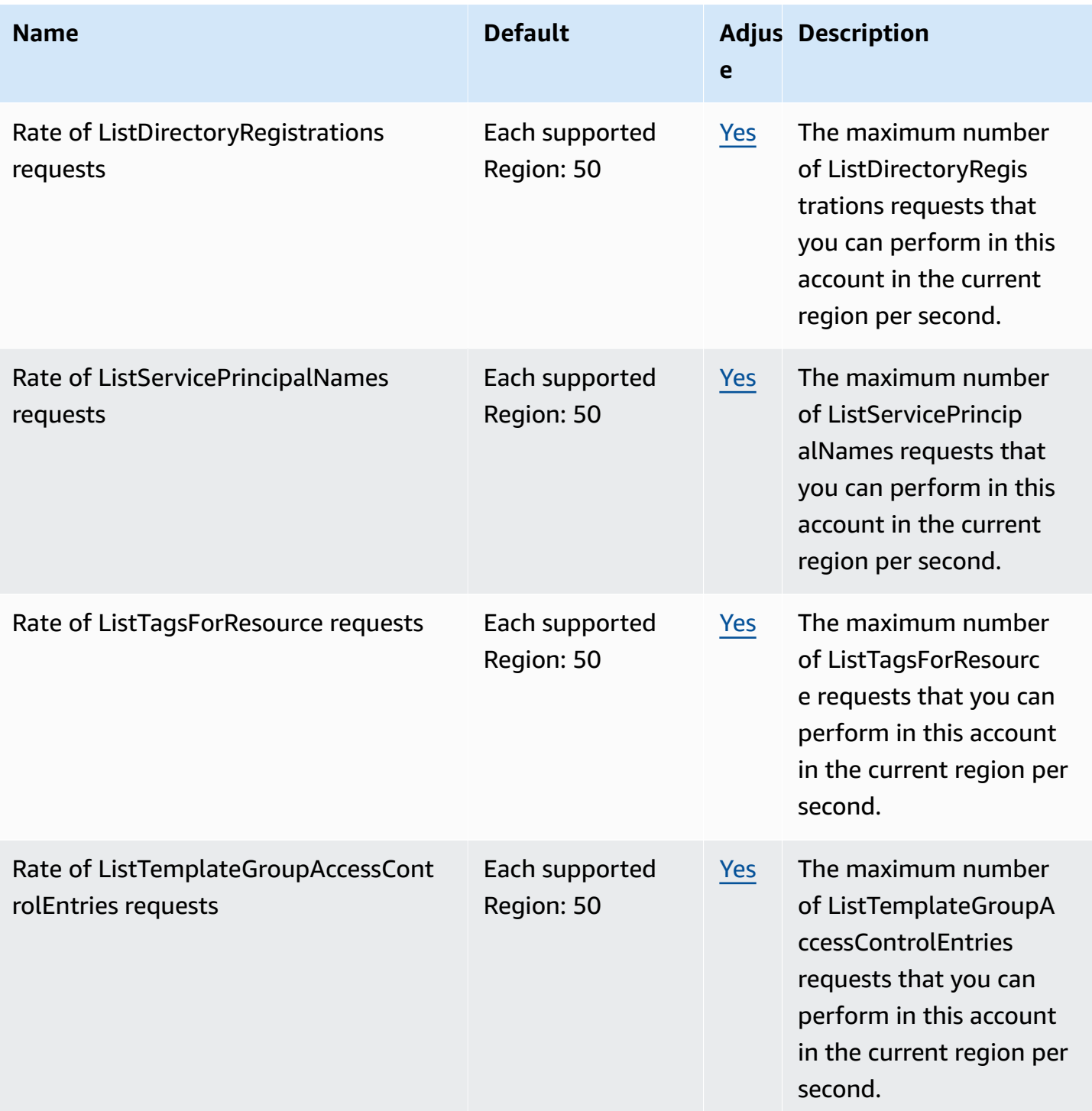

AWS General Reference quide Reference guide

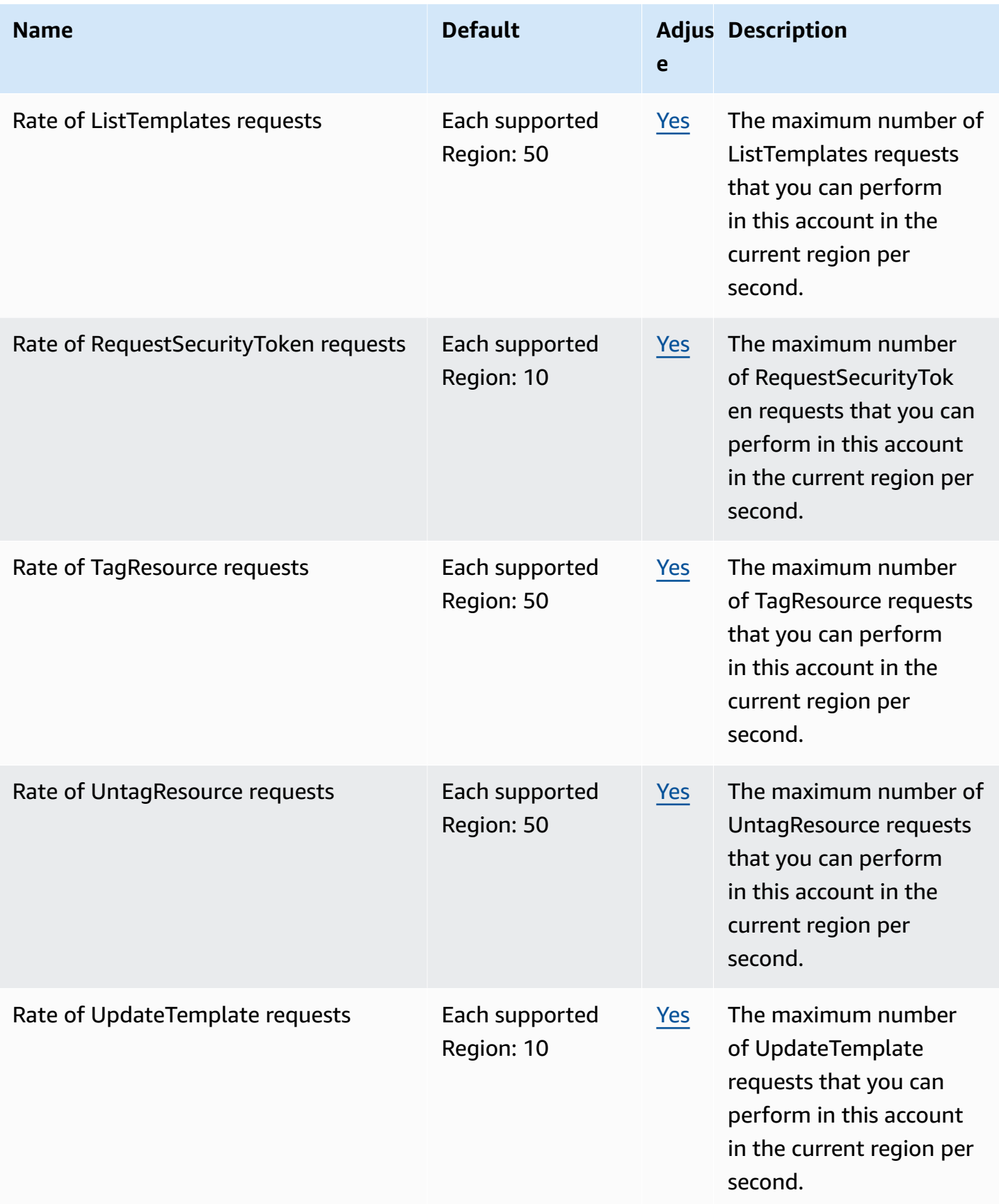

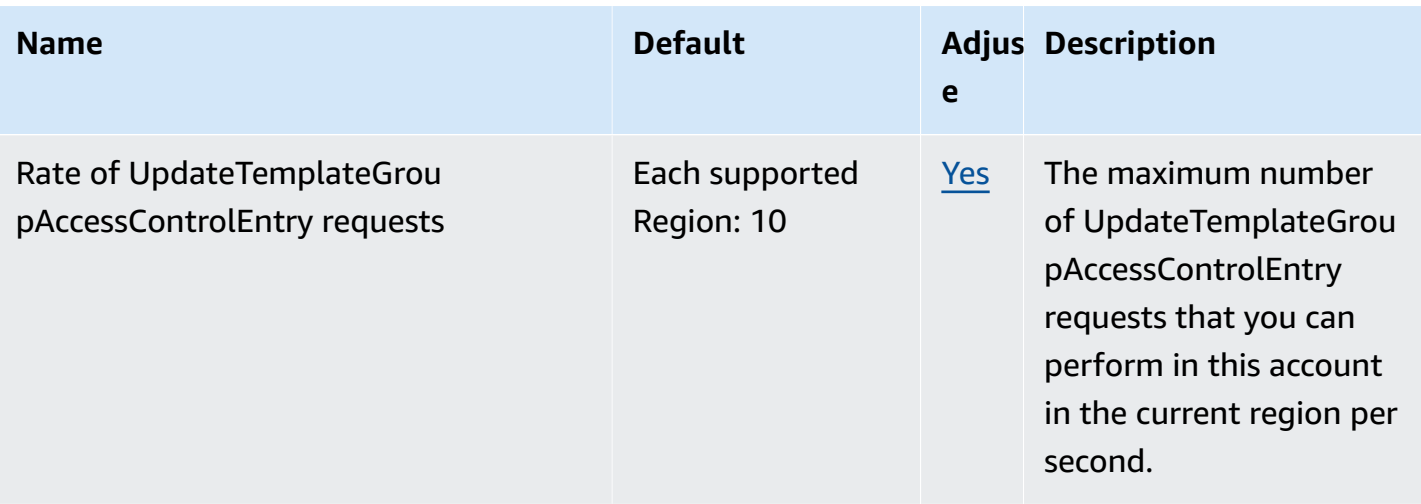

# **Amazon Managed Service for Prometheus endpoints and quotas**

The following are the service endpoints and service quotas for this service. To connect programmatically to an AWS service, you use an endpoint. In addition to the standard AWS endpoints, some AWS services offer FIPS endpoints in selected Regions. For more information, see AWS service [endpoints](#page-27-0). Service quotas, also referred to as limits, are the maximum number of service resources or operations for your AWS account. For more information, see AWS [service](#page-33-0) [quotas](#page-33-0).

## **Service endpoints**

Amazon Managed Service for Prometheus includes control plane endpoints (to perform workspace management tasks) and data plane endpoints (to work with Prometheus-compatible data in the workspace). Control plane endpoints are in the form aps.*region*.amazonaws.com, and dataplane endpoints are in the form aps-workspaces.*region*.amazonaws.com.

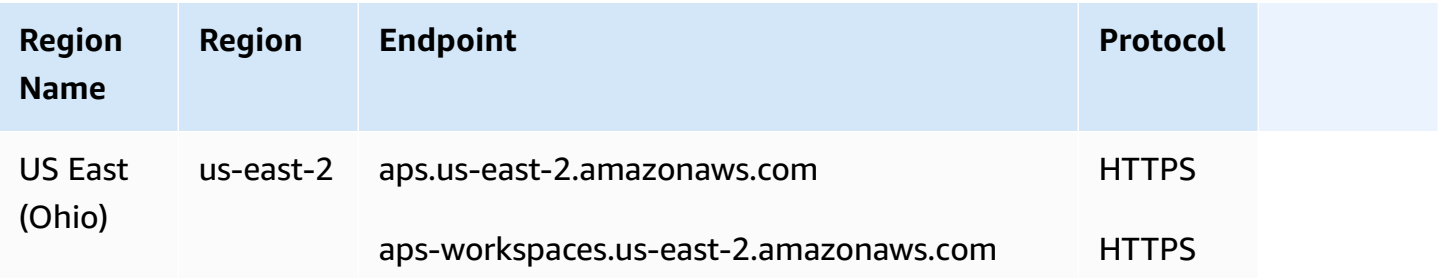

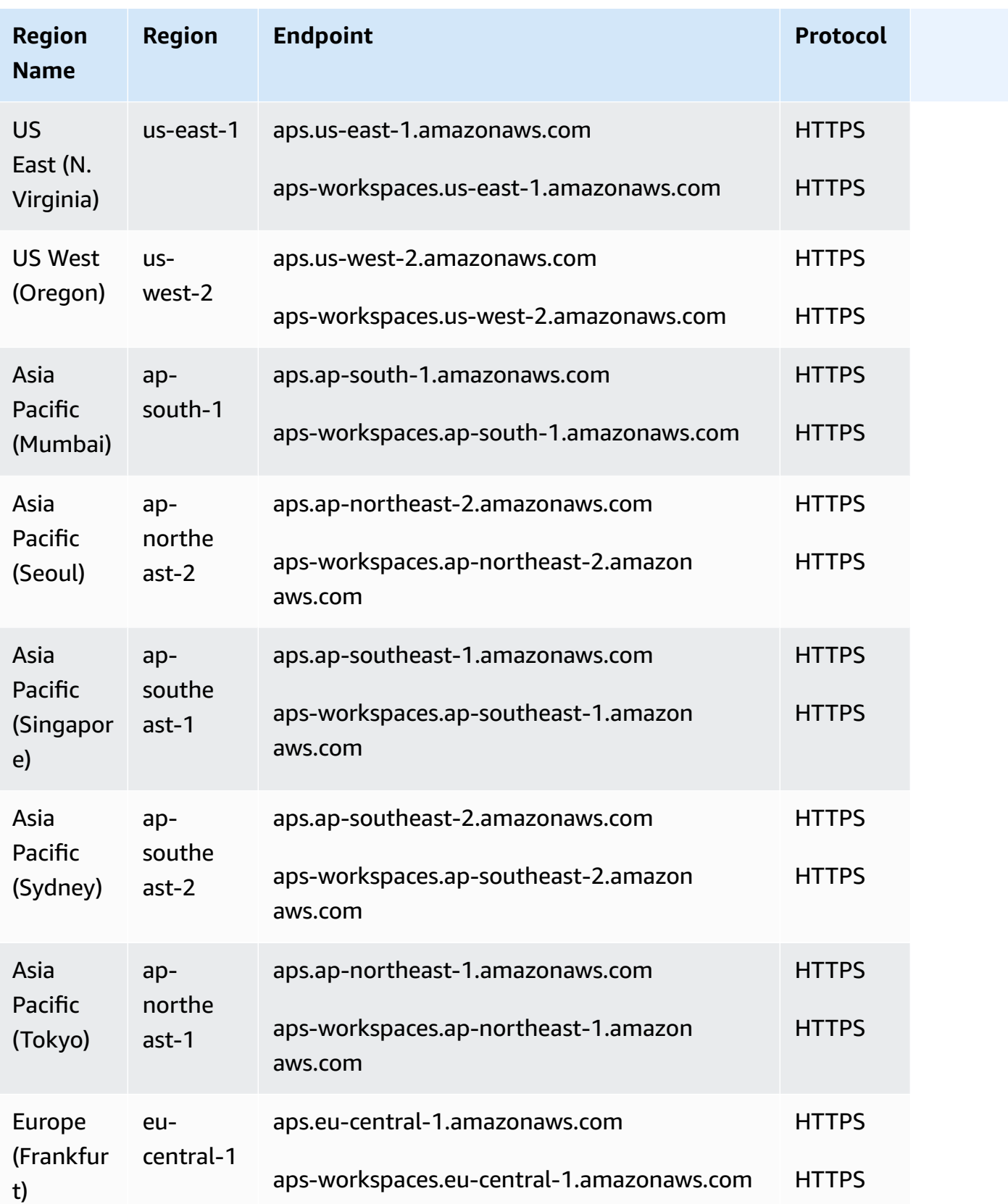

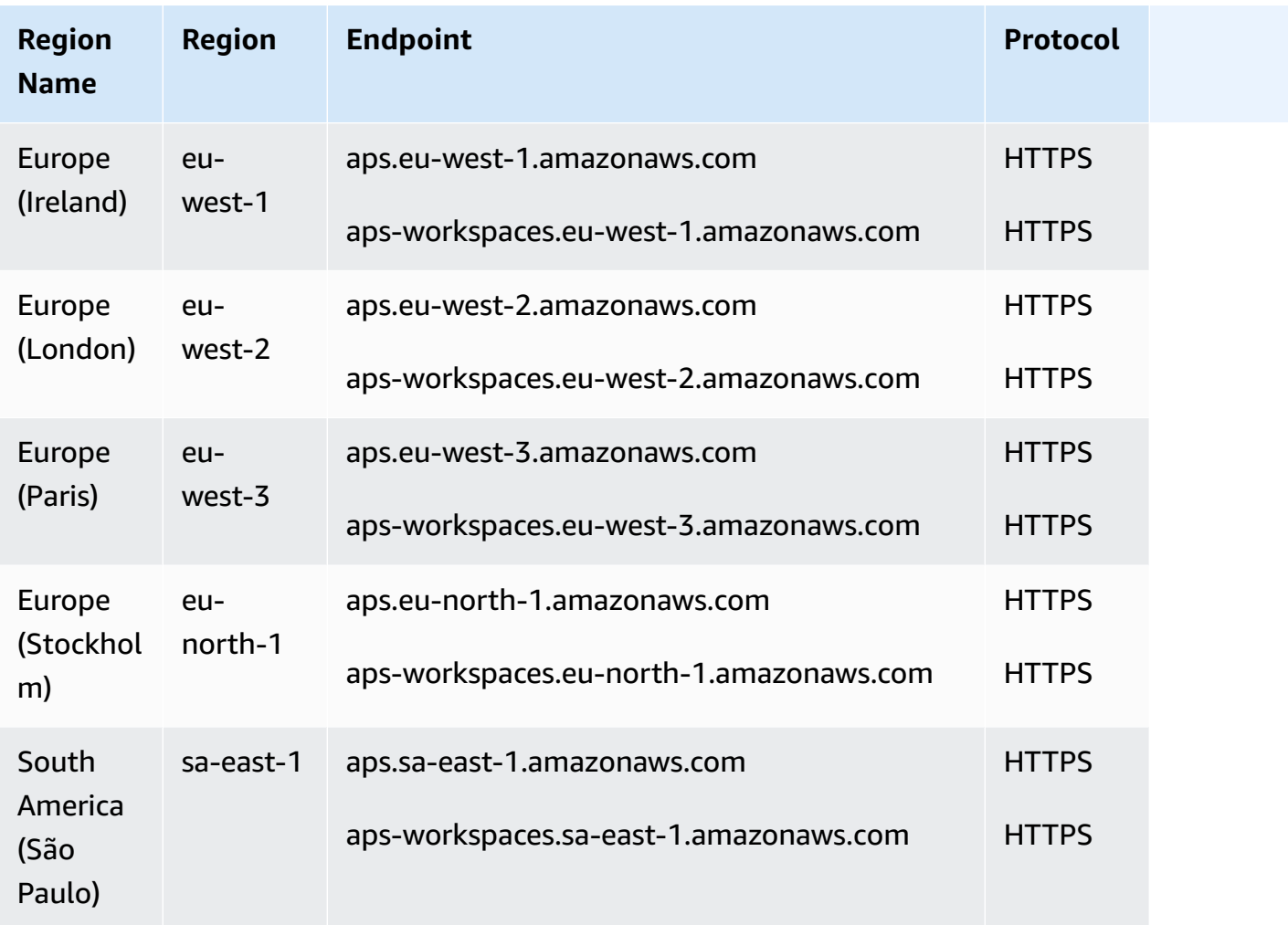

Amazon Managed Service for Prometheus has the following quotas. Amazon Managed Service for Prometheus vends [CloudWatch](https://docs.aws.amazon.com/prometheus/latest/userguide/AMP-CW-usage-metrics.html) usage metrics to monitor Prometheus resource usage. Using the CloudWatch usage metrics alarm feature, you can monitor Prometheus resources and usage to prevent limit errors.

As your projects and workspaces grow, the most common quotas that you may need to monitor or request an increase for are: **Active series per workspace**, **Ingestion rate per workspace**, and **Ingestion burst size per workspace**.

For all adjustable quotas, you can request a quota increase by selecting the link in the **Adjustable** column, or by [requesting](https://console.aws.amazon.com/support/home#/case/create?issueType=service-limit-increase) a quota increase.

#### *(b)* Note

Unless otherwise noted, these quotas are per workspace.

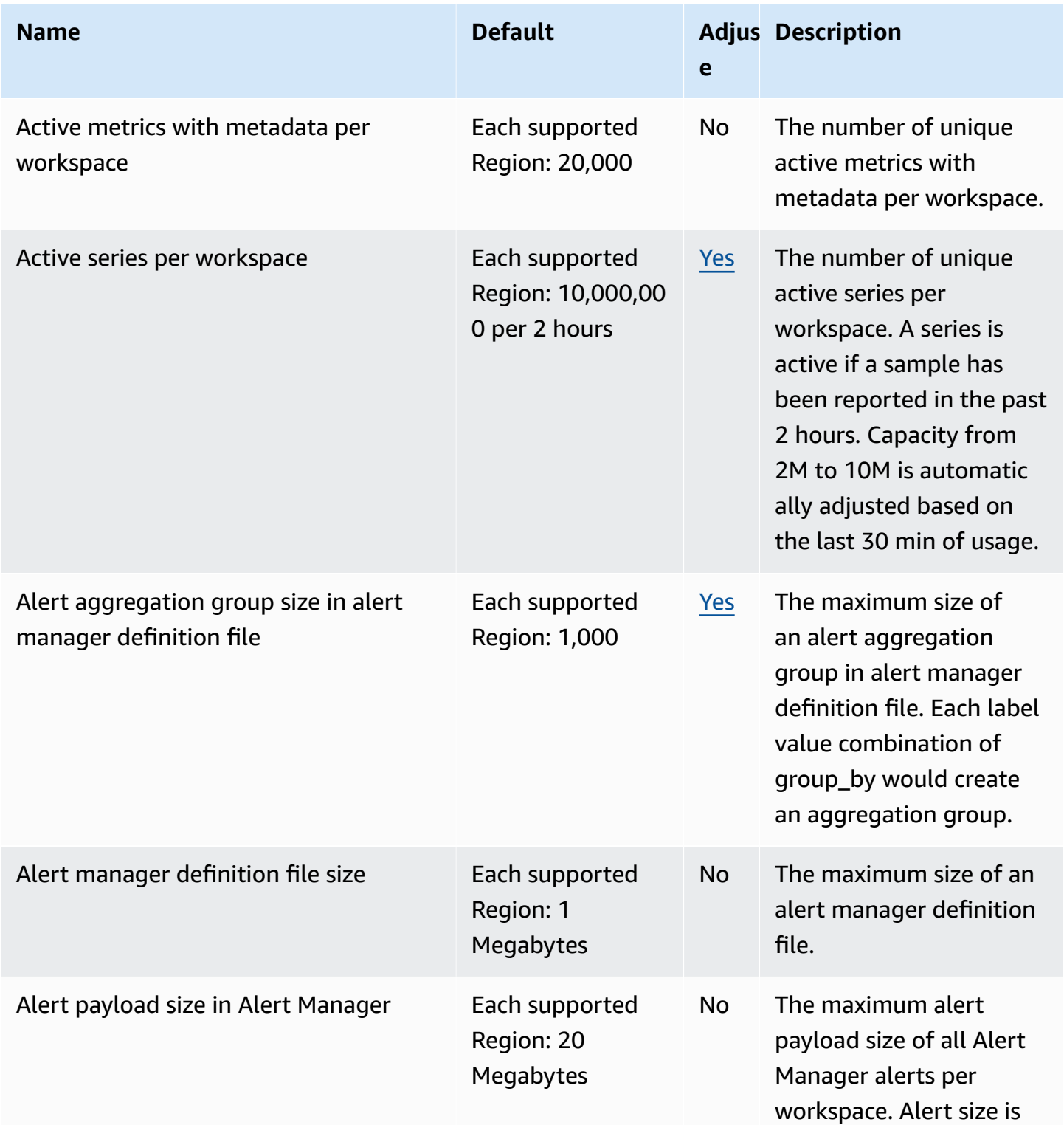

AWS General Reference quide extends to the control of the control of the Reference guide Reference guide

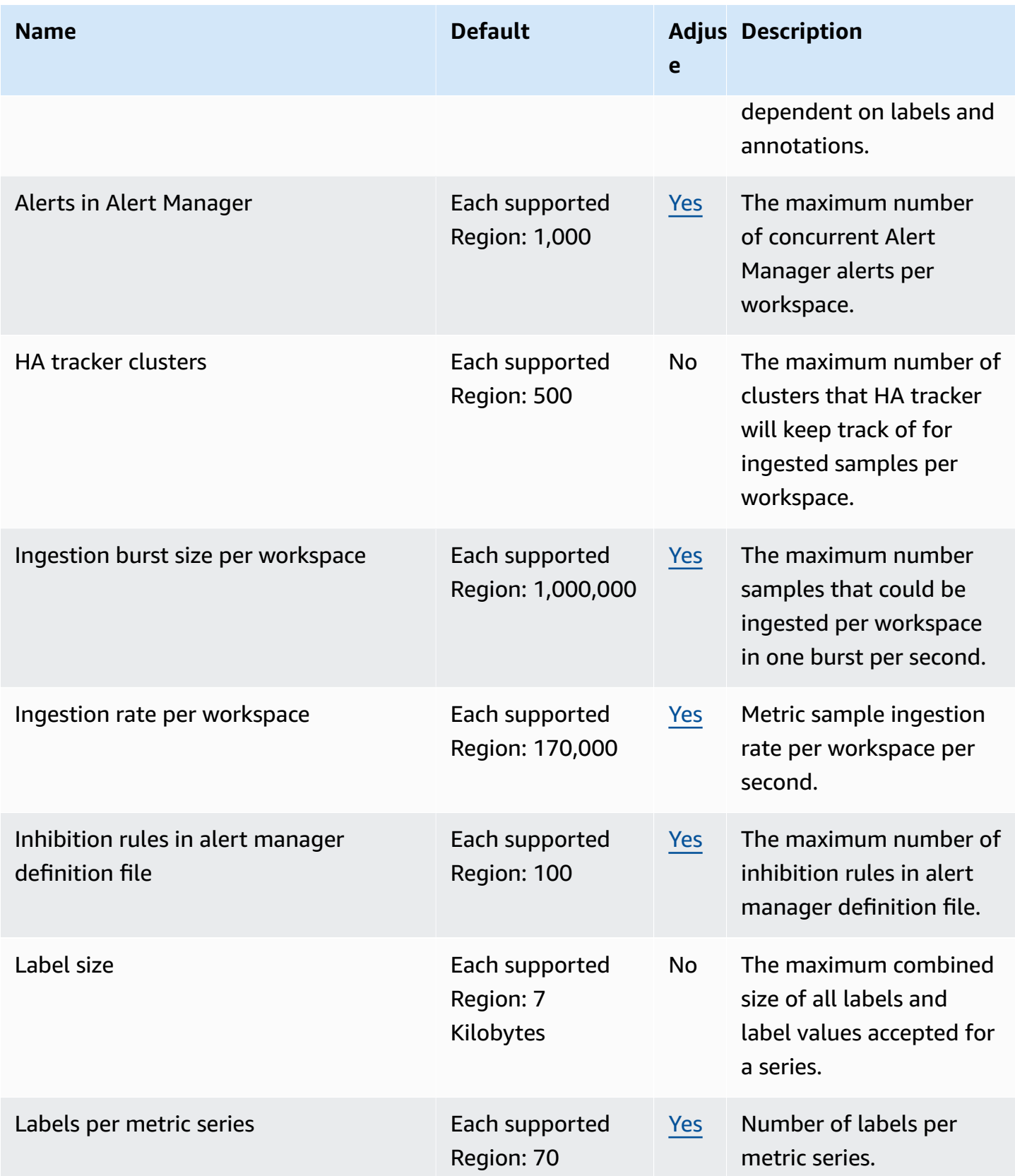

AWS General Reference quide extends to the control of the control of the Reference guide Reference guide

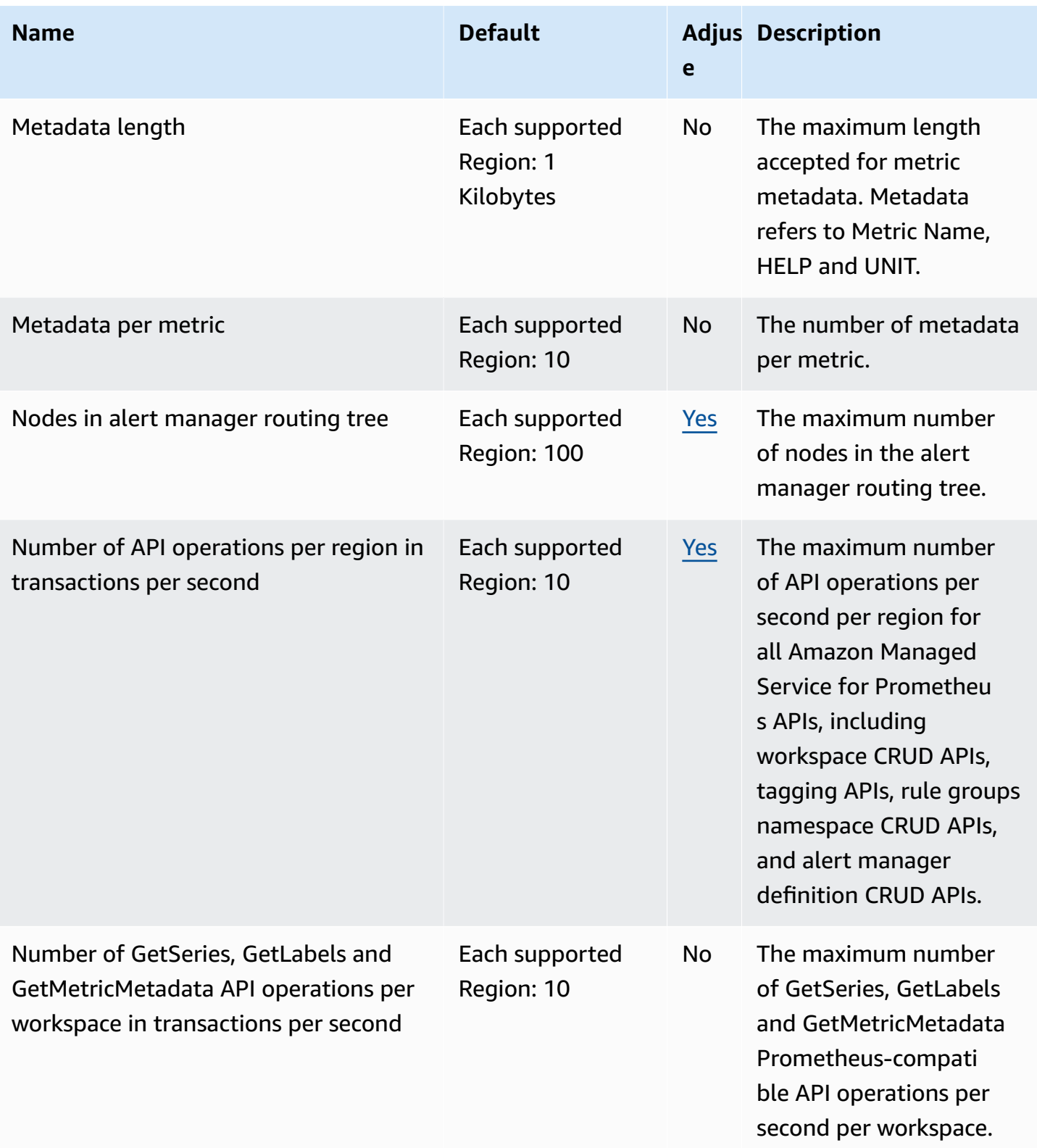

AWS General Reference quide extends to the control of the control of the Reference guide Reference guide

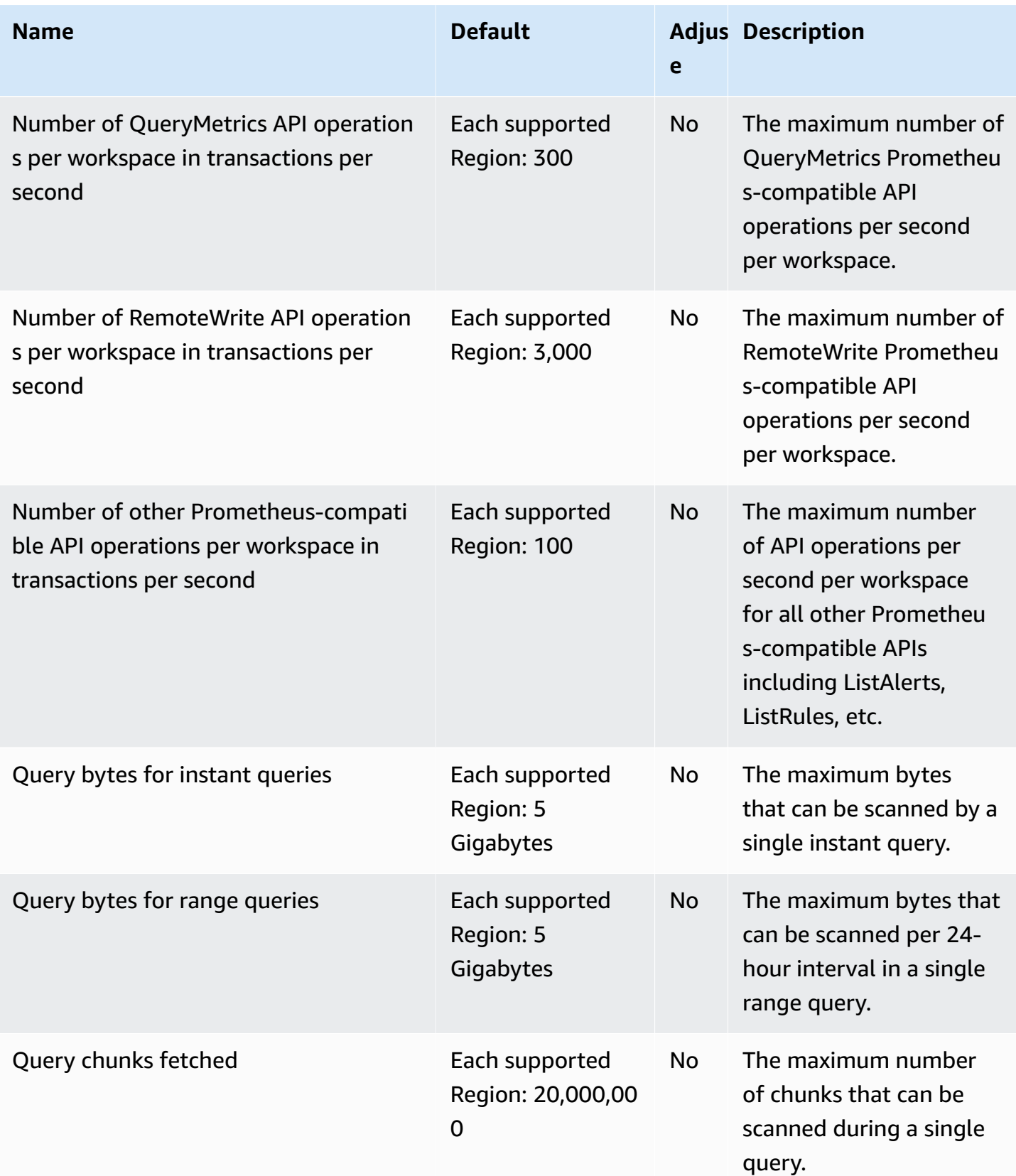

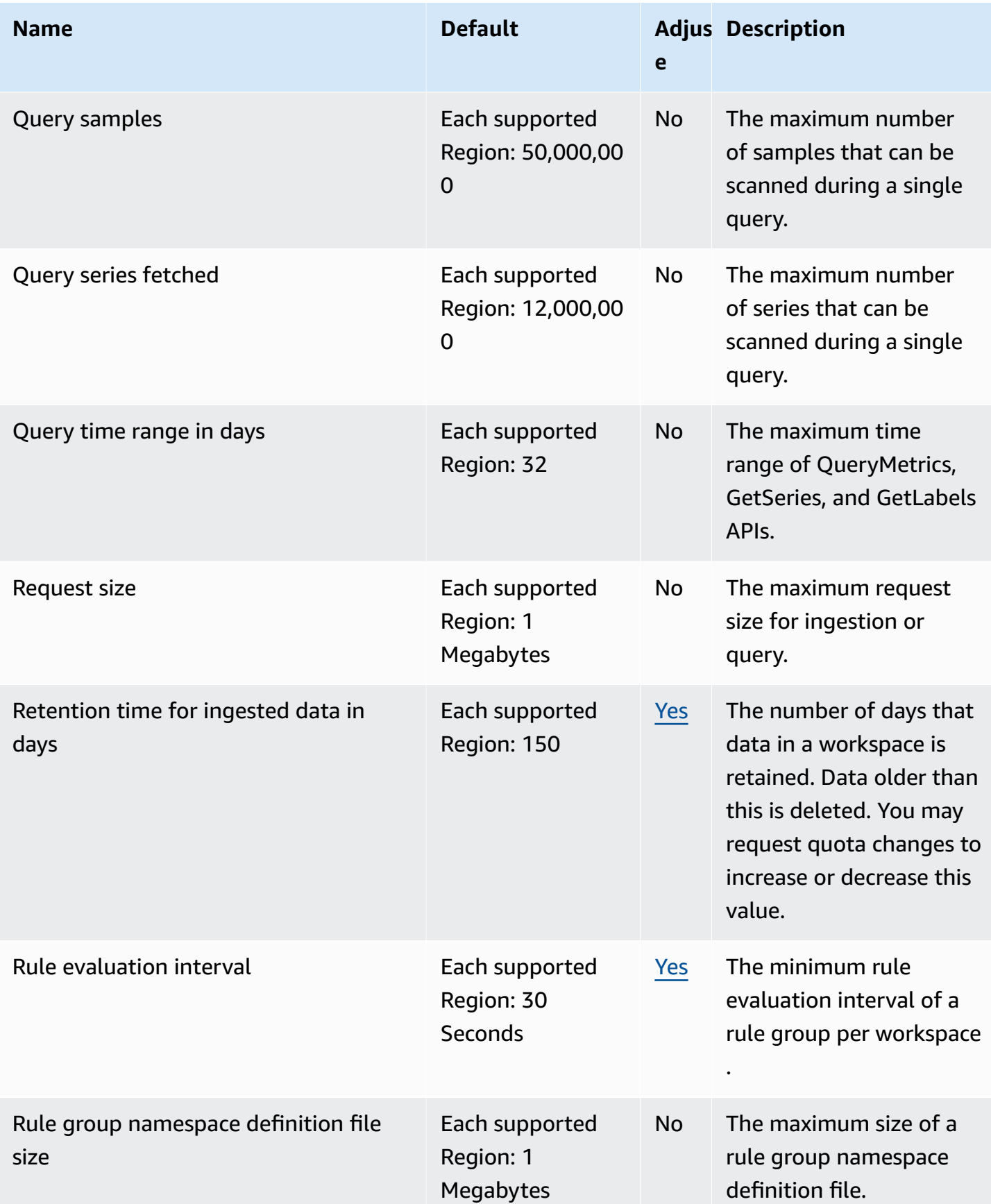

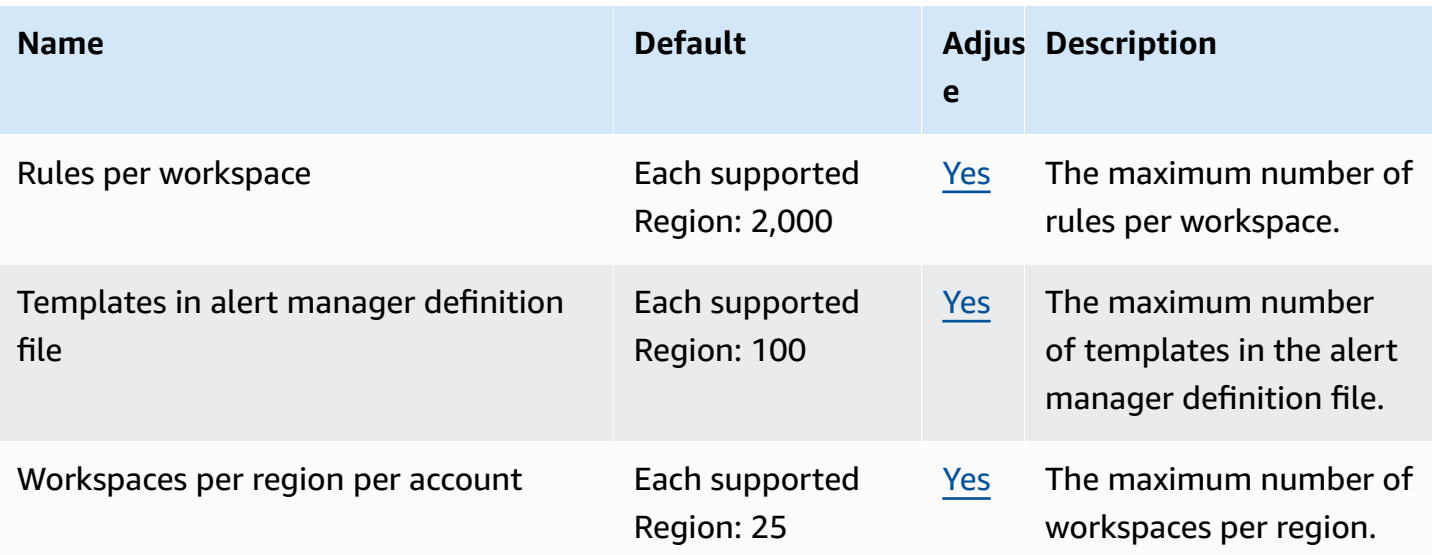

#### **Additional limits on ingested data**

Amazon Managed Service for Prometheus also has the following additional requirements for data ingested into the workspace. These are not adjustable.

- Metric samples older than 1 hour are refused from being ingested.
- Every sample and metadata must have a metric name.

## **AWS Proton endpoints and quotas**

The following are the service endpoints and service quotas for this service. To connect programmatically to an AWS service, you use an endpoint. In addition to the standard AWS endpoints, some AWS services offer FIPS endpoints in selected Regions. For more information, see AWS service [endpoints](#page-27-0). Service quotas, also referred to as limits, are the maximum number of service resources or operations for your AWS account. For more information, see AWS [service](#page-33-0) [quotas](#page-33-0).

# **Service endpoints**

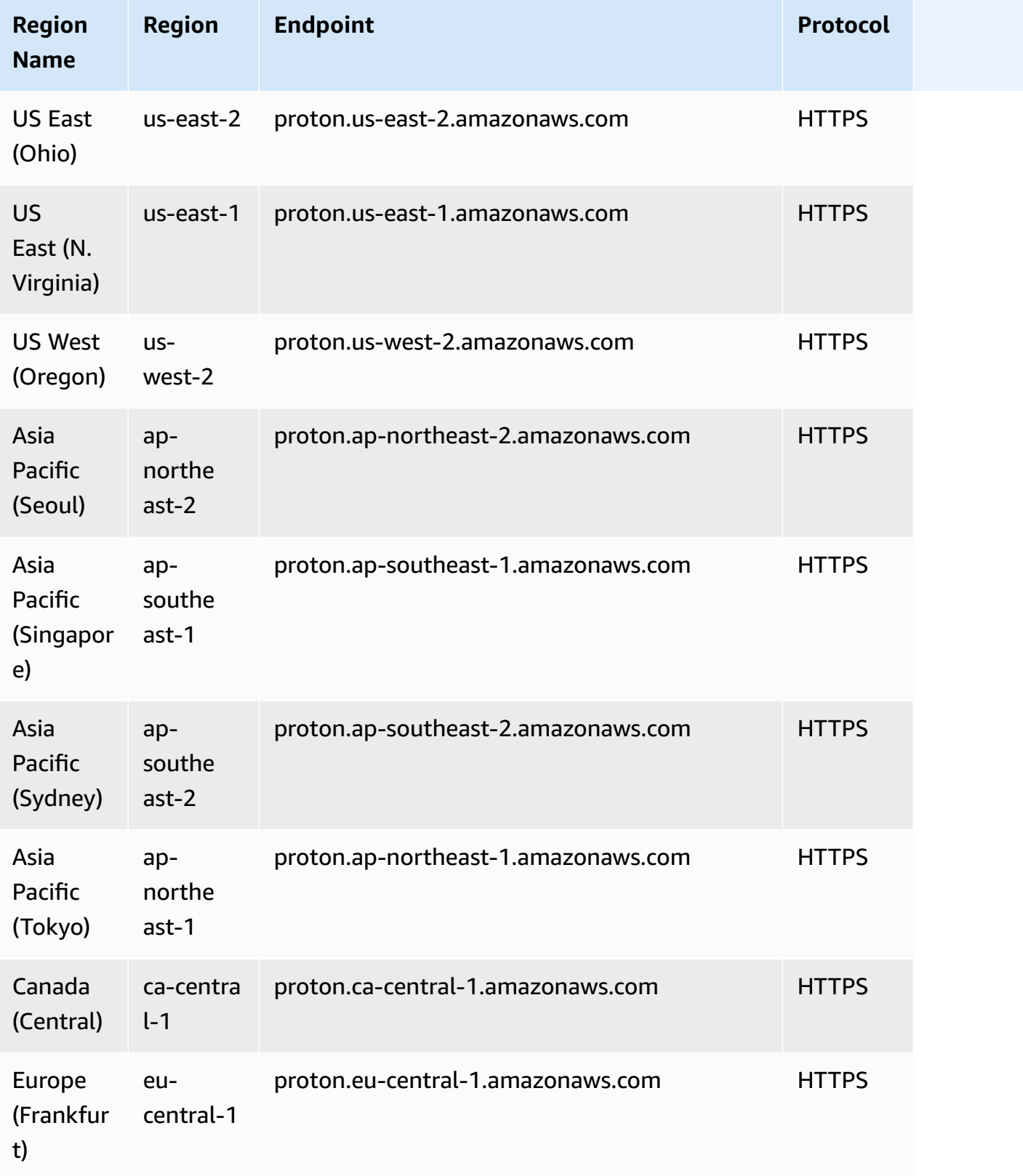

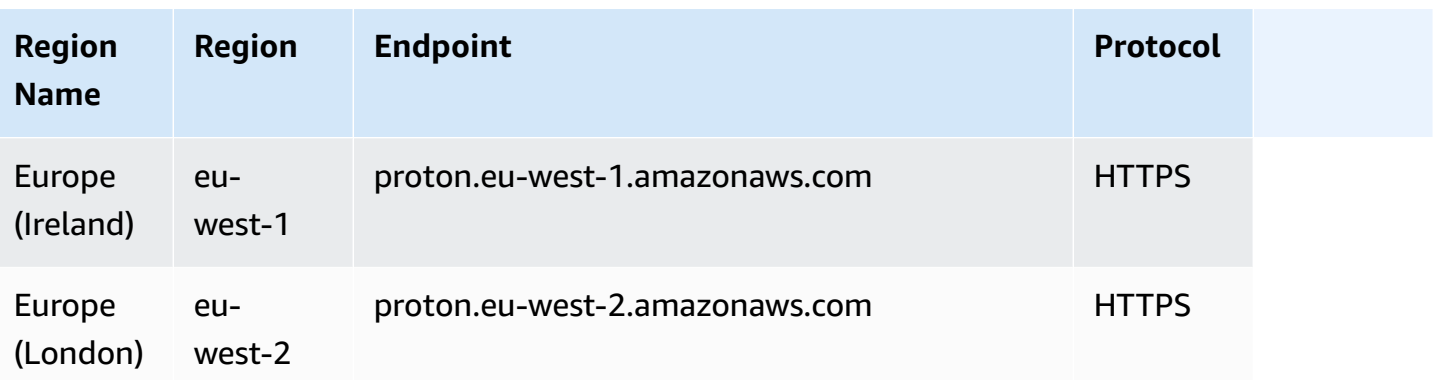

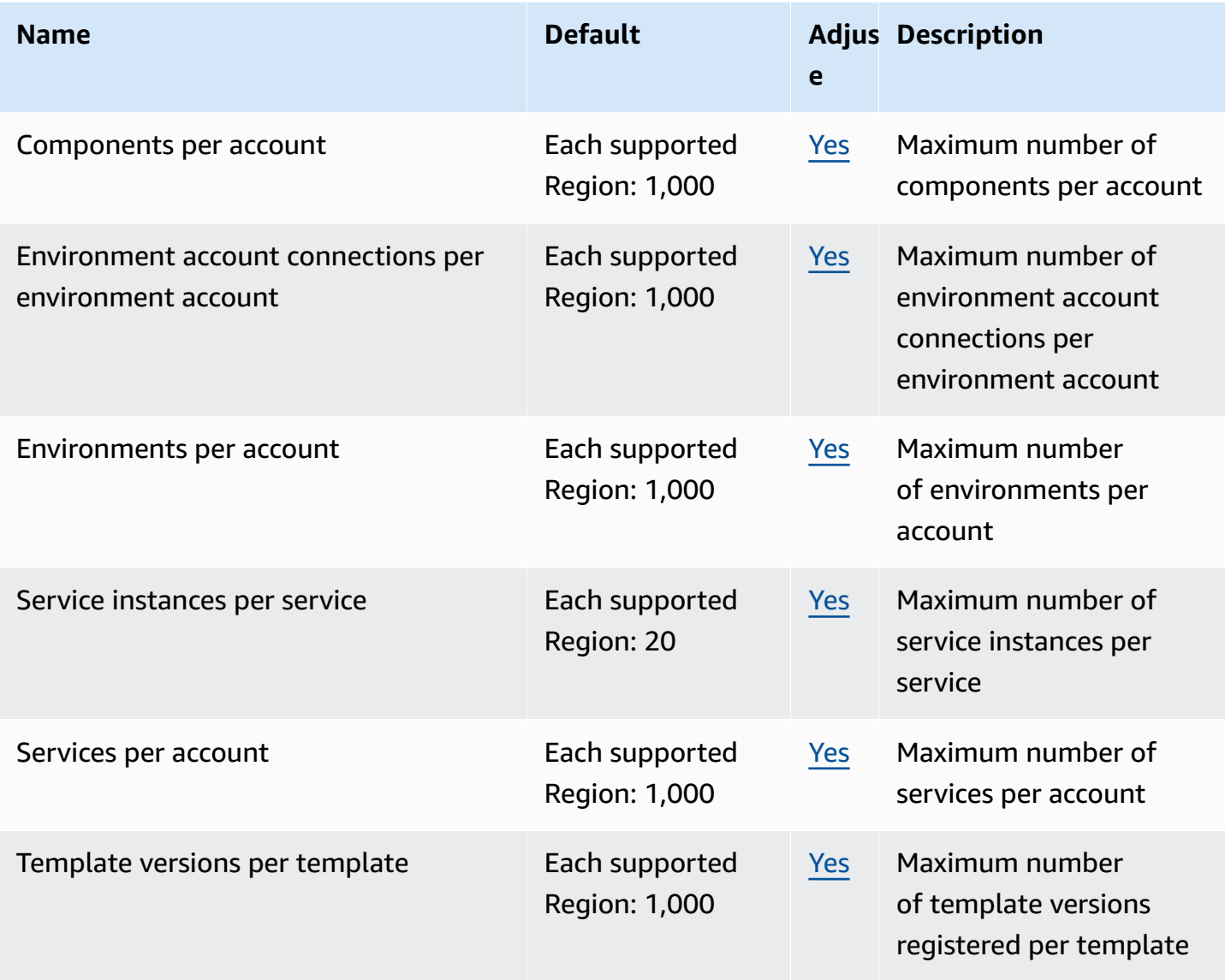

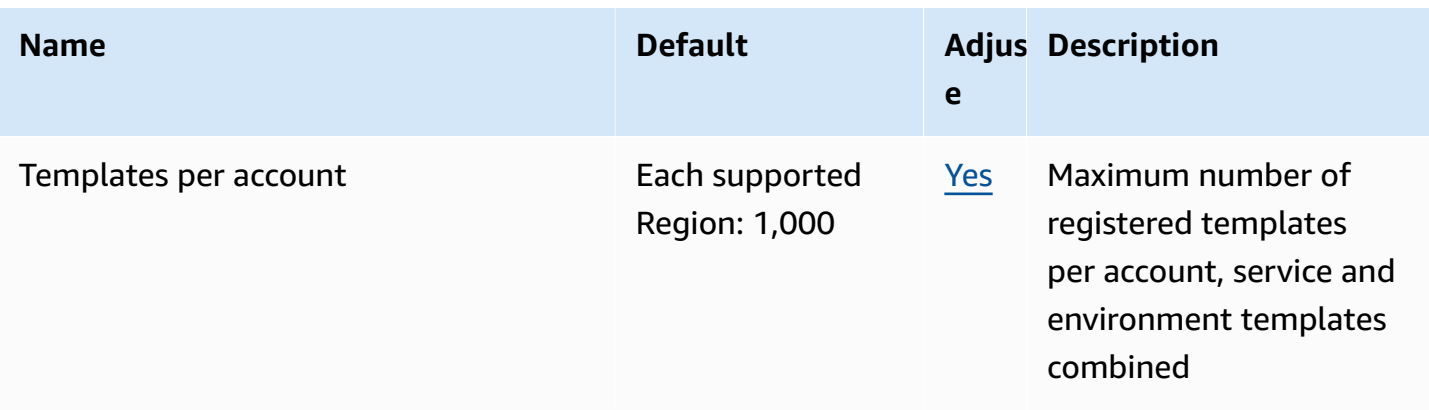

For more information, see AWS Proton [quotas](https://docs.aws.amazon.com/proton/latest/adminguide/ag-limits.html) in the *AWS Proton Administrator Guide*.

## **Amazon Q Business endpoints and quotas**

The following are the service endpoints and service quotas for this service. To connect programmatically to an AWS service, you use an endpoint. In addition to the standard AWS endpoints, some AWS services offer FIPS endpoints in selected Regions. For more information, see AWS service [endpoints](#page-27-0). Service quotas, also referred to as limits, are the maximum number of service resources or operations for your AWS account. For more information, see AWS [service](#page-33-0) [quotas](#page-33-0).

#### **Service regions and endpoints**

The following table shows the AWS Regions and endpoints currently supported by Amazon Q Business.

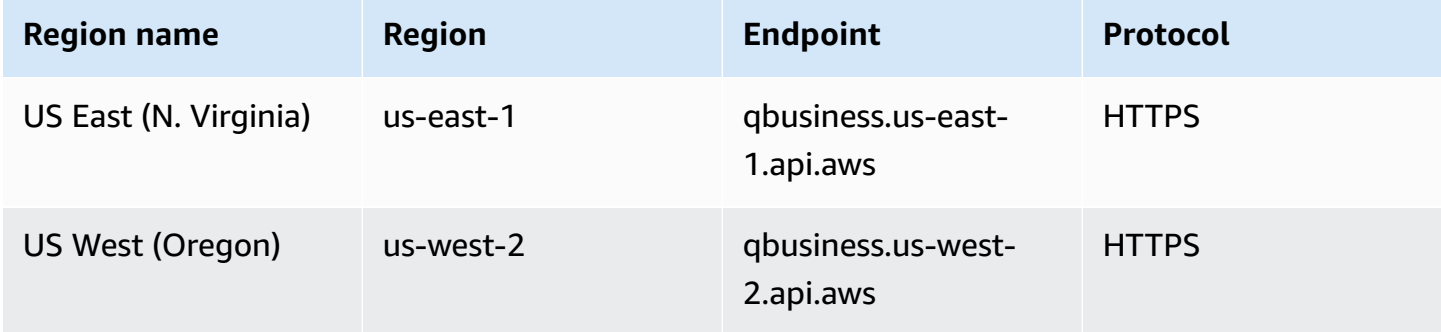

#### **Service quotas**

The following table shows the quotas that are related to Amazon Q Business for your AWS account.

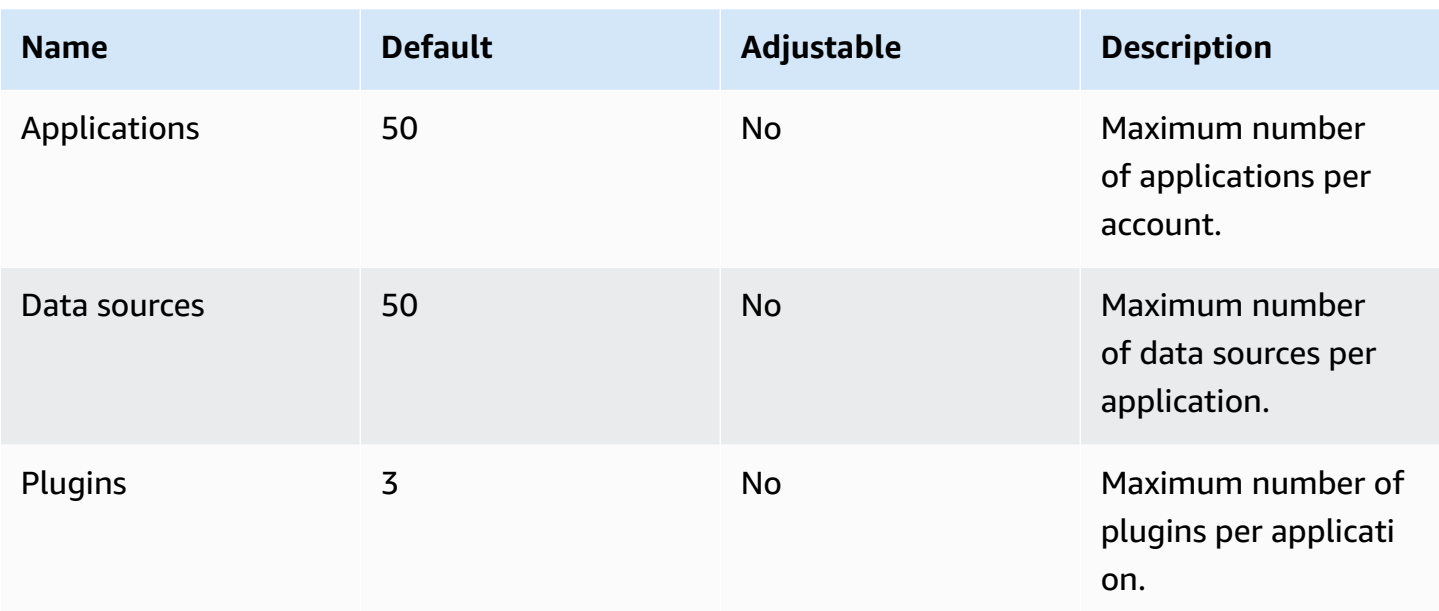

## **Amazon QLDB endpoints and quotas**

The following are the service endpoints and service quotas for this service. To connect programmatically to an AWS service, you use an endpoint. In addition to the standard AWS endpoints, some AWS services offer FIPS endpoints in selected Regions. For more information, see AWS service [endpoints](#page-27-0). Service quotas, also referred to as limits, are the maximum number of service resources or operations for your AWS account. For more information, see AWS [service](#page-33-0) [quotas](#page-33-0).

## **Service endpoints**

#### **QLDB resource management API**

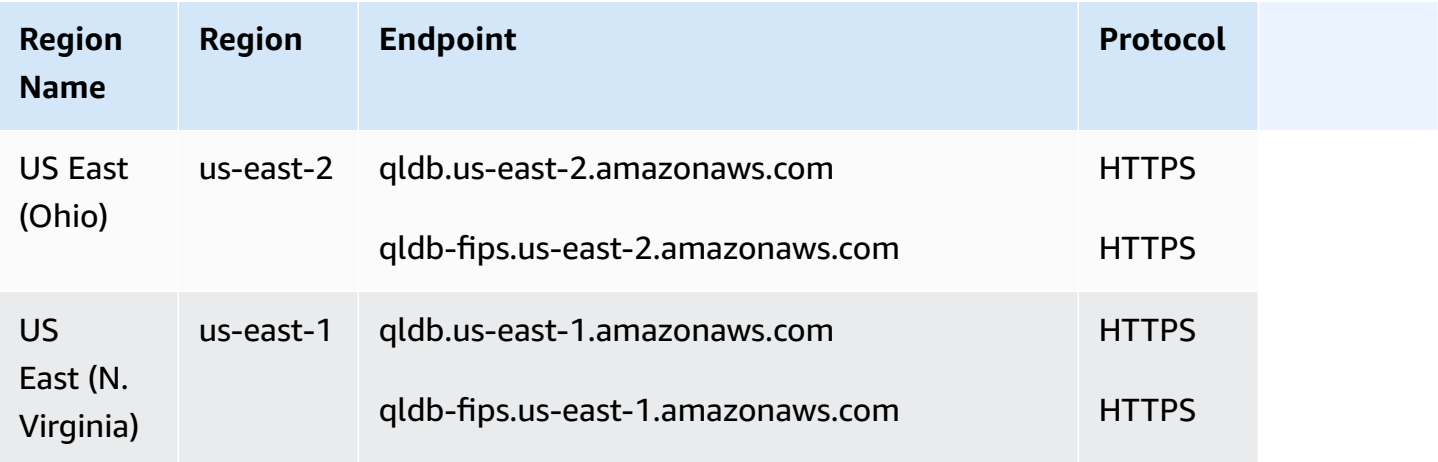

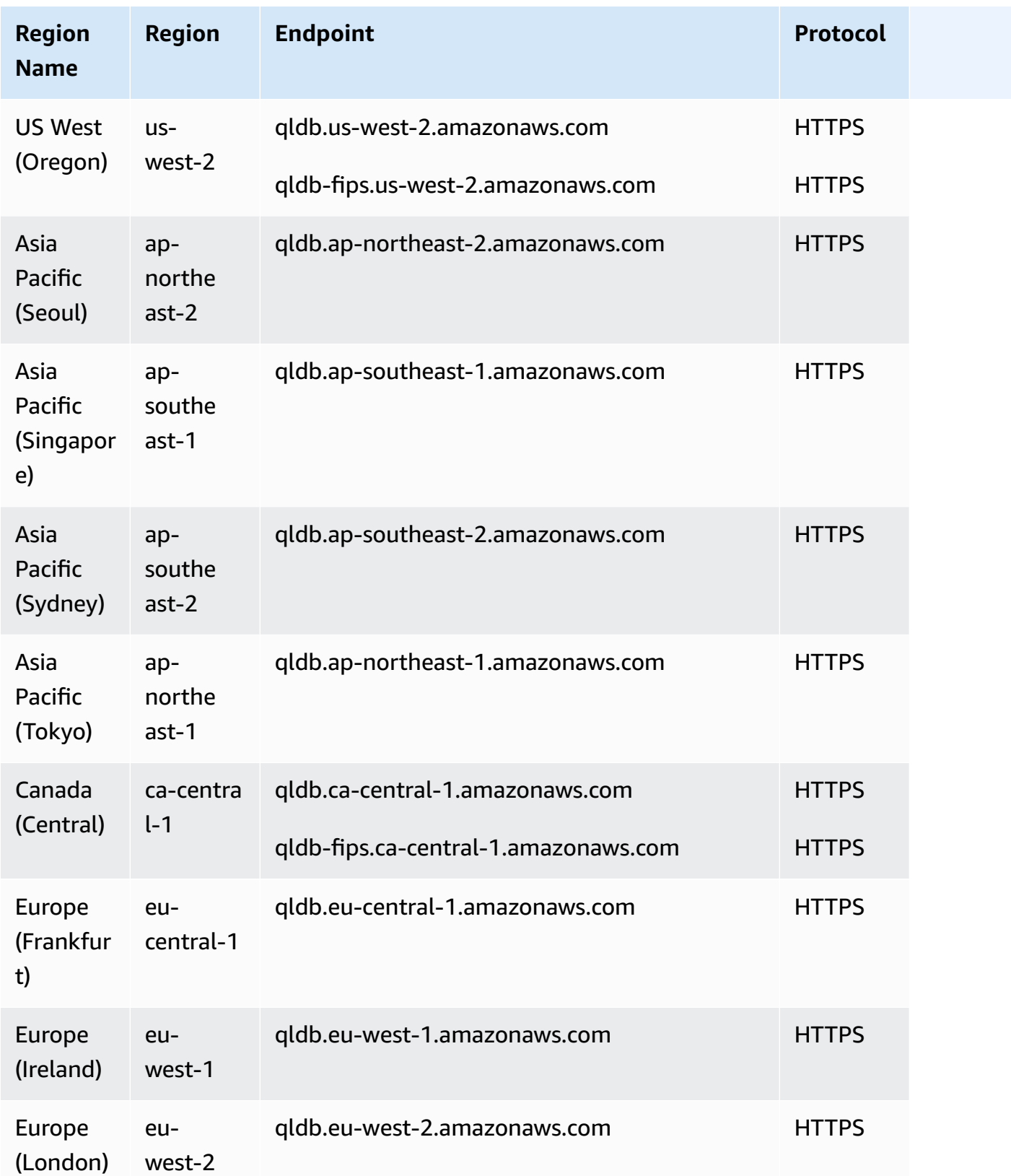

### **QLDB transactional data API**

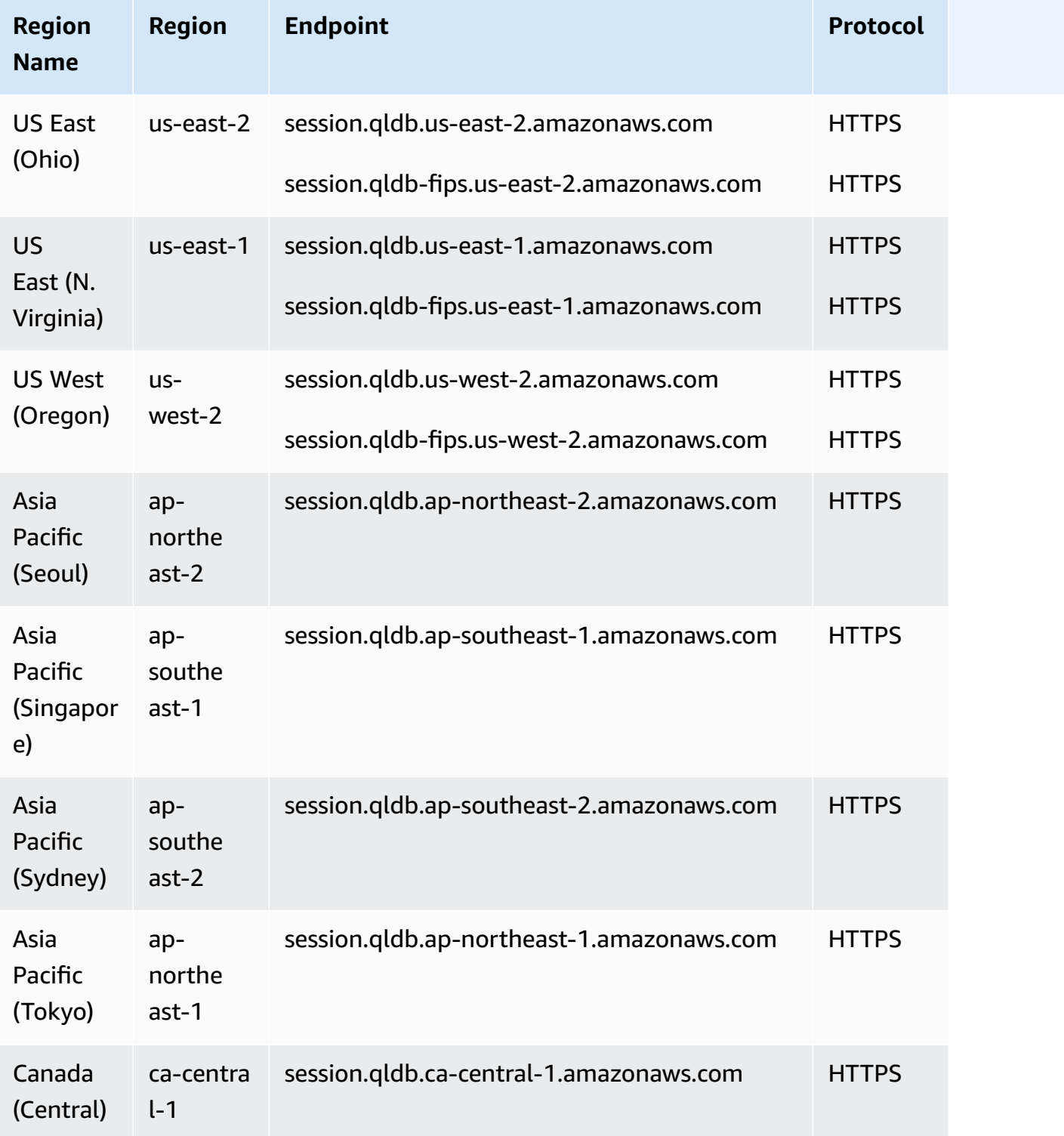

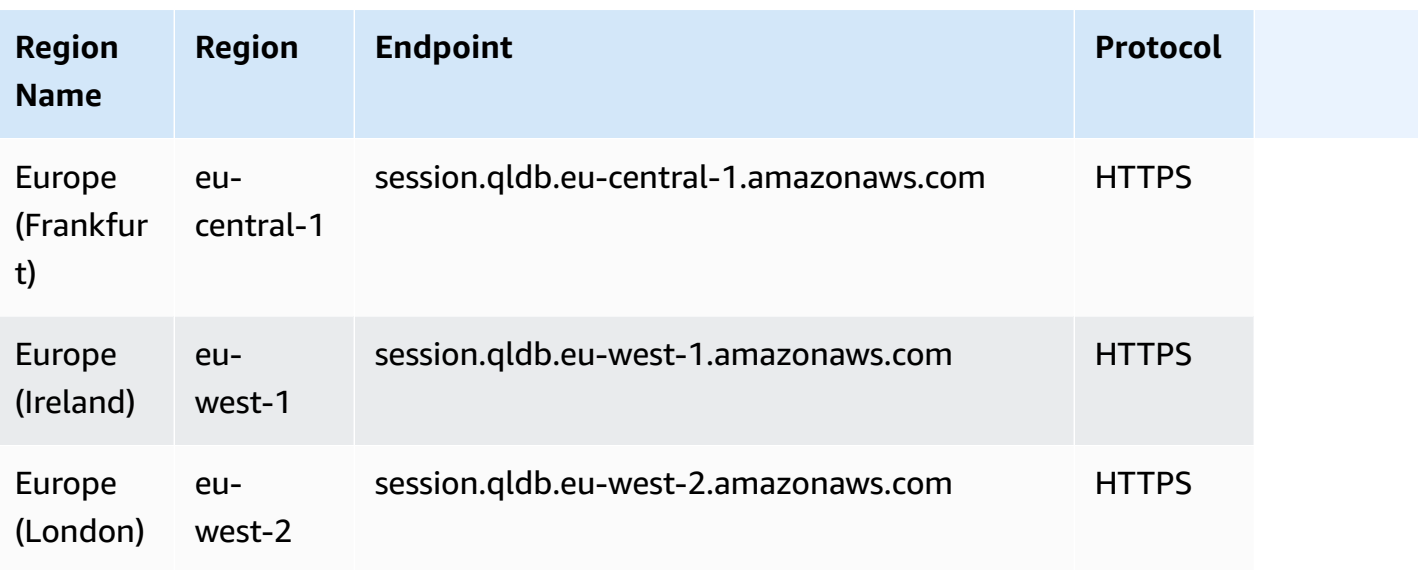

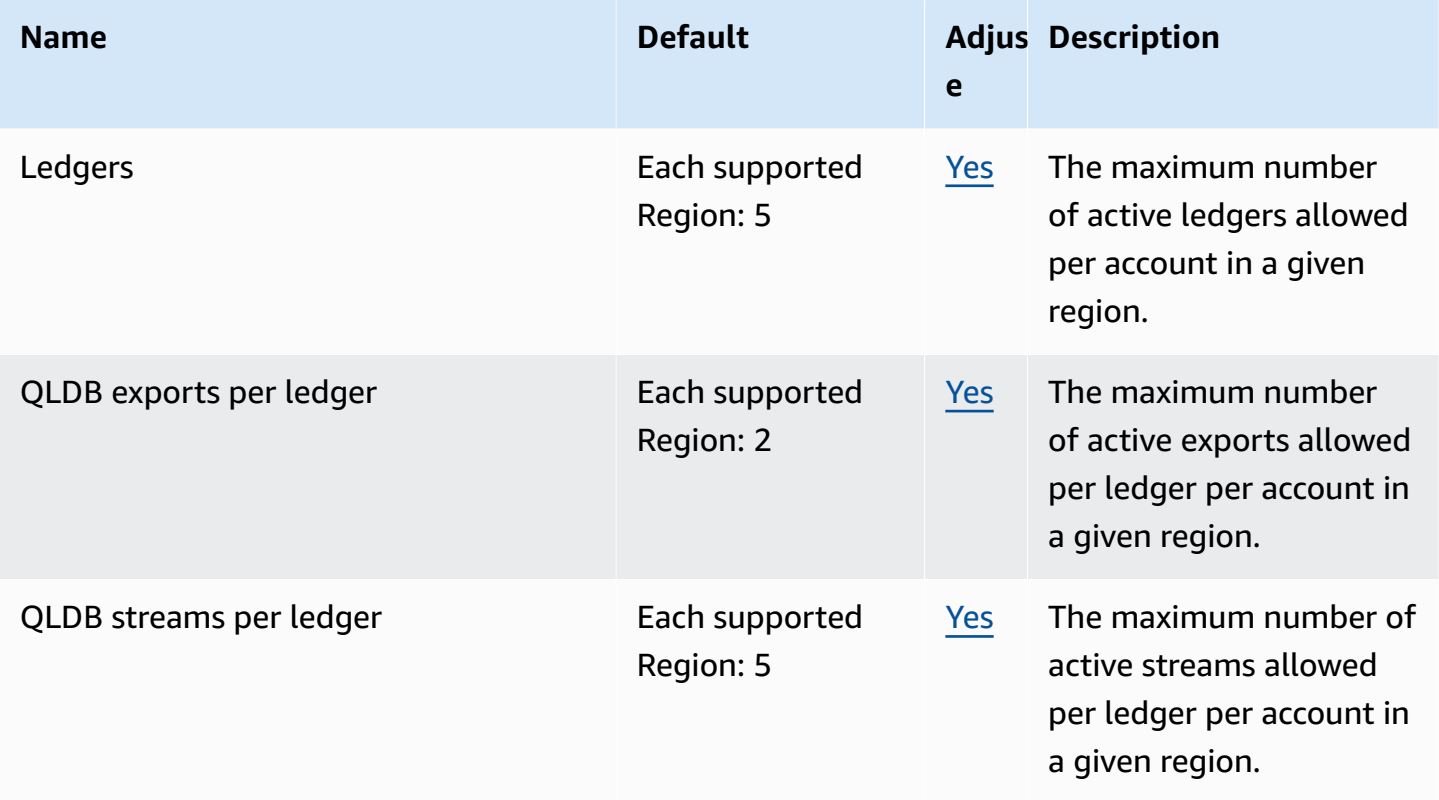

For more information, see Quotas in [Amazon](https://docs.aws.amazon.com/qldb/latest/developerguide/limits.html) QLDB in the *Amazon QLDB Developer Guide*.

# **Amazon QuickSight endpoints and quotas**

The following are the service endpoints and service quotas for this service. To connect programmatically to an AWS service, you use an endpoint. In addition to the standard AWS endpoints, some AWS services offer FIPS endpoints in selected Regions. For more information, see AWS service [endpoints](#page-27-0). Service quotas, also referred to as limits, are the maximum number of service resources or operations for your AWS account. For more information, see AWS [service](#page-33-0) [quotas](#page-33-0).

### **Service endpoints**

#### **QuickSight**

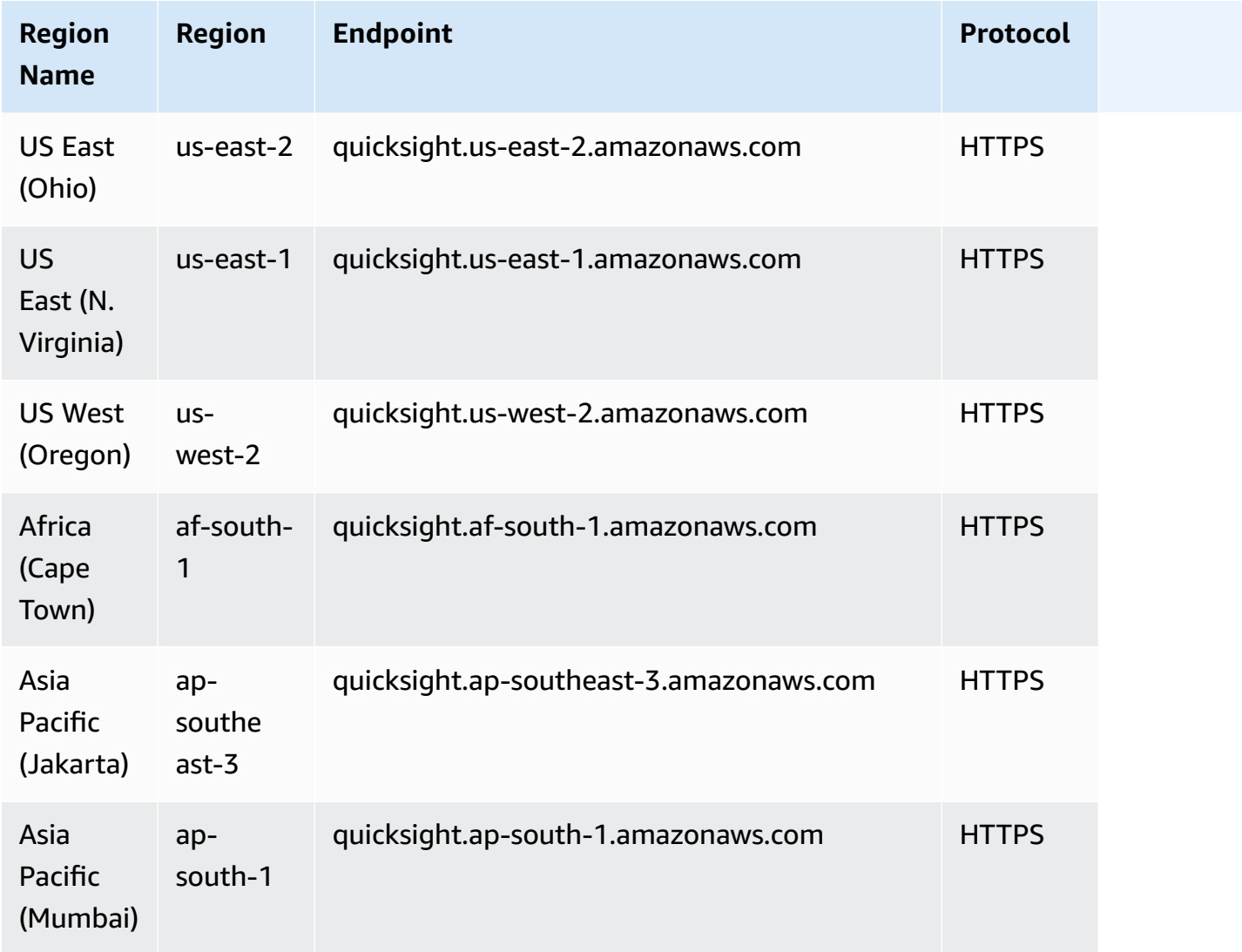

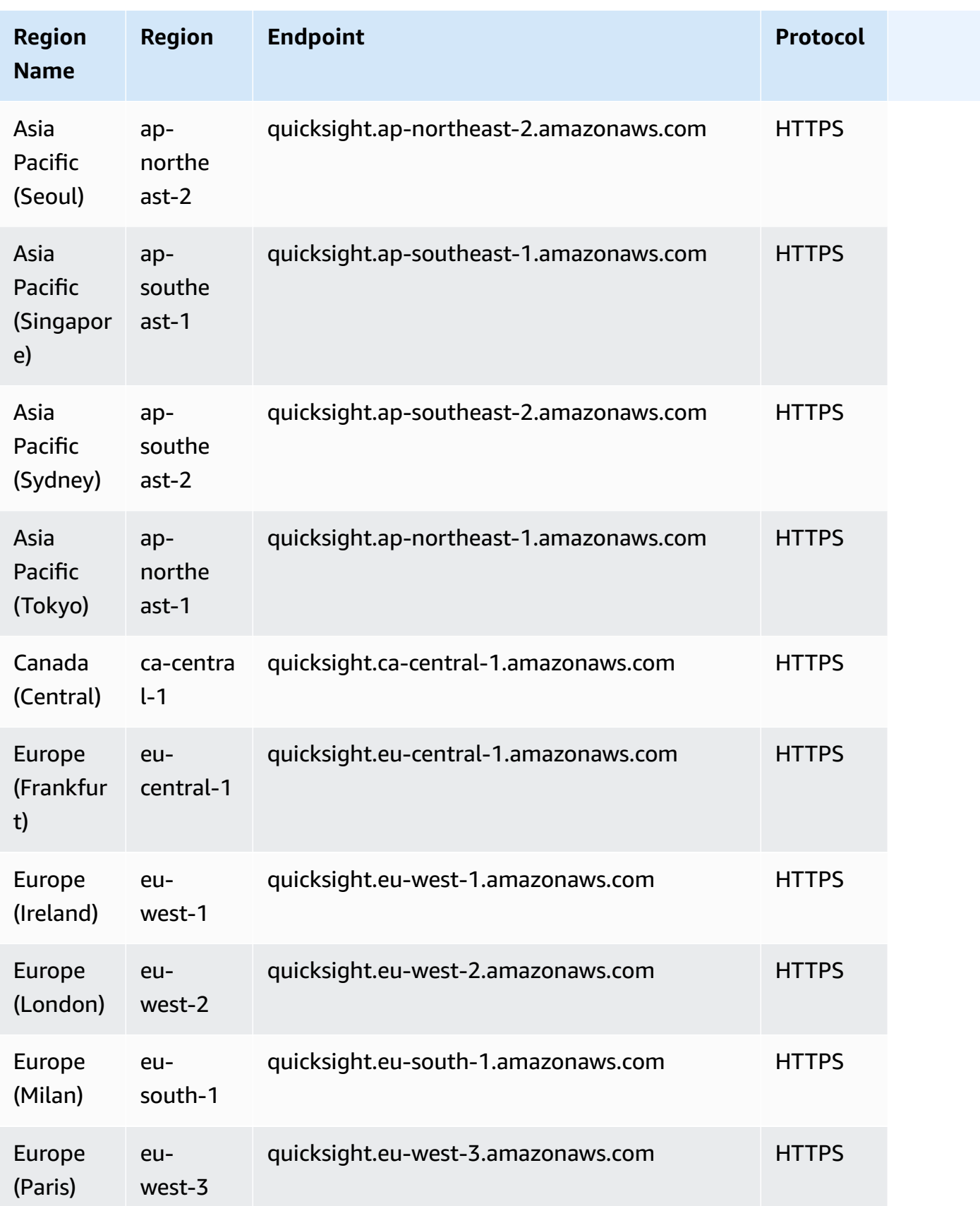

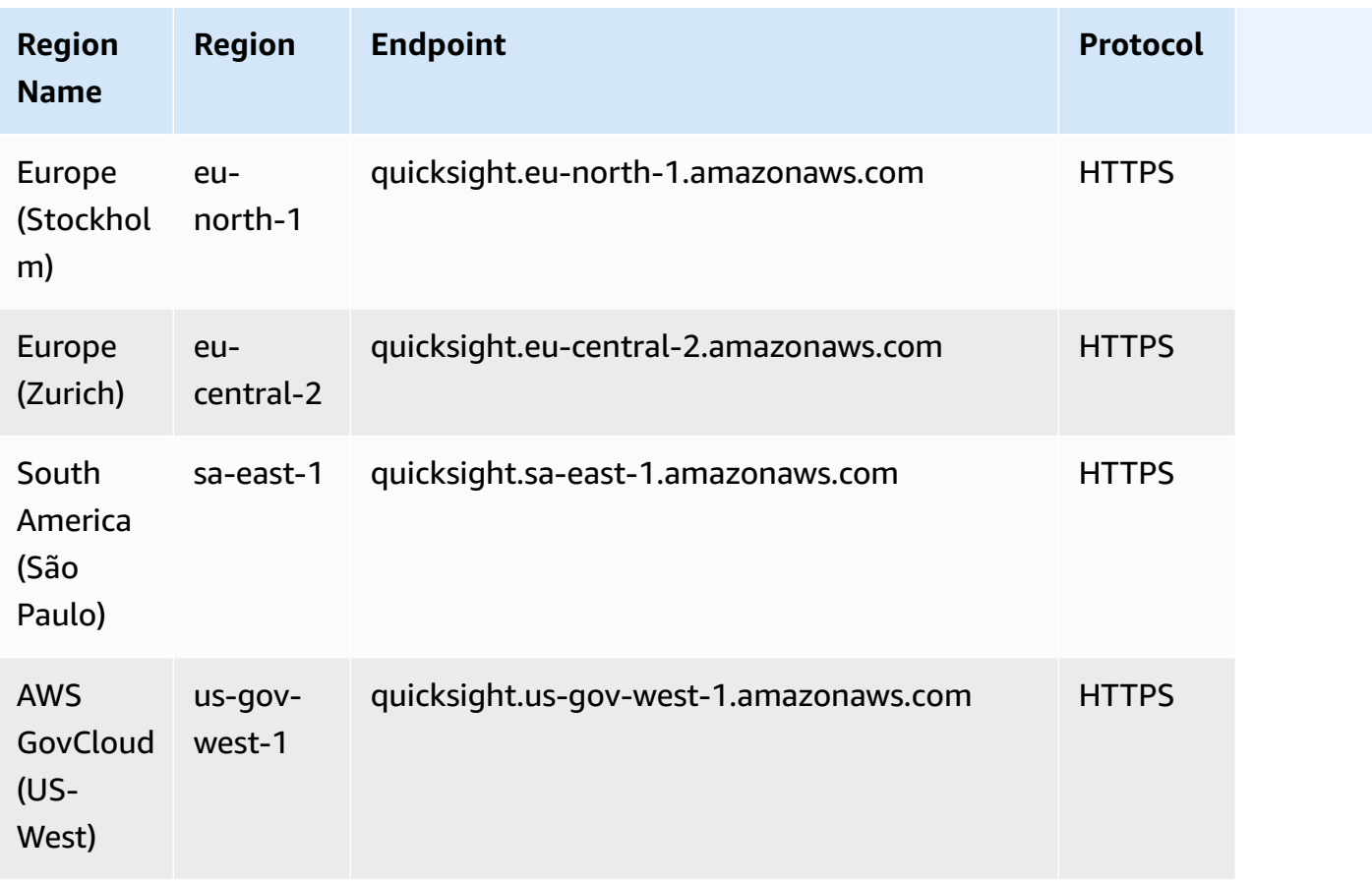

## **QuickSight Websites**

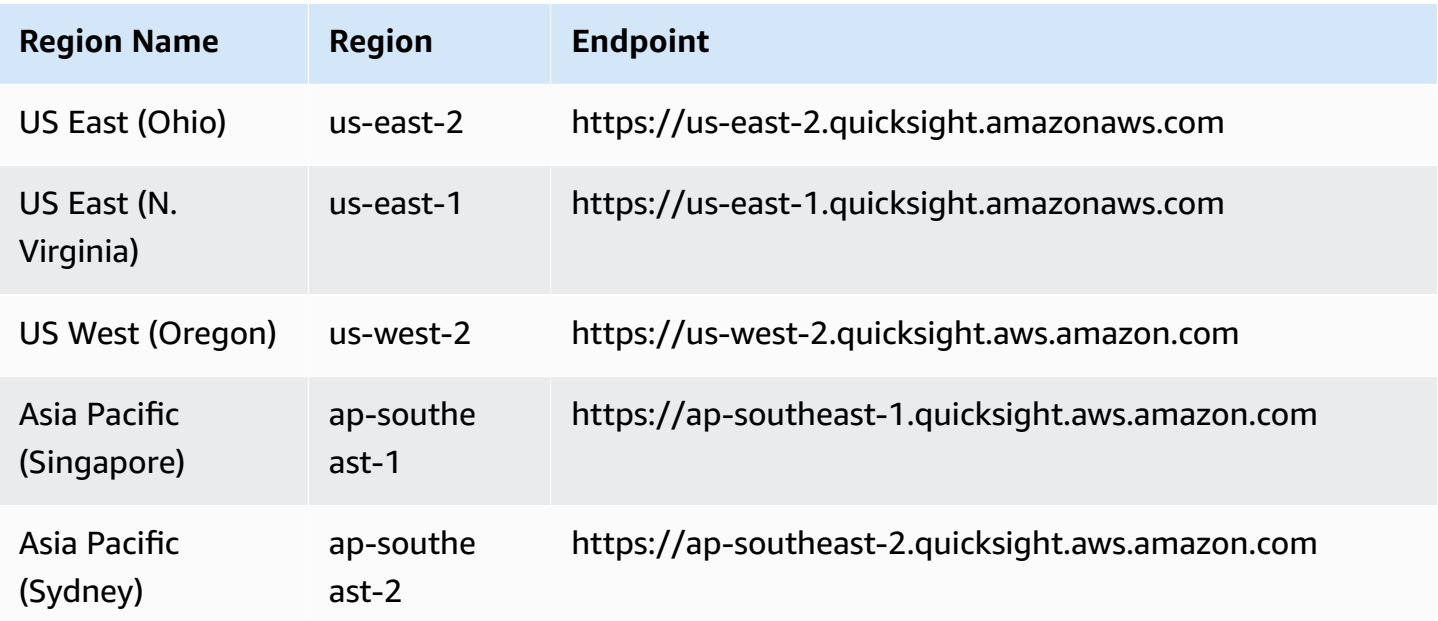

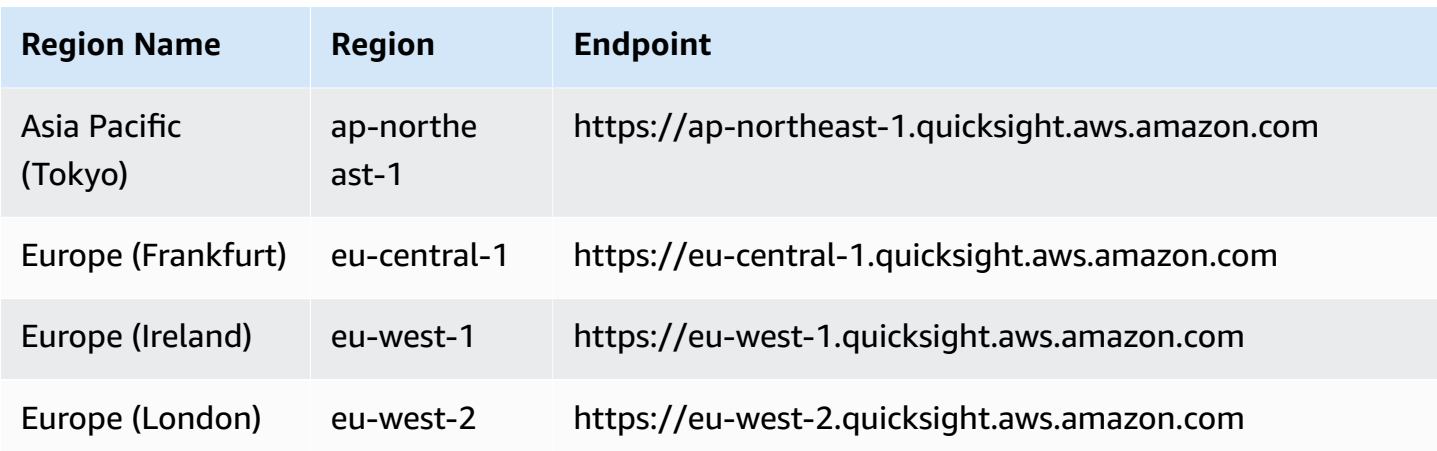

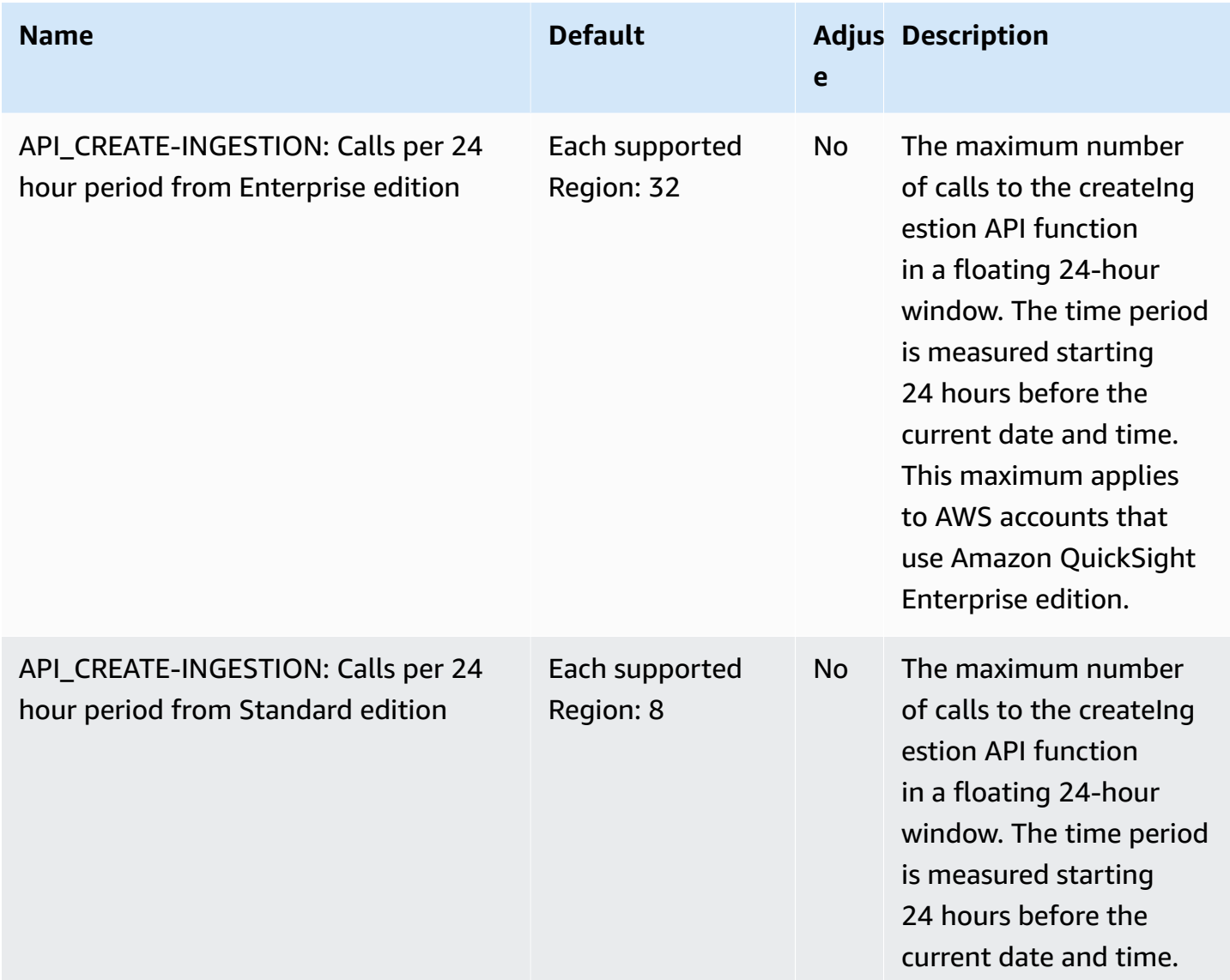

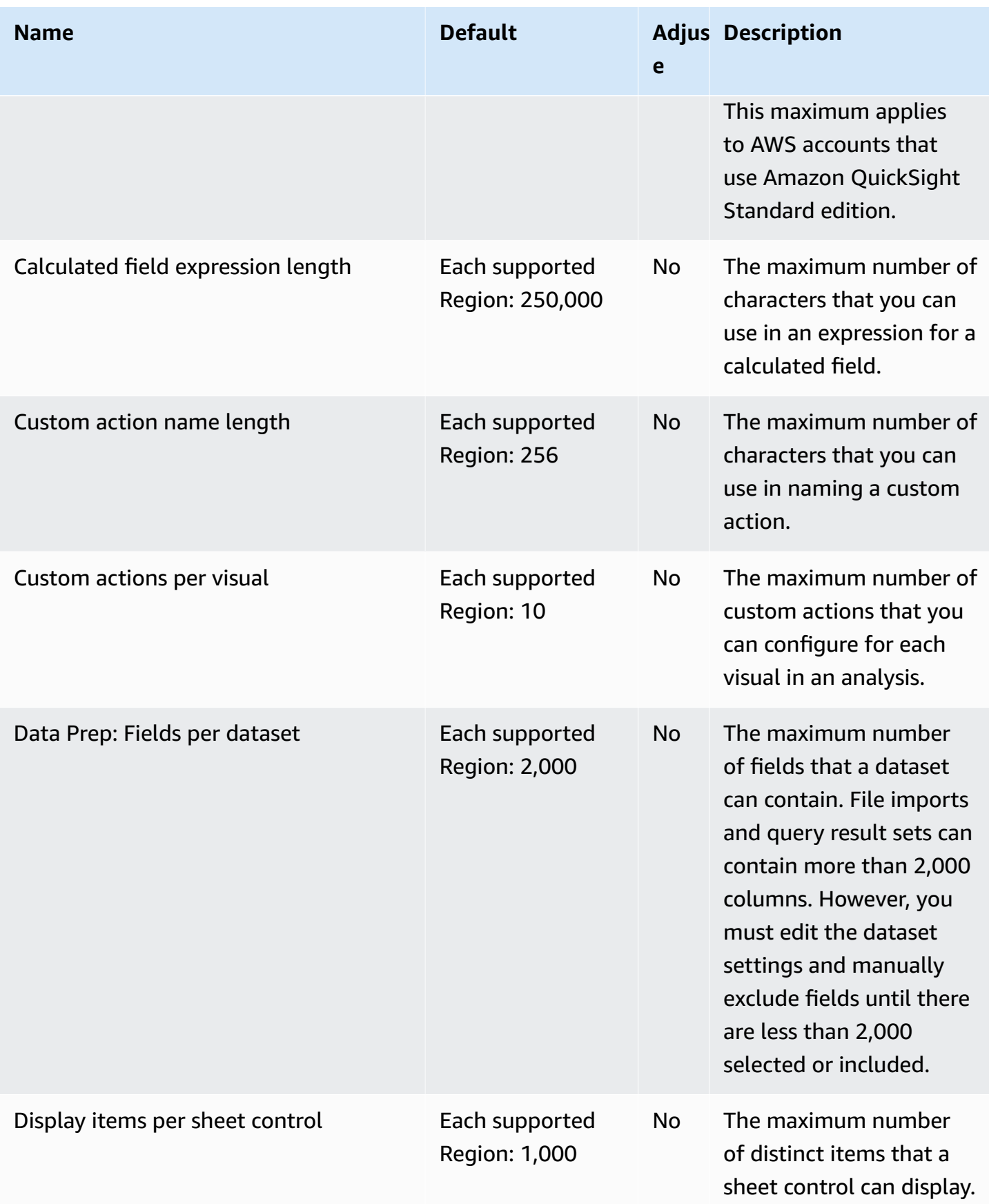

AWS General Reference quide extends to the control of the control of the Reference guide Reference guide

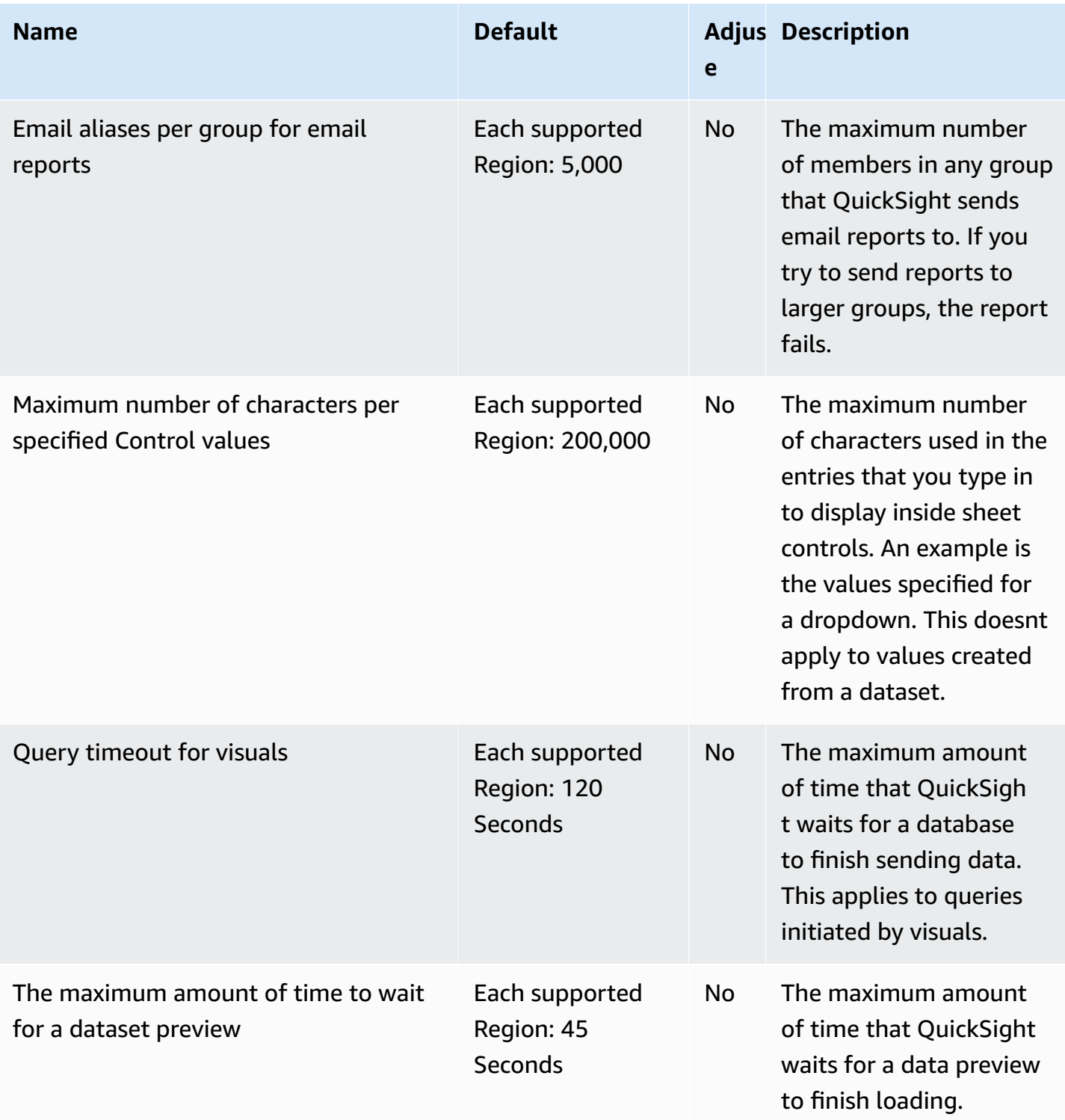

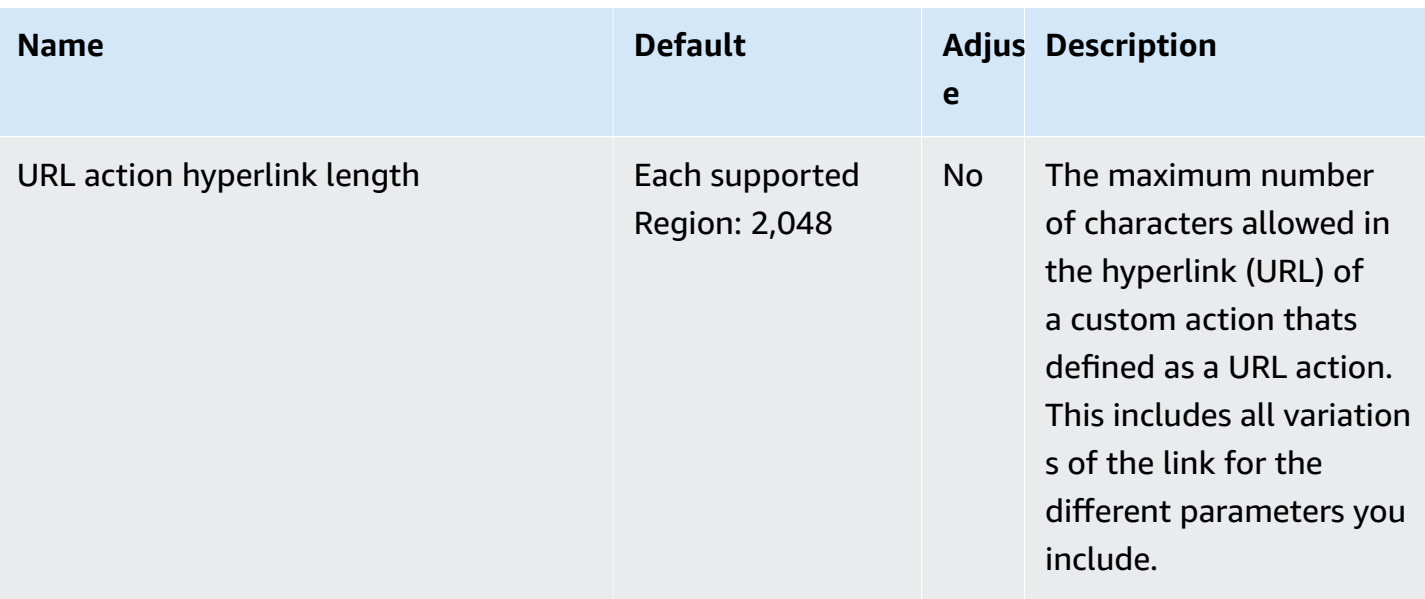

## **AWS Resource Access Manager endpoints and quotas**

The following are the service endpoints and service quotas for this service. To connect programmatically to an AWS service, you use an endpoint. In addition to the standard AWS endpoints, some AWS services offer FIPS endpoints in selected Regions. For more information, see AWS service [endpoints](#page-27-0). Service quotas, also referred to as limits, are the maximum number of service resources or operations for your AWS account. For more information, see AWS [service](#page-33-0) [quotas](#page-33-0).

### **Service endpoints**

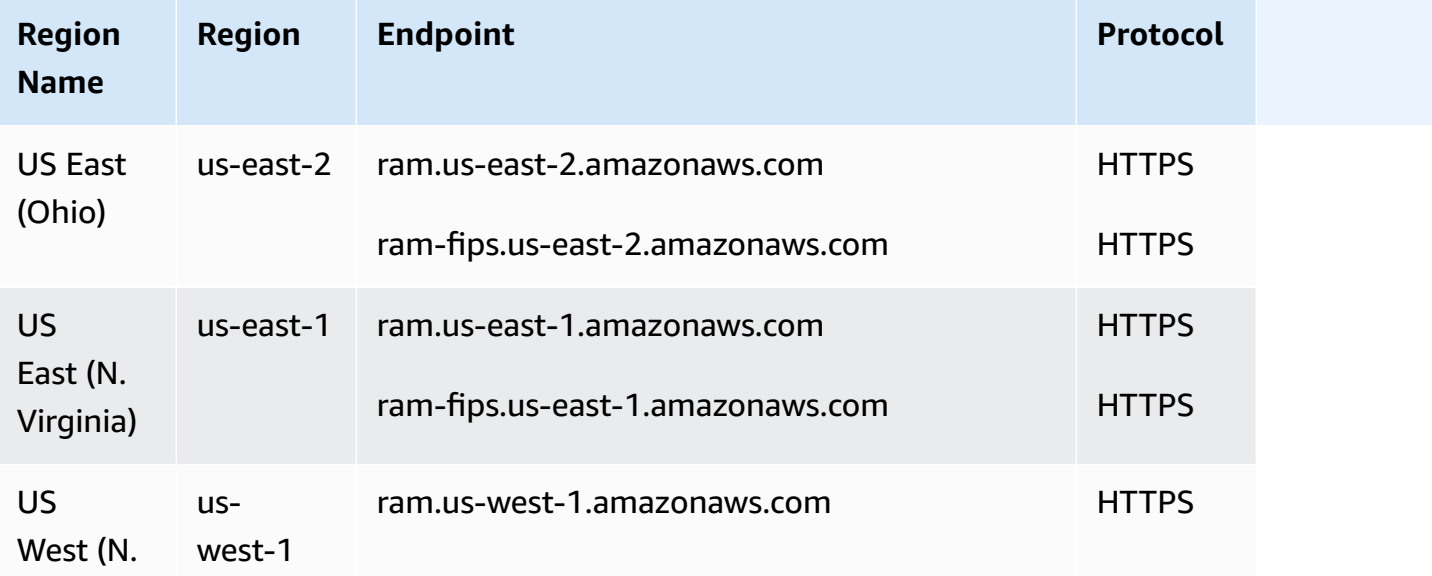

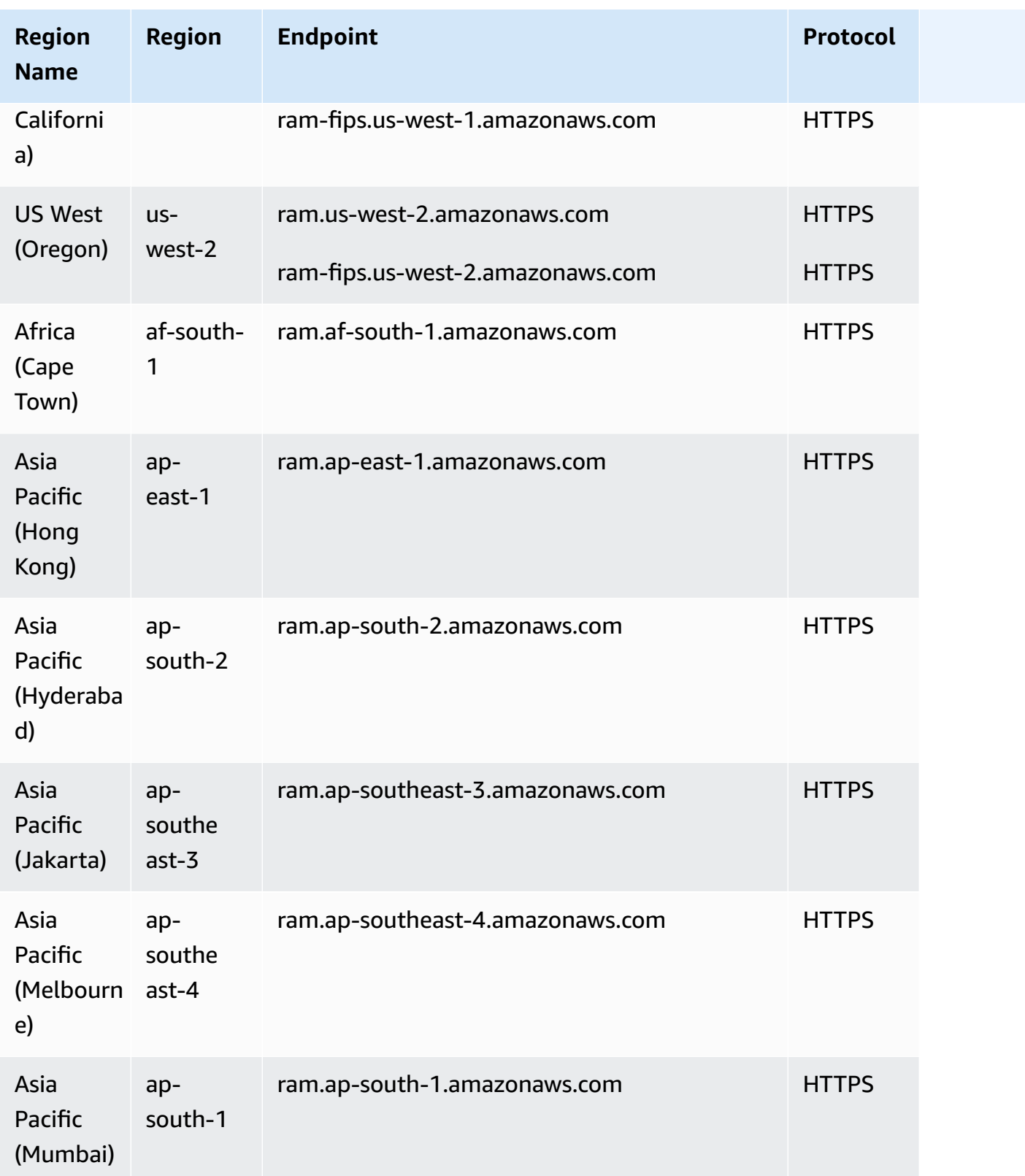

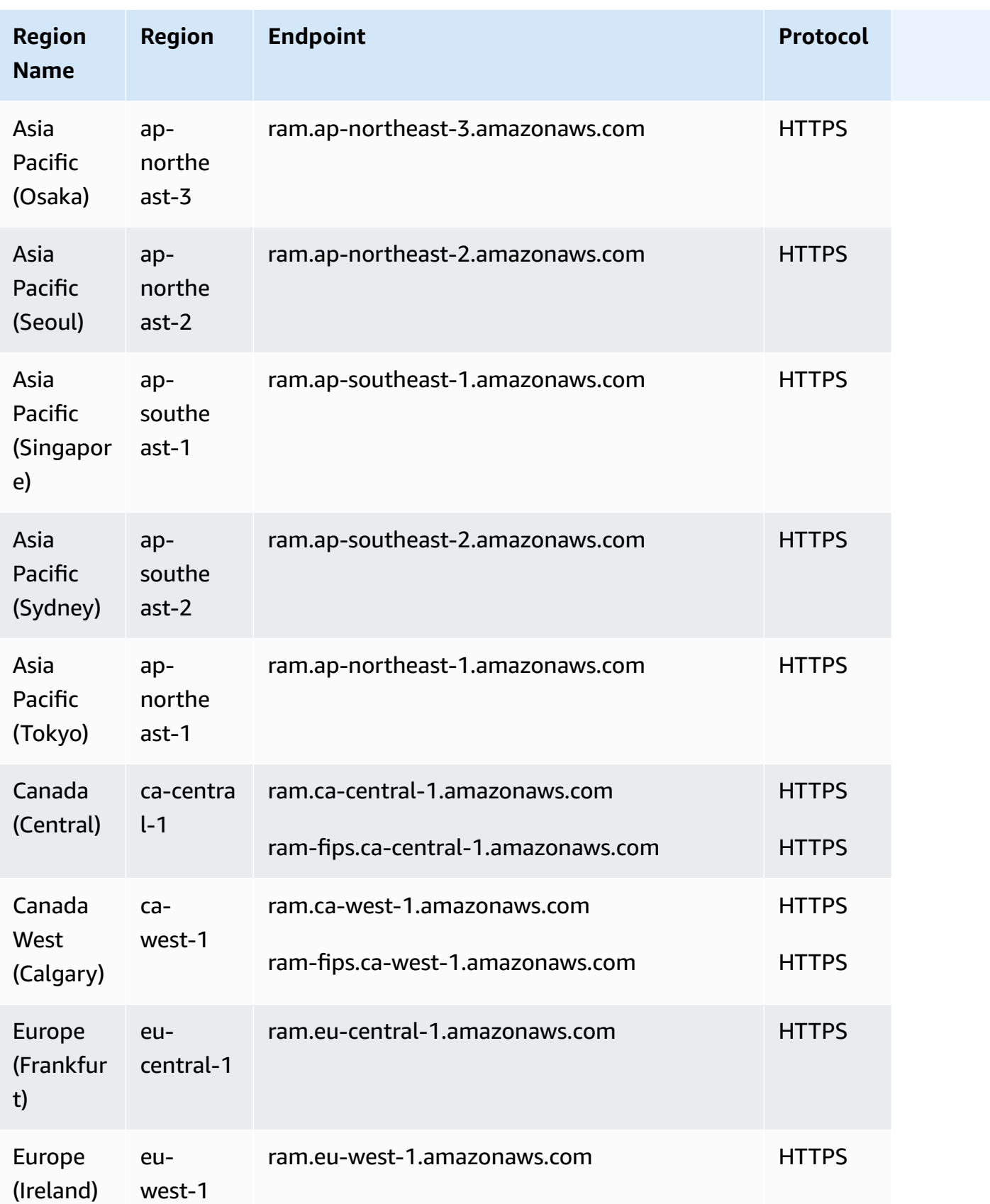

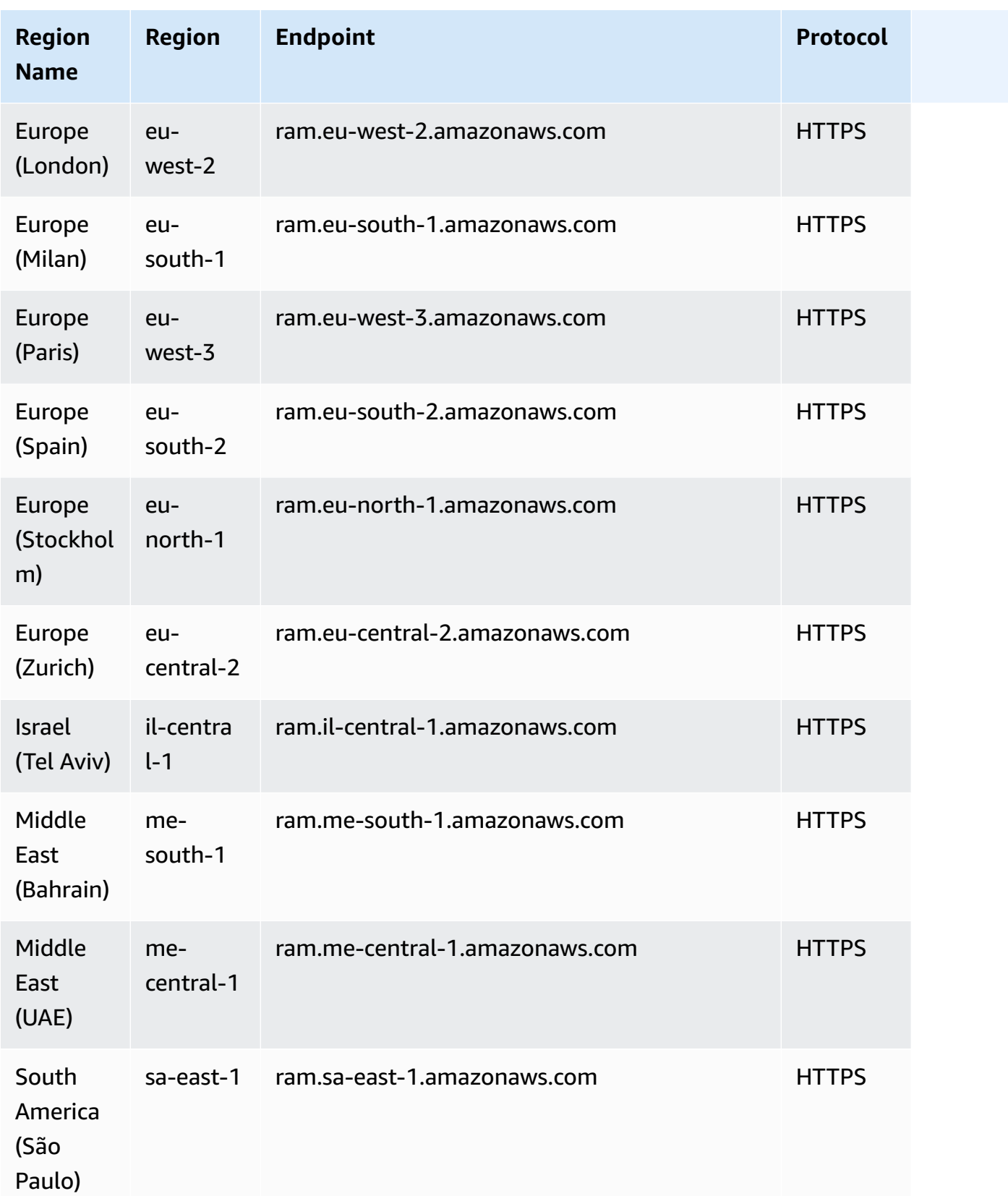

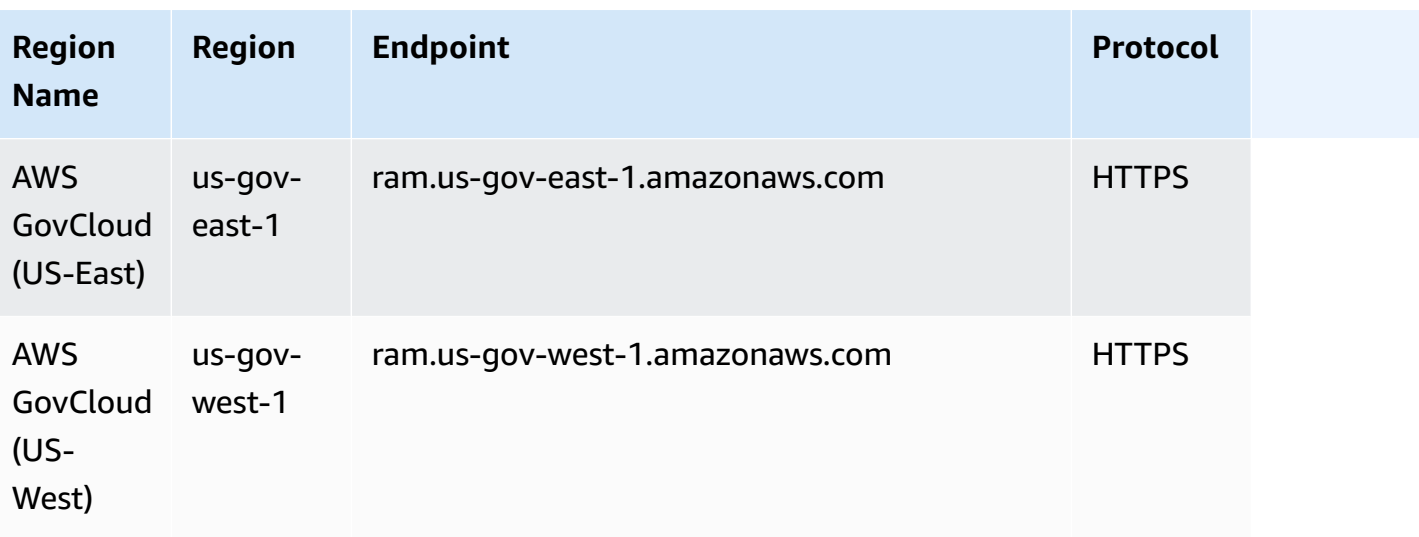

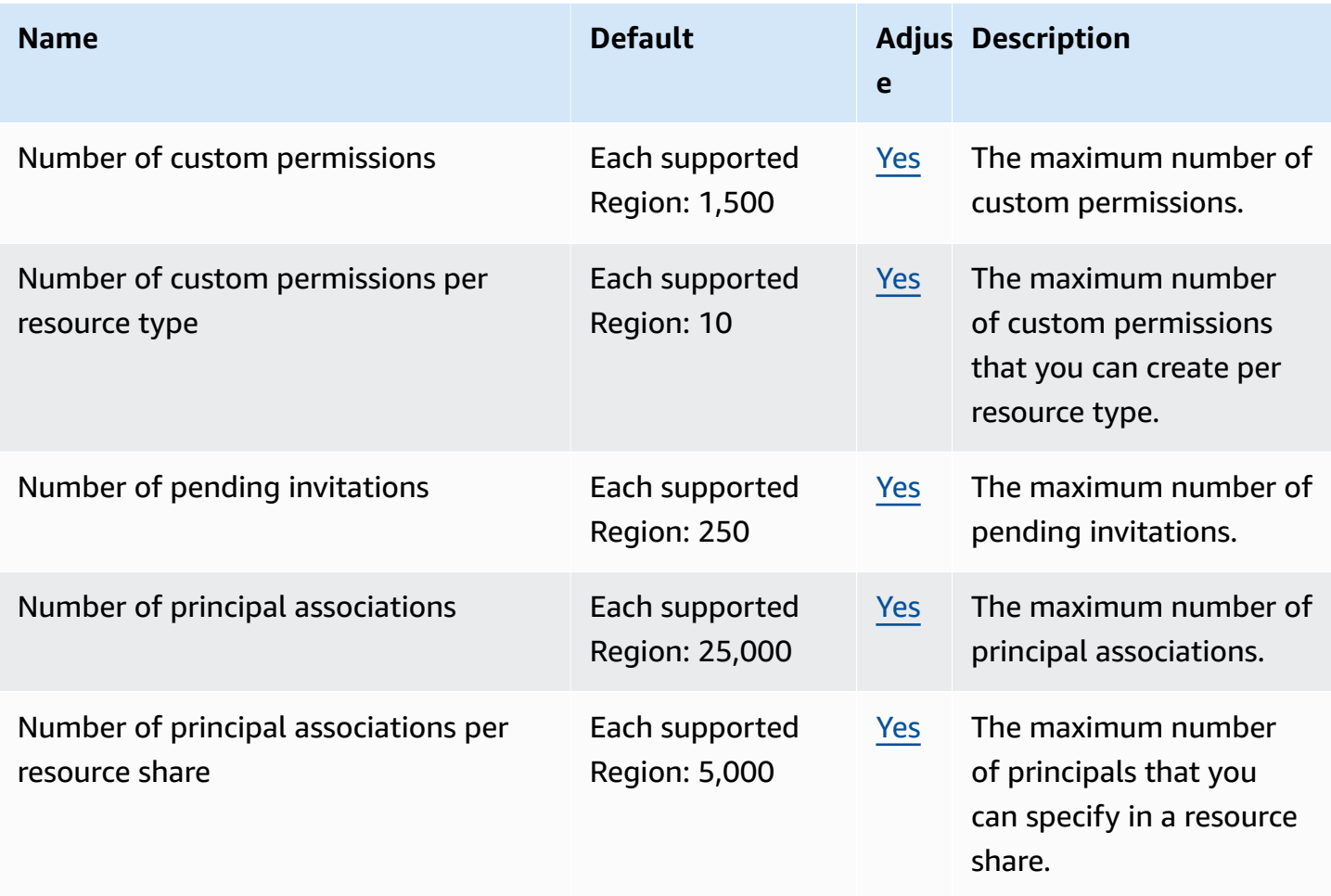

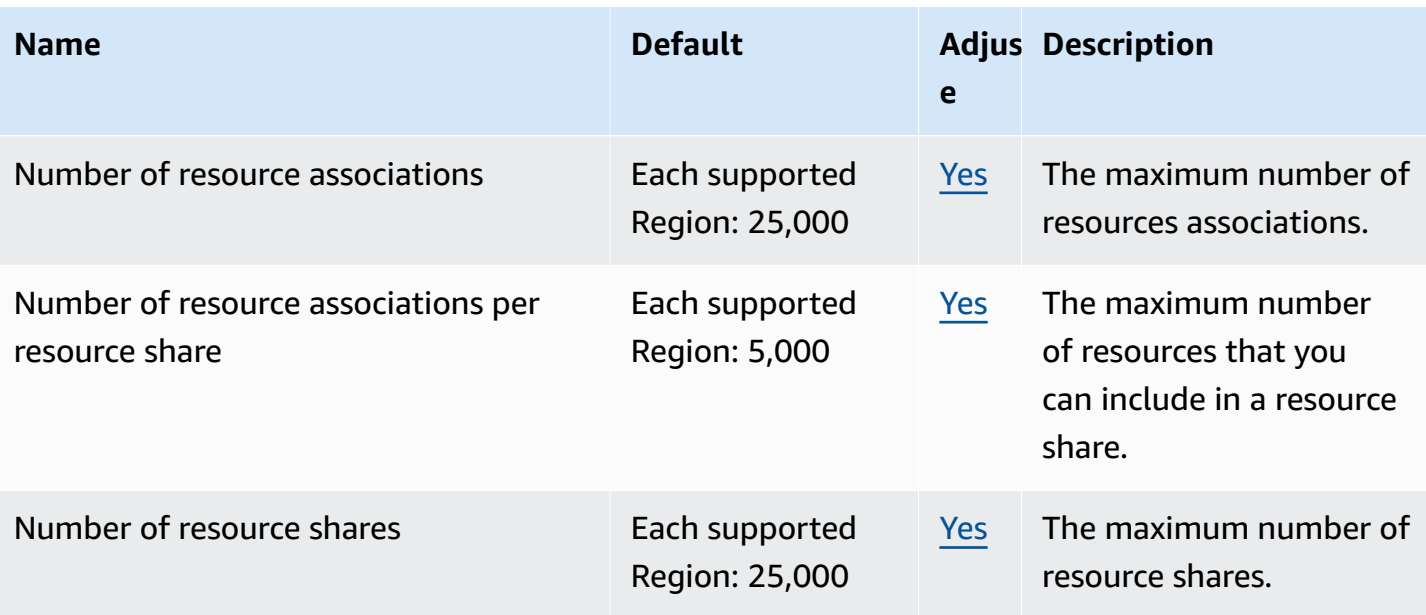

#### **Notes**

- The quota for **Number of pending invitations** applies to only *sending* accounts who share with accounts that are *not* part of sender's AWS Organization.
- There is no quota for how many pending invitations a receiving account can have.
- Invitations are not used when sharing between accounts that are part of the same AWS Organization and resource sharing within that AWS [Organization](https://docs.aws.amazon.com/ram/latest/userguide/getting-started-sharing.html#getting-started-sharing-orgs) is turned on.

## **Amazon Redshift endpoints and quotas**

The following are the service endpoints and service quotas for this service. To connect programmatically to an AWS service, you use an endpoint. In addition to the standard AWS endpoints, some AWS services offer FIPS endpoints in selected Regions. For more information, see AWS service [endpoints](#page-27-0). Service quotas, also referred to as limits, are the maximum number of service resources or operations for your AWS account. For more information, see AWS [service](#page-33-0) [quotas](#page-33-0).

#### **Service endpoints**

#### **Redshift API**

Amazon Redshift **Version 1.0 1738** 

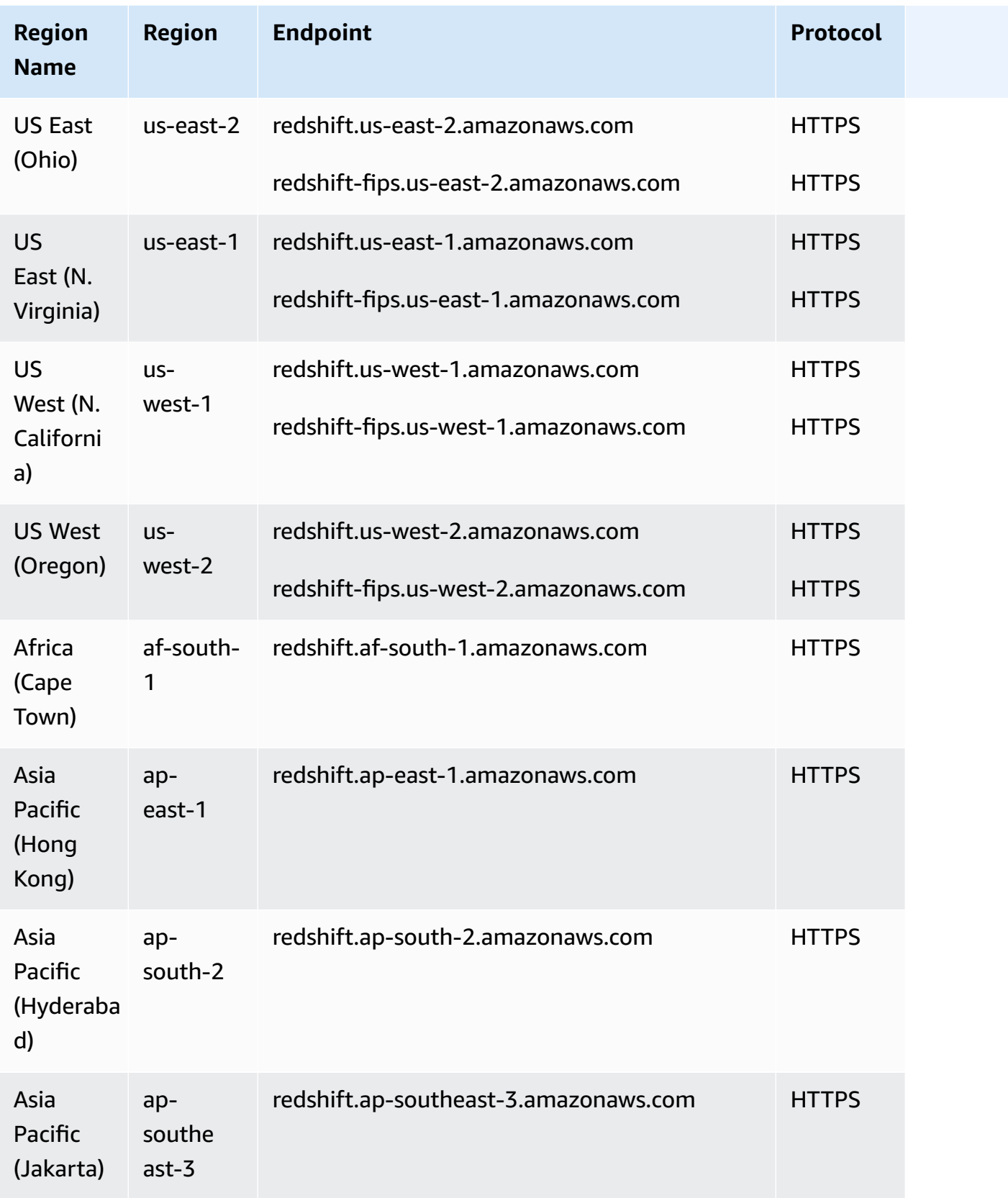
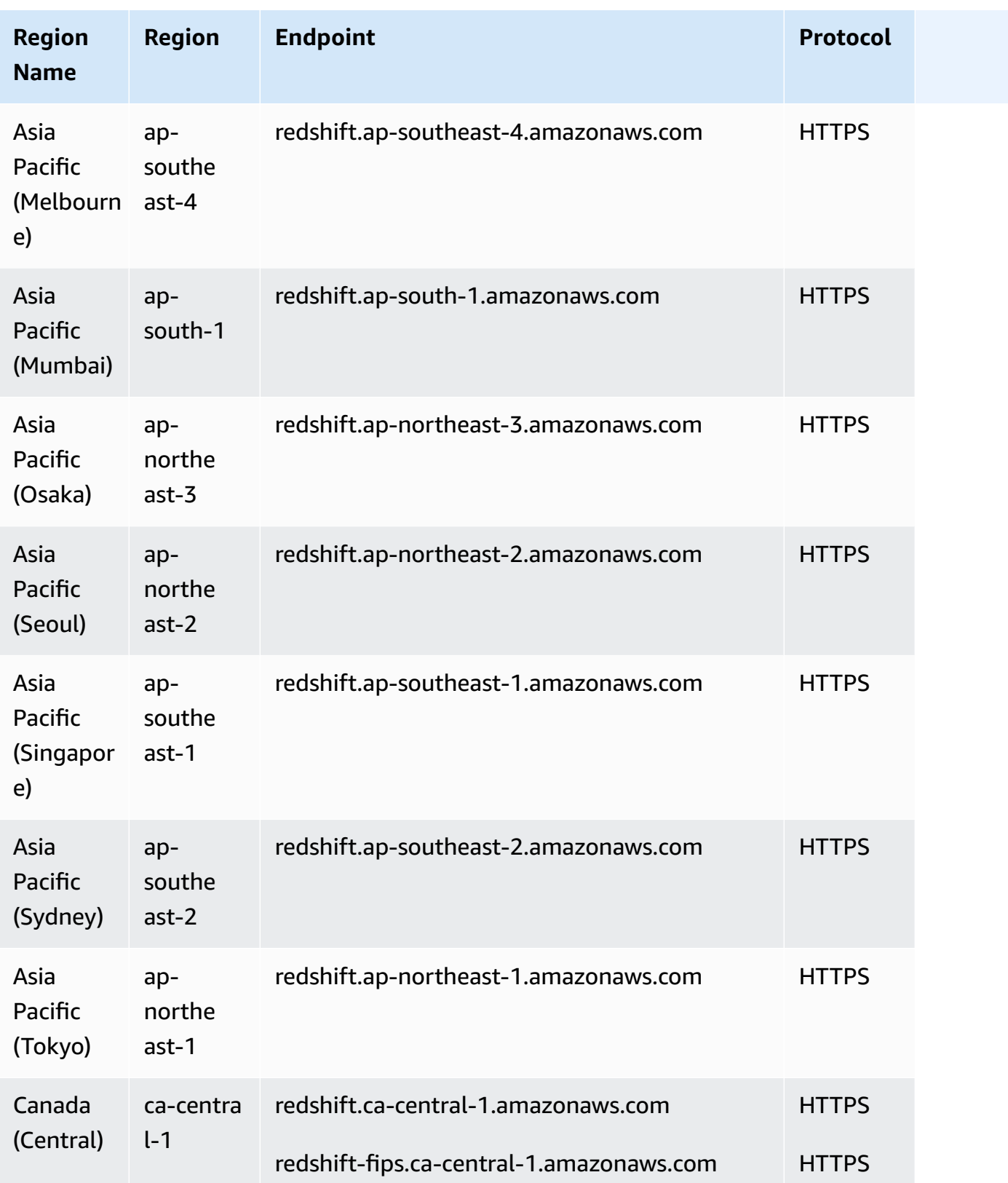

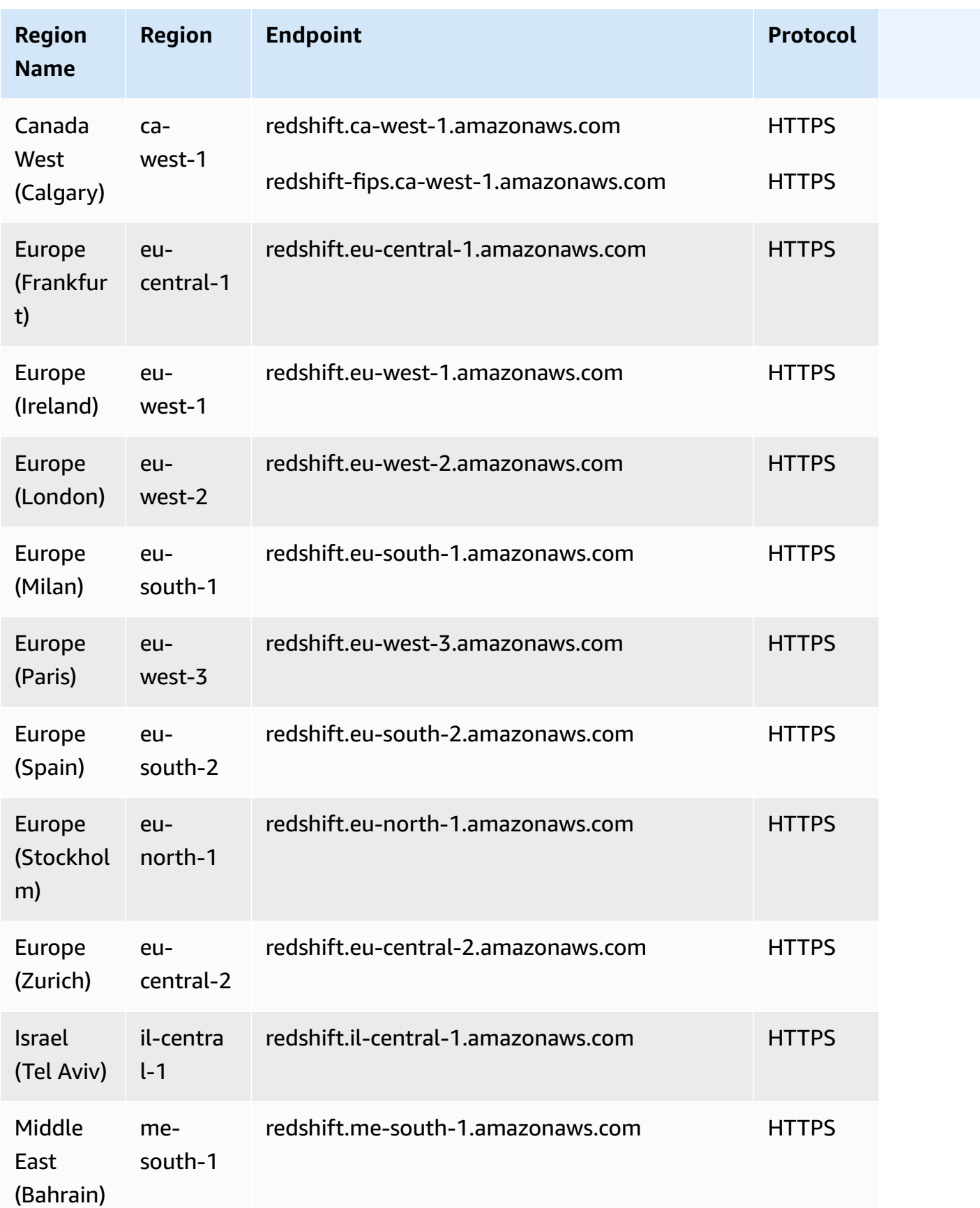

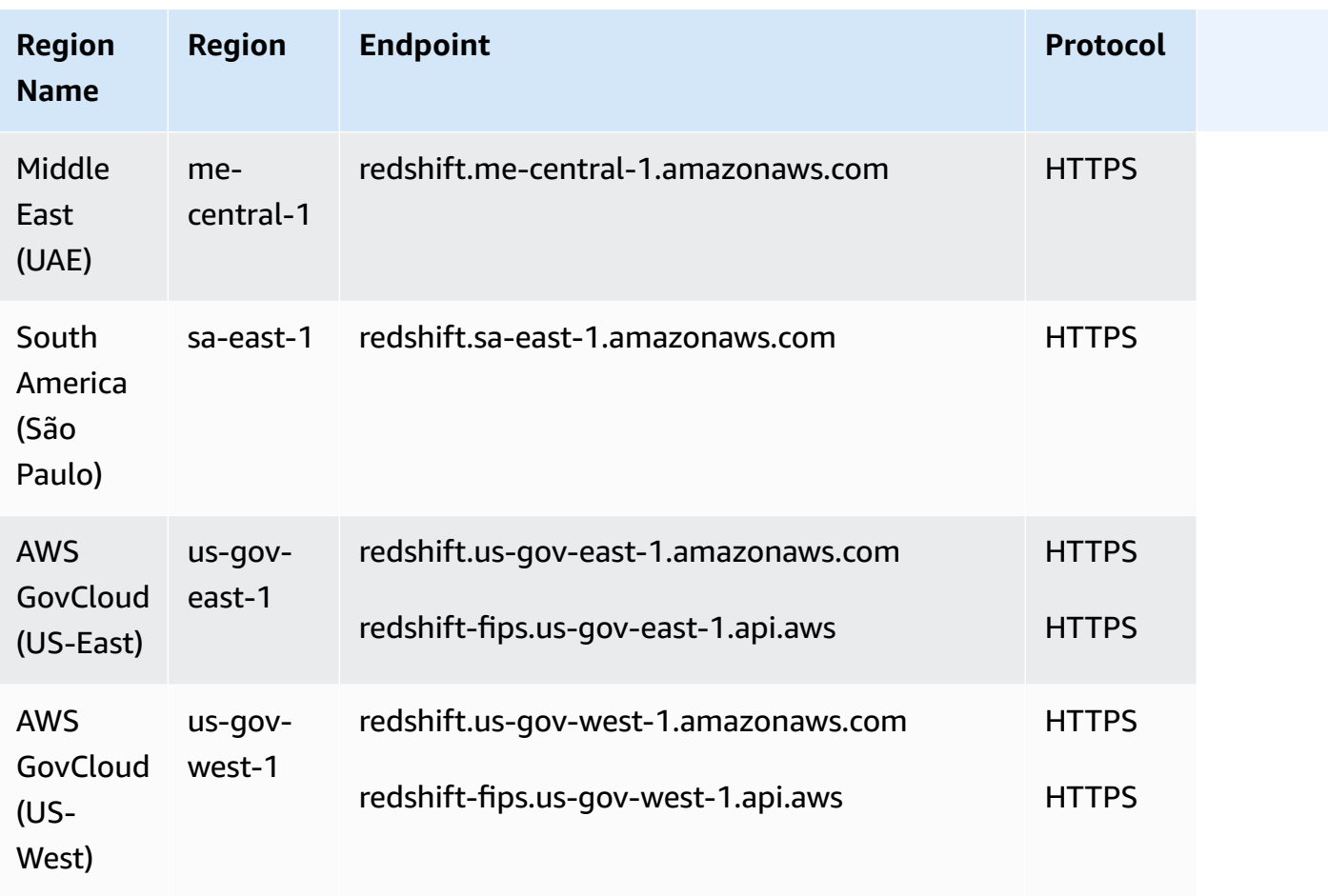

### **Redshift Serverless API**

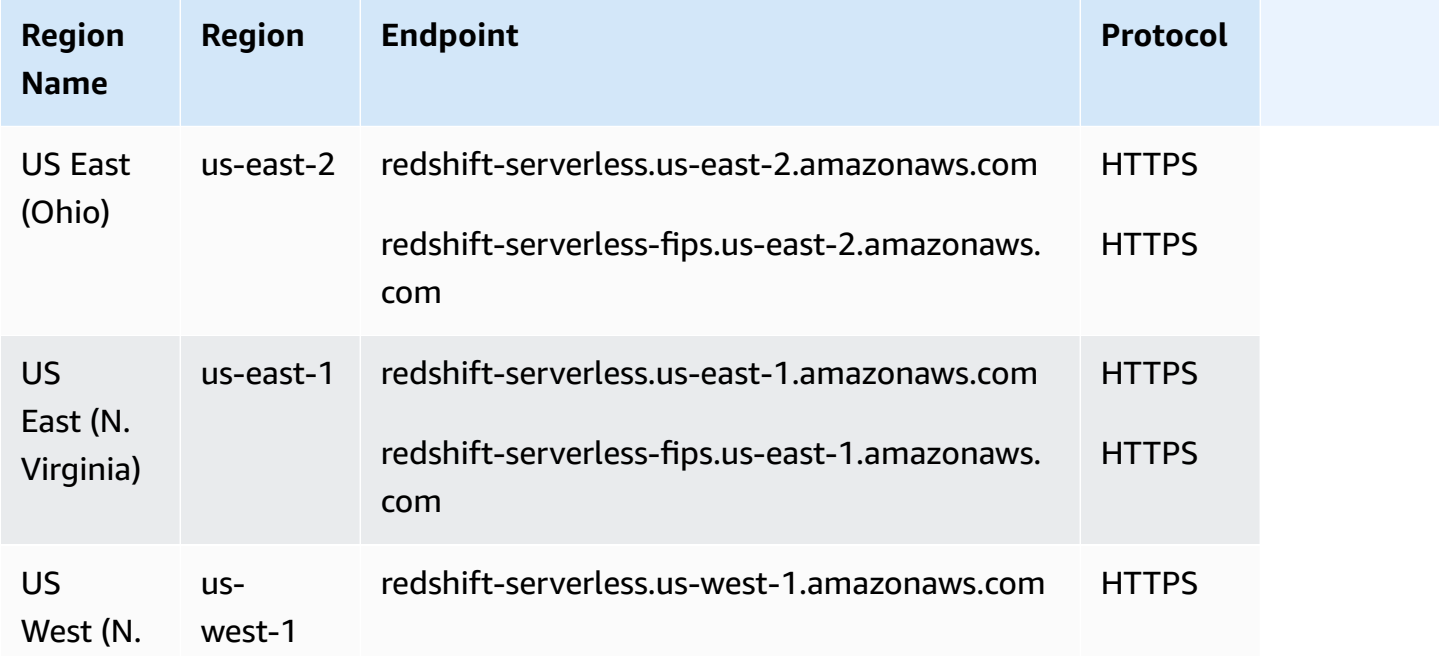

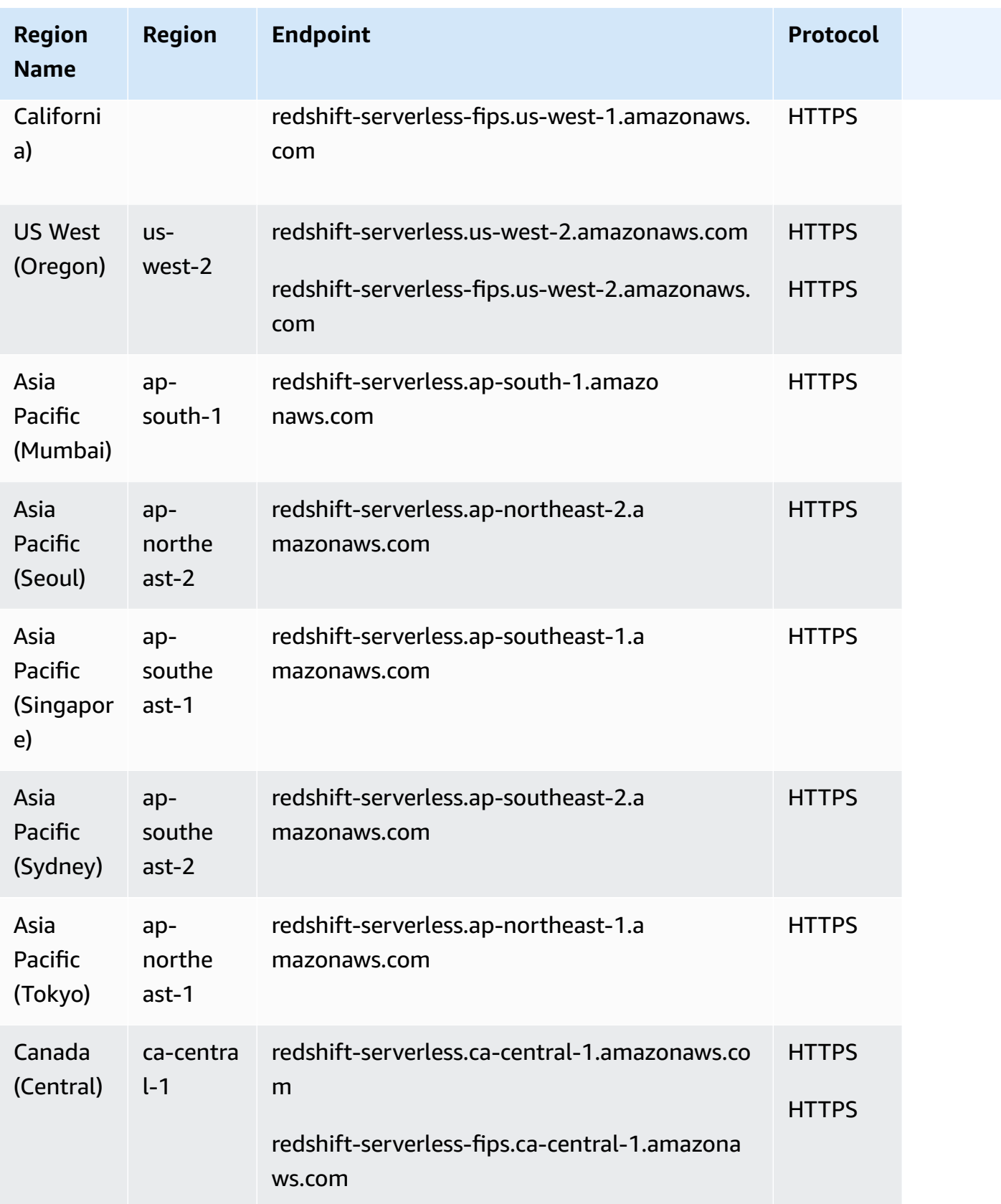

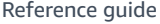

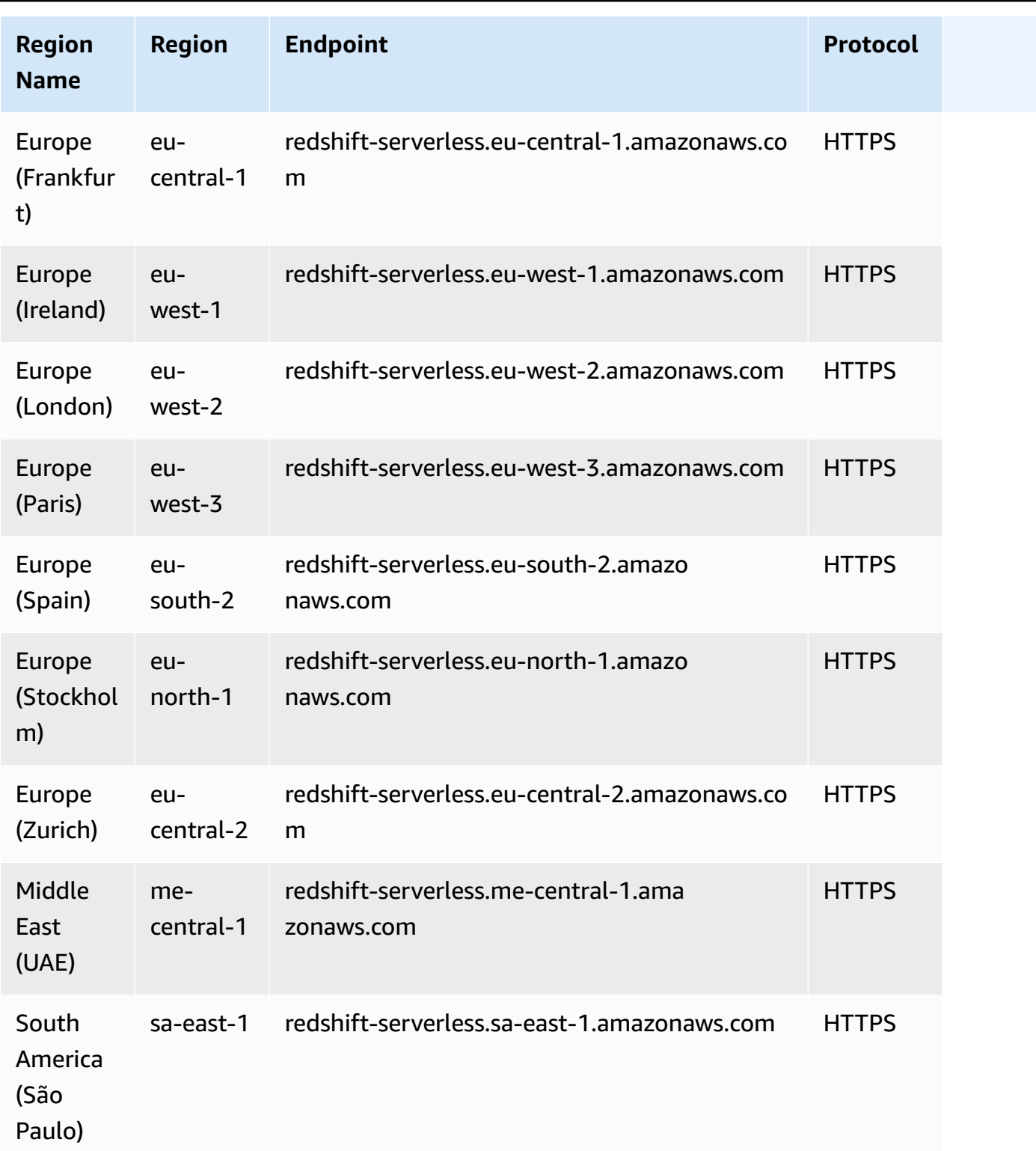

#### **Redshift Data API**

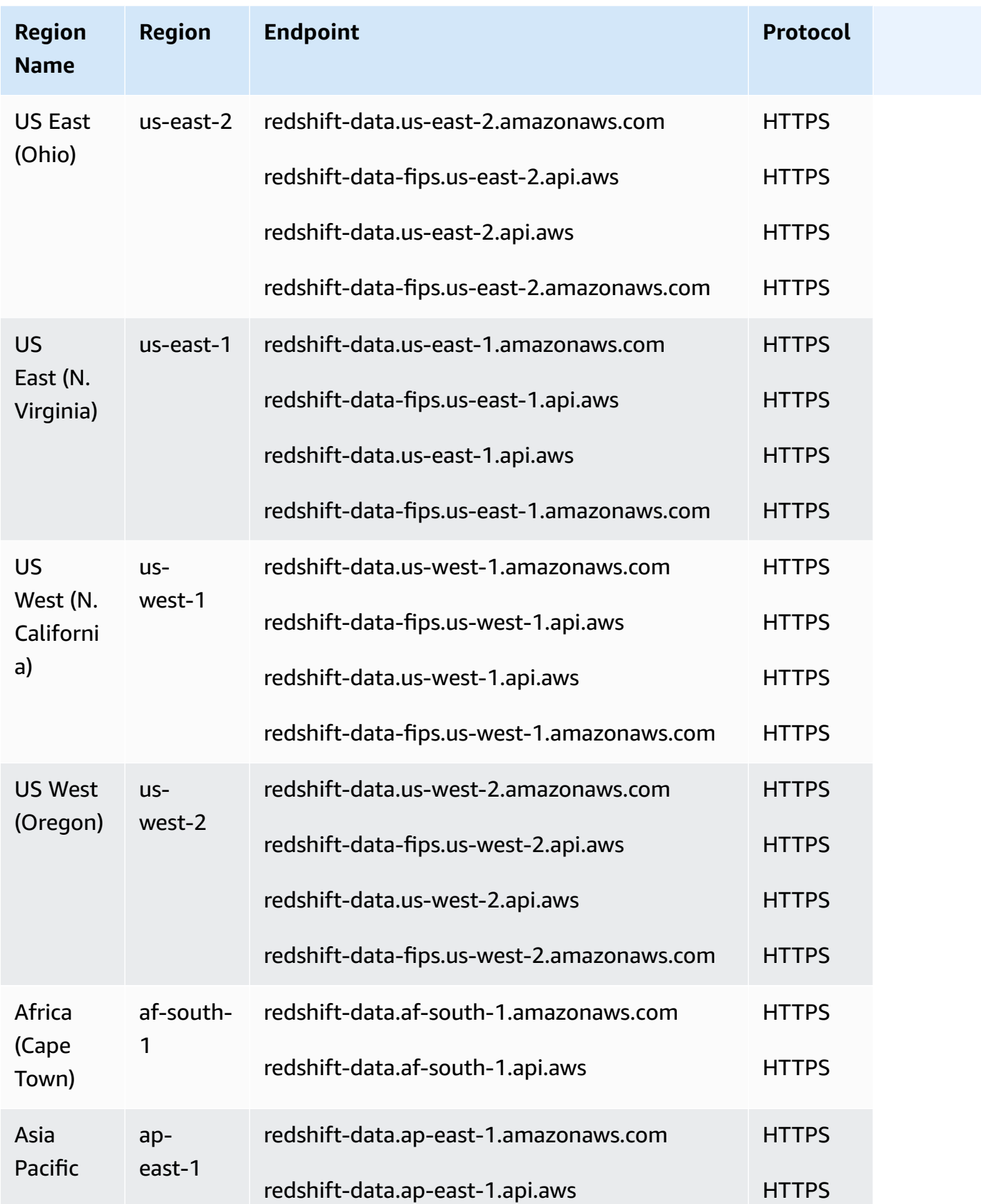

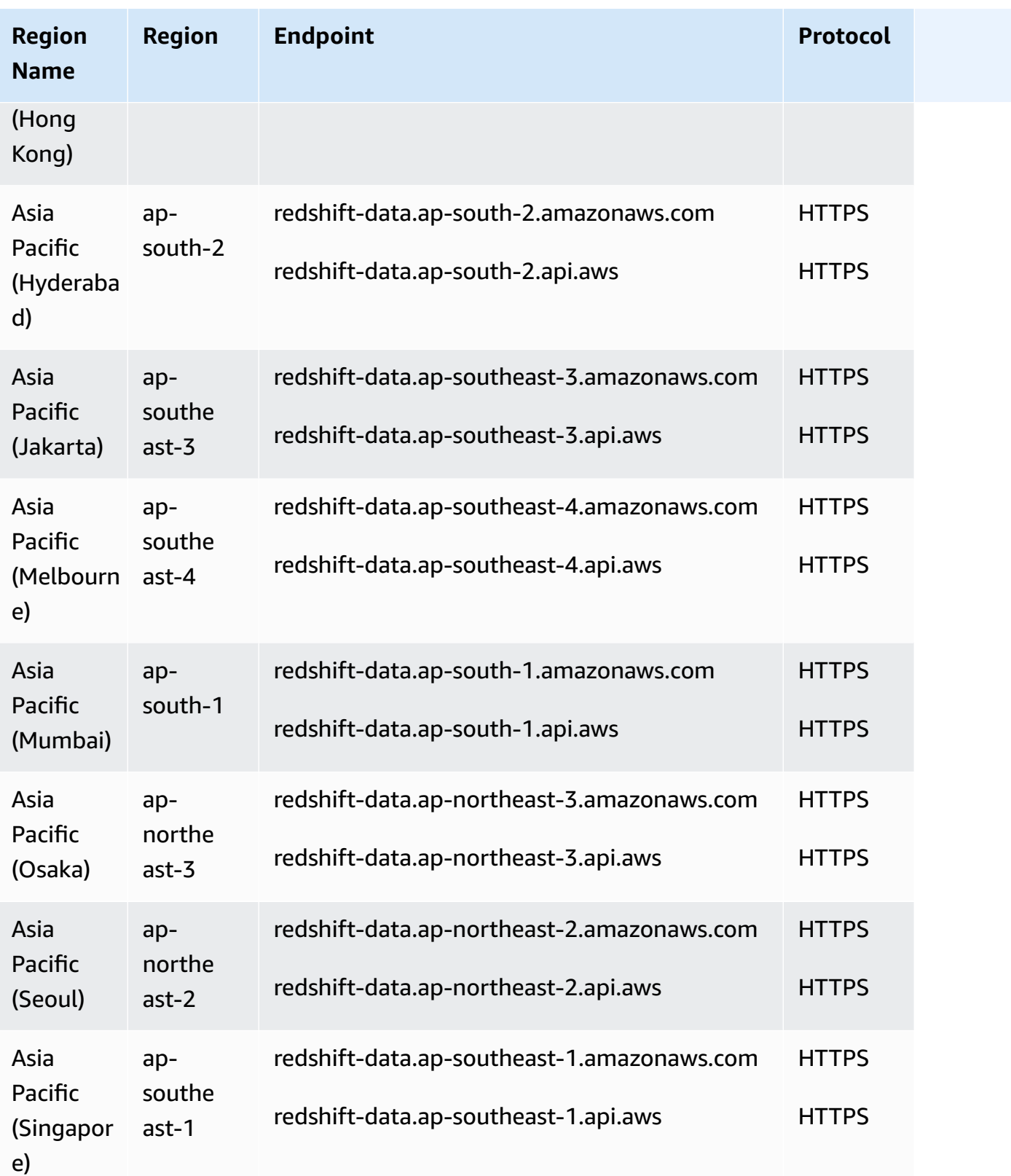

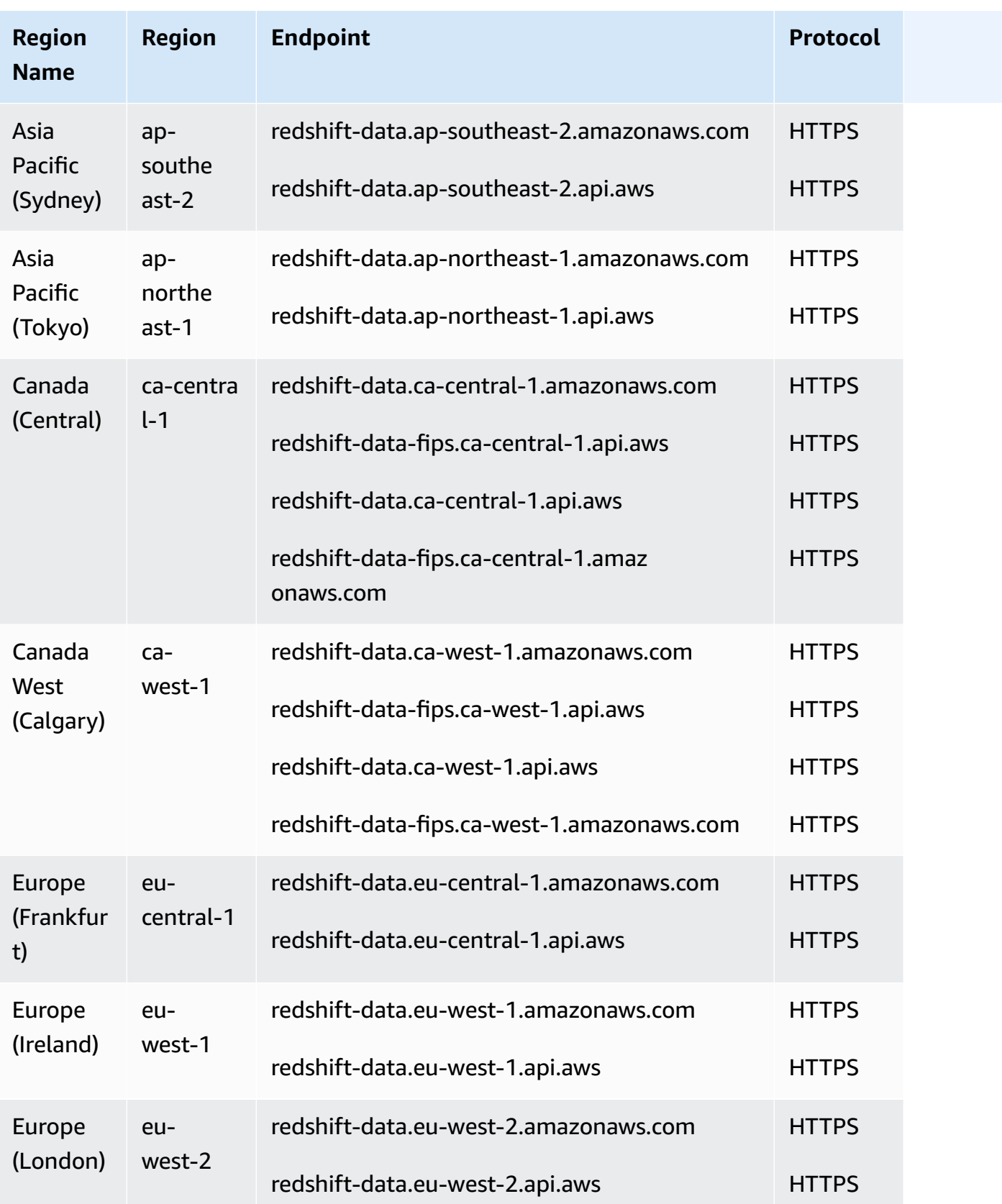

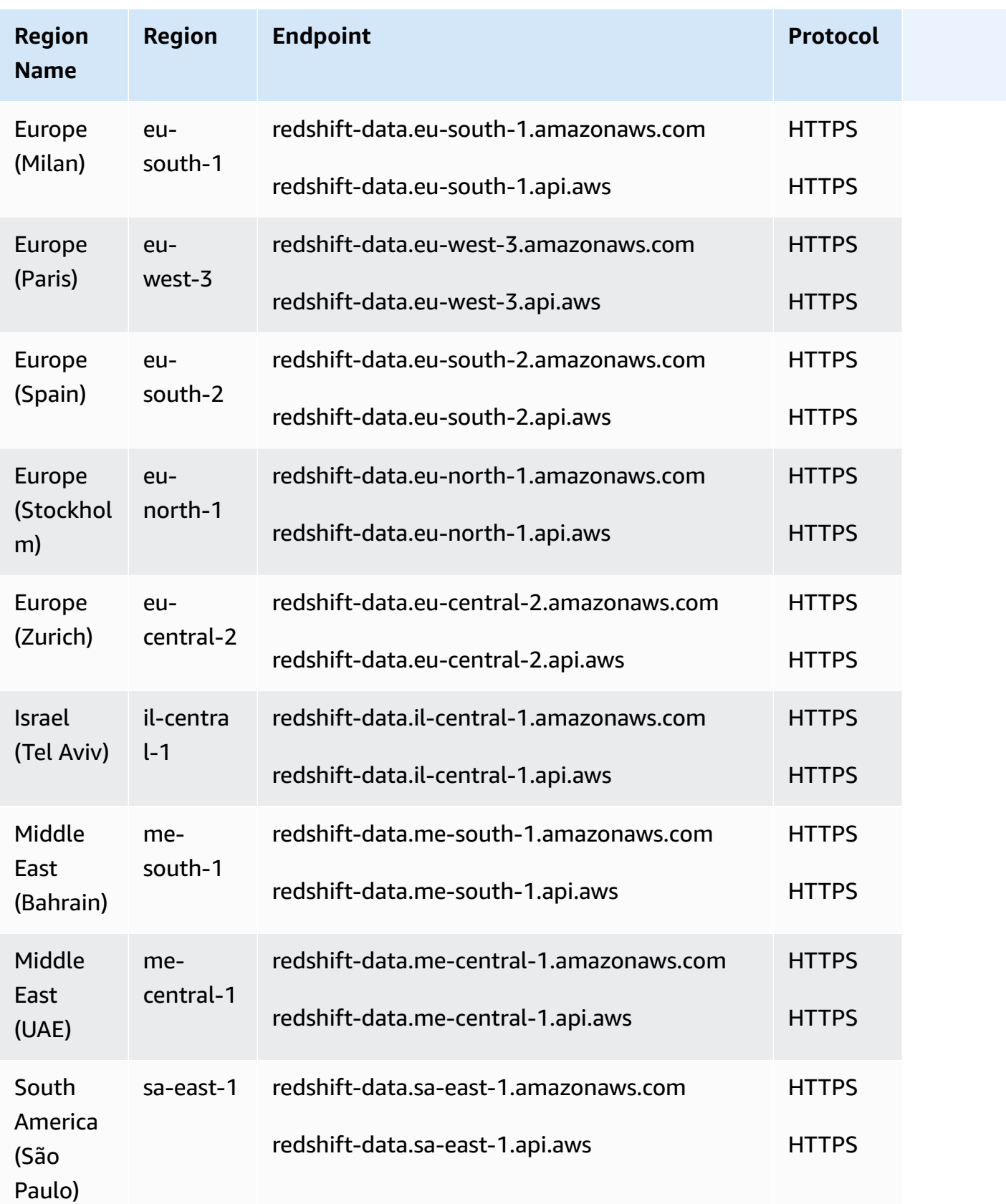

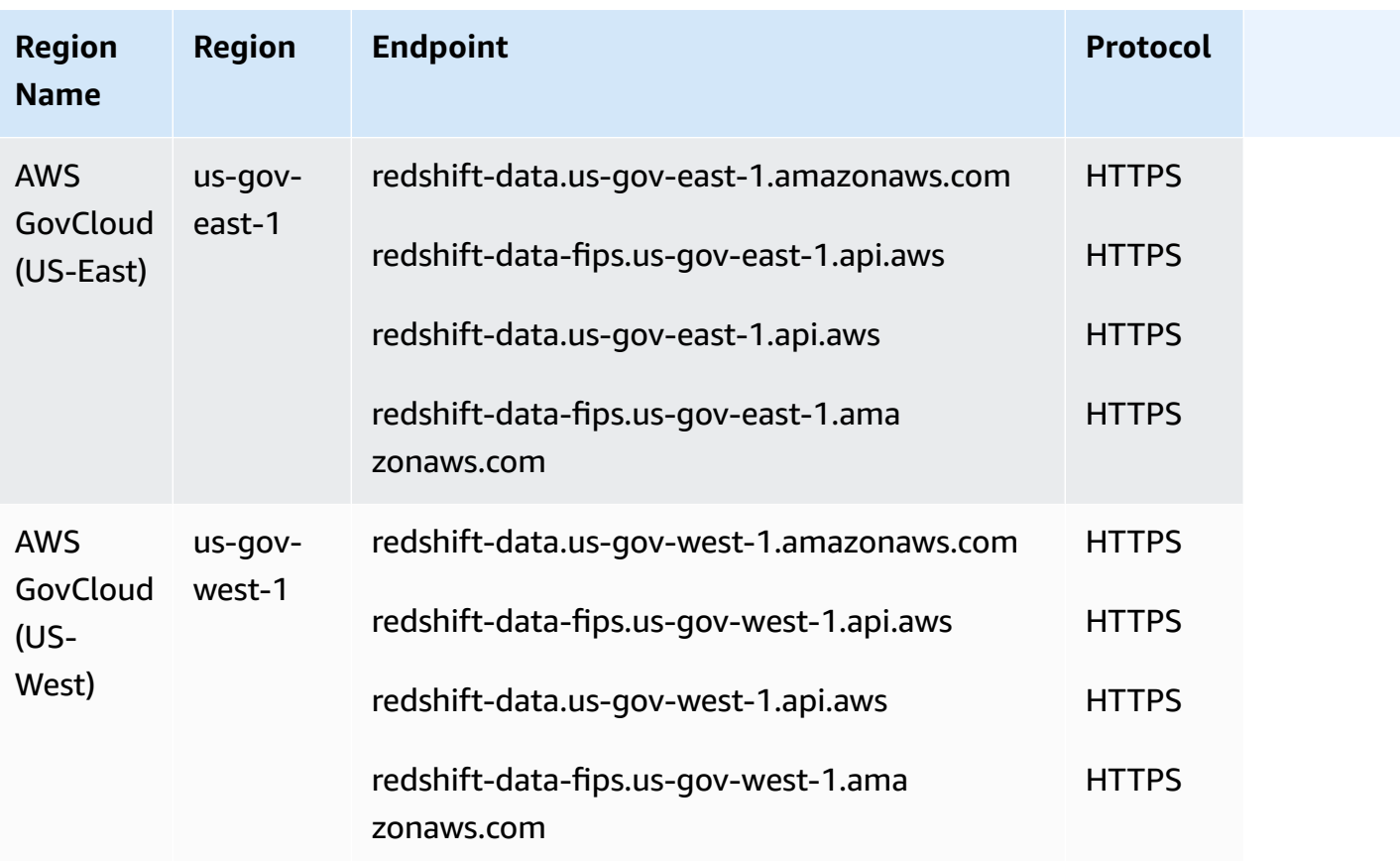

## **Redshift query editor v2**

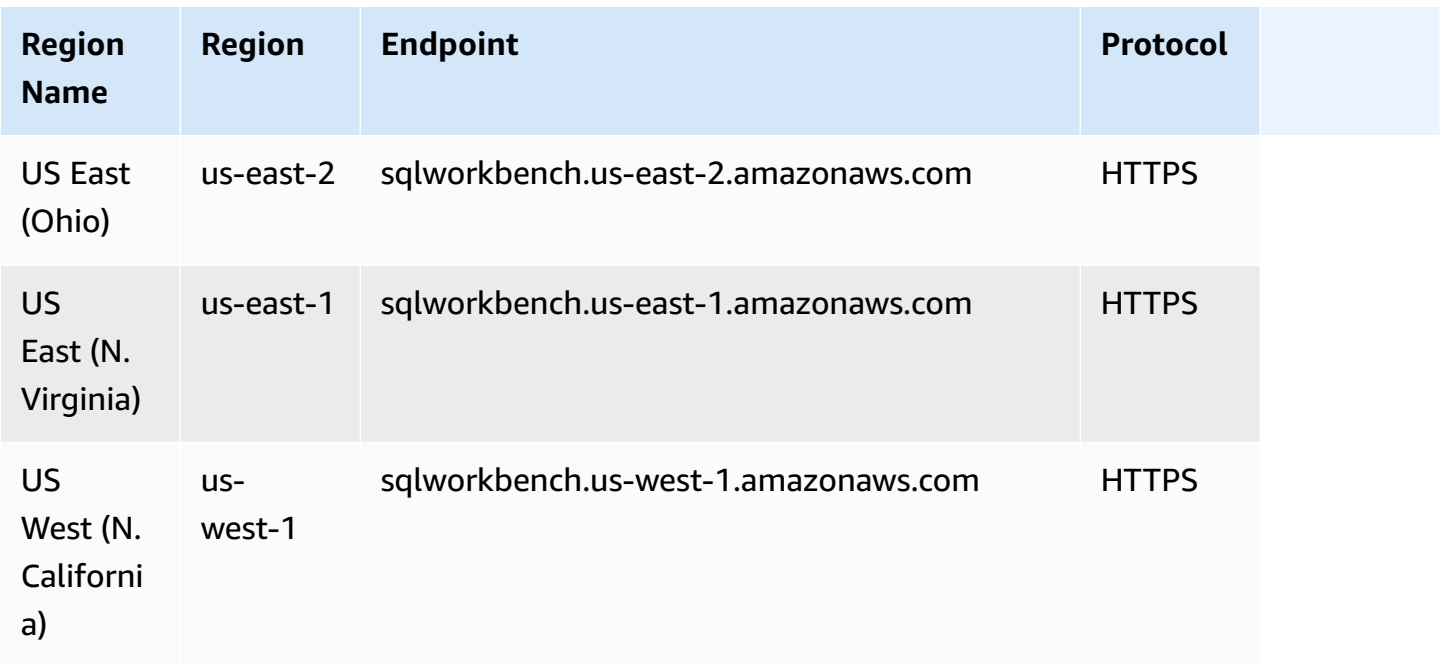

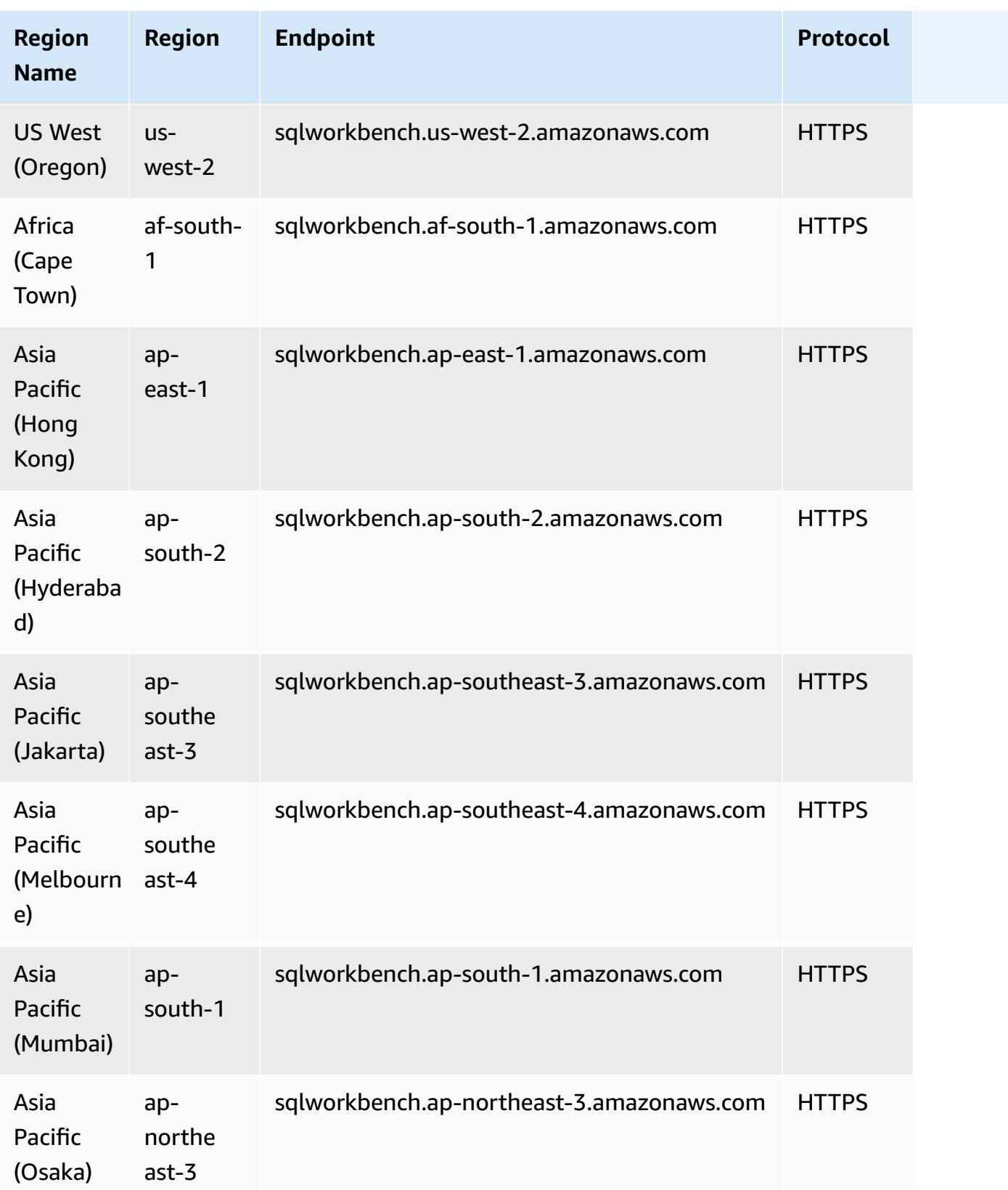

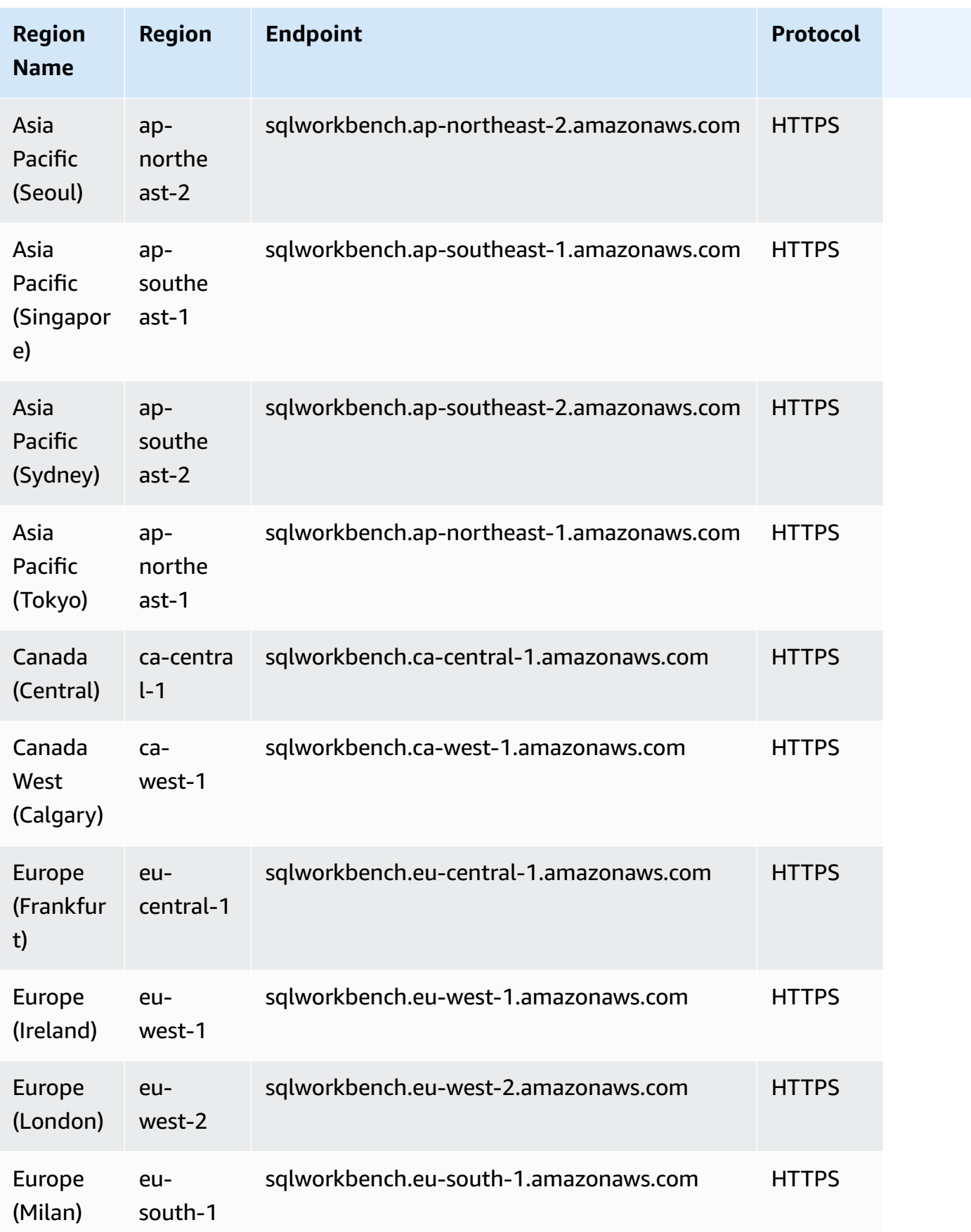

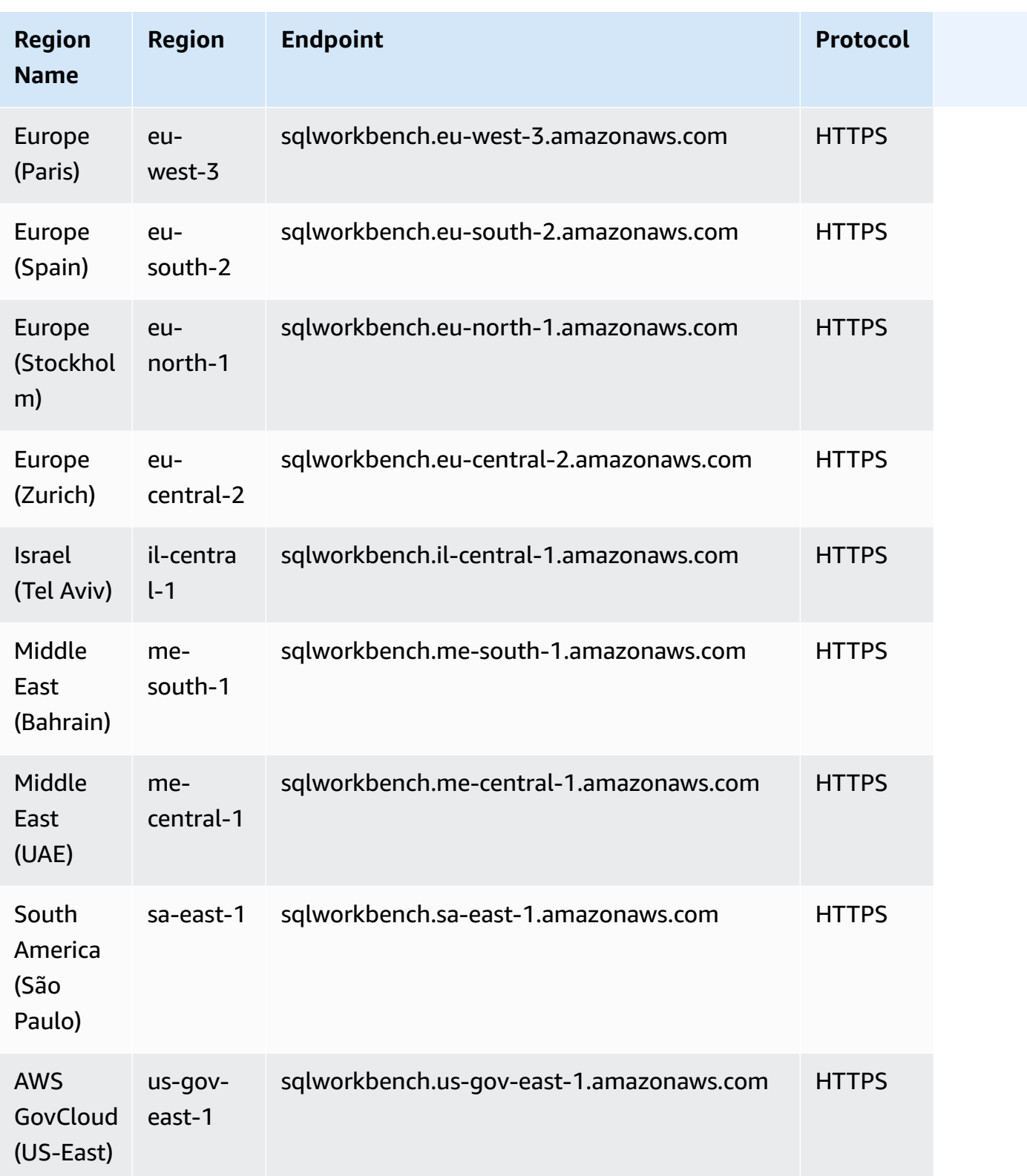

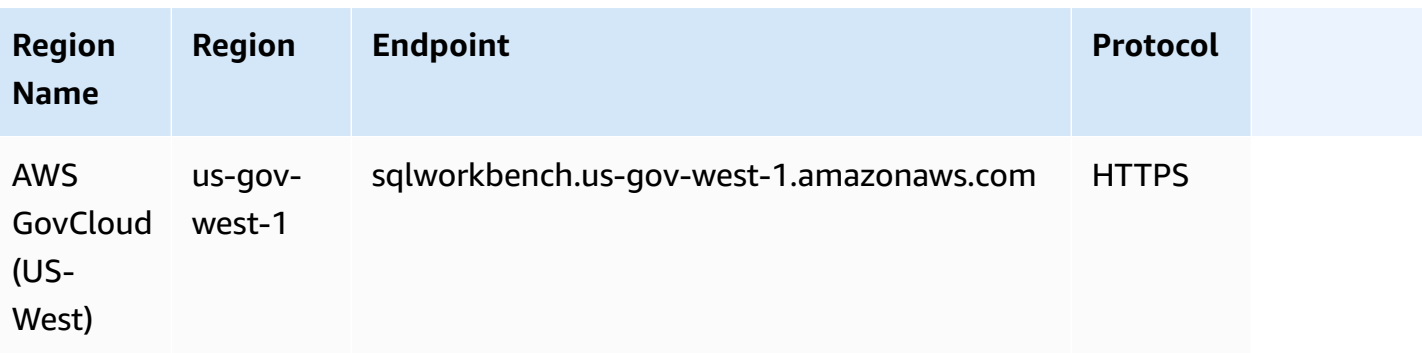

## **Service quotas**

For information, see Quotas and limits in Amazon [Redshift](https://docs.aws.amazon.com/redshift/latest/mgmt/amazon-redshift-limits.html) in the *Amazon Redshift Management Guide*.

# **Amazon Rekognition endpoints and quotas**

The following are the service endpoints and service quotas for this service. To connect programmatically to an AWS service, you use an endpoint. In addition to the standard AWS endpoints, some AWS services offer FIPS endpoints in selected Regions. For more information, see AWS service [endpoints](#page-27-0). Service quotas, also referred to as limits, are the maximum number of service resources or operations for your AWS account. For more information, see AWS [service](#page-33-0) [quotas](#page-33-0).

# <span id="page-1777-0"></span>**Service endpoints**

Amazon Rekognition API operations (excluding streaming API operations) are available at the following regions and endpoints:

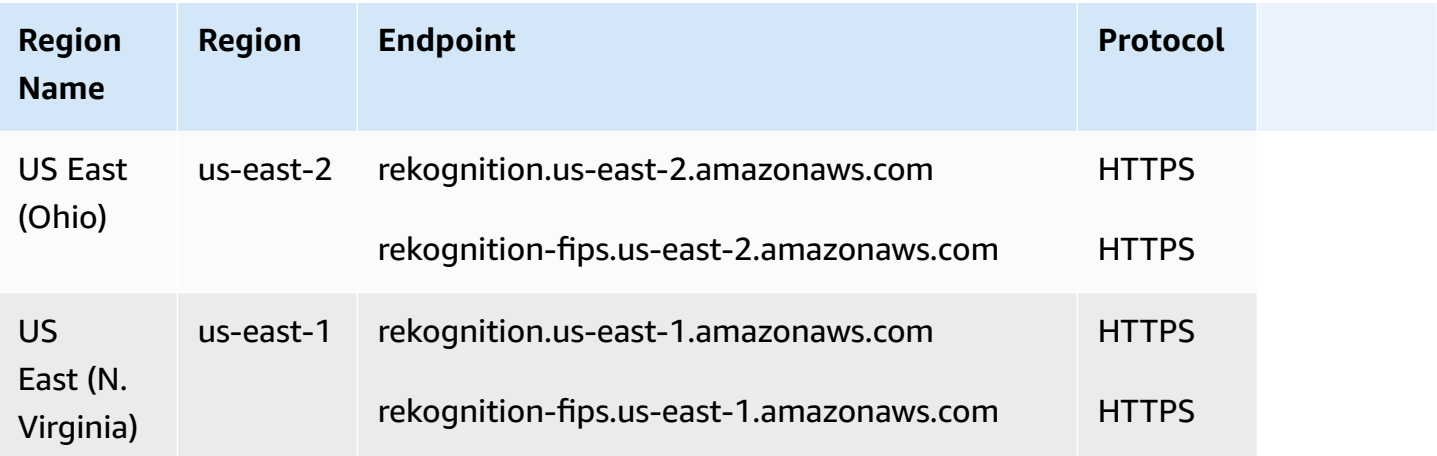

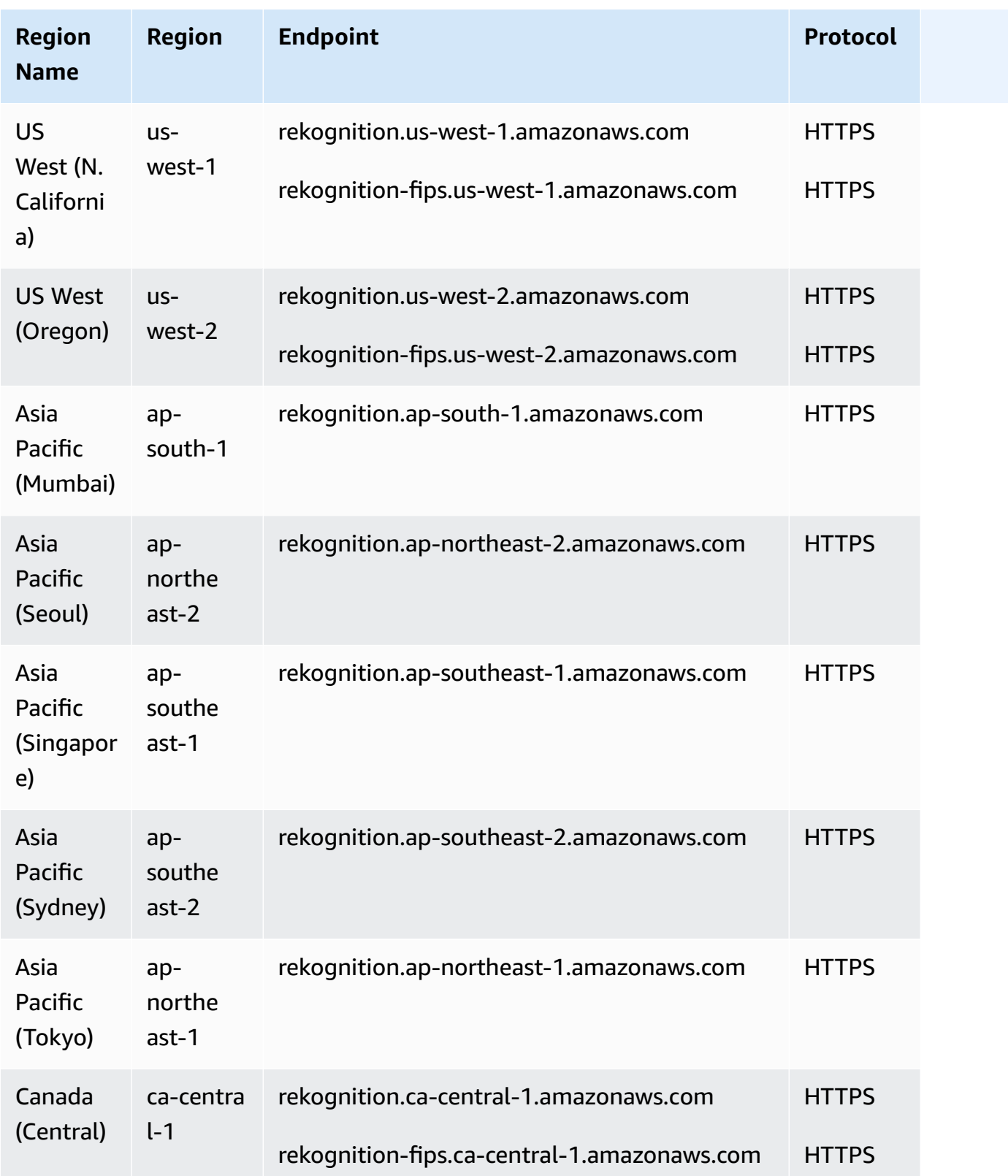

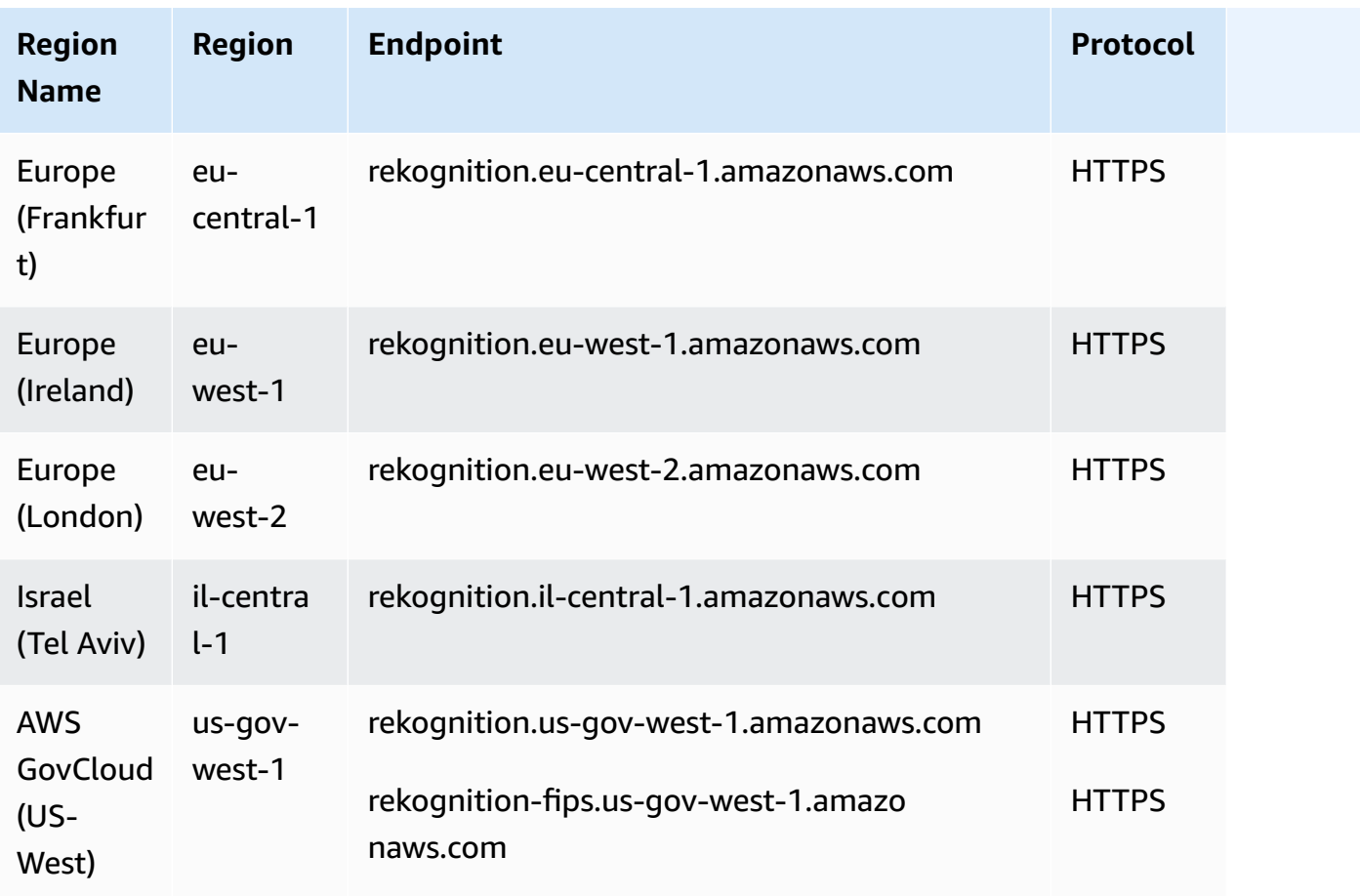

## **Amazon Rekognition Streaming Endpoints**

The Amazon Rekognition streaming API operations are available at the following regions and endpoints:

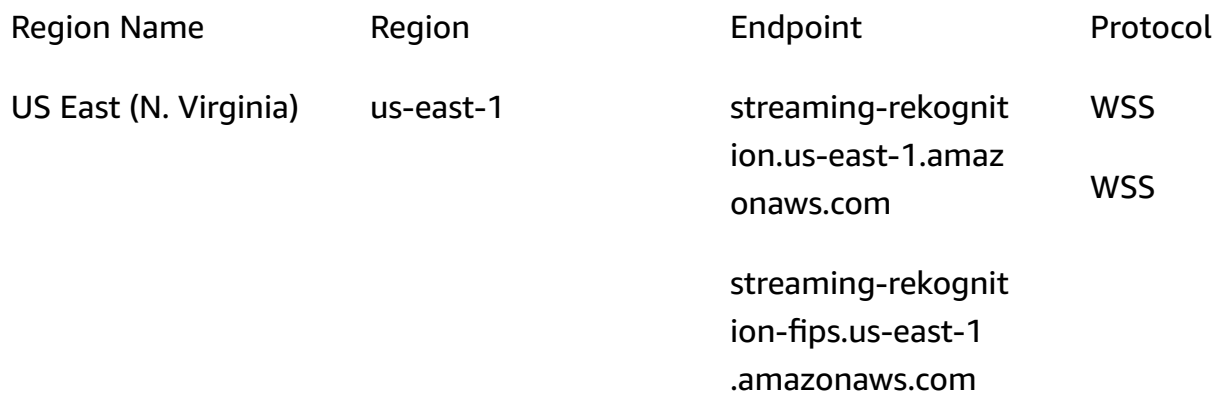

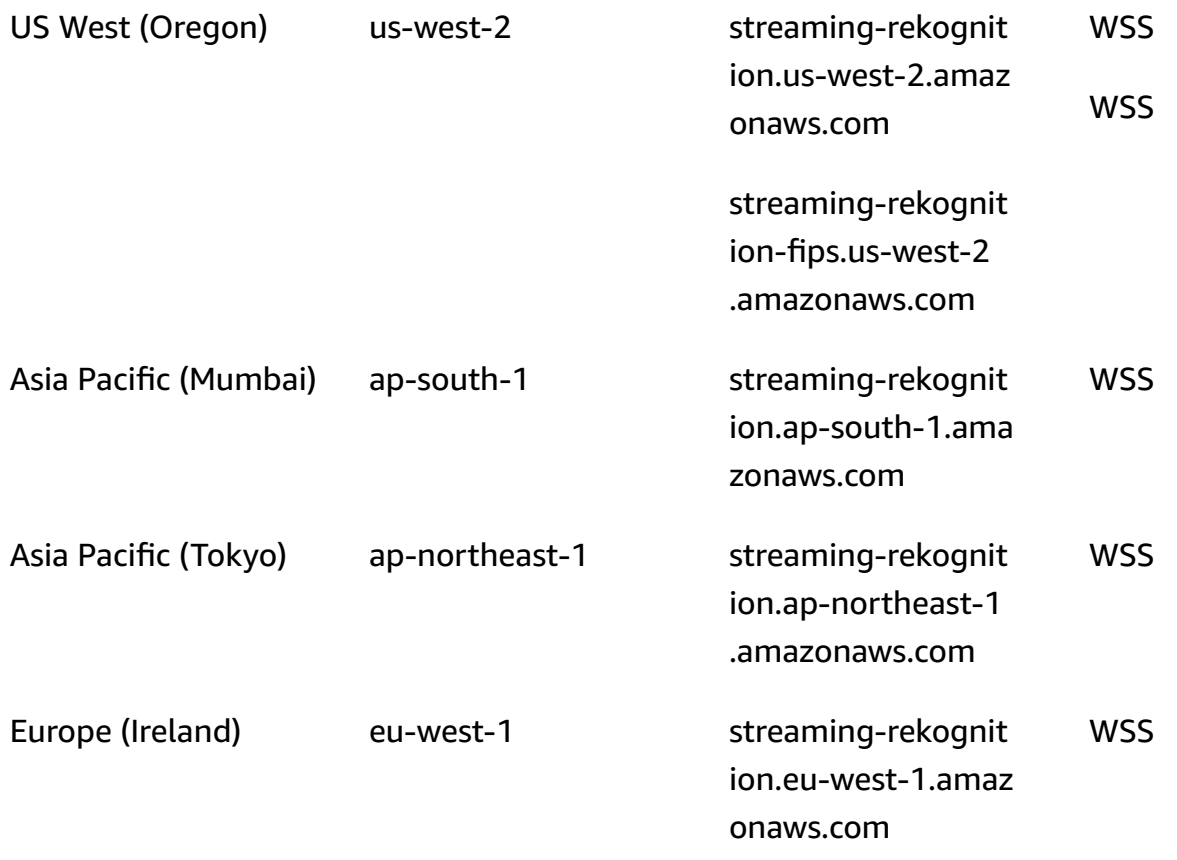

#### **A** Note

Some regions only support certain Amazon Rekognition feature or operations. See the sections below for information on these differences.

The following are differences for certain Amazon Rekognition features and AWS Regions.

#### **Amazon Rekognition Video streaming API**

The Amazon Rekognition Video streaming API is available in the following regions, depending on the specified Settings when creating a StreamProcessor.

Label Detection (ConnectedHome) API:

- US East (N. Virginia)
- US East (Ohio)
- US West (Oregon)
- Asia Pacific (Mumbai)
- Europe (Ireland)

Face Search (FaceSearch) API:

- US East (N. Virginia)
- US West (Oregon)
- Asia Pacific (Tokyo)
- Europe (Frankfurt)
- Europe (Ireland)

#### **Amazon Rekognition Custom Labels**

Amazon Rekognition Custom Labels is available in the following Regions only.

- US East (N. Virginia)
- US East (Ohio)
- US West (Oregon)
- Europe (Ireland)
- Europe (London)
- Europe (Frankfurt)
- Asia Pacific (Mumbai)
- Asia Pacific (Singapore)
- Asia Pacific (Sydney)
- Asia Pacific (Tokyo)
- Asia Pacific (Seoul)

#### **Canada (Central) Region**

The Canada (Central) Region supports the following operations only.

- [AssociateFaces](https://docs.aws.amazon.com/rekognition/latest/APIReference/API_AssociateFaces.html)
- [CompareFaces](https://docs.aws.amazon.com/rekognition/latest/APIReference/API_CompareFaces.html)
- [CreateCollection](https://docs.aws.amazon.com/rekognition/latest/APIReference/API_CreateCollection.html)
- [DeleteCollection](https://docs.aws.amazon.com/rekognition/latest/APIReference/API_DeleteCollection.html)
- [DeleteFaces](https://docs.aws.amazon.com/rekognition/latest/APIReference/API_DeleteFaces.html)
- [DescribeCollection](https://docs.aws.amazon.com/rekognition/latest/APIReference/API_DescribeCollection.html)
- [DetectFaces](https://docs.aws.amazon.com/rekognition/latest/APIReference/API_DetectFaces.html)
- [DisassociateFaces](https://docs.aws.amazon.com/rekognition/latest/APIReference/API_DisassociateFaces.html)
- [IndexFaces](https://docs.aws.amazon.com/rekognition/latest/APIReference/API_IndexFaces.html)
- [ListCollections](https://docs.aws.amazon.com/rekognition/latest/APIReference/API_ListCollections.html)
- [ListFaces](https://docs.aws.amazon.com/rekognition/latest/APIReference/API_ListFaces.html)
- [SearchFaces](https://docs.aws.amazon.com/rekognition/latest/APIReference/API_SearchFaces.html)
- [SearchFacesByImage](https://docs.aws.amazon.com/rekognition/latest/APIReference/API_SearchFacesByImage.html)
- [SearchUsers](https://docs.aws.amazon.com/rekognition/latest/APIReference/API_SearchUsers.html)
- [SearchUsersByImage](https://docs.aws.amazon.com/rekognition/latest/APIReference/API_SearchUsersByImage.html)
- [CreateUser](https://docs.aws.amazon.com/rekognition/latest/APIReference/API_CreateUser.html)
- [DeleteUser](https://docs.aws.amazon.com/rekognition/latest/APIReference/API_DeleteUser.html)
- [ListUsers](https://docs.aws.amazon.com/rekognition/latest/APIReference/API_ListUsers.html)

#### *(i)* Note

These operations are only available through use of the AWS CLI or SDK, as the Canada (Central) Region doesn't currently provide a console experience for these operations.

#### **Israel (Tel Aviv) Region**

The Israel (Tel Aviv) Region supports only the following operations for the following features.

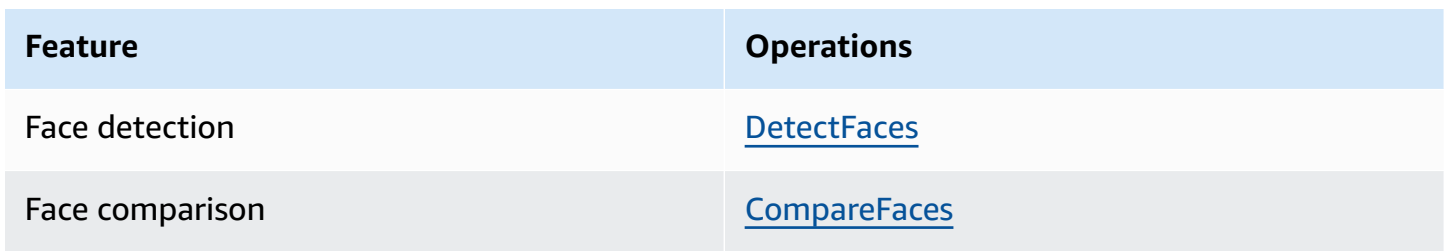

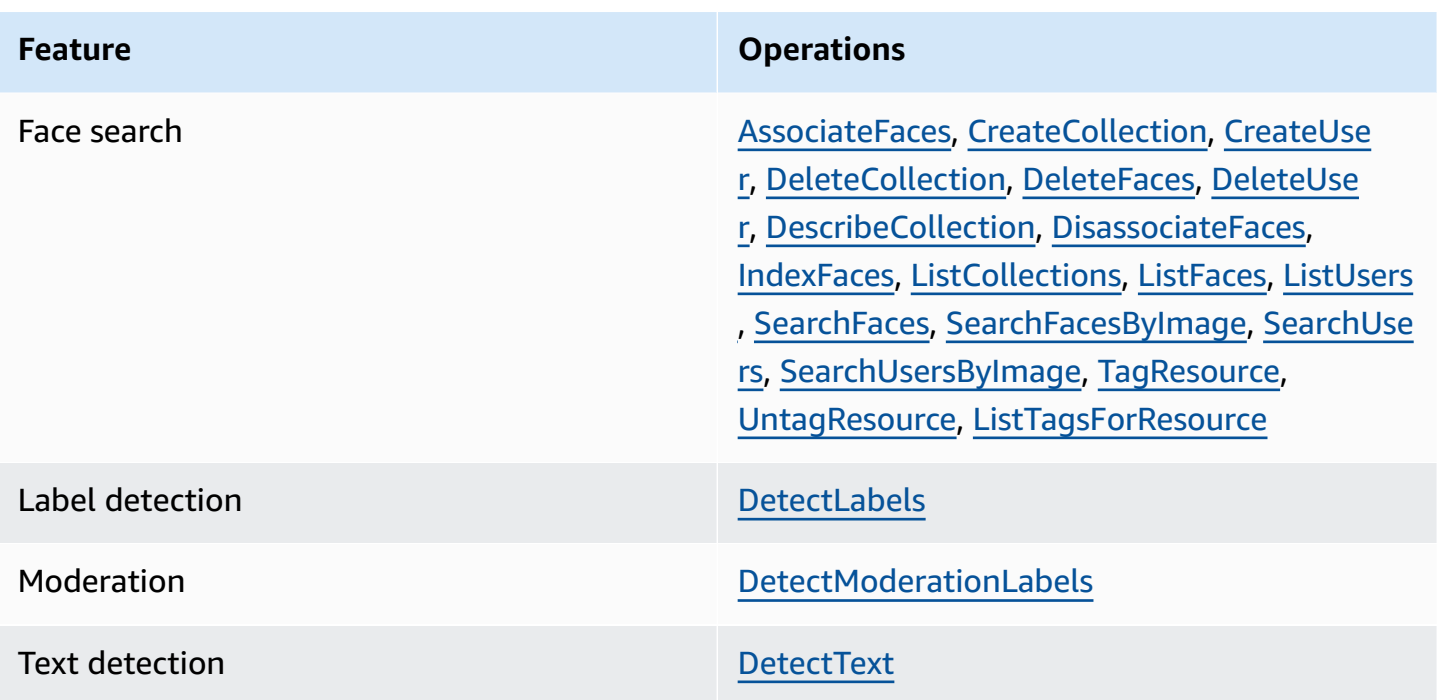

# **Service quotas**

The quotas listed on this page are defaults. You can request a quota increase for Amazon Rekognition using the AWS Support Center. To request a quota increase for a Amazon Rekognition Transactions Per Second (TPS) limit, follow the instructions at [Default quotas](https://docs.aws.amazon.com/rekognition/latest/dg/limits.html#changeable-quotas) in the *Amazon Rekognition Developer Guide*.

Quotas increases affect only the specific API operation for the Region in which you make the request. Other API operations and Regions are not affected.

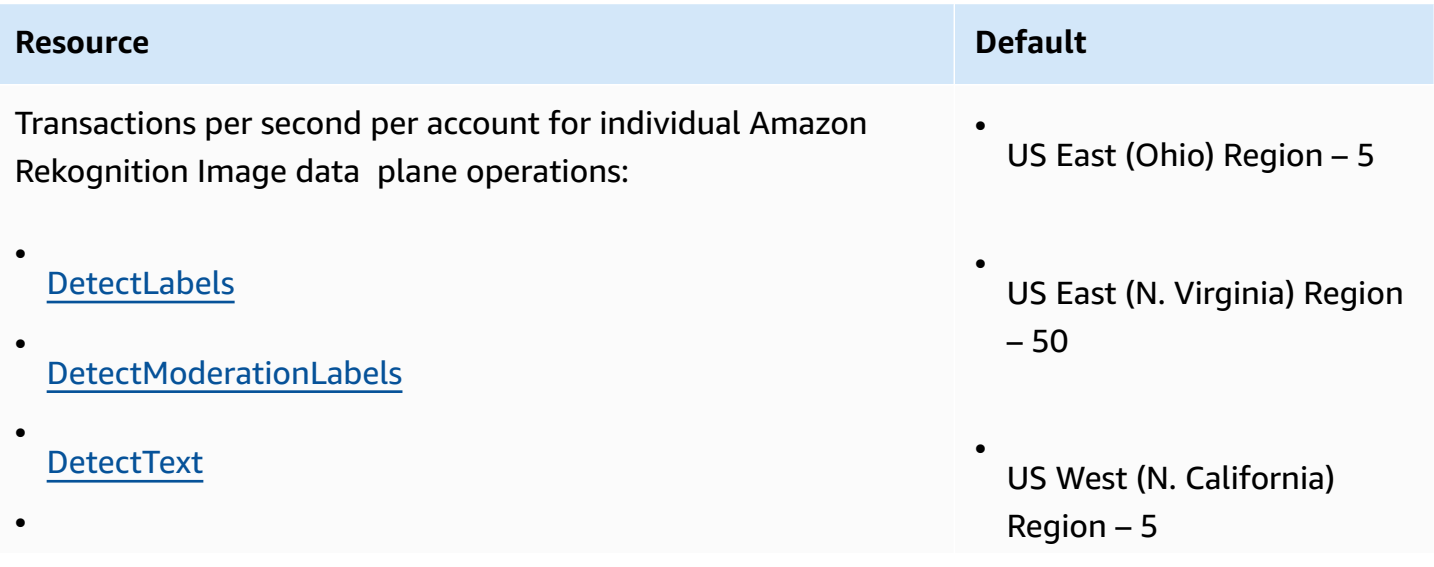

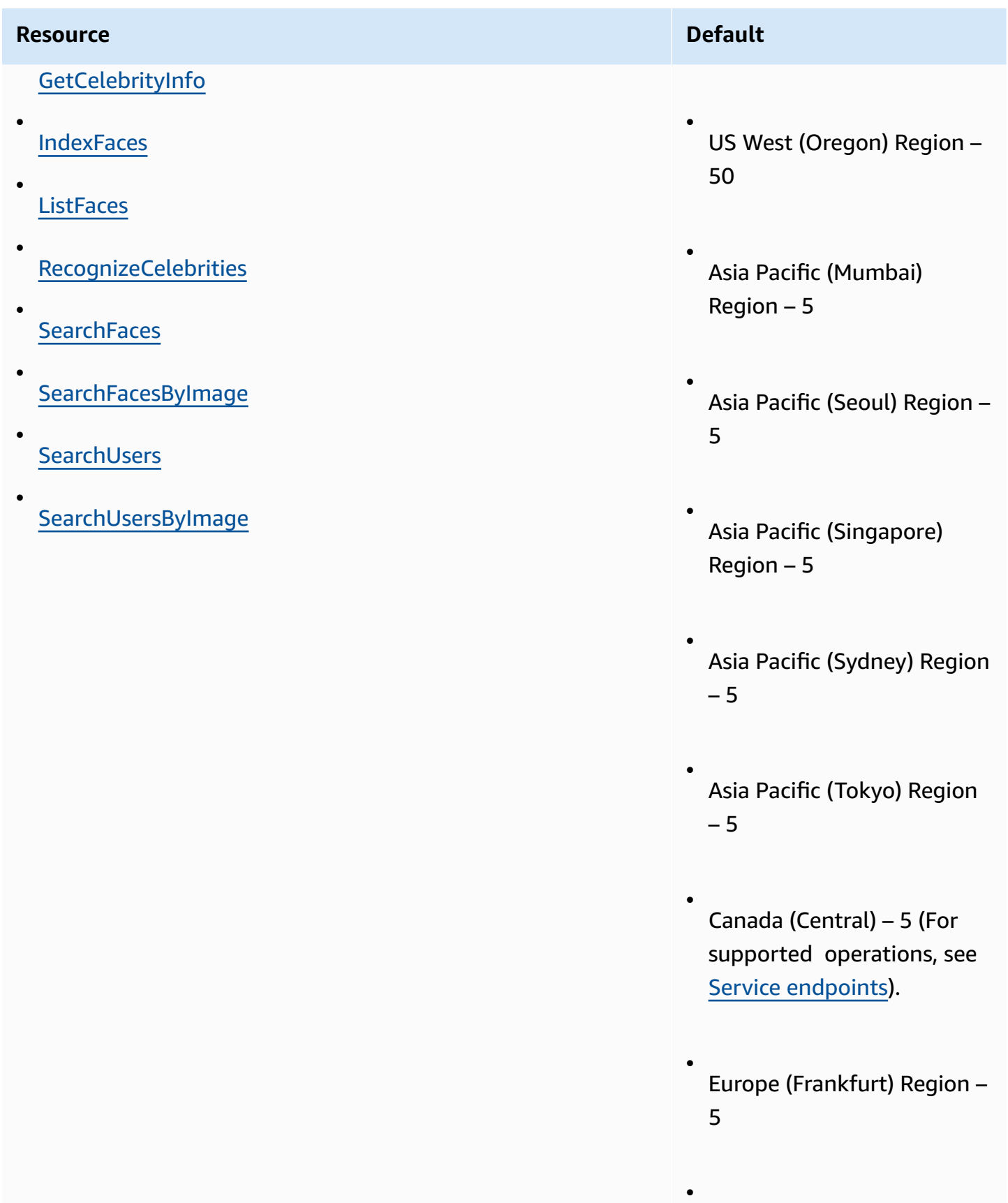

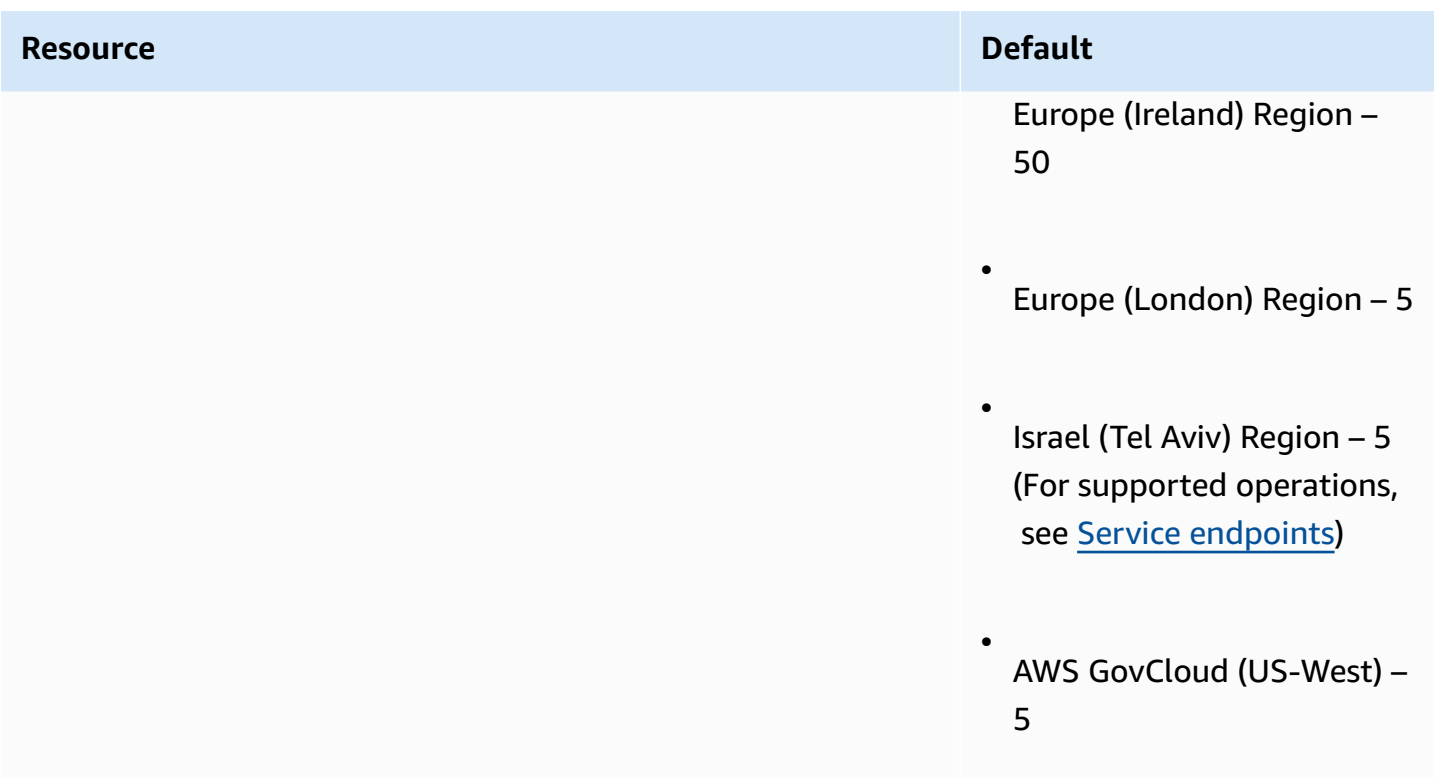

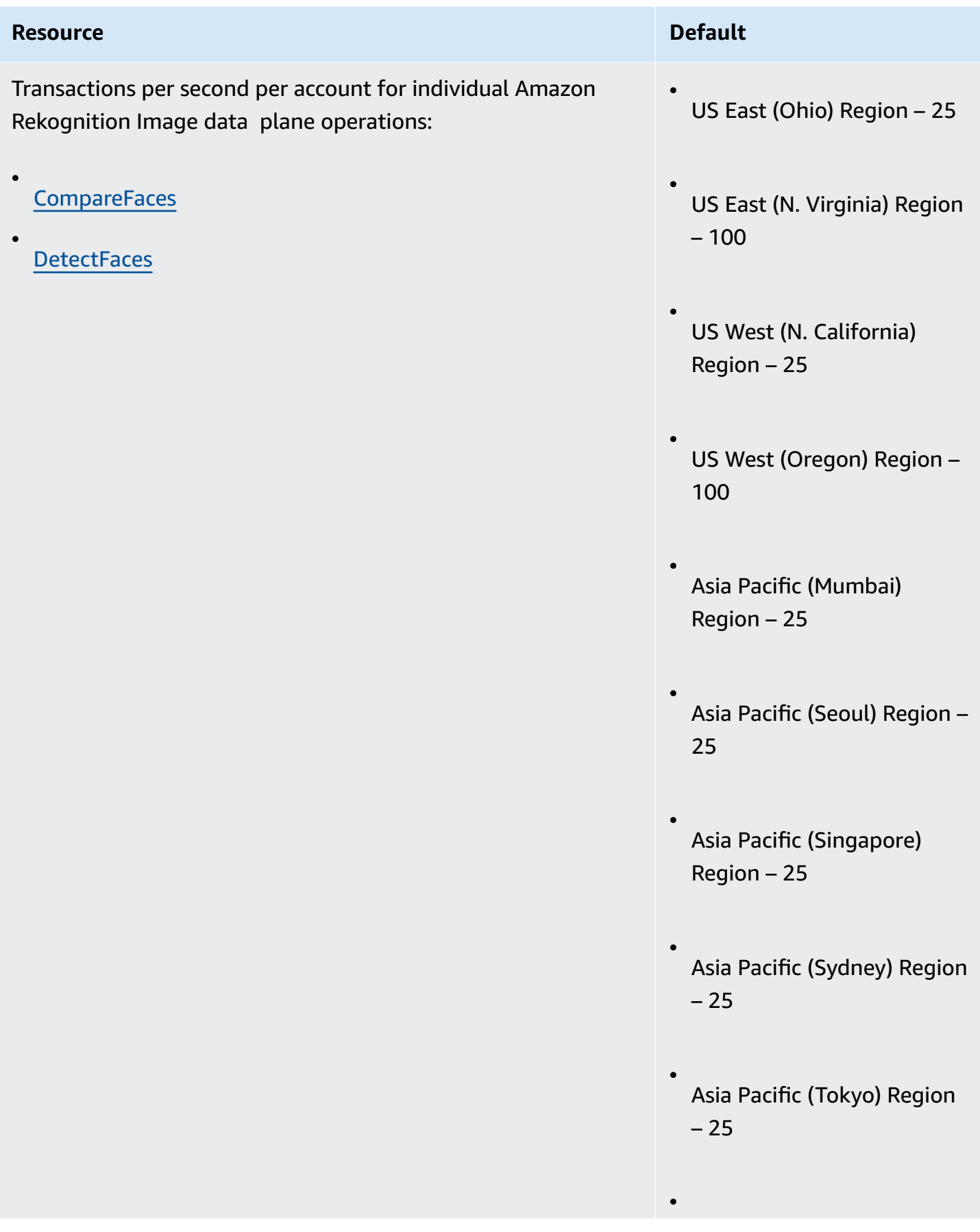

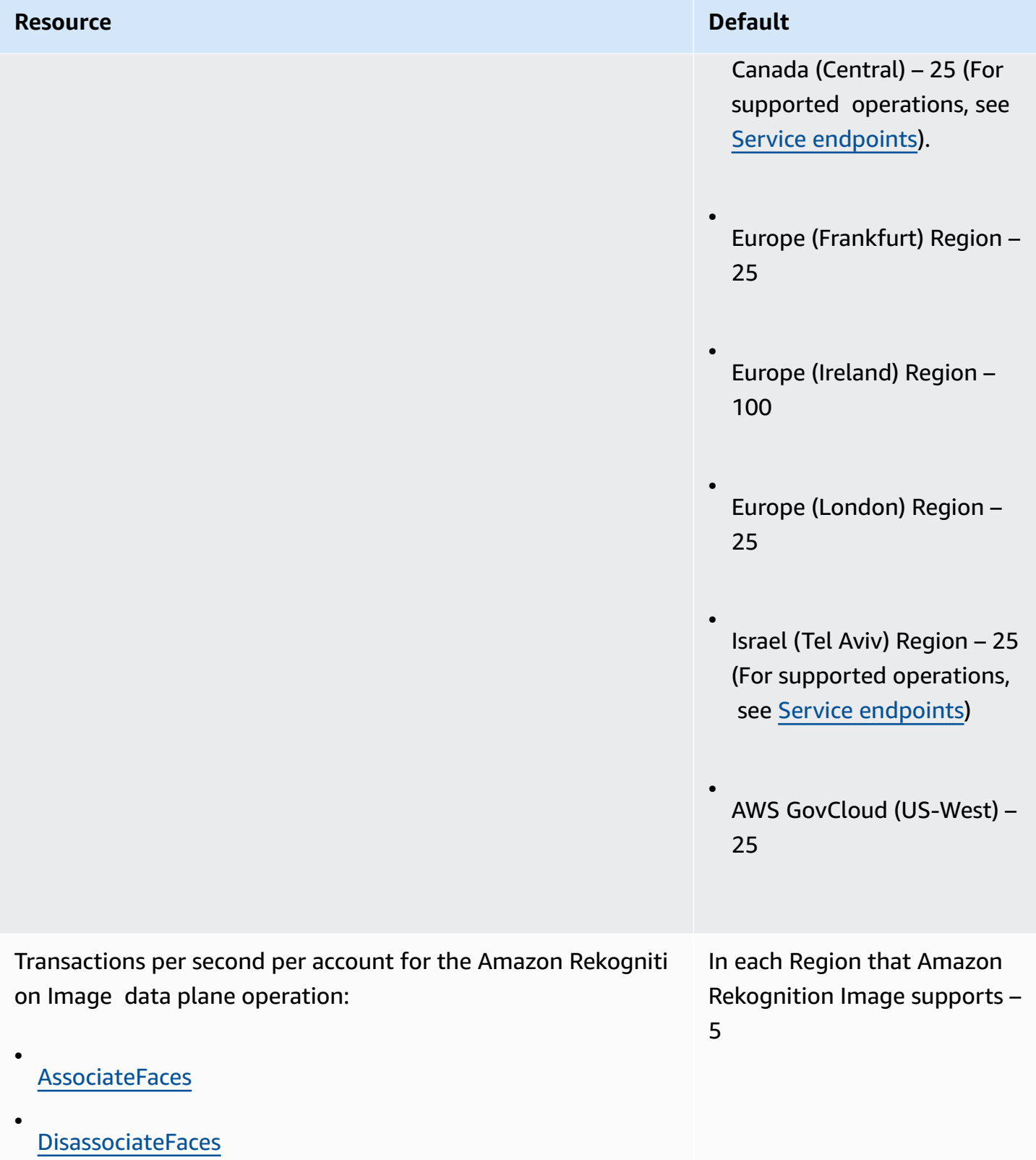

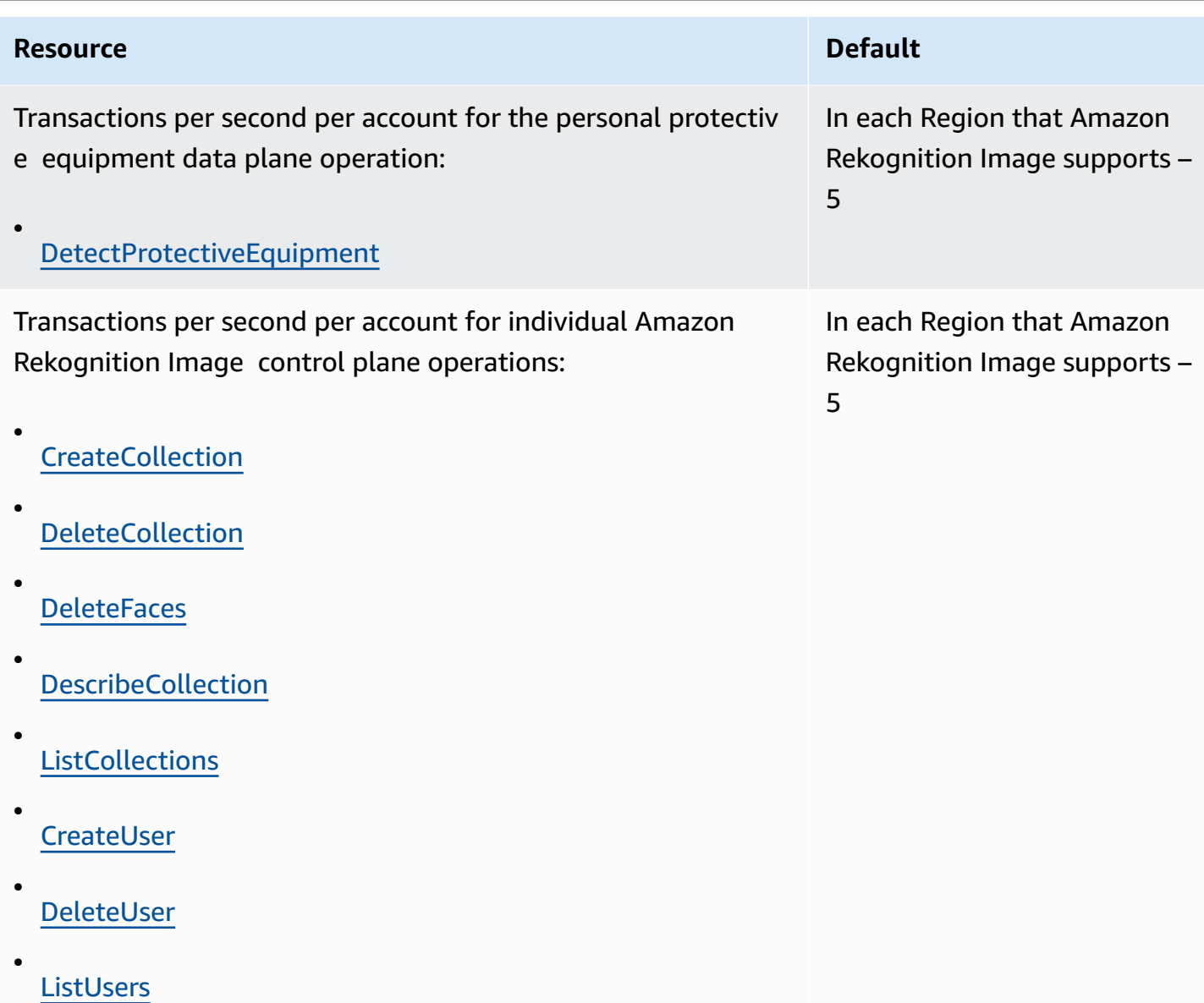

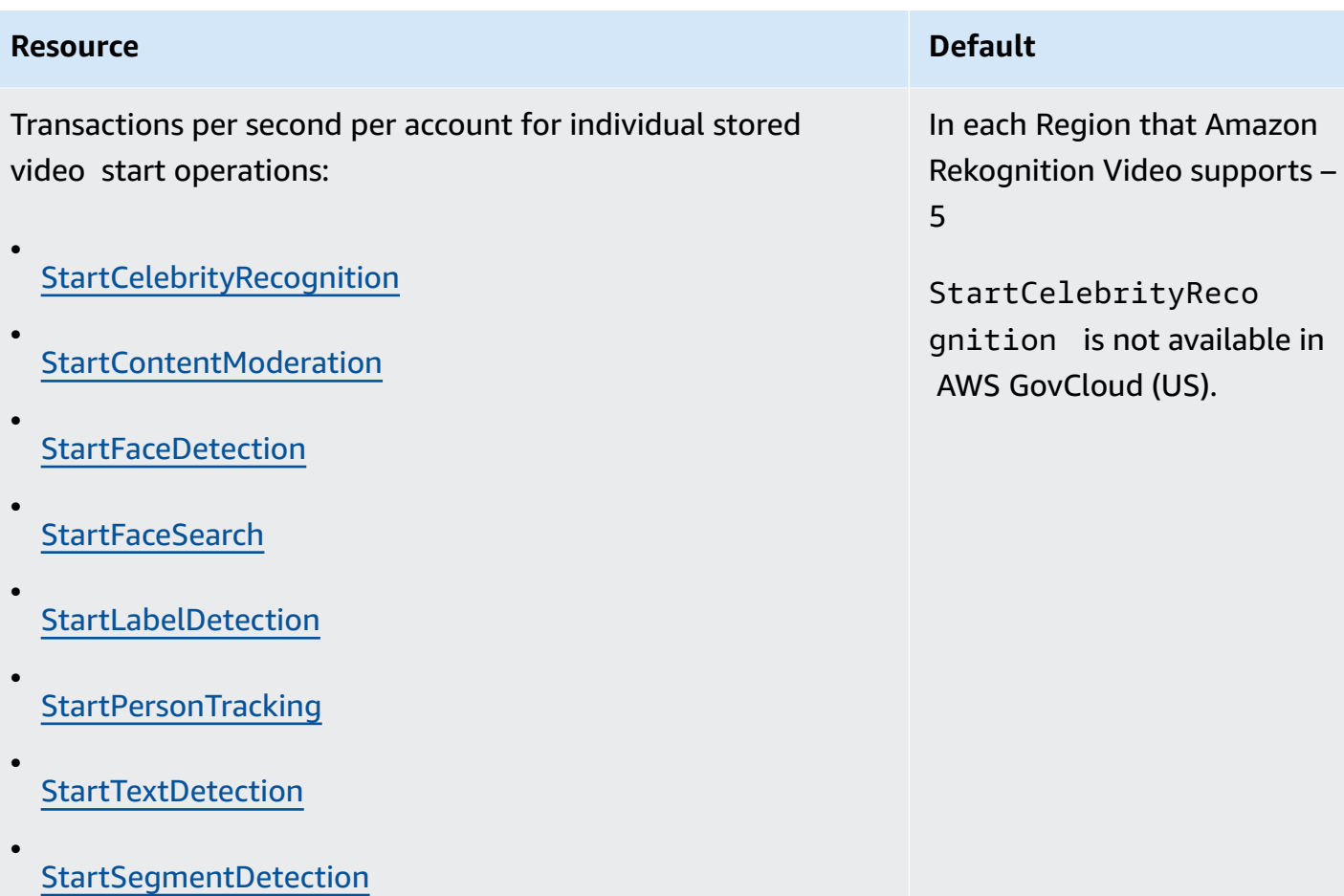

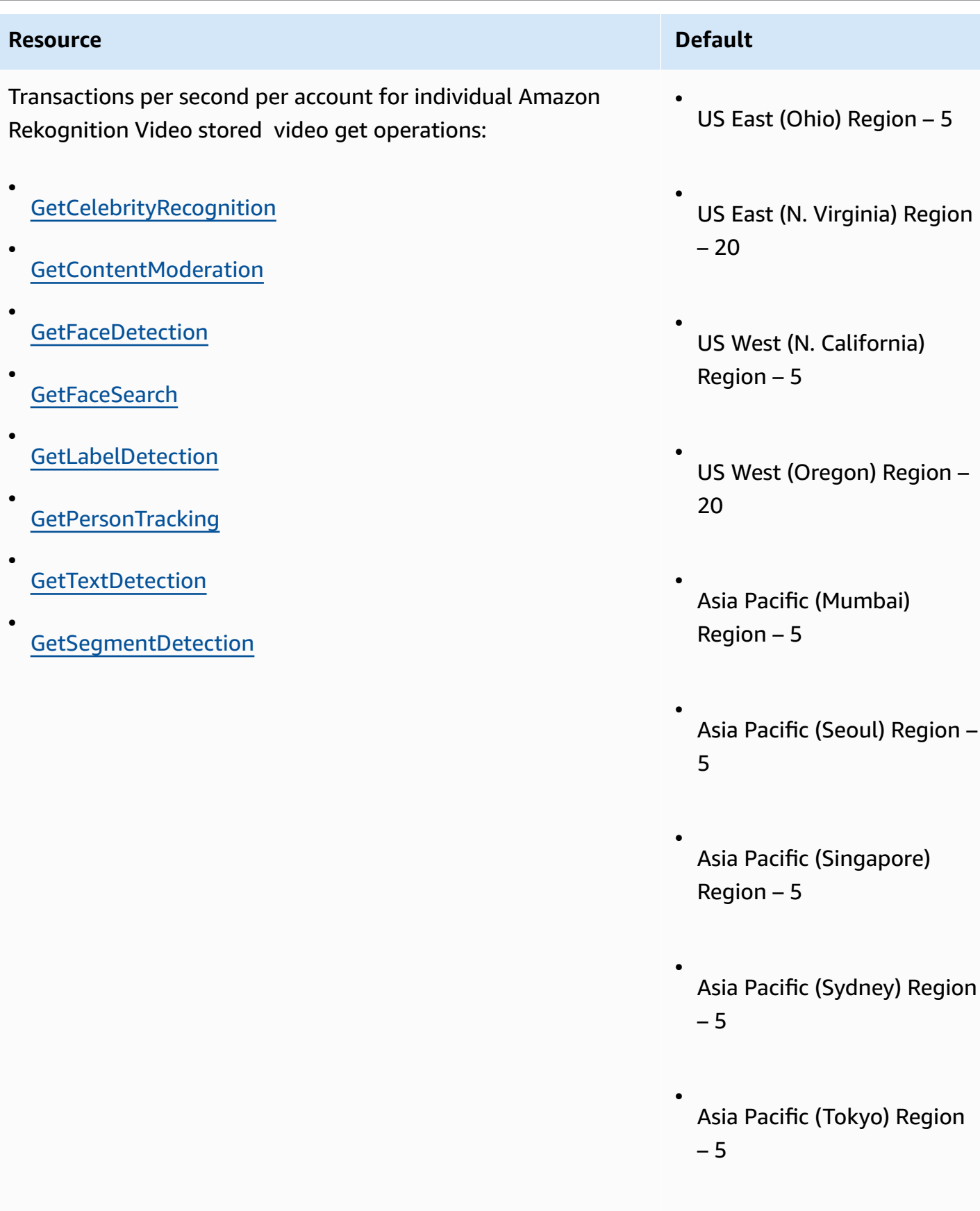

•

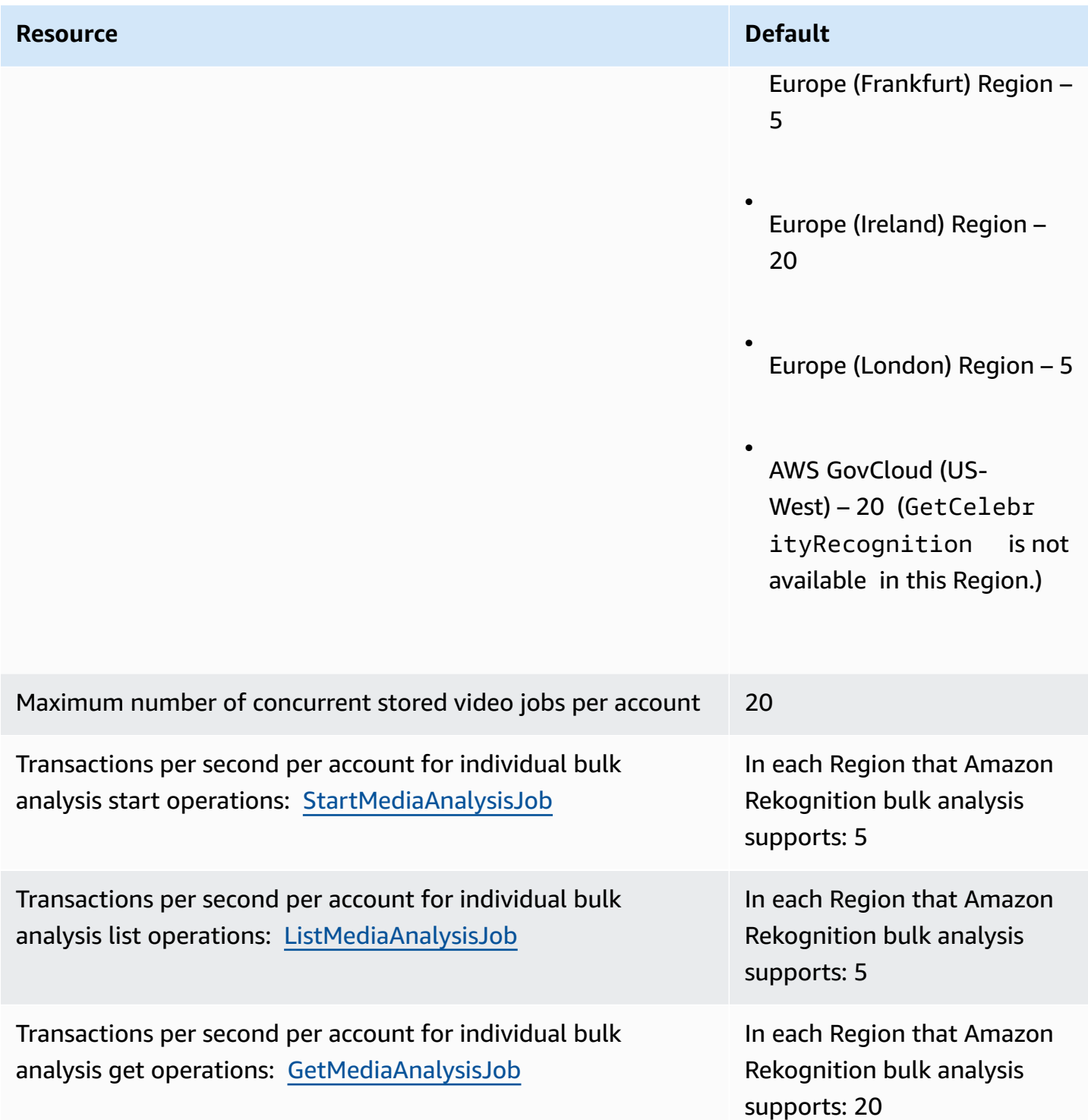

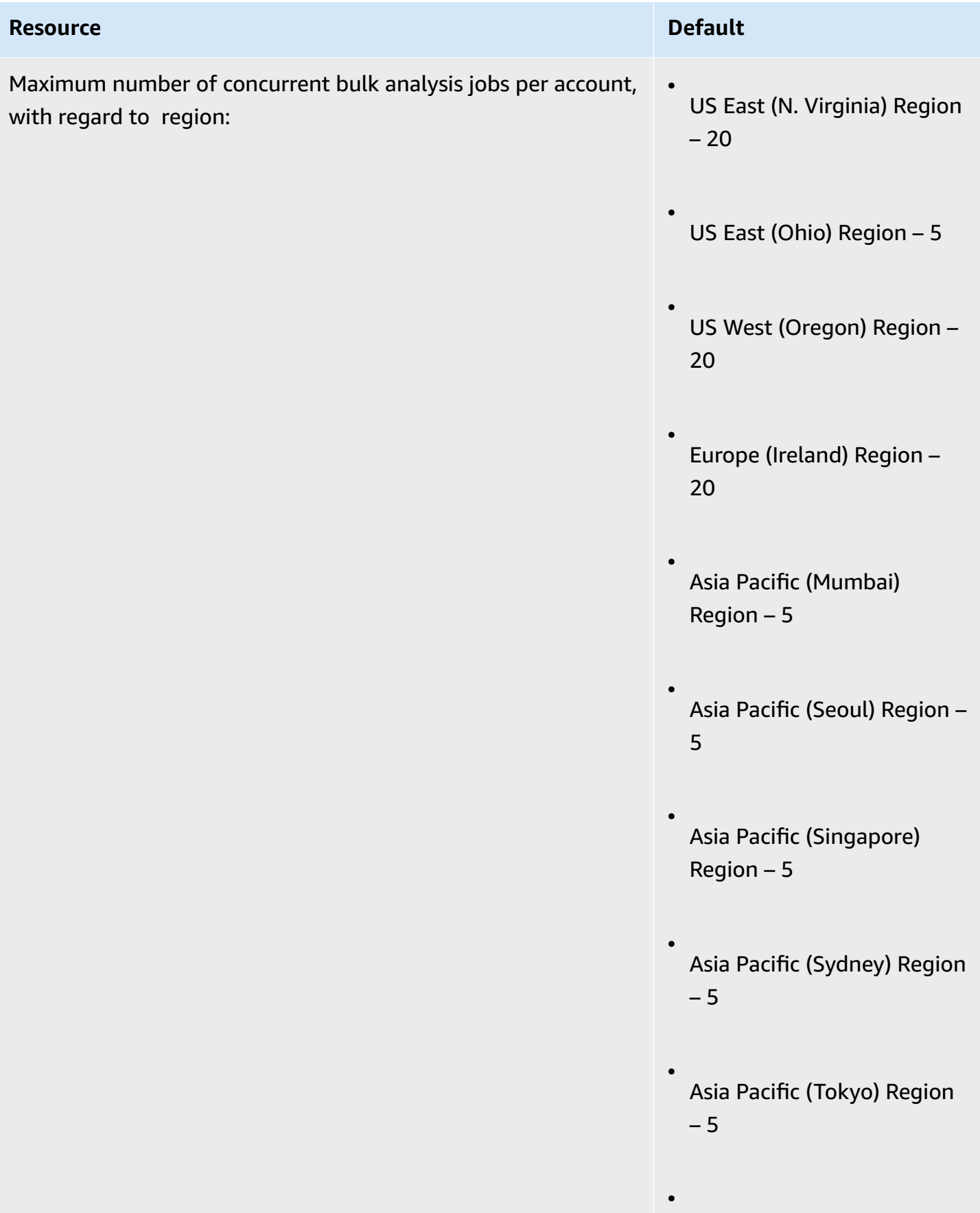

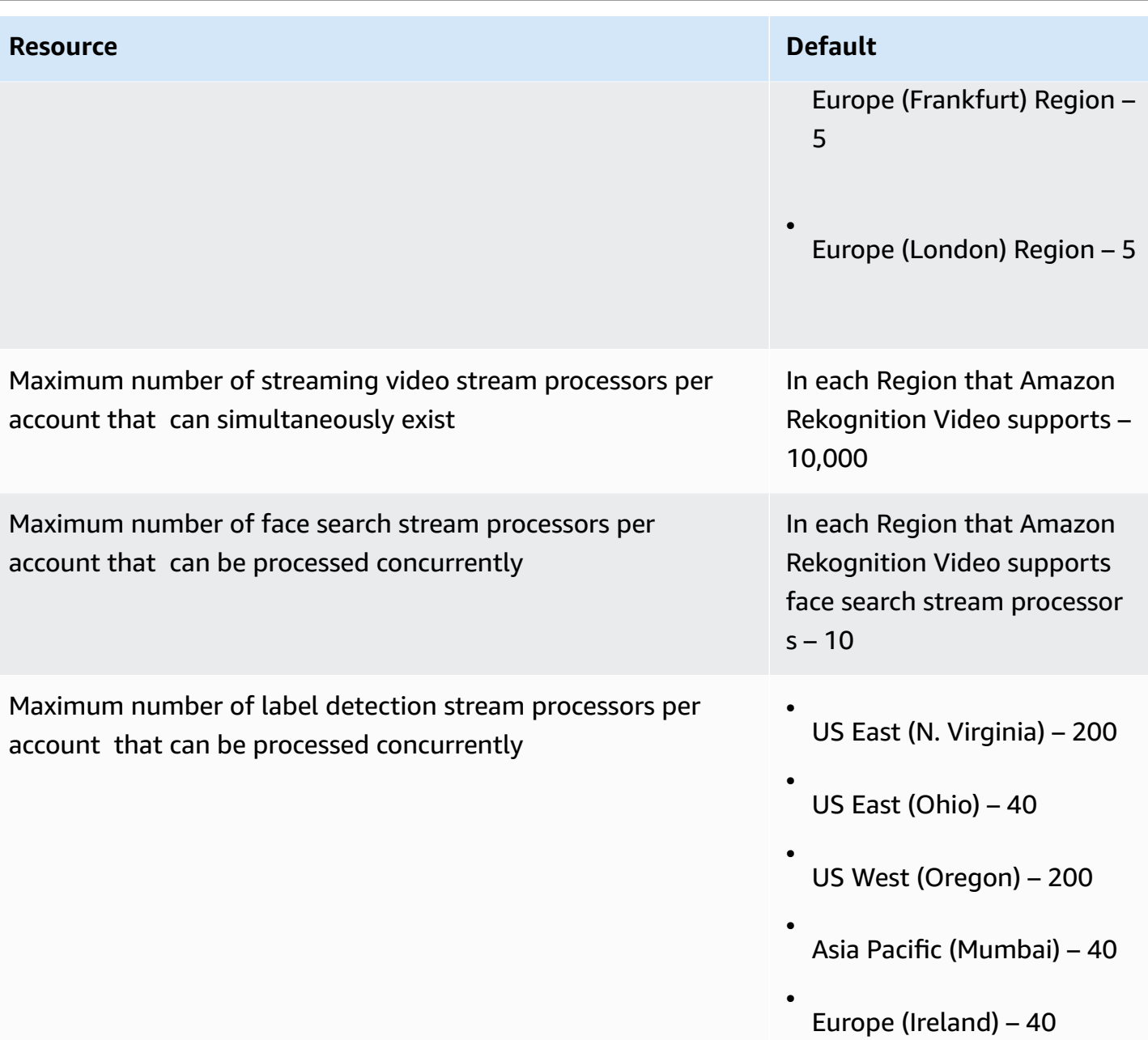

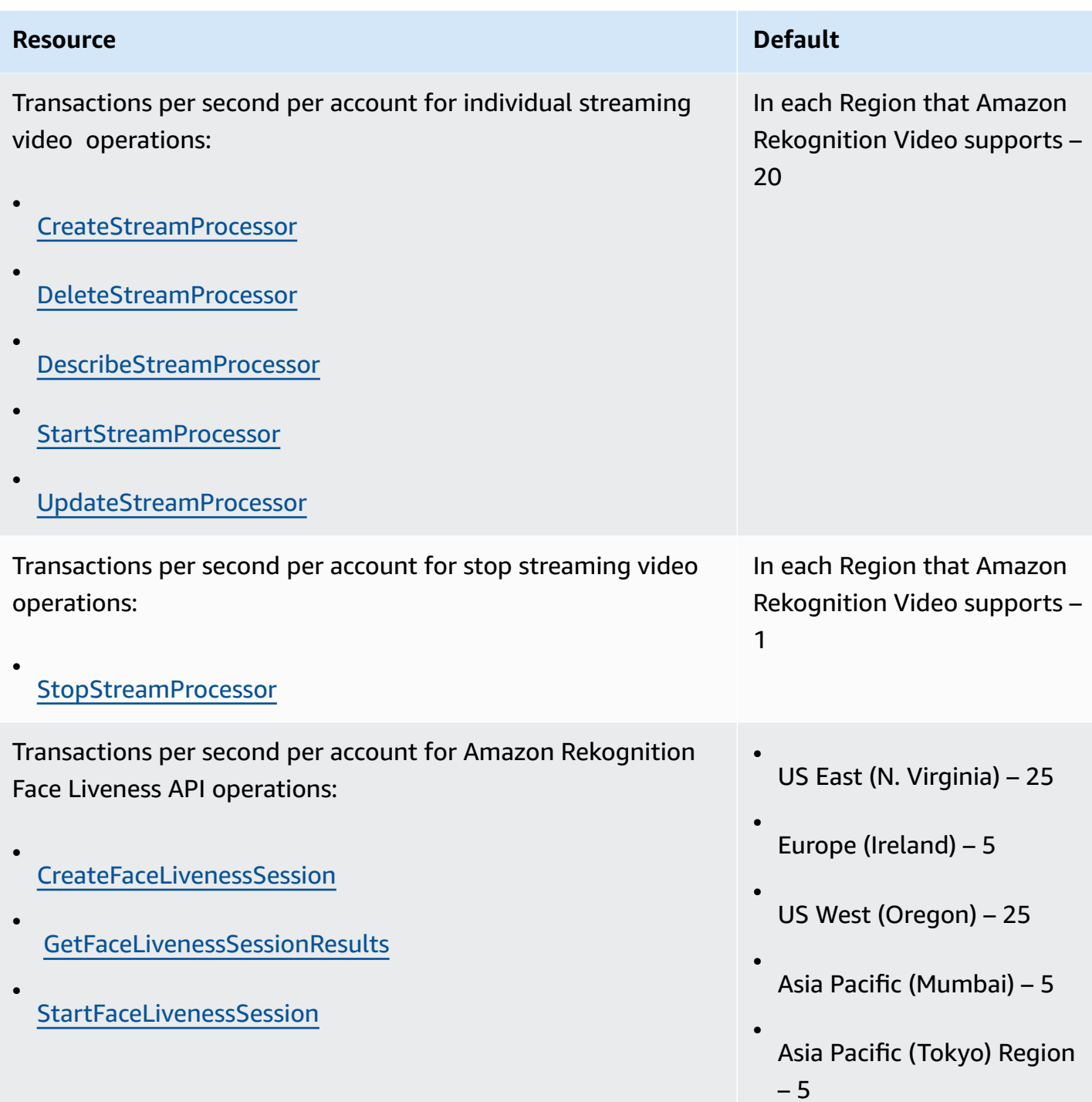

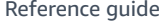

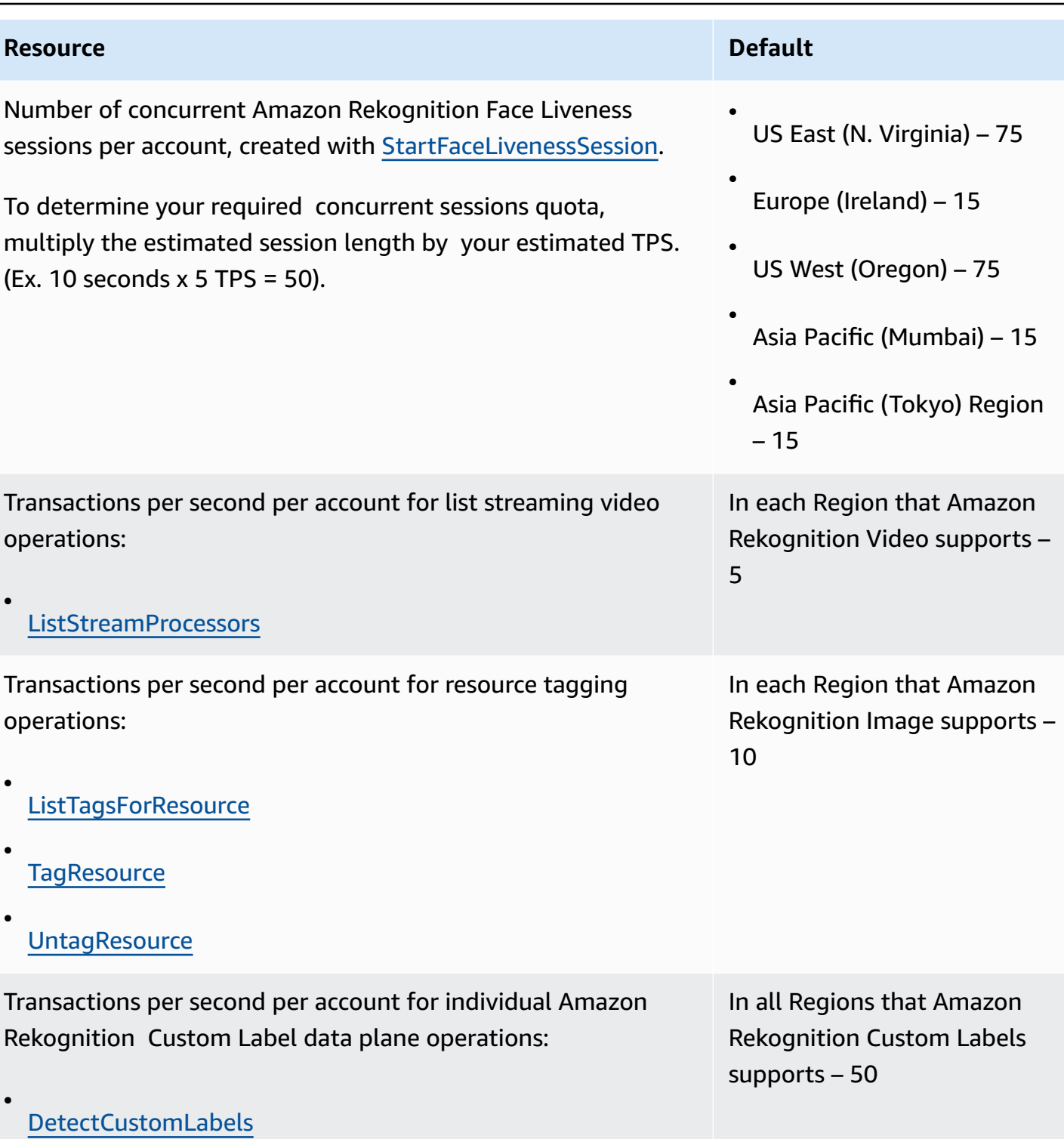

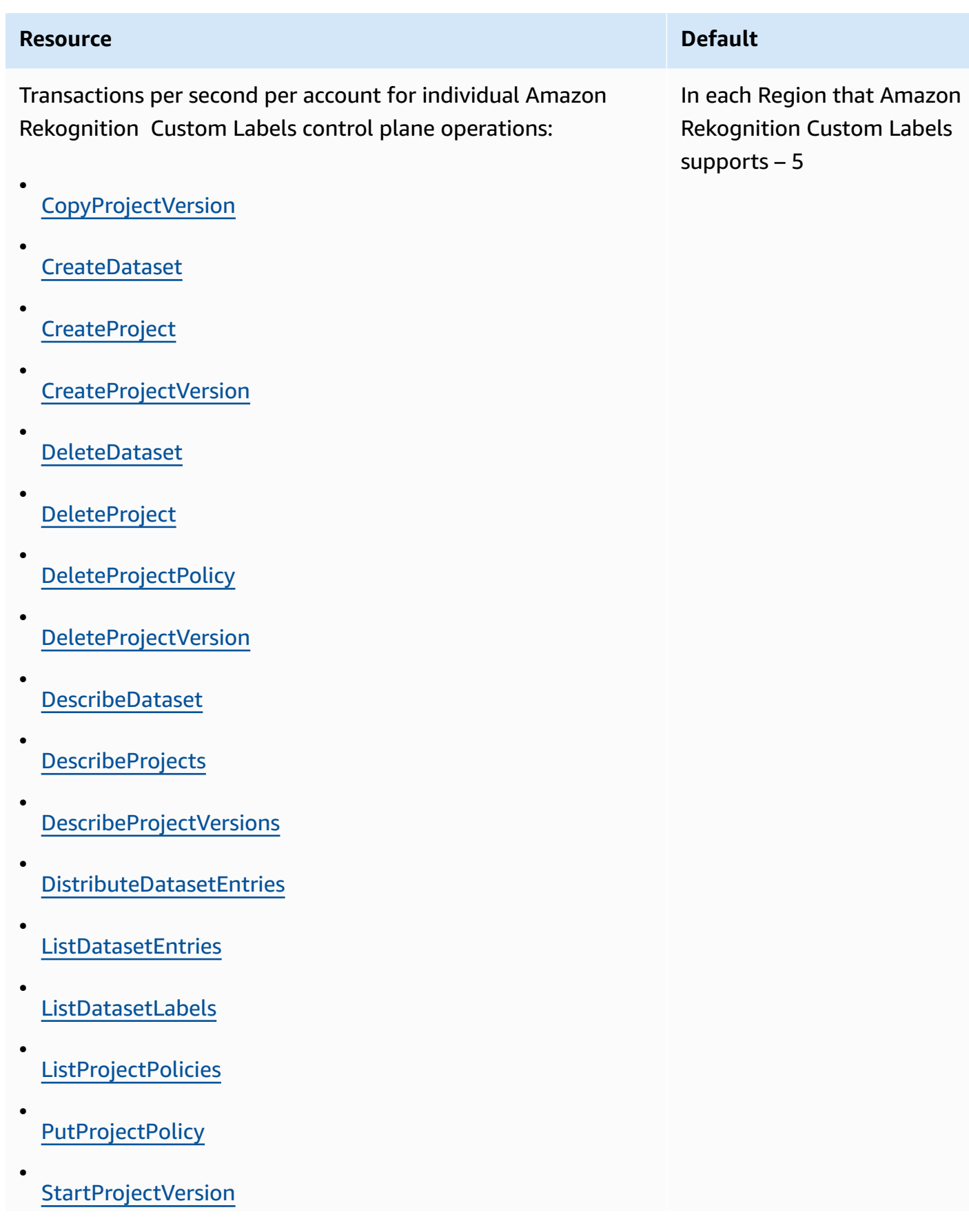

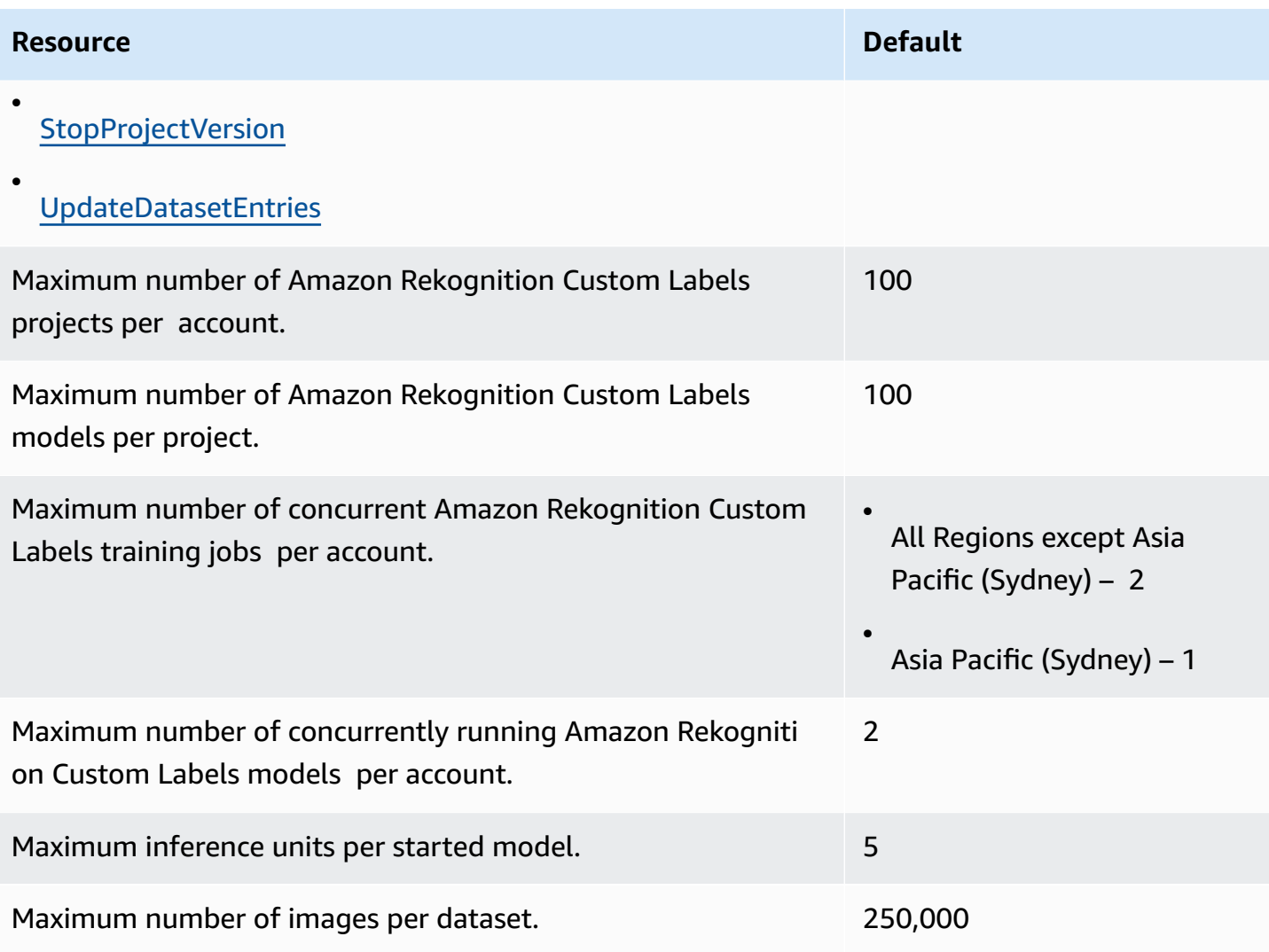

For more information, see Guidelines and quotas in Amazon [Rekognition](https://docs.aws.amazon.com/rekognition/latest/dg/limits.html) in the *Amazon Rekognition Developer Guide*.

# **Amazon Relational Database Service endpoints and quotas**

The following are the service endpoints and service quotas for this service. To connect programmatically to an AWS service, you use an endpoint. In addition to the standard AWS endpoints, some AWS services offer FIPS endpoints in selected Regions. For more information, see AWS service [endpoints](#page-27-0). Service quotas, also referred to as limits, are the maximum number of service resources or operations for your AWS account. For more information, see AWS [service](#page-33-0) [quotas](#page-33-0).

# **Service endpoints**

### **Amazon RDS**

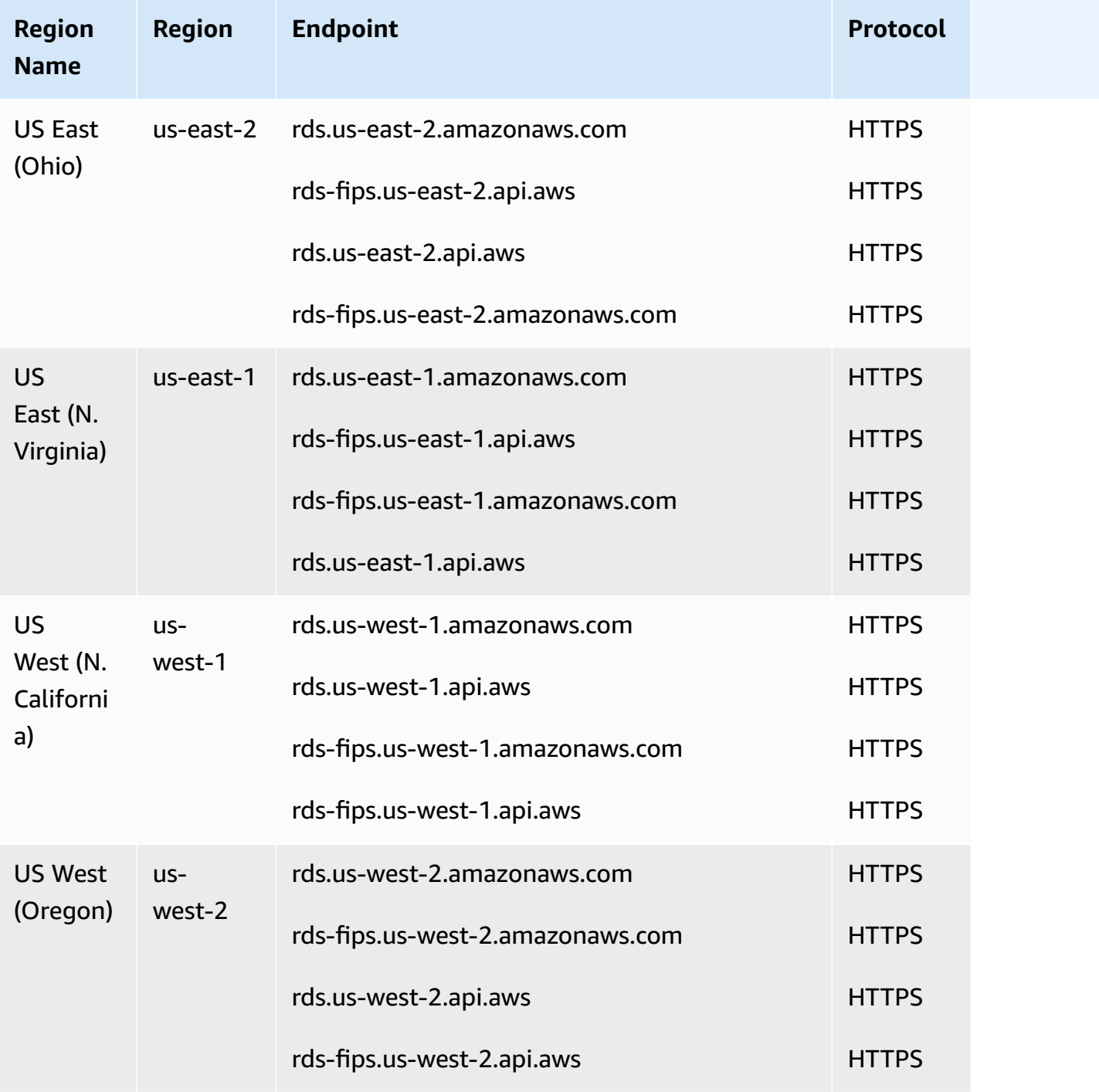

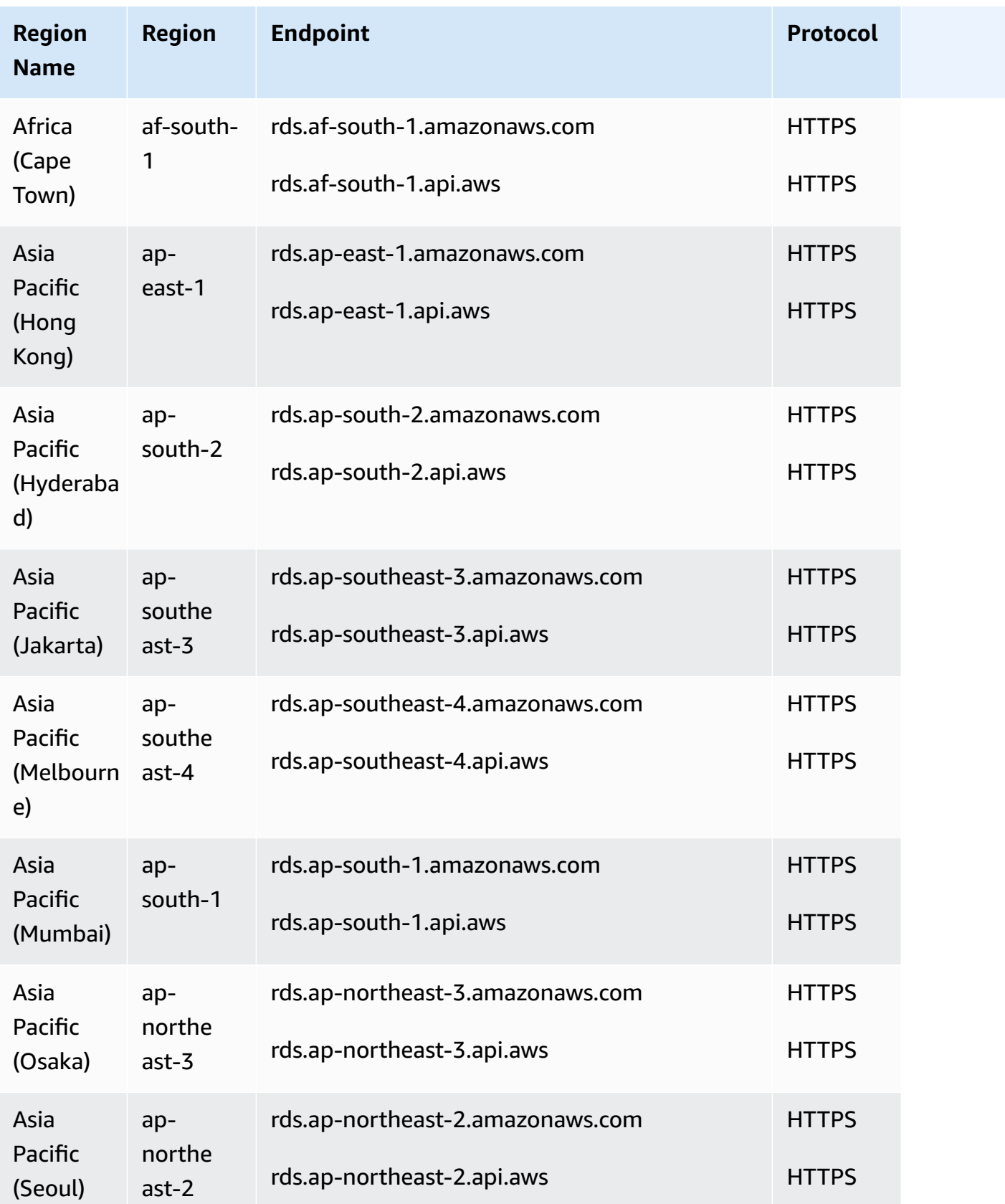
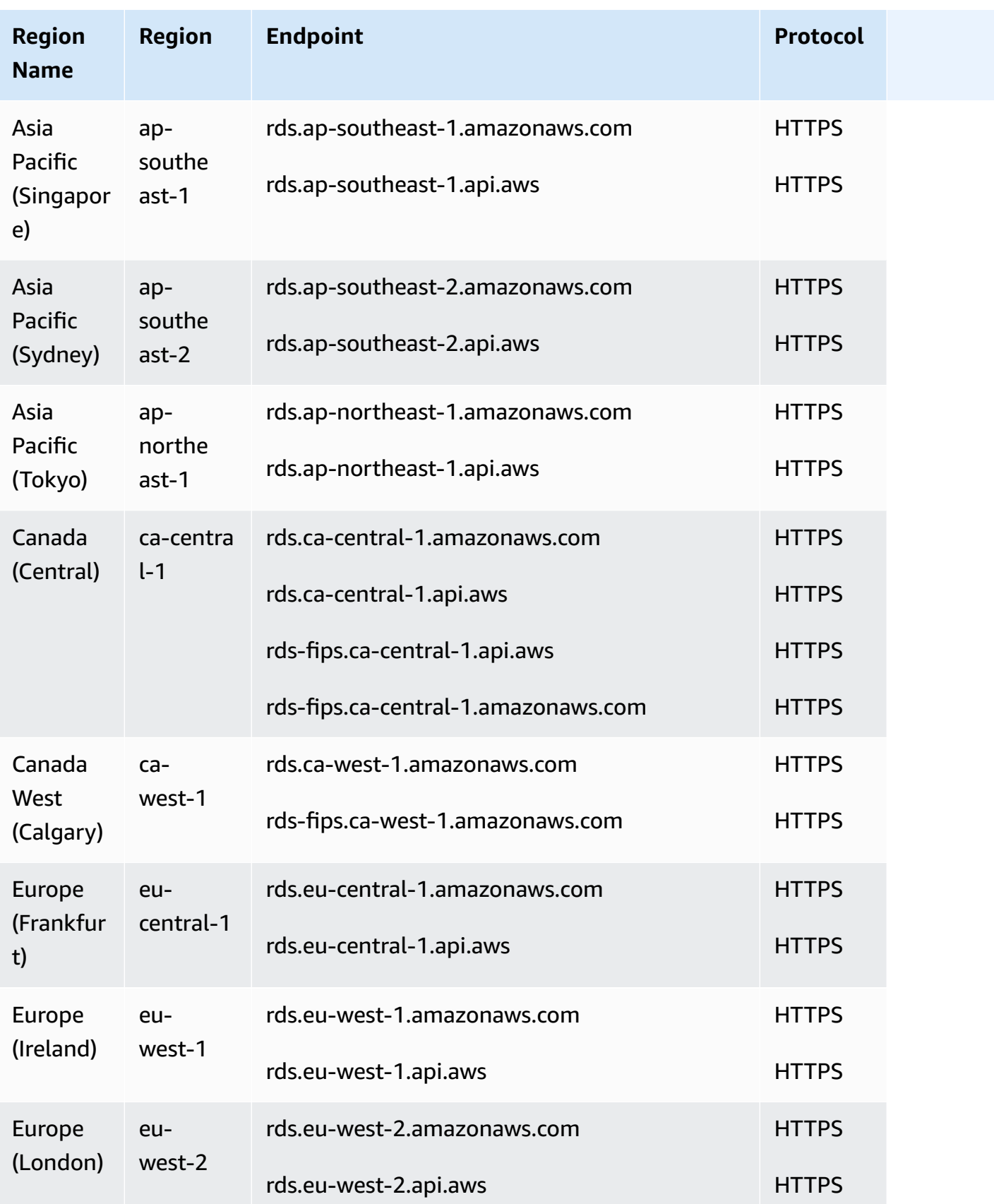

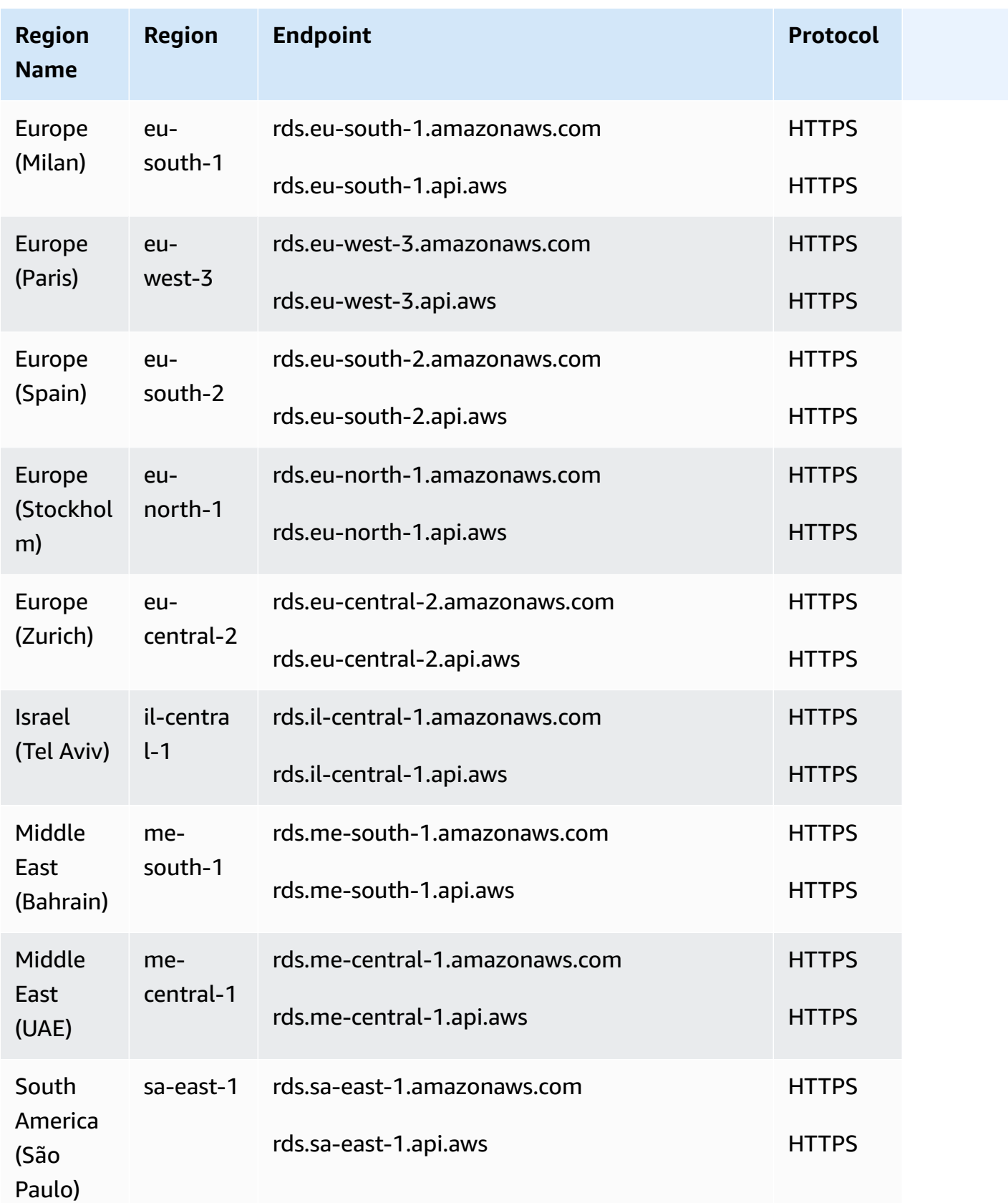

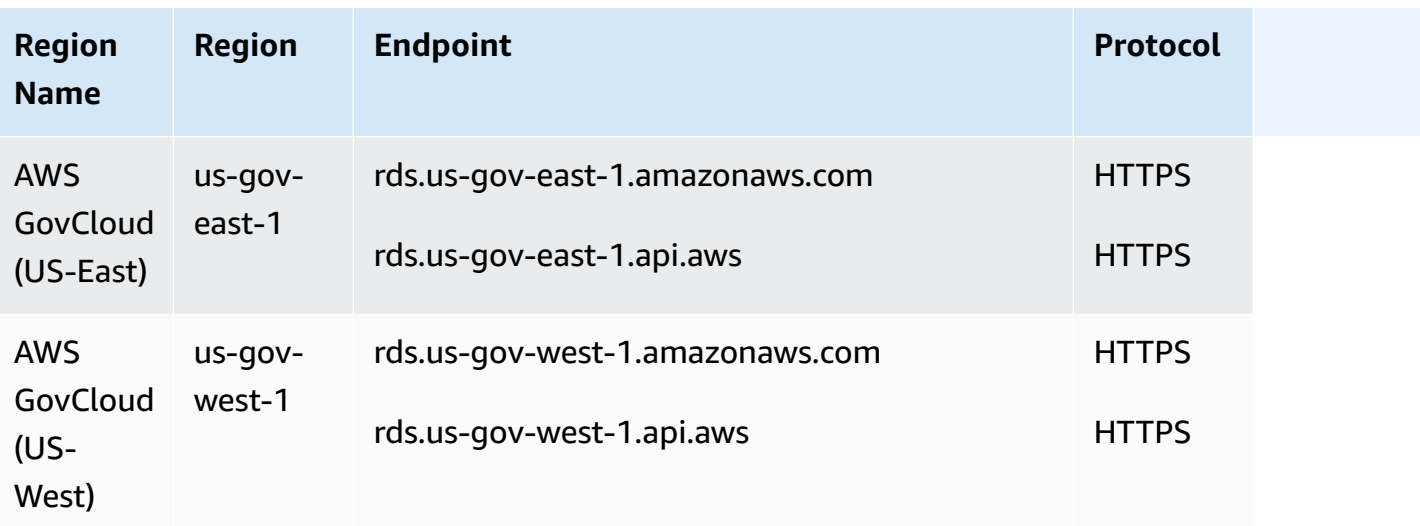

## **Amazon RDS Performance Insights**

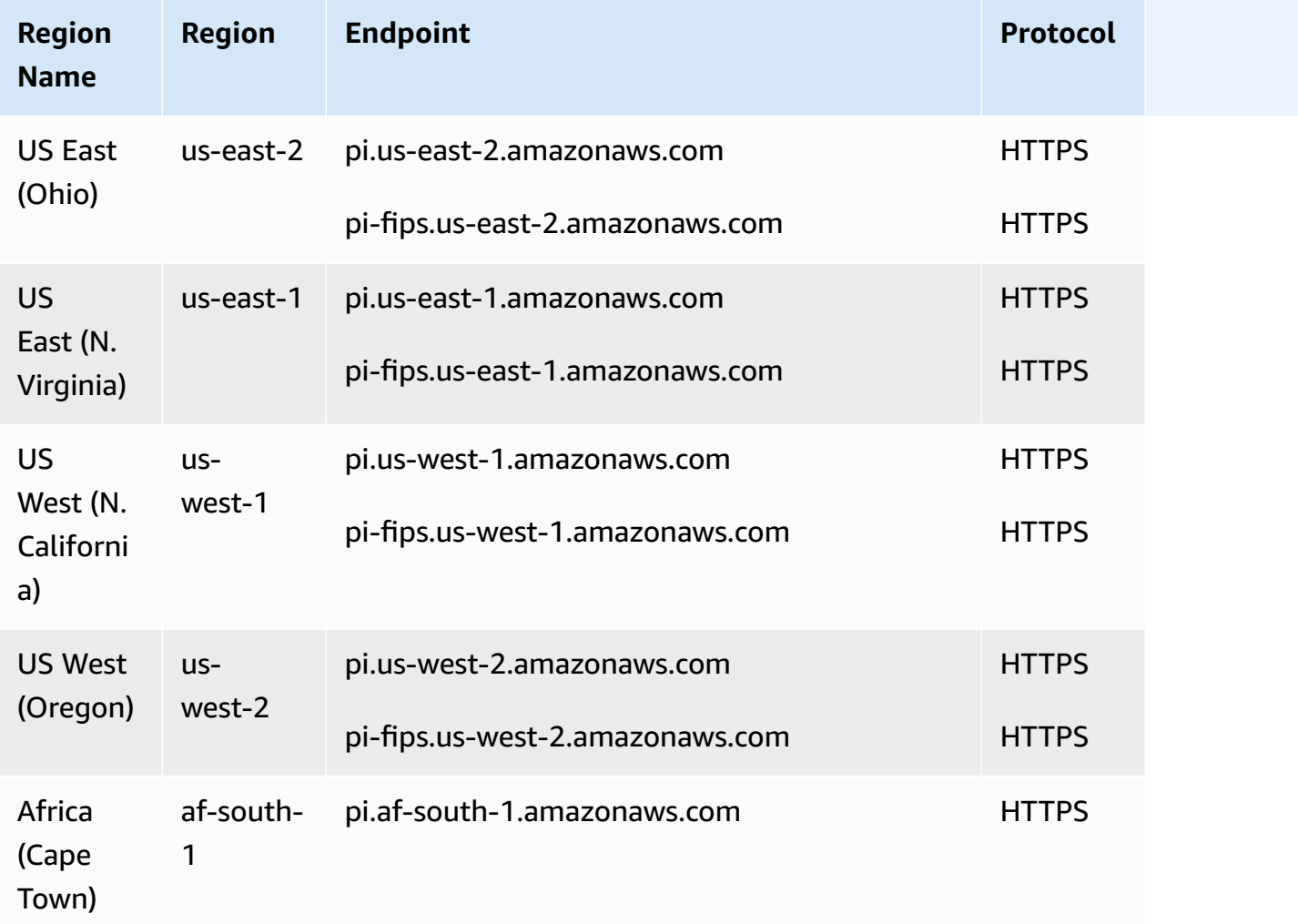

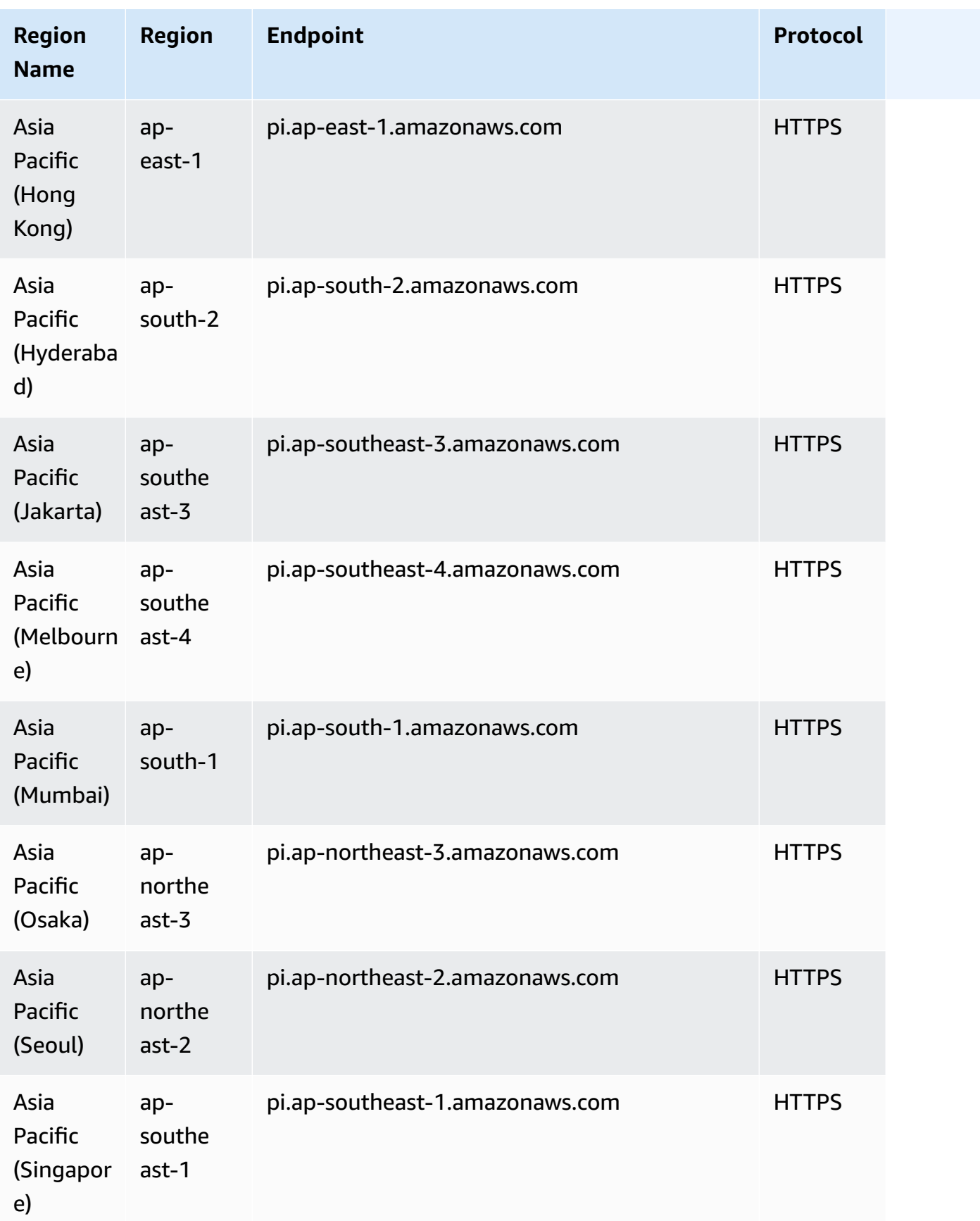

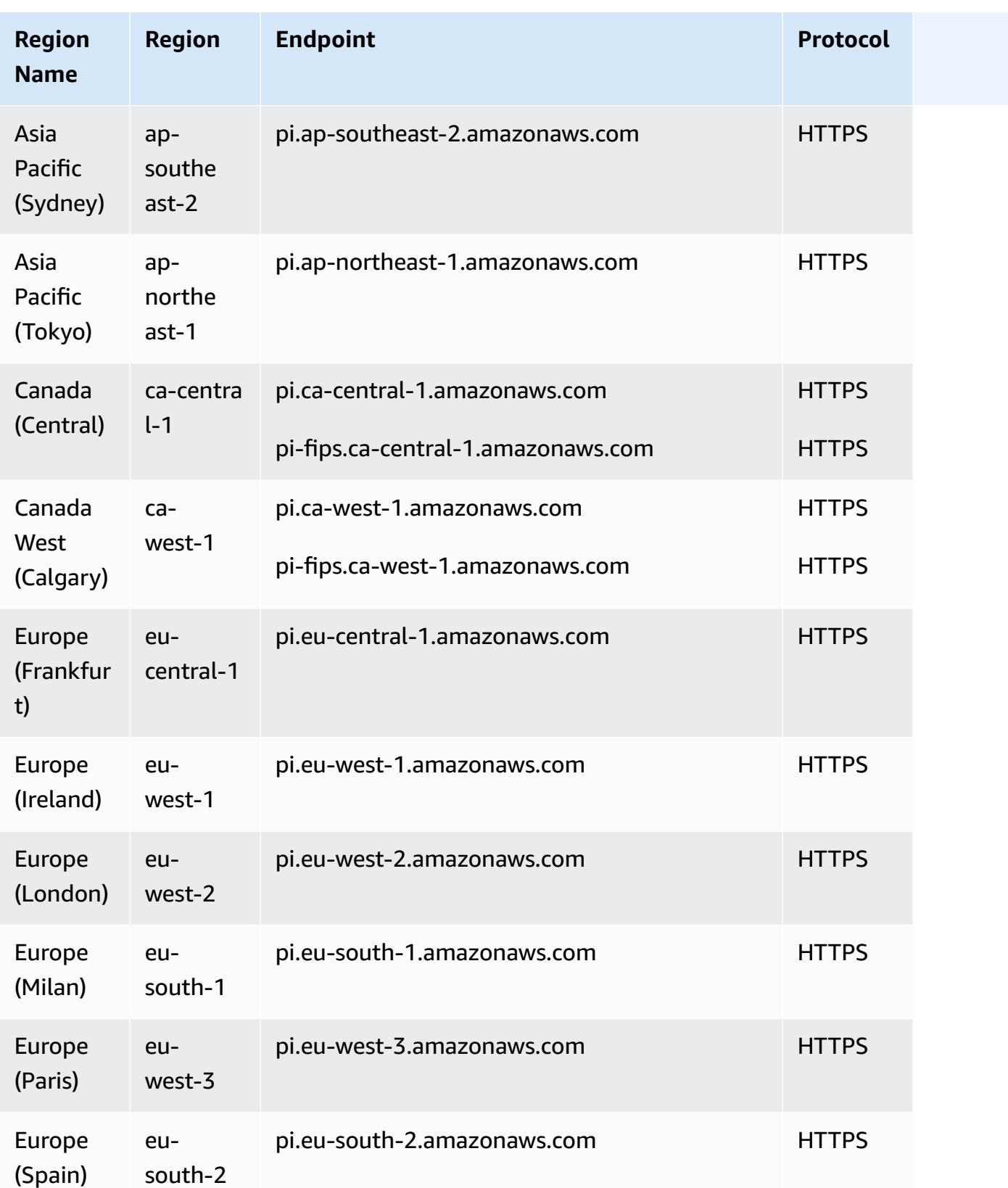

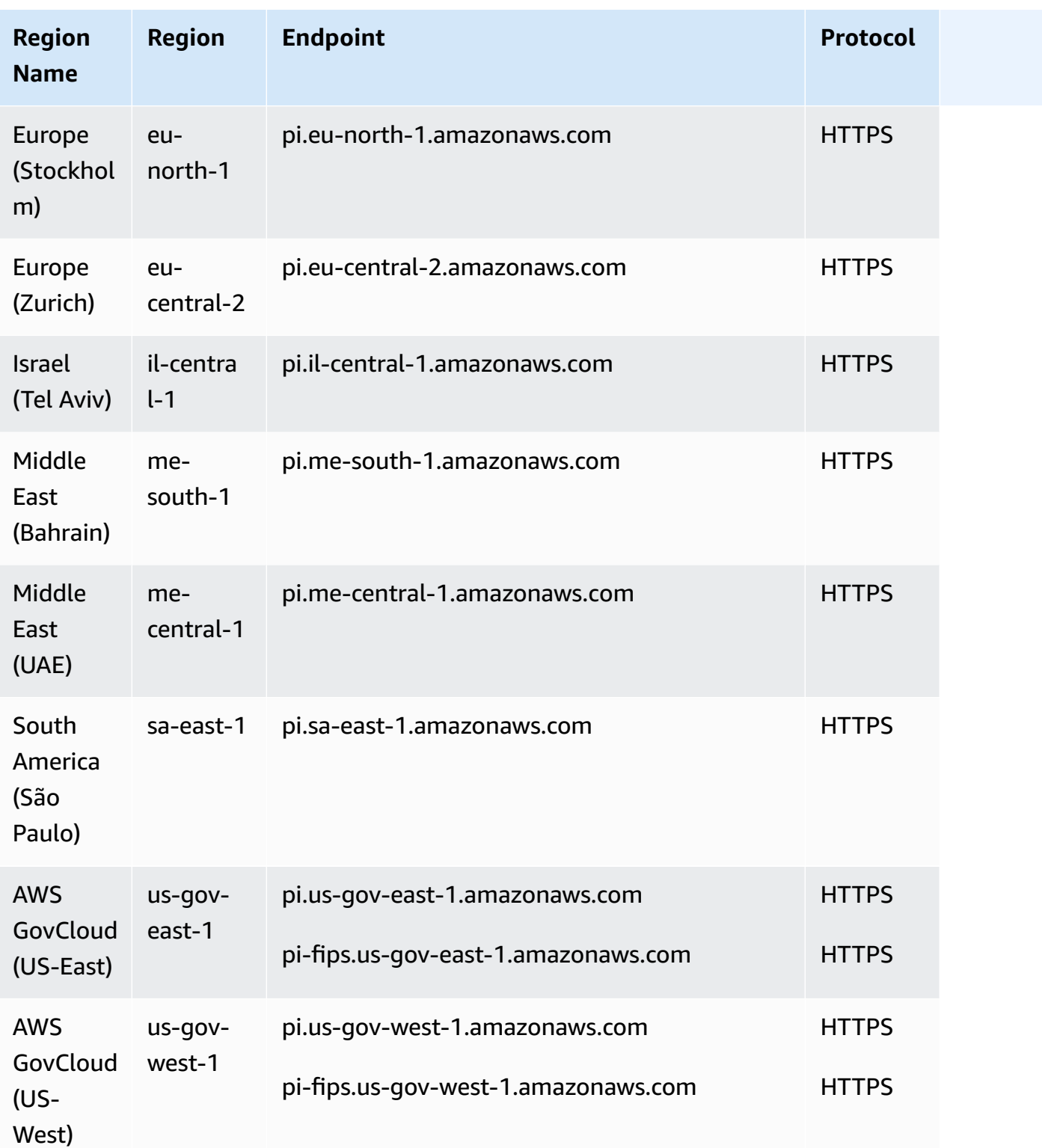

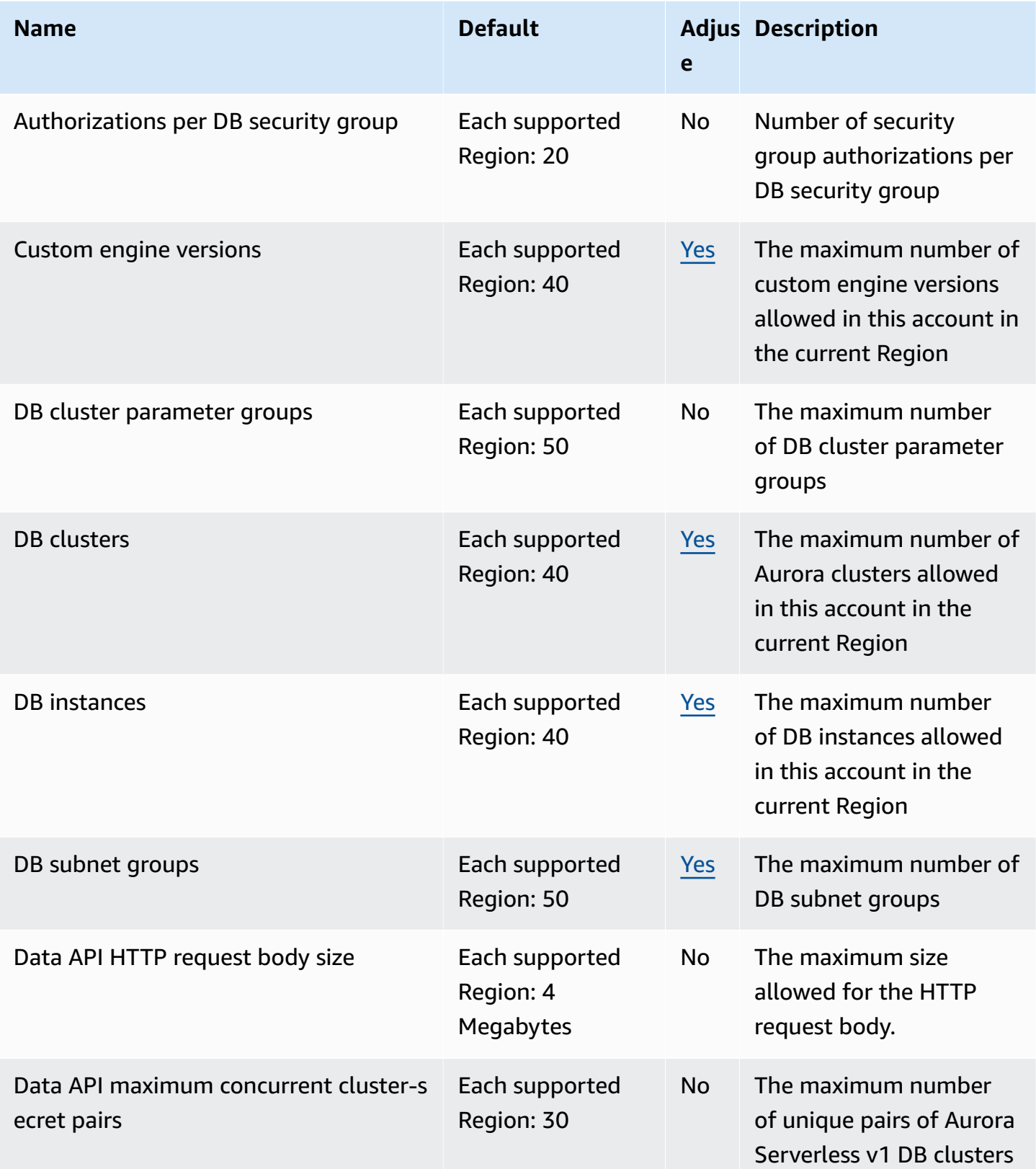

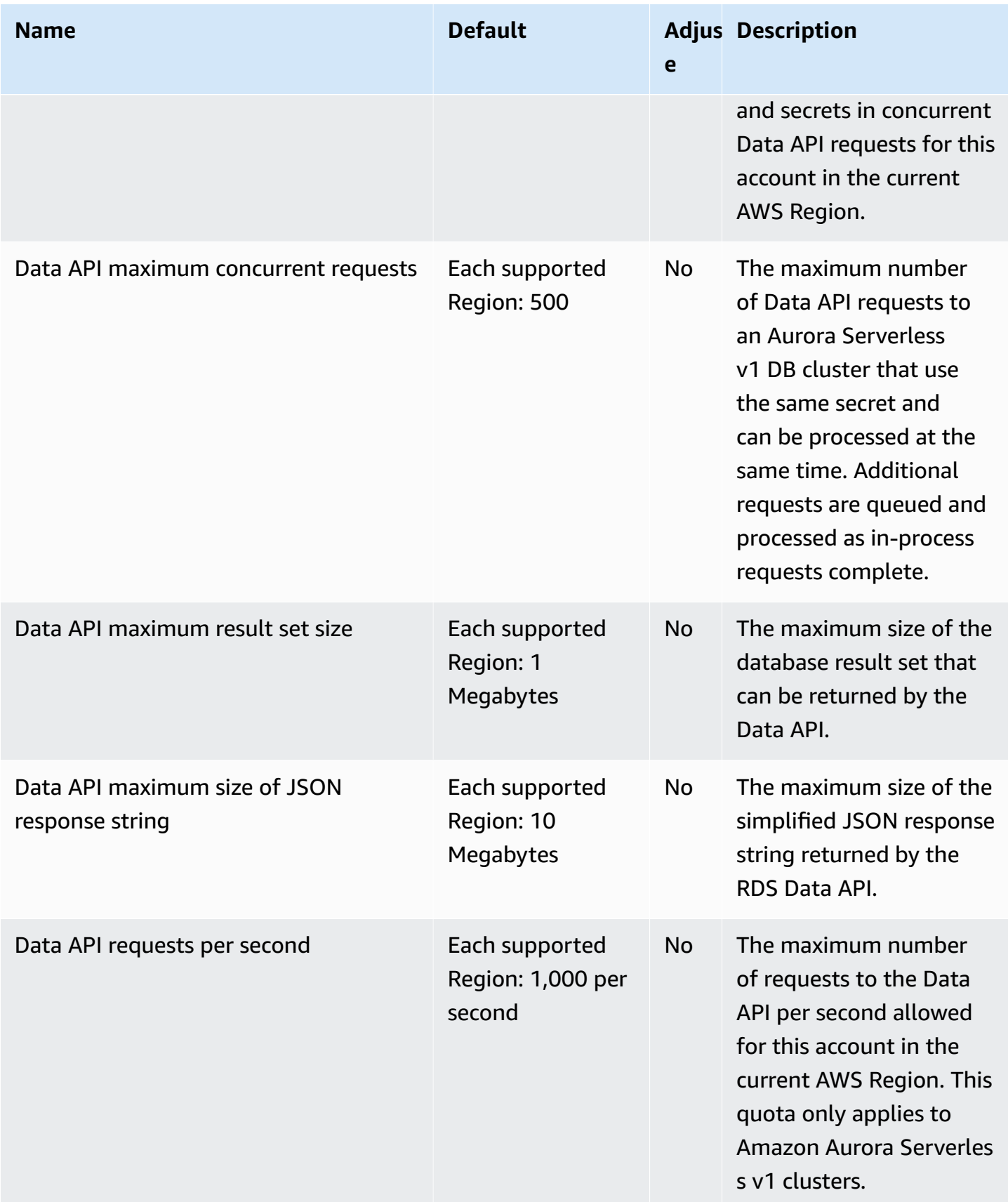

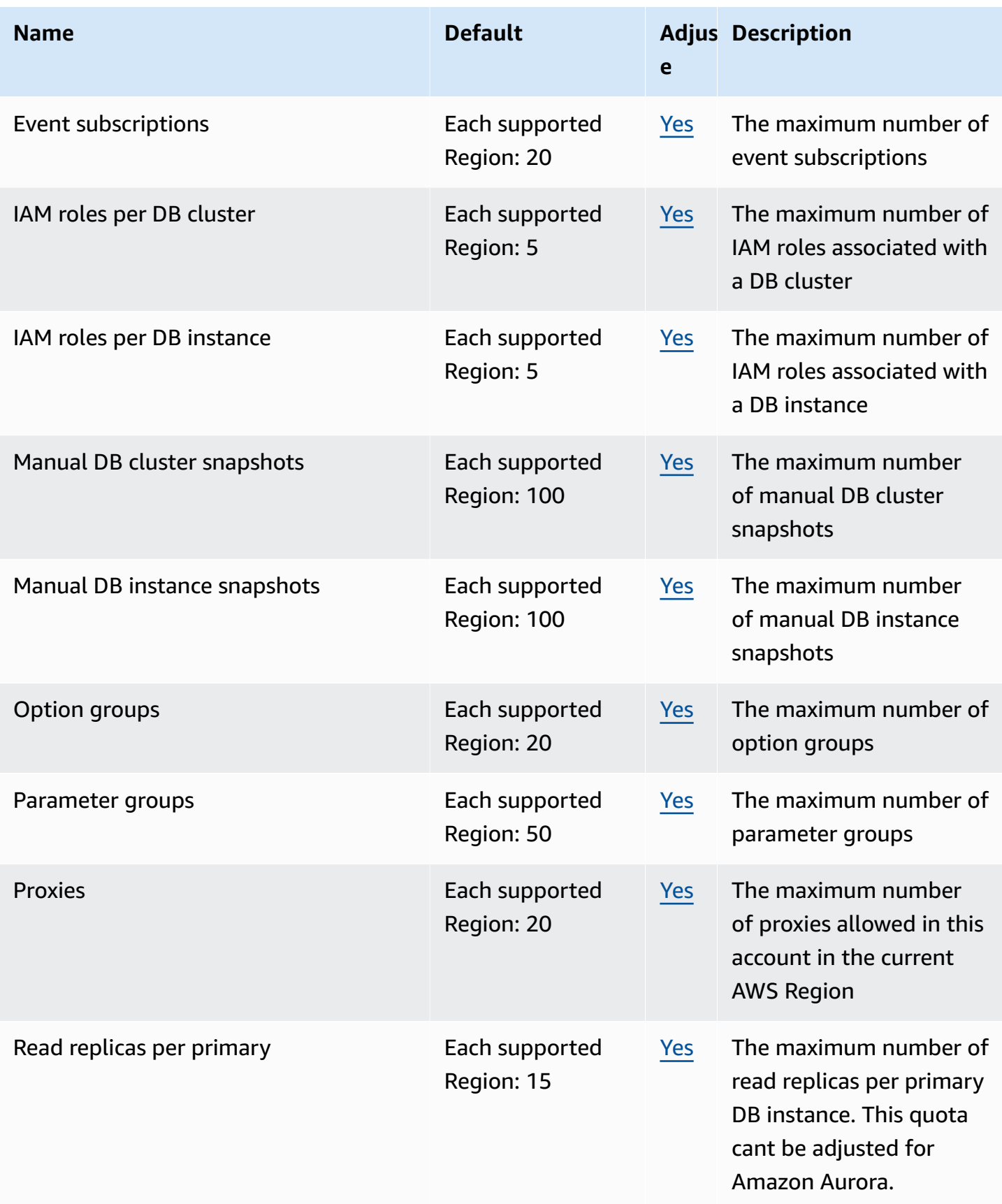

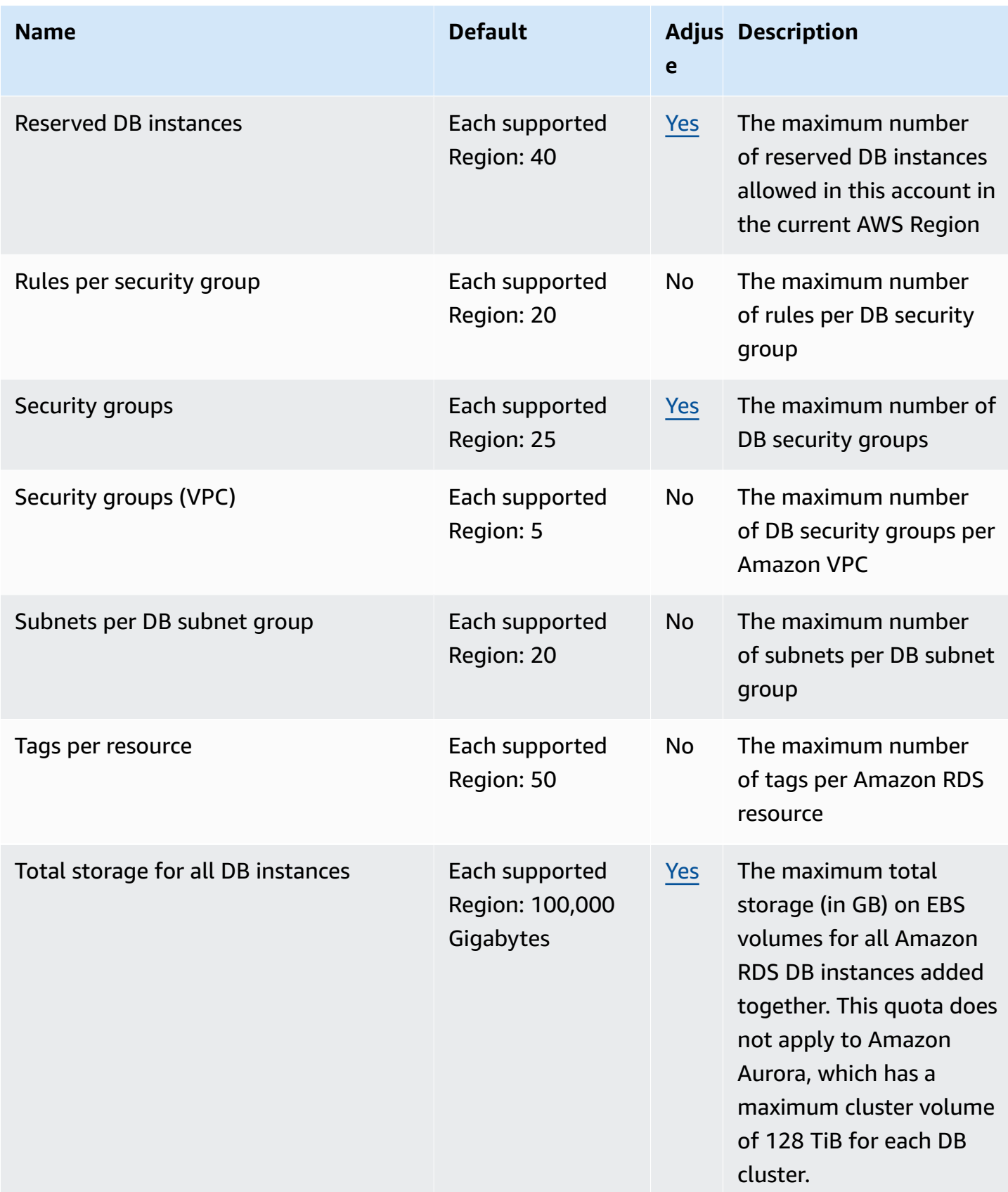

# **AWS re:Post Private endpoints and quotas**

The following are the service endpoints and service quotas for this service. To connect programmatically to an AWS service, you use an endpoint. In addition to the standard AWS endpoints, some AWS services offer FIPS endpoints in selected Regions. For more information, see AWS service [endpoints](#page-27-0). Service quotas, also referred to as limits, are the maximum number of service resources or operations for your AWS account. For more information, see AWS [service](#page-33-0) [quotas](#page-33-0).

### **Service endpoints**

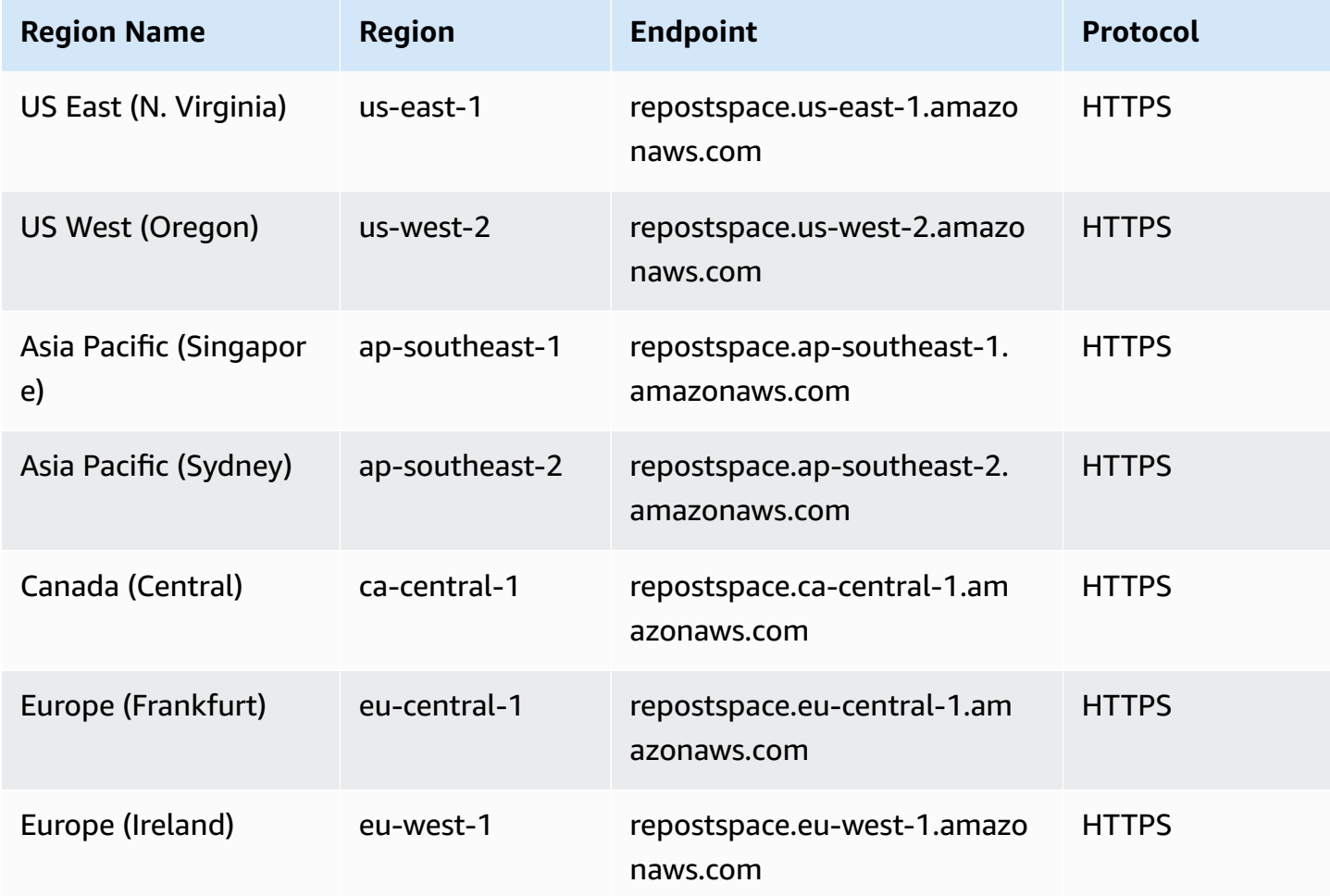

#### **Service quotas**

The AWS re:Post Private service has the following quotas:

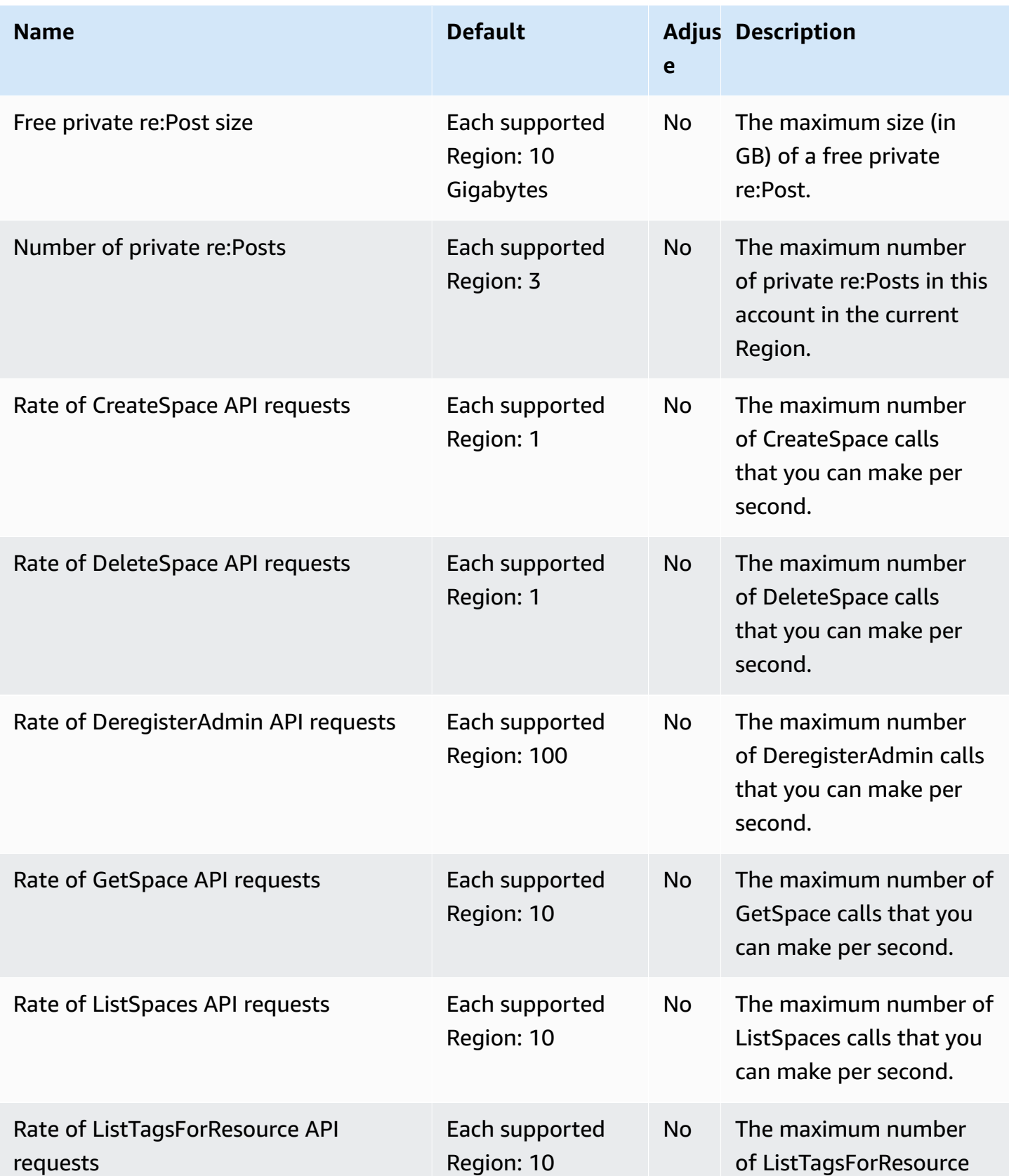

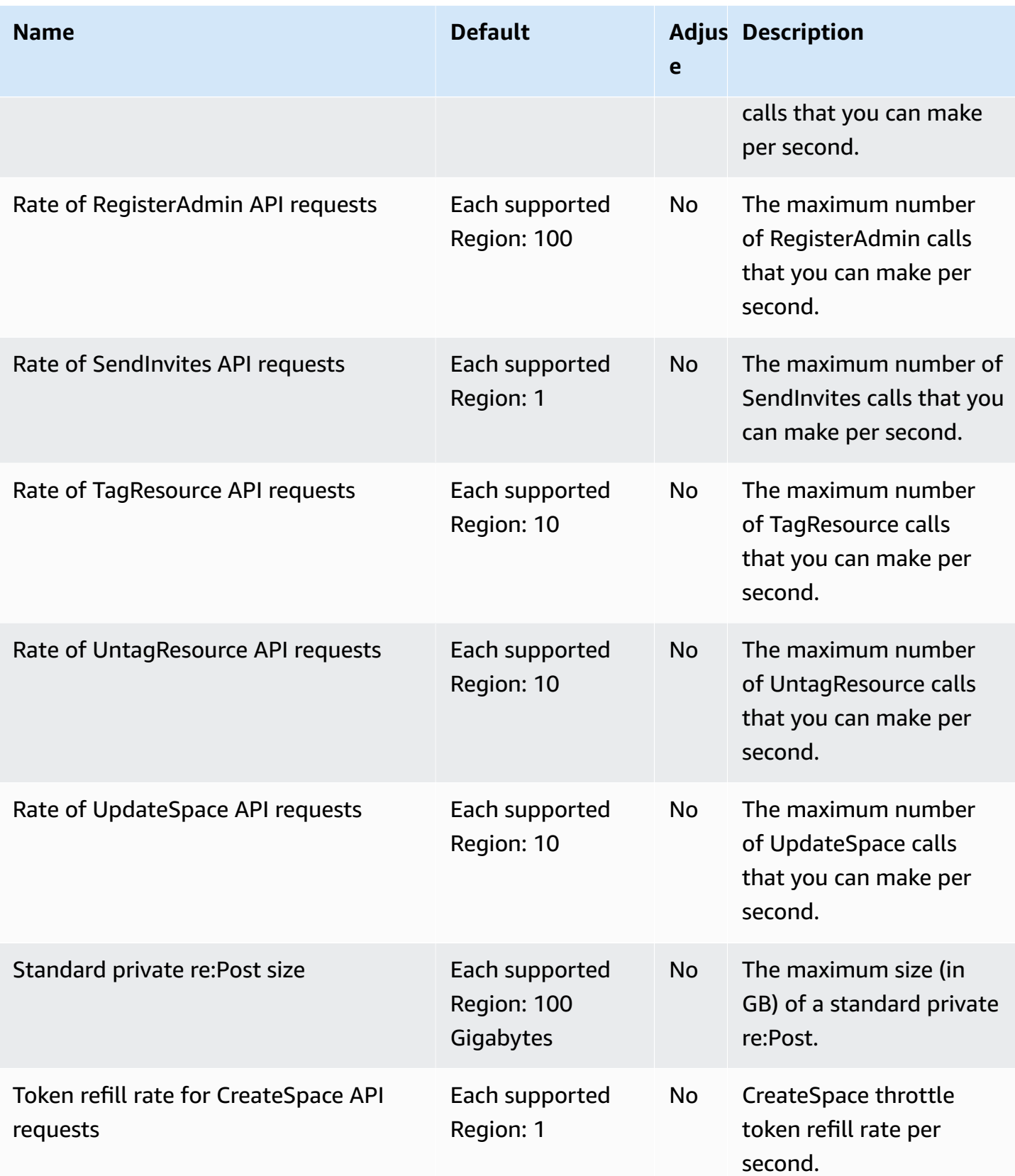

AWS General Reference quide extends to the control of the control of the Reference guide Reference guide

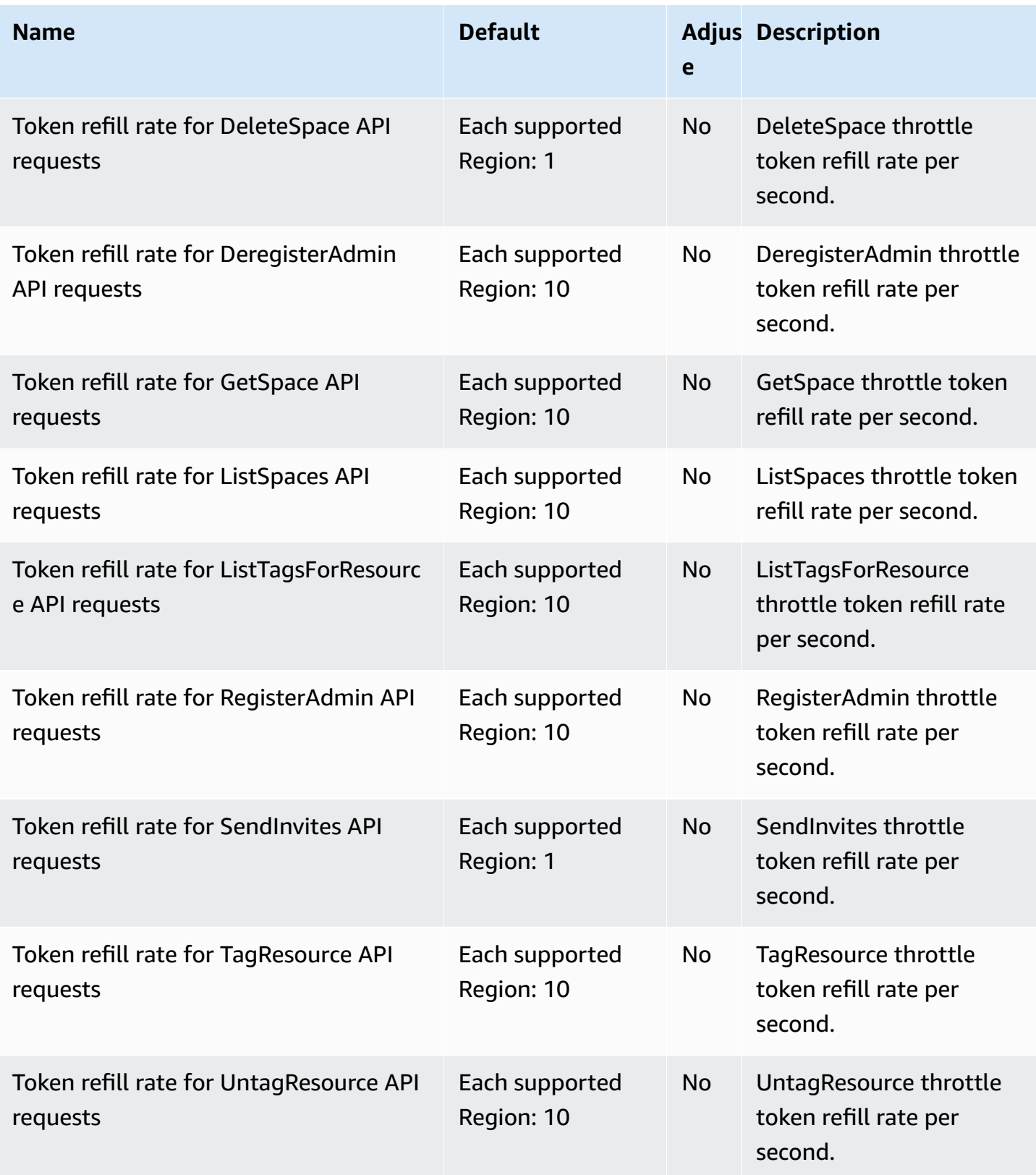

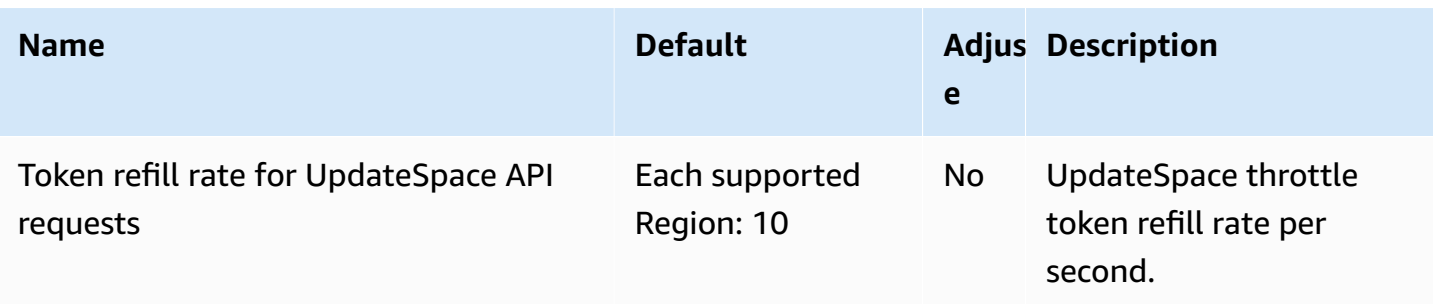

For more information, see re:Post [Private](https://docs.aws.amazon.com/repostprivate/latest/caguide/quotas.html) quotas.

# **AWS Resilience Hub endpoints and quotas**

The following are the service endpoints and service quotas for this service. To connect programmatically to an AWS service, you use an endpoint. In addition to the standard AWS endpoints, some AWS services offer FIPS endpoints in selected Regions. For more information, see AWS service [endpoints](#page-27-0). Service quotas, also referred to as limits, are the maximum number of service resources or operations for your AWS account. For more information, see AWS [service](#page-33-0) [quotas](#page-33-0).

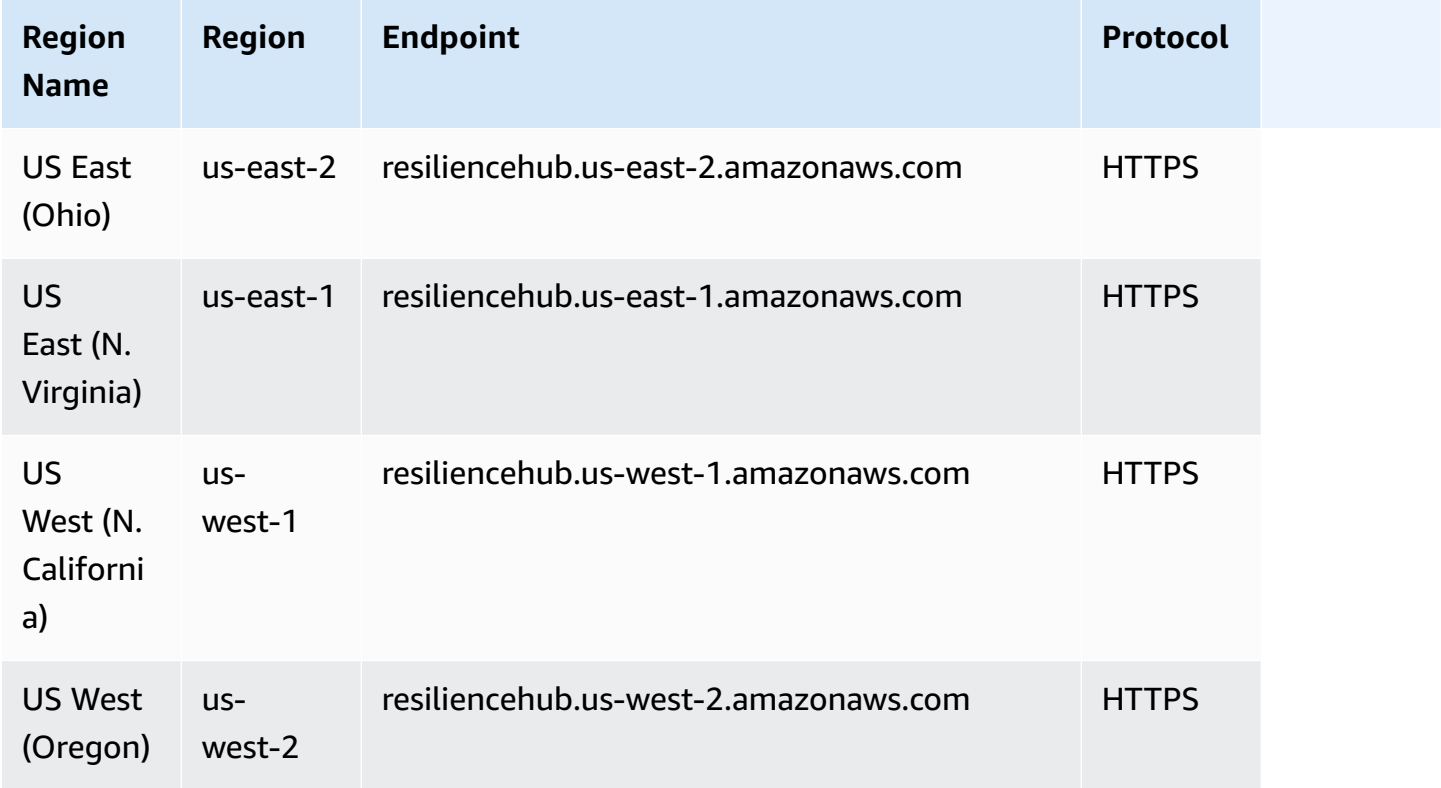

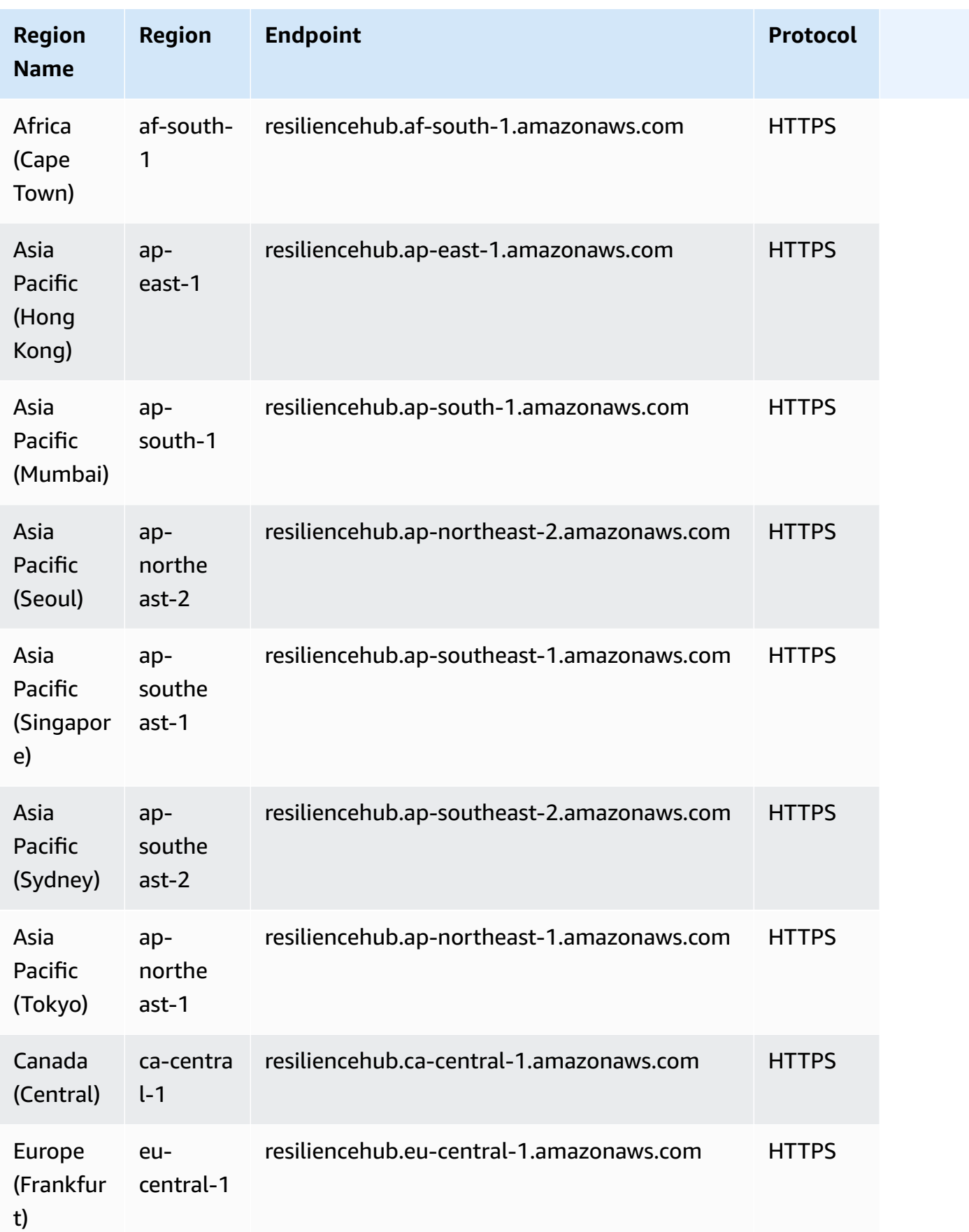

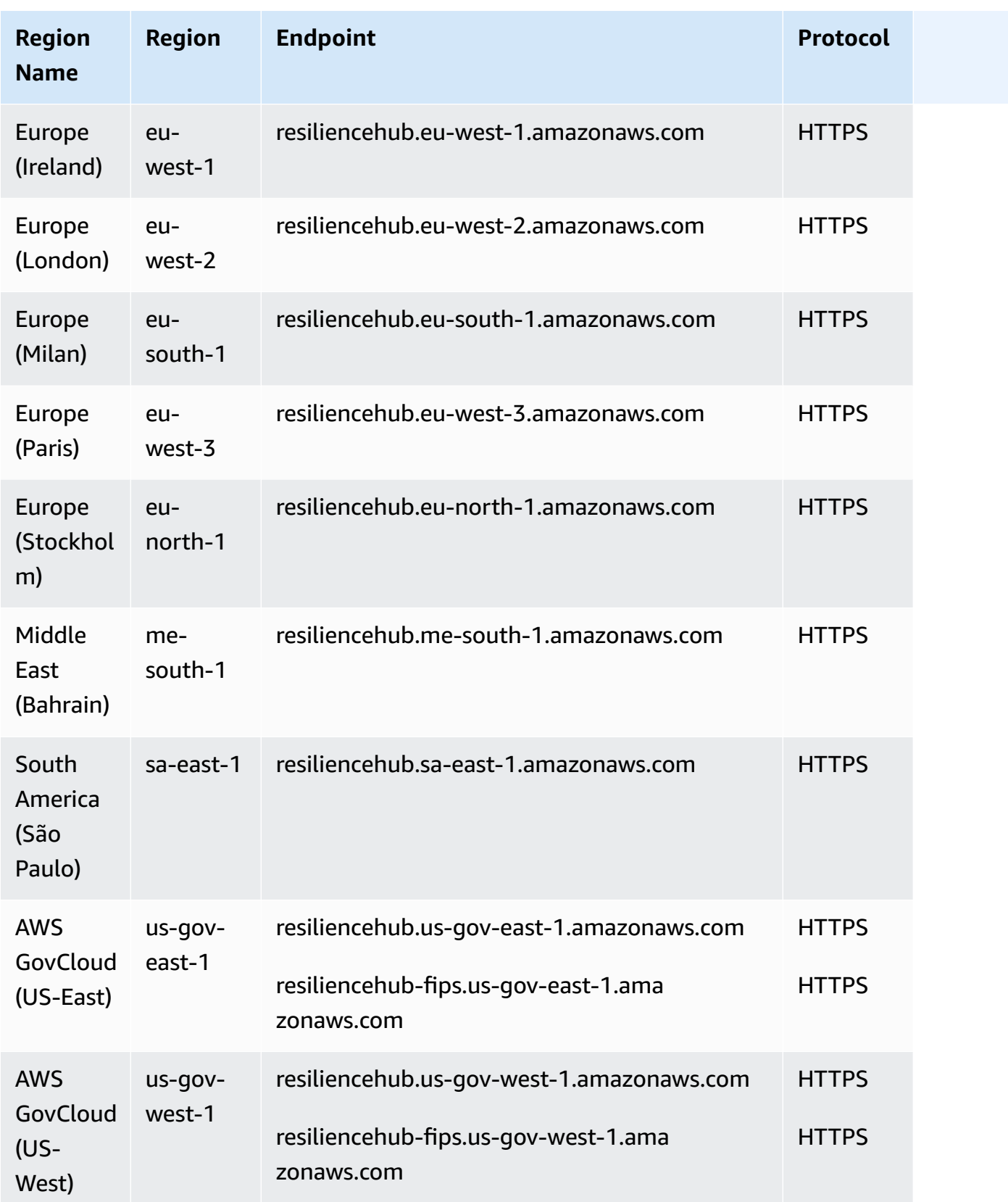

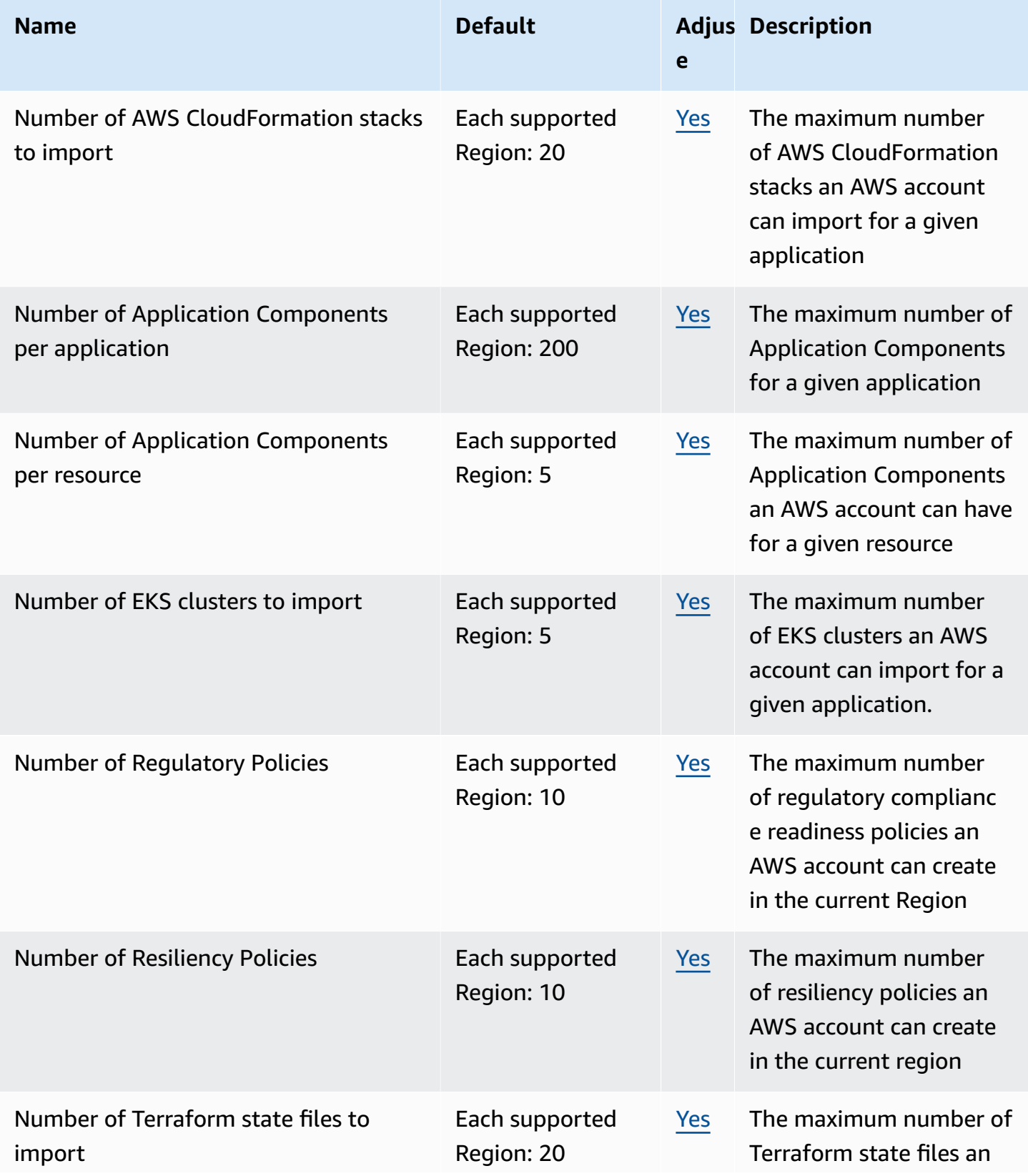

AWS General Reference quide extends to the control of the control of the Reference guide Reference guide

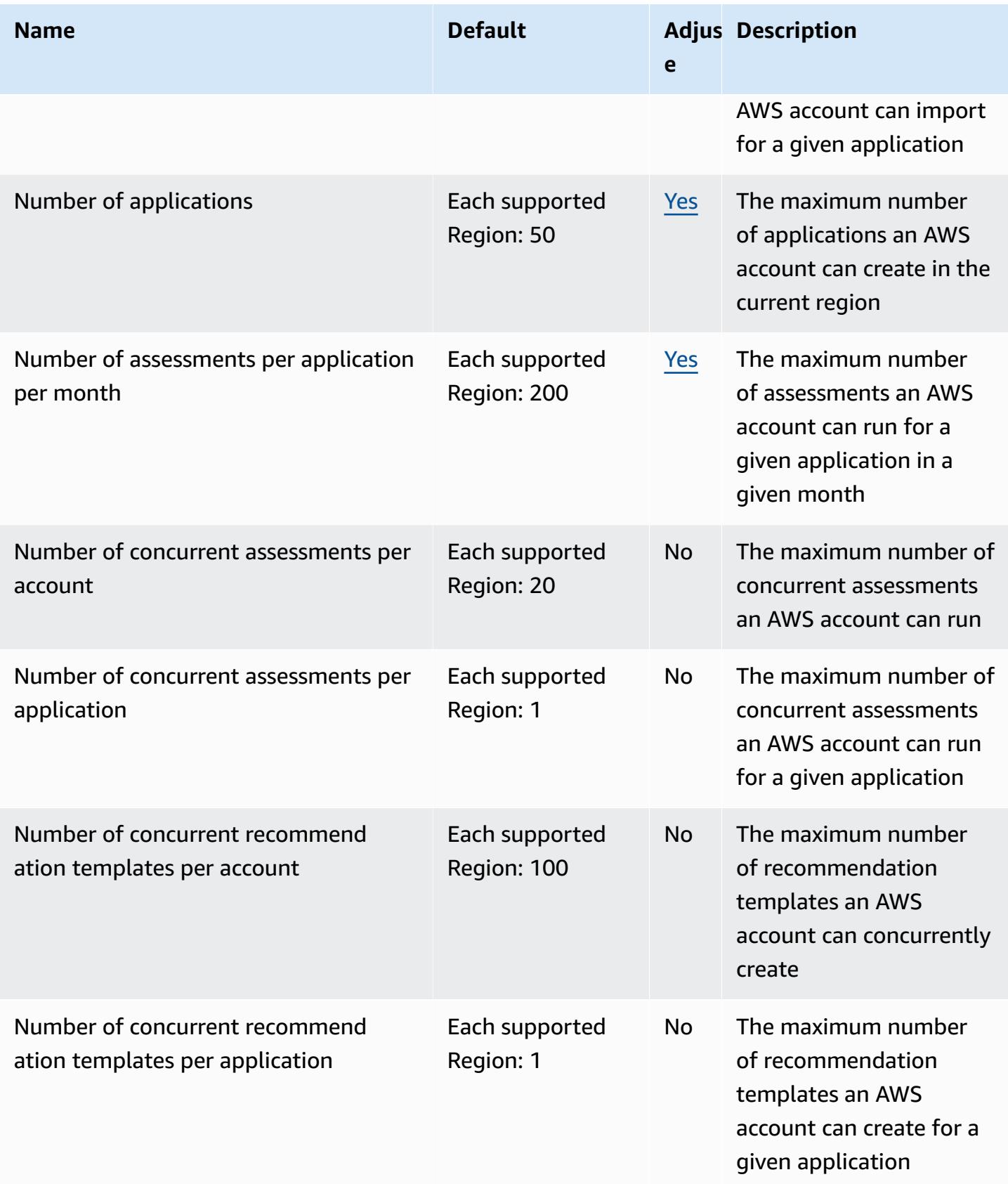

AWS General Reference quide extends to the control of the Reference guide Reference guide

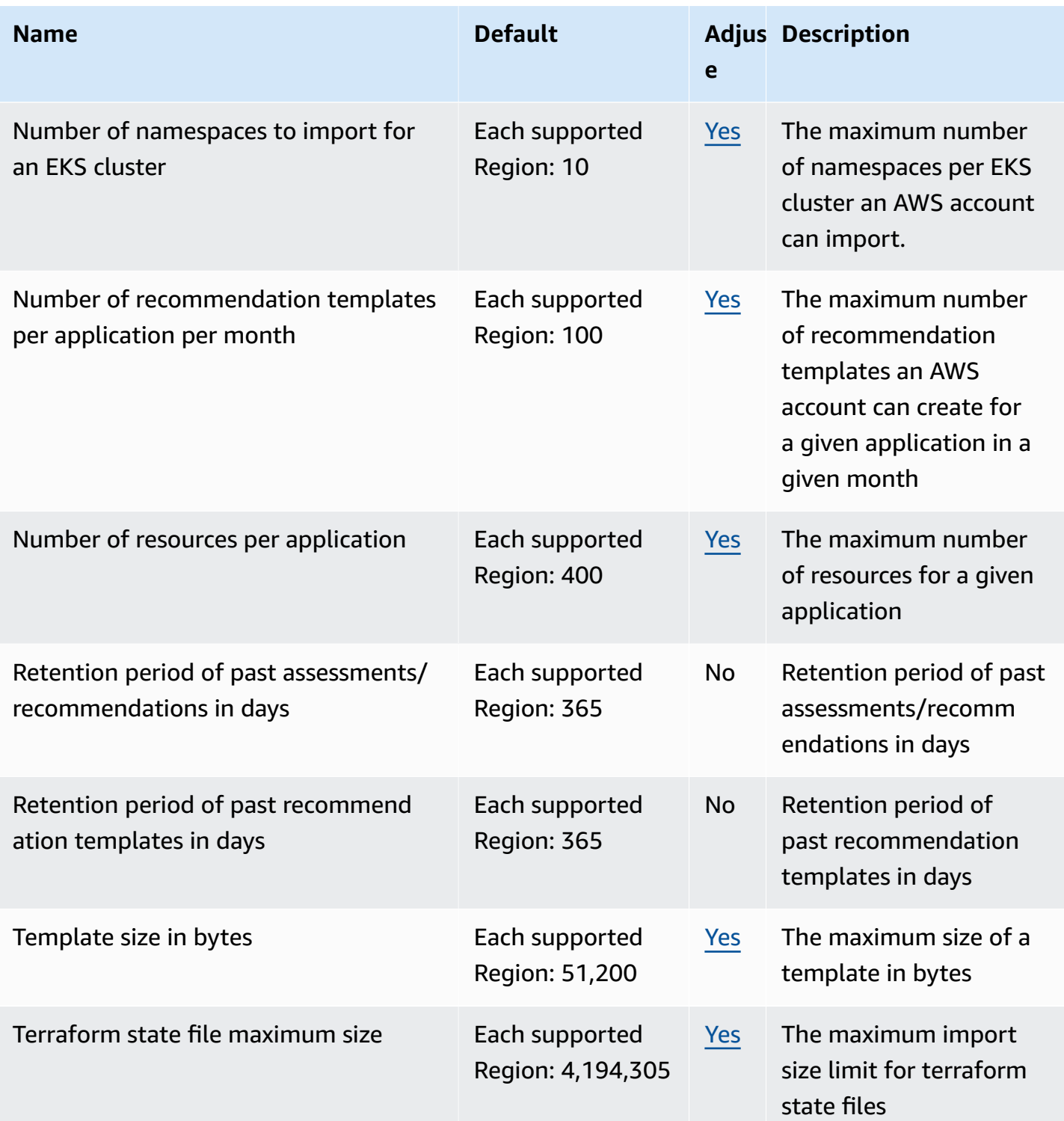

# **AWS Resource Explorer**

The following are the service endpoints and service quotas for this service. To connect programmatically to an AWS service, you use an endpoint. In addition to the standard AWS

endpoints, some AWS services offer FIPS endpoints in selected Regions. For more information, see AWS service [endpoints](#page-27-0). Service quotas, also referred to as limits, are the maximum number of service resources or operations for your AWS account. For more information, see AWS [service](#page-33-0) [quotas](#page-33-0).

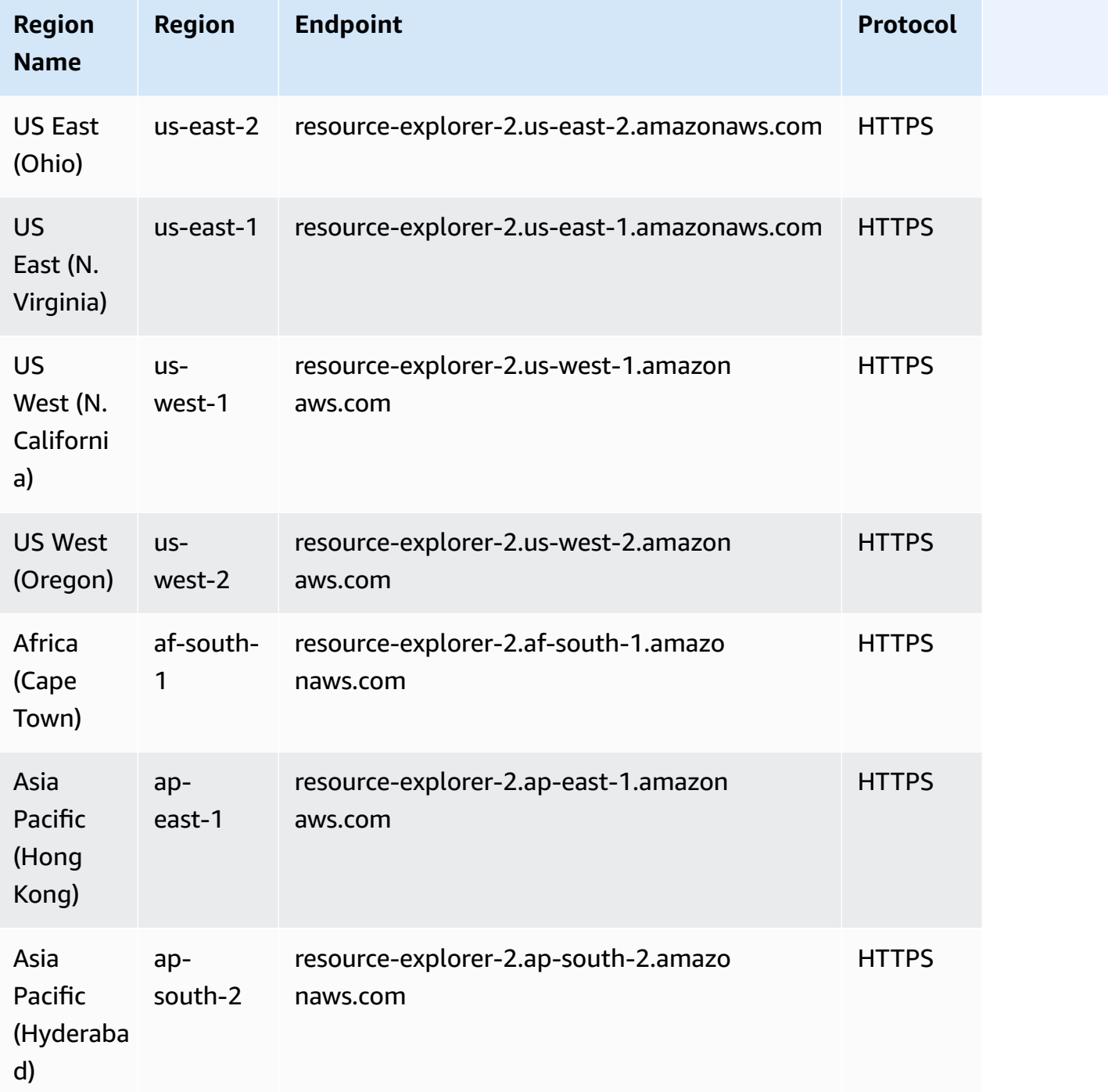

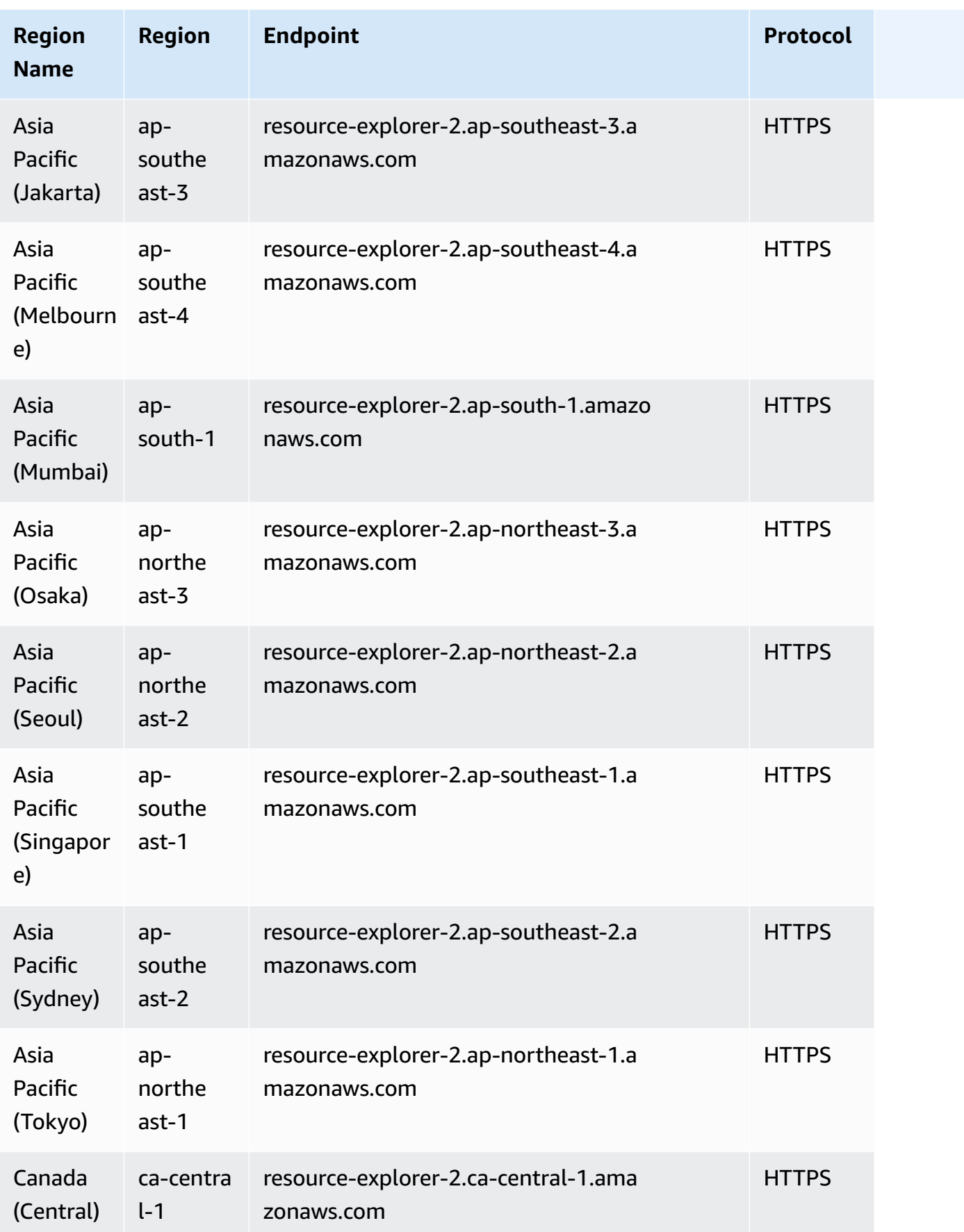

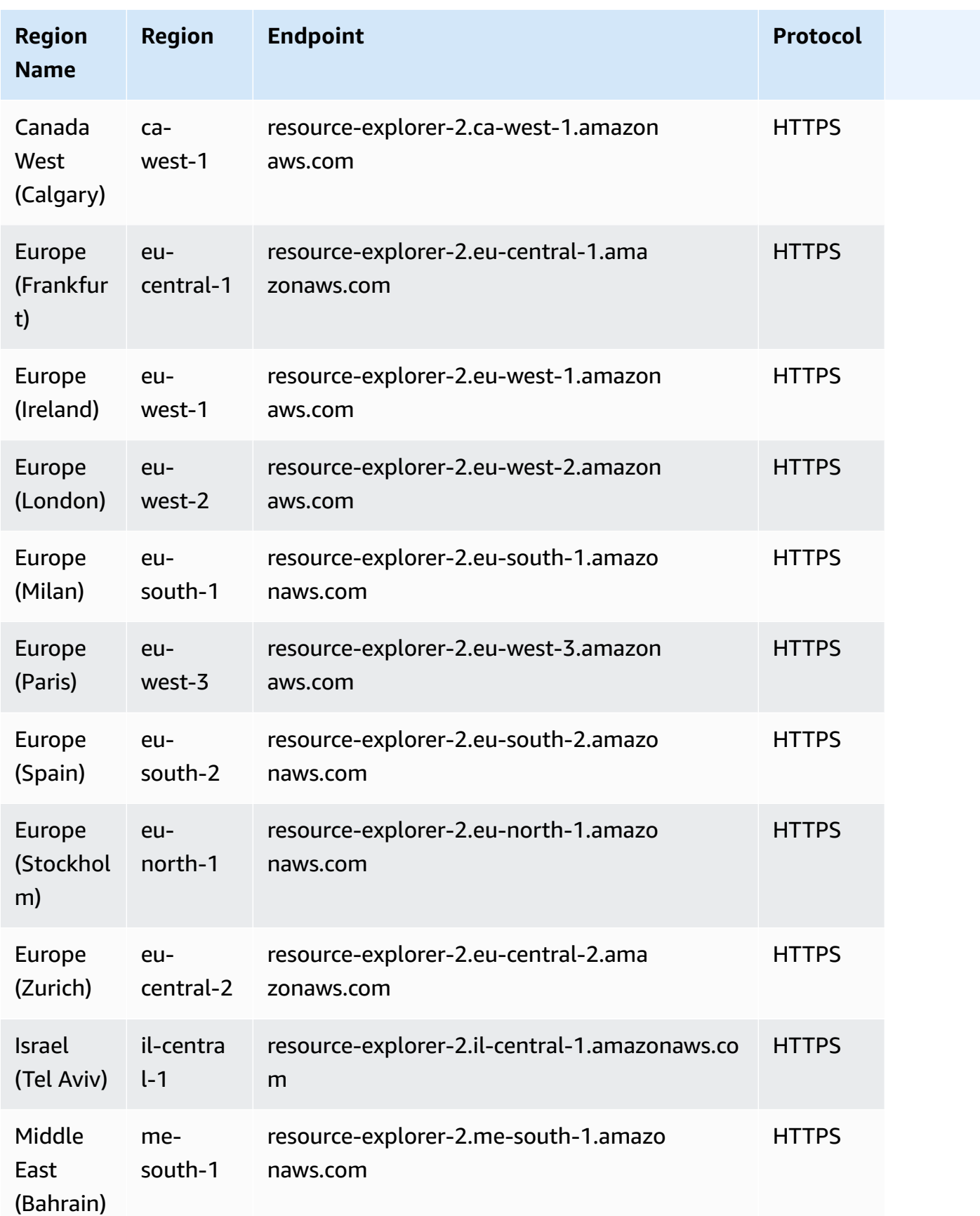

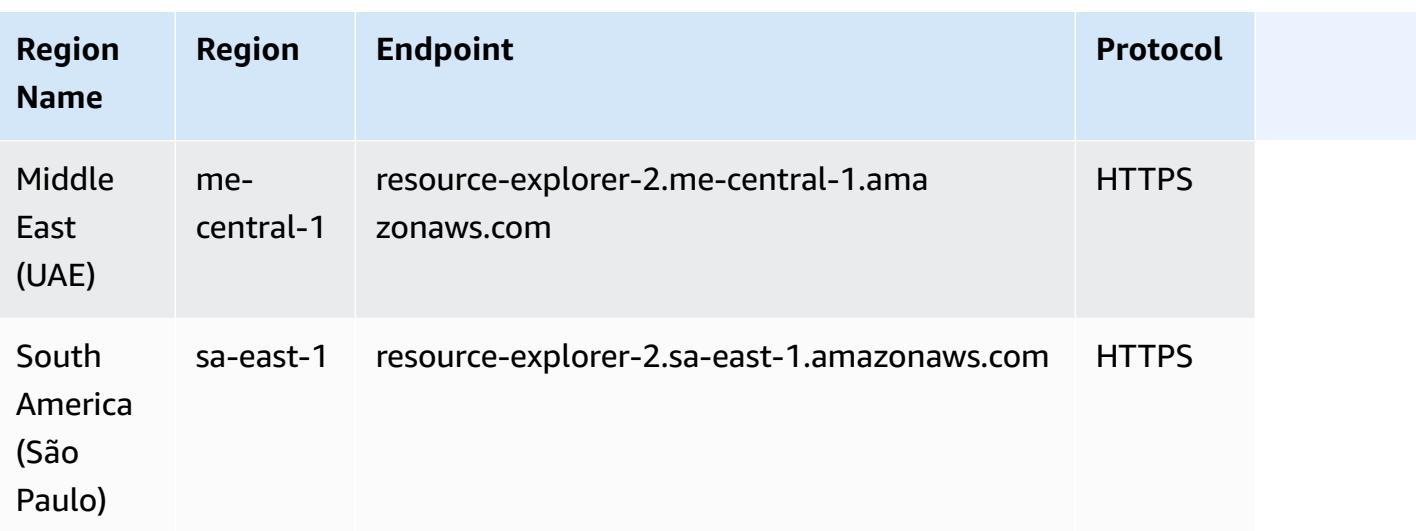

Your AWS account has default quotas for each AWS service. Unless otherwise noted, quotas are Region-specific. You can request increases for some quotas, and other quotas cannot be increased.

To view the quotas for AWS Resource Explorer, open the Service Quotas [console.](https://console.aws.amazon.com/servicequotas/home) In the navigation pane, choose **AWS services** and select **AWS Resource Explorer**.

To request a quota increase, see [Requesting](https://docs.aws.amazon.com/servicequotas/latest/userguide/request-quota-increase.html) a Quota Increase in the *Service Quotas User Guide*. If the quota is not yet available in Service Quotas, use the limit [increase](https://console.aws.amazon.com/support/home#/case/create?issueType=service-limit-increase) form.

The following quotas are the defaults for Resource Explorer.

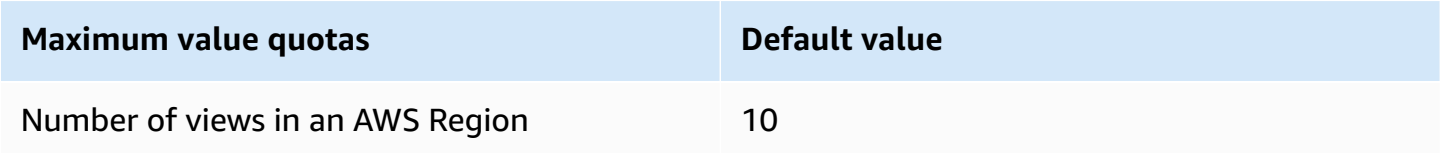

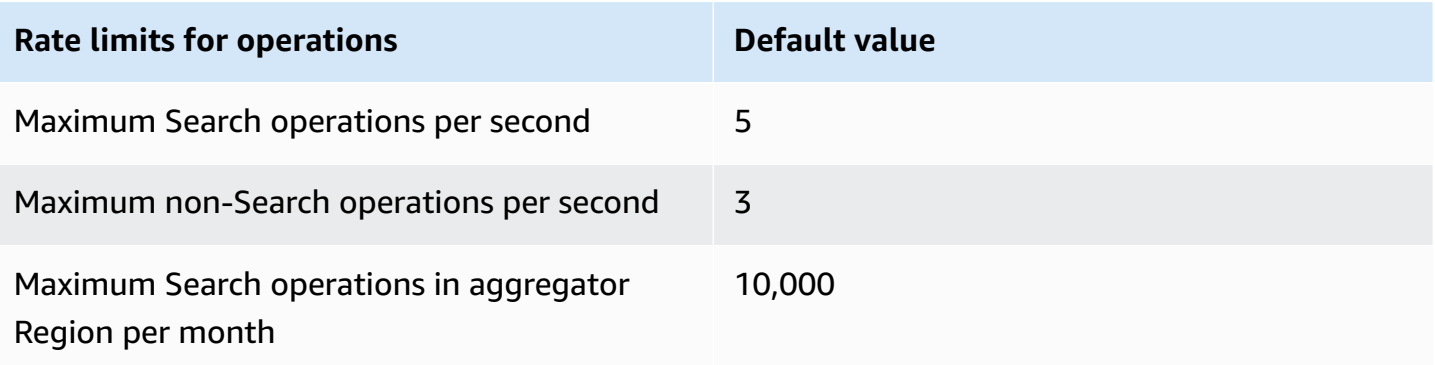

#### **Rate limits for operations Default value**

Maximum Search operations in local Regions per month

500

# **AWS Resource Groups and Tagging endpoints and quotas**

The following are the service endpoints and service quotas for this service. To connect programmatically to an AWS service, you use an endpoint. In addition to the standard AWS endpoints, some AWS services offer FIPS endpoints in selected Regions. For more information, see AWS service [endpoints](#page-27-0). Service quotas, also referred to as limits, are the maximum number of service resources or operations for your AWS account. For more information, see AWS [service](#page-33-0) [quotas](#page-33-0).

#### **AWS Resource Groups**

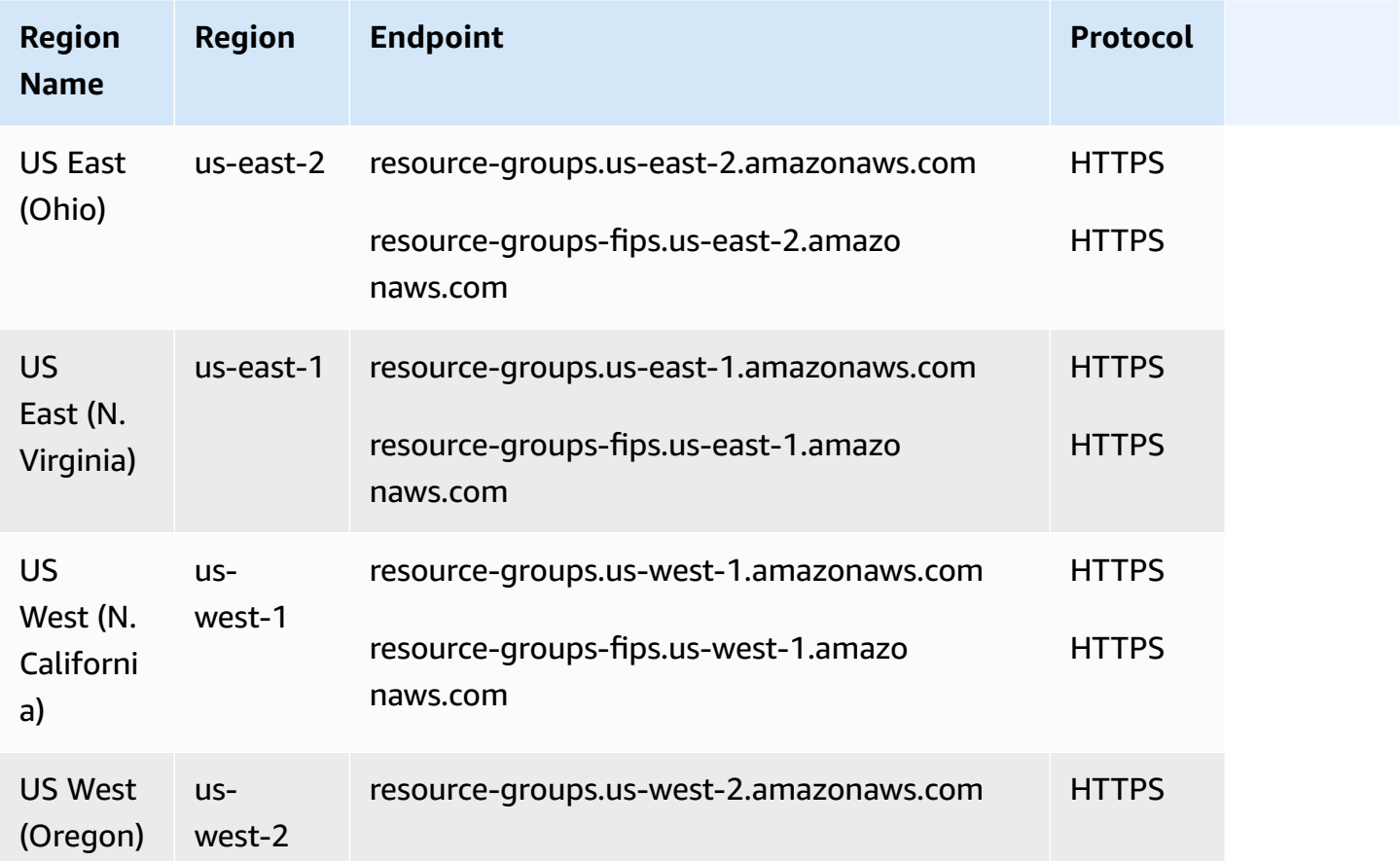

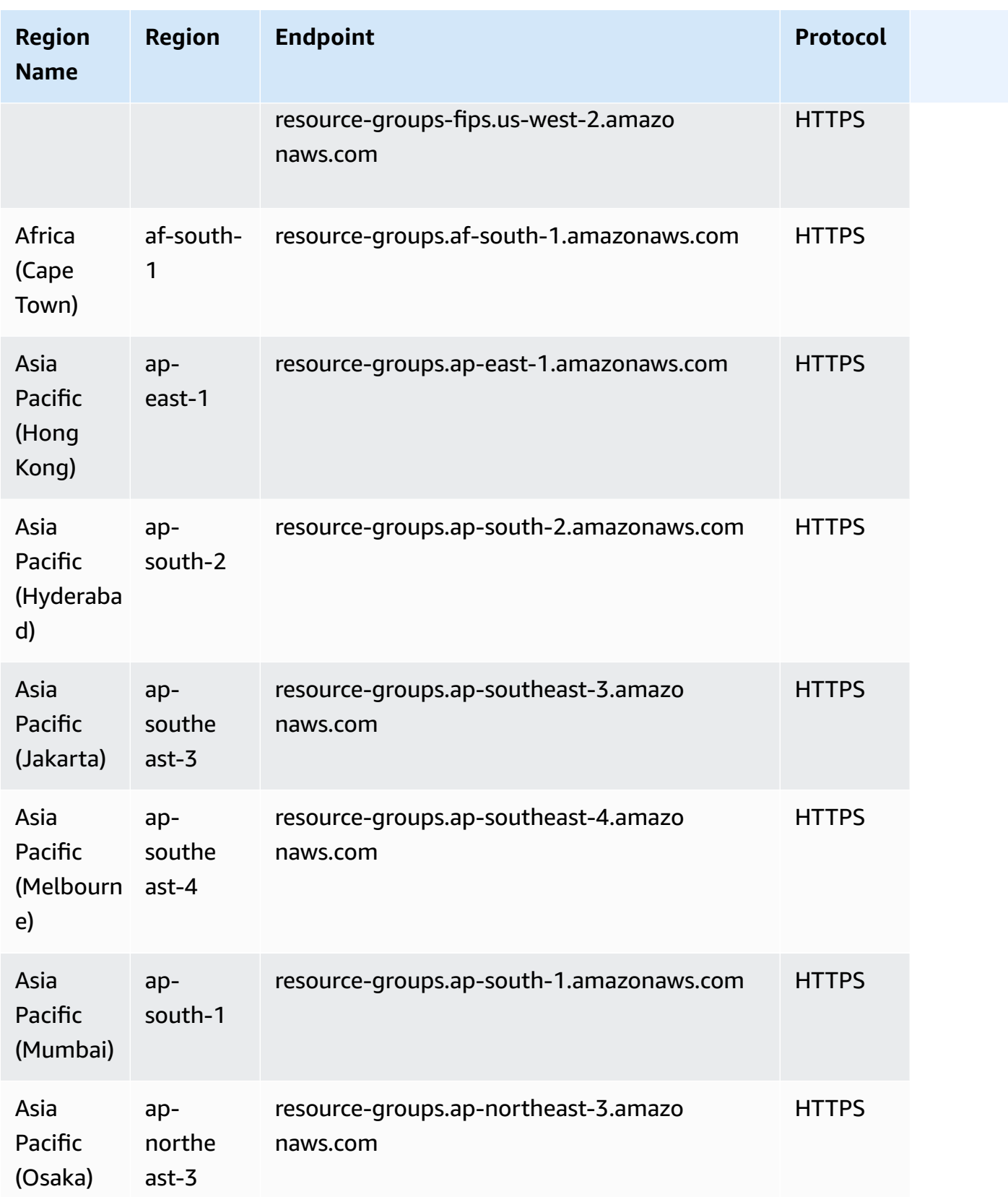

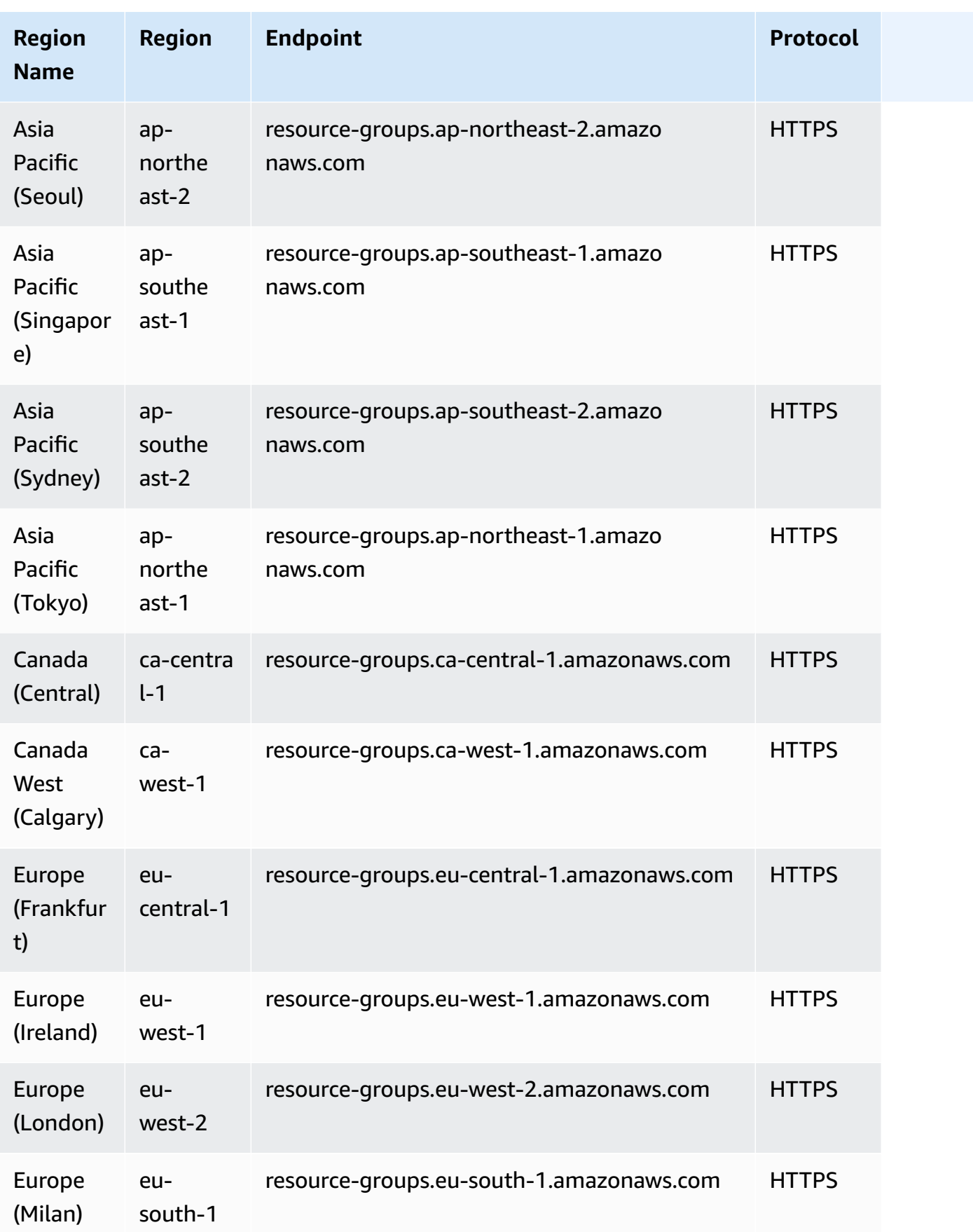

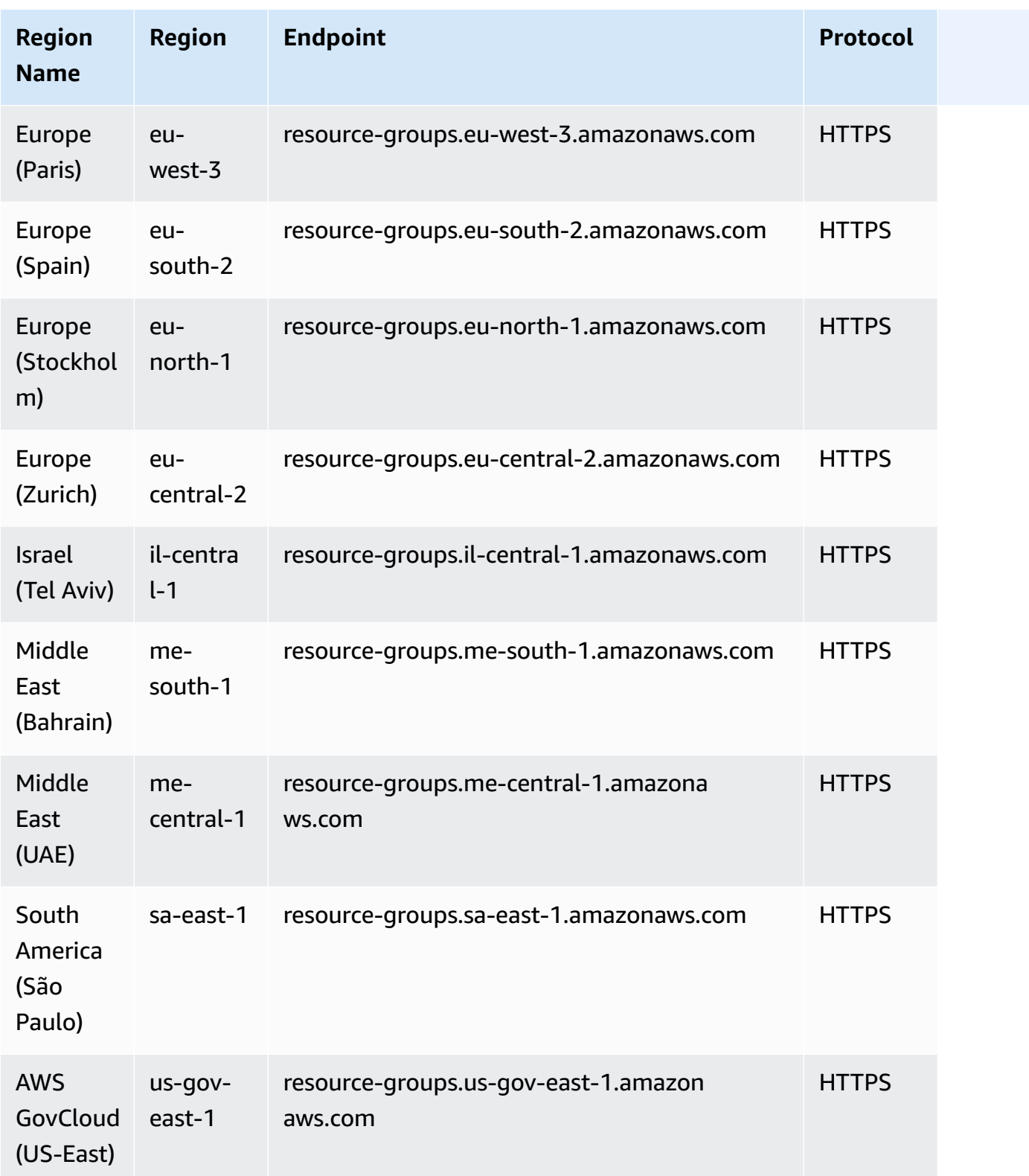

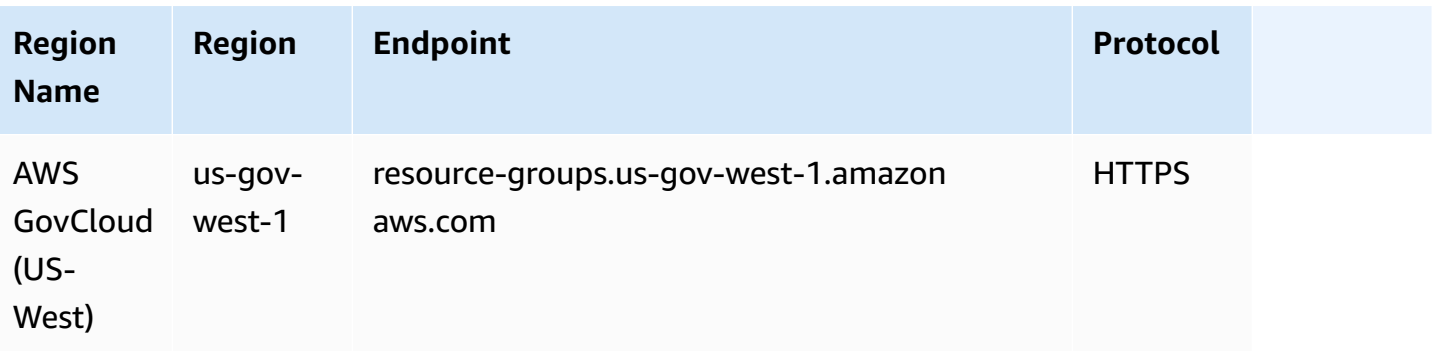

#### **Service quotas for Resource Groups**

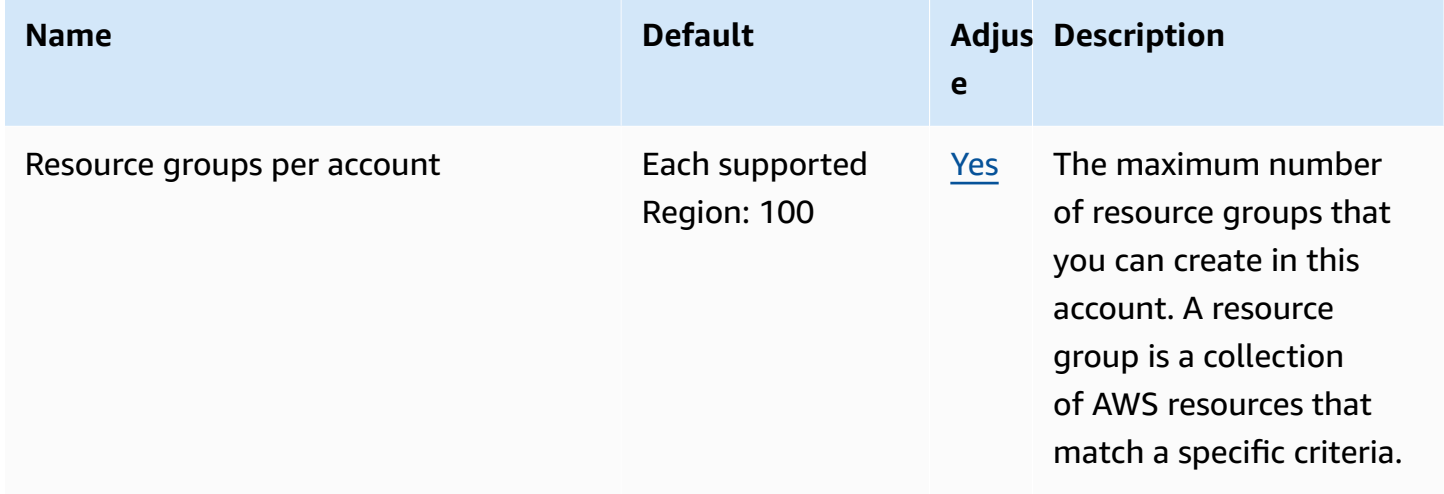

# **Tagging**

#### **Service endpoints for AWS Resource Groups Tagging API**

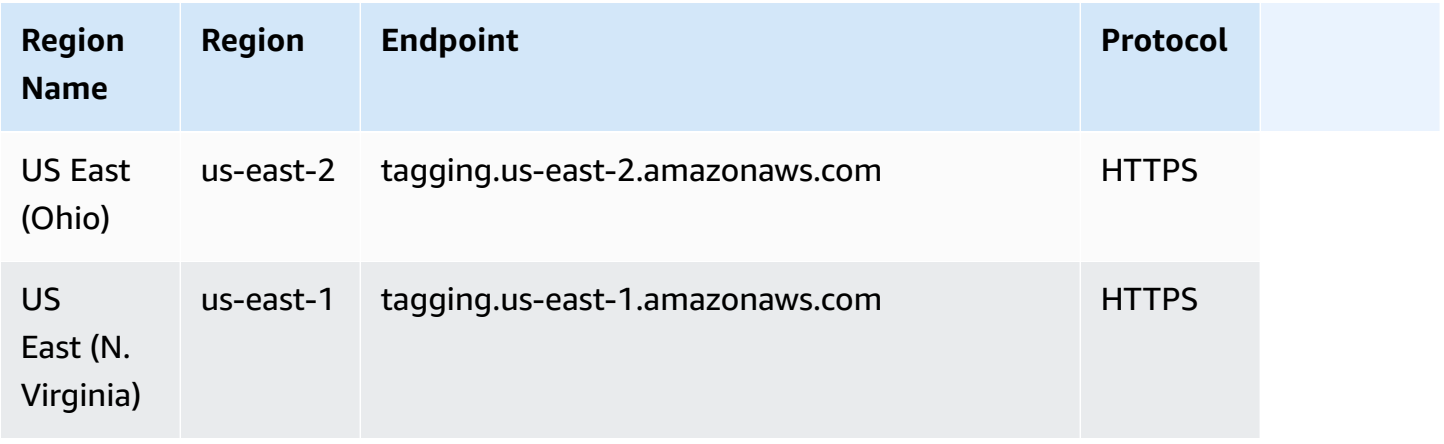

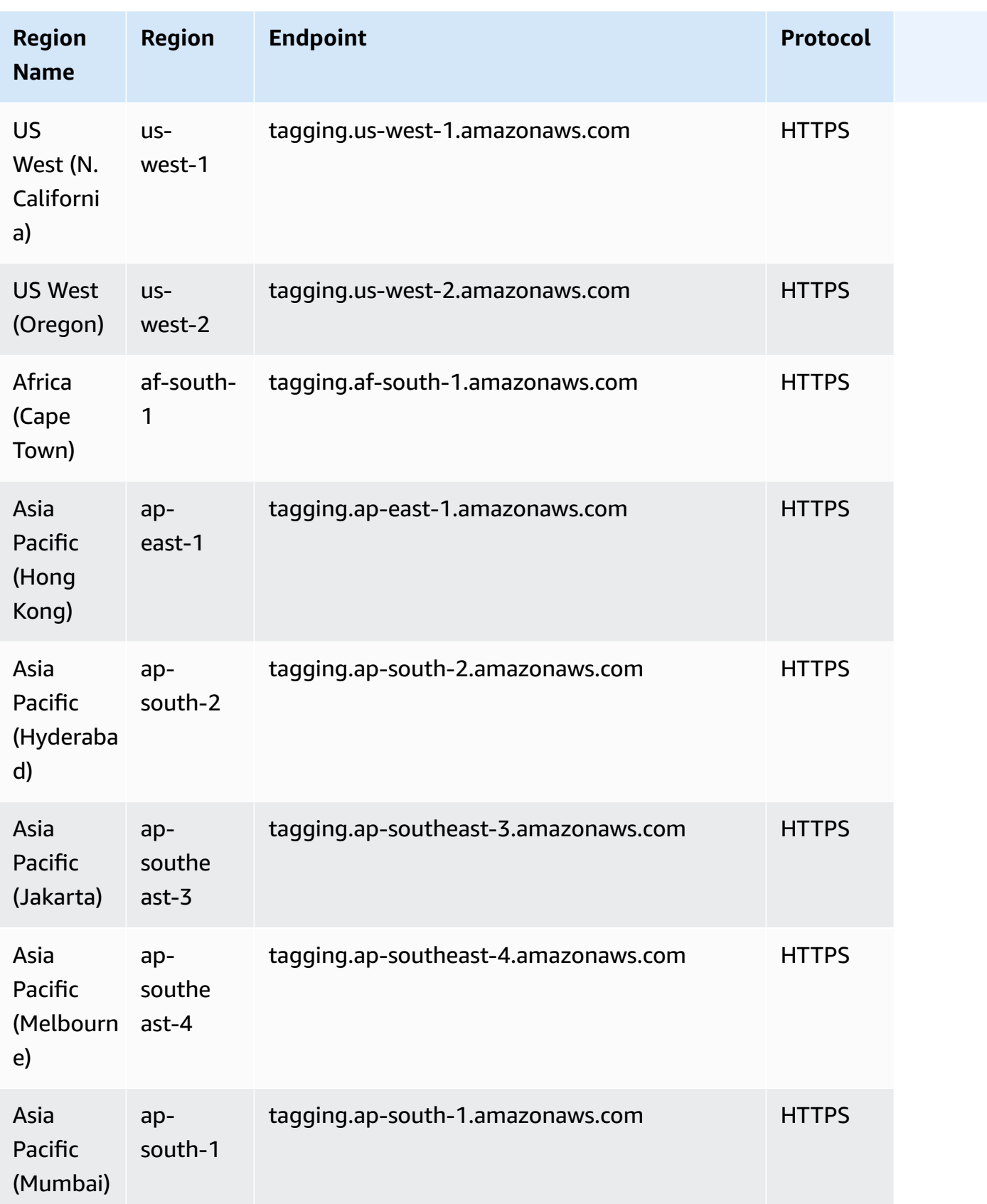

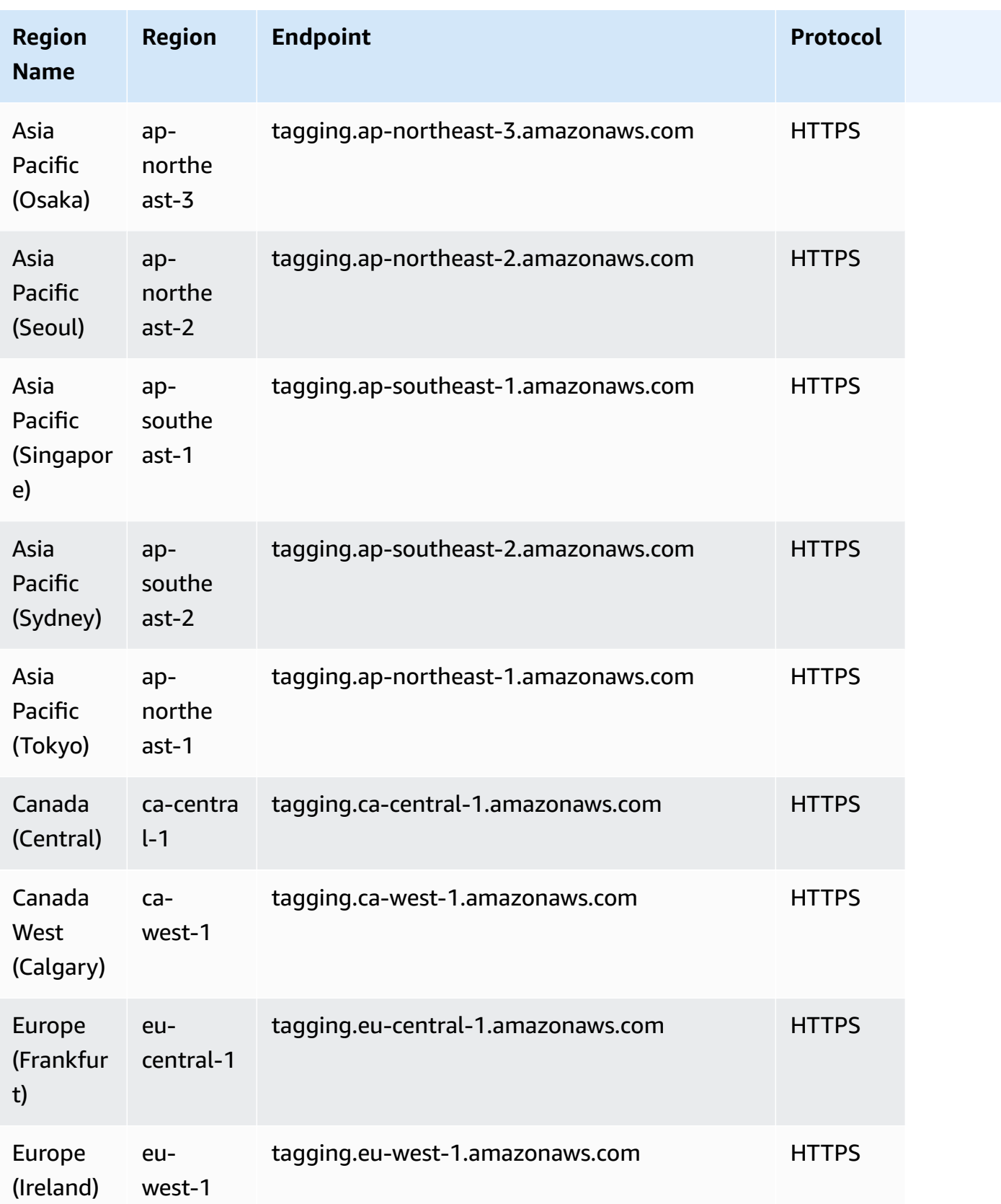

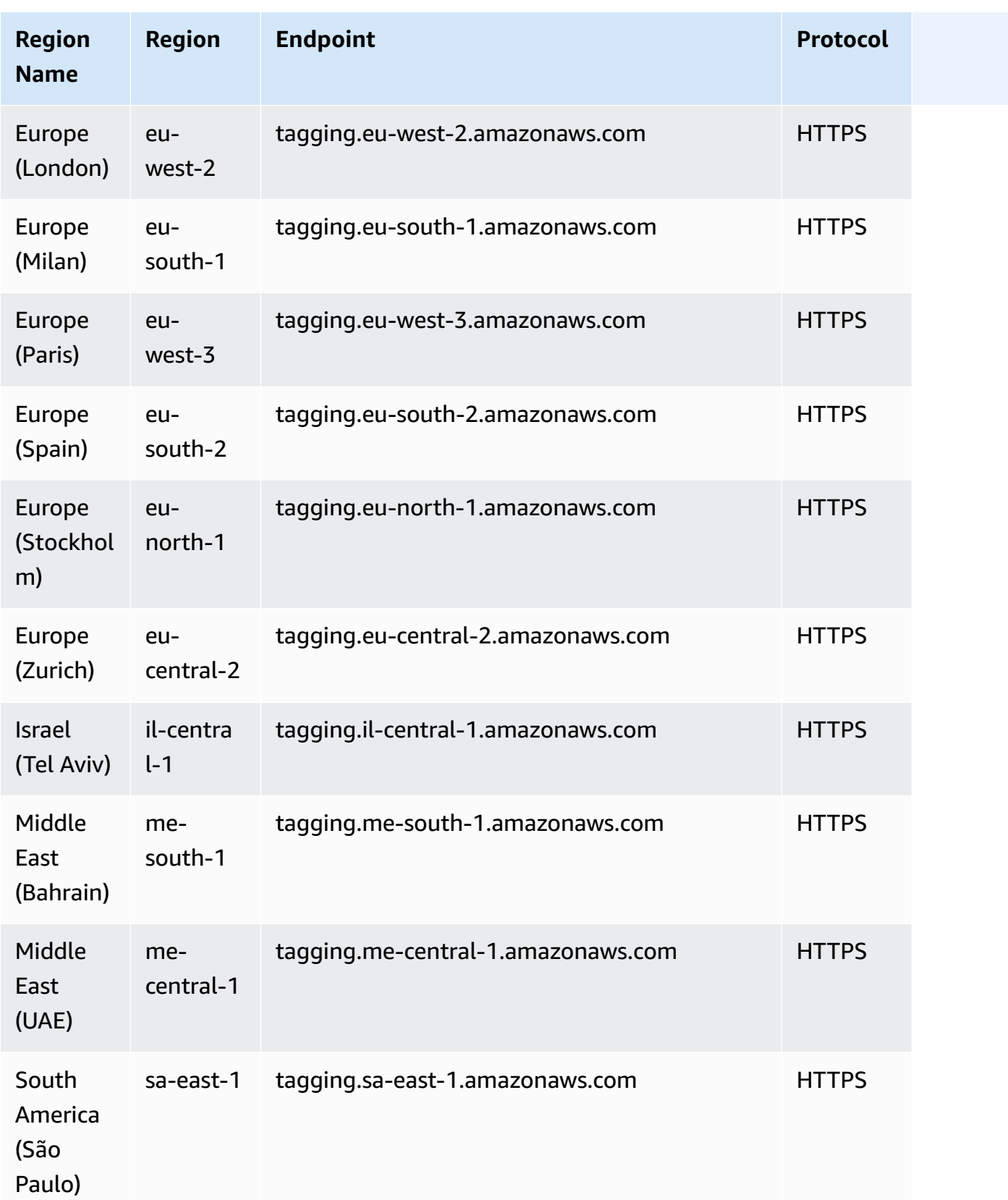

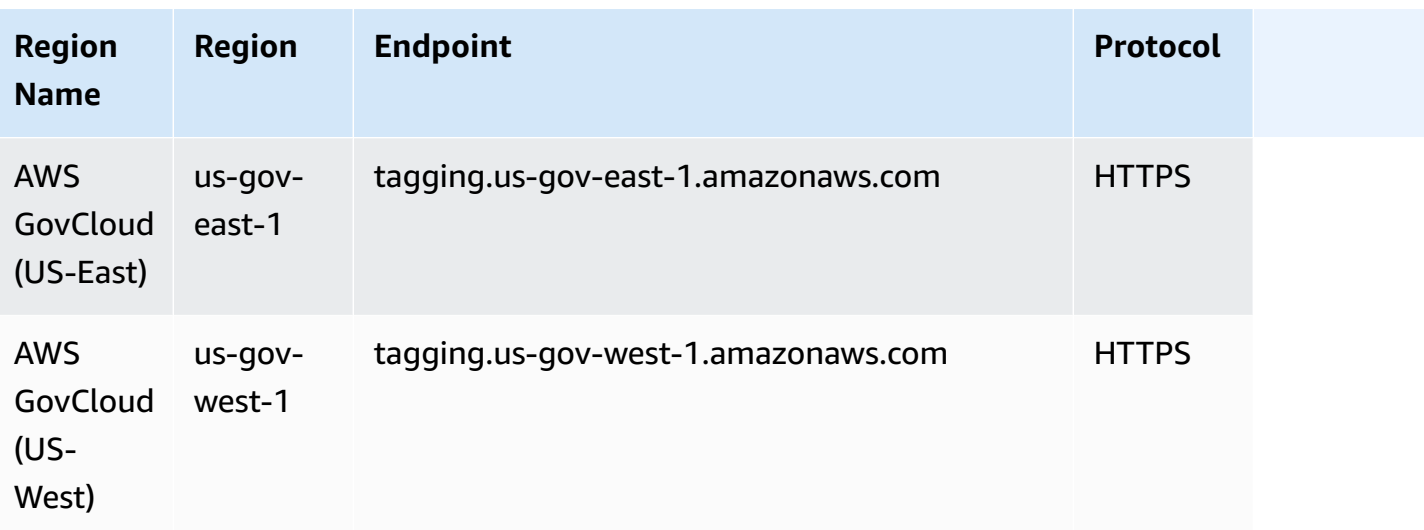

# **Service quotas for Tagging (Tag Editor and Resource Groups Tagging API)**

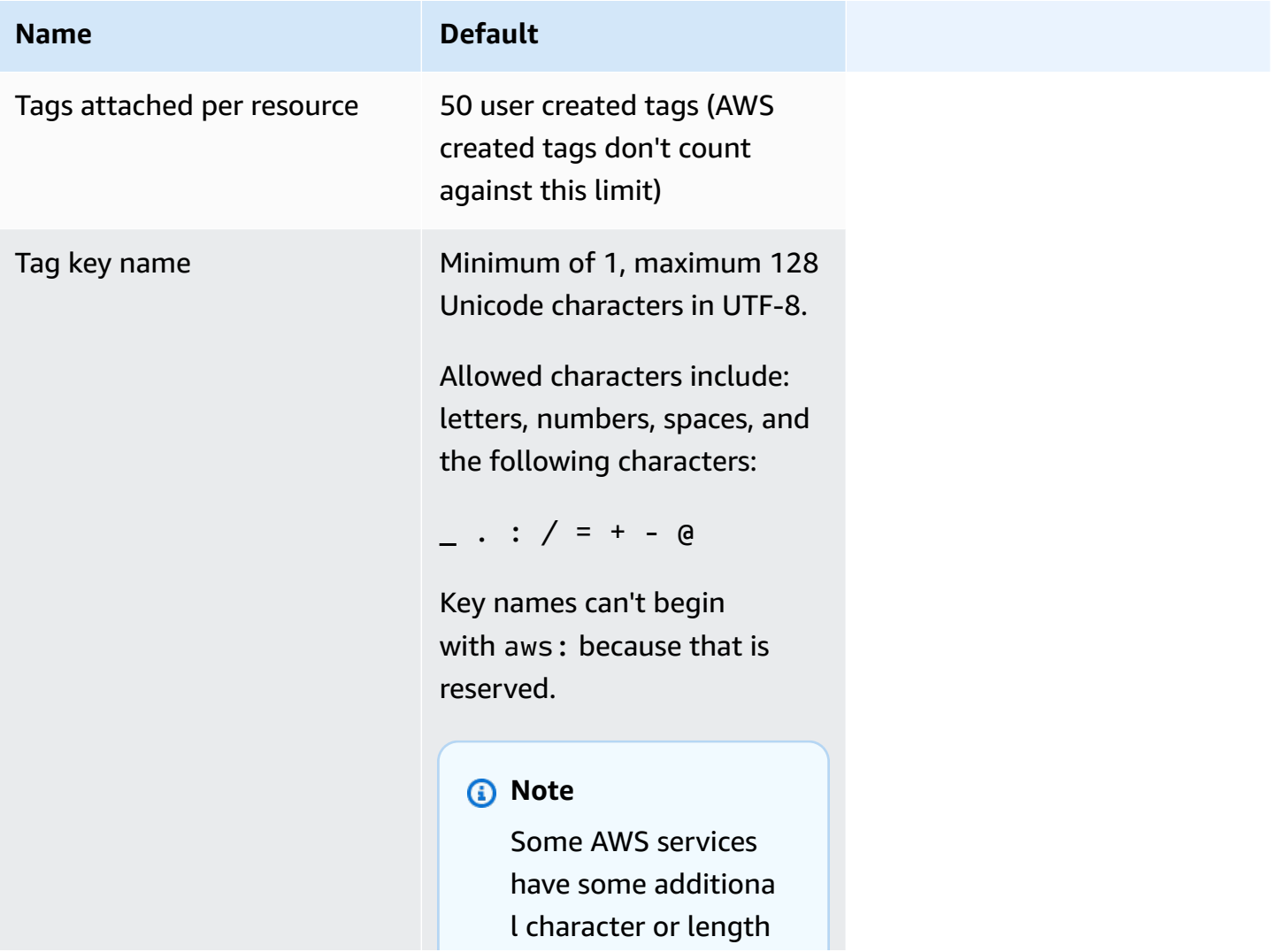

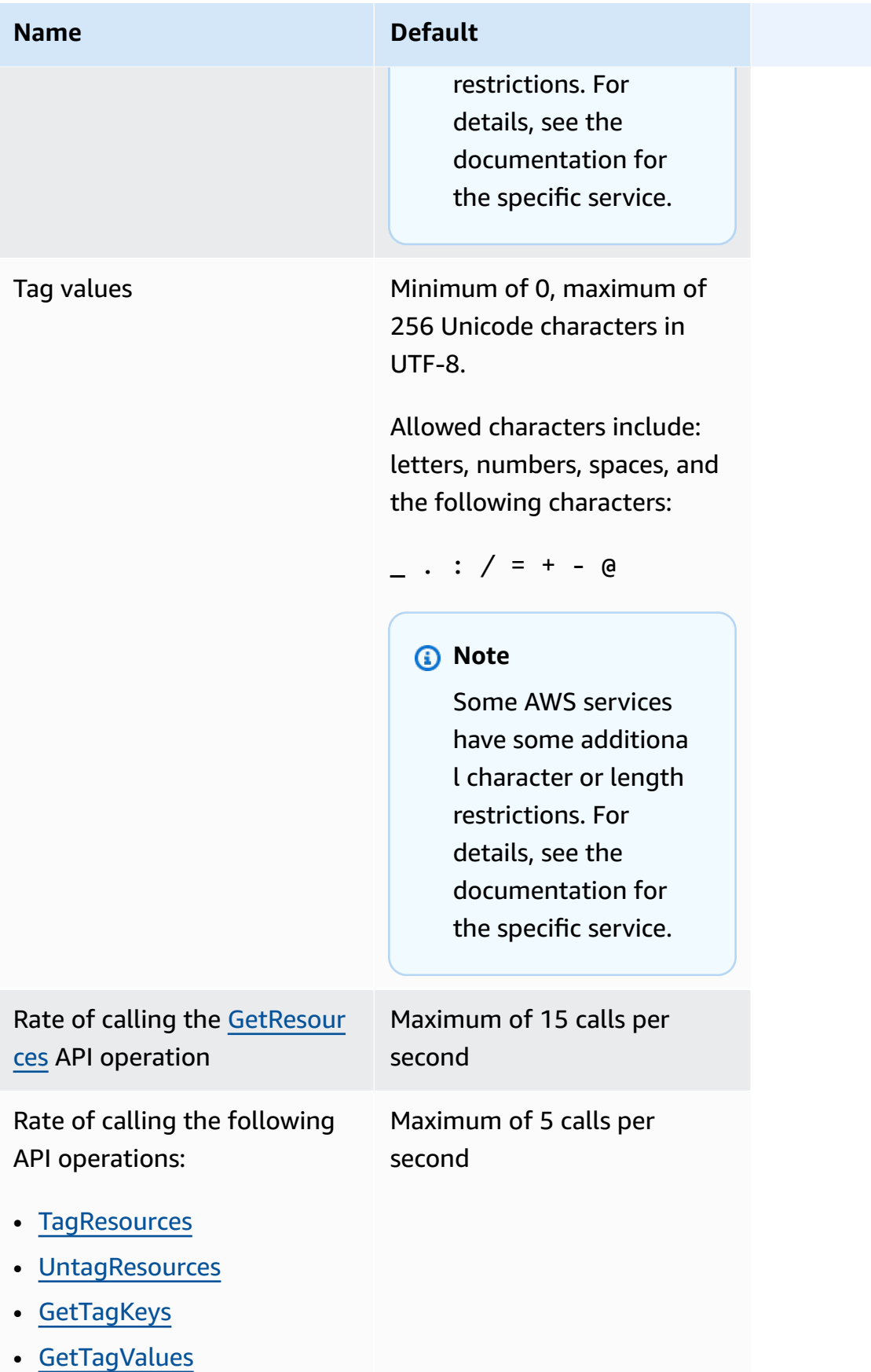

#### **A** Note

These limits are currently not adjustable using the Service Quotas [console.](https://console.aws.amazon.com/servicequotas/home/services/resource-groups/quotas) Contact AWS Support.

# **AWS RoboMaker endpoints and quotas**

The following are the service endpoints and service quotas for this service. To connect programmatically to an AWS service, you use an endpoint. In addition to the standard AWS endpoints, some AWS services offer FIPS endpoints in selected Regions. For more information, see AWS service [endpoints](#page-27-0). Service quotas, also referred to as limits, are the maximum number of service resources or operations for your AWS account. For more information, see AWS [service](#page-33-0) [quotas](#page-33-0).

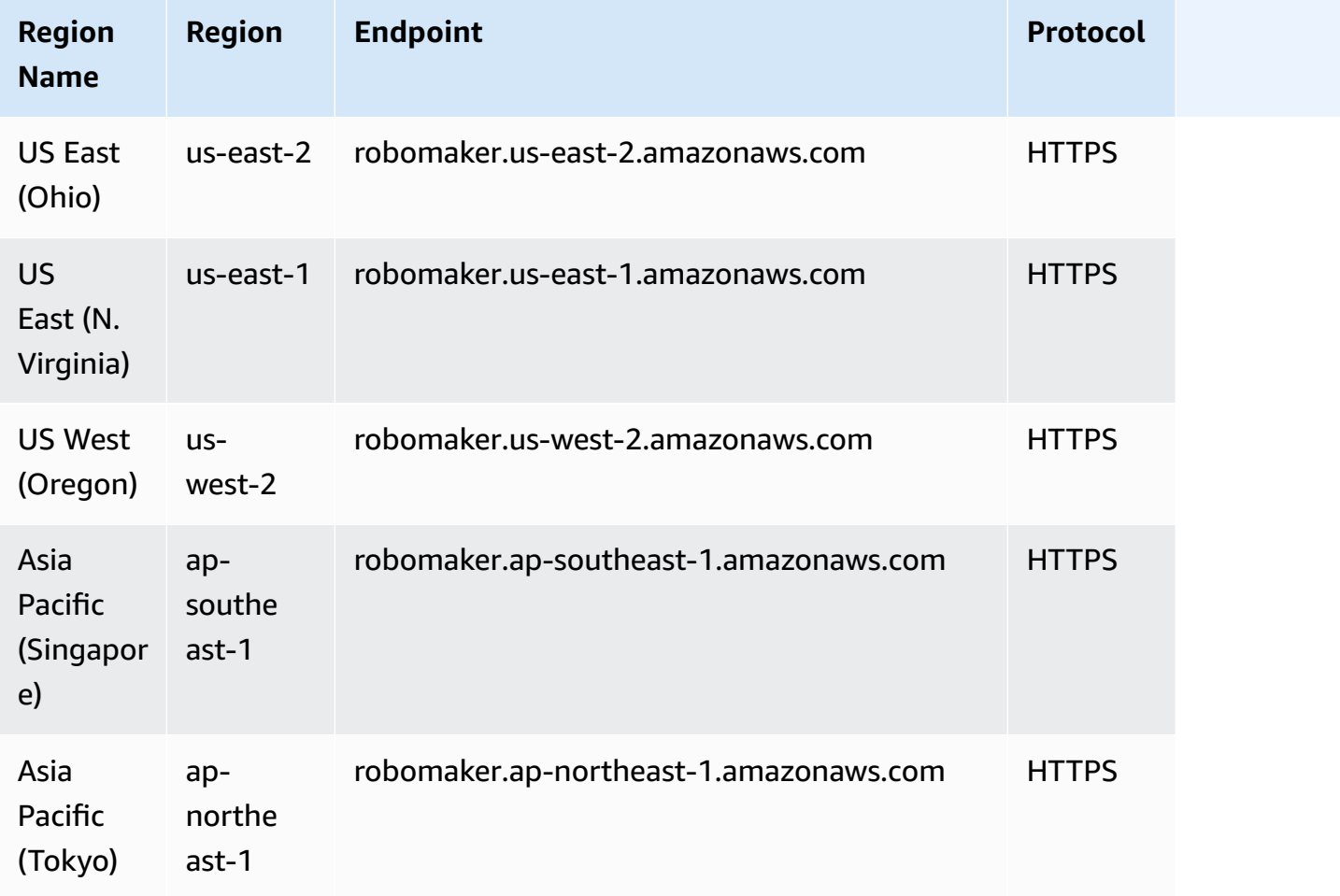

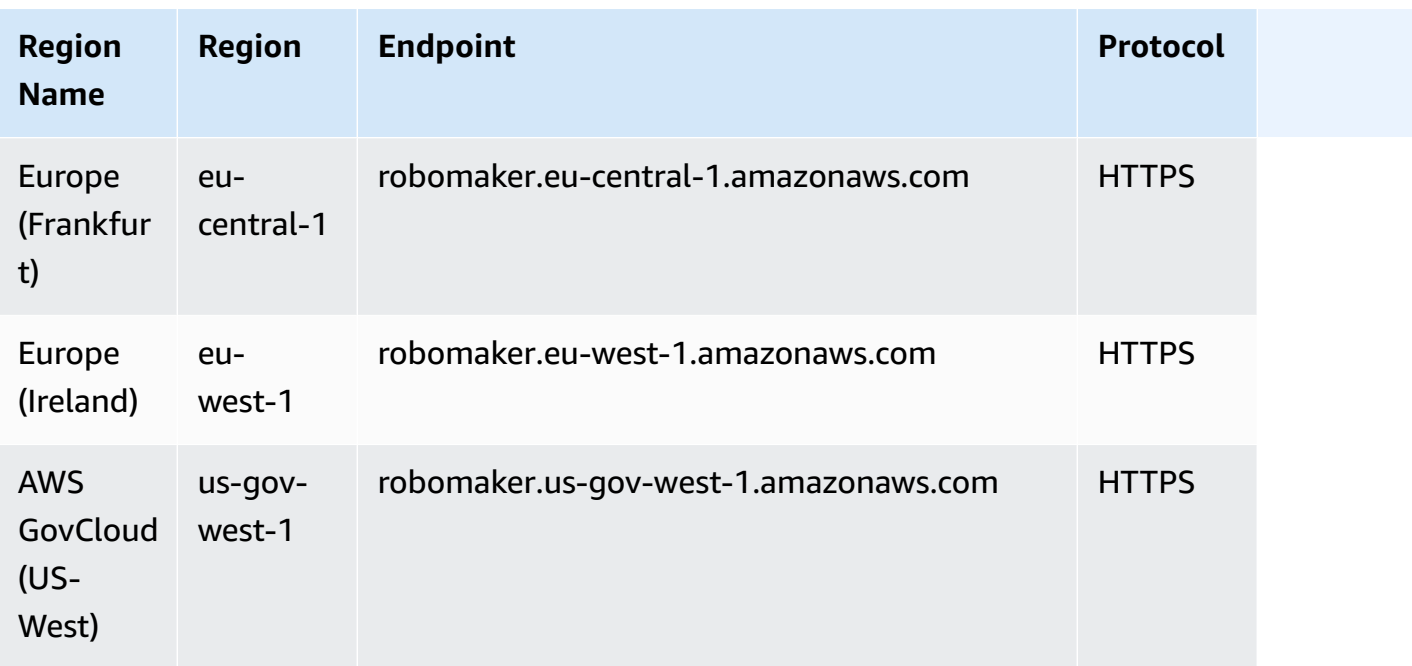

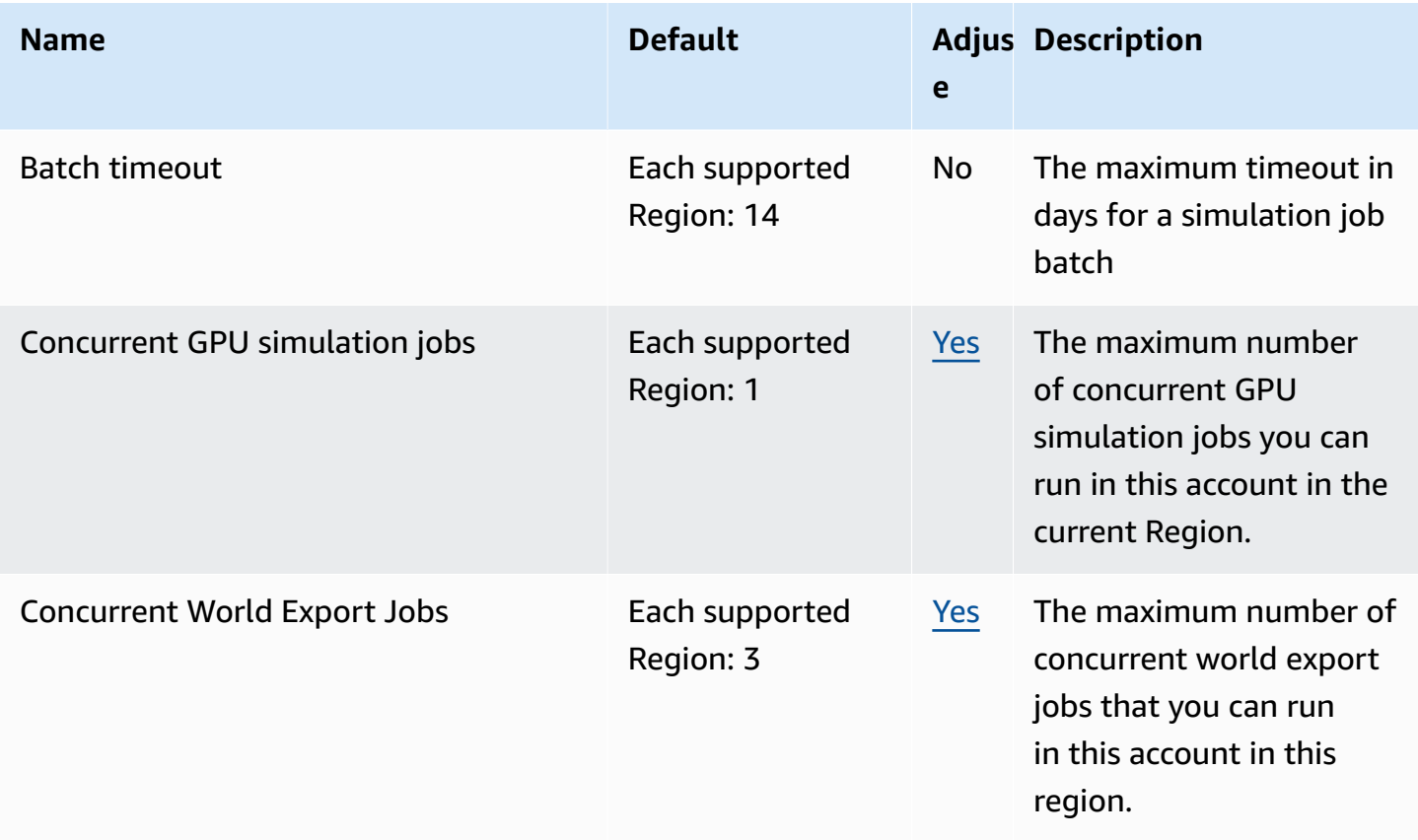
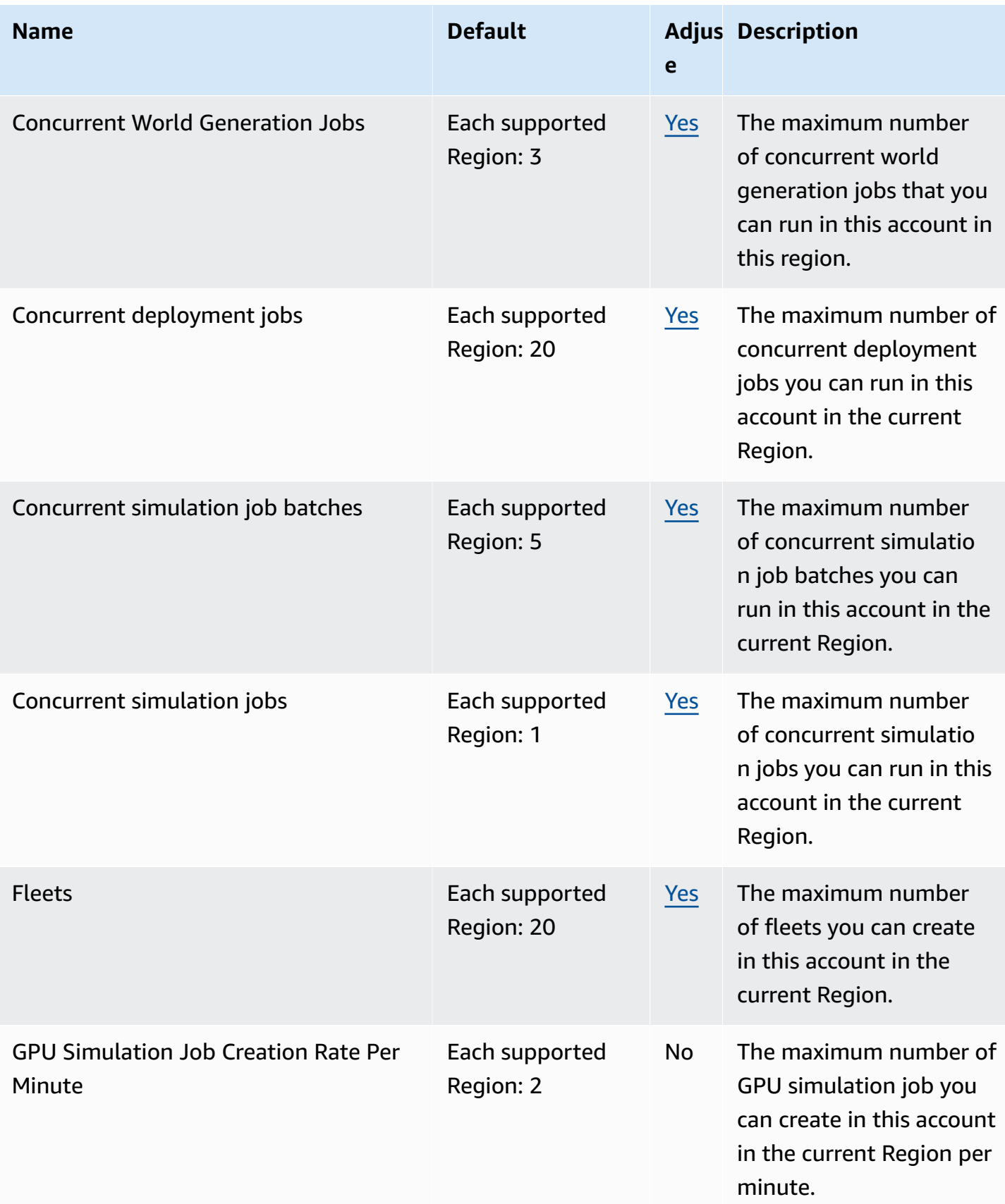

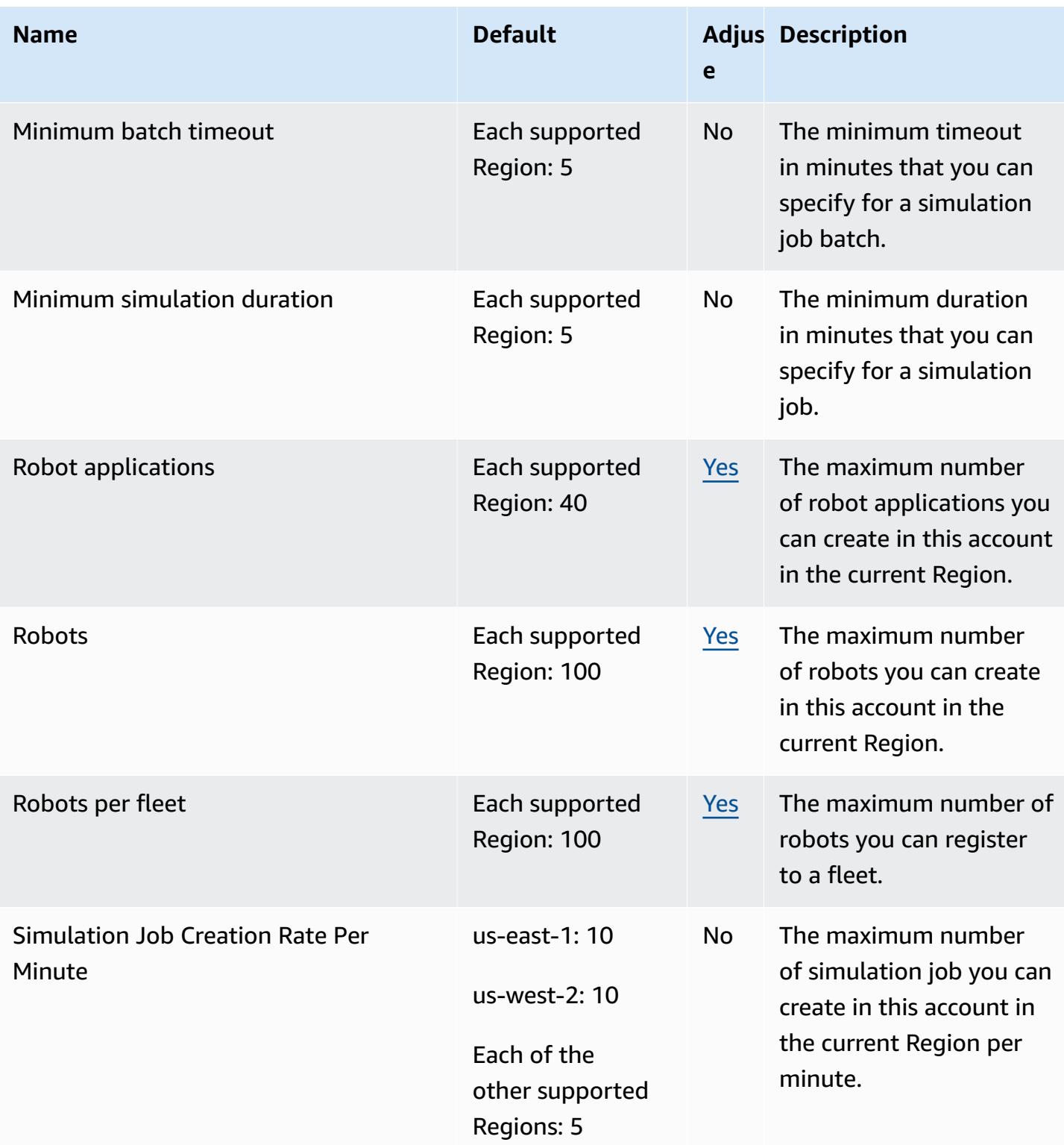

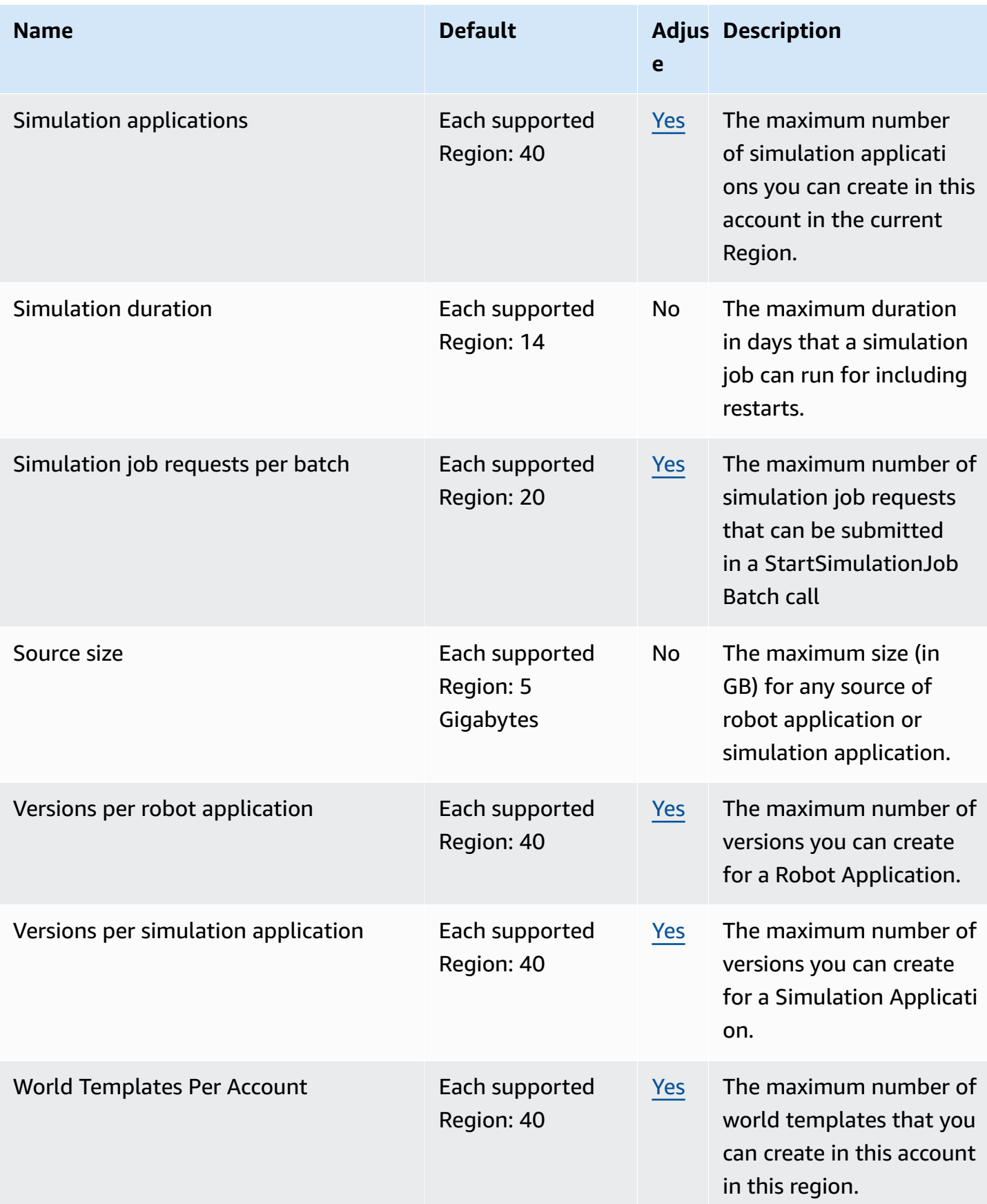

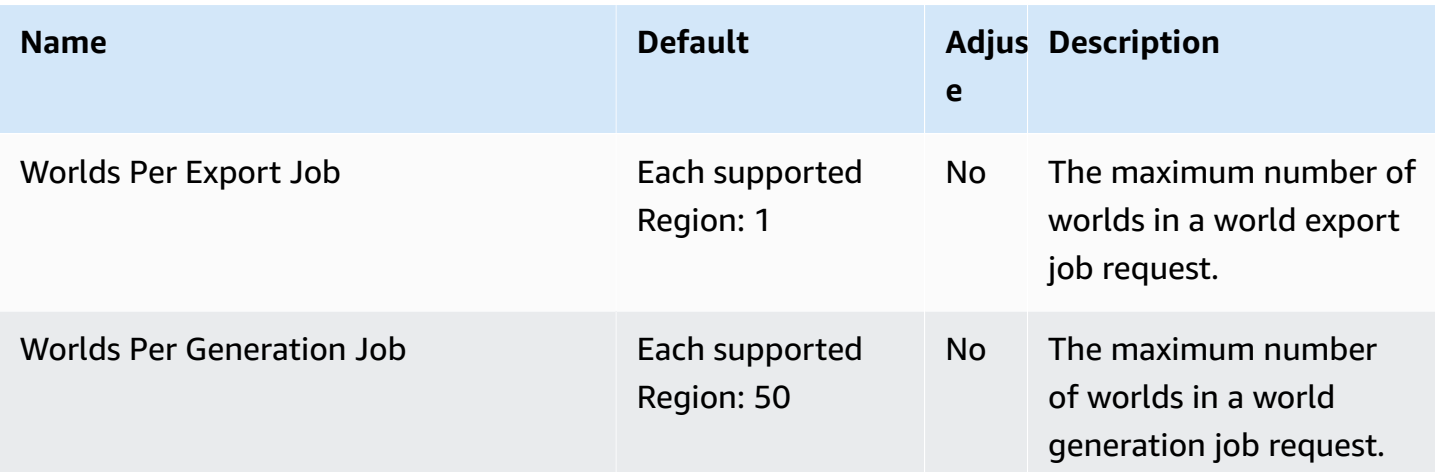

# **Red Hat OpenShift Service on AWS endpoints and quotas**

Red Hat OpenShift Service on AWS (ROSA) currently does not support programmatic access to service endpoints via the AWS CLI. The following are the AWS Regions and service quotas for this service. Service quotas, also referred to as limits, are the maximum number of service resources or operations for your AWS account. For more information, see AWS service [quotas.](https://docs.aws.amazon.com/general/latest/gr/aws_service_limits.html)

## **Service endpoints**

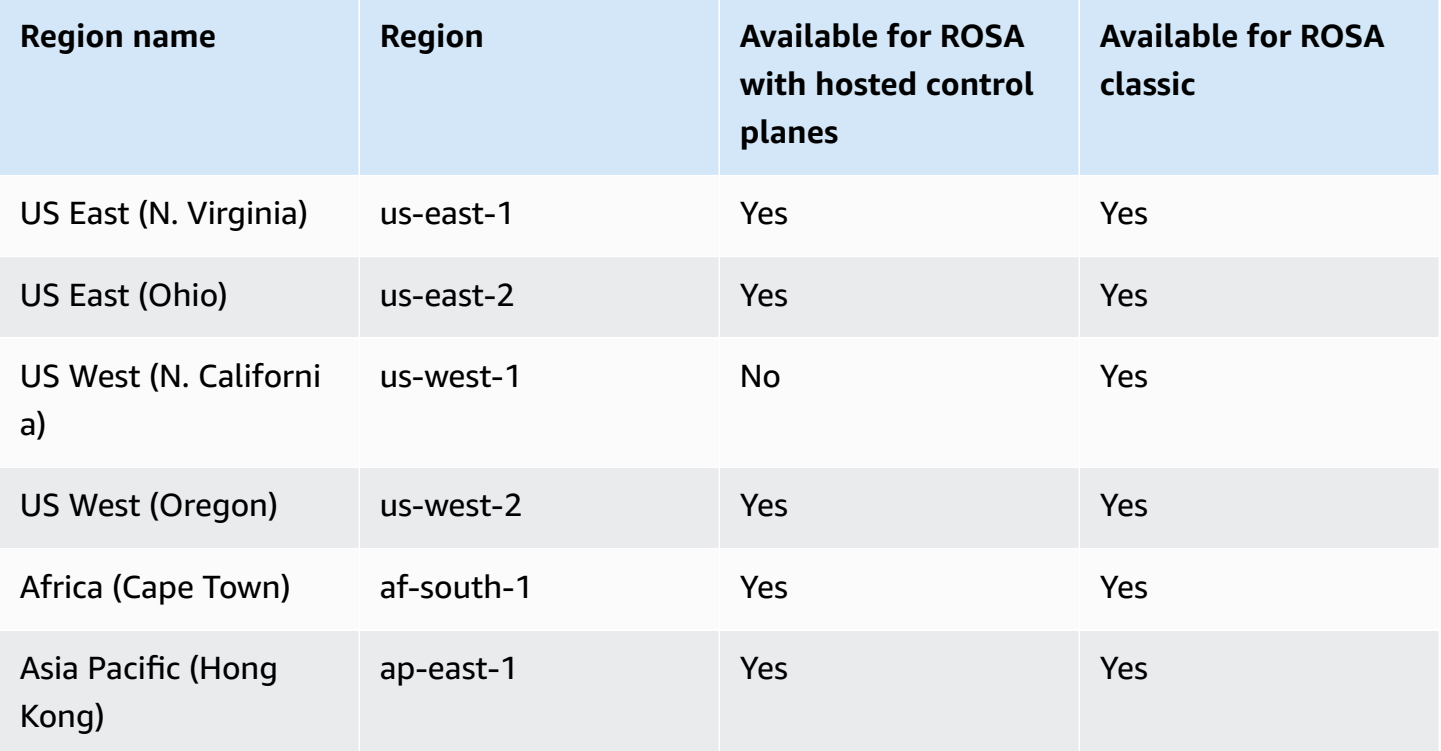

AWS General Reference quide extends to the control of the control of the Reference guide Reference guide

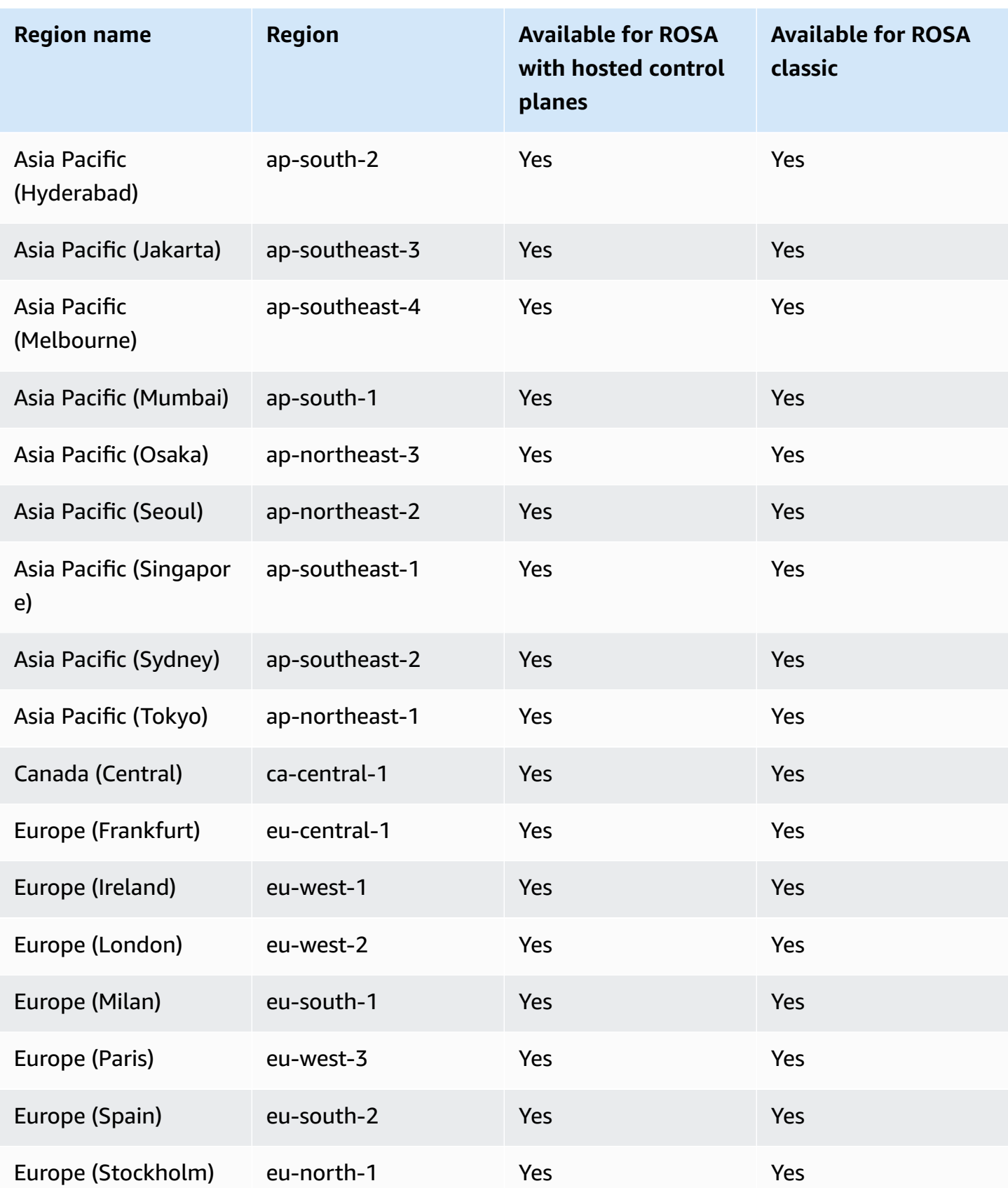

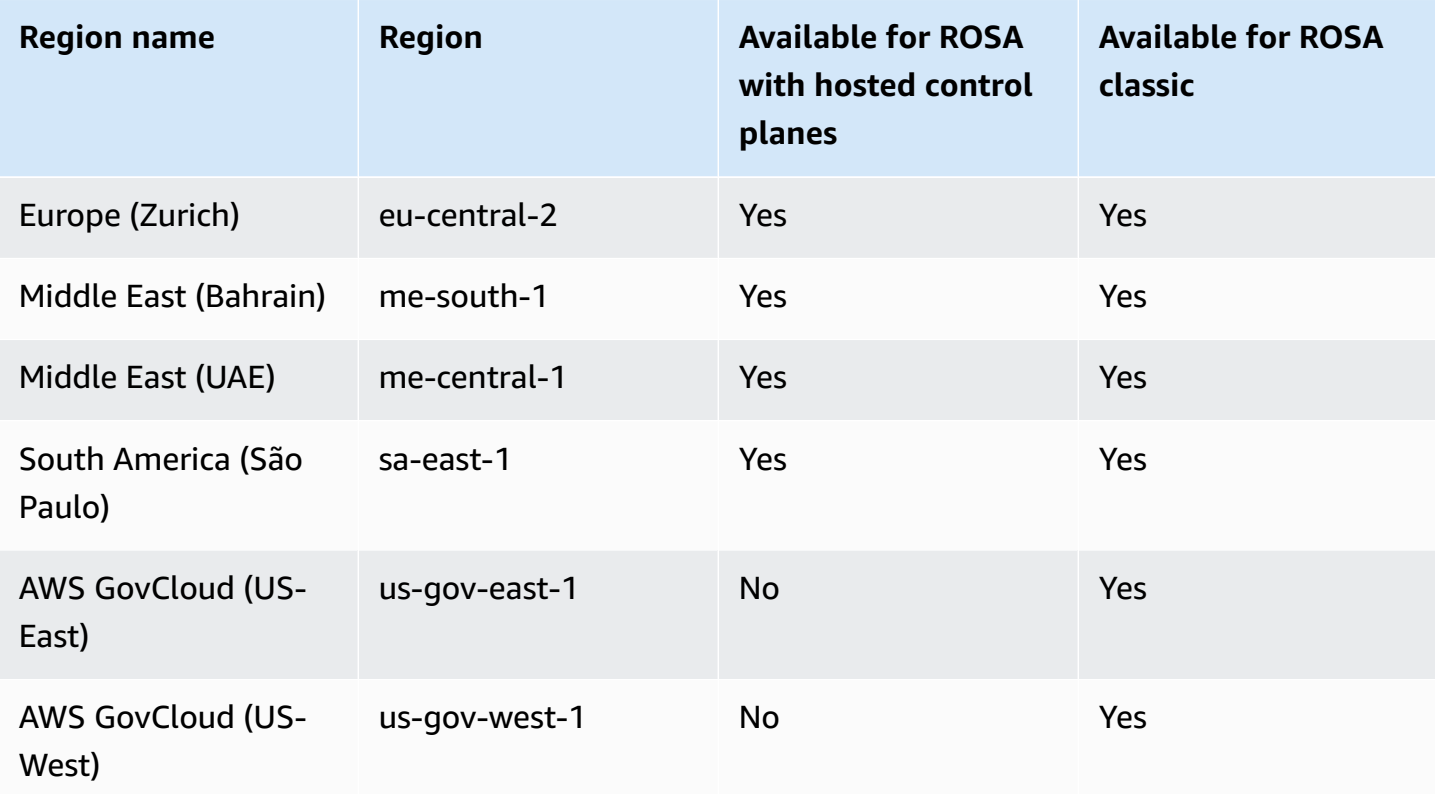

#### **Service quotas**

ROSA uses service quotas for Amazon EC2, Amazon Virtual Private Cloud (Amazon VPC), Amazon Elastic Block Store (Amazon EBS), and Elastic Load Balancing (ELB). These quotas are listed in the corresponding namespace in the Service Quotas console.

For the Amazon EC2 and Amazon EBS quotas in the following table, ROSA requires a higher quota than the default service provides. To use ROSA, you may need to request an increase for these quotas. For more information, see [Requesting](https://docs.aws.amazon.com/servicequotas/latest/userguide/request-quota-increase.html) a quota increase in the *Service Quotas User Guide*.

#### **Important**

For On-Demand Standard (A, C, D, H, I, M, R, T, Z) Amazon EC2 instances, the default value of 5 vCPUs is not sufficient to create ROSA clusters. ROSA requires 100 vCPUs or greater for cluster creation. If you do not increase this quota, cluster creation fails. To increase the quota, open the Service Quotas [console](https://console.aws.amazon.com/servicequotas/home/services/ec2/quotas/L-1216C47A) and request a quota increase.

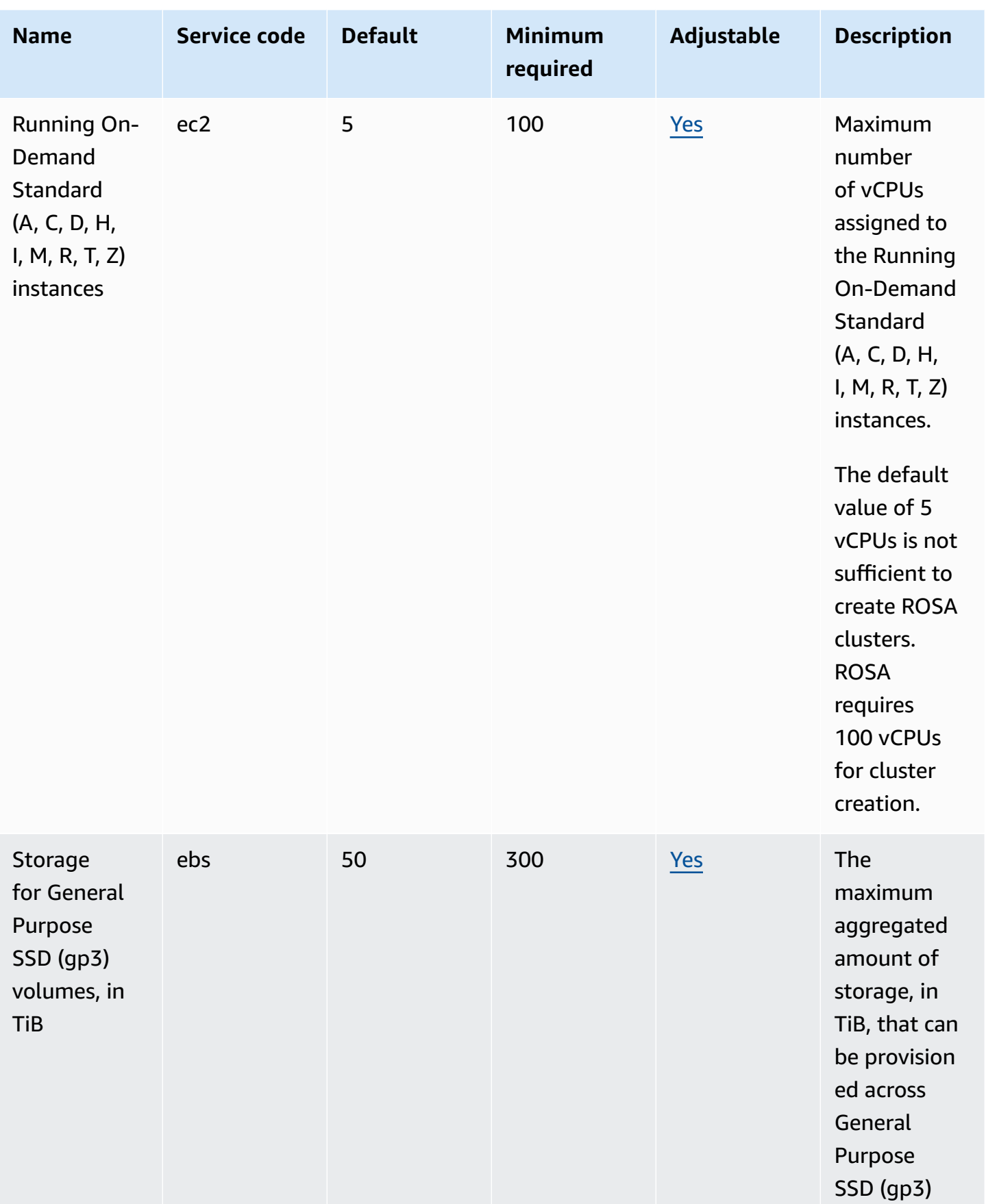

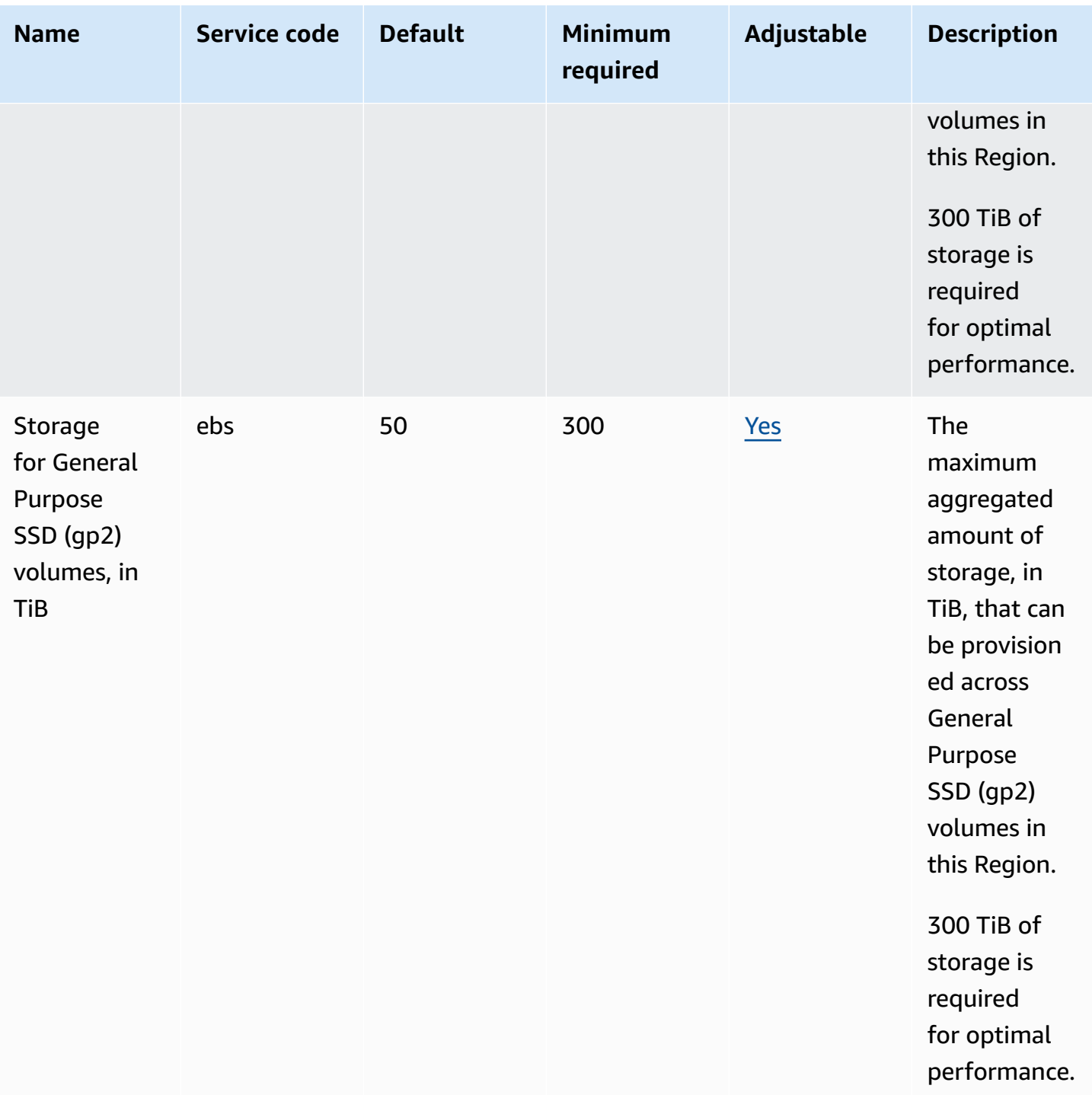

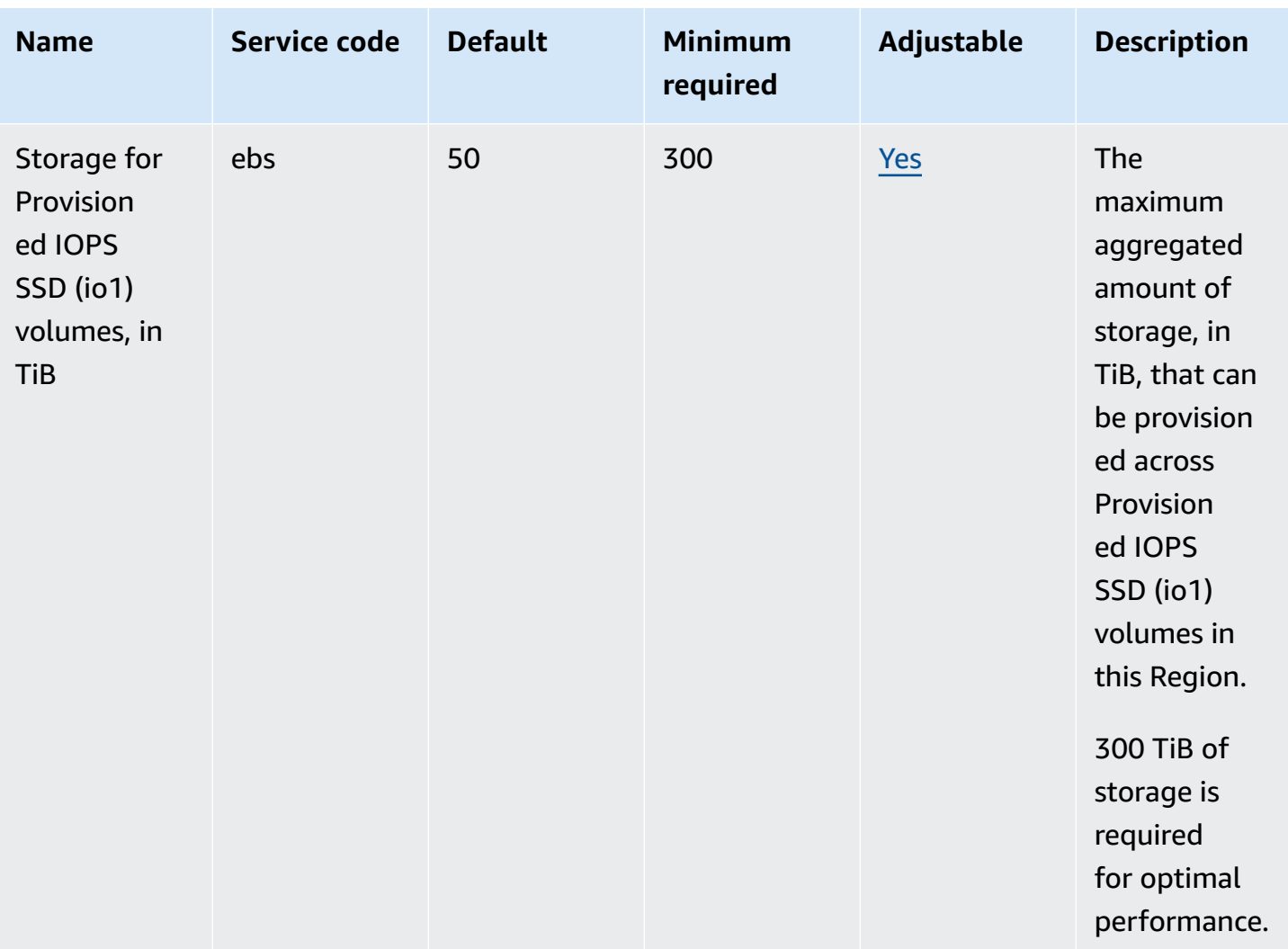

#### *(b)* Note

The default values are the initial quotas set by AWS. These default values are separate from the actual applied quota values and maximum possible service quotas. For more information, see [Terminology](https://docs.aws.amazon.com/servicequotas/latest/userguide/intro.html#intro_getting-started) in Service Quotas in the *Service Quotas User Guide*.

ROSA uses the following default quotas for Amazon EC2, Amazon VPC, Amazon EBS, and Elastic Load Balancing.

#### **Amazon EC2**

• [EC2-VPC](https://docs.aws.amazon.com/general/latest/gr/ec2-service.html#limits_ec2) Elastic IPs

#### **Amazon VPC**

- VPCs per [Region](https://docs.aws.amazon.com/general/latest/gr/vpc-service.html#vpc-quotas)
- Network [interfaces](https://docs.aws.amazon.com/general/latest/gr/vpc-service.html#vpc-quotas) per Region
- Internet [gateways](https://docs.aws.amazon.com/general/latest/gr/vpc-service.html#vpc-quotas) per Region

#### **Amazon EBS**

- [Snapshots](https://docs.aws.amazon.com/general/latest/gr/ebs-service.html#limits_ebs) per Region
- IOPS for [Provisioned](https://docs.aws.amazon.com/general/latest/gr/ebs-service.html#limits_ebs) IOPS SSD (io1) volumes

#### **Elastic Load Balancing**

- [Application](https://docs.aws.amazon.com/general/latest/gr/elb.html#limits_elastic_load_balancer) Load Balancers per Region
- Classic Load [Balancers](https://docs.aws.amazon.com/general/latest/gr/elb.html#limits_elastic_load_balancer) per Region

### **Amazon Route 53 endpoints and quotas**

The following are the service endpoints and service quotas for this service. To connect programmatically to an AWS service, you use an endpoint. In addition to the standard AWS endpoints, some AWS services offer FIPS endpoints in selected Regions. For more information, see AWS service [endpoints](#page-27-0). Service quotas, also referred to as limits, are the maximum number of service resources or operations for your AWS account. For more information, see AWS [service](#page-33-0) [quotas](#page-33-0).

#### **Service endpoints**

#### **Hosted zones, records, health checks, DNS query logs, reusable delegation sets, traffic policies, and cost allocation tags**

When you use the **AWS CLI or SDKs** to submit requests, you can either leave the Region and endpoint unspecified, or specify the applicable Region:

- Route 53 in AWS Regions other than the Beijing and Ningxia Regions: specify us-east-1 as the Region.
- Route 53 in the Beijing and Ningxia Regions: specify cn-northwest-1.

When you use the **Route 53 API** to submit requests, use the same Regions as above to sign requests.

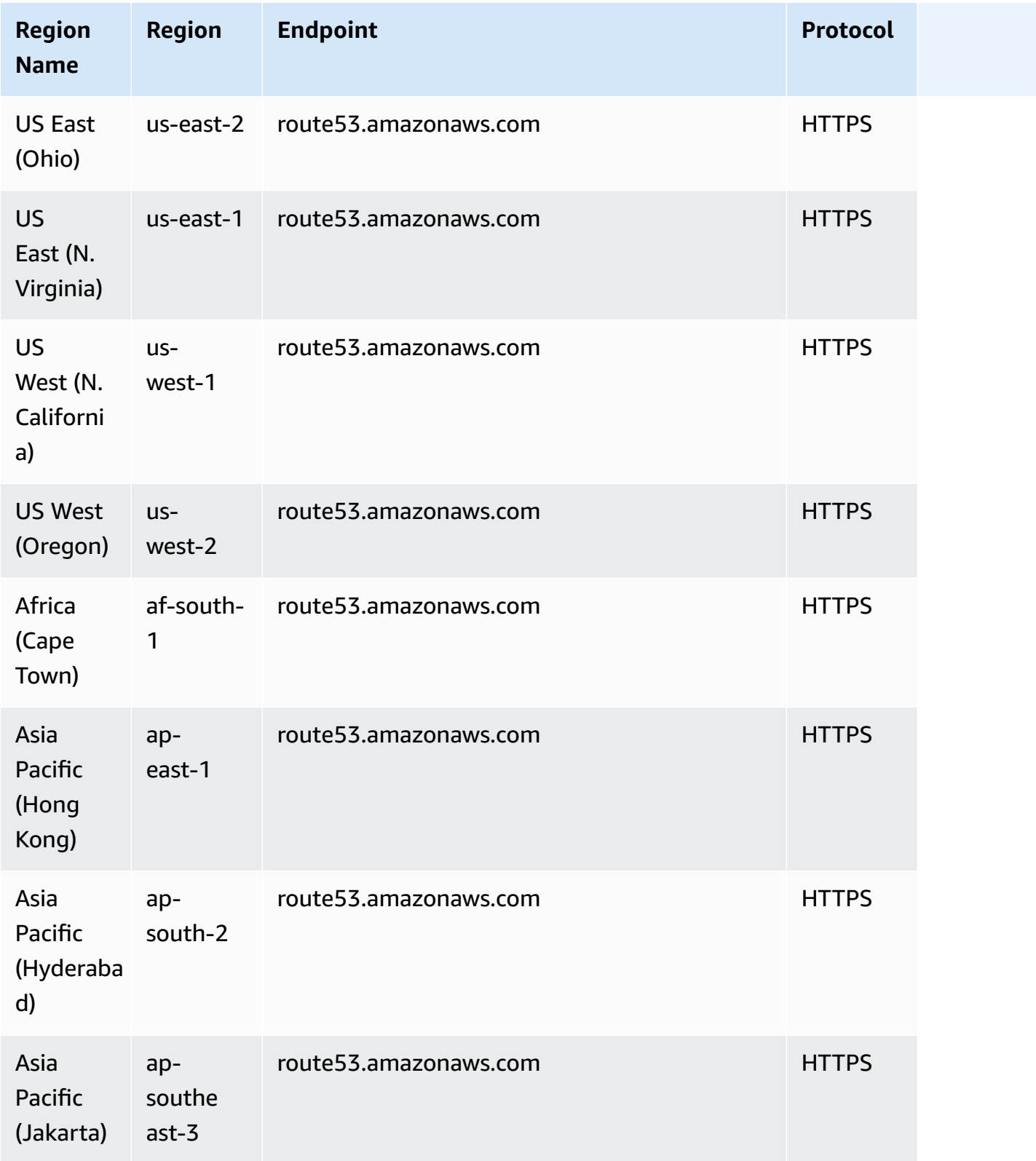

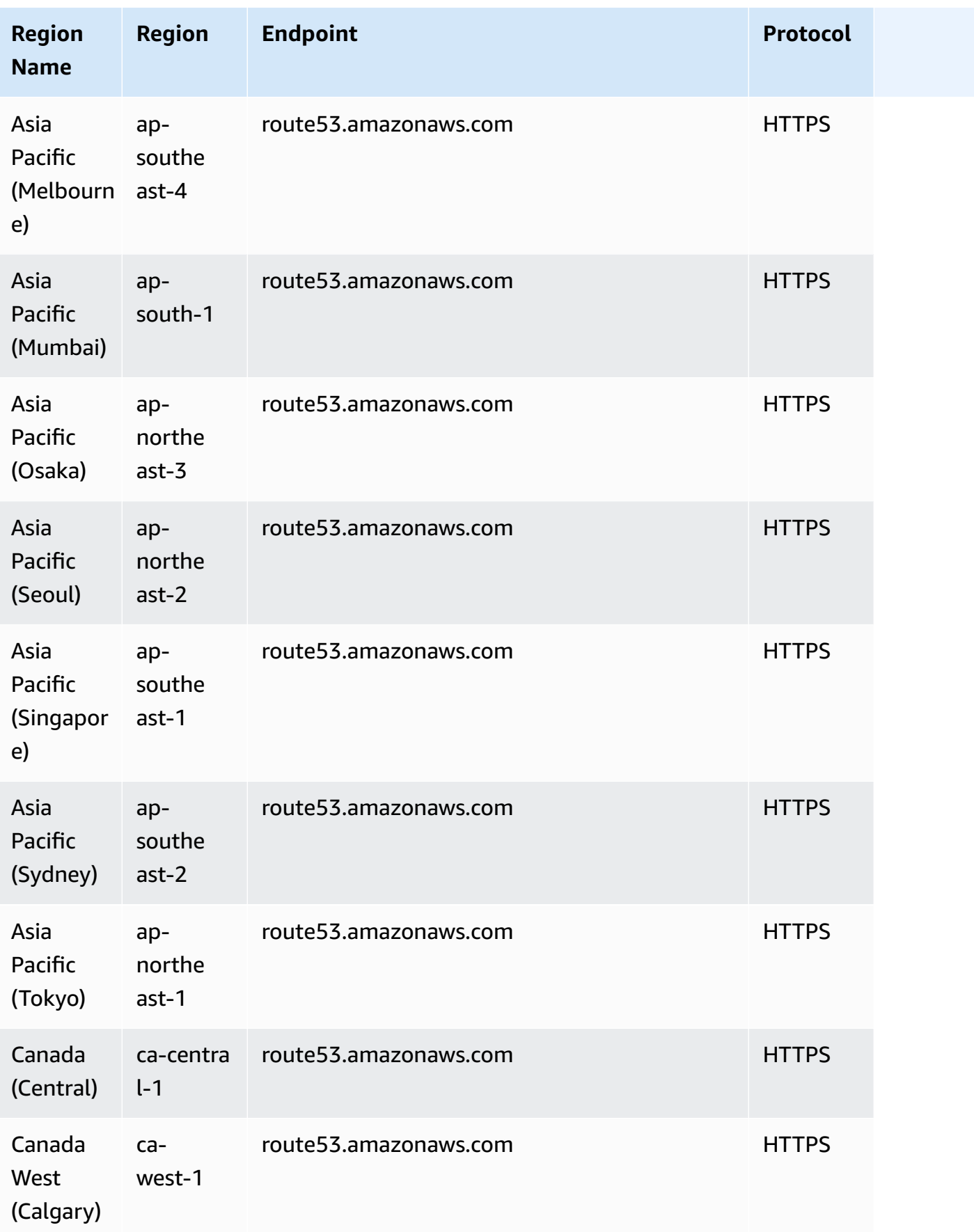

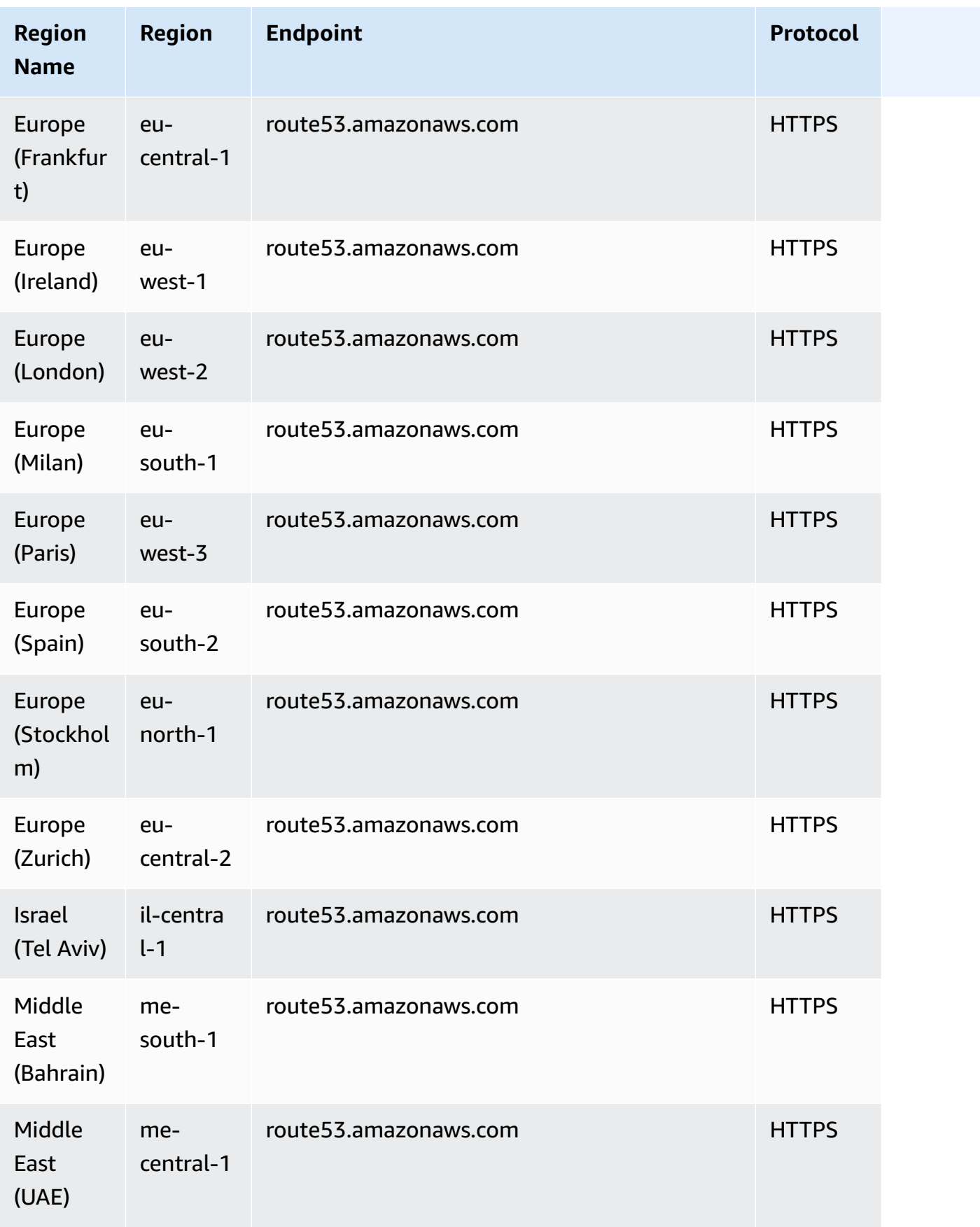

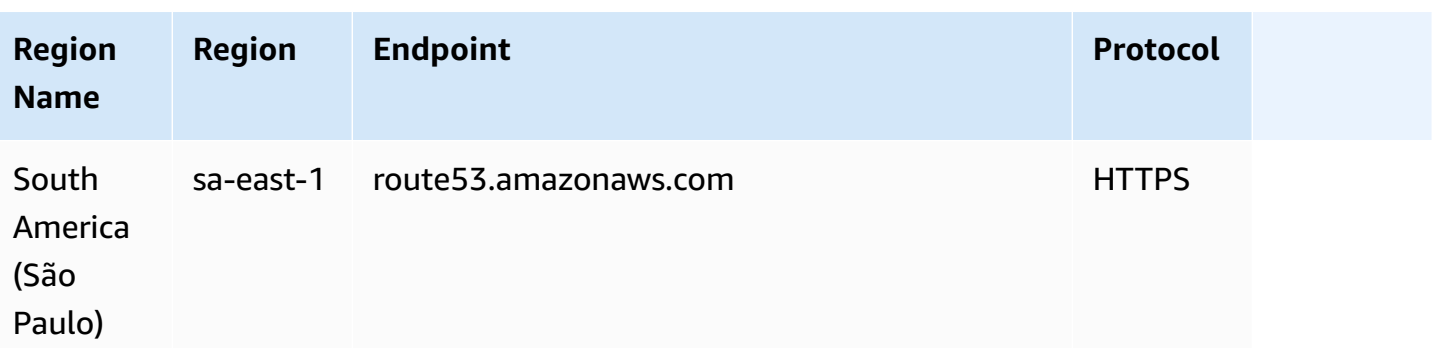

## **Requests for domain registration**

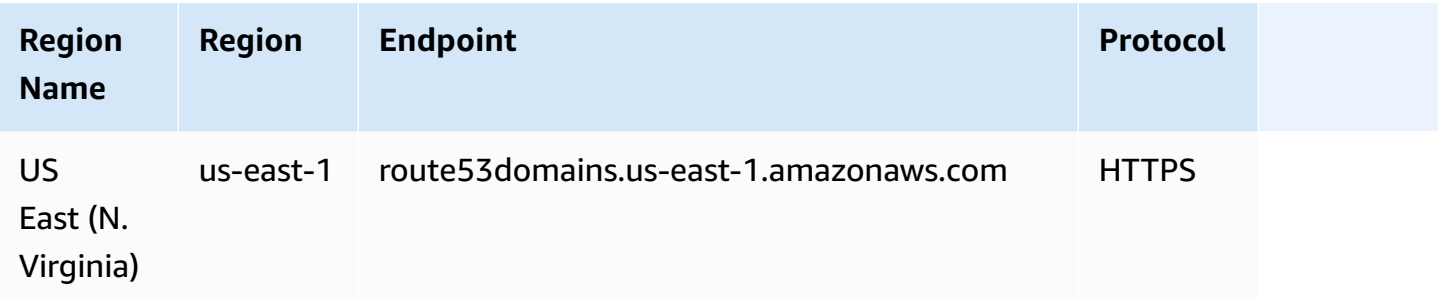

## **Requests for Route 53 Resolver**

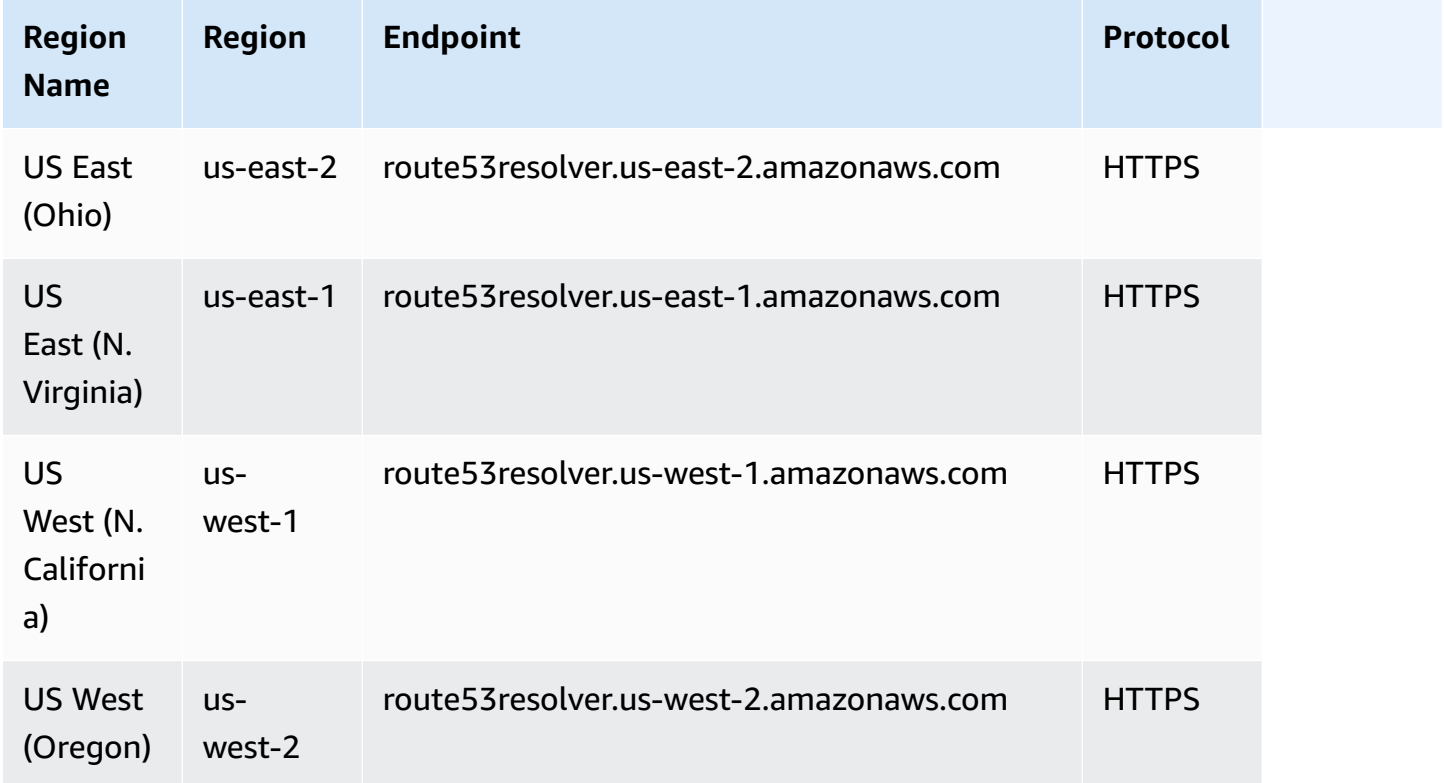

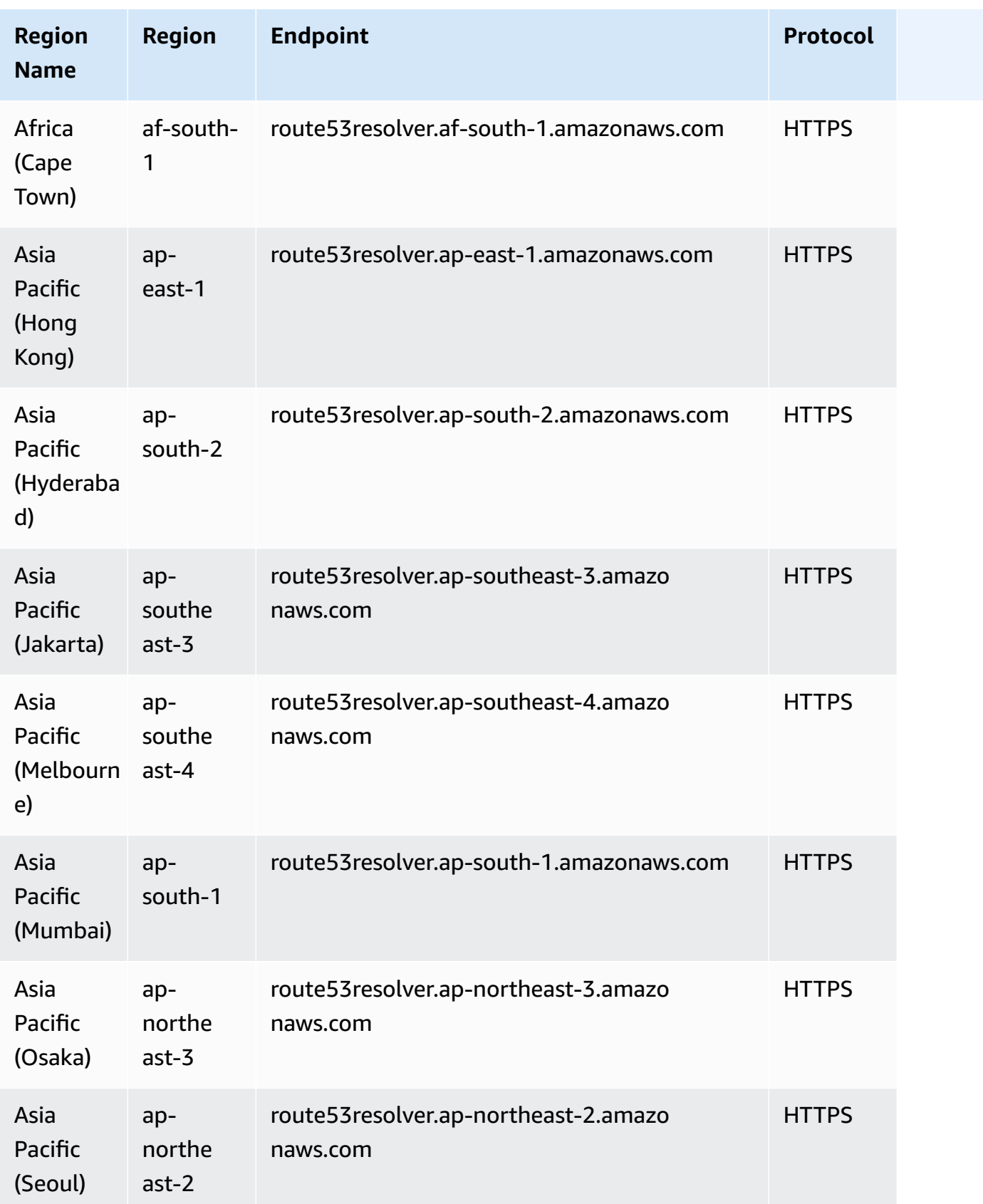

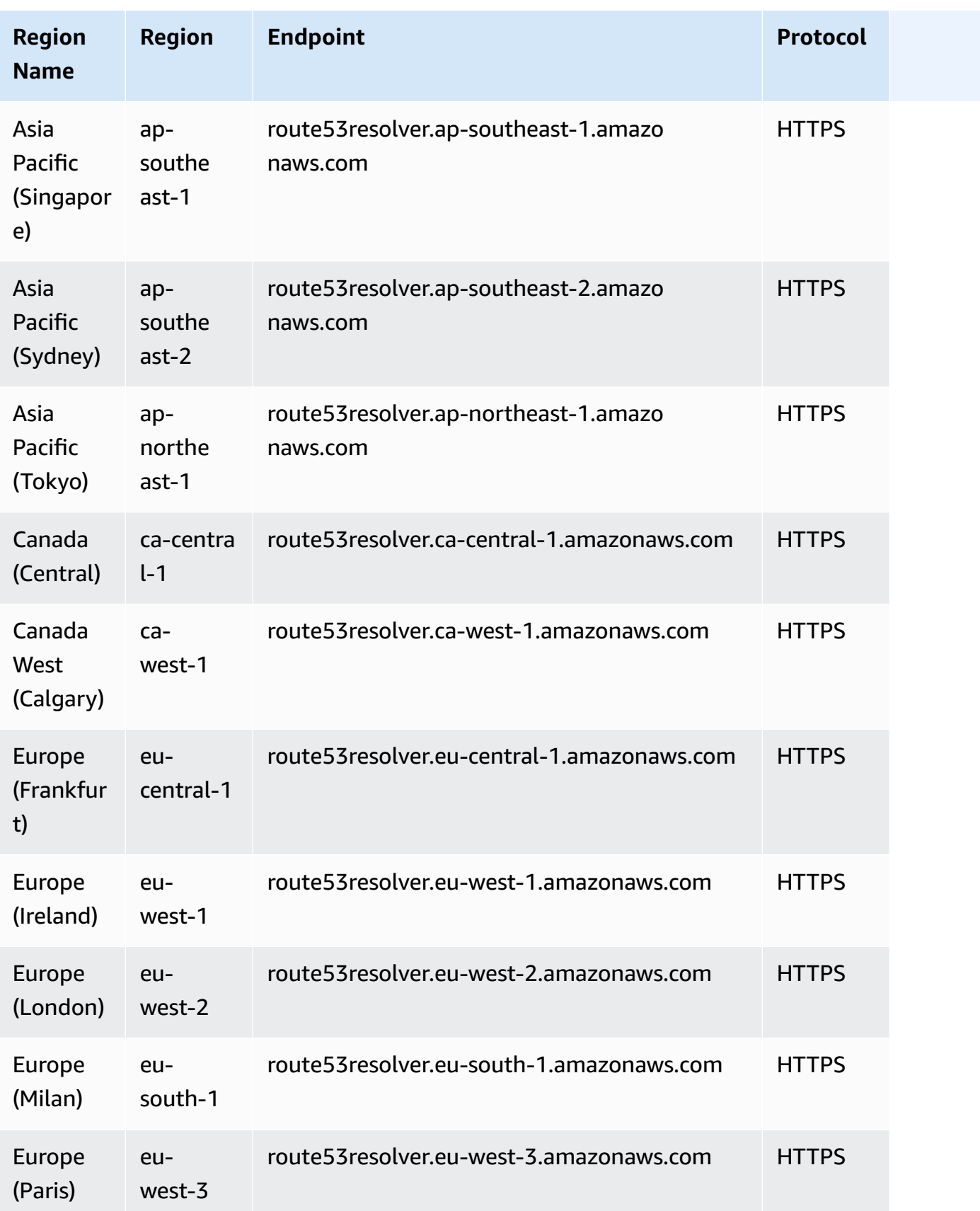

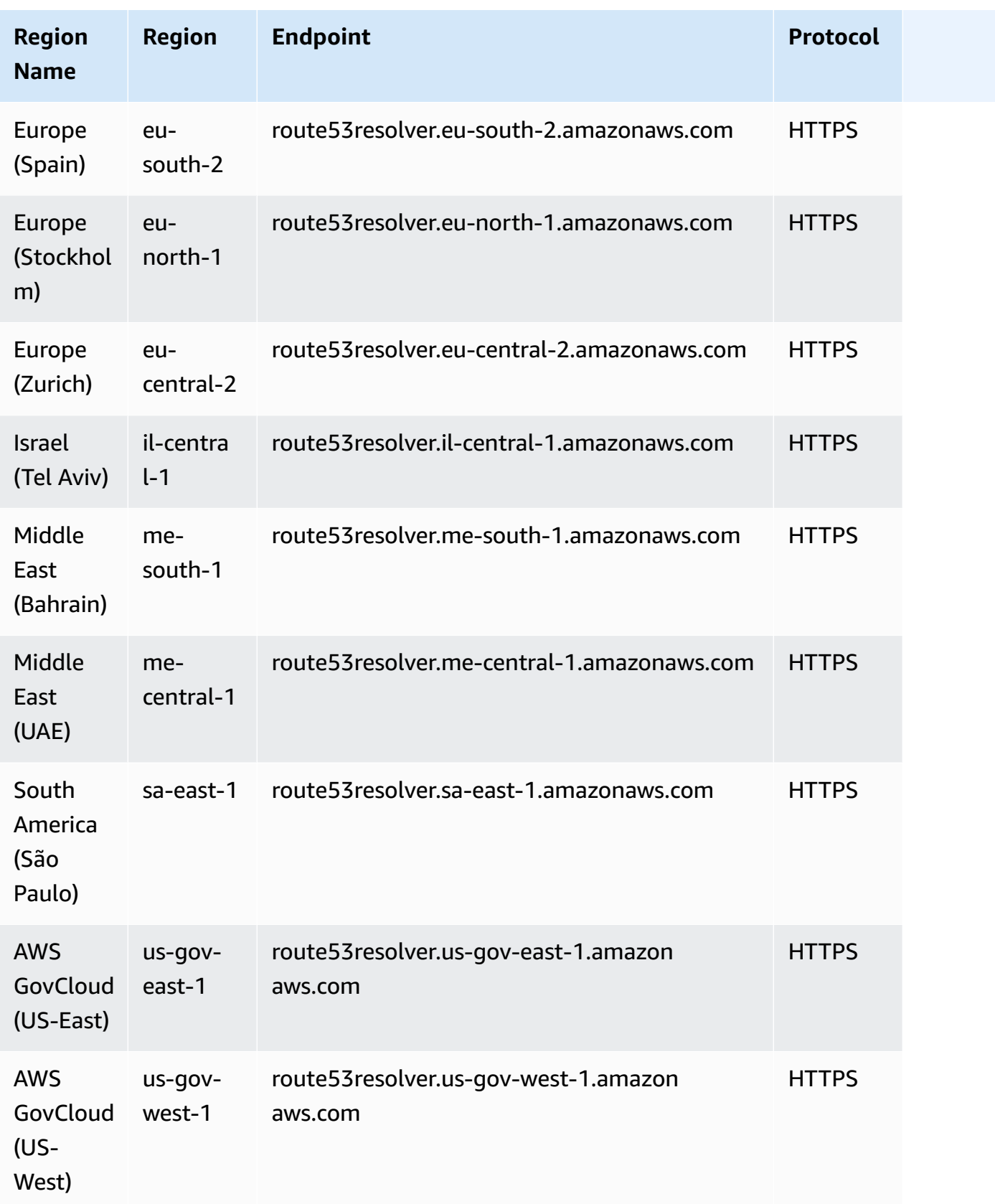

### **Requests for Route 53 auto naming**

Amazon Route 53 auto naming has been released as a separate service, AWS Cloud Map. For a list of service endpoints, see Service [endpoints](#page-318-0). For AWS Cloud Map documentation, see AWS [Cloud](https://docs.aws.amazon.com/cloud-map/index.html) [Map Documentation](https://docs.aws.amazon.com/cloud-map/index.html).

## **Service quotas**

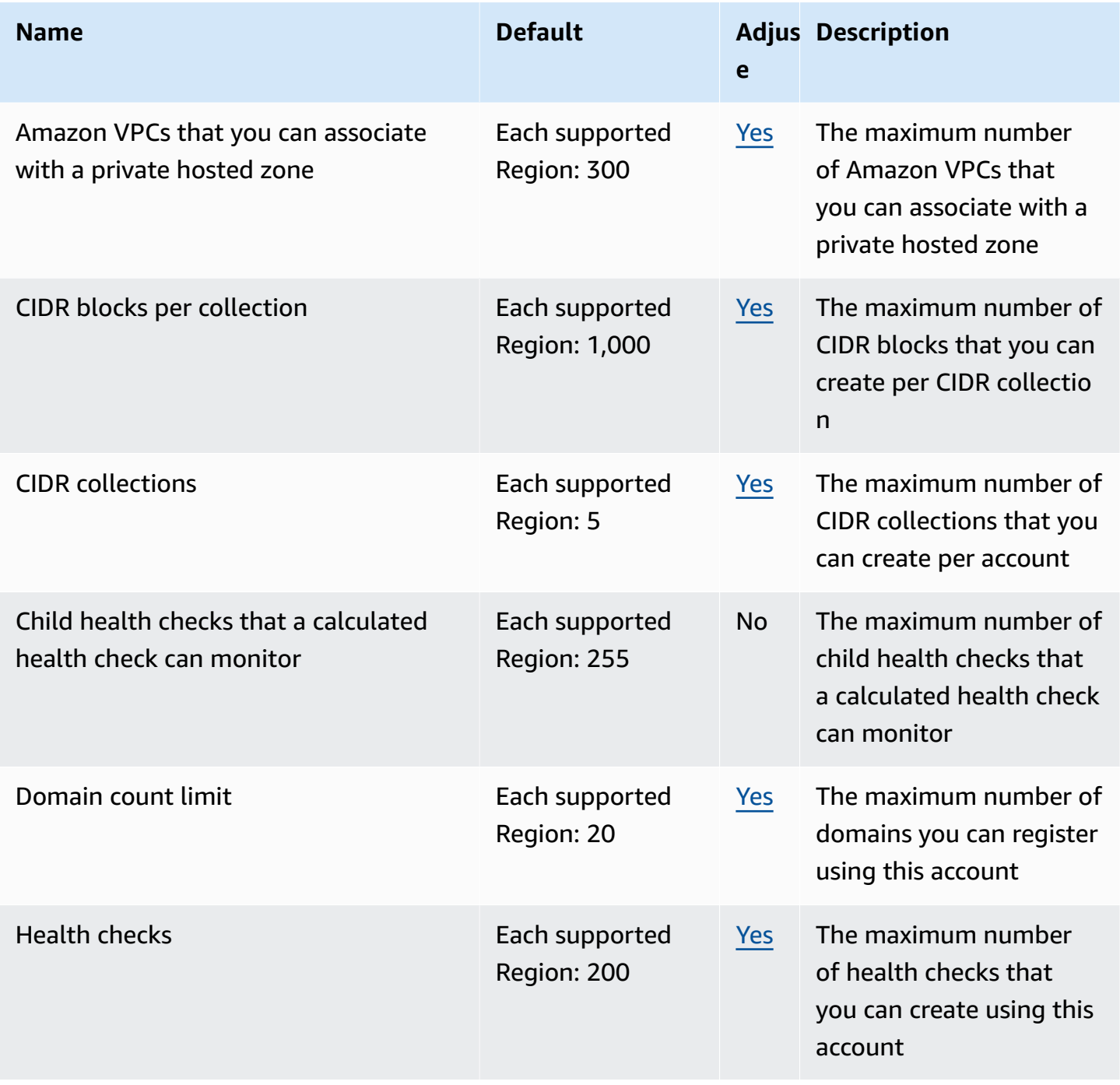

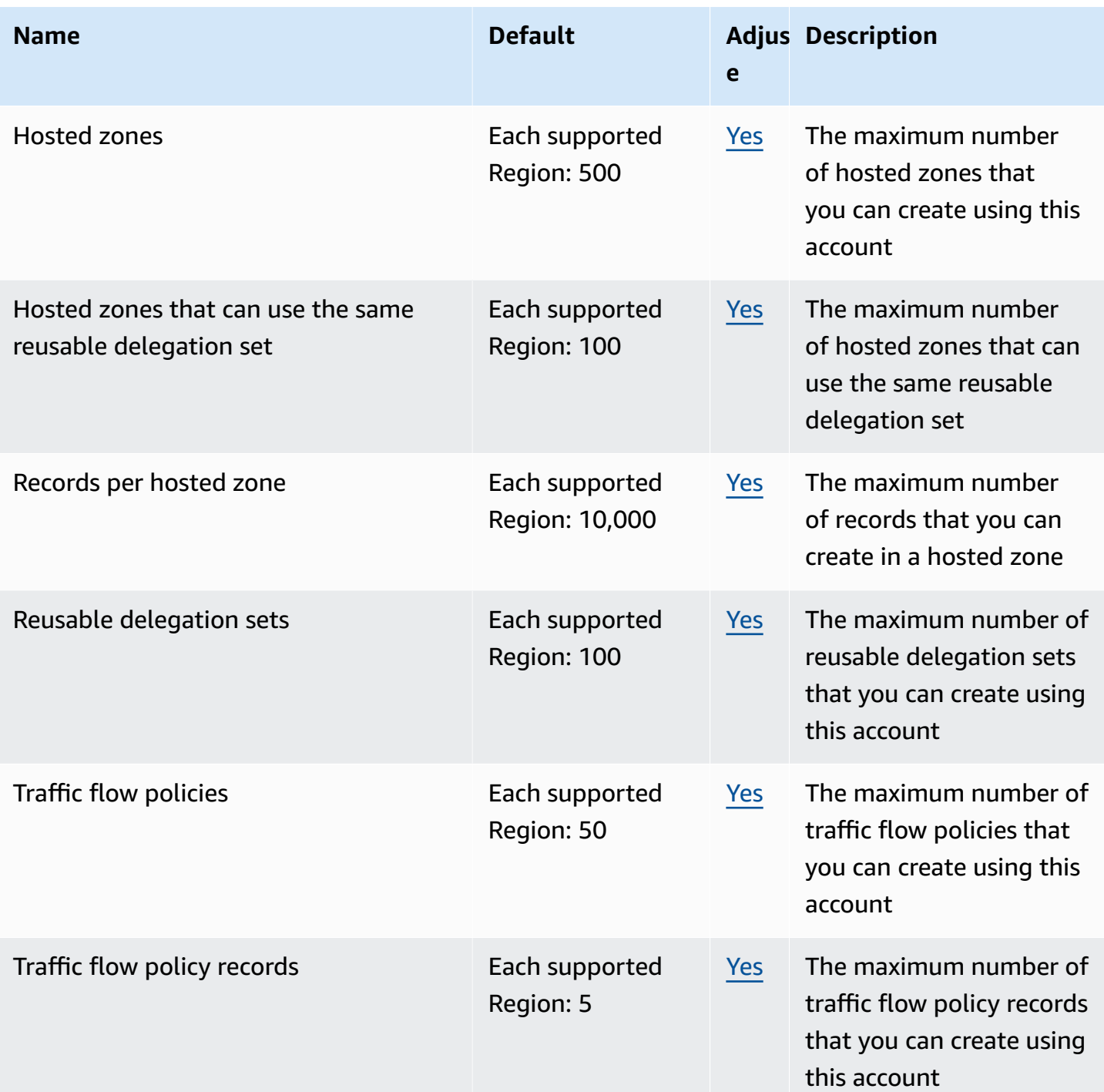

The following quotas are for Route 53 Resolver.

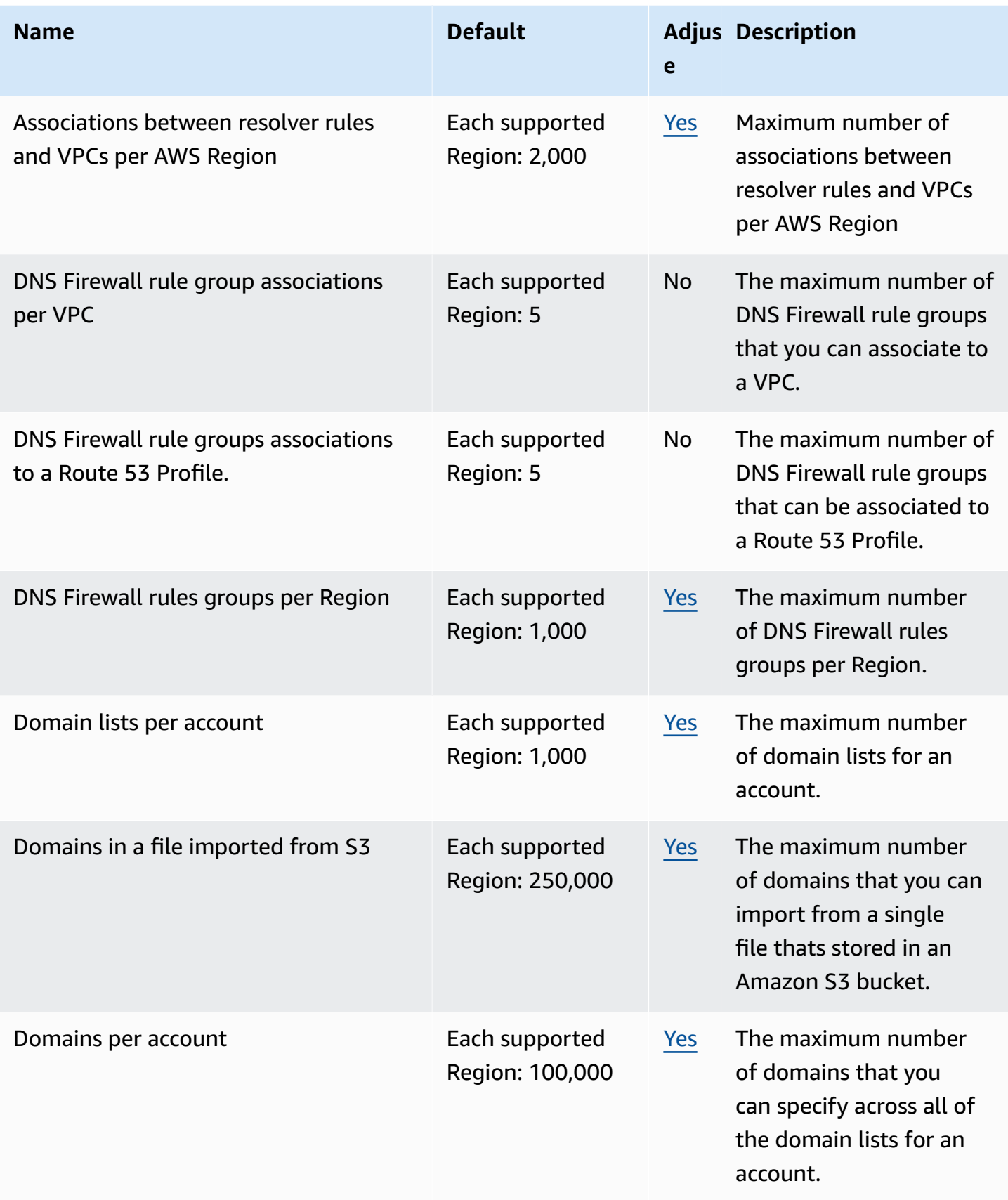

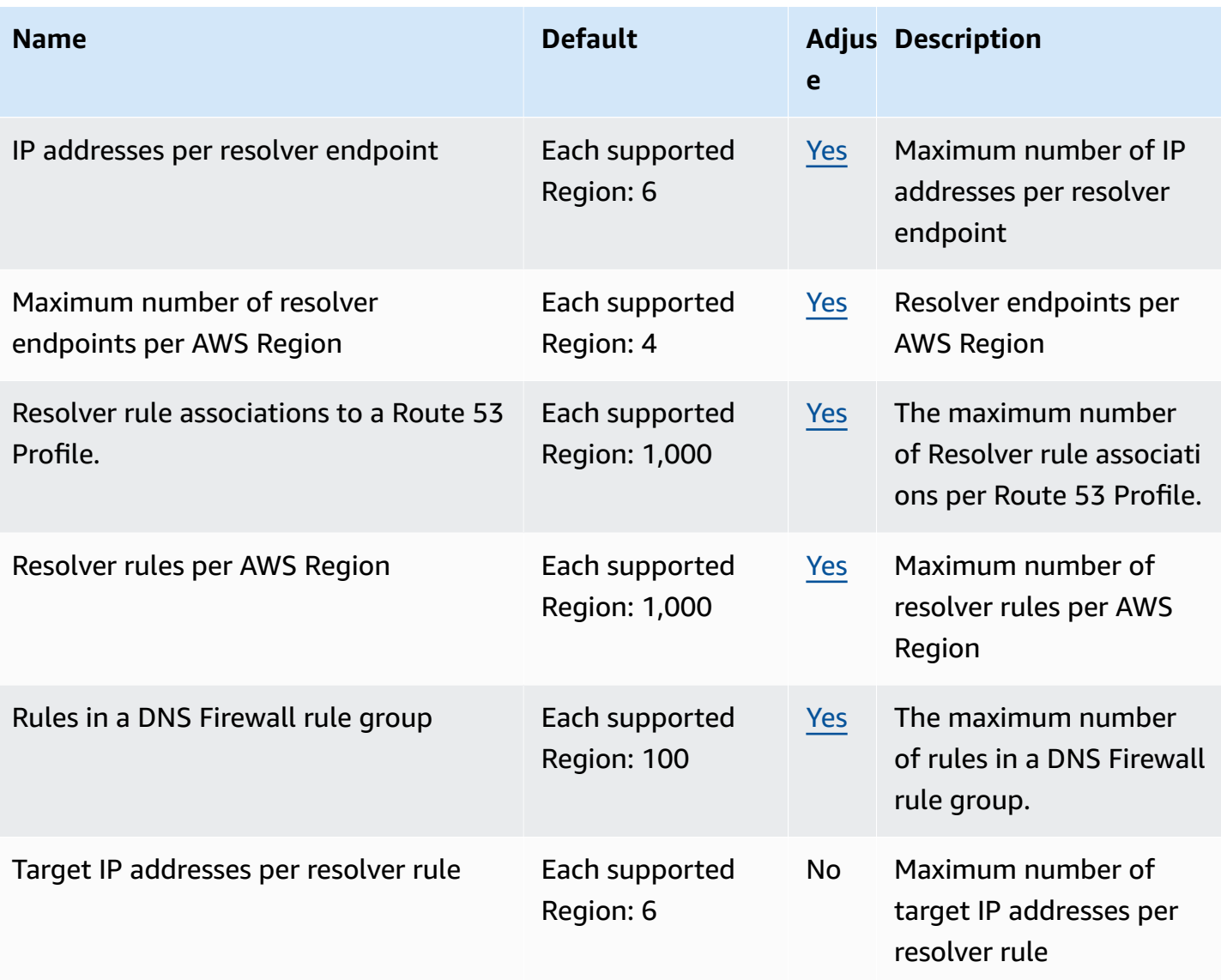

For more information, see Route 53 [quotas](https://docs.aws.amazon.com/Route53/latest/DeveloperGuide/DNSLimitations.html) in the *Amazon Route 53 Developer Guide*.

# **Amazon Route 53 Application Recovery Controller endpoints and quotas**

The following are the service endpoints and service quotas for this service. To connect programmatically to an AWS service, you use an endpoint. In addition to the standard AWS endpoints, some AWS services offer FIPS endpoints in selected Regions. For more information, see AWS service [endpoints](#page-27-0). Service quotas, also referred to as limits, are the maximum number of service resources or operations for your AWS account. For more information, see AWS [service](#page-33-0) [quotas](#page-33-0).

## **Service endpoints**

### **Zonal shift**

Zonal shift in Route 53 ARC is available in all AWS Regions. The routing control, readiness check, and zonal autoshift capabilities of the Route 53 ARC service are not available in the Beijing and Ningxia Regions nor in AWS GovCloud (US).

For the Route 53 ARC **Zonal Shift API**, including API operations for zonal autoshift in the Regions that include the zonal autoshift capability, use the following endpoints.

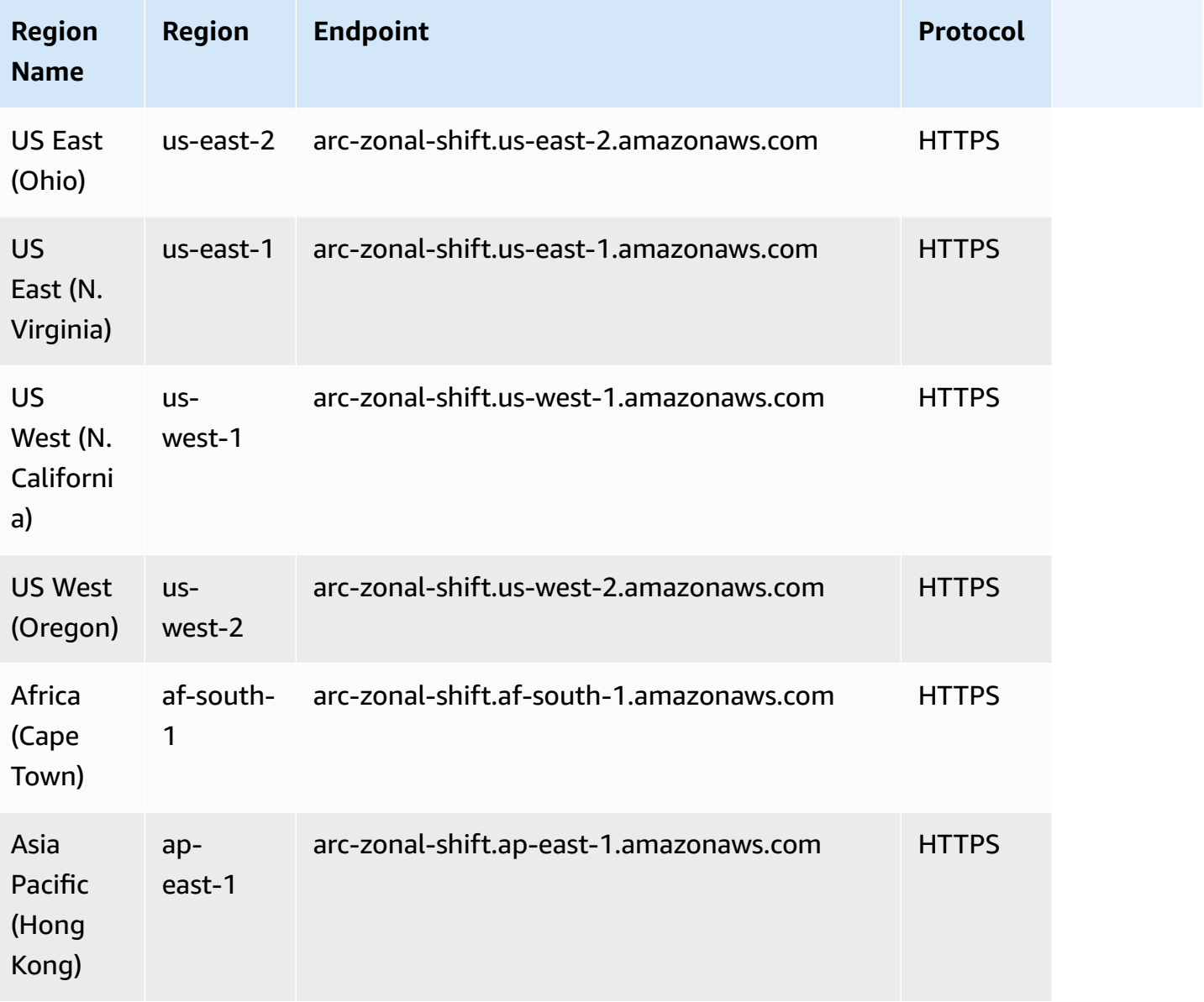

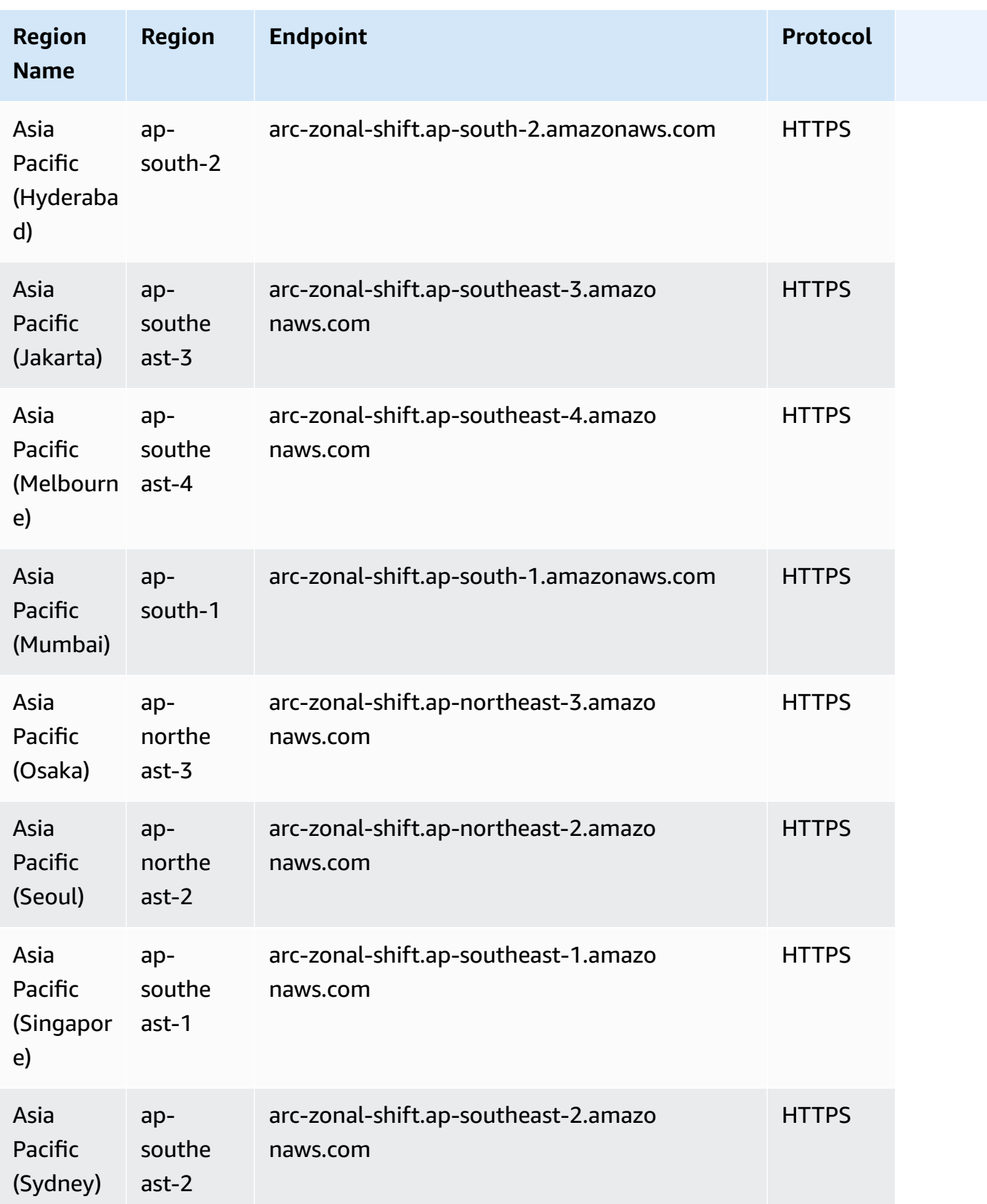

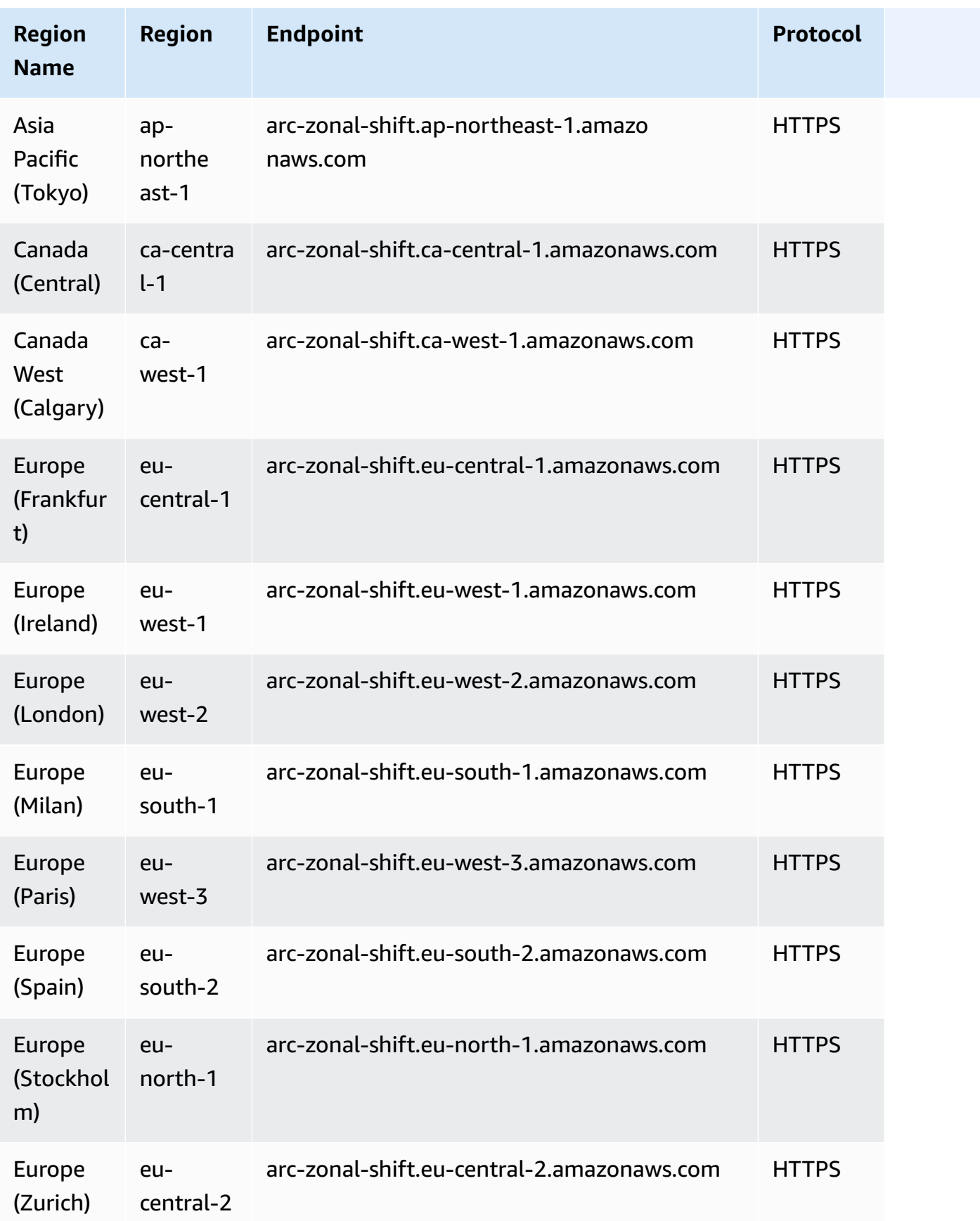

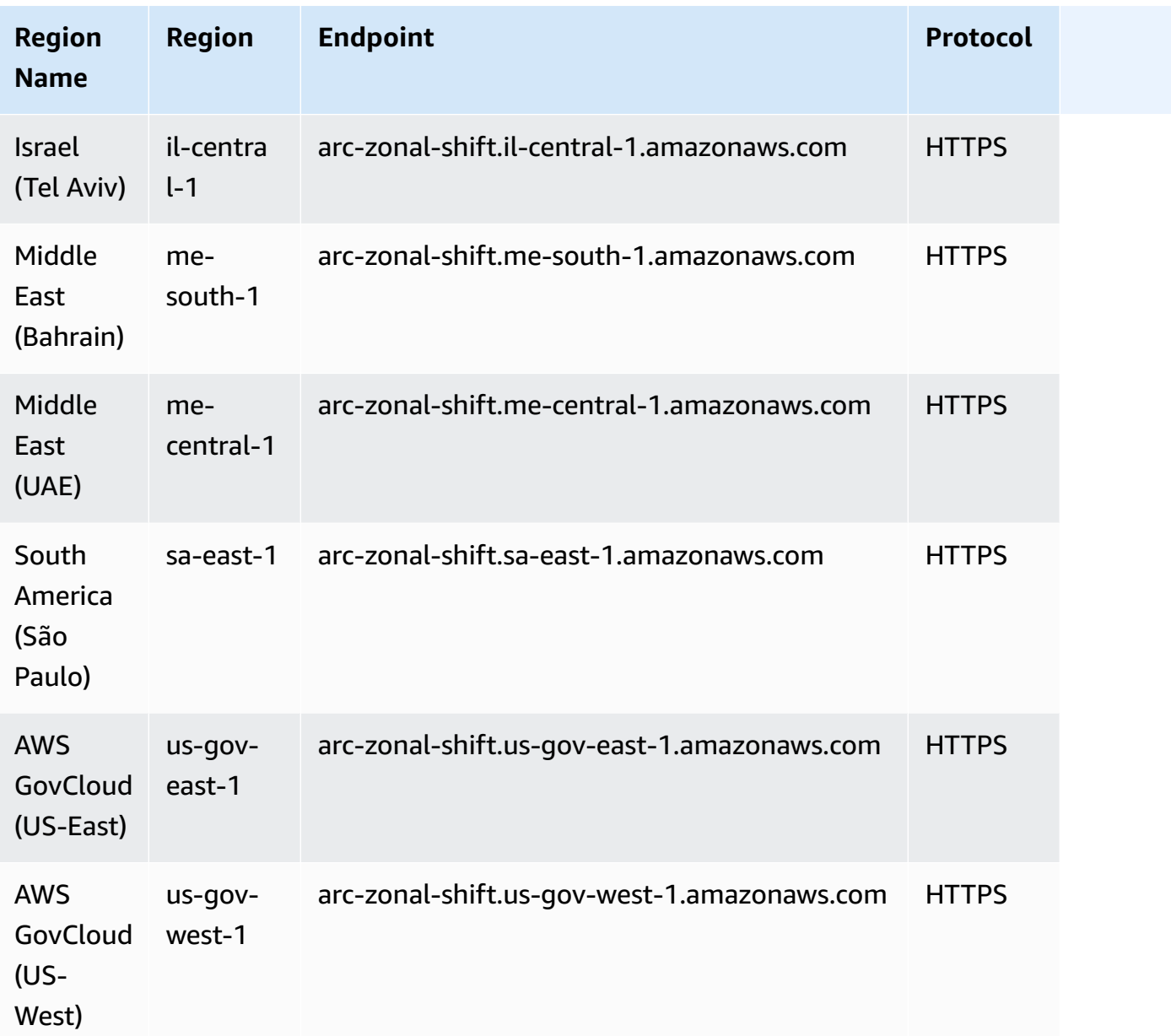

#### **Regional features**

When you use the **AWS CLI or SDKs** to submit requests with Route 53 ARC **Recovery Readiness API** (for readiness checks), **Recovery Control Configuration API** or **Recovery Cluster API** (for routing control), you must specify the AWS Region as us-west-2.

For the Route 53 ARC **Recovery Readiness API** (for readiness checks) or **Recovery Control Configuration API**, use the following endpoints, respectively.

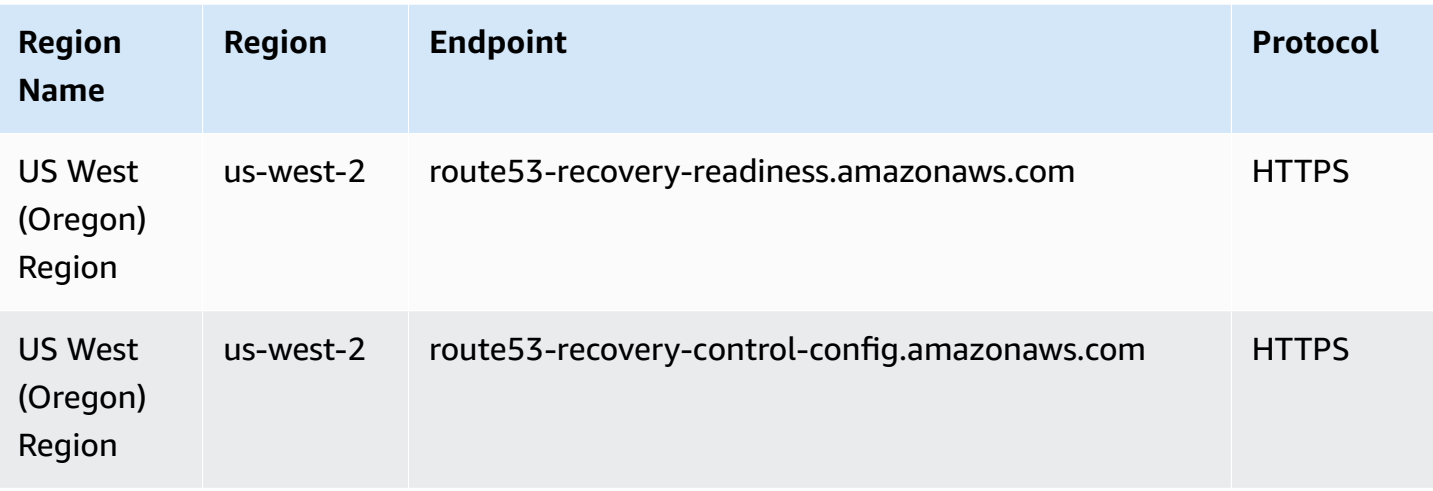

For the Route 53 ARC **Recovery Cluster API**, in addition to specifying the Region as us-west-2, you also must specify one of your five Regional cluster endpoints. The endpoint that you specify must target the Route 53 ARC cluster that hosts the routing controls that you want to get or update the state for.

Route 53 ARC creates endpoints for each cluster in the following five Regions: US East (N. Virginia) (us-east-1), Europe (Ireland) (eu-west-1), Europe (London) (us-west-2), Asia Pacific (Tokyo) (apnortheast-1), and Asia Pacific (Sydney) (ap-southeast-2). It's a best practice to retry with each of the available cluster endpoints. To learn more, see Get and update [routing](https://docs.aws.amazon.com/r53recovery/latest/dg/routing-control.update.api.html) control states using the [API](https://docs.aws.amazon.com/r53recovery/latest/dg/routing-control.update.api.html) and Best practices for Amazon Route 53 [Application](https://docs.aws.amazon.com/r53recovery/latest/dg/route53-arc-best-practices.html) Recovery Controller in the Amazon Route 53 Application Recovery Controller Developer Guide.

The following are examples of the Regional cluster endpoints in Route 53 ARC.

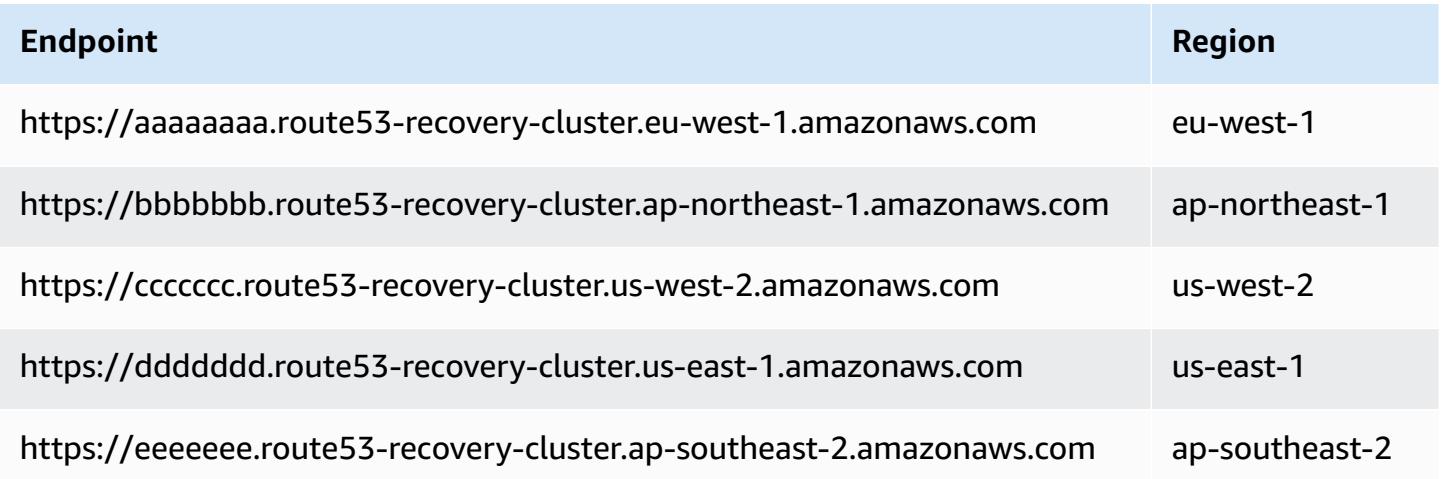

### **Service quotas**

For more information, see Quotas in Amazon Route 53 [Application](https://docs.aws.amazon.com/r53recovery/latest/dg/route53-ar-quotas.html) Recovery Controller in the *Amazon Route 53 Application Recovery Controller Developer Guide*.

# **Amazon SageMaker endpoints and quotas**

The following are the service endpoints and service quotas for this service. To connect programmatically to an AWS service, you use an endpoint. In addition to the standard AWS endpoints, some AWS services offer FIPS endpoints in selected Regions. For more information, see AWS service [endpoints](#page-27-0). Service quotas, also referred to as limits, are the maximum number of service resources or operations for your AWS account. For more information, see AWS [service](#page-33-0) [quotas](#page-33-0).

## **Service Endpoints**

The following table provides a list of Region-specific endpoints that Amazon SageMaker supports for training and deploying models. This include creating and managing notebook instances, training jobs, model, endpoint configurations, and endpoints.

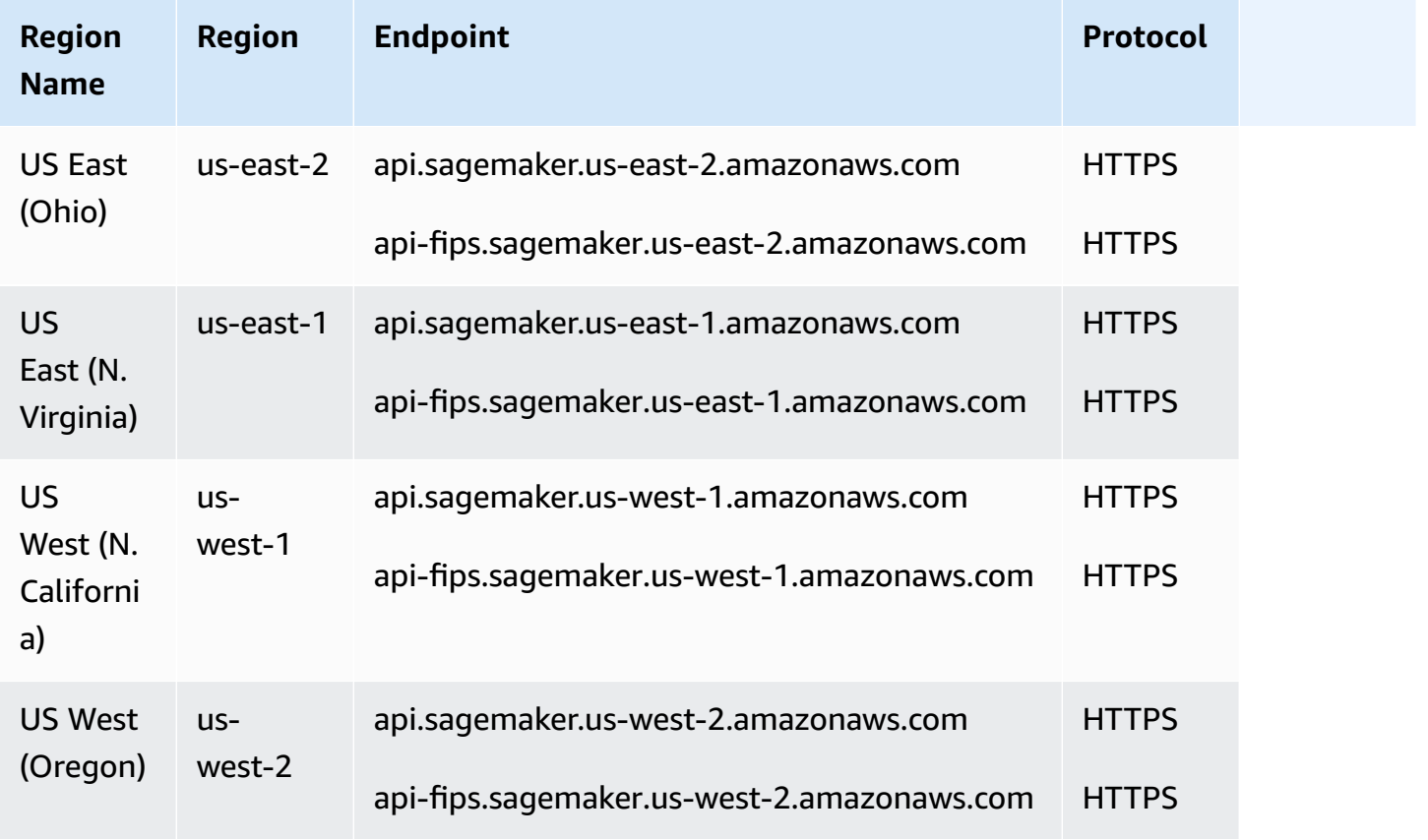

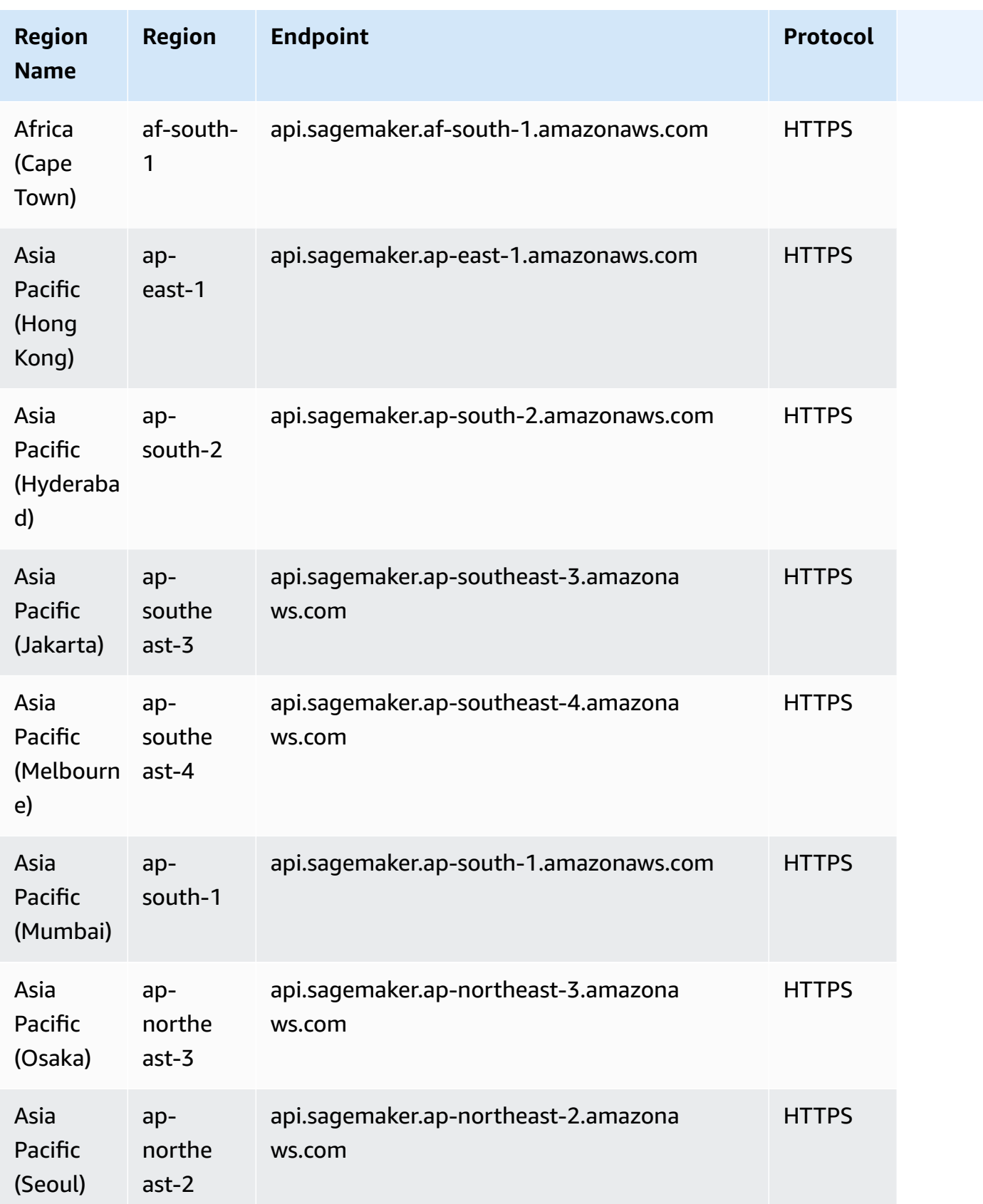

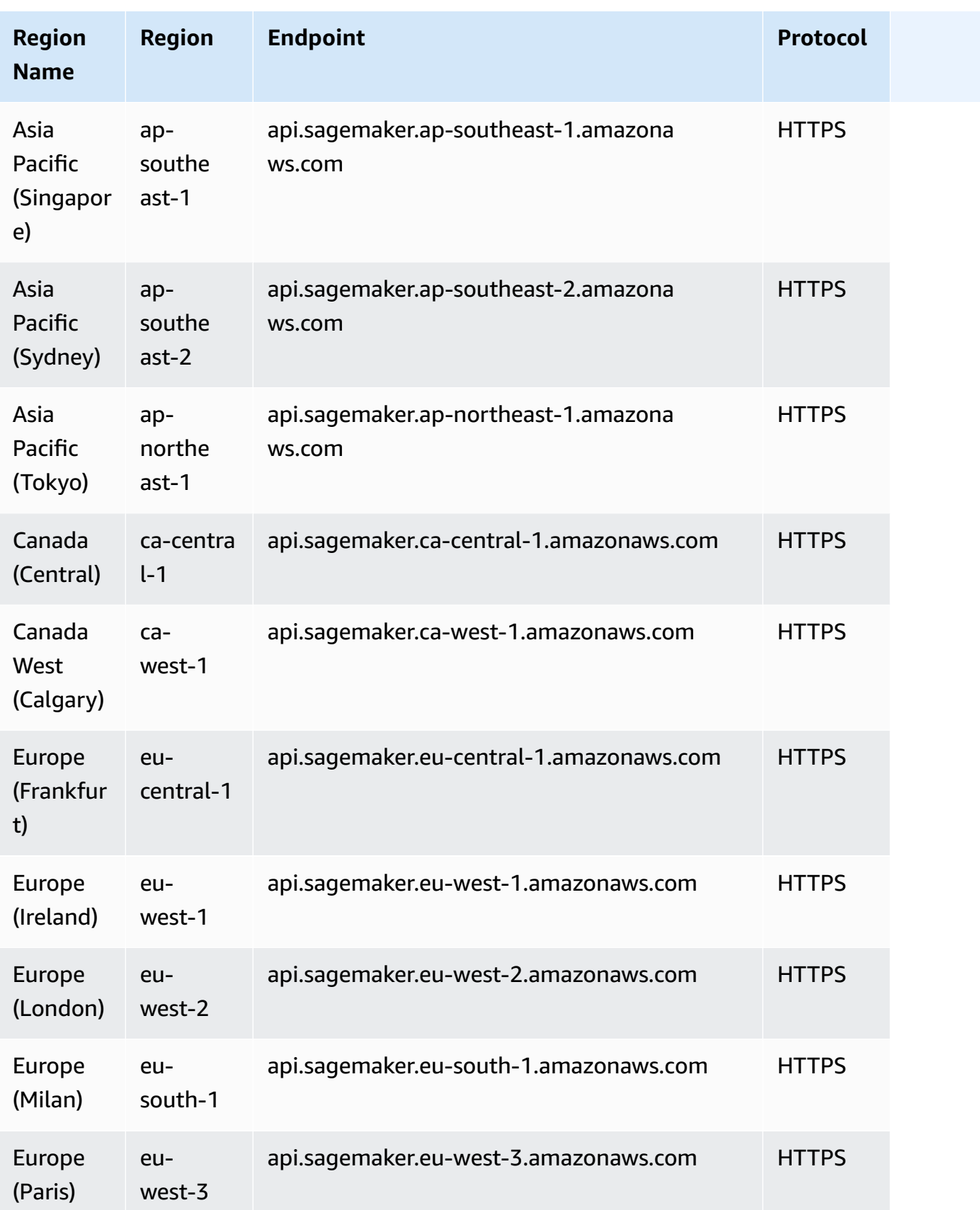

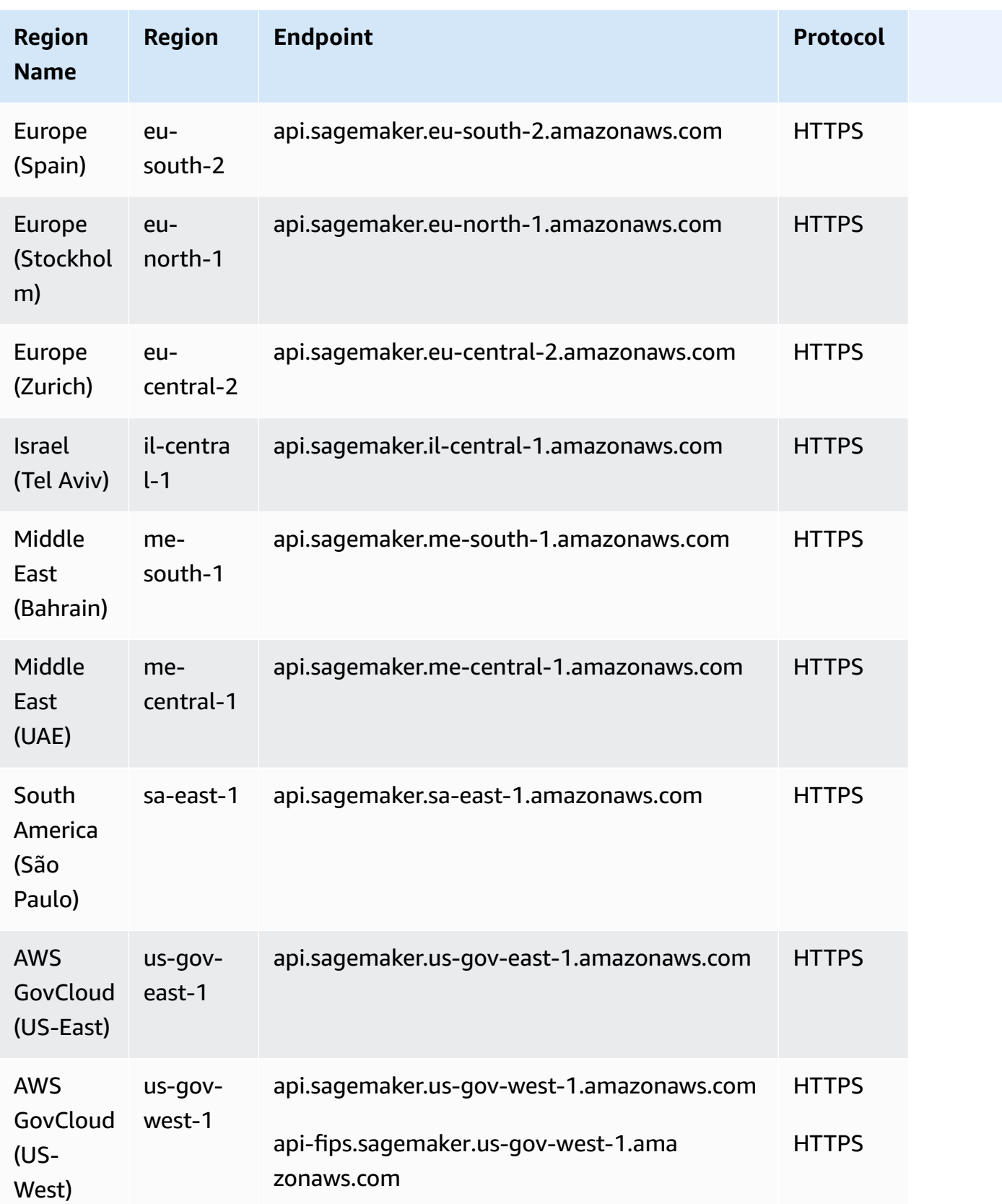

The following table provides a list of Region-specific endpoints that Amazon SageMaker supports for making inference requests against models hosted in SageMaker.

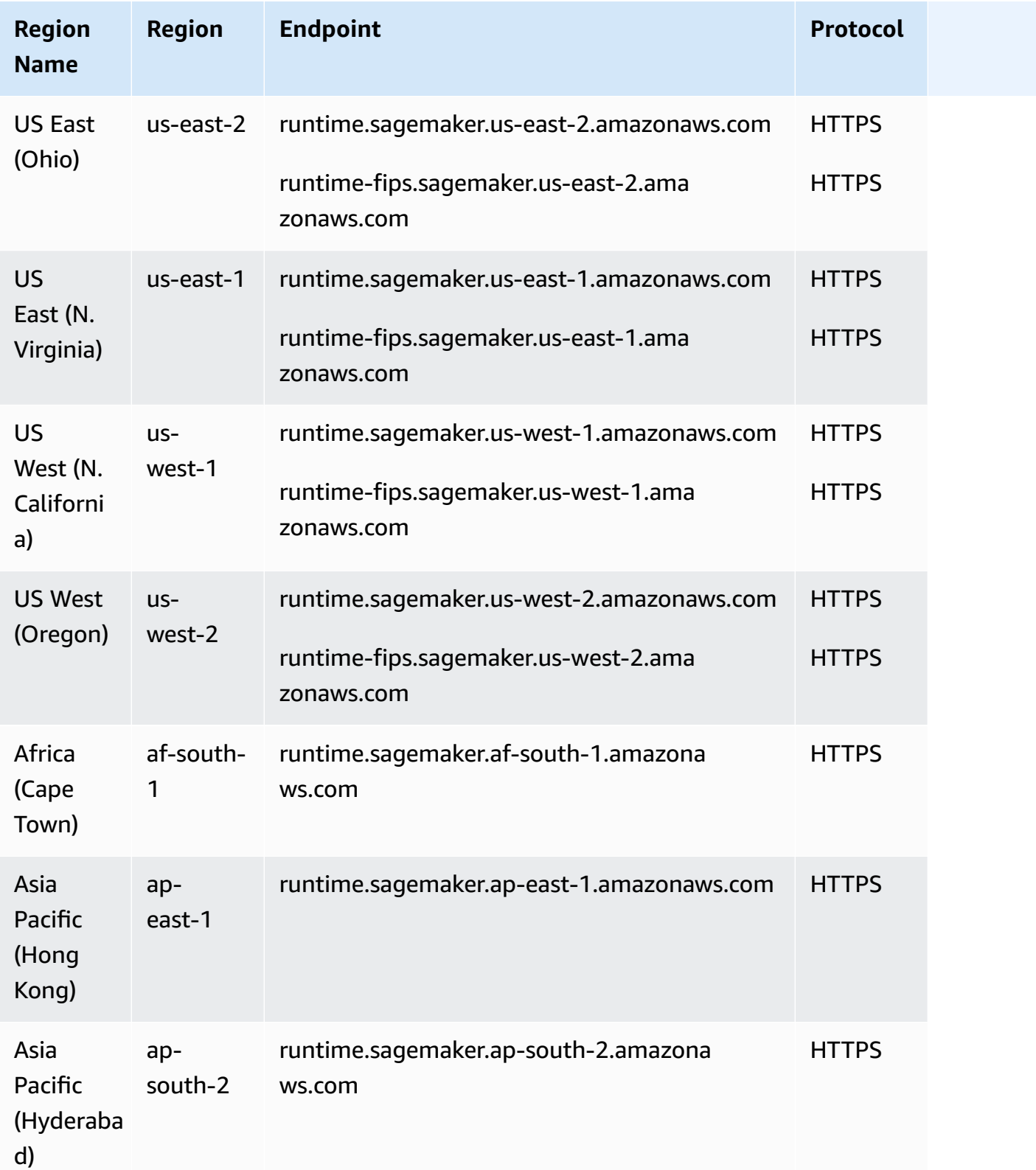

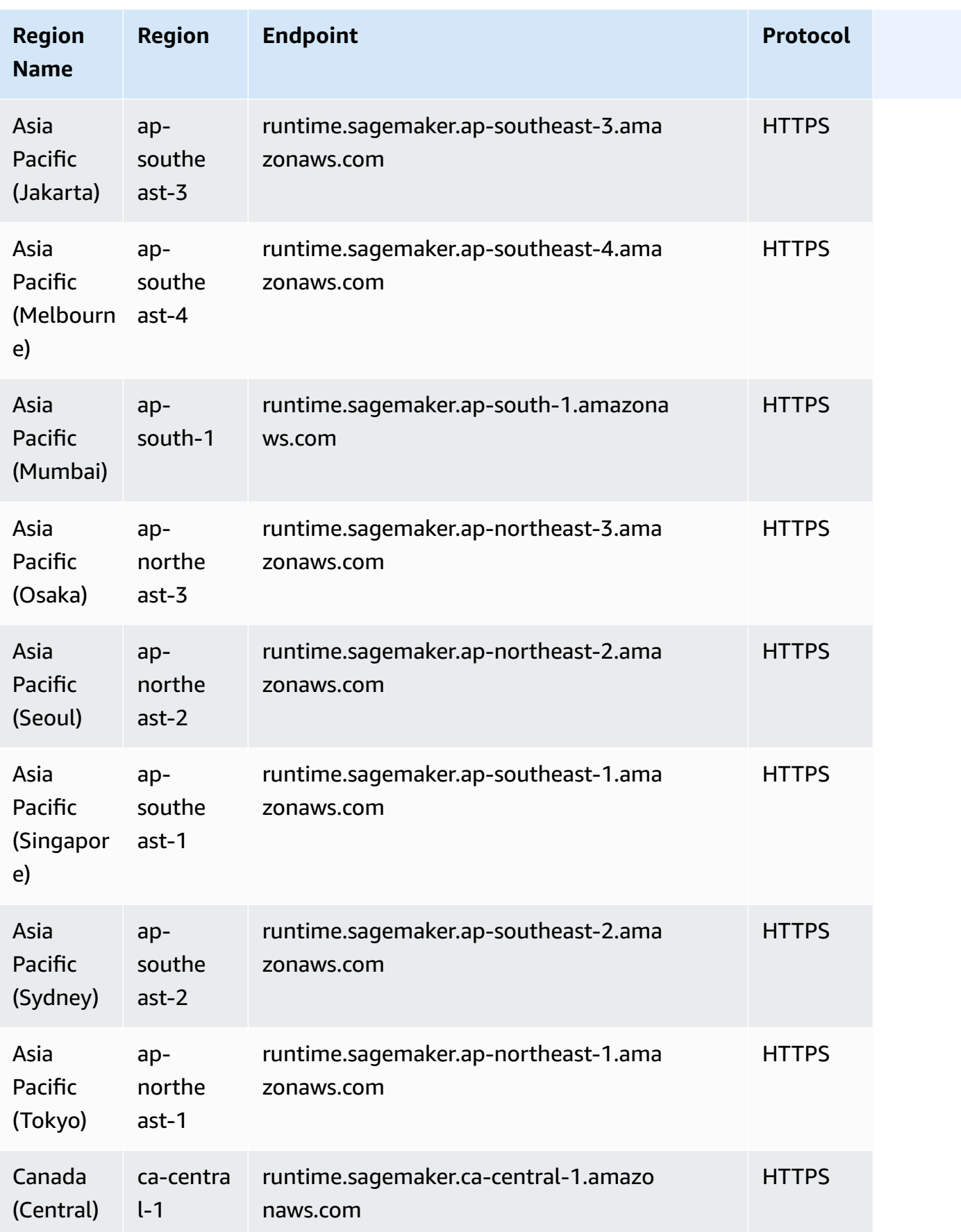

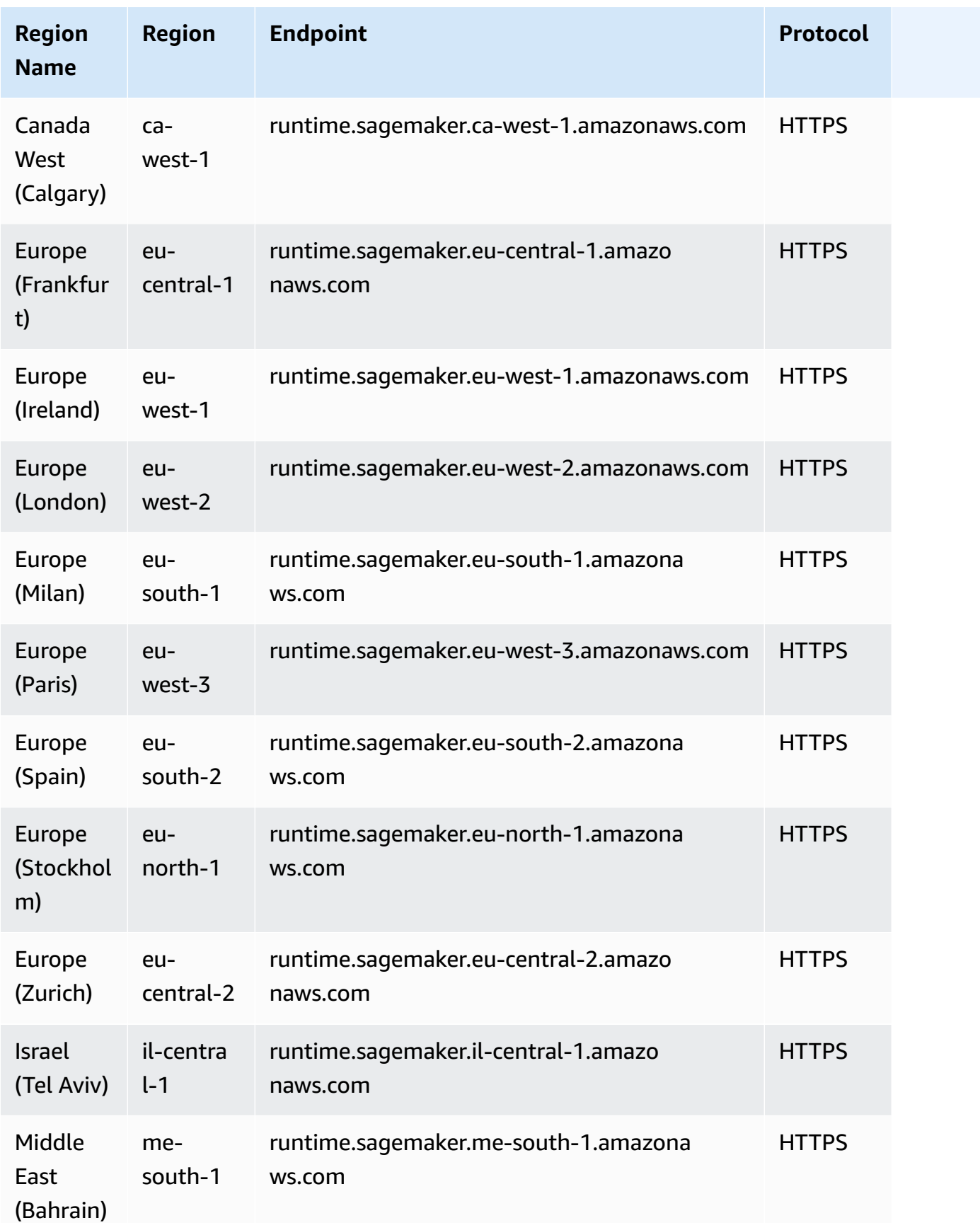

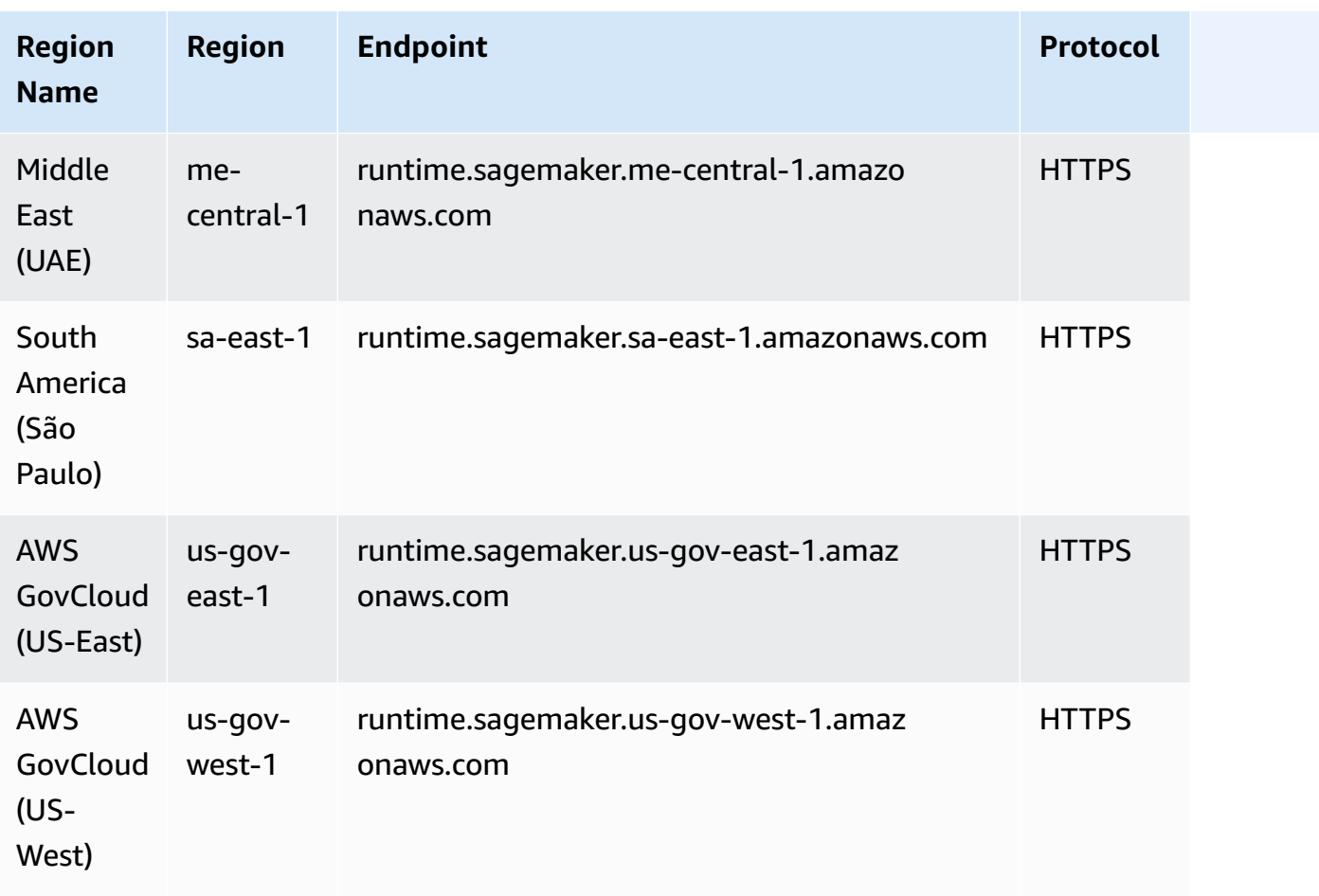

The following table provides a list of Region-specific endpoints that Amazon SageMaker supports for SageMaker Edge Manager.

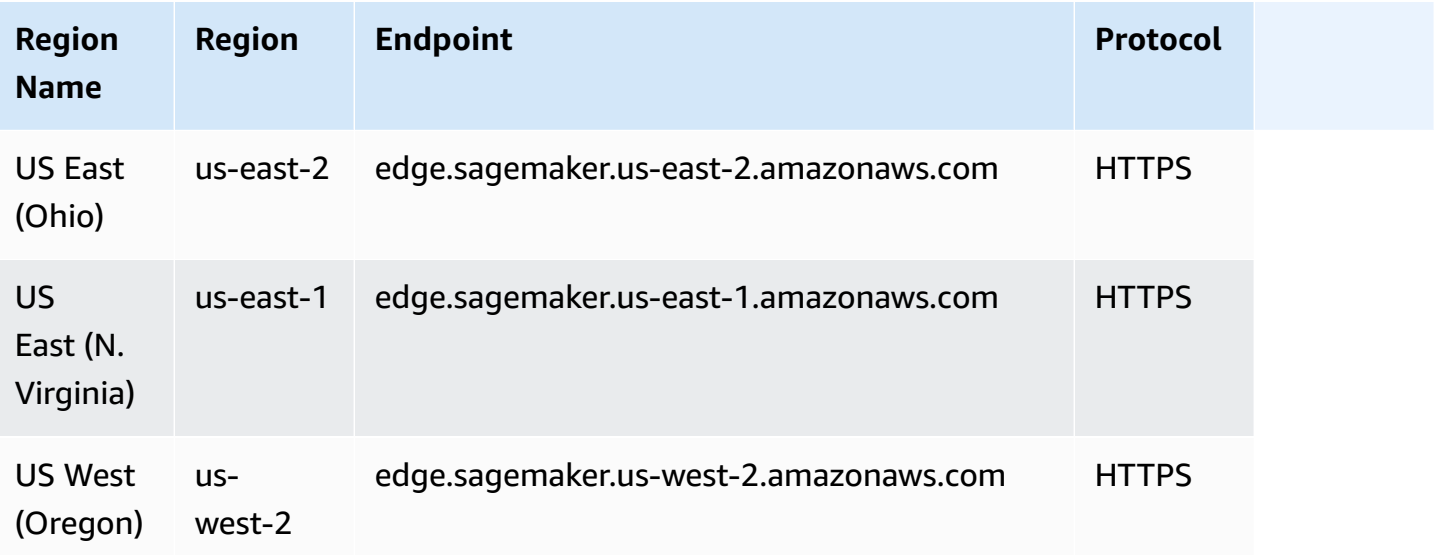

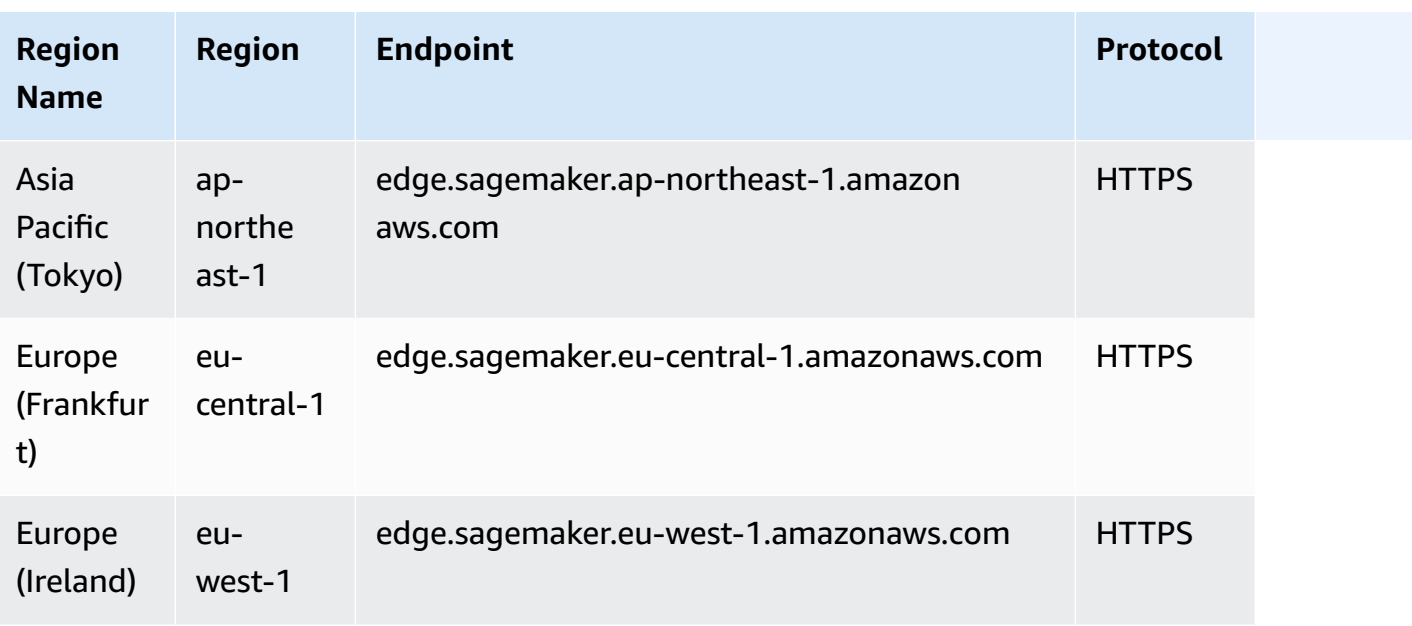

The following table provides a list of Region-specific endpoints that Amazon SageMaker supports for SageMaker Feature Store.

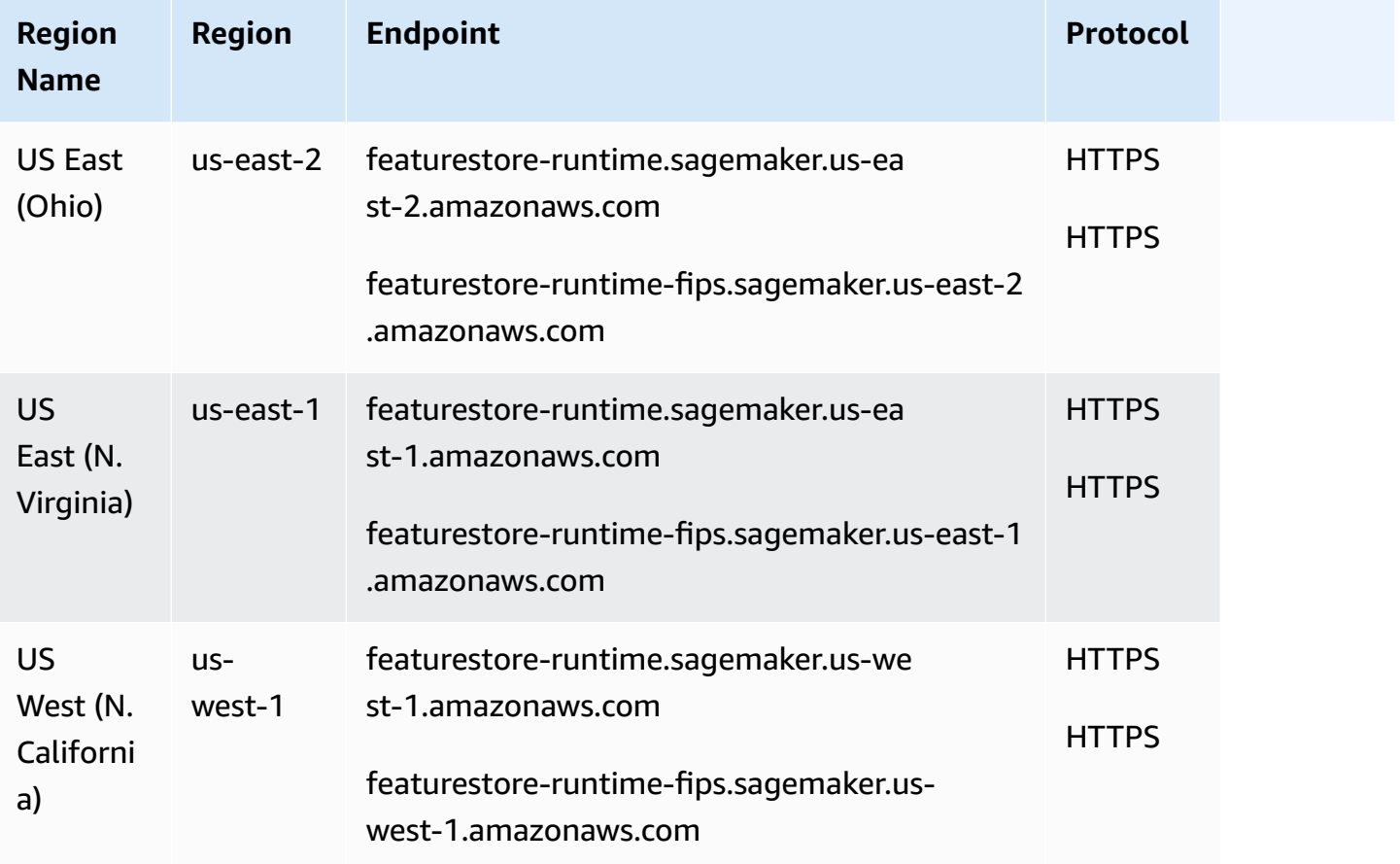

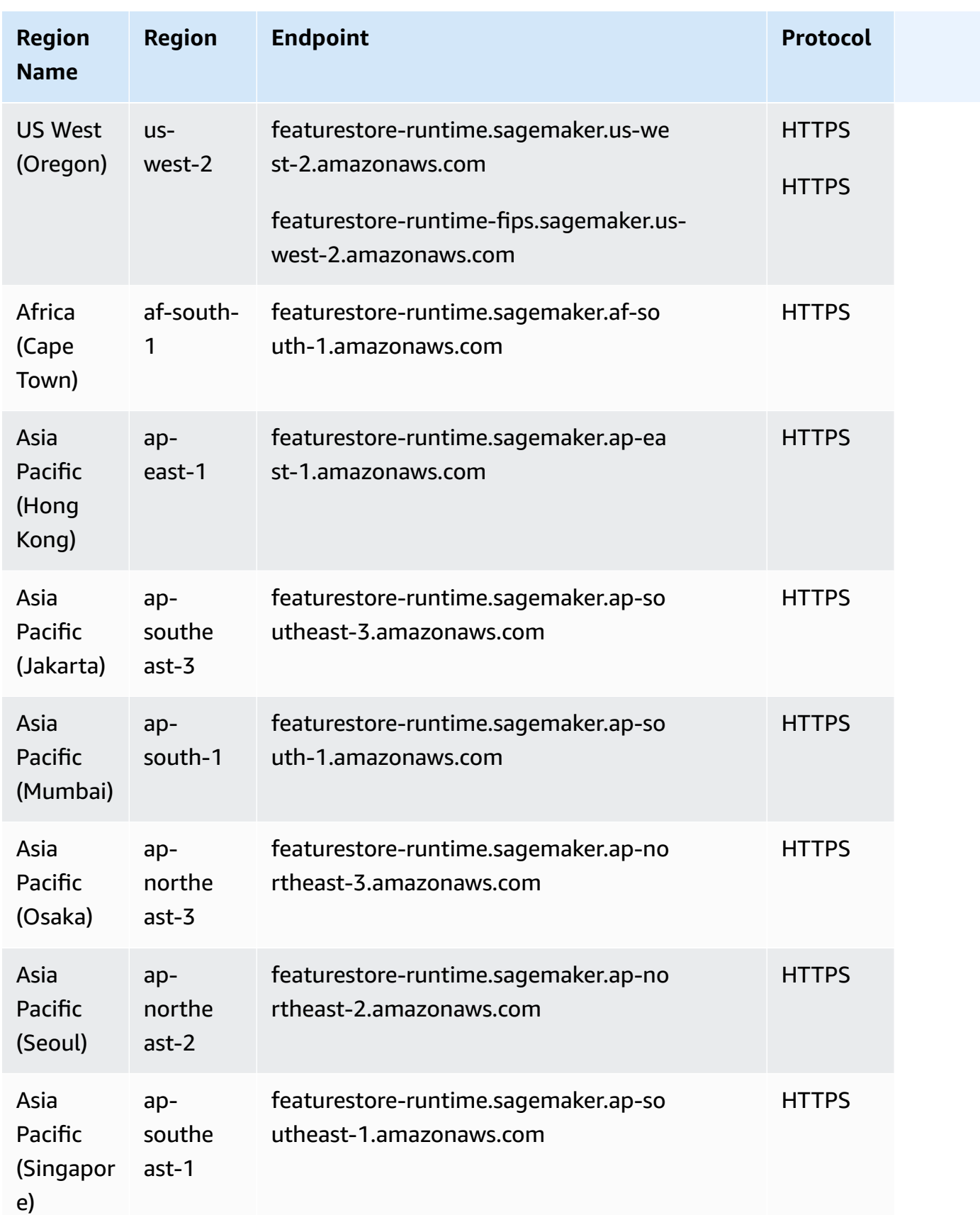
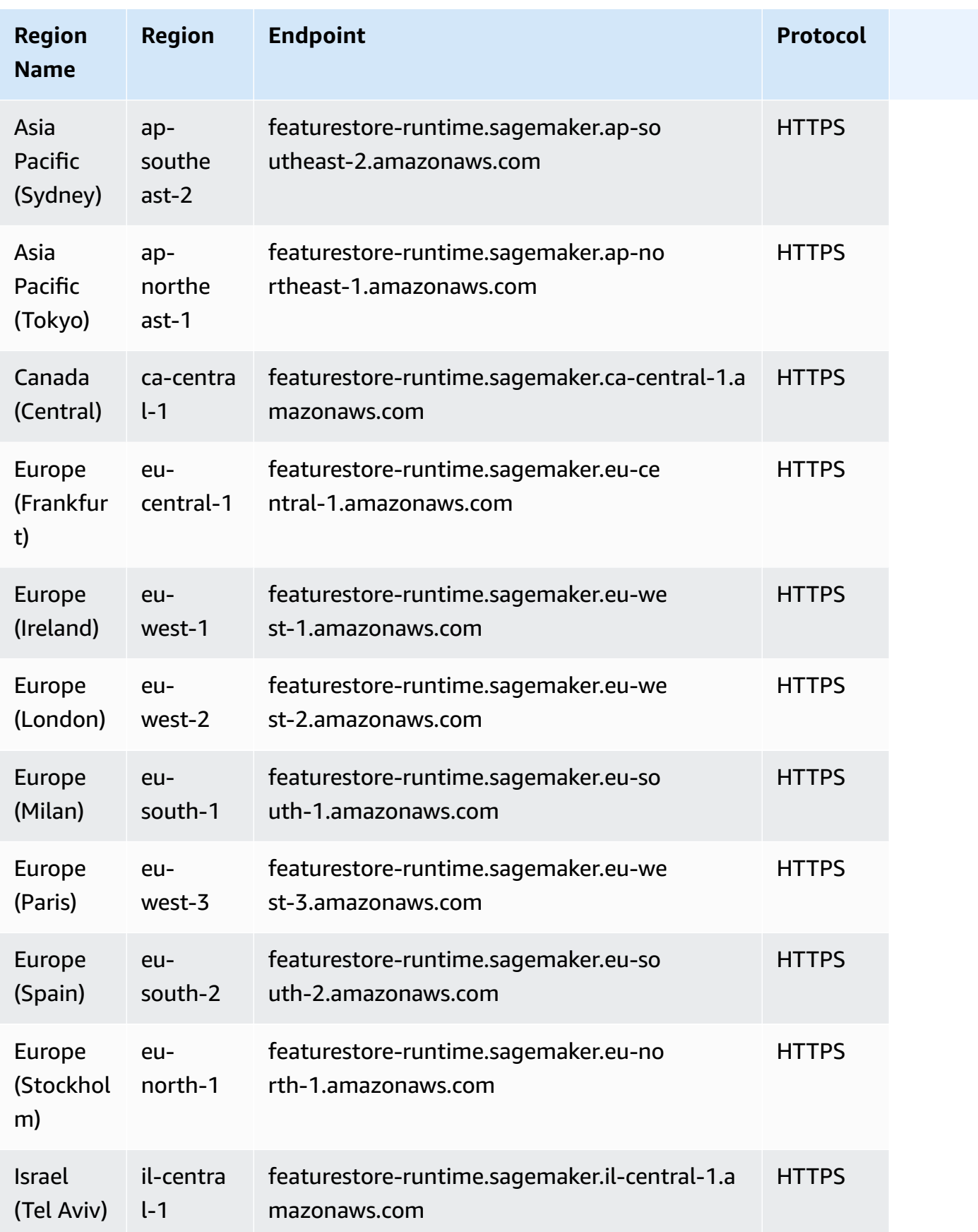

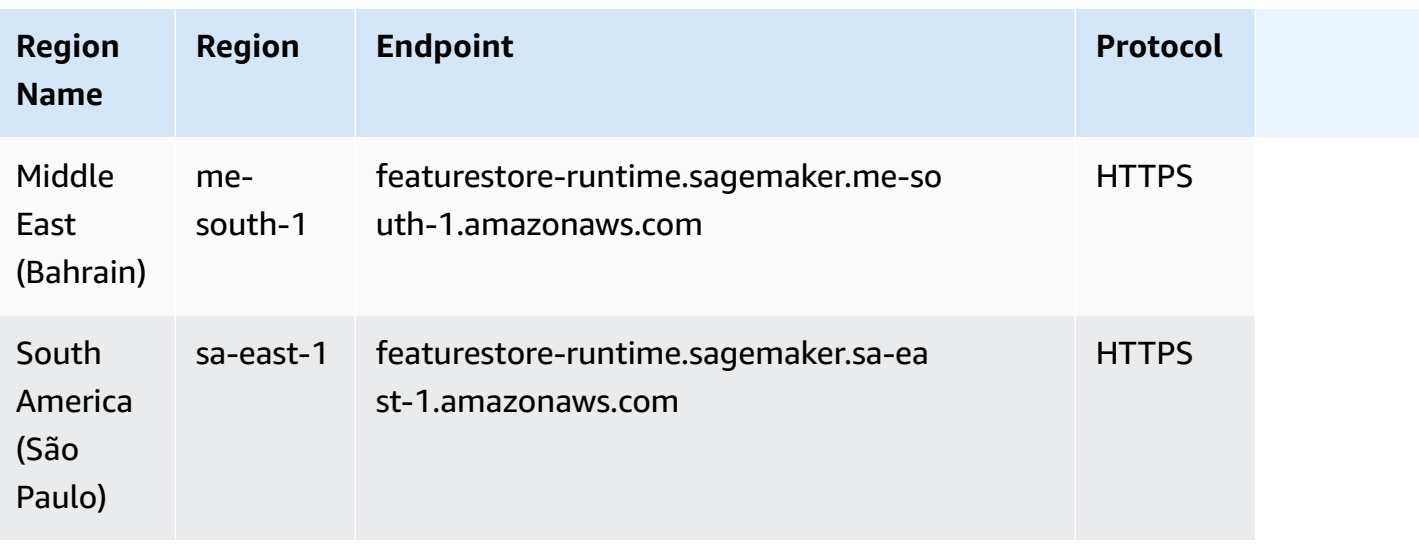

## **Service Quotas**

Depending on your activities and resource usage over time, your Amazon SageMaker quotas might be different from the default SageMaker quotas listed in the following table. The default quotas in this page are based on new accounts. If you encounter an error message that you've exceeded your quota, use the [Service](https://console.aws.amazon.com/servicequotas/home/services/sagemaker/quotas) Quotas console to request an increase. For instructions on how to request a quota increase, see [Requesting](https://docs.aws.amazon.com/servicequotas/latest/userguide/request-quota-increase.html) a quota increase.

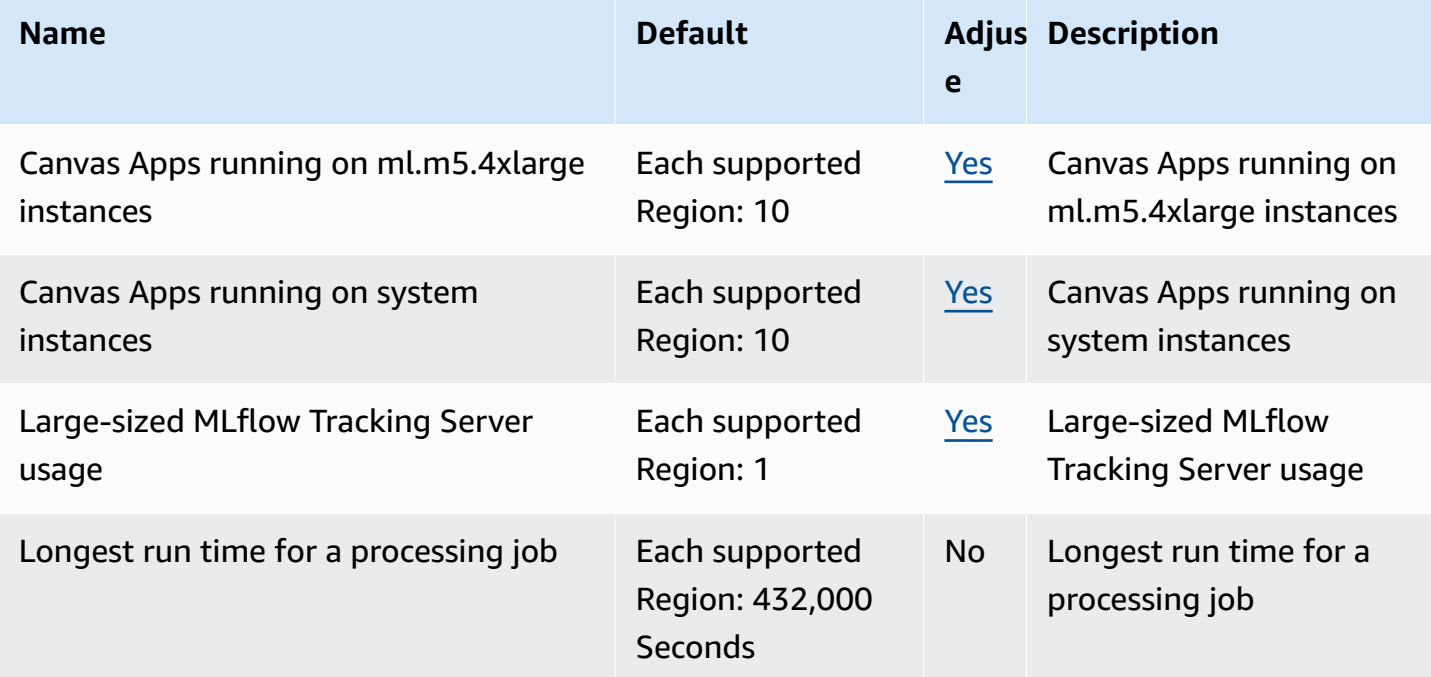

AWS General Reference quide extends to the control of the control of the Reference guide Reference guide

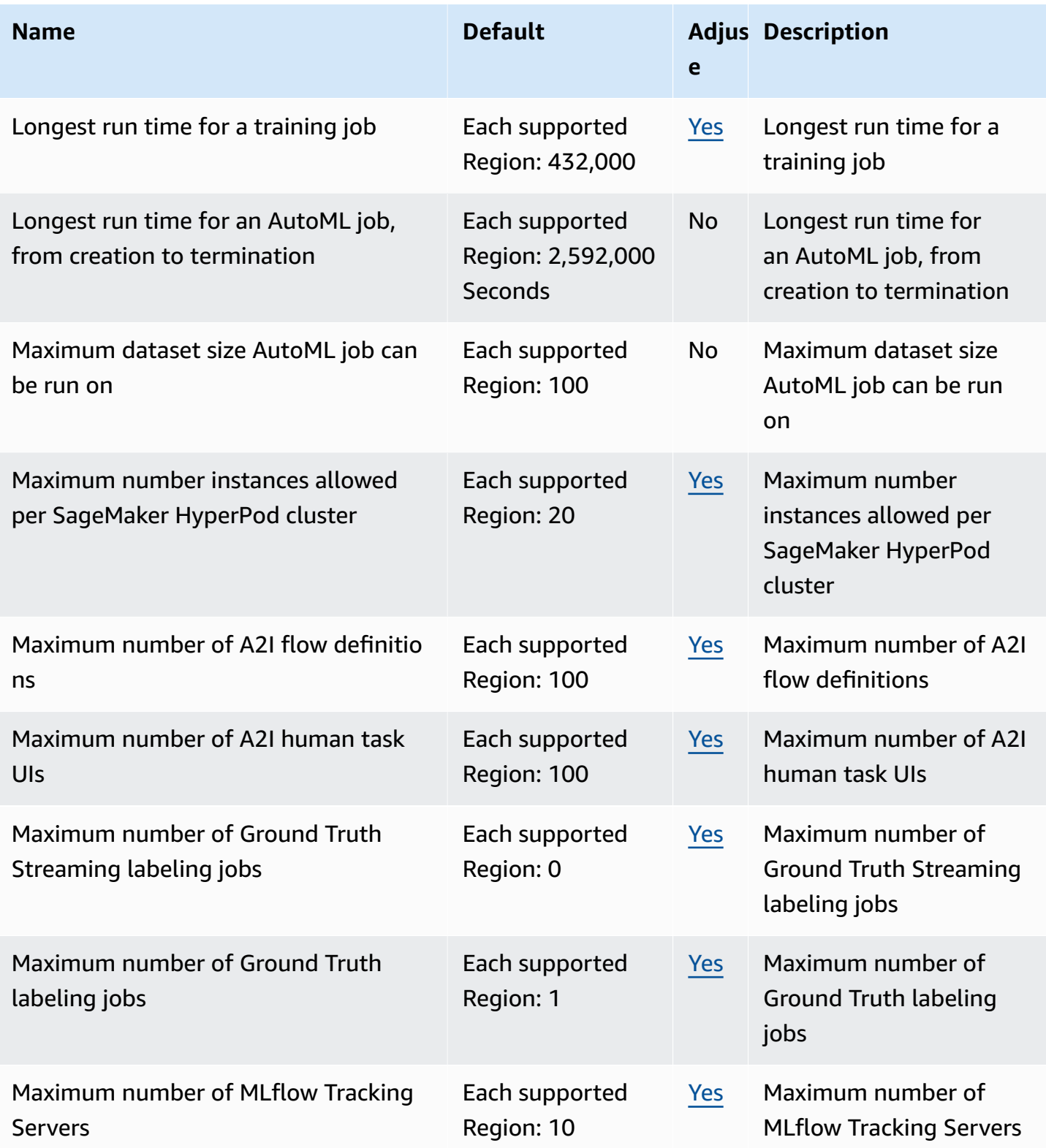

AWS General Reference quide extends to the control of the control of the Reference guide Reference guide

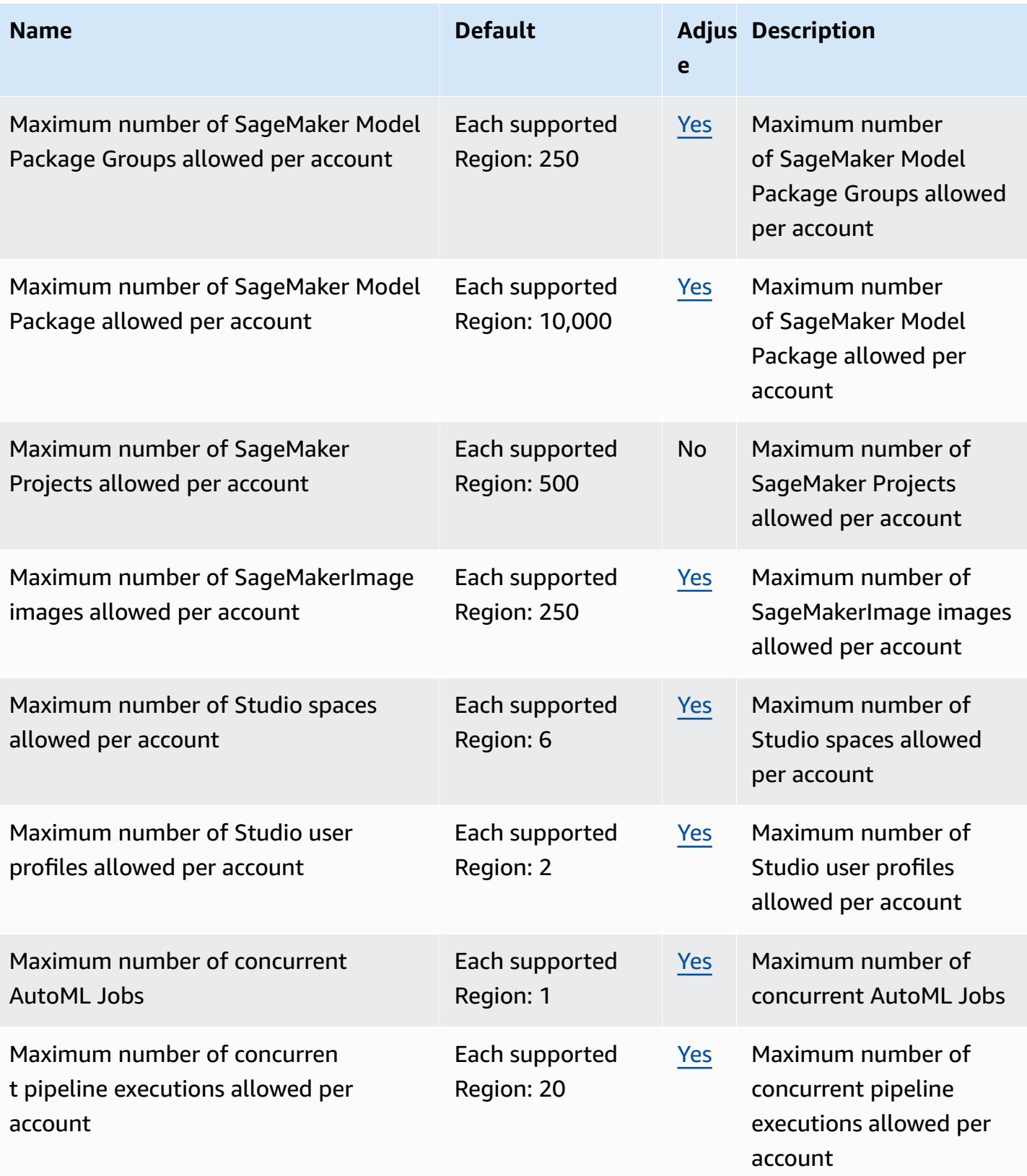

AWS General Reference quide Reference guide

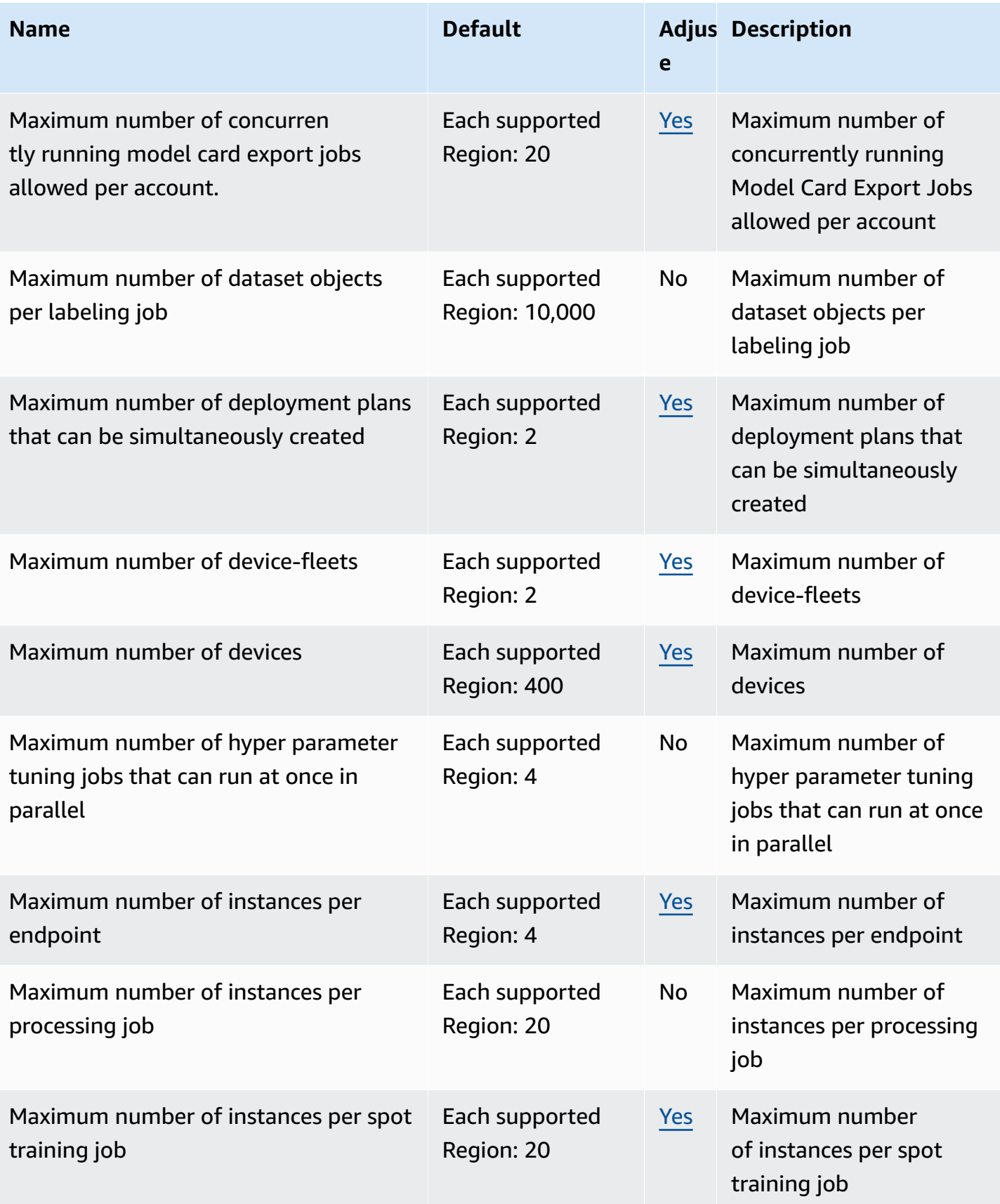

AWS General Reference quide extends to the control of the control of the Reference guide Reference guide

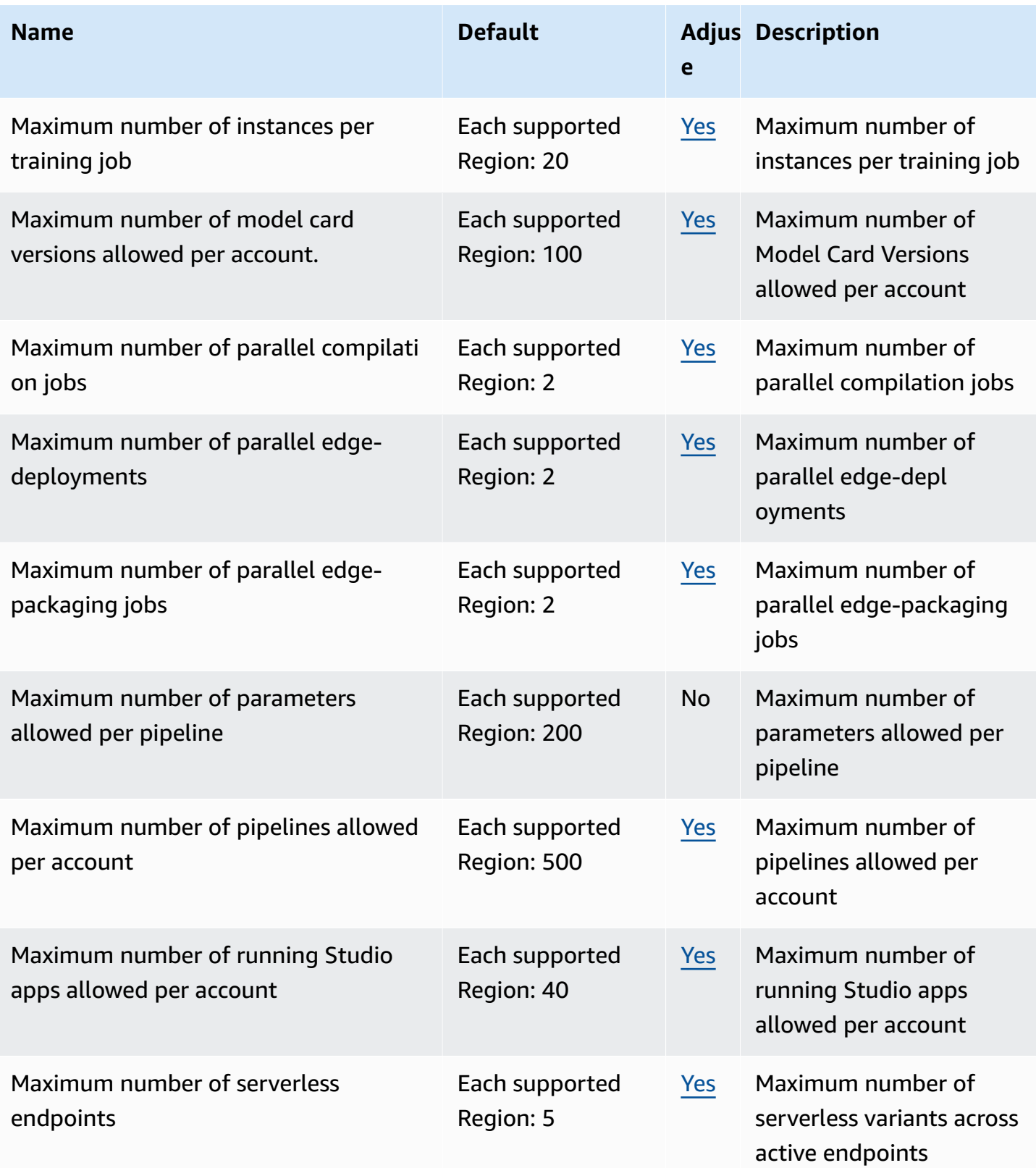

AWS General Reference quide extends to the control of the control of the Reference guide Reference guide

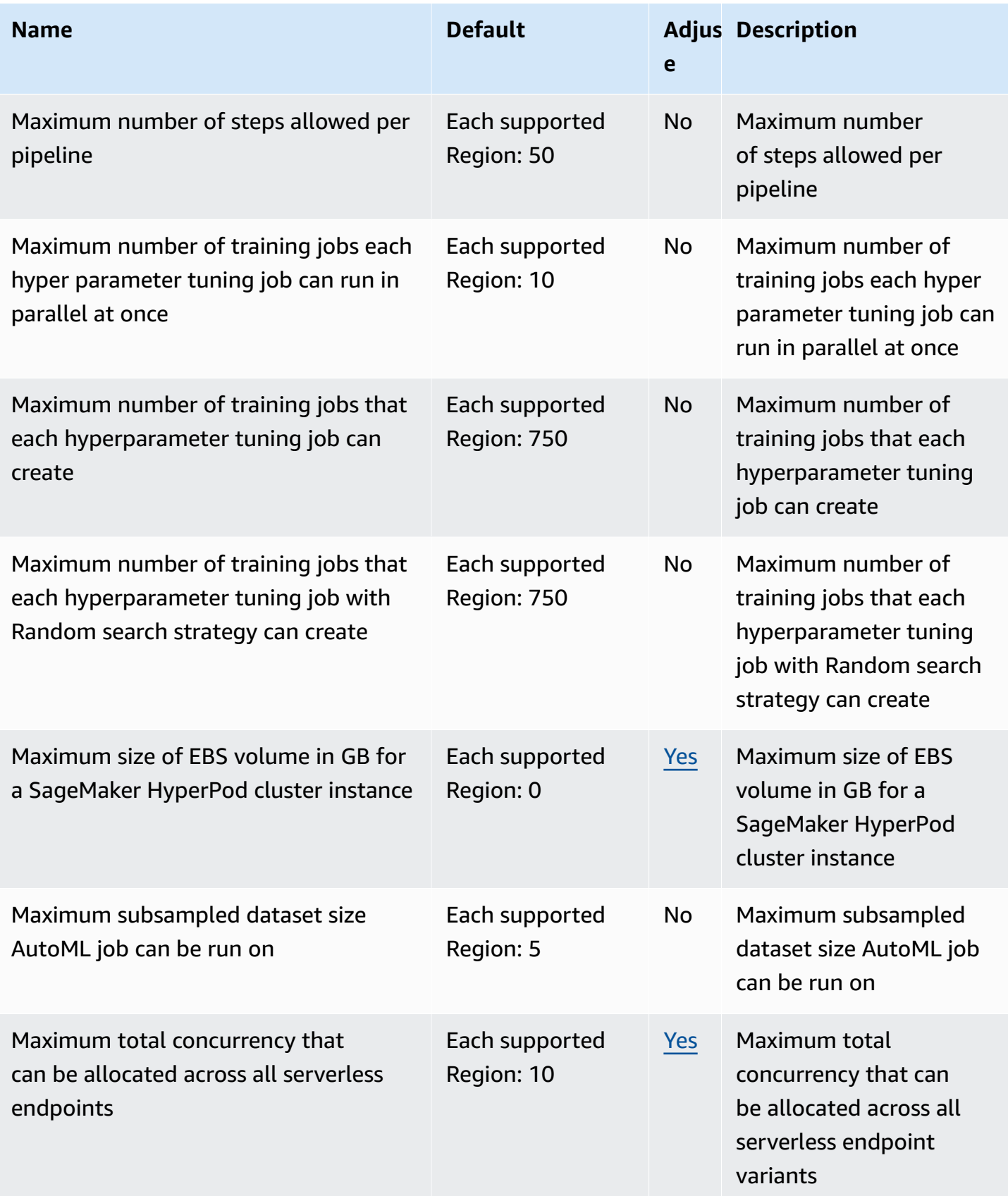

AWS General Reference quide extends to the control of the control of the Reference guide Reference guide

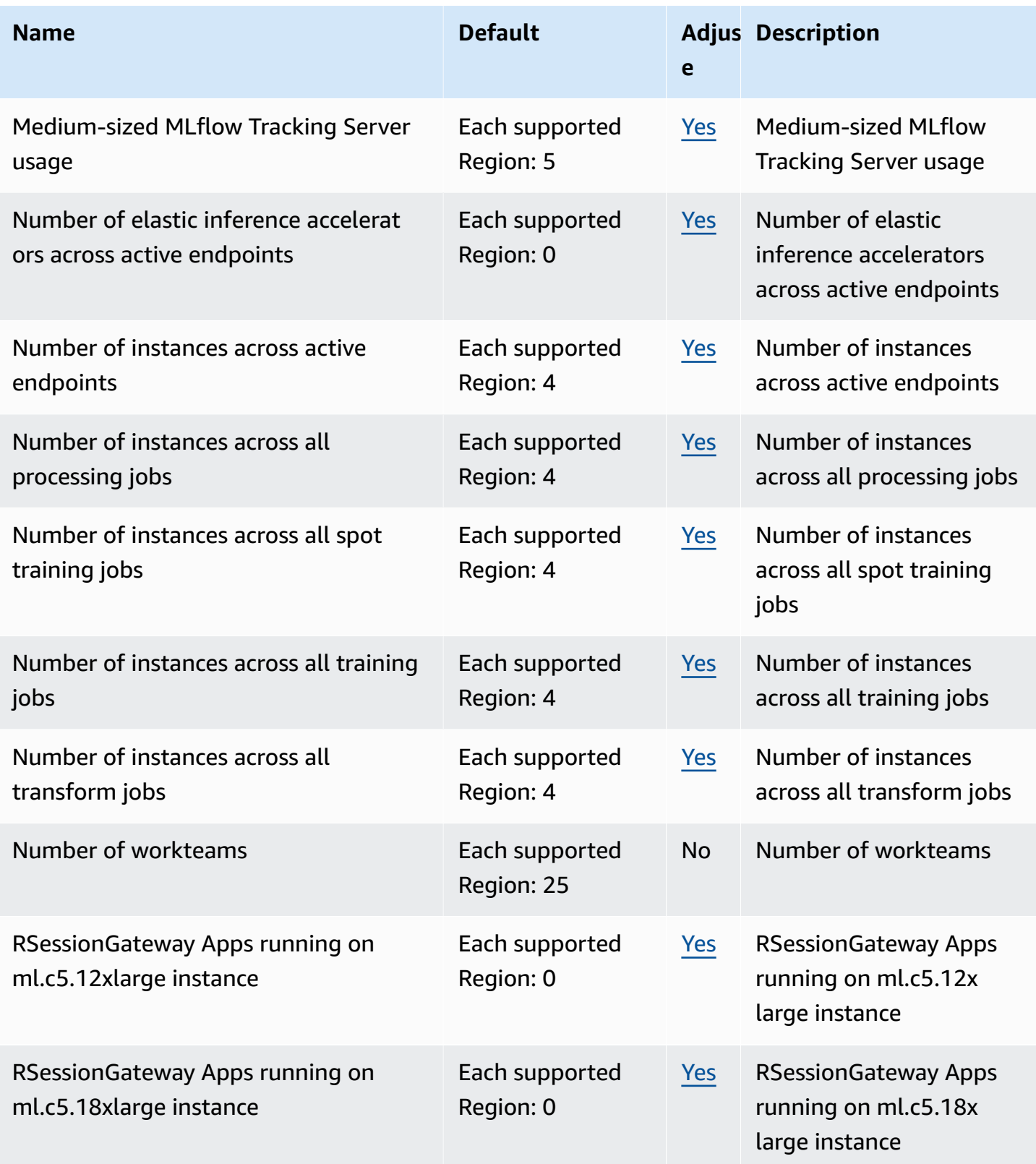

AWS General Reference quide extends to the control of the control of the Reference guide Reference guide

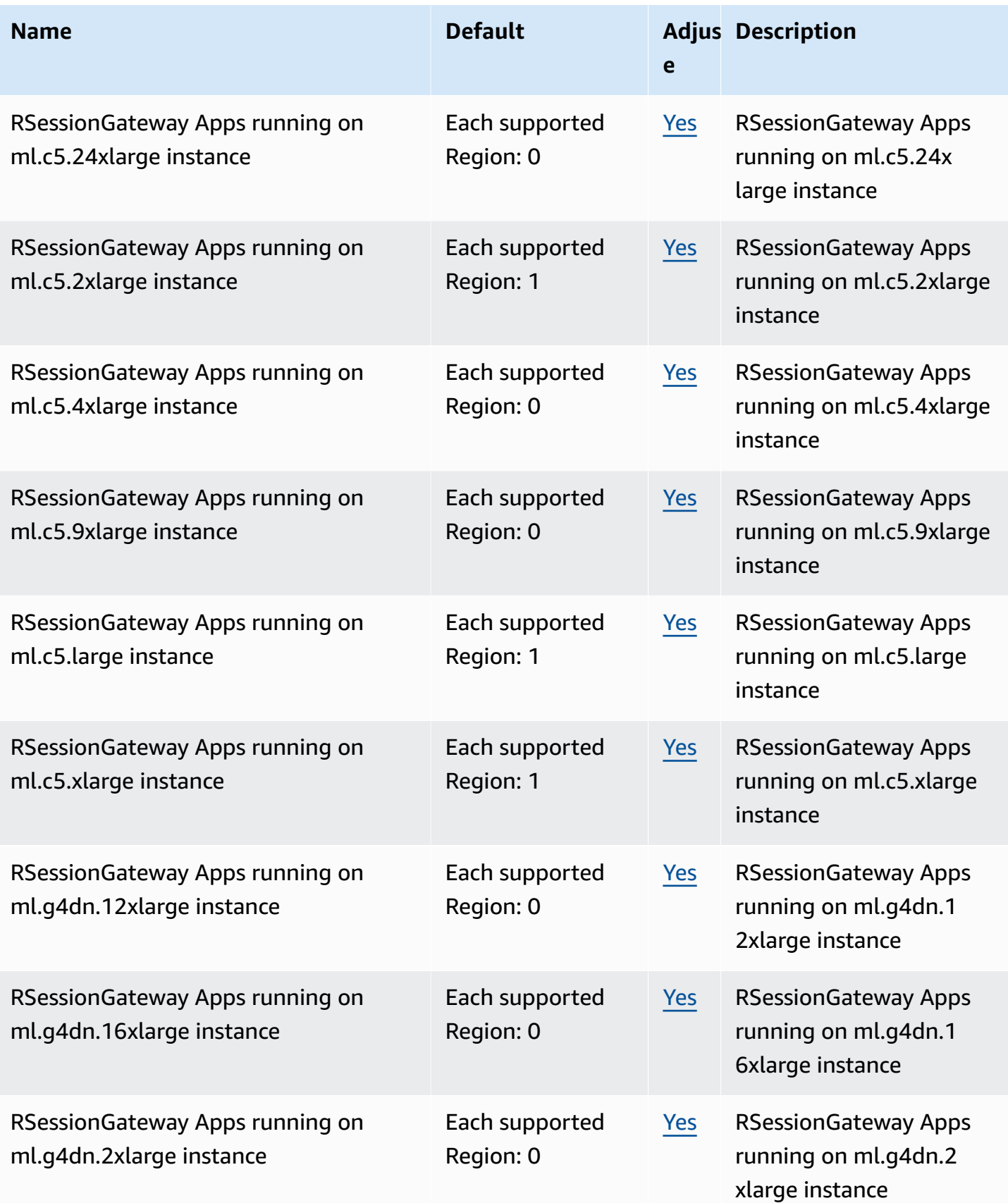

AWS General Reference quide extends to the control of the control of the Reference guide Reference guide

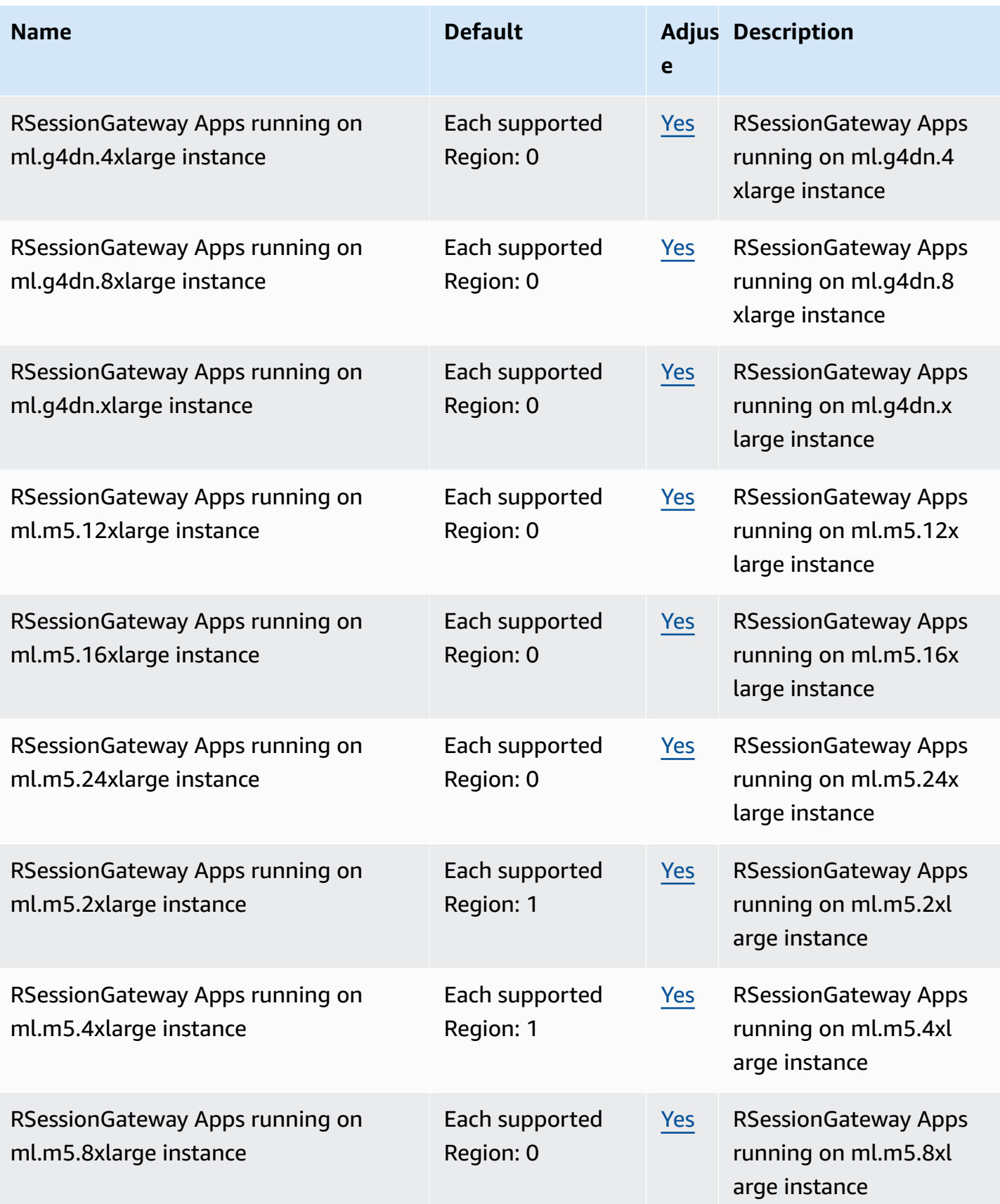

AWS General Reference quide extends to the control of the control of the Reference guide Reference guide

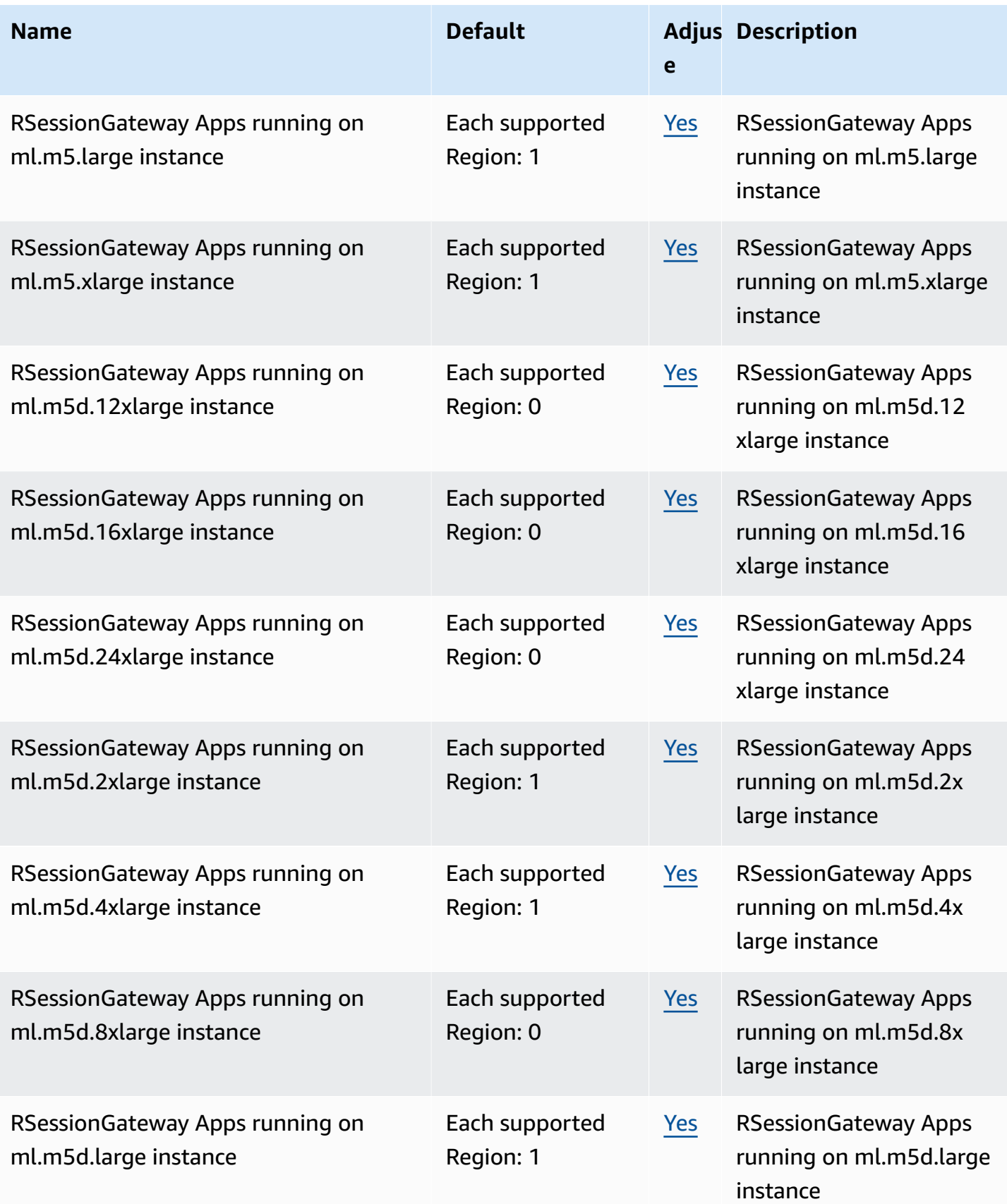

AWS General Reference quide extends to the control of the control of the Reference guide Reference guide

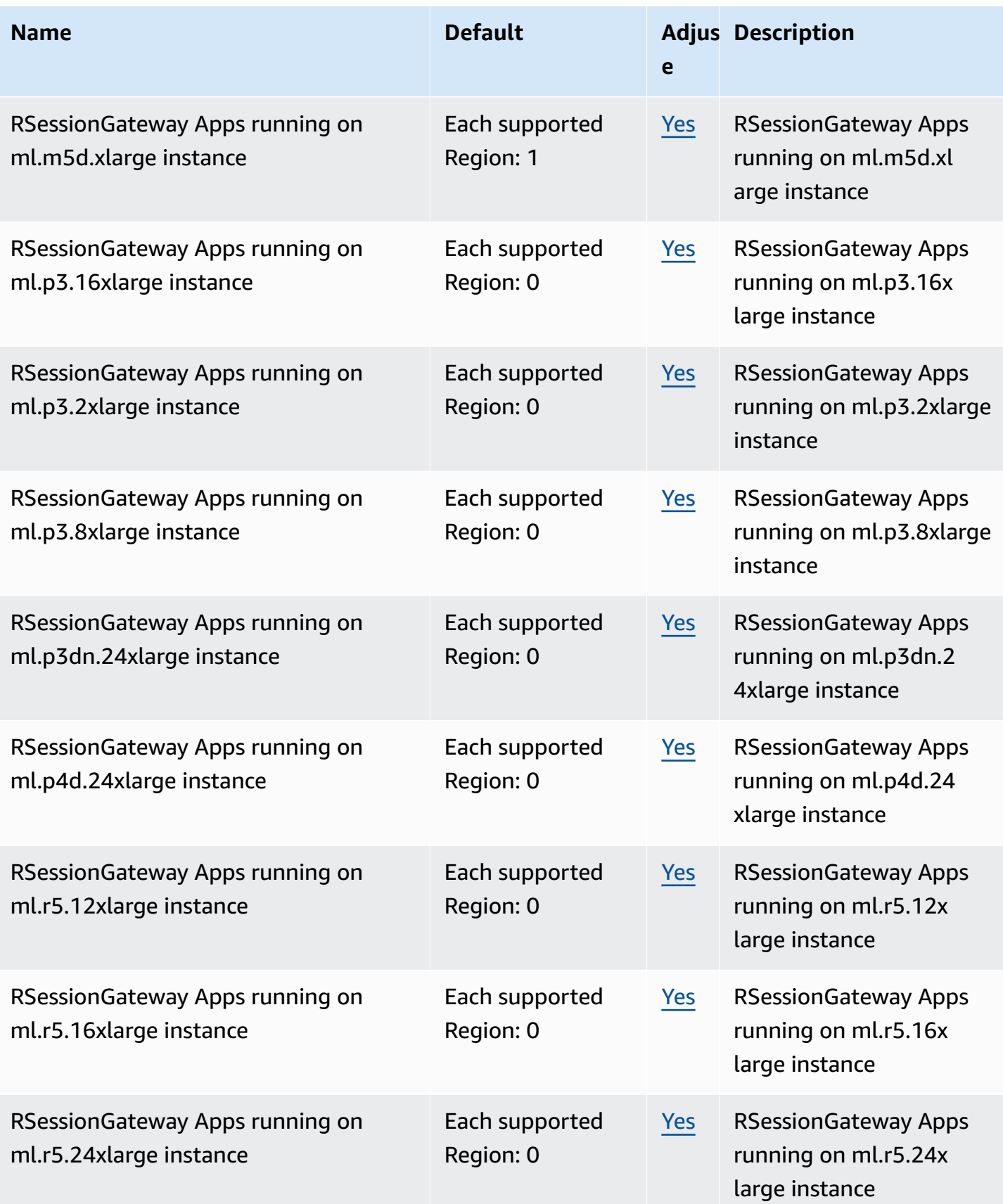

AWS General Reference quide extends to the control of the control of the Reference guide Reference guide

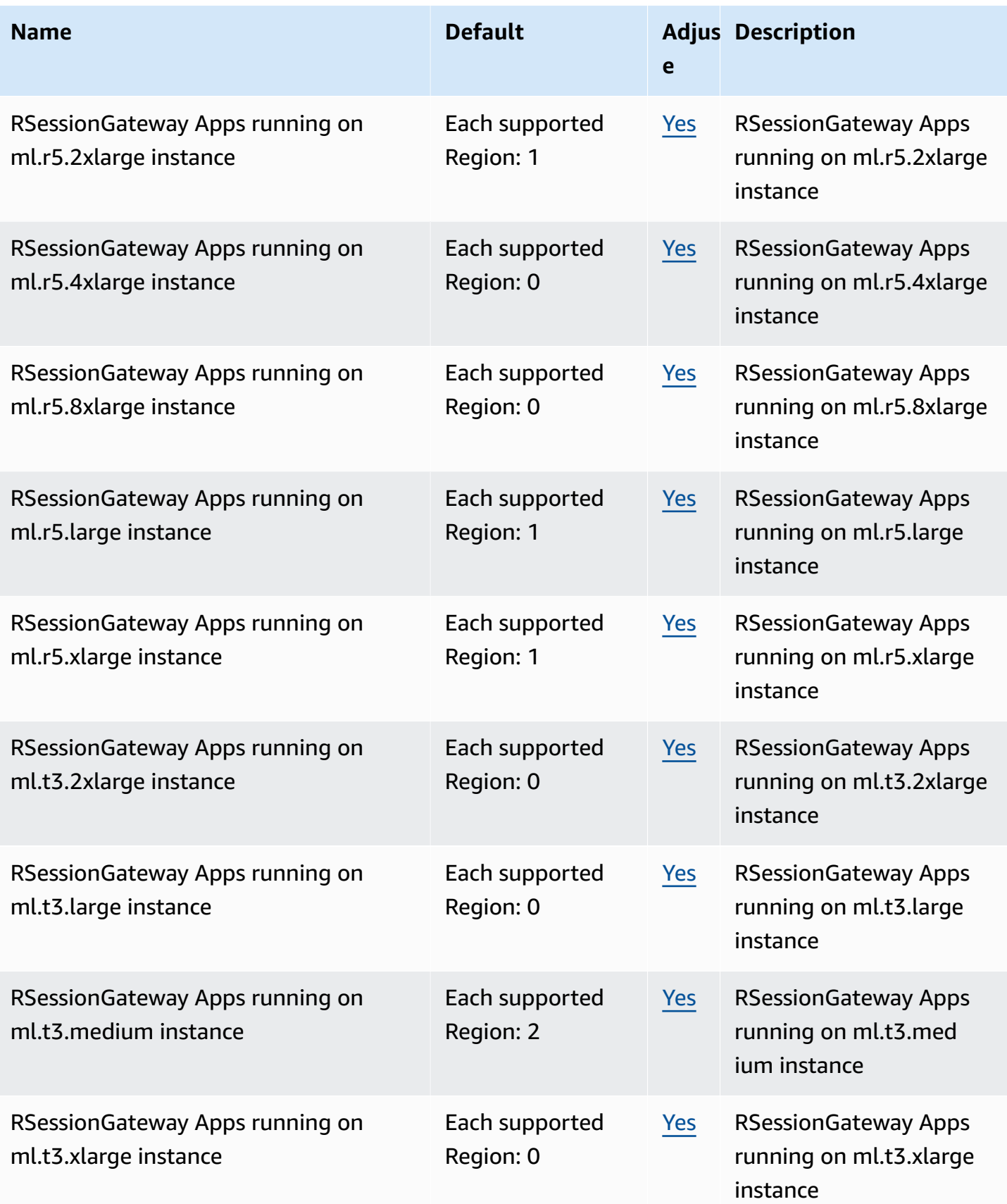

AWS General Reference quide extends to the control of the control of the Reference guide Reference guide

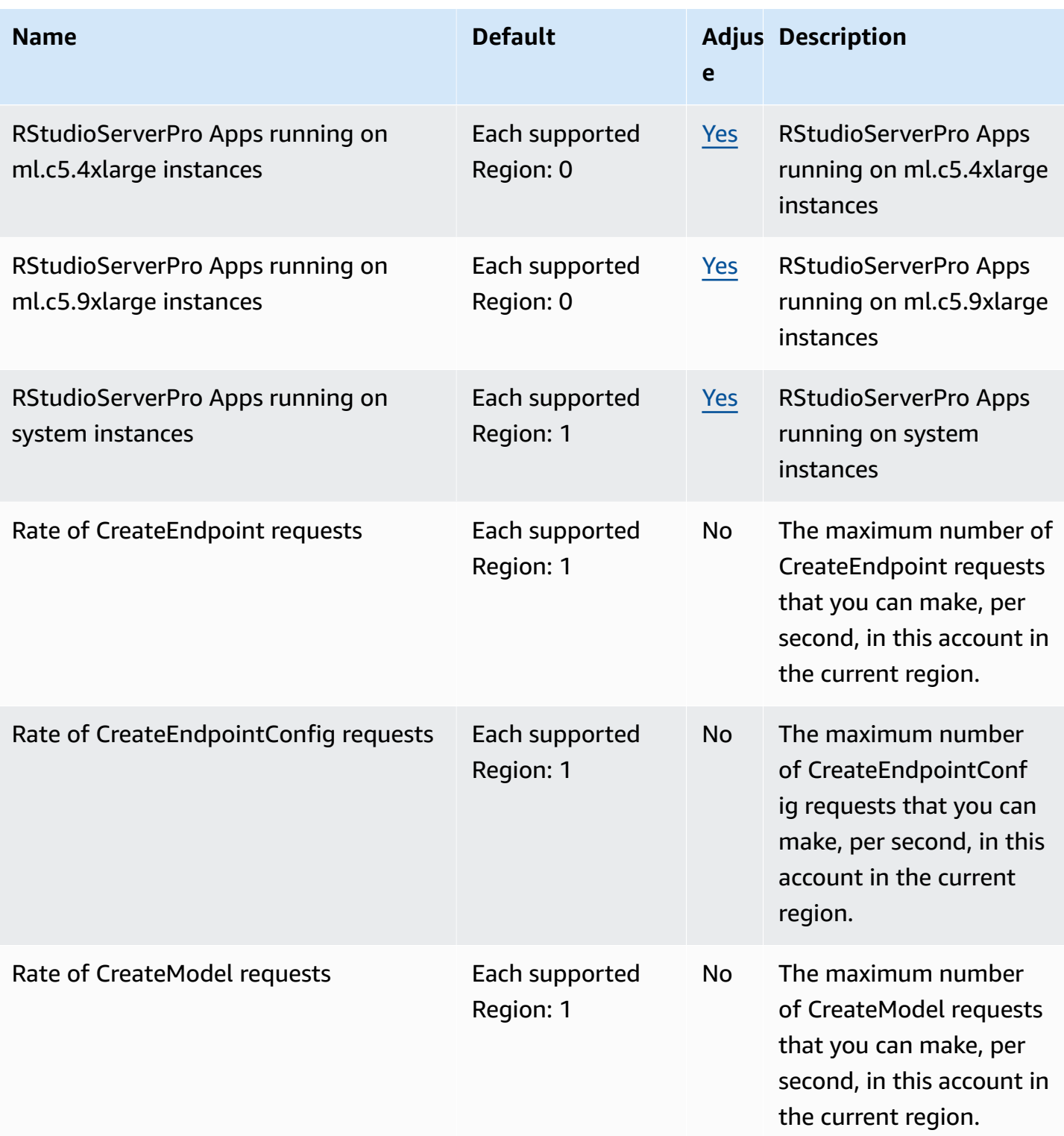

AWS General Reference quide extends to the control of the control of the Reference guide Reference guide

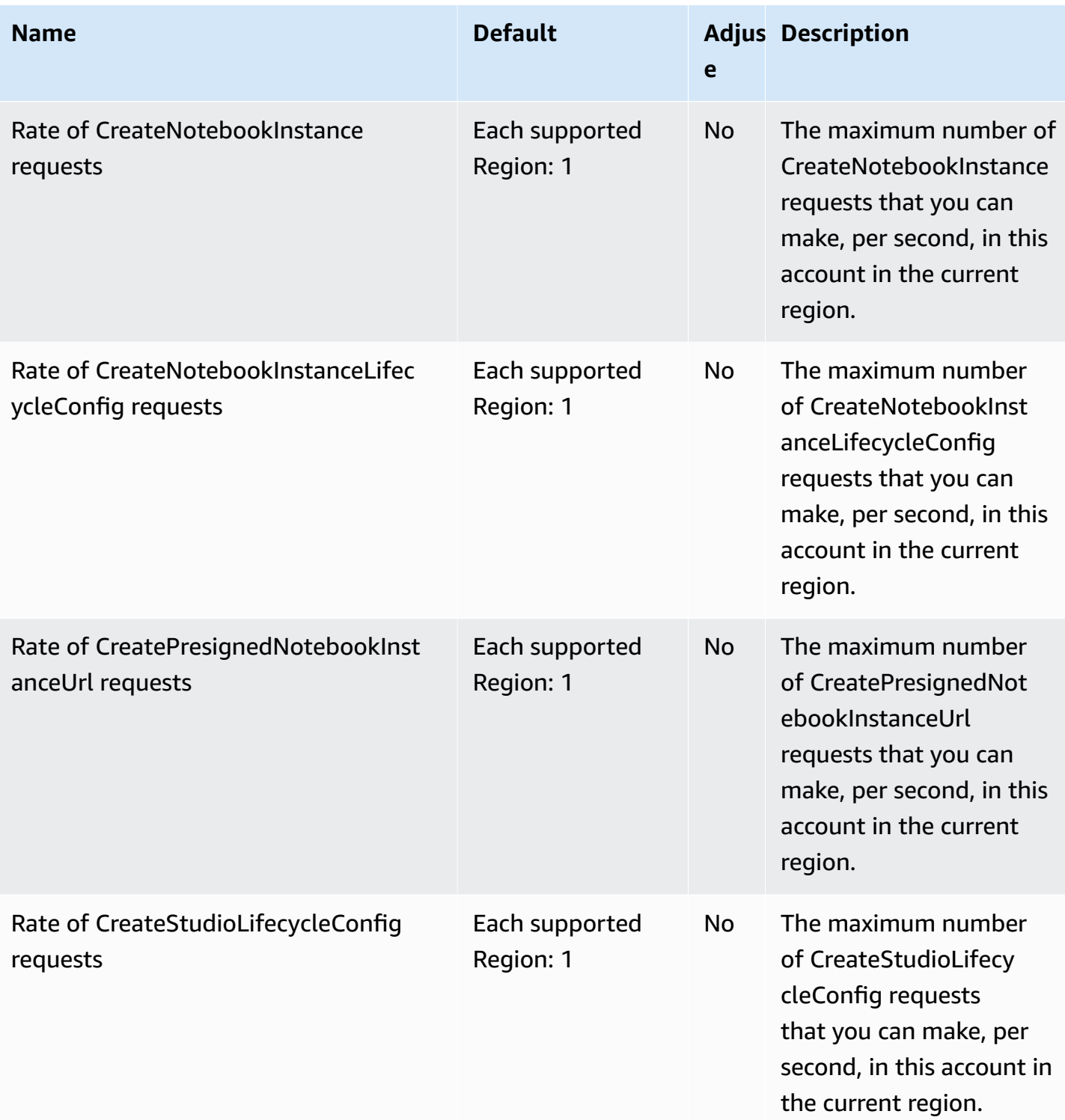

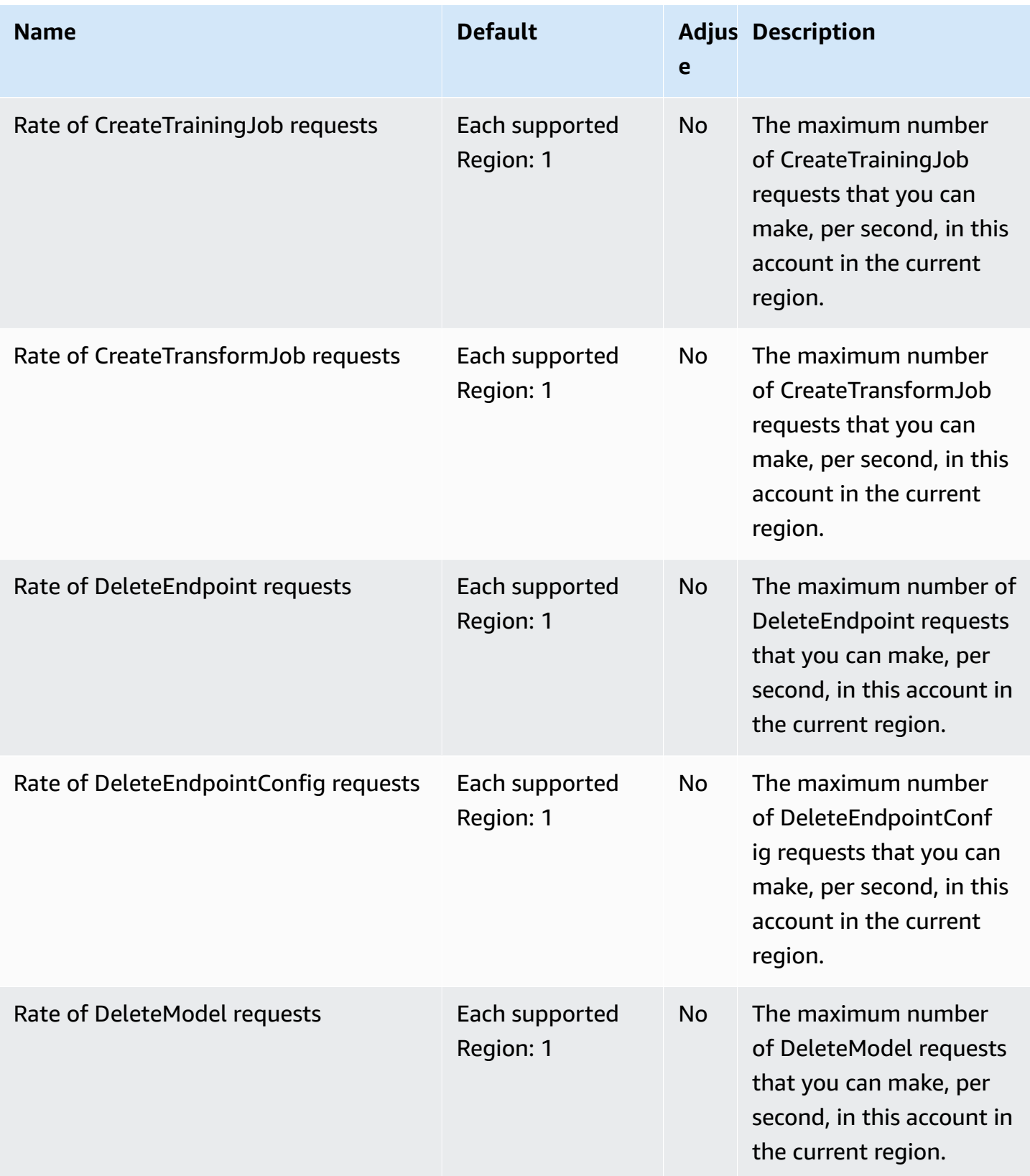

AWS General Reference quide extends to the control of the control of the Reference guide Reference guide

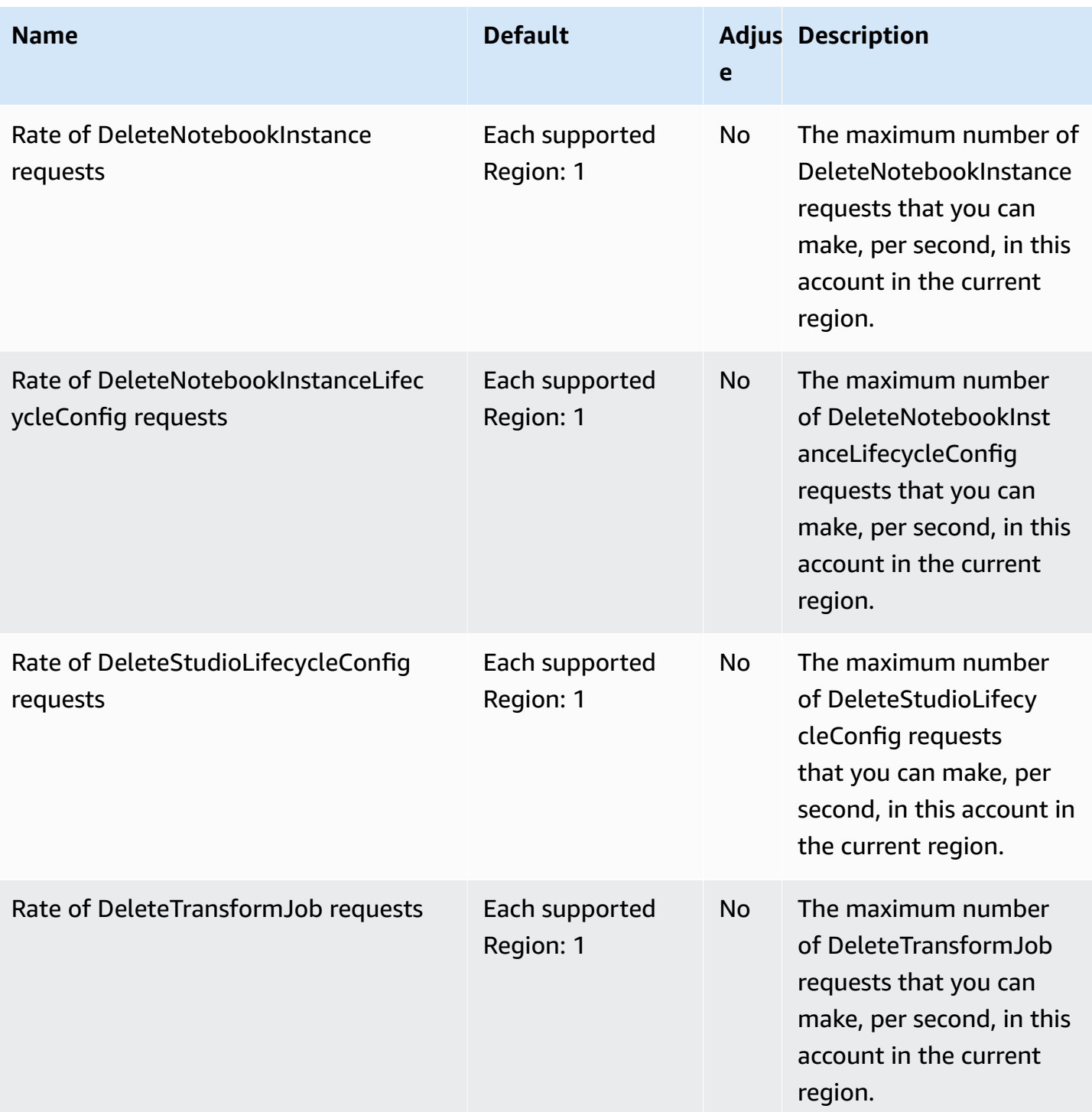

AWS General Reference quide extends to the control of the control of the Reference guide Reference guide

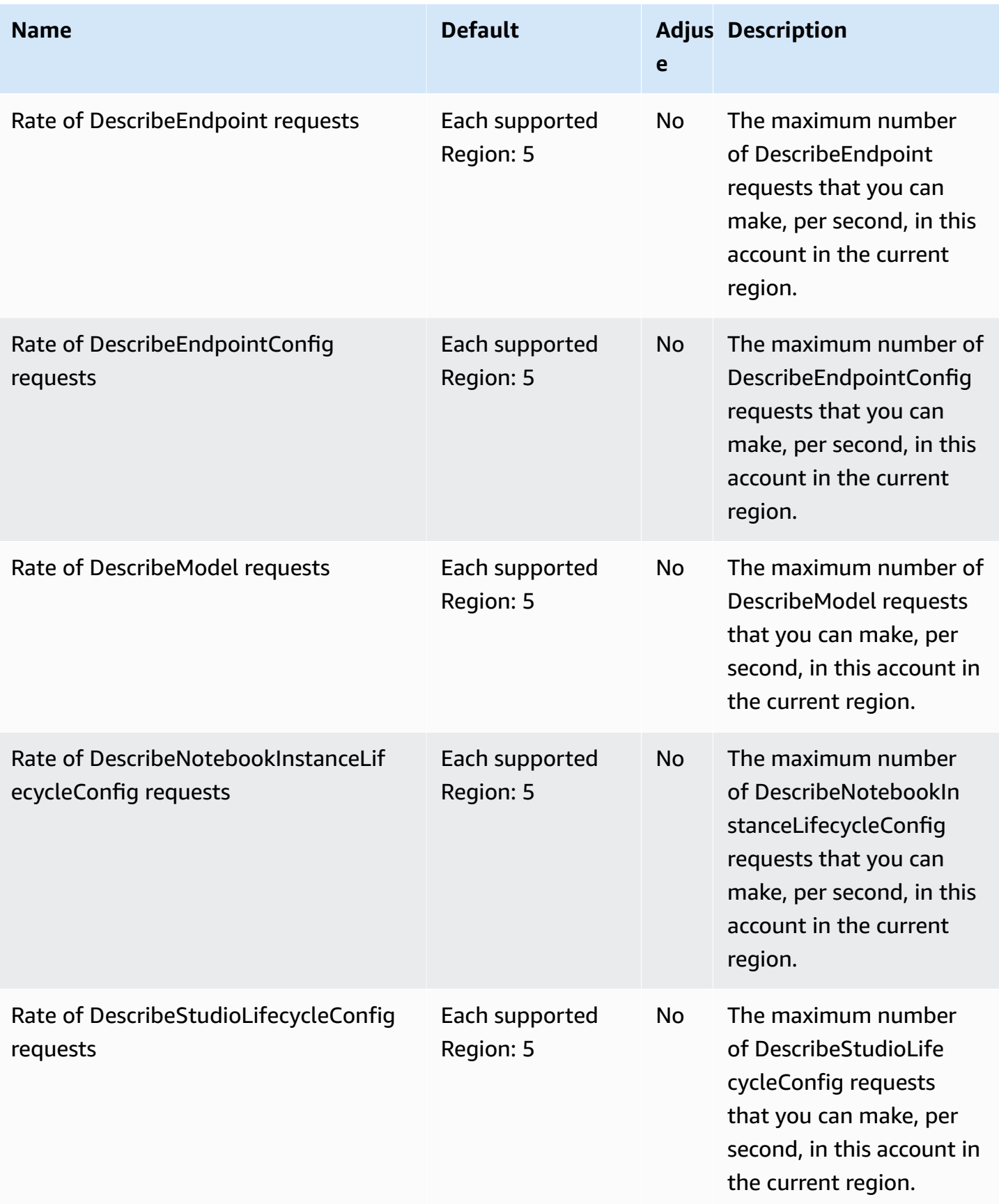

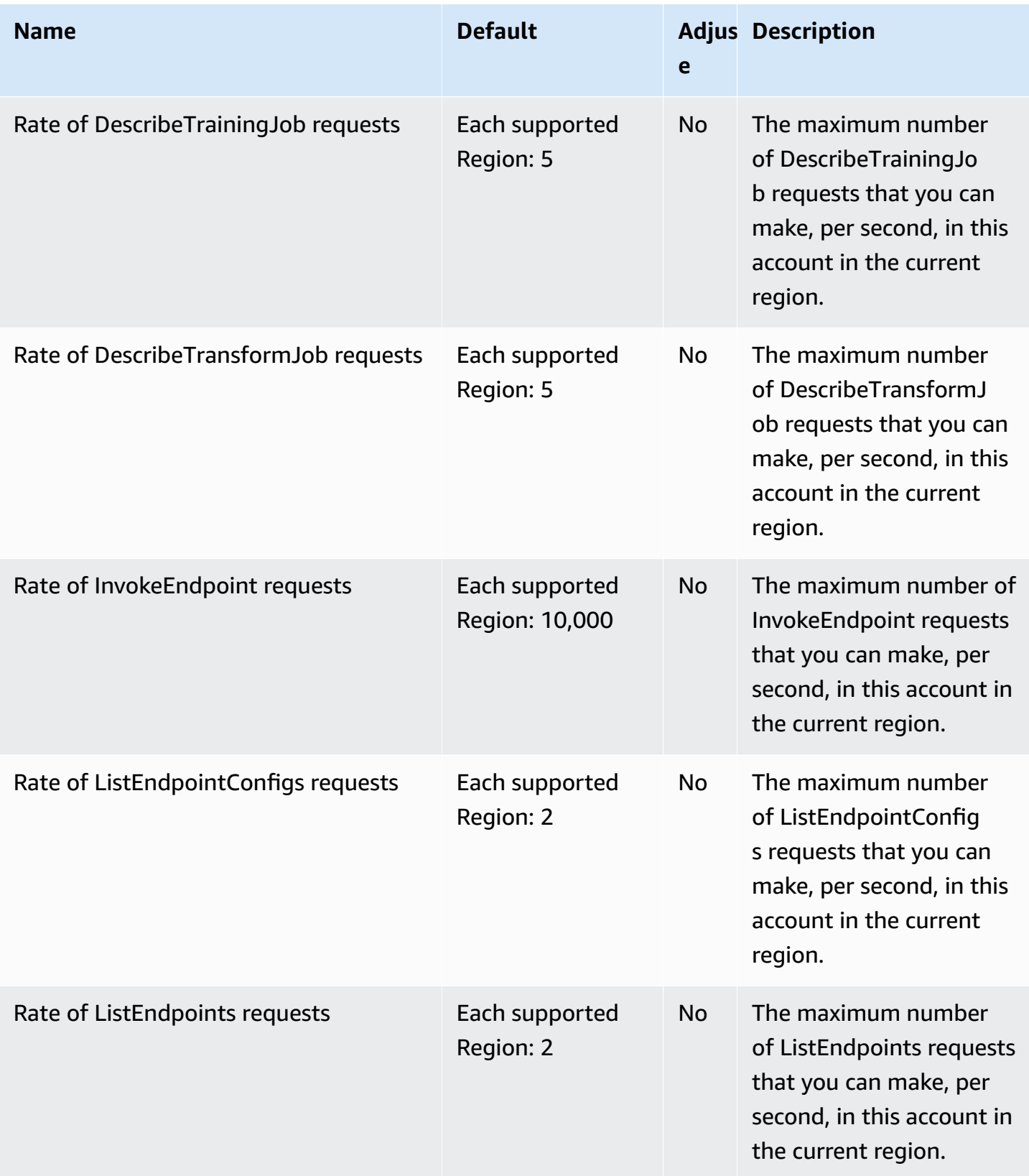

AWS General Reference quide extends to the control of the control of the Reference guide Reference guide

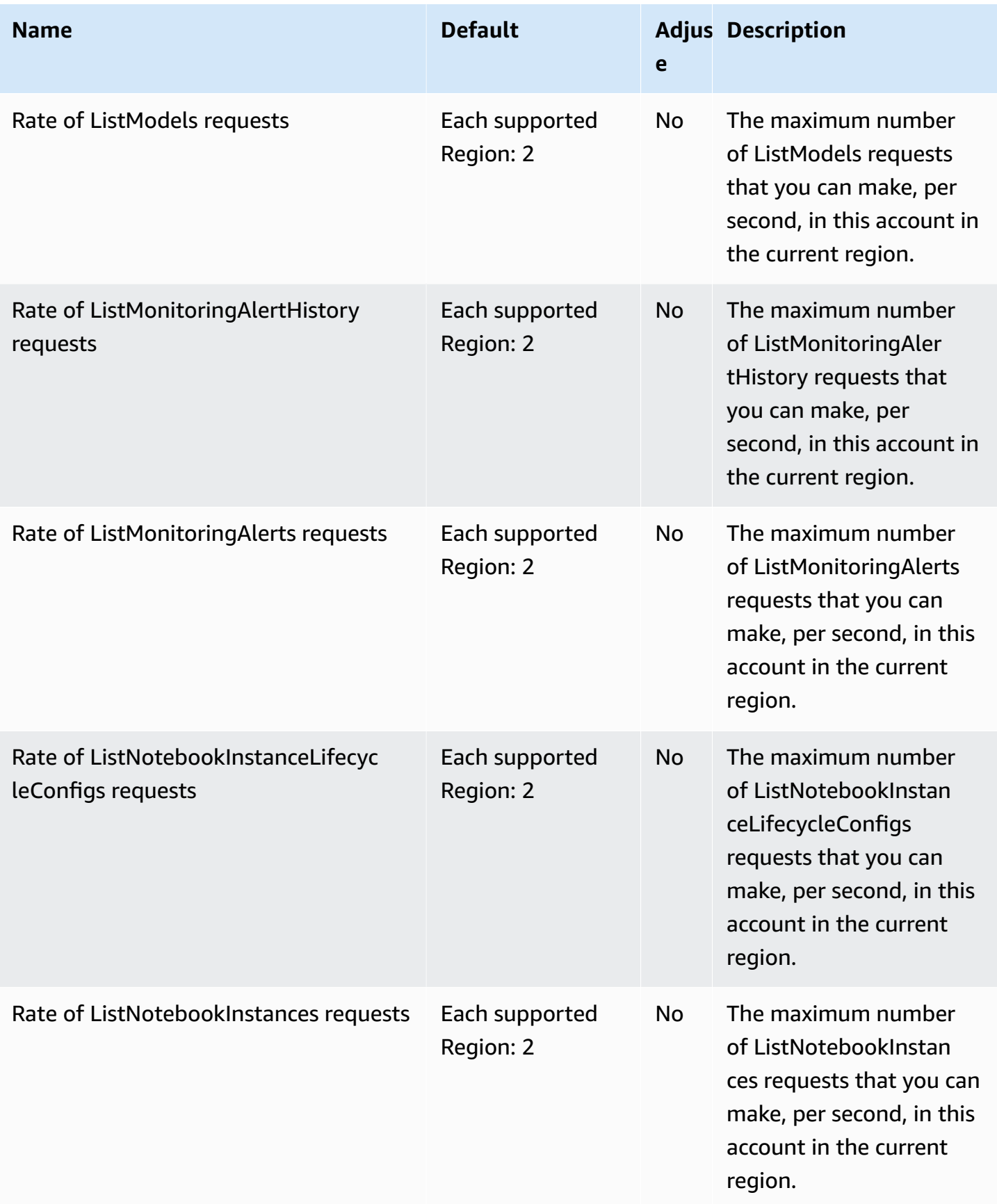

AWS General Reference quide extends to the control of the control of the Reference guide Reference guide

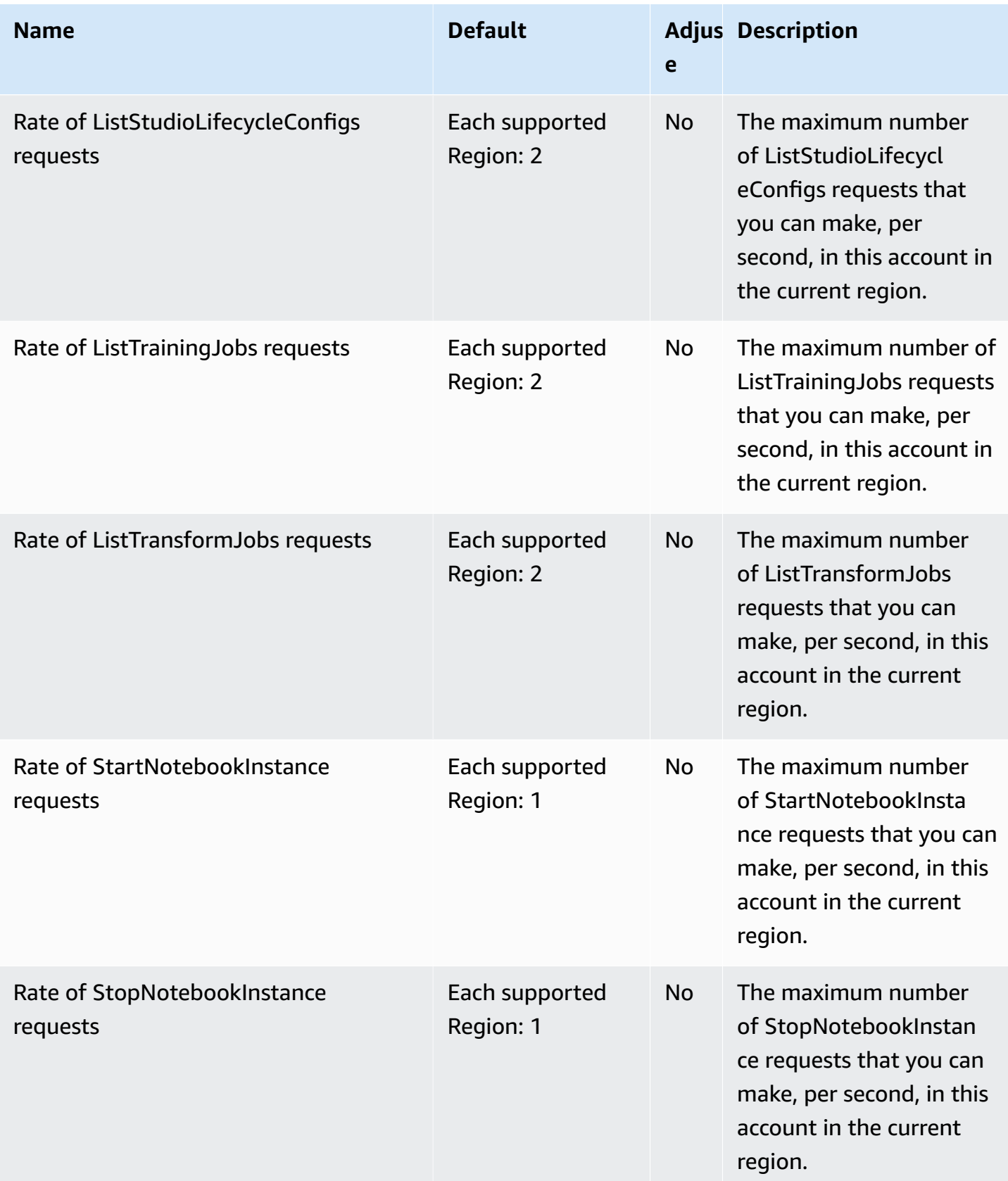

AWS General Reference quide extends to the control of the control of the Reference guide Reference guide

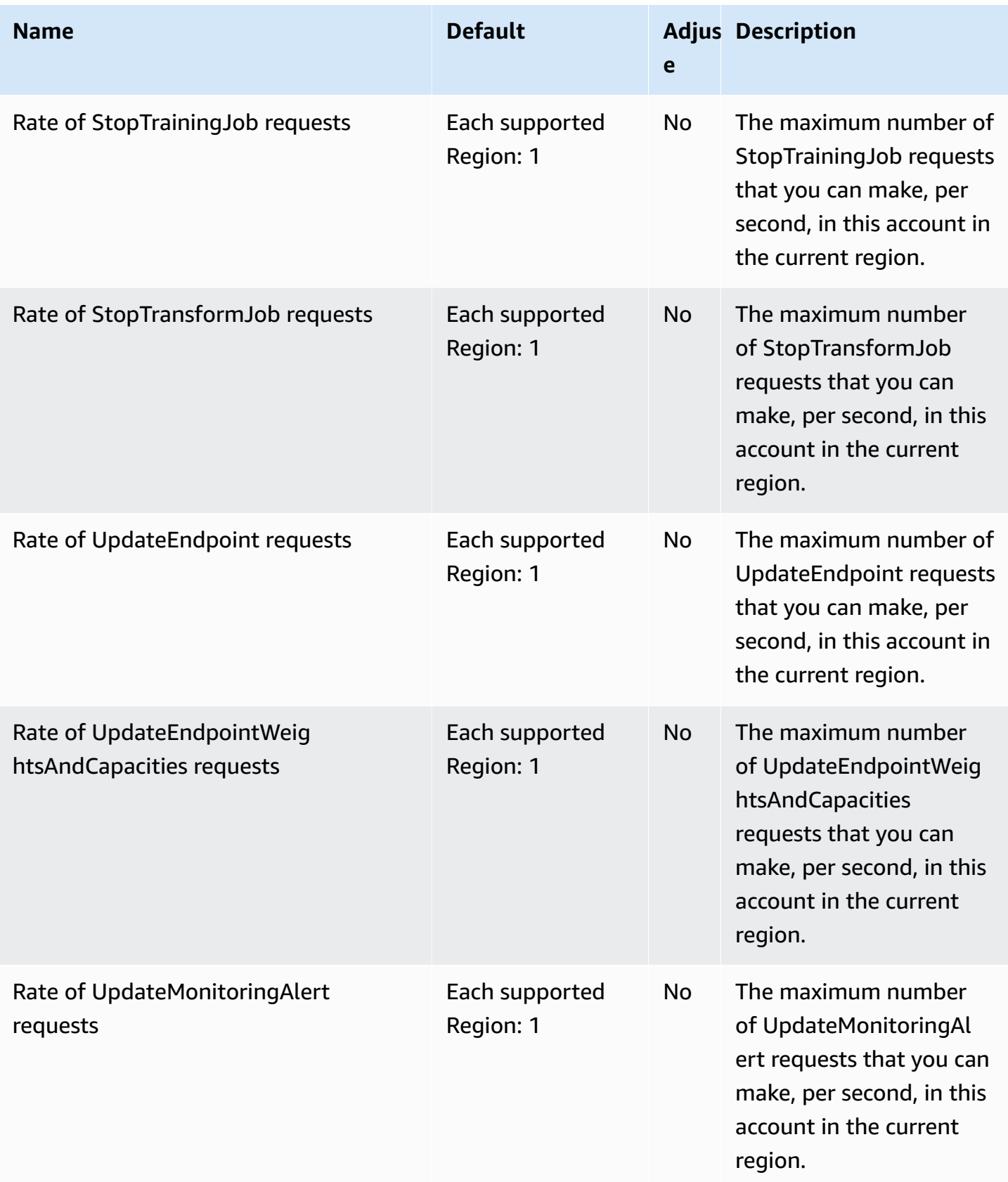

AWS General Reference quide extends to the control of the control of the Reference guide Reference guide

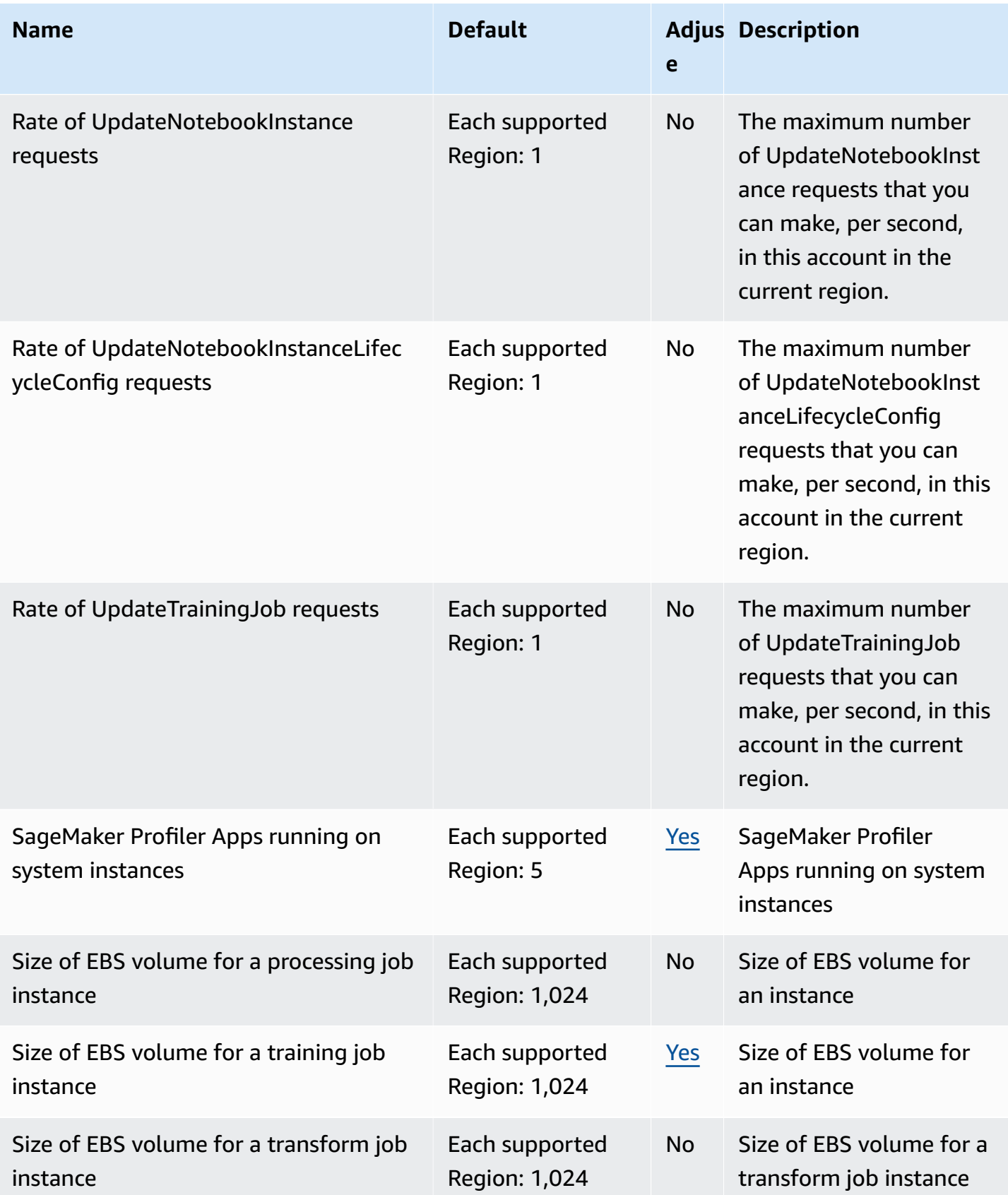

AWS General Reference quide extends to the control of the control of the Reference guide Reference guide

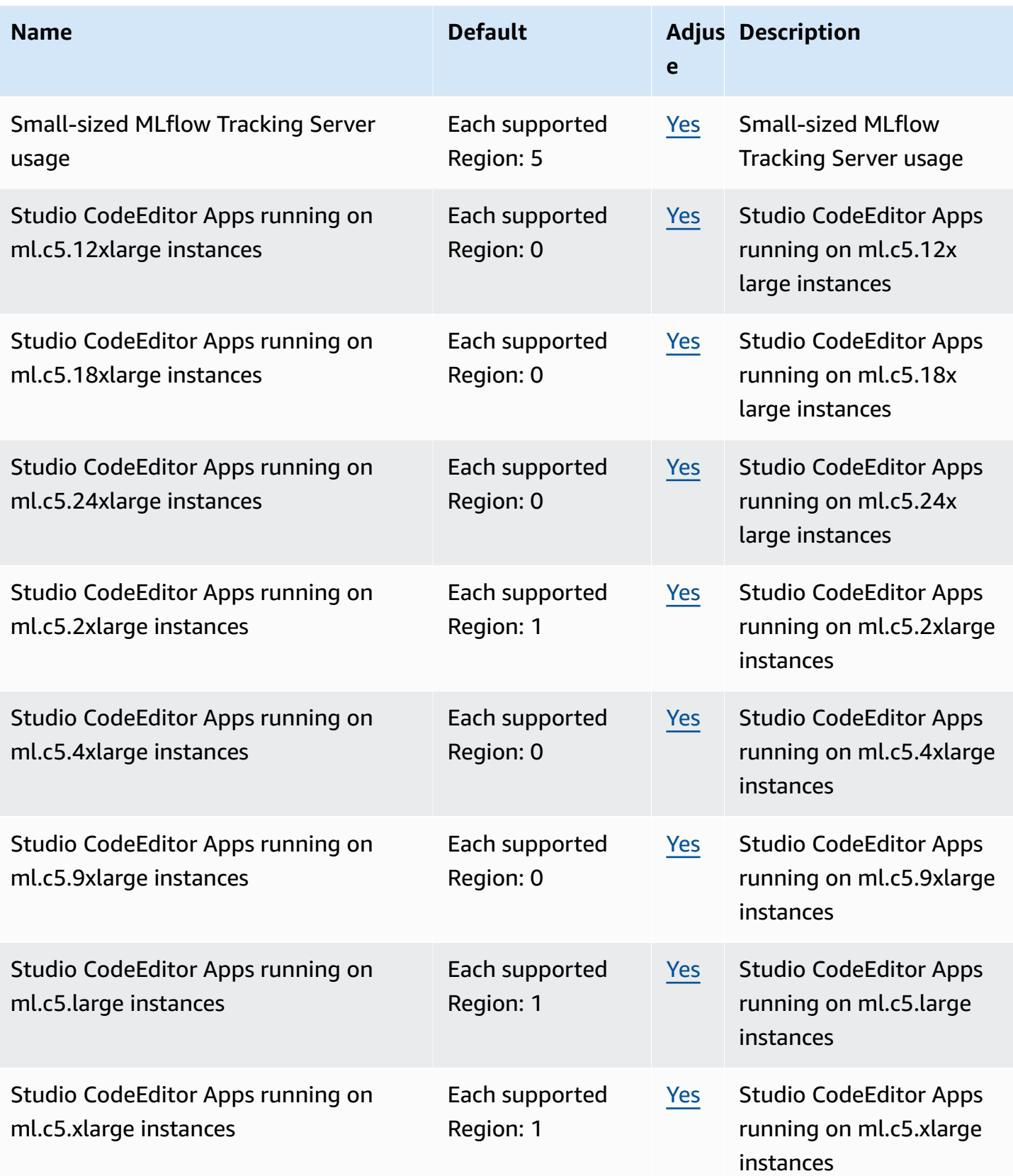

AWS General Reference quide extends to the control of the control of the Reference guide Reference guide

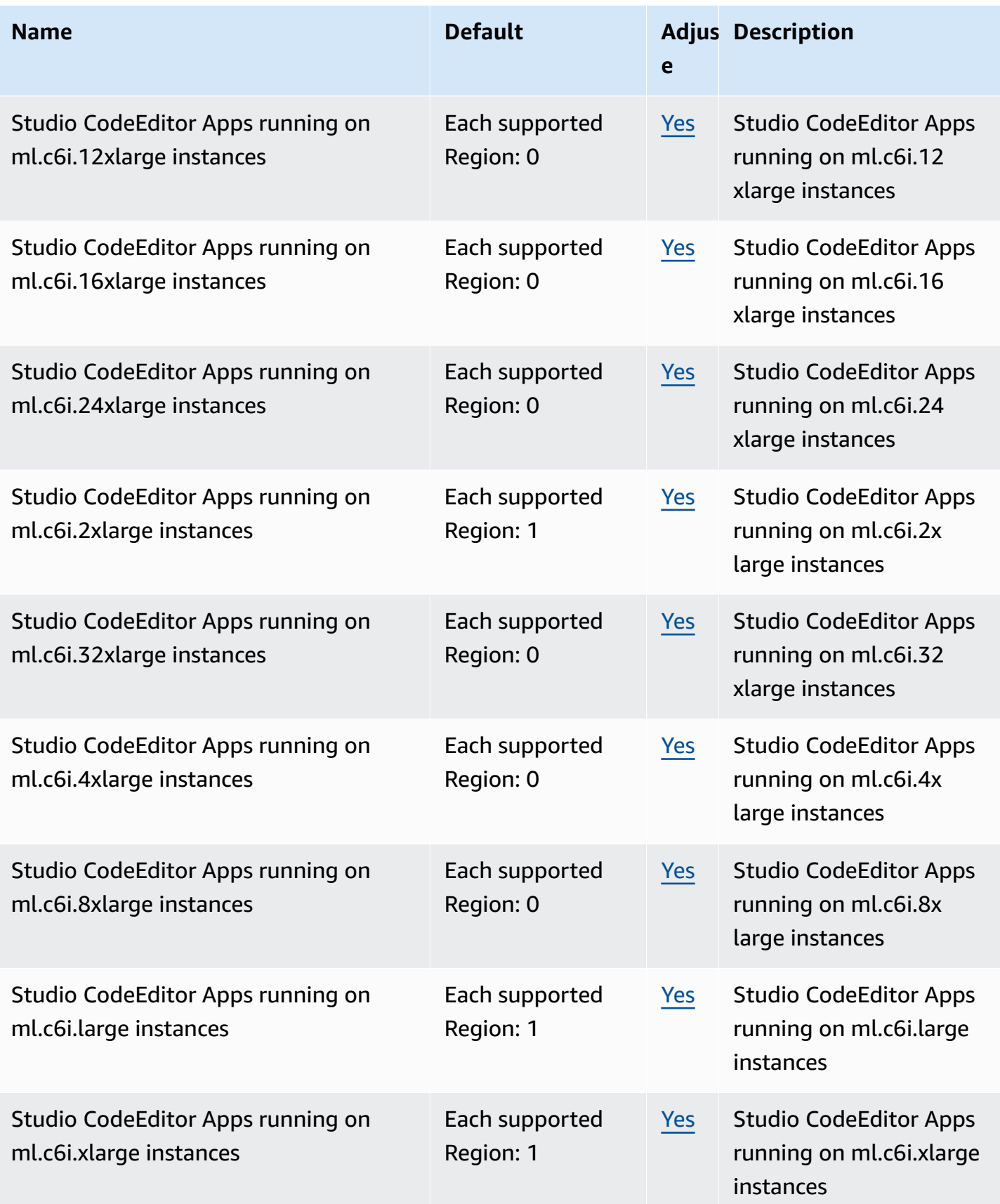

AWS General Reference quide extends to the control of the control of the Reference guide Reference guide

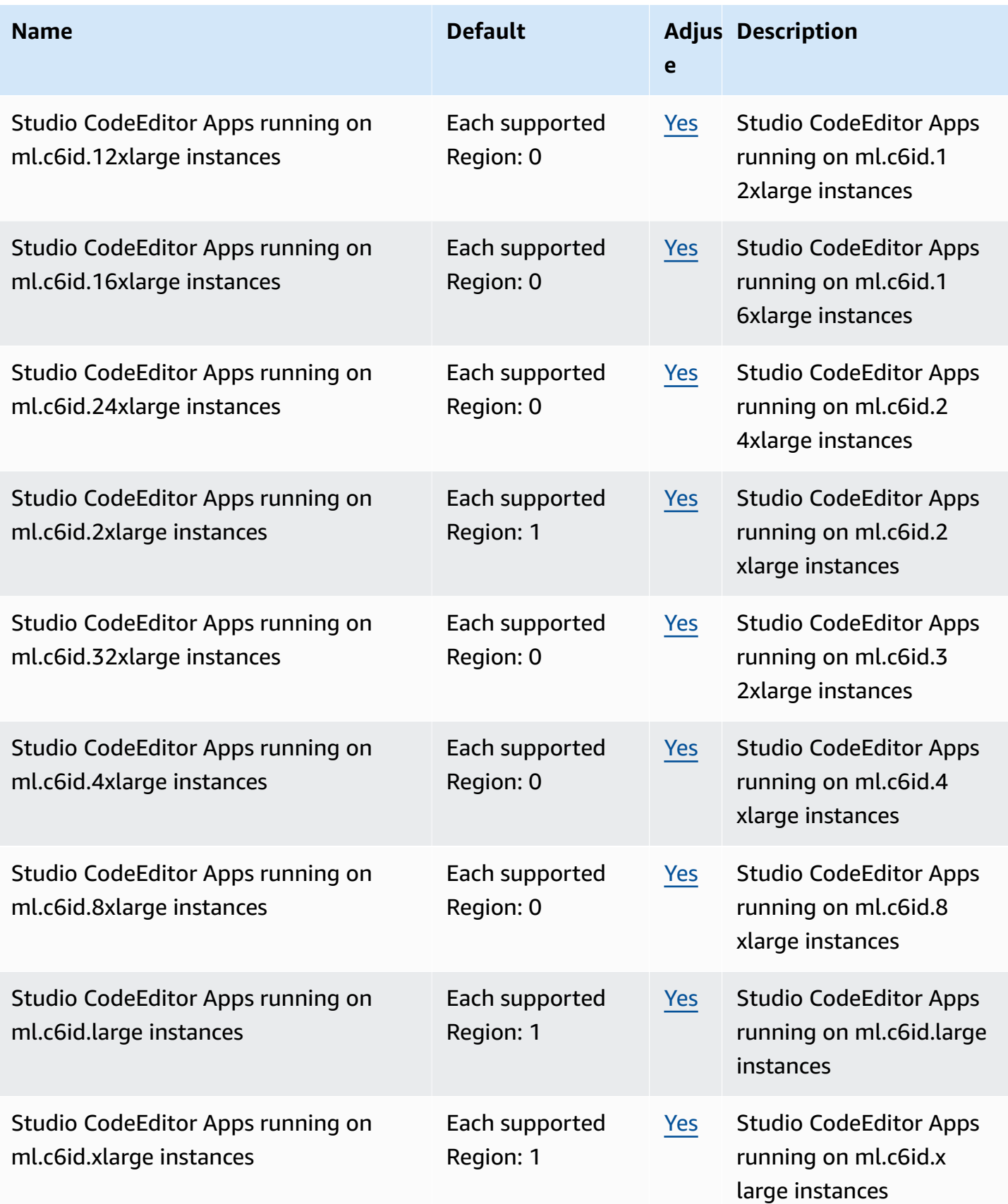

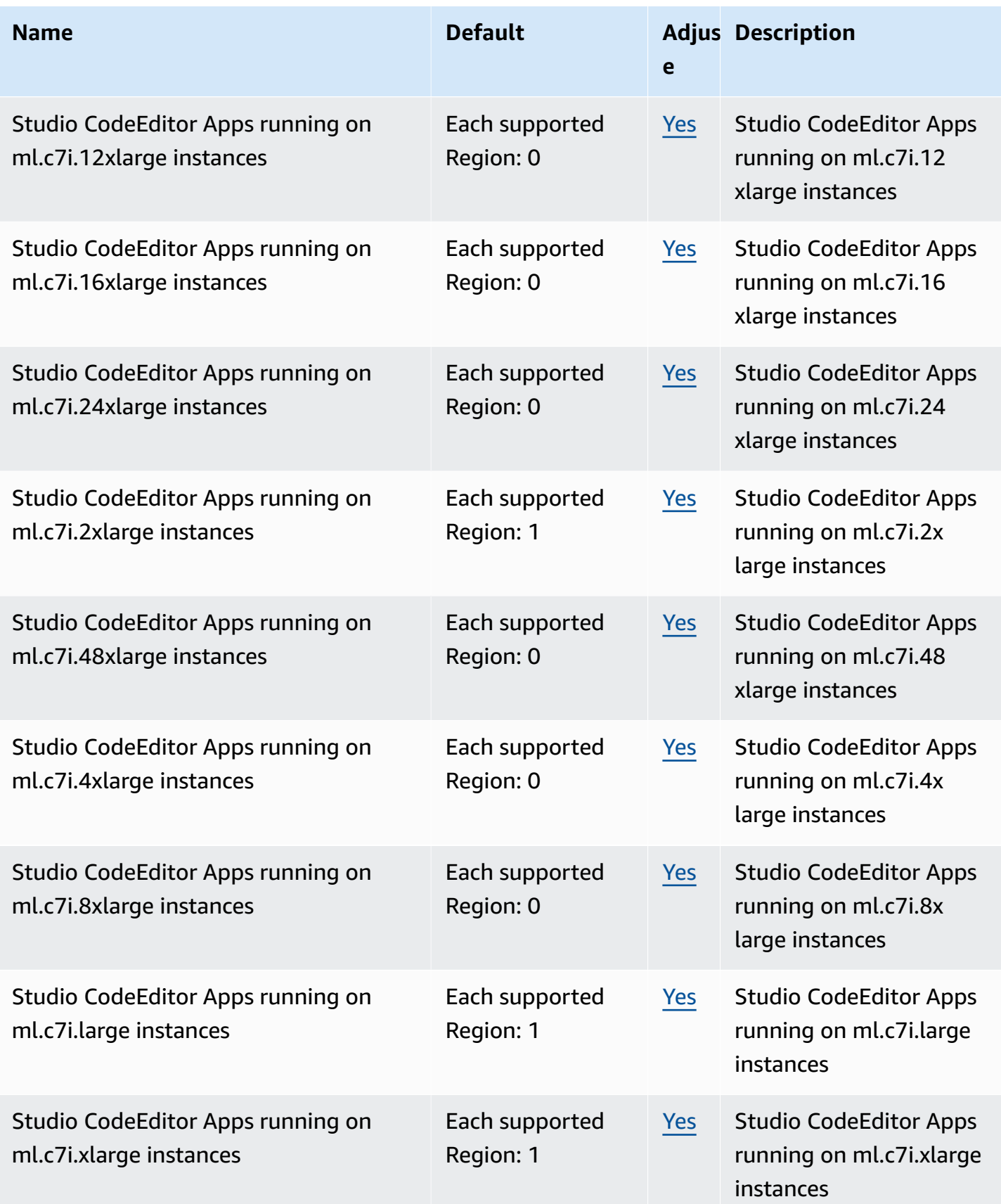

AWS General Reference quide extends to the control of the control of the Reference guide Reference guide

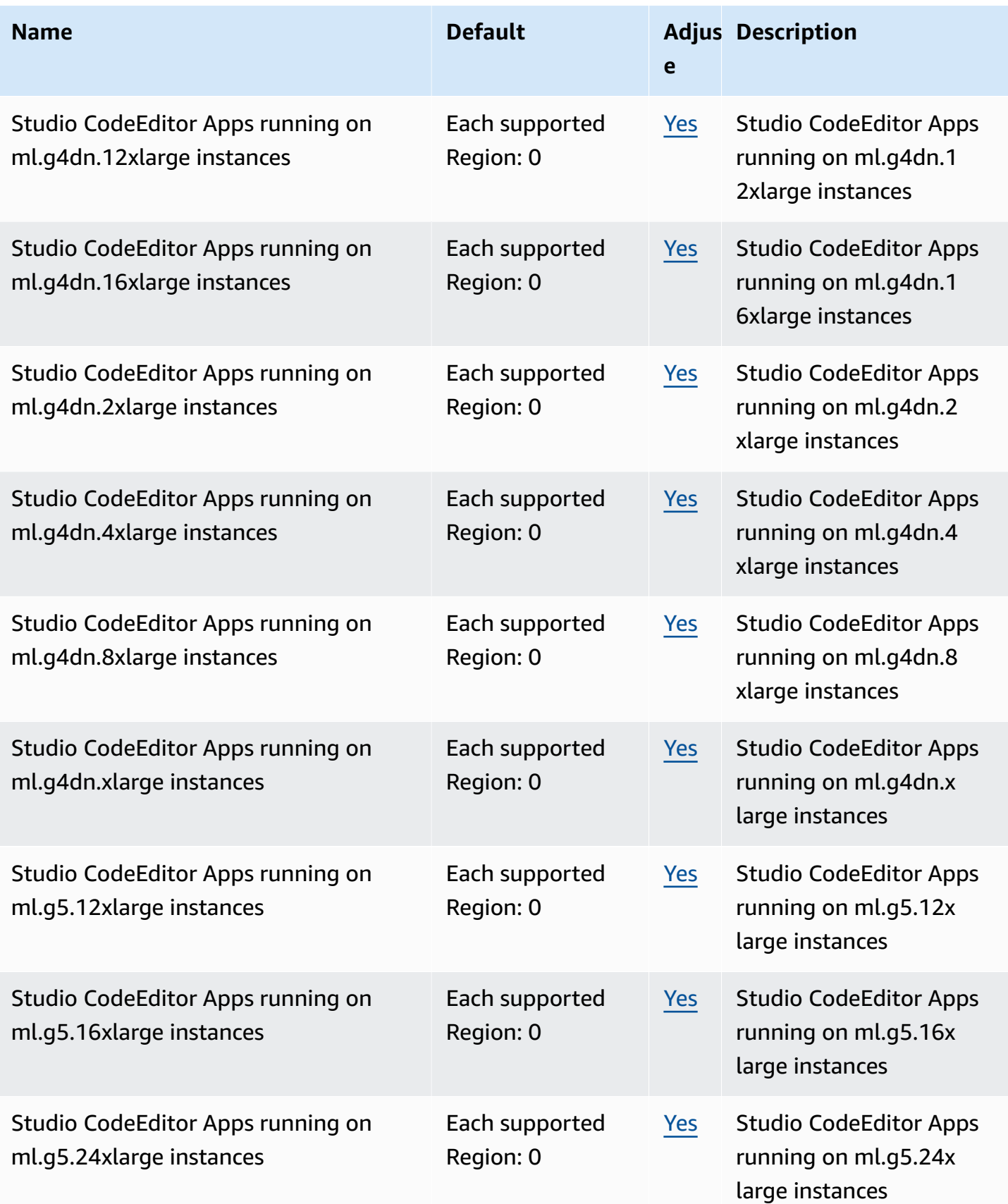

AWS General Reference quide extends to the control of the control of the Reference guide Reference guide

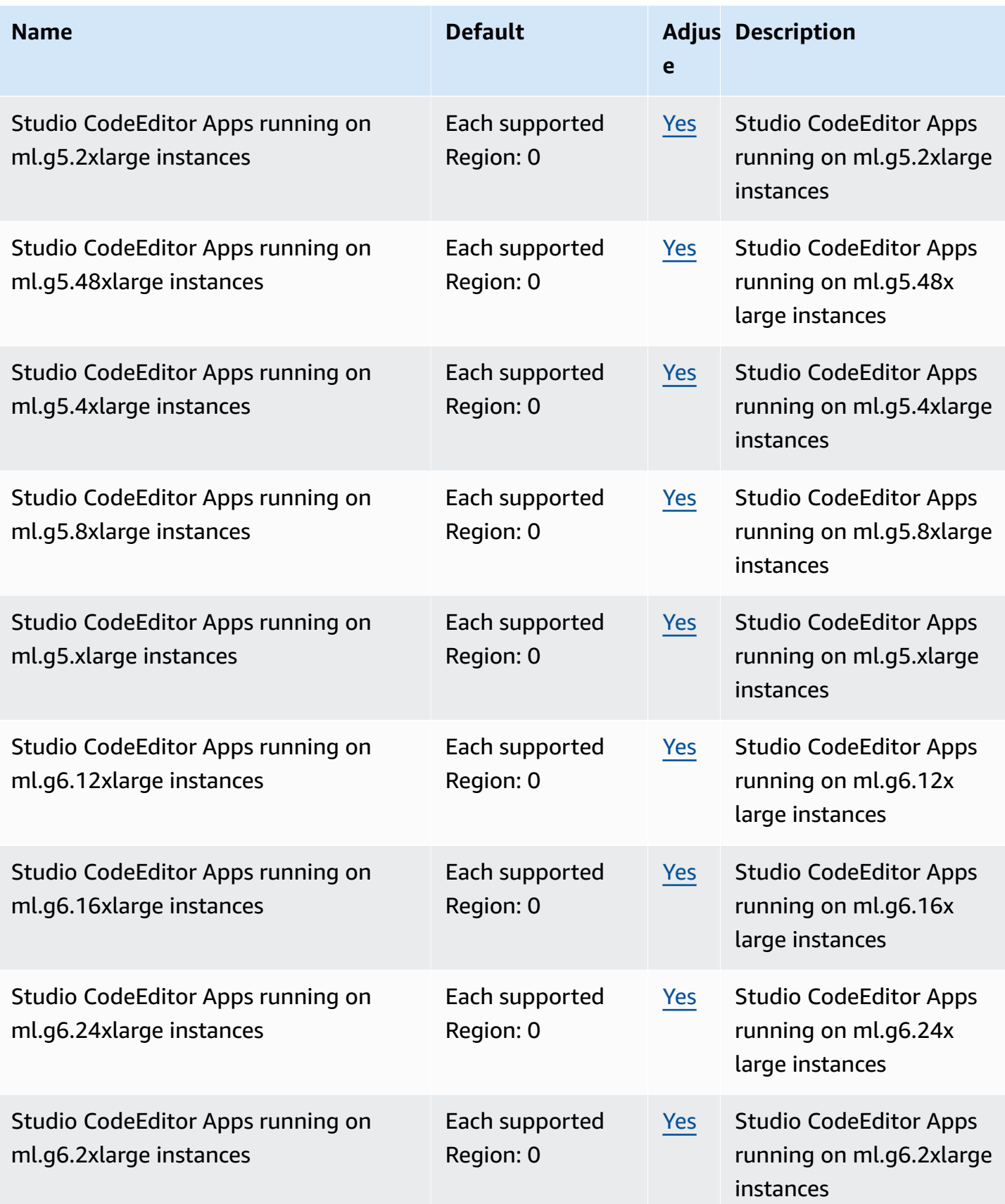

AWS General Reference quide extends to the control of the control of the Reference guide Reference guide

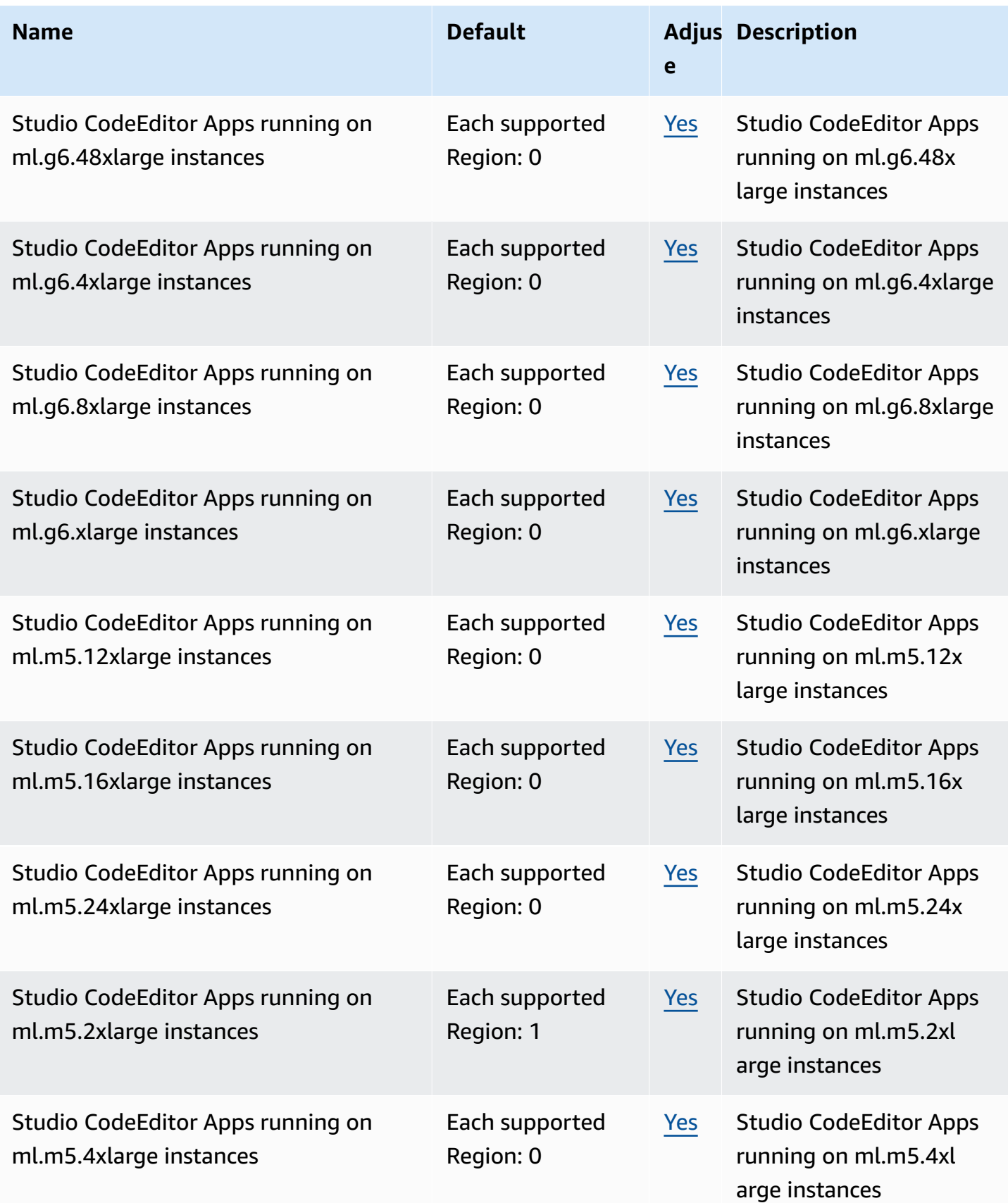

AWS General Reference quide Reference guide

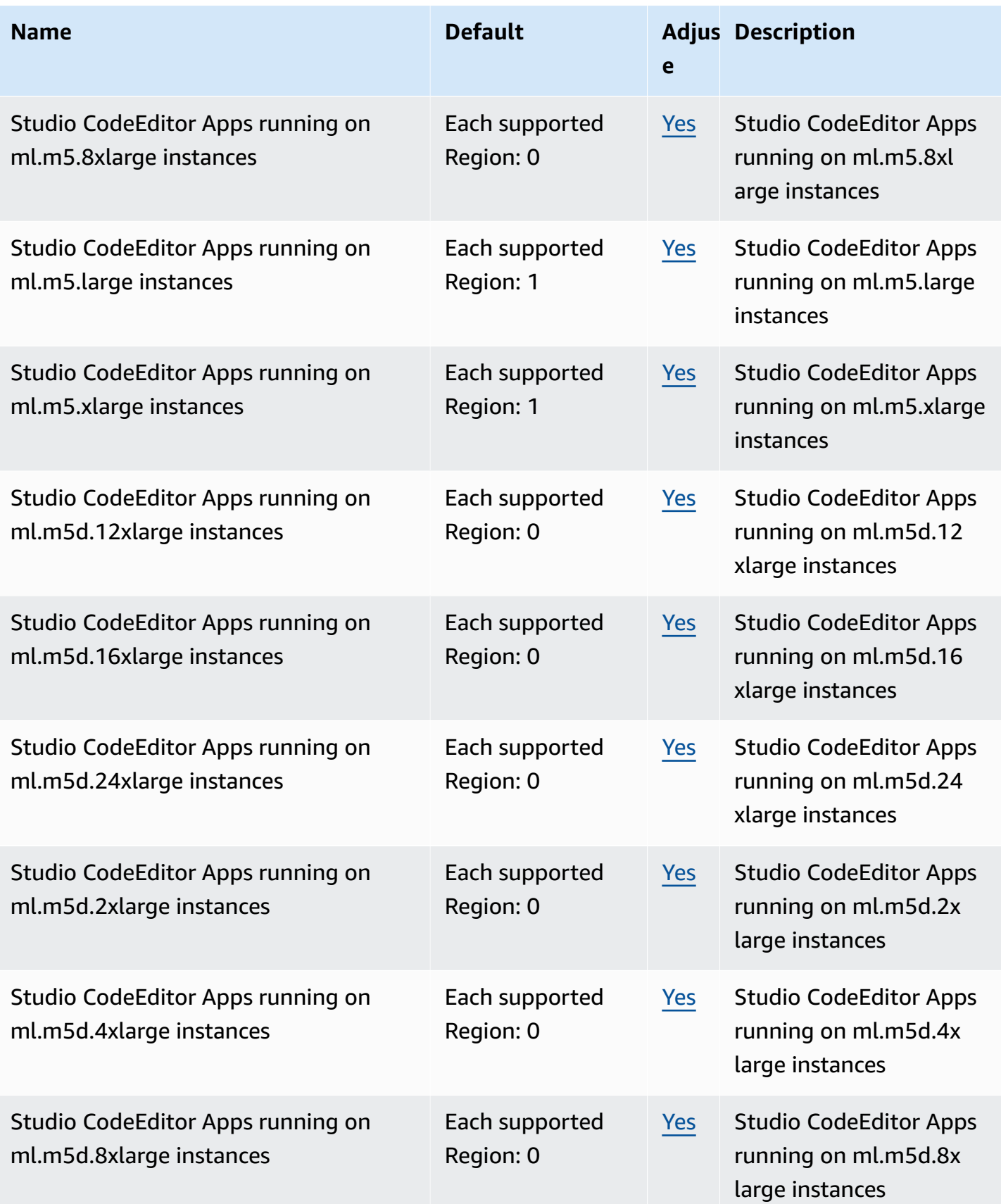

AWS General Reference quide extends to the control of the control of the Reference guide Reference guide

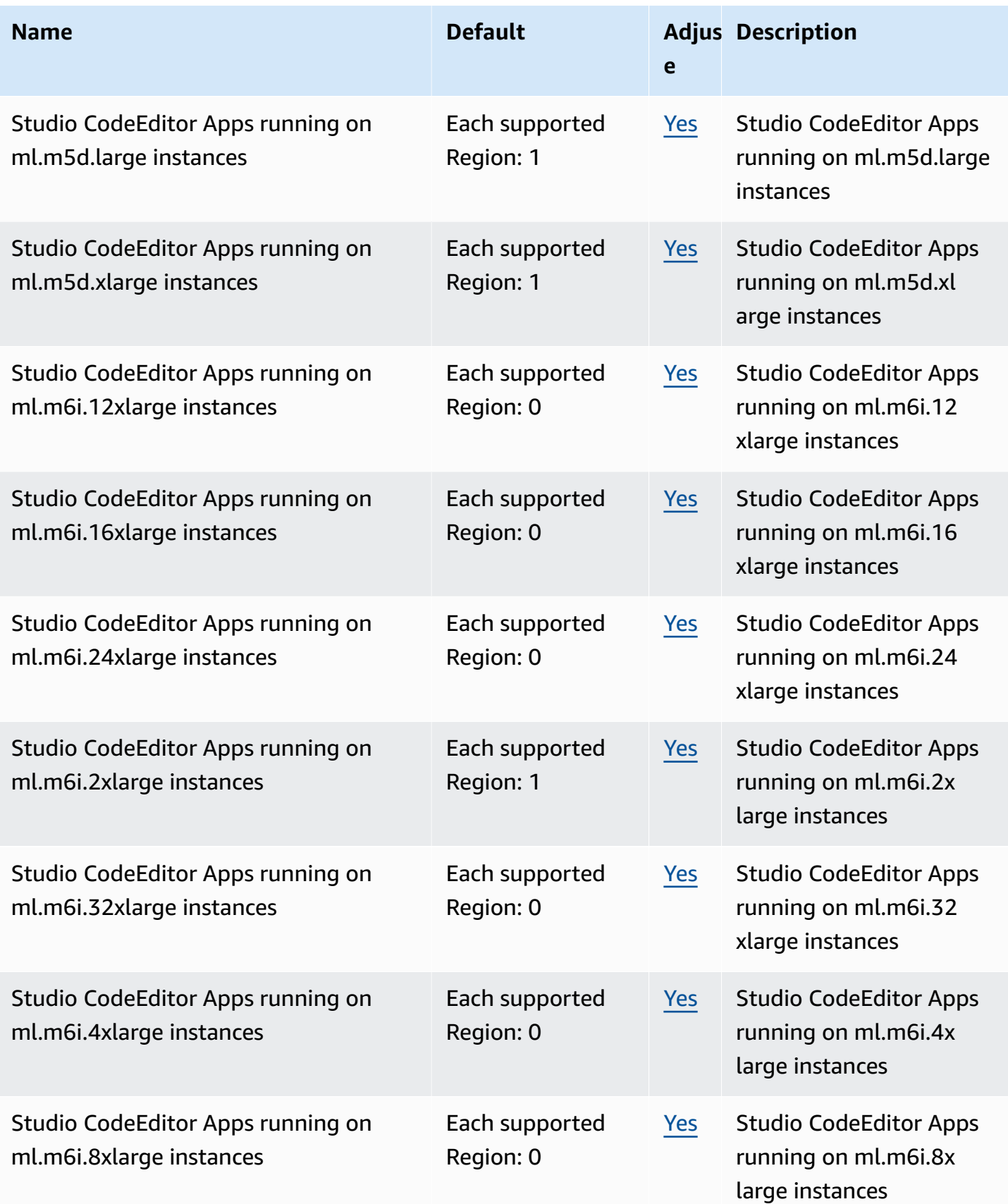

AWS General Reference quide Reference guide

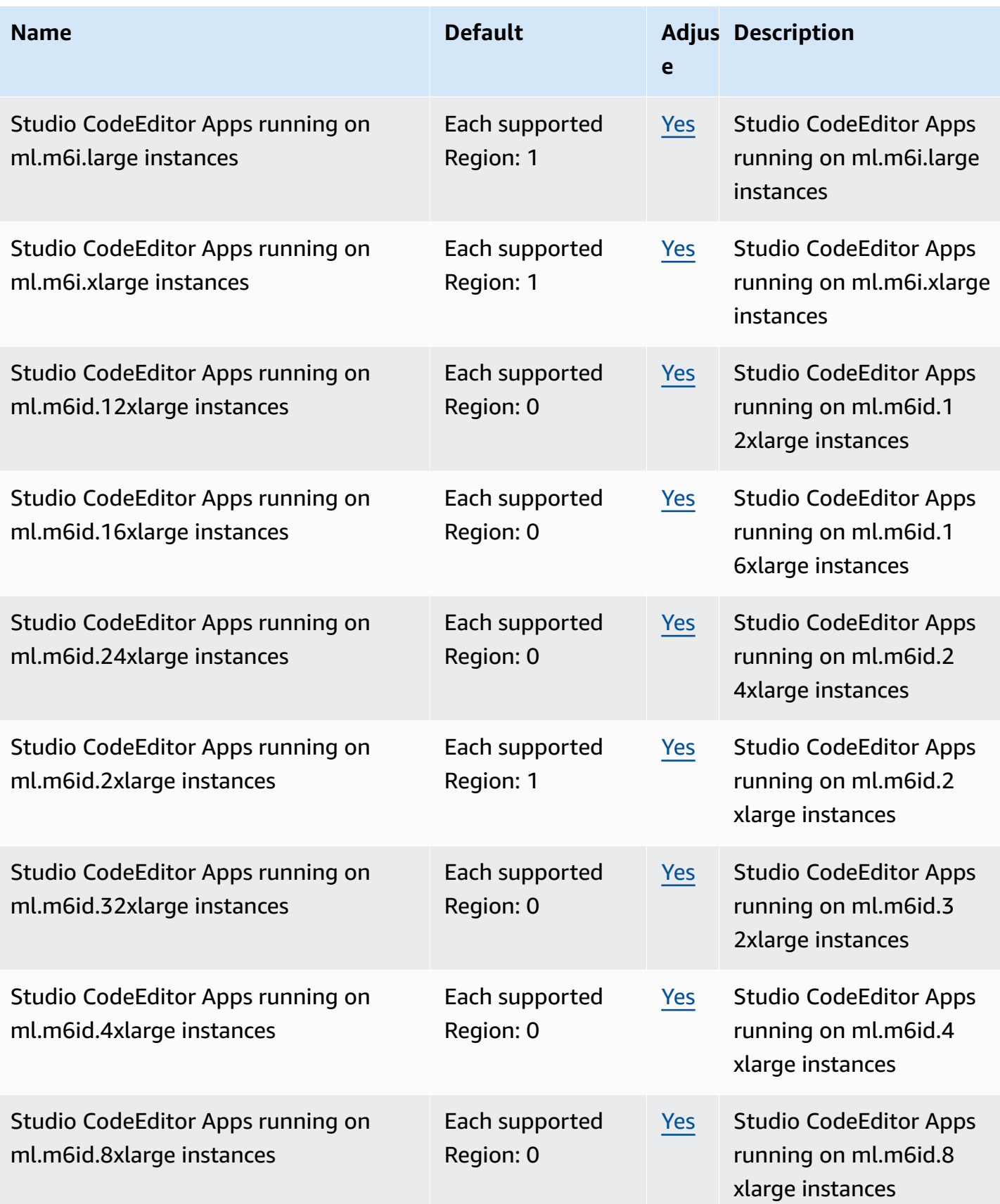

AWS General Reference quide extends to the control of the control of the Reference guide Reference guide

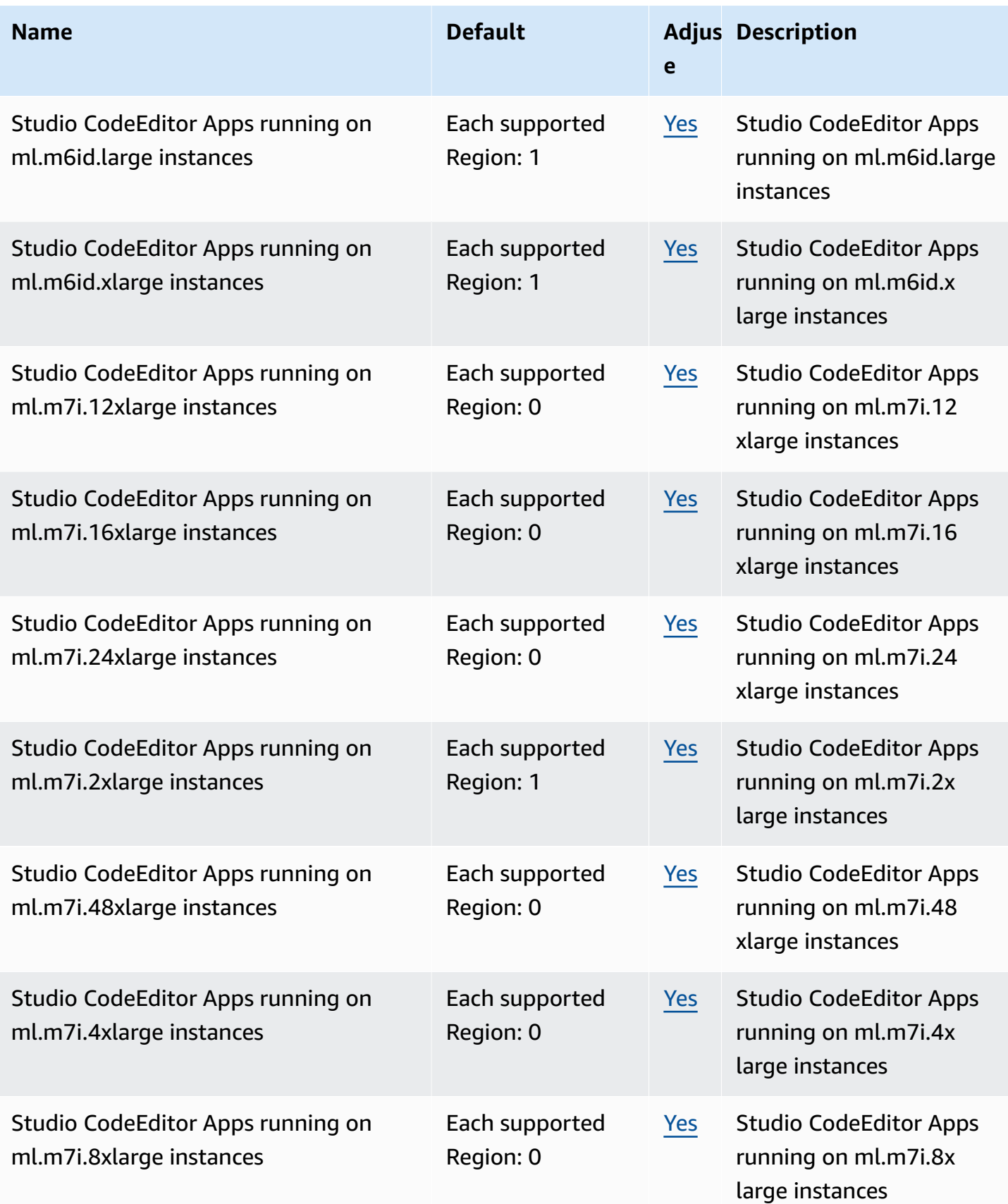

AWS General Reference quide extends to the control of the control of the Reference guide Reference guide

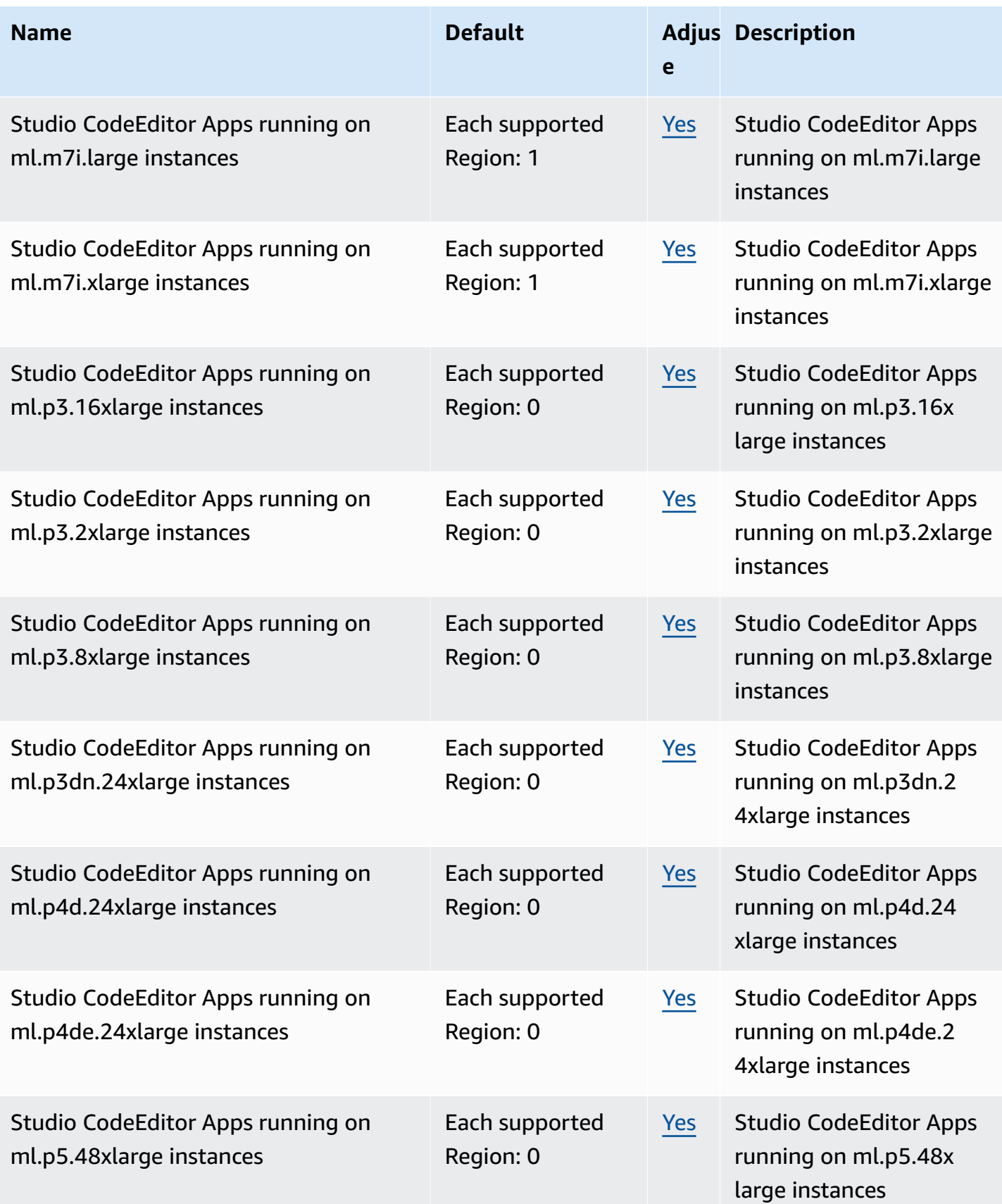

AWS General Reference quide extends to the control of the control of the Reference guide Reference guide

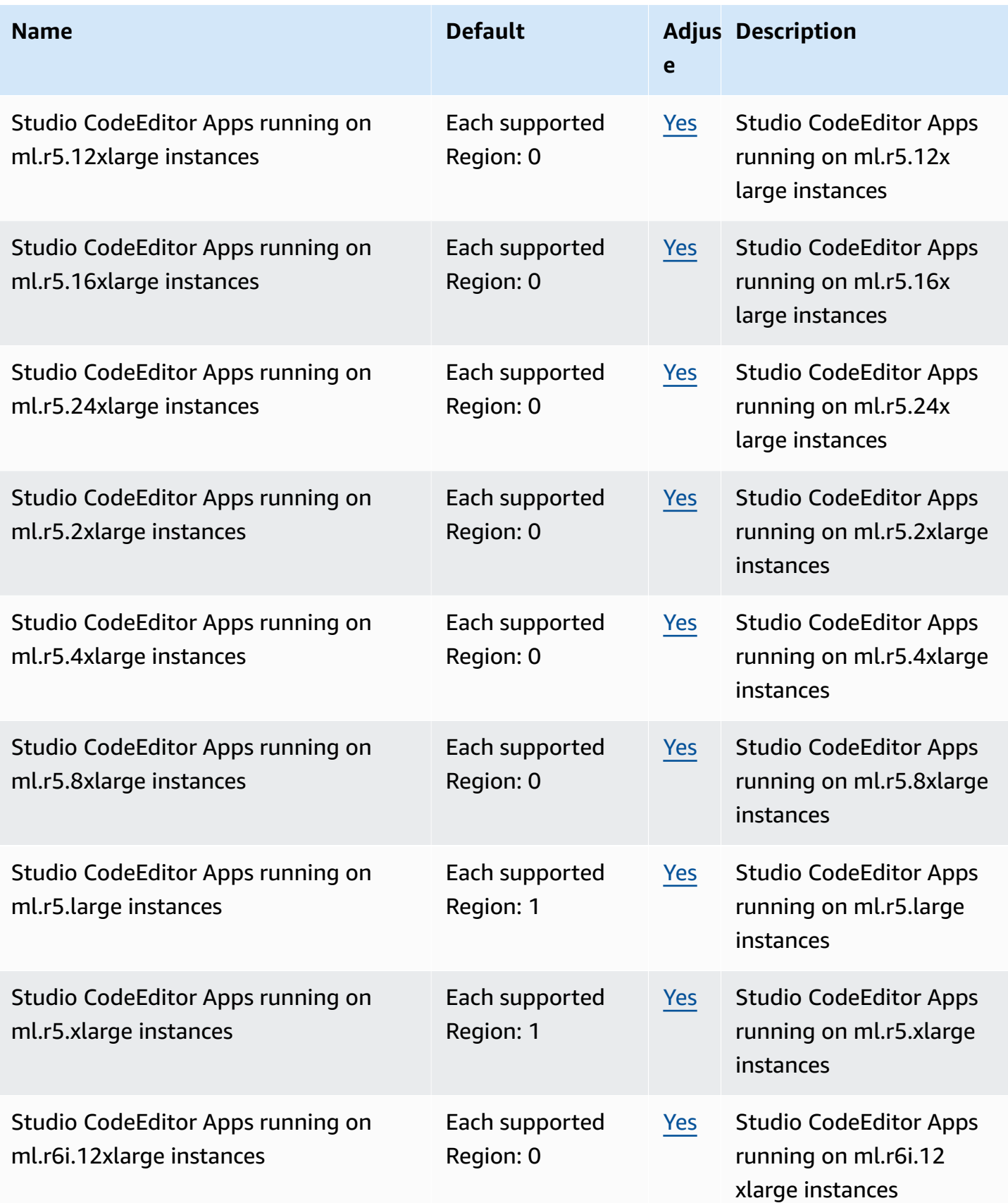
AWS General Reference quide extends to the control of the control of the Reference guide Reference guide

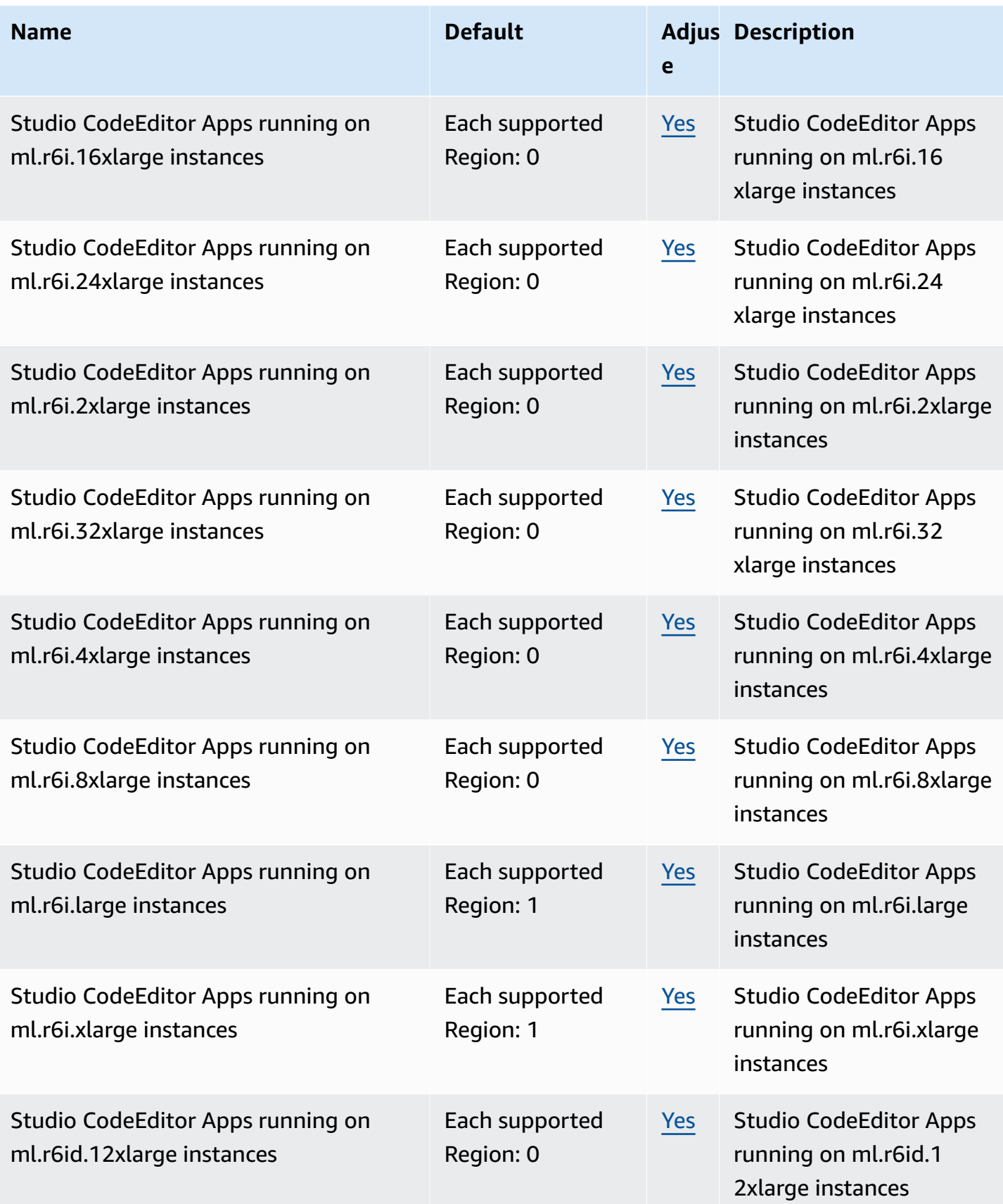

AWS General Reference quide extends to the control of the control of the Reference guide Reference guide

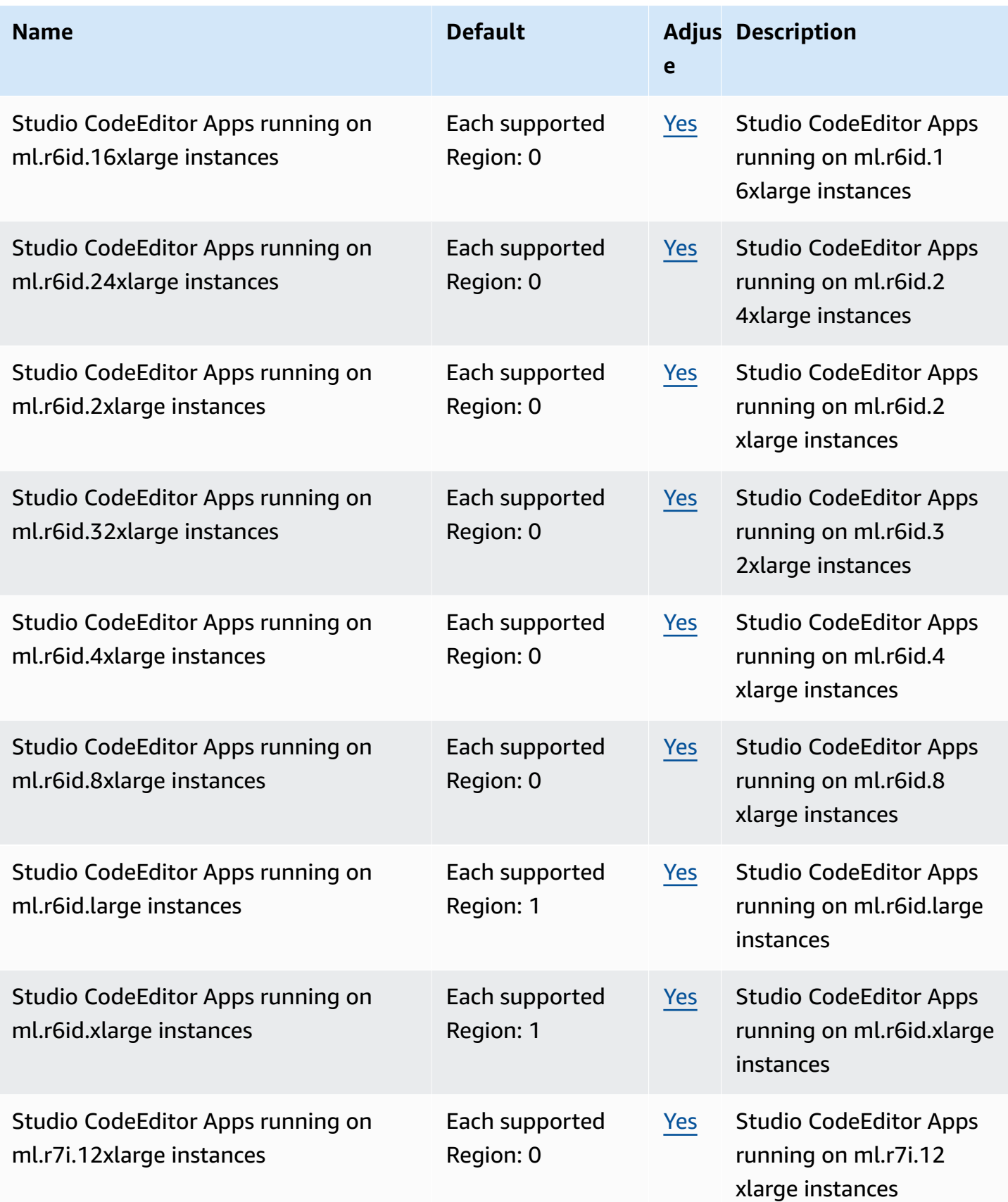

AWS General Reference quide extends to the control of the control of the Reference guide Reference guide

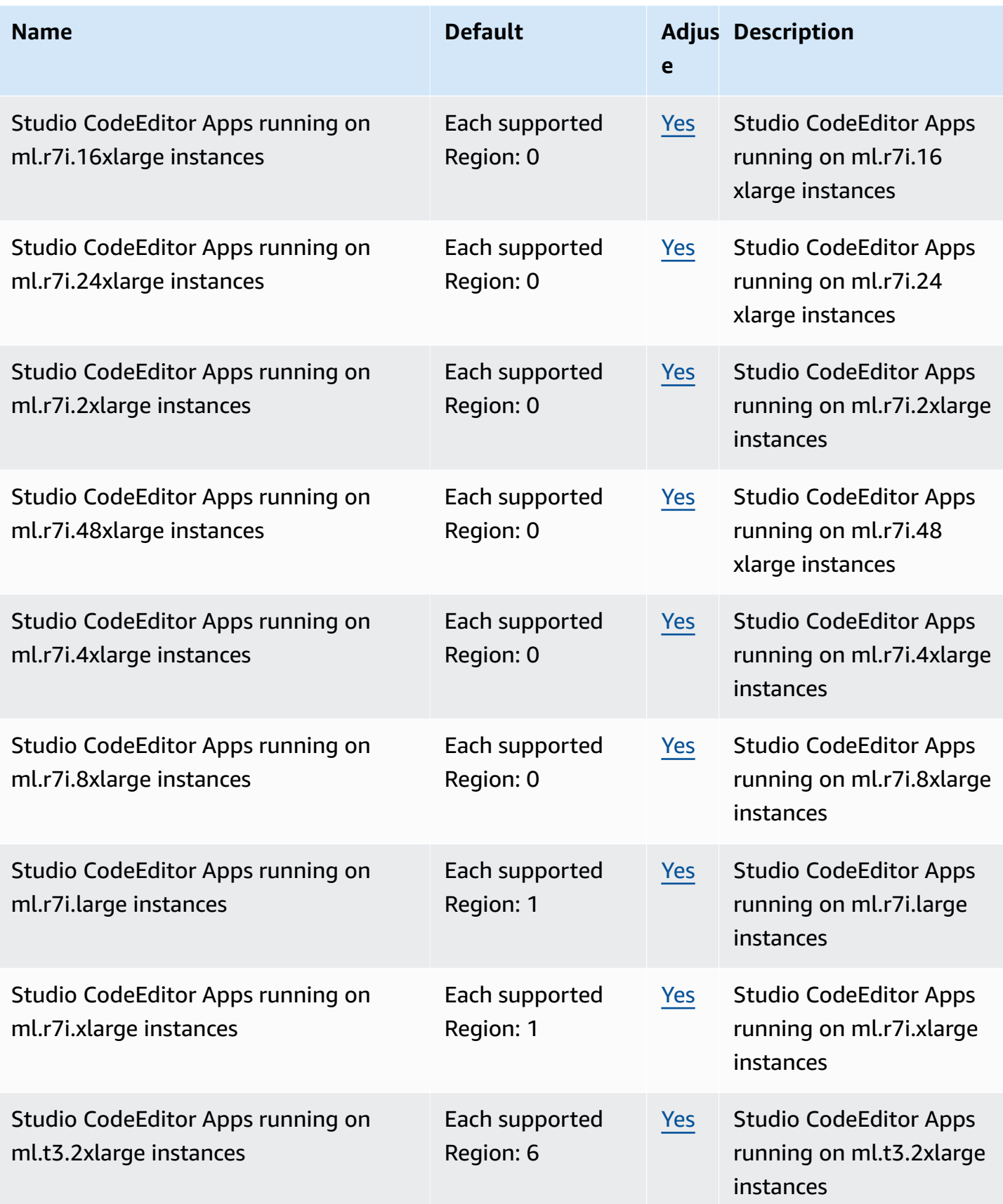

AWS General Reference quide extends to the control of the control of the Reference guide Reference guide

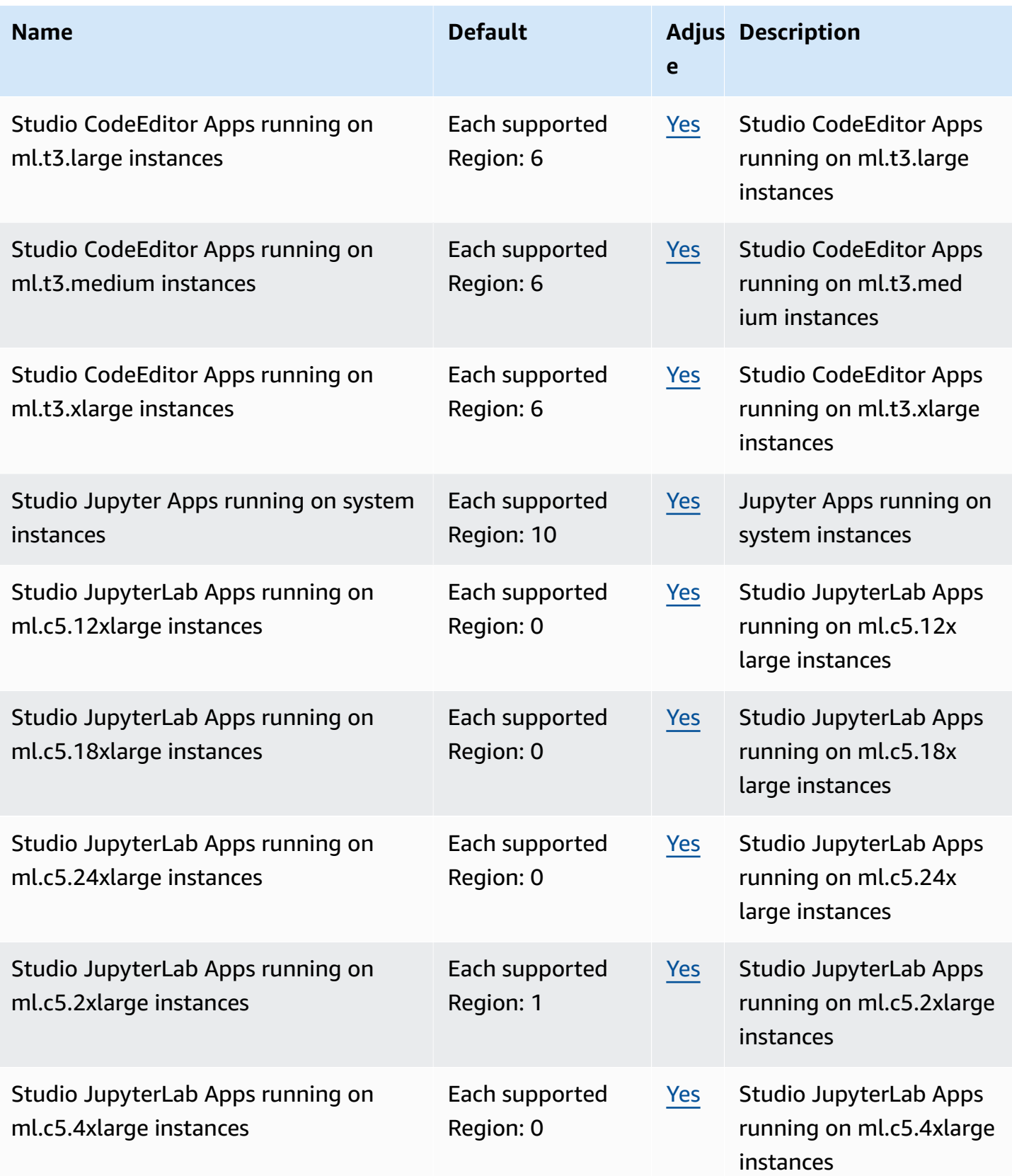

AWS General Reference quide Reference guide

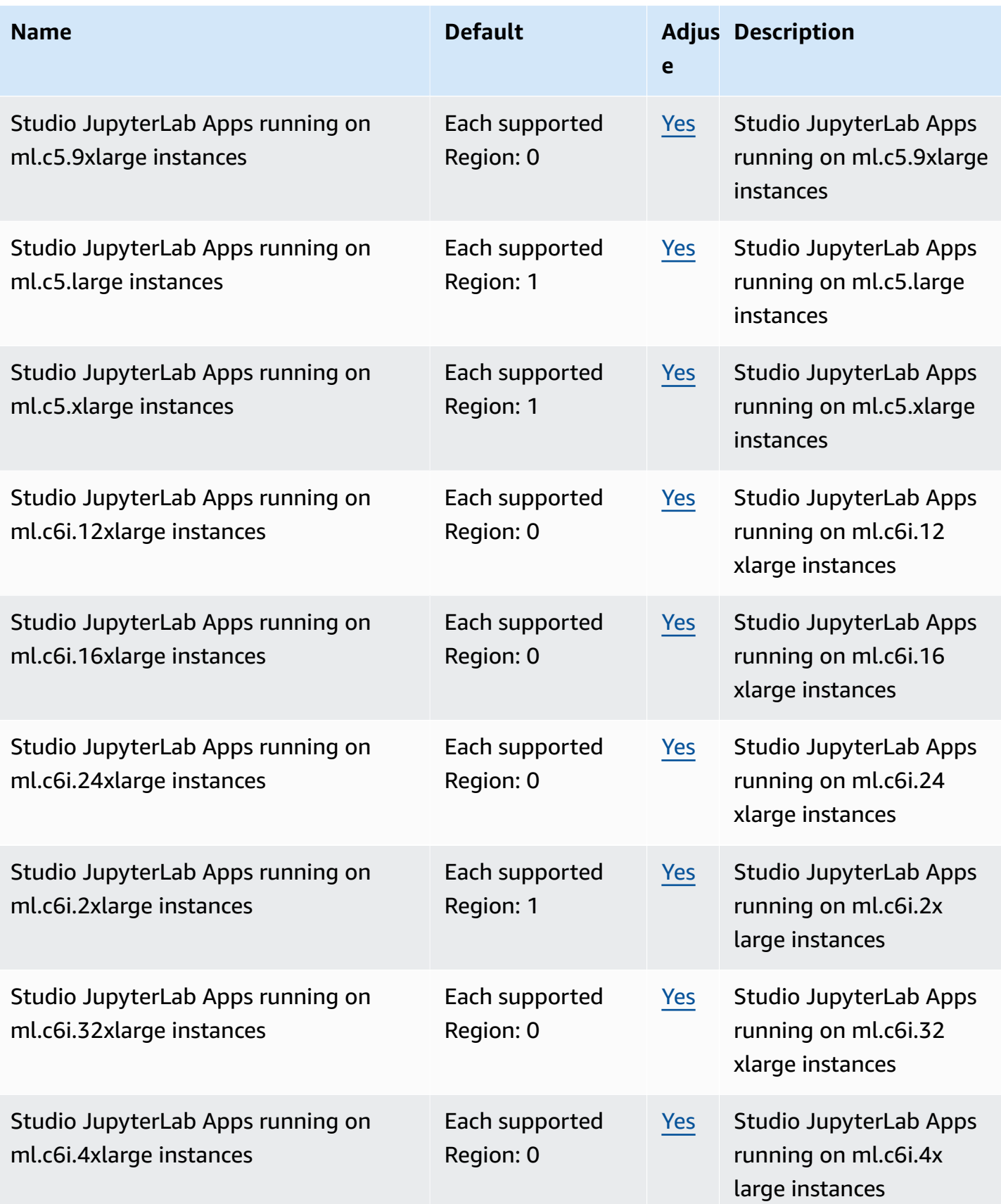

AWS General Reference quide extends to the control of the control of the Reference guide Reference guide

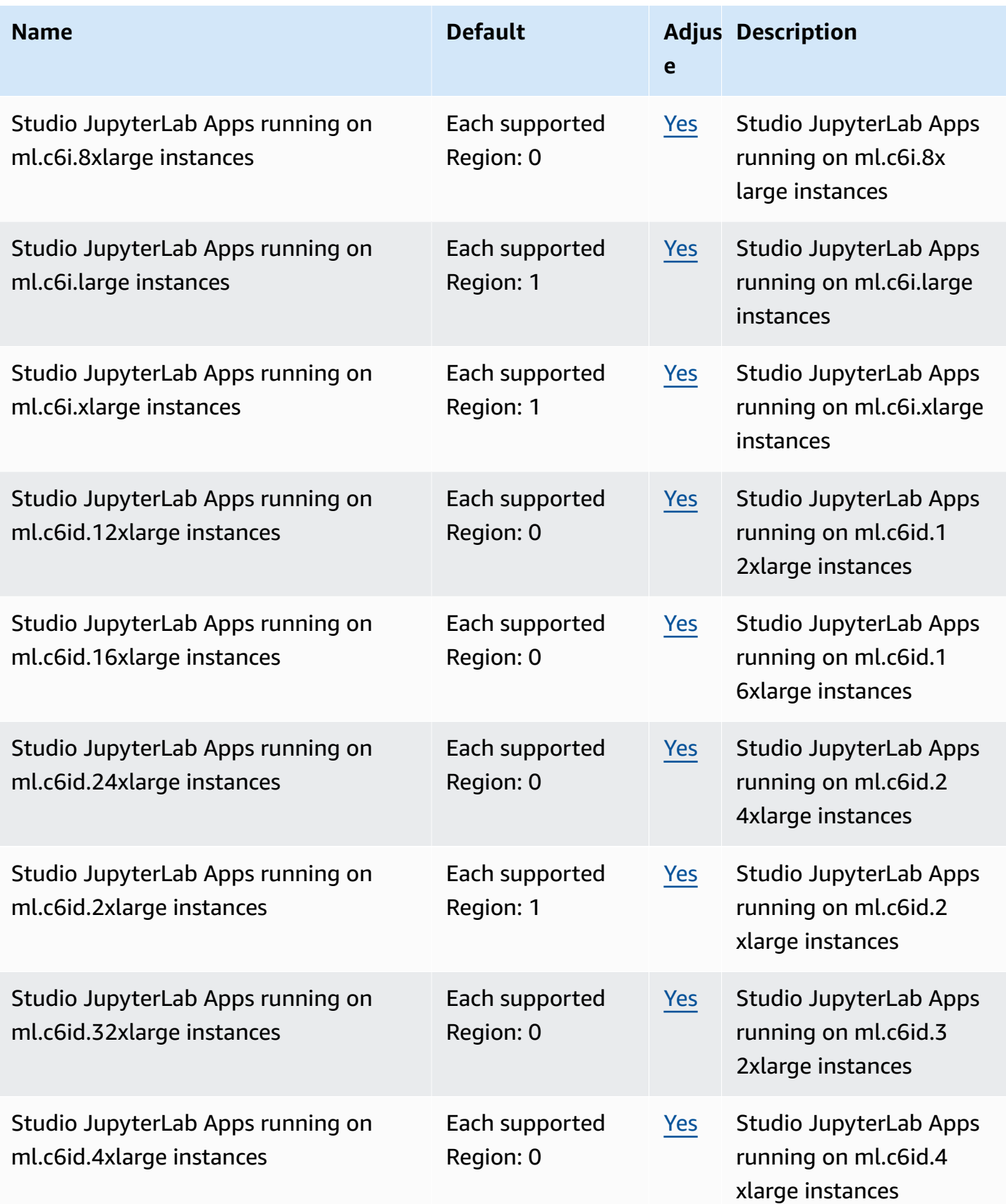

AWS General Reference quide Reference guide

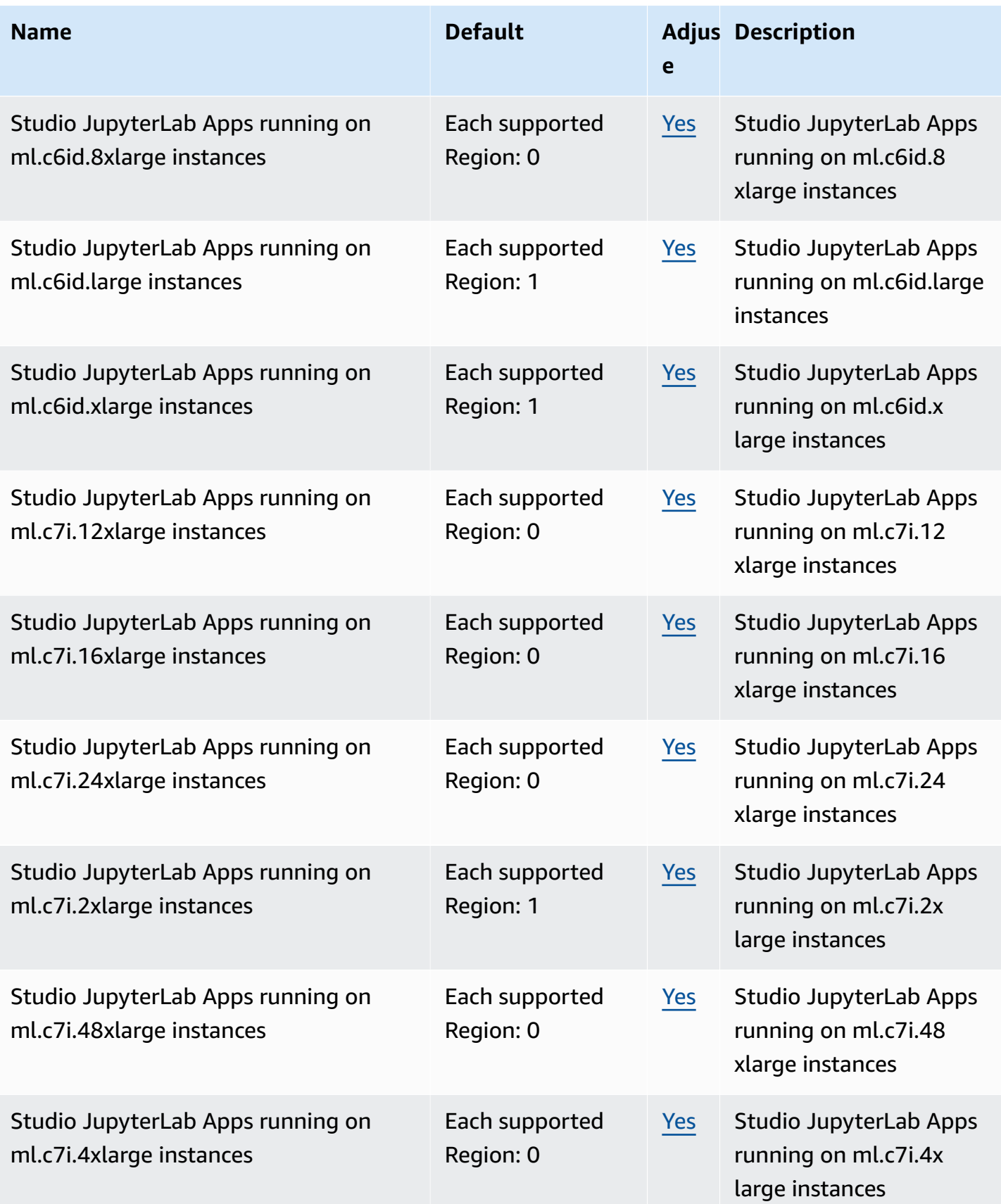

AWS General Reference quide extends to the control of the control of the Reference guide Reference guide

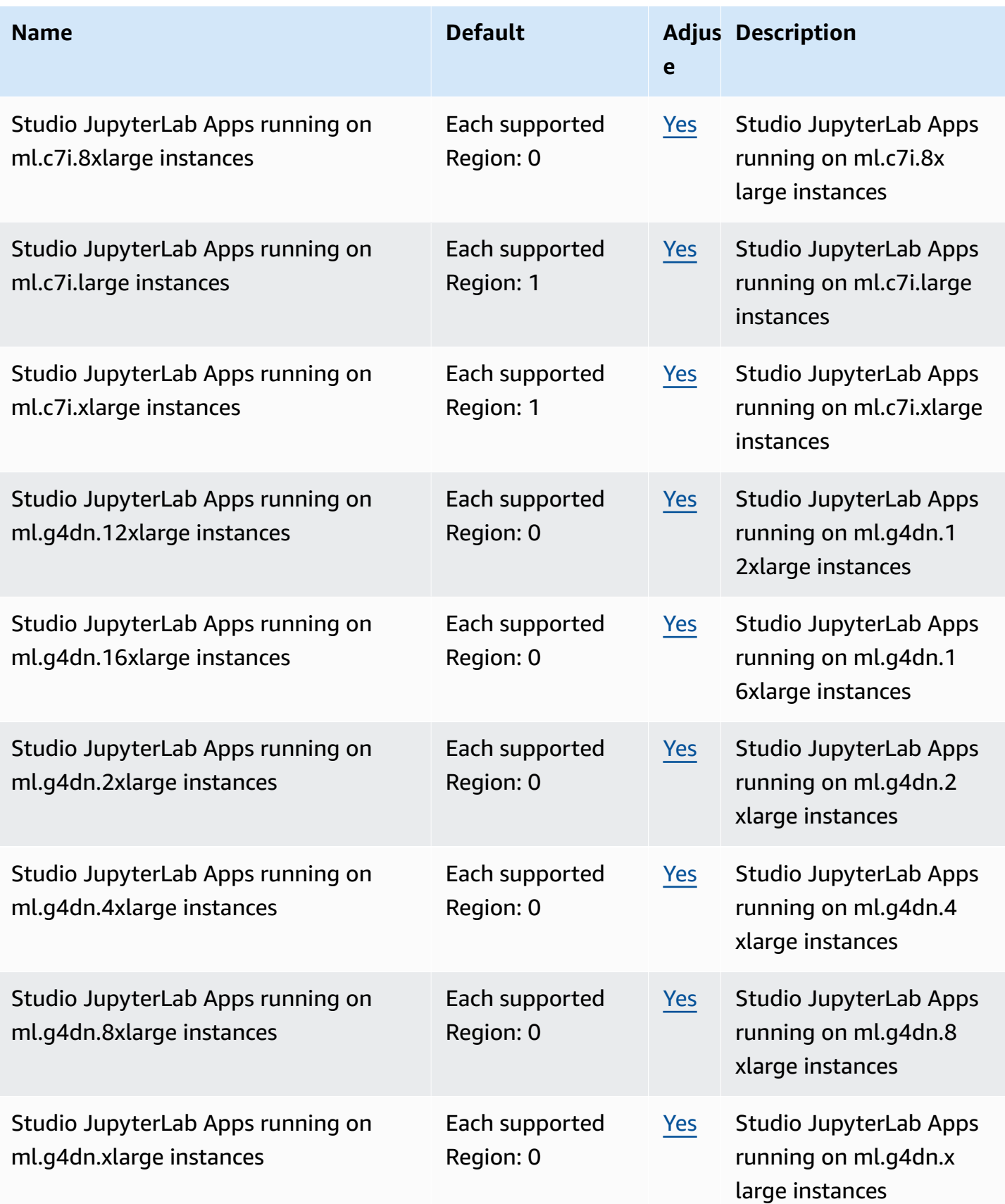

AWS General Reference quide extends to the control of the control of the Reference guide Reference guide

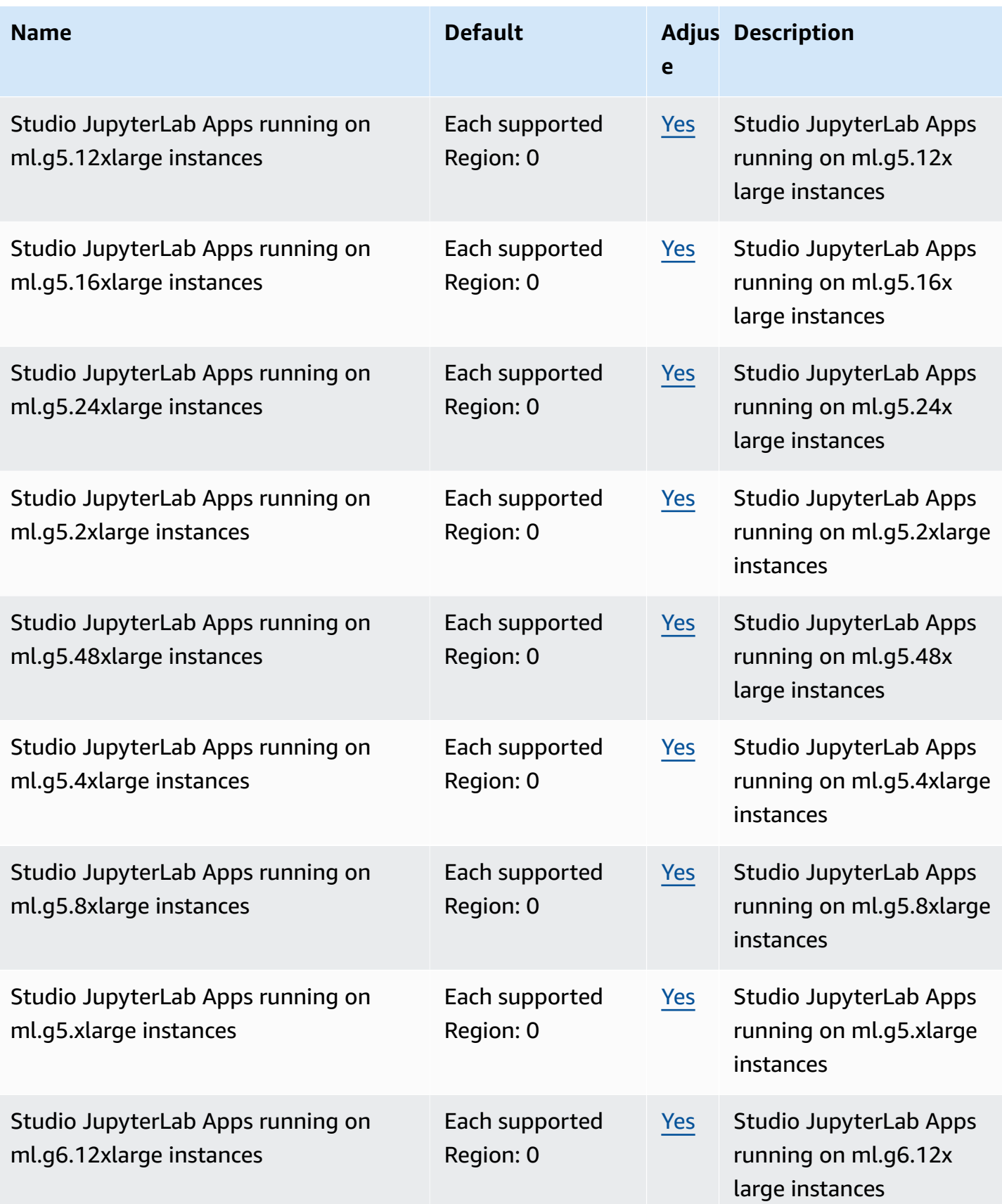

AWS General Reference quide extends to the control of the control of the Reference guide Reference guide

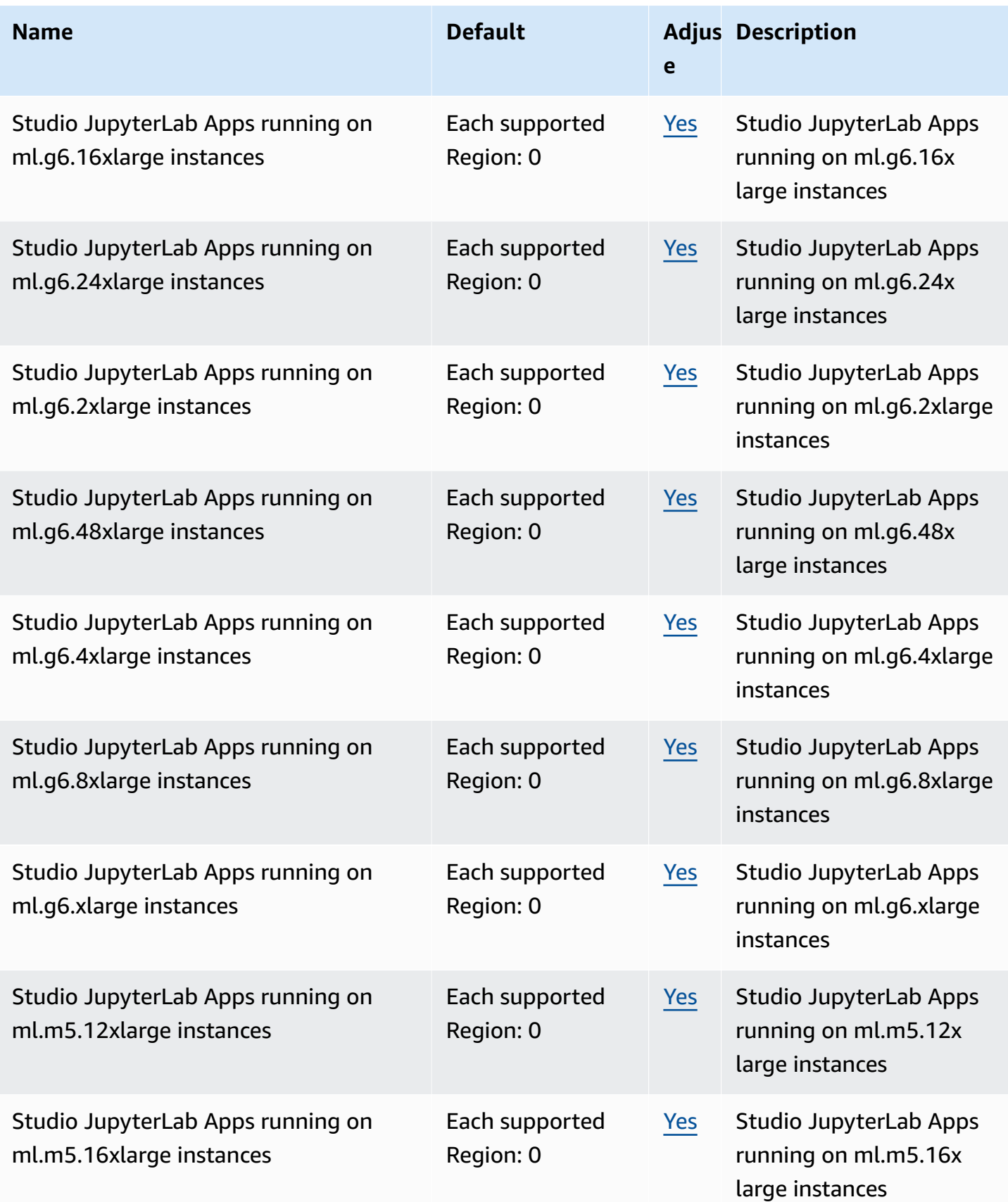

AWS General Reference quide Reference guide

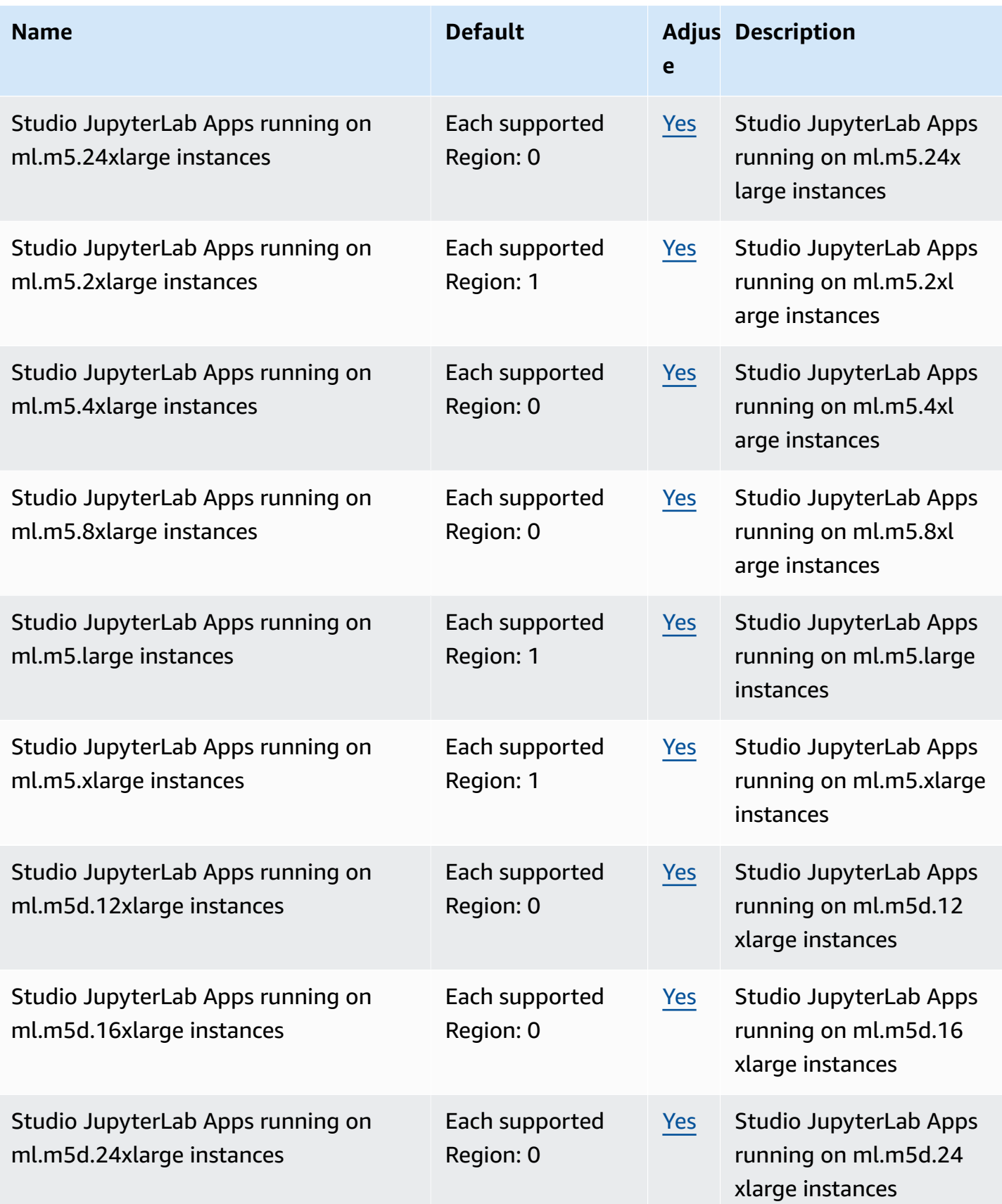

AWS General Reference quide extends to the control of the control of the Reference guide Reference guide

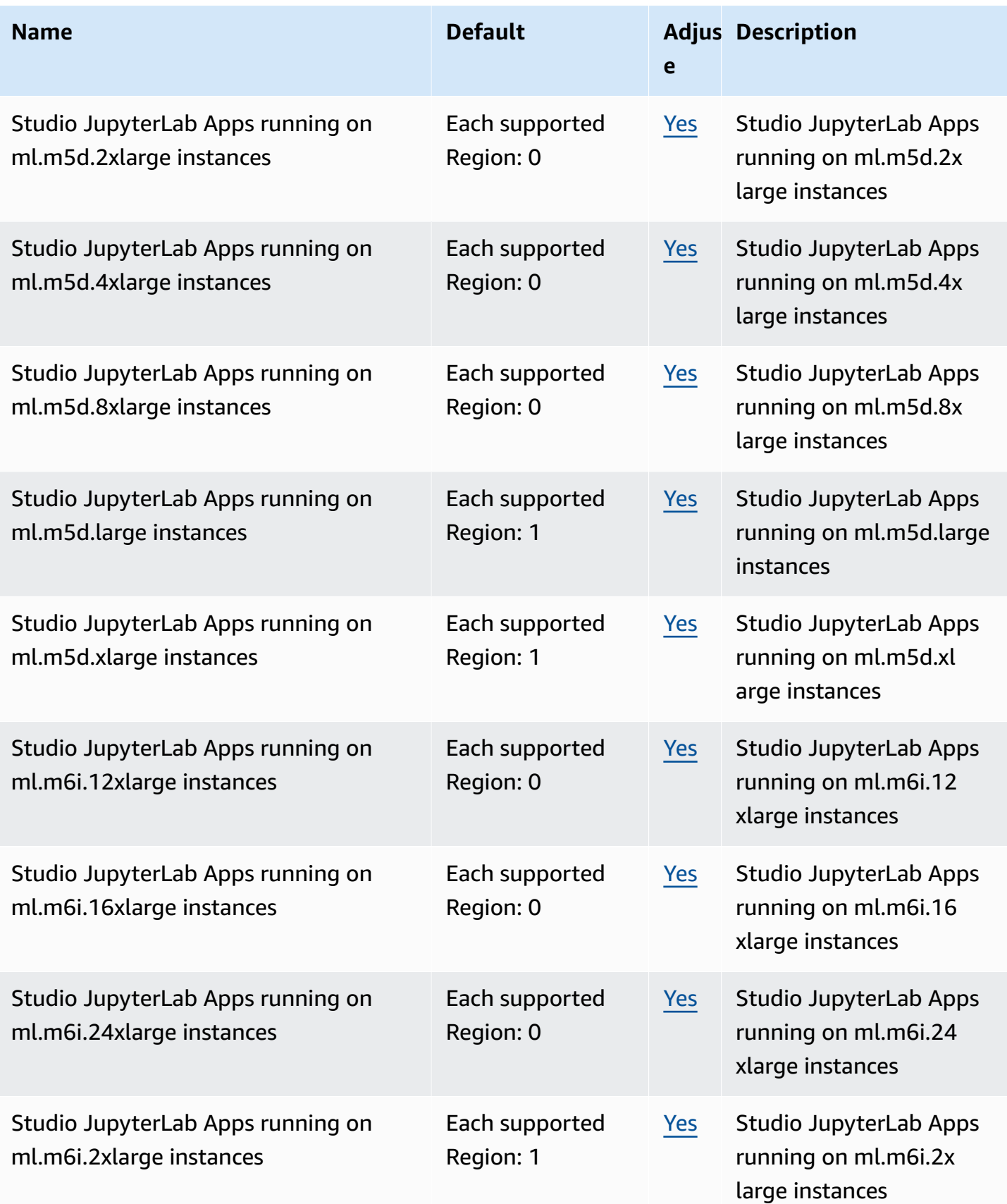

AWS General Reference quide extends to the control of the control of the Reference guide Reference guide

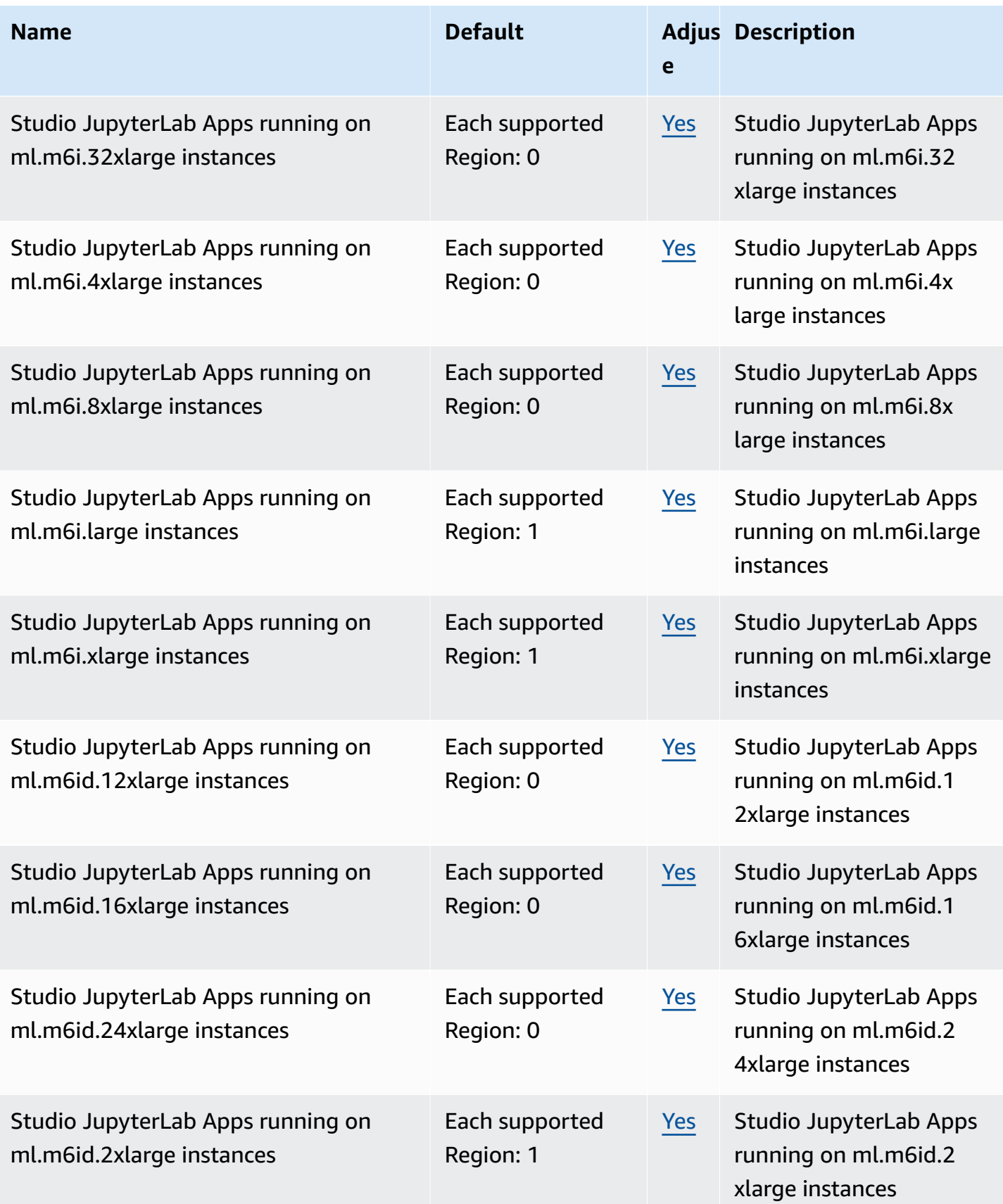

AWS General Reference quide extends to the control of the control of the Reference guide Reference guide

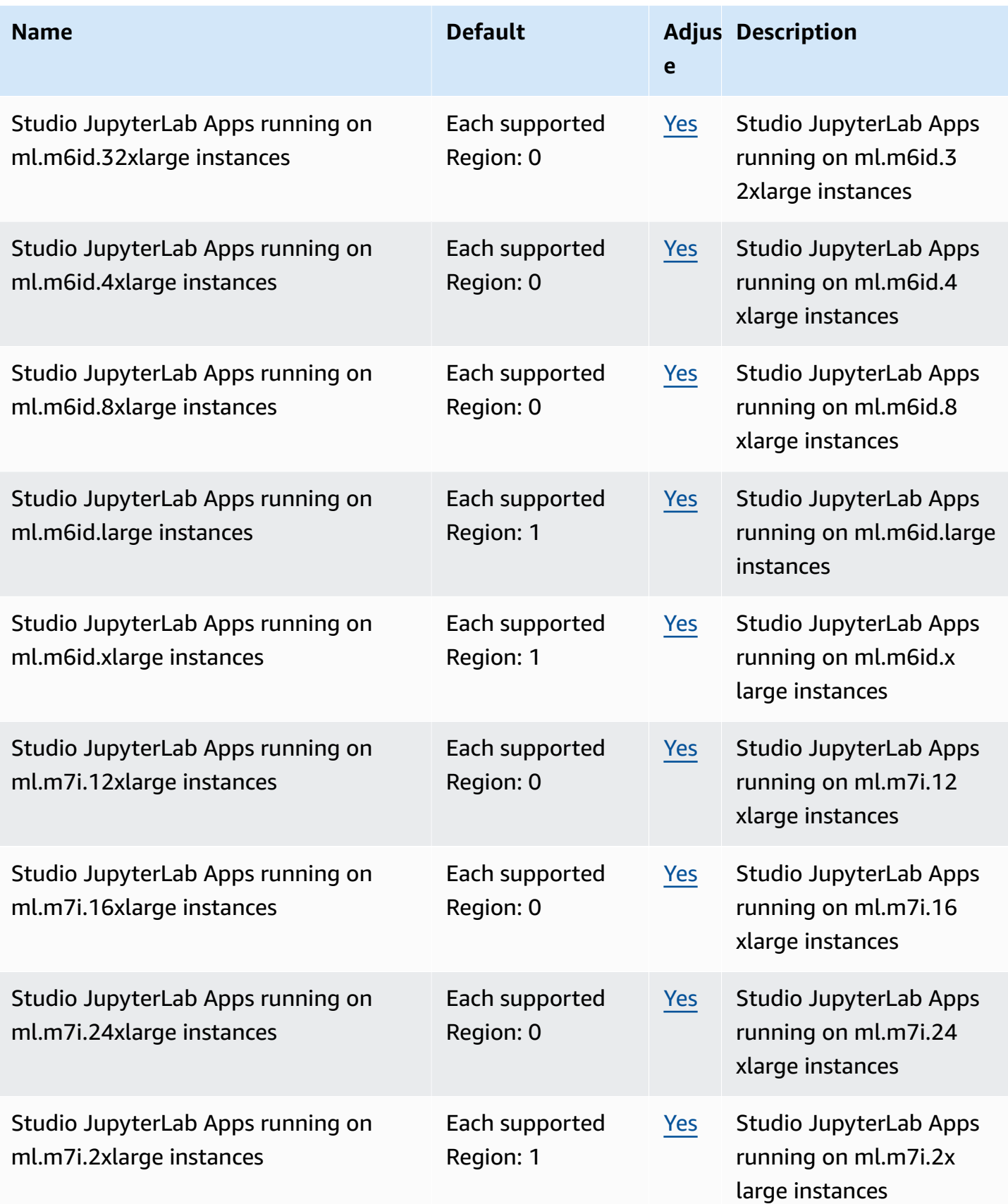

AWS General Reference quide extends to the control of the control of the Reference guide Reference guide

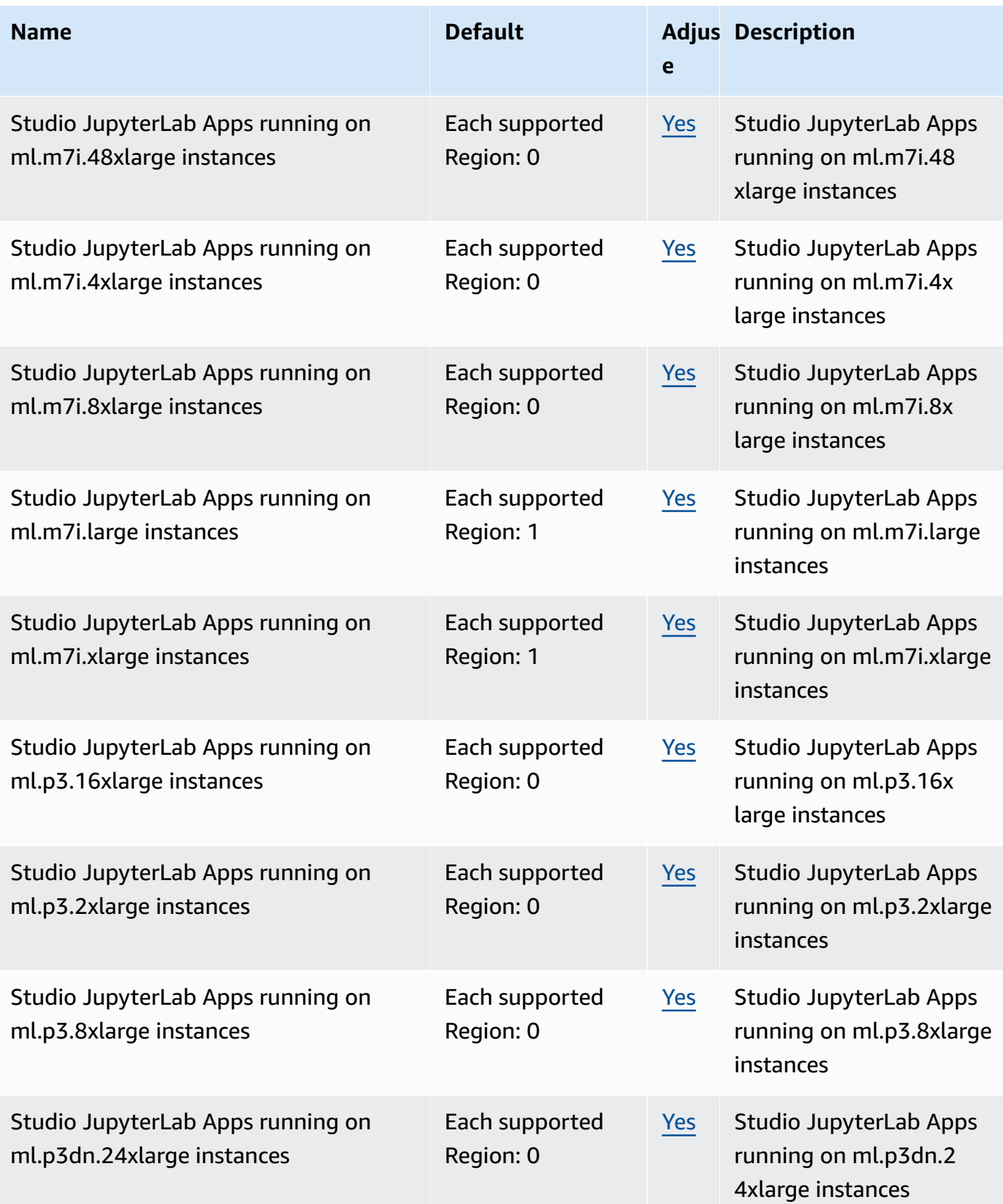

AWS General Reference quide extends to the control of the control of the Reference guide Reference guide

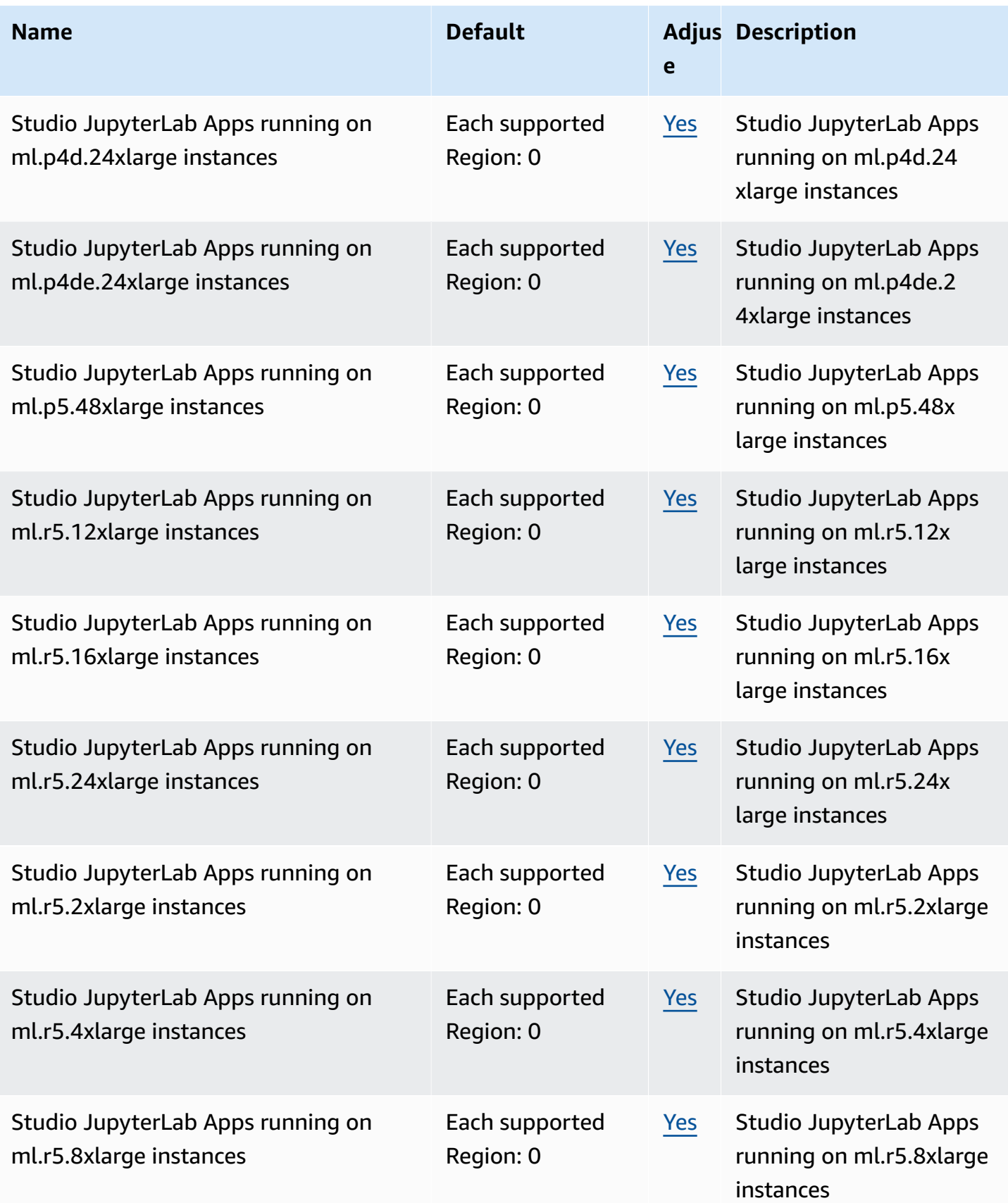

AWS General Reference quide Reference guide

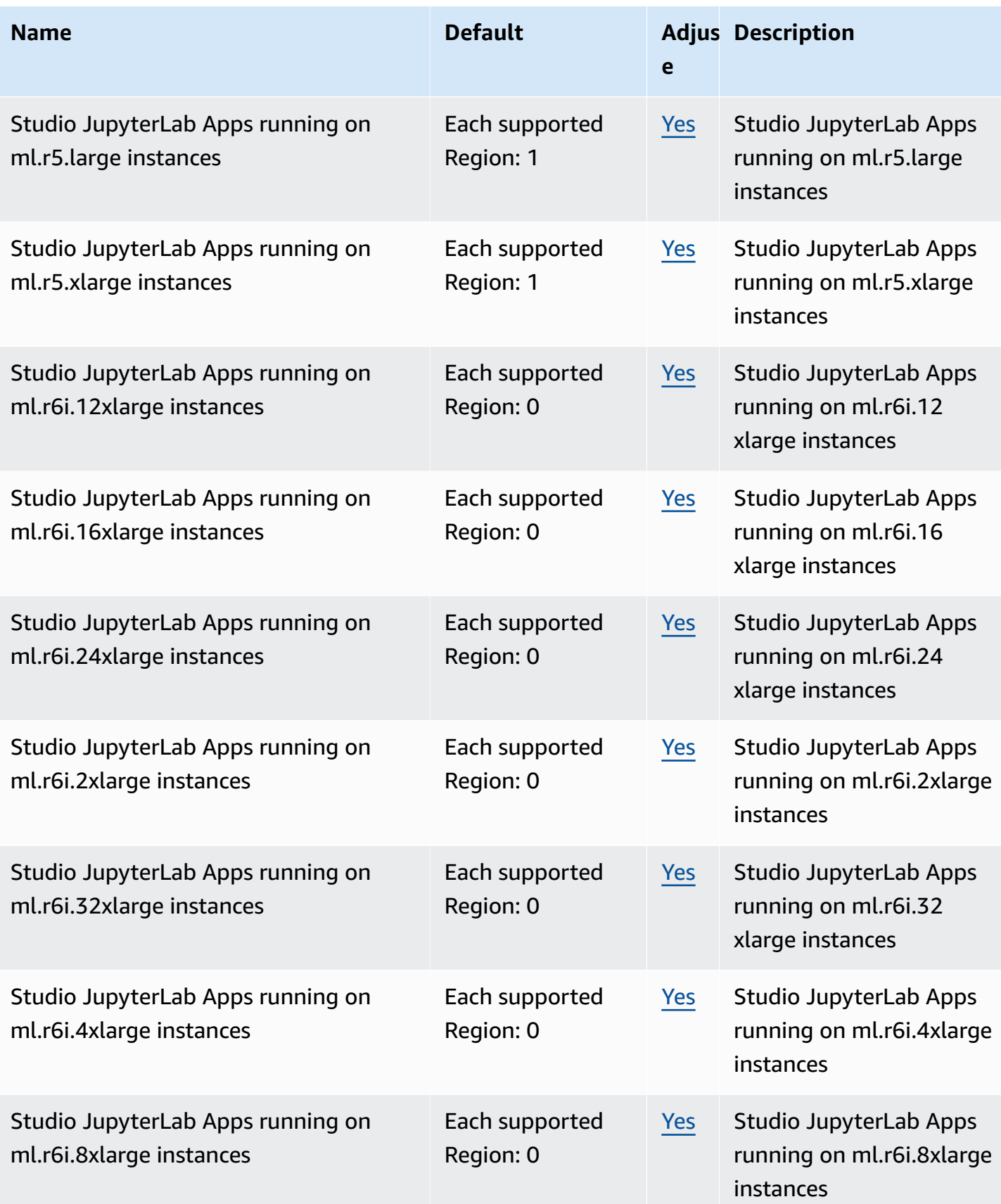

AWS General Reference quide extends to the control of the control of the Reference guide Reference guide

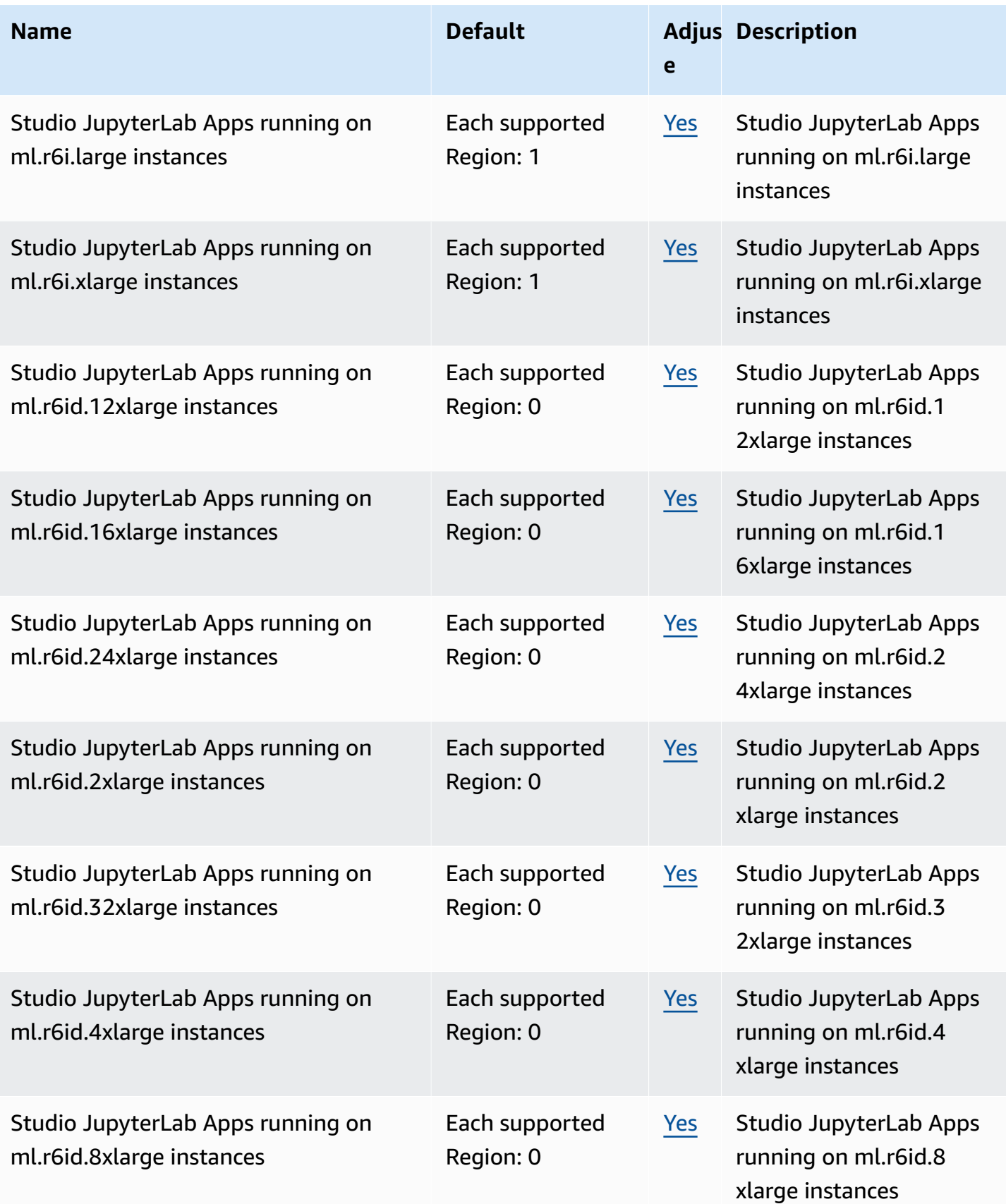

AWS General Reference quide extends to the control of the control of the Reference guide Reference guide

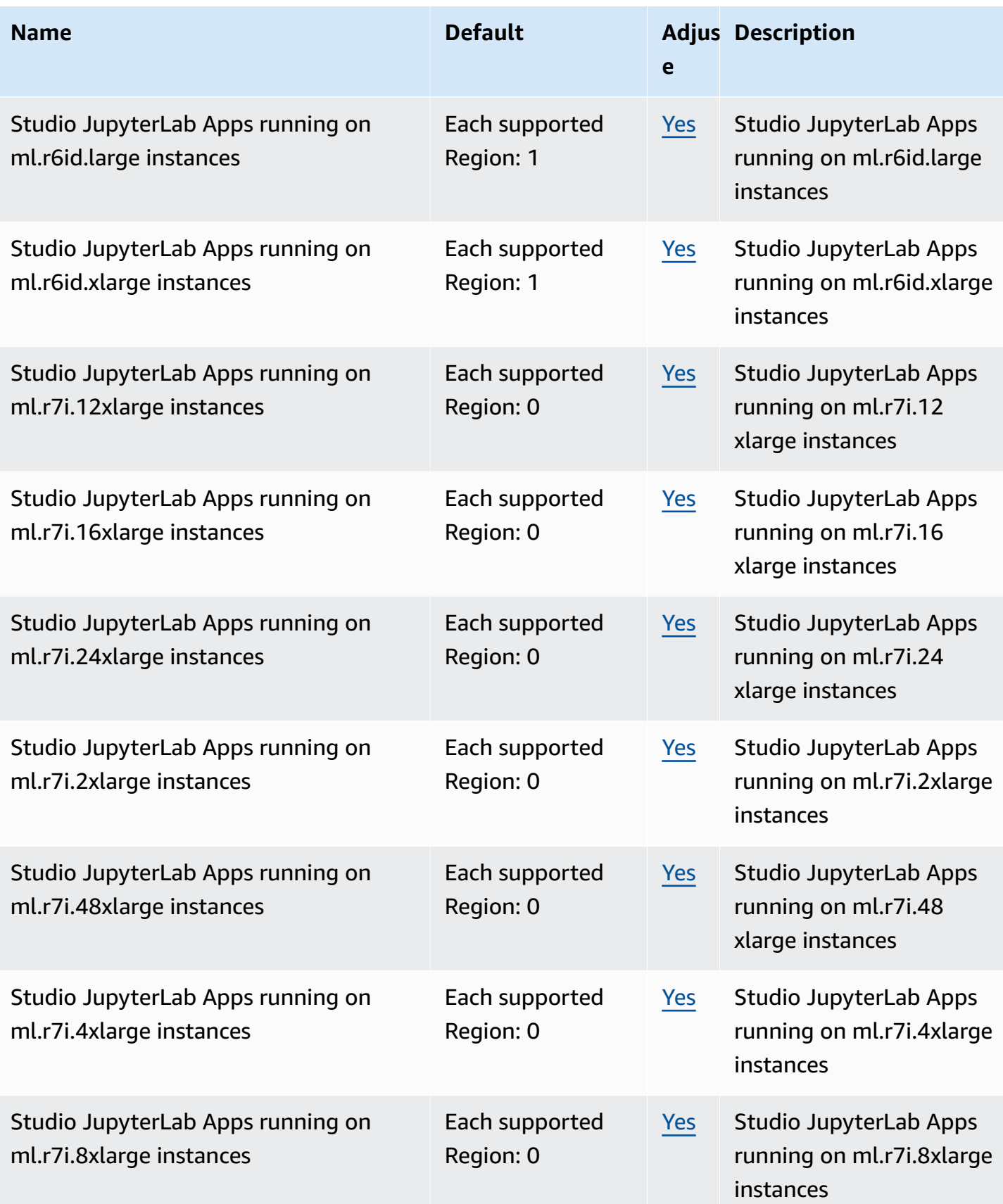

AWS General Reference quide extends to the control of the control of the Reference guide Reference guide

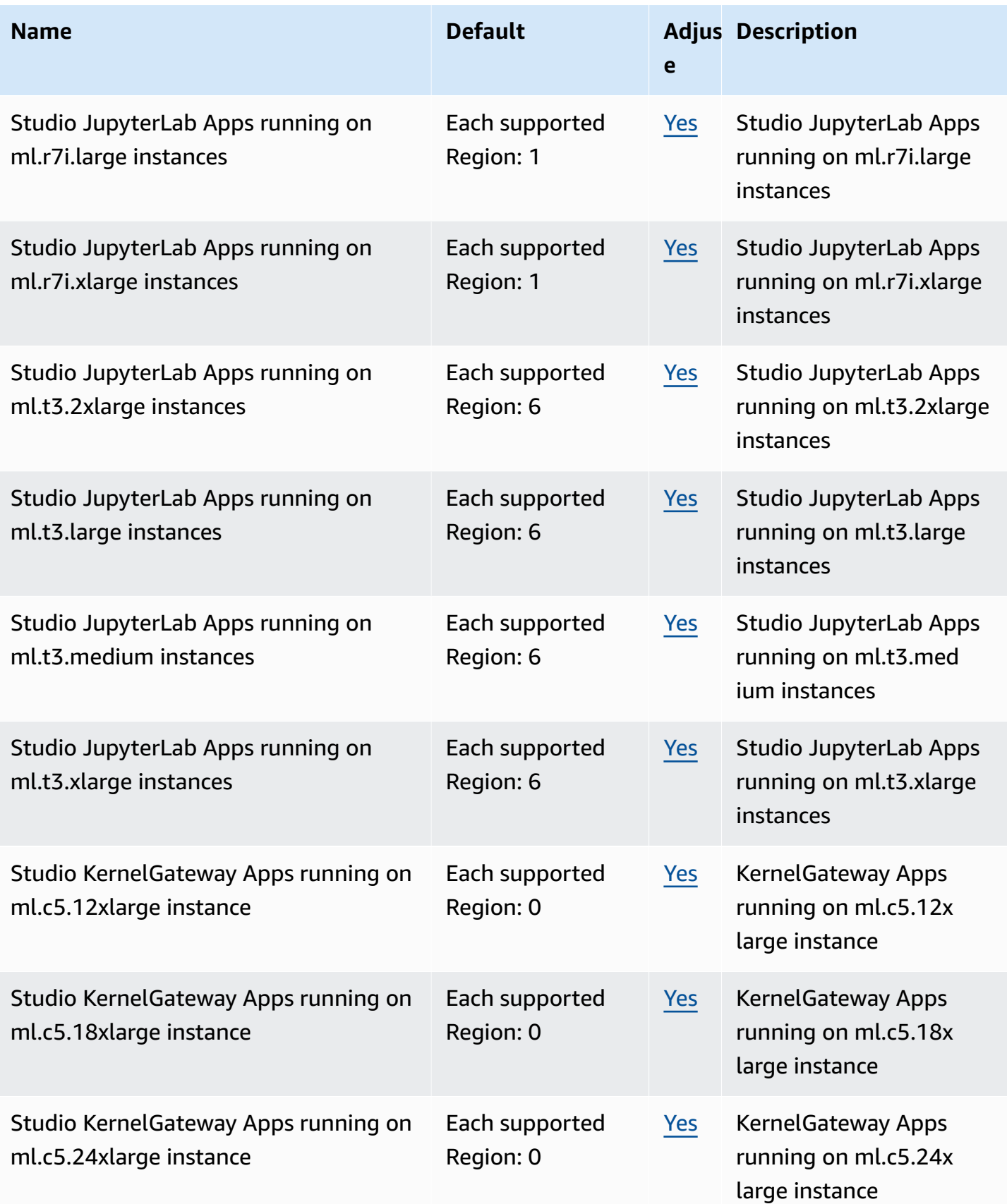

AWS General Reference quide Reference guide

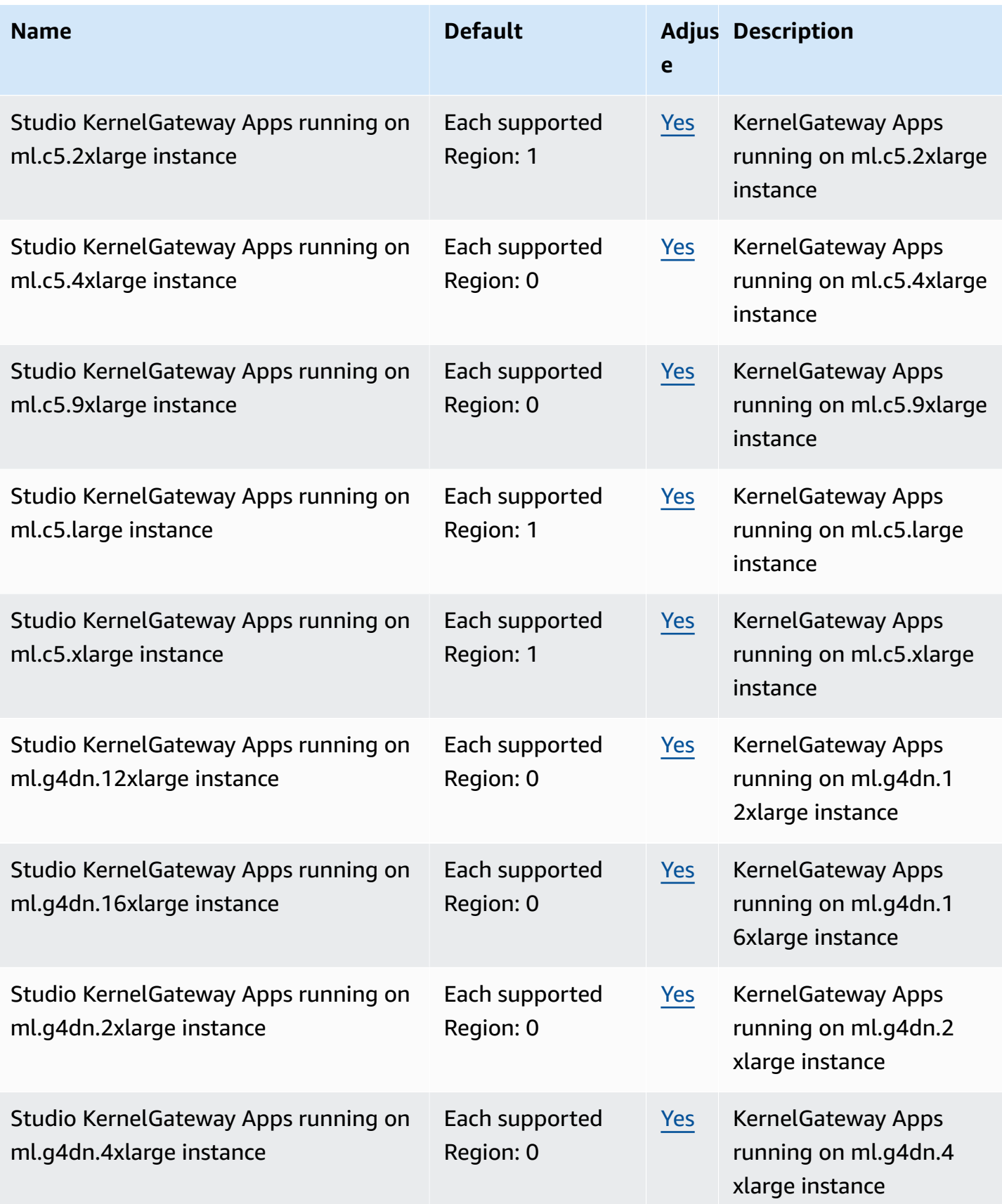

AWS General Reference quide extends to the control of the control of the Reference guide Reference guide

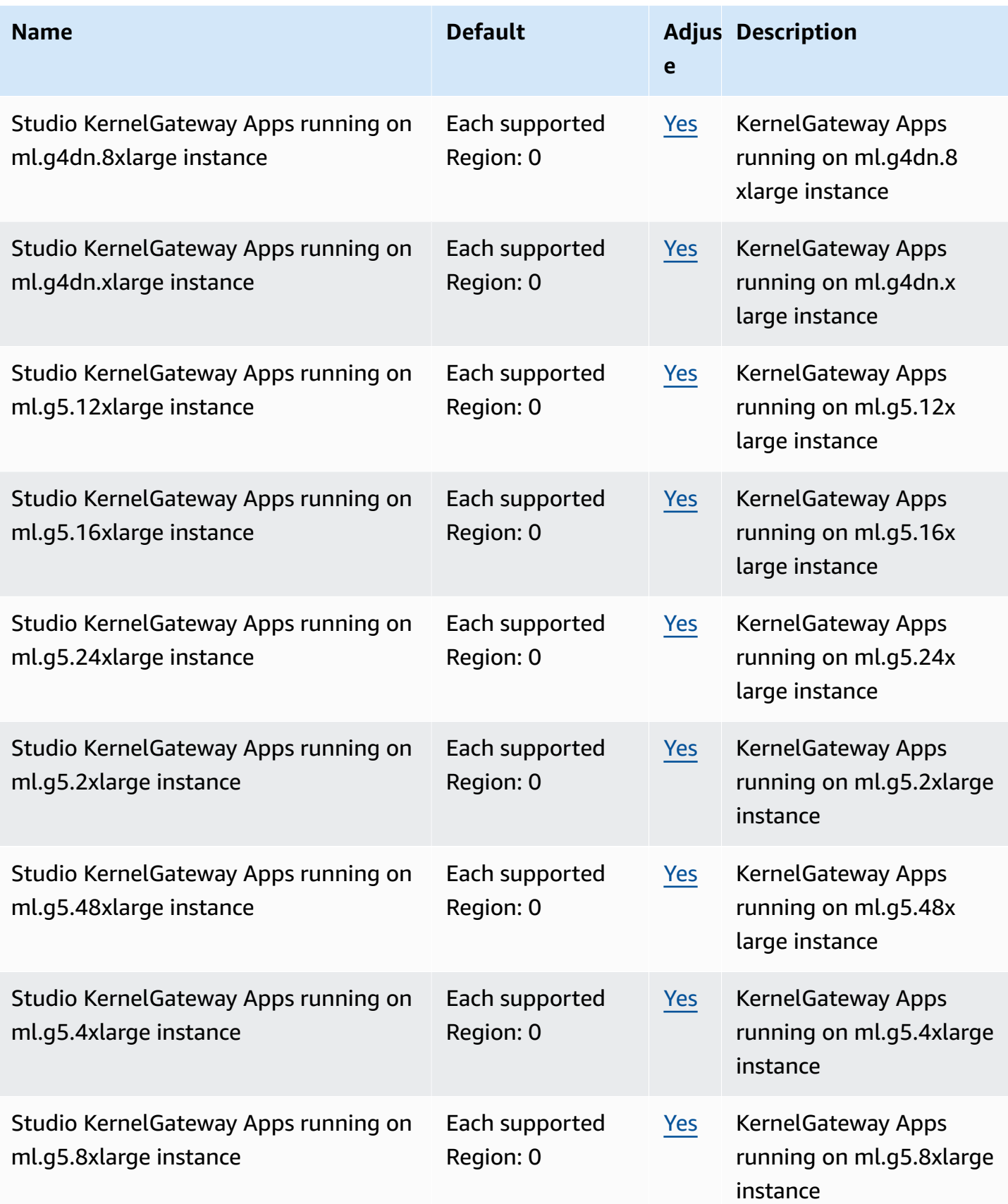

AWS General Reference quide Reference guide

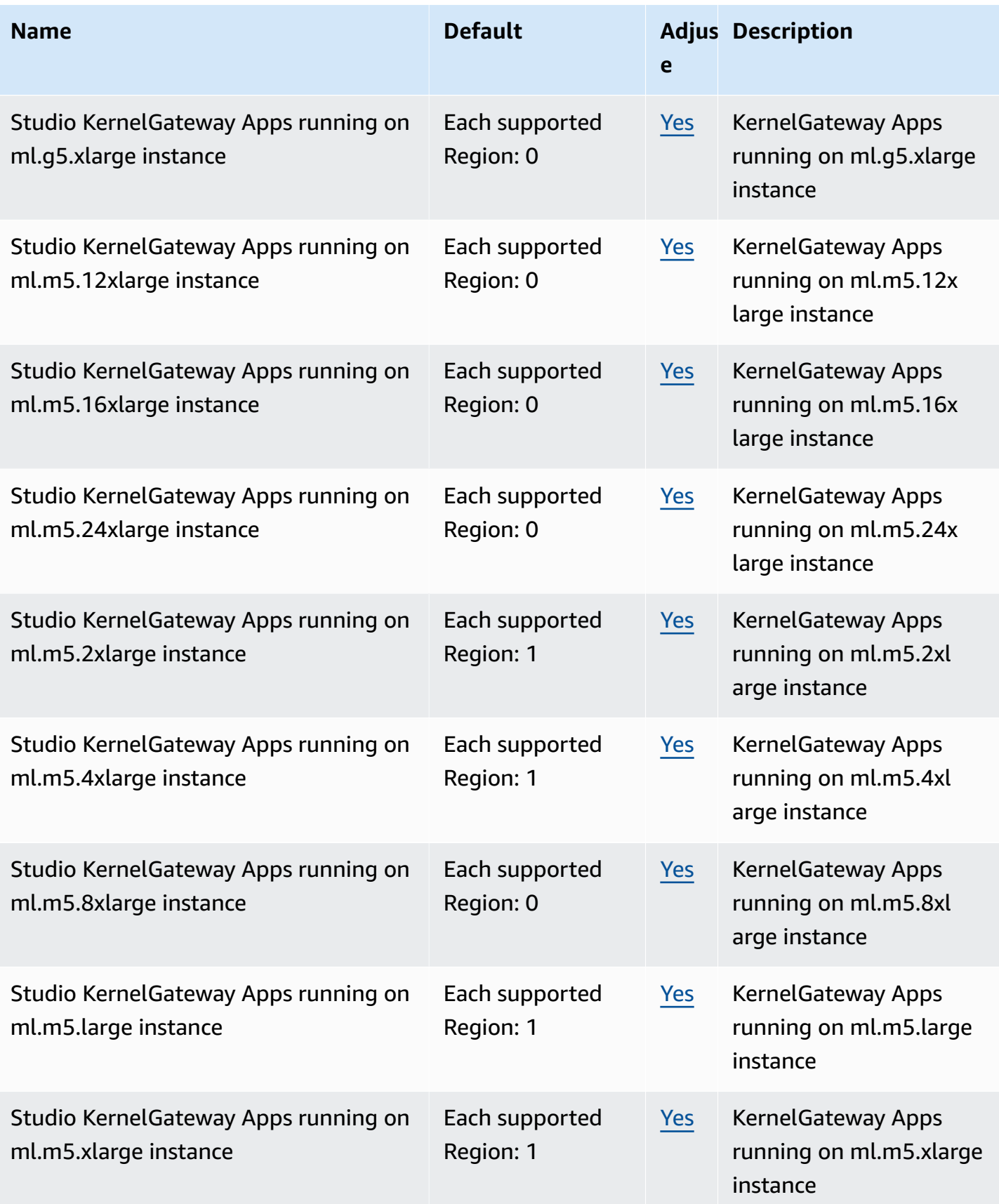

AWS General Reference quide extends to the control of the control of the Reference guide Reference guide

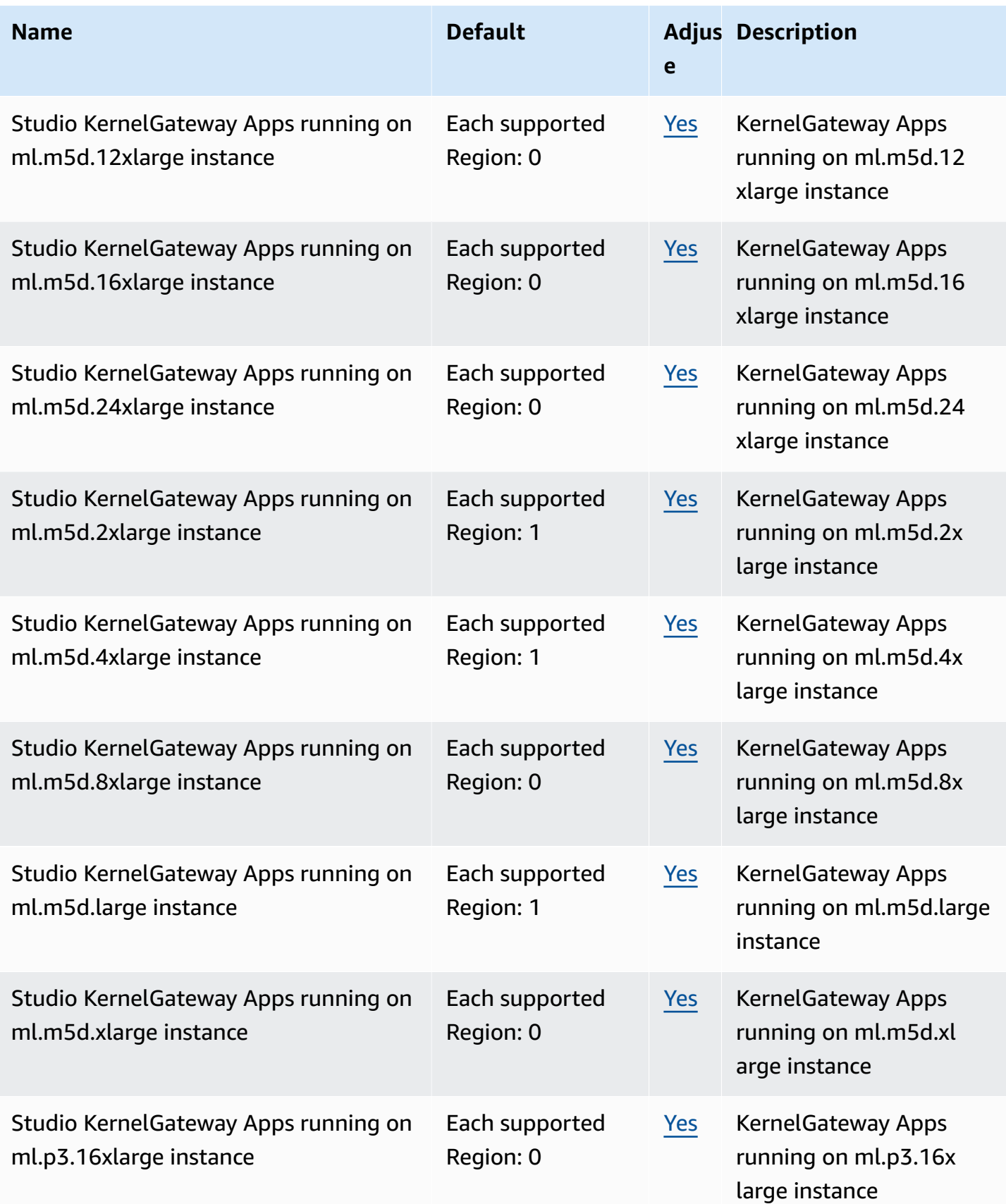

AWS General Reference quide extends to the control of the control of the Reference guide Reference guide

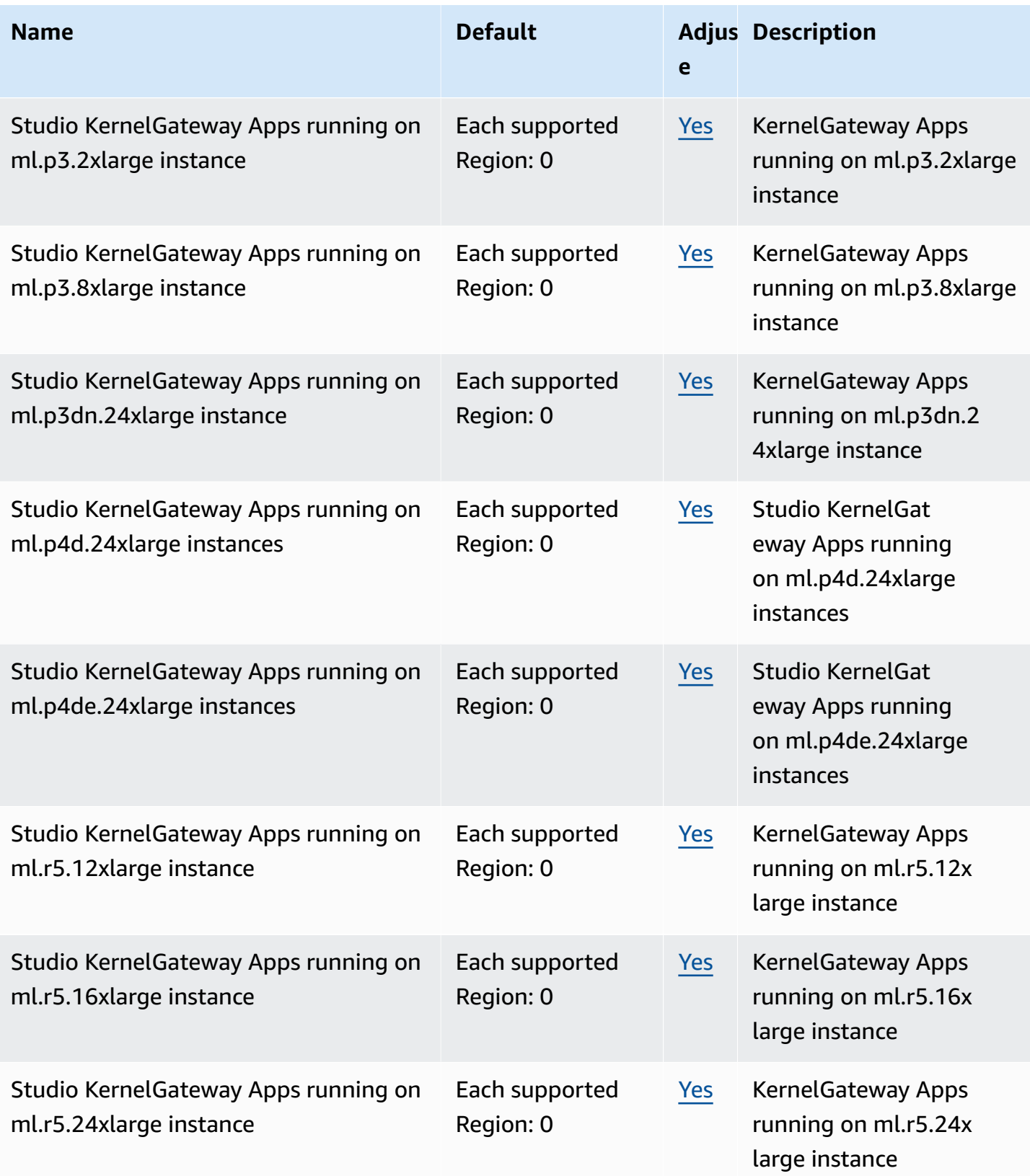

AWS General Reference quide extends to the control of the control of the Reference guide Reference guide

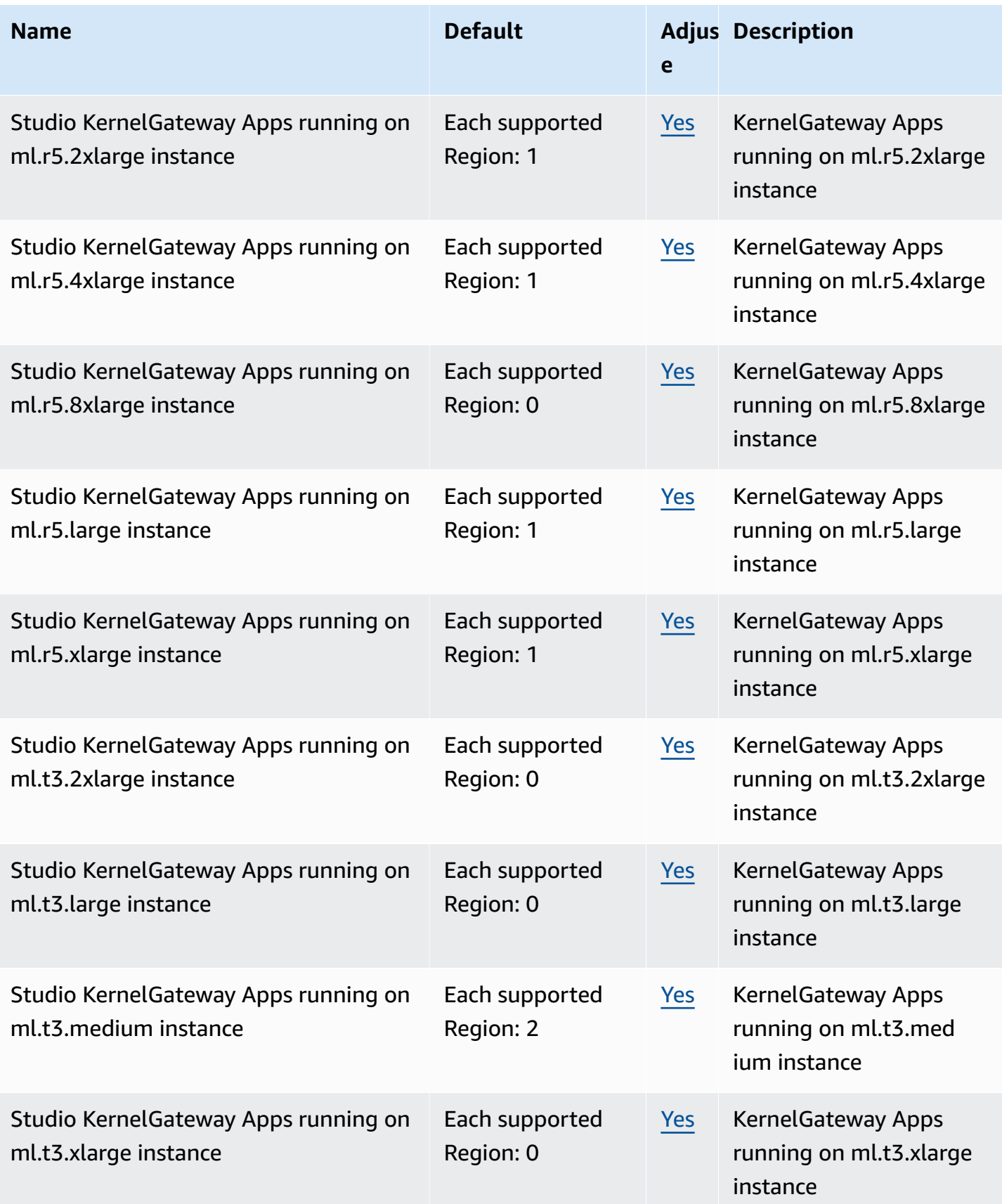

AWS General Reference quide extends to the control of the control of the Reference guide Reference guide

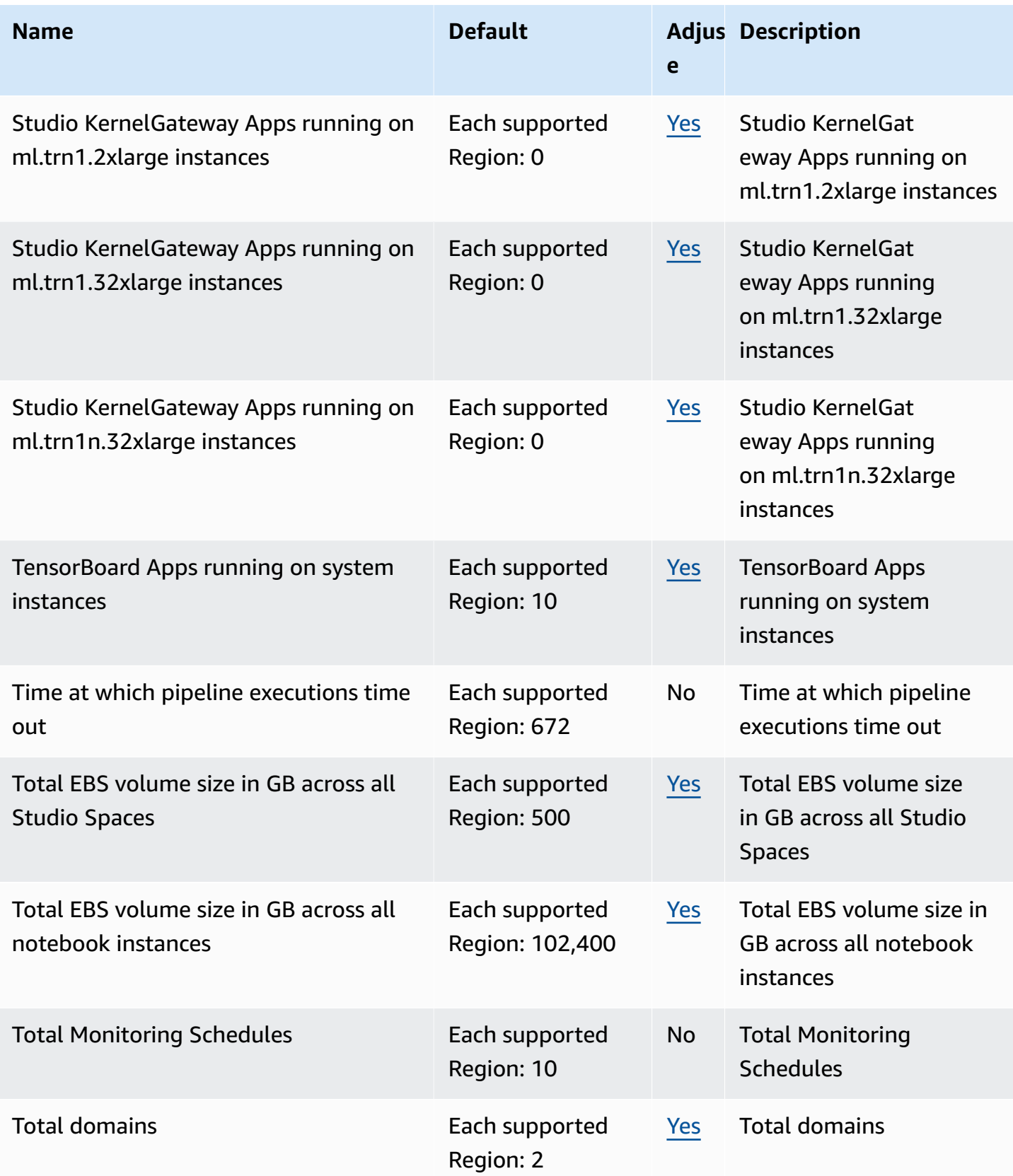

AWS General Reference quide extends to the control of the control of the Reference guide Reference guide

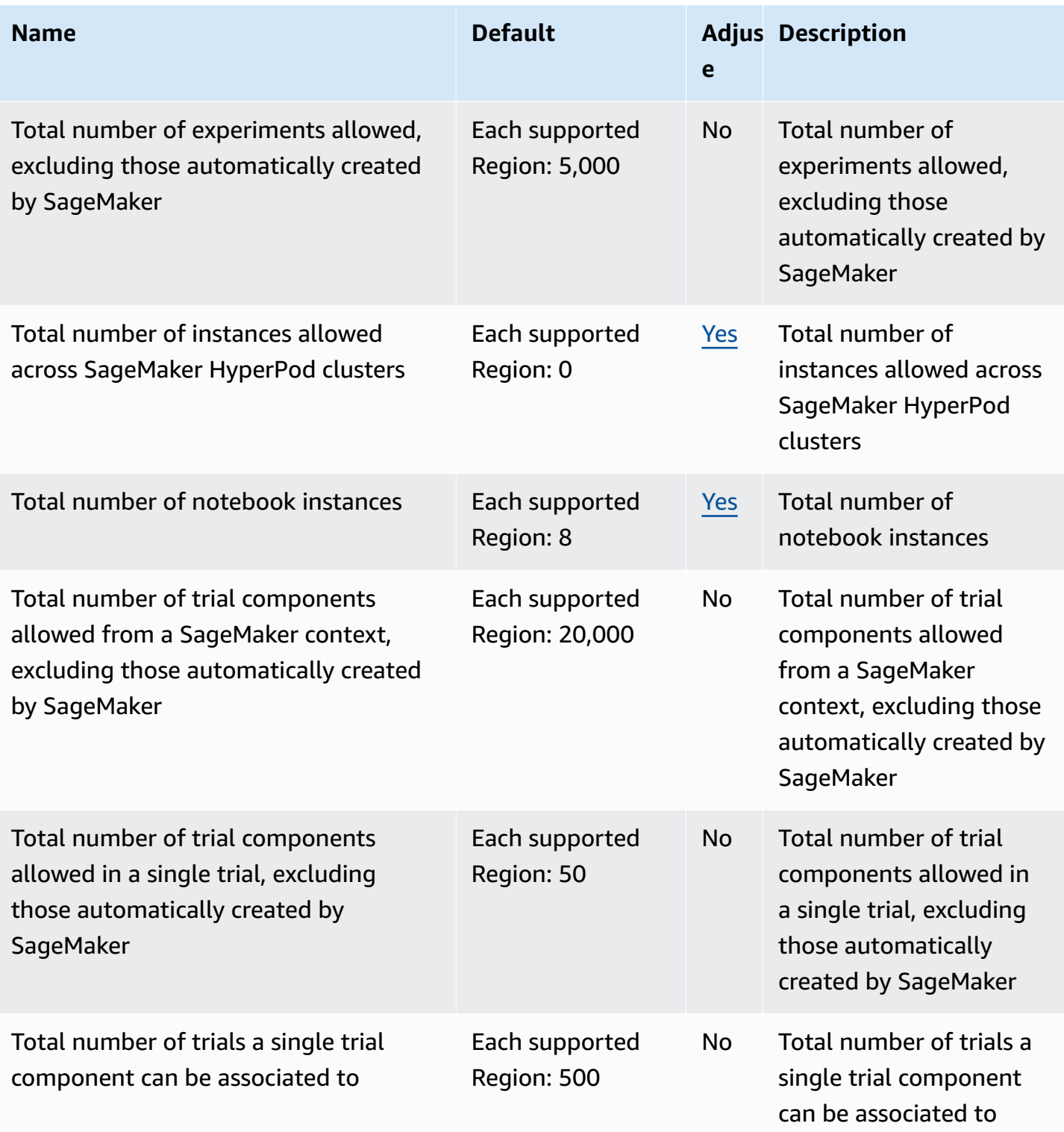

AWS General Reference quide Reference guide

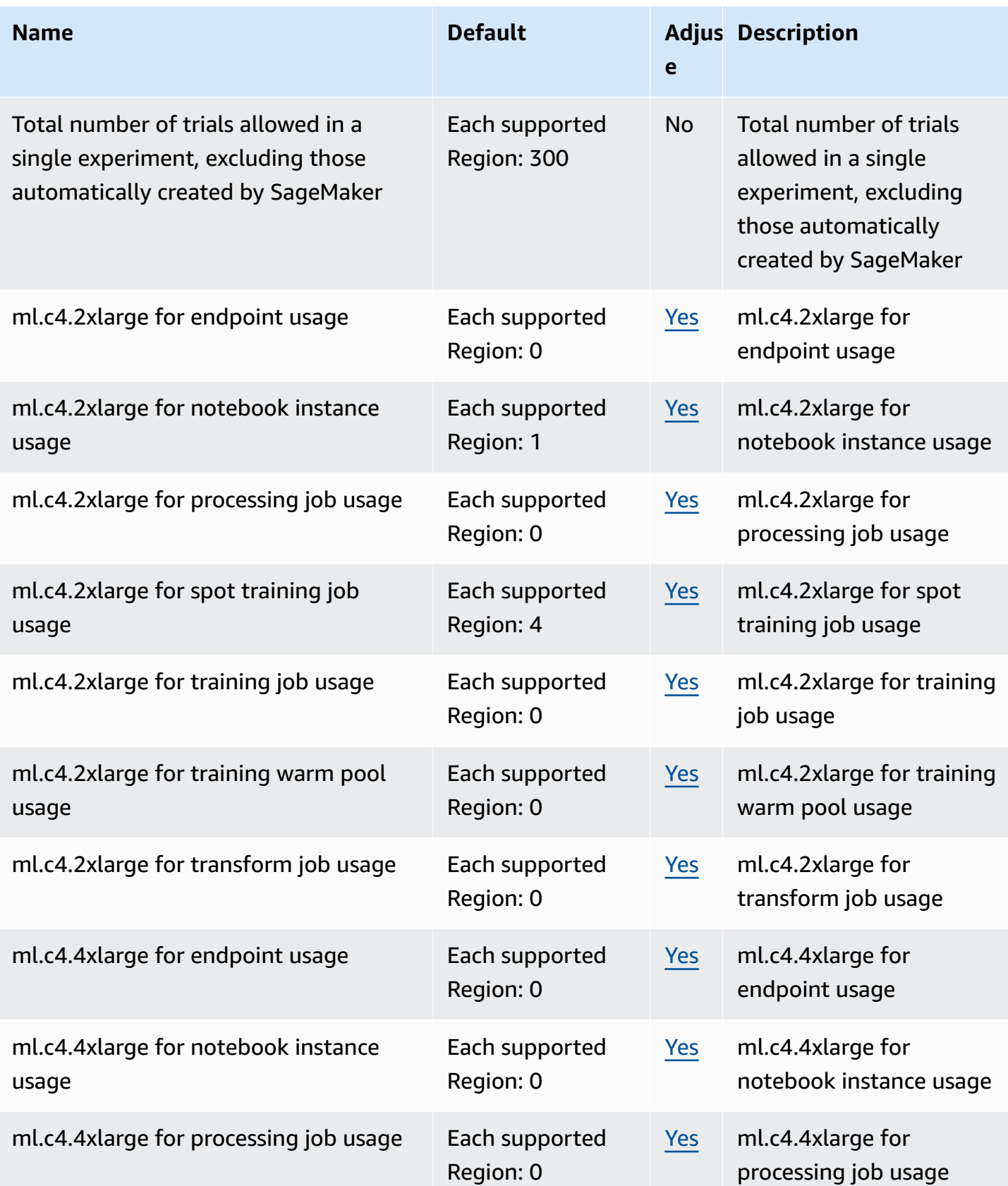

AWS General Reference quide Reference guide

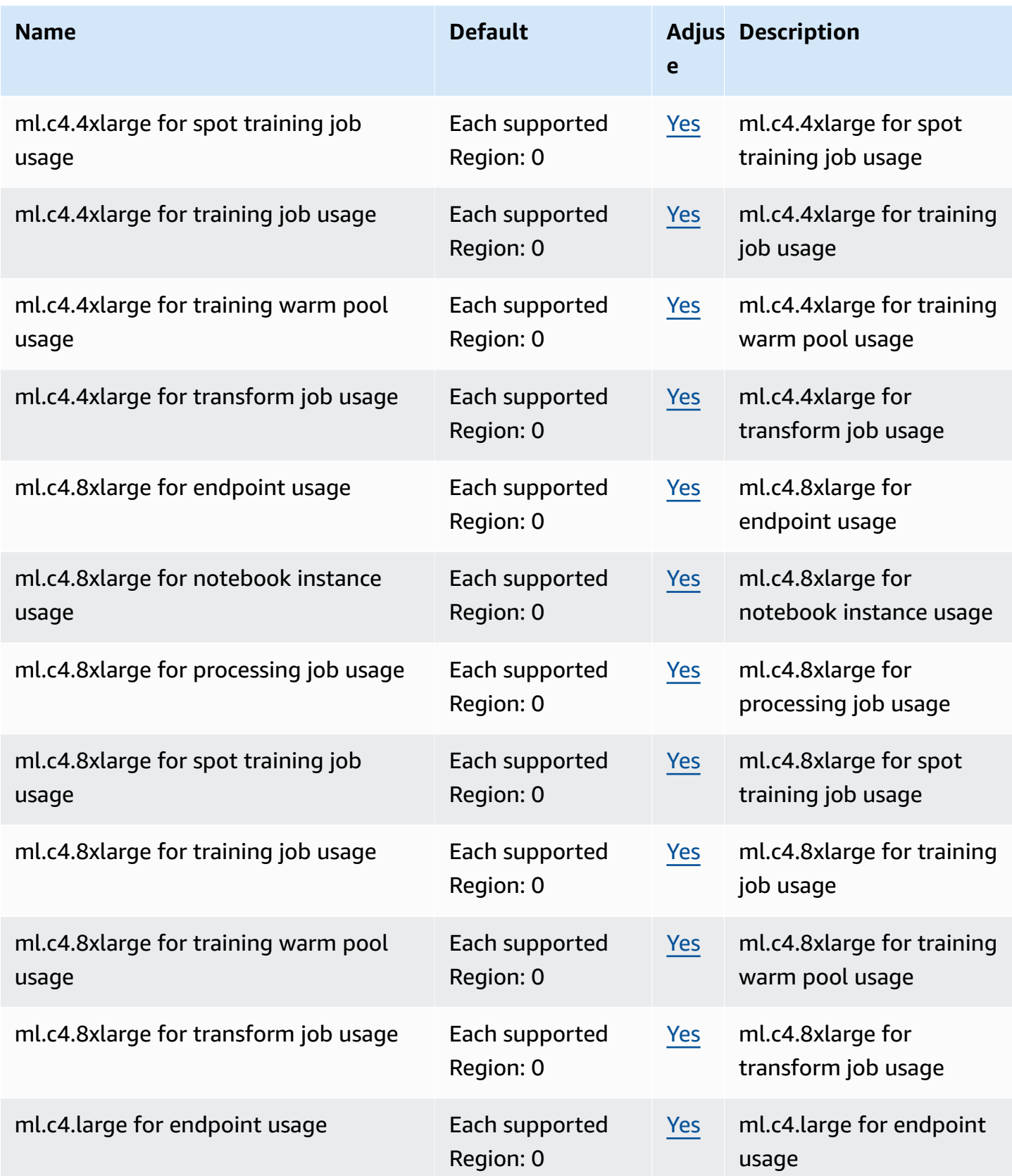

AWS General Reference quide extends to the control of the control of the Reference guide Reference guide

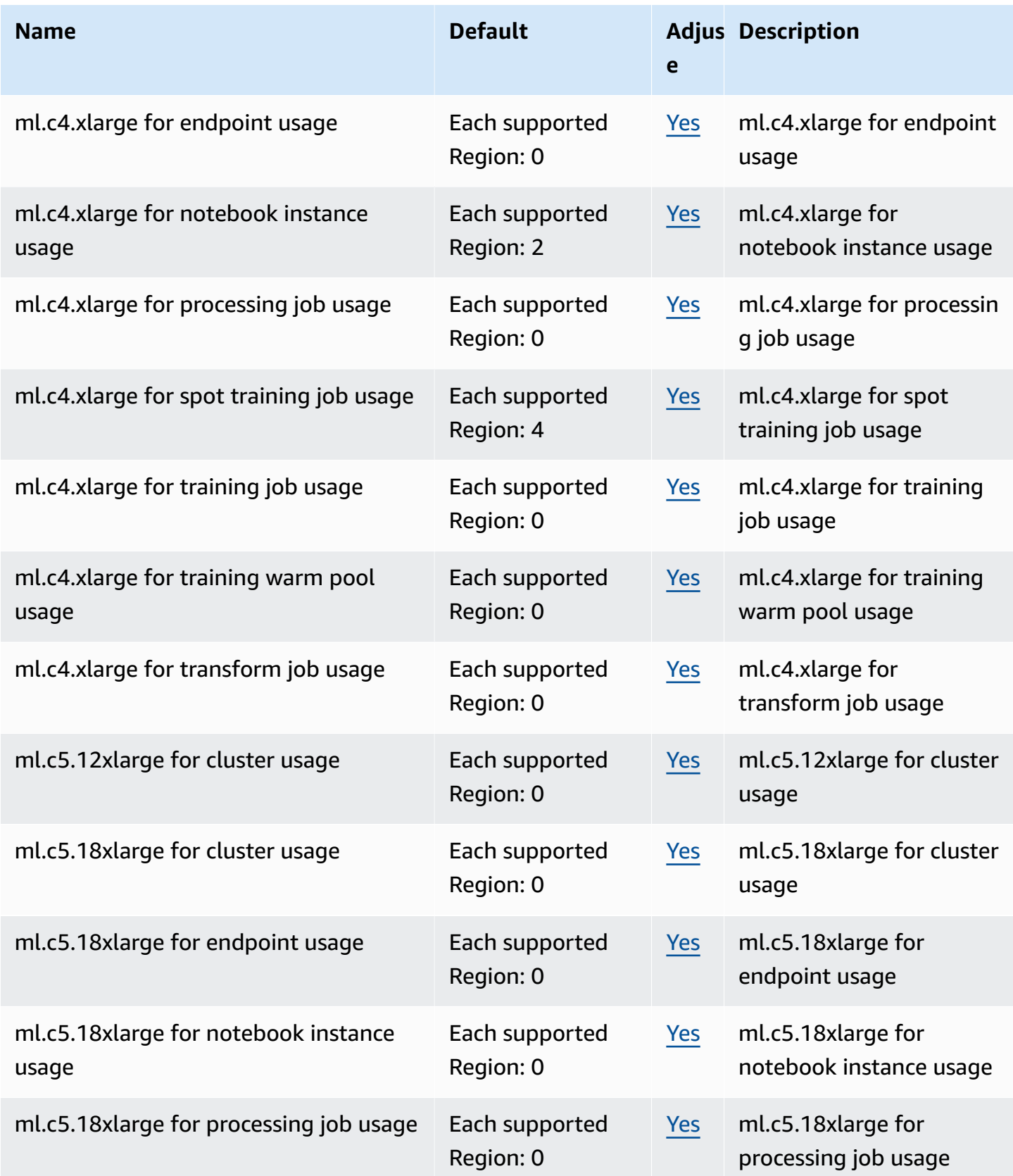

AWS General Reference quide Reference guide

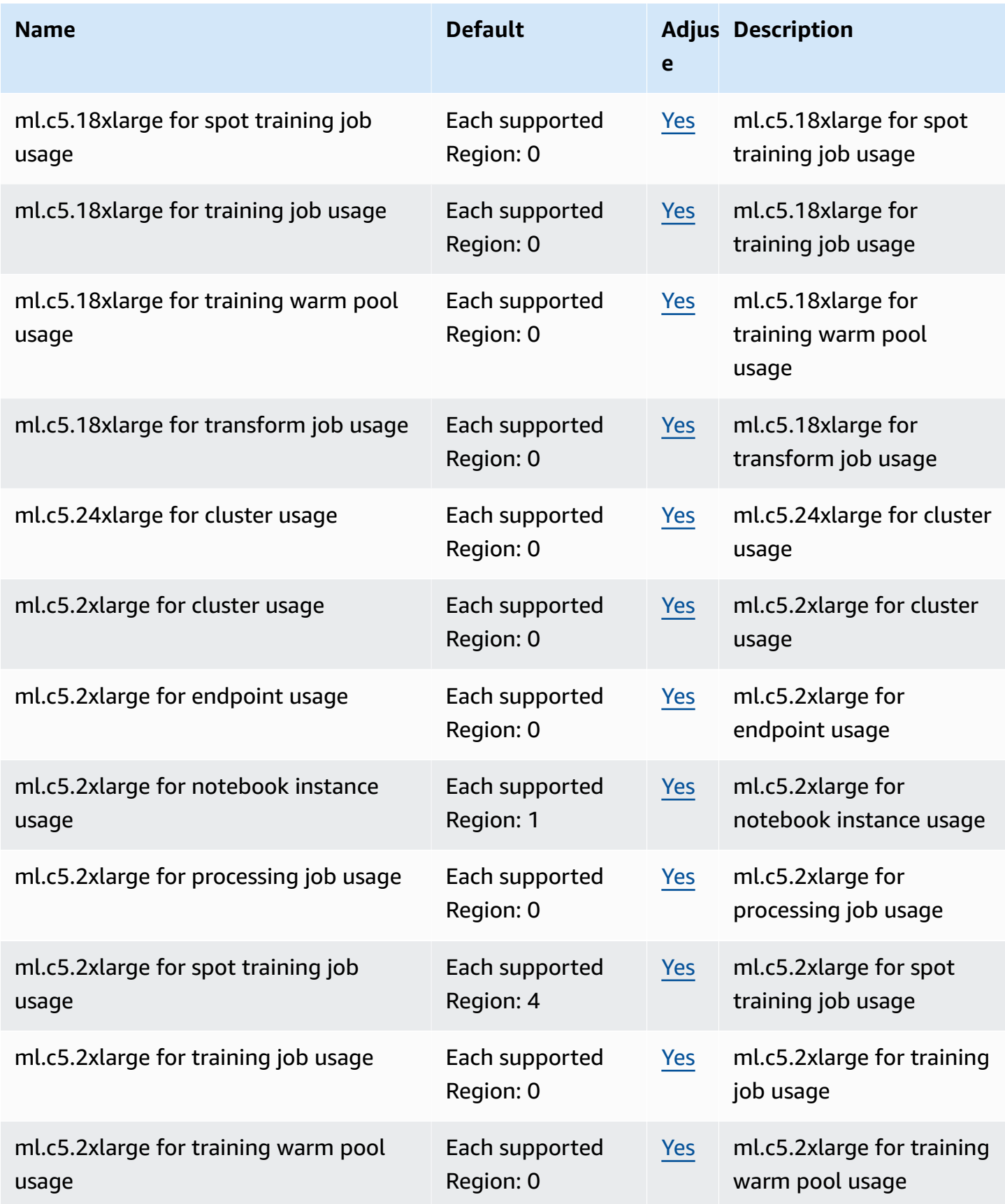

AWS General Reference quide Reference guide

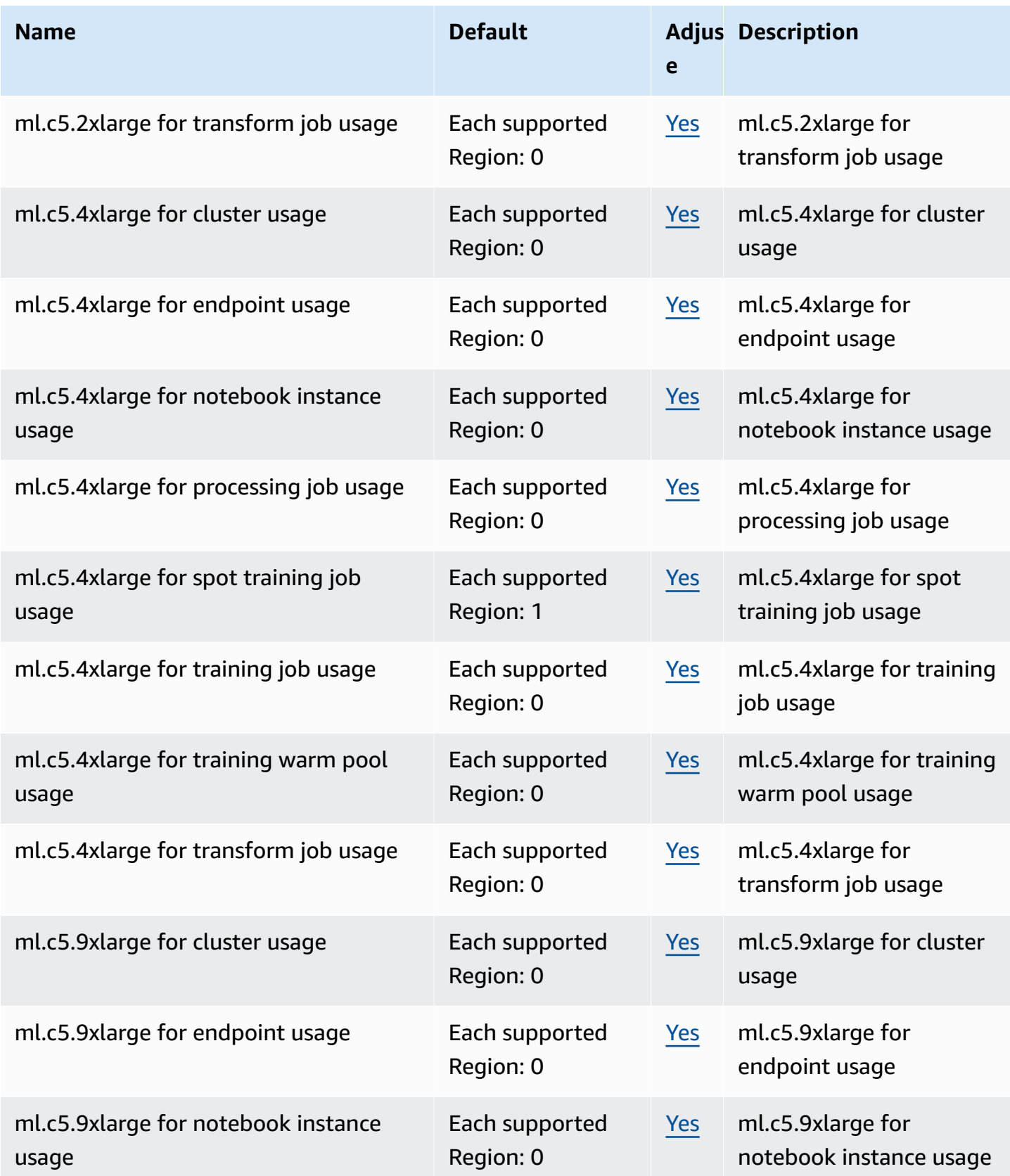

AWS General Reference quide extends to the control of the control of the Reference guide Reference guide

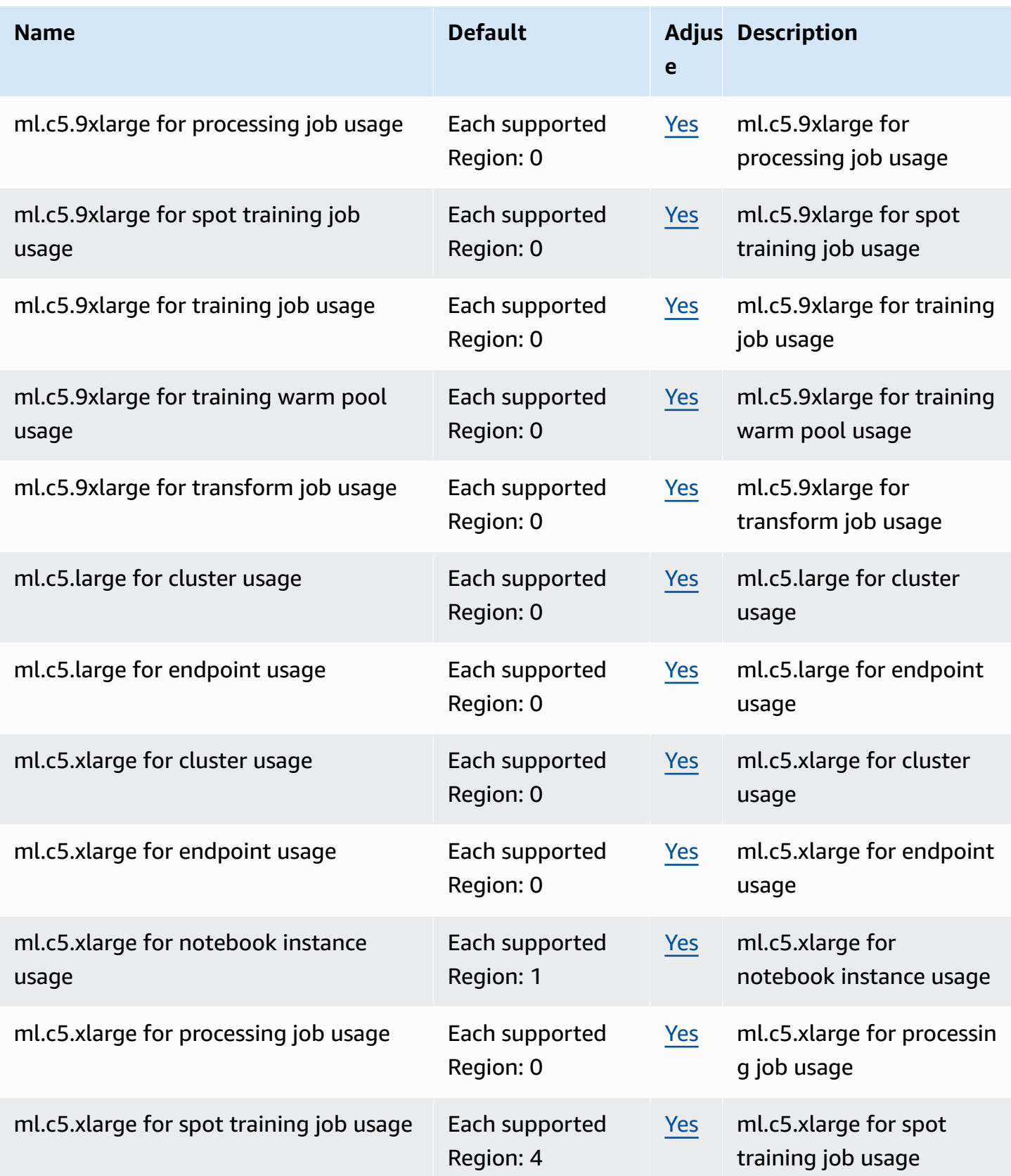

AWS General Reference quide Reference guide

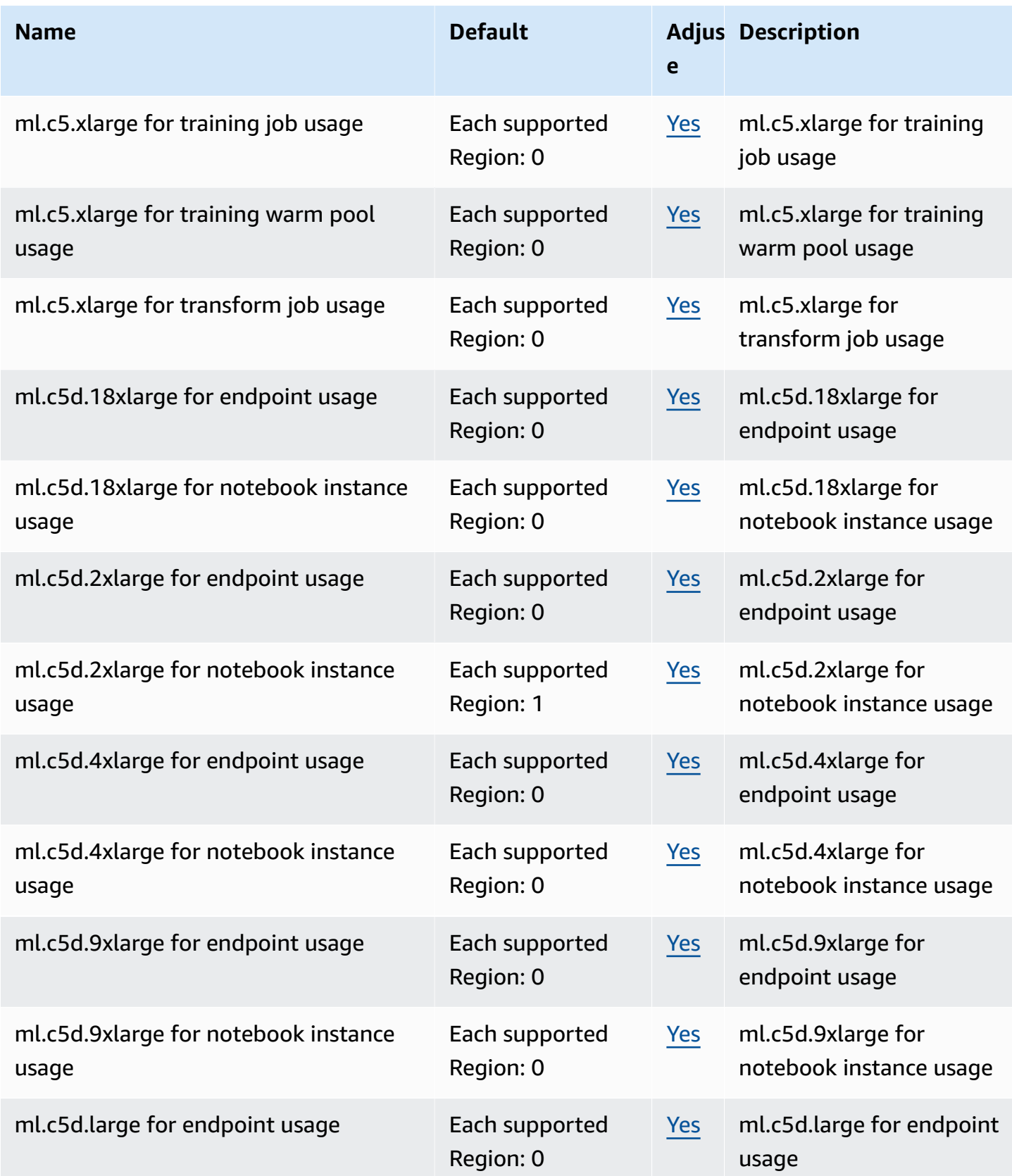

AWS General Reference quide extends to the control of the control of the Reference guide Reference guide

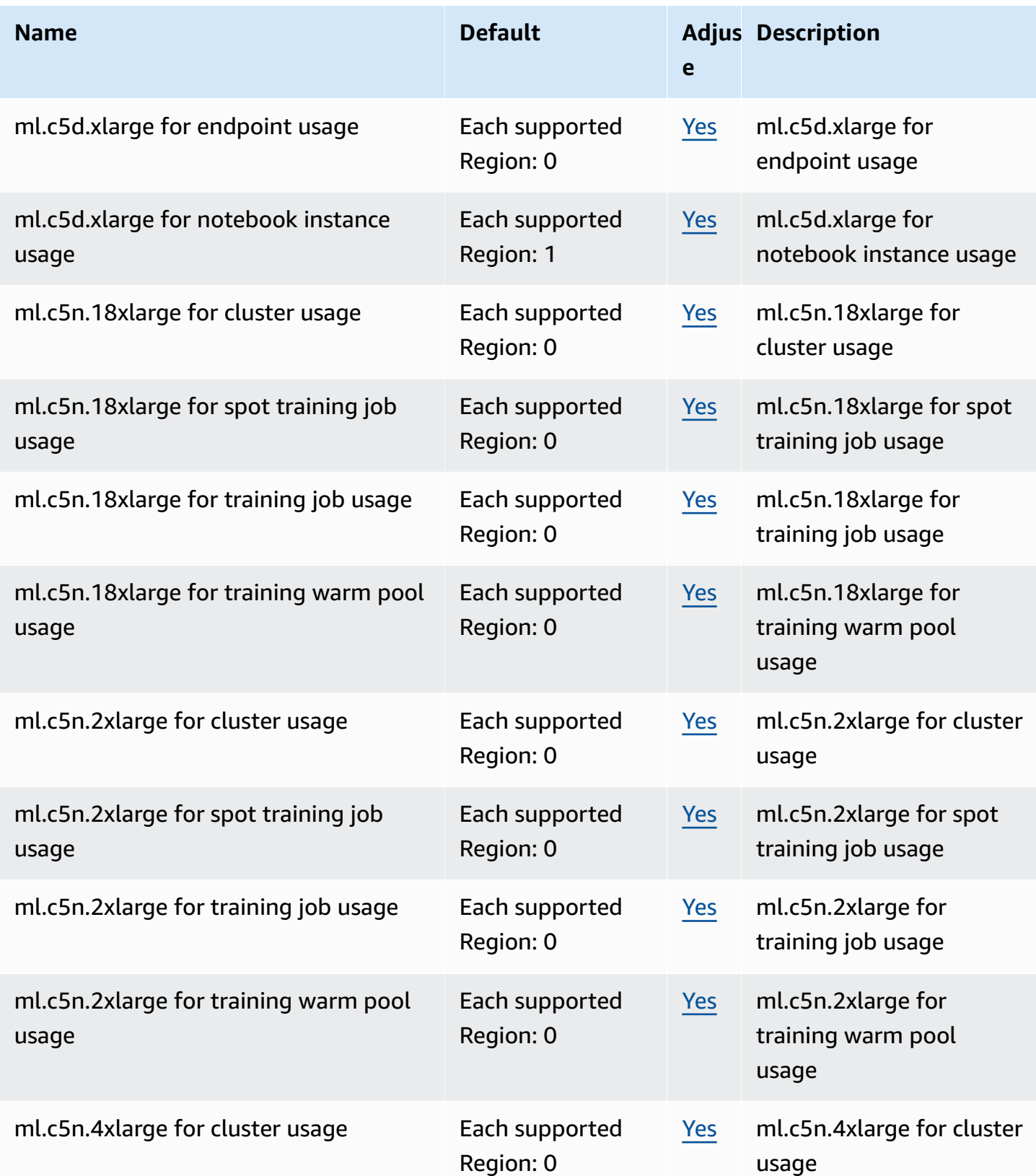
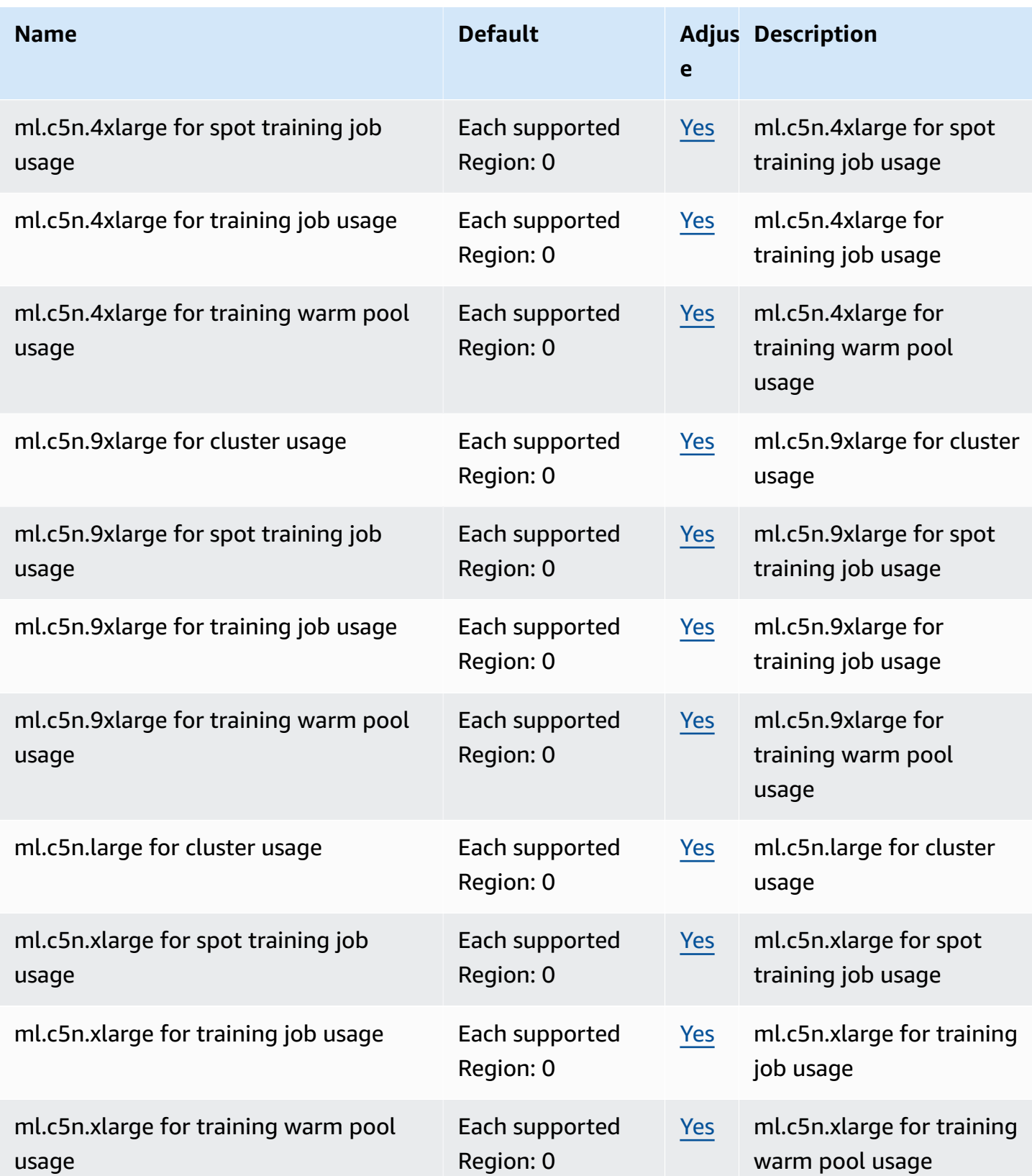

AWS General Reference quide Reference guide

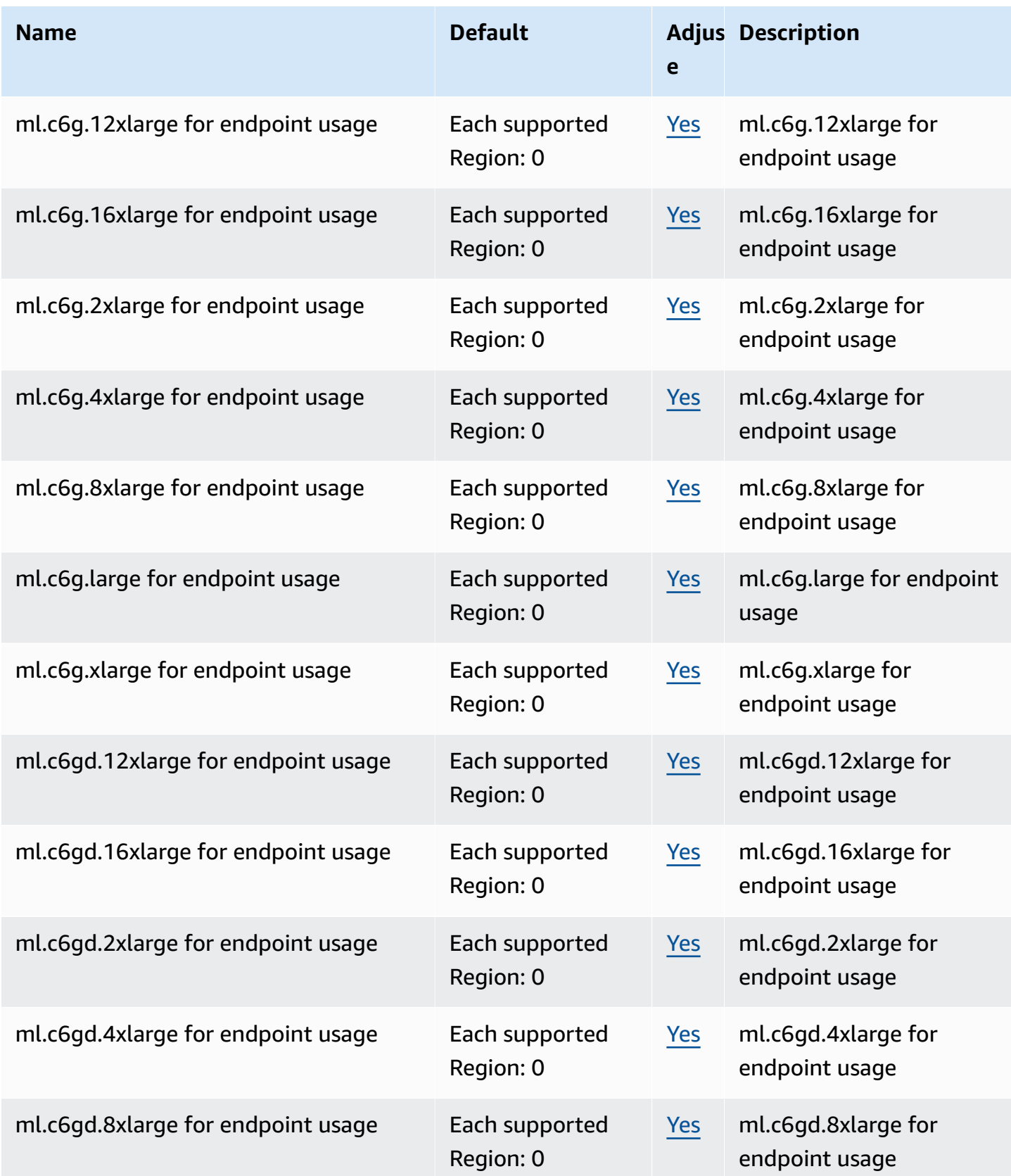

AWS General Reference quide Reference guide

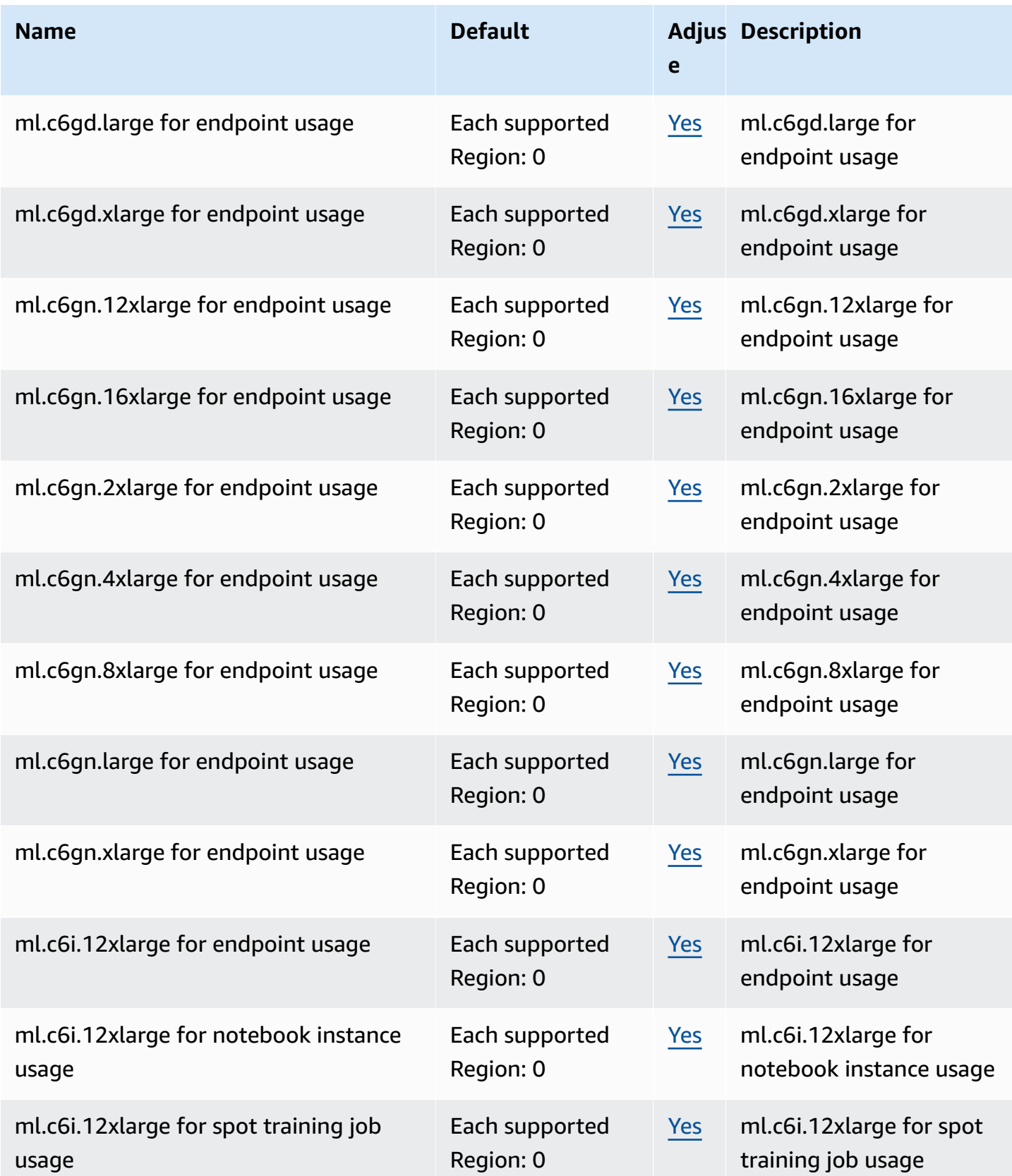

AWS General Reference quide extends to the control of the control of the Reference guide Reference guide

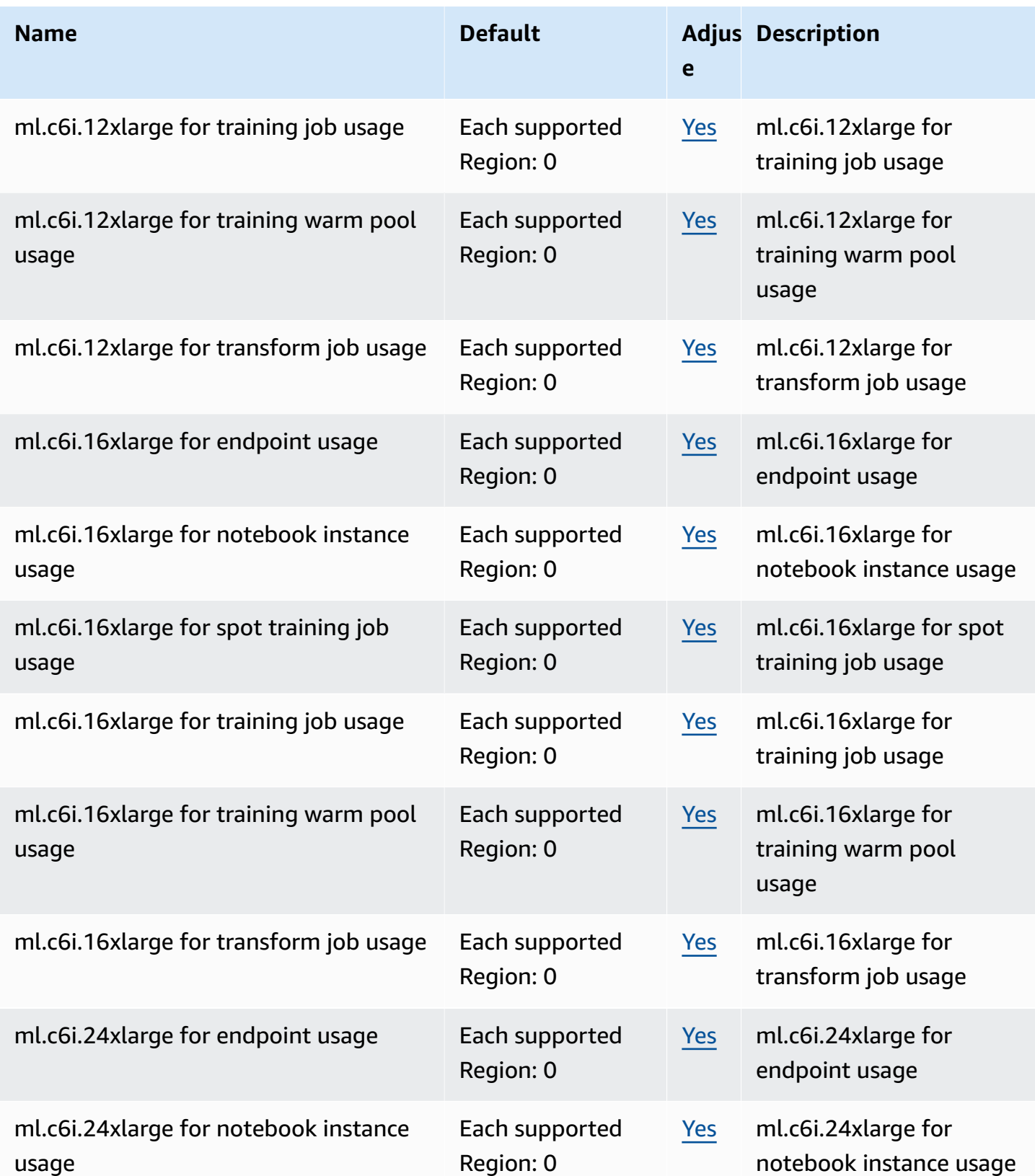

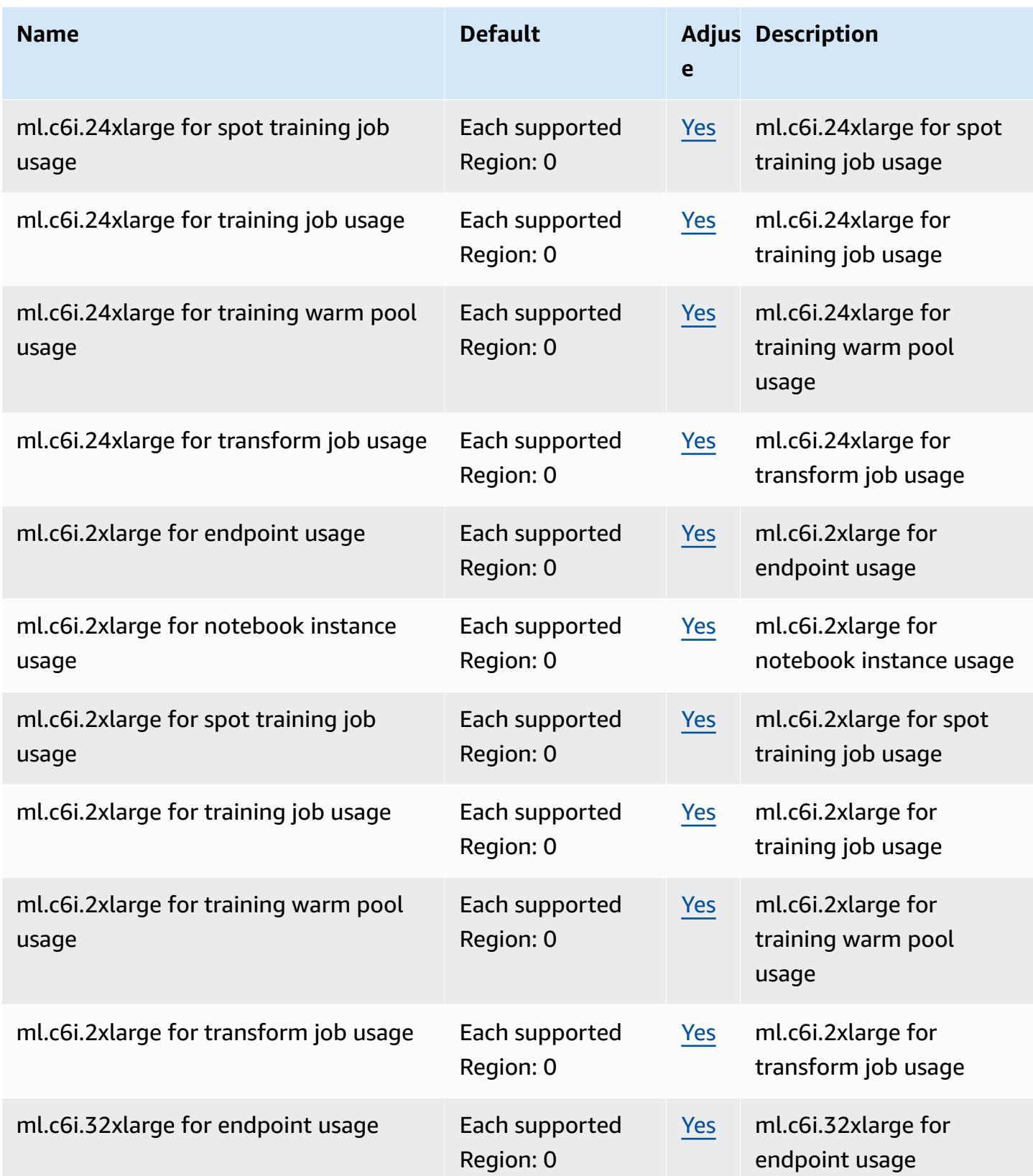

AWS General Reference quide extends to the control of the control of the Reference guide Reference guide

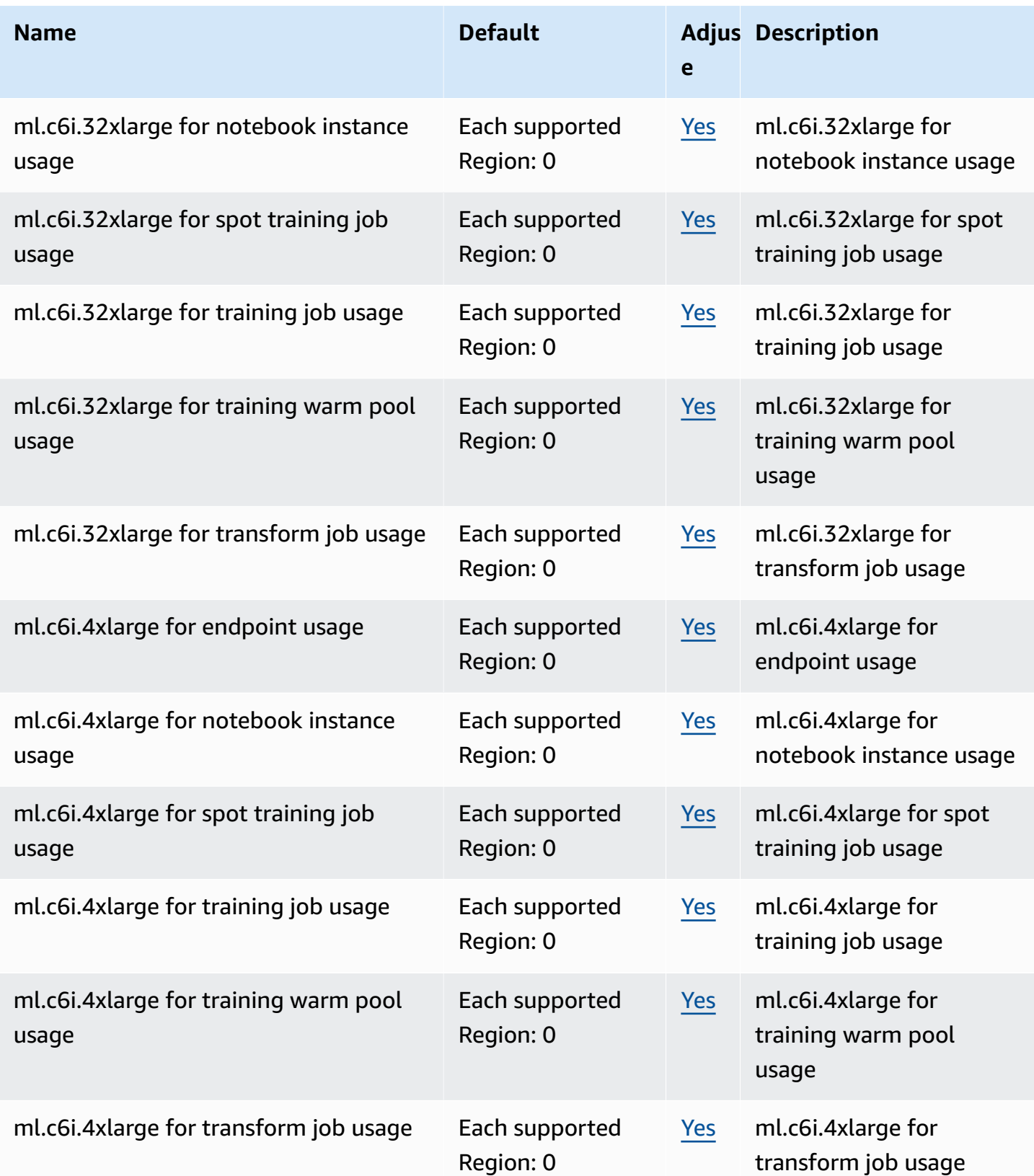

AWS General Reference quide extends to the control of the control of the Reference guide Reference guide

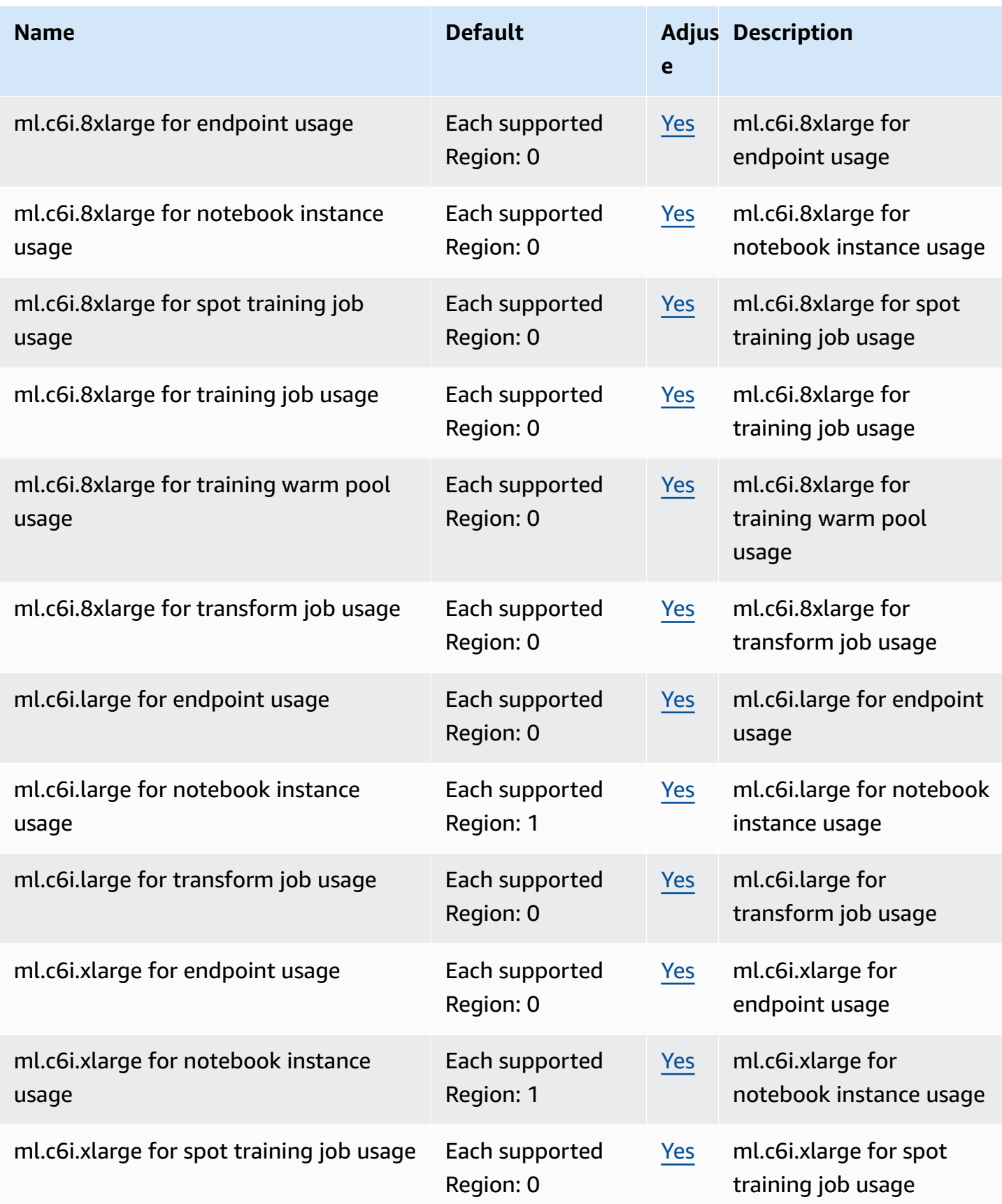

AWS General Reference quide extends to the control of the control of the Reference guide Reference guide

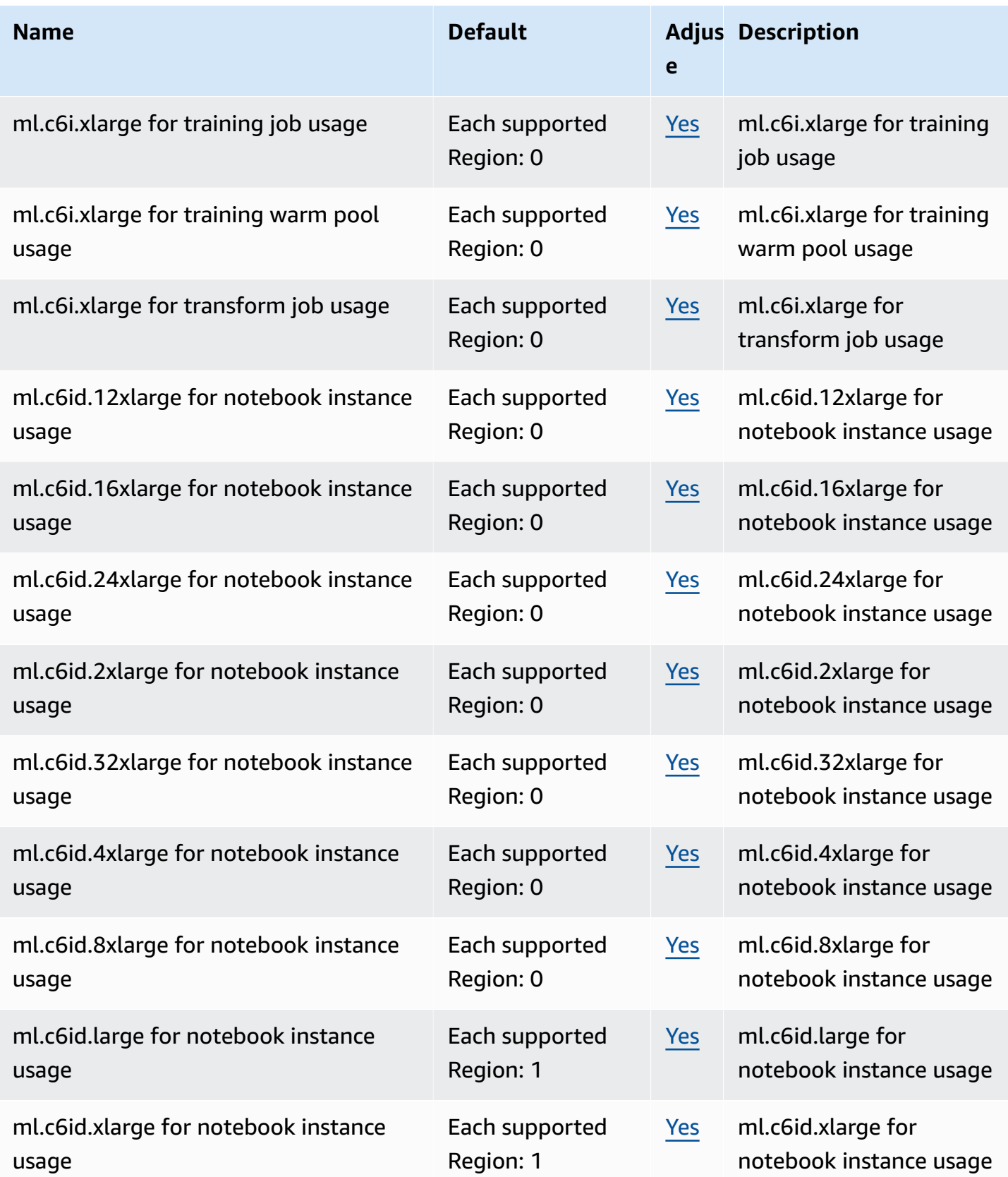

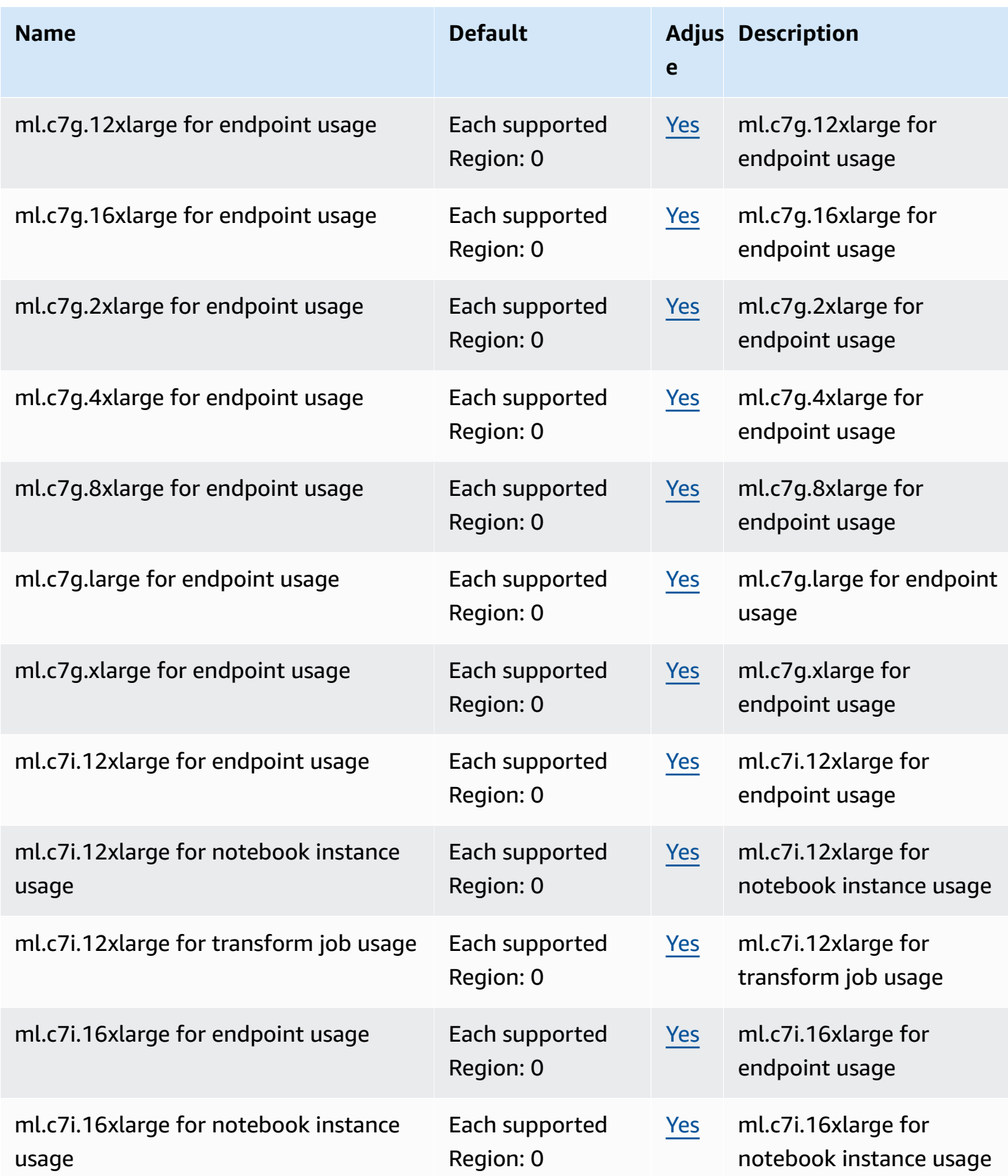

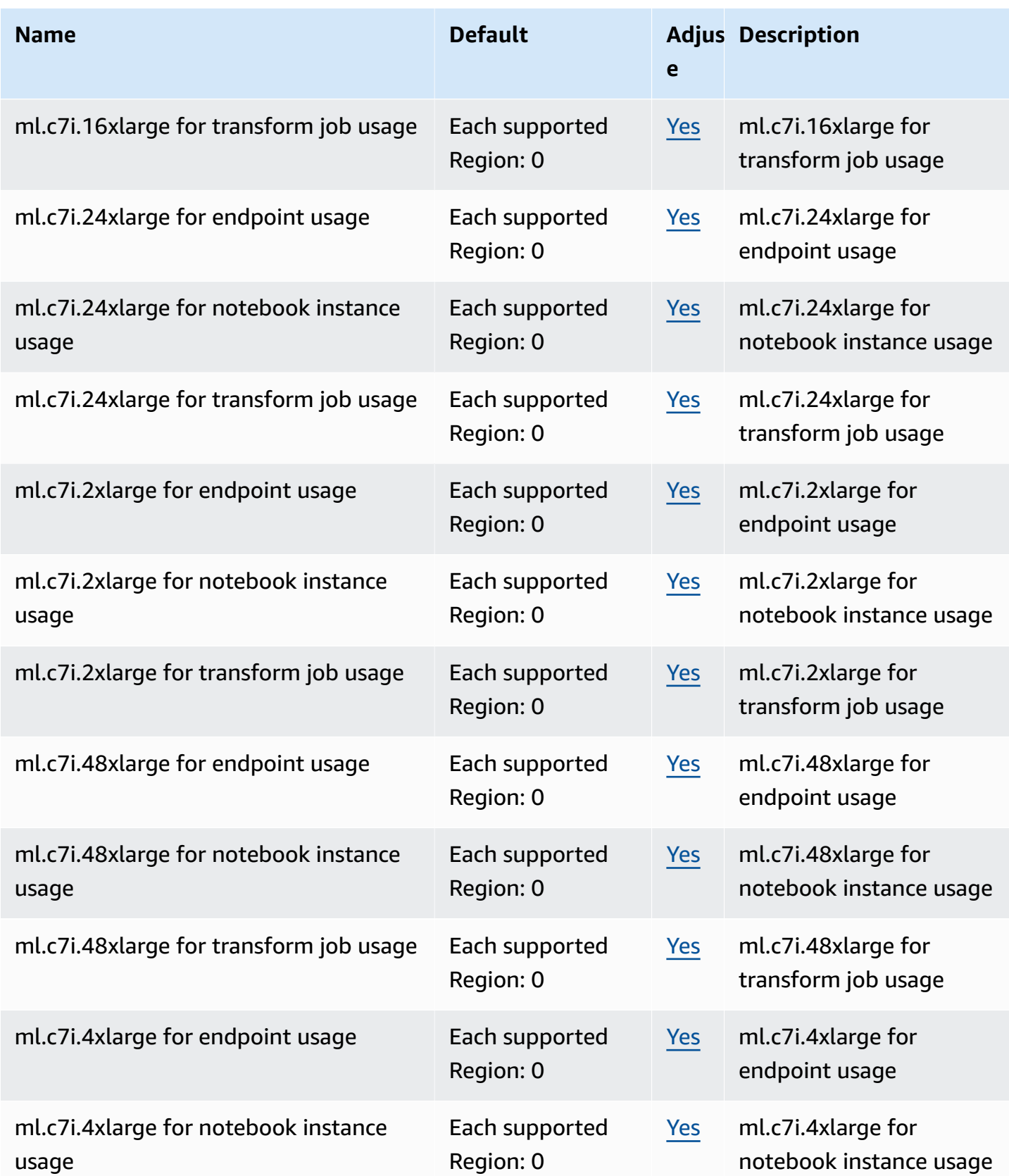

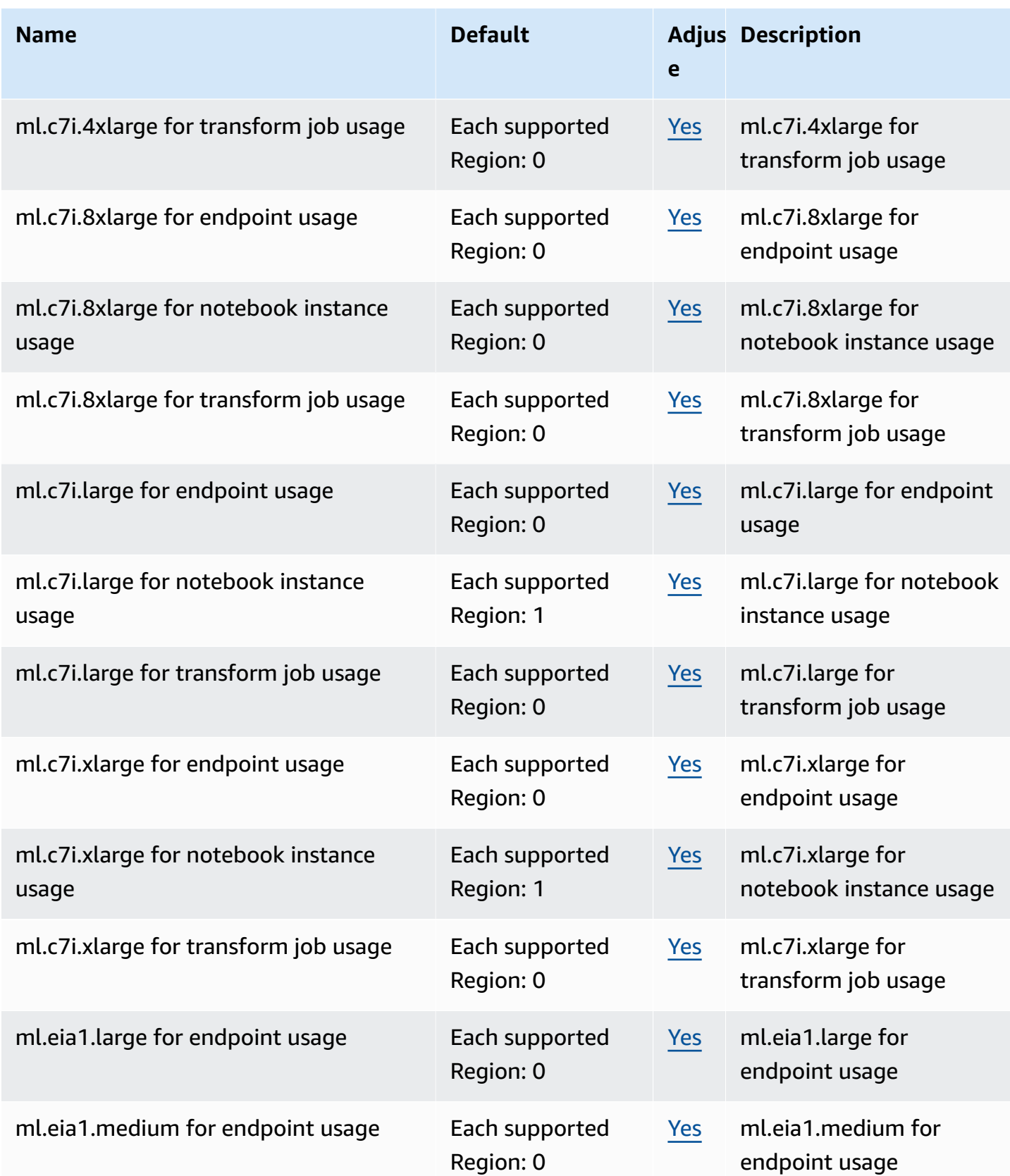

AWS General Reference quide extends to the control of the control of the Reference guide Reference guide

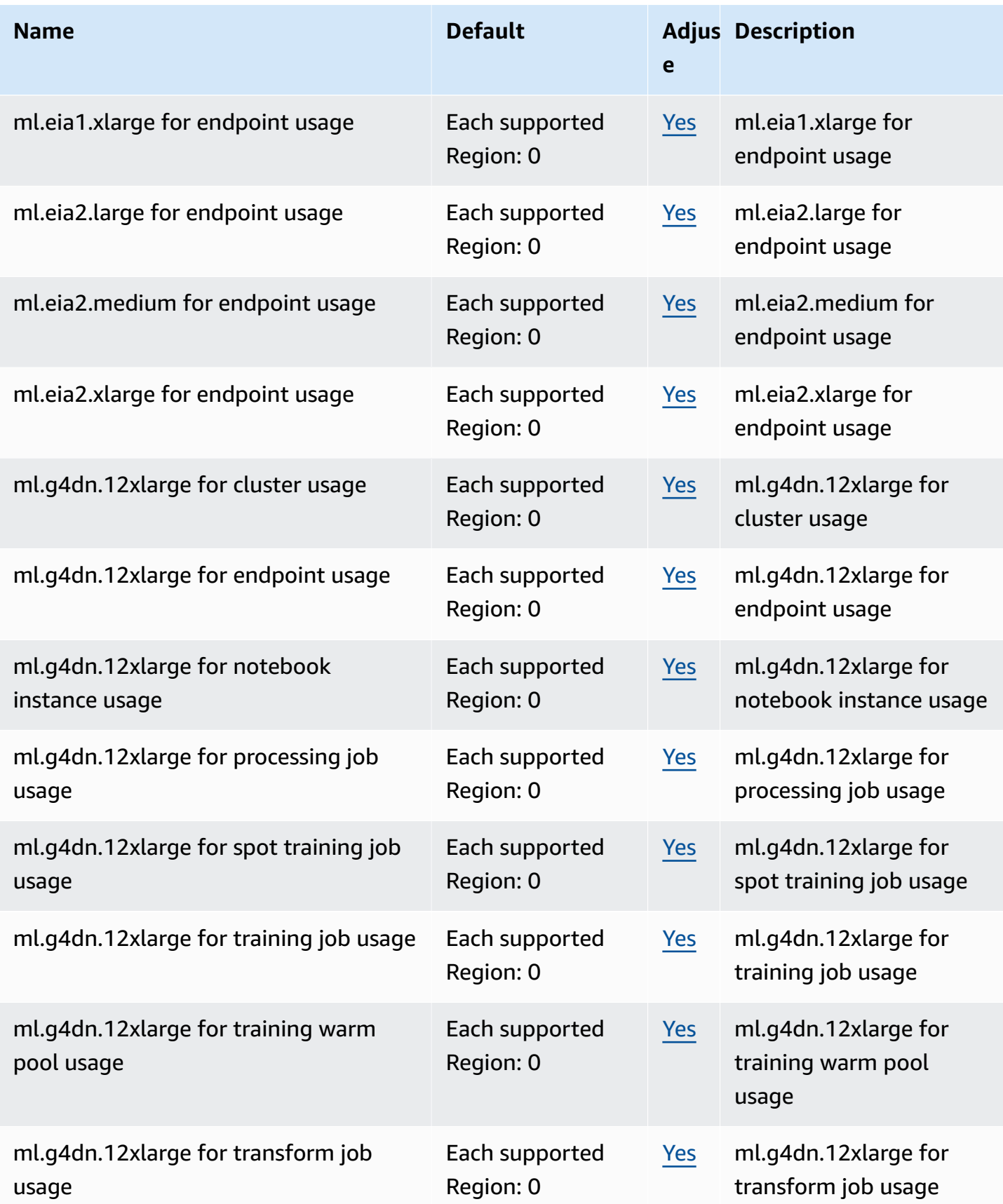

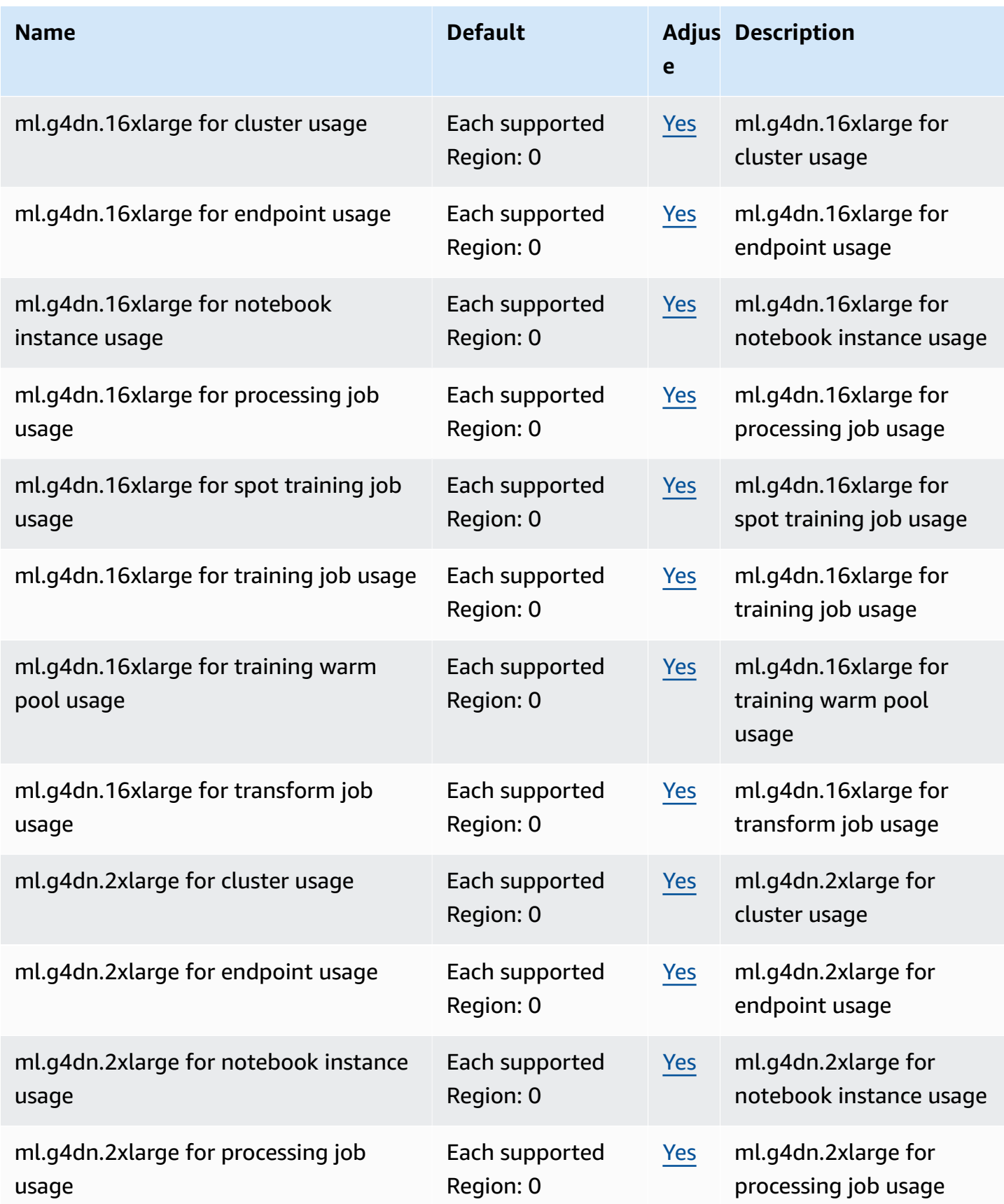

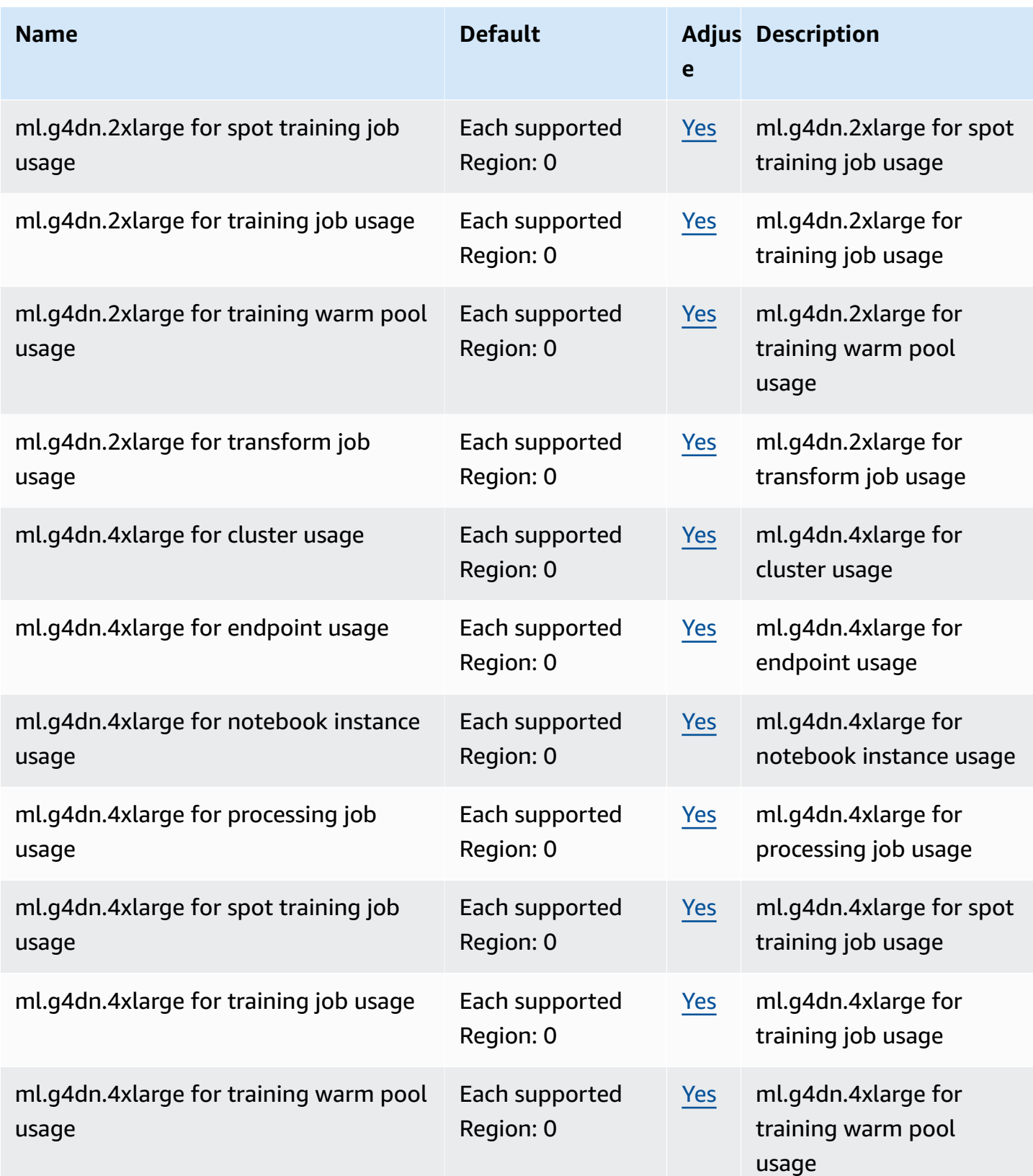

AWS General Reference quide extends to the control of the control of the Reference guide Reference guide

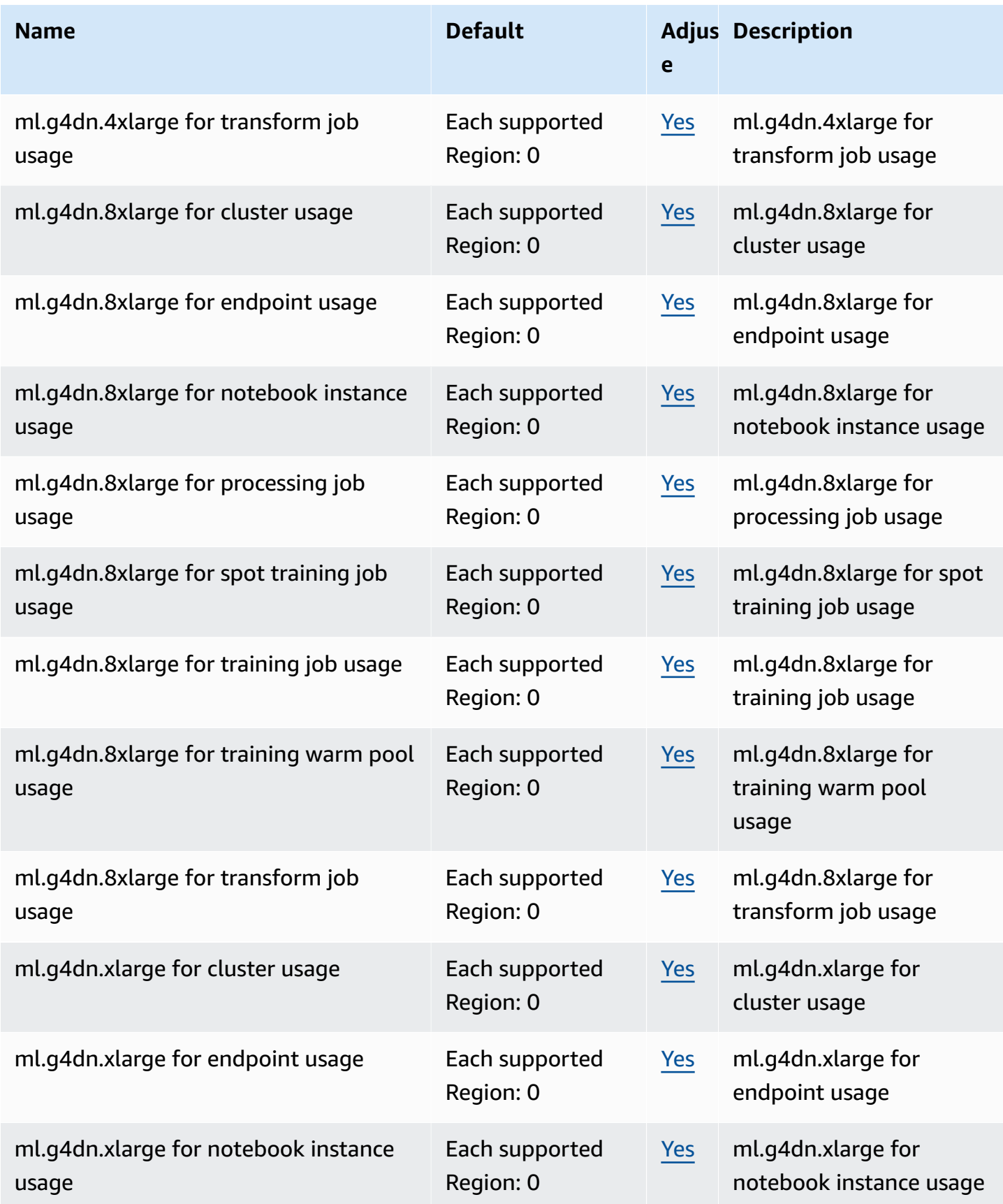

AWS General Reference quide extends to the control of the control of the Reference guide Reference guide

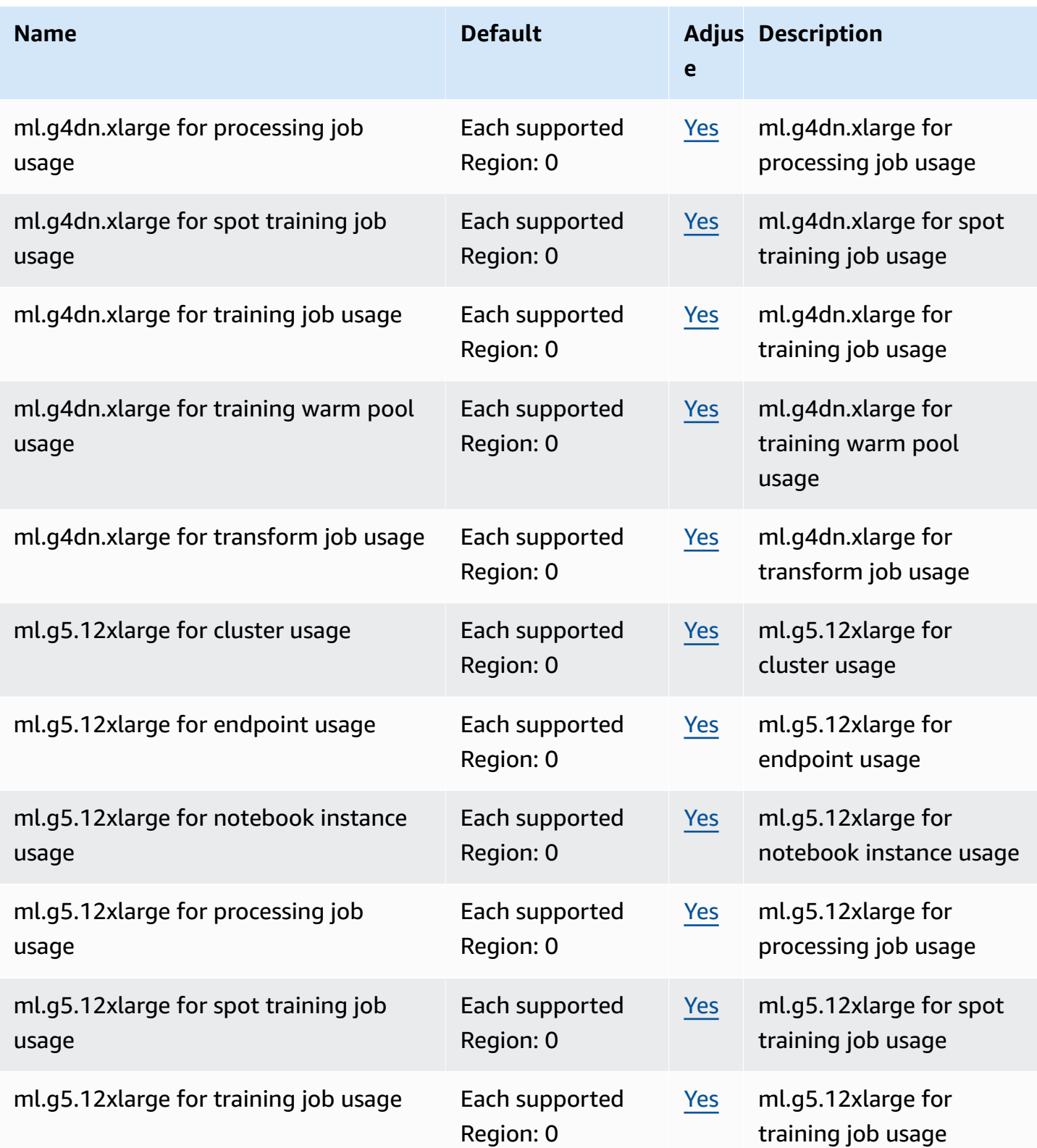

AWS General Reference quide extends to the control of the control of the Reference guide Reference guide

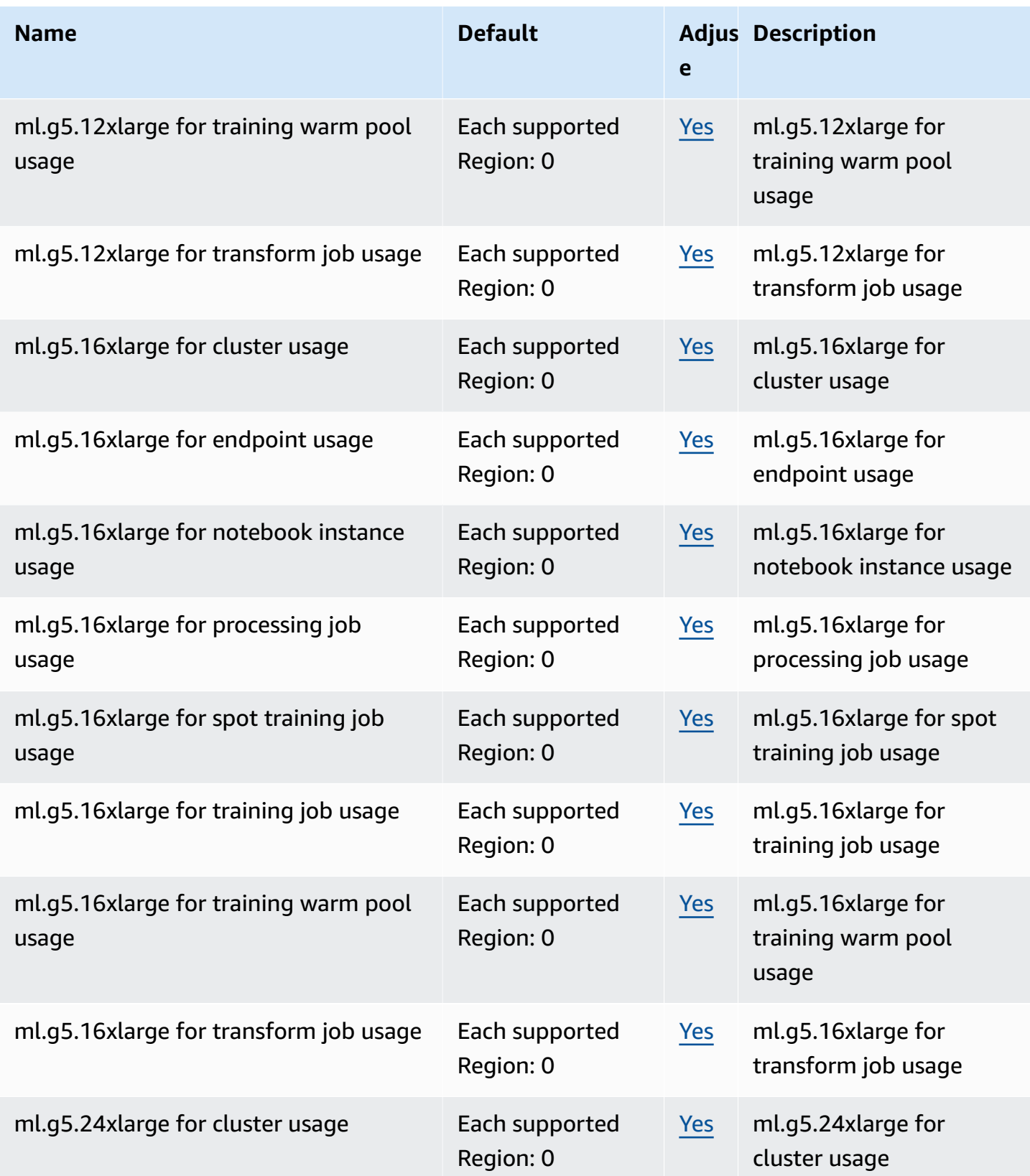

AWS General Reference quide extends to the control of the control of the Reference guide Reference guide

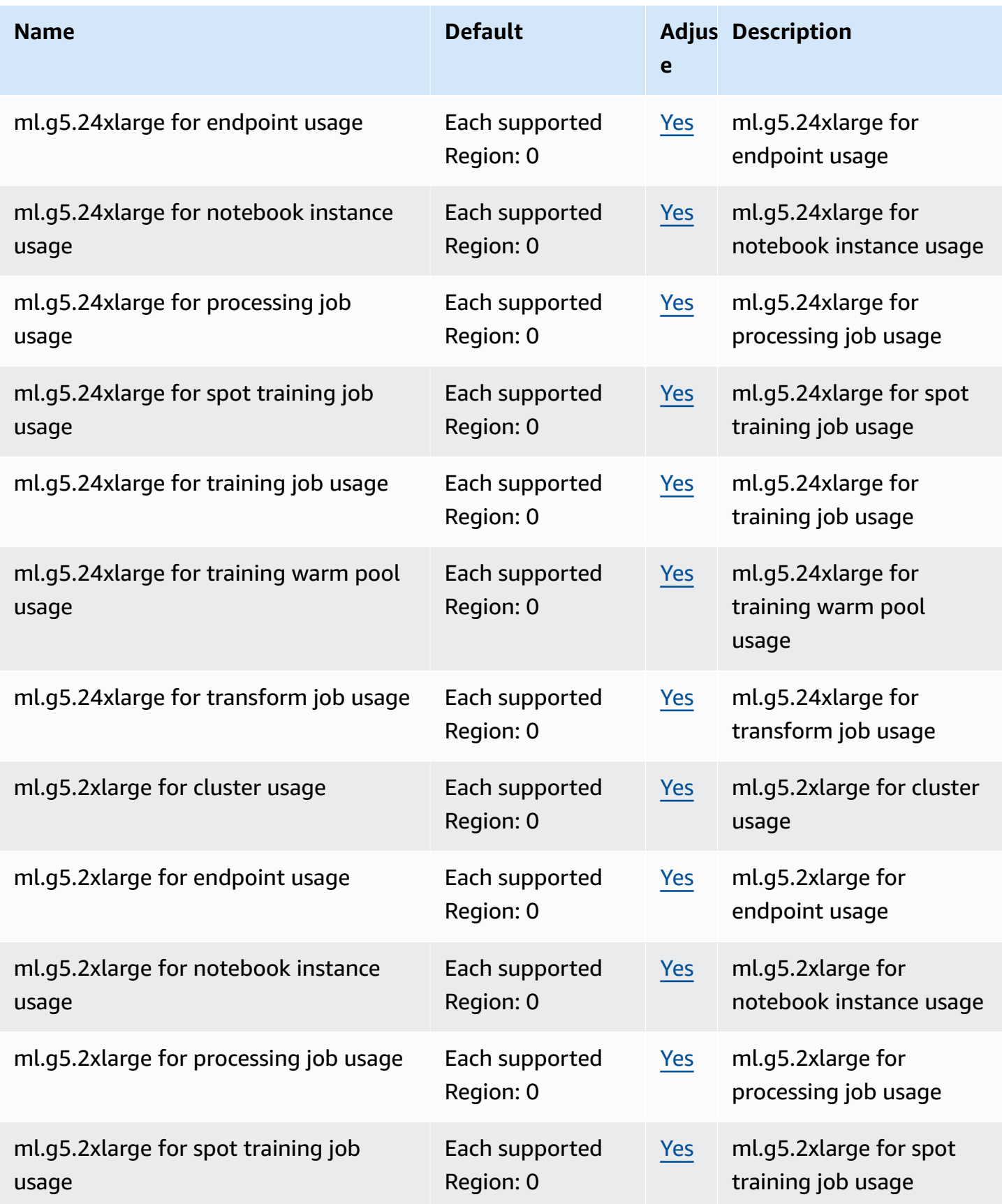

AWS General Reference quide extends to the control of the control of the Reference guide Reference guide

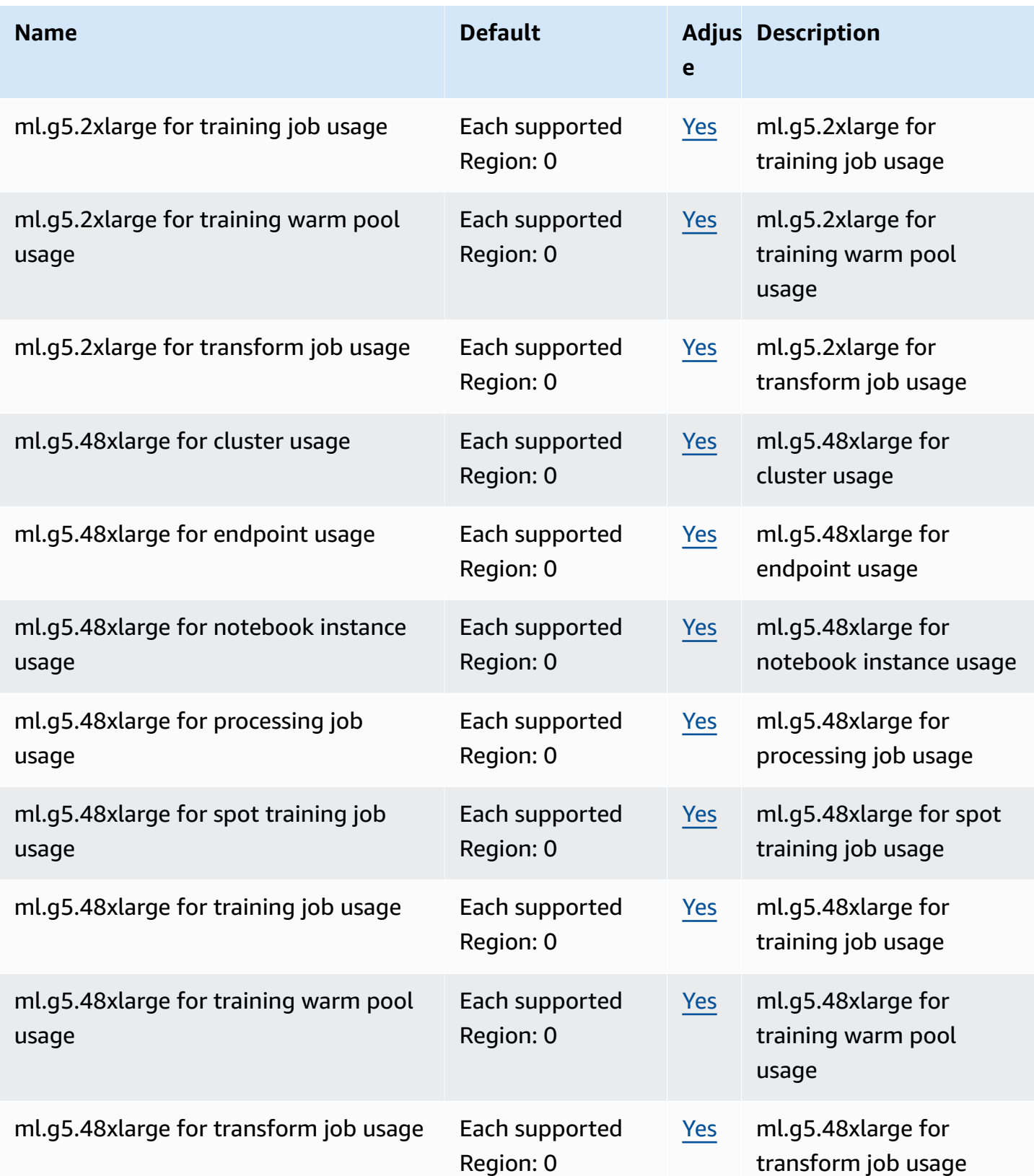

AWS General Reference quide extends to the control of the control of the Reference guide Reference guide

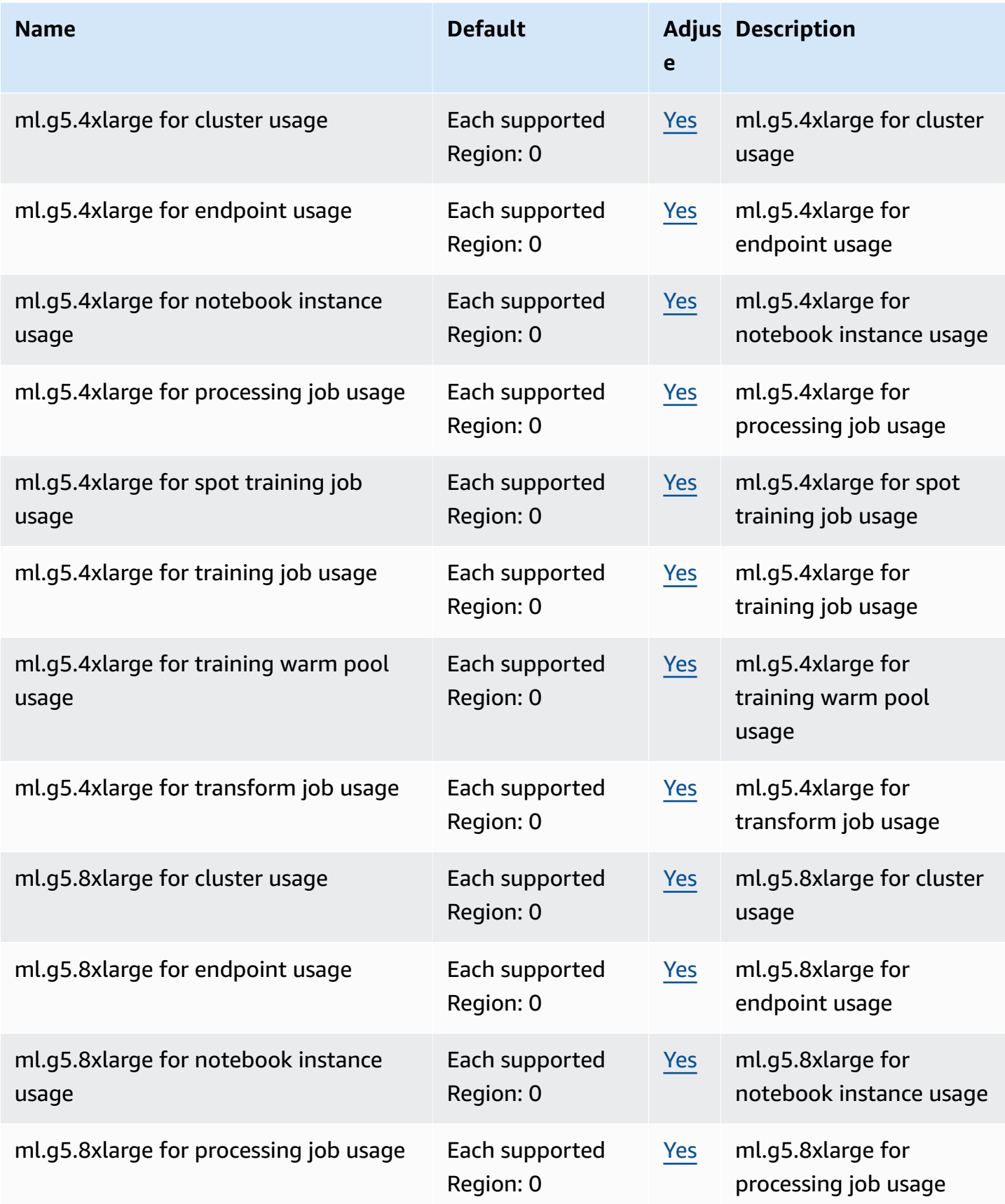

AWS General Reference quide extends to the control of the control of the Reference guide Reference guide

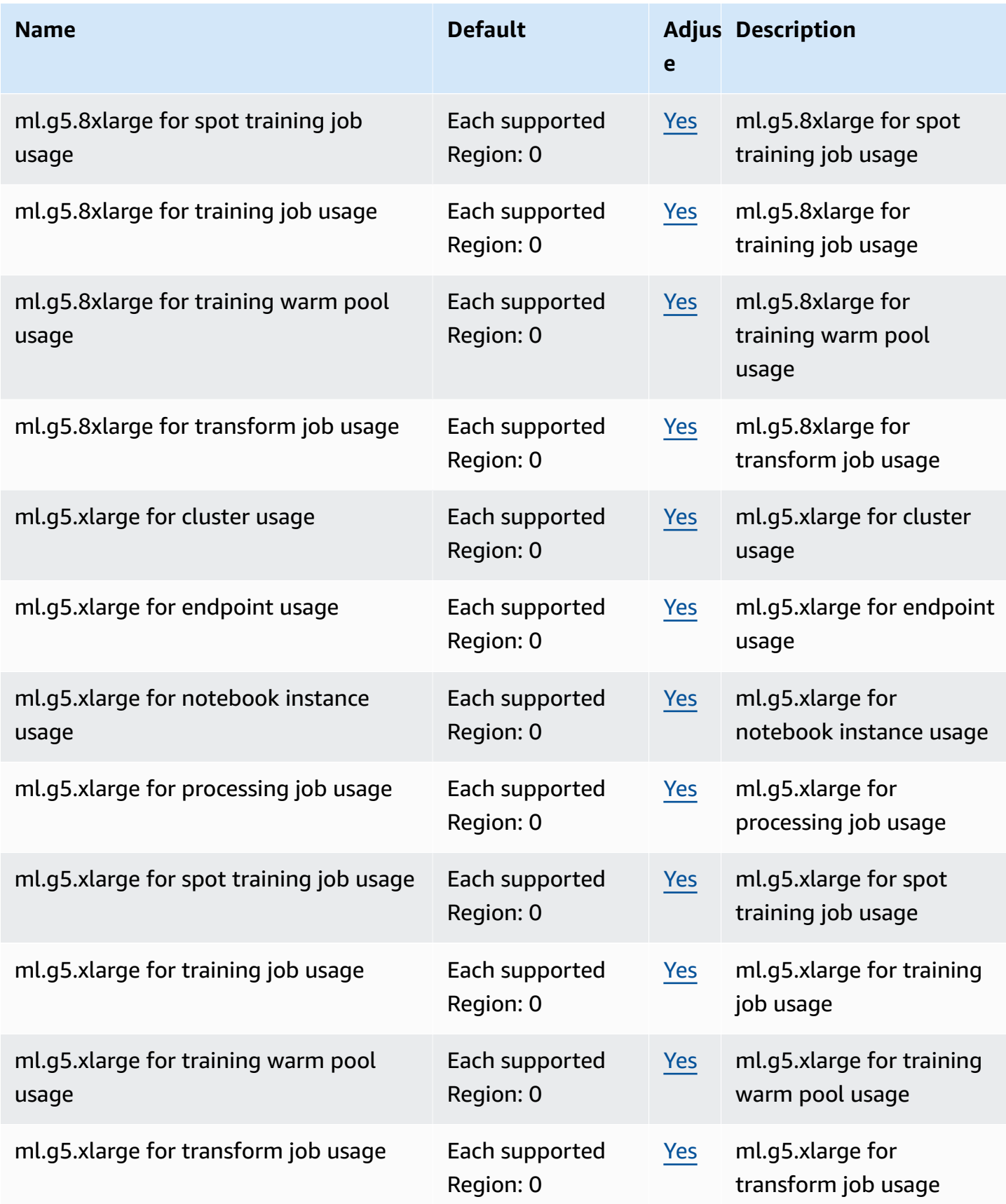

AWS General Reference quide extends to the control of the control of the Reference guide Reference guide

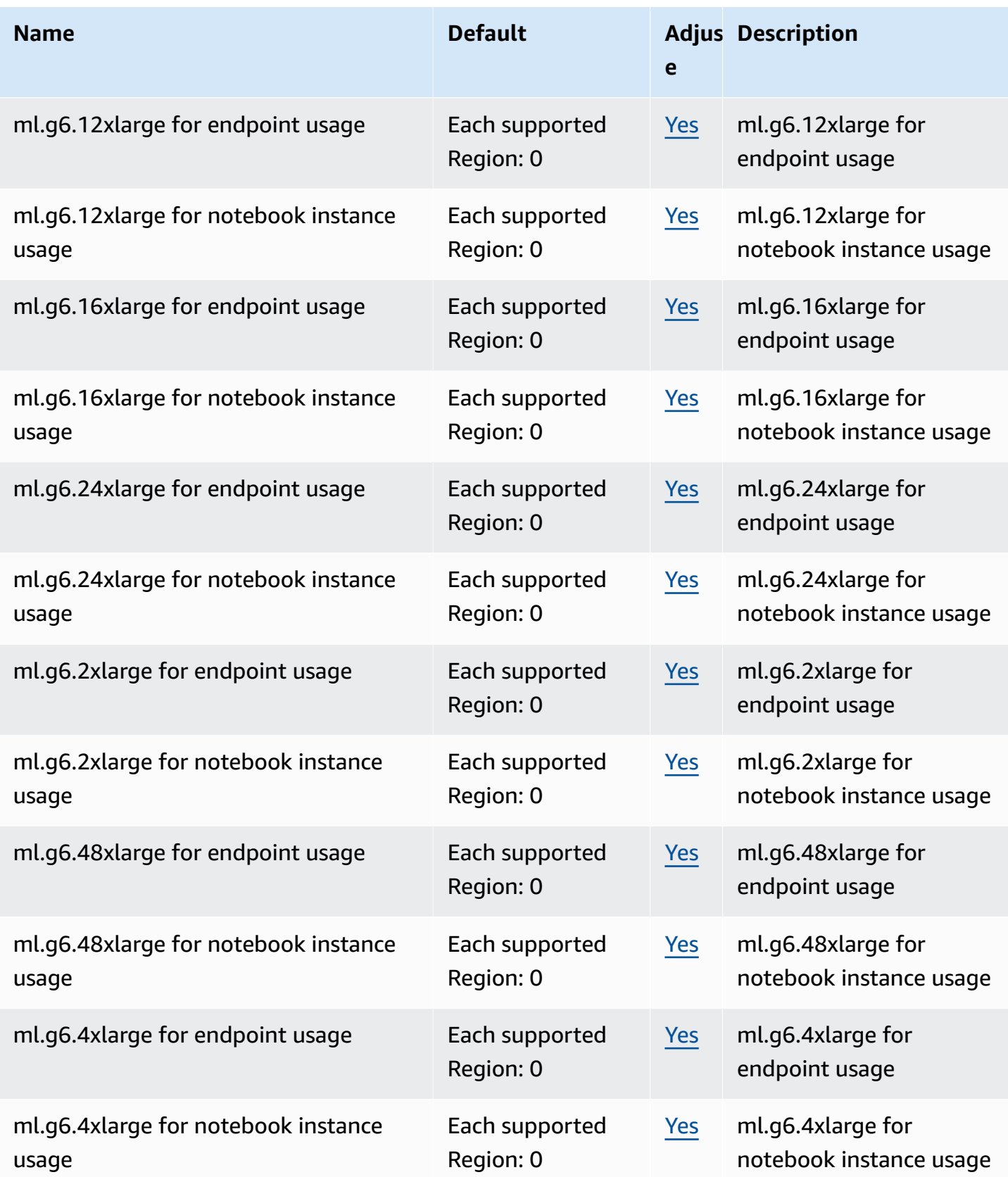

AWS General Reference quide extends to the control of the control of the Reference guide Reference guide

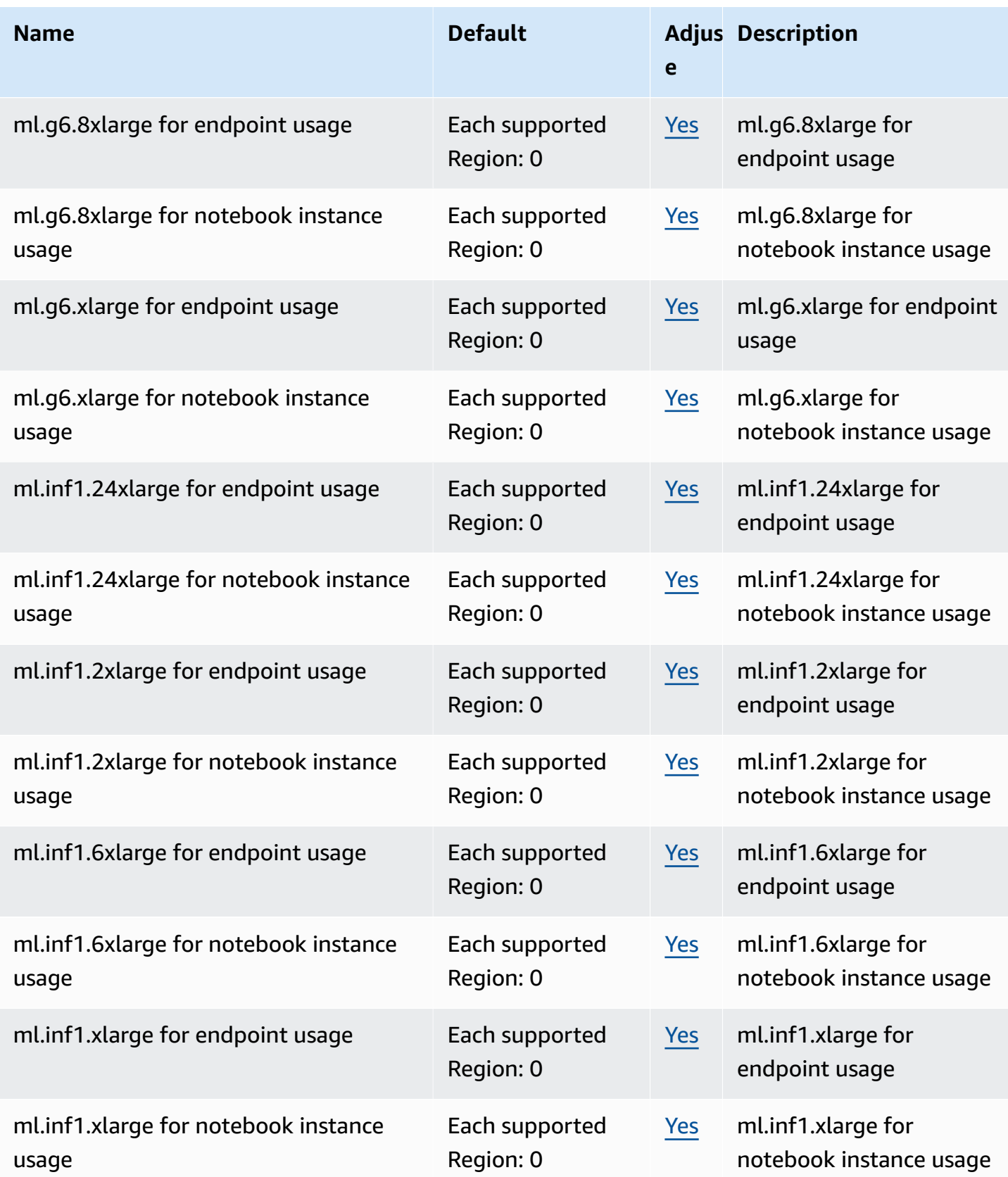

AWS General Reference quide extends to the control of the control of the Reference guide Reference guide

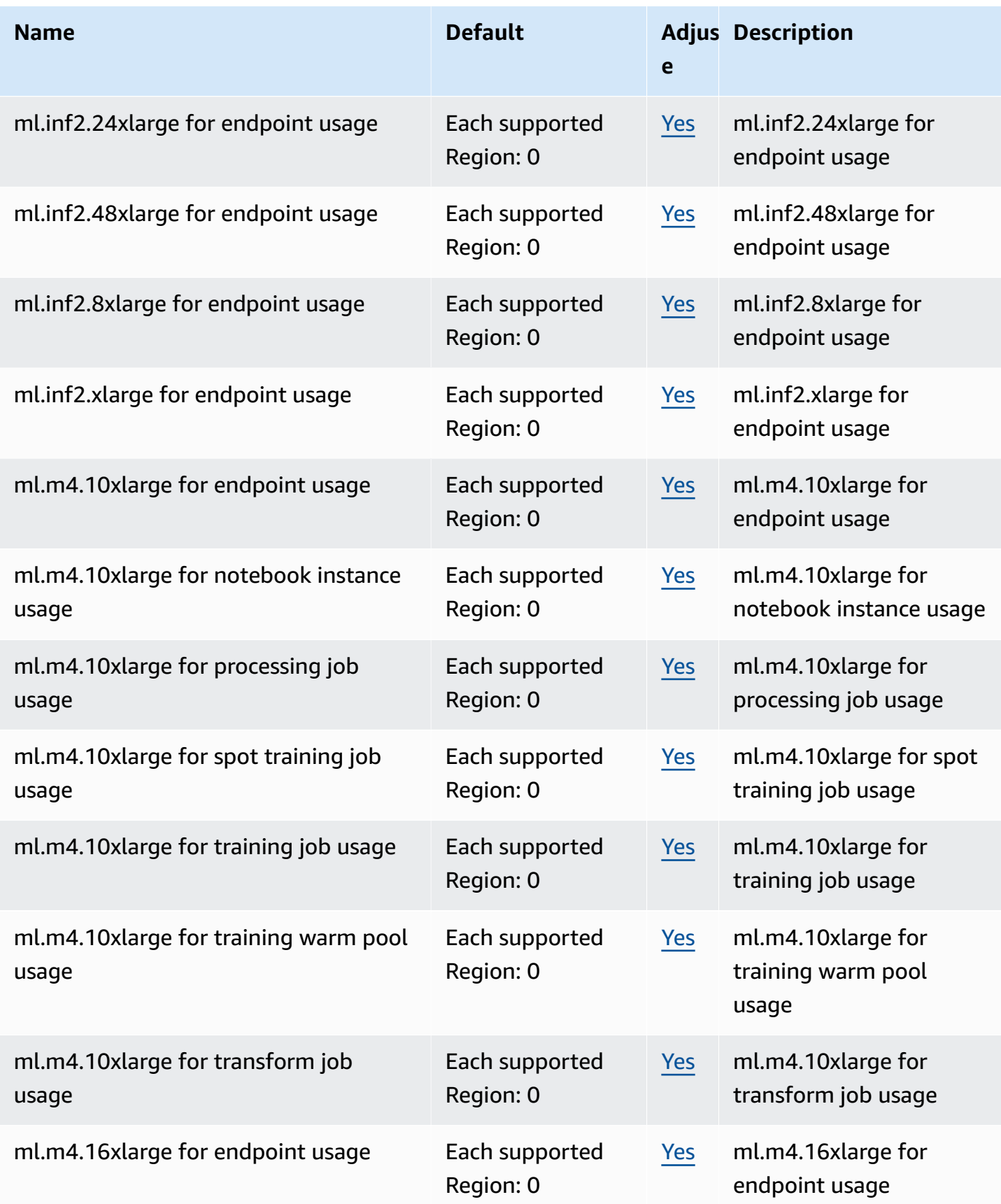

AWS General Reference quide extends to the control of the control of the Reference guide Reference guide

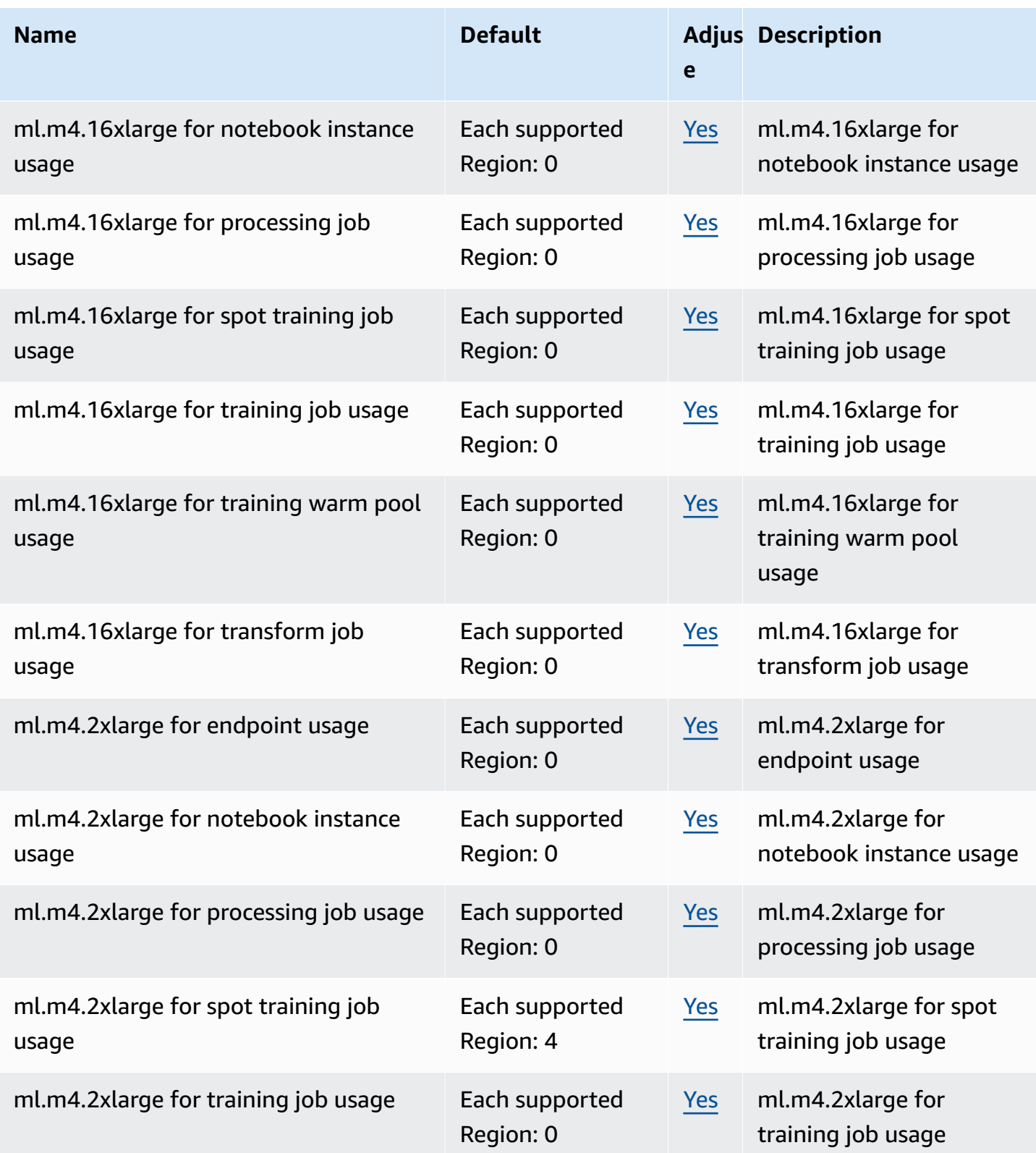

AWS General Reference quide extends to the control of the control of the Reference guide Reference guide

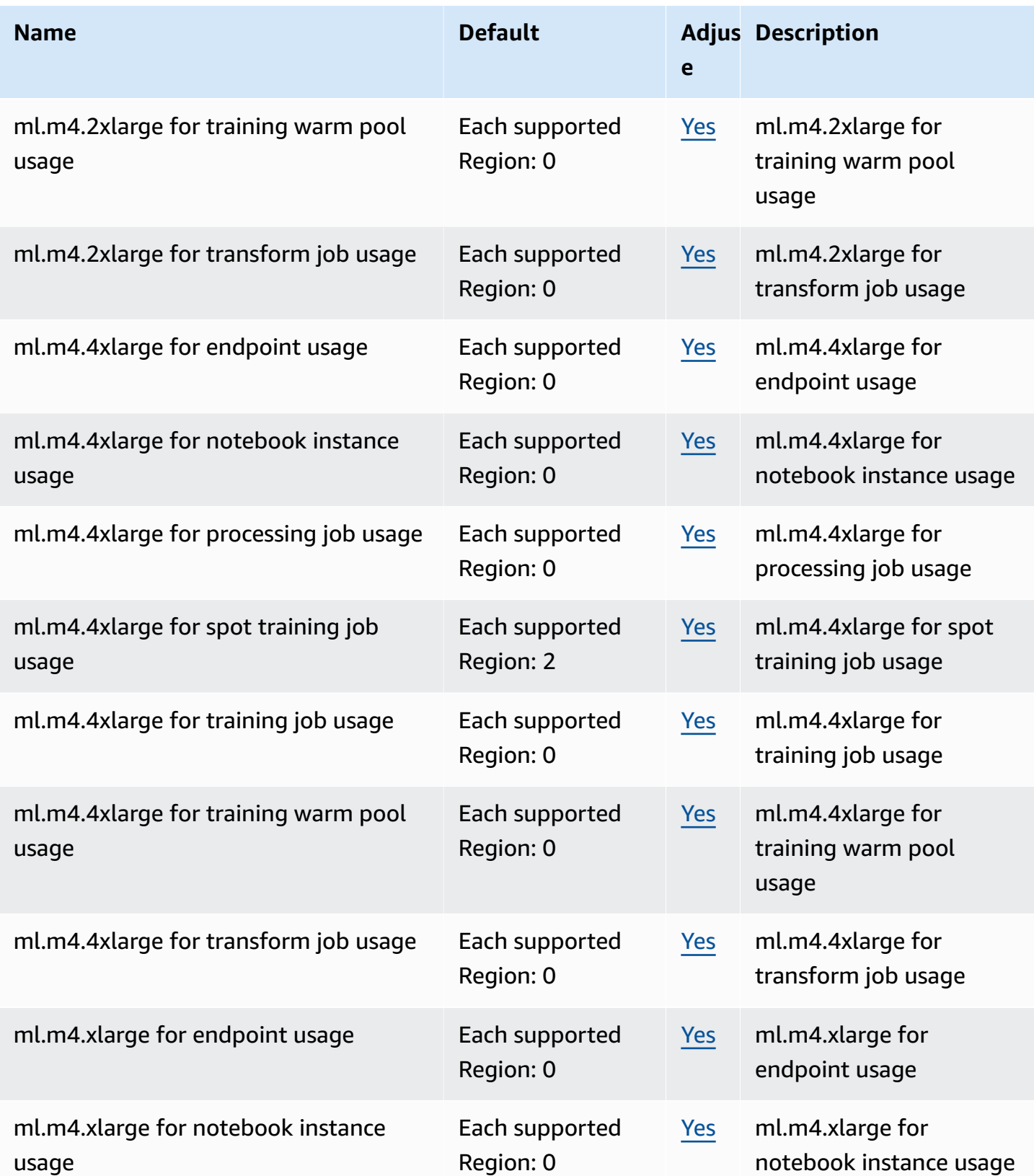

AWS General Reference quide extends to the control of the control of the Reference guide Reference guide

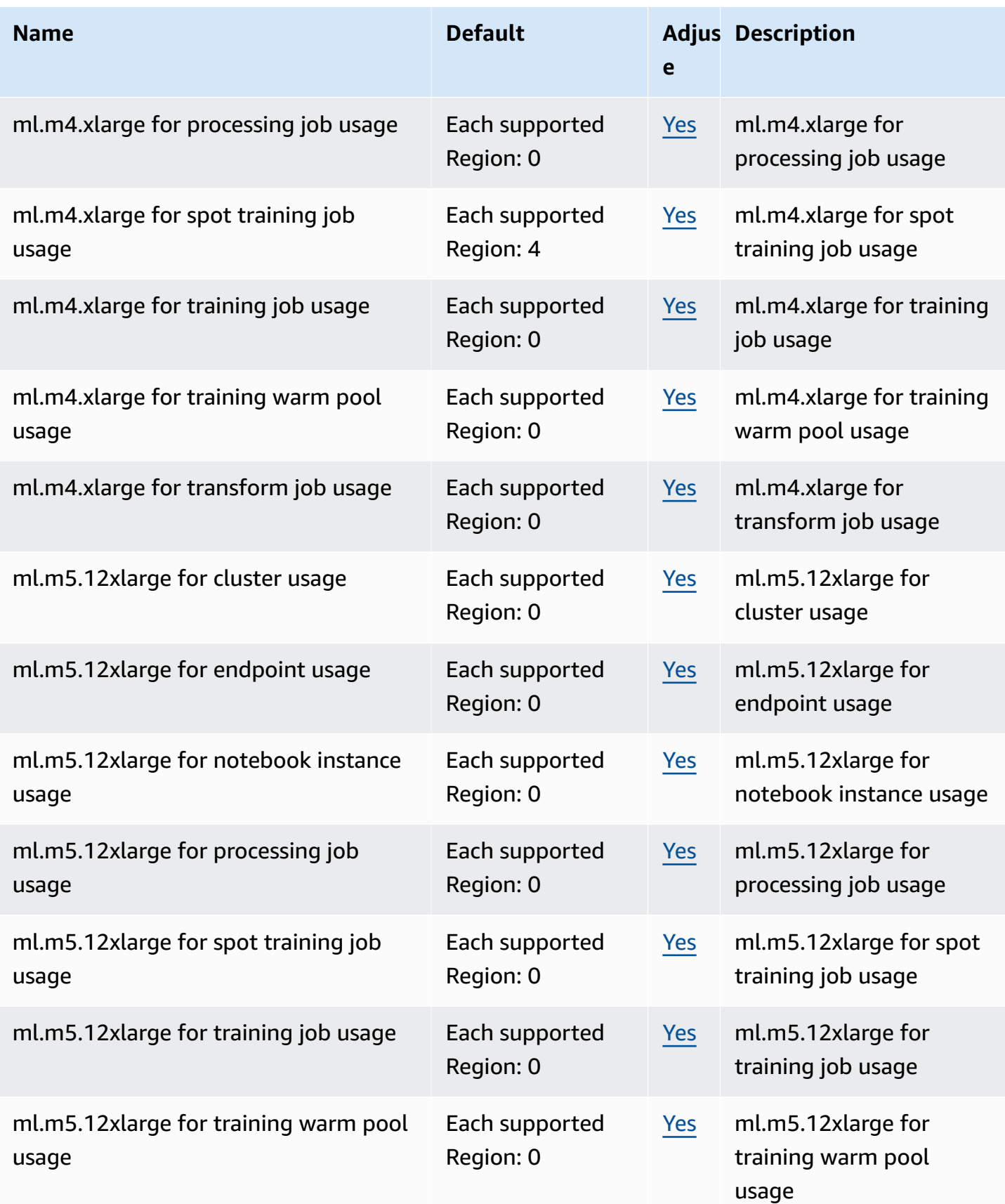

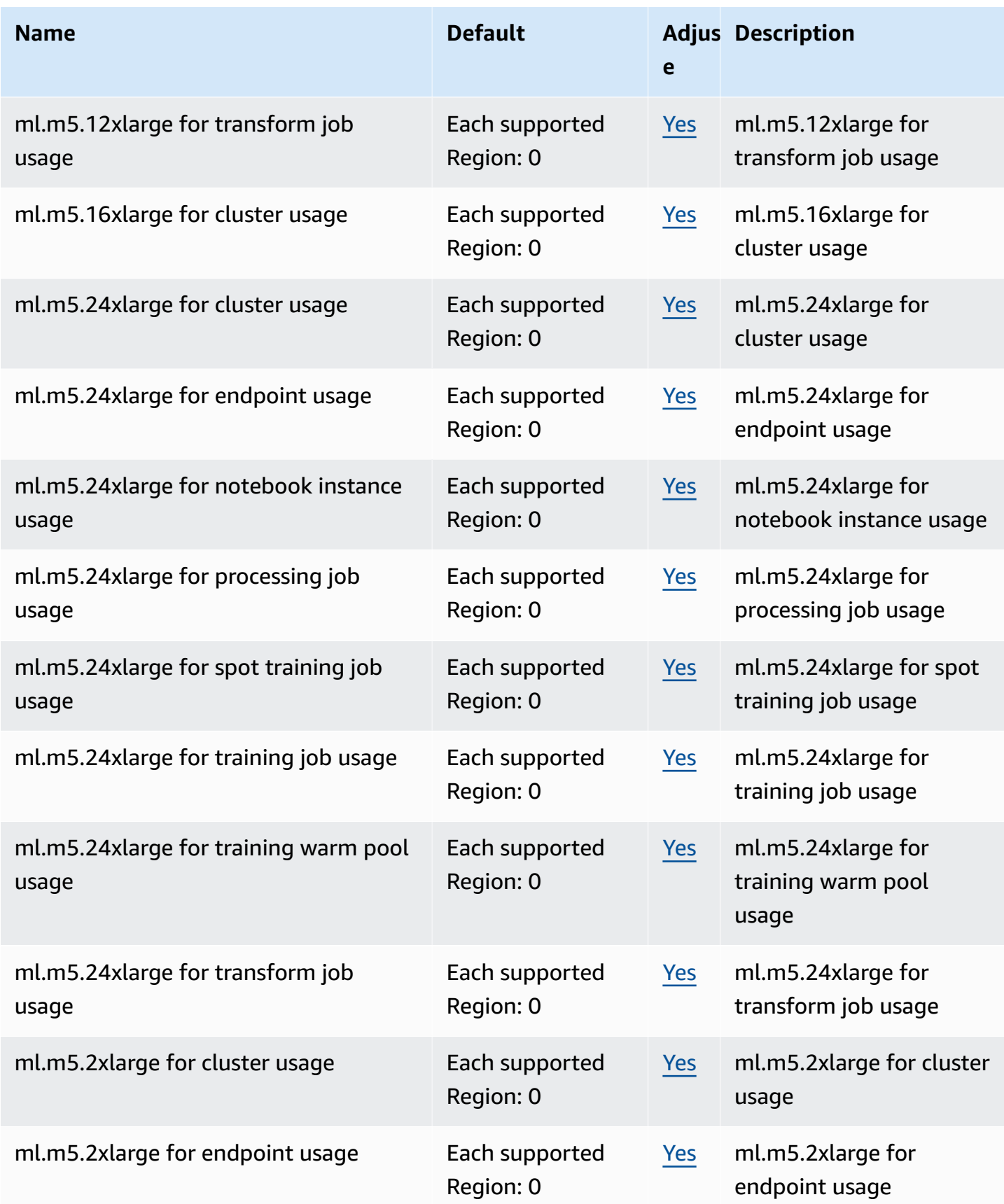

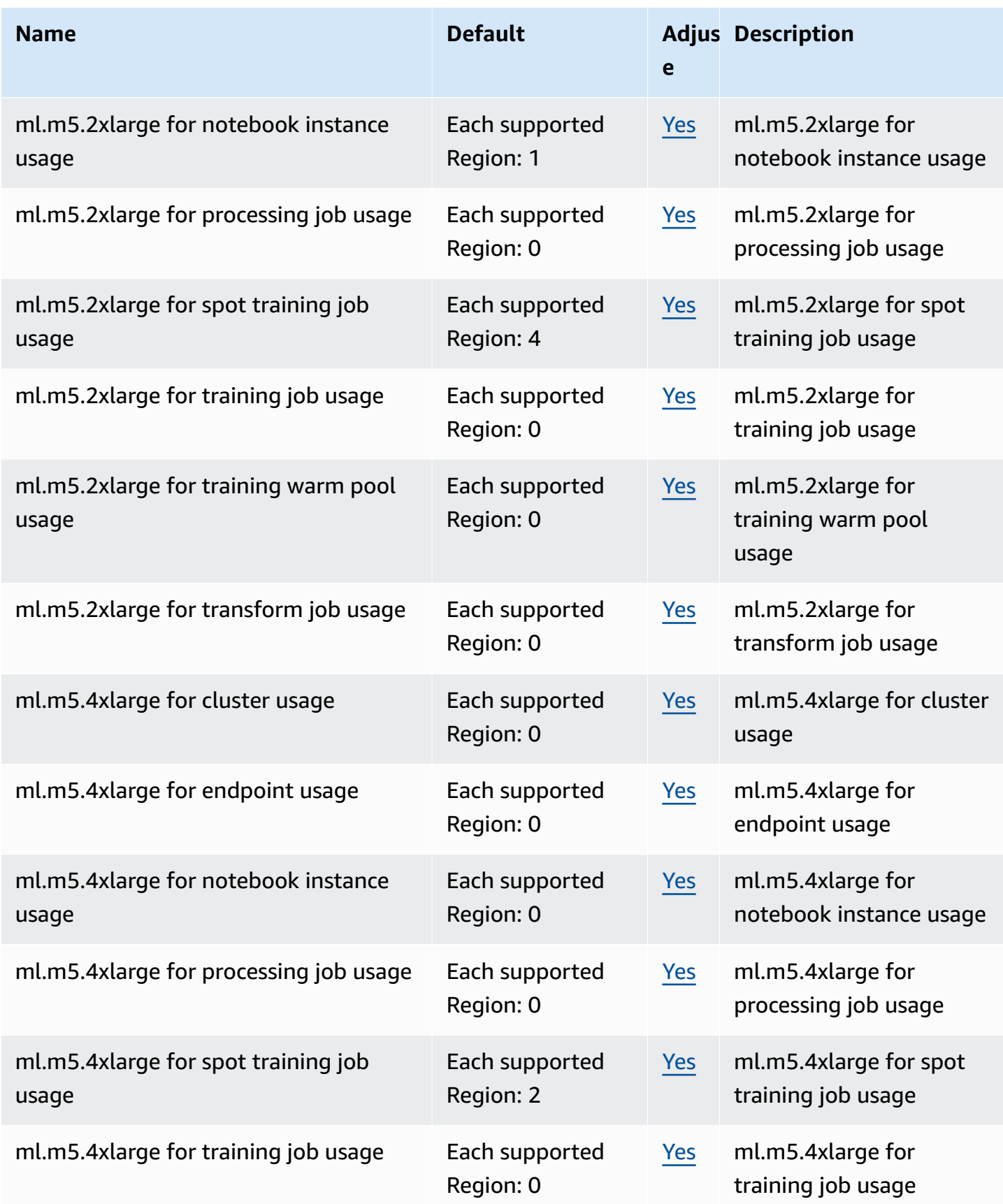

AWS General Reference quide extends to the control of the control of the Reference guide Reference guide

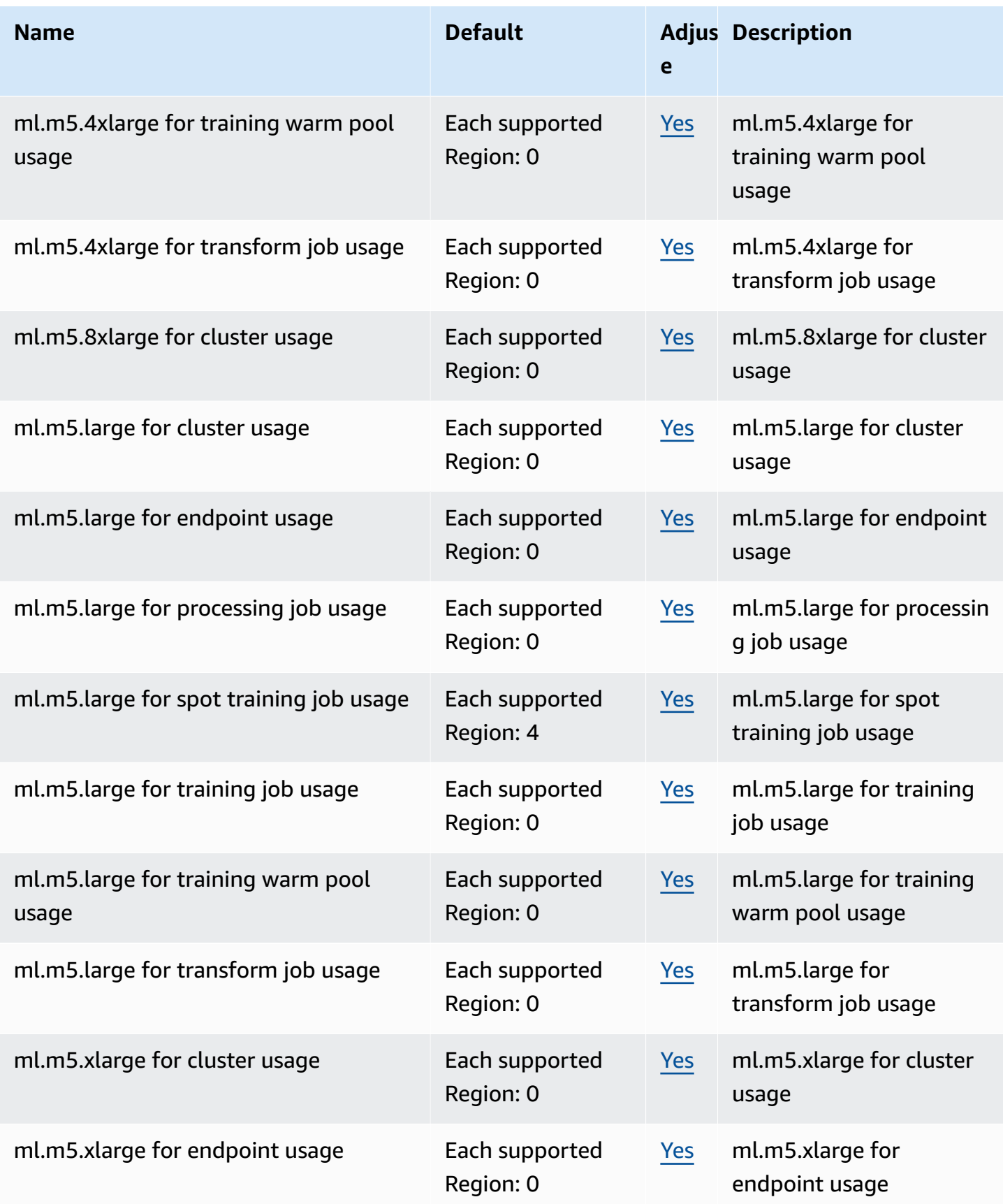

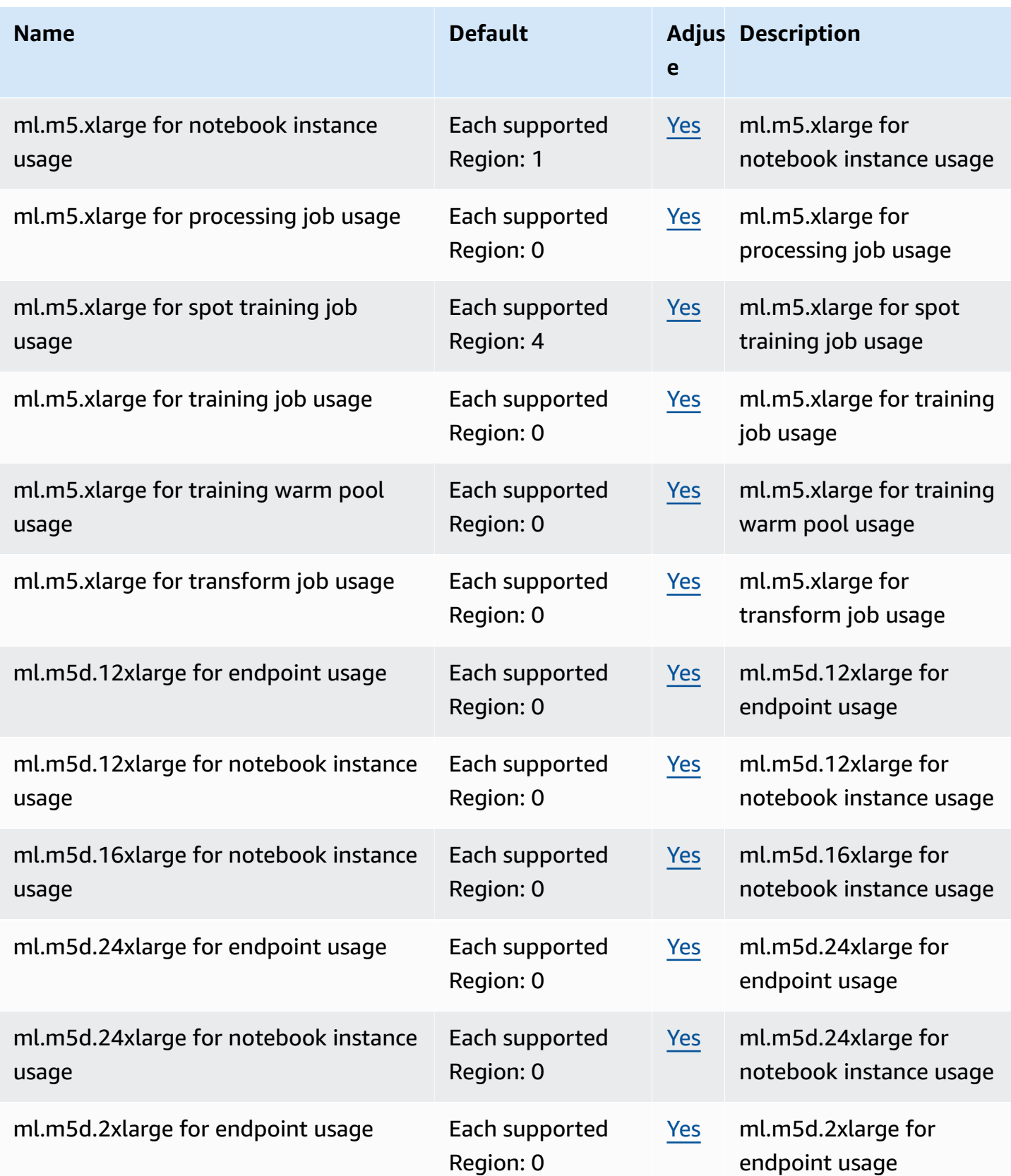

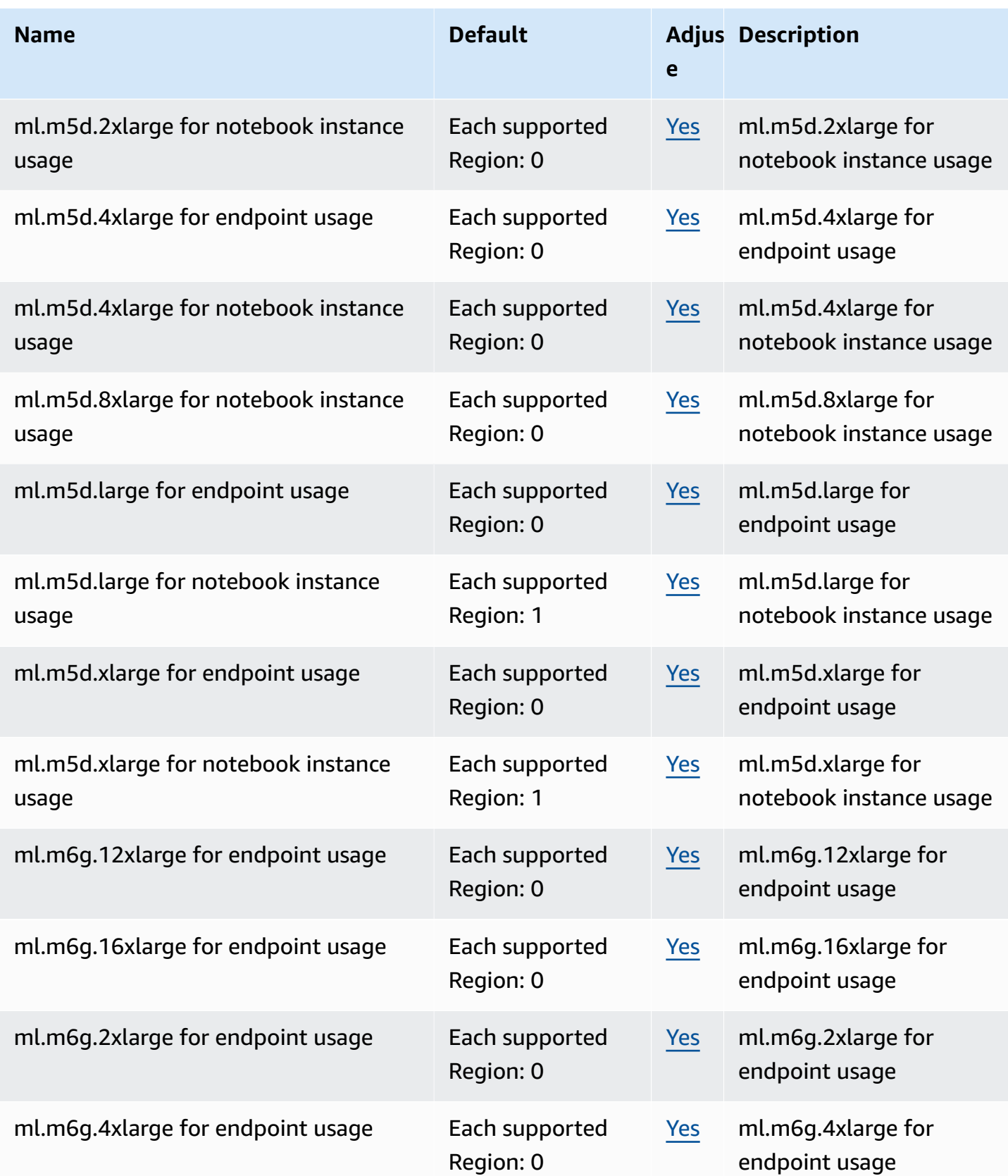

AWS General Reference quide extends to the control of the control of the Reference guide Reference guide

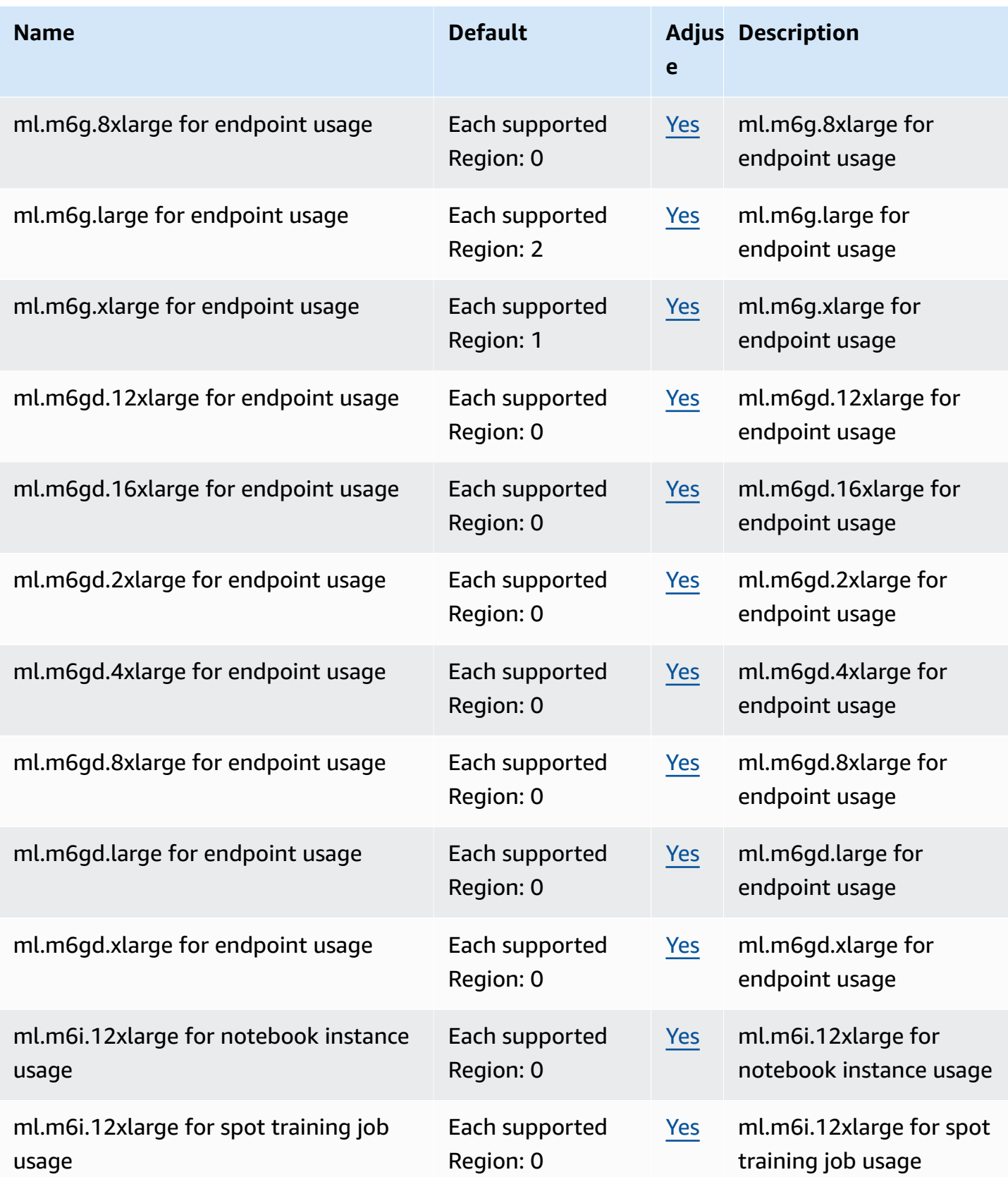

AWS General Reference quide Reference guide

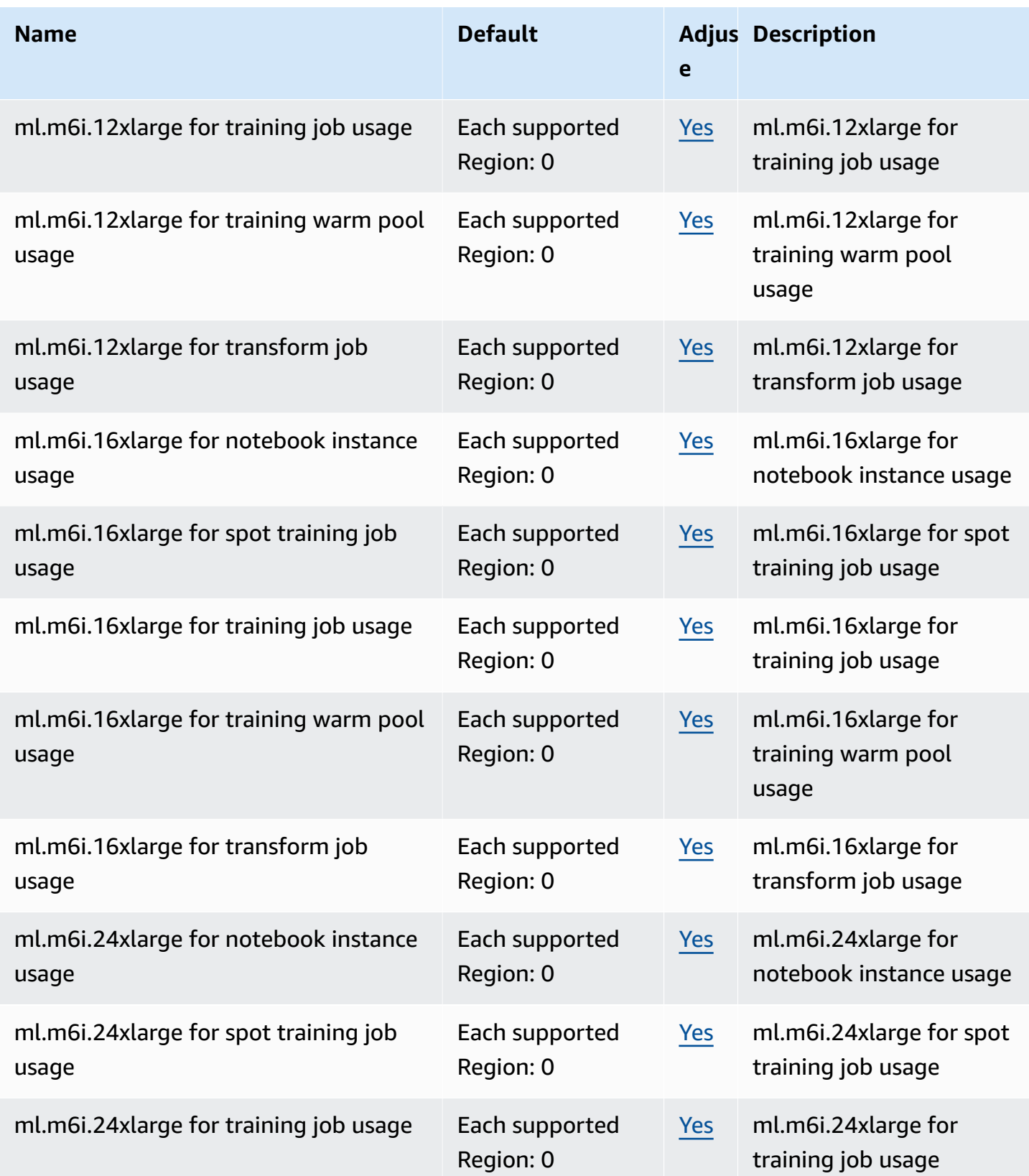

AWS General Reference quide extends to the control of the control of the Reference guide Reference guide

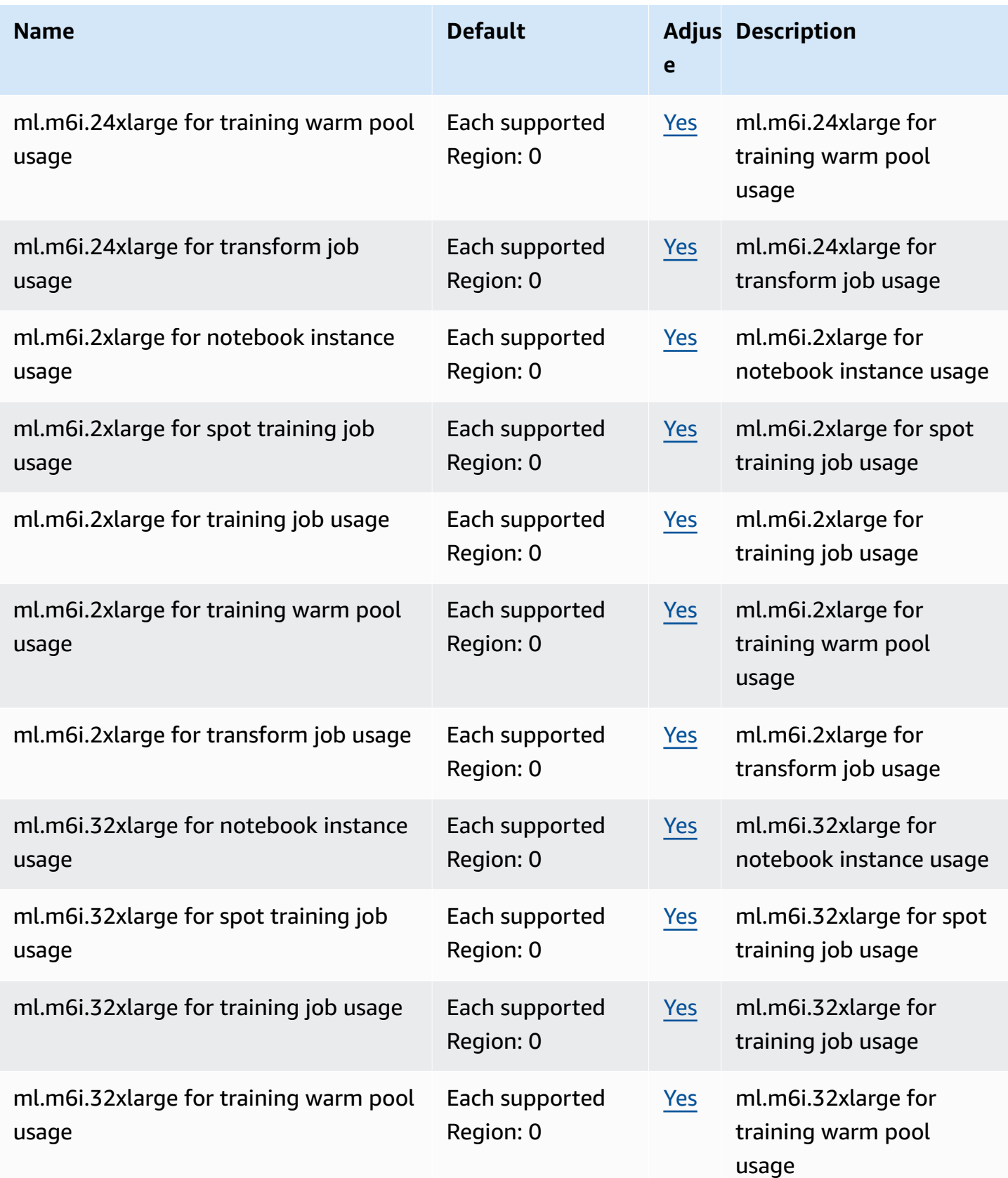

AWS General Reference quide Reference guide

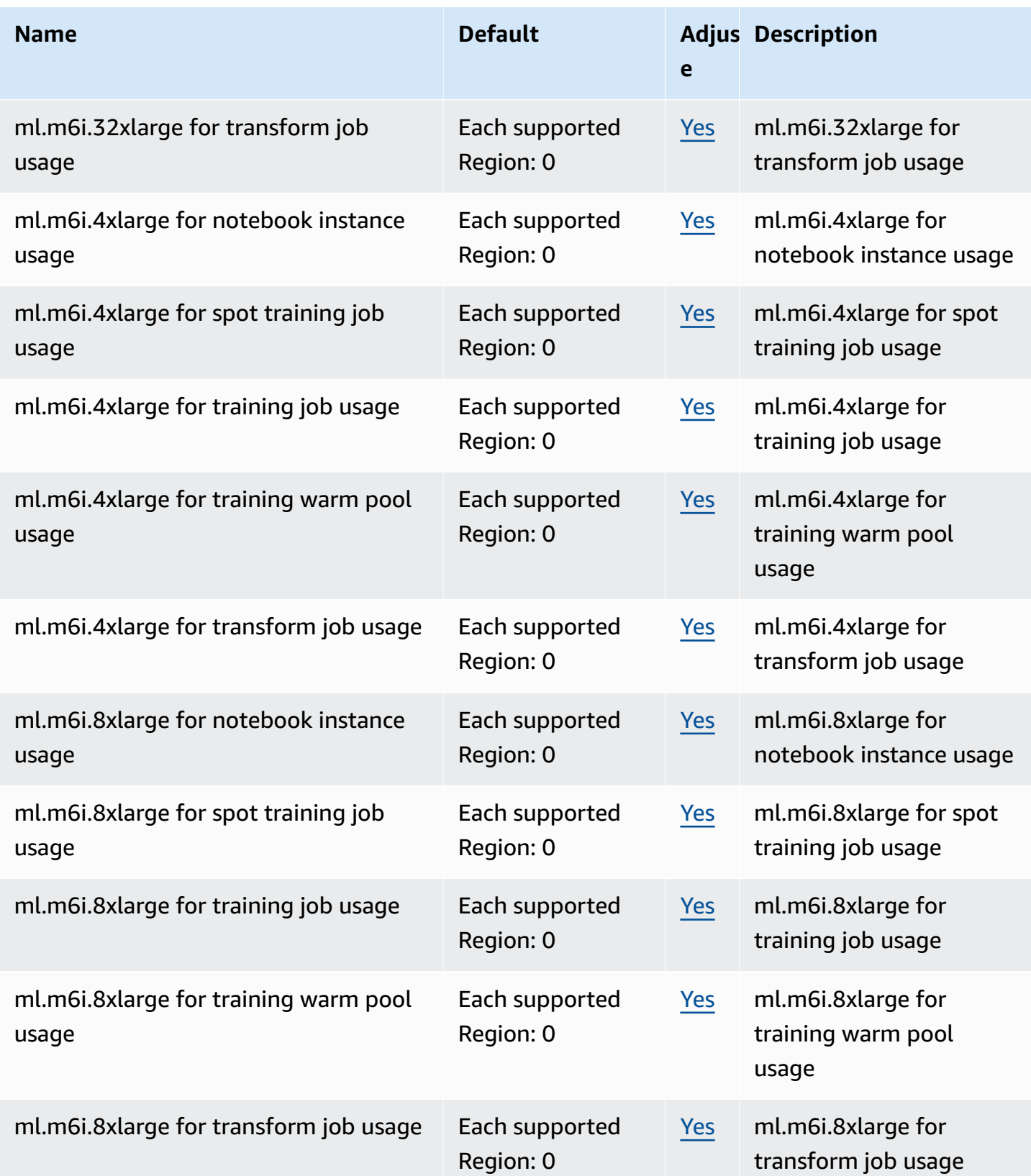
AWS General Reference quide Reference guide

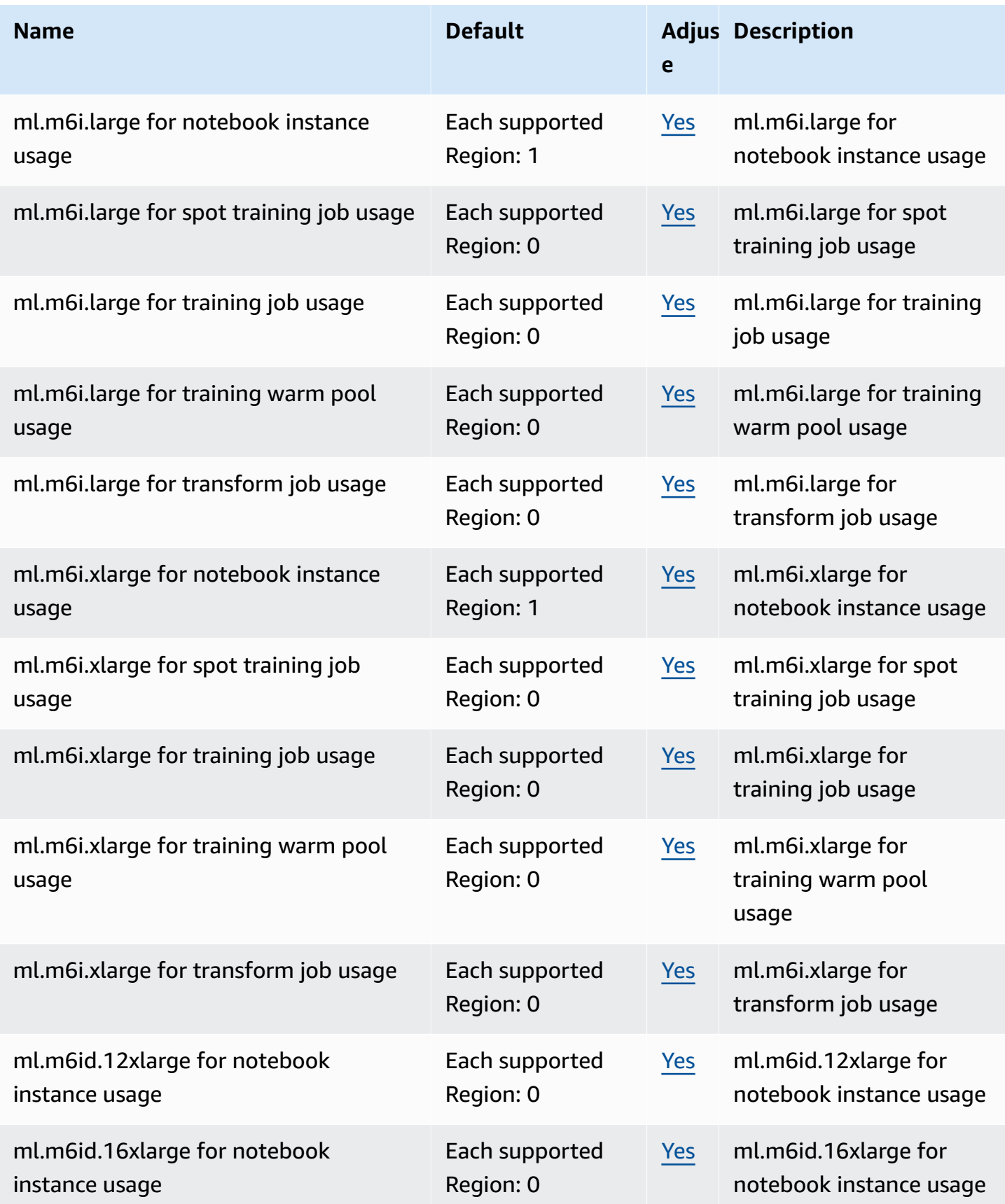

AWS General Reference quide extends to the control of the control of the Reference guide Reference guide

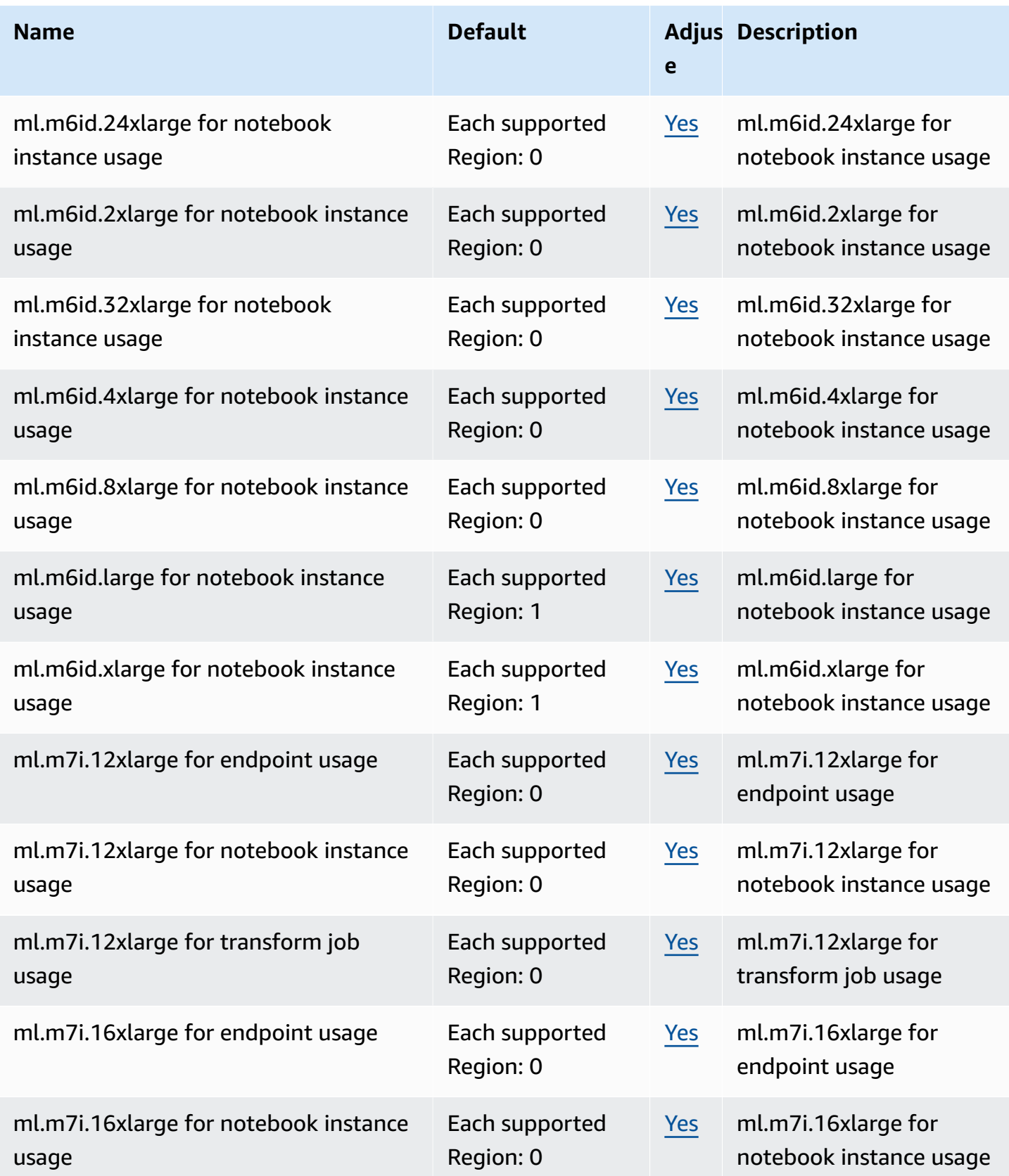

AWS General Reference quide Reference guide

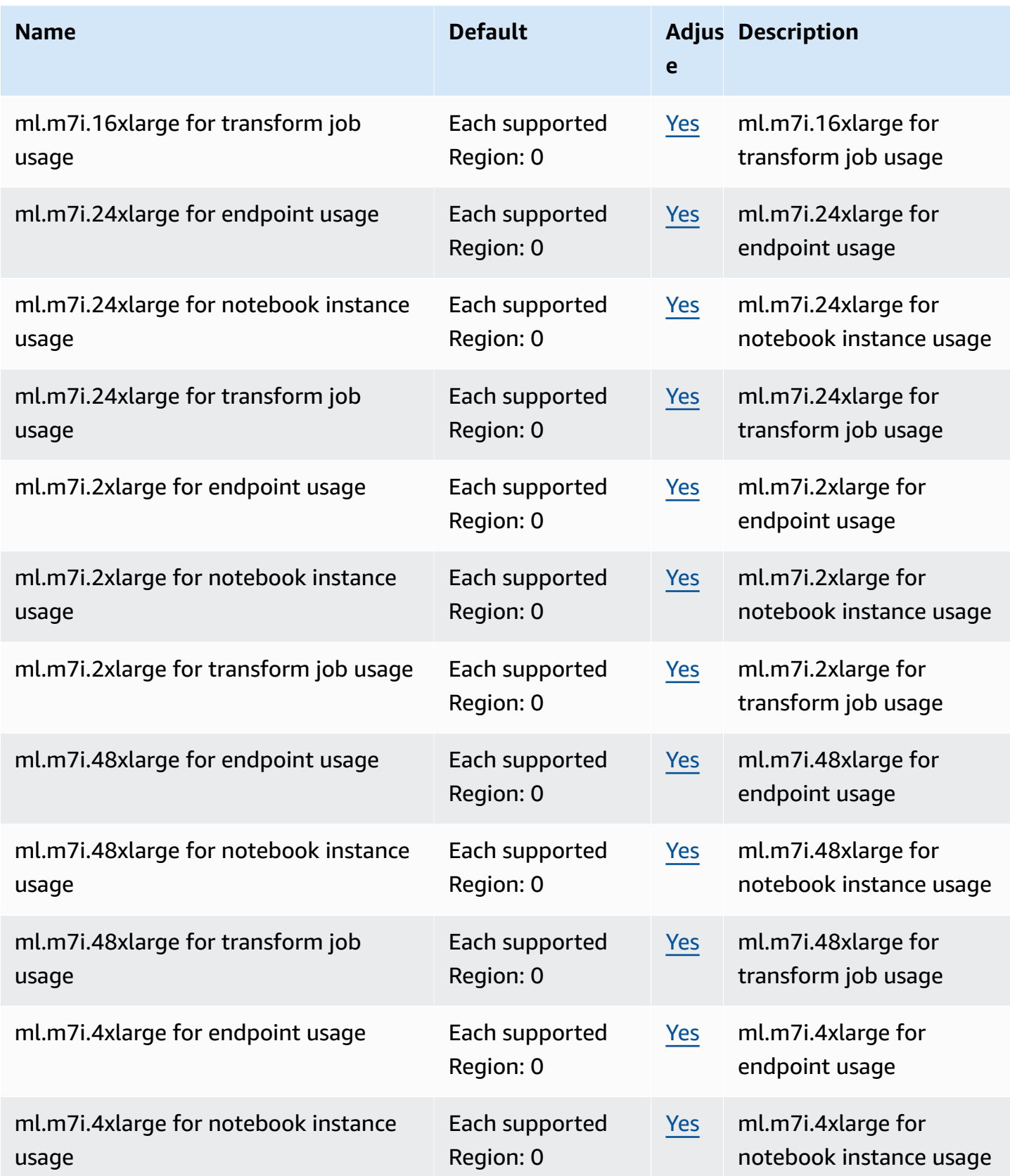

AWS General Reference quide Reference guide

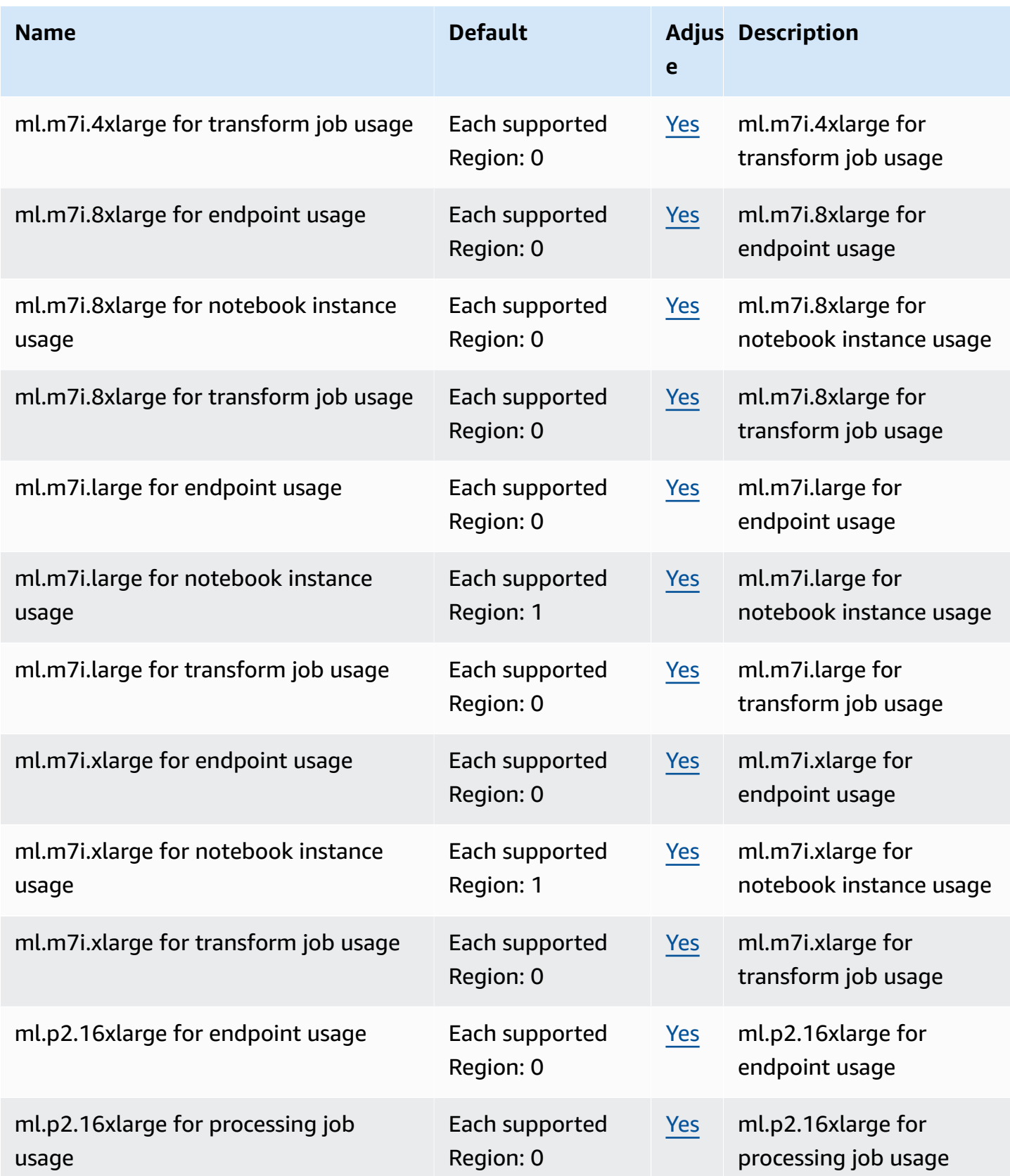

AWS General Reference quide extends to the control of the control of the Reference guide Reference guide

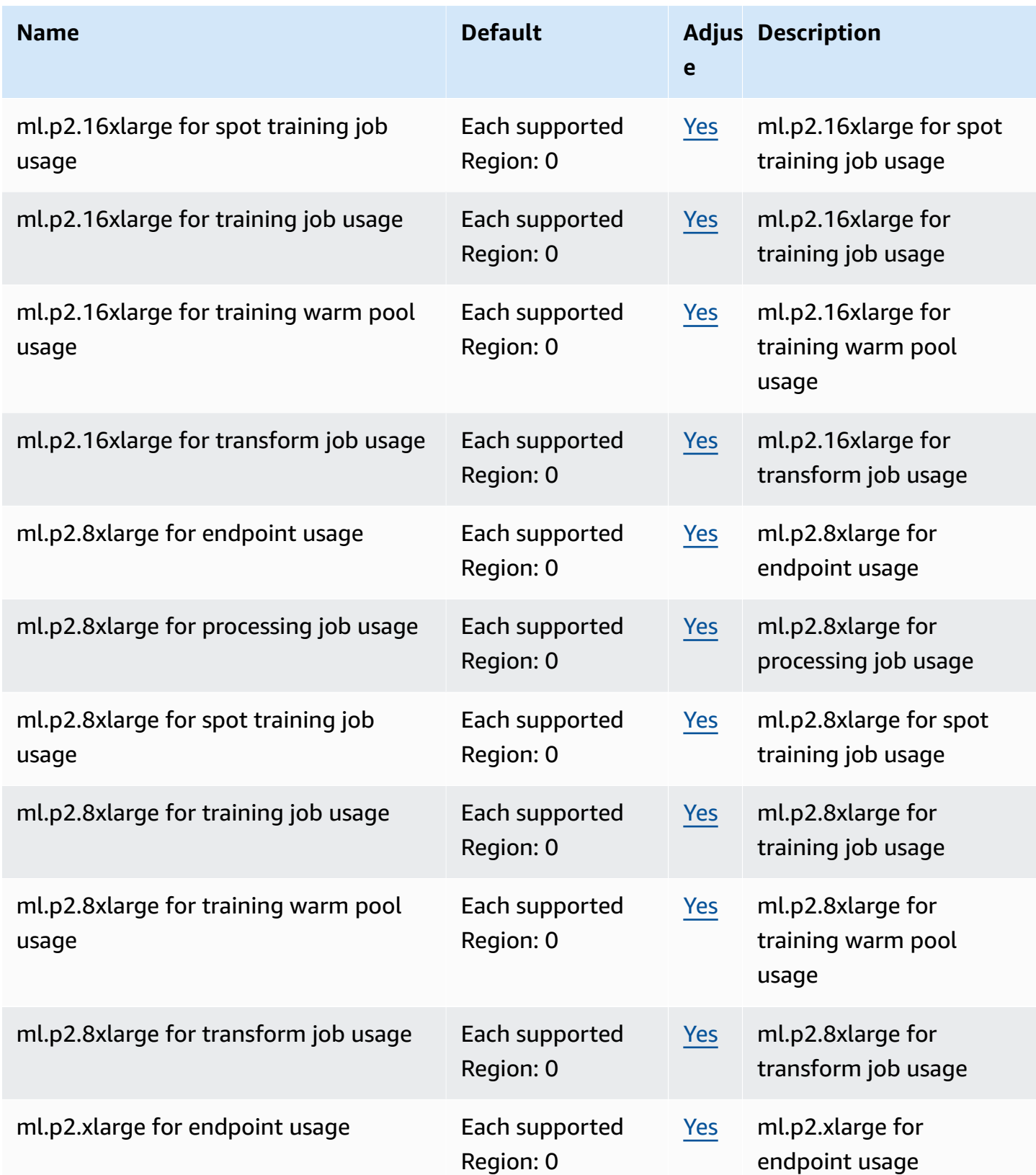

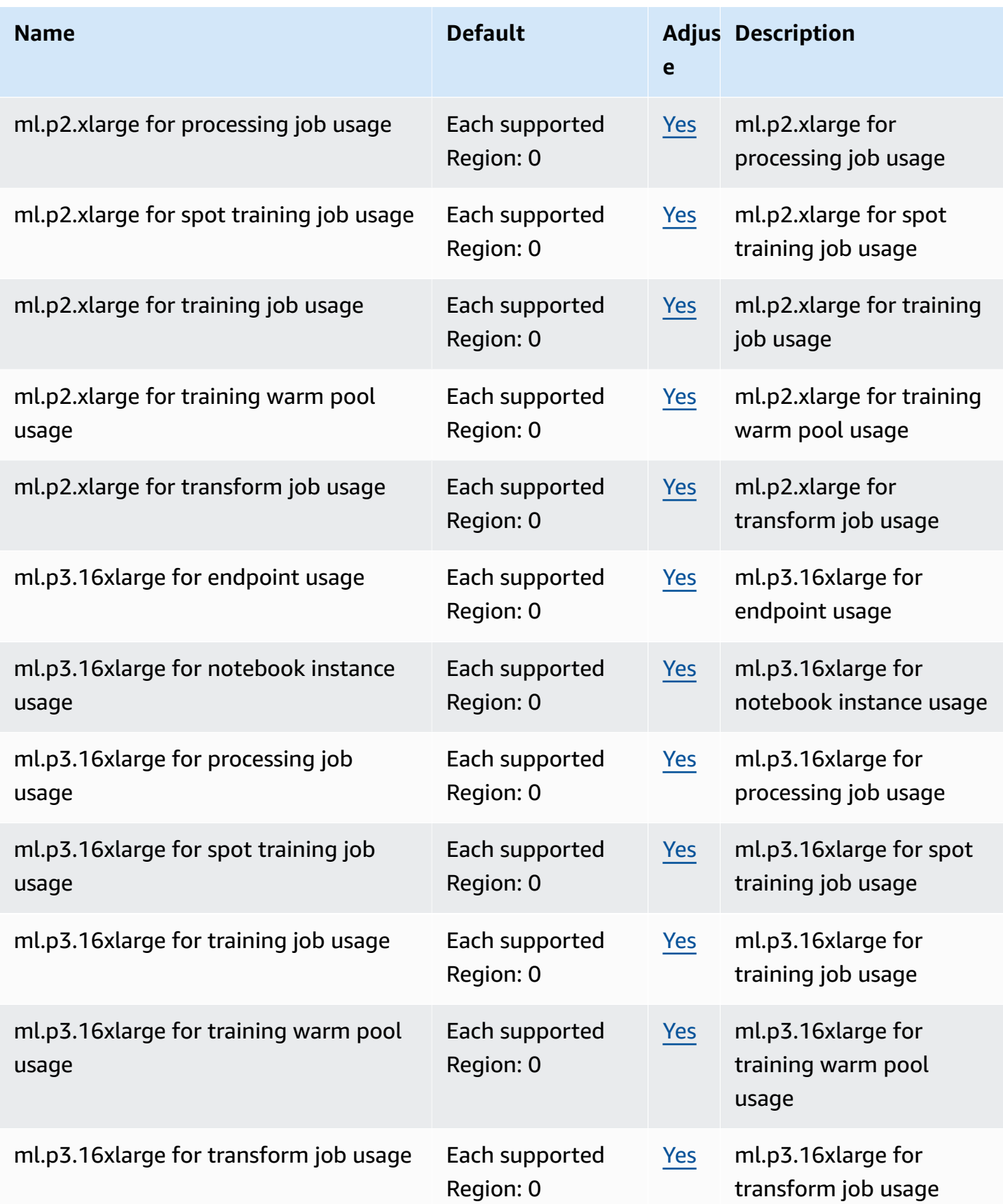

AWS General Reference quide extends to the control of the control of the Reference guide Reference guide

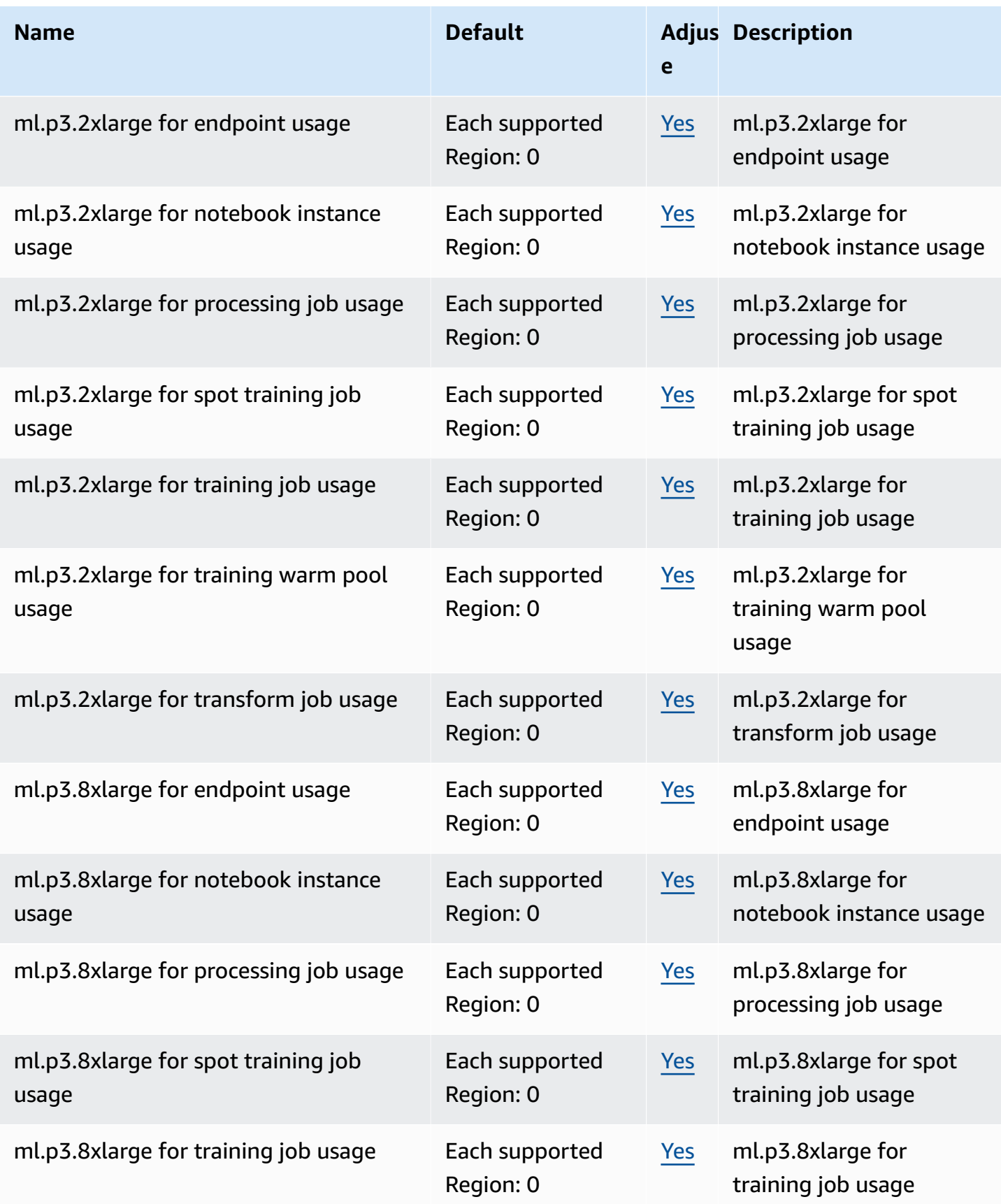

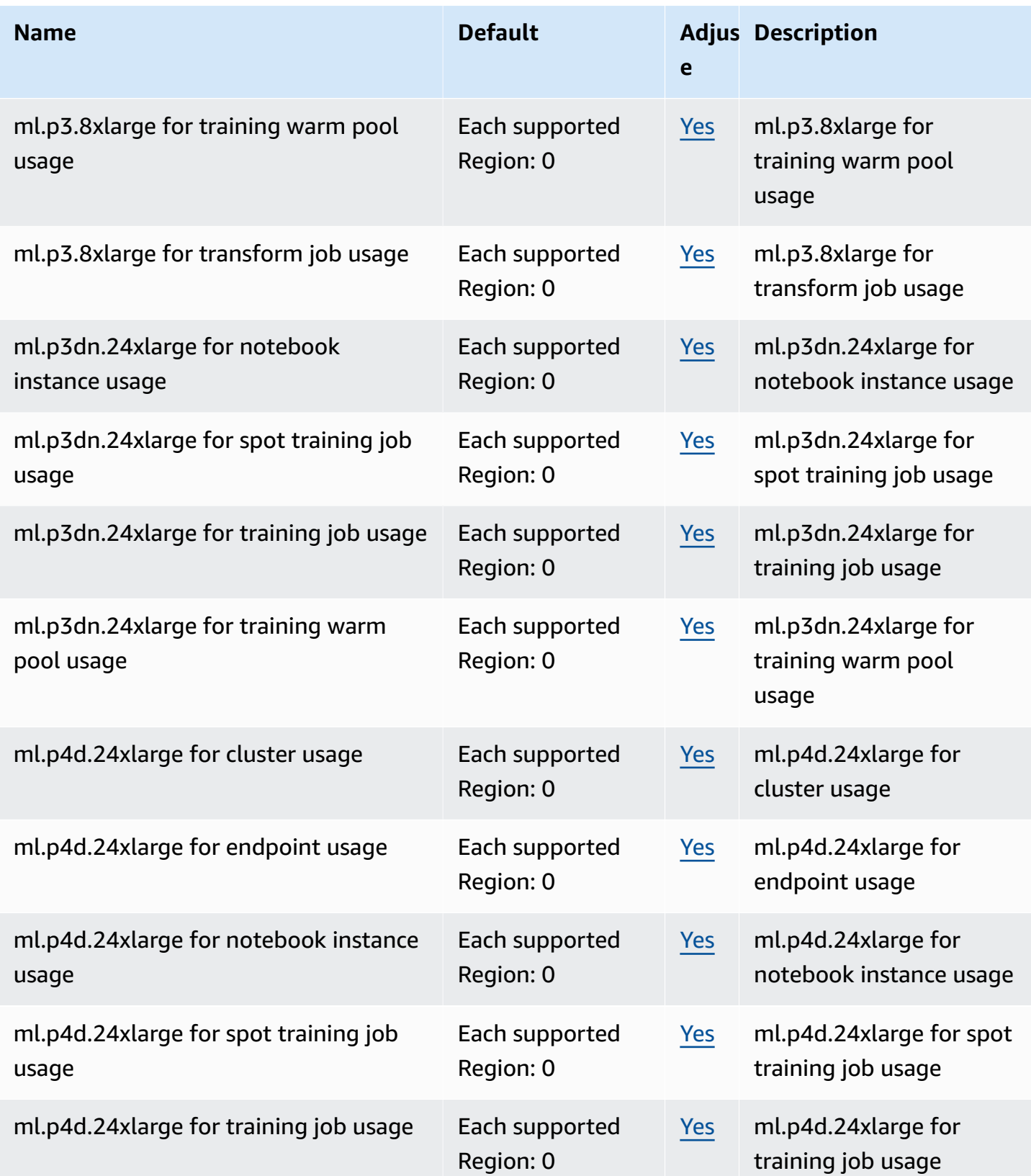

AWS General Reference quide extends to the control of the control of the Reference guide Reference guide

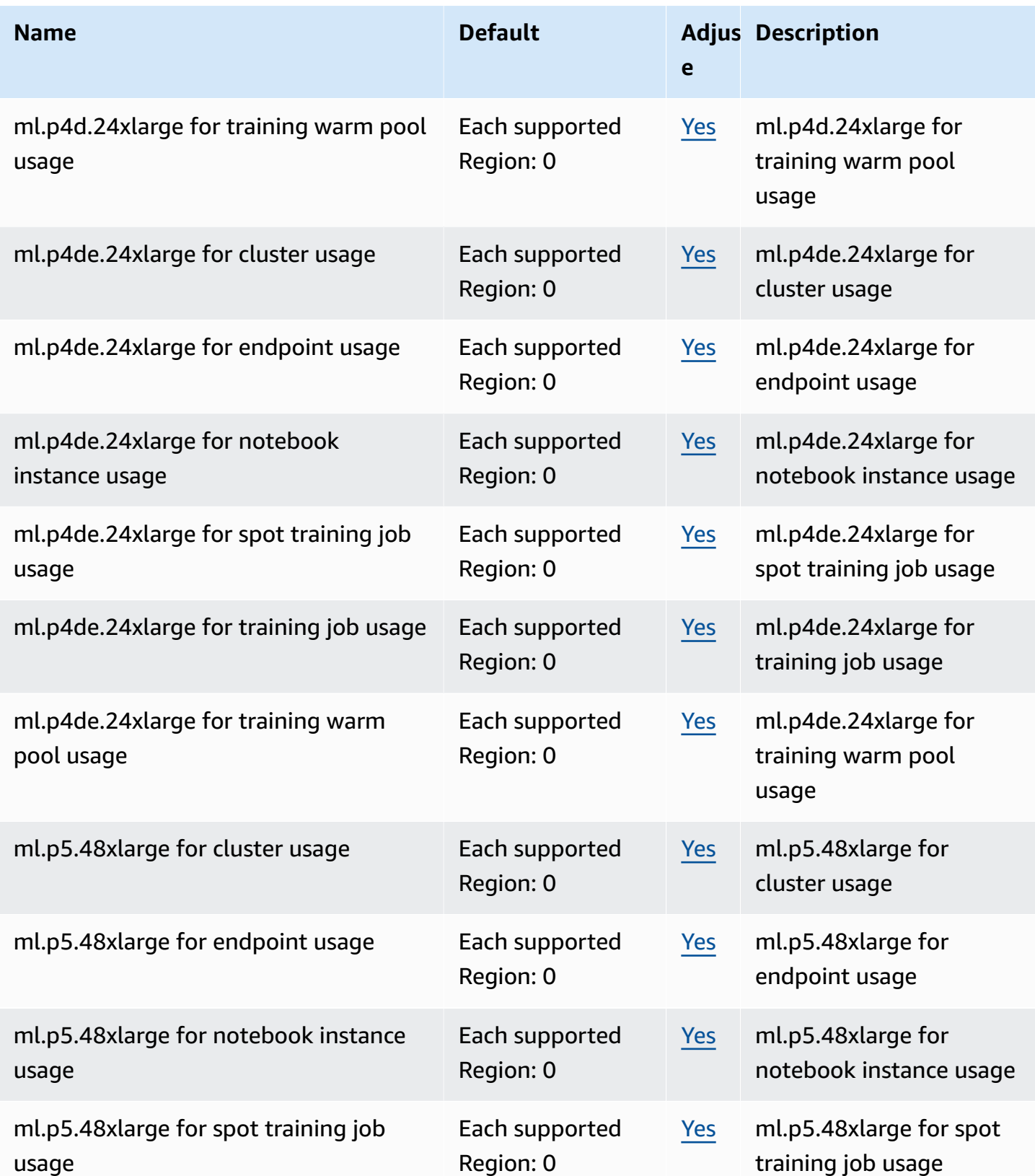

AWS General Reference quide Reference guide

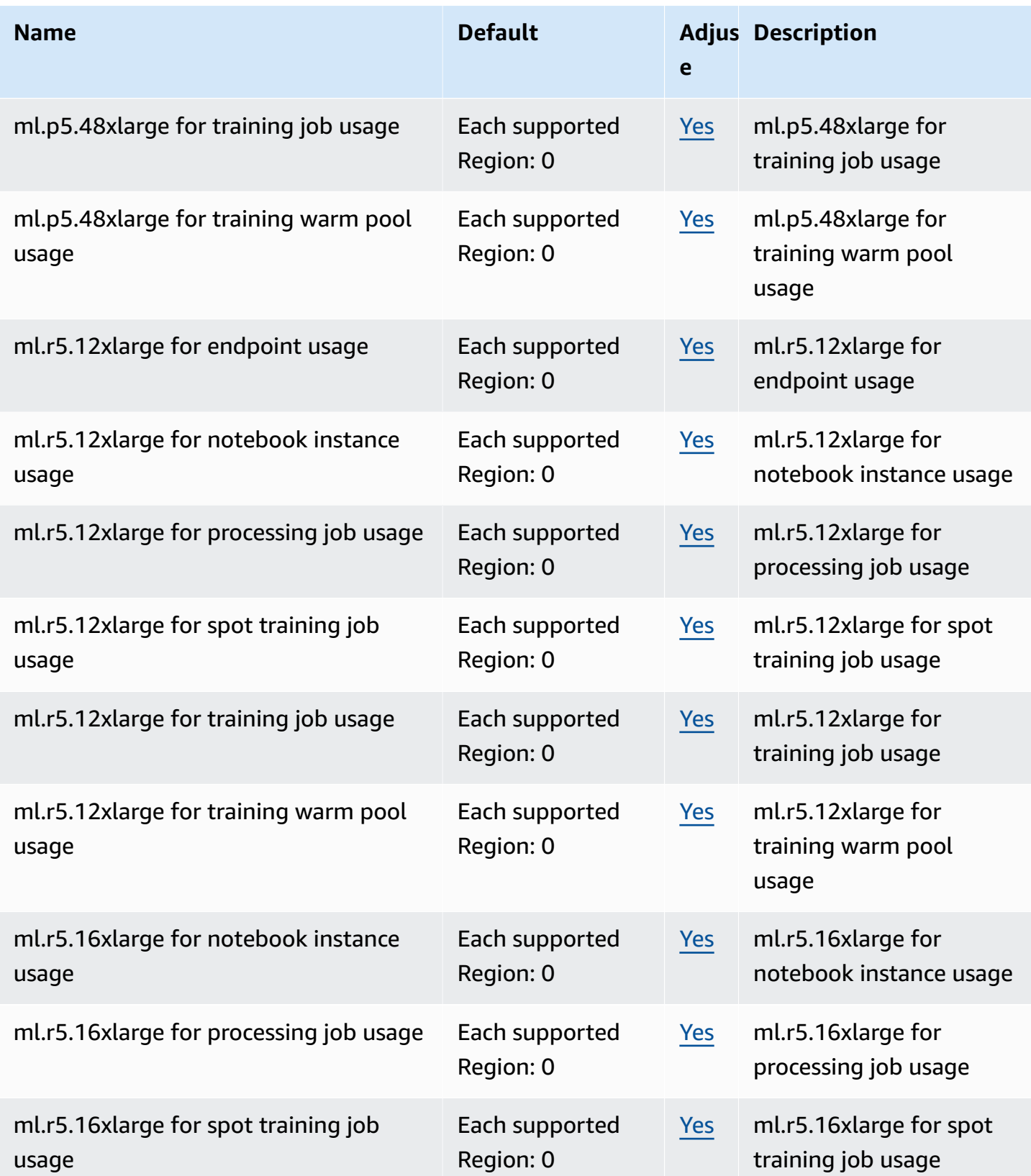

AWS General Reference quide extends to the control of the control of the Reference guide Reference guide

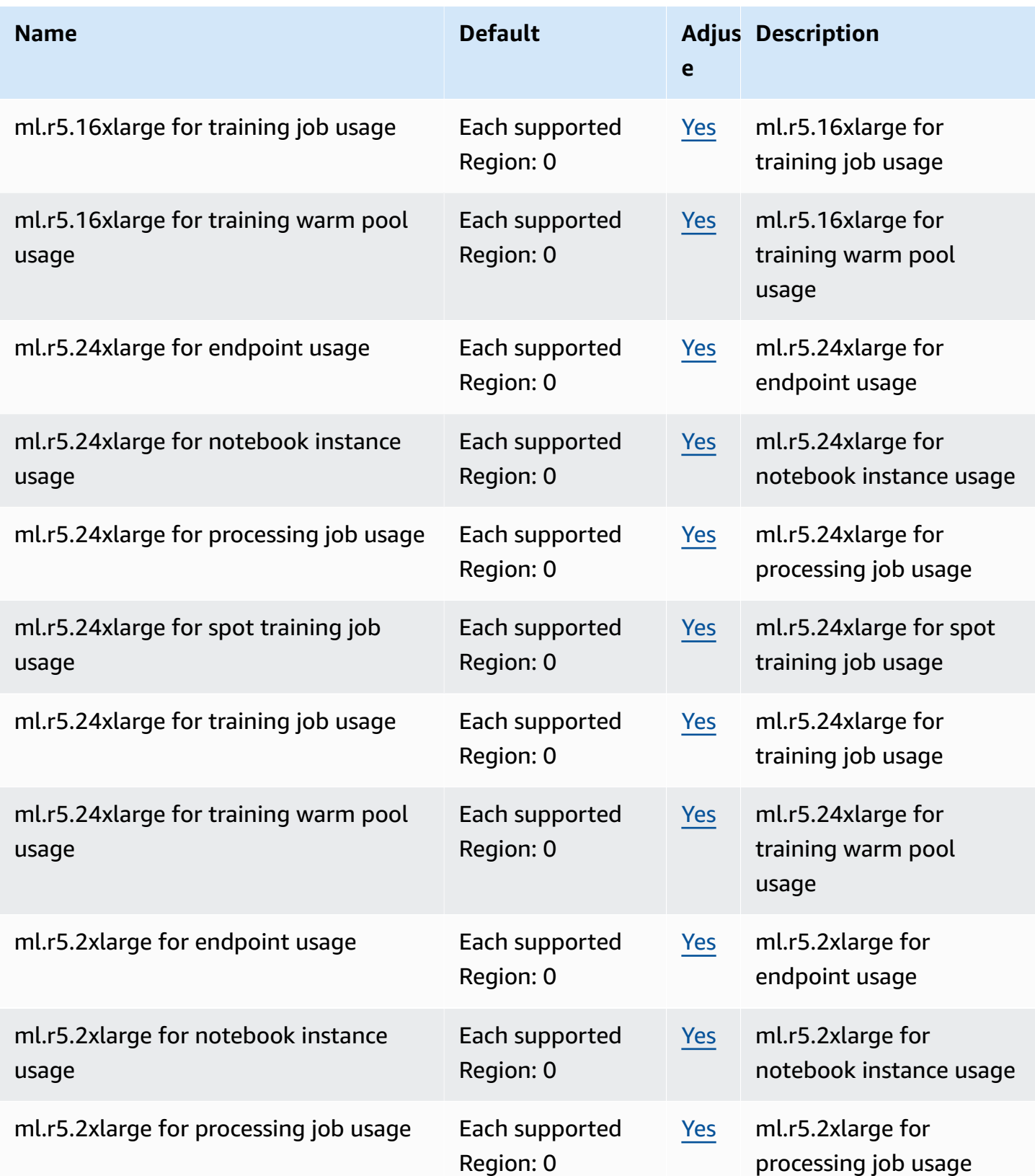

AWS General Reference quide extends to the control of the control of the Reference guide Reference guide

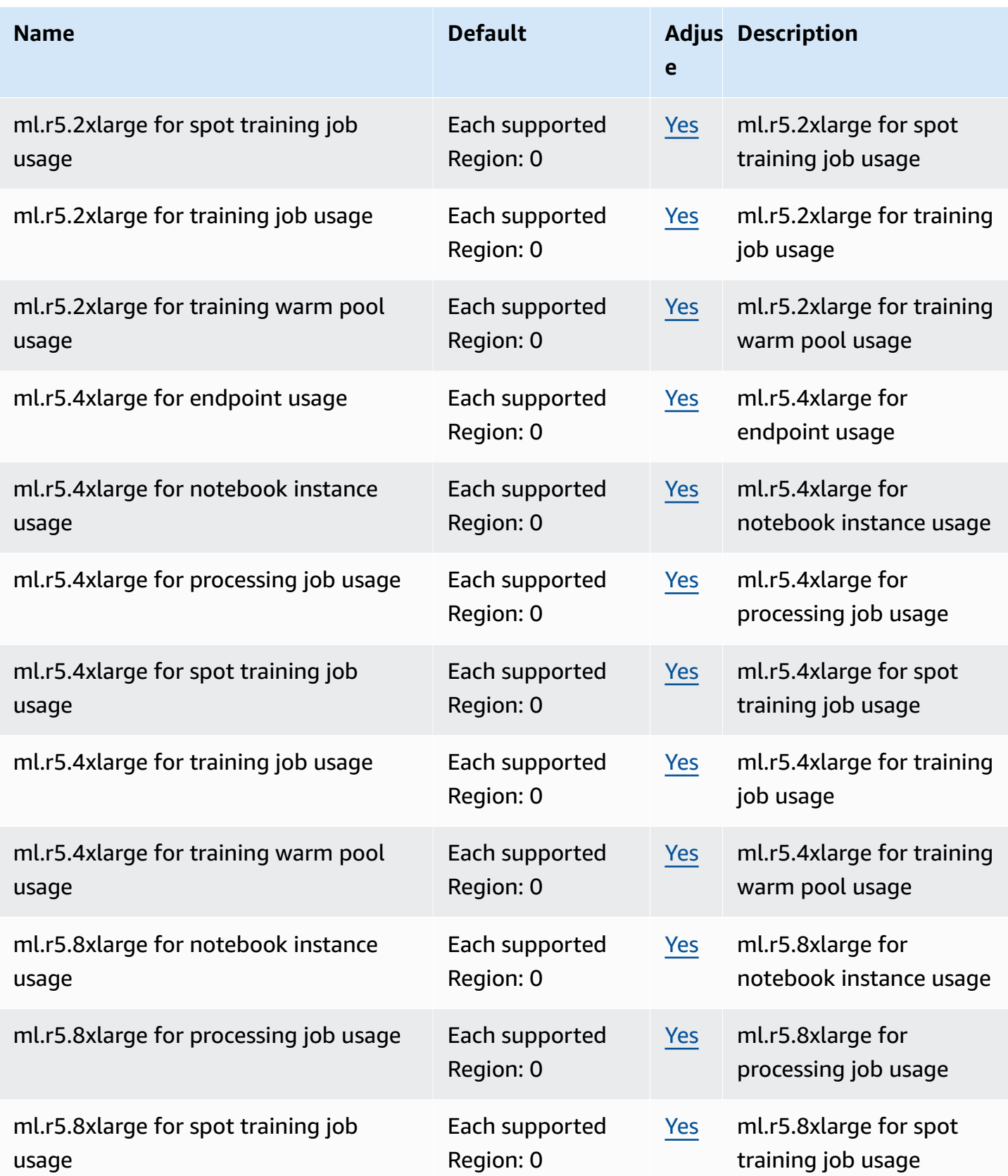

AWS General Reference quide extends to the control of the control of the Reference guide Reference guide

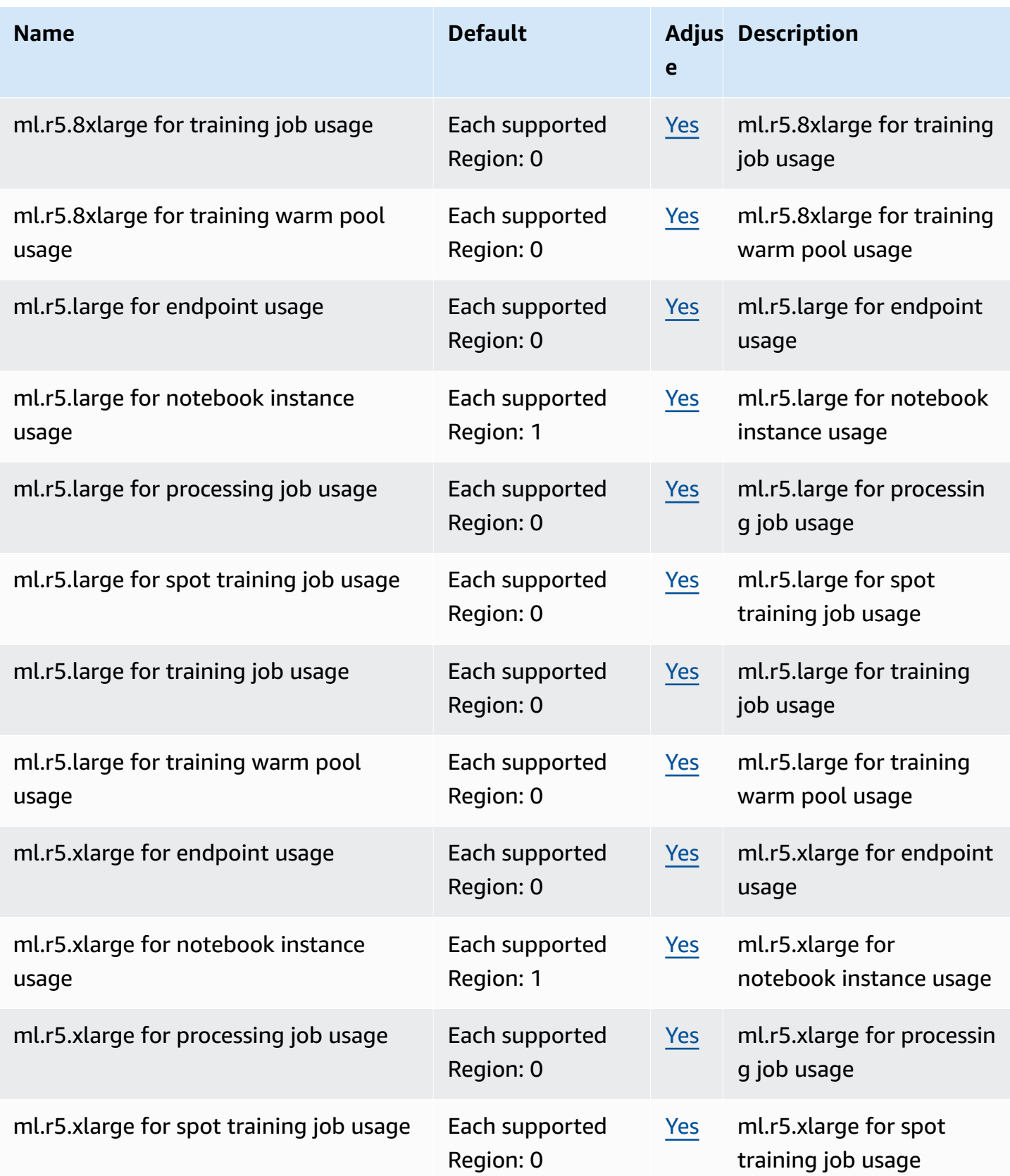

AWS General Reference quide Reference guide

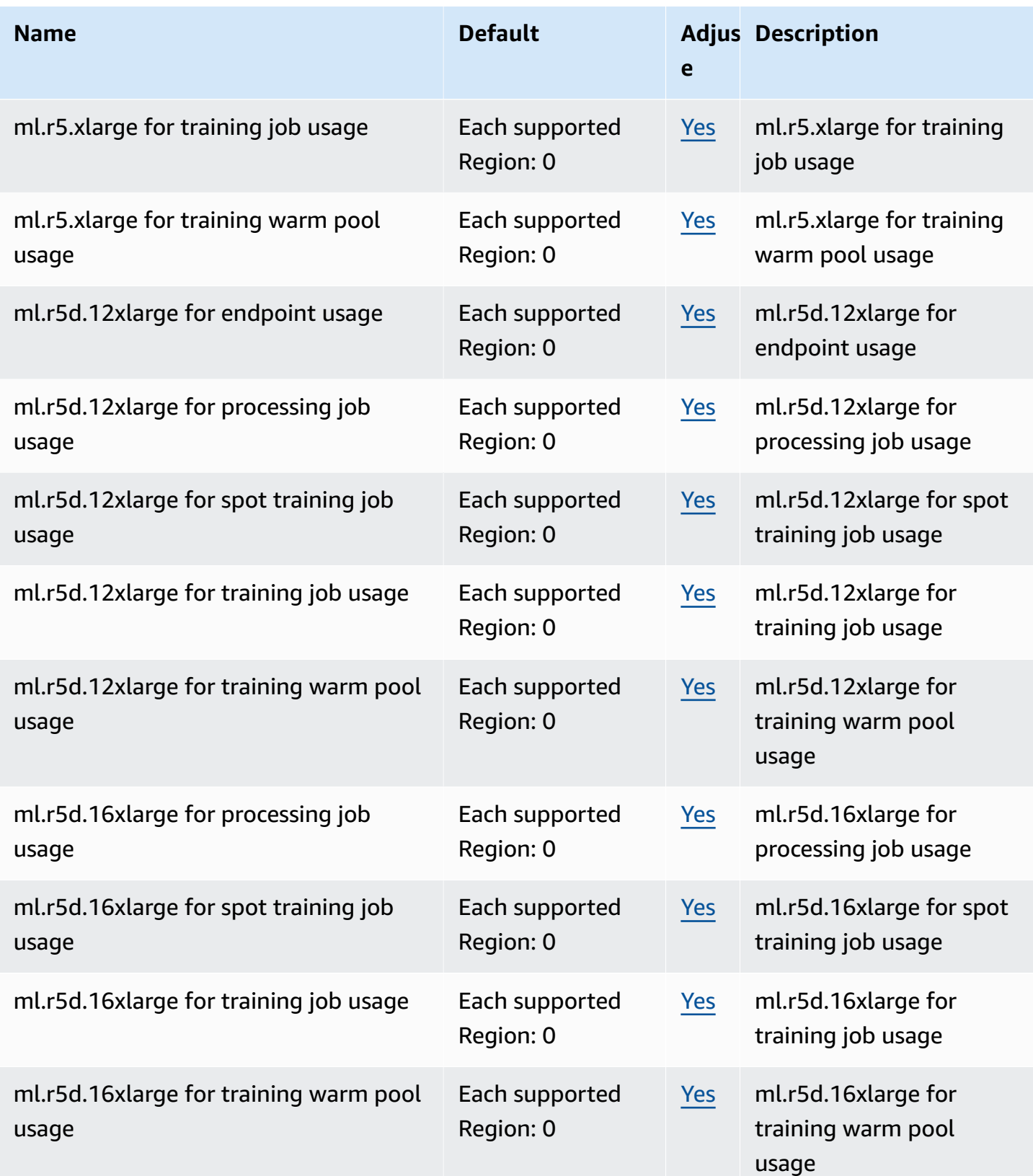

AWS General Reference quide extends to the control of the control of the Reference guide Reference guide

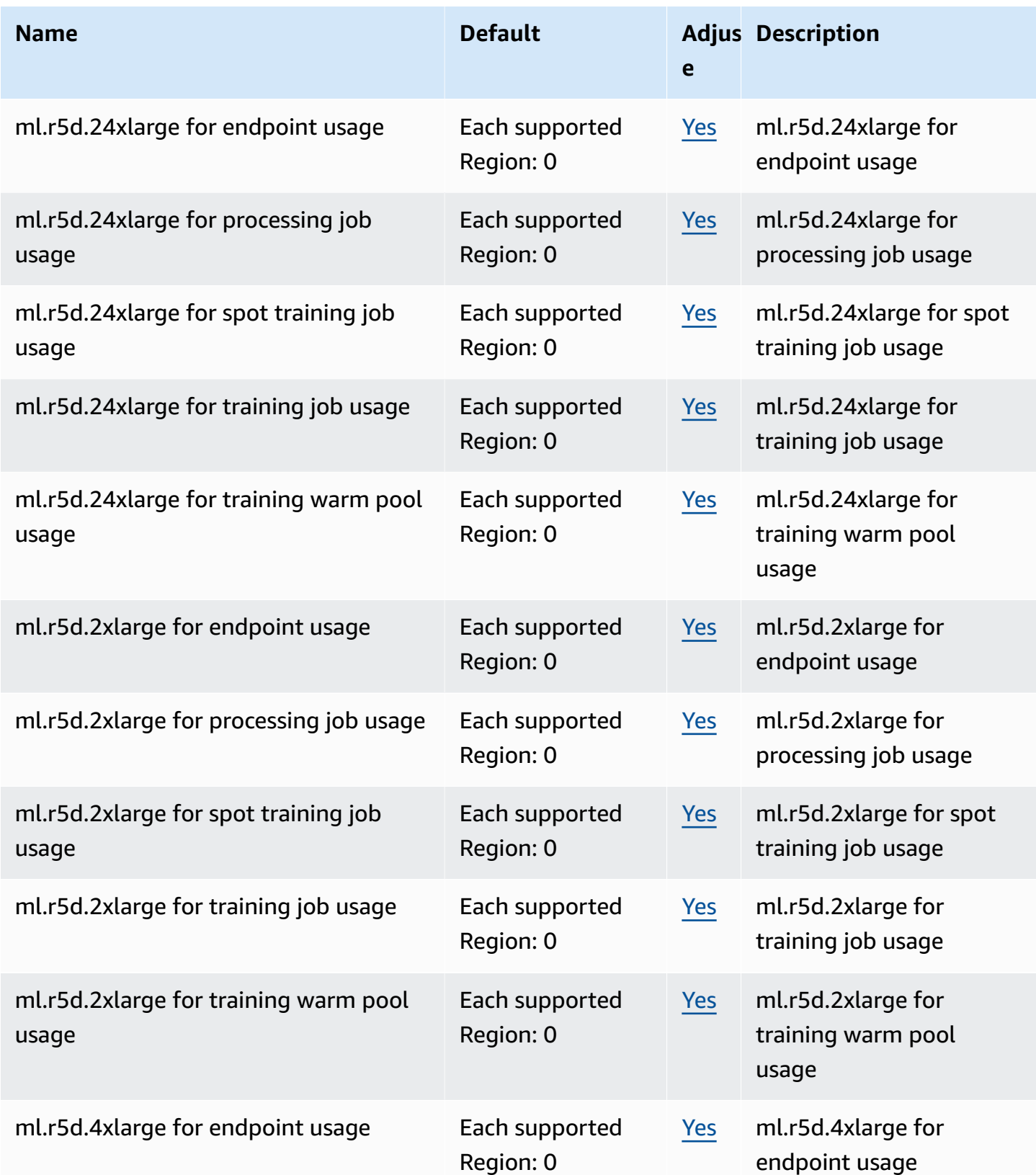

AWS General Reference quide extends to the control of the control of the Reference guide Reference guide

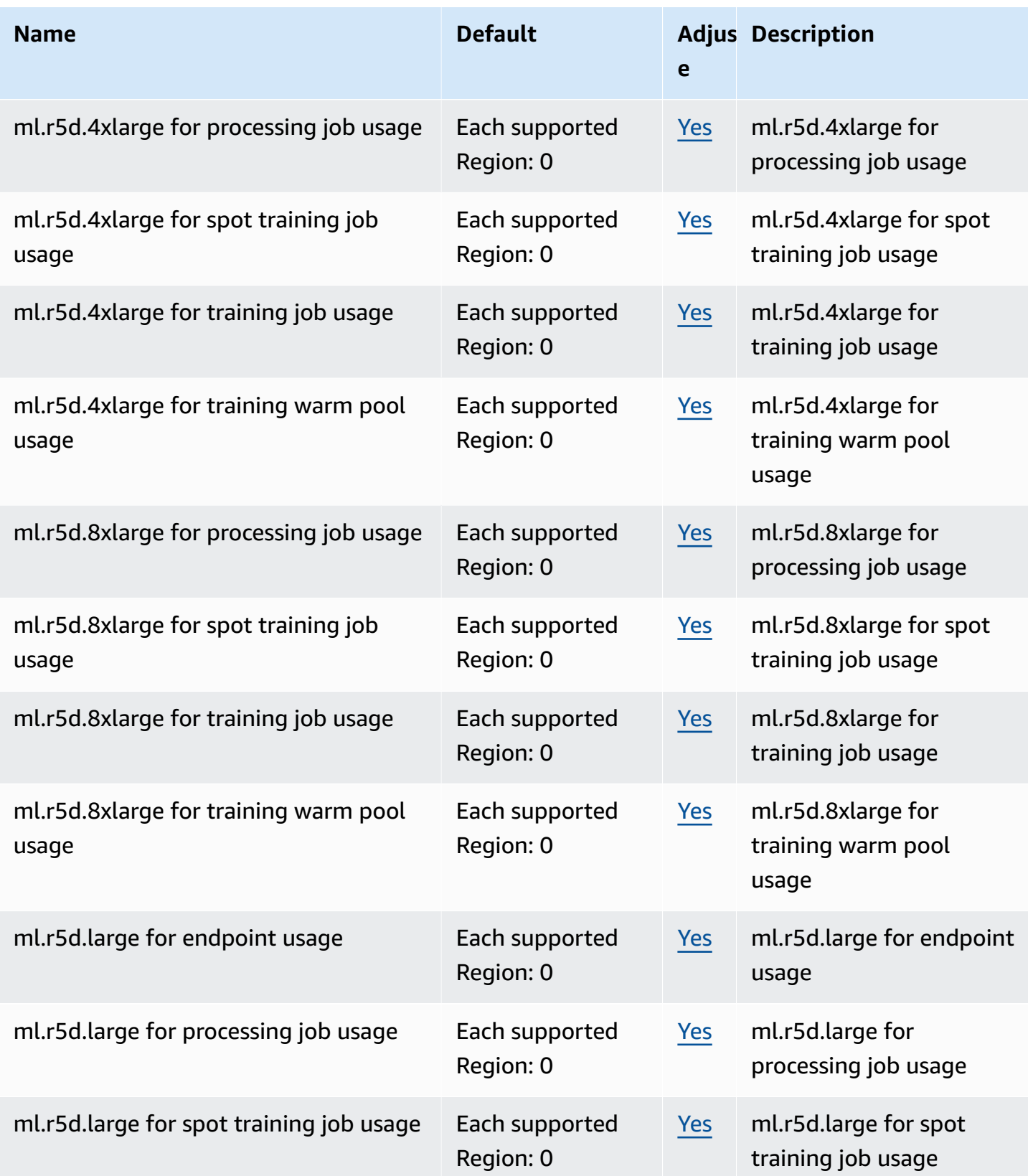

AWS General Reference quide Reference guide

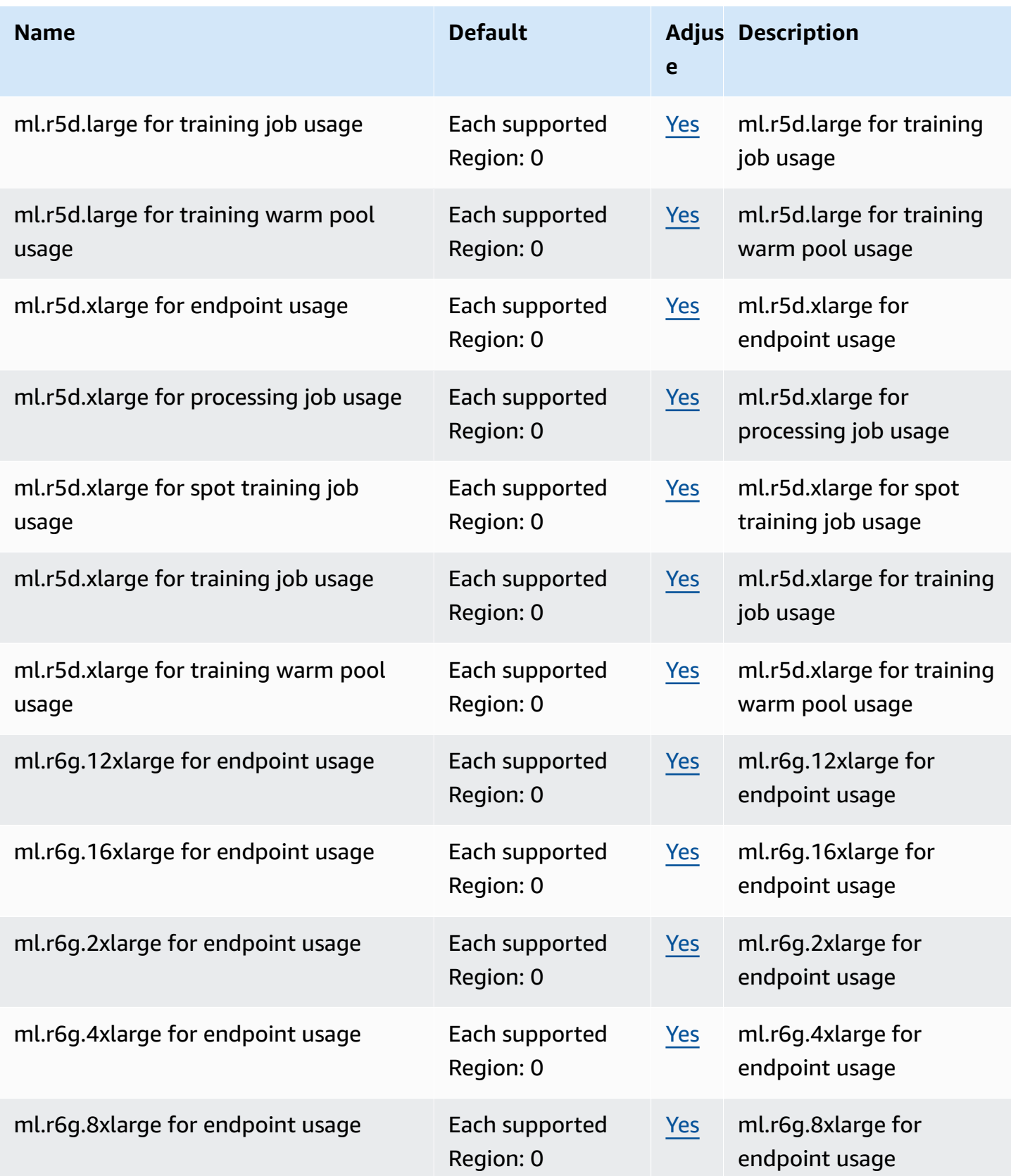

AWS General Reference quide extends to the control of the control of the Reference guide Reference guide

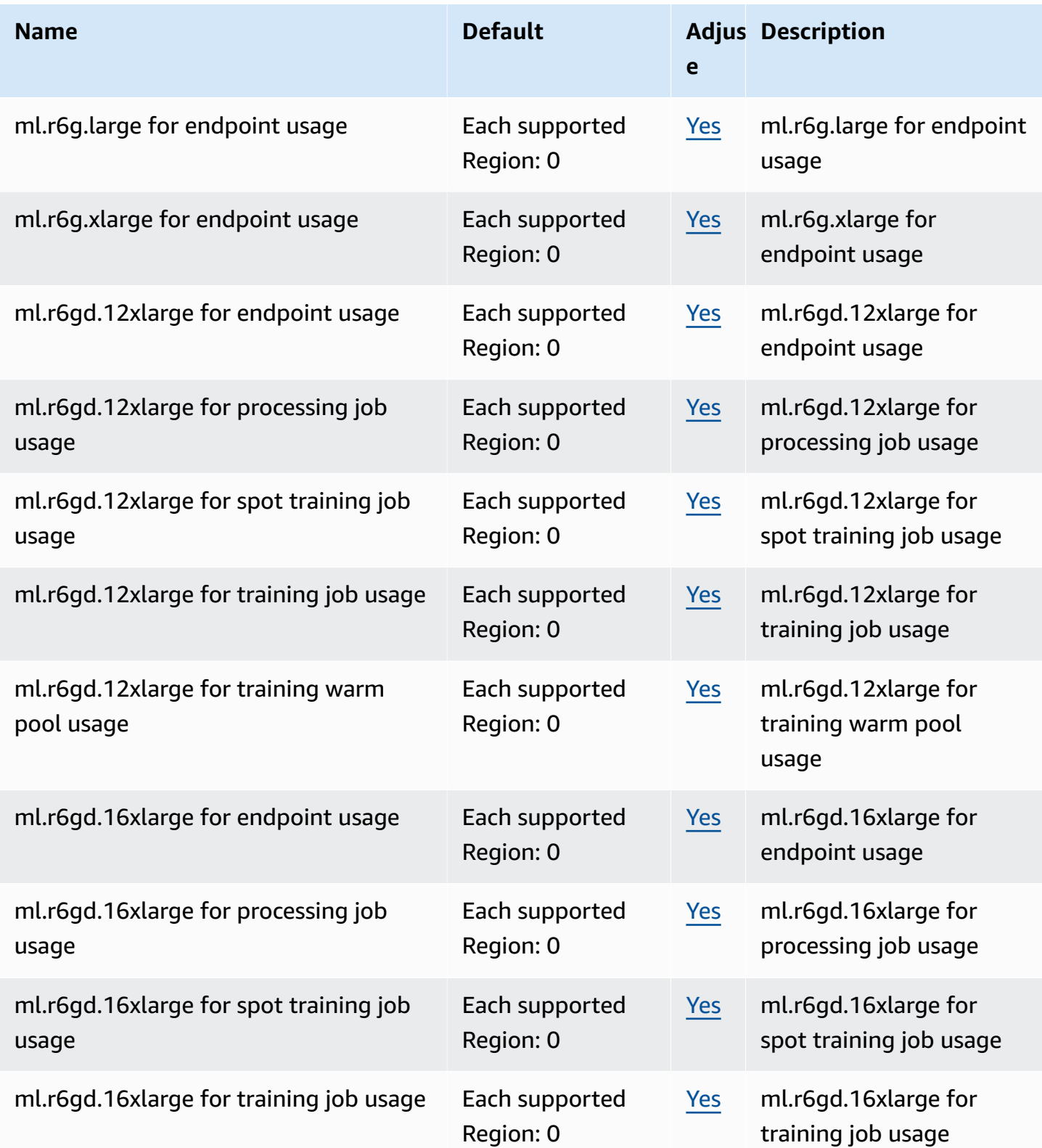

AWS General Reference quide Reference guide

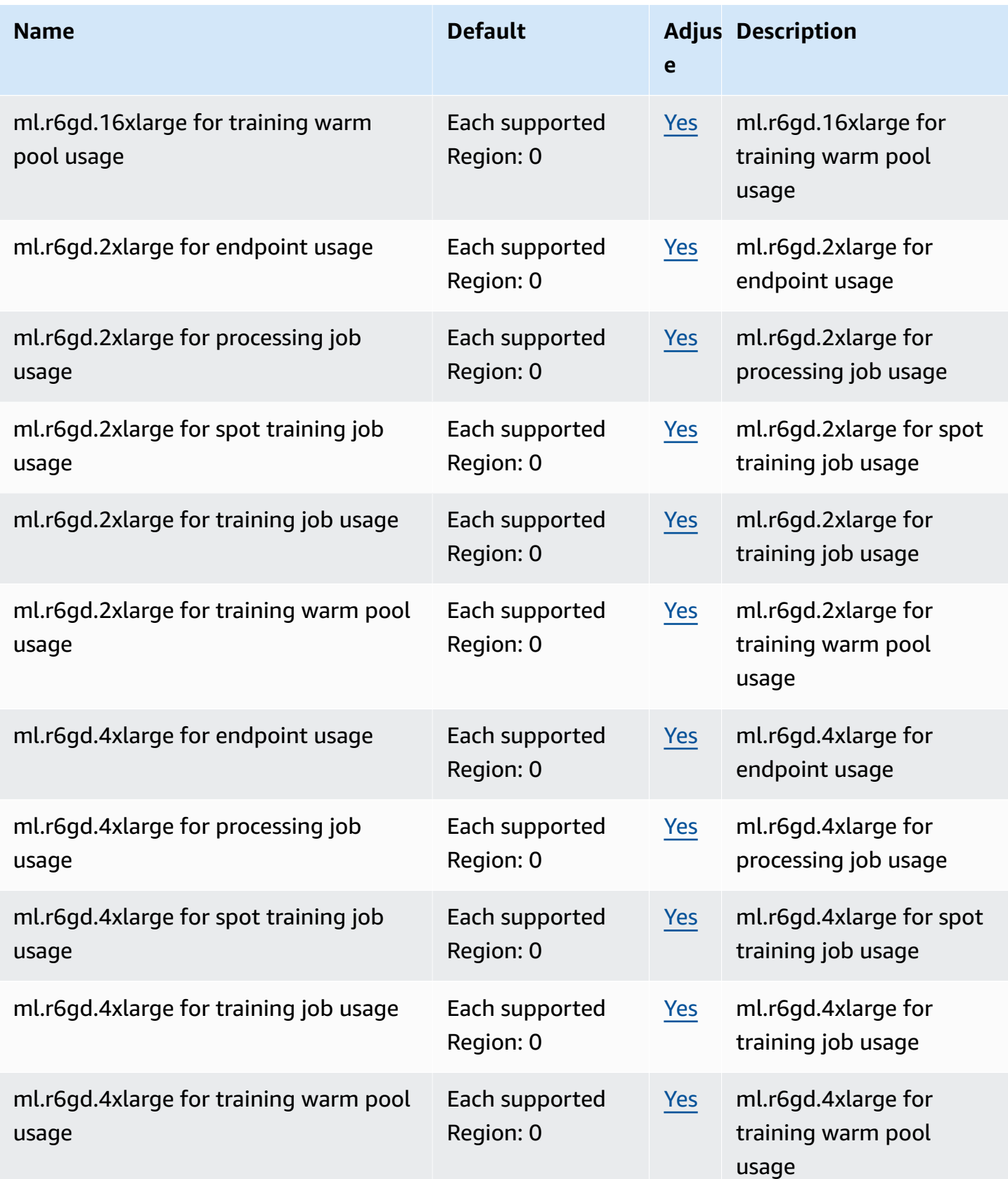

AWS General Reference quide Reference guide

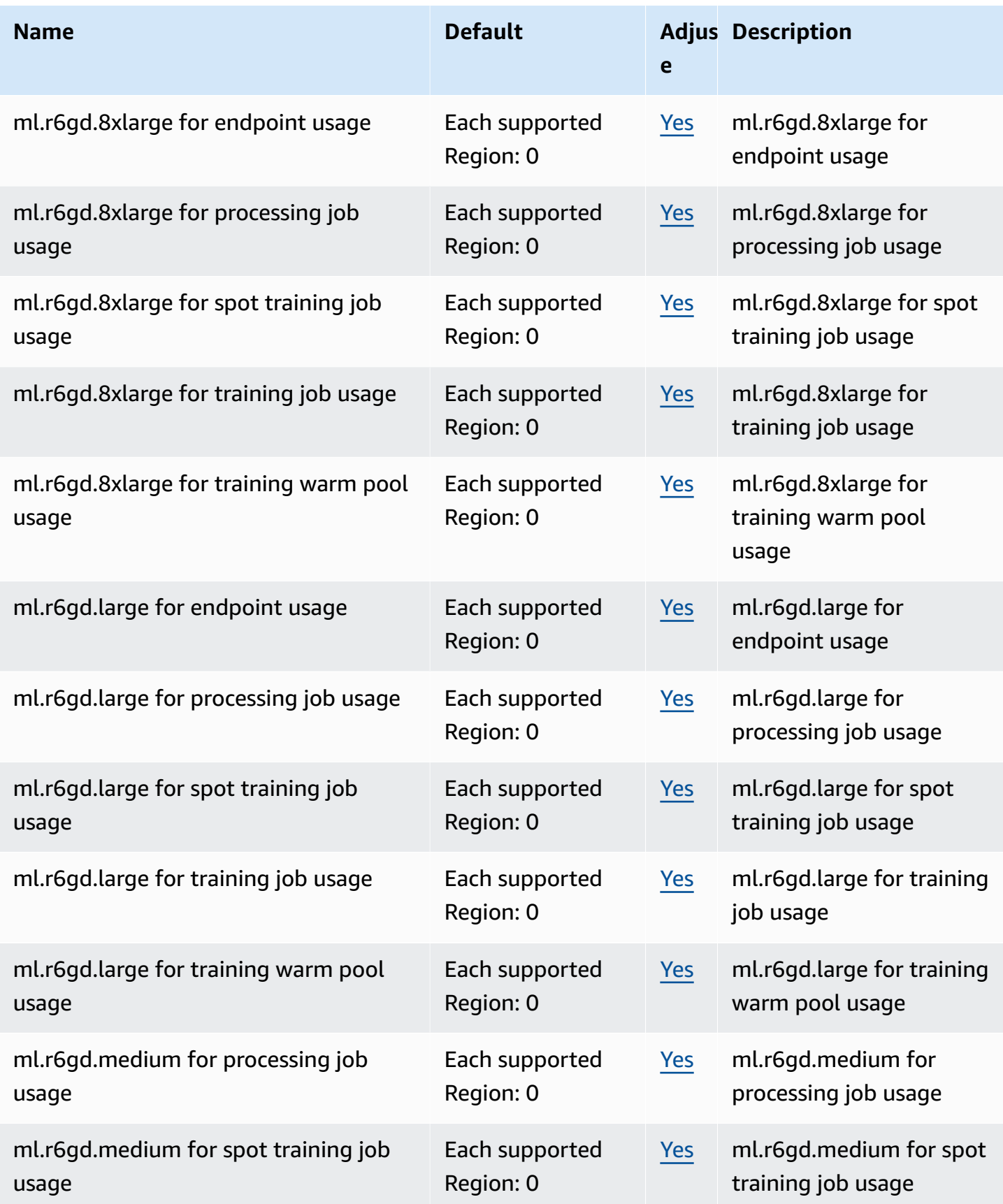

AWS General Reference quide extends to the control of the control of the Reference guide Reference guide

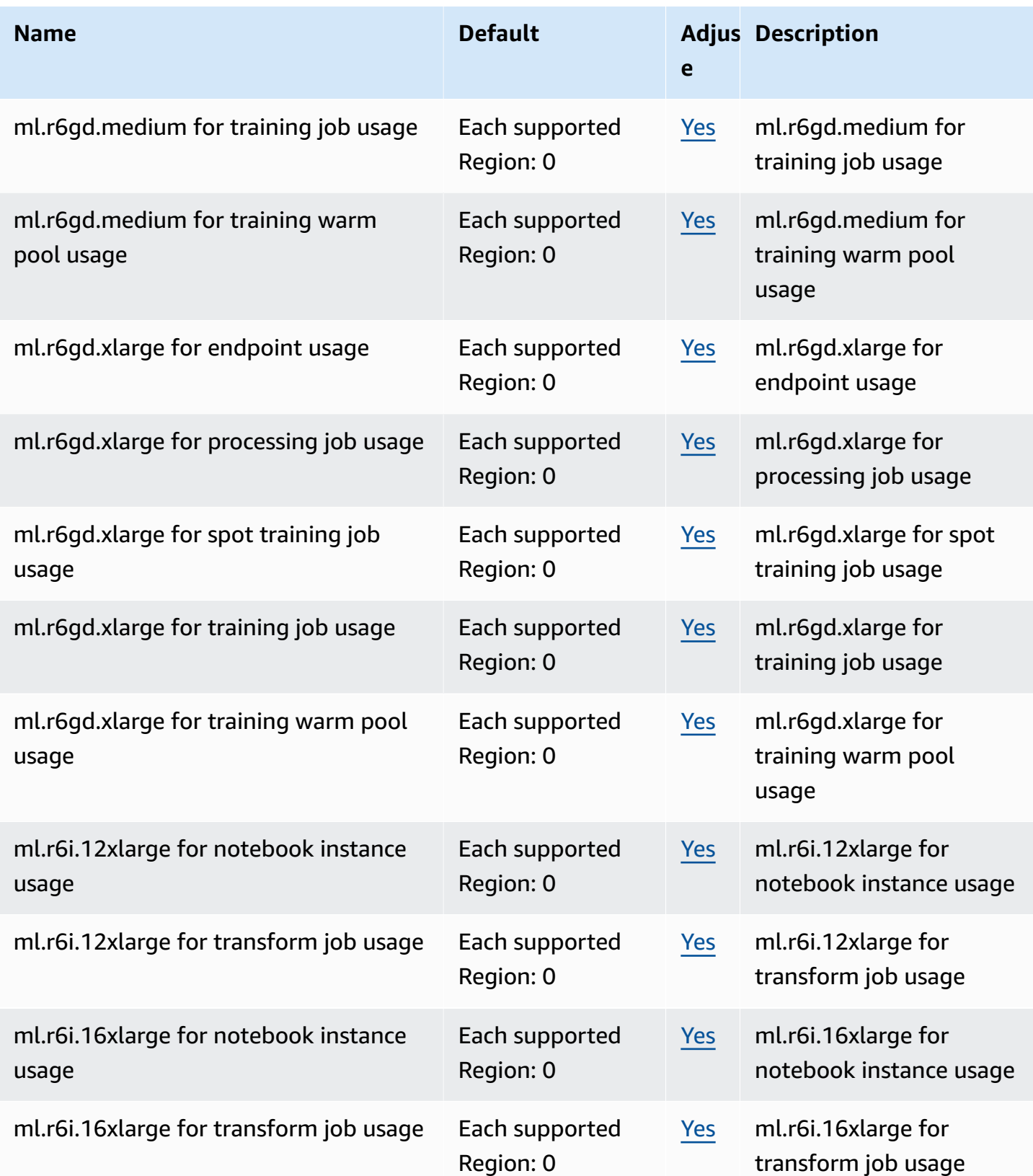

AWS General Reference quide extends to the control of the control of the Reference guide Reference guide

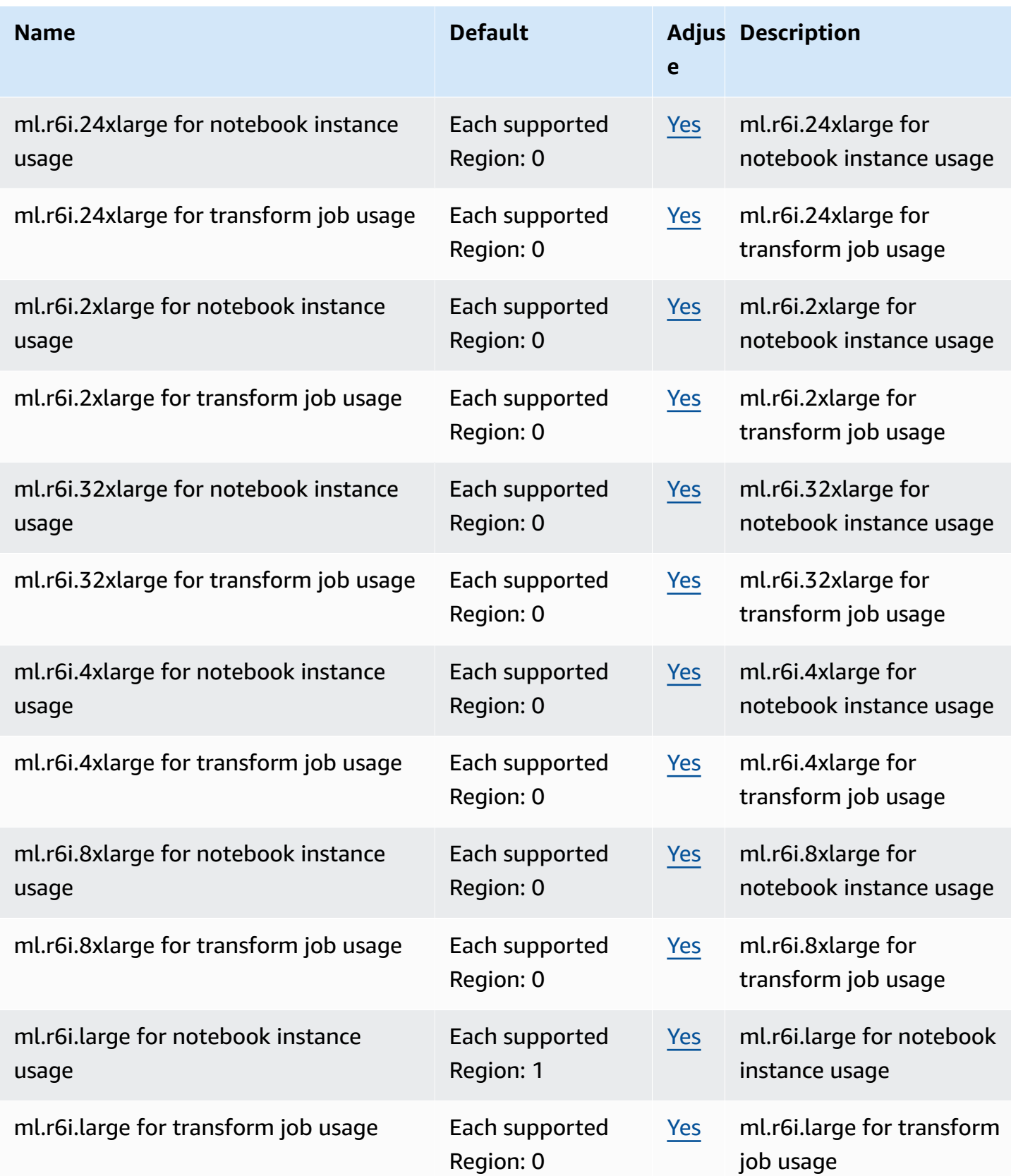

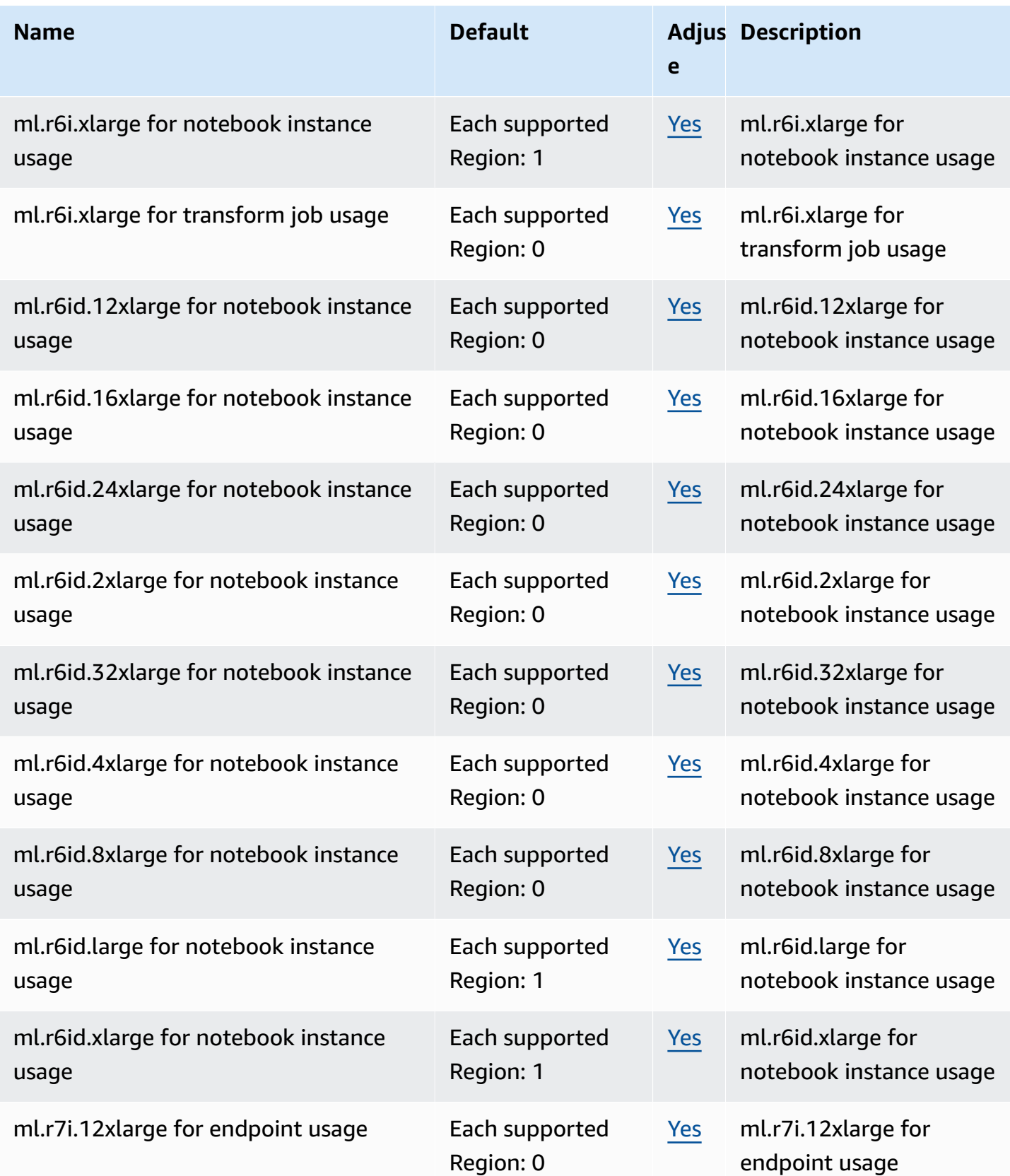

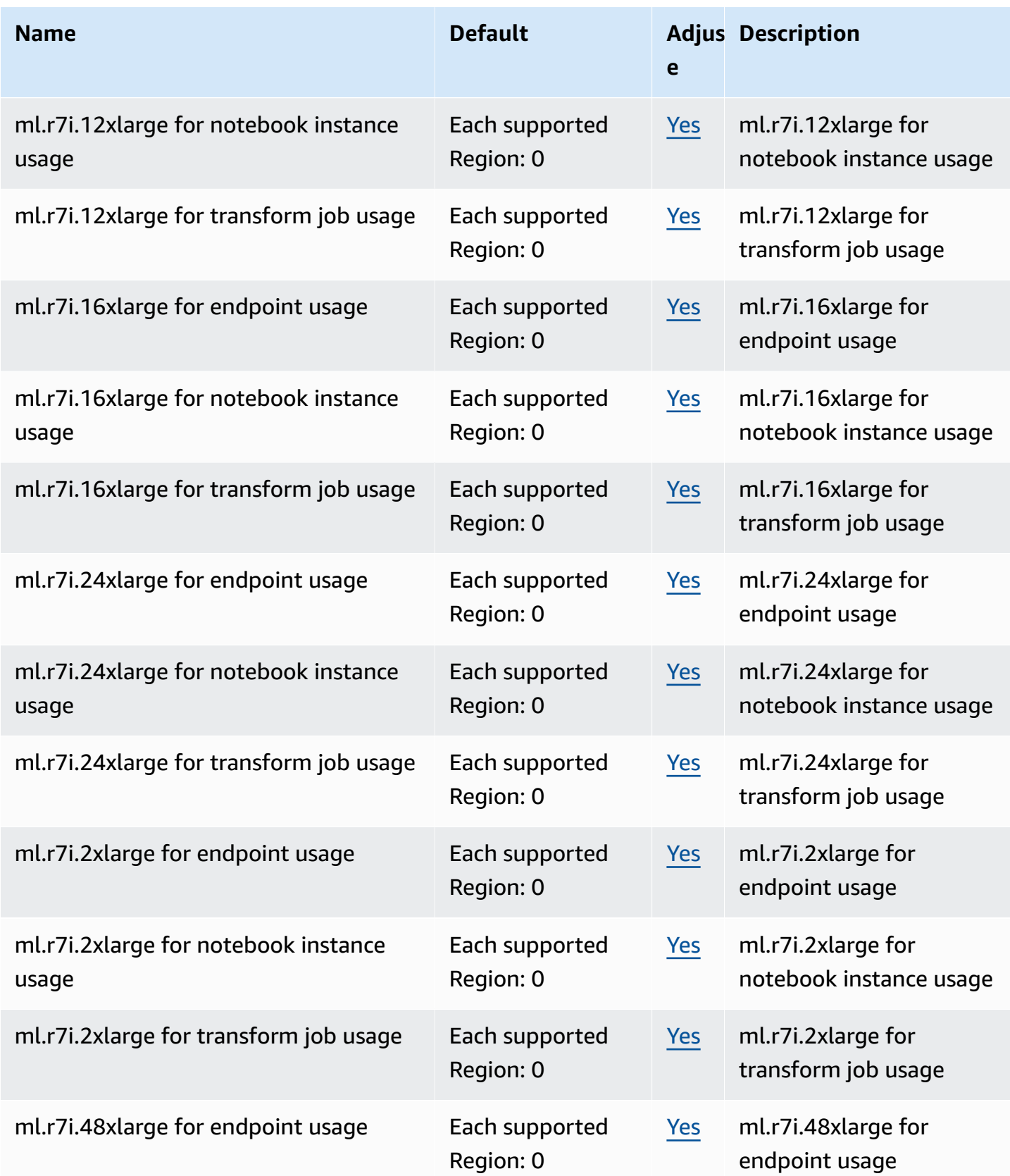

AWS General Reference quide extends to the control of the control of the Reference guide Reference guide

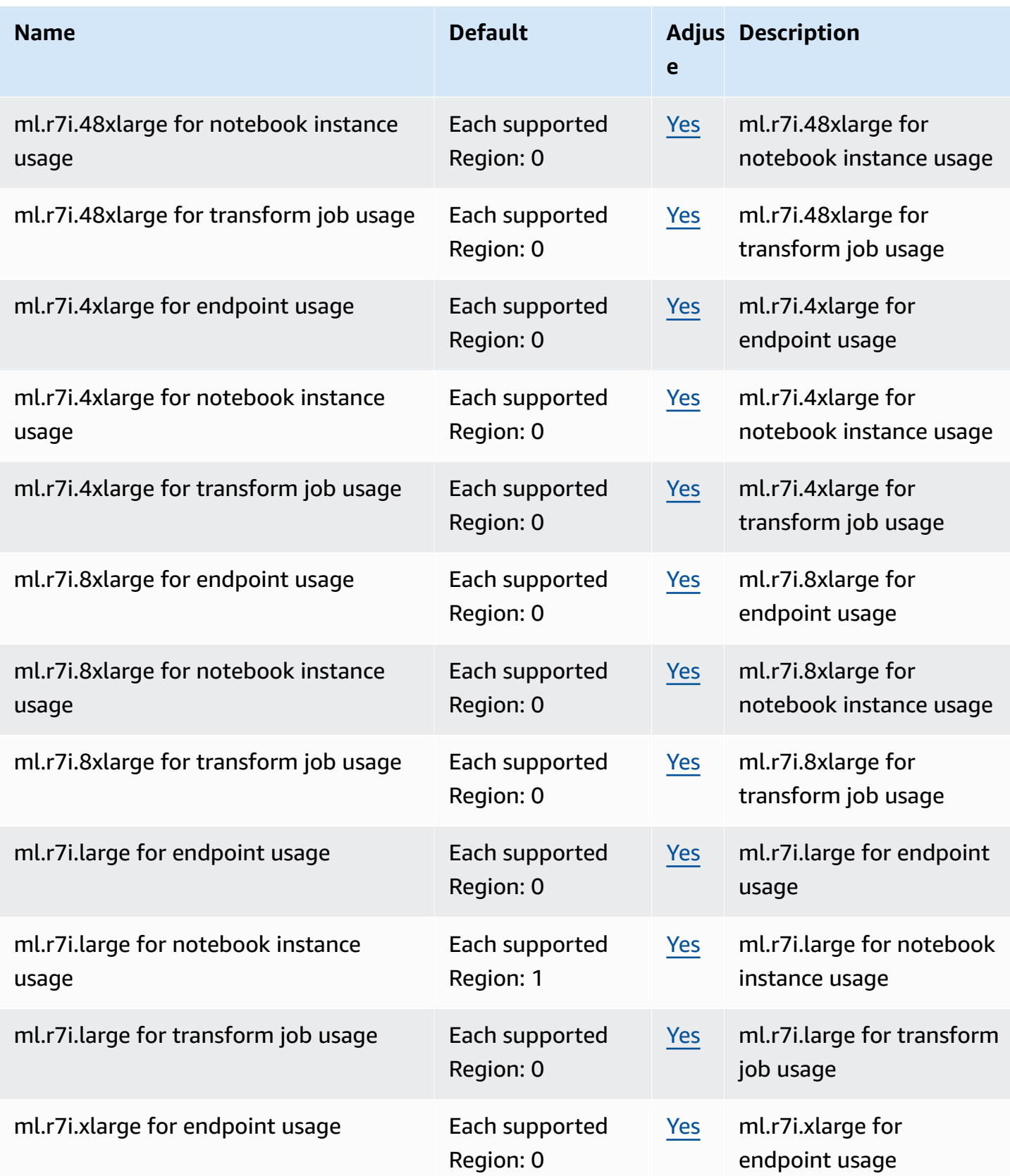

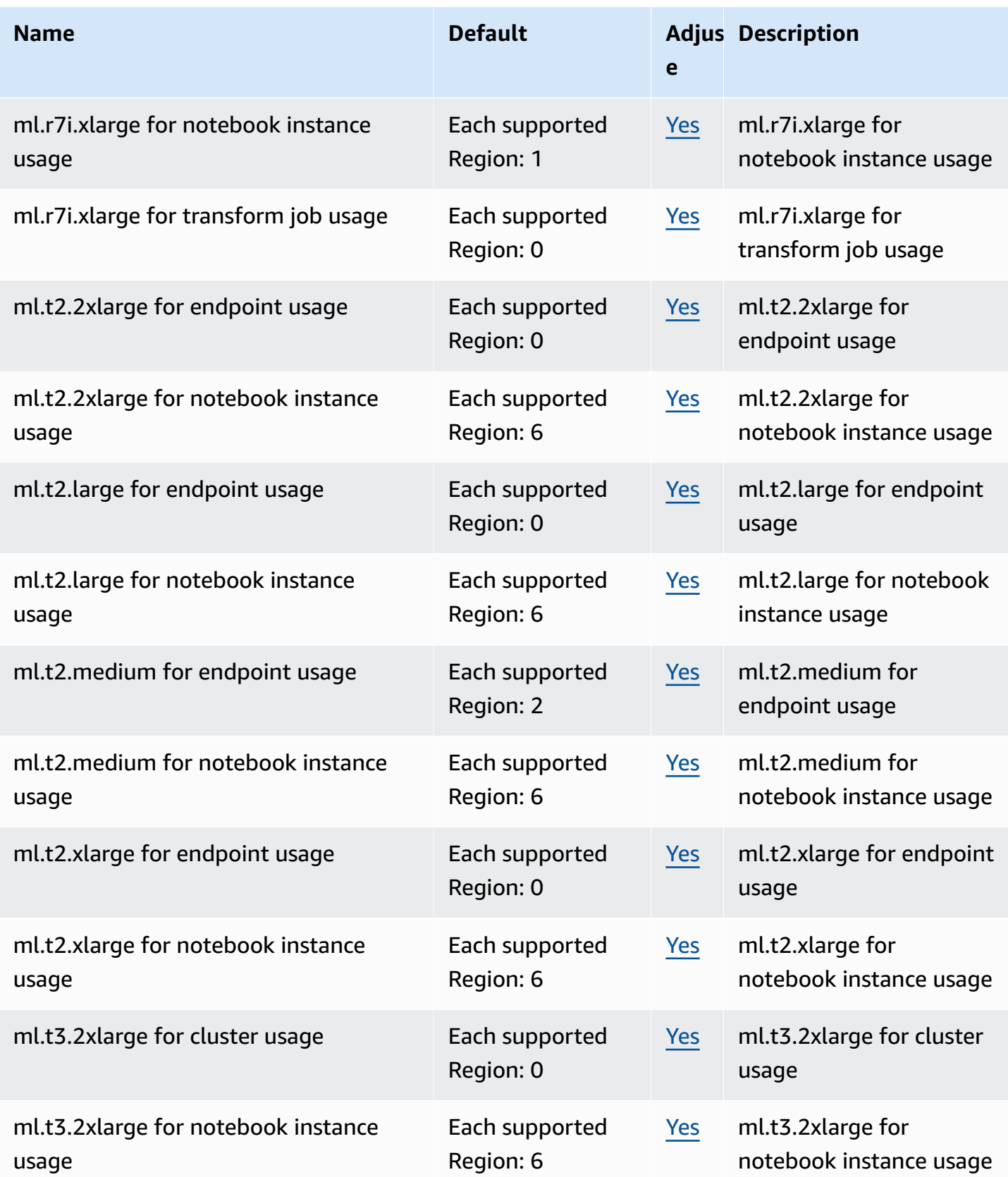

AWS General Reference quide extends to the control of the control of the Reference guide Reference guide

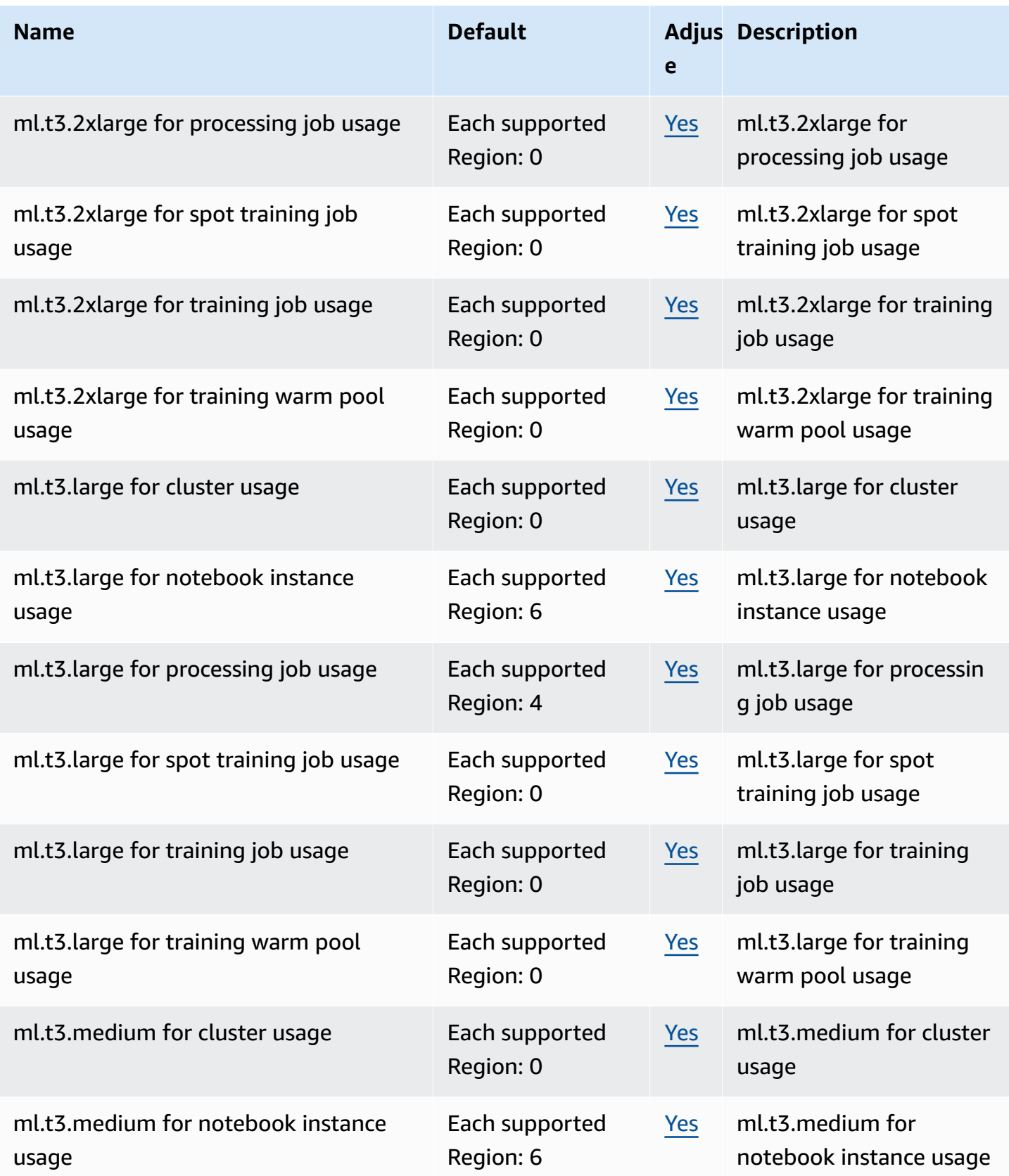

AWS General Reference quide extends to the control of the control of the Reference guide Reference guide

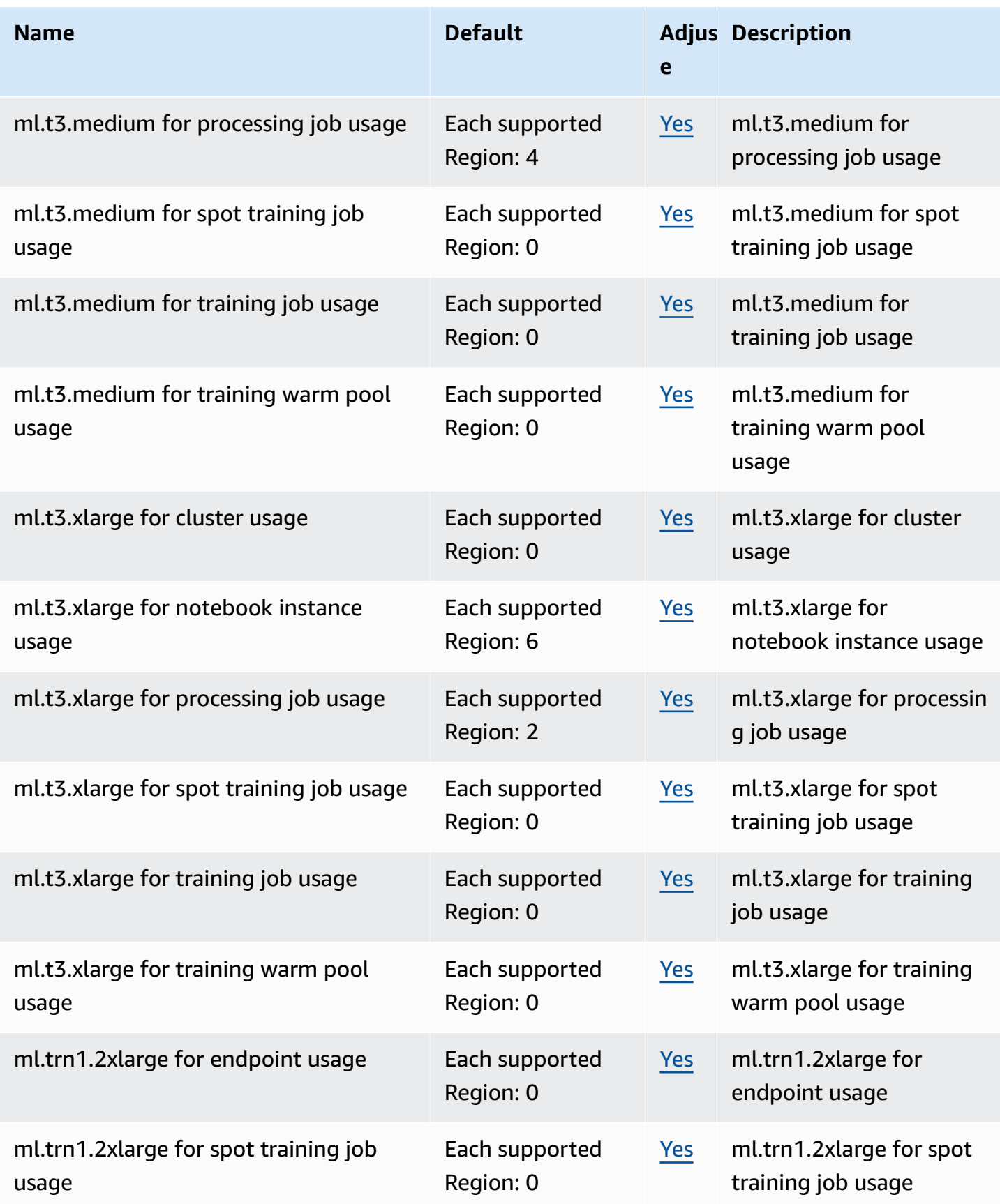

AWS General Reference quide extends to the control of the control of the Reference guide Reference guide

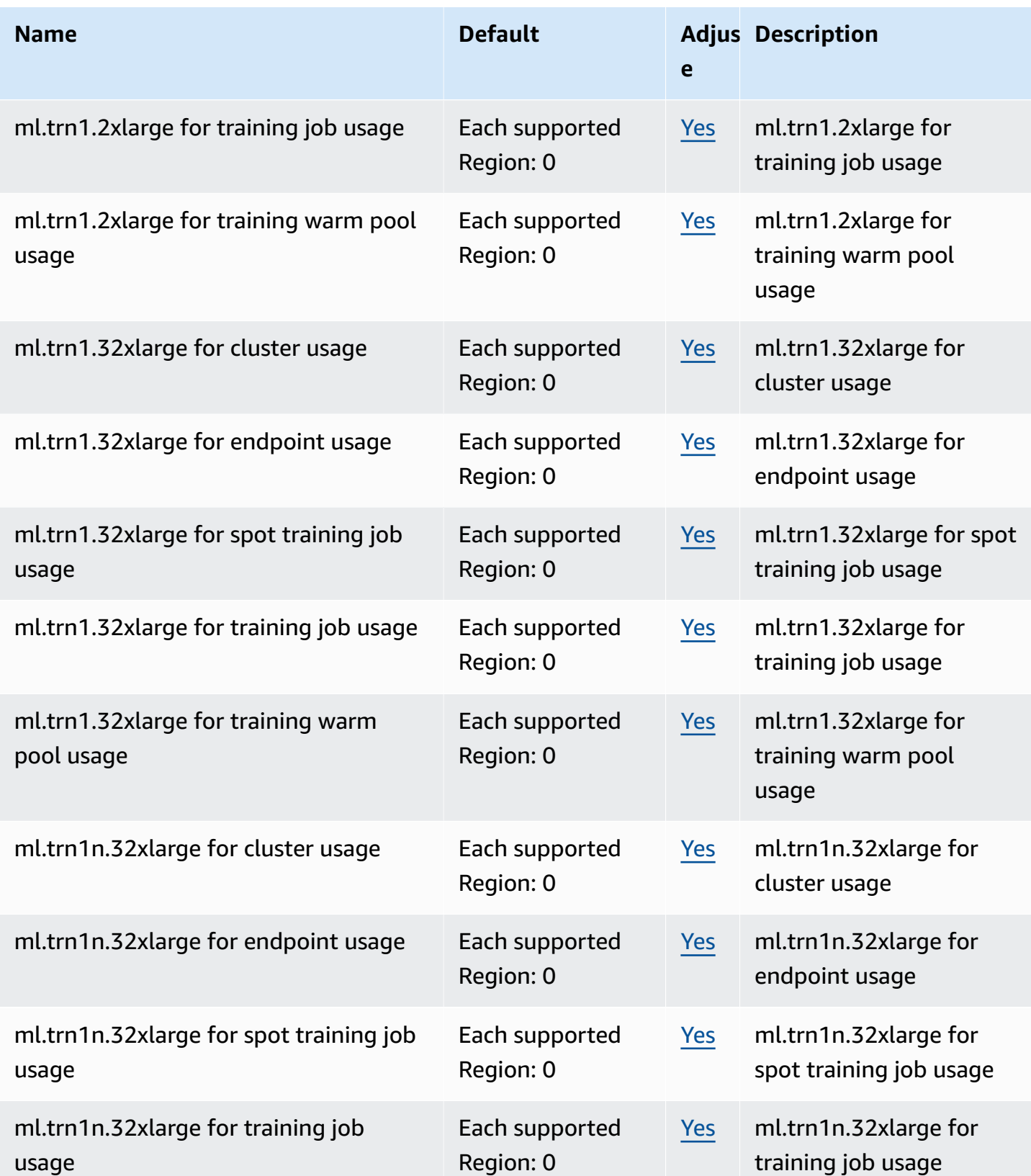

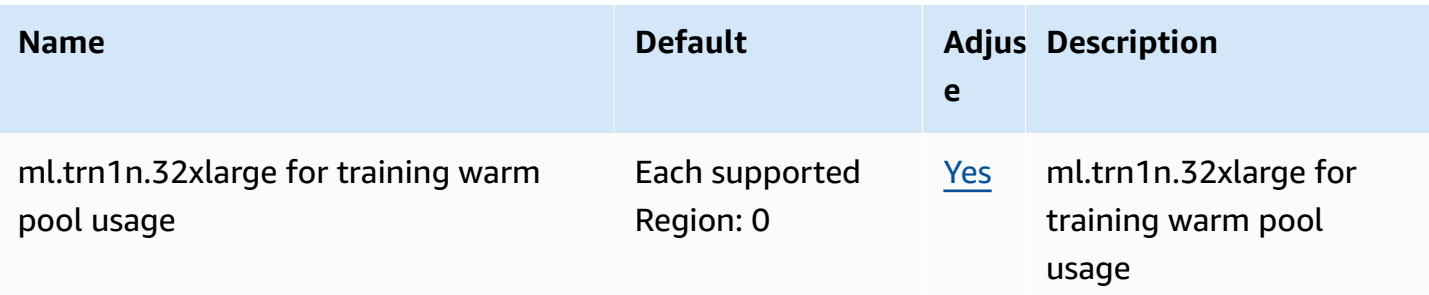

## **AWS Secrets Manager endpoints and quotas**

The following are the service endpoints and service quotas for this service. To connect programmatically to an AWS service, you use an endpoint. In addition to the standard AWS endpoints, some AWS services offer FIPS endpoints in selected Regions. For more information, see AWS service [endpoints](#page-27-0). Service quotas, also referred to as limits, are the maximum number of service resources or operations for your AWS account. For more information, see AWS [service](#page-33-0) [quotas](#page-33-0).

## **Service endpoints**

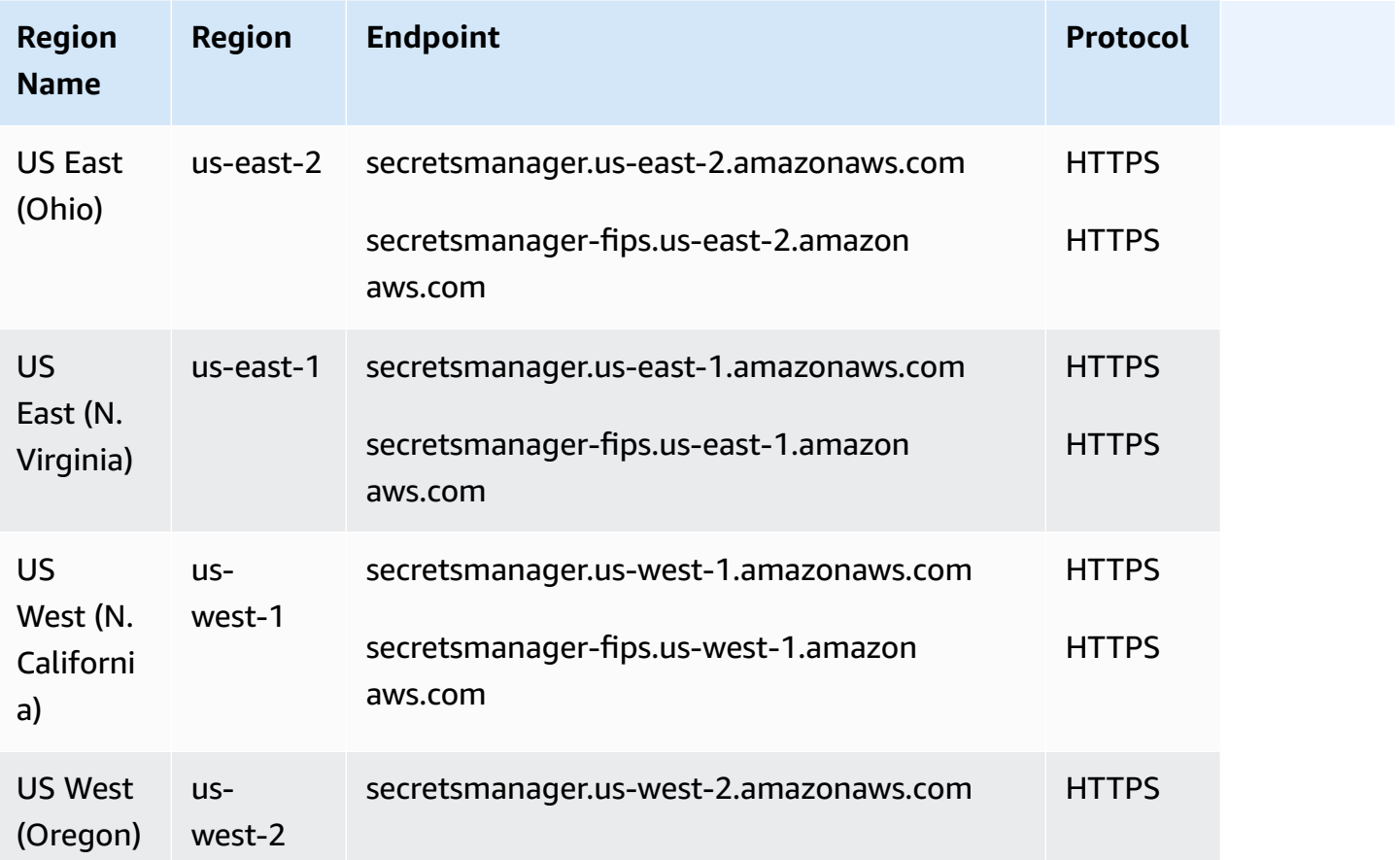

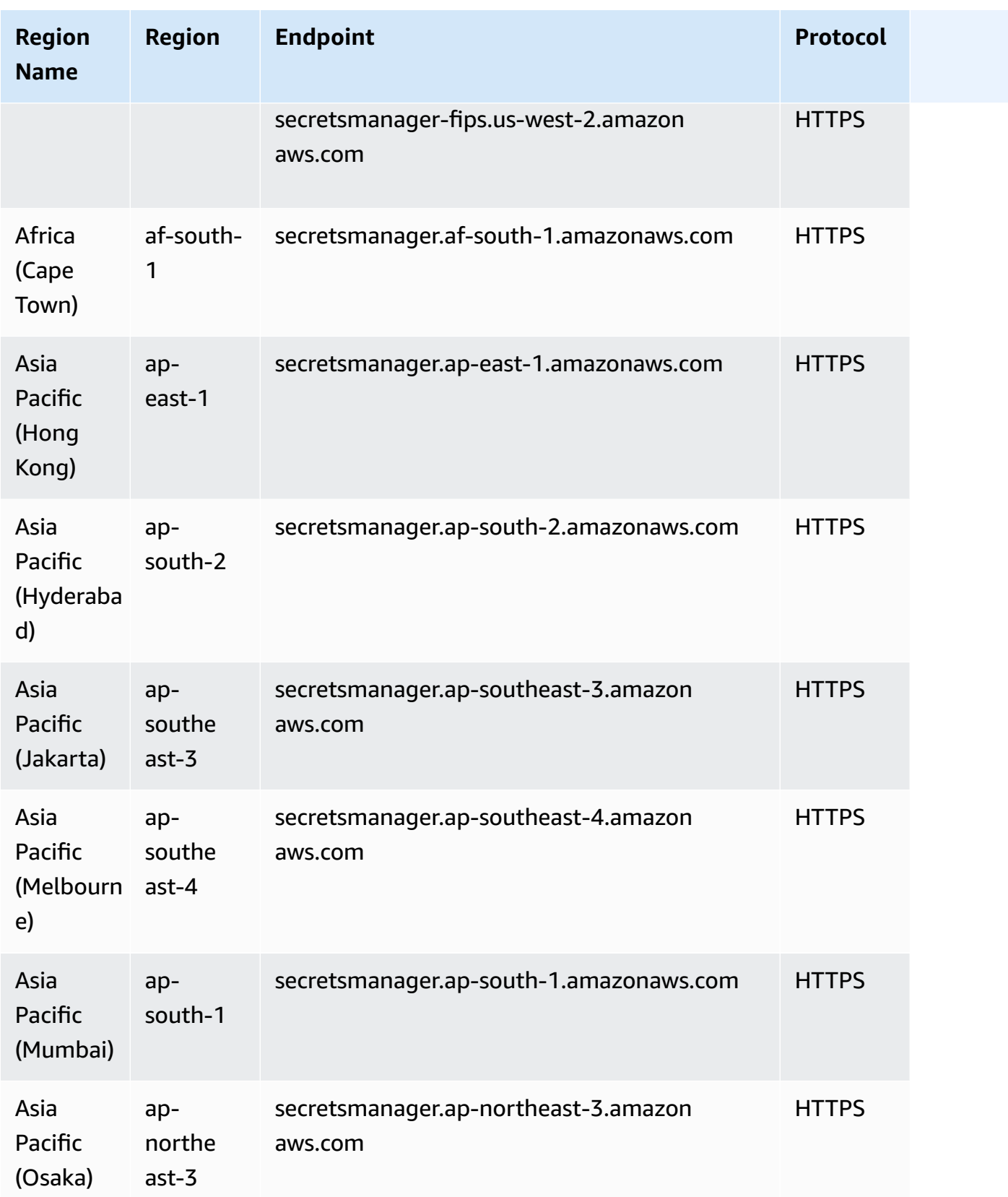

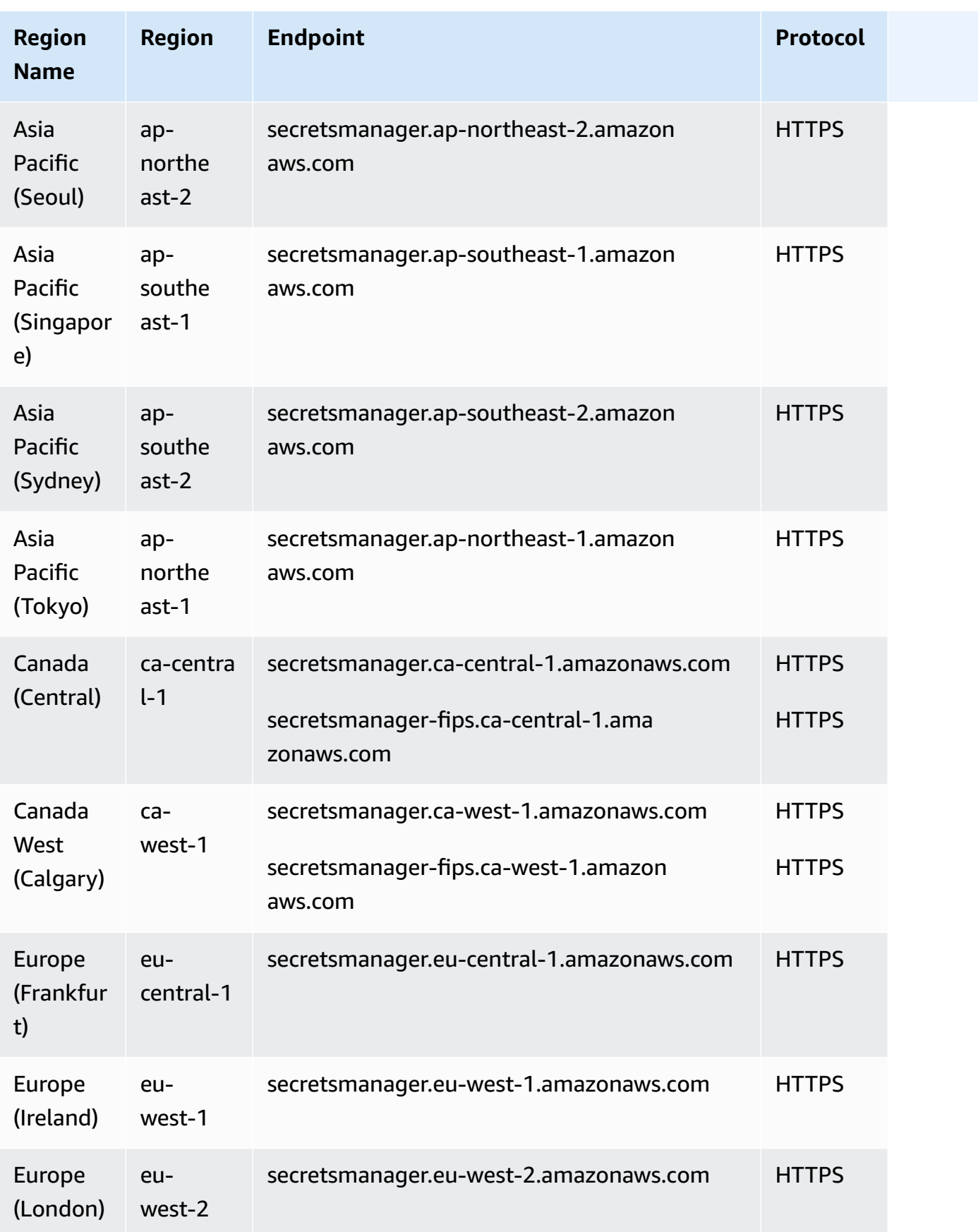

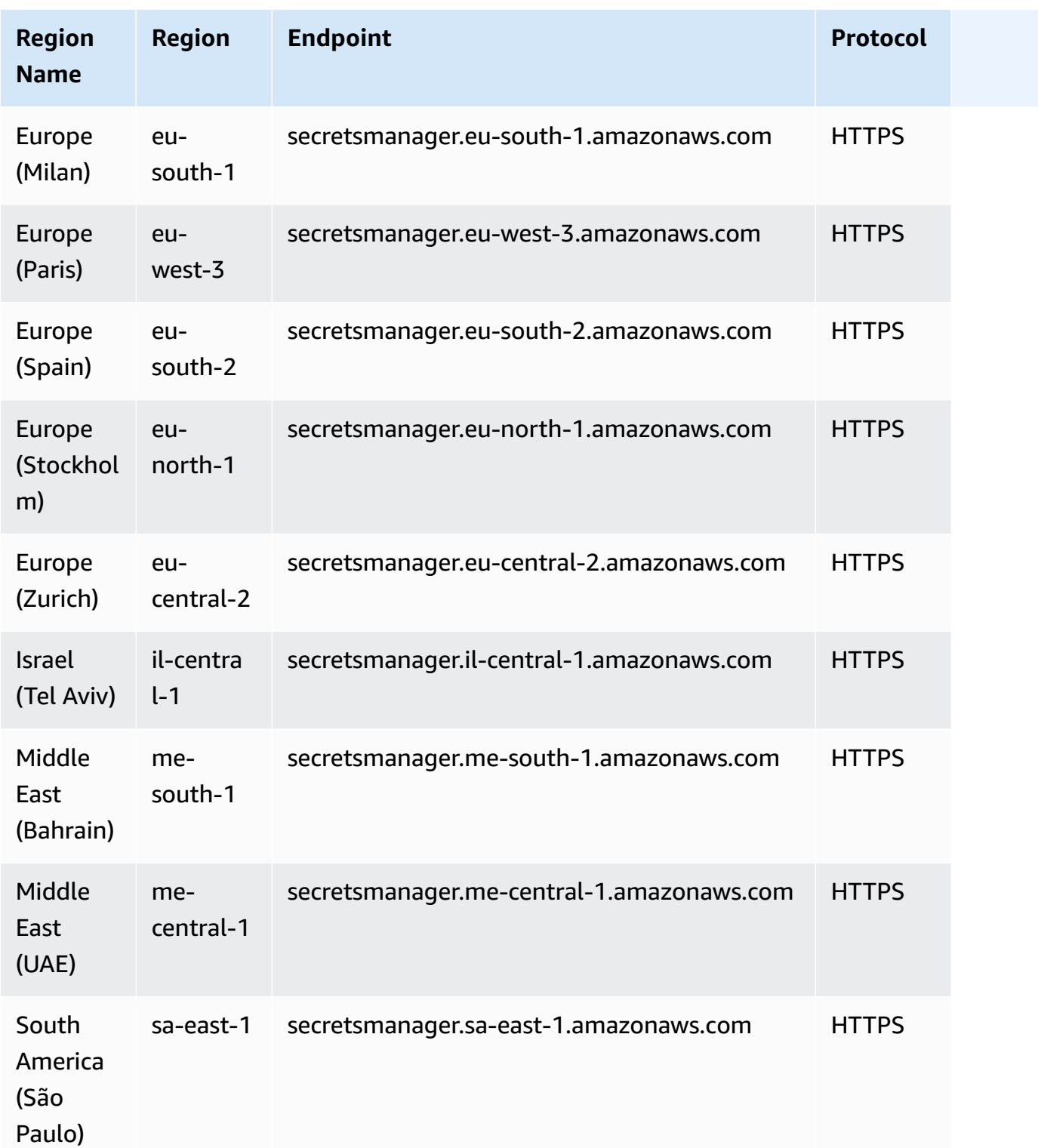

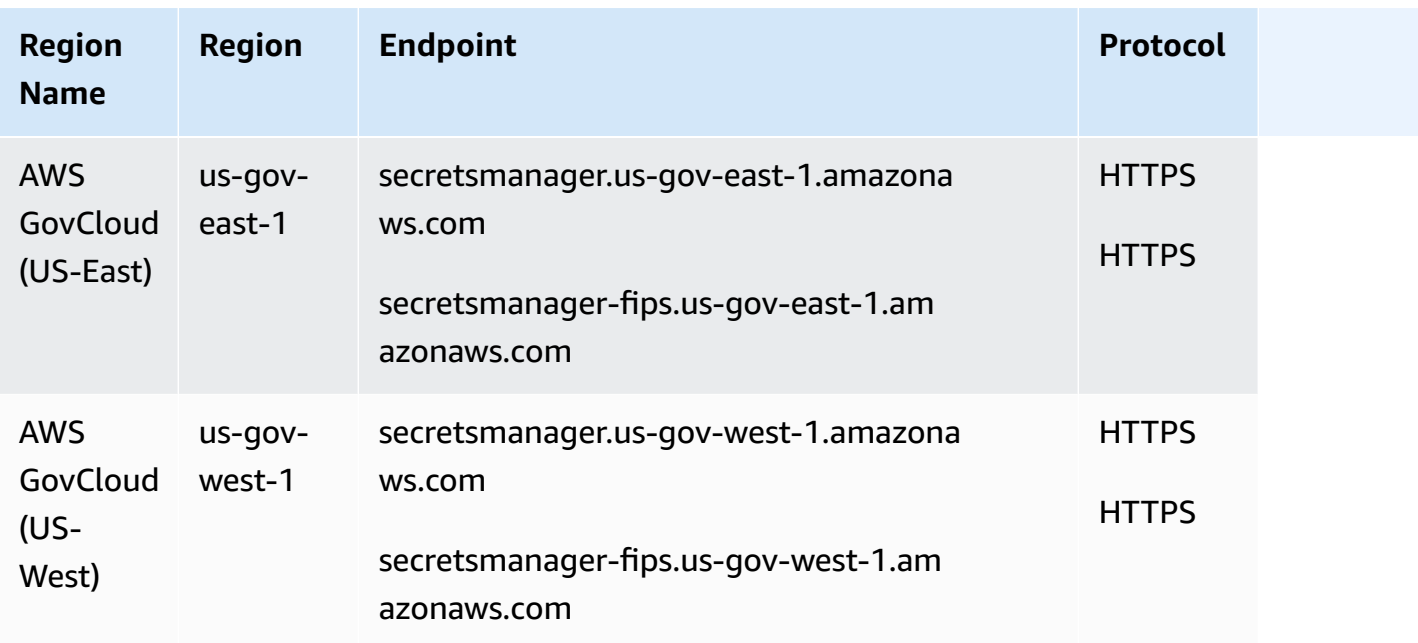

## **Service quotas**

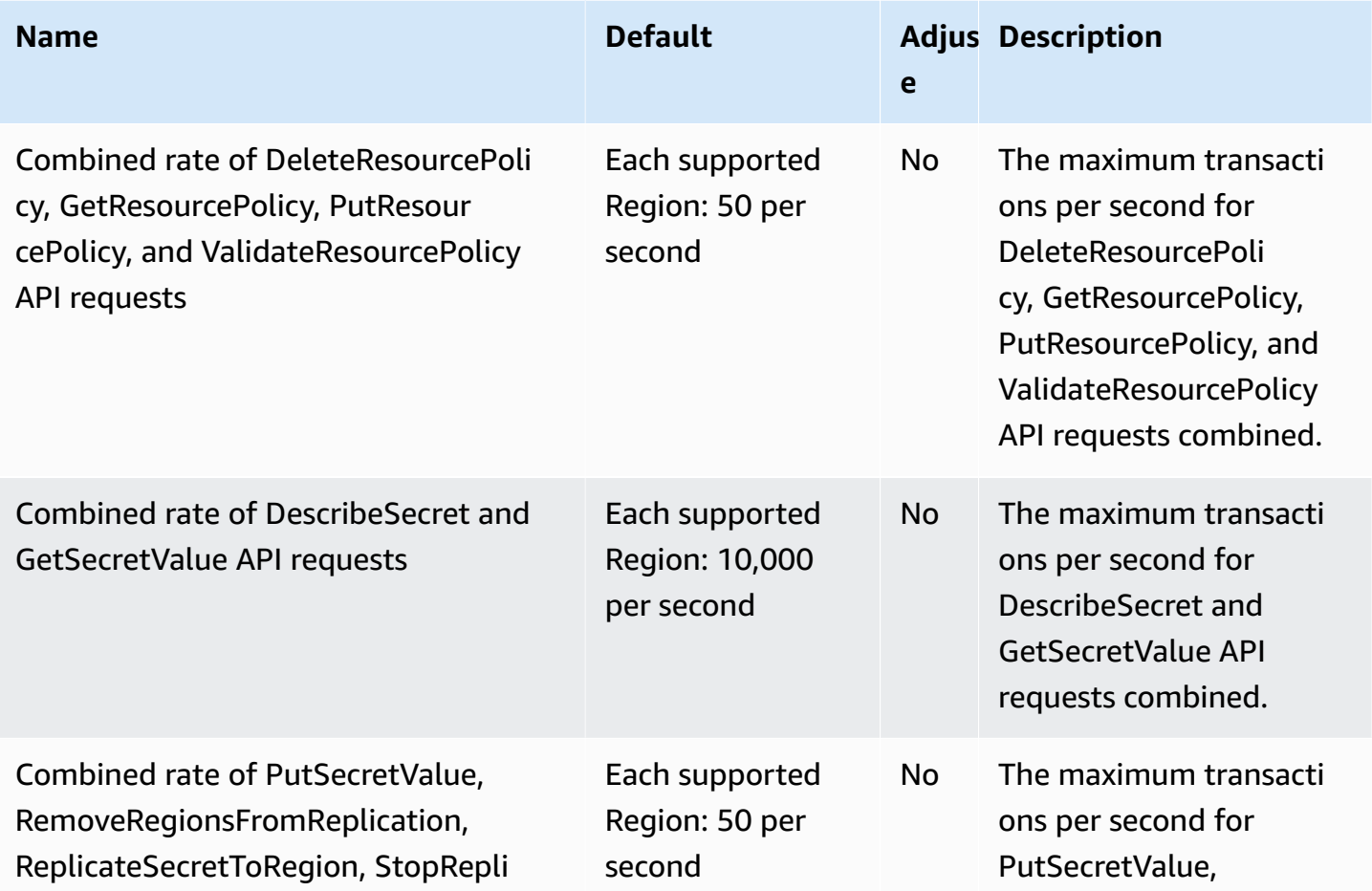

AWS General Reference quide extends to the control of the control of the Reference guide Reference guide

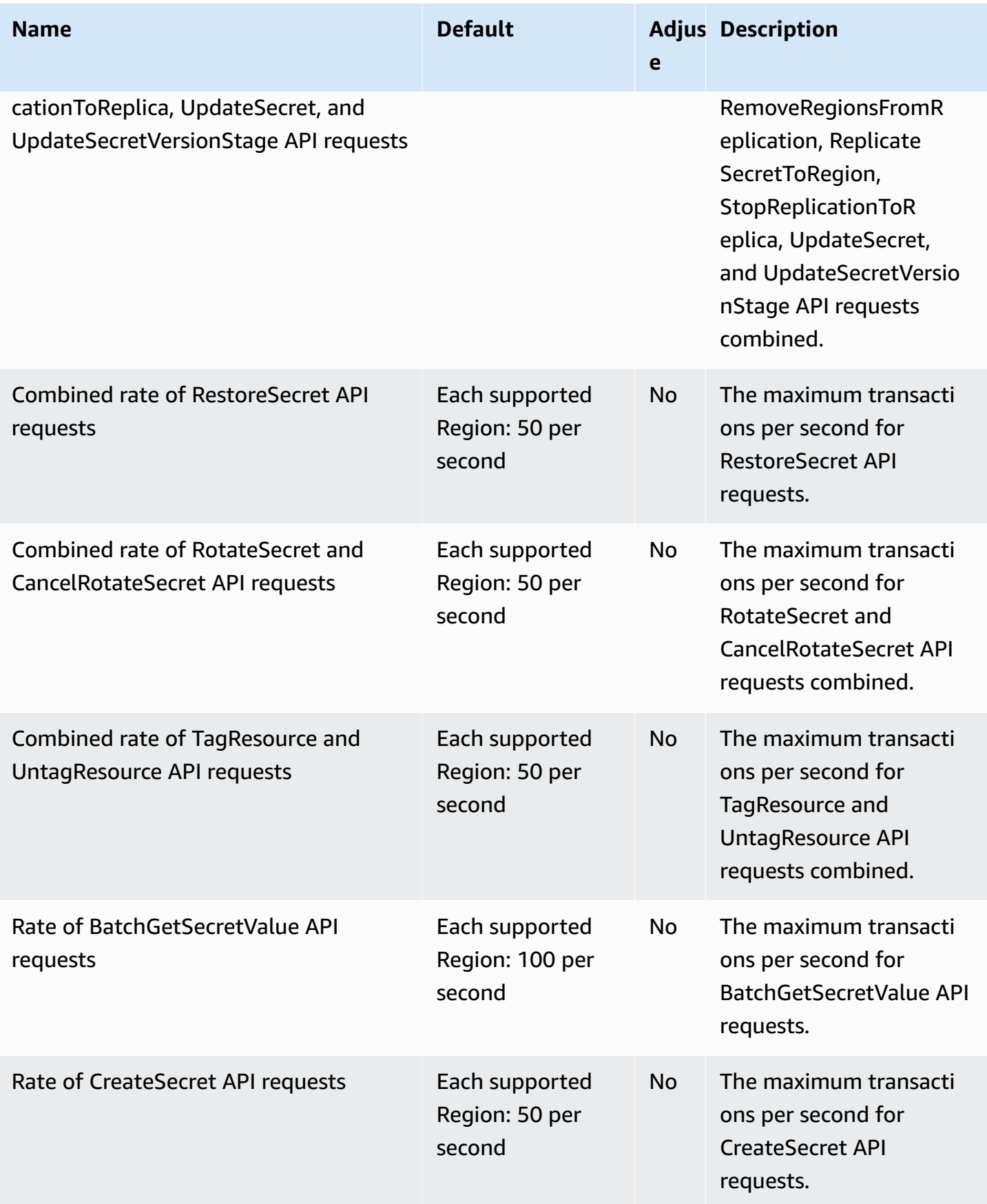

AWS General Reference quide extends to the control of the control of the Reference guide Reference guide

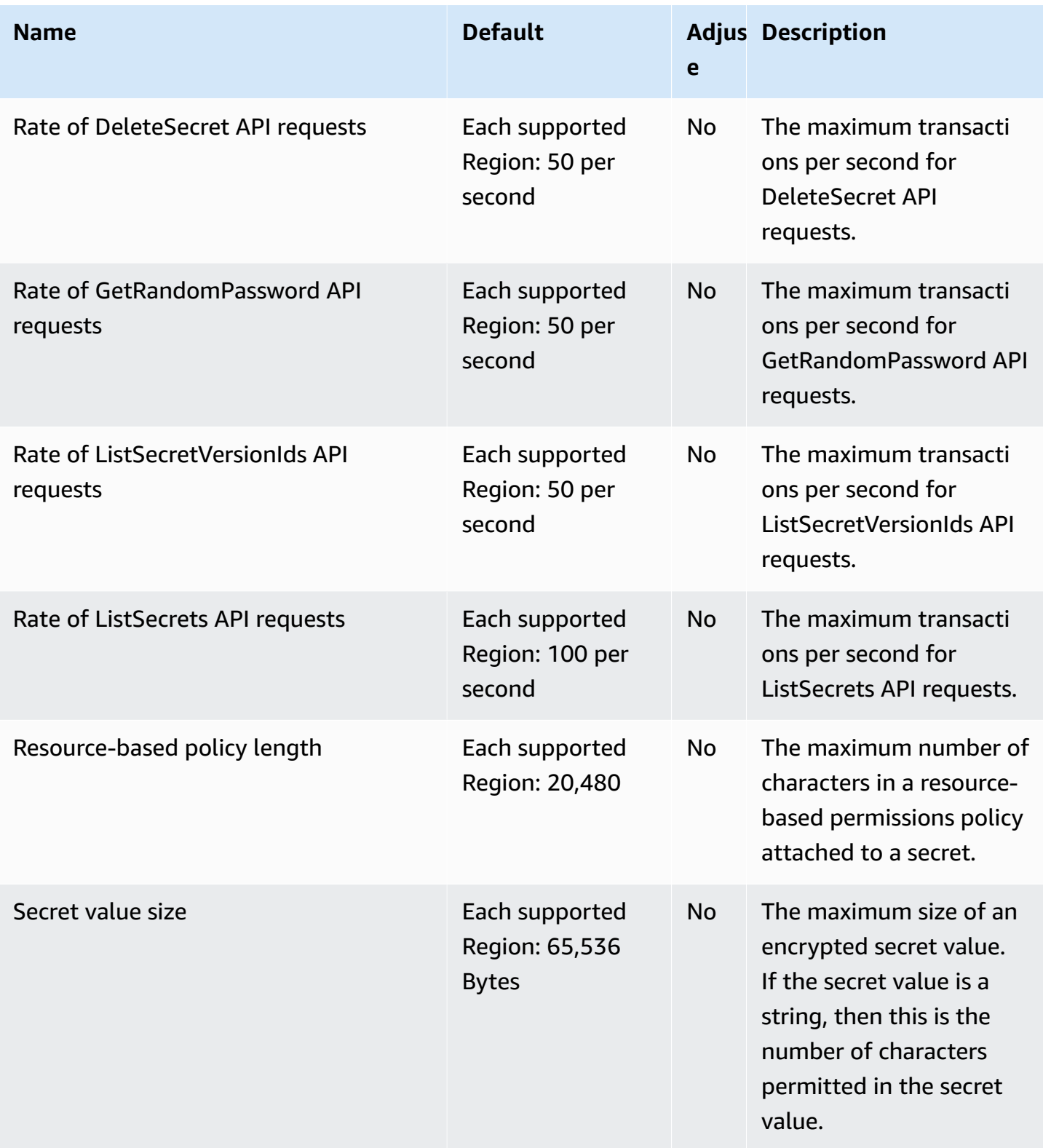
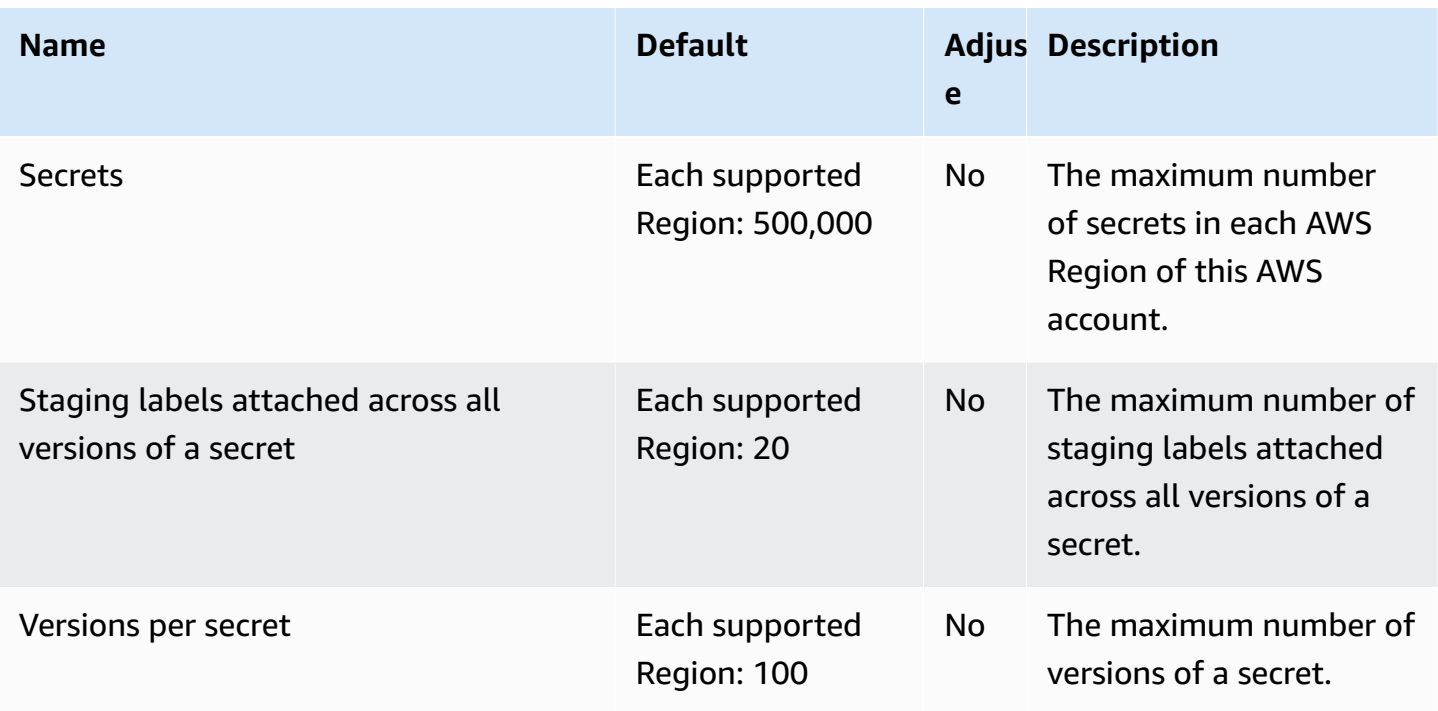

## **Amazon Security Lake endpoints**

The following are the service endpoints for this service. To connect programmatically to an AWS service, you use an endpoint. In addition to the standard AWS endpoints, some AWS services offer FIPS endpoints in selected Regions. For more information, see AWS service [endpoints](#page-27-0).

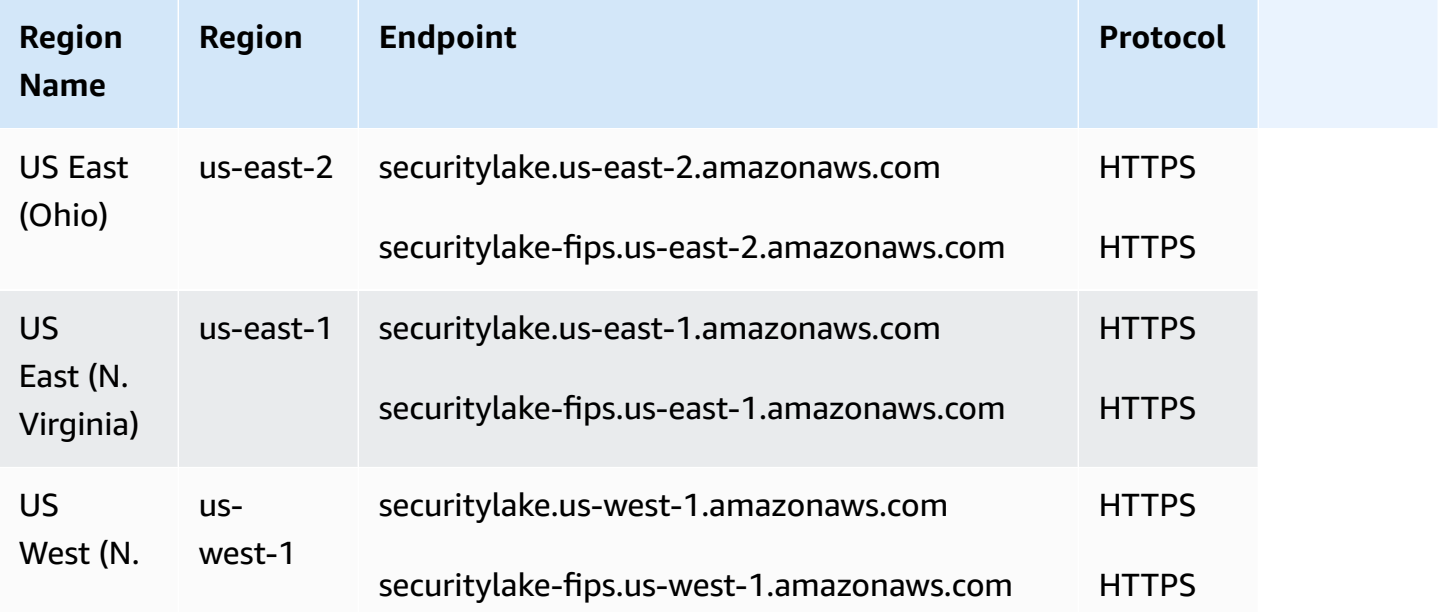

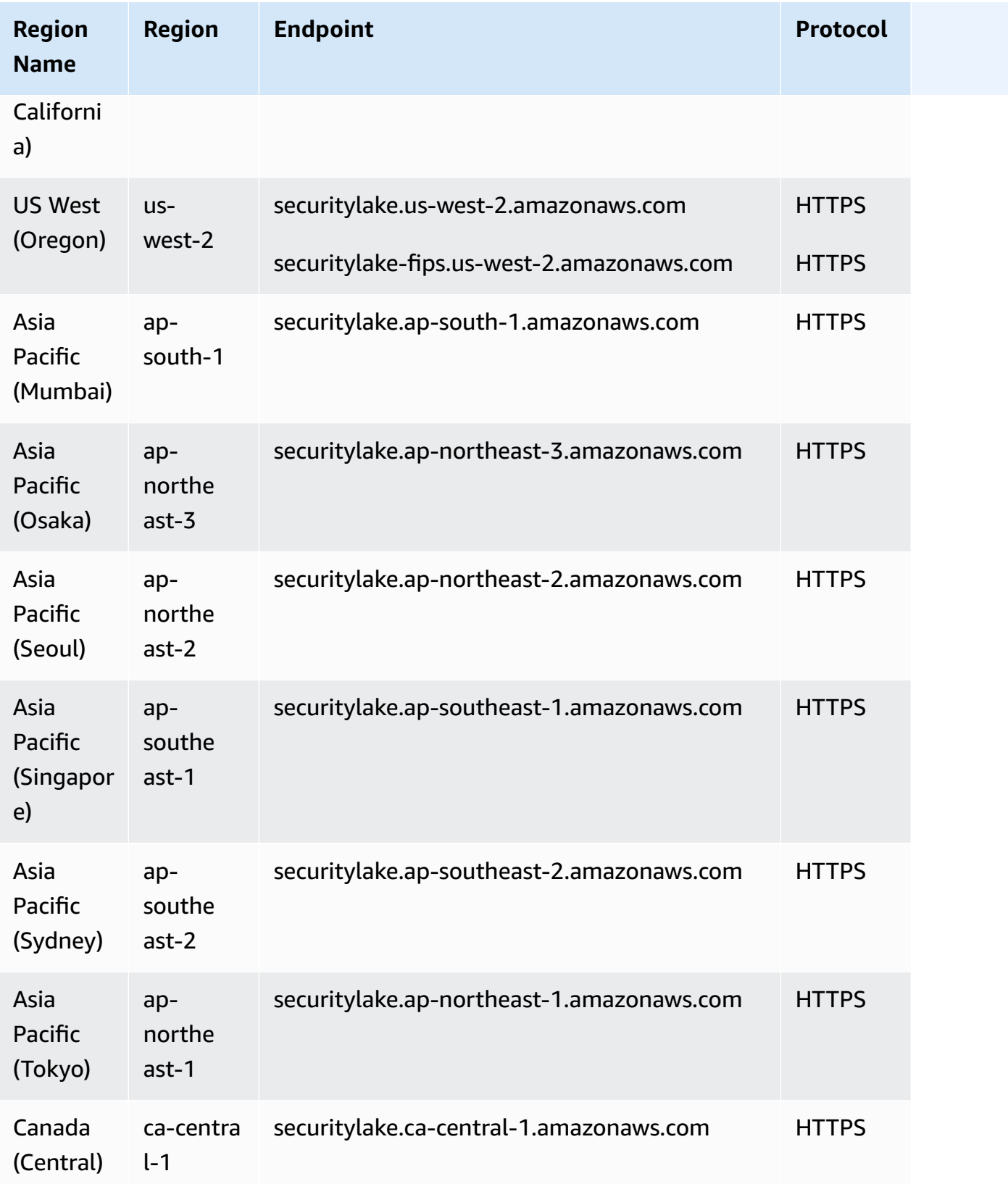

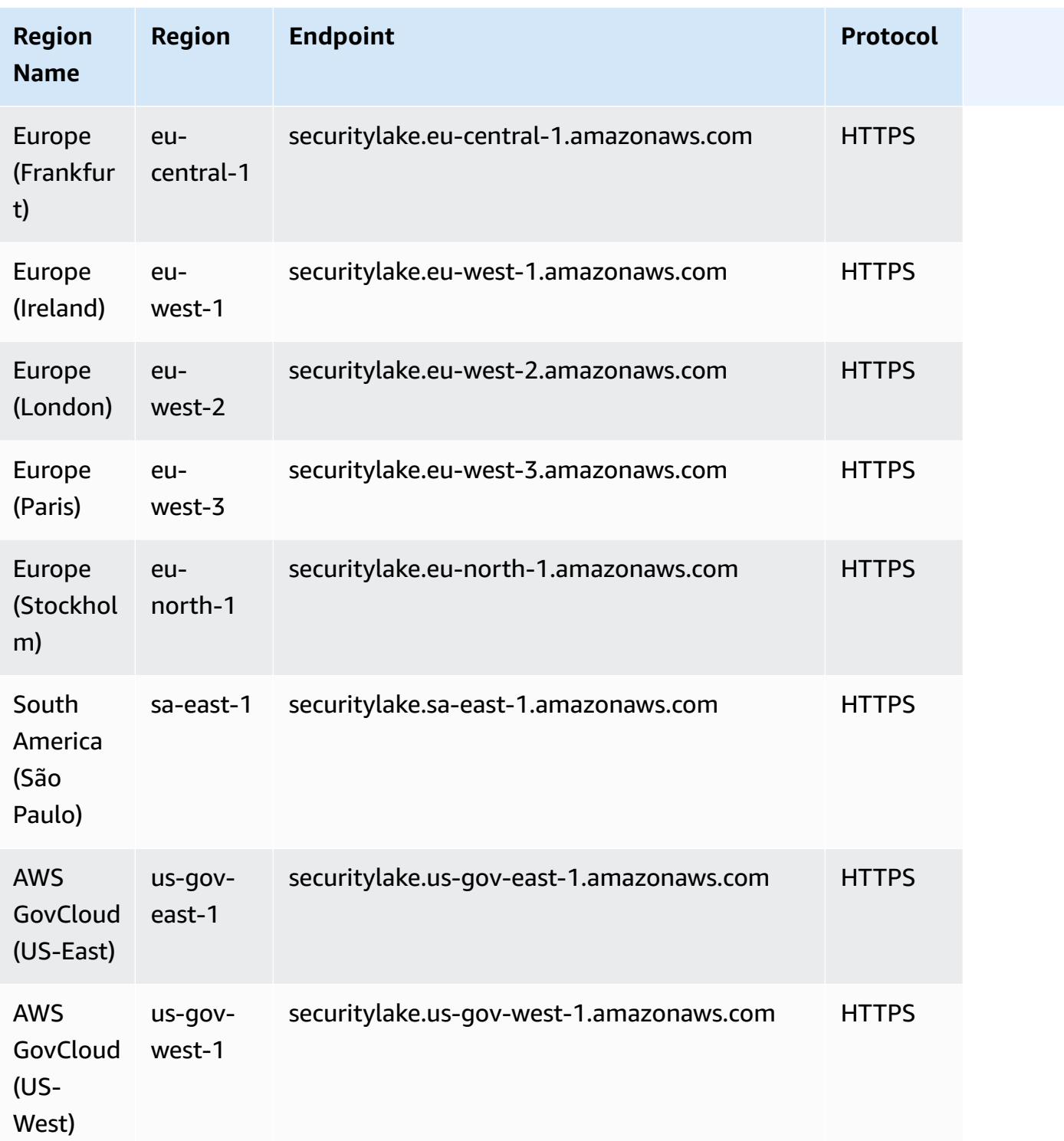

## **AWS Security Hub endpoints and quotas**

The following are the service endpoints and service quotas for this service. To connect programmatically to an AWS service, you use an endpoint. In addition to the standard AWS

endpoints, some AWS services offer FIPS endpoints in selected Regions. For more information, see AWS service [endpoints](#page-27-0). Service quotas, also referred to as limits, are the maximum number of service resources or operations for your AWS account. For more information, see AWS [service](#page-33-0) [quotas](#page-33-0).

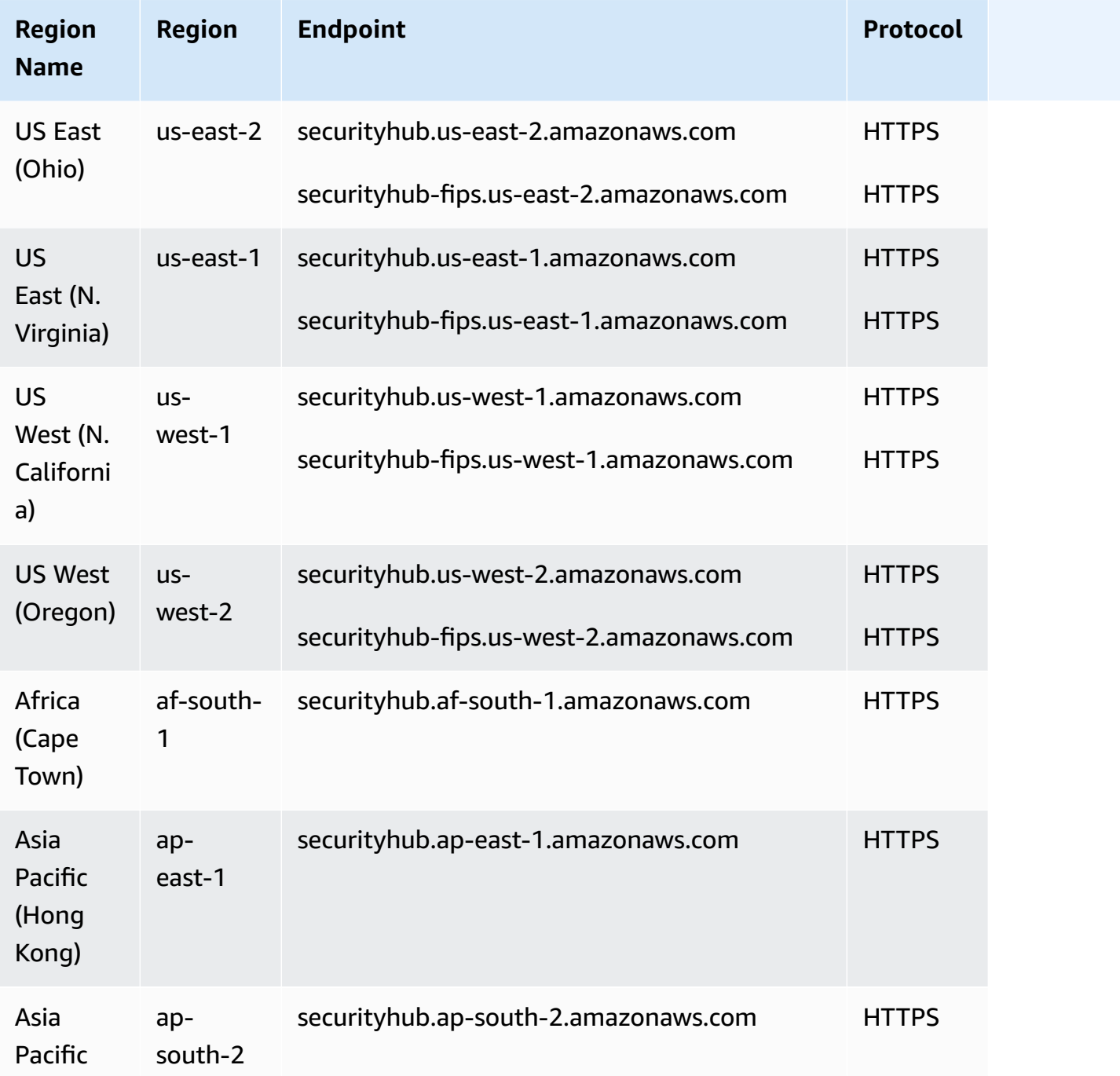

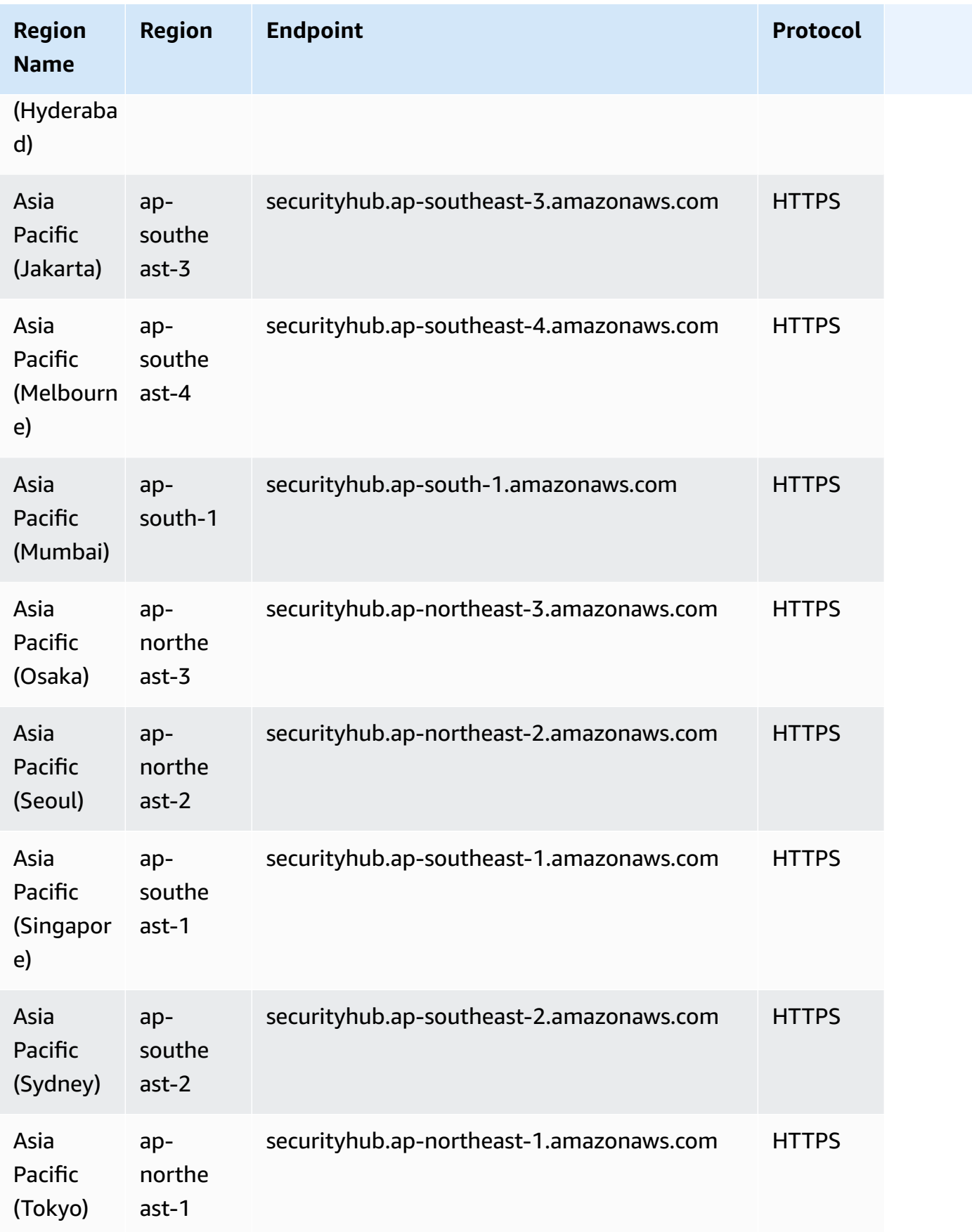

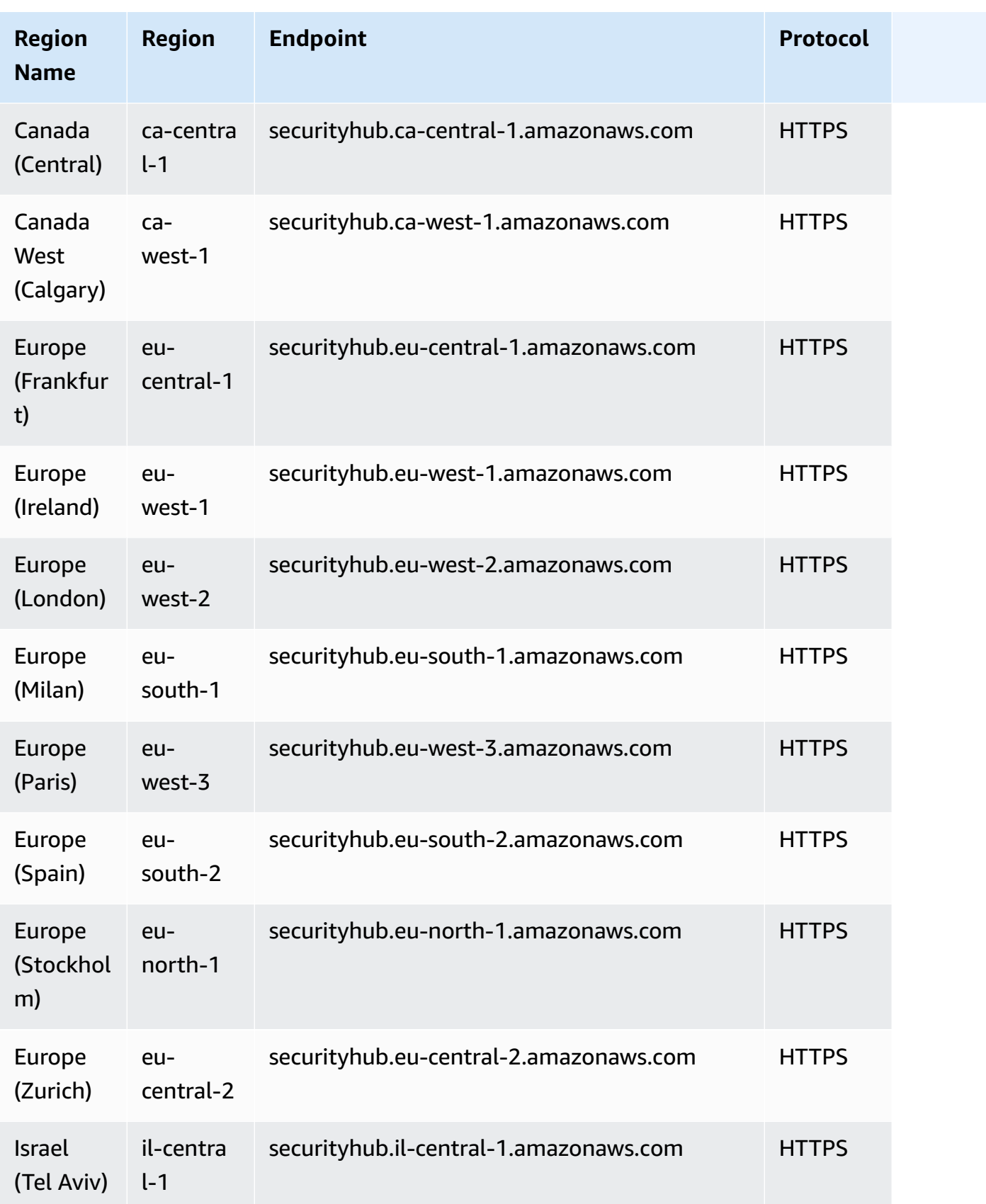

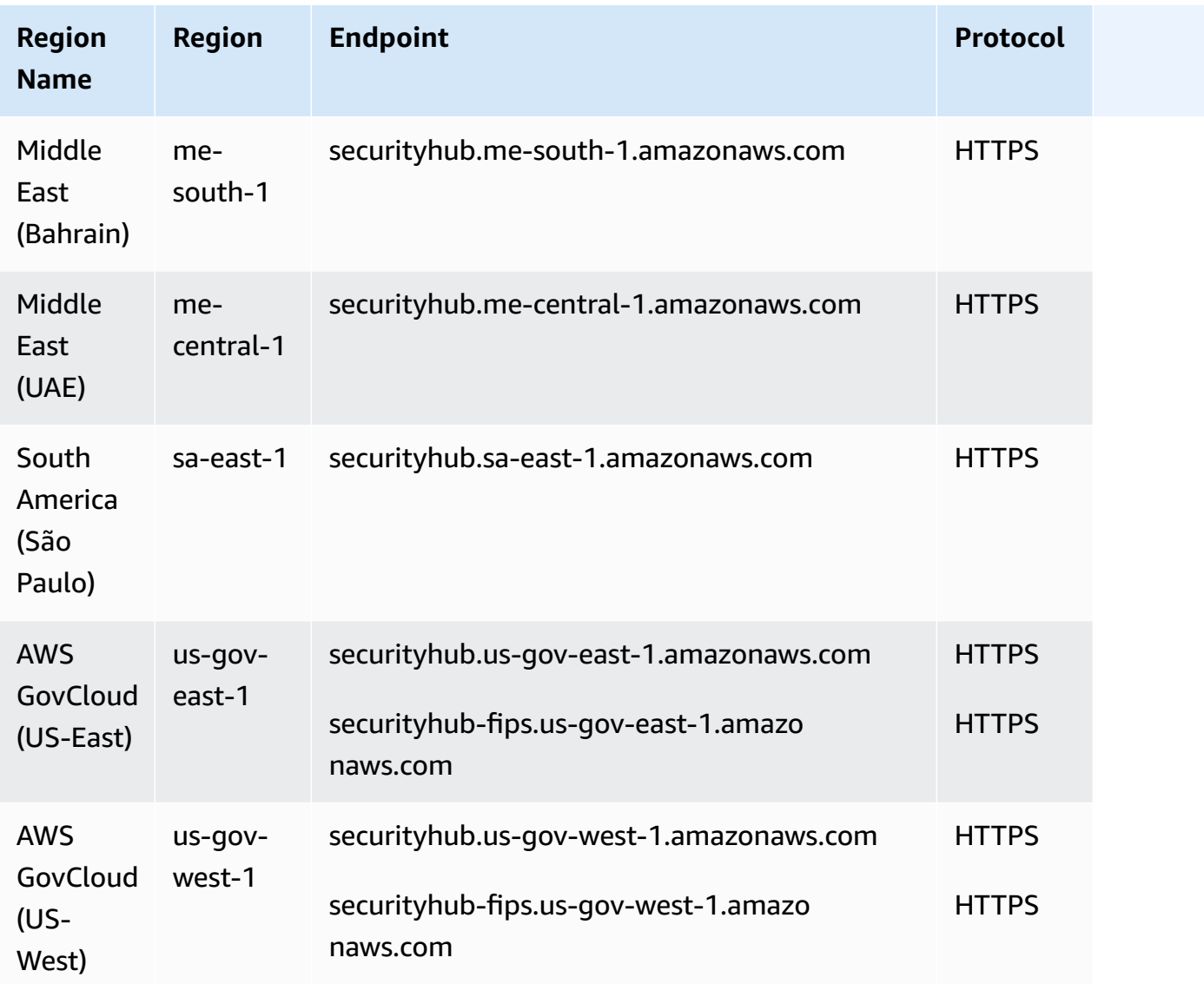

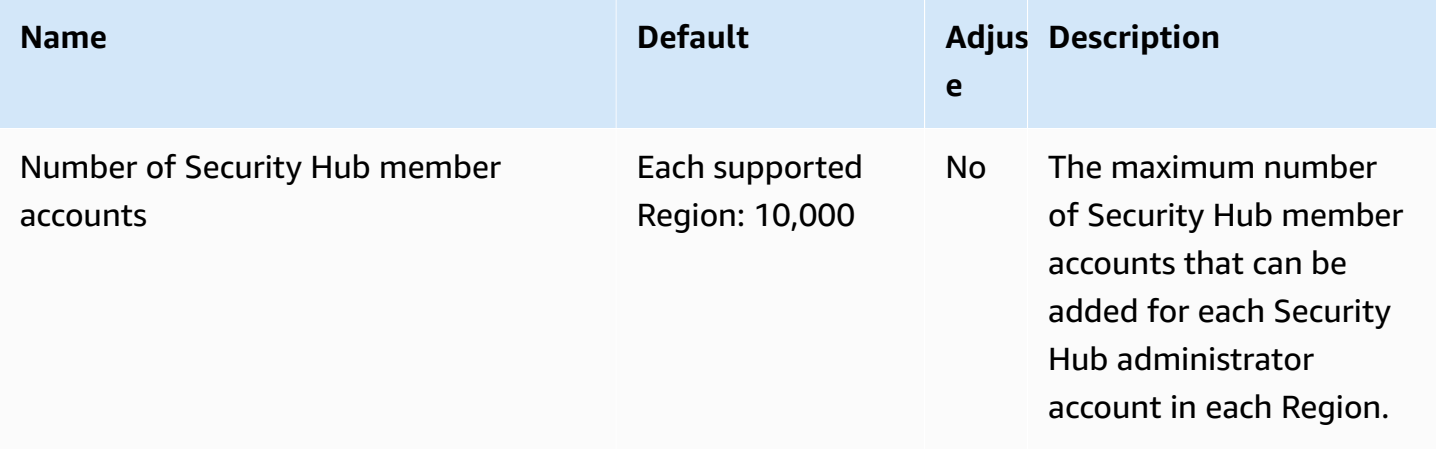

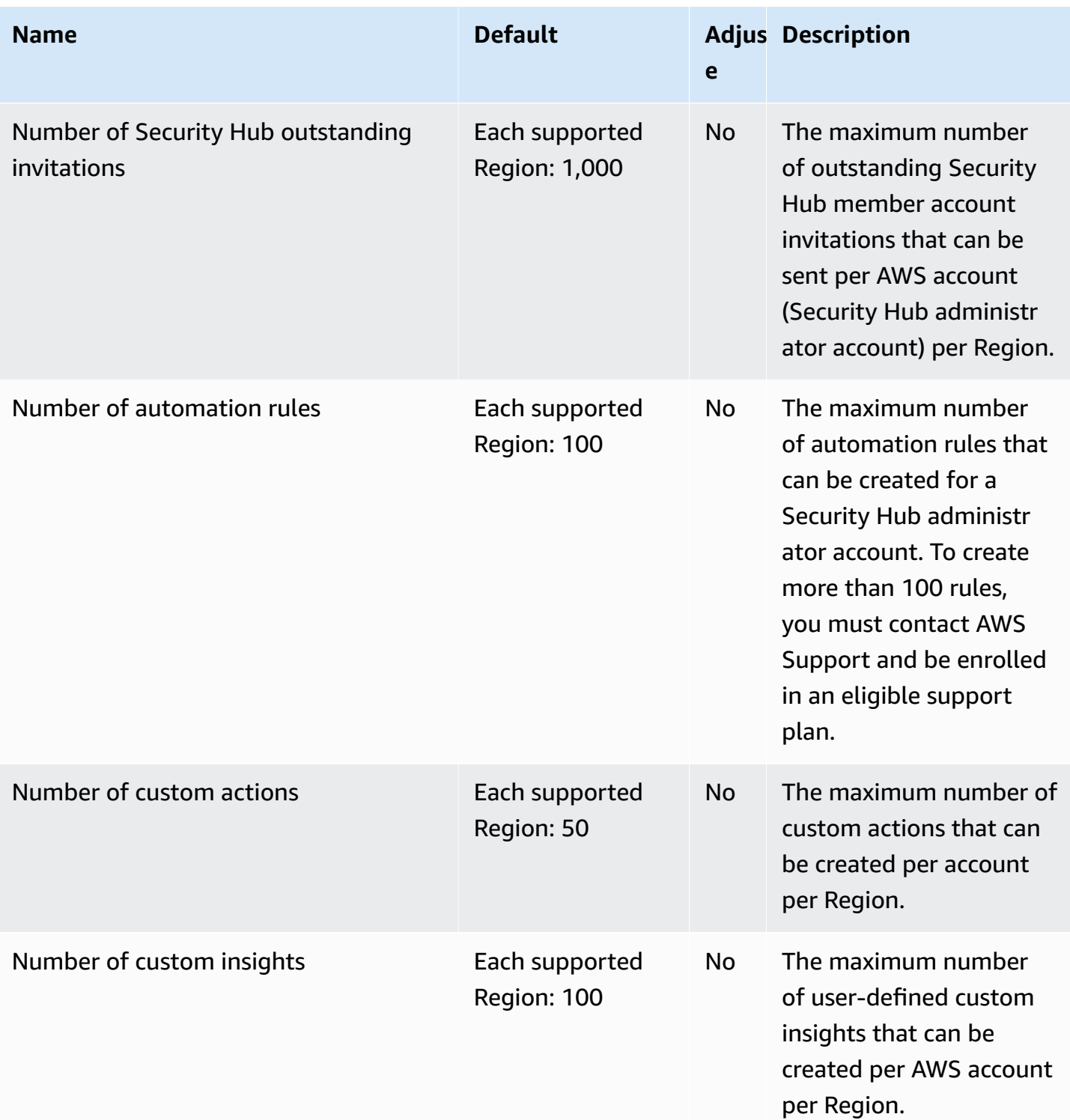

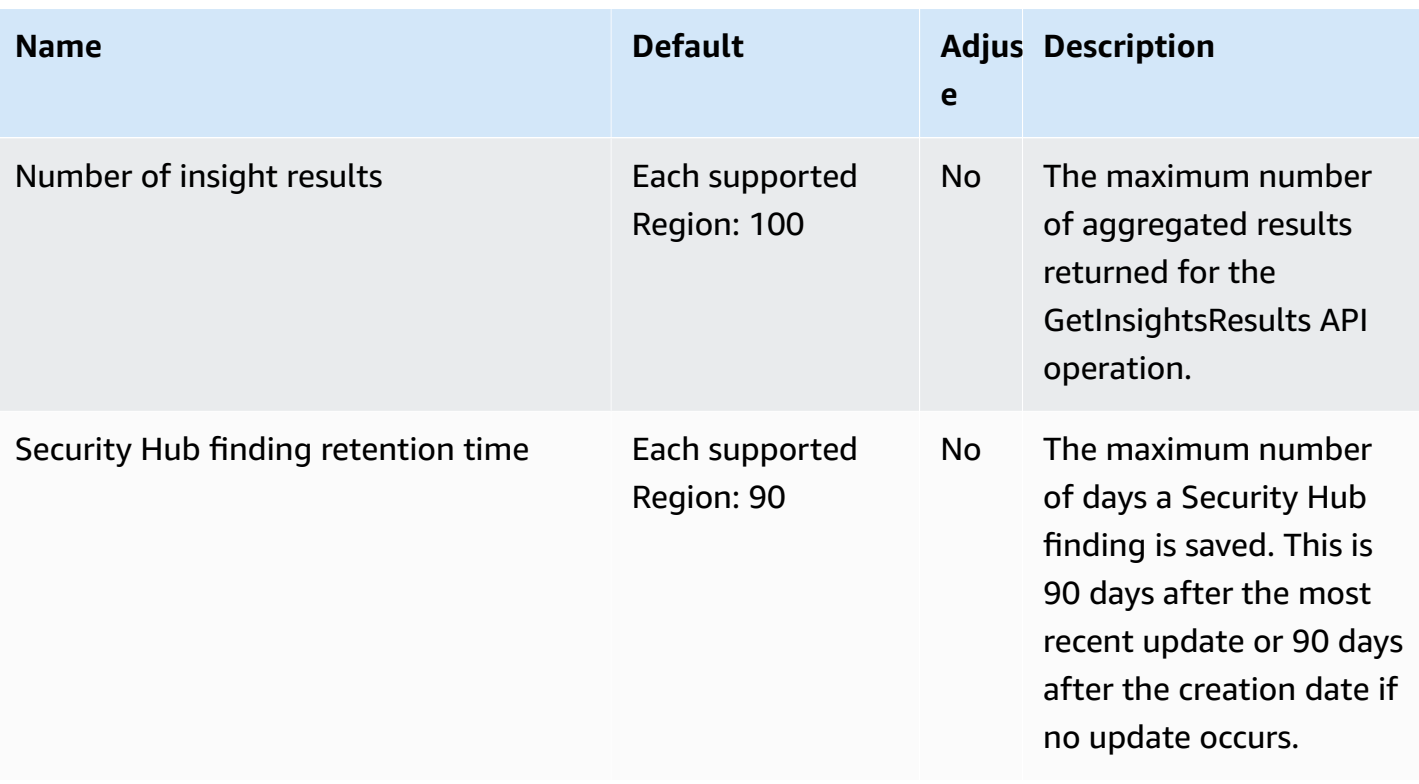

For more information about Security Hub quotas, see [Quotas](https://docs.aws.amazon.com/securityhub/latest/userguide/securityhub_limits.html) in the *AWS Security Hub User Guide*.

## **Service Quotas endpoints and quotas**

The following are the service endpoints and service quotas for this service. To connect programmatically to an AWS service, you use an endpoint. In addition to the standard AWS endpoints, some AWS services offer FIPS endpoints in selected Regions. For more information, see AWS service [endpoints](#page-27-0). Service quotas, also referred to as limits, are the maximum number of [service](#page-33-0) resources or operations for your AWS account. For more information, see AWS service [quotas](#page-33-0).

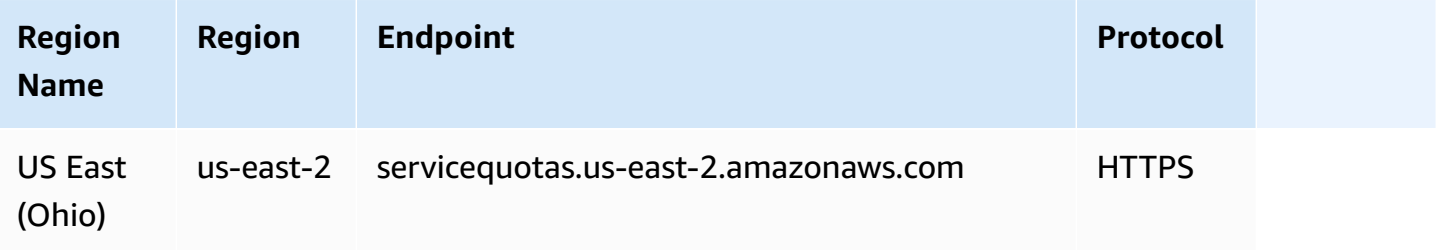

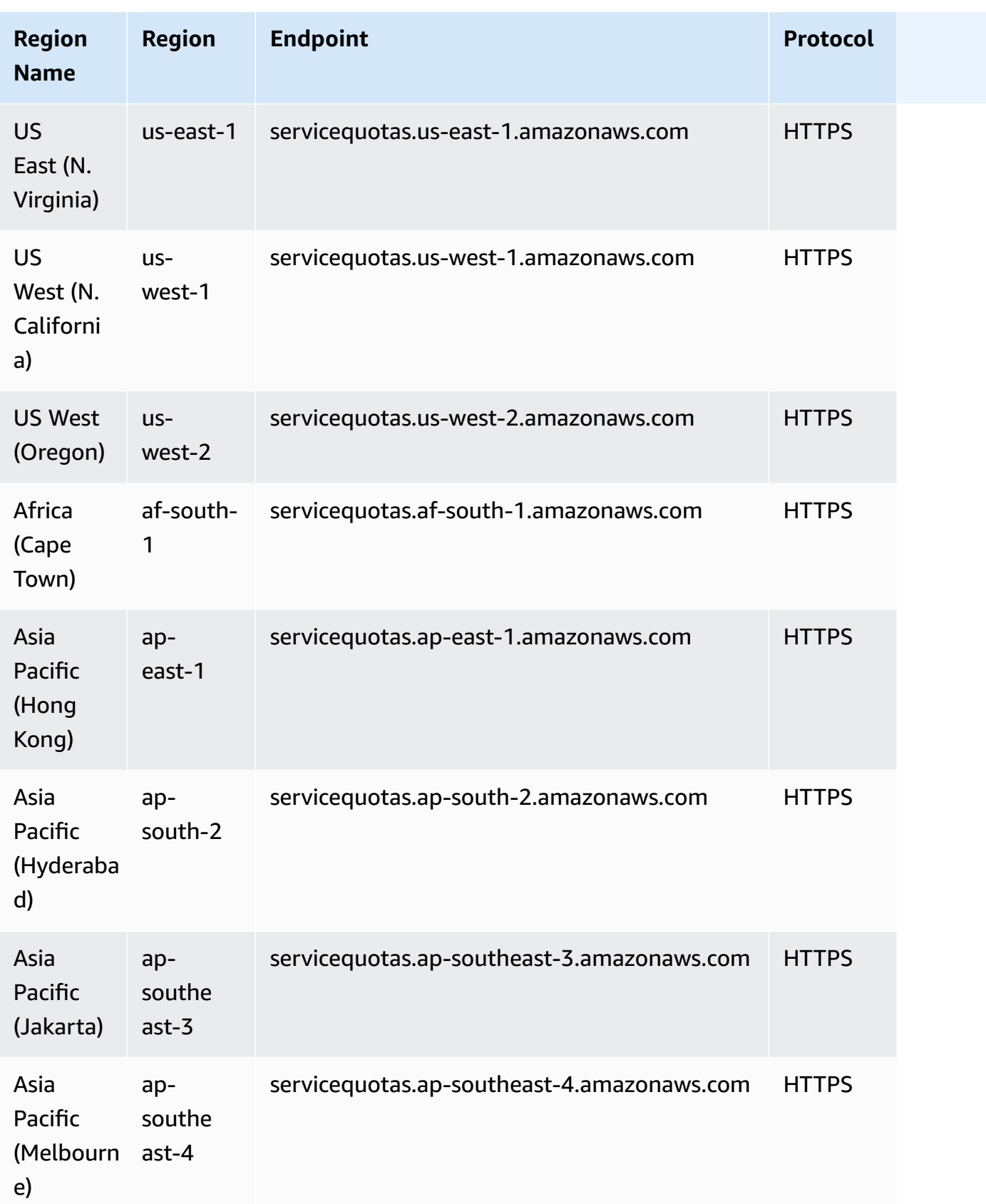

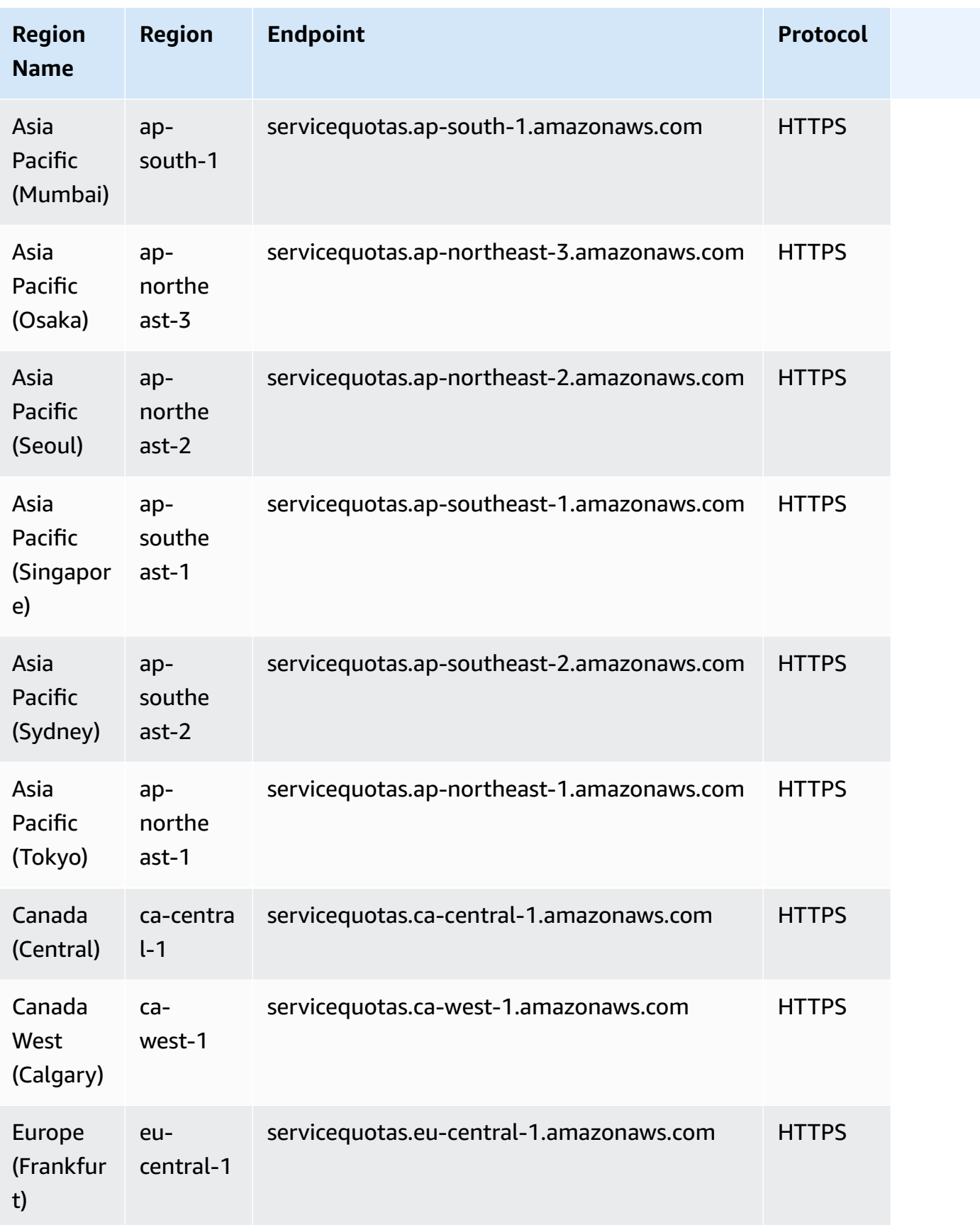

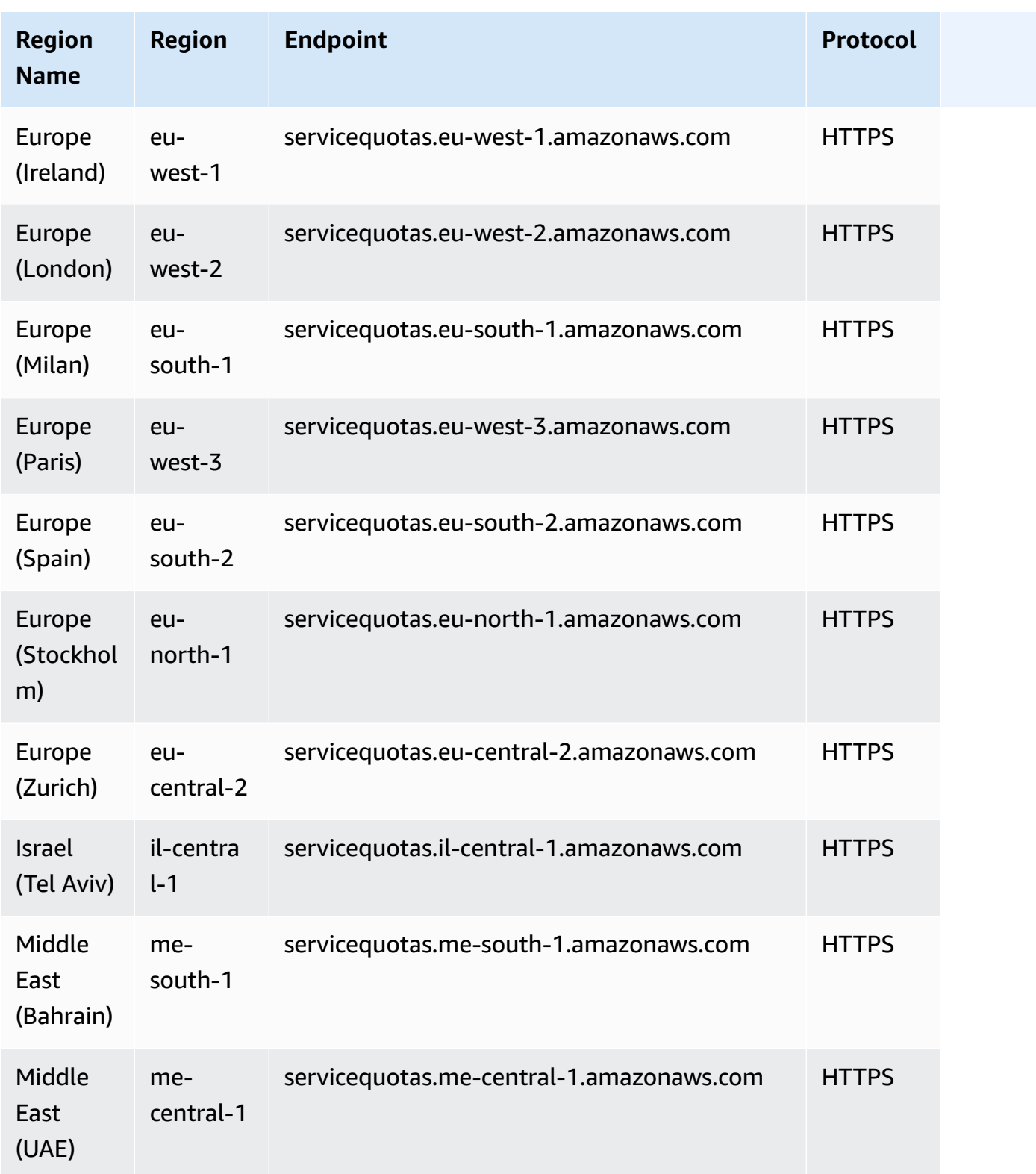

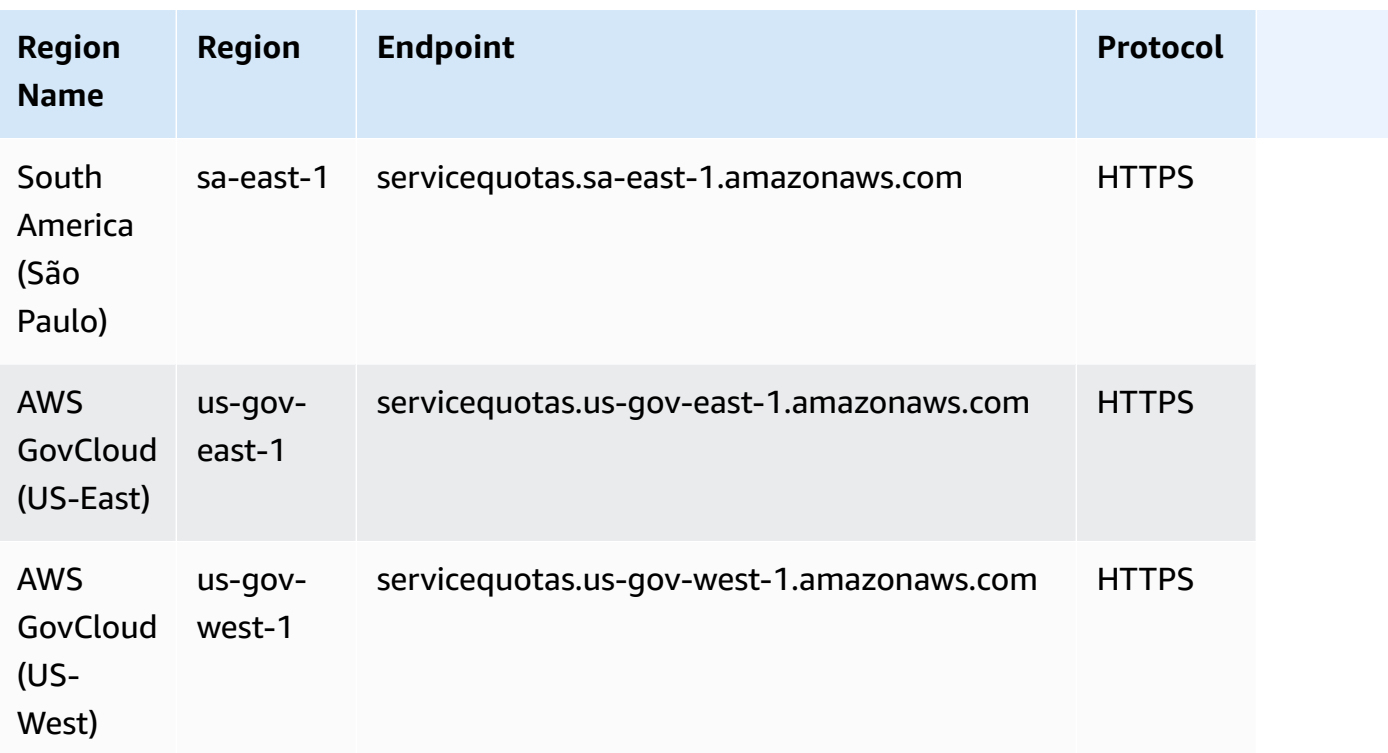

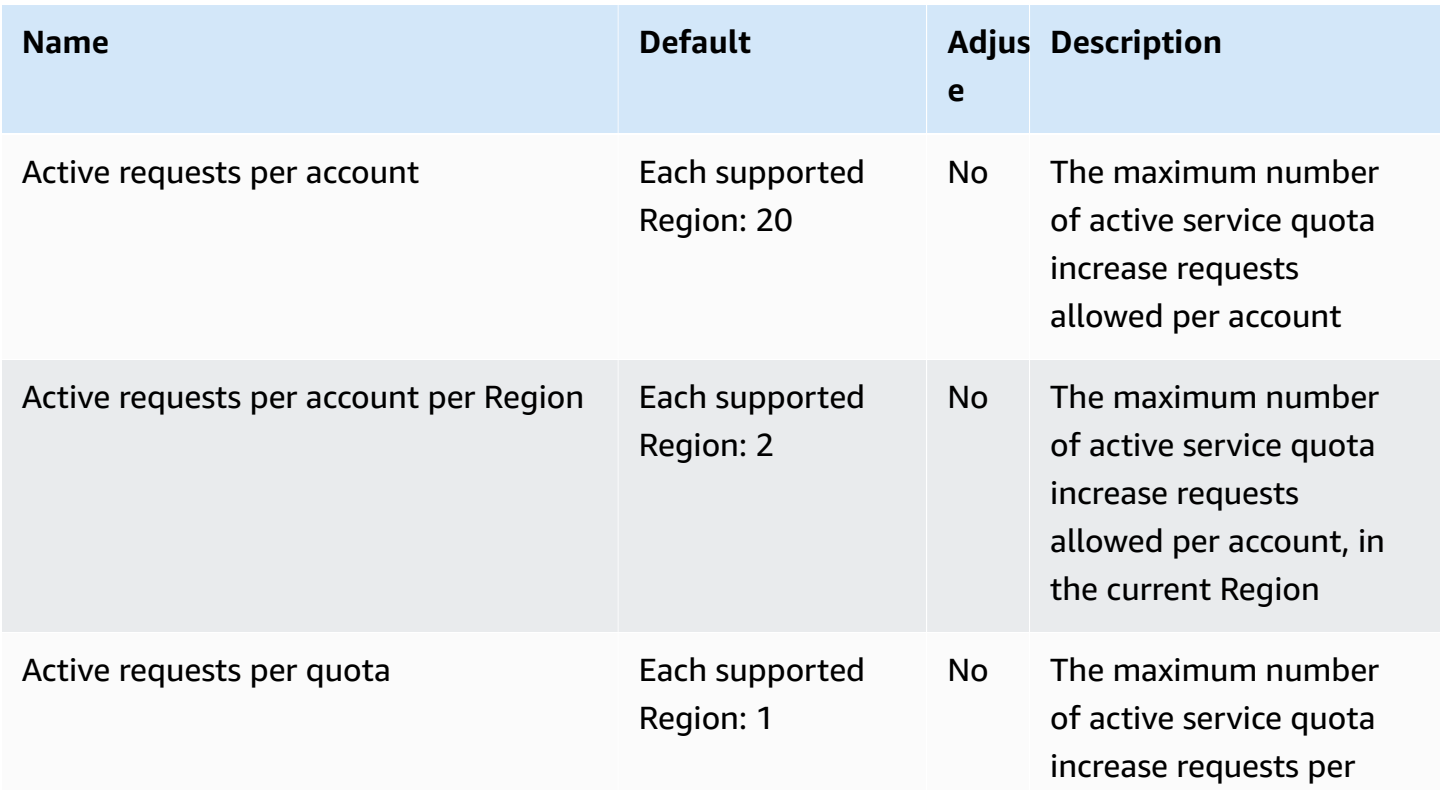

AWS General Reference quide extends to the control of the control of the Reference guide Reference guide

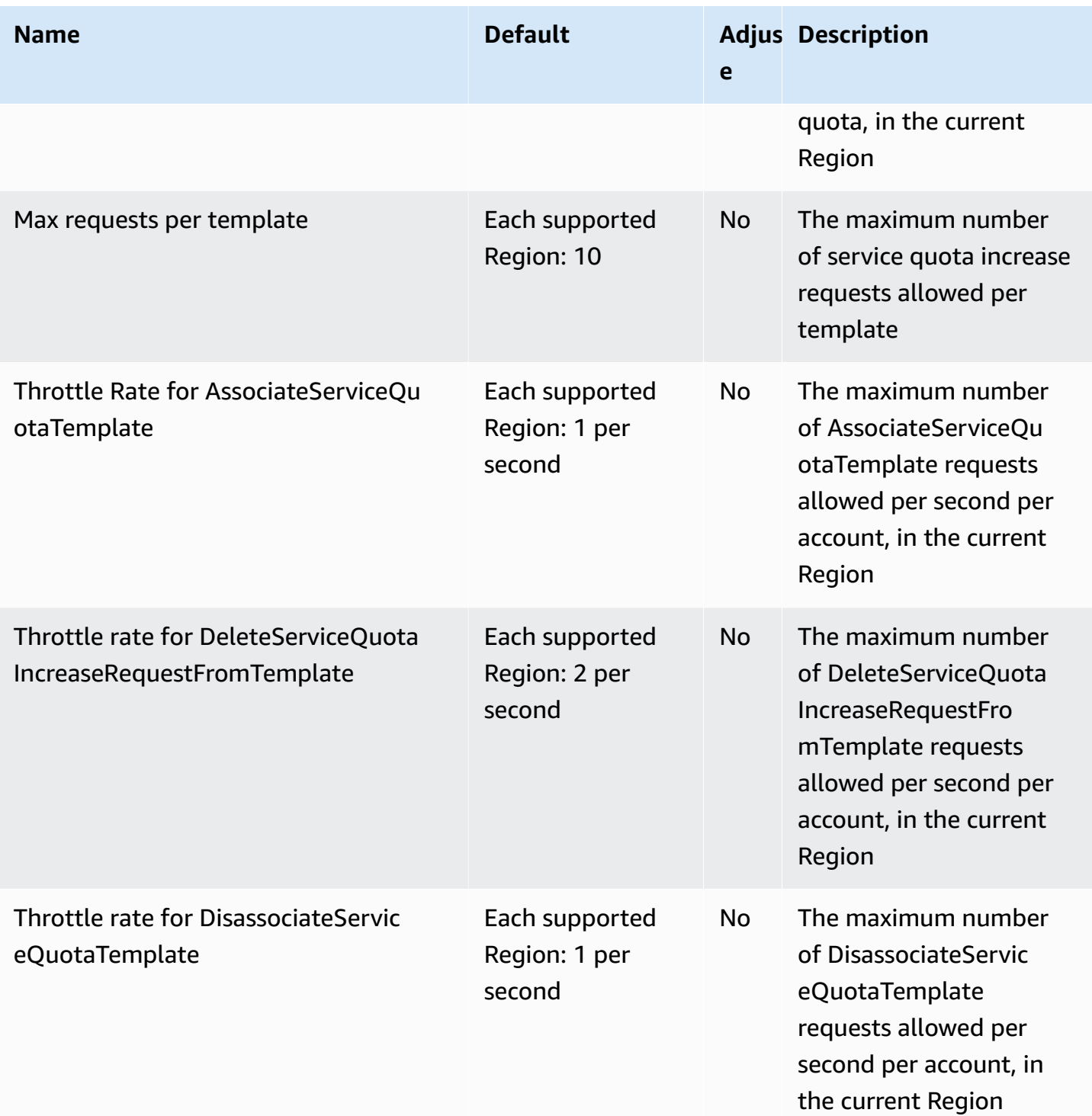

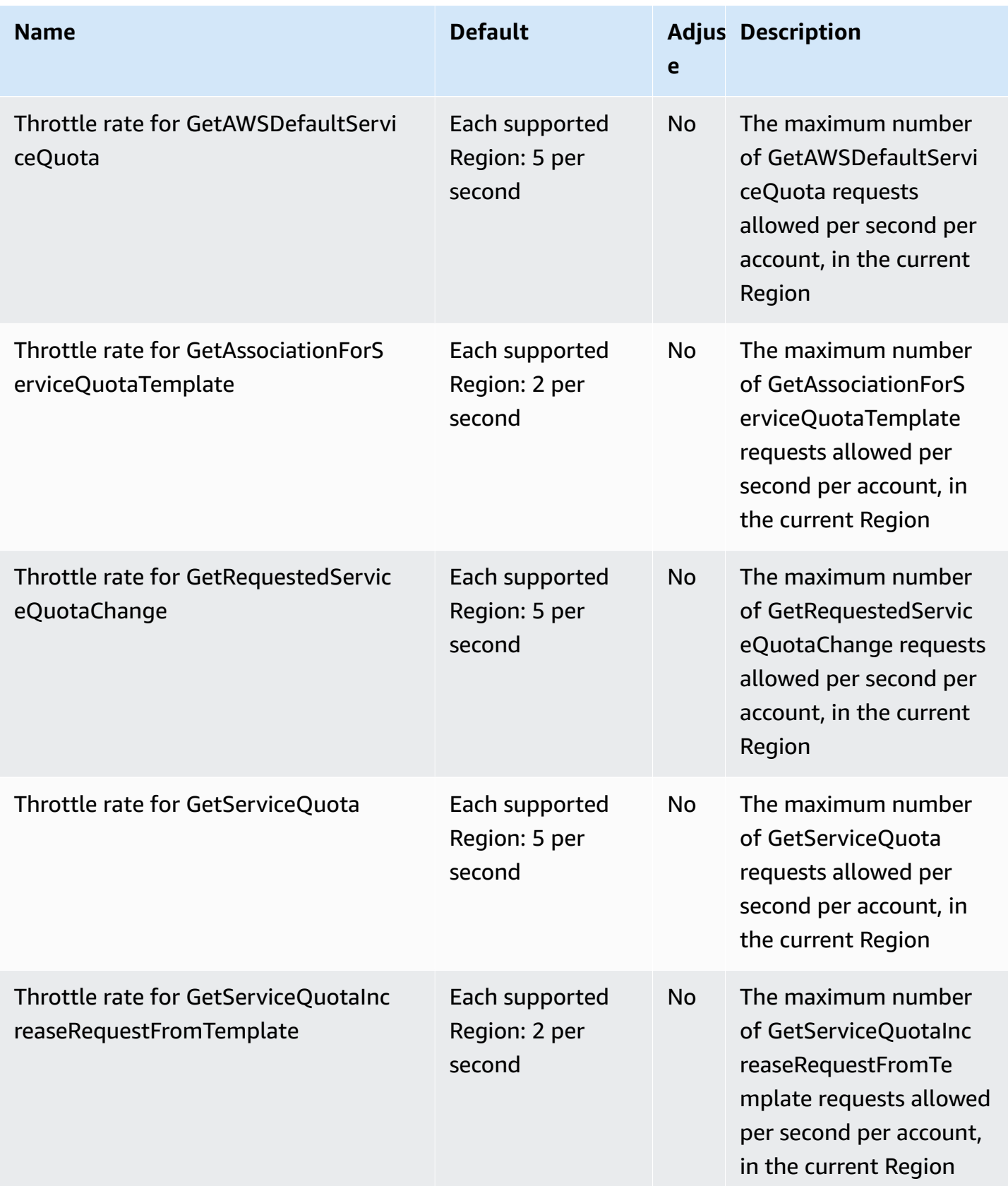

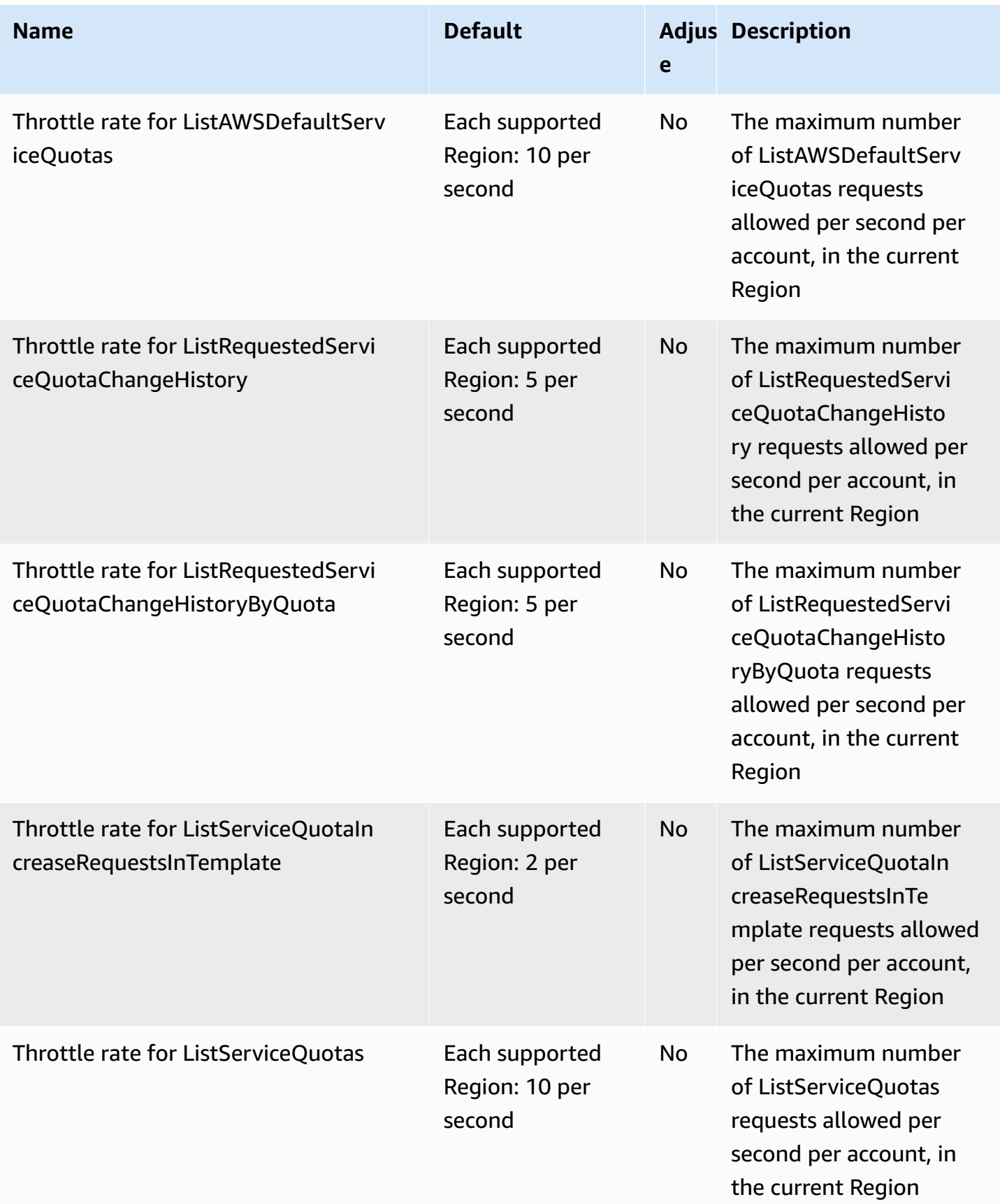

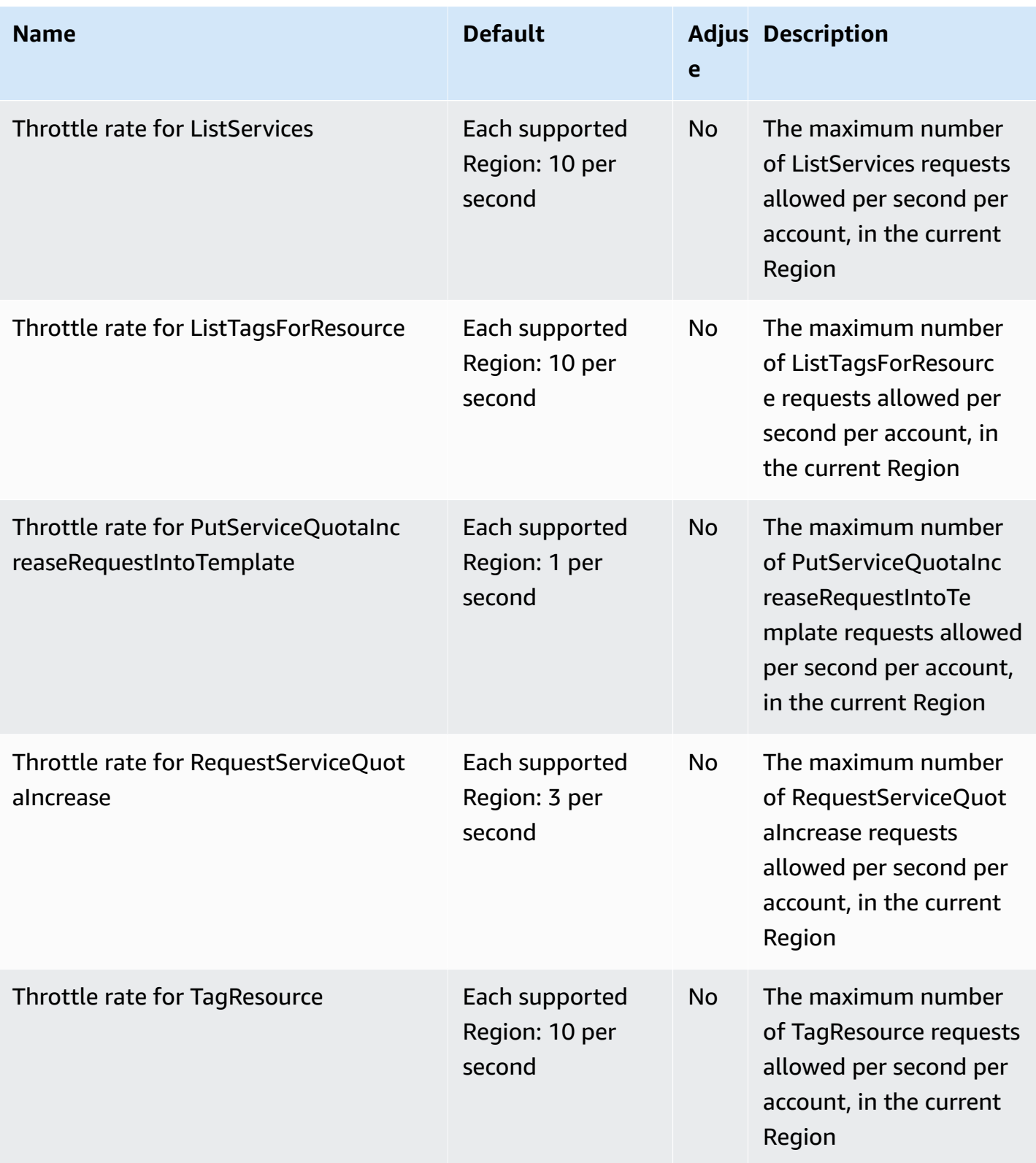

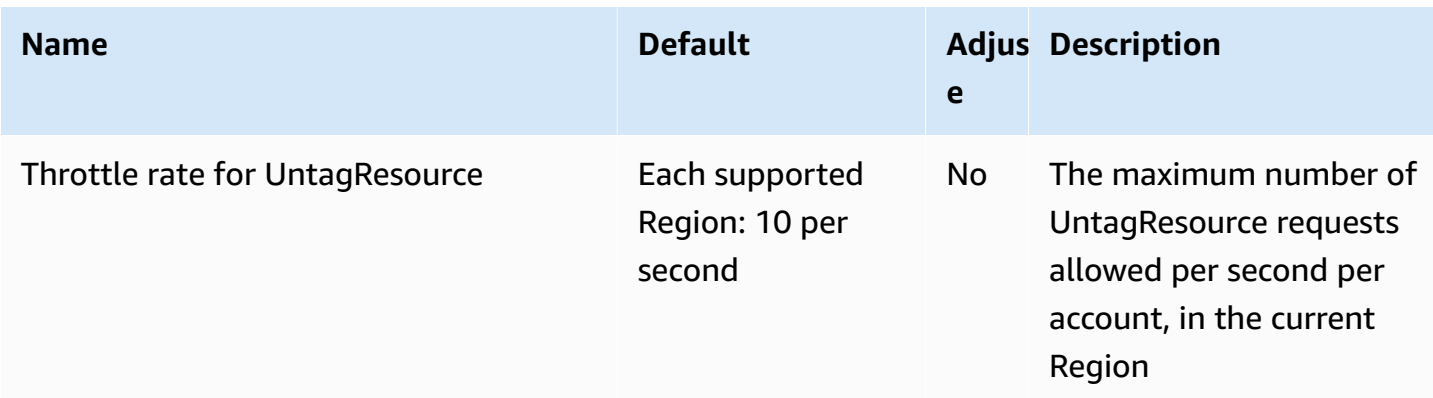

### **AWS Serverless Application Repository endpoints and quotas**

The following are the service endpoints and service quotas for this service. To connect programmatically to an AWS service, you use an endpoint. In addition to the standard AWS endpoints, some AWS services offer FIPS endpoints in selected Regions. For more information, see AWS service [endpoints](#page-27-0). Service quotas, also referred to as limits, are the maximum number of service resources or operations for your AWS account. For more information, see AWS [service](#page-33-0) [quotas](#page-33-0).

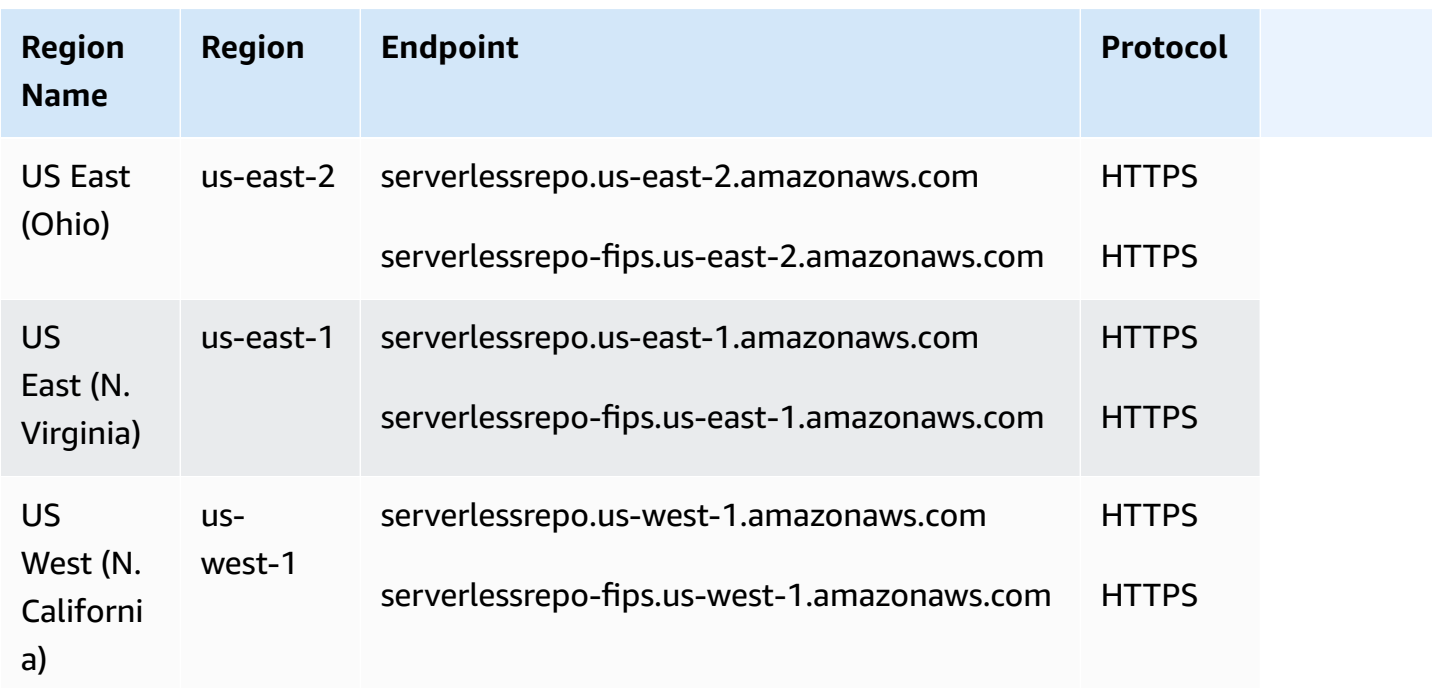

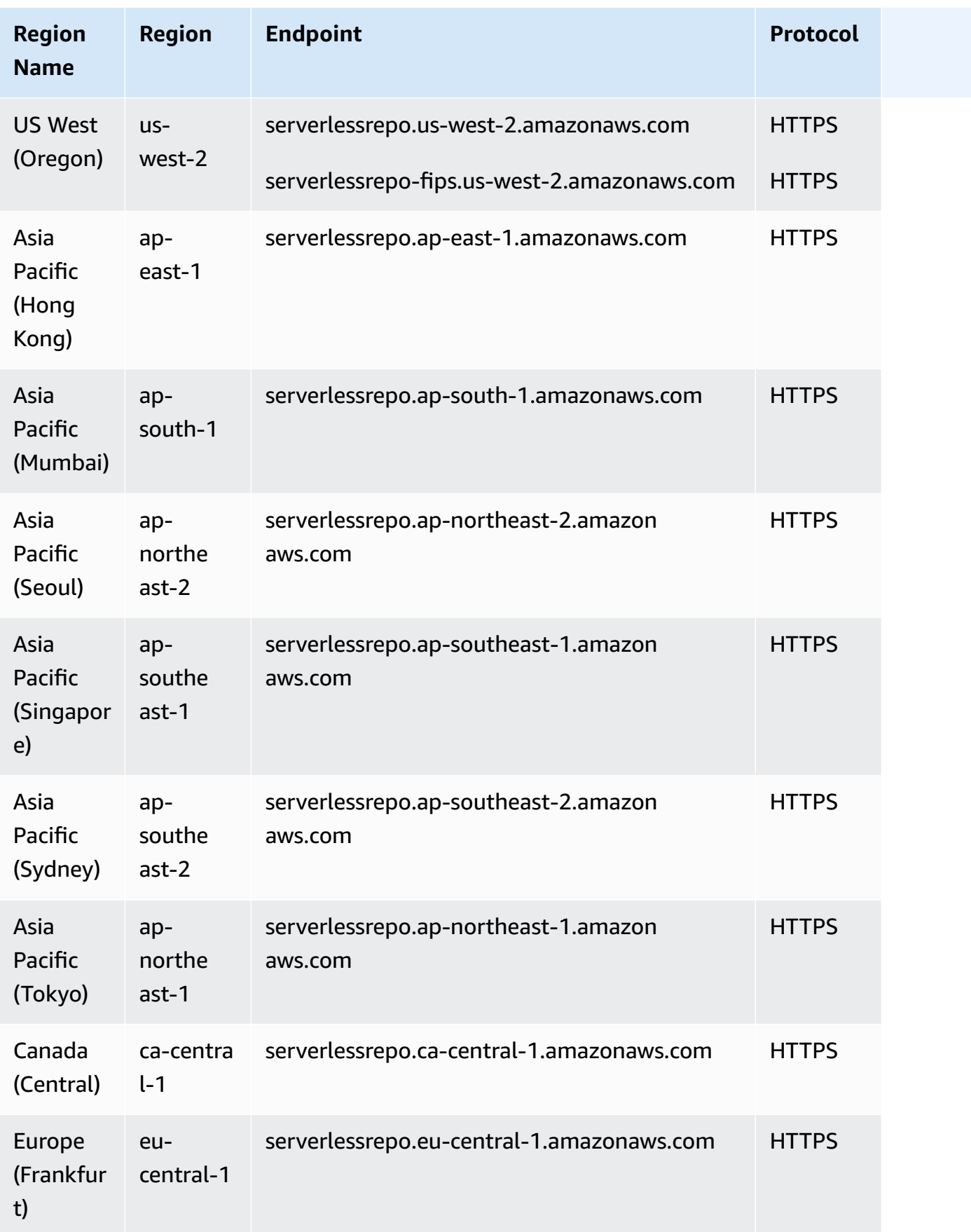

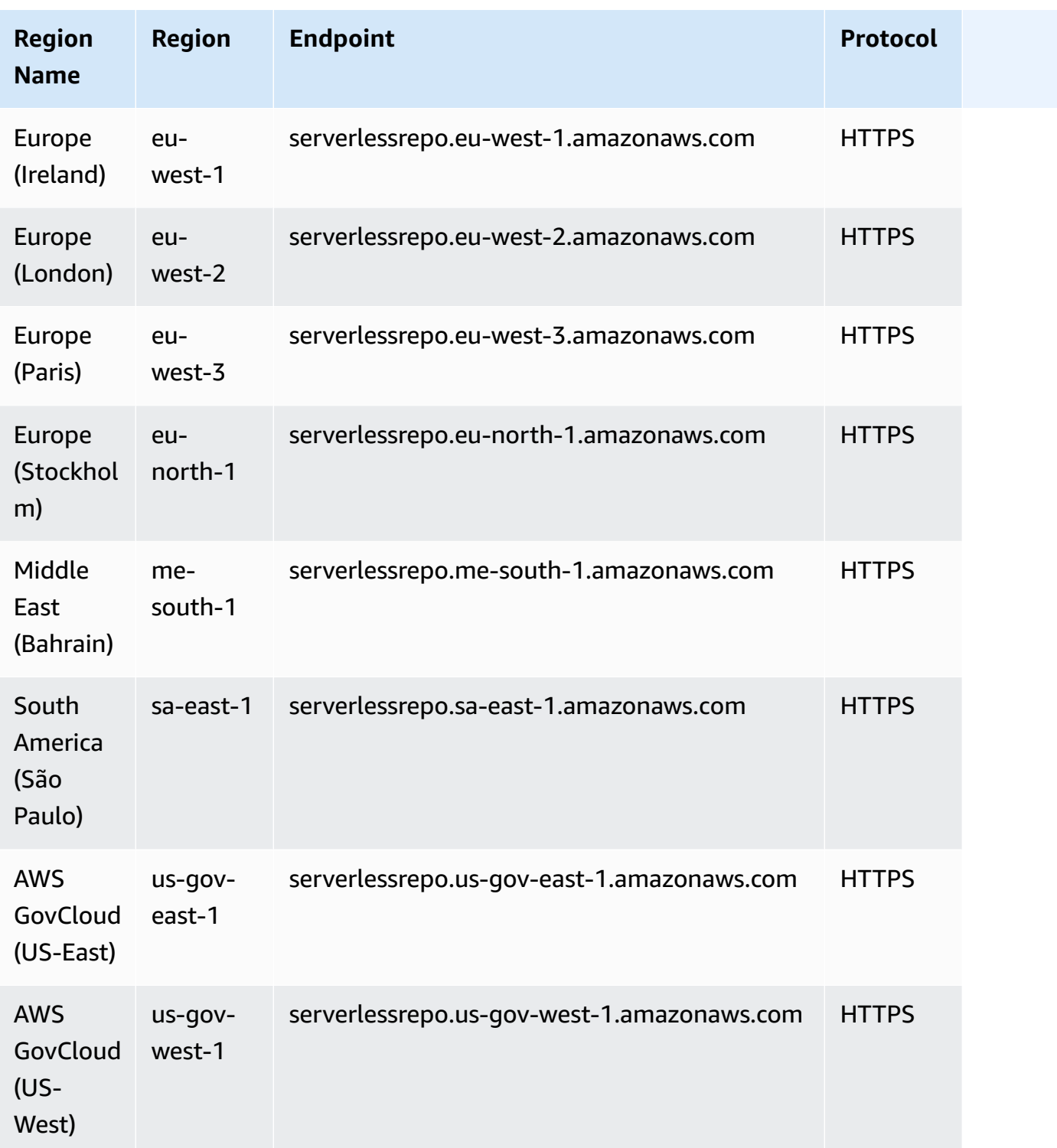

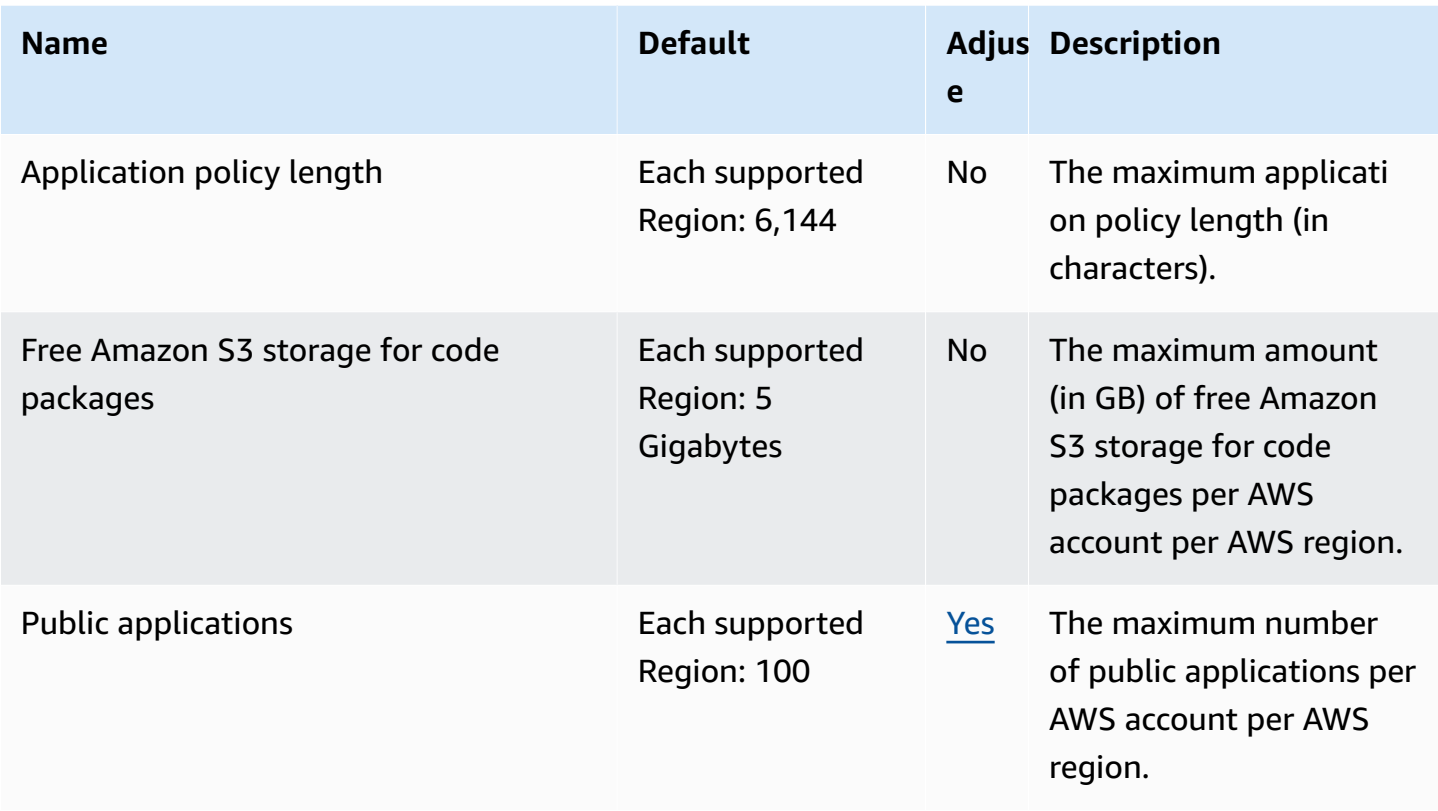

For more information, see AWS Serverless [Application](https://docs.aws.amazon.com/serverlessrepo/latest/devguide/limits.html) Repository Quotas in the *AWS Serverless Application Repository Developer Guide*.

## **Service Catalog endpoints and quotas**

The following are the service endpoints and service quotas for this service. To connect programmatically to an AWS service, you use an endpoint. In addition to the standard AWS endpoints, some AWS services offer FIPS endpoints in selected Regions. For more information, see Amazon service [endpoints.](https://docs.aws.amazon.com/general/latest/gr/rande.html) Service quotas, also referred to as limits, are the maximum number of service resources or operations for your AWS account. For more information, see [Amazon](https://docs.aws.amazon.com/general/latest/gr/aws_service_limits.html) service [quotas.](https://docs.aws.amazon.com/general/latest/gr/aws_service_limits.html)

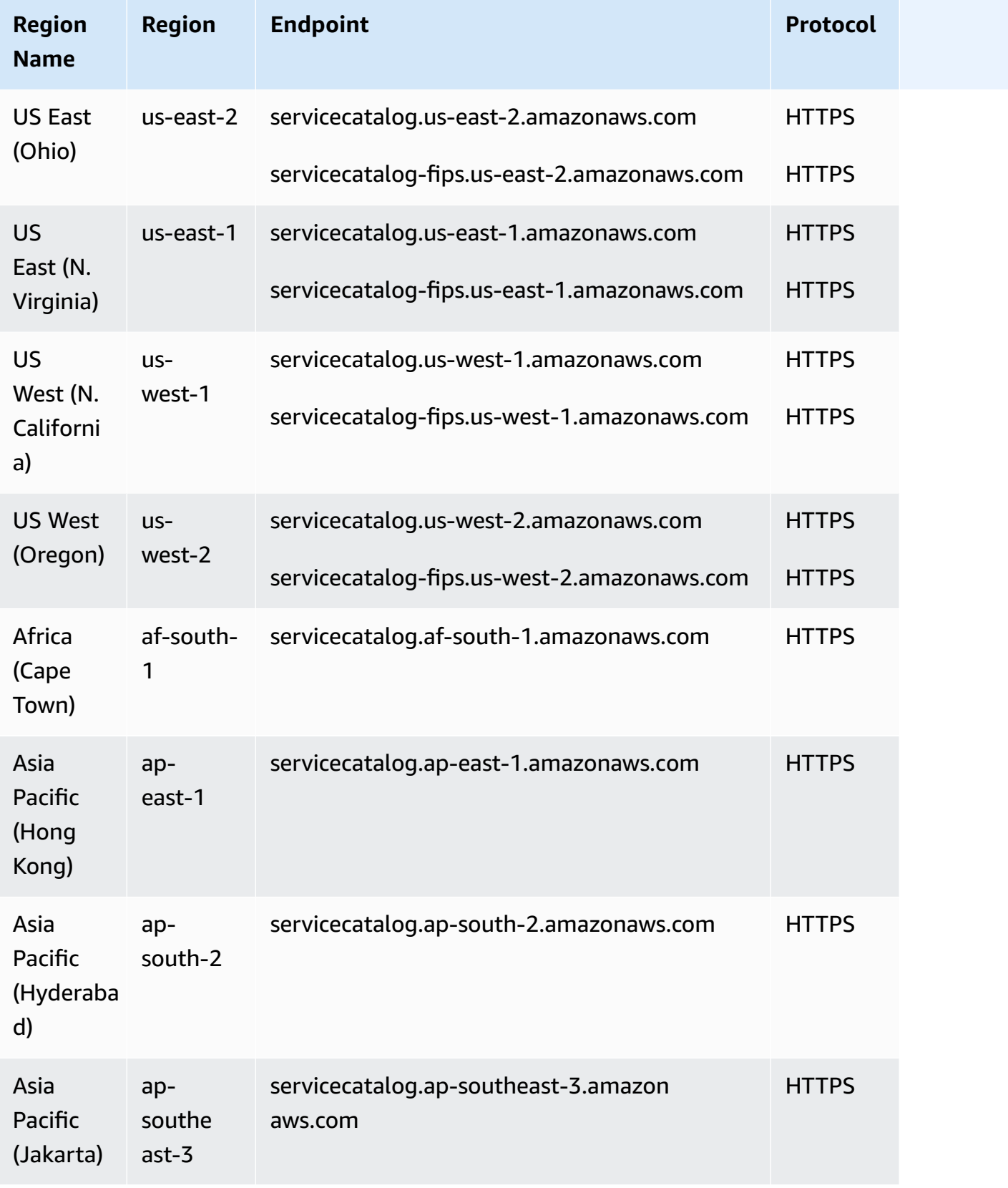

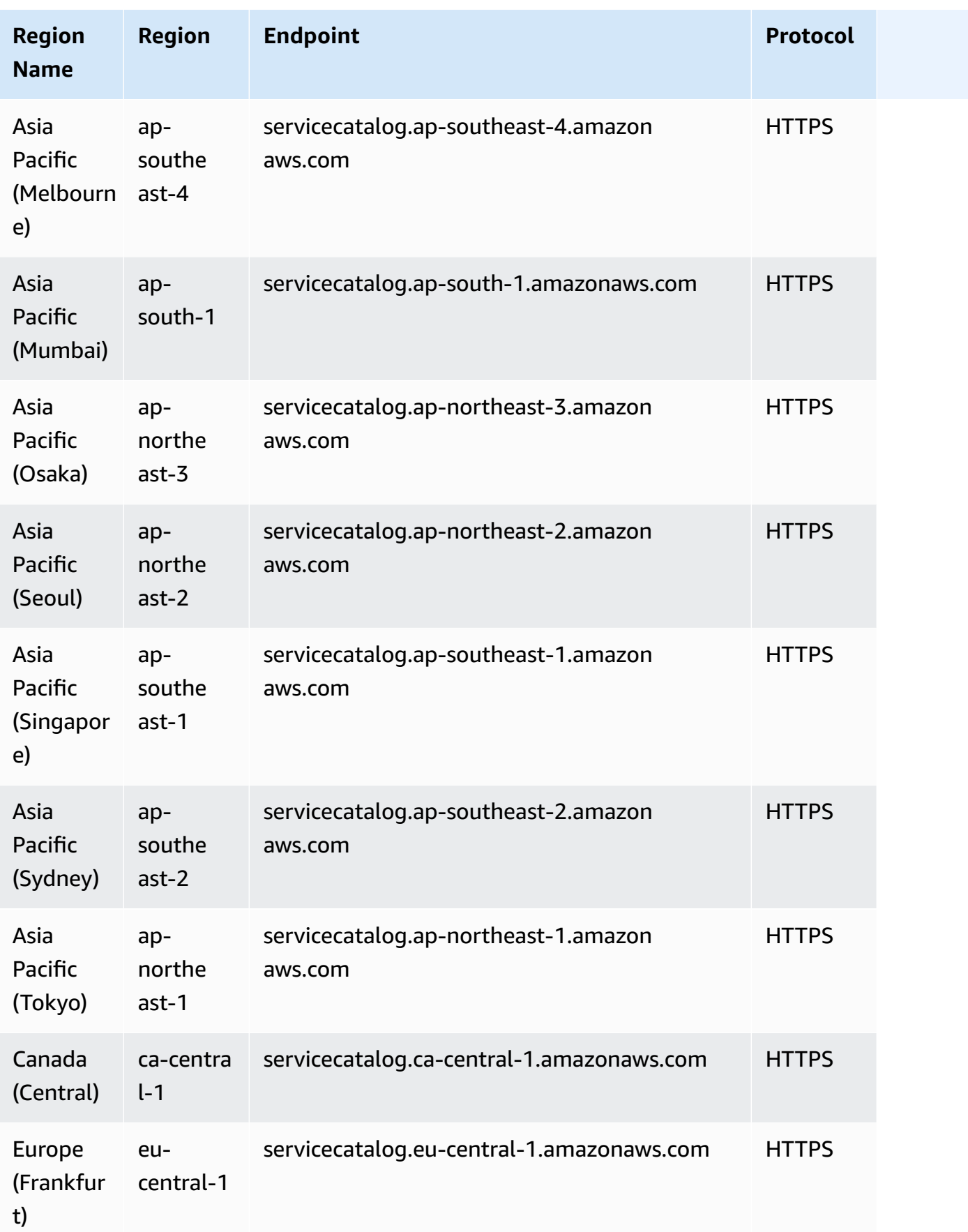

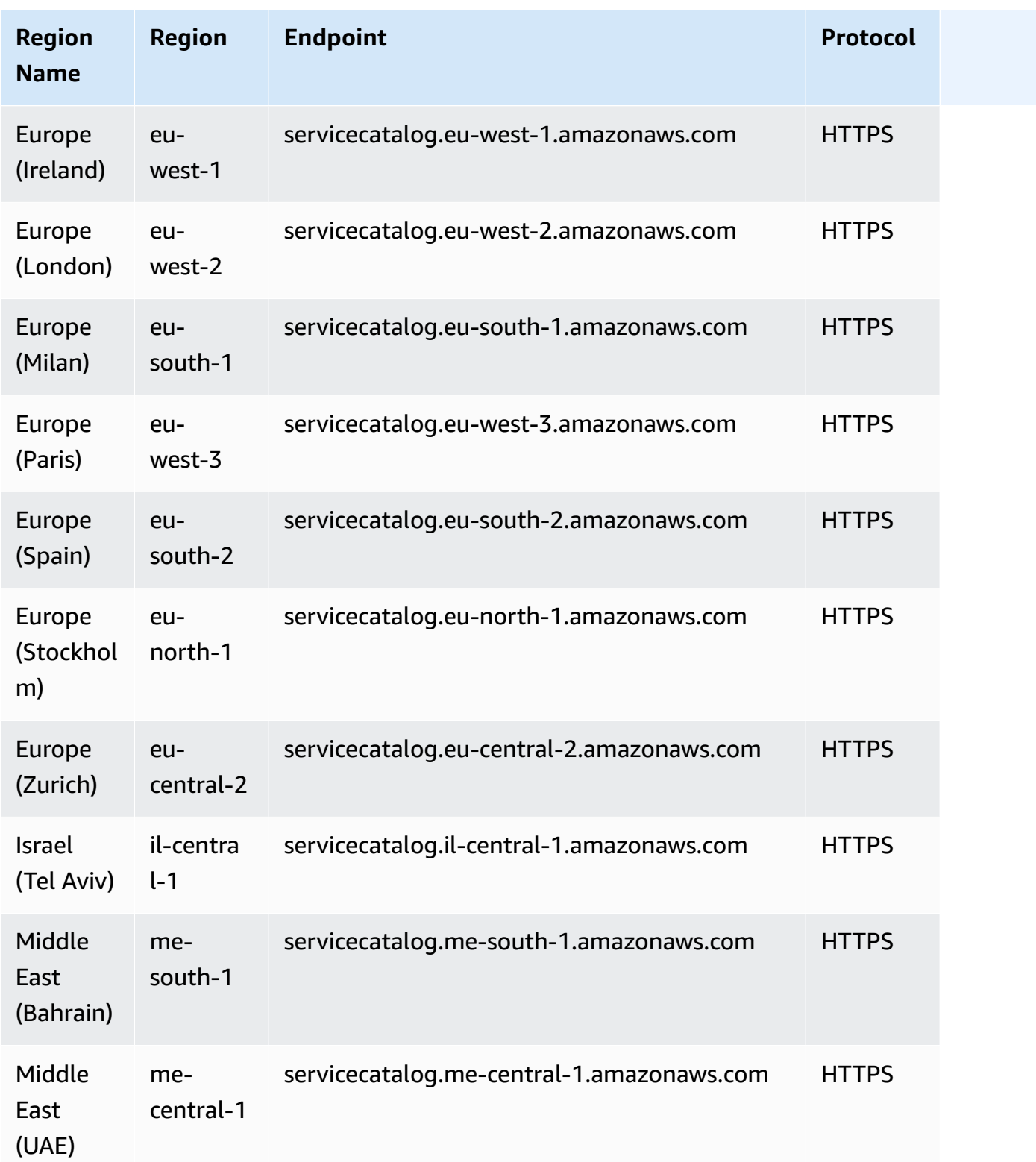

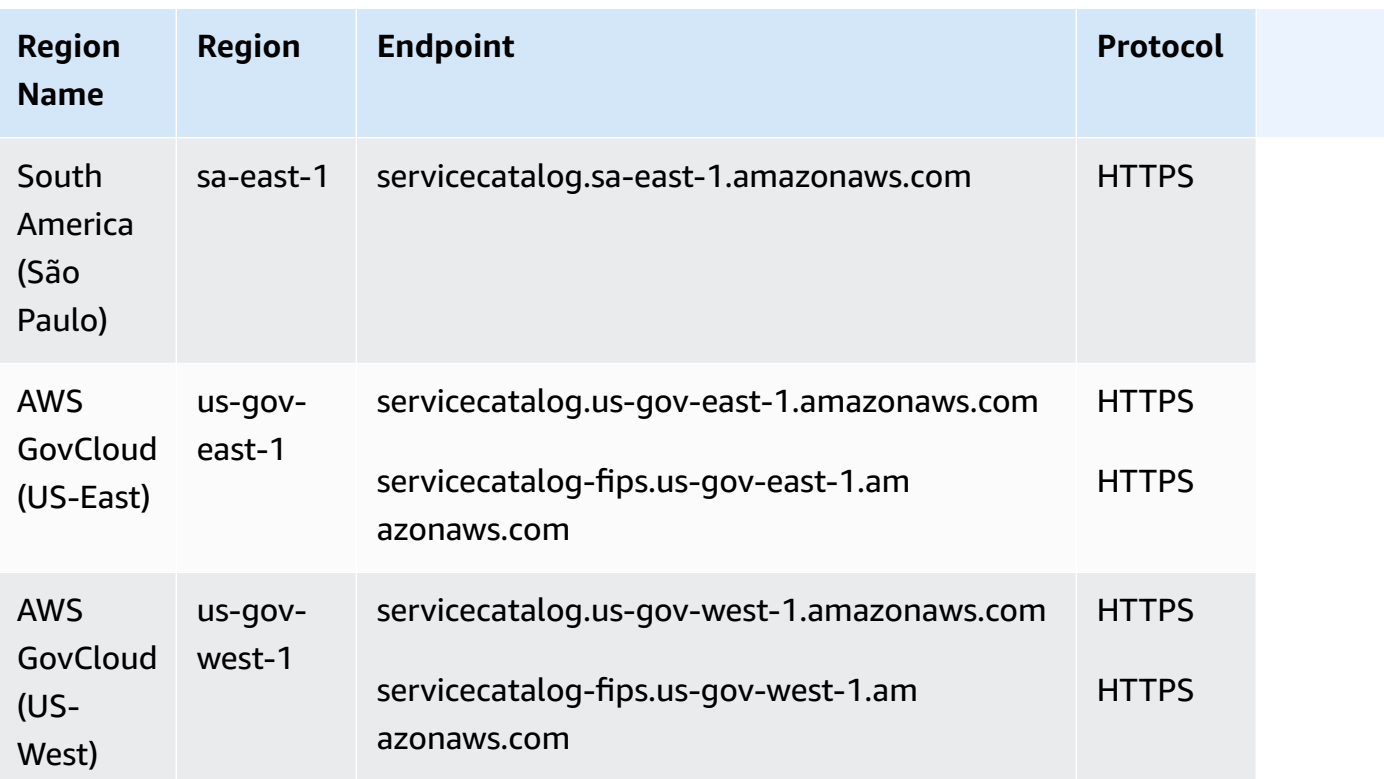

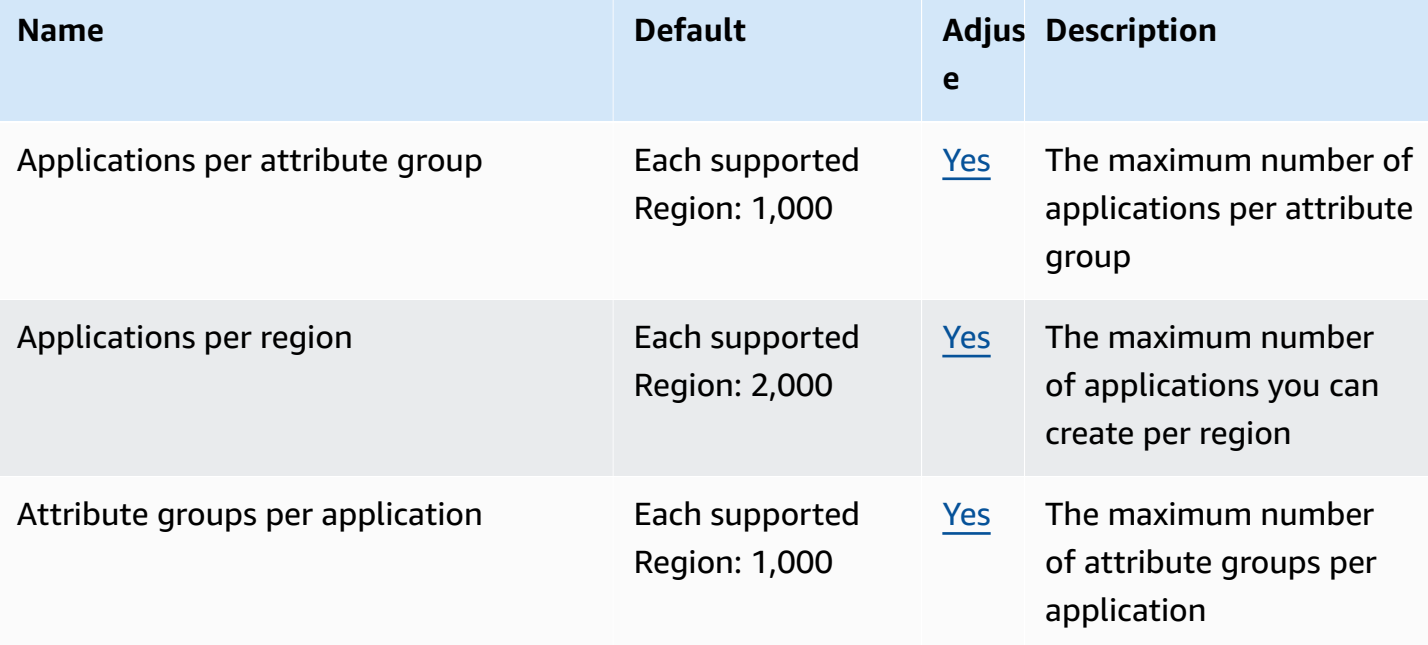

AWS General Reference quide extends to the control of the control of the Reference guide Reference guide

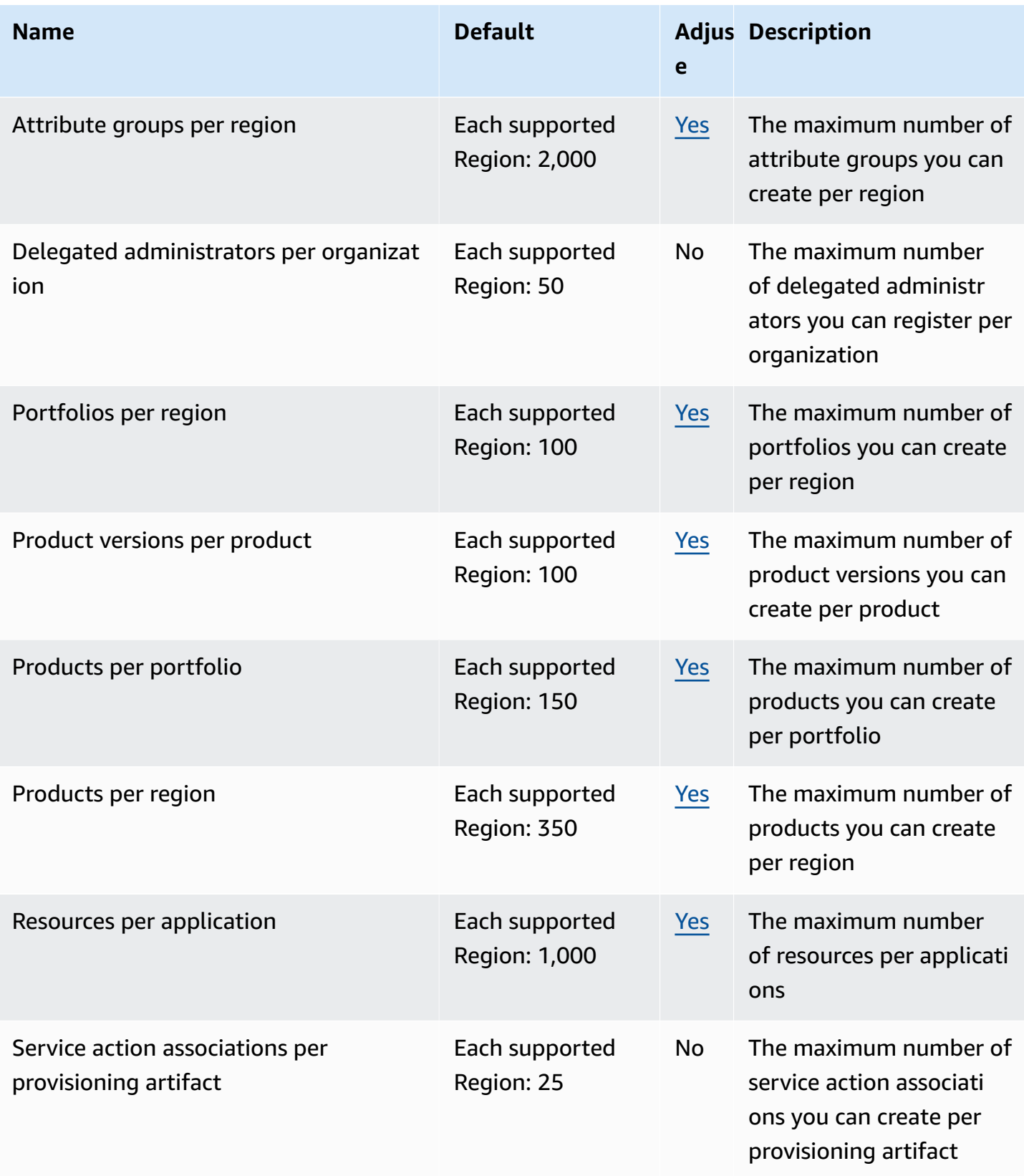

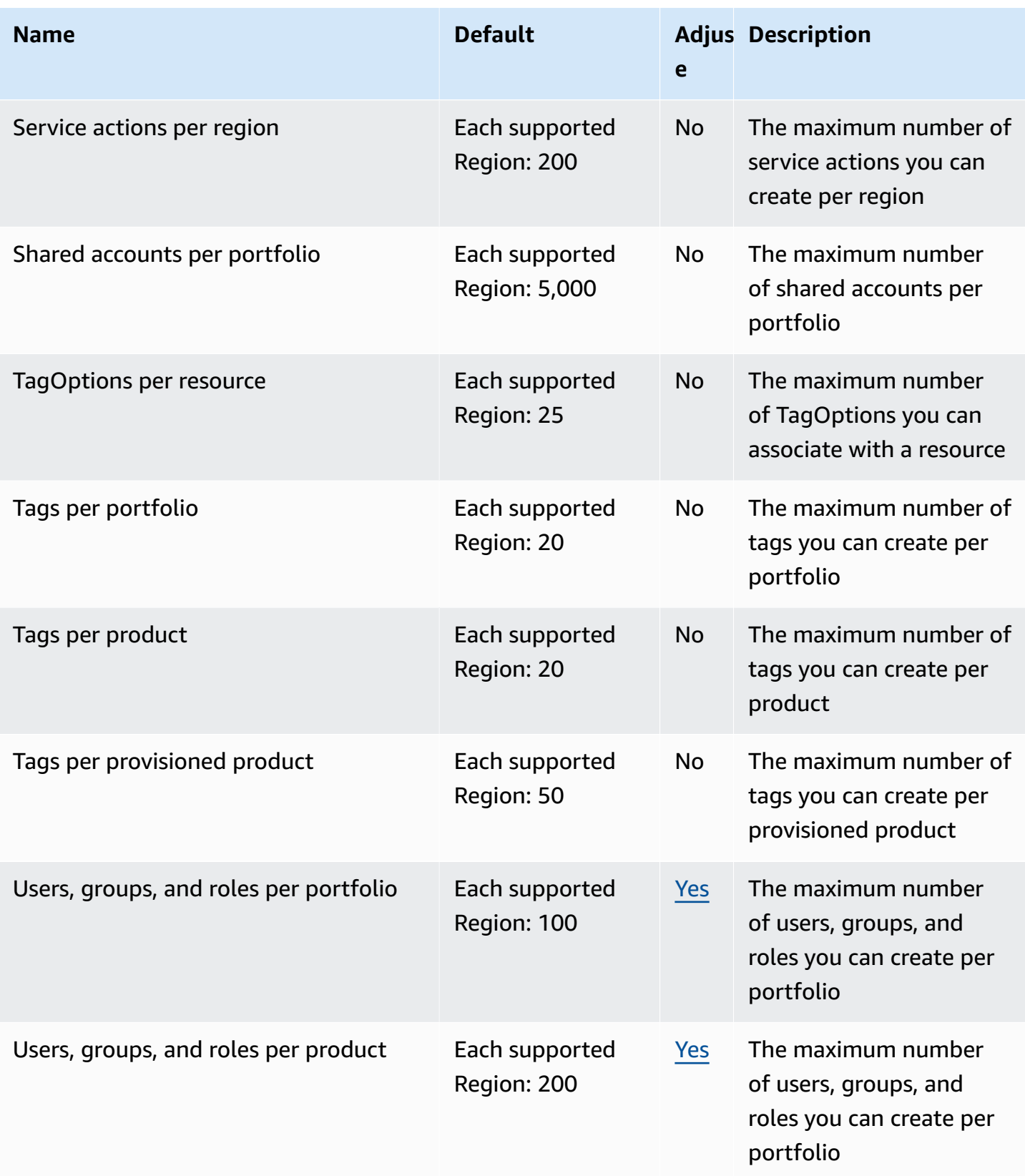

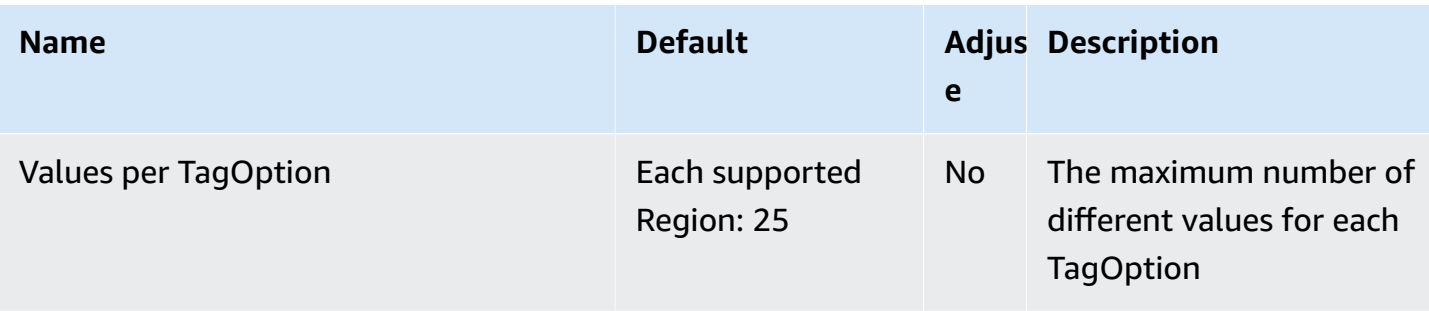

For more information, see Service [Catalog](https://docs.aws.amazon.com/servicecatalog/latest/adminguide/limits.html) default service quotas in the *Service Catalog Administrator Guide*.

## **AWS Shield Advanced endpoints and quotas**

The following are the service endpoints and service quotas for this service. To connect programmatically to an AWS service, you use an endpoint. In addition to the standard AWS endpoints, some AWS services offer FIPS endpoints in selected Regions. For more information, see AWS service [endpoints](#page-27-0). Service quotas, also referred to as limits, are the maximum number of service resources or operations for your AWS account. For more information, see AWS [service](#page-33-0) [quotas](#page-33-0).

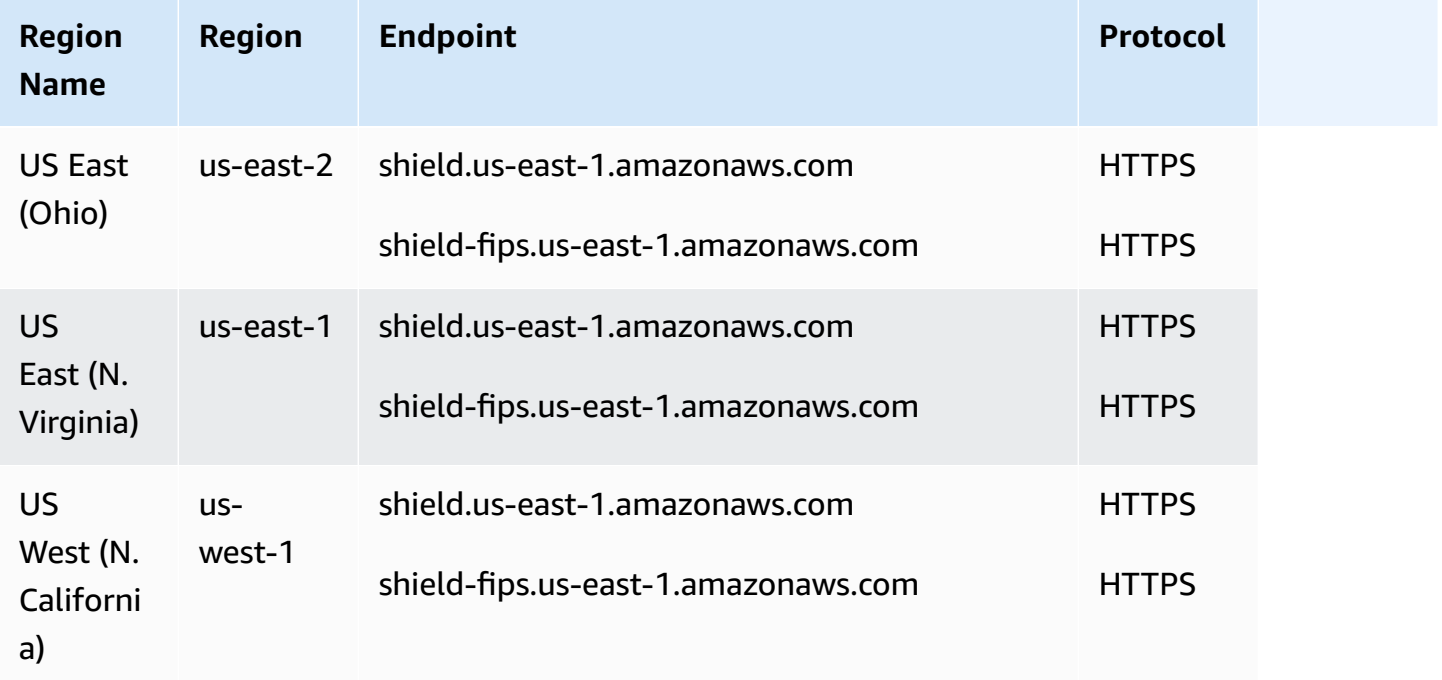

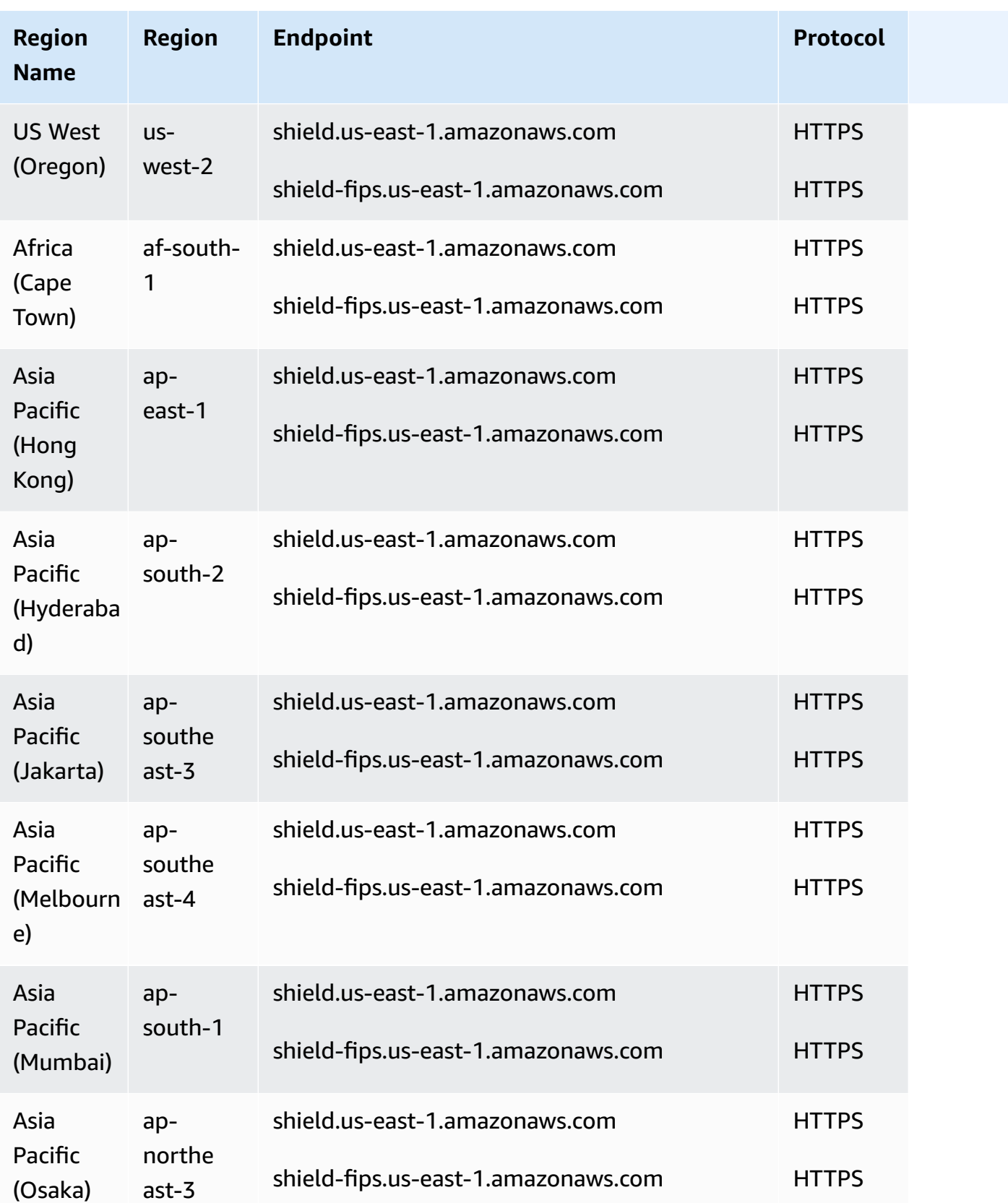

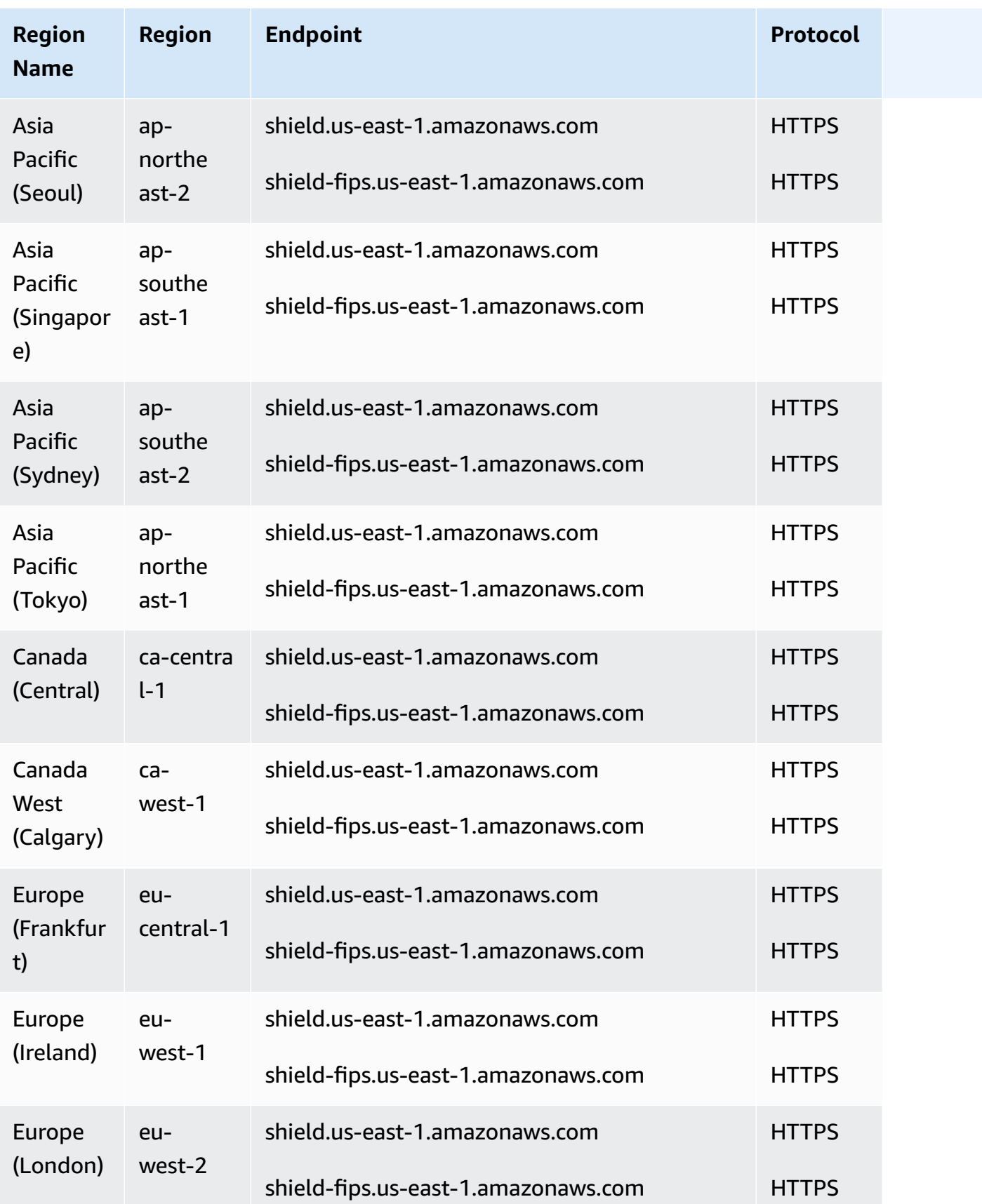

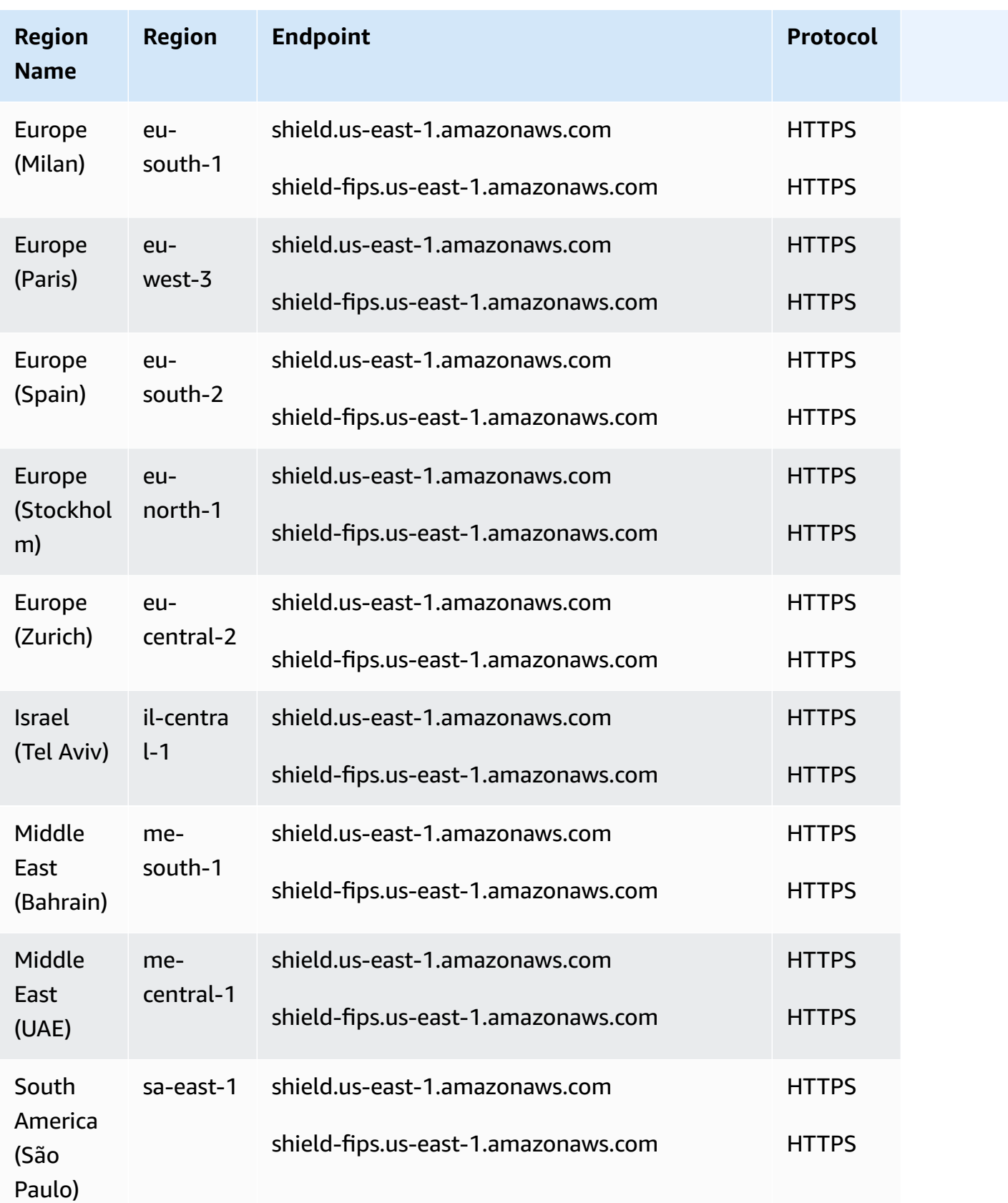

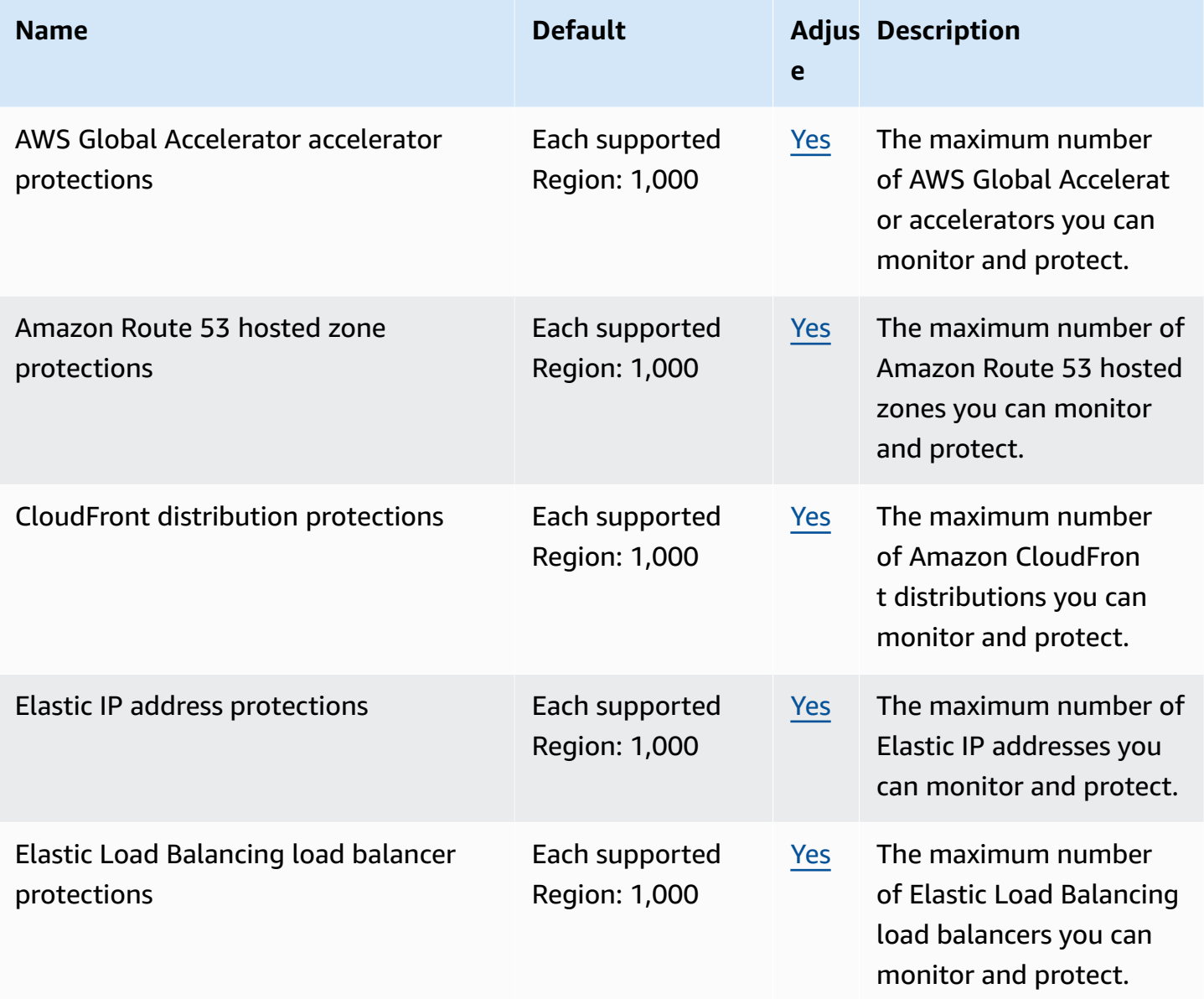

## **Amazon Simple Storage Service endpoints and quotas**

The following are the service endpoints and service quotas for this service. To connect programmatically to an AWS service, you use an endpoint. In addition to the standard AWS endpoints, some AWS services offer FIPS endpoints in selected Regions. For more information, see AWS service [endpoints](#page-27-0). Service quotas, also referred to as limits, are the maximum number of service resources or operations for your AWS account. For more information, see AWS [service](#page-33-0) [quotas](#page-33-0).

#### **Service endpoints**

#### **Amazon S3 endpoints**

When you use the REST API to send requests to the endpoints shown in the following table, you can use the virtual-hosted style and path-style methods. For more information, see Virtual [Hosting](https://docs.aws.amazon.com/AmazonS3/latest/dev/VirtualHosting.html) of [Buckets.](https://docs.aws.amazon.com/AmazonS3/latest/dev/VirtualHosting.html)

#### **Amazon S3 regular endpoints**

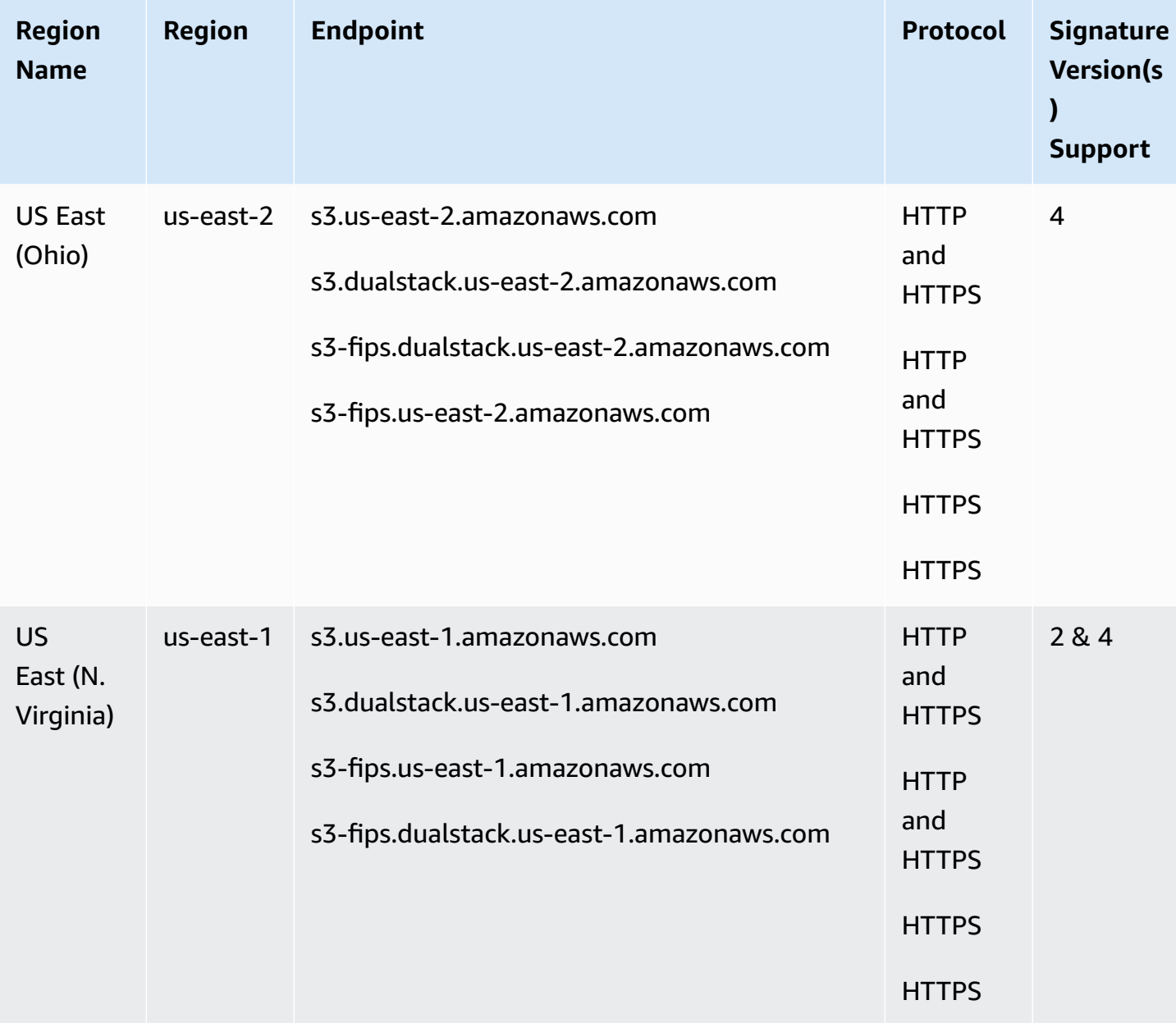

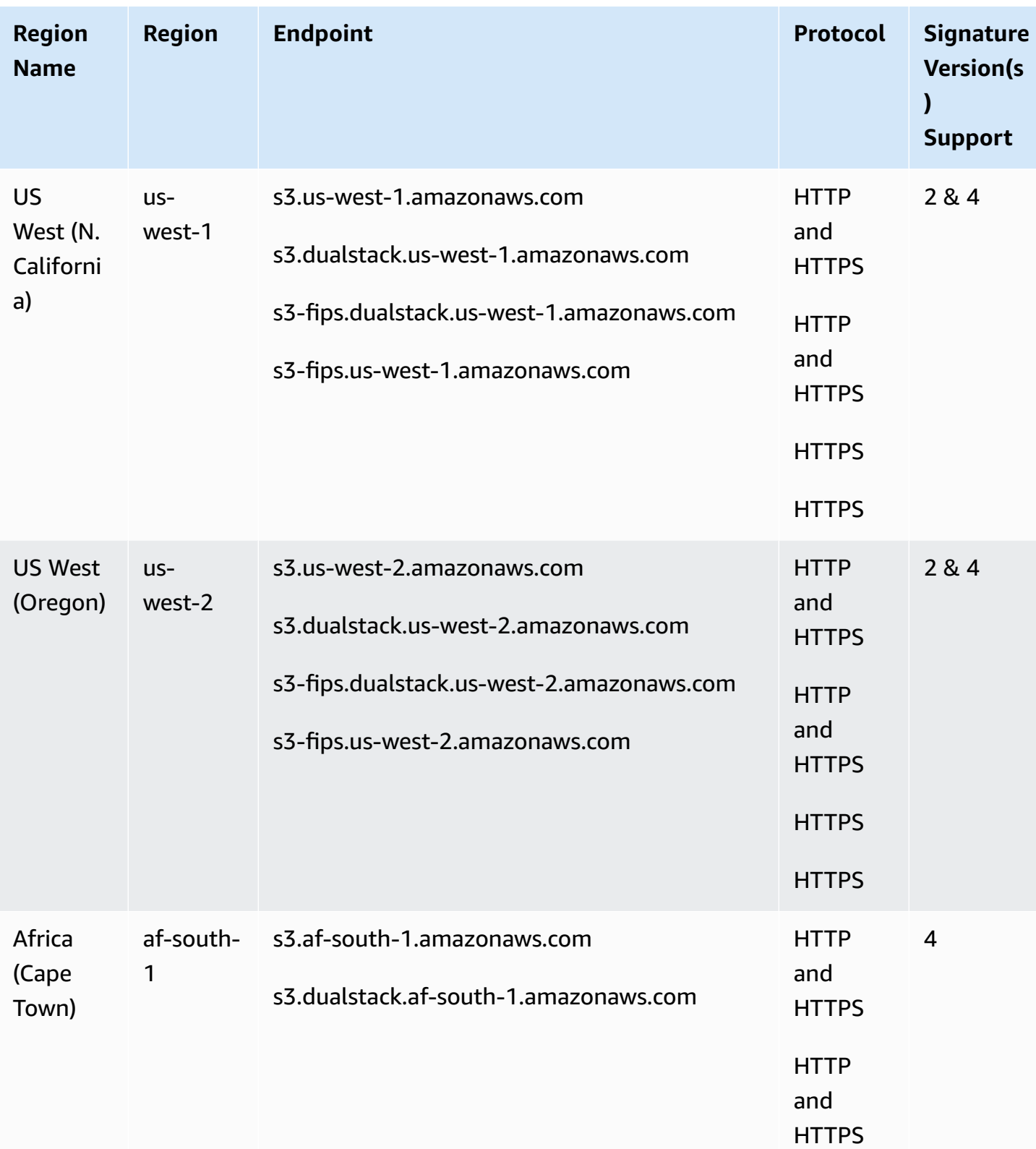

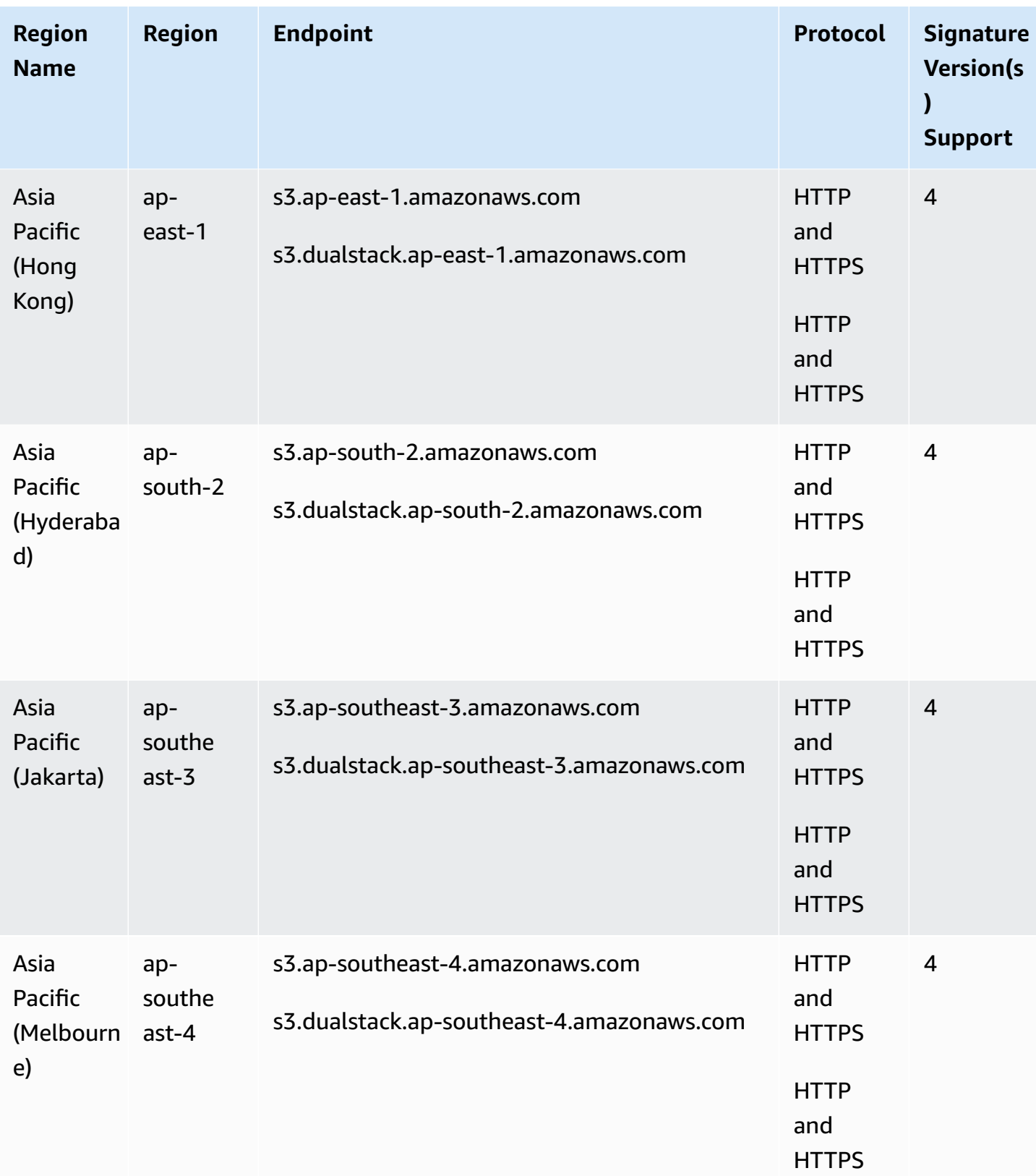

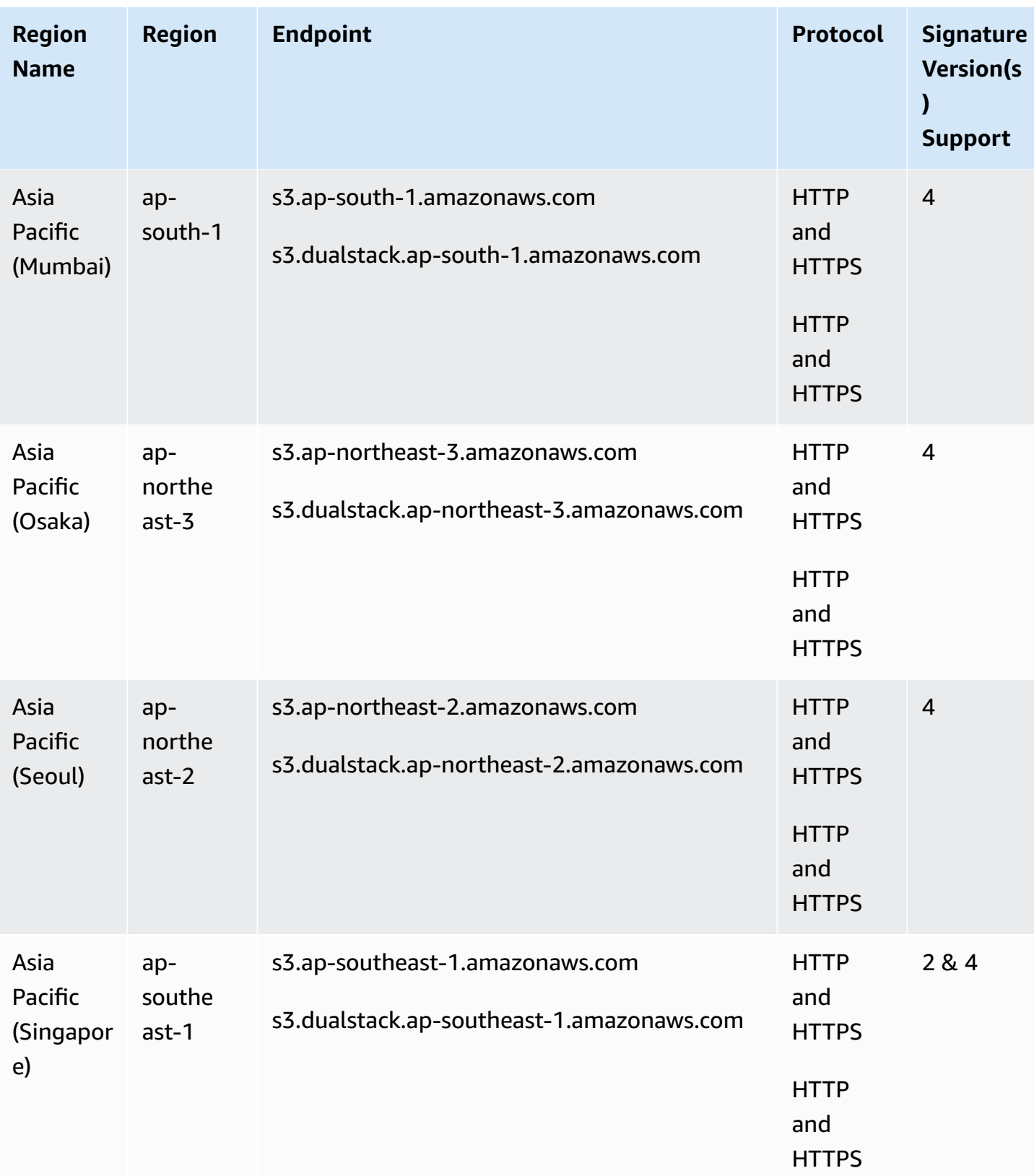
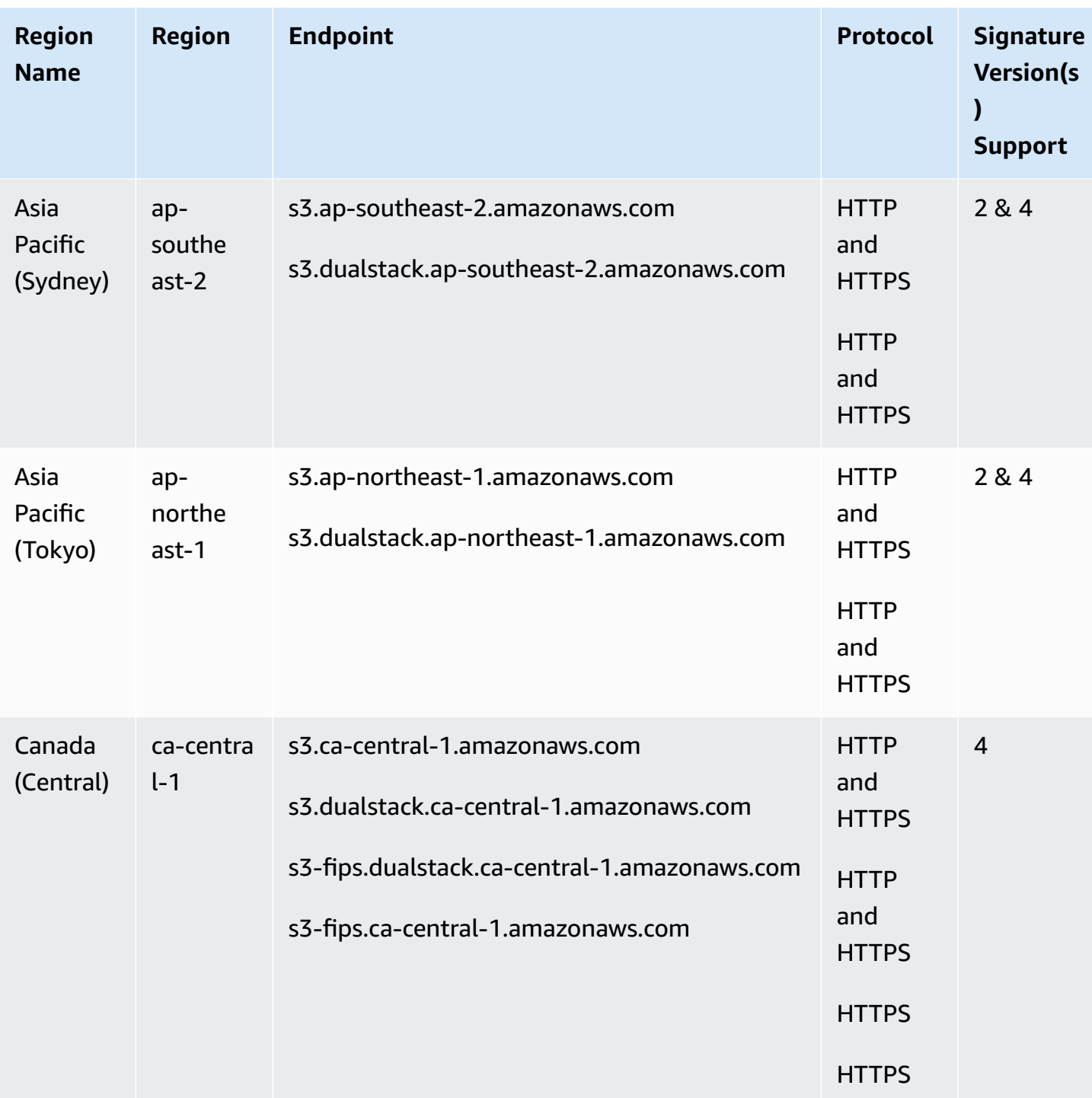

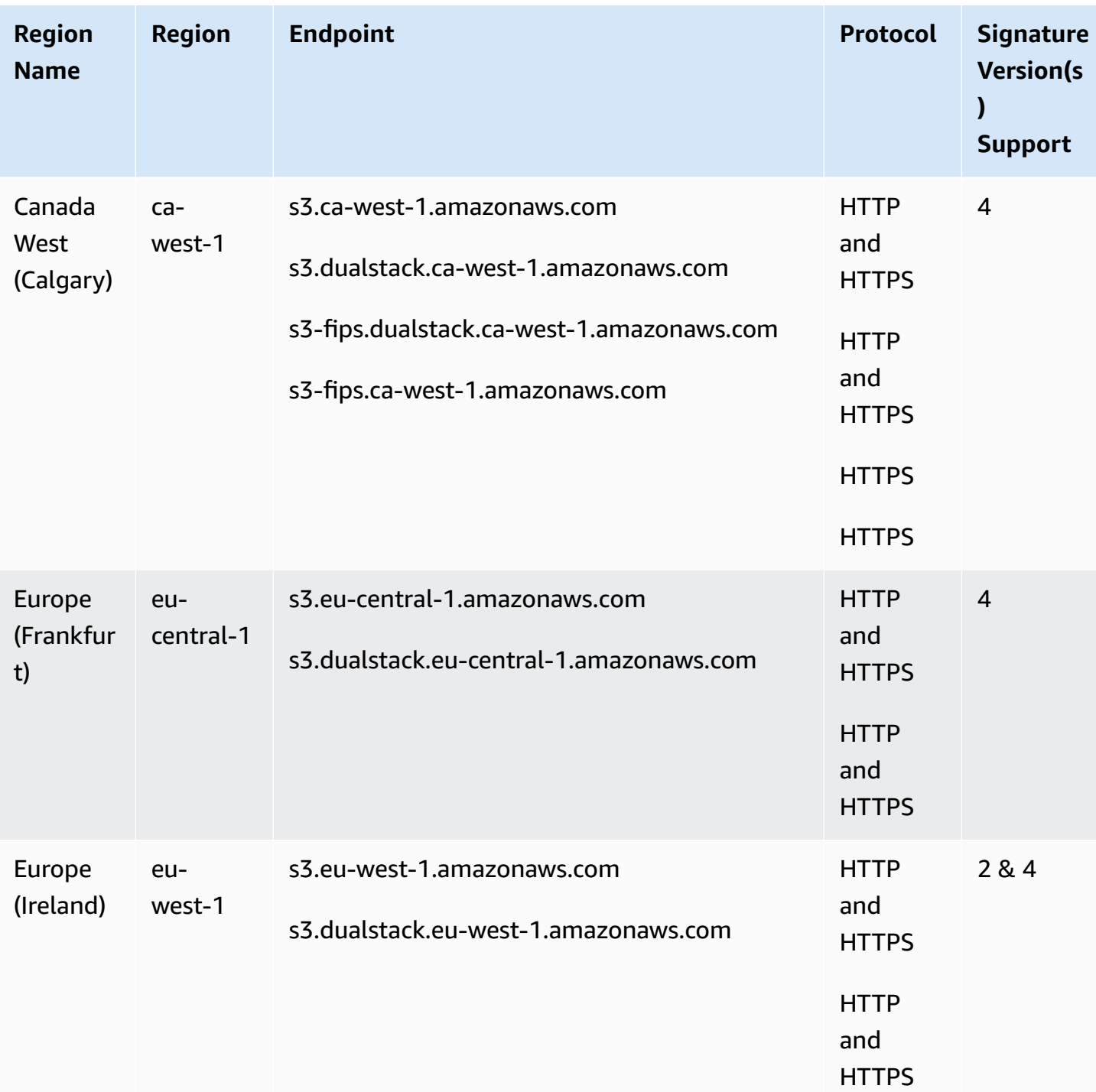

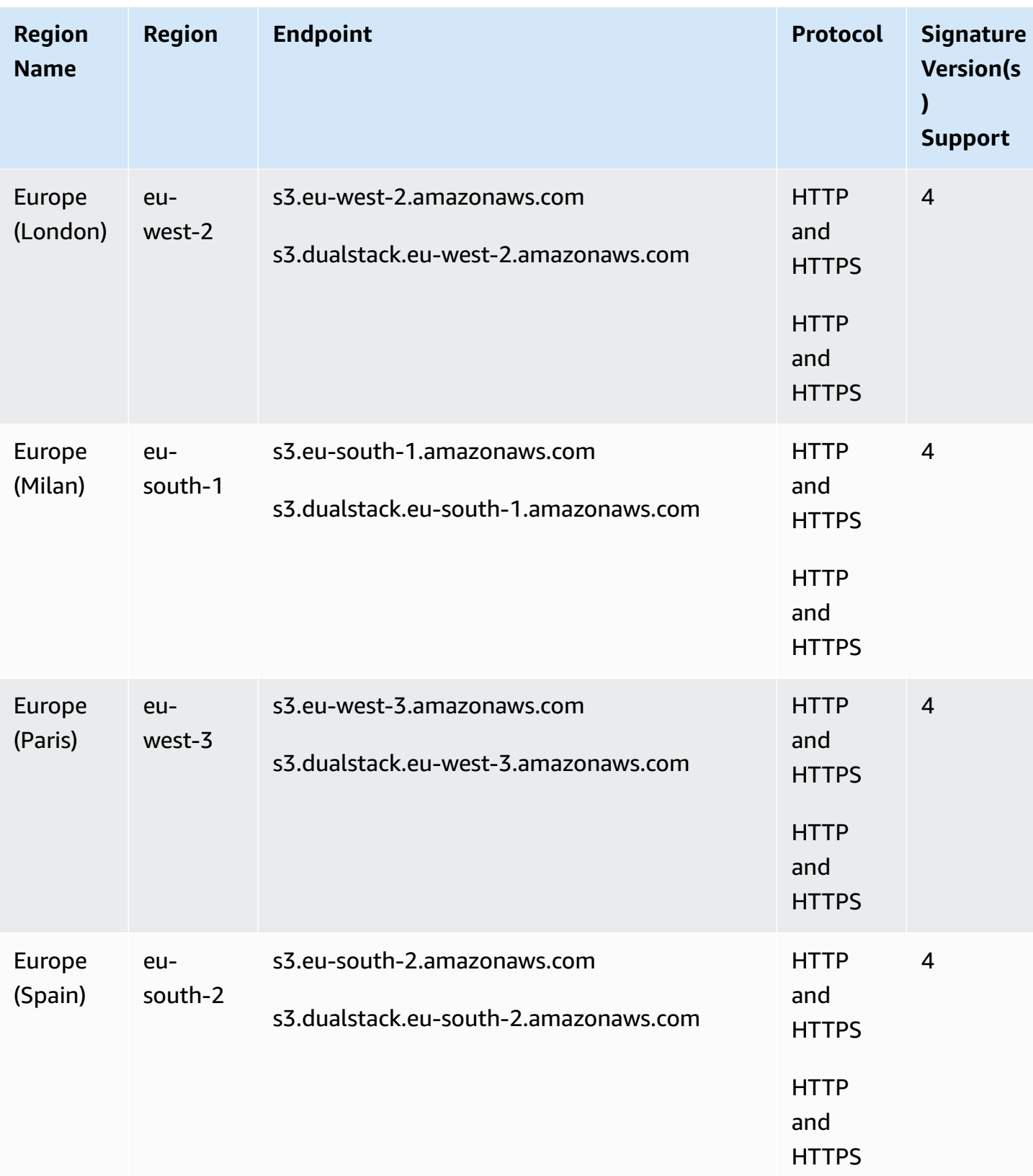

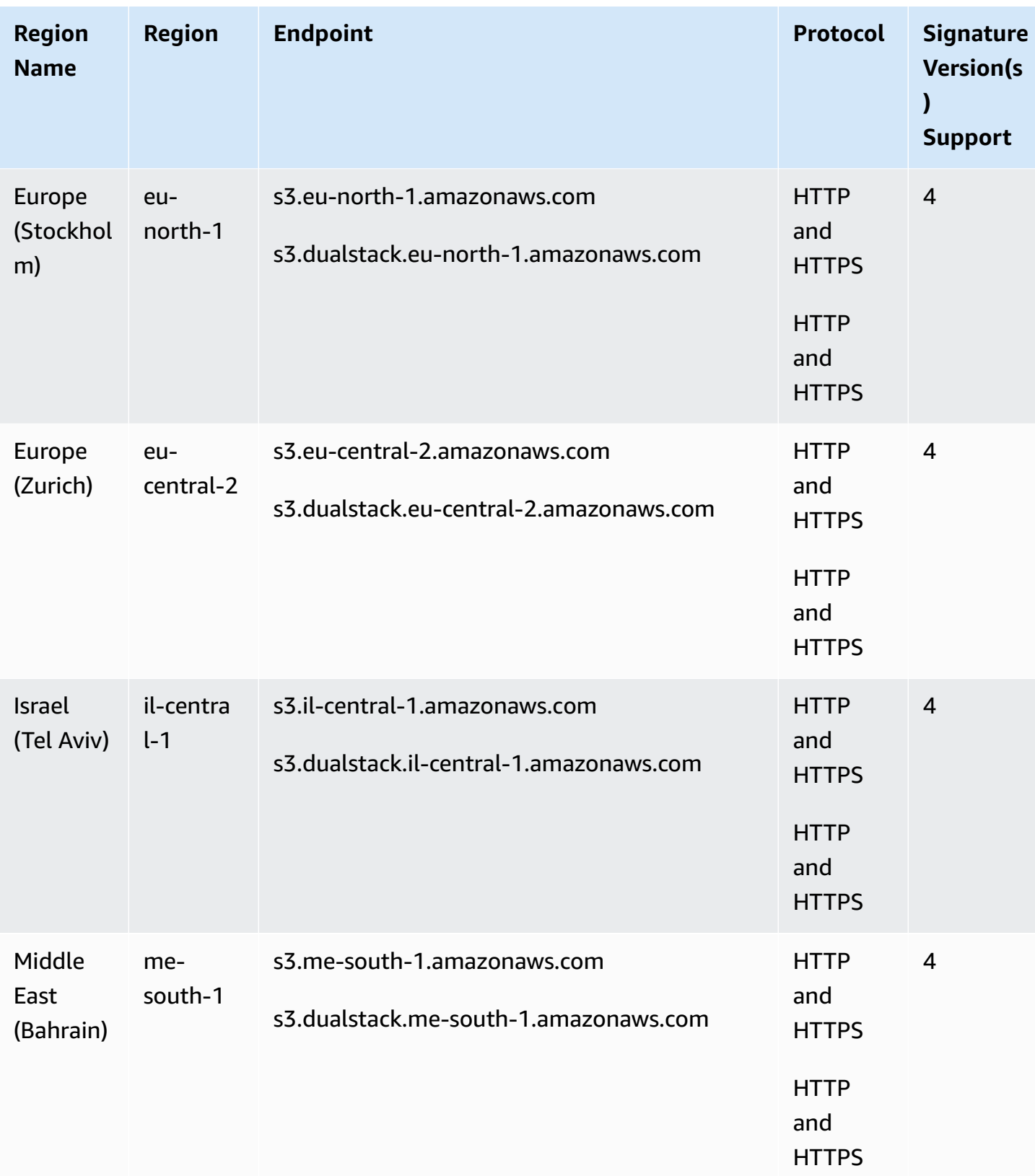

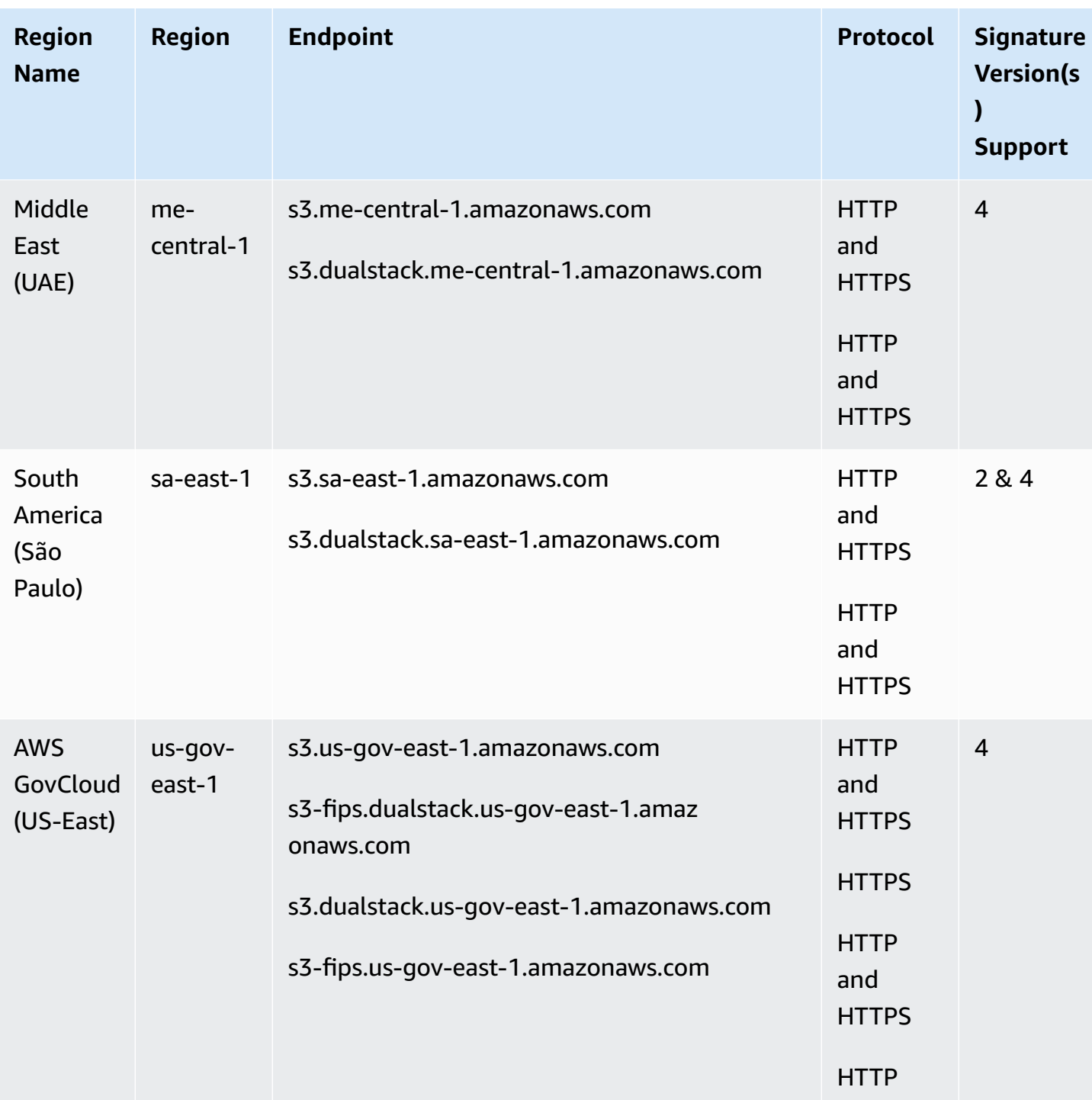

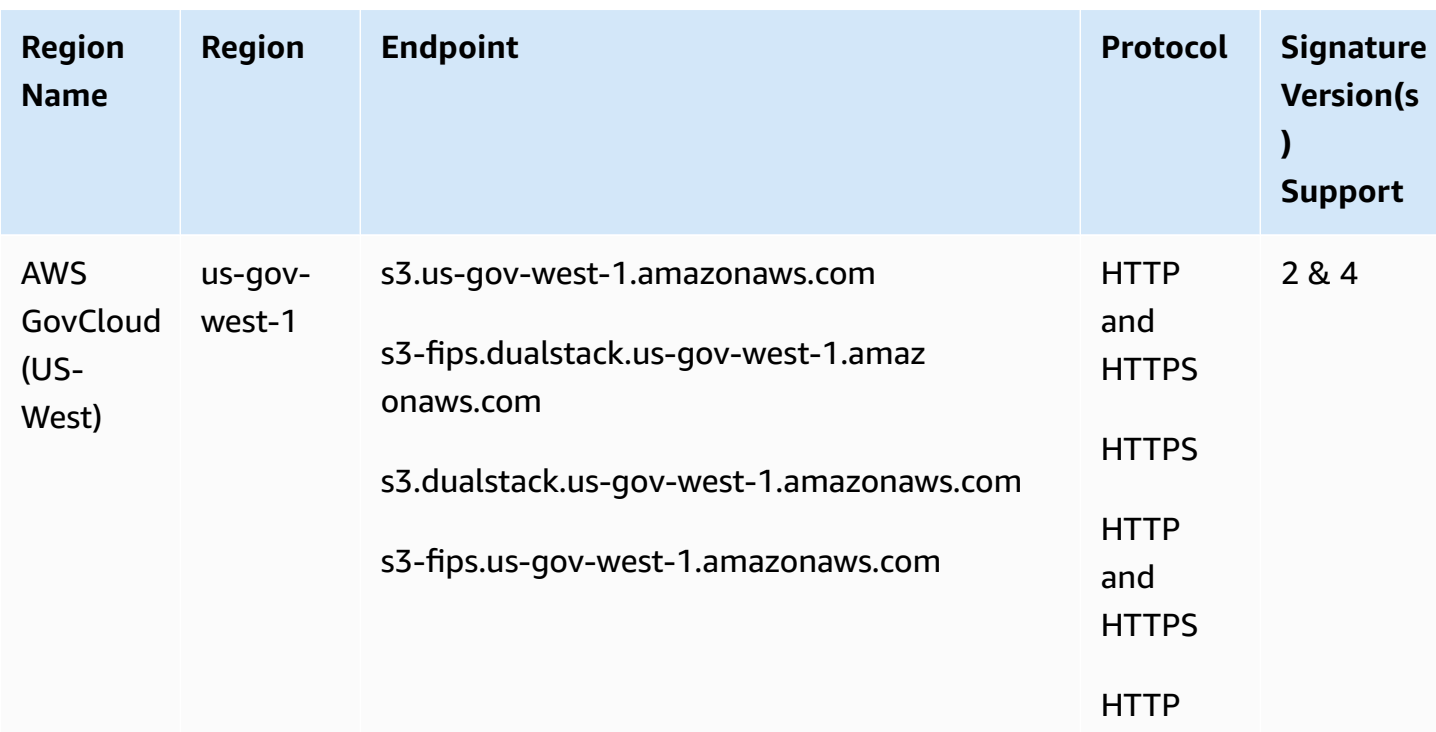

#### **Amazon S3 Access Point endpoints**

The s3-accesspoint endpoints are used only to make requests through Amazon S3 Access Points. For more information, see [Working](https://docs.aws.amazon.com/AmazonS3/latest/dev/access-points.html) with Amazon S3 Access Points.

To interact with these endpoints you must precede the endpoint name with the relevant Access Point name in one of the following formats:

```
access-point.s3-accesspoint.AWS Region code.amazonaws.com
```

```
access-point.s3-accesspoint-fips.dualstack.AWS Region code.amazonaws.com
```

```
access-point.s3-accesspoint-fips.AWS Region code.amazonaws.com
```
*access-point*.s3-accesspoint.dualstack.*AWS Region code*.amazonaws.com

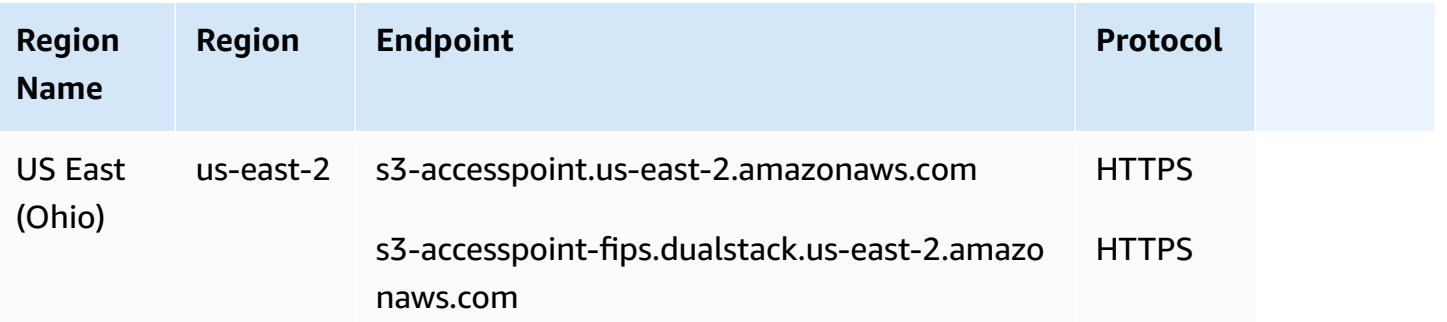

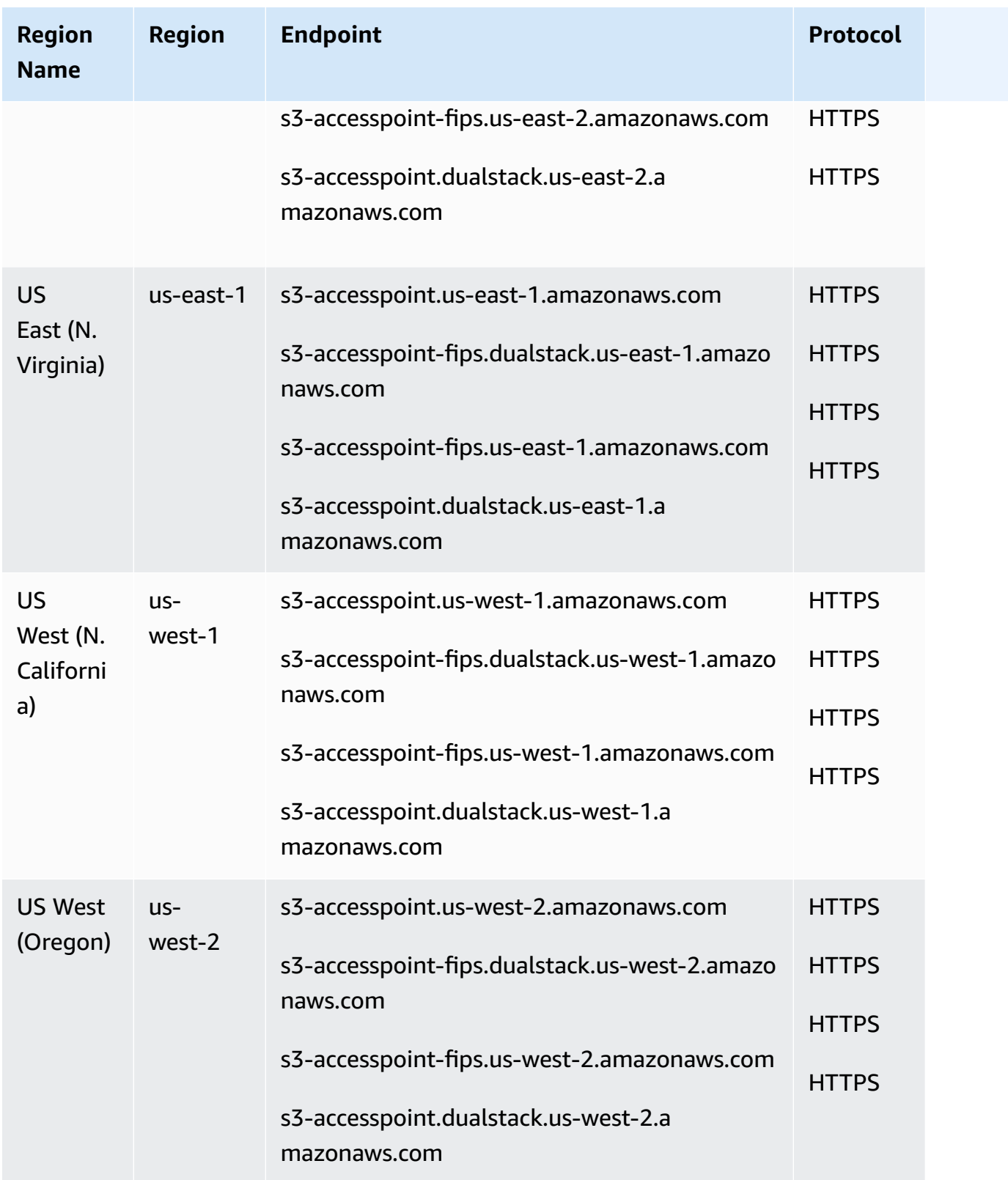

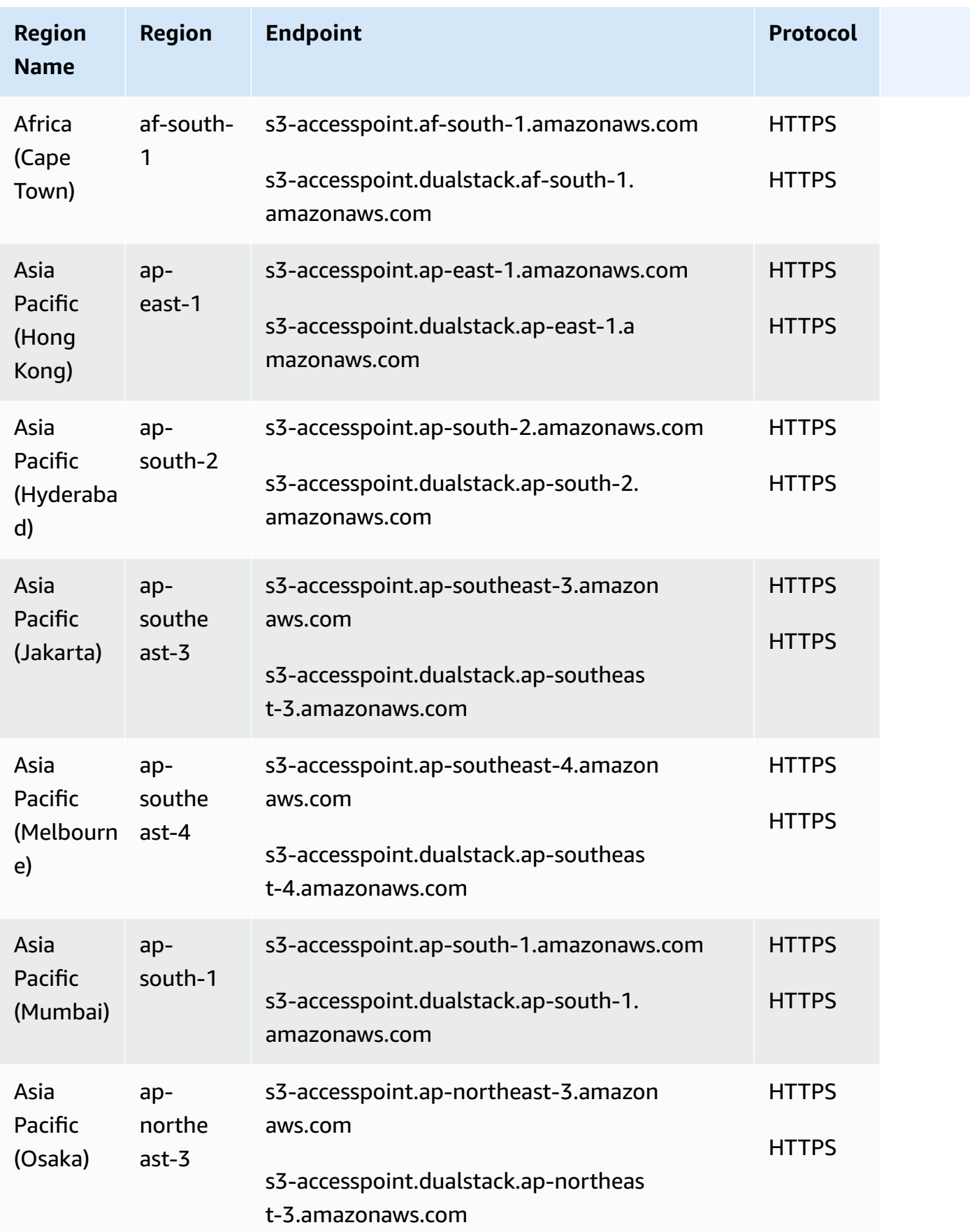

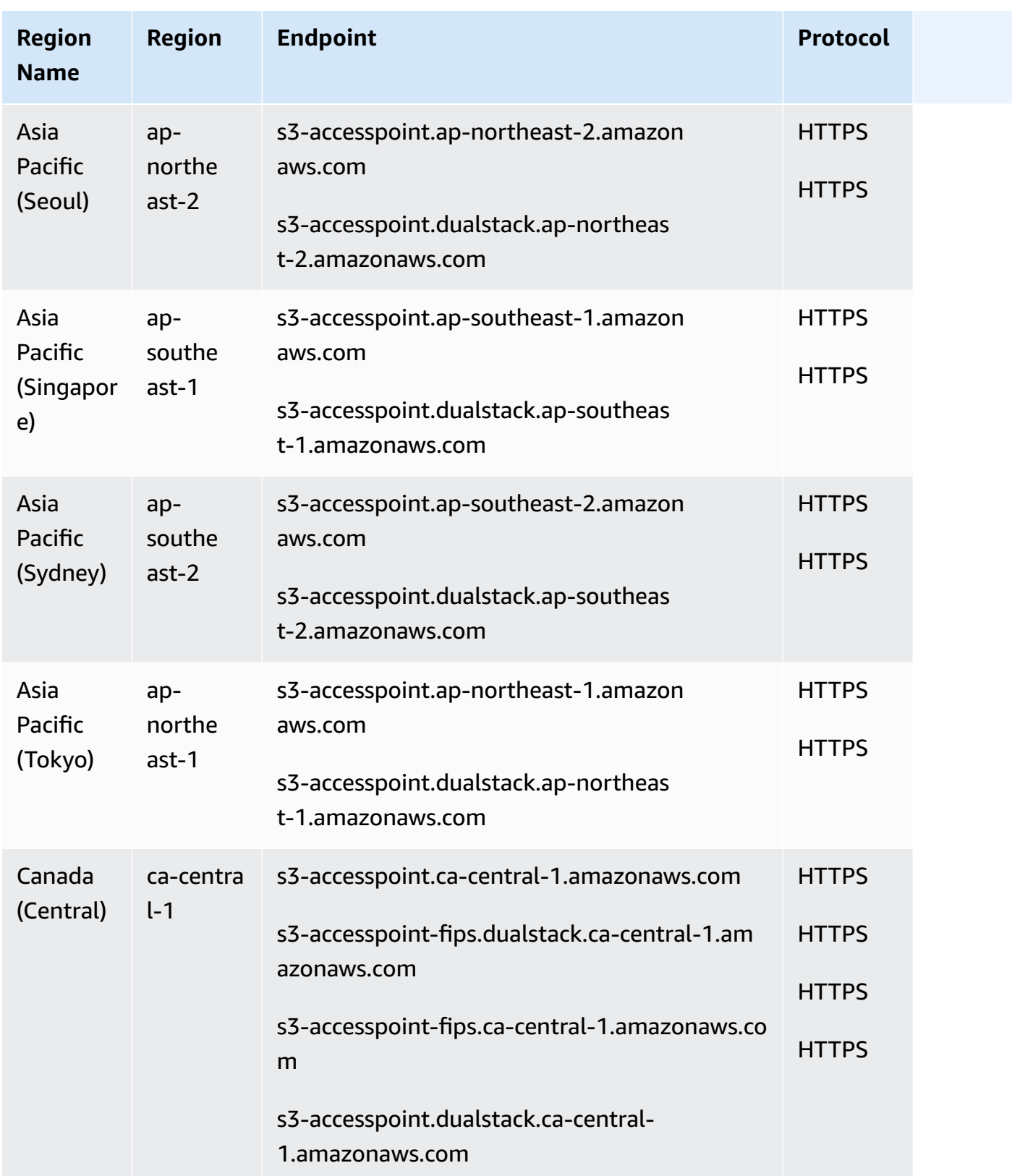

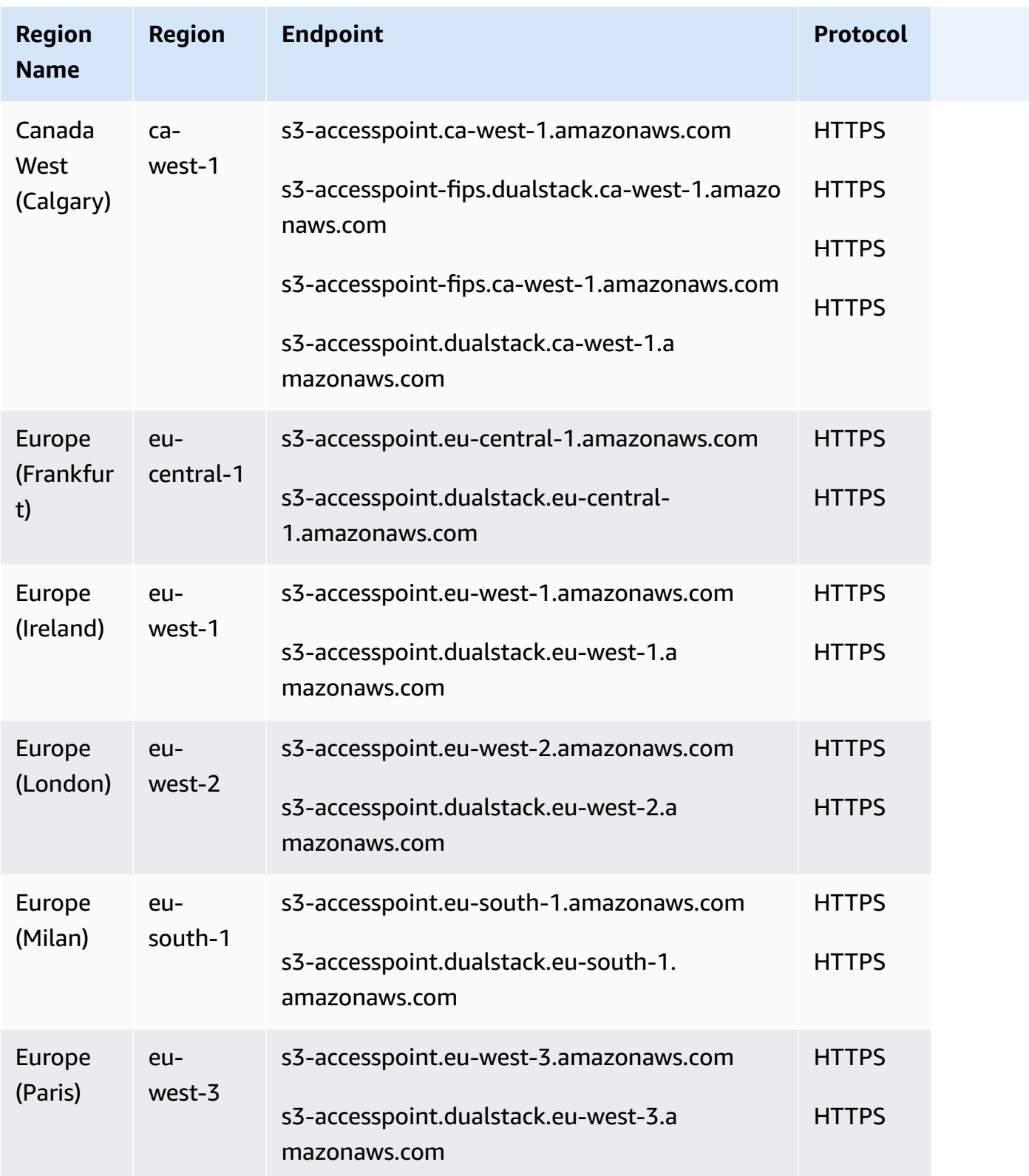

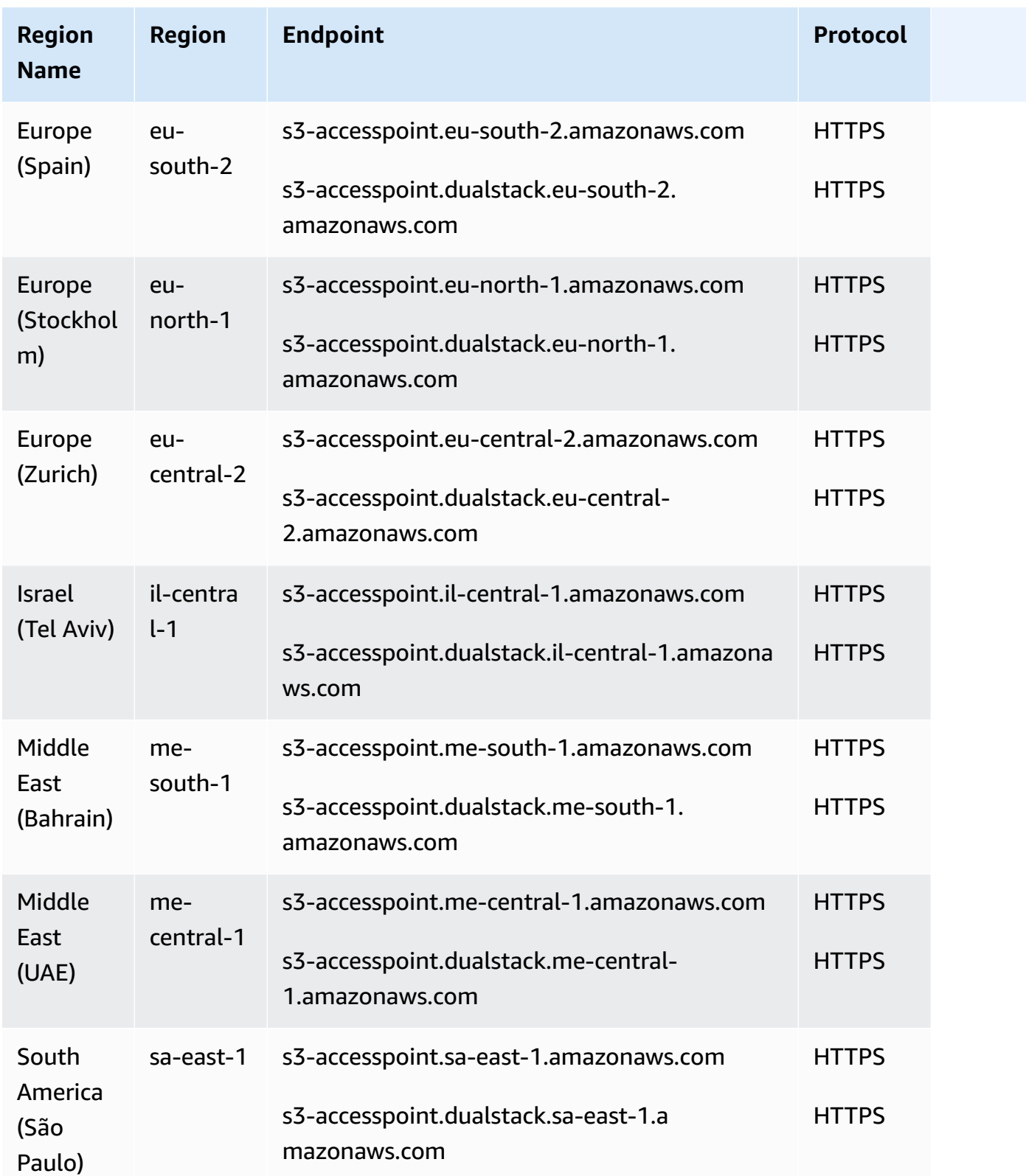

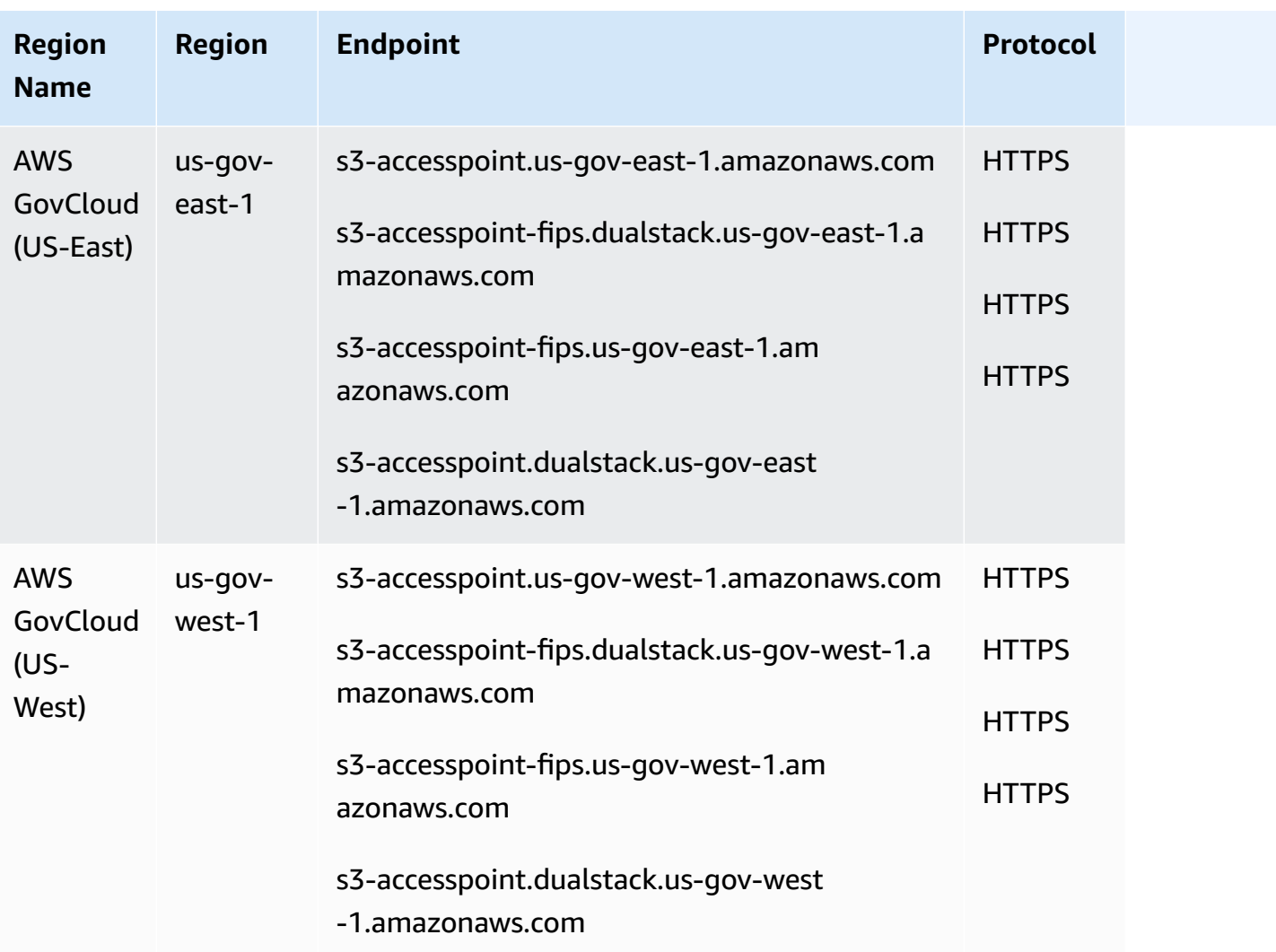

#### **Amazon S3 Control endpoints**

The s3-control endpoints are used with Amazon S3 account-level operations. To interact with these endpoints you must precede the endpoint name with the relevant AWS account ID in one of the following formats:

*account-id*.s3-control.*AWS Region code*.amazonaws.com

*account-id*.s3-control.dualstack.*AWS Region code*.amazonaws.com

*account-id*.s3-control-fips.dualstack.*AWS Region code*.amazonaws.com

*account-id*.s3-control-fips.*AWS Region code*.amazonaws.com

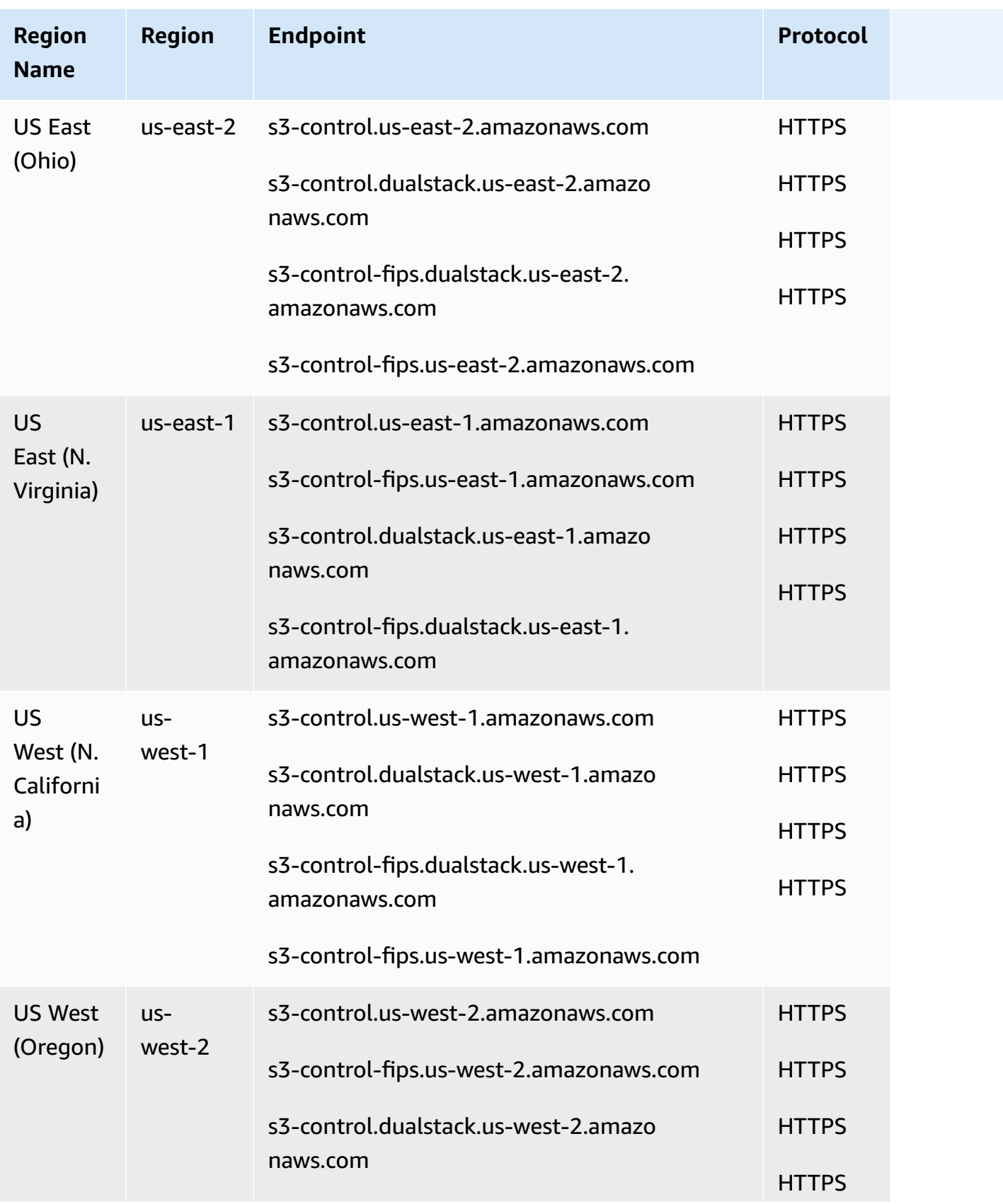

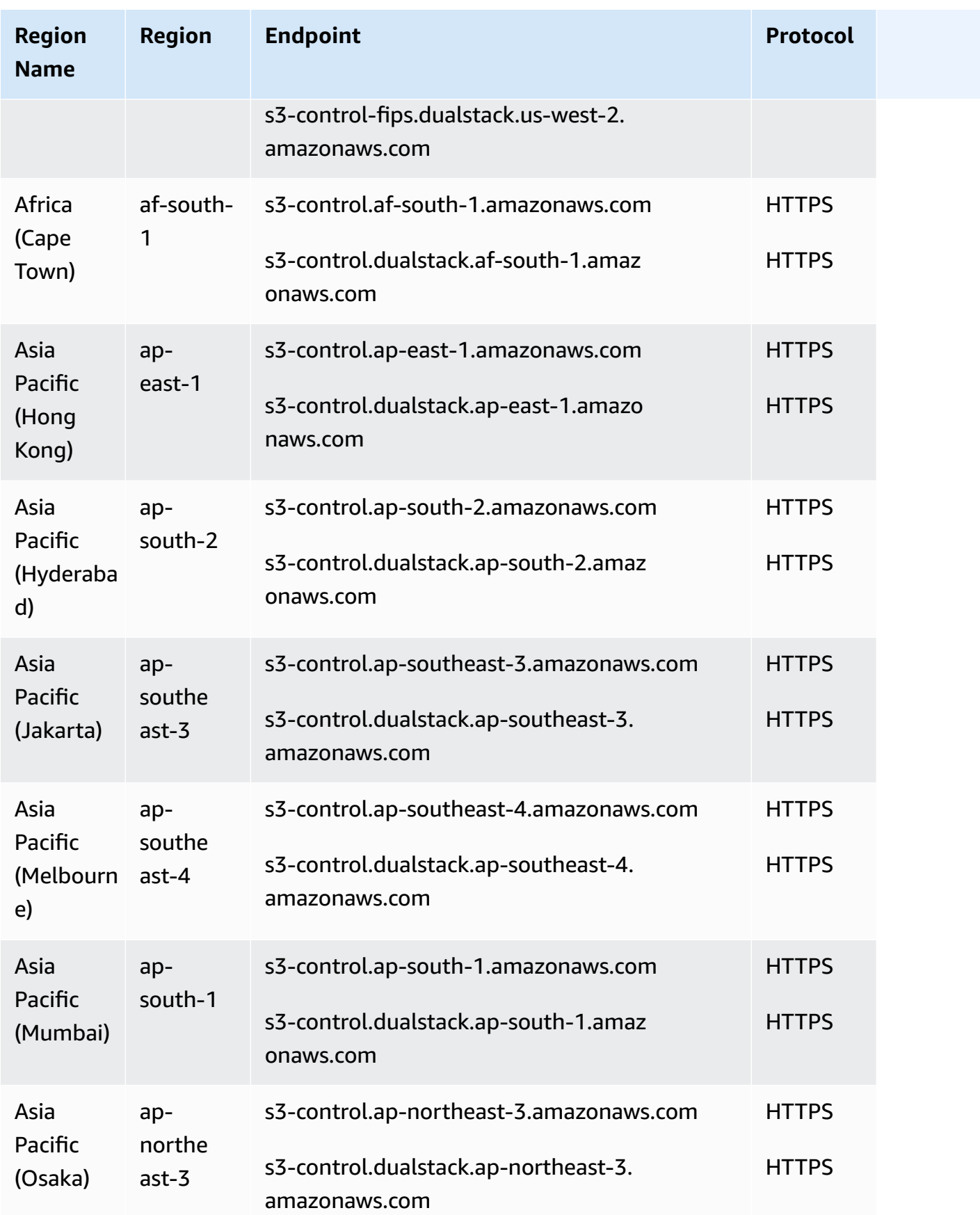

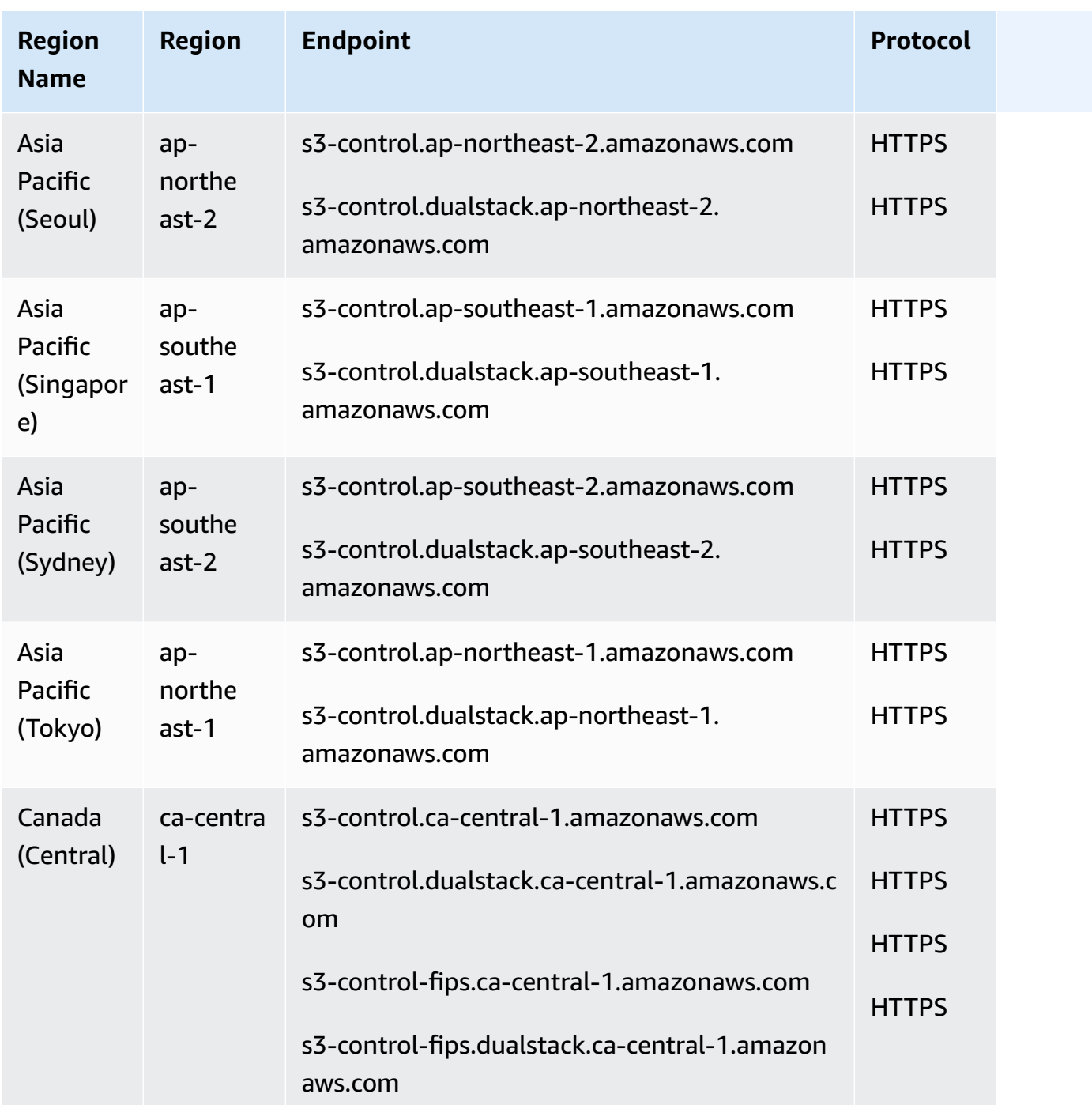

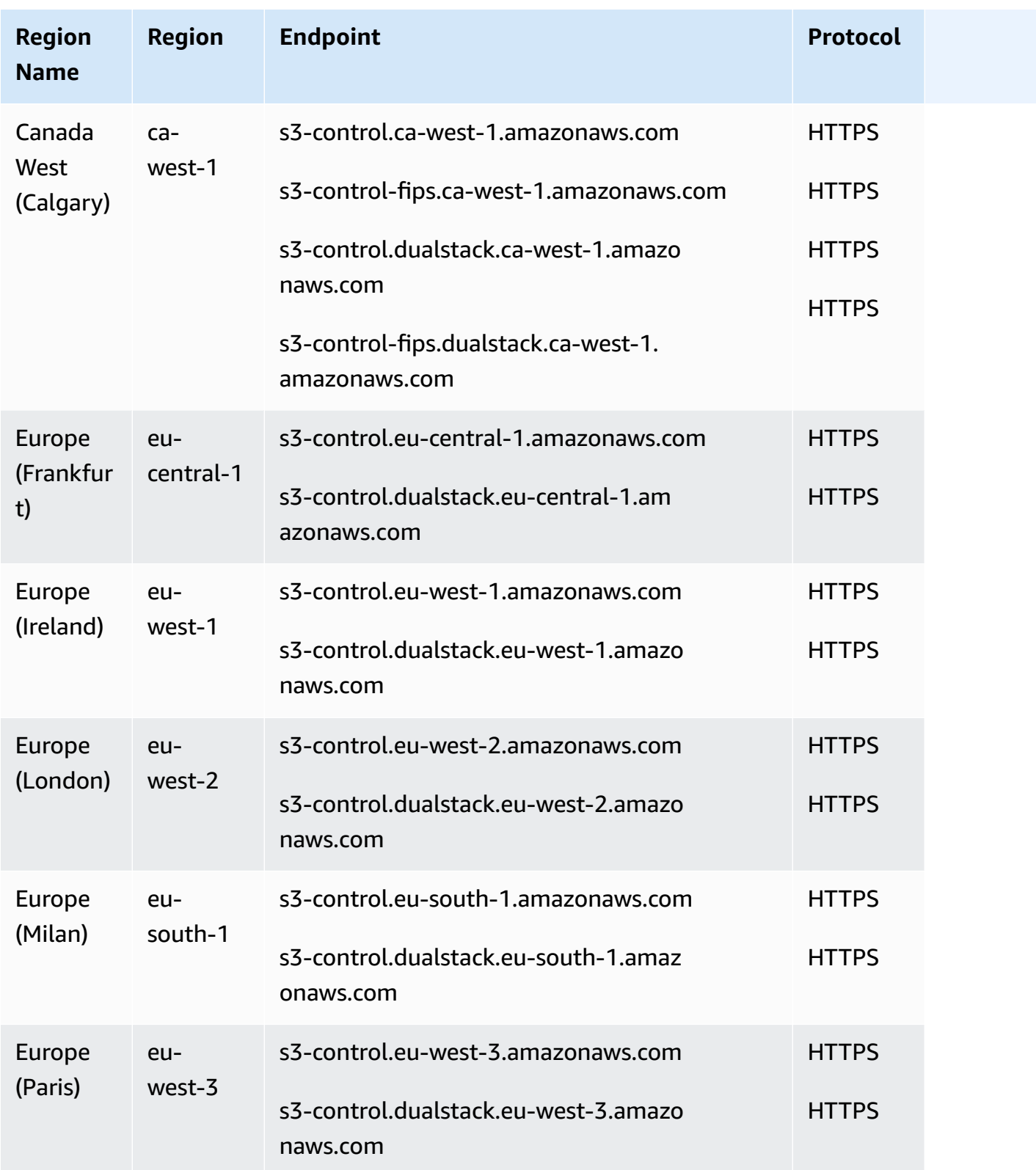

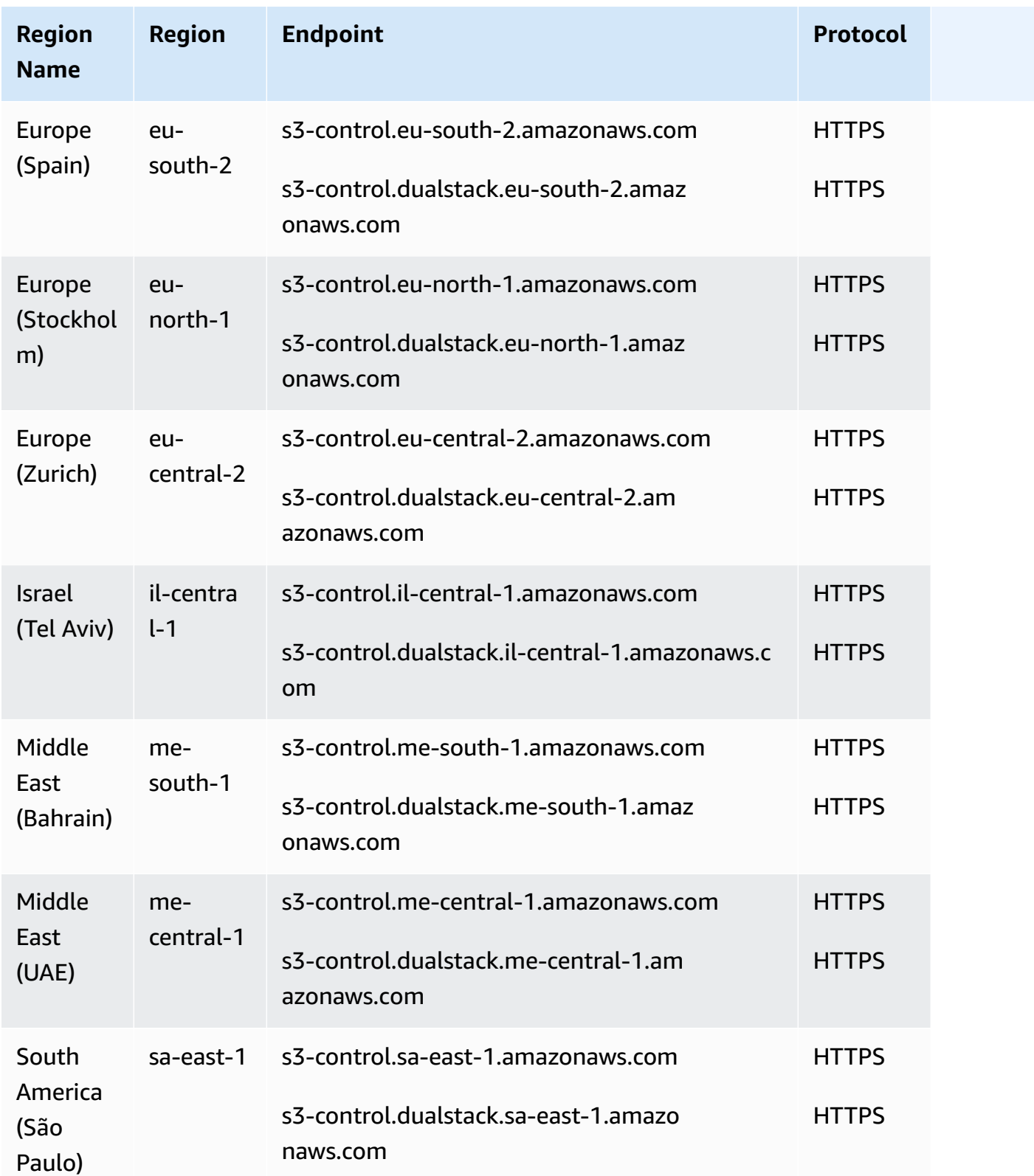

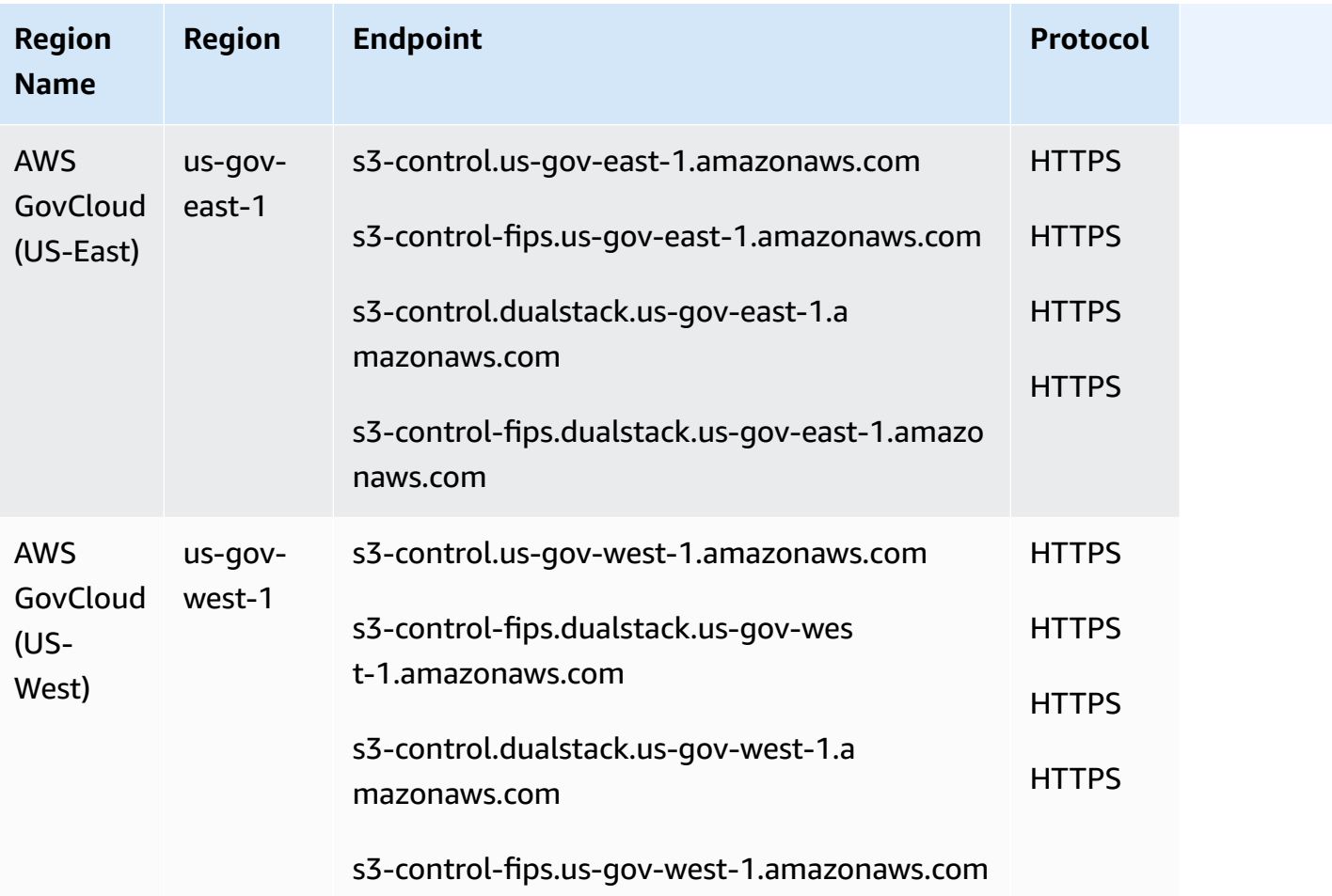

#### *(b)* Note

Amazon S3 dual-stack endpoints support requests to S3 buckets over IPv6 and IPv4. For more information, see [Using Dual-Stack Endpoints](https://docs.aws.amazon.com/AmazonS3/latest/dev/dual-stack-endpoints.html).

When using the preceding endpoints, the following additional considerations apply:

- Amazon S3 renamed the US Standard Region to the US East (N. Virginia) Region to be consistent with AWS Regional naming conventions. There is no change to the endpoint, and you do not need to make any changes to your application.
- If you use a Region other than the US East (N. Virginia) endpoint to create a bucket, you must set the LocationConstraint bucket parameter to the same Region. Both the AWS SDK for Java and AWS SDK for .NET use an enumeration for setting location constraints (Region for Java,

S3Region for .NET). For more information, see [Create Bucket](https://docs.aws.amazon.com/AmazonS3/latest/API/RESTBucketPUT.html) in the *Amazon Simple Storage Service API Reference*.

#### **Multivalue answer DNS routing**

Amazon S3 uses Multivalue answer (MVA) DNS routing to return multiple answers in response to DNS queries for its endpoints. This behavior improves performance and availability by enabling applications to parallelize their requests across multiple Amazon S3 IP addresses.

To automatically benefit from MVA, you can use the newer versions of the AWS SDKs including the SDK for [Java](https://docs.aws.amazon.com/sdk-for-java/latest/developer-guide/home.html) 2.x, [SDK for C++,](https://docs.aws.amazon.com/sdk-for-cpp/v1/developer-guide/welcome.html) and SDK for Python [\(Boto3\).](https://docs.aws.amazon.com/personalize/latest/dg/getting-started-python.html) If you are using the SDK for [Java](https://docs.aws.amazon.com/sdk-for-java/latest/developer-guide/migration.html) 2.x with the [Common](https://docs.aws.amazon.com/sdk-for-java/latest/developer-guide/http-configuration-crt.html) Runtime (CRT) library enabled for asynchronous operations, your requests will automatically use MVA routing.

The AWS [CRT-based](https://docs.aws.amazon.com/sdk-for-java/latest/developer-guide/crt-based-s3-client.html) S3 client is an alternative Amazon S3 asynchronous client that allows you to transfer objects to and from S3 by automatically leveraging the S3 [multipart](https://docs.aws.amazon.com/AmazonS3/latest/userguide/mpuoverview.html) upload API and [byte-range](https://docs.aws.amazon.com/whitepapers/latest/s3-optimizing-performance-best-practices/use-byte-range-fetches.html) fetches. The AWS CRT S3-based client improves reliability by automatically retrying individual failed parts of a multipart file transfer without restarting the transfer from the beginning. When used with MVA, these retries are made to alternative IP addresses, further improving the reliability of your connection to S3.

In cases where applications don't support MVA routing, they will use the first IP from the response. Amazon S3 MVA routing is supported in all AWS Regions, excluding AWS GovCloud (US). For more information, see [Multivalue](https://docs.aws.amazon.com/Route53/latest/DeveloperGuide/routing-policy-multivalue.html) answer routing.

### **Amazon S3 website endpoints**

When you configure your bucket as a website, the website is available by using the following Region-specific website endpoints. Note that the website endpoints are different than the REST API endpoints listed in the preceding table. For more information about hosting websites on Amazon S3, see Hosting [Websites](https://docs.aws.amazon.com/AmazonS3/latest/dev/WebsiteHosting.html) on Amazon S3 in the *Amazon Simple Storage Service User Guide*. You need the hosted zone IDs when using the Amazon Route 53 API to add an alias record to your hosted zone.

#### *(i)* Note

Amazon S3 website endpoints do not support HTTPS or Amazon S3 Access Points. If you want to use HTTPS, you can use Amazon CloudFront to serve a static website hosted on Amazon S3. For more information, see [Configuring](https://docs.aws.amazon.com/AmazonS3/latest/userguide/website-hosting-custom-domain-walkthrough.html) a static website using a custom domain [registered](https://docs.aws.amazon.com/AmazonS3/latest/userguide/website-hosting-custom-domain-walkthrough.html) with Route 53 and Improving the [performance](https://docs.aws.amazon.com/AmazonS3/latest/userguide/website-hosting-cloudfront-walkthrough.html) of your website using CloudFront in the *Amazon S3 User Guide*.

### **Amazon S3 website endpoints and HostedZone IDs**

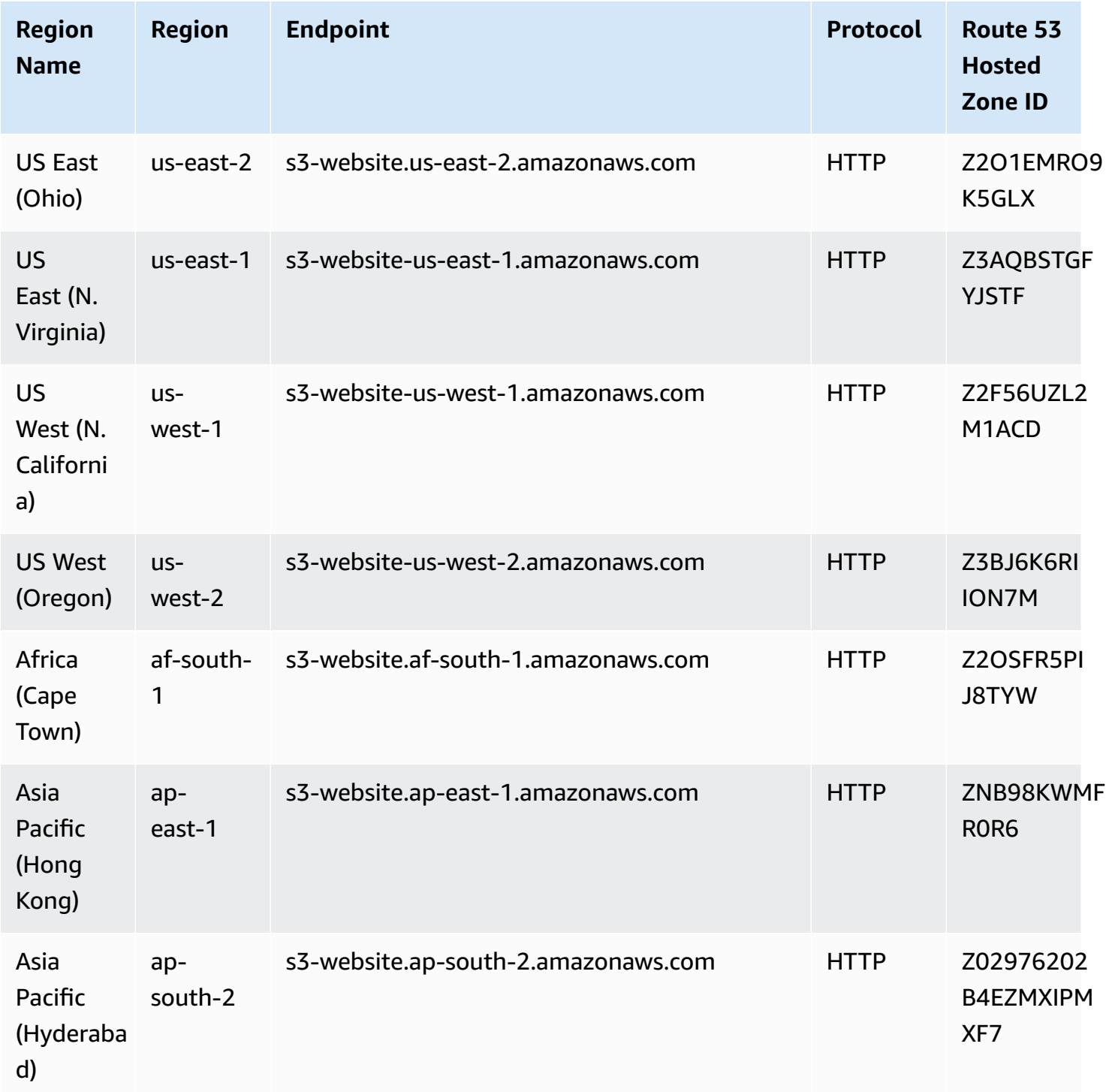

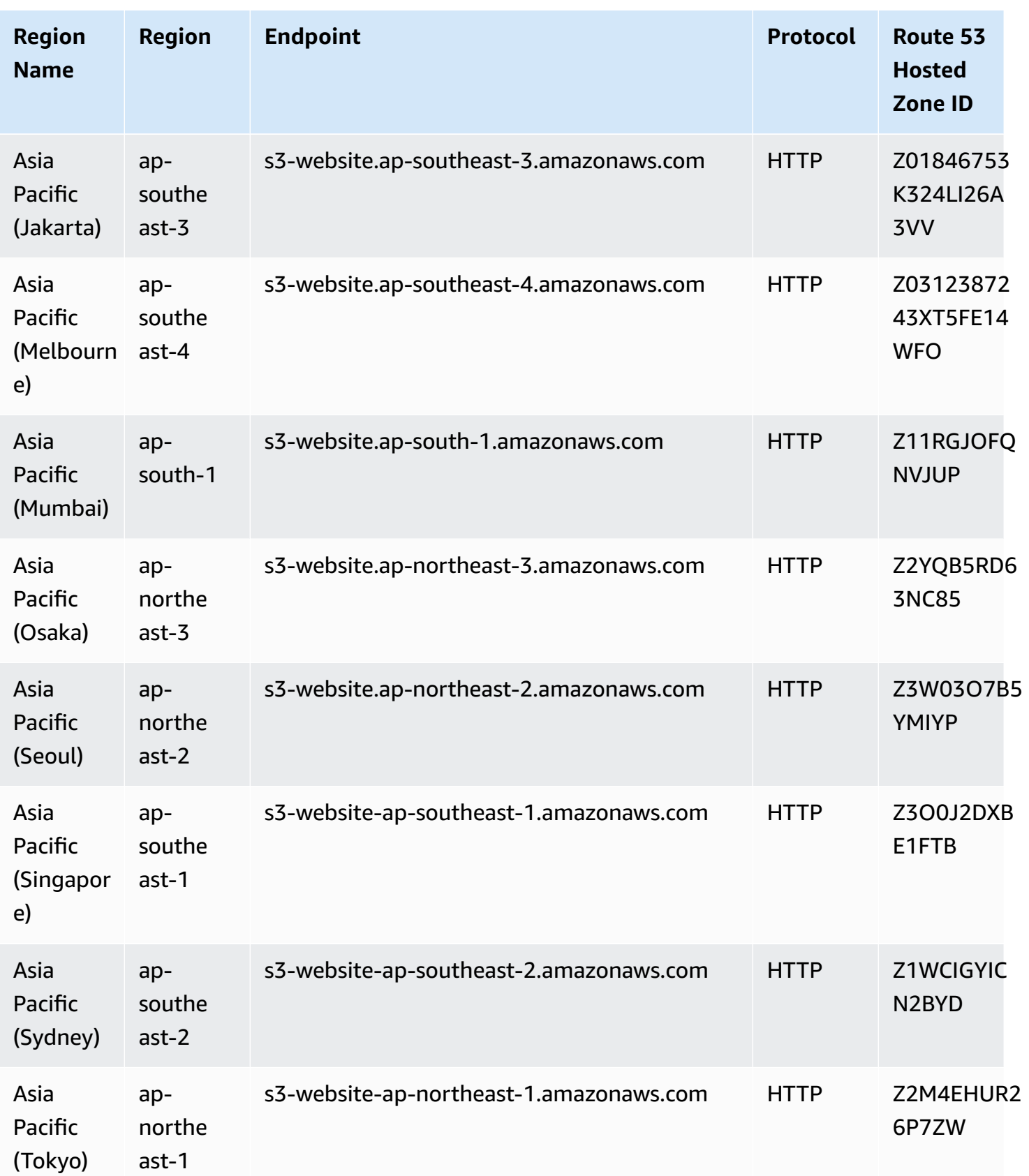

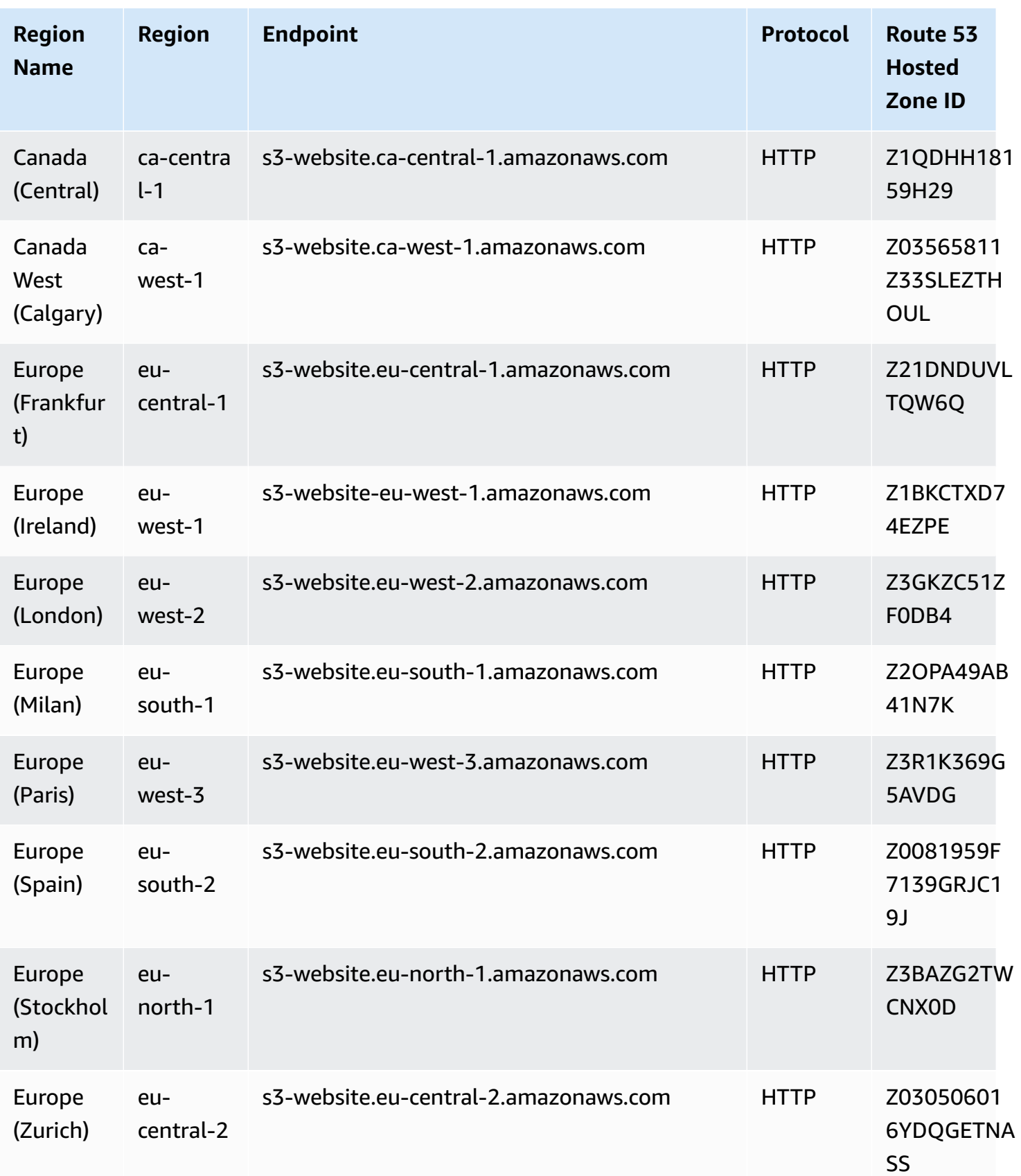

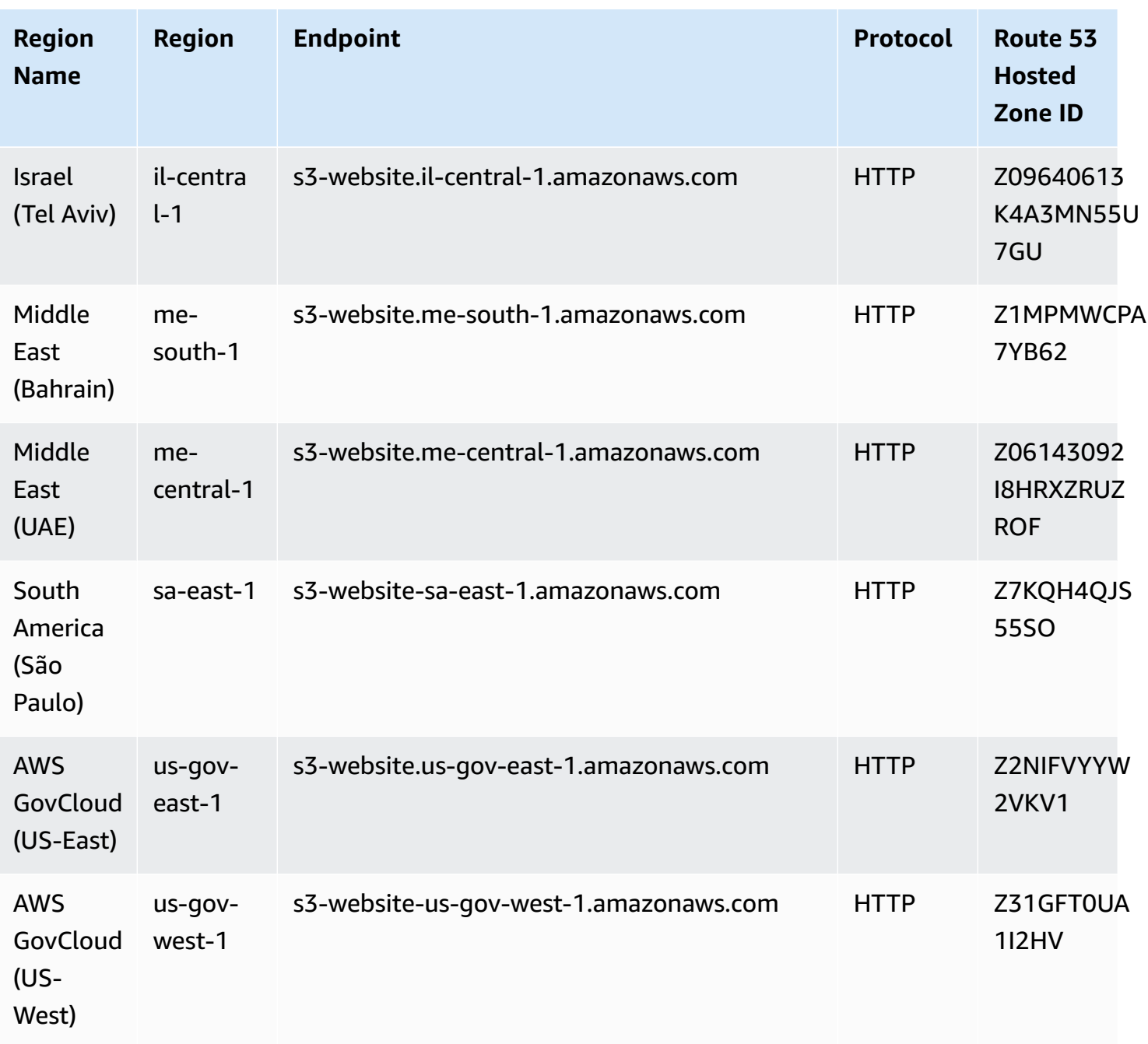

# **Service quotas**

## **Amazon S3**

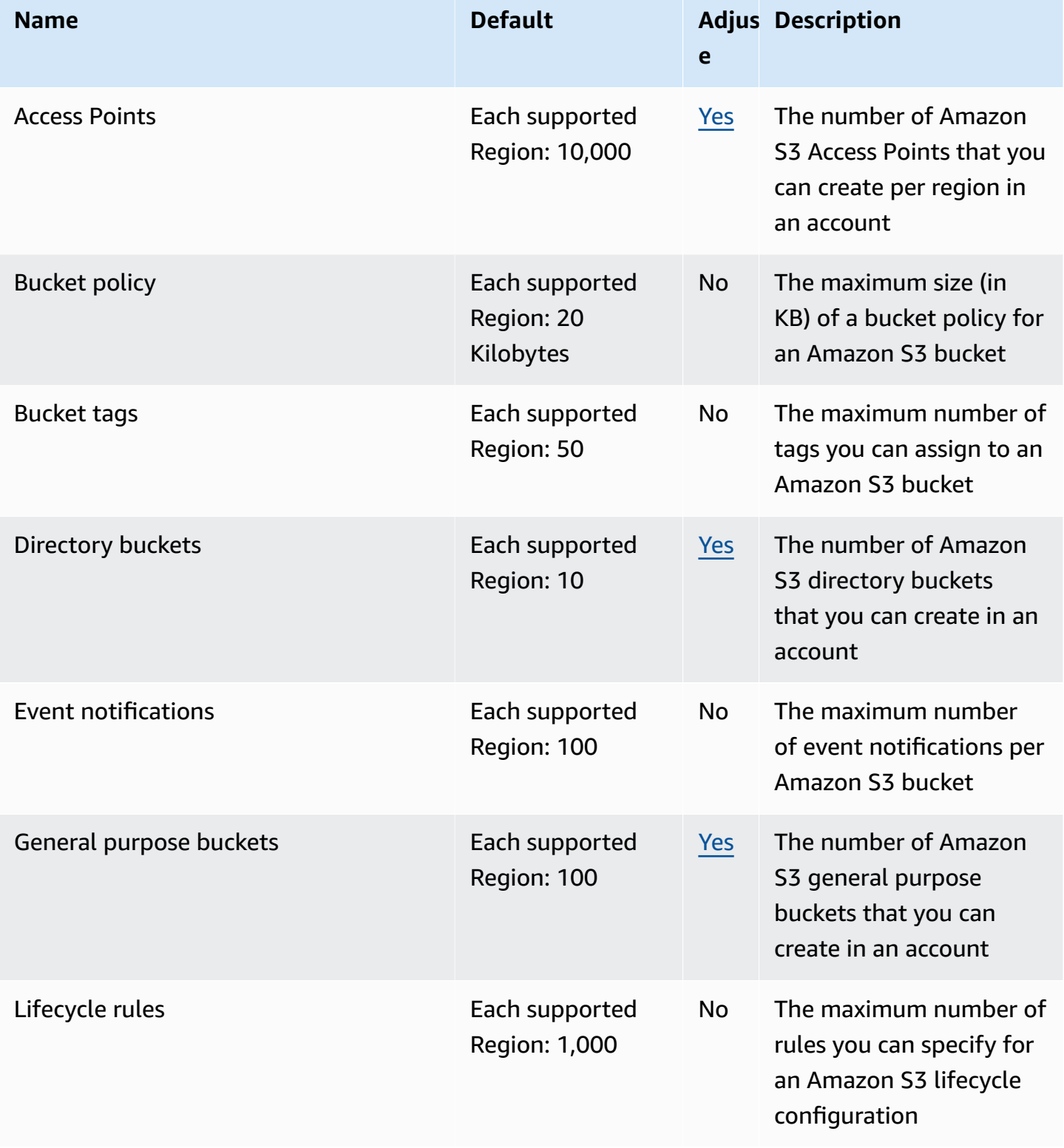

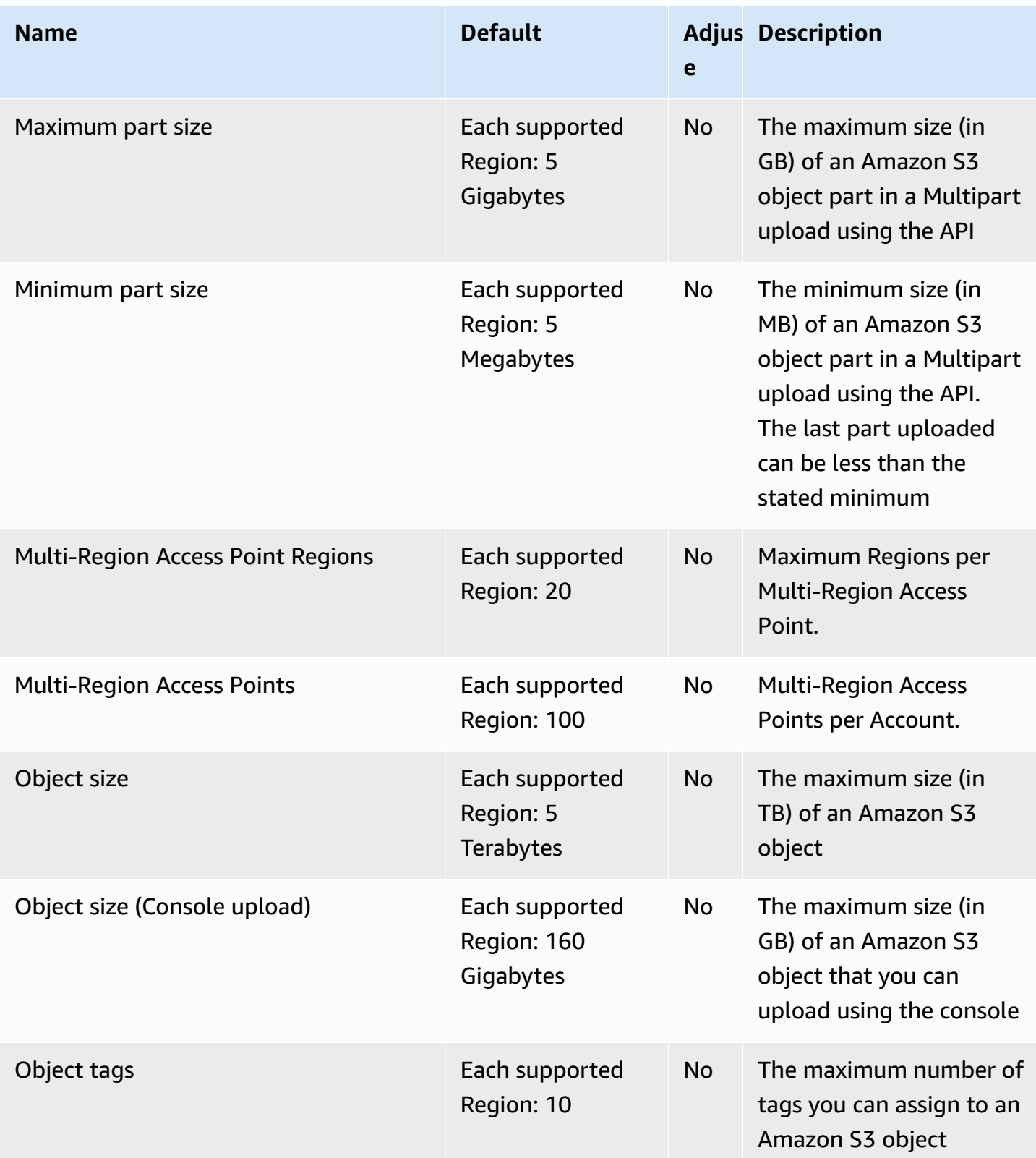

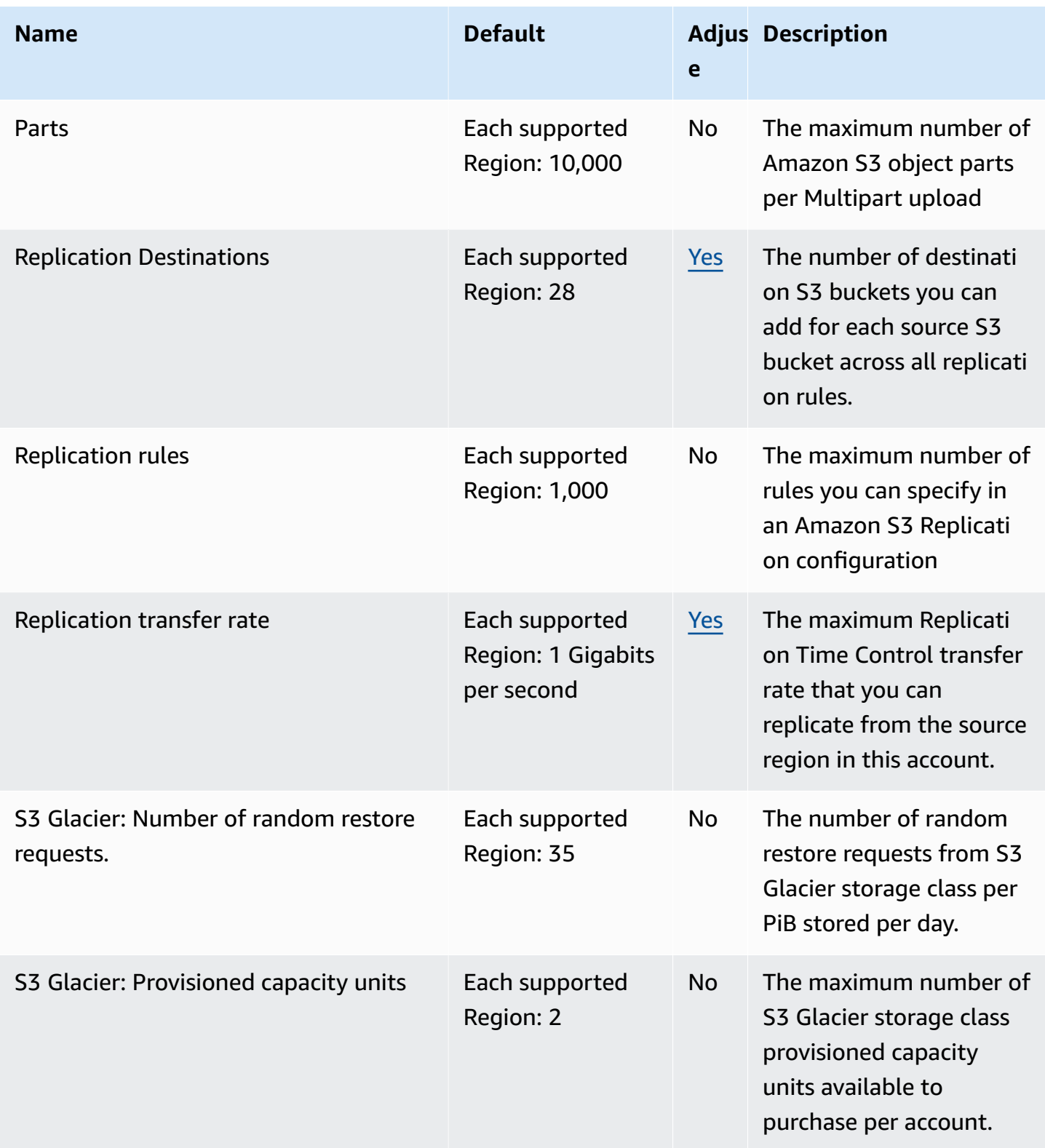

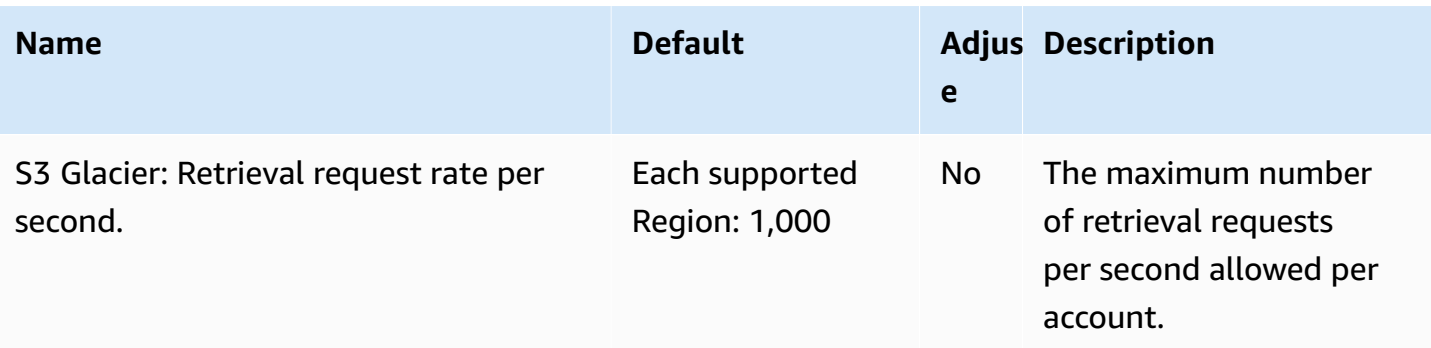

### **Amazon S3 on Outposts**

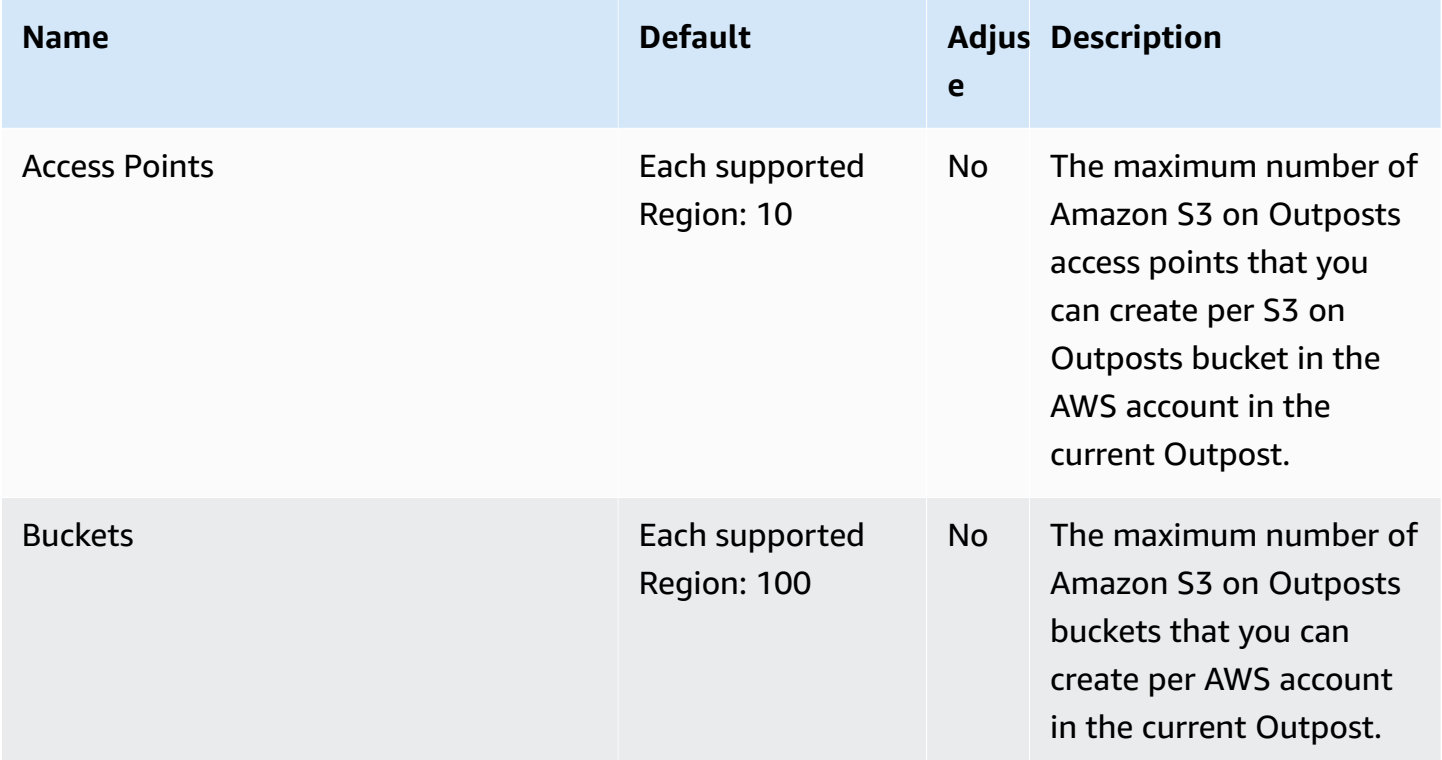

## **Amazon Simple Email Service endpoints and quotas**

The following are the service endpoints and service quotas for this service. To connect programmatically to an AWS service, you use an endpoint. In addition to the standard AWS endpoints, some AWS services offer FIPS endpoints in selected Regions. For more information, see AWS service [endpoints](#page-27-0). Service quotas, also referred to as limits, are the maximum number of service resources or operations for your AWS account. For more information, see AWS [service](#page-33-0) [quotas](#page-33-0).

# **Service endpoints**

### **API Endpoints**

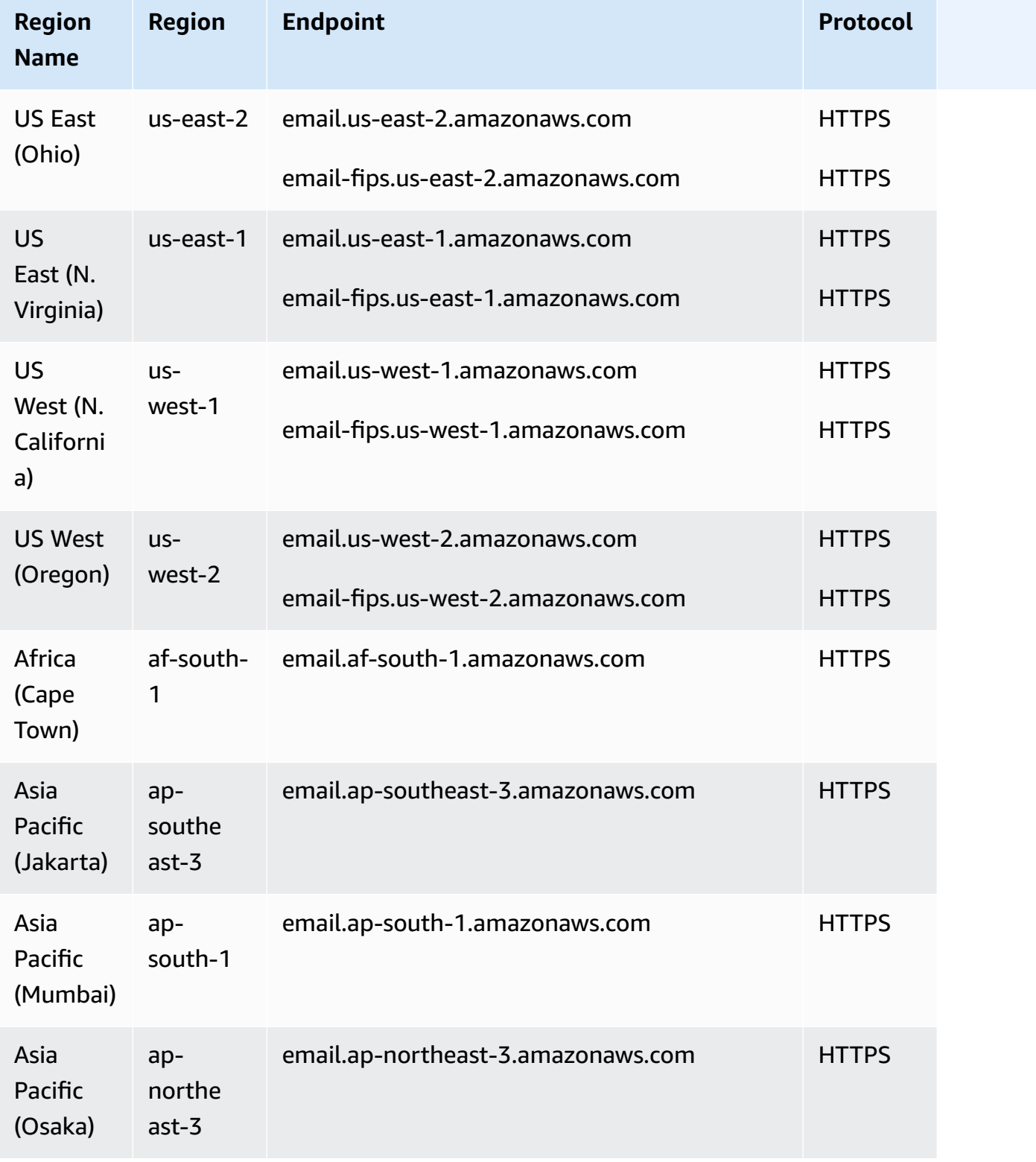

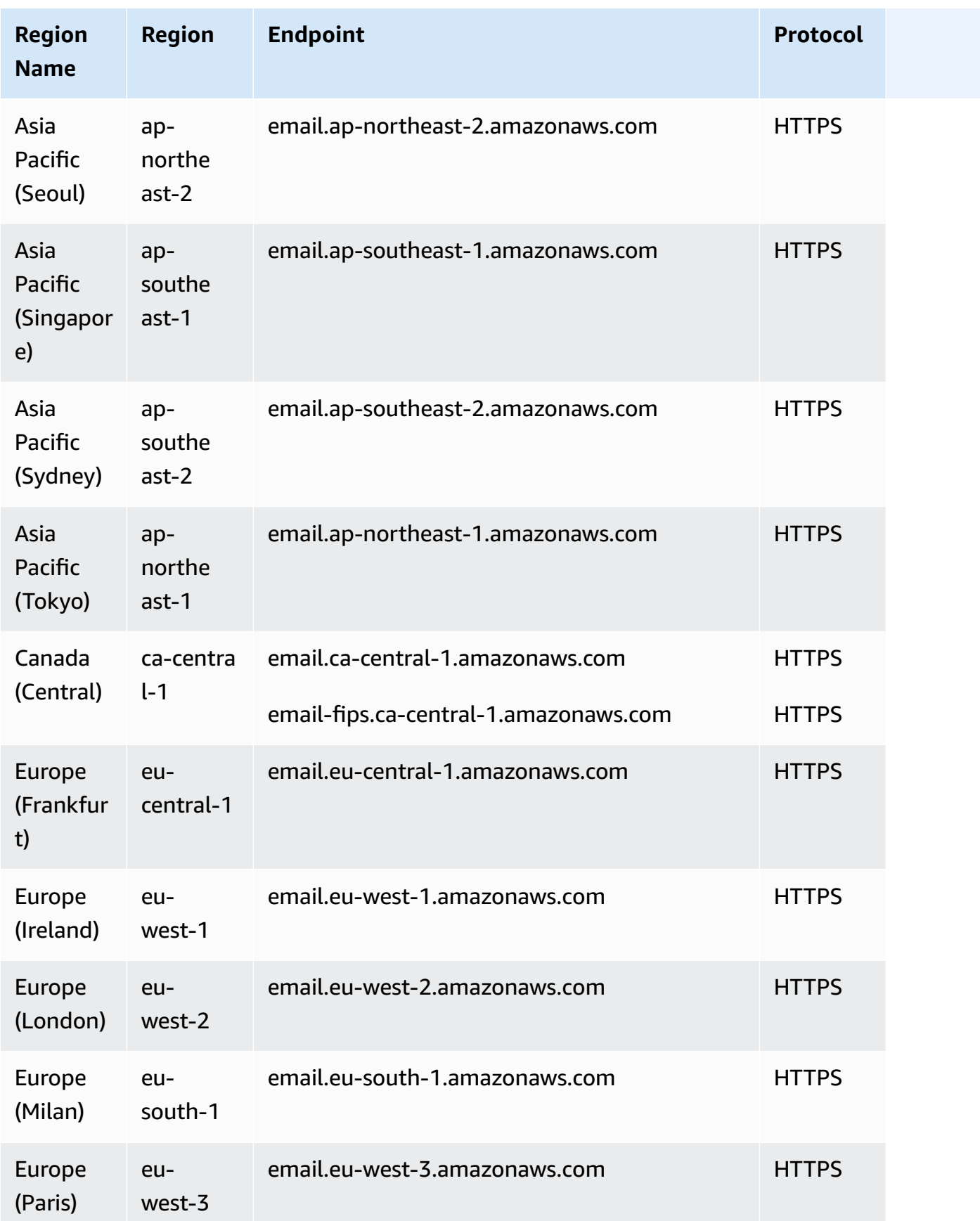

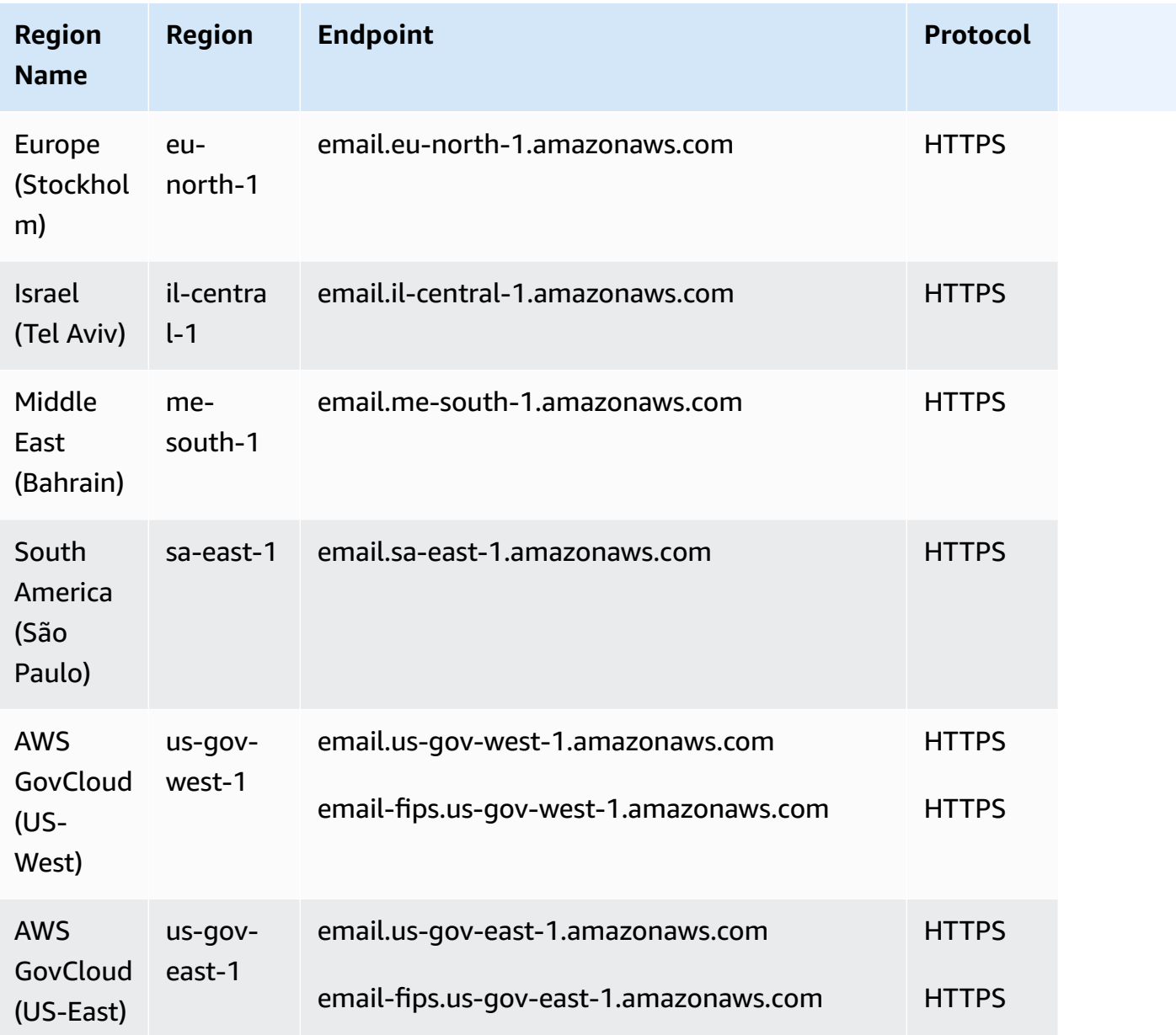

## **SMTP Endpoints**

### *A* Note

SMTP endpoints are not currently available in Africa (Cape Town), Asia Pacific (Jakarta), Europe (Milan), Israel (Tel Aviv), Middle East (Bahrain).

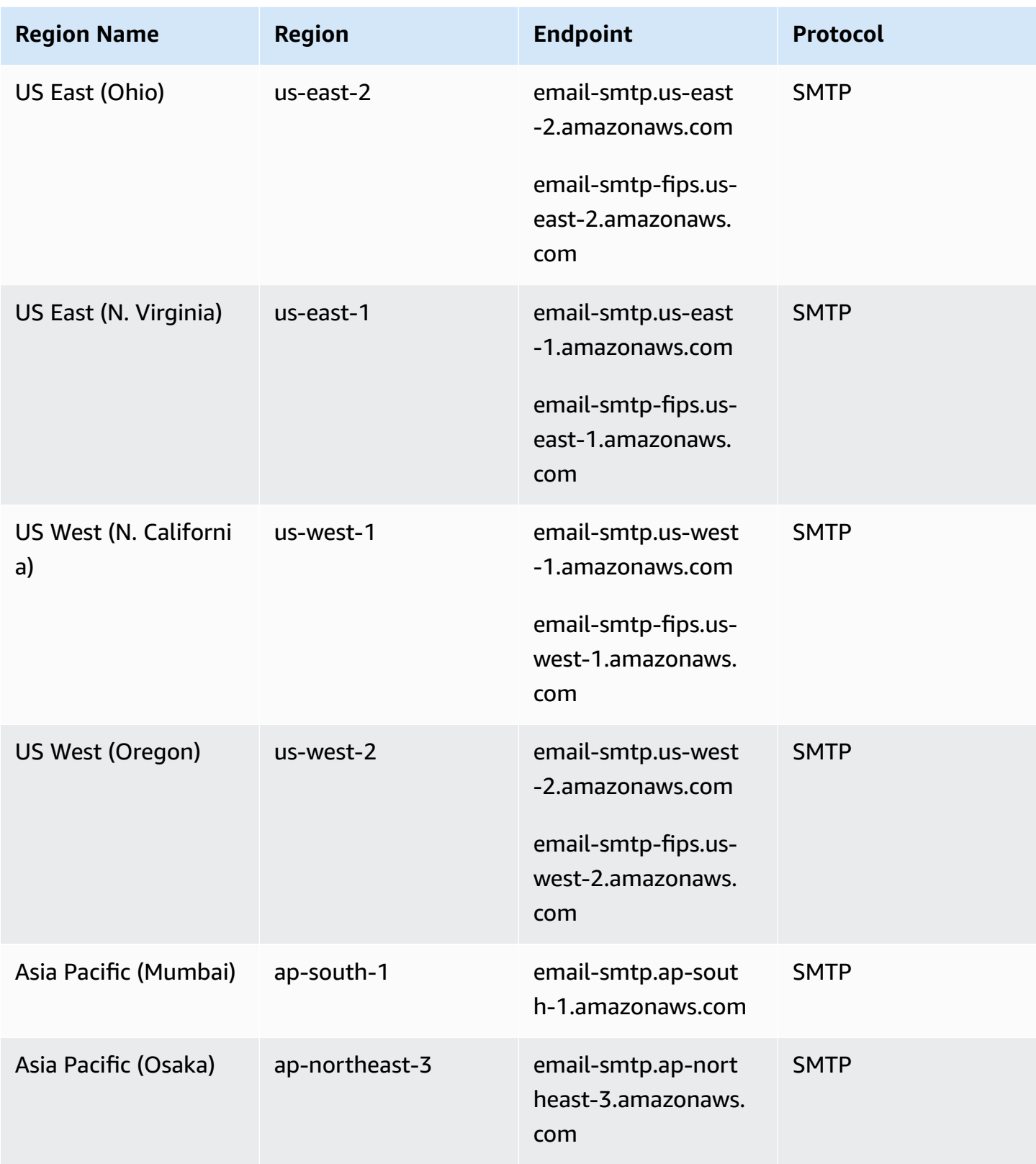

AWS General Reference quide extends to the control of the control of the Reference guide Reference guide

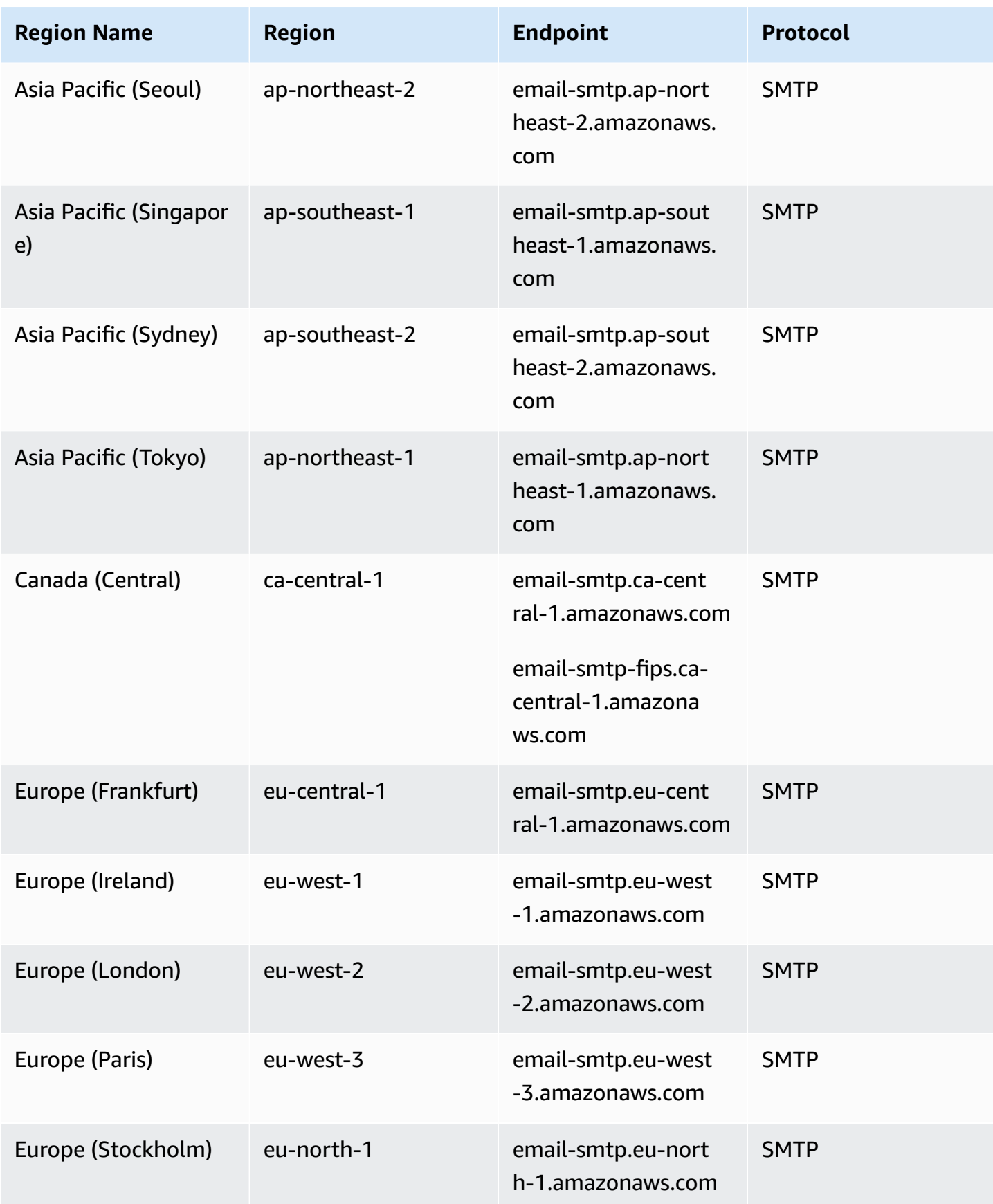

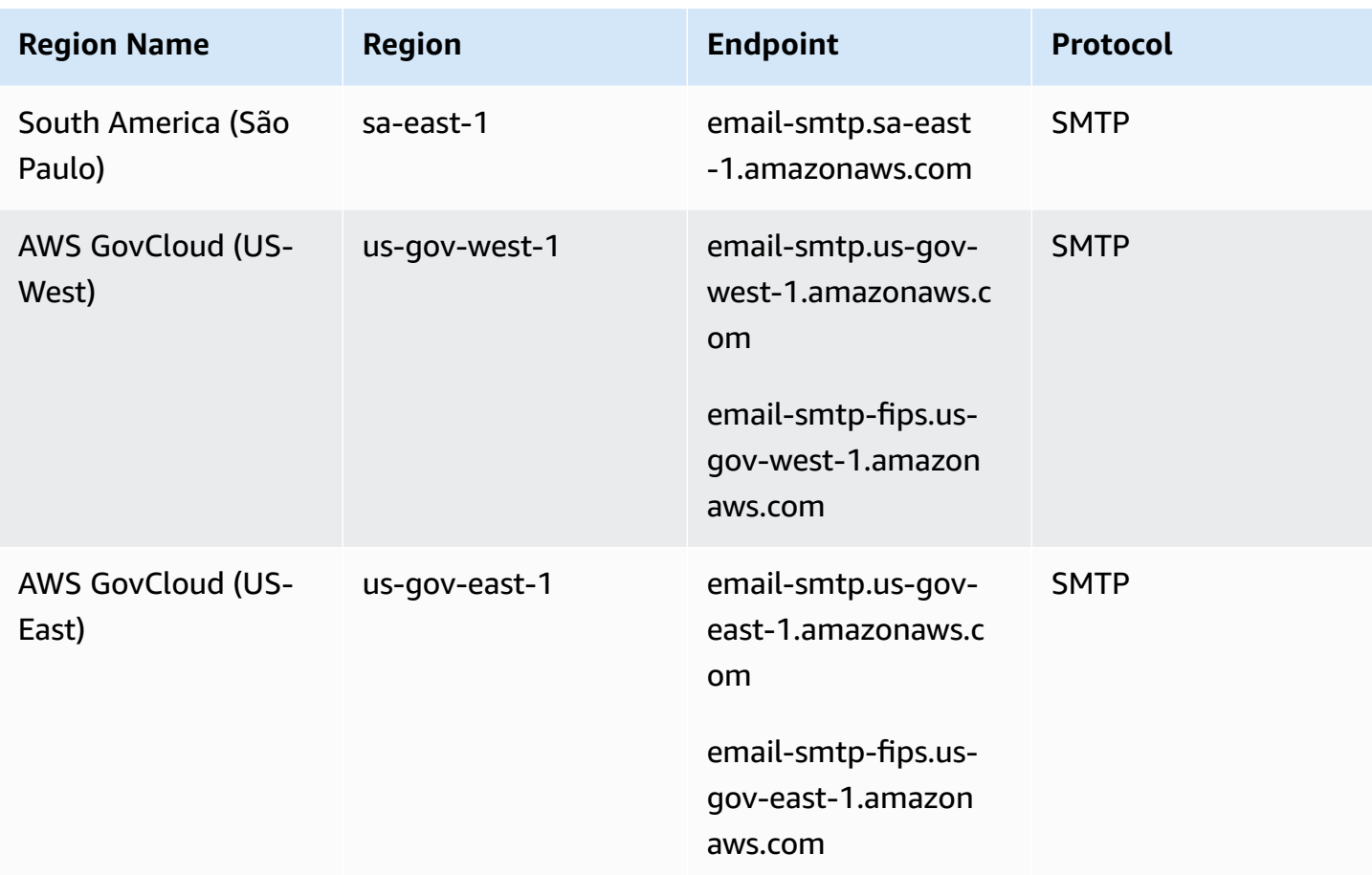

### **DKIM Domains**

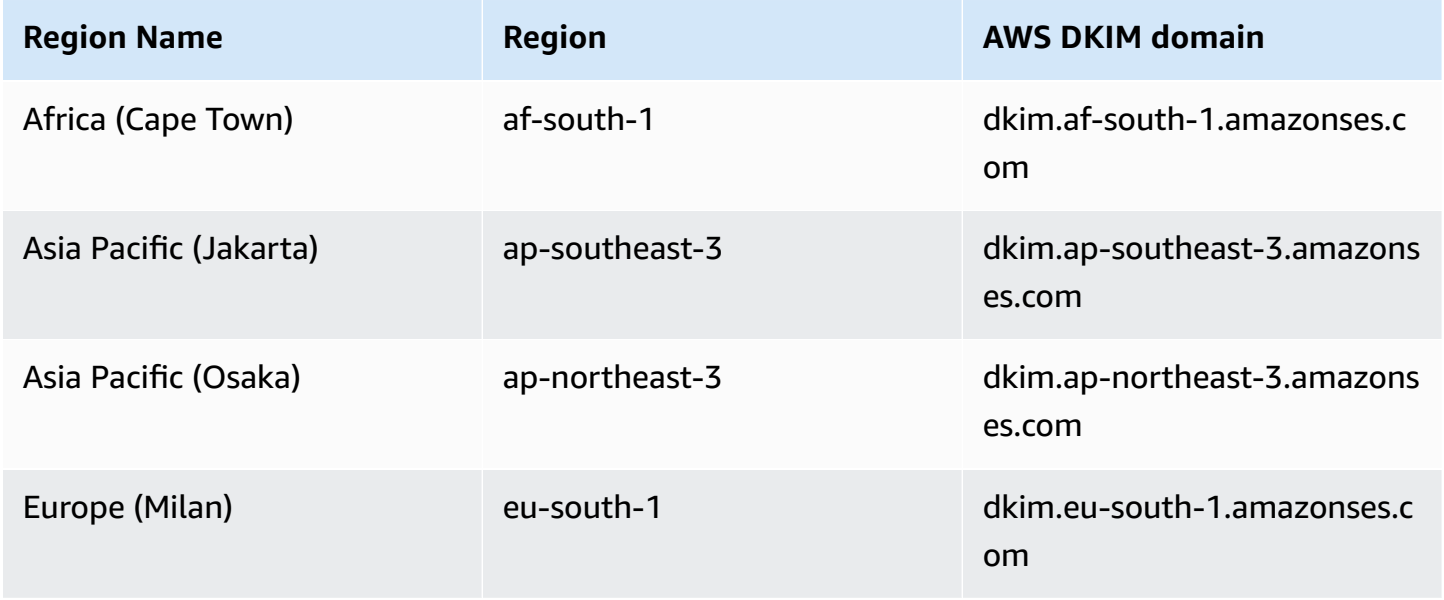

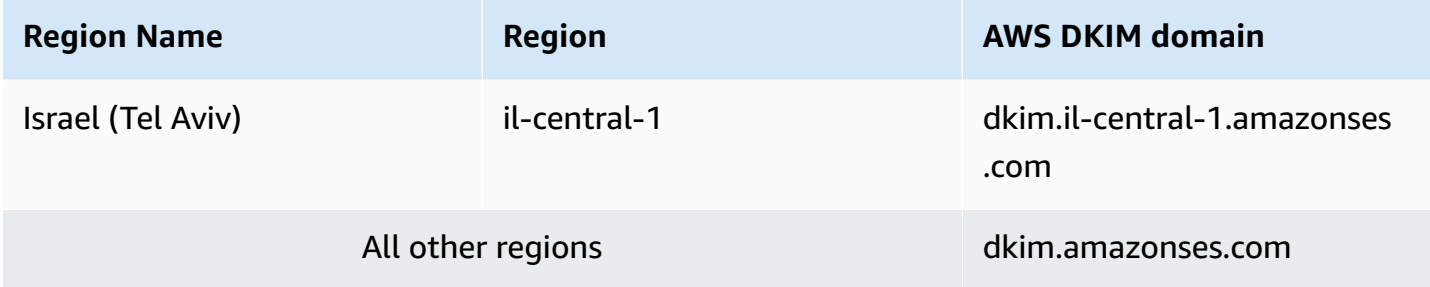

## **Email Receiving Endpoints**

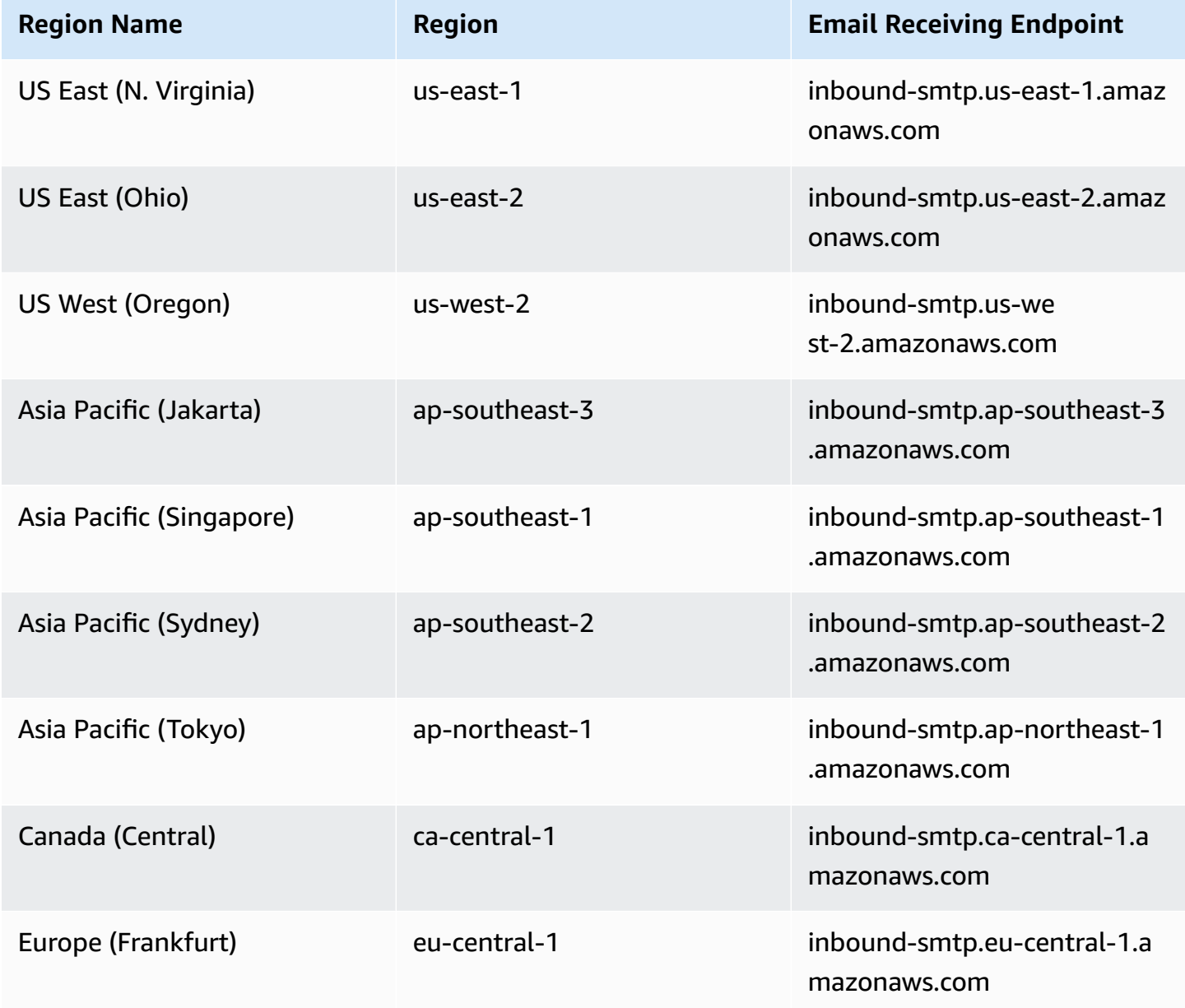

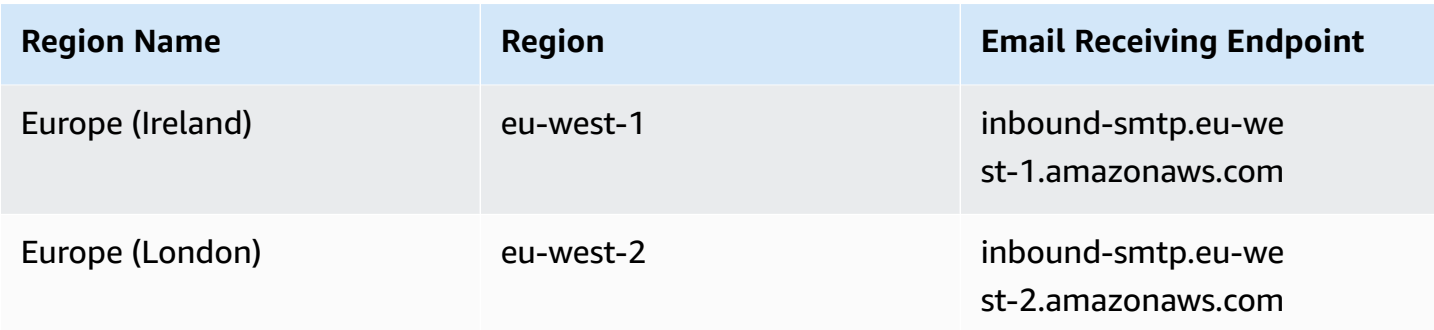

Amazon SES does not support email receiving in the following Regions: *US West (N. California), Africa (Cape Town), Asia Pacific (Mumbai), Asia Pacific (Osaka), Asia Pacific (Seoul), Europe (Milan), Europe (Paris), Europe (Stockholm), Israel (Tel Aviv), Middle East (Bahrain), South America (São Paulo), AWS GovCloud (US-West), and AWS GovCloud (US-East).*.

## **Service quotas**

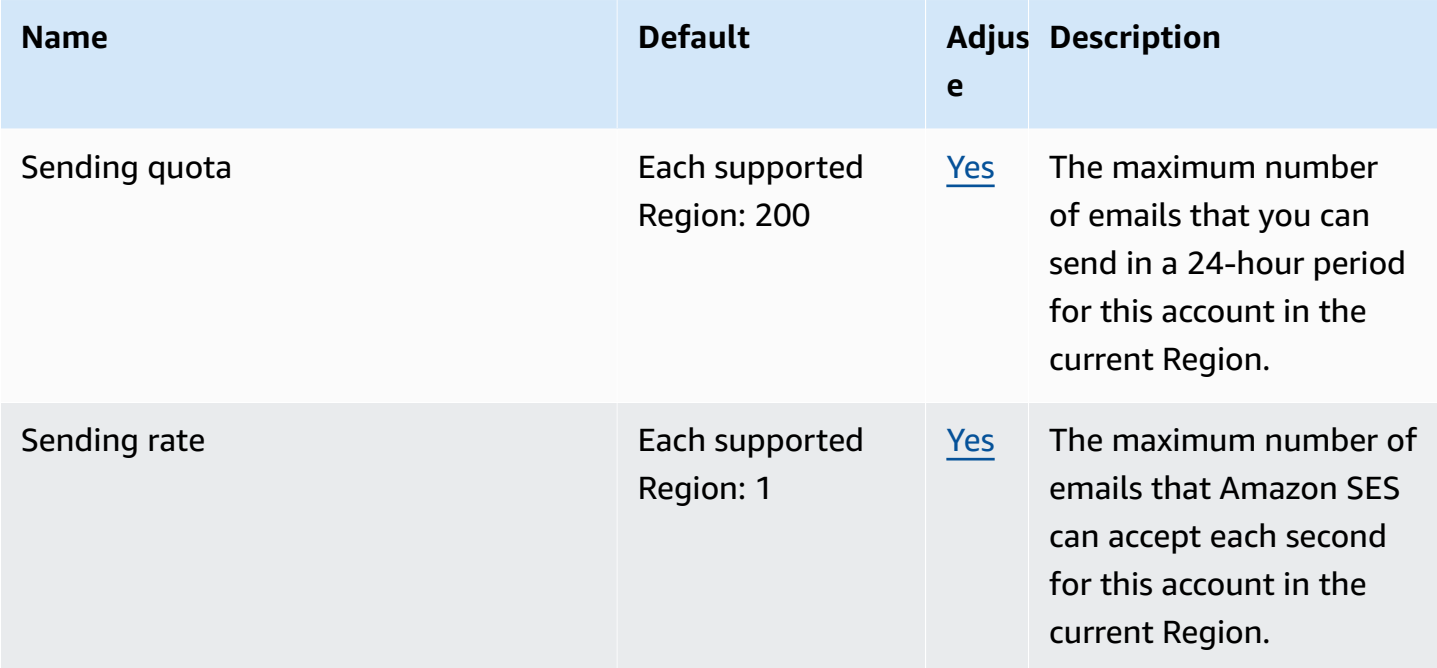

For more information, see Service quotas in [Amazon](https://docs.aws.amazon.com/ses/latest/dg/quotas.html) SES in the *Amazon Simple Email Service Developer Guide*.

# **AWS Signer endpoints and quotas**

The following are the service endpoints and service quotas for this service. To connect programmatically to an AWS service, you use an endpoint. In addition to the standard AWS endpoints, some AWS services offer FIPS endpoints in selected Regions. For more information, see AWS service [endpoints](#page-27-0). Service quotas, also referred to as limits, are the maximum number of service resources or operations for your AWS account. For more information, see AWS [service](#page-33-0) [quotas](#page-33-0).

# **Service endpoints supporting signing for AWS Lambda, Amazon ECR, and Amazon EKS**

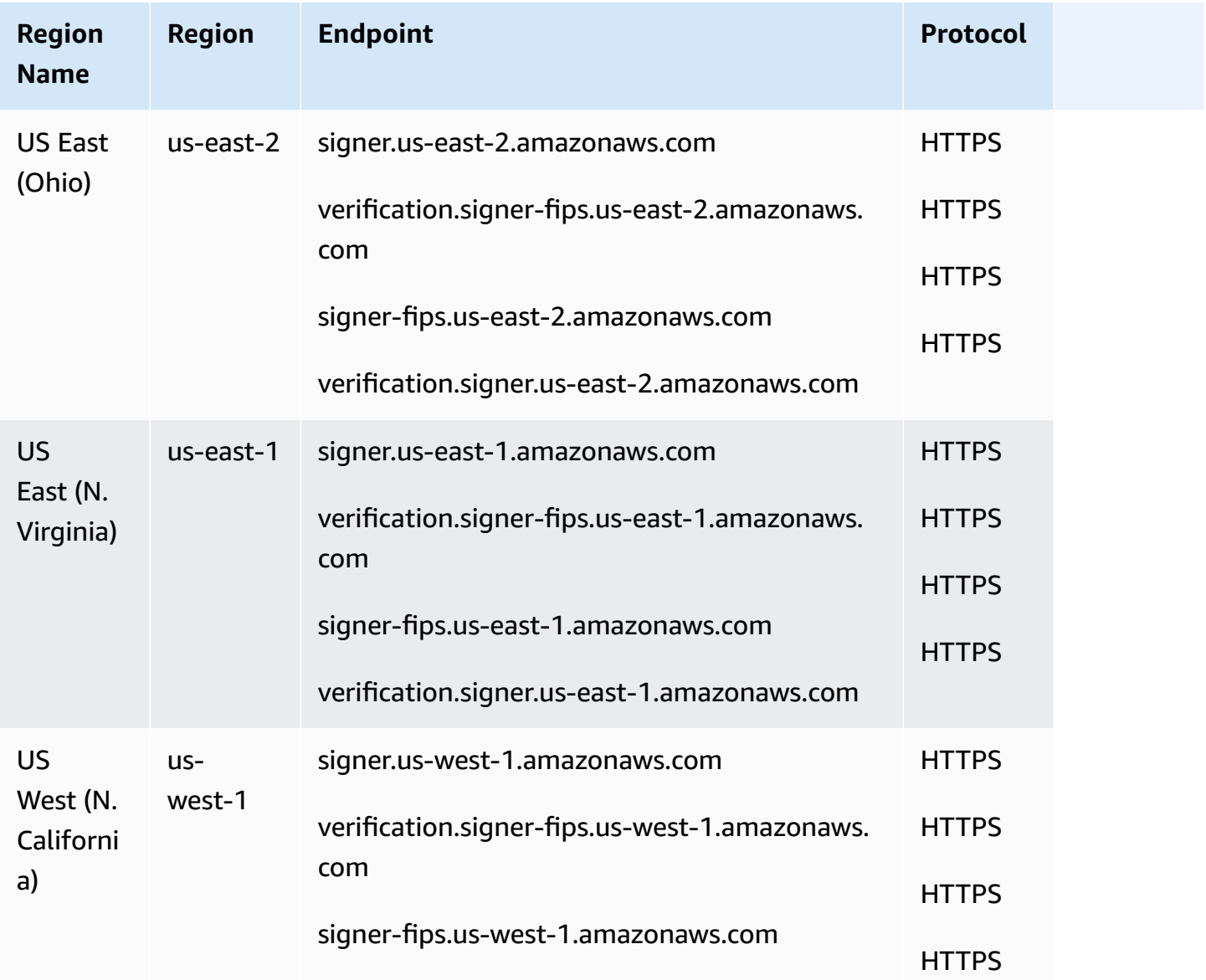
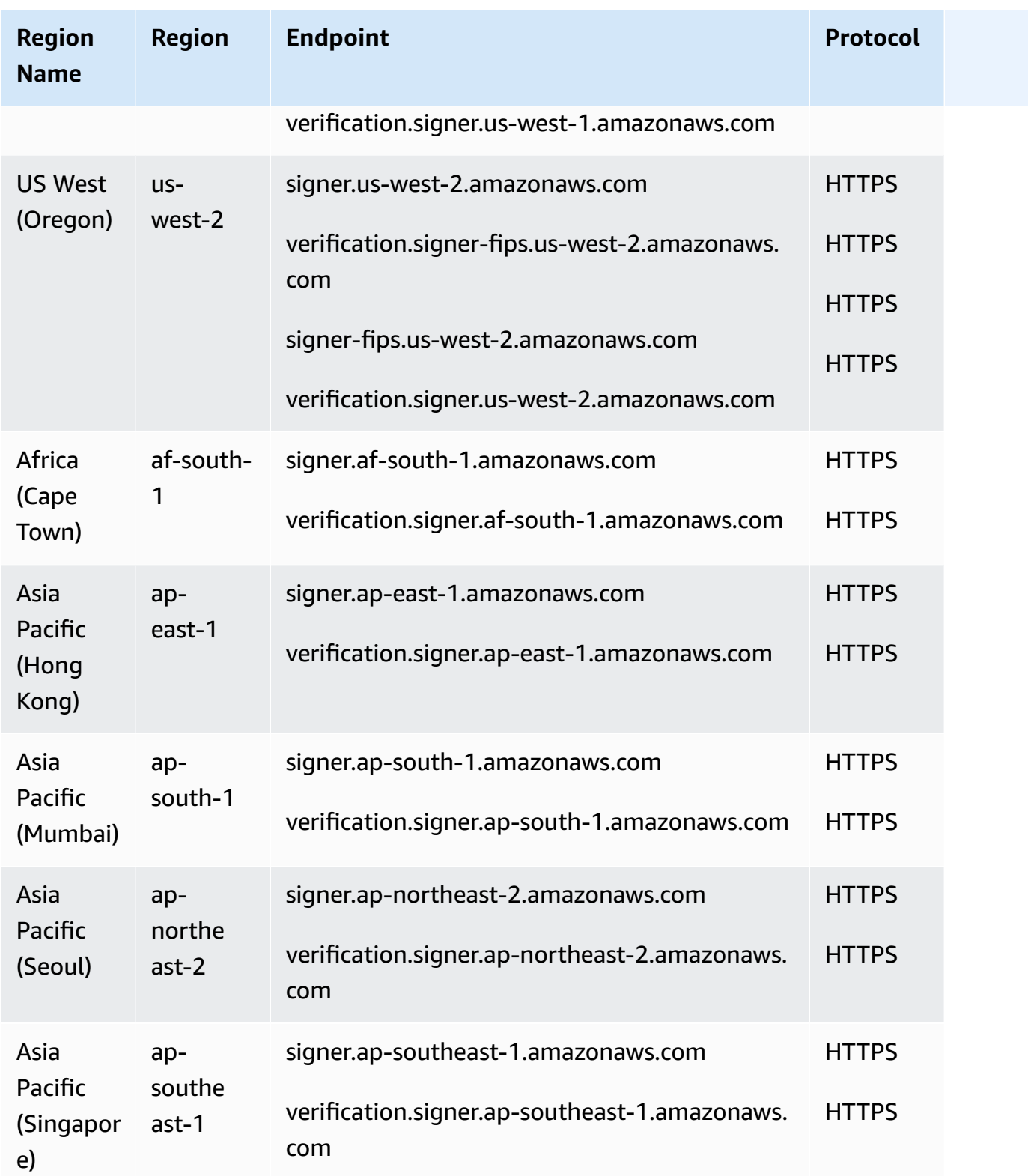

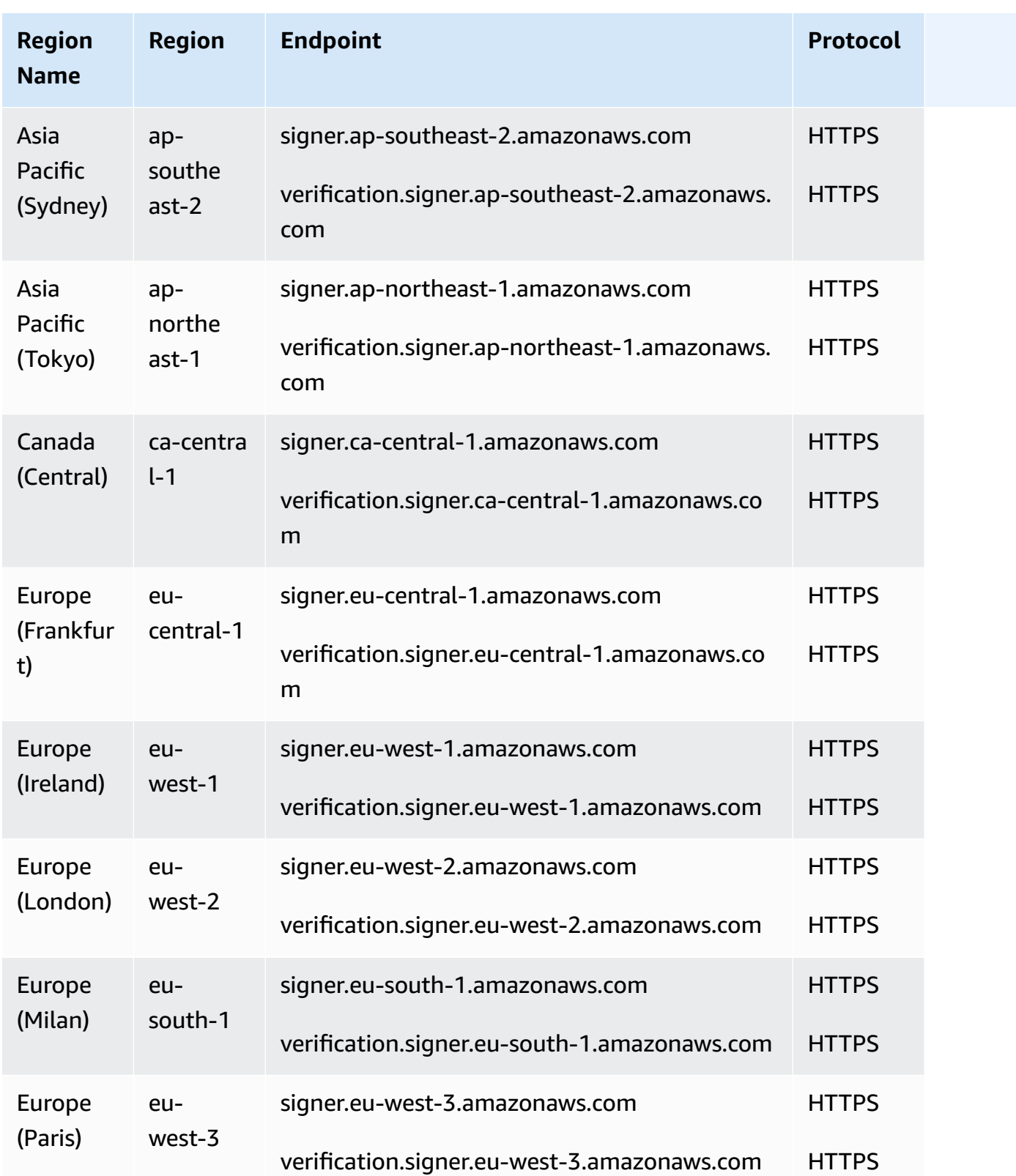

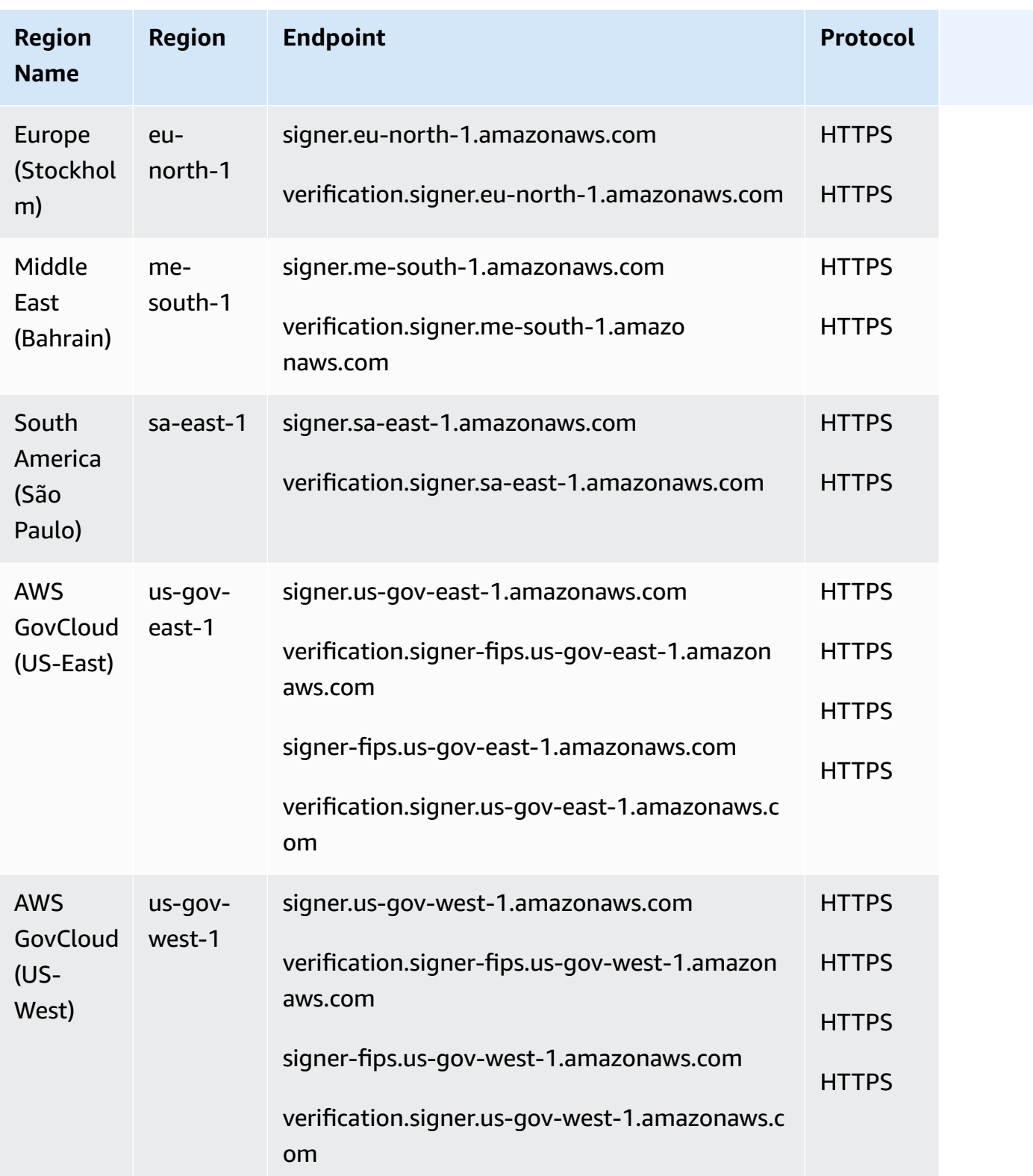

# **Service endpoints supporting signing for FreeRTOS and AWS IoT Device Management**

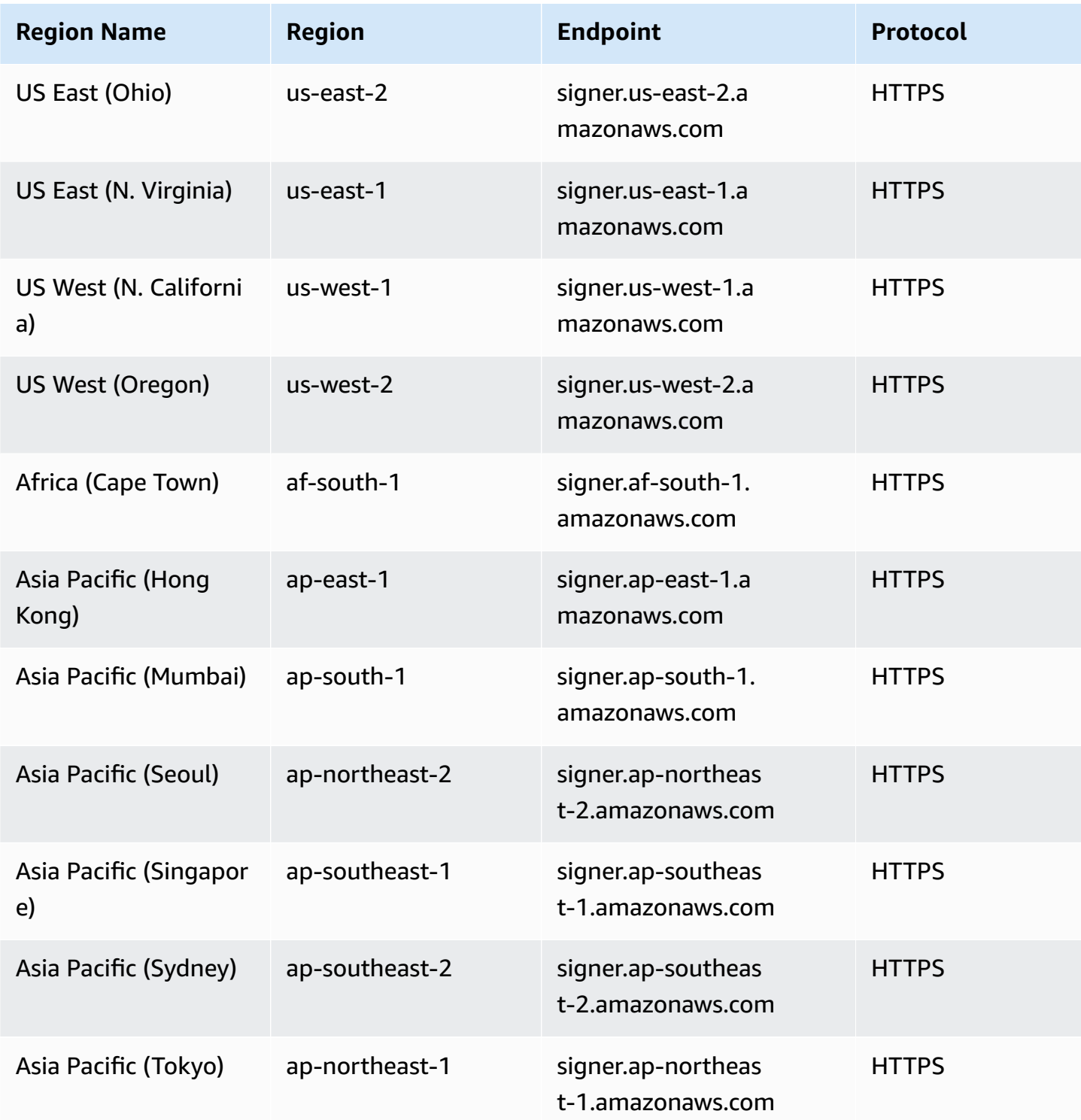

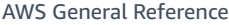

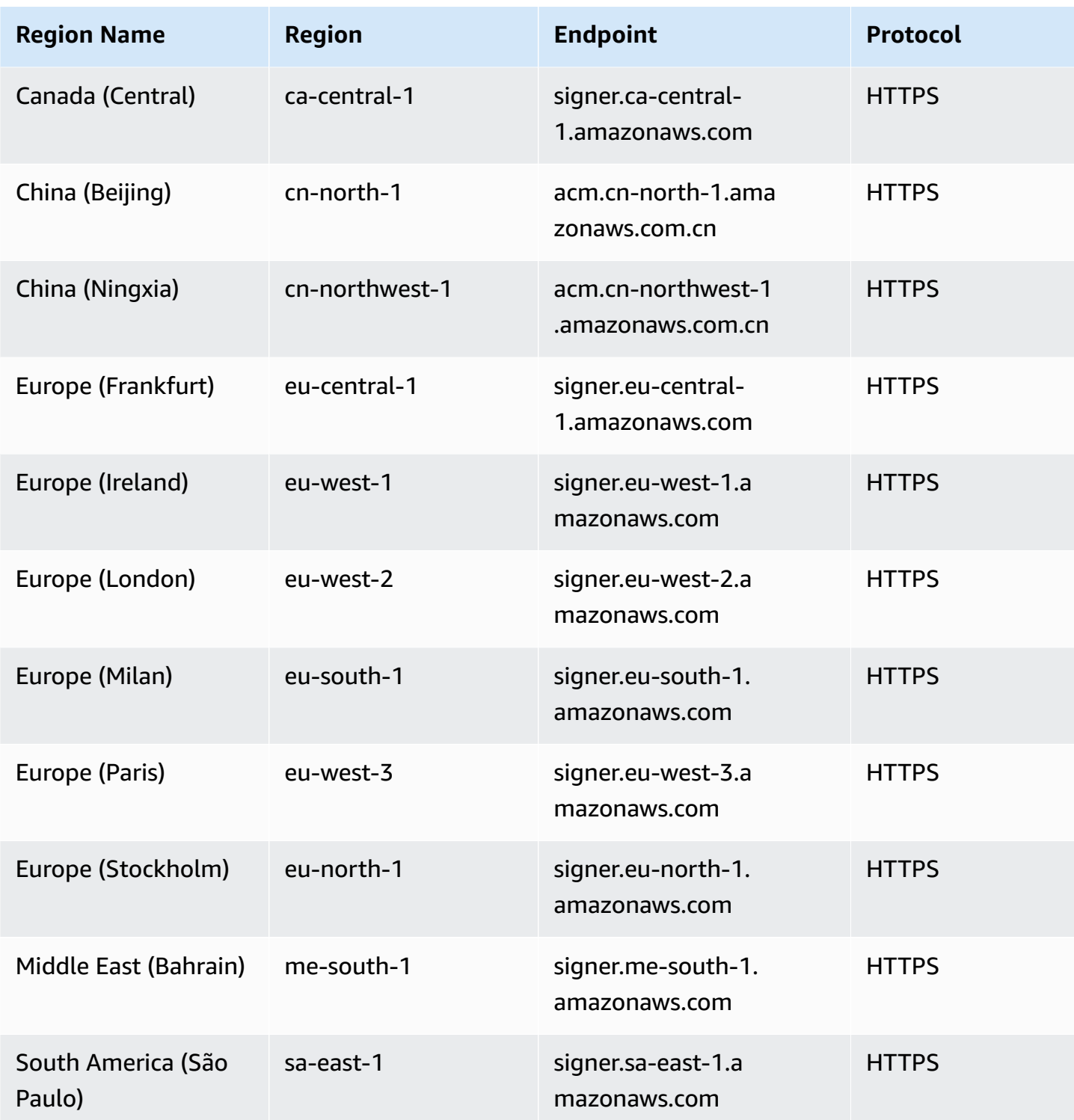

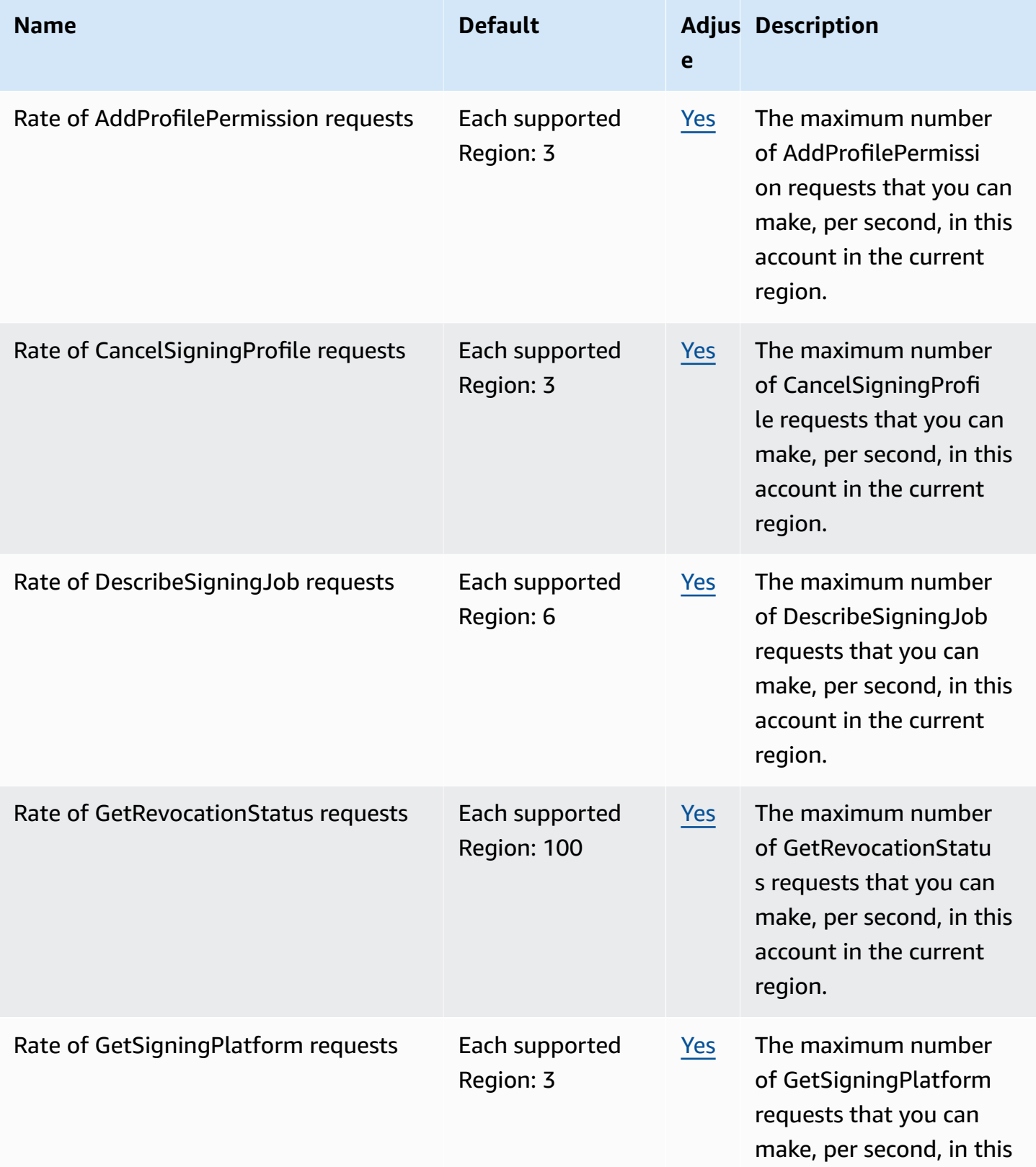

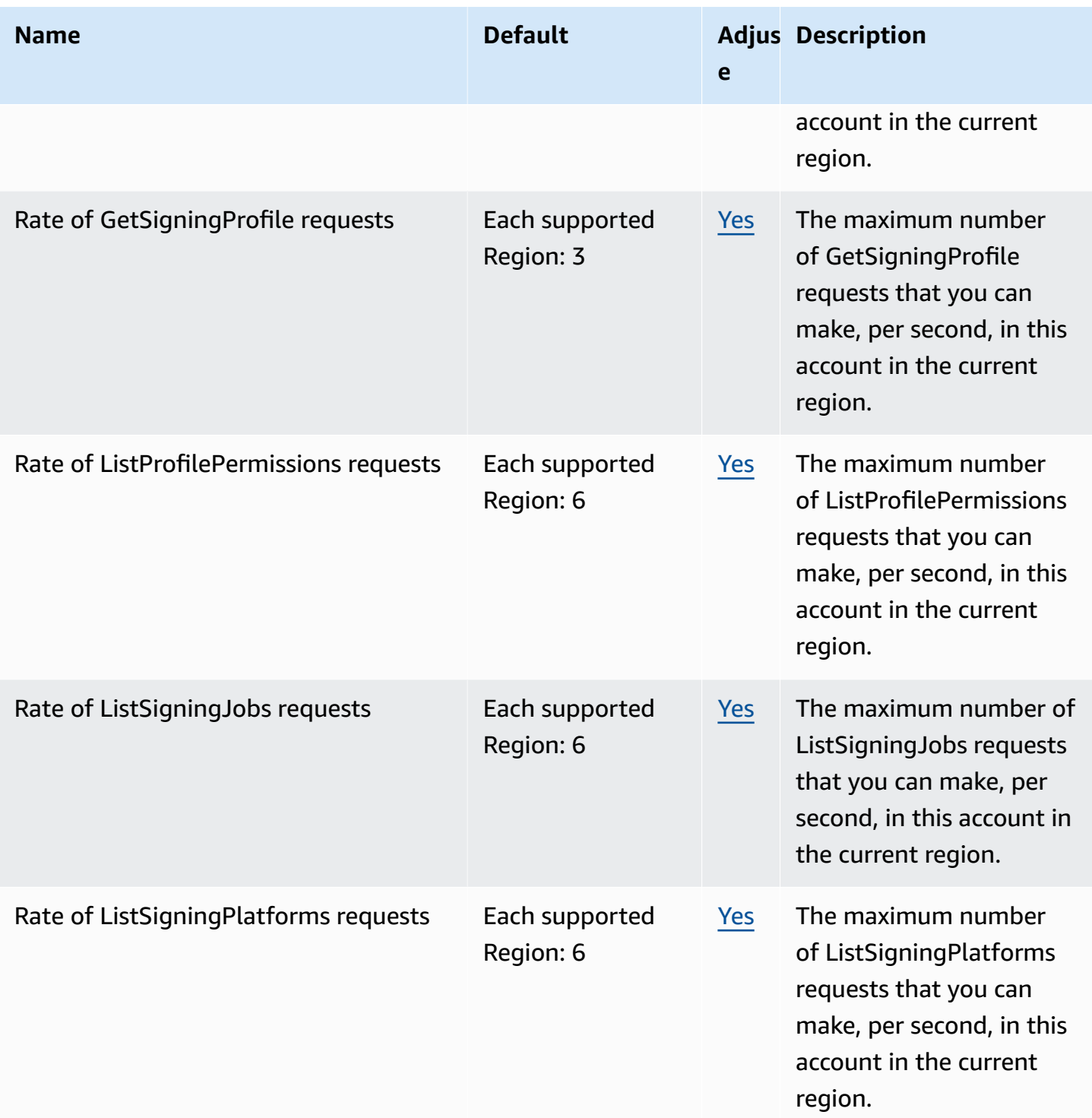

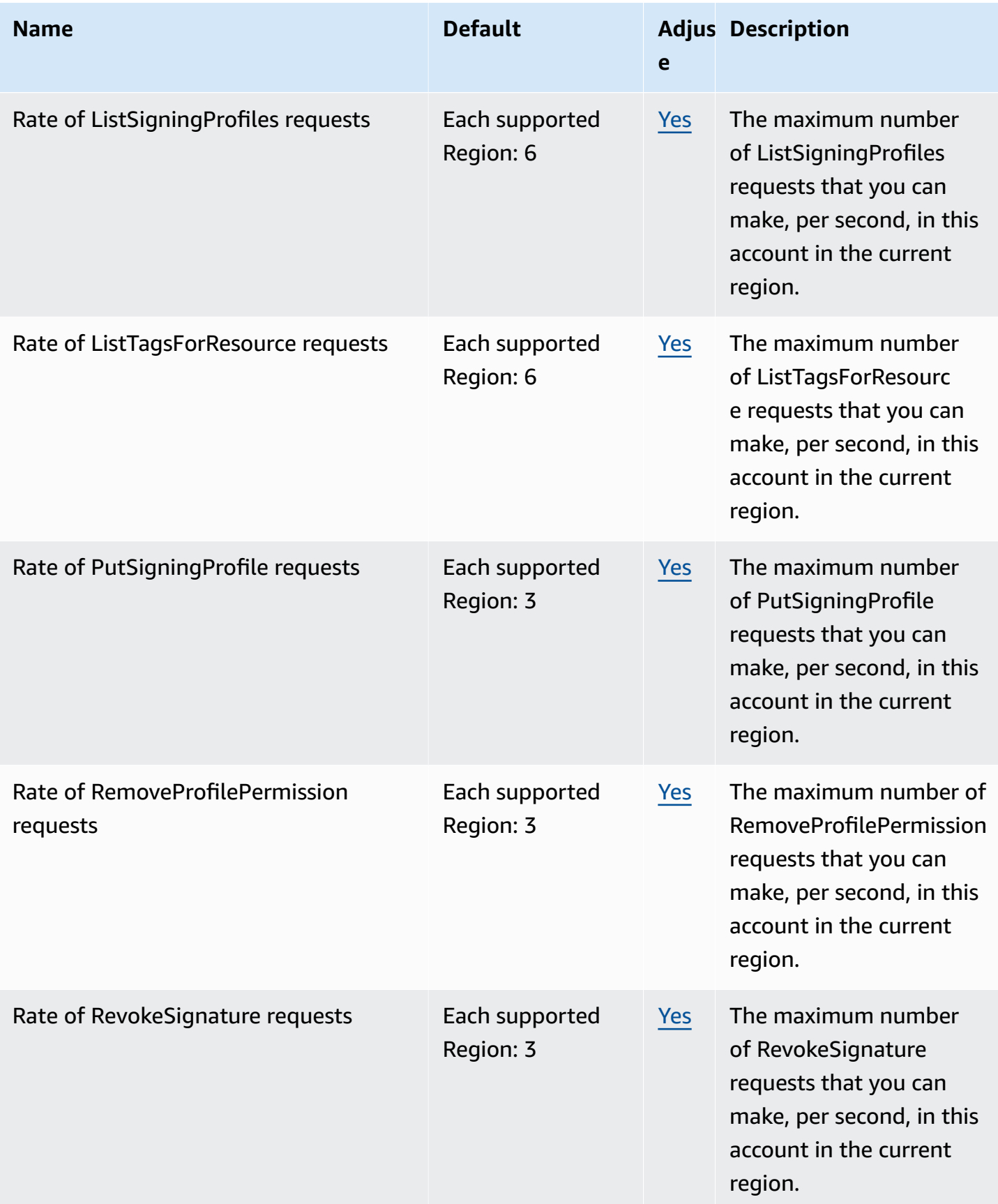

AWS General Reference quide extends to the control of the control of the Reference guide Reference guide

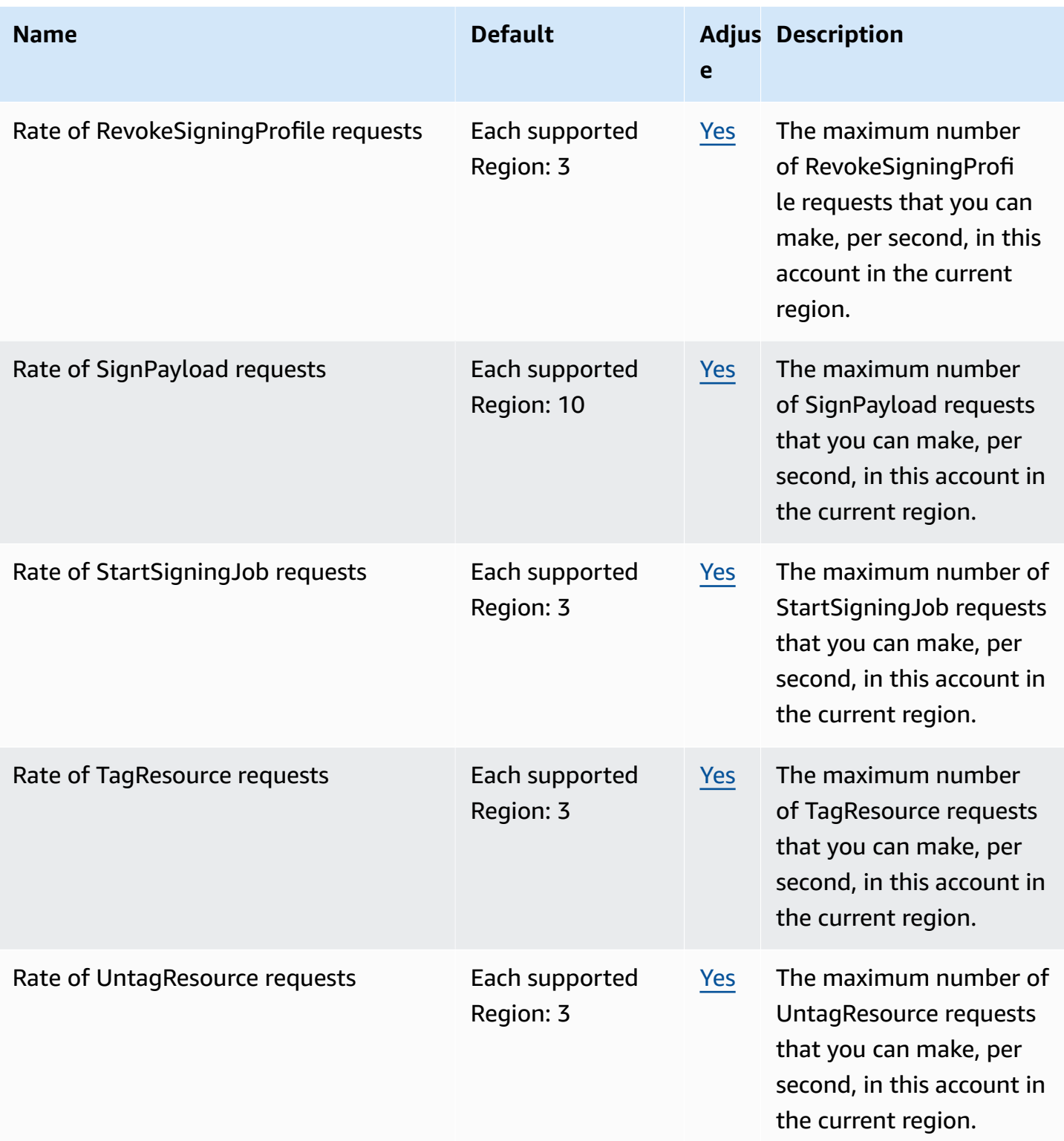

# **AWS Sign-In endpoints and quotas**

The following are the service endpoints and service quotas for this service. To connect programmatically to an AWS service, you use an endpoint. In addition to the standard AWS endpoints, some AWS services offer FIPS endpoints in selected Regions. For more information, see AWS service [endpoints](#page-27-0). Service quotas, also referred to as limits, are the maximum number of service resources or operations for your AWS account. For more information, see AWS [service](#page-33-0) [quotas](#page-33-0).

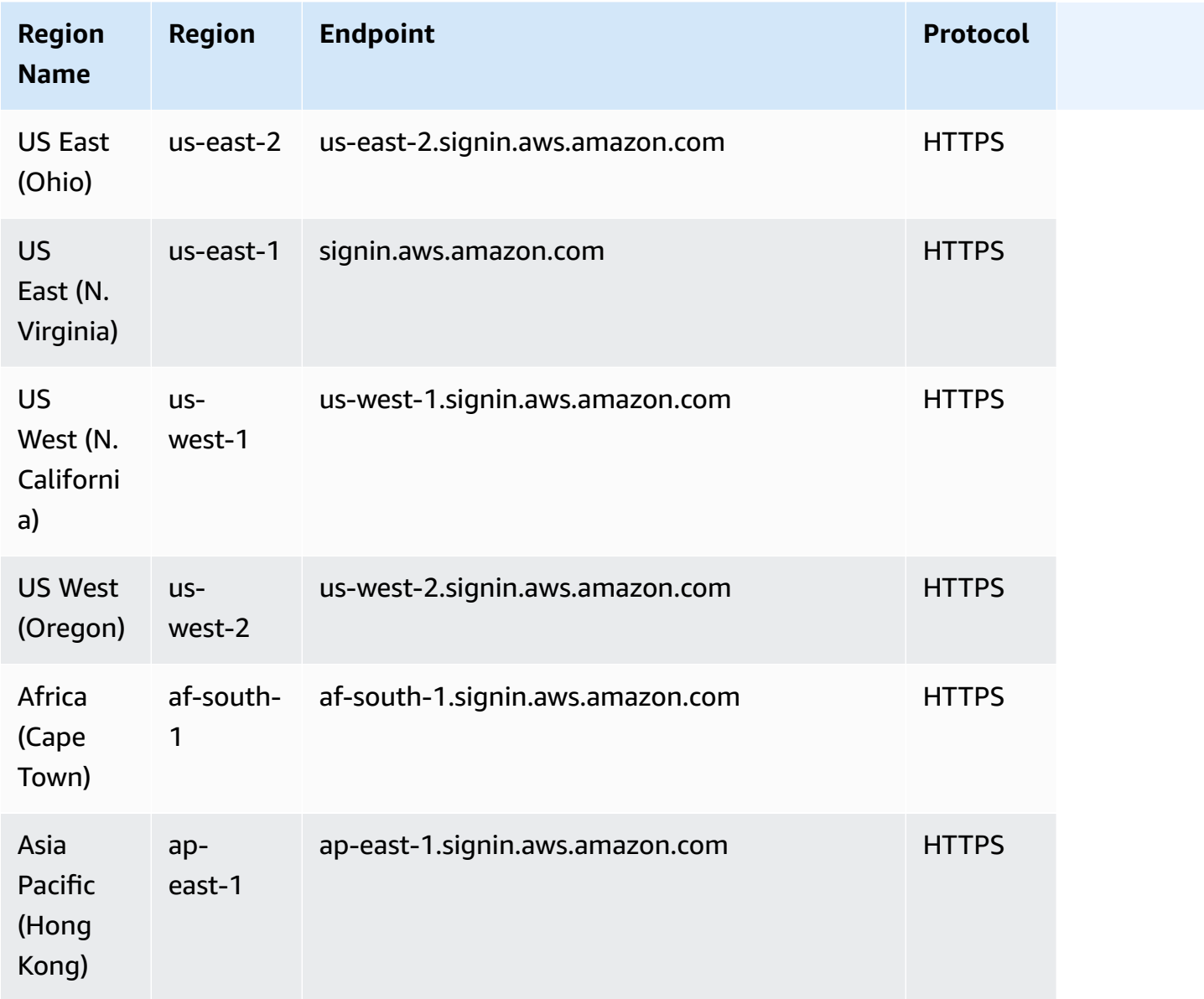

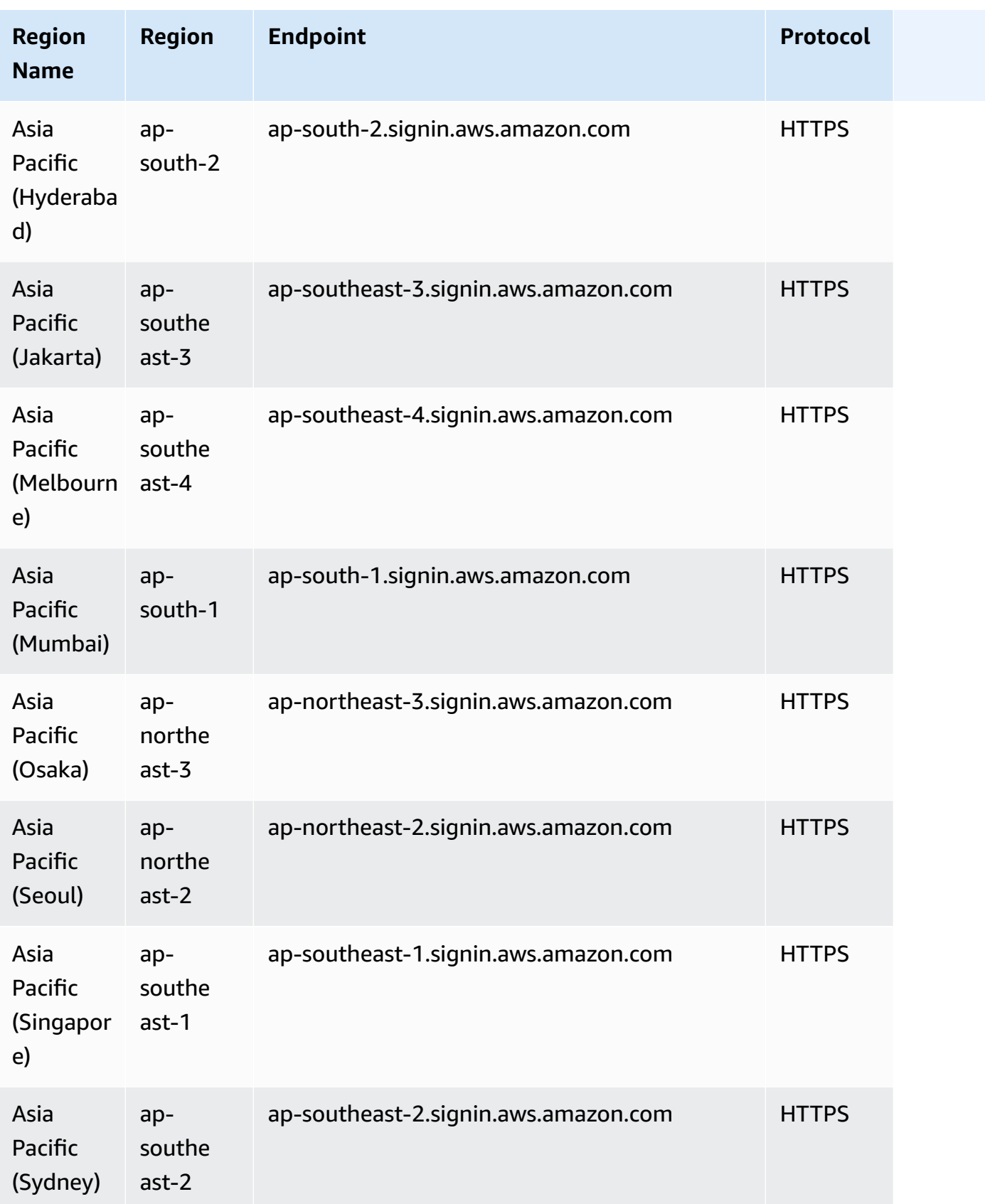

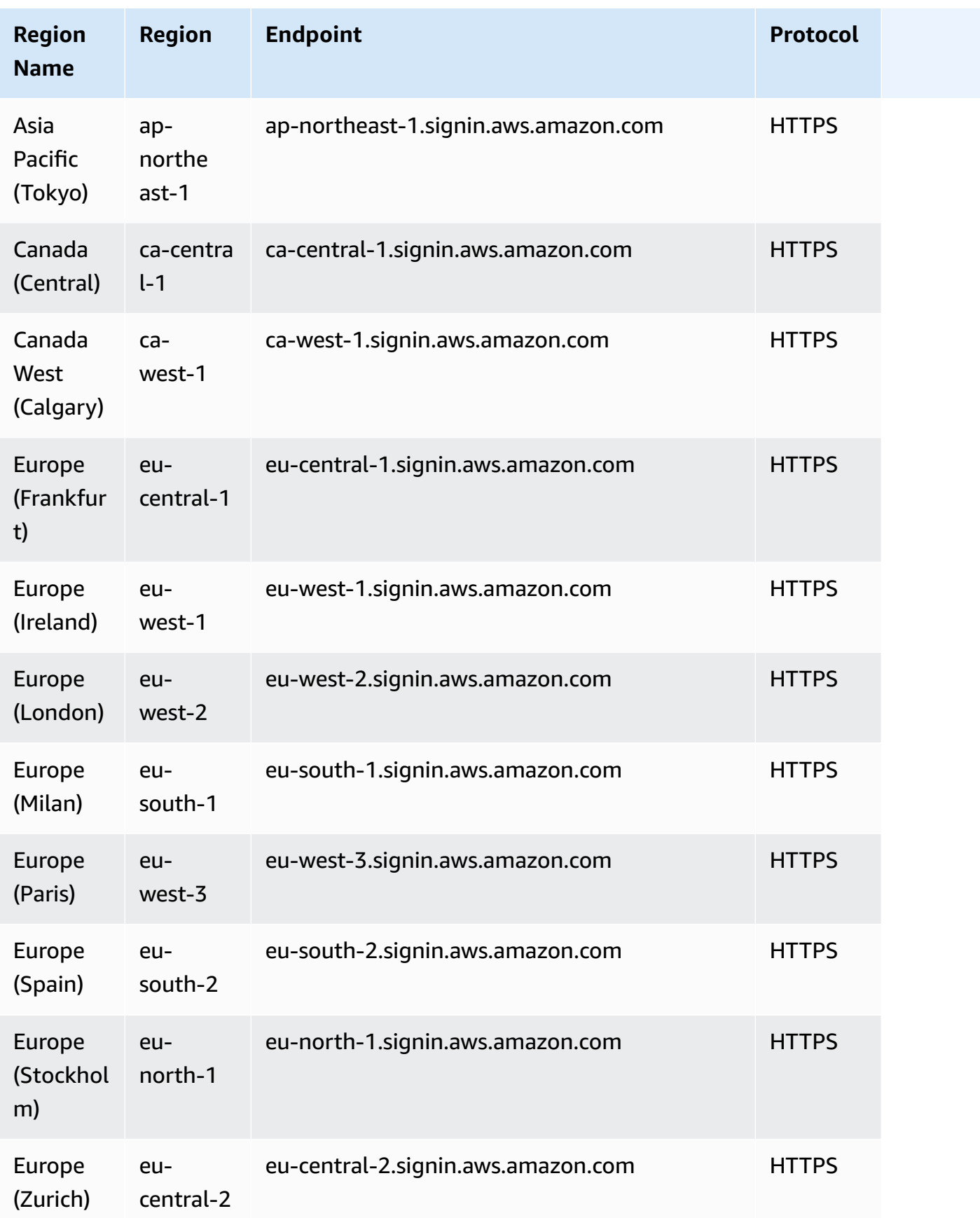

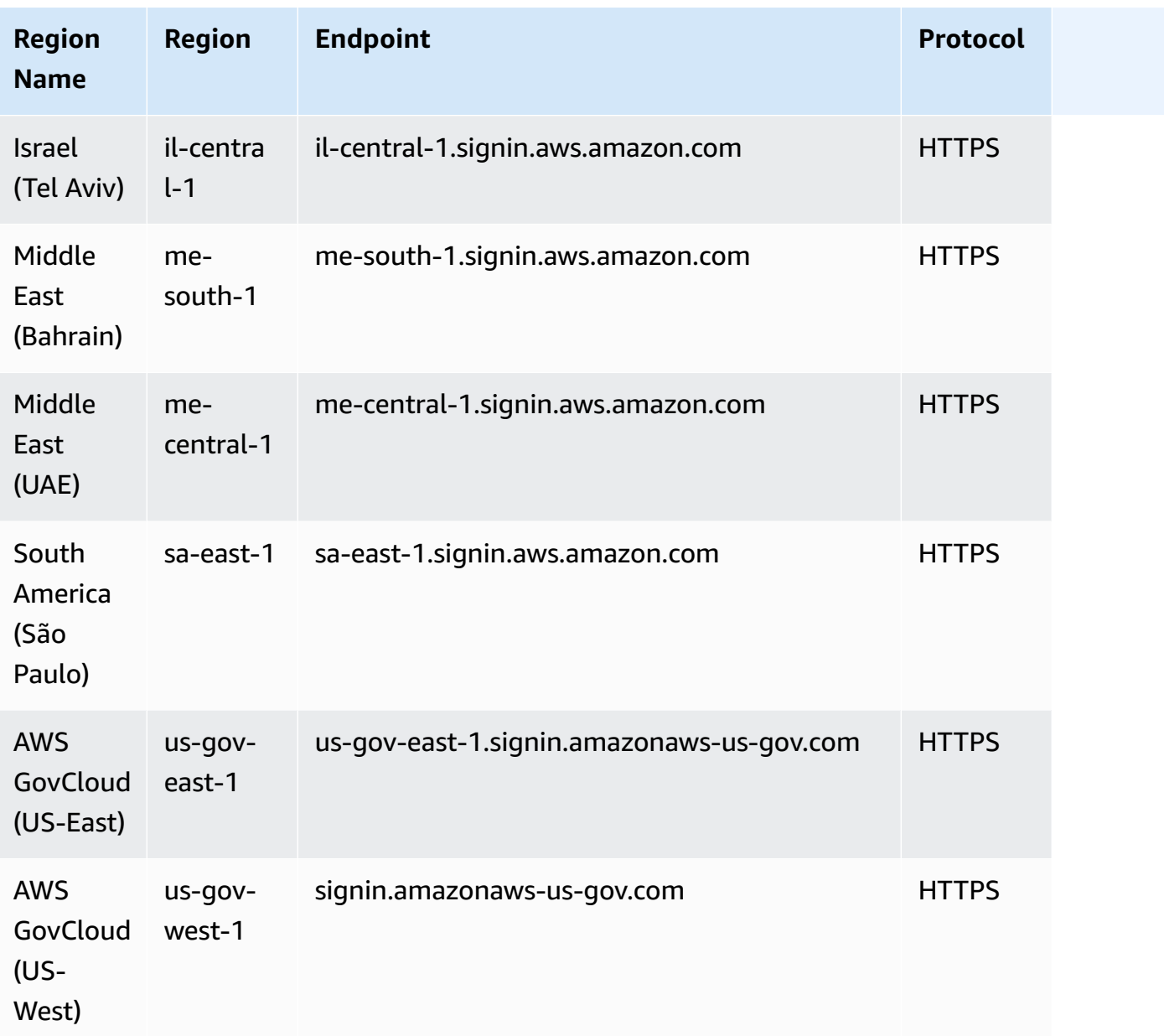

AWS Sign-In has no increasable quotas.

## **Amazon SimpleDB endpoints and quotas**

The following are the service endpoints and service quotas for this service. To connect programmatically to an AWS service, you use an endpoint. In addition to the standard AWS endpoints, some AWS services offer FIPS endpoints in selected Regions. For more information, see AWS service [endpoints](#page-27-0). Service quotas, also referred to as limits, are the maximum number of [service](#page-33-0) resources or operations for your AWS account. For more information, see AWS service [quotas](#page-33-0).

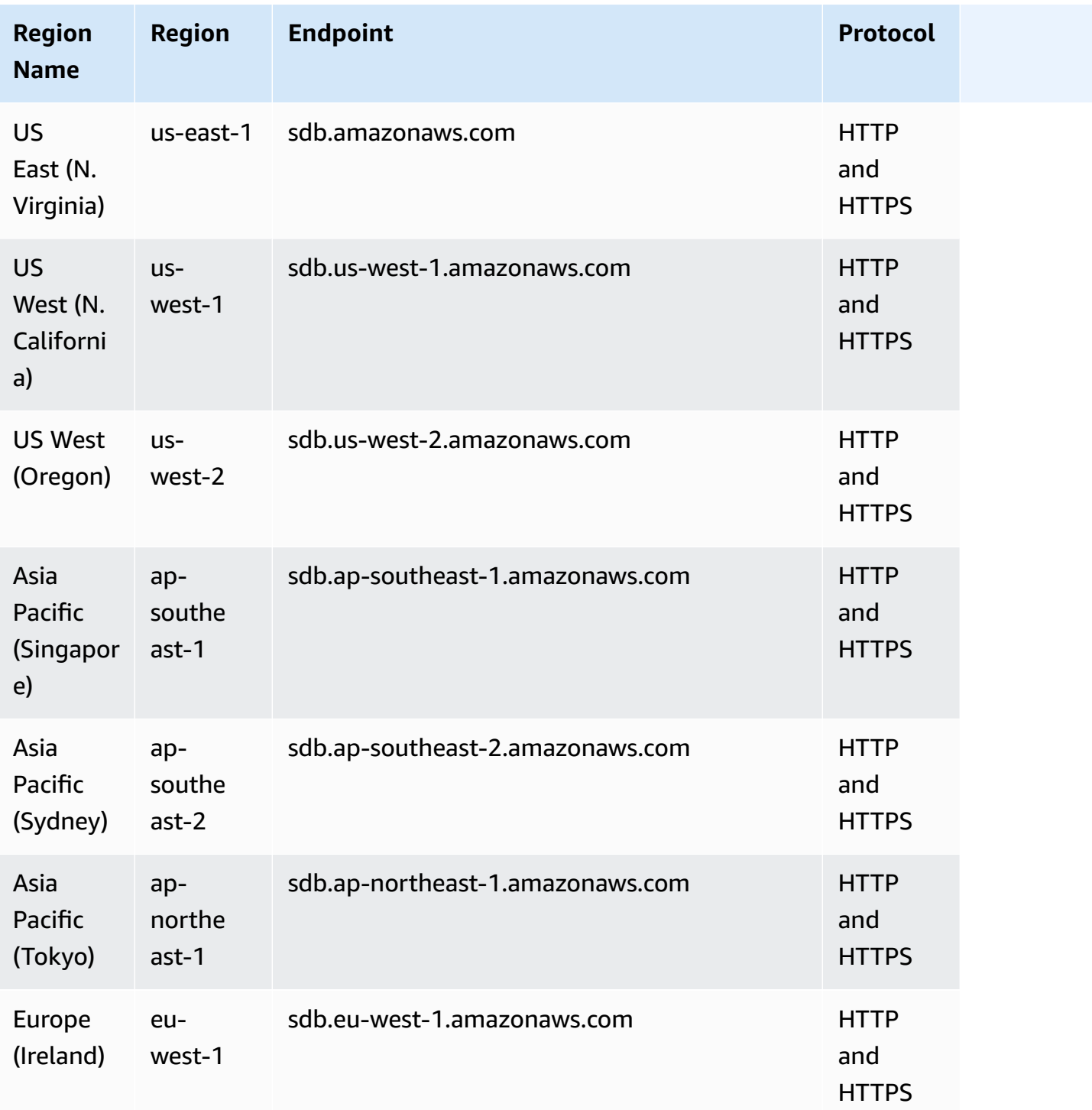

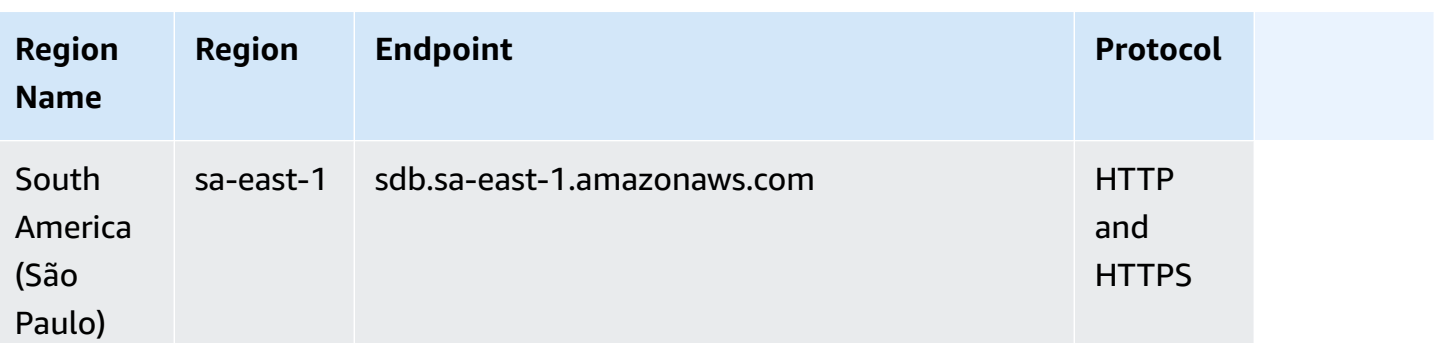

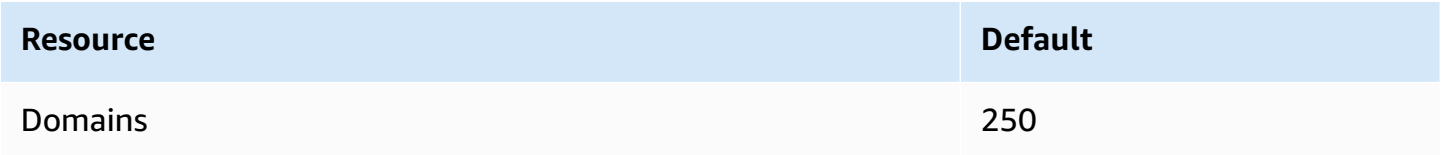

For more information, see Amazon [SimpleDB](https://docs.aws.amazon.com/AmazonSimpleDB/latest/DeveloperGuide/SDBLimits.html) Quotas in the *Amazon SimpleDB Developer Guide*.

## **AWS SimSpace Weaver endpoints and quotas**

The following tables describe the service endpoints and service quotas for AWS SimSpace Weaver. Service quotas, also referred to as *limits*, are the maximum number of service resources or operations for your AWS account. For more information, see *AWS service [quotas](#page-33-0)*.

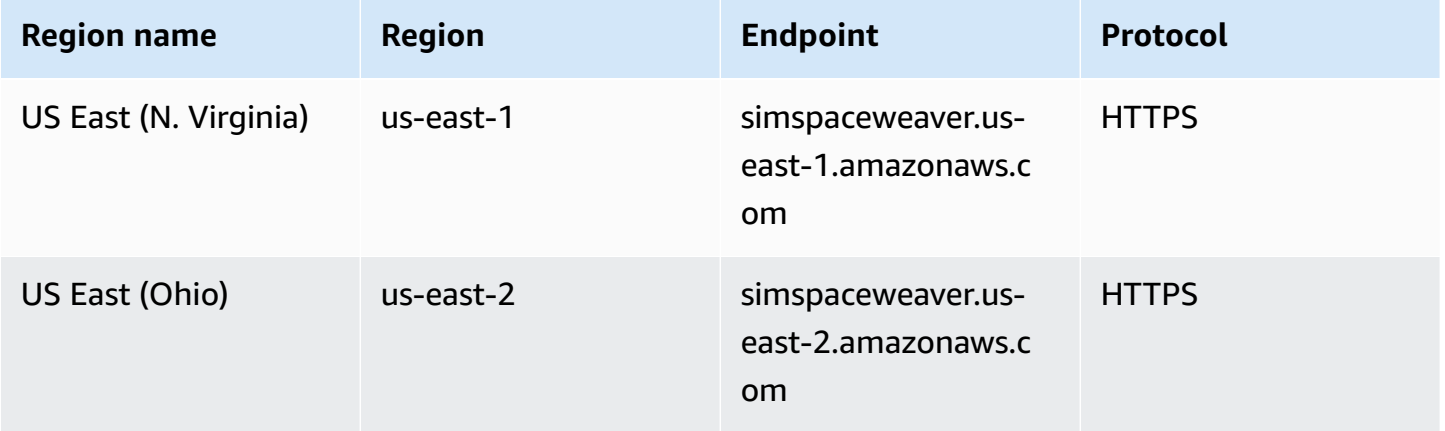

AWS General Reference quide extends to the control of the control of the Reference guide Reference guide

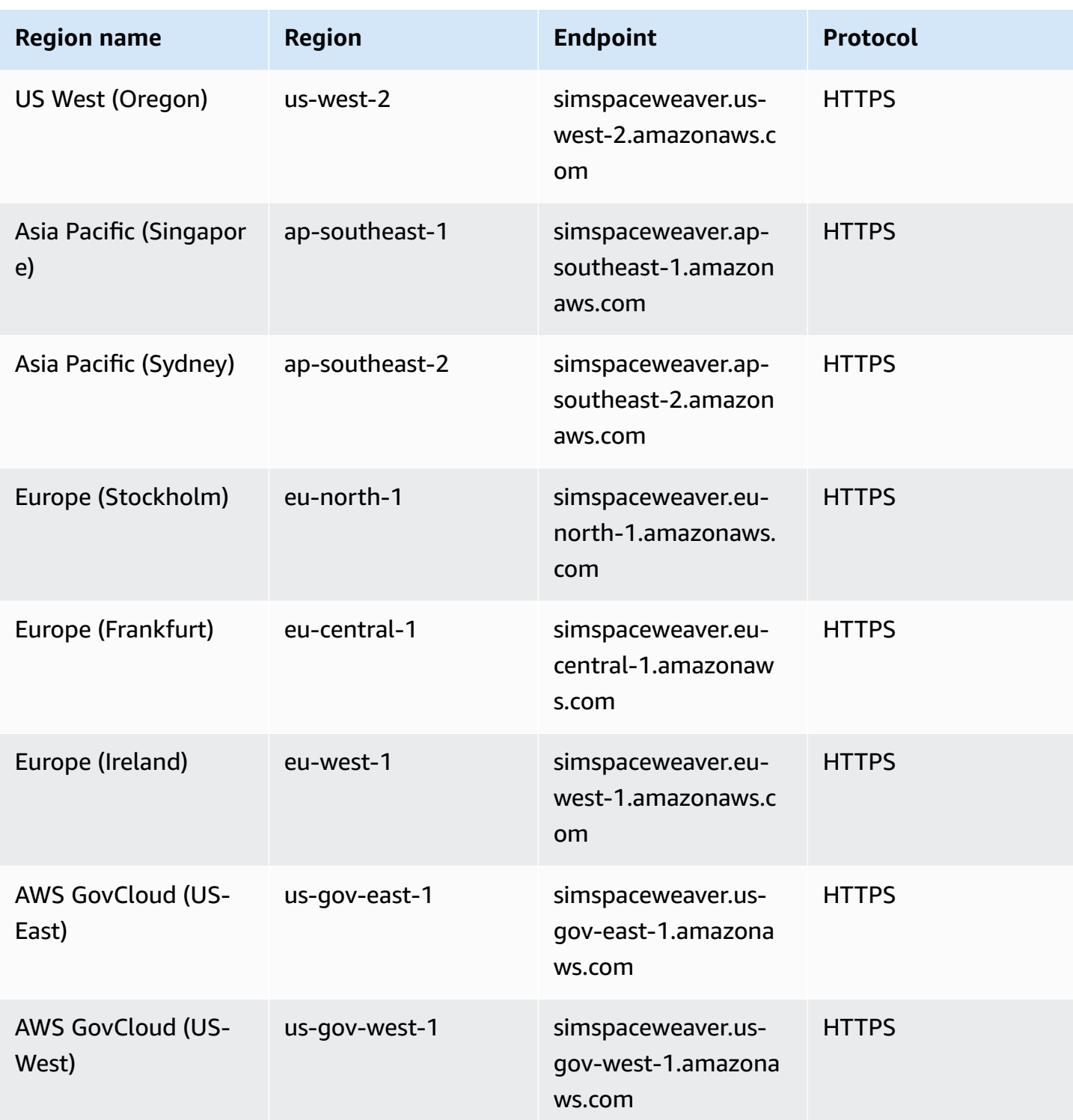

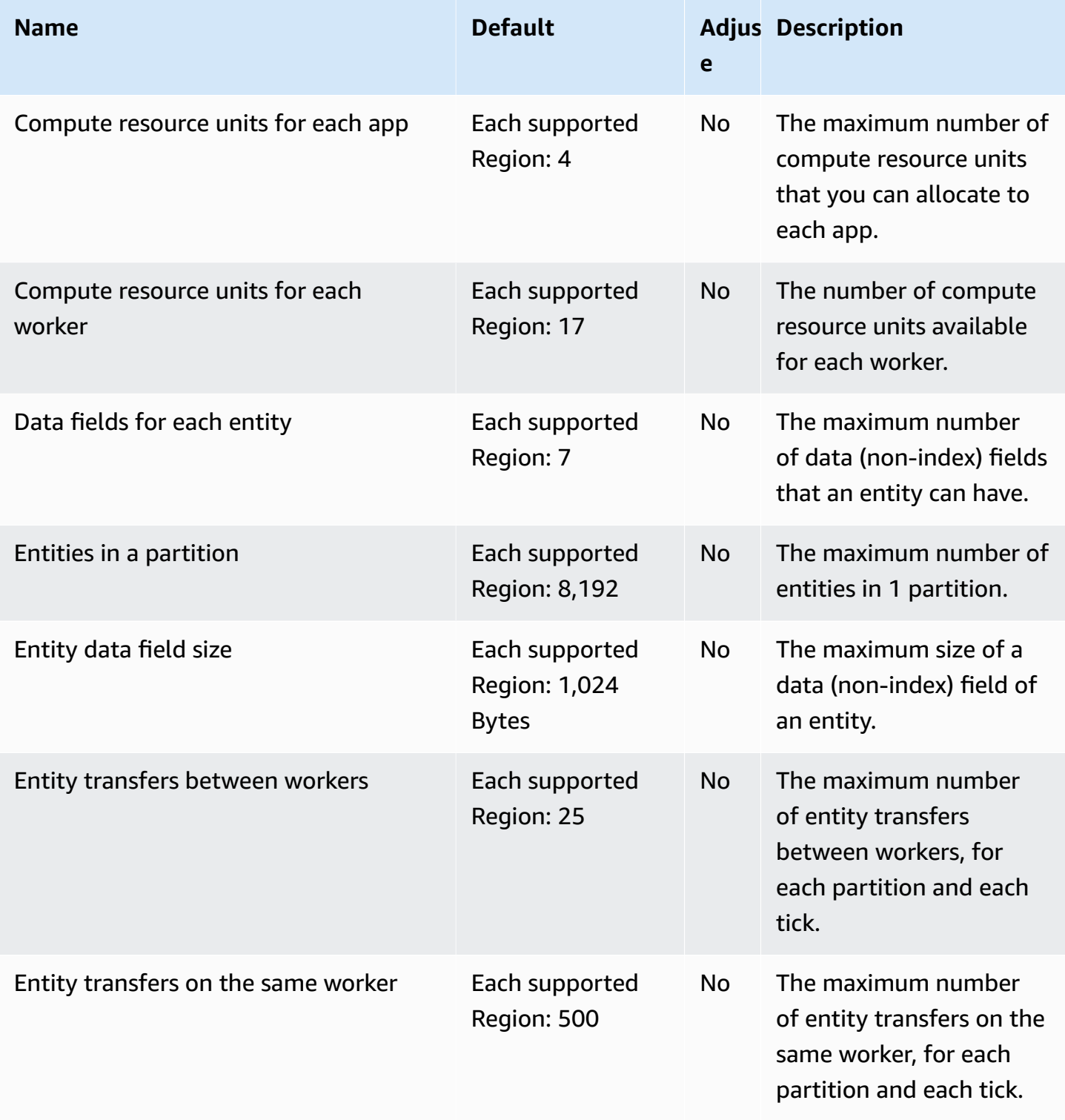

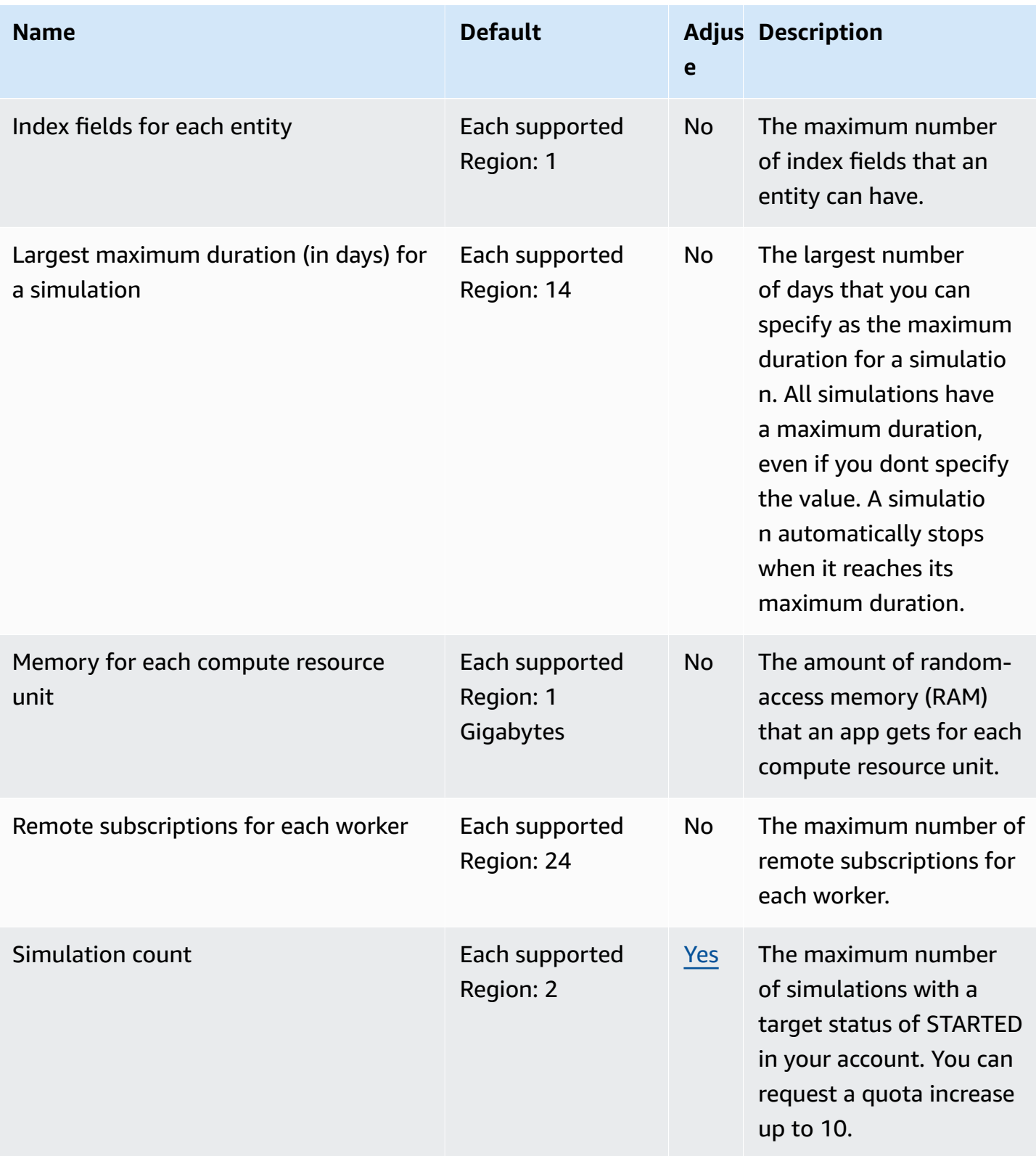

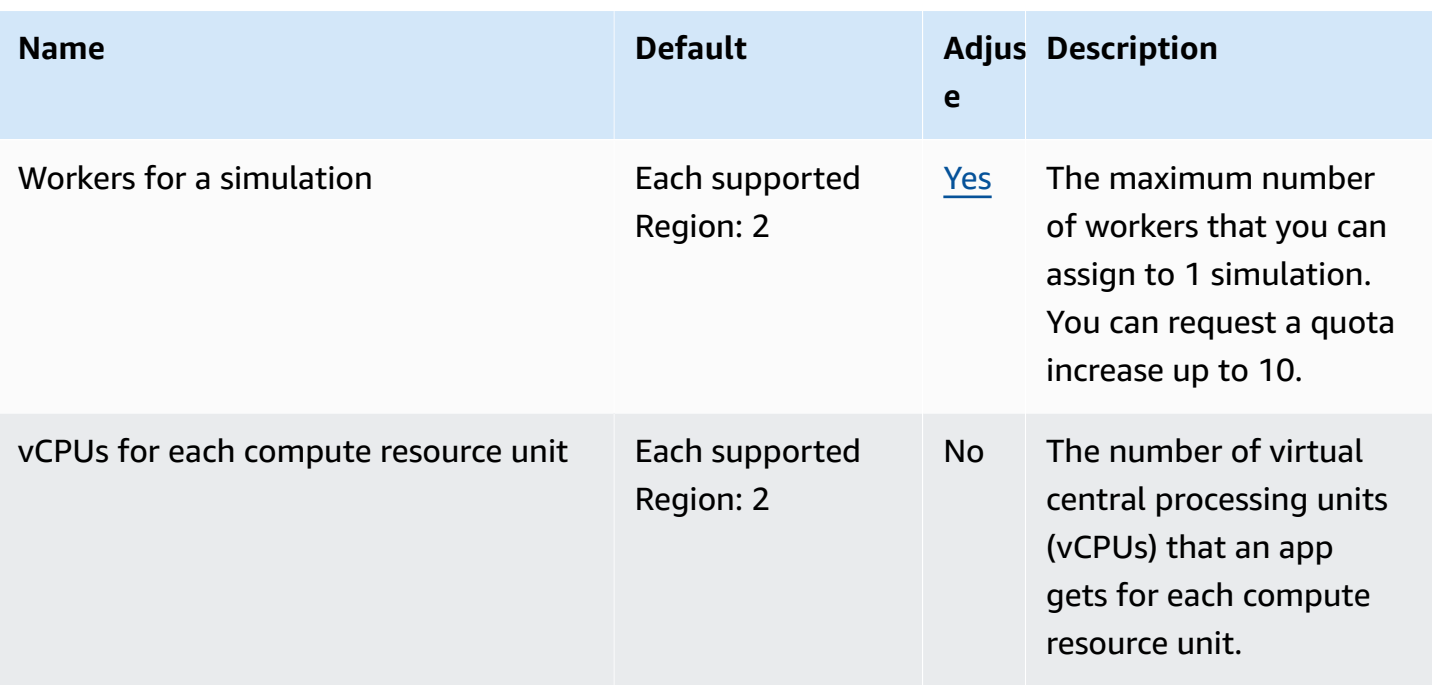

## **Clock rates**

The simulation schema specifies the *clock rate* (also called the *tick rate*) for a simulation. The following table specifies the valid clock rates that you can use.

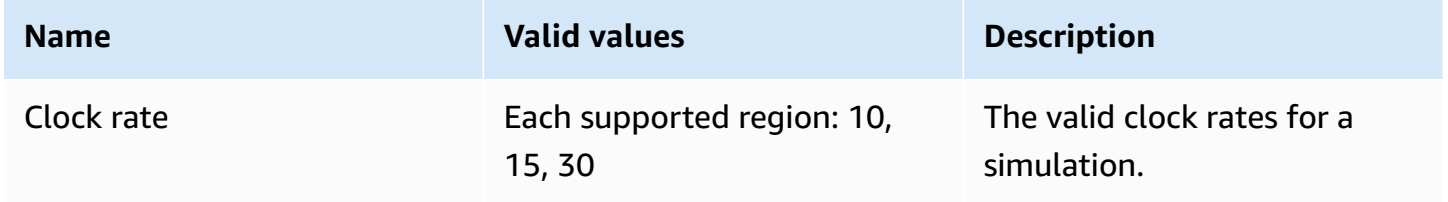

### **Service quotas for SimSpace Weaver Local**

The following service quotas apply to SimSpace Weaver Local only. All other quotas also apply to SimSpace Weaver Local.

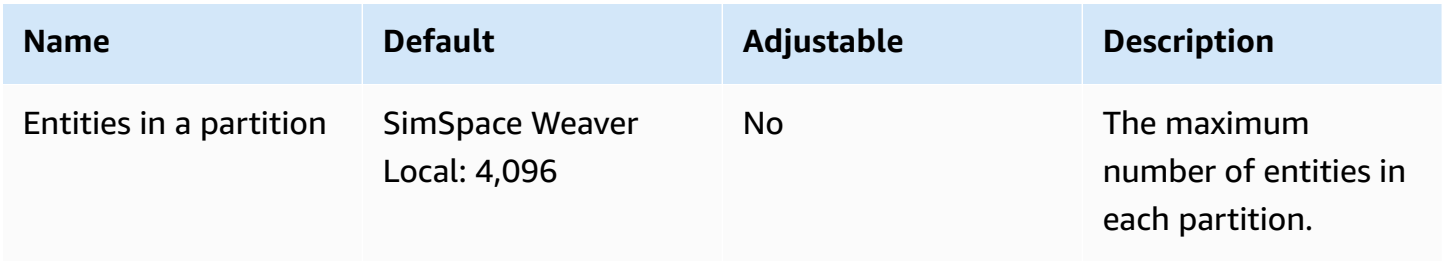

# **Amazon Simple Notification Service endpoints and quotas**

The following are the service endpoints and service quotas for this service. To connect programmatically to an AWS service, you use an endpoint. In addition to the standard AWS endpoints, some AWS services offer FIPS endpoints in selected Regions. For more information, see AWS service [endpoints](#page-27-0). Service quotas, also referred to as limits, are the maximum number of service resources or operations for your AWS account. For more information, see AWS [service](#page-33-0) [quotas](#page-33-0).

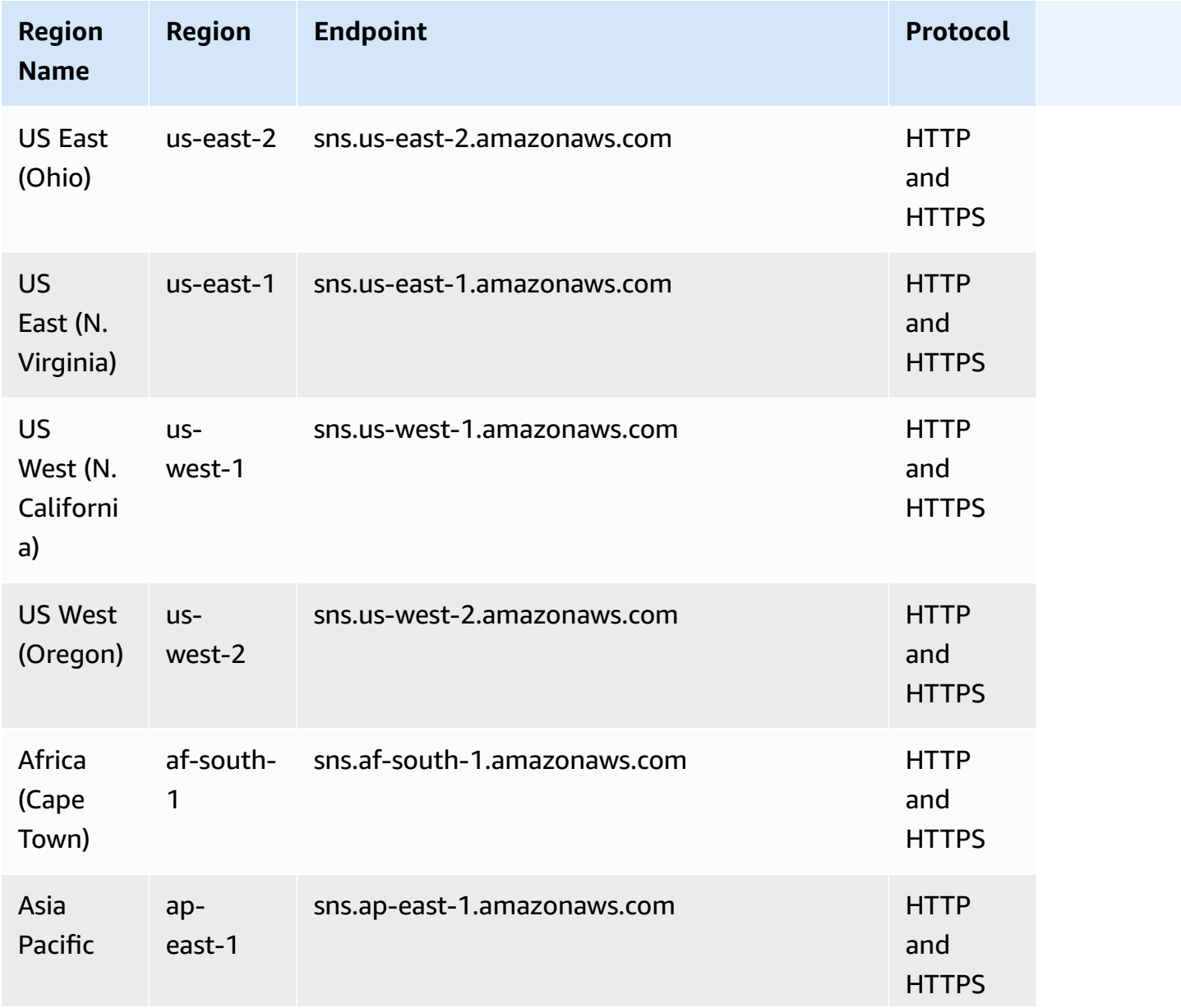

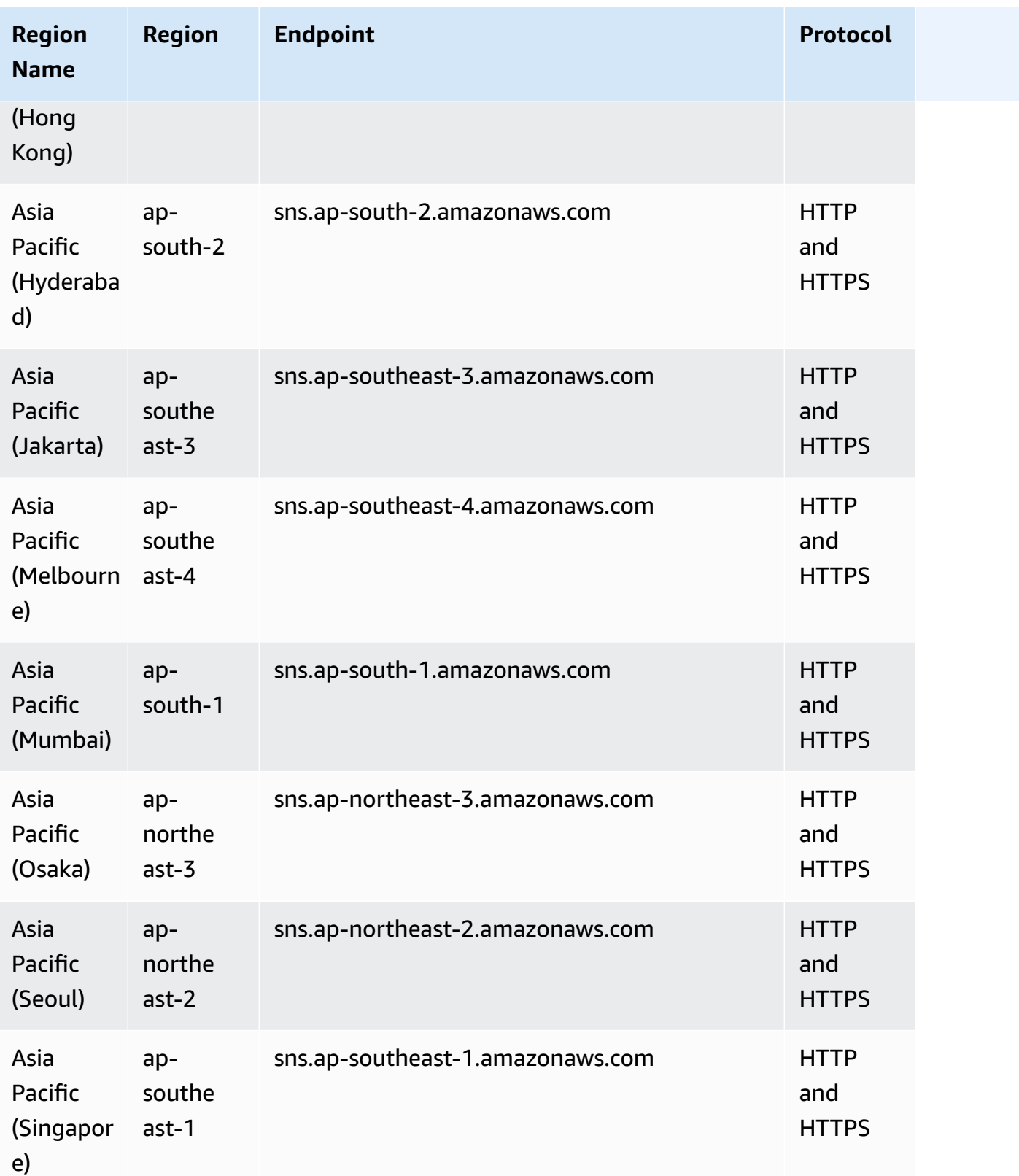

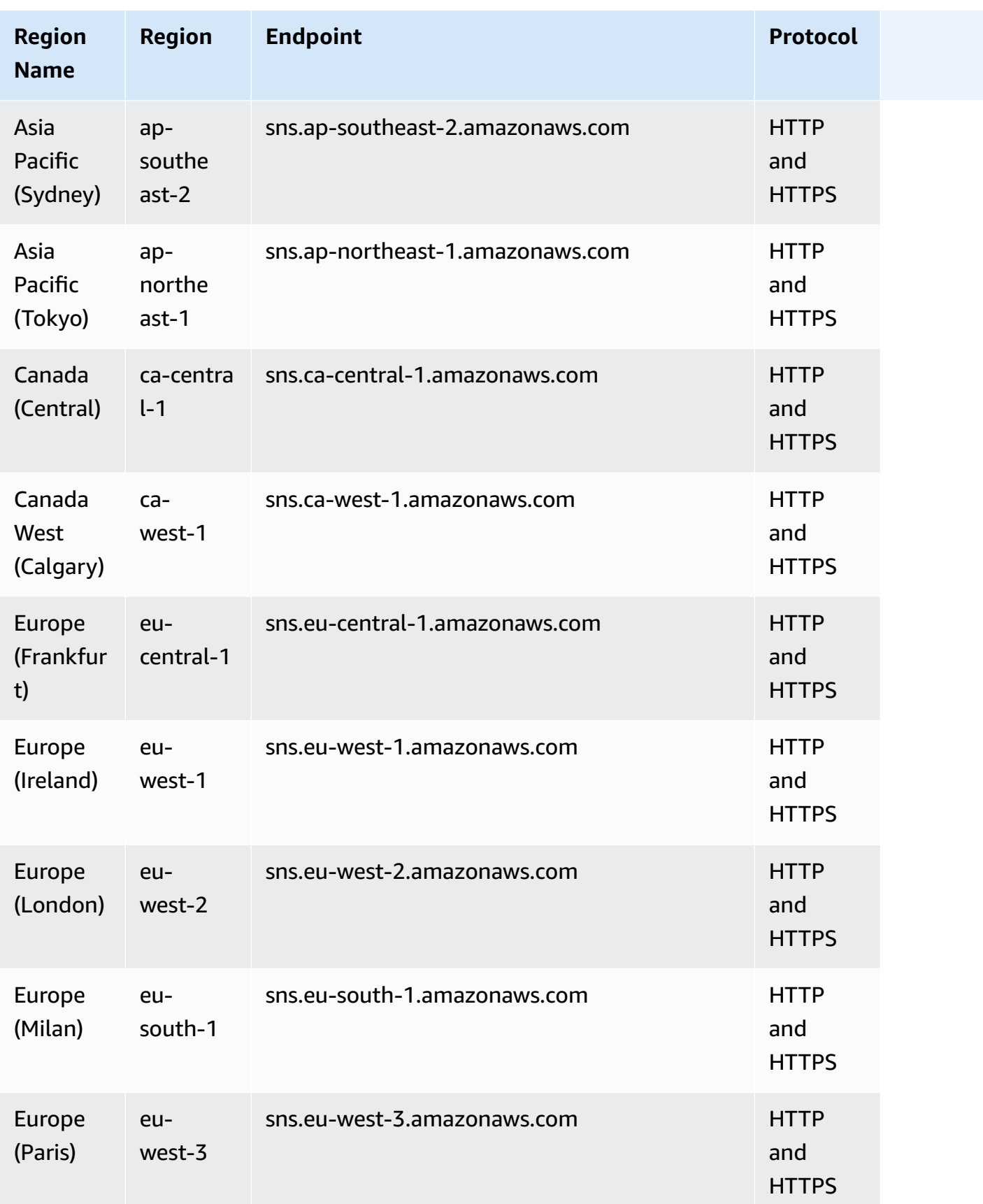

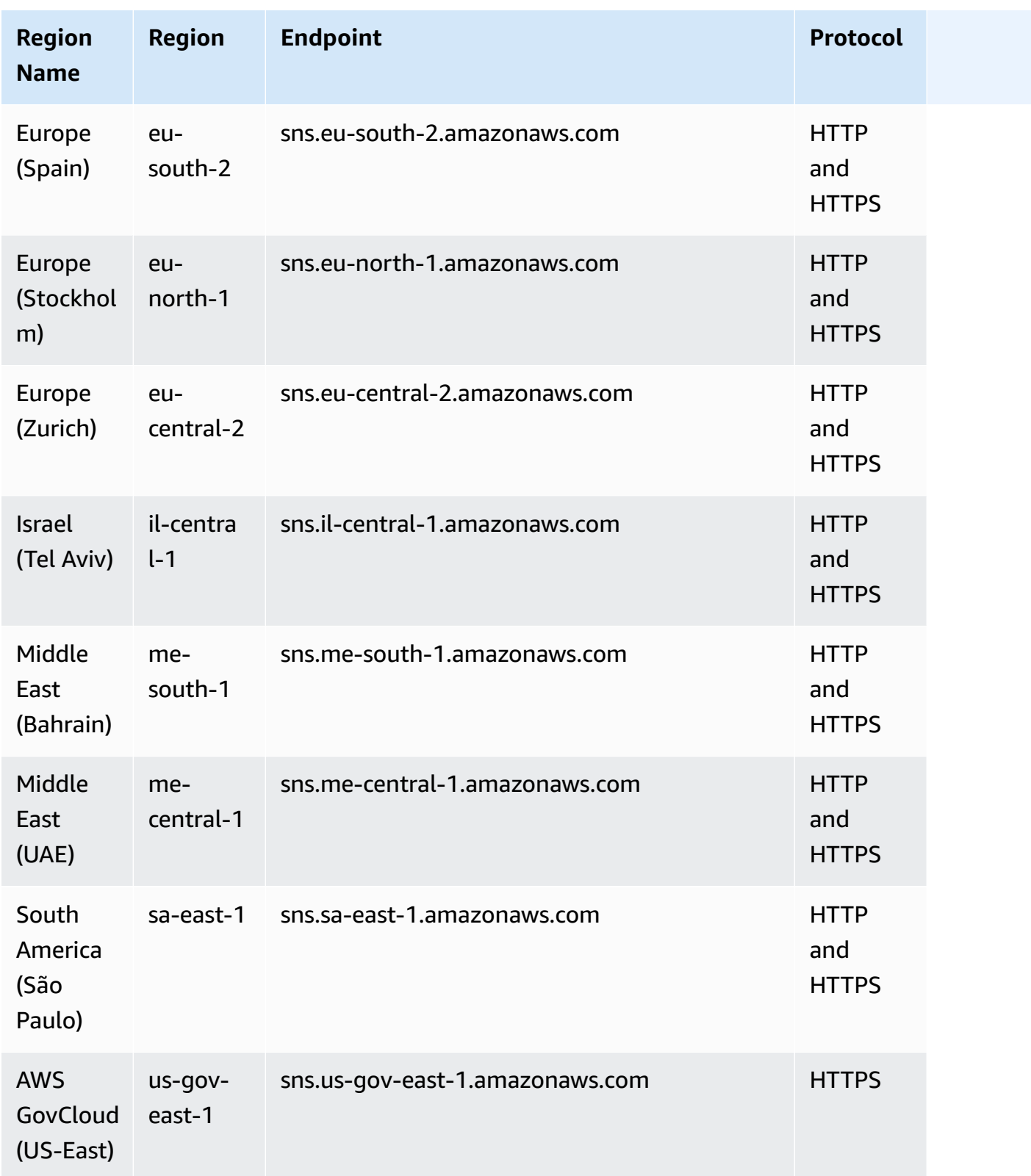

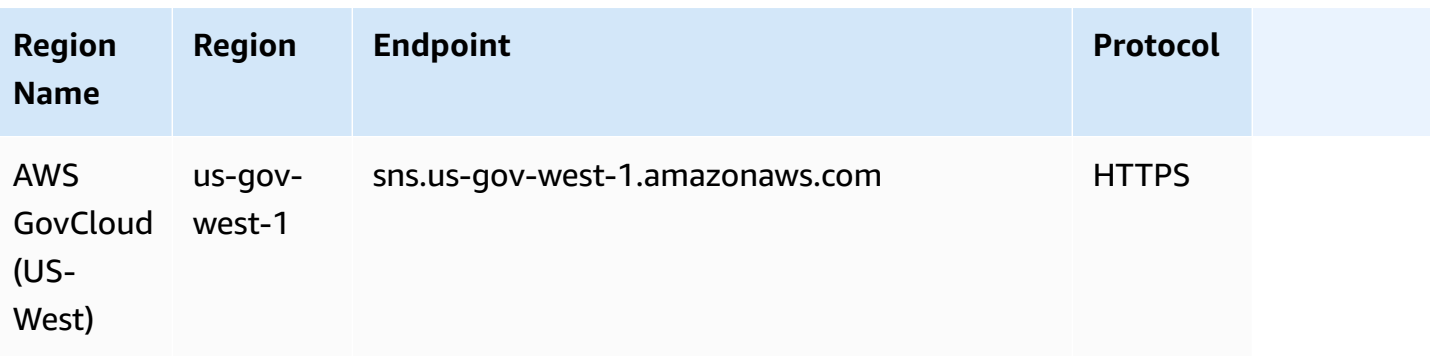

#### **FIFO topics**

FIFO topics are supported on the following regions:

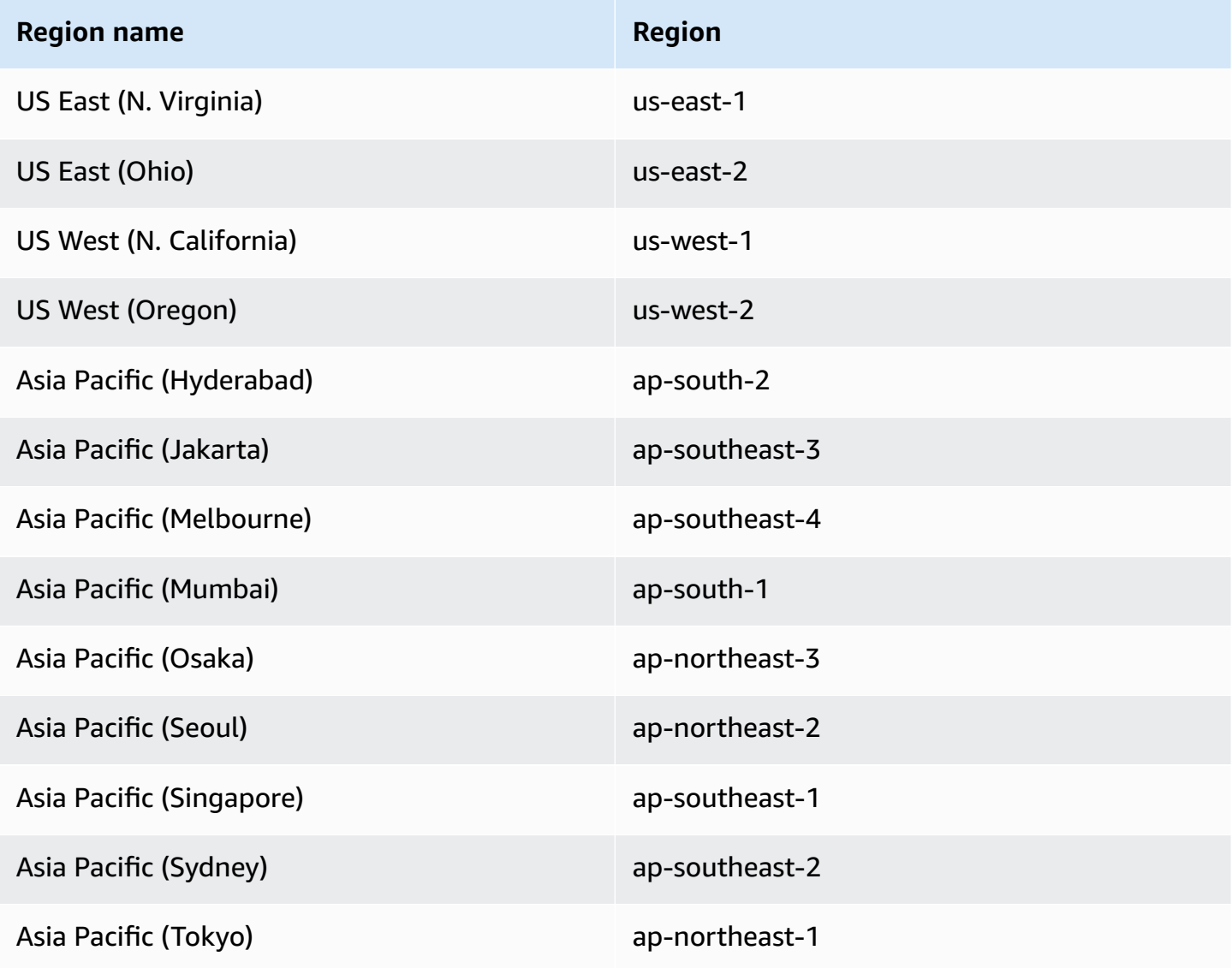

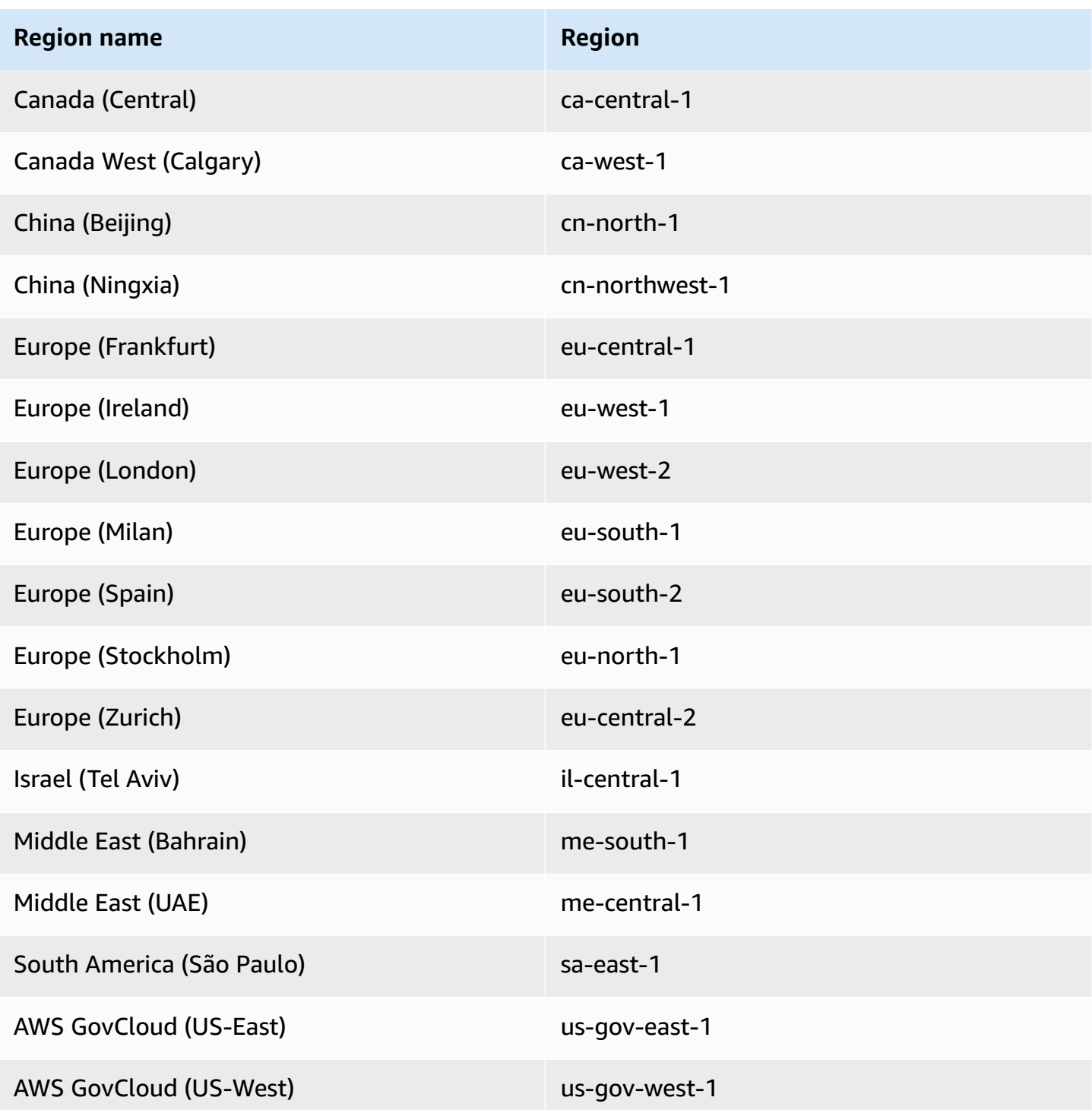

The following quotas determine how many Amazon SNS resources you can create in your AWS account, and they determine the rate at which you can issue Amazon SNS API requests.

#### **Amazon SNS resource**

To request an increase, submit an SNS quota [increase](https://console.aws.amazon.com/servicequotas/home/services/sns/quotas) request.

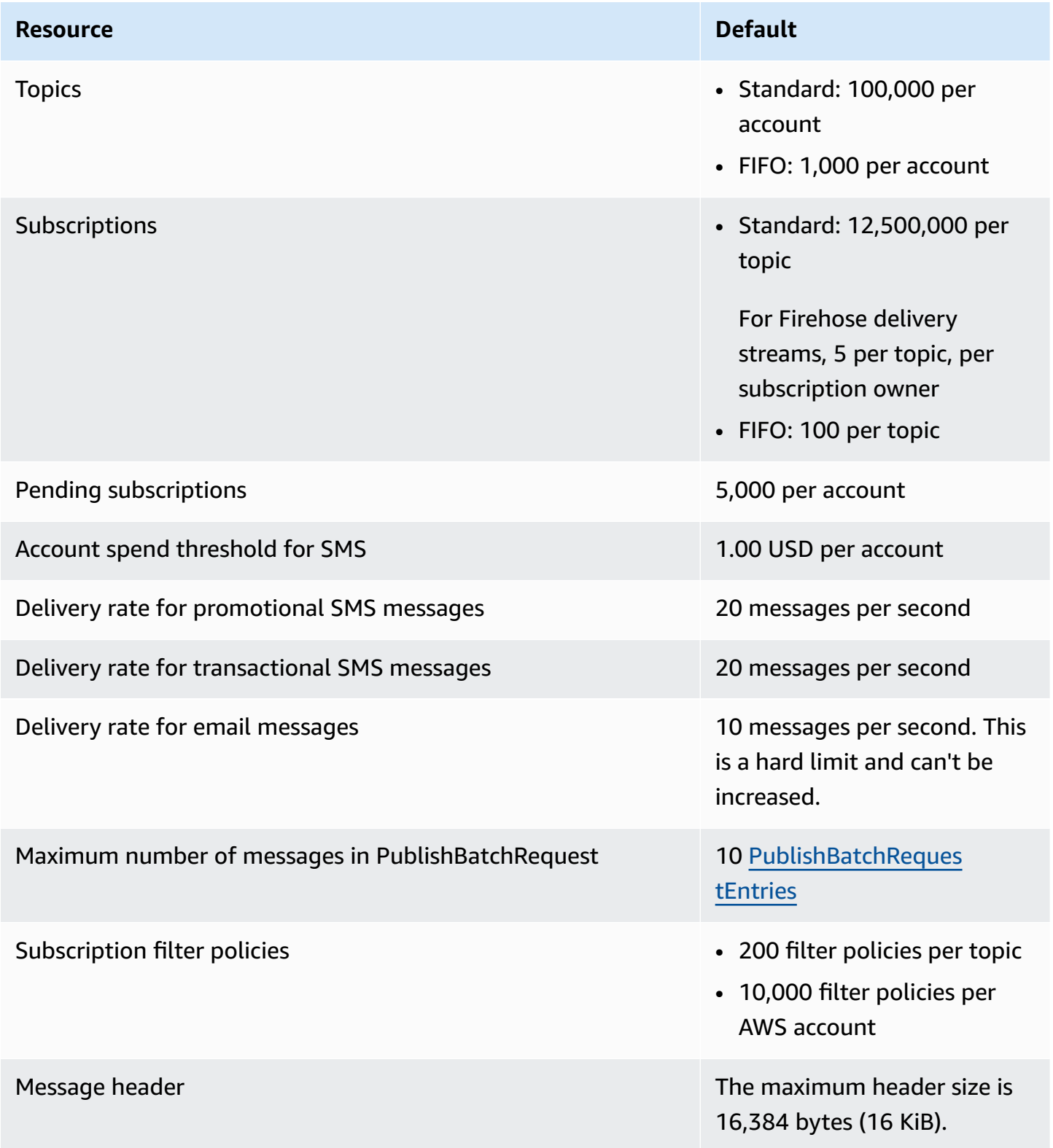

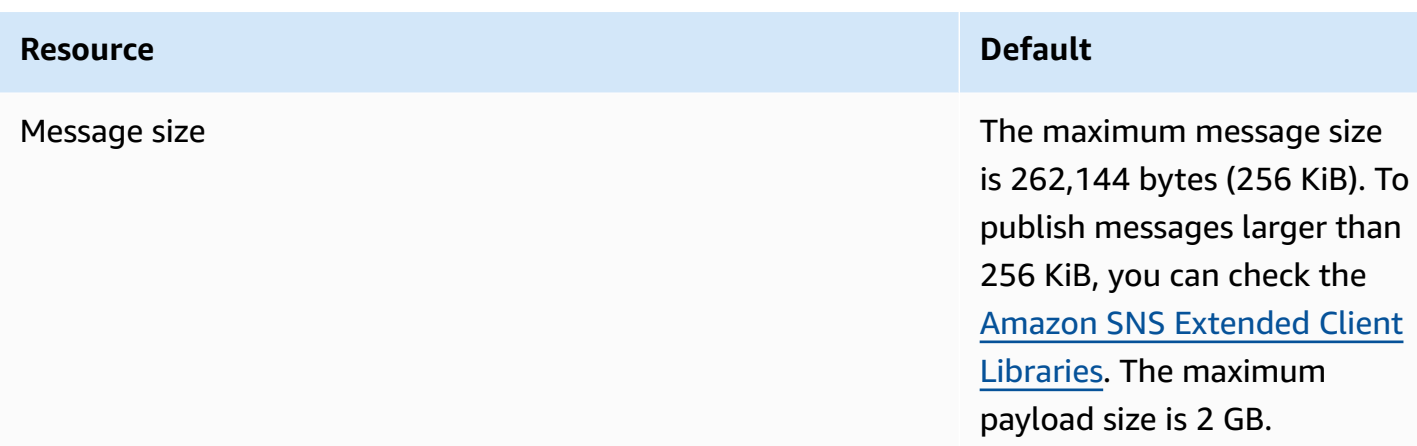

#### **Amazon SNS API throttling**

The following quotas throttle the rate at which you can issue Amazon SNS API requests.

#### **Hard**

The following quotas cannot be increased.

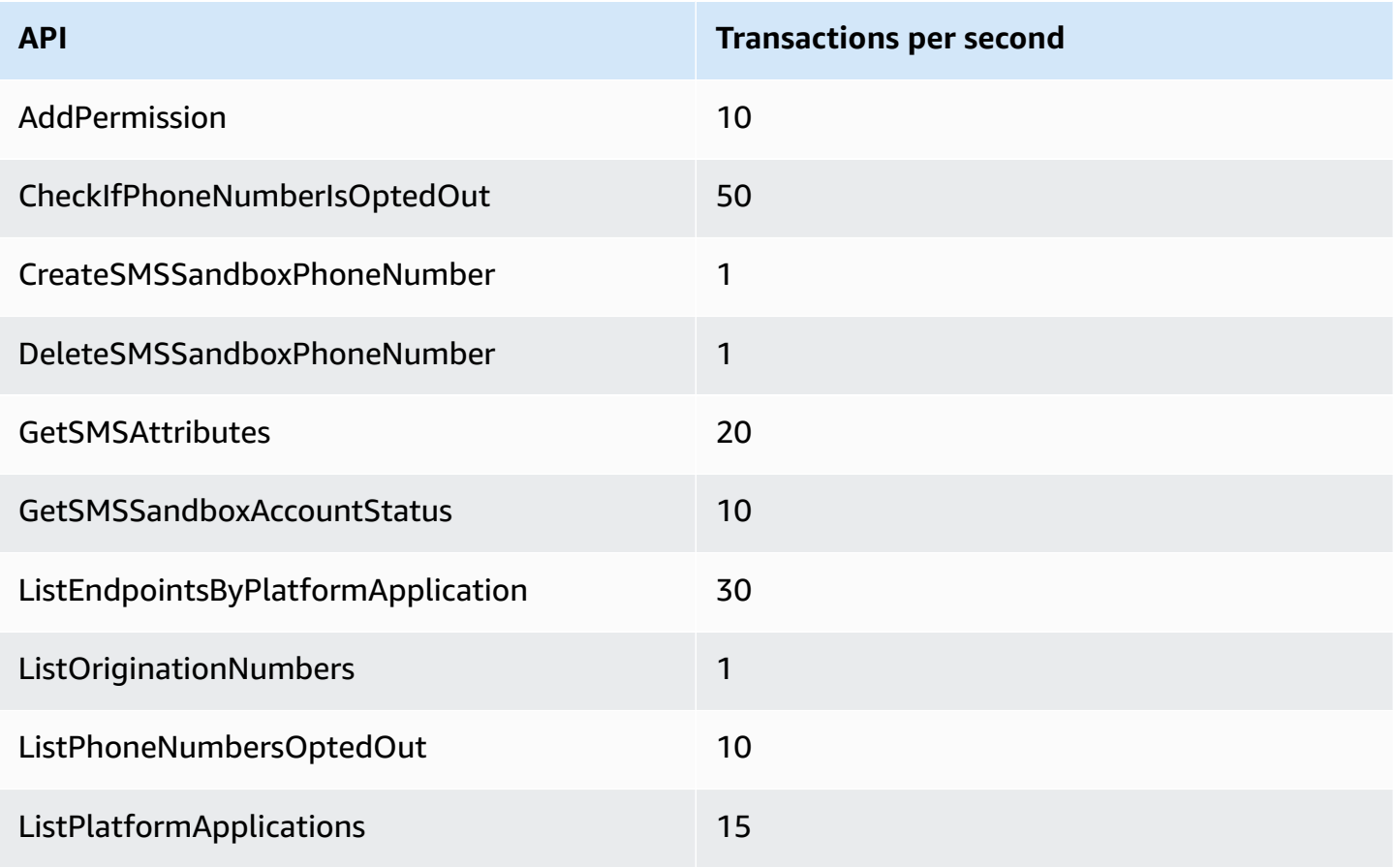

and the control of the control of the control of the control of the control of the control of the control of the control of the control of the control of the control of the control of the control of the control of the cont

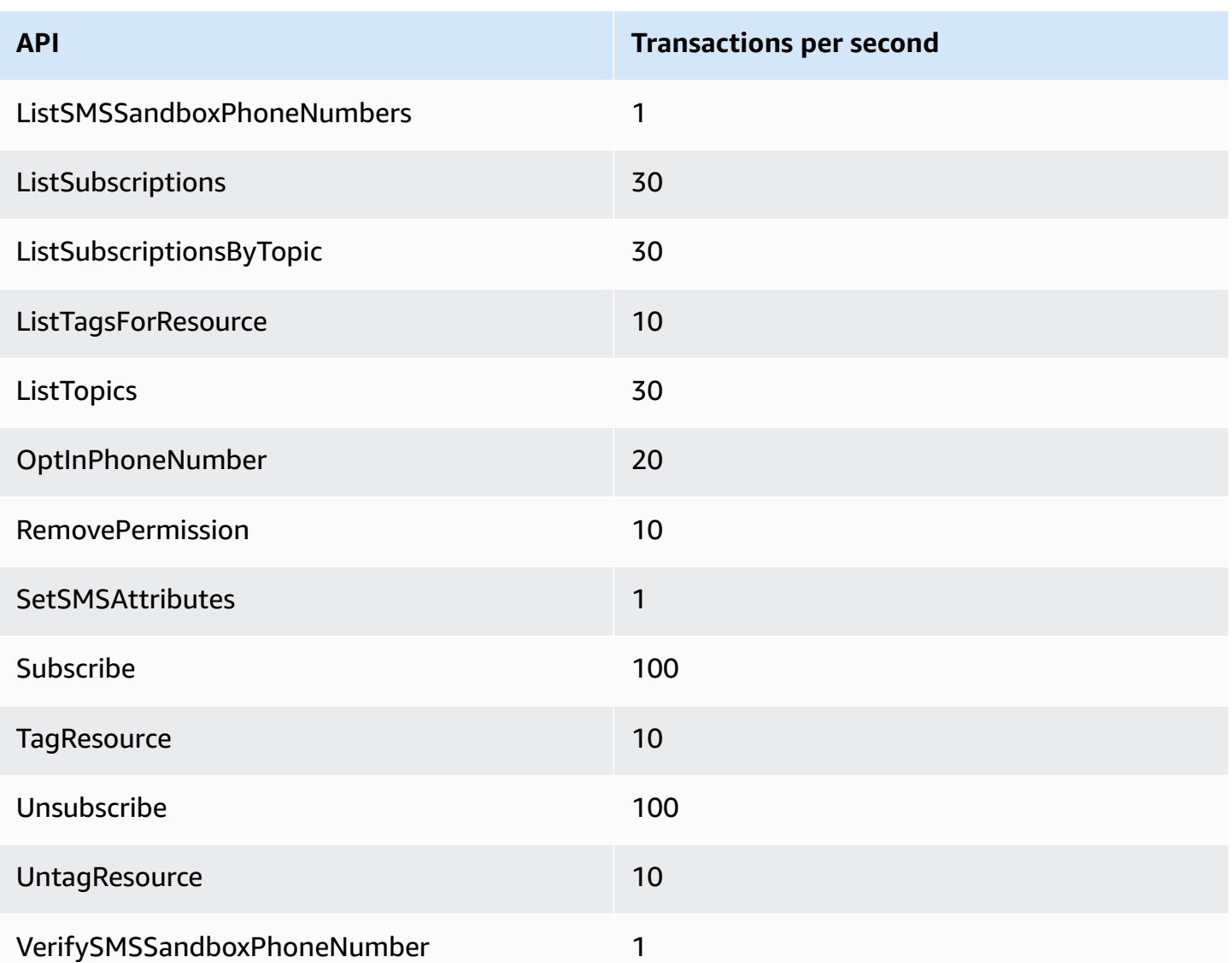

#### **Soft**

The following quotas vary by AWS Region. The messages per second quota is based on the number of messages published to an Amazon SNS region, combining Publish and PublishBatch API requests. To request a soft limit increase, submit an SNS quota [increase](https://console.aws.amazon.com/servicequotas/home/services/sns/quotas) request.

For example, if your regional quota is 30,000 messages per second, there are a few ways this quota can be reached:

• Using the Publish action at a rate of 30,000 API requests per second to publish 30,000 messages (one message per API request).

- Using the PublishBatch action at a rate of 3,000 API requests per second to publish 30,000 messages (10 messages per batch API request).
- Using the Publish action at a rate of 10,000 API requests per second to publish 10,000 messages (one message per API request) and the PublishBatch action at a rate of 2,000 API requests per second to publish 20,000 messages (10 messages per batch API request) for a total of 30,000 messages published per second.

#### **Publish API throttling**

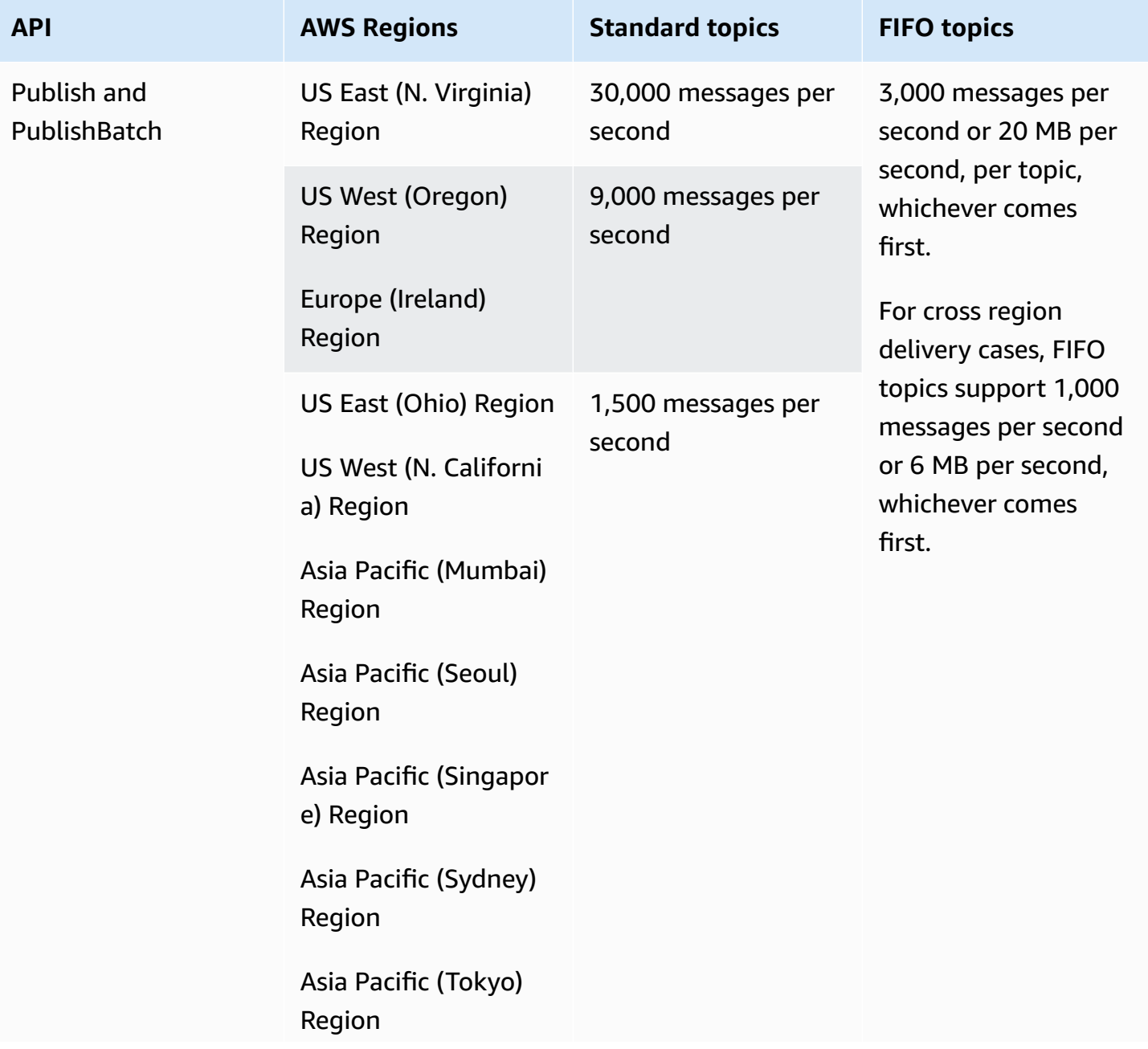

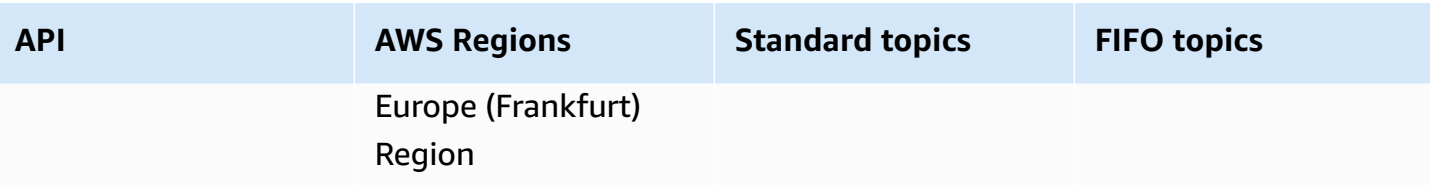

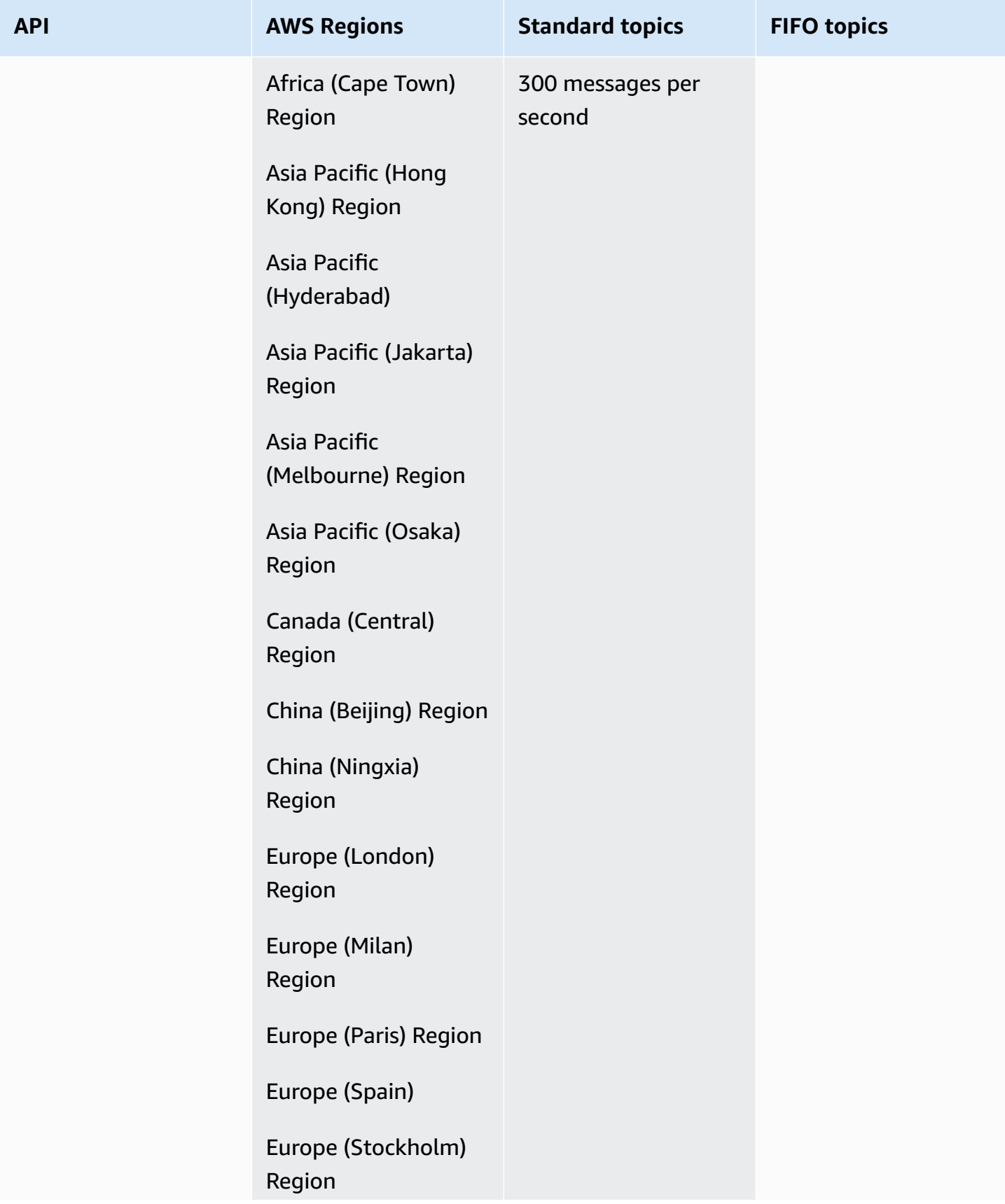

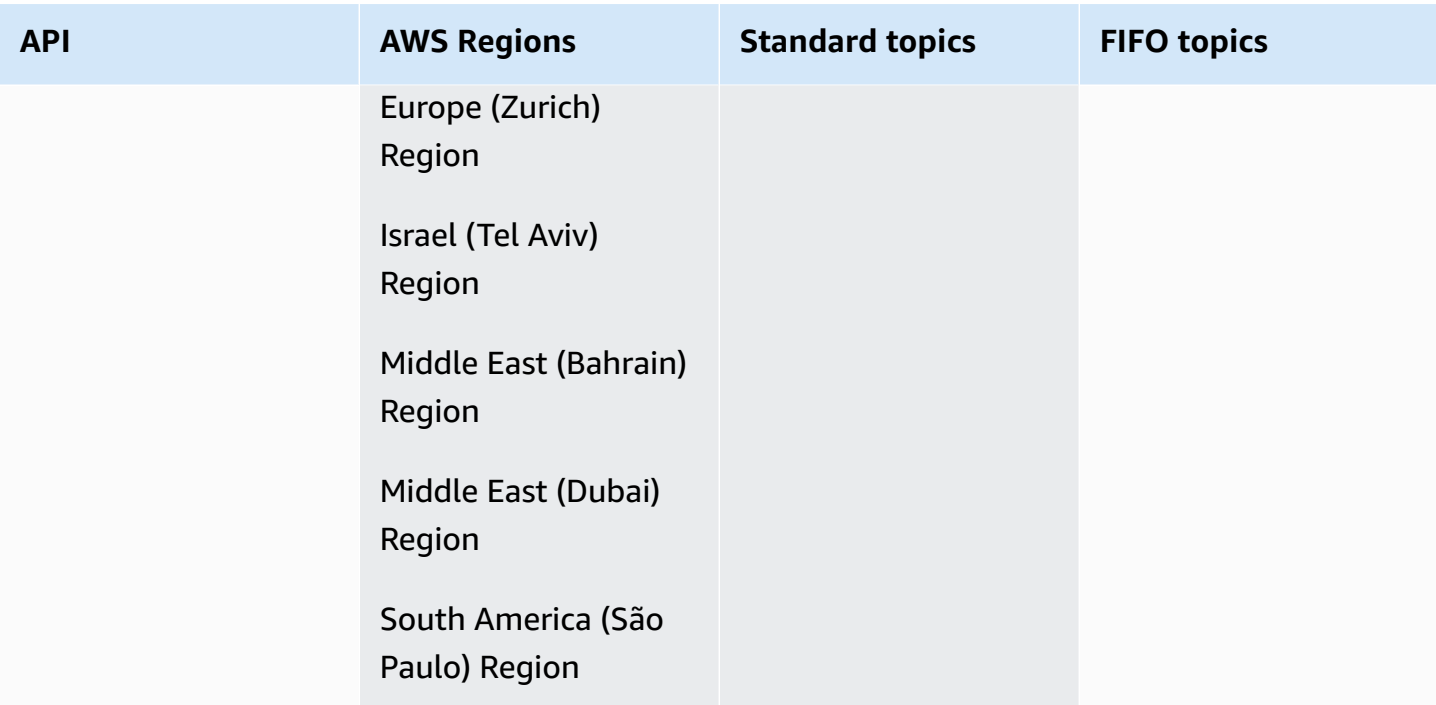

#### **Other API throttling**

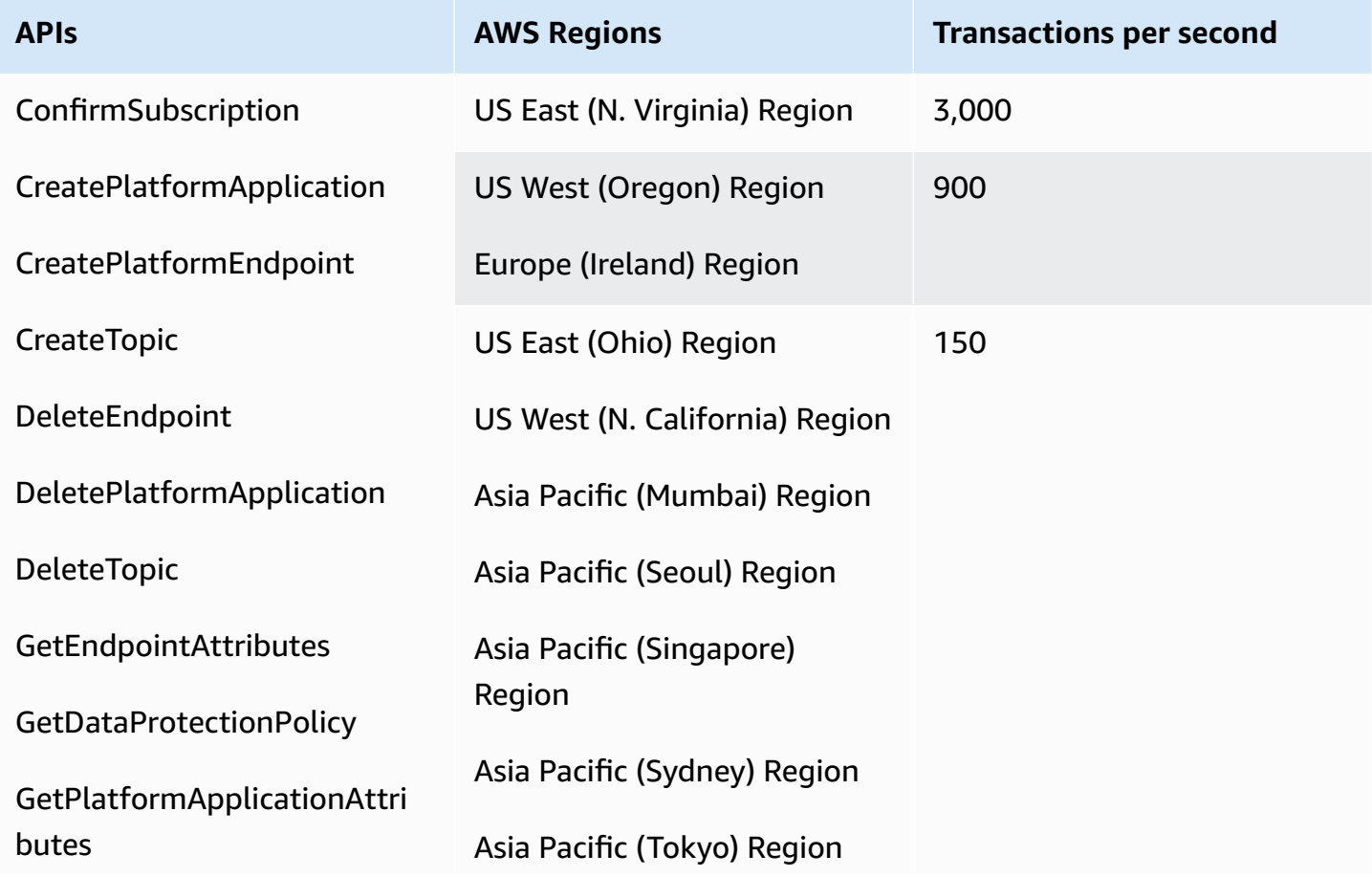

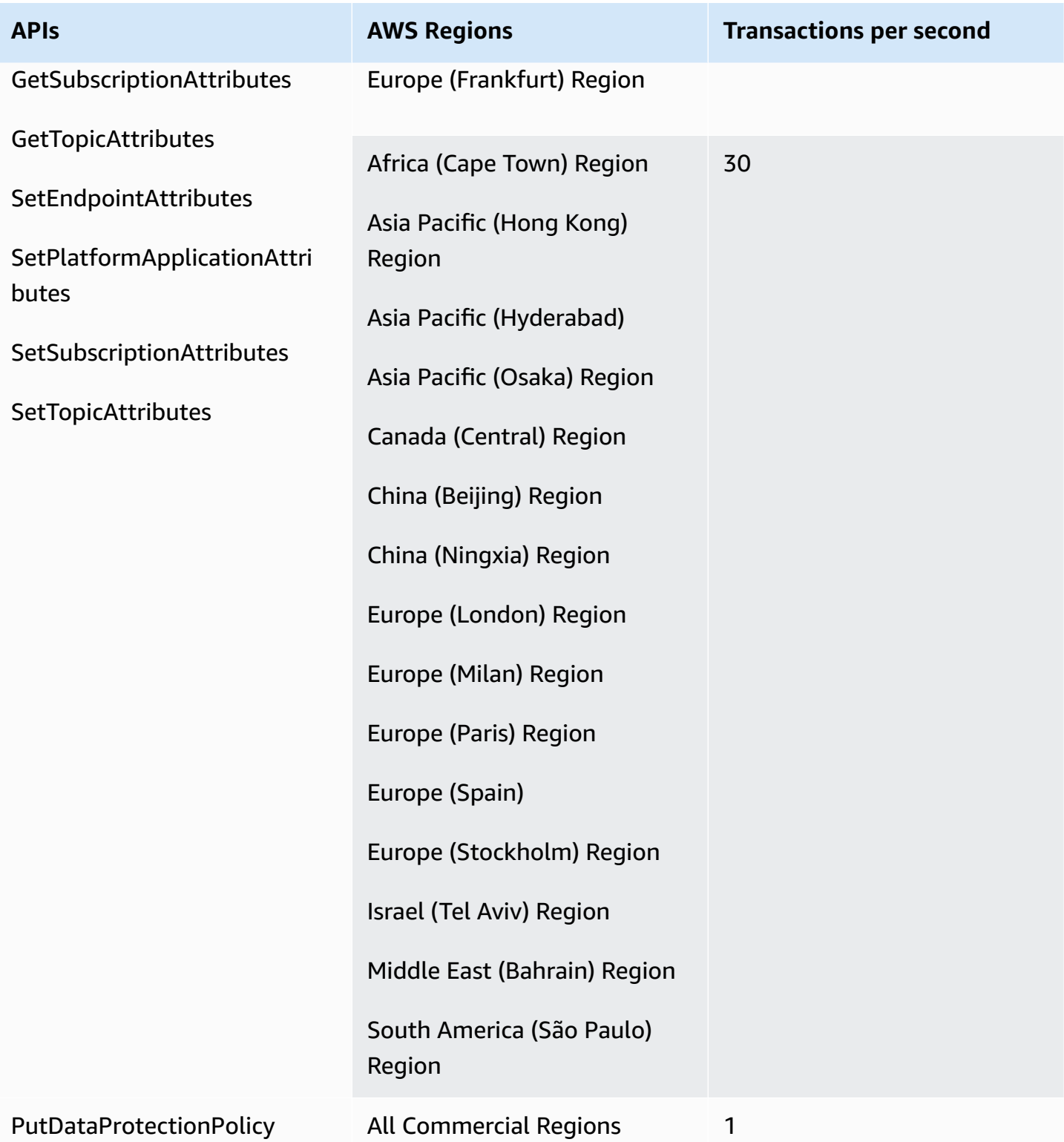

#### **Message Archiving and Replay**

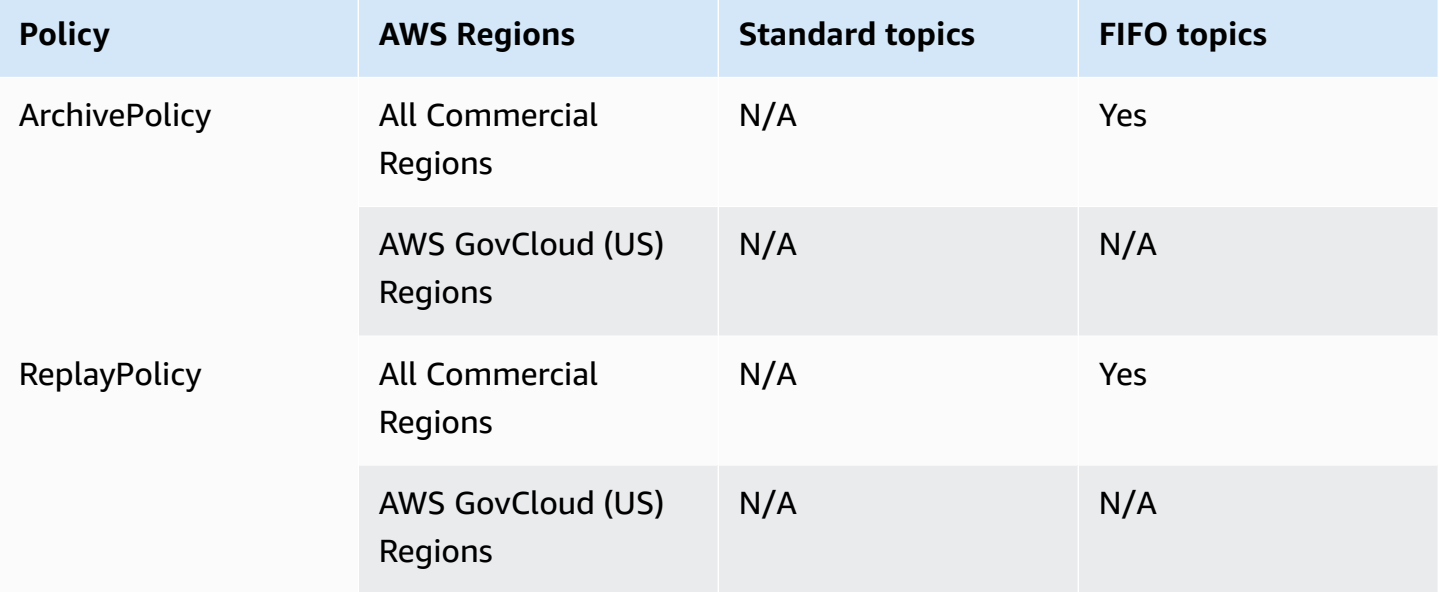

## **Amazon Simple Queue Service endpoints and quotas**

The following are the service endpoints and service quotas for this service. To connect programmatically to an AWS service, you use an endpoint. In addition to the standard AWS endpoints, some AWS services offer FIPS endpoints in selected Regions. For more information, see AWS service [endpoints](#page-27-0). Service quotas, also referred to as limits, are the maximum number of service resources or operations for your AWS account. For more information, see AWS [service](#page-33-0) [quotas](#page-33-0).

#### **Service endpoints**

#### **Amazon SQS**

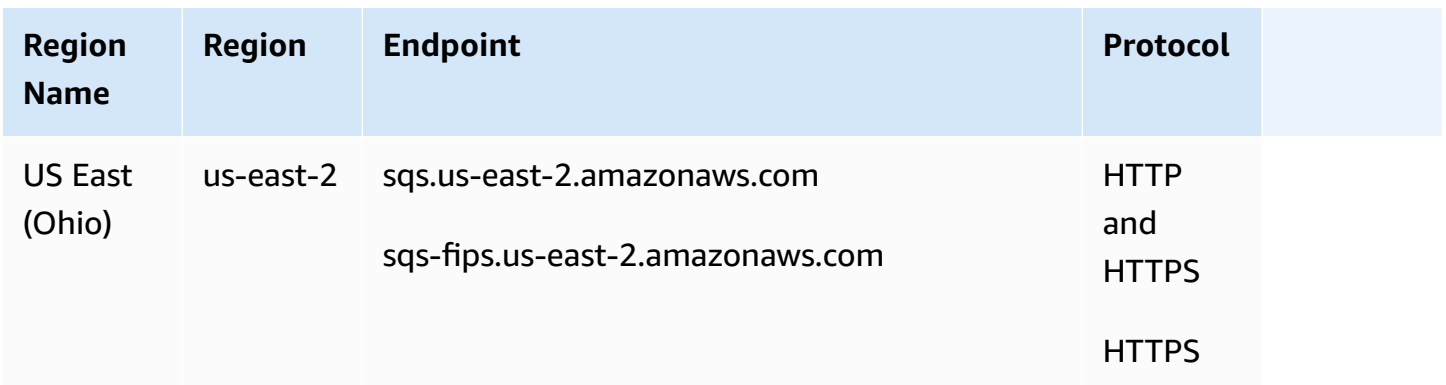

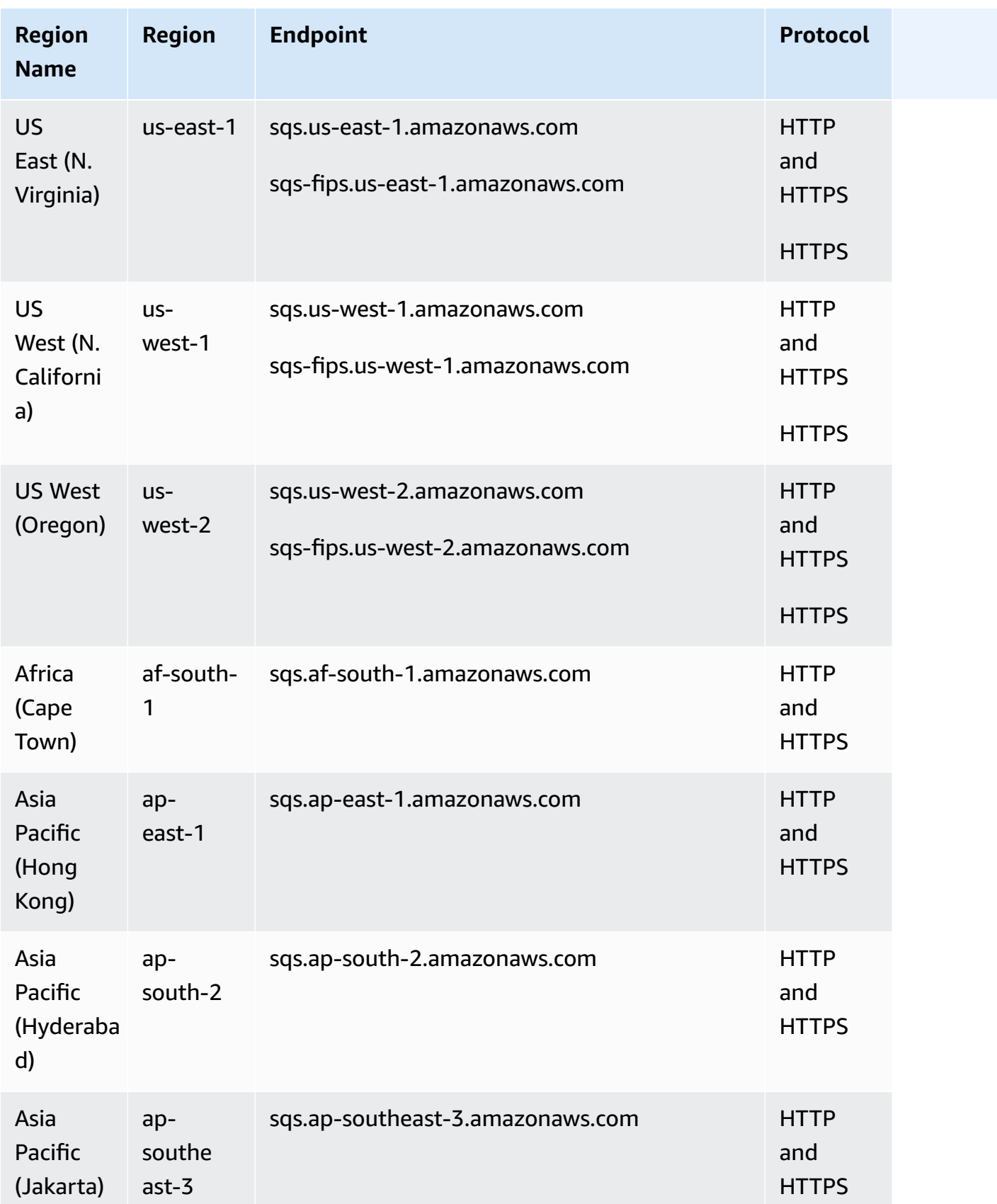

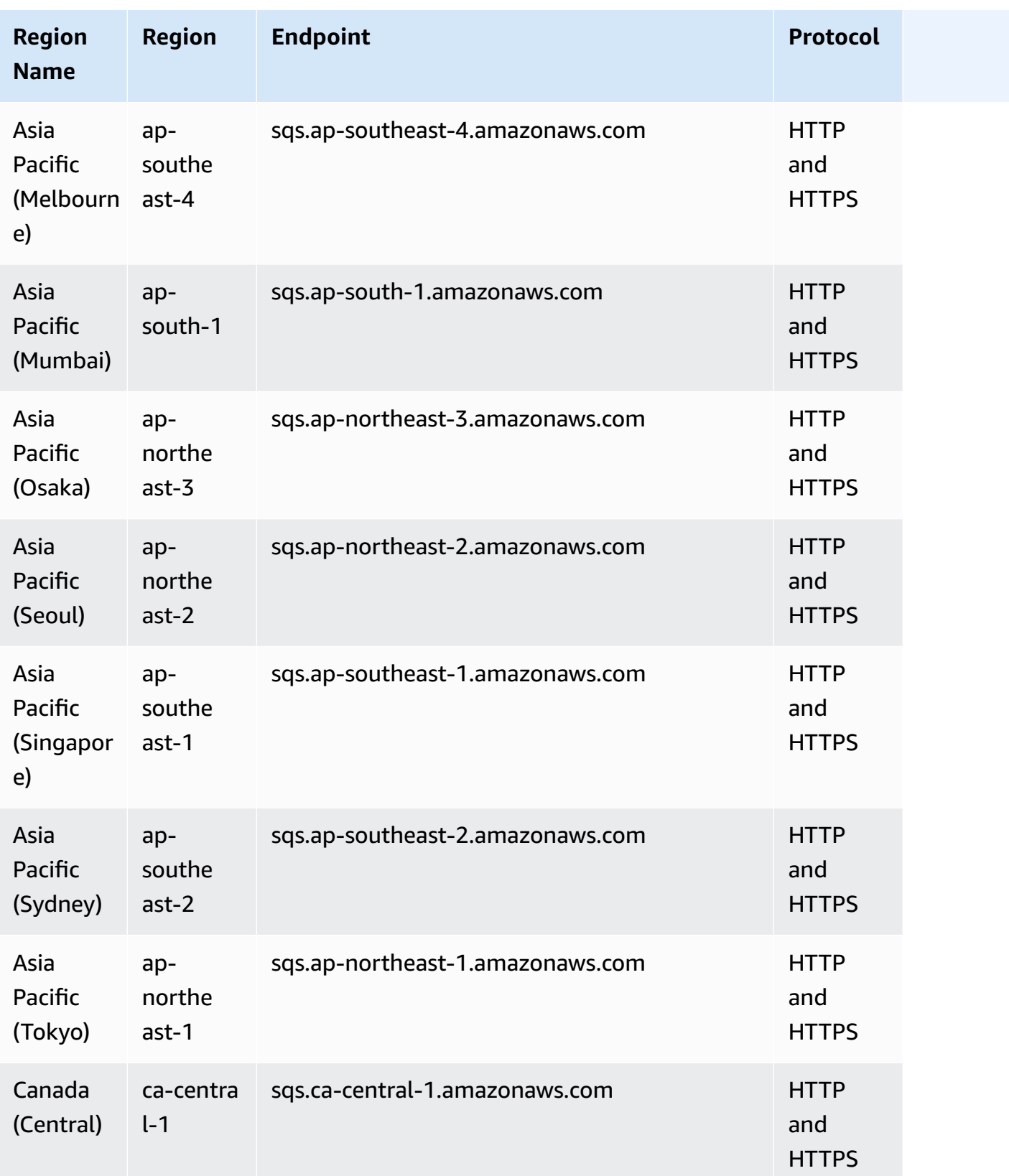
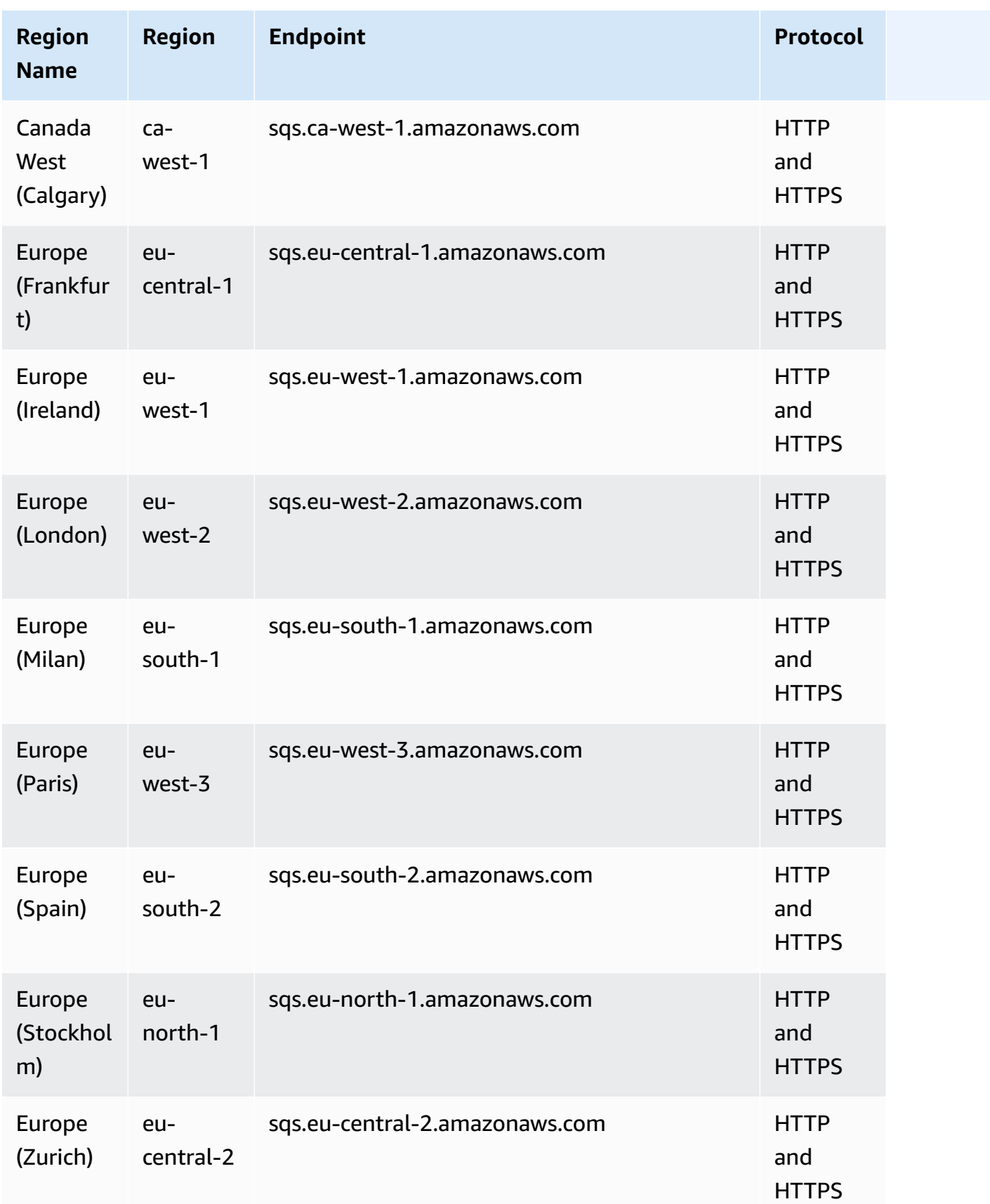

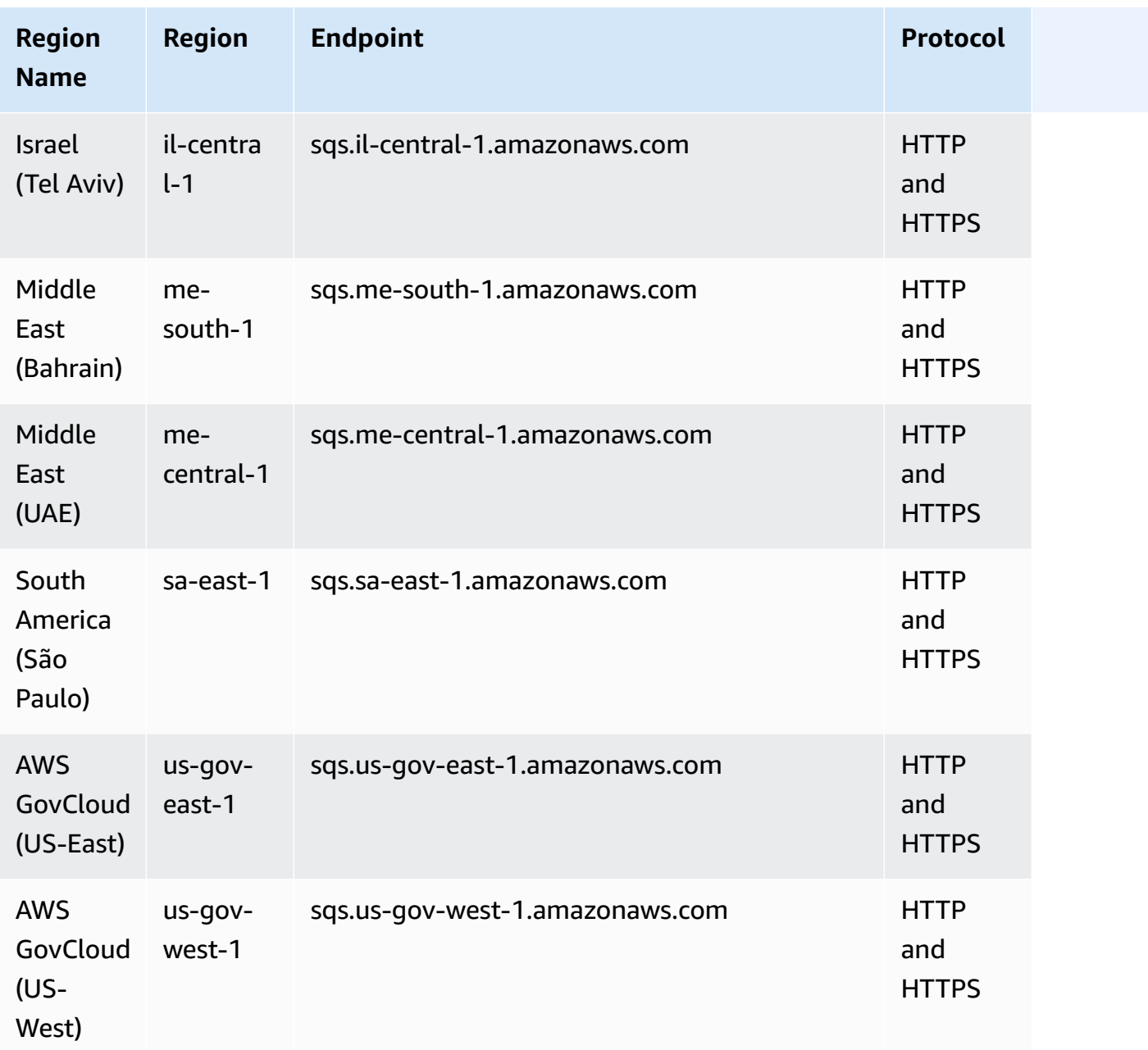

#### **Legacy endpoints**

If you use the AWS CLI or SDK for Python, you can use the following legacy endpoints.

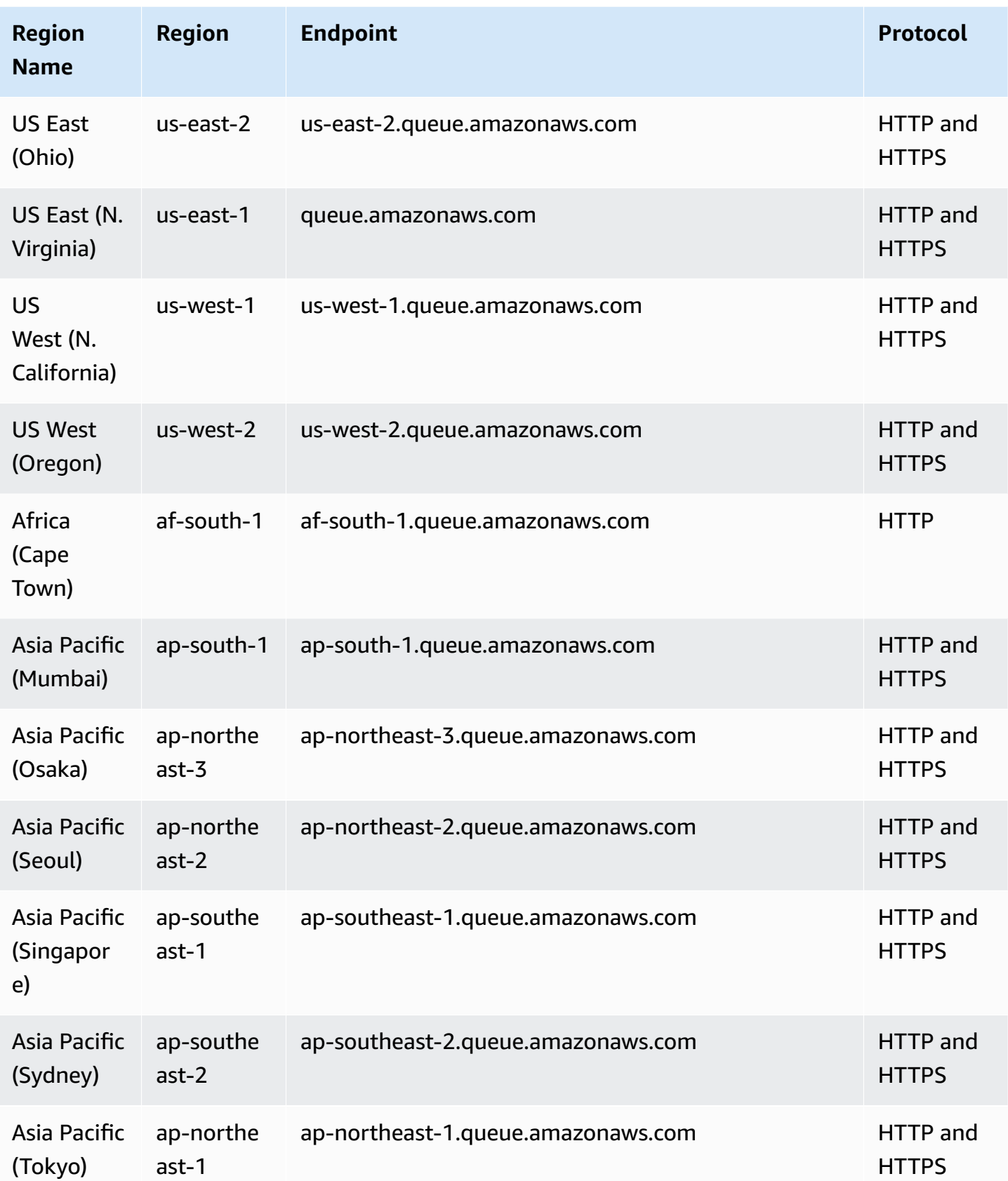

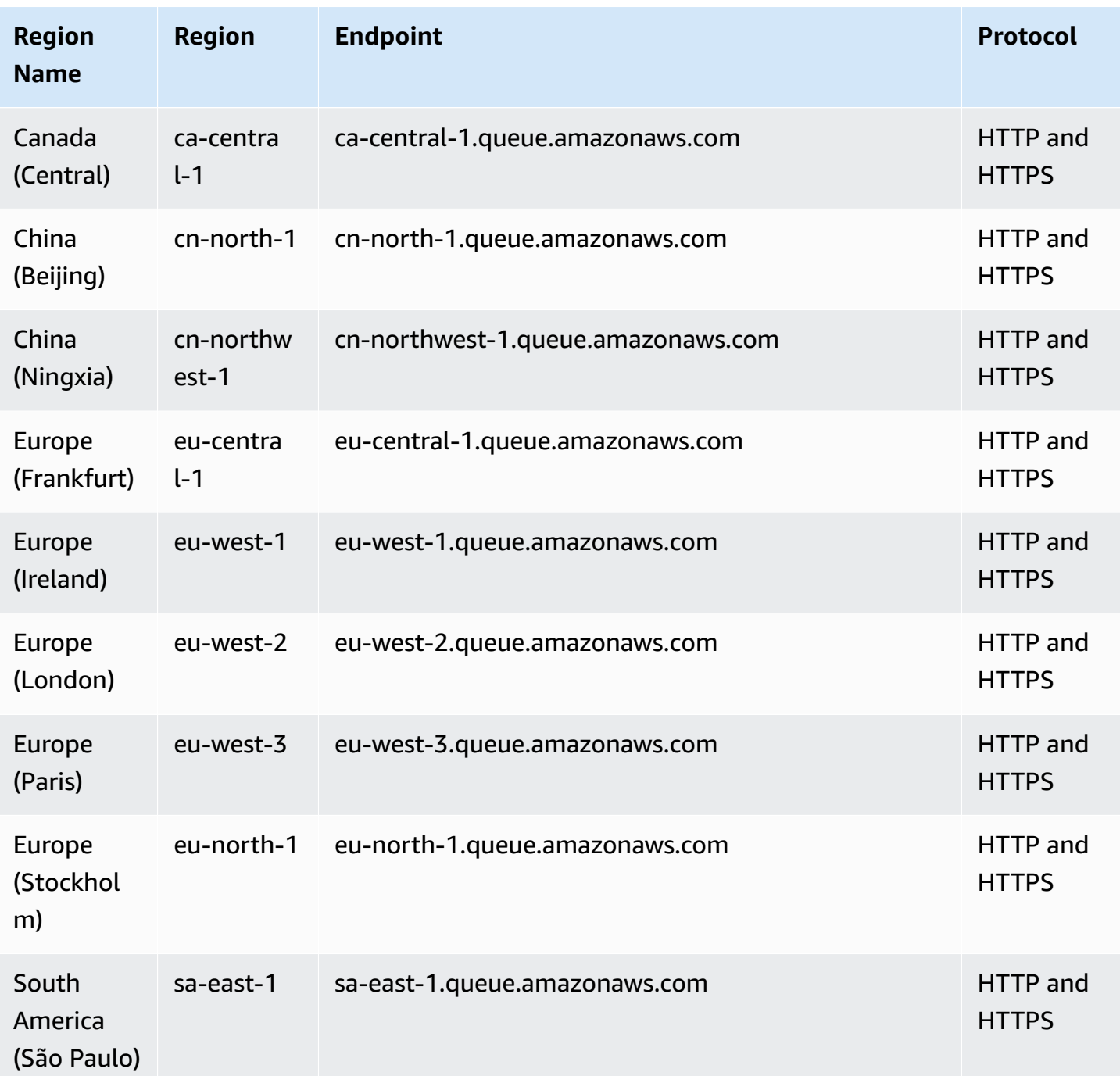

## **Service quotas**

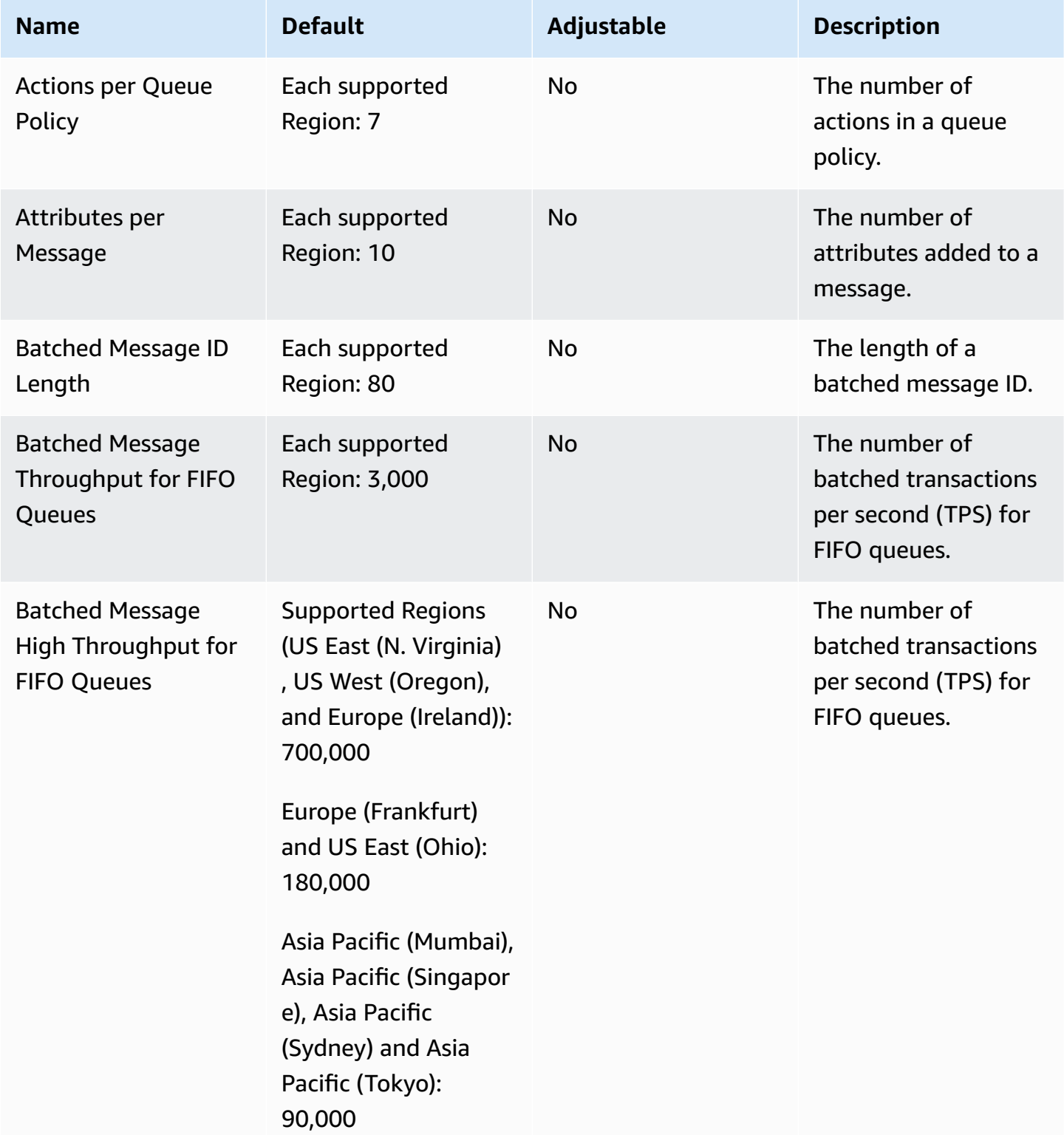

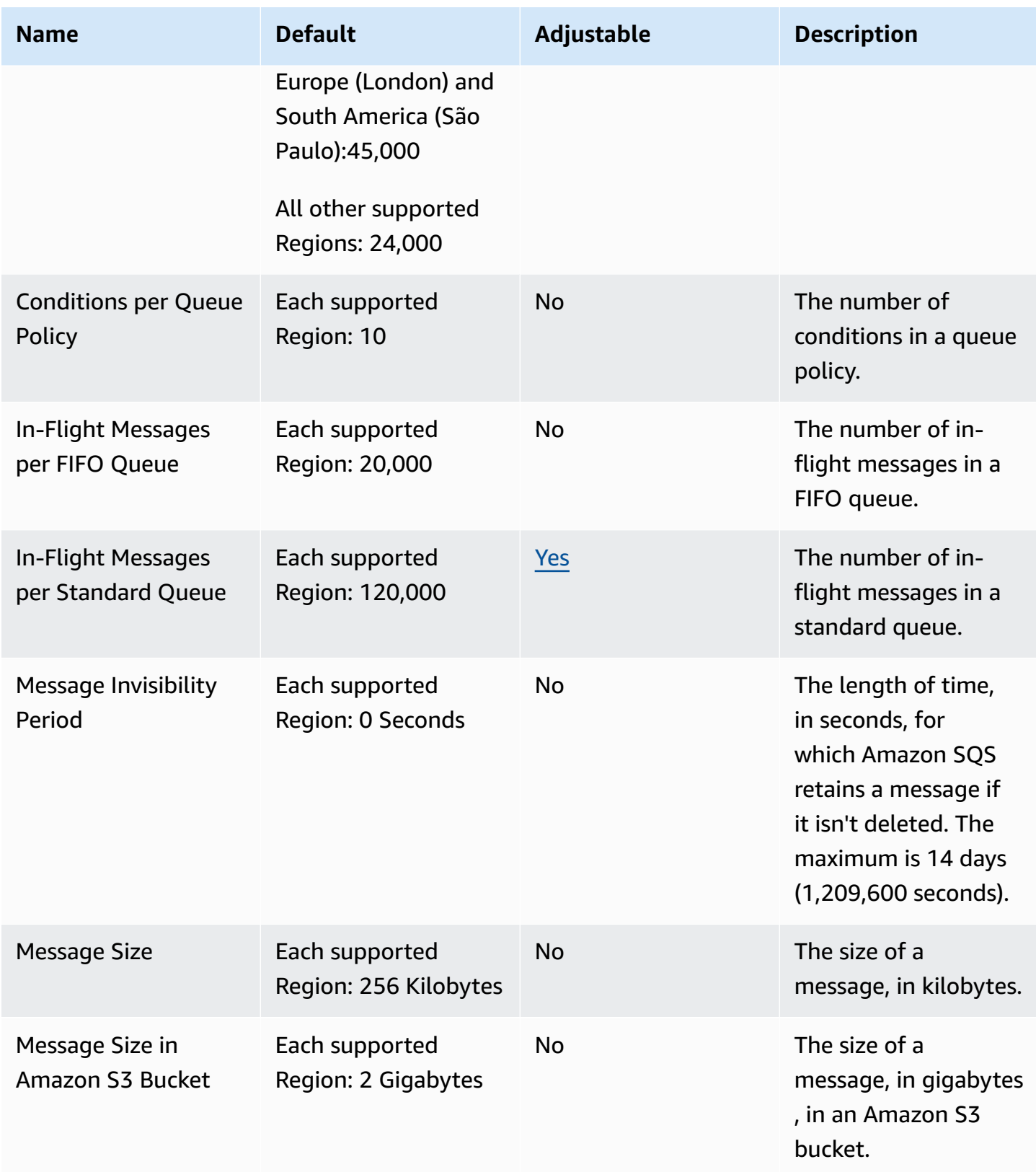

AWS General Reference quide extends to the control of the control of the Reference guide Reference guide

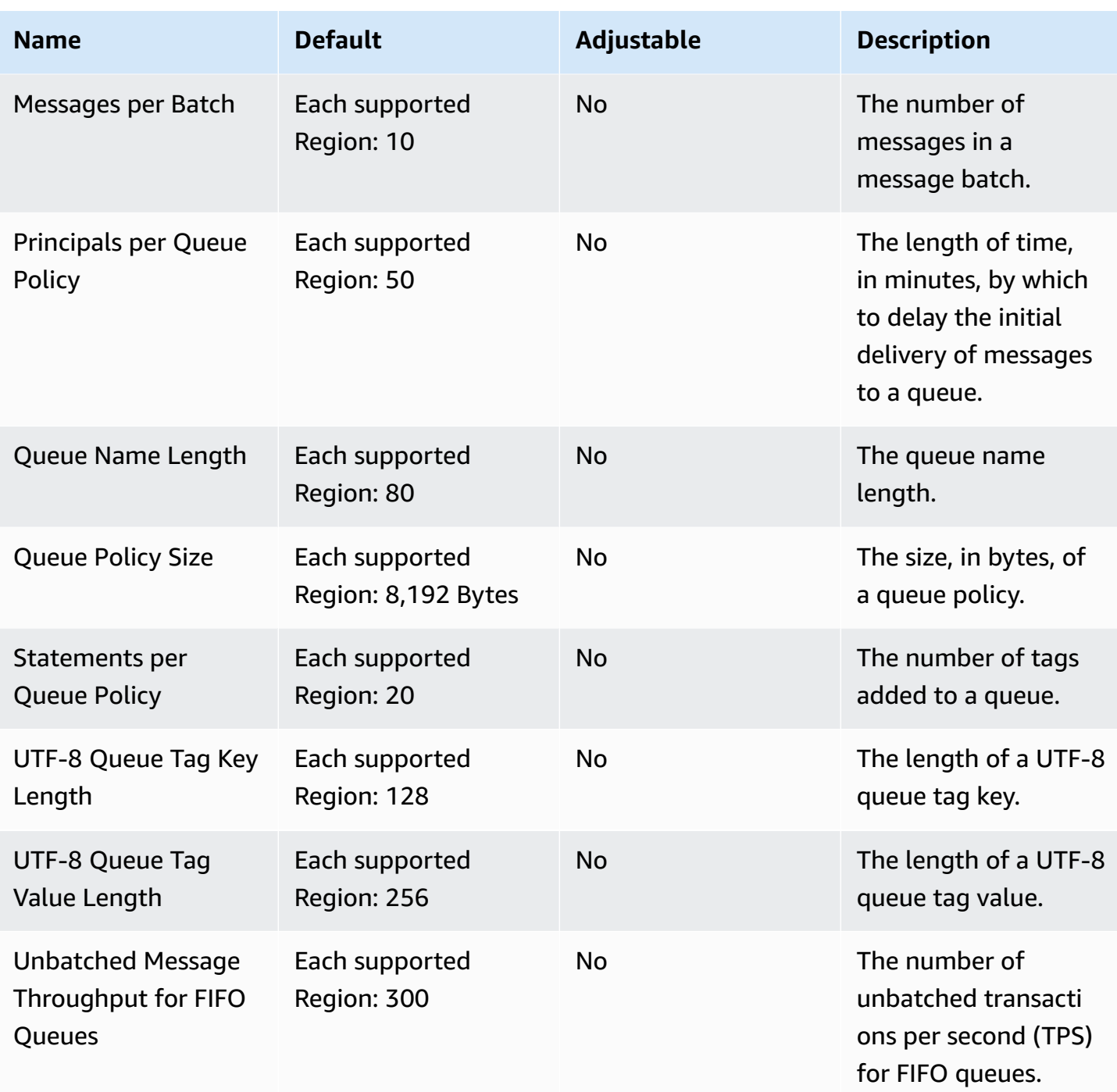

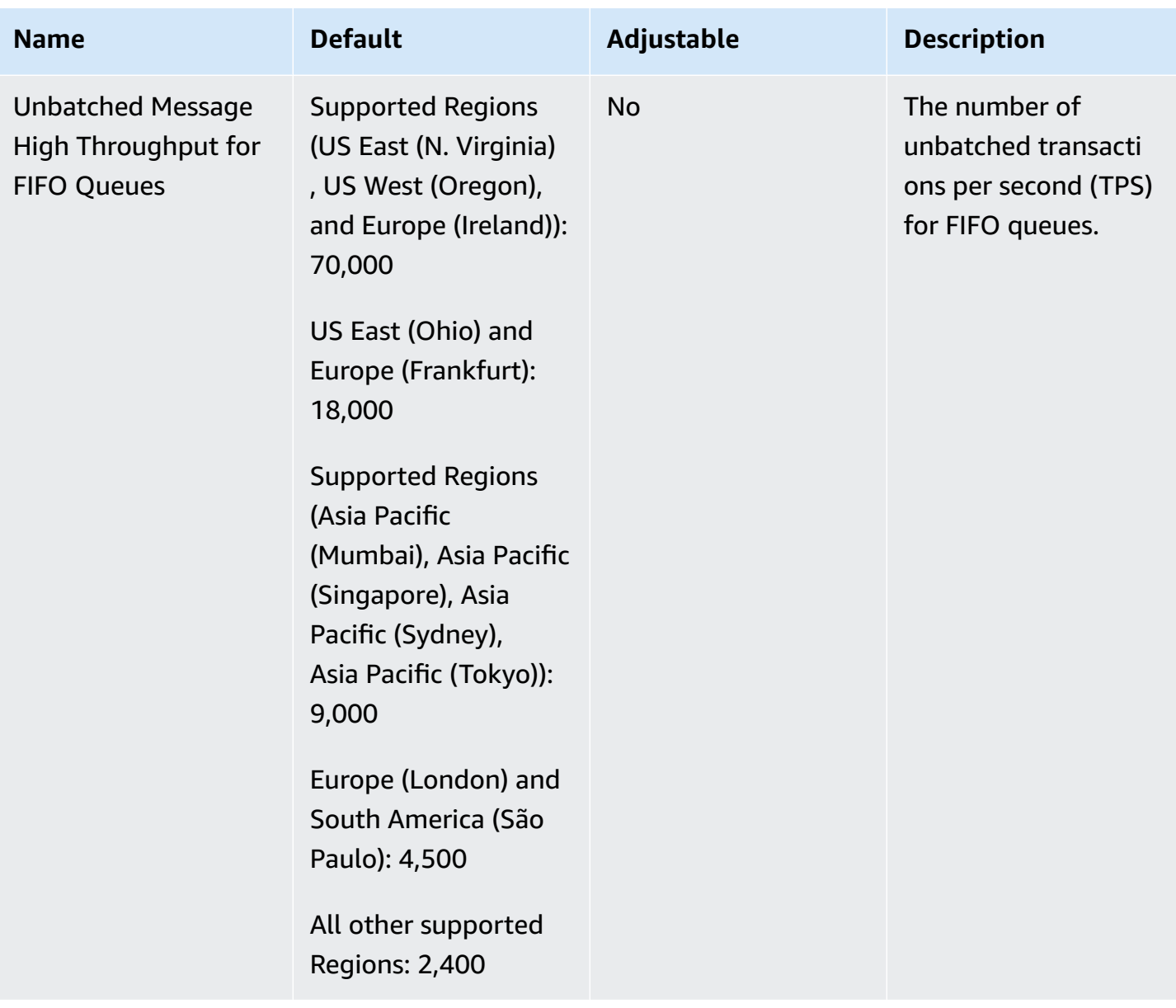

For more information, see [Amazon](https://docs.aws.amazon.com/AWSSimpleQueueService/latest/SQSDeveloperGuide/sqs-limits.html) SQS quotas in the *Amazon Simple Queue Service Developer Guide* and the "Limits and Restrictions" section of the [Amazon](https://aws.amazon.com/sqs/faqs/) SQS FAQs.

### **AWS Security Token Service endpoints and quotas**

The following are the service endpoints and service quotas for this service. To connect programmatically to an AWS service, you use an endpoint. In addition to the standard AWS endpoints, some AWS services offer FIPS endpoints in selected Regions. For more information, see AWS service [endpoints](#page-27-0). Service quotas, also referred to as limits, are the maximum number of service resources or operations for your AWS account. For more information, see AWS [service](#page-33-0) [quotas](#page-33-0).

#### **Service endpoints**

By default, the AWS Security Token Service (AWS STS) is available as a global service, and all STS requests go to a single endpoint at <https://sts.amazonaws.com> . AWS recommends using Regional STS endpoints to reduce latency, build in redundancy, and increase session token validity. Most Regional endpoints are active by default, but you must manually enable endpoints for some Regions, such as Asia Pacific (Hong Kong). You can deactivate STS endpoints for any Regions that are enabled by default if you do not intend to use those Regions.

For more information, see Activating and [Deactivating](https://docs.aws.amazon.com/IAM/latest/UserGuide/id_credentials_temp_enable-regions.html) AWS STS in an AWS Region in the *IAM User Guide*.

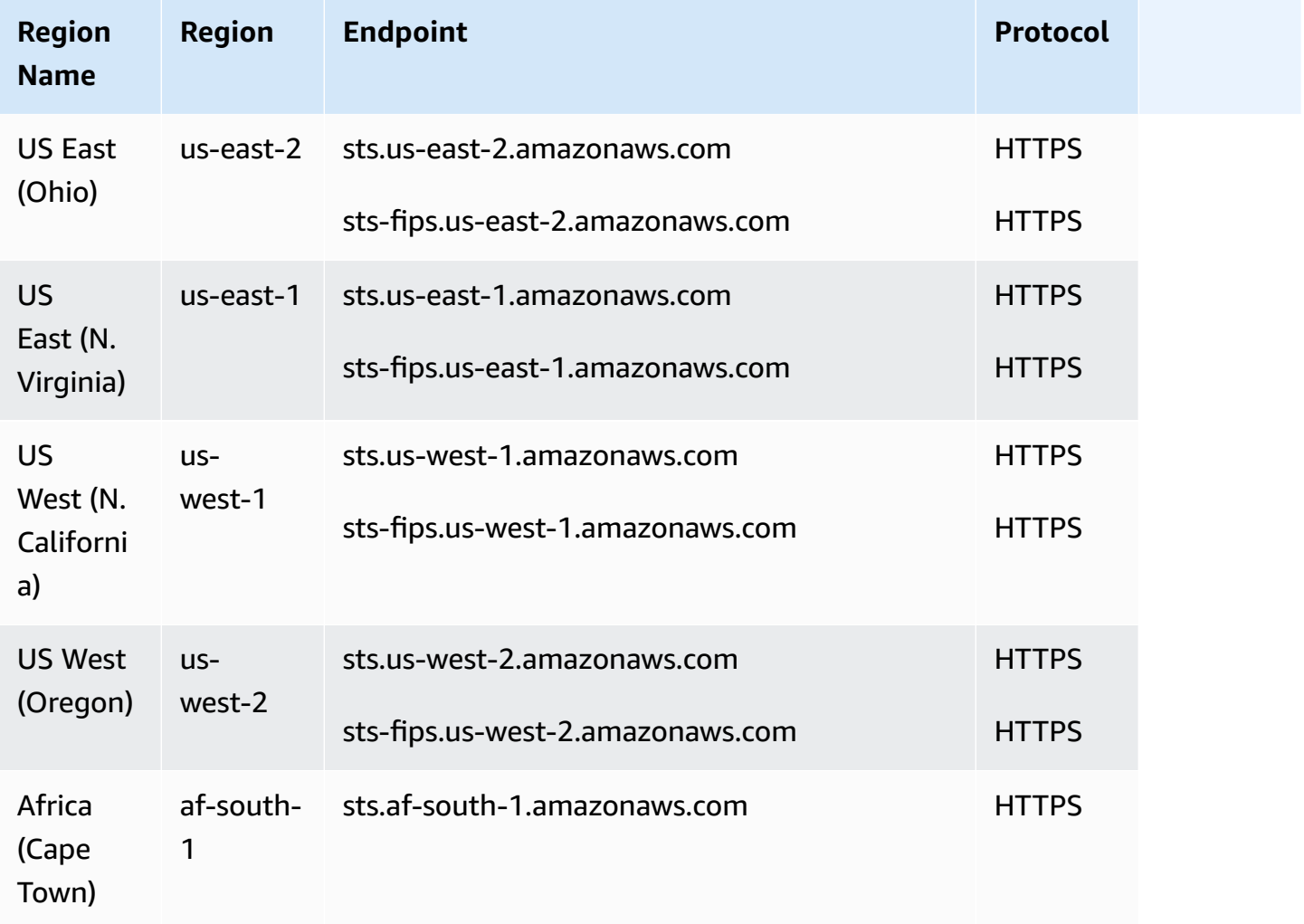

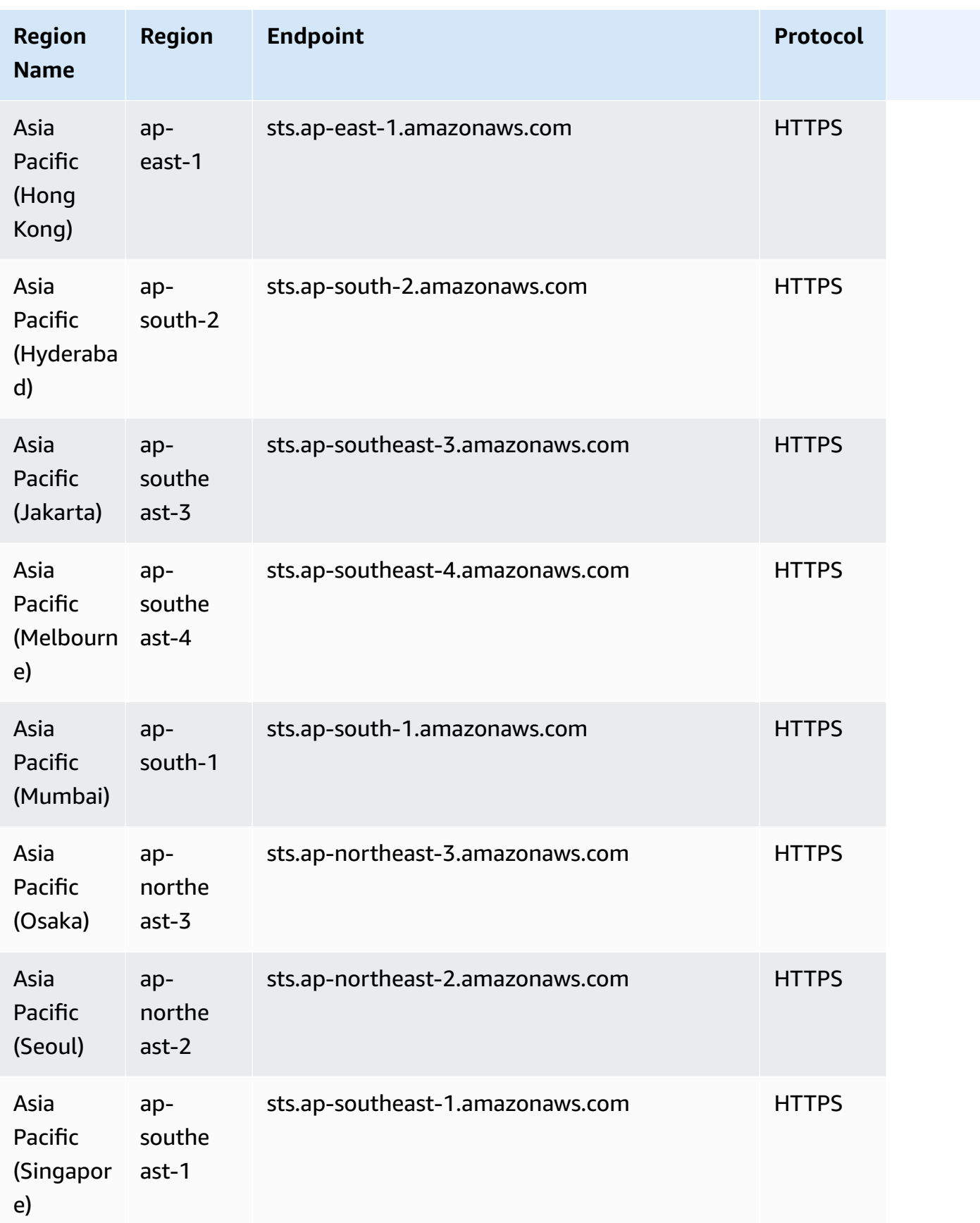

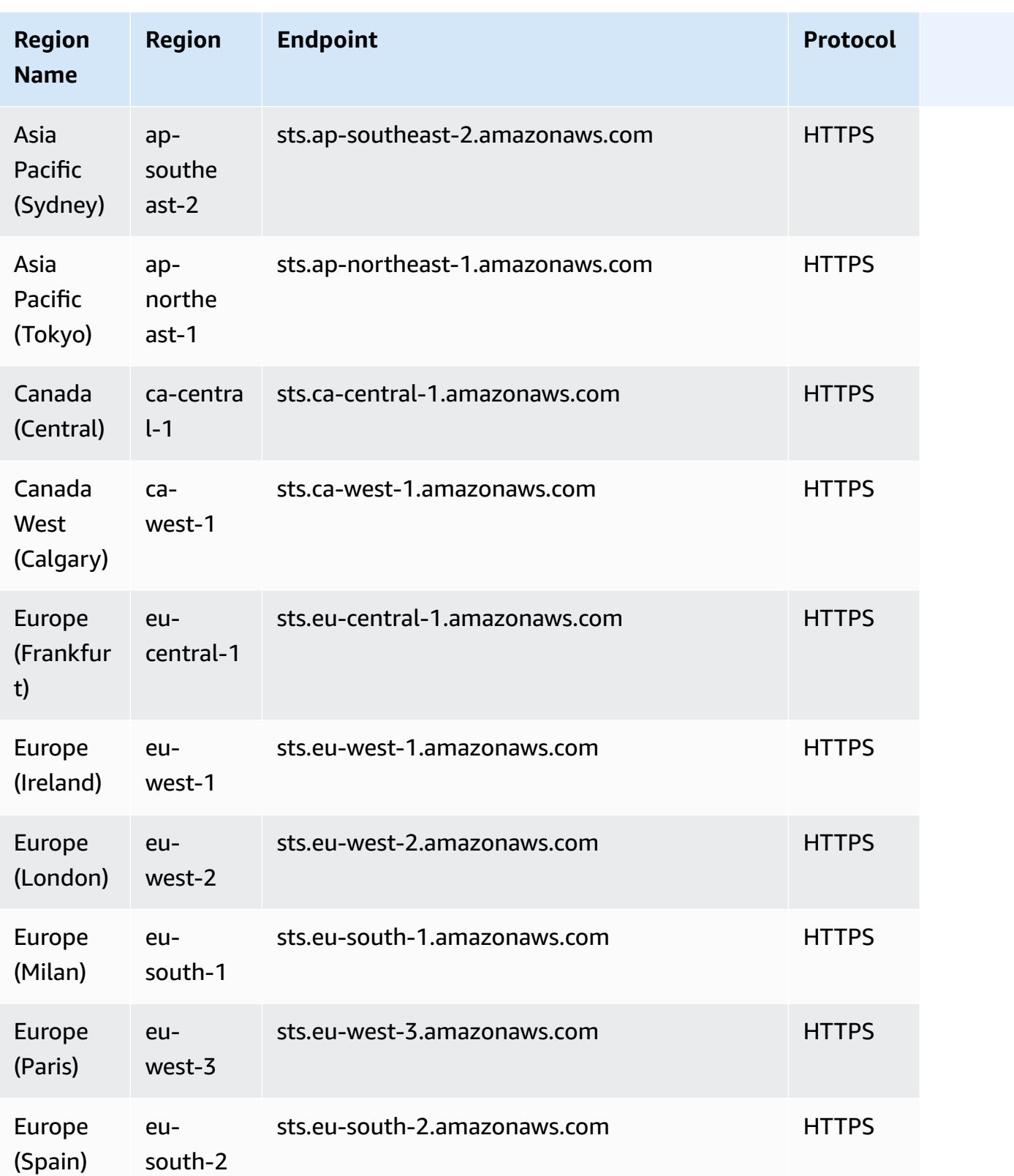

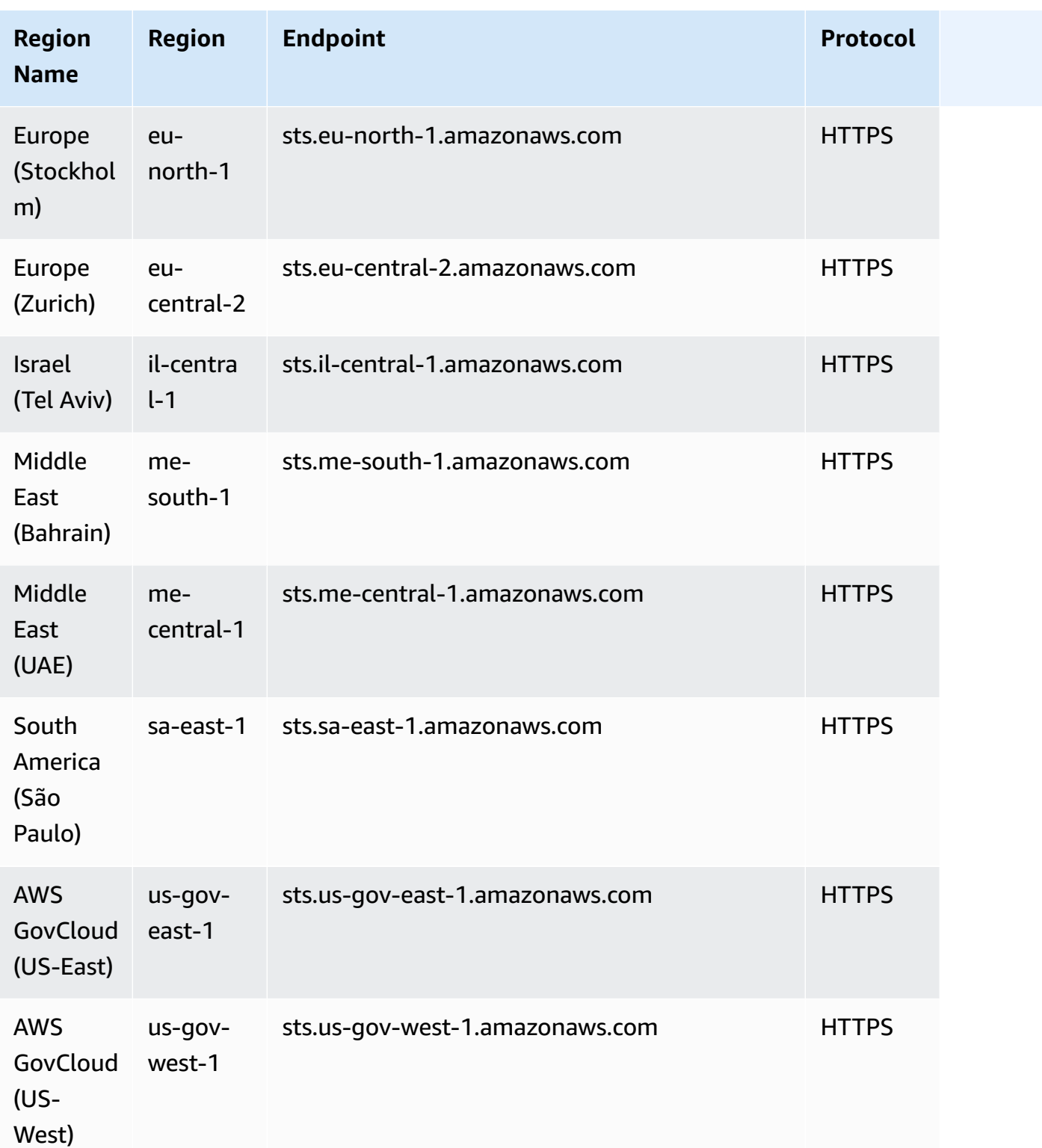

## **Service quotas**

This service has no quotas.

## **Amazon Simple Workflow Service endpoints and quotas**

The following are the service endpoints and service quotas for this service. To connect programmatically to an AWS service, you use an endpoint. In addition to the standard AWS endpoints, some AWS services offer FIPS endpoints in selected Regions. For more information, see AWS service [endpoints](#page-27-0). Service quotas, also referred to as limits, are the maximum number of service resources or operations for your AWS account. For more information, see AWS [service](#page-33-0) [quotas](#page-33-0).

#### **Service endpoints**

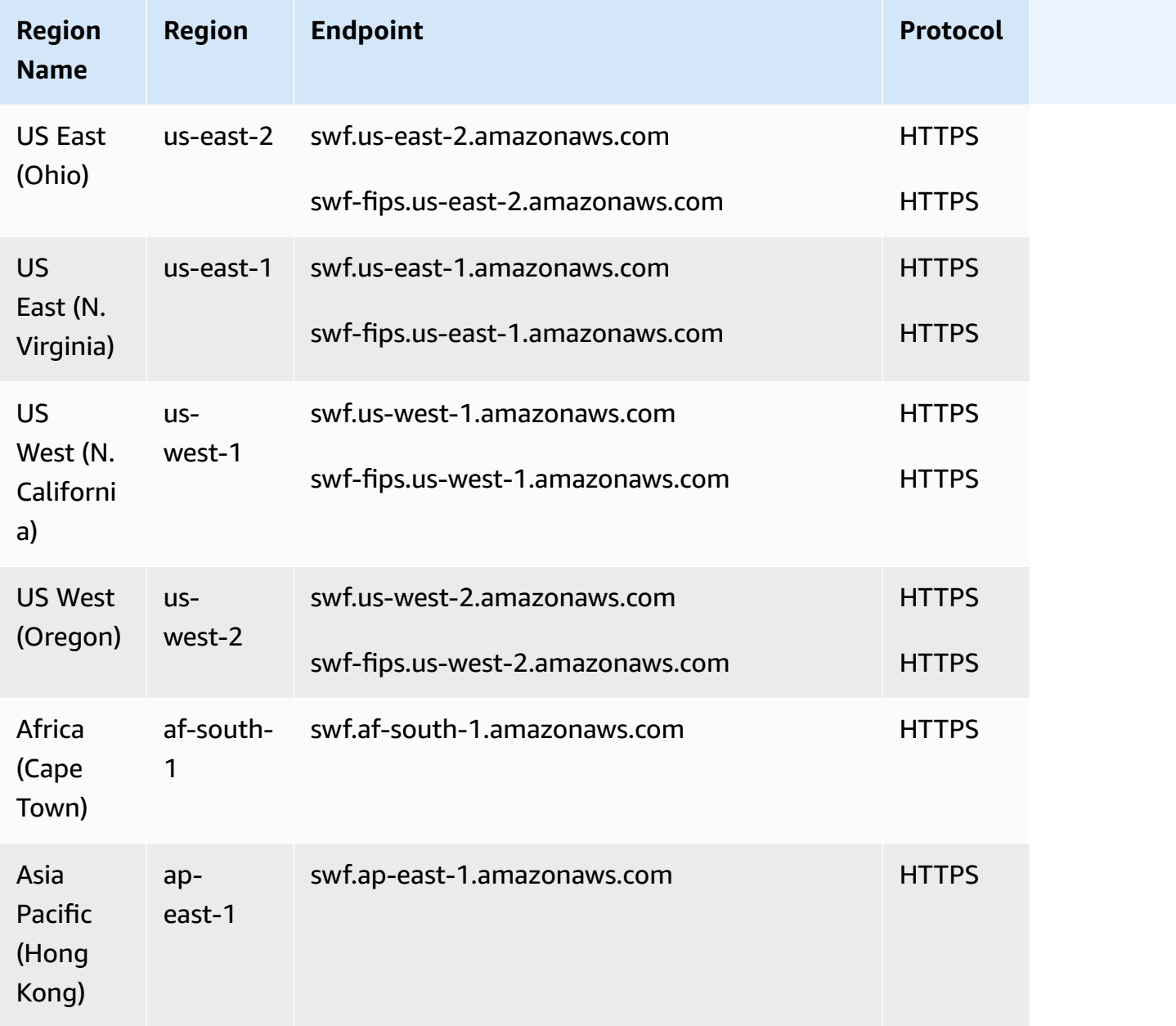

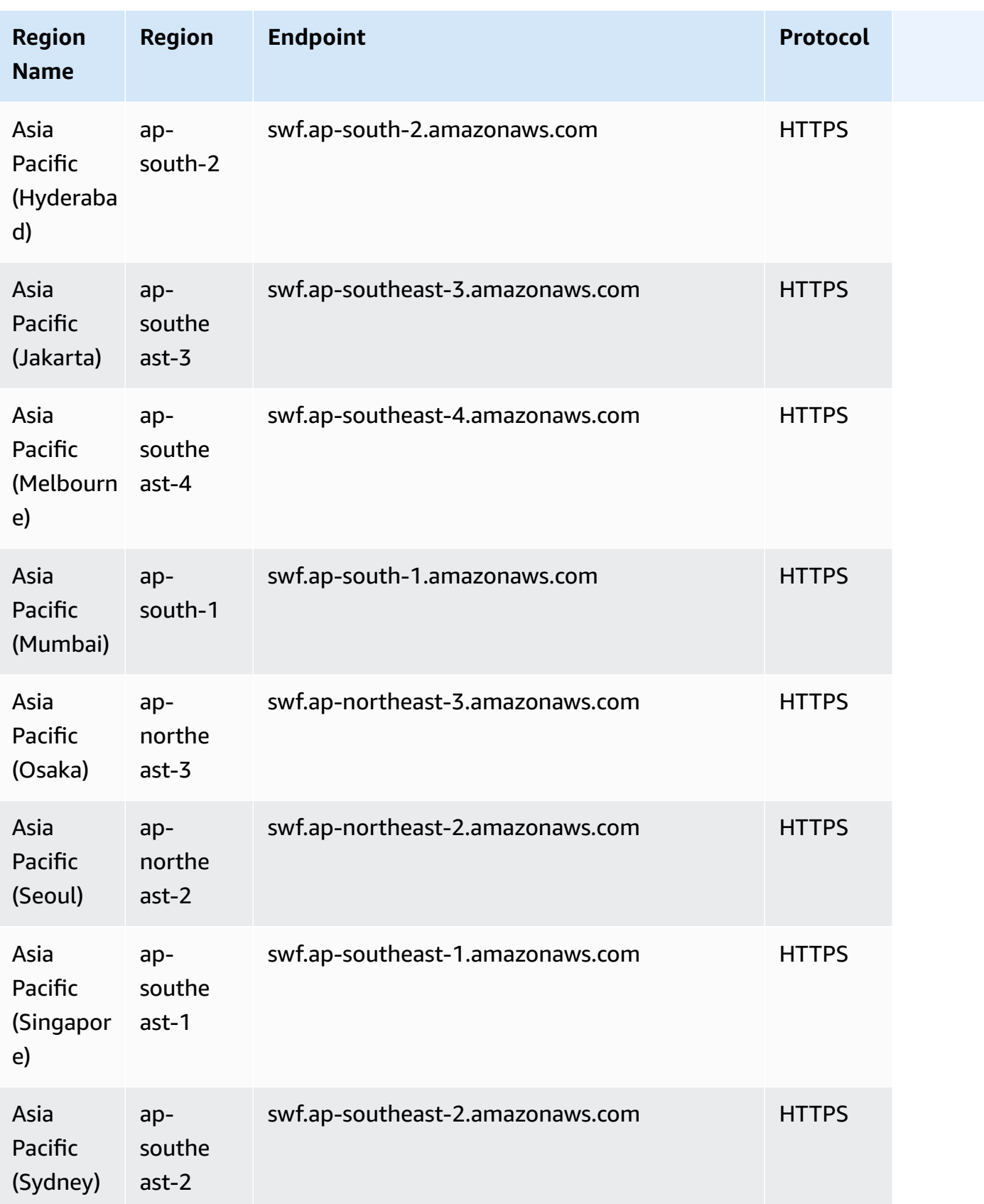

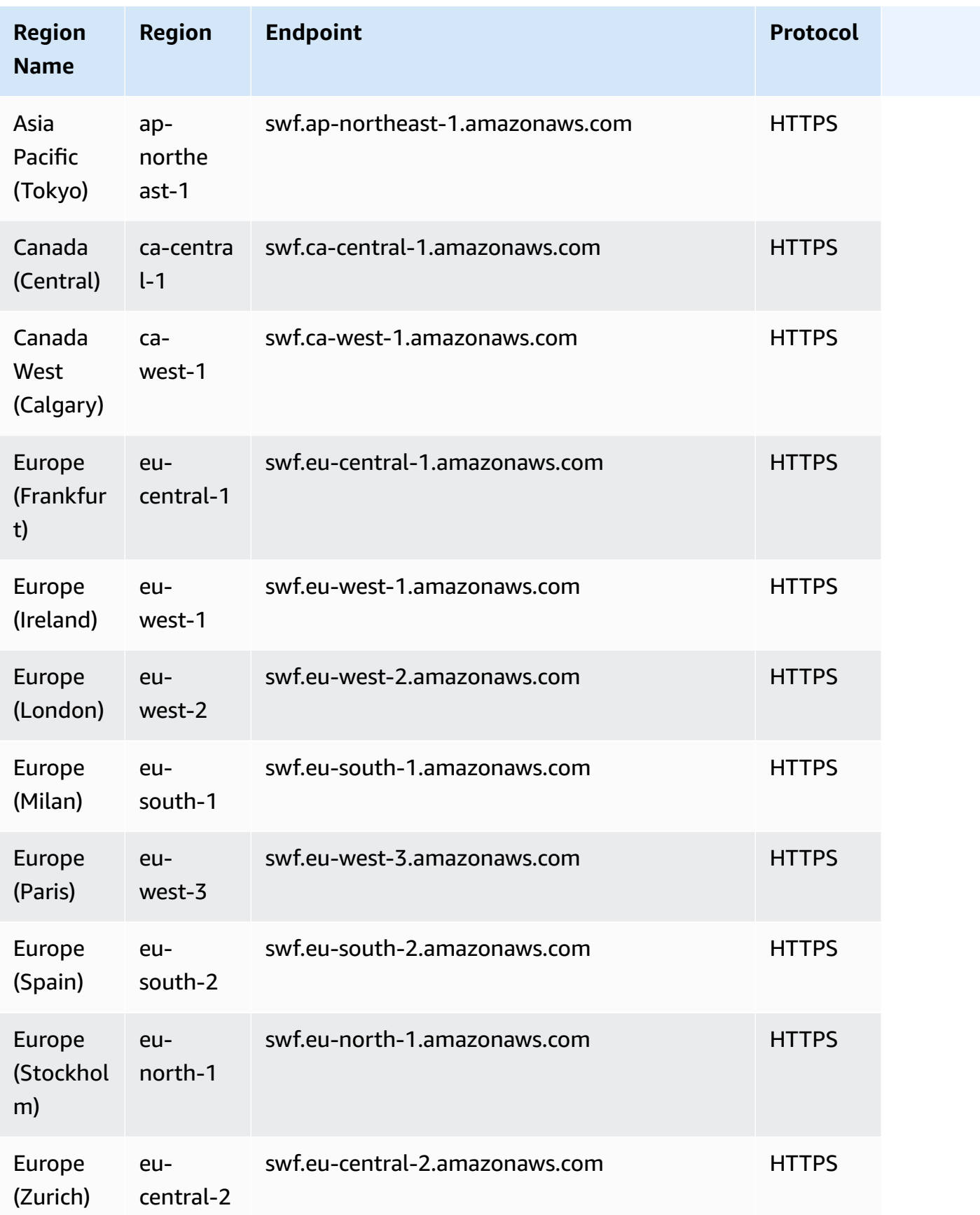

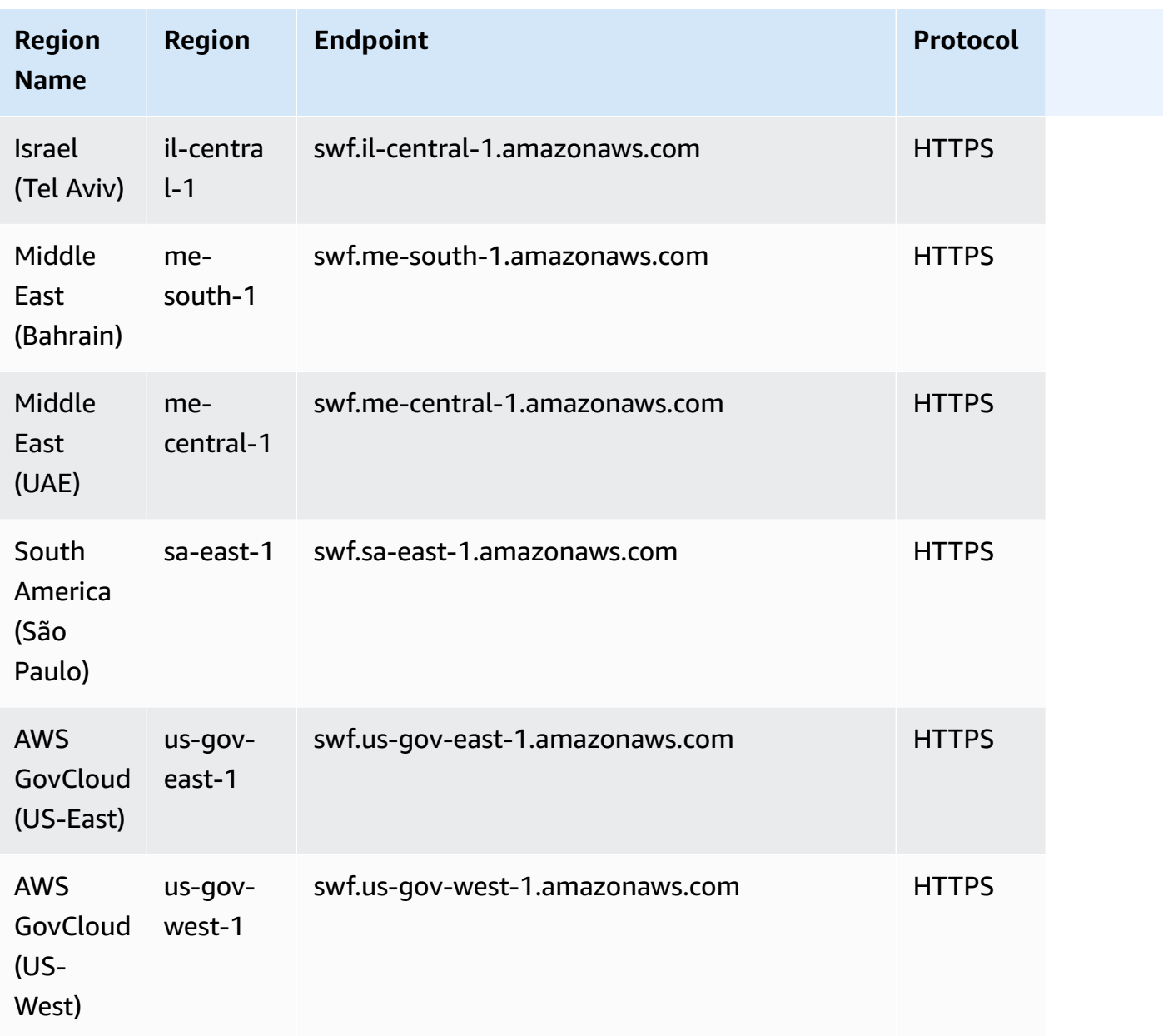

# **Service quotas**

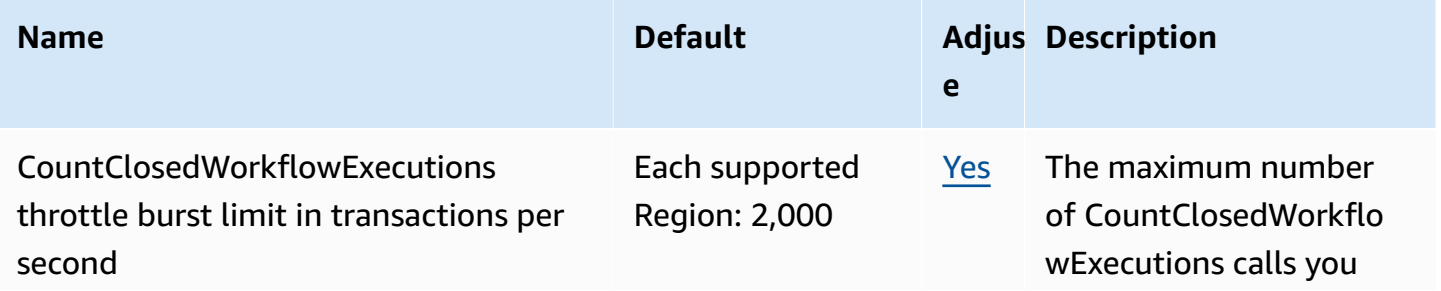

AWS General Reference quide extends to the control of the control of the Reference guide Reference guide

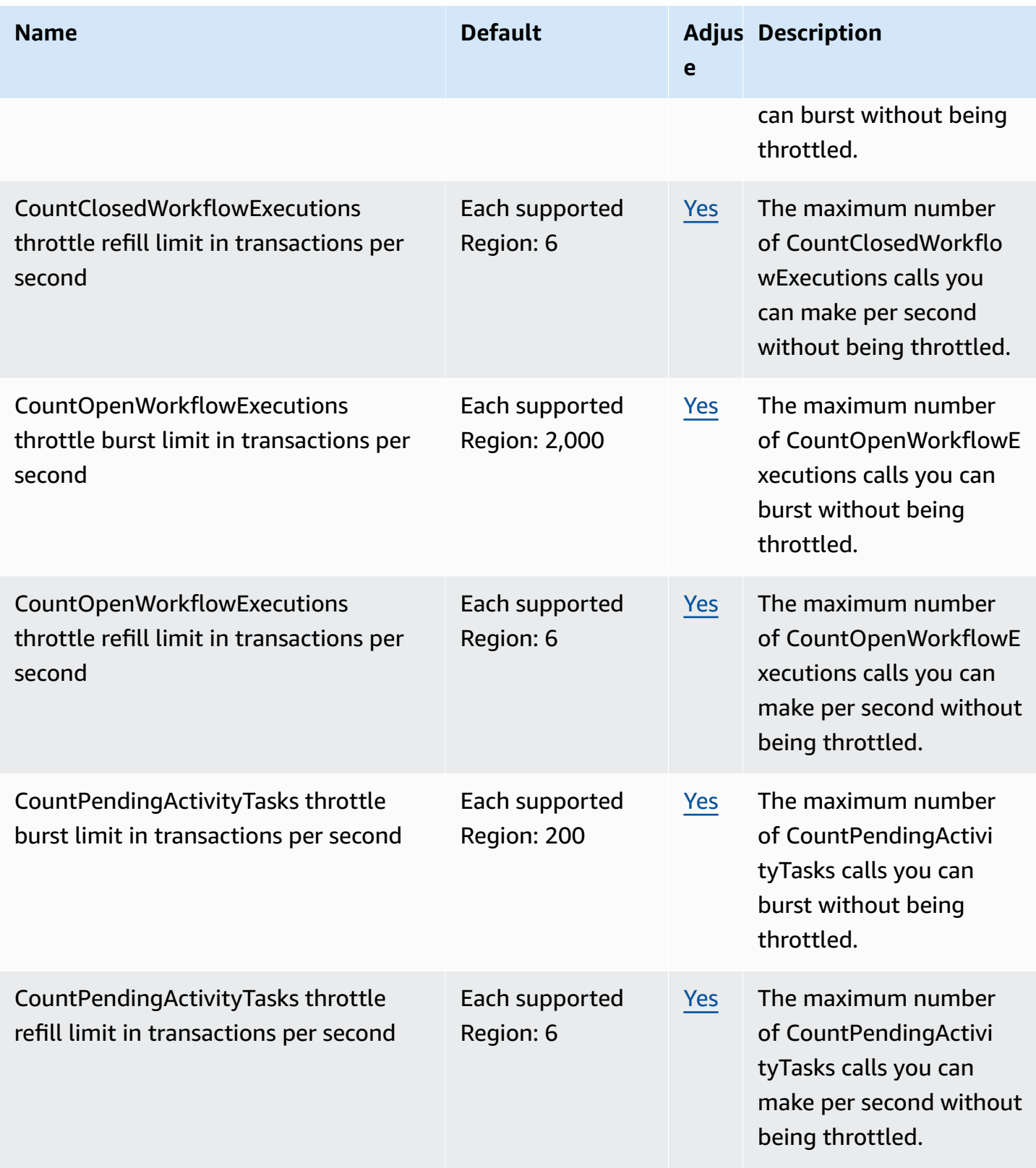

AWS General Reference quide extends to the control of the control of the Reference guide Reference guide

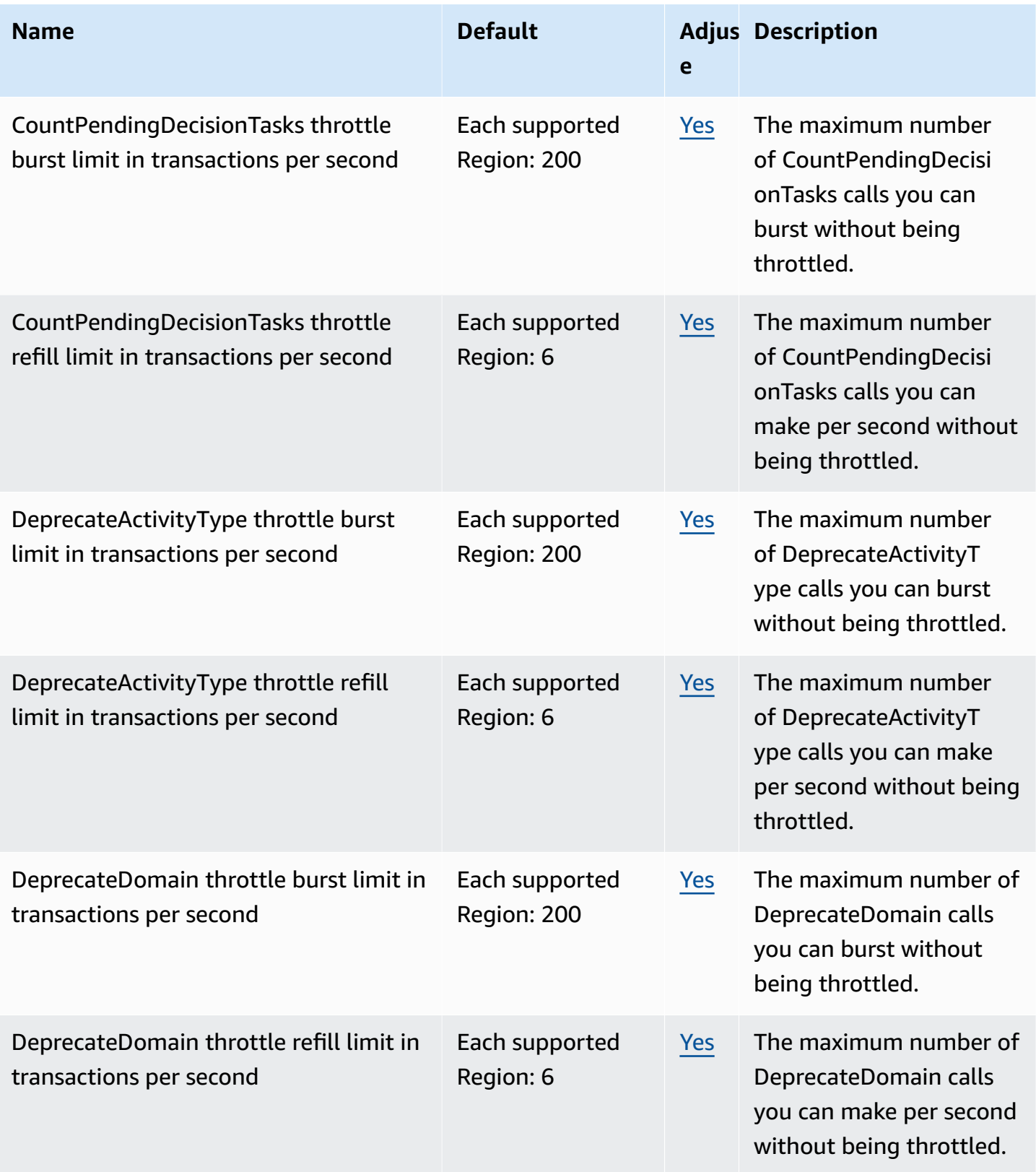

AWS General Reference quide extends to the control of the control of the Reference guide Reference guide

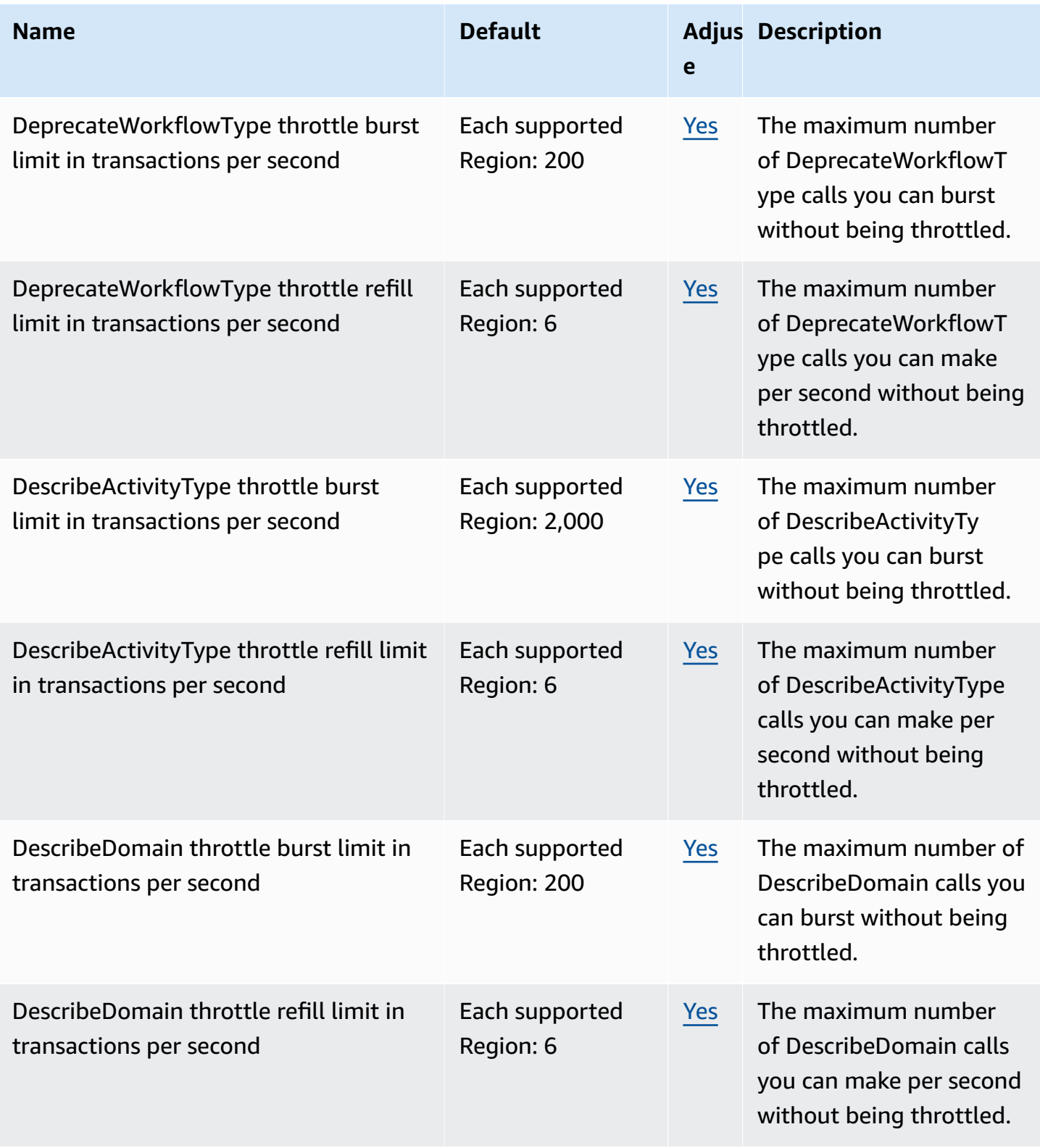

AWS General Reference quide extends to the control of the control of the Reference guide Reference guide

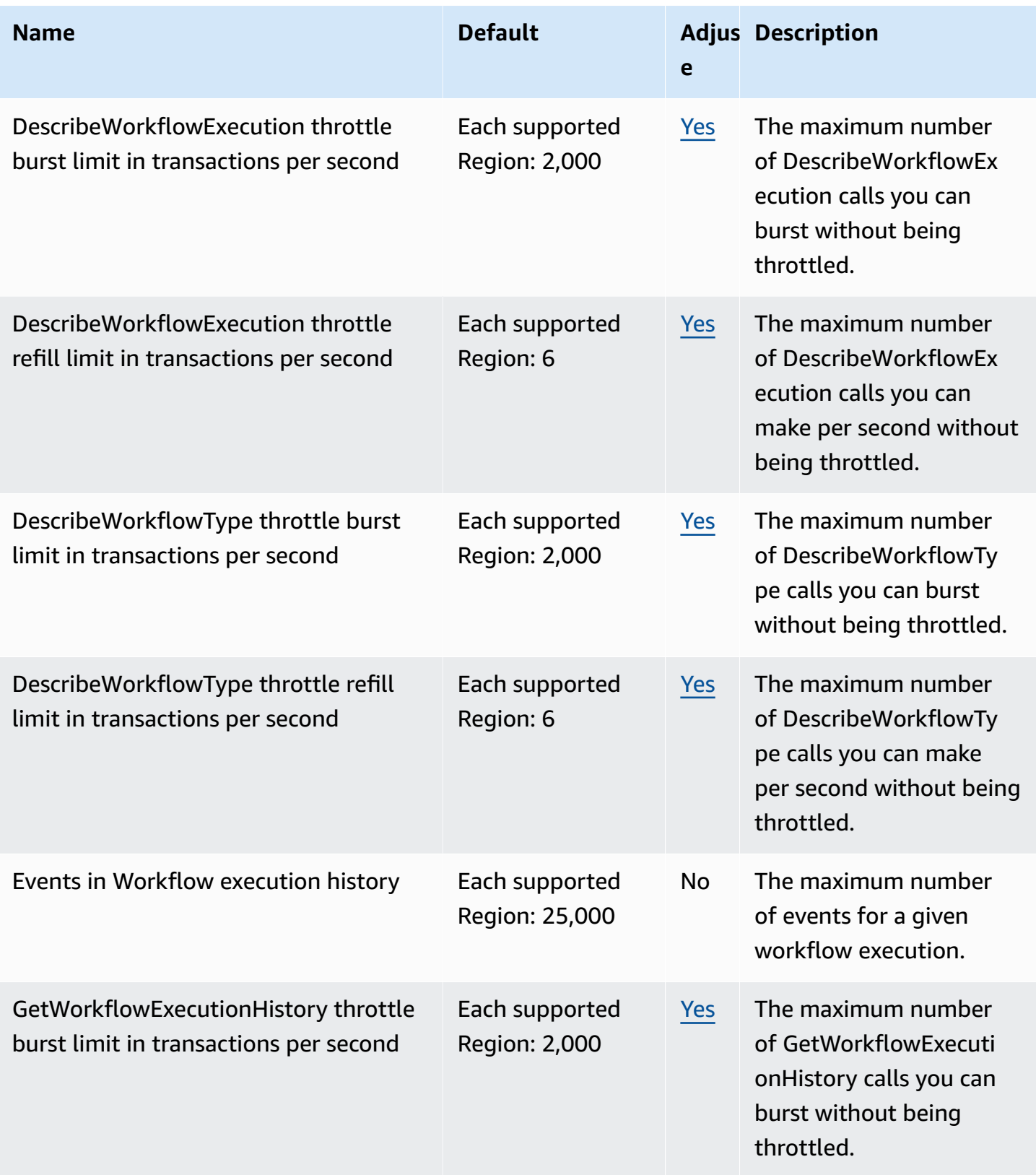

AWS General Reference quide extends to the control of the control of the Reference guide Reference guide

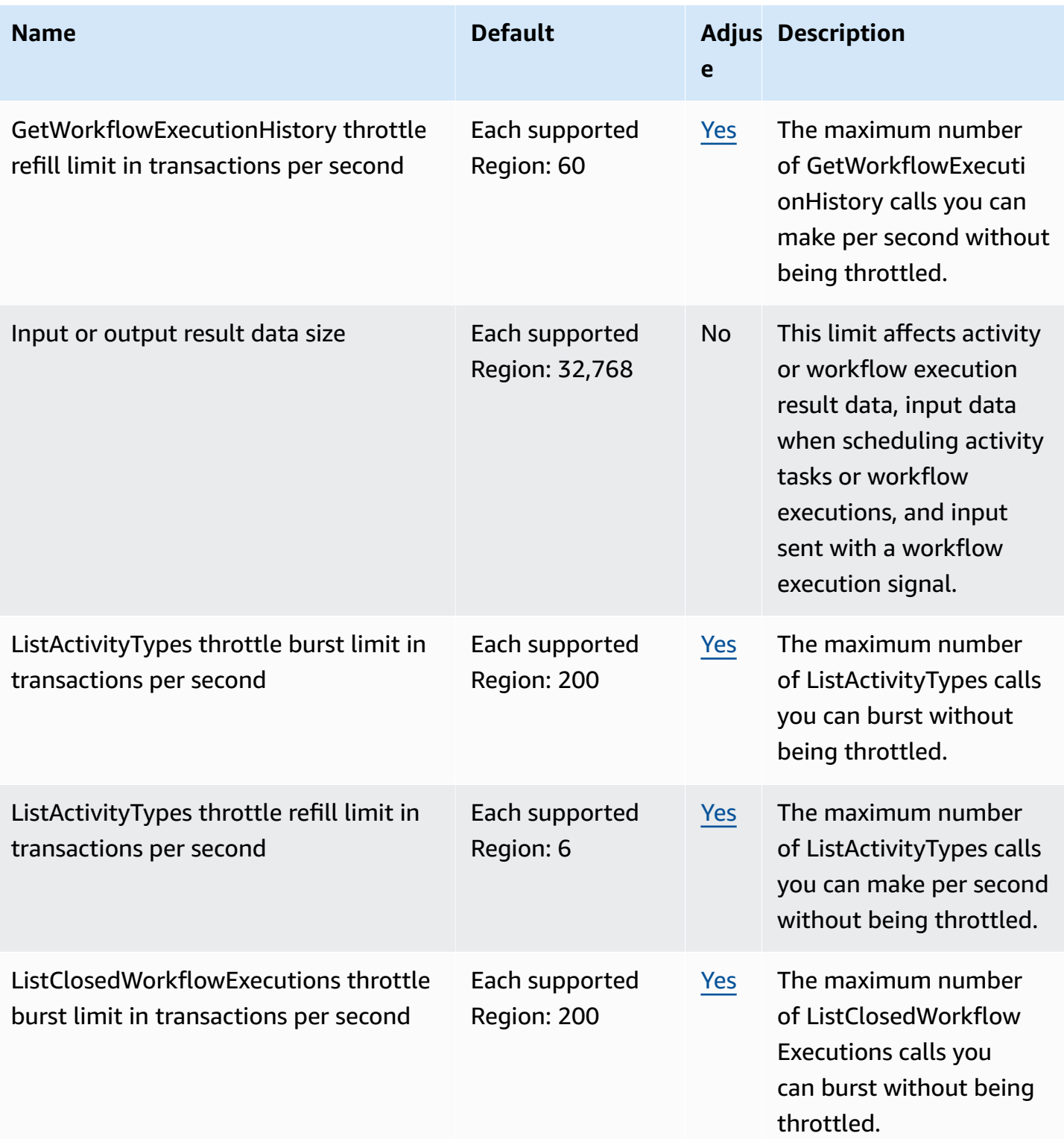

AWS General Reference quide extends to the control of the control of the Reference guide Reference guide

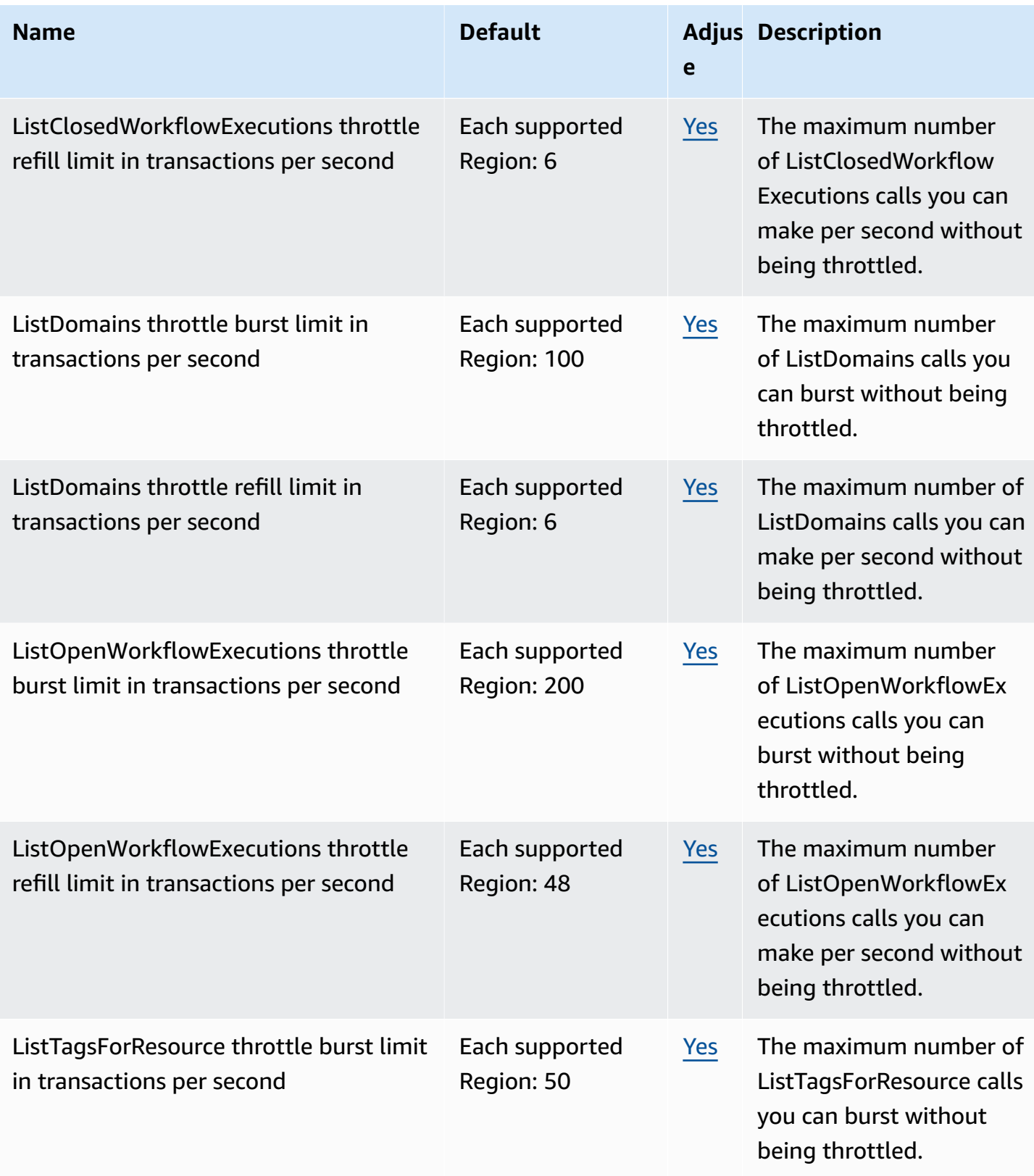

AWS General Reference quide extends to the control of the control of the Reference guide Reference guide

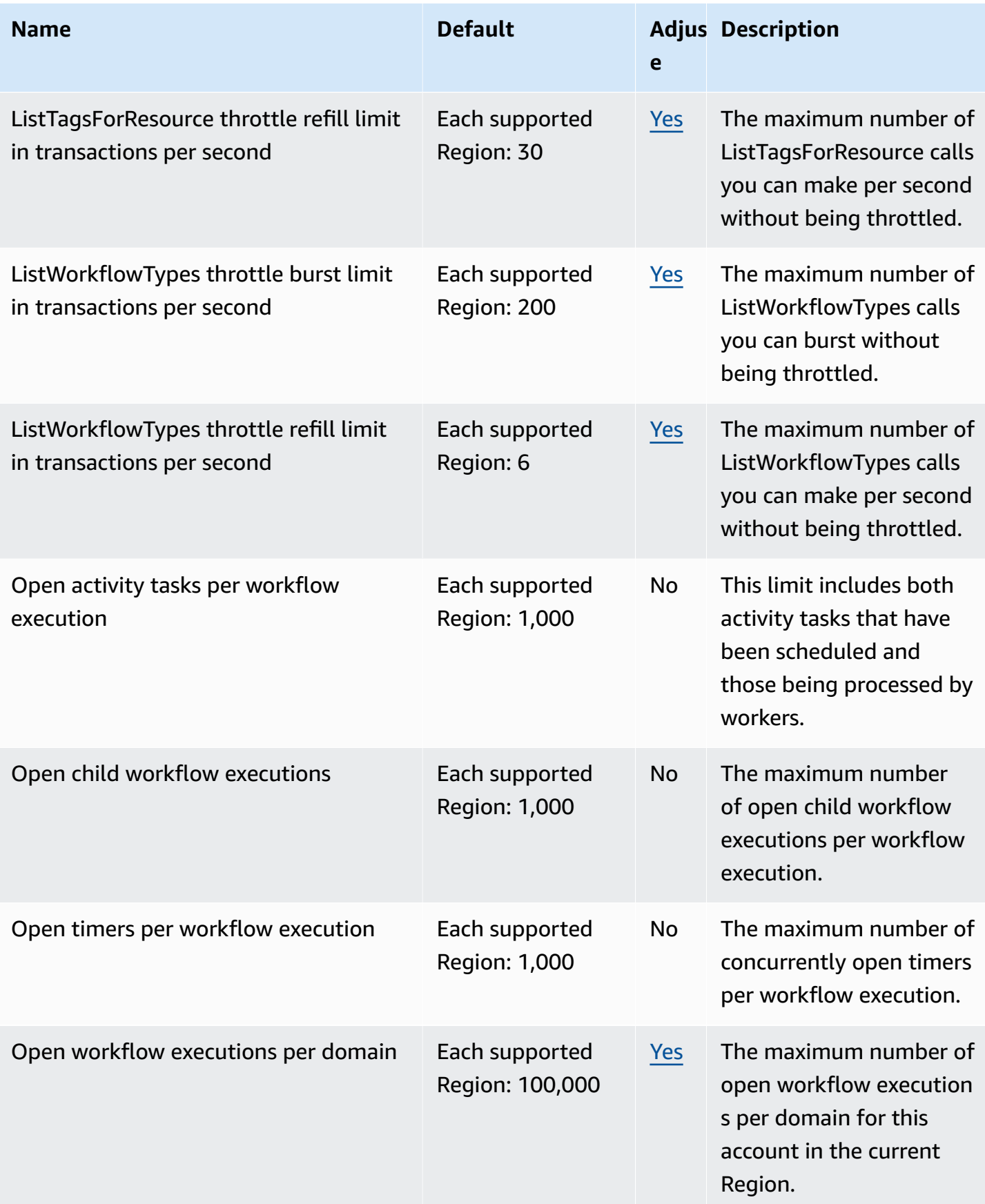

AWS General Reference quide extends to the control of the control of the Reference guide Reference guide

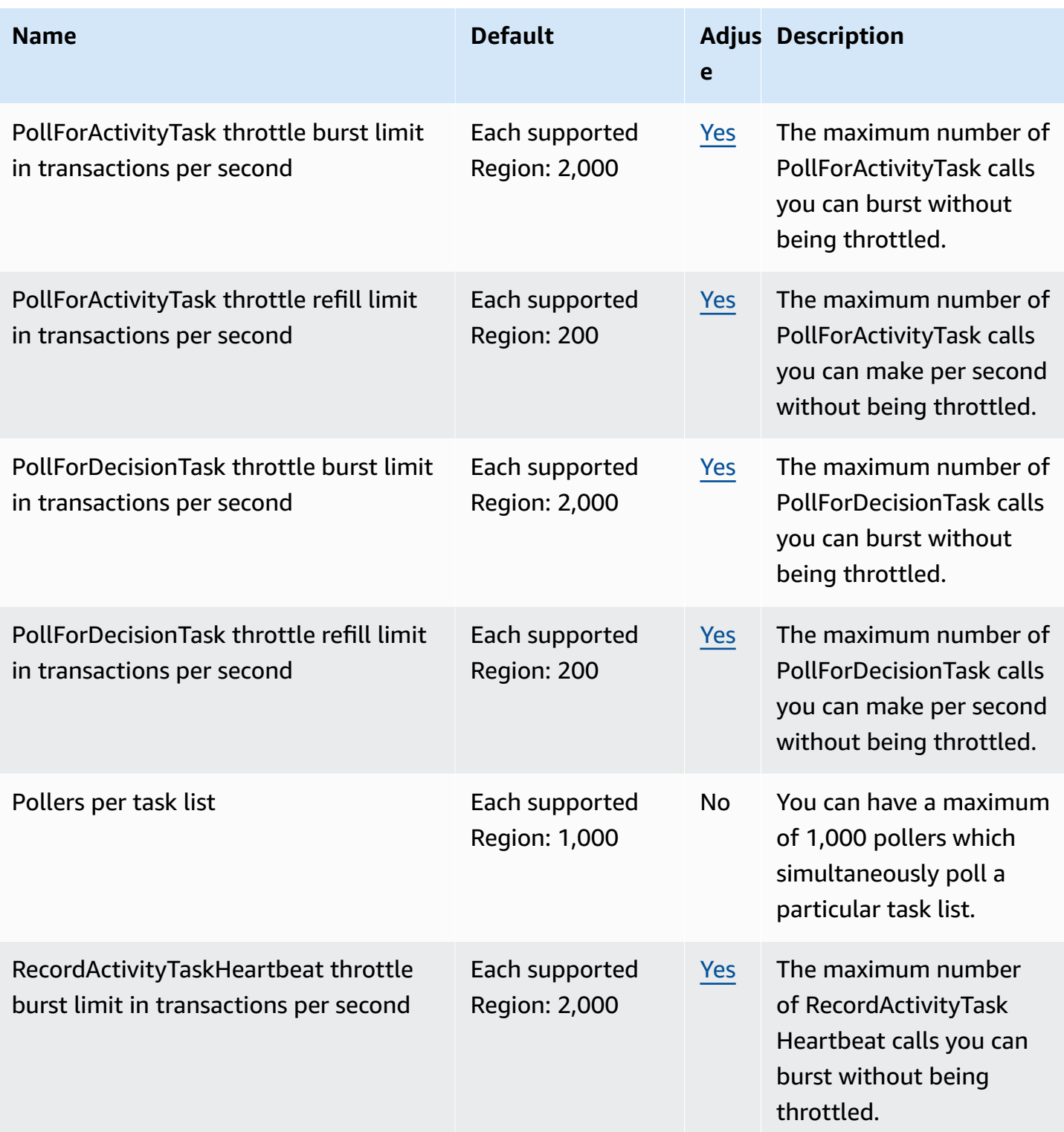

AWS General Reference quide extends to the control of the control of the Reference guide Reference guide

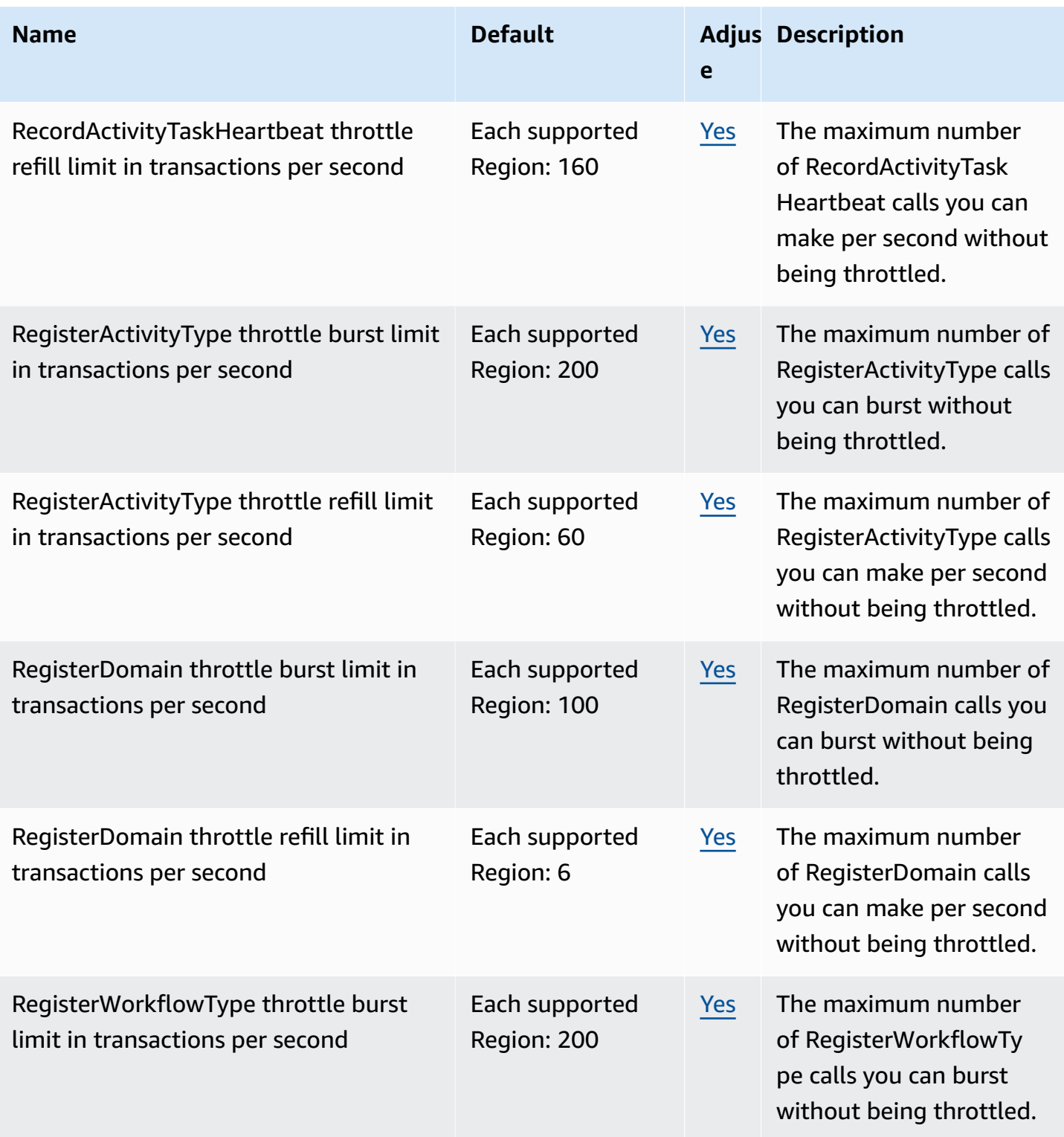

AWS General Reference quide extends to the control of the control of the Reference guide Reference guide

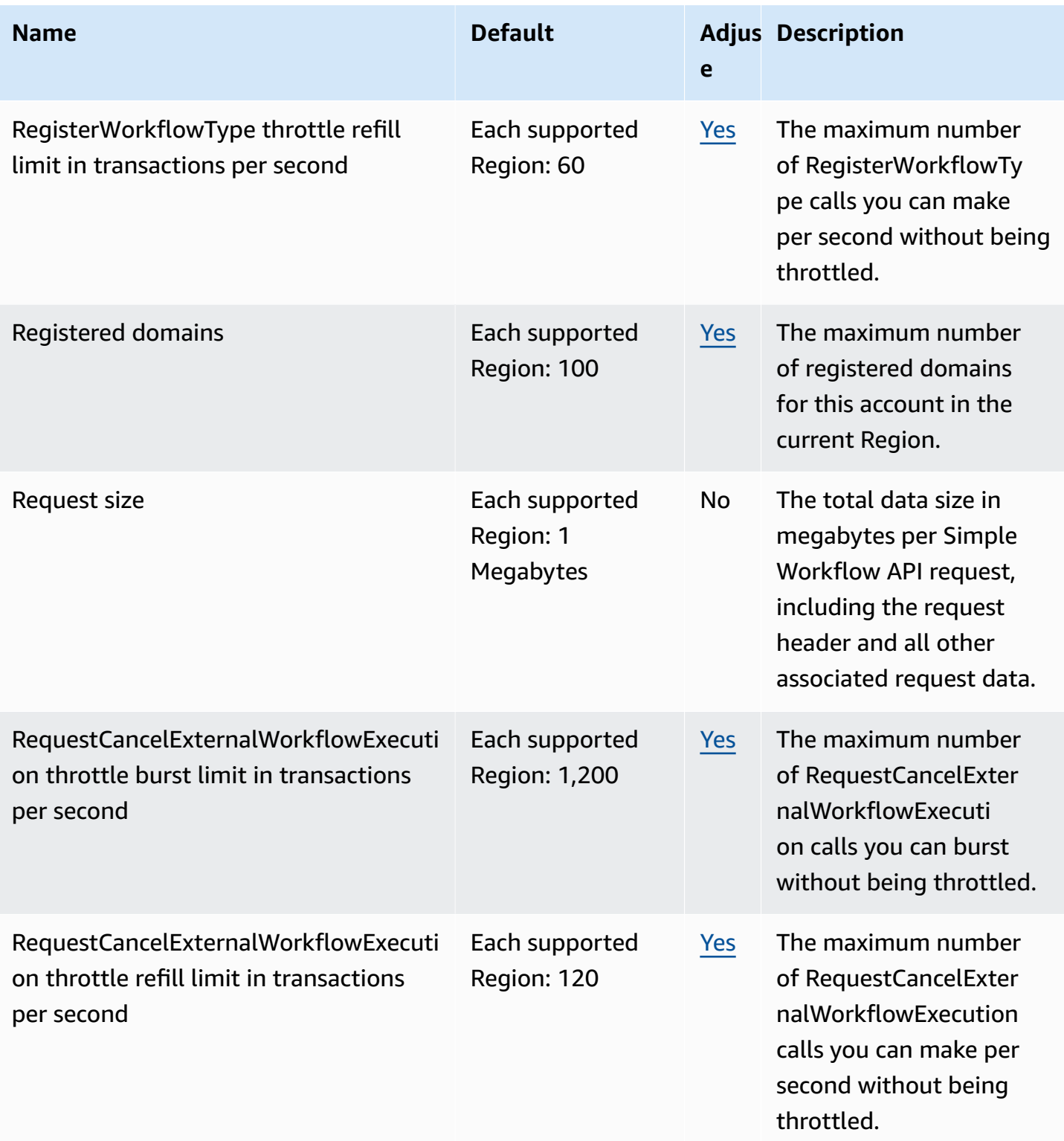

AWS General Reference quide extends to the control of the control of the Reference guide Reference guide

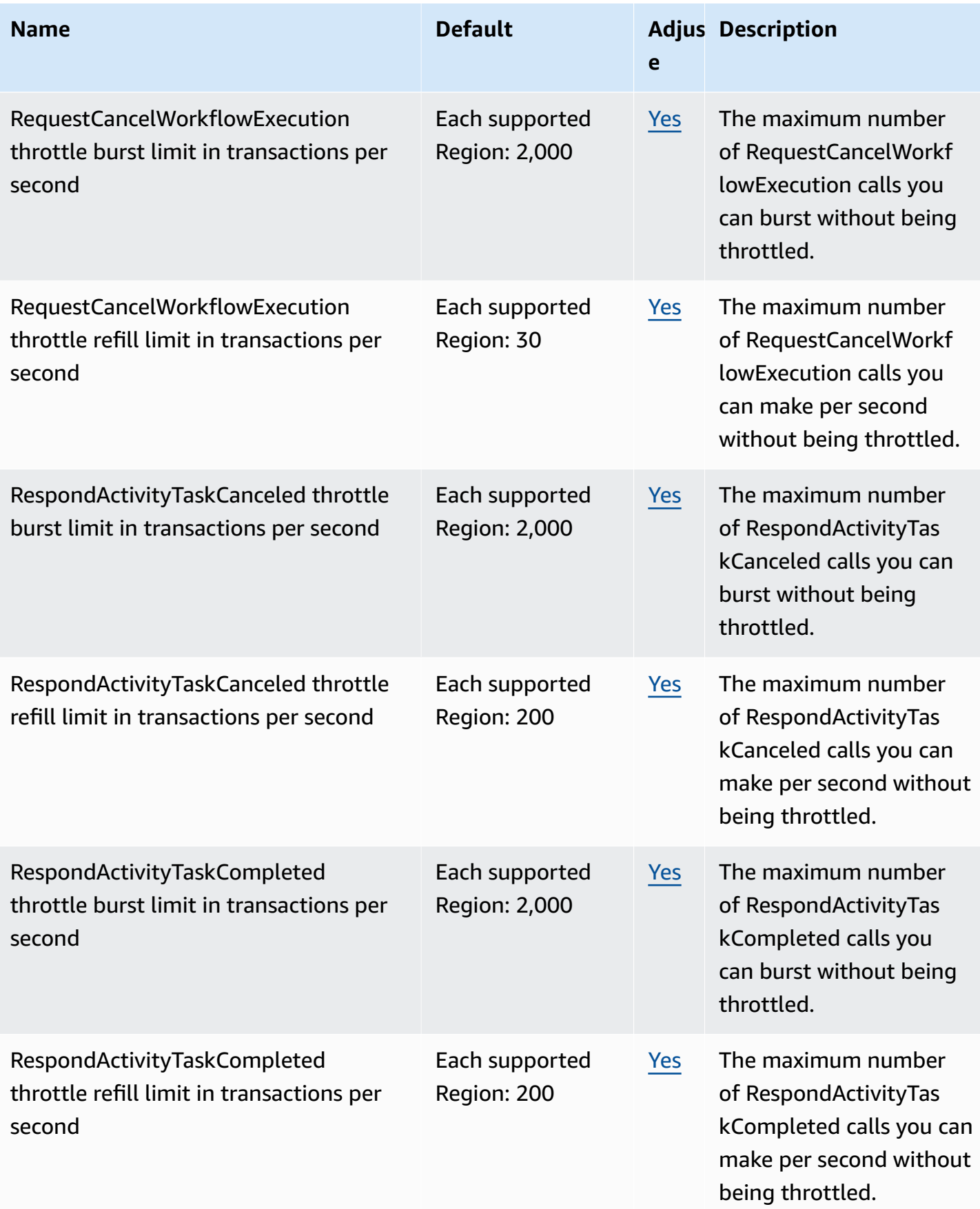

AWS General Reference quide extends to the control of the control of the Reference guide Reference guide

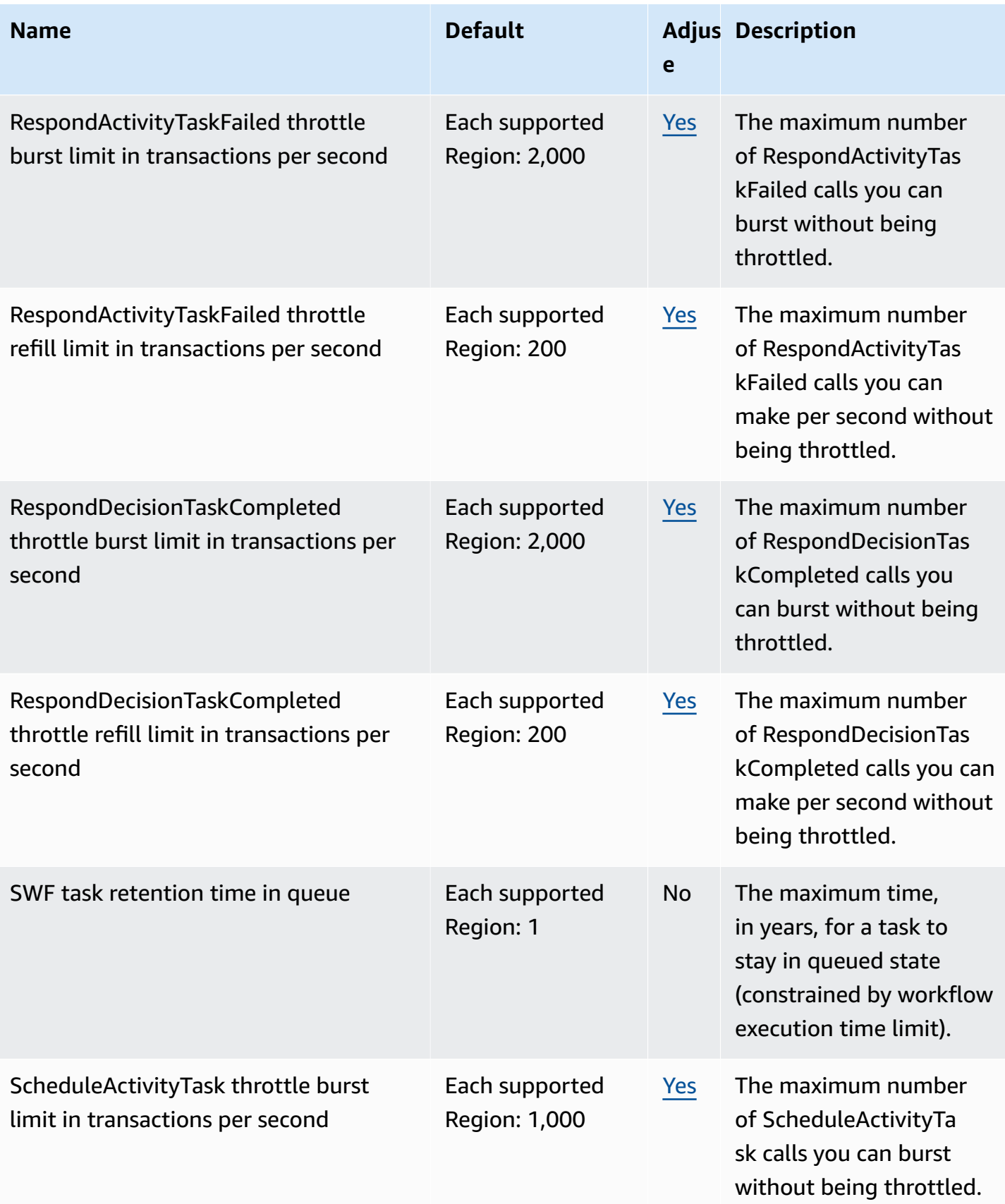

AWS General Reference quide extends to the control of the control of the Reference guide Reference guide

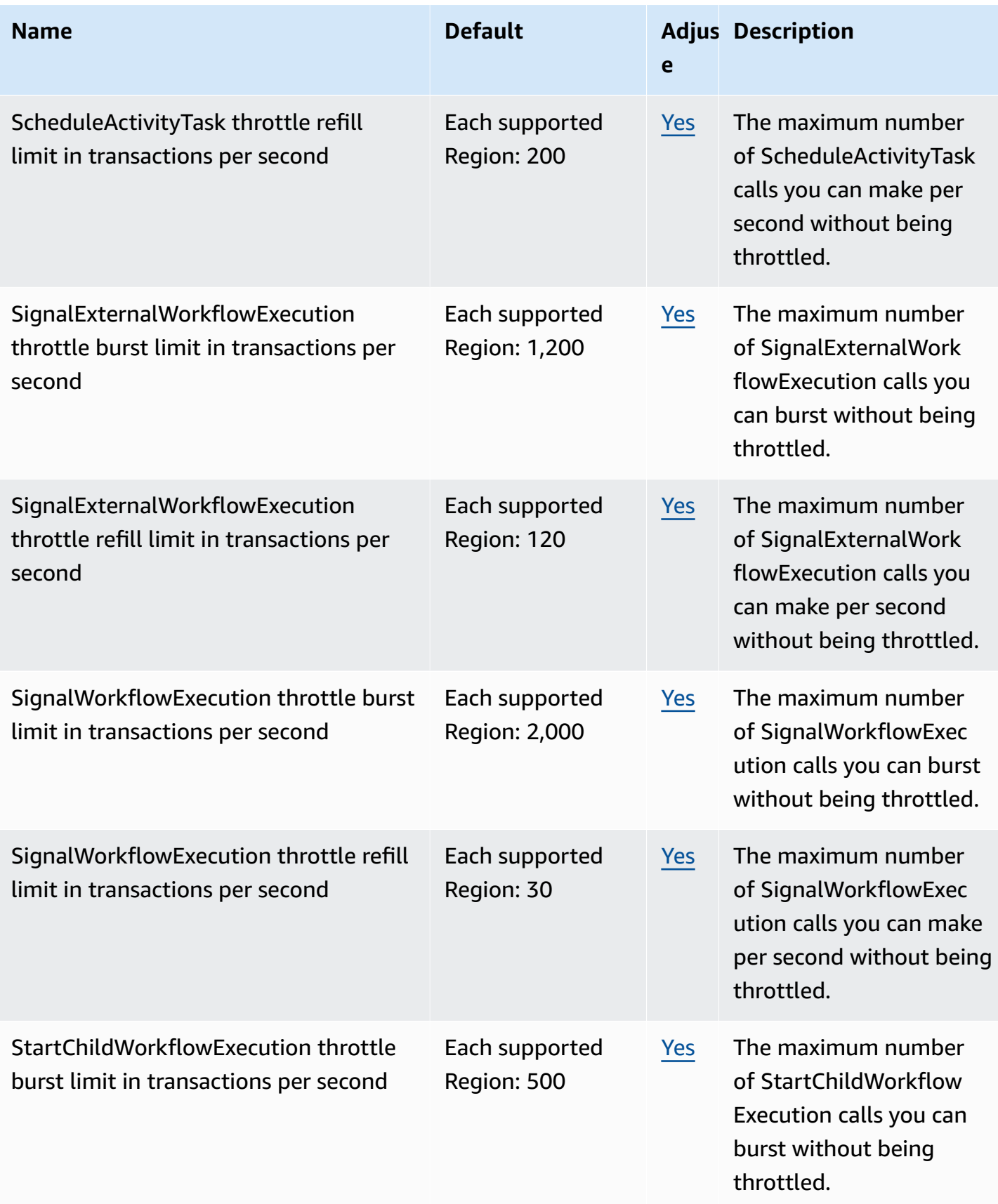

AWS General Reference quide extends to the control of the control of the Reference guide Reference guide

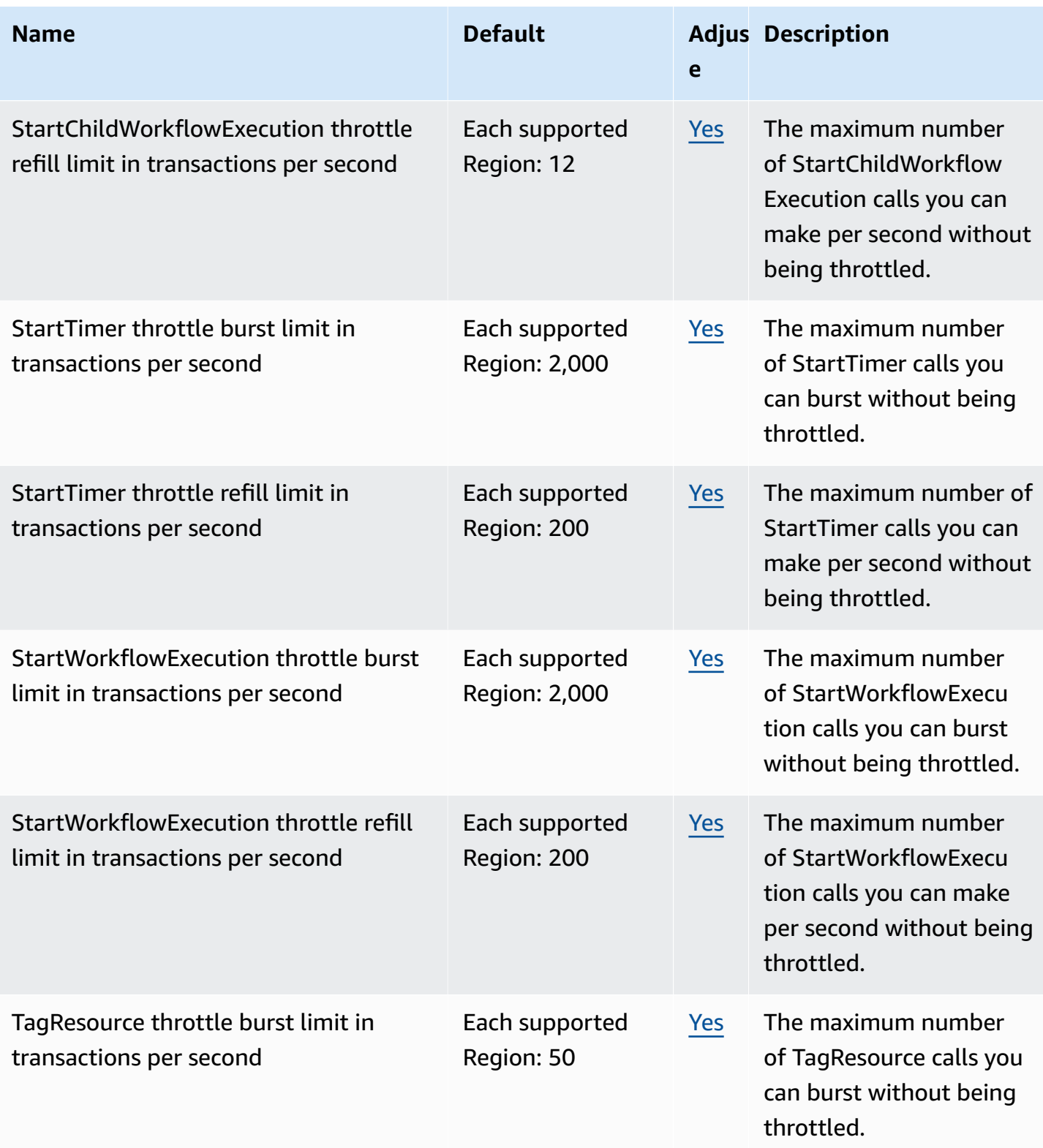

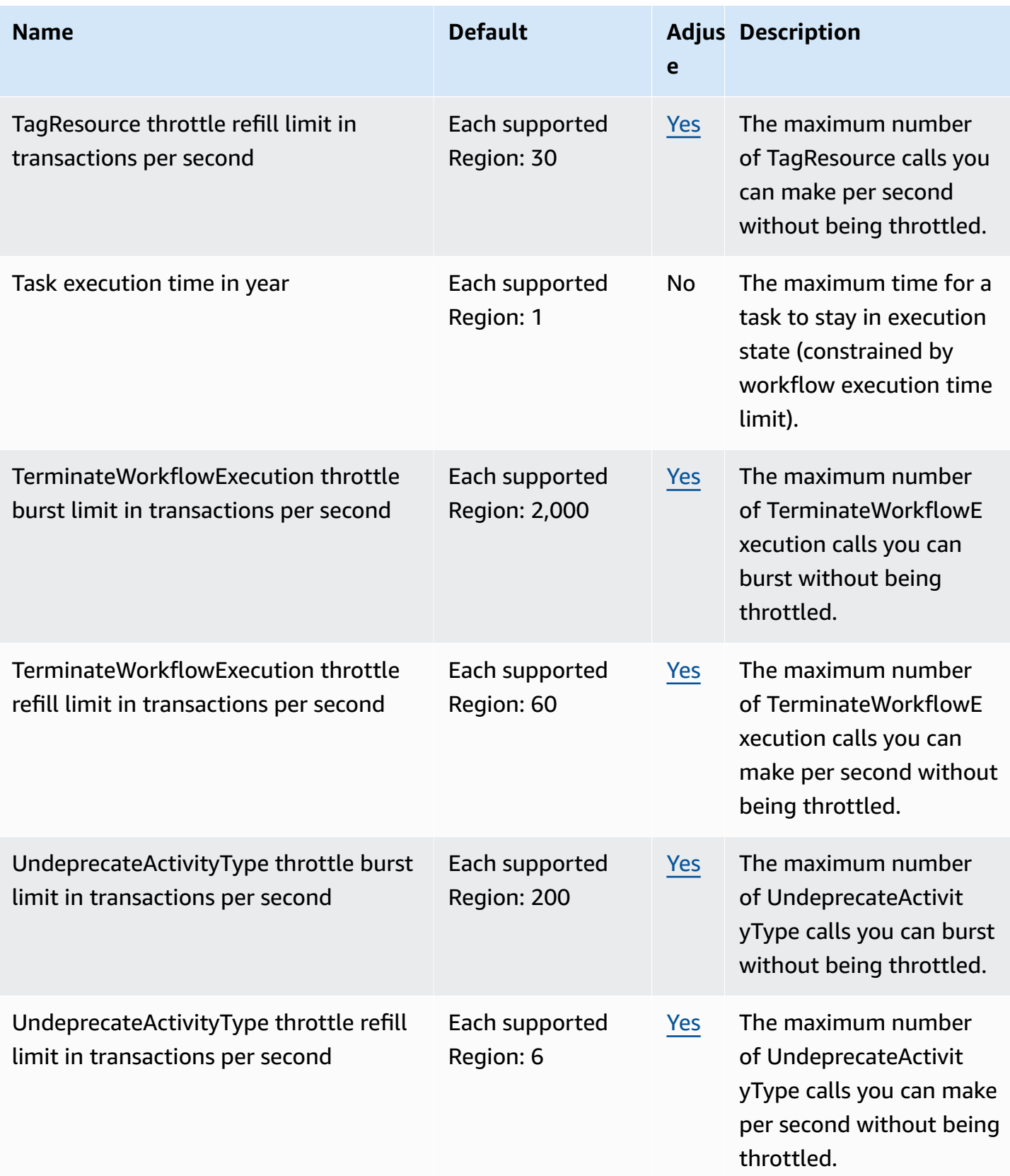

AWS General Reference quide extends to the control of the control of the Reference guide Reference guide

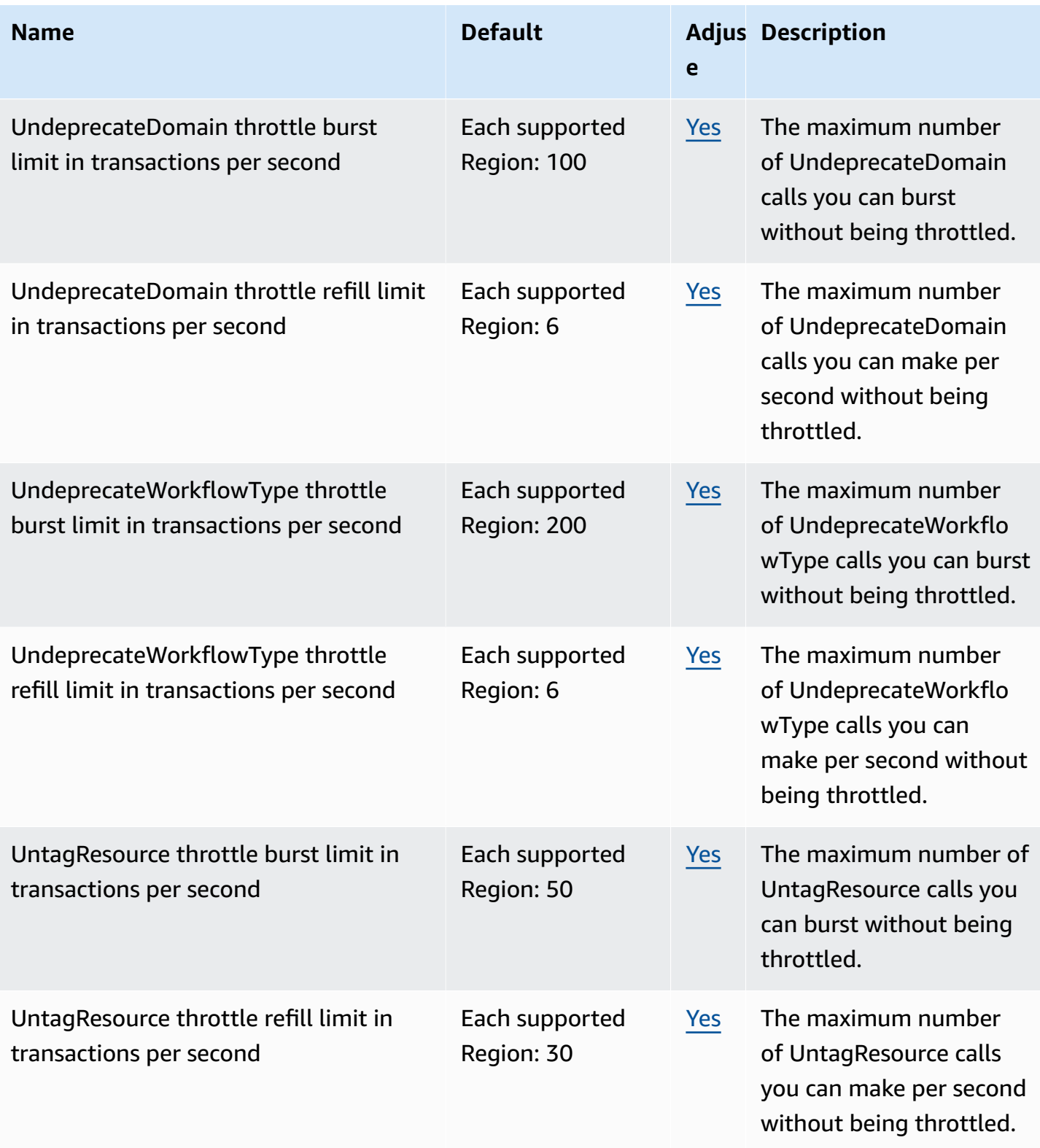

AWS General Reference quide extends to the control of the control of the Reference guide Reference guide

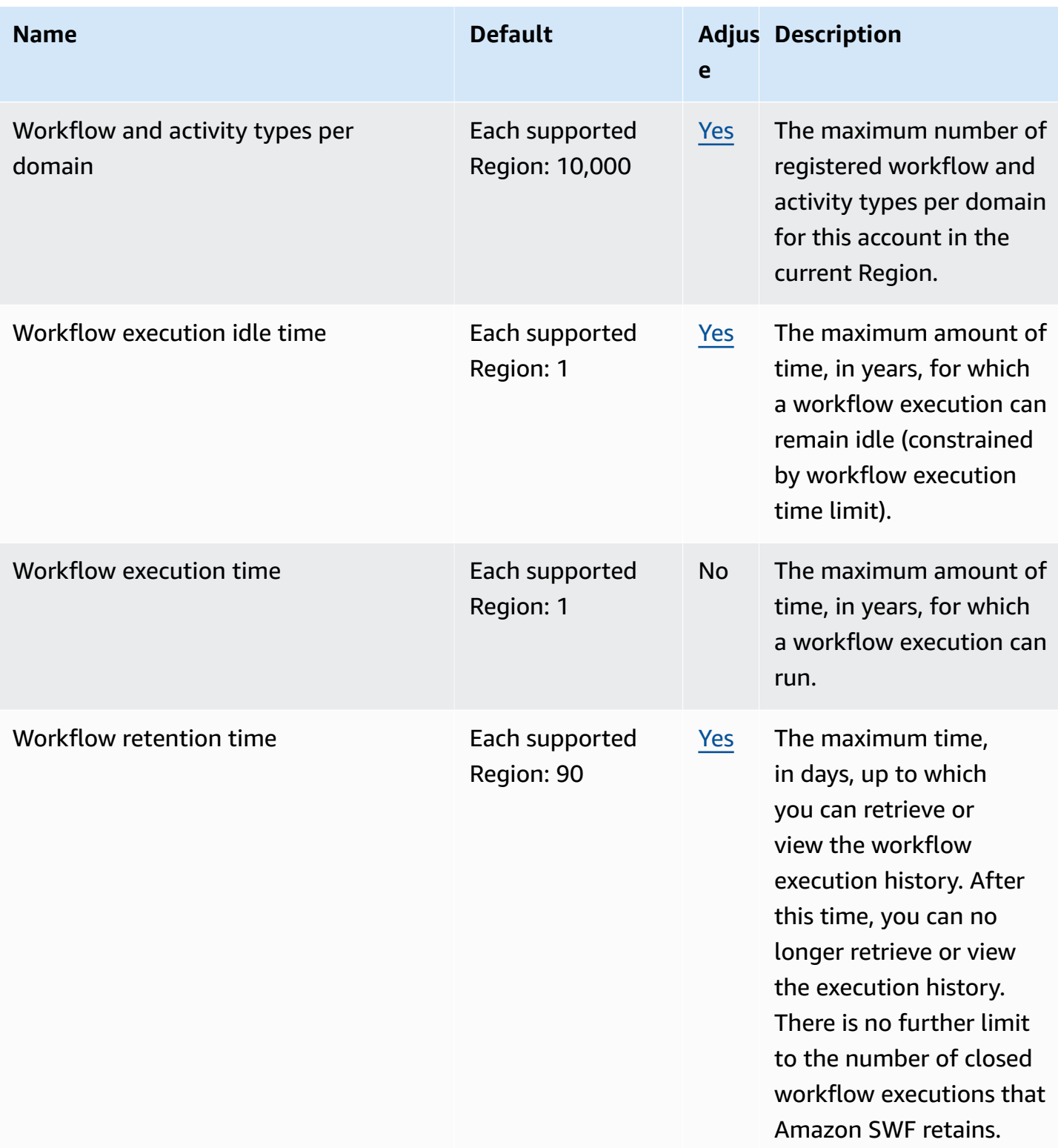

For more information, see [Amazon](https://docs.aws.amazon.com/amazonswf/latest/developerguide/swf-dg-limits.html) SWF Quotas in the *Amazon Simple Workflow Service Developer Guide*.

### **AWS Snow Family endpoints and quotas**

The following are the service endpoints and service quotas for this service. To connect programmatically to an AWS service, you use an endpoint. In addition to the standard AWS endpoints, some AWS services offer FIPS endpoints in selected Regions. For more information, see AWS service [endpoints](#page-27-0). Service quotas, also referred to as limits, are the maximum number of service resources or operations for your AWS account. For more information, see AWS [service](#page-33-0) [quotas](#page-33-0).

#### **Service endpoints**

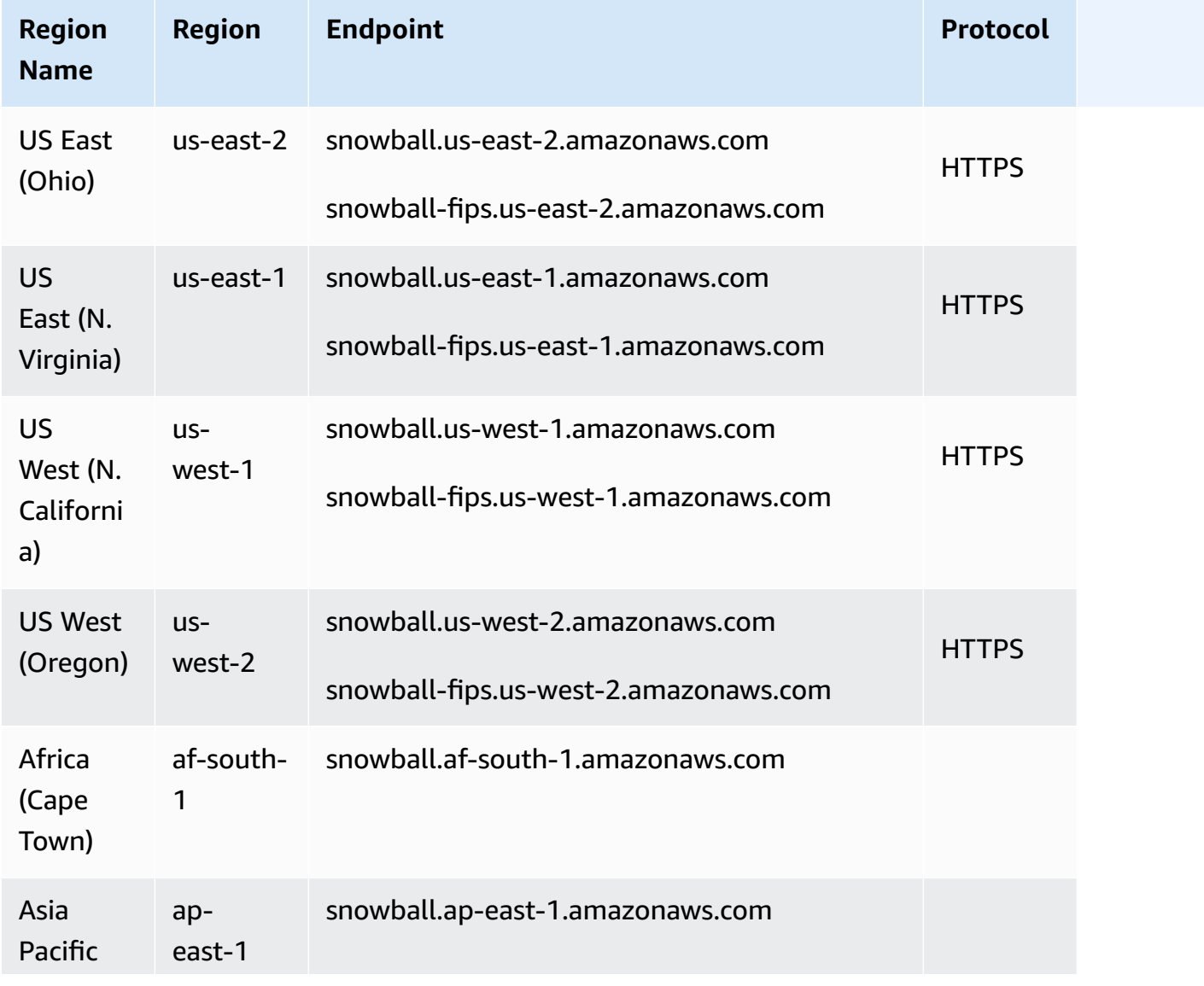

Snow Family devices are available in the following AWS Regions.

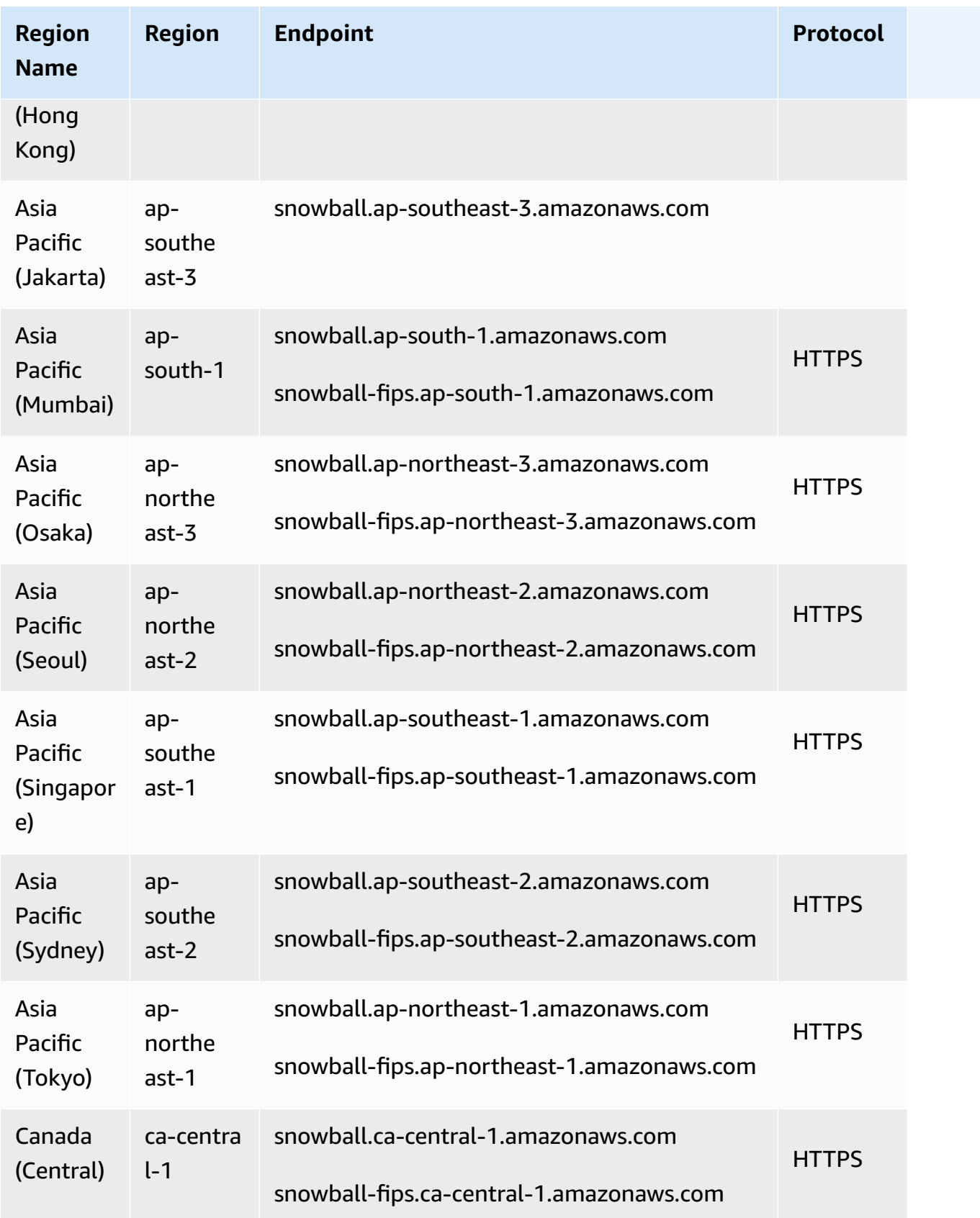

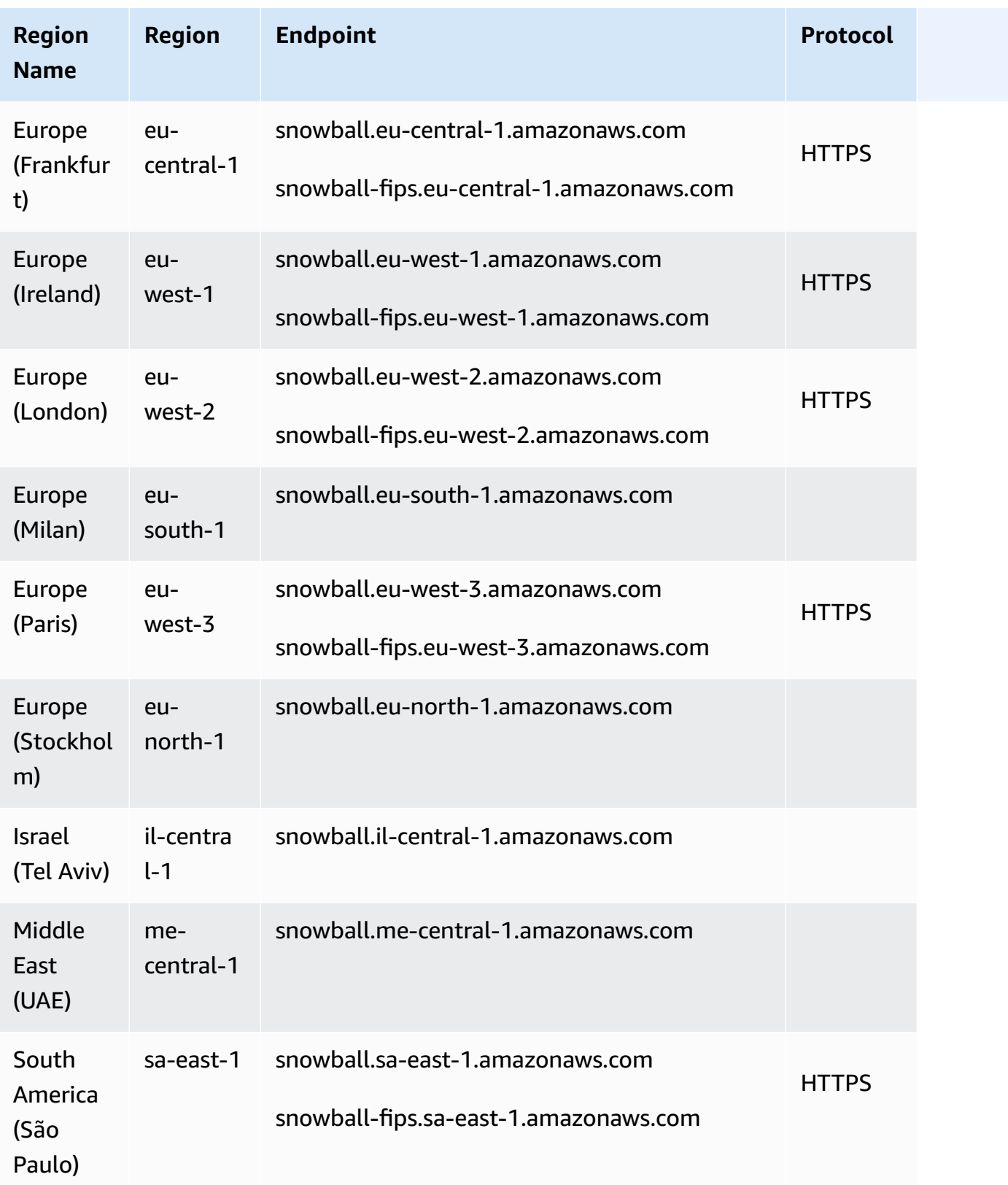
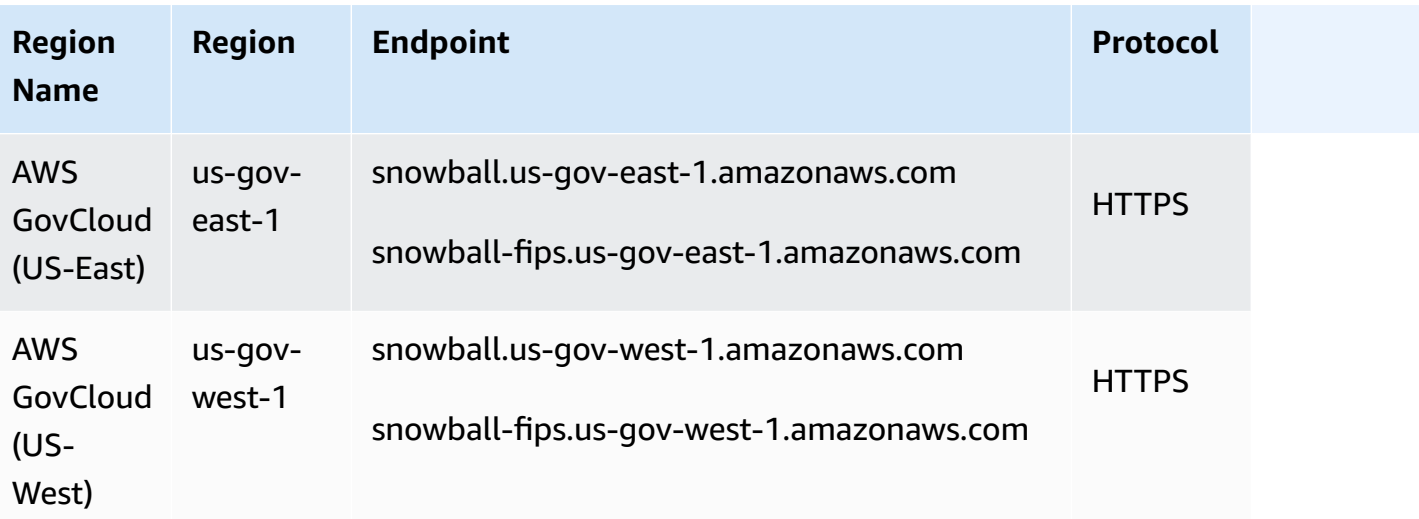

#### **AWS Snowcone is available only in the following AWS Regions:**

- US East (N. Virginia)
- US East (Ohio)
- US West (N. California)
- US West (Oregon)
- Canada (Central)
- South America (São Paulo)
- Europe (Ireland)
- Europe (Frankfurt)
- Europe (London)
- Europe (Paris)
- Asia Pacific (Mumbai)
- Asia Pacific (Sydney)
- Asia Pacific (Singapore)
- Asia Pacific (Tokyo)
- Israel (Tel Aviv)

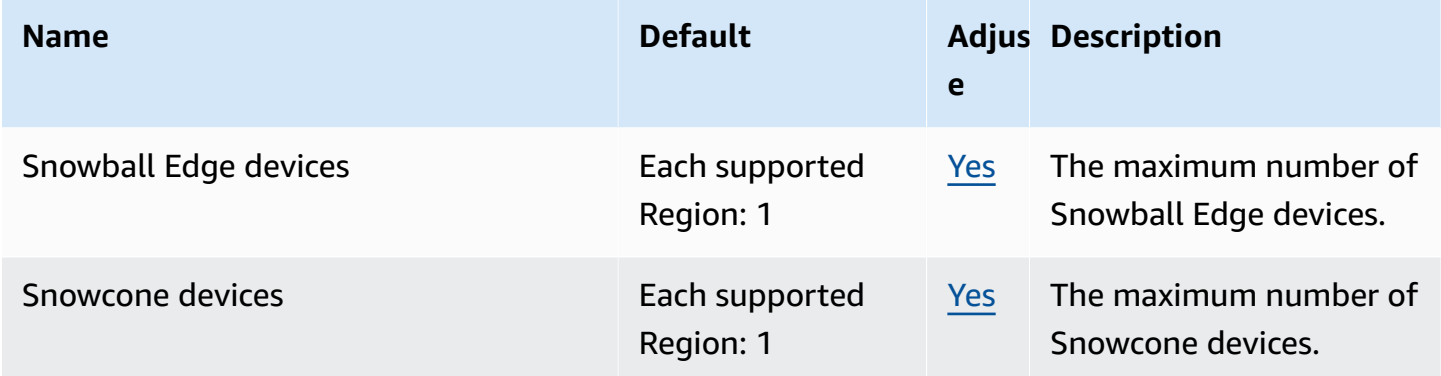

# **AWS Step Functions endpoints and quotas**

The following are the service endpoints and service quotas for this service. To connect programmatically to an AWS service, you use an endpoint. In addition to the standard AWS endpoints, some AWS services offer FIPS endpoints in selected Regions. For more information, see AWS service [endpoints](#page-27-0). Service quotas, also referred to as limits, are the maximum number of service resources or operations for your AWS account. For more information, see AWS [service](#page-33-0) [quotas](#page-33-0).

### **Service endpoints**

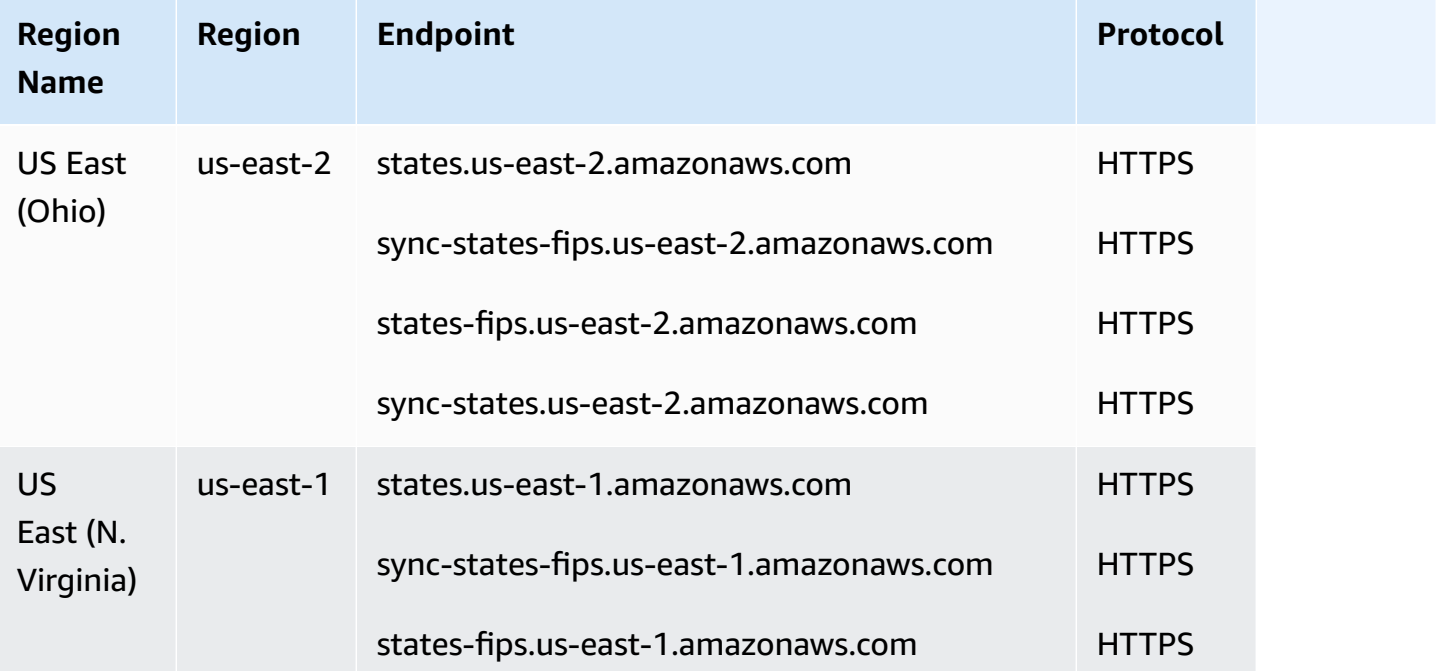

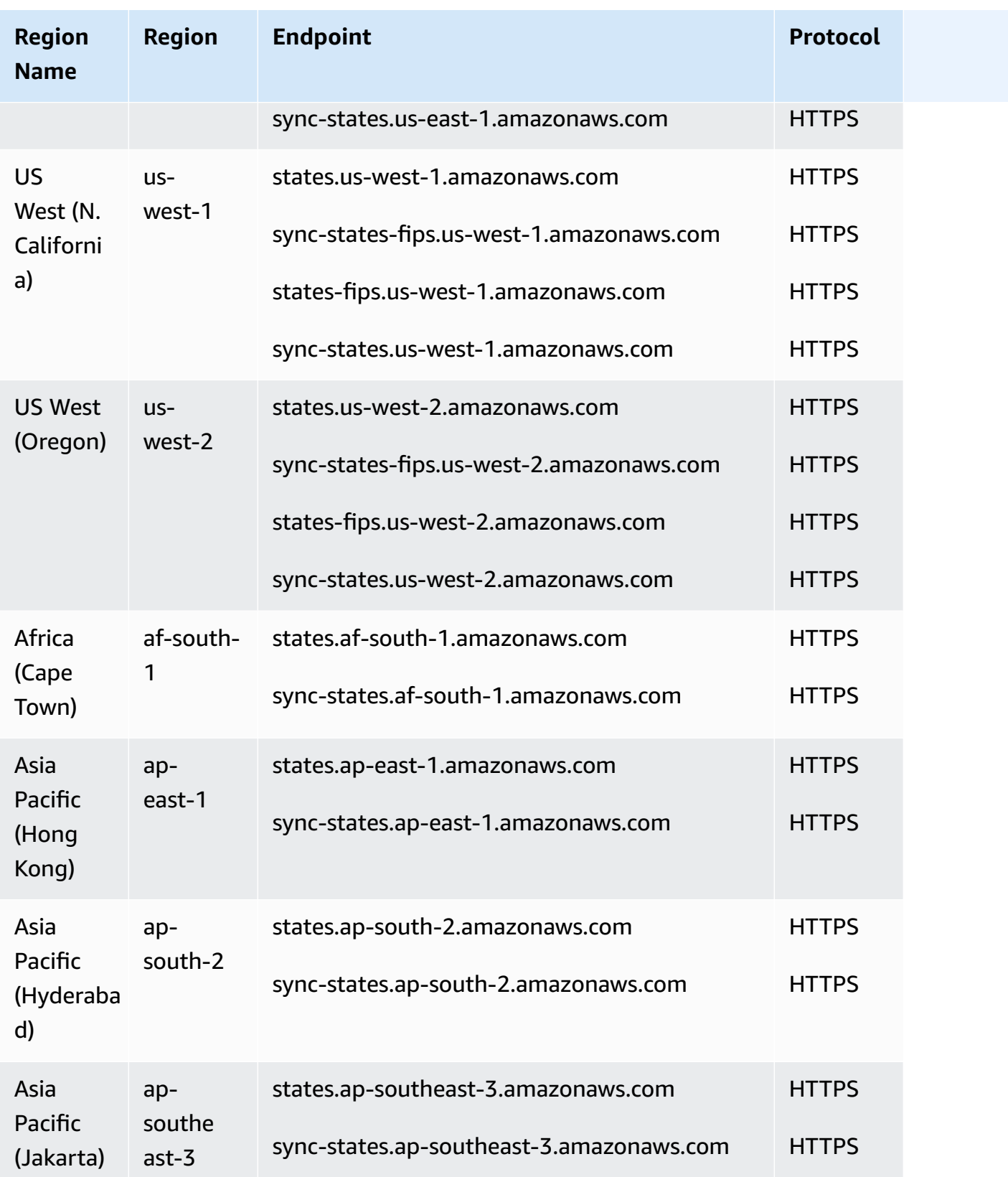

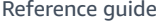

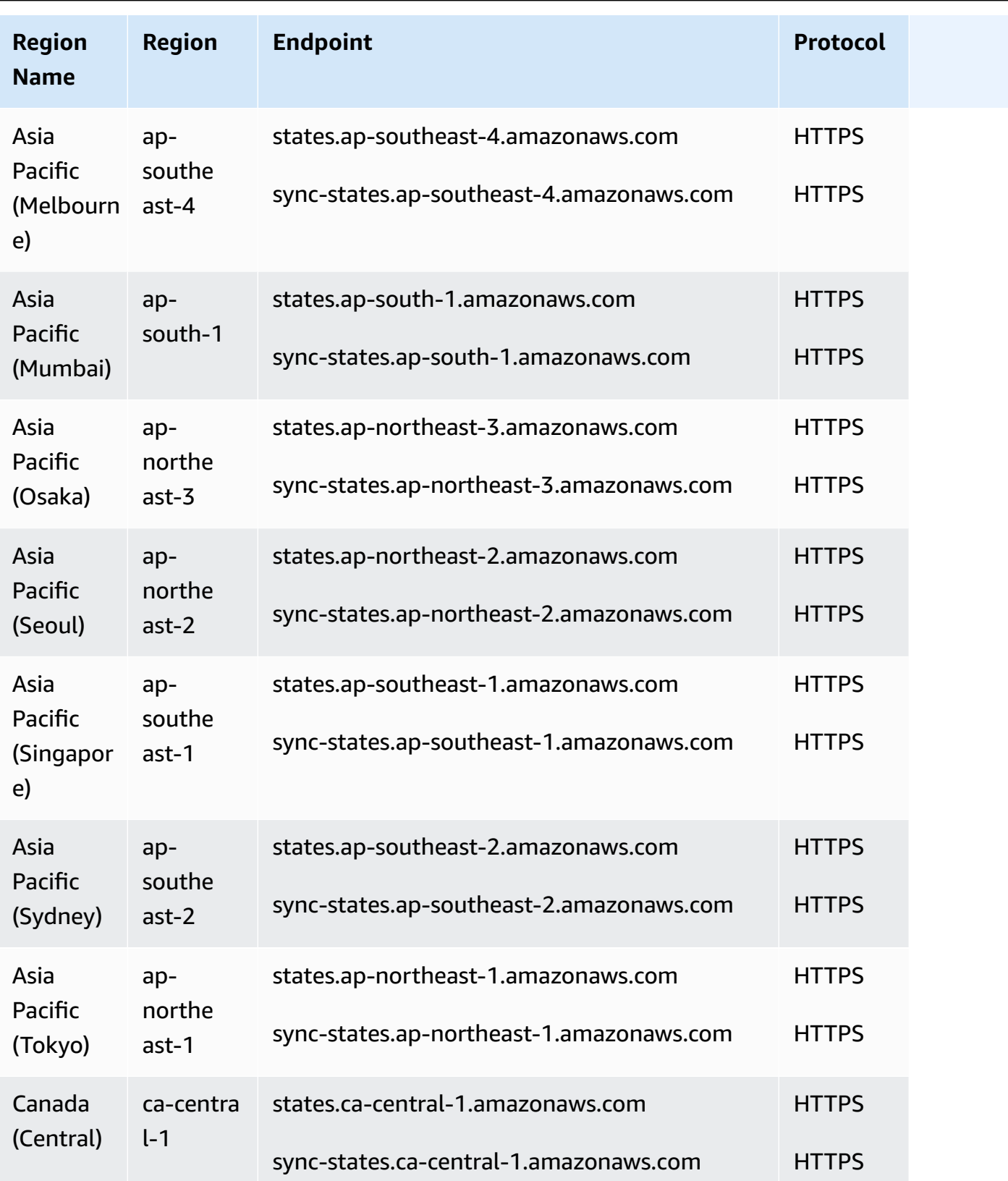

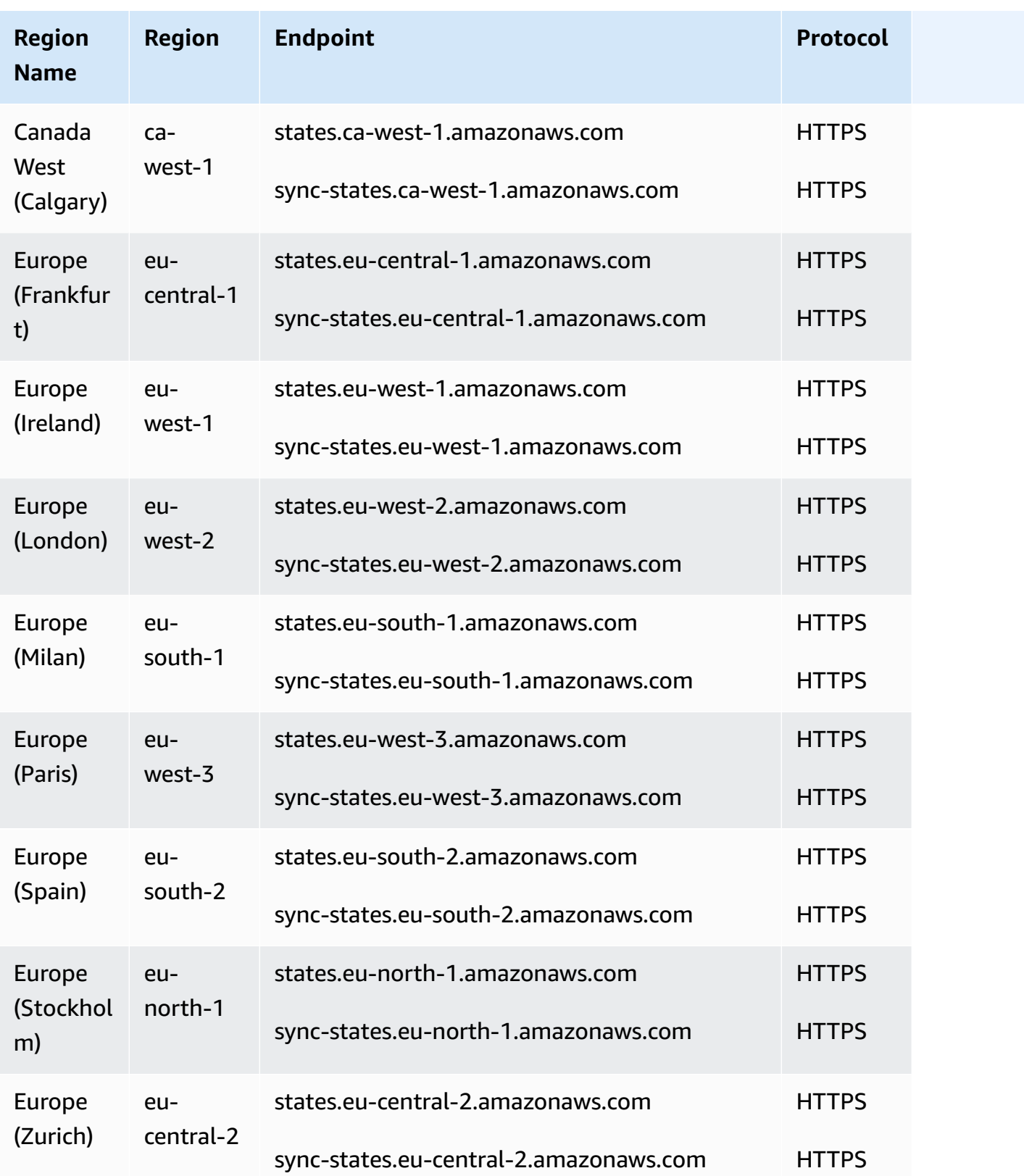

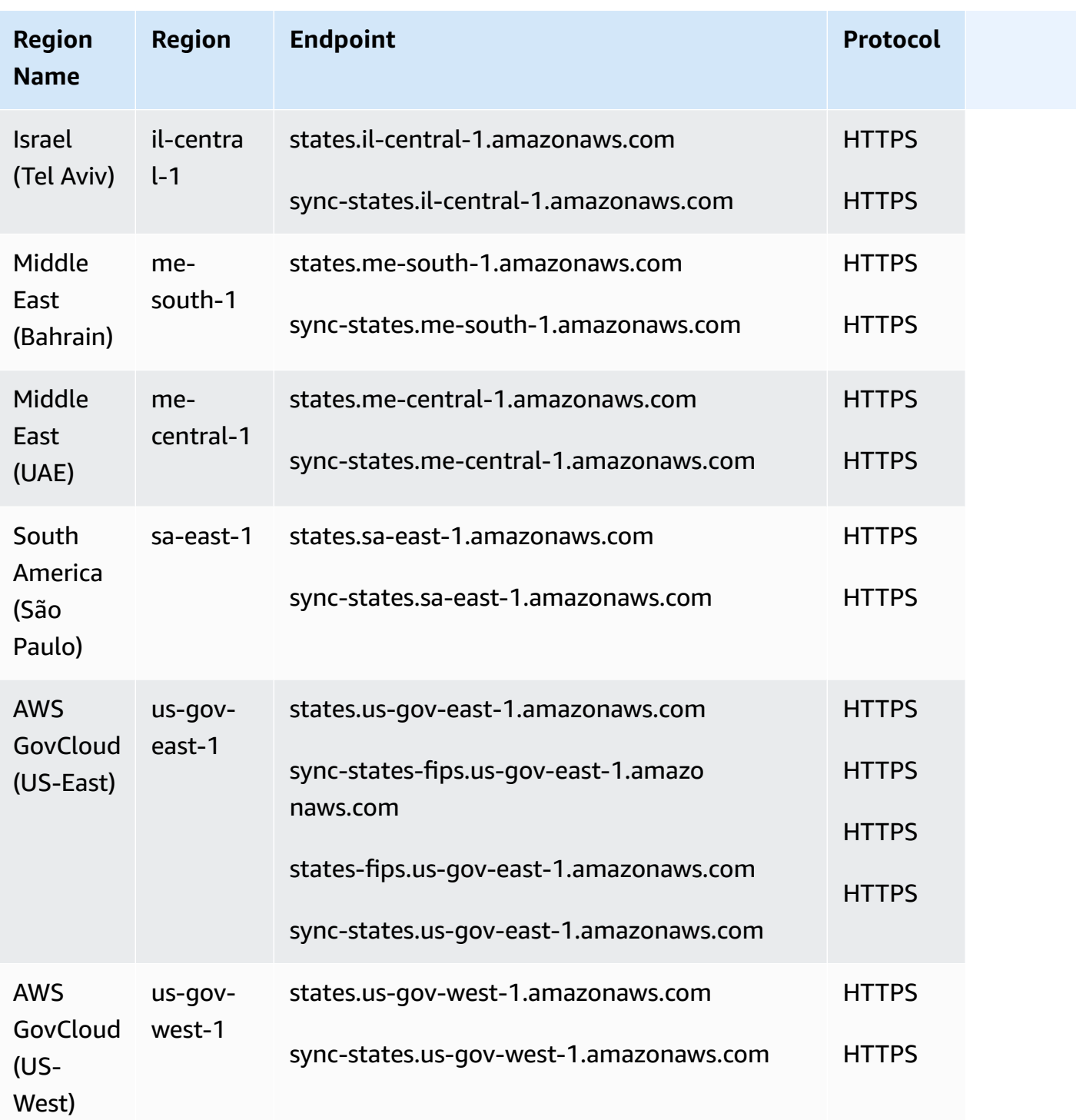

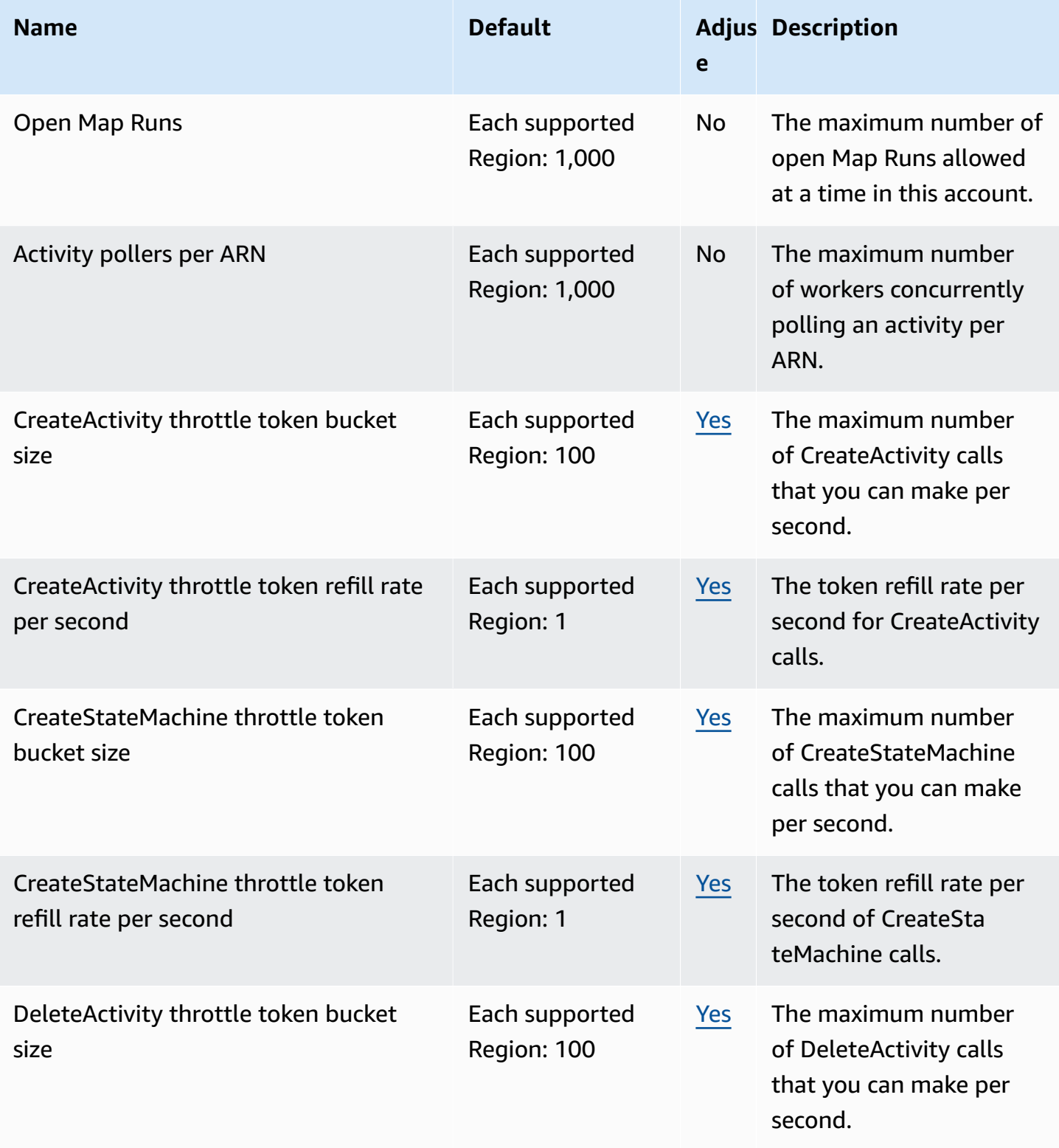

AWS General Reference quide extends to the control of the control of the Reference guide Reference guide

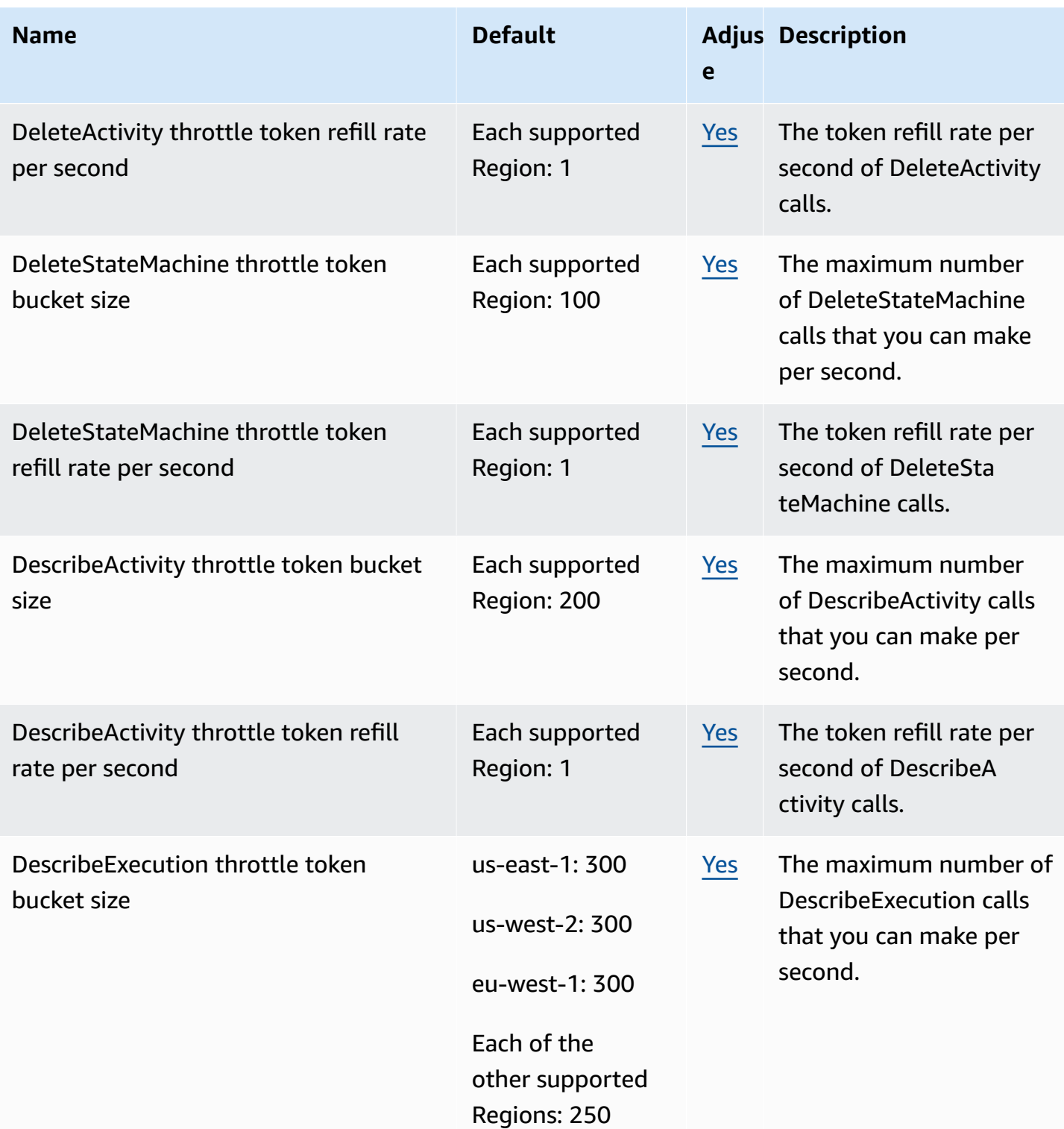

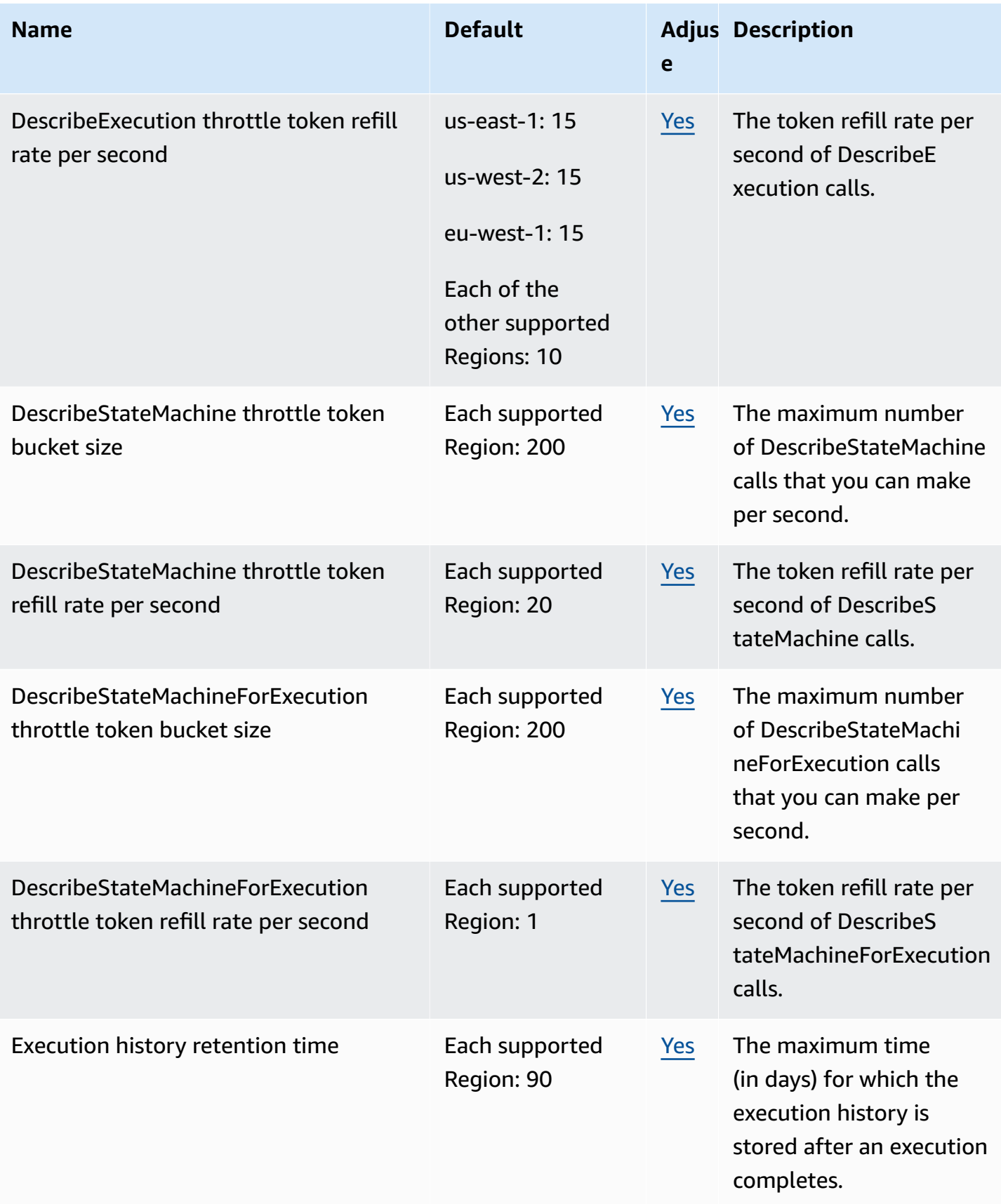

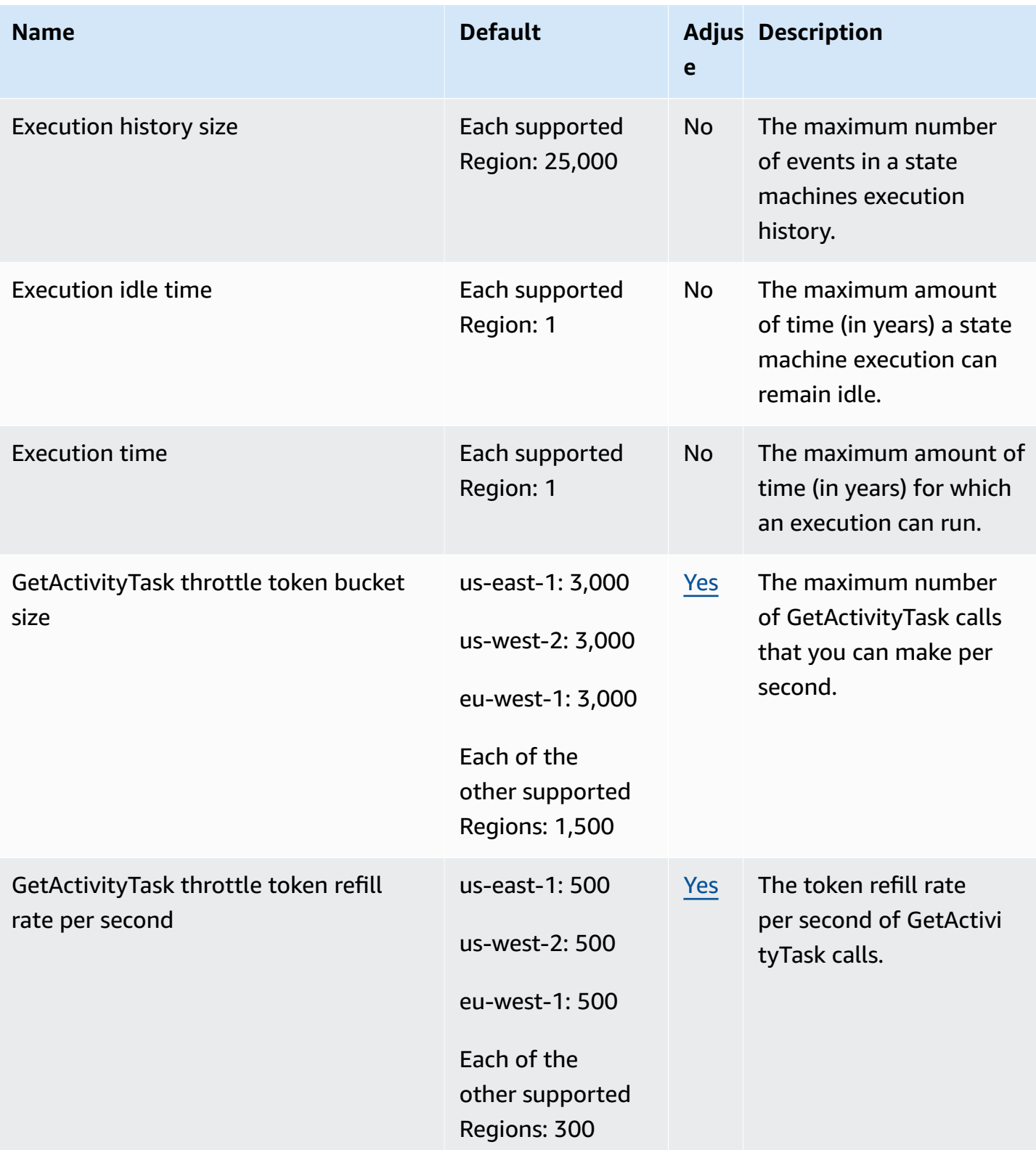

AWS General Reference quide Reference guide

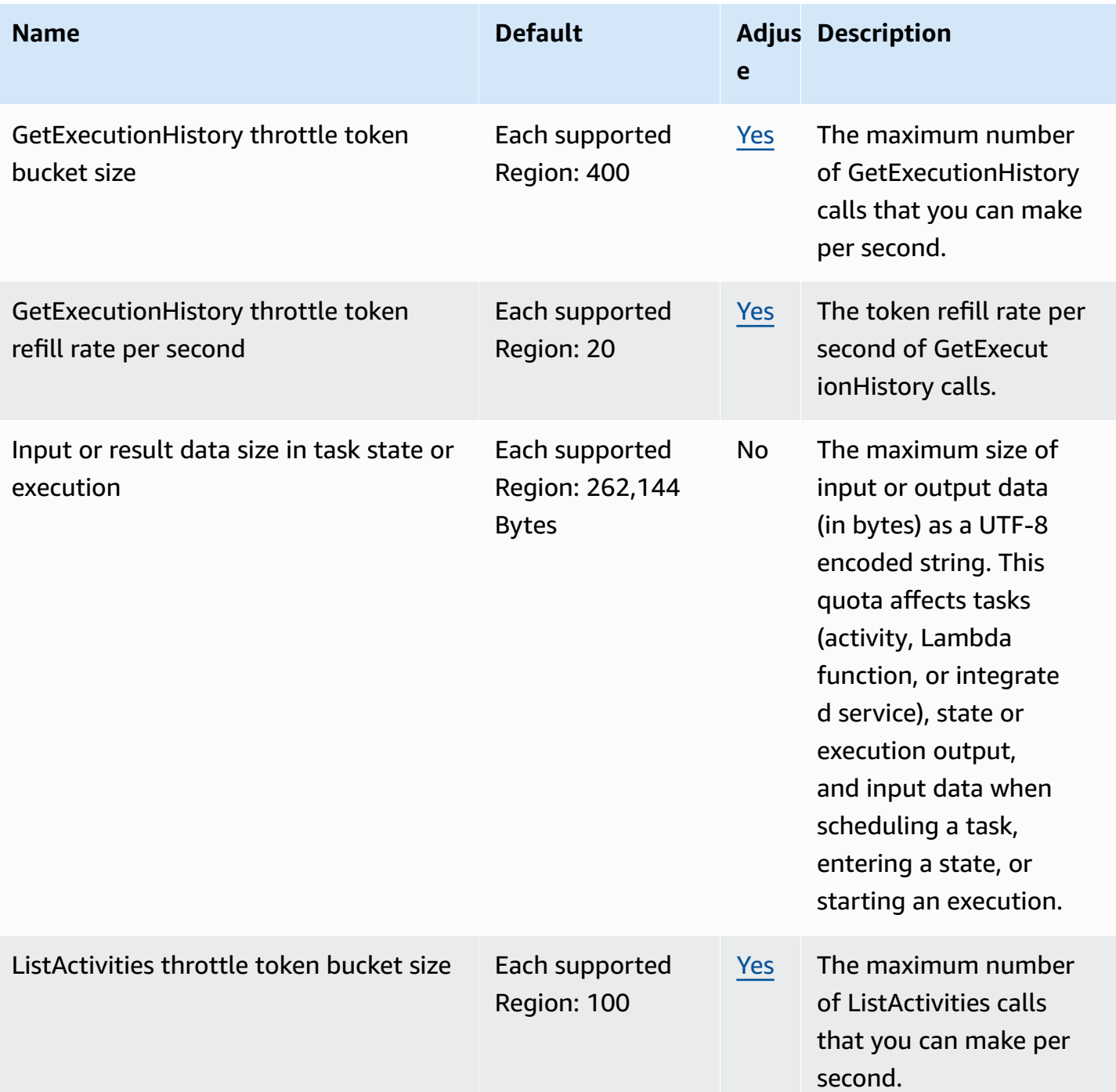

AWS General Reference quide extends to the control of the control of the Reference guide Reference guide

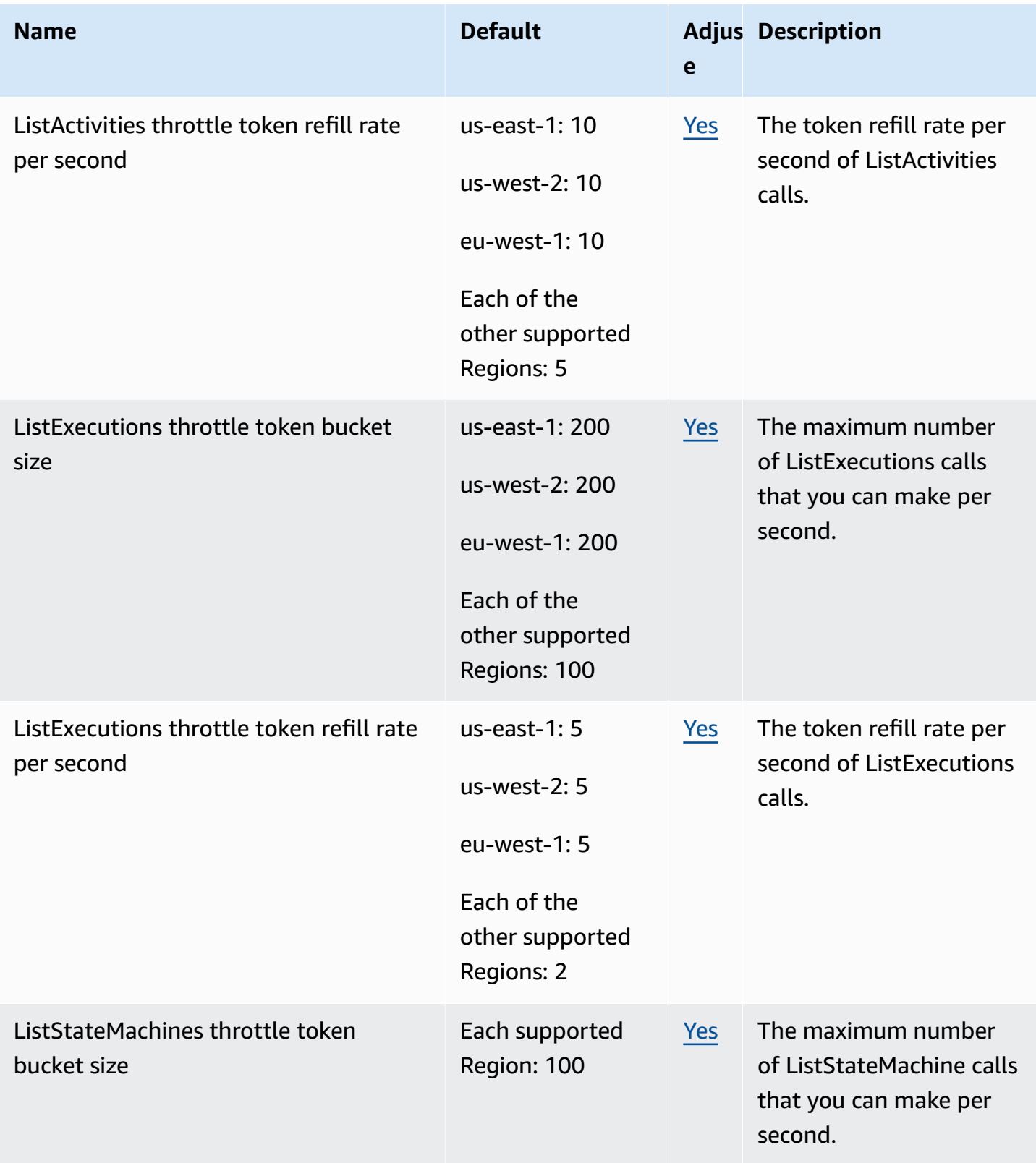

AWS General Reference quide extends to the control of the control of the Reference guide Reference guide

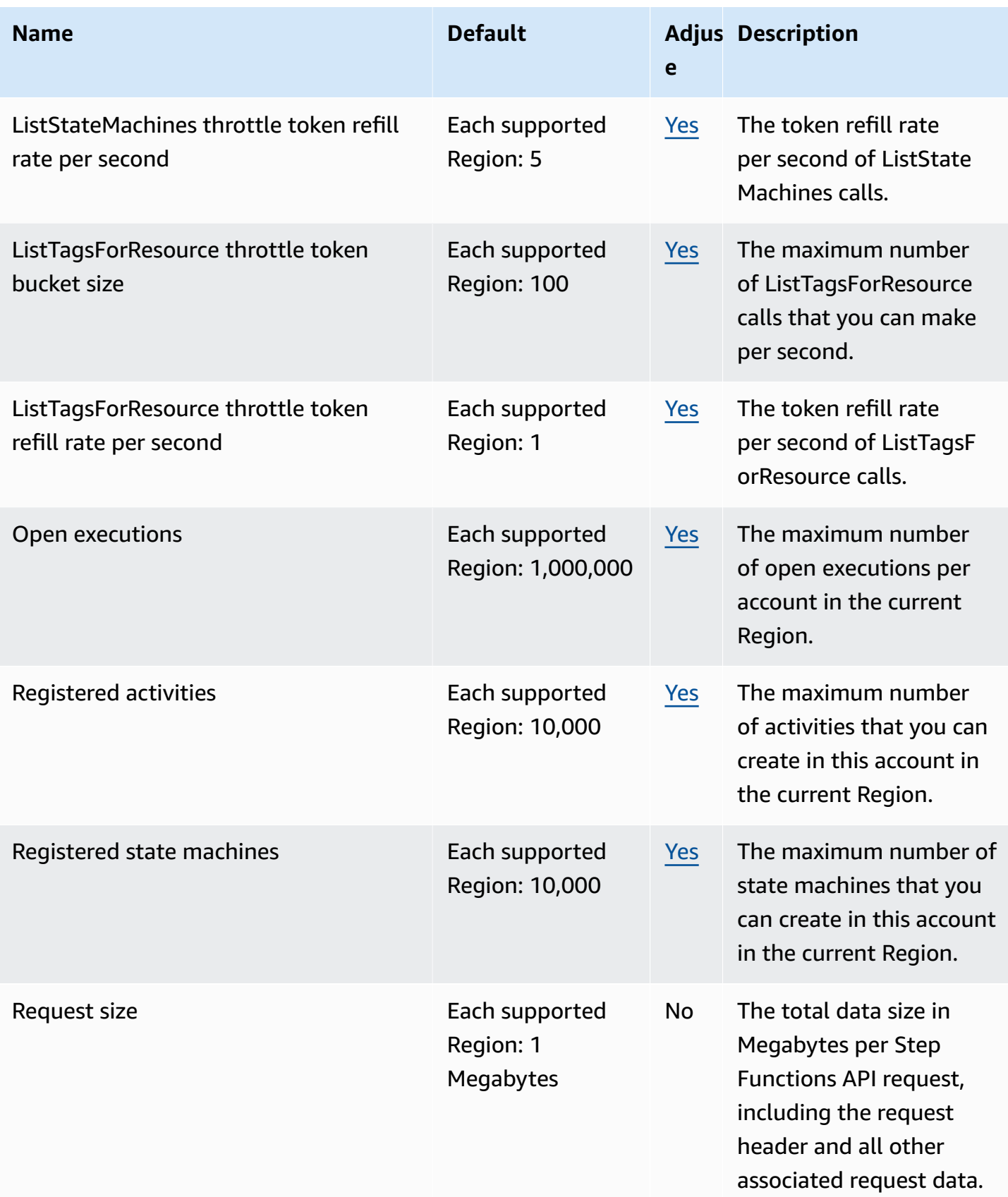

AWS General Reference quide extends to the control of the control of the Reference guide Reference guide

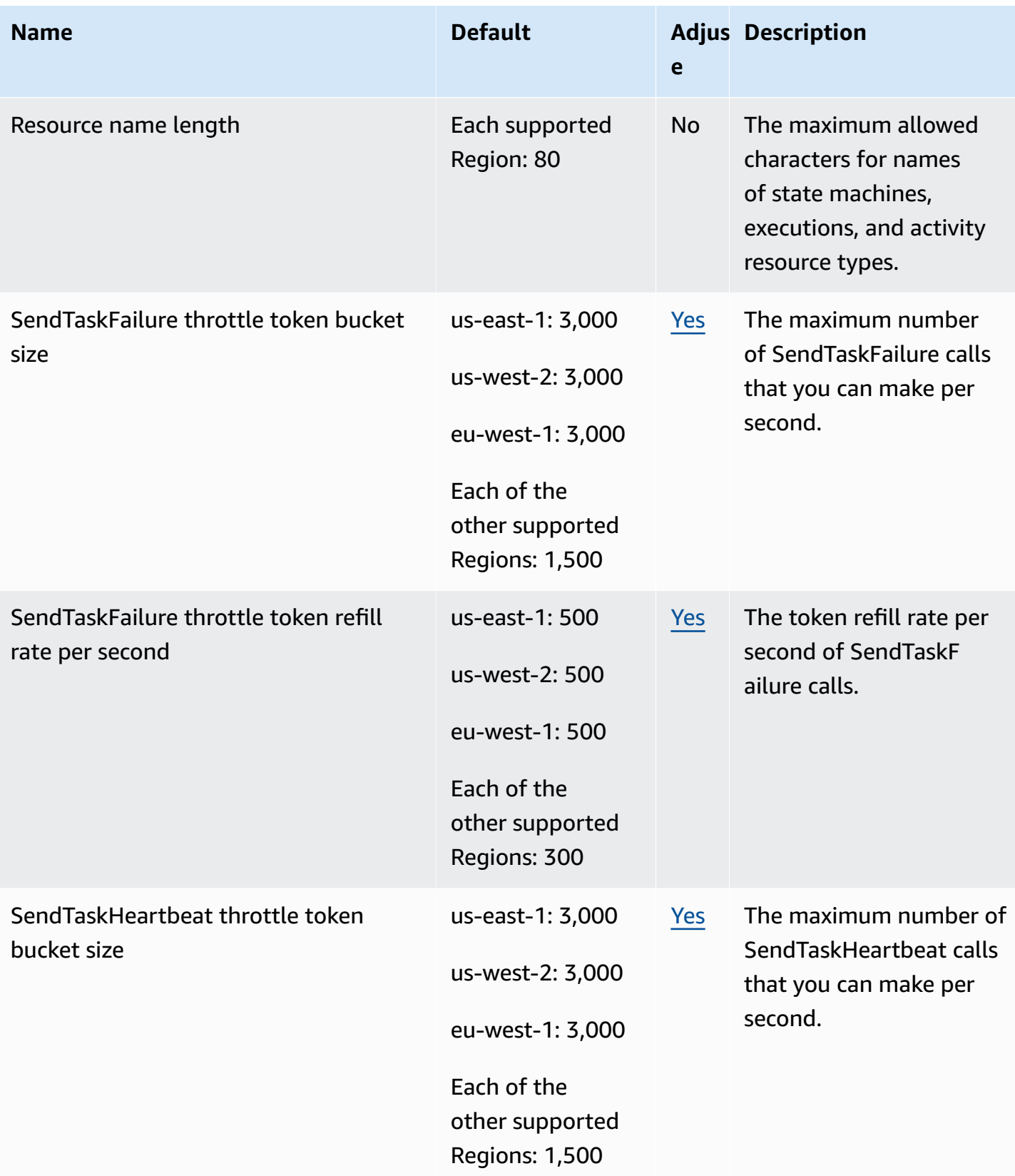

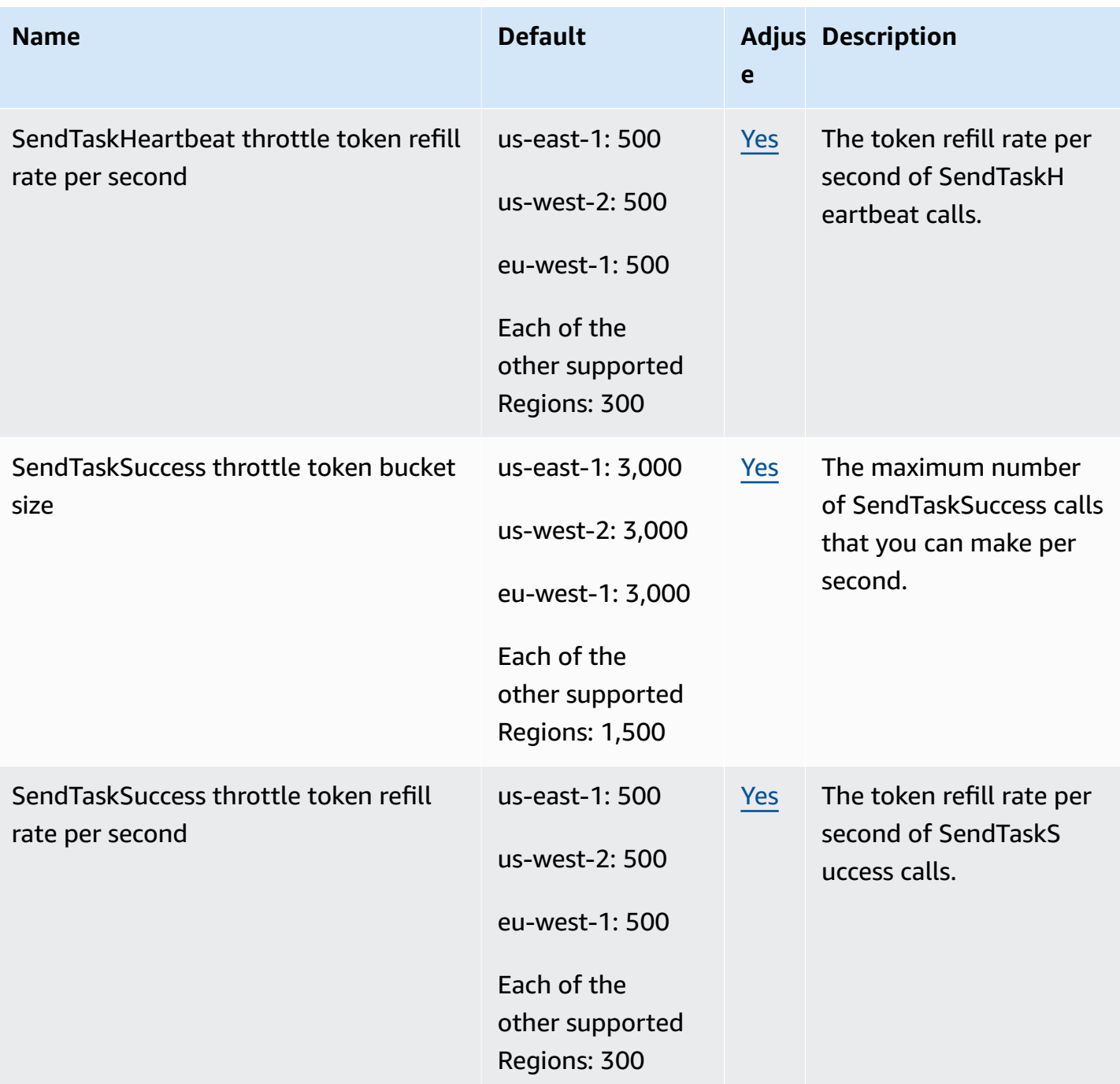

AWS General Reference quide extends to the control of the control of the Reference guide Reference guide

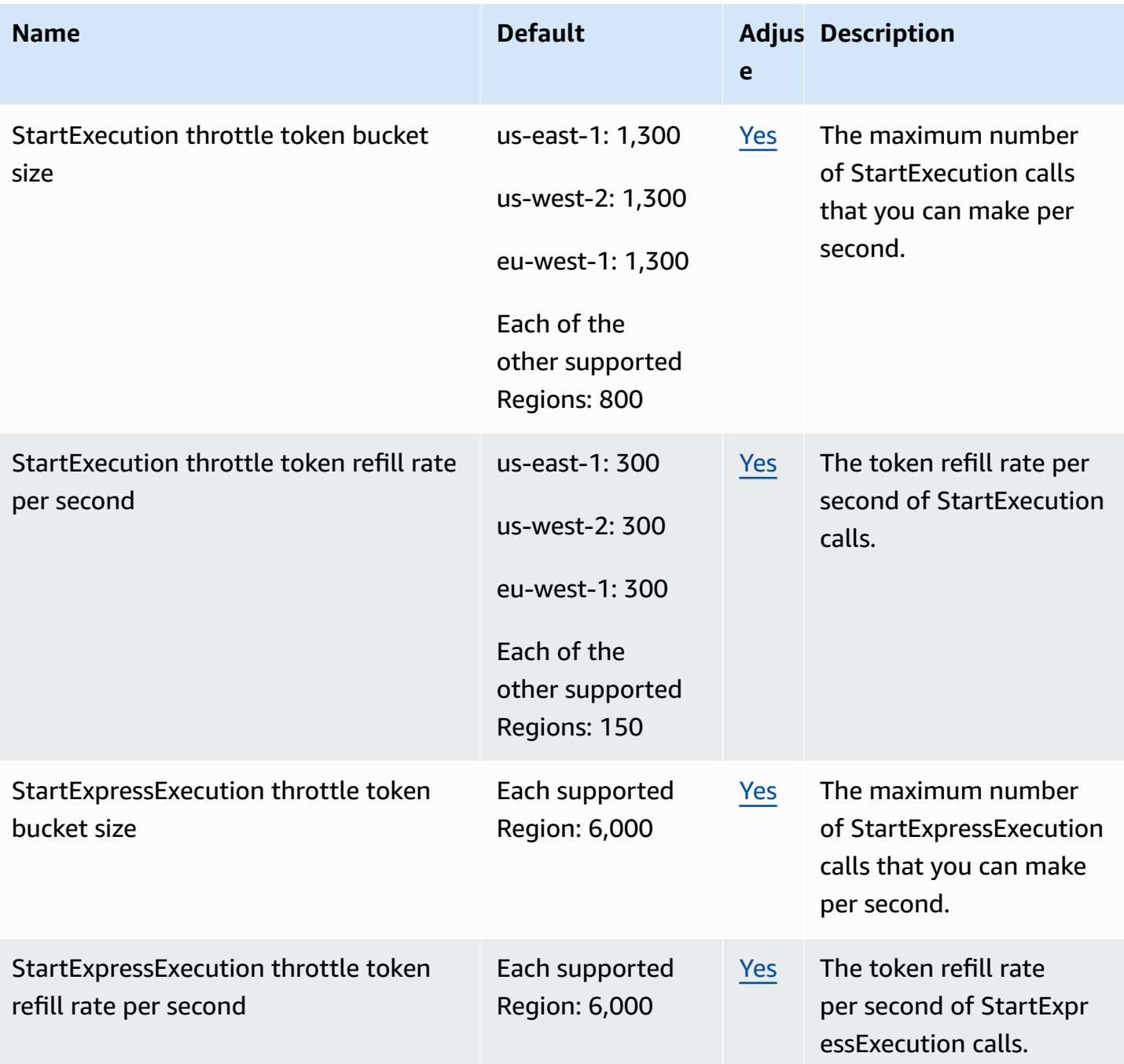

AWS General Reference quide extends to the control of the control of the Reference guide Reference guide

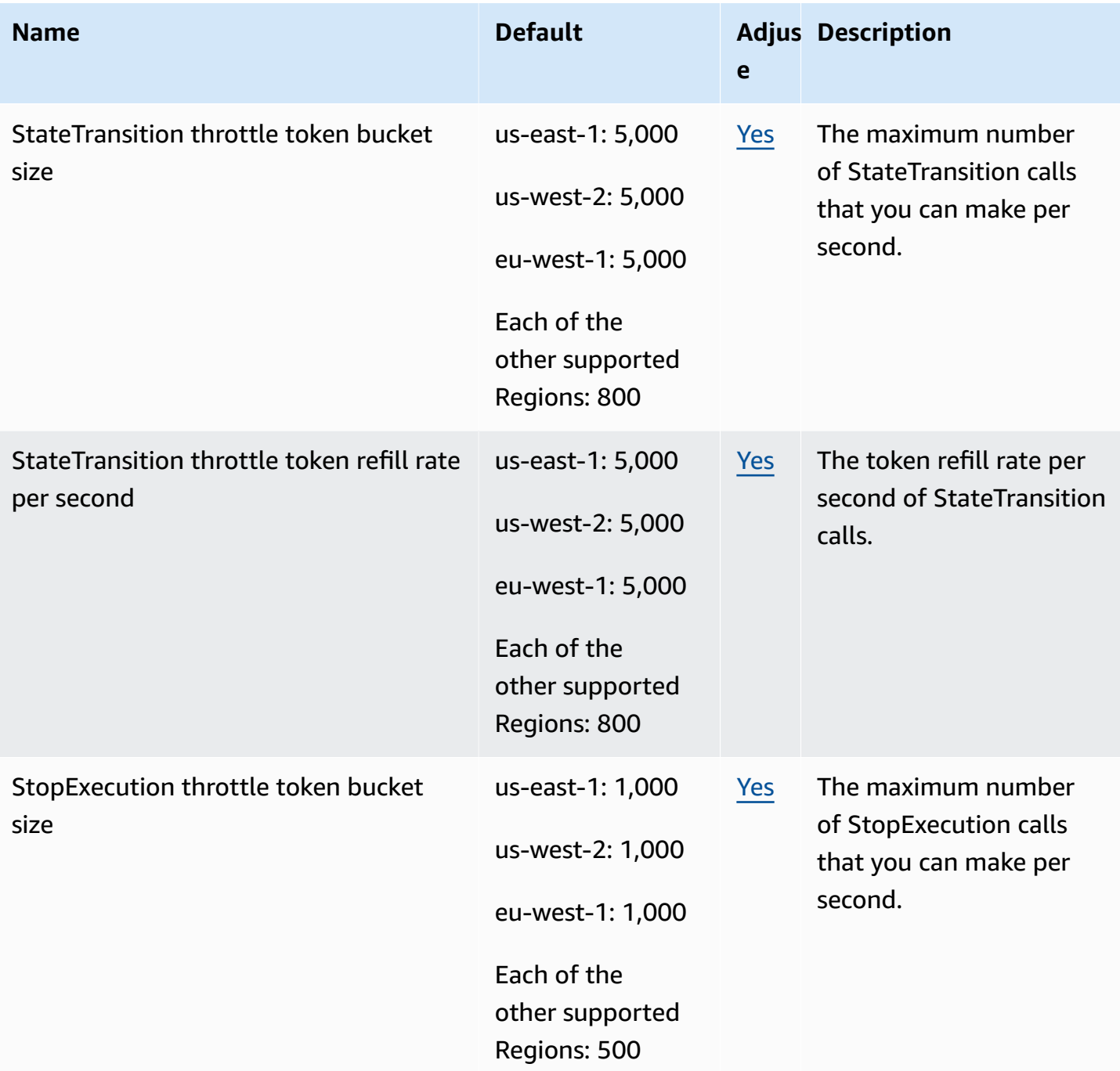

AWS General Reference quide extends to the control of the control of the Reference guide Reference guide

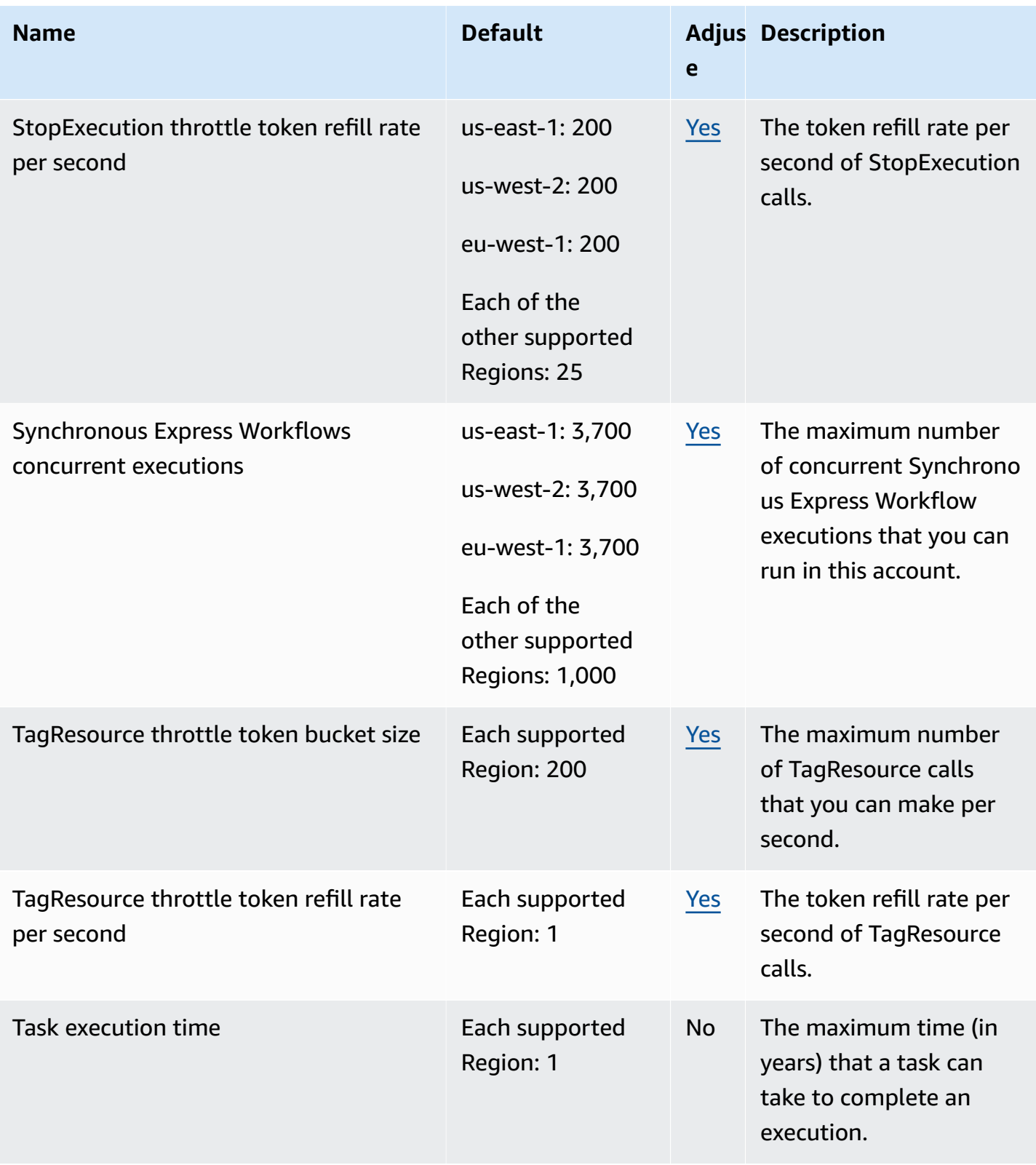

and the control of the control of the control of the control of the control of the control of the control of the control of the control of the control of the control of the control of the control of the control of the cont

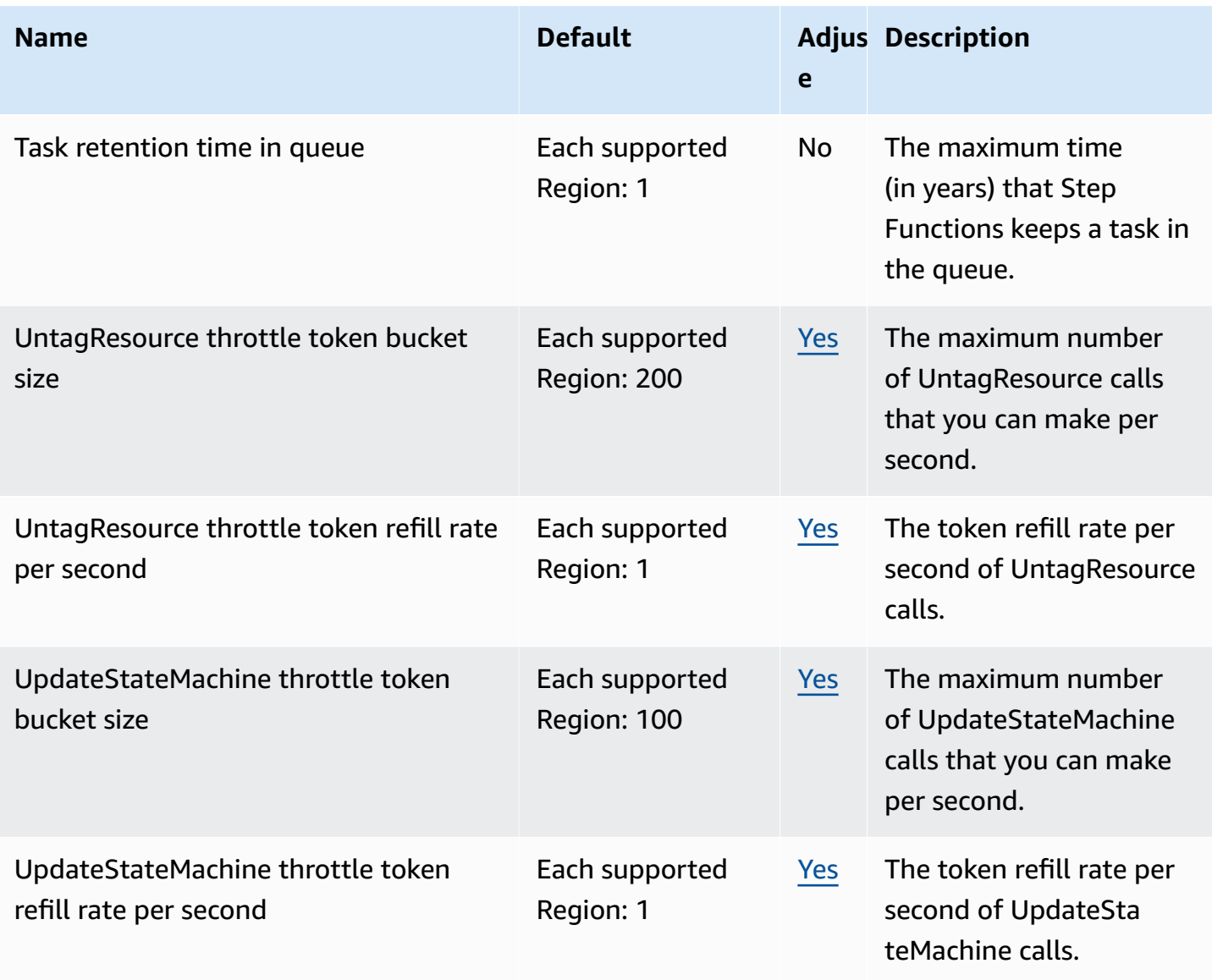

For more information, see [Quotas](https://docs.aws.amazon.com/step-functions/latest/dg/limits-overview.html) in the *AWS Step Functions Developer Guide*.

# **AWS Storage Gateway endpoints and quotas**

The following are the service endpoints and service quotas for this service. To connect to an AWS service, you use an endpoint. In addition to the standard AWS endpoints, some AWS services offer FIPS endpoints in selected Regions. For more information, see AWS service [endpoints](#page-27-0). Service quotas, also referred to as limits, are the maximum number of service resources or operations for your AWS account. For more information, see AWS [service](#page-33-0) quotas.

# **Service endpoints**

### **Storage Gateway**

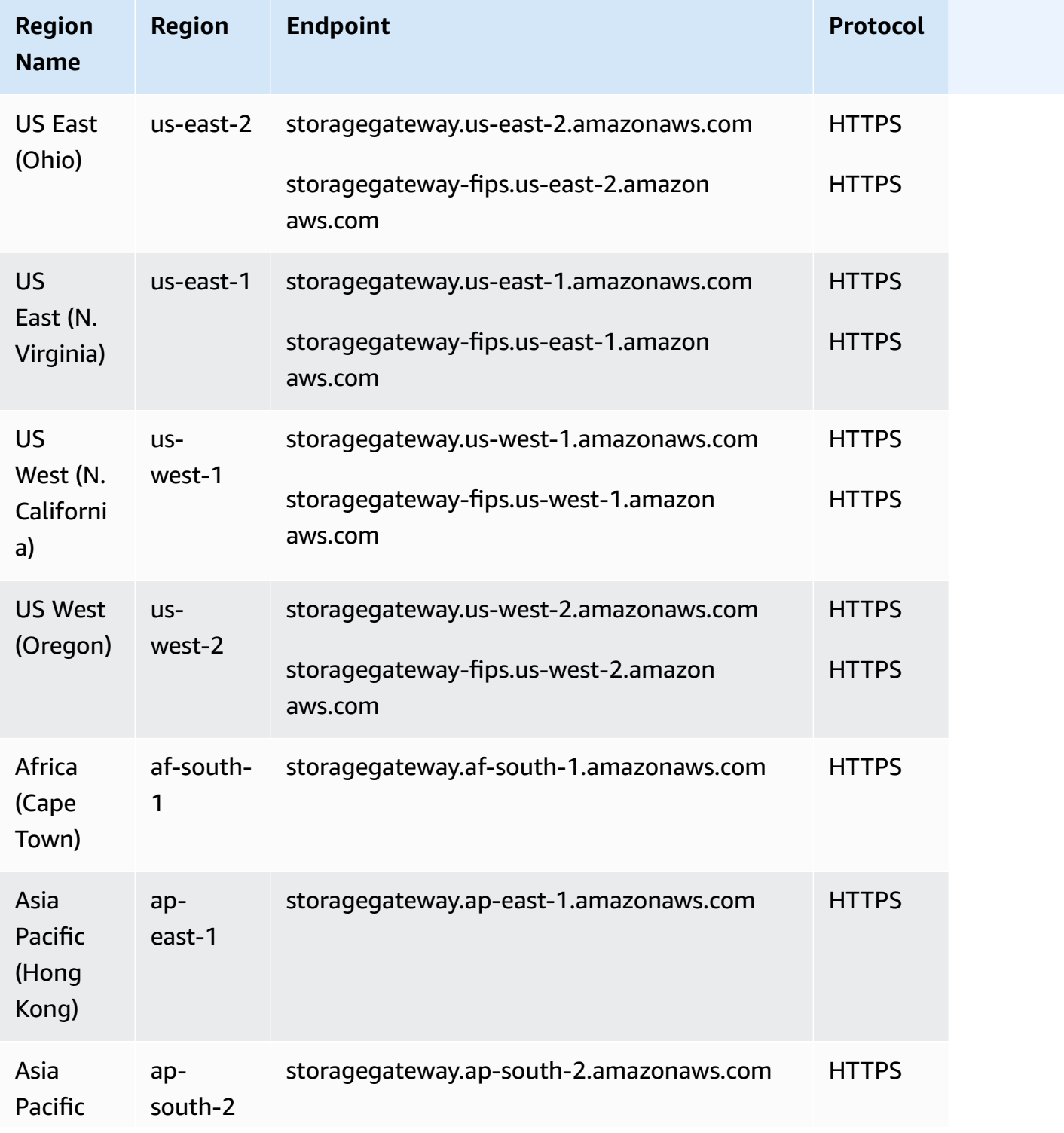

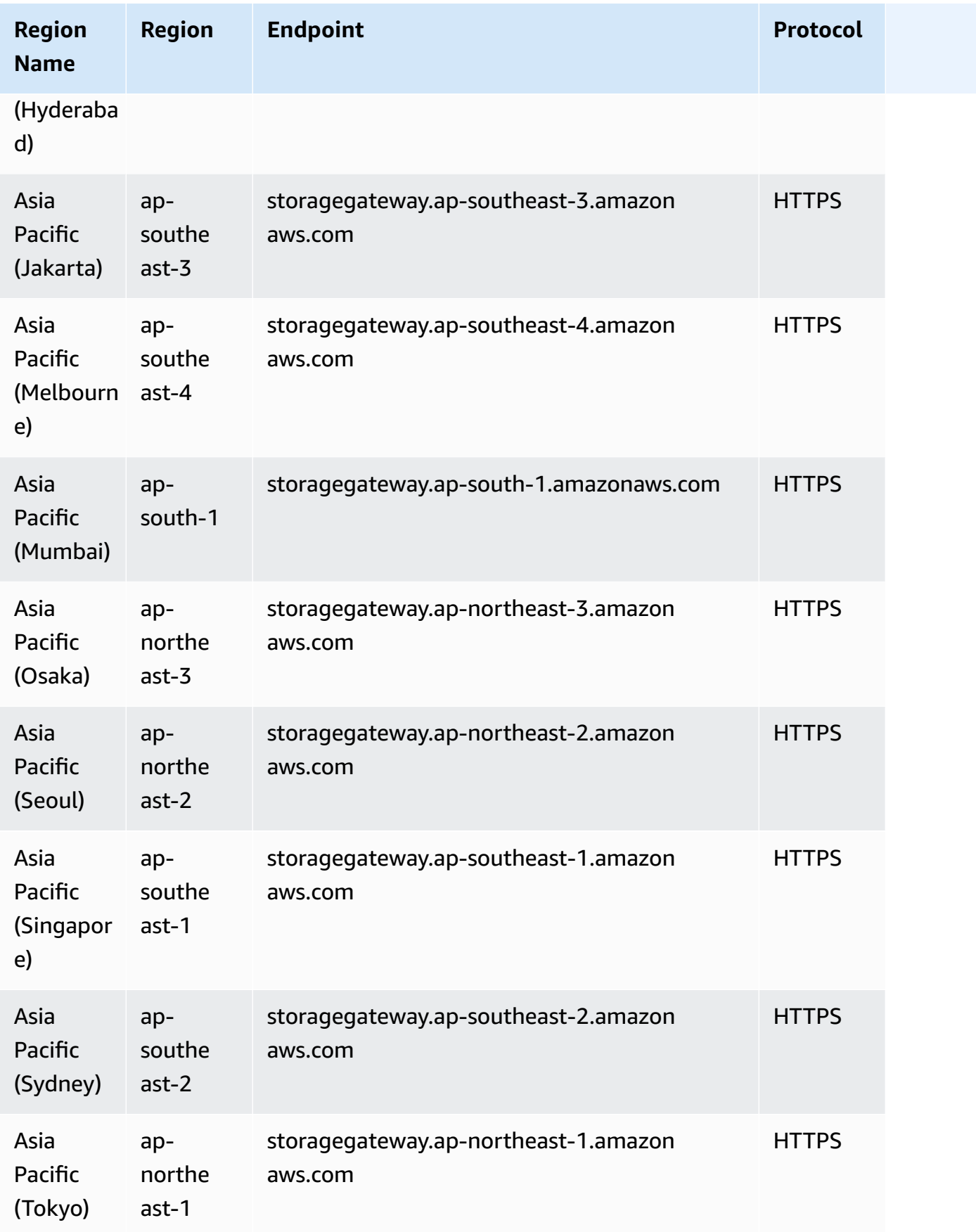

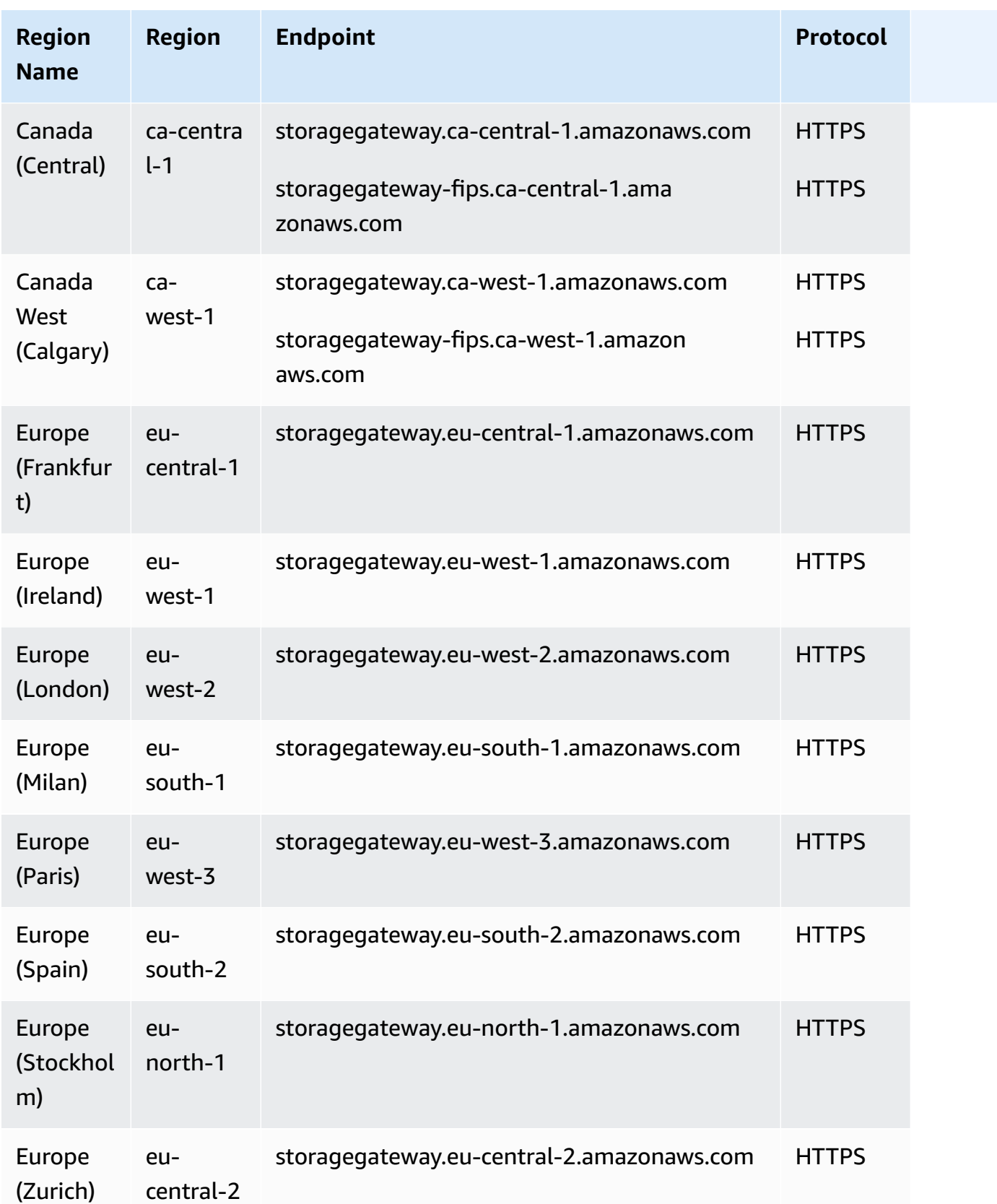

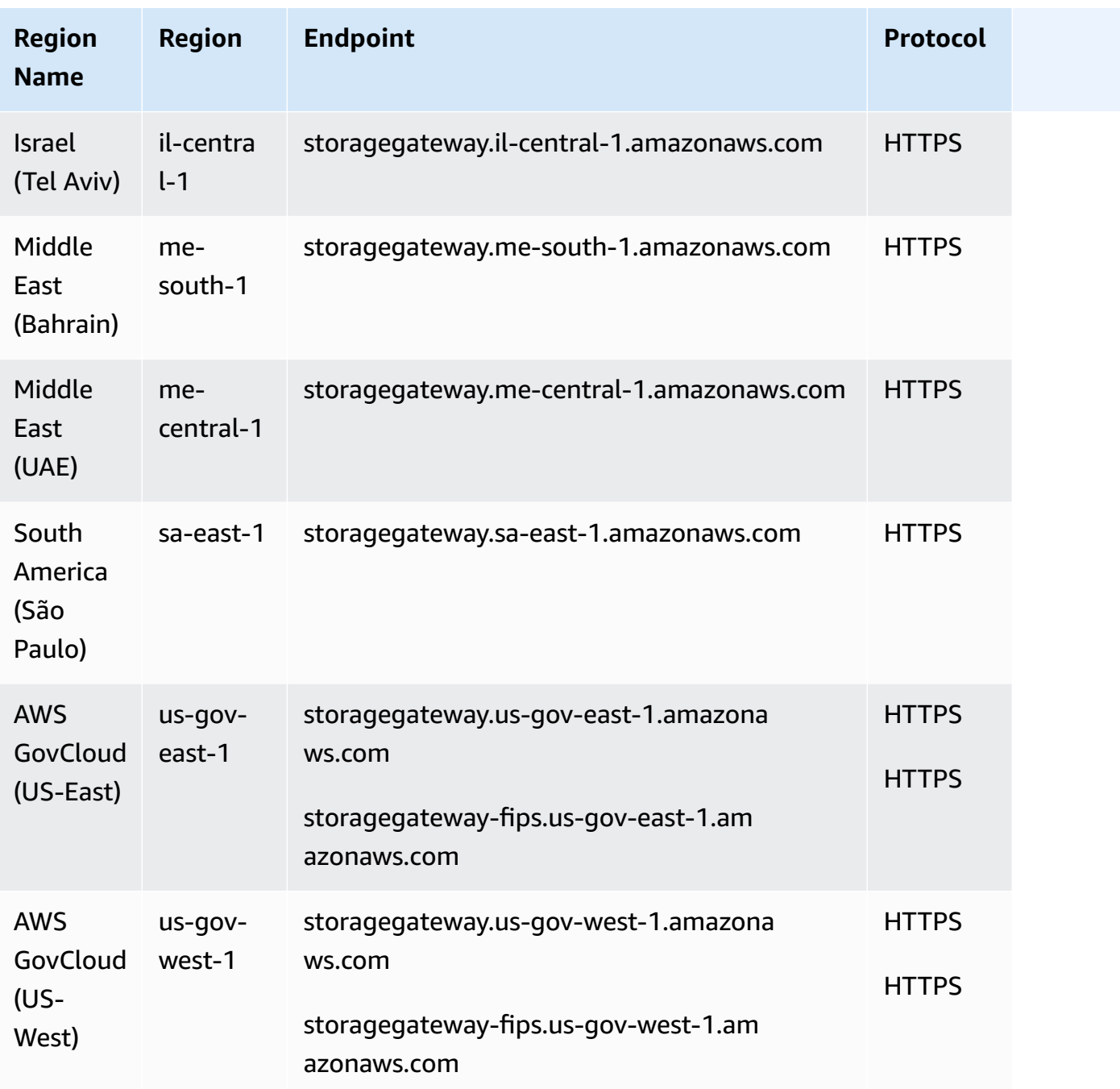

#### **Storage Gateway hardware appliance regions**

The Storage Gateway hardware appliance is available for shipping worldwide where it is legally allowed and permitted for exporting by the US government.

Storage Gateway hardware appliance is supported in the following AWS Regions.

• US East (Ohio)

- US East (N. Virginia)
- US West (N. California)
- US West (Oregon)
- Asia Pacific (Mumbai)
- Asia Pacific (Seoul)
- Asia Pacific (Singapore)
- Asia Pacific (Sydney)
- Asia Pacific (Tokyo)
- Canada (Central)
- Europe (Frankfurt)
- Europe (Ireland)
- Europe (London)
- Europe (Paris)
- Europe (Stockholm)
- South America (São Paulo)

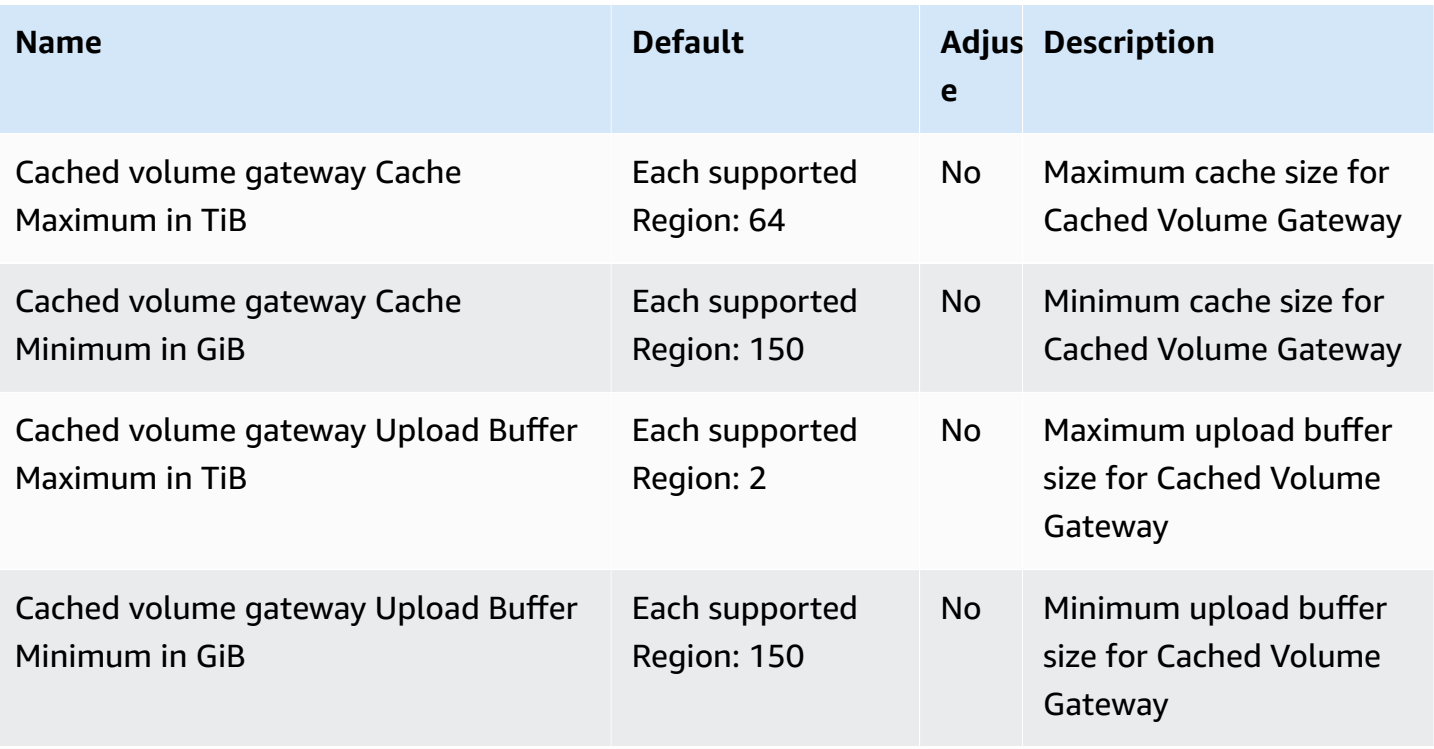

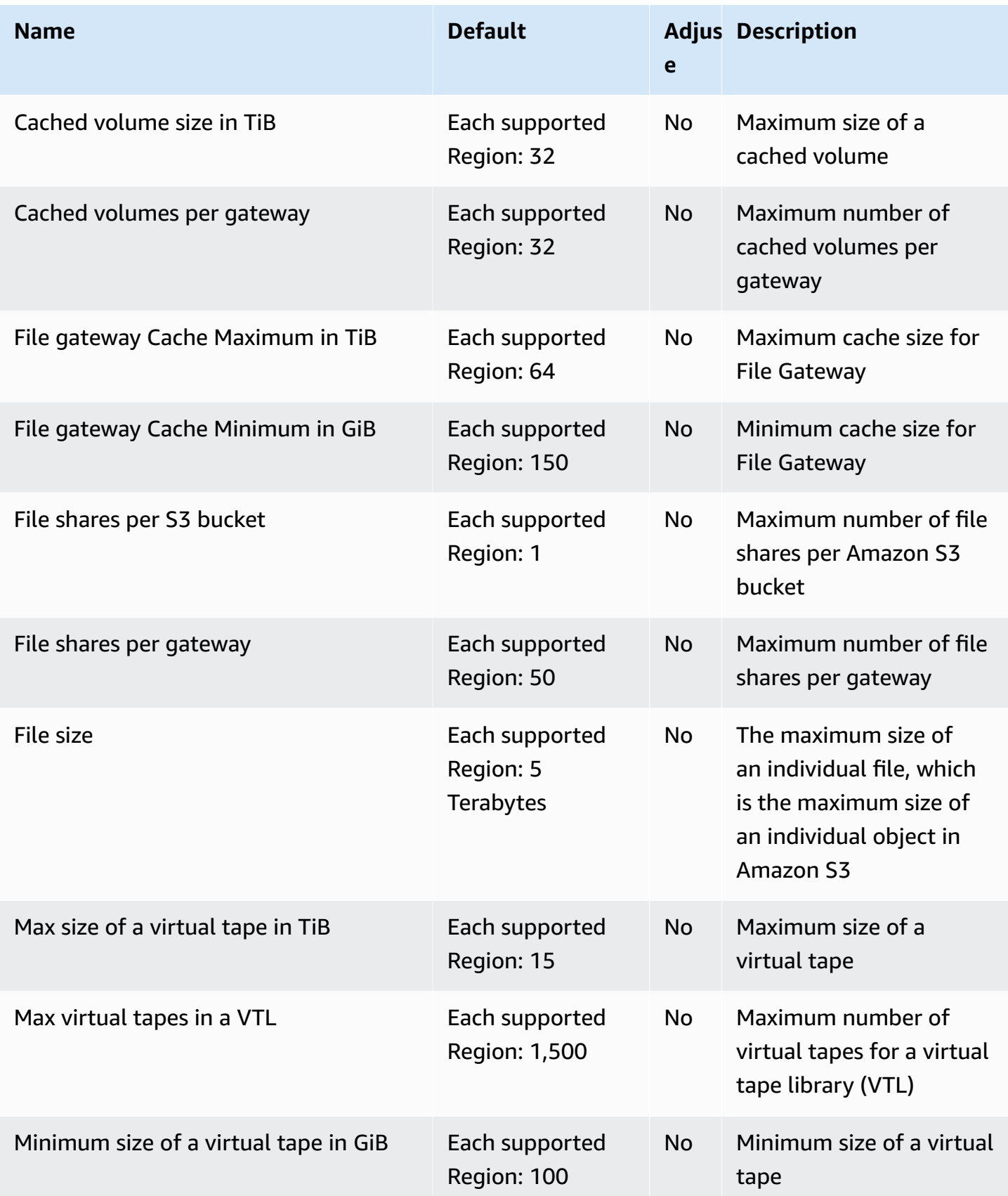

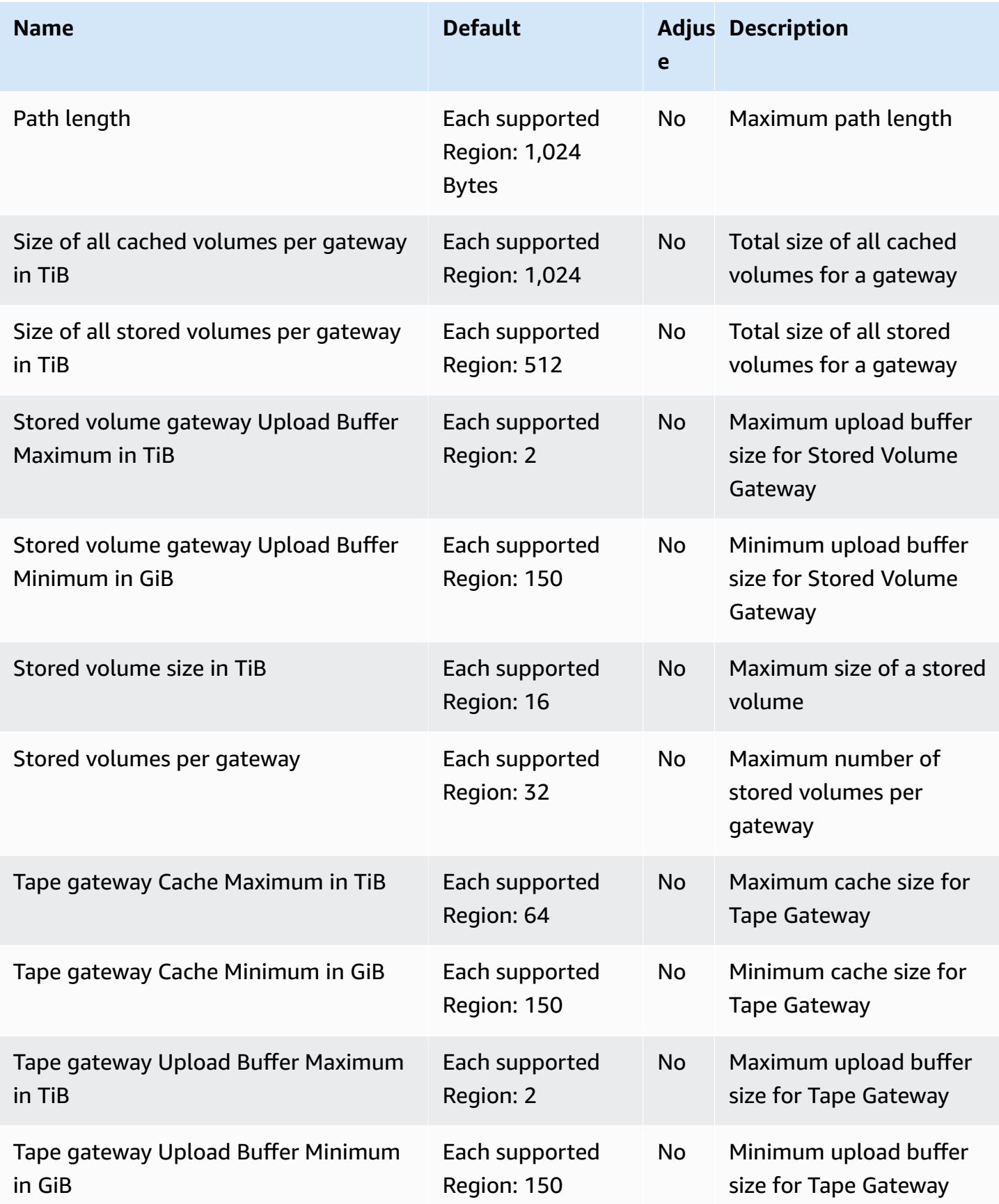

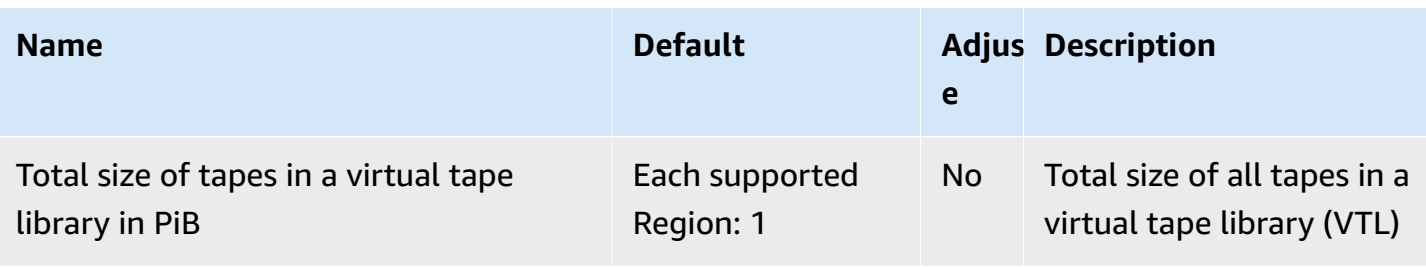

For more information, see Storage [Gateway](https://docs.aws.amazon.com/storagegateway/latest/userguide/resource-gateway-limits.html) quotas in the *AWS Storage Gateway User Guide*.

# **AWS Support endpoints and quotas**

The following are the service endpoints and service quotas for this service. To connect programmatically to an AWS service, you use an endpoint. In addition to the standard AWS endpoints, some AWS services offer FIPS endpoints in selected Regions. For more information, see AWS service [endpoints](#page-27-0). Service quotas, also referred to as limits, are the maximum number of service resources or operations for your AWS account. For more information, see AWS [service](#page-33-0) [quotas](#page-33-0).

### **Service endpoints**

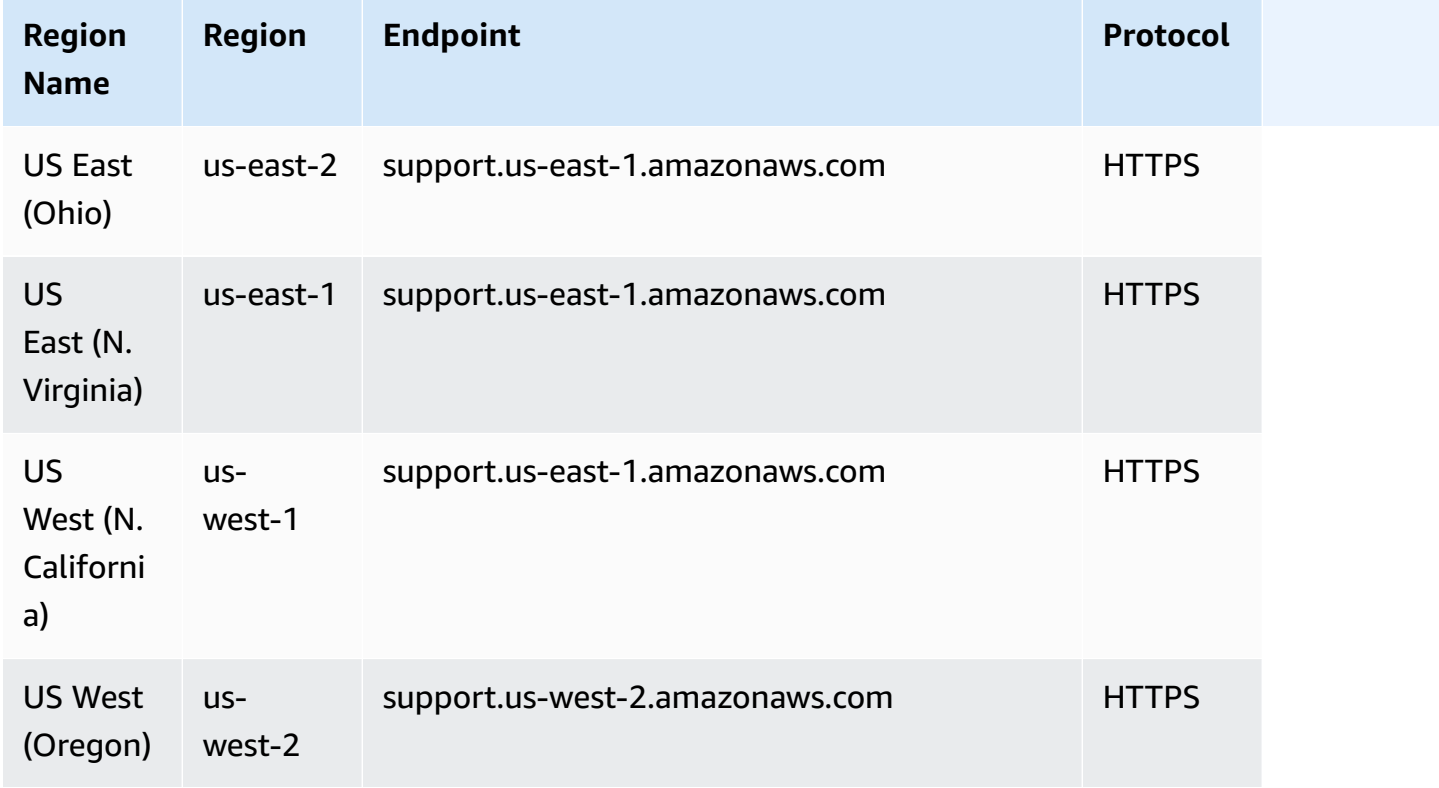

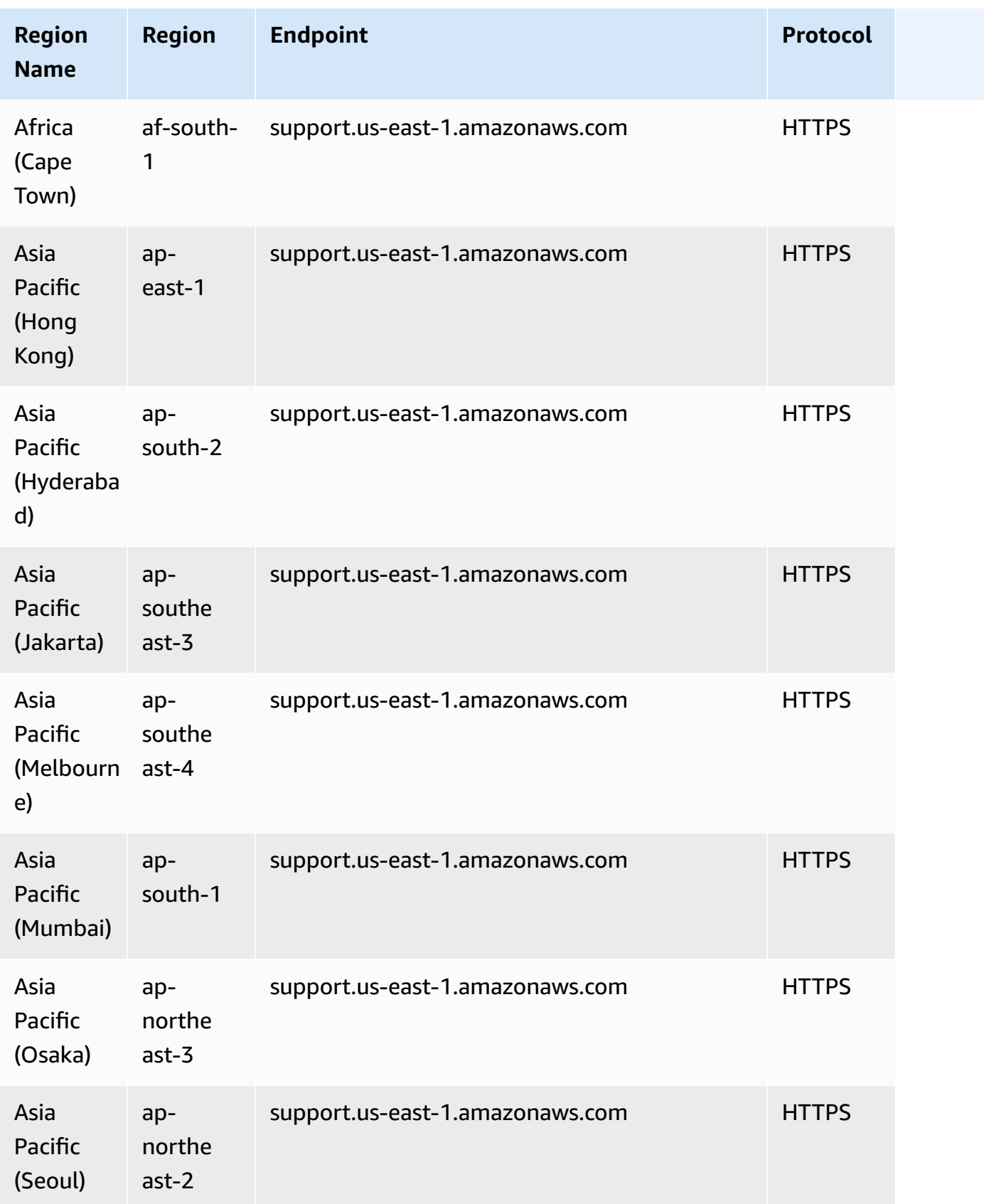

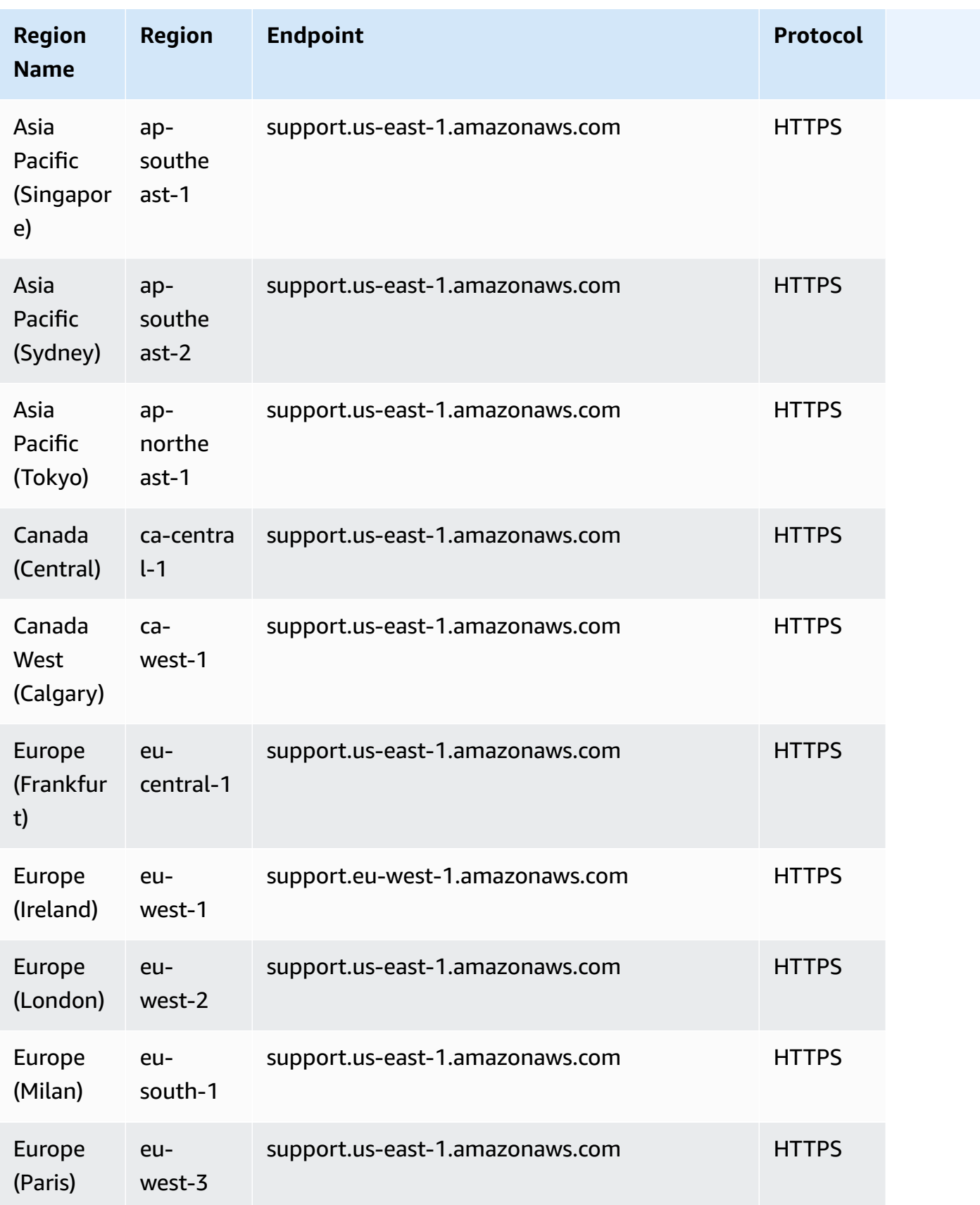

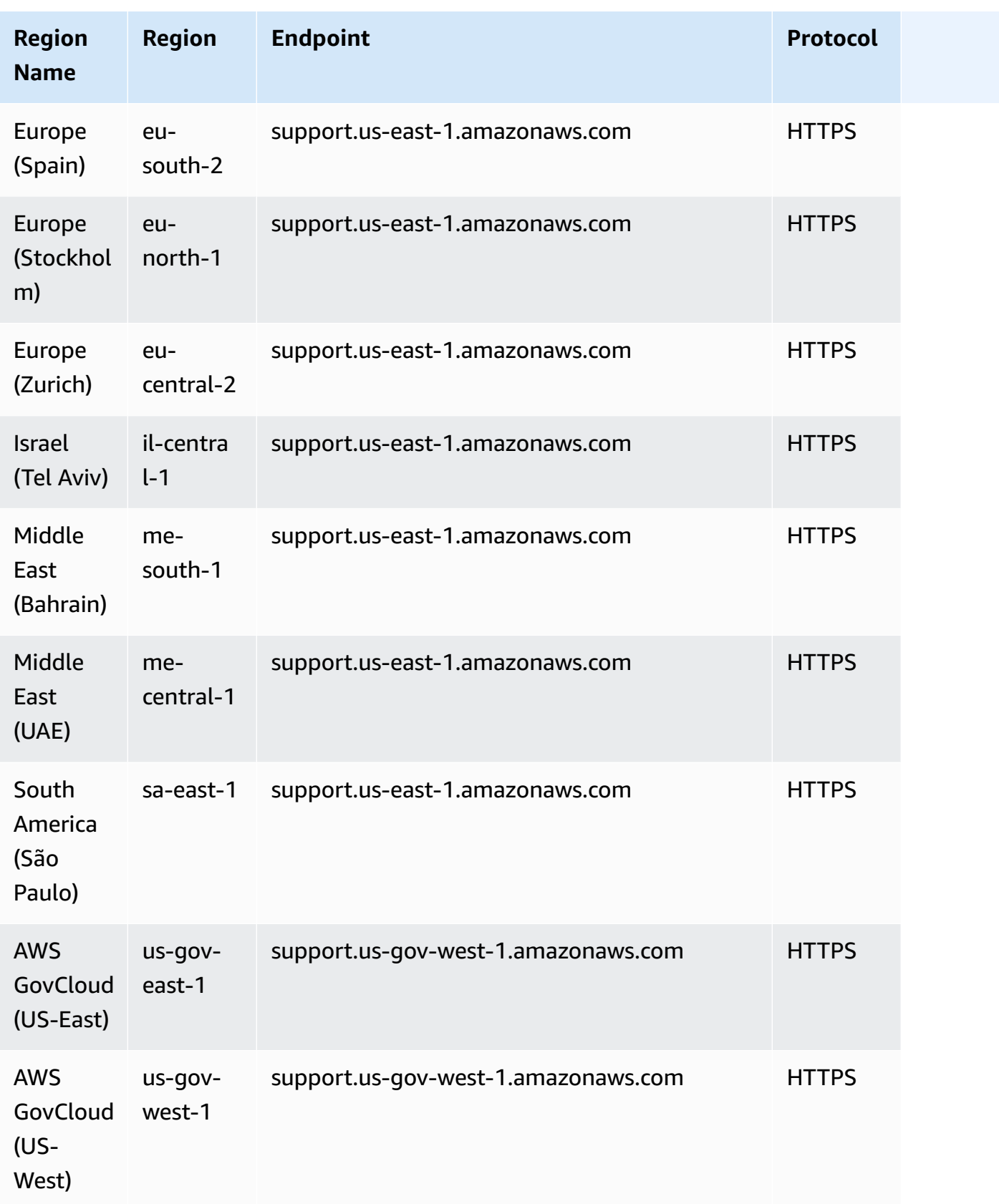

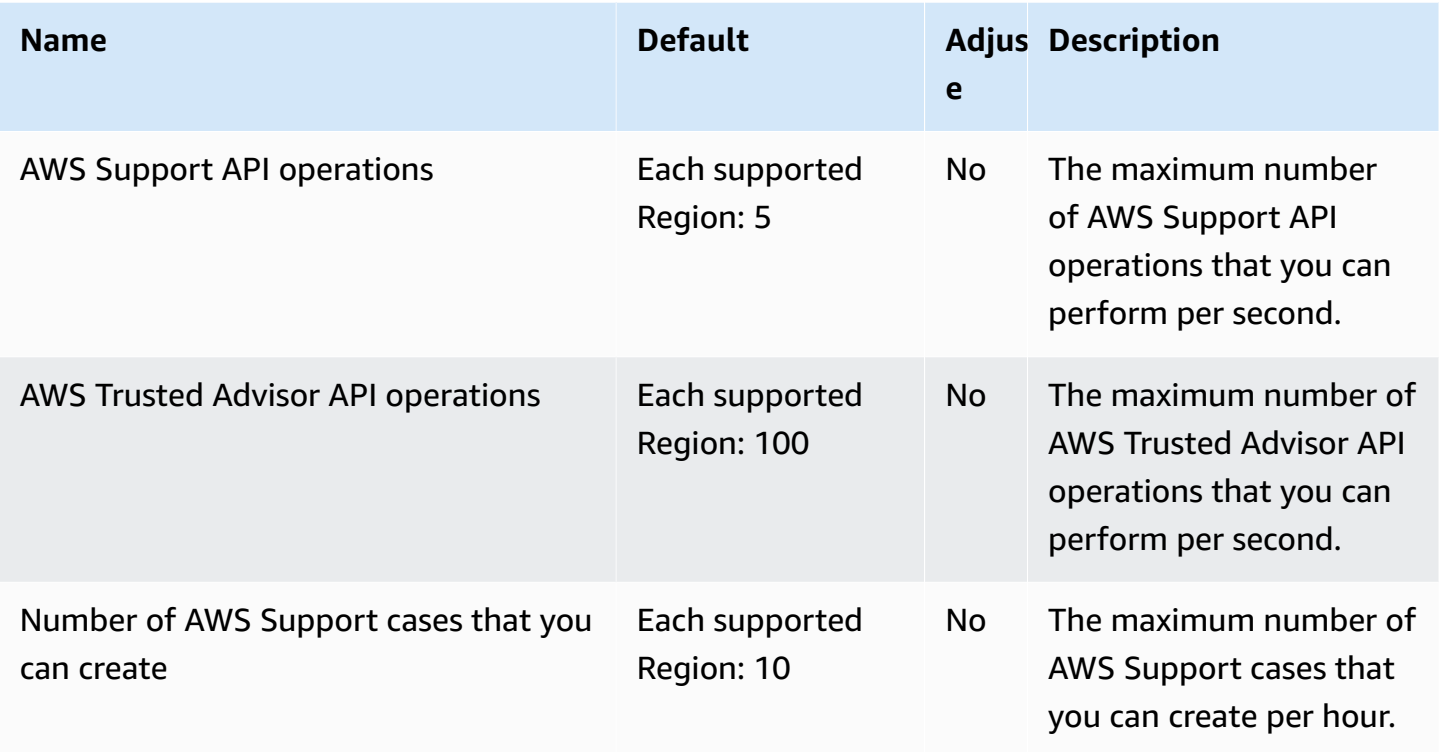

For more information, see the AWS [Support](https://docs.aws.amazon.com/awssupport/latest/user/Case_Life_Cycle.html#aws-support-trusted-advisor-api-quotas) User Guide.

# **AWS Support App in Slack endpoints**

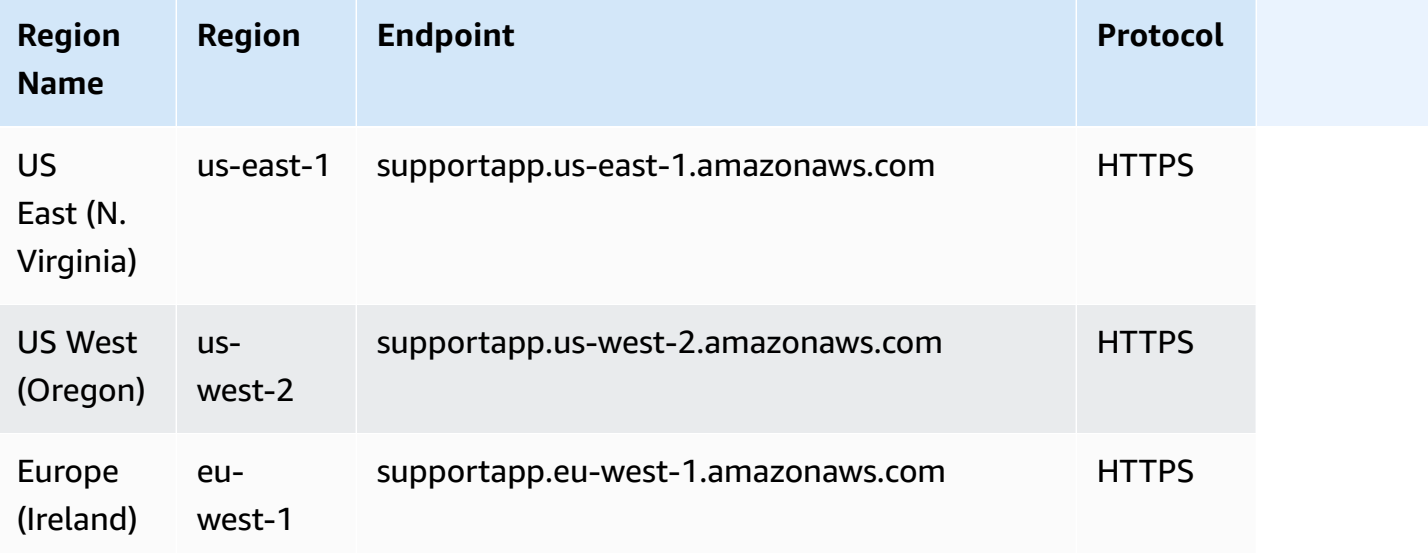

# **AWS Trusted Advisor API endpoints and quotas**

The following are the service endpoints and service quotas for this service. To connect programmatically to an AWS service, you use an endpoint. In addition to the standard AWS endpoints, some AWS services offer FIPS endpoints in selected Regions. For more information, see AWS service [endpoints](#page-27-0). Service quotas, also referred to as limits, are the maximum number of service resources or operations for your AWS account. For more information, see AWS [service](#page-33-0) [quotas](#page-33-0).

### **Service endpoints**

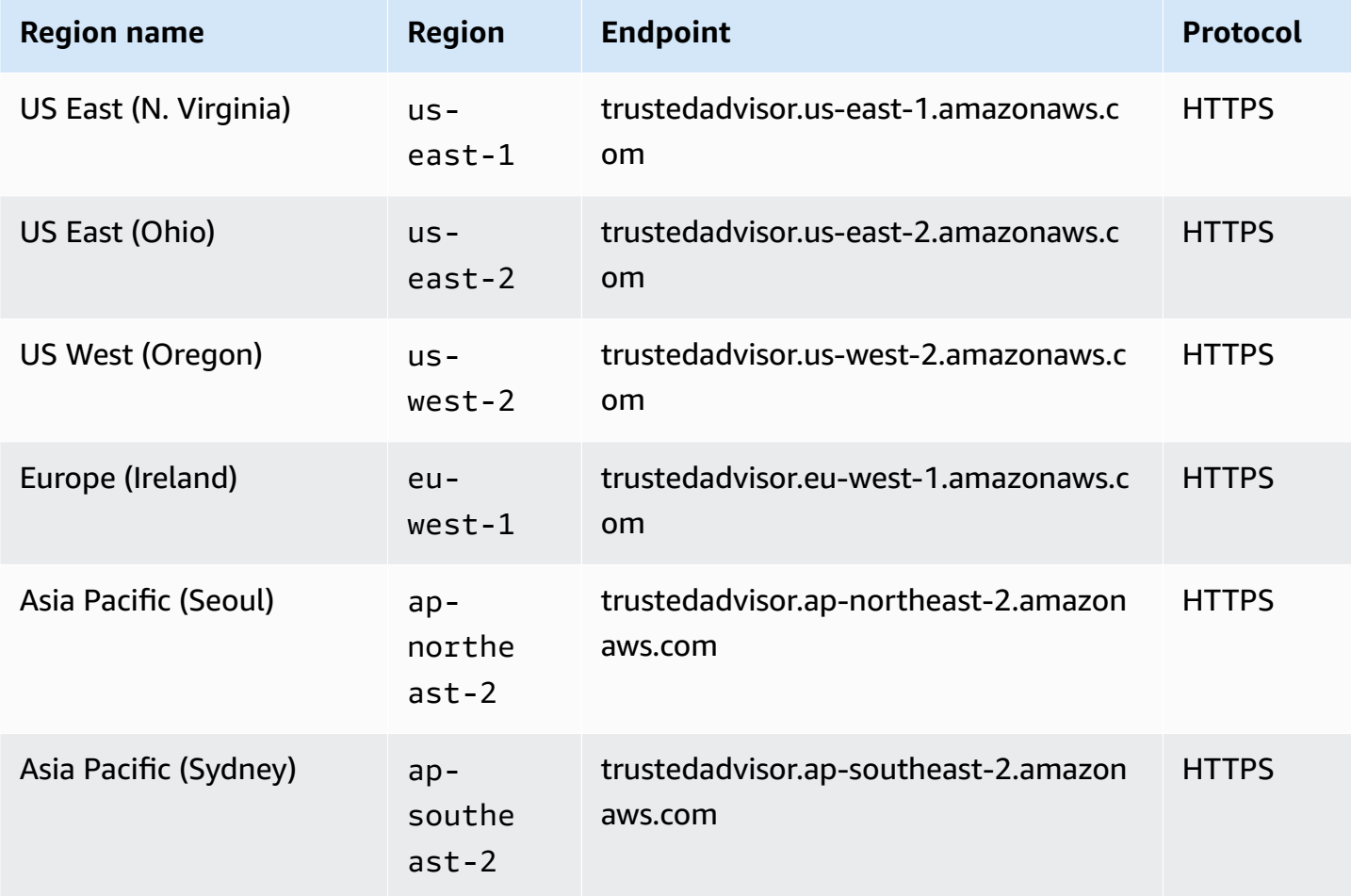

# **AWS Systems Manager endpoints and quotas**

The following are the service endpoints and service quotas for this service. To connect programmatically to an AWS service, you use an endpoint. In addition to the standard AWS

endpoints, some AWS services offer FIPS endpoints in selected Regions. For more information, see AWS service [endpoints](#page-27-0). Service quotas, also referred to as limits, are the maximum number of service resources or operations for your AWS account. For more information, see AWS [service](#page-33-0) [quotas](#page-33-0).

### **Service endpoints**

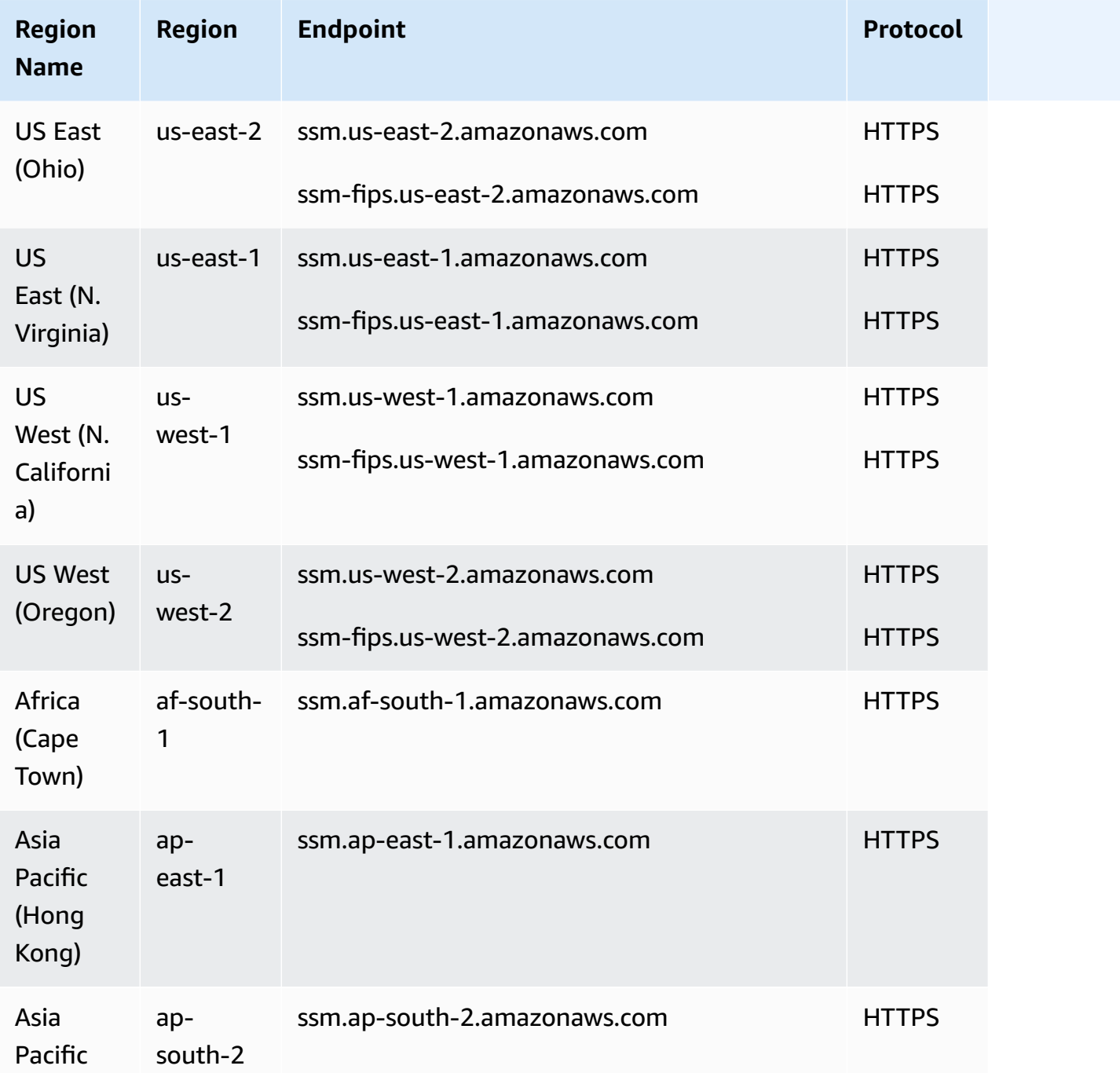

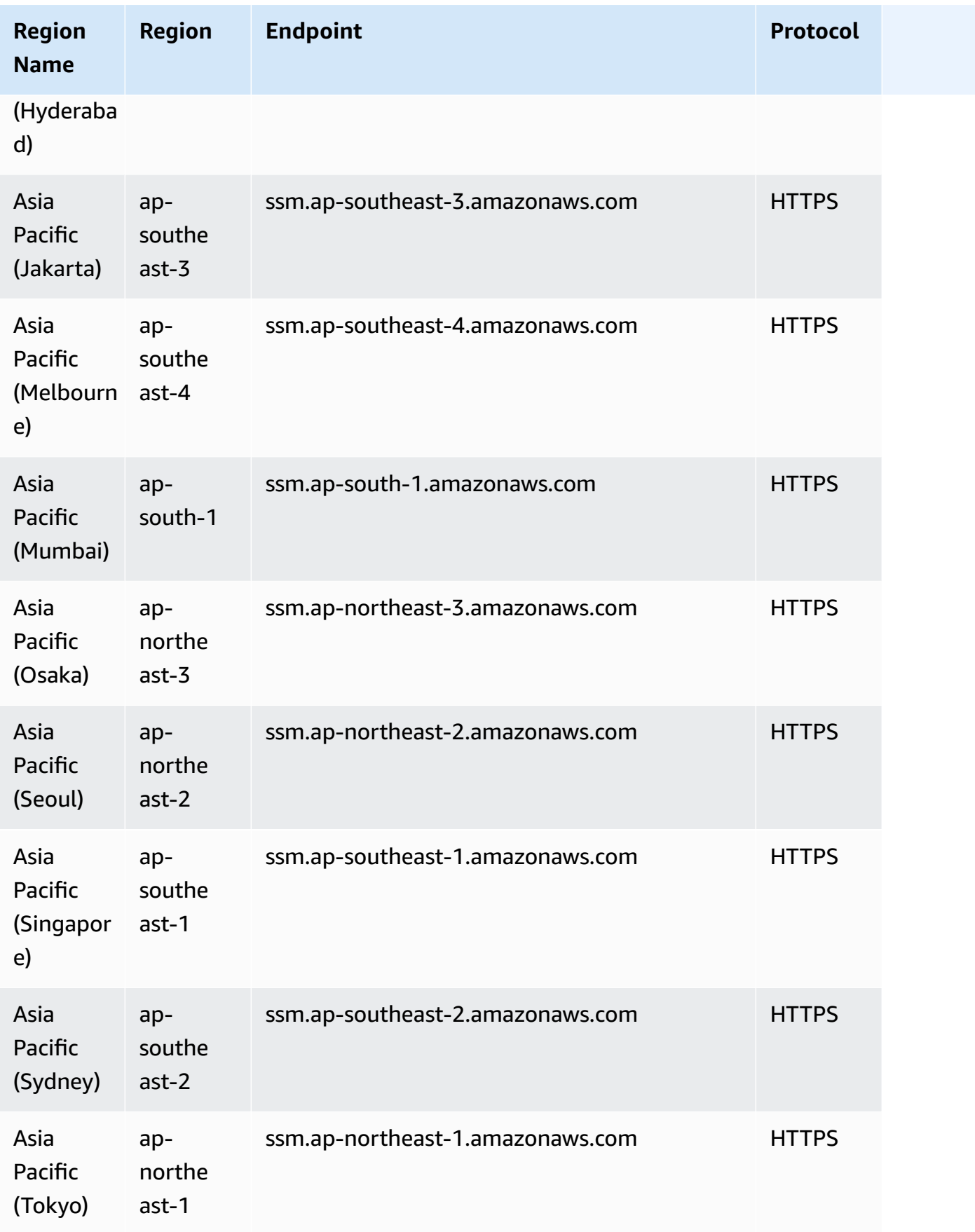

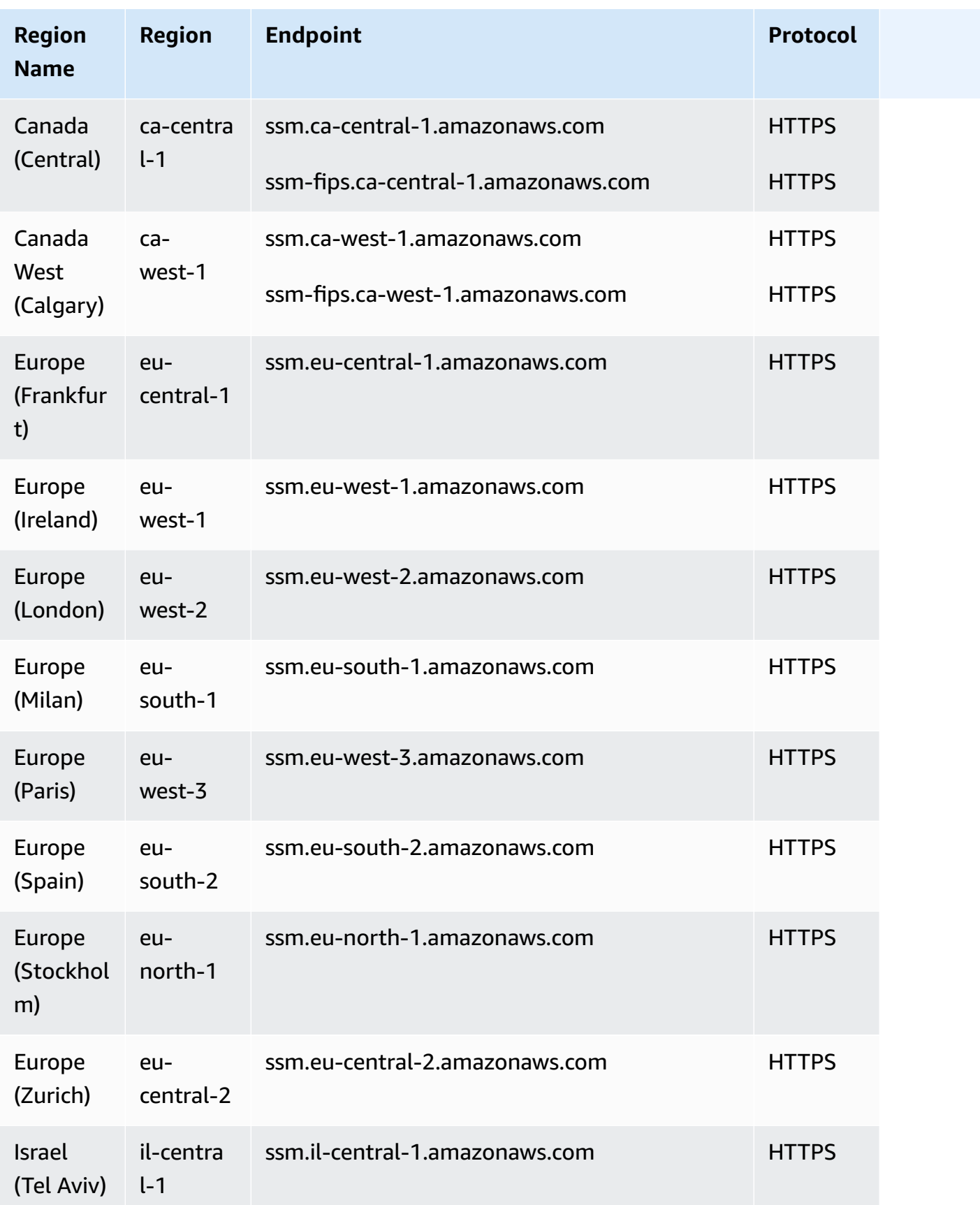

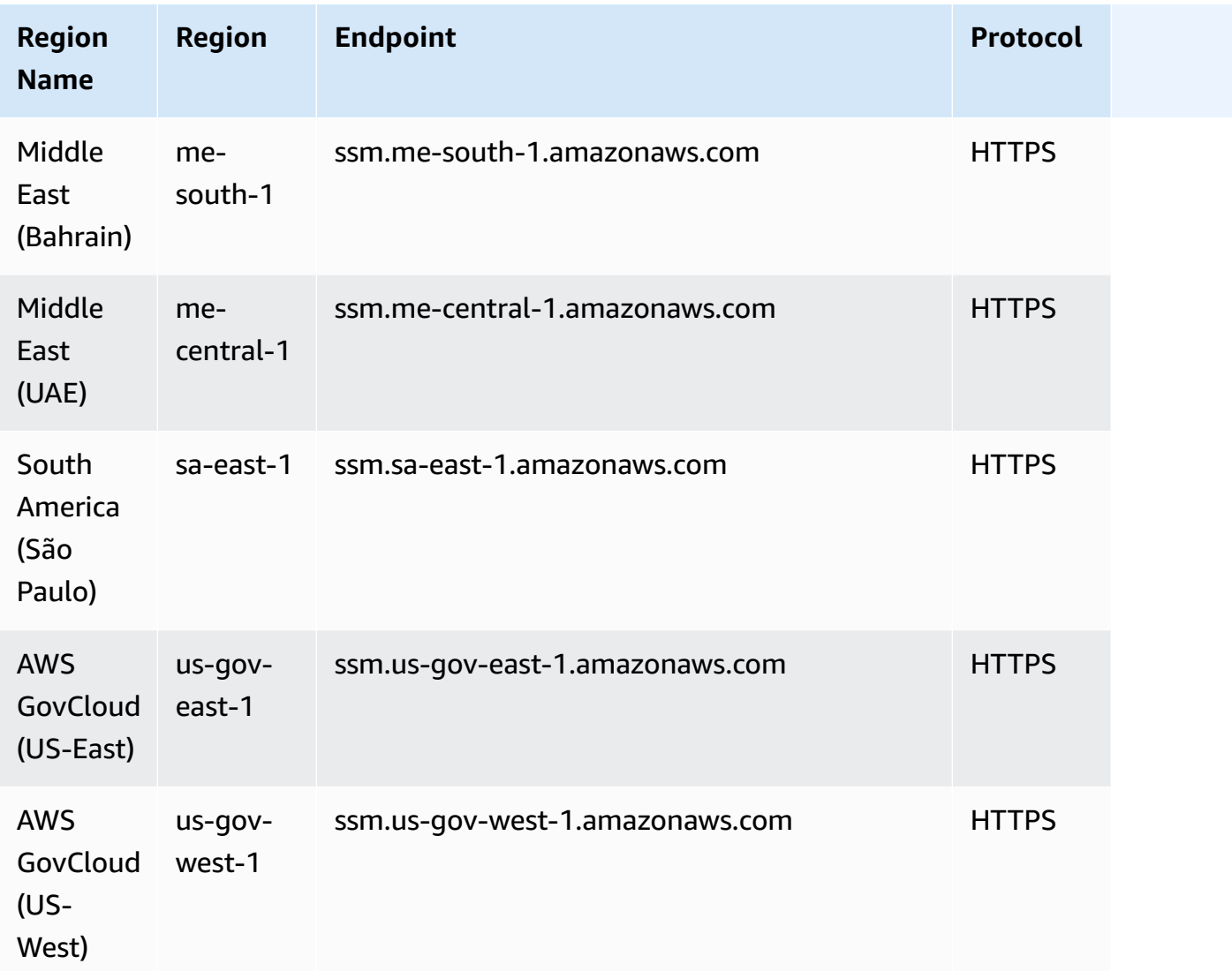

In addition to the ssm.\* endpoints, your managed nodes must also allow HTTPS (port 443) outbound traffic to the following endpoints. For more information, see Reference: [ec2messages,](https://docs.aws.amazon.com/systems-manager/latest/userguide/systems-manager-setting-up-messageAPIs.html) [ssmmessages, and Other API Calls](https://docs.aws.amazon.com/systems-manager/latest/userguide/systems-manager-setting-up-messageAPIs.html) in the *AWS Systems Manager User Guide*.

- ec2messages.\*
- ssmmessages.\*

For information about AWS AppConfig endpoints and quotas, see AWS [AppConfig](#page-67-0) endpoints and [quotas](#page-67-0).

For information about Incident Manager endpoints and quotas, see AWS Systems [Manager](#page-1024-0) Incident [Manager endpoints and quotas.](#page-1024-0)
For information about AWS [Systems](#page-2211-0) Manager for SAP endpoints and quotas, see AWS Systems [Manager for SAP endpoints and quotas.](#page-2211-0)

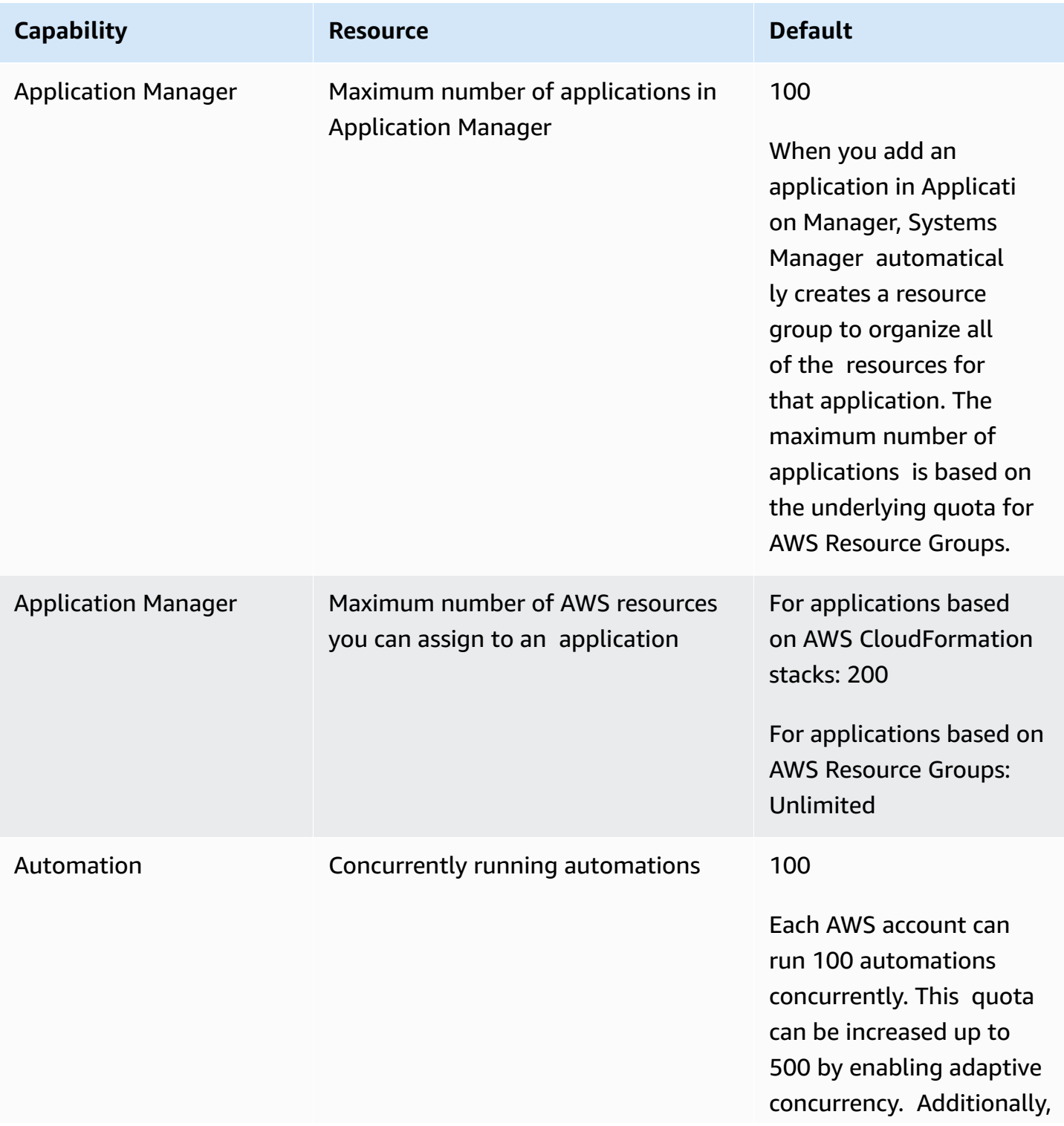

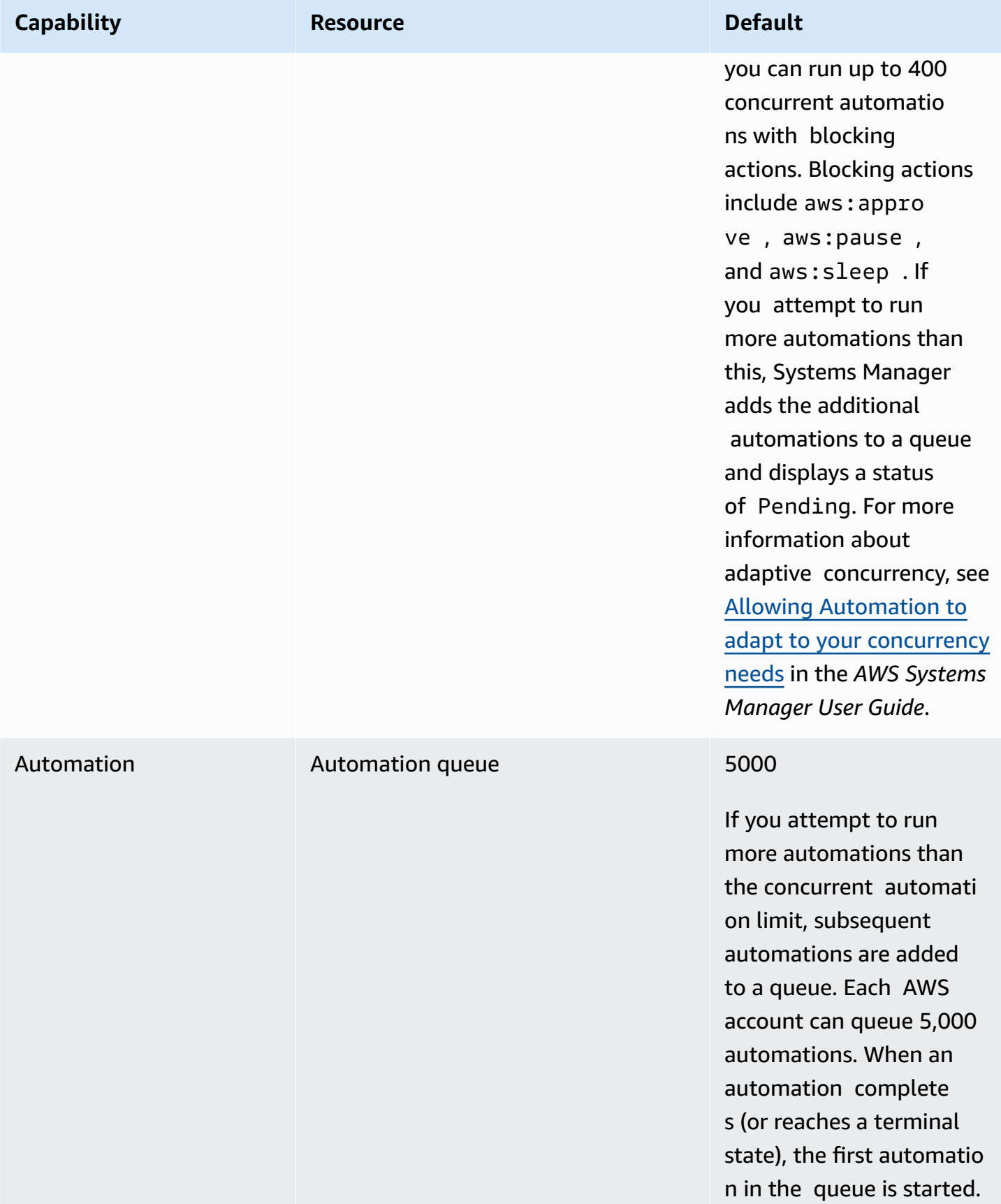

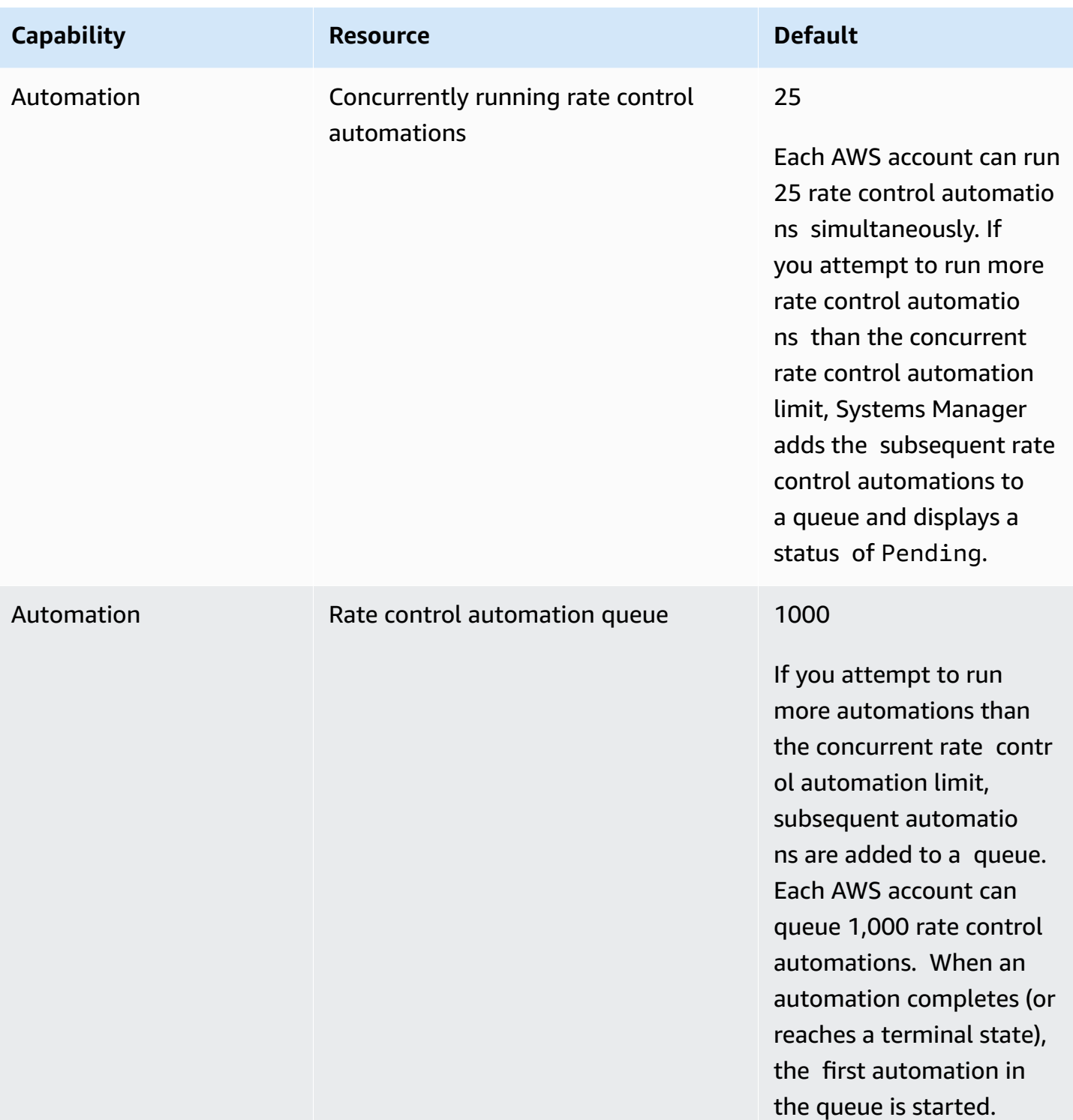

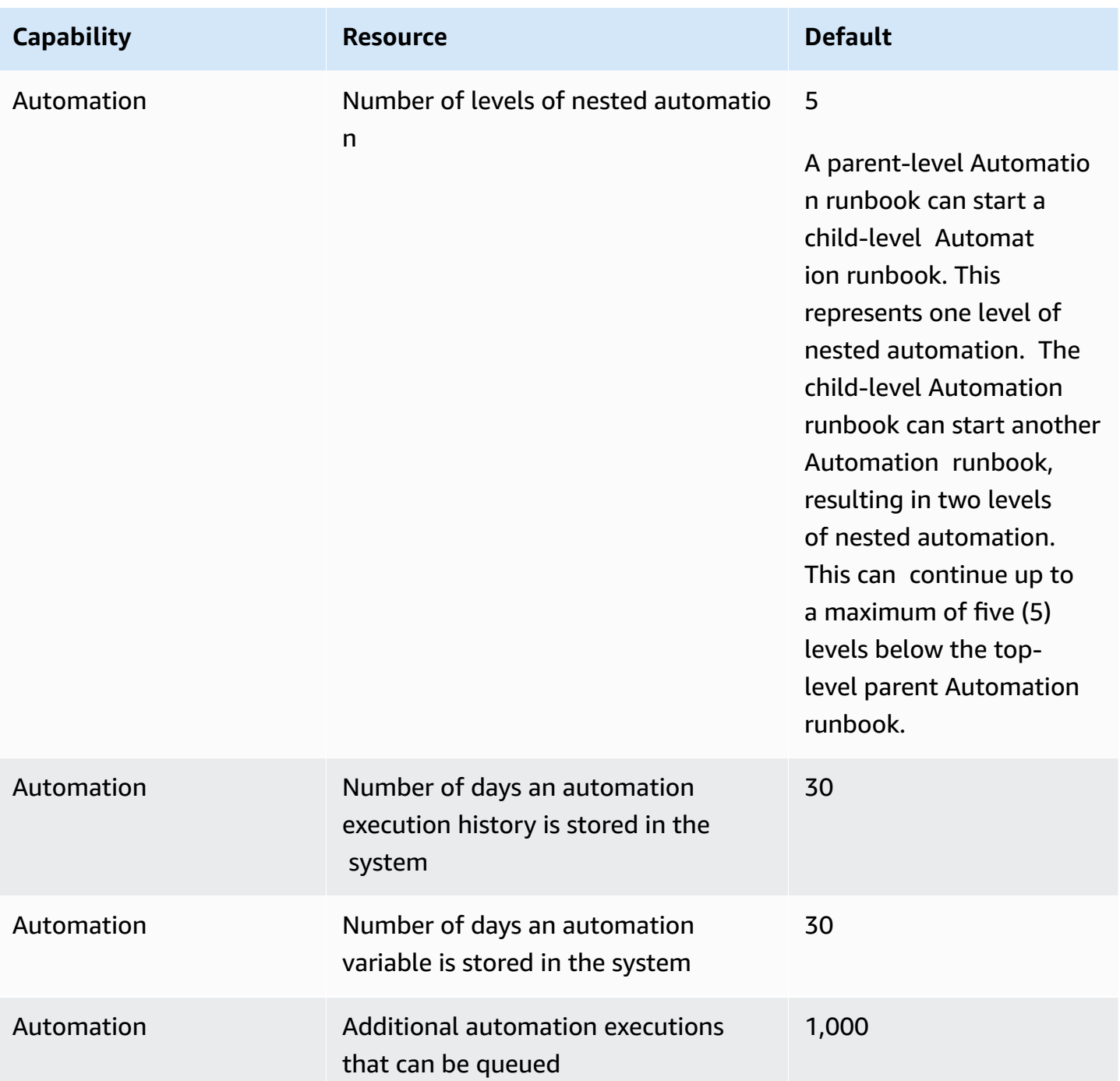

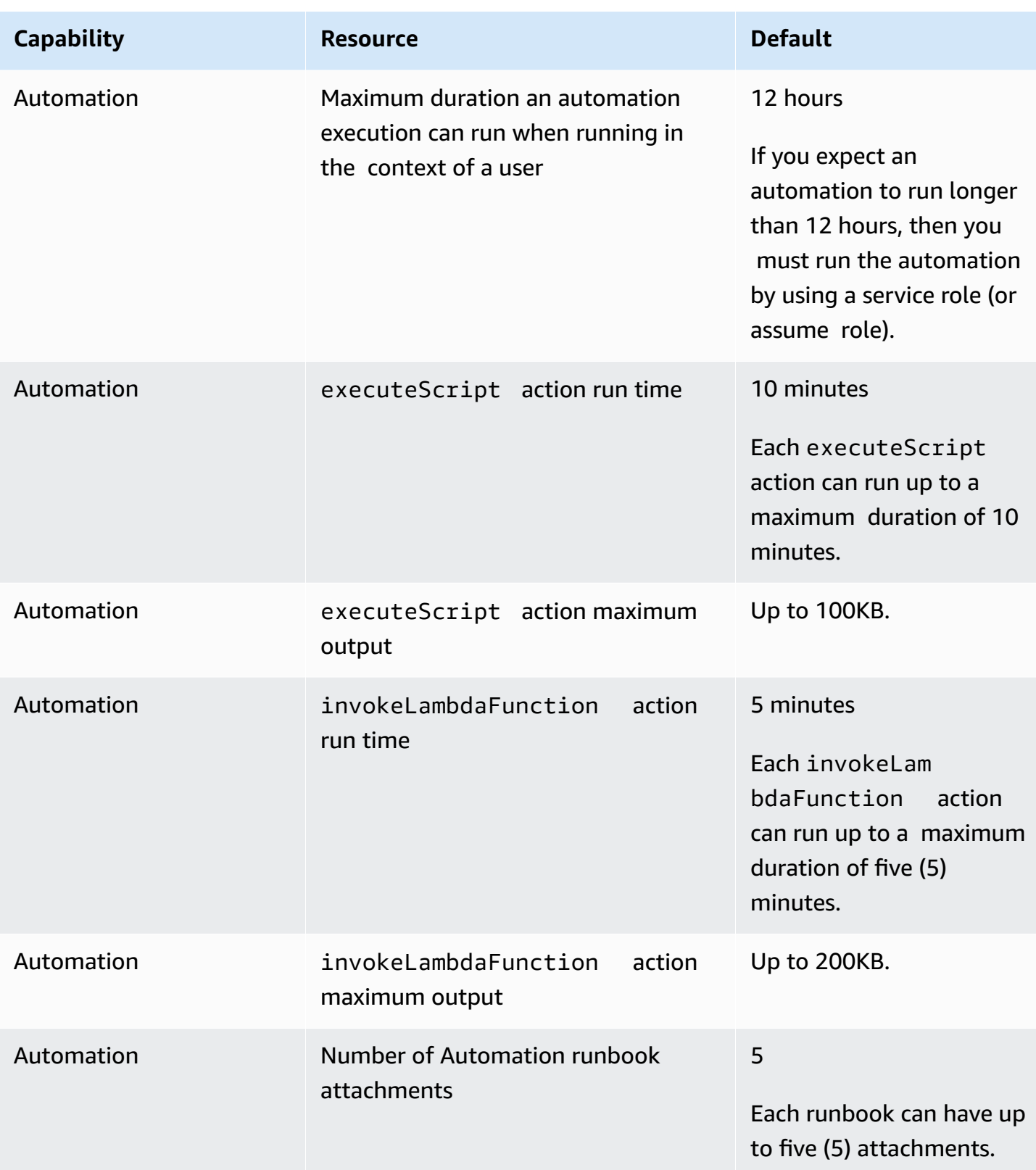

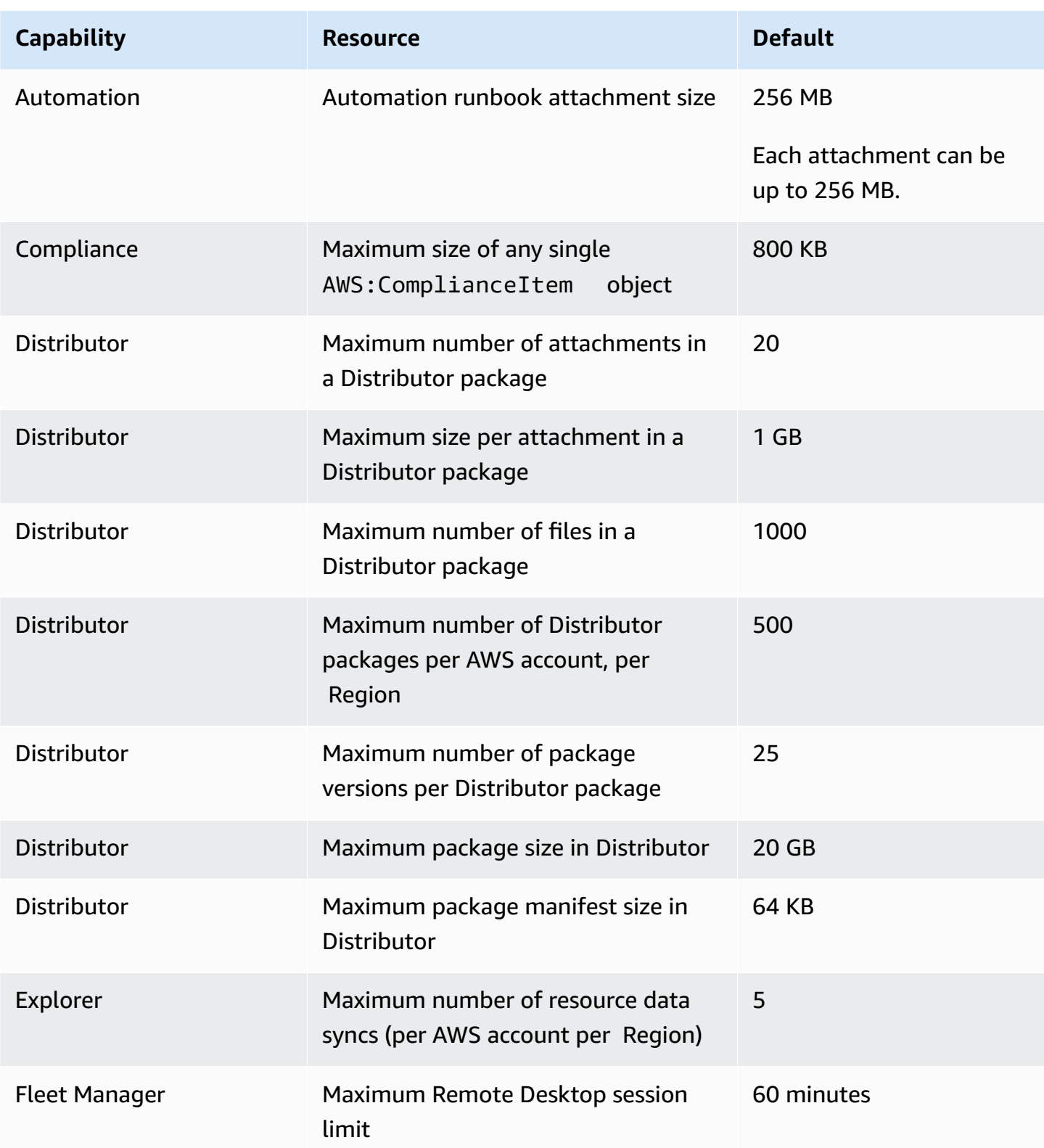

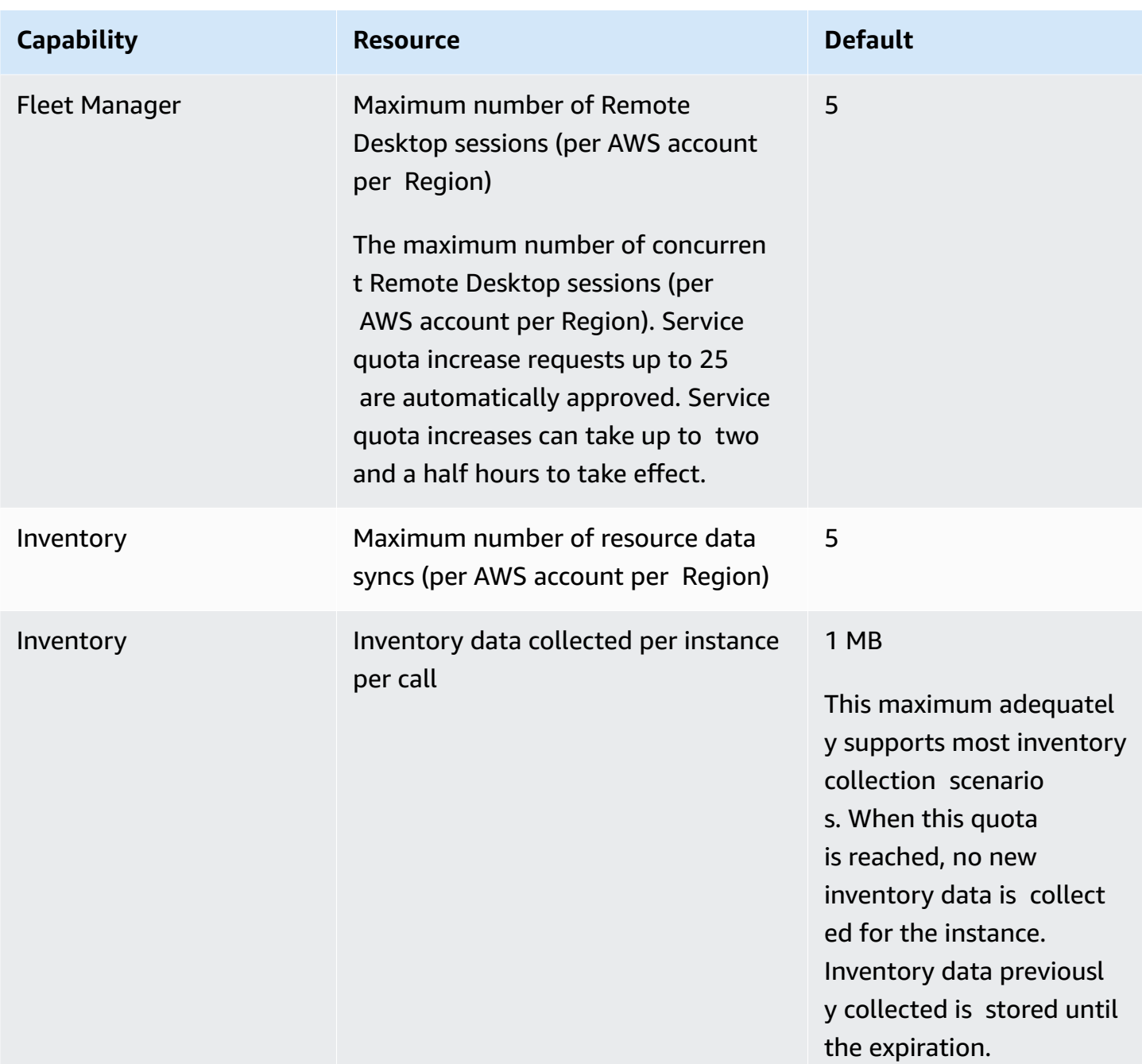

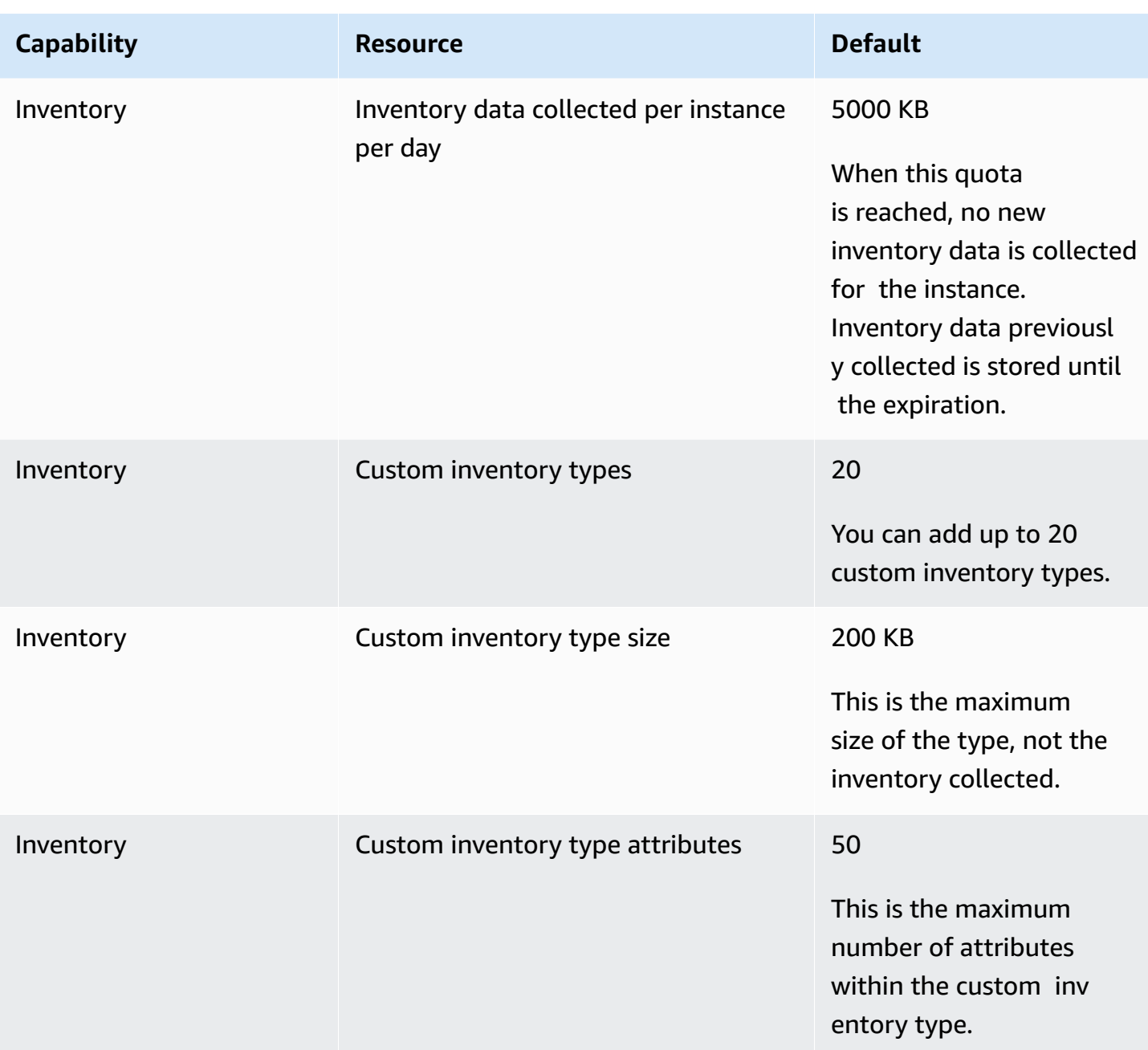

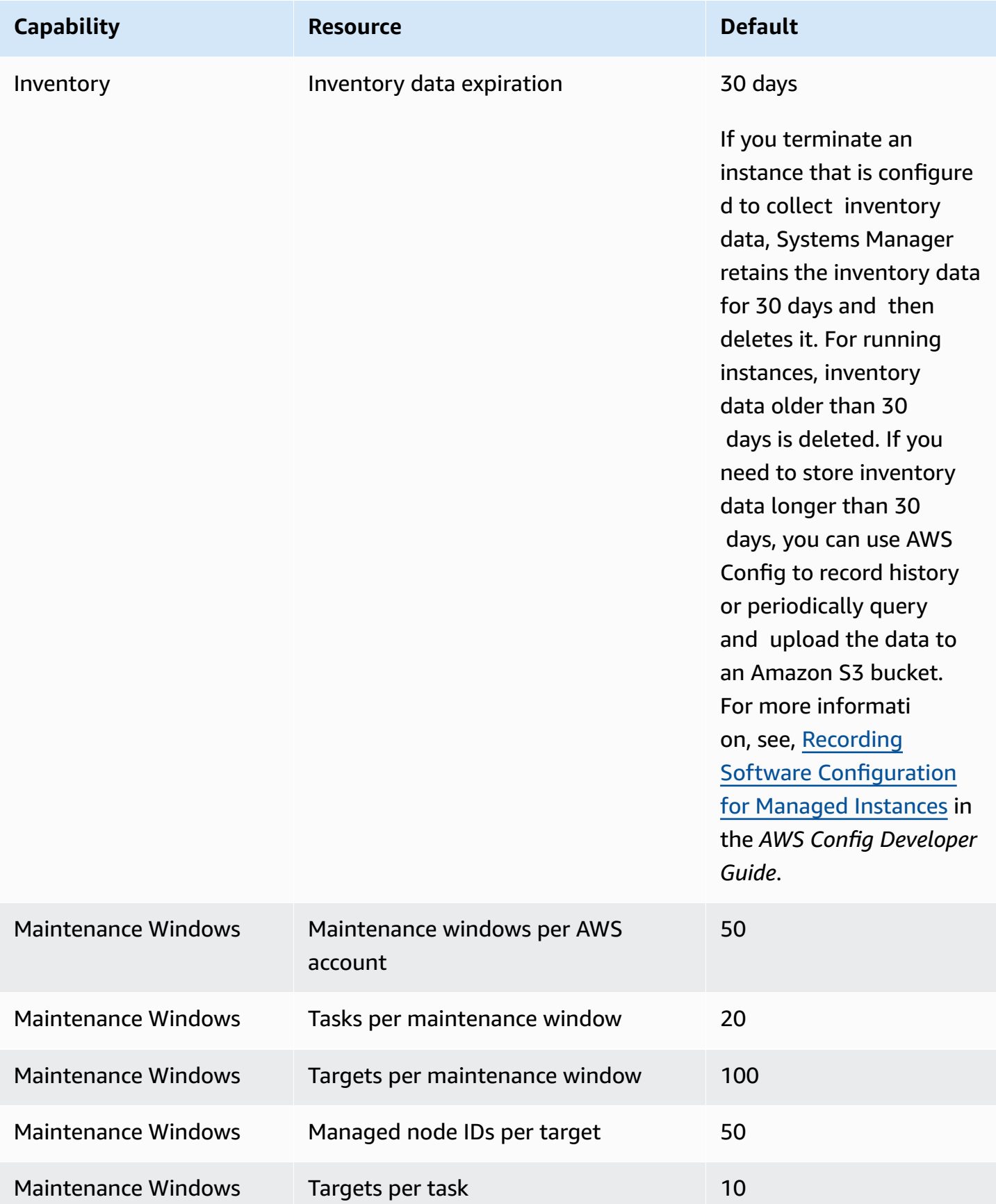

AWS General Reference quide extends to the control of the control of the Reference guide Reference guide

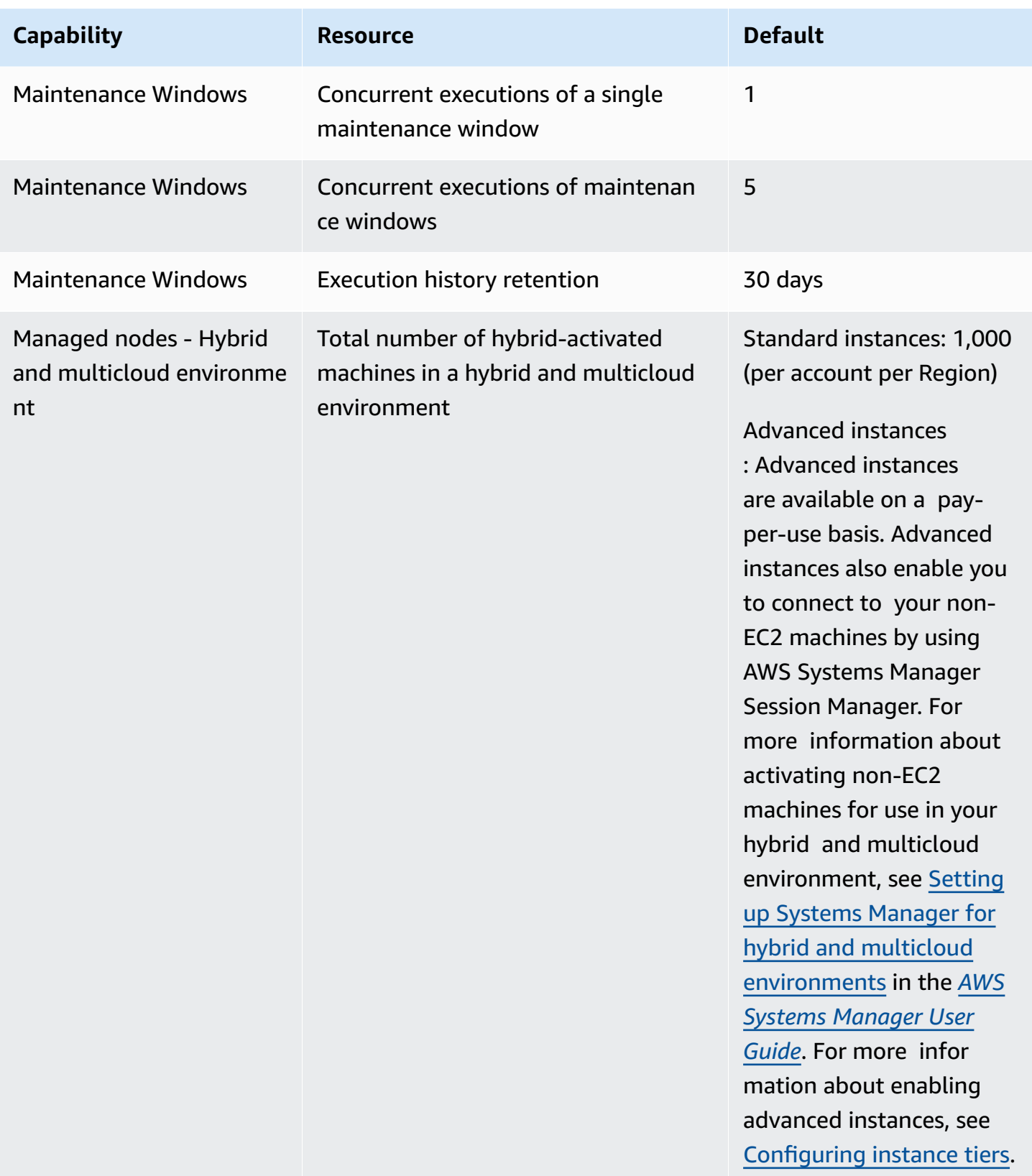

AWS General Reference quide extends to the control of the control of the Reference guide Reference guide

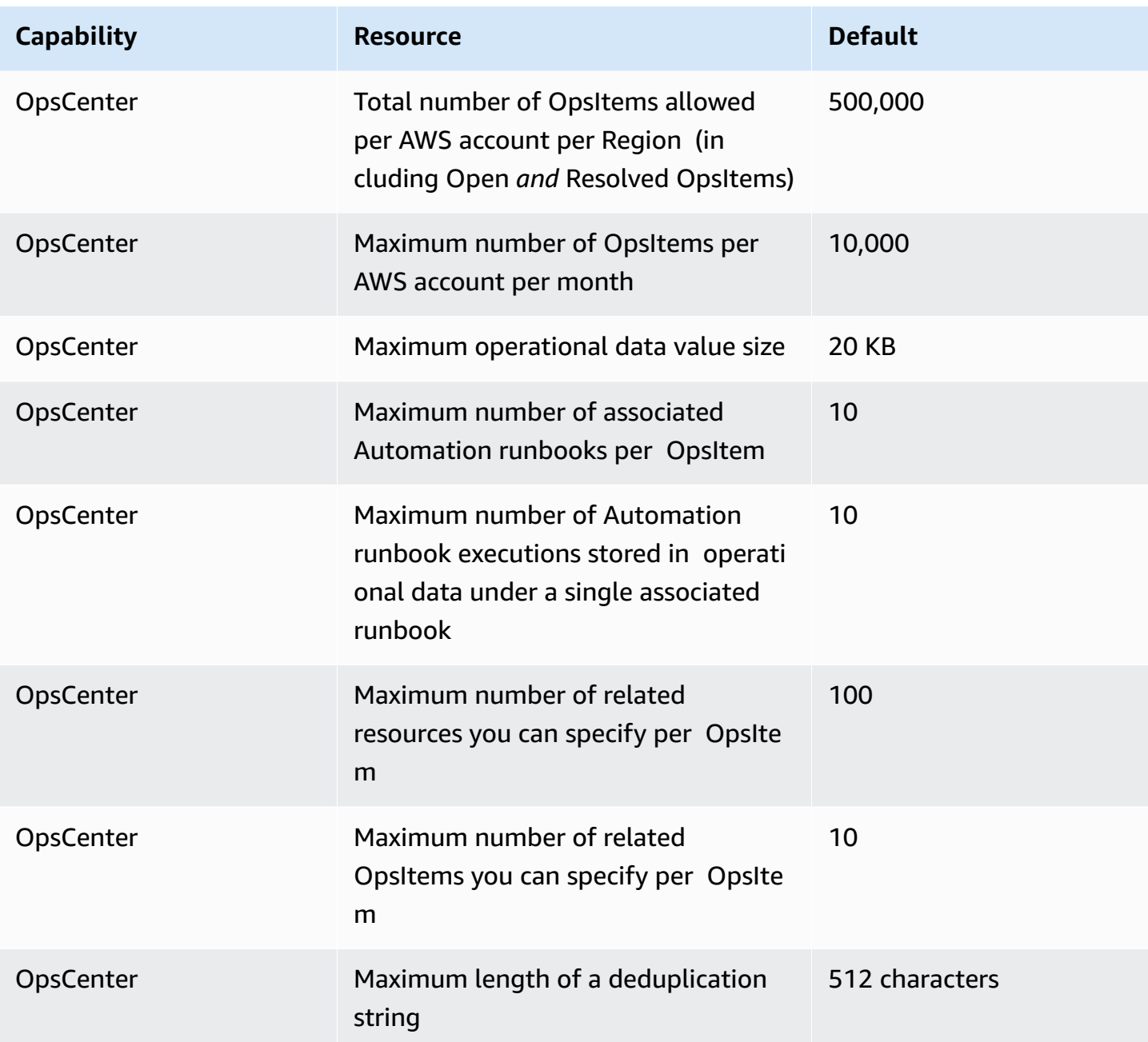

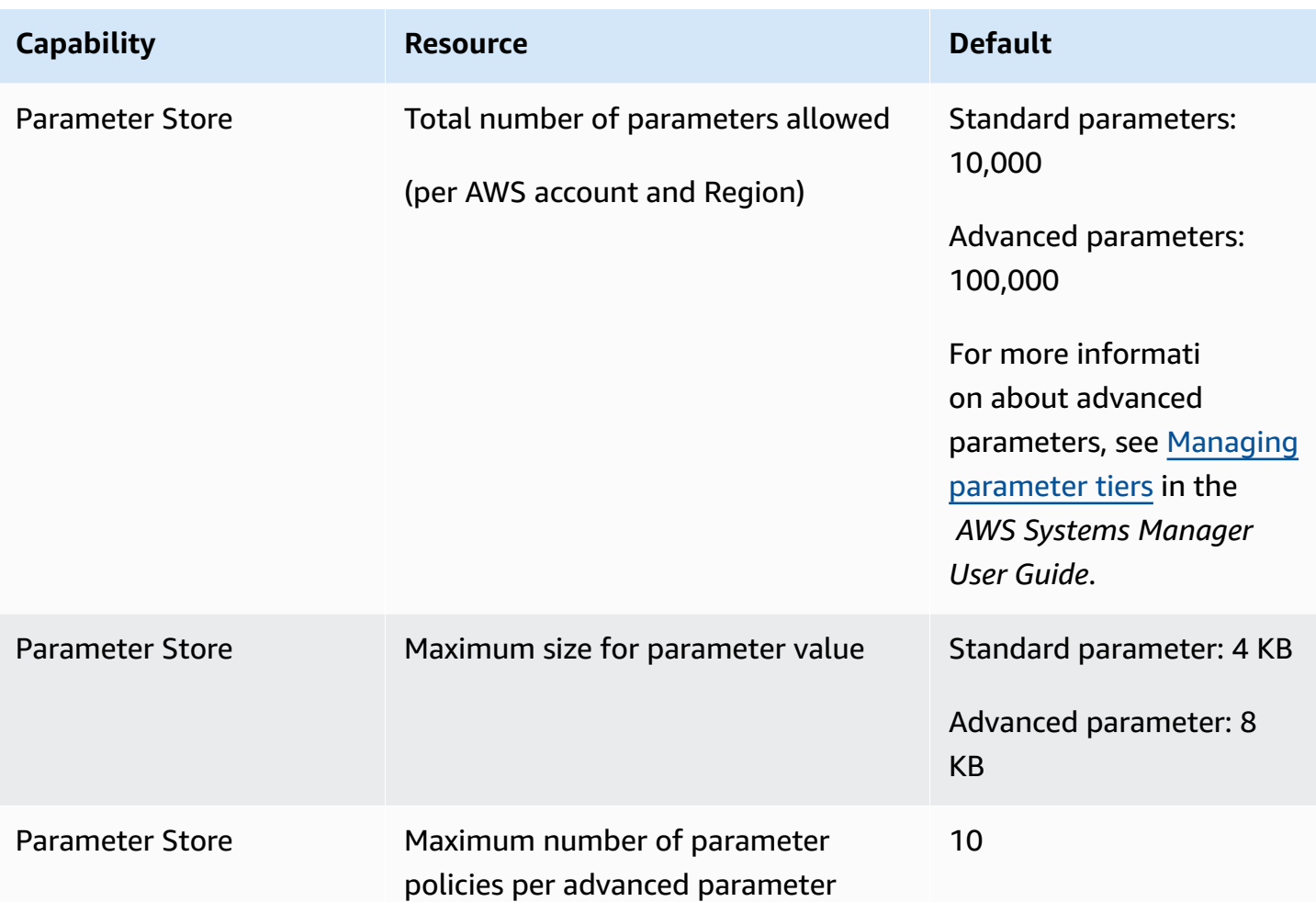

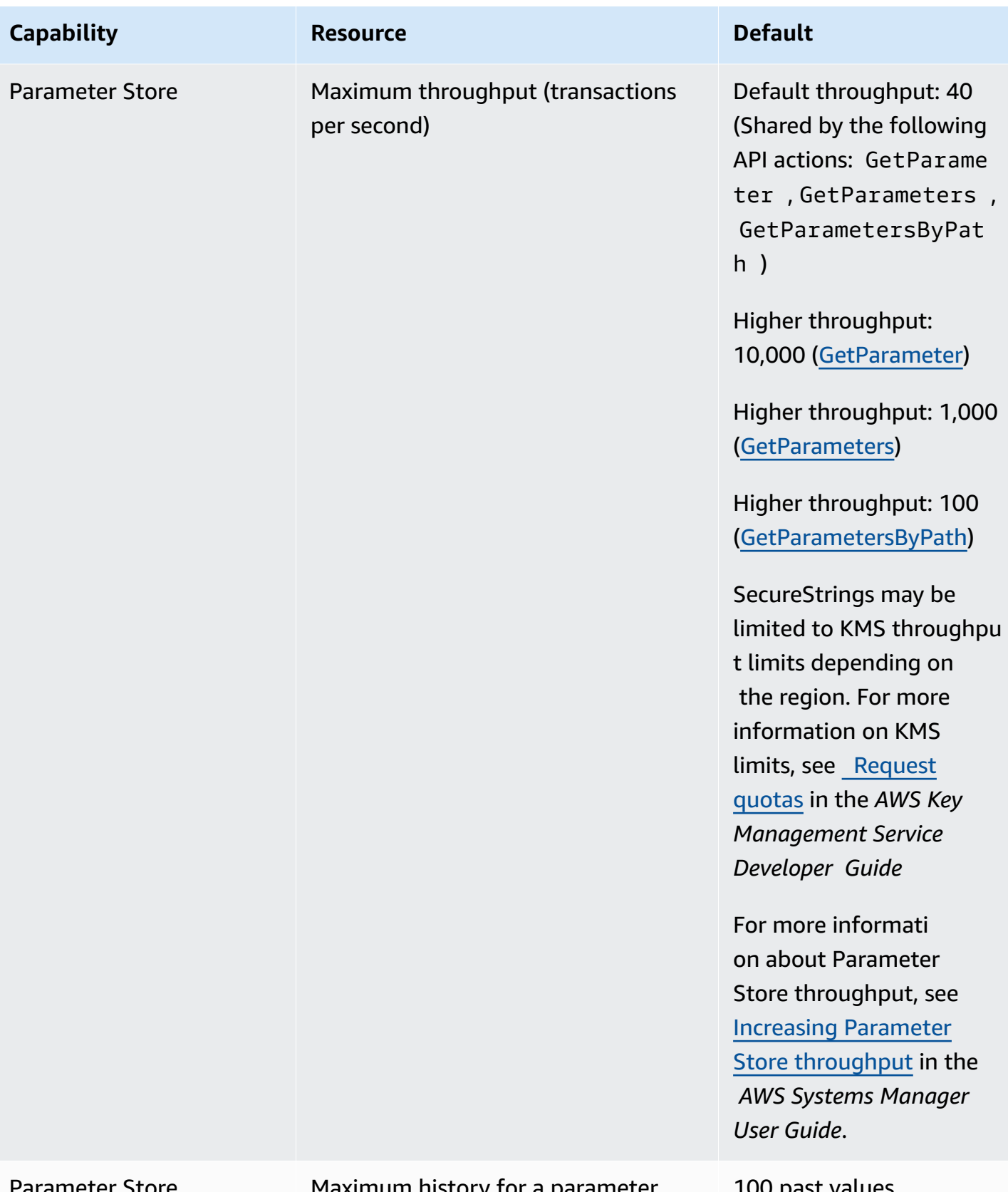

Parameter Store Maximum history for a parameter 100 past values

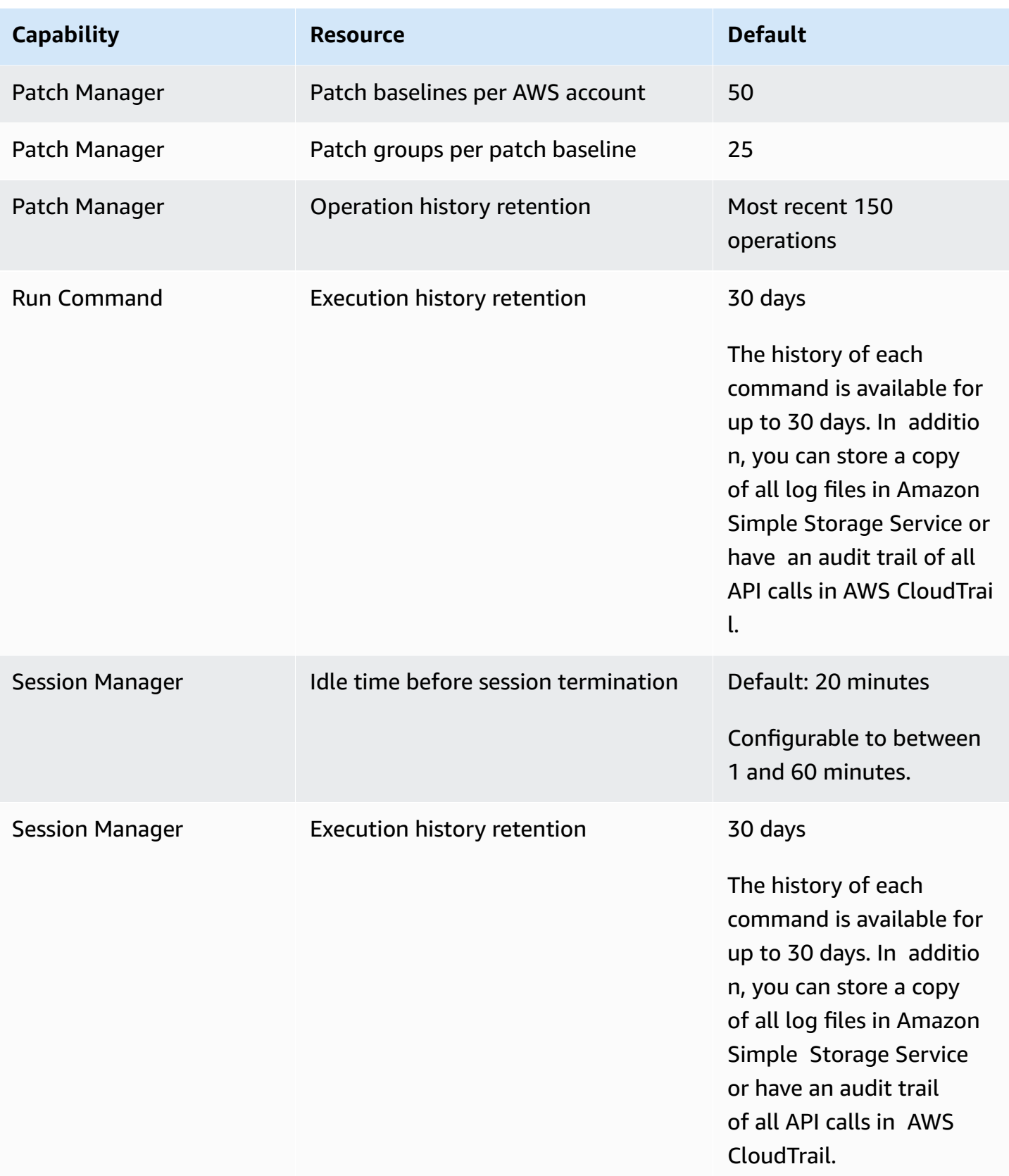

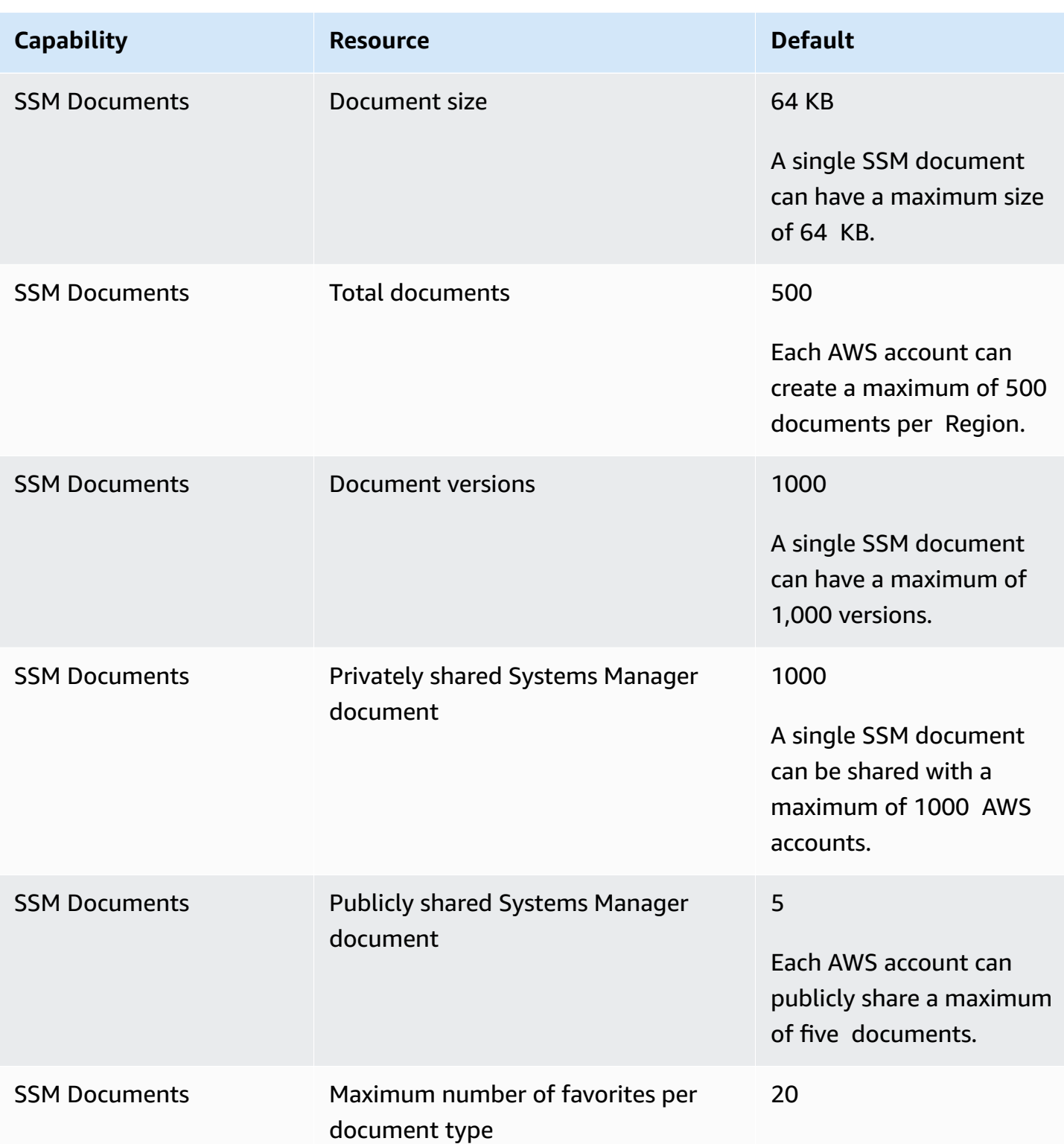

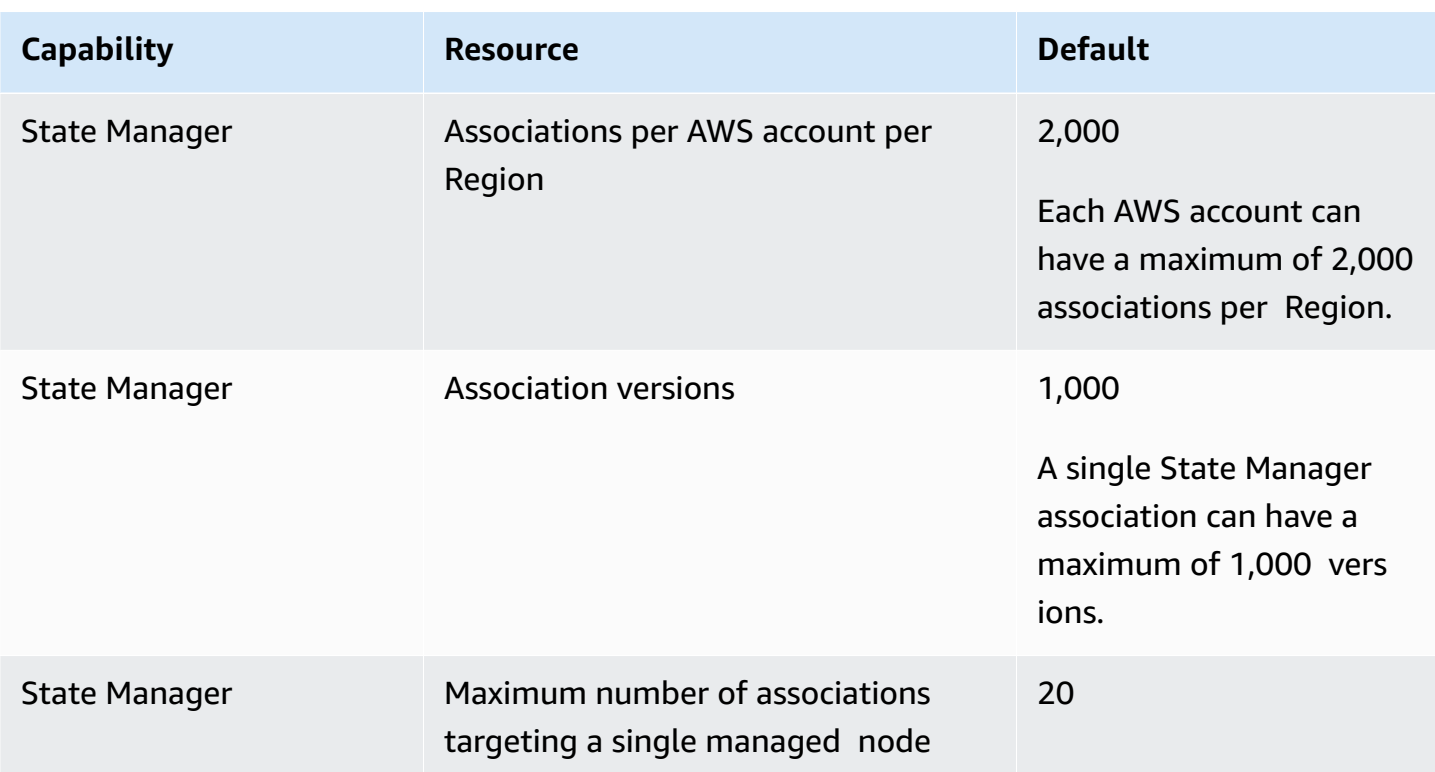

### <span id="page-2211-0"></span>**AWS Systems Manager for SAP endpoints and quotas**

The following are the service endpoints and service quotas for this service. To connect programmatically to an AWS service, you use an endpoint. In addition to the standard AWS endpoints, some AWS services offer FIPS endpoints in selected Regions. For more information, see AWS service [endpoints](#page-27-0). Service quotas, also referred to as limits, are the maximum number of [service](#page-33-0) resources or operations for your AWS account. For more information, see AWS service [quotas](#page-33-0).

#### **Service endpoints**

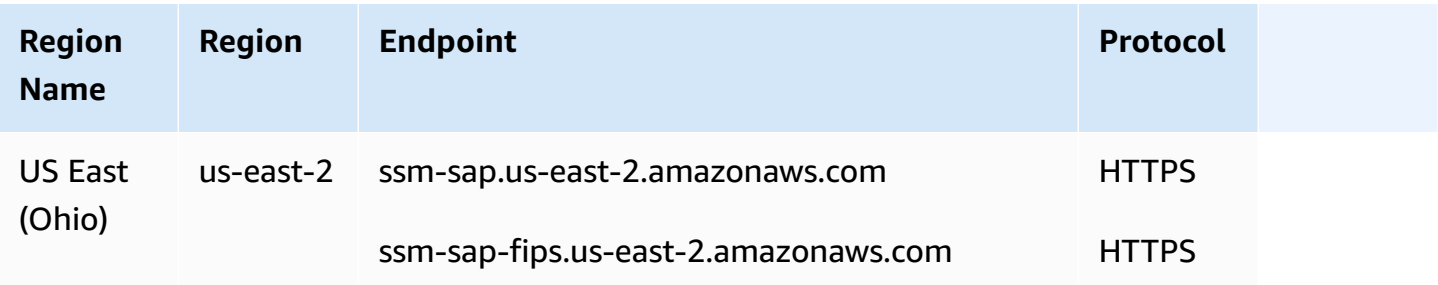

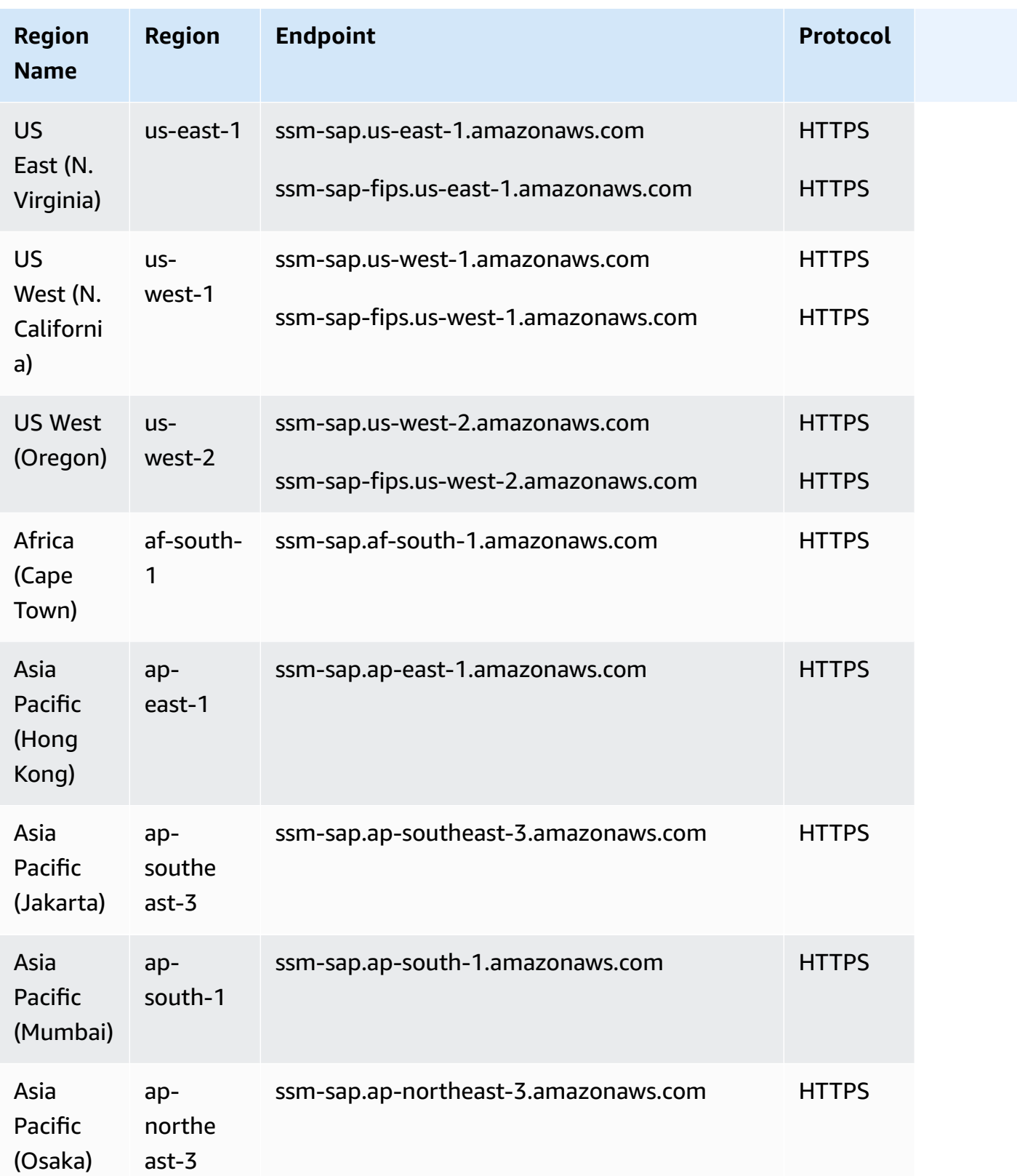

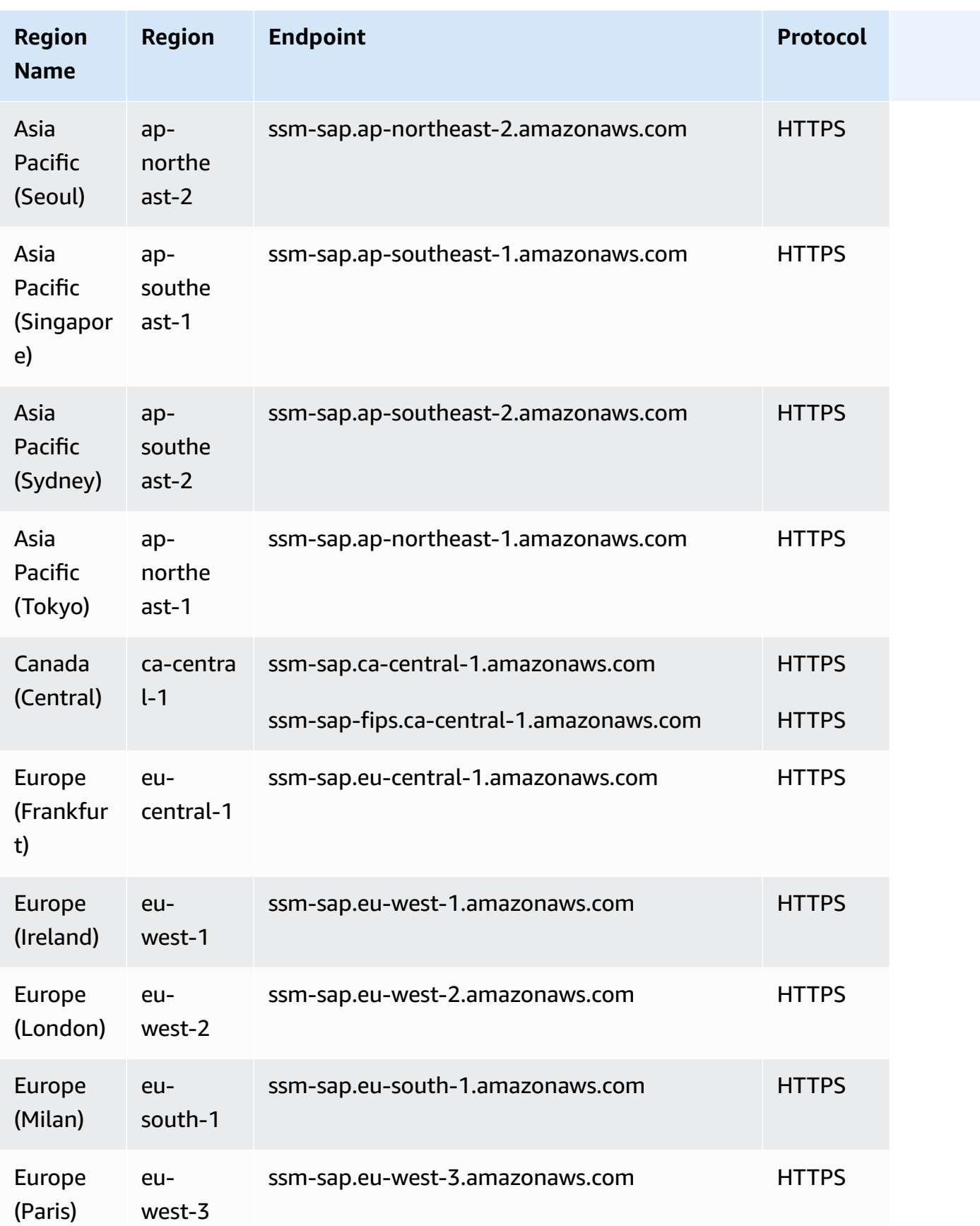

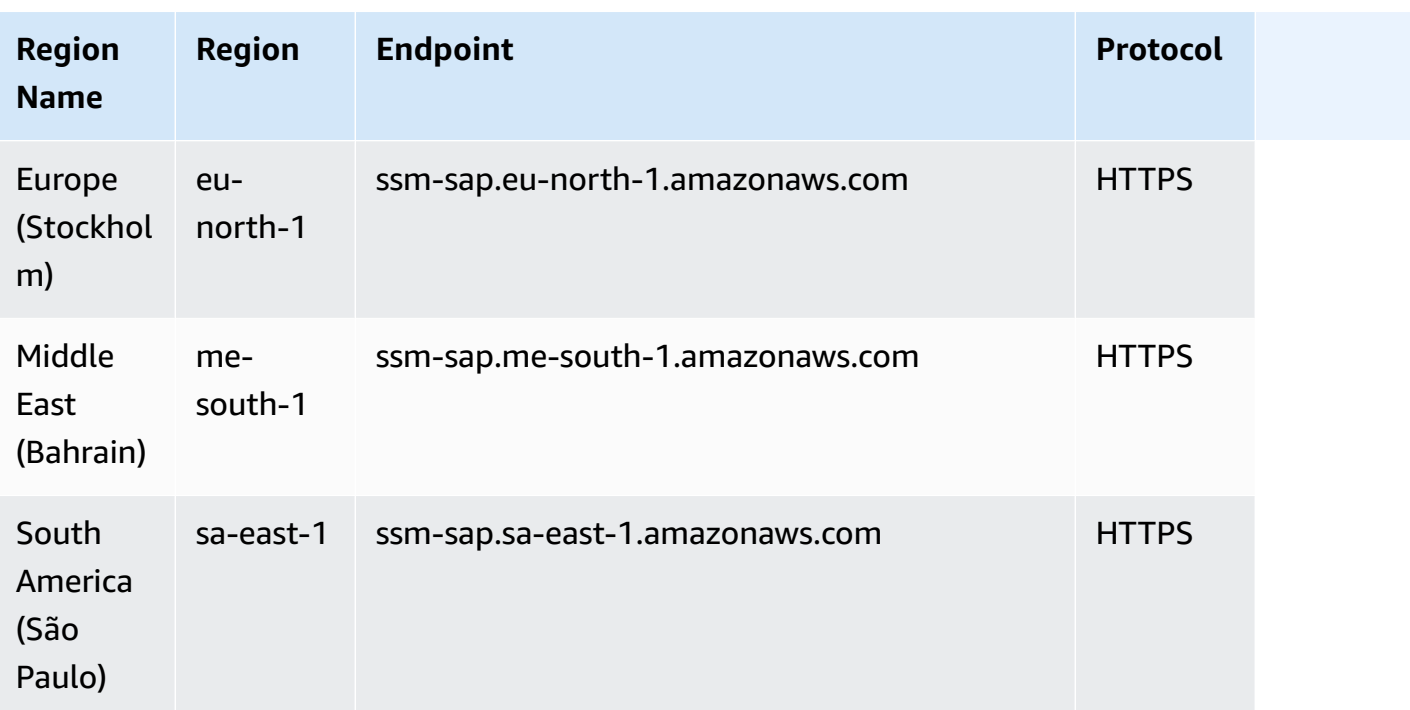

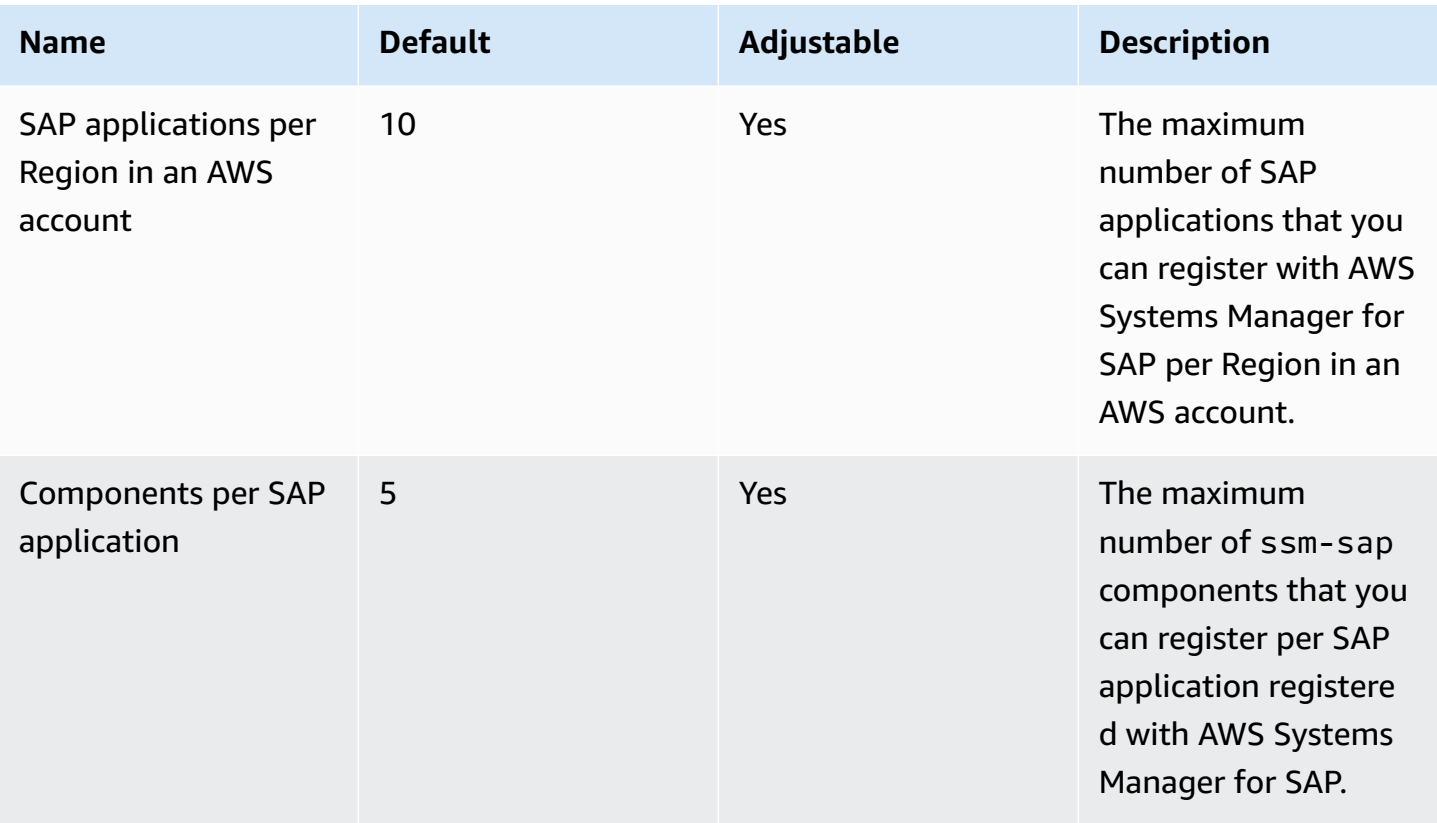

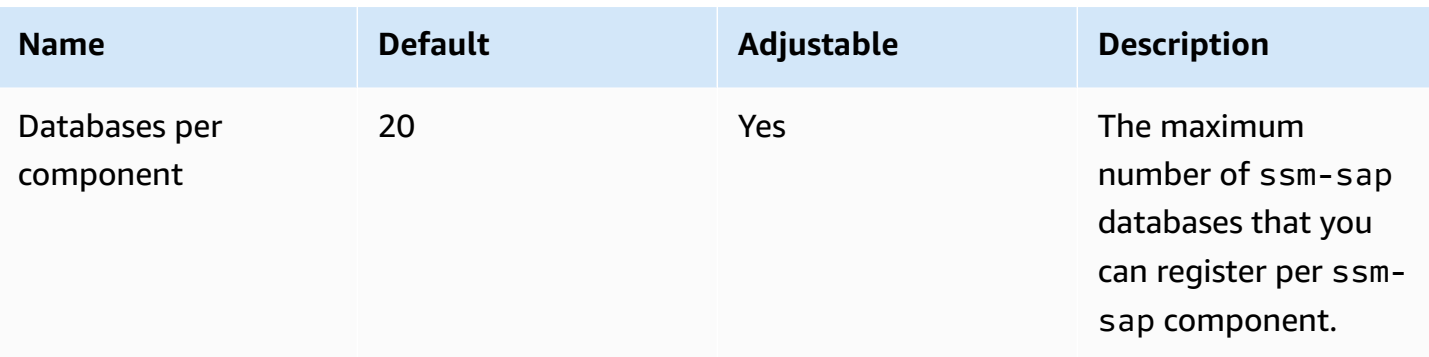

### **Amazon Textract endpoints and quotas**

The following are the service endpoints and service quotas for this service. To connect programmatically to an AWS service, you use an endpoint. In addition to the standard AWS endpoints, some AWS services offer FIPS endpoints in selected Regions. For more information, see AWS service [endpoints](#page-27-0). Service quotas, also referred to as limits, are the maximum number of service resources or operations for your AWS account. For more information, see AWS [service](#page-33-0) [quotas](#page-33-0).

#### **Service endpoints**

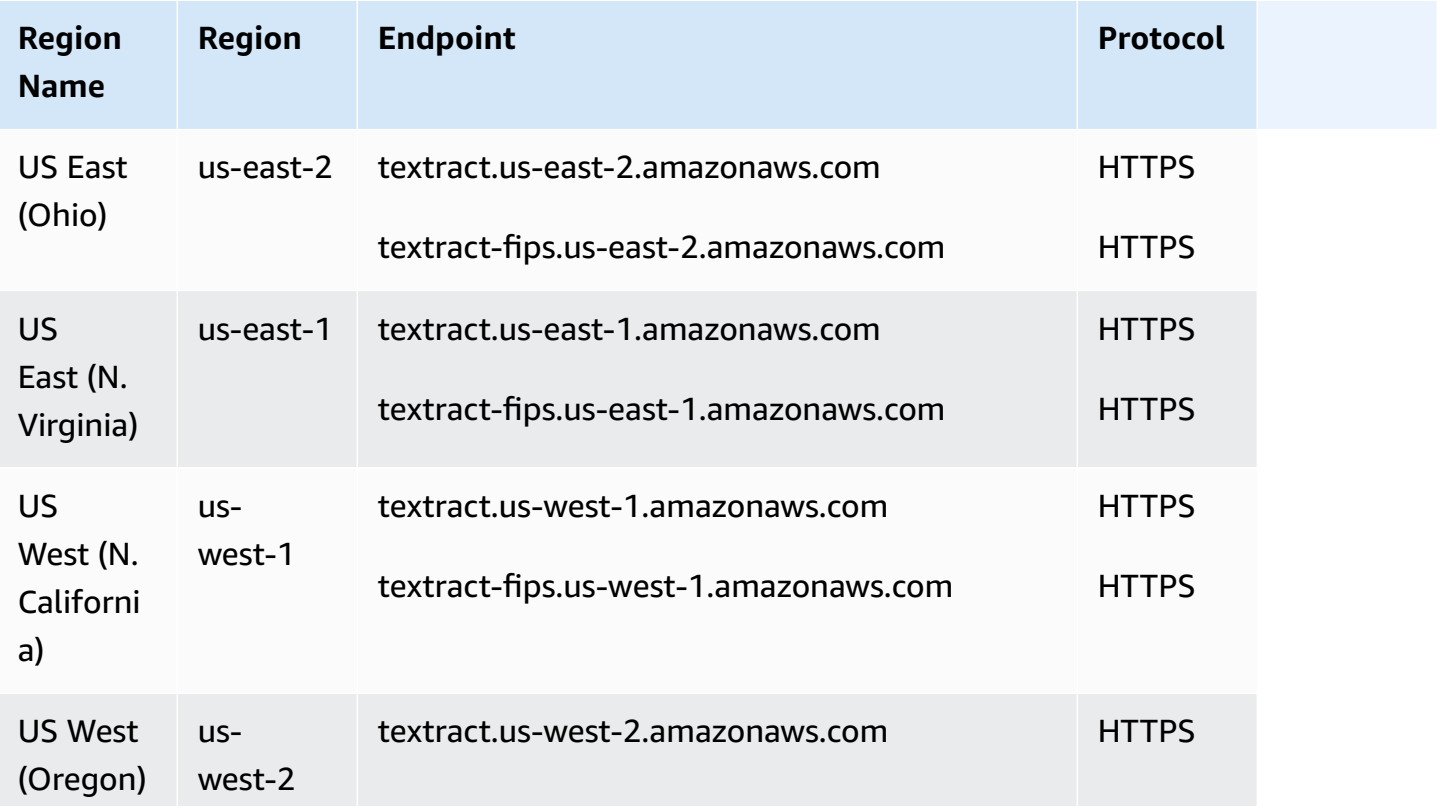

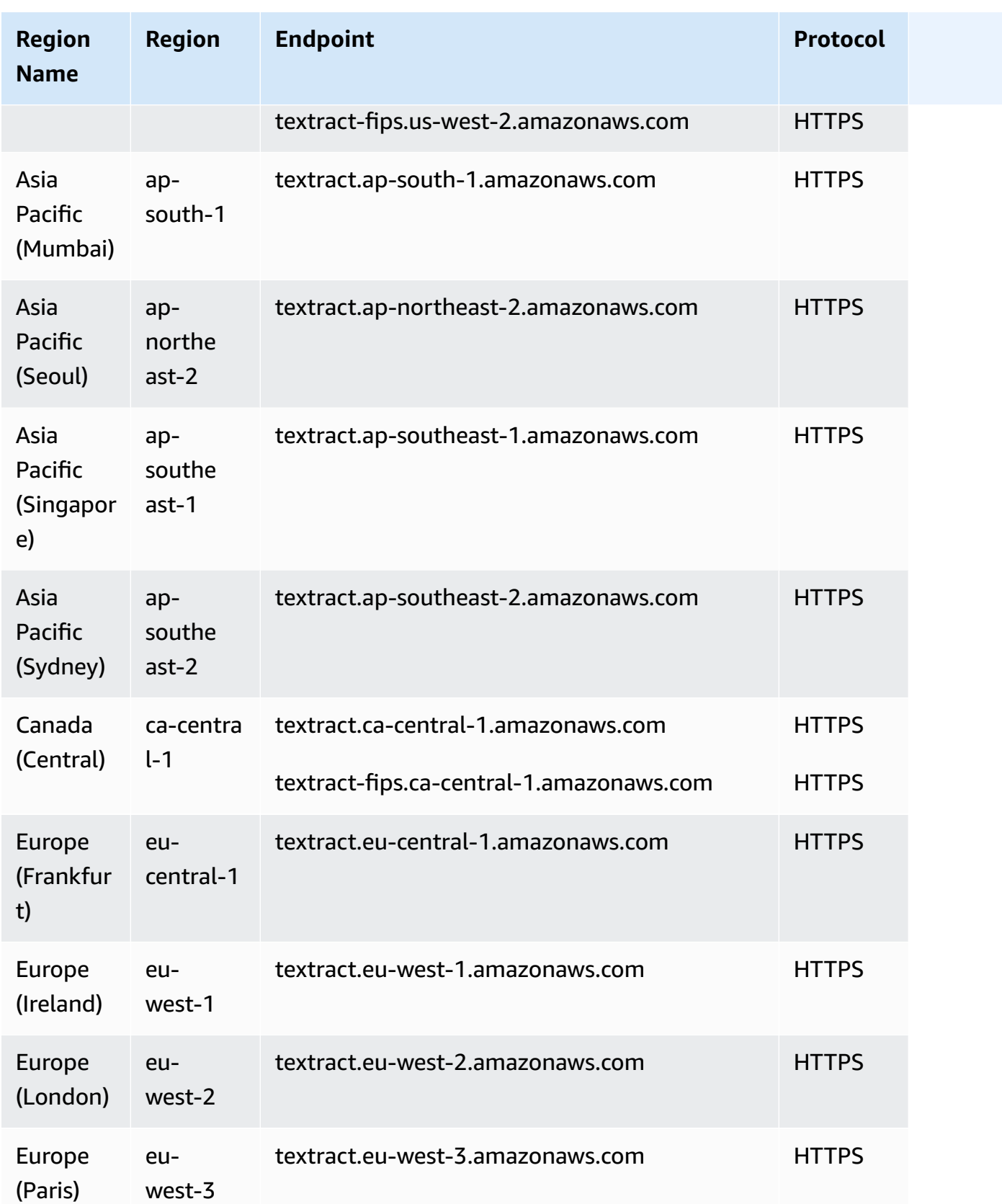

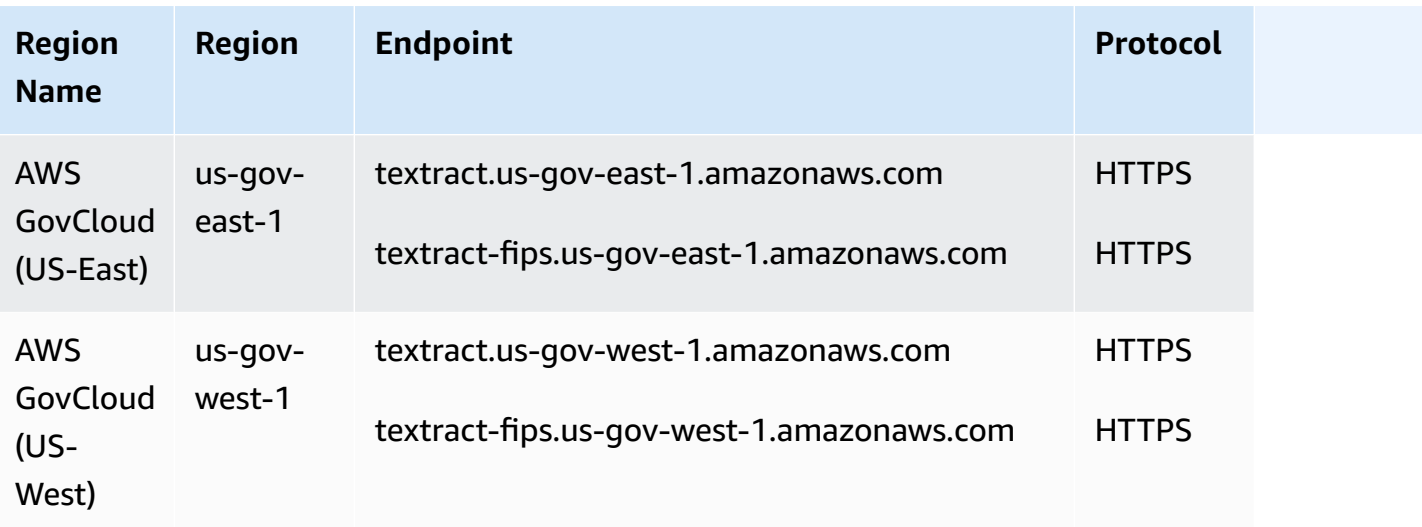

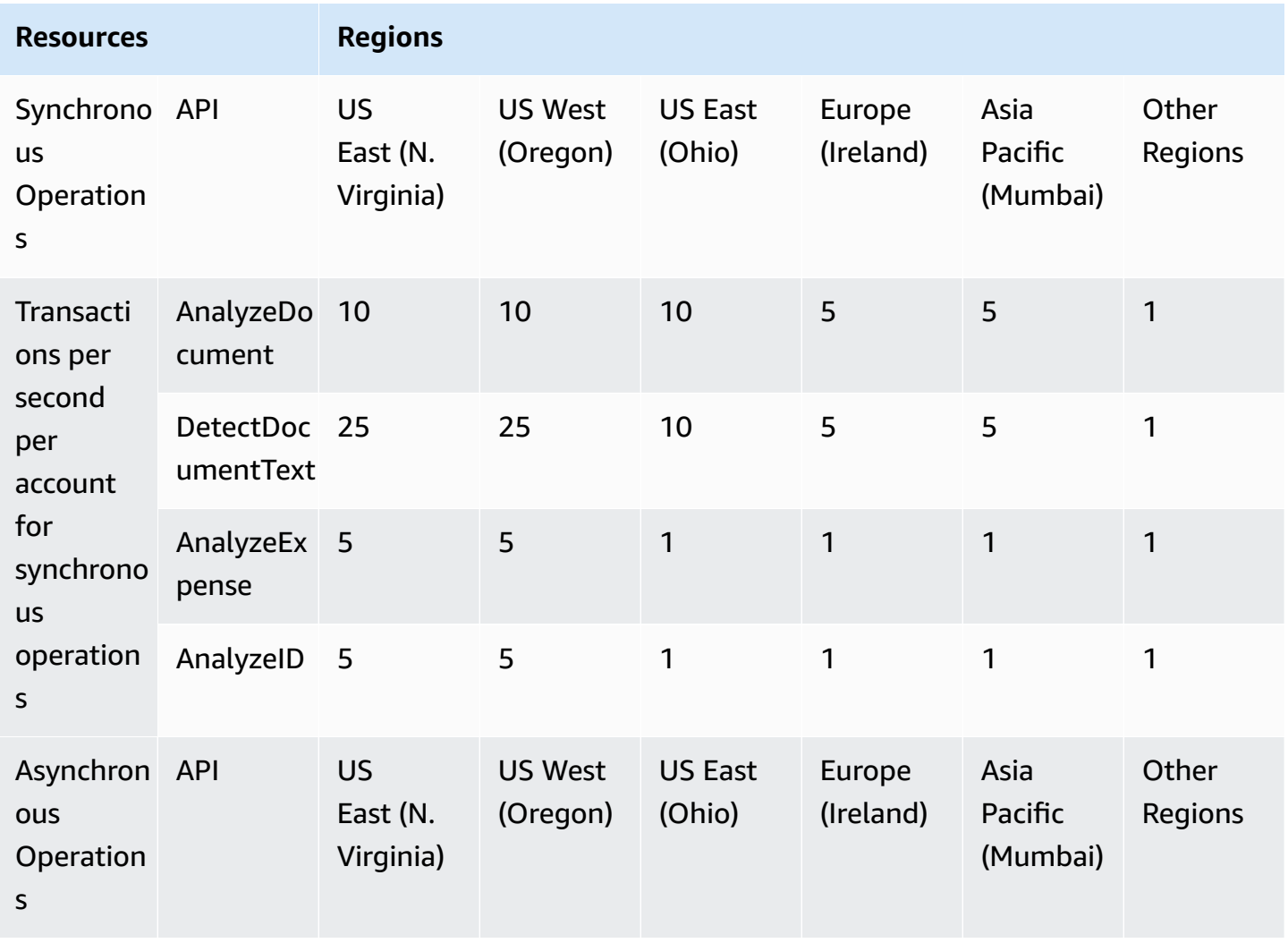

AWS General Reference

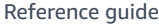

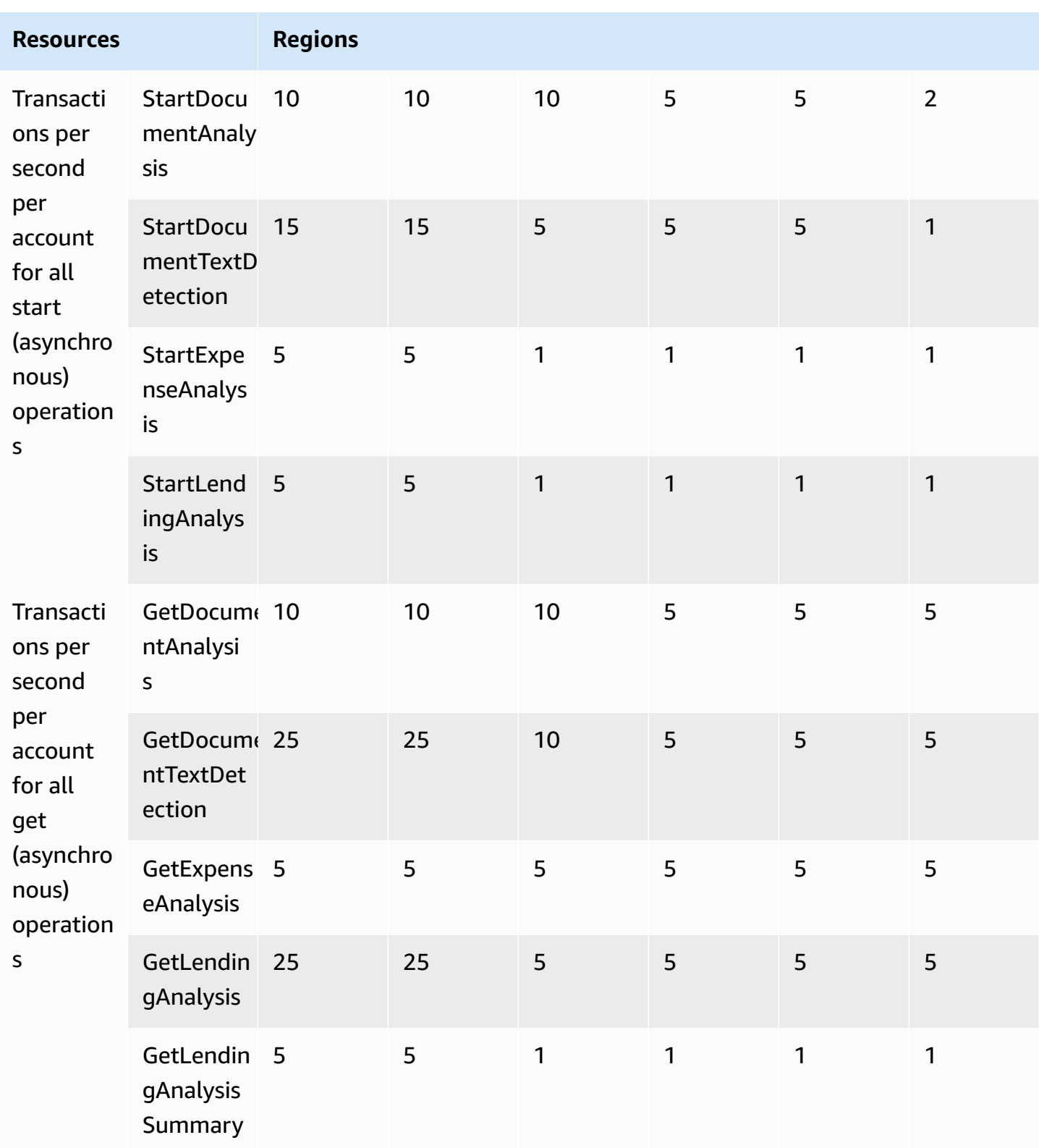

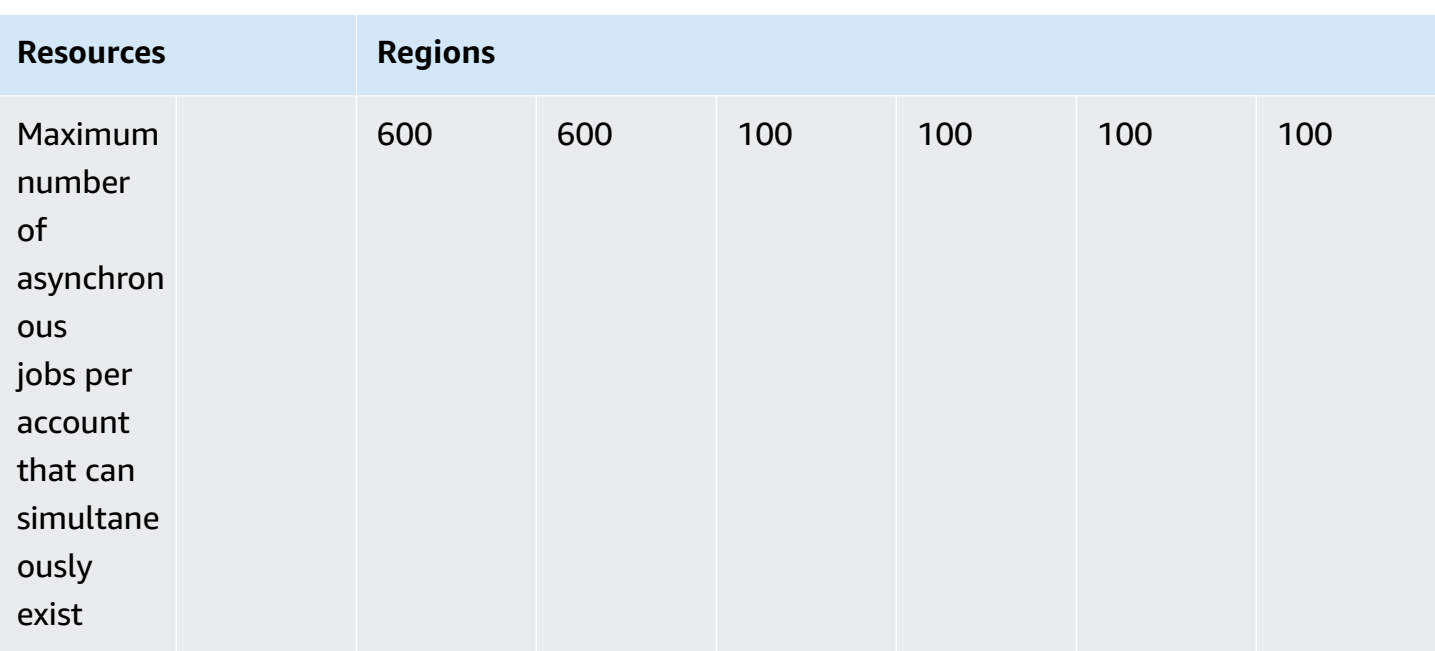

For more information, see [Amazon](https://docs.aws.amazon.com/textract/latest/dg/limits.html) Textract Quotas in the *Amazon Textract Developer Guide*.

#### **Adapters quotas**

- Maximum number of adapters Total number of adapters allowed are 10. You can have a several adapter versions under a single adapter.
- Maximum AdapterVersions created per month Number of successful adapter versions that can be created per AWS account per month is 10 which will be reset at the start of every month. Use the Service Quotas console to raise a service quota increase request.
- Maximum in-progress AdapterVersions (analogous to adapter training) per account 3

For more information, see [Amazon](https://docs.aws.amazon.com/textract/latest/dg/limits.html) Textract Quotas in the *Amazon Textract Developer Guide*.

## **Amazon Timestream endpoints and quotas**

The following are the service endpoints and service quotas for this service. To connect programmatically to an AWS service, you use an endpoint. In addition to the standard AWS endpoints, some AWS services offer FIPS endpoints in selected Regions. For more information, see AWS service [endpoints](#page-27-0). Service quotas, also referred to as limits, are the maximum number of service resources or operations for your AWS account. For more information, see AWS [service](#page-33-0) [quotas](#page-33-0).

## **Service endpoints**

Use the following endpoints to acquire the endpoints for the write API.

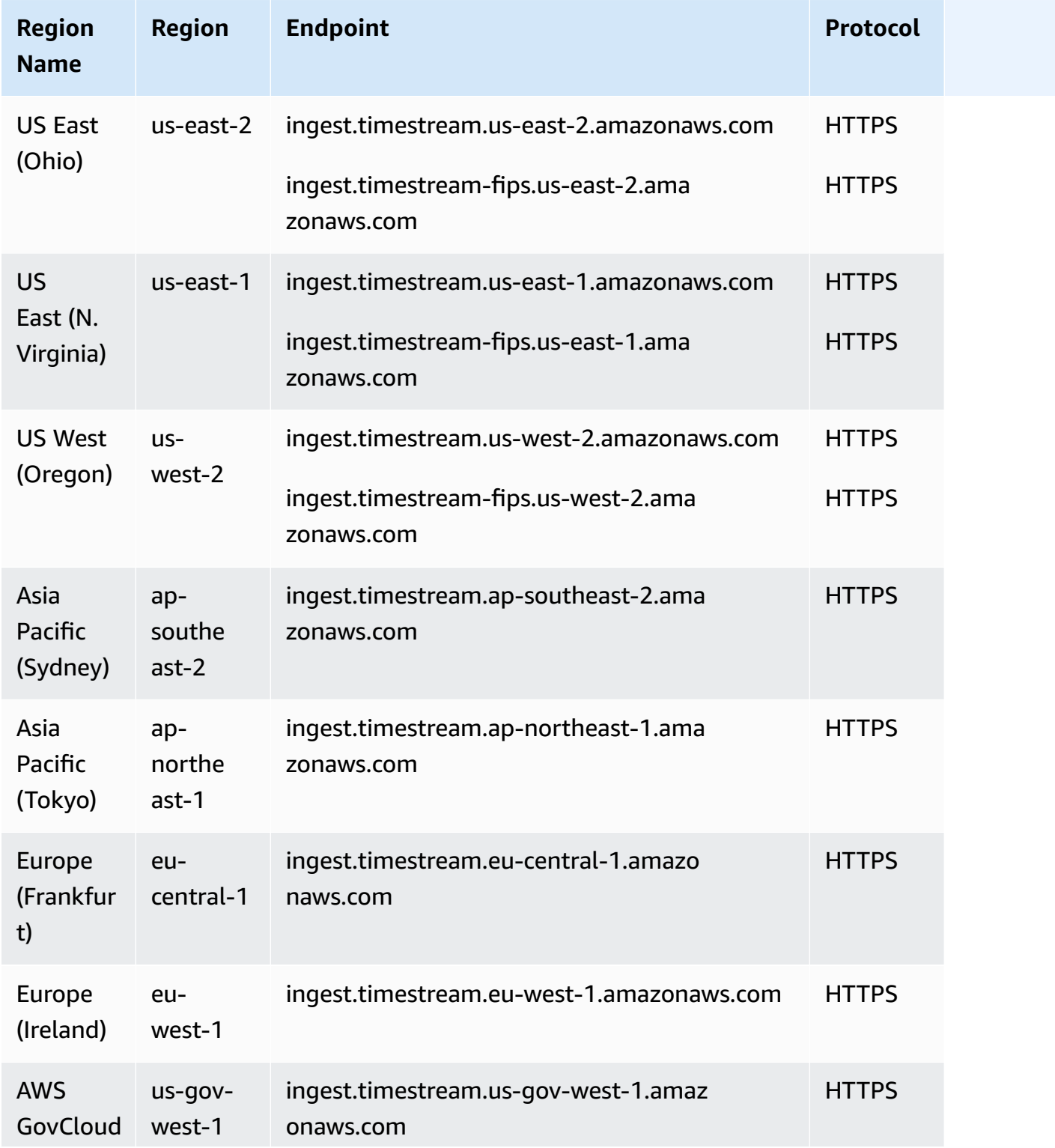

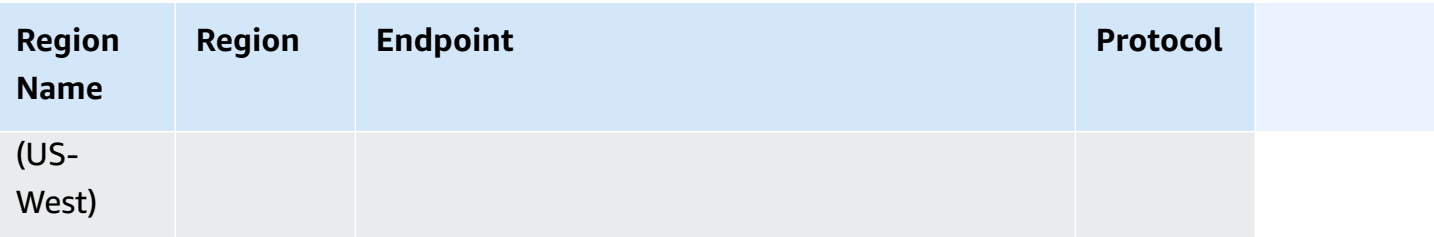

Use the following endpoints to acquire the endpoints for the query API.

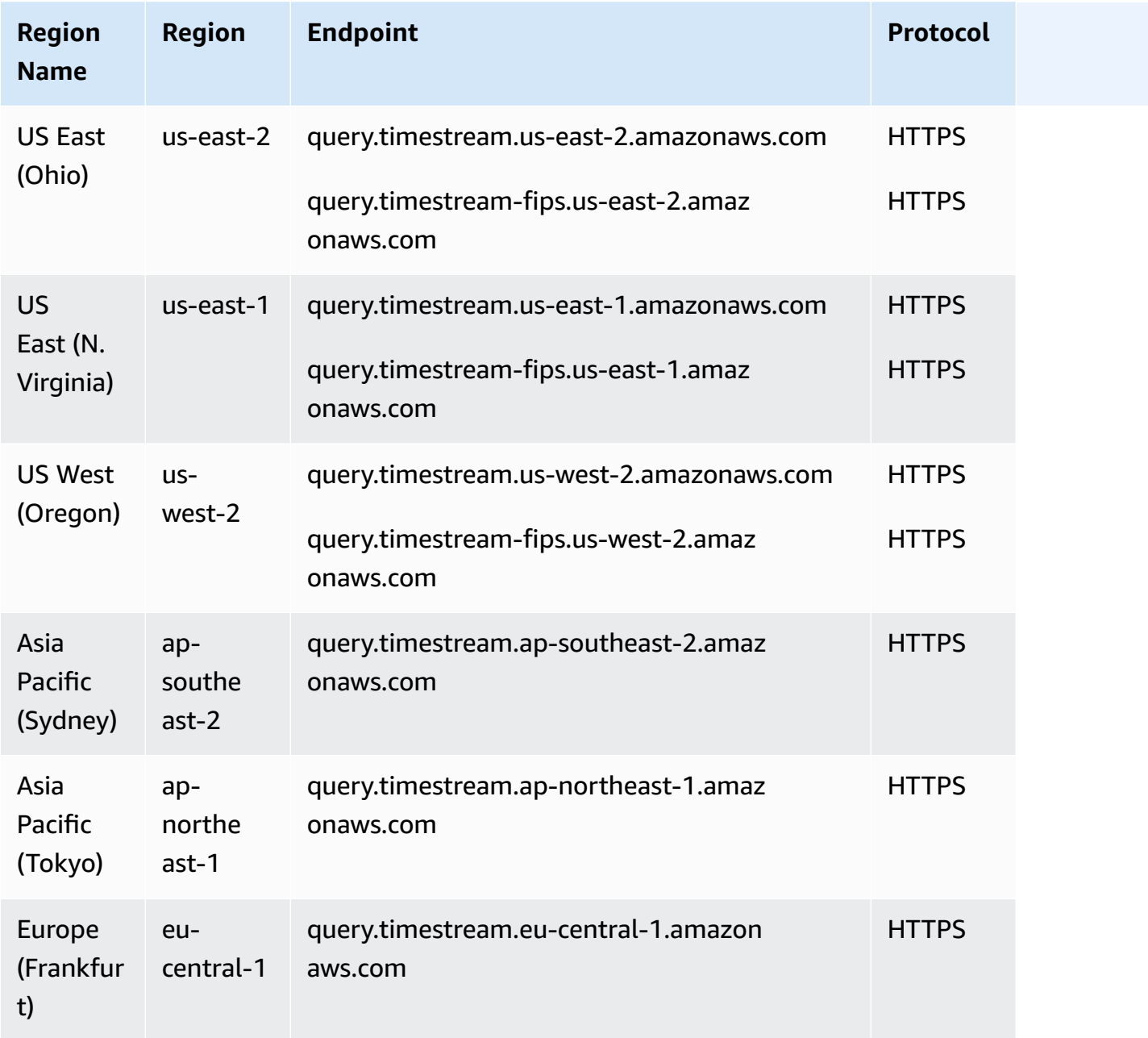

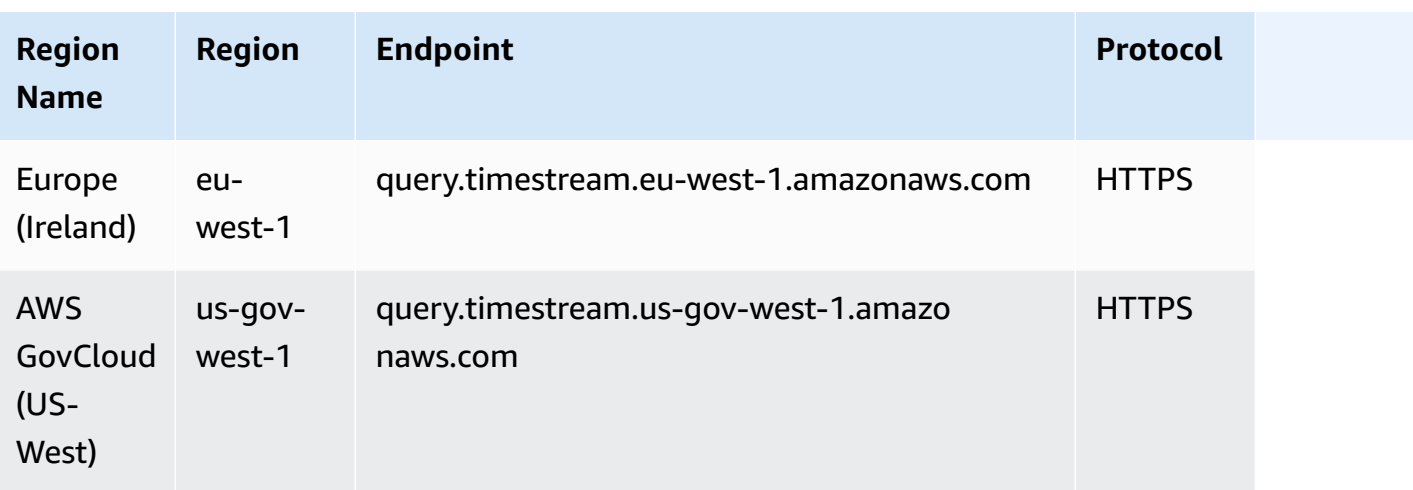

For more information, see [Using the API](https://docs.aws.amazon.com/timestream/latest/developerguide/Using.API.html) in the *Amazon Timestream Developer Guide*.

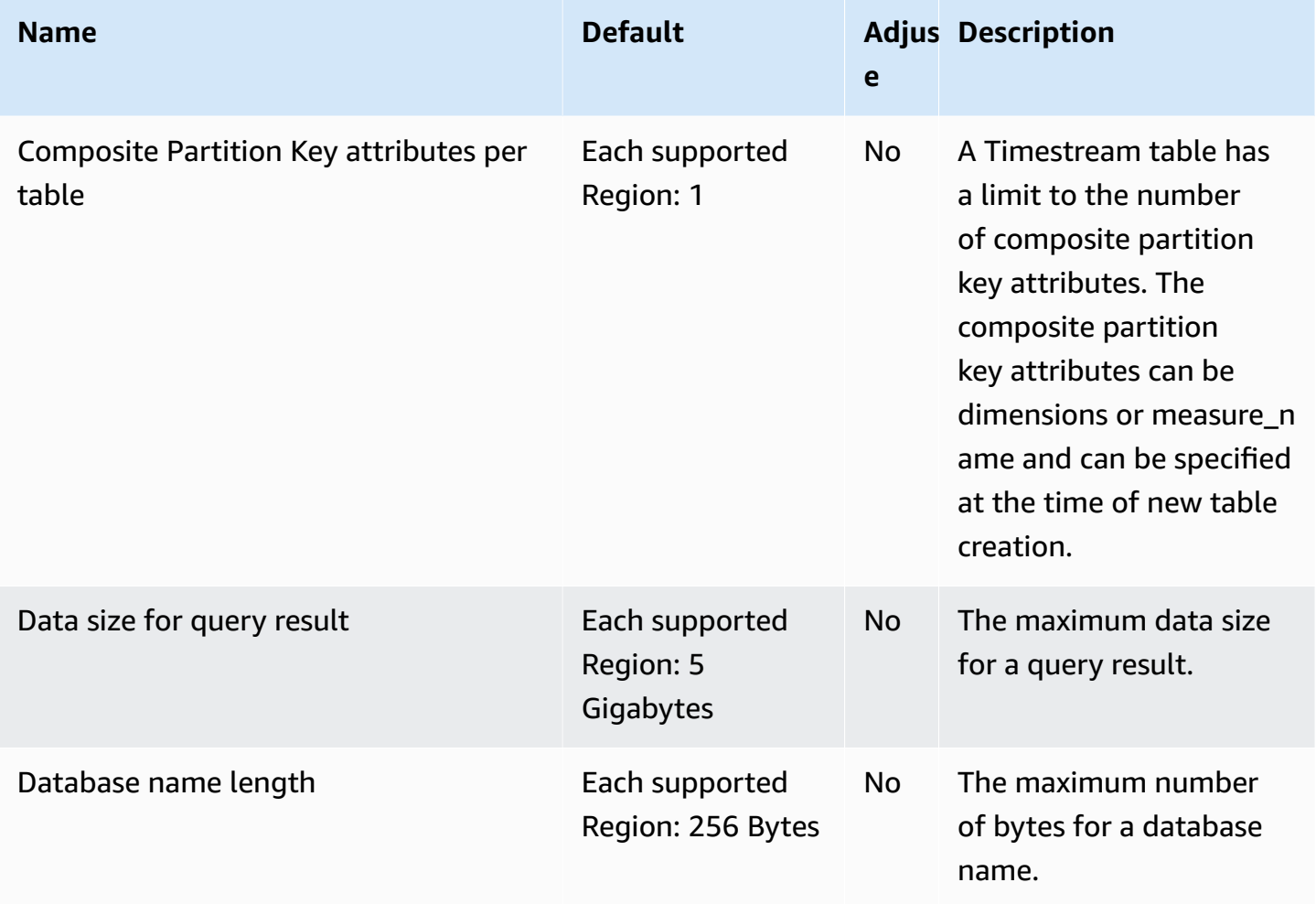

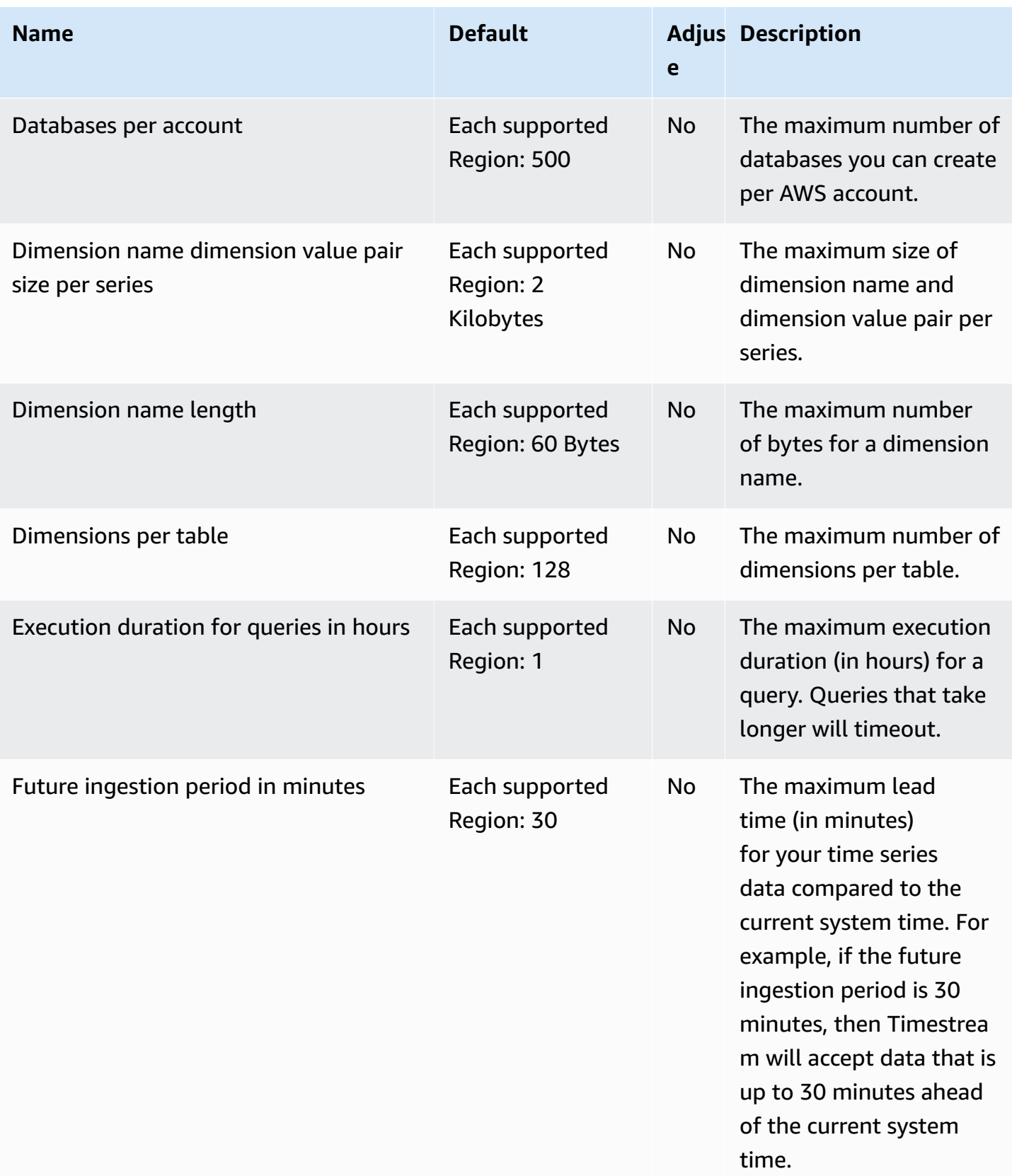

AWS General Reference quide extends to the control of the control of the Reference guide Reference guide

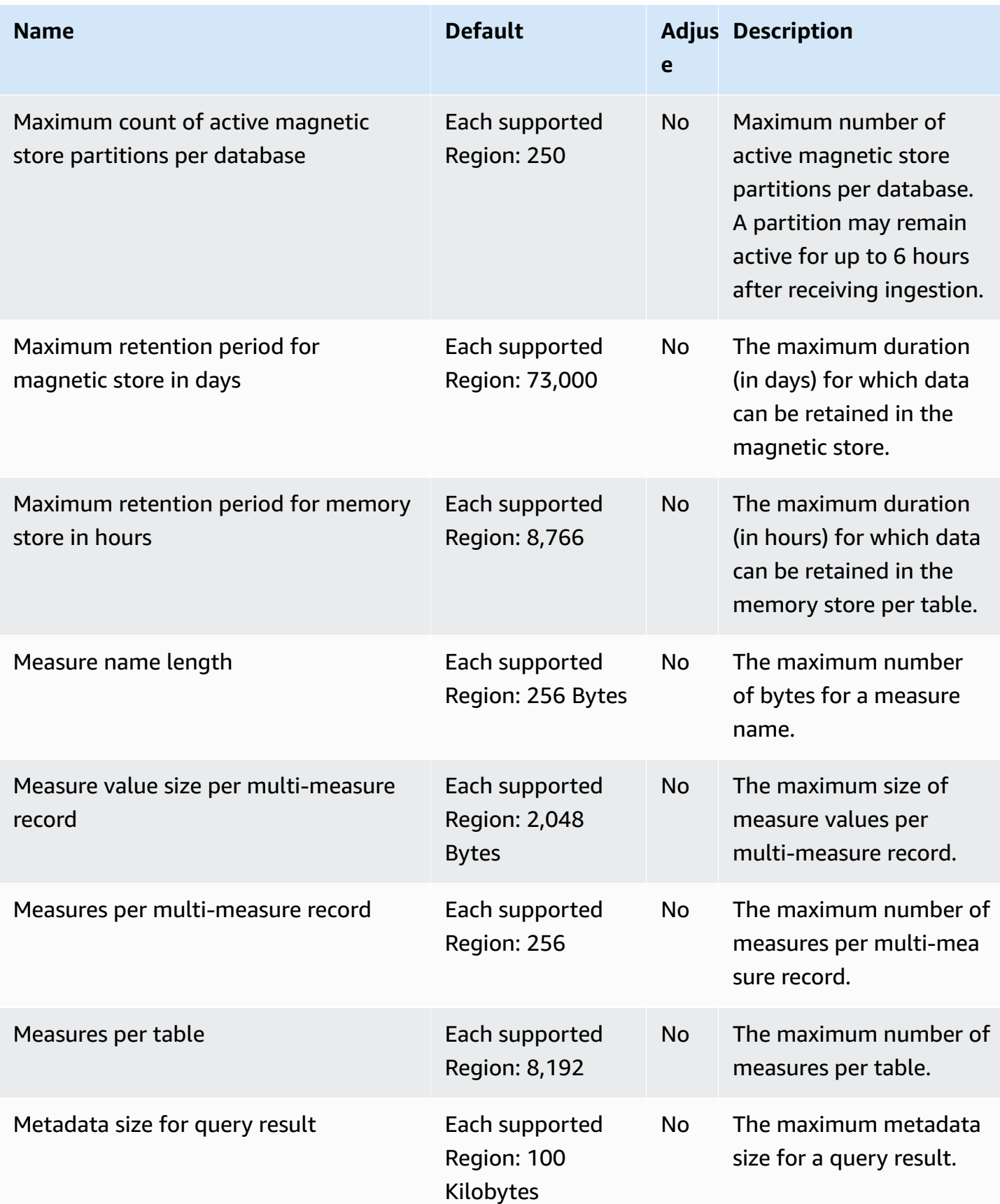

AWS General Reference quide extends to the control of the control of the Reference guide Reference guide

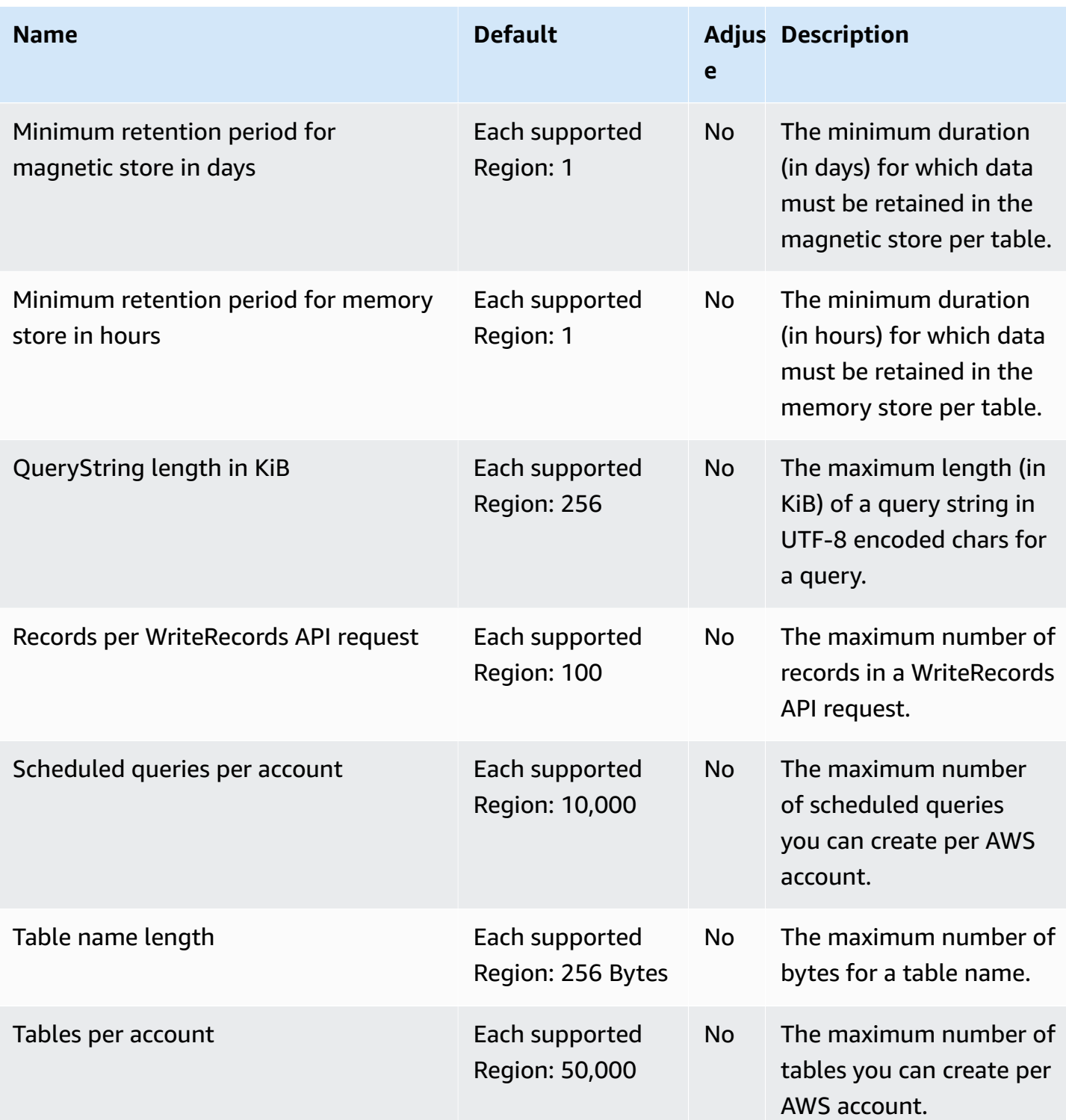

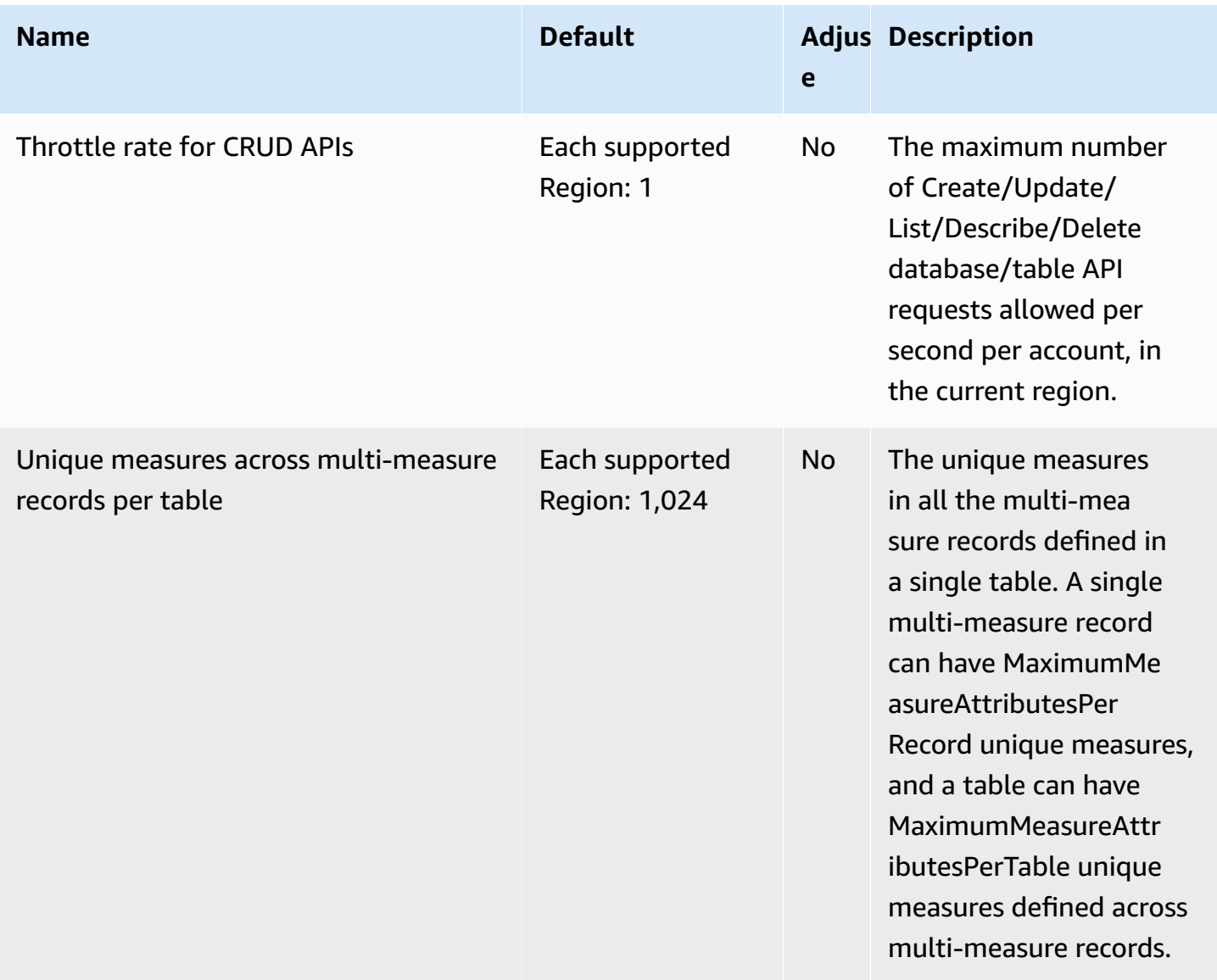

For more information, see [Quotas](https://docs.aws.amazon.com/timestream/latest/developerguide/ts-limits.html) in the *Amazon Timestream Developer Guide*.

# **AWS Telco Network Builder endpoints and quotas**

The following are the service endpoints and service quotas for this service. To connect programmatically to an AWS service, you use an endpoint. In addition to the standard AWS endpoints, some AWS services offer FIPS endpoints in selected Regions. For more information, see AWS service [endpoints](#page-27-0). Service quotas, also referred to as limits, are the maximum number of service resources or operations for your AWS account. For more information, see AWS [service](#page-33-0) [quotas](#page-33-0).

# **Service endpoints**

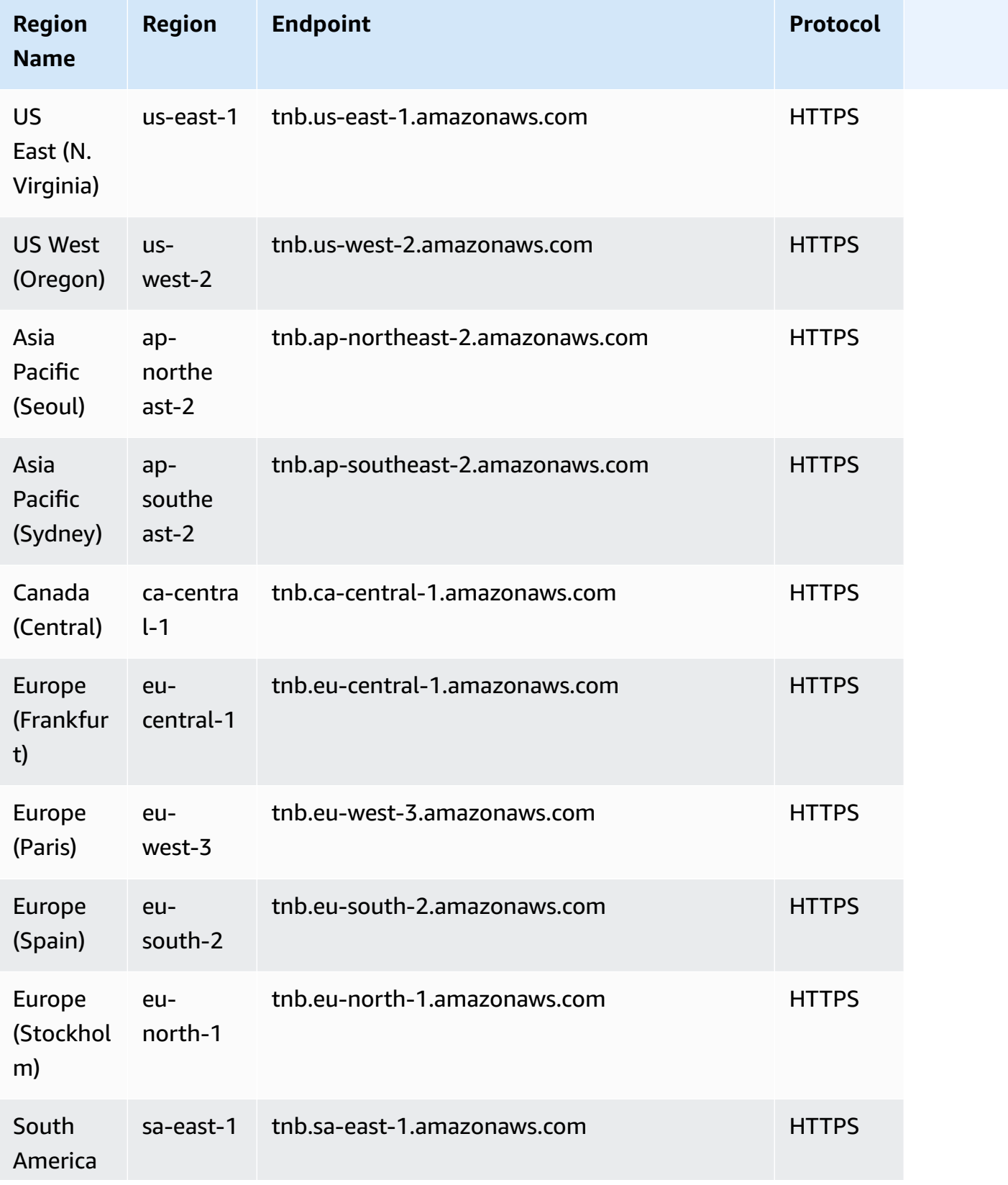

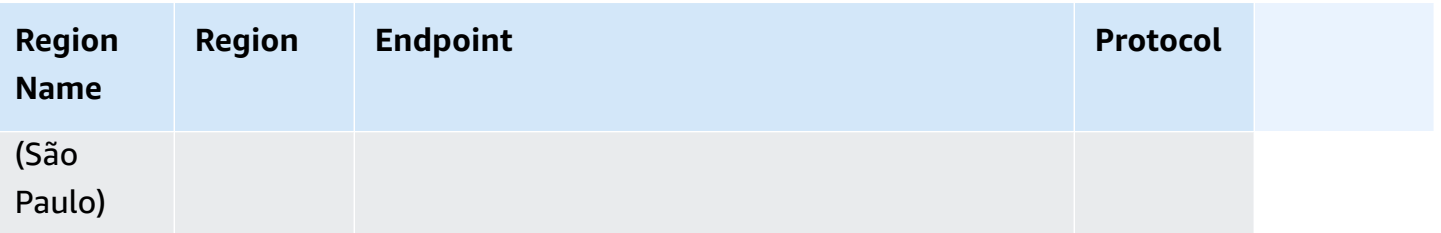

#### **Service quotas**

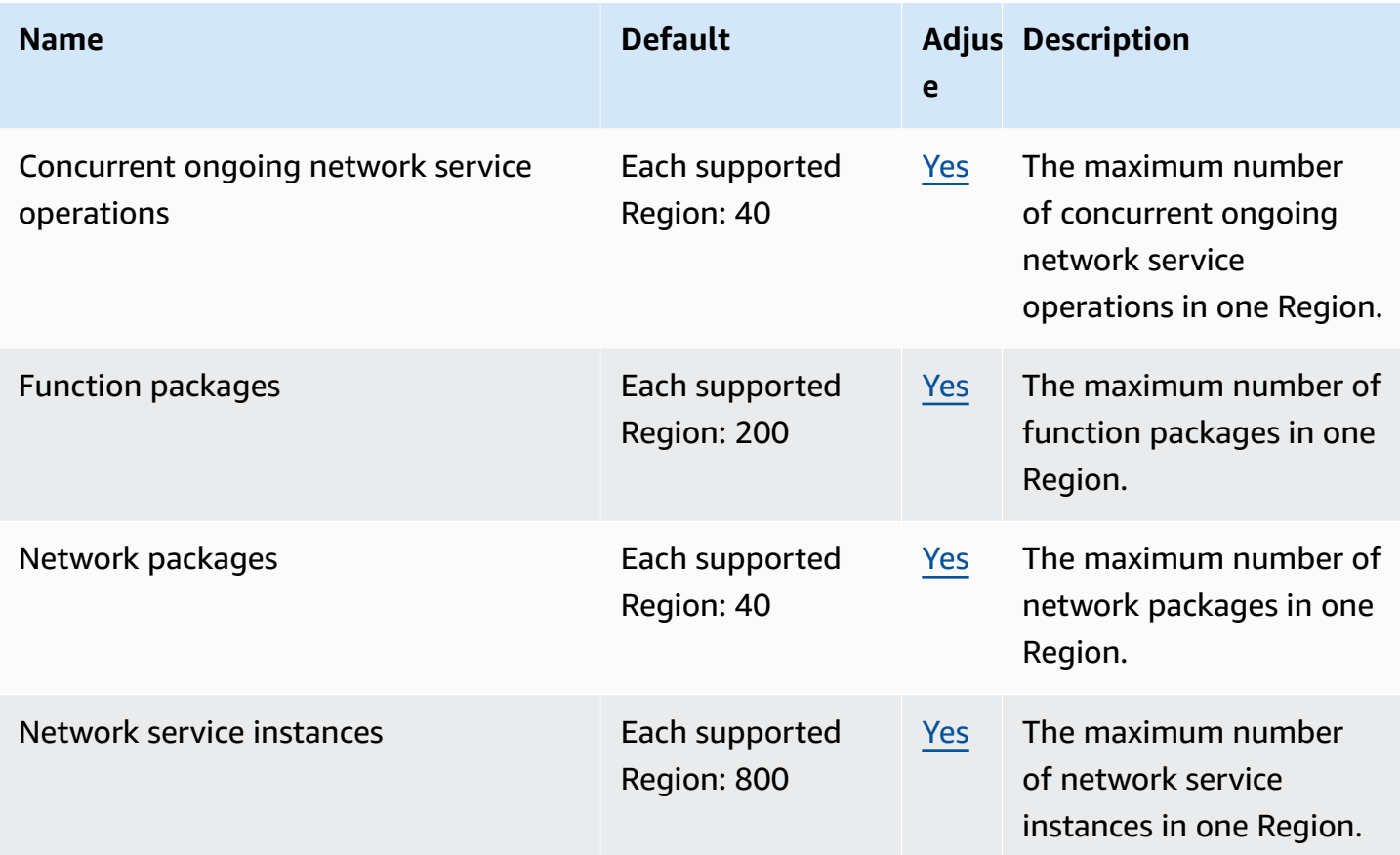

## **Amazon Transcribe endpoints and quotas**

The following are the service endpoints and service quotas for this service. To connect programmatically to an AWS service, you use an endpoint. In addition to the standard AWS endpoints, some AWS services offer FIPS endpoints in selected Regions. For more information, see AWS service [endpoints](#page-27-0). Service quotas, also referred to as limits, are the maximum number of service resources or operations for your AWS account. For more information, see AWS [service](#page-33-0) [quotas](#page-33-0).

#### **Service endpoints**

Supported service endpoints differ for batch and streaming transcriptions. In addition, endpoints vary between Amazon [Transcribe](https://docs.aws.amazon.com/transcribe/latest/dg/what-is.html), Amazon [Transcribe](https://docs.aws.amazon.com/transcribe/latest/dg/transcribe-medical.html) Medical, and Amazon [Transcribe](https://docs.aws.amazon.com/transcribe/latest/dg/call-analytics.html) Call [Analytics](https://docs.aws.amazon.com/transcribe/latest/dg/call-analytics.html). Refer to the following tables for details.

The following table shows the supported **batch** endpoints for **Amazon Transcribe**.

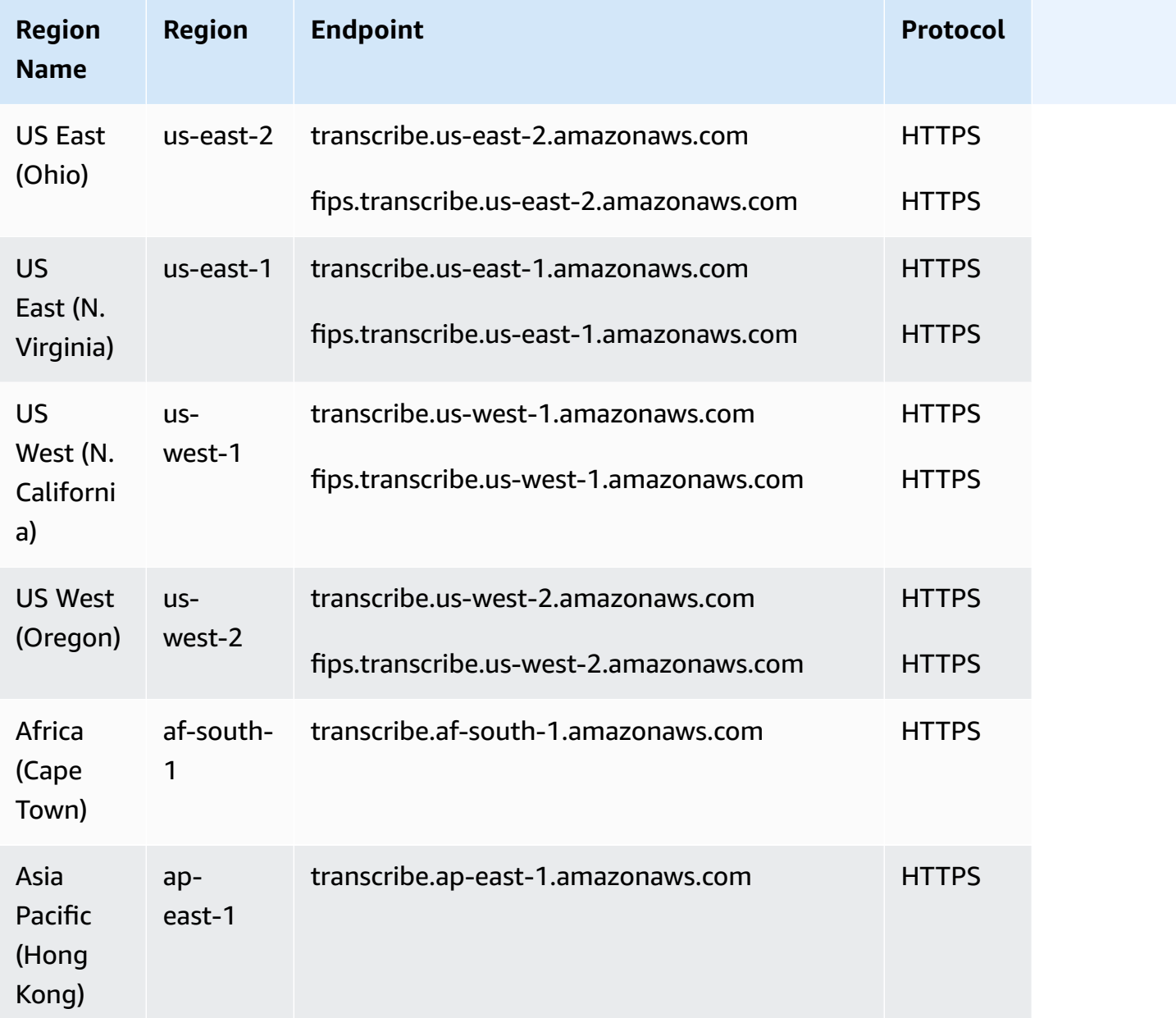

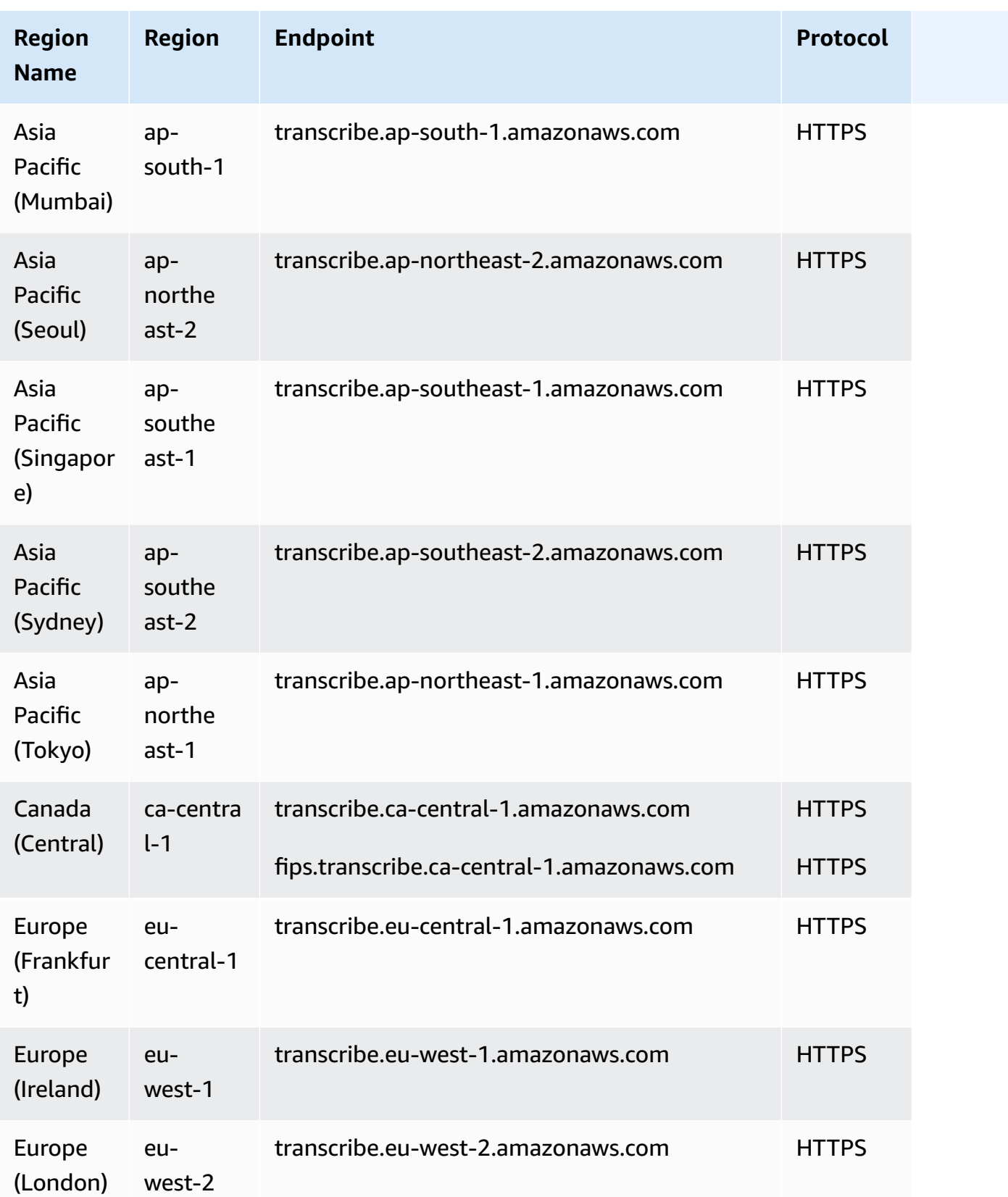

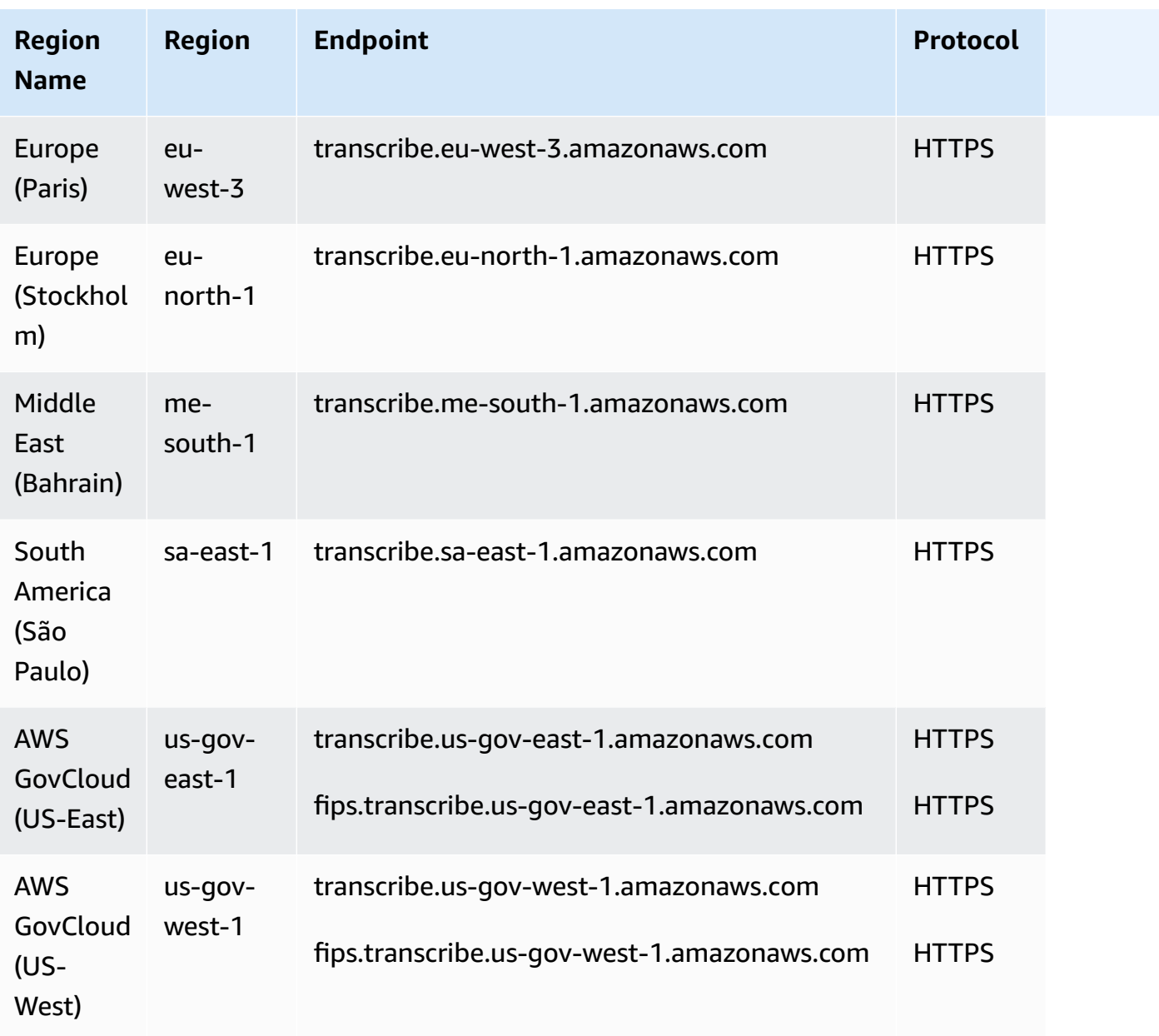

The following table shows the supported **streaming** endpoints for **Amazon Transcribe**.

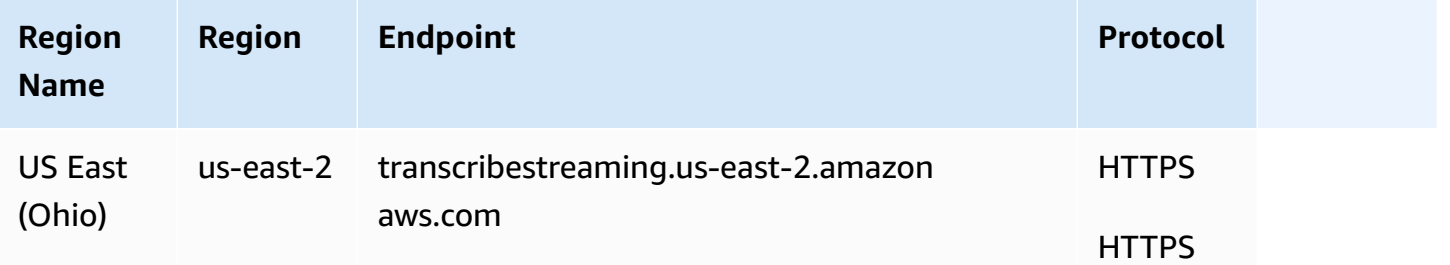
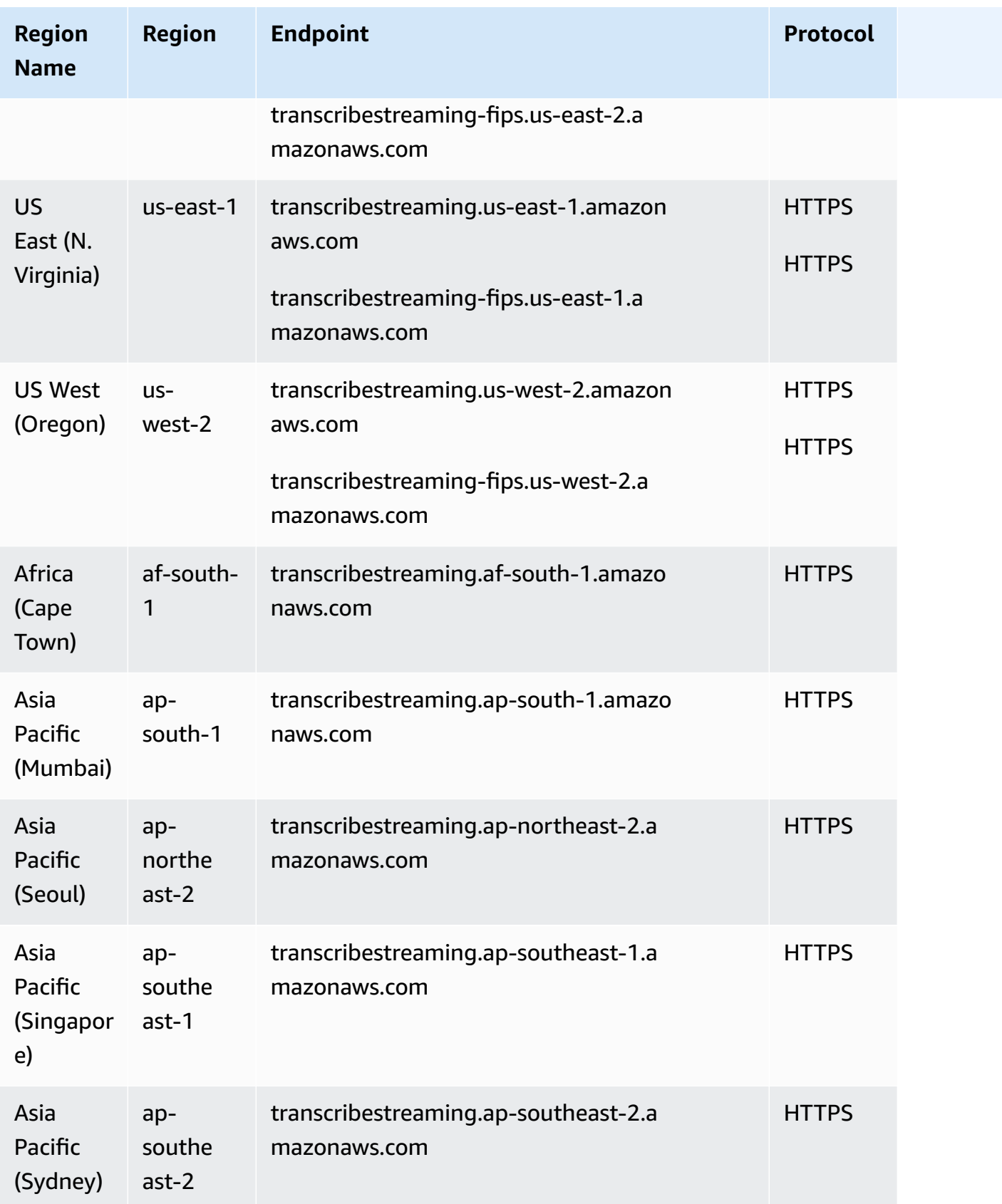

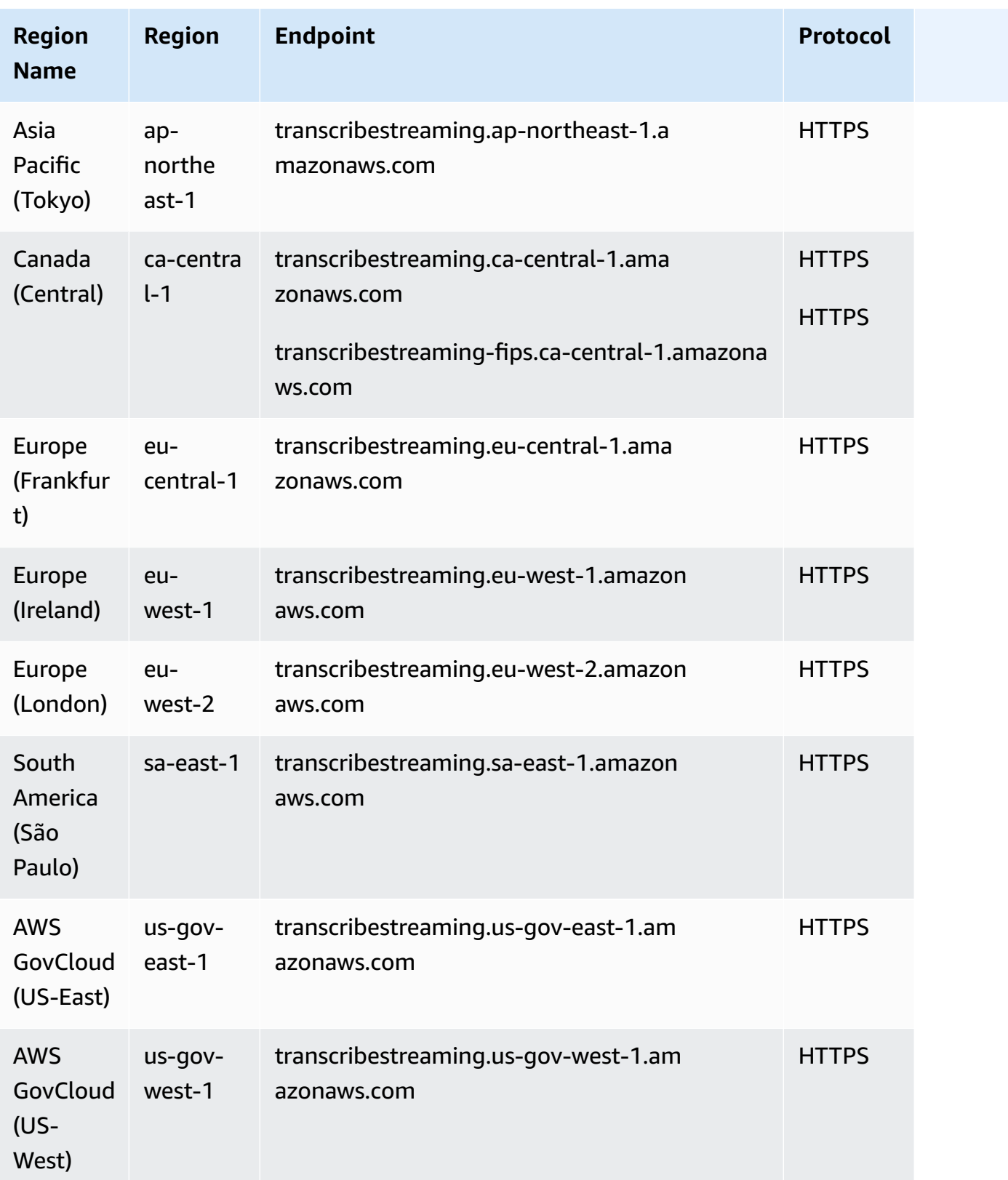

The following tables show the supported AWS Regions for **Amazon Transcribe Medical** and **Amazon Transcribe Call Analytics**. Note that 'post-call' refers to a batch transcription and 'realtime' refers to a streaming transcription.

To get the endpoints for these Regions, refer to the preceding Amazon Transcribe endpoints tables.

#### **Amazon Transcribe Medical**

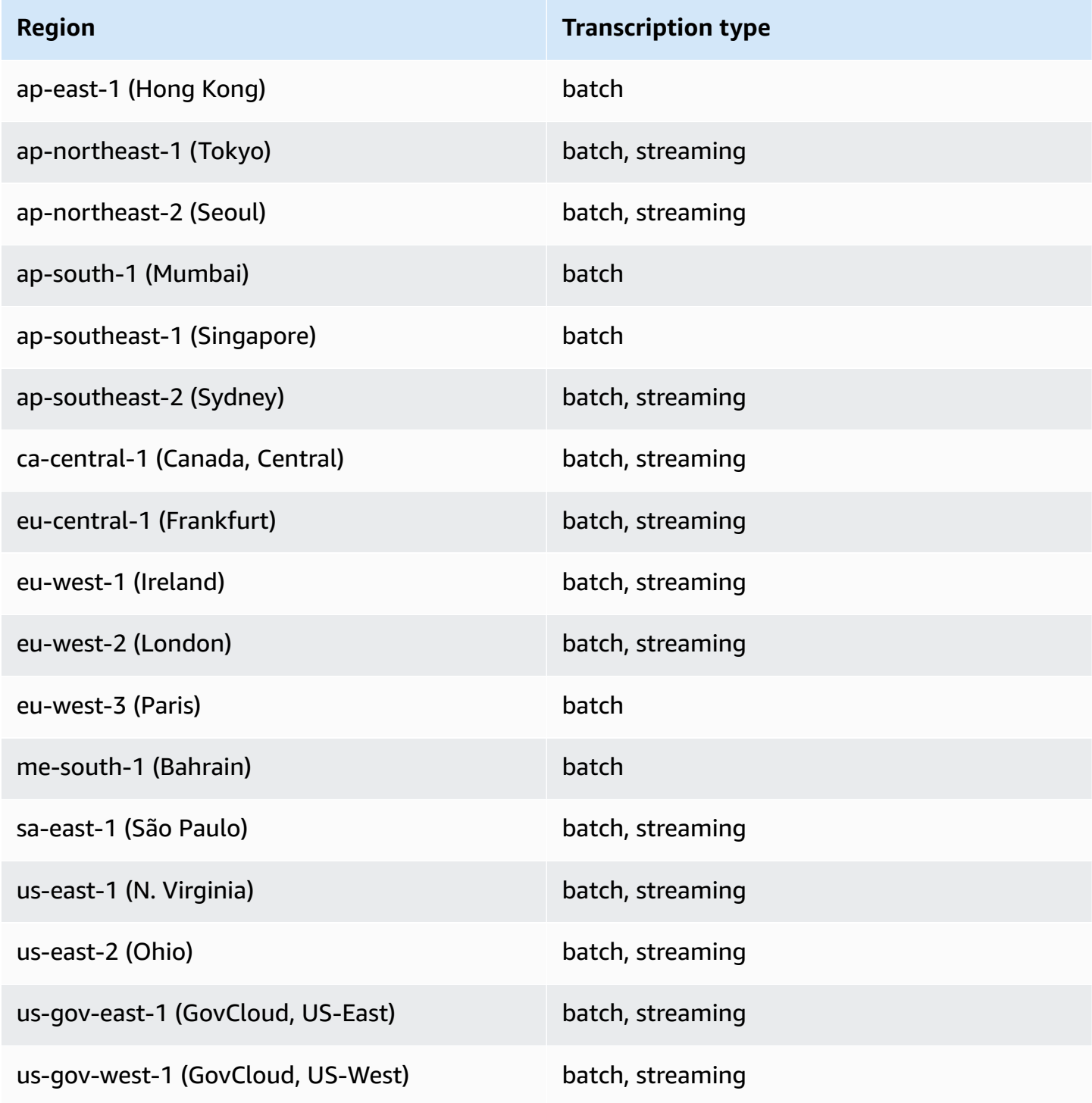

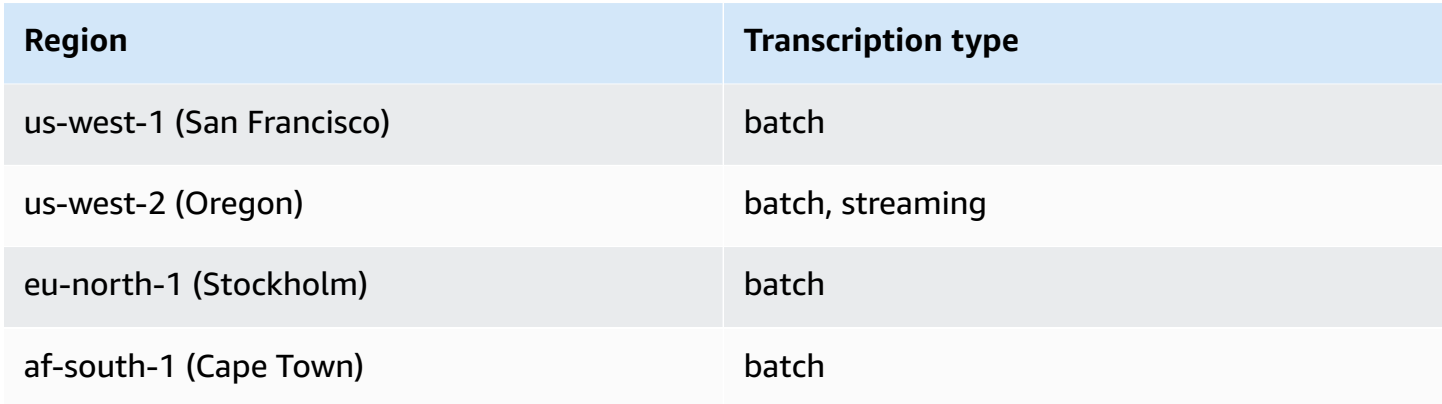

#### **Amazon Transcribe Call Analytics**

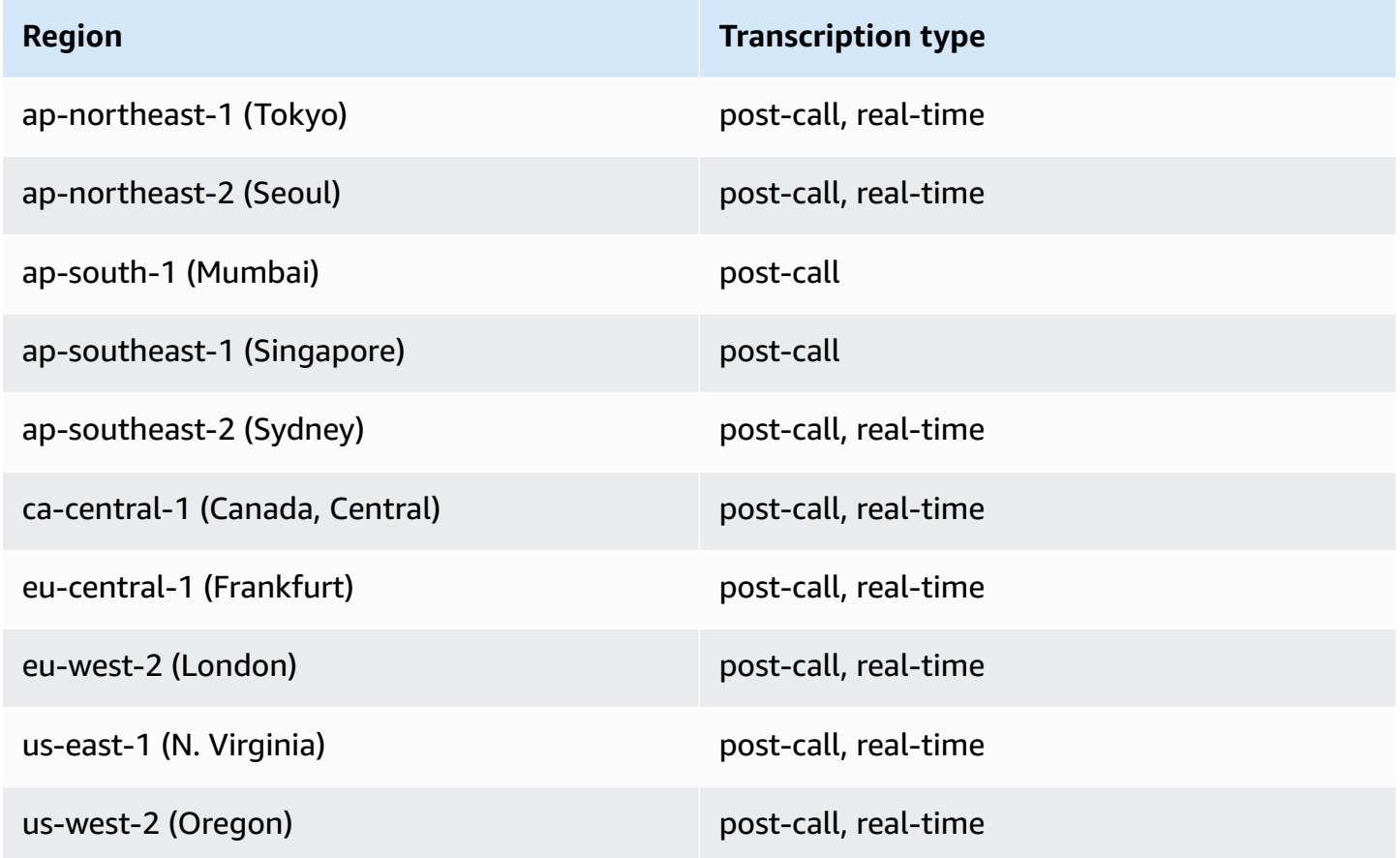

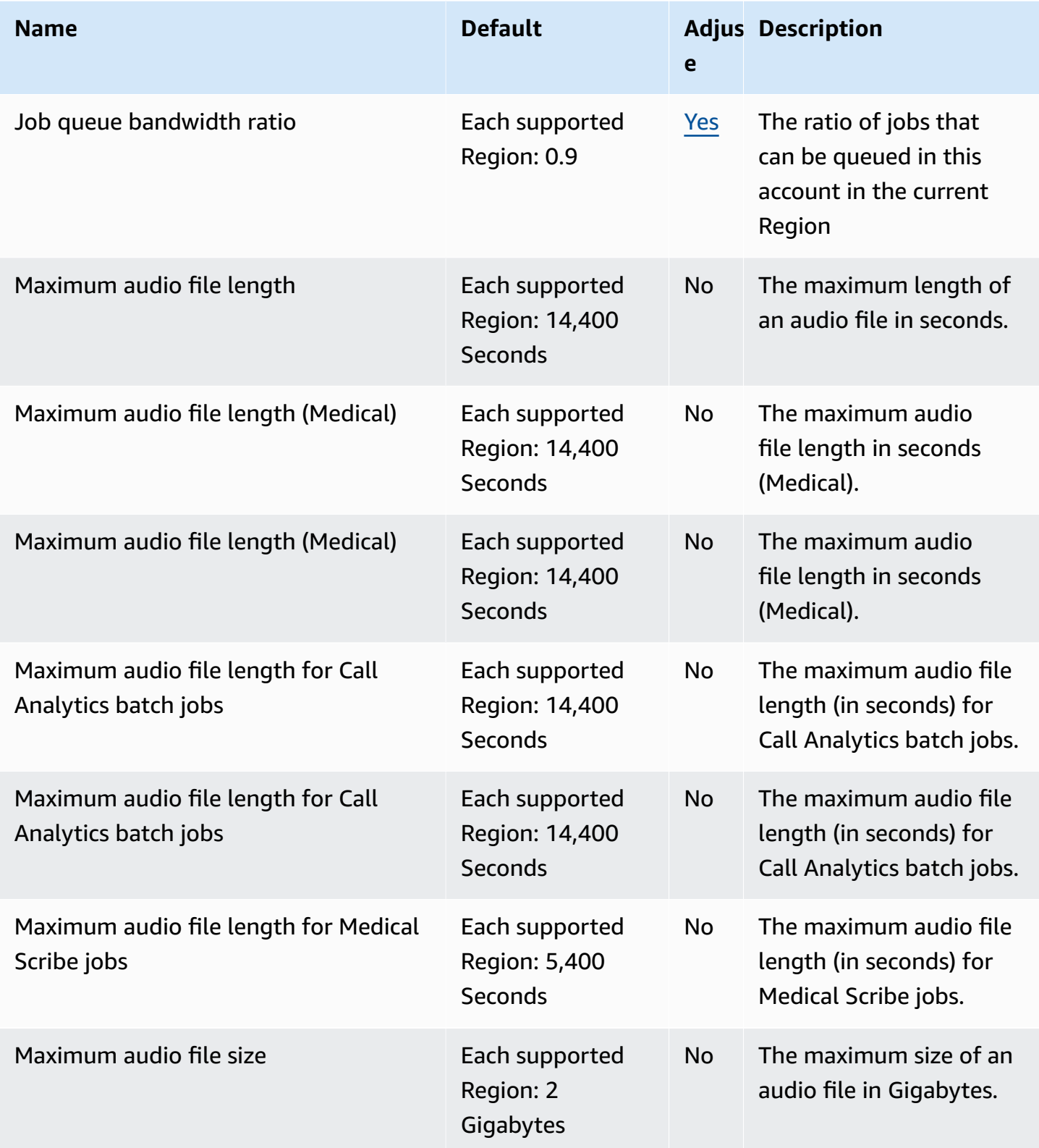

AWS General Reference quide extends to the control of the control of the Reference guide Reference guide

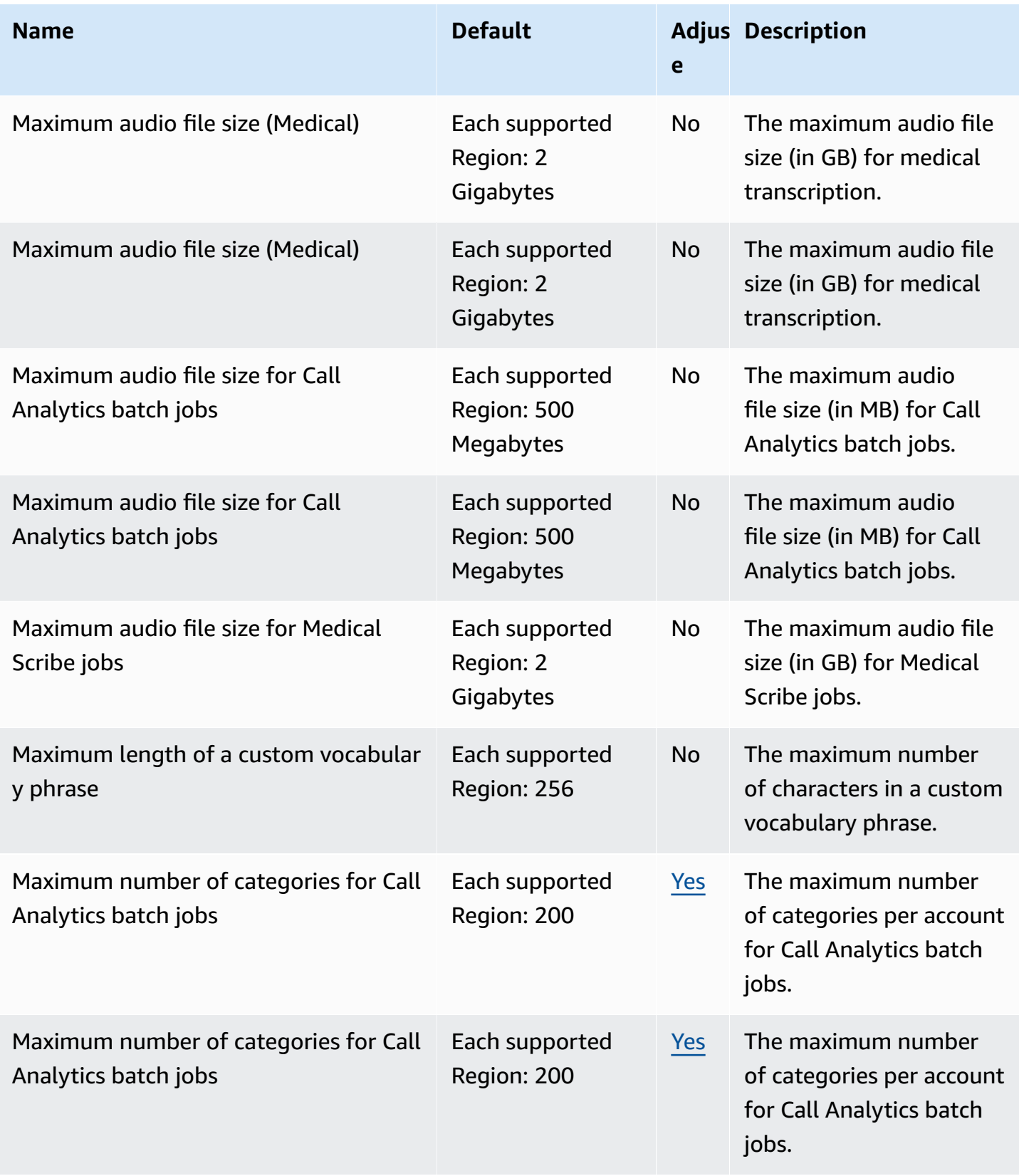

AWS General Reference quide Reference guide

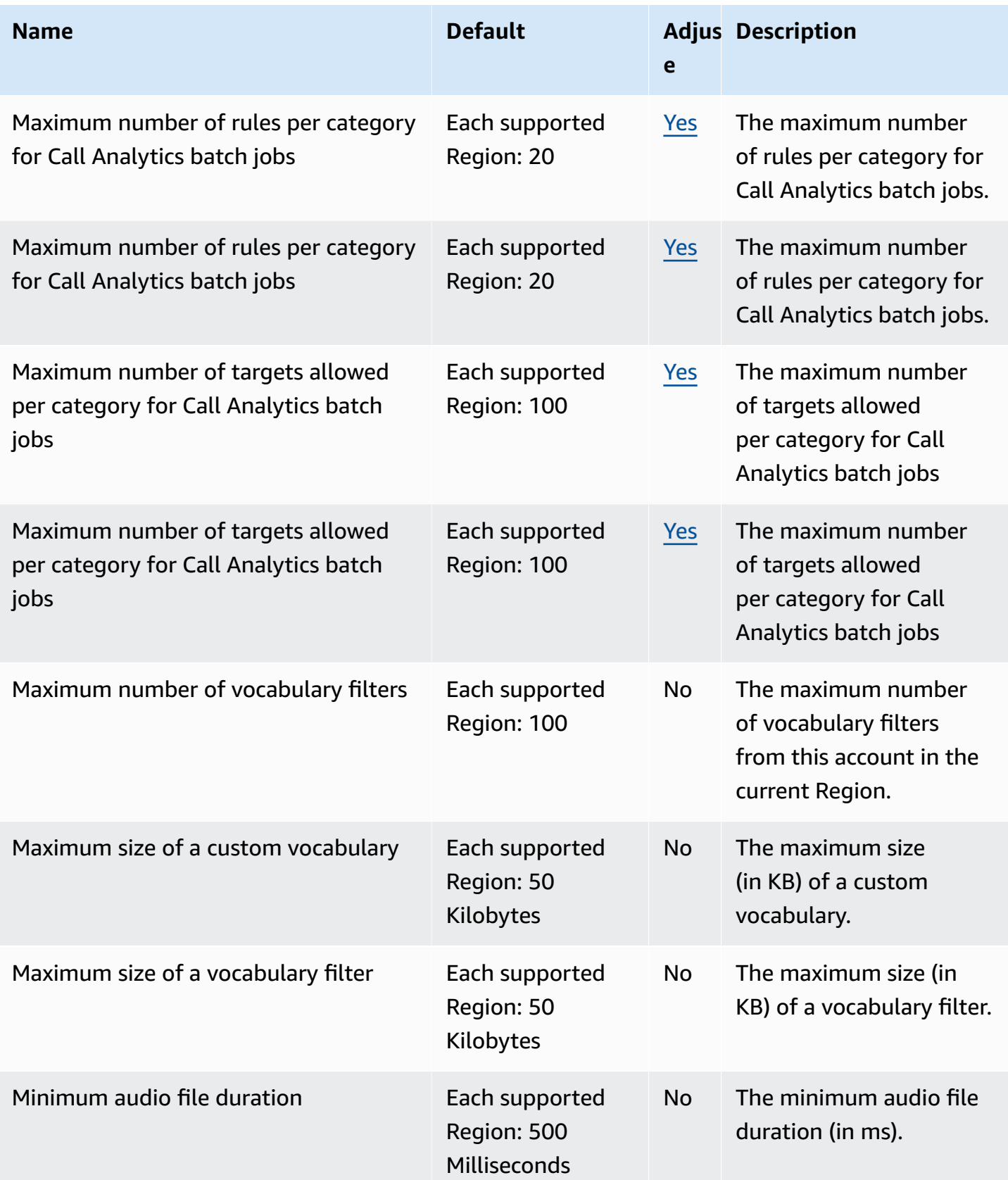

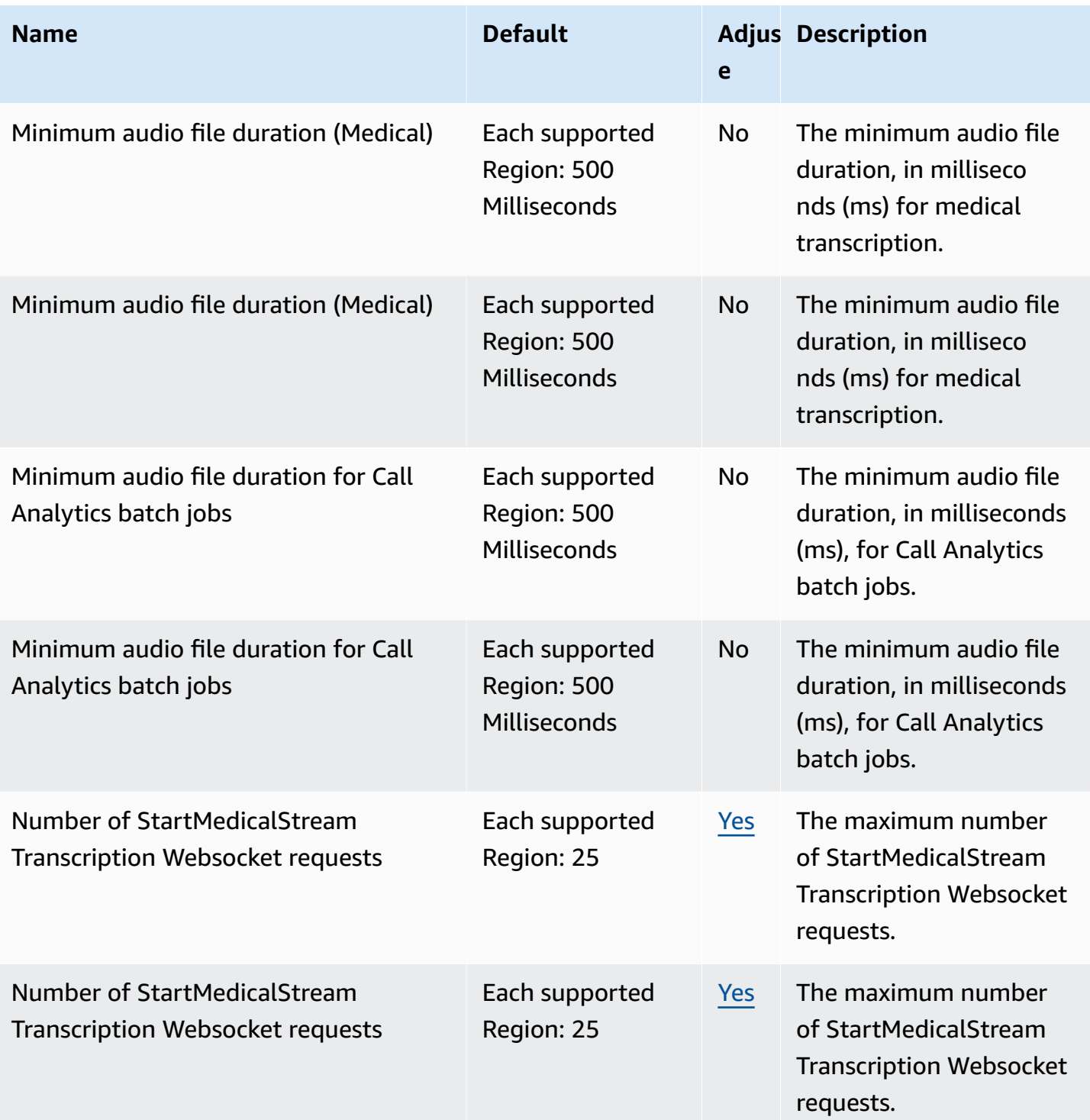

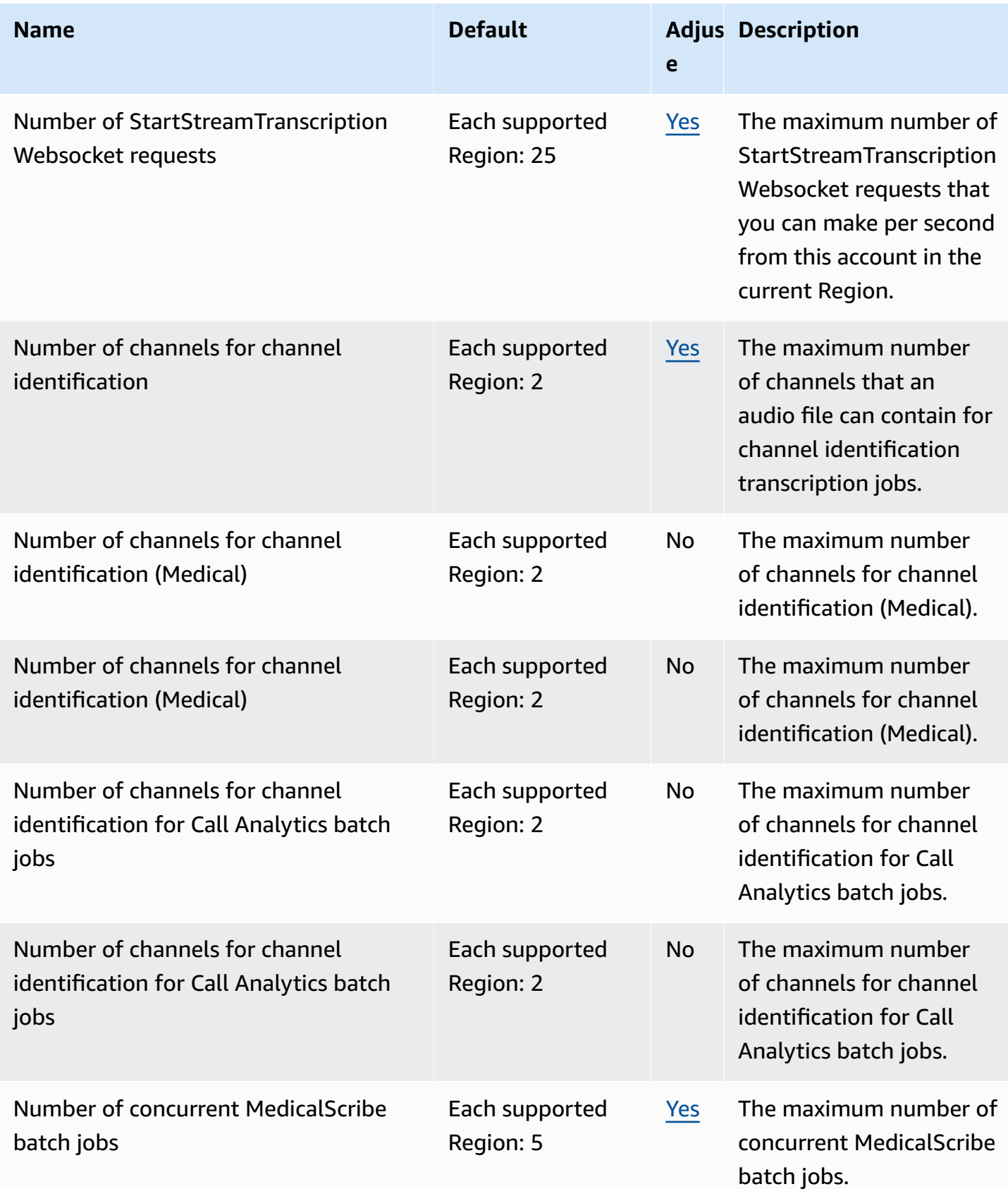

AWS General Reference quide extends to the control of the control of the Reference guide Reference guide

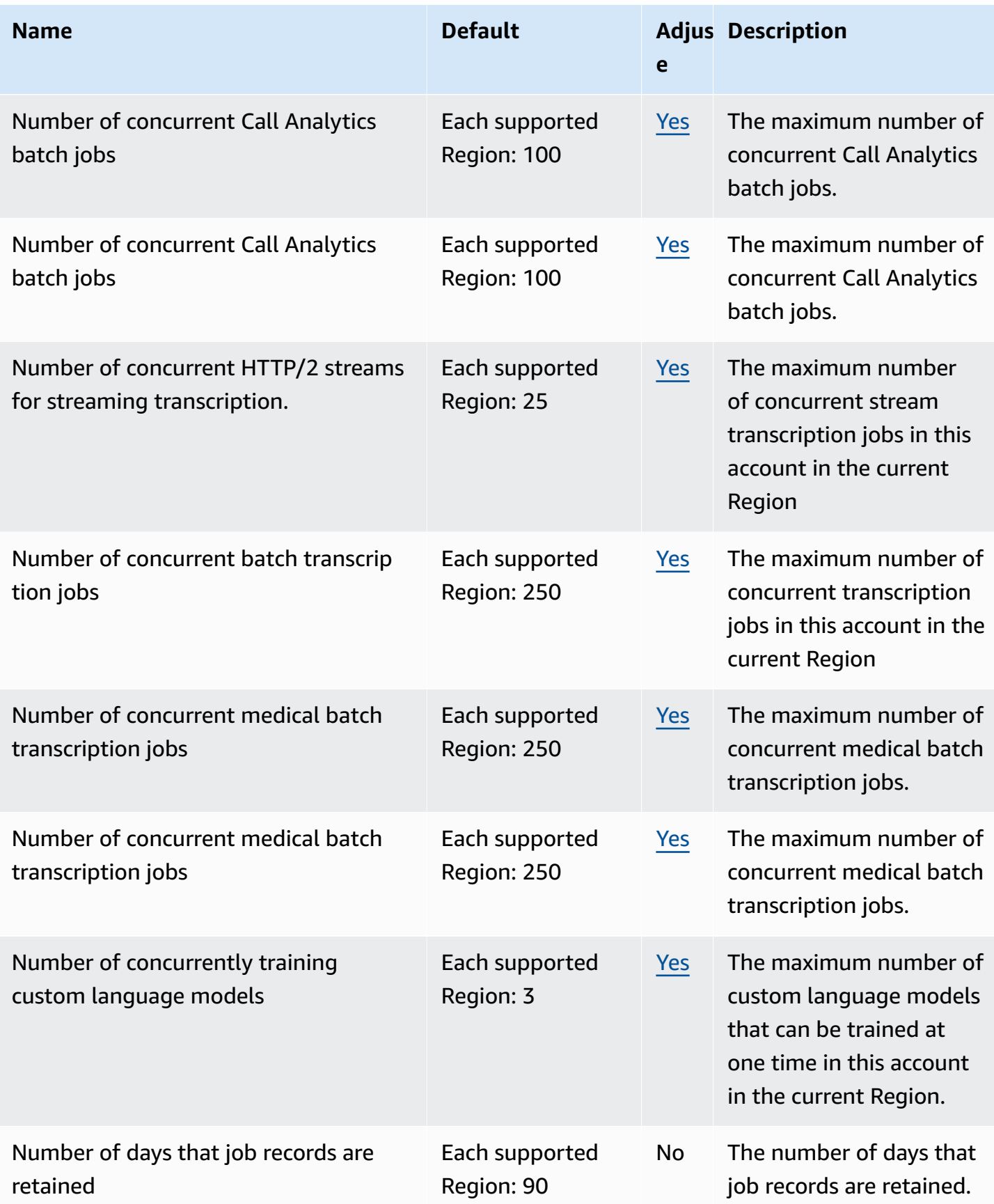

AWS General Reference quide extends to the control of the control of the Reference guide Reference guide

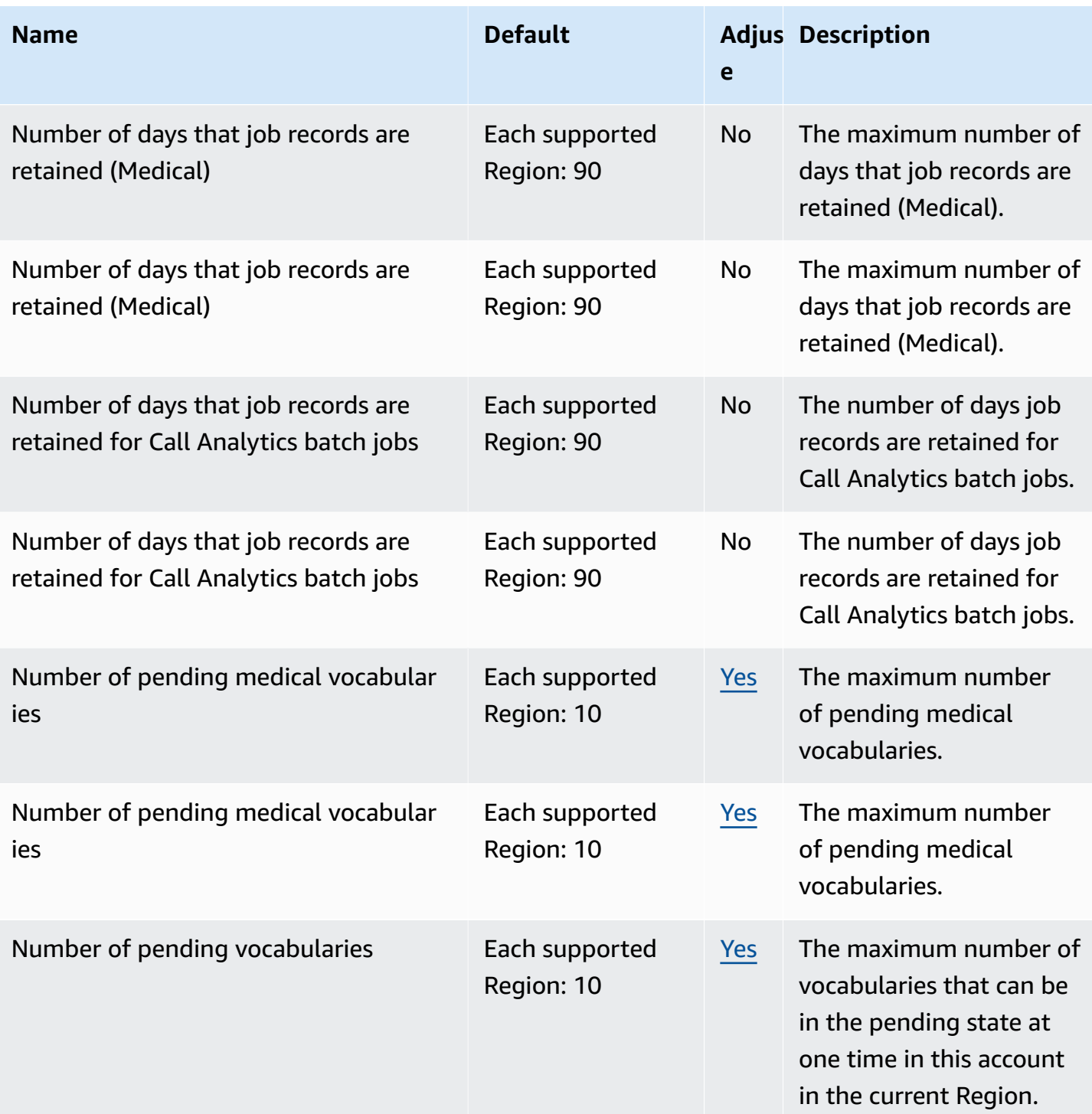

AWS General Reference quide extends to the control of the control of the Reference guide Reference guide

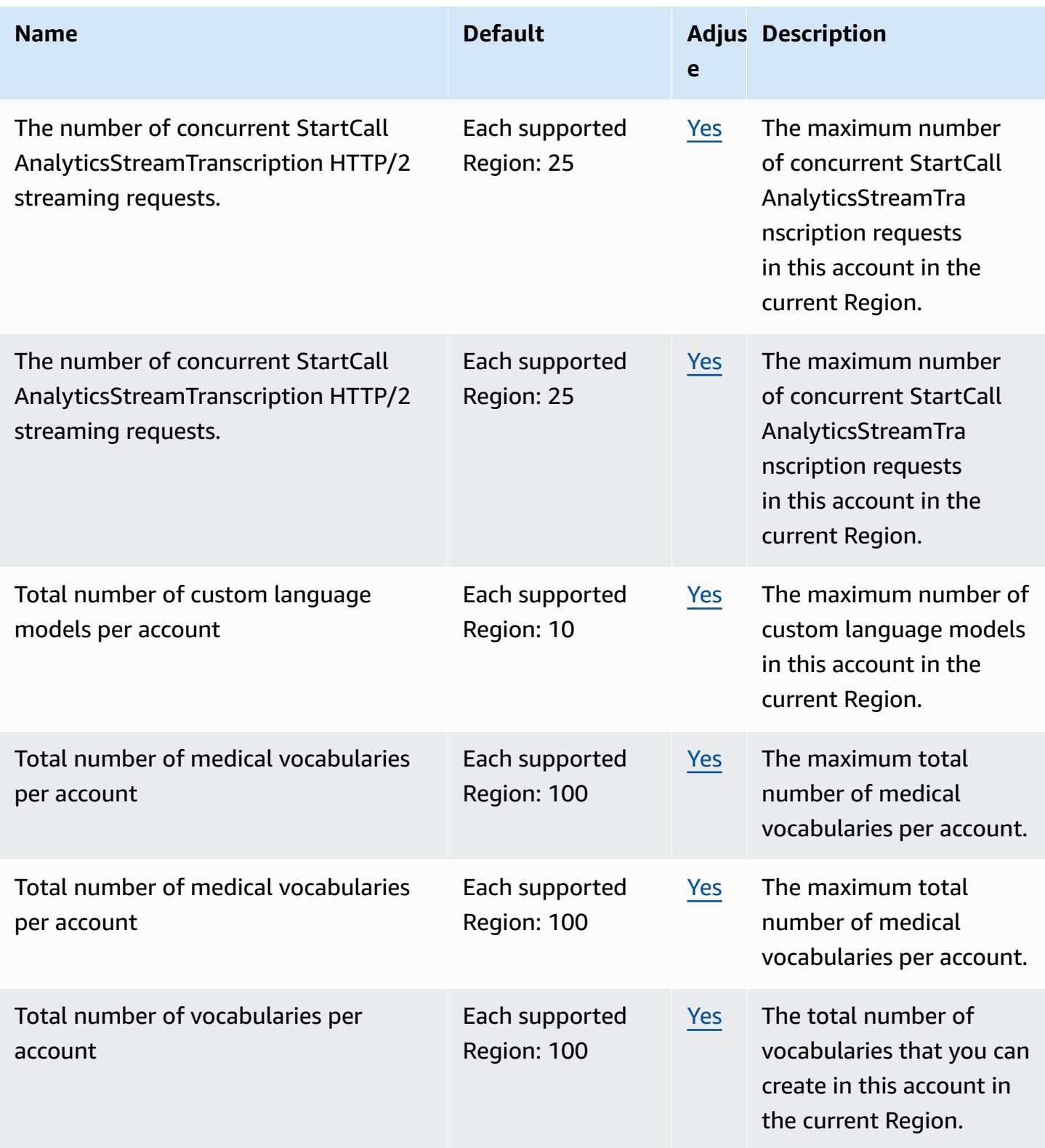

AWS General Reference quide extends to the control of the control of the Reference guide Reference guide

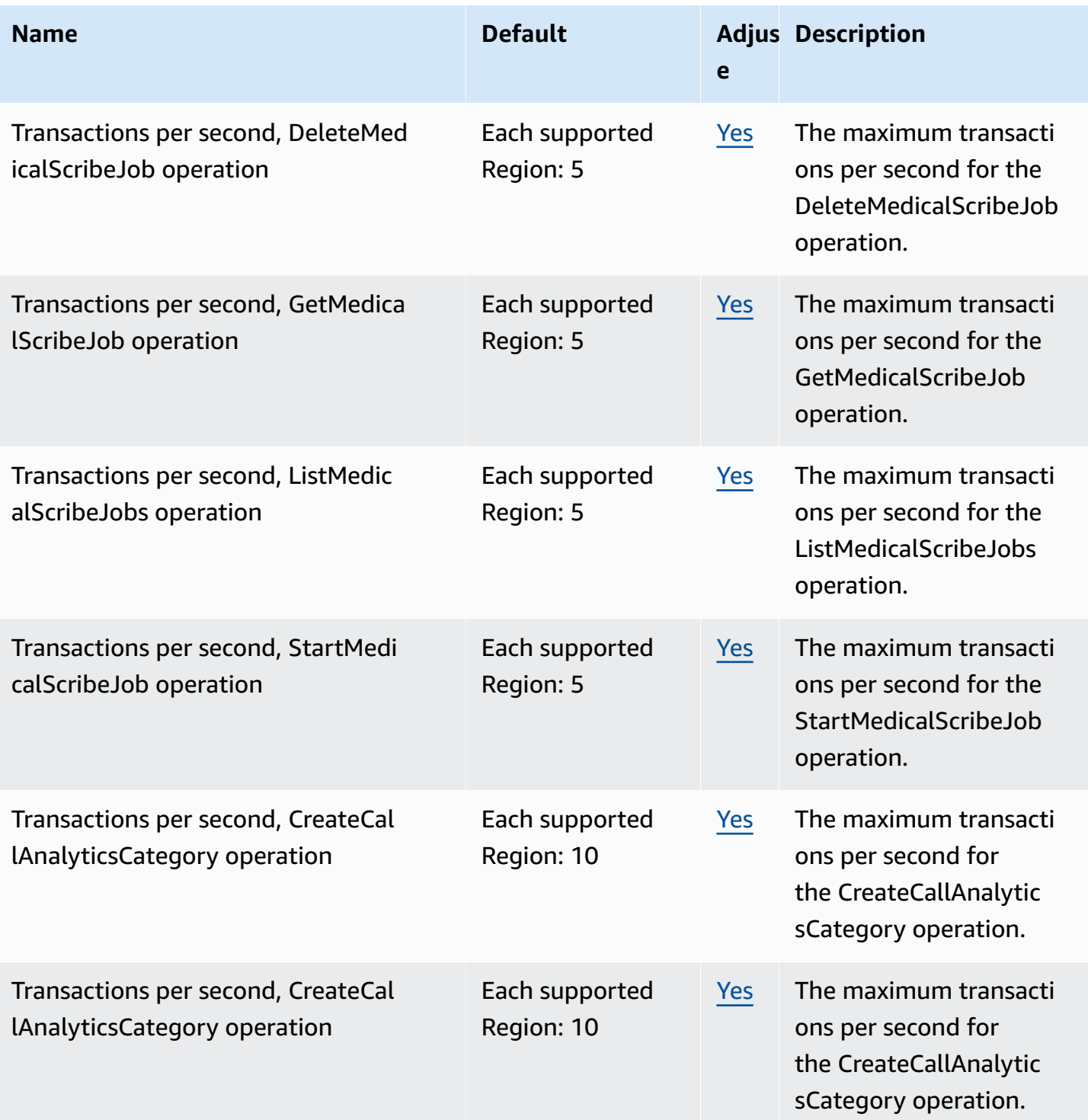

AWS General Reference quide extends to the control of the control of the Reference guide Reference guide

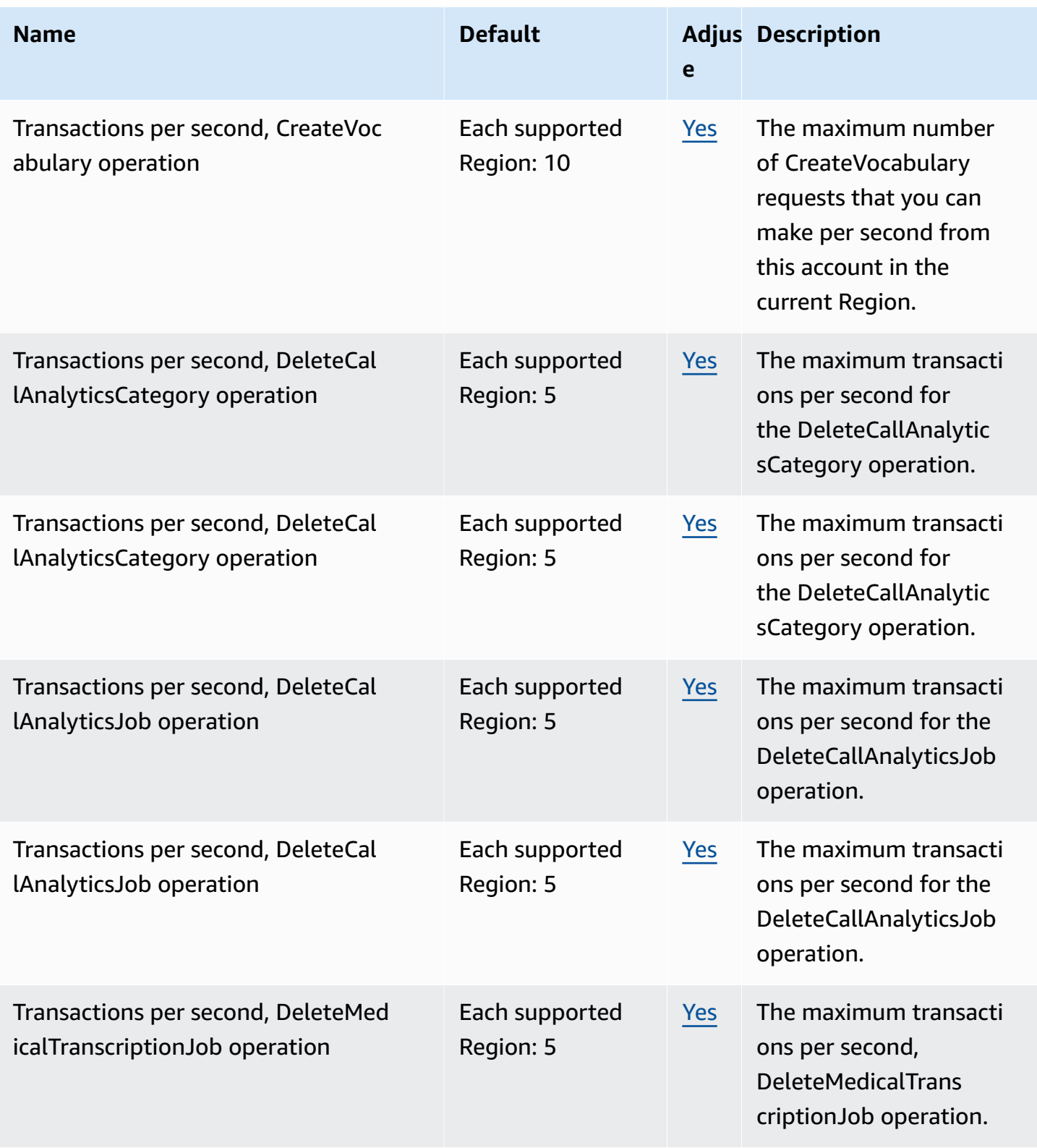

AWS General Reference quide extends to the control of the control of the Reference guide Reference guide

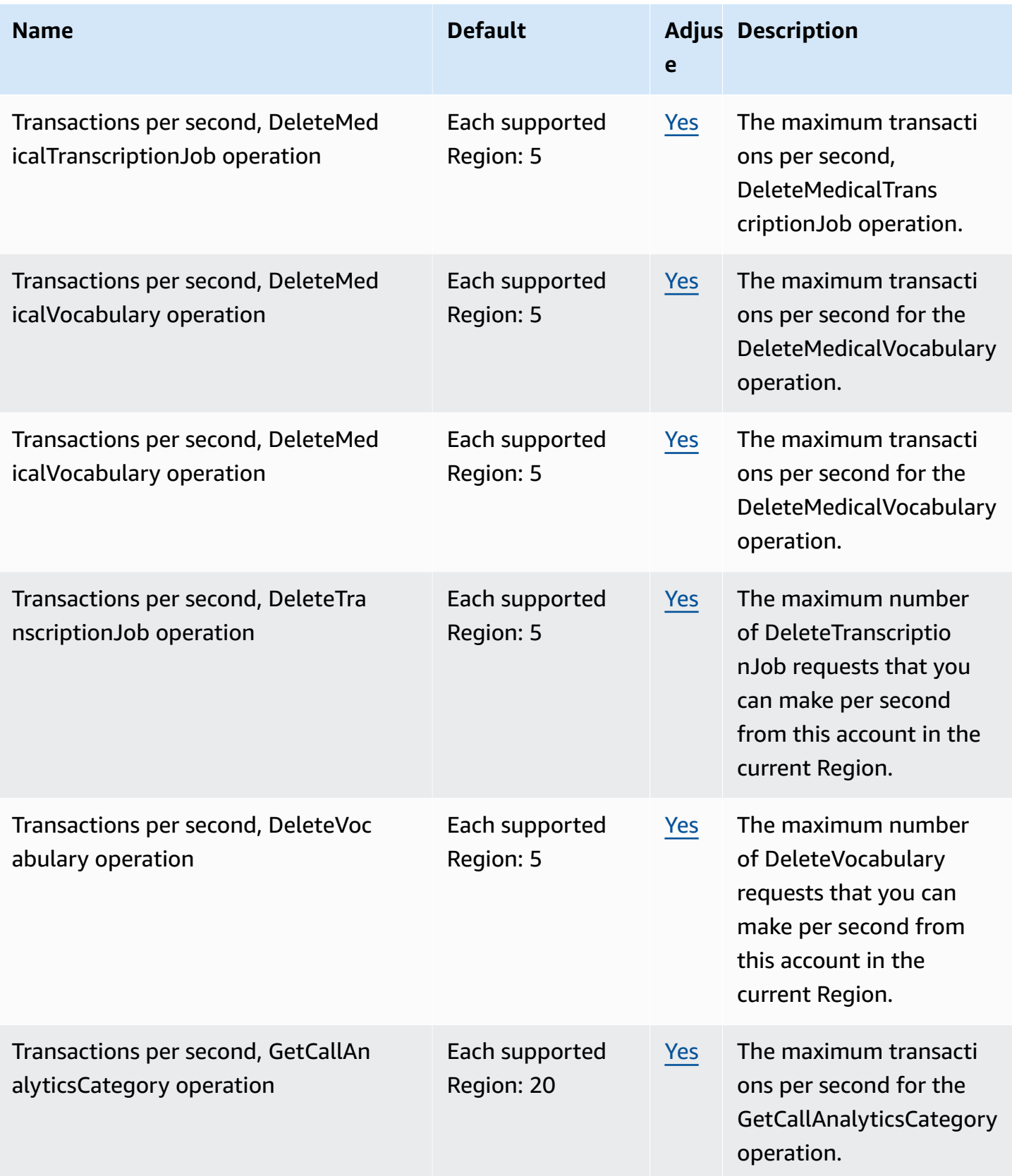

AWS General Reference quide extends to the control of the control of the Reference guide Reference guide

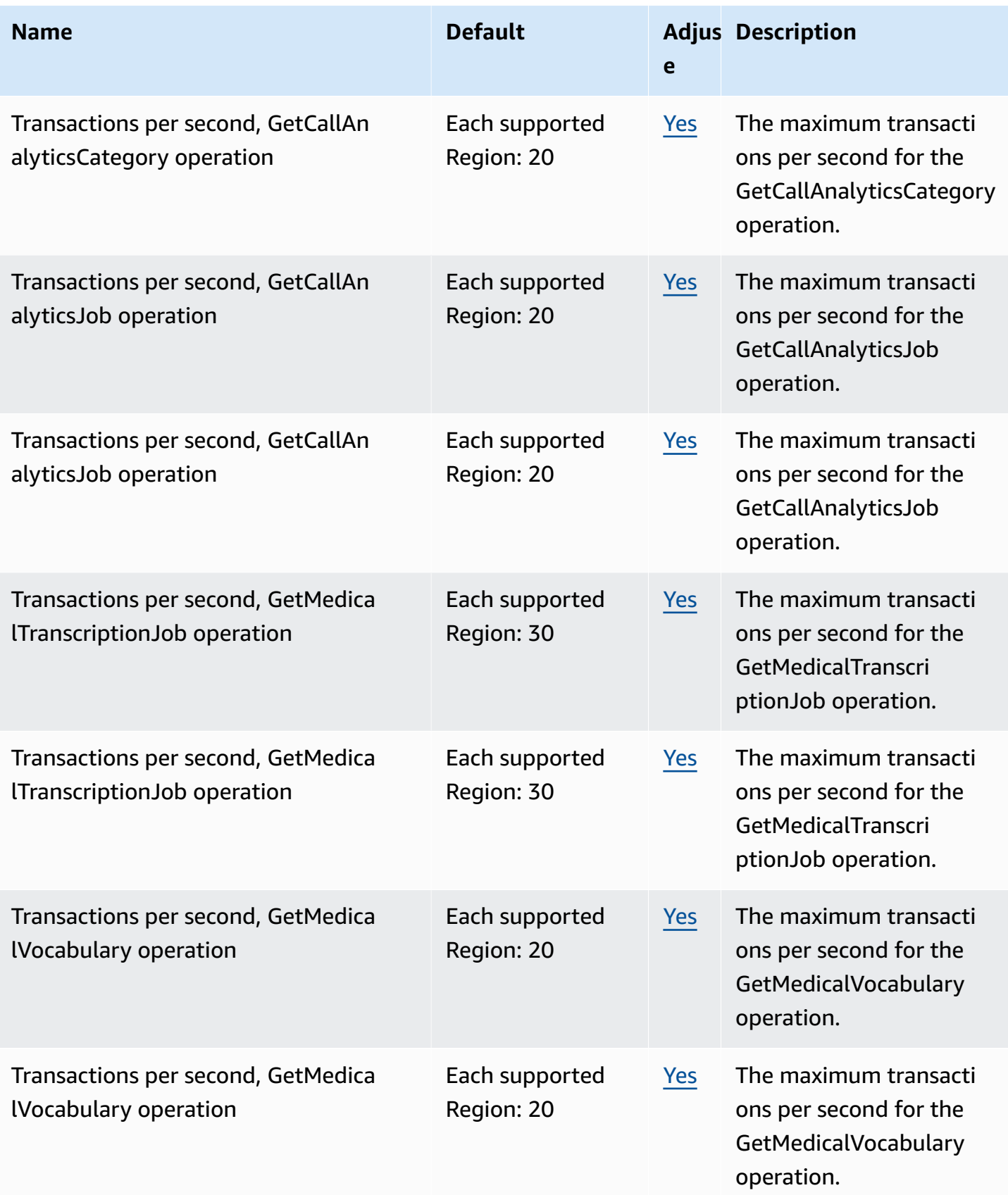

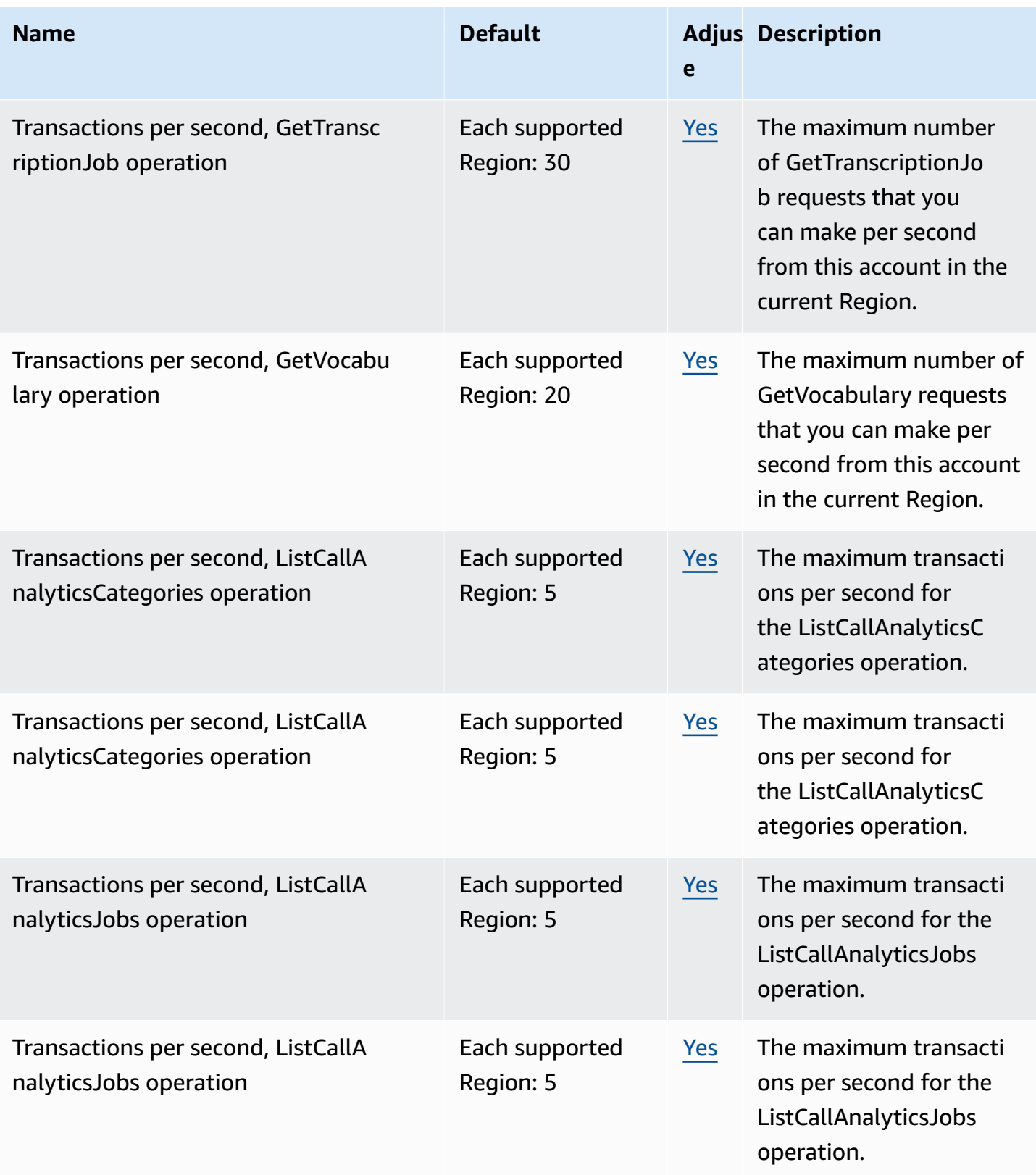

AWS General Reference quide extends to the control of the control of the Reference guide Reference guide

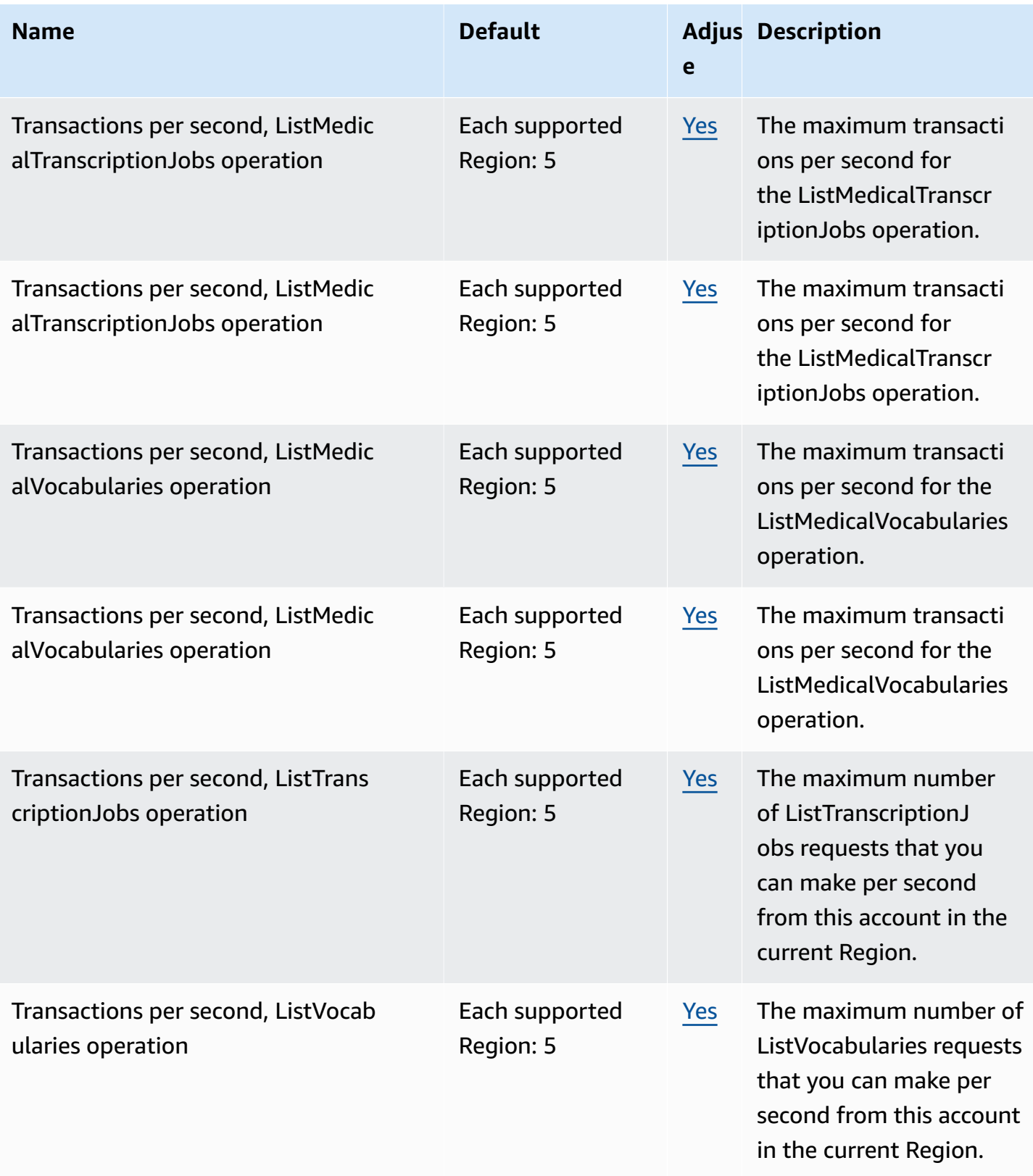

AWS General Reference quide extends to the control of the control of the Reference guide Reference guide

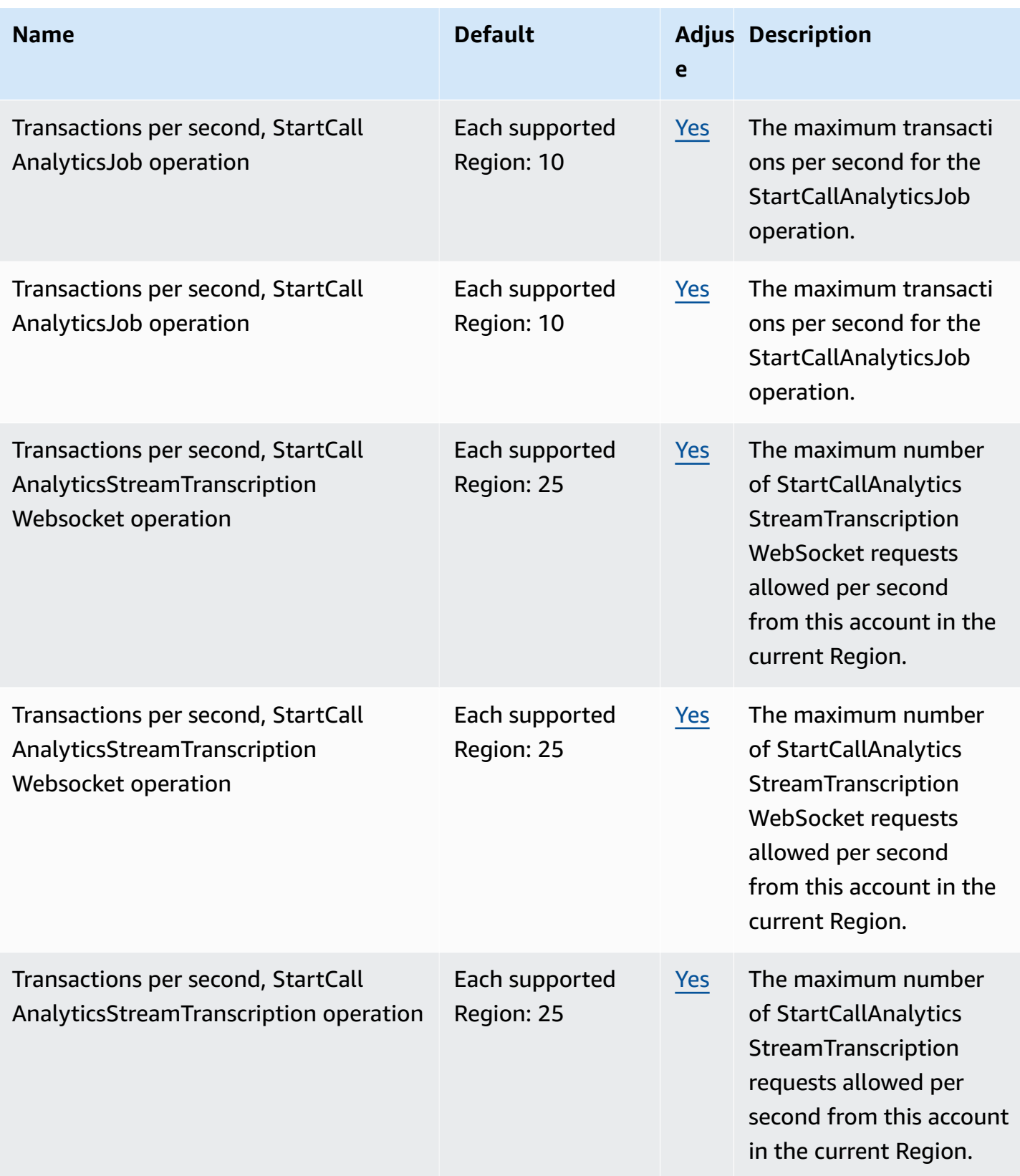

AWS General Reference quide extends to the control of the control of the Reference guide Reference guide

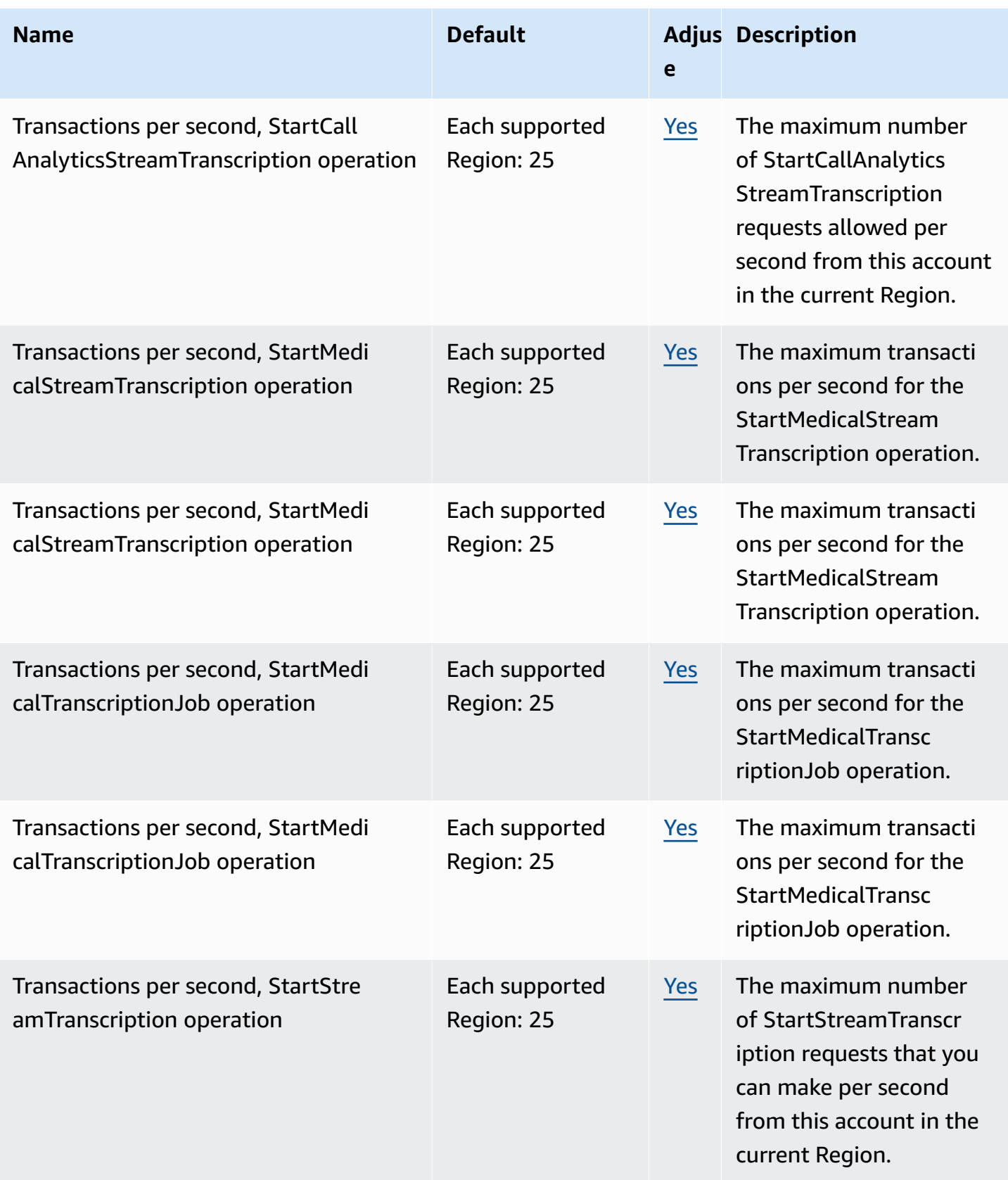

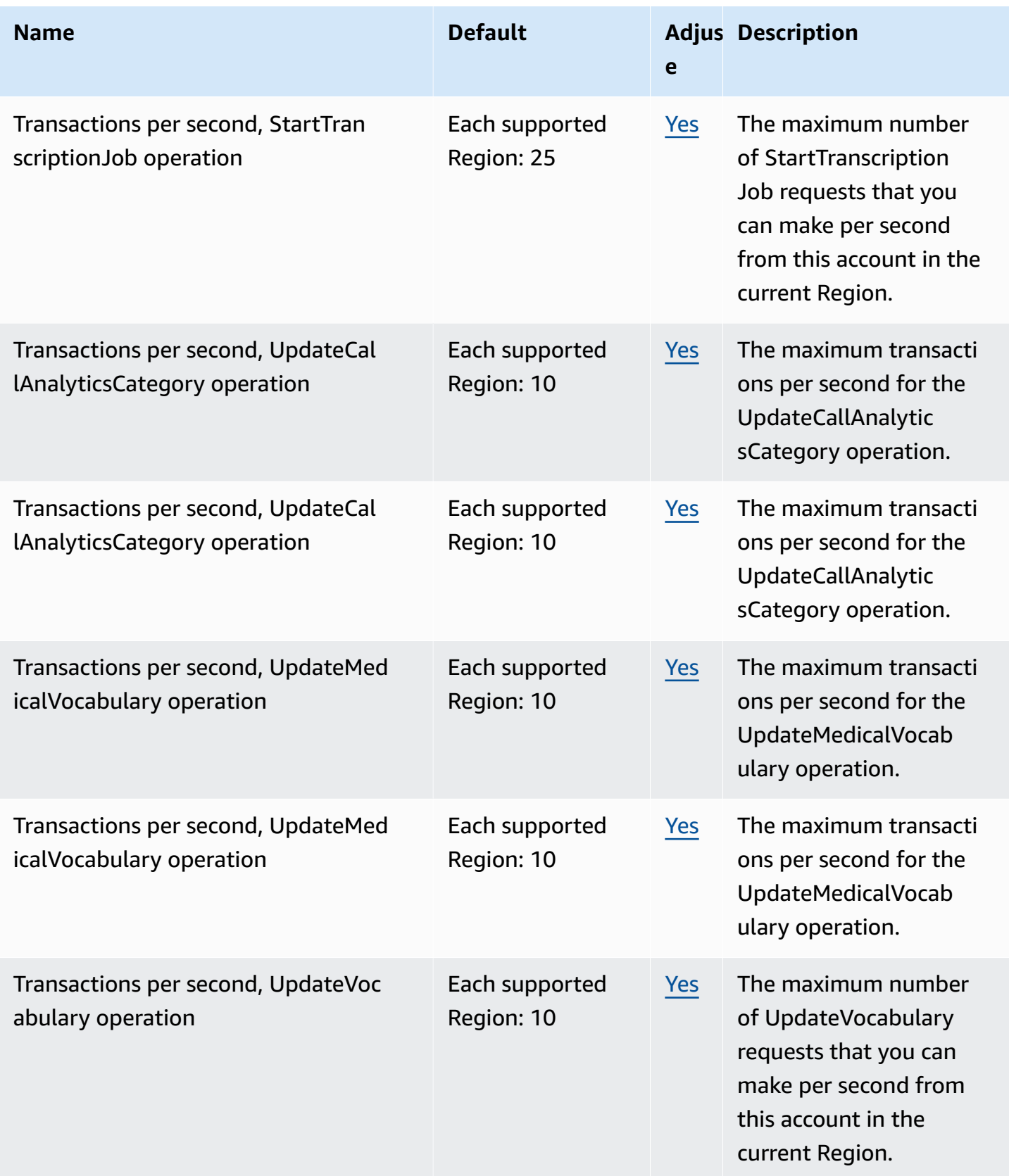

You can view your current quotas in the AWS [Management](https://console.aws.amazon.com/servicequotas/) Console.

## **AWS Transfer Family endpoints and quotas**

The following are the service endpoints and service quotas for this service. To connect programmatically to an AWS service, you use an endpoint. In addition to the standard AWS endpoints, some AWS services offer FIPS endpoints in selected Regions. For more information, see AWS service [endpoints](#page-27-0). Service quotas, also referred to as limits, are the maximum number of service resources or operations for your AWS account. For more information, see AWS [service](#page-33-0) [quotas](#page-33-0).

#### **Service endpoints**

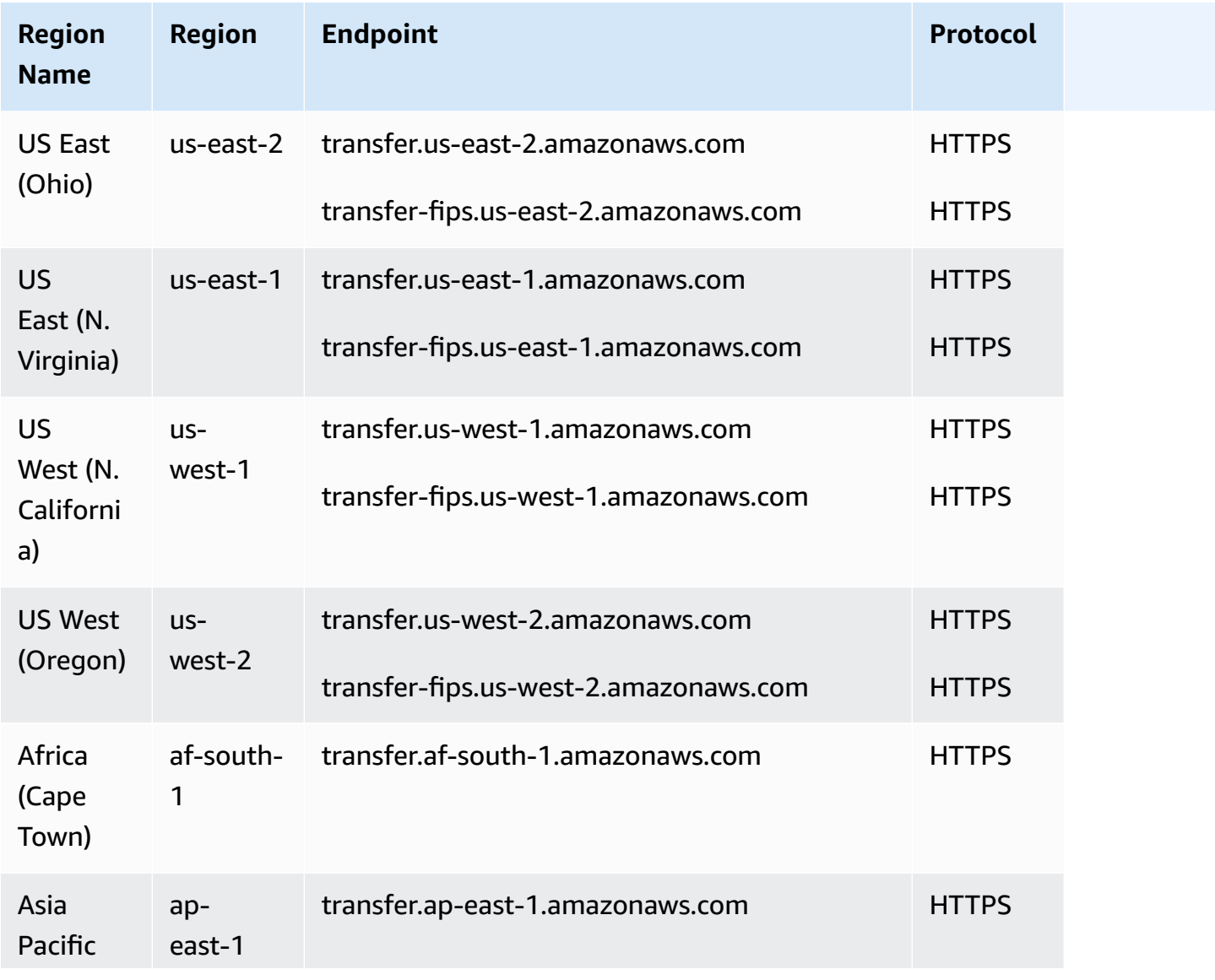

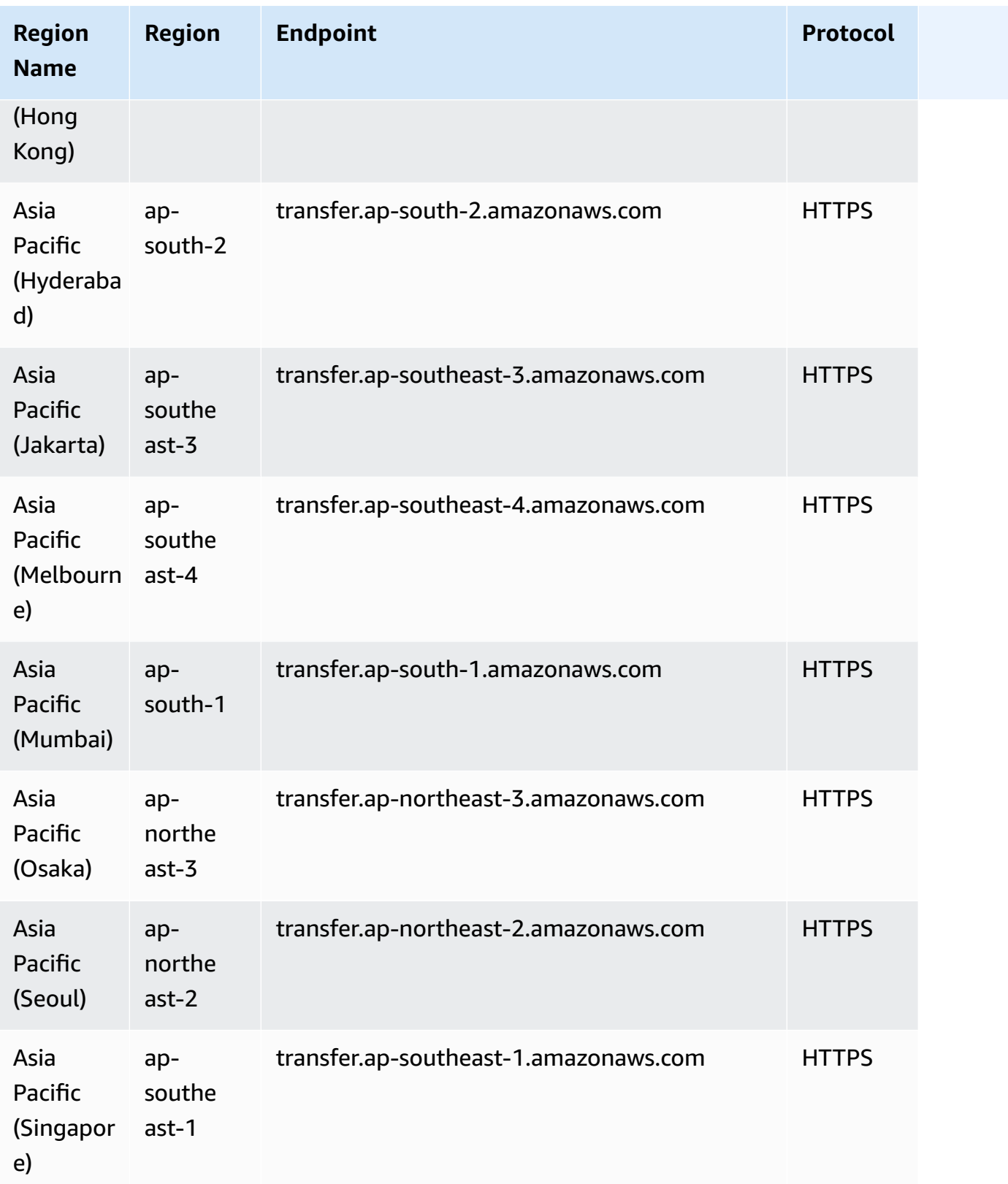

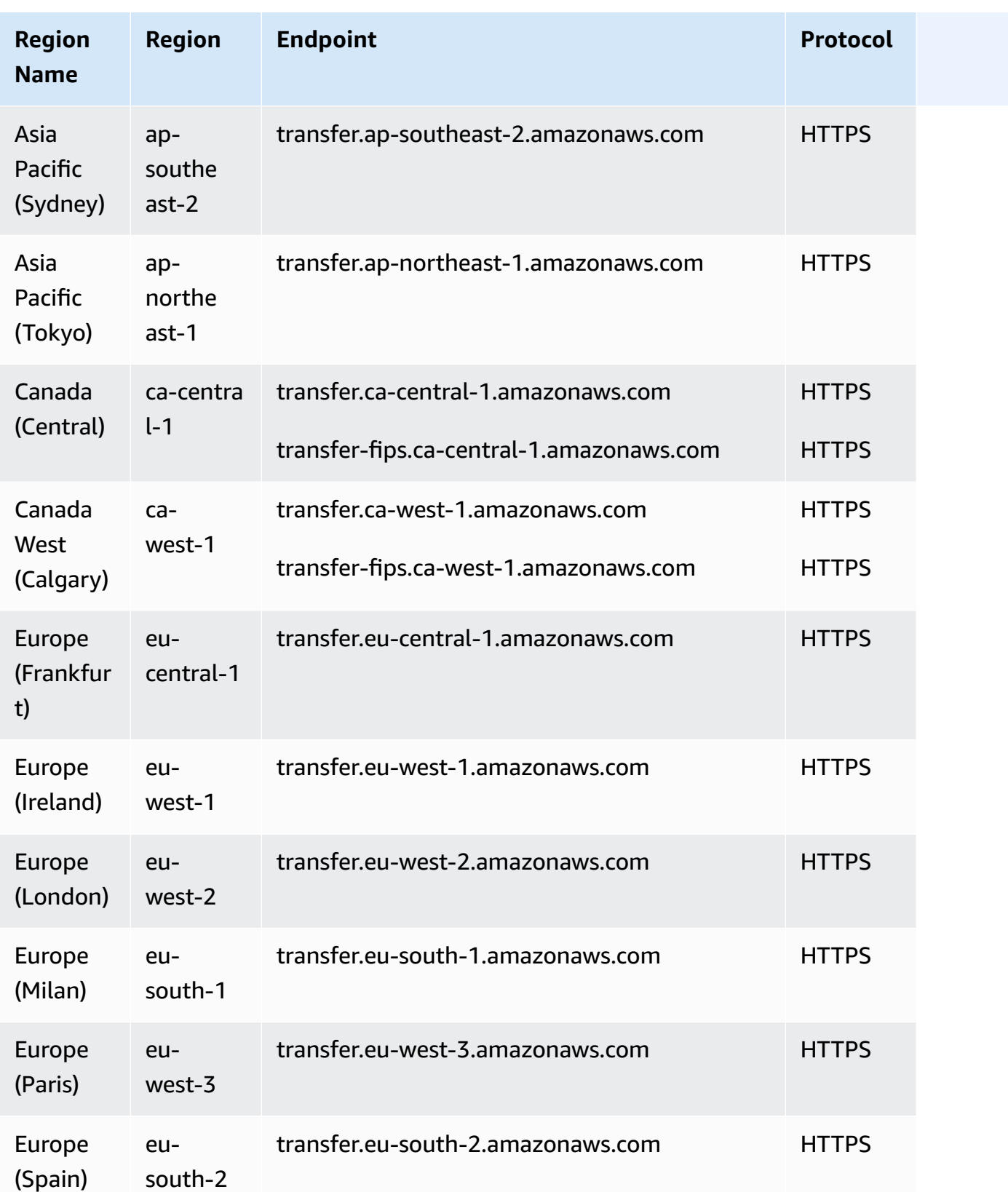

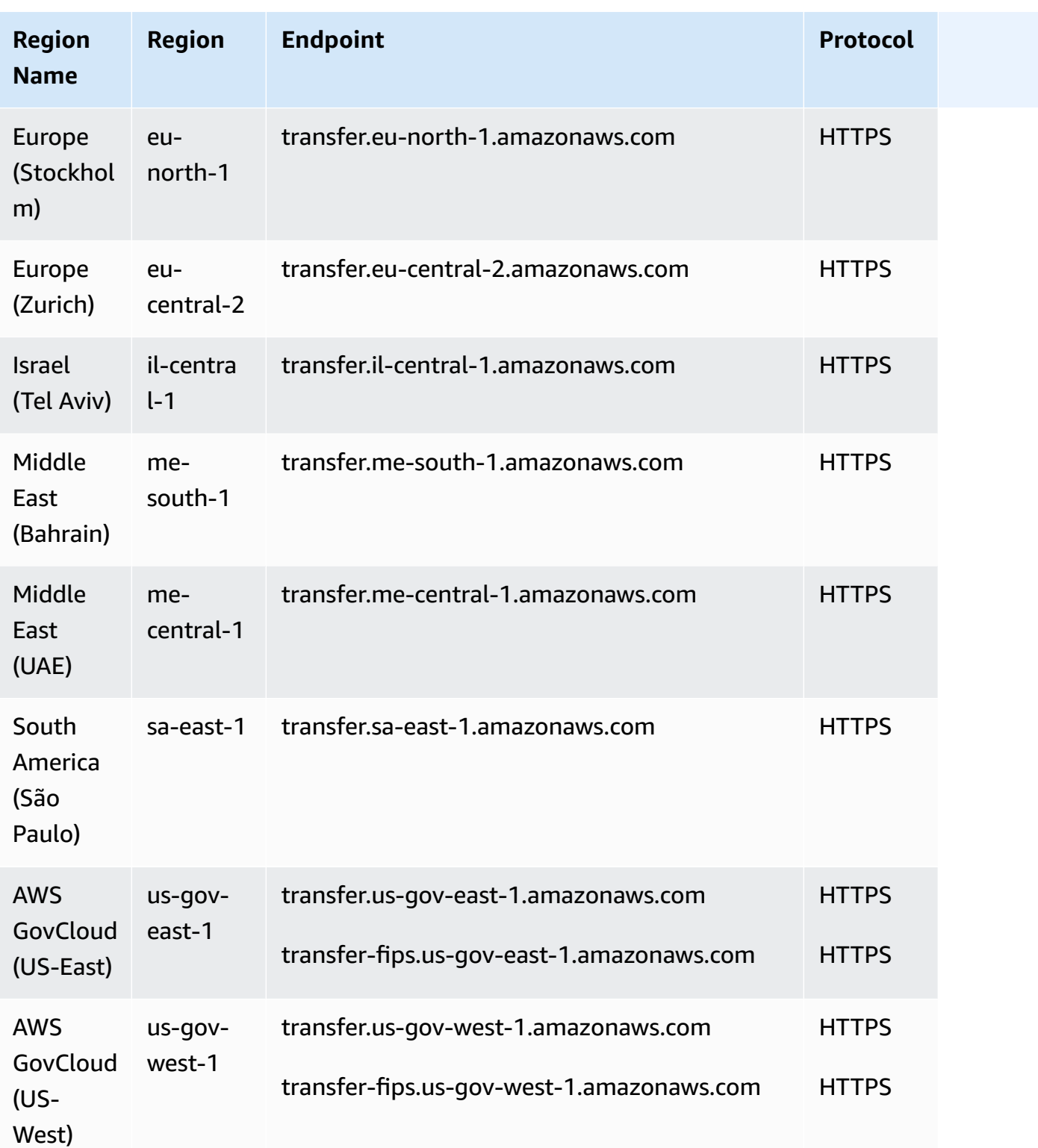

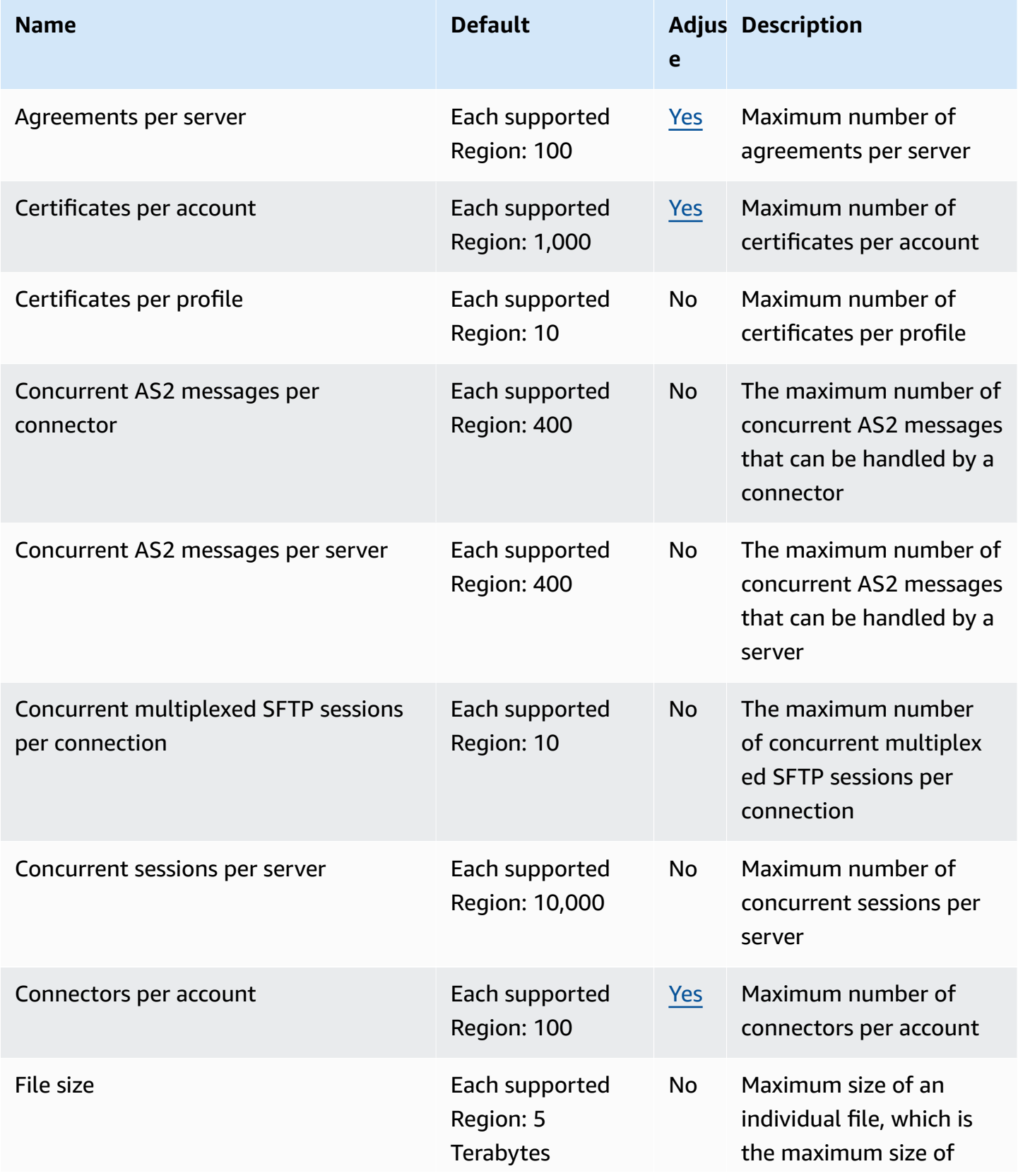

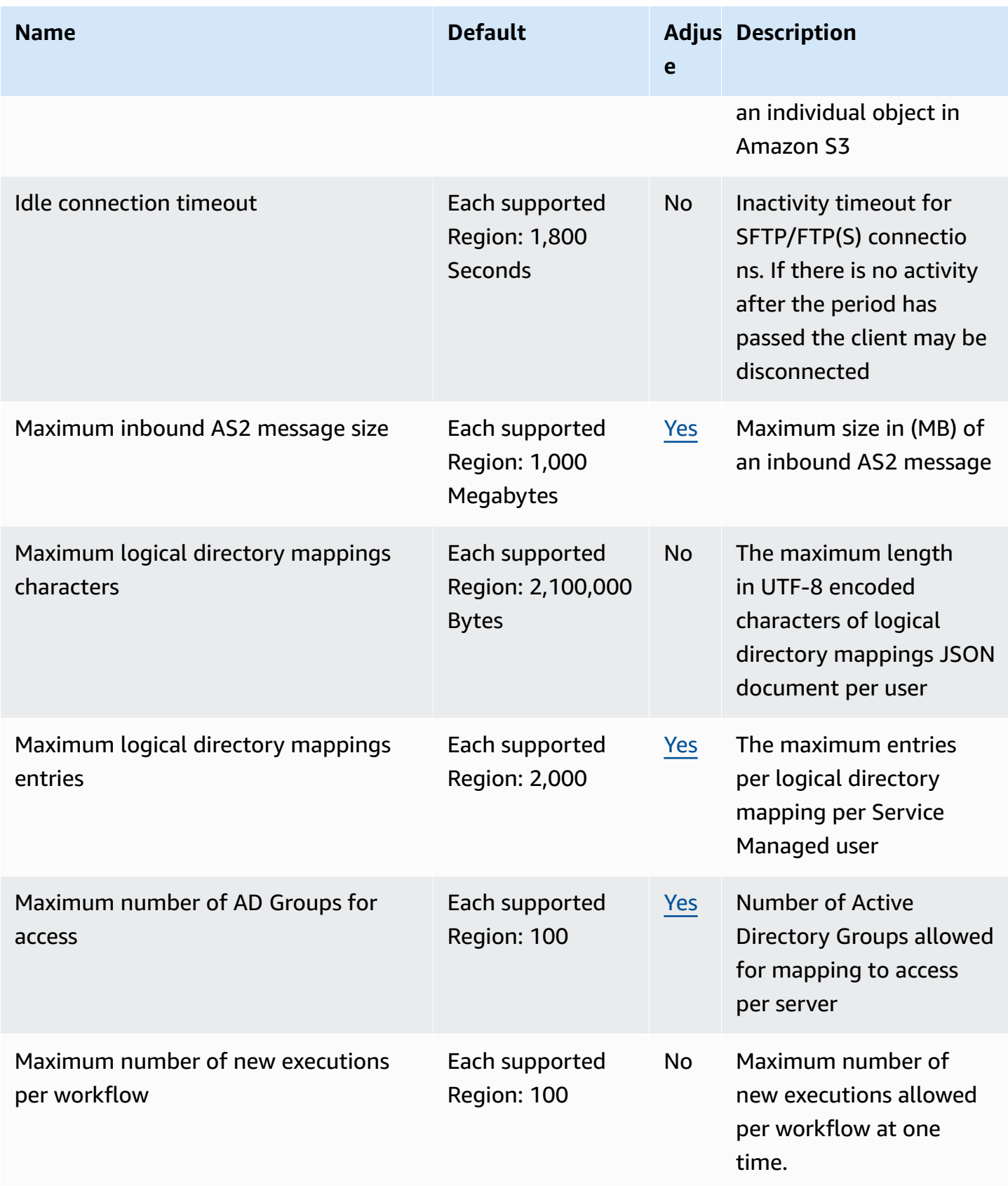

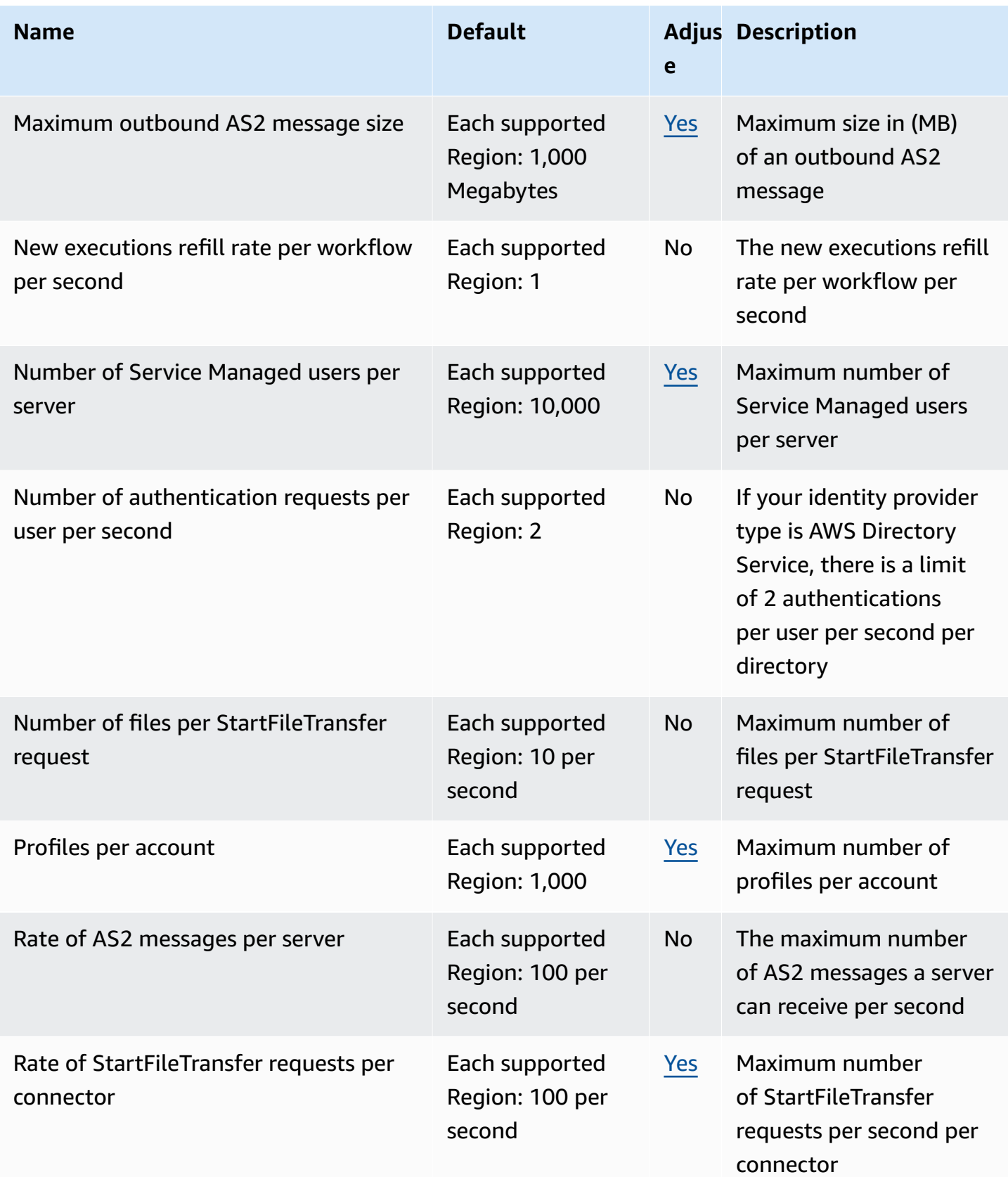

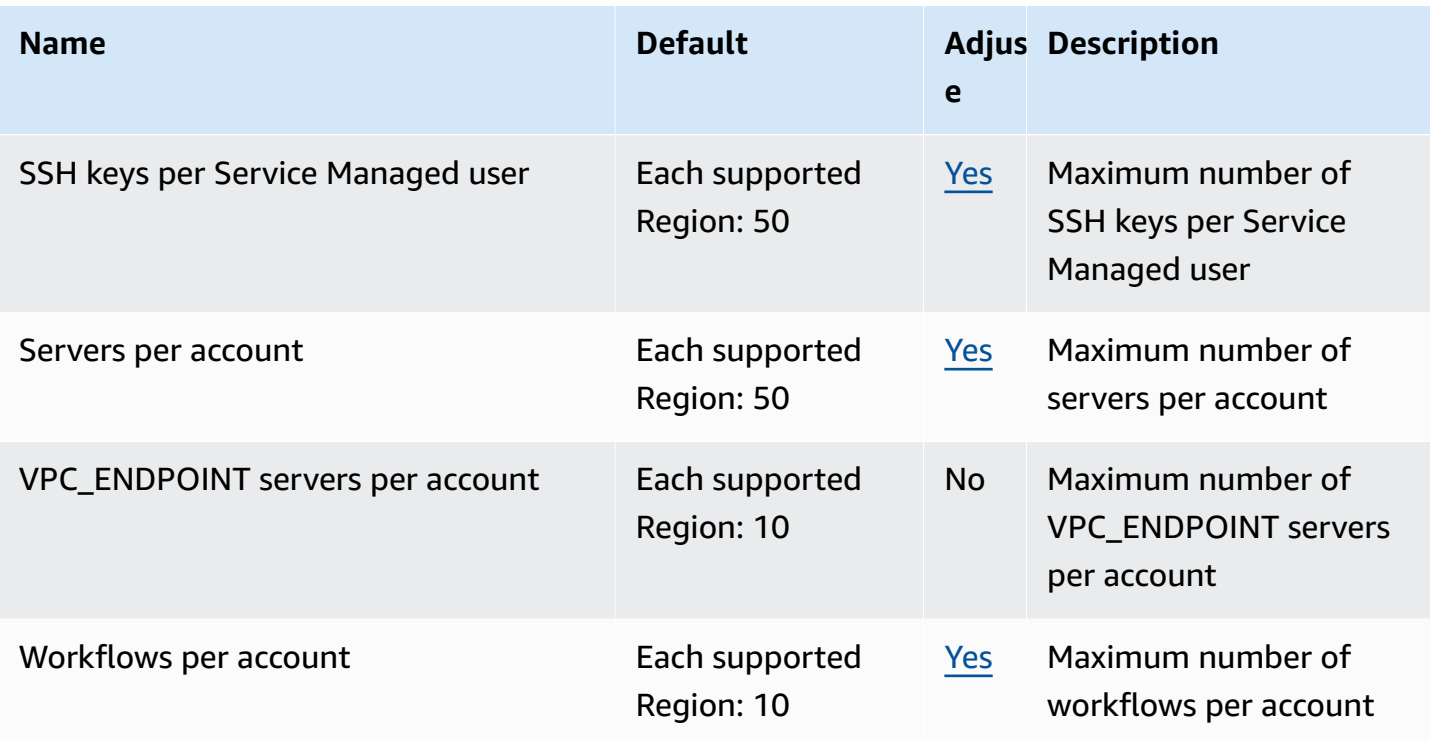

## **Amazon Translate endpoints and quotas**

The following are the service endpoints and service quotas for this service. To connect programmatically to an AWS service, you use an endpoint. In addition to the standard AWS endpoints, some AWS services offer FIPS endpoints in selected Regions. For more information, see AWS service [endpoints](#page-27-0). Service quotas, also referred to as limits, are the maximum number of service resources or operations for your AWS account. For more information, see AWS [service](#page-33-0) [quotas](#page-33-0).

#### **Service endpoints**

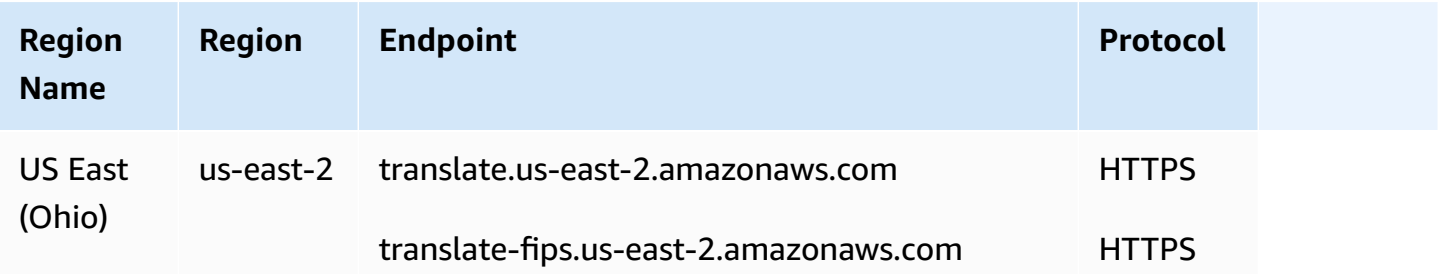

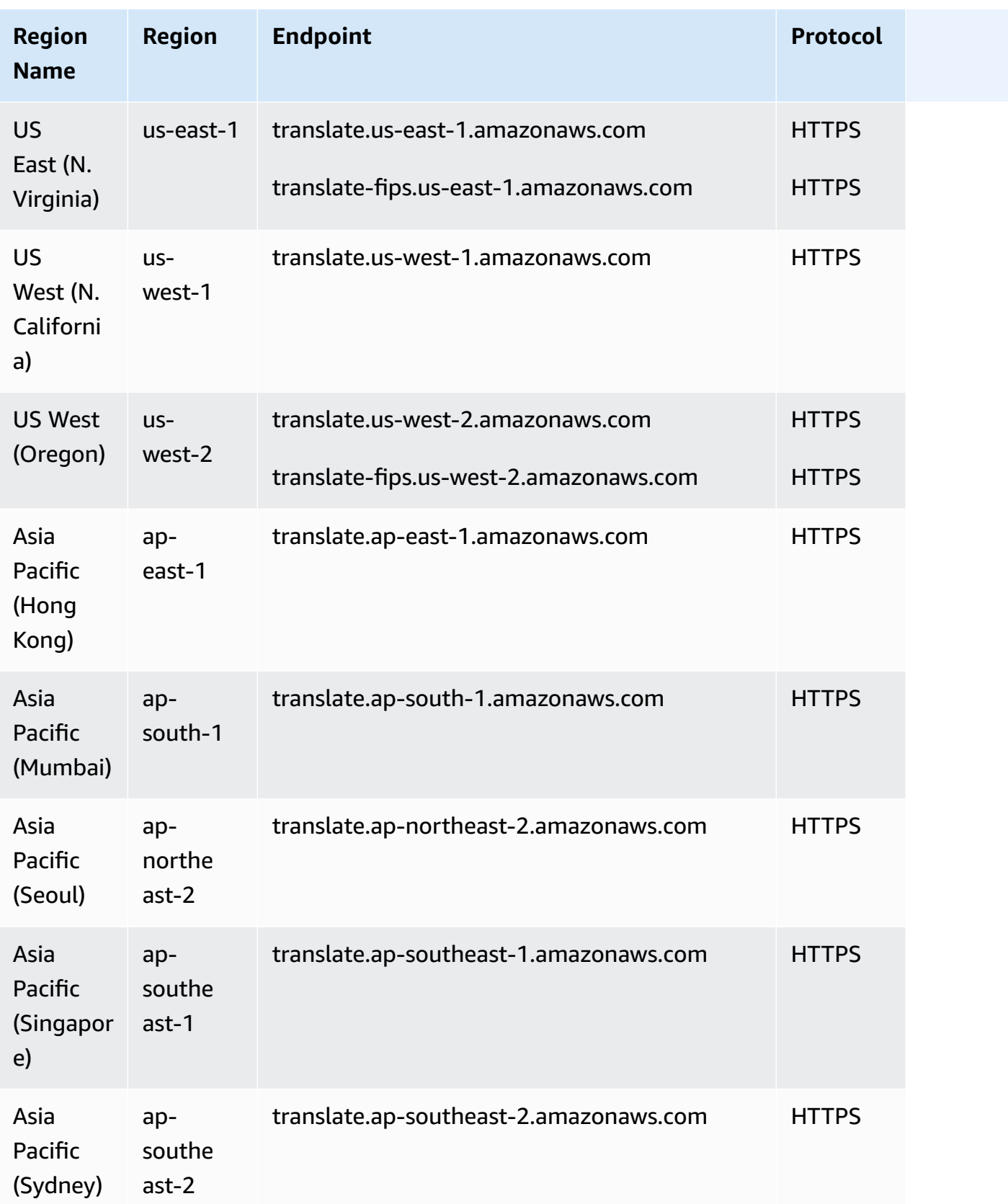

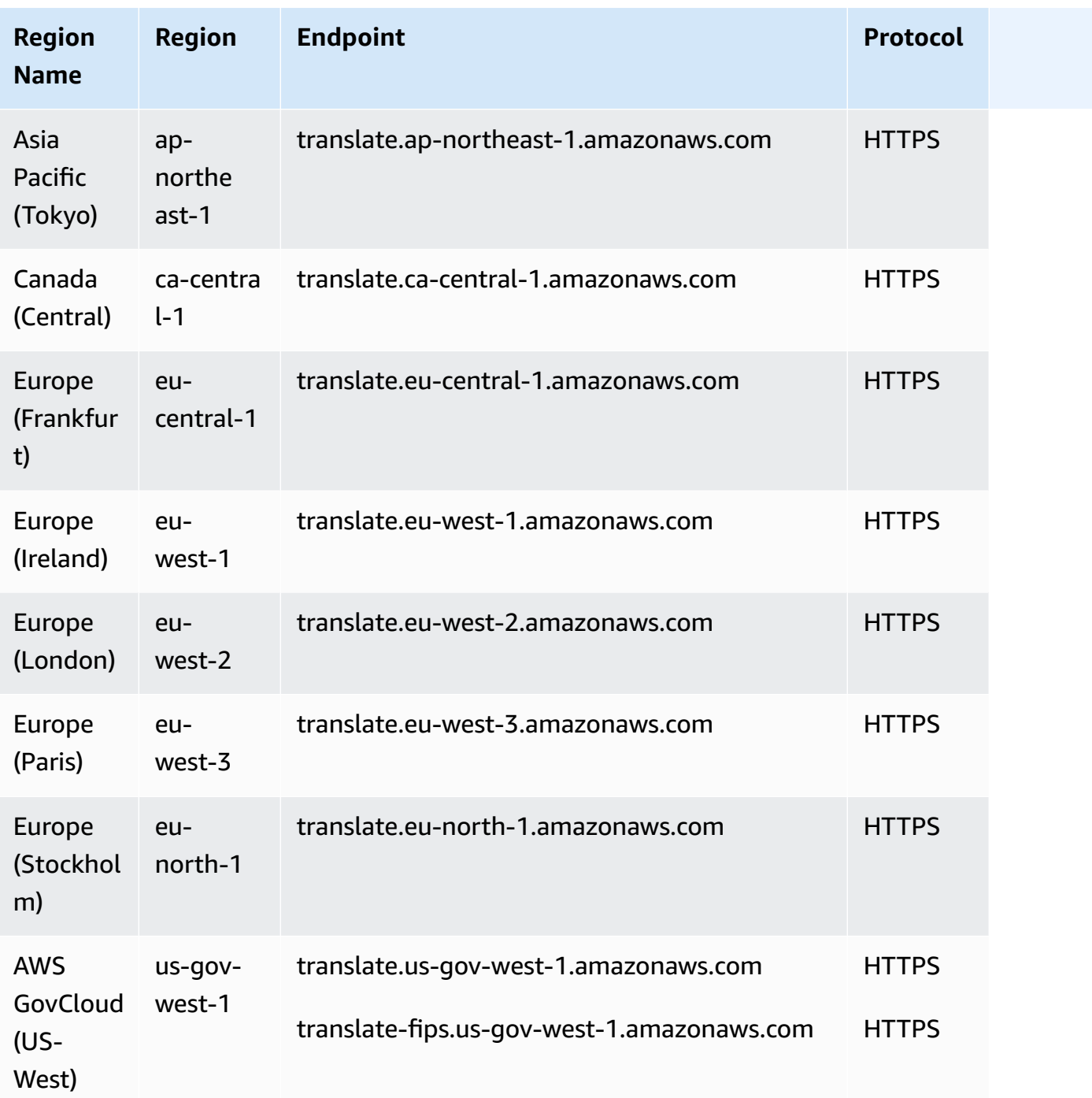

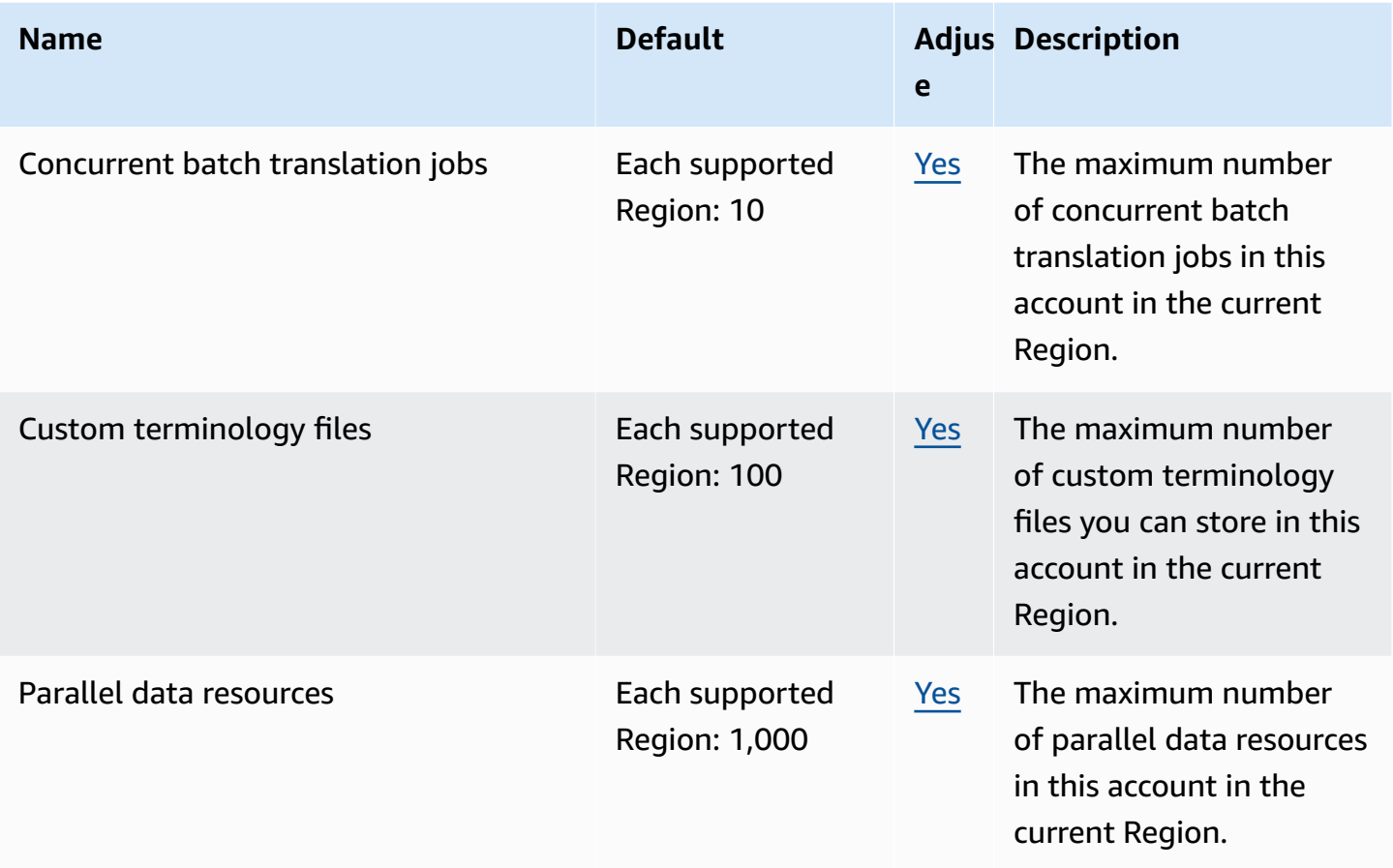

For more information, see [Guidelines and Quotas](https://docs.aws.amazon.com/translate/latest/dg/what-is-limits.html) in the *Amazon Translate Developer Guide*.

## **AWS User Notifications endpoints and quotas**

The following are the service quotas for this service. Service quotas, also referred to as limits, are the maximum number of service resources or operations for your AWS account. For more information, see AWS service [quotas.](#page-33-0)

#### **A** Note

Service endpoints are not currently available for this service.

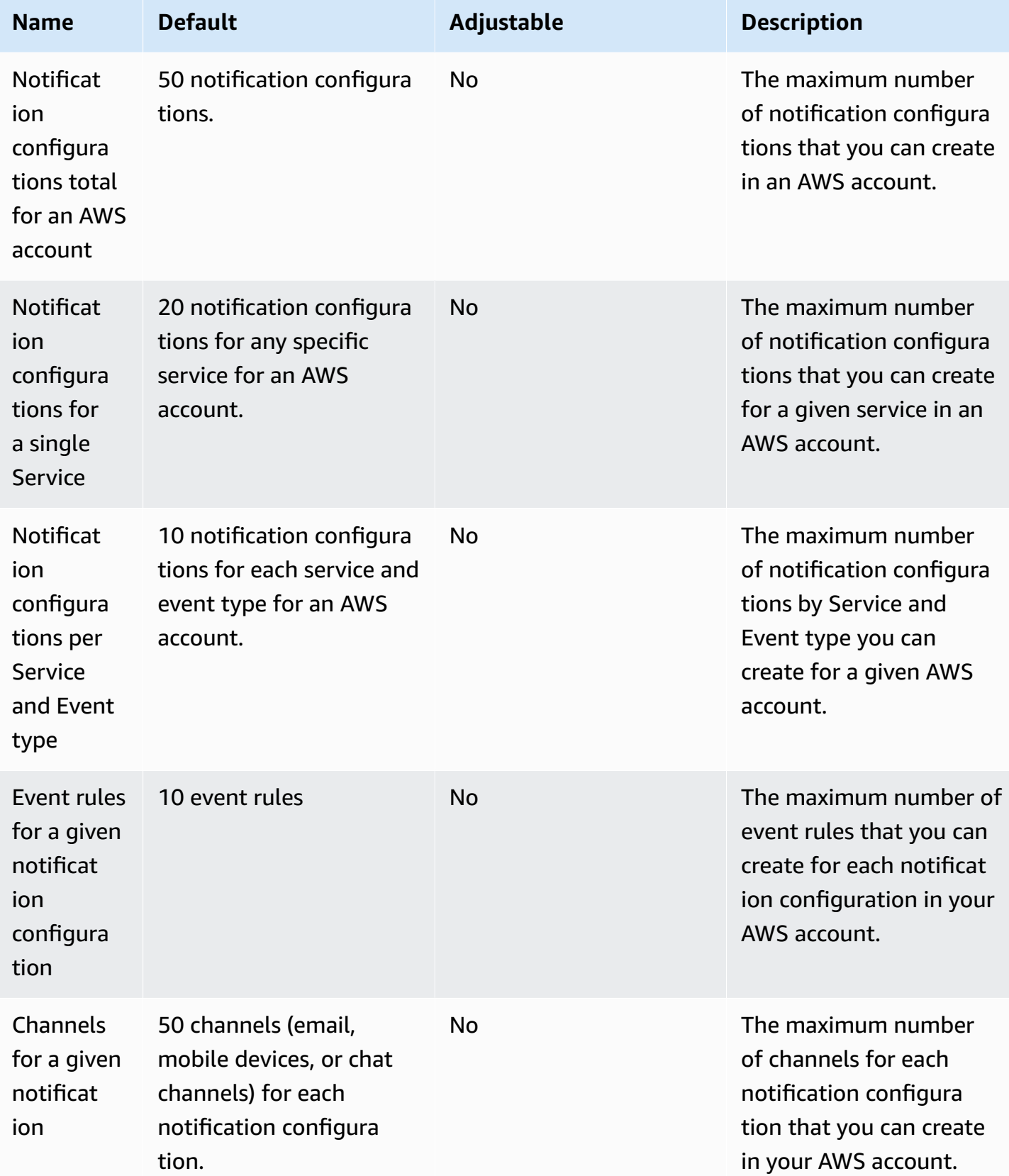

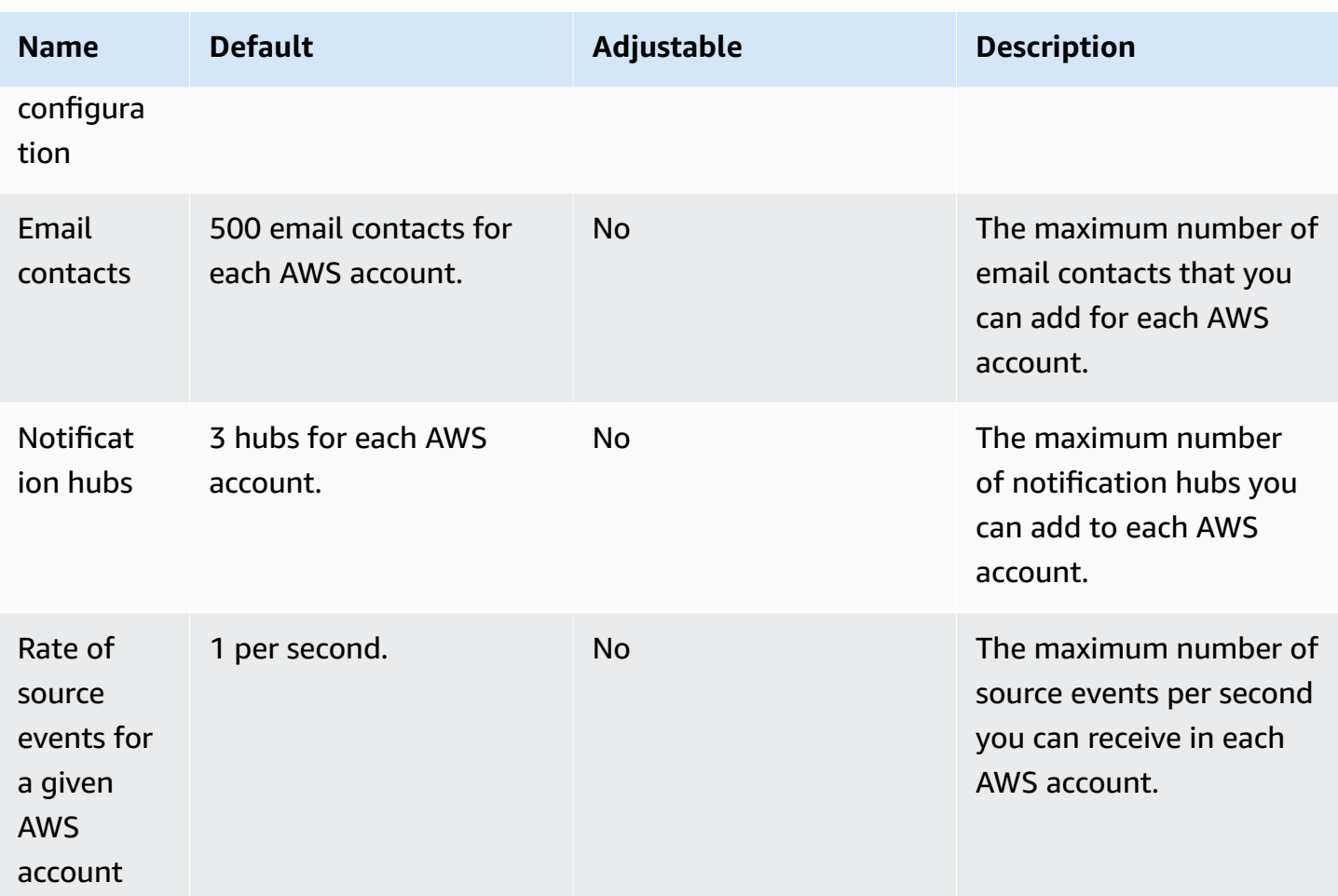

# **AWS Verified Access endpoints and quotas**

The following are the service endpoints and service quotas for this service. To connect programmatically to an AWS service, you use an endpoint. In addition to the standard AWS endpoints, some AWS services offer FIPS endpoints in selected Regions. For more information, see AWS service [endpoints](#page-27-0). Service quotas, also referred to as limits, are the maximum number of service resources or operations for your AWS account. For more information, see AWS [service](#page-33-0) [quotas](#page-33-0).

## **Service endpoints**

The API actions to manage AWS Verified Access resources (for example, Verified Access endpoints, Verified Access groups, and Verified Access trust providers) are part of the Amazon EC2 API. For more information, see AWS [Verified](https://docs.aws.amazon.com/AWSEC2/latest/APIReference/operation-list-verified-access.html) Access actions in the *Amazon EC2 API Reference*.

For the service endpoints for Amazon EC2, see the section called ["Amazon](#page-723-0) EC2".

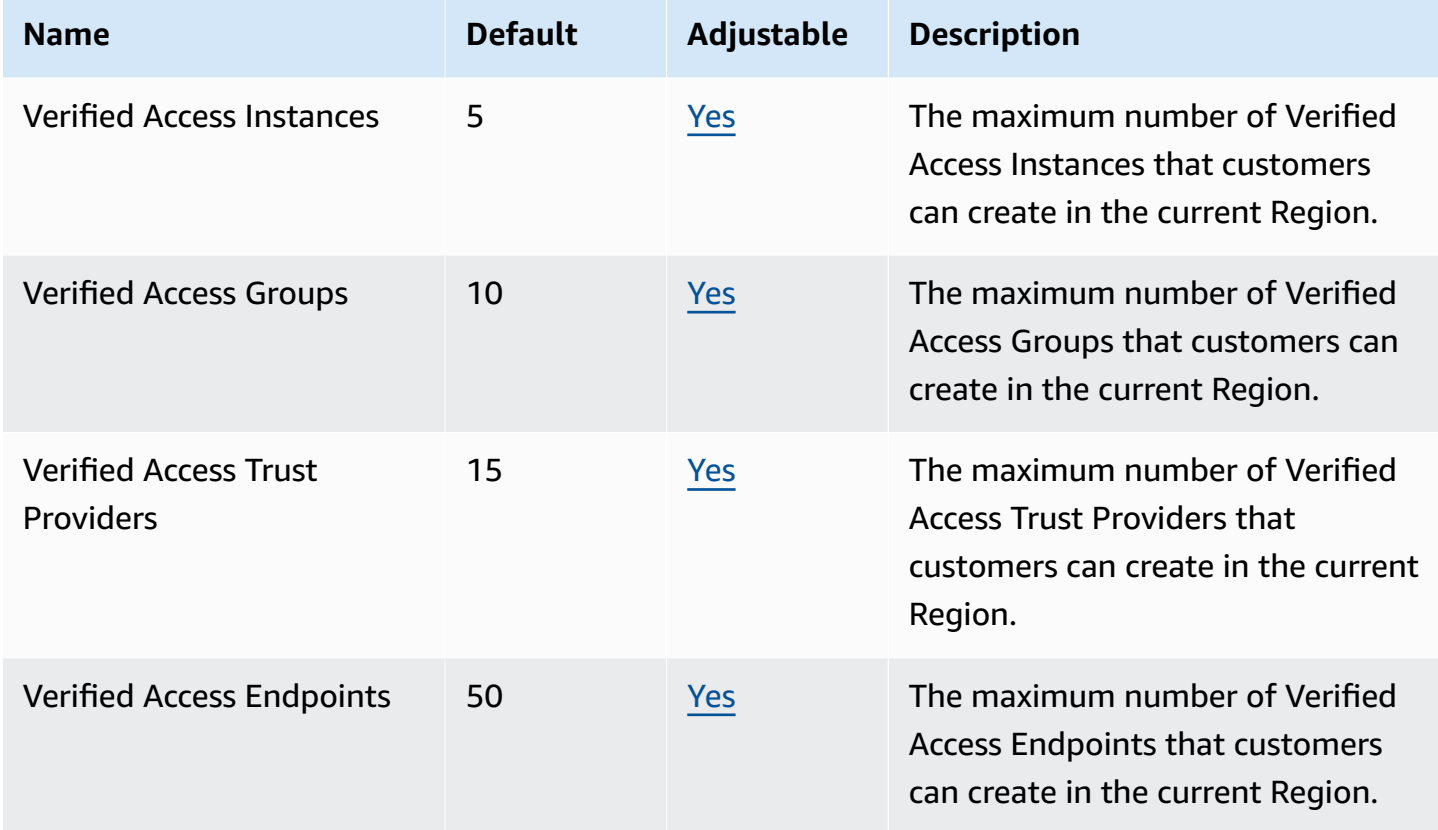

## **Amazon Verified Permissions endpoints and quotas**

The following are the service endpoints and service quotas for this service. To connect programmatically to an AWS service, you use an endpoint. In addition to the standard AWS endpoints, some AWS services offer FIPS endpoints in selected Regions. For more information, see AWS service [endpoints](#page-27-0). Service quotas, also referred to as limits, are the maximum number of service resources or operations for your AWS account. For more information, see AWS [service](#page-33-0) [quotas](#page-33-0).

#### **Service endpoints**

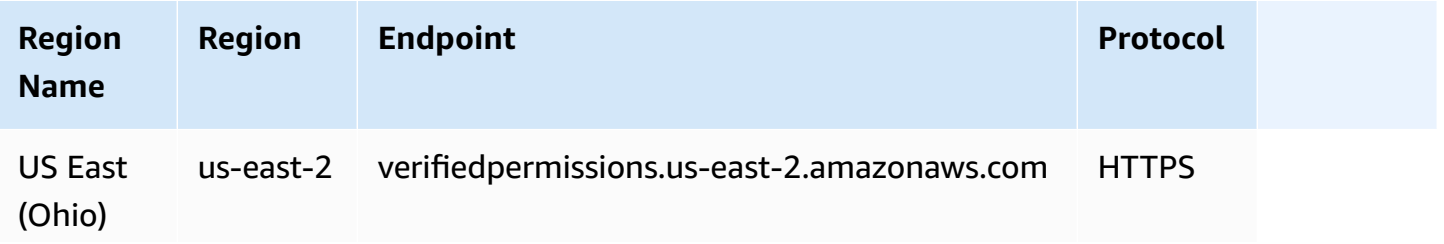

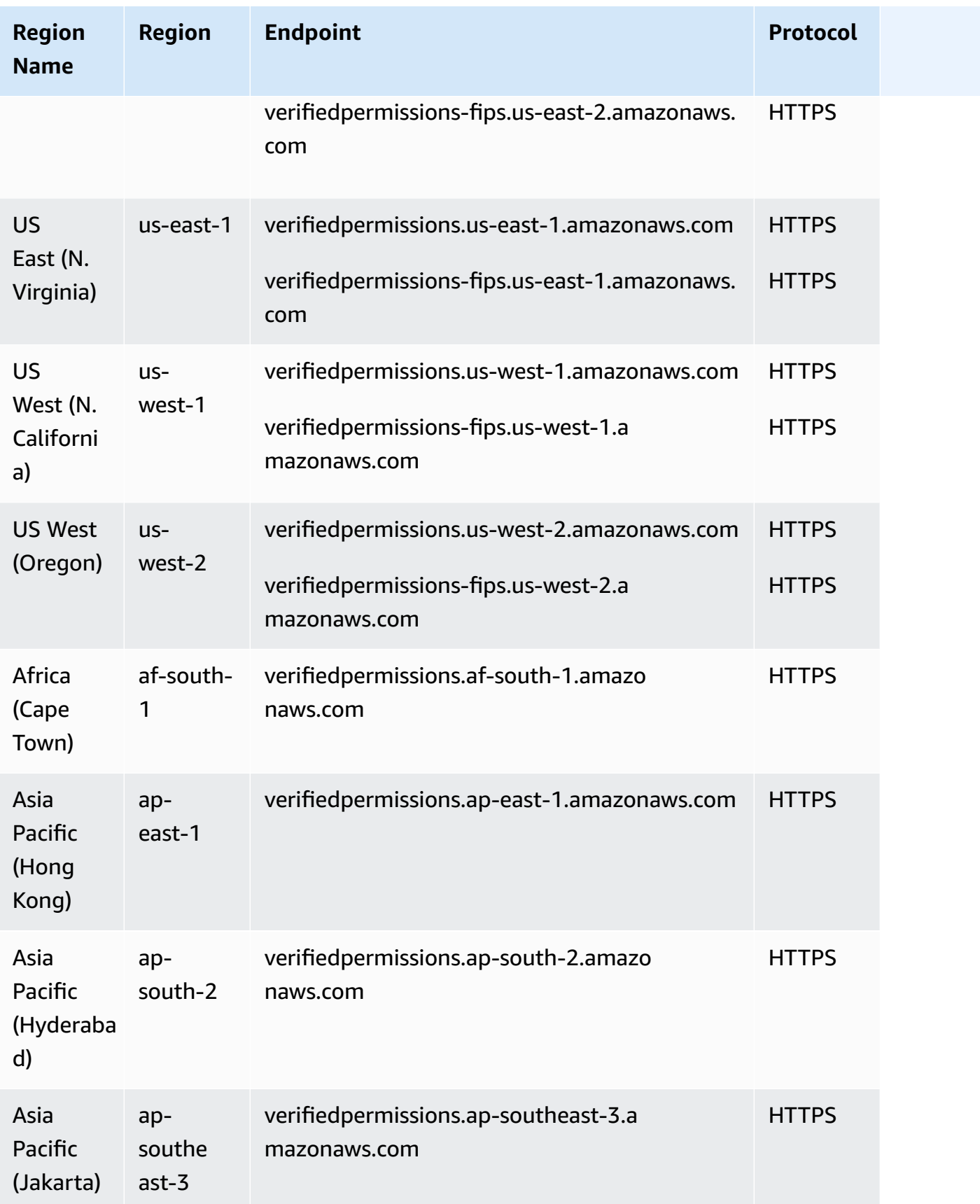
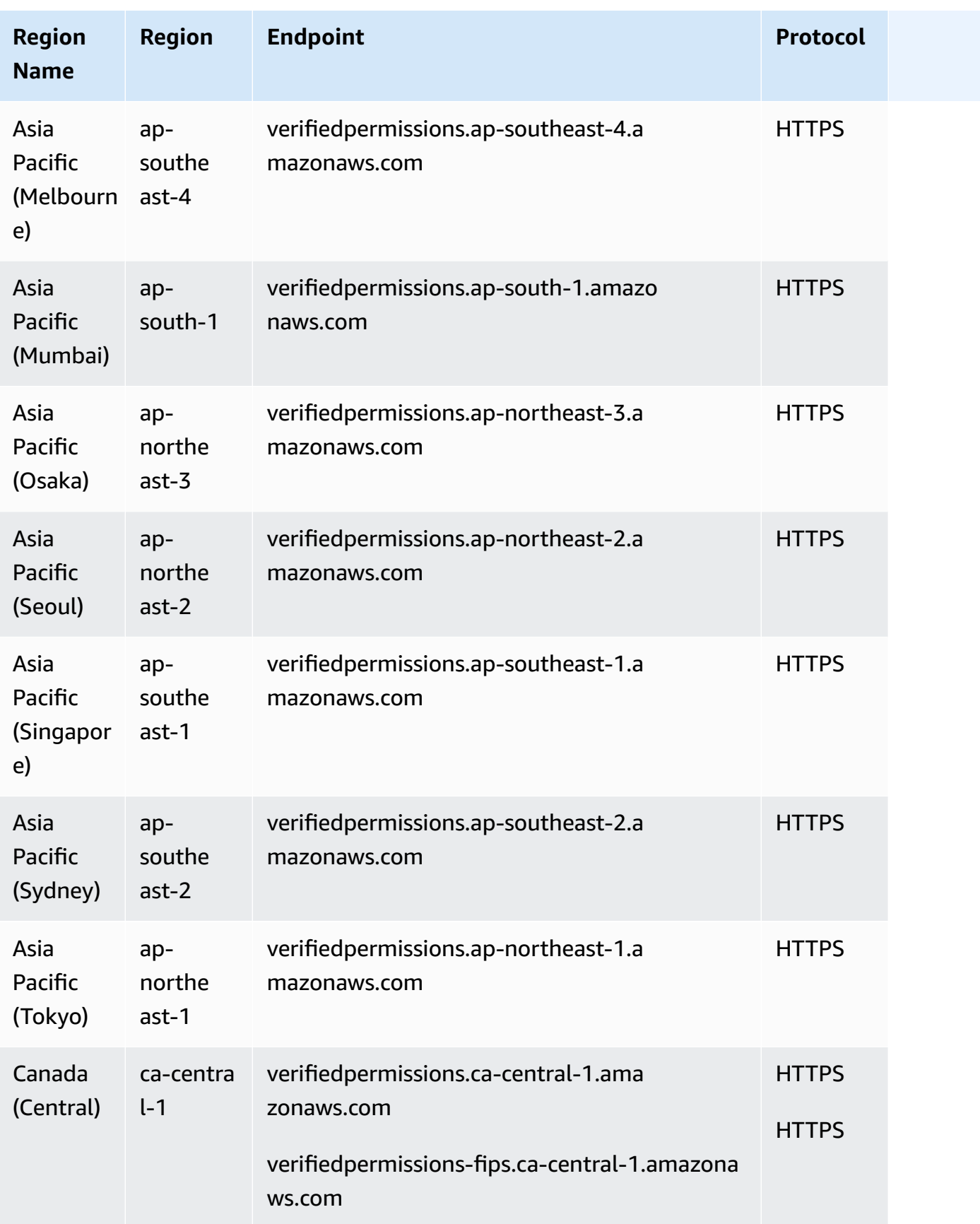

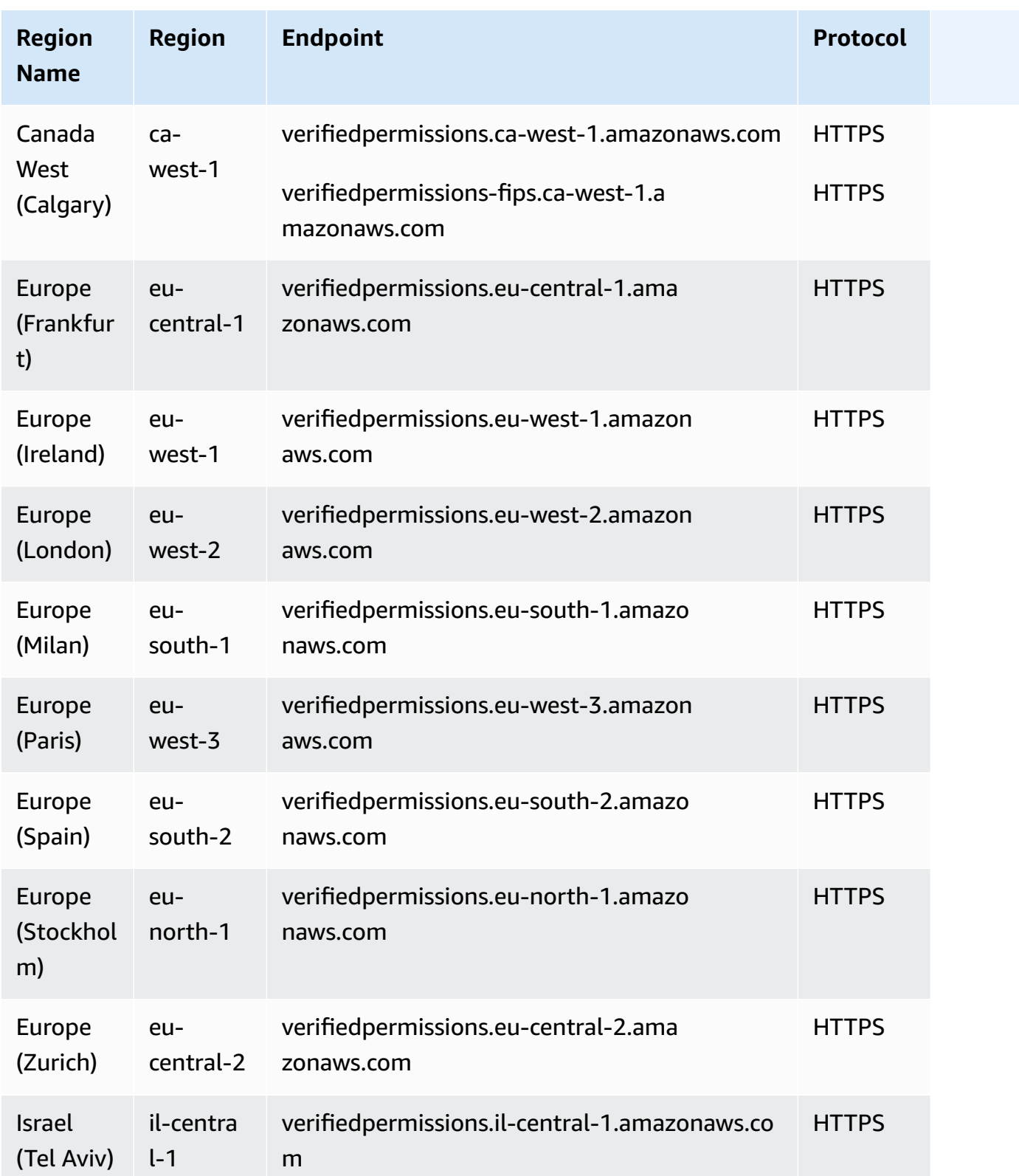

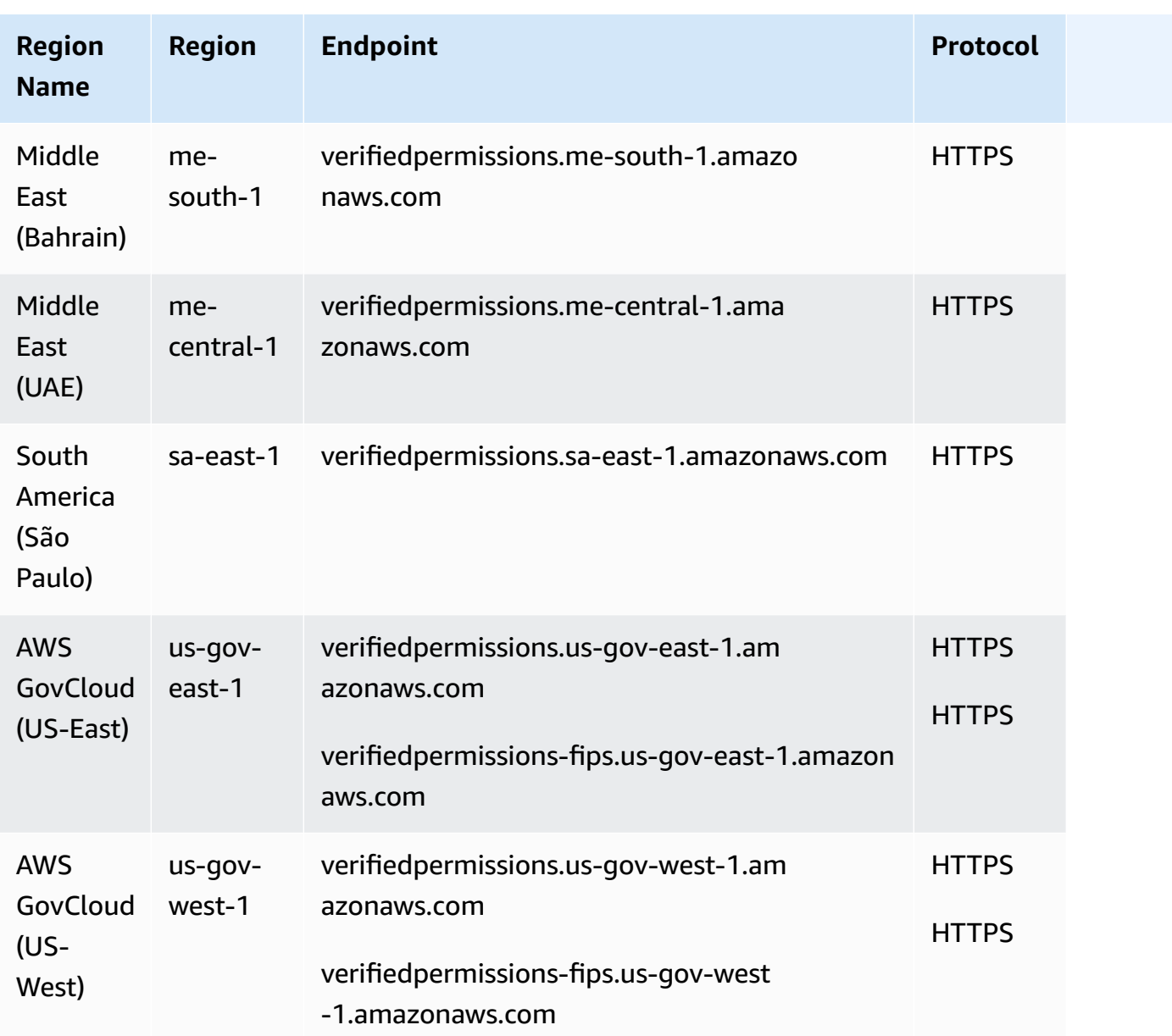

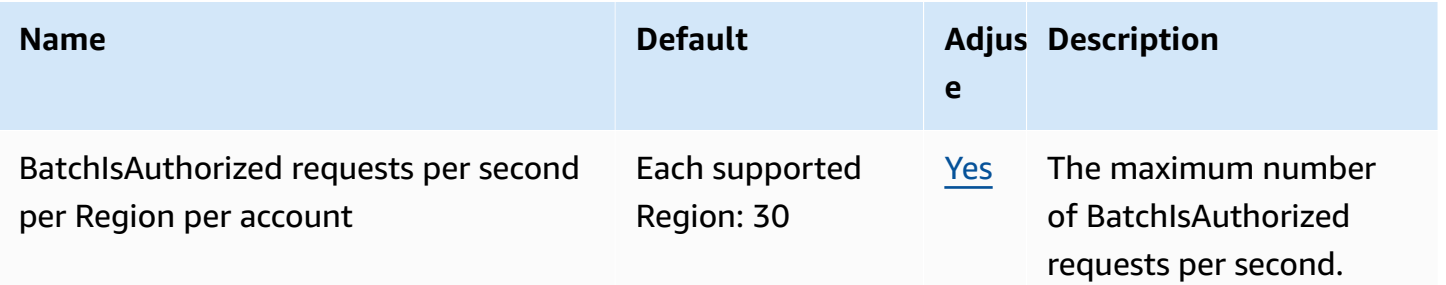

AWS General Reference quide extends to the control of the control of the Reference guide Reference guide

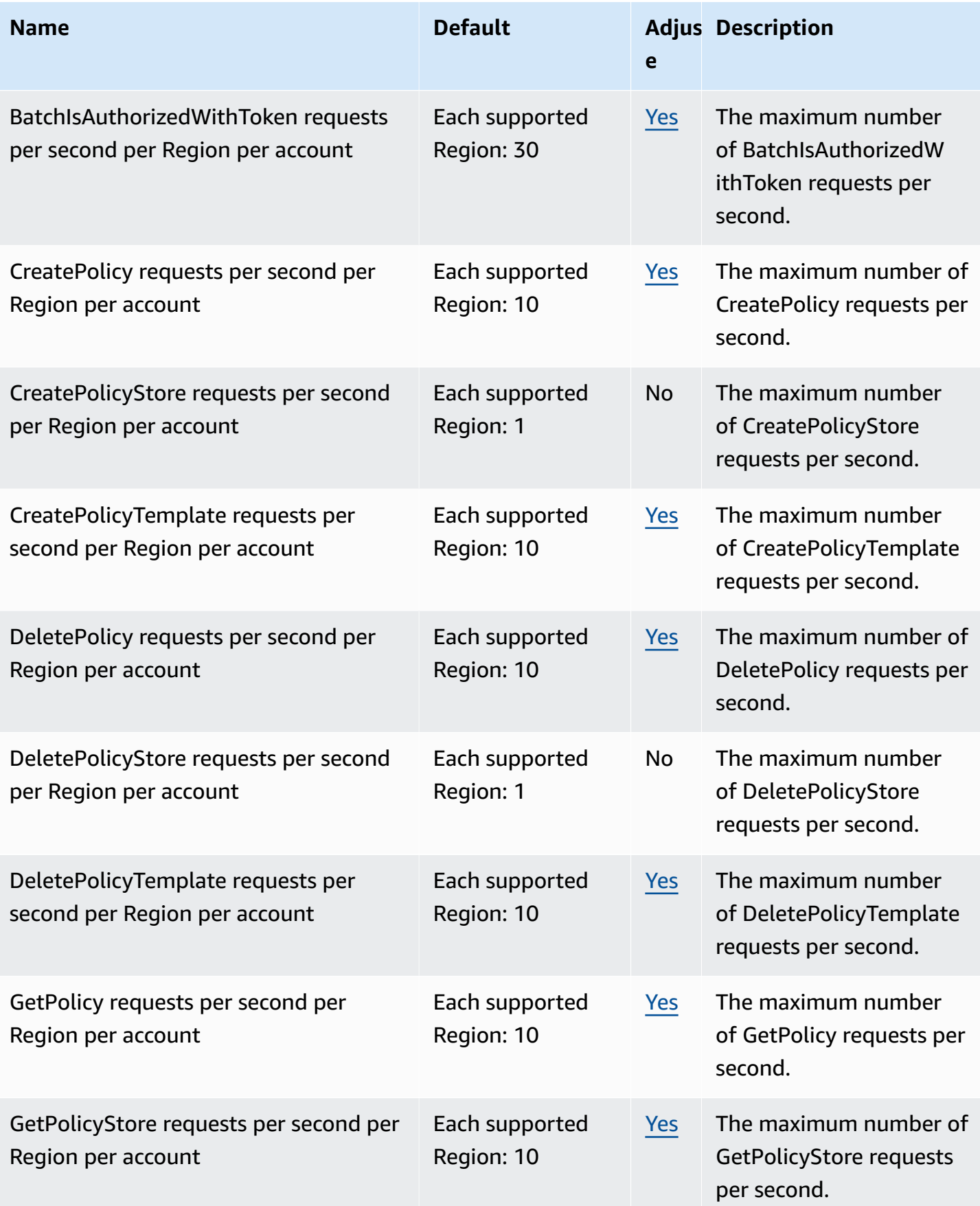

AWS General Reference quide extends to the control of the control of the Reference guide Reference guide

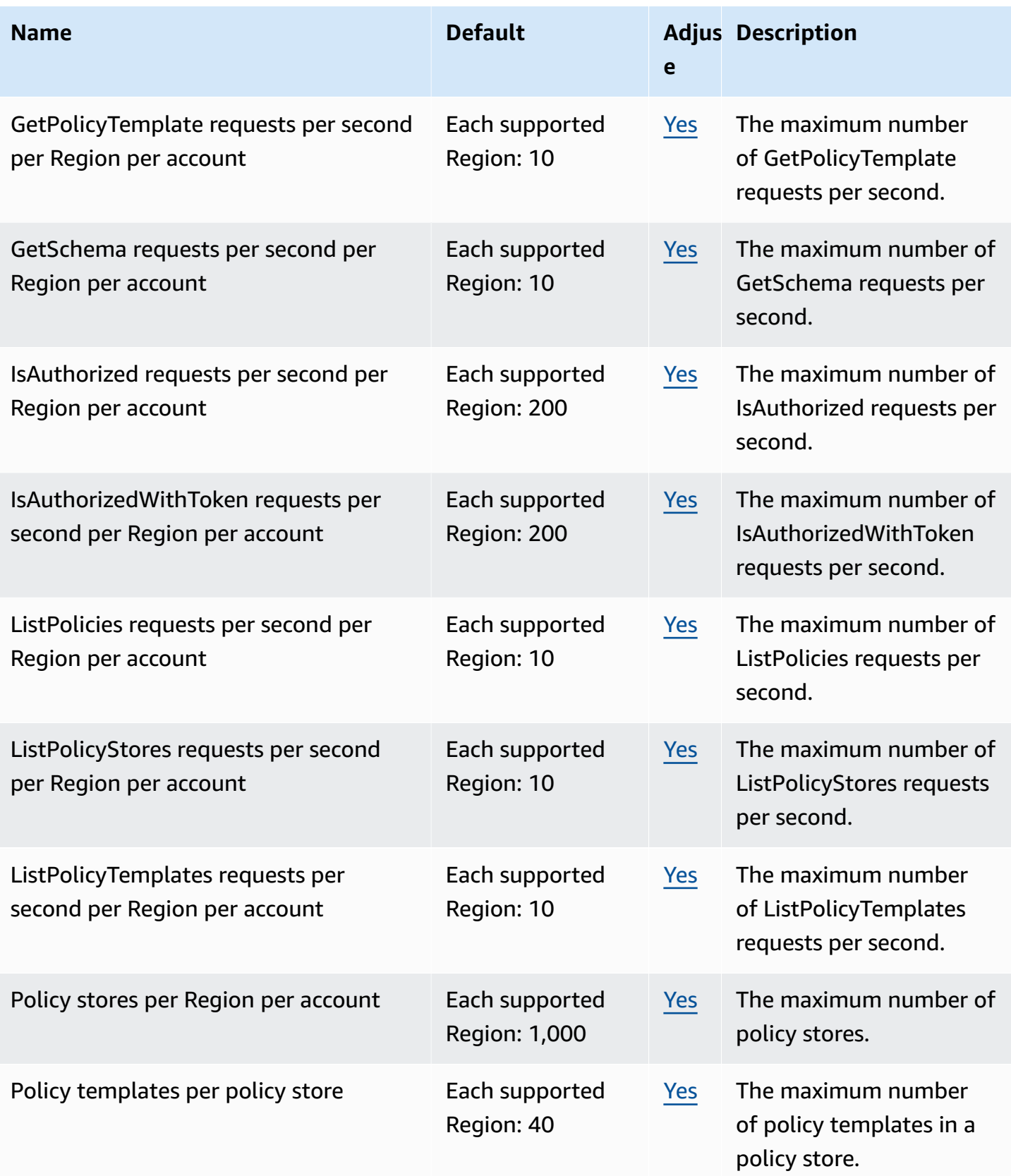

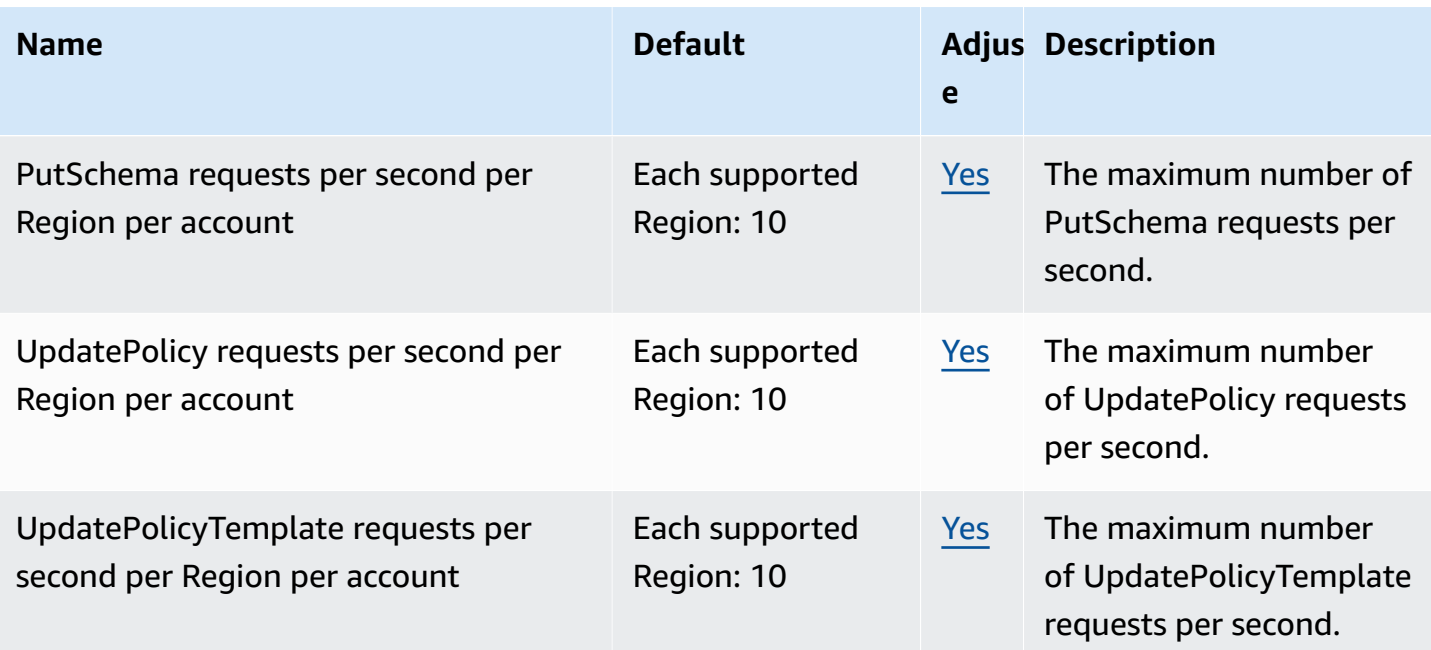

#### **Amazon Virtual Private Cloud endpoints and quotas**

The following are the service endpoints and service quotas for this service. To connect programmatically to an AWS service, you use an endpoint. In addition to the standard AWS endpoints, some AWS services offer FIPS endpoints in selected Regions. For more information, see AWS service [endpoints](#page-27-0). Service quotas, also referred to as limits, are the maximum number of service resources or operations for your AWS account. For more information, see AWS [service](#page-33-0) [quotas](#page-33-0).

#### **Service endpoints**

The API actions to manage Amazon VPC resources (for example, virtual private clouds, subnets, and gateways) are part of the Amazon EC2 API. For more information, see [Amazon](https://docs.aws.amazon.com/AWSEC2/latest/APIReference/OperationList-query-vpc.html) VPC actions in the *Amazon EC2 API Reference*.

For the service endpoints for Amazon EC2, see the section called ["Amazon](#page-723-0) EC2".

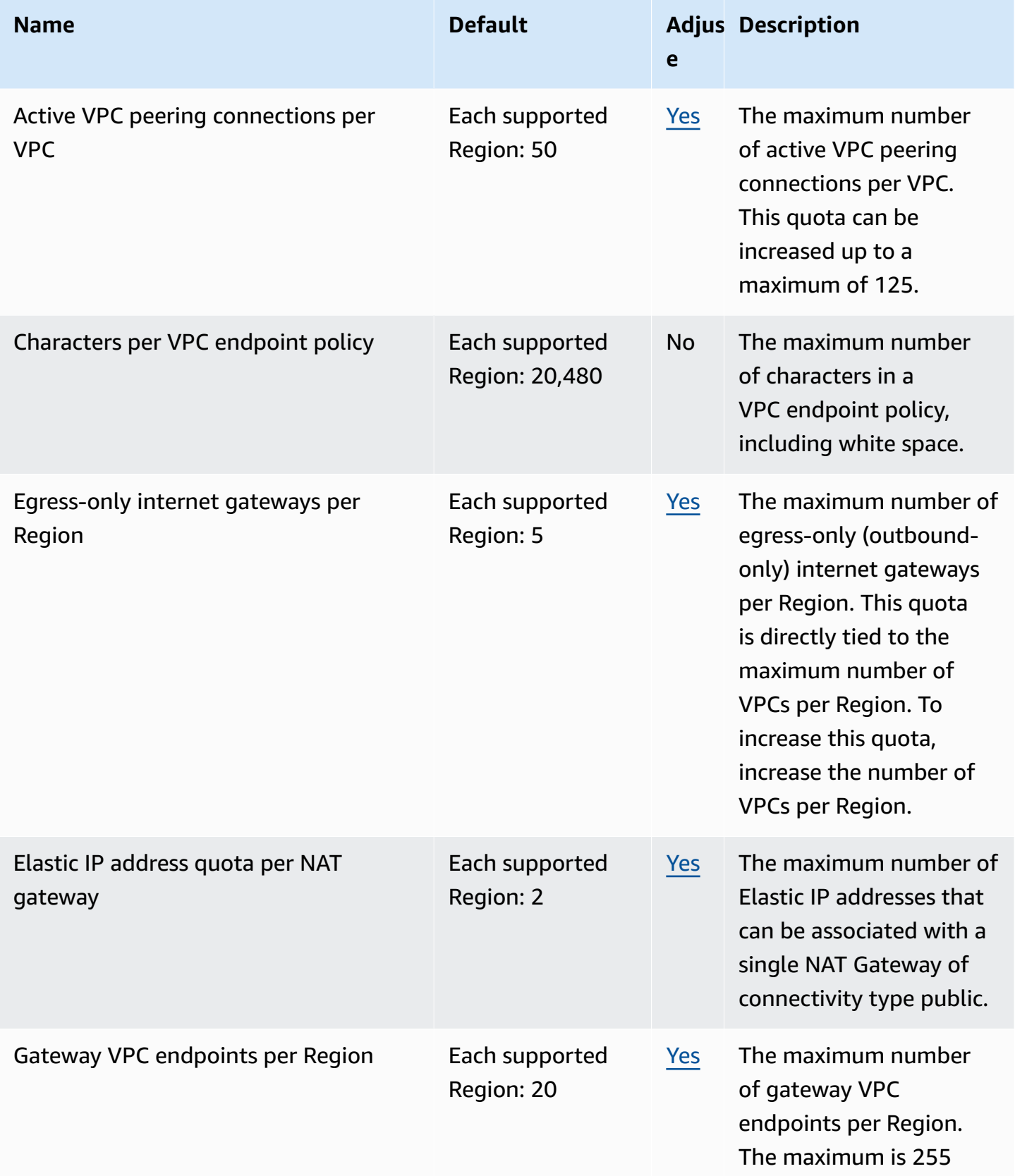

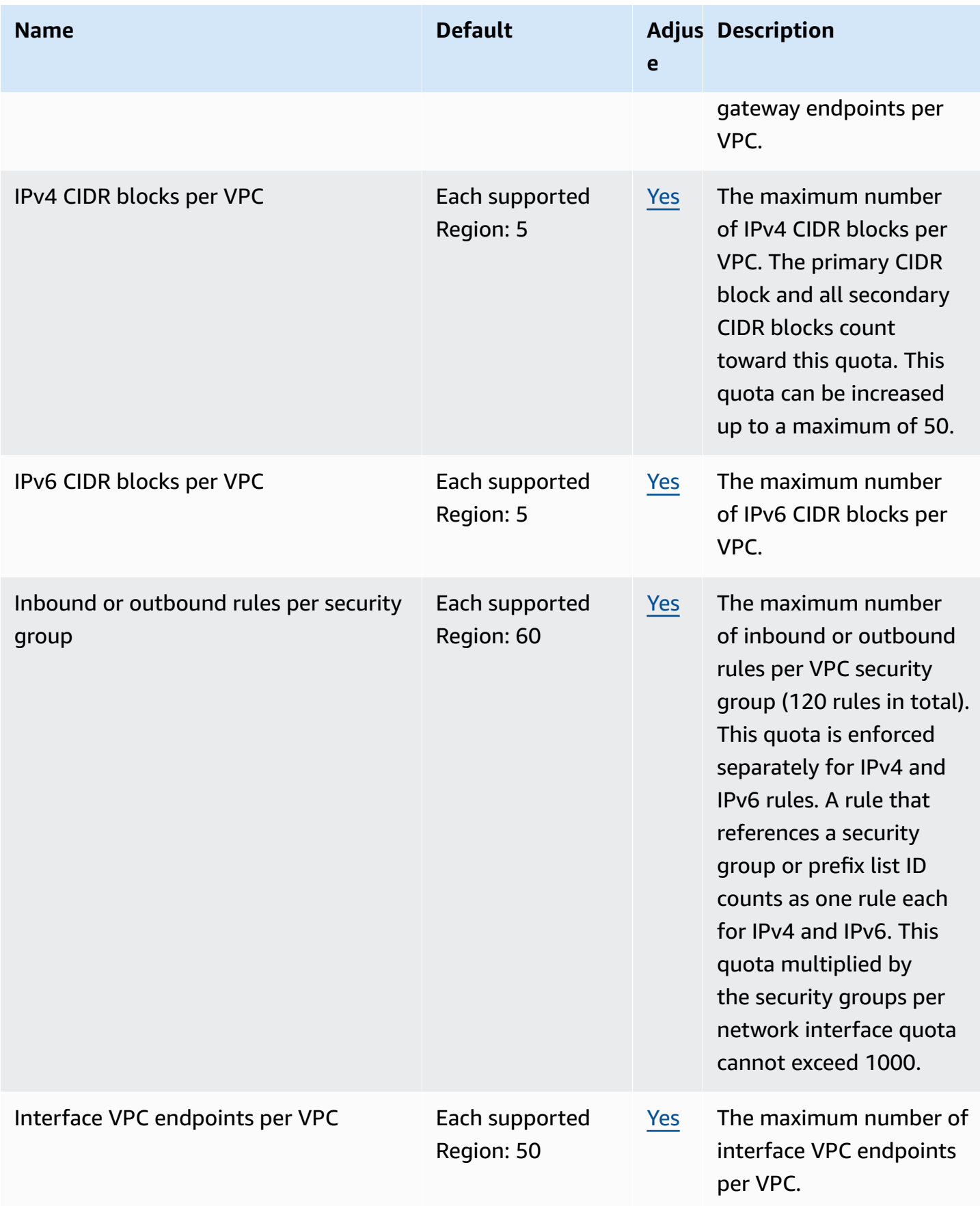

AWS General Reference quide extends to the control of the control of the Reference guide Reference guide

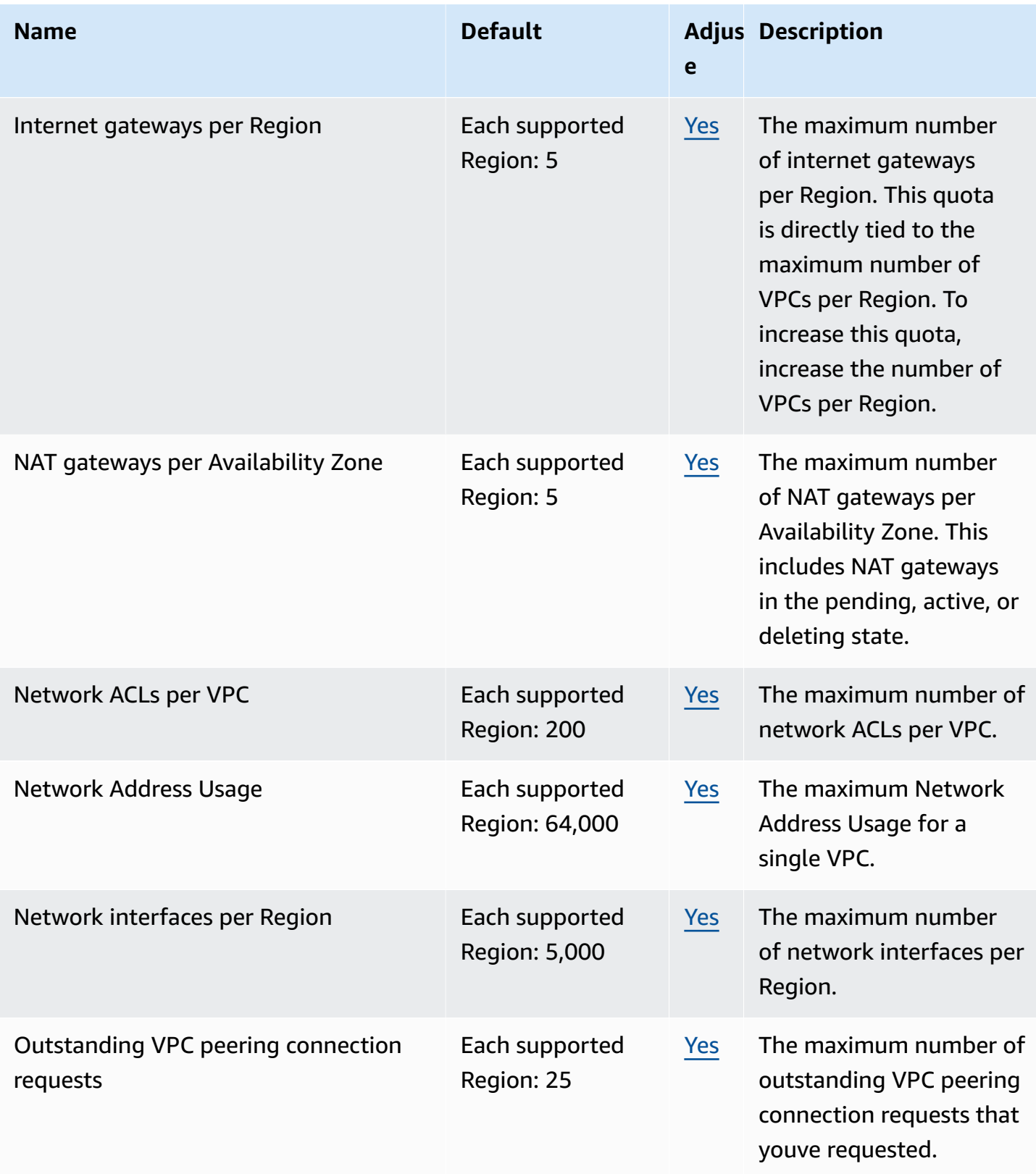

AWS General Reference quide extends to the control of the control of the Reference guide Reference guide

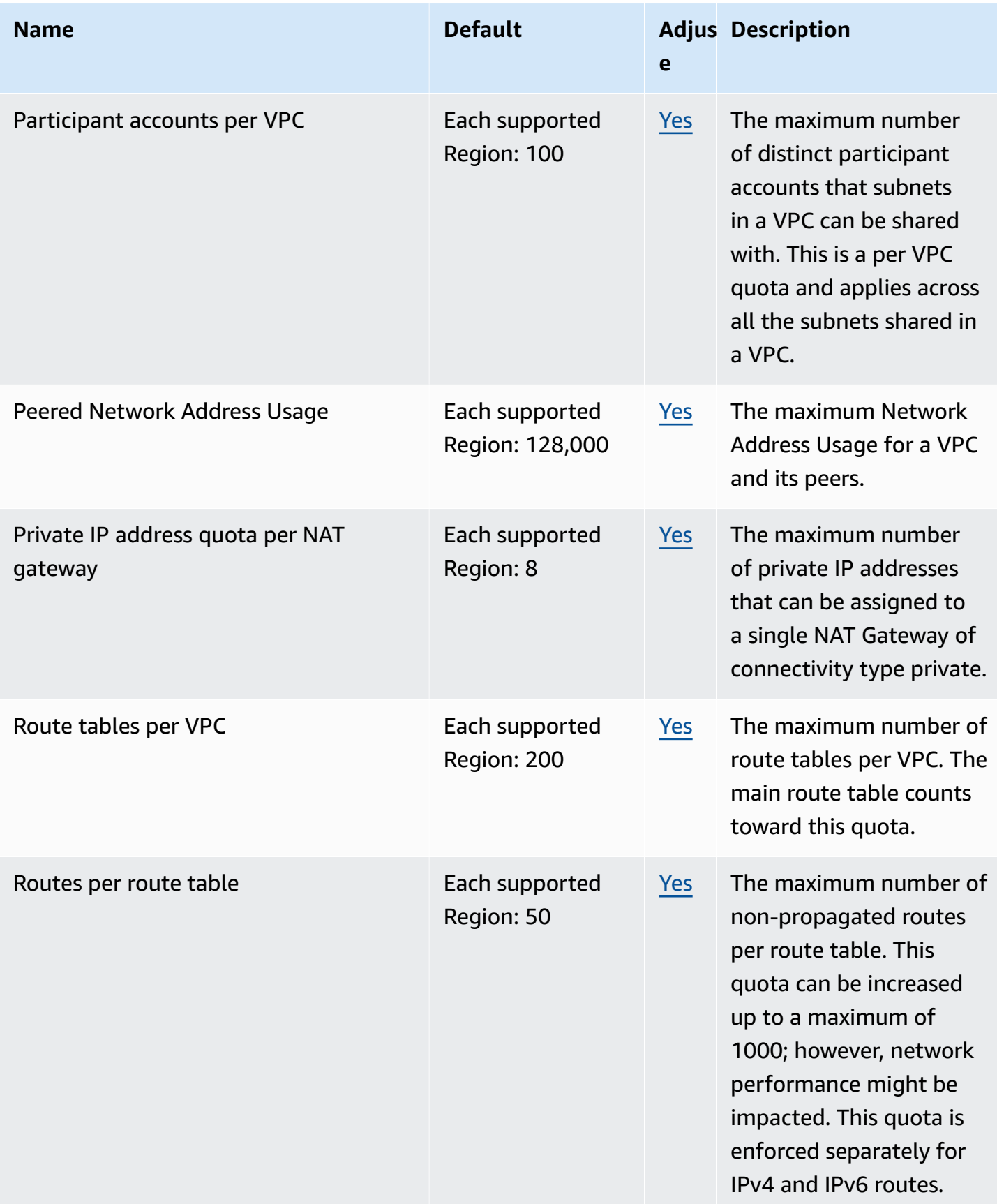

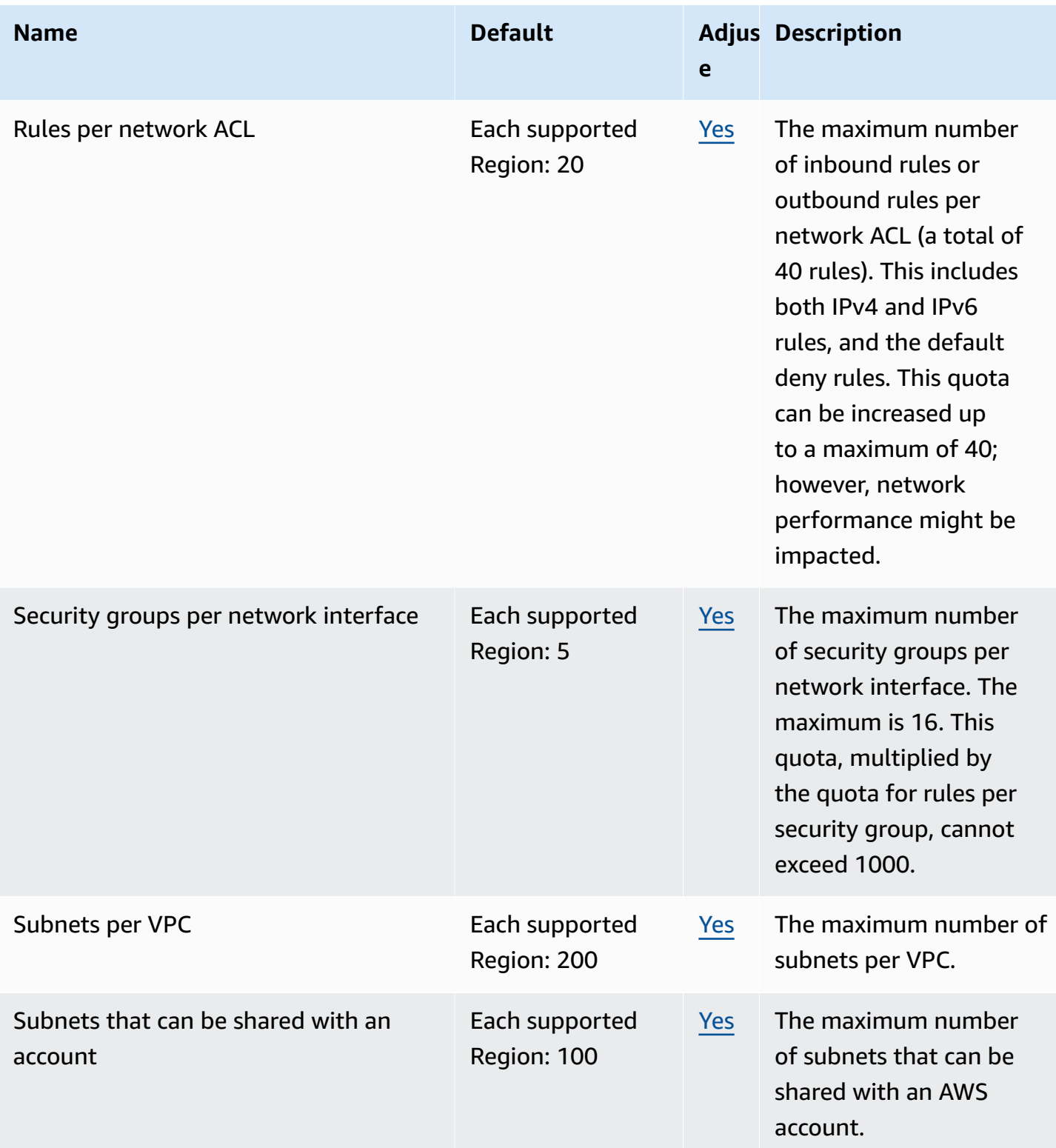

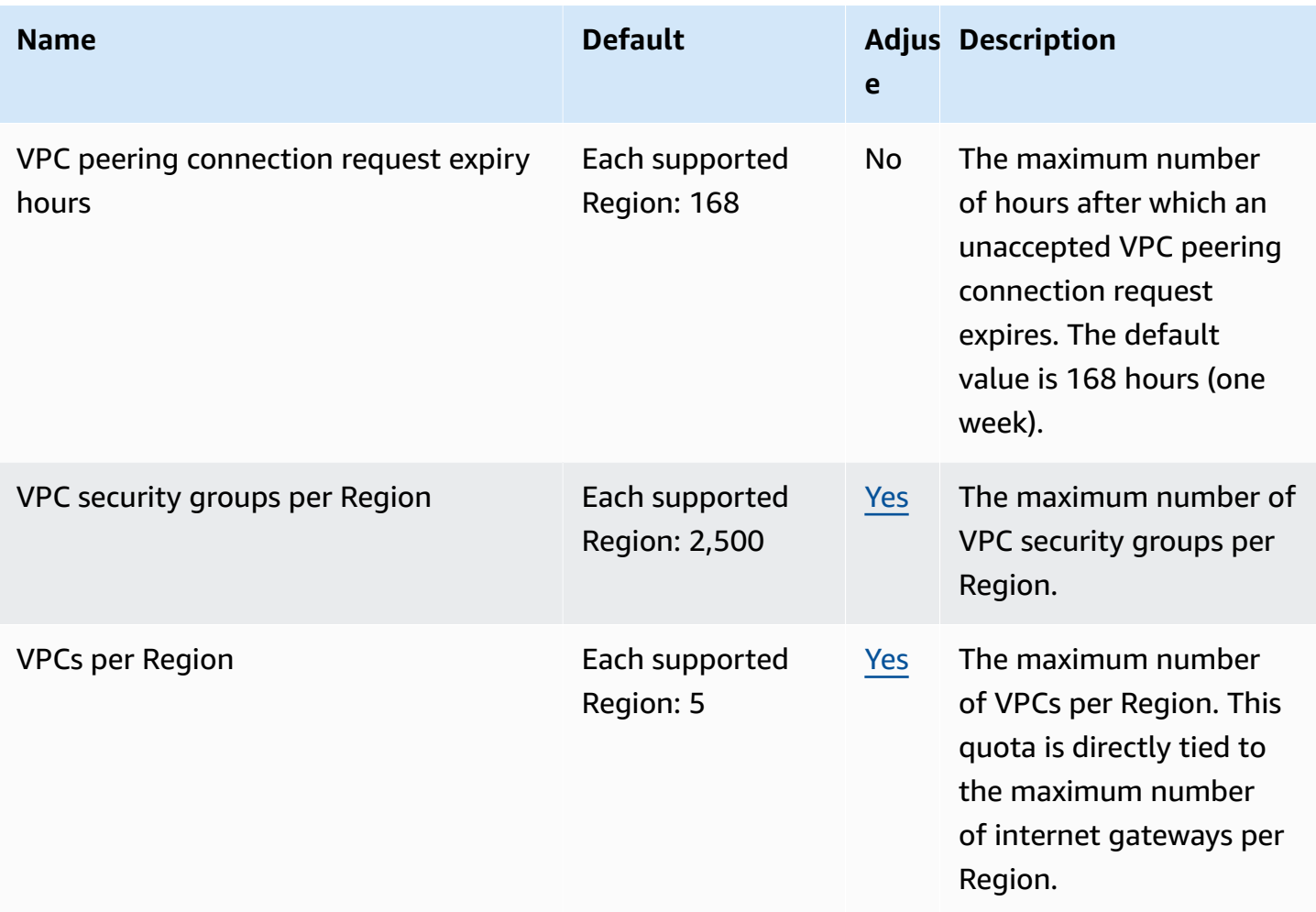

#### For more information, see the following:

- [Amazon](https://docs.aws.amazon.com/vpc/latest/userguide/amazon-vpc-limits.html) VPC quotas
- [VPC peering quotas](https://docs.aws.amazon.com/vpc/latest/peering/vpc-peering-connection-quotas.html)
- Traffic [Mirroring](https://docs.aws.amazon.com/vpc/latest/mirroring/traffic-mirroring-limits.html) quotas
- AWS Transit [Gateway](https://docs.aws.amazon.com/vpc/latest/tgw/transit-gateway-limits.html) quotas
- AWS Network [Manager](https://docs.aws.amazon.com/network-manager/latest/tgwnm/nm-quotas.html) quotas
- [Reachability](https://docs.aws.amazon.com/vpc/latest/reachability/reachability-analyzer-limits.html) Analyzer quotas
- Network Access [Analyzer](https://docs.aws.amazon.com/vpc/latest/network-access-analyzer/network-access-analyzer-limits.html) quotas
- AWS [PrivateLink](https://docs.aws.amazon.com/vpc/latest/privatelink/vpc-limits-endpoints.html) quotas
- AWS Client VPN [quotas](https://docs.aws.amazon.com/vpn/latest/clientvpn-admin/limits.html)
- [Site-to-Site VPN quotas](https://docs.aws.amazon.com/vpn/latest/s2svpn/vpn-limits.html)

## **Amazon VPC Lattice endpoints and quotas**

The following are the service endpoints and service quotas for this service. To connect programmatically to an AWS service, you use an endpoint. In addition to the standard AWS endpoints, some AWS services offer FIPS endpoints in selected Regions. For more information, see AWS service [endpoints](#page-27-0). Service quotas, also referred to as limits, are the maximum number of service resources or operations for your AWS account. For more information, see AWS [service](#page-33-0) [quotas](#page-33-0).

#### **Service endpoints**

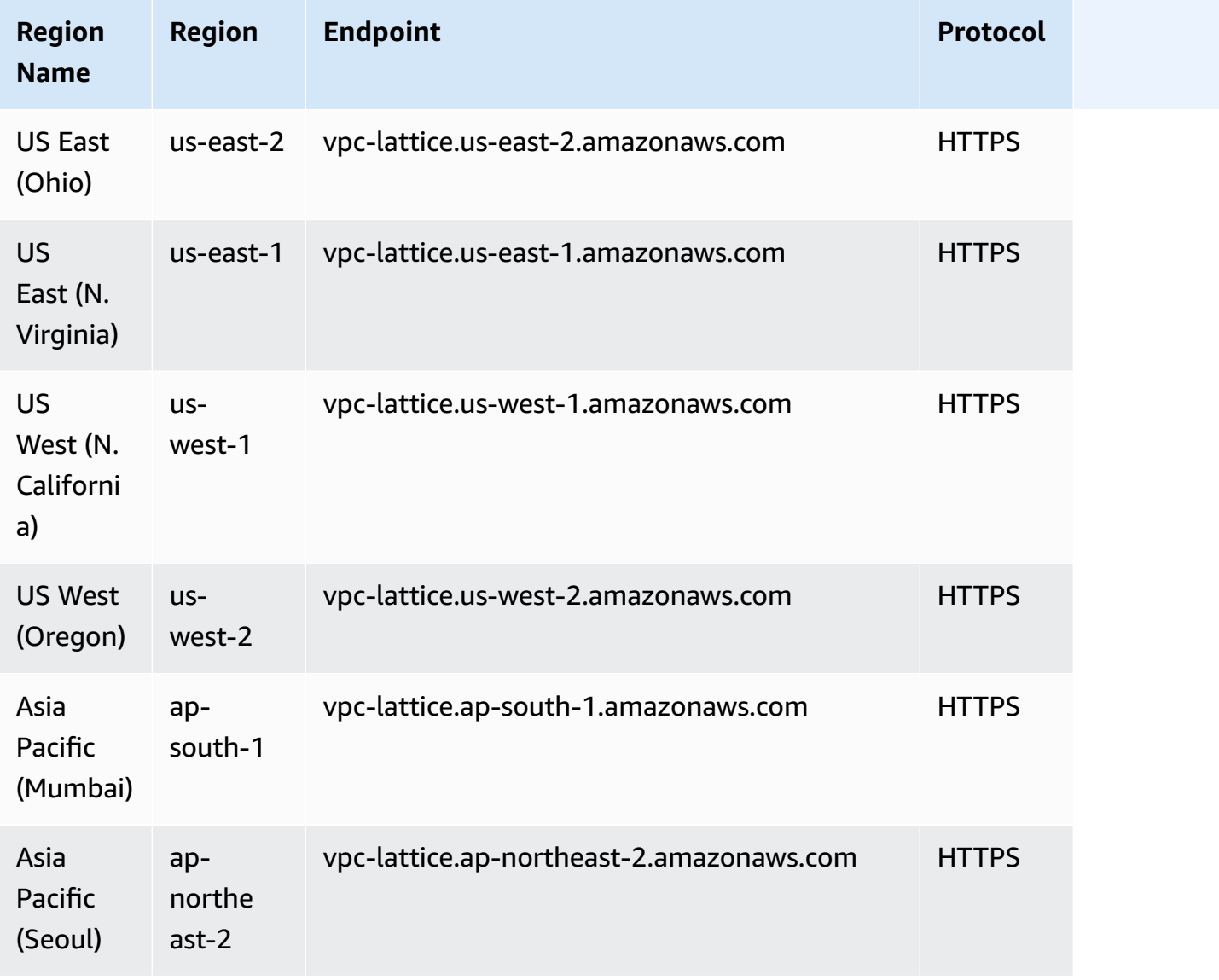

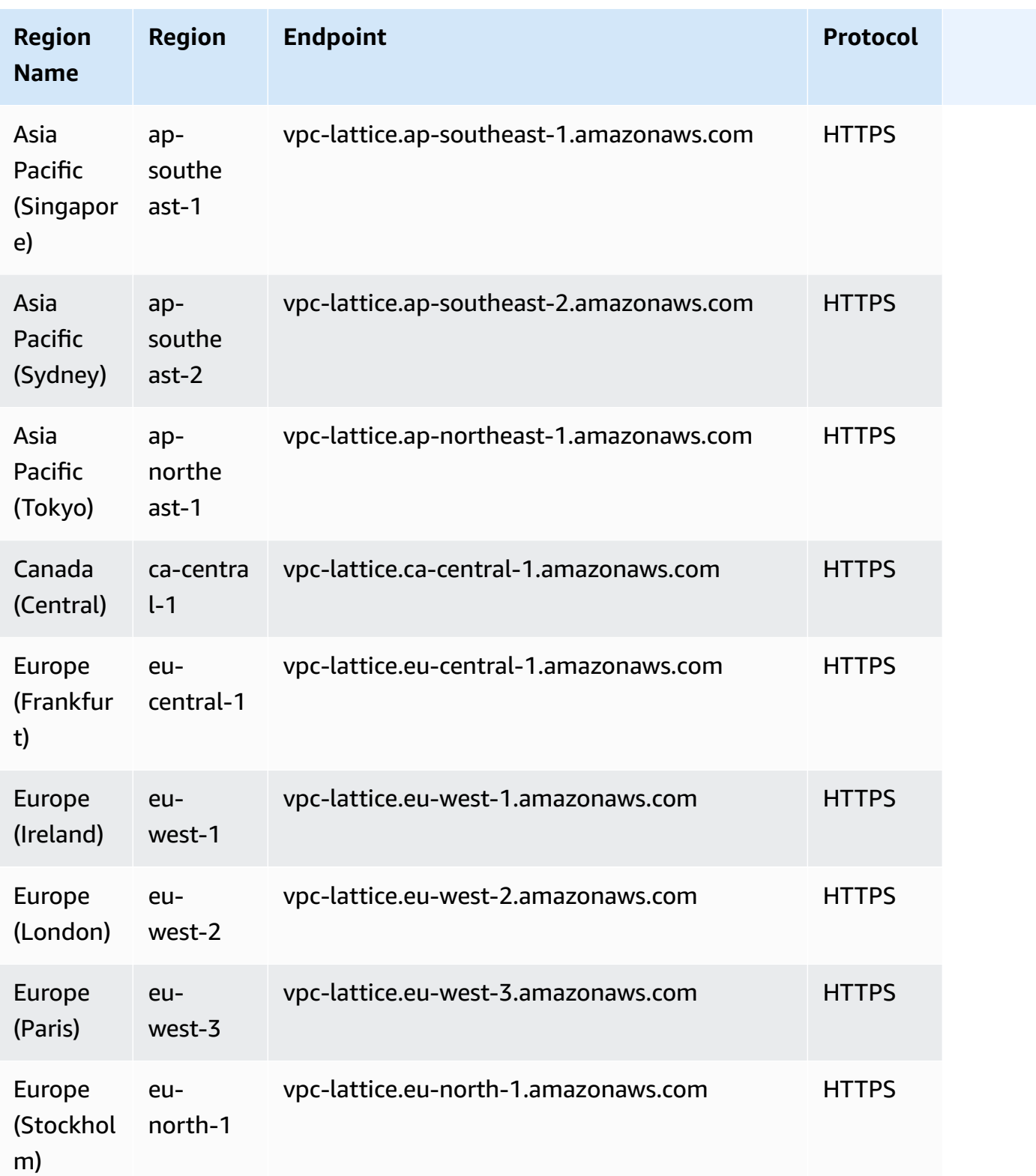

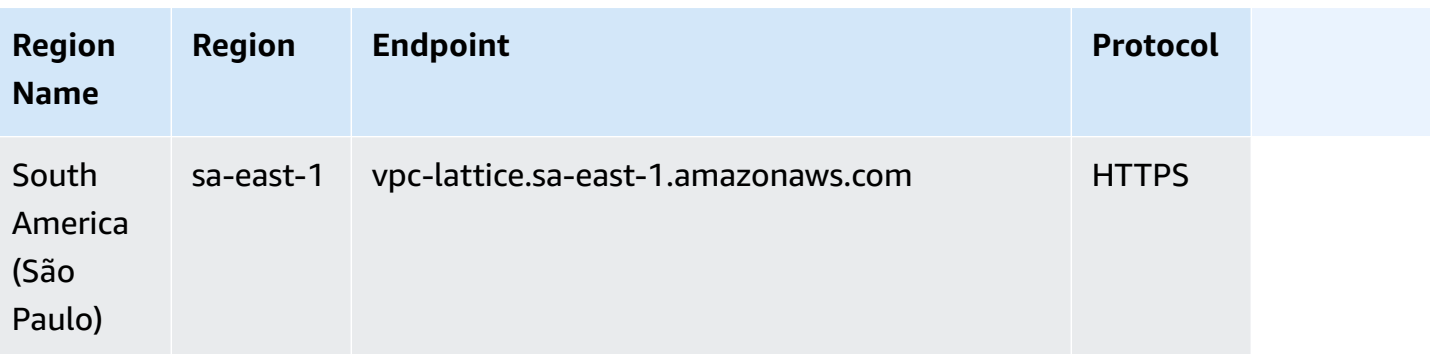

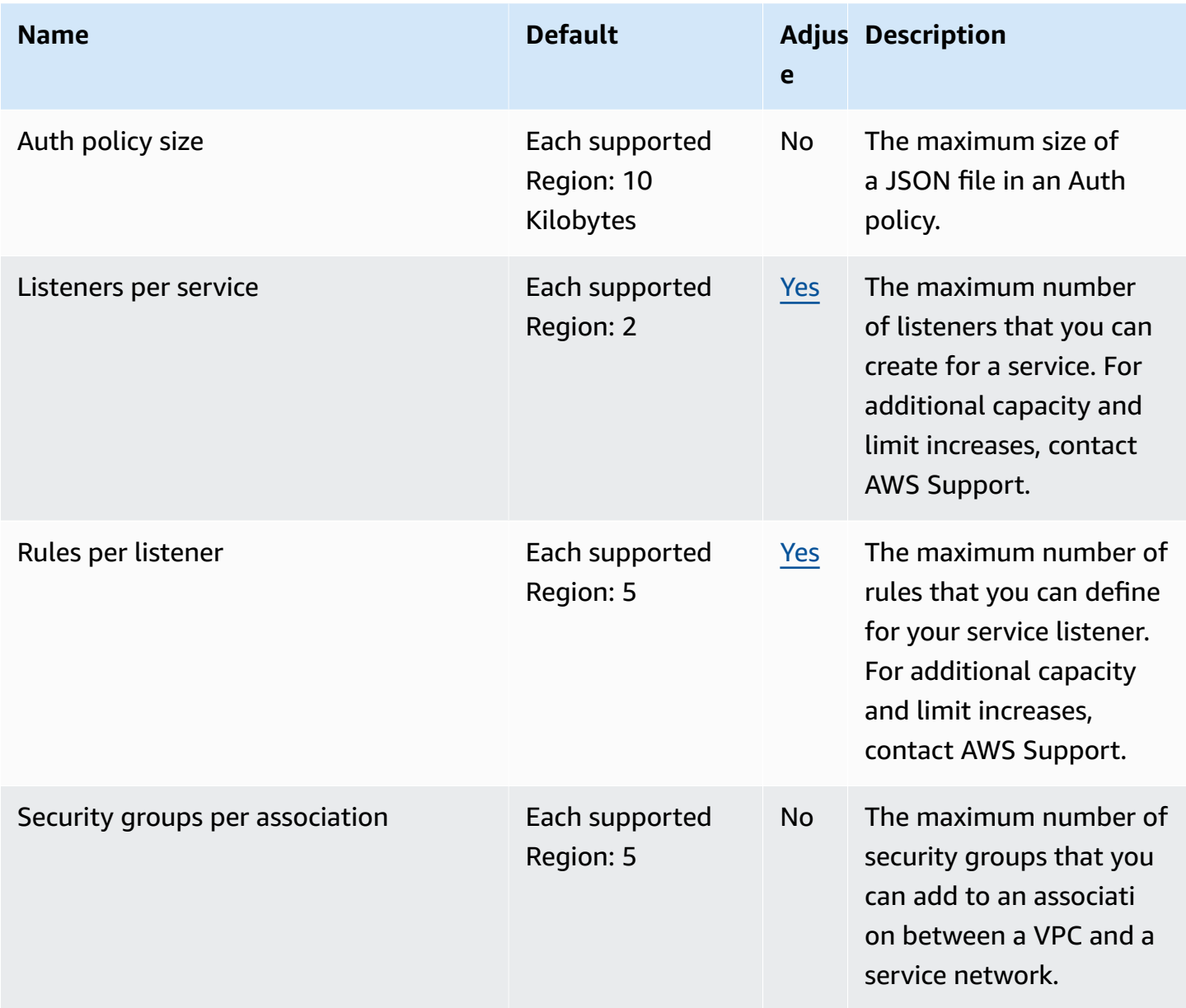

AWS General Reference quide extends to the control of the control of the Reference guide Reference guide

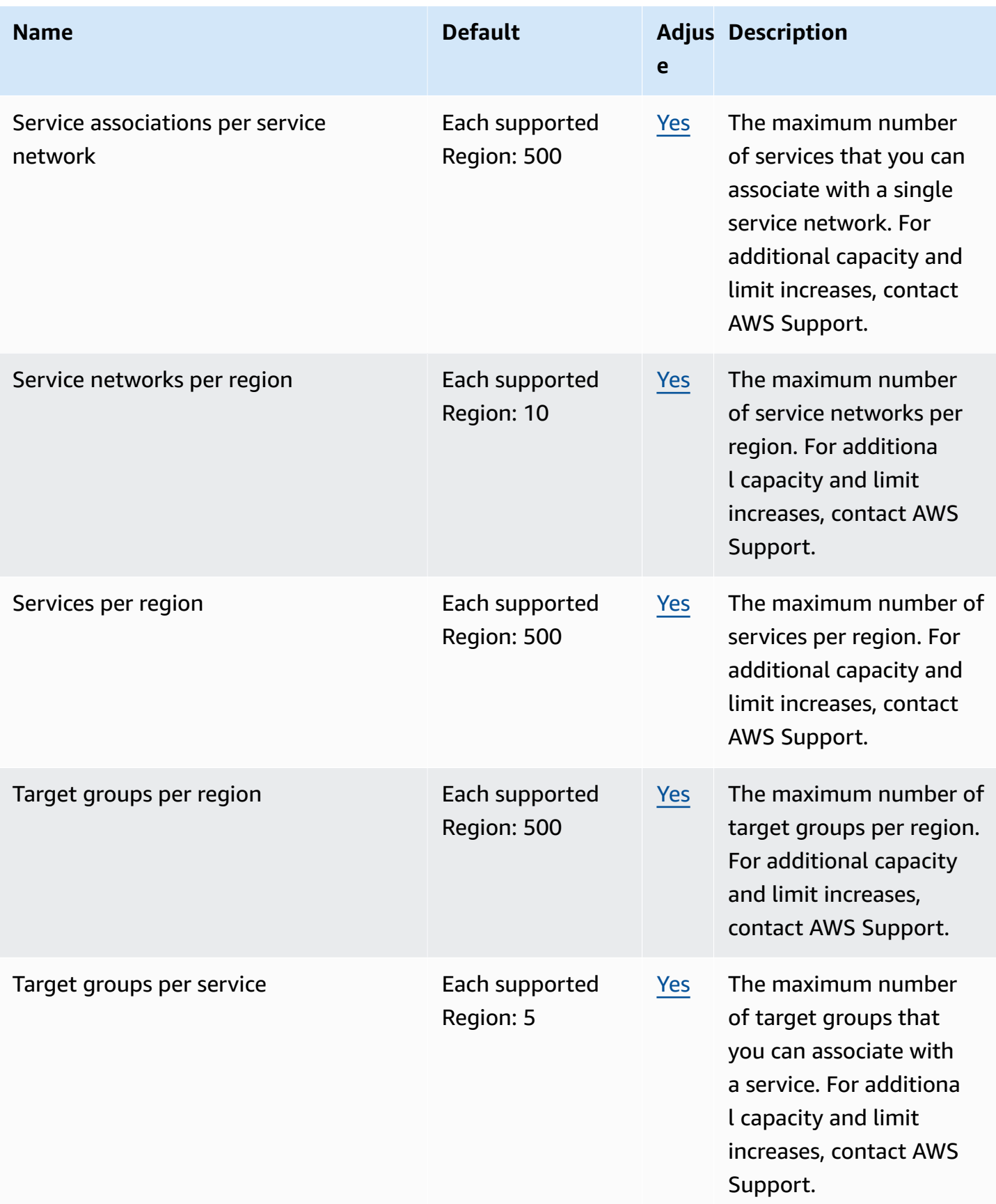

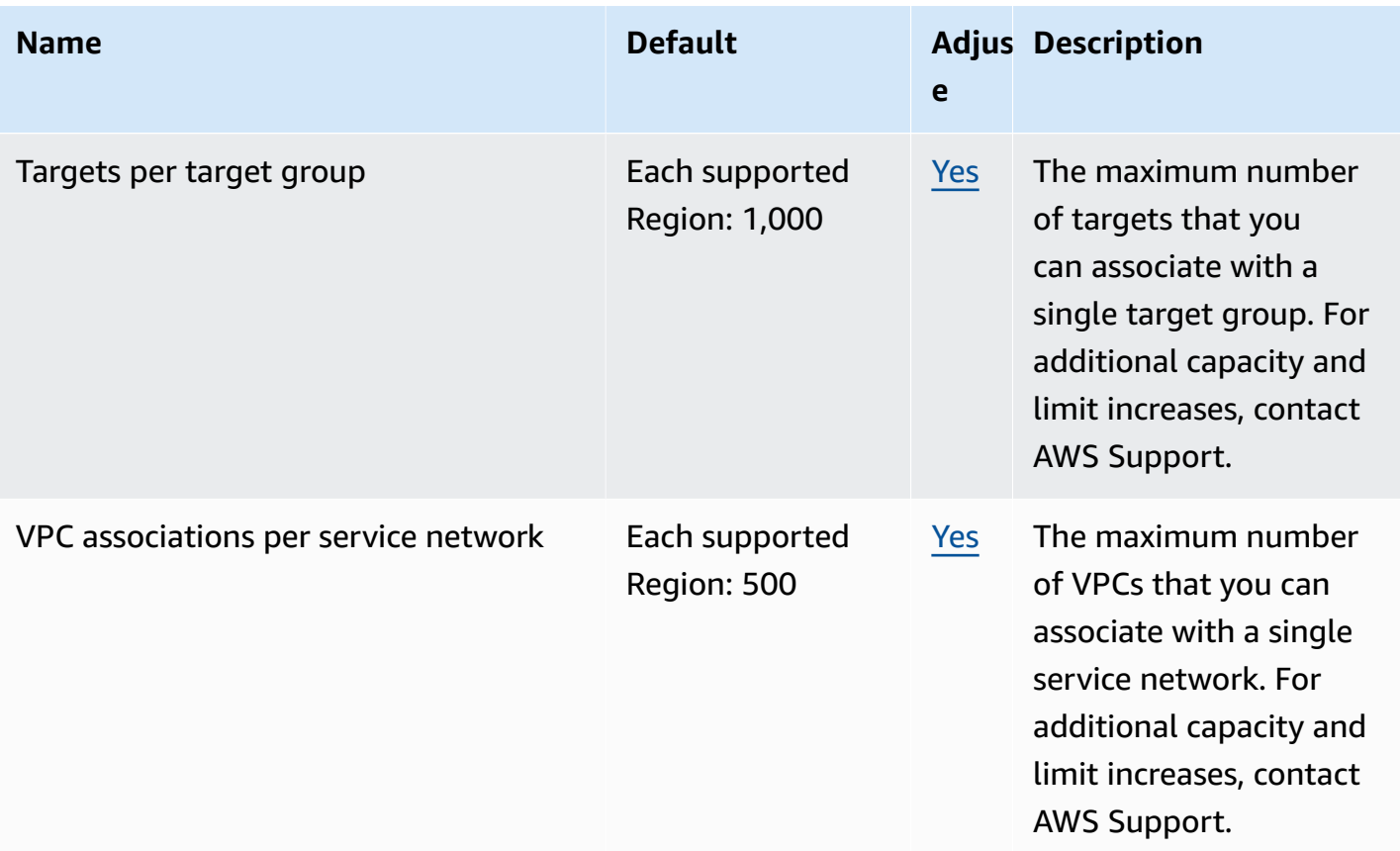

# <span id="page-2284-0"></span>**AWS WAF endpoints and quotas**

The following are the service endpoints and service quotas for this service. To connect programmatically to an AWS service, you use an endpoint. In addition to the standard AWS endpoints, some AWS services offer FIPS endpoints in selected Regions. For more information, see AWS service [endpoints](#page-27-0). Service quotas, also referred to as limits, are the maximum number of service resources or operations for your AWS account. For more information, see AWS [service](#page-33-0) [quotas](#page-33-0).

#### *A* Note

This page provides information related the latest version of AWS WAF, released in November 2019. The names of the entities that you use to access AWS WAF, like endpoints and namespaces, all have the versioning information added, like V2 or v2, to distinguish from the prior version.

## **Service endpoints**

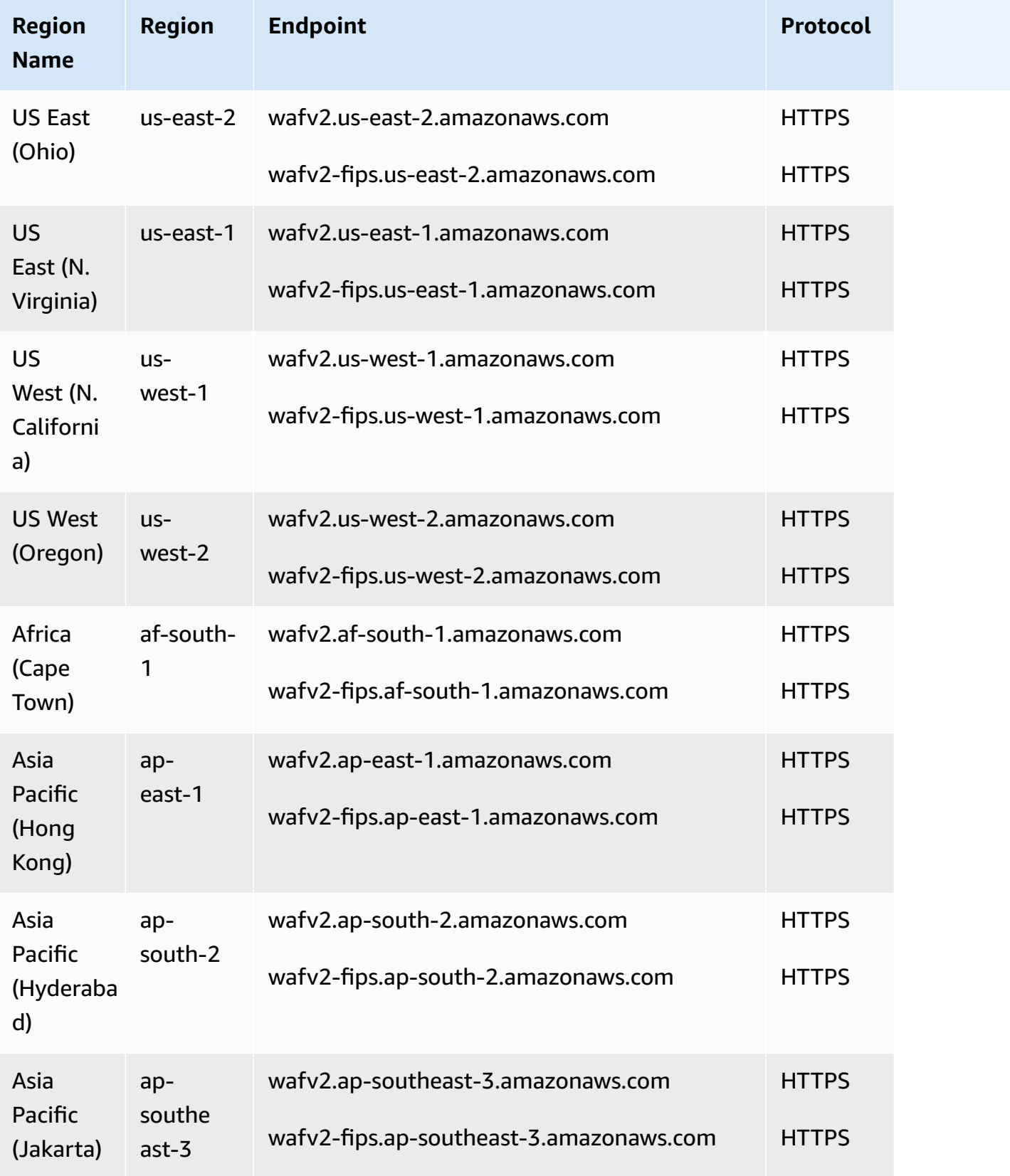

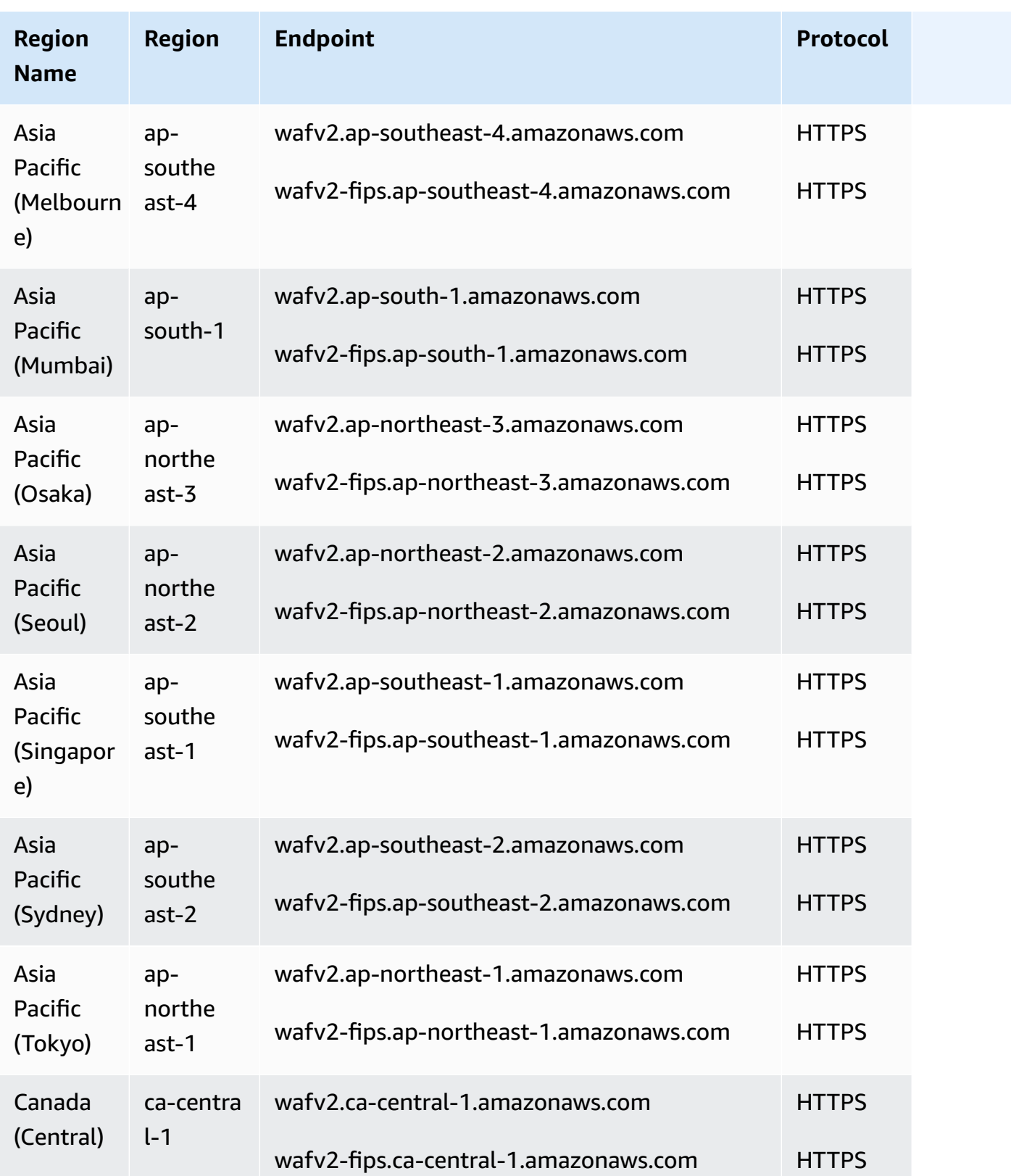

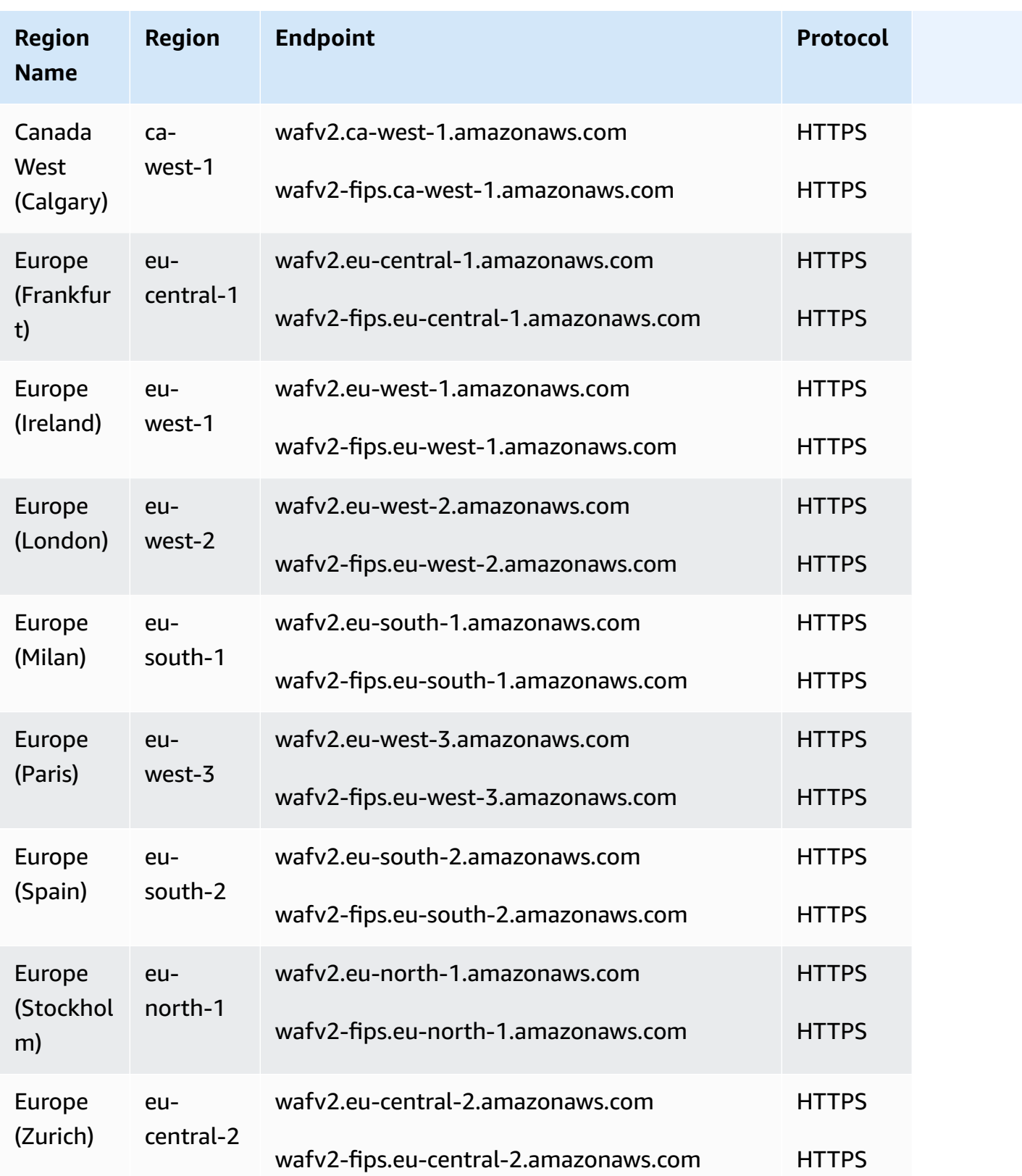

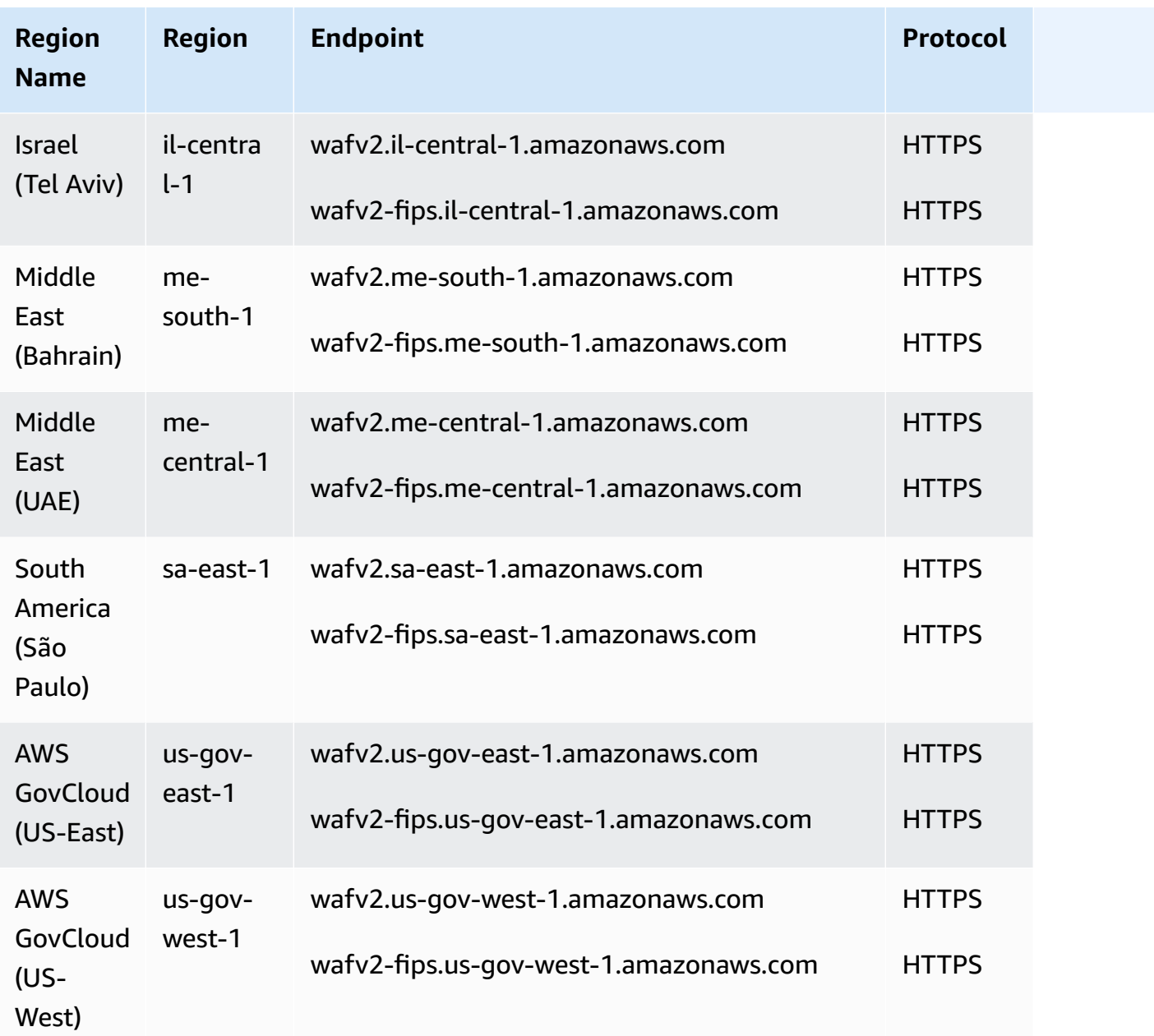

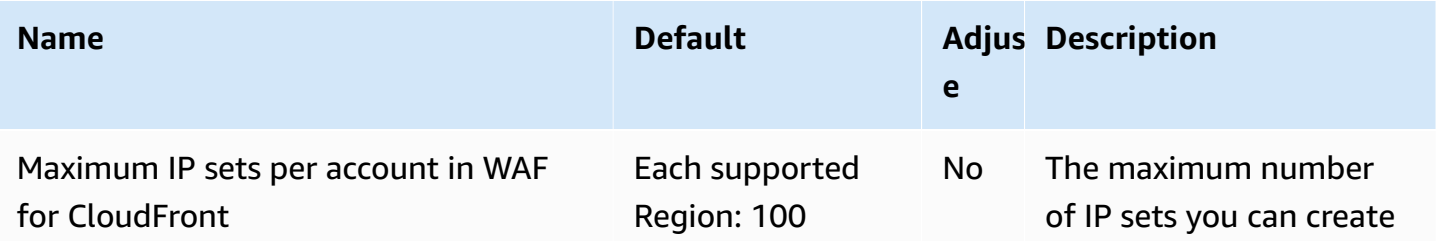

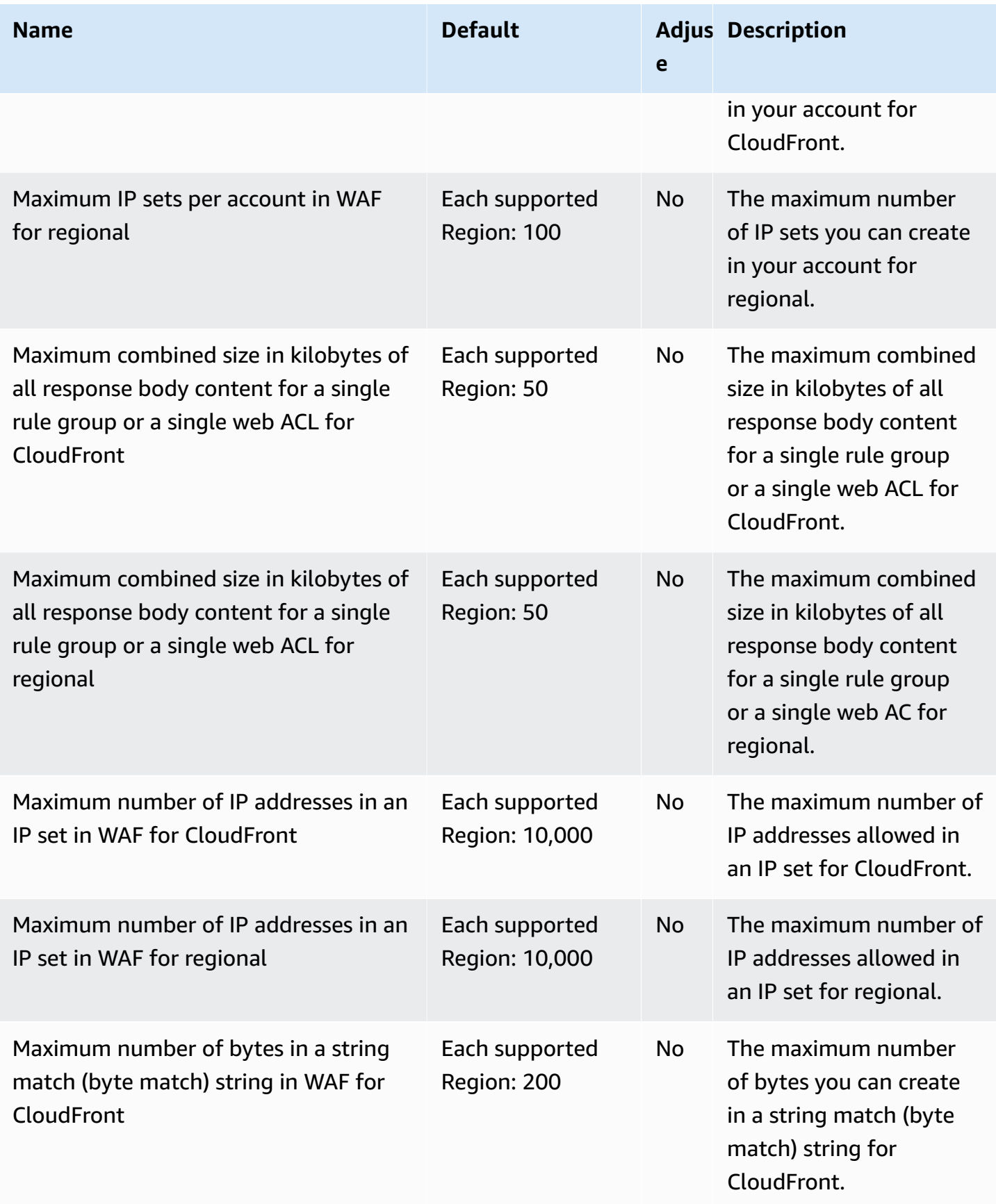

AWS General Reference quide Reference guide

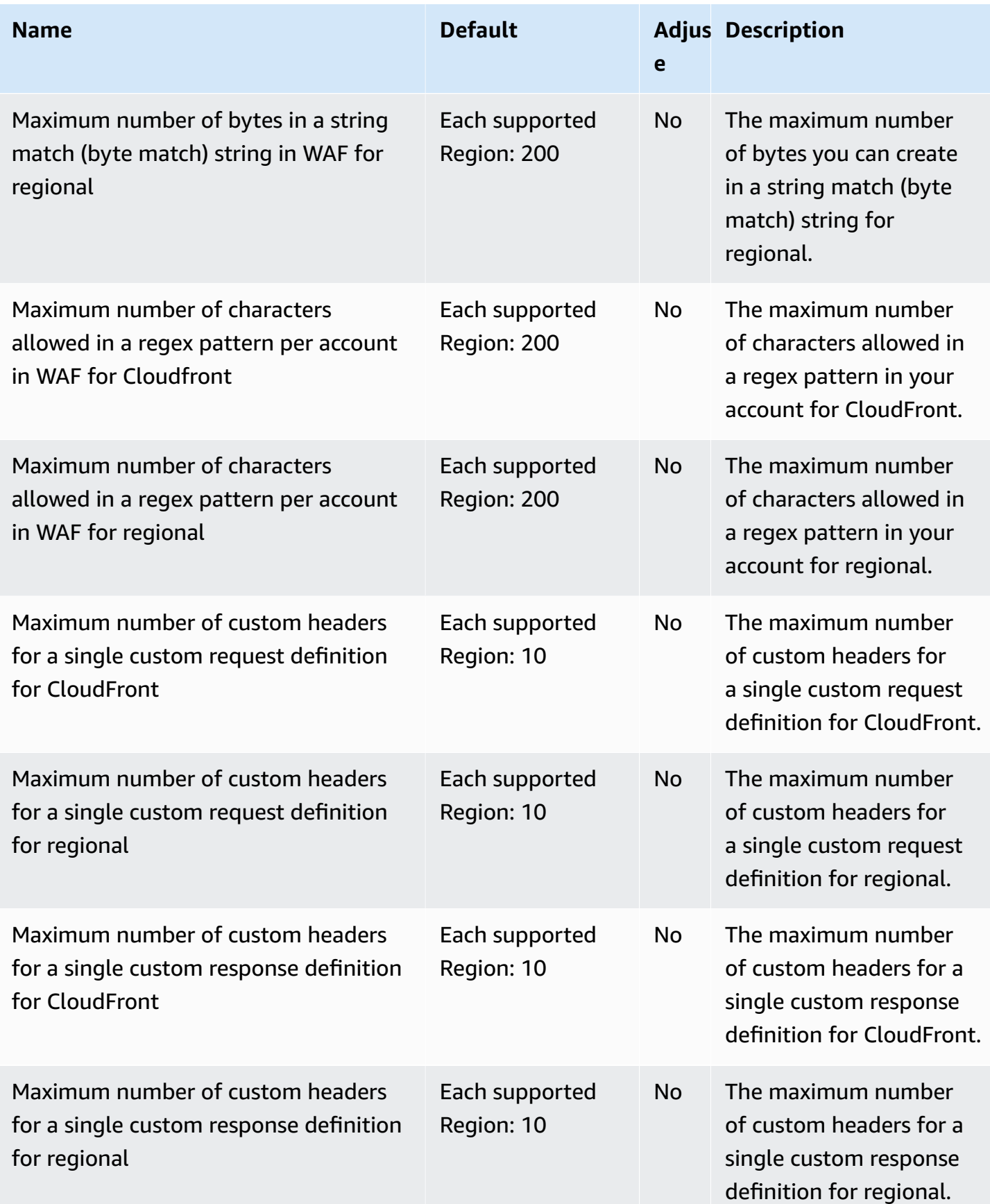

AWS General Reference quide extends to the control of the control of the Reference guide Reference guide

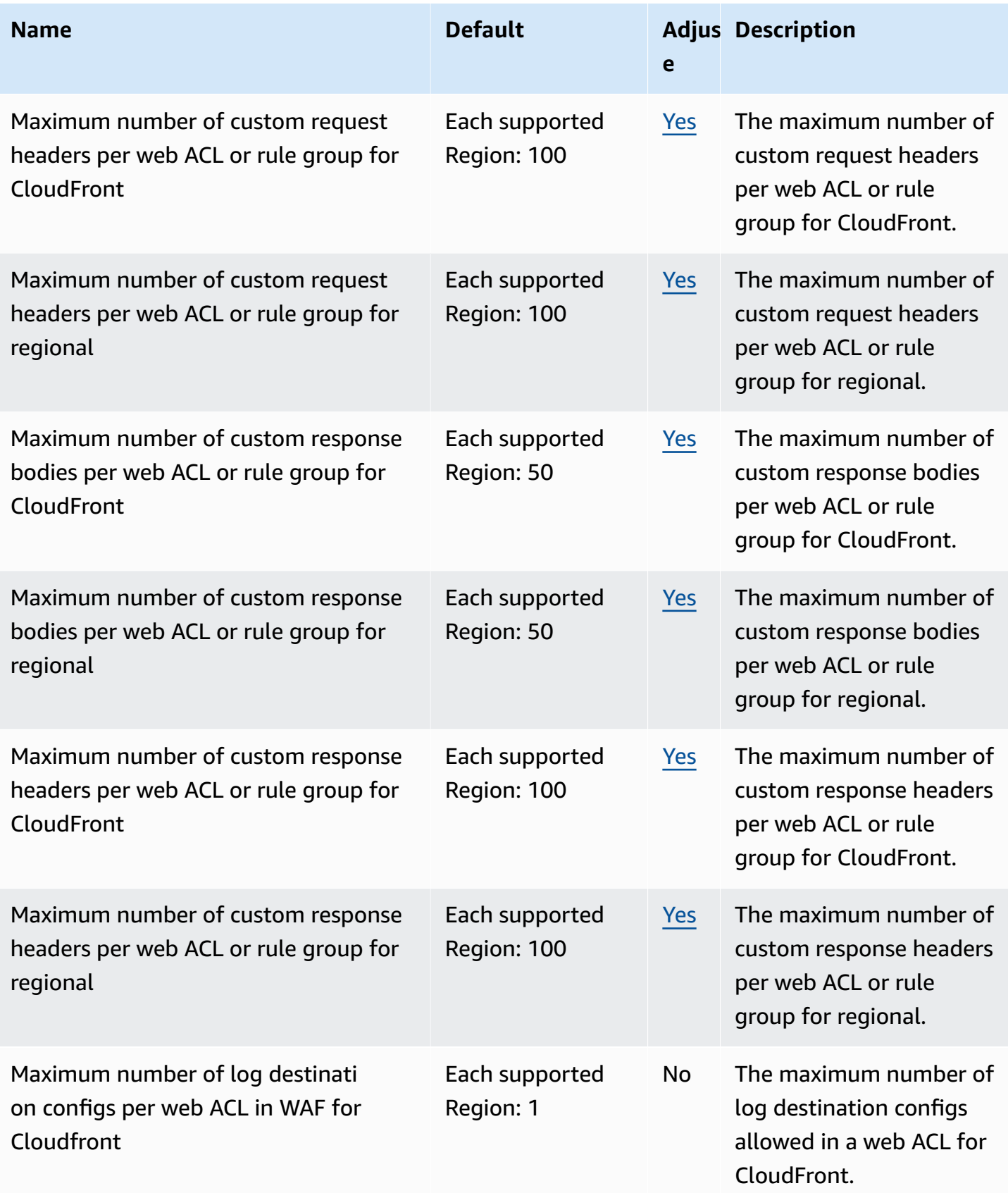

AWS General Reference quide extends to the control of the control of the Reference guide Reference guide

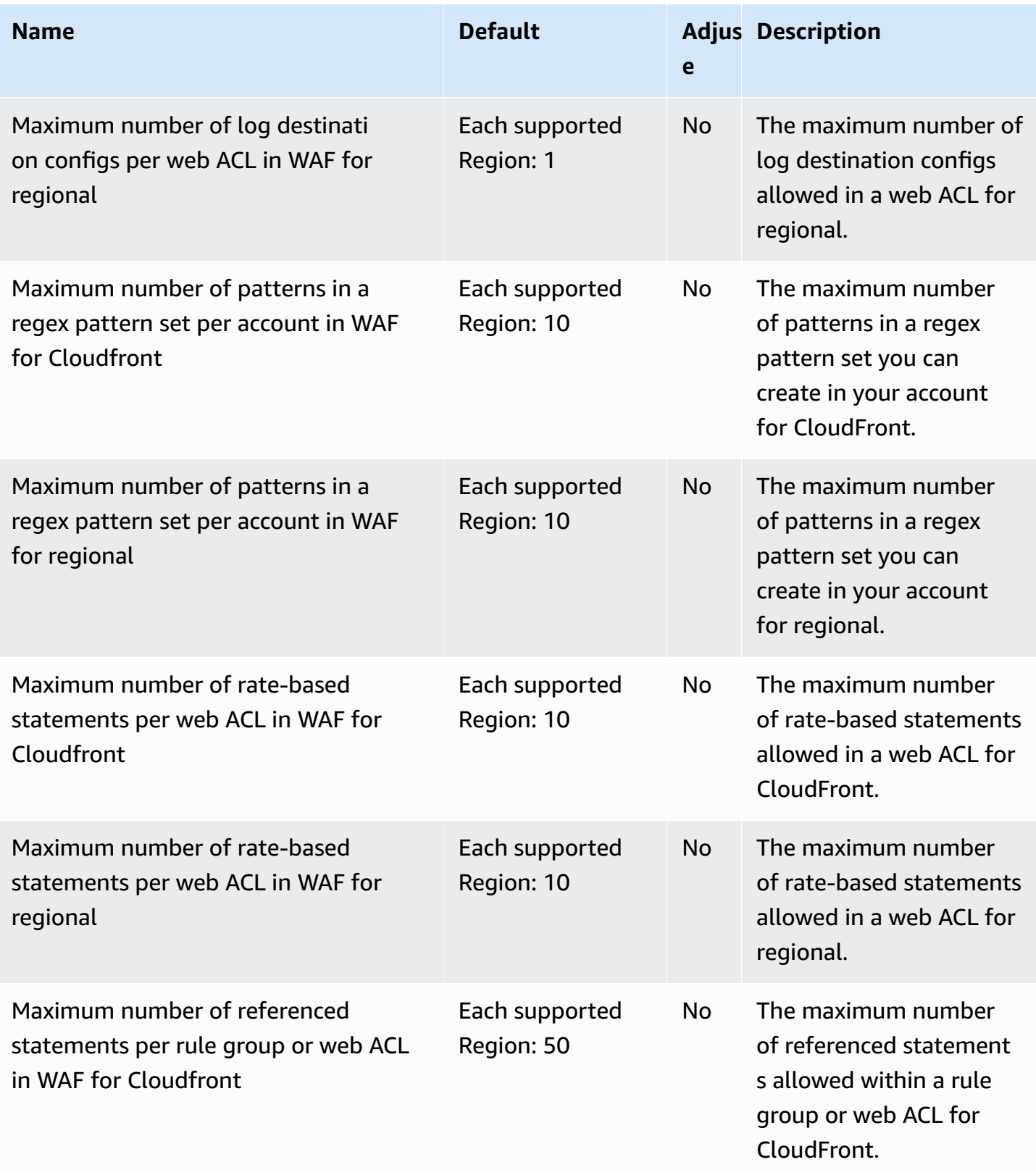

AWS General Reference quide Reference guide

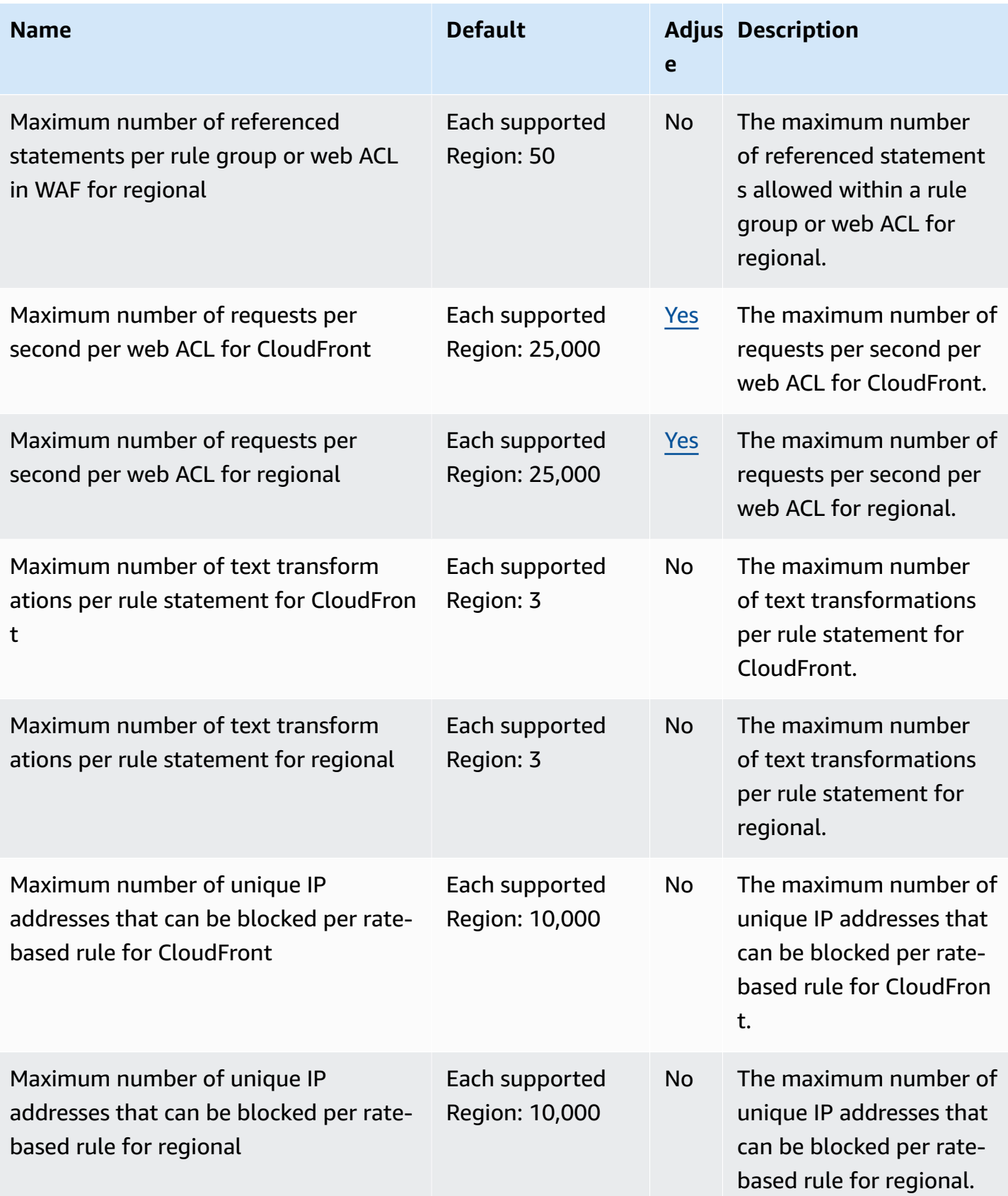

AWS General Reference quide extends to the control of the control of the Reference guide Reference guide

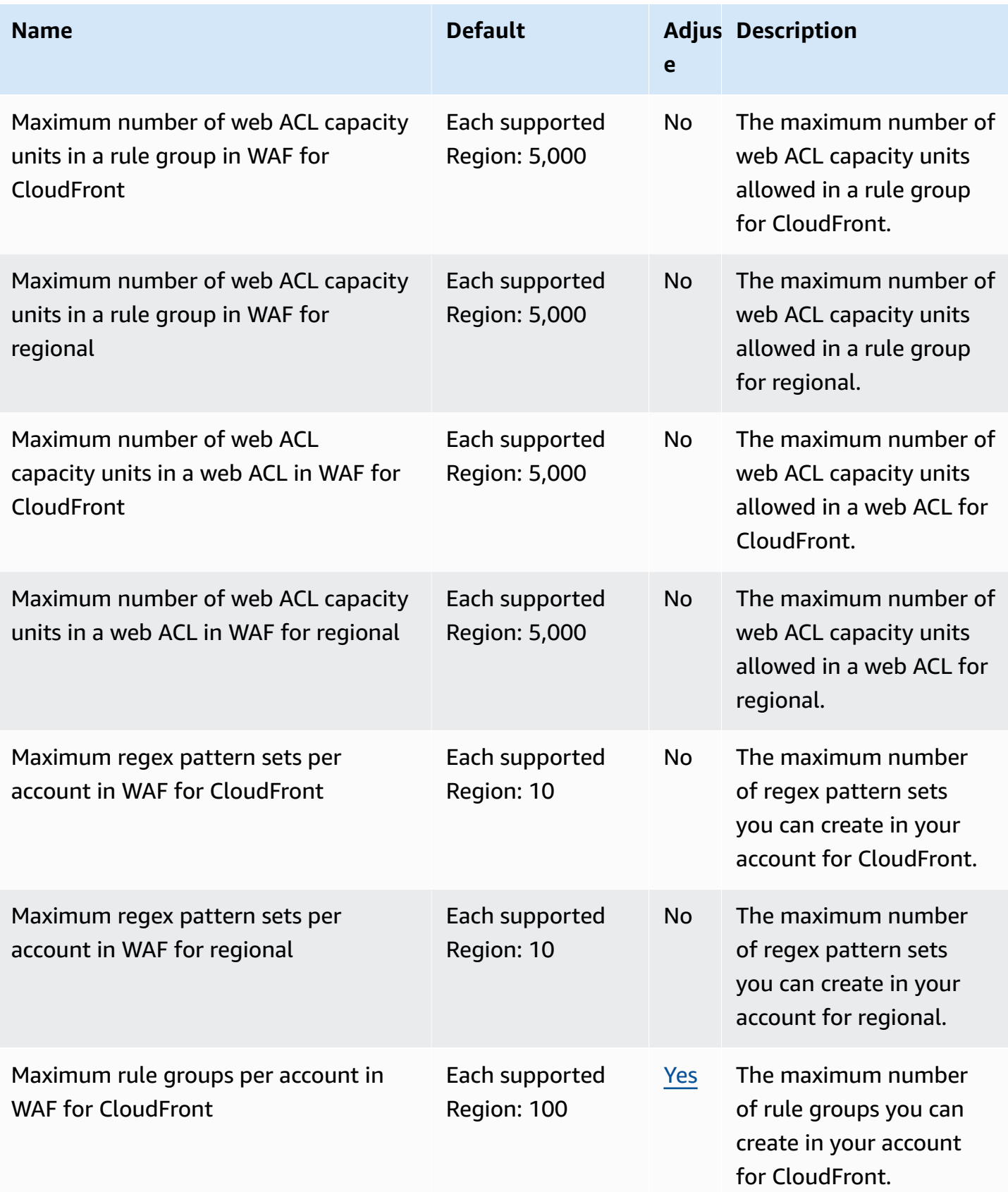

AWS General Reference quide extends to the control of the control of the Reference guide Reference guide

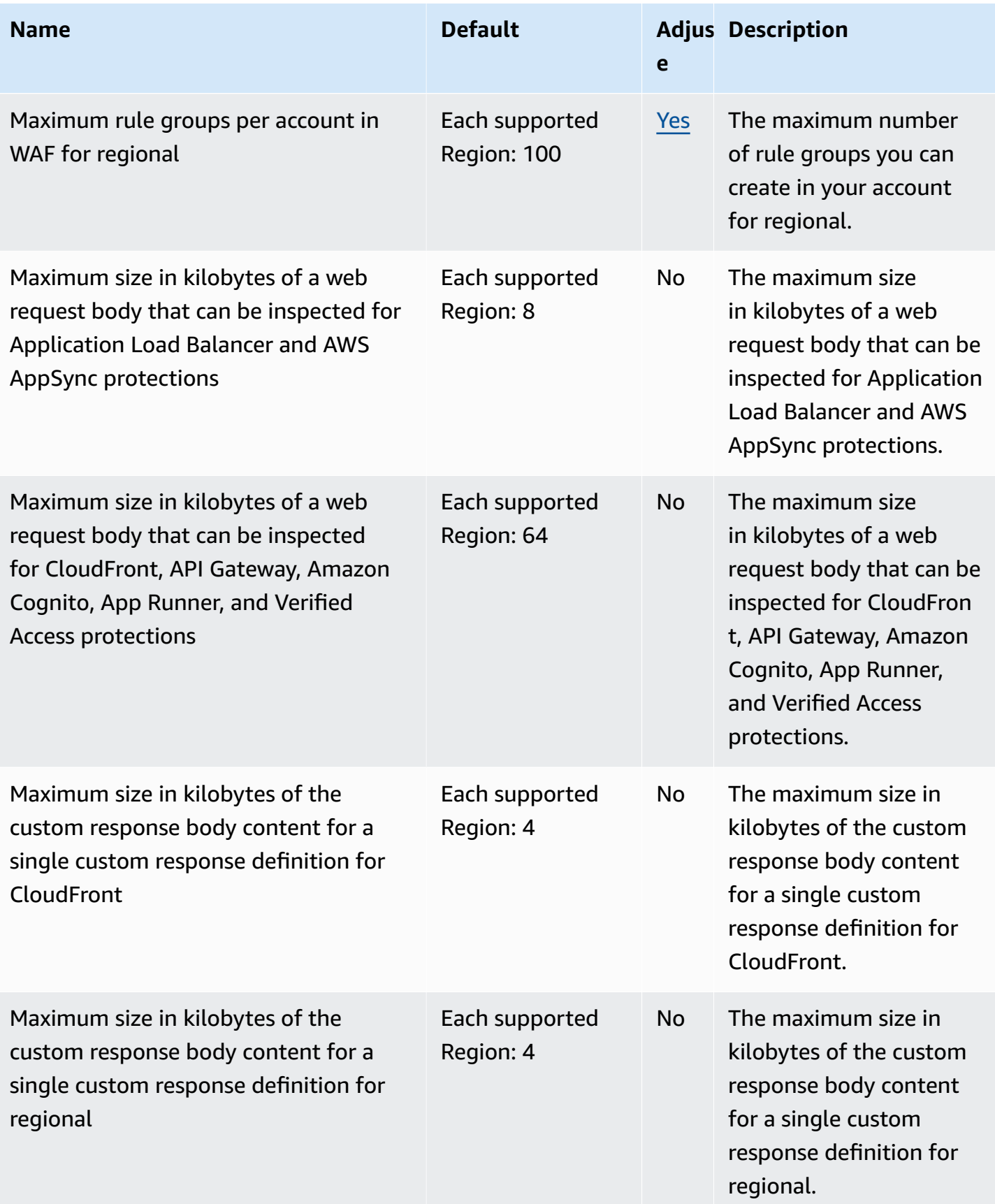

and the settlement of the control of the control of the control of the control of the control of the control of the control of the control of the control of the control of the control of the control of the control of the c

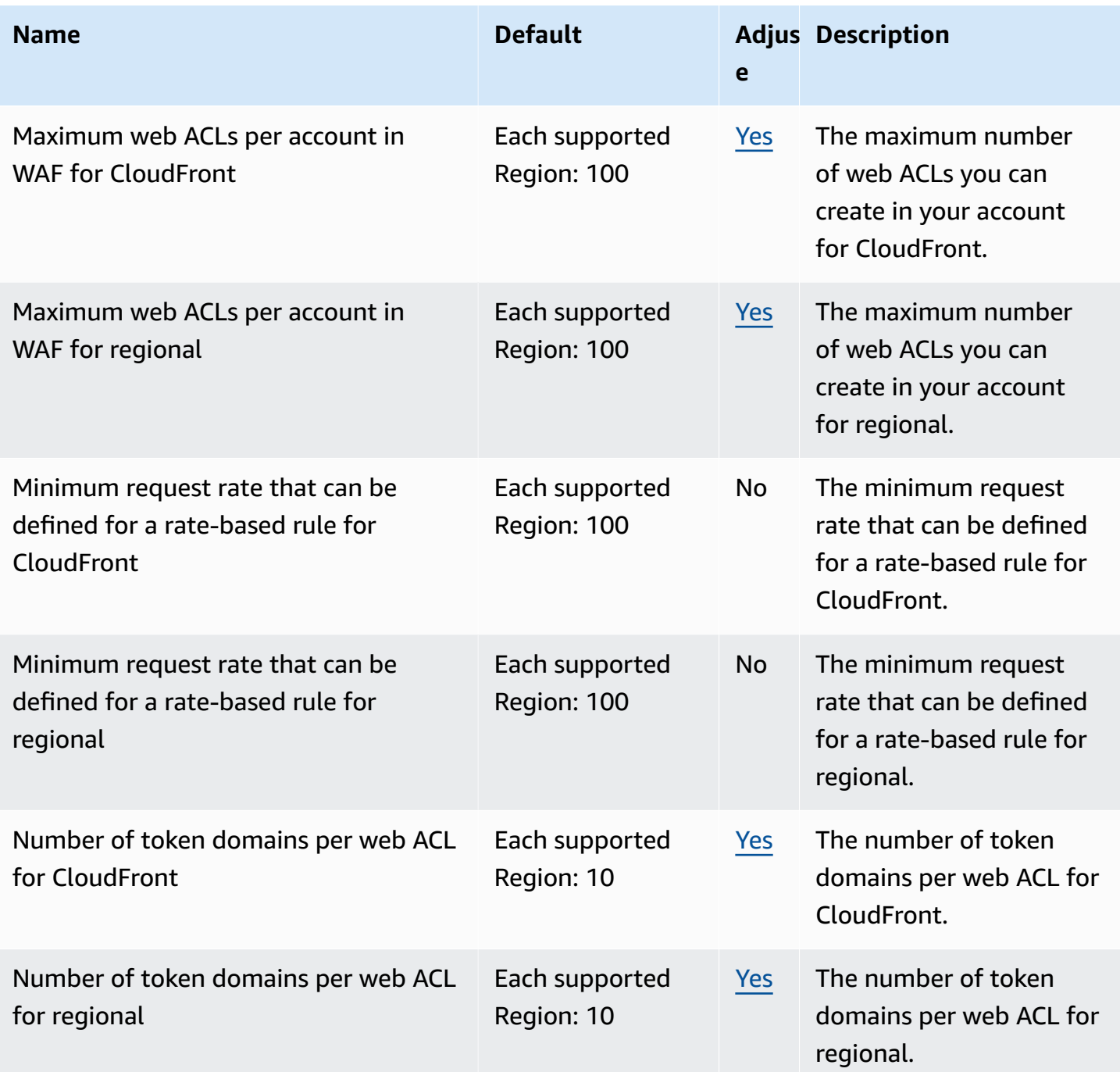

For more information, see AWS WAF [quotas](https://docs.aws.amazon.com/waf/latest/developerguide/limits.html) in the *AWS WAF Developer Guide*.

## **AWS WAF Classic endpoints and quotas**

The following are the service endpoints and service quotas for this service. To connect programmatically to an AWS service, you use an endpoint. In addition to the standard AWS endpoints, some AWS services offer FIPS endpoints in selected Regions. For more information, see AWS service [endpoints](#page-27-0). Service quotas, also referred to as limits, are the maximum number of service resources or operations for your AWS account. For more information, see AWS [service](#page-33-0) [quotas](#page-33-0).

#### *A* Note

This page provides information related to **AWS WAF Classic**. If you created AWS WAF resources, like rules and web ACLs, in AWS WAF prior to November 2019, and you have not migrated your web ACLs over yet, you must use AWS WAF Classic to access those resources. Otherwise, do not use this version.

**For information related to the latest version of AWS WAF**, see AWS WAF [endpoints](#page-2284-0) and [quotas](#page-2284-0).

#### **Service endpoints**

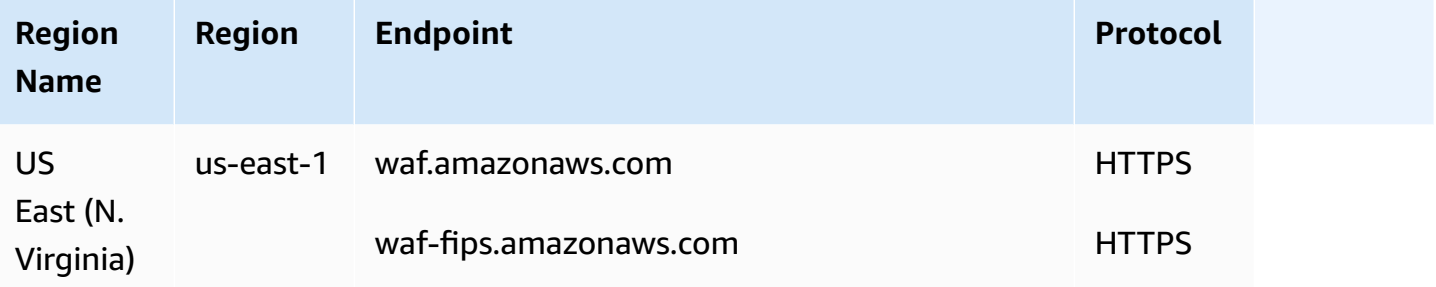

AWS WAF Classic for Application Load Balancers and API Gateway APIs has the following endpoints:

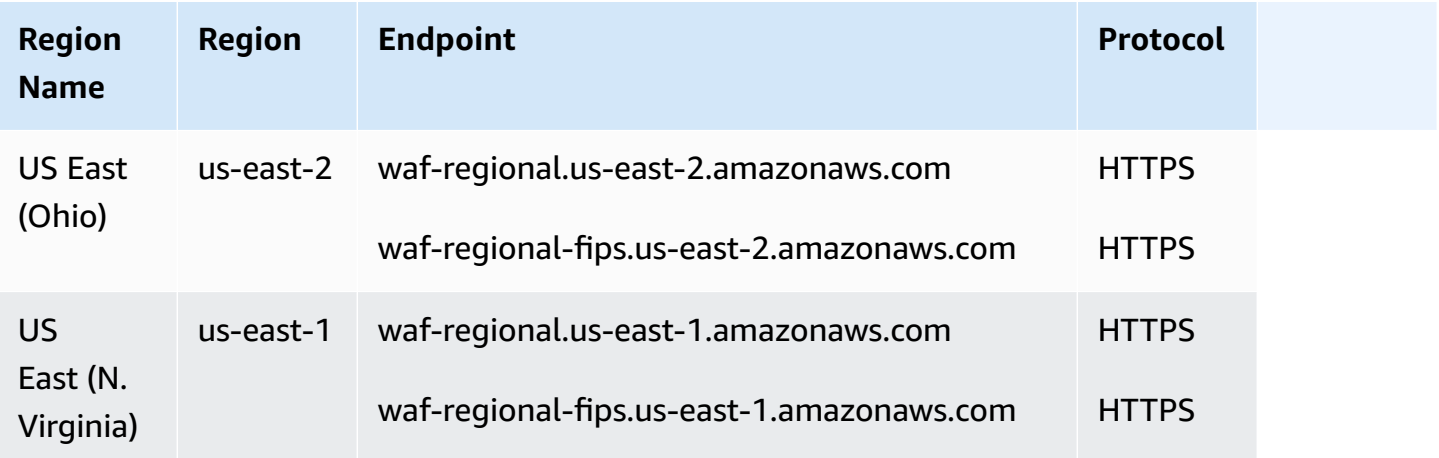

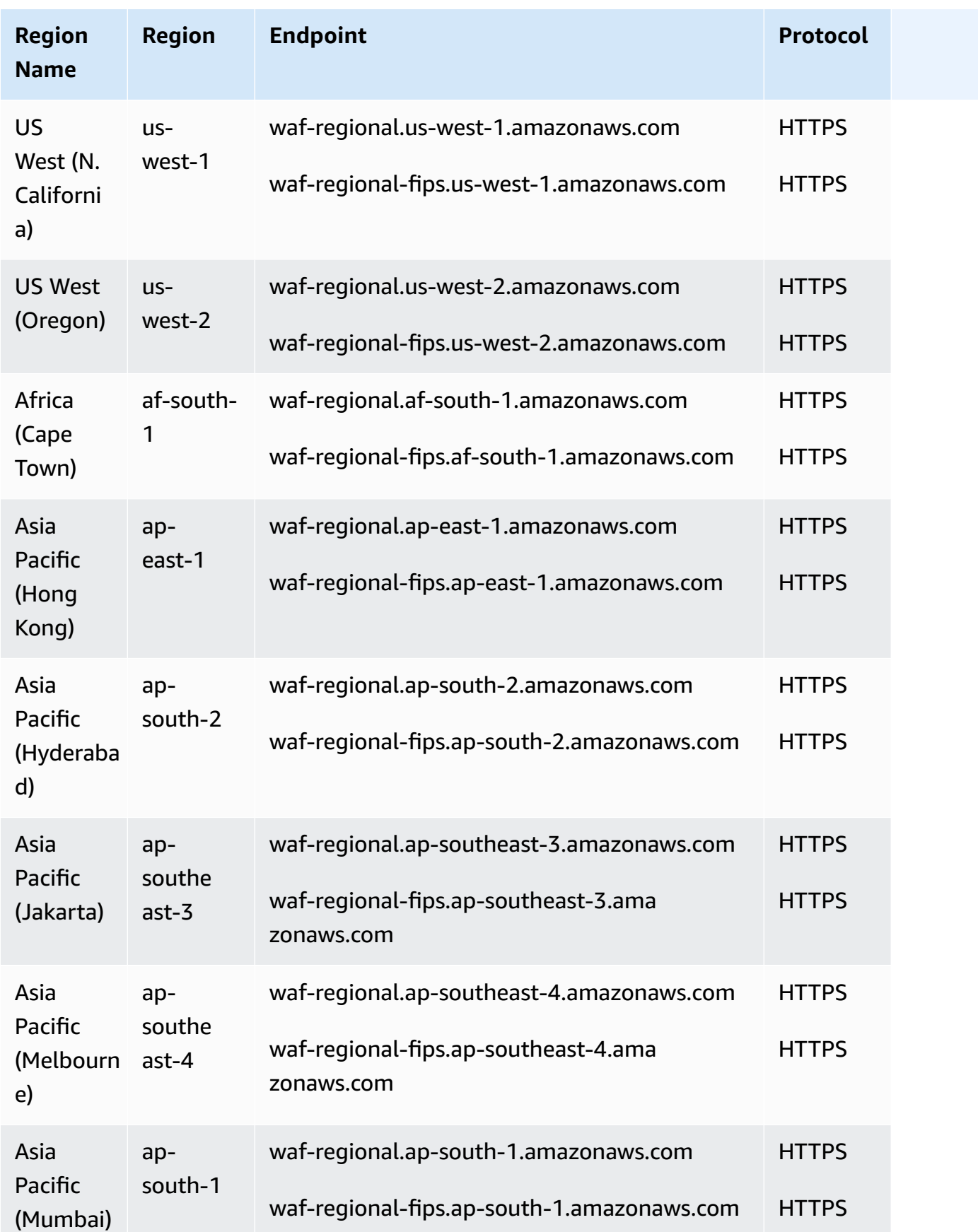

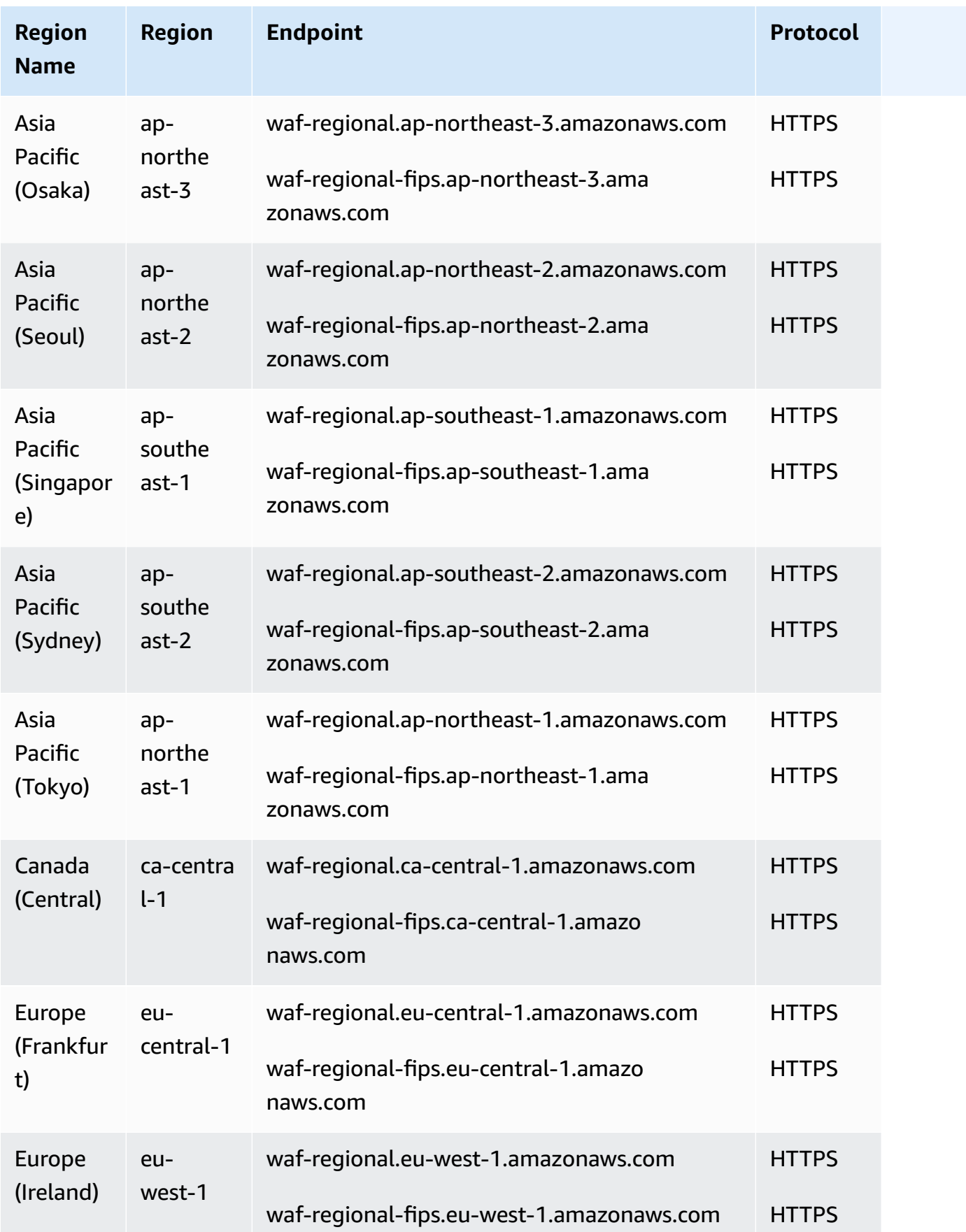

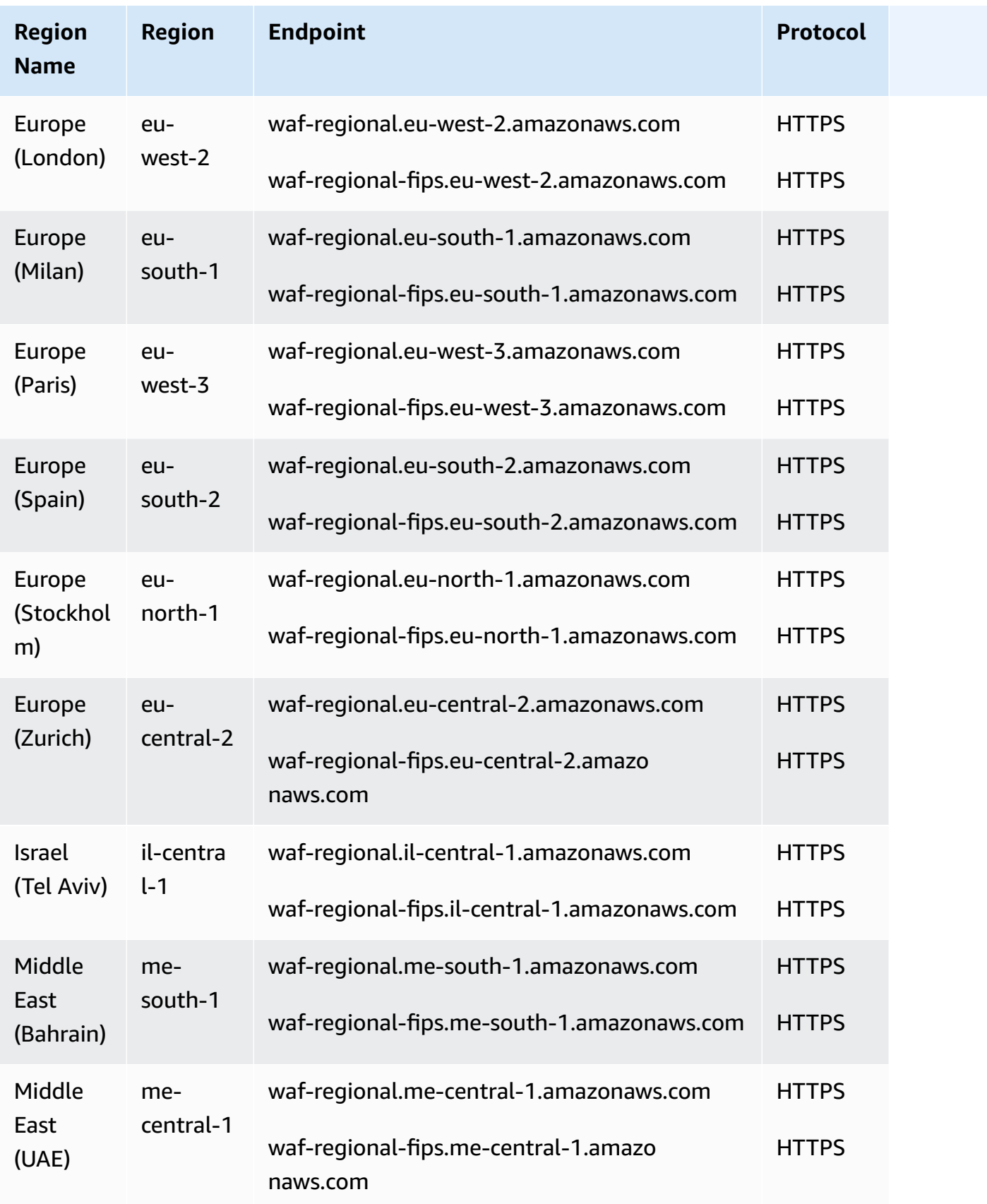

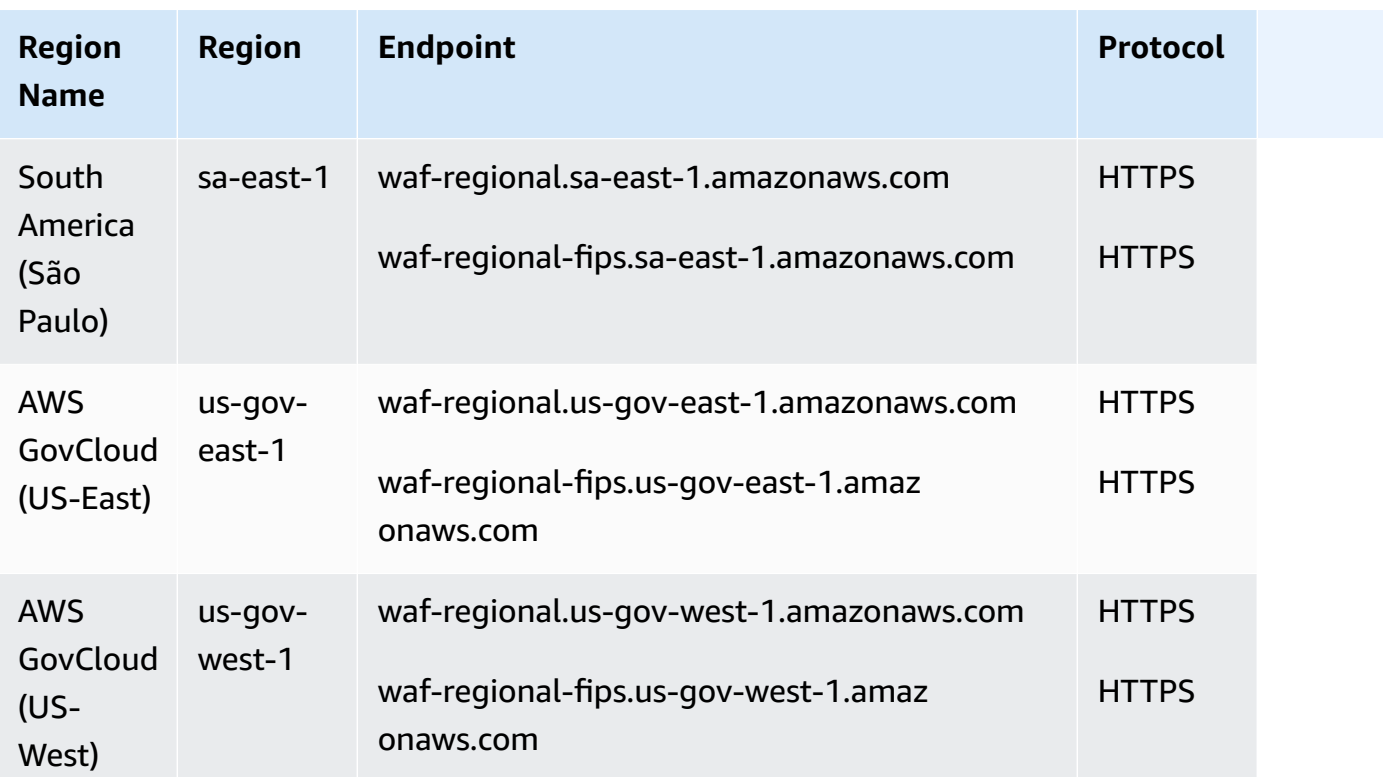

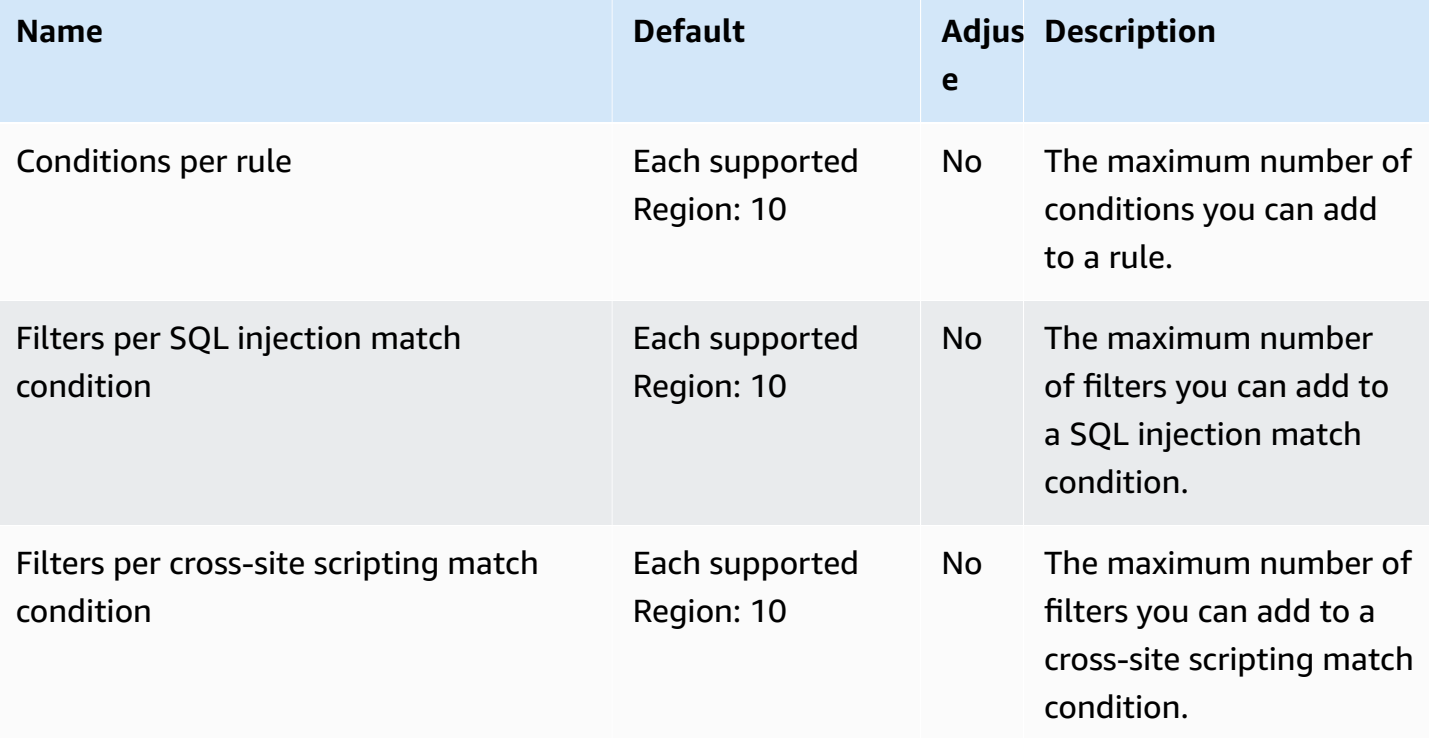

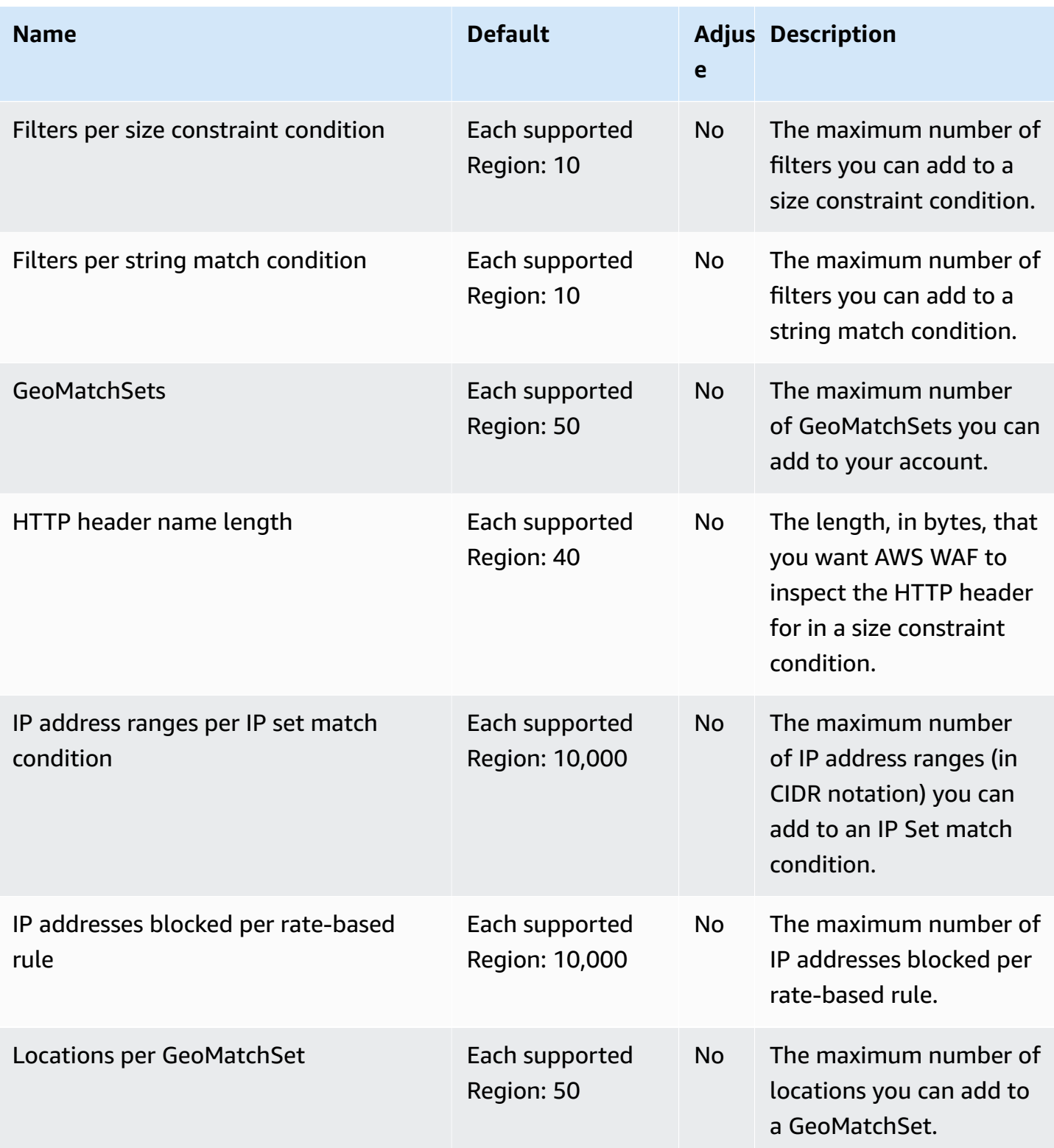

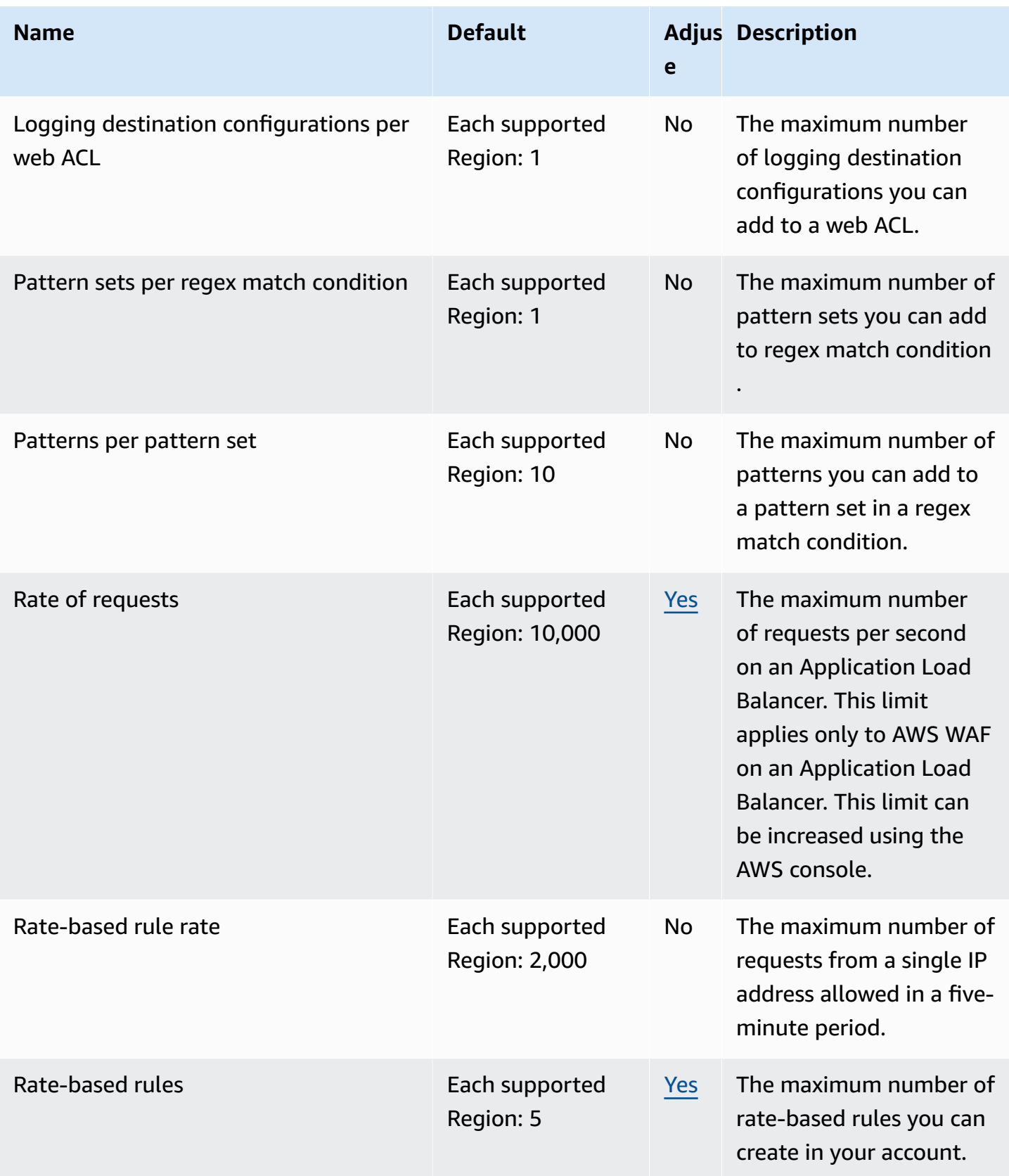
and the control of the control of the control of the control of the control of the control of the control of the control of the control of the control of the control of the control of the control of the control of the cont

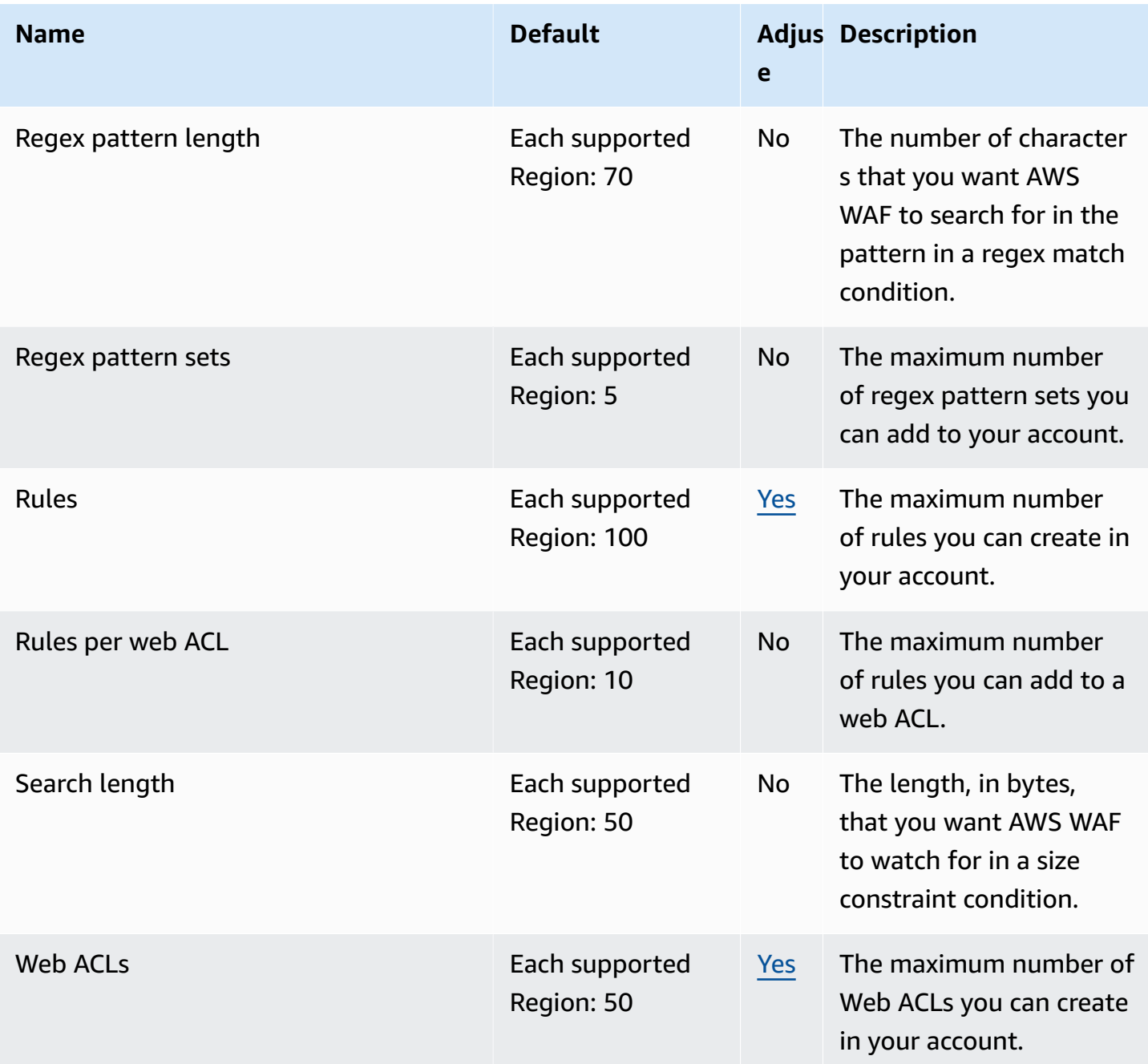

For more information, see AWS WAF Classic [quotas](https://docs.aws.amazon.com/waf/latest/developerguide/classic-limits.html) in the *AWS WAF Developer Guide*.

# **AWS Well-Architected Tool endpoints and quotas**

The following are the service endpoints and service quotas for this service. To connect programmatically to an AWS service, you use an endpoint. In addition to the standard AWS endpoints, some AWS services offer FIPS endpoints in selected Regions. For more information, see AWS service [endpoints](#page-27-0). Service quotas, also referred to as limits, are the maximum number of service resources or operations for your AWS account. For more information, see AWS [service](#page-33-0) [quotas](#page-33-0).

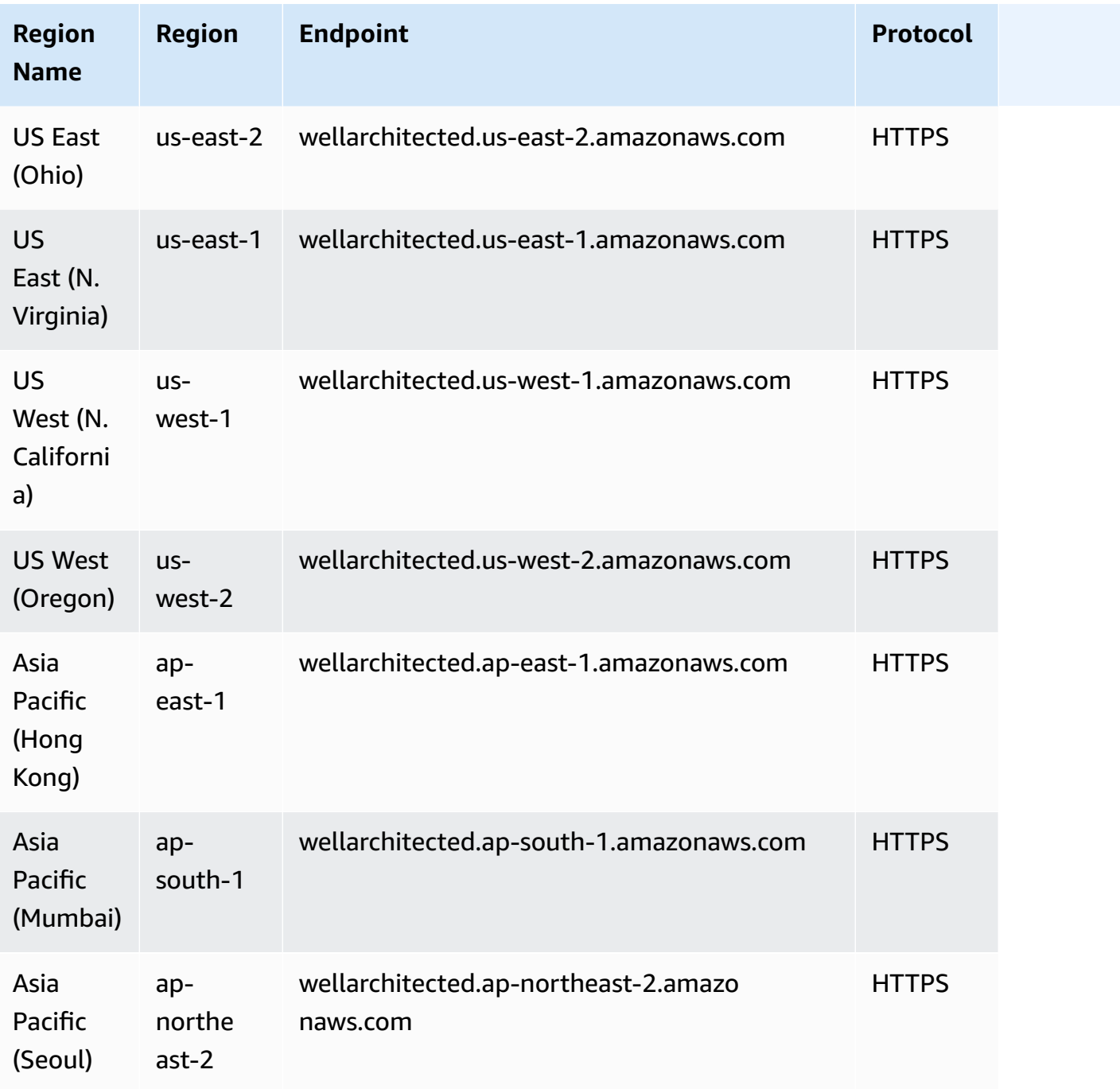

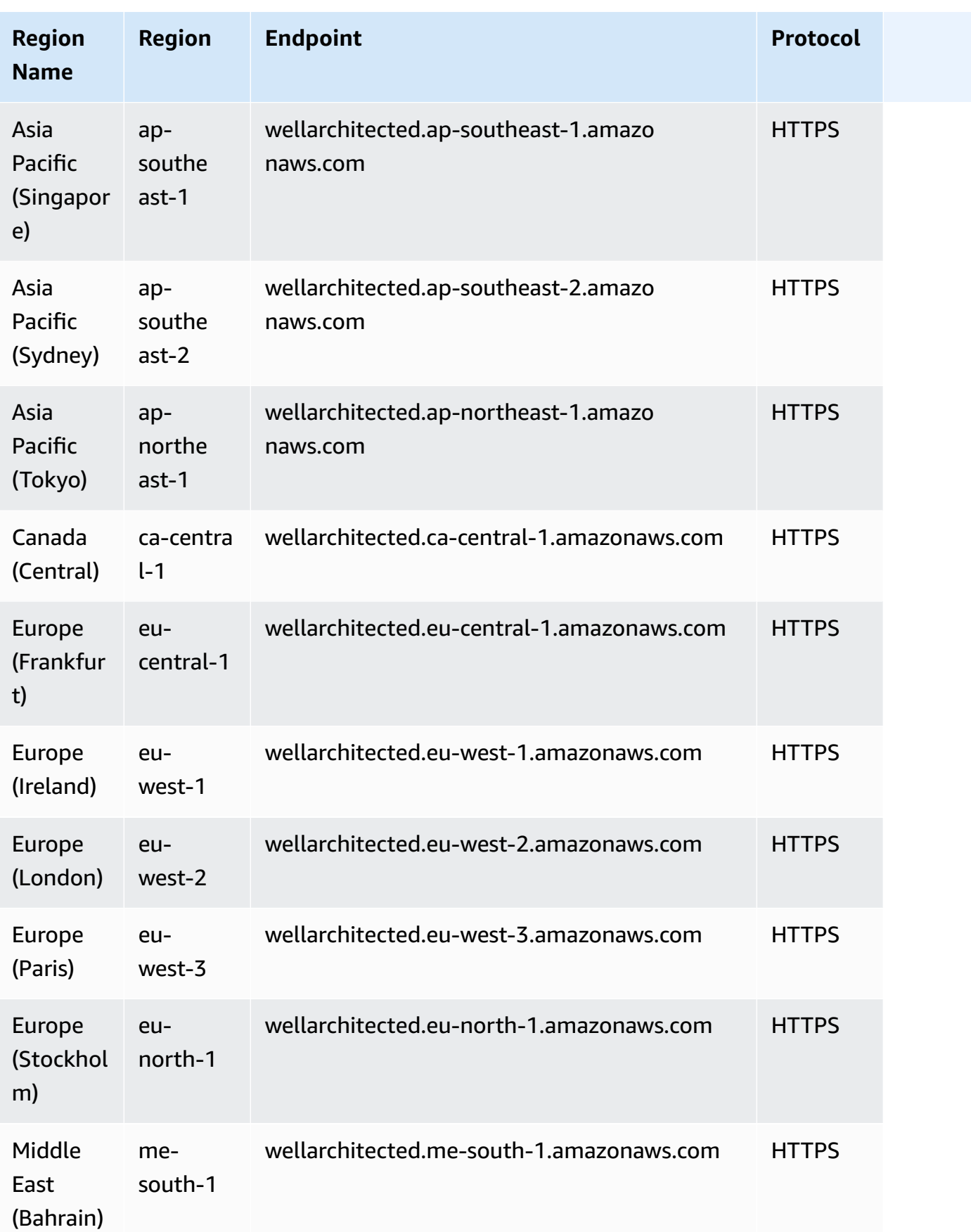

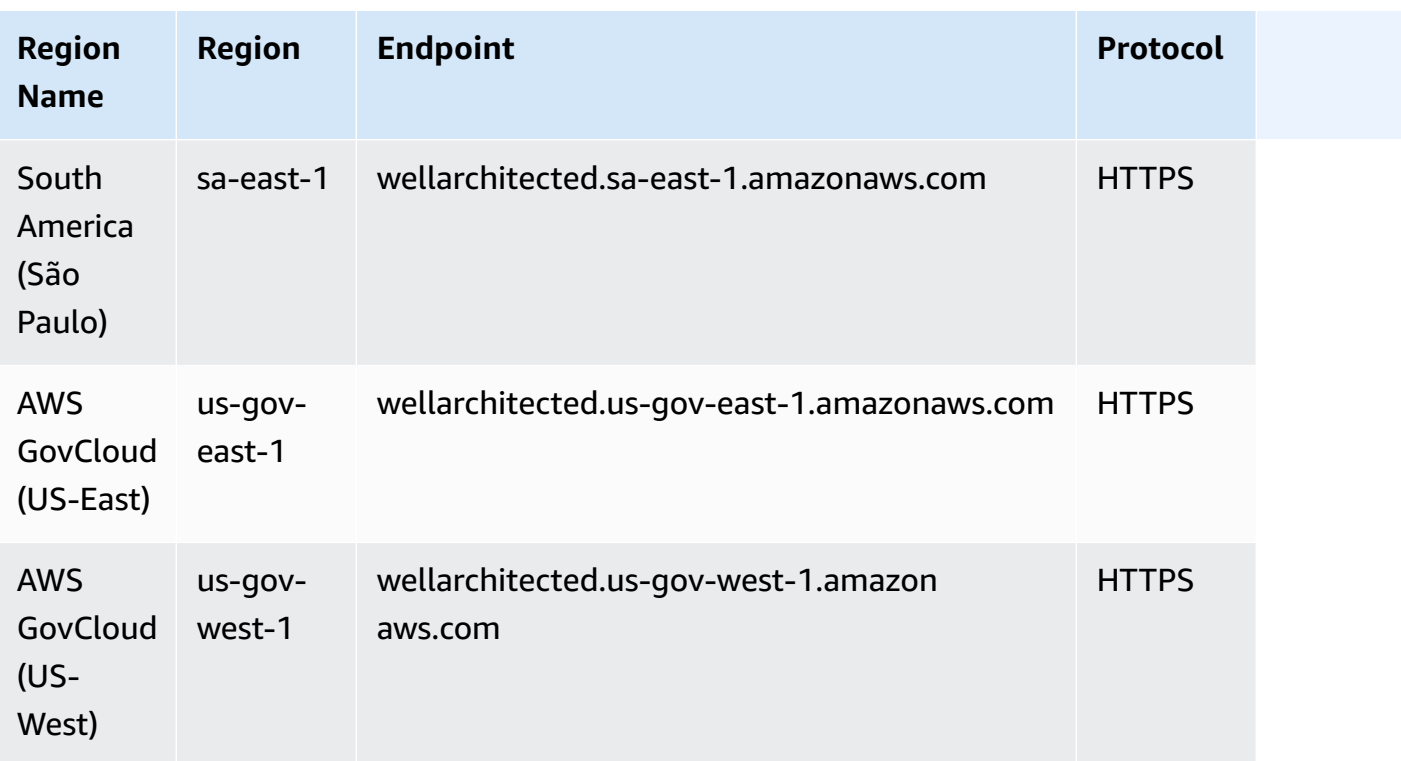

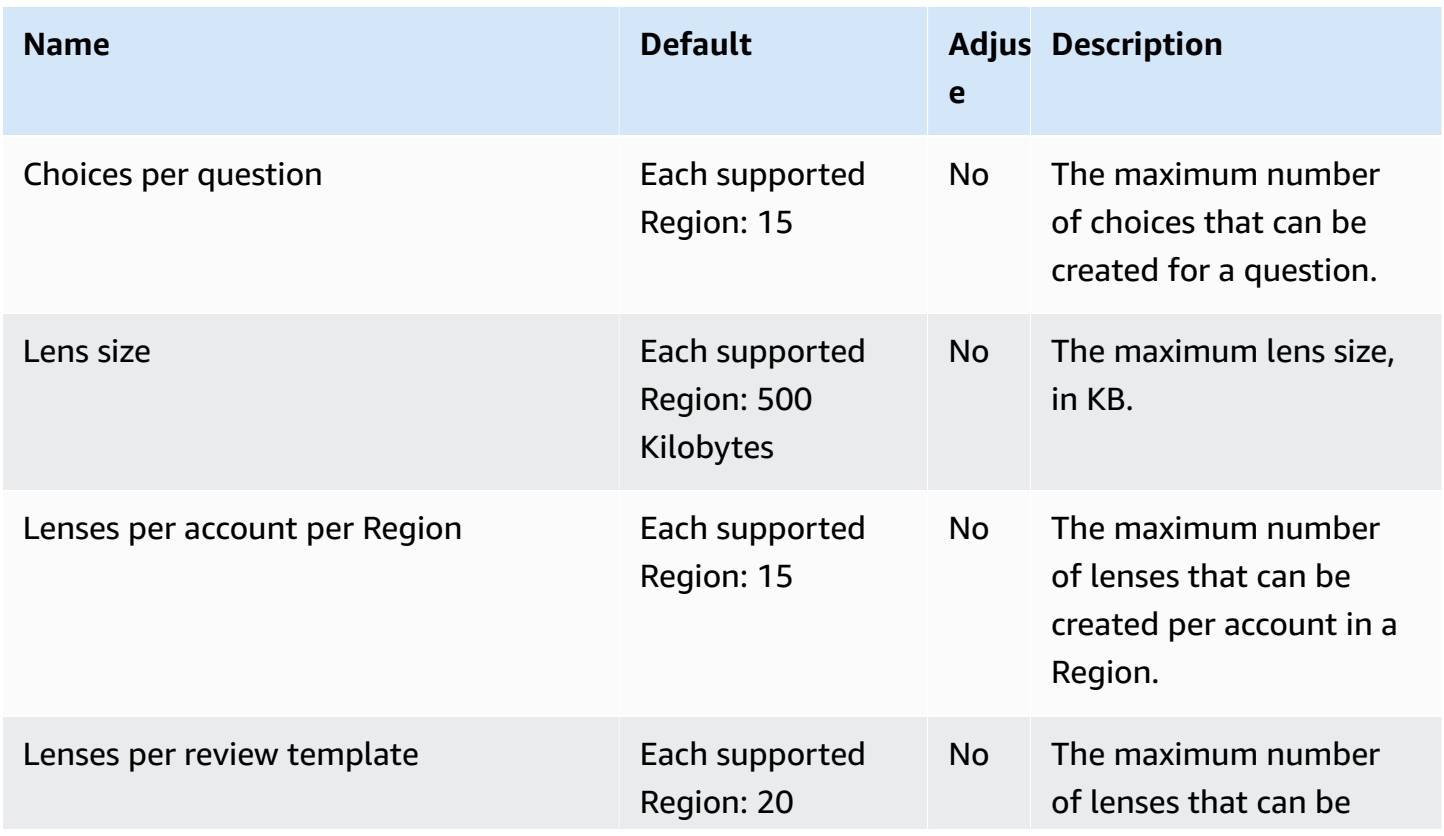

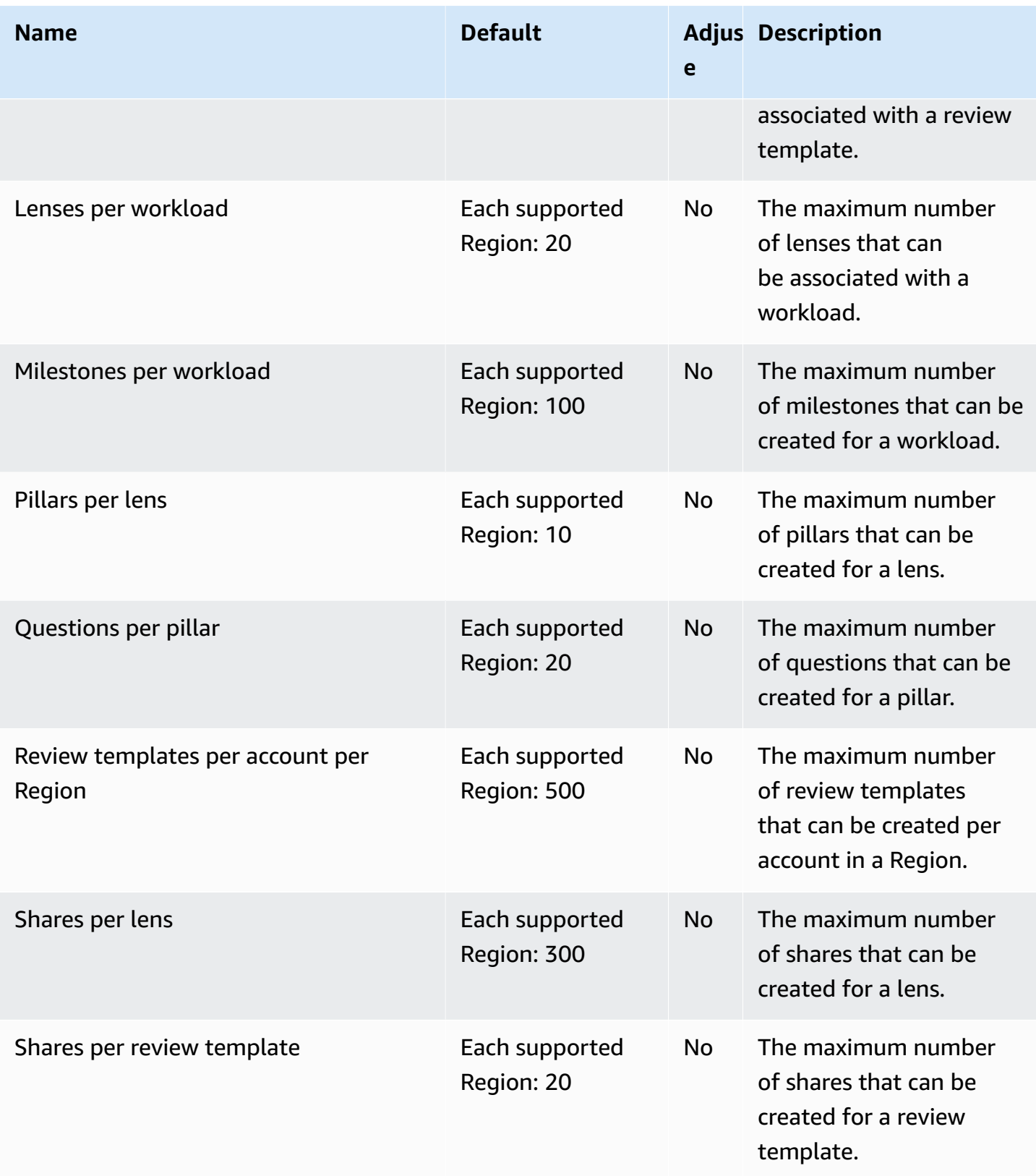

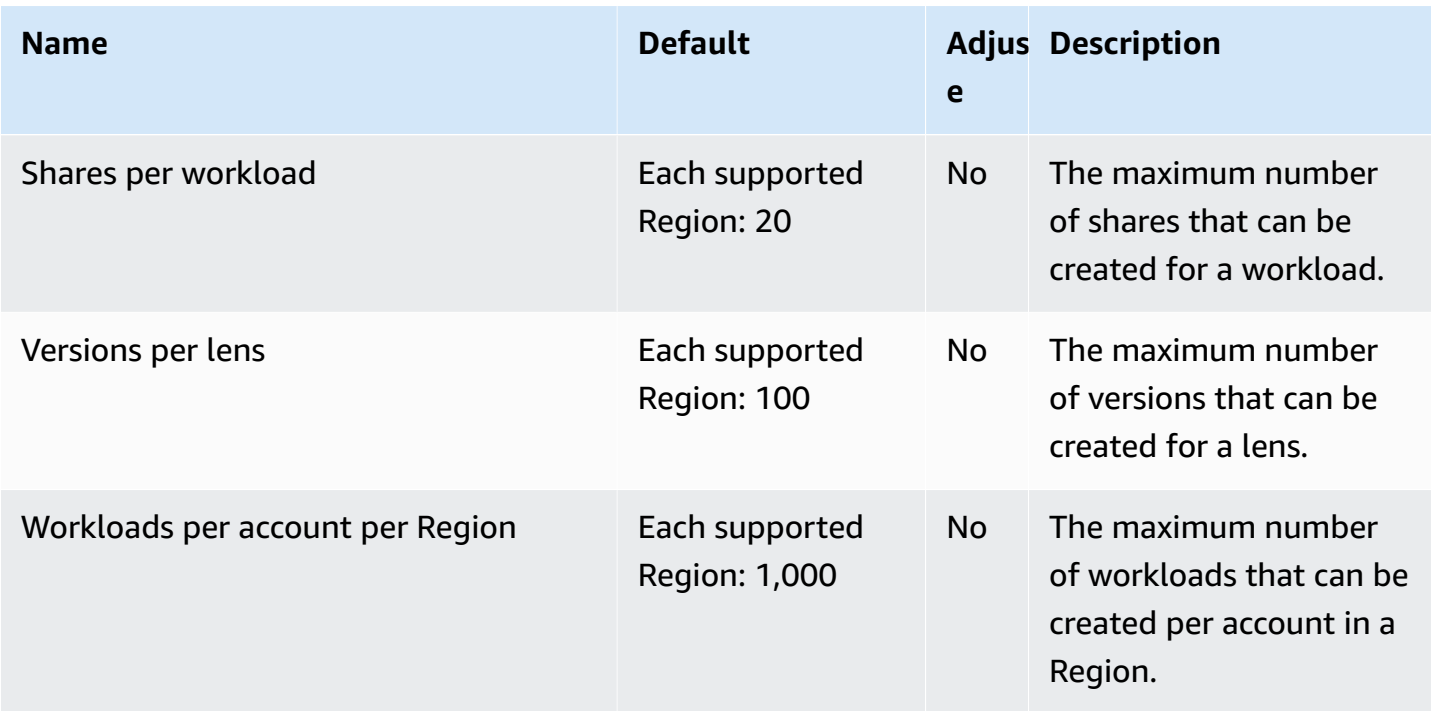

# **AWS Wickr endpoints and quotas**

The following are the service endpoints and service quotas for this service. To connect programmatically to an AWS service, you use an endpoint. In addition to the standard AWS endpoints, some AWS services offer FIPS endpoints in selected Regions. For more information, see AWS service [endpoints](#page-27-0). Service quotas, also referred to as limits, are the maximum number of service resources or operations for your AWS account. For more information, see AWS [service](#page-33-0) [quotas](#page-33-0).

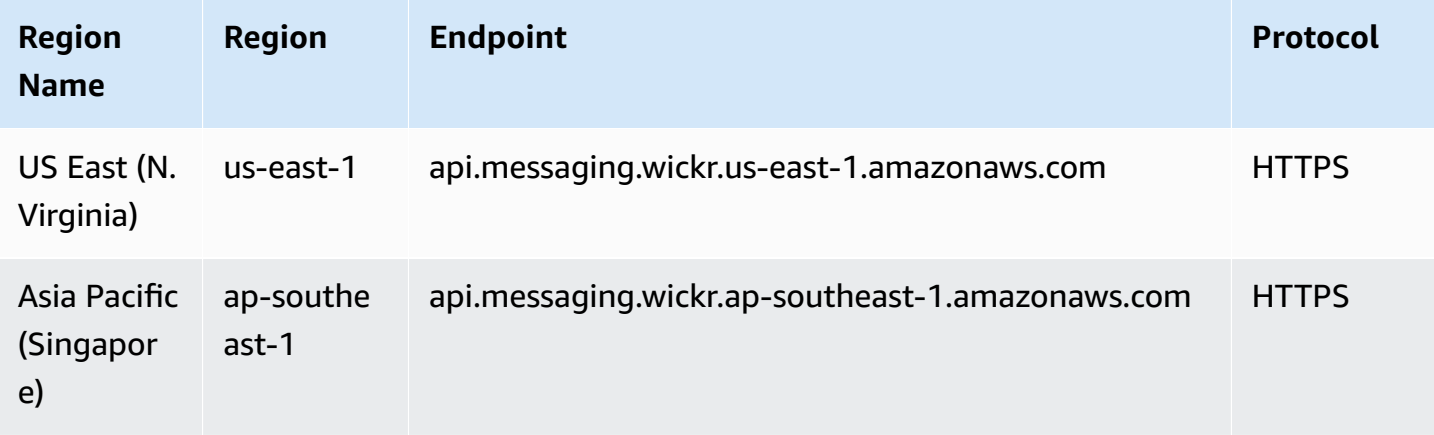

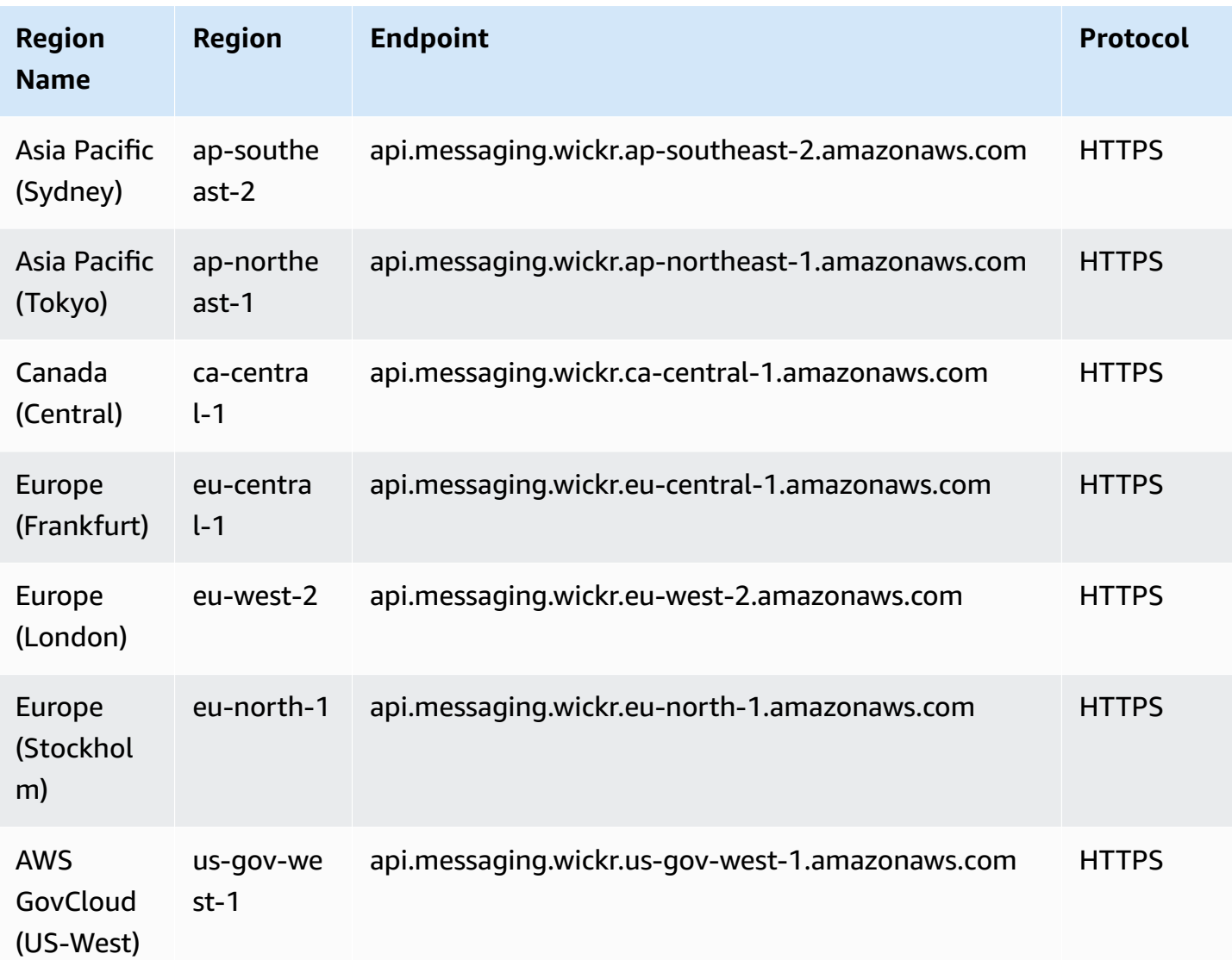

This service has no quotas.

# **Amazon WorkDocs endpoints and quotas**

The following are the service endpoints and service quotas for this service. To connect programmatically to an AWS service, you use an endpoint. In addition to the standard AWS endpoints, some AWS services offer FIPS endpoints in selected Regions. For more information, see AWS service [endpoints](#page-27-0). Service quotas, also referred to as limits, are the maximum number of service resources or operations for your AWS account. For more information, see AWS [service](#page-33-0) [quotas](#page-33-0).

#### **Service endpoints**

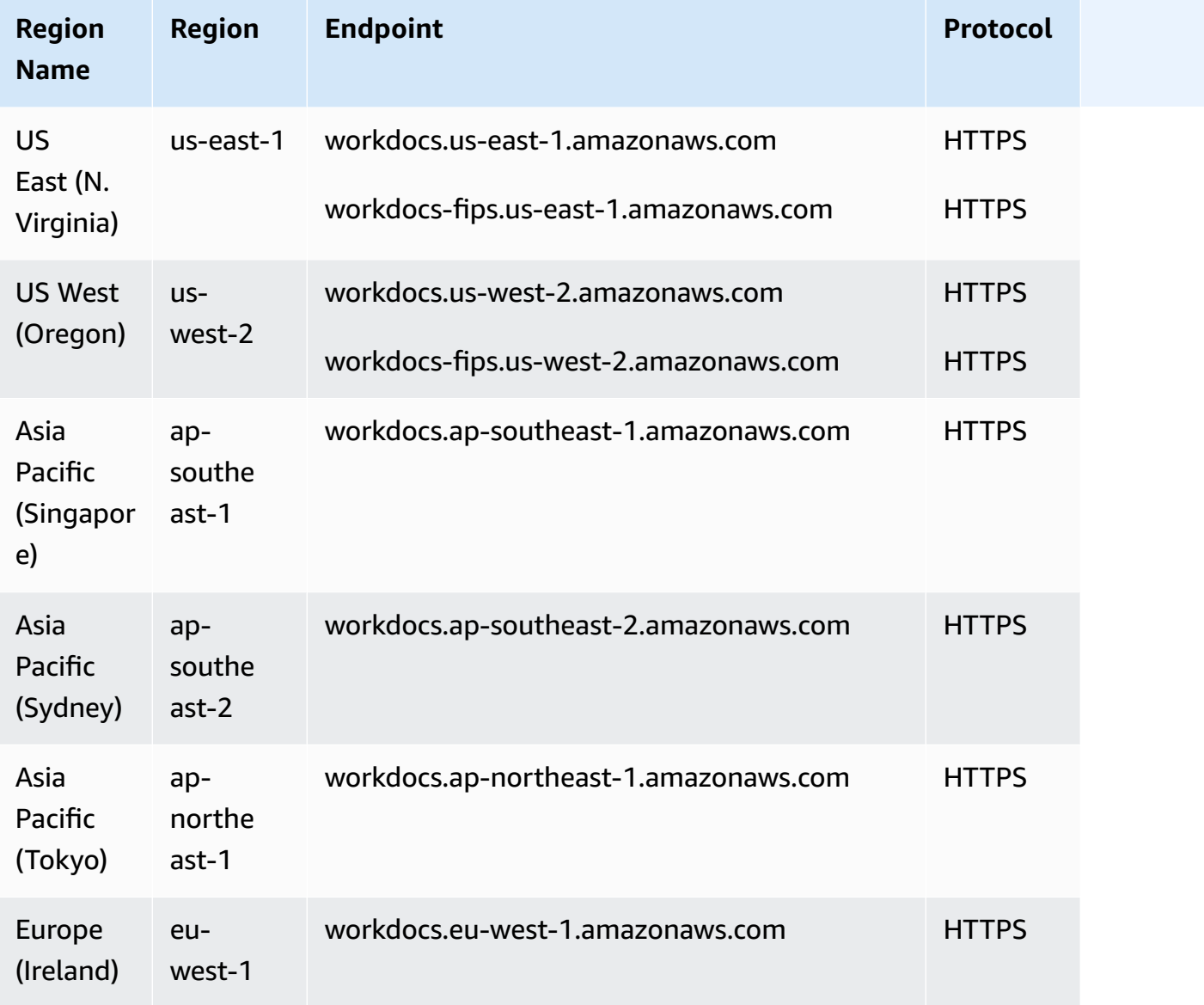

#### **Service quotas**

This service has no quotas.

# **Amazon WorkMail endpoints and quotas**

The following are the service endpoints and service quotas for this service. To connect programmatically to an AWS service, you use an endpoint. In addition to the standard AWS

endpoints, some AWS services offer FIPS endpoints in selected Regions. For more information, see AWS service [endpoints](#page-27-0). Service quotas, also referred to as limits, are the maximum number of service resources or operations for your AWS account. For more information, see AWS [service](#page-33-0) [quotas](#page-33-0).

### **Service endpoints**

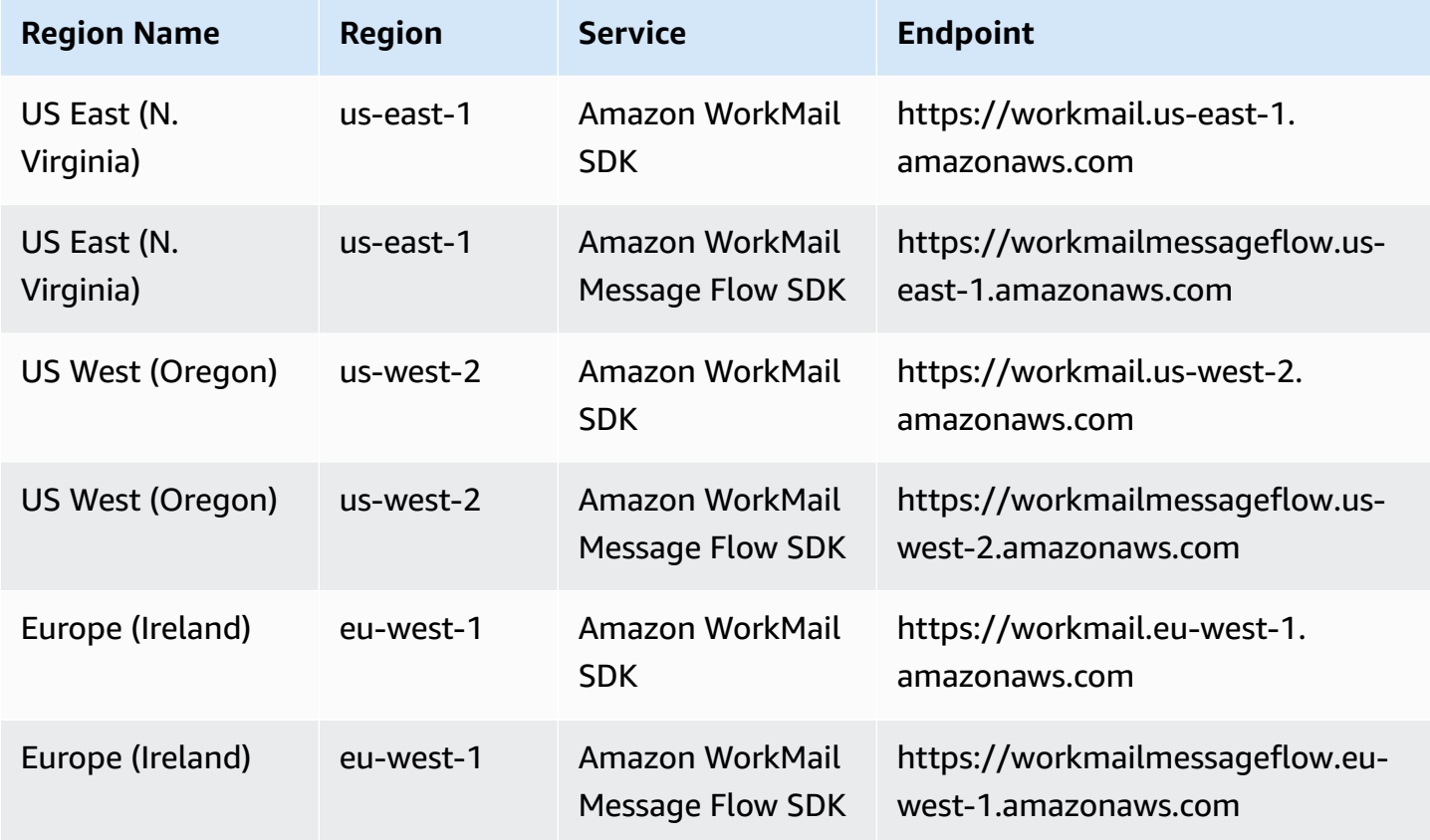

### **Email protocols endpoints**

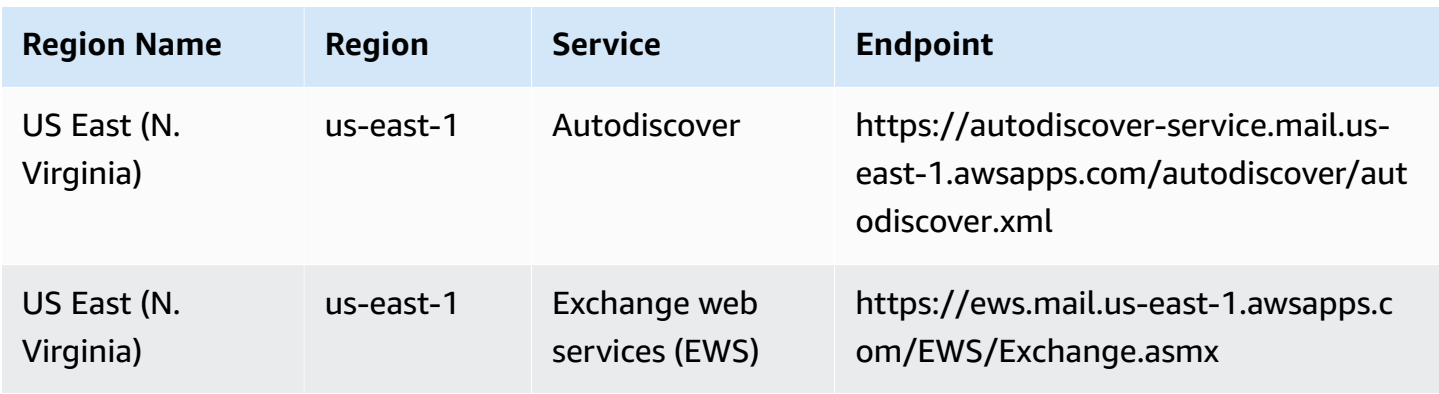

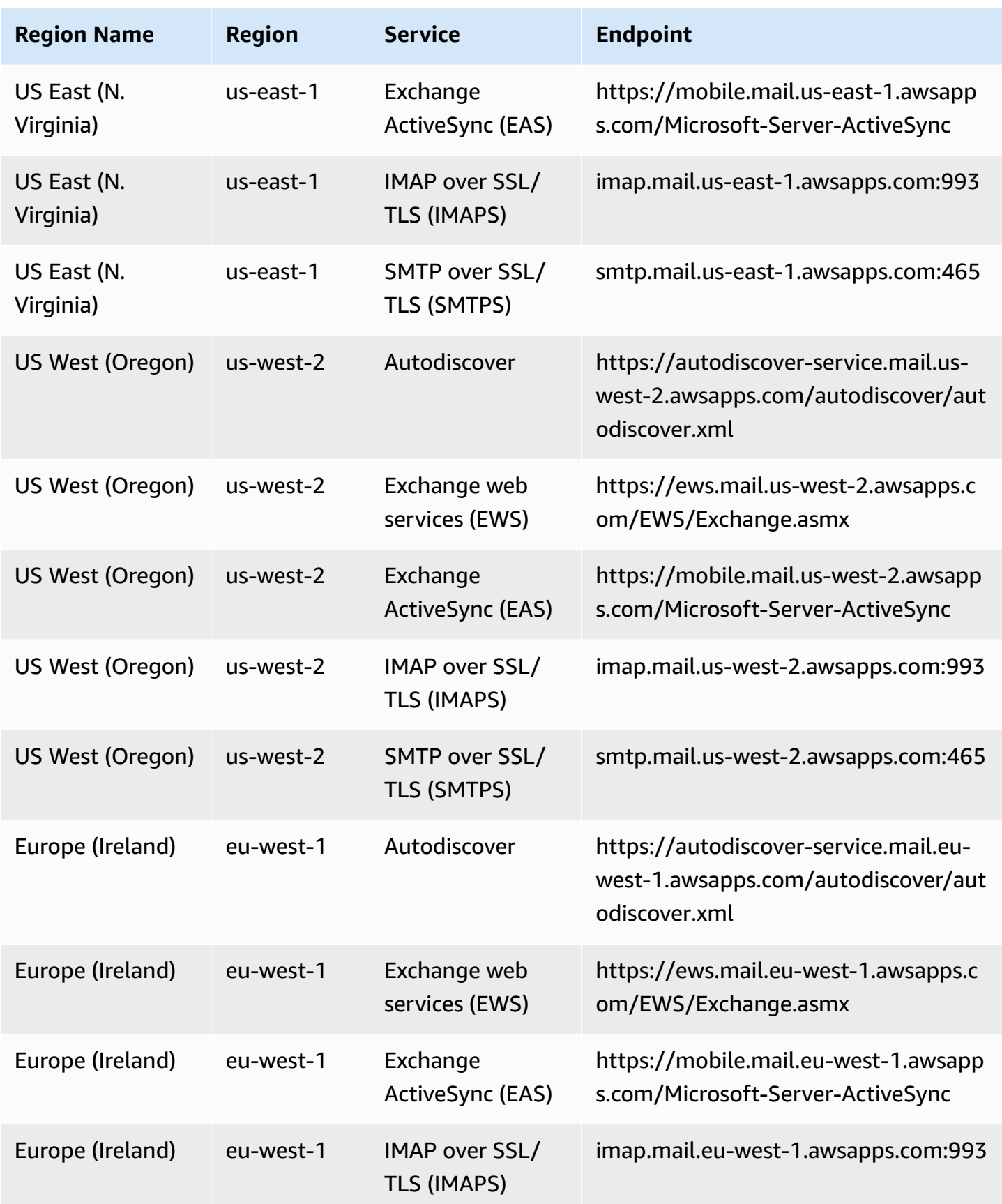

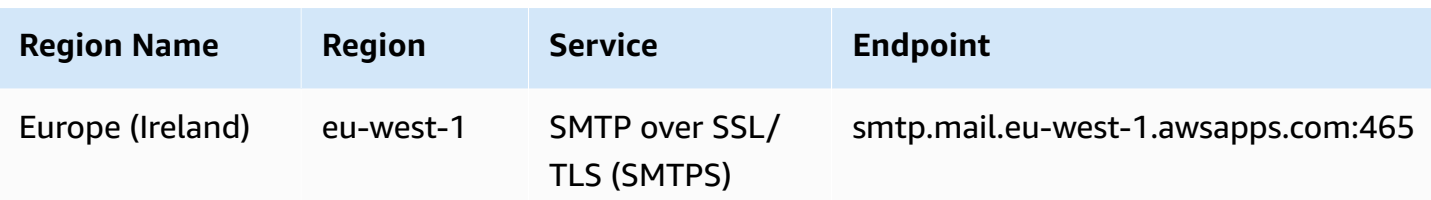

For more information, see Amazon [WorkMail](https://docs.aws.amazon.com/workmail/latest/adminguide/workmail_limits.html) Quotas.

## **Amazon WorkSpaces endpoints and quotas**

The following are the service endpoints and service quotas for this service. To connect programmatically to an AWS service, you use an endpoint. In addition to the standard AWS endpoints, some AWS services offer FIPS endpoints in selected Regions. For more information, see AWS service [endpoints](#page-27-0). Service quotas, also referred to as limits, are the maximum number of service resources or operations for your AWS account. For more information, see AWS [service](#page-33-0) [quotas](#page-33-0).

#### **Service endpoints**

#### **A** Note

The AWS Regions in the following table apply to WorkSpaces personal. For the AWS Regions that apply to WorkSpaces pools, see AWS Regions for [WorkSpaces](https://docs.aws.amazon.com/workspaces/latest/adminguide/wsp-pools-regions.html) pools in the *Amazon WorkSpaces Administration Guide*. The endpoints are the same for both versions of the WorkSpaces service.

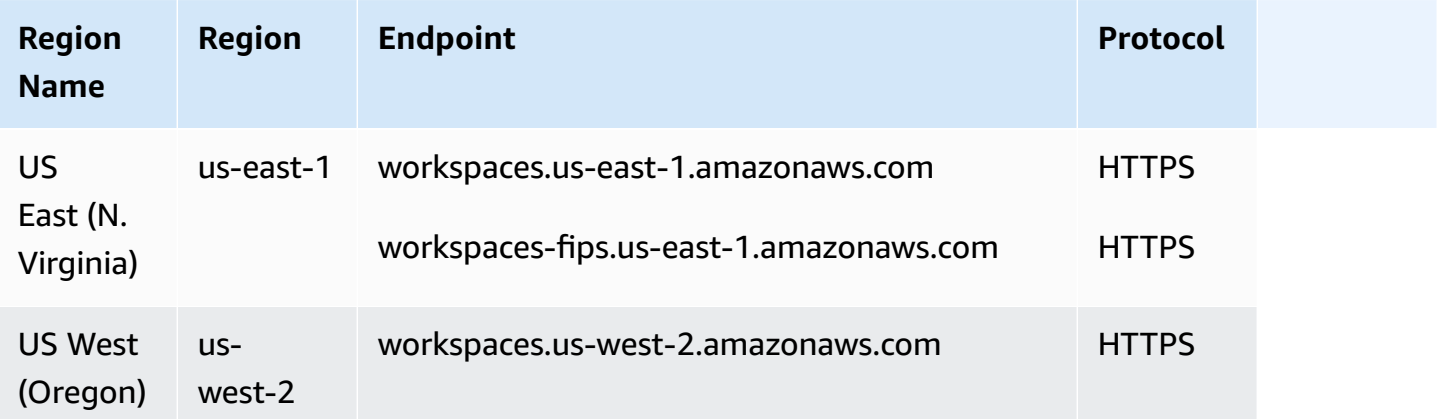

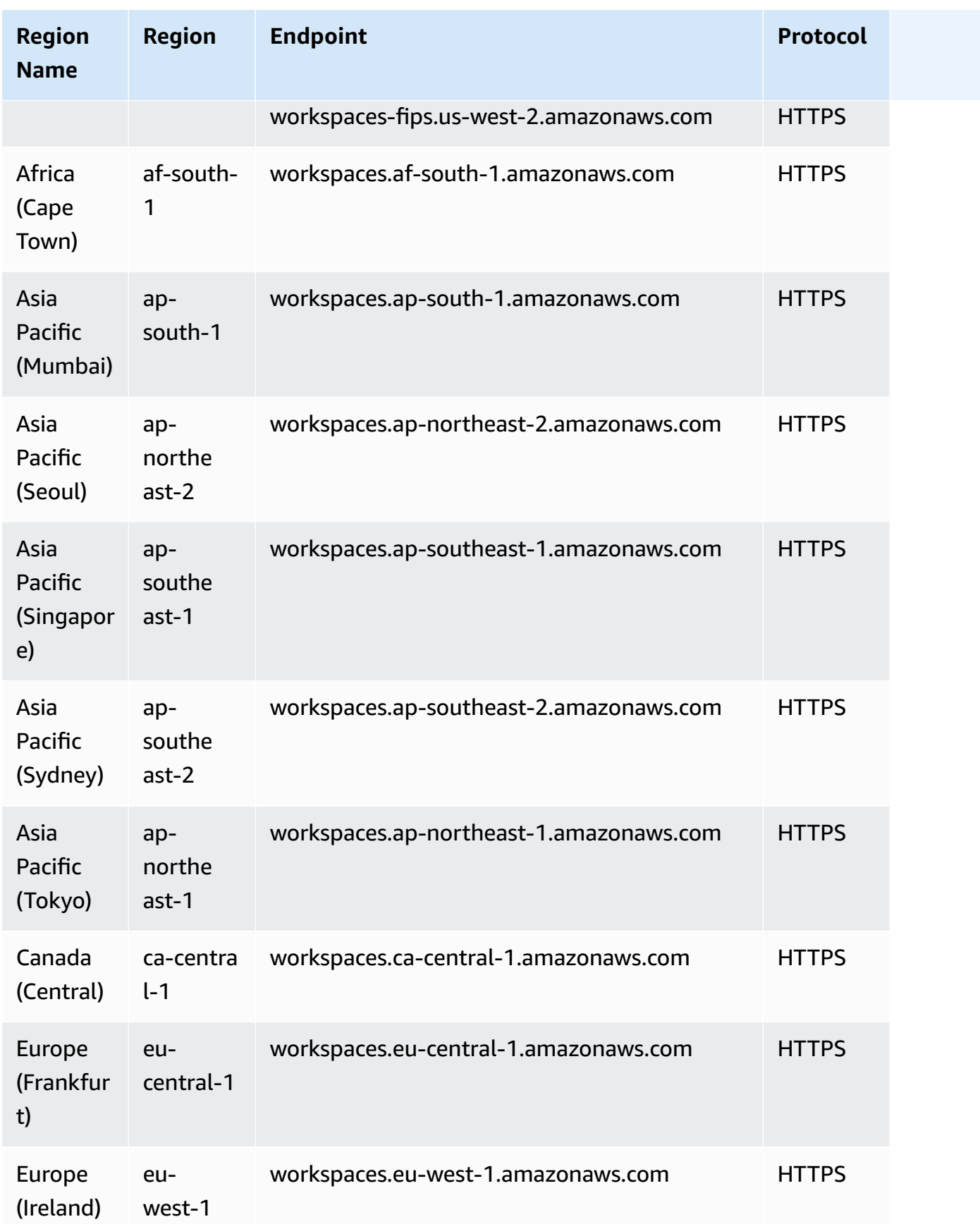

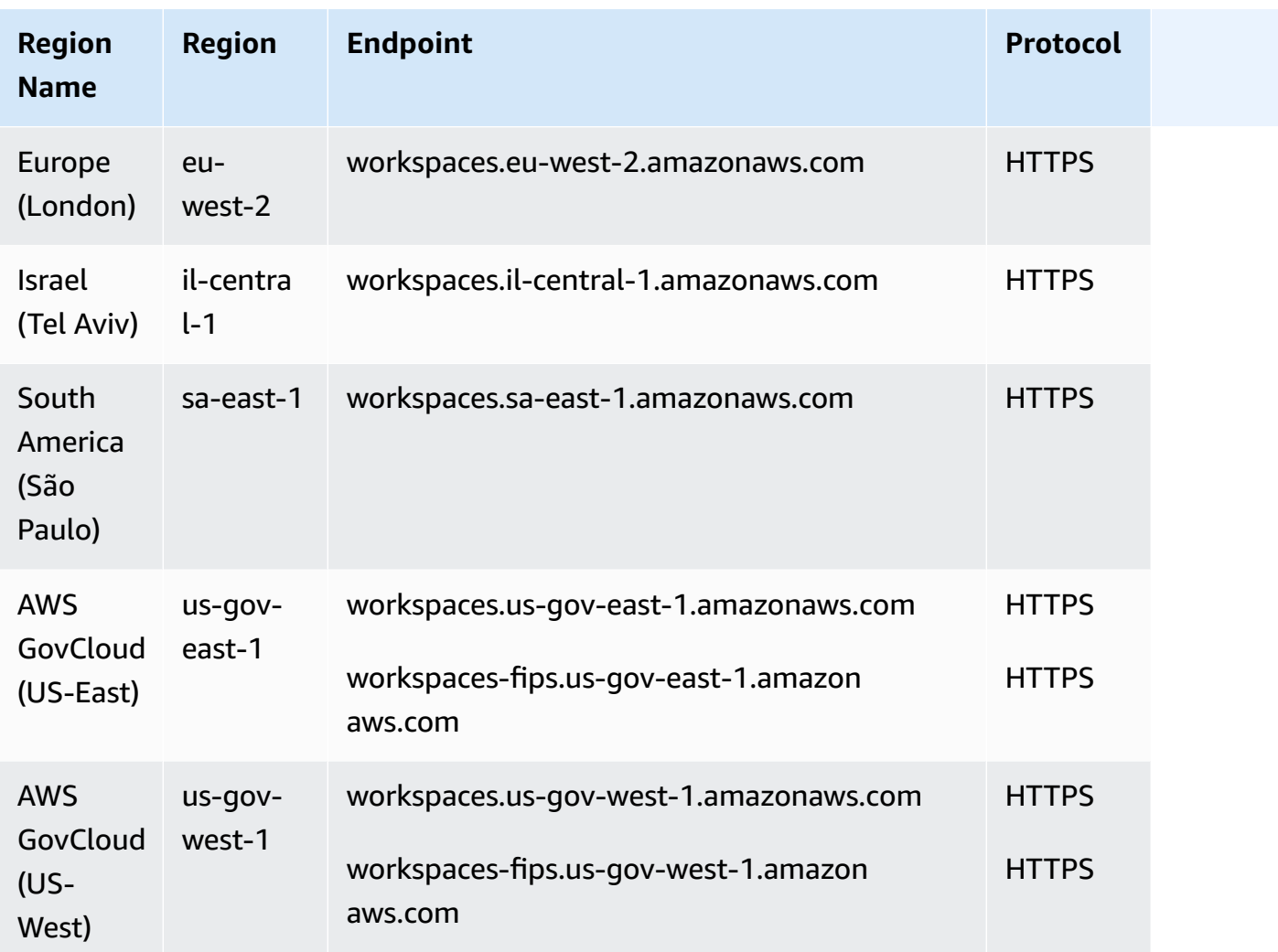

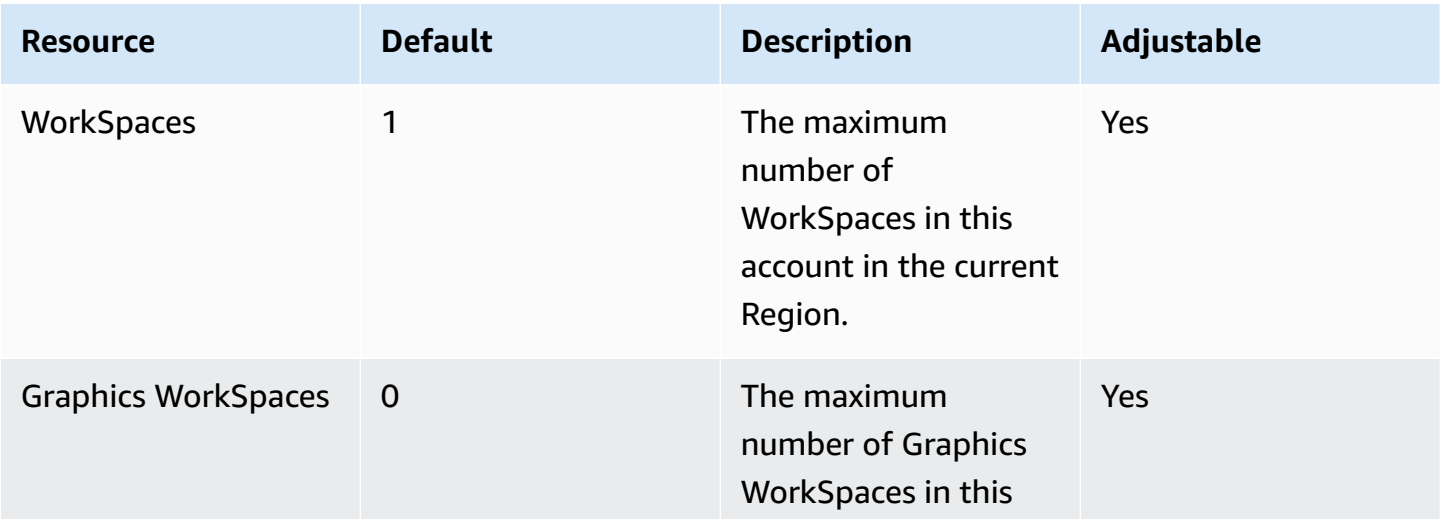

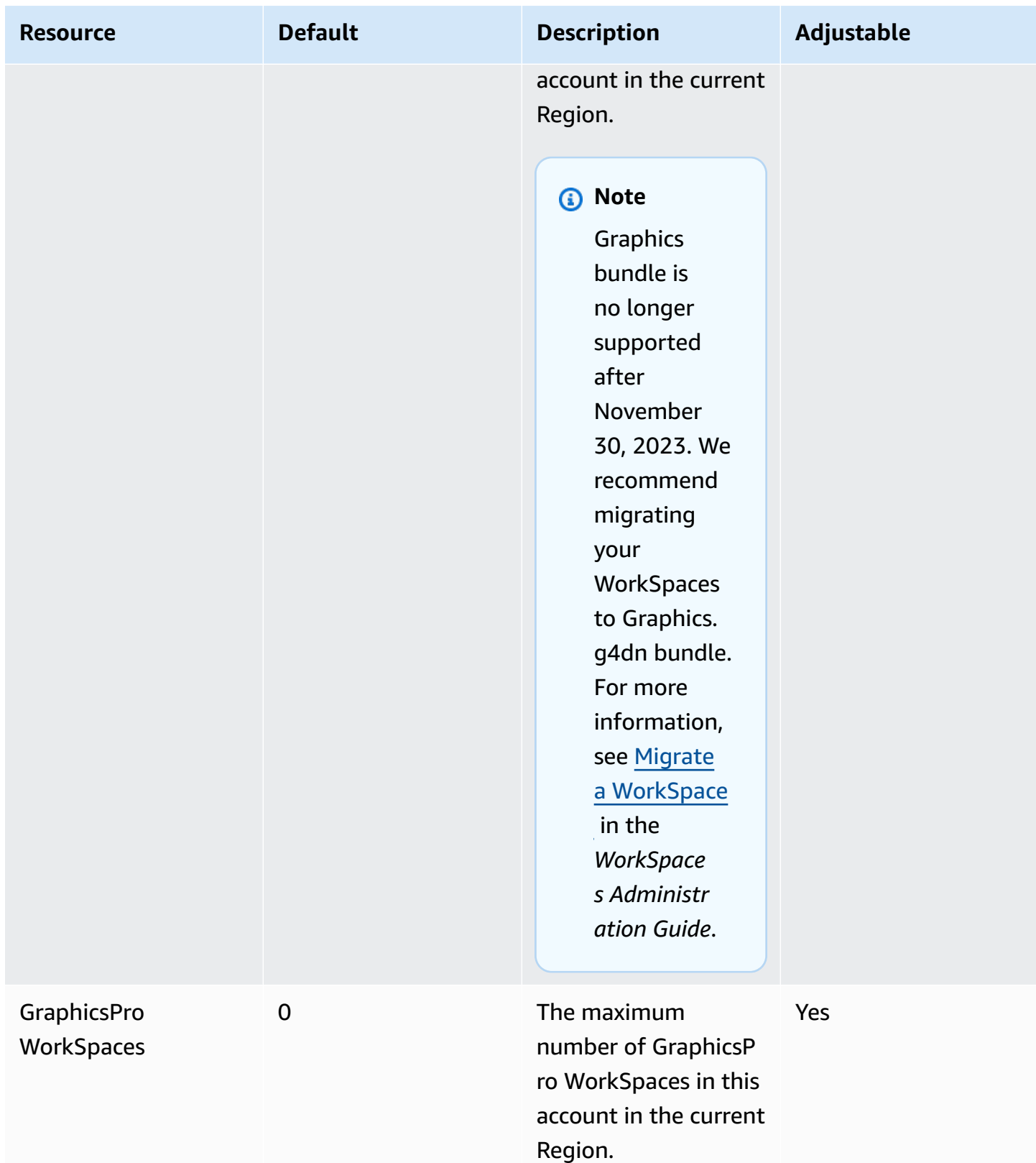

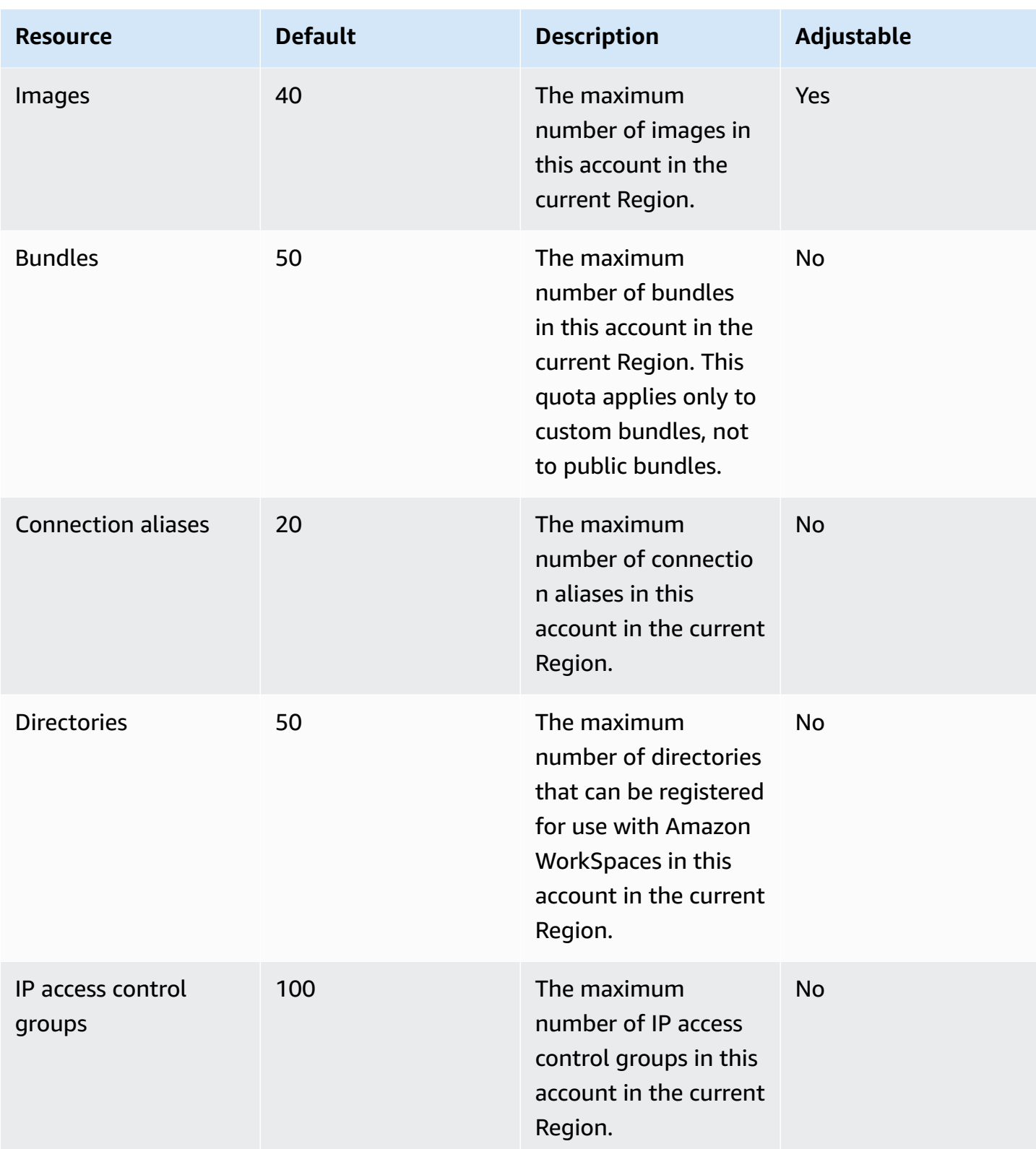

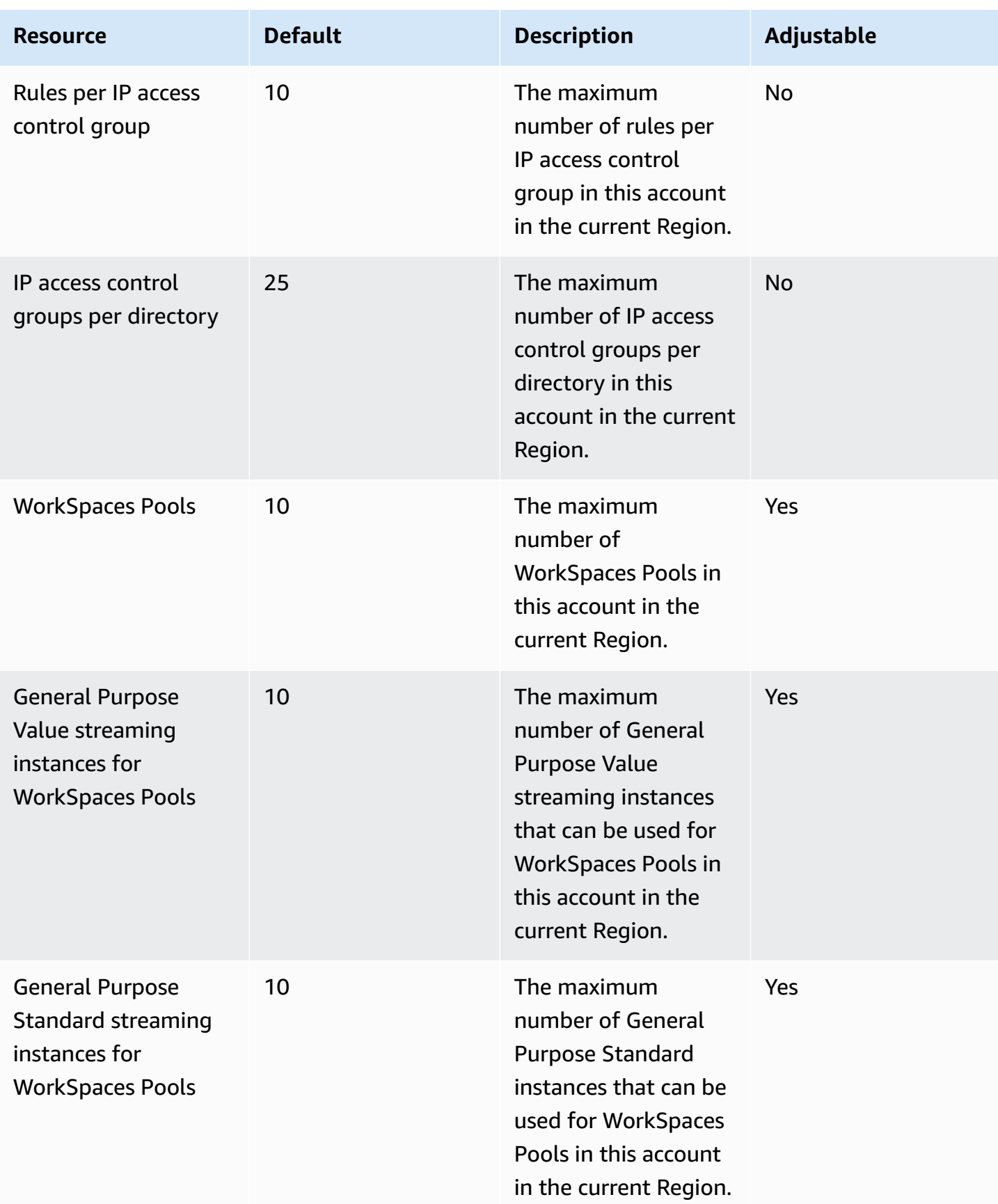

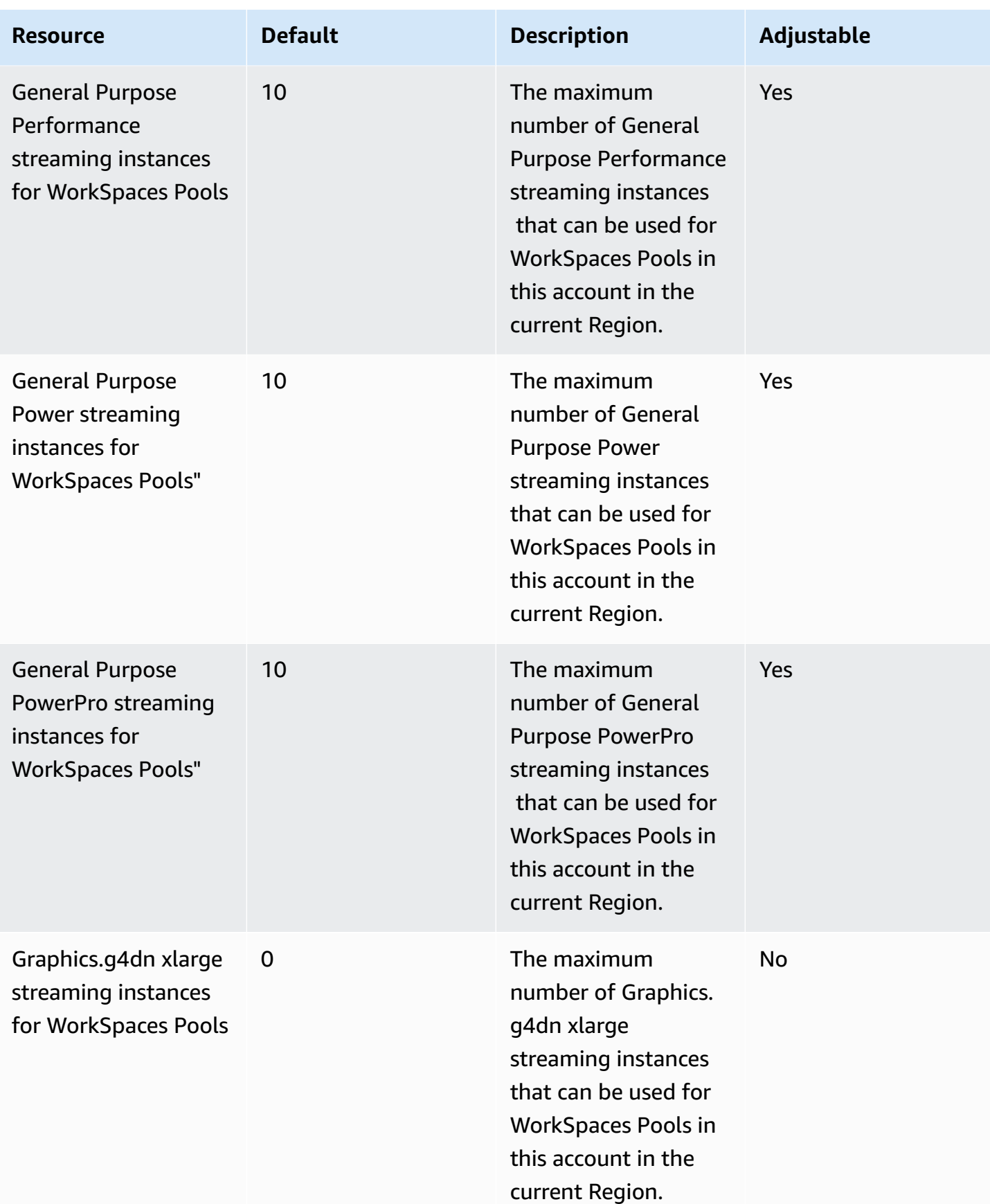

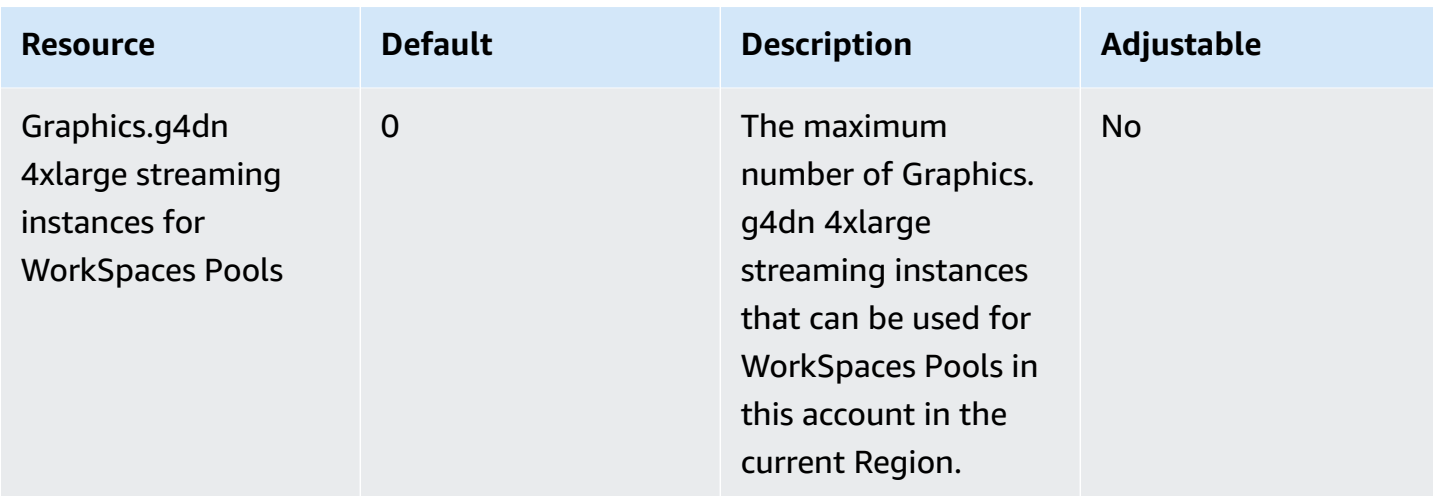

## **Amazon WorkSpaces Secure Browser endpoints and quotas**

The following are the service endpoints and service quotas for this service. To connect programmatically to an AWS service, you use an endpoint. In addition to the standard AWS endpoints, some AWS services offer FIPS endpoints in selected Regions. For more information, see AWS service [endpoints](#page-27-0). Service quotas, also referred to as limits, are the maximum number of service resources or operations for your AWS account. For more information, see AWS [service](#page-33-0) [quotas](#page-33-0).

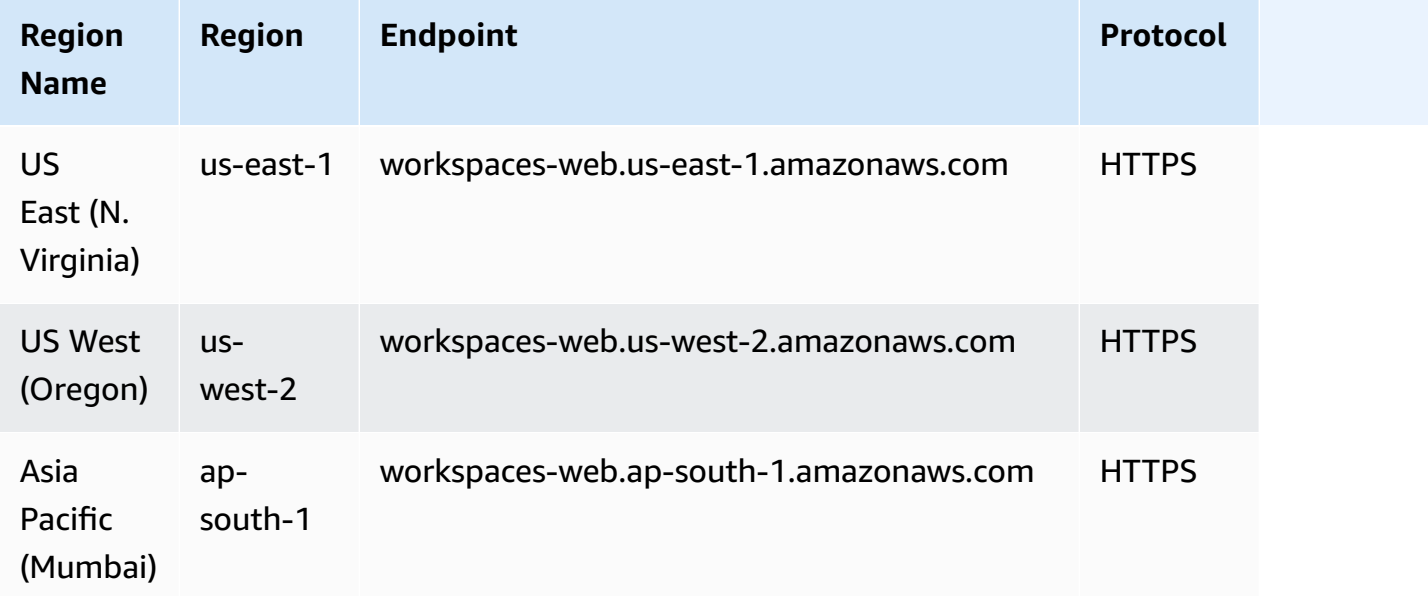

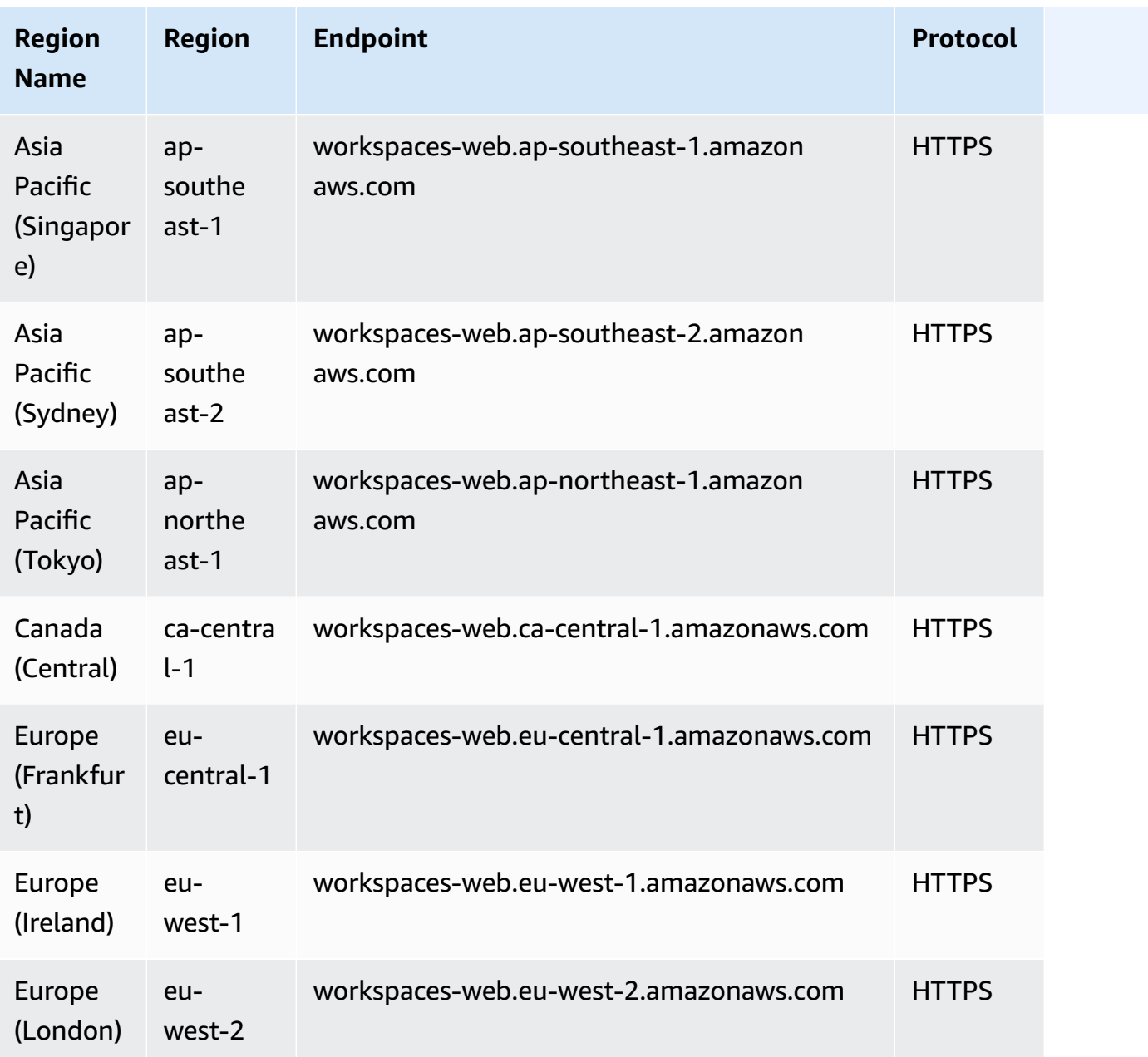

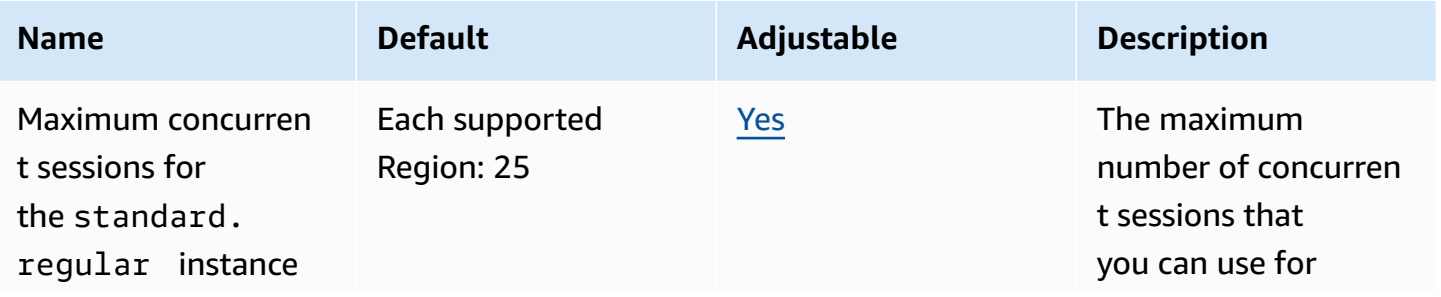

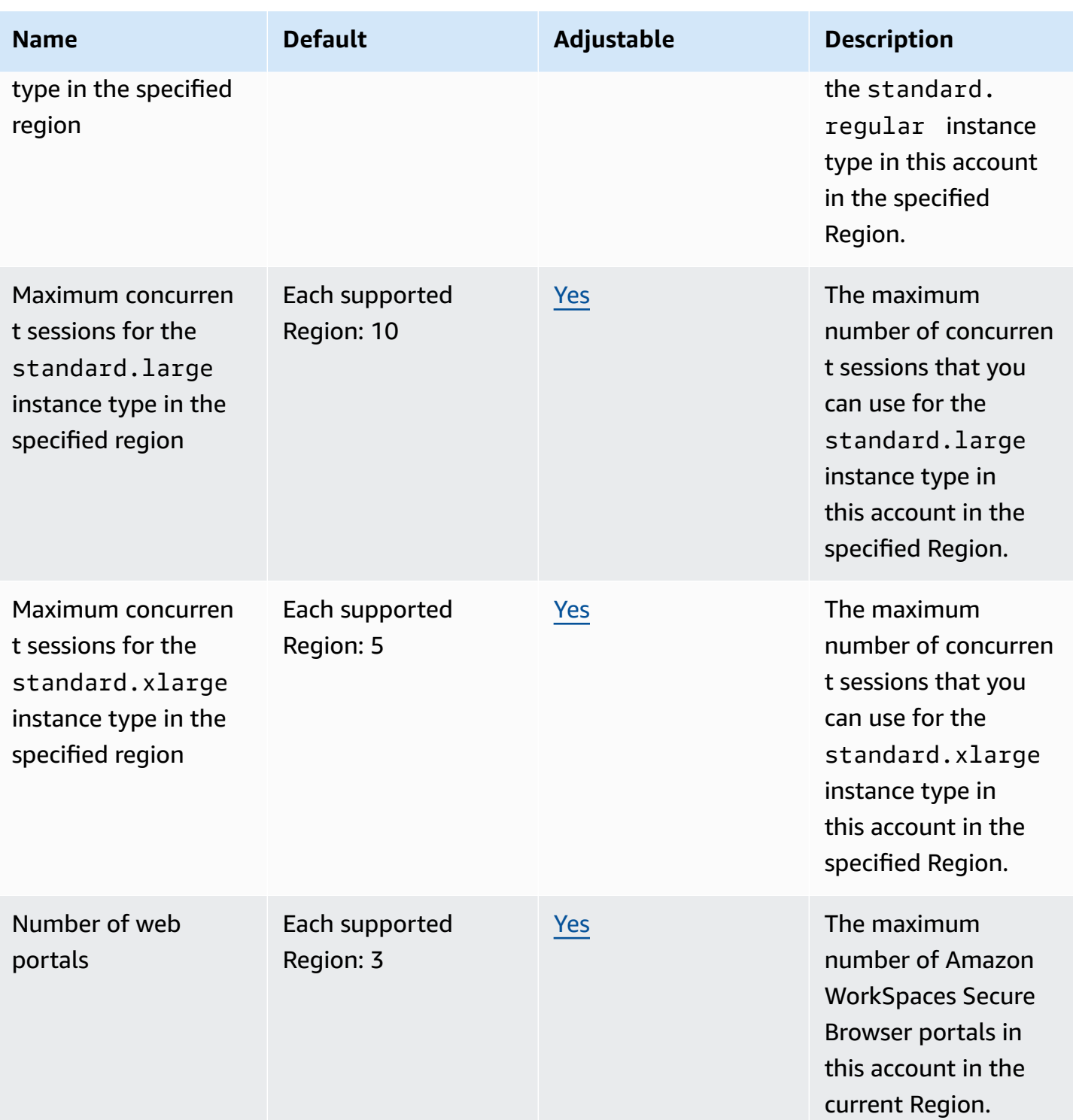

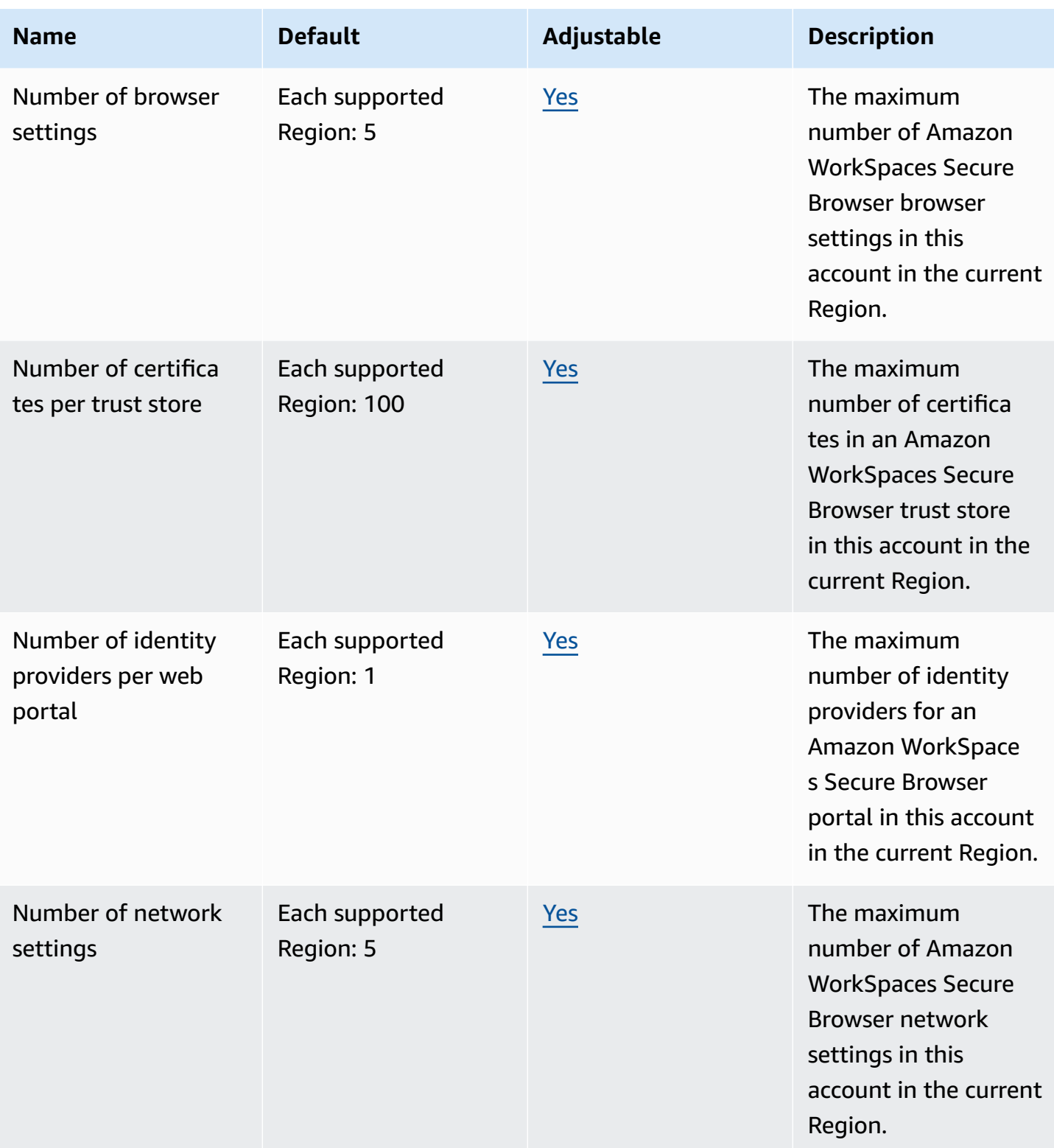

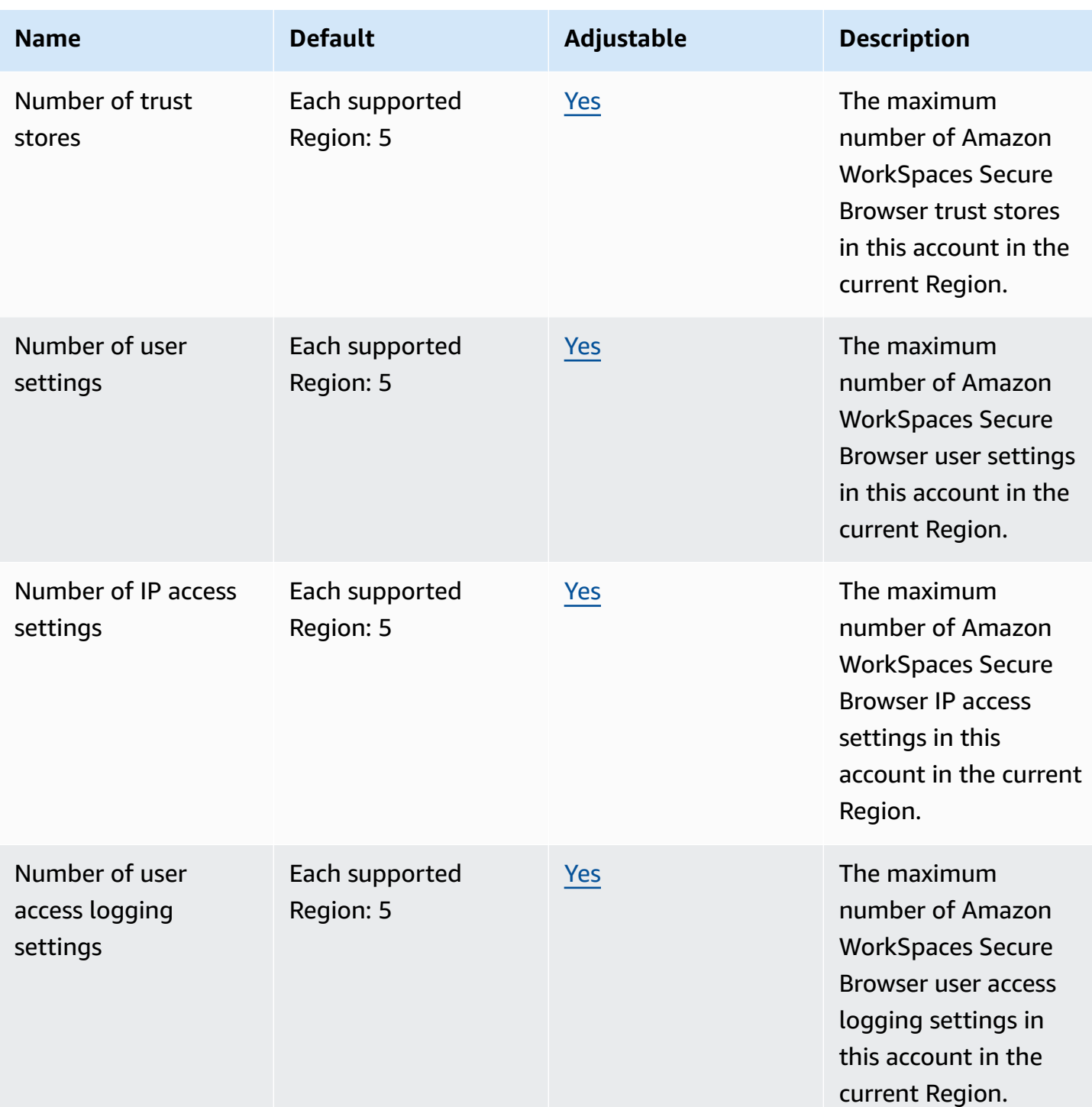

# **AWS X-Ray endpoints and quotas**

The following are the service endpoints and service quotas for this service. To connect programmatically to an AWS service, you use an endpoint. In addition to the standard AWS endpoints, some AWS services offer FIPS endpoints in selected Regions. For more information, see AWS service [endpoints](#page-27-0). Service quotas, also referred to as limits, are the maximum number of [service](#page-33-0) resources or operations for your AWS account. For more information, see AWS service [quotas](#page-33-0).

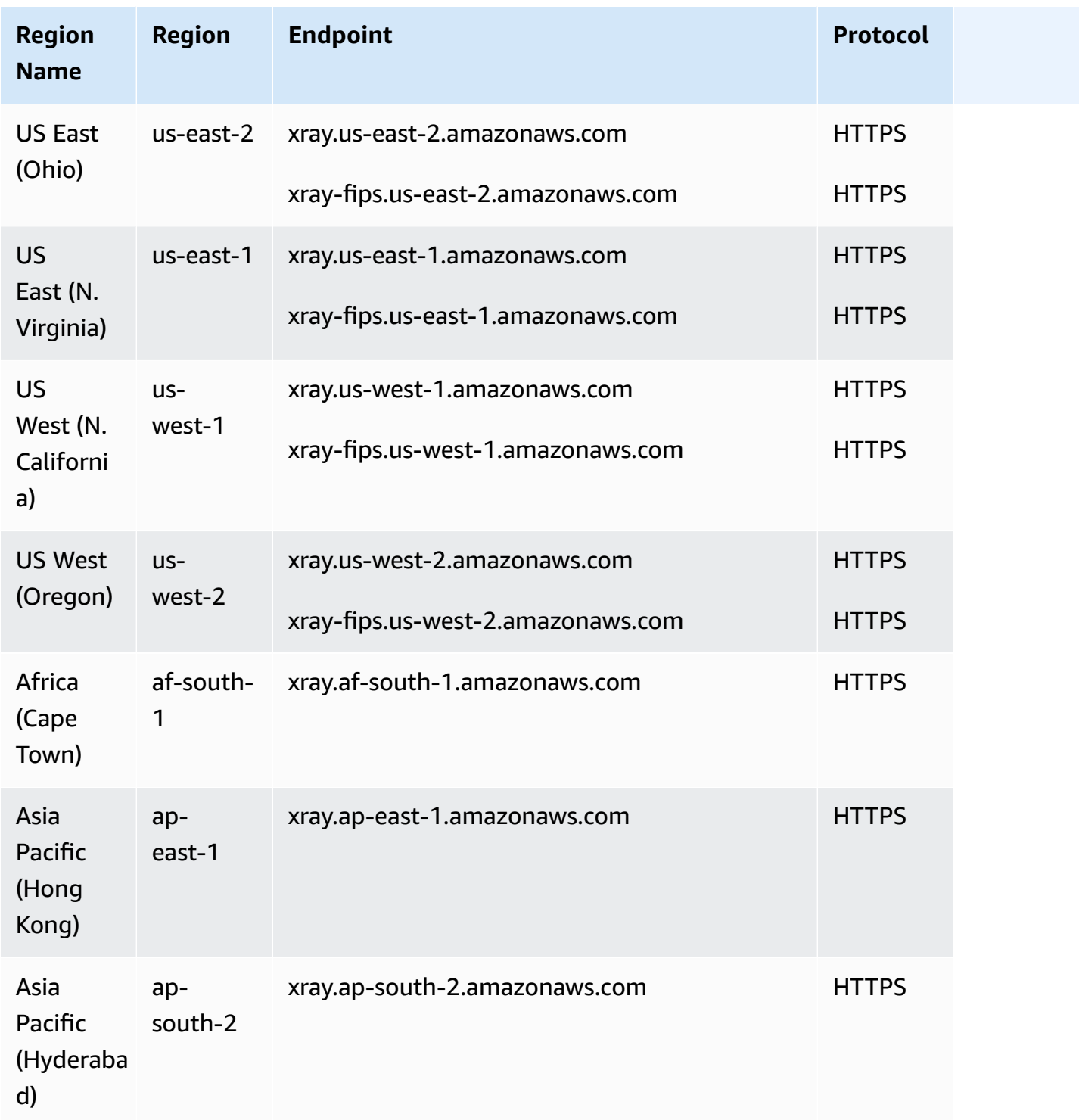

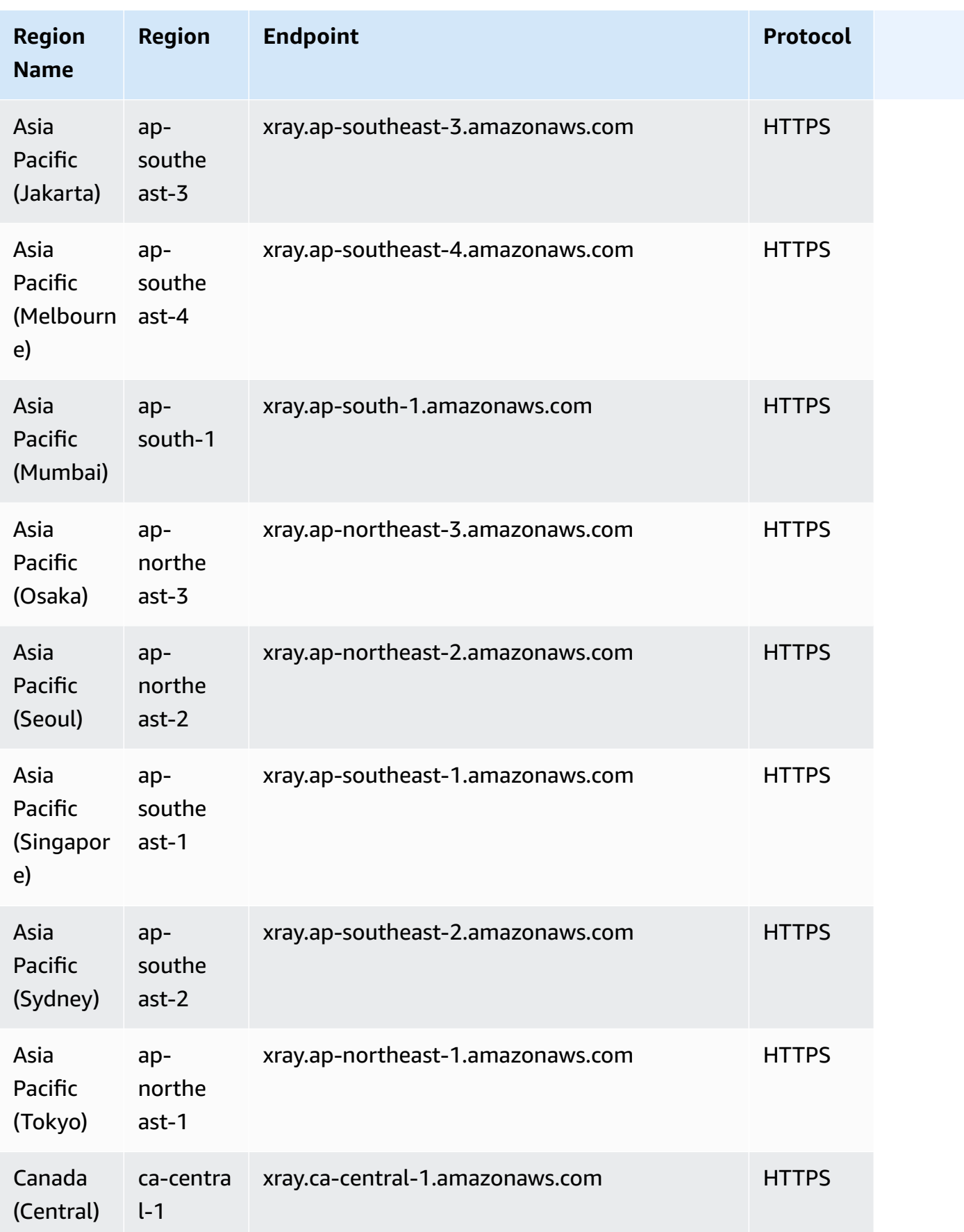

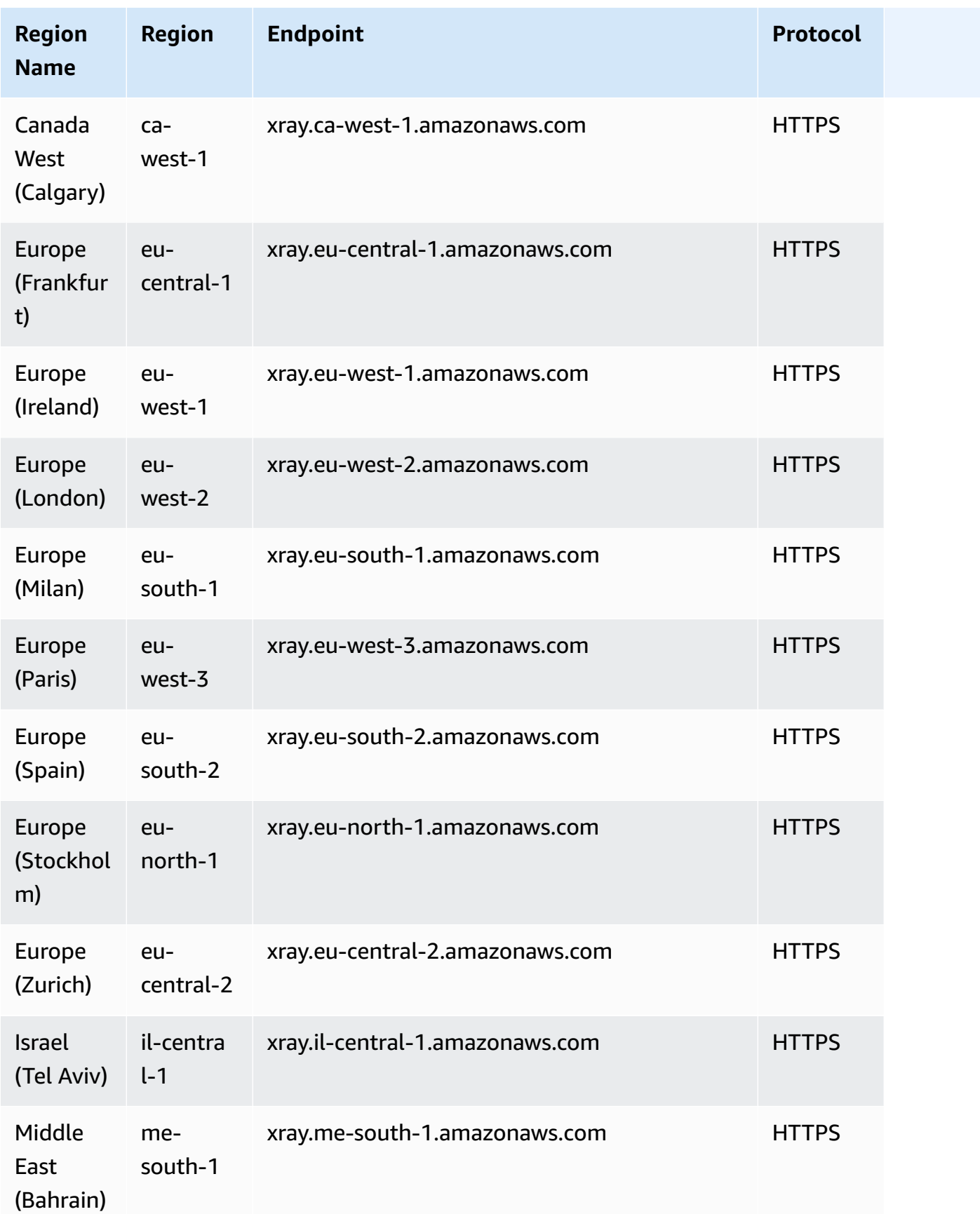

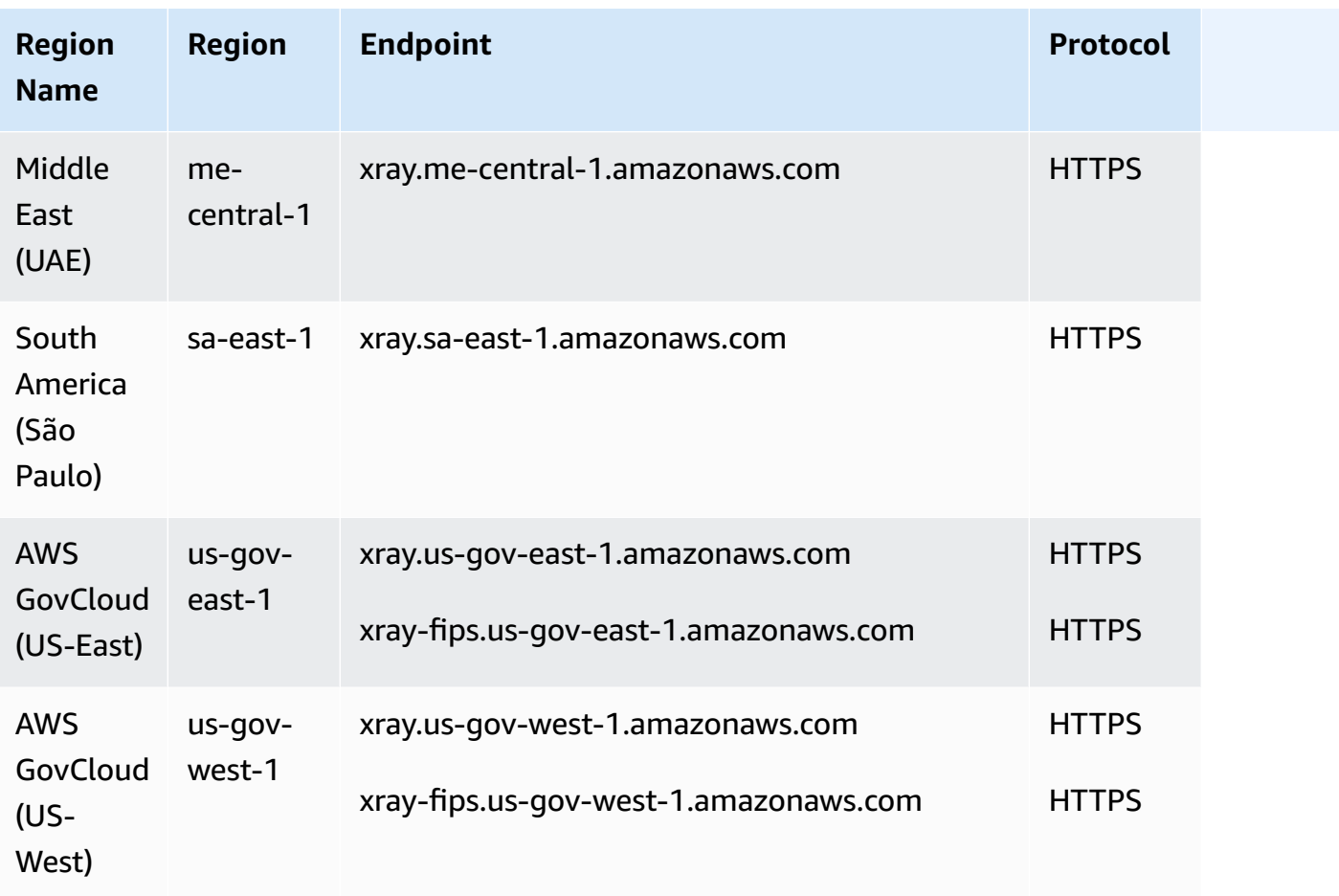

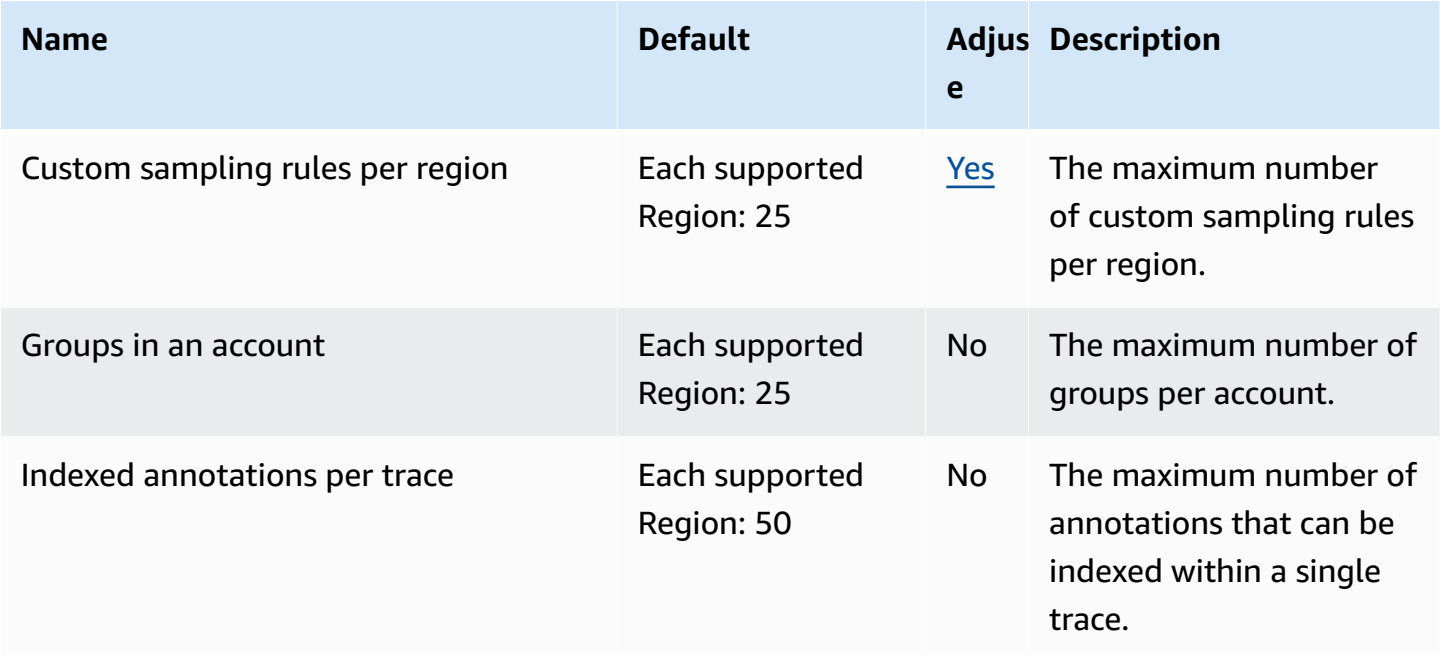

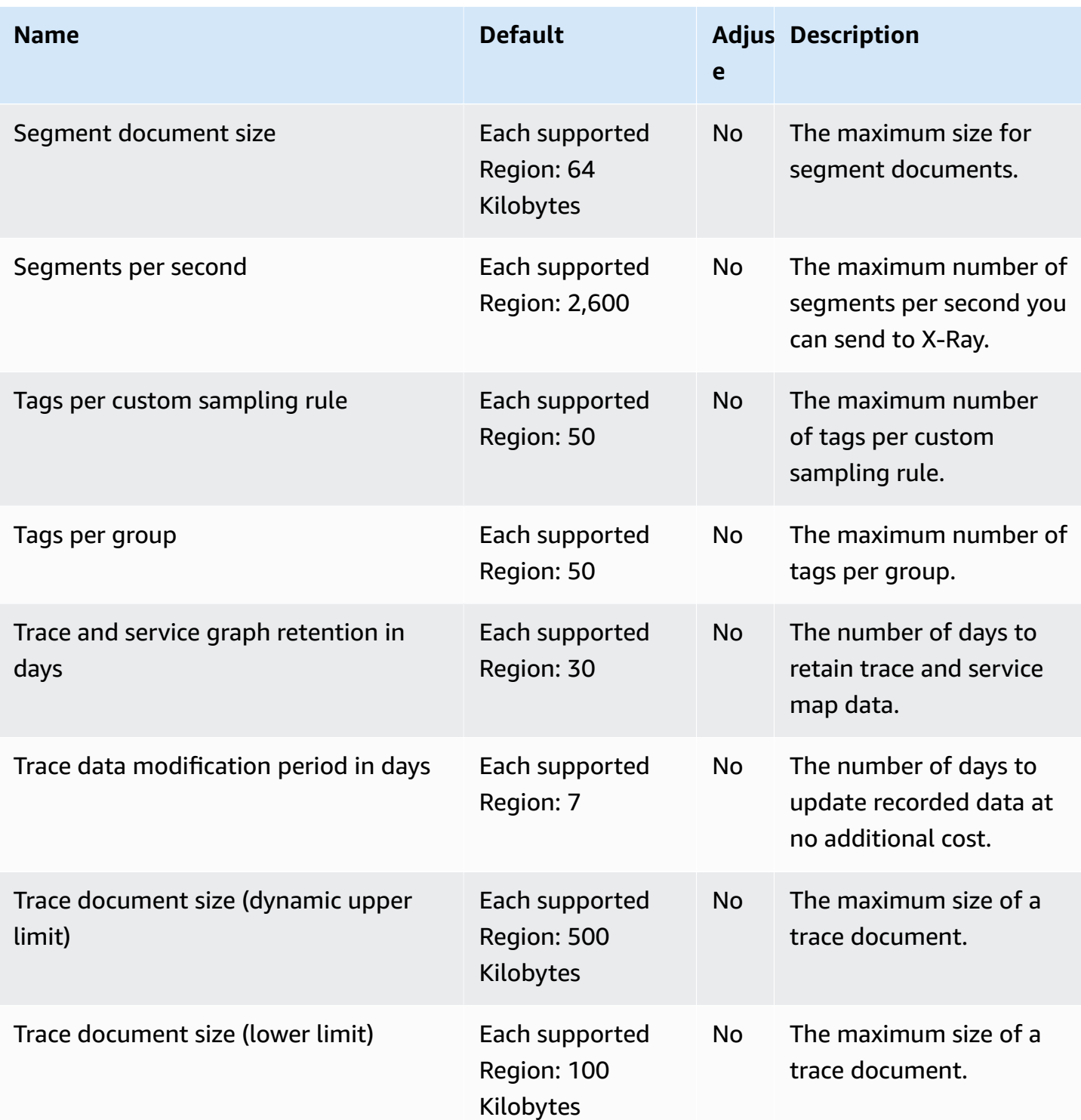